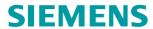

# SINAMICS

**SINAMICS S110** 

List Manual

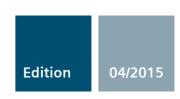

Answers for industry.

## **SIEMENS**

| J12.11.2.13   | Preface                         |   |
|---------------|---------------------------------|---|
|               | Fundamental safety instructions | 1 |
| SINAMICS      | <u>Parameters</u>               | 2 |
| SINAMICS S110 | Function diagrams               | 3 |
|               | Faults and alarms               | 4 |
| List Manual   | Appendix                        | A |
|               | Index                           |   |

Valid for

Drive Firmware version

SINAMICS 4.4 SP3

#### Legal information

## Warning concept

This manual contains information which you must observe to ensure your personal safety as well as to avoid material damage. The notices referring to your personal safety are highlighted in the manual by a safety alert symbol, notices referring only to equipment damage have no safety alert symbol. Depending on the hazard level, warnings are indicated in a descending order as follows.

/ DANGER

indicates that death or serious injury will result if proper precautions are not taken.

**∕ !** WARNING

indicates that death or serious injury could result if proper precautions are not taken.

/ CAUTION

indicates that minor personal injury can result if proper precautions are not taken.

**NOTICE** 

indicates that property damage can result if proper precautions are not taken.

If more than one level of danger is simultaneously applicable, the warning notice for the highest level is used. A warning notice with a safety alert symbol warning of injury may also include a warning relating to property damage.

#### **Qualified personnel**

The product/system described in this documentation may only be operated by **personnel qualified** for the specific task in accordance with the relevant documentation for the specific task, in particular its warning notices and safety instructions. Qualified personnel are those who, based on their training and experience, are capable of identifying risks and avoiding potential hazards when working with these products/systems.

#### Proper use of siemens products

Note the following:

**↑** WARNING

Siemens products are only permitted to be used for the applications listed in the catalog and in the associated technical documentation. If third-party products and components are to be used, they must be recommended or approved by Siemens. These products can only function correctly and safely if they are transported, stored, set up, mounted, installed, commissioned, operated and maintained correctly. The permissible ambient conditions must be met. Information in the associated documentation must be observed.

## **Trademarks**

All names identified with ® are registered trademarks of Siemens AG. Any other names used in this publication may be trademarks whose use by third parties for their own purposes could violate the rights of the owner.

#### Disclaimer of liability

We have checked the contents of this publication for consistency with the hardware and software described. Since variance cannot be precluded entirely, we cannot guarantee full consistency. The information given in this document is reviewed at regular intervals and any corrections that might be necessary are made in the subsequent editions.

## **Preface**

#### SINAMICS documentation

The SINAMICS documentation is organized in the following categories:

- General documentation/catalogs
- User documentation
- Manufacturer/service documentation

#### More information

Information on the topics is available under the link http://www.siemens.com/motioncontrol/docu:

- Ordering documentation / overview of documentation
- Additional links to download documents
- Using documentation online (finding and searching in manuals/information)

Please send any questions about the technical documentation (e.g. suggestions for improvement, corrections) to the following e-mail address (docu.motioncontrol@siemens.com).

## **My Documentation Manager**

At the following address (http://www.siemens.com/mdm), you can find information on how to create your own individual documentation based on Siemens' content, and adapt it for your own machine documentation.

## **Training**

At the following address (http://www.siemens.com/sitrain), you can find information about SITRAIN (Siemens training on products, systems and solutions for automation and drives).

#### **FAQs**

You can find Frequently Asked Questions in the Service&Support pages under Product Support (http://support.automation.siemens.com)

#### **SINAMICS**

You can find information on SINAMICS at the following address (http://www.siemens.com/sinamics).

## Usage phases and their documents/tools (as an example)

Table V-1 Usage phases and the available documents/tools

| Usage phase              | Document/tool                                 |  |
|--------------------------|-----------------------------------------------|--|
| Orientation              | SINAMICS S sales documentation                |  |
| Planning/engineering     | SIZER engineering tool                        |  |
|                          | Configuration manuals, motors                 |  |
| Decision making/ordering | SINAMICS S Catalogs                           |  |
| Configuring/installation | SINAMICS S110 Manual                          |  |
| Commissioning            | STARTER Commissioning Tool                    |  |
|                          | SINAMICS S110 Getting Started                 |  |
|                          | SINAMICS S110 Function Manual Drive Functions |  |
|                          | SINAMICS S110 List Manual                     |  |
| Usage/operating          | SINAMICS S110 Function Manual Drive Functions |  |
|                          | SINAMICS S110 List Manual                     |  |
| Maintenance/Service      | SINAMICS S110 Function Manual Drive Functions |  |
|                          | SINAMICS S110 List Manual                     |  |
|                          | SINAMICS S110 Manual                          |  |

## **Target group**

This documentation is intended for machine manufacturers, commissioning engineers, and service personnel who use the SINAMICS drive system.

#### **Benefit**

This manual provides all of the information, procedures and operator actions required for the particular usage phase.

#### Standard scope

The scope of the functionality described in this document can differ from the scope of the functionality of the drive system that is actually supplied.

- Other functions not described in this documentation might be able to be executed in the
  drive system. However, no claim can be made regarding the availability of these functions
  when the equipment is first supplied or in the event of service.
- The documentation can also contain descriptions of functions that are not available in a
  particular product version of the drive system. The functionalities of the supplied drive
  system should only be taken from the ordering documentation.
- Extensions or changes made by the machine manufacturer must be documented by the machine manufacturer.

For reasons of clarity, this documentation does not contain all of the detailed information on all of the product types and cannot take into consideration every conceivable type of installation, operation and service/maintenance.

## **Technical Support**

You will find phone numbers for other countries for technical support in the Internet in the "Contact" area at the following address

(http://www.siemens.com/automation/service&support).

## EC Declaration of Conformity, certificates, certifications, manufacturers declarations

You can find the EC Declaration of Conformity for the relevant directives as well as the relevant certificates, prototype test certificates, manufacturers declarations and test certificates for functions relating to functional safety ("Safety Integrated") in the Internet at the following address (http://support.automation.siemens.com/WW/view/de/21901735/134200).

You can obtain an up-to-date list of currently certified components on request from your local Siemens office. If you have any questions relating to certifications that have not yet been completed, please ask your Siemens contact person.

#### Note

You can find certificates for the North American market on the Internet page of the certifier:

- For products with UL-certificate (http://database.ul.com/cgibin/XYV/template/LISEXT/1FRAME/index.html)
- For products with TÜV SÜD certificate (https://www.tuevsued.de/industry\_and\_consumer\_products/certificates)
- For products with CSA-certificate (http://www.csagroup.org/de/en/services/testing-and-certification/certified-product-listing)

#### **Notation**

The following notation and abbreviations are used in this documentation:

## Notation for faults and alarms (examples):

F12345 Fault 12345
 A67890 Alarm 67890
 C23456 Safety message

#### Notation for parameters (examples):

p0918 Adjustable parameter 918
r1024 Display parameter 1024
p1070[1] Adjustable parameter 1070, index 1
p2098[1].3 Adjustable parameter 2098, index 1 bit 3
p0099[0...3] Adjustable parameter 99, indices 0 to 3
r0945[2](3) Display parameter 945, index 2 of drive object 3
p0795.4 Adjustable parameter 795, bit 4

## **Table of contents**

| 1 | Fundai                                           | mental safety instructions                                                                                                    | 11                                     |
|---|--------------------------------------------------|----------------------------------------------------------------------------------------------------|----------------------------------------|
|   | 1.1                                              | General safety instructions                                                                                                    | 12                                     |
|   | 1.2                                              | Industrial security                                                                                                    | 13                                     |
| 2 | Paramo                                           | eters                                                                                                    | 15                                     |
|   | 2.1<br>2.1.1<br>2.1.2                            | Overview of parameters                                                                                                    | 16<br>16<br>30                         |
|   | 2.2                                              | List of parameters                                                                                                    | 33                                     |
|   | 2.3<br>2.3.1<br>2.3.2<br>2.3.3<br>2.3.4<br>2.3.5 | Parameters for data sets Parameters for command data sets (CDS) Parameters for drive data sets (DDS) Parameters for encoder data sets (EDS) Parameters for motor data sets (MDS) Parameters for power unit data sets (PDS) | 698<br>698<br>700<br>704<br>705<br>708 |
| 3 | Function                                         | on diagrams                                                                                                    | 709                                    |
|   | 3.1                                              | Table of contents                                                                                                    | 710                                    |
|   | 3.2                                              | Explanations on the function diagrams                                                                                                    | 717                                    |
|   | 3.3                                              | Overviews                                                                                                    | 722                                    |
|   | 3.4                                              | CU305 input/output terminals                                                                                                    | 732                                    |
|   | 3.5                                              | PROFIdrive                                                                                                    | 740                                    |
|   | 3.6                                              | Internal control/status words                                                                                                    | 777                                    |
|   | 3.7                                              | Sequence control                                                                                                    | 790                                    |
|   | 3.8                                              | Brake control                                                                                                    | 793                                    |
|   | 3.9                                              | Safety Integrated                                                                                                    | 798                                    |
|   | 3.10                                             | Setpoint channel                                                                                                    | 817                                    |
|   | 3.11                                             | Setpoint channel not activated                                                                                                    | 826                                    |
|   | 3.12                                             | Basic positioner (EPOS)                                                                                                    | 828                                    |
|   | 3.13                                             | Position control.                                                                                                    | 844                                    |
|   | 3.14                                             | Encoder evaluation                                                                                                    | 849                                    |
|   | 3.15                                             | Servo control                                                                                                    | 856                                    |
|   | 3.16                                             | Technology functions                                                                                                    | 876                                    |
|   | 3.17                                             | Free function blocks (FBLOCKS)                                                                                                    | 879                                    |
|   | 3.18                                             | Technology controller                                                                                                    | 897                                    |
|   | 3.19                                             | Signals and monitoring functions                                                                                                    | 902                                    |

|   | 3.20                           | Diagnostics                                     | 908                      |
|---|--------------------------------|-------------------------------------------------|--------------------------|
|   | 3.21                           | Data sets                                       | 914                      |
|   | 3.22                           | CANopen interface                               | 919                      |
|   | 3.23                           | Basic Operator Panel 20 (BOP20)                 | 926                      |
| 4 | Faults a                       | nd alarms                                       | 929                      |
|   | 4.1<br>4.1.1<br>4.1.2<br>4.1.3 | Overview of faults and alarms                   | 930<br>930<br>934<br>937 |
|   | 4.2                            | List of faults and alarms                       | 939                      |
| Α | Append                         | ix                                              | 1213                     |
|   | A.1                            | ASCII table (characters that can be displayed)  | 1214                     |
|   | A.2<br>A.2.1<br>A.2.2          | List for motor code / encoder code.  Motor code | 1217<br>1217<br>1245     |
|   | A.3                            | List of abbreviations                           | 1247                     |
|   | Indov                          |                                                 | 1257                     |

## **Fundamental safety instructions**

1

## Content

| 1.1 | General safety instructions | 12 |
|-----|-----------------------------|----|
| 1.2 | Industrial security         | 13 |

## 1.1 General safety instructions

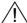

## **WARNING**

Risk of death if the safety instructions and remaining risks are not carefully observed

If the safety instructions and residual risks are not carefully observed in the associated hardware documentation, accidents involving severe injuries or death can occur.

- Observe the safety instructions given in the hardware documentation.
- · When assessing the risk, take into account residual risks.

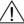

## **WARNING**

Danger to life or malfunctions of the machine as a result of incorrect or changed parameter assignment

Machines can malfunction as a result of incorrect or changed parameter assignment, which in turn can lead to injuries or death.

- Protect the parameterization (parameter assignments) against unauthorized access.
- Respond to possible malfunctions by applying suitable measures (e.g. EMERGENCY-STOP or EMERGENCY-OFF).

## 1.2 Industrial security

#### Note

### **Industrial security**

Siemens provides products and solutions with industrial security functions that support the secure operation of plants, solutions, machines, devices, and/or networks. They are important components in a holistic industrial security concept. With this in mind, Siemens products and solutions undergo continuous development. Siemens recommends strongly that you regularly check for product updates.

To ensure that Siemens products and solutions are operated securely, suitable preventive measures (e.g. cell protection concept) and each component must be integrated into a state-of-the-art holistic industrial security concept. Any third-party products that may be in use must also be taken into account. You will find more information about industrial security at:

http://www.siemens.com/industrialsecurity

To receive information about product updates on a regular basis, register for our product newsletter. You will find more information at:

http://support.automation.siemens.com

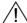

#### **WARNING**

### Danger due to unsafe operating states caused by software manipulation

Software manipulation (e.g. by viruses, Trojan horses, malware, worms) can cause unsafe operating states to develop in your installation which can result in death, severe injuries and/or material damage.

· Update your software regularly.

You can find information and newsletters on this subject at:

http://support.automation.siemens.com

• Integrate the automation and drive components into a holistic, state-of-the-art industrial security concept for the plant or machine.

For more information, visit:

http://www.siemens.com/industrialsecurity

 Make sure that you include all installed products into the holistic industrial security concept. 1.2 Industrial security

Parameters

## Content

| 2.1 | Overview of parameters   | 16  |
|-----|--------------------------|-----|
| 2.2 | List of parameters       | 33  |
| 2.3 | Parameters for data sets | 698 |

#### 2.1 **Overview of parameters**

#### 2.1.1 **Explanation of the parameter list**

## Basic structure of parameter descriptions

The data in the following example has been chosen at random. The table below contains all the information that can be included in a parameter description. Some of the information is optional.

Dyn. index: CDS, p0170

Unit group: 7\_1

Scaling: p2000

1 signal

Yes

Yes

10.00 [Nm]

Max

The "List of parameters" (Page 33) has the following structure:

----- Start of example ------

pxxxx[0...n] BICO: Full parameter name / abbreviated name Calculated: CALC\_MOD\_REG

Drive object (function module) Can be changed: C1(x), C2(x), U, T Data type: Unsigned32 / Integer16 P-Group: Closed-loop control

Not for motor type: FEM Min

0.00 [Nm]

**Description:** Text Values:

0: Name and meaning of value 0 Name and meaning of value 1 1: 2: Name and meaning of value 2

etc

Recommendation:

Index: [0] = Name and meaning of index 0

> [1] = Name and meaning of index 1 [2] = Name and meaning of index 2

etc.

Bit field: Bit Signal name

Name and meaning of bit 0 Λ1 Name and meaning of bit 1 Name and meaning of bit 2

etc.

Dependency: Text

Refer to: pxxxx, rxxxx

Refer to: Fxxxxx, Axxxxx

Danger: Warning:

Caution: Notice:

Note: Information which might be useful

Caution: Safety notices with a warning triangle

------ End of example

Safety notices without a warning triangle

The individual pieces of information are described in detail below.

Access level: 2

Expert list: 1

0 signal

Nο

Factory setting 0.00 [Nm]

Func. diagram: 8070

Unit selection: p0505

FΡ

8060

8065

## pxxxx[0...n] Parameter number

The parameter number is made up of a "p" or "r", followed by the parameter number and the index (optional).

Examples of the representation in the parameter list:

p... Adjustable parameters (read and write parameters)

• r... Display parameters (read only)

• p0918 Adjustable parameter 918

p0099[0...3] Adjustable parameter 99, indices 0 to 3

• p1001[0...n] Adjustable parameter 1001, indices 0 to n (n = configurable)

r0944 Display parameter 944

• r2129.0...15 Display parameter 2129 with bit field from bit 0 (smallest bit) to bit 15 (largest bit)

Other examples of the notation in the documentation:

p1070[1] Adjustable parameter 1070, index 1

p2098[1].3 Adjustable parameter 2098, index 1 bit 3

r0945[2](3) Display parameter 945, index 2 of drive object 3

• p0795.4 Adjustable parameter 795, bit 4

The following applies to adjustable parameters:

The parameter value "when shipped" is specified under "Factory setting" with the relevant unit in square parentheses. The value can be adjusted within the range defined by "Min" and "Max".

The term "linked parameterization" is used in cases where changes to adjustable parameters affect the settings of other parameters.

Linked parameterization can occur, for example, as a result of the following actions or parameters:

Executing macros

p0015, p0700, p1000, p1500

• Setting the PROFIBUS telegram (BICO interconnection)

p0922

· Setting component lists

p0230, p0300, p0301, p0400

· Automatically calculating and pre-assigning

p0340, p0578, p3900

· Restoring the factory settings

p0970

The following applies to display parameters:

The fields "Min", "Max" and "Factory setting" are specified with a dash "-" and the relevant unit in square parentheses.

#### Note

The parameter list can contain parameters that are not visible in the expert lists of the particular commissioning software (e.g. parameters for trace functions).

## BICO: Full parameter name / abbreviated name

The following abbreviations can appear in front of the parameter name:

BI: Binector Input

This parameter is used for selecting the source of a digital signal.

BO: Binector Output

This parameter is available as a digital signal for interconnection with other parameters.

CI: Connector Input

This parameter is used for selecting the source of an "analog" signal.

CO: Connector Output

This parameter is available as an "analog" signal for interconnection with

other parameters.

CO/BO: Connector/Binector Output

This parameter is available as an "analog" and digital signal for

interconnection with other parameters.

#### Note

A connector input (CI) cannot be interconnected with any connector output (CO, signal source).

When interconnecting a connector input using the commissioning software, only the signal sources that are actually possible are listed.

## **Drive object (function module)**

A drive object (DO) is an independent, "self-contained" functional unit that has its own parameters and, in some cases, faults and alarms.

When carrying out commissioning using the commissioning software, you can select/deselect additional functions and their parameters by activating/deactivating function modules accordingly.

### Note

References: /FH3/ SINAMICS S110 Function Manual

The parameter list specifies the associated drive object and function module for each individual parameter.

#### Example:

 p1070 CI: Main setpoint SERVO S110 (ext setp)

This parameter is available only for the SERVO\_S110 drive object in conjunction with the "Extended setpoint channel" function module.

A parameter can belong to one, several, or all drive objects.

The following information relating to "Drive object" and "Function module" can be displayed under the parameter number:

Table 2-1 Data in the "Drive object (function module)" field

| Drive object (function module)                                                             | Туре | Meaning                                                                                             |
|--------------------------------------------------------------------------------------------|------|----------------------------------------------------------------------------------------------------|
| All objects                                                                                | -    | This parameter is used by all drive objects.                                                        |
| CU                                                                                         | -    | Control Unit, all versions.                                                                         |
| CU_S110-CAN                                                                                | 1    | SINAMICS S110 Control Unit with CAN interface.                                                      |
| CU_S110-DP                                                                                 | 1    | SINAMICS S110 Control Unit with PROFIBUS DP interface.                                              |
| CU_S110-PN                                                                                 | 1    | SINAMICS S110 Control Unit with PROFINET interface.                                                 |
| SERVO_S110-CAN<br>SERVO_S110-DP<br>SERVO_S110-PN                                           | 11   | S110 servo drive.                                                                                   |
| SERVO_S110-CAN (pos ctrl)<br>SERVO_S110-DP (pos ctrl)<br>SERVO_S110-PN (pos ctrl)          | -    | SINAMICS S110 servo drive with "Position control" function module (r0108.3).                        |
| SERVO_S110-CAN (EPOS)<br>SERVO_S110-DP (EPOS)<br>SERVO_S110-PN (EPOS)                      | -    | SINAMICS S110 servo drive with "Basic positioner" function module (r0108.4).                        |
| SERVO_S110-CAN (extend. setp) SERVO_S110-DP (extend. setp) SERVO_S110-PN (extend. setp)    | -    | SINAMICS S110 servo drive with "Extended setpoint channel" function module (r0108.8).               |
| SERVO_S110-CAN (Safety rotary) SERVO_S110-DP (Safety rotary) SERVO_S110-PN (Safety rotary) | -    | SINAMICS S110 servo drive with "Safety rotary axis" function module (r0108.13).                     |
| SERVO_S110-CAN (ext. brake)<br>SERVO_S110-DP (ext. brake)<br>SERVO_S110-PN (ext. brake)    | -    | SINAMICS S110 servo drive with "Extended brake control" function module (r0108.14).                 |
| SERVO_S110-CAN (techn_ctrl) SERVO_S110-DP (techn_ctrl) SERVO_S110-PN (techn_ctrl)          | -    | SINAMICS S110 servo drive with "Technology controller" function module (r0108.16).                  |
| SERVO_S110-CAN (ext. msg)<br>SERVO_S110-DP (ext. msg)<br>SERVO_S110-PN (ext. msg)          | -    | SINAMICS S110 servo drive with "Extended messages/monitoring functions" function module (r0108.17). |
| SERVO_S110-CAN (FBLOCKS)<br>SERVO_S110-DP (FBLOCKS)<br>SERVO_S110-PN (FBLOCKS)             | -    | SINAMICS S110 servo drive with "Free function blocks" function module (r0108.18).                   |

## Note

The drive object type is used to identify the drive objects in the drive system (e. g. r0107, r0975[1]).

## Can be changed

The "-" sign indicates that the parameter can be changed in any object state and that the change will be effective immediately.

The information "C1(x), C2(x), T, U" ((x): optional) means that the parameter can be changed only in the specified drive unit state and that the change will not take effect until the unit switches to another state. This can be a single state or multiple states.

The following states are available:

C1(x) Device commissioning

C1: Commissioning 1

Device is being commissioned (p0009 > 0).

Pulses cannot be enabled.

The parameter can only be changed for the following device commissioning settings (p0009 > 0):

- C1: Can be changed for all settings p0009 > 0.
- C1(x): Can be changed only when p0009 = x.

A modified parameter value does not take effect until the device commissioning mode is exited with p0009 = 0.

C2(x) Drive object commissioning

C2: Commissioning 2

Drive commissioning is in progress (p0009 = 0 and p0010 > 0).

Pulses cannot be enabled.

The parameter can only be changed in the following drive commissioning settings (p0010 > 0):

- C2: Can be changed for all settings p0010 > 0.
- C2(x): Can only be changed for the settings p0010 = x.

A modified parameter value does not take effect until drive commissioning mode is exited with p0010 = 0.

U Operation

U: Run

Pulses are enabled.

T Ready

T: Ready to run

The pulses are not enabled and the state C1(x) or C2(x) is not active.

#### Note

Parameter p0009 is CU-specific (belongs to the Control Unit).

Parameter p0010 is drive-specific (belongs to each drive object).

The operating state of individual drive objects is displayed in r0002.

#### Calculated

Specifies whether the parameter is influenced by automatic calculations.

The calculation attribute defines which activities influence the parameter.

The following attributes apply:

- CALC\_MOD\_ALL
  - p0340 = 1
  - Project download with commissioning software and send from p0340 = 3
- CALC\_MOD\_CON
  - p0340 = 1, 3, 4
- CALC\_MOD\_EQU
  - p0340 = 1, 2
- CALC\_MOD\_LIM\_REF
  - p0340 = 1, 3, 5
  - p0578 = 1
- CALC\_MOD\_REG
  - p0340 = 1, 3

#### Note

For p3900 > 0, p0340 = 1 is also called automatically.

After p1910 = 1, p0340 = 3 is also automatically called.

#### **Access level**

Specifies the minimum access level required to be able to display and change the relevant parameter. The required access level can be set using p0003.

The system uses the following access levels:

- 1: Standard
- 2: Extended
- 3: Expert
- 4: Service

Parameters with this access level are password protected.

#### Note

Parameter p0003 is CU-specific (belongs to the Control Unit).

A higher access level will also include the functions of the lower levels.

## Data type

The information on the data type can consist of the following two items (separated by a slash):

· First item

Data type of the parameter.

• Second item (for binector or connector input only)

Data type of the signal source to be interconnected (binector/connector output).

Parameters can have the following data types:

| • | Integer8        | 18    | 8-bit integer number         |
|---|-----------------|-------|------------------------------|
| • | Integer16       | I16   | 16-bit integer number        |
| • | Integer32       | 132   | 32-bit integer number        |
| • | Unsigned8       | U8    | 8 bits without sign          |
| • | Unsigned16      | U16   | 16 bits without sign         |
| • | Unsigned32      | U32   | 32 bits without sign         |
| • | FloatingPoint32 | Float | 32-bit floating point number |

Depending on the data type of the BICO input parameter (signal sink) and BICO output parameter (signal source), the following combinations are possible when creating BICO interconnections:

Table 2-2 Possible combinations of BICO interconnections

|                           | CI parameter              |                                                                                                    | BI parameter                                                                                                    |  |
|---------------------------|---------------------------|----------------------------------------------------------------------------------------------------|----------------------------------------------------------------------------------------------------|--|
|                           |                           | CI parameter                                                                                                    |                                                                                                    |  |
| Unsigned32 /<br>Integer16 | Unsigned32 /<br>Integer32 | Unsigned32 /<br>FloatingPoint32                                                                                                    | Unsigned32 /<br>Binary                                                                                                    |  |
| х                         | х                         | -                                                                                                    | _                                                                                                    |  |
| х                         | х                         | -                                                                                                    | _                                                                                                    |  |
| х                         | х                         | r2050, r8850                                                                                                    | _                                                                                                    |  |
| х                         | х                         | _                                                                                                    | _                                                                                                    |  |
| х                         | х                         | r2060, r8860                                                                                                    | _                                                                                                    |  |
| х                         | х                         | х                                                                                                    | _                                                                                                    |  |
| -                         | _                         | -                                                                                                    | х                                                                                                    |  |
| -                         | _                         | -                                                                                                    | х                                                                                                    |  |
| -                         | _                         | _                                                                                                    | х                                                                                                    |  |
| -                         | _                         | _                                                                                                    | х                                                                                                    |  |
| -                         | _                         | _                                                                                                    | х                                                                                                    |  |
| -                         | _                         | _                                                                                                    | _                                                                                                    |  |
|                           | x<br>x<br>x<br>x          | Integer16         Integer32           X         X           X         X           X         X           X         X           X         X           -         -           -         -           -         -           -         -           -         -           -         -           -         -           -         -           -         -           -         -           -         -           -         -           -         -           -         - | Integer16         Integer32         FloatingPoint32           X         X         —           X         X         —           X         X         —           X         X         —           X         X         X           —         —         —           —         —         —           —         —         —           —         —         —           —         —         —           —         —         —           —         —         —           —         —         —           —         —         — |  |

Legend:

x: BICO interconnection permitted

-: BICO interconnection not permitted

rxxxx: BICO interconnection is only permitted for the specified CO parameters

## **Dynamic index**

For parameters with a dynamic index [0...n], the following information is specified here:

- · Data set (if available).
- Parameter for the number of indices (n = number 1).

The following information can be contained in this field:

• "CDS, p0170" (Command Data Set, CDS count)

#### Example:

p1070[0] → main setpoint [command data set 0] p1070[1] → main setpoint [command data set 1], etc.

- "DDS, p0180" (Drive Data Set, DDS count)
- "EDS, p0140" (Encoder Data Set, EDS count)
- "MDS, p0130" (Motor Data Set, MDS count)
- "PDS, p0120" (Power unit Data Set, PDS count)
- "p2615" (traversing blocks count)

#### Note

Information on the data sets can be taken from the following references:

References: /FH3/ SINAMICS S110 Function Manual

Chapter "Data Sets"

#### **Function diagram**

The parameter is included in this function diagram. The structure of the parameter function and its relationship with other parameters is shown in the specified function diagram.

## **Example:**

Function block diagram: 3060: Function block diagram number

3060.3

3: Signal path (optional)

## P-Group (only when accessing via BOP (Basic Operator Panel))

Specifies the functional group to which this parameter belongs. The required parameter group can be set via p0004.

## Note

Parameter p0004 is CU-specific (belongs to the Control Unit).

## Unit, unit group and unit selection

The standard unit of a parameter is specified in square parentheses after the values for "Min", "Max", and "Factory setting".

For parameters where the unit can be switched over, the specifications for "Unit group" and "Unit selection" determine the group to which this parameter belongs and with which parameter the unit can be changed over.

## Example:

Unit group: 7\_1, unit selection: p0505

The parameter belongs to unit group 7\_1 and the unit can be changed over using p0505.

#### Note

Detailed information on changing over units can be found in the following references:

References: /FH3/ SINAMICS S110 Function Manual Drive Functions

All the potential unit groups and possible unit selections are listed below.

Table 2-3 Unit groups (p0100)

| Unit group | Unit selection for p0100 = |                    | Reference variable for % |
|------------|----------------------------|--------------------|--------------------------|
|            | 0                          | 1                  |                          |
| 7_4        | Nm                         | lbf ft             | -                        |
| 8_4        | N                          | lbf                | -                        |
| 14_2       | W                          | HP                 | -                        |
| 14_6       | kW                         | HP                 | -                        |
| 25_1       | kgm <sup>2</sup>           | lb ft <sup>2</sup> | -                        |
| 27_1       | kg                         | lb                 | -                        |
| 28_1       | Nm/A                       | lbf ft/A           | -                        |
| 29_1       | N/Arms                     | lbf/Arms           | -                        |
| 30_1       | m                          | ft                 | -                        |

Table 2-4 Unit groups (p0349)

| Unit group | Unit selection for p0349 = |   | Reference variable for %                                                      |
|------------|----------------------------|---|-------------------------------------------------------------------------------|
|            | 1                          | 2 |                                                                               |
| 15_1       | mH                         | % | $\frac{1000 \cdot p0304}{2 \cdot \pi \cdot \sqrt{3} \cdot p0305 \cdot p0310}$ |
| 16_1       | Ohm                        | % |                                                                               |

Table 2-5 Unit groups (p0505)

| Unit group |                   | Unit select       | Reference variable for % |        |                |
|------------|-------------------|-------------------|--------------------------|--------|----------------|
|            | 1                 | 2                 | 3                        | 4      |                |
| 2_1        | Hz                | %                 | Hz                       | %      | p2000          |
| 2_2        | kHz               | %                 | kHz                      | %      | p2000          |
| 3_1        | 1/min             | %                 | 1/min                    | %      | p2000          |
| 4_1        | m/min<br>(ft/min) | %                 | ft/min                   | %      | p2000          |
| 4_2        | m/min<br>(ft/min) | m/min<br>(ft/min) | ft/min                   | ft/min | -              |
| 5_1        | Vrms              | %                 | Vrms                     | %      | p2001          |
| 5_2        | V                 | %                 | V                        | %      | p2001          |
| 5_3        | V                 | %                 | V                        | %      | p2001          |
| 6_1        | mArms             | %                 | mArms                    | %      | p2002          |
| 6_2        | Arms              | %                 | Arms                     | %      | p2002          |
| 6_3        | mA                | %                 | mA                       | %      | p2002          |
| 6_4        | 0                 | %                 | 0                        | %      | p2002          |
| 6_5        | 0                 | %                 | 0                        | %      | p2002          |
| 7_1        | Nm                | %                 | lbf ft                   | %      | p2003          |
| 7_2        | Nm                | Nm                | lbf ft                   | lbf ft | -              |
| 7_3        | Nm                | %                 | lbf ft                   | %      | 1.0            |
| 8_1        | N                 | %                 | lbf                      | %      | p2003          |
| 8_2        | N                 | N                 | lbf                      | lbf    | -              |
| 8_3        | N                 | %                 | lbf                      | %      | 1.0            |
| 14_1       | W                 | %                 | HP                       | %      | r2004 (drive)  |
| 14_3       | W                 | %                 | HP                       | %      | r2004 (infeed) |
| 14_4       | W                 | %                 | HP                       | %      | r2004 (drive)  |
| 14_5       | kW                | %                 | HP                       | %      | r2004 (drive)  |
| 14_7       | kW                | %                 | HP                       | %      | r2004 (infeed) |
| 14_8       | kW                | %                 | HP                       | %      | r2004 (drive)  |
| 14_9       | W                 | W                 | HP                       | HP     | -              |
| 14_10      | kW                | kW                | HP                       | HP     | -              |
| 14_11      | var               | %                 | var                      | %      | r2004          |
| 14_12      | kvar              | %                 | kvar                     | %      | r2004          |
| 17_1       | Nms/rad           | %                 | lbf ft s/rad             | %      | p2003/p2000    |
| 18_1       | V/A               | %                 | V/A                      | %      | p2001/p2002    |
| 19_1       | A/V               | %                 | A/V                      | %      | p2002/p2001    |
| 21_1       | °C                | °C                | °F                       | °F     | -              |

Table 2-5 Unit groups (p0505), continued

| Unit group | Unit selection for p0505 = |                  |                   |                   | Reference variable for % |
|------------|----------------------------|------------------|-------------------|-------------------|--------------------------|
|            | 1                          | 2                | 3                 | 4                 |                          |
| 21_2       | K                          | K                | °F                | °F                | -                        |
| 22_1       | m/s <sup>2</sup>           | m/s <sup>2</sup> | ft/s <sup>2</sup> | ft/s <sup>2</sup> | -                        |
| 22_2       | m/s <sup>2</sup>           | %                | ft/s <sup>2</sup> | %                 | p2007                    |
| 23_1       | Vrms s/m                   | Vrms s/m         | Vrms s/ft         | Vrms s/ft         | -                        |
| 24_1       | Ns/m                       | Ns/m             | lbf s/ft          | lbf s/ft          | -                        |
| 24_2       | Ns/m                       | %                | lbf s/ft          | %                 | p2003/p2000              |
| 26_1       | m/s <sup>3</sup>           | m/s <sup>3</sup> | ft/s <sup>3</sup> | ft/s <sup>3</sup> | -                        |
| 39_1       | 1/s <sup>2</sup>           | %                | 1/s <sup>2</sup>  | %                 | p2007                    |

Table 2-6 Unit group (p0595)

| Unit group | Unit selection                                                             | Reference variable for % |  |
|------------|----------------------------------------------------------------------------|--------------------------|--|
|            | Value                                                                      | Unit                     |  |
| 9_1        | The values that can be set and the technological units are shown in p0595. |                          |  |

#### **Parameter values**

Min Minimum value of the parameter [unit]

Max Maximum value of the parameter [unit]

Factory setting Value when delivered [unit]

In the case of a binector/connector input, the signal source of the default BICO interconnection is specified. A non-indexed

connector output is assigned the index [0].

A different value may be displayed for certain parameters (e.g. p1800) at the initial commissioning stage or when

establishing the factory settings.

Reason:

The setting of these parameters is determined by the operating environment of the Control Unit (e. g. depending on converter type,

macro, power unit).

## Not for motor type

Specifies for which motor type this parameter has no significance.

Ind. : Asynchronous Motor

motor

PMSM : Permanent-magnetized-excited synchronous motor

REL : Reluctance motor textiles / SIEMOSYN motor

SESM : Separately-excited synchronous motor

#### **Normalization**

Specification of the reference variable with which a signal value is automatically converted for a BICO interconnection.

The following reference variables are available:

• p2000 ... p2007: Reference speed, reference voltage, etc.

PERCENT: 1.0 = 100 %4000H: 4000 hex = 100 %

## **Expert list**

Specifies whether this parameter is available in the expert list of the specified drive objects in the commissioning software.

- 1: Parameter exists in the expert list.
- 0: Parameter does not exist in the expert list.

## NOTICE

Users are responsible for using parameters that are marked "Expert list: 0" (parameter not included in the expert list).

These parameters and their functionalities have not been tested and no further user documentation is available for them (e. g. description of functions). Moreover, "Technical Support" (hotline) does not provide any support for these parameters.

## **Description**

Explanation of a parameter function.

#### **Values**

Lists the possible values of a parameter

## Recommendation

Information about recommended settings.

#### Index

The name and meaning of each individual index is specified for indexed parameters.

The following applies to the values (Min, Max, Factory setting) of indexed adjustable parameters:

Min. Max:

The adjustment range and unit apply to all indices.

· Factory setting:

When all indices have the same factory setting, index 0 is specified with the unit to represent all indices.

When the indices have different factory settings, they are all listed individually with the unit.

## Bit field

For parameters with bit fields, the following information is provided about each bit:

- · Bit number and signal name
- · Meaning for signal states 0 and 1
- Function block diagram (optional)

The signal is shown on this function diagram.

## **Dependency**

Conditions that must be fulfilled in conjunction with this parameter. Also includes special effects that can occur between this parameter and others.

See also: List of other parameters to be additionally considered.

## Safety instructions

Important information that must be observed to avoid the risk of injury or material damage. Information that must be observed to avoid any problems.

Information that the user may find useful.

Danger

The description of this safety notice can be found at the beginning of this

manual, see "Legal information" (Page 4).

Warning

The description of this safety notice can be found at the beginning of this

manual, see "Legal information" (Page 4).

Caution

The description of this safety notice can be found at the beginning of this

manual, see "Legal information" (Page 4).

**Caution** The description of this safety notice can be found at the beginning of this

manual, see "Legal information" (Page 4).

**Notice** The description of this safety notice can be found at the beginning of this

manual, see "Legal information" (Page 4).

**Note** Information that the user may find useful.

## 2.1.2 Number ranges of parameters

## Note

The following number ranges represent an overview for all the parameters available for the SINAMICS drive family.

The parameters for the product described in this List Manual are described in detail in "List of parameters" (Page 33).

Parameters are grouped into the following number ranges:

Table 2-7 Number ranges for SINAMICS

| Range |      | Description                                                                     |
|-------|------|---------------------------------------------------------------------------------|
| From  | То   |                                                                                 |
| 0000  | 0099 | Display and operation                                                           |
| 0100  | 0199 | Commissioning                                                                   |
| 0200  | 0299 | Power section                                                                   |
| 0300  | 0399 | Motor                                                                           |
| 0400  | 0499 | Encoder                                                                         |
| 0500  | 0599 | Technology and units, motor-specific data, probes                               |
| 0600  | 0699 | Thermal monitoring, maximum current, operating hours, motor data, central probe |
| 0700  | 0799 | Control Unit terminals, measuring sockets                                       |
| 0800  | 0839 | CDS, DDS data sets, motor changeover                                            |
| 0840  | 0879 | Sequence control (e.g. signal source for ON/OFF1)                               |
| 0880  | 0899 | ESR, parking, control and status words                                          |
| 0900  | 0999 | PROFIBUS/PROFIdrive                                                             |
| 1000  | 1199 | Setpoint channel (e.g. ramp-function generator)                                 |
| 1200  | 1299 | Functions (e.g. motor holding brake)                                            |
| 1300  | 1399 | U/f control                                                                     |
| 1400  | 1799 | Closed-loop control                                                             |
| 1800  | 1899 | Gating unit                                                                     |
| 1900  | 1999 | Power unit and motor identification                                             |
| 2000  | 2009 | Reference values                                                                |
| 2010  | 2099 | Communication (fieldbus)                                                        |
| 2100  | 2139 | Faults and alarms                                                               |
| 2140  | 2199 | Signals and monitoring                                                          |
| 2200  | 2359 | Technology controller                                                           |
| 2360  | 2399 | Staging, hibernation                                                            |
| 2500  | 2699 | Position control (LR) and basic positioning (EPOS)                              |
| 2700  | 2719 | Reference values, display                                                       |

Table 2-7 Number ranges for SINAMICS, continued

| Range |      | Description                                           |  |
|-------|------|-------------------------------------------------------|--|
| From  | То   |                                                       |  |
| 2720  | 2729 | Load gearbox                                          |  |
| 2800  | 2819 | Logic operations                                      |  |
| 2900  | 2930 | Fixed values (e. g. percentage, torque)               |  |
| 3000  | 3099 | Motor identification results                          |  |
| 3100  | 3109 | Real-time clock (RTC)                                 |  |
| 3110  | 3199 | Faults and alarms                                     |  |
| 3200  | 3299 | Signals and monitoring                                |  |
| 3400  | 3659 | Infeed closed-loop control                            |  |
| 3660  | 3699 | Voltage Sensing Module (VSM), Braking Module internal |  |
| 3700  | 3779 | Advanced Positioning Control (APC)                    |  |
| 3780  | 3819 | Synchronization                                       |  |
| 3820  | 3849 | Friction characteristic                               |  |
| 3850  | 3899 | Functions (e. g. long stator)                         |  |
| 3900  | 3999 | Management                                            |  |
| 4000  | 4599 | Terminal Board, Terminal Module (e. g. TB30, TM31)    |  |
| 4600  | 4699 | Sensor Module                                         |  |
| 4700  | 4799 | Trace                                                 |  |
| 4800  | 4849 | Function generator                                    |  |
| 4950  | 4999 | OA application                                        |  |
| 5000  | 5169 | Spindle diagnostics                                   |  |
| 5200  | 5230 | Current setpoint filter 5 10 (r0108.21)               |  |
| 5400  | 5499 | System droop control (e. g. shaft generator)          |  |
| 5500  | 5599 | Dynamic grid support (solar)                          |  |
| 5600  | 5614 | PROFlenergy                                           |  |
| 5900  | 6999 | SINAMICS GM/SM/GL/SL                                  |  |
| 7000  | 7499 | Parallel connection of power units                    |  |
| 7500  | 7599 | SINAMICS SM120                                        |  |
| 7700  | 7729 | External messages                                     |  |
| 7770  | 7789 | NVRAM, system parameters                              |  |
| 7800  | 7839 | EEPROM read/write parameters                          |  |
| 7840  | 8399 | Internal system parameters                            |  |
| 8400  | 8449 | Real-time clock (RTC)                                 |  |
| 8500  | 8599 | Data and macro management                             |  |
| 8600  | 8799 | CAN bus                                               |  |
| 8800  | 8899 | Communication Board Ethernet (CBE), PROFIdrive        |  |

Table 2-7 Number ranges for SINAMICS, continued

| Range |       | Description                                         |  |  |
|-------|-------|-----------------------------------------------------|--|--|
| From  | То    |                                                     |  |  |
| 8900  | 8999  | Industrial Ethernet, PROFINET, CBE20                |  |  |
| 9000  | 9299  | topology                                            |  |  |
| 9300  | 9399  | Safety Integrated                                   |  |  |
| 9400  | 9499  | Parameter consistency and storage                   |  |  |
| 9500  | 9899  | Safety Integrated                                   |  |  |
| 9900  | 9949  | topology                                            |  |  |
| 9950  | 9999  | Diagnostics, internal                               |  |  |
| 10000 | 10199 | Safety Integrated                                   |  |  |
| 11000 | 11299 | Free technology controller 0, 1, 2                  |  |  |
| 20000 | 20999 | Free function blocks (FBLOCKS)                      |  |  |
| 21000 | 25999 | Drive Control Chart (DCC)                           |  |  |
| 50000 | 53999 | SINAMICS DC MASTER (closed-loop DC current control) |  |  |
| 61000 | 61001 | PROFINET                                            |  |  |

#### 2.2 List of parameters

Min

0

0

Product: S110, Version: 4403900, Language: eng Objects: CU\_S110-CAN, CU\_S110-DP, CU\_S110-PN, SERVO\_S110-CAN, SERVO\_S110-DP, SERVO\_S110-PN

Calculated: -

#### r0002 Control Unit operating display / CU op\_display

CU S110-DP, CU\_S110-CAN, CU S110-PN

Can be changed: -Data type: Integer16 P-Group: -

Dvn. index: -Unit group: -Not for motor type: -Scaling: -Max 99

Access level: 1 Func. diagram: -Unit selection: -Expert list: 1 **Factory setting** 

Operating display for the Control Unit (CU).

Value:

**Description:** 

0: Operation 10: Ready

20. Wait for run-up

25: Wait for automatic FW update of DRIVE-CLiQ components

Commissioning software download active 31: 33: Remove/acknowledge topology error

34: Exit commissioning mode 35: Carry out first commissioning

70: Initialization 80. Reset active 99 Internal software error

Notice: For several missing enable signals, the corresponding value with the highest number is displayed.

#### r0002 Drive operating display / Drv op\_display

SERVO\_S110-DP, SERVO\_S110-CAN, SERVO\_S110-PN

Can be changed: -Data type: Integer16 P-Group: -Not for motor type: -Min

Calculated: -Access level: 1 Dyn. index: -Func. diagram: -Unit group: -Unit selection: -Expert list: 1 Scaling: -Max **Factory setting** 250

**Description:** 

Operating display for the drive.

Value:

0: Operation - everything enabled

Operation - set "enable setpoint" = "1" (p1142, p1152) 10. Operation - set "enable speed controller" = "1" (p0856) 11. Operation - RFG frozen, set "RFG start" = "1" (p1141) 12: Operation - set "enable RFG" = "1" (p1140) 13.

Oper. - MotID, excit. running and/or brake opens, SS2, SOS 14:

Operation - open brake (p1215) 15:

16: Operation - withdraw braking with OFF1 using "ON/OFF1" = "1" Operation - braking with OFF3 can only be interrupted with OFF2 17:

18: Operation - brake on fault, remove fault, acknowledge 19: Operation - armature short-circ./DC brake act. (p1230, p1231)

21: Ready for operation - set "Operation enable" = "1" (p0852)

22: Ready for operation - de-magnetizing running (p0347) Ready for operation - set "Infeed operation" = "1" (p0864) 23.

Ready for switching on - set "ON/OFF1" = "0/1" (p0840) 31:

Switching on inhibited - carry out first commissioning (p0010) 35:

Switching on inhibited - set "ON/OFF1" = "0" (p0840) 41:

Switching on inhibited - set "OC/OFF2" = "1" (p0844, p0845) 42:

Switching on inhibited - set "OC/OFF3" = "1" (p0848, p0849) 43: 44: Switching on inhibited - connect 24 V to terminal EP (hardware) 45.

Switching on inhibited - rectify fault, acknowledge fault, STO 46: Switching on inhibited - exit comm mode (p0009, p0010)

60. Drive object de-activated/not operational

70: Initialization

200: Wait for booting/partial booting 250: Device signals a topology error

Refer to: r0046 Dependency:

#### 2.2 List of parameters

Notice: For several missing enable signals, the corresponding value with the highest number is displayed.

Note: OC: Operating condition

EP: Enable Pulses (pulse enable) RFG: Ramp-function generator COMM: Commissioning MotID: Motor data identification

SS2: Safe Stop 2

SOS: Safe Operating Stop STO: Safe Torque Off

p0003 BOP access level / BOP acc\_level

CU\_S110-DP, CU\_S110-CAN, CU\_S110-PN 

 Can be changed: C1, U, T
 Calculated: Access level: 1

 Data type: Integer16
 Dyn. index: Func. diagram: 

 P-Group: Unit group: Unit selection: 

 Not for motor type: Scaling: Expert list: 1

 Min
 Max
 Factory setting

1 4 1

**Description:** Sets the access level for reading and writing parameters via the Basic Operator Panel (BOP).

Value: 1: Standard 2: Extended

2: Extende3: Expert4: Service

Note: Access level 0 (user-defined):

Parameters from the user-defined list (p0013). Not used as of firmware version 2.6 (p0016).

Access level 1 (standard):

Parameters for the simplest operator control possibility (e.g. p1120 = ramp-function generator, ramp-up time).

Access level 2 (extended):

Parameters to operate the basic functions of the drive unit.

Access level 3 (experts):

Expert know-how is required for these parameters (e.g. BICO parameterization).

Access level 4 (service):

For these parameters, it is necessary that authorized service personnel enter the appropriate password (p3950).

p0005[0...1] BOP operating display selection / BOP op\_disp sel

CU\_S110-DP, CU\_S110-CAN, CU\_S110-PN, SERVO\_S110-DP, SERVO\_S110-CAN, SERVO\_S110-PN Can be changed: U, T

Data type: Unsigned16

P-Group: 
Not for motor type: 
Min

Calculated: 
Dyn. index: 
Unit group: 
Scaling: 
Max

Dyn. index: - Func. diagram: Unit group: - Unit selection: Scaling: - Expert list: 1
Max Factory setting

65535 [0] 2 [1] 0

**Description:** Sets the parameter number and parameter index for display for p0006 = 2, 4 for the Basic Operator Panel (BOP).

Examples for the SERVO drive object:

p0005[0] = 21, p0005[1] = 0: Actual speed smoothed (r0021) p0005[0] = 25, p0005[1] = 0: Output voltage smoothed (r0025)

Index: [0] = Parameter number

0

[1] = Parameter index

**Dependency:** Refer to: p0006

Access level: 2

Note: Procedure:

1.

The parameter number to be displayed should be set in index 0. Only the monitoring parameters (read-only parameters) can be set that actually exist for the actual drive object.

If the set parameter number is not indexed, or if there is an index in index 1 that lies outside the valid range of the set

parameter, then index 1 is automatically set to 0.

2.

The index that belongs to the parameter set in index 0 should be set in index 1. The permissible changes in index 1 always depend on the parameter number set in index 0.

p0006 BOP operating display mode / BOP op\_ disp mode

CU\_S110-DP, CU\_S110-CAN, CU\_S110-PN Can be changed: U, T

Calculated: 
Dyn. index: 
P-Group: 
Not for motor type: 
Min

Calculated: 
Dyn. index: 
Unit group: 
Unit group: 
Scaling: 
Expert list: 1

Max

Factory setting

4 4

**Description:** Sets the mode of the operating display for the Basic Operator Panel (BOP) in the operating states "ready for

operation" and "operation".

Value: 4: p0005

Dependency: Refer to: p0005

Note: Mode 0 ... 3 can only be selected if also r0020, r0021 are available on the drive object.

Mode 4 is available for all drive objects.

## p0006 BOP operating display mode / BOP op\_ disp mode

SERVO\_S110-DP, SERVO\_S110-CAN, SERVO\_S110-PN Can be changed: U, TCalculated: -Access level: 3Data type: Integer16Dyn. index: -Func. diagram: -P-Group: -Unit group: -Unit selection: -Not for motor type: -Scaling: -Expert list: 1MinMaxFactory setting

0 4 4

**Description:** Sets the mode of the operating display for the Basic Operator Panel (BOP) in the operating states "ready for

operation" and "operation".

**Value:** 0: Operation --> r0021, otherwise r0020 <--> r0021

1: Operation --> r0021, otherwise r0020

2: Operation --> p0005, otherwise p0005 <--> r00203: Operation --> r0002, otherwise r0002 <--> r0020

4: p0005

Dependency: Refer to: p0005

Note: Mode 0 ... 3 can only be selected if also r0020, r0021 are available on the drive object.

Mode 4 is available for all drive objects.

#### p0007 BOP background lighting / BOP lighting

CU\_S110-DP, CU\_S110-CAN, CU\_S110-PN

Description:

Can be changed: U, T

Calculated: 
Data type: Unsigned32

Dyn. index: 
Unit group: 
Unit selection: 
Scaling: 
Expert list: 1

Min

Max

Factory setting

0 [s] 2000 [s] 0 [s]

Sets the delay time until the background lighting of the Basic Operator Panel (BOP) is switched off.

If no keys are actuated, then the background lighting automatically switches itself off after this time has expired.

**Note:** p0007 = 0: Background lighting is always switched on (factory setting).

#### 2.2 List of parameters

8000q BOP drive object after booting / BOP DO after boot

CU S110-DP, CU\_S110-CAN, CU\_S110-PN

Can be changed: U, T Calculated: -Access level: 3 Dyn. index: -Data type: Unsigned16 Func. diagram: -P-Group: -Unit group: -Unit selection: -Not for motor type: -Scaling: -Expert list: 1 Min Max **Factory setting** 65535

**Description:** 

Sets the required drive object that is active at the Basic Operator Panel (BOP) after booting.

Note:

The value from p0008 initializes the display on the Basic Operator Panel (BOP) at the top left after booting.

The drive object Control Unit is selected using the value 1.

**20009** 

#### Device commissioning parameter filter / Dev comm par\_filt

CU S110-DP, CU\_S110-CAN, CU\_S110-PN

Can be changed: C1, T Calculated: -Access level: 1 Data type: Integer16 Dyn. index: -Func. diagram: -P-Group: -Unit group: -Unit selection: -Scaling: -Expert list: 1 Not for motor type: -Min Max **Factory setting** 0 149

Description:

Sets the device and basic drive commissioning.

By appropriately setting this parameter, those parameters are filtered that can be written into in the various commissioning steps.

Value:

0: Ready

1: Device configuration

2: Defining the drive type/function module

Drive base configuration 3:

4: Data set base configuration

29. Device download 30: Parameter reset Parameter download 115 129: Only Siemens int 149: Only Siemens int

Note:

The drives can only be powered up outside the device commissioning (the inverter enabled). In this case, p0009 must be 0 (Ready) and the individual drive objects must have already gone into operation (p0010).

p0009 = 1: Device configuration

At the first commissioning of the device, after booting, the device is in the "device configuration" state. To start the internal automatic first commissioning of the drive unit, p0009 should be set to 0 (Ready) after the ID for the actual topology (r0098) was transferred into the ID for the target topology (p0099). To do this, it is sufficient to set a single index value of p0099[x] the same as r0098[x]. Before the device has been completely commissioned, no other parameter can be changed. After the first commissioning was carried out, in this state, when required, other basic device configuration parameters can be adapted (e.g. the basic sampling time in p0110).

p0009 = 2: Defines the drive type / function module

In this state, the drive object types and/or the function modules can be changed or selected for the individual drive objects. To do this, the drive object type can be set using p0107[0...15] and the function can be set using p0108[0...15] (refer to p0101[0...15]).

p0009 = 3: Drive basic configuration

In this state, after the device has been commissioned for the first time, basic changes can be made for the individual drive objects (e.g. sampling times in p0111, p0112, p0115 and the number of data sets in p0120, p0130, p0140, p0170, p0180).

p0009 = 4: Data set basic configuration

In this state, after the device has been commissioned for the first time, for the individual drive objects changes can be made regarding the assignment of the components (p0121, p0131, p0141, p0151, p0161) to the individual data sets and the assignment of the power unit, motor and encoder to the drive data sets (p0185, ...).

p0009 = 29: Device download

If a download is made using the commissioning software, the device is automatically brought into this state. After the download has been completed, p0009 is automatically set to 0 (ready). It is not possible to manually set p0009 to this value.

Func. diagram: 2800, 2846

**Factory setting** 

p0009 = 30: Parameter reset

In order to bring the complete unit into the "first commissioning" state or to load the parameters saved using p0977, to start, p0009 must be set to this value. p0976 can then be changed to the required value.

p0009 = 115: Parameter download

This state allows the complete device and drive commissioning using the parameter services.

p0010 Drive commissioning parameter filter / Drv comm. par filt

SERVO\_S110-DP, SERVO\_S110-CAN, SERVO\_S110-PN Can be changed: C2(1), T Calculated: - Access level: 1

Max

P-Group: - Unit group: - Unit selection: Not for motor type: - Scaling: - Expert list: 1

Dyn. index: -

0 10000 1

**Description:** Sets the parameter filter to commission a drive.

Data type: Integer16

Setting this parameter filters out the parameters that can be written into in the various commissioning steps.

Value: 0: Ready

Min

Quick commissioning
 Power unit commissioning
 Motor commissioning
 Encoder commissioning
 Technological application/

5: Technological application/units

15: Data sets

17: Basic positioner commissioning25: Position control commissioning

29: Only Siemens int30: Parameter reset

95: Safety Integrated commissioning 10000: Ready with immediate feedback signal

**Notice:** For p0010 = 10000 the following applies:

It is not possible to modify parameters after changing the value.

**Note:** The drive can only be powered up outside the drive commissioning (inverter enable). To realize this, this parameter

must be set to 0.

By setting p3900 to a value other than 0, the quick commissioning is completed, and this parameter is automatically  $\frac{1}{2}$ 

reset to 0.

Procedure for "Reset parameter": Set p0010 to 30 and p0970 to 1.

p0010 = 10000 corresponds to p0010 = 0. Unlike with p0010 = 0, the parameter modification is applied immediately and the calculations are made in the background. Further parameter modifications cannot be made while the

calculations are being performed.

p0015 Macro drive unit / Macro drv unit

CU\_S110-DP, CU\_S110-CAN, CU\_S110-PN Can be changed: C1

Data type: Unsigned32

Dyn. index: 
P-Group: 
Not for motor type: 
Min

Calculated: 
Calculated: 
Calculated: 
Calculated: 
Calculated: 
Calculated: 
Calculated: 
Calculated: 
Calculated: 
Calculated: 
Calculated: 
Calculated: 
Calculated: 
Calculated: 
Calculated: 
Calculated: 
Calculated: 
Calculated: 
Calculated: 
Calculated: 
Calculated: 
Calculated: 
Calculated: 
Calculated: 
Calculated: 
Calculated: 
Calculated: 
Calculated: 
Calculated: 
Calculated: 
Calculated: 
Calculated: 
Calculated: 
Calculated: 
Calculated: 
Calculated: 
Calculated: 
Calculated: 
Calculated: 
Calculated: 
Calculated: 
Calculated: 
Calculated: 
Calculated: 
Calculated: 
Calculated: 
Calculated: 
Calculated: 
Calculated: 
Calculated: 
Calculated: 
Calculated: 
Calculated: 
Calculated: 
Calculated: 
Calculated: 
Calculated: 
Calculated: 
Calculated: 
Calculated: 
Calculated: 
Calculated: 
Calculated: 
Calculated: 
Calculated: 
Calculated: 
Calculated: 
Calculated: 
Calculated: 
Calculated: 
Calculated: 
Calculated: 
Calculated: 
Calculated: 
Calculated: 
Calculated: 
Calculated: 
Calculated: 
Calculated: 
Calculated: 
Calculated: 
Calculated: 
Calculated: 
Calculated: 
Calculated: 
Calculated: 
Calculated: 
Calculated: 
Calculated: 
Calculated: 
Calculated: 
Calculated: 
Calculated: 
Calculated: 
Calculated: 
Calculated: 
Calculated: 
Calculated: 
Calculated: 
Calculated: 
Calculated: 
Calculated: 
Calculated: 
Calculated: 
Calculated: 
Calculated: 
Calculated: 
Calculated: 
Calculated: 
Calculated: 
Calculated: 
Calculated: 
Calculated: 
Calculated: 
Calculated: 
Calculated: 
Calculated: 
Calculated: 
Calculated: 
Calculated: 
Calculated: 
Calculated: 
Calculated: 
Calculated: 
Calculated: 
Calculated: 
Calculated: 
Calculated: 
Calculated: 
Calculated: -

0 999999 1

**Description:** Runs the corresponding macro files.

The selected macro file must be available on the memory card/device memory.

Example:

p0015 = 6 --> the macro file PM000006.ACX is run.

Caution: When executing a specific macro, the corresponding programmed settings are made and become active.

**Notice:** It is not possible to modify parameters after changing the value.

Note: The macros in the specified directory are displayed in r8570. r8570 is not in the expert list of the commissioning

software.

Macros available as standard are described in the technical documentation of the particular product.

The parameter is not influenced by setting the factory setting.

p0015 Macro drive object / Macro DO

SERVO\_S110-DP, SERVO\_S110-CAN, SERVO\_S110-PN

Calculated: -Can be changed: C2(1) Access level: 1 Dyn. index: -Func. diagram: -Data type: Unsigned32 P-Group: Commands Unit group: -Unit selection: -Expert list: 1 Not for motor type: -Scaling: -Min Max **Factory setting** 0 999999

**Description:** Runs the corresponding macro files.

The selected macro file must be available on the memory card/device memory.

Example:

p0015 = 6 --> the macro file PM000006.ACX is run.

Caution: When executing a specific macro, the corresponding programmed settings are made and become active.

**Notice:** It is not possible to modify parameters after changing the value.

No errors were issued during quick commissioning (p3900 = 1) when writing to parameters of the QUICK\_IBN group!

The macros in the specified directory are displayed in r8570. r8570 is not in the expert list of the commissioning

software.

Macros available as standard are described in the technical documentation of the particular product.

The parameter is not influenced by setting the factory setting.

r0018 Control Unit firmware version / CU FW version

CU\_S110-DP, CU\_S110-CAN, CU\_S110-PN

Note:

Can be changed: -Calculated: -Access level: 1 Dyn. index: -Data type: Unsigned32 Func. diagram: -Unit selection: -P-Group: -Unit group: -Not for motor type: -Scaling: -Expert list: 1 Min **Factory setting** Max 0 4294967295

Displays the firmware version of the Control Unit.

**Dependency:** Refer to: r0128, r0148, r0197, r0198

Note: Example:

The value 1010100 should be interpreted as V01.01.01.00.

r0019.0...14

Description:

CO/BO: Control word BOP / STW BOP

CU\_S110-DP, CU\_S110-CAN, CU\_S110-PN Can be changed: -Calculated: -Access level: 3Data type: Unsigned16Dyn. index: -Func. diagram: 9912P-Group: Displays, signalsUnit group: -Unit selection: -Not for motor type: -Scaling: -Expert list: 1MinMaxFactory setting

**Description:** Displays the control word for the Basic Operator Panel (BOP).

Bit field: Bit Signal name 1 signal

Bit Signal name 0 signal FΡ 1 signal OFF (OFF1) ON / OFF (OFF1) 00 ON No coast down Coast down (OFF2) 01 No coast-down / coast-down (OFF2) No Quick Stop / Quick Stop (OFF3) 02 No Quick Stop Quick Stop (OFF3) 07 Acknowledge fault (0 -> 1) Yes No 13 Motorized potentiometer raise Yes No 14 Motorized potentiometer lower Nο Yes

**Factory setting** 

r0020 Speed setpoint smoothed / n\_set smth

SERVO\_S110-DP, Can be changed: - Calculated: - Access level: 2

SERVO\_S110-CAN, SERVO\_S110-PN

Data type: FloatingPoint32

P-Group: Displays, signals

Dyn. index: 
Dyn. index: 
Func. diagram: 5020, 6799

Unit group: 3\_1

Unit selection: p0505

Not for motor type: - Scaling: p2000 Expert list: 1
Min Max Factory setting

- [rpm] - [rpm] - [rpm]

Description: Displays the currently smoothed speed setpoint at the input of the speed controller or U/f characteristic (after the

interpolator).

**Dependency:** Refer to: r0060 **Note:** Smoothing time constant = 100 ms

The signal is not suitable as a process quantity and may only be used as a display quantity.

The speed setpoint is available smoothed (r0020) and unsmoothed (r0060).

r0021 CO: Actual speed smoothed / n\_act smooth

SERVO\_S110-DP, Can be changed: - Calculated: - Access level: 2
SERVO\_S110-CAN, Data type: FloatingPoint32

Dyn. index: - Func. diagram:

SERVO\_S110-CAN, Data type: FloatingPoint32 Dyn. index: - Func. diagram: 1580, 1680, 4710, 6799

P-Group: Displays, signals

Unit group: 3 1

Unit selection: p0505

Not for motor type: -Scaling: p2000Expert list: 1MinMaxFactory setting

- [rpm] - [rpm] - [rpm]

**Description:** Displays the smoothed actual value of the motor speed.

**Dependency:** Refer to: r0022, r0063

**Note:** Smoothing time constant = 100 ms

The signal is not suitable as a process quantity and may only be used as a display quantity. The speed actual value is available smoothed (r0021, r0022) and unsmoothed (r0063).

r0022 Speed actual value rpm smoothed / n\_act rpm smooth

SERVO\_S110-DP, Can be changed: - Calculated: - Access level: 2
SERVO\_S110-CAN, Data type: FloatingPoint32 Dyn. index: - Func. diagram:

 SERVO\_S110-CAN,
 Data type: FloatingPoint32
 Dyn. index: Func. diagram: 1580, 1680, 4710, 6799

P-Group: Displays, signals
Unit group: Unit selection: Scaling: p2000
Expert list: 1

Max

- [rpm] - [rpm] - [rpm]

**Description:** Displays the smoothed actual value of the motor speed.

r0022 is identical to r0021, however, it always has units of rpm and contrary to r0021 cannot be changed over.

**Dependency:** Refer to: r0021, r0063

Min

**Note:** Smoothing time constant = 100 ms

The signal is not suitable as a process quantity and may only be used as a display quantity. The speed actual value is available smoothed (r0021, r0022) and unsmoothed (r0063).

r0024 Output frequency smoothed / f outp smooth

SERVO\_S110-DP, Can be changed: - Calculated: - Access level: 3

 SERVO\_S110-CAN,
 Data type: FloatingPoint32
 Dyn. index: Func. diagram: 1690, 5300, 5730, 6799

P-Group: Displays, signals

Unit group: 
Scaling: p2000

Expert list: 1

Min

Max

Factory setting

- [Hz] - [Hz] - [Hz]

**Description:** Displays the smoothed converter frequency.

**Dependency:** Refer to: r0066

**Note:** Smoothing time constant = 100 ms

The signal is not suitable as a process quantity and may only be used as a display quantity.

The output frequency is available smoothed (r0024) and unsmoothed (r0066).

r0025 CO: Output voltage smoothed / U\_outp smooth

SERVO\_S110-DP, SERVO\_S110-CAN, SERVO\_S110-PN Can be changed: - Calculated: - Access level: 2

Data type: FloatingPoint32 Dyn. index: - Func. diagram: 1690, 5730,

6799

P-Group: Displays, signals

Unit group: 
Scaling: p2001

Expert list: 1

Min

Max

Factory setting

- [Vrms] - [Vrms] - [Vrms]

**Description:** Displays the smoothed output voltage of the power unit.

**Dependency:** Refer to: r0072

**Note:** Smoothing time constant = 100 ms

The signal is not suitable as a process quantity and may only be used as a display quantity.

The output voltage is available smoothed (r0025) and unsmoothed (r0072).

r0026 CO: DC link voltage smoothed / Vdc smooth

Data type: FloatingPoint32

SERVO\_S110-DP, SERVO\_S110-CAN, SERVO\_S110-PN Can be changed: - Calculated: - Access level: 2

Dyn. index: - Func. diagram: 5730, 8750,

8850, 8950

P-Group: Displays, signals

Not for motor type: 
Not for motor type: 
Min

Max

Unit selection: 
Scaling: p2001

Expert list: 1

Factory setting

- [V] - [V]

**Description:** Displays the smoothed actual value of the DC link voltage.

Dependency: Refer to: r0070

**Notice:** When measuring a DC link voltage < 200 V, for the Power Module (e.g. PM340) a valid measured value is not

supplied. In this case, when an external 24 V power supply is connected, a value of approx. 24 V is displayed in the

display parameter.

**Note:** Smoothing time constant = 100 ms

The signal is not suitable as a process quantity and may only be used as a display quantity.

The DC link voltage is available smoothed (r0026) and unsmoothed (r0070).

r0027 CO: Absolute actual current smoothed / I\_act abs val smth

SERVO\_S110-DP, SERVO\_S110-CAN, SERVO\_S110-PN Can be changed: - Calculated: - Access level: 2

Data type:FloatingPoint32Dyn. index: -Func. diagram: 5730, 6799,

8850, 8950

P-Group: Displays, signalsUnit group: -Unit selection: -Not for motor type: -Scaling: p2002Expert list: 1MinMaxFactory setting

- [Arms] - [Arms]

**Description:** Displays the smoothed absolute actual current value.

**Dependency:** Refer to: r0068

**Notice:** This smoothed signal is not suitable for diagnostics or evaluation of dynamic operations. In this case, the

unsmoothed value should be used.

Note: Smoothing time constant = 100 ms

The signal is not suitable as a process quantity and may only be used as a display quantity. The absolute current actual value is available smoothed (r0027) and unsmoothed (r0068).

r0028 Modulation depth smoothed / Mod\_depth smth

SERVO S110-DP, Calculated: -Can be changed: -Access level: 3

SERVO\_S110-CAN, Data type: FloatingPoint32 Dyn. index: -Func. diagram: 5730, 6799, SERVO\_S110-PN

8950

P-Group: Displays, signals Unit group: -Unit selection: -Not for motor type: -Scaling: p2002 Expert list: 1 Min Max **Factory setting** 

- [%] - [%] - [%]

**Description:** Displays the smoothed actual value of the modulation depth.

Dependency: Refer to: r0074

Note: Smoothing time constant = 100 ms

The signal is not suitable as a process quantity and may only be used as a display quantity.

The modulation depth is available smoothed (r0028) and unsmoothed (r0074).

r0029 Current actual value field-generating smoothed / Id\_act smooth

SERVO S110-DP, SERVO\_S110-CAN, SERVO\_S110-PN

Calculated: -Can be changed: -Access level: 3 Data type: FloatingPoint32 Dyn. index: -Func. diagram: 5730 Unit selection: -P-Group: Displays, signals Unit group: -Not for motor type: -Scaling: p2002 Expert list: 1 Min **Factory setting** Max

- [Arms] - [Arms] - [Arms]

Description: Displays the smoothed field-generating actual current.

Dependency: Refer to: r0076

Note: Smoothing time constant = 100 ms

> The signal is not suitable as a process quantity and may only be used as a display quantity. The field-generating current actual value is available smoothed (r0029) and unsmoothed (r0076).

r0030 Current actual value torque-generating smoothed / Ig act smooth

SERVO S110-DP. SERVO\_S110-CAN, SERVO\_S110-PN

Can be changed: -Calculated: -Access level: 3 Func. diagram: 5730 Data type: FloatingPoint32 Dyn. index: -Unit selection: -P-Group: Displays, signals Unit group: -Not for motor type: -Scaling: p2002 Expert list: 1 Min Max **Factory setting** 

- [Arms] - [Arms] - [Arms]

**Description:** Displays the smoothed torque-generating actual current.

Dependency: Refer to: r0078

Note: Smoothing time constant = 100 ms

The signal is not suitable as a process quantity and may only be used as a display quantity.

The torque-generating current actual value is available smoothed (r0030 with 100 ms, r0078[1] with p0045) and

unsmoothed (r0078[0]).

r0031 Actual torque smoothed / M\_act smooth

SERVO S110-DP. SERVO S110-CAN, SERVO\_S110-PN

Access level: 2 Can be changed: -Calculated: -

Data type: FloatingPoint32 Dyn. index: -Func. diagram: 5730, 6799 P-Group: Displays, signals Unit group: 7\_1 Unit selection: p0505

Not for motor type: -Scaling: p2003 Expert list: 1 Min Max **Factory setting** 

- [Nm] - [Nm] - [Nm]

**Description:** Displays the smoothed torque actual value.

Dependency: Refer to: r0080

**Note:** Smoothing time constant = 100 ms

The signal is not suitable as a process quantity and may only be used as a display quantity. The active current actual value is available smoothed (r0031) and unsmoothed (r0080).

r0032 CO: Active power actual value smoothed / P\_actv\_act smth

SERVO\_S110-DP, SERVO\_S110-CAN, SERVO\_S110-PN Can be changed: -Calculated: -Access level: 2Data type: FloatingPoint32Dyn. index: -Func. diagram: 5730P-Group: Displays, signalsUnit group: 14\_10Unit selection: p0505

Not for motor type: - Scaling: r2004 Expert list: 1
Min Max Factory setting

- [kW] - [kW] - [kW]

**Description:** Displays the smoothed actual value of the active power.

**Dependency:** Refer to: r0082

Notice: This smoothed signal is not suitable for diagnostics or evaluation of dynamic operations. In this case, the

unsmoothed value should be used.

**Note:** Significance for the drive: Power output at the motor shaft

The active power is available smoothed (r0032 with 100 ms, r0082[1] with p0045) and unsmoothed (r0082[0]).

# r0033 Torque utilization smoothed / M\_util smooth

SERVO\_S110-DP, SERVO\_S110-CAN, SERVO\_S110-PN Can be changed: -Calculated: -Access level: 3Data type: FloatingPoint32Dyn. index: -Func. diagram: 8012P-Group: Displays, signalsUnit group: -Unit selection: -Not for motor type: -Scaling: PERCENTExpert list: 1MinMaxFactory setting

-[%] - [%]

**Description:** Displays the smoothed torque utilization as a percentage.

The torque utilization is obtained from the required smoothed torque in reference to the torque limit, scaled using

p2196.

**Note:** Smoothing time constant = 100 ms

The signal is not suitable as a process quantity and may only be used as a display quantity.

The torque utilization is available smoothed (r0033) and unsmoothed (r0081). For  $M_{\text{set}}$  total (r0079) >  $M_{\text{max}}$  offset (p1532), the following applies:

- demanded torque = M\_set total - M\_max offset

- actual torque limit = M\_max upper effective (r1538) - M\_max offset For M set total (r0079) <= M max offset (p1532), the following applies:

- demanded torque = M\_max offset - M\_set total

- actual torque limit = M\_max offset - M\_max lower effective (r1539) For the actual torque limit = 0, the following applies: r0033 = 100 % For the actual torque limit < 0, the following applies: r0033 = 0 %

### r0034 CO: Motor utilization / Motor utilization

SERVO\_S110-DP, SERVO\_S110-CAN, SERVO\_S110-PN Can be changed: - Calculated: - Access level: 2

Data type: FloatingPoint32 Dyn. index: - Func. diagram: 8017

P-Group: Displays, signals Unit group: - Unit selection: 
Not for motor type: ASM, REL, FEM Scaling: PERCENT Expert list: 1

Min Max Factory setting

- [%] - [%]

**Description:** Displays the motor utilization from the thermal I2t motor model.

**Dependency:** The motor utilization is only determined for permanent-magnet synchronous motors and if the I2t motor model is

activated.

The motor utilization is formed from the ratio between the I2t motor model temperature (minus 40 Kelvin) and the reference value p0605 (motor overtemperature, fault threshold) - 40 Kelvin. If p0605 is reduced, r0034 increases and

the motor temperature remains the same. Refer to: p0611, p0612, p0615

List Manual (LH7), 04/2015, 6SL3097-4AP10-0BP4

**Note:** Smoothing time constant = 100 ms

The signal is not suitable as a process quantity and may only be used as a display quantity.

A value of r0034 = -200.0 % indicates an invalid display, for example, because the thermal I2t motor model was not

activated or was incorrectly parameterized.

r0035

CO: Motor temperature / Mot temp

SERVO\_S110-DP, SERVO\_S110-CAN, SERVO\_S110-PN Can be changed: - Calculated: - Access level: 2

Data type: FloatingPoint32

Dyn. index: - Func. diagram: 7008, 8016,

8017

P-Group: Displays, signals Unit group: 21 1 Unit selection: p0505

Not for motor type: -Scaling: p2006Expert list: 1MinMaxFactory setting

-[°C] -[°C]

**Description:** 

Displays the actual temperature in the motor.

**Note:** For r0035 not equal to -200.0 °C, the following applies:

this temperature display is valid.a KTY sensor is connected.

- the thermal model for the induction motor is activated (p0612 bit 1 = 1 and temperature sensor de-activated: p0600

= 0 or p0601 = 0).

For r0035 equal to -200.0 °C, the following applies:

- this temperature display is not valid (temperature sensor error).

- A PTC sensor or bimetallic NC contact is connected.

- the temperature sensor of the synchronous motor is de-activated (p0600 = 0 or p0601 = 0).

r0036

# CO: Power unit overload I2t / PU overload I2t

SERVO\_S110-DP, SERVO\_S110-CAN, SERVO\_S110-PN 

 Can be changed: Calculated: Access level: 3

 Data type: FloatingPoint32
 Dyn. index: Func. diagram: 8014

 P-Group: Displays, signals
 Unit group: Unit selection: 

 Not for motor type: Scaling: PERCENT
 Expert list: 1

 Min
 Max
 Factory setting

- [%] - [%] - [%]

Description:

Displays the power unit overload determined using the I2t calculation.

A current reference value is defined for the l2t monitoring of the power unit. It represents the current that can be conducted by the power unit without any influence of the switching losses (e.g. the continuously permissible current

of the capacitors, inductances, busbars, etc.).

If the I2t reference current of the power unit is not exceeded, then an overload (0 %) is not displayed. In the other case, the degree of thermal overload is calculated, whereby 100% results in a trip.

Dependency:

Refer to: p0290, p0294

Refer to: F30005

# r0037[0...1] Control Unit temperature / CU temperature

CU\_S110-DP, CU\_S110-CAN, CU\_S110-PN Can be changed: - Calculated: - Access level: 3

Data type: FloatingPoint32 Dyn. index: - Func. diagram: 
P-Group: Displays, signals Unit group: - Unit selection: 
Not for motor type: - Scaling: p2006 Expert list: 1

MinMaxFactory setting $- [^{\circ}C]$  $- [^{\circ}C]$  $- [^{\circ}C]$ 

**Description:** Displays the Control Unit temperature.

An appropriate message is output when 87 °C is exceeded.

Index: [0] = Temperature actual

[1] = Temperature maximum

**Dependency:** Refer to: A01009

**Note:** The value of -200 indicates that there is no measuring signal.

r0037[0...19] CO: Power unit temperatures / PU temperatures SERVO S110-DP, Calculated: -Can be changed: -Access level: 3 SERVO\_S110-CAN, Data type: FloatingPoint32 Dyn. index: -Func. diagram: 8014 SERVO\_S110-PN P-Group: Displays, signals Unit group: 21\_1 Unit selection: p0505 Scaling: p2006 Not for motor type: -Expert list: 1 Min Max **Factory setting** - [°C] - [°C] - [°C] **Description:** Displays the temperatures in the power unit. Index: [0] = Inverter maximum value [1] = Depletion layer maximum value [2] = Rectifier maximum value [3] = Air intake [4] = Interior of power unit [5] = Inverter 1 [6] = Inverter 2 [7] = Inverter 3 [8] = Inverter 4 [9] = Inverter 5 [10] = Inverter 6 [11] = Rectifier 1 [12] = Rectifier 2 [13] = Depletion layer 1 [14] = Depletion layer 2 [15] = Depletion layer 3 [16] = Depletion layer 4 [17] = Depletion layer 5 [18] = Depletion layer 6 [19] = Cooling unit liquid intake Note: The value of -200 indicates that there is no measuring signal. r0037[0]: Maximum value of the inverter temperatures (r0037[5...10]). r0037[1]: Maximum value of the depletion layer temperatures (r0037[13...18]). r0037[2]: Maximum value of the rectifier temperatures (r0037[11...12]). The maximum value is the temperature of the hottest inverter, depletion layer, or rectifier. p0045 Smoothing time constant, display values / T smth display SERVO S110-DP. Can be changed: U, T Calculated: -Access level: 2 SERVO\_S110-CAN, Data type: FloatingPoint32 Func. diagram: 4715, 5610, Dyn. index: -SERVO\_S110-PN 5730. 6714. 8012 P-Group: -Unit group: -Unit selection: -Expert list: 1 Not for motor type: -Scaling: Min Max Factory setting 0.00 [ms] 1000.00 [ms] 1.00 [ms] **Description:** Sets the smoothing time constant for the following display values: r0078[1], r0079[1], r0081 (calculated from the quantities smoothed with p0045), r0082[1] r0046.0...31 CO/BO: Missing enable sig / Missing enable sig SERVO\_S110-DP, Can be changed: -Calculated: -Access level: 1 SERVO S110-CAN, Data type: Unsigned32 Dyn. index: -Func. diagram: 2634 SERVO\_S110-PN P-Group: Displays, signals Unit group: -Unit selection: -Not for motor type: -Scaling: -Expert list: 1 Min Max Factory setting **Description:** Displays missing enable signals that are preventing the closed-loop drive control from being commissioned. Bit field: Bit Signal name 1 signal 0 signal FΡ

Yes

Yes

No

Nο

OFF1 enable missing

OFF2 enable missing

00

01

| 02 | OFF3 enable missing                                | Yes | No | -             |
|----|----------------------------------------------------|-----|----|---------------|
| 03 | Operation enable missing                           | Yes | No | -             |
| 04 | Armature short-circuit / DC braking enable missing | Yes | No | 7014,<br>7016 |
| 05 | STOP2 enable missing                               | Yes | No | -             |
| 06 | STOP1 enable missing                               | Yes | No | -             |
| 80 | EP terminals enable missing                        | Yes | No | -             |
| 09 | Infeed enable missing                              | Yes | No | -             |
| 10 | Ramp-function generator enable missing             | Yes | No | -             |
| 11 | Ramp-function generator start missing              | Yes | No | -             |
| 12 | Setpoint enable missing                            | Yes | No | -             |
| 16 | OFF1 enable internal missing                       | Yes | No | -             |
| 17 | OFF2 enable internal missing                       | Yes | No | -             |
| 18 | OFF3 enable internal missing                       | Yes | No | -             |
| 19 | Pulse enable internal missing                      | Yes | No | -             |
| 20 | Armature short-circuit/DC braking internal         | Yes | No | 7014,         |
|    | enable missing                                     |     |    | 7016          |
| 21 | STOP2 enable internal missing                      | Yes | No | -             |
| 22 | STOP1 enable internal missing                      | Yes | No | -             |
| 25 | Function bypass active                             | Yes | No | -             |
| 26 | Drive inactive or not operational                  | Yes | No | -             |
| 27 | De-magnetizing not completed                       | Yes | No | -             |
| 28 | Brake open missing                                 | Yes | No | -             |
| 29 | Cooling unit ready signal missing                  | Yes | No | -             |
| 30 | Speed controller inhibited                         | Yes | No | -             |
| 31 | Jog setpoint active                                | Yes | No | -             |

Dependency:

Refer to: r0002

Note:

The value r0046 = 0 indicates that all enable signals for this drive are present.

Bit 00 = 1 (enable signal missing), if:

- the signal source in p0840 is a 0 signal.
- there is a "switching on inhibited".

Bit 01 = 1 (enable signal missing), if:

- the signal source in p0844 or p0845 is a 0 signal.

Bit 02 = 1 (enable signal missing), if:

- the signal source in p0848 or p0849 is a 0 signal.

Bit 03 = 1 (enable signal missing), if:

- the signal source in p0852 is a 0 signal.

Bit 04 =1 (armature short-circuit active), if:

- the signal source in p1230 has a 1 signal

Bit 05, Bit 06: Being prepared

Bit 08 = 1 (enable signal missing), if:

- the pulse enable via terminal EP is missing (booksize: X21, chassis: X41).

Bit 09 = 1 (enable signal missing), if:

- the signal source in p0864 is a 0 signal.

Bit 10 = 1 (enable signal missing), if:

- the signal source in p1140 is a 0 signal.

Bit 11 = 1 (enable signal missing) if the speed setpoint is frozen, because:

- the signal source in p1141 is a 0 signal.
- the speed setpoint is entered from jogging and the two signal sources for jogging, bit 0 (p1055) and bit 1 (p1056) have a 1 signal.

Bit 12 = 1 (enable signal missing), if:

- the signal source in p1142 is a 0 signal.
- When activating the function module "basic positioner" (r0108.4 = 1), the signal source in p1142 is set to a 0 signal. Bit 16 = 1 (enable signal missing), if:
- there is an OFF1 fault response. The system is only enabled if the fault is removed and was acknowledged and the "switching on inhibited" withdrawn with OFF1 = 0.

Bit 17 = 1 (enable signal missing), if:

- commissioning mode is selected (p0009 > 0 or p0010 > 0).
- there is an OFF2 fault response.
- the drive is inactive (p0105 = 0) or is not operational (r7850[DO-Index]=0).

Bit 18 = 1 (enable signal missing), if:

- OFF3 has still not been completed or an OFF3 fault response is present.

Bit 19 = 1 (internal pulse enable missing), if:

- synchronization is running between the basic clock cycle, DRIVE-CLiQ clock cycle and application clock cycle.

Bit 20 =1 (internal armature short-circuit active), if:

- the drive is not in the state "S4: Operation" or "S5x" (refer to function diagram 2610).
- the internal pulse enable is missing (r0046.19 = 0).

Bit 21 = 1 (enable signal missing), if:

The pulses have been enabled and the speed setpoint has still not been enabled, because:

- the holding brake opening time (p1216) has still not expired.
- the motor has still not been magnetized (induction motor).
- the encoder has not been calibrated (U/f vector and synchronous motor)

Bit 22: Being prepared

Bit 26 = 1 (enable signal missing), if:

- the drive is inactive (p0105 = 0) or is not operational (r7850[DO-Index]=0).

Bit 27 = 1 (enable signal missing), if:

- de-magnetizing has still not been completed (only for vector).

Bit 28 = 1 (enable signal missing), if:

- the holding brake is closed or has still not been opened.

Bit 29 = 1 (enable signal missing), if:

- the cooling unit ready signal via BI: p0266[1] missing.

Bit 30 = 1 (speed controller inhibited), if one of the following reasons is present:

- A 0 signal is available via BI: p0856.
- the function generator with current input is active.
- the measuring function "current controller reference frequency characteristic" is active.
- the pole position identification is active.
- motor data identification is active (only certain steps).

Bit 31 = 1 (enable signal missing), if:

- the speed setpoint from jog 1 or 2 is entered.

### r0047

# Status, identification / Status ident

SERVO\_S110-DP, SERVO\_S110-CAN, SERVO\_S110-PN Can be changed: - Calculated: - Access level: 1

Data type: Integer16 Dyn. index: - Func. diagram: 
P-Group: Displays, signals Unit group: - Unit selection: 
Not for motor type: - Scaling: - Expert list: 1

Min Max Factory setting

0 104 -

#### Description:

Displays the currently executed steps or the first step after the enable for the motor identification and pole position identification routines.

#### Value:

- 0: No measurement
- 1: PolID: Wait for brake closing time
- 2: PolID: Measurement step 1
- 3: PolID: Measurement step 2
- 4: PolID: Measurement step 3
- 5: PolID: Measurement step 4
- 6: PolID: Measurement stage 2
- 7: PolID: Measurement evaluation
- 8: PolID: Measurement end
- 11: MotID: Inductance measurement, step 1
- 12: MotID: Inductance measurement, step 2
- 13: MotID: Inductance measurement evaluation14: MotID: Resistance measurement evaluation
- 15: MotID: Fine synchronization step 1

16: MotID: Fine synchronization step 2 MotID: Fine synchronization step 3 17: MotID: Fine synchronization end 18: MotID: Rotating inductance measurement step 1 20. MotID: Rotating inductance measurement step 2 21: MotID: Rotating inductance measurement step 3 22. MotID: Rotating inductance measurement step 4 23: MotID: Rotating Inductance measurement evaluation 24: 25. MotID: Rotating Inductance measurement end 30: MotID: Induction motor measurement step 1 MotID: Induction motor measurement step 2 31: 32: MotID: Induction motor measurement step 3 MotID: Induction motor measurement step 4 33. MotID: Induction motor measurement step 5 34: MotID: Induction motor measurement step 6 35: MotID: Induction motor measurement step 7 36: 37: MotID: Induction motor measurement step 8 38. MotID: Induction motor measurement step 9 40: MotID: Commutating angle step 1 MotID: Commutating angle step 2 41: 42: MotID: Commutating angle step 3 MotID: Commutating angle step 4 43: MotID: Commutating angle rotating step 1 45: 46: MotID: Commutating angle rotating step 2 MotID: Commutating angle rotating step 3 47: 48: MotID: Commutating angle rotating complete 50: MotID: kT determination step 1 MotID: kT determination step 2 51: MotID: kT determination step 3 52: 53: MotID: kT determination evaluation 54: MotID: kT determination end 60: MotID: Reluctance constant measurement step 1 61: MotID: Reluctance constant measurement step 2 MotID: Reluctance constant measurement step 3 62: MotID: Reluctance constant measurement end 63: MotID: Moment of inertia measurement step 1 70. 71: MotID: Moment of inertia measurement step 2 MotID: Moment of inertia measurement step 3 72: 73: MotID: Moment of inertia measurement end 80: MotID: Magnetizing inductance measurement step 1 MotID: Magnetizing inductance measurement step 2 81. 82: MotID: Magnetizing inductance measurement step 3 MotID: Magnetizing inductance measurement evaluation 83. MotID: Magnetizing inductance measurement end 84: 90. MotID: Saturation characteristic. step 1 MotID: Saturation characteristic. step 2 91: MotID: Saturation characteristic. step 3 92: 93: MotID: Saturation characteristic evaluation 1 94: MotID: Saturation characteristic evaluation 2 MotID: Saturation characteristic end 95. MotID: Converter model step 1 96. MotID: Converter model step 2 97: MotID: Converter model step 3 98: MotID: Converter model step 4 99. 100: PolID: Motion-based step 1 101: PolID: Motion-based step 2 102. PolID: Motion-based step 3 PolID: Motion-based step 4 103:

104:

PolID: Motion-based step 5

r0049[0...3] Motor data set/encoder data set effective / MDS/EDS effective

SERVO S110-DP, SERVO\_S110-CAN, SERVO\_S110-PN

Calculated: -Can be changed: -Access level: 2 Dyn. index: -Func. diagram: 8565 Data type: Unsigned8 P-Group: Displays, signals Unit group: -Unit selection: -Not for motor type: -Scaling: -Expert list: 1 Min Max **Factory setting** 

**Description:** 

Displays the effective Motor Data Set (MDS) and the effective Encoder Data Sets (EDS).

Index:

[0] = Motor Data Set MDS effective

[1] = Encoder 1 Encoder Data Set EDS effective [2] = Encoder 2 Encoder Data Set EDS effective

[3] = Reserved

Dependency: Note:

Refer to: p0186, p0187, p0188, r0838

r0050.0...1

Value 99 means the following: No encoder assigned (not configured).

CO/BO: Command Data Set CDS effective / CDS effective

SERVO S110-DP, SERVO\_S110-CAN, SERVO\_S110-PN

Can be changed: -Calculated: -Access level: 2 Data type: Unsigned8 Dyn. index: -Func. diagram: 8560 Unit selection: -P-Group: Displays, signals Unit group: -Not for motor type: -Scaling: -Expert list: 1 Min Max **Factory setting** 

**Description:** 

Displays the effective Command Data Set (CDS).

Bit field: Signal name 00 CDS eff bit 0 01 CDS eff bit 1

FΡ 1 signal 0 signal ON **OFF** ON OFF

Dependency: Refer to: p0810, r0836

Note: The Command Data Set selected using a binector input (e.g. p0810) is displayed using r0836.

r0051.0...1 CO/BO: Drive Data Set DDS effective / DDS effective

SERVO\_S110-DP, SERVO\_S110-CAN, SERVO\_S110-PN

Can be changed: -Calculated: -Access level: 2 Dyn. index: -Data type: Unsigned8 Func. diagram: -P-Group: Displays, signals Unit group: -Unit selection: -Not for motor type: -Scaling: -Expert list: 1 Min Max **Factory setting** 

**Description:** Displays the effective Drive Data Set (DDS).

Bit field: Bit

Signal name 1 signal 0 signal FΡ 00 DDS eff bit 0 ON **OFF** 01 DDS eff bit 1 ON OFF

Dependency: Refer to: p0820, r0837

The drive data set changeover is suppressed when selecting the motor identification, during the rotating Note:

measurement, the encoder calibration and the friction characteristic record.

r0056.1...15 CO/BO: Status word, closed-loop control / ZSW cl-loop ctrl

SERVO\_S110-DP, SERVO\_S110-CAN, SERVO\_S110-PN

Calculated: -Can be changed: -Access level: 3

Func. diagram: 1530, 2526 Data type: Unsigned16 Dyn. index: -

P-Group: Displays, signals Unit group: -Unit selection: -Not for motor type: -Scaling: -Expert list: 1 Min Max **Factory setting** 

**Description:** Displays the status word of the closed-loop control.

Bit field: Bit Signal name 1 signal 0 signal FΡ De-magnetizing completed 01 Yes No 2701 04 Magnetizing completed Yes No 80 Field weakening active Yes No 14 Vdc max controller active Yes Nο 15 Vdc\_min controller active Yes Nο Note:

The bit is immediately set after power-on

Data type: FloatingPoint32

Exception:

Re bit 04

For an induction motor with brake (except for p1215 = 2), the bit is only set when 60% of the reference flux is

reached.

r0060 CO: Speed setpoint before the setpoint filter / n\_set before filt.

SERVO S110-DP, SERVO\_S110-CAN, SERVO\_S110-PN

Can be changed: -Calculated: -Access level: 3

> Dyn. index: -Func. diagram: 2701, 2704, 5020, 6030, 6799

P-Group: Displays, signals Unit group: 3 1 Unit selection: p0505

Scaling: p2000 Expert list: 1 Not for motor type: -Min Max **Factory setting** 

- [rpm] - [rpm] - [rpm]

**Description:** Displays the actual speed setpoint at the input of the speed controller or U/f characteristic (after the interpolator).

Dependency: Refer to: r0020

The speed setpoint is available smoothed (r0020) and unsmoothed (r0060). Note:

r0061[0...1] CO: Actual speed unsmoothed / n act unsmoothed

SERVO\_S110-DP, Can be changed: -Calculated: -Access level: 2 SERVO\_S110-CAN, Data type: FloatingPoint32 Dyn. index: -Func. diagram: 1580, 4710, SERVO\_S110-PN

4715

P-Group: Displays, signals Unit group: 3\_1 Unit selection: p0505

Not for motor type: -Scaling: p2000 Expert list: 1 Min Max Factory setting

- [rpm] - [rpm] - [rpm]

Description: Displays the unsmoothed actual speed values sensed by the encoders.

Index: [0] = Encoder 1 [1] = Encoder 2

r0062 CO: Speed setpoint after the filter / n\_set after filter

SERVO\_S110-DP, Can be changed: -Calculated: -Access level: 3 SERVO\_S110-CAN, Data type: FloatingPoint32 Dyn. index: -Func. diagram: 1590, 1750,

SERVO\_S110-PN 5020, 5030, 5210, 6030 Unit group: 3\_1 P-Group: Displays, signals Unit selection: p0505

> Scaling: p2000 Not for motor type: -Expert list: 1 Min Max **Factory setting**

- [rpm] - [rpm] - [rpm]

Description: Displays the actual speed setpoint after the setpoint filters.

r0063 CO: Actual speed smoothed / n\_act smooth

SERVO S110-DP, Can be changed: -Calculated: -Access level: 3 SERVO\_S110-CAN,

Func. diagram: 1580, 1590, Data type: FloatingPoint32 Dyn. index: -SERVO\_S110-PN

4710, 5300

P-Group: Displays, signals Unit group: 3 1 Unit selection: p0505 Not for motor type: -Scaling: p2000 Expert list: 1

Min Max **Factory setting** - [rpm] - [rpm] - [rpm]

**Description:** Displays the current smoothed actual speed for speed control.

**Dependency:** Refer to: r0021, r0022, r0061, p1441

**Note:** The speed actual value is calculated in encoderless operation.

For operation with encoder, r0063 is smoothed with p1441.

The speed actual value is available smoothed (r0021, r0022) and unsmoothed (r0063).

r0064 CO: Speed controller system deviation / n\_ctrl system dev

SERVO\_S110-DP, SERVO\_S110-CAN, SERVO\_S110-PN Can be changed: -Calculated: -Access level: 3Data type: FloatingPoint32Dyn. index: -Func. diagram: 5040, 6040P-Group: Displays, signalsUnit group: 3\_1Unit selection: p0505

Not for motor type: - Scaling: p2000 Expert list: 1

Min Max Factory setting

- [rpm] - [rpm] - [rpm]

**Description:** Displays the actual system deviation of the speed controller.

Note: In servo control mode with active reference model, the system deviation to the P component of the speed controller is

displayed.

r0065 Slip frequency / f\_Slip

SERVO\_S110-DP, SERVO\_S110-CAN, SERVO\_S110-PN Can be changed: - Calculated: - Access level: 3

Data type: FloatingPoint32 Dyn. index: - Func. diagram: 1710, 6310,

6727, 6730, 6732

P-Group: Displays, signals Unit group: 2\_1 Unit selection: p0505

Not for motor type: -Scaling: p2000Expert list: 1MinMaxFactory setting

- [Hz] - [Hz] - [Hz]

**Description:** Displays the slip frequency for induction motors (ASM).

r0066 CO: Output frequency / f\_outp

SERVO\_S110-DP, SERVO\_S110-CAN, SERVO\_S110-PN Can be changed: - Calculated: - Access level: 3

**Data type:** FloatingPoint32 **Dyn. index: - Func. diagram:** 1690, 5300, 5730, 6310, 6730, 6731, 6799

P-Group: Displays, signals Unit group: 2\_1 Unit selection: p0505

Not for motor type: - Scaling: p2000 Expert list: 1
Min Max Factory setting

- [Hz] - [Hz] - [Hz]

**Description:** Displays the Motor Module output frequency.

**Dependency:** Refer to: r0024

**Note:** The output frequency is available smoothed (r0024) and unsmoothed (r0066).

r0067 CO: Output current maximum / I\_outp max

SERVO\_S110-DP, SERVO\_S110-CAN, SERVO\_S110-PN Can be changed: - Calculated: - Access level: 3

Data type: FloatingPoint32Dyn. index: -Func. diagram: 5722, 6300,

6640, 6724

**P-Group:** Displays, signals **Unit group:** 6\_2 **Unit selection:** p0505

Not for motor type: - Scaling: p2002 Expert list: 1

Min Max Factory setting

- [Arms] - [Arms]

**Description:** Displays the maximum output current of the Motor Module.

**Dependency:** The maximum output current is determined by the parameterized current limit and the motor and converter thermal

protection.

Refer to: p0290, p0640

r0068 CO: Absolute current actual value / I\_act abs val

SERVO\_S110-DP, SERVO\_S110-CAN, SERVO\_S110-PN Can be changed: - Calculated: - Access level: 3

Data type: FloatingPoint32 Dyn. index: - Func. diagram:

**Dyn. index:** - **Func. diagram:** 5730, 7017, 8014, 8017, 8850, 8950

P-Group: Displays, signals Unit group: 6\_2 Unit selection: p0505

Not for motor type: -Scaling: p2002Expert list: 1MinMaxFactory setting

- [Arms] - [Arms] - [Arms]

**Description:** Displays actual absolute current.

**Dependency:** Refer to: r0027

**Notice:** For A\_INF, S\_INF the following applies:

The value is updated with the current controller sampling time.

The following applies for SERVO:

The value is updated with a sampling time of 1 ms.

**Note:** Absolute current value =  $sqrt(Iq^2 + Id^2)$ 

The absolute current actual value is available smoothed (r0027) and unsmoothed (r0068).

r0069[0...6] Phase current actual value / I\_phase act value

Data type: FloatingPoint32

SERVO\_S110-DP, SERVO\_S110-CAN, SERVO\_S110-PN Can be changed: - Calculated: - Access level: 3

**Dyn. index:** - **Func. diagram:** 1630, 5730, 6714, 6730, 6731, 8850, 8950

P-Group: Displays, signalsUnit group: 6\_5Unit selection: p0505Not for motor type: -Scaling: p2002Expert list: 1

 Min
 Max
 Factory setting

 - [A]
 - [A]
 - [A]

**Description:** Displays the measured actual phase currents as peak value.

Index:

[0] = Phase U

[1] = Phase V [2] = Phase W [3] = Phase U offset [4] = Phase V offset [5] = Phase W offset

[6] = Total U, V, W

Note: In indices 3 ... 5, the offset currents of the 3 phases, which are added to correct the phase currents, are displayed.

The sum of the 3 corrected phase currents is displayed in index 6.

r0070 CO: Actual DC link voltage / Vdc act val

SERVO\_S110-DP, SERVO\_S110-CAN, SERVO\_S110-PN Can be changed: -Calculated: -Access level: 3Data type: FloatingPoint32Dyn. index: -Func. diagram: 5730P-Group: Displays, signalsUnit group: 5\_2Unit selection: p0505

Not for motor type: - Scaling: p2001 Expert list: 1
Min Max Factory setting

- [V] - [V]

**Description:** Displays the measured actual value of the DC link voltage.

Dependency: Refer to: r0026

**Notice:** For SINAMICS S120 AC Drive (AC/AC) the following applies:

When measuring a DC link voltage < 200 V, for the Power Module (e.g. PM340) a valid measured value is not supplied. In this case, when an external 24V power supply is connected, a value of approx. 24 V is displayed.

Note: The DC link voltage is available smoothed (r0026) and unsmoothed (r0070).

r0072 CO: Output voltage / U\_output

SERVO\_S110-DP, Can be changed: - Calculated: - Access level: 3

 SERVO\_S110-CAN,
 Data type: FloatingPoint32
 Dyn. index: Func. diagram: 1630, 5730, 6730, 6730, 6731, 6799

P-Group: Displays, signals Unit group: 5 1 Unit selection: p0505

Not for motor type: - Scaling: p2001 Expert list: 1

MinMaxFactory setting- [Vrms]- [Vrms]

**Description:** Displays the actual power unit output voltage (Motor Module).

**Dependency:** Refer to: r0025

Note: The output voltage is available smoothed (r0025) and unsmoothed (r0072).

r0074 CO: Modulat depth / Modulat depth

SERVO\_S110-DP, Can be changed: - Calculated: - Access level: 3

SERVO\_S110-CAN, SERVO\_S110-PN **Data type:** FloatingPoint32 **Dyn. index:** -**Func. diagram:** 5730, 6730, 6731, 6799, 8940, 8950

P-Group: Displays, signals Unit group: - Unit selection: -

Not for motor type: - Scaling: PERCENT Expert list: 1
Min Max Factory setting

- [%] - [%]

**Description:** Displays the actual modulation depth.

**Dependency:** Refer to: r0028

Note: For space vector modulation, 100% corresponds to the maximum output voltage without overcontrol.

Values above 100 % indicate an overcontrol condition - values below 100% have no overcontrol. The phase voltage (phase-to-phase, rms) is calculated as follows:(r0074 x r0070) / (sqrt(2) x 100 %).

The modulation depth is available smoothed (r0028) and unsmoothed (r0074).

r0075 CO: Current setpoint field-generating / Id\_set

SERVO\_S110-DP, Can be changed: - Calculated: - Access level: 3

SERVO\_S110-CAN, SERVO\_S110-PN

Data type: FloatingPoint32

Dyn. index: 
Func. diagram: 1630, 5714,

5722, 6714

P-Group: Displays, signals Unit group: 6\_2 Unit selection: p0505

 Not for motor type: Scaling: p2002
 Expert list: 1

 Min
 Max
 Factory setting

 - [Arms]
 - [Arms]
 - [Arms]

**Description:** Displays the field-generating current setpoint (Id\_set). **Note:** This value is irrelevant for the U/f control mode.

This value is invisivant for the GA solution mode.

r0076 CO: Current actual value field-generating / Id\_act

SERVO\_S110-DP, Can be changed: - Calculated: - Access level: 3

SERVO\_S110-CAN, Data type: FloatingPoint32 Dyn. index: - Func. diagram: 1630, 1710,

SERVO\_S110-PN 5714, 5730, 6714, 6799

P-Group: Displays, signals Unit group: 6 2 Unit selection: p0505

Not for motor type: -Scaling: p2002Expert list: 1MinMaxFactory setting

- [Arms] - [Arms] - [Arms]

**Description:** Displays the field-generating current actual value (Id\_act).

**Dependency:** Refer to: r0029

**Note:** This value is irrelevant for the U/f control mode.

The field-generating current actual value is available smoothed (r0029) and unsmoothed (r0076).

5714, 6710, 6714, 6719

r0077 CO: Current setpoint torque-generating / Iq\_set

SERVO S110-DP, Can be changed: -Calculated: -Access level: 3

SERVO\_S110-CAN, Func. diagram: 1630, 1774, Data type: FloatingPoint32 Dyn. index: -SERVO\_S110-PN

> P-Group: Displays, signals Unit group: 6 2 Unit selection: p0505

Not for motor type: -Scaling: p2002 Expert list: 1 Min Max **Factory setting** 

- [Arms] - [Arms] - [Arms]

**Description:** Displays the torque/force generating current setpoint. Note: This value is irrelevant for the U/f control mode.

r0078[0...1] CO: Current actual value torque-generating / Iq act

SERVO S110-DP, Calculated: -Can be changed: -Access level: 3 SERVO S110-CAN,

Data type: FloatingPoint32 Dyn. index: -Func. diagram: 1630, 5714, SERVO S110-PN

5730

Unit group: 6 2 Unit selection: p0505 P-Group: Displays, signals Scaling: p2002 Expert list: 1 Not for motor type: -

Min Factory setting Max - [Arms] - [Arms] - [Arms]

**Description:** Displays the torque-generating current actual value (Iq\_act).

[0] = Unsmoothed Index:

[1] = Smoothed with p0045

Dependency: Refer to: r0030, p0045

Note: These values are irrelevant for the U/f control mode.

The torque-generating current actual value is available smoothed (r0030 with 100 ms, r0078[1] with p0045) and

unsmoothed (r0078[0]).

r0079[0...1] CO: Torque setpoint total / M set total

SERVO\_S110-DP, Calculated: -Can be changed: -Access level: 3

SERVO\_S110-CAN, Dyn. index: -Data type: FloatingPoint32 Func. diagram: 5610, 8012 SERVO\_S110-PN

P-Group: Displays, signals Unit group: 7 1 Unit selection: p0505 Not for motor type: -Scaling: p2003 Expert list: 1

Min Max **Factory setting** 

- [Nm] - [Nm] - [Nm]

**Description:** Displays the torque setpoint at the output of the speed controller (before clock cycle interpolation).

Index: [0] = Unsmoothed

[1] = Smoothed with p0045

r0080 CO: Torque actual value / M\_act

SERVO S110-DP, Can be changed: -Calculated: -Access level: 3 SERVO S110-CAN, Data type: FloatingPoint32 Dyn. index: -Func. diagram: 5730 SERVO\_S110-PN

P-Group: Displays, signals Unit group: 7\_1 Unit selection: p0505

Not for motor type: -Scaling: p2003 Expert list: 1 Min Max **Factory setting** 

- [Nm] - [Nm] - [Nm]

Description: Displays the actual torque value.

Dependency: Refer to: r0031

The torque actual value is available smoothed (r0031) and unsmoothed (r0080). Note:

r0081 CO: Torque utilization / M\_Utilization

SERVO\_S110-DP, SERVO\_S110-CAN, SERVO\_S110-PN 

 Can be changed: Calculated: Access level: 3

 Data type: FloatingPoint32
 Dyn. index: Func. diagram: 8012

 P-Group: Displays, signals
 Unit group: Unit selection: 

 Not for motor type: Scaling: PERCENT
 Expert list: 1

 Min
 Max
 Factory setting

-[%] - [%]

**Description:** Displays the torque utilization as a percentage.

The torque utilization is obtained from the required smoothed torque referred to the torque limit.

**Dependency:** Refer to: r0033

Note: The torque utilization is available smoothed (r0033) and unsmoothed (r0081).

The torque utilization is obtained from the required torque referred to the torque limit as follows:

- Positive torque: r0081 = ((r0079 + p1532) / (r1538 - p1532)) \* 100 %- Negative torque: r0081 = ((-r0079 + p1532) / (-r1539 + p1532)) \* 100 %

The calculation of the torque utilization depends on the selected smoothing time constant (p0045).

r0082[0...2] CO: Active power actual value / P\_act

SERVO\_S110-DP, SERVO\_S110-CAN, SERVO\_S110-PN Can be changed: -Calculated: -Access level: 3Data type: FloatingPoint32Dyn. index: -Func. diagram: 5730P-Group: Displays, signalsUnit group: 14\_5Unit selection: p0505

 Not for motor type: Scaling: r2004
 Expert list: 1

 Min
 Max
 Factory setting

 - [kW]
 - [kW]
 - [kW]

**Description:** Displays the instantaneous active power.

Index: [0] = Unsmoothed

[1] = Smoothed with p0045

[2] = Electric power

**Dependency:** Refer to: r0032

Note: The mechanical active power is available smoothed (r0032 with 100 ms, r0082[1] with p0045) and unsmoothed

(r0082[0]).

r0083 CO: Flux setpoint / Flex setp

SERVO\_S110-DP, SERVO\_S110-CAN, SERVO\_S110-PN 

 Can be changed: Calculated: Access level: 3

 Data type: FloatingPoint32
 Dyn. index: Func. diagram: 5722

 P-Group: Displays, signals
 Unit group: Unit selection: 

 Not for motor type: Scaling: PERCENT
 Expert list: 1

 Min
 Max
 Factory setting

- [%] - [%]

**Description:** Displays the flux setpoint.

r0084 CO: Flux actual value / Flux act val

SERVO\_S110-DP, SERVO\_S110-CAN, SERVO\_S110-PN Can be changed: -Calculated: -Access level: 3Data type: FloatingPoint32Dyn. index: -Func. diagram: 5722P-Group: Displays, signalsUnit group: -Unit selection: -Not for motor type: -Scaling: PERCENTExpert list: 1MinMaxFactory setting

- [%] - [%]

**Description:** Displays the flux actual value.

r0088

CO: DC link voltage setpoint / Vdc setpoint

SERVO\_S110-DP (Tech\_ctrl),

SERVO\_S110-CAN (Tech\_ctrl), SERVO\_S110-PN Can be changed: - Calculated: Data type: FloatingPoint32 Dyn. index: P-Group: Displays, signals Unit group: 5

Dyn. index: Unit group: 5\_2
Scaling: p2001

Unit selection: p0505
Expert list: 1
Factory setting

- [V]

Access level: 3

Func. diagram: 8940, 8964

**Min** - [∨]

Not for motor type: -

[V] - [V]

Description:

(Tech\_ctrl)

Displays the setpoint for the DC link voltage.

p0092

Clock synchronous operation pre-assignment/check / Clock sync op

Max

CU\_S110-DP, CU\_S110-CAN, CU\_S110-PN Can be changed: C1(1)
Data type: Integer16
P-Group: Not for motor type: Min
0

Calculated: - Access level: 1

Dyn. index: - Func. diagram: Unit group: - Unit selection: Scaling: - Expert list: 1

Max Factory setting

Description:

Setting to pre-assign/check the sampling times for the internal controller clock cycles for clock-synchronous PROFIdrive operation.

p0092 = 1

The controller clock cycles are set so that clock synchronous PROFIdrive operation is possible. If it is not possible to change the controller clock cycles of the clock-cycle synchronous PROFIdrive operation, then an appropriate message is output.

The pre-setting of the controller clock cycles can result in a derating of the Motor Module (e.g. p0115[0] = 400  $\mu$ s --> 375  $\mu$ s).

When the drive unit utilization (r9976) is calculated, its maximum computing time load has already been calculated during ramp-up for clock-cycle synchronous operation and taken into account in r9976 (V4.3 and higher), if fixed DCC run-time groups "Receive AFTER IF1 PROFIdrive PZD" and "Send BEFORE IF1 PROFIdrive PZD" are used. p0092 = 0:

The controller clock cycles are set without any restrictions by the clock-cycle PROFIdrive operation (as for up to version V2.3).

When the drive unit utilization (r9976) is calculated, its maximum computing time load has already been calculated during ramp-up for non-clock-cycle-synchronous operation and taken into account in r9976 (V4.3 and higher), if fixed DCC run-time groups "Receive AFTER IF1 PROFIdrive PZD" and "Send BEFORE IF1 PROFIdrive PZD" are used.

Value:

0: No isochronous PROFIBUS1: Isochronous PROFIBUS

Dependency:

Refer to: p0115 Refer to: A01224

Caution:

Notice:

Only current controller clock cycles (p0115[0]) which are integers of 125  $\mu$ s are permitted for isochronous mode. In addition, current controller clock cycles 31.25  $\mu$ s and 62.5  $\mu$ s are possible.

p0092 only affects the automatic default for the clock cycles (p0115) in the drive. If the clock cycles are modified subsequently in expert mode (p0112 = 0), p0092 = 0 should be set so that the new values are not overwritten again by the automatic default when the parameters are downloaded.

The conditions for current controller clock cycle for isosynchronous operation must still be carefully ensured (refer under Caution!).

r0093

CO: Pole position angle electrically scaled / Pole pos el scale

SERVO\_S110-DP, SERVO\_S110-CAN, SERVO\_S110-PN Can be changed: -Calculated: -Access level: 3Data type: FloatingPoint32Dyn. index: -Func. diagram: 4710P-Group: Displays, signalsUnit group: -Unit selection: -Not for motor type: -Scaling: p2005Expert list: 1MinMaxFactory setting

- [°] - [°]

**Description:** Displays the scaled electrical pole position angle.

**Dependency:** Refer to: r0094, p0431, r1778

Notice: When the pole position angle (r0093) is output via test socket Tx (x = 0, 1, 2) to adjust the encoder (to determine the

angular commutation offset) the test socket being used must be parameterized as follows:

p0771[x] = r0093 p0777[x] = 0 % p0778[x] = 0 V p0779[x] = 400 % p0780[x] = 4 V p0783[x] = 0 V p0784[x] = 0

For p1821 = 1 (counter-clockwise direction of rotation) the following applies:

In order to adjust the encoder using the EMF method, the value, determined using the oscilloscope, must be inverted

and then entered in p0431.

**Note:** For operation with encoder and pulse suppression, the following applies:

- the value is generated from r0094 + 180 °.

- this angle can be used to adjust the encoders of synchronous motors.

For pulse enable, the following applies:

- the value indicates the transformation angle used by the control + 180 °.

- this value is, contrary to r0094, also applicable (provides information) for encoderless operation and after a pole

position identification routine.

# r0094 CO: Transformation angle / Transformat\_angle

SERVO\_S110-DP, SERVO\_S110-CAN, SERVO\_S110-PN Can be changed: - Calculated: - Access level: 3

Data type: FloatingPoint32Dyn. index: -Func. diagram: 1580, 1680,

1690, 4710, 6714, 6730, 6731,

6732

Access level: 1

P-Group: Displays, signals

Unit group: 
Scaling: p2005

Expert list: 1

Min

Max

Factory setting

- [°] - [°]

**Description:** Displays the transformation angle. **Dependency:** Refer to: r0093, p0431, r1778

**Note:** The transformation angle corresponds to the electrical commutation angle.

If no pole position identification is carried out (p1982), and the encoder is adjusted, the following applies:

The encoder supplies the value and indicates the electrical angle of the flux position (d axis).

# p0097 Select drive object type / Select DO type

CU\_S110-DP, Can be changed: C1(1) Calculated: CU\_S110-CAN,
CU\_S110-PN Data type: Integer16 Dyn. index: P-Group: Topology Unit group: Not for motor type: Scaling: -

Dyn. index: - Func. diagram: Unit group: - Unit selection: Scaling: - Expert list: 1
Max Factory setting

0 16 0

**Description:** Executes an automatic device configuration.

In so doing, p0099, p0107 and p0108 are appropriately set.

Value: 0: No selection

Min

1: Drive object type SERVO16: Drive object type SERVO HMI

**Dependency:** Refer to: A01330

**Note:** For p0097 = 0, p0099 is automatically set to the factory setting.

The possible settings are dependent upon the device type.

p0100 IEC/NEMA mot stds / IEC/NEMA mot stds

SERVO\_S110-DP, SERVO\_S110-CAN, SERVO\_S110-PN 

 Can be changed: C2(1)
 Calculated: Access level: 3

 Data type: Integer16
 Dyn. index: Func. diagram: 

 P-Group: Converter
 Unit group: Unit selection: 

 Not for motor type: FEM
 Scaling: Expert list: 1

 Min
 Max
 Factory setting

0 1 0

**Description:** Defines whether the motor and drive converter power settings (e.g. rated motor power - p0307) are expressed in

[kW] or [hp].

Depending on the selection, the rated motor frequency (p0310) is either set to 50 Hz or 60 Hz. For p0100 = 0, the following applies: The power factor (p0308) should be parameterized. For p0100 = 1, the following applies: The efficiency (p0309) should be parameterized.

Value: 0: IEC-Motor (50 Hz, SI units)

1: NEMA motor (60 Hz, US units)

**Dependency:** If p0100 is changed, all of the rated motor parameters are reset. Only then are possible unit changeovers made.

The units of all motor parameters are changed that are involved in the selection of IEC or NEMA (e.g. r0206, p0307,

p0316, r0333, r0334, p0341, p0344, r1493, r1969).

Refer to: r0206, p0210, p0300, p0304, p0305, p0307, p0308, p0310, p0311, p0312, p0314, p0320, p0322, p0323,

p0335, r0336, r0337, p0338, p1800

**Note:** The parameter can only be changed for vector control (p0107).

The parameter value is not reset when the factory setting is restored (p0010 = 30, p0970).

# p0101[0...23] Drive object numbers / DO numbers

CU\_S110-DP, CU\_S110-CAN, CU\_S110-PN

Description:

Can be changed: C1(1) Calculated: -Access level: 2 Func. diagram: -Data type: Unsigned16 Dyn. index: -Unit selection: -P-Group: Topology Unit group: -Not for motor type: -Scaling: -Expert list: 1 Min Max **Factory setting** 62

0 62

The parameter contains the object number via which every drive object can be addressed. The number of an existing drive object is entered into each index.

Value = 0: No drive object is defined.

Index: [0] = Drive object number Control Unit

[1] = Drive object number object 1

[2] = Drive object number object 2

[3] = Drive object number object 3

[4] = Drive object number object 4

[5] = Drive object number object 5

[6] = Drive object number object 6

[7] = Drive object number object 7

[8] = Drive object number object 8

[9] = Drive object number object 9

[10] = Drive object number object 10

[11] = Drive object number object 11 [12] = Drive object number object 12

[13] = Drive object number object 13

[14] = Drive object number object 14

[15] = Drive object number object 15

[16] = Drive object number object 16

[17] = Drive object number object 17

[18] = Drive object number object 18

[19] = Drive object number object 19

[20] = Drive object number object 20[21] = Drive object number object 21

[22] = Drive object number object 21

[23] = Drive object number object 23

Note: The numbers are automatically assigned once and can no longer be changed as long as the object has not been

deleted.

In the commissioning software, this object number cannot be entered using the expert list, but is automatically

assigned when inserting an object.

r0102[0...1] Number of drive objects / DO count

CU\_S110-DP, CU\_S110-CAN, CU\_S110-PN

**Description:** 

Can be changed: -Calculated: -Access level: 2 Data type: Unsigned16 Dyn. index: -Func. diagram: -Unit selection: -P-Group: Topology Unit group: -Not for motor type: -Scaling: -Expert list: 1 **Factory setting** Min Max

Index: [0] = Existing drive objects

[1] = Existing and prepared drive objects

Dependency: Refer to: p0101

The numbers of the drive objects are in p0101. Note:

Index 0:

Displays the number of drive objects that have already been set up.

Displays the number of existing or existing and prepared drive objects.

Displays the number of drive objects that have already been set up and, in addition, the drive objects that still have to

be set up.

p0108[0...23] Drive objects function module / DO function module

CU\_S110-DP, CU\_S110-CAN, CU\_S110-PN

Can be changed: C1(2) Calculated: -Access level: 2 Func. diagram: -Data type: Unsigned32 Dyn. index: -Unit selection: -P-Group: -Unit group: -Scaling: -Expert list: 1 Not for motor type: -**Factory setting** Min Max

0000 0000 0000 0000 0000

0000 0000 0000 bin

**Description:** The function module of an existing drive object is entered into each index (see p0101, p0107).

The following bits are available for the Control Unit (Index 0):

Bit 18: Free function blocks

Bit 29: CAN

Bit 30: COMM BOARD Bit 31: PROFINET

For all other drive objects (Index > 0), the significance of the bits should be taken from the display parameters r0108

of the drive object.

Index: [0] = Function module Control Unit

[1] = Function module object 1

[2] = Function module object 2

[3] = Function module object 3

[4] = Function module object 4 [5] = Function module object 5

[6] = Function module object 6

[7] = Function module object 7

[8] = Function module object 8

[9] = Function module object 9 [10] = Function module object 10

[11] = Function module object 11

[12] = Function module object 12

[13] = Function module object 13

[14] = Function module object 14

[15] = Function module object 15

[16] = Function module object 16

[17] = Function module object 17

[18] = Function module object 18

|                                                                                             | <ul> <li>[19] = Function module object 19</li> <li>[20] = Function module object 20</li> <li>[21] = Function module object 21</li> <li>[22] = Function module object 22</li> </ul> |                                  |                                 |                  |  |  |
|---------------------------------------------------------------------------------------------|----------------------------------------------------------------------------------------------------|----------------------------------|---------------------------------|------------------|--|--|
|                                                                                             | [23] = Function module object 23                                                                                                    |                                  |                                 |                  |  |  |
| Bit field:                                                                                  | Bit Signal name                                                                                                    | 1 signal                         | 0 signal                        | FP               |  |  |
|                                                                                             | 00 Bit 0                                                                                                    | ON                               | OFF                             | -                |  |  |
|                                                                                             | 01 Bit 1                                                                                                    | ON                               | OFF                             | -                |  |  |
|                                                                                             | 02 Bit 2                                                                                                    | ON                               | OFF                             | -                |  |  |
|                                                                                             | 03 Bit 3                                                                                                    | ON                               | OFF                             | -                |  |  |
|                                                                                             | 04 Bit 4                                                                                                    | ON                               | OFF                             | -                |  |  |
|                                                                                             | 05 Bit 5                                                                                                    | ON                               | OFF                             | -                |  |  |
|                                                                                             | 06 Bit 6                                                                                                    | ON                               | OFF                             | -                |  |  |
|                                                                                             | 07 Bit 7                                                                                                    | ON                               | OFF                             | -                |  |  |
|                                                                                             | 08 Bit 8                                                                                                    | ON                               | OFF                             | -                |  |  |
|                                                                                             | 09 Bit 9                                                                                                    | ON                               | OFF                             | -                |  |  |
|                                                                                             | 10 Bit 10                                                                                                    | ON                               | OFF                             | -                |  |  |
|                                                                                             | 11 Bit 11                                                                                                    | ON                               | OFF                             | -                |  |  |
|                                                                                             | 12 Bit 12                                                                                                    | ON                               | OFF                             | -                |  |  |
|                                                                                             | 13 Bit 13                                                                                                    | ON                               | OFF                             | -                |  |  |
|                                                                                             | 14 Bit 14                                                                                                    | ON                               | OFF                             | -                |  |  |
|                                                                                             | 15 Bit 15                                                                                                    | ON                               | OFF                             | -                |  |  |
|                                                                                             | 16 Bit 16                                                                                                    | ON                               | OFF                             | -                |  |  |
|                                                                                             | 17 Bit 17                                                                                                    | ON                               | OFF                             | -                |  |  |
|                                                                                             | 18 Bit 18                                                                                                    | ON                               | OFF                             | -                |  |  |
|                                                                                             | 19 Bit 19                                                                                                    | ON                               | OFF                             | -                |  |  |
|                                                                                             | 20 Bit 20                                                                                                    | ON                               | OFF                             | -                |  |  |
|                                                                                             | 21 Bit 21                                                                                                    | ON                               | OFF                             | -                |  |  |
|                                                                                             | 22 Bit 22                                                                                                    | ON                               | OFF                             | -                |  |  |
|                                                                                             | 23 Bit 23                                                                                                    | ON                               | OFF                             | -                |  |  |
|                                                                                             | 24 Bit 24                                                                                                    | ON                               | OFF                             | -                |  |  |
|                                                                                             | 25 Bit 25                                                                                                    | ON                               | OFF                             | -                |  |  |
|                                                                                             | 26 Bit 26                                                                                                    | ON                               | OFF                             | -                |  |  |
|                                                                                             | 27 Bit 27                                                                                                    | ON                               | OFF                             | -                |  |  |
|                                                                                             | 28 Bit 28                                                                                                    | ON                               | OFF                             | -                |  |  |
|                                                                                             | 29 Bit 29                                                                                                    | ON                               | OFF                             | -                |  |  |
|                                                                                             | 30 Bit 30                                                                                                    | ON                               | OFF                             | -                |  |  |
|                                                                                             | 31 Bit 31                                                                                                    | ON                               | OFF                             | -                |  |  |
| Note: A "function module" is a functional expansion of a drive object that can be activated |                                                                                                    | be activated when commissioning  | ng.                             |                  |  |  |
| r0108                                                                                       | Drive objects function module / DO function module                                                                                                    |                                  |                                 |                  |  |  |
| SERVO_S110-CAN                                                                              | Can be changed: -                                                                                                    | Calculated: -                    | Access level: 2                 |                  |  |  |
| _                                                                                           | Data type: Unsigned32                                                                                                    | Dyn. index: -                    | Func. diagram: -                | Func. diagram: - |  |  |
|                                                                                             | P-Group: Closed-loop control                                                                                                    | Unit group: -                    | Unit selection: -               |                  |  |  |
|                                                                                             | Not for motor type: -                                                                                                    | Scaling: -                       | Expert list: 1                  |                  |  |  |
|                                                                                             | • •                                                                                                    | <u>-</u>                         | ·                               |                  |  |  |
|                                                                                             | Min<br>-                                                                                                    | Max<br>-                         | lax Factory setting             |                  |  |  |
| Description:                                                                                | Displays the activated function module f                                                                                                    | or the particular drive object.  |                                 |                  |  |  |
| Bit field:                                                                                  | Bit Signal name                                                                                                    | 1 signal                         | 0 signal                        | FP               |  |  |
| Dit nota.                                                                                   | 02 Closed-loop speed/torque control                                                                                                    | <u>-</u>                         | Not activated                   |                  |  |  |
|                                                                                             | 03 Closed-loop position control / Cl-le                                                                                                    |                                  | Not activated                   | -                |  |  |
|                                                                                             | ctrl                                                                                                    | A =1: 1                          | Nink national                   |                  |  |  |
|                                                                                             | 04 Basic positioner / EPOS                                                                                                    | Activated                        | Not activated                   | -                |  |  |
|                                                                                             | 08 Extended setpoint channel / Ext s                                                                                                    | -                                | Not activated                   | -                |  |  |
|                                                                                             | 10 Moment of inertia estimator / J_es                                                                                                    |                                  | Not activated                   | -                |  |  |
|                                                                                             | 13 Safety rotary axis / Safety rot                                                                                                    | Activated                        | Not activated                   | -                |  |  |
|                                                                                             | 14 Extended brake control / Ext brak                                                                                                    |                                  | Not activated                   | -                |  |  |
|                                                                                             | 16 Technology controller / Tech_ctrl                                                                                                    | Activated                        | Not activated                   | -                |  |  |
|                                                                                             | 17 Extended messages/monitoring /                                                                                                    |                                  | Not activated                   | -                |  |  |
|                                                                                             | 18 Free function blocks / FBLOCKS                                                                                                    | Activated                        | Not activated                   | -                |  |  |
|                                                                                             | 29 CAN / CAN                                                                                                    | Activated                        | Not activated                   | -                |  |  |
| Note:                                                                                       | A "function module" is a functional expan                                                                                                    | nsion of a drive object that can | be activated when commissioning | ng.              |  |  |

| r0108                             | Drive objects function module / DO function module                                                                                                    |                                                                                                    |                                                                                                    |       |  |  |
|-----------------------------------|----------------------------------------------------------------------------------------------------|----------------------------------------------------------------------------------------------------|----------------------------------------------------------------------------------------------------|-------|--|--|
| SERVO_S110-DP                     | Can be changed: -                                                                                                    | Calculated: -                                                                                                    | Access level: 2                                                                                                    |       |  |  |
|                                   | Data type: Unsigned32                                                                                                    | Dyn. index: -                                                                                                    | Func. diagram: -                                                                                                    |       |  |  |
|                                   | P-Group: Closed-loop conti                                                                                                    | rol Unit group: -                                                                                                    | Unit selection: -                                                                                                    |       |  |  |
|                                   | Not for motor type: -                                                                                                    | Scaling: -                                                                                                    | Expert list: 1                                                                                                    |       |  |  |
|                                   | Min                                                                                                    | Max                                                                                                    | Factory setting                                                                                                    |       |  |  |
|                                   |                                                                                                    | mux                                                                                                    | r dotory setting                                                                                                    |       |  |  |
|                                   | -                                                                                                    | -                                                                                                    |                                                                                                    |       |  |  |
| Description:                      |                                                                                                    | ion module for the particular drive objec                                                                                                    |                                                                                                    |       |  |  |
| Bit field:                        | Bit Signal name                                                                                                    | 1 signal                                                                                                    | 0 signal                                                                                                    | FP    |  |  |
|                                   | 02 Closed-loop speed/to                                                                                                    | •                                                                                                    | Not activated                                                                                                    | -     |  |  |
|                                   | 03 Closed-loop position ctrl                                                                                                    | control / CI-loop pos Activated                                                                                                    | Not activated                                                                                                    | -     |  |  |
|                                   | 04 Basic positioner / EP                                                                                                    | OS Activated                                                                                                    | Not activated                                                                                                    | _     |  |  |
|                                   | 08 Extended setpoint ch                                                                                                    |                                                                                                    | Not activated                                                                                                    | _     |  |  |
|                                   | 10 Moment of inertia est                                                                                                    | •                                                                                                    | Not activated                                                                                                    | _     |  |  |
|                                   | 13 Safety rotary axis / Sa                                                                                                    | <b>–</b>                                                                                                    | Not activated                                                                                                    | _     |  |  |
|                                   | 14 Extended brake contr                                                                                                    | •                                                                                                    | Not activated                                                                                                    | _     |  |  |
|                                   | 16 Technology controller                                                                                                    |                                                                                                    | Not activated                                                                                                    | _     |  |  |
|                                   | 17 Extended messages/                                                                                                    | <del>_</del>                                                                                                    | Not activated                                                                                                    | _     |  |  |
|                                   | 18 Free function blocks                                                                                                    | o o                                                                                                    | Not activated                                                                                                    | _     |  |  |
|                                   | A "function module" is a functional expansion of a drive object that can be activated when commissioning.                                                                                                    |                                                                                                    |                                                                                                    |       |  |  |
| Note:                             | A "function module" is a fun                                                                                                    | ctional expansion of a drive object that                                                                                                    | can be activated when commission                                                                                                    | ing.  |  |  |
| Note:<br>r0108                    |                                                                                                    |                                                                                                    |                                                                                                    | ning. |  |  |
|                                   |                                                                                                    | on module / DO function module  Calculated: -                                                                                                    |                                                                                                    | iing. |  |  |
| r0108                             | Drive objects function                                                                                                    | on module / DO function modu                                                                                                    | ile                                                                                                    | ing.  |  |  |
| r0108                             | Drive objects functio                                                                                                    | on module / DO function modu<br>Calculated: -<br>Dyn. index: -                                                                                                    | Access level: 2                                                                                                    | ning. |  |  |
| r0108                             | Drive objects function<br>Can be changed: -<br>Data type: Unsigned32                                                                                                    | on module / DO function modu<br>Calculated: -<br>Dyn. index: -                                                                                                    | Access level: 2 Func. diagram: -                                                                                                    | ing.  |  |  |
| r0108                             | Drive objects function Can be changed: - Data type: Unsigned32 P-Group: Closed-loop control                                                                                                    | on module / DO function modu<br>Calculated: -<br>Dyn. index: -<br>rol Unit group: -                                                                                                    | Access level: 2 Func. diagram: - Unit selection: -                                                                                                    | ing.  |  |  |
| r0108                             | Drive objects function Can be changed: - Data type: Unsigned32 P-Group: Closed-loop control Not for motor type: -                                                                                                    | on module / DO function module<br>Calculated: -<br>Dyn. index: -<br>Tol Unit group: -<br>Scaling: -                                                                                                    | Access level: 2 Func. diagram: - Unit selection: - Expert list: 1                                                                                                    | ing.  |  |  |
| r0108<br>SERVO_S110-PN            | Drive objects function Can be changed: - Data type: Unsigned32 P-Group: Closed-loop control Not for motor type: - Min -                                                                                                    | on module / DO function module<br>Calculated: -<br>Dyn. index: -<br>Tol Unit group: -<br>Scaling: -                                                                                                    | Access level: 2 Func. diagram: - Unit selection: - Expert list: 1 Factory setting                                                                                                    | ing.  |  |  |
| P0108 SERVO_S110-PN Description:  | Drive objects function Can be changed: - Data type: Unsigned32 P-Group: Closed-loop control Not for motor type: - Min -                                                                                                    | on module / DO function module / Calculated: - Dyn. index: - Tol Unit group: - Scaling: - Max -                                                                                                    | Access level: 2 Func. diagram: - Unit selection: - Expert list: 1 Factory setting                                                                                                    | ing.  |  |  |
| P0108 SERVO_S110-PN Description:  | Drive objects function Can be changed: - Data type: Unsigned32 P-Group: Closed-loop control Not for motor type: - Min - Displays the activated function                                                                                                    | con module / DO function module  Calculated: -  Dyn. index: -  Tol Unit group: -  Scaling: -  Max  -  ion module for the particular drive object  1 signal                                                                                                    | Access level: 2 Func. diagram: - Unit selection: - Expert list: 1 Factory setting - t.                                                                                                    |       |  |  |
| r0108<br>SERVO_S110-PN            | Drive objects function Can be changed: - Data type: Unsigned32 P-Group: Closed-loop control Not for motor type: - Min - Displays the activated function Bit Signal name 02 Closed-loop speed/to 03 Closed-loop position                                                                                                    | Calculated: - Dyn. index: - Tol Unit group: - Scaling: - Max - Tol Unit group: - Scaling: - Max - Tol Tol Tol Tol Tol Tol Tol Tol Tol Tol                                                                                                    | Access level: 2 Func. diagram: - Unit selection: - Expert list: 1 Factory setting - t. 0 signal                                                                                                    |       |  |  |
| r0108<br>SERVO_S110-PN            | Drive objects function Can be changed: - Data type: Unsigned32 P-Group: Closed-loop control Not for motor type: - Min - Displays the activated function Bit Signal name 02 Closed-loop speed/to 03 Closed-loop position of                                                                                                    | Calculated: - Dyn. index: - Tol Unit group: - Scaling: - Max - Toion module for the particular drive object orque control / n/M Activated control / CI-loop pos Activated                                                                                                    | Access level: 2 Func. diagram: - Unit selection: - Expert list: 1 Factory setting - t.  0 signal Not activated Not activated                                                                                                    |       |  |  |
| O108 SERVO_S110-PN Description:   | Drive objects function Can be changed: - Data type: Unsigned32 P-Group: Closed-loop control Not for motor type: - Min - Displays the activated function Bit Signal name 02 Closed-loop speed/to 03 Closed-loop position of ctrl 04 Basic positioner / EPG                                                                                                    | Calculated: - Dyn. index: - Tol Unit group: - Scaling: - Max - Toin module for the particular drive object Orque control / n/M Control / CI-loop pos Activated OS Activated                                                                                                    | Access level: 2 Func. diagram: - Unit selection: - Expert list: 1 Factory setting - t.  0 signal Not activated Not activated Not activated                                                                                                    |       |  |  |
| 0108 SERVO_S110-PN Description:   | Drive objects function Can be changed: - Data type: Unsigned32 P-Group: Closed-loop control Not for motor type: - Min - Displays the activated function Bit Signal name 02 Closed-loop speed/to 03 Closed-loop position of ctrl 04 Basic positioner / EPC 08 Extended setpoint characterical                                                                                                    | Calculated: - Dyn. index: - Tol Unit group: - Scaling: - Max - Toin module for the particular drive object Orque control / n/M Activated Control / CI-loop pos Activated Activated Activated Activated Activated                                                                                                    | Access level: 2 Func. diagram: - Unit selection: - Expert list: 1 Factory setting - t.  0 signal Not activated Not activated Not activated Not activated Not activated                                                                                                    |       |  |  |
| O108 SERVO_S110-PN Description:   | Drive objects function Can be changed: - Data type: Unsigned32 P-Group: Closed-loop control Not for motor type: - Min - Displays the activated function Bit Signal name 02 Closed-loop speed/to 03 Closed-loop position of ctrl 04 Basic positioner / EPC 08 Extended setpoint change 10 Moment of inertia est                                                                                                    | Calculated: - Dyn. index: - Tol Unit group: - Scaling: - Max - Tol Hair and the particular drive object Orque control / n/M Activated Control / CI-loop pos Activated Activated Activated Activated Activated Index: - Index: - Inde | Access level: 2 Func. diagram: - Unit selection: - Expert list: 1 Factory setting - t.  0 signal Not activated Not activated Not activated Not activated Not activated Not activated Not activated Not activated                                                                                                    |       |  |  |
| O108 SERVO_S110-PN Description:   | Drive objects function Can be changed: - Data type: Unsigned32 P-Group: Closed-loop control Not for motor type: - Min - Displays the activated function Bit Signal name 02 Closed-loop speed/to 03 Closed-loop position of ctrl 04 Basic positioner / EPC 08 Extended setpoint change 10 Moment of inertia est 13 Safety rotary axis / Safety                                                                                                    | Calculated: - Dyn. index: - Tol Unit group: - Scaling: - Max - Toin module for the particular drive object 1 signal Orque control / n/M Activated Control / CI-loop pos Activated Activated Index: - Activated Activated Activated Activated Activated Activated Activated Activated Activated Activated Activated Activated Activated Activated Activated Activated Activated                                                                                                    | Access level: 2 Func. diagram: - Unit selection: - Expert list: 1 Factory setting - t.  O signal Not activated Not activated Not activated Not activated Not activated Not activated Not activated Not activated Not activated Not activated Not activated Not activated Not activated                                                                                                   |       |  |  |
| P0108 SERVO_S110-PN Description:  | Drive objects function Can be changed: - Data type: Unsigned32 P-Group: Closed-loop control Not for motor type: - Min - Displays the activated function Bit Signal name 02 Closed-loop speed/to 03 Closed-loop position of ctrl 04 Basic positioner / EPC 08 Extended setpoint change 10 Moment of inertia est 11 Safety rotary axis / Safety rotary axis / Safety rotary axis | Calculated: - Dyn. index: - Tol Unit group: - Scaling: - Max - Tol Unit group: - Scaling: - Max - Tol Unit group: - Scaling: - Max - Tol Unit group: - Scaling: - Max - Tol Unit group: - Scaling: - Max - Tol Unit group: - Scaling: - Max - Tol Unit group: - Scaling: - Max - Tol Unit group: - Scaling: - Max - Tol Unit group: - Scaling: - Max - Tol Unit group: - Scaling: - Max - Tol Unit group: - Scaling: - Max - Tol Unit group: - Scaling: - Max - Tol Unit group: - Scaling: - Max - Tol Unit group: - Scaling: - Max - Tol Unit group: - Scaling: - Activated Activated Activated Tol / Ext brake Activated                                                                                                    | Access level: 2 Func. diagram: - Unit selection: - Expert list: 1 Factory setting - t.  O signal Not activated Not activated Not activated Not activated Not activated Not activated Not activated Not activated Not activated Not activated Not activated Not activated Not activated Not activated Not activated Not activated                                                         |       |  |  |
| P0108 SERVO_S110-PN Description:  | Drive objects function Can be changed: - Data type: Unsigned32 P-Group: Closed-loop control Not for motor type: - Min - Displays the activated function Bit Signal name 02 Closed-loop speed/to 03 Closed-loop position of ctrl 04 Basic positioner / EPO 08 Extended setpoint change 10 Moment of inertia est 11 Safety rotary axis / Safety rotary axis / Safety rotary axis | Calculated: - Dyn. index: - Tol Unit group: - Scaling: - Max - Tol Unit group: - Scaling: - Max - Tol Unit group: - Scaling: - Max - Tol Unit group: - Scaling: - Max - Tol Unit group: - Scaling: - Max - Tol Unit group: - Scaling: - Max - Tol Unit group: - Scaling: - Max - Tol Unit group: - Scaling: - Max - Tol Unit group: - Scaling: - Max - Tol Scaling: - Activated drivated drivated drivated drivated drivated activated arcivated arcivated arcivated arcivated arcivated drivated arcivated arcivated arcivated arcivated arcivated arcivated arcivated arcivated arcivated arcivated arcivated arcivated arcivated arcivated arcivated arcivated arcivated arcivated arcivated arcivated arcivated arcivated arcivated arcivated arcivated arcivated arcivated arcivated                                                                                                    | Access level: 2 Func. diagram: - Unit selection: - Expert list: 1 Factory setting - t.  O signal Not activated Not activated Not activated Not activated Not activated Not activated Not activated Not activated Not activated Not activated Not activated Not activated Not activated Not activated Not activated Not activated Not activated Not activated                             |       |  |  |
| r0108 SERVO_S110-PN  Description: | Drive objects function Can be changed: - Data type: Unsigned32 P-Group: Closed-loop control Not for motor type: - Min - Displays the activated function Bit Signal name 02 Closed-loop speed/to 03 Closed-loop position of ctrl 04 Basic positioner / EPO 08 Extended setpoint change of the change of the control 10 Moment of inertia est 13 Safety rotary axis / Safety rotary axis / Safety rot | Calculated: - Dyn. index: - Tol Unit group: - Scaling: - Max - Tol Unit group: - Scaling: - Max - Tol Unit group: - Scaling: - Max - Tol Unit group: - Scaling: - Max - Tol Unit group: - Scaling: - Max - Tol Unit group: - Scaling: - Max - Tol Unit group: - Scaling: - Max - Tol Unit group: - Scaling: - Max - Tol Unit group: - Scaling: - Max - Tol Unit group: - Scaling: - Max - Tol Unit group: - Scaling: - Max - Toll Unit group: - Scaling: - Max - Toll Unit group: - Scaling: - Max - Toll Unit group: - Scaling: - Activated Activated Activated Tol / Ext brake Tol / Ext brake Tol / Ext brake Tol / Ext msg Activated Tol / Tech_ctrl Tol India Group Activated Tol / Ext msg Activated Tol / Ext msg Activated                                                                                                    | Access level: 2 Func. diagram: - Unit selection: - Expert list: 1 Factory setting - t.  O signal Not activated Not activated Not activated Not activated Not activated Not activated Not activated Not activated Not activated Not activated Not activated Not activated Not activated Not activated Not activated Not activated Not activated Not activated Not activated Not activated |       |  |  |
| r0108                             | Drive objects function Can be changed: - Data type: Unsigned32 P-Group: Closed-loop control Not for motor type: - Min - Displays the activated function Bit Signal name 02 Closed-loop speed/to 03 Closed-loop position of ctrl 04 Basic positioner / EPO 08 Extended setpoint change 10 Moment of inertia est 11 Safety rotary axis / Safety rotary axis / Safety rotary axis | Calculated: - Dyn. index: - Tol Unit group: - Scaling: - Max - Tol Unit group: - Scaling: - Max - Tol Unit group: - Scaling: - Max - Tol Unit group: - Scaling: - Max - Tol Unit group: - Scaling: - Max - Tol Unit group: - Scaling: - Max - Tol Unit group: - Scaling: - Max - Tol Unit group: - Scaling: - Max - Tol Unit group: - Scaling: - Max - Tol Unit group: - Scaling: - Max - Tol Unit group: - Scaling: - Max - Tol Unit group: - Scaling: - Max - Tol Unit group: - Scaling: - Max - Tol Signal Activated Activated Activated Activated Tol Jest setp Activated Tol Jest brake Tol Jest brake Tol Jest brake Tol Jest brake Tol Jest brake Tol Jest brake Tol Jest msg Activated Tol Jest msg Activated                                                                                                    | Access level: 2 Func. diagram: - Unit selection: - Expert list: 1 Factory setting - t.  O signal Not activated Not activated Not activated Not activated Not activated Not activated Not activated Not activated Not activated Not activated Not activated Not activated Not activated Not activated Not activated Not activated Not activated Not activated                             |       |  |  |

p0115[0...6]

Sampling times for internal control loops / t\_sample int ctrl

SERVO S110-DP, SERVO\_S110-CAN, SERVO\_S110-PN

Calculated: -Can be changed: C1(3) Data type: FloatingPoint32 Dyn. index: -P-Group: Closed-loop control Unit group: -Scaling: -Not for motor type: -Min Max 0.00 [µs] 16000.00 [µs]

Unit selection: -Expert list: 1 **Factory setting** [0] 250.00 [µs] [1] 250.00 [µs] [2] 250.00 [µs] [3] 4000.00 [µs] [4] 1000.00 [µs] [5] 4000.00 [µs]

[6] 4000.00 [µs]

Access level: 4

Func. diagram: -

**Description:** 

Sets the sampling times for the control loops.

Index:

[0] = Current controller [1] = Speed controller [2] = Flux controller [3] = Setpoint channel [4] = Pos controller [5] = Positioning

[6] = Technology controller

Note:

The following sampling times are permitted:

 $p0115[0] = 250 \mu s$  $p0115[1] = 250 \mu s$  $p0115[2] = 250 \mu s$  $p0115[3] = 4000 \mu s$ 

 $p0115[4] = 1000 \mu s (2000 \mu s)$  $p0115[5] = 4000 \mu s (8000 \mu s)$ 

 $p0115[6] = 4000 \mu s$ 

0

p0121[0...n]

Power unit component number / PU comp no

SERVO S110-DP. SERVO\_S110-CAN, SERVO\_S110-PN

Can be changed: C1(4) Data type: Unsigned8 P-Group: Data sets Not for motor type: -Min

Calculated: -Access level: 3 Dyn. index: PDS Func. diagram: -Unit group: -Unit selection: -Scaling: -Expert list: 1 Max **Factory setting** 199

**Description:** 

The power unit data set is assigned to a power unit using this parameter.

This unique component number is assigned when parameterizing the topology.

Only component numbers can be entered into this parameter that correspond to a power unit.

Note:

For parallel circuit configurations, the parameter index is assigned to a power unit.

p0124[0...23]

Main component detection using LED / M\_comp detect LED

CU S110-DP, CU\_S110-CAN, CU\_S110-PN

Can be changed: U, T Calculated: -Access level: 2 Data type: Unsigned8 Dyn. index: -Func. diagram: -P-Group: Converter Unit group: -Unit selection: -Scaling: -Not for motor type: -Expert list: 1 Min Max **Factory setting** 0

Description:

Detection of the main components of the drive object selected via the index.

Power unit version EPROM data / PU EPROM version r0127[0...n]

SERVO S110-DP, SERVO\_S110-CAN, SERVO\_S110-PN

Calculated: -Access level: 3 Can be changed: -Data type: Unsigned32 Dyn. index: PDS Func. diagram: -Unit selection: -P-Group: Converter Unit group: -Expert list: 1 Not for motor type: -Scaling: -

Max

**Description:** Displays the version of the EPROM data of the power unit.

Dependency: Refer to: r0147

Min

Note: For parallel circuit configurations, the parameter index is assigned to a power unit.

r0128[0...n] Power unit firmware version / PU FW version

SERVO S110-DP, SERVO\_S110-CAN, SERVO\_S110-PN

Can be changed: -Calculated: -Access level: 3 Data type: Unsigned32 Dyn. index: PDS Func. diagram: -Unit group: -Unit selection: -P-Group: Converter Not for motor type: -Scaling: -Expert list: 1 Min Max **Factory setting** 

Description: Displays the firmware version of the power unit.

Dependency: Refer to: r0018, r0148, r0197, r0198

Note: Example:

The value 1010100 should be interpreted as V01.01.01.00.

For parallel circuit configurations, the parameter index is assigned to a power unit.

p0130 Number of Motor Data Sets (MDS) / MDS count

SERVO S110-DP, SERVO\_S110-CAN, SERVO\_S110-PN

Can be changed: C1(3) Calculated: -Dyn. index: -Data type: Unsigned8 P-Group: Data sets Unit group: -Not for motor type: -Scaling: -

Func. diagram: 8575 Unit selection: -Expert list: 1 Max **Factory setting** 

**Factory setting** 

Access level: 2

Access level: 3

Func. diagram: -

1 2

Description: Sets the number of Motor Data Sets (MDS).

Min

0

p0131[0...n] Motor component number / Mot comp\_no

SERVO\_S110-DP, SERVO\_S110-CAN, SERVO\_S110-PN

Can be changed: C1(4) Calculated: -Data type: Unsigned8 Dyn. index: MDS, p0130 P-Group: Data sets Unit group: -

Unit selection: -Scaling: -Expert list: 1 Not for motor type: -Min Max **Factory setting** 199

Description: The motor data set is assigned to a motor using this parameter.

This unique component number is assigned when parameterizing the topology.

Only component numbers can be entered into this parameter that correspond to a motor.

p0139[0...2]

Copy Motor Data Set MDS / Copy MDS

SERVO S110-DP, SERVO\_S110-CAN, SERVO\_S110-PN

Calculated: -Can be changed: C2(15) Data type: Unsigned8 Dyn. index: -P-Group: Data sets Unit group: -Not for motor type: -Scaling: -Min Max

Expert list: 1 **Factory setting** 

Access level: 2

Func. diagram: -

Unit selection: -Expert list: 1

**Factory setting** 

Access level: 2

Unit selection: -

Func. diagram: 8575

0

**Description:** 

Copying a Motor Data Set (MDS) into another.

Index:

[0] = Source motor data set [1] = Target motor data set [2] = Start copying procedure

Note:

Procedure:

1. In Index 0, enter which motor data set should be copied. 2. In Index 1, enter the motor data set data that is to be copied into.

3. Start copying: Set index 2 from 0 to 1.

p0139[2] is automatically set to 0 when copying is completed.

When copying, p0131 is not taken into account.

p0140

Number of Encoder Data Sets (EDS) / EDS count

SERVO\_S110-DP, SERVO\_S110-CAN, SERVO\_S110-PN

Can be changed: C1(3) Calculated: -Dvn. index: -Data type: Unsigned8 P-Group: Data sets Unit group: -Not for motor type: -Scaling: -Min Max

**Description:** Note:

Sets the number of Encoder Data Sets (EDS). When parameterizing the drive with "no encoder" there must be at least one encoder data set (p0140 >= 1).

p0141[0...n]

Encoder interface (Sensor Module) component number / Enc\_interf comp\_no

SERVO\_S110-DP, SERVO S110-CAN, SERVO\_S110-PN

Can be changed: C1(4) Calculated: -Access level: 3 Dyn. index: EDS, p0140 Func. diagram: 4704, 8570 Data type: Unsigned8

Unit group: -Unit selection: -P-Group: Data sets Not for motor type: -Scaling: -Expert list: 1 Min Max Factory setting

0 199

**Description:** This parameter is used to assign the encoder data set to an encoder evaluation (e.g. SMC). This unique component number is assigned when parameterizing the topology.

Only component numbers can be entered into this parameter that correspond to an encoder evaluation.

Note: If the encoder evaluation and encoder are integrated (motor with DRIVE-CLiQ), then their component numbers are

identical.

For an SMC, different component numbers are assigned for the SMC (p0141) and the (actual) encoder (p0142).

p0142[0...n]

Encoder component number / Encoder comp no

SERVO S110-DP, SERVO\_S110-CAN, SERVO\_S110-PN

Can be changed: C1(4) Calculated: -Access level: 3 Data type: Unsigned8 Dyn. index: EDS, p0140 Func. diagram: 4704 P-Group: Data sets Unit group: -Unit selection: -Not for motor type: -Scaling: -Expert list: 1 Min Max **Factory setting** 

0

**Description:** This parameter is used to assign the encoder data set to an encoder.

This assignment is made using the unique component number that was assigned when parameterizing the topology.

Only component numbers can be entered into this parameter that correspond to an encoder.

Note: If the encoder evaluation and encoder are integrated (motor with DRIVE-CLiQ), then their component numbers are

identical.

For an SMC, different component numbers are assigned for the SMC (p0141) and the (actual) encoder (p0142).

p0144[0...n] Sensor Module detection via LED / SM detection LED

SERVO\_S110-DP, SERVO\_S110-CAN, SERVO\_S110-PN Can be changed: U, T
Calculated: Data type: Unsigned8
Dyn. index: EDS, p0140
Func. diagram: P-Group: Encoder
Unit group: Unit selection: Scaling: Expert list: 1
Min
Max
Factory setting

0 1 0

**Description:** Detects the Sensor Module assigned to this drive and data set.

Note: While p0144 = 1, the READY LED flashes green/orange or red/orange with 2 Hz at the appropriate Sensor Module.

p0145[0...n] Activate/de-activate encoder interface / Enc intf act/deact

SERVO\_S110-DP, SERVO\_S110-CAN, SERVO\_S110-PN Can be changed: C1(4), U, TCalculated: -Access level: 2Data type: Integer16Dyn. index: EDS, p0140Func. diagram: -P-Group: Data setsUnit group: -Unit selection: -Not for motor type: -Scaling: -Expert list: 1MinMaxFactory setting

0 2 1

**Description:** Setting to activate/de-activate an encoder interface (Sensor Module).

Value:

0: De-activate component1: Activate component

2: Component de-activate and not present

Recommendation:

After inserting a component, before activating, first wait for Alarm A01317.

**Dependency:** Refer to: r0146

Refer to: A01314, A01317

Kelei to. A01314, A01317

**Note:** The de-activation of an encoder interface corresponds to the "parking encoder" function and has the same effect.

The activation of a component can be rejected if the component was inserted for the first time.

In this case, it is only possible to activate the component when the pulses for all of the drive objects are inhibited. With the encoder interface for encoder 1 (motor encoder), the relevant drive object for writing the parameter must be in the "Ready for operation" state.

With the encoder interface for encoders 2 and 3, the parameter can also be written during operation.

Re value = 0, 2:

When a component is deactivated it no longer outputs any errors.

If value = 0:

The component was completely commissioned and is deactivated using this value. It can be removed from the

DRIVE-CLiQ without any error.

If value = 1:

The component must be available for error-free operation.

If value = 2:

A component in a project generated offline and set to this value must never be inserted in the actual topology from

the very start.

For components that comprise several individual components (e.g. Double Motor Modules), it is not permissible to

set just one subset to this value.

r0146[0...n] Encoder interface active/inactive / Enc\_intf act/inact

SERVO\_S110-DP, SERVO\_S110-CAN, SERVO\_S110-PN Can be changed: - Calculated: - Access level: 2

Data type: Integer16 Dyn. index: EDS, p0140 Func. diagram: 
P-Group: Data sets Unit group: - Unit selection: 
Not for motor type: - Scaling: - Expert list: 1

Min Max Factory setting

0 1 -

**Description:** Displays the "active" or "inactive" state of an encoder interface (Sensor Module).

Access level: 3

Access level: 3

Func. diagram: -

Unit selection: -

**Factory setting** 

Access level: 3

Expert list: 1

Value: 0: Component inactive Component active 1:

Min

Dependency: Refer to: p0145, p0480, p0897

r0147[0...n] Sensor Module EEPROM data version / SM EEPROM version

SERVO S110-DP, SERVO\_S110-CAN, SERVO\_S110-PN

Can be changed: -Data type: Unsigned32 P-Group: Encoder

Dyn. index: EDS, p0140 Not for motor type: -Scaling: -

Calculated: -

Calculated: -

Unit group: -

Calculated: -

Scaling: -

Max

Dyn. index: EDS, p0140

Func. diagram: -Unit group: -Unit selection: -Expert list: 1 Max **Factory setting** 

Description: Displays the version of the EEPROM data of the Sensor Module.

Dependency: Refer to: r0127 Note: Example:

The value 1010100 should be interpreted as V01.01.01.00.

r0148[0...n] Sensor Module firmware version / SM FW version

SERVO\_S110-DP, SERVO\_S110-CAN, SERVO\_S110-PN

Description:

Dependency:

Can be changed: -Data type: Unsigned32 P-Group: Encoder Not for motor type: -

Min

Displays the firmware version of the Sensor Module. Refer to: r0018, r0128, r0197, r0198

Note: Example:

The value 1010100 should be interpreted as V01.01.01.00.

p0162 Reactor module component number / Reactor comp no

SERVO S110-DP. SERVO\_S110-CAN, SERVO\_S110-PN

Data type: Unsigned8 P-Group: Terminals Not for motor type: -Min 0

Can be changed: C1(4)

Unit group: -Scaling: -Max

Dyn. index: -Func. diagram: -Unit selection: -Expert list: 1 **Factory setting** 

Description: Sets the component number for the reactor module.

This unique component number is assigned when parameterizing the topology.

Only component numbers can be entered into this parameter that correspond to a filter module.

p0170 Number of Command Data Sets (CDS) / CDS count

SERVO S110-DP. SERVO\_S110-CAN, SERVO\_S110-PN

Data type: Unsigned8 P-Group: Commands Not for motor type: -Min

Can be changed: C1(3) Max

Calculated: -Access level: 2 Dyn. index: -Func. diagram: -Unit group: -Unit selection: -Scaling: -Expert list: 1 **Factory setting** 

**Description:** Sets the number of Command Data Sets (CDS).

It is possible to toggle between command parameters (BICO parameters) using this data set changeover. Note:

1

p0180 Number of Drive Data Sets (DDS) / DDS count

SERVO\_S110-DP, SERVO\_S110-CAN, SERVO\_S110-PN Can be changed: C1(3)

Calculated: 
Data type: Unsigned8

P-Group: Data sets

Unit group: 
Scaling: 
Expert list: 1

Min Max Factory setting

**Description:** Sets the number of Drive Data Sets (DDS).

p0184 Encoder interface with pulse encoder / Enc\_IF with PE

SERVO\_S110-DP, SERVO\_S110-CAN, SERVO\_S110-PN Can be changed: C1(4)

Data type: Unsigned8

Dyn. index: 
P-Group: Data sets

Unit group: 
Not for motor type: 
Min

Max

Calculated: 
Access level: 3

Func. diagram: 
Unit selection: 
Expert list: 1

Max

Factory setting

0 2 0

**Description:** Sets the encoder interface used as the pulse encoder.

0: No pulse encoder used

1: Encoder interface 1 used for pulse encoder2: Encoder interface 2 used for pulse encoder

**Dependency:** Refer to: p0400

p0186[0...n] Motor Data Sets (MDS) number / MDS number

SERVO\_S110-DP, SERVO\_S110-CAN, SERVO\_S110-PN Can be changed: C1(4)Calculated: -Access level: 3Data type: Unsigned8Dyn. index: DDS, p0180Func. diagram: 8575P-Group: Data setsUnit group: -Unit selection: -Not for motor type: -Scaling: -Expert list: 1MinMaxFactory setting

0 1 0

Description: Using the parameter, each Drive Data Set (= index) is assigned the associated Motor Data Set (MDS).

The parameter value therefore corresponds to the number of the assigned motor data set.

p0187[0...n] Encoder 1 encoder data set number / Enc 1 EDS number

SERVO\_S110-DP, SERVO\_S110-CAN, SERVO\_S110-PN Can be changed: C1(4) Calculated: - Access level: 3

P-Group: Data sets
Unit group: 
Not for motor type: 
Scaling: 
Expert list: 1

Min

Max

Factory setting

Dyn. index: DDS, p0180

0 99 99

**Description:** Assign a drive data set (= index) the corresponding encoder data set (EDS) for encoder 1.

The value corresponds to the number of the assigned encoder data set.

Example:

Encoder 1 in drive data set 2 should be assigned to encoder data set 0.

--> p0187[2] = 0

Data type: Unsigned8

Note: A value of 99 means that no encoder has been assigned to this drive data set (not configured).

Func. diagram: 1580, 8570

p0188[0...n] Encoder 2 encoder data set number / Enc 2 EDS number

SERVO\_S110-DP, Can be changed: C1(4) Calculated: - Access level: 3

SERVO\_S110-CAN, SERVO\_S110-PN

Data type: Unsigned8

Dyn. index: DDS, p0180

Func. diagram: 1580, 8570

P-Group: Data sets
Unit group: 
Not for motor type: 
Scaling: 
Expert list: 1

Min

Max

Factory setting

0 99 99

**Description:** Assign a drive data set (= index) the corresponding encoder data set (EDS) for encoder 2.

The value corresponds to the number of the assigned encoder data set.

Example:

Encoder 2 in drive data set 2 should be assigned encoder data set 1.

--> p0188[2] = 1

Note: A value of 99 means that no encoder has been assigned to this drive data set (not configured).

# r0192 Power unit firmware properties / PU FW property

SERVO\_S110-DP, SERVO\_S110-CAN, SERVO\_S110-PN Can be changed: -Calculated: -Access level: 3Data type: Unsigned32Dyn. index: -Func. diagram: -P-Group: ConverterUnit group: -Unit selection: -Not for motor type: -Scaling: -Expert list: 1MinMaxFactory setting

-

Description:

Displays the properties supported by the power unit firmware.

| Bit field: | Bit | Signal name                                                     | 1 signal | 0 signal | FP |
|------------|-----|-----------------------------------------------------------------|----------|----------|----|
|            | 00  | Edge modulation possible                                        | Yes      | No       | -  |
|            | 01  | Free telegram can be selected                                   | Yes      | No       | -  |
|            | 02  | Smart mode possible for Active Line Module                      | Yes      | No       | -  |
|            | 03  | Safety Integrated possible for VECTOR                           | Yes      | No       | -  |
|            | 06  | Liquid cooling                                                  | Yes      | No       | -  |
|            | 07  | SERVO pulse frequency changeover DDS-dependent                  | Yes      | No       | -  |
|            | 80  | Simulation mode possible                                        | Yes      | No       | -  |
|            | 09  | Internal armature short-circuit possible                        | Yes      | No       | -  |
|            | 10  | Autonomous internal armature short-circuit possible             | Yes      | No       | -  |
|            | 11  | Infeed temperature inputs X21.1/2                               | Yes      | No       | -  |
|            | 12  | Integral scaled to half the gating unit clock cycle freq.       | Yes      | No       | -  |
|            | 13  | Filtering thermal power unit current limit possible             | Yes      | No       | -  |
|            | 14  | DC link compensation possible in power unit                     | Yes      | No       | -  |
|            | 15  | PT100 temperature evaluation possible                           | Yes      | No       | -  |
|            | 16  | Gating unit with pulse frequency wobbulation possible           | Yes      | No       | -  |
|            | 17  | Compound braking possible                                       | Yes      | No       | -  |
|            | 18  | Extended voltage range possible                                 | Yes      | No       | -  |
|            | 19  | Gating unit available with current limitation control           | Yes      | No       | -  |
|            | 20  | Component status possible                                       | Yes      | No       | -  |
|            | 21  | Temperature evaluation via Motor Module / CU terminals possible | Yes      | No       | -  |
|            | 22  | Reduced device supply voltage possible                          | Yes      | No       | -  |
|            | 23  | Current measurement oversampling available                      | Yes      | No       | -  |
|            | 24  | Keep the relevant data for parking available                    | Yes      | No       | -  |
|            | 25  | Internal fan operating hours counter available                  | Yes      | No       | -  |
|            | 26  | Software gating unit in the CU is supported                     | Yes      | No       | -  |
|            | 27  | Current controller dynamics higher                              | Yes      | No       | -  |

Notice: This information represents the characteristics/features of the power unit firmware. It does not provide

information/data about the characteristics/features of the hardware (e.g. bit 06 = 1 means that although the firmware

supports "liquid cooling", a power unit with liquid cooling does not have to be used).

Note: Re bit 09:

The Motor Module supports the internal armature short-circuit. The function is internally required for voltage

protection (p1231 = 3).

Re bit 10:

The Motor Module supports the autonomous internal voltage protection. If the voltage protection function is internally activated (p1231 = 3) the Motor Module decides autonomously - using the DC link voltage - as to whether the short-

circuit is activated.

Re bit 23:

The component supports the detection of current actual values (and the detection of valve close durations) with

double clocking and phase shift.

# r0196[0...255] DRIVE-CLiQ component status / DLQ comp status

CU\_S110-DP, CU\_S110-CAN, CU\_S110-PN Can be changed: - Calculated: - Access level: 3

Data type: Unsigned32

Dyn. index: - Func. diagram: 
P-Group: - Unit group: - Unit selection: 
Not for motor type: - Scaling: - Expert list: 1

Not for motor type: - Scaling: - Expert list: 1
Min Max Factory setting

-

**Description:** Displays the status of DRIVE-CLiQ components.

r0196[0...1]: Not used

r0196[2]: Status of DRIVE-CLiQ component with component number 2

...

r0196[255]: Status of DRIVE-CLiQ component with component number 255

**Note:** Structure of status value: Bits 31 ... 08, 07, 06 ... 04, 03 ... 00

Re Bit 31 ... 08: Reserved

Re Bit 07: 1: Part of target topology, 0: Only in actual topology

Re Bit 06 ... 04: 1: Active, 0: Inactive or parked

Re bit 03 ... 00:

0: Component data not available.

1: Power-up, acyclic DRIVE-CLiQ communication (LED = orange).

2: Ready for operation, cyclic DRIVE-CLiQ communication (LED = green).

3: Alarm (LED = green). 4: Fault (LED = red).

5: Detection via LED and ready for operation (LED = green/orange).

6: Detection via LED and alarm (LED = green/orange).7: Detection via LED and fault (LED = red/orange).

8: Downloading firmware (LED = green/red at 0.5 Hz).

9: Firmware downloading completed, Waiting for POWER ON (LED = green/red at 2.0 Hz).

#### r0197 Bootloader vers / Bootloader vers

CU\_S110-DP, CU\_S110-CAN, CU\_S110-PN Can be changed: - Calculated: - Access level: 4

Data type: Unsigned32 Dyn. index: - Func. diagram: 
P-Group: Closed-loop control Unit group: - Unit selection: 
Not for motor type: - Scaling: - Expert list: 1

Min Max Factory setting

<u>-</u>

**Description:** Displays the bootloader version. **Dependency:** Refer to: r0018, r0128, r0148, r0198

Note: Example:

The value 1010100 should be interpreted as V01.01.01.00.

r0198[0...1] BIOS/EEPROM data version / BIOS/EEPROM vers

CU S110-DP, CU\_S110-CAN, CU\_S110-PN

Can be changed: -Calculated: -Dyn. index: -Data type: Unsigned32 P-Group: Closed-loop control Unit group: -Not for motor type: -Scaling: -

Func. diagram: -Unit selection: -Expert list: 1 **Factory setting** 

Access level: 2

Func. diagram: -

Unit selection: -

Access level: 3

Access level: 3

Access level: 4

**Description:** Displays the BIOS and EEPROM data version.

Min

r0198[0]: BIOS version

r0198[1]: EEPROM data version Refer to: r0018, r0128, r0148, r0197

Note:

The value 1010100 should be interpreted as V01.01.01.00.

p0199[0...24]

Dependency:

Drive object name / DO name

SERVO S110-DP, SERVO\_S110-CAN, SERVO\_S110-PN

Can be changed: C1 Calculated: -Dyn. index: -Data type: Unsigned16 P-Group: -Unit group: -

Expert list: 1 Not for motor type: -Scaling: -Min Max **Factory setting** 0

Max

65535

**Description:** Freely assignable name for a drive object.

In the commissioning software, this name cannot be entered using the expert list, but is specified in the configuration

assistant. The object name can be subsequently modified in the Project Navigator using standard Windows

Note: The parameter is not influenced by setting the factory setting.

r0200[0...n]

SERVO S110-DP. SERVO S110-CAN, SERVO\_S110-PN

Power unit code number actual / PU code no. act Can be changed: -Calculated: -Data type: Unsigned16 Dyn. index: PDS

Func. diagram: -Unit group: -Unit selection: -Scaling: -Expert list: 1 Factory setting Max

Description: Displays the unique code number of the power unit.

P-Group: Converter

Not for motor type: -

Note: r0200 = p0201: No power unit found

Min

For parallel circuit configurations, the parameter index is assigned to a power unit.

p0201[0...n]

Description:

Power unit code number / PU code no

SERVO\_S110-DP, SERVO\_S110-CAN, SERVO\_S110-PN

Calculated: -Can be changed: C2(2) Data type: Unsigned16 Dvn. index: PDS P-Group: Converter Unit group: -Scaling: -Not for motor type: -Min Max

Func. diagram: -Unit selection: -Expert list: 1 Factory setting

0 65535

Sets the actual code number from r0200 to acknowledge the power unit being used.

When commissioned for the first time, the code number is automatically transferred from r0200 into p0201.

Dependency: Refer to: F07815

Notice: When p0201 = 10000, the rated power unit data is reloaded and dependent parameters are set (e.g. p0205, p0210,

p0230, p0857, p1800). p0201 is then automatically assigned the value of r0200 if the code number of the power unit

could be read. A warm start must be performed after this procedure (automatically if necessary).

Note: The parameter is used to identify when the drive is being commissioned for the first time.

The power unit commissioning can only be exited (p0201 = r0200), if the actual and acknowledged code numbers are identical (p0010 = 2). However, if the comparator in p9906 or p9908 is at 2 (low) or 3 (minimum), the power unit

commissioning is automatically set to p0201 = r0200 upon exiting.

When the code number is changed, the connection voltage (p0210) is checked and, if necessary, adjusted.

For parallel circuit configurations, the parameter index is assigned to a power unit.

# r0203[0...15]

# Memory card name / Sp\_card name

CU\_S110-DP, CU\_S110-CAN, CU\_S110-PN Can be changed: -Calculated: -Access level: 4Data type: Unsigned8Dyn. index: -Func. diagram: -P-Group: -Unit group: -Unit selection: -Not for motor type: -Scaling: -Expert list: 1MinMaxFactory setting

-

Description:

Displays the name of the memory card in ASCII code.

r0203[0]: Name character 1

...

r0203[15]: Name character 16

For the commissioning software, the ASCII characters are displayed uncoded.

Notice: An ASCII table (excerpt) can be found, for example, in the appendix to the List Manual.

# r0203[0...n]

# Actual power unit type / PU actual type

SERVO\_S110-DP, SERVO\_S110-CAN, SERVO\_S110-PN Can be changed: - Calculated: - Access level: 3

Data type: Integer16 Dyn. index: PDS Func. diagram: P-Group: Converter Unit group: - Unit selection: Not for motor type: - Scaling: - Expert list: 1

Min Max Factory setting

2 400 -

# Description:

#### Value:

Displays the type of power unit found.

2: MICROMASTER 440
3: MICROMASTER 411
4: MICROMASTER 410
5: MICROMASTER 436
6: MICROMASTER 440 PX
7: MICROMASTER 430

100: SINAMICS S 101: SINAMICS S (value) 102: SINAMICS S (combi) 112: PM220 (SINAMICS G120) PM230 (SINAMICS G120) 113: PM240 (SINAMICS G120) 114: 115 PM250 (SINAMICS G120) 116: PM260 (SINAMICS G120) 118: SINAMICS G120 Px 120: PM340 (SINAMICS S120)

133: SINAMICS G120C 150: SINAMICS G 200: SINAMICS GM SINAMICS SM 250: SINAMICS SM120 260: 300. SINAMICS GL 350: SINAMICS SL 400: SINAMICS DCM

Note: For parallel circuit configurations, the parameter index is assigned to a power unit.

r0204[0...n]

Power unit hardware properties / PU HW property

SERVO S110-DP, SERVO\_S110-CAN, SERVO\_S110-PN

Calculated: -Access level: 3 Can be changed: -Data type: Unsigned32 Dyn. index: PDS Func. diagram: -P-Group: Converter Unit group: -Unit selection: -Expert list: 1 Not for motor type: -Scaling: -Min Max **Factory setting** 

Displays the properties supported by the power unit hardware.

**Description:** Bit field:

Bit Signal name 1 signal 0 signal FΡ ΛN Device type DC/AC device AC/AC device 01 RFI filter available Yes No Active Line Module available 02 Yes No 03 Smart Line Module available Yes No Basic Line Module available with thyristor 04 Yes No bridge 05 Basic Line Module available with diode Yes No bridae 06 Liquid cooling with cooling unit (chassis PU) No No

07 F3E regenerative feedback into the line Yes supply

N8 Internal Braking Module Yes No 09 Different cooling type supported Yes No 12 Safe Brake Control (SBC) supported No Yes Safety Integrated supported 13 Yes No 14 Internal LC output filter Yes No

Note: For parallel circuit configurations, the parameter index is assigned to a power unit.

r0206[0...4]

Rated power unit power / PU P rated

SERVO\_S110-DP, SERVO\_S110-CAN, SERVO\_S110-PN

Can be changed: -Calculated: -Data type: FloatingPoint32 Dyn. index: -P-Group: Converter Unit group: 14\_6 Scaling: -Not for motor type: -Min

Expert list: 1 Max **Factory setting** - [kW] - [kW]

Access level: 2

Func. diagram: -

Access level: 2

Func. diagram: 8014

Unit selection: p0100

**Description:** Displays the rated power unit power for various load duty cycles.

Index:

[0] = Rating plate

- [kW]

[1] = Load duty cycle with low overload [2] = Load duty cycle with high overload

[3] = S1 cont duty cyc [4] = S6 load duty cycle

Dependency:

IECdrives (p0100 = 0): Units kW NEMA drives (p0100 = 1): Units hp

Refer to: p0100

r0207[0...4]

Rated power unit current / PU PI\_rated

SERVO\_S110-DP, SERVO\_S110-CAN, SERVO\_S110-PN

Can be changed: -Calculated: -Data type: FloatingPoint32 Dyn. index: -Unit group: -Scaling: -

P-Group: Converter Unit selection: -Not for motor type: -Expert list: 1 Min Max **Factory setting** - [Arms] - [Arms] - [Arms]

**Description:** Displays the rated power unit power for various load duty cycles.

Index:

[0] = Rating plate

[1] = Load duty cycle with low overload [2] = Load duty cycle with high overload

[3] = S1 cont duty cyc [4] = S6 load duty cycle

r0208

Rated power unit line supply voltage / PU U rated

SERVO\_S110-DP, SERVO\_S110-CAN, SERVO\_S110-PN Can be changed: -Calculated: -Access level: 2Data type: FloatingPoint32Dyn. index: -Func. diagram: -P-Group: ConverterUnit group: -Unit selection: -Not for motor type: -Scaling: -Expert list: 1MinMaxFactory setting

- [Vrms]

- [Vrms]

Displays the rated line supply voltage of the power unit.

r0208 = 400 : 380 - 480 V +/-10 % r0208 = 500 : 500 - 600 V +/-10 % r0208 = 690 : 660 - 690 V +/-10 %

For the Basic Line Module (BLM) the following applies:

r0208 = 690 : 500 - 690 V +/-10 %

r0209[0...4]

**Description:** 

Power unit maximum current / PU I\_max

SERVO\_S110-DP, SERVO\_S110-CAN, SERVO\_S110-PN Can be changed: - Calculated: - Access level: 2

**Dyn. index: - Func. diagram:** 8750, 8850,

8950

- [Vrms]

P-Group: Converter Unit group: - Unit selection: Not for motor type: - Scaling: - Expert list: 1

Min Max Factory setting
- [Arms] - [Arms] - [Arms]

Description:

Displays the maximum output current of the power unit.

Index:

[0] = Catalog

Data type: FloatingPoint32

[1] = Load duty cycle with low overload[2] = Load duty cycle with high overload

[3] = S1 load duty cycle [4] = S6 load duty cycle

p0210

Drive unit line supply voltage / V\_connect

SERVO\_S110-DP, SERVO\_S110-CAN, SERVO\_S110-PN Can be changed: C2(2), T Calculated: -Access level: 3 Data type: Unsigned16 Dyn. index: -Func. diagram: -P-Group: Converter Unit group: -Unit selection: -Not for motor type: -Scaling: -Expert list: 1 Min Max **Factory setting** 1 [V] 63000 [V] 600 [V]

**Description:** Sets the drive unit supply voltage.

AC/AC unit: The rms value of the phase-to-phase line supply voltage should be entered.

DC/AC unit: The rated DC voltage of the connection busbar should be entered.

**Dependency:** Set p1254, p1294 (automatic detection of the Vdc switch-on levels) = 0.

The switch-in thresholds of the Vdc\_max controller are then directly determined using p0210.

Caution: If the line supply voltage is higher than the entered value, the Vdc controller may be automatically de-activated in

some cases to prevent the motor from accelerating. In this case, an appropriate alarm is output.

**Note:** Setting ranges for p0210 as a function of the rated power unit voltage:

U\_rated = 400 V:

- p0210 = 380 ... 480 V (AC/AC), 510 ... 720 V (DC/AC)

U\_rated = 500 V:

- p0210 = 500 ... 600 V (AC/AC), 675 ... 900 V (DC/AC)

U\_rated = 660 V ... 690 V:

- p0210 = 660 ... 690 V (AC/AC), 890 ... 1035 V (DC/AC)

U\_rated = 500 V ... 690 V:

- p0210 = 500 ... 690 V (AC/AC), 675 ... 1035 V (DC/AC)

The pre-charging switch-in threshold for the DC link voltage (Vdc) is calculated from p0210:

Vdc\_pre = p0210 \* 0.82 \* 1.35 (AC/AC) Vdc\_pre = p0210 \* 0.82 (DC/AC)

The undervoltage thresholds for the DC link voltage (Vdc) are calculated from p0210 as a function of the rated power unit voltage:

U\_rated = 400 V:

- U\_min = p0210 \* 0.78 (AC/AC) > 330 V, p0210 \* 0.60 (DC/AC) > 380 V

U rated = 500 V:

- U\_min = p0210 \* 0.76 (AC/AC) > 410 V

U\_rated = 660 V ... 690 V:

- U\_min = p0210 \* 0.82 (AC/AC) > 565 V, p0210 \* 0.63 (DC/AC) > 650 V

U\_rated = 500 V ... 690 V:

- U\_min = p0210 \* 0.82 (AC/AC) > 420 V, p0210 \* 0.63 (DC/AC) > 480 V

## p0212 Power unit configuration / PU config

SERVO\_S110-DP, SERVO\_S110-CAN, SERVO\_S110-PN

**Description:** 

Can be changed: C2(2) Calculated: -Access level: 3 Dyn. index: -Func. diagram: -Data type: Unsigned16 P-Group: Converter Unit group: -Unit selection: -Not for motor type: -Scaling: -Expert list: 1 Min Max **Factory setting** 0000 bin

Sets the power unit configuration.

Bit field: Bit Signal name 1 signal 0 signal FP

01 External pre-charging present Yes No

**Dependency:** Re bit 01 = 1:

The external pre-charging setting only affects the DC/AC power units.

Caution: Re bit 00:

A .....

Working with reduced input voltages de-activates undervoltage detection.

It is not possible to reduce the supply voltage in p0210.

Re bit 00 = 1:

Re bit 00 = 0:

With this setting the supply voltage in p0210 can be reduced to 100 V.

Only operating mode p1300 = 19 is possible.

Re bit 01 = 0:

There is no external pre-charging of the DC/AC Motor Modules. The pre-charging monitoring is bypassed.

Re bit 01 = 1:

There is external pre-charging of the DC/AC Motor Modules. The pre-charging monitoring is calculated.

# p0233 Power unit motor reactor / PU mot reactor

SERVO\_S110-DP, SERVO\_S110-CAN, SERVO\_S110-PN

Can be changed: C2(2), U, T Calculated: -Access level: 4 Data type: FloatingPoint32 Dyn. index: -Func. diagram: -P-Group: Converter Unit group: -Unit selection: -Not for motor type: -Scaling: -Expert list: 1 **Factory setting** Min Max 1000.000 [mH] 0.000 [mH] 0.000 [mH]

**Description:** Enter the inductance of a filter connected at the power unit output.

**Dependency:** This parameter is automatically pre-set when you select a filter via p0230 if a SIEMENS filter is defined for the power

unit.

Note: The parameter cannot be changed if the power unit has an internal sine-wave filter.

p0234 Power unit sine-wave filter capacitance / PU sine filter C

SERVO\_S110-DP, SERVO\_S110-CAN, SERVO\_S110-PN

Calculated: -Can be changed: C2(2), U, T Access level: 4 Data type: FloatingPoint32 Dyn. index: -Func. diagram: -P-Group: Converter Unit group: -Unit selection: -Expert list: 1 Not for motor type: -Scaling: -Min Max **Factory setting** 1000.000 [μF] 0.000 [µF] 0.000 [µF]

**Description:** Enters the capacitance of a sine-wave filter connected at the power unit output.

Dependency: This parameter is automatically pre-set when you select a filter via p0230 if a SIEMENS filter is defined for the power

unit.

Note: The parameter value includes the sum of all of the capacitances of a phase connected in series (phase - ground).

The parameter cannot be changed if the power unit has an internal sine-wave filter.

r0238 Internal power unit resistance / PU R internal

SERVO\_S110-DP, SERVO\_S110-CAN, SERVO\_S110-PN Can be changed: -Calculated: -Access level: 3Data type: FloatingPoint32Dyn. index: -Func. diagram: -P-Group: ConverterUnit group: -Unit selection: -Not for motor type: -Scaling: -Expert list: 1MinMaxFactory setting

- [ohm] - [ohm] - [ohm]

**Description:** Displays the internal resistance of the power unit (IGBT and line resistance). **Note:** For a parallel circuit, the value corresponds to the resistance of a power unit.

p0249 Power unit cooling type / PU cool type

SERVO\_S110-DP, SERVO\_S110-CAN, SERVO\_S110-PN Can be changed: C2(1, 2)Calculated: -Access level: 4Data type: Integer16Dyn. index: -Func. diagram: -P-Group: ConverterUnit group: -Unit selection: -Not for motor type: -Scaling: -Expert list: 1MinMaxFactory setting

**Description:** Sets the cooling type for booksize compact power units.

This therefore defines whether for these power units, the internal air cooling is shut down and instead, the "Cold-

Plate" cooling type is used.

Value: 0: Air cooling int

1: Cold-Plate

**Note:** For booksize compact power units, there is a 4 at the 5th position in the Order No.

The parameter is irrelevant for all other power unit types.

p0251[0...n] Operating hours counter power unit fan / PU fan t\_oper

SERVO\_S110-DP, SERVO\_S110-CAN, SERVO\_S110-PN Can be changed: TCalculated: -Access level: 3Data type: Unsigned32Dyn. index: PDSFunc. diagram: -P-Group: ModulationUnit group: -Unit selection: -Not for motor type: -Scaling: -Expert list: 1MinMaxFactory setting

0 [h] 4294967295 [h] 0 [h]

**Description:** Displays the power unit fan operating hours.

The number of hours operated can only be reset to 0 in this parameter (e.g. after a fan has been replaced).

**Dependency:** Refer to: p0252

p0252 Maximum operating time power unit fan / PU fan t\_oper max

SERVO\_S110-DP, SERVO\_S110-CAN, SERVO\_S110-PN Can be changed: TCalculated: -Access level: 4Data type: Unsigned32Dyn. index: -Func. diagram: -P-Group: ModulationUnit group: -Unit selection: -Not for motor type: -Scaling: -Expert list: 1

 Min
 Max
 Factory setting

 0 [h]
 100000 [h]
 40000 [h]

**Description:** Sets the maximum operating time of the power unit fan.

The pre-alarm (warning) is output 500 hours before this set value.

The monitoring is de-activated with p0252 = 0.

Dependency: Refer to: p0251

**Note:** For chassis units, the maximum operating time in the power unit parameter is set to 50000 via the factory setting.

p0255[0...1] Power unit contactor monitoring time / PU cont t\_monit

SERVO\_S110-DP, SERVO\_S110-CAN, SERVO\_S110-PN Can be changed: T

Data type: FloatingPoint32

P-Group: Modulation

Not for motor type: 
Min

Calculated: 
Dyn. index: 
Func. diagram: 
Func. diagram: 
Unit group: 
Unit selection: 
Expert list: 1

Max

Factory setting

0 [ms] 6500 [ms] 0 [ms]

**Description:** Sets the monitoring time for internal monitoring of the contactor feedback contacts.

Index:

[0] = Pre-charge contactor [1] = Bypass contactor

Dependency: Refer to: F30060, F30061

Note: This parameter is only effective for chassis power units with 3 AC line connection and line contactors.

A value of 0 de-activates the associated line contactor monitoring.

p0278 DC link voltage undervoltage threshold reduction / Vdc U under red

SERVO\_S110-DP, SERVO\_S110-CAN, SERVO\_S110-PN 

 Can be changed: T
 Calculated: Access level: 3

 Data type: FloatingPoint32
 Dyn. index: Func. diagram: 

 P-Group: Converter
 Unit group: Unit selection: 

 Not for motor type: Scaling: Expert list: 1

 Min
 Max
 Factory setting

.80 [V] 0 [V] 0 [V]

**Description:** Sets the absolute value by which the threshold to initiate the undervoltage fault (F30003) is reduced.

**Dependency:** Refer to: p0210, r0296

Refer to: F30003

Notice: When using a Control Supply Module (CSM) for 24 V supply from the DC link, the minimum continuous DC link

voltage may not lie below 430 V. DC link voltages in the range 300 ... 430 V are permissible up to a duration of 1 min.

For chassis power units, this parameter has no significance.

Note: The resulting shutdown threshold can be read in r0296 and is dependent on the selected rated voltage (p0210) and

the power unit being used.

p0287[0...1] Ground fault monitoring thresholds / Gnd flt threshold

SERVO\_S110-DP, SERVO\_S110-CAN, SERVO\_S110-PN Can be changed: T

Calculated: 
Data type: FloatingPoint32

Dyn. index: 
P-Group: 
Unit group: 
Unit group: 
Scaling: 
Scaling: 
Expert list: 1

 Not for motor type: Scaling: Expert list: 1

 Min
 Max
 Factory setting

 0.0 [%]
 100.0 [%]
 [0] 6.0 [%]

 [1] 16.0 [%]
 [1] 16.0 [%]

**Description:** Sets the shutdown thresholds for the ground fault monitoring.

The setting is made as a percentage of the maximum power unit current (r0209).

Index: [0] = Threshold at which pre-charging starts

[1] = Threshold at which pre-charging stops

**Dependency:** Refer to: F30021

**Note:** The parameter only applies to booksize and chassis power units.

De-activating the ground fault monitoring:
- Sequence: --> p0287[1] = 0 --> p0287[0] = 0

- irrespective of the firmware version of the power unit.

Sets the thresholds:

- the prerequisite is at least firmware version 2.2 of the power unit.

## r0289 CO: Maximum power unit output current / PU I outp max

SERVO\_S110-DP, SERVO\_S110-CAN, SERVO\_S110-PN Can be changed: - Calculated: 
Data type: FloatingPoint32 Dyn. index: 
P-Group: Displays, signals Unit group: 
Not for motor type: - Scaling: p2002

Scaling: p2002 Expert list: 1

Max Factory setting

Access level: 3

Func. diagram: -

Unit selection: -

- [Arms] - [Arms]

**Description:** Displays the actual maximum output current of the power unit taking into account derating factors.

# p0290 Power unit overload response / PU overld response

SERVO\_S110-DP, SERVO\_S110-CAN, SERVO\_S110-PN

Can be changed: T Calculated: -Access level: 3 Dyn. index: -Func. diagram: 8014 Data type: Integer16 P-Group: Converter Unit group: -Unit selection: -Not for motor type: -Scaling: -Expert list: 1 Min Max **Factory setting** 0 3

Description:

Sets the response to a thermal overload condition of the power unit. The following quantities can result in a response to thermal overload:

heat sink temperature (r0037.0)
chip temperature (r0037.1)
power unit overload I2T (r0036)

Possible measures to avoid thermal overload:

- reduce the output current limit r0289 and r0067 (for closed-loop speed/velocity or torque/force control) or the output frequency (for U/f control) indirectly via the output current limit and the intervention of the current limiting controller).

- reduce the pulse frequency (only for vector control).

A reduction, if parameterized, is always realized after an appropriate alarm is output.

Value: 0: Reduce output current or output frequency

No reduction shutdown when overload threshold is reached
 Reduce I\_output or f\_output and f\_pulse (not using I2t)

3: Reduce the pulse frequency (not using I2t)

Dependency:

If a sine-wave filter is parameterized as output filter (p0230 = 3, 4), then only responses can be selected without pulse frequency reduction (p0290 = 0, 1).

If a fault or alarm is present, then r2135.13 or r2135.15 is set.

Refer to: r0036, r0037, p0108, r0108, r2135

Refer to: A05000, A05001, A07805

Caution:

If the thermal overload of the power unit is not sufficiently reduced by the actions taken, the drive is always shut down. This means that the power unit is always protected irrespective of the setting of this parameter.

Note:

The setting p0290 = 0, 2 is only practical if the load decreases with decreasing speed (e.g. for applications with variable torque such as for pumps and fans).

Under overload conditions, the current and torque limit are reduced, and therefore the motor is braked and forbidden speed ranges (e.g. minimum speed p1080 and suppression [skip] speeds p1091 ... p1094) can be passed through.

For p0290 = 2, 3, the I2t overload detection of the power unit does not influence the responses.

When the motor data identification routine is selected, p0290 cannot be changed.

p0294 Power unit alarm with I2t overload / PU I2t alrm thresh

SERVO S110-DP, SERVO\_S110-CAN, SERVO\_S110-PN

Calculated: -Can be changed: U, T Access level: 3 Data type: FloatingPoint32 Dyn. index: -Func. diagram: 8014 P-Group: Converter Unit group: -Unit selection: -Not for motor type: -Scaling: -Expert list: 1 Min Max **Factory setting** 

100.0 [%] 95.0 [%] 10.0 [%]

**Description:** Sets the alarm threshold for the I2t power unit overload.

Drive:

If this threshold is exceeded, an overload alarm is generated and the system responds as parameterized in p0290.

Infeed:

When the threshold value is exceeded, only an overload alarm is output.

Dependency: Refer to: r0036, p0290

Refer to: A07805

Note: The I2t fault threshold is 100 %. If this value is exceeded, fault F30005 is output.

p0295 Fan run-on time / Fan run-on time

SERVO S110-DP, SERVO S110-CAN, SERVO\_S110-PN

Can be changed: U, T Calculated: -Access level: 1 Data type: FloatingPoint32 Dvn. index: -Func. diagram: -P-Group: Converter Unit group: -Unit selection: -Expert list: 1 Not for motor type: -Scaling: -Min Max **Factory setting** 

0 [s] 600 [s] 0 [s]

**Description:** Sets the fan run-on time after the pulses for the power unit have been canceled.

Note: - Under certain circumstances, the fan can continue to run for longer than was set (e.g. as a result of the excessively

high heat sink temperature).

- For values less than 1 s, a 1 s run on time for the fan is active.

r0296 DC link voltage undervoltage threshold / Vdc U\_lower\_thresh

SERVO\_S110-DP, SERVO\_S110-CAN, SERVO\_S110-PN

Can be changed: -Calculated: -Access level: 2 Data type: Unsigned16 Dyn. index: -Func. diagram: -P-Group: Converter Unit group: -Unit selection: -Not for motor type: -Scaling: -Expert list: 1 Min Max **Factory setting** 

- [V] - [V] - [V]

If the DC link voltage falls below this threshold, the Motor Module is shut down due to a DC link undervoltage Description:

condition (F30003).

Dependency: Refer to: p0278

Refer to: F30003

Data type: Unsigned16

Note: The value depends on the device type and the selected rated voltage p0210.

For booksize units, the following applies:

The undervoltage threshold can be reduced with p0278.

r0297 DC link voltage overvoltage threshold / Vdc U upper thresh

SERVO\_S110-DP, SERVO\_S110-CAN, SERVO\_S110-PN

Calculated: -Can be changed: -Access level: 2

> Dyn. index: -Func. diagram: 8750, 8760, 8850, 8864, 8950, 8964

Unit group: -Unit selection: -Scaling: -Expert list: 1

P-Group: Converter Not for motor type: -Min Max Factory setting

- [V] - [V]

Description: If the DC link voltage exceeds the threshold specified here, the drive unit is tripped due to DC link overvoltage.

Dependency: Refer to: F30002

p0300[0...n]

Motor type selection / Mot type sel

SERVO S110-DP, SERVO\_S110-CAN, SERVO\_S110-PN

Can be changed: C2(1, 3) Calculated: -Access level: 1 Data type: Integer16 Dyn. index: MDS, p0130 Func. diagram: 6310 Unit selection: -P-Group: Motor Unit group: -Expert list: 1 Not for motor type: -Scaling: -

Min Max **Factory setting** 

0 10001

**Description:** 

Selects the motor type or start to read in the motor parameters for a motor with DRIVE-CLiQ (p0300 = 10000).

For p0300 < 10000 the following applies:

The first digit of the parameter value always defines the general motor type and corresponds to the third-party motor

belonging to a motor list: 1 = Rotating induction motor 2 = Rotating synchronous motor

The type information must be entered to filter motor-specific parameters and to optimize the operating characteristics and behavior. For example, for synchronous motors, power factor (p0308) is neither used nor displayed (in the

BOP/AOP).

Value:

0: No motor

1: Induction motor (rotating)

Synchronous motor (rotating, permanent-magnet) 2.

1PH4 induction motor 104: 107: 1PH7 induction motor 108 1PH8 induction motor

Induction motor (rotary) for OEMs 111: 200: 1PH8 synchronous motor 206.

1FT6 synchronous motor 1FT7 synchronous motor 207:

222. Synchronous motor (rotary) for OEMs

231: 1FG1 synchronous motor 236: 1FK6 synchronous motor 237: 1FK7 synchronous motor

444: Synchronous motor (linear) for OEMs

10000: Motor with DRIVE-CLiQ

10001: Motor with DRIVE-CLiQ 2nd data set

Dependency:

When the motor type is changed, the code number in p0301 may be reset to 0.

If p0300 is changed during quick commissioning (p0010 = 1), then the matching technological application (p0500) is automatically pre-assigned. This does not occur when commissioning the motor (p0010 = 3). If p0300 = 10000 is written for a parameter download, p0500 is pre-assigned with DRIVE-CLiQ corresponding to the motor type.

Refer to: p0301

Caution:

If a catalog motor is selected (p0300 >= 100) and an associated motor code number (p0301), then the parameters that are associated with this list cannot be changed (write protection). The write protection is canceled if the motor type p0300 is set to a non-Siemens motor that matches p0301 (e.g. p0300 = 2 for p0301 = 2xxxx). Write protection is automatically canceled when the results of motor data identification are copied to the motor parameters.

The motor type of a catalog motor corresponds to the upper three digits of the code number or the following assignment (if the particular motor type is listed):

Type/code number ranges 102 / 102xx, 112xx, 122xx 104 / 104xx, 114xx, 124xx 107 / 107xx, 117xx, 127xx 108 / 108xx, 118xx, 128xx 134 / 134xx. 144xx. 154xx 136 / 136xx, 146xx, 156xx 166 / 166xx, 176xx, 186xx 200 / 200xx. 210xx. 220xx 204 / 204xx, 214xx, 224xx 206 / 206xx, 216xx, 226xx 207 / 207xx, 217xx, 227xx

261 / 261xx. 262xx

283 / 283xx, 293xx 286 / 286xx, 296xx 403 / 403xx, 413xx 406 / 406xx, 416xx, 426xx

Notice:

If required, the list of motor codes/encoder codes can be found in the Appendix of the List Manual.

**Note:** With p0300 = 10000, for a motor with DRIVE-CLiQ, the motor parameters are automatically downloaded, with p0300

= 10001, the motor parameters of a second data set (if available).

If a motor type has not been selected (p0300 = 0), then the drive commissioning routine cannot be exited. A motor type with a value above p0300 >= 100 describes motors for which a motor parameter list exists.

Motor types with a value below p0300 < 100 correspond to the selection of a third-party motor. When appropriately

selected, this means that the motor parameters are pre-assigned the settings for a third-party motor.

This also applies for parameters for a motor with DRIVE-CLiQ. In this case p0300 can only be set to p0300 = 10000 or 10001 (read motor parameters) or to the corresponding non-Siemens motor (first digit of the motor code number) in order to be able to cancel the write protection.

in order to be able to caricer the w

## p0301[0...n]

#### Motor code number selection / Mot code No. sel

SERVO\_S110-DP, SERVO\_S110-CAN, SERVO\_S110-PN Can be changed: C2(1, 3)Calculated: -Access level: 1Data type: Unsigned16Dyn. index: MDS, p0130Func. diagram: -P-Group: MotorUnit group: -Unit selection: -Not for motor type: FEMScaling: -Expert list: 1MinMaxFactory setting

0 65535 0

**Description:** 

The parameter is used to select a motor from a motor parameter list.

When changing the code number (with the exception to the value 0), all of the motor parameters are pre-assigned

from the internally available parameter lists.

Dependency:

Code numbers can only be selected for motor types that correspond to the motor type selected in p0300. For 1PH2, 1PH4, 1PH4, 1PH4, 1PM6, 1FT6 motors, code numbers are also possible, whose fourth decimal position is greater by a value of 1 or 2 than the matching motor type in p0300. For 1FE1 motors, the third decimal position can be higher by a value of 1.

Refer to: p0300

Notice:

If required, the list of motor codes/encoder codes can be found in the Appendix of the List Manual.

The motor code number can only be changed if the matching catalog motor was first selected in p0300.

For a motor with DRIVE-CLiQ, p0301 cannot be changed. In this case, p0301 is automatically written to the code

number of the motor parameter read in (r0302) if p0300 is set to 10000.

When selecting a catalog motor (p0300 >= 100), drive commissioning can only be exited if a code number is

selected.

If, for direct drives, the motor code number (p0301) is changed, this does not automatically result in the angular

commutation offset being determined (p0431).

# r0302[0...n]

# Motor code number of motor with DRIVE-CLiQ / Motor code Mot DLQ

SERVO\_S110-DP, SERVO\_S110-CAN, SERVO\_S110-PN Can be changed: -Calculated: -Access level: 2Data type: Unsigned16Dyn. index: MDS, p0130Func. diagram: -P-Group: MotorUnit group: -Unit selection: -Not for motor type: -Scaling: -Expert list: 1MinMaxFactory setting

-

Description:

Displays the motor code number from the saved motor data from a motor with DRIVE-CLiQ.

Note:

Drive commissioning can only be exited if the code number that was downloaded (r0302) matches the stored code

number (p0301). If the numbers differ, then the motor data set should be re-loaded using p0300 = 10000.

The motor data are always expected from the first encoder that is assigned to the drive data sets (refer to p0187 =

encoder 1) data set number.

The value is not updated cyclically but only on specific events (e.g. update DRIVE-CLiQ device).

r0302 = 0: No motor with DRIVE-CLiQ found

r0303[0...n] Motor with DRIVE-CLiQ status word / Motor w DLQ ZSW

SERVO\_S110-DP, SERVO\_S110-CAN, SERVO\_S110-PN Can be changed: -Calculated: -Access level: 2Data type: Unsigned16Dyn. index: MDS, p0130Func. diagram: -P-Group: MotorUnit group: -Unit selection: -Not for motor type: -Scaling: -Expert list: 1MinMaxFactory setting

**Description:** Displays the status word of the automatic motor parameter sensing of a motor with DRIVE-CLiQ.

Motor parameter sensing takes place in the following events if the SMI is connected to the Motor Module and the

encoder is activated (p0145):

- Warm restart

downloading projects.POWER ON (off/on).

- where p0300 = 10000, 10001.

Bit field: Bit Signal name 1 signal 0 signal FP

00Motor data set selectedMDS1MDS0-01Motor connection typeDeltaStar-02Windings can be changedYesNo-03Windings can be changed number20-

**Dependency:** Refer to: p0145, p0300

Note: SMI: SINAMICS Sensor Module Integrated

p0304[0...n] Rated motor voltage / Mot U\_rated

SERVO\_S110-DP, SERVO\_S110-CAN, SERVO\_S110-PN Can be changed: C2(1, 3)

Calculated: 
Access level: 1

**Data type:** FloatingPoint32 **Dyn. index:** MDS, p0130 **Func. diagram:** 6300, 6724

 P-Group: Motor
 Unit group: Unit selection: 

 Not for motor type: Scaling: Expert list: 1

 Min
 Max
 Factory setting

0 [Vrms] 20000 [Vrms] 0 [Vrms]

**Description:** Sets the rated motor voltage (rating plate).

**Dependency:** Refer to: p0349

**Caution:** When selecting a catalog motor (p0301), this parameter is automatically pre-assigned and is write protected.

Information in p0300 should be carefully observed when removing write protection.

Note: When the parameter value is entered the connection type of the motor (star-delta) must be taken into account.

p0305[0...n] Rated motor current / Mot I\_rated

Can be changed: C2(1, 3)

SERVO\_S110-DP, SERVO\_S110-CAN,

SERVO\_S110-CAN, Data type: FloatingPo

 Data type:
 FloatingPoint32
 Dyn. index: MDS, p0130

 P-Group: Motor
 Unit group: Unit selection: 

 Not for motor type: Scaling: Expert list: 1

 Min
 Max
 Factory setting

 0.00 [Arms]
 10000.00 [Arms]
 0.00 [Arms]

Calculated: -

**Description:** Sets the rated motor current (rating plate).

**Dependency:** Refer to: p0349

Caution: When selecting a catalog motor (p0301), this parameter is automatically pre-assigned and is write protected.

Information in p0300 should be carefully observed when removing write protection.

Notice: If p0305 is changed during quick commissioning (p0010 = 1), then the maximum current p0640 is pre-assigned

accordingly. This is not the case when commissioning the motor (p0010 = 3).

Note: When the parameter value is entered the connection type of the motor (star-delta) must be taken into account.

Access level: 1

Func. diagram: 6300

p0307[0...n] Rated motor power / Mot P\_rated

SERVO\_S110-DP, SERVO\_S110-CAN, SERVO\_S110-PN 

 Can be changed: C2(1, 3)
 Calculated: Access level: 1

 Data type: FloatingPoint32
 Dyn. index: MDS, p0130
 Func. diagram: 

 P-Group: Motor
 Unit group: 14\_6
 Unit selection: p0100

 Not for motor type: Scaling: Expert list: 1

 Min
 Max
 Factory setting

 0.00 [kW]
 100000.00 [kW]
 0.00 [kW]

**Description:** Sets the rated motor power (rating plate). **Dependency:** IECdrives (p0100 = 0): Units kW

Refer to: p0100

Caution: When selecting a catalog motor (p0301), this parameter is automatically pre-assigned and is write protected.

Information in p0300 should be carefully observed when removing write protection.

p0308[0...n] Rated motor power factor / Mot cos\_phi\_rated

NEMA drives (p0100 = 1): Units hp

SERVO\_S110-DP, SERVO\_S110-CAN, SERVO\_S110-PN Can be changed: C2(1, 3)

Calculated: 
Data type: FloatingPoint32

Dyn. index: MDS, p0130

Func. diagram: 
P-Group: Motor

Unit group: 
Unit selection: 
Not for motor type: PMSM, REL

Min

Max

Factory setting

0.000 1.000 0.000

**Description:** Sets the rated motor power factor (cos phi, rating plate).

For a parameter value of 0.000, the power factor is internally calculated and displayed in r0332.

**Dependency:** This parameter is only available for IEC motors (p0100 = 0).

Refer to: p0100, r0332

**Caution:** When selecting a catalog motor (p0301), this parameter is automatically pre-assigned and is write protected.

Information in p0300 should be carefully observed when removing write protection.

**Note:** The parameter is not used for synchronous motors (p0300 = 2xx).

p0310[0...n] Rated motor frequency / Mot f rated

SERVO\_S110-DP, SERVO\_S110-CAN, SERVO\_S110-PN

Can be changed: C2(1, 3) Calculated: -Access level: 1 Data type: FloatingPoint32 Dyn. index: MDS, p0130 Func. diagram: -Unit group: -Unit selection: -P-Group: Motor Not for motor type: -Scaling: -Expert list: 1 Min Max **Factory setting** 0.00 [Hz] 3000.00 [Hz] 0.00 [Hz]

**Description:** Sets the rated motor frequency (rating plate).

**Dependency:** The number of pole pairs (r0313) is automatically re-calculated when the parameter is changed (together with

p0311), if p0314 = 0.

If p0310 is changed during quick commissioning (p0010 = 1), then the maximum speed p1082, which is also

associated with quick commissioning, is pre-assigned accordingly.

Refer to: p0311, r0313, p0314

Caution: When selecting a catalog motor (p0301), this parameter is automatically pre-assigned and is write protected.

Information in p0300 should be carefully observed when removing write protection.

Notice: If p0310 is changed during quick commissioning (p0010 = 1), the maximum speed p1082, which is also associated

with quick commissioning, is pre-assigned accordingly. This is not the case when commissioning the motor (p0010 =

3).

**Note:** For synchronous motors, the parameter is not required and must therefore be pre-assigned zero. For p0310 = 0, it is

not possible to calculate the pole pair; instead, it must be entered in p0314.

p0311[0...n] Rated motor speed / Mot n\_rated

SERVO S110-DP, SERVO\_S110-CAN, SERVO\_S110-PN

Can be changed: C2(1, 3) Calculated: -Access level: 1 Dyn. index: MDS, p0130 Func. diagram: -Data type: FloatingPoint32 P-Group: Motor Unit group: -Unit selection: -Not for motor type: -Scaling: -Expert list: 1 Min Max **Factory setting** 

0.0 [rpm] 210000.0 [rpm] 0.0 [rpm]

**Description:** Sets the rated motor speed (rating plate).

Dependency: If p0311 is changed and for p0314 = 0, the pole pair (r0313) is re-calculated automatically.

Refer to: p0310, r0313, p0314

Caution: When selecting a catalog motor (p0301), this parameter is automatically pre-assigned and is write protected.

Information in p0300 should be carefully observed when removing write protection.

Notice: If p0311 is changed during quick commissioning (p0010 = 1), the maximum speed p1082, which is also associated

with quick commissioning, is pre-assigned accordingly. This is not the case when commissioning the motor (p0010 =

3).

p0312[0...n]

Rated motor torque / Mot M\_rated

SERVO S110-DP, SERVO S110-CAN, SERVO\_S110-PN

Can be changed: C2(3) Calculated: -Access level: 3 Data type: FloatingPoint32 Dyn. index: MDS, p0130 Func. diagram: -P-Group: Motor Unit group: 7\_4 Unit selection: p0100

Not for motor type: ASM, REL, FEM Expert list: 1 Scaling: -Min Max Factory setting 0.00 [Nm] 1000000.00 [Nm] 0.00 [Nm]

**Description:** Sets the rated motor torque (rating plate).

Caution: When selecting a catalog motor (p0301), this parameter is automatically pre-assigned and is write protected.

Information in p0300 should be carefully observed when removing write protection.

r0313[0...n]

Motor pole pair number, actual (or calculated) / Mot PolePairNo act

SERVO\_S110-DP, SERVO\_S110-CAN, SERVO\_S110-PN

Can be changed: -Calculated: -Access level: 2 Data type: Unsigned16 Dyn. index: MDS, p0130 Func. diagram: 5300 P-Group: Motor Unit group: -Unit selection: -Not for motor type: -Scaling: Expert list: 1 Min Max **Factory setting** 

**Description:** Displays the number of motor pole pairs. The value is used for internal calculations.

> r0313 = 1: 2-pole motor r0313 = 2: 4-pole motor, etc.

Dependency: For p0314 > 0, the entered value is displayed in r0313.

For p0314 = 0, the pole pair number (r0313) is automatically calculated from the rated frequency (p0310) and the

rated speed (p0311).

Refer to: p0310, p0311, p0314

Note: For the automatic calculation, the pole pair number is set to the value of 2 if the rated speed or the rated frequency is

p0314[0...n]

Motor pole pair number / Mot pole pair No.

SERVO\_S110-DP, SERVO\_S110-CAN, SERVO\_S110-PN

Can be changed: C2(1, 3) Access level: 1 Data type: Unsigned16 Dyn. index: MDS, p0130 Func. diagram: -Unit group: -Unit selection: -P-Group: Motor Scaling: -Expert list: 1 Not for motor type: -Min Max **Factory setting** 

Calculated: -

0 4000 0

**Description:** Sets the motor pole pair number.

p0314 = 1: 2-pole motor p0314 = 2: 4-pole motor, etc.

**Dependency:** For p0314 = 0, the pole pair number is automatically calculated from the rated frequency (p0310) and the rated

speed (p0311) and displayed in r0313.

Notice: If p0314 is changed during quick commissioning (p0010 = 1), the maximum speed p1082, which is also associated

with quick commissioning, is pre-assigned accordingly. This is not the case when commissioning the motor (p0010 =

3).

For induction motors, the value need only be input if the rated data of a generator is entered therefore resulting in a negative rated slip. In this case, the number of pole pairs in r0313 is too low by 1 and must be manually corrected.

p0316[0...n] Motor torque constant / Mot kT

SERVO\_S110-DP, SERVO\_S110-CAN, SERVO\_S110-PN Can be changed: C2(1, 3), U, TCalculated: -Access level: 1Data type: FloatingPoint32Dyn. index: MDS, p0130Func. diagram: -P-Group: MotorUnit group: 28 1Unit selection: p0100

 Not for motor type: ASM, REL, FEM
 Scaling: Expert list: 1

 Min
 Max
 Factory setting

 0.00 [Nm/A]
 400.00 [Nm/A]
 0.00 [Nm/A]

**Description:** Sets the torque constant of the synchronous motor.

p0316 = 0: The torque constant is calculated from the motor data. p0316 > 0: The selected value is used as torque constant.

**Dependency:** Refer to: r0334, r1937

Caution: When selecting a catalog motor (p0301), this parameter is automatically pre-assigned and is write protected.

Information in p0300 should be carefully observed when removing write protection.

**Note:** This parameter is not used for induction motors (p0300 = 1xx).

p0318[0...n] Motor stall current / Mot I\_standstill

SERVO\_S110-DP, SERVO\_S110-CAN, SERVO\_S110-PN 

 Can be changed: C2(3)
 Calculated: Access level: 3

 Data type: FloatingPoint32
 Dyn. index: MDS, p0130
 Func. diagram: 8017

 P-Group: Motor
 Unit group: Unit selection: 

 Not for motor type: ASM, REL, FEM
 Scaling: Expert list: 1

 Min
 Max
 Factory setting

0.00 [Arms] 10000.00 [Arms] 0.00 [Arms]

**Description:** Sets the stall current for synchronous motors (p0300 = 2xx).

Caution: When selecting a catalog motor (p0301), this parameter is automatically pre-assigned and is write protected.

Information in p0300 should be carefully observed when removing write protection.

**Note:** The parameter is used for the I2t monitoring of the motor (refer to p0611).

This parameter is not used for induction motors (p0300 = 1xx).

p0319[0...n] Motor stall torque / Mot M\_standstill

SERVO\_S110-DP, SERVO\_S110-CAN, SERVO\_S110-PN 

 Can be changed: C2(3)
 Calculated: Access level: 3

 Data type: FloatingPoint32
 Dyn. index: MDS, p0130
 Func. diagram: 

 P-Group: Motor
 Unit group: 7\_4
 Unit selection: p0100

 Not for motor type: ASM, REL, FEM
 Scaling: Expert list: 1

 Min
 Max
 Factory setting

 0.00 [Nm]
 100000.00 [Nm]
 0.00 [Nm]

**Description:** Sets the standstill (stall) torque for rotating synchronous motors (p0300 = 2xx).

Caution: When selecting a catalog motor (p0301), this parameter is automatically pre-assigned and is write protected.

Information in p0300 should be carefully observed when removing write protection.

**Note:** This parameter is not used for induction motors (p0300 = 1xx).

This parameter value is not evaluated from a control-related perspective.

p0320[0...n] Motor rated magnetizing current/short-circuit current / Mot I mag\_rated

SERVO\_S110-DP, SERVO\_S110-CAN, SERVO\_S110-PN Can be changed: C2(3), U, TCalculated: -Access level: 3Data type: FloatingPoint32Dyn. index: MDS, p0130Func. diagram: 5722P-Group: MotorUnit group: -Unit selection: -Not for motor type: REL, FEMScaling: -Expert list: 1

 Not for motor type: REL, FEM
 Scaling: Expert list: 1

 Min
 Max
 Factory setting

 0.000 [Arms]
 5000.000 [Arms]
 0.000 [Arms]

**Description:** Induction motors:

Sets the rated motor magnetizing current.

For p0320 = 0.000 the magnetizing current is internally calculated and displayed in r0331.

Synchronous motors:

Sets the rated motor short-circuit current.

Caution: When selecting a catalog motor (p0301), this parameter is automatically pre-assigned and is write protected.

Information in p0300 should be carefully observed when removing write protection.

Note: The magnetization current p0320 for induction motors (not for catalog motors) is reset when quick commissioning is

exited with p3900 > 0.

p0322[0...n]

Maximum motor speed / Mot n\_max

SERVO\_S110-DP, SERVO\_S110-CAN, SERVO\_S110-PN Can be changed: C2(1, 3)Calculated: -Access level: 1Data type: FloatingPoint32Dyn. index: MDS, p0130Func. diagram: -P-Group: MotorUnit group: -Unit selection: -Not for motor type: -Scaling: -Expert list: 1MinMaxFactory setting

0.0 [rpm] 210000.0 [rpm] 0.0 [rpm]

**Description:** Sets the maximum motor speed.

Dependency: Refer to: p1082

Caution: When selecting a catalog motor (p0301), this parameter is automatically pre-assigned and is write protected.

Information in p0300 should be carefully observed when removing write protection.

**Notice:** If p0322 is changed during quick commissioning (p0010 = 1), the maximum speed p1082, which is also associated

with quick commissioning, is pre-assigned accordingly. This is not the case when commissioning the motor (p0010 =

3).

p0323[0...n] Maximum motor current / Mot I\_max

SERVO\_S110-DP, SERVO\_S110-CAN, SERVO\_S110-PN Can be changed: C2(1, 3) Calculated: -Access level: 1 Data type: FloatingPoint32 Dyn. index: MDS, p0130 Func. diagram: 5722 P-Group: Motor Unit group: -Unit selection: -Scaling: Not for motor type: ASM, FEM Expert list: 1 Min Max Factory setting 0.00 [Arms] 20000.00 [Arms] 0.00 [Arms]

**Description:** Sets the maximum permissible motor current (e.g. de-magnetizing current for synchronous motors).

Caution: When selecting a catalog motor (p0301), this parameter is automatically pre-assigned and is write protected.

Information in p0300 should be carefully observed when removing write protection.

Notice: If p0323 is changed during quick commissioning (p0010 = 1), then the maximum current p0640 is pre-assigned

accordingly. This is not the case when commissioning the motor (p0010 = 3).

**Note:** The parameter has no effect for induction motors.

For synchronous motors, a value must always be entered for the maximum motor current.

p0323 is a motor data. The user-selectable current limit is entered into p0640.

p0324[0...n]

Winding maximum speed / Winding n\_max

SERVO\_S110-DP, SERVO\_S110-CAN, SERVO\_S110-PN Can be changed: C2(1, 3)Calculated: -Access level: 1Data type: FloatingPoint32Dyn. index: MDS, p0130Func. diagram: -P-Group: MotorUnit group: -Unit selection: -Not for motor type: -Scaling: -Expert list: 1MinMaxFactory setting

0.0 [rpm] 210000.0 [rpm] 0.0 [rpm]

**Description:** Sets the electrical maximum speed of the winding.

Dependency: Refer to: p1082

Caution: When selecting a catalog motor (p0301), this parameter is automatically pre-assigned and is write protected.

Information in p0300 should be carefully observed when removing write protection.

Notice: If p0324 is changed during quick commissioning (p0010 = 1), then the maximum speed p1082, which is also

associated with quick commissioning, is pre-assigned appropriately. This is not the case when commissioning the

motor (p0010 = 3).

p0325[0...n]

Motor pole position identification current 1st phase / Mot PolID I 1st ph

SERVO\_S110-DP, SERVO\_S110-CAN, SERVO\_S110-PN

Can be changed: U. T Calculated: -Access level: 3 Data type: FloatingPoint32 Dyn. index: MDS, p0130 Func. diagram: -P-Group: Motor Unit group: -Unit selection: -Not for motor type: ASM, REL, FEM Scaling: -Expert list: 1 Max **Factory setting** 0.000 [Arms] 10000.000 [Arms] 0.000 [Arms]

Description: Sets the current for the 1st phase of the two-stage technique for pole position identification routine.

The current of the 2nd phase is set in p0329.

The two-stage technique is selected with p1980 = 4.

**Dependency:** Refer to: p0329, p1980, p1981, p1982, p1983, r1984, r1985, r1986, r1987, p1990, r1992

Refer to: F07995

**Notice:** When the motor code (p0301) is changed, it is possible that p0325 is not pre-assigned.

p0325 can be pre-assigned using p0340 = 3.

**Note:** The value is automatically pre-assigned for the following events:

- For p0325 = 0 and automatic calculation of the closed-loop control parameters (p0340 = 1, 2, 3).

- for quick commissioning (p3900 = 1, 2, 3).

p0326[0...n]

**Description:** 

Motor stall torque correction factor / Mot M\_stall\_corr

SERVO\_S110-DP, SERVO\_S110-CAN, SERVO\_S110-PN

Can be changed: C2(3), U, T Calculated: -Access level: 3 Dyn. index: MDS, p0130 Func. diagram: -Data type: FloatingPoint32 Unit selection: -P-Group: Motor Unit group: -Not for motor type: REL, FEM Scaling: -Expert list: 1 Max **Factory setting** Min 300 [%] 5 [%] 60 [%]

Sets the correction factor for the stall torque/force at a 600 V DC link voltage.

Caution: When selecting a catalog motor (p0301), this parameter is automatically pre-assigned and is write protected.

Information in p0300 should be carefully observed when removing write protection.

**Note:** When quick commissioning is exited with p3900 > 0, then the parameter is reset if a catalog motor has not been

selected (refer to p0300).

The reference value for this parameter is inversely proportional to the leakage inductance of the motor (p0353,

p0354, p0356).

The following applies for firmware version 2.6 SP2 and higher:

If leakage inductances are changed for motor data identification, the value in p0326 is automatically adapted to

maintain the stall torque.

List Manual (LH7), 04/2015, 6SL3097-4AP10-0BP4

p0327[0...n] Optimum motor load angle / Mot phi\_load opt

SERVO\_S110-DP, SERVO\_S110-CAN, SERVO\_S110-PN Can be changed: C2(3), U, TCalculated: -Access level: 3Data type: FloatingPoint32Dyn. index: MDS, p0130Func. diagram: 5722P-Group: MotorUnit group: -Unit selection: -Not for motor type: ASM, REL, FEMScaling: -Expert list: 1MinMaxFactory setting

0.0 [°] 135.0 [°] 90.0 [°]

**Description:** Sets the optimum load angle for synchronous motors with reluctance torque (e.g. 1FE ... motors).

The load angle is measured at 1.5x the rated motor current.

**Dependency:** Refer to: r1947

Caution: When selecting a catalog motor (p0301), this parameter is automatically pre-assigned and is write protected.

Information in p0300 should be carefully observed when removing write protection.

**Note:** This parameter has no significance for induction motors.

For synchronous motors without reluctance torque, a angle of 90 degrees must be set.

When quick commissioning is exited with p3900 > 0, then the parameter is reset if a catalog motor has not been

selected (refer to p0300).

p0328[0...n]

Motor reluctance torque constant / Mot kT\_reluctance

SERVO\_S110-DP, SERVO\_S110-CAN, SERVO\_S110-PN Can be changed: C2(3), U, TCalculated: -Access level: 3Data type: FloatingPoint32Dyn. index: MDS, p0130Func. diagram: -P-Group: MotorUnit group: -Unit selection: -Not for motor type: ASM, REL, FEMScaling: -Expert list: 1MinMaxFactory setting

-1000.00 [mH] 1000.00 [mH] 0.00 [mH]

**Description:** Sets the reluctance torque constant for synchronous motors with reluctance torque (e.g. 1FE ... motors).

This parameter has no significance for induction motors.

Dependency: Refer to: r1939

Caution: When selecting a catalog motor (p0301), this parameter is automatically pre-assigned and is write protected.

Information in p0300 should be carefully observed when removing write protection.

**Note:** For synchronous motors without reluctance torque, the value 0 must be set.

p0329[0...n]

Motor pole position identification current / Mot PolID current

SERVO\_S110-DP, SERVO\_S110-CAN, SERVO\_S110-PN

Can be changed: C2(3), U, T Calculated: -Access level: 3 Data type: FloatingPoint32 Dyn. index: MDS, p0130 Func. diagram: -Unit selection: -P-Group: Motor Unit group: -Expert list: 1 Not for motor type: ASM, REL, FEM Scaling: -Min Max **Factory setting** 10000.00 [Arms] 0.00 [Arms] 0.00 [Arms]

**Description:** Sets the current for the pole position identification routine.

For a two-stage technique, the current is set for the 2nd phase. **Dependency:** Refer to: p0325, p1980, p1981, p1982, p1983, r1984, r1985, r1986, r1987, p1990, r1992

Refer to: F07995

**Caution:** When selecting a catalog motor (p0301), this parameter is automatically pre-assigned and is write protected.

Information in p0300 should be carefully observed when removing write protection.

r0330[0...n]

Rated motor slip / Mot slip\_rated

SERVO\_S110-DP, SERVO\_S110-CAN, SERVO\_S110-PN Can be changed: - Calculated: - Access level: 3

Data type: FloatingPoint32 Dyn. index: MDS, p0130 Func. diagram: P-Group: Motor Unit group: - Unit selection: Not for motor type: PMSM, REL, FEM Scaling: - Expert list: 1

Min Max Factory setting

- [Hz] - [Hz] - [Hz]

**Description:** Displays the rated motor slip.

Dependency: The rated slip is calculated from the rated frequency, rated speed and number of pole pairs.

Refer to: p0310, p0311, r0313

Note: The parameter is not used for synchronous motors (p0300 = 2xx).

r0331[0...n] Actual motor magnetizing current/short-circuit current / Mot I\_mag\_rtd act

SERVO S110-DP, SERVO\_S110-CAN, SERVO S110-PN

Can be changed: -Calculated: -Access level: 3 Data type: FloatingPoint32

Dyn. index: MDS, p0130 Func. diagram: 5722, 6722,

6724

P-Group: Motor Unit group: -Unit selection: -Not for motor type: REL, FEM Scaling: -Expert list: 1 Max **Factory setting** 

- [Arms] - [Arms] - [Arms]

**Description:** Induction motor:

Displays the rated magnetizing current from p0320.

For p0320 = 0, the internally calculated magnetizing current is displayed.

Synchronous motor:

Displays the rated short-circuit current from p0320.

Dependency: If p0320 was not entered, then the parameter is calculated from the rating plate parameters. Note: In the case of multi-motor operation r0331 is increased by the factor p0306 compared to p0320.

r0332[0...n] Rated motor power factor / Mot cos\_phi\_rated

SERVO S110-DP. SERVO S110-CAN, SERVO S110-PN

Can be changed: -Calculated: -Access level: 3 Data type: FloatingPoint32 Dyn. index: MDS, p0130 Func. diagram: -Unit selection: -P-Group: Motor Unit group: -Not for motor type: PMSM, REL Scaling: -Expert list: 1 Min **Factory setting** Max

**Description:** Displays the rated power factor for induction motors.

For IEC motors, the following applies (p0100 = 0):

For p0308 = 0, the internally-calculated power factor is displayed.

For p0308 > 0, this value is displayed.

For NEMA motors, the following applies (p0100 = 1):

For p0309 = 0, the internally-calculated power factor is displayed.

For p0309 > 0, this value is converted into the power factor and displayed.

Dependency: If p0308 is not entered, the parameter is calculated from the rating plate parameters.

Note: The parameter is not used for synchronous motors (p0300 = 2xx).

r0333[0...n] Rated motor torque / Mot M rated

SERVO\_S110-DP, SERVO\_S110-CAN, SERVO S110-PN

Can be changed: -Calculated: -Access level: 3 Data type: FloatingPoint32 Dyn. index: MDS, p0130 Func. diagram: -P-Group: Motor Unit group: 7\_4 Unit selection: p0100

Scaling: -Expert list: 1 Not for motor type: -Min Max Factory setting

- [Nm] - [Nm] - [Nm]

**Description:** Displays the rated motor torque. Dependency: IEC drives (p0100 = 0): unit Nm

NEMA drives (p0100 = 1): unit lbf ft

Note: For induction and reluctance motors, r0333 is calculated from p0307 and p0311.

For synchronous motors, r0333 is calculated from p0305, p0316, p0327 and p0328. The result can deviate from the

input in p0312. If p0316 = 0, then r0333 = p0312 is displayed.

In the case of multi-motor operation r0333 is increased by the factor p0306 compared to the rated torque of an

individual motor.

r0334[0...n] Actual motor-torque constant / Mot kT act

SERVO S110-DP, SERVO\_S110-CAN, SERVO\_S110-PN

Can be changed: -Calculated: -Access level: 3 Data type: FloatingPoint32 Dyn. index: MDS, p0130 Func. diagram: -P-Group: Motor Unit group: 28\_1 Unit selection: p0100

Not for motor type: ASM, REL, FEM Scaling: -Expert list: 1 Min Max **Factory setting** - [Nm/A]

- [Nm/A] - [Nm/A]

**Description:** Displays the torque constant of the synchronous motor used.

IEC drives (p0100 = 0): unit Nm / A Dependency:

NEMA drives (p0100 = 1): unit lbf ft / A

Refer to: p0316

Note: This parameter is not used for induction motors (p0300 = 1xx).

For synchronous motors, parameter r0334 = p0316 is displayed. if p0316 = 0, r0334 is calculated from p0305 and

p0312.

p0335[0...n] Motor cooling type / Motor cooling type

SERVO\_S110-DP, SERVO\_S110-CAN, SERVO\_S110-PN

Can be changed: C2(1, 3), T Calculated: -Access level: 1 Data type: Integer16 Dyn. index: MDS, p0130 Func. diagram: -P-Group: Motor Unit group: -Unit selection: -Scaling: Expert list: 1 Not for motor type: PMSM, REL, FEM Min Max **Factory setting** 

0 128

**Description:** Sets the motor cooling system used.

Value:

0: Non-ventilated 1: Forced cooling 2: Liquid cooling

4: Non-ventilated and internal fan 5: Forced cooling and internal fan Liquid cooling and internal fan

128: No fan

Dependency: Caution:

For 1LA5 and 1LA7 motors (refer to p0300), the parameter is pre-set as a function of p0307 and p0311. When selecting a catalog motor (p0301), this parameter is automatically pre-assigned and is write protected.

Information in p0300 should be carefully observed when removing write protection.

Note: The parameter influences the thermal 3-mass motor model.

> 1LA1 and 1LA8 motors are characterized by the fact that they have an internal rotor fan. This "internal cooling" lies within the motor frame and is not visible. Air is not directly exchanged with the motor ambient air. For 1PQ8 motors,

p0335 should be set to 5 as these motors are force-ventilated motors.

1LA7 motors, frame size 56 are operated without fan.

r0336[0...n] Actual rated motor frequency / Mot f rated act

SERVO S110-DP. SERVO\_S110-CAN, SERVO\_S110-PN

Can be changed: -Calculated: -Access level: 3 Data type: FloatingPoint32 Dyn. index: MDS, p0130 Func. diagram: -Unit selection: -P-Group: Motor Unit group: -Scaling: -Expert list: 1 Not for motor type: -Min Max **Factory setting** 

- [Hz] - [Hz] - [Hz]

**Description:** Displays the rated frequency of the motor.

For p0310 > 0, this value is displayed.

Dependency: Refer to: p0311, p0314

For p0310 = 0 or for synchronous motors, the rated motor frequency r0336 is calculated from the rated speed and the Note:

pole pair number.

For p0310 > 0, this value is displayed (not for synchronous motors).

r0337[0...n] Rated motor EMF / Mot EMF\_rated

SERVO\_S110-DP, SERVO\_S110-CAN, SERVO\_S110-PN Can be changed: -Calculated: -Access level: 3Data type: FloatingPoint32Dyn. index: MDS, p0130Func. diagram: -P-Group: MotorUnit group: -Unit selection: -Not for motor type: RELScaling: -Expert list: 1

Min Max Factory setting

- [Vrms] - [Vrms] - [Vrms]

**Description:** Displays the rated EMF of the motor.

Note: EMF: Electromagnetic force

p0338[0...n] Motor limit current / Mot I\_limit

SERVO\_S110-DP, SERVO\_S110-CAN, SERVO\_S110-PN

**Description:** 

Can be changed: C2(1, 3)Calculated: -Access level: 2Data type: FloatingPoint32Dyn. index: MDS, p0130Func. diagram: -P-Group: MotorUnit group: -Unit selection: -Not for motor type: ASM, REL, FEMScaling: -Expert list: 1MinMaxFactory setting

0.00 [Arms] 10000.00 [Arms] 0.00 [Arms]

Using this current, the maximum torque is achieved at the rated speed (voltage limit characteristic).

Caution: When selecting a catalog motor (p0301), this parameter is automatically pre-assigned and is write protected.

Information in p0300 should be carefully observed when removing write protection.

Sets the motor limit current for synchronous motors (for a 600 V DC link voltage).

Notice: If p0338 is changed during quick commissioning (p0010 = 1), then the maximum current p0640 is appropriately pre-

assigned. This is not the case when commissioning the motor (p0010 = 3).

r0339[0...n] Rated motor voltage / Mot U\_rated

SERVO\_S110-DP, SERVO\_S110-CAN, SERVO\_S110-PN Can be changed: -Calculated: -Access level: 3Data type: FloatingPoint32Dyn. index: MDS, p0130Func. diagram: -P-Group: MotorUnit group: -Unit selection: -Not for motor type: RELScaling: -Expert list: 1MinMaxFactory setting

- [Vrms] - [Vrms] - [Vrms]

**Description:** Displays the rated motor voltage.

**Note:** For induction motors (p0300 = 1xx) the parameter is set to p0304.

For synchronous motors, parameter r0339 = p0304 is displayed. If p0304 = 0, then r0339 is calculated from p0305

and p0316.

p0340[0...n] Automatic calculation motor/control parameters / Calc auto par

SERVO\_S110-DP, SERVO\_S110-CAN, SERVO\_S110-PN 

 Can be changed: C2(3), T
 Calculated: Access level: 2

 Data type: Integer16
 Dyn. index: DDS, p0180
 Func. diagram: 

 P-Group: Motor
 Unit group: Unit selection: 

 Not for motor type: Scaling: Expert list: 1

 Min
 Max
 Factory setting

0 5 0

Description: Setting to automatically calculate motor parameters and U/f open-loop and closed-loop control parameters from the

rating plate data.

Value: 0: No calculation

Complete calculation
 Calculation of equivalent circuit diagram parameters

3: Calculation of closed-loop control parameters

4: Calculation of controller parameters

5: Calculation of technological limits and threshold values

Notice: It is not possible to modify parameters after changing the value.

The following parameters are influenced using p0340:

The parameters designated with (\*) are not overwritten for catalog motors (p0300 > 100).

p0340 = 1:

--> All of the parameters influenced for p0340 = 2, 3, 4, 5

--> p0341 (\*)

--> p0342, p0344, p0600, p0640, p1082, p2000, p2001, p2002, p2003, p2005, p2007

p0340 = 2

--> p0350 (\*), p0354 (\*), p0356 (\*), p0358 (\*), p0360 (\*)

--> p0625 (matching p0350)

p0340 = 3

--> All of the parameters influenced for p0340 = 4, 5

--> p0325 (is only calculated for p0325 = 0)

--> p0348 (\*) (is only calculated for p0348 = 0)

--> p0441, p0442, p0443, p0444, p0445 (only for 1FT6, 1FK6, 1FK7 motors)

--> p0492, p1082, p1980, p1319, p1326, p1327, p1612, p1752, p1755

p0340 = 4

--> p1441, p1460, p1462, p1463, p1464, p1465, p1470, p1472, p1590, p1592, p1596, p1656, p1657, p1658, p1659,

p1715, p1717

--> p1461 (for p0348 > p0322, p1461 is set to 100 %)

--> p1463 (for p0348 > p0322, p1463 is set to 400 %)

p0340 = 5:

--> p1037, p1038, p1520, p1521, p1530, p1531, p2140 ... p2142, p2148, p2150, p2155, p2161, p2162, p2163,

p2164, p2175, p2177, p2194, p3820 ... p3829

Note: p0340 = 1 contains the calculations of p0340 = 2, 3, 4, 5 without overwriting the motor parameters from the Siemens

motor lists (p0301 > 0).

p0340 = 2 calculates the motor parameters (p0350 ... p0360), but only if it does involve a Siemens catalog motor

(p0301 = 0)

p0340 = 3 contains the calculations of p0340 = 4, 5.

p0340 = 4 only calculates the controller parameters.

p0340 = 5 only calculates the controller limits.

When quick commissioning is exited using p3900 > 0, p0340 is automatically set to 1.

At the end of the calculations, p0340 is automatically set to 0.

If the STARTER commissioning software writes a 3 into p0340 when "downloading to target device", then this corresponds to a "complete calculation of the motor/control parameters without equivalent circuit diagram data". The same calculations are carried out as for p0340 = 1, however, without the equivalent circuit diagram parameters of the motor (p0340 = 2), the motor moment of inertia (p0341) and the motor weight (p0344).

# p0341[0...n] Motor moment of inertia / Mot M\_mom of inert

SERVO\_S110-DP, SERVO\_S110-CAN, SERVO\_S110-PN Can be changed: C2(3), U, T Calculated: CALC\_MOD\_ALL Access level: 3

P-Group: Motor Unit group: 25\_1 Unit selection: p0100

Dyn. index: MDS, p0130

 Not for motor type: REL
 Scaling: Expert list: 1

 Min
 Max
 Factory setting

 0.000000 [kgm²]
 100000.000000 [kgm²]
 0.000000 [kgm²]

**Description:** Sets the motor moment of inertia (without load).

Data type: FloatingPoint32

**Dependency:** IEC drives (p0100 = 0): unit kg m^2

NEMA drives (p0100 = 1): unit lb ft^2

The parameter value is included, together with p0342, in the rated starting time of the motor.

Refer to: p0342

Caution: When selecting a catalog motor (p0301), this parameter is automatically pre-assigned and is write protected.

Information in p0300 should be carefully observed when removing write protection.

**Note:** p0341 \* p0342 + p1498 influence the speed/torque pre-control in encoderless operation.

Func. diagram: 5042, 5210

p0342[0...n] Ratio between the total and motor moment of inertia / Mot MomInert Ratio

SERVO\_S110-DP, SERVO\_S110-CAN, SERVO\_S110-PN Can be changed: C2(3), U, T

Calculated: CALC\_MOD\_ALL

Access level: 3

Data type: FloatingPoint32Dyn. index: MDS, p0130Func. diagram: 5042, 5210

P-Group: Motor Unit group: - Unit selection: Not for motor type: REL Scaling: - Expert list: 1
Min Max Factory setting

1.000 10000.000 1.000

Description: Sets the ratio between the total moment of inertia/mass (load + motor) and the intrinsic motor moment of inertia/mass

(no load).

**Dependency:** Refer to: p0341, p1498

Note: p0341 \* p0342 + p1498 influence the speed/torque pre-control in encoderless operation.

p0344[0...n] Motor weight (for the thermal motor model) / Mot weight th mod

SERVO\_S110-DP, SERVO\_S110-CAN, SERVO\_S110-PN 

 Can be changed: C2(3), T
 Calculated: CALC\_MOD\_ALL
 Access level: 3

 Data type: FloatingPoint32
 Dyn. index: MDS, p0130
 Func. diagram: 

 P-Group: Motor
 Unit group: 27\_1
 Unit selection: p0100

 Not for motor type: PMSM, REL, FEM
 Scaling: Expert list: 1

 Min
 Max
 Factory setting

0.0 [kg] 50000.0 [kg] 0.0 [kg]

**Description:** Sets the motor weight. **Dependency:** IEC drives (p0100 = 0)

endency: IEC drives (p0100 = 0): unit kg
NEMA drives (p0100 = 1): unit lb

Caution: When selecting a catalog motor (p0301), this parameter is automatically pre-assigned and is write protected.

Information in p0300 should be carefully observed when removing write protection.

**Note:** The parameter influences the thermal 3 mass model of the induction motor.

The parameter is not used for synchronous motors (p0300 = 2xx).

p0347[0...n] Motor de-excitation time / Mot t\_de-excitat

SERVO\_S110-DP, SERVO\_S110-CAN, SERVO\_S110-PN

**Description:** 

Can be changed: C2(3), U, TCalculated: CALC\_MOD\_REGAccess level: 3Data type: FloatingPoint32Dyn. index: MDS, p0130Func. diagram: -P-Group: MotorUnit group: -Unit selection: -Not for motor type: -Scaling: -Expert list: 1MinMaxFactory setting

0.000 [s] 20.000 [s] 0.000 [s]

Sets the de-magnetizing time (for induction motors) after the inverter pulses have been canceled. The inverter pulses cannot be switched in (enabled) within this delay time.

For SERVO, the de-excitation time is only used for DC current braking.

**Note:** The parameter is calculated using p0340 = 1, 3. For induction motors, the result depends on the rotor time constant (r0384).

if this time is shortened too much, then this can result in an inadequate de-magnetizing of the induction motor and in an overcurrent condition when the pulses are subsequently enabled (only when the flying restart function is activated

and the motor is rotating).

p0348[0...n] Speed at the start of field weakening Vdc = 600 V / Mot n\_field weaken

SERVO\_S110-DP, SERVO\_S110-CAN, SERVO\_S110-PN Can be changed: C2(3), U, TCalculated: CALC\_MOD\_REGAccess level: 3Data type: FloatingPoint32Dyn. index: MDS, p0130Func. diagram: 5722P-Group: MotorUnit group: -Unit selection: -

 P-Group: Motor
 Unit group: Unit selection: 

 Not for motor type: Scaling: Expert list: 1

 Min
 Max
 Factory setting

 0.0 [rpm]
 210000.0 [rpm]
 0.0 [rpm]

**Description:** Sets the speed at the start of field weakening for a DC link voltage of 600 V.

**Dependency:** Refer to: p0320, r0331

Caution: When selecting a catalog motor (p0301), this parameter is automatically pre-assigned and is write protected.

Information in p0300 should be carefully observed when removing write protection.

p0349 System of units motor equivalent circuit diagram data / Unit\_sys mot ESB

SERVO\_S110-DP, SERVO\_S110-CAN, SERVO\_S110-PN 

 Can be changed: C2(3)
 Calculated: Access level: 1

 Data type: Integer16
 Dyn. index: Func. diagram: 

 P-Group: Motor
 Unit group: Unit selection: 

 Not for motor type: Scaling: Expert list: 1

 Min
 Max
 Factory setting

1 1

**Description:** Sets the actual system of units for motor equivalent circuit diagram data.

Value: 1: System of units, physical **Dependency:** Refer to: p0304, p0305, p0310

**Note:** The reference parameter for resistances of the rated motor impedance Z = p0304 / (1.732 \* p0305) is in the % units

system.

Inductances are converted into a resistance using the factor 2 \* Pi \* p0310.

If a reference parameter (p0304, p305, p0310) is zero, then it is not possible to make a changeover to "referred"

values (per unit values).

p0350[0...n] Motor stator resistance cold / Mot R\_stator cold

SERVO\_S110-DP, SERVO\_S110-CAN, SERVO\_S110-PN Can be changed: C2(3), U, TCalculated: CALC\_MOD\_EQUAccess level: 2Data type: FloatingPoint32Dyn. index: MDS, p0130Func. diagram: -P-Group: MotorUnit group: 16\_1Unit selection: p0349

 Not for motor type: Scaling: Expert list: 1

 Min
 Max
 Factory setting

 0.00000 [ohm]
 2000.00000 [ohm]
 0.00000 [ohm]

**Description:** Sets the stator resistance of the motor at ambient temperature p0625.

**Dependency:** Refer to: p0625, r1912

Caution: When selecting a catalog motor (p0301), this parameter is automatically pre-assigned and is write protected.

Information in p0300 should be carefully observed when removing write protection.

Note: The motor identification routine determines the stator resistance from the total stator resistance minus the cable

resistance (p0352).

p0352[0...n] Cable resistance / Mot R\_cable cold

SERVO\_S110-DP, SERVO\_S110-CAN, SERVO\_S110-PN Can be changed: C2(3), U, TCalculated: -Access level: 3Data type: FloatingPoint32Dyn. index: MDS, p0130Func. diagram: -P-Group: MotorUnit group: 16\_1Unit selection: p0349

 Not for motor type: Scaling: Expert list: 1

 Min
 Max
 Factory setting

 0.00000 [ohm]
 120.00000 [ohm]
 0.00000 [ohm]

**Description:** Resistance of the power cable between the Motor Module and motor.

**Caution:** The cable resistance sh

The cable resistance should be entered prior to motor data identification. If it is used subsequently, the difference by which p0352 was changed must be subtracted from the stator resistance p0350 or motor data identification must be repeated.

Note: repeated.

The parameter influences the temperature adaptation of the stator resistance.

The motor identification routine does not change the cable resistance. This is subtracted from the total measured

stator resistance in order to calculate the stator resistance (p0350, p0352). The cable resistance is reset when quick commissioning is exited with p3900 > 0.

p0353[0...n] Motor series inductance / Mot L\_series

SERVO\_S110-DP, SERVO\_S110-CAN, SERVO\_S110-PN Can be changed: C2(3), U, TCalculated: -Access level: 2Data type: FloatingPoint32Dyn. index: MDS, p0130Func. diagram: -P-Group: MotorUnit group: 15\_1Unit selection: p0349

 Not for motor type: Scaling: Expert list: 1

 Min
 Max
 Factory setting

 0.000 [mH]
 1000000.000 [mH]
 0.000 [mH]

**Description:** Sets the series inductance.

Note: For the automatic calculation with p0340 = 1 or 3, the calculation of p0348 is influenced by p0353 if p0348 was 0.

For the automatic calculation with p0340 = 1, 3 or 4, the calculation of p1715 is influenced by p0353.

The series inductance is reset when quick commissioning is exited with p3900 > 0.

The reference value for p0326 is inversely proportional to the leakage inductance of the motor (p0353, p0354,

p0356).

p0354[0...n]

Motor rotor resistance cold / damping resistance d axis / Mot R\_r cold/R\_D d

SERVO\_S110-DP, SERVO\_S110-CAN, SERVO\_S110-PN Can be changed: C2(3), U, T

Calculated: CALC\_MOD\_EQU

Access level: 3

Data type: FloatingPoint32

Dyn. index: MDS, p0130

Func. diagram: 
P-Group: Motor

Unit group: 16\_1

Unit selection: p0349

 Not for motor type: PMSM, REL
 Scaling: Expert list: 1

 Min
 Max
 Factory setting

 0.00000 [ohm]
 300.00000 [ohm]
 0.00000 [ohm]

**Description:** Sets the rotor/secondary section resistance of the motor at the ambient temperature p0625.

For separately-excited synchronous motors: Sets the damping resistance in the rotor direction (d-axis).

This parameter value is automatically calculated using the motor model (p0340 = 1, 2) or using the motor data

identification routine (p1910) (not for separately-excited synchronous motors).

**Dependency:** Refer to: p0625

Caution: When selecting a catalog motor (p0301), this parameter is automatically pre-assigned and is write protected.

Information in p0300 should be carefully observed when removing write protection.

**Note:** The parameter is not used for synchronous motors (p0300 = 2xx).

The reference value for p0326 is inversely proportional to the leakage inductance of the motor (p0353, p0354,

p0356).

p0356[0...n] Motor stator leakage inductance / Mot L stator leak.

SERVO\_S110-DP, SERVO\_S110-CAN, SERVO\_S110-PN 
 Can be changed: C2(3), U, T
 Calculated: CALC\_MOD\_EQU
 Access level: 3

 Data type: FloatingPoint32
 Dyn. index: MDS, p0130
 Func. diagram: 

 P-Group: Motor
 Unit group: 15\_1
 Unit selection: p0349

 Not for motor type: Scaling: Expert list: 1

 Min
 Max
 Factory setting

 0.00000 [mH]
 1000.00000 [mH]
 0.00000 [mH]

**Description:** Induction motor, separately-excited synchronous motor: Sets the rotor leakage inductance of the motor.

Synchronous motor: Sets the stator quadrature axis inductance of the motor.

This parameter value is automatically calculated using the motor model (p0340 = 1, 2) or using the motor

identification routine (p1910).

Caution: When selecting a catalog motor (p0301), this parameter is automatically pre-assigned and is write protected.

Information in p0300 should be carefully observed when removing write protection.

Note: The reference value for p0326 is inversely proportional to the leakage inductance of the motor (p0353, p0354,

p0356).

p0358[0...n] Motor rotor leakage inductance / damping inductance d axis / Mot L\_r leak / LDd

SERVO\_S110-DP, SERVO\_S110-CAN, SERVO\_S110-PN 

 Can be changed: C2(3), U, T
 Calculated: CALC\_MOD\_EQU
 Access level: 3

 Data type: FloatingPoint32
 Dyn. index: MDS, p0130
 Func. diagram: 

 P-Group: Motor
 Unit group: 15\_1
 Unit selection: p0349

 Not for motor type: PMSM, REL
 Scaling: Expert list: 1

 Min
 Max
 Factory setting

 0.00000 [mH]
 1000.00000 [mH]
 0.00000 [mH]

**Description:** Sets the rotor/secondary section leakage inductance of the motor.

For separately-excited synchronous motors: Sets the damping inductance in the rotor direction (d-axis).

This value is automatically calculated using the motor model (p0340 = 1, 2) or using the motor identification routine

(p1910) (not for separately-excited synchronous motors).

Caution: When selecting a catalog motor (p0301), this parameter is automatically pre-assigned and is write protected.

Information in p0300 should be carefully observed when removing write protection.

**Note:** The parameter is not used for synchronous motors (p0300 = 2xx).

p0360[0...n] Motor magnetizing inductance/magn. inductance d axis saturated / Mot Lh/Lh d sat

SERVO\_S110-DP, SERVO\_S110-CAN, SERVO\_S110-PN 

 Can be changed: C2(3), U, T
 Calculated: CALC\_MOD\_EQU
 Access level: 3

 Data type: FloatingPoint32
 Dyn. index: MDS, p0130
 Func. diagram: 

 P-Group: Motor
 Unit group: 15\_1
 Unit selection: p0349

 Not for motor type: PMSM, REL
 Scaling: Expert list: 1

 Min
 Max
 Factory setting

 0.00000 [mH]
 10000.00000 [mH]
 0.00000 [mH]

**Description:** Sets the magnetizing inductance of the motor.

For separately-excited synchronous motors: Sets the saturated magnetizing inductance in the rotor direction (d-axis).

This parameter value is automatically calculated using the motor model (p0340 = 1, 2) or using the motor

identification routine (p1910) (not for separately-excited synchronous motors).

**Caution:** When selecting a catalog motor (p0301), this parameter is automatically pre-assigned and is write protected.

Information in p0300 should be carefully observed when removing write protection.

**Note:** The parameter is not used for synchronous motors (p0300 = 2xx).

r0370[0...n] Motor stator resistance cold / Mot R\_stator cold

SERVO\_S110-DP, SERVO\_S110-CAN, SERVO\_S110-PN

Description:

 Can be changed: Calculated: Access level: 4

 Data type: FloatingPoint32
 Dyn. index: MDS, p0130
 Func. diagram: 

 P-Group: Motor
 Unit group: 16\_1
 Unit selection: p0349

Not for motor type: - Scaling: - Expert list: 1

Min Max Factory setting
- [ohm] - [ohm] - [ohm]

Displays the motor stator resistance at an ambient temperature (p0625).

The value does not include the cable resistance.

Dependency: Refer to: p0625

r0373[0...n] Motor rated stator resistance / Mot R stator rated

SERVO\_S110-DP, SERVO\_S110-CAN, SERVO\_S110-PN 

 Can be changed: Calculated: Access level: 4

 Data type: FloatingPoint32
 Dyn. index: MDS, p0130
 Func. diagram: 

 P-Group: Motor
 Unit group: 16\_1
 Unit selection: p0349

Not for motor type: PMSM, REL, FEM Scaling: - Expert list: 1

Min Max Factory setting

- [ohm] - [ohm] - [ohm]

**Description:** Displays the rated motor stator resistance at rated temperature (total of p0625 and p0627).

**Dependency:** Refer to: p0627

**Note:** The parameter is not used for synchronous motors (p0300 = 2xx).

r0374[0...n] Motor rotor resistance cold / damping resistance d axis / Mot R r cold / RDd

SERVO\_S110-DP, SERVO\_S110-CAN, SERVO\_S110-PN 

 Can be changed: Calculated: Access level: 4

 Data type: FloatingPoint32
 Dyn. index: MDS, p0130
 Func. diagram: 

 P-Group: Motor
 Unit group: 16\_1
 Unit selection: p0349

 Not for motor type: PMSM, REL
 Scaling: Expert list: 1

 Min
 Max
 Factory setting

- [ohm] - [ohm] - [ohm]

**Description:** Displays the rotor/secondary section resistance of the motor for the ambient temperature p0625.

For separately-excited synchronous motors: Displays the damping resistance in the rotor direction (d-axis).

**Dependency:** Refer to: p0625

**Note:** The parameter is not used for synchronous motors (p0300 = 2xx).

r0376[0...n] Rated motor rotor resistance / Mot R\_rotor rated

SERVO\_S110-DP, SERVO\_S110-CAN, SERVO\_S110-PN 

 Can be changed: Calculated: Access level: 4

 Data type: FloatingPoint32
 Dyn. index: MDS, p0130
 Func. diagram: 

 P-Group: Motor
 Unit group: 16\_1
 Unit selection: p0349

Not for motor type: PMSM, REL, FEMScaling: -Expert list: 1MinMaxFactory setting

- [ohm] - [ohm] - [ohm]

Displays the rated (nominal) rotor/secondary section resistance of the motor at the rated temperature (total of p0625

and p0628).

**Dependency:** Refer to: p0628

**Note:** The parameter is not used for synchronous motors (p0300 = 2xx).

r0377[0...n] Motor leakage inductance total / Mot L\_leak total

SERVO\_S110-DP, SERVO\_S110-CAN, SERVO\_S110-PN Can be changed: -Calculated: -Access level: 4Data type: FloatingPoint32Dyn. index: MDS, p0130Func. diagram: 6640P-Group: MotorUnit group: 15\_1Unit selection: p0349

Not for motor type: - Scaling: - Expert list: 1

Min Max Factory setting

 $-\left[ mH\right] \qquad \qquad -\left[ mH\right] \qquad \qquad -\left[ mH\right] \\$ 

**Description:** Induction motor:

Displays the stator leakage inductance of the motor including the series inductance (p0353).

Synchronous motor:

Displays the stator quadrature axis inductance of the motor including the series inductance (p0353).

r0382[0...n] Motor magnetizing inductance transformed / Lh d axis saturated / Mot L\_m tr/Lhd sat

SERVO\_S110-DP, SERVO\_S110-CAN, SERVO\_S110-PN 

 Can be changed: Calculated: Access level: 4

 Data type: FloatingPoint32
 Dyn. index: MDS, p0130
 Func. diagram: 

 P-Group: Motor
 Unit group: 15\_1
 Unit selection: p0349

Not for motor type: PMSM, REL Scaling: - Expert list: 1

Min Max Factory setting

- [mH] - [mH] - [mH]

**Description:** Displays the magnetizing inductance of the motor.

For separately-excited synchronous motors: Displays the saturated magnetizing inductance in the rotor direction (d-

axis).

**Note:** The parameter is not used for synchronous motors (p0300 = 2xx).

r0384[0...n] Motor rotor time constant / damping time constant d axis / Mot T\_rotor/T\_Dd

SERVO\_S110-DP, SERVO\_S110-CAN, SERVO\_S110-PN Can be changed: -Calculated: -Access level: 4Data type: FloatingPoint32Dyn. index: MDS, p0130Func. diagram: 6722P-Group: MotorUnit group: -Unit selection: -Not for motor type: PMSM, RELScaling: -Expert list: 1MinMaxFactory setting

- [ms] - [ms]

**Description:** Displays the rotor time constant.

For separately-excited synchronous motors: Displays the damping time constant in the rotor direction (d-axis).

**Note:** The parameter is not used for synchronous motors.

The value is calculated from the total of the inductances on the rotor side (p0358, p0360) divided by the rotor/damping resistance (p0354). The temperature adaptation of the rotor resistance for induction motors is not

taken into account.

r0386[0...n]

Motor stator leakage time constant / Mot T\_stator leak

SERVO\_S110-DP, SERVO\_S110-CAN, SERVO\_S110-PN Can be changed: -Calculated: -Access level: 4Data type: FloatingPoint32Dyn. index: MDS, p0130Func. diagram: -P-Group: MotorUnit group: -Unit selection: -Not for motor type: -Scaling: -Expert list: 1MinMaxFactory setting

- [ms] - [ms] - [ms]

**Description:** Displays the stator leakage time constant.

Note: The value is calculated from the total of all leakage inductances (p0353, p0356, p0358) divided by the total of all

motor resistances (p0350, p0352, p0354). The temperature adaptation of the resistances is not taken into account.

p0391[0...n]

Current controller adaptation starting point KP / I\_adapt pt KP

SERVO\_S110-DP, SERVO\_S110-CAN, SERVO\_S110-PN

Can be changed: C2(3), U, T Calculated: -Access level: 3 Data type: FloatingPoint32 Dyn. index: MDS, p0130 Func. diagram: 5714 P-Group: Motor Unit group: -Unit selection: -Not for motor type: REL Scaling: Expert list: 1 Min Max **Factory setting** 0.00 [Arms] 6000.00 [Arms] 0.00 [Arms]

Description: Sets the starting point of the current-dependent current controller adaptation where the current controller gain p1715

is effective

**Dependency:** Refer to: p0392, p0393, p1402, p1715

Caution: When selecting a catalog motor (p0301), this parameter is automatically pre-assigned and is write protected.

Information in p0300 should be carefully observed when removing write protection.

Note: For p0393 = 100 % or p1402.2 = 0, the current controller adaptation is disabled and p1715 is effective over the entire

range.

p0392[0...n]

n] Current controller adaptation starting point KP adapted / I adapt pt KP adap

SERVO\_S110-DP, SERVO\_S110-CAN, SERVO\_S110-PN Can be changed: C2(3), U, TCalculated: -Access level: 3Data type: FloatingPoint32Dyn. index: MDS, p0130Func. diagram: 5714P-Group: MotorUnit group: -Unit selection: -Not for motor type: RELScaling: -Expert list: 1MinMaxFactory setting

 Min
 Max
 Factory setti

 0.00 [Arms]
 6000.00 [Arms]
 0.00 [Arms]

**Description:** Sets the starting point of the current-dependent current controller adaptation where the adapted current controller

gain p1715 x p0393 is effective.

**Dependency:** Refer to: p0391, p0393, p1402, p1715

**Caution:** When selecting a catalog motor (p0301), this parameter is automatically pre-assigned and is write protected.

Information in p0300 should be carefully observed when removing write protection.

Note: For p0393 = 100 % or p1402.2 = 0, the current controller adaptation is disabled and p1715 is effective over the entire

range.

p0393[0...n] Current controller adaptation p gain adaptation / I adapt Kp adapt

SERVO\_S110-DP, SERVO\_S110-CAN, SERVO\_S110-PN

Can be changed: C2(3), U, T Calculated: -Access level: 3 Data type: FloatingPoint32 Dyn. index: MDS, p0130 Func. diagram: 5714 P-Group: Motor Unit group: -Unit selection: -Not for motor type: REL Scaling: -Expert list: 1 Min Max **Factory setting** 

0.00 [%] 1000.00 [%] 100.00 [%]

**Description:** Sets the factor for the current controller P gain in the adaptation range (current > p0392).

The value is referred to p1715.

Dependency: Refer to: p0391, p0392, p1402, p1715

Caution: When selecting a catalog motor (p0301), this parameter is automatically pre-assigned and is write protected.

Information in p0300 should be carefully observed when removing write protection.

For p0393 = 100 % or p1402.2 = 0, the current controller adaptation is disabled and p1715 is effective over the entire Note:

range.

r0395[0...n] Actual stator resistance / R\_stator act

Data type: FloatingPoint32

SERVO S110-DP, SERVO\_S110-CAN, SERVO\_S110-PN

Can be changed: -Calculated: -Access level: 3

> Dyn. index: MDS, p0130 Func. diagram: 6300, 6730,

> > 6731, 6732

P-Group: Motor Unit group: 16\_1 Unit selection: p0349

Scaling: -Expert list: 1 Not for motor type: -Min Max **Factory setting** 

- [ohm] - [ohm] - [ohm]

Description: Displays the actual stator resistance (phase value).

The parameter value also contains the temperature-independent cable resistance.

Dependency: In the case of induction motors the parameter is also affected by the motor temperature model.

Refer to: p0350, p0352, p0620

In each case, only the stator resistance of the active Motor Data Set is included with the stator temperature of the Note:

thermal motor model.

r0396[0...n] Actual rotor resistance / R\_rotor act

SERVO\_S110-DP, SERVO S110-CAN, SERVO\_S110-PN

Can be changed: -Calculated: -Access level: 3 Data type: FloatingPoint32 Dyn. index: MDS, p0130 Func. diagram: 6730 P-Group: Motor Unit group: 16\_1 Unit selection: p0349

Not for motor type: PMSM, REL, FEM Scaling: -Expert list: 1 Min Max Factory setting

- [ohm] - [ohm] - [ohm]

**Description:** Displays the actual rotor/secondary section resistance (phase value).

The parameter is affected by the motor temperature model.

Dependency: Refer to: p0354, p0620

In each case, only the rotor resistance of the active Motor Data Set is included with the rotor temperature of the Note:

thermal motor model.

This parameter is not used for synchronous motors (p0300 = 2xx).

p0400[0...n] Encoder type selection / Enc\_typ sel SERVO S110-DP, Can be changed: C2(1, 4) Calculated: -Access level: 1 SERVO\_S110-CAN, Dyn. index: EDS, p0140 Func. diagram: 1580, 4704 Data type: Integer16 SERVO\_S110-PN P-Group: Encoder Unit group: -Unit selection: -Not for motor type: -Scaling: -Expert list: 1 Min Max **Factory setting** 0 10100 0 **Description:** Selects the encoder from the list of encoder types supported. Value: O٠ No encoder 202. DRIVE-CLiQ encoder AS20, singleturn 204: DRIVE-CLiQ encoder AM20, multiturn 4096 242: DRIVE-CLiQ encoder AS24, singleturn 244: DRIVE-CLiQ encoder AM24, multiturn 4096 1001: Resolver 1 speed 1002: Resolver 2 speed 1003: Resolver 3 speed 1004: Resolver 4 speed 2001: 2048, 1 Vpp, A/B C/D R 2002: 2048, 1 Vpp, A/B R 2003: 256, 1 Vpp, A/B R 2004: 400, 1 Vpp, A/B R 2005: 512, 1 Vpp, A/B R 2006: 192, 1 Vpp, A/B R 2007: 480, 1 Vpp, A/B R 2008: 800, 1 Vpp, A/B R 2010: 18000, 1 Vpp, A/B R distance-coded 2051: 2048, 1 Vpp, A/B, EnDat, Multiturn 4096 2052: 32, 1 Vpp, A/B, EnDat, Multiturn 4096 2053: 512, 1 Vpp, A/B, EnDat, Multiturn 4096 2054: 16, 1 Vpp, A/B, EnDat, Multiturn 4096 2055: 2048, 1 Vpp, A/B, EnDat, Singleturn 2081: 2048, 1 Vpp, A/B, SSI, Singleturn 2082: 2048, 1 Vpp, A/B, SSI, Multiturn 4096 2083: 2048, 1 Vpp, A/B, SSI, singleturn, error bit 2084: 2048, 1 Vpp, A/B, SSI, multiturn 4096, error bit 3001: 1024 HTL A/B R 3002: 1024 TTL A/B R 3003: 2048 HTL A/B R 3005: 1024 HTL A/B 3006: 1024 TTL A/B 3007: 2048 HTL A/B 3008: 2048 TTL A/B 3009: 1024 HTL A/B unipolar 3011: 2048 HTL A/B unipolar 3020: 2048 TTL A/B R, with sense 3081: SSI, Singleturn, 24 V 3082: SSI, Multiturn 4096, 24 V 3090: 4096, HTL, A/B, SSI, Singleturn 9000: Pulse encoder s\_set 9001: Pulse encoder n\_set 9999: User-defined 10000: Identify encoder 10050: Encoder with EnDat interface identified 10051: DRIVE-CLiQ encoder identified 10100: Identify encoder (waiting) Caution: An encoder type with p0400 < 9000 defines an encoder for which there is an encoder parameter list. When selecting a catalog encoder (p0400 < 9000) the parameters from the encoder parameter list cannot be changed (write protection). To remove write protection, the encoder type should be set to a third-party encoder (p0400 = 9999).

If required, the list of motor codes/encoder codes can be found in the Appendix of the List Manual.

Notice:

Note:

The connected encoder can be identified by setting p0400 to 10000 or 10100. This assumes that the encoder supports this method, which is possible in the following cases: Motor with DRIVE-CLiQ, encoder with EnDat interface, DRIVE-CLiQ encoder.

The encoder data (e.g. pulse number p0408) can only be changed when p0400 = 9999.

When using an encoder with track A/B and zero pulse, as standard, fine synchronization is not set using a zero mark. If, for a synchronous motor, fine synchronization is to be realized using a zero mark, then the following must be executed:

set p0400 to 9999set p0404.15 to 1Prerequisite:

Coarse synchronization must be selected (e.g. pole position identification) and the zero pulse of the encoder must be either mechanically or electronically (p0431) adjusted to the pole position.

For p0400 = 10000 the following applies:

If an identification is not possible, then p0400 is set to 0.

For p0400 = 10100 the following applies:

If an identification is not possible, p0400 remains set to 10100 until it becomes possible.

For p0400 = 9000, 9001 the following applies:

- for p0400 = 9000 and p0184 > 0 the following BICO interconnection is established: CI: p2530 = CO: r2531
- for p0400 = 9001 and p0184 > 0 the following BICO interconnection is established: CI: p1155 = CO: r0061
- write protection for the parameters from the encoder parameter list is lifted
- check the encoder parameters and make any necessary corrections

# p0401[0...n] Encoder type OEM selection / Enc type OEM sel

SERVO\_S110-DP, SERVO\_S110-CAN, SERVO\_S110-PN Can be changed: C2(1, 4)

Calculated: 
Access level: 2

Data type: Integer16

Dyn. index: EDS, p0140

Func. diagram: 1580, 4704

P-Group: Encoder Unit group: - Unit selection: Not for motor type: - Scaling: - Expert list: 1
Min Max Factory setting

0 32767 0

Description:

Selects the encoder from the list of encoder types that the OEM supports.

Note:

The connected encoder can be identified by p0400 = 10000. This means that the encoder must support this and is

possible in the following cases: Motor with DRIVE-CLiQ, encoder with EnDat interface.

If an identification is not possible, then p0400 is set to 0.

The encoder data (e.g. pulse number p0408) can only be changed when p0400 = 9999.

Using p0400 = 20000, the encoder type can be selected from the list of OEM encoders using p0401.

# p0404[0...n]

# Encoder configuration effective / Enc\_config eff

SERVO\_S110-DP, SERVO\_S110-CAN, SERVO\_S110-PN Can be changed: C2(4)Calculated: -Access level: 3Data type: Unsigned32Dyn. index: EDS, p0140Func. diagram: 4010, 4704P-Group: EncoderUnit group: -Unit selection: -

P-Group: Encoder Unit group: - Unit selection: Not for motor type: - Scaling: - Expert list: 1
Min Max Factory setting

Description:

Settings for the basic encoder properties.

Bit field:

| Bit | Signal name        | 1 signal | 0 signal | FP |
|-----|--------------------|----------|----------|----|
| 00  | Linear encoder     | Yes      | No       | -  |
| 01  | Absolute encoder   | Yes      | No       | -  |
| 02  | Multiturn encoder  | Yes      | No       | -  |
| 03  | Track A/B sq-wave  | Yes      | No       | -  |
| 04  | Track A/B sine     | Yes      | No       | -  |
| 05  | Track C/D          | Yes      | No       | -  |
| 06  | Hall sensor        | Yes      | No       | -  |
| 80  | EnDat encoder      | Yes      | No       | -  |
| 09  | SSI encoder        | Yes      | No       | -  |
| 10  | DRIVE-CLiQ encoder | Yes      | No       | -  |
| 11  | Digital encoder    | Yes      | No       | -  |

| 12 | Equidistant zero mark                | Yes | No | - |
|----|--------------------------------------|-----|----|---|
| 13 | Irregular zero mark                  | Yes | No | - |
| 14 | Distance-coded zero mark             | Yes | No | - |
| 15 | Commutation with zero mark (not ASM) | Yes | No | - |
| 16 | Acceleration                         | Yes | No | - |
| 17 | Track A/B analog                     | Yes | No | - |
| 20 | Voltage level 5 V                    | Yes | No | - |
| 21 | Voltage level 24 V                   | Yes | No | - |
| 22 | Remote sense (only SMC30)            | Yes | No | - |
| 23 | Resolver excit                       | Yes | No | - |

Caution:

This parameter is automatically pre-set for encoders from the encoder list (p0400).

When selecting a catalog encoder, this parameter cannot be changed (write protection). Information in p0400 should be carefully observed when removing write protection.

Notice:

If an SSI encoder (bit 9 = 1) is used as motor encoder for permanent-magnet synchronous motors, then this is only permissible in conjunction with an additional A/B track (bit 3 = 1 or bit 4 = 1).

Note:

ZM: Zero mark

SMC: Sensor Module Cabinet

If a technique to determine the commutation information/data has not been selected (e.g. track C/D, Hall sensor), and the encoder pulse number is an integer multiple of the pole number, then the following applies:

The track A/B is adjusted to match the magnetic position of the motor.

Re bit 01, 02 (absolute encoder, multiturn encoder):

These bits can only be selected for EnDat encoders, SSI encoders or DRIVE-CLiQ encoders.

Re bit 10 (DRIVE-CLiQ encoder):

This bit is only used for the large-scale integrated DRIVE-CLiQ encoders that provide their encoder data directly in DRIVE-CLiQ format without converting this data. This bit is not, therefore, set for first-generation DRIVE-CLiQ encoders.

Re bit 12 (equidistant zero mark):

The zero marks occur at regular intervals (e.g. rotary encoder with 1 zero mark per revolution or linear encoder with constant zero mark distance).

The bit activates monitoring of the zero mark distance (p0424/p0425, linear/rotary) or in the case of the linear encoder with 1 zero mark and p0424 = 0 zero mark monitoring is activated.

Re bit 13 (irregular zero mark):

The zero marks occur at irregular intervals (e.g. a linear scale with only 1 zero mark in the traversing range). The zero mark distance is not monitored.

Re bit 14 (distance-coded zero mark):

The distance (clearance) between two or several consecutive zero marks allows the absolute position to be calculated.

Re bit 15 (commutation with zero mark):

Only applicable for synchronous motors.

The function can be de-selected by priority via p0430.23.

For distance-coded zero marks, the following applies:

The phase sequence of the C/D track (if available) must be the same as the phase sequence of the encoder (A/B track).

The phase sequence of the Hall signal (if available) must be the same as the phase sequence of the motor. Further, the position of the Hall sensor must be mechanically adjusted to the motor EMF.

The fine synchronization is only started after two zero marks have been passed.

# p0405[0...n] Square-wave encoder track A/B / Sq-wave enc A/B

SERVO\_S110-DP, SERVO\_S110-CAN, SERVO\_S110-PN

Can be changed: C2(4) Calculated: -Access level: 3 Data type: Unsigned32 Dyn. index: EDS, p0140 Func. diagram: 4704 P-Group: Encoder Unit group: -Unit selection: -Scaling: -Expert list: 1 Not for motor type: -Min Max **Factory setting** 0000 1111 bin

Description:

Settings for the track A/B in a square-wave encoder. For square-wave encoders, p0404.3 must also be 1.

Bit field: Bit Signal name 0 signal FΡ 1 signal Unipolar 00 Signal **Bipolar** 01 Level TTL HTL 02 Track monitoring A/B <> -A/B None 03 Zero pulse Same as A/B track 24 V unipolar 04 Switching threshold High Low

Caution: This parameter is automatically pre-set for encoders from the encoder list (p0400). When selecting a catalog

encoder, this parameter cannot be changed (write protection). Information in p0400 should be carefully observed

Active

when removing write protection.

Pulse/direction

Note: Re bit 02:

When the function is activated, track monitoring can be de-activated by setting p0437.26.

Re bit 05:

05

When the function is activated, a frequency setpoint and a direction for traveling can be entered via an encoder

interface.

p0408[0...n] Rotary encoder pulse number / Rot enc pulse No.

SERVO\_S110-DP, SERVO\_S110-CAN, SERVO\_S110-PN Can be changed: C2(4) Calculated: - Access level: 3

Data type: Unsigned32Dyn. index: EDS, p0140Func. diagram: 4010, 4704P-Group: EncoderUnit group: -Unit selection: -Not for motor type: -Scaling: -Expert list: 1MinMaxFactory setting

0 16777215 2048

**Description:** Sets the number of pulses for a rotary encoder.

Caution: This parameter is automatically pre-set for encoders from the encoder list (p0400). When selecting a catalog

encoder, this parameter cannot be changed (write protection). Information in p0400 should be carefully observed

when removing write protection.

**Note:** The number of pole pairs for a resolver is entered here.

The smallest permissible value is 1 pulse.

p0410[0...n] Encoder inversion actual value / Enc inv act value

SERVO\_S110-DP, SERVO\_S110-CAN, SERVO\_S110-PN

Can be changed: C2(4) Calculated: -Access level: 3 Dyn. index: EDS, p0140 Data type: Unsigned16 Func. diagram: -P-Group: Encoder Unit group: -Unit selection: -Scaling: -Expert list: 1 Not for motor type: -Min **Factory setting** Max 0000 bin

**Description:** Setting to invert actual values.

Bit field: Bit Signal name 1 signal 0 signal FP

00Invert speed actual valueYesNo4710,<br/>471501Invert position actual valueYesNo4704

**Note:** The inversion influences the following parameters:

Bit 00: r0061, r0063 (exception: encoderless control), r0094

Bit 01: r0482, r0483

p0414[0...n] Redundant coarse position value relevant bits (identified) / Relevant bits

SERVO\_S110-DP, SERVO\_S110-CAN, SERVO\_S110-PN Can be changed: C2(4)

Data type: Unsigned16

P-Group: Encoder

Not for motor type: 
Min

Calculated: 
Dyn. index: EDS, p0140

Func. diagram: 
Unit group: 
Unit group: 
Scaling: 
Expert list: 1

Max

Factory setting

0 16 16

**Description:** Sets the number of relevant bits for the redundant coarse position value.

p0415[0...n] Gx XIST1 Coarse position safe most significant bit (identified) / Gx XIST1 safe MSB

SERVO S110-DP, SERVO\_S110-CAN, SERVO\_S110-PN

Calculated: -Can be changed: C2(4) Access level: 3 Dyn. index: EDS, p0140 Func. diagram: -Data type: Unsigned16 P-Group: Encoder Unit group: -Unit selection: -Not for motor type: -Scaling: -Expert list: 1 Min Max **Factory setting** 

0

**Description:** Sets the bit number for the safe most significant bit (MSB) of the Gx XIST1 coarse position.

Note: MSB: Most Significant Bit

p0418[0...n] Fine resolution Gx XIST1 (in bits) / Enc fine Gx XIST1

SERVO S110-DP, SERVO\_S110-CAN, SERVO\_S110-PN

Note:

Can be changed: C2(4) Calculated: -Access level: 3

Data type: Unsigned8 Dyn. index: EDS, p0140 Func. diagram: 4010, 4704 P-Group: Encoder Unit group: -Unit selection: -

Not for motor type: -Scaling: -Expert list: 1 Min Max Factory setting

2 18 11

Description:

Sets the fine resolution in bits of the incremental position actual values.

The parameter applies for the following process data: - Gx\_XIST1

- Gx\_XIST2 for reference mark or flying measurement

The fine resolution specifies the fraction between encoder pulses. Depending on the physical measurement principle, an encoder pulse can be broken down into a different number of fractions (e.g. squarewave encoder: 2 bit =

resolution 4, sin/cos encoder: Typical 11 bit = resolution 2048).

For a squarewave encoder, with the factory setting, the least significant bits have the value zero, i.e. they do not

supply any useful information.

For especially high quality measuring systems, the fine resolution must be increased corresponding to the available

accuracy.

p0419[0...n] Fine resolution absolute value Gx\_XIST2 (in bits) / Enc fine Gx\_XIST2

SERVO\_S110-DP, SERVO\_S110-CAN, SERVO\_S110-PN

Can be changed: C2(4) Calculated: -Access level: 3

Data type: Unsigned8 Dyn. index: EDS, p0140 Func. diagram: 4704, 4710

P-Group: Encoder Unit group: -Unit selection: -Scaling: -Not for motor type: -Expert list: 1 Min Max **Factory setting** 

2

Description: Sets the fine resolution in bits of the absolute position actual values.

Dependency: Refer to: p0418

Note: This parameter applies to process data Gx\_XIST2 when reading the absolute value.

p0421[0...n] Absolute encoder rotary multiturn resolution / Enc abs multiturn

SERVO\_S110-DP, SERVO\_S110-CAN, SERVO\_S110-PN

Can be changed: C2(4) Calculated: -Access level: 3 Data type: Unsigned16 Dyn. index: EDS, p0140 Func. diagram: 4704 P-Group: Encoder Unit group: -Unit selection: -Scaling: -Expert list: 1 Not for motor type: -Min Max **Factory setting** 

0 65535 4096

**Description:** Sets the number of rotations that can be resolved for a rotary absolute encoder.

Caution: This parameter is automatically pre-set for encoders from the encoder list (p0400). When selecting a catalog encoder, this parameter cannot be changed (write protection). Information in p0400 should be carefully observed

when removing write protection.

p0423[0...n] Absolute encoder rotary singleturn resolution / Enc abs singleturn

SERVO\_S110-DP, SERVO\_S110-CAN, SERVO\_S110-PN Can be changed: C2(4)Calculated: -Access level: 3Data type: Unsigned32Dyn. index: EDS, p0140Func. diagram: 4704P-Group: EncoderUnit group: -Unit selection: -Not for motor type: -Scaling: -Expert list: 1MinMaxFactory setting

0 1073741823 8192

**Description:** Sets the number of measuring steps per revolution for a rotary absolute encoder. The resolution refers to the

absolute position.

Caution: This parameter is automatically pre-set for encoders from the encoder list (p0400). When selecting a catalog

encoder, this parameter cannot be changed (write protection). Information in p0400 should be carefully observed

when removing write protection.

p0425[0...n] Encoder rotary zero mark distance / Enc rot dist ZM

Data type: Unsigned32

SERVO\_S110-DP, SERVO\_S110-CAN, SERVO\_S110-PN Can be changed: C2(4) Calculated: - Access level: 3

**Dyn. index:** EDS, p0140 **Func. diagram:** 4704, 8570

P-Group: Encoder Unit group: - Unit selection: Not for motor type: - Scaling: - Expert list: 1
Min Max Factory setting

0 16777215 2048

Description: Sets the distance in pulses between two zero marks for a rotary encoder. This information is used for zero mark

monitoring.

**Caution:** This parameter is automatically pre-set for encoders from the encoder list (p0400). When selecting a catalog

encoder, this parameter cannot be changed (write protection). Information in p0400 should be carefully observed

when removing write protection.

**Note:** For distance-coded zero marks, this means the basic distance.

p0426[0...n] Encoder zero mark differential distance / Enc ZM Dif\_dist

SERVO\_S110-DP, SERVO\_S110-CAN, SERVO\_S110-PN Can be changed: C2(4)Calculated: -Access level: 3Data type: Unsigned16Dyn. index: EDS, p0140Func. diagram: -P-Group: EncoderUnit group: -Unit selection: -Not for motor type: -Scaling: -Expert list: 1MinMaxFactory setting

1 65535 1

**Description:** Sets the differential distance with distance-coded zero marks [signal periods].

The value corresponds to jump displacement of "zero mark with interference".

**Caution:** This parameter is automatically pre-set for encoders from the encoder list (p0400). When selecting a catalog encoder, this parameter cannot be changed (write protection). Information in p0400 should be carefully observed

when removing write protection.

p0427[0...n] Encoder SSI baud rate / Enc SSI baud rate

SERVO\_S110-DP, SERVO\_S110-CAN, SERVO\_S110-PN Can be changed: C2(4)Calculated: -Access level: 3Data type: FloatingPoint32Dyn. index: EDS, p0140Func. diagram: -P-Group: EncoderUnit group: -Unit selection: -

 P-Group: Encoder
 Unit group: Unit selection: 

 Not for motor type: Scaling: Expert list: 1

 Min
 Max
 Factory setting

 0 [kHz]
 65535 [kHz]
 100 [kHz]

**Description:** Sets the baud rate for an SSI encoder.

Caution: This parameter is automatically pre-set for encoders from the encoder list (p0400). When selecting a catalog

encoder, this parameter cannot be changed (write protection). Information in p0400 should be carefully observed

when removing write protection.

Note: SSI: Synchronous Serial Interface

p0428[0...n] Encoder SSI monoflop time / Enc SSI t\_monoflop

SERVO S110-DP, SERVO\_S110-CAN, SERVO\_S110-PN

Can be changed: C2(4) Calculated: -Access level: 3 Dyn. index: EDS, p0140 Func. diagram: -Data type: Unsigned16 P-Group: Encoder Unit group: -Unit selection: -Not for motor type: -Scaling: -Expert list: 1 Min Max **Factory setting** 

0 [µs] 65535 [µs] 30 [µs] **Description:** Sets the minimum delay time between two data transfers of the absolute value for an SSI encoder.

Caution:

This parameter is automatically pre-set for encoders from the encoder list (p0400). When selecting a catalog encoder, this parameter cannot be changed (write protection). Information in p0400 should be carefully observed

when removing write protection.

p0429[0...n]

Encoder SSI configuration / Enc SSI config

SERVO S110-DP. SERVO\_S110-CAN, SERVO\_S110-PN

Can be changed: C2(4) Calculated: -Access level: 3 Data type: Unsigned16 Dyn. index: EDS, p0140 Func. diagram: -P-Group: Encoder Unit group: -Unit selection: -Expert list: 1 Not for motor type: -Scaling: -Min Max Factory setting 0000 0000 bin

**Description:** Sets the configuration for an SSI encoder.

Bit field: Signal name 1 signal 0 signal FΡ OΩ Transfer code Binary code Gray code

02 Transfer absolute value twice Yes No 06 Data line during the monoflop time High level Low level

Caution: This parameter is automatically pre-set for encoders from the encoder list (p0400). When selecting a catalog

encoder, this parameter cannot be changed (write protection). Information in p0400 should be carefully observed

when removing write protection.

Note: Re bit 06:

The quiescent signal level of the data line corresponds to the inverted, set level.

p0430[0...n]

Sensor Module configuration / SM config

SERVO\_S110-DP, SERVO\_S110-CAN, SERVO\_S110-PN

Can be changed: C2(4) Calculated: -Access level: 3 Data type: Unsigned32 Dyn. index: EDS, p0140 Func. diagram: -P-Group: Encoder Unit group: -Unit selection: -Not for motor type: -Scaling: -Expert list: 1 Min Max **Factory setting** 

1110 0000 0000 1000 0000 0000 0000 0000 bin

**Description:** Sets the configuration of the Sensor Module.

Bit field: Rit Signal name 1 signal 0 signal FΡ

> 17 Burst oversampling Yes No 18 Continuous oversampling (reserved) Yes No 19 Safety position actual value sensing Yes No 20 Speed calculation mode (only SMC30) Incremental diff Flank time meas 21 Zero mark tolerance Yes No 22 Rot pos adapt Yes No De-select commutation with zero mark 23 Yes No 24 Commutation with selected zero mark Yes Nο 25 Switch off encoder voltage supply during No Yes parking Extrapolate position values 27 Yes Nο 28 Cubic correction Yes No 29 Phase correction Yes Nο 30 Amplitude correction Yes No 31 Offset correction Yes No

Notice: A bit-wise configuration is only possible if the corresponding property is also present in r0458. Note: Re bit 17 (burst oversampling):

- if bit = 1, burst oversampling is switched on.

Re bit 18 (continuous oversampling):

- if bit = 1, continuous oversampling is switched on. Re bit 19 (Safety position actual value sensing):

- if bit = 1, the Safety position actual value is transferred in the cyclic telegram.

Re bit 20 (speed calculation mode):

- if bit = 1, the speed is calculated via incremental difference without extrapolation.
- if bit = 0, the speed is calculated via edge time measurement with extrapolation. p0453 is effective in this mode.

Re bit 21 (zero mark tolerance):

- if bit = 1, a one-off zero mark distance error is tolerated. In the event of a defect, the fault F3x100/F3x101 does not appear, but alarm A3x400/A3x401 does.

Re bit 22 (rotor position adaptation):

- if bit = 1, the rotor position is corrected automatically. The correction speed is +/-1/4 encoder pulse per zero mark distance

Re bit 23 (de-select commutation with zero mark):

- The bit should only be set for encoders that have not been adjusted.

Re bit 24 (commutation with selected zero mark):

- if bit = 1, the commutation position is corrected via a selected zero mark.

Re bit 25 (disconnect the encoder power supply on parking):

- if bit = 1, the encoder power supply is switched off on parking (0 V).
- if bit = 0, the encoder power supply is not switched off on parking, it is reduced from 24 V to 5 V.

Re bit 27 (extrapolate position values):

- if bit = 1, the extrapolation of the position values is activated.

Re bit 28 (cubic correction);

- if bit = 1, the cubic correction for track A/B sine is activated.

Re bit 29 (phase correction):

- if bit = 1, the phase correction for track A/B sine is activated.

Re bit 30 (amplitude correction):

- if bit = 1, the amplitude correction for track A/B sine is activated.

Re bit 31 (offset correction):

- if bit = 1, the offset correction for track A/B sine is activated.

# p0431[0...n]

# Angular commutation offset / Ang\_com offset

SERVO\_S110-DP, SERVO S110-CAN, SERVO\_S110-PN

Can be changed: C2(4) Data type: FloatingPoint32 P-Group: Encoder

Calculated: -Dyn. index: EDS, p0140 Unit group: -

Access level: 3 Func. diagram: -Unit selection: -Expert list: 1

Not for motor type: -Min

-180.00 [°]

Scaling: -Max

180.00 [°]

Factory setting

0.00 [°]

Description: Dependency: Sets the angular commutation offset. The value is taken into account in r0094.

Refer to: r0094, r1778

Caution:

When the firmware is upgraded from V2.3 to V2.4 or higher, the value must be reduced by 60° if all the following

conditions are fulfilled:

- The motor is a synchronous motor (p0300 = 2, 2xx, 4, 4xx).

The encoder is a resolver (p0404.23 = 1).

- The actual speed value is inverted (p0410.0 = 1).

Notice:

Note:

The angular commutation offset cannot be generally taken from other drive systems. As a minimum - the sign of the offset determined for SIMODRIVE 611 digital and SIMODRIVE 611 universal must be reversed for SINAMICS (p0431 (SINAMICS) = -p1016 (SIMODRIVE)).

Angular commutation offset, angular difference between electrical position of encoder and flux position.

For p0404.5 = 1 (track C/D) the following applies:

The angular offset in p0431 acts on track A/B, the zero mark on track C/D.

For p0404.6 = 1 (Hall sensor) the following applies:

The angular offset in p0431 acts on track A/B and the zero mark.

p0432[0...n] Gearbox factor encoder revolutions / Grbx\_fact enc\_rev

SERVO\_S110-DP, SERVO\_S110-CAN, SERVO\_S110-PN

 Can be changed: C2(4)
 Calculated: Access level: 3

 Data type: Integer16
 Dyn. index: EDS, p0140
 Func. diagram: 

 P-Group: Encoder
 Unit group: Unit selection: 

 Not for motor type: Scaling: Expert list: 1

 Min
 Max
 Factory setting

1 10000

**Description:** Sets the encoder revolutions for the gearbox factor of the encoder evaluation.

The gearbox factor specifies the ratio between the encoder shaft and motor shaft (for motor encoders) or between

the encoder shaft and the load.

**Dependency:** This parameter can only be set for p0402 = 9999.

Refer to: p0410, p0433

**Note:** Negative gearbox factors should be implemented with p0410.

p0433[0...n] Gearbox factor motor/load revolutions / Grbx\_fact mot\_rev

SERVO\_S110-DP, SERVO\_S110-CAN, SERVO\_S110-PN Can be changed: C2(4)

Calculated: 
Dyn. index: EDS, p0140

Func. diagram: 
P-Group: Encoder

Unit group: 
Unit group: 
Scaling: 
Expert list: 1

Min

Max

Factory setting

1 10000 1

**Description:** Sets the motor and load revolutions for the gearbox factor of the encoder evaluation.

The gearbox factor specifies the ratio between the encoder shaft and motor shaft (for motor encoders) or between

the encoder shaft and the load.

**Dependency:** This parameter can only be set for p0402 = 9999.

Refer to: p0410, p0432

**Note:** Negative gearbox factors should be implemented with p0410.

p0434[0...n] Encoder SSI error bit / Enc SSI error bit

SERVO\_S110-DP, SERVO\_S110-CAN, SERVO\_S110-PN Can be changed: C2(4)Calculated: -Access level: 3Data type: Unsigned16Dyn. index: EDS, p0140Func. diagram: -P-Group: EncoderUnit group: -Unit selection: -Not for motor type: -Scaling: -Expert list: 1MinMaxFactory setting

0 65535 0

**Description:** Sets the position and level of the error bit in the SSI protocol.

Notice: The bit may only be positioned before (p0446) or after (p0448) the absolute value in the SSI protocol.

Note: Value = dcba

ba: Position of the error bit in the protocol (0 ... 63).

c: Level (0: Low level, 1: High level).

d: Status of the evaluation (0: Off, 1: On with 1 error bit, 2: On with 2 error bits ... 9: On with 9 error bits).

For several error error bits, the following applies:

- the position specified under ba and the additional bits are assigned increasing consecutively.

- the level set under c applies to all error bits.

Example: p0434 = 1013

--> The evaluation is switched in and the error bit is at position 13 with a low level.

p0434 = 1113

--> The evaluation is switched in and the error bit is at position 13 with a high level.

p0435[0...n]

Encoder SSI alarm bit / Enc SSI alarm bit

SERVO S110-DP, SERVO\_S110-CAN, SERVO\_S110-PN

Can be changed: C2(4) Calculated: -Access level: 3 Data type: Unsigned16 Dyn. index: EDS, p0140 Func. diagram: -P-Group: Encoder Unit group: -Unit selection: -Expert list: 1 Not for motor type: -Scaling: -Min Max **Factory setting** 

65535 0

**Description:** 

Sets the position and level of the alarm bit in the SSI protocol.

Notice:

The bit may only be positioned before (p0446) or after (p0448) the absolute value in the SSI protocol.

Note:

Value = dcba

ba: Position of the alarm bit in protocol (0 ... 63).

c: Level (0: Low level, 1: High level). d: State of the evaluation (0: Off, 1: On).

Example: p0435 = 1014

--> The evaluation is switched in and the alarm bit is at position 14 with a low level.

p0435 = 1114

--> The evaluation is switched in and the alarm bit is at position 14 with a high level.

# p0436[0...n]

# Encoder SSI parity bit / Enc SSI parity bit

SERVO S110-DP, SERVO\_S110-CAN, SERVO\_S110-PN

Can be changed: C2(4) Access level: 3 Calculated: -Data type: Unsigned16 Dyn. index: EDS, p0140 Func. diagram: -P-Group: Encoder Unit group: -Unit selection: -Scaling: -Expert list: 1 Not for motor type: -Min Max Factory setting

0 65535

Description:

Sets the position and parity of the parity bit in the SSI protocol.

Notice:

The bit may only be positioned before (p0446) or after (p0448) the absolute value in the SSI protocol.

Note: Value = dcba

ba: Position of the parity bit in the protocol (0 ... 63).

c: Parity (0: even, 1: uneven).

d: State of the evaluation (0: Off, 1: On).

Example: p0436 = 1015

--> The evaluation is switched in and the parity bit is at position 15 with even parity.

p0436 = 1115

--> The evaluation is switched in and the parity bit is at position 15 with uneven parity.

## p0437[0...n]

## Sensor Module configuration extended / SM config ext

SERVO\_S110-DP, SERVO\_S110-CAN, SERVO\_S110-PN

Can be changed: C2(4) Calculated: -Access level: 3 Dyn. index: EDS, p0140 Data type: Unsigned32 Func. diagram: -Unit selection: -P-Group: Encoder Unit group: -Not for motor type: -Scaling: -Expert list: 1 Min Max **Factory setting** 

0011 0000 0000 0000 0000 1000 0000 0000 bin

Description: Sets the extended configuration of the Sensor Module.

Bit field: FΡ Bit Signal name 1 signal 0 signal 00 Data logger Yes No 01 Zero mark edge detection Yes Nο 02 Correction position actual value XIST1 Yes No 04 Edge evaluation bit 0 Yes Nο 05 Edge evaluation bit 1 Yes Nο

| Freeze the speed actual value for dn/dt | Yes                                                                                                    | No                                                                                                    | -                                                                                                    |
|-----------------------------------------|----------------------------------------------------------------------------------------------------|----------------------------------------------------------------------------------------------------|----------------------------------------------------------------------------------------------------|
| errors                                  |                                                                                                    |                                                                                                    |                                                                                                    |
| Accumulate uncorrected encoder pulses   | Yes                                                                                                    | No                                                                                                    | -                                                                                                    |
| Fault handling after PROFIdrive         | Yes                                                                                                    | No                                                                                                    | -                                                                                                    |
| Activate additional messages            | Yes                                                                                                    | No                                                                                                    | -                                                                                                    |
| Track monitoring de-selection           | Yes                                                                                                    | No                                                                                                    | -                                                                                                    |
| EnDat linear encoder monitoring         | Yes                                                                                                    | No                                                                                                    | -                                                                                                    |
| incremental/absolute                    |                                                                                                    |                                                                                                    |                                                                                                    |
| EnDat encoder initialization with high  | Yes                                                                                                    | No                                                                                                    | -                                                                                                    |
| accuracy                                |                                                                                                    |                                                                                                    |                                                                                                    |
| Analog unipolar track monitoring        | Yes                                                                                                    | No                                                                                                    | -                                                                                                    |
|                                         | errors Accumulate uncorrected encoder pulses Fault handling after PROFIdrive Activate additional messages Track monitoring de-selection EnDat linear encoder monitoring incremental/absolute EnDat encoder initialization with high accuracy | errors Accumulate uncorrected encoder pulses Fault handling after PROFIdrive Activate additional messages Track monitoring de-selection EnDat linear encoder monitoring incremental/absolute EnDat encoder initialization with high accuracy Yes Yes Yes Yes Yes Yes Yes Yes Yes Yes | errors  Accumulate uncorrected encoder pulses Yes No Fault handling after PROFIdrive Yes No Activate additional messages Yes No Track monitoring de-selection Yes No EnDat linear encoder monitoring Yes No incremental/absolute EnDat encoder initialization with high Accuracy |

#### Dependency:

Refer to: p0430, r0459

Note:

A value of zero is displayed if an encoder is not present.

Re bit 00:

When the data logger (trace) is activated, in the case of a fault, data before and after the event are recorded (traced) and saved in files on the non-volatile memory medium. Experts can then evaluate this data.

Re bit 01

If bit = 0, the zero mark is evaluated by ANDing tracks A and B and the zero mark.

For bit = 1, the zero mark is evaluated depending on the direction of rotation detected. For a positive direction of rotation, the positive edge of the zero mark is considered and for a negative direction of rotation, the negative edge of the zero mark.

Re bit 02

If the bit is set, in the event of a deviation less than the tolerance window for the zero mark (p4681, p4682), the pulses per revolution are corrected. If the bit is not set, encoder fault F3x131 is triggered.

Re Bit 04 and Bit 05:

The actual hardware only supports 1x or 4x signal evaluation.

Bit 5/4 = 0/0: Signal evaluation per period, 4x.

Bit 5/4 = 1/0: Illegal setting.

Bit 5/4 = 0/1: Signal evaluation per period, 1x.

Bit 5/4 = 1/1: Illegal setting.

Re bit 06:

If the function is active, when dn/dt monitoring responds, the speed actual value is internally frozen for a time equivalent to two current controller clock cycles. The rotor position continues to be integrated. The actual value is then re-enabled after this time has expired.

Re bit 07:

If the bit is set, the encoder pulses which have not been corrected are added to p4688 at the zero mark.

#### Re bit 11:

If the bit is set, the Sensor Module checks within a certain time grid whether the fault cause is still present. This enables the Sensor Module to switch from the fault state to the operating state and provide valid actual values automatically. The faults are displayed until the user acknowledges them.

Re bit 12

Additional fault messages can be activated for extended fault diagnostics.

Re bit 20

If the bit is set, the bandwidth of the analog filter for SMx10 (resolver) and SMx20 (sin/cos encoder) can be set via p4660.

Re bit 26:

Track monitoring is de-activated for the square-wave encoders when the bit is set, even if the monitoring function is selected in p0405.2.

Re bit 28:

Monitoring of the difference between incremental and absolute position in the case of linear encoders.

Re bit 29

When the bit is set, the EnDat encoder is initialized under a certain speed and, therefore, with high accuracy. If initialization at a higher speed is requested, fault F31151, F32151, or F33151 is output.

Re bit 31:

When monitoring is active, the levels of the individual track signals and the corresponding inverted track signals are monitored separately.

p0438[0...n] Squarewave encoder filter time / Enc t\_filt

SERVO\_S110-DP, SERVO\_S110-CAN, SERVO\_S110-PN Can be changed: C2(4)

Calculated: 
Access level: 3

Data type: FloatingPoint32

Dyn. index: EDS, p0140

Func. diagram: -

 P-Group: Encoder
 Unit group: Unit selection: 

 Not for motor type: Scaling: Expert list: 1

 Min
 Max
 Factory setting

 0.00 [μs]
 100.00 [μs]
 0.64 [μs]

**Description:** Sets the filter time for a squarewave encoder.

The hardware of the squarewave encoder only supports the following values:

0: No filtering 0.04 μs 0.64 μs 2.56 μs 10.24 μs 20.48 μs

**Dependency:** Refer to: r0452

Notice: If the filter time is too long, the track signals A/B/R may be suppressed and the appropriate messages output.

Note: The most suitable filter time depends on the number of pulses and maximum speed of the square-wave encoder.

The filter time is automatically corrected to the next value when entering a non-specified value. In this case, no

message is output.

The effective filter time is displayed in r0452.

p0439[0...n] Encoder ramp-up time / Enc ramp-up time

SERVO\_S110-DP, SERVO\_S110-CAN, SERVO\_S110-PN Can be changed: C2(4)

Calculated: 
Data type: Unsigned16

Dyn. index: EDS, p0140

Func. diagram: 
P-Group: Encoder

Unit group: 
Not for motor type: 
Scaling: 
Scaling: 
Expert list: 1

 Not for motor type: Scaling: Expert list: 1

 Min
 Max
 Factory setting

 0 [ms]
 65535 [ms]
 0 [ms]

**Description:** Sets the ramp-up time for the encoder.

The encoder supplies stable track signals once this time has elapsed.

Caution: This parameter is automatically pre-set for encoders from the encoder list (p0400). When selecting a catalog

encoder, this parameter cannot be changed (write protection). Information in p0400 should be carefully observed

when removing write protection.

p0440[0...n] Copy encoder serial number / Copy enc ser\_no

SERVO\_S110-DP, SERVO\_S110-CAN, SERVO\_S110-PN Can be changed: C2(4)

Calculated: 
Data type: Integer16

Dyn. index: EDS, p0140

Func. diagram: 
P-Group: Encoder

Unit group: 
Scaling: 
Expert list: 1

Min

Max

Factory setting

0 1 0

**Description:** Copies the actual serial number of the encoder belonging to this Encoder Data Set (EDS) to p0441 ... p0445.

Example

For p0440[0] = 1, the serial number of the encoder belonging EDS0 is copied to p0441[0] ... p0445[0].

Value: 0: No action

Transfer serial number

**Dependency:** Refer to: p0441, p0442, p0443, p0444, p0445, r0460, r0461, r0462, r0463, r0464, p1990

**Note:** For encoders with serial number, encoder replacement is monitored in order to request angular commutation

calibration (adjustment) for motor encoders and absolute calibration for direct measuring systems with absolute value data. The serial number, which from then onwards is used for monitoring purposes, can be transferred using p0440.

In the following cases, copying is automatically started in the following cases:

1.) When commissioning 1FT6, 1FK6, 1FK7 motors.

2.) When writing into p0431.

3.) For p1990 = 1.

p0440 is automatically set to 0 when the copying has been completed.

In order to permanently accept the copied values, it is necessary to save in a non-volatile fashion (p0977).

Calculated: CALC MOD ALL

p0441[0...n]

Encoder commissioning serial number part 1 / Enc comm ser\_no 1

SERVO\_S110-DP, SERVO\_S110-CAN, SERVO\_S110-PN

Can be changed: C2(4)

Data type: Unsigned32

P-Group: Encoder

Not for motor type: -

Dyn. index: EDS, p0140

Unit group: 
Scaling: 
Max

Factory setting

FFFF FFFF hex

0000 hex

Access level: 4

0000 hex

0000 hex **Description:** Serial nu

Serial number part 1 of the encoder for the commissioning. Refer to: p0440, p0442, p0443, p0444, p0445, r0460, r0461, r0462, r0463, r0464

Refer to: F07414

Min

Min

0000 hex

**Note:** A value of zero is displayed if an encoder is not present.

p0442[0...n]

Dependency:

Encoder commissioning serial number part 2 / Enc comm ser\_no 2

SERVO\_S110-DP, SERVO\_S110-CAN, SERVO\_S110-PN Can be changed: C2(4)

Data type: Unsigned32

P-Group: Encoder

Not for motor type: -

Calculated: CALC\_MOD\_ALL

Dyn. index: EDS, p0140

Unit group: 
Scaling: 
Max

Access level: 4

Func. diagram: 
Unit selection: 
Expert list: 1

Factory setting

Serial number part 2 of the encoder for the commissioning.

**Dependency:** Refer to: p0440, p0441, p0443, p0444, p0445, r0460, r0461, r0462, r0463, r0464

Refer to: F07414

**Note:** A value of zero is displayed if an encoder is not present.

p0443[0...n]

Description:

Encoder commissioning serial number part 3 / Enc comm ser\_no 3

FFFF FFFF hex

SERVO\_S110-DP, SERVO\_S110-CAN, SERVO\_S110-PN

Can be changed: C2(4)
Data type: Unsigned32
P-Group: Encoder
Not for motor type: Min

Calculated: CALC\_MOD\_ALL

Dyn. index: EDS, p0140

Unit group: 
Scaling: 
Max

Factory setting

FFFF FFFF hex

CALC\_MOD\_ALL

Func. diagram: 
Unit selection: 
Expert list: 1

Factory setting

**Description:** Serial number part 3 of the encoder for the commissioning

**Dependency:** Refer to: p0440, p0441, p0442, p0444, p0445, r0460, r0461, r0462, r0463, r0464

Refer to: F07414

0000 hex

Note: A value of zero is displayed if an encoder is not present.

p0444[0...n]

Encoder commissioning serial number part 4 / Enc comm ser no 4

SERVO\_S110-DP, SERVO\_S110-CAN, SERVO\_S110-PN Can be changed: C2(4)
Data type: Unsigned32
P-Group: Encoder
Not for motor type: -

Calculated: CALC\_MOD\_ALL Access level: 4

Dyn. index: EDS, p0140 Func. diagram: Unit group: - Unit selection: Scaling: - Expert list: 1

Max Factory setting

0000 hex FFFF FFFF hex

**Description:** Serial number part 4 of the encoder for the commissioning.

**Dependency:** Refer to: p0440, p0441, p0442, p0443, p0445, r0460, r0461, r0462, r0463, r0464

Refer to: F07414

Min

0000 hex

Access level: 4

**Factory setting** 

Func. diagram: -

**Note:** A value of zero is displayed if an encoder is not present.

p0445[0...n] Encoder commissioning serial number part 5 / Enc comm ser no 5

SERVO\_S110-DP, SERVO\_S110-CAN, SERVO\_S110-PN Can be changed: C2(4)

Data type: Unsigned32

Dyn. index: EDS, p0140

P-Group: Encoder Unit group: - Unit selection: Not for motor type: - Scaling: - Expert list: 1
Min Max Factory setting
0000 hex FFFF FFFF hex 00000 hex

**Description:** Serial number part 5 of the encoder for the commissioning.

**Dependency:** Refer to: p0440, p0441, p0442, p0443, p0444, r0460, r0461, r0462, r0463, r0464

Refer to: F07414

**Note:** A value of zero is displayed if an encoder is not present.

p0446[0...n] Encoder SSI number of bits before the absolute value / Enc SSI bit before

SERVO\_S110-DP, SERVO\_S110-CAN, SERVO\_S110-PN Can be changed: C2(4)

Data type: Unsigned16

Dyn. index: EDS, p0140

Func. diagram: 
P-Group: Encoder

Unit group: 
Scaling: 
Expert list: 1

Min

Max

Factory setting

0 65535

**Description:** Sets the number of bits before the absolute value in the SSI protocol.

Caution: This parameter is automatically pre-set for encoders from the encoder list (p0400). When selecting a catalog

encoder, this parameter cannot be changed (write protection). Information in p0400 should be carefully observed

when removing write protection.

Note: For example, error bit, alarm bit or parity bit can be positioned at these bits.

p0447[0...n] Encoder SSI number of bits absolute value / Enc SSI bit val

SERVO\_S110-DP, SERVO\_S110-CAN, SERVO\_S110-PN Can be changed: C2(4)Calculated: -Access level: 3Data type: Unsigned16Dyn. index: EDS, p0140Func. diagram: -P-Group: EncoderUnit group: -Unit selection: -Not for motor type: -Scaling: -Expert list: 1MinMaxFactory setting

0 65535 25

**Description:** Sets the number of bits for the absolute value in the SSI protocol.

Caution: This parameter is automatically pre-set for encoders from the encoder list (p0400). When selecting a catalog

encoder, this parameter cannot be changed (write protection). Information in p0400 should be carefully observed

when removing write protection.

p0448[0...n] Encoder SSI number of bits after the absolute value / Enc SSI bit after

SERVO\_S110-DP, SERVO\_S110-CAN, SERVO\_S110-PN Can be changed: C2(4)Calculated: -Access level: 3Data type: Unsigned16Dyn. index: EDS, p0140Func. diagram: -P-Group: EncoderUnit group: -Unit selection: -Not for motor type: -Scaling: -Expert list: 1

Max

0 65535 0

**Description:** Sets the number of bits after the absolute value in the SSI protocol.

Caution: This parameter is automatically pre-set for encoders from the encoder list (p0400). When selecting a catalog

encoder, this parameter cannot be changed (write protection). Information in p0400 should be carefully observed

when removing write protection.

Note: For example, error bit, alarm bit or parity bit can be positioned at these bits.

Min

p0449[0...n] Encoder SSI number of bits filler bits / Enc SSI fill bits

SERVO\_S110-DP, SERVO\_S110-CAN, SERVO\_S110-PN Can be changed: C2(4)Calculated: -Access level: 3Data type: Unsigned16Dyn. index: EDS, p0140Func. diagram: -P-Group: EncoderUnit group: -Unit selection: -Not for motor type: -Scaling: -Expert list: 1MinMaxFactory setting

0 65535 1

**Description:** Sets the number of filler bits for double absolute value transfer in the SSI protocol.

**Dependency:** Refer to: p0429

Caution: This parameter is automatically pre-set for encoders from the encoder list (p0400). When selecting a catalog

encoder, this parameter cannot be changed (write protection). Information in p0400 should be carefully observed

when removing write protection.

**Note:** This parameter is only of significance for p0429.2 = 1.

r0451[0...2] Commutation angle factor / Enc commut\_factor

SERVO\_S110-DP, SERVO\_S110-CAN, SERVO\_S110-PN 

 Can be changed: Calculated: Access level: 3

 Data type: Unsigned16
 Dyn. index: Func. diagram: 4710

 P-Group: Encoder
 Unit group: Unit selection: 

 Not for motor type: Scaling: Expert list: 1

 Min
 Max
 Factory setting

\_

**Description:** Displays the relationship between the electrical and mechanical pole positions.

Index: [0] = Encoder 1

[1] = Encoder 2 [2] = Reserved

**Note:** A value of zero is displayed if an encoder is not present.

r0452[0...2] Squarewave encoder filter time display / Enc t filt displ

SERVO\_S110-DP, SERVO\_S110-CAN, SERVO\_S110-PN

Can be changed: -Calculated: -Access level: 3Data type: FloatingPoint32Dyn. index: -Func. diagram: -P-Group: EncoderUnit group: -Unit selection: -Not for motor type: -Scaling: -Expert list: 1MinMaxFactory setting

- [µs] - [µs] - [µs]

**Description:** Displays the effective filter time for a squarewave encoder.

The filter time is set using p0438.

Index: [0] = Encoder 1

[1] = Encoder 2 [2] = Reserved Refer to: p0438

**Dependency:** Refer to: p0438

**Note:** A value of zero is displayed if an encoder is not present.

p0453[0...n] Pulse encoder evaluation zero speed measuring time / Enc\_ev n\_0 t\_meas

SERVO\_S110-DP, SERVO\_S110-CAN, SERVO\_S110-PN Can be changed: C2(4)

Calculated: 
Data type: FloatingPoint32

Dyn. index: EDS, p0140

Func. diagram: 
P-Group: Encoder

Unit group: 
Scaling: 
Expert list: 1

 Min
 Max
 Factory setting

 0.10 [ms]
 10000.00 [ms]
 10000.00 [ms]

**Description:** Sets the measuring time for evaluating zero speed.

If no pulses are detected from track A/B during this time, a speed actual value of zero is output.

**Dependency:** Refer to: r0452

Note: This function is required for slow-running motors so that actual speeds close to zero can be output correctly.

r0455[0...2] Encoder configuration recognized / Enc config act SERVO S110-DP, Calculated: -Can be changed: -Access level: 3 SERVO\_S110-CAN, Data type: Unsigned32 Dyn. index: -Func. diagram: -SERVO\_S110-PN Unit selection: -P-Group: Encoder Unit group: -Expert list: 1 Not for motor type: -Scaling: -Min Max **Factory setting Description:** Displays the detected encoder configuration. In this case, the encoder must automatically support the function (e.g. encoder with EnDat interface). Index: [0] = Encoder 1 [1] = Encoder 2 [2] = Reserved Bit field: Bit Signal name FP 1 signal 0 signal 00 Linear encoder Yes No 01 Absolute encoder Yes No 02 Multiturn encoder Yes No 03 Track A/B sq-wave Yes No 04 Track A/B sine Yes Nο 05 Track C/D Yes No 06 Hall sensor Yes No 80 EnDat encoder Yes No 09 SSI encoder Yes No 10 DRIVE-CLiQ encoder Yes No 11 Digital encoder Yes No Equidistant zero mark 12 Yes Nο 13 Irregular zero mark Yes No 14 Distance-coded zero mark Yes Nο 15 Commutation with zero mark (not ASM) Yes No 16 Acceleration Yes No 17 Track A/B analog Yes No 20 Voltage level 5 V Yes No 21 Voltage level 24 V Yes No 22 Remote sense (only SMC30) Yes No 23 No Resolver excit Yes Refer to: p0404 Dependency: Note: ZM: Zero mark This parameter is only used for diagnostics. A value of zero is displayed if an encoder is not present. Re bit 20, 21 (voltage level 5 V, voltage level 24 V): The voltage level cannot be detected. Therefore, these bits are always set to 0.

| ru456iv2i Encoder confiduration supported / Enc confid supp | r0456[02] | Encoder configuration supported / Enc config supp |
|-------------------------------------------------------------|-----------|---------------------------------------------------|
|-------------------------------------------------------------|-----------|---------------------------------------------------|

| SERVO_S110-DP,  |
|-----------------|
| SERVO_S110-CAN, |
| SERVO_S110-PN   |

**Description:** 

Can be changed: - Calculated: Data type: Unsigned32 Dyn. index: P-Group: Encoder Unit group: Not for motor type: - Scaling: -

Access level: 3
Func. diagram: Unit selection: Expert list: 1
Factory setting

Contains the encoder configuration supported by the Sensor Module.

Index: [0] = Encoder 1

Min

[1] = Encoder 2 [2] = Reserved

Bit field: Bit Signal name 1 signal 0 signal FP

00 Linear encoder Yes No -

Max

 00
 Linear encoder
 Yes
 No

 01
 Absolute encoder
 Yes
 No

 02
 Multiturn encoder
 Yes
 No

 03
 Track A/B sq-wave
 Yes
 No

| 04 | Track A/B sine                       | Yes | No | - |
|----|--------------------------------------|-----|----|---|
| 05 | Track C/D                            | Yes | No | - |
| 06 | Hall sensor                          | Yes | No | - |
| 80 | EnDat encoder                        | Yes | No | - |
| 09 | SSI encoder                          | Yes | No | - |
| 10 | DRIVE-CLiQ encoder                   | Yes | No | - |
| 11 | Digital encoder                      | Yes | No | - |
| 12 | Equidistant zero mark                | Yes | No | - |
| 13 | Irregular zero mark                  | Yes | No | - |
| 14 | Distance-coded zero mark             | Yes | No | - |
| 15 | Commutation with zero mark (not ASM) | Yes | No | - |
| 16 | Acceleration                         | Yes | No | - |
| 17 | Track A/B analog                     | Yes | No | - |
| 20 | Voltage level 5 V                    | Yes | No | - |
| 21 | Voltage level 24 V                   | Yes | No | - |
| 22 | Remote sense (only SMC30)            | Yes | No | - |
| 23 | Resolver excit                       | Yes | No | - |

**Dependency:** Refer to: p0404 **Note:** ZM: Zero mark

This parameter is only used for diagnostics.

A value of zero is displayed if an encoder is not present.

# r0458[0...2] Sensor Module properties / SM properties

SERVO\_S110-DP, SERVO\_S110-CAN, SERVO\_S110-PN Can be changed: -Calculated: -Access level: 3Data type: Unsigned32Dyn. index: -Func. diagram: 4704P-Group: EncoderUnit group: -Unit selection: -Not for motor type: -Scaling: -Expert list: 1MinMaxFactory setting

\_

Description:

Sets the Sensor Module configuration.

Index:

[0] = Encoder 1 [1] = Encoder 2 [2] = Reserved

Bit field:

| [2] - | Reserved                                                        |          |          |    |
|-------|-----------------------------------------------------------------|----------|----------|----|
| Bit   | Signal name                                                     | 1 signal | 0 signal | FP |
| 00    | Encoder data available                                          | Yes      | No       | -  |
| 01    | Motor data available                                            | Yes      | No       | -  |
| 02    | Temperature sensor connection available                         | Yes      | No       | -  |
| 03    | Connection for PTC for motor with DRIVE-<br>CLiQ also available | Yes      | No       | -  |
| 04    | Module temperature available                                    | Yes      | No       | -  |
| 05    | Absolute encoder p0408/p0421 no power of 2                      | Yes      | No       | -  |
| 06    | Sensor Module permits parking/unparking                         | Yes      | No       | -  |
| 07    | Hall sensor can be combined with actual value inversion         | Yes      | No       | -  |
| 80    | Evaluation through several temperature channels possible        | Yes      | No       | -  |
| 09    | Encoder fault and its associated information available          | Yes      | No       | -  |
| 10    | Speed diagnostics in the Sensor Module                          | Yes      | No       | -  |
| 11    | Configuring without park state possible                         | Yes      | No       | -  |
| 12    | Extended functions available                                    | Yes      | No       | -  |
| 13    | Extended encoder fault handling                                 | Yes      | No       | -  |
| 14    | Extended singleturn/multiturn information available             | Yes      | No       | -  |
| 15    | Valuation figures available                                     | Yes      | No       | -  |
| 16    | Pole position identification                                    | Yes      | No       | -  |
| 17    | Burst oversampling                                              | Yes      | No       | -  |
| 18    | Continuous oversampling                                         | Yes      | No       | -  |
| 19    | Safety position actual value sensing                            | Yes      | No       | -  |
| 20    | Extended speed calculation being used (only SMC30)              | Yes      | No       | -  |

| 21 | Zero mark tolerance                                        | Yes | No | - |
|----|------------------------------------------------------------|-----|----|---|
| 22 | Rot pos adapt                                              | Yes | No | - |
| 23 | Commutation with zero mark can be deselected               | Yes | No | - |
| 24 | Commutation with selected zero mark                        | Yes | No | - |
| 25 | Disconnection of encoder power supply on parking supported | Yes | No | - |
| 26 | Parking with temperature evaluation                        | Yes | No | - |
| 27 | SSI position value extrapolation                           | Yes | No | - |
| 28 | Cubic correction                                           | Yes | No | - |
| 29 | Phase correction                                           | Yes | No | - |
| 30 | Amplitude correction                                       | Yes | No | - |
| 31 | Offset correction                                          | Yes | No | - |

Dependency:

Refer to: p0437, p0600, p0601

Note:

A value of zero is displayed if an encoder is not present.

Re bit 11:

When the property is set, the following parameters can be changed without the actual value in the encoder interface becoming invalid (state r0481.14 = 1 "parking encoder active"):

p0314, p0315, p0430, p0431, p0441, p0442, p0443, p0444, p0445

Re bit 12:

The extended functions can be configured using p0437.

Re bit 13:

Encoder faults can be acknowledged via Gn\_STW.15.

Re bit 14:

Only for internal Siemens use.

Re bit 23:

When the property is set, commutation with zero mark can be de-selected using p0430.23.

Re bit 24:

If the property is set, commutation to the selected zero mark can be carried out.

# r0459[0...2] Sensor Module properties extended / SM prop ext

SERVO\_S110-DP, SERVO\_S110-CAN, SERVO\_S110-PN Can be changed: -Calculated: -Access level: 3Data type: Unsigned32Dyn. index: -Func. diagram: -P-Group: EncoderUnit group: -Unit selection: -Not for motor type: -Scaling: -Expert list: 1MinMaxFactory setting

-

Description:

Displays the extended properties supported by the Sensor Module.

Index:

[0] = Encoder 1 [1] = Encoder 2 [2] = Reserved

Bit field:

| Bit | Signal name                                          | 1 signal | 0 signal | FP |
|-----|------------------------------------------------------|----------|----------|----|
| 00  | Data logger                                          | Yes      | No       | -  |
| 01  | Zero mark edge detection                             | Yes      | No       | -  |
| 02  | Correction position actual value XIST1               | Yes      | No       | -  |
| 04  | Edge evaluation bit 0                                | Yes      | No       | -  |
| 05  | Edge evaluation bit 1                                | Yes      | No       | -  |
| 06  | Freeze the speed actual value for dn/dt errors       | Yes      | No       | -  |
| 07  | Accumulate uncorrected encoder pulses                | Yes      | No       | -  |
| 09  | Support function p0426, p0439                        | Yes      | No       | -  |
| 10  | Pulse/direction interface                            | Yes      | No       | -  |
| 11  | Fault handling after PROFIdrive                      | Yes      | No       | -  |
| 12  | Activate additional messages                         | Yes      | No       | -  |
| 14  | Spindle functionality                                | Yes      | No       | -  |
| 25  | Parameter check shift factor Gx_XIST2                | Yes      | No       | -  |
| 26  | Track monitoring de-selection                        | Yes      | No       | -  |
| 28  | EnDat linear encoder monitoring incremental/absolute | Yes      | No       | -  |

29 EnDat encoder initialization with high Yes No -

accuracy

31 Analog unipolar track monitoring Yes No -

**Dependency:** Refer to: p0437

**Note:** A value of zero is displayed if an encoder is not present.

Re bit 09:

Parameter p0426 or p0439 has been modified. These functions are not supported by the connected Sensor Module.

r0460[0...2] Encoder serial number part 1 / Enc ser\_no 1

SERVO\_S110-DP, SERVO\_S110-CAN, SERVO\_S110-PN Can be changed: -Calculated: -Access level: 3Data type: Unsigned32Dyn. index: -Func. diagram: -P-Group: EncoderUnit group: -Unit selection: -Not for motor type: -Scaling: -Expert list: 1MinMaxFactory setting

- -

**Description:** Displays the actual serial number part 1 of the appropriate encoder.

**Index:** [0] = Encoder 1 [1] = Encoder 2

[2] = Reserved

**Dependency:** Refer to: p0441, p0442, p0443, p0444, p0445, r0461, r0462, r0463, r0464

r0461[0...2] Encoder serial number part 2 / Enc ser\_no 2

SERVO\_S110-DP, SERVO\_S110-CAN, SERVO\_S110-PN Can be changed: - Calculated: Data type: Unsigned32 Dyn. index: P-Group: Encoder Unit group: Not for motor type: - Scaling: Min Max

Dyn. index: - Func. diagram: Unit group: - Unit selection: Scaling: - Expert list: 1
Max Factory setting

Access level: 3

-

**Description:** Displays the actual serial number part 2 of the appropriate encoder.

**Index:** [0] = Encoder 1 [1] = Encoder 2

[2] = Encoder 2

**Dependency:** Refer to: p0441, p0442, p0443, p0444, p0445, r0460, r0462, r0463, r0464

r0462[0...2] Encoder serial number part 3 / Enc ser\_no 3

SERVO\_S110-DP, SERVO\_S110-CAN, SERVO\_S110-PN Can be changed: - Calculated: Data type: Unsigned32 Dyn. index: P-Group: Encoder Unit group: Not for motor type: - Scaling: Min Max

Access level: 3
Func. diagram: Unit selection: Expert list: 1
Factory setting

**Description:** Displays the actual serial number part 3 of the appropriate encoder.

**Index:** [0] = Encoder 1 [1] = Encoder 2

[1] = Encoder 2 [2] = Reserved

**Dependency:** Refer to: p0441, p0442, p0443, p0444, p0445, r0460, r0461, r0463, r0464

Access level: 3

Func. diagram: -

Unit selection: -

Access level: 3

r0463[0...2] Encoder serial number part 4 / Enc ser\_no 4

SERVO S110-DP, SERVO\_S110-CAN, SERVO\_S110-PN

Can be changed: -Calculated: -Data type: Unsigned32 Dyn. index: -P-Group: Encoder Unit group: -Not for motor type: -

Expert list: 1 Scaling: -Max **Factory setting** 

**Description:** 

Displays the actual serial number part 4 of the appropriate encoder.

Index:

[0] = Encoder 1 [1] = Encoder 2 [2] = Reserved

Dependency: Refer to: p0441, p0442, p0443, p0444, p0445, r0460, r0461, r0462, r0464

Min

r0464[0...2] Encoder serial number part 5 / Enc ser\_no 5

SERVO S110-DP. SERVO S110-CAN, SERVO\_S110-PN

Can be changed: -Data type: Unsigned32 P-Group: Encoder Not for motor type: -

Dyn. index: -Func. diagram: -Unit group: -Unit selection: -Scaling: -Expert list: 1 Min Max Factory setting

Calculated: -

Displays the actual serial number part 5 of the appropriate encoder.

Index:

Description:

[0] = Encoder 1 [1] = Encoder 2 [2] = Reserved

Dependency: Refer to: p0441, p0442, p0443, p0444, p0445, r0460, r0461, r0462, r0463

r0465[0...27]

Encoder 1 identification number/serial number / Enc1 ID no/Ser no

SERVO\_S110-DP, SERVO\_S110-CAN, SERVO\_S110-PN

Can be changed: -Data type: Unsigned8 P-Group: Encoder Not for motor type: -Min

Calculated: -Dyn. index: -Unit group: -Scaling: -

Access level: 3 Func. diagram: -Unit selection: -Expert list: 1 **Factory setting** 

**Description:** 

Displays the identification/serial number of encoder 1. Index 0 = first character of the identification number

Index x = 20 hex (blank) --> separation between the identification number of serial numberIndex x + 1 = 2F hex (slash) --> separation between the identification number of serial number Index x + 2 = 20 hex (blank) --> separation between the identification number of serial number

Max

Index x + 3 = first character of the serial number

Index y with contents = last character of the serial number

Dependency:

Refer to: r0460, r0461, r0462, r0463, r0464

Notice:

An ASCII table (excerpt) can be found, for example, in the appendix to the List Manual.

Note:

The individual characters of the identification number/serial number are available coded as ASCII characters.

r0466[0...27] Encoder 2 identification number/serial number / Enc2 ID\_no/Ser\_no

SERVO\_S110-DP, SERVO\_S110-CAN, SERVO\_S110-PN Can be changed: -Calculated: -Access level: 3Data type: Unsigned8Dyn. index: -Func. diagram: -P-Group: EncoderUnit group: -Unit selection: -Not for motor type: -Scaling: -Expert list: 1MinMaxFactory setting

**Description:** Displays the identification/serial number of encoder 2.

Index 0 = first character of the identification number

...

Index x = 20 hex (blank) --> separation between the identification number of serial number Index x + 1 = 2F hex (slash) --> separation between the identification number of serial number Index x + 2 = 20 hex (blank) --> separation between the identification number of serial number

Index x + 3 = first character of the serial number

...

Index y with contents = last character of the serial number

**Dependency:** Refer to: r0460, r0461, r0462, r0463, r0464

Notice: An ASCII table (excerpt) can be found, for example, in the appendix to the List Manual.

Note: The individual characters of the identification number/serial number are available coded as ASCII characters.

r0470[0...2] Redundant coarse value valid bits / Valid bits

SERVO\_S110-DP, SERVO\_S110-CAN, SERVO\_S110-PN Can be changed: -Calculated: -Access level: 3Data type: Unsigned16Dyn. index: -Func. diagram: -P-Group: EncoderUnit group: -Unit selection: -Not for motor type: -Scaling: -Expert list: 1MinMaxFactory setting

- -

**Description:** Displays the valid bits of the redundant coarse position value.

Index:

Dependency:

**Description:** 

[0] = Encoder 1 [1] = Encoder 2 [2] = Reserved Refer to: p9323, p9523

r0471[0...2] Redundant coarse value fine resolution bits / Fine bit

SERVO\_S110-DP, SERVO\_S110-CAN, SERVO\_S110-PN 

 Can be changed: Calculated: Access level: 3

 Data type: Integer16
 Dyn. index: Func. diagram: 

 P-Group: Encoder
 Unit group: Unit selection: 

 Not for motor type: Scaling: Expert list: 1

 Min
 Max
 Factory setting

· - -

Displays the number of valid bits for the fine resolution of the redundant coarse position value.

Index: [0] = Encoder 1

[1] = Encoder 2 [2] = Reserved

**Dependency:** Refer to: p9324, p9524

r0472[0...2] Redundant coarse position value relevant bits / Relevant bits

SERVO S110-DP, SERVO\_S110-CAN, SERVO\_S110-PN

Calculated: -Can be changed: -Access level: 3 Data type: Unsigned16 Dyn. index: -Func. diagram: -P-Group: Encoder Unit group: -Unit selection: -Expert list: 1 Not for motor type: -Scaling: -Min Max **Factory setting** 

**Description:** 

Displays the number of relevant bits for the redundant coarse position value.

Index:

[0] = Encoder 1 [1] = Encoder 2 [2] = Reserved

r0474[0...2] Redundant coarse position value configuration / Red pos config

SERVO S110-DP. SERVO S110-CAN, SERVO\_S110-PN

Can be changed: -Calculated: -Access level: 3 Data type: Unsigned32 Dyn. index: -Func. diagram: -P-Group: Encoder Unit group: -Unit selection: -Scaling: -Expert list: 1 Not for motor type: -Min Max **Factory setting** 

**Description:** Displays the encoder configuration for the redundant coarse position value.

Index:

[0] = Encoder 1 [1] = Encoder 2 [2] = Reserved

Bit field: Bit Signal name FP 1 signal 0 signal

00 Incrementer Yes No Encoder CRC least significant byte first 01 Yes No 02 Redundant coarse position val. most Nο Yes

significant bit left-aligned

Dependency: Refer to: p9315, p9515

r0475[0...2] Gx\_XIST1 coarse position safe most significant bit / Gx\_XIST1 safe MSB

SERVO S110-DP, SERVO\_S110-CAN, SERVO\_S110-PN

Calculated: -Can be changed: -Access level: 3 Data type: Unsigned16 Dyn. index: -Func. diagram: -P-Group: Encoder Unit group: -Unit selection: -Not for motor type: -Scaling: -Expert list: 1 Min **Factory setting** Max

**Description:** Index:

Displays the bit number for the safe most significant bit (MSB) of the Gx\_XIST1 coarse position. [0] = Encoder 1 [1] = Encoder 2

[2] = Reserved

Note: MSB: Most Significant Bit

r0479[0...2] CO: Diagnostics encoder position actual value Gn\_XIST1 / Diag Gn\_XIST1

SERVO\_S110-DP, SERVO\_S110-CAN, SERVO\_S110-PN

Calculated: -Access level: 3 Can be changed: -Data type: Integer32 Dyn. index: -Func. diagram: 4704 P-Group: Encoder Unit group: -Unit selection: -Scaling: -Not for motor type: -Expert list: 1 Min Max **Factory setting** 

Displays the encoder actual position value Gn\_XIST1 according to PROFIdrive for diagnostics. Description:

In contrast to r0482, the value is updated in each DRIVE-CLiQ basic clock cycle and displayed with sign.

Index: [0] = Encoder 1

[1] = Encoder 2 [2] = Reserved

Caution:

Index:

Following ramping-up or after a data set changeover, the new value is present at connector inputs which are interconnected to connector output r0479 and under certain circumstances take 100 ms to become available.

These interconnections are updated in the background, unlike interconnections involving other connector outputs

(e.g. CO: r0482)

The value is immediately available when non-cyclically reading r0479 (e.g. via the expert list).

#### p0480[0...2] CI: Signal source for encoder control word Gn\_STW / Enc S\_src Gn\_STW

SERVO S110-DP, SERVO\_S110-CAN, SERVO\_S110-PN

Calculated: -Can be changed: T Access level: 3

Dyn. index: -

Unit group: -Unit selection: -P-Group: Encoder Scaling: -Expert list: 1 Not for motor type: -Min Max **Factory setting** 

**Description:** Sets the signal source for the encoder control word Gn\_STW according to PROFIdrive.

Data type: Unsigned16

Data type: Unsigned32 / Integer16

[0] = Encoder 1 [1] = Encoder 2 [2] = Reserved

When the function module "basic positioner" (r0108.4 = 1) is activated, the following BICO interconnection is Note:

CI: p0480[0] = r2520[0], CI: p0480[1] = r2520[1] and CI: p0480[2] = r2520[2]

#### CO: Encoder status word Gn ZSW / Enc Gn ZSW r0481[0...2]

SERVO\_S110-DP, SERVO\_S110-CAN, SERVO S110-PN

Can be changed: -Calculated: -Access level: 3

> Dyn. index: -Func. diagram: 4010, 4704,

4730

Func. diagram: 1580, 4720

P-Group: Encoder Unit group: -Unit selection: -Scaling: -Expert list: 1 Not for motor type: -Min Max Factory setting

**Description:** Displays the encoder status word Gn\_ZSW according to PROFIdrive.

Index: [0] = Encoder 1

[1] = Encoder 2 [2] = Reserved

Bit field: Bit Signal name 1 signal 0 signal FΡ

> 00 Function 1 active Yes No 01 Function 2 active Yes No 02 Function 3 active Yes Nο 03 Function 4 active No Yes 04 Value 1 Displayed in r0483 Not present 05 Value 2 Displayed in r0483 Not present 06 Value 3 Displayed in r0483 Not present 07 Value 4 Displayed in r0483 Not present 80 Measuring probe 1 deflected Yes No Measuring probe 2 deflected 09 Yes No 11 Encoder fault acknowledge active Yes No 9676 13 Absolute value cyclically Displayed in r0483 Nο Parking encoder active 14 Yes No 15 Encoder fault Displayed in r0483 None

Notice: Information on Gn\_STW/Gn\_ZSW can, e.g. be found in the following literature:

SINAMICS S120 Function Manual Drive Functions

Note: Re bit 14:

Displays the acknowledgement for "activate parking encoder" (Gn\_STW.14 = 1) or encoder position actual value

(Gn\_XIST1) invalid.

Re bit 14, 15:

r0481.14 = 1 and r0481.15 = 0 can have one of the following causes:

- the encoder is parked. - the encoder is de-activated. - the encoder is being commissioned.

Data type: Unsigned32

- no parameterized encoder available - encoder data set is being changed over.

r0481.14 = 1 and r0481.15 = 1 has the following significance:

An encoder error has occurred and the encoder position actual value (Gn\_XIST1) is invalid.

### r0482[0...2]

## CO: Encoder actual position value Gn\_XIST1 / Enc Gn\_XIST1

SERVO\_S110-DP, SERVO\_S110-CAN, SERVO\_S110-PN

Can be changed: -Calculated: -Access level: 3

> Dyn. index: -Func. diagram: 1580, 2450,

> > 4010, 4704, 4735, 4740

P-Group: Encoder Unit group: -Unit selection: -Not for motor type: -Scaling: -Expert list: 1 Min Max **Factory setting** 

Description:

Displays the encoder actual position value Gn\_XIST1 according to PROFIdrive.

Index: [0] = Encoder 1

[1] = Encoder 2 [2] = Reserved

Note: - this value is reset if necessary when the "parking encoder" (r0481.14) function is de-selected.

- in this value, the measuring gear (p0432, p0433) is only taken into account when the position tracking is activated

(p0411.0 = 1).

### r0483[0...2]

### CO: Encoder actual position value Gn\_XIST2 / Enc Gn\_XIST2

SERVO S110-DP. SERVO S110-CAN, SERVO\_S110-PN

Calculated: -Can be changed: -Access level: 3 Data type: Unsigned32

Dyn. index: -Func. diagram: 1580, 2450,

4010, 4704

P-Group: Encoder Unit group: -Unit selection: -Not for motor type: -Scaling: -Expert list: 1 Min Max **Factory setting** 

**Description:** 

Displays the encoder actual position value Gn\_XIST2 according to PROFIdrive.

Recommendation:

Possible causes of the error codes:

Error code 4097 and 4098: Defective Control Unit hardware.

Error codes 4099 and 4100: Too many measuring pulses have occurred.

Index:

[0] = Encoder 1 [1] = Encoder 2

[2] = Reserved

Notice: Note:

The encoder position actual value must be requested using the encoder control word Gn\_STW.13.

- in this value, the measuring gear (p0432, p0433) is only taken into account when the position tracking is activated

(p0411.0 = 1).

- if GxZSW.15 = 1 (r0481), then an error code with the following significance is located in Gx\_XIST2 (r0483):

1: Encoder fault.

2: Possible position shift in Gx XIST1. 3: Encoder parking not possible. 4: Abort, reference mark search. 5: Abort, retrieve reference value. 6: Abort, flying measurement.

7: Abort, retrieve measured value.

8: Abort, absolute value transfer.

3841: Function not supported.

4097: Abort, reference mark search due to an initialization error.

4098: Abort, flying measurement due to an initialization error.

4099: Abort, reference mark search due to a measuring error.

4100: Abort, flying measurement due to a measuring error.

r0484[0...2]

CO: Redundant coarse encoder position + CRC Gn\_XIST1 / Enc red pos+CRC

SERVO\_S110-DP, SERVO\_S110-CAN, SERVO\_S110-PN Can be changed: - Calculated: - Access level: 3

Data type: Unsigned32

Dyn. index: - Func. diagram: 
P-Group: Encoder

Unit group: - Unit selection: 
Not for motor type: - Scaling: - Expert list: 1

Description:

Displays the redundant coarse encoder position including CRC (Cyclic Redundancy Check).

Max

Upper 16 bits:

Min

CRC over the redundant coarse encoder position.

Lower 16 bits:

Redundant coarse encoder position.

On an SMx Sensor Module, the encoder coarse position count direction is opposite to r0482 (encoder actual value

Gn\_XIST1). The value contains 2 bit fine resolution.

With a DRIVE-CLiQ encoder, the encoder coarse position count direction is the same as r0482. The encoder coarse

position contains 9 valid bits and no bits for fine resolution.

Index:

[0] = Encoder 1 [1] = Encoder 2 [2] = Reserved

Dependency:

The values are valid when the safety position actual value sensing is activated (p0430.19 = 1).

Refer to: p0430

Note: This absolute value does not change, contrary to r0482, when de-selecting the function "parking axis".

r0487[0...2]

Diagnostic encoder control word Gn\_STW / Enc Gn\_STW

SERVO\_S110-DP, SERVO\_S110-CAN, SERVO\_S110-PN Can be changed: - Calculated: - Access level: 3

Data type: Unsigned16Dyn. index: -Func. diagram: 1580, 4704,

4720, 4740

**Factory setting** 

P-Group: Encoder Unit group: - Unit selection: Not for motor type: - Scaling: - Expert list: 1
Min Max Factory setting

-

**Description:** 

Displays the encoder control word Gn\_STW according to PROFIdrive for diagnostics.

Index:

[0] = Encoder 1

[1] = Encoder 2

[2] = Reserved

Bit field:

| Bit | Signal name                                       | 1 signal           | 0 signal        | FP |
|-----|---------------------------------------------------|--------------------|-----------------|----|
| 00  | Request function 1                                | Yes                | No              | -  |
| 01  | Request function 2                                | Yes                | No              | -  |
| 02  | Request function 3                                | Yes                | No              | -  |
| 03  | Request function 4                                | Yes                | No              | -  |
| 04  | Request command bit 0                             | Yes                | No              | -  |
| 05  | Request command bit 1                             | Yes                | No              | -  |
| 06  | Request command bit 2                             | Yes                | No              | -  |
| 07  | Flying measurement mode/search for reference mark | Flying measurement | Reference marks | -  |
| 13  | Request absolute value cyclic                     | Yes                | No              | -  |
| 14  | Request parking encoder                           | Yes                | No              | -  |

Notice:

Information on Gn STW/Gn ZSW should be taken from the corresponding product documentation.

Yes

Note:

The signal source for the encoder control word is set with p0480.

Request acknowledge encoder fault

p0488[0...2] Measuring probe 1 input terminal / Meas probe 1 inp

SERVO\_S110-DP, SERVO\_S110-CAN, SERVO\_S110-PN Can be changed: U, T
Calculated: Data type: Integer16
Dyn. index: Func. diagram: 4740
P-Group: Encoder
Unit group: Unit group: Scaling: Expert list: 1
Min
Max
Factory setting

0 7

**Description:** Sets the input terminal to connect probe 1.

Value:

0: No meas probe
1: DI/DO 9 (X132.2)
2: DI/DO 10 (X132.3)
3: DI/DO 11 (X132.4)

7: DI/DO 8 (X132.1)

Index: [0] = Encoder 1

[1] = Encoder 2 [2] = Reserved

**Dependency:** Refer to: p0489, p0490, p0728

**Note:** DI/DO: Bidirectional Digital Input/Output The terminal must be set as input (p0728).

If parameterization is rejected, check whether the terminal is already being used in p0580, p0680, p2517 or p2518.

p0489[0...2] Measuring probe 2 input terminal / Meas probe 2 inp

Refer to the encoder interface for PROFIdrive.

SERVO\_S110-DP, SERVO\_S110-CAN, SERVO\_S110-PN

CU\_S110-PN

Can be changed: U, T

Data type: Integer16

P-Group: Encoder

Not for motor type: 
Min

Calculated: 
Calculated: 
Calculated: 
Dyn. index: 
Func. diagram: 4740

Unit group: 
Unit group: 
Expert list: 1

Max

Factory setting

0 7 0

**Description:** Sets the input terminal to connect probe 2.

Value: 0: No meas probe 1: DI/DO 9 (X132.2)

2: DI/DO 10 (X132.3) 3: DI/DO 11 (X132.4) 7: DI/DO 8 (X132.1)

Index: [0] = Encoder 1

[1] = Encoder 2 [2] = Reserved

**Dependency:** Refer to: p0488, p0490, p0728

**Note:** DI/DO: Bidirectional Digital Input/Output

The terminal must be set as input (p0728). Refer to the encoder interface for PROFIdrive.

If parameterization is rejected, check whether the terminal is already being used in p0580, p0680, p2517 or p2518.

p0490 Invert measuring probe or equivalent zero mark / Pr or ZM\_equiv inv

CU\_S110-DP, Can be changed: U, T Calculated: - Access level: 3

CU\_S110-CAN, Data type: Unsigned32 Dyn. index: - Func. diagram: 4735, 4740

P-Group: Encoder Unit group: - Unit selection: Not for motor type: - Scaling: - Expert list: 1
Min Max Factory setting

- 0000 0000 0000 0000 bin

**Description:** Setting to invert the digital input signals to connect a measuring probe or an equivalent zero mark.

 Bit field:
 Bit on the properties of the properties of the prop

 10
 DI/DO 10 (X132.3)
 Inverted
 Not inverted

 11
 DI/DO 11 (X132.4)
 Inverted
 Not inverted

Dependency: Ref

Refer to: p0488, p0489, p0493, p0495, p0728

Note:

Value:

The terminal must be set as input.

When the measuring probe or the equivalent zero mark is inverted, this has no effect on the status displays of the

digital inputs (r0721, r0722, r0723). DI/DO: Bidirectional Digital Input/Output

p0491 Motor encoder fault response ENCODER / Fault resp ENCODER

SERVO\_S110-DP, SERVO\_S110-CAN, SERVO\_S110-PN 

 Can be changed: T
 Calculated: Access level: 3

 Data type: Integer16
 Dyn. index: Func. diagram: 

 P-Group: Encoder
 Unit group: Unit selection: 

 Not for motor type: Scaling: Expert list: 1

 Min
 Max
 Factory setting

0 5

**Description:** Sets the behavior for the ENCODER fault response (motor encoder).

This means, for example, if an encoder fault occurs, encoderless operation can be automatically selected with a

shutdown behavior that can be selected.

0: Encoder fault results in OFF2

Enc fault results in encoderless oper. and oper. continues
 Encoder fault results in encoderless operation and OFF1
 Encoder fault results in encoderless operation and OFF3

4: Encoder fault results in DC braking

5: Enc fault results in encoderless op, operation continues, alarm

**Dependency:** The following parameters are relevant for encoderless operation.

Refer to: p0341, p0342, p1470, p1472, p1517, p1612, p1755

Refer to: F07575

Caution: F

For a value = 1, 2, 3, 5 the following applies:
- encoderless operation must have been started.

- if, for synchronous motors, an encoder fault occurs below the switchover speed p1755, when switching over to

encoderless operation, the motor can stall. For a value = 1, 5 the following applies:

- in spite of the motor encoder fault that has occurred, the motor continues to operate.

**Note:** For a value = 1, 2, 3, the following applies:

- for encoderless operation the following condition must be fulfilled: p1800 >= n / (2 \* p0115[0]), n = 1, 2, etc.

- Refer to the status signal "encoderless operation due to a fault" (BO: r1407.13).

- If, when setting r1407.13, a different drive data set is selected (e.g. interconnection from p0820), then the open-loop or closed-loop control type p1300 of this data set must match that of the original data set (e.g. p1300 = 21).

Encoderless closed-loop controlled operation is kept when changing over.

For a value = 4, the following applies:

- the value can only be set for all motor data sets when p1231 = 4

- the function is not supported on synchronous motors

- For induction motors, DC braking is initiated on an encoder fault. DC braking must be commissioned (p1232,

p1233, p1234).

p0492 Square-wave encoder maximum speed difference per sampling cycle /

n\_dif max/samp\_cyc

SERVO\_S110-DP, SERVO\_S110-CAN, SERVO\_S110-PN 

 Can be changed: U, T
 Calculated: CALC\_MOD\_REG
 Access level: 3

 Data type: FloatingPoint32
 Dyn. index: Func. diagram: 

 P-Group: Encoder
 Unit group: Unit selection: 

 P-Group: Encoder
 Unit group: Unit selection: 

 Not for motor type: Scaling: Expert list: 1

 Min
 Max
 Factory setting

 0.00 [rpm]
 210000.00 [rpm]
 0.00 [rpm]

**Description:** Sets the maximum permissible speed difference within the current controller sampling time for squarewave

encoders

When the value is exceeded, depending on p0491, either encoderless closed-loop speed/torque control is selected

or the drive is powered down.

**Dependency:** Refer to: F31118, A31418, F32118, A32418

**Note:** For a value of 0.0, the speed change monitoring is disabled.

if the set maximum speed difference is only exceeded for one sampling time of the current controller, then an appropriate alarm is output. However, if the maximum speed difference is exceeded over several sampling times,

then a corresponding fault is output.

### p0493[0...n] Zero mark selection input terminal / ZM\_sel inp\_term

SERVO\_S110-DP, SERVO\_S110-CAN, SERVO\_S110-PN Can be changed: U, T

Calculated: 
Data type: Integer16

Dyn. index: EDS, p0140

Func. diagram: 
P-Group: Encoder

Unit group: 
Scaling: 
Expert list: 1

Min

Max

Factory setting

0 7 0

**Description:** Sets the input terminal for selecting the reference mark via BERO/switching signal when performing referencing with

several zero marks.

The encoder interface supplies the position of the reference mark, which was detected immediately after the positive

edge of the BERO signal.

Value: 0: No selection via BERO

1: DI/DO 9 (X132.2) 2: DI/DO 10 (X132.3) 3: DI/DO 11 (X132.4) 7: DI/DO 8 (X132.1)

**Dependency:** Refer to: p0490

Notice: For CU310, CX32, NX10 and NX15, only DI/DO 9, 10, 11 can be selected as fast inputs (refer to the Equipment

Manual).

**Note:** Refer to the encoder interface for PROFIdrive.

The terminal must be set as input (p0728).

For p0493 = 0 (factory setting) the following applies:

- there is no logic operation between the reference mark search and an input signal.

For p0493 > 0, the following applies:

- the positive edge of the input signal is evaluated. If the negative edge is to be evaluated, signal inversion must be

parameterized via p0490.

- if a parameter change is rejected, a check should be performed as to whether the input terminal is already being

used in p0580, p0680, p2517, or p2518.

## p0494[0...n] Equivalent zero mark input terminal / ZM\_equiv input

SERVO\_S110-DP, SERVO\_S110-CAN, SERVO\_S110-PN

Can be changed: U, TCalculated: -Access level: 3Data type: Integer16Dyn. index: EDS, p0140Func. diagram: -P-Group: EncoderUnit group: -Unit selection: -Not for motor type: -Scaling: -Expert list: 1MinMaxFactory setting

0 7 0

**Description:** Selects the input terminal for connecting an equivalent zero mark (external encoder zero mark).

Value: 0: No equivalent zero mark (evaluation of the encoder zero mark)

1: DI/DO 9 (X132.2) 2: DI/DO 10 (X132.3) 3: DI/DO 11 (X132.4) 7: DI/DO 8 (X132.1)

**Dependency:** Refer to: p0490

**Notice:** For p0494 = 0 (factory setting), the setting in p0495 is effective.

**Note:** Refer to the encoder interface for PROFIdrive.

The terminal must be set as input.

p0495[0...2] Equivalent zero mark input terminal / ZM\_equiv input

SERVO S110-DP, SERVO\_S110-CAN, SERVO\_S110-PN

Can be changed: U, T Calculated: -Access level: 3 Data type: Integer16 Dyn. index: -Func. diagram: 4735 P-Group: Encoder Unit group: -Unit selection: -Not for motor type: -Scaling: -Expert list: 1 Min Max **Factory setting** 

0

**Description:** 

Selects the input terminal for connecting an equivalent zero mark (external encoder zero mark).

Value.

0. No equivalent zero mark (evaluation of the encoder zero mark)

1: DI/DO 9 (X132.2) 2. DI/DO 10 (X132.3) 3. DI/DO 11 (X132.4) DI/DO 8 (X132.1)

Index:

[0] = Encoder 1 [1] = Encoder 2 [2] = Reserved

Dependency:

Refer to: p0490, p0494

Notice:

For p0494 > 0, the setting in p0494 and p0495 is invalid.

Note: Refer to the encoder interface for PROFIdrive.

The terminal must be set as input.

For p0495 = 0 (factory setting), the encoder zero mark is evaluated as zero mark.

For p0495 > 0, the following applies:

Depending on the direction of motion, the positive or negative edge at the appropriate input is evaluated.

- increasing position actual values (r0482) --> the 0/1 edge is evaluated. - decreasing position actual values (r0482) --> the 1/0 edge is evaluated.

Only one zero mark is supported. If function 2, 3 or 4 is selected, this results in a fault message in Gn\_ZSW.

The inversion of the inputs via p0490 affects the function "referencing with equivalent zero mark". This is the reason that the edge evaluation is interchanged as a function of the direction of motion.

An input can only be assigned to one encoder as measuring probe 1, 2 or equivalent zero mark. Exception: The same encoder can be simultaneously used as measuring probe and equivalent zero mark as both functions cannot be simultaneously requested.

### p0496[0...2]

### Encoder diagnostic signal selection / Enc diag select

SERVO\_S110-DP, SERVO\_S110-CAN, SERVO\_S110-PN

Can be changed: U, T Calculated: -Access level: 4 Data type: Integer16 Dvn. index: -Func. diagram: -P-Group: Encoder Unit group: -Unit selection: -Not for motor type: -Scaling: -Expert list: 1 Min Max **Factory setting** 0 86

Selects the trace signal to be output in r0497, r0498 and r0499 for encoder diagnostics.

Value:

**Description:** 

0:

r0497: Mechanical revolution 1:

10: r0498: Raw value track A. r0499: Raw value track B r0498: Fine position X (-A/2), r0499: Fine position Y (-B/2) 11:

12: r0498: Fine position Phi, r0499: -

13: r0498: Offset correction X, r0499: Offset correction Y r0498: Phase correction X, r0499: Amplitude correction Y 14.

r0498: Cubic correction X, r0499: Fine position X 15:

r0498: oversampling channel A, r0499: oversampling channel B 16.

17: r0498: fan-out amount, r0499: fan-out number

18: r0498: Oversampling angle, r0499: Oversampling amount 20: r0498: Raw value track C, r0499: Raw value track D 21: r0498: CD position X (-D/2), r0499: CD position Y (C/2)

22. r0498: CD position Phi, r0499: CD pos. Phi - mech. revolution

23: r0497: Zero mark status

24: r0498: Raw value track R, r0499: Zero mark status r0498: Raw value track A, r0499: Raw value track R

```
30:
       r0497: Absolute position serial
       r0497: Absolute position incremental
31:
32:
       r0497: Zero mark position
33:
       r0497: Correction absolute position difference
40:
       r0498: Raw temperature, r0499: Temperature in 0.1 °C
41:
       r0498: Resistance in 0.1 Ohm, r0499: Temperature in 0.1 °C
42:
       r0497: Resistance 2500 Ohm
51:
       r0497: Absolute speed difference (dn/dt)
       r0497: Xact1 corrected quadrants
52.
       Analog sensor: r0498: raw val chann. A, r0499: raw val chann. B
60:
       Analog sensor: r0498: fine pos chann. A,r0499: fine pos chann. B
61:
62:
       Analog sensor: r0498: Fine pos before characteristic, r0499: -
70:
       Resolver: r0498: Transformation ratio, r0499: phase
80:
       Spindle: r0498: Sensor S1 (raw), r0499: Sensor S4 (raw)
81:
       Spindle: r0498: Sensor S5 (raw), r0499: -
       Spindle: r0498: Sensor S1 (cal), r0499: Sensor S4 (cal)
85.
       Spindle: r0498: Sensor S5 (cal), r0499: -
[0] = Encoder 1
[1] = Encoder 2
[2] = Reserved
Refer to: r0497, r0498, r0499
The setting option depends on the following properties:
Sensor Module type, hardware version, firmware version (Sensor Module and Control Units), order number (last
Not all combinations are supported.
Re p0496 = 1: 360 ^{\circ} <--> 2^32
Re p0496 = 10 (resolver): 2900 mV <--> 26214 dec
Re p0496 = 10, 20 (sin/cos 1 Vpp, EnDat): 500 mV <--> 21299 dec
Re p0496 = 11 (resolver): 2900 mV <--> 13107 dec, internal processor offset is corrected
Re p0496 = 11, 21 (sin/cos 1 Vpp, EnDat): 500 mV <--> 10650 dec, internal processor offset is corrected
Re p0496 = 12: 180 ^{\circ} fine position <--> 32768 dec
Re p0496 = 13 (resolver): 2900 mV <--> 13107 dec
Re p0496 = 13 (sin/cos 1 Vpp, EnDat): 500 mV <--> 10650 dec
Re p0496 = 14: 1 ^{\circ} <--> 286 dec, 100% <--> 16384 dec
Re p0496 = 15: 100 % <--> 16384 dec
Re p0496 = 16: (resolver): channel A: 2900 mV <--> 26214 dec, channel B: 2900 mV <--> 26214 dec
Re p0496 = 16: (sin/cos 1 Vpp, EnDat) channel A: 500 mV <--> 21299 dec, channel B: 500 mV <--> 21299 dec
Re p0496 = 17 (resolver): absolute value: 2900 mV <--> 13107 dec, number: 1 ... 8
Re p0496 = 17 (sin/cos 1 Vpp, EnDat): absolute value 500 mV <--> 10650 dec, number: 1 ... 8
Re p0496 = 18 (resolver): angle: signal period <--> 2^16, absolute value: 2900 mV <--> 13107 dec
Re p0496 = 18 (sin/cos 1 Vpp, EnDat): angle: signal period <--> 2^16, absolute value: 500 mV <--> 10650 dec
Re p0496 = 22: 180 ^{\circ} <--> 32768 dec
Re p0496 = 23, 24: r0497.31 (r0499.15) set for at least 1 current controller cycle when encoder zero mark detected
Re p0496 = 24, 25: 500 mV <--> 21299 dec
Re p0496 = 30: Rotary: 1 singleturn measuring step <--> 1 dec, linear: 1 measuring step <--> 1 dec
Re p0496 = 31: Absolute position, incremental in 1/4 encoder pulses
Re p0496 = 32: Zero mark position in 1/4 encoder pulses
Re p0496 = 33: counter offset absolute value in 1/4 encoder pulses
Re p0496 = 40: r0498 <--> (R_KTY/1 kOhm - 0.9) * 32768
Re p0496 = 42: 2500 Ohm <--> 2^32
Re p0496 = 51: 1 rpm <--> 1000 dec
Re p0496 = 52: In 1/4 encoder pulses
Re p0496 = 60: voltage, channel A in mV, voltage, channel B in mV
Re p0496 = 61: Channel A: encoder periods <--> 2^16, channel B: encoder periods <--> 2^16
Re p0496 = 62: encoder periods <--> 2^16
Re p0496 = 70: r: 100\% <--> 10000 dec, phase: 180 \degree <--> 18000 dec
Re p0496 = 80, 81, 85, 86: 1V <--> 1000 inc
```

Index:

Notice:

Note:

Dependency:

r0497[0...2] CO: Encoder diagnostic signal double word / Enc diag DW

SERVO S110-DP, SERVO\_S110-CAN, SERVO\_S110-PN

Calculated: -Can be changed: -Access level: 4 Data type: Unsigned32 Dyn. index: -Func. diagram: -P-Group: Encoder Unit group: -Unit selection: -Expert list: 1 Not for motor type: -Scaling: -

Min Max **Factory setting** 

**Description:** Displays the trace signal for encoder diagnostics (double word).

The signal to be output is selected in p0496.

Index: [0] = Encoder 1

> [1] = Encoder 2 [2] = Reserved

Dependency: Refer to: p0496, r0498, r0499

r0498[0...2] CO: Encoder diagnostic signal low word / Enc diag low word

SERVO\_S110-DP, SERVO\_S110-CAN, SERVO\_S110-PN

Calculated: -Can be changed: -Access level: 4 Data type: Integer16 Dyn. index: -Func. diagram: -P-Group: Encoder Unit group: -Unit selection: -Not for motor type: -Scaling: -Expert list: 1 Min Max Factory setting

Description: Displays the trace signal for encoder diagnostics (low component).

The signal to be output is selected in p0496.

Index: [0] = Encoder 1

[1] = Encoder 2 [2] = Reserved

Dependency: Refer to: p0496, r0497, r0499

r0499[0...2] CO: Encoder diagnostic signal high word / Enc diag high word

SERVO S110-DP. SERVO\_S110-CAN, SERVO\_S110-PN

Calculated: -Can be changed: -Data type: Integer16 Dyn. index: -P-Group: Encoder Unit group: -Scaling: -

Not for motor type: -Expert list: 1 Min Max **Factory setting** 

**Description:** Displays the trace signal for encoder diagnostics (high component).

The signal to be output is selected in p0496.

Index: [0] = Encoder 1

[1] = Encoder 2 [2] = Reserved

Refer to: p0496, r0497, r0498 Dependency:

Technology application / Tec application p0500

SERVO\_S110-DP, SERVO\_S110-CAN, SERVO\_S110-PN

Can be changed: C2(1, 5), T Calculated: -Access level: 2 Data type: Integer16 Dyn. index: -Func. diagram: -Unit selection: -P-Group: Applications Unit group: -Not for motor type: -Scaling: -Expert list: 1 Min Max **Factory setting** 

102 100

Description: Sets the technology application.

The parameter influences the calculation of open-loop and closed-loop control parameters that is e.g. initiated using

p0578.

Access level: 4

Func. diagram: -

Unit selection: -

Value: 100: Standard drive (SERVO)

101: Feed drive (limit current limitation)102: Spindle drive (rated current limitation)

Dependency:

Refer to: p1520, p1521, p1530, p1531, p2000, p2175, p2177

Caution:

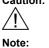

After changing over the technological application and then calculating the open-loop and closed-loop parameters, the

behavior of the motor can have changed very significantly (e.g. the same setpoint results in a higher speed due to a different reference speed). For this reason extreme caution must be taken when the motor is started for the first time.

The calculation of parameters dependent on the technology application can be called up as follows:

- when exiting quick commissioning using p3900 > 0
- when writing p0340 = 1, 3, 5
- when writing p0578 = 1

For p0500 = 100 and when the calculation is initiated, the following parameters are set:

- p1520/p1521 = rated motor torque (r0333)
- p1530/p1531= 2\*pi\*r0333\*p0311 (rotary) or r0333\*p0311 (linear)
- p2000 = rated motor speed (p0311)
- p2175 = factory setting
- p2177 = factory setting

For p0500 = 101 and when the calculation is initiated, the following parameters are set:

- p1520/p1521 = torque at the maximum motor current (p0323)
- p1530/p1531= power at the maximum motor current (p0323) and rated motor speed (p0311)
- p2000 = rated motor speed (p0311)
- p2175 = maximum value
- -p2177 = 0.2 s

For p0500 = 102 and when the calculation is initiated, the following parameters are set:

- p1520/p1521 = rated motor torque (r0333)
- p1530/p1531= 2\*pi\*r0333\*p0311 (rotary) or r0333\*p0311 (linear)
- p2000 = maximum motor speed (p0322) if p0322 is not equal to 0, otherwise rated motor speed (p0311)
- p2175 = factory setting
- p2177 = factory setting

#### p0505

### Selecting the system of units / Unit sys select

SERVO\_S110-DP, SERVO\_S110-CAN, SERVO\_S110-PN Can be changed: C2(5)

Data type: Integer16

P-Group: Applications

Not for motor type: 
Min

Calculated: -Dyn. index: -Unit group: -Scaling: -Max

Access level: 1
Func. diagram: Unit selection: Expert list: 1
Factory setting

4

Description:

Adjustable parameter of the actual system of units.

Value:

1: SI system of units

1

- 2: System of units referred/SI
- 3: US system of units
- 4: System of units referred/US

Dependency:

The parameter cannot be changed if the master control was fetched.

Caution:

If a per unit representation is selected and if the reference parameters (e.g. p2000) are subsequently changed, then the physical significance of several control parameters is also adapted at the same time. As a consequence, the control behavior can change (see p1576, p1621, p1744, p1752, p1755 and p1609, p1612, p1619, p1620). Reference parameter for the unit system % are, for example, p2000 ... p2004. Depending on what has been

selected, these are displayed using either SI or US units.

p0528 Controller gain system of units / Ctrl\_gain unit\_sys

SERVO\_S110-DP, SERVO\_S110-CAN, SERVO\_S110-PN

**Description:** 

Value:

 Can be changed: C2(5)
 Calculated: Access level: 4

 Data type: Integer16
 Dyn. index: Func. diagram: 

 P-Group: Applications
 Unit group: Unit selection: 

 Not for motor type: Scaling: Expert list: 1

 Min
 Max
 Factory setting

0 1
Sets the system of units for the controller gains.
0: Representation physical/% (p0505)

1: Representation no dimensions (referred)

**Note:** For p0528 = 0 (physical/%), the following applies:

Using p0505, the dependent parameters can be changed over between physical and % representation.

For SERVO (r0107) the following applies:

The parameter is pre-assigned a value of 0 and cannot be changed.

p0530[0...n] Bearing type selection / Bearing type sel

SERVO\_S110-DP, SERVO\_S110-CAN, SERVO\_S110-PN Can be changed: C2(1, 3)Calculated: -Access level: 1Data type: Unsigned16Dyn. index: MDS, p0130Func. diagram: -P-Group: MotorUnit group: -Unit selection: -Not for motor type: FEMScaling: -Expert list: 1MinMaxFactory setting

0 104 0

**Description:** Sets the bearing type.

0 = No selection 1 = Manual entry 101 = STANDARD 102 = PERFORMANCE 103 = HIGH PERFORMANCE 104 = ADVANCED LIFETIME

If the bearing type changes the bearing code number (p0531) is pre-assigned accordingly.

**Dependency:** Refer to: p0301, p0531, p1082

Caution: If a valid bearing type (p0530) is entered, the parameters in the bearing list cannot be changed (write protection).

Write protection is canceled if bearing type 1 is entered.

**Notice:** If p0530 is changed during quick commissioning (p0010 = 1), then the maximum speed p1082, which is also

associated with quick commissioning, is pre-assigned appropriately. This is not the case when commissioning the motor (p0010 = 3). The maximum speed of the bearing is factored into the limit for the maximum speed p1082.

Note: For a motor with DRIVE-CLiQ, p0530 can only be changed to the value 1 (manual entry).

p0531[0...n] Bearing code number selection / Bear. code no sel

SERVO\_S110-DP, SERVO\_S110-CAN, SERVO\_S110-PN Can be changed: C2(3)Calculated: -Access level: 1Data type: Unsigned16Dyn. index: MDS, p0130Func. diagram: -P-Group: MotorUnit group: -Unit selection: -Not for motor type: FEMScaling: -Expert list: 1MinMaxFactory setting

0 65535 0

**Description:** Display and setting the bearing code number.

It is pre-assigned automatically (from the parameter lists which are available internally) when p0301 and p0530 are entered and cannot be changed (write protection). The information in p0530 should be observed when removing

write protection.

When changing the bearing code number (except in the case of changing the value to 0), all of the bearing

parameters are pre-assigned from the parameter lists which are available internally.

**Dependency:** Refer to: p0301, p0530, p1082

Notice: If p0531 is changed during quick commissioning (p0010 = 1), then the maximum speed p1082, which is also

associated with quick commissioning, is pre-assigned appropriately. This is not the case when commissioning the motor (p0010 = 3). The maximum speed of the bearing is factored into the limit for the maximum speed p1082.

p0531 cannot be changed on a motor with DRIVE-CLiQ.

p0532[0...n]

Note:

#### Bearing maximum speed / Bearing n max

SERVO\_S110-DP, SERVO\_S110-CAN, SERVO\_S110-PN Can be changed: C2(1, 3) Calculated: -Access level: 1 Dyn. index: MDS, p0130 Data type: FloatingPoint32 Func. diagram: -Unit selection: -P-Group: Motor Unit group: -Scaling: -Not for motor type: FEM Expert list: 1 Min Factory setting Max 0.0 [rpm] 210000.0 [rpm] 0.0 [rpm]

**Description:** Sets the maximum speed for the bearing.

Dependency: Refer to: p1082

Caution: This parameter is pre-assigned in the case of motors from the motor list (p0301) if a bearing type (p0530) or a

bearing code (p0531) is selected. When selecting a catalog motor, this parameter cannot be changed (write

protection). The information in p0530 should be observed when removing write protection.

**Notice:** If p0532 is changed during quick commissioning (p0010 = 1), then the maximum speed p1082, which is also

associated with quick commissioning, is pre-assigned appropriately. This is not the case when commissioning the motor (p0010 = 3). The maximum speed of the bearing is factored into the limit for the maximum speed p1082.

p0570

### Inhibit list values effective number / Inhib list no

SERVO\_S110-DP, SERVO\_S110-CAN, SERVO\_S110-PN Can be changed: U, TCalculated: -Access level: 2Data type: Unsigned8Dyn. index: -Func. diagram: -P-Group: ApplicationsUnit group: -Unit selection: -Not for motor type: -Scaling: -Expert list: 1MinMaxFactory setting

0 50 0

**Description:** Sets the number of parameters in the inhibit list p0571 that should be withdrawn from the automatic motor and

closed-loop control parameter calculation (refer to p0340, p0578), starting from index 0.

Note: Defines the number of entries in p0571 that should be taken into account. This means that a value of 0 de-activates

the complete list.

p0571[0...49]

### Inhibit list motor/closed-loop control parameter calculation / Inhib list calc

SERVO\_S110-DP, SERVO\_S110-CAN, SERVO\_S110-PN Can be changed: U, TCalculated: -Access level: 2Data type: Integer16Dyn. index: -Func. diagram: -P-Group: ApplicationsUnit group: -Unit selection: -Not for motor type: -Scaling: -Expert list: 1MinMaxFactory setting

0 2142 0

Description:

The inhibit list contains parameters that should be withdrawn from the automatic motor and closed-loop control parameter calculation (p0340, p0578).

Value:

0: No parameter

348: Speed at the start of field weakening Vdc = 600 V

600: Motor temperature sensor

640: Current limit 1082: Maximum speed

1441: Actual speed smoothing time1460: Speed controller P gain

1462: Speed controller integral time1470: Speed controller P gain encoderless

1472: Speed controller integral time encoderless

1520: Torque limit upper/motoring1521: Torque limit lower/regenerative1530: Power limit motoring

1531: Power limit regenerative 1590: Flux controller P gain

1592: Flux controller integral time 1656: Activates current setpoint filter

2141: Speed threshold 1 2142: Hysteresis speed 1

Note:

p0570 defines the number of entries (starting at index 0) for which the inhibit should apply. p0572 can be used to

define for which drive data sets the inhibit list should apply.

If a motor data set is entered into a parameter number, then this is not overwritten as soon as only one drive data set

refers to the motor data set (p0186).

p0572[0...n] Activate inhibit list / Act inhib list

SERVO\_S110-DP, SERVO\_S110-CAN, SERVO\_S110-PN

Can be changed: U, T Calculated: -Access level: 2 Dyn. index: DDS, p0180 Data type: Integer16 Func. diagram: -P-Group: Applications Unit group: -Unit selection: -Not for motor type: -Scaling: -Expert list: 1 Min Max **Factory setting** 

0

**Description:** Enable ID as to whether the parameters of the inhibit list p0571 should be overwritten when calculating the motor and

closed-loop control parameters for the particular drive data set (index = DDS).

Value: 0: No

1:

Note: 0: The automatic calculation (p0340, p0578) also overwrites the parameters of list p0571.

1: The automatic calculation (p0340, p0578) does not overwrite the parameters of list p0571.

Inhibit automatic reference value calculation / Inhibit calc p0573

SERVO\_S110-DP, SERVO\_S110-CAN, SERVO\_S110-PN

Can be changed: U, T Calculated: -Access level: 2 Data type: Integer16 Dyn. index: -Func. diagram: -P-Group: Applications Unit group: -Unit selection: -Scaling: -Expert list: 1 Not for motor type: -Min Max **Factory setting** 

O

**Description:** Setting to inhibit the calculation of reference parameters (e.g. p2000) when automatically calculating the motor and

closed-loop control parameters (p0340, p3900).

Value: 0: Nο

Yes

Notice: The inhibit for the reference value calculation is canceled when new motor parameters (e.g. p0305) are entered and

only one drive data set exists (p0180 = 1). This is the case during initial commissioning.

Once the motor and control parameters have been calculated (p0340, p3900), the inhibit for the reference value

calculation is automatically re-activated.

Note:

The automatic calculation (p0340, p3900) overwrites the reference parameters.

If value = 1:

The automatic calculation (p0340, p3900) does not overwrite the reference parameters.

p0578[0...n] Calculate technology-dependent parameters / Calc tec par

SERVO S110-DP. SERVO S110-CAN, SERVO\_S110-PN

Can be changed: C2(5), T Calculated: -Access level: 2 Data type: Integer16 Dyn. index: DDS, p0180 Func. diagram: -Unit group: -Unit selection: -P-Group: Applications Scaling: -Expert list: 1 Not for motor type: -

Min **Factory setting** Max

0

**Description:** This parameter is used to calculate all parameters that depend on the technology of the application (p0500).

All of the parameters are calculated that can also be determined using p0340 = 5.

Value: No calculation

> Complete calculation 1:

Note: At the end of the calculations, p0578 is automatically set to 0. p0580 Measuring probe input terminal / MT input terminal

SERVO S110-DP, SERVO\_S110-CAN, SERVO\_S110-PN

Can be changed: U, T Calculated: -Access level: 3 Data type: Integer16 Dyn. index: -Func. diagram: -Unit selection: -P-Group: Encoder Unit group: -Scaling: -Expert list: 1 Not for motor type: -**Factory setting** Min Max

0

Description:

Sets the input terminal for the measuring probe for speed actual value measurement.

Value:

0. No meas probe DI/DO 9 (X132.2) 1: DI/DO 10 (X132.3) 2. 3: DI/DO 11 (X132.4) 7: DI/DO 8 (X132.1)

Dependency:

Refer to: p0728 Refer to: A07498

Note:

The terminal must be set as input (p0728).

If a parameter change is rejected, a check should be performed as to whether the input terminal is already being

used in p0488, p0489, p0493, p0494, p0495, p0680, p2517 or p2518.

DI/DO: Bidirectional Digital Input/Output

### p0595

## Selecting technological units / Select tech units

SERVO\_S110-DP (Tech\_ctrl), SERVO\_S110-CAN (Tech\_ctrl), SERVO\_S110-PN (Tech\_ctrl)

Can be changed: C2(5) Calculated: -Access level: 1 Data type: Integer16 Dyn. index: -Func. diagram: -Unit selection: -P-Group: Applications Unit group: -Scaling: -Expert list: 1 Not for motor type: -Min Max **Factory setting** 32

1

Selects the units for the parameters of the technology controller.

Value:

**Description:** 

1:

2: 1 referred, no dimensions

3: bar 4: °C 5: Pa 6: ltr/s 7: m³/s 8: ltr/min 9: m³/min ltr/h 10: m³/h 11: 12: kg/s 13:

kg/min 14: kg/h t/min 15: t/h 16: 17: N kΝ 18: 19: Nm 20: psi 21: 22. gallon/s 23: inch3/s

25: inch³/min 26: gallon/h 27: inch3/h 28: lb/s lb/min 29. 30: lb/h

gallon/min

24:

31: lbf lbf ft 32:

Dependency: Only units of parameters with unit group 9\_1 can be changed over using this parameter.

p0596 Reference quantity, technological units / Ref tech units

SERVO S110-DP (Tech ctrl),

SERVO\_S110-CAN (Tech\_ctrl), SERVO\_S110-PN (Tech\_ctrl)

Calculated: -Can be changed: T Data type: FloatingPoint32

Dyn. index: -Func. diagram: -P-Group: -Unit group: -Unit selection: -Not for motor type: -Scaling: -Expert list: 1 Max **Factory setting** 

0.01340.28235E36 1.00

**Description:** Sets the reference quantity for the technological units. When changing over using changeover parameter 595 to

absolute units, all of the parameters involved refer to the reference quantity.

Refer to: p0595 Dependency:

p0600[0...n] Motor temperature sensor for monitoring / Mot temp sensor

SERVO\_S110-DP, SERVO\_S110-CAN, SERVO S110-PN

Can be changed: C2(3), U, T Calculated: CALC\_MOD\_ALL Access level: 2 Data type: Integer16 Dyn. index: MDS, p0130 Func. diagram: 8016 P-Group: Motor Unit group: -Unit selection: -Not for motor type: -Scaling: -Expert list: 1 **Factory setting** Min Max

0 11

Description: Sets the sensor to monitor the motor temperature.

Value:

0: No sensor

1: Temperature sensor via encoder 1

10 Temperature sensor via a BICO interconnection 11: Temperature sensor via Motor Module / CU terminals

Dependency:

Refer to: r0458, p0601, p0603

Caution:

If, for a selected temperature sensor (p0600 > 0), the motor temperature sensor is not connected but another encoder, then the temperature adaptation of the motor resistances must be switched out. Otherwise, in controlledloop operation, torque errors will occur that will mean that the drive will not be able to be stopped.

Notice: The parameter is calculated in the drive using p0340 and is inhibited for p0340 > 0.

Note:

Re p0600 = 0:

With induction motors, the motor temperature is calculated using the motor temperature model (see also p0612.1).

Re p0600 = 10:

The BICO interconnection should be executed via connector input p0603.

Re p0600 = 11:

For the CU305, a temperature sensor can be connected to terminal X133.7/8.

Information on how to connect up a temperature sensor is provided in the following reference:

SINAMICS S110 Manual

p0601[0...n] Motor temperature sensor type / Mot\_temp\_sens type

SERVO\_S110-DP, SERVO\_S110-CAN, SERVO\_S110-PN

Can be changed: C2(3), U, T Calculated: -Data type: Integer16 Dyn. index: MDS, p0130

P-Group: Motor Unit group: -Unit selection: -Scaling: -Expert list: 1 Not for motor type: -Min Max **Factory setting** 0 2

**Description:** 

Sets the sensor type for the motor temperature monitoring.

Value:

0: No sensor PTC alarm & timer 1:

2: KTY84

3: KTY84 and PTC (only for motors with DRIVE-CLiQ): Access level: 2

Func. diagram: 8016

Access level: 1

**Dependency:** The thermal motor model is only calculated for p0612.1 = 1.

Refer to: r0458, p0600, p0612

**Note:** The temperature sensor for the temperature evaluation is set in p0600.

For p0600 = 10 (temperature sensor via a BICO interconnection), the setting in p0601 has no significance.

Information on using temperature sensors is provided in the following literature:

- hardware description of the appropriate components

- SINAMICS S120 Commissioning Manual Re p0601 = 1 (PTC alarm & timer): Tripping resistance = 1650 Ohm.

After the tripping resistance has been exceeded, an appropriate alarm is output and after the delay time set in p0606

has expired, an appropriate fault is output.

Re p0601 = 3 (KTY84 and PTC (only for motors with DRIVE-CLiQ)):

For motors with DRIVE-CLiQ and 2 temperature sensors, the value is automatically set. More than one temperature

channel can only be evaluated using this particular setting.

p0603

CI: Motor temperature signal source / Mot temp S\_src

SERVO\_S110-DP, SERVO\_S110-CAN, SERVO\_S110-PN Can be changed: C2(3), TCalculated: -Access level: 2Data type: Unsigned32 / FloatingPoint32Dyn. index: -Func. diagram: 8016P-Group: MotorUnit group: -Unit selection: -Not for motor type: -Scaling: p2006Expert list: 1

Min Max Factory setting

- - 0

Description:

Sets the signal source to evaluate the motor temperature via a BICO interconnection.

Dependency:

Refer to: p0600

Note:

Temperature sensor KTY: Valid temperature range -48 °C ... 248 °C.

PTC temperature sensor:

For a value = -50 °C, the following applies: Motor temperature < nominal response temperature of the PTC. For a value = 250 °C, the following applies: Motor temperature >= nominal response temperature of the PTC.

Note:

When using a Terminal Module 31 (TM31), the following applies:

- the sensor type used is set using p4100.

- the temperature signal is interconnected using CO: r4105.

p0604[0...n]

Motor temperature alarm threshold / Mot\_temp al thr

SERVO\_S110-DP, SERVO\_S110-CAN, SERVO\_S110-PN

Can be changed: C2(3), U, TCalculated: -Access level: 2Data type: FloatingPoint32Dyn. index: MDS, p0130Func. diagram: 8016P-Group: MotorUnit group: 21\_1Unit selection: p0505

 Not for motor type: Scaling: Expert list: 1

 Min
 Max
 Factory setting

 0.0 [°C]
 200.0 [°C]
 120.0 [°C]

**Description:** Sets the alarm threshold for monitoring the motor temperature.

**Dependency:** Refer to: p0606

Caution: When selecting a catalog motor (p0301), this parameter is automatically pre-assigned and is write protected.

Information in p0300 should be carefully observed when removing write protection.

**Note:** The hysteresis for canceling the alarm is 2 Kelvin.

When quick commissioning is exited with p3900 > 0, then the parameter is reset if a catalog motor has not been

selected (refer to p0300).

p0605[0...n] Motor temperature fault threshold / Mot\_temp flt thr

SERVO\_S110-DP, SERVO\_S110-CAN, SERVO\_S110-PN Can be changed: C2(3), U, T

Calculated: 
Access level: 2

Data type: FloatingPoint32Dyn. index: MDS, p0130Func. diagram: 8016, 8017P-Group: MotorUnit group: 21\_1Unit selection: p0505

 Not for motor type: Scaling: Expert list: 1

 Min
 Max
 Factory setting

 0.0 [°C]
 200.0 [°C]
 145.0 [°C]

**Description:** Sets the fault threshold for monitoring the motor temperature.

Caution: When selecting a catalog motor (p0301), this parameter is automatically pre-assigned and is write protected.

Information in p0300 should be carefully observed when removing write protection.

**Note:** The hysteresis for canceling the fault is 2 Kelvin.

When quick commissioning is exited with p3900 > 0, then the parameter is reset if a catalog motor has not been

selected (refer to p0300).

p0606[0...n]

Motor temperature timer / Mot\_temp timer

SERVO\_S110-DP, SERVO\_S110-CAN, SERVO\_S110-PN 

 Can be changed: C2(3), U, T
 Calculated: Access level: 2

 Data type: FloatingPoint32
 Dyn. index: MDS, p0130
 Func. diagram: 8016

 P-Group: Motor
 Unit group: Unit selection: 

 Not for motor type: Scaling: Expert list: 1

 Min
 Max
 Factory setting

0.000 [s] 600.000 [s] 240.000 [s]

**Description:** Sets the timer for the alarm threshold for the motor temperature monitoring function.

This timer is started when the temperature alarm threshold (p0604) is exceeded.

If the timer expires before the temperature in the meantime falls below the alarm threshold, the fault F07011 is

output.

0.000[s]

If the temperature fault threshold (p0605) is prematurely exceeded before the timer has expired, then fault F07011 is

immediately output.

As long as the motor temperature has still not exceeded the fault threshold and the alarm thresholds have again been

undershot, the fault can be acknowledged.

**Dependency:** Refer to: p0604, p0605

Refer to: F07011, A07910

**Note:** With p0606 = 0 s, the timer is de-activated and only the fault threshold is effective.

KTY sensor: When setting the minimum value, the timer is disabled and a fault is not output until p0605 is exceeded.

PTC sensor, bimetallic NC contact: The timer minimum value has no special significance.

p0607[0...n]

Description:

Temperature sensor fault timer / Sensor fault time

SERVO\_S110-DP, SERVO\_S110-CAN, SERVO\_S110-PN Can be changed: C2(3), U, T

Calculated: 
Dyn. index: MDS, p0130

Func. diagram: 
P-Group: Motor

Unit group: 
Vot for motor type: 
Min

Calculated: 
Calculated: 
Calculated: 
Calculated: 
Calculated: 
Calculated: 
Calculated: 
Calculated: 
Calculated: 
Calculated: 
Calculated: 
Calculated: 
Calculated: 
Calculated: 
Calculated: 
Calculated: 
Calculated: 
Calculated: 
Calculated: 
Calculated: 
Calculated: 
Calculated: 
Calculated: 
Calculated: 
Calculated: 
Calculated: 
Calculated: 
Calculated: 
Calculated: 
Calculated: 
Calculated: 
Calculated: 
Calculated: 
Calculated: 
Calculated: 
Calculated: 
Calculated: 
Calculated: 
Calculated: 
Calculated: 
Calculated: 
Calculated: 
Calculated: 
Calculated: 
Calculated: 
Calculated: 
Calculated: 
Calculated: 
Calculated: 
Calculated: 
Calculated: 
Calculated: 
Calculated: 
Calculated: 
Calculated: 
Calculated: 
Calculated: 
Calculated: 
Calculated: 
Calculated: 
Calculated: 
Calculated: 
Calculated: 
Calculated: 
Calculated: 
Calculated: 
Calculated: 
Calculated: 
Calculated: 
Calculated: 
Calculated: 
Calculated: 
Calculated: 
Calculated: 
Calculated: 
Calculated: 
Calculated: 
Calculated: 
Calculated: 
Calculated: 
Calculated: 
Calculated: 
Calculated: 
Calculated: 
Calculated: 
Calculated: 
Calculated: 
Calculated: 
Calculated: 
Calculated: 
Calculated: 
Calculated: 
Calculated: 
Calculated: 
Calculated: 
Calculated: 
Calculated: 
Calculated: 
Calculated: 
Calculated: 
Calculated: 
Calculated: 
Calculated: 
Calculated: 
Calculated: 
Calculated: 
Calculated: 
Calculated: 
Calculated: 
Calculated: 
Calculated: 
Calculated: 
Calculated: 
Calculated: 
Calculated: 
Calculated: 
Calculated: 
Calculated: 
Calculated: 
Calculated: 
Calculated: 
Calculated: 
Calculated: 
Calculated: 
Calculated: 
Calculated: 
Calculated:

600.000 [s]

Sets the timer between the output of alarm and fault for a temperature sensor fault.

If there is a sensor fault, this timer is started. If the sensor fault is still present after the timer has expired, a

corresponding fault message is output.

Notice: The parameterized time is internally rounded-off to an integer multiple of 48 ms.

Note: If the motor is an induction motor, the timer is switched off when setting the minimum value and no alarm is output.

Temperature monitoring is then based on the thermal model.

0.100 [s]

p0611[0...n] I2t motor model thermal time constant / I2t mot\_mod T

SERVO\_S110-DP, SERVO\_S110-CAN, SERVO\_S110-PN Can be changed: C2(3), U, TCalculated: -Access level: 3Data type: FloatingPoint32Dyn. index: MDS, p0130Func. diagram: 8017P-Group: MotorUnit group: -Unit selection: -Not for motor type: ASM, REL, FEMScaling: -Expert list: 1MinMaxFactory setting

 Min
 Max
 Factory set

 0 [s]
 20000 [s]
 0 [s]

**Description:** Sets the winding time constant.

The time constant specifies the warm-up time of the cold stator winding when loaded with the motor standstill current

up until a temperature rise of 63 % of the continuously permissible winding temperature has been reached.

**Dependency:** This parameter is only used for synchronous motors (p0300 = 2xx).

Refer to: r0034, p0612, p0615 Refer to: F07011, A07012, A07910

Caution: This parameter is automatically pre-set from the motor database for motors from the motor list (p0301).

When selecting a catalog motor, this parameter cannot be changed (write protection). Information in p0300 should be

carefully observed when removing write protection.

Note: When parameter p0611 is reset to 0, then this switches out the thermal I2t motor model (also refer to p0612).

If no temperature sensor is parameterized, then the ambient temperature for the thermal motor model is referred to

p0625.

p0612[0...n] Thermal motor model configuration / Therm Mot\_mod conf

SERVO\_S110-DP, SERVO\_S110-CAN, SERVO\_S110-PN Can be changed: U, TCalculated: -Access level: 2Data type: Unsigned16Dyn. index: MDS, p0130Func. diagram: 8017P-Group: -Unit group: -Unit selection: -Not for motor type: REL, FEMScaling: -Expert list: 1MinMaxFactory setting

- 0010 bin

**Description:** Sets the configuration for the thermal motor model.

Bit field: Bit Signal name 1 signal 0 signal FP

00 Activate I2t motor model Yes No 01 Activate motor temperature model Yes No -

**Dependency:** Refer to: r0034, p0611, p0615

Note: Re bit 00:

This bit is only used for permanent-magnet synchronous motors (p0300 = 2xx). It is only possible to switch in thermal

12t monitoring with a time constant greater than zero (p0611 > 0).

Re bit 01

This bit is used to activate/de-activate the thermal motor model for induction motors.

p0615[0...n] I2t motor model fault threshold / I2t mot\_mod thresh

SERVO\_S110-DP, SERVO\_S110-CAN, SERVO\_S110-PN

Can be changed: C2(3), U, TCalculated: -Access level: 2Data type: FloatingPoint32Dyn. index: MDS, p0130Func. diagram: 8017P-Group: MotorUnit group: 21\_1Unit selection: p0505

 Not for motor type: ASM, REL, FEM
 Scaling: Expert list: 1

 Min
 Max
 Factory setting

 0.0 [°C]
 220.0 [°C]
 180.0 [°C]

**Description:** Sets the fault threshold for monitoring using the thermal I2t motor model.

**Dependency:** The parameter is only used for permanent-magnet synchronous motors (p0300 = 2xx).

Refer to: r0034, p0611, p0612 Refer to: F07011, A07012

**Caution:** When selecting a catalog motor (p0301), this parameter is automatically pre-assigned and is write protected.

Information in p0300 should be carefully observed when removing write protection.

p0616[0...n] Motor overtemperature alarm threshold 1 / Mot temp alarm 1

SERVO S110-DP, SERVO\_S110-CAN, SERVO\_S110-PN

Can be changed: C2(3), U, T Calculated: -Access level: 2 Dyn. index: MDS, p0130 Func. diagram: 8016 Data type: FloatingPoint32 P-Group: Motor Unit group: 21\_1 Unit selection: p0505

Not for motor type: -Scaling: -Expert list: 1 Min Max **Factory setting** 195.0 [°C] 0.0 [°C] 200.0 [°C]

**Description:** 

Sets the alarm threshold 1 for monitoring the motor temperature.

Note:

The alarm threshold is not, as for p0604, coupled to the timer p0606. The hysteresis for canceling the fault is 2

p0620[0...n]

Thermal adaptation, stator and rotor resistance / Mot therm adapt R

SERVO S110-DP, SERVO S110-CAN, SERVO S110-PN

Can be changed: C2(3), U, T Calculated: -Access level: 2 Data type: Integer16 Dyn. index: MDS, p0130 Func. diagram: -P-Group: Motor Unit group: -Unit selection: -Not for motor type: -Scaling: -Expert list: 1 Min Max Factory setting

O

**Description:** 

Sets the thermal adaptation of the stator/primary section resistance and rotor/secondary section resistance according

to r0395 and r0396.

٥. Value: No thermal adaptation of stator and rotor resistances

1: Resistances adapted to the temperatures of the thermal model 2: Resistances adapted to the measured stator winding temperature

Note: For p0620 = 1, the following applies:

The stator resistance is adapted using the temperature in r0035 and the rotor resistance together with the model

temperature in r0633.

For p0620 = 2, the following applies:

The stator resistance is adapted using the temperature in r0035. If applicable, the rotor temperature for adapting the

rotor resistance is calculated from the stator temperature (r0035) as follows:

theta\_R = (r0628 + r0625) / (r0627 + r0625) \* r0035

p0624[0...n]

Motor temperature offset PT100 / Mot T\_offset PT100

SERVO\_S110-DP, SERVO\_S110-CAN, SERVO\_S110-PN

Can be changed: C2(3), U, T Calculated: -Access level: 3 Data type: FloatingPoint32 Dyn. index: MDS, p0130 Func. diagram: 8016 P-Group: Motor Unit group: 21\_2 Unit selection: p0505

Not for motor type: -Scaling: -Expert list: 1 Min Max **Factory setting** 

-100.0 [K] 100.0 [K] Sets the temperature offset for the PT100 measured value.

If there is a difference between the motor temperature displayed in r0035 and the actual motor temperature, this

offset can be entered in this parameter, thereby compensating for the difference.

Dependency:

**Description:** 

Refer to: p0600, p0601

Note:

The parameter only takes effect with the following settings:

- Temperature sensor of the power unit detected (p0600 = 11).

- Sensor type PT100 selected (p0601 = 5).

If the resistance in series with the PT100 (e.g. the cable resistance of the feeder cable) is known, the following

conversion formula must be used:

Offset in p0624 = Measured resistance in ohms x 2.5 K/Ohm

Measured cable resistance = 2 Ohm --> 2 Ohm x 2 5 K / Ohm = 5 0 K

0.0 [K]

p0625[0...n] Motor ambient temperature / Mot T\_ambient

SERVO\_S110-DP, SERVO\_S110-CAN, SERVO\_S110-PN Can be changed: C2(3), U, TCalculated: CALC\_MOD\_EQUAccess level: 3Data type: FloatingPoint32Dyn. index: MDS, p0130Func. diagram: 8016P-Group: MotorUnit group: 21\_1Unit selection: p0505

Not for motor type: - Scaling: - Expert list: 1

Min Max Factory setting

escription:

-40 [°C]

-40 [°C]

Defines the ambient temperature of the motor for calculating the motor temperature model.

**Description:** Defines the ambient temperature of the motor for calculating the motor temperature model. **Note:** The parameters for stator and rotor resistance (p0350, p0354) refer to this temperature.

If the thermal I2t motor model is activated for permanent-magnet synchronous motors (refer to p0611), p0625 is

included in the model calculation if a temperature sensor is not being used (see p0601).

p0626[0...n] Motor overtemperature, stator core / Mot T over core

SERVO\_S110-DP, SERVO\_S110-CAN, SERVO\_S110-PN

Description:

Can be changed: C2(3), U, TCalculated: -Access level: 3Data type: FloatingPoint32Dyn. index: MDS, p0130Func. diagram: 8016P-Group: MotorUnit group: 21\_2Unit selection: p0505

Not for motor type: PMSM, REL, FEM Scaling: - Expert list: 1
Min Max Factory setting

20 [K] 200 [K] 50 [K] Defines the rated overtemperature of the stator core referred to the ambient temperature.

**Dependency:** For 1LA5 and 1LA7 motors (refer to p0300), the parameter is pre-set as a function of p0307 and p0311.

Refer to: p0625

Note: When quick commissioning is exited with p3900 > 0, then the parameter is reset if a catalog motor has not been

selected (refer to p0300).

p0627[0...n] Motor overtemperature, stator winding / Mot T\_over stator

SERVO\_S110-DP, SERVO\_S110-CAN, SERVO\_S110-PN

**Description:** 

Can be changed: C2(3), U, TCalculated: -Access level: 3Data type: FloatingPoint32Dyn. index: MDS, p0130Func. diagram: 8016P-Group: MotorUnit group: 21\_2Unit selection: p0505

 Not for motor type: PMSM, REL, FEM
 Scaling: Expert list: 1

 Min
 Max
 Factory setting

 20 [K]
 200 [K]
 80 [K]

Defines the rated overtemperature of the stator winding referred to the ambient temperature.

Dependency: For 1LA5 and 1LA7 motors (refer to p0300), the parameter is pre-set as a function of p0307 and p0311.

Refer to: p0625

Note: When quick commissioning is exited with p3900 > 0, then the parameter is reset if a catalog motor has not been

selected (refer to p0300).

p0628[0...n] Motor overtemperature rotor winding / Mot T\_over rotor

SERVO\_S110-DP, SERVO\_S110-CAN, SERVO\_S110-PN Can be changed: C2(3), U, TCalculated: -Access level: 3Data type: FloatingPoint32Dyn. index: MDS, p0130Func. diagram: 8016P-Group: MotorUnit group: 21\_2Unit selection: p0505

Not for motor type: PMSM, REL, FEM Scaling: - Expert list: 1

Min Max Factory setting

20 [K] 200 [K] 100 [K]

**Description:** Defines the rated overtemperature of the squirrel cage rotor referred to ambient temperature. **Dependency:** For 1LA5 and 1LA7 motors (refer to p0300), the parameter is pre-set as a function of p0307 and p0311.

Refer to: p0625

Note: When quick commissioning is exited with p3900 > 0, then the parameter is reset if a catalog motor has not been

selected (refer to p0300).

r0630[0...n] Motor temperature model ambient temperature / MotTMod T amb SERVO S110-DP, Can be changed: -Calculated: -Access level: 4 SERVO\_S110-CAN, Data type: FloatingPoint32 Dyn. index: MDS, p0130 Func. diagram: 8016 SERVO\_S110-PN P-Group: Motor Unit group: 21\_1 Unit selection: p0505 Not for motor type: PMSM, REL, FEM Scaling: p2006 Expert list: 1 Min Max **Factory setting** - [°C] - [°C] - [°C] **Description:** Displays the ambient temperature of the motor temperature model. r0631[0...n] Motor temperature model, stator core temperature / MotTMod T core SERVO S110-DP, Can be changed: -Calculated: -Access level: 4 SERVO S110-CAN, Func. diagram: 8016 Data type: FloatingPoint32 Dyn. index: MDS, p0130 SERVO\_S110-PN P-Group: Motor Unit group: 21\_1 Unit selection: p0505 Scaling: p2006 Expert list: 1 Not for motor type: PMSM, REL, FEM Min Max Factory setting - [°C] - [°C] - [°C] Description: Displays the stator core temperature of the motor temperature model. r0632[0...n] Motor temperature model, stator winding temperature / MotTMod T\_copper SERVO S110-DP, Can be changed: -Calculated: -Access level: 4 SERVO\_S110-CAN, Data type: FloatingPoint32 Dyn. index: MDS, p0130 Func. diagram: 8016 SERVO\_S110-PN P-Group: Motor Unit group: 21\_1 Unit selection: p0505 Not for motor type: PMSM, REL, FEM Scaling: p2006 Expert list: 1 **Factory setting** Max - [°C] - [°C] - [°C] **Description:** Displays the stator winding temperature of the motor temperature model. r0633[0...n] Motor temperature model, rotor temperature / MotTMod T\_rotor SERVO S110-DP, Can be changed: -Calculated: -Access level: 4 SERVO\_S110-CAN, Data type: FloatingPoint32 Dyn. index: MDS, p0130 Func. diagram: 8016 SERVO\_S110-PN P-Group: Motor Unit group: 21\_1 Unit selection: p0505 Not for motor type: PMSM, REL, FEM Scaling: p2006 Expert list: 1 Min Max **Factory setting** - [°C] - [°C] - [°C] **Description:** Displays the rotor temperature of the motor temperature model. **Current limit / Current limit** p0640[0...n] SERVO S110-DP, Can be changed: C2(1, 3), U, T Calculated: CALC\_MOD\_ALL Access level: 2 SERVO\_S110-CAN, Data type: FloatingPoint32 Dyn. index: DDS, p0180 Func. diagram: 5722 SERVO\_S110-PN P-Group: Motor Unit group: -Unit selection: -Not for motor type: -Scaling: -Expert list: 1 Min Max **Factory setting** 0.00 [Arms] 10000.00 [Arms] 0.00 [Arms] Description: Sets the current limit. Dependency: Refer to: r0209, p0323 Note: The parameter is part of the quick commissioning (p0010 = 1); this means that it is appropriately pre-assigned when changing p0305, p0323 and p0338. The current limit p0640 is limited to r0209 and p0323. The limit to p0323 is not realized if a value of zero is entered The resulting current limit is displayed in r0067 and if required, r0067 is reduced by the thermal model of the Motor

Module.

The torque and power limits (p1520, p1521, p1530, p1531) matching the current limit are automatically calculated when exiting the quick commissioning using p3900 > 0 or using the automatic parameterization with p0340 = 3, 5. Parameter p0640 is pre-assigned as follows using the automatic parameterization (p0340 = 1, p3900 > 0) taking into

account the limits r0209 and r0323:
- for induction motors: p0640 = 1.5 x p0305
- for synchronous motors: p0640 = p0338

### p0642[0...n]

### Encoderless operation current reduction / Encoderl op I\_red

SERVO\_S110-DP, SERVO\_S110-CAN, SERVO\_S110-PN Can be changed: C2(1, 3), U, T Calculated: -Access level: 1 Data type: FloatingPoint32 Dyn. index: DDS, p0180 Func. diagram: -P-Group: Motor Unit group: -Unit selection: -Not for motor type: -Scaling: -Expert list: 1 Max **Factory setting** 100.00 [%] 100.00 [%] 0.00 [%]

**Description:** Sets the reduction for the current limit in encoderless operation.

The value is referred to p0640.

Dependency:

Refer to: r0209, p0323, p0491, p0640, p1300, p1404

**Note:** If the motor is operated both with encoder as well as without encoder (e.g. p0491 is not equal to 0 or p1404 < p1082)

then the maximum current can be reduced in encoderless operation. This reduces disturbing saturation-related motor

data changes in encoderless operation.

### p0643[0...n]

### Overvoltage protection for synchronous motors / Overvolt\_protect

SERVO\_S110-DP, SERVO\_S110-CAN, SERVO\_S110-PN

Can be changed: T Calculated: -Access level: 3 Data type: Integer16 Dyn. index: MDS, p0130 Func. diagram: -P-Group: Motor Unit group: -Unit selection: -Not for motor type: -Scaling: Expert list: 1 Min Max **Factory setting** 0

Description:

Sets the overvoltage protection for synchronous motors in the field-weakening range.

Value:

0: No measure

1: Voltage Protection Module (VPM)

**Dependency:** Refer to: p0316, p1082, p1231, p9601, p9801

Refer to: F07432, F07906, F07907

Notice:

When the speed limiting is removed, the user is responsible for implementing a suitable overvoltage protection. In the field-weakening range, synchronous motors can, when a fault condition exists, generate high DC link voltages.

The following possibilities exist to protect the drive system from being destroyed due to overvoltage:

- limit the maximum speed (p1082) without any additional protection. The maximum speed without protection is calculated as follows:

p1082 [rpm] <= 11.695 \* r0297/p0316 [Nm/A]

- use a Voltage Protection Module (VPM) in conjunction with the function "Safe Torque Off" (p9601, p9801). When a fault condition exists, the VPM short-circuits the motors. During the short-circuit, the pulses must be suppressed - this means that the terminals for the function "Safe Torque Off" must be connected to the VPM.

- activating the internal voltage protection (IVP) with p1231 = 3.

### p0650[0...n]

### Actual motor operating hours / Mot t\_oper act

SERVO\_S110-DP, SERVO\_S110-CAN, SERVO\_S110-PN Can be changed: T Calculated: -Access level: 3 Data type: Unsigned32 Dyn. index: MDS, p0130 Func. diagram: -P-Group: Motor Unit group: -Unit selection: -Not for motor type: -Scaling: -Expert list: 1 Min Max **Factory setting** 0 [h] 4294967295 [h] 0 [h]

Description:

Displays the operating hours for the corresponding motor.

The motor operating time counter continues to run when the pulses are enabled. When the pulse enable is

withdrawn, the counter is held and the value saved.

**Dependency:** Refer to: p0651

Refer to: A01590

Note: The operating hours counter in p0650 can only be reset to 0. In this case, p0651 is automatically set to 0.

For p0651 = 0, the operating hours counter is disabled.

The operating hours counter only runs with motor data set 0 and 1 (MDS).

p0651[0...n] Motor operating hours maintenance interval / Mot t\_op maint

SERVO\_S110-DP, SERVO\_S110-CAN, SERVO\_S110-PN Can be changed: T

Data type: Unsigned32

P-Group: Motor

Not for motor type: 
Calculated: 
Dyn. index: MDS, p0130

Unit group: 
Scaling: -

tor type: - Scaling: - Expert list: 1

Max Factory setting

Access level: 3

Func. diagram: -

Unit selection: -

0 [h] 150000 [h] 0 [h]

**Description:** Sets the service/maintenance intervals in hours for the appropriate motor.

An appropriate fault is output when the operating hours set here are reached.

**Dependency:** Refer to: p0650

Min

Refer to: A01590

**Note:** For p0651 = 0, the operating hours counter is disabled.

The operating hours counter only runs with motor data set 0 and 1 (MDS).

p0680[0...7] Central measuring probe input terminal / Cen meas inp

CU\_S110-DP, CU\_S110-CAN, CU\_S110-PN Can be changed: U, T Calculated: -Access level: 3 Data type: Integer16 Dyn. index: -Func. diagram: -P-Group: Encoder Unit group: -Unit selection: -Scaling: -Expert list: 1 Not for motor type: -Min Max Factory setting 0

**Description:** Sets the digital input used for the function "central measuring probe evaluation".

p0680[0]: Digital input, measuring probe 1 p0680[1]: Digital input, measuring probe 2

...

p0680[7]: Digital input, measuring probe 8

Value: 0: No meas probe

1: DI/DO 9 (X132.2) 2: DI/DO 10 (X132.3) 3: DI/DO 11 (X132.4) 7: DI/DO 8 (X132.1)

Dependency:

Refer to: p0728

Note:

DI/DO: Bidirectional Digital Input/Output

Prerequisite: The DI/DO must be set as input (p0728.x = 0).

If a parameter change is rejected, a check should be performed as to whether the input terminal is already being

used in p0488, p0489, p0493, p0494, p0495, p0580, p2517 or p2518.

p0681 BI: Central measuring probe synchronizing signal signal source / Cen meas sync\_sig

CU\_S110-DP, CU\_S110-CAN, CU\_S110-PN 

 Can be changed: T
 Calculated: Access level: 3

 Data type: Unsigned32 / Binary
 Dyn. index: Func. diagram: 

 P-Group: Commands
 Unit group: Unit selection: 

 Not for motor type: Scaling: Expert list: 1

 Min
 Max
 Factory setting

- - (

**Description:** Sets the signal source for the synchronizing signal (SYN) of the function "central measuring probe evaluation".

The signal is used to synchronize the common system time between the master and slave.

**Notice:** The parameter may be protected as a result of p0922 or p2079 and cannot be changed.

p0682 CI: Central measuring probe control word signal source / Cen meas STW S\_src Calculated: -Access level: 3 CU S110-DP, Can be changed: T CU\_S110-CAN, Data type: Unsigned32 / Integer16 Dyn. index: -Func. diagram: -CU\_S110-PN P-Group: Displays, signals Unit group: -Unit selection: -Not for motor type: -Scaling: -Expert list: 1 Min Max **Factory setting Description:** Sets the signal source for the control word of the function "central measuring probe evaluation". p0684 Central measuring probe evaluation technique / Cen meas eval\_tech CU\_S110-DP, Can be changed: U, T Calculated: -Access level: 3 CU S110-CAN, Dyn. index: -Func. diagram: -Data type: Integer16 CU\_S110-PN P-Group: Encoder Unit group: -Unit selection: -Scaling: -Expert list: 1 Not for motor type: -Max Factory setting 0 Description: Sets the evaluation technique for the "central measuring probe evaluation" function. Measurement with handshake Value: 0. Measurement without handshake Note: During measurement without a handshake, the probe may have a higher evaluation frequency. The setting "Measurement without handshake" must be supported by the higher-level control. This setting cannot be used for SIMOTION D with integrated SINAMICS or with CX32. r0685 Central measuring probe control word display / Cen meas STW disp CU\_S110-DP, Calculated: -Can be changed: -Access level: 3 CU\_S110-CAN, Data type: Unsigned16 Dyn. index: -Func. diagram: -CU\_S110-PN Unit selection: -P-Group: Commands Unit group: -Not for motor type: -Scaling: -Expert list: 1 Min Max **Factory setting** Description: Displays the control word for the function "central measuring probe evaluation". Bit field: Bit Signal name 1 signal 0 signal FΡ 00 Falling edge measuring probe 1 Yes No 01 Falling edge measuring probe 2 Yes No 02 Falling edge measuring probe 3 Yes No 03 Falling edge measuring probe 4 Yes No 04 Falling edge measuring probe 5 Yes No 05 Falling edge measuring probe 6 Yes No 06 Falling edge measuring probe 7 Yes No 07 Falling edge measuring probe 8 Yes No 80 Rising edge measuring probe 1 Yes No 09 Rising edge measuring probe 2 Yes No Rising edge measuring probe 3 10 Yes No 11 Rising edge measuring probe 4 Yes No 12 Rising edge measuring probe 5 Yes Nο 13 Rising edge measuring probe 6 Yes No Rising edge measuring probe 7 14 Yes No Rising edge measuring probe 8 Yes No

r0686[0...7] CO: Central measuring probe measuring time rising edge / CenMeas t\_meas 0/1 CU S110-DP, Calculated: -Access level: 3 Can be changed: -CU\_S110-CAN, Data type: Unsigned16 Dyn. index: -Func. diagram: -CU\_S110-PN Unit selection: -P-Group: Displays, signals Unit group: -Expert list: 1 Not for motor type: -Scaling: -Min Max **Factory setting Description:** Displays the measuring time for a rising edge at the digital input for the "central measuring probe evaluation" function. The measuring time is specified as 16-bit value with a resolution of 0.25 µs. r0686[0]: Measuring time, rising edge measuring probe 1 r0686[1]: Measuring time, rising edge measuring probe 2 r0686[2]: Measuring time, rising edge measuring probe 3 r0686[3]: Measuring time, rising edge measuring probe 4 r0686[4]: Measuring time, rising edge measuring probe 5 r0686[5]: Measuring time, rising edge measuring probe 6 r0686[6]: Measuring time, rising edge measuring probe 7 r0686[7]: Measuring time, rising edge measuring probe 8 r0687[0...7] CO: Central measuring probe measuring time falling edge / CenMeas t\_meas 1/0 CU S110-DP. Can be changed: -Calculated: -Access level: 3 CU\_S110-CAN, Data type: Unsigned16 Dyn. index: -Func. diagram: -CU\_S110-PN P-Group: Displays, signals Unit group: -Unit selection: -Not for motor type: -Scaling: -Expert list: 1 Min Max **Factory setting** Description: Displays the measuring time for a falling edge at the digital input for the "central measuring probe evaluation" function. The measuring time is specified as 16-bit value with a resolution of 0.25 µs. r0687[0]: Measuring time, falling edge measuring probe 1 r0687[1]: Measuring time, falling edge measuring probe 2 r0687[2]: Measuring time, falling edge measuring probe 3 r0687[3]: Measuring time, falling edge measuring probe 4 r0687[4]: Measuring time, falling edge measuring probe 5 r0687[5]: Measuring time, falling edge measuring probe 6 r0687[6]: Measuring time, falling edge measuring probe 7 r0687[7]: Measuring time, falling edge measuring probe 8 r0688 CO: Central measuring probe status word display / Cen meas ZSW disp CU\_S110-DP, Can be changed: -Calculated: -Access level: 3 CU\_S110-CAN, Data type: Unsigned16 Dyn. index: -Func. diagram: -CU S110-PN P-Group: Displays, signals Unit group: -Unit selection: -Not for motor type: -Scaling: -Expert list: 1 Min Max **Factory setting Description:** Displays the status word for the function "central measuring probe evaluation". Bit field: Bit Signal name 1 signal 0 signal FP 00 Digital input measuring probe 1 High Low 01 Digital input measuring probe 2 High Low Digital input measuring probe 3 02 High Iow 03 Digital input measuring probe 4 High Low Λ4 Digital input measuring probe 5 High I ow 05 Digital input measuring probe 6 High Low

High

High

Digital input measuring probe 7

Digital input measuring probe 8

06

Low

Low

| 80 | Sub-sampling measuring probe 1 | High | Low | - |
|----|--------------------------------|------|-----|---|
| 09 | Sub-sampling measuring probe 2 | High | Low | - |
| 10 | Sub-sampling measuring probe 3 | High | Low | - |
| 11 | Sub-sampling measuring probe 4 | High | Low | - |
| 12 | Sub-sampling measuring probe 5 | High | Low | - |
| 13 | Sub-sampling measuring probe 6 | High | Low | - |
| 14 | Sub-sampling measuring probe 7 | High | Low | - |
| 15 | Sub-sampling measuring probe 8 | High | Low | - |

r0721 CU digital inputs terminal actual value / CU DI actual value

CU\_S110-DP, CU\_S110-CAN, CU\_S110-PN Can be changed: - Calculated: - Access level: 2

**Pyn. index:** - **Func. diagram:** 1510, 2020, 2030, 2031, 2100, 2120, 2130,

2131, 2132, 2133

P-Group: Commands Unit group: - Unit selection: Not for motor type: - Scaling: - Expert list: 1
Min Max Factory setting

**Description:** Displays the actual value at the digital inputs.

Data type: Unsigned32

This means that the actual input signal can be checked at terminal DI x or DI/DO x prior to switching from the simulation mode ( $x_00705 \times 10^{-2}$ ) to terminal mode ( $x_00705 \times 10^{-2}$ ).

High

High

High

simulation mode (p0795.x = 1) to terminal mode (p0795.x = 0).

Bit field: Bit Signal name FΡ 1 signal 0 signal 00 DI 0 (X133.1) High Low DI 1 (X133.2) 01 High Low DI 2 (X133.3) 02 High Low 03 DI 3 (X133.4) High Low 80 DI/DO 8 (X132.1) High Low 09 DI/DO 9 (X132.2) High Low DI/DO 10 (X132.3) 10 High Low 11 DI/DO 11 (X132.4) High Low 16 DI 16 (X130.1) High Low 17 DI 17 (X130.2) High Low DI 18 (X130.4) 18 High Low 19 DI 19 (X130.5) High Low

**Note:** If a DI/DO is parameterized as output (p0728.x = 1), then r0721.x = 0 is displayed.

DI: Digital Input

20

21

DI/DO: Bidirectional Digital Input/Output

DI 20 (X131.1)

DI 21 (X131.2)

DI 22 (X131.4)

Data type: Unsigned32

r0722.0...22 CO/BO: CU digital inputs status / CU DI status

CU\_S110-DP, CU\_S110-CAN, CU\_S110-PN Can be changed: - Calculated: - Access level: 1

**Dyn. index:** - **Func. diagram:** 1510, 2020, 2030, 2031, 2100, 2120, 2130,

Low

Iow

Low

2131, 2132, 2133

P-Group: CommandsUnit group: -Unit selection: -Not for motor type: -Scaling: -Expert list: 1MinMaxFactory setting

- -

**Description:** Displays the status of the digital inputs.

Bit field: Bit Signal name 1 signal 0 signal FP 00 DI 0 (X133.1) High Low 01 DI 1 (X133.2) High Low 02 High DI 2 (X133.3) Iow 03 DI 3 (X133.4) High Low 08 DI/DO 8 (X132.1) High Low 09 DI/DO 9 (X132.2) High Low 10 DI/DO 10 (X132.3) High Low

| 11 | DI/DO 11 (X132.4) | High | Low | - |
|----|-------------------|------|-----|---|
| 16 | DI 16 (X130.1)    | High | Low | - |
| 17 | DI 17 (X130.2)    | High | Low | - |
| 18 | DI 18 (X130.4)    | High | Low | - |
| 19 | DI 19 (X130.5)    | High | Low | - |
| 20 | DI 20 (X131.1)    | High | Low | - |
| 21 | DI 21 (X131.2)    | High | Low | - |
| 22 | DI 22 (X131.4)    | High | Low | - |

Dependency: Refer to: r0723

Notice: To the terminal designation:

The first designation is valid for CU320, the second for CU310.

Note: DI: Digital Input

DI/DO: Bidirectional Digital Input/Output

r0723.0...22 CO/BO: CU digital inputs status inverted / CU DI status inv

CU S110-DP. CU S110-CAN, CU\_S110-PN

Can be changed: -Calculated: -Access level: 1

Dyn. index: -

Func. diagram: 1510, 2020, 2030, 2031, 2100, 2120, 2130,

FΡ

2131, 2132, 2133

0 signal

Low

P-Group: Commands Unit group: -Unit selection: -Not for motor type: -Scaling: -Expert list: 1 Min Max **Factory setting** 

Description: Displays the inverted status of the digital inputs.

Data type: Unsigned32

Bit field: Signal name Rit 1 signal 00 DI 0 (X133.1) High DI 1 (X133.2) 01 High DI 2 (X133.3) 02 High 03 DI 3 (X133.4) High 80 DI/DO 8 (X132.1) High 09 DI/DO 9 (X132.2) High 10 DI/DO 10 (X132.3) High 11 DI/DO 11 (X132.4) High 16 DI 16 (X130.1)

DI 17 (X130.2)

DI 18 (X130.4)

DI 19 (X130.5)

DI 20 (X131.1)

DI 21 (X131.2)

DI 22 (X131.4)

Low Low Low Low Low Low Low High Low High Low High Low High Low High Low High Low High Low

Dependency: Refer to: r0722

Notice: To the terminal designation:

17

18

19

20

21

22

The first designation is valid for CU320, the second for CU310.

Note: DI: Digital Input

DI/DO: Bidirectional Digital Input/Output

CU set input or output / CU DI or DO p0728

CU\_S110-DP, CU\_S110-CAN, CU\_S110-PN

Can be changed: T Calculated: -Access level: 1 Data type: Unsigned32

Dyn. index: -Func. diagram: 1510, 2030,

2031

P-Group: Commands Unit group: -Unit selection: -Not for motor type: -Scaling: -Expert list: 1 Min Max **Factory setting** 

0000 0000 0000 0000 bin

**Description:** Sets the bidirectional digital inputs/outputs as an input or output.

Bit field: Bit 1 signal FΡ Signal name 0 signal 2030 80 DI/DO 8 (X132.1) Output Input 09 DI/DO 9 (X132.2) Output Input 2030

 10
 DI/DO 10 (X132.3)
 Output
 Input
 2031

 11
 DI/DO 11 (X132.4)
 Output
 Input
 2031

Note: DI/DO: Bidirectional Digital Input/Output

r0729 CU digital outputs access authority / CU DO acc\_auth

CU\_S110-DP, Can be changed: - Calculated: - Access level: 1

CU\_S110-CAN, Data type: Unsigned32 Dyn. index: - Func. diagram: 2030, 2031

P-Group: Commands Unit group: - Unit selection: 
Not for motor type: - Scaling: - Expert list: 1

Min Max Factory setting

\_ \_

**Description:** Displays the access authority at the digital outputs.

Bit = 1:

The control has access authority to the digital output via PROFIBUS or direct access.

Bit = 0:

The drive has access authority to the digital output or the digital input/output is not set as digital output or is not

available.

Bit field: Bit Signal name 1 signal 0 signal FP

80 DI/DO 8 (X132.1) High Low 09 DI/DO 9 (X132.2) High Low 10 DI/DO 10 (X132.3) High Low 11 DI/DO 11 (X132.4) High Low 16 DO 16 (X131.5) High Low

**Dependency:** Refer to: p0728, p0738, p0739, p0740, p0741, r0747, p0748

Note: The DI/DO must be connected as output (p0728).

DI/DO: Bidirectional Digital Input/Output

p0738 BI: CU signal source for terminal DI/DO 8 / CU S\_src DI/DO 8

CU\_S110-DP, Can be changed: U, T Calculated: - Access level: 1

CU\_S110-CAN, Data type: Unsigned32 / Binary Dyn. index: - Func. diagram: 1510, 2030

P-Group: Commands Unit group: - Unit selection: 
Not for motor type: - Scaling: - Expert list: 1

Min Max Factory setting

- - 0

**Description:** Sets the signal source for terminal DI/DO 8 (X132.1).

**Notice:** The parameter may be protected as a result of p0922 or p2079 and cannot be changed.

**Note:** Prerequisite: The DI/DO must be set as an output (p0728.8 = 1).

DI/DO: Bidirectional Digital Input/Output

p0739 BI: CU signal source for terminal DI/DO 9 / CU S\_src DI/DO 9

CU\_S110-DP, Can be changed: U, T Calculated: - Access level: 1

CU\_S110-CAN, CU\_S110-PN

Data type: Unsigned32 / Binary Dyn. index: - Func. diagram: 1510, 2030, 2130, 2497, 2498

2130, 2497, 2490

P-Group: Commands
Unit group: 
Not for motor type: 
Scaling: 
Expert list: 1

Min

Max

Factory setting

- - 0

**Description:** Sets the signal source for terminal DI/DO 9 (X132.2).

**Notice:** The parameter may be protected as a result of p0922 or p2079 and cannot be changed.

**Note:** Prerequisite: The DI/DO must be set as an output (p0728.9 = 1).

DI/DO: Bidirectional Digital Input/Output

p0740 BI: CU signal source for terminal DI/DO 10 / CU S\_src DI/DO 10

Calculated: -CU S110-DP, Can be changed: U, T Access level: 1

CU\_S110-CAN, Data type: Unsigned32 / Binary Dyn. index: -Func. diagram: 1510, 2031, CU\_S110-PN

2497, 2498

P-Group: Commands Unit group: -Unit selection: -Scaling: -Not for motor type: -Expert list: 1 Min Max **Factory setting** 

Description: Sets the signal source for terminal DI/DO 10 (X132.3).

Data type: Unsigned32 / Binary

Notice: The parameter may be protected as a result of p0922 or p2079 and cannot be changed.

Note: Prerequisite: The DI/DO must be set as an output (p0728.10 = 1).

DI/DO: Bidirectional Digital Input/Output

p0741 BI: CU signal source for terminal DI/DO 11 / CU S src DI/DO 11

CU S110-DP, CU\_S110-CAN, CU\_S110-PN

Description:

Calculated: -Can be changed: U, T Access level: 1

> Dyn. index: -Func. diagram: 1510, 2031,

2497, 2498

P-Group: Commands Unit group: -Unit selection: -Expert list: 1 Not for motor type: -Scaling: -Min Max Factory setting

Sets the signal source for terminal DI/DO 11 (X132.4).

Notice: The parameter may be protected as a result of p0922 or p2079 and cannot be changed.

Note: Prerequisite: The DI/DO must be set as an output (p0728.11 = 1).

DI/DO: Bidirectional Digital Input/Output

p0746 BI: CU signal source for terminal DO 16 / CU S\_src DO 16

CU S110-DP, CU S110-CAN, CU\_S110-PN

Can be changed: U, T Calculated: -Access level: 1

Data type: Unsigned32 / Binary Dyn. index: -Func. diagram: 1510, 2032

P-Group: Commands Unit group: -Unit selection: -Not for motor type: -Scaling: -Expert list: 1 Min Max **Factory setting** 

**Description:** Sets the signal source for terminal DO 16.

Notice: The parameter may be protected as a result of p0922 or p2079 and cannot be changed.

> Terminal DO 16 is used for Safety Extended Functions if these have been enabled using p9601 and are not controlled via PROFIsafe, and provided that a signal source has been set for the F-DO using p10042.

The signal source entered in p0746 is then no longer output at terminal DO 16.

Note: DO: Digital Output

r0747 CU digital outputs status / CU DO status

CU S110-DP, CU\_S110-CAN, CU\_S110-PN

Can be changed: -Calculated: -Access level: 1

Func. diagram: 2130, 2131, Data type: Unsigned32 Dyn. index: -

2132, 2133

P-Group: Commands Unit group: -Unit selection: -Not for motor type: -Scaling: -Expert list: 1 Min Max **Factory setting** 

Description: Displays the status of digital outputs.

Bit field: Bit Signal name 1 signal 0 signal FP

80 DI/DO 8 (X132.1) High Low 09 DI/DO 9 (X132.2) High Low 10 DI/DO 10 (X132.3) High Low

11 DI/DO 11 (X132.4) High Low - 16 DO 16 (X131.5) High Low -

Notice: Terminal DO 16 is used for Safety Extended Functions as soon as this is enabled using p9601 and assuming that it

is not controlled via PROFIsafe.

The signal source set in p0746 is then no longer output at terminal DO 16.

Note: Inversion using p0748 has been taken into account.

DI/DO: Bidirectional Digital Input/Output

p0748 CU invert digital outputs / CU DO inv

CU\_S110-DP, CU\_S110-CAN, CU\_S110-PN Can be changed: U, TCalculated: -Access level: 1Data type: Unsigned32Dyn. index: -Func. diagram: -P-Group: CommandsUnit group: -Unit selection: -Not for motor type: -Scaling: -Expert list: 1MinMaxFactory setting

- 0000 0000 0000 0000 0000

0000 0000 0000 bin

**Description:** Setting to invert the signals at the digital outputs.

Bit field: Bit Signal name 1 signal 0 signal FP 80 DI/DO 8 (X132.1) Inverted Not inverted 2030 09 DI/DO 9 (X132.2) Inverted Not inverted 2030 10 DI/DO 10 (X132.3) Inverted Not inverted 2031

 11
 DI/DO 11 (X132.4)
 Inverted
 Not inverted
 2031

 16
 DO 16 (X131.5)
 Inverted
 Not inverted
 2032

**Notice:** If telegram 39x is set via p0922 in SINAMICS Integrated, the inversion of the output has no effect.

Note: DI/DO: Bidirectional Digital Input/Output

r0752 CO: CU analog input, input voltage actual / CU Al U\_input act

 CU\_S110-DP,
 Can be changed: Calculated: Access level: 1

 CU\_S110-CAN, CU\_S110-PN
 Data type: FloatingPoint32
 Dyn. index: Func. diagram: 2040

 P-Group: Terminals
 Unit group: Unit selection: 

P-Group: Terminals Unit group: - Unit selection: 
Not for motor type: - Scaling: - Expert list: 1

Min Max Factory setting

- [V] - [V]

**Description:** Displays the actual input voltage at the analog input.

Note: Al: Analog Input

p0753 CU analog input smoothing time constant / CU Al T\_smooth

CU\_S110-DP, Can be changed: U, T Cu\_S110-CAN, CU\_S110-PN

CU\_S110-PN

Can be changed: U, T Calculated: - Access level: 1

Data type: FloatingPoint32

Dyn. index: - Func. diagram: 2040

P-Group: Terminals

Unit group: - Unit selection: -

Not for motor type: 
Not for motor type: 
Scaling: 
Min

Max

Factory setting

0.0 [ms]

0.0 [ms]

Sets the smoothing time constant of the 1st-order low pass filter for the analog input.

Note: Al: Analog Input

**Description:** 

r0755 CO: CU analog input actual value in percent / CU Al value in %

CU\_S110-DP, Can be changed: - Calculated: - Access level: 1
CU\_S110-CAN, CU\_S110-PN

Data type: FloatingPoint32
P-Group: Terminals

Data type: FloatingPoint32
Dyn. index: - Func. diagram: 2040
Unit group: - Unit selection: -

P-Group: Terminals Unit group: - Unit selection: 
Not for motor type: - Scaling: PERCENT Expert list: 1

Min Max Factory setting

- [%] - [%]

**Description:** Displays the currently referred input value of the analog input.

When interconnected, the signals are referred to the reference quantities p200x and p205x.

Note: Al: Analog Input

p0756 CU analog input type / CU Al type

CU\_S110-DP, Can be changed: U, T Calculated: - Access level: 1
CU\_S110-CAN, CU\_S110-PN Data type: Integer16 Dyn. index: - Func. diagram: 2040
P-Group: Terminals Unit group: - Unit selection: Not for motor type: - Scaling: - Expert list: 1

Min Max Factory setting

0 4 4

**Description:** Sets the type of the analog input.

Value: 0: Unipolar voltage input (0 V ... +10 V) 4: Bipolar voltage input (-10 V ... +10 V)

p0757 CU analog input characteristic value x1 / CU Al char x1

CU\_S110-DP, Can be changed: U, T Calculated: -Access level: 2 CU S110-CAN, Func. diagram: 2040 Data type: FloatingPoint32 Dyn. index: -CU\_S110-PN P-Group: Terminals Unit group: -Unit selection: -Scaling: -Expert list: 1 Not for motor type: -Min Max Factory setting -11.000 [V] 11.000 [V] [V] 000.0

**Description:** Sets the scaling characteristic for the analog input.

The scaling characteristic for the analog input is defined using 2 points.

This parameter specifies the x coordinate (input voltage in V) of the 1st value pair of the characteristic.

**Note:** The parameters for the characteristic do not have a limiting effect.

p0758 CU analog input characteristic value y1 / CU Al char y1

CU\_S110-DP, Can be changed: U, T Calculated: -Access level: 2 CU S110-CAN, Data type: FloatingPoint32 Dyn. index: -Func. diagram: 2040 CU\_S110-PN P-Group: Terminals Unit group: -Unit selection: -Not for motor type: -Scaling: -Expert list: 1 Min Max **Factory setting** 

-1000.00 [%] 1000.00 [%] 0.00 [%]

**Description:** Sets the scaling characteristic for the analog input.

The scaling characteristic for the analog input is defined using 2 points.

This parameter specifies the y coordinate (percentage) of the 1st value pair of the characteristic.

**Note:** The parameters for the characteristic do not have a limiting effect.

p0759 CU analog input characteristic value x2 / CU Al char x2

CU\_S110-DP, Can be changed: U, T Calculated: - Access level: 2
CU\_S110-CAN, CU\_S110-PN Data type: FloatingPoint32 Dyn. index: - Func. diagram: 2040
P-Group: Terminals Unit group: - Unit selection: -

 Not for motor type: Scaling: Expert list: 1

 Min
 Max
 Factory setting

 -11.000 [V]
 11.000 [V]
 10.000 [V]

**Description:** Sets the scaling characteristic for the analog input.

The scaling characteristic for the analog input is defined using 2 points.

This parameter specifies the x coordinate (input voltage in V) of the 2nd value pair of the characteristic.

**Note:** The parameters for the characteristic do not have a limiting effect.

p0760 CU analog input characteristic value y2 / CU Al char y2

CU\_S110-DP, Can be changed: U, T Calculated: - Access level: 2

CU\_S110-CAN, CU\_S110-PN

Data type: FloatingPoint32

P-Group: Terminals

Not for motor type: 
Scaling: 
Scaling: 
Expert list: 1

 Not for motor type: Scaling: Expert list: 1

 Min
 Max
 Factory setting

 -1000.00 [%]
 1000.00 [%]
 100.00 [%]

**Description:** Sets the scaling characteristic for the analog input.

The scaling characteristic for the analog input is defined using 2 points.

This parameter specifies the y coordinate (percentage) of the 2nd value pair of the characteristic.

**Note:** The parameters for the characteristic do not have a limiting effect.

p0763 CU analog input offset / CU Al offset

CU\_S110-DP, Can be changed: U, T Calculated: - Access level: 2
CU\_S110-CAN, CU\_S110-PN P-Group: Terminals Dyn. index: - Unit group: - Unit selection: -

 Not for motor type: Scaling: Expert list: 1

 Min
 Max
 Factory setting

 -20.000 [V]
 20.000 [V]
 0.000 [V]

**Description:** Sets the offset for the analog input.

The offset is added to the input signal before the scaling characteristic.

p0766 CU analog input activate absolute value generation / CU Al absVal act

CU\_S110-DP, Can be changed: U, T Calculated: - Access level: 3

CU\_S110-CAN, CU\_S110-PN

Data type: Integer16 Dyn. index: - Func. diagram: 2040

P-Group: Terminals Unit group: - Unit selection: 
Not for motor type: - Scaling: - Expert list: 1

Min Max Factory setting

0 1 0

tion: Activates the absolute value generation of the analog input signal.

Value: 0: No absolute value generation

1: Absolute value generation switched in

p0767 BI: CU analog input signal source for inversion / CU Al inv S src

CU\_S110-DP, Can be changed: U, T Calculated: - Access level: 3

CU\_S110-CAN, CU\_S110-PN

Data type: Unsigned32 / Binary Dyn. index: - Func. diagram: 2040

P-Group: Terminals Unit group: - Unit selection: 
Not for motor type: - Scaling: - Expert list: 1

Min Max Factory setting

Description: Sets the signal source to invert the analog input signal.

p0768 CU analog input noise suppression window / CU Al window

CU\_S110-DP, Can be changed: U, T Calculated: - Access level: 3

CU\_S110-CAN, CU\_S110-PN P-Group: Terminals Dyn. index: - Unit group: - Unit selection: -

25.55 [76]

**Description:** Sets the window for noise suppression of the analog input.

Changes less than the window are suppressed.

Note: Al: Analog Input

Description:

p0769 BI: CU analog input signal source for enable / CU AI enable Calculated: -CU S110-DP, Can be changed: U, T Access level: 3 CU\_S110-CAN, Data type: Unsigned32 / Binary Dyn. index: -Func. diagram: 2040 CU\_S110-PN Unit selection: -P-Group: Terminals Unit group: -Scaling: -Expert list: 1 Not for motor type: -Min Max **Factory setting** 1 **Description:** Sets the signal source to enable the analog input. p0771[0...2] CI: Test sockets signal source / Test skt S\_src CU S110-DP, Access level: 2 Can be changed: U, T Calculated: -CU S110-CAN, Data type: Unsigned32 / Integer16 Dyn. index: -Func. diagram: 8134 CU\_S110-PN P-Group: Terminals Unit group: -Unit selection: -Not for motor type: -Scaling: PERCENT Expert list: 1 Factory setting Description: Sets the signal source for the signal to be output at the test sockets. Index: [0] = T0[1] = T1[2] = Reserved Dependency: Can only be set when p0776 = 99. Refer to: r0772, r0774, p0776, p0777, p0778, p0779, p0780, p0783, p0784, r0786 r0772[0...2] Test sockets output signal / TestSktsSignalVal CU\_S110-DP, Calculated: -Access level: 2 Can be changed: -CU\_S110-CAN, Data type: FloatingPoint32 Dyn. index: -Func. diagram: 8134 CU\_S110-PN Unit selection: -P-Group: Terminals Unit group: -Not for motor type: -Scaling: -Expert list: 1 Min Max **Factory setting** - [%] - [%] - [%] Description: Displays the actual value of the signal to be output. Index: [0] = T0[1] = T1 [2] = Reserved Refer to: p0771, r0774, p0776, p0777, p0778, p0779, p0780, p0783, p0784, r0786 Dependency: r0774[0...2] Test sockets output voltage / TestSkts U output CU\_S110-DP, Can be changed: -Calculated: -Access level: 2 CU\_S110-CAN, Data type: FloatingPoint32 Dyn. index: -Func. diagram: -CU\_S110-PN P-Group: Terminals Unit group: -Unit selection: -Scaling: -Expert list: 1 Not for motor type: -Min Max Factory setting - [V] Description: Displays the actual output voltage for the test sockets. Index: [0] = T0[1] = T1[2] = Reserved

Refer to: p0771, r0772, p0776, p0777, p0778, p0779, p0780, p0783, p0784, r0786

Dependency:

p0776[0...2] Test socket mode / Test skt mode

CU S110-DP, Calculated: -Can be changed: U, T Access level: 4 CU\_S110-CAN, Data type: Integer16 Dyn. index: -Func. diagram: 8134 CU\_S110-PN Unit selection: -P-Group: Terminals Unit group: -Expert list: 1 Not for motor type: -Scaling: -

Min Max **Factory setting** 

96 99 99

**Description:** Sets the mode for the test sockets.

Value. 96. Physical address (32-bit integer signal unsigned)

Physical address (32-bit integer signal) 97. 98. Physical address (32-bit floating-point signal)

99: BICO signal

Index: [0] = T0[1] = T1

[2] = Reserved

Dependency: Refer to: p0771, r0772, r0774, p0777, p0778, p0779, p0780, p0783, p0784, r0786, p0788, p0789, r0790

p0777[0...2] Test socket characteristic value x1 / Test skt char x1

CU S110-DP. Calculated: -Can be changed: U, T Access level: 2 CU S110-CAN, Data type: FloatingPoint32 Dyn. index: -Func. diagram: 8134 CU\_S110-PN Unit group: -Unit selection: -P-Group: Terminals Not for motor type: -Scaling: -Expert list: 1 Min Max Factory setting

> -100000.00 [%] 100000.00 [%] 0.00 [%]

**Description:** The scaling characteristic for the test sockets is defined using two points. This parameter specifies the x coordinate

(percentage) of the first point on the characteristic.

[0] = T0Index:

> [1] = T1[2] = Reserved

Dependency: Can only be set when p0776 = 99.

Refer to: p0778, p0779, p0780, r0786

Note: The value 0.00 % corresponds to 2.49 V.

p0778[0...2] Test socket characteristic value y1 / Test skt char y1

CU\_S110-DP, Calculated: -Can be changed: U, T Access level: 2 CU\_S110-CAN, Data type: FloatingPoint32 Dyn. index: -Func. diagram: 8134 CU\_S110-PN P-Group: Terminals Unit group: -Unit selection: -Not for motor type: -Scaling: -Expert list: 1 Min Max **Factory setting** 

> 0.00 [V] 4.98 [V] 2.49 [V]

**Description:** The scaling characteristic for the test sockets is defined using two points. This parameter specifies the y coordinate

(output voltage) of the first point on the characteristic.

Index: [0] = T0

[1] = T1[2] = Reserved

Can only be set when p0776 = 99. Dependency:

Refer to: p0777, p0779, p0780, r0786

p0779[0...2] Test socket characteristic value x2 / Test skt char x2

CU\_S110-DP,
CU\_S110-CAN,
CU\_S110-PN

Cu\_S10-PN

Can be changed: U, T

Data type: FloatingPoint32

P-Group: Terminals

Not for motor type: -

Min

 Calculated: Access level: 2

 Dyn. index: Func. diagram: 8134

 Unit group: Unit selection: 

 Scaling: Expert list: 1

 Max
 Factory setting

 427.9E9 [%]
 100.00 [%]

-100000.00 [%] **Description:** The scaling char

The scaling characteristic for the test sockets is defined using two points. This parameter specifies the  $\boldsymbol{x}$  coordinate

(percentage) of the second point on the characteristic.

Index: [0] = T0 [1] = T1

[1] = 11 [2] = Reserved

**Dependency:** Can only be set when p0776 = 99.

Refer to: p0777, p0778, p0780, r0786

**Note:** The value 100.00 % corresponds to 4.98 V.

p0780[0...2] Test socket characteristic value y2 / Test skt char y2

CU\_S110-DP, CU\_S110-CAN, CU\_S110-PN Can be changed: U, T

Data type: FloatingPoint32

P-Group: Terminals

Not for motor type: 
Calculated: 
Dyn. index: 
Unit group: 
Scaling: -

Dyn. index: - Func. diagram: 8134
Unit group: - Unit selection: Scaling: - Expert list: 1
Max Factory setting

0.00 [V] 4.98 [V] 4.98 [V]

**Description:** The scaling characteristic for the test sockets is defined using two points. This parameter specifies the y coordinate

(output voltage) of the second point on the characteristic.

Index:

[0] = T0 [1] = T1 [2] = Reserved

**Dependency:** Can only be set when p0776 = 99.

Min

Refer to: p0777, p0778, p0779, r0786

p0783[0...2] Test sockets offset / Test skt offset

CU\_S110-DP, CU\_S110-CAN, CU\_S110-PN Can be changed: U, T

Data type: FloatingPoint32

P-Group: Terminals

Not for motor type: 
Min

Calculated: Dyn. index: Unit group: Scaling: Max

4.60 [V]

Access level: 2
Func. diagram: 8134
Unit selection: Expert list: 1
Factory setting
0.00 [V]

Access level: 2

**Description:** Sets an additional offset for the test sockets.

Index:

[0] = T0 [1] = T1 [2] = Reserved

-4.60 [V]

p0784[0...2] Test socket limit on/off / TestSktLim on/off

CU\_S110-DP, CU\_S110-CAN, CU\_S110-PN

**Description:** 

Can be changed: U, T
Data type: Integer16
P-Group: Terminals
Not for motor type: Min

Sets the limit for a signal to be output via test sockets.

Calculated: Dyn. index: Unit group: Scaling: -

Access level: 2
Func. diagram: 8134
Unit selection: Expert list: 1
Factory setting

0 1 0

Max

Value: 0: Limiting off

1: Limiting on

Index: [0] = T0

[1] = T1

[2] = Reserved

Note: Limiting on:

If signals are output outside the permissible measuring range, the signal is limited to 4.98 V or to 0 V.

Limiting off:

If signals are output outside the permissible measuring range, this causes signal overflow. In the case of signal

overflow, the signal jumps from 0 V to 4.98 V or from 4.98 V to 0 V.

r0786[0...2] Test socket scaling per volt / TestSktScale/Volt

CU S110-DP. CU S110-CAN, CU\_S110-PN

Can be changed: -Calculated: -Access level: 2 Dyn. index: -Func. diagram: 8134 Data type: FloatingPoint32 P-Group: Terminals Unit group: -Unit selection: -Not for motor type: -Scaling: -Expert list: 1 Min **Factory setting** Max

**Description:** Displays the scaling of the signal to be output. A change in the output voltage by 1 volt corresponds to the value in

this parameter. The units are determined by the interconnected test signal.

Index:

[1] = T1[2] = Reserved

Dependency: Refer to: p0771, r0772, r0774, p0777, p0778, p0779, p0780, p0783, p0784

Note:

r0786[0] = 1500.0 and the measuring signal is r0063 (CO: Actual speed smoothed [rpm]).

A change of 1 V at the output of test socket T0 corresponds to 1500.0 [rpm].

p0788[0...2] Test sockets physical address / Test skt PhyAddr

CU\_S110-DP, CU\_S110-CAN, CU\_S110-PN

Can be changed: U, T Calculated: -Access level: 4 Data type: Unsigned32 Dyn. index: -Func. diagram: -P-Group: Terminals Unit group: -Unit selection: -Not for motor type: -Scaling: -Expert list: 1 **Factory setting** Min Max 0000 bin

1111 1111 1111 1111 1111 1111 0000 bin

1111 1111 bin

**Description:** Sets the physical address to output signals via the test sockets.

Index:

[0] = T0[1] = T1 [2] = Reserved

Changes only become effective if p0776 does not equal 99. Dependency:

Refer to: p0789, r0790

p0789[0...2] Test sockets physical address gain / TestSktPhyAddrGain

CU S110-DP, CU\_S110-CAN, CU\_S110-PN

Can be changed: U, T Calculated: -Access level: 4 Data type: FloatingPoint32 Dyn. index: -Func. diagram: -P-Group: Terminals Unit group: -Unit selection: -Not for motor type: -Scaling: -Expert list: 1 Max **Factory setting** Min

-340.28235E36 340.28235E36 1.00000

**Description:** Sets the gain of a signal output of a physical address via test sockets.

Index: [0] = T0

> [1] = T1[2] = Reserved

Dependency: Changes only become effective if p0776 does not equal 99.

Refer to: p0788

r0790[0...2] Test sockets physical address signal value / TestSktsPhyAddrVal

CU\_S110-DP, CU\_S110-CAN, CU\_S110-PN Can be changed: -Calculated: -Access level: 4Data type: Unsigned32Dyn. index: -Func. diagram: -P-Group: TerminalsUnit group: -Unit selection: -Not for motor type: -Scaling: -Expert list: 1MinMaxFactory setting

-

Description:

Displays the actual value of a signal determined via a physical address.

Index:

[0] = T0 [1] = T1 [2] = Reserved

Dependency:

Only effective when p0776 = 97 or p0776 = 96.

Refer to: p0788

Data type: Unsigned32

p0795

# CU digital inputs simulation mode / CU DI simulation

CU\_S110-DP, CU\_S110-CAN, CU\_S110-PN Can be changed: U, T Calculated: - Access level: 2

Dyn. index: - Func. diagram: 1510, 2020,

2030, 2031, 2100, 2120, 2130, 2131, 2132, 2133

P-Group: Commands Unit group: - Unit selection: 
Not for motor type: - Scaling: - Expert list: 1

Min Max Factory setting

**Description:** Sets the simulation mode for digital inputs.

Bit field:

| Bit | Signal name       | 1 signal   | 0 signal      | FP |
|-----|-------------------|------------|---------------|----|
| 00  | DI 0 (X133.1)     | Simulation | Terminal eval | _  |
| 01  | DI 1 (X133.2)     | Simulation | Terminal eval | -  |
| 02  | DI 2 (X133.3)     | Simulation | Terminal eval | -  |
| 03  | DI 3 (X133.4)     | Simulation | Terminal eval | -  |
| 80  | DI/DO 8 (X132.1)  | Simulation | Terminal eval | -  |
| 09  | DI/DO 9 (X132.2)  | Simulation | Terminal eval | -  |
| 10  | DI/DO 10 (X132.3) | Simulation | Terminal eval | -  |
| 11  | DI/DO 11 (X132.4) | Simulation | Terminal eval | -  |
| 16  | DI 16 (X130.1)    | Simulation | Terminal eval | -  |
| 17  | DI 17 (X130.2)    | Simulation | Terminal eval | -  |
| 18  | DI 18 (X130.4)    | Simulation | Terminal eval | -  |
| 19  | DI 19 (X130.5)    | Simulation | Terminal eval | -  |
| 20  | DI 20 (X131.1)    | Simulation | Terminal eval | -  |
| 21  | DI 21 (X131.2)    | Simulation | Terminal eval | -  |
| 22  | DI 22 (X131.4)    | Simulation | Terminal eval | -  |

Dependency:

The setpoint for the input signals is specified using p0796.

Refer to: p0796

Notice:

If a digital input is used as signal source for the function "STO" (BI: p9620) then it is not permissible to select the

simulation mode and this is rejected.

Note:

This parameter is not saved when data is backed-up (p0971, p0977).

DI: Digital Input

DI/DO: Bidirectional Digital Input/Output

p0796 CU digital inputs simulation mode setpoint / CU DI simul setp

CU\_S110-DP, CU\_S110-CAN, CU\_S110-PN Can be changed: U, T Calculated: - Access level: 2

**Dyn. index:** - **Func. diagram:** 1510, 2020, 2030, 2031, 2100, 2120, 2130,

Low

Low

2131, 2132, 2133

P-Group: CommandsUnit group: -Unit selection: -Not for motor type: -Scaling: -Expert list: 1MinMaxFactory setting

- 0000 0000 0000 0000 0000

High

High

0000 0000 0000 bin

**Description:** Sets the setpoint for the input signals in the digital input simulation mode.

Data type: Unsigned32

Bit field: FΡ Bit Signal name 1 signal 0 signal 00 DI 0 (X133.1) High Low 01 DI 1 (X133.2) High Low 02 DI 2 (X133.3) High Low 03 DI 3 (X133.4) High Low 80 DI/DO 8 (X132.1) High Low 09 DI/DO 9 (X132.2) High Low DI/DO 10 (X132.3) 10 High Iow DI/DO 11 (X132.4) 11 High Low 16 DI 16 (X130.1) High Low 17 DI 17 (X130.2) High Low 18 DI 18 (X130.4) High Low DI 19 (X130.5) 19 High Low 20 DI 20 (X131.1) High Low

**Dependency:** The simulation of a digital input is selected using p0795.

DI 21 (X131.2)

DI 22 (X131.4)

Refer to: p0795

**Notice:** To the terminal designation:

21

22

The first designation is valid for CU320, the second for CU310.

**Note:** This parameter is not saved when data is backed-up (p0971, p0977).

DI: Digital Input

DI/DO: Bidirectional Digital Input/Output

p0797 CU analog input simulation mode / CU Al sim\_mode

CU\_S110-DP,
CU\_S110-CAN,
CU\_S110-PN

CU\_S10-PN

Can be changed: U, T

Data type: Integer16

P-Group: Terminals

Not for motor type: -

Min

0

Calculated: - Access level: 2

Dyn. index: - Func. diagram: 
Unit group: - Unit selection: 
Scaling: - Expert list: 1

Max Factory setting

Description:Sets the simulation mode for the analog input.Value:0:No simulation mode for analog input x1:Simulation mode for analog input x

**Dependency:** The setpoint for the input voltage is specified via p0798.

Refer to: p0798

**Note:** This parameter is not saved when data is backed-up (p0971, p0977).

Al: Analog Input

p0798 CU analog input simulation mode setpoint / CU Al sim setp

CU\_S110-DP, CU\_S110-CAN, CU\_S110-PN Can be changed: U, T

Data type: FloatingPoint32

P-Group: Terminals

Unit group: 
Scaling: 
Max

Calculated: 
Access level: 2

Func. diagram: 
Unit selection: 
Expert list: 1

Factory setting

-20.000 [V] 20.000 [V] 0.000 [V]

**Description:** Sets the setpoint for the input value in the simulation mode of the analog input.

**Dependency:** The simulation of an analog input is selected using p797.

If AI is parameterized as voltage input (p756), then the setpoint is a voltage in V. If AI is parameterized as current input (p756), then the setpoint is current in mA.

Refer to: p0756, p0797

Data type: FloatingPoint32

**Note:** This parameter is not saved when data is backed-up (p0971, p0977).

Al: Analog Input

p0799[0...2] CU inputs/outputs sampling time / CU I/O t\_sampl

CU\_S110-DP, CU\_S110-CAN, CU\_S110-PN Can be changed: C1(3) Calculated: - Access level: 3

Dyn. index: - Func. diagram: 2020, 2030,

2031

 P-Group: Commands
 Unit group: Unit selection: 

 Not for motor type: Scaling: Expert list: 1

 Min
 Max
 Factory setting

 1000.00 [μs]
 5000.00 [μs]
 4000.00 [μs]

**Description:** Sets the sampling time for the inputs and outputs of the Control Unit.

Index: [0] = Digital inputs/outputs (DI/DO)

[1] = Analog inputs (AI)

[2] = Not available - analog outputs (AO)

**Dependency:** The parameter can only be modified for p0009 = 3, 29.

Refer to: p0009

Note: The changed sampling time is immediately effective after a completed sub-boot (p0009 -> 0).

p0802 Data transfer: memory card as source/target / mem\_card src/targ

CU\_S110-DP, CU\_S110-CAN, CU\_S110-PN 

 Can be changed: T
 Calculated: Access level: 3

 Data type: Integer16
 Dyn. index: Func. diagram: 

 P-Group: Unit group: Unit selection: 

 Not for motor type: Scaling: Expert list: 1

 Min
 Max
 Factory setting

0 100 0

**Description:** Sets the number for data transfer of a parameter backup from/to memory card.

Transfer from memory card to device memory (p0804 = 1):

- Sets the source of parameter backup (e.g. p0802 = 48 --> PS048xxx.ACX is the source).

Transfer from non-volatile device memory to memory card (p0804 = 2):

- Sets the target of parameter backup (e.g. p0802 = 23 --> PS023xxx.ACX is the target). No setting is required for the transfer of the communication configuration (p0804 = 12).

**Dependency:** Refer to: p0803, p0804

Notice: If the data between the volatile and non-volatile device memories differ, then it may be necessary to save the data on

the memory card in a non-volatile fashion prior to the transfer (e.g. p0971 = 1).

p0803 Data transfer: device memory as source/target / Dev\_mem src/targ

CU S110-DP, CU\_S110-CAN, CU\_S110-PN

Can be changed: T Calculated: -Access level: 3 Dyn. index: -Func. diagram: -Data type: Integer16 P-Group: -Unit group: -Unit selection: -Not for motor type: -Scaling: -Expert list: 1 Min Max **Factory setting** 

0

**Description:** Sets the number for data transfer of a parameter backup from/to device memory.

Transfer from memory card to device memory (p0804 = 1):

- Sets the target of the parameter backup (e.g. p0803 = 10 --> PS010xxx.ACX is the target).

Transfer from non-volatile device memory to memory card (p0804 = 2):

- Sets the source of the parameter backup (e.g. p0803 = 11 --> PS011xxx.ACX is the source).

No setting is required for the transfer of the communication configuration (p0804 = 12).

Value:

0: Source/target standard 10: Source/target with setting 10 11: Source/target with setting 11 12: Source/target with setting 12

Dependency:

Refer to: p0802, p0804

Notice:

If the data between the volatile and non-volatile device memories differ, then it may be necessary to save the data on the memory card in a non-volatile fashion prior to the transfer (e.g. p0971 = 1).

#### p0804 Data transfer start / Data transf start

CU\_S110-DP, CU\_S110-CAN, CU\_S110-PN

**Description:** 

Can be changed: T Calculated: -Access level: 3 Data type: Integer16 Dyn. index: -Func. diagram: -Unit group: -Unit selection: -P-Group: -Not for motor type: -Scaling: Expert list: 1 Min Max **Factory setting** 1100

0

Sets the transfer direction and start of data transfer between the memory card and non-volatile device memory.

Example 1:

The parameter backup is to be transferred from the device memory to the memory card with setting 0. The parameter backup is to be stored on the memory card with setting 22.

p0802 = 22 (parameter backup stored on memory card as target with setting 22) p0803 = 0 (parameter backup stored in device memory as source with setting 0)

p0804 = 2 (start data transfer from device memory to memory card)

--> PS000xxx.ACX is transferred from device memory to memory card and stored as PS022xxx.ACX.

Example 2:

The parameter backup is to be transferred from the memory card to the device memory with setting 22. The parameter backup is to be stored in the device memory as setting 0.

p0802 = 22 (parameter backup stored on memory card as source with setting 22) p0803 = 0 (parameter backup stored in device memory as target with setting 0)

p0804 = 1 (start data transfer from memory card to device memory)

--> PS022xxx.ACX is transferred from memory card to device memory and stored as PS000xxx.ACX.

The communication configuration is to be transferred from the device memory to the memory card.

p0802 = (not relevant) p0803 = (not relevant)

p0804 = 12 (start data transfer from device memory to memory card)

--> The files that are relevant for the communication configuration are transferred from the device memory to the memory card and stored in the /SIEMENS/SINAMICS/DATA/CFG directory.

Value:

0: Inactive

Memory card to device memory 1: 2. Device memory to memory card

Device memory (communication configuration) to memory card

1001: File on memory card cannot be opened

1002: File in device memory cannot be opened

1003: Memory card not found1100: File cannot be transferred

Dependency:

Refer to: p0802, p0803

Notice:

The memory card must not be removed while data is being transferred.

Note:

If a parameter backup with setting 0 is detected on the memory card when the Control Unit is switched on

(PS000xxx.ACX), this is transferred automatically to the device memory.

When the memory card is inserted, a parameter backup with setting 0 (PS000xxx.ACX) is automatically written to the memory card when the parameters are saved in a non-volatile memory (e.g. by means of "Copy RAM to ROM"). Once the data has been successfully transferred, this parameter is automatically reset to 0. If an error occurs, the

parameter is set to a value > 1000. Possible fault causes:

p0804 = 1001:

The parameter backup set in p0802 as the source on the memory card does not exist or there is not sufficient

memory space available on the memory card.

p0804 = 1002:

The parameter backup set in p0803 as the source in the device memory does not exist or there is not sufficient

memory space available in the device memory.

p0804 = 1003:

No memory card has been inserted.

p0806

# BI: Inhibit master control / PcCtrl inhibit

SERVO\_S110-DP, SERVO\_S110-CAN, SERVO\_S110-PN Can be changed: TCalculated: -Access level: 3Data type: Unsigned32 / BinaryDyn. index: -Func. diagram: -P-Group: CommandsUnit group: -Unit selection: -Not for motor type: -Scaling: -Expert list: 1MinMaxFactory setting

- - 0

Description:

Sets the signal source to block the master control.

Dependency:

Refer to: r0807

Note:

The master control is used from the commissioning software (drive control panel) and from the Advanced Operator

Panel (AOP, LOCAL mode).

r0807.0

### **BO: Master control active / PcCtrl active**

SERVO\_S110-DP, SERVO\_S110-CAN, SERVO\_S110-PN Can be changed: -Calculated: -Access level: 2Data type: Unsigned8Dyn. index: -Func. diagram: -P-Group: Displays, signalsUnit group: -Unit selection: -Not for motor type: -Scaling: -Expert list: 1MinMaxFactory setting

-

Displays what has the master control.

The drive can be controlled via the BICO interconnection or from external (e.g. the commissioning software).

Bit field:

**Description:** 

BitSignal name1 signal0 signalFP00Master control activeYesNo5030,<br/>6031

Dependency:

Refer to: p0806

Notice:

The master control only influences control word 1 and speed setpoint 1. Other control words/setpoints can be

transferred from another automation device.

Note:

Bit 0 = 0: BICO interconnection active

Bit 0 = 1: Master control for PC/AOP

The master control is used from the commissioning software (drive control panel) and from the Advanced Operator

Panel (AOP, LOCAL mode).

Access level: 2

Unit selection: -

Expert list: 1
Factory setting

Func. diagram: 8565

p0809[0...2] Copy Command Data Set CDS / Copy CDS

SERVO\_S110-DP, SERVO\_S110-CAN, SERVO\_S110-PN

**Description:** 

Can be changed: T

Data type: Unsigned8

P-Group: Commands

Not for motor type: 
Calculated: 
Dyn. index: 
Unit group: 
Scaling: -

Calculated: - Access level: 2

Dyn. index: - Func. diagram: 8560

Unit group: - Unit selection: 
Scaling: - Expert list: 1

Max Factory setting

Copies one Command Data Set (CDS) into another.

Index: [0] = Source Command Data Set

Min

0

[1] = Target Command Data Set[2] = Start copying procedure

Note: Procedure

In Index 0, enter which command data set should be copied.
 In Index 1, enter the command data set that is to be copied into.

3. Start copying: Set index 2 from 0 to 1.

p0809[2] is automatically set to 0 when copying is completed.

p0810 BI: Command data set selection CDS bit 0 / CDS select., bit 0

SERVO\_S110-DP, SERVO\_S110-CAN, SERVO\_S110-PN Can be changed: T Calculated: - Access level: 3

Data type: Unsigned32 / Binary Dyn. index: - Func. diagram: 8560

P-Group: Commands Unit group: - Unit selection: 
Not for motor type: - Scaling: - Expert list: 1

Min Max Factory setting

- 0

**Description:** Sets the signal source to select the Command Data Set bit 0 (CDS bit 0).

**Dependency:** Refer to: r0050, r0836

**Notice:** The parameter may be protected as a result of p0922 or p2079 and cannot be changed.

**Note:** The Command Data Set selected using the binector inputs is displayed in r0836.

The currently effective command data set is displayed in r0050.

A Command Data Set can be copied using p0809.

p0819[0...2] Copy Drive Data Set DDS / Copy DDS

SERVO\_S110-DP, SERVO\_S110-CAN, SERVO\_S110-PN Can be changed: C2(15)

Data type: Unsigned8

P-Group: Data sets

Not for motor type: 
Min

Calculated: 
Dyn. index: 
Unit group: 
Scaling: 
Max

31 0

**Description:** Copies one Drive Data Set (DDS) into another.

Index: [0] = Source Drive Data Set [1] = Target Drive Data Set

[2] = Start copying procedure

Note: Procedure:

1. In Index 0, enter which drive data set is to be copied.

2. In Index 1, enter the drive data set data that is to be copied into.

3. Start copying: Set index 2 from 0 to 1.

 $p0819[2]\ is\ automatically\ set\ to\ 0$  when copying is completed.

p0820[0...n] BI: Drive Data Set selection DDS bit 0 / DDS select., bit 0

SERVO\_S110-DP, SERVO\_S110-CAN, SERVO\_S110-PN Can be changed: C2(15), T Calculated: - Access level: 3

**Data type:** Unsigned32 / Binary **Dyn. index:** CDS, p0170

P-Group: Data setsUnit group: -Unit selection: -Not for motor type: -Scaling: -Expert list: 1MinMaxFactory setting

- - 0

**Description:** Sets the signal source to select the Drive Data Set, bit 0 (DDS, bit 0).

**Dependency:** Refer to: r0051, r0837

Notice: The parameter may be protected as a result of p0922 or p2079 and cannot be changed.

p0826[0...n] Motor changeover motor number / Mot\_chng mot No.

SERVO\_S110-DP, SERVO\_S110-CAN, SERVO\_S110-PN Can be changed: C2(3)Calculated: -Access level: 2Data type: Unsigned16Dyn. index: MDS, p0130Func. diagram: 8575P-Group: MotorUnit group: -Unit selection: -Not for motor type: -Scaling: -Expert list: 1MinMaxFactory setting

0 15 0

**Description:** Sets the freely-assignable motor number for the motor changeover.

**Dependency:** Refer to: p0827

Caution: When changing over motor data sets with the same motor number (e.g. star-delta changeover) and for a motor with

brake, the motor brake remains open during the changeover.

**Note:** When the motor data sets are changed over, the following applies:

The same motor number signifies the same thermal model.

p0827[0...n] Motor changeover status word bit number / Mot chg ZSW bitNo.

SERVO\_S110-DP, SERVO\_S110-CAN, SERVO\_S110-PN 

 Can be changed: C2(3)
 Calculated: Access level: 2

 Data type: Unsigned16
 Dyn. index: MDS, p0130
 Func. diagram: 8575

 P-Group: Motor
 Unit group: Unit selection: 

 Not for motor type: Scaling: Expert list: 1

 Min
 Max
 Factory setting

0 15 0

**Description:** Sets the bit number for every motor data set.

Example:

p0827[0] = 0: For MDS0, r0830.0 is switched. p0827[1] = 5: For MDS1, r0830.5 is switched.

**Dependency:** Refer to: p0826, r0830

Note: A motor is only changed over (a new motor selected) after the pulses have been suppressed.

When the motor data sets are changed over, the following applies:

Bit numbers that are not identical, signify that the motor must be changed over.

p0828[0...n] BI: Motor changeover feedback signal / Mot ching fdbk sig

SERVO\_S110-DP, SERVO\_S110-CAN, SERVO\_S110-PN Can be changed: C2(3), T

Calculated: 
Access level: 3

Data type: Unsigned32 / Binary

Dyn. index: CDS, p0170

Func. diagram: 8575

P-Group: Motor Unit group: - Unit selection: Not for motor type: - Scaling: - Expert list: 1
Min Max Factory setting

- - 0

**Description:** Sets the signal source for the feedback signal when changing over the motor.

For p0833.0 = 1 the following applies:

This feedback signal (0/1 edge) is required after a motor changeover to enable the pulses.

**Dependency:** Refer to: p0833

Func. diagram: 8565, 8575

Notice: The parameter may be protected as a result of p0922 or p2079 and cannot be changed.

### r0830.0...15

# CO/BO: Motor changeover status word / Mot\_chngov ZSW

SERVO\_S110-DP, SERVO\_S110-CAN, SERVO\_S110-PN Can be changed: -Calculated: -Access level: 2Data type: Unsigned16Dyn. index: -Func. diagram: 8575P-Group: Displays, signalsUnit group: -Unit selection: -Not for motor type: -Scaling: -Expert list: 1MinMaxFactory setting

.

**Description:** 

Displays the status word of the motor changeover.

These signals can be connected to digital outputs to change over the motor.

| D | :4  | fie | ıa. |  |
|---|-----|-----|-----|--|
| к | IT. | TIE | ın. |  |

| Bit | Signal name            | 1 signal | 0 signal | FP |
|-----|------------------------|----------|----------|----|
| 00  | Motor selection bit 0  | High     | Low      | -  |
| 01  | Motor selection bit 1  | High     | Low      | -  |
| 02  | Motor selection bit 2  | High     | Low      | -  |
| 03  | Motor selection bit 3  | High     | Low      | -  |
| 04  | Motor selection bit 4  | High     | Low      | -  |
| 05  | Motor selection bit 5  | High     | Low      | -  |
| 06  | Motor selection bit 6  | High     | Low      | -  |
| 07  | Motor selection bit 7  | High     | Low      | -  |
| 80  | Motor selection bit 8  | High     | Low      | -  |
| 09  | Motor selection bit 9  | High     | Low      | -  |
| 10  | Motor selection bit 10 | High     | Low      | -  |
| 11  | Motor selection bit 11 | High     | Low      | -  |
| 12  | Motor selection bit 12 | High     | Low      | -  |
| 13  | Motor selection bit 13 | High     | Low      | -  |
| 14  | Motor selection bit 14 | High     | Low      | -  |
| 15  | Motor selection bit 15 | High     | Low      | -  |

### Dependency:

Refer to: p0827

# p0831[0...15]

# BI: Motor changeover contactor feedback / Mot chg cont fdbk

SERVO\_S110-DP, SERVO\_S110-CAN, SERVO\_S110-PN Can be changed: U, T

Data type: Unsigned32 / Binary

P-Group: Motor

Not for motor type: 
Min

Max

Calculated: 
Access level: 3

Func. diagram: 8575

Unit selection: 
Expert list: 1

Factory setting

# Description:

Sets the signal source for the feedback signal of the contactors when changing over motors. There is a fixed inter-relationship between energizing the contactor and the feedback signal.

Example:

A changeover is to be made between MDS0 (motor 0) and MDS1 (motor 1). The contactors should be switched using bit 4 (contactor 0) and 5 (contactor 1). The changeover should be made with an interconnection of the feedback signal.

Implementation:

MDS0: p0827[0] = 4, interconnect output to switch contactor 0 to r0830.4, p0831[4] = "input, feedback signal, contactor 0"

MDS1: p0827[1] = 5, interconnect output to switch contactor 1 to r0830.5, p0831[5] = "input, feedback signal, contactor 1"

The following sequence applies when changing over from MDS0 to MDS1:

- 1. The status bit r0830.4 is deleted. When the feedback signal (p0831[4]) is connected, the system waits until the feedback signal "contactor open" is displayed. If the feedback signal is not connected, then the system waits for the switch-off interlocking time of 320 ms.
- 2. The status bit r0830.5 is set. If the feedback signal (p0831[5]) is connected, the system waits until the feedback signal "contactor closed" is displayed. If the feedback signal is not connected, then the system waits for the switch-on interlocking time of 160 ms.

| Index: | [0] = Feedback signal contactor 0 |
|--------|-----------------------------------|
|--------|-----------------------------------|

[1] = Feedback signal contactor 1

[2] = Feedback signal contactor 2

[3] = Feedback signal contactor 3

[4] = Feedback signal contactor 4

[5] = Feedback signal contactor 5[6] = Feedback signal contactor 6

[7] = Feedback signal contactor 7

[8] = Feedback signal contactor 8

[9] = Feedback signal contactor 9

[10] = Feedback signal contactor 10

[11] = Feedback signal contactor 11

[12] = Feedback signal contactor 12

[13] = Feedback signal contactor 13

[14] = Feedback signal contactor 14

[15] = Feedback signal contactor 15

### r0832.0...15

# CO/BO: Mot. changeover contactor feedback sig. status word / Mot\_chng fdbk ZSW

SERVO\_S110-DP, SERVO\_S110-CAN, SERVO\_S110-PN Can be changed: -Calculated: -Access level: 2Data type: Unsigned32Dyn. index: -Func. diagram: 8575P-Group: Displays, signalsUnit group: -Unit selection: -

Not for motor type: - Scaling: - Expert list: 1

Min Max Factory setting

<u>-</u>

### **Description:**

Displays the status word of the contactor feedback signals when changing over a motor.

| Bit |  |
|-----|--|
|     |  |
|     |  |

| Bit | Signal name                  | 1 signal | 0 signal | FP |
|-----|------------------------------|----------|----------|----|
| 00  | Feedback signal contactor 0  | Closed   | Opened   | -  |
| 01  | Feedback signal contactor 1  | Closed   | Opened   | -  |
| 02  | Feedback signal contactor 2  | Closed   | Opened   | -  |
| 03  | Feedback signal contactor 3  | Closed   | Opened   | -  |
| 04  | Feedback signal contactor 4  | Closed   | Opened   | -  |
| 05  | Feedback signal contactor 5  | Closed   | Opened   | -  |
| 06  | Feedback signal contactor 6  | Closed   | Opened   | -  |
| 07  | Feedback signal contactor 7  | Closed   | Opened   | -  |
| 80  | Feedback signal contactor 8  | Closed   | Opened   | -  |
| 09  | Feedback signal contactor 9  | Closed   | Opened   | -  |
| 10  | Feedback signal contactor 10 | Closed   | Opened   | -  |
| 11  | Feedback signal contactor 11 | Closed   | Opened   | -  |
| 12  | Feedback signal contactor 12 | Closed   | Opened   | -  |
| 13  | Feedback signal contactor 13 | Closed   | Opened   | -  |
| 14  | Feedback signal contactor 14 | Closed   | Opened   | -  |
| 15  | Feedback signal contactor 15 | Closed   | Opened   | -  |

# Dependency:

Refer to: p0831

# p0833

Data set changeover configuration / DS\_chng config

SERVO\_S110-DP, SERVO\_S110-CAN, SERVO\_S110-PN Can be changed: C2(15) Calculated: -Access level: 2 Data type: Unsigned16 Dyn. index: -Func. diagram: 8575 Unit group: -P-Group: Data sets Unit selection: -Not for motor type: -Scaling: -Expert list: 1 Min Max **Factory setting** 0000 bin

**Description:** Sets the configuration for the motor and encoder changeover.

Bit field:

Bit Signal name

1 signal

0 signal

FP

00 Contactor changeover from the application

application/drive

01Pulse suppression by application/driveapplicationDrive-02Suppress drive parking for EDS changeoverYesNo-

Note:

Re bit 00:

When the bit is set and the motor has to be changed over, then p0827 must be set differently in the appropriate motor

data sets. Re bit 02:

The bit defines whether, for an EDS changeover, the status signal Gn\_ZSW.14 is suppressed (parking encoder

active)

### r0835.0...11

# CO/BO: Data set changeover status word / DDS\_ZSW

SERVO\_S110-DP, SERVO\_S110-CAN, SERVO\_S110-PN Can be changed: -Calculated: -Access level: 2Data type: Unsigned16Dyn. index: -Func. diagram: 8575P-Group: Displays, signalsUnit group: -Unit selection: -Not for motor type: -Scaling: -Expert list: 1MinMaxFactory setting

.

Description:

Displays the status word for the drive data set changeover.

| Bit | field: |  |
|-----|--------|--|
|     |        |  |

| Bit | Signal name                               | 1 signal | 0 signal | FP   |
|-----|-------------------------------------------|----------|----------|------|
| 00  | Motor changeover active                   | Yes      | No       | 8575 |
| 01  | Encoder changeover active                 | Yes      | No       | -    |
| 02  | Internal parameter calculation active     | Yes      | No       | -    |
| 04  | Armature short circuit active             | Yes      | No       | -    |
| 05  | Identification running                    | Yes      | No       | -    |
| 06  | Friction characteristic record running    | Yes      | No       | -    |
| 07  | Rotating measurement running              | Yes      | No       | -    |
| 80  | Motor data identification running         | Yes      | No       | -    |
| 10  | Wait for pulse suppression                | Yes      | No       | -    |
| 11  | Wait for motor changeover feedback signal | Yes      | No       | -    |
|     |                                           |          |          |      |

Note:

This parameter is only supplied with up-to-date values if data set changeover has been selected or is running.

Re bit 00:

The signal is only influenced when a motor changeover is set via p0827 (unequal bit numbers).

Re bit 01:

The signal is only influenced when an encoder changeover is set via p0187 or p0188.

Re bit 02:

A data set changeover is delayed by the time required for the internal parameter calculation.

Re bit 04:

A data set changeover is only carried out when the armature short circuit is not activated.

Re bit 05:

A data set changeover is only carried out when pole position identification, encoder adjustment, motor data identification, and rotating measurement are not running.

Re bit 06:

A data set changeover is only carried out when the friction characteristic record is not running.

Re bit 07 (VECTOR only):

A data set changeover is only carried out when rotating measurement is not running.

Re bit 08 (VECTOR only):

A data set changeover is only carried out when motor data identification is not running.

Re bit 10

A motor changeover is set with p0833.1 = 1. It can only be carried out when the application performs pulse suppression.

Re bit 11:

A motor changeover is set with p0833.0 = 1. The pulses are only enabled when the "Motor changeover feedback" signal is detected.

r0836.0...1 CO/BO: Command Data Set CDS selected / CDS selected

SERVO\_S110-DP, Can be changed: - Calculated: - Access level: 2

SERVO\_S110-CAN, SERVO\_S110-PN

Data type: Unsigned8

Dyn. index: 
Func. diagram: 1530, 8560

P-Group: Displays, signals

Not for motor type: 
Not for motor type: 
Max

Unit group: 
Expert list: 1

Max

Factory setting

-

**Description:** Displays the command data set (CDS) selected via the binector input.

Bit field: Bit Signal name 1 signal 0 signal FP

 00
 CDS select. bit 0
 ON
 OFF

 01
 CDS select. bit 1
 ON
 OFF

**Dependency:** Refer to: r0050, p0810

Note: Command data sets are selected via binector input p0810 and following.

The currently effective command data set is displayed in r0050.

r0837.0...1 CO/BO: Drive Data Set DDS selected / DDS selected

SERVO\_S110-DP, SERVO\_S110-CAN, SERVO\_S110-PN

Can be changed: - Calculated: - Access level: 2

Data type: Unsigned8

P-Group: Displays, signals

Dyn. index: - Func. diagram: 8565

Unit group: - Unit selection: -

Not for motor type: - Scaling: - Expert list: 1
Min Max Factory setting

**Description:** Displays the drive data set (DDS) selected via the binector input.

Bit field: Bit Signal name 1 signal 0 signal FP

00 DDS select. bit 0 ON OFF -

 00
 DDS select. bit 0
 ON
 OFF

 01
 DDS select. bit 1
 ON
 OFF

**Dependency:** Refer to: r0051, p0820

**Note:** Drive data sets are selected via binector input p0820 and following.

The currently effective drive data set is displayed in r0051.

If there is only one data set, then a value of 0 is displayed in this parameter and not the selection via binector inputs.

r0838[0...3] Motor/Encoder Data Set selected / MDS/EDS selected

SERVO\_S110-DP, Can be changed: - Calculated: - Access level: 2

SERVO\_S110-CAN, SERVO\_S110-PN

P. Crount Displays signeds

Data type: Unsigned8

Dyn. index: - Func. diagram: 8565

P-Group: Displays, signals

Not for motor type: 
Not Max

Unit group: 
Unit selection: 
Expert list: 1

Max

Factory setting

- - -

**Description:** Displays the selected Motor Data Set (MDS) and the selected Encoder Data Sets (EDS).

Index: [0] = Motor Data Set MDS selected

[1] = Encoder 1 Encoder Data Set EDS selected [2] = Encoder 2 Encoder Data Set EDS selected

[3] = Reserved

**Dependency:** Refer to: r0049, p0186, p0187, p0188

**Note:** Value 99 means the following: No encoder assigned (not configured).

p0839 Motor changeover contactor control delay time / Mot\_chg ctrl t\_del

SERVO\_S110-DP, SERVO\_S110-CAN, SERVO\_S110-PN Can be changed: C2(3)Calculated: -Access level: 2Data type: Unsigned16Dyn. index: -Func. diagram: -P-Group: MotorUnit group: -Unit selection: -Not for motor type: -Scaling: -Expert list: 1MinMaxFactory setting

0 [ms] 500 [ms] 0 [ms]

Description:

Sets the delay time for the contactor control for the motor changeover.

Note:

The delay time is taken into account in the following cases:

- for feedback signal, previous contactor "Open". The new motor contactor is controlled (energized) after the delay

time has expired.

- for the feedback signal, new motor contactor "Closed". The pulses are enabled after the delay time has expired.

p0840[0...n] BI: ON / OFF (OFF1) / ON / OFF (OFF1)

SERVO\_S110-DP, SERVO\_S110-CAN, SERVO\_S110-PN Can be changed: T Calculated: - Access level: 3

**Dyn. index:** CDS, p0170 **Func. diagram:** 2501, 2610,

8720, 8820, 8920

 P-Group: Commands
 Unit group: Unit selection: 

 Not for motor type: Scaling: Expert list: 1

 Min
 Max
 Factory setting

- 0

**Description:** Sets the signal source for the command "ON/OFF (OFF1)".

Data type: Unsigned32 / Binary

For the PROFIdrive profile, this command corresponds to control word 1 bit 0 (STW1.0).

**Recommendation:** When the setting for this binector input is changed, the motor can only be switched on by means of an appropriate

signal change of the source.

**Dependency:** Refer to: p1055, p1056

**Caution:** When "master control from PC" is activated, this binector input is ineffective.

Notice:

For binector input p0840 = 0 signal, the motor can be moved, jogging using binector input p1055 or p1056.

The command "ON/OFF (OFF1)" can be issued using binector input p0840 or p1055/p1056.

For binector input p0840 = 0 signal, the switch-on inhibit is acknowledged.

Only the signal source that originally powered up can also power down again.

The parameter may be protected as a result of p0922 or p2079 and cannot be changed.

Note: For drives with closed-loop speed control (p1300 = 20, 21), the following applies:

- BI: p0840 = 0 signal: OFF1 (braking with the ramp-function generator, then pulse suppression)

For drives with closed-loop torque control (p1300 = 22, 23), the following applies:

- BI: p0840 = 0 signal: immediate pulse suppression

For drives with closed-loop torque control (activated using p1501), the following applies:

- BI: p0840 = 0 signal: No dedicated braking response, but pulse cancelation when standstill is detected (p1226,

p1227)

For drives with closed-loop speed/torque control, the following applies:

- BI: p0840 = 0/1 signal: ON (pulses can be enabled)

For active infeeds (Active Line Module and Smart Line Module) the following applies:

- BI: p0840 = 0 signal: OFF1 (reduce Vdc along the ramp, then pulse suppression and pre-charging contactor/line

contactor open)

- BI: p0840 = 0/1 signal: ON (pre-charging contactor/line contactor close, pulses can be enabled)

For passive infeeds (Basic Line Module) the following applies:

- BI: p0840 = 0 signal: OFF1 (pre-charging contactor/line contactor open)

- BI: p0840 = 0/1 signal: ON (pre-charging contactor/line contactor close)

r0863.1 of a drive can also be selected as signal source.

p0844[0...n]

BI: No coast-down / coast-down (OFF2) signal source 1 / OFF2 S\_src 1

SERVO S110-DP, SERVO\_S110-CAN, SERVO\_S110-PN

Can be changed: T Calculated: -Access level: 3

Data type: Unsigned32 / Binary Dyn. index: CDS, p0170 Func. diagram: 2501, 8720,

8820, 8920

P-Group: Commands Unit group: -Unit selection: -Not for motor type: -Scaling: -Expert list: 1 Min Max **Factory setting** 

**Description:** 

Sets the first signal source for the command "No coast down/coast down (OFF2)".

The following signals are AND'ed:

- BI: p0844 "No coast-down / coast-down (OFF2) signal source 1" - BI: p0845 "No coast-down / coast-down (OFF2) signal source 2"

For the PROFIdrive profile, the result of the AND logic operation corresponds to control word 1 bit 1 (STW1.1).

BI: p0844 = 0 signal or BI: p0845 = 0 signal

- OFF2 (immediate pulse suppression and switch on inhibit)

BI: p0844 = 1 signal and BI: p0845 = 1 signal

- No OFF2 (enable is possible)

Caution:

Notice:

When "master control from PC" is activated, this binector input is ineffective.

The parameter may be protected as a result of p0922 or p2079 and cannot be changed. Note: For Active Line Modules, Smart Line Modules and binector input p0844 = 0 signal or p0845 = 0 signal, the following

applies:

- pre-charging contactor/line contactor is additionally opened.

p0845[0...n]

SERVO\_S110-PN

BI: No coast-down / coast-down (OFF2) signal source 2 / OFF2 S\_src 2

SERVO S110-DP, Can be changed: T Calculated: -Access level: 3 SERVO\_S110-CAN, Data type: Unsigned32 / Binary

Dyn. index: CDS, p0170 Func. diagram: 2501, 8720,

8820, 8920

P-Group: Commands Unit group: -Unit selection: -Expert list: 1 Not for motor type: Scaling: -Min Max **Factory setting** 

**Description:** 

Sets the second signal source for the command "No coast down/coast down (OFF2)".

The following signals are AND'ed:

- BI: p0844 "No coast-down / coast-down (OFF2) signal source 1" - BI: p0845 "No coast-down / coast-down (OFF2) signal source 2"

For the PROFIdrive profile, the result of the AND logic operation corresponds to control word 1 bit 1 (STW1.1).

BI: p0844 = 0 signal or BI: p0845 = 0 signal

- OFF2 (immediate pulse suppression and switch on inhibit)

BI: p0844 = 1 signal and BI: p0845 = 1 signal

- No OFF2 (enable is possible)

Caution: When "master control from PC" is activated, this binector input is effective.

Note:

For Active Line Modules, Smart Line Modules and binector input p0844 = 0 signal or p0845 = 0 signal, the following

applies:

pre-charging contactor/line contactor is additionally opened.

p0848[0...n]

BI: No Quick Stop / Quick Stop (OFF3) signal source 1 / OFF3 S\_src 1

SERVO\_S110-DP, SERVO\_S110-CAN, SERVO\_S110-PN Can be changed: T Calculated: - Access level: 3

Data type: Unsigned32 / Binary Dyn. index: CDS, p0170 Func. diagram: 2501

P-Group: Commands Unit group: - Unit selection: 
Not for motor type: - Scaling: - Expert list: 1

Min Max Factory setting

- - 1

**Description:** 

Sets the first signal source for the command "No quick stop/quick stop (OFF3)".

The following signals are AND'ed:

BI: p0848 "No quick stop / quick stop (OFF3) signal source 1"
BI: p0849 "No quick stop / quick stop (OFF3) signal source 2"

For the PROFIdrive profile, the result of the AND logic operation corresponds to control word 1 bit 2 (STW1.2).

BI: p0848 = 0 signal or BI: p0849 = 0 signal

- OFF3 (braking along the OFF3 ramp (p1135), then pulse suppression and switch on inhibit)

BI: p0848 = 1 signal and BI: p0849 = 1 signal

- No OFF3 (enable is possible)

Caution:

When "master control from PC" is activated, this binector input is ineffective.

Notice:

The parameter may be protected as a result of p0922 or p2079 and cannot be changed.

p0849[0...n]

### BI: No Quick Stop / Quick Stop (OFF3) signal source 2 / OFF3 S\_src 2

SERVO\_S110-DP, SERVO\_S110-CAN, SERVO\_S110-PN Can be changed: TCalculated: -Access level: 3Data type: Unsigned32 / BinaryDyn. index: CDS, p0170Func. diagram: 2501P-Group: CommandsUnit group: -Unit selection: -Not for motor type: -Scaling: -Expert list: 1MinMaxFactory setting

- - 1

Description:

Sets the second signal source for the command "No quick stop/quick stop (OFF3)".

The following signals are AND'ed:

BI: p0848 "No quick stop / quick stop (OFF3) signal source 1"BI: p0849 "No quick stop / quick stop (OFF3) signal source 2"

For the PROFIdrive profile, the result of the AND logic operation corresponds to control word 1 bit 2 (STW1.2).

BI: p0848 = 0 signal or BI: p0849 = 0 signal

- OFF3 (braking along the OFF3 ramp (p1135), then pulse suppression and switch on inhibit)

BI: p0848 = 1 signal and BI: p0849 = 1 signal

- No OFF3 (enable is possible)

Caution:

When "master control from PC" is activated, this binector input is effective.

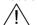

# p0852[0...n] BI: Enable operation/inhibit operation / Operation enable

SERVO\_S110-DP, SERVO\_S110-CAN, SERVO\_S110-PN Can be changed: T Calculated: - Access level: 3

Data type: Unsigned32 / Binary Dyn. index: CDS, p0170 Func. diagram: 2501, 8820,

8920

P-Group: CommandsUnit group: -Unit selection: -Not for motor type: -Scaling: -Expert list: 1MinMaxFactory setting

- - 1

Description:

Sets the signal source for the command "enable operation/inhibit operation".

For the PROFIdrive profile, this command corresponds to control word 1 bit 3 (STW1.3).

BI: p0852 = 0 signal

Inhibit operation (suppress pulses).

Data type: Unsigned32 / Binary

BI: p0852 = 1 signal

Enable operation (pulses can be enabled).

Caution:

When "master control from PC" is activated, this binector input is ineffective.

/!\
Notice:

The parameter may be protected as a result of p0922 or p2079 and cannot be changed.

p0854[0...n] BI: Control by PLC/no control by PLC / Master ctrl by PLC

SERVO\_S110-DP, SERVO\_S110-CAN, SERVO\_S110-PN Can be changed: T Calculated: - Access level: 3

**Dyn. index:** CDS, p0170 **Func. diagram:** 2501, 8720,

8820, 8920

P-Group: Commands Unit group: - Unit selection: Not for motor type: - Scaling: - Expert list: 1
Min Max Factory setting

- 1

**Description:** Sets the signal source for the command "control by PLC/no control by PLC".

For the PROFIdrive profile, this command corresponds to control word 1 bit 10 (STW1.10).

BI: p0854 = 0 signal No control by PLC BI: p0852 = 1 signal Master control by PLC.

Caution: When "master control from PC" is activated, this binector input is ineffective.

Notice:

The parameter may be protected as a result of p0922 or p2079 and cannot be changed.

Note: This bit is used to initiate a response for the drives when the control fails (F07220). If there is no control available,

then binector input p0854 should be set to 1.

If a control is available, then STW1.10 must be set to 1 (PZD1) so that the received data is updated. This applies

regardless of the setting in p0854 and even in the case of free telegram configuration (p0922 = 999).

p0855[0...n] BI: Unconditionally release holding brake / Uncond open brake

SERVO\_S110-DP, SERVO\_S110-CAN, SERVO\_S110-PN Can be changed: T Calculated: - Access level: 3

Dyn. index: CDS, p0170 Func. diagram: 2501, 2701,

2707

P-Group: Commands Unit group: - Unit selection: Not for motor type: - Scaling: - Expert list: 1
Min Max Factory setting

- - 0

**Description:** Sets the signal source for the command "unconditionally open holding brake".

**Dependency:** Refer to: p0858

Notice: The parameter may be protected as a result of p0922 or p2079 and cannot be changed.

Note: The signal via BI: p0858 (unconditionally close holding brake) has a higher priority than via BI: p0855 (unconditionally

open holding brake).

p0856[0...n] BI: Enable speed controller / n\_ctrl enable

Data type: Unsigned32 / Binary

SERVO\_S110-DP, SERVO\_S110-CAN, SERVO\_S110-PN Can be changed: T Calculated: - Access level: 3

Data type: Unsigned32 / BinaryDyn. index: CDS, p0170Func. diagram: 2501, 2701,

2707

P-Group: Commands Unit group: - Unit selection: Not for motor type: - Scaling: - Expert list: 1
Min Max Factory setting

- - 1

**Description:** Sets the signal source for the command "enable speed controller" (r0898.12).

0 signal: Set the I component and speed controller output to zero.

1 signal: Enable speed controller.

Dependency:

Refer to: r0898

Note:

If "enable speed controller" is withdrawn, then an existing brake will be closed.

If "enable speed controller" is withdrawn, the pulses are not suppressed.

p0857 Power unit monitoring time / PU t\_monit

SERVO\_S110-DP, SERVO S110-CAN, SERVO\_S110-PN

Can be changed: T Calculated: -Access level: 2

Dyn. index: -Func. diagram: 8760, 8864, Data type: FloatingPoint32

8964

Unit selection: -P-Group: Commands Unit group: -Not for motor type: -Scaling: -Expert list: 1 Min Max **Factory setting** 100.0 [ms] 60000.0 [ms] 6000.0 [ms]

Sets the monitoring time for the power unit. **Description:** 

The monitoring time is started after an 0/1 edge of the ON/OFF1 command. If the power unit does not return a

READY signal within the monitoring time, then fault F06000 (infeeds) or F07802 (drives) is output.

Dependency: Refer to: F07802, F30027

Notice: The maximum time to pre-charge the DC link is monitored in the power unit and cannot be changed. The maximum

duration of the pre-charging depends on the power class and the power unit design.

The monitoring time for the pre-charging is started after the ON command (BI: p0840 = 0/1 signal). Fault F30027 is

output when the maximum pre-charging duration is exceeded.

Note: The factory setting for p0857 depends on the power class and the design of the power unit.

The monitoring time for the ready signal of the power unit includes the time to pre-charge the DC link and, if relevant,

the de-bounce time of the contactors.

Data type: Unsigned32 / Binary

If an excessively low value is entered into p0857, then after enable, this results in the corresponding fault.

p0858[0...n] BI: Unconditionally close holding brake / Uncond close brake

SERVO\_S110-DP, SERVO S110-CAN, SERVO\_S110-PN

Can be changed: T Calculated: -Access level: 2

> Dyn. index: CDS, p0170 Func. diagram: 2501, 2701,

P-Group: Commands Unit group: -Unit selection: -Scaling: Expert list: 1 Not for motor type: -Min Max **Factory setting** 

9719.13

**Description:** Sets the signal source for the command "unconditionally close holding brake".

Dependency: Refer to: p0855

Note: The signal via BI: p0858 (unconditionally close holding brake) has a higher priority than via BI: p0855 (unconditionally

open holding brake).

For a 1 signal via BI: p0858, the command "unconditionally close the holding brake" is executed and internally a zero

setpoint is entered.

Data type: Unsigned32 / Binary

p0860 BI: Line contactor feedback signal / Line contact feedb

SERVO\_S110-DP, SERVO\_S110-CAN, SERVO\_S110-PN

Can be changed: T Calculated: -Access level: 3

> Dyn. index: -Func. diagram: 2634, 8734,

8834, 8934 Unit selection: -

Unit group: -P-Group: Commands Not for motor type: -Scaling: -Expert list: 1 Min Max Factory setting

863.1

**Description:** Sets the signal source for the feedback signal from the line contactor.

Recommendation: When the monitoring is activated (BI: p0860 not equal to r0863.1), then to control the line contactor, signal BO:

r0863.1 of its own drive object should be used.

Dependency: Refer to: p0861, r0863

Refer to: F07300

Notice: The line contactor monitoring is de-activated if the control signal of the particular drive object is set as the signal

source for the feedback signal of the line contactor (BI: p0860 = r0863.1).

Note: The state of the line contactor is monitored depending on signal BO: r0863.1.

When the monitoring is activated (BI: p0860 not equal to r0863.1), fault F07300 is then also output if the contactor is

closed before it is controlled using r0863.1.

p0861 Line contactor monitoring time / LineContact t mon

SERVO\_S110-DP, SERVO\_S110-CAN, SERVO\_S110-PN Can be changed: T Calculated: - Access level: 2

Dyn. index: - Func. diagram: 2634, 8734, 8834. 8934

P-Group: Commands Unit group: - Unit selection: Not for motor type: - Scaling: - Expert list: 1
Min Max Factory setting

0 [ms] 5000 [ms] 100 [ms]

**Description:** Sets the monitoring time of the line contactor.

Data type: FloatingPoint32

This time starts each time that the line contactor switches (r0863.1). If a feedback signal is not received from the line

contactor within the time, a message is output.

**Dependency:** Refer to: p0860, r0863

Refer to: F07300

**Note:** The monitoring function is disabled for the factory setting of p0860.

p0862 Power unit ON delay / PU t\_on

SERVO\_S110-DP, SERVO\_S110-CAN, SERVO\_S110-PN Can be changed: TCalculated: -Access level: 3Data type: FloatingPoint32Dyn. index: -Func. diagram: 2610P-Group: CommandsUnit group: -Unit selection: -Not for motor type: -Scaling: -Expert list: 1MinMaxFactory setting

0 [ms] 65000 [ms] 0 [ms]

**Description:** Sets the delay time for the control command of the power unit and a line contactor, if used.

Note: This means that it is possible to realize a shifted (delayed) pre-charging or power-on using a single ON command.

When the infeed units are active, before the line contactor is closed, an offset adjustment of the current measurement

is carried out for a duration of 120 ms (p3491).

r0863.0...2 CO/BO: Drive coupling status word/control word / CoupleZSW/STW

SERVO\_S110-DP, SERVO\_S110-CAN, SERVO\_S110-PN Can be changed: -Calculated: -Access level: 2Data type: Unsigned16Dyn. index: -Func. diagram: -P-Group: CommandsUnit group: -Unit selection: -Not for motor type: -Scaling: -Expert list: 1MinMaxFactory setting

<u>-</u>

**Description:** Displays the status and control words of the drive coupling.

Bit field: Signal name FΡ Rit 1 signal 0 signal Closed-loop control operation 2610 00 Yes No 01 Energize contactor Yes Nο 2610 2634 02 Infeed line supply failure Yes No

Note: Re bit 00:

Bit 0 signals that the infeed is ready.

When the operating signal is transferred via BO: r0863.0 this allows several drives to start (run-up) staggered over

time when they are simultaneously powered up.

To realize this, the following connections/interconnections are required:

Drive 1: Interconnect BI: p0864 with BO: r0863.0 of the infeed Drive 2: Interconnect BI: p0864 with BO: r0863.0 of drive 1 Drive 3: Interconnect BI: p0864 with BO: r0863.0 of drive 2, etc.

The first drive only transfers the operating signal to the next drive after it has reached its ready condition.

Re bit 01:

Bit 1 is used to control an external line contactor.

Re bit 02:

This bit only signals line supply failure for Active Infeed (A\_INF) and Smart Infeed (S\_INF).

p0868 Power unit DC switch debounce time / PU DC sw t deboun

SERVO\_S110-DP, SERVO\_S110-CAN, SERVO\_S110-PN

Can be changed: T Calculated: -Access level: 3 Data type: FloatingPoint32 Dyn. index: -Func. diagram: -P-Group: Commands Unit group: -Unit selection: -Not for motor type: -Scaling: -Expert list: 1 Min Max Factory setting 0 [ms] 65000 [ms] 65000 [ms]

**Description:** Sets the debounce time for the DC circuit breaker for Motor Modules in "chassis" format.

**Note:** The following applies if p0868 = 65000 ms:

The debounce time defined internally in the power unit's EEPROM is implemented.

p0894 Parking pre-setting / Parking pre-set

SERVO\_S110-DP, SERVO\_S110-CAN, SERVO\_S110-PN

Access level: 4 Can be changed: U, T Calculated: -Data type: Unsigned32 Dyn. index: -Func. diagram: -P-Group: Displays, signals Unit group: -Unit selection: -Not for motor type: -Scaling: -Expert list: 1 Min Max **Factory setting** 0000 bin

**Description:** Pre-setting for the "Parking axis" and "Parking encoder" function.

Bit field: Bit Signal name 1 signal 0 signal FP
00 Default with interconnection Park Do not park -

**Dependency:** Refer to: p0480, p0897

Note: Re bit 00:

If there is at least one BICO interconnection for "Parking axis" or "Parking encoder", this default setting is taken into

consideration during power-up.

r0896.0 BO: Parking axis, status word / Parking axis, ZSW

SERVO\_S110-DP, SERVO\_S110-CAN, SERVO\_S110-PN Can be changed: -Calculated: -Access level: 2Data type: Unsigned8Dyn. index: -Func. diagram: -P-Group: Displays, signalsUnit group: -Unit selection: -Not for motor type: -Scaling: -Expert list: 1MinMaxFactory setting

Description:

Displays the status word for the "parking axis" function.

Bit field: Bit Signal name 1 signal 0 signal FP

00 Parking axis active Yes No

Dependency: Refer to: p0897

p0897 BI: Parking axis selection / Parking axis sel

SERVO\_S110-DP, SERVO\_S110-CAN, SERVO\_S110-PN Can be changed: T

Calculated: 
Data type: Unsigned32 / Binary

P-Group: Displays, signals

Unit group: 
Scaling: 
Min

Max

Calculated: 
Access level: 2

Func. diagram: 
Func. diagram: 
Func. diagram: 
Expert list: 1

Expert list: 1

- - 0

**Description:** Sets the signal source to select the "parking axis" function.

**Dependency:** BI: p0897 = 0 signal

The function "parking axis" is not selected.

BI: p0897 = 1 signal

The function "parking axis" is selected.

Refer to: r0896

Notice: The parameter may be protected as a result of p0922 or p2079 and cannot be changed.

Note: After it has been selected the "parking axis" function only becomes active when the pulses are suppressed.

# r0898.0...15 CO/BO: Control word drive object 1 / STW DO1

CU\_S110-DP, CU\_S110-CAN, CU\_S110-PN 

 Can be changed: Calculated: Access level: 2

 Data type: Unsigned16
 Dyn. index: Func. diagram: 

 P-Group: Displays, signals
 Unit group: Unit selection: 

 Not for motor type: Scaling: Expert list: 1

 Min
 Max
 Factory setting

Displays the control word of drive object 1 (Control Unit).

Description: Bit field:

Bit Signal name 1 signal 0 signal FΡ 00 Synchronization signal SYN Yes No 01 Real time synchronization PING Yes No 07 No Acknowledge fault Yes 12 Master sign-of-life bit 0 Yes No Master sign-of-life bit 1 13 Yes No Master sign-of-life bit 2 14 Yes No 15 Master sign-of-life bit 3 Yes No

# r0898.0...14 CO/BO: Control word sequence control / STW seq\_ctrl

SERVO\_S110-DP, SERVO\_S110-CAN, SERVO\_S110-PN

P-Group: Displays, signals

Unit group: 
Not for motor type: 
Scaling: 
Max

Factory setting

**Description:** Displays the control word of the sequence control. **Bit Signal name** 

| Bit | Signal name                      | 1 signal | 0 signal | FP |
|-----|----------------------------------|----------|----------|----|
| 00  | ON/OFF1                          | Yes      | No       | -  |
| 01  | OC / OFF2                        | Yes      | No       | -  |
| 02  | OC / OFF3                        | Yes      | No       | -  |
| 03  | Operation enable                 | Yes      | No       | -  |
| 04  | Ramp-function generator enable   | Yes      | No       | -  |
| 05  | Continue ramp-function generator | Yes      | No       | -  |
| 06  | Speed setpoint enable            | Yes      | No       | -  |
| 07  | Command open brake               | Yes      | No       | -  |
| 80  | Jog 1                            | Yes      | No       | -  |
| 09  | Jog 2                            | Yes      | No       | -  |
| 10  | Master control by PLC            | Yes      | No       | -  |
| 12  | Speed controller enable          | Yes      | No       | -  |
| 14  | Command close brake              | Yes      | No       | -  |

Note: OC: Operating condition

| r0899.015       | CO/BO: Status word drive             | object 1 / ZSW DO1          |                   |    |
|-----------------|--------------------------------------|-----------------------------|-------------------|----|
| CU_S110-DP,     | Can be changed: -                    | Calculated: -               | Access level: 2   |    |
| CU_S110-CAN,    | Data type: Unsigned16                | Dyn. index: -               | Func. diagram: -  |    |
| CU_S110-PN      | P-Group: Displays, signals           | Unit group: -               | Unit selection: - |    |
|                 | Not for motor type: -                | Scaling: -                  | Expert list: 1    |    |
|                 | Min                                  | Max                         | Factory setting   |    |
|                 | Willi                                | IVIAX                       | raciony setting   |    |
| Description:    | Displays the status word from drive  | object 1 (Control Unit).    | -                 |    |
| Bit field:      | Bit Signal name                      | 1 signal                    | 0 signal          | FP |
| Dit noid.       | 00 reserved                          | Yes                         | No                |    |
|                 | 03 Fault present                     | Yes                         | No                | _  |
|                 | 07 Alarm present                     | Yes                         | No                | _  |
|                 | 08 System time synchronized          | Yes                         | No                | -  |
|                 | 12 Slave sign-of-life bit 0          | Yes                         | No                | -  |
|                 | 13 Slave sign-of-life bit 1          | Yes                         | No                | -  |
|                 | 14 Slave sign-of-life bit 2          | Yes                         | No                | -  |
|                 | 15 Slave sign-of-life bit 3          | Yes                         | No                | -  |
| r0899.015       | CO/BO: Status word seque             | ence control / ZSW seq_ctrl |                   |    |
| SERVO_S110-DP,  | Can be changed: -                    | Calculated: -               | Access level: 2   |    |
| SERVO_S110-CAN, | Data type: Unsigned16                | Dyn. index: -               | Func. diagram:    | FP |
| SERVO_S110-PN   | P-Group: Displays, signals           | Unit group: -               | Unit selection: - |    |
|                 | Not for motor type: -                | Scaling: -                  | Expert list: 1    |    |
|                 | Min                                  | Max                         | Factory setting   |    |
|                 | -                                    | -                           | -                 |    |
| Description:    | Displays the status word of the sequ | uence control.              |                   |    |
| Bit field:      | Bit Signal name                      | 1 signal                    | 0 signal          | FP |
|                 | 00 Ready for switching on            | Yes                         | No                | -  |
|                 | 01 Ready                             | Yes                         | No                | -  |
|                 | 02 Operation enabled                 | Yes                         | No                | -  |
|                 | 03 Jog active                        | Yes                         | No                | -  |
|                 | 04 No coasting active                | OFF2 inactive               | OFF2 active       | -  |
|                 | 05 No Quick Stop active              | OFF3 inactive               | OFF3 active       | -  |
|                 | 06 Switching on inhibited active     | Yes                         | No                | -  |
|                 | 07 Drive ready                       | Yes                         | No                | -  |
|                 | 08 Controller enable                 | Yes                         | No                | -  |
|                 | 09 Control request                   | Yes                         | No                | -  |

**Note:** Re bits 00, 01, 02, 04, 05, 06, 09:

11

12

13

14

15

For PROFIdrive, these signals are used for status word 1.

Re bit 13:

When the "Safe Brake Control" (SBC) is activated and selected, the brake is no longer controlled using this signal.

Yes

Yes

Yes

Yes

Yes

Re bit 14, 15:

Pulses enabled

Open holding brake

Command close holding brake

Pulse enable from the brake control

Setpoint enable from the brake control

These signals are only of significance when the "extended brake control" function module is activated (r0108.14 = 1).

No

No

No

No

No

p0918 PROFIBUS address / PB address CU\_S110-DP Calculated: -Can be changed: T Access level: 2 Dyn. index: -Func. diagram: 1520, 2410 Data type: Unsigned16 P-Group: Communications Unit group: -Unit selection: -Expert list: 1 Not for motor type: -Scaling: -Min Max **Factory setting** 126 126 **Description:** Displays or sets the PROFIBUS address for PROFIBUS interface on the Control Unit. The address can be set as follows: 1) Using the DIP switch on the Control Unit. --> p0918 can then only be read and displays the selected address. --> A change only becomes effective after a POWER ON. 2) Using p0918 --> Only if all of the DIP switches are set to ON or OFF. --> The address is saved in a non-volatile fashion using the function "copy from RAM to ROM". --> A change only becomes effective after a POWER ON. Note: Permissible PROFIBUS addresses: 1 ... 126 Address 126 is used for commissioning. Every PROFIBUS address change only becomes effective after a POWER ON. p0922 IF1 PROFIdrive telegram selection / IF1 PD Telegr\_sel CU S110-DP, Can be changed: C2(1), T Calculated: -Access level: 1 CU\_S110-PN Data type: Unsigned16 Dyn. index: -Func. diagram: 1520, 2420, 2422, 2424 P-Group: Communications Unit group: -Unit selection: -Not for motor type: -Scaling: -Expert list: 1 Min Max **Factory setting** 390 999 999 **Description:** Sets the send and receive telegram. SIEMENS telegram 390, PZD-2/2 Value: 390: 391: SIEMENS telegram 391, PZD-3/7 392: SIEMENS telegram 392, PZD-3/15 SIEMENS telegram 393, PZD-4/21 393. SIEMENS telegram 394, PZD-3/3 394 999: Free telegram configuration with BICO p0922 IF1 PROFIdrive telegram selection / IF1 PD Telegr sel SERVO\_S110-DP, Can be changed: C2(1), T Calculated: -Access level: 1 SERVO\_S110-PN Data type: Unsigned16 Dyn. index: -Func. diagram: 1520, 2420, 2422, 2423, 2424 P-Group: Communications Unit group: -Unit selection: -Not for motor type: -Scaling: -Expert list: 1 Min Max **Factory setting** 999 1 999 **Description:** Sets the send and receive telegram. Value: Standard telegram 1, PZD-2/2 1. Standard telegram 2, PZD-4/4 2: 3. Standard telegram 3, PZD-5/9 Standard telegram 4, PZD-6/14 4.

Standard telegram 2, PZD-4/4
 Standard telegram 3, PZD-5/9
 Standard telegram 4, PZD-6/14
 SIEMENS telegram 102, PZD-6/10
 SIEMENS telegram 103, PZD-7/15
 Free telegram configuration with BICO

Dependency:

Refer to: p2038

Refer to: F01505. F01506

Note: For p0922 = 100 ... 199, p2038 is automatically set to 1 and p2038 can no longer be changed. This means that for

these telegrams, the "SIMODRIVE 611 universal" interface mode is set and cannot be changed.

If a value is not equal to 999, a telegram is set and the automatically set interconnections in the telegram are

inhibited.

The inhibited interconnections can only be changed again after setting value 999.

p0922 IF1 PROFIdrive telegram selection / IF1 PD Telegr sel

SERVO S110-DP (CIloop pos ctrl, EPOS), SERVO S110-PN (CIloop pos ctrl, EPOS)

Calculated: -Can be changed: C2(1), T Access level: 1

> Func. diagram: 1520, 2420, Dyn. index: -

2422, 2423, 2424

P-Group: Communications Unit group: -Unit selection: -Not for motor type: -Scaling: -Expert list: 1 Min Max Factory setting

7 999 999

**Description:** Sets the send and receive telegram.

Value: 7: Standard telegram 7, PZD-2/2 g.

Data type: Unsigned16

Standard telegram 9, PZD-10/5 110 SIEMENS telegram 110. PZD-12/7 111: SIEMENS telegram 111, PZD-12/12 Free telegram configuration with BICO 999:

Refer to: p2038 Dependency:

Refer to: F01505, F01506

Note: For p0922 = 100 ... 199, p2038 is automatically set to 1 and p2038 can no longer be changed. This means that for

these telegrams, the "SIMODRIVE 611 universal" interface mode is set and cannot be changed.

If a value is not equal to 999, a telegram is set and the automatically set interconnections in the telegram are

inhibited

The inhibited interconnections can only be changed again after setting value 999.

#### p0922 IF1 PROFIdrive telegram selection / IF1 PD Telegr sel

SERVO S110-DP (CI- Can be changed: C2(1), T

loop pos ctrl),

SERVO\_S110-PN (CI-

loop pos ctrl)

Calculated: -Access level: 1 Data type: Unsigned16

Dyn. index: -Func. diagram: 1520, 2420,

2422, 2423, 2424

P-Group: Communications Unit group: -Unit selection: -Not for motor type: -Scaling: -Expert list: 1 Min Max **Factory setting** 

999 999 999

**Description:** Sets the send and receive telegram.

Value: Free telegram configuration with BICO

Refer to: p2038 Dependency:

Refer to: F01505, F01506

Note: For p0922 = 100 ... 199, p2038 is automatically set to 1 and p2038 can no longer be changed. This means that for

these telegrams, the "SIMODRIVE 611 universal" interface mode is set and cannot be changed.

If a value is not equal to 999, a telegram is set and the automatically set interconnections in the telegram are

The inhibited interconnections can only be changed again after setting value 999.

### r0924[0...1] ZSW bit pulses enabled / ZSW pulse enab

SERVO S110-DP. SERVO\_S110-CAN, SERVO\_S110-PN

Can be changed: -Calculated: -Access level: 3

Data type: Unsigned16 Dyn. index: -Func. diagram: 2454, 2456

P-Group: Communications Unit group: -Unit selection: -Not for motor type: -Scaling: -Expert list: 1 Min Max **Factory setting** 

**Description:** Displays the position of the "Pulses enabled" status signal in the PROFIdrive telegram.

[0] = Signal number Index:

[1] = Bit position

p0925 PROFIdrive clock synchronous sign-of-life tolerance / PD SoL\_tol

Calculated: -CU S110-DP, Can be changed: U, T Access level: 3 CU\_S110-PN, Dyn. index: -Func. diagram: 2410 Data type: Unsigned16 SERVO\_S110-DP, P-Group: Communications Unit group: -Unit selection: -SERVO\_S110-PN Not for motor type: -Scaling: -Expert list: 1

Min Max Factory setting

0 65535 1

**Description:** Sets the number of tolerated consecutive sign-of-life errors of the clock-cycle synchronous master.

The sign-of-life signal is normally received in PZD4 (control word 2) from the master.

**Dependency:** Refer to: p2045, r2065

Refer to: F01912

**Note:** The sign-of-life monitoring is disabled for p0925 = 65535.

r0930 PROFIdrive operating mode / PD operating mode

SERVO\_S110-DP, SERVO\_S110-CAN, SERVO\_S110-PN

Data type: Unsigned16

P-Group: Setpoints

Calculated: - Access level: 3

Dyn. index: - Func. diagram: 
Unit group: - Unit group: -

P-Group: Setpoints Unit group: - Unit selection: 
Not for motor type: - Scaling: - Expert list: 1

Min Max Factory setting

-

**Description:** Displays the operating mode.

1: Closed-loop speed controlled operation with ramp-function generator

2: Closed-loop position controlled operation

3: Closed-loop speed controlled operation without ramp-function generator

r0944 CO: Counter for fault buffer changes / Fault buff change

CU S110-DP, Can be changed: -Calculated: -Access level: 2 CU\_S110-CAN, Data type: Unsigned16 Dyn. index: -Func. diagram: 8060 CU\_S110-PN, P-Group: Messages Unit group: -Unit selection: -SERVO S110-DP, Not for motor type: -Scaling: -Expert list: 1 SERVO\_S110-CAN, SERVO\_S110-PN Min **Factory setting** Max

-

**Description:** Displays fault buffer changes. This counter is incremented every time the fault buffer changes.

**Recommendation:** Used to check whether the fault buffer has been read out consistently.

**Dependency:** Refer to: r0945, r0947, r0948, r0949, r2109

r0945[0...63] Fault code / Fault code

CU\_S110-DP, Can be changed: - Calculated: - Access level: 2
CU\_S110-CAN, Data type: Unsigned16 Dyn. index: - Func. diagram: 1750, 8060

CU\_S110-PN,
SERVO\_S110-DP,
SERVO\_S110-CAN,
SERVO\_S110-PN

Min

SERVO\_S110-PN

Max

Func. diagram: Func. diagram: Func. diagram

. \_

**Description:** Displays the numbers of faults that have occurred.

**Dependency:** Refer to: r0947, r0948, r0949, r2109, r2130, r2133, r2136, r3120, r3122

**Note:** The buffer parameters are cyclically updated in the background (refer to status signal in r2139).

Fault buffer structure (general principle):

r0945[0], r0949[0], r0948[0], r2109[0], r3115[0] --> actual fault case, fault 1

. . .

r0945[7], r0949[7], r0948[7], r2109[7], r3115[7] --> actual fault case, fault 8

 $\ \ \, \text{r0945[8], r0949[8], r0948[8], r2109[8], r3115[8] --> 1 \text{st acknowledged fault case, fault 1} } \\$ 

. . .

r0945[15], r0949[15], r0948[15], r2109[15], r3115[15] --> 1st acknowledged fault case, fault 8

. . .

r0945[56], r0949[56], r0948[56], r2109[56], r3115[56] --> 7th acknowledged fault case, fault 1

. . .

r0945[63], r0949[63], r0948[63], r2109[63], r3115[63] --> 7th acknowledged fault case, fault 8

r0946[0...65534] Fault code list / Fault code list

CU S110-DP, Can be changed: -Calculated: -Access level: 3 CU S110-CAN, Dyn. index: -Func. diagram: 8060 Data type: Unsigned16 CU\_S110-PN, Unit selection: -P-Group: Messages Unit group: -SERVO S110-DP. SERVO\_S110-CAN, Not for motor type: -Scaling: -Expert list: 0 SERVO\_S110-PN Min Max Factory setting

<u>-</u>

**Description:** Lists the fault codes stored in the drive unit.

The indices can only be accessed with a valid fault code.

**Dependency:** The parameter assigned to the fault code is entered in r0951 under the same index.

r0947[0...63] Fault number / Fault number

 CU\_S110-DP,
 Can be changed: Calculated: Access level: 3

 CU\_S110-CAN,
 Data type: Unsigned16
 Dyn. index: Func. diagram: 1750, 8060

 CU\_S110-PN,
 Description of the control of the control of

SERVO\_S110-DP, SERVO\_S110-CAN, Not for motor type: SERVO\_S110-PN Min Max Factory setting

.

**Description:** This parameter is identical to r0945.

r0948[0...63] Fault time received in milliseconds / t\_fault recv ms

CU\_S110-DP, Can be changed: - Calculated: - Access level: 3

CU\_S110-CAN, Data type: Unsigned32 Dyn. index: - Func. diagram: 1750, 8060

CU\_S110-PN,
SERVO\_S110-DP,
SERVO\_S110-CAN,
SERVO\_S110-PN

Min

SERVO\_S110-PN

Max

Function and selection:

Function and selection:

Function and selection:

Function and selection:

Function and selection:

Function and selection:

Function and selection:

Function and selection:

Function and selection:

Function and selection:

Function and selection:

Function and selection:

Function and selection:

Function and selection:

Function and selection:

Function and selection:

Function and selection:

Function and selection:

Function and selection:

Function and selection:

Function and selection:

Function and selection:

Function and selection:

Function and selection:

Function and selection:

Function and selection:

Function and selection:

Function and selection:

Function and selection:

Function and selection:

Function and selection:

Function and selection:

Function and selection:

Function and selection:

Function and selection:

Function and selection:

Function and selection:

Function and selection:

Function and selection:

Function and selection:

Function and selection:

Function and selection:

Function and selection:

Function and selection:

Function and selection:

Function and selection:

Function and selection:

Function and selection:

Function and selection:

Function and selection:

Function and selection:

Function and selection:

Function and selection:

Function and selection:

Function and selection:

Function and selection:

Function and selection:

Function and selection:

Function and selection:

Function and selection:

Function and selection:

Function and selection:

Function and selection:

Function and selection:

Function and selection:

Function and selection:

Function and selection:

Function and selection:

Function and selection:

Function and selection:

Function and selection:

Function and selection:

Function and selection:

Function and selection:

Function and selection:

Function and selection and selection and selection and selection and selection and selec

- [ms] - [ms]

**Description:** Displays the system runtime in milliseconds when the fault occurred.

**Dependency:** Refer to: r0945, r0947, r0949, r2109, r2114, r2130, r2133, r2136, r3115, r3120, r3122

**Notice:** The time comprises r2130 (days) and r0948 (milliseconds).

Note: The buffer parameters are cyclically updated in the background (refer to status signal in r2139).

The structure of the fault buffer and the assignment of the indices is shown in r0945. When the parameter is read via PROFIdrive, the TimeDifference data type applies.

r0949[0...63] Fault value / Fault value

CU\_S110-CAN, CU\_S110-PN, SERVO\_S110-CAN, SERVO\_S110-CAN, Not for motor type: 
Dyn. index: 
Func. diagram: 1750, 8060

Unit group: 
Scaling: 
Expert list: 1

SERVO\_S110-PN Min Max Factory setting

**Description:** Displays additional information about the fault that occurred (as integer number). **Dependency:** Refer to: r0945, r0947, r0948, r2109, r2130, r2133, r2136, r3115, r3120, r3122

**Note:** The buffer parameters are cyclically updated in the background (refer to status signal in r2139).

The structure of the fault buffer and the assignment of the indices is shown in r0945.

p0952 Fault cases counter / Fault cases qty Calculated: -CU S110-DP, Can be changed: U, T Access level: 3 CU\_S110-CAN, Dyn. index: -Func. diagram: 1710, 8060 Data type: Unsigned16 CU\_S110-PN, P-Group: Messages Unit group: -Unit selection: -SERVO\_S110-DP, Expert list: 1 SERVO S110-CAN, Not for motor type: -Scaling: -SERVO\_S110-PN Min Max **Factory setting** 65535 **Description:** Number of fault situations that have occurred since the last reset. Dependency: The fault buffer is deleted (cleared) by setting p0952 to 0. Refer to: r0945, r0947, r0948, r0949, r2109, r2130, r2133, r2136 r0963 PROFIBUS baud rate / PB baud rate CU\_S110-DP Can be changed: -Calculated: -Access level: 3 Data type: Unsigned16 Dyn. index: -Func. diagram: -Unit selection: -P-Group: Communications Unit group: -Not for motor type: -Scaling: -Expert list: 1 Min Max **Factory setting** 0 255 Description: Displays the corresponding value for the PROFIBUS baud rate. Value: 0: 9.6 kbit/s 19.2 kbit/s 1: 2: 93.75 kbit/s 3: 187.5 kbit/s 4: 500 kbit/s 6: 1.5 Mbit/s 7: 3 Mbit/s 6 Mbit/s 8: 9: 12 Mbit/s 10: 31.25 kbit/s 45.45 kbit/s 11: 255: Baud rate unknown r0964[0...6] **Device identification / Device ident** CU\_S110-DP, Can be changed: -Calculated: -Access level: 2 CU\_S110-CAN, Dvn. index: -Func. diagram: -Data type: Unsigned16 CU\_S110-PN P-Group: Communications Unit group: -Unit selection: -Not for motor type: -Scaling: -Expert list: 1 Min Max **Factory setting Description:** Displays the device identification. Index: [0] = Company (Siemens = 42) [1] = Device type [2] = Firmware version [3] = Firmware date (year) [4] = Firmware date (day/month)

[5] = Number of drive objects [6] = Firmware patch/hot fix

Note: Example:

> r0964[0] = 42 --> SIEMENS r0964[1] = device type, see below

r0964[2] = 403 --> first part of the firmware version V04.03 (for second part, refer to index 6)

r0964[3] = 2010 --> year 2010 r0964[4] = 1705 --> 17th of May r0964[5] = 2 --> 2 drive objects

r0964[6] = 200 --> second part, firmware version (complete version: V04.03.02.00)

Device type:

r0964[1] = 5400 --> SINAMICS S110 CU305 DP r0964[1] = 5401 --> SINAMICS S110 CU305 PN r0964[1] = 5402 --> SINAMICS S110 CU305 CAN

r0965 PROFIdrive profile number / PD profile number

CU\_S110-DP, Can be changed: - Calculated: - Access level: 3

CU\_S110-PN Data type: Unsigned16 Dyn. index: - Func. diagram: -

P-Group: Communications
Unit group: 
Not for motor type: 
Scaling: 
Max
Factory setting

-

**Description:** Displays the PROFIdrive profile number and profile version.

Constant value = 0329 hex.

Byte 1: Profile number = 03 hex = PROFIdrive profile Byte 2: Profile version = 29 hex = Version 4.1

Note: When the parameter is read via PROFIdrive, the Octet String 2 data type applies.

p0969 System runtime relative / t\_System relative

CU\_S110-DP, Can be changed: T Calculated: - Access level: 3

P-Group: Displays, signals

Not for motor type: 
Scaling: 
Max

Unit group: 
Expert list: 1

Max

Factory setting

0 [ms] 4294967295 [ms] 0 [ms]

**Description:** Displays the system runtime in ms since the last POWER ON.

**Note:** The value in p0969 can only be reset to 0.

The value overflows after approx. 49 days.

When the parameter is read via PROFIdrive, the TimeDifference data type applies.

p0970 Reset drive parameters / Drive par reset

SERVO\_S110-DP, Can be changed: C2(30) Calculated: - Access level: 2
SERVO\_S110-CAN,
SERVO\_S110-PN Data type: Unsigned16 Dyn. index: - Func. diagram: -

P-Group: Factory settings
Unit group: 
Not for motor type: 
Min

Max

Unit selection: 
Expert list: 1

Factory setting

0 100 0

**Description:** The parameter is used to initiate the reset of the parameters of an individual drive unit.

Parameters of the basic drive commissioning (p0009) are not reset (p0107, p0108, p0111, p0112, p0115, p0121, p0130, p0131, p0140, p0141, p0142, p0170, p0186 ... p0188). These can only be reset using the factory setting of

the complete drive unit (p0976).

Value: 0: Inactive

Start a parameter reset
 Starts a safety parameter reset
 Start a BICO interconnection reset

**Dependency:** Refer to: F01659

Notice: It is not possible to modify parameters after changing the value.

Note: A factory setting run can only be started if p0010 was first set to 30 (parameter reset).

At the end of the calculations, p0970 is automatically set to 0.

Parameter reset has been completed if p0970 and p0010 have been set to 0.

For p0970 = 5 the following applies:

The password for Safety Integrated must be set.

When Safety Integrated is enabled, this can result in error messages, which then require an acceptance test to be performed.

Then save the parameters and carry out a POWER ON.

For p0970 = 1 the following applies:

If a Safety Integrated function is parameterized (p9601), then the safety parameters are not reset. In this case, a fault F01659 is output with fault value 2.

p0971 Save drive object parameters / Drv obj par save

CU\_S110-DP, CU S110-CAN, CU S110-PN, SERVO\_S110-DP, SERVO S110-CAN, SERVO\_S110-PN

Can be changed: U, T Calculated: -Access level: 1 Dyn. index: -Data type: Unsigned16 Func. diagram: -P-Group: Factory settings Unit group: -Unit selection: -Not for motor type: -Scaling: -Expert list: 1 Min Max Factory setting

0 Setting to save the parameter of the particular drive object in the non-volatile memory.

0: Value: Inactive

Save drive object

Dependency: Refer to: p0977, p1960

If a memory card (optional) is inserted, the following applies:

Caution:

Caution:

Description:

The parameters are also saved on the card and therefore overwrite any existing data!

The Control Unit power supply may only be powered down after data has been saved (i.e. after data save has been started, wait until the parameter again has the value 0).

Notice: Writing to parameters is inhibited while saving.

Note: Starting from the particular drive object, the following parameters are saved:

CU3xx: Device-specific parameters and PROFIBUS device parameters.

Other objects: Parameters of the actual object and PROFIBUS device parameters.

Prerequisite:

In order that the parameter of a drive object, saved with p0971 = 1, is read the next time that the Control Unit is

booted, then all parameters must, as a minimum, have first been saved once with p0977 = 1.

#### p0972 Drive unit reset / Drv unit reset

CU S110-DP, CU\_S110-CAN, CU\_S110-PN

Can be changed: U, T Calculated: -Access level: 1 Data type: Unsigned16 Dyn. index: -Func. diagram: -Unit group: -Unit selection: -P-Group: -Not for motor type: -Scaling: -Expert list: 1 Min Max **Factory setting** 

O 3

**Description:** 

Sets the required procedure to execute a hardware reset for the drive unit.

Value:

0. Inactive

Hardware-Reset immediate 1. 2. Hardware reset preparation

3: Hardware reset after cyclic communication has failed

Danger:

It must be absolutely ensured that the system is in a safe condition.

The memory card/device memory of the Control Unit must not be accessed.

Note: If value = 1:

Reset is immediately executed and communications interrupted.

After communications have been established, check the reset operation (refer below).

If value = 2:

Help to check the reset operation.

Firstly, set p0972 = 2 and then read back. Secondly, set p0972 = 1 (it is possible that this request is possibly no

longer acknowledged). The communication is then interrupted.

After communications have been established, check the reset operation (refer below).

If value = 3:

The reset is executed after interrupting cyclic communication. This setting is used to implement a synchronized reset by a control for several drive units.

If the cyclic communication is active for both PROFIdrive interfaces, then the reset is executed after completing both cycle communications.

After communications have been established, check the reset operation (refer below).

To check the reset operation:

After the drive unit has been restarted and communications have been established, read p0972 and check the following:

p0972 = 0? --> The reset was successfully executed.

p0972 > 0? --> The reset was not executed.

# r0975[0...10] Drive object identification / DO identification

CU\_S110-DP, CU\_S110-CAN, CU\_S110-PN, SERVO\_S110-DP, SERVO\_S110-CAN, SERVO\_S110-PN Can be changed: Data type: Unsigned16
P-Group: Communications
Not for motor type: Min

Calculated: -Dyn. index: -Unit group: -Scaling: -Max Access level: 2
Func. diagram: Unit selection: Expert list: 1
Factory setting

\_

Displays the identification of the drive object.

Index:

**Description:** 

[0] = Company (Siemens = 42)

[1] = Drive object type
[2] = Firmware version
[3] = Firmware date (year)
[4] = Firmware date (day/month)
[5] = PROFIdrive drive object type class
[6] = PROFIdrive drive object sub-type Class 1

[7] = Drive object number

[8] = Reserved [9] = Reserved

[10] = Firmware patch/hot fix

Note:

Example:

r0975[0] = 42 --> SIEMENS

r0975[1] = 11 --> SERVO drive object type

r0975[2] = 102 --> first part, firmware version V01.02 (second part, refer to index 10)

r0975[3] = 2003 --> year 2003 r0975[4] = 1401 --> 14th of January

r0975[5] = 1 --> PROFIdrive drive object, type class r0975[6] = 9 --> PROFIdrive drive object sub-type class 1

r0975[7] = 2 --> drive object number = 2

r0975[8] = 0 (reserved)r0975[9] = 0 (reserved)

r0975[10] = 600 --> second part, firmware version (complete version: V01.02.06.00)

# p0976 Reset and load all parameters / Reset load all par

CU\_S110-DP, CU\_S110-CAN, CU\_S110-PN Can be changed: C1(30)

Data type: Unsigned16

P-Group: Factory settings

Not for motor type: 
Min

Calculated: 
Dyn. index: 
Unit group: 
Scaling: 
Max

Access level: 1
Func. diagram: Unit selection: Expert list: 1
Factory setting

1013 0

Description:

Resets or downloads all parameters of the drive system.

Value: 0: Inactive

0

1: Start reset of all parameters to factory setting

2: Start dnload of param. saved in non-volatile mem w/ p0977=1

3: Start download of volatile parameters from RAM

10: Start dnload of param. saved in non-volatile mem w/ p0977=10

- 11: Start dnload of param. saved in non-volatile mem w/ p0977=11
- Start dnload of param. saved in non-volatile mem w/ p0977=12 12:
- 20: Start download Siemens internal setting 20
- 21: Start download Siemens internal setting 21
- 22: Start download Siemens internal setting 22
- 23: Start download Siemens internal setting 23
- 24: Start download Siemens internal setting 24
- 25: Start download Siemens internal setting 25 26.
- Start download Siemens internal setting 26
- Start resetting of all BICO interconnections
- 1011: Start dnload of param. saved in volatile mem w/ p0977=1011
- 1012: Start dnload of param. saved in volatile mem w/ p0977=1012
- 1013: Start dnload of param. saved in volatile mem w/ p0977=1013

Notice: It is not possible to modify parameters after changing the value.

Note: After all of the parameters have been reset to their factory setting, the system must be commissioned for the first time

Resetting or loading is realized in the non-volatile memory.

Procedure:

- 1. Set p0009 = 30 (parameter reset).
- 2. Set p0976 to "required value". The system is rebooted.

p0976 is automatically set to 0 and p0009 is automatically set to 1 after this has been carried out.

#### p0977 Save all parameters / Save all par

CU\_S110-DP, CU S110-CAN, CU\_S110-PN

Can be changed: U, T Calculated: -Access level: 1 Data type: Unsigned16 Dyn. index: -Func. diagram: -P-Group: Factory settings Unit group: -Unit selection: -Scaling: -Expert list: 1 Not for motor type: -Min Max **Factory setting** 

0 1013

Description:

Saves all parameters of the drive system to the non-volatile memory.

Value:

- 0:
- 1: Save in non-volatile memory - downloaded at POWER ON
- 10: Save as opt. in non-vol. memory - downloaded w/ p0976=10
- 11: Save as opt. in non-vol. memory - downloaded w/ p0976=11 12.
- Save as opt. in non-vol. memory downloaded w/ p0976=12
- 20: Save in non-volatile memory as setting 20 (reserved)
- Save in non-volatile memory as setting 21 (reserved) 21. 22.
- Save in non-volatile memory as setting 22 (reserved)
- 23: Save in non-volatile memory as setting 23 (reserved) 24: Save in non-volatile memory as setting 24 (reserved)
- 25: Save in non-volatile memory as setting 25 (reserved)
- Save in non-volatile memory as setting 26 (reserved) 26:
- Save in non-volatile memory time-optimized (reserved)
- 1011: Save in volatile memory, downloaded with p0976=1011
- Save in volatile memory, downloaded with p0976=1012
- 1013: Save in volatile memory, downloaded with p0976=1013
- Refer to: p0976, p1960

Dependency: Caution: Memory card inserted:

The drive parameterization is also saved on the card. Any backed-up data is overwritten!!!

Caution:

The Control Unit power supply may only be powered down after data has been saved (i.e. after data save has been

started, wait until the parameter again has the value 0).

Notice: Writing to parameters is inhibited while saving.

Note: Parameters saved with p0977 = 10, 11 or 12 can be downloaded again with p0976 = 10, 11 or 12. r0979[0...30]

PROFIdrive encoder format / PD encoder format

SERVO S110-DP, SERVO\_S110-CAN, SERVO\_S110-PN

Can be changed: -Calculated: -Access level: 3 Dyn. index: -Func. diagram: 4010, 4704 Data type: Unsigned32

P-Group: Encoder Unit group: -Unit selection: -Not for motor type: -Scaling: -Expert list: 1 Min Max **Factory setting** 

**Description:** 

Displays the actual position encoder used according to PROFIdrive.

Index:

[0] = Header

[1] = Type encoder 1 [2] = Resolution enc 1 [3] = Shift factor G1 XIST1 [4] = Shift factor G1\_XIST2

[5] = Distinguishable revolutions encoder 1

[6...10] = Reserved [11] = Type encoder 2 [12] = Resolution enc 2 [13] = Shift factor G2\_XIST1 [14] = Shift factor G2 XIST2

[15] = Distinguishable revolutions encoder 2

[16...30] = Reserved

Note: Information about the individual indices can be taken from the following literature:

PROFIdrive Profile Drive Technology

r0980[0...299] List of existing parameters 1 / List avail par 1

CU S110-DP, CU\_S110-CAN, CU\_S110-PN, SERVO S110-DP, SERVO\_S110-CAN, SERVO\_S110-PN

Can be changed: -Calculated: -Access level: 4 Data type: Unsigned16 Dyn. index: -Func. diagram: -P-Group: -Unit group: -Unit selection: -Scaling: -Expert list: 0 Not for motor type: -Max **Factory setting** 

Description: Displays the parameters that exist for this drive.

Dependency: Refer to: r0981, r0989

Note:

The existing parameters are displayed in indices 0 to 298. If an index contains the value 0, then the list ends here. In

a long list, index 299 contains the parameter number at which position the list continues.

This list consists solely of the following parameters: r0980[0...299], r0981[0...299] ... r0989[0...299]

The parameters in this list are not displayed in the expert list of the commissioning software. However, they can be

read from a higher-level control system (e.g. PROFIBUS master).

r0981[0...299] List of existing parameters 2 / List avail par 2

CU S110-DP. CU S110-CAN, CU\_S110-PN, SERVO S110-DP. SERVO S110-CAN, SERVO\_S110-PN

Can be changed: -Calculated: -Access level: 4 Data type: Unsigned16 Dyn. index: -Func. diagram: -P-Group: -Unit group: -Unit selection: -Not for motor type: -Scaling: Expert list: 0 Min Max Factory setting

**Description:** Displays the parameters that exist for this drive.

Dependency: Refer to: r0980, r0989

Note: The existing parameters are displayed in indices 0 to 298. If an index contains the value 0, then the list ends here. In

a long list, index 299 contains the parameter number at which position the list continues.

This list consists solely of the following parameters: r0980[0...299], r0981[0...299] ... r0989[0...299]

The parameters in this list are not displayed in the expert list of the commissioning software. However, they can be

read from a higher-level control system (e.g. PROFIBUS master).

r0989[0...299] List of existing parameters 10 / List avail par 10

CU S110-DP, Calculated: -Can be changed: -Access level: 4 CU\_S110-CAN, Dyn. index: -Func. diagram: -Data type: Unsigned16 CU\_S110-PN, P-Group: -Unit group: -Unit selection: -SERVO\_S110-DP, Expert list: 0 SERVO S110-CAN, Not for motor type: -Scaling: -SERVO\_S110-PN Min Max **Factory setting** 

- -

**Description:** Displays the parameters that exist for this drive.

Dependency: Refer to: r0980, r0981

**Note:** The existing parameters are displayed in indices 0 to 298. If an index contains the value 0, then the list ends here.

This list consists solely of the following parameters: r0980[0...299], r0981[0...299] ... r0989[0...299]

The parameters in this list are not displayed in the expert list of the commissioning software. However, they can be

read from a higher-level control system (e.g. PROFIBUS master).

p1001[0...n] CO: Fixed speed setpoint 1 / n\_set\_fixed 1

SERVO\_S110-DP (Ext Can be changed: U, T Calculated: - Access level: 2

setp), SERVO\_S110CAN (Ext setp),
SERVO\_S140 PN (Ext P-Group: Setpoints)

Data type: FloatingPoint32
Dyn. index: DDS, p0180
Func. diagram: 1021, 3010
Unit group: 3 1

Unit selection: p0505

SERVO\_S110-PN (Ext Setpoints Unit group: 3\_1 Unit selection: p0505 setp.) Not for motor type: - Scaling: p2000 Expert list: 1

 Min
 Max
 Factory setting

 -210000.000 [rpm]
 210000.000 [rpm]
 0.000 [rpm]

**Description:** Sets a value for the fixed speed / velocity setpoint 1. **Dependency:** Refer to: p1020, p1021, p1022, p1023, r1024, r1197

Notice: A BICO interconnection to a parameter that belongs to a drive data set always acts on the effective data set.

p1002[0...n] CO: Fixed speed setpoint 2 / n\_set\_fixed 2

SERVO\_S110-DP (Ext Setp), SERVO\_S110- Data type: FloatingPoint32 Dyn. index: DDS, p0180 Func. diagram: 3010 CAN (Ext setp), SERVO\_S140 DN (Ext Setp), P-Group: Setpoints Unit group: 3 1 Unit selection: p0505

SERVO\_S110-PN (Ext P-Group: Setpoints Unit group: 3\_1 Unit selection: p050 setp) Not for motor type: - Scaling: p2000 Expert list: 1

 Min
 Max
 Factory setting

 -210000.000 [rpm]
 210000.000 [rpm]
 0.000 [rpm]

**Description:** Sets a value for the fixed speed / velocity setpoint 2. **Dependency:** Refer to: p1020, p1021, p1022, p1023, r1024, r1197

Notice: A BICO interconnection to a parameter that belongs to a drive data set always acts on the effective data set.

p1003[0...n] CO: Fixed speed setpoint 3 / n\_set\_fixed 3

SERVO\_S110-DP (Ext Setp), SERVO\_S110- Data type: FloatingPoint32 Dyn. index: DDS, p0180 Func. diagram: 3010 CAN (Ext setp), SERVO\_S110- DNI/Ext P-Group: Setpoints Unit group: 3\_1 Unit selection: p0505

 Min
 Max
 Factory setting

 -210000.000 [rpm]
 210000.000 [rpm]
 0.000 [rpm]

**Description:** Sets a value for the fixed speed / velocity setpoint 3. **Dependency:** Refer to: p1020, p1021, p1022, p1023, r1024, r1197

**Notice:** A BICO interconnection to a parameter that belongs to a drive data set always acts on the effective data set.

Access level: 2

Expert list: 1

Access level: 2

Access level: 2

Expert list: 1

0.000 [rpm]

**Factory setting** 

Access level: 2

Expert list: 1

0.000 [rpm]

Factory setting

Func. diagram: 3010

Unit selection: p0505

Func. diagram: 3010

Unit selection: p0505

Func. diagram: 3010

Unit selection: p0505

Func. diagram: 3010

Unit selection: p0505

p1004[0...n] CO: Fixed speed setpoint 4 / n set fixed 4

setp), SERVO\_S110-CAN (Ext setp),

SERVO\_S110-PN (Ext setp)

SERVO S110-DP (Ext Can be changed: U, T Calculated: -Data type: FloatingPoint32 Dyn. index: DDS, p0180

P-Group: Setpoints Unit group: 3\_1 Scaling: p2000 Not for motor type: -

Min Max **Factory setting** -210000.000 [rpm] 210000.000 [rpm] 0.000 [rpm]

**Description:** Sets a value for the fixed speed / velocity setpoint 4. Dependency: Refer to: p1020, p1021, p1022, p1023, r1024, r1197

Notice: A BICO interconnection to a parameter that belongs to a drive data set always acts on the effective data set.

p1005[0...n] CO: Fixed speed setpoint 5 / n\_set\_fixed 5

setp), SERVO\_S110-CAN (Ext setp). SERVO S110-PN (Ext setp)

Min

SERVO S110-DP (Ext Can be changed: U, T Calculated: -Data type: FloatingPoint32 Dyn. index: DDS, p0180 P-Group: Setpoints Unit group: 3\_1

Not for motor type: -Scaling: p2000 Expert list: 1 Max Factory setting -210000.000 [rpm] 210000.000 [rpm] 0.000 [rpm]

Calculated: -

Unit group: 3\_1

Scaling: p2000

210000.000 [rpm]

Calculated: -

Unit group: 3\_1

Scaling: p2000

210000.000 [rpm]

Max

Dyn. index: DDS, p0180

Dyn. index: DDS, p0180

Description: Sets a value for the fixed speed / velocity setpoint 5. Dependency: Refer to: p1020, p1021, p1022, p1023, r1024, r1197

Notice: A BICO interconnection to a parameter that belongs to a drive data set always acts on the effective data set.

p1006[0...n] CO: Fixed speed setpoint 6 / n\_set\_fixed 6

SERVO\_S110-DP (Ext Can be changed: U, T setp), SERVO S110-

CAN (Ext setp), SERVO S110-PN (Ext

setp)

Description:

Data type: FloatingPoint32

P-Group: Setpoints

Not for motor type: -

-210000.000 [rpm]

Sets a value for the fixed speed / velocity setpoint 6.

Dependency: Refer to: p1020, p1021, p1022, p1023, r1024, r1197

Notice: A BICO interconnection to a parameter that belongs to a drive data set always acts on the effective data set.

p1007[0...n] CO: Fixed speed setpoint 7 / n\_set\_fixed 7

SERVO\_S110-DP (Ext Can be changed: U, T setp), SERVO\_S110-CAN (Ext setp). SERVO\_S110-PN (Ext

setp)

**Description:** 

P-Group: Setpoints

Data type: FloatingPoint32

Not for motor type: -

-210000.000 [rpm]

Sets a value for the fixed speed / velocity setpoint 7.

Dependency: Refer to: p1020, p1021, p1022, p1023, r1024, r1197 Notice:

A BICO interconnection to a parameter that belongs to a drive data set always acts on the effective data set.

p1008[0...n] CO: Fixed speed setpoint 8 / n\_set\_fixed 8

setp), SERVO\_S110-

CAN (Ext setp), SERVO\_S110-PN (Ext setp)

**Description:** 

SERVO S110-DP (Ext Can be changed: U, T Calculated: -Data type: FloatingPoint32 Dyn. index: DDS, p0180

P-Group: Setpoints Unit group: 3\_1 Scaling: p2000 Not for motor type: -Min Max

-210000.000 [rpm] 210000.000 [rpm] Sets a value for the fixed speed / velocity setpoint 8.

Dependency: Refer to: p1020, p1021, p1022, p1023, r1024, r1197

Notice: A BICO interconnection to a parameter that belongs to a drive data set always acts on the effective data set.

p1009[0...n] CO: Fixed speed setpoint 9 / n\_set\_fixed 9

setp), SERVO\_S110-CAN (Ext setp). SERVO S110-PN (Ext setp)

SERVO S110-DP (Ext Can be changed: U, T Data type: FloatingPoint32 P-Group: Setpoints

> Min -210000.000 [rpm]

Description: Sets a value for the fixed speed / velocity setpoint 9. Dependency:

Notice:

Calculated: -Access level: 2 Dyn. index: DDS, p0180 Func. diagram: 3010 Unit selection: p0505 Unit group: 3\_1 Not for motor type: -Scaling: p2000 Expert list: 1

Max Factory setting 210000.000 [rpm] 0.000 [rpm]

Access level: 2

Expert list: 1

0.000 [rpm]

**Factory setting** 

Access level: 2

Access level: 2

Expert list: 1

0.000 [rpm]

**Factory setting** 

Func. diagram: 3010

Unit selection: p0505

Func. diagram: 3010

Unit selection: p0505

Refer to: p1020, p1021, p1022, p1023, r1024, r1197 A BICO interconnection to a parameter that belongs to a drive data set always acts on the effective data set.

Calculated: -

p1010[0...n] CO: Fixed speed setpoint 10 / n\_set\_fixed 10

SERVO\_S110-DP (Ext Can be changed: U, T setp), SERVO S110-

CAN (Ext setp), SERVO S110-PN (Ext

setp)

Data type: FloatingPoint32

P-Group: Setpoints Not for motor type: -

-210000.000 [rpm] Description:

Dependency: Notice:

Dyn. index: DDS, p0180 Func. diagram: 3010 Unit selection: p0505 Unit group: 3\_1 Scaling: p2000 Expert list: 1

**Factory setting** 210000.000 [rpm] 0.000 [rpm]

Sets a value for the fixed speed / velocity setpoint 10. Refer to: p1020, p1021, p1022, p1023, r1024, r1197

A BICO interconnection to a parameter that belongs to a drive data set always acts on the effective data set.

p1011[0...n] CO: Fixed speed setpoint 11 / n\_set\_fixed 11

SERVO\_S110-DP (Ext Can be changed: U, T setp), SERVO\_S110-CAN (Ext setp), SERVO\_S110-PN (Ext

setp)

**Description:** 

P-Group: Setpoints Not for motor type: -

Min

Data type: FloatingPoint32

-210000.000 [rpm] 210000.000 [rpm] Sets a value for the fixed speed / velocity setpoint 11.

Dependency: Refer to: p1020, p1021, p1022, p1023, r1024, r1197 Notice:

A BICO interconnection to a parameter that belongs to a drive data set always acts on the effective data set.

Calculated: -

Unit group: 3\_1

Scaling: p2000

Max

Dyn. index: DDS, p0180

Access level: 2

Expert list: 1

0.000 [rpm]

**Factory setting** 

Access level: 2

Access level: 2

Expert list: 1

0.000 [rpm]

**Factory setting** 

Access level: 2

Expert list: 1

0.000 [rpm]

**Factory setting** 

Func. diagram: 1021, 3010

Unit selection: p0505

Func. diagram: 3010

Unit selection: p0505

Func. diagram: 3010

Func. diagram: 3010

Unit selection: p0505

p1012[0...n] CO: Fixed speed setpoint 12 / n\_set\_fixed 12

setp), SERVO\_S110-CAN (Ext setp),

SERVO\_S110-PN (Ext setp)

SERVO S110-DP (Ext Can be changed: U, T Calculated: -Data type: FloatingPoint32 Dyn. index: DDS, p0180 P-Group: Setpoints Unit group: 3\_1

Not for motor type: -

Min -210000.000 [rpm]

**Description:** Sets a value for the fixed speed / velocity setpoint 12. Dependency: Refer to: p1020, p1021, p1022, p1023, r1024, r1197

Notice: A BICO interconnection to a parameter that belongs to a drive data set always acts on the effective data set.

p1013[0...n] CO: Fixed speed setpoint 13 / n\_set\_fixed 13

SERVO S110-DP (Ext Can be changed: U, T setp), SERVO\_S110-CAN (Ext setp). SERVO S110-PN (Ext

setp)

Data type: FloatingPoint32 P-Group: Setpoints

Min -210000.000 [rpm]

Dependency: Notice:

Description:

Dependency:

p1015[0...n]

Notice:

Description:

Unit selection: p0505 Unit group: 3\_1 Not for motor type: -Scaling: p2000 Expert list: 1 Max Factory setting 210000.000 [rpm] 0.000 [rpm]

Sets a value for the fixed speed / velocity setpoint 13.

Refer to: p1020, p1021, p1022, p1023, r1024, r1197 A BICO interconnection to a parameter that belongs to a drive data set always acts on the effective data set.

Calculated: -

Unit group: 3\_1

Scaling: p2000

210000.000 [rpm]

A BICO interconnection to a parameter that belongs to a drive data set always acts on the effective data set.

Calculated: -

Unit group: 3\_1

Scaling: p2000

Max

Dyn. index: DDS, p0180

Dyn. index: DDS, p0180

Calculated: -

Dyn. index: DDS, p0180

Scaling: p2000

210000.000 [rpm]

Max

p1014[0...n] CO: Fixed speed setpoint 14 / n\_set\_fixed 14

SERVO\_S110-DP (Ext Can be changed: U, T setp), SERVO S110-

CAN (Ext setp),

SERVO S110-PN (Ext setp)

Data type: FloatingPoint32 P-Group: Setpoints

Not for motor type: -

-210000.000 [rpm]

Sets a value for the fixed speed / velocity setpoint 14.

Refer to: p1020, p1021, p1022, p1023, r1024, r1197

CO: Fixed speed setpoint 15 / n\_set\_fixed 15

SERVO\_S110-DP (Ext Can be changed: U, T Data type: FloatingPoint32

setp), SERVO\_S110-CAN (Ext setp), SERVO\_S110-PN (Ext setp)

P-Group: Setpoints Not for motor type: -

-210000.000 [rpm] **Description:** 

Dependency: Notice:

210000.000 [rpm] Sets a value for the fixed speed / velocity setpoint 15.

Refer to: p1020, p1021, p1022, p1023, r1024, r1197

A BICO interconnection to a parameter that belongs to a drive data set always acts on the effective data set.

p1020[0...n] BI: Fixed speed setpoint selection Bit 0 / n\_set\_fixed Bit 0

SERVO S110-DP (Ext Can be changed: T setp), SERVO\_S110-

CAN (Ext setp), SERVO\_S110-PN (Ext setp)

**Description:** 

Dependency:

Data type: Unsigned32 / Binary

P-Group: Setpoints Not for motor type: -Min

Sets the signal source for selecting the fixed speed setpoint. Selects the required fixed speed setpoint using p1020 ... p1023. Displays the number of the actual fixed speed setpoint in r1197.

Sets the values for the fixed speed setpoints 1 ... 15 using p1001 ... p1015.

Refer to: p1021, p1022, p1023, r1197

Note: If a fixed speed setpoint has not been selected (p1020 ... p1023 = 0, r1197 = 0), then r1024 = 0 (setpoint = 0).

Calculated: -

Unit group: -

Calculated: -

Unit group: -

Calculated: -

Unit group: -

Scaling: -

Max

Dyn. index: CDS, p0170

Dyn. index: CDS, p0170

Scaling: -

Max

Dyn. index: CDS, p0170

p1021[0...n] BI: Fixed speed setpoint selection Bit 1 / n\_set\_fixed Bit 1

SERVO S110-DP (Ext Can be changed: T setp), SERVO\_S110-

CAN (Ext setp), SERVO\_S110-PN (Ext setp)

**Description:** 

Dependency:

Data type: Unsigned32 / Binary

Min

P-Group: Setpoints Not for motor type: -

Scaling: -Max Sets the signal source for selecting the fixed speed setpoint.

Selects the required fixed speed setpoint using p1020 ... p1023. Displays the number of the actual fixed speed setpoint in r1197.

Sets the values for the fixed speed setpoints 1 ... 15 using p1001 ... p1015.

Refer to: p1020, p1022, p1023, r1197

Data type: Unsigned32 / Binary

P-Group: Setpoints

Not for motor type: -

If a fixed speed setpoint has not been selected (p1020 ... p1023 = 0, r1197 = 0), then r1024 = 0 (setpoint = 0). Note:

p1022[0...n] BI: Fixed speed setpoint selection Bit 2 / n\_set\_fixed Bit 2

SERVO S110-DP (Ext Can be changed: T setp), SERVO\_S110-

CAN (Ext setp),

SERVO\_S110-PN (Ext setp)

Min **Description:** Sets the signal source for selecting the fixed speed setpoint.

Dependency:

Selects the required fixed speed setpoint using p1020 ... p1023. Displays the number of the actual fixed speed setpoint in r1197. Sets the values for the fixed speed setpoints 1 ... 15 using p1001 ... p1015.

Refer to: p1020, p1021, p1023, r1197

Note: If a fixed speed setpoint has not been selected (p1020 ... p1023 = 0, r1197 = 0), then r1024 = 0 (setpoint = 0).

p1023[0...n] BI: Fixed speed setpoint selection Bit 3 / n set fixed Bit 3

SERVO S110-DP (Ext Can be changed: T setp), SERVO\_S110-CAN (Ext setp)

SERVO\_S110-PN (Ext setp)

Description:

P-Group: Setpoints Not for motor type: -

Data type: Unsigned32 / Binary

Min

Unit group: -Scaling: -Max

Sets the signal source for selecting the fixed speed setpoint.

Calculated: -Access level: 3 Dyn. index: CDS, p0170

Func. diagram: 2505 Unit selection: -Expert list: 1 **Factory setting** 

Access level: 3

Unit selection: -

**Factory setting** 

Access level: 3

Unit selection: -

**Factory setting** 

Access level: 3

Unit selection: -

**Factory setting** 

Expert list: 1

Func. diagram: 2505

Expert list: 1

Func. diagram: 2505

Expert list: 1

Func. diagram: 2505

Access level: 3

Expert list: 1

- [rpm]

Factory setting

Func. diagram: 1550, 3010

Unit selection: p0505

Dependency: Selects the required fixed speed setpoint using p1020 ... p1023.

Displays the number of the actual fixed speed setpoint in r1197.

Sets the values for the fixed speed setpoints 1 ... 15 using p1001 ... p1015.

Refer to: p1020, p1021, p1022, r1197

Note: If a fixed speed setpoint has not been selected (p1020 ... p1023 = 0, r1197 = 0), then r1024 = 0 (setpoint = 0).

Calculated: -

Dyn. index: -

Unit group: 3\_1

Scaling: p2000

Max

#### r1024 CO: Fixed speed setpoint effective / n set fixed eff

SERVO S110-DP (Ext Can be changed: -

setp), SERVO S110-CAN (Ext setp),

SERVO S110-PN (Ext

setp)

**Description:** 

Data type: FloatingPoint32 P-Group: Setpoints

Not for motor type: -Min

- [rpm] - [rpm] Displays the selected and effective fixed speed setpoint.

This setpoint is the output value for the fixed speed setpoints and must be appropriately interconnected (e.g. with the

main setpoint). Interconnect the signal with main setpoint (p1070).

Recommendation: Dependency: Selects the required fixed speed setpoint using p1020 ... p1023.

Displays the number of the actual fixed speed setpoint in r1197.

Sets the values for the fixed speed setpoints 1 ... 15 using p1001 ... p1015.

Refer to: p1070, r1197

Note: If a fixed speed setpoint has not been selected (p1020 ... p1023 = 0, r1197 = 0), then r1024 = 0 (setpoint = 0).

#### p1030[0...n] Motorized potentiometer configuration / Mop configuration

SERVO\_S110-DP (Ext Can be changed: U, T setp), SERVO\_S110-CAN (Ext setp), SERVO\_S110-PN (Ext

setp)

Data type: Unsigned16 P-Group: Setpoints Not for motor type: -

Min

Calculated: -Dyn. index: DDS, p0180 Unit group: -Scaling: -Max

Access level: 3 Func. diagram: 3020 Unit selection: -Expert list: 1 Factory setting 0000 0110 bin

**Description:** Sets the configuration for the motorized potentiometer.

Bit field:

| Bit | Signal name                                   | 1 signal | 0 signal | FP |
|-----|-----------------------------------------------|----------|----------|----|
| 00  | Data save active                              | Yes      | No       | -  |
| 01  | Automatic mode ramp-function generator active | Yes      | No       | -  |
| 02  | Initial rounding-off active                   | Yes      | No       | -  |
| 03  | Save in NVRAM active                          | Yes      | No       | -  |
| 04  | Ramp-function generator always active         | Yes      | No       | -  |
|     |                                               |          |          |    |

Note:

Re bit 00:

0: The setpoint for the motorized potentiometer is not saved and after ON is entered using p1040.

1: The setpoint for the motorized potentiometer is saved after OFF and after ON set to the saved value. In order to save in a non-volatile fashion, bit 03 should be set to 1.

Re bit 01

0: Without ramp-function generator in the automatic mode (ramp-up/ramp-down time = 0).

1: With ramp-function generator in the automatic mode.

For manual operation (0 signal via BI: p1041), the ramp-function generator is always active.

Re bit 02:

0: Without initial rounding-off

1: With initial rounding-off. The selected ramp-up/down time is correspondingly exceeded. The initial rounding-off is a sensitive way of specifying small changes (progressive reaction when keys are pressed).

The jerk for the initial rounding-off is independent of the ramp-up time and only depends on the selected maximum speed (p1082). It is calculated as follows:

r = 0.01 % \* p1082 [1/s] / 0.13^2 [s^2]

The jerk acts up until the maximum acceleration is reached (a\_max = p1082 [1/s] / p1047 [s]), and then the drive continues to run linearly with a constant rate of acceleration. The higher the maximum acceleration (the lower that p1047 is), the longer the ramp-up time increases with respect to the set ramp-up time.

Re bit 03

0: Non-volatile data save de-activated.

1: The setpoint for the motorized potentiometer is saved in a non-volatile fashion (for bit 00 = 1).

When the bit is set, the ramp-function generator is computed independent of the pulse enable. The actual output

Dyn. index: CDS, p0170

Calculated: -

Unit group: -

Scaling: -

Max

value of the motorized potentiometer is always in r1050.

p1035[0...n] BI: Motorized potentiometer setpoint raise / Mop raise

SERVO S110-DP (Ext Can be changed: T setp), SERVO\_S110-

CAN (Ext setp).

SERVO S110-PN (Ext setp)

**Description:** 

Dependency:

Data type: Unsigned32 / Binary

P-Group: Setpoints Not for motor type: -

Min

Sets the signal source to continually increase the setpoint for the motorized potentiometer. The setpoint change (CO: r1050) depends on the set ramp-up time (p1047) and the duration of the signal that is

present (BI: p1035). Refer to: p1036

Notice: The parameter may be protected as a result of p0922 or p2079 and cannot be changed.

p1036[0...n] BI: Motorized potentiometer lower setpoint / Mop lower

SERVO\_S110-DP (Ext Can be changed: T setp), SERVO\_S110-

Data type: Unsigned32 / Binary CAN (Ext setp), SERVO\_S110-PN (Ext

setp)

P-Group: Setpoints Not for motor type: -

Min

Calculated: -Dyn. index: CDS, p0170

Calculated:

Unit group: 3\_1

210000.000 [rpm]

Scaling: -

Max

Unit group: -Scaling: Max

Unit selection: -Expert list: 1 **Factory setting** 

**Description:** Sets the signal source to continuously lower the setpoint for the motorized potentiometer.

The setpoint change (CO: r1050) depends on the set ramp-down time (p1048) and the duration of the signal that is

CALC\_MOD\_LIM\_REF

Dyn. index: DDS, p0180

present (BI: p1036).

Dependency: Refer to: p1035

Notice: The parameter may be protected as a result of p0922 or p2079 and cannot be changed.

p1037[0...n] Motorized potentiometer maximum speed / MotP n\_max

SERVO S110-DP (Ext Can be changed: U, T setp), SERVO\_S110-

CAN (Ext setp),

setp)

Note:

Description:

p1038[0...n]

Data type: FloatingPoint32 SERVO\_S110-PN (Ext

P-Group: Setpoints

Not for motor type: -

Min

-210000.000 [rpm]

Sets the maximum speed/velocity for the motorized potentiometer. This parameter is automatically pre-assigned in the commissioning phase.

The setpoint output from the motorized potentiometer is limited to this value. Motorized potentiometer minimum speed / MotP n\_min

setp), SERVO\_S110-CAN (Ext setp), SERVO\_S110-PN (Ext

setp)

**Description:** 

Data type: FloatingPoint32 P-Group: Setpoints

Min -210000.000 [rpm]

Not for motor type: -

SERVO\_S110-DP (Ext Can be changed: U, T Calculated:

CALC\_MOD\_LIM\_REF Dyn. index: DDS, p0180 Unit group: 3\_1

Scaling: -Max

210000.000 [rpm]

Access level: 2

Access level: 3

Unit selection: -

**Factory setting** 

Access level: 3

Access level: 2

Expert list: 1

0.000 [rpm]

Factory setting

Func. diagram: 3020

Unit selection: p0505

Func. diagram: 2505, 3020

Expert list: 1

Func. diagram: 2505, 3020

Func. diagram: 3020 Unit selection: p0505 Expert list: 1

**Factory setting** 0.000 [rpm]

Sets the minimum speed/velocity for the motorized potentiometer.

Access level: 3

Func. diagram: 3020

Note: This parameter is automatically pre-assigned in the commissioning phase.

The setpoint output from the motorized potentiometer is limited to this value.

p1039[0...n] BI: Motorized potentiometer inversion / MotP inv

SERVO S110-DP (Ext Can be changed: T setp), SERVO S110-

CAN (Ext setp), SERVO\_S110-PN (Ext setp)

Data type: Unsigned32 / Binary P-Group: Setpoints

Not for motor type: -

Dyn. index: CDS, p0170 Unit group: -Scaling: -

Calculated: -

Unit selection: -Expert list: 1 Max Factory setting

Description: Sets the signal source to invert the minimum speed/velocity or the maximum speed/velocity for the motorized potentiometer.

Refer to: p1037, p1038

Note: The inversion is only active during "motorized potentiometer raise" or "motorized potentiometer lower".

p1040[0...n] Motorized potentiometer starting value / Mop start value

SERVO S110-DP (Ext Can be changed: U, T setp), SERVO\_S110-

Dependency:

Description:

CAN (Ext setp), SERVO S110-PN (Ext setp)

Data type: FloatingPoint32 P-Group: Setpoints

Not for motor type: -

-210000.000 [rpm]

powered up.

Dependency: Refer to: p1030

Calculated: -Access level: 2 Dyn. index: DDS, p0180 Func. diagram: 3020 Unit selection: p0505 Unit group: 3 1

Scaling: -Expert list: 1 **Factory setting** Max 210000.000 [rpm] 0.000 [rpm]

Sets the starting value for the motorized potentiometer. This starting value becomes effective after the drive has been

Only effective if p1030.0 = 0.

p1041[0...n] BI: Motorized potentiometer manual/automatic / Mop manual/auto

SERVO S110-DP (Ext Can be changed: T setp), SERVO S110-

CAN (Ext setp), SERVO\_S110-PN (Ext

setp)

**Description:** 

Data type: Unsigned32 / Binary

P-Group: Setpoints

Not for motor type: -Min

Dyn. index: CDS, p0170 Unit group: -

Scaling: Max

**Factory setting** Sets the signal source to change over from manual to automatic when using a motorized potentiometer.

Calculated: -

In the manual mode, the setpoint is changed using two signals - raise and lower. In the automatic mode, the setpoint must be interconnected via a connector input.

Dependency: Refer to: p1030, p1035, p1036, p1042

Note: The effectiveness of the internal ramp-function generator can be set in automatic mode.

p1042[0...n] CI: Motorized potentiometer automatic setpoint / Mop auto setpoint

SERVO S110-DP (Ext Can be changed: T setp), SERVO\_S110-CAN (Ext setp).

SERVO\_S110-PN (Ext setp)

**Description:** 

Data type: Unsigned32 / FloatingPoint32

P-Group: Setpoints Not for motor type: -Min

Dyn. index: CDS, p0170 Unit group: -Scaling: p2000 Max

Calculated: -

Access level: 3 Func. diagram: 3020 Unit selection: -Expert list: 1 **Factory setting** 

Access level: 3

Unit selection: -

Expert list: 1

Func. diagram: 3020

Sets the signal source for the setpoint of the motorized potentiometer in the automatic mode.

Dependency: Refer to: p1041

p1043[0...n] BI: Motorized potentiometer accept setting value / MotP acc set val SERVO S110-DP (Ext Can be changed: T Calculated: -Access level: 3 setp), SERVO\_S110-Func. diagram: 3020 Data type: Unsigned32 / Binary Dyn. index: CDS, p0170 CAN (Ext setp), Unit selection: -P-Group: Setpoints Unit group: -SERVO\_S110-PN (Ext Expert list: 1 Not for motor type: -Scaling: setp) Min Max **Factory setting Description:** Sets the signal source to accept the setting value for the motorized potentiometer. Dependency: Refer to: p1044 Note: The setting value (CI: p1044) becomes effective for a 0/1 edge of the setting command (BI: p1043). p1044[0...n] CI: Motorized potentiometer setting value / Mop set val SERVO S110-DP (Ext Can be changed: T Access level: 3 Calculated: setp), SERVO\_S110-Data type: Unsigned32 / FloatingPoint32 Dyn. index: CDS, p0170 Func. diagram: 3020 CAN (Ext setp). Unit selection: -P-Group: Setpoints Unit group: -SERVO S110-PN (Ext Not for motor type: -Scaling: p2000 Expert list: 1 setp) Min Max Factory setting Description: Sets the signal source for the setting value for the motorized potentiometer. Dependency: Refer to: p1043 The setting value (CI: p1044) becomes effective for a 0/1 edge of the setting command (BI: p1043). Note: r1045 CO: Mot. potentiometer speed setp. in front of ramp-fct. gen. / Mop n\_set bef RFG SERVO\_S110-DP (Ext Can be changed: -Calculated: -Access level: 3 setp), SERVO S110-Data type: FloatingPoint32 Dyn. index: -Func. diagram: 3020 CAN (Ext setp), Unit selection: p0505 P-Group: Setpoints Unit group: 3\_1 SERVO S110-PN (Ext Not for motor type: -Scaling: p2000 Expert list: 1 setp) Max **Factory setting** - [rpm] - [rpm] - [rpm] Description: Sets the effective setpoint in front of the internal motorized potentiometer ramp-function generator. p1047[0...n] Motorized potentiometer ramp-up time / Mop ramp-up time SERVO S110-DP (Ext Can be changed: U, T Calculated: -Access level: 2 setp), SERVO\_S110-Data type: FloatingPoint32 Dyn. index: DDS, p0180 Func. diagram: 3020 CAN (Ext setp). Unit group: -Unit selection: -P-Group: Setpoints SERVO\_S110-PN (Ext Not for motor type: -Scaling: -Expert list: 1 setp) Min Max **Factory setting** 0.000 [s] 1000.000 [s] 10.000 [s] **Description:** Sets the ramp-up time for the internal ramp-function generator for the motorized potentiometer. The setpoint is changed from zero up to the speed/velocity limit (p1082) within this time (if no initial rounding-off has been activated). Dependency: Refer to: p1030, p1048, p1082 Note: When the initial rounding-off is activated (p1030.2) the ramp-up time is correspondingly extended. p1048[0...n] Motorized potentiometer ramp-down time / Mop ramp-down time SERVO S110-DP (Ext Can be changed: U, T Calculated: -Access level: 2 setp), SERVO\_S110-Data type: FloatingPoint32 Dyn. index: DDS, p0180 Func. diagram: 3020 CAN (Ext setp). Unit selection: -P-Group: Setpoints Unit group: -SERVO\_S110-PN (Ext Not for motor type: -Scaling: -Expert list: 1 setp) Min Factory setting Max 0.000 [s] 1000.000 [s] 10.000 [s] **Description:** Sets the ramp-down time for the internal ramp-function generator for the motorized potentiometer.

Access level: 3

Expert list: 1

- [rpm]

**Factory setting** 

Access level: 3

Func. diagram: 1550, 3020

Unit selection: p0505

The setpoint is changed from the speed/velocity limit (p1082) to zero within this time (if no initial rounding-off has

Calculated: -

Dyn. index: -

Unit group: 3 1

Scaling: p2000

been activated).

Dependency: Refer to: p1030, p1047, p1082

The deceleration time is extended corresponding to the activated initial rounding-off (p1030.2). Note:

r1050 CO: Motor. potentiometer setpoint after the ramp-function generator /

Mop setp after RFG

Data type: FloatingPoint32

SERVO S110-DP (Ext Can be changed: setp), SERVO\_S110-

CAN (Ext setp), SERVO\_S110-PN (Ext

setp)

Description:

P-Group: Setpoints Not for motor type: -

Min

- [rpm] - [rpm]

Sets the effective setpoint after the internal motorized potentiometer ramp-function generator. This setpoint is the output value of the motorized potentiometer and must be appropriately interconnected onwards

Max

(e.g. with the main setpoint)

Recommendation: Interconnect the signal with main setpoint (p1070).

Dependency: Refer to: p1070

Note: For "With ramp-function generator", after an OFF1, OFF2, OFF3 or for a 0 signal via BI: p0852 (inhibit operation,

suppress pulses) the ramp-function generator output (r1050) is set to the starting value (configuration via p1030.0).

p1051[0...n] CI: Speed limit RFG positive direction of rotation / n\_limit RFG pos

SERVO\_S110-DP (Ext Can be changed: T setp), SERVO\_S110-

CAN (Ext setp), SERVO\_S110-PN (Ext

setp)

Description:

Not for motor type: -

Min

Data type: Unsigned32 / FloatingPoint32

P-Group: Setpoints

Calculated: -Dyn. index: CDS, p0170 Func. diagram: 3050 Unit group: -Unit selection: -

Scaling: p2000 Expert list: 1 Max **Factory setting** 1083[0]

Sets the signal source for the speed limit of the positive direction on the ramp-function generator input.

p1052[0...n] CI: Speed limit RFG negative direction of rotation / n limit RFG neg

SERVO S110-DP (Ext Can be changed: T setp), SERVO\_S110-CAN (Ext setp) SERVO S110-PN (Ext

setp)

P-Group: Setpoints Not for motor type: -Min

Data type: Unsigned32 / FloatingPoint32

Dyn. index: CDS, p0170 Unit group: -Scaling: p2000 Max

Calculated: -Access level: 3 Func. diagram: 3050 Unit selection: -Expert list: 1 Factory setting 1086[0]

Description: Sets the signal source for the speed limit of the negative direction on the ramp-function generator input.

p1055[0...n] BI: Jog bit 0 / Jog bit 0

SERVO S110-DP (Ext Can be changed: T setp), SERVO\_S110-CAN (Ext setp), SERVO\_S110-PN (Ext

setp)

Data type: Unsigned32 / Binary

P-Group: Setpoints

Not for motor type: -Min

Scaling: -Max

Calculated: -Access level: 3 Dyn. index: CDS, p0170 Func. diagram: 2501, 3030

Unit group: -Unit selection: -Expert list: 1 **Factory setting** 

Description: Sets the signal source for jog 1.

Recommendation: When the setting for this binector input is changed, the motor can only be switched on by means of an appropriate

signal change of the source.

Dependency: Refer to: p0840, p1058

Notice: The drive is enabled for jogging using BI: p1055 or BI: p1056.

> The command "ON/OFF1" can be issued using BI: p0840 or using BI: p1055/p1056. Only the signal source that was used to power up can also be used to power down again.

p1056[0...n] BI: Jog bit 1 / Jog bit 1

SERVO S110-DP (Ext Can be changed: T setp), SERVO\_S110-

CAN (Ext setp),

SERVO\_S110-PN (Ext setp)

Data type: Unsigned32 / Binary

P-Group: Setpoints Not for motor type: -

Min

Dyn. index: CDS, p0170 Unit group: -Scaling: -

Max

Calculated: -

Unit group: 3 1

210000.000 [rpm]

Calculated: -

Calculated: -

Scaling: -

Unit group: 3 1

Dyn. index: DDS, p0180

Dyn. index: DDS, p0180

Scaling: -

Max

Calculated: -

Func. diagram: 2501, 3030 Unit selection: -Expert list: 1

Access level: 3

**Factory setting** 

**Description:** Sets the signal source for jog 2.

Recommendation: When the setting for this binector input is changed, the motor can only be switched on by means of an appropriate

signal change of the source.

Dependency: Refer to: p0840, p1059

Notice: The drive is enabled for jogging using BI: p1055 or BI: p1056.

> The command "ON/OFF1" can be issued using BI: p0840 or using BI: p1055/p1056. Only the signal source that was used to power up can also be used to power down again.

p1058[0...n] Jog 1 speed setpoint / Jog 1 n set

SERVO\_S110-DP (Ext Can be changed: T setp), SERVO\_S110-

CAN (Ext setp), SERVO\_S110-PN (Ext

setp)

Data type: FloatingPoint32 P-Group: Setpoints Not for motor type: -

Min -210000.000 [rpm]

Can be changed: T

Description: Sets the speed/velocity for jog 1. Jogging is level-triggered and allows the motor to be incrementally moved. Dependency: Refer to: p1055, p1056

Jog 2 speed setpoint / Jog 2 n set

SERVO\_S110-DP (Ext setp), SERVO\_S110-

p1059[0...n]

CAN (Ext setp), SERVO\_S110-PN (Ext

setp)

Description:

Min

Data type: FloatingPoint32

Not for motor type: -

-210000.000 [rpm]

P-Group: Setpoints Unit group: 3\_1 Scaling: -Max

210000.000 [rpm] Sets the speed/velocity for jog 2. Jogging is level-triggered and allows the motor to be incrementally moved.

Refer to: p1055, p1056 Speed limit setpoint channel / n\_limit setp

SERVO\_S110-DP (Ext Can be changed: U, T setp), SERVO\_S110-CAN (Ext setp), SERVO\_S110-PN (Ext

setp)

**Description:** 

Dependency:

Dependency:

p1063[0...n]

P-Group: Setpoints Not for motor type: -

Data type: FloatingPoint32

Min

0.000 [rpm]

Refer to: p1082, p1083, p1085, p1086, p1088

Max 210000.000 [rpm] Sets the speed limit/velocity limit effective in the setpoint channel.

Access level: 2 Dyn. index: DDS, p0180 Func. diagram: 1550, 3030

Unit selection: p0505

Expert list: 1 **Factory setting** 0.000 [rpm]

Access level: 2

Func. diagram: 1550, 3030 Unit selection: p0505

Expert list: 1 Factory setting

0.000 [rpm]

Access level: 1 Func. diagram: 3040

Unit selection: p0505 Expert list: 1 **Factory setting** 210000.000 [rpm]

Func. diagram: 1550, 3030

Unit selection: -

p1070[0...n] CI: Main setpoint / Main setpoint

SERVO S110-DP (Ext Can be changed: T Calculated: -Access level: 3

setp), SERVO\_S110-CAN (Ext setp), SERVO\_S110-PN (Ext

setp)

Data type: Unsigned32 / FloatingPoint32

P-Group: Setpoints Not for motor type: -

Scaling: p2000 Expert list: 1 Min Max **Factory setting** 1024[0]

Unit group: -

Dyn. index: CDS, p0170

**Description:** Sets the signal source for the main setpoint.

Examples:

r1024: Fixed speed setpoint effective

r1050: Motor, potentiometer setpoint after the ramp-function generator

Dependency: Refer to: p1071, r1073, r1078

Notice: The parameter may be protected as a result of p0922 or p2079 and cannot be changed.

p1071[0...n] CI: Main setpoint scaling / Main setp scal

SERVO S110-DP (Ext Can be changed: T setp), SERVO\_S110-

CAN (Ext setp),

SERVO\_S110-PN (Ext setp)

Data type: Unsigned32 / FloatingPoint32 P-Group: Setpoints

Not for motor type: -

Min

Calculated: -Dyn. index: CDS, p0170

> Unit group: -Scaling: PERCENT

Max

Displays the effective main setpoint. The value shown is the main setpoint after scaling.

Access level: 3

Func. diagram: 1550, 3030 Unit selection: -

Expert list: 1 **Factory setting** 

Access level: 3

Access level: 3

Func. diagram: 3030

Unit selection: p0505

**Description:** Sets the signal source for scaling the main setpoint.

Data type: FloatingPoint32

r1073 CO: Main setpoint effective / Main setpoint eff

SERVO S110-DP (Ext Can be changed: setp), SERVO\_S110-CAN (Ext setp),

setp)

Description:

p1075[0...n]

SERVO\_S110-PN (Ext

P-Group: Setpoints Not for motor type: -Min

Calculated: -Dyn. index: -Unit group: 3\_1 Scaling: p2000 Max

Calculated: -

Unit group: -

Scaling: p2000

Expert list: 1 **Factory setting** - [rpm] - [rpm]

CI: Supplementary setpoint / Suppl setp

SERVO S110-DP (Ext Can be changed: T setp), SERVO\_S110-

CAN (Ext setp), SERVO S110-PN (Ext setp)

P-Group: Setpoints

Not for motor type: -Min

Data type: Unsigned32 / FloatingPoint32

Max

Dyn. index: CDS, p0170 Func. diagram: 1550, 3030

Unit selection: -Expert list: 1 **Factory setting** 

Description: Sets the signal source for the supplementary setpoint.

Dependency: Refer to: p1076, r1077, r1078

CI: Supplementary setpoint scaling / Suppl setp scal p1076[0...n]

SERVO S110-DP (Ext Can be changed: T setp), SERVO\_S110-CAN (Ext setp),

SERVO\_S110-PN (Ext setp)

Data type: Unsigned32 / FloatingPoint32

P-Group: Setpoints Not for motor type: -

Min

Calculated: -Dyn. index: CDS, p0170

Unit group: -Scaling: PERCENT Max

Access level: 3 Func. diagram: 1550, 3030

> Unit selection: -Expert list: 1 **Factory setting**

Description: Sets the signal source for scaling the supplementary setpoint.

r1077 CO: Supplementary setpoint effective / Suppl setpoint eff

SERVO S110-DP (Ext Can be changed: setp), SERVO\_S110-

CAN (Ext setp), SERVO\_S110-PN (Ext setp)

Data type: FloatingPoint32 P-Group: Setpoints Not for motor type: -

Calculated: -Dyn. index: -Unit group: 3\_1 Scaling: p2000

Access level: 3 Func. diagram: 3030 Unit selection: p0505 Expert list: 1

Max **Factory setting** - [rpm] - [rpm]

Displays the effective supplementary setpoint. The value shown is the additional setpoint after scaling.

r1078 CO: Total setpoint effective / Total setpoint eff

SERVO S110-DP (Ext Can be changed: setp), SERVO S110-

**Description:** 

CAN (Ext setp), SERVO\_S110-PN (Ext setp)

Data type: FloatingPoint32 P-Group: Setpoints

Not for motor type: -

Calculated: -Dyn. index: -Unit group: 3\_1 Scaling: p2000 Max

Calculated: -

Unit group: 3 1

19500.000 [rpm]

Scaling: -

Max

Dyn. index: DDS, p0180

Func. diagram: 3030 Unit selection: p0505 Expert list: 1 Factory setting

Access level: 1

Expert list: 1

0.000 [rpm]

**Factory setting** 

Access level: 1

Func. diagram: 3050

Unit selection: p0505

Access level: 3

- [rpm] - [rpm] - [rpm]

Description: Displays the total effective setpoint. The value indicates the sum of the effective main setpoint and supplementary

setpoint.

Min

- [rpm]

p1080[0...n] Minimum speed / n min

SERVO\_S110-DP (Ext Can be changed: C2(1), T setp), SERVO\_S110-

CAN (Ext setp), SERVO\_S110-PN (Ext setp)

Data type: FloatingPoint32 P-Group: Setpoints

Not for motor type: -Min

0.000 [rpm]

Note:

Description:

Sets the lowest possible motor speed. This value is not undershot in operation.

The parameter value applies for both motor directions.

In exceptional cases, the motor can operate below this value (e.g. when reversing).

p1082[0...n] Maximum speed / n max

SERVO S110-DP. SERVO\_S110-CAN, SERVO\_S110-PN

Can be changed: C2(1), T

Data type: FloatingPoint32

Calculated: CALC\_MOD\_ALL Dyn. index: DDS, p0180

Func. diagram: 3020, 3050, 3060, 3070, 3095, 5300

P-Group: Setpoints Unit group: 3\_1 Unit selection: p0505 Not for motor type: -Scaling: -Expert list: 1 Min Max **Factory setting** 0.000 [rpm] 210000.000 [rpm] 1500.000 [rpm]

Description: Sets the highest possible speed. Dependency: Refer to: p0115, p0322, p0324, p0532

Notice: It is not possible to modify parameters after changing the value.

Note: The parameter applies for both motor directions. The parameter has a limiting effect and is the reference quantity for

all ramp-up and ramp-down times (e.g. down ramps, ramp-function generator, motor potentiometer).

Since the parameter is part of quick commissioning (p0010 = 1), it is defined appropriately when p0310, p0311,

p0322, p0324, p0530, p0531, and p0532 are changed. The following limits are always effective for p1082:  $p1082 \le min(p0324, p0532)$  if p0324 > 0 and p0532 > 0 $p1082 \le p0322$  if p0324 = 0 or p0532 = 0 and p0322 > 0

p1082 <= 60 / (10.0 \* p0115[0] \* r0313)

p1082 <= 60 \* Maximum power unit pulse frequency / (5.0 \* r0313)

For the automatic calculation (p0340 = 1) the value of the parameter is pre-assigned the maximum motor speed (p0322). If p0322 = 0, the rated motor speed (p0311) is used as default (pre-assignment) value. For induction motors that are not catalog motors (p0301 = 0), the synchronous no-load speed is used as default (pre-assignment) value (p0310 \* 60 / r0313).

For synchronous motors, the following additionally applies:

In the automatic calculation (p0340 = 1), p1082 is limited to speeds for which the rated current of the power unit (S1 continuous operation r0207[3]) is not sufficient as field current: p1082 < p0348 / (1 - r0207 / r0331), valid for r0207[3]<r0331.

On the other hand, an additional limit is effective, which prevents the EMF from exceeding the maximum DC link voltage (see p0643 and p1231).

The effective assignment of the motor data set parameter (e.g. p0311) to the drive data set parameter p1082 when pre-assigning should be taken from p0186.

p1082 is also available in the quick commissioning (p0010 = 1); this means that when exiting via p3900 > 0, the value is not changed.

# p1083[0...n]

# CO: Speed limit in positive direction of rotation / n\_limit pos

SERVO\_S110-DP, SERVO\_S110-CAN, SERVO\_S110-PN

Can be changed: U, T Calculated: -Access level: 2

Data type: FloatingPoint32 Dyn. index: DDS, p0180 Func. diagram: 3050, 3095 Unit selection: p0505 P-Group: Setpoints Unit group: 3\_1

Not for motor type: -Scaling: p2000 Expert list: 1 Min Max **Factory setting** 0.000 [rpm] 210000.000 [rpm] 210000.000 [rpm]

Description: Sets the maximum speed for the positive direction.

Notice: A BICO interconnection to a parameter that belongs to a drive data set always acts on the effective data set.

### r1084

# CO: Speed limit positive effective / n\_limit pos eff

SERVO S110-DP. SERVO S110-CAN, SERVO\_S110-PN

Can be changed: -Calculated: -Access level: 3

Data type: FloatingPoint32 Dyn. index: -Func. diagram: 3050, 3095 P-Group: Setpoints Unit group: 3\_1 Unit selection: p0505

Not for motor type: -Scaling: p2000 Expert list: 1 Min Max Factory setting

- [rpm] - [rpm] - [rpm]

Description: Displays the effective positive speed limit.

Dependency: Refer to: p1082, p1083, p1085

# p1085[0...n]

# CI: Speed limit in positive direction of rotation / n\_limit pos

SERVO\_S110-DP (Ext Can be changed: T setp), SERVO\_S110-

CAN (Ext setp), SERVO\_S110-PN (Ext

setp)

Data type: Unsigned32 / FloatingPoint32

P-Group: Setpoints

Min

Unit group: -Not for motor type: -Scaling: p2000 Max

Calculated: -Access level: 3 Dyn. index: CDS, p0170 Func. diagram: 3050 Unit selection: -Expert list: 1 **Factory setting** 1083[0]

**Description:** Sets the signal source for the speed limit of the positive direction.

### p1086[0...n]

# CO: Speed limit in negative direction of rotation / n limit neg

SERVO\_S110-DP, SERVO S110-CAN. SERVO\_S110-PN

Can be changed: U, T Calculated: -Access level: 2

Data type: FloatingPoint32 Dyn. index: DDS, p0180 Func. diagram: 3050, 3095 P-Group: Setpoints Unit group: 3\_1 Unit selection: p0505 Not for motor type: -Scaling: p2000 Expert list: 1

Max Factory setting -210000.000 [rpm] -210000.000 [rpm] 0.000 [rpm]

Description: Sets the speed limit for the negative direction.

Notice: A BICO interconnection to a parameter that belongs to a drive data set always acts on the effective data set.

r1087 CO: Speed limit negative effective / n\_limit neg eff

SERVO\_S110-DP, Can be changed: - Calculated: - Access level: 3

SERVO\_S110-CAN, Data type: FloatingPoint32 Dyn. index: - Func. diagram: 3050, 3095

SERVO\_S110-PN
P-Group: Setpoints
Unit group: 3\_1
Unit selection: p0505

Not for motor type: -Scaling: p2000Expert list: 1MinMaxFactory setting

- [rpm] - [rpm] - [rpm]

**Description:** Displays the effective negative speed limit.

**Dependency:** Refer to: p1082, p1086, p1088

p1088[0...n] CI: Speed limit in negative direction of rotation / n\_limit neg

Setp), SERVO\_S110CAN (Ext setp),
SERVO\_S110-PN (Ext setp)
P-Group: Setpoints
Not for motor type: 
Data type: Unsigned32 / FloatingPoint32
Dyn. index: CDS, p0170
Unit group: 
Scaling: p2000

Func. diagram: 3050
Unit selection: 
Expert list: 1

 Min
 Max
 Factory setting

 1086[0]

**Description:** Sets the signal source for the speed/velocity limit of the negative direction.

p1091[0...n] Skip speed 1 / n\_skip 1

SERVO\_S110-DP (Ext Can be changed: U, T Calculated: - Access level: 3
setp), SERVO\_S110CAN (Ext setp),
SERVO\_S110- Data type: FloatingPoint32 Dyn. index: DDS, p0180 Func. diagram: 3050
CAN (Ext setp),
SERVO\_S110-DN (Ext Setp),
SERVO\_S110-DN (Ext Setp)
P-Group: Setpoints Unit group: 3\_1 Unit selection: p0505

SERVO\_S110-PN (Ext P-Group: Setpoints Unit group: 3\_1 Unit selection: p050 setp) Not for motor type: - Scaling: p2000 Expert list: 1

Min Max Factory setting

0.000 [rpm] 210000.000 [rpm] 0.000 [rpm]

**Description:** Sets skip speed 1.

**Dependency:** Refer to: p1092, p1093, p1094, p1101

**Notice:** Skip bandwidths can also become ineffective as a result of the downstream limits in the setpoint channel.

**Note:** The skip (suppression) speeds can be used to prevent the effects of mechanical resonance.

p1092[0...n] Skip speed 2 / n\_skip 2

SERVO\_S110-DP (Ext Servo\_S110-DP (Ext Servo\_S110-DP (Ext Servo\_S110-PN (Ext Servo\_S110-PN

setp) Not for motor type: - Scaling: p2000 Expert list: 1
Min Max Factory setting

0.000 [rpm] 210000.000 [rpm] 0.000 [rpm]

**Description:** Sets skip speed 2.

**Dependency:** Refer to: p1091, p1093, p1094, p1101

Notice: Skip bandwidths can also become ineffective as a result of the downstream limits in the setpoint channel.

p1093[0...n] Skip speed 3 / n\_skip 3

SERVO\_S110-DP (Ext setp), SERVO\_S110- Data type: FloatingPoint32 Dyn. index: DDS, p0180 Func. diagram: 3050 CAN (Ext setp), SERVO\_S110-PN (Ext Setp), SERVO\_S110-PN (Ext setp), SERVO\_S110-PN (Ext setp), SERVO\_S110-PN (Ext Setpoints Dyn. index: DDS, p0180 Unit selection: p0505

setp)

Not for motor type: 
Min

Max

Factory setting

0.000 [rpm] 210000.000 [rpm] 0.000 [rpm]

**Description:** Sets skip speed 3.

**Dependency:** Refer to: p1091, p1092, p1094, p1101

Access level: 3

Expert list: 1

0.000 [rpm]

**Factory setting** 

Access level: 3

Expert list: 1

0.000 [rpm]

Factory setting

Func. diagram: 3050

Unit selection: p0505

Func. diagram: 3050

Unit selection: p0505

Notice: Skip bandwidths can also become ineffective as a result of the downstream limits in the setpoint channel.

Calculated: -

Unit group: 3\_1

Scaling: p2000

210000.000 [rpm]

Calculated: -

Unit group: 3 1

Scaling: p2000

210000.000 [rpm]

Dyn. index: DDS, p0180

Dyn. index: DDS, p0180

p1094[0...n] Skip speed 4 / n\_skip 4

setp), SERVO\_S110-

SERVO S110-PN (Ext

CAN (Ext setp), setp)

**Description:** 

SERVO S110-DP (Ext Can be changed: U, T Data type: FloatingPoint32 P-Group: Setpoints

Not for motor type: -

0.000 [rpm]

Sets skip speed 4.

Dependency: Refer to: p1091, p1092, p1093, p1101

Notice: Skip bandwidths can also become ineffective as a result of the downstream limits in the setpoint channel.

p1101[0...n] Skip speed bandwidth / n\_skip bandwidth

setp), SERVO S110-CAN (Ext setp), SERVO S110-PN (Ext

setp)

Description:

SERVO\_S110-DP (Ext Can be changed: U, T Data type: FloatingPoint32 P-Group: Setpoints

Min

Not for motor type: -

0.000 [rpm] Sets the bandwidth for the skip speeds/velocities 1 to 4.

Dependency: Refer to: p1091, p1092, p1093, p1094 Note:

The setpoint (reference) speeds are skipped (suppressed) in the range of the skip speed +/-p1101. Steady-state operation is not possible in the skipped (suppressed) speed range. The skip (suppression) range is

Max

skipped. Example:

p1091 = 600 and p1101 = 20

--> setpoint speeds between 580 and 620 [rpm] are skipped For the skip bandwidths, the following hysteresis behavior applies: For a setpoint speed coming from below, the following applies:

r1170 < 580 [rpm] and 580 [rpm] <= r1114 <= 620 [rpm] --> r1119 = 580 [rpm]

For a setpoint speed coming from above, the following applies:

r1170 > 620 [rpm] and 580 [rpm] <= r1114 <= 620 [rpm] --> r1119 = 620 [rpm]

p1110[0...n] BI: Inhibit negative direction / Inhib neg dir

SERVO\_S110-DP (Ext Can be changed: T setp), SERVO\_S110-CAN (Ext setp),

SERVO\_S110-PN (Ext

setp)

Data type: Unsigned32 / Binary

Not for motor type: -Min

P-Group: Setpoints

Calculated: -Dyn. index: CDS, p0170

Calculated: -

Unit group: -Scaling: -Max

Access level: 3 Func. diagram: 2505, 3040

0

Unit selection: -Expert list: 1 **Factory setting** 

Description: Sets the signal source to disable the negative direction.

Dependency: Refer to: p1111

p1111[0...n] BI: Inhibit positive direction / Inhib pos dir

SERVO\_S110-DP (Ext Can be changed: T setp), SERVO\_S110-CAN (Ext setp).

SERVO\_S110-PN (Ext setp)

Data type: Unsigned32 / Binary P-Group: Setpoints

Not for motor type: -Min

Unit group: -Scaling: -Max

Dyn. index: CDS, p0170

Access level: 3 Func. diagram: 2505, 3040

Unit selection: -Expert list: 1 Factory setting

**Description:** Sets the signal source to disable the positive direction.

Dependency: Refer to: p1110

r1112 CO: Speed setpoint after minimum limiting / n\_set aft min\_lim

Calculated: -

Calculated: -

Unit group: -

Calculated: -

Dyn. index: -

Scaling: -Max

Dyn. index: CDS, p0170

Access level: 3

Expert list: 1

- [rpm]

**Factory setting** 

Access level: 3

Unit selection: -

Factory setting

Access level: 3

Expert list: 1

**Factory setting** 

3050

- [rpm]

Func. diagram: 1550, 3040,

Unit selection: p0505

Expert list: 1

0

2505, 3040

Func. diagram: 2441, 2442,

Func. diagram: 3050

Unit selection: p0505

SERVO S110-DP (Ext Can be changed: setp), SERVO\_S110-

SERVO\_S110-PN (Ext

CAN (Ext setp), setp)

Data type: FloatingPoint32 Dyn. index: -P-Group: Setpoints Unit group: 3\_1 Scaling: p2000 Not for motor type: -

Min Max - [rpm] - [rpm]

**Description:** Displays the speed setpoint after the minimum limiting.

Data type: Unsigned32 / Binary

Dependency: Refer to: p1091, p1092, p1093, p1094, p1101

p1113[0...n] BI: Setpoint inversion / Setp inv

SERVO S110-DP (Ext Can be changed: T setp), SERVO\_S110-CAN (Ext setp).

SERVO\_S110-PN (Ext

setp)

P-Group: Setpoints

Not for motor type: -

**Description:** Sets the signal source to invert the setpoint. Dependency: Refer to: r1198

Notice: The parameter may be protected as a result of p0922 or p2079 and cannot be changed.

r1114 CO: Setpoint after the direction limiting / Setp after limit

SERVO\_S110-DP (Ext Can be changed: setp), SERVO\_S110-CAN (Ext setp),

SERVO\_S110-PN (Ext

setp), SERVO\_S110-

SERVO\_S110-PN (Ext

CAN (Ext setp),

setp)

**Description:** 

p1115

setp)

Data type: FloatingPoint32

P-Group: Setpoints Not for motor type: -

Data type: Integer16

P-Group: Setpoints

Not for motor type: -

Min

- [rpm]

SERVO\_S110-DP (Ext Can be changed: T

Min

Unit group: 3\_1 Scaling: p2000

Max

- [rpm] Displays the speed/velocity setpoint after the changeover and limiting the direction.

Ramp-function generator selection / RFG selection Calculated: -Access level: 3 Dyn. index: -Func. diagram: 1550, 3080

Unit group: -Unit selection: -Scaling: -Expert list: 1 Max **Factory setting** 

0

**Description:** Sets the ramp-function generator type. Value: 0: Basic ramp-function generator Extended ramp-function generator

Note: Another ramp-function generator type can only be selected when the motor is at a standstill.

CO: Ramp-function generator setpoint at the input / RFG setp at inp r1119

SERVO S110-DP (Ext Can be changed: -Calculated: -Access level: 3

setp), SERVO\_S110-CAN (Ext setp),

SERVO\_S110-PN (Ext setp)

Data type: FloatingPoint32

Dyn. index: -

Func. diagram: 1550, 1690,

Func. diagram: 3060, 3070

Access level: 1

Access level: 3

Func. diagram: 3060, 3070

3050, 3060, 3070

P-Group: Setpoints Unit group: 3 1 Unit selection: p0505 Not for motor type: -Scaling: p2000 Expert list: 1

Min Max **Factory setting** 

- [rpm] - [rpm] - [rpm]

Description: Displays the setpoint at the input of the ramp-function generator.

Notice: The parameter may be protected as a result of p0922 or p2079 and cannot be changed.

Note: The setpoint is influenced by other functions, e.g. skip (suppressed) speeds, minimum and maximum limits.

p1120[0...n] Ramp-function generator ramp-up time / RFG ramp-up time

SERVO S110-DP (Ext Can be changed: C2(1), U, T Calculated: -Access level: 1

setp), SERVO\_S110-CAN (Ext setp),

SERVO\_S110-PN (Ext setp)

**Description:** 

Data type: FloatingPoint32 P-Group: Setpoints

Not for motor type: -Min

0.000 [s]

Unit group: -Scaling: -Max

999999.000 [s]

Dyn. index: DDS, p0180

Unit selection: -Expert list: 1 **Factory setting** 10.000 [s]

The ramp-function generator ramps-up the speed setpoint from standstill (setpoint = 0) up to the maximum speed

(p1082) in this time.

Dependency: Refer to: p1082

p1121[0...n] Ramp-function generator ramp-down time / RFG ramp-down time

SERVO S110-DP. SERVO\_S110-CAN, SERVO\_S110-PN

**Description:** 

Can be changed: C2(1), U, T Data type: FloatingPoint32

P-Group: Setpoints

Not for motor type: -Min 0.000 [s]

Unit group: -Scaling: Max

Calculated: -

Unit selection: -Expert list: 1 **Factory setting** 999999.000 [s] 10.000 [s]

The ramp-function generator ramps-down the speed setpoint from the maximum speed (p1082) down to standstill (setpoint = 0) in this time.

Dyn. index: DDS, p0180

Further, the ramp-down time is always effective for OFF1.

Dependency: Refer to: p1082

Note: The following applies for SERVO:

The ramp-function generator is only available when the function module "extended setpoint channel" is active

Calculated: -

(r0108.8 = 1).

p1122[0...n] BI: Bypass ramp-function generator / Bypass RFG

SERVO S110-DP (Ext Can be changed: U, T setp), SERVO\_S110-CAN (Ext setp),

SERVO\_S110-PN (Ext setp)

Description:

Notice:

Data type: Unsigned32 / Binary P-Group: Setpoints

Not for motor type: -Min

Dyn. index: CDS, p0170 Unit group: -Scaling: -Max

Func. diagram: 2505 Unit selection: -Expert list: 1 **Factory setting** 

Sets the signal source for bypassing the ramp generator (ramp-up and ramp-down times = 0). The parameter may be protected as a result of p0922 or p2079 and cannot be changed.

p1130[0...n] Ramp-function generator initial rounding-off time / RFG t\_start\_round

setp), SERVO\_S110-

CAN (Ext setp), SERVO\_S110-PN (Ext setp)

SERVO S110-DP (Ext Can be changed: U, T Calculated: -Access level: 2 Data type: FloatingPoint32 Dyn. index: DDS, p0180 Func. diagram: 3070 P-Group: Setpoints Unit group: -Unit selection: -Not for motor type: -Scaling: -Expert list: 1

Min Max **Factory setting** 30.000 [s] 0.000 [s] 0.000 [s]

**Description:** Sets the initial rounding-off time for the extended ramp generator. The value applies to ramp-up and ramp-down.

Note: Rounding-off times avoid an abrupt response and prevent damage to the mechanical system.

p1131[0...n] Ramp-function generator final rounding-off time / RFG t end delay

SERVO S110-DP (Ext Can be changed: U, T setp), SERVO\_S110-CAN (Ext setp). SERVO S110-PN (Ext

setp)

Description:

Data type: FloatingPoint32 P-Group: Setpoints Not for motor type: -

Min 0.000 [s] Calculated: -Access level: 2 Dyn. index: DDS, p0180 Func. diagram: 3070 Unit group: -Unit selection: -Scaling: -Expert list: 1 Max Factory setting 30.000 [s] 0.000 [s]

Sets the final rounding-off time for the extended ramp generator. The value applies to ramp-up and ramp-down.

Note: Rounding-off times avoid an abrupt response and prevent damage to the mechanical system.

p1134[0...n] Ramp-function generator rounding-off type / RFG round-off type

setp), SERVO\_S110-CAN (Ext setp), SERVO\_S110-PN (Ext

setp)

**Description:** 

SERVO S110-DP (Ext Can be changed: U, T Data type: Integer16 P-Group: Setpoints Not for motor type: -

Min 0

Calculated: -Access level: 2 Dyn. index: DDS, p0180 Func. diagram: 3070 Unit group: -Unit selection: -Scaling: Expert list: 1 Max **Factory setting** 

Sets the smoothed response to the OFF1 command or the reduced setpoint for the extended ramp-function

generator.

Value: 0: Cont smoothing 1. Discont smoothing

Dependency: No effect up to initial rounding-off time (p1130) > 0 s.

p1134 = 0 (continuous smoothing) Note:

> If the setpoint is reduced while ramping-up, initially a final rounding-off is carried out and then the ramp-up completed. During the final rounding-off, the output of the ramp-function generator continues to go in the direction of the previous setpoint (overshoot). After the final rounding-off has been completed, the output goes toward the new setpoint.

p1134 = 1 (discontinuous smoothing)

If the setpoint is reduced while ramping-up, then the output goes immediately in the direction of the new setpoint. For

the setpoint change there is no rounding-off.

OFF3 ramp-down time / OFF3 t RD p1135[0...n]

Not for motor type: -

Min

0.000 [s]

SERVO S110-DP, SERVO\_S110-CAN, SERVO\_S110-PN

Can be changed: C2(1), U, T Data type: FloatingPoint32

P-Group: Setpoints

Calculated: -Access level: 2 Dyn. index: DDS, p0180 Func. diagram: 3060, 3070

Unit group: -Unit selection: -Scaling: Expert list: 1 Max Factory setting 600.000 [s] 0.000 [s]

**Description:** Sets the ramp-down time from the maximum speed down to zero speed for the OFF3 command.

Note: This time can be exceeded if the DC link voltage reaches its maximum value.

Access level: 2

Unit selection: -

**Factory setting** 

Access level: 2

Unit selection: -

Factory setting

Expert list: 1

0.000 [s]

Func. diagram: 3070

Expert list: 1

0.000 [s]

Func. diagram: 3070

p1136[0...n] OFF3 initial rounding-off time / RFGOFF3 t\_strt\_rnd

setp), SERVO\_S110-CAN (Ext setp),

SERVO\_S110-PN (Ext setp)

SERVO S110-DP (Ext Can be changed: U, T Data type: FloatingPoint32 P-Group: Setpoints

Dyn. index: DDS, p0180 Unit group: -Not for motor type: -Scaling: -Max

30.000 [s] 0.000 [s]

Calculated: -

Calculated: -

Dyn. index: DDS, p0180

**Description:** Sets the initial rounding-off time for OFF3 for the extended ramp generator.

p1137[0...n] OFF3 final rounding-off time / RFG OFF3 t end del

SERVO\_S110-DP (Ext Can be changed: U, T setp), SERVO\_S110-CAN (Ext setp),

SERVO\_S110-PN (Ext setp)

Min

Data type: FloatingPoint32 P-Group: Setpoints

Not for motor type: -

0.000 [s]

Unit group: -Scaling: -Max 30.000 [s]

Sets the final rounding-off time for OFF3 for the extended ramp generator.

BI: Enable ramp-function generator/inhibit ramp-function generator / RFG enable p1140[0...n]

SERVO S110-DP, SERVO\_S110-CAN, SERVO\_S110-PN

Description:

Can be changed: T Data type: Unsigned32 / Binary P-Group: Setpoints Not for motor type: -

Min

Calculated: -Access level: 3 Dyn. index: CDS, p0170 Func. diagram: 2501 Unit selection: -Unit group: -Scaling: -Expert list: 1 **Factory setting** Max

Sets the signal source for the command "enable ramp-function generator/inhibit ramp-function generator".

For the PROFIdrive profile, this command corresponds to control word 1 bit 4 (STW1.4).

BI: p1140 = 0 signal:

Inhibits the ramp-function generator (the ramp-function generator output is set to zero).

BI: p1140 = 1 signal:

Ramp-function generator enable.

Dependency:

Refer to: p1141, p1142

Caution:

**Description:** 

When "master control from PC" is activated, this binector input is ineffective.

Notice:

The parameter may be protected as a result of p0922 or p2079 and cannot be changed.

p1141[0...n] BI: Continue ramp-function generator/freeze ramp-function generator / Continue RFG

SERVO S110-DP. SERVO\_S110-CAN, SERVO\_S110-PN

**Description:** 

P-Group: Setpoints Not for motor type: -

Can be changed: T Data type: Unsigned32 / Binary Min

Calculated: -Dyn. index: CDS, p0170 Unit group: -Scaling: -Max

Access level: 3 Func. diagram: 2501 Unit selection: -Expert list: 1 **Factory setting** 

Sets the signal source for the command "continue ramp-function generator/freeze ramp-function generator".

For the PROFIdrive profile, this command corresponds to control word 1 bit 5 (STW1.5).

BI: p1141 = 0 signal:

Freezes the ramp-function generator.

BI: p1141 = 1 signal:

Continue ramp-function generator.

Dependency: Refer to: p1140, p1142

Caution: When "master control from PC" is activated, this binector input is ineffective.

Notice:

The ramp-function generator is, independent of the state of the signal source, active in the following cases:

- OFF1/OFF3

- ramp-function generator output within the suppression bandwidth.

- ramp-function generator output below the minimum speed.

# p1142[0...n]

# BI: Enable setpoint/inhibit setpoint / Setpoint enable

SERVO\_S110-DP, SERVO\_S110-CAN, SERVO\_S110-PN

Calculated: -Access level: 3 Can be changed: T Data type: Unsigned32 / Binary Dyn. index: CDS, p0170 Func. diagram: 2501 P-Group: Setpoints Unit group: -Unit selection: -Not for motor type: -Scaling: -Expert list: 1 Min Max Factory setting

**Description:** Sets the signal source for the command "enable setpoint/inhibit setpoint".

For the PROFIdrive profile, this command corresponds to control word 1 bit 6 (STW1.6).

BI: p1142 = 0 signal

Inhibits the setpoint (the ramp-function generator input is set to zero).

BI: p1142 = 1 signal Setpoint enable.

Dependency: Refer to: p1140, p1141

Caution: When "master control from PC" is activated, this binector input is ineffective.

Notice:

The parameter may be protected as a result of p0922 or p2079 and cannot be changed.

# p1143[0...n]

# BI: Ramp-function generator, accept setting value / RFG accept set v

setp), SERVO\_S110-

CAN (Ext setp), SERVO S110-PN (Ext

setp)

SERVO S110-DP (Ext Can be changed: T Calculated: -Access level: 3 Data type: Unsigned32 / Binary Dyn. index: CDS, p0170 Func. diagram: 3060, 3070

> P-Group: Setpoints Unit group: -Unit selection: -Not for motor type: -Scaling: -Expert list: 1 Min Max **Factory setting**

**Description:** Sets the signal source for accepting the setting value of the ramp-function generator. Dependency: The signal source for the ramp-function generator setting value is set using parameters.

Refer to: p1144

Note: 0/1 signal:

The ramp-function generator output is immediately (without delay) set to the setting value of the ramp-function

generator. 1 signal:

The setting value of the ramp-function generator is effective.

The input value of the ramp-function generator is effective. The ramp-function generator output is adapted to the

input value using the ramp-up time or the ramp-down time.

0 signal:

The input value of the ramp-function generator is effective.

Func. diagram: 3060, 3070

Unit selection: -

**Factory setting** 

Expert list: 1

p1144[0...n] CI: Ramp-function generator setting value / RFG setting value

SERVO S110-DP (Ext Can be changed: U, T Calculated: -Access level: 3

setp), SERVO\_S110-CAN (Ext setp),

**Description:** 

Dependency:

Description:

Notice:

Note:

SERVO\_S110-PN (Ext setp)

Data type: Unsigned32 / FloatingPoint32

Not for motor type: -

P-Group: Setpoints

Min

Sets the signal source for the ramp-function generator setting value. The signal source for accepting the setting value is set using parameters.

Refer to: p1143

p1145[0...n] Ramp-function generator tracking intensity. / RFG track intens

setp), SERVO\_S110-CAN (Ext setp).

SERVO S110-PN (Ext setp)

SERVO S110-DP (Ext Can be changed: U, T Data type: FloatingPoint32 P-Group: Setpoints

> Min 0.0

Not for motor type: -

Dyn. index: DDS, p0180 Unit group: -Scaling: Max 50.0

Calculated: -

Func. diagram: 3080 Unit selection: -Expert list: 1 Factory setting 1.3

Access level: 3

Func. diagram: 3060, 3070

Unit selection: p0505

Access level: 3

Sets the ramp-function generator tracking.

The output value of the ramp-function generator is tracked (corrected) corresponding to the maximum possible drive acceleration. The reference value is the deviation at the speed/velocity controller input that is necessary to ensure that the motor accelerates at the torque/force limit.

Dyn. index: CDS, p0170

Unit group: -

Max

Scaling: p2000

Recommendation:

This value de-activates the ramp-function generator tracking.

p1145 = 0.0 ... 1.0:

Generally, these values are not practical. They cause the motor to accelerate below its torque limit. The lower the

selected value, the greater the margin between the controller and torque limit when accelerating.

p1145 > 1.0

The greater the value, the higher the permissible deviation between the speed setpoint and speed actual value. If ramp-function generator tracking is activated and the ramp time is set too short, this can cause unsteady

acceleration Remedy:

- switch off ramp-function generator tracking (p1145 = 0). - increase the ramp-up/ramp-down time (p1120, p1121). In the U/f mode, ramp-function generator tracking is not active.

For SERVO with U/f operation, the following applies:

The complete ramp-function generator is not active, i.e. ramp-up and ramp-down time = 0.

p1148[0...n] Ramp-function gen. tolerance for ramp-up and ramp-down active / RFG tol HL/RL act

SERVO S110-DP (Ext Can be changed: U, T setp), SERVO\_S110-

CAN (Ext setp), SERVO\_S110-PN (Ext

setp)

Description:

Not for motor type: -

Min

0.000 [rpm]

P-Group: Setpoints

Data type: FloatingPoint32

Dyn. index: DDS, p0180 Unit group: 3 1 Scaling: -

Expert list: 1 Max **Factory setting** 1000.000 [rpm] 19.800 [rpm]

Sets the tolerance value for the status of the ramp-function generator (ramp-up active, ramp-down active).

Calculated: -

If the input of the ramp-function generator does not change in comparison to the output by more than the entered

tolerance time, then the status bits "ramp-up active" and "ramp-down active" are not influenced.

Refer to: r1199 Dependency:

r1149 CO: Ramp-function generator acceleration / RFG acceleration

Calculated: -SERVO S110-DP (Ext Can be changed: -Access level: 3

setp), SERVO\_S110-CAN (Ext setp),

SERVO\_S110-PN (Ext setp)

Data type: FloatingPoint32 P-Group: Setpoints Not for motor type: -

Dyn. index: -Unit group: 39\_1 Scaling: p2007

Func. diagram: 3060, 3070 Unit selection: p0505

Expert list: 1 Max **Factory setting** - [rev/s<sup>2</sup>] - [rev/s<sup>2</sup>] - [rev/s<sup>2</sup>]

**Description:** Displays the acceleration of the ramp-function generator.

Dependency: Refer to: p1145

Min

r1150 CO: Ramp-function generator speed setpoint at the output / RFG n\_set at outp

SERVO S110-DP (Ext Can be changed: setp), SERVO\_S110-CAN (Ext setp).

SERVO\_S110-PN (Ext setp)

Data type: FloatingPoint32 P-Group: Setpoints Not for motor type: -

Min - [rpm] Calculated: -Dyn. index: -Unit group: 3\_1 Scaling: p2000

Calculated: -

Max - [rpm] Expert list: 1 **Factory setting** 

Access level: 2

Unit selection: -

**Factory setting** 0000 bin

Expert list: 1

Func. diagram: 3070

Access level: 3

Func. diagram: 1550, 3080

Unit selection: p0505

- [rpm]

**Description:** Displays the setpoint at the output of the ramp-function generator.

p1151[0...n] Ramp-function generator configuration / RFG config

SERVO\_S110-DP (Ext Can be changed: U, T setp), SERVO\_S110-CAN (Ext setp), SERVO\_S110-PN (Ext

setp)

Data type: Unsigned16 P-Group: Setpoints Not for motor type: -Min

Dyn. index: DDS, p0180 Unit group: -Scaling: -Max

Description: Sets the configuration for the extended ramp-function generator.

Bit field: FΡ Rit Signal name 0 signal 1 signal 00 Disable rounding-off at the zero cross-over 3070 Yes Nο

Caution:

If the ramp-up time is longer than the ramp-down time (p1120 > p1121), then there is an acceleration step at the zero

crossover. This can have a negative impact on the mechanical system.

Note:

When the direction change is changed there is no rounding-off before and after the zero crossover.

p1152 BI: Setpoint 2 enable / Setp 2 enab

brake), SERVO\_S110-CAN (Ext brake),

SERVO\_S110-PN (Ext brake)

SERVO\_S110-DP (Ext Can be changed: T

Data type: Unsigned32 / Binary P-Group: Commands

Unit group: -Not for motor type: -Scaling: -Min Max

Calculated: -Access level: 3 Dyn. index: -Func. diagram: 2711, 4015 Unit selection: -Expert list: 1

899.15

**Factory setting** 

**Description:** Sets the signal source for "setpoint 2 enable". p1155[0...n]

CI: Speed controller speed setpoint 1 / n\_ctrl n\_set 1

SERVO\_S110-DP, SERVO\_S110-CAN, SERVO\_S110-PN Can be changed: T Calculated: - Access level: 3

5030, 6031

P-Group: Setpoints
Unit group: Not for motor type: Scaling: p2000
Expert list: 1
Min
Max
Factory setting

- 0

**Description:** Sets the signal source for speed setpoint 1 of the speed controller. **Dependency:** The effectiveness of this setpoint depends on, e.g. STW1.4 and STW1.6.

Refer to: r0002, p0840, p0844, p0848, p0852, p0854, r0898, p1140, p1142, p1160, r1170, p1189, p1414, p1417,

n1418

Notice: The parameter may be protected as a result of p0922 or p2079 and cannot be changed.

p1160[0...n]

CI: Speed controller speed setpoint 2 / n\_ctrl n\_set 2

SERVO\_S110-DP, SERVO\_S110-CAN, SERVO\_S110-PN Can be changed: T Calculated: - Access level: 3

Data type: Unsigned32 / FloatingPoint32Dyn. index: CDS, p0170Func. diagram: 1550, 3080P-Group: SetpointsUnit group: -Unit selection: -Not for motor type: -Scaling: p2000Expert list: 1MinMaxFactory setting

- 0

**Description:** Sets the signal source for speed setpoint 2 of the speed controller.

**Dependency:** Refer to: p1155, r1170

**Note:** For OFF1/OFF3, the ramp-function generator ramp is effective.

The ramp-function generator is set to the actual value and stops the drive corresponding to the ramp-downtime (p1121 or p1135). While stopping via the ramp-function generator, STW1.4 is effective (enable ramp-function

generator).

When the function module "position control" (r0108.3 = 1) is activated, this connector input is interconnected as

follows as standard: CI: p1160 = r2562

r1169

CO: Speed controller speed setpoints 1 and 2 / n\_ctrl n\_set 1/2

SERVO\_S110-DP, SERVO\_S110-CAN, SERVO\_S110-PN Can be changed: -Calculated: -Access level: 3Data type: FloatingPoint32Dyn. index: -Func. diagram: 3080P-Group: SetpointsUnit group: 3\_1Unit selection: p0505Not for motor type: -Scaling: p2000Expert list: 1

Min Max Factory setting
- [rpm] - [rpm] - [rpm] - [rpm]

**Description:** Displays the speed setpoint after the addition of the speed setpoint 1 (p1155) and speed setpoint 2 (p1160).

**Dependency:** Refer to: p1155, p1160

Note: The value is only correctly displayed at r0899.2 = 1 (operation enabled).

r1170

CO: Speed controller setpoint sum / n\_ctrl setp sum

SERVO\_S110-DP, SERVO\_S110-CAN, SERVO\_S110-PN Can be changed: - Calculated: - Access level: 3

Data type: FloatingPoint32 Dyn. index: - Func. diagram: 1550, 1590,

1690, 1700, 1750, 3080, 5020,

6030

P-Group: Setpoints Unit group: 3\_1 Unit selection: p0505

Not for motor type: - Scaling: p2000 Expert list: 1
Min Max Factory setting

- [rpm] - [rpm] - [rpm]

Displays the speed setpoint after selecting the ramp-function generator and adding the speed setpoint 1 (p1155) and

speed setpoint 2 (p1160).

**Dependency:** Refer to: r1150, p1155, p1160

p1189[0...n] Speed setpoint configuration / n\_ctrl config

SERVO\_S110-DP, SERVO\_S110-CAN, SERVO\_S110-PN 

 Can be changed: U, T
 Calculated: Access level: 2

 Data type: Unsigned16
 Dyn. index: DDS, p0180
 Func. diagram: 3080

 P-Group: Setpoints
 Unit group: Unit selection: 

P-Group: Setpoints
Unit group: 
Not for motor type: 
Scaling: 
Max
Factory setting

0011 bin

**Description:** Sets the configuration for the speed setpoint.

Bit field: Bit Signal name 1 signal 0 signal FP

00 Interpolation ramp-fct gen/speed controller Yes No 3080

active

01 Interpol. op-loop ctrl /speed controller active Yes No 3080

Note: Re bit 01:

The interpolator is only effective in following cases:

- isochronous PROFIBUS operation with a sign-of-life received from the master (STW2.12 ... STW2.15).
- speed setpoint 1 and/or 2 is supplied from the technology controller (CI: p1155 = r2294, CI: p1160 = r2294).

p1190 CI: DSC position deviation XERR / DSC XERR

SERVO\_S110-DP, SERVO\_S110-CAN, SERVO\_S110-PN Can be changed: T
Calculated: Access level: 3
Data type: Unsigned32 / Integer32
Dyn. index: Func. diagram: 1550
P-Group: Setpoints
Unit group: Unit selection: Scaling: Expert list: 1
Min
Max
Factory setting

- - 0

**Description:** Sets the signal source for the position deviation XERR for DSC (position controller output of the higher-level control).

**Dependency:** Clock cycle synchronous operation must be activated for DSC.

The position controller gain factor (KPC), the position deviation (XERR) and the speed setpoint (N\_SOLL\_B) must be

included in the setpoint telegram.

At least the encoder interface (Gx\_XIST1) must be included in the actual value telegram. The position actual value used for the internal position controller can be selected using p1192.

Refer to: p1191, p1192

Notice: The parameter may be protected as a result of p0922 or p2079 and cannot be changed.

The parameter can only be interconnected to a signal source with Integer32 data type.

Note: DSC: Dynamic Servo Control

p1191 CI: DSC position controller gain KPC / DSC KPC

SERVO\_S110-DP, SERVO\_S110-CAN, SERVO\_S110-PN Can be changed: T Calculated: - Access level: 3

Data type: Unsigned32 / FloatingPoint32 Dyn. index: - Func. diagram: 1550

P-Group: Setpoints Unit group: - Unit selection: 
Not for motor type: - Scaling: - Expert list: 1

Min Max Factory setting

- - 0

**Description:** Sets the signal source for the position controller gain KPC for DSC. **Dependency:** Clock cycle synchronous operation must be activated for DSC.

Refer to: p1190

**Notice:** The parameter may be protected as a result of p0922 or p2079 and cannot be changed.

Note: DSC: Dynamic Servo Control

p1192[0...n]

DSC enc selection / DSC enc selection

SERVO S110-DP, SERVO\_S110-CAN, SERVO\_S110-PN

**Description:** 

Calculated: -Access level: 3 Can be changed: U, T Dyn. index: DDS, p0180 Data type: Integer16 Func. diagram: -Unit selection: -P-Group: Setpoints Unit group: -Scaling: -Expert list: 1 Not for motor type: -Min Max **Factory setting** 

Sets the number of the encoder used for DSC.

Value. 1. Encoder 1 (motor encoder)

> 2. Encoder 2 3. Reserved

Note: DSC: Dynamic Servo Control

Value 1 corresponds to encoder 1 (motor encoder); the encoder data set is assigned via p0187.

Value 2 corresponds to encoder 2; the encoder data set is assigned via p0188.

p1193[0...n] DSC encoder adaptation factor / DSC encodAdaptFact

SERVO\_S110-DP, SERVO\_S110-CAN, SERVO S110-PN

Can be changed: U, T Calculated: -Access level: 3 Data type: FloatingPoint32 Dyn. index: DDS, p0180 Func. diagram: -P-Group: Setpoints Unit group: -Unit selection: -Not for motor type: -Scaling: -Expert list: 1 **Factory setting** Min Max

0.000 1000000.000 1.000

Description: Sets the factor to adapt the encoder when using either encoder 2 or 3 for DSC.

The factor sets the ratio of the pulse difference between the motor encoder and the selected encoder for the same

distance moved through.

This factor takes into account e.g. gear ratios, differences in the number of encoder pulses.

Dependency: Refer to: p1192

Note: DSC: Dynamic Servo Control

Example:

Encoder 1: Motor encoder with 2048 pulses/revolution, ballscrew with 10 mm/revolution pitch

Encoder 2: Linear scale with 20 µm grid division as direct measuring system

p1193 = number of pulses, encoder 1 per motor revolution / number of pulses, encoder 2 per motor revolution

 $p1193 = 2048 / (10 \text{ mm} / 20 \mu\text{m}) = 4.096$ 

r1197 Fixed speed setpoint number actual / n\_set\_fixed No act

SERVO\_S110-DP (Ext Can be changed: setp), SERVO\_S110-CAN (Ext setp), SERVO\_S110-PN (Ext

setp)

Data type: Unsigned32 P-Group: Setpoints Not for motor type: -Min

Calculated: -Access level: 3 Dyn. index: -Func. diagram: 3010 Unit group: -Unit selection: -Scaling: -Max

Expert list: 1 **Factory setting** 

Description: Displays the number of the selected fixed speed/velocity setpoint.

Dependency: Refer to: p1020, p1021, p1022, p1023

If a fixed speed setpoint has not been selected (p1020 ... p1023 = 0, r1197 = 0), then r1024 = 0 (setpoint = 0). Note:

| r1198.015                             | CO/BO: Control word setpoin                                                                                                    | t channel / STW setpe    | oint chan                              |                                                |  |  |  |  |
|---------------------------------------|----------------------------------------------------------------------------------------------------|--------------------------|----------------------------------------|------------------------------------------------|--|--|--|--|
| SERVO_S110-DP (Ext                    | Can be changed: -                                                                                                    | Calculated: -            | Access level: 3                        |                                                |  |  |  |  |
| setp), SERVO_S110-                    | Data type: Unsigned16                                                                                                    | Dyn. index: -            | Func. diagram: 1                       | Func. diagram: 1530, 2505<br>Unit selection: - |  |  |  |  |
| CAN (Ext setp),                       | P-Group: Setpoints                                                                                                    | Unit group: -            | Unit selection: -                      |                                                |  |  |  |  |
| SERVO_S110-PN (Ext setp)              | Not for motor type: -                                                                                                    | Scaling: -               | Expert list: 1 Factory setting         |                                                |  |  |  |  |
| ου <b>ι</b> ρ)                        | Min                                                                                                    | Max                      |                                        |                                                |  |  |  |  |
|                                       | -                                                                                                    | -                        | -                                      | - actory setting                               |  |  |  |  |
| Description:                          | Displays the control word for the setpoir                                                                                                  | nt channel               |                                        |                                                |  |  |  |  |
| Bit field:                            | • •                                                                                                    | Opienal                  | FP                                     |                                                |  |  |  |  |
| Dit field:                            | Bit Signal name 00 Fixed setp bit 0                                                                                                    | <b>1 signal</b><br>Yes   | <b>0 signal</b><br>No                  | 3010                                           |  |  |  |  |
|                                       | 01 Fixed setp bit 0                                                                                                    | Yes                      | No                                     | 3010                                           |  |  |  |  |
|                                       | 02 Fixed setp bit 2                                                                                                    | Yes                      | No                                     | 3010                                           |  |  |  |  |
|                                       | 03 Fixed setp bit 3                                                                                                    | Yes                      | No                                     | 3010                                           |  |  |  |  |
|                                       | 05 Inhibit negative direction                                                                                                    | Yes                      | No                                     | 3040                                           |  |  |  |  |
|                                       | 06 Inhibit positive direction                                                                                                    | Yes                      | No                                     | 3040                                           |  |  |  |  |
|                                       | 11 Setpoint inversion                                                                                                    | Yes                      | No                                     | 3040                                           |  |  |  |  |
|                                       | 13 Motorized potentiometer raise                                                                                                    | Yes                      | No                                     | 3020                                           |  |  |  |  |
|                                       | 14 Motorized potentiometer lower                                                                                                    | Yes                      | No                                     | 3020                                           |  |  |  |  |
|                                       | 15 Bypass ramp-function generator                                                                                                    | Yes                      | No                                     | 3060                                           |  |  |  |  |
|                                       | ,, ,                                                                                                    |                          |                                        | 3070                                           |  |  |  |  |
| r1199.06                              | CO/BO: Ramp-function gener                                                                                                    | ator status word / RF    | G ZSW                                  |                                                |  |  |  |  |
| SERVO S110-DP (Ext                    | •                                                                                                    | Calculated: -            | Access level: 3                        |                                                |  |  |  |  |
| setp), SERVO_S110-<br>CAN (Ext setp), | Data type: Unsigned16                                                                                                    | Dyn. index: -            | <b>Func. diagram:</b> 1550, 3080, 8010 |                                                |  |  |  |  |
| SERVO_S110-PN (Ext                    | P-Group: Setpoints                                                                                                    | Unit group: -            | Unit selection: -                      |                                                |  |  |  |  |
| setp)                                 | Not for motor type: -                                                                                                    | Scaling: -               | Expert list: 1                         |                                                |  |  |  |  |
|                                       | Min                                                                                                    | Max                      | Factory setting                        |                                                |  |  |  |  |
|                                       | -                                                                                                    | -                        | -                                      |                                                |  |  |  |  |
| Description:                          | Displays the status word for the ramp-fu                                                                                                   | inction generator (RFG). |                                        |                                                |  |  |  |  |
| Bit field:                            | Bit Signal name                                                                                                    | 1 signal                 | 0 signal                               | FP                                             |  |  |  |  |
|                                       | 00 Ramp-up active                                                                                                    | Yes                      | No                                     | -                                              |  |  |  |  |
|                                       | 01 Ramp-down active                                                                                                    | Yes                      | No                                     | -                                              |  |  |  |  |
|                                       | 02 RFG active                                                                                                    | Yes                      | No                                     | -                                              |  |  |  |  |
|                                       | 03 Ramp-function generator set                                                                                                    | Yes                      | No                                     | -                                              |  |  |  |  |
|                                       | 04 Ramp-function generator held                                                                                                    | Yes                      | No                                     | -                                              |  |  |  |  |
|                                       | 05 Ramp-function generator tracking                                                                                                    |                          | No                                     | -                                              |  |  |  |  |
|                                       | 06 Maximum limit active                                                                                                    | Yes                      | No                                     | -                                              |  |  |  |  |
| Note:                                 | Re bit 02:                                                                                                    |                          |                                        |                                                |  |  |  |  |
|                                       | The bit is an OR logic operation - bit 00 and bit 01.                                                                                      |                          |                                        |                                                |  |  |  |  |
| p1206[09]                             | Set the fault number without a                                                                                                    | automatic restart / Fa   | ult_No w/o AR                          |                                                |  |  |  |  |
| SERVO_S110-DP,                        | Can be changed: U, T                                                                                                    | Calculated: -            | Access level: 3                        |                                                |  |  |  |  |
| SERVO_S110-CAN,                       | Data type: Unsigned16                                                                                                    | Dyn. index: -            | Func. diagram: -                       |                                                |  |  |  |  |
| SERVO_S110-PN                         | P-Group: Functions                                                                                                    | Unit group: -            |                                        |                                                |  |  |  |  |
|                                       | Not for motor type: -                                                                                                    | Scaling: -               | Expert list: 1                         |                                                |  |  |  |  |
|                                       | Min                                                                                                    | Max                      | Factory setting                        |                                                |  |  |  |  |
|                                       | 0                                                                                                    | 65535                    | 0                                      | • •                                            |  |  |  |  |
| Description:                          |                                                                                                    |                          |                                        |                                                |  |  |  |  |
| Dependency:                           | Selects the faults for which automatic restart should not be effective.  The setting is only effective for p1210 = 6, 16.  Refer to: p1210 |                          |                                        |                                                |  |  |  |  |

p1208[0...1]

BI: AR modification infeed / AR modification

SERVO S110-DP, SERVO\_S110-CAN, SERVO\_S110-PN

Calculated: -Can be changed: U, T Access level: 3 Data type: Unsigned32 / Binary Dyn. index: -Func. diagram: -P-Group: Functions Unit group: -Unit selection: -Not for motor type: -Scaling: -Expert list: 1 Min Max **Factory setting** 

Sets the signal source to modify the automatic restart (AR).

Interconnections between the automatic restart and infeed:

With the following interconnection in the mode p1210 = 6, the automatic restart can respond to infeed faults:

BI: p1208[0] = r2139.3

With the following interconnection, in the mode p1210 = 4, the automatic restart can respond to line supply failure of

the infeed:

BI: p1208[1] = r0863.2

[0] = Infeed fault [1] = Infeed line supply failure

Refer to: r0863, r2139

Dependency:

Index:

p1210

**Description:** 

# Automatic restart mode / AR mode

SERVO\_S110-DP, SERVO\_S110-CAN, SERVO\_S110-PN

Can be changed: U, T Calculated: -Access level: 2 Dvn. index: -Data type: Integer16 Func. diagram: -P-Group: Functions Unit group: -Unit selection: -Expert list: 1 Not for motor type: -Scaling: -Min Max **Factory setting** 0 16

Sets the automatic restart mode (AR).

Value:

**Description:** 

0: Inhibit automatic restart

Acknowledge all faults without restarting 1:

Restart after line supply failure w/o additional start attempts 4:

6: Restart after fault with additional start attempts

14. Restart after line supply failure following man. acknowledgment

Restart after fault following manual acknowledgment

Dependency:

The automatic restart requires an active ON command (e.g., via a digital input). If, for p1210 > 1, there is no active

ON command, then the automatic restart is interrupted.

When using an Operator Panel in the LOCAL mode, then there is no automatic start. For p1210 = 14, 16, a manual acknowledgement is required for an automatic restart.

Refer to: p0840, p0857 Refer to: F30003

Danger:

If the automatic restart is activated (p1210 > 1) if there is an ON command (refer to p0840), the drive is powered up as soon as any fault messages that are present can be acknowledged. This also occurs after the line supply returns or the Control Unit boots if the DC link voltage is again present or the feedback of the line supply infeed (refer to p0864) is again available. This automatic power-up sequence can only be interrupted by withdrawing the ON

Caution: A change is only accepted and made in the state "initialization" (r1214.0) and "wait for alarm" (r1214.1). When faults

are present, therefore, the parameter cannot be changed.

For p1210 > 1, the motor is automatically started.

Note:

Faults that are present are automatically acknowledged. If new faults occur after a successful fault acknowledgment, then these are also automatically acknowledged again. p1211 has no influence on the number of acknowledgment attempts.

Re p1210 = 4:

An automatic restart is only carried out if fault F30003 occurred at the Motor Module or a 1 signal is present at binector input p1208[1]. If additional faults are present, then these faults are also acknowledged and when successful, starting continues. If the 24 V Control Unit power supply fails, then this is interpreted as a line supply

failure.

Re p1210 = 6:

An automatic restart is carried out if any fault has occurred or there is a 1 signal at binector input p1208[0].

Re p1210 = 14:

As for p1210 = 4. However, faults that are present must be manually acknowledged.

Re p1210 = 16:

As for p1210 = 6. However, faults that are present must be manually acknowledged.

# p1211 Automatic restart start attempts / AR start attempts

SERVO\_S110-DP, SERVO\_S110-CAN, SERVO\_S110-PN Can be changed: U, T

Data type: Unsigned16

P-Group: Functions

Unit group: 
Scaling: 
Expert list: 1

Min

Max

Access level: 3

Func. diagram: 
Func. diagram: 
Expert list: 1

Max

Factory setting

0 10 3

**Description:** Sets the start attempts of the automatic restart function for p1210 = 4, 6.

**Dependency:** Refer to: p1210, r1214

Refer to: F07320

Caution: A change is only accepted and made in the state "initialization" (r1214.0) and "wait for alarm" (r1214.1).

Notice: After fault F07320 occurs, the power-on command must be withdrawn and all of the faults acknowledged so that the

automatic restart function is re-activated.

After a complete power failure the start counter always starts with the counter value that applied before the power failure, and decrements this start attempt by 1. If a further attempt to acknowledge is started by the automatic restart function prior to power failure, e.g. when the CU remains active on power failure longer than the time p1212 / 2, the fault counter will already have been decremented once. In this case, the start counter is thus decreased by the value

2.

**Note:** A start attempt starts immediately when a fault occurs. The start attempt is considered to been completed if the motor

was magnetized (r0056.4 = 1) and an additional delay time of 1 s has expired.

As long as a fault is present, an acknowledge command is generated in the time intervals of p1212 / 2. When successfully acknowledged, the start counter is decremented. If, after this, a fault re-occurs before a restart has been completed, then acknowledgement starts again from the beginning.

Fault F07320 is output if, after several faults occur, the number of parameterized start attempts has been reached. After a successful start attempt, i.e. a fault/error has no longer occurred up to the end of the magnetizing phase, the start counter is again reset to the parameter value after 1 s. If a fault re-occurs - the parameterized number of start attempts is again available.

At least one start attempt is always carried out.

After a line supply failure, acknowledgement is immediate and when the line supply returns, the system is powered up. If, between successfully acknowledging the line fault and the line supply returning, another fault occurs, then its acknowledgement also causes the start counter to be decremented.

# p1212 Automatic restart delay time start attempts / AR t\_wait start

SERVO\_S110-DP, SERVO\_S110-CAN, SERVO\_S110-PN Can be changed: U, T

Calculated: 
Dyn. index: 
P-Group: Functions

Unit group: 
Scaling: 
Expert list: 1

Min

Max

Factory setting

0.1 [s] 1000.0 [s] 1.0 [s]

**Description:** Sets the delay time up to restart.

**Dependency:** This parameter setting is active for p1210 = 4, 6.

For p1210 = 1, the following applies: Faults are only automatically acknowledged in half of the delay time, no restart.

Refer to: p1210, r1214

Caution: A change is only accepted and made in the state "initialization" (r1214.0) and "wait for alarm" (r1214.1).

Note: The faults are automatically acknowledged after half of the delay time has expired and the full delay time.

If the cause of a fault is not removed in the first half of the delay time, then it is no longer possible to acknowledge in

the delay time.

p1213[0...1] Automatic restart monitoring time / AR t\_monitoring

SERVO\_S110-DP, SERVO\_S110-CAN, SERVO\_S110-PN Can be changed: U, T

Data type: FloatingPoint32

Dyn. index: 
P-Group: Functions

Unit group: 
Unit selection: 
Seeling: 
Expert liet: 1

Not for motor type: - Scaling: - Expert list: 1

Min Max Factory setting

0.0 [s] 10000.0 [s] 0.0 [s]

**Description:** Sets the monitoring time of the automatic restart (AR).

Index: [0] = For restart

[1] = To reset the start counter

Dependency: Refer to: p1210, r1214

Caution: A change is only accepted and made in the state "initialization" (r1214.0) and "wait for alarm" (r1214.1).

Notice: After fault F07320 occurs, the power-on command must be withdrawn and all of the faults acknowledged so that the

automatic restart function is re-activated.

Note: Index 0:

The monitoring time starts when the faults are detected. If the automatic acknowledgements are not successful, the monitoring time runs again. If, after the monitoring time has expired, the drive has still not successfully started again (flying restart and magnetizing of the motor must have been completed: r0056.4 = 1), then fault F07320 is output. The monitoring is de-activated with p1213 = 0. If p1213 is set lower than the sum of p1212, the magnetizing time p0346 and the additional delay time due to the flying restart, then fault F07320 is generated at each restart. If, for p1210 = 1, the time in p1213 is set lower than in p1212, then fault F07320 is also generated at each restart.

The monitoring time must be extended if the faults that occur cannot be immediately and successfully acknowledged (e.g. for faults that are permanently present).

In the case of p1210 = 14, 16, the faults which are present must be acknowledged manually within the time in p1213 index 0. Otherwise, fault F07320 is generated after the set time.

ndov 1.

The start counter (refer to r1214) is only set back to the starting value p1211 if, after successful restart, the time in p1213 index 1 has expired. The delay time is not effective for fault acknowledgement without automatic restart (p1210 = 1). After a power failure (blackout) the delay time only starts after the line supply returns and the Control Unit boots. The start counter is set to p1211, if F07320 occurred, the power-on command is withdrawn and the fault is acknowledged.

The start counter is immediately updated if the starting value p1211 or the mode p1210 is changed.

### r1214.0...15

SERVO\_S110-DP, SERVO\_S110-CAN, SERVO\_S110-PN

# CO/BO: Automatic restart status / AR status

Unit group: - Unit selection: Scaling: - Expert list: 1
Max Factory setting

Access level: 3

Func. diagram: -

**Description:** Displays the status of the automatic restart (AR).

Bit field: Bit Signal name

Min

| Bit | Signal name                               | 1 signal | 0 signal | FP |
|-----|-------------------------------------------|----------|----------|----|
| 00  | Initialization                            | Yes      | No       | -  |
| 01  | Wait for alarm                            | Yes      | No       | -  |
| 02  | Auto restart act                          | Yes      | No       | -  |
| 03  | Setting the acknowledgement command       | Yes      | No       | -  |
| 04  | Acknowledge alarms                        | Yes      | No       | _  |
| 05  | Restart                                   | Yes      | No       | -  |
| 06  | Delay time running after automatic power- | Yes      | No       | -  |
|     | up                                        |          |          |    |
| 07  | Fault                                     | Yes      | No       | -  |
| 10  | Effective fault                           | Yes      | No       | -  |
| 12  | Start count. bit 0                        | ON       | OFF      | -  |
| 13  | Start count. bit 1                        | ON       | OFF      | -  |
| 14  | Start count. bit 2                        | ON       | OFF      | -  |
| 15  | Start count. bit 3                        | ON       | OFF      | -  |

Note: Re bit 00:

State to display the single initialization after POWER ON.

Re bit 01:

State in which the automatic restart function waits for faults (initial state).

Re bit 02:

General display that a fault has been identified and that the restart or acknowledgement has been initiated.

Re bit 03

Displays the acknowledge command within the "acknowledge alarms" state (bit 4 = 1). For bit 5 = 1 or bit 6 = 1, the acknowledge command is continually displayed.

Re bit 04

State in which the faults that are present are acknowledged. The state is exited again after successful acknowledgement. A change is only made into the next state if it is signaled that a fault is no longer present after an acknowledgement command (bit 3 = 1).

Re bit 05:

State in which the drive is automatically powered up (only for p1210 = 4, 6).

Re bit 06:

State in which the system waits after having been powered up, to the end of the start attempt (to the end of the magnetizing process).

For p1210 = 1, this signal is directly set after the faults have been successfully acknowledged.

Re bit 07

State which is assumed after a fault occurs within the automatic restart function. This is only reset after acknowledging the fault and withdrawing the power-on command.

Re bit 10

When the automatic restart function is active, r1214 bit 7 is displayed, otherwise the effective fault r2139 bit 3.

Re bits 12 ... 15:

Data type: Integer16

Actual state of the start counter (binary coded).

# p1215 Motor holding brake configuration / Brake config

SERVO\_S110-DP, SERVO\_S110-CAN, SERVO\_S110-PN Can be changed: T Calculated: - Access level: 2

Dyn. index: - Func. diagram: 2701, 2707,

2711

P-Group: Functions Unit group: - Unit selection: Not for motor type: - Scaling: - Expert list: 1
Min Max Factory setting

0 3 0

**Description:** Sets the holding brake configuration.

Value: 0: No motor holding brake available

1: Motor holding brake acc. to sequence control

2: Motor holding brake always open

3: Motor holding brake like sequence control connection via BICO

Dependency:

Refer to: p1216, p1217, p1226, p1227, p1228, p1278

Caution: Notice:

If p1215 was set to 1 or if p1215 was set to 3, then when the pulses are suppressed, the brake is closed even if the motor is still rotating. Pulse suppression can either be caused by a 0 signal at p0844, p0845 or p0852 or as a result of a fault with OFF2 response. If this is not desirable (e.g. for a flying restart), then the brake can be kept open using

For the setting p1215 = 0, if a brake is used, it remains closed. If the motor moves, this will destroy the brake.

a 1 signal at p0855.

Note:

If the configuration is set to "no holding brake present" when booting, then the motor holding brake will be automatically identified. If a motor holding brake is detected, the configuration is set to "motor holding brake as for sequence control".

If a holding brake integrated in the motor is used, then it is not permissible that p1215 is set to 3. if an external motor holding brake is being used, then p1215 should be set to 3 and r0899.12 should be interconnected as control signal.

When the function module "extended brake control" is activated (r0108.14 = 1), r1229.1 should be interconnected as control signal.

The parameter can only be set to zero when the pulses are inhibited.

The parameterization "no motor holding brake available" and "Safe Brake Control" enabled (p1215 = 0, p9602 = 1, p9802 = 1) is not practical if there is no motor holding brake.

The parameterization "motor holding brake the same as sequence control, connection via BICO" and "Safe Brake Control" enabled (p1215 = 3, p9602 = 1, p9802 = 1) is not practical.

p1216 Motor holding brake opening time / Brake t open

SERVO\_S110-DP, SERVO\_S110-CAN, SERVO\_S110-PN

Can be changed: U, T Calculated: -Access level: 2

Data type: FloatingPoint32 Dyn. index: -Func. diagram: 2701, 2711

P-Group: Functions Unit group: -Unit selection: -Not for motor type: -Scaling: -Expert list: 1 Min Max **Factory setting** 0 [ms] 10000 [ms] 100 [ms]

**Description:** Sets the time to open the motor holding brake.

After controlling the holding brake (opens), the speed/velocity setpoint remains at zero for this time. After this, the

speed/velocity setpoint is enabled.

Recommendation: This time should be set longer than the actual opening time of the brake. This ensures that the drive cannot

accelerate when the brake is applied.

Dependency: Refer to: p1215, p1217

p1217 Motor holding brake closing time / Brake t\_close

SERVO S110-DP, SERVO S110-CAN, SERVO\_S110-PN

Can be changed: U, T Calculated: -Access level: 2

Data type: FloatingPoint32 Dyn. index: -Func. diagram: 2701, 2711

P-Group: Functions Unit group: -Unit selection: -Not for motor type: -Scaling: -Expert list: 1 Min Max Factory setting 10000 [ms] 0 [ms] 100 [ms]

Description: Sets the time to apply the motor holding brake.

> After OFF1 or OFF3 and the holding brake is controlled (the brake closes), then the drive remains closed-loop controlled for this time stationary with a speed setpoint/velocity setpoint of zero. The pulses are suppressed when the

time expires.

Recommendation: This time should be set longer than the actual closing time of the brake. This ensures that the pulses are only

suppressed after the brake has closed.

Dependency: Refer to: p1215, p1216

Notice: If the selected closing time is too short with respect to the actual closing time of the brake, then the load can sag.

If the closing time is selected to be too long with respect to the actual closing time of the brake, the control works

against the brake and therefore reduces its lifetime.

p1218[0...1] BI: Open motor holding brake / Open brake

SERVO S110-DP (Ext Can be changed: T brake), SERVO\_S110-CAN (Ext brake), SERVO\_S110-PN (Ext brake)

Data type: Unsigned32 / Binary P-Group: Functions

Dyn. index: -Unit group: -Not for motor type: -Scaling: -Max

Calculated: -Access level: 2 Func. diagram: 2707 Unit selection: -Expert list: 1 **Factory setting** 

Description: Sets the signal source for a conditional opening of the motor holding brake.

Dependency: Refer to: p1215

Note: [0]: Signal, open brake, AND logic operation, input 1

[1]: Signal, open brake, AND logic operation, input 2

p1219[0...3] BI: Immediately close motor holding brake / Close brake

SERVO S110-DP (Ext Can be changed: T CAN (Ext brake), SERVO\_S110-PN (Ext

brake)

brake),  $\overline{\text{SERVO}}_{\text{S}}$ 110- **Data type:** Unsigned32 / Binary P-Group: Functions

Not for motor type: -

Calculated: -Dyn. index: -Unit group: -Scaling: -Max

Access level: 2 Func. diagram: 2707 Unit selection: -

Expert list: 1 **Factory setting** [0] 0

> [1] 0 [2] 0 [3] 1229.9

**Description:** Sets the signal source for an unconditional (immediate) closing of the motor holding brake.

Dependency: Refer to: p1215, p1275

Min

Note: [0]: Signal, immediately close brake, inversion via p1275.0

[1]: Signal, immediately close brake, inversion via p1275.1

[2]: Signal, immediately close brake

[3]: Signal, immediately close brake - refer to the factory setting

These four signals form an OR logic operation.

p1220 CI: Open motor holding brake signal source threshold / Open brake thresh

SERVO S110-DP (Ext Can be changed: T brake), SERVO\_S110-CAN (Ext brake).

Data type: Unsigned32 / FloatingPoint32

Calculated: -Dyn. index: -Unit group: - Access level: 2 Func. diagram: 2707 Unit selection: -

SERVO S110-PN (Ext brake)

P-Group: Functions Not for motor type: -

Scaling: PERCENT Max

Expert list: 1 **Factory setting** 

Access level: 2

Description: Sets the signal source for the command "open brake". Dependency: Refer to: p1215, p1221, r1229, p1277

Min

p1221 Open motor holding brake threshold / Open brake thresh

SERVO S110-DP (Ext Can be changed: U, T brake), SERVO\_S110-

CAN (Ext brake),

brake)

SERVO\_S110-PN (Ext

Data type: FloatingPoint32 P-Group: Functions

Not for motor type: -Min 0.00 [%]

Calculated: -Dyn. index: -Unit group: -Scaling: -

Func. diagram: 2707 Unit selection: -Expert list: 1 Max **Factory setting** 200.00 [%] 0.00 [%]

Description: Sets the threshold value for the command "open brake".

Dependency: Refer to: p1220, r1229, p1277

BI: Motor holding brake feedback signal brake closed / Brake feedb closed p1222

SERVO S110-DP (Ext Can be changed: T brake), SERVO\_S110-CAN (Ext brake). SERVO\_S110-PN (Ext

brake)

Data type: Unsigned32 / Binary P-Group: Functions Not for motor type: -Min

Calculated: -Dyn. index: -Unit group: -Scaling: -Max

Access level: 2 Func. diagram: 2711 Unit selection: -Expert list: 1 **Factory setting** 

**Description:** Sets the signal source for the feedback signal "brake closed".

For motor holding brakes with feedback signal, the signal "brake closed" can be activated using p1275.5 = 1.

Dependency: Refer to: p1223, p1275 Note: 1 signal: Brake closed.

When braking with 1 feedback signal, the inverted feedback signal is connected to the BICO input for the second

feedback signal (p1223).

For r1229.5 = 1, OFF1/OFF3 are suppressed to prevent the drive accelerating by a load that drives the motor -

Calculated: -

Dyn. index: -

Unit group: -

Scaling: -

Max

whereby OFF2 remains effective.

p1223 BI: Motor holding brake feedback signal brake open / Brake feedb open

brake), SERVO S110-CAN (Ext brake),

SERVO\_S110-PN (Ext

brake)

**Description:** 

SERVO S110-DP (Ext Can be changed: T Data type: Unsigned32 / Binary P-Group: Functions

Not for motor type: -Min

Sets the signal source for the feedback signal "brake open".

For motor holding brakes with feedback signal, the signal "brake open" can be activated using p1275.5 = 1.

Dependency: Refer to: p1222, p1275 Note: 1 signal: Brake open.

When braking with 1 feedback signal, the inverted feedback signal is connected to the BICO input for the second

feedback signal (p1222).

p1224[0...3] BI: Close motor holding brake at standstill / Brk close standst

SERVO S110-DP (Ext Can be changed: T brake), SERVO\_S110-CAN (Ext brake), SERVO S110-PN (Ext

brake)

Data type: Unsigned32 / Binary P-Group: Functions

Not for motor type: -

Calculated: -Dyn. index: -Unit group: -Scaling: -

Max

Access level: 2 Func. diagram: 2704

Access level: 2

Unit selection: -

**Factory setting** 

Expert list: 1

Func. diagram: 2711

Unit selection: -Expert list: 1 **Factory setting** 

Description: Sets the signal source for close brake at standstill.

Dependency: Refer to: p1275

Note:

[0]: Signal, close brake at standstill, inversion via p1275.2 [1]: Signal, close brake at standstill, inversion via p1275.3

[2]: Signal, close brake at standstill [3]: Signal, close brake at standstill

These four signals form an OR logic operation.

p1225 CI: Standstill detection threshold value / Standstill thresh

SERVO\_S110-DP (Ext Can be changed: T brake), SERVO\_S110-CAN (Ext brake), SERVO\_S110-PN (Ext

brake)

P-Group: Functions

Min

Not for motor type: -

Data type: Unsigned32 / FloatingPoint32

Calculated: -Dyn. index: -Unit group: -Scaling: p2000 Max

Access level: 2 Func. diagram: 2704 Unit selection: -Expert list: 1 **Factory setting** 63[0]

Access level: 2

Sets the signal source "threshold value" for the standstill identification.

Dependency: Refer to: p1226, p1228, r1229

p1226[0...n] Threshold for zero speed detection / n standst n thresh

SERVO S110-DP. SERVO S110-CAN, SERVO\_S110-PN

Description:

Can be changed: U, T Data type: FloatingPoint32 P-Group: Functions

Not for motor type: -Min 0.00 [rpm]

Calculated: -Dyn. index: DDS, p0180 Unit group: 3\_1 Scaling: -Max

Func. diagram: 2701, 2704 Unit selection: p0505 Expert list: 1 Factory setting 210000.00 [rpm] 20.00 [rpm]

**Description:** Sets the speed threshold for the standstill identification.

Acts on the actual value and setpoint monitoring.

When braking with OFF1 or OFF3, when the threshold is undershot, standstill is identified.

The following applies when the brake control is activated:

When the threshold is undershot, the brake control is started and the system waits for the brake closing time in

p1217. The pulses are then suppressed.

if the brake control is not activated, the following applies:

When the threshold is undershot, the pulses are suppressed and the drive coasts down.

Dependency:

Refer to: p1215, p1216, p1217, p1227

Notice:

For reasons relating to the compatibility to earlier firmware versions, a parameter value of zero in indices 1 to 31 is

overwritten with the parameter value in index 0 when the Control Unit boots.

Note:

Standstill is identified in the following cases:

- the speed actual value falls below the speed threshold in p1226 and the time started after this in p1228 has expired.

- the speed setpoint falls below the speed threshold in p1226 and the time started after this in p1227 has expired. The actual value sensing is subject to measuring noise. For this reason, standstill cannot be detected if the speed

threshold is too low.

#### p1227

#### Zero speed detection monitoring time / n\_standst t\_monit

SERVO\_S110-DP, SERVO\_S110-CAN, SERVO\_S110-PN Can be changed: U, T Calculated: - Access level: 2

Data type: FloatingPoint32Dyn. index: -Func. diagram: 2701, 2704

P-Group: Functions Unit group: - Unit selection: 
Not for motor type: - Scaling: - Expert list: 1

Min Max Factory setting

0.000 [s] 4.000 [s]

Sets the monitoring time for the standstill identification.

When braking with OFF1 or OFF3, standstill is identified after this time has expired, after the setpoint speed has

fallen below p1226 (also refer to p1145).

After this, the brake control is started, the system waits for the closing time in p1217 and then the pulses are

suppressed.

Dependency:

**Description:** 

Refer to: p1215, p1216, p1217, p1226

Notice:

For p1145 > 0.0 (RFG tracking) the setpoint is not equal to zero dependent on the selected value. This can therefore

cause the monitoring time in p1227 to be exceeded. In this case, for a driven motor, the pulses are not suppressed.

**Note:** Standstill is identified in the following cases:

- the speed actual value falls below the speed threshold in p1226 and the time started after this in p1228 has expired.

- the speed setpoint falls below the speed threshold in p1226 and the time started after this in p1227 has expired.

For p1227 = 300.000 s the following applies:

Monitoring is de-activated.

Data type: FloatingPoint32

For p1227 = 0.000 s, the following applies:

With OFF1 or OFF3 and a ramp-down time = 0, the pulses are immediately suppressed and the motor "coasts" down.

## p1228

## Pulse suppression delay time / Pulse suppr t\_del

SERVO\_S110-DP, SERVO\_S110-CAN, SERVO\_S110-PN Can be changed: U, T Calculated: - Access level: 2

P-Group: Functions Unit group: - Unit selection: Not for motor type: - Scaling: - Expert list: 1
Min Max Factory setting

Dyn. index: -

0.000 [s] 299.000 [s] 0.000 [s]

**Description:** Sets the delay time for pulse suppression.

After OFF1 or OFF3 and zero speed detection, the system waits for this time to expire and the pulses are then

suppressed.

**Dependency:** Refer to: p1226, p1227

Notice: If the motor holding brake is activated, the pulse suppression is only conducted if this delay time (p1228) and then the

closing time for the brake (p1217) have elapsed.

**Note:** Standstill is identified in the following cases:

- the speed actual value falls below the speed threshold in p1226 and the time started after this in p1228 has expired.

- the speed setpoint falls below the speed threshold in p1226 and the time started after this in p1227 has expired.

Func. diagram: 2701, 2704

CO/BO: Motor holding brake status word / Brake ZSW r1229.1...11

brake), SERVO\_S110- Data type: Unsigned32 CAN (Ext brake),

SERVO\_S110-PN (Ext brake)

SERVO S110-DP (Ext Can be changed: -Calculated: -Access level: 2 Dyn. index: -Func. diagram: -P-Group: Functions Unit group: -Unit selection: -Expert list: 1 Not for motor type: -Scaling: -Min Max **Factory setting** 

**Description:** Displays the status word for the motor holding brake.

Bit field:

Bit Signal name 1 signal 0 signal FΡ Λ1 Command open brake (continuous signal) 2711 Nο Yes 03 Pulse enable extended brake control No 2711 Yes 04 Brake does not open Yes No 2711 05 Brake does not close Yes No 2711 Brake threshold exceeded 06 Yes No 2707 07 Brake threshold undershot 2704 Yes No 80 Brake monitoring time expired Yes No 2704 Pulse enable request missing/n\_ctrl 09 Yes Nο 2707 inhibited Brake OR logic operation result 2707 10 Yes Nο Brake AND logic operation result 2707 11 Yes Nο

p1230[0...n] BI: Armature short-circuit / DC braking activation / ASC/DCBRK act

SERVO\_S110-DP, SERVO\_S110-CAN, SERVO\_S110-PN

Can be changed: U, T

Data type: Unsigned32 / Binary

Calculated: -

Dyn. index: CDS, p0170

Access level: 1

Func. diagram: 7014, 7016,

7017

Unit selection: -P-Group: Functions Unit group: -Expert list: 1 Not for motor type: -Scaling: -Min Max **Factory setting** 

Description: Sets the signal source to activate the armature short-circuit or DC braking.

Refer to: p1231, p1232, p1233, p1234, p1235, p1236, p1237, r1238, r1239, p1345, p1346 Dependency:

Note: 1 signal: Armature short-circuit/DC braking activated. 0 signal: Armature short-circuit/DC braking de-activated.

p1231[0...n] Armature short-circuit / DC braking configuration / ASC/DCBRK config

SERVO S110-DP, SERVO\_S110-CAN, SERVO\_S110-PN

**Description:** 

Can be changed: U, T

Data type: Integer16

Calculated: -

Dyn. index: MDS, p0130

Access level: 1

Func. diagram: 7014, 7016,

7017

P-Group: Functions Unit group: -Unit selection: -Not for motor type: -Scaling: Expert list: 1 Min Max **Factory setting** 

0 14

Value: 0: No function

1: External armature short-circuit with contactor feedback signal Ext. armature short circuit without contactor feedback signal 2:

Setting to activate the various types for armature short-circuit / DC braking.

4: DC braking

DC braking for OFF1/OFF3 5. 14. DC braking below starting speed

Dependency: Refer to: p0300, p1230, p1232, p1233, p1234, p1235, p1236, p1237, r1238, r1239, p1345, p1346

Danger:

- only short-circuit-proof motors may be used, or suitable resistors must be used to short-circuit the motor

Note: Re p1231 = 1, 2:

> The external armature short circuit can only be selected for synchronous motors (p0300). In this case, control bit BO: r1239.0 must be interconnected (e.g. to a digital input) to control the external contactor.

> The external armature short circuit cannot be set as a fault response. It can be triggered via binector input p1230. It is also always activated in the case of pulse suppression.

Re p1231 = 4:

The function is activated as soon as the activation criterion is fulfilled.

- the function can be superseded by OFF2
- a) This function is not supported for synchronous motors (p0300 = 2xx, 4xx).
- b) For induction motors (p0300 = 1xx), the DC braking is initiated.

Activation criterion (one of the following criteria is fulfilled):

- binector input p1230 = 1 signal (DC braking activation).
- the drive is not in the state "S4: Operation" or in S5x (refer to function diagram 2610).
- the internal pulse enable is missing (r0046.19 = 0).

Re p1231 = 5:

DC braking can only be set for induction motors.

DC braking is activated if the OFF1 or OFF3 command is present. Binector input p1230 is ineffective. If the drive speed still lies above the speed threshold p1234, then initially, the drive is ramped-down to this threshold, demagnetized (see p0347) and is then switched into DC braking for the time set in p1233. After this, the drive is switched-off. If, at OFF1/OFF3, the drive speed is below p1234, then it is immediately demagnetized and switched into DC braking. A change is made into normal operation if the OFF1 command is withdrawn prematurely.

DC braking by means of fault response continues to be possible.

Re p1231 = 14:

DC braking can only be set for induction motors.

DC braking is initiated if binector input p1230 = 1 during operation and the actual speed is below the starting speed p1234 (before this, the drive must have operated above p1234 plus the hysteresis). Then, following upstream demagnetization (see p0347), the braking current p1232 is injected for the time set in p1233. The drive then changes into normal operation. During braking the command for DC braking can be withdrawn. If the time p1233 is exceeded, then DC braking is inhibited and the drive changes into normal operation.

For OFF1 and OFF3, DC braking is only executed, if binector input p1230 = 1 signal.

DC braking by means of fault response continues to be possible.

Re p1231 = 4, 5, 14:

The value can only be changed to values not equal to 4 or 14 if p0491 is not equal to 4 and p2101 is not equal to 6 (armature short circuit/DC braking not set).

Note:

ASC: Armature Short Circuit DCBRK: DC Braking

## p1232[0...n]

## DC braking braking current / DCBRK I\_brake

SERVO S110-DP. SERVO S110-CAN, SERVO\_S110-PN

Can be changed: U, T Data type: FloatingPoint32

Calculated: -Access level: 1 Dyn. index: MDS, p0130 Func. diagram: 7017 Unit group: -Unit selection: -

Not for motor type: PMSM, REL, FEM Expert list: 1 Scaling: -Min Max Factory setting 0.00 [Arms] 10000.00 [Arms] 0.00 [Arms]

Description: Sets the braking current for DC braking.

P-Group: Functions

Dependency: Refer to: p1230, p1231, p1233, p1234, r1239, p1345, p1346

Note: A change to the braking current becomes effective the next time that DC braking is switched on.

> The value for p1232 is specified as an rms value in the 3-phase system. The magnitude of the braking current is the same as that of an identical output current at frequency zero (see r0067, r0068, p0640). The braking current is

internally limited to r0067.

p1233[0...n] DC braking time / DCBRK time

SERVO\_S110-DP, SERVO\_S110-CAN, SERVO\_S110-PN Can be changed: U, T

Data type: FloatingPoint32

Dyn. index: MDS, p0130

Func. diagram: 7017

P-Group: Functions

Unit group: 
Not for motor type: PMSM, REL, FEM

Max

Factory setting

0.0 [s] 3600.0 [s] 1.0 [s]

**Description:** Sets the DC braking time (as fault response). **Dependency:** Refer to: p1230, p1231, p1232, p1234, r1239

**Note:** The time set is also effective when parameterizing DC braking as fault response.

If a speed encoder is being used, DC braking is ended as soon as the drive falls below the standstill threshold

(p1226).

p1234[0...n] Speed at the start of DC braking / DCBRK n\_start

SERVO\_S110-DP, SERVO\_S110-CAN, SERVO\_S110-PN

Can be changed: U, T Calculated: -Access level: 1 Data type: FloatingPoint32 Dyn. index: MDS, p0130 Func. diagram: 7017 P-Group: Functions Unit group: -Unit selection: -Not for motor type: PMSM, REL, FEM Scaling: -Expert list: 1 Min Max **Factory setting** 210000.00 [rpm] 210000.00 [rpm] 0.00 [rpm]

**Description:** Sets the starting speed for DC braking.

If the actual speed falls below this threshold, then DC braking is activated.

**Dependency:** Refer to: p1230, p1231, p1232, p1233, r1239

Caution:

If an encoder fault occurs during closed-loop operation with an encoder, controlled deceleration of the drive down to the start speed p1234 is no longer possible. In this case, DC braking is activated immediately and injects the braking current p1232 for the braking time p1233 after de-magnetizing. The braking current and braking duration must, therefore, be dimensioned accordingly for this situation so that the drive can be decelerated to standstill. In the case of operation with an encoder, this speed may not be set too low so as ensure that the oscillation movement induced by the residual flux/remanence of the motor does not cause DC braking to be de-activated again.

p1235[0...n]

BI: External armature short-circuit contactor feedback signal / ASC ext feedback

SERVO\_S110-DP, SERVO\_S110-CAN, SERVO\_S110-PN Can be changed: TCalculated: -Access level: 1Data type: Unsigned32 / BinaryDyn. index: CDS, p0170Func. diagram: -P-Group: FunctionsUnit group: -Unit selection: -Not for motor type: -Scaling: -Expert list: 1MinMaxFactory setting

- 0

**Dependency:** Refer to: p1230, p1231, p1236, p1237, r1239

Notice: In order that the pulses are not enabled when the contactor is closed, the contactor feedback signal must lag by a

Sets the signal source for the contactor feedback signal for external armature short-circuit.

sufficiently long time when opening the contactor.

**Note:** 1 signal: The contactor is closed.

0 signal: The contactor is open.

p1236[0...n]

**Description:** 

Ext. armature short-cct. contactor feedback signal monit. time / ASC ext t monit

SERVO\_S110-DP, SERVO\_S110-CAN, SERVO\_S110-PN

Can be changed: U, T Calculated: -Access level: 1 Dyn. index: MDS, p0130 Func. diagram: -Data type: FloatingPoint32 P-Group: Functions Unit group: -Unit selection: -Not for motor type: -Scaling: -Expert list: 1 Min Max **Factory setting** 0 [ms] 1000 [ms] 200 [ms]

**Description:** Sets the monitoring time of the contactor feedback signal for the external armature short-circuit configuration.

If the contactor feedback signal (p1235) is parameterized, then the appropriate feedback signal (r1239.1) is expected

within this monitoring time after either opening or closing the contactor.

**Dependency:** Refer to: p1230, p1231, p1235, p1237, r1239

Refer to: A07904, F07905

p1237[0...n] External armature short-circuit delay time when opening / ASC ext t\_wait

SERVO\_S110-DP, SERVO\_S110-CAN, SERVO\_S110-PN 

 Can be changed: U, T
 Calculated: Access level: 1

 Data type: FloatingPoint32
 Dyn. index: MDS, p0130
 Func. diagram: 

 P-Group: Functions
 Unit group: Unit selection: 

 Not for motor type: Scaling: Expert list: 1

 Min
 Max
 Factory setting

0 [ms] 1000 [ms] 200 [ms]

**Description:** Sets the delay time when opening the contactor of the external armature short-circuit.

If no contactor feedback signal has been selected (p1235), then the system waits for this time before the pulses are

switched in.

**Dependency:** Refer to: p1230, p1231, p1235, p1236, r1239

Notice: This delay time must be at least long enough so that the contactor contacts reliably open before the pulses are

switched in. The delay time must be greater than the contactor response time. The Motor Module can be damaged if

the delay time is too short.

#### r1238

#### CO: Armature short-circuit external state / EASC state

SERVO\_S110-DP, SERVO\_S110-CAN, SERVO\_S110-PN 

 Can be changed: Calculated: Access level: 1

 Data type: Integer16
 Dyn. index: Func. diagram: 2610

 P-Group: Functions
 Unit group: Unit selection: 

 Not for motor type: ASM
 Scaling: Expert list: 1

 Min
 Max
 Factory setting

0 6

Description:

Displays the state for the external armature short-circuit.

Value:

- 0: Switched off
- 1: Ready
- 2: Active
- 3: Active feedback signal "Closed" OK
  4: Active feedback signal "Closed" missing
  5: Prompt to remove the armature short-circuit
- 6: Active feedback signal "Open" missing

Dependency:

Refer to: p1230, p1231, p1235, p1236, p1237, r1239

Refer to: A07904, F07905

Note:

Activation criterion (one of the following criteria is fulfilled):

- the signal at BI: p1230 (armature short-circuit activation) is 0.
- the drive is not in the state "S4: Operation" or in S5x (refer to function diagram 2610).
- the internal pulse enable is missing (r0046.19 = 0).

Re state "switched out" (r1238 = 0):

- the external armature short-circuit can be selected with p1231 = 1.

Re state "ready" (r1238 = 1):

- as soon as the activation criterion is fulfilled, then a transition is made into the state "active" (r1238 = 2).

Regarding the state "active" (r1238 = 2), "active - feedback signal "Closed" OK" (r1238 = 3)", "active - feedback signal "Closed" missing" (r1238 = 4)":

- the control signal to close contactor r1239.0 is set to "1" (closed) and the pulses are suppressed.
- if a contactor feedback signal is not connected (BI: p1235 = 0 signal), then a transition is immediately made into state 3.
- if a contactor feedback signal is connected, then a transition is made into state 3 if the feedback signal at BI: p1235 goes to "1" (closed) within the monitoring time (p1236).
- otherwise, a transition is made into state 4.

Re state "prompt to remove the armature short-circuit" (r1238 = 5):

- the activation criterion is no longer fulfilled. An attempt is made to again remove the armature short circuit.
- the control signal to close the contactor r1239.0 is set to "0" (open) and the pulses remain suppressed.
- if a contactor feedback signal is not connected (BI: p1235 = 0 signal), the system waits for the delay time (p1237) to expire until a transition is made into state 1.
- if a contactor feedback signal is connected, the system waits until the feedback signal at BI:p1235 goes to "0" (open) until a transition is made into state 1. If this does not occur within the monitoring time (p1236), then a transition is made into state 6.

Re state "active - feedback signal "Open" missing" (r1238 = 6):

- this error state can be exited by de-selecting the external armature short-circuit (p1231 = 0).

## r1239.0...13

SERVO\_S110-DP, SERVO\_S110-CAN, SERVO\_S110-PN

## CO/BO: Armature short-circuit / DC braking status word / ASC/DCBRK ZSW

Can be changed: - Calculated: - Access level: 1
Data type: Unsigned32 Dyn. index: - Func. diagram: P-Group: Functions Unit group: - Unit selection: Not for motor type: - Scaling: - Expert list: 1
Min Max Factory setting

**.** 

# Description:

Displays the status word for armature short-circuit.

| Bit | Signal name                                                     | 1 signal | 0 signal | FP   |
|-----|-----------------------------------------------------------------|----------|----------|------|
| 00  | External armature short-circuit                                 | Active   | Inactive | -    |
| 01  | External armature short-circuit contactor feedback signal       | Closed   | Open     | -    |
| 02  | External armature short-circuit ready                           | Yes      | No       | -    |
| 03  | External armature short-circuit with contactor feedback signal  | Yes      | No       | -    |
| 04  | Internal armature short-circuit                                 | Active   | Inactive | -    |
| 05  | Internal armature short circuit feedback signal from power unit | Active   | Inactive | -    |
| 06  | Internal armature short-circuit ready                           | Yes      | No       | -    |
| 80  | DC braking active                                               | Yes      | No       | 7017 |
| 10  | DC braking ready                                                | Yes      | No       | 7017 |
| 11  | Armature short circuit/DC braking selected                      | Yes      | No       | -    |
| 12  | DC braking selection internally inhibited                       | Yes      | No       | -    |
| 13  | DC braking for OFF1/OFF3                                        | Yes      | No       | -    |

## Dependency:

Refer to: p1230, p1231, p1232, p1233, p1234, p1235, p1236, p1237

Note:

External armature short-circuit (bits 0 ... 3):

Re bit 00

Using this signal, the motor is short-circuited through an external contactor circuit. This means that this BO: p1239.0 must be interconnected e.g. to a digital output.

Re bit 01:

This signal indicates the state of the contactor to establish the armature short-circuit. To do this, BI: p1235 must be interconnected to a digital input.

Re bit 02

The external armature short-circuit configuration is ready and is activated as soon as the activation criterion is fulfilled.

Re bit 03:

1: A feedback signal from an external contactor was parameterized in BI: p1235.

Internal voltage protection / internal armature short-circuit (bits 4 ... 6):

Re bit 04:

a) Internal voltage protection (p1231 = 3) was selected and the Motor Module does not support the autonomous internal voltage protection (r0192.10 = 0).

The Control Unit issues the command to the Motor Module to short-circuit the motor through the power semiconductors.

a) Internal voltage protection (p1231 = 3) was selected and the Motor Module supports the autonomous internal voltage protection (r0192.10 = 1).

The Motor Module decides autonomously whether the armature short-circuit is activated. In this case, the following applies: r1239.4 = r1239.5.

c) Internal armature short-circuit (p1231 = 4) was selected.

The Control Unit issues the command to the Motor Module to short-circuit the motor through the power semiconductors.

Re bit 05:

The Motor Module signals that the motor is short-circuited in the Motor Module through the power semiconductors. Re bit 06:

a) Internal voltage protection (p1231 = 3) was selected and the Motor Module does not support the autonomous internal voltage protection (r0192.10 = 0).

The internal voltage protection is ready and is activated as soon as the activation criterion is fulfilled.

a) Internal voltage protection (p1231 = 3) was selected and the Motor Module supports the autonomous internal voltage protection (r0192.10 = 1).

The internal voltage protection is ready and the Motor Module decides autonomously - using the DC link voltage - whether the short-circuit is activated. In this case, protection is also provided even if the DRIVE-CLiQ connection between the Control Unit and Motor Module was interrupted. The short-circuit is activated if the DC link voltage exceeds 800 V. If the DC link voltage falls below 450 V, then the short-circuit is withdrawn.

c) Internal armature short-circuit (p1231 = 4) was selected.

The internal armature short-circuit is ready and is activated as soon as the activation criterion is fulfilled.

Activation criterion (one of the following criteria is fulfilled):

- the signal at BI: p1230 (armature short-circuit activation) is 1.
- the drive is not in the state "S4: Operation" or in S5x (refer to function diagram 2610).
- the internal pulse enable is missing (r0046.19 = 0).

Re bit 12, 13:

Min

Only effective for p1231 = 14.

#### p1240[0...n]

### Vdc controller or Vdc monitoring configuration / Vdc\_ctrl config

SERVO\_S110-DP, SERVO\_S110-CAN, SERVO\_S110-PN Can be changed: U, T Calculated: - Access level: 3

Max

Data type: Integer16Dyn. index: DDS, p0180Func. diagram: 3082, 5650P-Group: FunctionsUnit group: -Unit selection: -Not for motor type: RELScaling: -Expert list: 1

0 9 0

**Description:** 

Sets the configuration of the controller or monitoring for the DC link voltage (Vdc).

Value:

- 0: Inhib Vdc ctrl
- 1: Enable Vdc\_max controller
- 2: Enable Vdc\_min controller (kinetic buffering)
- 3: Enable Vdc\_min controller and Vdc\_max controller
- 4: Activate Vdc\_max monitoring
- 5: Activate Vdc min monitoring
- 6: Activate Vdc\_min monitoring and Vdc\_max monitoring
- 7: Enable Vdc\_max controller without accelerating
- 8: Enable Vdc min controller without braking
- 9: Enable Vdc\_min and Vdc\_max controller w/o braking/accelerating

Dependency:

Refer to: p1244, p1248, p1250, p1532

Notice:

During a few steps of the rotating measurement (p1960 = 1) the Vdc\_min controller and/or Vdc\_max controller is disabled.

Note:

p1240 = 1, 3:

When the upper DC link voltage threshold is reached (p1244), then the following applies:

- the Vdc\_max controller limits the regenerative energy in order that the DC link voltage is kept below the maximum DC link voltage when braking.
- when other drives regenerate into the DC link, then the Vdc\_max controller causes the motor to accelerate. p1240 = 2, 3:

When the lower DC link voltage threshold is reached (p1248), the following applies:

- the Vdc\_min controller limits the energy taken from the DC link in order to keep the DC link voltage above the minimum DC link voltage when accelerating.
- the motor is braked in order to use its kinetic energy to buffer the DC link.

p1240 = 4, 5, 6:

When the threshold in p1244 or p1248 is reached, the DC link voltage monitoring initiates a fault with a response and therefore reduces additional negative effects on the DC link voltage.

**Factory setting** 

p1240 = 7, 9:

As for p1240 = 1, 3. However, the motor is prevented from accelerating due to the fact that other drives are regenerating. The effective lower torque limit cannot exceed the offset of the torque limit (p1532).

p1240 = 8, 9:

As for p1240 = 2, 3. However, the motor is prevented from braking due to the fact that the DC link voltage has been lowered. The effective upper torque limit cannot be less than the offset of the torque limit (p1532).

p1244[0...n] DC link voltage threshold upper / Vdc upper thresh

SERVO\_S110-DP, SERVO\_S110-CAN, SERVO\_S110-PN 
 Can be changed: U, T
 Calculated: CALC\_MOD\_CON
 Access level: 3

 Data type: FloatingPoint32
 Dyn. index: DDS, p0180
 Func. diagram: 5650

 P-Group: Functions
 Unit group: Unit selection: 

 Not for motor type: REL
 Scaling: Expert list: 1

 Min
 Max
 Factory setting

165 [V] 1200 [V] 750 [V]

**Description:** Sets the upper threshold for the DC link voltage.

For p1240 = 1, 3, 7, 9, this threshold is used as limit setpoint for the Vdc\_max controller. For p1240 = 4, 6, for DC link voltages above this threshold, an appropriate fault is output.

**Dependency:** Refer to: p1240, p1248, p1250

**Note:** For p1244 < 1.07 \* "parameterized DC link voltage" input of values is rejected.

For p0204.0 = 1, the following applies:
"Parameterized DC link voltage" = p0210
For p0204.0 = 0, the following applies:

"Parameterized DC link voltage" = p0210 \* 1.4142

p1248[0...n] DC link voltage threshold lower / Vdc lower thresh

SERVO\_S110-DP, SERVO\_S110-CAN, SERVO\_S110-PN 

 Can be changed: U, T
 Calculated: CALC\_MOD\_CON
 Access level: 3

 Data type: FloatingPoint32
 Dyn. index: DDS, p0180
 Func. diagram: 5650

 P-Group: Functions
 Unit group: Unit selection: 

 Not for motor type: REL
 Scaling: Expert list: 1

 Min
 Max
 Factory setting

100 [V] 1000 [V] 450 [V]

**Description:** Sets the lower threshold for the DC link voltage.

For p1240 = 2, 3, 8, 9, this threshold is used as limit setpoint for the Vdc\_min controller. For p1240 = 5, 6, for DC link voltages below this threshold, an appropriate fault is output.

**Dependency:** Refer to: p1240, p1244, p1250

**Note:** For p1248 > 0.93 \* "parameterized DC link voltage" input of values is rejected.

For p0204.0 = 1, the following applies:
"Parameterized DC link voltage" = p0210
For p0204.0 = 0, the following applies:

"Parameterized DC link voltage" = p0210 \* 1.4142

p1250[0...n] Vdc controller proportional gain / Vdc ctrl Kp

SERVO\_S110-DP, SERVO\_S110-CAN, SERVO\_S110-PN 

 Can be changed: U, T
 Calculated: CALC\_MOD\_CON
 Access level: 3

 Data type: FloatingPoint32
 Dyn. index: DDS, p0180
 Func. diagram: 5650

 P-Group: Functions
 Unit group: 19\_1
 Unit selection: p0505

 Not for motor type: REL
 Scaling: Expert list: 1

 Min
 Max
 Factory setting

 0.00 [A/V]
 10.00 [A/V]
 1.00 [A/V]

**Description:** Sets the proportional gain for the DC-link voltage controller (Vdc\_min controller, Vdc\_max controller).

**Dependency:** Refer to: p1240, p1244, p1248

| p1275                                                                                                    | Motor holding brake contr                                                                                                    | ol word / Brake STW                                                                                                    |                                                                                                    |                   |  |
|----------------------------------------------------------------------------------------------------|----------------------------------------------------------------------------------------------------|----------------------------------------------------------------------------------------------------|----------------------------------------------------------------------------------------------------|-------------------|--|
| -                                                                                                    | Can be changed: U, T                                                                                                    | Calculated: -                                                                                                    | Access level: 2                                                                                                    |                   |  |
| brake), SERVO_S110-                                                                                                    | Data type: Unsigned32                                                                                                    | Dyn. index: -                                                                                                    | Func. diagram: -                                                                                                    |                   |  |
| CAN (Ext brake),                                                                                                    | P Group: Functions                                                                                                    | Unit group: -                                                                                                    | Unit selection: -                                                                                                    |                   |  |
| SERVO_S110-PN (Ext brake)                                                                                                    | Not for motor type: -                                                                                                    | Scaling: -                                                                                                    | Expert list: 1                                                                                                    |                   |  |
| brake)                                                                                                    | Min                                                                                                    | Max                                                                                                    | Factory setting                                                                                                    |                   |  |
|                                                                                                    | -                                                                                                    | -                                                                                                    | 0000 0000 bin                                                                                                    |                   |  |
| Descriptions                                                                                                    | Cata the control ward for the mater                                                                                                    | - balding brake                                                                                                    | 0000 0000 5111                                                                                                    |                   |  |
| Description:                                                                                                    | Sets the control word for the motor                                                                                                    | · ·                                                                                                    | O alamal                                                                                                    | ED                |  |
| Bit field:                                                                                                    | Bit Signal name 00 Inversion BI: 1219[0]                                                                                                    | <b>1 signal</b><br>Yes                                                                                                    | <b>0 signal</b><br>No                                                                                                    | <b>FP</b><br>2707 |  |
|                                                                                                    | 01 Inversion BI: 1219[1]                                                                                                    | Yes                                                                                                    | No                                                                                                    | 2707              |  |
|                                                                                                    | 02 Inversion BI: 1224[0]                                                                                                    | Yes                                                                                                    | No                                                                                                    | 2704              |  |
|                                                                                                    | 03 Inversion BI: 1224[1]                                                                                                    | Yes                                                                                                    | No                                                                                                    | 2704              |  |
|                                                                                                    | 05 Brake with feedback                                                                                                    | Yes                                                                                                    | No                                                                                                    | 2711              |  |
| p1276                                                                                                    | Motor holding brake stand                                                                                                    | dstill detection bypass / Brk s                                                                                                    | tandst bypass                                                                                                    |                   |  |
|                                                                                                    | Can be changed: U, T                                                                                                    | Calculated: -                                                                                                    | Access level: 2                                                                                                    |                   |  |
| brake), SERVO_S110-                                                                                                    | Data type: FloatingPoint32                                                                                                    | Dyn. index: -                                                                                                    | Func. diagram: 27                                                                                                    | 704               |  |
| CAN (Ext brake),<br>SERVO_S110-PN (Ext                                                                                                    | P-Group: Functions                                                                                                    | Unit group: -                                                                                                    | Unit selection: -                                                                                                    |                   |  |
| brake)                                                                                                    | Not for motor type: -                                                                                                    | Scaling: -                                                                                                    | Expert list: 1                                                                                                    |                   |  |
| ,                                                                                                    | Min                                                                                                    | Max                                                                                                    | Factory setting                                                                                                    |                   |  |
|                                                                                                    | 0.000 [s]                                                                                                    | 300.000 [s]                                                                                                    | 300.000 [s]                                                                                                    |                   |  |
| Description:                                                                                                    | Sets the delay time for closing the                                                                                                    | brake at standstill.                                                                                                    |                                                                                                    |                   |  |
| •                                                                                                    | After this time has expired, if the "close brake at standstill" or OFF1/OFF3 is present, the brake is closed and the                                                                                                    |                                                                                                    |                                                                                                    |                   |  |
|                                                                                                    | pulses are suppressed.                                                                                                    |                                                                                                    |                                                                                                    |                   |  |
|                                                                                                    | For p1276 = 300.000 s, the timer is                                                                                                    | de-activated - this means that the time                                                                                                    | er output is always zero.                                                                                                    |                   |  |
| p1277                                                                                                    | Motor holding brake braki                                                                                                    | ng threshold delay exceeded                                                                                                    | / Del thresh exceed                                                                                                    |                   |  |
| SERVO_S110-DP (Ext                                                                                                    | Can be changed: II T                                                                                                    |                                                                                                    | Access level: 2                                                                                                    |                   |  |
|                                                                                                    | Call be changed. O, 1                                                                                                    | Calculated: -                                                                                                    | Access level: 2                                                                                                    |                   |  |
| brake), SERVO_S110-                                                                                                    | Data type: FloatingPoint32                                                                                                    | Calculated: -<br>Dyn. index: -                                                                                                    | Access level: 2<br>Func. diagram: 27                                                                                                    | 707               |  |
| brake), SERVO_S110-CAN (Ext brake),                                                                                                    | Data type: FloatingPoint32                                                                                                    |                                                                                                    |                                                                                                    | 707               |  |
| brake), SERVO_S110-                                                                                                    | Data type: FloatingPoint32                                                                                                    | Dyn. index: -                                                                                                    | Func. diagram: 27                                                                                                    | 707               |  |
| brake), SERVO_S110-<br>CAN (Ext brake),<br>SERVO_S110-PN (Ext                                                                                | Data type: FloatingPoint32 P-Group: Functions                                                                                                    | Dyn. index: -<br>Unit group: -                                                                                                    | Func. diagram: 27<br>Unit selection: -                                                                                                    | 707               |  |
| brake), SERVO_S110-CAN (Ext brake), SERVO_S110-PN (Ext                                                                                       | Data type: FloatingPoint32 P-Group: Functions Not for motor type: -                                                                                                    | Dyn. index: -<br>Unit group: -<br>Scaling: -                                                                                                    | Func. diagram: 27<br>Unit selection: -<br>Expert list: 1                                                                                                    | 707               |  |
| brake), SERVO_S110-CAN (Ext brake),<br>SERVO_S110-PN (Ext brake)                                                                             | Data type: FloatingPoint32 P-Group: Functions Not for motor type: - Min 0.000 [s]                                                                                                    | Dyn. index: - Unit group: - Scaling: - Max 300.000 [s]                                                                                                    | Func. diagram: 27 Unit selection: - Expert list: 1 Factory setting 0.000 [s]                                                                                              | 707               |  |
| brake), SERVO_S110-CAN (Ext brake), SERVO_S110-PN (Ext                                                                                       | Data type: FloatingPoint32 P-Group: Functions Not for motor type: - Min 0.000 [s]                                                                                                    | Dyn. index: -<br>Unit group: -<br>Scaling: -<br>Max                                                                                                    | Func. diagram: 27 Unit selection: - Expert list: 1 Factory setting 0.000 [s]                                                                                              | 707               |  |
| brake), SERVO_S110-CAN (Ext brake), SERVO_S110-PN (Ext brake)  Description:                                                                  | Data type: FloatingPoint32 P-Group: Functions Not for motor type: - Min 0.000 [s] Sets the delay time for the signal "I Refer to: p1220, p1221, r1229                                                                                                    | Dyn. index: - Unit group: - Scaling: - Max 300.000 [s]                                                                                                    | Func. diagram: 27 Unit selection: - Expert list: 1 Factory setting 0.000 [s] 9.6).                                                                                        | 707               |  |
| brake), SERVO_S110-CAN (Ext brake), SERVO_S110-PN (Ext brake)  Description: Dependency:                                                      | Data type: FloatingPoint32 P-Group: Functions Not for motor type: - Min 0.000 [s] Sets the delay time for the signal "I Refer to: p1220, p1221, r1229  Brake control diagnostics                                                                                                    | Dyn. index: - Unit group: - Scaling: - Max 300.000 [s] oraking threshold exceeded" (BO: r122                                                                                                    | Func. diagram: 27 Unit selection: - Expert list: 1 Factory setting 0.000 [s] 9.6).                                                                                        | 707               |  |
| brake), SERVO_S110-CAN (Ext brake), SERVO_S110-PN (Ext brake)  Description: Dependency:  p1278  SERVO_S110-DP, SERVO_S110-CAN,               | Data type: FloatingPoint32 P-Group: Functions Not for motor type: - Min 0.000 [s] Sets the delay time for the signal "IRefer to: p1220, p1221, r1229  Brake control diagnostics Can be changed: U, T                                                                                                    | Dyn. index: - Unit group: - Scaling: - Max 300.000 [s] braking threshold exceeded" (BO: r122                                                                                                    | Func. diagram: 27 Unit selection: - Expert list: 1 Factory setting 0.000 [s] 9.6).                                                                                        | 707               |  |
| brake), SERVO_S110-CAN (Ext brake), SERVO_S110-PN (Ext brake)  Description: Dependency: p1278 SERVO_S110-DP,                                 | Data type: FloatingPoint32 P-Group: Functions Not for motor type: - Min 0.000 [s] Sets the delay time for the signal "I Refer to: p1220, p1221, r1229  Brake control diagnostics Can be changed: U, T Data type: Integer16                                                                                                    | Dyn. index: - Unit group: - Scaling: - Max 300.000 [s] oraking threshold exceeded" (BO: r122  evaluation / Brake diagnostic Calculated: - Dyn. index: -                                                                                                    | Func. diagram: 27 Unit selection: - Expert list: 1 Factory setting 0.000 [s] 9.6).                                                                                        | 707               |  |
| brake), SERVO_S110-CAN (Ext brake), SERVO_S110-PN (Ext brake)  Description: Dependency:  p1278  SERVO_S110-DP, SERVO_S110-CAN,               | Data type: FloatingPoint32 P-Group: Functions Not for motor type: - Min 0.000 [s] Sets the delay time for the signal "I Refer to: p1220, p1221, r1229  Brake control diagnostics Can be changed: U, T Data type: Integer16 P-Group: Functions                                                                                                    | Dyn. index: - Unit group: - Scaling: - Max 300.000 [s] braking threshold exceeded" (BO: r122  evaluation / Brake diagnostic Calculated: - Dyn. index: - Unit group: -                                                                                                    | Func. diagram: 27 Unit selection: - Expert list: 1 Factory setting 0.000 [s] 9.6).  CS  Access level: 2 Func. diagram: - Unit selection: -                                | 707               |  |
| brake), SERVO_S110-CAN (Ext brake), SERVO_S110-PN (Ext brake)  Description: Dependency:  p1278  SERVO_S110-DP, SERVO_S110-CAN,               | Data type: FloatingPoint32 P-Group: Functions Not for motor type: - Min 0.000 [s] Sets the delay time for the signal "IRefer to: p1220, p1221, r1229  Brake control diagnostics Can be changed: U, T Data type: Integer16 P-Group: Functions Not for motor type: -                                                                                                    | Dyn. index: - Unit group: - Scaling: - Max 300.000 [s] braking threshold exceeded" (BO: r122  evaluation / Brake diagnostic Calculated: - Dyn. index: - Unit group: - Scaling: -                                                                                                    | Func. diagram: 27 Unit selection: - Expert list: 1 Factory setting 0.000 [s] 9.6).  CS  Access level: 2 Func. diagram: - Unit selection: - Expert list: 1                 | 707               |  |
| brake), SERVO_S110-CAN (Ext brake), SERVO_S110-PN (Ext brake)  Description: Dependency:  p1278  SERVO_S110-DP, SERVO_S110-CAN,               | Data type: FloatingPoint32 P-Group: Functions Not for motor type: - Min 0.000 [s] Sets the delay time for the signal "I Refer to: p1220, p1221, r1229  Brake control diagnostics Can be changed: U, T Data type: Integer16 P-Group: Functions Not for motor type: - Min                                                                                                    | Dyn. index: - Unit group: - Scaling: - Max 300.000 [s] braking threshold exceeded" (BO: r122  evaluation / Brake diagnostic Calculated: - Dyn. index: - Unit group: - Scaling: - Max                                                                                                    | Func. diagram: 27 Unit selection: - Expert list: 1 Factory setting 0.000 [s] 9.6).  CS  Access level: 2 Func. diagram: - Unit selection: - Expert list: 1 Factory setting | 707               |  |
| brake), SERVO_S110-CAN (Ext brake), SERVO_S110-PN (Ext brake)  Description: Dependency:  p1278  SERVO_S110-DP, SERVO_S110-CAN, SERVO_S110-PN | Data type: FloatingPoint32 P-Group: Functions Not for motor type: - Min 0.000 [s] Sets the delay time for the signal "I Refer to: p1220, p1221, r1229  Brake control diagnostics Can be changed: U, T Data type: Integer16 P-Group: Functions Not for motor type: - Min 0                                                                                                    | Dyn. index: - Unit group: - Scaling: - Max 300.000 [s] braking threshold exceeded" (BO: r122  evaluation / Brake diagnostic Calculated: - Dyn. index: - Unit group: - Scaling: - Max 1                                                                                                    | Func. diagram: 27 Unit selection: - Expert list: 1 Factory setting 0.000 [s] 9.6).  CS  Access level: 2 Func. diagram: - Unit selection: - Expert list: 1                 | 707               |  |
| brake), SERVO_S110-CAN (Ext brake), SERVO_S110-PN (Ext brake)  Description: Dependency:  p1278  SERVO_S110-DP, SERVO_S110-CAN,               | Data type: FloatingPoint32 P-Group: Functions Not for motor type: - Min 0.000 [s] Sets the delay time for the signal "I Refer to: p1220, p1221, r1229  Brake control diagnostics Can be changed: U, T Data type: Integer16 P-Group: Functions Not for motor type: - Min 0 Sets the brake control type (with or                                                                                                    | Dyn. index: - Unit group: - Scaling: - Max 300.000 [s] braking threshold exceeded" (BO: r122  evaluation / Brake diagnostic Calculated: - Dyn. index: - Unit group: - Scaling: - Max 1  r without diagnostics evaluation).                                                                   | Func. diagram: 27 Unit selection: - Expert list: 1 Factory setting 0.000 [s] 9.6).  CS  Access level: 2 Func. diagram: - Unit selection: - Expert list: 1 Factory setting | 707               |  |
| brake), SERVO_S110-CAN (Ext brake), SERVO_S110-PN (Ext brake)  Description: Dependency:  p1278  SERVO_S110-DP, SERVO_S110-CAN, SERVO_S110-PN | Data type: FloatingPoint32 P-Group: Functions Not for motor type: - Min 0.000 [s] Sets the delay time for the signal "IRefer to: p1220, p1221, r1229  Brake control diagnostics Can be changed: U, T Data type: Integer16 P-Group: Functions Not for motor type: - Min 0 Sets the brake control type (with one Example for brake control with diagnostics)                                                                                                    | Dyn. index: - Unit group: - Scaling: - Max 300.000 [s] braking threshold exceeded" (BO: r122  evaluation / Brake diagnostic Calculated: - Dyn. index: - Unit group: - Scaling: - Max 1 r without diagnostics evaluation). gnostics evaluation.                                               | Func. diagram: 27 Unit selection: - Expert list: 1 Factory setting 0.000 [s] 9.6).  CS  Access level: 2 Func. diagram: - Unit selection: - Expert list: 1 Factory setting | 707               |  |
| brake), SERVO_S110-CAN (Ext brake), SERVO_S110-PN (Ext brake)  Description: Dependency:  p1278  SERVO_S110-DP, SERVO_S110-CAN, SERVO_S110-PN | Data type: FloatingPoint32 P-Group: Functions Not for motor type: - Min 0.000 [s] Sets the delay time for the signal "I Refer to: p1220, p1221, r1229  Brake control diagnostics Can be changed: U, T Data type: Integer16 P-Group: Functions Not for motor type: - Min 0 Sets the brake control type (with or Example for brake control with diag- brake control in the Motor Module                                                                          | Dyn. index: - Unit group: - Scaling: - Max 300.000 [s] braking threshold exceeded" (BO: r122  evaluation / Brake diagnostic Calculated: - Dyn. index: - Unit group: - Scaling: - Max 1 r without diagnostics evaluation). gnostics evaluation.                                               | Func. diagram: 27 Unit selection: - Expert list: 1 Factory setting 0.000 [s] 9.6).  CS  Access level: 2 Func. diagram: - Unit selection: - Expert list: 1 Factory setting | 707               |  |
| brake), SERVO_S110-CAN (Ext brake), SERVO_S110-PN (Ext brake)  Description: Dependency:  p1278  SERVO_S110-DP, SERVO_S110-CAN, SERVO_S110-PN | Data type: FloatingPoint32 P-Group: Functions Not for motor type: - Min 0.000 [s] Sets the delay time for the signal "I Refer to: p1220, p1221, r1229  Brake control diagnostics Can be changed: U, T Data type: Integer16 P-Group: Functions Not for motor type: - Min 0 Sets the brake control type (with or Example for brake control with diag- brake control in the Motor Module - Safe Brake Relay for AC Drive                                          | Dyn. index: - Unit group: - Scaling: - Max 300.000 [s] braking threshold exceeded" (BO: r122  evaluation / Brake diagnostic Calculated: - Dyn. index: - Unit group: - Scaling: - Max 1  r without diagnostics evaluation). gnostics evaluation. es in booksize format                        | Func. diagram: 27 Unit selection: - Expert list: 1 Factory setting 0.000 [s] 9.6).  CS  Access level: 2 Func. diagram: - Unit selection: - Expert list: 1 Factory setting | 707               |  |
| brake), SERVO_S110-CAN (Ext brake), SERVO_S110-PN (Ext brake)  Description: Dependency:  p1278  SERVO_S110-DP, SERVO_S110-CAN, SERVO_S110-PN | Data type: FloatingPoint32 P-Group: Functions Not for motor type: - Min 0.000 [s] Sets the delay time for the signal "I Refer to: p1220, p1221, r1229  Brake control diagnostics Can be changed: U, T Data type: Integer16 P-Group: Functions Not for motor type: - Min 0 Sets the brake control type (with or Example for brake control with diagrams of the control in the Motor Module - Safe Brake Relay for AC Drive Example for brake control without of | Dyn. index: - Unit group: - Scaling: - Max 300.000 [s] braking threshold exceeded" (BO: r122  evaluation / Brake diagnostic Calculated: - Dyn. index: - Unit group: - Scaling: - Max 1  r without diagnostics evaluation). gnostics evaluation. es in booksize format                        | Func. diagram: 27 Unit selection: - Expert list: 1 Factory setting 0.000 [s] 9.6).  CS  Access level: 2 Func. diagram: - Unit selection: - Expert list: 1 Factory setting | 707               |  |
| brake), SERVO_S110-CAN (Ext brake), SERVO_S110-PN (Ext brake)  Description: Dependency:  p1278  SERVO_S110-DP, SERVO_S110-CAN, SERVO_S110-PN | Data type: FloatingPoint32 P-Group: Functions Not for motor type: - Min 0.000 [s] Sets the delay time for the signal "I Refer to: p1220, p1221, r1229  Brake control diagnostics Can be changed: U, T Data type: Integer16 P-Group: Functions Not for motor type: - Min 0 Sets the brake control type (with or Example for brake control with diag- brake control in the Motor Module - Safe Brake Relay for AC Drive                                          | Dyn. index: - Unit group: - Scaling: - Max 300.000 [s] braking threshold exceeded" (BO: r122  evaluation / Brake diagnostic Calculated: - Dyn. index: - Unit group: - Scaling: - Max 1 r without diagnostics evaluation). gnostics evaluation. es in booksize format diagnostics evaluation. | Func. diagram: 27 Unit selection: - Expert list: 1 Factory setting 0.000 [s] 9.6).  CS  Access level: 2 Func. diagram: - Unit selection: - Expert list: 1 Factory setting | 707               |  |

Access level: 2

Unit selection: -

**Factory setting** 

Access level: 2

Unit selection: -Expert list: 1

Factory setting

5060, 6300

21

Func. diagram: 1590, 1690,

Expert list: 1

Func. diagram: 2707

Note:

If the configuration of the motor holding brake (p1215) is set to "no holding brake present" when booting, then an automatic identification of the motor holding brake will be carried out. If a brake control is detected without

diagnostics evaluation (e.g. Brake Relay for AC Drive), then the parameter is set to "brake control without diagnostics

evaluation"

It is not permissible to parameterize "brake control without diagnostics evaluation" and also enable "safe brake

Calculated: -

Dyn. index: -

Unit group: -

Calculated: -

Unit group: -

Scaling: -Max

23

Dyn. index: DDS, p0180

The closed-loop torque control can only be changed over in operation (p1300 = 20, 21) by selecting the closed-loop

Dyn. index: DDS, p0180

Unit group:

Scaling: -

Max

Scaling: -

Max

control" (p1278 = 1, p9602 = 1, p9802 = 1).

p1279[0...3] BI: Motor holding brake OR/AND logic operation / Brake OR AND

SERVO\_S110-DP (Ext Can be changed: T brake), SERVO\_S110-CAN (Ext brake),

SERVO\_S110-PN (Ext brake)

Description:

Data type: Unsigned32 / Binary P-Group: Functions

Not for motor type: -Min

Sets the signal source for the OR/AND logic operation.

Dependency: Refer to: r1229

Note:

[0]: OR logic operation, input 1 --> the result is displayed in r1229.10. [1]: OR logic operation, input 2 --> the result is displayed in r1229.10. [2]: AND logic operation, input 1 --> the result is displayed in r1229.11. [3]: AND logic operation, input 2 --> the result is displayed in r1229.11.

p1300[0...n] Open-loop/closed-loop control operating mode / Op/cl-lp ctrl mode

SERVO\_S110-DP, SERVO\_S110-CAN, SERVO S110-PN

Can be changed: C2(1), T

Data type: Integer16

P-Group: U/f open-loop control Not for motor type: -

20

Sets the open and closed-loop control mode of a drive. 20. Speed control (encoderless) 21: Speed control (with encoder) Torque control (with encoder)

Dependency:

**Description:** 

Value:

Closed-loop speed or torque control (with encoder) cannot be selected if the encoder type is not entered (p0400). Refer to: p0108, r0108, p0300, p0311, p0400, p1501

General conditions for encoderless operation can be found in the following literature:

SINAMICS S120 Function Manual Drive Functions

Note:

Notice:

speed control (p1501). At the changeover, the setting of p1300 does not change. In this case, the actual state is displayed in r1407, bit 2 and bit 3. For encoderless operation (p1404 = 0 or p1300 = 20), the following applies:

- The following condition must be fulfilled: p1800 >= n / (2 \* p0115[0]), n = 1, 2, ... - For motors with a small power rating (< 300 W) we recommend to set n >= 2.

p1317[0...n] U/f control activation / Uf act

SERVO S110-DP, SERVO\_S110-CAN, SERVO\_S110-PN

Can be changed: T Data type: Integer16

P-Group: -Not for motor type: -Min

Setting to activate the U/f control with linear characteristic.

Dependency:

Description:

Value:

0: De-activated (p1300 effective) 1: Activated

Refer to: p1318, p1319, p1326, p1327

Calculated: -Access level: 3

Func. diagram: 1590, 5730

Unit selection: -Expert list: 1 **Factory setting** 

**Note:** The following applies for firmware version 4.3 and higher:

When U/f control is activated, resonance damping is automatically activated. The resonance damping must be deactivated (p1338 = 0) in order to obtain pure diagnostics operation without the influence of actual values.

Further, when U/f control is activated, the following functions are active:

- Vdc controller (p1240, p1244, p1248, p1250).

- the up ramp is limited by the set M, P and I limits (p0326, p0341, p0342, p0640, p1520, p1521, p1530, p1531,

p1498).

- the ramp-function generator is held if the current actual value exceeds the current limit set in p0640.

p1318[0...n] U/f control ramp-up/ramp-down time / Uf t rmp-up rmp-dn

SERVO\_S110-DP, SERVO\_S110-CAN, SERVO\_S110-PN Can be changed: U, TCalculated: -Access level: 3Data type: FloatingPoint32Dyn. index: DDS, p0180Func. diagram: 5300P-Group: U/f open-loop controlUnit group: -Unit selection: -Not for motor type: -Scaling: -Expert list: 1

 Min
 Max
 Factory setting

 0.000 [s]
 999999.000 [s]
 10.000 [s]

**Description:** Sets the ramp-up and ramp-down time for the U/f control.

The ramp-function generator requires this time to reach the maximum speed (p1082) from zero.

**Dependency:** Refer to: p1317, p1319, p1326, p1327

Note: This ramp is used for stall protection and operates independently of any ramp-function generator that might have

been configured.

p1319[0...n] U/f control voltage at zero frequency / Uf U at f=0 Hz

SERVO\_S110-DP, SERVO\_S110-CAN, SERVO\_S110-PN 

 Can be changed: U, T
 Calculated: CALC\_MOD\_REG
 Access level: 3

 Data type: FloatingPoint32
 Dyn. index: DDS, p0180
 Func. diagram: 5300

 P-Group: U/f open-loop control
 Unit group: Unit selection: 

 Not for motor type: Scaling: Expert list: 1

 Min
 Max
 Factory setting

0.0 [Vrms] 50.0 [Vrms] 0.0 [Vrms]

**Description:** The linear characteristic for the U/f control is defined by 0 Hz / p1319 and p1326 / p1327.

This parameter specifies the voltage for a frequency of 0 Hz.

**Dependency:** The U/f control is activated via p1317 = 1.

Refer to: p1317, p1326, p1327

Note: Linear interpolation is carried out between the points 0 Hz/p1319 and p1326/p1327.

p1326[0...n] U/f control characteristic frequency / Uf char f4

SERVO\_S110-DP, SERVO\_S110-CAN, SERVO\_S110-PN

**Description:** 

Can be changed: U, TCalculated: CALC\_MOD\_REGAccess level: 3Data type: FloatingPoint32Dyn. index: DDS, p0180Func. diagram: 5300P-Group: U/f open-loop controlUnit group: -Unit selection: -Not for motor type: -Scaling: -Expert list: 1MinMaxFactory setting

0.00 [Hz] 10000.00 [Hz] 0.00 [Hz]

The linear characteristic for the U/f control is defined by 0 Hz / p1319 and p1326 / p1327.

This parameter specifies the frequency of the fourth point along the characteristic.

**Dependency:** The U/f control is activated via p1317 = 1.

Refer to: p1317, p1319, p1327

**Note:** Linear interpolation is carried out between the points 0 Hz/p1319 and p1326/p1327.

p1327[0...n] U/f control characteristic voltage / Uf char U4

SERVO\_S110-DP, SERVO\_S110-CAN, SERVO\_S110-PN Can be changed: U, TCalculated: CALC\_MOD\_REGAccess level: 3Data type: FloatingPoint32Dyn. index: DDS, p0180Func. diagram: 5300P-Group: U/f open-loop controlUnit group: -Unit selection: -Not for motor type: -Scaling: -Expert list: 1

 Not for motor type: Scaling: Expert list: 1

 Min
 Max
 Factory setting

 0.0 [Vrms]
 10000.0 [Vrms]
 0.0 [Vrms]

**Description:** The linear characteristic for the U/f control is defined by 0 Hz / p1319 and p1326 / p1327.

This parameter specifies the voltage of the fourth point along the characteristic.

**Dependency:** The U/f control is activated via p1317 = 1.

Refer to: p1317, p1319, p1326

Note: Linear interpolation is carried out between the points 0 Hz/p1319 and p1326/p1327.

p1338[0...n] U/f mode resonance damping gain / Uf Res\_damp gain

SERVO\_S110-DP, SERVO\_S110-CAN, SERVO\_S110-PN Can be changed: U, TCalculated: CALC\_MOD\_CONAccess level: 3Data type: FloatingPoint32Dyn. index: DDS, p0180Func. diagram: -P-Group: U/f open-loop controlUnit group: -Unit selection: -Not for motor type: -Scaling: -Expert list: 1MinMaxFactory setting

0.00 100.00 1.00

**Description:** Sets the gain for resonance damping for U/f control.

In U/f mode, the resonance damping function dampens oscillations that are frequently experienced by induction

motors in certain speed ranges and by synchronous motors above even low speeds.

**Dependency:** Refer to: p1317, p1339, p1349

**Note:** Resonance damping is active in the following ranges:

- Active: 3.1 Hz ... p1349
- Build-up (linear): 3.1 ... 4.77 Hz
- Reduction (linear): 0.95 \* p1349 ... p1349

Where the value = 1 and at the oscillation amplitude of the rated current, the rated slip frequency is switched in for

induction motors, while a frequency of 10 Hz is switched in for synchronous motors.

p1339[0...n] U/f mode resonance damping filter time constant / Uf Res\_damp T

SERVO\_S110-DP, SERVO\_S110-CAN, SERVO\_S110-PN Can be changed: U, T Calculated: CALC\_MOD\_CON Access level: 3 Data type: FloatingPoint32 Dyn. index: DDS, p0180 Func. diagram: 5300 P-Group: U/f open-loop control Unit group: -Unit selection: -Not for motor type: -Scaling: -Expert list: 1 Min Factory setting Max 20.00 [ms]

1.00 [ms] 1000.00 [ms]

Sets the filter time constant for resonance damping for U/f control.

**Dependency:** Refer to: p1317, p1338, p1349

Note: The filter time constant must be greater than the oscillation period of the oscillation to be dampened.

p1345[0...n] DC braking proportional gain / DCBRK Kp

SERVO\_S110-DP, SERVO\_S110-CAN, SERVO\_S110-PN

Description:

Can be changed: U, TCalculated: CALC\_MOD\_CONAccess level: 3Data type: FloatingPoint32Dyn. index: DDS, p0180Func. diagram: -P-Group: U/f open-loop controlUnit group: -Unit selection: -Not for motor type: -Scaling: -Expert list: 1MinMaxFactory setting

0.000 100000.000 0.000

**Description:** Sets the proportional gain for DC braking (p1230, p1231).

**Dependency:** Refer to: p1346

Note: Current controller adaptation is not effective for DC braking.

DC braking integral time / DCBRK Tn p1346[0...n]

SERVO S110-DP, SERVO\_S110-CAN, SERVO\_S110-PN

Calculated: CALC\_MOD\_CON Can be changed: U, T Access level: 3 Data type: FloatingPoint32 Dyn. index: DDS, p0180 Func. diagram: -P-Group: U/f open-loop control Unit group: -Unit selection: -Expert list: 1 Not for motor type: -Scaling: -Min Max **Factory setting** 0.000 [ms] 50.000 [ms] 0.030 [ms]

Description: Sets the integral time for DC braking (p1230, p1231).

Dependency: Refer to: p1345

Note: For p1346 = 0, the following applies:

The integral time of DC braking is de-activated.

p1349[0...n] U/f mode resonance damping maximum frequency / Uf res\_damp f\_max

SERVO\_S110-DP, SERVO\_S110-CAN, SERVO\_S110-PN

Can be changed: U, T Calculated: CALC\_MOD\_ALL Access level: 3 Dyn. index: DDS, p0180 Data type: FloatingPoint32 Func. diagram: -P-Group: U/f open-loop control Unit group: -Unit selection: -Not for motor type: -Scaling: -Expert list: 1 Min Max Factory setting 3000.00 [Hz] 3000.00 [Hz]

Description: Sets the maximum output frequency for resonance damping for U/f control.

Resonance damping is inactive above this output frequency.

Dependency: Refer to: p1338, p1339

0.00 [Hz]

Note: Resonance damping is active in the following ranges:

> - Active: 3.1 Hz ... p1349 - Build-up (linear): 3.1 ... 4.77 Hz

- Reduction (linear): 0.95 \* p1349 ... p1349

p1400[0...n] Speed control configuration / n\_ctrl config

SERVO\_S110-DP, SERVO\_S110-CAN, SERVO\_S110-PN

Can be changed: U, T Calculated: -Access level: 2 Data type: Unsigned32 Dyn. index: DDS, p0180 Func. diagram: 1590, 5490

P-Group: Closed-loop control Unit group: -Unit selection: -Not for motor type: REL Scaling: -Expert list: 1

**Factory setting** Min Max 0000 0000 0000 0000 0000

Description: Sets the configuration for the closed-loop speed control.

Bit field:

| Bit | Signal name                                          | 1 signal       | 0 signal           | FP   |
|-----|------------------------------------------------------|----------------|--------------------|------|
| 03  | Reference model speed setpoint I component           | ON             | OFF                | 5030 |
| 04  | Torque limiting active in motoring/regenerative mode | Yes            | No                 | -    |
| 05  | Kp/Tn adaptation active                              | Yes            | No                 | -    |
| 07  | Interpolation speed pre-control active               | Yes            | No                 | -    |
| 80  | Interpolation torque setpoint active                 | Yes            | No                 | -    |
| 09  | Damping for encoderless open-loop controlled oper.   | Yes            | No                 | -    |
| 10  | Speed precontrol                                     | For balancing  | For setp_filter 2  | -    |
| 11  | Encoderless oper. speed actual value starting value  | setpoint       | 0.0                | -    |
| 12  | Encoderless operation changeover                     | Steady-state   | When accelerating  | -    |
| 13  | Motoring/regenerative depending on                   | Speed setpoint | Speed actual value | -    |
| 16  | I component for limiting                             | Enable         | Hold               | -    |
| 18  | Moment of inertia estimator active                   | Yes            | No                 | -    |

0011 1010 0000 bin

0000 0100 bin

Note: Re bit 07:

The interpolator is only effective for clock-cycle synchronous PROFIBUS operation and when the master receives a sign-of-life (STW 2.12 ... STW 2.15). Further, for active Dynamic Servo Control (DSC) an additional dead time of one speed controller clock cycle is obtained.

Re bit 10:

The pre-control signal via connector input p1430 only becomes effective at p1402.4 = 1 (torque-speed pre-control with encoder) at p1400.10 = 0 (for setp\_filter 2).

Re hit 11

If the motor rotates when the pulses are enabled, then we recommend p1400.11 = 1 (starting value = setpoint) with the matching sign.

If the motor remains stationary (zero speed) when the pulses are enabled, the we recommend p1400.11 = 0 (starting value = 0.0).

Re bit 12:

If a changeover is made from operation with encoder to encoderless operation while accelerating (with the threshold from p1404), then we recommend p1400.12 = 0.

If the changeover is made from operation with encoder to encoderless at constant speed/velocity (e.g. with a DDS changeover or if there is an encoder fault via p0491) then we recommend p1400.12 = 1.

Re bit 18:

Only active when the "moment of inertia estimator" function module is active (r0108.10 = 1).

For operation with encoder, in addition, p1402.4 must be set to 1.

The result of the moment of inertia estimator is displayed in r1493 when the function is activated.

The function assumes that speed changes are made without load. If a speed change must be realized under load, then during this time, the estimated moment of inertia should be frozen using binector input p1502.

#### p1402[0...n]

#### Closed-loop current control and motor model configuration / I\_ctrl config

SERVO\_S110-DP, SERVO\_S110-CAN, SERVO\_S110-PN 

 Can be changed: T
 Calculated: Access level: 3

 Data type: Unsigned16
 Dyn. index: DDS, p0180
 Func. diagram: 

 P-Group: Closed-loop control
 Unit group: Unit selection: 

 Not for motor type: Scaling: Expert list: 1

 Min
 Max
 Factory setting

Sets the configuration for the closed-loop control and the motor model.

Bit field:

**Description:** 

Rit FP Signal name 1 signal 0 signal 01 Park encoder for n act > p1404 Yes No 02 Current controller adaptation active Yes No 04 Torque-speed pre-control with encoder Yes No

Note:

Re bit 01:

When the bit is set, the encoder is parked as soon as the actual speed is greater than the changeover speed (p1404).

The encoder state is indicated in r0481.14.

Re bit 02:

The current controller adaptation (p0391 ... p0393) is only calculated when the bit is set.

## p1404[0...n]

## Encoderless operation changeover speed / Encoderl op n\_chg

SERVO\_S110-DP, SERVO\_S110-CAN, SERVO\_S110-PN Can be changed: T Calculated: - Access level: 3

Data type: FloatingPoint32Dyn. index: DDS, p0180Func. diagram: 1590, 5060P-Group: Closed-loop controlUnit group: 3\_1Unit selection: p0505

 Not for motor type: Scaling: Expert list: 1

 Min
 Max
 Factory setting

 0.00 [rpm]
 210000.00 [rpm]
 210000.00 [rpm]

Description:

Sets the speed to change over between operation with and without an encoder.

Above this speed, the drive system is automatically operated in encoderless mode.

Notice: General of

General conditions for encoderless operation can be found in the following literature:

SINAMICS S120 Function Manual Drive Functions

#### Note:

The changeover speed applies when changing over between operation with and without encoder.

With p1404 > 0, the effective changeover speed is limited to values greater than or equal to p1755 in order to avoid controlled operation.

Separate speed controllers should be set when operating with and without encoder.

- Operation with encoder: p1460 (Kp), p1462 (Tn), p1461, p1463, p1457, p1458 (speed controller adaptation)
- Operation without encoder: p1470 (Kp), p1472 (Tn)

For encoderless operation (p1404 = 0 or p1300 = 20), the following applies:

- The condition must be fulfilled: p1800 >= n / (2 \* p0115[0]), n = 1, 2, ...
- For motors with a small power rating (< 300 W) we recommend to set  $n \ge 2$ .

## r1406.8...12

#### CO/BO: Control word speed controller / STW n ctrl

SERVO\_S110-DP, SERVO\_S110-CAN, SERVO\_S110-PN

Can be changed: -Calculated: -Access level: 3 Data type: Unsigned16 Dyn. index: -Func. diagram: 1530, 2520

P-Group: Closed-loop control Unit group: -Unit selection: -Expert list: 1 Not for motor type: REL Scaling: -Min Max **Factory setting** 

Description:

Displays the control word of the speed controller.

Bit field: Bit FΡ Signal name 1 signal 0 signal 80 Travel to fixed stop active Yes No

12 Torque control active Yes No

## r1407.0...13

## CO/BO: Status word speed controller / ZSW n\_ctrl

SERVO S110-DP, SERVO\_S110-CAN, SERVO\_S110-PN

Can be changed: -Calculated: -Access level: 3

Data type: Unsigned32 Dyn. index: -Func. diagram: 1530, 2522 P-Group: Closed-loop control Unit group: -Unit selection: -Not for motor type: REL Scaling: -Expert list: 1 Min Max **Factory setting** 

**Description:** 

Displays the status word of the speed controller.

Bit field:

| Bit | Signal name                          | 1 signal | 0 signal | FP   |
|-----|--------------------------------------|----------|----------|------|
| 00  | U/f control active                   | Yes      | No       | -    |
| 01  | Encoderless operation active         | Yes      | No       | -    |
| 02  | Torque control active                | Yes      | No       | 8010 |
| 04  | Speed setpoint from DSC              | Yes      | No       | 2522 |
| 05  | Speed controller I component frozen  | Yes      | No       | -    |
| 06  | Speed controller I component set     | Yes      | No       | -    |
| 07  | Torque limit reached                 | Yes      | No       | 5610 |
| 80  | Upper torque limit active            | Yes      | No       | 5610 |
| 09  | Lower torque limit active            | Yes      | No       | 5610 |
| 11  | Speed setpoint limited               | Yes      | No       | -    |
| 13  | Encoderless operation due to a fault | Yes      | No       | -    |

#### Note:

#### Re bit 04:

The following conditions must be fulfilled to set to 1:

- CI: p1190 and CI: p1191 must be interconnected with a signal source that is not equal to zero.
- it is not permissible that OFF1, OFF3 or STOP2 are active.
- it is not permissible that the motor data identification is active.
- Master control must not be active.

The following conditions can mean that the DSC function is not active in spite of the fact that the bit is set:

- clock-cycle synchronous operation is not selected (r2054 not equal to 4).
- the PROFIBUS is not clock-cycle synchronous (r2064[0] not equal to 1).
- DSC is not switched on at the control side; this means that KPC = 0 is transferred as the value at CI: p1191.

Access level: 3

Func. diagram: 5020

r1408.0...9 CO/BO: Status word current controller / ZSW I\_ctrl

SERVO\_S110-DP, SERVO\_S110-CAN, SERVO\_S110-PN Can be changed: - Calculated: - Access level: 3

Data type: Unsigned16Dyn. index: -Func. diagram: 2530, 5040P-Group: Closed-loop controlUnit group: -Unit selection: -Not for motor type: RELScaling: -Expert list: 1MinMaxFactory setting

- -

**Description:** Displays the current controller status word.

Bit field: Bit Signal name 1 signal 0 signal FP

nn Cl-loop I\_ctrl Active Not active 04 Limit Ud Active Not active Limit Ug 05 Active Not active 06 Positive limiting Iq Active Not active 07 Negative limiting Iq Active Not active 08 Limit iq\_set Active Not active 09 Limit id\_set Active Not active

**Note:** The set current limit is taken into account in upstream torque limiting. Bits 6, 7, and 8 are, therefore, only set in the

event of overshoots on account of the current setpoint filter.

p1414[0...n] Speed setpoint filter activation / n\_set\_filt act

SERVO\_S110-DP, SERVO\_S110-CAN, SERVO\_S110-PN Can be changed: U, TCalculated: -Access level: 3Data type: Unsigned16Dyn. index: DDS, p0180Func. diagram: 5020P-Group: Closed-loop controlUnit group: -Unit selection: -Not for motor type: RELScaling: -Expert list: 1MinMaxFactory setting

- - 0000 bin

**Description:** Setting for activating/de-activating the speed setpoint filter.

**Recommendation:** If only one filter is required, filter 1 should be activated and filter 2 de-activated, to avoid excessive processing time.

Bit field: Bit Signal name 1 signal 0 signal FP
00 Activate filter 1 Yes No -

**Dependency:** The individual speed setpoint filters are parameterized as of p1415.

p1415[0...n] Speed setpoint filter 1 type / n\_set\_filt 1 type

SERVO\_S110-DP, SERVO\_S110-CAN, SERVO\_S110-PN Can be changed: U, T

Data type: Integer16

Calculated: 
Dyn. index: DDS, p0180

P-Group: Closed-loop control

Not for motor type: REL

Min

Max

Unit group: 
Unit selection: 
Expert list: 1

Factory setting

0 2 0

**Description:** Sets the type for speed setpoint filter 1.

Value: 0: Low pass: PT1 1: Low pass: PT2

2: General 2nd order filter

**Dependency:** PT1 low pass: p1416

PT2 low pass: p1417, p1418 General filter: p1417 ... p1420

p1416[0...n] Speed setpoint filter 1 time constant / n\_set\_filt 1 T

SERVO\_S110-DP, SERVO\_S110-CAN, SERVO\_S110-PN Can be changed: U, T

Data type: FloatingPoint32

P-Group: Closed-loop control

Not for motor type: REL

Calculated: 
Dyn. index: DDS, p0180

Func. diagram: 5020

Unit group: 
Unit selection: 
Expert list: 1

 Not for motor type: REL
 Scaling: Expert list: 1

 Min
 Max
 Factory setting

 0.00 [ms]
 5000.00 [ms]
 0.00 [ms]

**Description:** Sets the time constant for the speed setpoint filter 1 (PT1).

**Dependency:** Refer to: p1414, p1415

**Note:** This parameter is only effective if the filter is set as a PT1 low pass.

p1417[0...n] Speed setpoint filter 1 denominator natural frequency / n\_set\_filt 1 fn\_d

SERVO\_S110-DP, SERVO\_S110-CAN, SERVO\_S110-PN

Can be changed: U, T Calculated: -Access level: 3 Data type: FloatingPoint32 Dyn. index: DDS, p0180 Func. diagram: 5020 P-Group: Closed-loop control Unit group: -Unit selection: -Not for motor type: REL Scaling: Expert list: 1 Min Max Factory setting 16000.0 [Hz] 2000.0 [Hz] 0.5 [Hz]

**Description:** Sets the denominator natural frequency for speed setpoint filter 1 (PT2, general filter).

**Dependency:** Refer to: p1414, p1415

Note: This parameter is only effective if the speed filter is parameterized as a PT2 low pass or as general filter.

The filter is only effective if the natural frequency is less than half of the sampling frequency.

p1418[0...n] Speed setpoint filter 1 denominator damping / n\_set\_filt 1 D\_d

SERVO\_S110-DP, SERVO\_S110-CAN, SERVO\_S110-PN Can be changed: U, TCalculated: -Access level: 3Data type: FloatingPoint32Dyn. index: DDS, p0180Func. diagram: 5020P-Group: Closed-loop controlUnit group: -Unit selection: -Not for motor type: RELScaling: -Expert list: 1MinMaxFactory setting

10.000

**Description:** Sets the denominator damping for speed setpoint filter 1 (PT2, general filter).

**Dependency:** Refer to: p1414, p1415

0.001

Note: This parameter is only effective if the speed filter is parameterized as a PT2 low pass or as general filter.

p1419[0...n] Speed setpoint filter 1 numerator natural frequency / n\_set\_filt 1 fn\_n

SERVO\_S110-DP, SERVO\_S110-CAN, SERVO\_S110-PN

Can be changed: U, T Calculated: -Access level: 3 Data type: FloatingPoint32 Dyn. index: DDS, p0180 Func. diagram: 5020 P-Group: Closed-loop control Unit group: -Unit selection: -Not for motor type: REL Scaling: -Expert list: 1 Min Max **Factory setting** 16000.0 [Hz] 2000.0 [Hz] 0.5 [Hz]

**Description:** Sets the numerator natural frequency for speed setpoint filter 1 (general filter).

**Dependency:** Refer to: p1414, p1415

Note: This parameter is only effective if the speed filter is set as a general filter.

The filter is only effective if the natural frequency is less than half of the sampling frequency.

0.700

p1420[0...n] Speed setpoint filter 1 numerator damping / n\_set\_filt 1 D\_n

SERVO\_S110-DP, SERVO\_S110-CAN, SERVO\_S110-PN 

 Can be changed: U, T
 Calculated: Access level: 3

 Data type: FloatingPoint32
 Dyn. index: DDS, p0180
 Func. diagram: 5020

 P-Group: Closed-loop control
 Unit group: Unit selection: 

 Not for motor type: REL
 Scaling: Expert list: 1

Min Max Factory setting
0.000 10.000 0.700

**Description:** Sets the numerator damping for speed setpoint filter 1 (general filter).

**Dependency:** Refer to: p1414, p1415

**Note:** This parameter is only effective if the speed filter is set as a general filter.

p1428[0...n] Speed pre-control balancing dead time / n\_prectrBal t\_dead

SERVO\_S110-DP, SERVO\_S110-CAN, SERVO\_S110-PN Can be changed: U, T Calculated: - Access level: 3

**Data type:** FloatingPoint32 **Dyn. index:** DDS, p0180 **Func. diagram:** 5030, 5042,

5210

 P-Group: Closed-loop control
 Unit group: Unit selection: 

 Not for motor type: REL
 Scaling: Expert list: 1

 Min
 Max
 Factory setting

0.0 2.0 0.0

**Description:** Sets the dead time to symmetrize the speed setpoint for active torque pre-control.

The selected multiplier refers to the speed controller clock cycle (dead time= p1428 \* p0115[1]).

**Dependency:** In conjunction with p1429, this parameter can emulate the characteristics of how the torque is established (dynamic

response of closed current control loop).

Refer to: p1429, p1511

Data type: FloatingPoint32

Not for motor type: REL

P-Group: Closed-loop control

p1429[0...n] Speed pre-control balancing time constant / n\_prectr bal T

SERVO\_S110-DP, SERVO\_S110-CAN, SERVO\_S110-PN Can be changed: U, T Calculated: - Access level: 3

Dyn. index: DDS, p0180

Unit group: 
Scaling: 
Max

Func. diagram: 5042, 5210

Unit selection: 
Expert list: 1

Factory setting

0.00 [ms]

Description: Sets the time constant (PT1) for symmetrizing the speed setpoint for active torque pre-control.

Dependency: In conjunction with p1428, this parameter can emulate the characteristics of how torque is established (dynamic

response of the closed current control loop).

Refer to: p1428, p1511

p1430[0...n] CI: Speed precontrol / n\_prectrl

Min

0.00 [ms]

SERVO\_S110-DP, SERVO\_S110-CAN, SERVO\_S110-PN

Can be changed: T Calculated: - Access level: 3

**Dyn. index:** CDS, p0170 **Func. diagram:** 1550, 1590,

5020

 P-Group: Closed-loop control
 Unit group: Unit selection: 

 Not for motor type: REL
 Scaling: p2000
 Expert list: 1

 Min
 Max
 Factory setting

- - 0

**Description:** Sets the signal source for speed pre-control channel (speed pre-control or torque pre-control). **Notice:** The parameter may be protected as a result of p0922 or p2079 and cannot be changed.

Note: The pre-control signal via connector input p1430 only becomes effective at p1402.4 = 1 (torque-speed pre-control

with encoder) at p1400.10 = 0 (for setp\_filter 2).

Data type: Unsigned32 / FloatingPoint32

r1432 CO: Speed pre-control after symmetrizing / n\_prectr after sym

SERVO\_S110-DP, SERVO\_S110-CAN, SERVO\_S110-PN 

 Can be changed: Calculated: Access level: 3

 Data type: FloatingPoint32
 Dyn. index: Func. diagram: 5030

 P-Group: Closed-loop control
 Unit group: 3\_1
 Unit selection: p0505

Not for motor type: RELScaling: p2000Expert list: 1MinMaxFactory setting

- [rpm] - [rpm] - [rpm]

Description: Displays the speed pre-control value after symmetrizing for the torque build-up (emulates the closed current control

loop).

**Dependency:** Symmetrizing can be parameterized with p1428 and/or p1429.

p1433[0...n]

Speed controller reference model natural frequency / n\_ctrl RefMod fn

SERVO\_S110-DP, SERVO\_S110-CAN, SERVO\_S110-PN

Can be changed: U, T Calculated: -Access level: 3 Data type: FloatingPoint32 Dyn. index: DDS, p0180 Func. diagram: 5030 P-Group: Closed-loop control Unit group: -Unit selection: -Not for motor type: REL Scaling: -Expert list: 1 Max Factory setting 0.0 [Hz] 8000.0 [Hz] 0.0 [Hz]

**Description:** Sets the natural frequency of a PT2 element for the reference model of the speed controller.

**Recommendation:** The reference model is correctly set when the characteristics of p1439 (reference model output) and p1445 (actual

speed value) are virtually identical when the I component of the speed controller is disabled.

speed value) are virtually identical when the recomponent of the speed controller is disabled.

**Dependency:** Together with p1434 and p1435, the characteristics (in the time domain) of the closed-loop speed control (P) can be

emulated.

Refer to: p1434, p1435

p1434[0...n] Speed controller reference model damping / n\_ctrl RefMod D

SERVO\_S110-DP, SERVO\_S110-CAN, SERVO\_S110-PN

Can be changed: U, T Calculated: -Access level: 3 Data type: FloatingPoint32 Dyn. index: DDS, p0180 Func. diagram: 5030 Unit selection: -P-Group: Closed-loop control Unit group: -Not for motor type: REL Scaling: Expert list: 1 Min Max **Factory setting** 0.000 5.000 1.000

**Description:** Sets the damping of a PT2 element for the reference model of the speed controller.

**Recommendation:** The reference model is correctly set when the characteristics of p1439 (reference model of the speed solutions).

The reference model is correctly set when the characteristics of p1439 (reference model output) and p1445 (actual

speed value) are virtually identical when the I component of the speed controller is disabled. In conjunction with p1433 and p1435, the characteristics (in time) of the P-controlled speed control loop can be

emulated.

Refer to: p1433, p1435

p1435[0...n]

Dependency:

Speed controller reference model dead time / n\_ctrRefMod t\_dead

SERVO\_S110-DP, SERVO\_S110-CAN, SERVO\_S110-PN Can be changed: U, T

Calculated: 
Data type: FloatingPoint32

P-Group: Closed-loop control

Not for motor type: REL

Min

Max

Calculated: 
Access level: 2

Func. diagram: 5030

Func. diagram: 5030

Func. diagram: 5030

Calculated: 
Func. diagram: 5030

Calculated: 
Func. diagram: 5030

Calculated: 
Min Selection: 
Expert list: 1

Min

Calculated: 
Max

Factory setting

0.00 2.00 0.00

**Description:** Sets the "fractional" dead time for the reference model of the speed controller.

This parameter emulates the computing dead time of the proportionally controlled speed control loop. The selected multiplier refers to the speed controller clock cycle (dead time= p1435 \* p0115[1]).

Recommendation:

The reference model is correctly set when the characteristics of p1439 (reference model output) and p1445 (actual speed value) are virtually identical when the I component of the speed controller is disabled.

List Manual (LH7), 04/2015, 6SL3097-4AP10-0BP4

Dependency: In conjunction with p1433 and p1434, the characteristics (in time) of the P-controlled speed control loop can be

emulated.

Refer to: p0115, p1433, p1434

r1436 CO: Speed controller reference model speed setpoint output / RefMod n\_set outp

SERVO\_S110-DP, SERVO\_S110-CAN, SERVO\_S110-PN Can be changed: - Calculated: - Access level: 3

Data type: FloatingPoint32 Dyn. index: - Func. diagram: 5030

P-Group: Closed-loop control Unit group: 3\_1 Unit selection: p0505

Not for motor type: RELScaling: p2000Expert list: 1MinMaxFactory setting- [rpm]- [rpm]- [rpm]

**Description:** Displays the speed setpoint at the output of the reference model.

r1438 CO: Speed controller speed setpoint / n ctrl n set

SERVO\_S110-DP, SERVO\_S110-CAN, SERVO\_S110-PN Can be changed: - Calculated: - Access level: 3

 Data type:
 FloatingPoint32
 Dyn. index: Func. diagram: 1550, 1590, 1700, 5030, 5040, 5042, 5210,

P-Group: Closed-loop control

Unit group: 3\_1

Unit selection: p0505

Not for motor type: REL

Scaling: p2000

Expert list: 1

Min Max Factory setting

- [rpm] - [rpm] - [rpm] - [rpm]

Displays the speed setpoint after setpoint limiting for the P component of the speed controller.

**Description:** Displays the speed setpoint after setpoint limiting for the P componer For U/f operation, the value that is displayed is of no relevance.

**Dependency:** Refer to: r1439

**Note:** In the standard state (the reference model is de-activated), r1438 = r1439.

r1439 Speed setpoint I component / n\_set I\_comp

SERVO\_S110-DP, SERVO\_S110-CAN, SERVO\_S110-PN Can be changed: - Calculated: - Access level: 3

Data type: FloatingPoint32 Dyn. index: - Func. diagram: 5030, 5040,

6031

5300, 5620, 6031, 6040

**P-Group:** Closed-loop control **Unit group:** 3\_1 **Unit selection:** p0505

Not for motor type: RELScaling: p2000Expert list: 1MinMaxFactory setting

- [rpm] - [rpm] - [rpm]

**Description:** Displays the speed setpoint for the I component of the speed controller (output of the reference model after the

setpoint limiting).

**Dependency:** Refer to: r1438

**Note:** In the standard state (the reference model is de-activated), r1438 = r1439.

p1441[0...n] Actual speed smoothing time / n\_act T\_smooth

SERVO\_S110-DP, SERVO\_S110-CAN, SERVO\_S110-PN Can be changed: U, T Calculated: CALC\_MOD\_CON Access level: 3

Data type: FloatingPoint32Dyn. index: DDS, p0180Func. diagram: 4710, 4715P-Group: Closed-loop controlUnit group: -Unit selection: -

 Not for motor type: REL
 Scaling: Expert list: 1

 Min
 Max
 Factory setting

 0.00 [ms]
 50.00 [ms]
 0.00 [ms]

**Description:** Sets the smoothing time constant (PT1) for the speed actual value.

**Dependency:** Refer to: r0063, p1451

**Note:** The speed actual value should be smoothed for encoders with a low pulse number or for resolvers.

After this parameter has been changed, we recommend that the speed controller is adapted and/or the speed

controller settings checked Kp (p1460) and Tn (p1462).

r1444 Speed controller speed setpoint steady-state (static) / n\_ctrl n\_set stat

SERVO\_S110-DP, SERVO\_S110-CAN, SERVO\_S110-PN 

 Can be changed: Calculated: Access level: 3

 Data type: FloatingPoint32
 Dyn. index: Func. diagram: 5030

 P-Group: Closed-loop control
 Unit group: 3\_1
 Unit selection: p0505

Not for motor type: RELScaling: p2000Expert list: 1MinMaxFactory setting

- [rpm] - [rpm] - [rpm]

**Description:** 

Displays the sum of all speed setpoints that are present.

The following sources are available for the displayed setpoint:
- setpoint at the ramp-function generator input (r1119).

speed setpoint 1 (p1155).speed setpoint 2 (p1160).

- speed setpoint for the speed pre-control (p1430).

- setpoint from DSC (for DSC active). - setpoint via PC (for master control active). Refer to: r1119, p1155, p1160, p1430

Dependency:

# p1451[0...n] Speed actual value smoothing time sensorless / n\_act t\_sm SL

SERVO\_S110-DP, SERVO\_S110-CAN, SERVO\_S110-PN Can be changed: U, TCalculated: -Access level: 3Data type: FloatingPoint32Dyn. index: DDS, p0180Func. diagram: -P-Group: Closed-loop controlUnit group: -Unit selection: -Not for motor type: RELScaling: -Expert list: 1MinMaxFactory setting

0 [ms] 100 [ms] 0 [ms]

**Description:** Sets the smoothing time for the calculated speed actual value in sensorless operation.

**Dependency:** Refer to: p1441

r1454

### CO: Speed controller system deviation I component / n\_ctrl sys dev Tn

SERVO\_S110-DP, SERVO\_S110-CAN, SERVO\_S110-PN Can be changed: -Calculated: -Access level: 3Data type: FloatingPoint32Dyn. index: -Func. diagram: 5040P-Group: Closed-loop controlUnit group: 3\_1Unit selection: p0505

Not for motor type: RELScaling: p2000Expert list: 1MinMaxFactory setting

- [rpm] - [rpm] - [rpm]

Description:

Displays the system deviation of the I component of the speed controller.

When the reference model is inactive (p1433 = 0 Hz), this parameter corresponds to the system deviation of the

complete PI controller (r1454 = r0064).

p1455[0...n]

## CI: Speed controller P gain adaptation signal / n\_ctr adapt\_sig Kp

SERVO\_S110-DP, SERVO\_S110-CAN, SERVO\_S110-PN Can be changed: TCalculated: -Access level: 3Data type: Unsigned32 / FloatingPoint32Dyn. index: CDS, p0170Func. diagram: 5050P-Group: Closed-loop controlUnit group: -Unit selection: -Not for motor type: RELScaling: PERCENTExpert list: 1MinMaxFactory setting

- - 0

Description:

Sets the source for the adaptation signal to additionally adapt the P gain of the speed controller.

**Dependency:** Refer to: p1456, p1457, p1458, p1459

p1456[0...n] Speed controller P gain adaptation lower starting point / n\_ctrl AdaptKpLow

SERVO\_S110-DP, SERVO\_S110-CAN, SERVO\_S110-PN Can be changed: U, TCalculated: -Access level: 3Data type: FloatingPoint32Dyn. index: DDS, p0180Func. diagram: 5050P-Group: Closed-loop controlUnit group: -Unit selection: -Not for motor type: RELScaling: -Expert list: 1

Min Max Factory setting

0.00 [%] 400.00 [%] 0.00 [%]

**Description:** Sets the lower starting point of the adaptation range for the additional adaptation of the P gain of the speed controller.

The values are in % and refer to the set source of the adaptation signal.

**Dependency:** Refer to: p1455, p1457, p1458, p1459

p1457[0...n] Speed controller P gain adaptation upper starting point / n\_ctrl AdaptKp up

SERVO\_S110-DP, SERVO\_S110-CAN, SERVO\_S110-PN Can be changed: U, TCalculated: -Access level: 3Data type: FloatingPoint32Dyn. index: DDS, p0180Func. diagram: 5050P-Group: Closed-loop controlUnit group: -Unit selection: -Not for motor type: RELScaling: -Expert list: 1MinMaxFactory setting

0.00 [%] 400.00 [%] 0.00 [%]

**Description:** Sets the upper starting point of the adaptation range for the additional adaptation of the P gain of the speed

controller.

The values are in % and refer to the set source of the adaptation signal.

**Dependency:** Refer to: p1455, p1456, p1458, p1459

p1458[0...n] Adaptation factor lower / Adapt factor lower

SERVO\_S110-DP, SERVO\_S110-CAN, SERVO\_S110-PN

Can be changed: U, T Calculated: -Access level: 3 Data type: FloatingPoint32 Dyn. index: DDS, p0180 Func. diagram: 5050 P-Group: Closed-loop control Unit group: -Unit selection: -Not for motor type: REL Scaling: -Expert list: 1 Min Max **Factory setting** 0.0 [%] 200000.0 [%] 100.0 [%]

Description: Sets the adaptation factor before the adaptation range (0 % ... p1456) to additionally adapt the P gain of the

speed/velocity controller.

**Dependency:** Refer to: p1455, p1456, p1457, p1459

p1459[0...n] Adaptation factor upper / Adapt\_factor upper

SERVO\_S110-DP, SERVO\_S110-CAN, SERVO\_S110-PN 

 Can be changed: U, T
 Calculated: Access level: 3

 Data type: FloatingPoint32
 Dyn. index: DDS, p0180
 Func. diagram: 5050

 P-Group: Closed-loop control
 Unit group: Unit selection: 

 Not for motor type: REL
 Scaling: Expert list: 1

 Min
 Max
 Factory setting

200000.0 [%]

100.0 [%]

Description: Sets the adaptation factor after the adaptation range (> p1457) to additionally adapt the P gain of the speed/velocity

controller.

0.0 [%]

**Dependency:** Refer to: p1455, p1456, p1457, p1458

p1460[0...n] Speed controller P gain adaptation speed lower / n\_ctrl Kp n lower

SERVO\_S110-DP, SERVO\_S110-CAN, SERVO\_S110-PN Can be changed: U, T Calculated: CALC\_MOD\_CON Access level: 2

Data type: FloatingPoint32Dyn. index: DDS, p0180Func. diagram: 5040, 5042P-Group: Closed-loop controlUnit group: 17\_1Unit selection: p0505

 Not for motor type: REL
 Scaling: Expert list: 1

 Min
 Max
 Factory setting

 0.000 [Nms/rad]
 999999.000 [Nms/rad]
 0.300 [Nms/rad]

Description: Sets the P gain of the speed controller before the adaptation speed range (0 ... p1464). This value corresponds to the

basic setting of the P gain of the speed controller without adaptation (p1461 = 100 %).

**Dependency:** Refer to: p1461, p1464, p1465

**Note:** When automatically calculating the speed controller, only the motor moment of inertia is taken into account (p0341).

For higher load moments of inertia (p0342 > 1 or p1498 > 0), you are advised to check the speed controller gain.

p1461[0...n] Speed controller Kp adaptation speed upper scaling / n\_ctrl Kp n upper

SERVO\_S110-DP, SERVO\_S110-CAN, SERVO\_S110-PN Can be changed: U, T

Calculated: CALC\_MOD\_CON

Access level: 3

Data type: FloatingPoint32

Dyn. index: DDS, p0180

Func. diagram: 5050

P-Group: Closed-loop control

Unit group: 
Not for motor type: REL

Scaling: 
Expert list: 1

 Min
 Max
 Factory setting

 0.0 [%]
 200000.0 [%]
 100.0 [%]

**Description:** Sets the P gain of the speed controller for the upper adaptation speed range (> p1465). The entry is made referred to

the P gain for the lower adaptation speed range of the speed controller (% referred to p1460).

**Dependency:** Refer to: p1460, p1464, p1465

**Note:** When automatically calculating the speed controller, only the motor moment of inertia is taken into account (p0341).

For higher load moments of inertia (p0342 > 1 or p1498 > 0), you are advised to check the speed controller gain.

p1462[0...n] Speed controller integral time adaptation speed lower / n\_ctrl Tn n lower

SERVO\_S110-DP, SERVO\_S110-CAN, SERVO\_S110-PN Can be changed: U, T Calculated: CALC\_MOD\_CON Access level: 2

Data type: FloatingPoint32 Dyn. index: DDS, p0180 Func. diagram: 1700, 5040,

5042, 6040

P-Group: Closed-loop control

Not for motor type: REL

Scaling: 
Max

Factory setting

0.00 [ms]

Unit group: 
Unit group: 
Expert list: 1

Factory setting

20.00 [ms]

**Description:** Sets the integration time of the speed controller before the adaptation speed range (0 ... p1464).

This value corresponds to the basic setting of the integral time of the speed controller without adaptation (p1461 =

100 %).

**Dependency:** Refer to: p1463, p1464, p1465

p1463[0...n] Speed controller Tn adaptation speed upper scaling / n\_ctrl Tn n upper

SERVO\_S110-DP, SERVO\_S110-CAN, SERVO\_S110-PN Can be changed: U, TCalculated: CALC\_MOD\_CONAccess level: 3Data type: FloatingPoint32Dyn. index: DDS, p0180Func. diagram: 5050P-Group: Closed-loop controlUnit group: -Unit selection: -Not for motor type: RELScaling: -Expert list: 1MinMaxFactory setting

0.0 [%] 200000.0 [%] 100.0 [%]

**Description:** Sets the integral time of the speed controller after the adaptation speed range (> p1465). The entry is made referred

to the integral time for the lower adaptation speed range of the speed controller (% referred to p1462).

**Dependency:** Refer to: p1462, p1464, p1465

p1464[0...n] Speed controller adaptation speed lower / n\_ctrl n lower

SERVO\_S110-DP, SERVO\_S110-CAN, SERVO\_S110-PN 

 Can be changed: U, T
 Calculated: CALC\_MOD\_CON
 Access level: 3

 Data type: FloatingPoint32
 Dyn. index: DDS, p0180
 Func. diagram: 5050

 P-Group: Closed-loop control
 Unit group: 3\_1
 Unit selection: p0505

 Not for motor type: REL
 Scaling: Expert list: 1

 Min
 Max
 Factory setting

 0.00 [rpm]
 210000.00 [rpm]
 0.00 [rpm]

**Description:** Sets the lower adaptation speed of the speed controller.

No adaptation is effective below this speed. Refer to: p1460, p1461, p1462, p1463, p1465

p1465[0...n] Speed controller adaptation speed upper / n\_ctrl n upper

SERVO\_S110-DP, SERVO\_S110-CAN, SERVO\_S110-PN

Dependency:

 Can be changed: U, T
 Calculated: CALC\_MOD\_CON
 Access level: 3

 Data type: FloatingPoint32
 Dyn. index: DDS, p0180
 Func. diagram: 5050

 P-Group: Closed-loop control
 Unit group: 3\_1
 Unit selection: p0505

 Not for motor type: REL
 Scaling: Expert list: 1

 Min
 Max
 Factory setting

 0.00 [rpm]
 210000.00 [rpm]
 210000.00 [rpm]

**Description:** Sets the upper adaptation speed of the speed controller.

No adaptation is effective above this speed.

For P gain, p1460 x p1461 is effective. For the integral time, p1462 x p1463 is effective.

**Dependency:** Refer to: p1460, p1461, p1462, p1463, p1464

p1466[0...n] CI: Speed controller P-gain scaling / n\_ctrl Kp scal

SERVO\_S110-DP, SERVO\_S110-CAN, SERVO\_S110-PN Can be changed: T

Calculated: 
Access level: 3

Data type: Unsigned32 / FloatingPoint32

Dyn. index: CDS, p0170

Func. diagram: 5050

P-Group: Closed-loop control

Unit group: 
Vot for motor type: REL

Scaling: PERCENT

Max

Factory setting

- 1

**Description:** Sets the signal source for the scaling of the P gain of the speed controller. This also makes the effective P gain

(including adaptations) scalable.

r1468 Speed controller P-gain effective / n\_ctr Kp eff

SERVO\_S110-DP, SERVO\_S110-CAN, SERVO\_S110-PN Can be changed: - Calculated: - Access level: 3

Data type:FloatingPoint32Dyn. index: -Func. diagram: 5040, 5042,

P-Group: Closed-loop control Unit group: 17\_1 Unit selection: p0505

 Not for motor type: REL
 Scaling: Expert list: 1

 Min
 Max
 Factory setting

 - [Nms/rad]
 - [Nms/rad]
 - [Nms/rad]

**Description:** Displays the effective P gain of the speed controller.

r1469 Speed controller integral time effective / n\_ctr Tn eff

SERVO\_S110-DP, SERVO\_S110-CAN, SERVO\_S110-PN Can be changed: - Calculated: - Access level: 3

Data type: FloatingPoint32 Dyn. index: - Func. diagram: 5040, 5042,

6040

P-Group: Closed-loop control

Not for motor type: REL

Scaling: 
Max

Factory setting

- [ms] - [ms]

**Description:** Displays the effective integral time of the speed controller.

p1470[0...n] Speed controller encoderless operation P-gain / n\_ctrl SLVC Kp

SERVO\_S110-DP, SERVO\_S110-CAN, SERVO\_S110-PN 

 Can be changed: U, T
 Calculated: CALC\_MOD\_CON
 Access level: 2

 Data type: FloatingPoint32
 Dyn. index: DDS, p0180
 Func. diagram: 5210

 P-Group: Closed-loop control
 Unit group: 17\_1
 Unit selection: p0505

 Not for motor type: REL
 Scaling: Expert list: 1

 Min
 Max
 Factory setting

 0.000 [Nms/rad]
 999999.000 [Nms/rad]
 0.300 [Nms/rad]

**Description:** Sets the P gain for encoderless operation for the speed controller.

**Note:** When automatically calculating the speed controller, only the motor moment of inertia is taken into account (p0341).

For higher load moments of inertia (p0342 > 1 or p1498 > 0), you are advised to check the speed controller gain.

p1472[0...n] Speed controller encoderless operation integral time / n\_ctrl SLVC Tn

SERVO\_S110-DP, SERVO\_S110-CAN, SERVO\_S110-PN 

 Can be changed: U, T
 Calculated: CALC\_MOD\_CON
 Access level: 2

 Data type: FloatingPoint32
 Dyn. index: DDS, p0180
 Func. diagram: 5210

 P-Group: Closed-loop control
 Unit group: Unit selection: 

 Not for motor type: REL
 Scaling: Expert list: 1

 Min
 Max
 Factory setting

0.0 [ms] 100000.0 [ms] 20.0 [ms]

**Description:** Set the integral time for encoderless operation for the speed controller.

p1476[0...n] BI: Speed controller hold integrator / n\_ctrl integ stop

SERVO\_S110-DP, SERVO\_S110-CAN, SERVO\_S110-PN Can be changed: T Calculated: - Access level: 3

Data type: Unsigned32 / Binary Dyn. index: CDS, p0170 Func. diagram: 2520, 5040,

5042, 5210, 6040

 P-Group: Closed-loop control
 Unit group: Unit selection: 

 Not for motor type: REL
 Scaling: Expert list: 1

 Min
 Max
 Factory setting

- 0

**Description:** Sets the signal source to hold the integrator for the speed controller.

p1477[0...n] BI: Speed controller set integrator value / n\_ctrl integ set

SERVO\_S110-DP, SERVO\_S110-CAN, SERVO\_S110-PN

Can be changed: T Calculated: - Access level: 3

Data type: Unsigned32 / Binary Dyn. index: CDS, p0170 Func. diagram: 2520, 5040,

5042, 5210, 6040

P-Group: Closed-loop control

Not for motor type: REL

Scaling: 
Max

Factory setting

- - 0

**Description:** Sets the signal source to set the integrator setting value (p1478).

**Dependency:** Refer to: p1478

Notice: The parameter may be protected as a result of p0922 or p2079 and cannot be changed.

Note: For the interface mode "SIMODRIVE 611 universal" (p2038 = 1), p1477 and p1478 are used for the signal STW2.6

(integrator inhibit, speed controller).

p1478[0...n] CI: Speed controller integrator setting value / n\_ctr integ\_setVal

SERVO S110-DP, Can be changed: T Calculated: -Access level: 3

SERVO\_S110-CAN, Data type: Unsigned32 / FloatingPoint32 Dyn. index: CDS, p0170 Func. diagram: 5040, 5042, SERVO\_S110-PN

5210

P-Group: Closed-loop control Unit group: -Unit selection: -Not for motor type: REL Scaling: p2003 Expert list: 1 Min Max **Factory setting** 

**Description:** Sets the signal source for the integrator setting value for the velocity controller.

The signal to set this integrator setting value is interconnected via p1477.

Dependency: Refer to: p1477

Notice: The parameter may be protected as a result of p0922 or p2079 and cannot be changed.

Note: For the interface mode "SIMODRIVE 611 universal" (p2038 = 1), p1477 and p1478 are used for the signal STW2.6

(integrator inhibit, speed controller).

r1480 CO: Speed controller PI torque output / n\_ctrl PI-M\_output

SERVO\_S110-DP, SERVO\_S110-CAN, SERVO S110-PN

Calculated: -Access level: 3 Can be changed: -

Data type: FloatingPoint32 Dyn. index: -Func. diagram: 1590, 5040,

5042, 5060, 5210, 6060

P-Group: Closed-loop control Unit group: 7\_1 Unit selection: p0505 Not for motor type: REL Scaling: p2003 Expert list: 1

Min Max Factory setting - [Nm] - [Nm] - [Nm]

Displays the torque setpoint at the output of the PI speed controller. Description:

r1481 CO: Speed controller P torque output / n\_ctrl P-M\_output

SERVO S110-DP, SERVO\_S110-CAN, SERVO\_S110-PN

Can be changed: -Calculated: -Access level: 3

Data type: FloatingPoint32 Dyn. index: -Func. diagram: 5040, 5042,

5210, 6040

P-Group: Closed-loop control Unit group: 7 1 Unit selection: p0505

Not for motor type: REL Scaling: p2003 Expert list: 1 Min Max **Factory setting** 

- [Nm] - [Nm] - [Nm]

Description: Displays the torque setpoint at the output of the P speed controller.

r1482 CO: Speed controller I torque output / n ctrl I-M output

SERVO S110-DP. SERVO\_S110-CAN, SERVO S110-PN

Calculated: -Access level: 3 Can be changed: -

Data type: FloatingPoint32 Dyn. index: -Func. diagram: 5040, 5042,

5210, 6030, 6040

P-Group: Closed-loop control Unit group: 7\_1 Unit selection: p0505

Not for motor type: REL Scaling: p2003 Expert list: 1 Min Max **Factory setting** 

- [Nm] - [Nm] - [Nm]

**Description:** Displays the torque setpoint at the output of the I speed controller.

r1493 CO: Moment of inertia total / M\_inertia total

SERVO\_S110-DP, SERVO\_S110-CAN, SERVO\_S110-PN Can be changed: - Calculated: - Access level: 3

Data type: FloatingPoint32Dyn. index: -Func. diagram: 5042, 5210P-Group: Closed-loop controlUnit group: 25\_1Unit selection: p0100

Not for motor type: RELScaling: -Expert list: 1MinMaxFactory setting-  $[kgm^2]$ -  $[kgm^2]$ -  $[kgm^2]$ 

Description: Displays the parameterized total moment of inertia ((p0341 \* p0342) + p1498) without evaluation by the scaling via

p1497.

**Dependency:** Refer to: p1300, p1402, p1404, p1497

Note: The parameterized total moment of inertia, taking into account p1497, influences the torque pre-control.

In encoderless operation or when the torque-speed pre-control with encoder (p1402.4 = 1) is activated, then torque-

speed pre-control is activated.

p1494[0...n]

Speed controller integrator feedback time constant / n\_ctr integ\_fdbk T

SERVO\_S110-DP, SERVO\_S110-CAN, SERVO\_S110-PN

Can be changed: U, TCalculated: -Access level: 2Data type: FloatingPoint32Dyn. index: DDS, p0180Func. diagram:

 P-Group: Closed-loop control
 Unit group: Unit selection: 

 Not for motor type: REL
 Scaling: Expert list: 1

 Min
 Max
 Factory setting

 0.00 [ms]
 1000.00 [ms]
 0.00 [ms]

**Description:** Sets the time constant of the PT1 filter for integrator feedback.

The integrator of the speed controller is re-parameterized to become a PT1 filter through a feedback element (1st

Order low pass filter characteristics).

The following applies:

p1494 < 0.25 (2 x p0115[1]) --> the PT1 filter is not active - the pure integrator is effective. p1494 >= 0.25 (2 x p0115[1]) --> the PT1 filter is active and has replaced the pure integrator.

Note: Applications:

Motion at zero setpoint and dominant stiction can be suppressed but this has a negative impact on the remaining setpoint-actual value difference. This can be used, for example, to avoid oscillation of a position-controlled axis at

standstill (stick-slip effect) or overshoot when traversing (moving) in micrometer steps.

Also prevents tension/stressing for axes that are mechanically and rigidly coupled with one another (e.g. for

synchronous spindles, master - slave axes).

p1497[0...n]

CI: Moment of inertia scaling / M\_mom inert scal

SERVO\_S110-DP, SERVO\_S110-CAN, SERVO\_S110-PN

Can be changed: U, T Calculated: - Access level: 3

Data type: Unsigned32 / FloatingPoint32Dyn. index: CDS, p0170Func. diagram: 5042, 5210,

6030, 6031

P-Group: Closed-loop control

Not for motor type: REL

Scaling: PERCENT

Max

Factory setting

- - 1

**Description:** 

Sets the signal source for scaling the moment of inertia.

Notice:

This parameter has no effect when the "moment of inertia estimator" function is active (r0108.10 = 1, p1400.18 = 1).

p1498[0...n] Load moment of inertia / Load mom of inert

SERVO S110-DP, SERVO\_S110-CAN, SERVO\_S110-PN

Calculated: -Can be changed: U, T Access level: 3

Dyn. index: DDS, p0180 Data type: FloatingPoint32 Func. diagram: 5042, 5210 P-Group: Closed-loop control Unit group: 25\_1 Unit selection: p0100

Expert list: 1 Not for motor type: -Scaling: -Min Max **Factory setting** 0.00000 [kgm<sup>2</sup>] 100000.00000 [kgm²] 0.00000 [kgm²]

**Description:** Sets the load moment of inertia.

Note: (p0341 \* p0342) + p1498 influence the speed/torque pre-control in encoderless operation.

p1501[0...n] BI: Change over between closed-loop speed/torque control / Changeov n/M ctrl

SERVO S110-DP, SERVO\_S110-CAN, SERVO\_S110-PN

Can be changed: U, T Calculated: -Access level: 3

Data type: Unsigned32 / Binary Dyn. index: CDS, p0170 Func. diagram: 1700, 2520,

5060, 6060 Unit selection: -

P-Group: Closed-loop control Unit group: -Expert list: 1 Not for motor type: REL Scaling: -Min Max Factory setting

Description: Sets the signal source for toggling between speed and torque control.

Dependency: The input connectors to enter the torque are provided using p1511, p1512 and p1513.

Refer to: p1300

Caution: If the closed-loop torque control is not activated (p1300) and a change is made to closed-loop torque control (p1501),

OFF1 (p0840) does not have its own braking response but pulse suppression when standstill is detected (p1226,

p1227).

Notice: The parameter may be protected as a result of p0922 or p2079 and cannot be changed.

Note: 0 signal: Closed-loop speed control

1 signal: Closed-loop torque control

p1502[0...n] BI: Freeze moment of inertia estimator / J\_estim freeze

SERVO S110-DP, SERVO\_S110-CAN, SERVO\_S110-PN

Can be changed: U, T Calculated: -Access level: 3 Dyn. index: CDS, p0170 Data type: Unsigned32 / Binary Func. diagram: -P-Group: Closed-loop control Unit group: -Unit selection: -Not for motor type: -Scaling: -Expert list: 1

Min Max **Factory setting** 

**Description:** Sets the signal source to freeze the estimated moment of inertia.

0 signal:

Moment of inertia estimator active

1 signal:

Determined moment of inertia frozen.

Dependency: Refer to: p1300

Note: Only active when the "moment of inertia estimator" function module is active (r0108.10 = 1) and p1400.18 =1.

For operation with encoder, in addition, p1402.4 must be set to 1.

r1509 CO: Torque setpoint before torque limiting / M\_set before M\_lim SERVO S110-DP, Calculated: -Can be changed: -Access level: 3 SERVO\_S110-CAN, Data type: FloatingPoint32 Dyn. index: -Func. diagram: 1590, 5060, SERVO\_S110-PN 5610 P-Group: Closed-loop control Unit group: 7 1 Unit selection: p0505 Not for motor type: REL Scaling: p2003 Expert list: 1 Min Max **Factory setting** - [Nm] - [Nm] - [Nm] **Description:** Displays the total torque setpoint before the torque limiting (total of the controller output, supplementary torque and if required, the pre-control torque, encoderless operation). p1511[0...n] CI: Supplementary torque 1 / M\_suppl 1 SERVO\_S110-DP, Can be changed: T Calculated: -Access level: 3 SERVO S110-CAN, Data type: Unsigned32 / FloatingPoint32 Dyn. index: CDS, p0170 Func. diagram: 5060, 6060 SERVO S110-PN P-Group: Closed-loop control Unit group: Unit selection: -Not for motor type: REL Scaling: p2003 Expert list: 1 Min **Factory setting** Max **Description:** Sets the signal source for supplementary torque 1. p1512[0...n] CI: Supplementary torque 1 scaling / M\_suppl 1 scal SERVO\_S110-DP, Calculated: -Access level: 3 Can be changed: T SERVO S110-CAN, Data type: Unsigned32 / FloatingPoint32 Dyn. index: CDS, p0170 Func. diagram: 5060, 6060 SERVO\_S110-PN P-Group: Closed-loop control Unit group: -Unit selection: -Not for motor type: REL Scaling: PERCENT Expert list: 1 Min Max Factory setting 0 Description: Sets the signal source for scaling the supplementary torque 1. p1513[0...n] CI: Supplementary torque 2 / M\_suppl 2 SERVO S110-DP. Access level: 3 Can be changed: T Calculated: -SERVO\_S110-CAN, Data type: Unsigned32 / FloatingPoint32 Dyn. index: CDS, p0170 Func. diagram: 5060, 6060 SERVO\_S110-PN P-Group: Closed-loop control Unit group: -Unit selection: -Not for motor type: REL Scaling: p2003 Expert list: 1 Min **Factory setting** Max 0 **Description:** Sets the signal source for supplementary torque 2. r1515 Supplementary torque total / M\_suppl total SERVO\_S110-DP, Can be changed: -Calculated: -Access level: 2 SERVO\_S110-CAN, Dyn. index: -Func. diagram: 5040, 5060 Data type: FloatingPoint32 SERVO\_S110-PN P-Group: Closed-loop control Unit selection: p0505 Unit group: 7\_1 Not for motor type: REL Scaling: p2003 Expert list: 1 Min **Factory setting** Max - [Nm] - [Nm] - [Nm] Description: Displays the total supplementary torque. The displayed value is the total of supplementary torque values 1 and 2 (p1511, p1512, p1513, p1514).

Access level: 2

p1517[0...n] Accelerating torque smoothing time constant / M\_accel T\_smooth

SERVO\_S110-DP, Can be changed: U, T Calculated: - Access level: 3
SERVO\_S110-CAN, Data type: FloatingPoint32

Dyn. index: DDS\_p0180

Func\_diagram:

SERVO\_S110-CAN, SERVO\_S110-PN

P-Group: Closed-loop control

Dyn. index: DDS, p0180

Func. diagram: 5042, 5210

Unit group: 
Unit selection: -

 Not for motor type: REL
 Scaling: Expert list: 1

 Min
 Max
 Factory setting

 0.00 [ms]
 100.00 [ms]
 4.00 [ms]

**Description:** Sets the smoothing time constant of the accelerating torque. **Note:** The parameter is only effective in encoderless operation.

r1518[0...1] CO: Accelerating torque / M\_accel

SERVO\_S110-DP, Can be changed: - Calculated: - Access level: 3

SERVO\_S110-CAN, SERVO\_S110-PN

Data type: FloatingPoint32

Dyn. index: 
P-Group: Closed-loop control

Dyn. index: 
Unit group: 7\_1

Unit selection: p0505

Not for motor type: RELScaling: p2003Expert list: 1MinMaxFactory setting

- [Nm] - [Nm] - [Nm]

**Description:** Displays the accelerating torque to pre-control the speed controller for torque-speed pre-control (p1402.4 = 1) or in

encoderless operation.

Index: [0] = Unsmoothed

[1] = Smoothed

**Dependency:** Refer to: p0341, p0342, p1300, p1402, r1493, p1497, p1498

p1520[0...n] CO: Torque limit upper/motoring / M\_max upper/mot

SERVO\_S110-DP, Can be changed: U, T Calculated:
SERVO\_S110-CAN,
SERVO\_S110-PN Data type: FloatingPoint32 Dyn\_index: DDS\_p018

Data type: FloatingPoint32Dyn. index: DDS, p0180Func. diagram: 5620, 5630P-Group: Closed-loop controlUnit group: 7\_1Unit selection: p0505

 Not for motor type: REL
 Scaling: p2003
 Expert list: 1

 Min
 Max
 Factory setting

 -1000000.00 [Nm]
 20000000.00 [Nm]
 0.00 [Nm]

**Description:** Sets the fixed upper torque limit or the torque limit when motoring.

**Dependency:** p1400.4 = 0: upper/lower

p1400.4 = 1: motoring / regenerating

Refer to: p0500, p1521, p1522, p1523, p1532, r1538, r1539 For p1400.4 = 0 (torque limiting, upper/lower) the following applies:

Danger: For p1400.4 = 0 (torque limiting, upper/lower) the following applies:

Negative values when setting the upper torque limit (p1520 < 0) can result in the motor accelerating in an

uncontrollable fashion.

Notice: A BICO interconnection to a parameter that belongs to a drive data set always acts on the effective data set.

p1521[0...n] CO: Torque limit lower/regenerative / M\_max lower/regen

SERVO\_S110-DP, SERVO\_S110-CAN, SERVO\_S110-PN Can be changed: U, T Calculated: Access level: 2

CALC\_MOD\_LIM\_REF

Data type: FloatingPoint32Dyn. index: DDS, p0180Func. diagram: 5620, 5630P-Group: Closed-loop controlUnit group: 7\_1Unit selection: p0505

 Not for motor type: REL
 Scaling: p2003
 Expert list: 1

 Min
 Max
 Factory setting

 -20000000.00 [Nm]
 1000000.00 [Nm]
 0.00 [Nm]

**Description:** Sets the fixed lower torque limit or the torque limit when regenerating.

**Dependency:** p1400.4 = 0: upper/lower

p1400.4 = 1: motoring / regenerating

Refer to: p0500, p1520, p1522, p1523, p1532

Danger: For p1400.4 = 0 (torque limiting, upper/lower) the following applies:

Positive values when setting the lower torque limit (p1521 > 0) can result in the motor accelerating in an

uncontrollable fashion.

Notice: A BICO interconnection to a parameter that belongs to a drive data set always acts on the effective data set.

p1522[0...n]

CI: Torque limit upper/motoring / M\_max upper/mot

SERVO S110-DP. SERVO S110-CAN, SERVO S110-PN

Can be changed: T Calculated: -Access level: 3 Data type: Unsigned32 / FloatingPoint32 Dyn. index: CDS, p0170 Func. diagram: 1610, 5620,

5630, 6630

Unit selection: -P-Group: Closed-loop control Unit group: -Not for motor type: REL Scaling: p2003 Expert list: 1 Min **Factory setting** Max

1520[0]

**Description:** Sets the signal source for the upper or torque/force limit when motoring.

Dependency: p1400.4 = 0: upper/lower

> p1400.4 = 1: motoring / regenerating Refer to: p1520, p1521, p1523, p1532

Danger: For p1400.4 = 0 (torque limiting, upper/lower) the following applies:

Negative values resulting from the signal source and scaling can cause the motor to accelerate in an uncontrolled

manner.

p1523[0...n]

CI: Torque limit lower/regenerative / M\_max lower/regen

SERVO\_S110-DP, SERVO\_S110-CAN, SERVO\_S110-PN

Can be changed: T Calculated: -Access level: 3

Func. diagram: 1610, 5620, Data type: Unsigned32 / FloatingPoint32 Dyn. index: CDS, p0170

5630

P-Group: Closed-loop control Unit group: -Unit selection: -Not for motor type: REL Scaling: p2003 Expert list: 1 Min Max **Factory setting** 1521[0]

Description: Sets the signal source for the lower or torque/force limit when regenerating.

Dependency: p1400.4 = 0: upper/lower

> p1400.4 = 1: motoring / regenerating Refer to: p1520, p1521, p1522, p1532

Danger: For p1400.4 = 0 (torque limiting, upper/lower) the following applies:

Positive values resulting from the signal source and scaling can cause the motor to accelerate in an uncontrolled

manner

p1524[0...n]

CO: Torque limit upper/motoring scaling / M\_max up/mot scal

SERVO\_S110-DP, SERVO S110-CAN, SERVO\_S110-PN

Can be changed: U, T Calculated: -Access level: 3 Data type: FloatingPoint32 Dyn. index: DDS, p0180 Func. diagram: 5620, 5630

P-Group: Closed-loop control Unit group: -Unit selection: -Not for motor type: REL Scaling: PERCENT Expert list: 1 Min Factory setting Max -2000.0 [%] 2000.0 [%] 100.0 [%]

Description: Sets the scaling for the upper torque limit or the torque limit when motoring.

Dependency: p1400.4 = 0: upper/lower

p1400.4 = 1: motoring / regenerating

Notice: A BICO interconnection to a parameter that belongs to a drive data set always acts on the effective data set.

Note: This parameter can be freely interconnected.

The value has the meaning stated above if it is interconnected from connector input p1528.

p1525[0...n] CO: Torque limit lower/regenerative scaling / M\_max low/gen scal

SERVO\_S110-DP, SERVO\_S110-CAN, SERVO\_S110-PN Can be changed: U, TCalculated: -Access level: 3Data type: FloatingPoint32Dyn. index: DDS, p0180Func. diagram: 5620, 5630

P-Group: Closed-loop control

Not for motor type: REL

Min

-2000.0 [%]

Unit group: 
Unit selection: 
Expert list: 1

Factory setting

100.0 [%]

**Description:** Sets the scaling for the lower torque limit or the torque limit when regenerating.

**Dependency:** p1400.4 = 0: upper/lower

p1400.4 = 1: motoring / regenerating

Notice: A BICO interconnection to a parameter that belongs to a drive data set always acts on the effective data set.

**Note:** This parameter can be freely interconnected.

The value has the meaning stated above if it is interconnected from connector input p1528.

r1526 CO: Torque limit upper/motoring without offset / M\_max up w/o offs

SERVO\_S110-DP, SERVO\_S110-CAN, SERVO\_S110-PN Can be changed: - Calculated: - Access level: 3

Data type: FloatingPoint32Dyn. index: -Func. diagram: 5620, 5630P-Group: Closed-loop controlUnit group: 7\_1Unit selection: p0505

 Not for motor type: REL
 Scaling: p2003
 Expert list: 1

 Min
 Max
 Factory setting

 - [Nm]
 - [Nm]
 - [Nm]

- [Nm]
- [Nm]
Displays the upper torque limit of all torque limits without offset.

**Dependency:** p1400.4 = 0: upper/lower

p1400.4 = 1: motoring / regenerating

Refer to: p1520, p1521, p1522, p1523, p1528, p1529

r1527 CO: Torque limit lower/regenerative without offset / M\_max low w/o offs

SERVO\_S110-DP, SERVO\_S110-CAN, SERVO\_S110-PN

**Description:** 

Can be changed: - Calculated: - Access level: 3

Data type: FloatingPoint32

Dyn. index: - Func. diagram:

Data type: FloatingPoint32Dyn. index: -Func. diagram: 5620, 5630P-Group: Closed-loop controlUnit group: 7\_1Unit selection: p0505

Not for motor type: REL Scaling: p2003 Expert list: 1

Min Max Factory setting

- [Nm] - [Nm] - [Nm]

**Description:** Displays the lower torque limit of all torque limits without offset.

**Dependency:** p1400.4 = 0: upper/lower

p1400.4 = 1: motoring / regenerating

Refer to: p1520, p1521, p1522, p1523, p1528, p1529

p1528[0...n] CI: Torque limit upper/motoring scaling / M\_max up/mot scal

SERVO\_S110-DP, SERVO\_S110-CAN, SERVO\_S110-PN Can be changed: T Calculated: - Access level: 3

Data type: Unsigned32 / FloatingPoint32Dyn. index: CDS, p0170Func. diagram: 1610, 3617,

5620, 5630

 P-Group: Closed-loop control
 Unit group: Unit selection: 

 Not for motor type: REL
 Scaling: PERCENT
 Expert list: 1

 Min
 Max
 Factory setting

- - 1524[0]

**Description:** Sets the signal source for the scaling of the upper or motoring torque limit in p1522.

**Dependency:** p1400.4 = 0: upper/lower

p1400.4 = 1: motoring / regenerating

**Danger:** For p1400.4 = 0 (torque limiting, upper/lower) the following applies:

Negative values resulting from the signal source and scaling can cause the motor to accelerate in an uncontrolled

manner.

Notice: The parameter may be protected as a result of p0922 or p2079 and cannot be changed.

p1529[0...n] CI: Torque limit lower/regenerative scaling / M\_max low/gen scal

SERVO\_S110-DP, SERVO\_S110-CAN, SERVO\_S110-PN

Can be changed: T

Data type: Unsigned

Can be changed: T

Calculated: 
Access level: 3

Data type: Unsigned32 / FloatingPoint32

Dyn. index: CDS, p0170

Func. diagram: 1610, 3617,

5620, 5630

Access level: 2

Access level: 2

 P-Group: Closed-loop control
 Unit group: Unit selection: 

 Not for motor type: REL
 Scaling: PERCENT
 Expert list: 1

 Min
 Max
 Factory setting

- 1525[0]

**Description:** Sets the signal source for the scaling of the lower torque limit or the regenerative torque limit in p1523.

**Dependency:** p1400.4 = 0: upper/lower

p1400.4 = 1: motoring / regenerating

**Danger:** For p1400.4 = 0 (torque limiting, upper/lower) the following applies:

Positive values resulting from the signal source and scaling can cause the motor to accelerate in an uncontrolled

manner.

Notice: The parameter may be protected as a result of p0922 or p2079 and cannot be changed.

p1530[0...n] Power limit motoring / P\_max mot

SERVO\_S110-DP, Can be changed: U, T

SERVO\_S110-CAN, CALC\_MOD\_LIM\_REF

Data type: FloatingPoint32Dyn. index: DDS, p0180Func. diagram: 5640P-Group: Closed-loop controlUnit group: 14\_5Unit selection: p0505

Calculated:

 Not for motor type: REL
 Scaling: Expert list: 1

 Min
 Max
 Factory setting

 0.00 [kW]
 100000.00 [kW]
 0.00 [kW]

**Description:** Sets the power limit when motoring.

**Dependency:** Refer to: p0500, p1531

p1531[0...n] Power limit regenerative / P\_max gen

SERVO\_S110-DP, SERVO\_S110-CAN, SERVO\_S110-PN

SERVO\_S110-PN

Can be changed: U, T Calculated:

CALC\_MOD\_LIM\_REF

Data type: FloatingPoint32Dyn. index: DDS, p0180Func. diagram: 5640P-Group: Closed-loop controlUnit group: 14\_5Unit selection: p0505

 Not for motor type: REL
 Scaling: Expert list: 1

 Min
 Max
 Factory setting

 -100000.00 [kW]
 -0.01 [kW]
 -0.01 [kW]

**Description:** Sets the regenerative power limit.

**Dependency:** Refer to: p0500, p1530

p1532[0...n] CO: Torque limit offset / M\_max offset

SERVO\_S110-DP, SERVO\_S110-CAN, SERVO\_S110-PN Can be changed: U, T Calculated: - Access level: 3

Data type: FloatingPoint32Dyn. index: DDS, p0180Func. diagram: 5620, 5630,

**P-Group:** Closed-loop control **Unit group:** 7\_1 **Unit selection:** p0505

Not for motor type: REL Scaling: p2003 Expert list: 1
Min Max Factory setting

-100000.00 [Nm] 100000.00 [Nm] 0.00 [Nm]

**Description:** Sets the torque offset for the torque limit.

**Dependency:** Refer to: p1520, p1521, p1522, p1523, p1528, p1529

Notice: A BICO interconnection to a parameter that belongs to a drive data set always acts on the effective data set.

r1533 Current limit torque-generating total / Iq\_max total

SERVO S110-DP, Calculated: -Can be changed: -Access level: 3

SERVO\_S110-CAN, Func. diagram: 5640, 5722, Data type: FloatingPoint32 Dyn. index: -SERVO\_S110-PN

6640

- [Nm]

P-Group: Displays, signals Unit group: 6 2 Unit selection: p0505

Not for motor type: -Scaling: p2002 Expert list: 1 Min Max **Factory setting** 

- [Arms] - [Arms] - [Arms]

Description: Displays the maximum torque/force generating current as a result if all current limits.

r1534 CO: Torque limit upper total / M max upper total

Can be changed: -SERVO S110-DP. Calculated: -Access level: 3 SERVO\_S110-CAN, Data type: FloatingPoint32 Dyn. index: -Func. diagram: 1610, 5620,

5630, 5640

P-Group: Closed-loop control Unit group: 7 1 Unit selection: p0505

Not for motor type: REL Scaling: p2003 Expert list: 1 Min Max **Factory setting** - [Nm]

**Description:** Displays the upper torque limit of all torque limits.

- [Nm]

SERVO\_S110-PN

Dependency: Refer to: p1520, p1521, p1522, p1523, p1528, p1529, p1532

r1535 CO: Torque limit lower total / M\_max lower total

SERVO\_S110-DP, Can be changed: -Calculated: -Access level: 3

SERVO\_S110-CAN, Func. diagram: 1610, 5620, Data type: FloatingPoint32 Dyn. index: -SERVO\_S110-PN

5630, 5640

P-Group: Closed-loop control Unit group: 7\_1 Unit selection: p0505

Not for motor type: REL Scaling: p2003 Expert list: 1 Min Max **Factory setting** 

- [Nm] - [Nm] - [Nm]

Description: Displays the lower torque limit of all torque limits.

Dependency: Refer to: p1520, p1521, p1522, p1523, p1528, p1529, p1532

r1538 CO: Upper effective torque limit / M\_max upper eff

SERVO S110-DP. Can be changed: -Calculated: -Access level: 2 SERVO\_S110-CAN, Data type: FloatingPoint32 Dyn. index: -

Func. diagram: 1590, 1610, SERVO\_S110-PN 5610, 5650

> P-Group: Closed-loop control Unit group: 7 1 Unit selection: p0505

Not for motor type: REL Scaling: p2003 Expert list: 1 Min Max **Factory setting** 

- [Nm] - [Nm] - [Nm]

**Description:** Displays the currently effective upper torque limit.

The effective upper torque limit is reduced with respect to the selected upper torque limit p1520, if the current limit Note:

p0640 is reduced or the rated magnetizing current of the induction motor p0320 is increased.

The torque limit p1520 can be re-calculated using p0340 = 1, 3 or 5.

r1539 CO: Lower effective torque limit / M max lower eff

SERVO S110-DP, SERVO\_S110-CAN, SERVO\_S110-PN

Calculated: -Can be changed: -Access level: 2

Data type: FloatingPoint32 Dyn. index: -Func. diagram: 1590, 1610,

5610, 5650

Access level: 3

Unit selection: -

Factory setting

Access level: 3

Unit selection: -

**Factory setting** 

Expert list: 1

Func. diagram: 5610

Expert list: 1

Func. diagram: 5610

P-Group: Closed-loop control Unit group: 7 1 Unit selection: p0505

Calculated: -

Unit group: -

Calculated: -

Dyn. index: CDS, p0170

Scaling: PERCENT

Not for motor type: REL Scaling: p2003 Expert list: 1 Min Max **Factory setting** 

- [Nm] - [Nm] - [Nm]

**Description:** 

Displays the currently effective lower torque limit.

The effective lower torque limit is reduced with respect to the selected lower torque limit p1521, if the current limit Note:

p0640 is reduced or the rated magnetizing current of the induction motor p0320 is increased.

The torque limit p1520 can be re-calculated using p0340 = 1, 3 or 5.

p1542[0...n] CI: Travel to fixed stop torque reduction / TfS M\_red

SERVO S110-DP. SERVO S110-CAN, SERVO\_S110-PN

Can be changed: T

Data type: Unsigned32 / FloatingPoint32 P-Group: Closed-loop control

Not for motor type: -Min

Sets the signal source for the torque/force reduction when traversing to a fixed stop. This value is converted into a Description:

factor and is interconnected to the scaling of the torque/force limits.

Dependency: Refer to: p1528, p1529, r1543, p1544, p1545

Notice: The parameter may be protected as a result of p0922 or p2079 and cannot be changed.

r1543 CO: Travel to fixed stop torque scaling / TfS M scal

SERVO S110-DP, SERVO\_S110-CAN, SERVO\_S110-PN

Can be changed: -Data type: FloatingPoint32 P-Group: Closed-loop control Not for motor type: -

Min - [%]

Dyn. index: -Unit group: -Scaling: PERCENT Max

- [%]

Displays the internally converted factor to interconnect to the scaling of the torque/force limits.

Dependency: Refer to: p1528, p1529, p1542, p1544, p1545

p1544 Travel to fixed stop evaluation torque reduction / TfS M red eval

SERVO S110-DP, SERVO\_S110-CAN, SERVO\_S110-PN

**Description:** 

Can be changed: U, T Data type: FloatingPoint32 P-Group: Closed-loop control Not for motor type: -Min

Dyn. index: -Unit group: -Scaling: -Max

Calculated: -Access level: 3 Func. diagram: 5610 Unit selection: -Expert list: 1 **Factory setting** 65535 [%] 100 [%]

**Description:** Sets the evaluation for the torque/force reduction when traversing to a fixed stop.

Dependency: Refer to: p1528, p1529, p1542, r1543, p1545

Note:

4000 hex (16384 dec) in the MOMRED control word corresponds to a reduction by the percentage specified in this

parameter.

0 [%]

p1545[0...n] BI: Activates travel to a fixed stop / TfS activation

SERVO S110-DP,

Data type: Unsigned32 / Binary

Calculated: -

Access level: 3

SERVO\_S110-CAN, SERVO\_S110-PN

Can be changed: T

Dyn. index: CDS, p0170

Func. diagram: 2520, 3617,

8012

P-Group: Commands Unit group: -Unit selection: -Not for motor type: REL Scaling: -Expert list: 1 Min Max **Factory setting** 

**Description:** Sets the signal source to activate/de-activate the "travel to fixed stop" function

> 1: Travel to fixed stop is active 0: Travel to fixed stop is inactive

Dependency: Refer to: p1542, r1543, p1544

Notice: The parameter may be protected as a result of p0922 or p2079 and cannot be changed.

p1546 Speed threshold motoring/regenerating / n\_thresh mot/regen

SERVO S110-DP, SERVO\_S110-CAN, SERVO\_S110-PN

Calculated: -Can be changed: U, T Access level: 2 Data type: FloatingPoint32 Dyn. index: -Func. diagram: -P-Group: Closed-loop control Unit group: 3 1 Unit selection: p0505

Not for motor type: -Scaling: -Expert list: 1 Min Max **Factory setting** 0.00 [rpm] 210000.00 [rpm] 20.00 [rpm]

Description: Sets the speed threshold for the motoring/regenerative limit.

> For speeds where the absolute value is less than p1546, then the following applies: - For p1400.13 = 0: Motoring limit (speed threshold is compared to the speed actual value). - For p1400.13 = 1: Regenerative limiting (speed threshold is compared to the speed setpoint).

r1549 CO: Stall power actual value / P stall

SERVO\_S110-DP, SERVO\_S110-CAN, SERVO S110-PN

Can be changed: -Calculated: -Data type: FloatingPoint32 Dyn. index: -P-Group: Displays, signals Unit group: 14 5 Not for motor type: -Scaling: r2004

Access level: 3 Func. diagram: 5640 Unit selection: p0505 Expert list: 1

Min Max **Factory setting** - [kW] - [kW] - [kW]

Description: Displays the instantaneous stall power.

Dependency: Refer to: p0326

The stall power is influenced by p0326, p0353, p0354 and p0356. Note:

p1550[0...n] BI: Transfer actual torque as torque offset / Accept act torque

SERVO S110-DP. SERVO\_S110-CAN, SERVO\_S110-PN

Calculated: -Can be changed: T Access level: 2 Data type: Unsigned32 / Binary Dyn. index: CDS, p0170 Func. diagram: -P-Group: Closed-loop control Unit selection: -Unit group: -Scaling: -Expert list: 1 Not for motor type: -Min Max **Factory setting** 

9718.23

For a positive edge, the actual torque (r0079[0]) at this instant in time is used instead of the torque offset from p1532 **Description:** 

as long as p1550 remains at 1.

p1551[0...n]

BI: Torque limit variable/fixed signal source / M\_lim var/fixS\_src

SERVO S110-DP, SERVO\_S110-CAN, SERVO\_S110-PN

Can be changed: U, T Calculated: -Access level: 3 Data type: Unsigned32 / Binary

Dyn. index: CDS, p0170 Func. diagram: 5620, 5630,

6060, 6630

P-Group: Closed-loop control Unit group: -Unit selection: -Not for motor type: REL Scaling: -Expert list: 1 Min Max **Factory setting** 

**Description:** Sets the signal source to change over the torque limits between variable and fixed torque limit.

1 signal from BI: p1551:

The variable torque limit applies (fixed torque limit + scaling).

0 signal from BI: p1551: The fixed torque limit applies.

Example

In order that for a Quick Stop (OFF3) the fixed torque limit is effective, BI: p1551 must be interconnected to r0899.5.

p1552[0...n]

CI: Torque limit upper scaling without offset / M max up w/o offs

SERVO\_S110-DP, SERVO\_S110-CAN, SERVO\_S110-PN

Can be changed: T Calculated: -Access level: 3 Dyn. index: CDS, p0170 Func. diagram: 5060 Data type: Unsigned32 / FloatingPoint32 P-Group: Closed-loop control Unit group: -Unit selection: -Not for motor type: REL Scaling: PERCENT Expert list: 1

Min Max **Factory setting** 

**Description:** Sets the signal source for the scaling of the upper torque limiting to limit the speed controller output without taking

into account the current and power limits.

Notice: Speed controller limiting is only active if a BICO interconnection is set for connector input p1552 or p1554, (different

than the factory setting).

p1554[0...n]

CI: Torque limit lower scaling without offset / M\_max low w/o offs

SERVO S110-DP, SERVO\_S110-CAN, SERVO\_S110-PN

Can be changed: T Calculated: -Access level: 3 Data type: Unsigned32 / FloatingPoint32 Dyn. index: CDS, p0170 Func. diagram: 5060 P-Group: Closed-loop control Unit group: -Unit selection: -Not for motor type: REL Scaling: PERCENT Expert list: 1 Min Max **Factory setting** 

**Description:** Sets the signal source for the scaling of the lower torque limiting to limit the speed controller output without taking into

account the current and power limits.

Notice: Speed controller limiting is only active if a BICO interconnection is set for connector input p1552 or p1554, (different

than the factory setting).

p1569[0...n]

CI: Supplementary torque 3 / M suppl 3

SERVO\_S110-DP, SERVO\_S110-CAN, SERVO\_S110-PN

Can be changed: T Access level: 2 Calculated: -Data type: Unsigned32 / FloatingPoint32 Dyn. index: CDS, p0170 Func. diagram: 7010 P-Group: Functions Unit group: -Unit selection: -Not for motor type: REL Scaling: p2003 Expert list: 1

Min Max **Factory setting** 

**Description:** Sets the signal source for supplementary torque 3. Notice: The signal input is after the torque limit (r1538, r1539). p1578[0...n] Flux reduction flux decrease smoothing time / Flux red dec t\_sm

SERVO S110-DP, SERVO\_S110-CAN, SERVO\_S110-PN

Calculated: CALC MOD REG Can be changed: U, T Access level: 3 Data type: FloatingPoint32 Dyn. index: DDS, p0180 Func. diagram: 5722 P-Group: Closed-loop control Unit group: -Unit selection: -Not for motor type: PMSM, REL, FEM Expert list: 1 Scaling: -Min Max **Factory setting** 

Sets the smoothing time for the flux setpoint when decreasing the flux due to flux reduction (p1581 < 100 %).

5000 [ms] 200 [ms] 20 [ms]

Dependency: Refer to: p1579, p1581

p1579[0...n] Flux reduction flux build-up smoothing time / Flux red up t sm

SERVO S110-DP, SERVO\_S110-CAN, SERVO\_S110-PN

**Description:** 

Calculated: CALC MOD REG Access level: 3 Can be changed: U, T Dyn. index: DDS, p0180 Data type: FloatingPoint32 Func. diagram: 5722 P-Group: Closed-loop control Unit group: -Unit selection: -Not for motor type: PMSM, REL, FEM Scaling: -Expert list: 1 Min Max **Factory setting** 

0 [ms] 5000 [ms] 4 [ms]

**Description:** Sets the smoothing time for the flux setpoint for the flux build-up due to flux reduction (p1581 < 100 %).

Dependency: Refer to: p1578, p1581

20 [%]

Note: An excessively long smoothing time extends the time until the maximum torque is reached from the no-load phase.

#### p1581[0...n] Flux reduction factor / Flux red factor

SERVO S110-DP. SERVO\_S110-CAN, SERVO\_S110-PN

Can be changed: U. T Calculated: -Access level: 2 Data type: FloatingPoint32 Dyn. index: DDS, p0180 Func. diagram: 5722 P-Group: Closed-loop control Unit group: -Unit selection: -Not for motor type: PMSM, REL, FEM Scaling: -Expert list: 1 Min Max **Factory setting** 100 [%]

100 [%]

**Description:** Sets the factor to which the flux is reduced under no-load conditions.

For a value of 100%, the flux reduction is switched out.

This parameter refers to the flux saved in the field weakening characteristic.

By reducing the flux, the losses in induction motors can be reduced under no-load conditions or at low torques.

However, the time it takes to reach the maximum torque is extended.

Recommendation:

For induction motors with closed rotor slots, we recommend that the integral time of the current controller (p1717) is

e.g. increased to three times the value.

For stable operation, the maximum field-weakening factor in operation with an encoder must be less than 16 and in operation without an encoder must be less than 4. Lower field weakening factors are recommended. The field

weakening factor is calculated as follows:

(p1082 \* 100 % \* 600 V) / (p0348 \* p1581 \* p0070)

In order to reduce losses due to magnetizing and de-magnetizing, we recommend that the smoothing times are

adapted for flux decrease (p1578) and flux build-up (p1579).

In order to reduce the losses as a result of building-up and reducing the torque, we recommend that the torque

setpoint is smoothed (current setpoint filter (p1656 ...) or speed actual value filter (p1441)).

Dependency: Refer to: p1578, p1579

Note: It only makes sense to activate this function if there are low dynamic requirements placed on the speed controller and

there are frequent phases with a low load.

In order to avoid oscillations, if required, the speed controller parameters should be adapted (decrease Kp (p1460,

p1470), increase Tn (p1462, p1472)).

When used without an encoder, flux reduction is not possible for induction motors with closed rotor slots.

p1585[0...n] Flux actual value smoothing time / Flux actVal T\_smth

SERVO\_S110-DP, SERVO\_S110-CAN, SERVO\_S110-PN Can be changed: U, T

Calculated: CALC\_MOD\_CON

Access level: 3

Data type: FloatingPoint32

Dyn. index: DDS, p0180

Func. diagram: 
Unit group: 
Unit selection: -

 Not for motor type: PMSM, REL
 Scaling: Expert list: 1

 Min
 Max
 Factory setting

 0 [ms]
 1000 [ms]
 0 [ms]

0 [ms] 1000 [ms]

**Description:** Sets the smoothing time for the flux actual value.

p1590[0...n]

Flux controller P gain / Flux controller Kp

SERVO\_S110-DP, SERVO\_S110-CAN, SERVO\_S110-PN 

 Can be changed: U, T
 Calculated: CALC\_MOD\_CON
 Access level: 3

 Data type: FloatingPoint32
 Dyn. index: DDS, p0180
 Func. diagram: 5722

 P-Group: Closed-loop control
 Unit group: Unit selection: 

 Not for motor type: PMSM, REL
 Scaling: Expert list: 1

 Min
 Max
 Factory setting

0.0 [A/Vs] 999999.0 [A/Vs] 10.0 [A/Vs]

**Description:** Sets the proportional gain for the flux controller.

**Note:** For synchronous motors, this parameters has no effect.

The value is automatically pre-assigned dependent on the motor when the drive system is first commissioned.

When calculating controller parameters (p0340 = 4), this value is re-calculated.

p1592[0...n]

Flux controller integral time / Flux controller Tn

SERVO\_S110-DP, SERVO\_S110-CAN, SERVO\_S110-PN 

 Can be changed: U, T
 Calculated: CALC\_MOD\_CON
 Access level: 3

 Data type: FloatingPoint32
 Dyn. index: DDS, p0180
 Func. diagram: 5722

 P-Group: Closed-loop control
 Unit group: Unit selection: 

 Not for motor type: PMSM, REL
 Scaling: Expert list: 1

 Min
 Max
 Factory setting

0 [ms] 10000 [ms] 30 [ms]

**Description:** Sets the integral time for the flux controller.

**Note:** For synchronous motors, this parameters has no effect.

The value is automatically pre-assigned dependent on the motor when the drive system is first commissioned.

When calculating controller parameters (p0340 = 4), this value is re-calculated.

p1612[0...n]

Current setpoint open-loop control, encoderless / I\_setCtrEncoderl

SERVO\_S110-DP, SERVO\_S110-CAN, SERVO\_S110-PN 

 Can be changed: U, T
 Calculated: CALC\_MOD\_REG
 Access level: 2

 Data type: FloatingPoint32
 Dyn. index: DDS, p0180
 Func. diagram: 

 P-Group: Closed-loop control
 Unit group: 6\_2
 Unit selection: p0505

 Not for motor type: Scaling: Expert list: 1

 Min
 Max
 Factory setting

 0.00 [Arms]
 10000.00 [Arms]
 0.00 [Arms]

**Description:** Sets the current setpoint for controlled (open-loop) encoderless operation.

Note: The value is effective at speeds less than p1755 and represents a reserve for a possibly existing load torque or

torque error in the moment of inertia.

r1650 Current setpoint torque-generating before filter / lq\_set before filt

SERVO\_S110-DP, SERVO\_S110-CAN, SERVO\_S110-PN Can be changed: -Calculated: -Access level: 3Data type: FloatingPoint32Dyn. index: -Func. diagram: 5710P-Group: Closed-loop controlUnit group: 6\_2Unit selection: p0505

Not for motor type: RELScaling: p2002Expert list: 1MinMaxFactory setting

- [Arms] - [Arms] - [Arms]

**Description:** Displays the torque generating current setpoint lqset after the torque limits and the clock cycle interpolation is ahead

of the current setpoint filters.

r1651 CO: Torque setpoint function generator / M set FG

SERVO\_S110-DP, SERVO\_S110-CAN, SERVO\_S110-PN 

 Can be changed: Calculated: Access level: 3

 Data type: FloatingPoint32
 Dyn. index: Func. diagram: 

 P-Group: Closed-loop control
 Unit group: 7\_1
 Unit selection: p0505

Not for motor type: RELScaling: p2003Expert list: 1MinMaxFactory setting

- [Nm] - [Nm] - [Nm]

**Description:** Displays the torque setpoint of the function generator.

p1656[0...n] Activates current setpoint filter / I\_setp\_filt act

SERVO\_S110-DP, SERVO\_S110-CAN, SERVO\_S110-PN

Can be changed: U, T Calculated: CALC\_MOD\_CON Access level: 3 Dyn. index: DDS, p0180 Data type: Unsigned16 Func. diagram: 5710 P-Group: Closed-loop control Unit group: -Unit selection: -Not for motor type: -Scaling: Expert list: 1 Min Max **Factory setting** 0001 bin

**Description:** Setting for activating/de-activating the current setpoint filter.

Bit field: Bit Signal name 1 signal 0 signal FP

00Filter 1ActiveInactive-01Filter 2ActiveInactive-

**Dependency:** The individual current setpoint filters are parameterized as of p1657.

Note: If not all of the filters are required, then the filters should be used consecutively starting from filter 1.

p1657[0...n] Current setpoint filter 1 type / I\_set\_filt 1 type

SERVO\_S110-DP, SERVO\_S110-CAN, SERVO\_S110-PN

Can be changed: U, T Calculated: CALC\_MOD\_CON Access level: 3

 Data type: Integer16
 Dyn. index: DDS, p0180
 Func. diagram: 5710, 6710

 P-Group: Closed-loop control
 Unit group: Unit selection: 

 Not for motor type: REL
 Scaling: Expert list: 1

 Min
 Max
 Factory setting

1 2 1

Description: Sets the current setpoint filter 1 as low pass (PT2) or as extended general 2nd-order filter.

Value: 1: Low pass: PT2

General 2nd order filter

Dependency:

Current setpoint filter 1 is activated via p1656.0 and parameterized via p1657 ... p1661.

**Note:** For an extended general 2nd-order filter, by inserting the same natural frequency in both the numerator and in the denominator, i.e. bandstop frequency, a bandstop filter is implemented. If the numerator damping of zero is selected,

the bandstop frequency is completely suppressed.

The denominator damping can be determined from the equation for the 3 dB bandwidth:

f\_3dB bandwidth = 2 \* D\_denominator \* f\_bandstop frequency

p1658[0...n] Current setpoint filter 1 denominator natural frequency / I\_set\_filt 1 fn\_d SERVO S110-DP, Calculated: CALC MOD CON Can be changed: U, T Access level: 3 SERVO\_S110-CAN, Data type: FloatingPoint32 Dyn. index: DDS, p0180 Func. diagram: 5710, 6710 SERVO\_S110-PN P-Group: Closed-loop control Unit group: -Unit selection: -Not for motor type: REL Scaling: Expert list: 1 Min Max **Factory setting** 16000.0 [Hz] 1999.0 [Hz] 0.5 [Hz] **Description:** Sets the denominator natural frequency for current setpoint filter 1 (PT2, general filter). Dependency: Current setpoint filter 1 is activated via p1656.0 and parameterized via p1657 ... p1661. p1659[0...n] Current setpoint filter 1 denominator damping / I set filt 1 D d SERVO S110-DP, Calculated: CALC MOD CON Can be changed: U, T Access level: 3 SERVO\_S110-CAN, Data type: FloatingPoint32 Dyn. index: DDS, p0180 Func. diagram: 5710, 6710 SERVO\_S110-PN P-Group: Closed-loop control Unit group: -Unit selection: -Not for motor type: REL Scaling: Expert list: 1 Min Max **Factory setting** 0.001 10.000 0.700 **Description:** Sets the denominator damping for current setpoint filter 1. Current setpoint filter 1 is activated via p1656.0 and parameterized via p1657 ... p1661. Dependency: p1660[0...n] Current setpoint filter 1 numerator natural frequency / I\_set\_filt 1 fn\_n SERVO S110-DP, Can be changed: U, T Calculated: -Access level: 3 SERVO\_S110-CAN, Dyn. index: DDS, p0180 Data type: FloatingPoint32 Func. diagram: 5710, 6710 SERVO\_S110-PN P-Group: Closed-loop control Unit group: -Unit selection: -Not for motor type: REL Scaling: Expert list: 1 Min Max **Factory setting** 0.5 [Hz] 16000.0 [Hz] 1999.0 [Hz] **Description:** Sets the numerator natural frequency for current setpoint filter 1 (general filter). Current setpoint filter 1 is activated via p1656.0 and parameterized via p1657 ... p1661. Dependency: p1661[0...n] Current setpoint filter 1 numerator damping / I\_set\_filt 1 D\_n SERVO S110-DP, Can be changed: U, T Calculated: -Access level: 3 SERVO\_S110-CAN, Data type: FloatingPoint32 Dyn. index: DDS, p0180 Func. diagram: 5710, 6710 SERVO\_S110-PN P-Group: Closed-loop control Unit selection: -Unit group: -Not for motor type: REL Expert list: 1 Scaling: -Min Max **Factory setting** 0.000 10.000 0.700 **Description:** Sets the numerator damping for current setpoint filter 1. Dependency: Current setpoint filter 1 is activated via p1656.0 and parameterized via p1657 ... p1661. p1662[0...n] Current setpoint filter 2 type / I\_set\_filt 2 type SERVO S110-DP, Can be changed: U, T Calculated: -Access level: 3 SERVO\_S110-CAN, Dyn. index: DDS, p0180 Func. diagram: 5710, 6710 Data type: Integer16 SERVO\_S110-PN P-Group: Closed-loop control Unit group: -Unit selection: -Not for motor type: REL Scaling: -Expert list: 1 Min Max **Factory setting** 1 **Description:** Sets the current setpoint filter 2 as low pass (PT2) or as extended general 2nd-order filter. Value: 1. Low pass: PT2 2. General 2nd order filter Current setpoint filter 2 is activated via p1656.1 and parameterized via p1662 ... p1666. Dependency:

Func. diagram: 5710, 6710

Note: For an extended general 2nd-order filter, by inserting the same natural frequency in both the numerator and in the

denominator, i.e. bandstop frequency, a bandstop filter is implemented. If the numerator damping of zero is selected,

Dyn. index: DDS, p0180

the bandstop frequency is completely suppressed.

The denominator damping can be determined from the equation for the 3 dB bandwidth:

f\_3dB bandwidth = 2 \* D\_denominator \* f\_bandstop frequency

p1663[0...n] Current setpoint filter 2 denominator natural frequency / I\_set\_filt 2 fn\_d

SERVO\_S110-DP, SERVO\_S110-CAN, SERVO\_S110-PN Can be changed: U, T Calculated: - Access level: 3

 P-Group: Closed-loop control
 Unit group: Unit selection: 

 Not for motor type: REL
 Scaling: Expert list: 1

 Min
 Max
 Factory setting

 0.5 [Hz]
 16000.0 [Hz]
 1999.0 [Hz]

**Description:** Sets the denominator natural frequency for current setpoint filter 2 (PT2, general filter). **Dependency:** Current setpoint filter 2 is activated via p1656.1 and parameterized via p1662 ... p1666.

p1664[0...n] Current setpoint filter 2 denominator damping / I\_set\_filt 2 D\_d

SERVO\_S110-DP, SERVO\_S110-CAN, SERVO\_S110-PN

Can be changed: U, T Calculated: - Access level: 3

Data type: FloatingPoint32Dyn. index: DDS, p0180Func. diagram: 5710, 6710P-Group: Closed-loop controlUnit group: -Unit selection: -Not for motor type: RELScaling: -Expert list: 1

 Min
 Max
 Factory setting

 0.001
 10.000
 0.700

**Description:** Sets the denominator damping for current setpoint filter 2.

Data type: FloatingPoint32

**Dependency:** Current setpoint filter 2 is activated via p1656.1 and parameterized via p1666. ... p1666.

p1665[0...n] Current setpoint filter 2 numerator natural frequency / I\_set\_filt 2 fn\_n

SERVO\_S110-DP, SERVO\_S110-CAN, SERVO\_S110-PN Can be changed: U, T Calculated: - Access level: 3

 Data type: FloatingPoint32
 Dyn. index: DDS, p0180
 Func. diagram: 5710, 6710

 P-Group: Closed-loop control
 Unit group: Unit selection: 

 Not for motor type: REL
 Scaling: Expert list: 1

 Min
 Max
 Factory setting

0.5 [Hz] 16000.0 [Hz] 1999.0 [Hz]

Description: Sets the numerator natural frequency for current setpoint filter 2 (general filter).

Dependency: Current setpoint filter 2 is activated via p1656.1 and parameterized via p1662 ... p1666.

p1666[0...n] Current setpoint filter 2 numerator damping / I\_set\_filt 2 D\_n

SERVO\_S110-DP, SERVO\_S110-CAN, SERVO\_S110-PN Can be changed: U, T Calculated: - Access level: 3

Data type: FloatingPoint32Dyn. index: DDS, p0180Func. diagram: 5710, 6710

 P-Group: Closed-loop control
 Unit group: Unit selection: 

 Not for motor type: REL
 Scaling: Expert list: 1

 Min
 Max
 Factory setting

0.000 10.000 0.700

**Description:** Sets the numerator damping for current setpoint filter 2.

Dependency: Current setpoint filter 2 is activated via p1656.1 and parameterized via p1662 ... p1666.

p1699 Filter data acceptance / Filt data accept

SERVO\_S110-DP, SERVO\_S110-CAN, SERVO\_S110-PN Can be changed: U, TCalculated: -Access level: 3Data type: Integer16Dyn. index: -Func. diagram: -P-Group: Closed-loop controlUnit group: -Unit selection: -Not for motor type: RELScaling: -Expert list: 1MinMaxFactory setting

0 1 0

**Description:** Activates data acceptance for parameter changes for the filter.

p1699 = 0:

The new filter data are immediately accepted.

p1699 = 1

The new filter data are only accepted when this parameter is reset.

**Dependency:** Refer to: p1414, p1415, p1416, p1417, p1418, p1419, p1420, p1656, p1657, p1658, p1659, p1660, p1661, p1662,

p1663, p1664, p1665, p1666

p1701[0...n] Current controller reference model dead time / I ctrRefMod t dead

SERVO\_S110-DP, SERVO\_S110-CAN, SERVO\_S110-PN 

 Can be changed: U, T
 Calculated: Access level: 3

 Data type: FloatingPoint32
 Dyn. index: DDS, p0180
 Func. diagram: 5714

 P-Group: Closed-loop control
 Unit group: Unit selection: 

 Not for motor type: Scaling: Expert list: 1

 Min
 Max
 Factory setting

0.0 1.0 1.0

**Description:** Sets the fractional dead time for the current controller reference model.

This parameter emulates the computing dead time of the proportionally controlled current control loop.

**Note:** Dead time = p1701 \* p0115[0]

p1715[0...n] Current controller P gain / I\_ctrl Kp

SERVO\_S110-DP, SERVO\_S110-CAN, SERVO\_S110-PN Can be changed: U, TCalculated: CALC\_MOD\_CONAccess level: 3Data type: FloatingPoint32Dyn. index: DDS, p0180Func. diagram:

Data type: FloatingPoint32Dyn. index: DDS, p0180Func. diagram: 5714, 7017P-Group: Closed-loop controlUnit group: 18\_1Unit selection: p0505

 Not for motor type: REL
 Scaling: Expert list: 1

 Min
 Max
 Factory setting

 0.000 [V/A]
 100000.000 [V/A]
 0.000 [V/A]

**Description:** Sets the proportional gain of the current controller for the lower adaptation current range.

This value is automatically pre-set using p3900 or p0340 when commissioning has been completed.

**Dependency:** Refer to: p0391, p0392, p0393

Note: For p0393 = 100 %, the current controller adaptation is disabled and p1715 is effective over the entire range.

p1717[0...n] Current controller integral-action time / I\_ctrl Tn

Data type: FloatingPoint32

SERVO\_S110-DP, SERVO\_S110-CAN, SERVO\_S110-PN Can be changed: U, T Calculated: CALC\_MOD\_CON Access level: 3

**Dyn. index:** DDS, p0180 **Func. diagram:** 1710, 5714,

6714, 7017

 P-Group: Closed-loop control
 Unit group: Unit selection: 

 Not for motor type: REL
 Scaling: Expert list: 1

 Min
 Max
 Factory setting

 0.00 [ms]
 1000.00 [ms]
 2.00 [ms]

**Description:** Sets the integral-action time of the current controller.

Dependency: Refer to: p1715

r1732 CO: Direct-axis voltage setpoint / Direct U set

SERVO S110-DP,

SERVO\_S110-CAN, SERVO\_S110-PN

Can be changed: -Calculated: -

Data type: FloatingPoint32

Access level: 3 Dyn. index: -

Func. diagram: 1630, 5714,

6714, 5718

P-Group: Closed-loop control Unit group: 5 1 Scaling: p2001

Not for motor type: REL Min

- [Vrms]

Max

Expert list: 1 **Factory setting** 

Access level: 3

Unit selection: p0505

- [Vrms]

**Description:** Displays the direct-axis voltage setpoint Ud.

- [Vrms]

Min

r1733

CO: Quadrature-axis voltage setpoint / Quad U set

SERVO S110-DP. SERVO\_S110-CAN, SERVO\_S110-PN

Can be changed: -Calculated: -Data type: FloatingPoint32

Dyn. index: -

Func. diagram: 1630, 5714,

5718, 6714, 6719 Unit selection: p0505

Unit group: 5 1 P-Group: Closed-loop control Not for motor type: REL Scaling: p2001

Max

Expert list: 1 **Factory setting** - [Vrms]

Access level: 3

Func. diagram: -

Unit selection: p0505

- [Vrms] - [Vrms]

**Description:** 

Displays the quadrature-axis component of voltage setpoint Uq.

p1752[0...n]

Motor model changeover speed operation with encoder / MotMod n\_chgov enc

SERVO\_S110-DP, SERVO S110-CAN, SERVO\_S110-PN

Calculated: CALC\_MOD\_REG Can be changed: U, T Data type: FloatingPoint32 Dyn. index: DDS, p0180 P-Group: Closed-loop control Unit group: 3\_1 Not for motor type: REL Scaling: -

Expert list: 1 Max Factory setting 210000.00 [rpm] 210000.00 [rpm]

0.00 [rpm] Description: Sets the speed to change over the motor model for operation with encoder.

Dependency: Note:

Refer to: p1756 Induction motor (ASM):

Can be changed: U, T

The motor model is influenced for speeds/velocities greater than p1752.

Synchronous motor (SRM):

A monitoring (F07412) is activated for speeds/velocities greater than p1752.

The motor model is additionally influenced when kT adaptation is activated (p1780.3 = 1).

p1755[0...n] SERVO\_S110-DP, Motor model changeover speed encoderless operation / MotMod n\_chgSnsorl

Calculated: CALC\_MOD\_REG

Access level: 3 Func. diagram: -

Unit selection: p0505

SERVO S110-CAN, SERVO\_S110-PN

Data type: FloatingPoint32 P-Group: Closed-loop control Not for motor type: REL

Dyn. index: DDS, p0180 Unit group: 3 1 Scaling: -Max

Expert list: 1 **Factory setting** 210000.00 [rpm]

0.00 [rpm] Description: Sets the speed to change over the motor model to encoderless operation.

Dependency: Refer to: p1756

Min

Note:

The changeover speed applies for the changeover between open-loop and closed-loop control mode.

210000.00 [rpm]

p1756 Motor model changeover speed hysteresis / MotMod n\_chgov hys

SERVO\_S110-DP, SERVO\_S110-CAN, SERVO\_S110-PN

Calculated: CALC MOD CON Can be changed: U, T Access level: 3 Data type: FloatingPoint32 Dyn. index: -Func. diagram: -P-Group: Closed-loop control Unit group: -Unit selection: -Expert list: 1 Not for motor type: REL Scaling: -Min Max **Factory setting** 90.0 [%] 5.0 [%] 0.0 [%]

**Description:** Sets the hysteresis for the changeover speed/velocity of the motor model.

**Dependency:** Refer to: p1752, p1755

**Note:** The value is entered relative to p1404, p1752 or p1755.

r1778 Motor model flux angle difference / MotMod ang diff

SERVO\_S110-DP, SERVO\_S110-CAN, SERVO\_S110-PN Can be changed: -Calculated: -Access level: 3Data type: FloatingPoint32Dyn. index: -Func. diagram: -P-Group: Closed-loop controlUnit group: -Unit selection: -Not for motor type: RELScaling: p2005Expert list: 1MinMaxFactory setting

- [°] - [°]

**Description:** Induction motor (ASM):

Displays the difference between the motor model flux angle and the transformation angle.

Permanent-magnet synchronous motor (PESM):

Displays the angular difference between motor model and encoder.

**Dependency:** A setting for smoothing the display can be made using p1754.

**Notice:** The display only makes sense for corrected actual value inversion, encoder pulse number and pole pair number.

Example:

Moving in encoderless operation at a speed not equal to zero and without load. --> Check the sign of r0061 and r0063. If the sign is not equal, then change p0410.0.

--> Check the stationary value of r0061 and r0063. If the value is not equal, change the encoder pulse number

(p0408) or pole pair number (p0314).

p1800[0...n] Pulse frequency setpoint / Pulse freq setp

SERVO\_S110-DP, SERVO\_S110-CAN, SERVO\_S110-PN

Can be changed: U, T Calculated: CALC\_MOD\_ALL Access level: 2 Data type: FloatingPoint32 Dyn. index: DDS, p0180 Func. diagram: -P-Group: Modulation Unit group: -Unit selection: -Not for motor type: -Scaling: -Expert list: 1 Min **Factory setting** Max 1.000 [kHz] 32.000 [kHz] 4.000 [kHz]

**Description:** Sets the pulse frequency for the converter.

This parameter is pre-set to the rated converter value when the drive is first commissioned.

Dependency: The pulse frequency can, depending on the current controller sampling time (p0115[0]) assume the following values:

a) p1800 = 1000 / (p0115[0] \* n) with n = 2, 3, 4, 5 b) p1800 = 1000 \* n / p0115[0] with n = 1, 2, 3, 4, ...

Example:

p0115[0] = 125  $\mu$ s -> p1800 = 1.6, 2, 2.6, 4 kHz (from equation a) p0115[0] = 125  $\mu$ s -> p1800 = 8, 16 kHz (from equation b)

Possible setting values can be taken from r0114 (if p0009 = p0010 = 0).

Refer to: p0115

Note: The maximum possible pulse frequency is also determined by the power unit being used.

When the pulse frequency is increased, depending on the particular power unit, the maximum output current can be

reduced (derating, refer to r0067).

If p1800 is changed while commissioning (p0009, p0010 > 0), then it is possible that the old value will no longer be able to be set. The reason for this is that the dynamic limits of p1800 have been changed by a parameter that was set when the drive was commissioned (e.g. p1082).

List Manual (LH7), 04/2015, 6SL3097-4AP10-0BP4

For encoderless operation (p1404 = 0 or p1300 = 20), the following conditions apply:

p1800 = 1 / (2 \* p0115[0])

p1800 >= n / p0115[0], n = 1, 2, ...

For motors with a low power rating (< 300 W) we recommend that p1800 is set acc. to the second condition.

#### p1810 Modulator configuration / Modulator config

SERVO\_S110-DP, SERVO S110-CAN, SERVO\_S110-PN

Note:

Calculated: -Can be changed: T Access level: 3 Data type: Unsigned16 Dyn. index: -Func. diagram: -P-Group: Modulation Unit group: -Unit selection: -Not for motor type: -Scaling: -Expert list: 1 Min Max Factory setting

0000 0000 0000 0000 bin

**Description:** Sets the configuration for the modulator.

Bit field: Signal name

0 signal FΡ 1 signal Yes No

11 Current controller dynamics higher

Re bit 11:

Precondition:

- firmware version 4.4 or higher for the Control Unit and power unit.
- booksize power unit (r0192.27 = 1).
- current controller sampling time p0115[0] >= 62.5 μs.
- for a Double Motor Module the two drive controls must be operated with the same current controller sampling time (p0115[0]). Otherwise, the higher current controller dynamics can only be activated on the drive with the longer sampling time.
- it is not permissible that the "safety without encoder" is activated (p9306/p9506).

The following changes are necessary after changing bit 11:

- computing dead time (p0118 = 22  $\mu$ s for bit 11 = 1, p0118 = 0  $\mu$ s for bit 11 = 0).
- controller gains (p1715, p1460).
- with p0340 = 4 computing dead time and controller gains can be automatically pre-assigned. It may be necessary to still optimize the speed controller.

Before commissioning for the first time (p3925.0 = 0 for all data sets) this parameter is automatically preassigned to the optimum value.

#### p1818 Phase for PWM generation configuration / Ph for PWM config

CU\_S110-DP, CU S110-CAN, CU\_S110-PN

Can be changed: T Calculated: -Access level: 3 Data type: Integer16 Dvn. index: -Func. diagram: -P-Group: Modulation Unit group: -Unit selection: -Scaling: -Expert list: 1 Not for motor type: -Min Max Factory setting 0

**Description:** Sets the phase shift for offset clocking.

For the first active power unit, it is specified whether clocking is to start at 0° (value = 0) or 180° (value = 1). All other

active power units are clocked alternately according to the setting made here.

Note: A change only becomes effective after a POWER ON.

The parameter is not influenced by setting the factory setting.

p1821[0...n]

Dir of rot / Dir of rot

SERVO\_S110-DP, SERVO\_S110-CAN, SERVO\_S110-PN Can be changed: C2(3)

Calculated: 
Access level: 3

Data type: Integer16 Dyn. index: DDS, p0180 Func. diagram: 1580, 4704,

4710, 5730

P-Group: Motor Unit group: - Unit selection: Not for motor type: - Scaling: - Expert list: 1
Min Max Factory setting

0 1 0

**Description:** Setting to change the direction of rotation.

If the parameter is changed, it reverses the direction of rotation of the motor and the encoder actual value without

changing the setpoint.

Value: 0: CW

1: CCW

Dependency: Refer to: F07434

**Notice:** An appropriate fault is output for a drive data set changeover where the direction of rotation changes and the pulses

are enabled

**Note:** For operation with the phase sequence U/V/W, the direction of rotation is defined when viewing the face side of the

motor output shaft.

When changing the direction of rotation, the rotating field direction of the current controller is reversed. The speed actual value (e.g. r0063) is also reversed so that the control sense is kept and internally causing the direction of rotation to be reversed with the same setpoint. Further, the position actual values of the actual encoder are reversed

(e.g. r0482[0...2]).

p1909[0...n]

Motor data identification control word / MotID STW

SERVO\_S110-DP, SERVO\_S110-CAN, SERVO\_S110-PN 

 Can be changed: T
 Calculated: CALC\_MOD\_ALL
 Access level: 3

 Data type: Unsigned16
 Dyn. index: MDS, p0130
 Func. diagram: 

 P-Group: Motor identification
 Unit group: Unit selection: 

 Not for motor type: Scaling: Expert list: 1

 Min
 Max
 Factory setting

- 0010 0111 0000 0000 bin

Description:

Bit field:

Sets the configuration for the motor data identification.

Recommendation:

For the stationary motor data identification, if a motor holding brake is being used it should be opened and the motor finely synchronized before the measurement. This should only be done if it can be safely carried out and no external

forces can act on the motor. This determines the angular commutation offset (p1909.13, p0431).

| Bit | Signal name                                               | 1 signai | u signai | FP |
|-----|-----------------------------------------------------------|----------|----------|----|
| 80  | Measure D inductance                                      | Yes      | No       | -  |
| 09  | Measure Q inductance                                      | Yes      | No       | -  |
| 10  | Magnetizing field inductance and measure rotor resistance | Yes      | No       | -  |
| 13  | Measure commutation angle and direction of rotation       | Yes      | No       | -  |
| 14  | Determining the voltage emulation error                   | Yes      | No       | -  |

Dependency:

Refer to: p1910, r1912, r1913, r1915, r1925, r1927, r1932, r1933, r1934, r1935, r1936, r1950, r1951

Note:

For an induction motor (ASM) the following bits: 8, 9, 10, 13 are effective For a synchronous motor (SRM) the following bits: 8, 9, 13, 14 are effective

Re bit 14:

- after successfully determining the voltage emulation error, the display of the phase voltage actual values r0089 and the active power actual value r0082 and the torque actual value r0080 are significantly more accurate.

- the voltage emulation errors should be identified with the Motor Module in the warm state.

- the motor temperature (r0035) should not change significantly (i.e. it should not be identified immediately after a load duty cycle).

p1910 Motor data identification routine stationary (standstill) / MotID standstill

SERVO\_S110-DP, SERVO\_S110-CAN, SERVO\_S110-PN Can be changed: T Calculated: - Access level: 2

Data type: Integer16 Dyn. index: - Func. diagram: 
P-Group: Motor identification Unit group: - Unit selection: 
Not for motor type: - Scaling: - Expert list: 1

Min Max Factory setting

-3 1 0

**Description:** Setting to control the motor data identification with the motor stationary.

Value: -3: Accept identified parameters

-2: Acknowledge encoder inversion actual value (F07993)-1: Start motor data identification without acceptance

0: Inactive/inhibit

1: Start motor data identification with acceptance

**Recommendation:** For motors with brakes, the brake should be opened before carrying out the stationary motor data identification

routine (p1215 = 2) as long as this can be done without incurring any danger. The commutation angle and the

direction of rotation are also determined.

**Dependency:** Refer to: p1909, r1912, r1913, r1915, r1925, r1927, r1932, r1933, r1934, r1935, r1936, r1950, r1951

Refer to: F07990, A07991, F07993

Caution: For motors without brake or with the brake open (p1215 = 2), for the stationary (zero speed) measurement, the motor

may rotate slightly.

**Notice:** If there is a motor holding brake, it must be open (p1215 = 2).

To permanently accept the determined settings they must be saved in a non-volatile fashion (p0971, p0977).

Note: Motor data identification can only be selected when the pulses of all of the drive objects of the Control Unit have been

suppressed. After selection, all of the other drive objects of the Control Unit are interlocked so that they cannot be powered up until the motor data identification has been completed or de-selected.

After a started motor identification is ended, the parameter is automatically reset to 0.

A motor data identification that is presently being carried out can be terminated with p1910 = 0.

r1912 Stator resistance identified / R\_stator ident

SERVO\_S110-DP, SERVO\_S110-CAN, SERVO\_S110-PN 

 Can be changed: Calculated: Access level: 3

 Data type: FloatingPoint32
 Dyn. index: Func. diagram: 

 P-Group: Motor identification
 Unit group: Unit selection: 

 Not for motor type: Scaling: Expert list: 1

 Min
 Max
 Factory setting

- [ohm] - [ohm] - [ohm]

**Description:** Displays the identified stator resistance.

**Dependency:** Refer to: p1909, p1910, r1913, r1915, r1925, r1927, r1932, r1933, r1934, r1935, r1936, r1950, r1951

r1913 Rotor time constant identified / T\_rotor ident

SERVO\_S110-DP, SERVO\_S110-CAN, SERVO\_S110-PN Can be changed: -Calculated: -Access level: 3Data type: FloatingPoint32Dyn. index: -Func. diagram: -P-Group: Motor identificationUnit group: -Unit selection: -Not for motor type: PMSMScaling: -Expert list: 1MinMaxFactory setting

- [ms] - [ms]

**Description:** Displays the identified rotor time constant.

**Dependency:** Refer to: p1909, p1910, r1912, r1915, r1925, r1927, r1932, r1933, r1934, r1935, r1936, r1950, r1951

| r1915 Stator inductance identified / L_stator ident                                                                                                    |                                                                                                    |                                                                                    |  |
|----------------------------------------------------------------------------------------------------|----------------------------------------------------------------------------------------------------|------------------------------------------------------------------------------------|--|
| Can be changed: - Calculated: - Access level: 3                                                                                                    |                                                                                                    |                                                                                    |  |
| Data type: FloatingPoint32                                                                                                    | Dyn. index: -                                                                                                    | Func. diagram: -                                                                   |  |
| P-Group: Motor identification                                                                                                    | Unit group: -                                                                                                    | Unit selection: -                                                                  |  |
| Not for motor type: -                                                                                                    | Scaling: -                                                                                                    | Expert list: 1                                                                     |  |
| Min                                                                                                    | Max                                                                                                    | Factory setting                                                                    |  |
| - [mH]                                                                                                    | - [mH]                                                                                                    | - [mH]                                                                             |  |
| Displays the identified stator inductant                                                                                                    | ce.                                                                                                    |                                                                                    |  |
| Displays the identified stator inductance.  Refer to: p1909, p1910, r1912, r1913, r1925, r1927, r1932, r1933, r1934, r1935, r1936, r1950, r1951                                                                                                    |                                                                                                    |                                                                                    |  |
| Threshold voltage identified / U_threshold ident                                                                                                    |                                                                                                    |                                                                                    |  |
| Can be changed: -                                                                                                    | Calculated: -                                                                                                    | Access level: 4                                                                    |  |
| Data type: FloatingPoint32                                                                                                    | Dyn. index: -                                                                                                    | Func. diagram: -                                                                   |  |
| P-Group: Motor identification                                                                                                    | Unit group: -                                                                                                    | Unit selection: -                                                                  |  |
| Not for motor type: -                                                                                                    | Scaling: -                                                                                                    | Expert list: 1                                                                     |  |
| Min                                                                                                    | Max                                                                                                    | Factory setting                                                                    |  |
| - [Vrms]                                                                                                    | - [Vrms]                                                                                                    | - [Vrms]                                                                           |  |
| Displays the identified threshold voltage                                                                                                    | ge of the power unit.                                                                                                    |                                                                                    |  |
| Description: Displays the identified threshold voltage of the power unit.  Dependency: Refer to: p1909, p1910, r1912, r1913, r1915, r1927, r1932, r1933, r1934, r1935, r1936, r1950, r1950, r19 |                                                                                                    |                                                                                    |  |
| r1927 Rotor resistance identified / R_rotor ident                                                                                                    |                                                                                                    |                                                                                    |  |
| Can be changed: -                                                                                                    | Calculated: -                                                                                                    | Access level: 3                                                                    |  |
| Data type: FloatingPoint32                                                                                                    | Dyn. index: -                                                                                                    | Func. diagram: -                                                                   |  |
| P-Group: Motor identification                                                                                                    | Unit group: -                                                                                                    | Unit selection: -                                                                  |  |
| Not for motor type: -                                                                                                    | Scaling: -                                                                                                    | Expert list: 1                                                                     |  |
| Min                                                                                                    | Max                                                                                                    | Factory setting                                                                    |  |
| - [ohm]                                                                                                    | - [ohm]                                                                                                    | - [ohm]                                                                            |  |
| <b>Description:</b> Displays the identified rotor resistance.                                                                                                    |                                                                                                    |                                                                                    |  |
| Dependency: Refer to: p1909, p1910, r1912, r1913, r1925, r1932, r1933, r1934, r1935, r1936, r1950, r1951                                                                                                    |                                                                                                    |                                                                                    |  |
| d inductance identified / Ld ident                                                                                                    |                                                                                                    |                                                                                    |  |
| Can be changed: -                                                                                                    | Calculated: -                                                                                                    | Access level: 3                                                                    |  |
| Data type: FloatingPoint32                                                                                                    | Dyn. index: -                                                                                                    | Func. diagram: -                                                                   |  |
| P-Group: Motor identification                                                                                                    | Unit group: -                                                                                                    | Unit selection: -                                                                  |  |
| Not for motor type: -                                                                                                    | Scaling: -                                                                                                    | Expert list: 1                                                                     |  |
| Min                                                                                                    | Max                                                                                                    | Factory setting                                                                    |  |
| - [mH]                                                                                                    | - [mH]                                                                                                    | - [mH]                                                                             |  |
| Displays the identified (differential) d-inductance.                                                                                                    |                                                                                                    |                                                                                    |  |
| Refer to: p1909, p1910, r1912, r1913,                                                                                                    | r1915, r1925, r1927, r1933, r193                                                                                                    | 4, r1935, r1936, r1950, r1951                                                      |  |
| The Ld characteristic consists of the value pairs from p1932 and p1933 with the same index.                                                                                                    |                                                                                                    |                                                                                    |  |
| This value corresponds to the value of the total leakage inductance (r0377).                                                                                                    |                                                                                                    |                                                                                    |  |
| d inductance identification current / Ld I_ident                                                                                                    |                                                                                                    |                                                                                    |  |
| Can be changed: -                                                                                                    | Calculated: -                                                                                                    | Access level: 3                                                                    |  |
| Data type: FloatingPoint32                                                                                                    | Dyn. index: -                                                                                                    | Func. diagram: -                                                                   |  |
| P-Group: Motor identification                                                                                                    | Unit group: -                                                                                                    | Unit selection: -                                                                  |  |
| Not for motor type: -                                                                                                    | Scaling: -                                                                                                    | Expert list: 1                                                                     |  |
|                                                                                                    |                                                                                                    |                                                                                    |  |
| Min                                                                                                    | Max                                                                                                    | Factory setting                                                                    |  |
| <b>Min</b><br>- [Arms]                                                                                                    | <b>Max</b><br>- [Arms]                                                                                                    | - [Arms]                                                                           |  |
|                                                                                                    | - [Arms]                                                                                                    | • •                                                                                |  |
|                                                                                                    | Can be changed: - Data type: FloatingPoint32 P-Group: Motor identification Not for motor type: - Min - [mH] Displays the identified stator inductant Refer to: p1909, p1910, r1912, r1913, Threshold voltage identified Can be changed: - Data type: FloatingPoint32 P-Group: Motor identification Not for motor type: - Min - [Vrms] Displays the identified threshold voltage Refer to: p1909, p1910, r1912, r1913, Rotor resistance identified / Can be changed: - Data type: FloatingPoint32 P-Group: Motor identification Not for motor type: - Min - [ohm] Displays the identified rotor resistance Refer to: p1909, p1910, r1912, r1913, d inductance identified / Ld id Can be changed: - Data type: FloatingPoint32 P-Group: Motor identification Not for motor type: - Min - [mH] Displays the identified (differential) d-i Refer to: p1909, p1910, r1912, r1913, The Ld characteristic consists of the v This value corresponds to the value of Can be changed: - Data type: FloatingPoint32 | Data type: FloatingPoint32 P-Group: Motor identification Not for motor type: - Min |  |

Note: The Ld characteristic consists of the value pairs from p1932 and p1933 with the same index.

r1934[0...9] q ir

q inductance identified / Lq ident

SERVO\_S110-DP, SERVO\_S110-CAN, SERVO\_S110-PN Can be changed: -Calculated: -Access level: 3Data type: FloatingPoint32Dyn. index: -Func. diagram: -P-Group: Motor identificationUnit group: -Unit selection: -Not for motor type: -Scaling: -Expert list: 1MinMaxFactory setting

- [mH] - [mH] - [mH]

**Description:** Displays the identified (differential) q-inductance.

**Dependency:** Refer to: p1909, p1910, r1932, r1933

Note: The Lq characteristic consists of the value pairs from p1934 and p1935 with the same index.

This value corresponds to the value of the total leakage inductance (r0377).

r1935[0...20] Identification current / I\_ident

SERVO\_S110-DP, SERVO\_S110-CAN, SERVO\_S110-PN Can be changed: - Calculated: - Access level: 3

Data type: FloatingPoint32 Dyn. index: - Func. diagram: 
P-Group: Motor identification Unit group: - Unit selection: 
Not for motor type: - Scaling: - Expert list: 1

Min Max Factory setting

- [Arms] - [Arms] - [Arms]

Description:

Displays the identification current for the identification of the q-inductance ([0...9]) as well as the torque constant

([10]) and the torque characteristic ([11...20]).

Index:

[0] = q inductance identification current measuring point 1

[1] = q inductance identification current measuring point 2

[2] = q inductance identification current measuring point 3

[3] = q inductance identification current measuring point 4

[4] = q inductance identification current measuring point 5

[5] = q inductance identification current measuring point 6 [6] = q inductance identification current measuring point 7

[7] = q inductance identification current measuring point 7

[8] = q inductance identification current measuring point 9

[9] = q inductance identification current measuring point 10

[10] = Torque constant identification current

[11] = Torque characteristic identification current measuring point 1

[12] = Torque characteristic identification current measuring point 2

[13] = Torque characteristic identification current measuring point 3

[14] = Torque characteristic identification current measuring point 4

[15] = Torque characteristic identification current measuring point 5

[16] = Torque characteristic identification current measuring point 6

[17] = Torque characteristic identification current measuring point 7

[18] = Torque characteristic identification current measuring point 8

[19] = Torque characteristic identification current measuring point 9

[20] = Torque characteristic identification current measuring point 10

Dependency:

Refer to: p1909, p1910, r1934, p1959, p1960

Note:

- the Lq characteristic consists of the value pairs from r1934 and r1935 with the same index.
- the torque constant is identified with the current r1935[10] and displayed in r1937[0]. If the reluctance torque constant is identified (p1959.7 = 1), the torque constant is identified with 150% rated current (p0305), otherwise with 100% rated current.
- the torque characteristic (r1937[1...10]) is identified in the range between the rated current (p0305) and the maximum current (p0640) (r1935[11...20]).

r1936 Magnetizing inductance identified / L\_H ident

SERVO\_S110-DP, SERVO\_S110-CAN, SERVO\_S110-PN Can be changed: - Calculated: - Access level: 3

Data type: FloatingPoint32 Dyn. index: - Func. diagram: 
P-Group: Motor identification Unit group: - Unit selection: 
Not for motor type: - Scaling: - Expert list: 1

Min Max Factory setting

- [mH] - [mH] - [mH]

**Description:** Displays the identified magnetizing inductance(gamma equivalent circuit diagram).

**Dependency:** Refer to: p1909, p1910, r1913, r1915, r1927, p1959, p1960, r1962, r1963

**Note:** This value corresponds to the value of the transformed magnetizing inductance (r0382).

# r1937[0...10]

### Torque constant identified / kT ident

SERVO\_S110-DP, SERVO\_S110-CAN, SERVO\_S110-PN 

 Can be changed: Calculated: Access level: 3

 Data type: FloatingPoint32
 Dyn. index: Func. diagram: 

 P-Group: Motor identification
 Unit group: 28\_1
 Unit selection: p0100

 Not for motor type: Scaling: Expert list: 1

 Min
 Max
 Factory setting

 - [Nm/A]
 - [Nm/A]
 - [Nm/A]

**Description:** Displays the identified torque constant/torque characteristic over the q current.

Index:

[0] = Torque constant identified

[1] = Torque characteristic identified measuring point 1

[2] = Torque characteristic identified measuring point 2
[3] = Torque characteristic identified measuring point 3
[4] = Torque characteristic identified measuring point 4
[5] = Torque characteristic identified measuring point 5
[6] = Torque characteristic identified measuring point 6
[7] = Torque characteristic identified measuring point 7
[8] = Torque characteristic identified measuring point 8

[9] = Torque characteristic identified measuring point 9 [10] = Torque characteristic identified measuring point 10

Dependency:

Refer to: r1938, r1939, p1959, p1960, r1969

Note:

- the value in r1937[0] corresponds to the torque constant (p0316) and was identified with the current in r1935[10]. If the reluctance torque is identified (p1959.7 = 1), the torque constant is identified with 150% rated current (p0305), otherwise with 100% rated current.

- if indices r1937[1...10] are not equal to zero, they show the values of the torque characteristic identified for the current in r1935[11...20]. The torque characteristic is identified in the range between rated current (p0305) and maximum current (p0640).

## r1938 Voltage constant identified / kE ident

SERVO\_S110-DP, SERVO\_S110-CAN, SERVO\_S110-PN Can be changed: - Calculated: - Access level: 3

Data type: FloatingPoint32 Dyn. index: - Func. diagram: 
P-Group: Motor identification Unit group: - Unit selection: 
Not for motor type: - Scaling: - Expert list: 1

Min Max Factory setting

- [Vrms] - [Vrms]

**Description:** Displays the identified voltage constant. **Dependency:** Refer to: r1937, r1939, p1959, p1960, r1969

**Note:** This value corresponds to the voltage constant (p0317).

r1939 Reluctance torque constant identified / kT\_reluct ident SERVO S110-DP, Calculated: -Access level: 3 Can be changed: -SERVO\_S110-CAN, Data type: FloatingPoint32 Dyn. index: -Func. diagram: -SERVO\_S110-PN Unit selection: -P-Group: Motor identification Unit group: -Expert list: 1 Not for motor type: -Scaling: -Min Max **Factory setting** - [mH] - [mH] - [mH] **Description:** Displays the identified reluctance torque constant. Dependency: Refer to: r1937, r1938, p1959, p1960, r1969 Note: This value corresponds to the reluctance torque constant (p0328). r1947 Optimum load angle identified / phi\_load ident SERVO S110-DP, Can be changed: -Calculated: -Access level: 3 SERVO\_S110-CAN, Data type: FloatingPoint32 Dyn. index: -Func. diagram: -SERVO\_S110-PN P-Group: Motor identification Unit selection: -Unit group: -Not for motor type: -Scaling: -Expert list: 1 Min Max Factory setting - [°] - [°] - [°] **Description:** Displays the identified, optimum load angle. Note: This value corresponds to the optimum load angle (p0327). r1948 Magnetizing current identified / I mag ident SERVO S110-DP. Can be changed: -Calculated: -Access level: 3 SERVO\_S110-CAN, Data type: FloatingPoint32 Dyn. index: -Func. diagram: -SERVO\_S110-PN P-Group: Motor identification Unit group: -Unit selection: -Expert list: 1 Not for motor type: -Scaling: -Min Max **Factory setting** - [Arms] - [Arms] - [Arms] **Description:** Displays the identified magnetizing current. Dependency: Refer to: r1936, p1959, p1960 Note: This value corresponds to the magnetizing current (p0320 / r0331). r1950[0...19] Voltage emulation error voltage values / U\_error U\_values SERVO S110-DP, Calculated: -Access level: 3 Can be changed: -SERVO\_S110-CAN, Data type: FloatingPoint32 Dyn. index: -Func. diagram: -SERVO\_S110-PN P-Group: Motor identification Unit group: -Unit selection: -Not for motor type: -Scaling: -Expert list: 1 Min Max **Factory setting** - [V] - [V] - [V] Description: The identified characteristic of the voltage emulation error is displayed r1950[0...19] and r1951[0...19]. Dependency: Refer to: r1951 r1951[0...19] Voltage emulation error current values / U error I error SERVO S110-DP. Can be changed: -Calculated: -Access level: 3 SERVO\_S110-CAN, Data type: FloatingPoint32 Dyn. index: -Func. diagram: -SERVO\_S110-PN P-Group: Motor identification Unit group: -Unit selection: -Not for motor type: -Scaling: -Expert list: 1 Min Max **Factory setting** - [A] - [A] - [A] Description: The identified characteristic of the voltage emulation error is displayed r1950[0...19] and r1951[0...19]. Dependency: Refer to: r1950

p1958[0...n] Rotating measurement ramp-up/ramp-down time / Rot meas t\_r up/dn

SERVO\_S110-DP, SERVO\_S110-CAN, SERVO\_S110-PN Can be changed: T

Calculated: 
Data type: FloatingPoint32

Dyn. index: MDS, p0130

Func. diagram: 
P-Group: Motor identification

Unit group: 
Scaling: 
Expert list: 1

Min

Max

Factory setting

-1.00 [s] 999999.00 [s] -1.00 [s]

**Description:** 

Sets the ramp-up/ramp-down time for the rotating measurement.

The following applies for negative values:

When the function module "extended setpoint channel" is activated (r0108.8 = 1), the maximum of the ramp-up/ramp-down time of the setpoint channel becomes effective. When this function module is inactive, then no ramp-up/ramp-down time is effective.

The following applies for positive values:

The selected ramp-up/ramp-down time becomes effective.

Recommendation:

A ramp-up/ramp-down time should not be activated for the motor data identification (p1958 = 0) as long as this can be safely done without incurring any danger. This means that the identification is complete and more accurate. When the ramp-up/ramp-down time is activated, the following steps of the rotating motor data identification are not executed:

- p1959.5 (identifying the q inductance)

- p1959.7 (identifying the reluctance torque constant)

Dependency:

Refer to: p1959, p1960

### p1959[0...n] Rotating measurement configuration / Rot meas config

SERVO\_S110-DP, SERVO\_S110-CAN, SERVO\_S110-PN 

 Can be changed: T
 Calculated: CALC\_MOD\_ALL
 Access level: 3

 Data type: Unsigned16
 Dyn. index: MDS, p0130
 Func. diagram: 

 P-Group: Motor identification
 Unit group: Unit selection: 

 Not for motor type: REL
 Scaling: Expert list: 1

 Min
 Max
 Factory setting

Sets the configuration of the rotating measurement.

Recommendation:

**Description:** 

A direction inhibit should not be activated for the rotating measurement (p1959.14 = 1 and p1959.15 = 1) as long as this can be done without incurring any danger. This means that the identification is complete and more accurate. When the direction inhibit is activated, the reluctance torque constant (p1959.7) is not identified and the angular commutation offset (p1959.10, p0431) is inaccurately determined. The reluctance torque constant (p1959.7) is also not identified in encoderless operation.

Bit field:

| Bit | Signal name                                               | 1 signal | 0 signal | FP |
|-----|-----------------------------------------------------------|----------|----------|----|
| 00  | Reserved                                                  | Yes      | No       | -  |
| 01  | Identify the saturation characteristic                    | Yes      | No       | -  |
| 02  | Identify the moment of inertia                            | Yes      | No       | -  |
| 05  | Identify the q inductance                                 | Yes      | No       | -  |
| 06  | Identify the torque constant                              | Yes      | No       | -  |
| 07  | Identify the reluctance torque constant                   | Yes      | No       | -  |
| 80  | Identify the q inductance at the test stand               | Yes      | No       | -  |
| 09  | Identify the magnetizing current / magnetizing inductance | Yes      | No       | -  |
| 10  | Identify the commutation angle and direction of rotation  | Yes      | No       | -  |
| 11  | Identify rotor resistance                                 | Yes      | No       | -  |
| 14  | Positive direction permitted                              | Yes      | No       | -  |
| 15  | Negative direction permitted                              | Yes      | No       | -  |

Dependency:

Refer to: p1958, p1960

Notice:

The step p1959.8 (identify q inductance on the test stand) may only be selected if the drive can be kept at zero speed or at a fixed speed either using a test stand or other mechanical measures.

During steps p1959.2 (identifying the moment of inertia) and p1959.6 (identifying the torque constant) the Vdc\_min controller is disabled (p1240).

During step p1959.7 (identifying the reluctance torque constant) the Vdc\_min controller and Vdc\_max controller are disabled (p1240).

0000 1110 1110 0111 bin

Note: For an induction motor (ASM), the following bits 1, 2, 5, 8, 9, 10, 14, 15 are effective

For a synchronous motor (SRM), the following bits 2, 5, 6, 7, 8, 10, 14, 15 are effective

Re bit 05

For "motor holding brake the same as sequence control" (p1215 = 1 or 3), the Lq characteristic is only measured up to approximately the rated motor current (p0305) instead of up to the current limit (p0640). Before carrying out the rotation measurement for motors with brake, the brake should be opened (p1215 = 2) - as long as this can be done without incurring any danger.

Re bit 10:

If the motor holding brake is set just the same as the sequence control (p1215 = 1 or 3), the commutation angle and the direction of rotation are not measured. Before carrying out the rotation measurement for motors with brake, the brake should be opened (p1215 = 2) - as long as this can be done without incurring any danger.

Re bit 14, 15:

The following applies for bit 14 and 15 = 0:

When the function module "extended setpoint channel" is activated (r0108.8 = 1), the direction inhibit of the setpoint channel becomes effective. No direction of inhibit is effective if the function module is inactive.

The following applies for minimum bit 14 = 1 or bit 15 = 1:

The direction inhibit set in p1959 becomes effective.

### p1960 Rotating measurement selection / Rot meas sel

SERVO\_S110-DP, SERVO\_S110-CAN, SERVO\_S110-PN Can be changed: T

Calculated: 
Dyn. index: 
P-Group: Motor identification

Not for motor type: REL

Min

Calculated: 
Dyn. index: 
Dyn. index: 
Unit group: 
Unit selection: 
Expert list: 1

Max

Factory setting

-3 1 0

Description:

Value:

Activates the rotating measurement.

-3: Accept identified parameters

-2: Acknowledge encoder inversion actual value (F07993)-1: Start motor data identification without acceptance

0: Inactive/inhibit

1: Start motor data identification with acceptance

Recommendation:

Before carrying out the rotation measurement for motors with brake, the brake should be opened (p1215 = 2) - as long as this can be done without incurring any danger. The commutation angle and the direction are also determined.

Dependency:

Refer to: r1934, r1935, r1936, r1937, r1938, r1939, r1947, r1948, p1958, p1959, r1962, r1963, r1969

Refer to: F07990, A07991, F07993

Danger:

For the rotating measurement, the motor is accelerated up to the maximum speed. Only the parameterized current limit (p0640) and the maximum speed (p1082) are effective.

The behavior of the motor can be influenced using the direction inhibit (p1959.14, p1959.15) and the ramp-up/ramp-

down time (p1958).

Notice: If there is a motor holding brake, it must be open (p1215 = 2).

To permanently accept the determined settings they must be saved in a non-volatile fashion (p0971, p0977).

Note:

The rotating measurement can only be selected when the pulses of all of the drive objects of the Control Unit have been suppressed. After selection, all of the other drive objects of the Control Unit are interlocked so that they cannot be necessary until the rotation measurement has been sempleted as de selected.

be powered up until the rotating measurement has been completed or de-selected.

When the rotating measurement is activated (p1960 = 1), it is not possible to save the parameters (p0971, p0977).

# r1962[0...9] Saturation characteristic magnetizing current identified / Sat\_char I\_mag

SERVO\_S110-DP, SERVO\_S110-CAN, SERVO\_S110-PN 

 Can be changed: Calculated: Access level: 3

 Data type: FloatingPoint32
 Dyn. index: Func. diagram: 

 P-Group: Motor identification
 Unit group: Unit selection: 

 Not for motor type: PMSM, REL
 Scaling: Expert list: 1

 Min
 Max
 Factory setting

- [%] - [%]

**Description:** Displays the magnetizing currents of the identified saturation characteristic.

The values are referred to r0331.

**Dependency:** Refer to: p1959, p1960, r1963

Note: The saturation characteristic consists of the value pairs from p1962 and p1963 with the same index.

r1963[0...9] Saturation characteristic stator flux identified / Sat\_char flux

SERVO\_S110-DP, SERVO\_S110-CAN, SERVO\_S110-PN Can be changed: - Calculated: 
Data type: FloatingPoint32 Dyn. index: 
P-Group: Motor identification Unit group: 
Not for motor type: PMSM\_RFI Scaling: -

P-Group: Motor identification

Not for motor type: PMSM, REL

Scaling: 
Min

Max

Factory setting

- [%]

- [%]

**Description:** Displays the stator flux of the identified saturation characteristic.

The values are referred to the stator flux at the magnetizing current (r0331).

**Dependency:** Refer to: p1959, p1960, r1962

Note: The saturation characteristic consists of the value pairs from p1962 and p1963 with the same index.

r1969 Moment of inertia identified / M\_inertia ident

SERVO\_S110-DP, SERVO\_S110-CAN, SERVO\_S110-PN 

 Can be changed: Calculated: Access level: 3

 Data type: FloatingPoint32
 Dyn. index: Func. diagram: 

 P-Group: Motor identification
 Unit group: 25\_1
 Unit selection: p0100

Not for motor type: REL Scaling: - Expert list: 1 Min Max Factory setting -  $[kgm^2]$  -  $[kgm^2]$  -  $[kgm^2]$  -  $[kgm^2]$ 

**Description:** Displays the identified moment of inertia. **Dependency:** IEC drives (p0100 = 0): unit kg m $^2$  NEMA drives (p0100 = 1): unit lb ft $^2$ 

Refer to: p0341, p0342, p1498, p1959, p1960

r1973[0...1] Encoder pulse number identified / Pulse No. ident

SERVO\_S110-DP, SERVO\_S110-CAN, SERVO\_S110-PN Can be changed: -Calculated: -Access level: 3Data type: Integer32Dyn. index: -Func. diagram: -P-Group: Motor identificationUnit group: -Unit selection: -Not for motor type: RELScaling: -Expert list: 1MinMaxFactory setting

-

Description: Index 0:

Rotating motors: Displays the identified encoder pulse number (per revolution). Linear motors: Encoder pulse number per meter. Grid division = 1/p1973 [meter].

Index 1:

Rotating motors: No significance.

Linear motors: Identified grid division in nm. [0] = Rotating motor encoder pulse number

[1] = Linear motor grid division in nm

Notice: Due to the measuring accuracy (approx. 5 %) only the approximate value is shown in p1973 and may not be directly

transferred into p0407 or p0408. An incorrect pole pair number (r0313, p0314) or pole pair width (p0315) results in an

incorrect value in p1973.

**Note:** A negative signal indicates an incorrect polarity of the encoder signal.

Index:

Access level: 3

Func. diagram: -

p1980[0...n]

PolID technique / PolID technique

SERVO S110-DP, SERVO\_S110-CAN, SERVO\_S110-PN

Calculated: CALC MOD ALL Can be changed: U, T Access level: 3 Data type: Integer16 Dyn. index: MDS, p0130 Func. diagram: -Unit selection: -P-Group: Motor identification Unit group: -Expert list: 1 Not for motor type: -Scaling: -Min Max **Factory setting** 

0 99

**Description:** Value.

Sets the pole position identification technique. 0. Saturation-based 1st + 2nd harmonics 1. Saturation-based 1st harmonics 4. Saturation based 2-stage 10. Motion-based

99: No technique selected

Dependency:

Refer to: p0325, p0329, p1981, p1982, p1983, r1984, r1985, r1986, r1987, p1990, r1992, p1993, p1994, p1995,

p1996, p1997 Refer to: F07995

Notice:

If the incorrect technique is applied, this can cause the motor to accelerate in an uncontrolled fashion.

Under the following conditions, the integral time must be disabled (p1996 = 0):

-p1980 = 10 (motion-based)

- motor encoder with track A/B sq-wave (p0404.3 = 1)

- p0430.20 = 0 (flank time measurement)

Once the integral time has been disabled, the motion is increased during the identification (a minimum of 90  $^{\circ}$ 

electrical). As a result of this, the maximum distance (p1981) must also be increased.

Note:

PolID: Pole position identification

When commissioning a catalog motor, the technique is automatically selected depending on the motor type being

used.

The following applies for 1FN3 motors:

A technique with 2nd harmonic may not be used (do not use p1980 = 0, 4).

For 1FK7 motors, the following applies:

A two-stage technique may not be used (do not use p1980 = 4). The automatically set value in p0329 may not be changed.

p1981[0...n]

### PolID distance max / PolID distance max

SERVO S110-DP. SERVO\_S110-CAN, SERVO\_S110-PN

Can be changed: U, T Calculated: CALC MOD ALL Access level: 3 Data type: FloatingPoint32 Dyn. index: MDS, p0130 Func. diagram: -P-Group: Motor identification Unit group: -Unit selection: -Scaling: -Expert list: 1 Not for motor type: -Min Max **Factory setting** 

180 [°] 10 [°] 0 [°]

**Description:** Sets the maximum distance (electrical angle) when carrying out the pole position identification routine.

If this distance (travel) is exceeded, an appropriate fault is output.

Dependency: Refer to: p0325, p0329, p1980, p1982, p1983, r1984, r1985, r1986, r1987, p1990, r1992, p1993, p1994, p1995,

p1996, p1997 Refer to: F07995

Notice: Value = 180 °: Monitoring is de-activated.

Note: PolID: Pole position identification

p1982[0...n] PolID selection / PolID selection

SERVO\_S110-DP, SERVO\_S110-CAN, SERVO\_S110-PN Can be changed: T

Data type: Integer16

P-Group: Motor identification

Not for motor type: 
Min

Calculated: 
Dyn. index: MDS, p0130

Func. diagram: 
Unit group: 
Unit group: 
Scaling: 
Expert list: 1

Max

Factory setting

0 2

**Description:** Activates the pole position identification routine to determine the commutation angle and to carry out a plausibility

check

Value: 0: Pole position identification off

Pole position identification for commutation
 Pole position identification for plausibility check

Recommendation: Re p1982 = 1:

This is used for synchronous motors with motor encoder without absolute data.

The information/data regarding the absolute commutation angle is supplied via a track C/D, Hall sensors, an absolute

encoder or from the pole position identification routine.

Re p1982 = 2

This is used for synchronous motor with motor encoder with absolute data to check this data.

**Dependency:** Refer to: p0325, p0329, p1980, p1981, p1983, r1984, r1985, r1986, r1987, p1990, r1992, p1993, p1994, p1995,

p1996, p1997

**Note:** PolID: Pole position identification

p1983 PolID test / PolID test

SERVO\_S110-DP, SERVO\_S110-CAN, SERVO\_S110-PN 

 Can be changed: U, T
 Calculated: Access level: 3

 Data type: Unsigned16
 Dyn. index: Func. diagram: 

 P-Group: Motor identification
 Unit group: Unit selection: 

 Not for motor type: Scaling: Expert list: 1

 Min
 Max
 Factory setting

0 1 0

**Description:** Starts the pole position identification routine for test purposes.

p1983 = 1:

Start of pole position identification. The parameter is set to zero automatically on completion of the identification

process.

**Dependency:** Refer to: p0325, p0329, p1980, p1981, p1982, r1984, r1985, r1986, r1987, p1990, r1992, p1993, p1994, p1995,

p1996, p1997

**Notice:** For p1983 = 1 and if the pulses are not enabled, then the function is only executed the next time that the pulses are

enabled.

**Note:** When this test is executed, it does not influence the commutation angle.

r1984 PolID angular difference / PolID ang diff

SERVO\_S110-DP, SERVO\_S110-CAN, SERVO\_S110-PN 

 Can be changed: Calculated: Access level: 3

 Data type: FloatingPoint32
 Dyn. index: Func. diagram: 

 P-Group: Motor identification
 Unit group: Unit selection: 

 Not for motor type: Scaling: Expert list: 1

 Min
 Max
 Factory setting

-[°] -[°]

Displays the angular difference between the actual electrical commutation angle and the angle determined by the

pole position identification.

**Dependency:** Refer to: p0325, p0329, p1980, p1981, p1982, p1983, r1985, r1986, r1987, p1990, r1992, p1993, p1994, p1995,

p1996, p1997

**Note:** PolID: Pole position identification

When the pole position identification routine is executed several times using p1983, the spread of the measured values can be determined using this value. At the same position, the spread should be less than 2 degrees electrical.

**Factory setting** 

r1985 PolID saturation curve / PolID sat char

SERVO\_S110-DP, SERVO\_S110-CAN, SERVO\_S110-PN Can be changed: -Calculated: -Access level: 3Data type: FloatingPoint32Dyn. index: -Func. diagram: -P-Group: Motor identificationUnit group: -Unit selection: -Not for motor type: -Scaling: -Expert list: 1

- [Arms] - [Arms]

Max

**Description:** Displays the saturation characteristic of the pole position identification routine (saturation technique).

Displays the current characteristic of the pole position identification routine (elasticity technique).

**Dependency:** Refer to: p0325, p0329, p1980, p1981, p1982, p1983, r1984, r1986, r1987, p1990, r1992, p1993, p1994, p1995,

p1996, p1997

Note: PolID: Pole position identification

Min

Regarding the saturation technique:

The values for the characteristic of the last saturation-based pole position identification routine are output every 1 ms

in order to record signals (e.g. trace).

r1986

PolID saturation characteristic 2 / PoleID sat\_curve 2

SERVO\_S110-DP, SERVO\_S110-CAN, SERVO\_S110-PN Can be changed: - Calculated: - Access level: 3

Data type: FloatingPoint32 Dyn. index: - Func. diagram: P-Group: Motor identification Unit group: - Unit selection: Not for motor type: - Scaling: - Expert list: 1

Min Max Factory setting

**Description:** Displays the pole position characteristic of the elasticity-based pole position identification routine.

The values for the characteristic of the last pole position identification routine are output every 1 ms in order to record

signals (e.g. trace).

**Note:** PolID: Pole position identification

r1987

PolID trigger characteristic / PolID trig\_char

SERVO\_S110-DP, SERVO\_S110-CAN, SERVO\_S110-PN

Can be changed: -Calculated: -Access level: 3 Data type: FloatingPoint32 Dyn. index: -Func. diagram: -P-Group: Motor identification Unit group: -Unit selection: -Not for motor type: -Scaling: -Expert list: 1 Min Max **Factory setting** - [%] - [%] - [%]

**Description:** 

Dependency:

Note:

Displays the trigger characteristic of the pole position identification routine.

The values for the characteristic of the last pole position identification routine are output every 1 ms in order to record

signals (e.g. trace).

The values for trigger characteristic and saturation characteristic are always output in synchronism from a time

perspective.

p1996, p1997

Refer to: p0325, p0329, p1980, p1981, p1982, p1983, r1984, r1985, r1986, p1990, r1992, p1993, p1994, p1995,

PolID: Pole position identification

The following information and data can be taken from the trigger characteristic.

- the value -100% marks the angle at the start of the measurement.

- the value +100 % marks the commutation angle determined from the pole position identification routine.

p1990 Encoder adjustment determine angular commutation offset / Enc\_adj det ang

SERVO\_S110-DP, SERVO\_S110-CAN, SERVO\_S110-PN Can be changed: U, TCalculated: -Access level: 3Data type: Integer16Dyn. index: -Func. diagram: -P-Group: Motor identificationUnit group: -Unit selection: -Not for motor type: -Scaling: -Expert list: 1MinMaxFactory setting

0 1 0

**Description:** 

This function is only required for synchronous motors and can be started when commissioning for the first time or

after replacing an encoder. The function acts on the active motor data set.

When adjusting the encoder, the angular commutation offset is determined and transferred into p0431. Alarm A07971 is output while the angular commutation offset is being determined. p1990 is automatically set to 0 after the angular commutation offset has been determined.

p1990 = 0: De-activated

p1990 = 1: Activated with transfer

**Dependency:** Refer to: p0325, p0329, p0431, p1980, p1981, p1982, p1983, r1984, r1985, r1986, r1987

Refer to: A07971

Caution: In order to prevent an incorrect orientation of the electrical pole position (uncontrolled motor movement), the

automatically determined angular commutation offset (p0431) should, for reasons of safety, be checked using one of

the following recommendations:

Recommendation 1:

Set encoderless operation (p1300 = 20 or p1404 = 0), de-select pole position identification (p1982 = 0), operate under no-load conditions with a speed > p1755, correct the actual value inversion (p0410.0) (e.g. r0061 = r0063), read the angular error in r1778; the result in r1778 should be approximately 0, for |r1778| > 2 degrees, add the value to p0431 - taking into account the sign - and enter in p0431.

Recommendation 2:

Set the current limit to 0 (p0640 = 0), activate travel to fixed stop (p1545 = 1), record r0089[0] (phase voltage) and r0093 (electrically scaled pole position) (e.g. trace) while the motor is externally moved; in this case, the rising zero crossover of the phase voltage must coincide with the 360 ° --> 0 ° step (jump) from r0093.

Recommendation 3

Measure the phase voltage U (measure phase U with respect to the virtual star point using 3 resistors) and r0093 (electrically scaled pole position); the rising zero crossover of the phase voltage must coincide with the 360  $^{\circ}$  --> 0  $^{\circ}$  step (jump) of r0093.

Recommendation 4:

Determine the average value from several results of a pole position identification routine executed as test (p1983) at

various electrical angles and add the value to p0431 - taking into account the sign and enter into p0431.

For p1990 = 1 and with the pulses not enabled, the function is only executed the next time that the pulses are

enabled.

**Note:** If fault F07414 is present, the following applies:

First set p1990 to 1, then acknowledge the fault and then issue the enable signals.

p1991[0...n] Motor changeover angular commutation correction / Ang\_com corr

SERVO\_S110-DP, SERVO\_S110-CAN, SERVO\_S110-PN

Notice:

Caution:

 Can be changed: T
 Calculated: Access level: 3

 Data type: FloatingPoint32
 Dyn. index: MDS, p0130
 Func. diagram: 

 P-Group: Unit group: Unit selection: 

 Not for motor type: Scaling: Expert list: 1

 Min
 Max
 Factory setting

-180 [°] 180 [°] 0 [°]

**Description:** Sets the angle that is added to the commutating angle.

If the angular correction is not correctly set, when changing over and with closed-loop torque control, the motor can

accelerate to high speeds in spite of the fact that a setpoint of zero has been entered.

r1992 PolID diagnostics / PolID diag

SERVO\_S110-DP, SERVO\_S110-CAN, SERVO\_S110-PN Can be changed: -Calculated: -Access level: 3Data type: Unsigned16Dyn. index: -Func. diagram: -P-Group: -Unit group: -Unit selection: -Not for motor type: -Scaling: -Expert list: 1MinMaxFactory setting

**Description:** Displays diagnostics information for the pole position identification routine (PollD).

Bit field:

| Bit | Signal name                                          | 1 signal | 0 signal | FP |
|-----|------------------------------------------------------|----------|----------|----|
| 00  | Critical encoder fault occurred                      | Yes      | No       | -  |
| 02  | Encoder parking active                               | Yes      | No       | -  |
| 05  | Encoder fault Class 1                                | Yes      | No       | -  |
| 06  | Encoder fault Class 2                                | Yes      | No       | -  |
| 07  | Pole position identification for encoder carried out | Yes      | No       | -  |
| 80  | Fine synchronization carried out                     | Yes      | No       | -  |
| 09  | Coarse synchronization carried out                   | Yes      | No       | -  |
| 10  | Commutation information available                    | Yes      | No       | -  |
| 11  | Speed information available                          | Yes      | No       | -  |
| 12  | Position information available                       | Yes      | No       | -  |
| 15  | Zero mark passed                                     | Yes      | No       | -  |

**Dependency:** Refer to: p0325, p0329, p1980, p1981, p1982, p1983, r1984, r1985, r1986, r1987, p1990, p1993, p1994, p1995,

p1996, p1997

0.00 [Arms]

Note: PolID: Pole position identification

p1993[0...n] PolID motion-based current / PolID I mot\_bas

SERVO\_S110-DP, SERVO\_S110-CAN, SERVO\_S110-PN Can be changed: U, TCalculated: CALC\_MOD\_EQUAccess level: 3Data type: FloatingPoint32Dyn. index: MDS, p0130Func. diagram: -P-Group: Motor identificationUnit group: -Unit selection: -Not for motor type: -Scaling: -Expert list: 1MinMaxFactory setting

20000.00 [Arms]

0.00 [Arms]

**Description:** Sets the current when executing the motion-based pole position identification.

**Dependency:** Refer to: p1980, p1981, p1982, p1983, r1984, r1985, r1986, r1987, p1990, r1992, p1994, p1995, p1996, p1997

**Note:** PolID mot: Motion-based pole position identification

p1994[0...n] PolID motion-based rise time / PolID T mot\_bas

SERVO\_S110-DP, SERVO\_S110-CAN, SERVO\_S110-PN

**Description:** 

Can be changed: U, T Calculated: -Access level: 3 Data type: FloatingPoint32 Dyn. index: MDS, p0130 Func. diagram: -P-Group: Motor identification Unit group: -Unit selection: -Scaling: -Expert list: 1 Not for motor type: -Min Max **Factory setting** 0 [ms] 2500 [ms] 100 [ms]

Sets the rise time of the current when executing the motion-based pole position identification.

**Dependency:** Refer to: p1980, p1981, p1982, p1983, r1984, r1985, r1986, r1987, p1990, r1992, p1993, p1995, p1996, p1997

Note: PolID mot: Motion-based pole position identification

p1995[0...n] PolID motion-based gain / PolID kp mot\_bas

SERVO\_S110-DP, SERVO\_S110-CAN, SERVO\_S110-PN 

 Can be changed: U, T
 Calculated: CALC\_MOD\_CON
 Access level: 3

 Data type: FloatingPoint32
 Dyn. index: MDS, p0130
 Func. diagram: 

 P-Group: Motor identification
 Unit group: 17\_1
 Unit selection: p0505

 Not for motor type: Scaling: Expert list: 1

 Min
 Max
 Factory setting

 0.000 [Nms/rad]
 999999.000 [Nms/rad]
 0.300 [Nms/rad]

**Description:** Sets the gain when executing the motion-based pole position identification.

**Dependency:** Refer to: p1980, p1981, p1982, p1983, r1984, r1985, r1986, r1987, p1990, r1992, p1993, p1994, p1996, p1997

Note: PolID mot: Motion-based pole position identification

p1996[0...n] PolID motion-based integral time / PolID Tn mot\_bas

SERVO\_S110-DP, SERVO\_S110-CAN, SERVO\_S110-PN

Calculated: CALC MOD CON Can be changed: U, T Access level: 3 Data type: FloatingPoint32 Dyn. index: MDS, p0130 Func. diagram: -Unit selection: -P-Group: Motor identification Unit group: -Not for motor type: -Scaling: Expert list: 1 Min Max Factory setting 500.0 [ms] 0.0 [ms] 2.0 [ms]

**Description:** Sets the integral time when executing the motion-based pole position identification.

**Dependency:** Refer to: p1980, p1981, p1982, p1983, r1984, r1985, r1986, r1987, p1990, r1992, p1993, p1994, p1995, p1997

**Note:** The value 0 de-activates the I component.

Once the integral time has been disabled, the motion is increased during the identification (a minimum of 90 °

electrical).

PolID mot: Motion-based pole position identification

p1997[0...n] PolID motion-based smoothing time / PolID t sm mot bas

SERVO\_S110-DP, SERVO\_S110-CAN, SERVO\_S110-PN Can be changed: U, T Calculated: CALC\_MOD\_CON Access level: 3 Data type: FloatingPoint32 Dyn. index: MDS, p0130 Func. diagram: -P-Group: Motor identification Unit group: -Unit selection: -Not for motor type: -Scaling: -Expert list: 1 Min Max Factory setting 0.0 [ms] 50.0 [ms] 0.0 [ms]

**Description:** Sets the smoothing time when executing the motion-based pole position identification.

**Dependency:** Refer to: p1980, p1981, p1982, p1983, r1984, r1985, r1986, r1987, p1990, r1992, p1993, p1994, p1995, p1996

Note: PolID mot: Motion-based pole position identification

p2000 Reference speed reference frequency / n\_ref f\_ref

SERVO\_S110-DP, SERVO\_S110-CAN, SERVO\_S110-PN

Can be changed: T Calculated: CALC\_MOD\_ALL Access level: 2 Func. diagram: -Data type: FloatingPoint32 Dyn. index: -Unit selection: -P-Group: Communications Unit group: -Not for motor type: -Scaling: -Expert list: 1 Min Max **Factory setting** 210000.00 [rpm] 3000.00 [rpm] 6.00 [rpm]

**Description:** Sets the reference quantity for speed and frequency.

All speeds or frequencies specified as relative value are referred to this reference quantity. The reference quantity in this parameter corresponds to 100% or 4000 hex or 4000 0000 hex.:

**Dependency:** Refer to: p0500, p2001, p2002, p2003, r2004

**Note:** For the automatic calculation (p0340 = 1, p3900 > 0) an appropriate pre-assignment is only made if the parameter is

not inhibited from being overwritten using p0573 = 1.

If a BICO interconnection is established between different physical quantities, then the particular reference quantities

are used as internal conversion factor.

#### Example 1:

The signal of an analog input (e.g. r4055[0]) is connected to a speed setpoint (e.g. p1070[0]). The actual percentage input value is cyclically converted into the absolute speed setpoint using the reference speed (p2000).

#### Example 2:

The setpoint from PROFIBUS (r2050[1]) is connected to a speed setpoint (e.g. p1070[0]). The actual input value is cyclically converted into a percentage value via the pre-specified scaling 4000 hex. This percentage value is converted to the absolute speed setpoint via reference speed (p2000).

#### p2001

### Reference voltage / Reference voltage

SERVO\_S110-DP, SERVO\_S110-CAN, SERVO\_S110-PN

Can be changed: T Calculated: CALC MOD ALL Access level: 3 Dyn. index: -Func. diagram: -Data type: FloatingPoint32 P-Group: Communications Unit group: -Unit selection: -Not for motor type: -Scaling: -Expert list: 1 Min **Factory setting** Max 10 [Vrms] 100000 [Vrms] 1000 [Vrms]

#### **Description:**

Sets the reference quantity for voltages.

All voltages specified as relative value are referred to this reference quantity. This also applies for direct voltage

values (= rms value) like the DC-link voltage.

The reference quantity in this parameter corresponds to 100% or 4000 hex or 4000 0000 hex.

Note:

This reference quantity also applies to direct voltage values. It is not interpreted as rms value, but as DC voltage

value.

**Note:** For the automatic calculation (p0340 = 1, p3900 > 0) an appropriate pre-assignment is only made if the parameter is

not inhibited from being overwritten using p0573 = 1.

If a BICO interconnection is established between different physical quantities, then the particular reference quantities

are used as internal conversion factor.

For infeed units, the parameterized device supply voltage (p0210) is pre-assigned as the reference quantity.

Example:

The actual value of the DC link voltage (r0070) is connected to a test socket (e.g. p0771[0]). The actual voltage value is cyclically converted into a percentage of the reference voltage (p2001) and output according to the parameterized scaling.

## p2002

#### Reference current / I\_ref

SERVO\_S110-DP, SERVO\_S110-CAN, SERVO\_S110-PN

Calculated: CALC\_MOD\_ALL Can be changed: T Access level: 3 Data type: FloatingPoint32 Dyn. index: -Func. diagram: -P-Group: Communications Unit group: -Unit selection: -Scaling: -Expert list: 1 Not for motor type: -Min Max **Factory setting** 0.10 [Arms] 100000.00 [Arms] 100.00 [Arms]

#### **Description:**

Sets the reference quantity for currents.

All currents specified as relative value are referred to this reference quantity.

The reference quantity in this parameter corresponds to 100% or 4000 hex or 4000 0000 hex.

#### Notice:

If various DDS are used with different motor data, then the reference quantities remain the same as these are not changed over with the DDS. The resulting conversion factor should be taken into account (e.g. for trace records).

Example: p2002 = 100 A

Reference quantity 100 A corresponds to 100 %

p305[0] = 100 A

Rated motor current 100 A for MDS0 in DDS0 --> 100 % corresponds to 100 % of the rated motor current

p305[1] = 50 A

Rated motor current 50 A for MDS1 in DDS1 --> 100 % corresponds to 200 % of the rated motor current

Note: For the automatic calculation (p0340 = 1, p3900 > 0) an appropriate pre-assignment is only made if the parameter is

not inhibited from being overwritten using p0573 = 1.

If a BICO interconnection is established between different physical quantities, then the particular reference quantities are used as internal conversion factor.

For infeed units, the rated line current, which is obtained from the rated power and parameterized rated line supply

voltage (p2002 = r0206 / p0210 / 1.73) is pre-assigned as the reference quantity.

Example:

The actual value of a phase current (r0069[0]) is connected to a test socket (e.g. p0771[0]). The actual current value is cyclically converted into a percentage of the reference current (p2002) and output according to the parameterized

p2003 Reference torque / M ref

SERVO\_S110-DP, SERVO\_S110-CAN, SERVO\_S110-PN

Calculated: CALC\_MOD\_ALL Access level: 3 Can be changed: T Data type: FloatingPoint32 Dyn. index: -Func. diagram: -P-Group: Communications Unit selection: p0505 Unit group: 7\_2

Not for motor type: -Scaling: -Expert list: 1 Min Max **Factory setting** 0.01 [Nm] 20000000.00 [Nm] 1.00 [Nm]

**Description:** Sets the reference quantity for torque.

All torques specified as relative value are referred to this reference quantity.

The reference quantity in this parameter corresponds to 100% or 4000 hex or 4000 0000 hex.

For the automatic calculation (p0340 = 1, p3900 > 0) an appropriate pre-assignment is only made if the parameter is Note:

not inhibited from being overwritten using p0573 = 1.

If a BICO interconnection is established between different physical quantities, then the particular reference quantities

are used as internal conversion factor.

Example

The actual value of the total torque (r0079) is connected to a test socket (e.g. p0771[0]). The actual torque is cyclically converted into a percentage of the reference torque (p2003) and output according to the parameterized

r2004 Reference power / P ref

SERVO\_S110-DP, SERVO\_S110-CAN, SERVO\_S110-PN

Can be changed: -Calculated: -Access level: 3 Data type: FloatingPoint32 Dyn. index: -Func. diagram: -P-Group: Communications Unit group: 14 10 Unit selection: p0505

Not for motor type: -Scaling: -Expert list: 1 Min **Factory setting** Max

- [kW] - [kW] - [kW]

**Description:** Displays the reference quantity for power.

All power ratings specified as relative value are referred to this reference quantity.

The reference quantity in this parameter corresponds to 100% or 4000 hex or 4000 0000 hex.

Dependency: This value is calculated as follows:

Infeed: Calculated from voltage times current.

Closed-loop control: Calculated from torque times speed.

Refer to: p2000, p2001, p2002, p2003

Note: If a BICO interconnection is established between different physical quantities, then the particular reference quantities

are used as internal conversion factor.

The reference power is calculated as follows:

- 2 \* Pi \* reference speed / 60 \* reference torque (motor)

- reference voltage \* reference current \* root(3) (infeed)

p2005 Reference angle / Reference angle

SERVO\_S110-DP, SERVO\_S110-CAN, SERVO\_S110-PN 

 Can be changed: T
 Calculated: CALC\_MOD\_ALL
 Access level: 3

 Data type: FloatingPoint32
 Dyn. index: Func. diagram: 

 P-Group: Communications
 Unit group: Unit selection: 

 Not for motor type: Scaling: Expert list: 1

 Min
 Max
 Factory setting

 90.00 [°]
 180.00 [°]
 90.00 [°]

**Description:** Sets the reference quantity for angle.

All angles specified as relative value are referred to this reference quantity.

The reference quantity in this parameter corresponds to 100% or 4000 hex or 4000 0000 hex.

Note: For the automatic calculation (p0340 = 1, p3900 > 0) an appropriate pre-assignment is only made if the parameter is

not inhibited from being overwritten using p0573 = 1.

If a BICO interconnection is established between different physical quantities, then the particular reference quantities

are used as internal conversion factor.

p2006 Reference temp / Ref temp

SERVO\_S110-DP, SERVO\_S110-CAN, SERVO\_S110-PN

Calculated: CALC\_MOD\_ALL Access level: 3 Can be changed: T Data type: FloatingPoint32 Dyn. index: -Func. diagram: -P-Group: Communications Unit group: -Unit selection: -Not for motor type: -Scaling: -Expert list: 1 Min Max **Factory setting** 50.00 [°C] 300.00 [°C] 100.00 [°C]

**Description:** Sets the reference quantity for temperature.

All temperatures specified as relative value are referred to this reference quantity.

The reference quantity in this parameter corresponds to 100% or 4000 hex or 4000 0000 hex.

p2007 Reference acceleration / a\_ref

SERVO\_S110-DP, SERVO\_S110-CAN, SERVO\_S110-PN

Can be changed: T Calculated: CALC\_MOD\_ALL Access level: 3 Data type: FloatingPoint32 Dyn. index: -Func. diagram: -P-Group: Communications Unit group: -Unit selection: -Not for motor type: -Scaling: -Expert list: 1 Min Max **Factory setting** 500000.00 [rev/s<sup>2</sup>] 0.01 [rev/s<sup>2</sup>] 0.01 [rev/s<sup>2</sup>]

**Description:** Sets the reference quantity for acceleration rates.

All acceleration rates specified as relative value are referred to this reference quantity.

The reference quantity in this parameter corresponds to 100% or 4000 hex or 4000 0000 hex.

Note: For the automatic calculation (p0340 = 1, p3900 > 0) an appropriate pre-assignment is only made if the parameter is

not inhibited from being overwritten using p0573 = 1. If a BICO interconnection is established between different

physical quantities, then the particular reference quantities are used as internal conversion factor.

The reference acceleration is calculated as follows:

Reference speed (p2000) converted from 1/min to 1/s divided by 1 s

--> p2007 = p2000 [rpm] / (60 [s/min] \* 1 [s])

p2016[0...3] CI: Comm IF USS PZD send word / Comm USS send word

CU\_S110-DP, CU\_S110-CAN, CU\_S110-PN Can be changed: U, T

Data type: Unsigned32 / Integer16

Dyn. index: 
P-Group: Communications

Unit group: 
Not for motor type: 
Min

Calculated: 
Dyn. index: 
Func. diagram: 
Unit selection: 
Scaling: 4000H

Expert list: 1

Max

Factory setting

- - (

**Description:** Selects the PZD (actual values) to be sent via the commissioning interface USS.

The actual values are displayed on an intelligent operator panel (IOP).

Index:

[0] = PZD 1

[1] = PZD 2 [2] = PZD 3

[3] = PZD 4

# r2019[0...7]

# Comm IF error statistics / Comm err

CU S110-DP, CU\_S110-CAN, CU\_S110-PN

Can be changed: -Calculated: -Data type: Unsigned32 Dyn. index: -P-Group: Communications

Func. diagram: -Unit group: -Unit selection: -Scaling: -Expert list: 1 Max **Factory setting** 

Access level: 4

Min

Not for motor type: -

**Description:** 

Displays the receive errors at the commissioning interface (RS232).

Index:

[0] = Number of error-free telegrams [1] = Number of rejected telegrams [2] = Number of framing errors [3] = Number of overrun errors [4] = Number of parity errors

[5] = Number of starting character errors [6] = Number of checksum errors [7] = Number of length errors

# p2020

# Field bus interface baud rate / Field bus baud

CU\_S110-DP

Can be changed: T Data type: Integer16 P-Group: Communications Not for motor type: -Min 4

Calculated: -Access level: 2 Dyn. index: -Func. diagram: -Unit group: -Unit selection: -Expert list: 1 Scaling: -Max **Factory setting** 13

**Description:** 

Sets the baud rate for the fieldbus interface USS.

Value:

2400 baud 4: 4800 baud 5: 6: 9600 baud 19200 baud 7: 8: 38400 baud 9. 57600 baud 10: 76800 baud 11: 93750 baud 115200 baud 12. 187500 baud 13:

Note:

Fieldbus IF: Fieldbus interface

Changes only become effective after POWER ON.

The parameter is not influenced by setting the factory setting.

The parameter is set to the factory setting when the protocol is reselected.

# p2021

# Field bus interface address / Field bus address

CU\_S110-DP

Can be changed: T Calculated: -Access level: 2 Data type: Unsigned16 Dyn. index: -Func. diagram: -P-Group: Communications Unit group: -Unit selection: -Not for motor type: -Scaling: -Expert list: 1 Min Max **Factory setting** 0 31

**Description:** 

Displays or sets the address for the fieldbus interface USS.

The address can be set as follows:

1) Using the address switch on the Control Unit.

--> p2021 displays the address setting.

--> A change only becomes effective after a POWER ON.

2) Using p2021

--> Only if an address of 0 or an address which is invalid for the fieldbus selected in p2030 has been set using the address switch.

--> The address is saved in a non-volatile fashion using the function "copy from RAM to ROM".

--> A change only becomes effective after a POWER ON.

Dependency:

Refer to: p2030

Note:

Changes only become effective after POWER ON.

The parameter is not influenced by setting the factory setting.

The parameter is set to the factory setting when the protocol is reselected.

#### p2022 Field bus int USS PZD no. / Field bus USS PZD

CU\_S110-DP Can be changed: T Calculated: -Access level: 2

> Data type: Unsigned16 Dyn. index: -Func. diagram: -P-Group: Communications Unit group: -Unit selection: -Expert list: 1 Not for motor type: -Scaling: -Min Max **Factory setting**

Description: Sets the number of 16-bit words in the PZD part of the USS telegram for the field bus interface.

Dependency: Refer to: p2030

Note: The parameter is not influenced by setting the factory setting.

#### p2023 Field bus int USS PKW no. / Field bus USS PKW

CU\_S110-DP Can be changed: T Calculated: -Access level: 2

Data type: Integer16 Dyn. index: -Func. diagram: -P-Group: Communications Unit group: -Unit selection: -Not for motor type: -Scaling: -Expert list: 1 Min Max **Factory setting** 

127

Description: Sets the number of 16-bit words in the PKW part of the USS telegram for the field bus interface.

Value: 0. PKW 0 words

> PKW 3 words PKW 4 words 4: PKW variable 127:

Dependency: Refer to: p2030

The parameter is not influenced by setting the factory setting. Note:

#### r2029[0...7] Field bus int error statistics / Field bus error

CU\_S110-DP Can be changed: -Calculated: -Access level: 3

Data type: Unsigned32 Dyn. index: -Func. diagram: -Unit selection: -P-Group: Communications Unit group: -Not for motor type: -Scaling: -Expert list: 1 Min Max **Factory setting** 

Description: Displays the receive errors on the field bus interface (USS).

[0] = Number of error-free telegrams Index:

[1] = Number of rejected telegrams [2] = Number of framing errors

[3] = Number of overrun errors [4] = Number of parity errors

[5] = Number of starting character errors [6] = Number of checksum errors [7] = Number of length errors

p2030 Field bus int protocol selection / Field bus protocol

CU\_S110-CAN

Can be changed: T

Calculated: 
Data type: Integer16

Dyn. index: 
Func. diagram: -

P-Group: Communications
Unit group: 
Not for motor type: 
Scaling: 
Max
Factory setting

0 4 4

**Description:** Sets the communication protocol for the field bus interface.

Value: 0: No protocol

4: CAN

Note: Changes only become effective after POWER ON.

The parameter is not influenced by setting the factory setting.

p2030 Field bus int protocol selection / Field bus protocol

CU\_S110-DP Can be changed: T Calculated: - Access level: 1

Data type: Integer16 Dyn. index: - Func. diagram: -

P-Group: Communications
Unit group: 
Not for motor type: 
Scaling: 
Expert list: 1

Min

Max

Factory setting

0 3 3

**Description:** Sets the communication protocol for the field bus interface.

Value: 0: No protocol

1: USS 3: PROFIBUS

Note: Changes only become effective after POWER ON.

The parameter is not influenced by setting the factory setting.

p2030 Field bus int protocol selection / Field bus protocol

CU\_S110-PN Can be changed: T Calculated: - Access level: 1

Data type: Integer16 Dyn. index: - Func. diagram: -

P-Group: Communications

Unit group: 
Scaling: 
Max

Func. diagram: 
Func. diagram: 
Unit selection: 
Expert list: 1

Max

Factory setting

0 7 7

**Description:** Sets the communication protocol for the field bus interface.

Value: 0: No protocol 7: PROFINET

**Note:** Changes only become effective after POWER ON.

The parameter is not influenced by setting the factory setting.

r2032 Master control control word effective / PcCtrl STW eff

SERVO\_S110-DP, SERVO\_S110-CAN, SERVO\_S110-PN 

 Can be changed: Calculated: Access level: 2

 Data type: Unsigned16
 Dyn. index: Func. diagram: 

 P-Group: Displays, signals
 Unit group: Unit selection: 

 Not for motor type: Scaling: Expert list: 1

 Min
 Max
 Factory setting

\_

**Description:** Displays the effective control word 1 (STW1) of the drive for the master control.

Bit field: Bit Signal name 1 signal 0 signal FP

ON/OFF1 00 Yes No OC / OFF2 01 Yes No 02 OC / OFF3 Yes No 03 Operation enable Yes No

| 04 | Ramp-function generator enable | Yes | No | -    |
|----|--------------------------------|-----|----|------|
| 05 | Start ramp-function generator  | Yes | No | -    |
| 06 | Speed setpoint enable          | Yes | No | -    |
| 07 | Acknowledge fault              | Yes | No | -    |
| 80 | Jog bit 0                      | Yes | No | 3030 |
| 09 | Jog bit 1                      | Yes | No | 3030 |
| 10 | Master control by PLC          | Yes | No | -    |

Notice: The master control only influences control word 1 and speed setpoint 1. Other control words/setpoints can be

transferred from another automation device.

Note: OC: Operating condition

### p2035 Fieldbus interface USS PIV drive object number / Fieldbus USS DO\_no

CU\_S110-DP, CU\_S110-CAN, CU\_S110-PN 

 Can be changed: U, T
 Calculated: Access level: 2

 Data type: Integer16
 Dyn. index: Func. diagram: 

 P-Group: Communications
 Unit group: Unit selection: 

 Not for motor type: Scaling: Expert list: 1

 Min
 Max
 Factory setting

1 62 2

Description:

Sets the drive object number for communication via the field bus interface (USS).

**Note:** p2035 defines the destination for USS parameter requests (PIV).

p0978[0] defines the destination for USS process data (PZD). The parameter is available globally on all drive objects.

The parameter is not influenced by setting the factory setting.

### p2037 IF1 PROFIdrive STW1.10 = 0 mode / IF1 PD STW1.10=0

SERVO\_S110-DP, SERVO\_S110-PN Can be changed: T
Calculated: Data type: Integer16
Dyn. index: P-Group: Communications
Unit group: Vot for motor type: Scaling: Min
Max
Factory setting
0
0
Calculated: Calculated: Calc

**Description:** Sets the processing mode for PROFIdrive STW1.10 "master control by PLC".

Generally, control world 1 is received with the first receive word (PZD1) (this is in conformance to the PROFIdrive profile). The behavior of STW1.10 = 0 corresponds to that of the PROFIdrive profile. For other applications that

deviate from this, the behavior can be adapted using this particular parameter.

Value: 0: Freeze setpoints and continue to process sign-of-life

1: Freeze setpoints and sign-of-life

2: Do not freeze setpoints

**Recommendation:** Do not change the setting p2037 = 0.

Note: If the STW1 is not transferred according to the

If the STW1 is not transferred according to the PROFIdrive with PZD1 (with bit 10 "master control by PLC"), then

p2037 should be set to 2.

### p2038 IF1 PROFIdrive STW/ZSW interface mode / PD STW/ZSW IF mode

SERVO\_S110-DP, SERVO\_S110-PN 

 Can be changed: T
 Calculated: Access level: 3

 Data type: Integer16
 Dyn. index: Func. diagram: 

 P-Group: Communications
 Unit group: Unit selection: 

 Not for motor type: Scaling: Expert list: 1

 Min
 Max
 Factory setting

0

**Description:** Sets the interface mode of the PROFIdrive control words and status words.

When selecting a telegram via p0922 (p2079), this parameter influences the device-specific assignment of the bits in

the control and status words.

Value: 0: SINAMICS

1: SIMODRIVE 611 universal

**Dependency:** Refer to: p0922, p2079

Notice: The parameter may be protected as a result of p0922 or p2079 and cannot be changed.

Note: For p0922 (p2079) = 100 ... 199, p2038 is automatically set to 1 and p2038 can no longer be changed. This means

that for these telegrams, the "SIMODRIVE 611 universal" interface mode is set and cannot be changed.

p2038 IF1 PROFIdrive STW/ZSW interface mode / PD STW/ZSW IF mode

SERVO\_S110-DP (CI-loop pos ctrl, EPOS), SERVO\_S110-PN (CI-loop pos ctrl, EPOS)

P-Group: Communi

Can be changed: T

Calculated: 
Dyn. index: 
P-Group: Communications

Unit group: 
Scaling: 
Expert list: 1

Max

Factory setting

Min Max Factory setting

**Description:** Displays the interface mode of the PROFIdrive control words and status words.

Value: 0: SINAMICS

Dependency: Refer to: p0922, p2079

Notice: The parameter may be protected as a result of p0922 or p2079 and cannot be changed.

Note: For p0922 (p2079) = 7, 9, 110, 111, p2038 is automatically set to 0 and cannot be changed.

p2040 Fieldbus interface monitoring time / Fieldbus t\_monit

CU\_S110-DP, CU\_S110-CAN, CU\_S110-PN Can be changed: U, T Calculated: -Access level: 3 Data type: FloatingPoint32 Dyn. index: -Func. diagram: -P-Group: Communications Unit group: -Unit selection: -Not for motor type: -Scaling: -Expert list: 1 Min Max **Factory setting** 0 [ms] 1999999 [ms] 100 [ms]

**Description:** Sets the monitoring time to monitor the process data received via the fieldbus interface.

If no process data is received within this time, an appropriate message is output.

Dependency: Refer to: F01910

Note: 0: The monitoring is de-activated.

p2042 PROFIBUS Ident Number / PB Ident No.

CU\_S110-DP Can be changed: T

 Can be changed: T
 Calculated: Access level: 3

 Data type: Integer16
 Dyn. index: Func. diagram: 

 P-Group: Communications
 Unit group: Unit selection: 

 Not for motor type: Scaling: Expert list: 1

 Min
 Max
 Factory setting

1 0

**Description:** Sets the PROFIBUS Ident Number (PNO-ID).

SINAMICS can be operated with various identities on PROFIBUS. This allows the use of a PROFIBUS GSD that is

independent of the device (e.g. PROFIdrive VIK-NAMUR with Ident Number 3AA0 hex).

Value: 0: SINAMICS 1: VIK-NAMUR

Note: Every change only becomes effective after a POWER ON.

r2043.0...2 BO: IF1 PROFIdrive PZD state / IF1 PD PZD state

CU\_S110-DP, CU\_S110-PN Can be changed: -Calculated: -Access level: 3Data type: Unsigned8Dyn. index: -Func. diagram: 2410P-Group: CommunicationsUnit group: -Unit selection: -Not for motor type: -Scaling: -Expert list: 1MinMaxFactory setting

-

**Description:** Displays the PROFIdrive PZD state.

Bit field: Bit Signal name

Signal name 1 signal 0 signal FP 00 Setpoint failure Yes Nο 01 Clock cycle synchronous operation active Yes No ი2 Fieldbus oper Yes No

Access level: 3

Func. diagram: 2410

Dependency: Refer to: p2044

Note: When using the "setpoint failure" signal, the bus can be monitored and an application-specific response triggered

when the setpoint fails.

p2044 IF1 PROFIdrive fault delay / IF1 PD fault delay

SERVO\_S110-DP, Can be changed: U, T Calculated: - Access level: 3

SERVO\_S110-PN Data type: FloatingPoint32 Dyn. index: - Func. diagram: 2410

P-Group: Communications
Unit group: 
Not for motor type: 
Scaling: 
Expert list: 1

Min

Max

Factory setting

0 [s] 100 [s] 0 [s]

**Description:** Sets the delay time to initiate fault F01910 after a setpoint failure.

The time until the fault is initiated can be used by the application. This means that is is possible to respond to the

failure while the drive is still operational (e.g. emergency retraction).

**Dependency:** Refer to: r2043

Refer to: F01910

p2045 CI: PROFIdrive clock-cyc. synchr. master sign-of-life, signal source /

PD mast-SoL S\_src

CU\_S110-DP, Can be changed: T Calculated: CU\_S110-PN, SERVO\_S110-DP, SERVO\_S110-PN
P-Group: Communications

Calculated: Dyn. index: Unit group: -

P-Group: Communications
Unit group: 
Not for motor type: 
Scaling: 
Max
Factory setting

- 0

**Description:** Connector input for the sign-of-life of the clock synchronous PROFIdrive controller.

The sign-of-life signal is normally received in PZD4 (control word 2) from the PROFIdrive controller.

**Dependency:** Refer to: p0925, r2065

Notice: The parameter may be protected as a result of p0922 or p2079 and cannot be changed.

p2047 PROFIBUS additional monitoring time / PB suppl t\_monit

CU\_S110-DP Can be changed: U, T Calculated: - Access level: 3

The sign-of-life is expected at bits 12 to 15. Bits 0 to 11 are not evaluated.

 Data type: FloatingPoint32
 Dyn. index: Func. diagram: 2410

 P-Group: Communications
 Unit group: Unit selection: 

 Not for motor type: Scaling: Expert list: 1

 Min
 Max
 Factory setting

0 [ms] 20000 [ms] 0 [ms]

**Description:** Sets the additional monitoring time to monitor the process data received via PROFIBUS.

The additional monitoring time enables short bus faults to be compensated.

If no process data is received within this time, an appropriate message is output.

**Recommendation:** Do not set the additional monitoring time for clock-synchronous operation.

**Dependency:** Refer to: F01910

**Note:** For controller STOP, the additional monitoring time is not effective.

p2048 PROFIdrive PZD sampling time / PZD t\_sample

CU\_S110-CAN Can be changed: C1(3) Calculated: - Access level: 3

 Data type: FloatingPoint32
 Dyn. index: Func. diagram: 

 P-Group: Communications
 Unit group: Unit selection: 

 Not for motor type: Scaling: Expert list: 1

 Min
 Max
 Factory setting

 4 00 [mail
 4 00 [mail
 4 00 [mail

4.00 [ms] 16.00 [ms] 4.00 [ms]

**Description:** Sets the sampling time for the process data communication (PZD).

Note: For clock cycle synchronous operation, the specified bus cycle time applies (Tdp).

p2048 PROFIdrive PZD sampling time / PZD t\_sample

CU S110-DP, Can be changed: C1(3) Calculated: -Access level: 3 CU\_S110-PN Data type: FloatingPoint32 Dyn. index: -Func. diagram: -

> Unit selection: -P-Group: Communications Unit group: -Expert list: 1 Not for motor type: -Scaling: -Min Max **Factory setting**

1.00 [ms] 16.00 [ms] 4.00 [ms]

**Description:** Sets the sampling time for the process data communication (PZD).

Note: For clock cycle synchronous operation, the specified bus cycle time applies (Tdp).

r2050[0...4] CO: IF1 PROFIdrive PZD receive word / IF1 PZD recv word

CU\_S110-DP, Can be changed: -Calculated: -Access level: 3 CU\_S110-CAN, Data type: Integer16 Dyn. index: -Func. diagram: -CU\_S110-PN Unit selection: -P-Group: Communications Unit group: -

Not for motor type: -Scaling: 4000H Expert list: 1 Min Max **Factory setting** 

Description: Connector output to interconnect PZD (setpoints) with word format received from the PROFIdrive controller.

Index: [0] = PZD 1

[1] = PZD 2 [2] = PZD 3[3] = PZD 4[4] = PZD 5

Note: IF1: Interface 1

CO: IF1 PROFIdrive PZD receive word / IF1 PZD recv word r2050[0...19]

SERVO\_S110-DP, Can be changed: -Calculated: -Access level: 3

SERVO\_S110-CAN, Dyn. index: -Data type: Integer16 Func. diagram: 2440, 2468 SERVO\_S110-PN

P-Group: Communications Unit group: -Unit selection: -Scaling: 4000H Not for motor type: -Expert list: 1 Min Max **Factory setting** 

**Description:** Connector output to interconnect PZD (setpoints) with word format received from the PROFIdrive controller.

Index: [0] = PZD 1[1] = PZD 2

[2] = PZD 3[3] = PZD 4[4] = PZD 5 [5] = PZD 6[6] = PZD7[7] = PZD 8 [8] = PZD 9[9] = PZD 10 [10] = PZD 11

[11] = PZD 12 [12] = PZD 13 [13] = PZD 14 [14] = PZD 15 [15] = PZD 16

[16] = PZD 17 [17] = PZD 18 [18] = PZD 19

[19] = PZD 20

Refer to: r2060 Dependency:

Notice: Where there is a multiple interconnection of a connector output, all the connector inputs must either have Integer or

FloatingPoint data types.

A BICO interconnection for a single PZD can only take place either on r2050 or r2060.

Note: IF1: Interface 1

p2051[0...20] CI: IF1 PROFIdrive PZD send word / IF1 PZD send word

CU\_S110-DP, CU\_S110-CAN, CU\_S110-PN Can be changed: U, T

Data type: Unsigned32 / Integer16

P-Group: Communications

Unit group: 
Scaling: 4000H

Max

Access level: 3

Func. diagram: 
Unit selection: 
Scaling: 4000H

Expert list: 1

Min

Max

Factory setting

- 0

Description:

Selects the PZD (actual values) with word format to be sent to the PROFIdrive controller.

Index:

[0] = PZD 1 [1] = PZD 2 [2] = PZD 3 [3] = PZD 4 [4] = PZD 5 [5] = PZD 6 [6] = PZD 7 [7] = PZD 8 [8] = PZD 9 [9] = PZD 10

[8] = PZD 9 [9] = PZD 10 [10] = PZD 11 [11] = PZD 12 [12] = PZD 13 [13] = PZD 14 [14] = PZD 15 [15] = PZD 16 [16] = PZD 17 [17] = PZD 18

[18] = PZD 19 [19] = PZD 20 [20] = PZD 21

**Notice:** The parameter may be protected as a result of p0922 or p2079 and cannot be changed.

Note: IF1: Interface 1

p2051[0...27] CI: IF1 PROFIdrive PZD send word / IF1 PZD send word

SERVO\_S110-DP, SERVO\_S110-CAN, SERVO\_S110-PN Can be changed: U, TCalculated: -Access level: 3Data type: Unsigned32 / Integer16Dyn. index: -Func. diagram: 2470P-Group: CommunicationsUnit group: -Unit selection: -Not for motor type: -Scaling: 4000HExpert list: 1MinMaxFactory setting

- - 0

Index:

**Description:** 

Selects the PZD (actual values) with word format to be sent to the PROFIdrive controller.

[0] = PZD 1 [1] = PZD 2 [2] = PZD 3 [3] = PZD 4 [4] = PZD 5 [5] = PZD 6 [6] = PZD 7

[5] = PZD 6 [6] = PZD 7 [7] = PZD 8 [8] = PZD 9 [9] = PZD 10 [10] = PZD 11 [11] = PZD 12 [12] = PZD 13 [13] = PZD 14 [14] = PZD 15

[15] = PZD 16 [16] = PZD 17 [17] = PZD 18 [18] = PZD 19 [19] = PZD 20 [20] = PZD 21 [21] = PZD 22 [22] = PZD 23 [23] = PZD 24 [24] = PZD 25 [25] = PZD 26 [26] = PZD 27 [27] = PZD 28

**Dependency:** Refer to: p2061

Notice: The parameter may be protected as a result of p0922 or p2079 and cannot be changed.

Note: IF1: Interface 1

## r2053[0...20] IF1 PROFIdrive diagnostics PZD send word / IF1 diag send word

CU\_S110-DP, CU\_S110-CAN, CU\_S110-PN Can be changed: -Calculated: -Access level: 3Data type: Unsigned16Dyn. index: -Func. diagram: -P-Group: CommunicationsUnit group: -Unit selection: -Not for motor type: -Scaling: -Expert list: 1MinMaxFactory setting

-

Description:

Displays the PZD (actual values) with word format sent to the PROFIdrive controller.

Index:

[0] = PZD 1[1] = PZD 2[2] = PZD 3 [3] = PZD 4 [4] = PZD 5[5] = PZD 6 [6] = PZD 7[7] = PZD 8 [8] = PZD 9 [9] = PZD 10 [10] = PZD 11 [11] = PZD 12 [12] = PZD 13 [13] = PZD 14 [14] = PZD 15 [15] = PZD 16 [16] = PZD 17

[17] = PZD 18 [18] = PZD 19 [19] = PZD 20

Bit field:

| [20] | = PZD 21    |          |          |    |
|------|-------------|----------|----------|----|
| Bit  | Signal name | 1 signal | 0 signal | FP |
| 00   | Bit 0       | ON       | OFF      | -  |
| 01   | Bit 1       | ON       | OFF      | -  |
| 02   | Bit 2       | ON       | OFF      | -  |
| 03   | Bit 3       | ON       | OFF      | -  |
| 04   | Bit 4       | ON       | OFF      | -  |
| 05   | Bit 5       | ON       | OFF      | -  |
| 06   | Bit 6       | ON       | OFF      | -  |
| 07   | Bit 7       | ON       | OFF      | -  |
| 80   | Bit 8       | ON       | OFF      | -  |
| 09   | Bit 9       | ON       | OFF      | -  |
| 10   | Bit 10      | ON       | OFF      | -  |
| 11   | Bit 11      | ON       | OFF      | -  |
| 12   | Bit 12      | ON       | OFF      | -  |
| 13   | Bit 13      | ON       | OFF      | -  |
|      |             |          |          |    |

 14
 Bit 14
 ON
 OFF

 15
 Bit 15
 ON
 OFF

Note: IF1: Interface 1

r2053[0...27] IF1 PROFIdrive diagnostics PZD send word / IF1 diag send word

SERVO\_S110-DP, SERVO\_S110-CAN, SERVO\_S110-PN

P-Group: Communications
Unit group: 
Not for motor type: 
Scaling: 
Max
Factory setting

Description:

Displays the PZD (actual values) with word format sent to the PROFIdrive controller.

Index:

[0] = PZD 1[1] = PZD 2[2] = PZD 3 [3] = PZD 4[4] = PZD 5[5] = PZD 6 [6] = PZD7[7] = PZD 8 [8] = PZD 9 [9] = PZD 10 [10] = PZD 11 [11] = PZD 12 [12] = PZD 13 [13] = PZD 14 [14] = PZD 15 [15] = PZD 16 [16] = PZD 17 [17] = PZD 18 [18] = PZD 19 [19] = PZD 20 [20] = PZD 21 [21] = PZD 22 [22] = PZD 23 [23] = PZD 24 [24] = PZD 25 [25] = PZD 26

[26] = PZD 27 [27] = PZD 28

Bit field:

| Bit  | Signal name       | 1 |
|------|-------------------|---|
| 00   | Bit 0             | 0 |
| 01   | Bit 1             | 0 |
| 02   | Bit 2             | 0 |
| 03   | Bit 3             | 0 |
| 04   | Bit 4             | 0 |
| 05   | Bit 5             | 0 |
| 06   | Bit 6             | 0 |
| 07   | Bit 7             | 0 |
| 80   | Bit 8             | 0 |
| 09   | Bit 9             | 0 |
| 10   | Bit 10            | 0 |
| 11   | Bit 11            | 0 |
| 12   | Bit 12            | 0 |
| 13   | Bit 13            | 0 |
| 14   | Bit 14            | 0 |
| 15   | Bit 15            | 0 |
| Refe | r to: n2051 n2061 |   |

| l signal | 0 signal |
|----------|----------|
| NC       | OFF      |
| NC       | OFF      |
| NC       | OFF      |
| NC       | OFF      |
| NC       | OFF      |
| NC       | OFF      |
| NC       | OFF      |
| NC       | OFF      |
| NC       | OFF      |
| NC       | OFF      |
| NC       | OFF      |
| NC       | OFF      |
| NC       | OFF      |
| NC       | OFF      |
| NC       | OFF      |
| NC       | OFF      |
|          |          |

**Dependency:** Refer to: p2051, p2061 **Note:** IF1: Interface 1

FΡ

r2054 PROFIBUS status / PB status

CU\_S110-DP Can be changed: - Calculated: - Access level: 3

Data type: Integer16Dyn. index: -Func. diagram: 2410P-Group: CommunicationsUnit group: -Unit selection: -Not for motor type: -Scaling: -Expert list: 1MinMaxFactory setting

- 4

**Description:** Status display for the PROFIBUS interface.

Value: 0: OFF

No connection (search for baud rate)
 Connection OK (baud rate found)

3: Cyclic connection with master (data exchange)

4: Cyclic data OK

**Note:** Re r2054 = 3:

In state 3 (the LED flashes green), a cyclic connection has been established to the PROFIBUS master; however, one

of the following prerequisites is missing for cyclic operation:

- No setpoints are being received as the PROFIBUS master is in the STOP condition.

Only for clock-cycle synchronous operation, the following applies:

- The drive is not in synchronism as the global control (GC) has an error.

Re r2054 = 4:

In the status 4 (LED green), the cyclic connection to the PROFIBUS master has been established and setpoints are

being received. The clock cycle synchronization is OK, the global control (GC) is error-free.

This state does not provide any statement regarding the quality of the clock cycle synchronous sign-of-life characters

on the drive objects.

r2055[0...2] PROFIBUS diagnostics standard / PB diag standard

CU\_S110-DP Can be changed: - Calculated: - Access level: 3

Data type: Unsigned16Dyn. index: -Func. diagram: 2410P-Group: CommunicationsUnit group: -Unit selection: -Not for motor type: -Scaling: -Expert list: 1MinMaxFactory setting

\_

**Description:** Diagnostics display for the PROFIBUS interface.

Index: [0] = Master bus address

[1] = Master input total length bytes[2] = Master output total length bytes

r2057 PROFIBUS address switch diagnostics / PB addr diagn

CU\_S110-DP Can be changed: - Calculated: - Access level: 3

Data type: Unsigned16Dyn. index: -Func. diagram: 2410P-Group: CommunicationsUnit group: -Unit selection: -Not for motor type: -Scaling: -Expert list: 1MinMaxFactory setting

**Description:** Displays the setting of the PROFIBUS address switch "DP ADDRESS" on the Control Unit.

**Dependency:** Refer to: p0918

r2060[0...18] CO: IF1 PROFIdrive PZD receive double word / IF1 PZD recv DW

SERVO\_S110-DP, Can be changed: - Calculated: - Access level: 3

SERVO\_S110-CAN, SERVO\_S110-PN

Data type: Integer32

Dyn. index: 
Func. diagram: 2440, 2468

P-Group: Communications
Unit group: 
Not for motor type: 
Scaling: 4000H

Expert list: 1

Min

Max

Factory setting

**Description:** Connector output to interconnect PZD (setpoints) with double word format received from the PROFIdrive controller.

Index: [0] = PZD 1 + 2

[1] = PZD 2 + 3 [2] = PZD 3 + 4 [3] = PZD 4 + 5 [4] = PZD 5 + 6 [5] = PZD 6 + 7 [6] = PZD 7 + 8

[6] = PZD 7 + 8 [7] = PZD 8 + 9 [8] = PZD 9 + 10 [9] = PZD 10 + 11 [10] = PZD 11 + 12 [11] = PZD 12 + 13 [12] = PZD 13 + 14 [13] = PZD 14 + 15

[13] = PZD 14 + 15 [14] = PZD 15 + 16 [15] = PZD 16 + 17 [16] = PZD 17 + 18 [17] = PZD 18 + 19 [18] = PZD 19 + 20

Dependency: Refer to: r2050

Notice: Where there is a multiple interconnection of a connector output, all the connector inputs must either have Integer or

FloatingPoint data types.

A BICO interconnection for a single PZD can only take place either on r2050 or r2060.

A maximum of 4 indices of the "trace" function can be used.

Note: IF1: Interface 1

p2061[0...26] CI: IF1 PROFIdrive PZD send double word / IF1 PZD send DW

SERVO\_S110-DP, SERVO\_S110-CAN, SERVO\_S110-PN 

 Can be changed: U, T
 Calculated: Access level: 3

 Data type: Unsigned32 / Integer32
 Dyn. index: Func. diagram: 2470

 P-Group: Communications
 Unit group: Unit selection: 

 Not for motor type: Scaling: 4000H
 Expert list: 1

 Min
 Max
 Factory setting

- 0

**Description:** Selects the PZD (actual values) with double word format to be sent to the PROFIdrive controller.

Index: [0] = PZD 1 + 2

[1] = PZD 2 + 3 [2] = PZD 3 + 4 [3] = PZD 4 + 5 [4] = PZD 5 + 6 [5] = PZD 6 + 7 [6] = PZD 7 + 8 [7] = PZD 8 + 9

[6] = PZD 7 + 8 [7] = PZD 8 + 9 [8] = PZD 9 + 10 [9] = PZD 10 + 11 [10] = PZD 11 + 12 [11] = PZD 12 + 13 [12] = PZD 13 + 14 [13] = PZD 14 + 15 [14] = PZD 15 + 16 [15] = PZD 16 + 17

[16] = PZD 17 + 18

[17] = PZD 18 + 19 [18] = PZD 19 + 20 [19] = PZD 20 + 21 [20] = PZD 21 + 22 [21] = PZD 22 + 23 [22] = PZD 23 + 24 [23] = PZD 24 + 25 [24] = PZD 25 + 26 [25] = PZD 26 + 27 [26] = PZD 27 + 28

Dependency:

Refer to: p2051

Notice:

A BICO interconnection for a single PZD can only take place either on p2051 or p2061. The parameter may be protected as a result of p0922 or p2079 and cannot be changed.

Note: IF1: Interface 1

#### r2063[0...26]

## IF1 PROFIdrive diagnostics PZD send double word / IF1 diag send DW

SERVO\_S110-DP, SERVO\_S110-CAN, SERVO\_S110-PN

Can be changed: -Calculated: -Access level: 3 Dyn. index: -Func. diagram: 2450, 2470 Data type: Unsigned32

P-Group: Communications Unit group: -Unit selection: -Scaling: -Expert list: 1 Not for motor type: -Min Max **Factory setting** 

**Description:** 

Index:

Displays the PZD (actual values) with double word format sent to the PROFIdrive controller.

[1] = PZD 2 + 3[2] = PZD 3 + 4[3] = PZD 4 + 5[4] = PZD 5 + 6[5] = PZD 6 + 7[6] = PZD 7 + 8[7] = PZD 8 + 9[8] = PZD 9 + 10[9] = PZD 10 + 11 [10] = PZD 11 + 12 [11] = PZD 12 + 13 [12] = PZD 13 + 14 [13] = PZD 14 + 15

[0] = PZD 1 + 2

[15] = PZD 16 + 17 [16] = PZD 17 + 18 [17] = PZD 18 + 19

[14] = PZD 15 + 16

[18] = PZD 19 + 20 [19] = PZD 20 + 21 [20] = PZD 21 + 22

[21] = PZD 22 + 23 [22] = PZD 23 + 24 [23] = PZD 24 + 25

[24] = PZD 25 + 26 [25] = PZD 26 + 27 [26] = PZD 27 + 28

Bit field:

| Bit | Signal name |  |
|-----|-------------|--|
| 00  | Bit 0       |  |
| 01  | Bit 1       |  |
| 02  | Bit 2       |  |
| 03  | Bit 3       |  |
| 04  | Bit 4       |  |
| 05  | Bit 5       |  |
| 06  | Bit 6       |  |
| 07  | Bit 7       |  |
| 80  | Bit 8       |  |
| 09  | Bit 9       |  |
| 10  | Bit 10      |  |

| 1 signal | 0 signal | FP |
|----------|----------|----|
| ON       | OFF      | -  |
| ON       | OFF      | -  |
| ON       | OFF      | -  |
| ON       | OFF      | -  |
| ON       | OFF      | -  |
| ON       | OFF      | -  |
| ON       | OFF      | -  |
| ON       | OFF      | -  |
| ON       | OFF      | -  |
| ON       | OFF      | -  |
| ON       | OFF      | -  |
|          |          |    |

| 1 | 1 Bit 11  | ON | OFF | - |
|---|-----------|----|-----|---|
| 1 | 2 Bit 12  | ON | OFF | - |
| 1 | 3 Bit 13  | ON | OFF | - |
| 1 | 4 Bit 14  | ON | OFF | - |
| 1 | 5 Bit 15  | ON | OFF | - |
| 1 | 6 Bit 16  | ON | OFF | - |
| 1 | 7 Bit 17  | ON | OFF | - |
| 1 | 8 Bit 18  | ON | OFF | - |
| 1 | 9 Bit 19  | ON | OFF | - |
| 2 | 0 Bit 20  | ON | OFF | - |
| 2 | 1 Bit 21  | ON | OFF | - |
| 2 | 2 Bit 22  | ON | OFF | - |
| 2 | 3 Bit 23  | ON | OFF | - |
| 2 | 4 Bit 24  | ON | OFF | - |
| 2 | .5 Bit 25 | ON | OFF | - |
| 2 | 6 Bit 26  | ON | OFF | - |
| 2 | 7 Bit 27  | ON | OFF | - |
| 2 | 8 Bit 28  | ON | OFF | - |
| 2 | 9 Bit 29  | ON | OFF | - |
| 3 | 0 Bit 30  | ON | OFF | - |
| 3 | 1 Bit 31  | ON | OFF | - |
|   |           |    |     |   |

**Notice:** A maximum of 4 indices of the "trace" function can be used.

Note: IF1: Interface 1

## r2064[0...7] PROFIdrive diagnostics clock synchronous mode / PD diag clock sync

CU\_S110-DP, CU\_S110-PN Can be changed: - Calculated: - Access level: 3

Data type: Integer32 Dyn. index: - Func. diagram: 2410

P-Group: Communications Unit group: - Unit selection: 
Not for motor type: - Scaling: - Expert list: 1

Min Max Factory setting

Description:

Displays the last parameter received from the PROFIdrive controller for clock synchronism.

The parameters for clock synchronism are created when configuring the bus and are transferred at the start of cyclic

operation from the controller to the device.

Index:

[0] = Clock synchronous mode activated

[1] = Bus cycle time (Tdp) [µs] [2] = Master cycle time (Tmapc) [µs]

[3] = Instant of actual value acquisition (Ti) [µs] [4] = Instant of setpoint acquisition (To) [µs] [5] = Data exchange interval (Tdx) [µs] [6] = PLL window (Tpll-w) [1/12 µs] [7] = PLL delay time (Tpll-d) [1/12 µs]

## r2065 PROFIdrive controller sign-of-life, diagnostics / PD ctrl SoL diag

CU\_S110-DP, CU\_S110-PN, SERVO\_S110-DP, SERVO\_S110-PN Can be changed: -Calculated: -Access level: 3Data type: Unsigned16Dyn. index: -Func. diagram: 2410P-Group: CommunicationsUnit group: -Unit selection: -Not for motor type: -Scaling: -Expert list: 1MinMaxFactory setting

-

**Description:** Displays how often the sign-of-life from the clock synchronous PROFIdrive controller has failed.

An appropriate fault is output when the tolerance, specified in p0925, is exceeded.

**Dependency:** Refer to: F01912

r2074[0...4] IF1 PROFIdrive diagnostics bus address PZD receive / IF1diag addr recv

CU\_S110-DP Can be changed: - Calculated: - Access level: 3

Data type: Unsigned16Dyn. index: -Func. diagram: -P-Group: CommunicationsUnit group: -Unit selection: -Not for motor type: -Scaling: -Expert list: 1MinMaxFactory setting

\_ \_

**Description:** Displays the PROFIBUS address of the sender from which the process data (PZD) is received.

**Index:** [0] = PZD 1

[1] = PZD 2 [2] = PZD 3 [3] = PZD 4 [4] = PZD 5

Note: IF1: Interface 1

Value range:

0 - 125: Bus address of the sender

65535: not assigned

r2074[0...19] IF1 PROFIdrive diagnostics bus address PZD receive / IF1diag addr recv

SERVO\_S110-DP Can be changed: - Calculated: - Access level: 3

Data type: Unsigned16Dyn. index: -Func. diagram: -P-Group: CommunicationsUnit group: -Unit selection: -Not for motor type: -Scaling: -Expert list: 1MinMaxFactory setting

\_ \_

**Description:** Displays the PROFIBUS address of the sender from which the process data (PZD) is received.

Index: [0] = PZD 1 [1] = PZD 2

[1] = PZD 2 [2] = PZD 3 [3] = PZD 4 [4] = PZD 5 [5] = PZD 6 [6] = PZD 7 [7] = PZD 8

[8] = PZD 9 [9] = PZD 10 [10] = PZD 11 [11] = PZD 12 [12] = PZD 13 [13] = PZD 14 [14] = PZD 15 [15] = PZD 16 [16] = PZD 17 [17] = PZD 18

[18] = PZD 19 [19] = PZD 20 **Note:** IF1: Interface 1

0 - 125: Bus address of the sender

65535: not assigned

Value range:

r2075[0...4] IF1 PROFIdrive diagnostics telegram offset PZD receive / IF1 diag offs recv

CU\_S110-DP, Can be changed: - Calculated: - Access level: 3
CU\_S110-PN Data type: Unsigned16 Dyn. index: - Func. diagram:

Data type: Unsigned16Dyn. index: -Func. diagram: -P-Group: CommunicationsUnit group: -Unit selection: -Not for motor type: -Scaling: -Expert list: 1MinMaxFactory setting

- -

**Description:** Displays the PZD byte offset in the PROFIdrive receive telegram (controller output).

Index: [0] = PZD 1

[1] = PZD 2 [2] = PZD 3 [3] = PZD 4 [4] = PZD 5

Note: IF1: Interface 1

Value range: 0 - 242: Byte offset 65535: not assigned

r2075[0...19] IF1 PROFIdrive diagnostics telegram offset PZD receive / IF1 diag offs recv

SERVO\_S110-DP, Can be changed: - Calculated: - Access level: 3
SERVO\_S110-PN Data type: Unsigned16 Dyn. index: - Func. diagram: -

P-Group: Communications
Unit group: 
Not for motor type: 
Scaling: 
Expert list: 1

Min

Max

Factory setting

**Description:** Displays the PZD byte offset in the PROFIdrive receive telegram (controller output).

Index: [0] = PZD 1

[1] = PZD 2 [2] = PZD 3 [3] = PZD 4

[3] = PZD 4 [4] = PZD 5 [5] = PZD 6 [6] = PZD 7 [7] = PZD 8 [8] = PZD 9 [9] = PZD 10 [10] = PZD 11 [11] = PZD 12 [12] = PZD 13 [13] = PZD 14

[14] = PZD 15 [15] = PZD 16 [16] = PZD 17 [17] = PZD 18 [18] = PZD 19 [19] = PZD 20

Note: IF1: Interface 1
Value range:

0 - 242: Byte offset 65535: not assigned

| r2076[020]     | IF1 PROFIdrive diagnostics telegram offset PZD send / IF1 diag offs send |                                    |                        |  |  |
|----------------|--------------------------------------------------------------------------|------------------------------------|------------------------|--|--|
| CU_S110-DP,    | Can be changed: -                                                        | Calculated: -                      | Access level: 3        |  |  |
| CU_S110-PN     | Data type: Unsigned16                                                    | Dyn. index: -                      | Func. diagram: -       |  |  |
|                | P-Group: Communications                                                  | Unit group: -                      | Unit selection: -      |  |  |
|                | Not for motor type: -                                                    | Scaling: -                         | Expert list: 1         |  |  |
|                | Min                                                                      | Max                                | Factory setting        |  |  |
|                | _                                                                        | -                                  | -                      |  |  |
| Description:   | Displays the PZD byte offset in the F                                    | PROFIdrive send telegram (controll | ler innut)             |  |  |
| Index:         | [0] = PZD 1                                                              | Troi lanve sena telegram (comton   | ici iliput).           |  |  |
| muoxi          | [1] = PZD 2                                                              |                                    |                        |  |  |
|                | [2] = PZD 3                                                              |                                    |                        |  |  |
|                | [3] = PZD 4                                                              |                                    |                        |  |  |
|                | [4] = PZD 5<br>[5] = PZD 6                                               |                                    |                        |  |  |
|                | [6] = PZD 7                                                              |                                    |                        |  |  |
|                | [7] = PZD 8                                                              |                                    |                        |  |  |
|                | [8] = PZD 9                                                              |                                    |                        |  |  |
|                | [9] = PZD 10                                                             |                                    |                        |  |  |
|                | [10] = PZD 11<br>[11] = PZD 12                                           |                                    |                        |  |  |
|                | [12] = PZD 13                                                            |                                    |                        |  |  |
|                | [13] = PZD 14                                                            |                                    |                        |  |  |
|                | [14] = PZD 15                                                            |                                    |                        |  |  |
|                | [15] = PZD 16<br>[16] = PZD 17                                           |                                    |                        |  |  |
|                | [10] = PZD 17<br>[17] = PZD 18                                           |                                    |                        |  |  |
|                | [18] = PZD 19                                                            |                                    |                        |  |  |
|                | [19] = PZD 20                                                            |                                    |                        |  |  |
|                | [20] = PZD 21                                                            |                                    |                        |  |  |
| Note:          | IF1: Interface 1                                                         |                                    |                        |  |  |
|                | Value range:                                                             |                                    |                        |  |  |
|                | 0 - 242: Byte offset                                                     |                                    |                        |  |  |
|                | 65535: not assigned                                                      |                                    |                        |  |  |
| r2076[027]     | IF1 PROFIdrive diagnostics                                               | telegram offset PZD send           | d / IF1 diag offs send |  |  |
| SERVO_S110-DP, | Can be changed: -                                                        | Calculated: -                      | Access level: 3        |  |  |
| SERVO_S110-PN  | Data type: Unsigned16                                                    | Dyn. index: -                      | Func. diagram: -       |  |  |
|                | P-Group: Communications                                                  | Unit group: -                      | Unit selection: -      |  |  |
|                | Not for motor type: -                                                    | Scaling: -                         | Expert list: 1         |  |  |
|                | Min                                                                      | Max                                | Factory setting        |  |  |
|                | -                                                                        | -                                  | -                      |  |  |
| Description:   | Displays the PZD byte offset in the F                                    | PROFIdrive send telegram (controll | ler input).            |  |  |
| Index:         | [0] = PZD 1                                                              | σ ,                                | • ,                    |  |  |
|                | [1] = PZD 2                                                              |                                    |                        |  |  |
|                | [2] = PZD 3                                                              |                                    |                        |  |  |
|                | [3] = PZD 4<br>[4] = PZD 5                                               |                                    |                        |  |  |
|                | [5] = PZD 6                                                              |                                    |                        |  |  |
|                | [6] = PZD 7                                                              |                                    |                        |  |  |
|                | [7] = PZD 8                                                              |                                    |                        |  |  |
|                | [8] = PZD 9                                                              |                                    |                        |  |  |
|                | [9] = PZD 10<br>[10] = PZD 11                                            |                                    |                        |  |  |
|                | [11] = PZD 12                                                            |                                    |                        |  |  |
|                | [12] = PZD 13                                                            |                                    |                        |  |  |
|                | [13] = PZD 14                                                            |                                    |                        |  |  |
|                | [14] = PZD 15<br>[15] = PZD 16                                           |                                    |                        |  |  |
|                | [15] = PZD 16<br>[16] = PZD 17                                           |                                    |                        |  |  |
|                | [.0] . ==                                                                |                                    |                        |  |  |

[17] = PZD 18 [18] = PZD 19 [19] = PZD 20 [20] = PZD 21 [21] = PZD 22 [22] = PZD 23 [23] = PZD 24 [24] = PZD 25 [25] = PZD 26 [26] = PZD 27 [27] = PZD 28

Note: IF1: Interface 1

Value range: 0 - 242: Byte offset 65535: not assigned

r2077[0...15] PROFIBUS diagnostics peer-to-peer data transfer addresses / PB diag peer addr

CU\_S110-DP Can be changed: - Calculated: - Access level: 3

Data type: Unsigned8Dyn. index: -Func. diagram: -P-Group: -Unit group: -Unit selection: -Not for motor type: -Scaling: -Expert list: 1MinMaxFactory setting

-

**Description:** Displays the addresses of the slaves (peers) where peer-to-peer data transfer has been configured via PROFIBUS.

p2079 IF1 PROFIdrive PZD telegram selection extended / IF1 PD PZD tel ext

CU\_S110-DP, Can be changed: T Calculated: - Access level: 3
CU\_S110-PN Data type: Integer16 Dyn. index: - Func. diagram: -

Data type: Integer16Dyn. index: -Func. diagram: -P-Group: CommunicationsUnit group: -Unit selection: -Not for motor type: -Scaling: -Expert list: 1MinMaxFactory setting

390 999

**Description:** Sets the send and receive telegram.

Contrary to p0922, a telegram can be selected using p2079 and subsequently expanded.

For p0922 < 999 the following applies:

 $p2079 \ has \ the \ same \ value \ and \ is \ inhibited. \ All \ of \ the \ interconnections \ and \ extensions \ contained \ in \ the \ telegram \ are$ 

inhibited.

For p0922 = 999 the following applies:

p2079 can be freely set. If p2079 is also set to 999, then all of the interconnections can be set.

For p0922 = 999 and p2079 < 999 the following applies:

The interconnections contained in the telegram are inhibited. However, the telegram can be extended.

Value: 390: SIEMENS telegram 390, PZD-2/2

391: SIEMENS telegram 391, PZD-3/7
392: SIEMENS telegram 392, PZD-3/15
393: SIEMENS telegram 393, PZD-4/21
394: SIEMENS telegram 394, PZD-3/3
999: Free telegram configuration with BICO

p2079 IF1 PROFIdrive PZD telegram selection extended / IF1 PD PZD tel ext

SERVO\_S110-DP, Can be changed: T Calculated: - Access level: 3

SERVO\_S110-PN Data type: Integer16 Dyn. index: - Func. diagram: -

P-Group: Communications
Unit group: 
Not for motor type: 
Scaling: 
Max
Factory setting

1 999 999

**Description:** Sets the send and receive telegram.

Contrary to p0922, a telegram can be selected using p2079 and subsequently expanded.

For p0922 < 999 the following applies:

p2079 has the same value and is inhibited. All of the interconnections and extensions contained in the telegram are

For p0922 = 999 the following applies:

p2079 can be freely set. If p2079 is also set to 999, then all of the interconnections can be set.

For p0922 = 999 and p2079 < 999 the following applies:

The interconnections contained in the telegram are inhibited. However, the telegram can be extended.

Value:

1: Standard telegram 1, PZD-2/2 Standard telegram 2, PZD-4/4 2. 3. Standard telegram 3, PZD-5/9 4. Standard telegram 4, PZD-6/14 102: SIEMENS telegram 102, PZD-6/10 103: SIEMENS telegram 103, PZD-7/15 999: Free telegram configuration with BICO

Dependency: Refer to: p0922

#### p2079 IF1 PROFIdrive PZD telegram selection extended / IF1 PD PZD tel ext

loop pos ctrl, EPOS), SERVO S110-PN (CIloop pos ctrl, EPOS)

SERVO S110-DP (CI- Can be changed: T Calculated: -Access level: 3 Data type: Integer16 Dyn. index: -Func. diagram: -P-Group: Communications Unit group: -Unit selection: -Not for motor type: -Scaling: -Expert list: 1 Min Max **Factory setting** 

7 999 999

**Description:** Sets the send and receive telegram.

Contrary to p0922, a telegram can be selected using p2079 and subsequently expanded.

For p0922 < 999 the following applies:

p2079 has the same value and is inhibited. All of the interconnections and extensions contained in the telegram are

For p0922 = 999 the following applies:

p2079 can be freely set. If p2079 is also set to 999, then all of the interconnections can be set.

For p0922 = 999 and p2079 < 999 the following applies:

The interconnections contained in the telegram are inhibited. However, the telegram can be extended.

Value:

7. Standard telegram 7, PZD-2/2 9: Standard telegram 9, PZD-10/5 110: SIEMENS telegram 110, PZD-12/7 111: SIEMENS telegram 111, PZD-12/12 999: Free telegram configuration with BICO

Dependency:

#### IF1 PROFIdrive PZD telegram selection extended / IF1 PD PZD tel ext p2079

SERVO S110-DP (CI- Can be changed: T

loop pos ctrl), SERVO\_S110-PN (CI-

loop pos ctrl)

Data type: Integer16 Dyn. index: -Func. diagram: -P-Group: Communications Unit group: -Unit selection: -Not for motor type: -Scaling: -Expert list: 1 Min Max **Factory setting** 999 999 999

Calculated: -

Description: Sets the send and receive telegram.

Contrary to p0922, a telegram can be selected using p2079 and subsequently expanded.

For p0922 < 999 the following applies:

p2079 has the same value and is inhibited. All of the interconnections and extensions contained in the telegram are

inhibited.

For p0922 = 999 the following applies:

p2079 can be freely set. If p2079 is also set to 999, then all of the interconnections can be set.

For p0922 = 999 and p2079 < 999 the following applies:

The interconnections contained in the telegram are inhibited. However, the telegram can be extended.

Access level: 3

Value: 999: Free telegram configuration with BICO

**Dependency:** Refer to: p0922

p2080[0...15] BI: Binector-connector converter status word 1 / Bin/con ZSW1

Calculated: -CU S110-DP, Can be changed: U, T Access level: 3 CU S110-CAN, Func. diagram: 2472 Data type: Unsigned32 / Binary Dvn. index: -CU\_S110-PN, P-Group: Communications Unit group: -Unit selection: -SERVO\_S110-DP, Expert list: 1 SERVO\_S110-CAN, Not for motor type: -Scaling: -SERVO\_S110-PN Max **Factory setting** 

-

**Description:** Selects bits to be sent to the PROFIdrive controller.

The individual bits are combined to form status word 1.

Index: [0] = Bit 0

[1] = Bit 1 [2] = Bit 2 [3] = Bit 3 [4] = Bit 4 [5] = Bit 5 [6] = Bit 6 [7] = Bit 7 [8] = Bit 8 [9] = Bit 9 [10] = Bit 10 [11] = Bit 11 [12] = Bit 12 [13] = Bit 13 [14] = Bit 14 [15] = Bit 15

Dependency: Refer to: p2088, r2089

Notice: The parameter may be protected as a result of p0922 or p2079 and cannot be changed.

#### p2081[0...15] BI: Binector-connector converter status word 2 / Bin/con ZSW2

CU\_S110-DP, Can be changed: U, T Calculated: -Access level: 3 CU\_S110-CAN, Data type: Unsigned32 / Binary Dyn. index: -Func. diagram: 2472 CU\_S110-PN, Unit selection: -P-Group: Communications Unit group: -SERVO\_S110-DP, SERVO S110-CAN, Not for motor type: -Scaling: -Expert list: 1 SERVO\_S110-PN Min **Factory setting** Max

- 0

**Description:** Selects bits to be sent to the PROFIdrive controller.

The individual bits are combined to form status word 2.

Index: [0] = Bit 0

[0] = Bit 0 [1] = Bit 1 [2] = Bit 2 [3] = Bit 3 [4] = Bit 4 [5] = Bit 5 [6] = Bit 6

[6] = Bit 6 [7] = Bit 7 [8] = Bit 8 [9] = Bit 9 [10] = Bit 10 [11] = Bit 11 [12] = Bit 12 [13] = Bit 13 [14] = Bit 14 [15] = Bit 15

**Dependency:** Refer to: p2088, r2089

Notice: The parameter may be protected as a result of p0922 or p2079 and cannot be changed.

Note: For clock synchronous operation, bit 12 to 15 to transfer the sign-of-life are reserved in status word 2 - and may not

be freely interconnected.

p2082[0...15] BI: Binector-connector converter status word 3 / Bin/con ZSW3

CU\_S110-DP, Can be changed: U, T Calculated: -Access level: 3 CU\_S110-CAN, Dyn. index: -Func. diagram: 2472 Data type: Unsigned32 / Binary CU\_S110-PN, P-Group: Communications Unit group: -Unit selection: -SERVO\_S110-DP, SERVO\_S110-CAN, Not for motor type: -Scaling: -Expert list: 1 SERVO\_S110-PN Min Max **Factory setting** 

-

**Description:** Selects bits to be sent to the PROFIdrive controller.

The individual bits are combined to form free status word 3.

Index: [0] = Bit 0

[1] = Bit 1 [2] = Bit 2 [3] = Bit 3 [4] = Bit 4 [5] = Bit 5 [6] = Bit 6 [7] = Bit 7 [8] = Bit 8

> [9] = Bit 9 [10] = Bit 10 [11] = Bit 11 [12] = Bit 12 [13] = Bit 13 [14] = Bit 14 [15] = Bit 15

**Dependency:** Refer to: p2088, r2089

Notice: The parameter may be protected as a result of p0922 or p2079 and cannot be changed.

# p2083[0...15] BI: Binector-connector converter status word 4 / Bin/con ZSW4

CU S110-DP. Can be changed: U, T Calculated: -Access level: 3 CU\_S110-CAN, Func. diagram: 2472 Dyn. index: -Data type: Unsigned32 / Binary CU S110-PN, Unit group: -Unit selection: -P-Group: Communications SERVO\_S110-DP, SERVO\_S110-CAN, Scaling: -Expert list: 1 Not for motor type: -SERVO S110-PN Min Max **Factory setting** 

-

**Description:** Selects bits to be sent to the PROFIdrive controller.

The individual bits are combined to form free status word 4.

Index: [0] = Bit 0

[0] = Bit 0 [1] = Bit 1 [2] = Bit 2 [3] = Bit 3 [4] = Bit 4 [5] = Bit 5 [6] = Bit 6

[6] = Bit 6 [7] = Bit 7 [8] = Bit 8 [9] = Bit 9 [10] = Bit 10 [11] = Bit 11 [12] = Bit 12 [13] = Bit 13 [14] = Bit 14

[15] = Bit 15

**Dependency:** Refer to: p2088, r2089

p2084[0...15] BI: Binector-connector converter status word 5 / Bin/con ZSW5

CU S110-DP, Calculated: -Can be changed: U, T Access level: 3 CU\_S110-CAN, Data type: Unsigned32 / Binary Dyn. index: -Func. diagram: 2472 CU\_S110-PN, Unit selection: -P-Group: Communications Unit group: -SERVO\_S110-DP, Expert list: 1 SERVO S110-CAN, Not for motor type: -Scaling: -SERVO\_S110-PN Min Max **Factory setting** 0

**Description:** Selects bits to be sent to the PROFIdrive controller.

The individual bits are combined to form free status word 5.

**Index:** [0] = Bit 0

[1] = Bit 1 [2] = Bit 2 [3] = Bit 3 [4] = Bit 4 [5] = Bit 5 [6] = Bit 6 [7] = Bit 7 [8] = Bit 8 [9] = Bit 9 [10] = Bit 10 [11] = Bit 11 [12] = Bit 12 [13] = Bit 13 [14] = Bit 14

[15] = Bit 15

Dependency: Refer to: p2088, r2089

#### p2088[0...4] Invert binector-connector converter status word / Bin/con ZSW inv

CU S110-DP, Can be changed: U, T Calculated: -Access level: 3 CU\_S110-CAN, Dyn. index: -Func. diagram: 2472 Data type: Unsigned16 CU S110-PN, P-Group: Communications Unit group: -Unit selection: -SERVO\_S110-DP, Not for motor type: -Scaling: -Expert list: 1 SERVO\_S110-CAN, SERVO\_S110-PN Min Max **Factory setting** 

- - 0000 0000 0000 0000 bin

**Description:** Setting to invert the individual binector inputs of the binector connector converter.

Index: [0] = Status word 1

[1] = Status word 2 [2] = Free status word 3 [3] = Free status word 4 [4] = Free status word 5

Bit field: Bit Signal name 1 signal 0 signal FP

00 Bit 0 Inverted Not inverted 01 Bit 1 Inverted Not inverted 02 Bit 2 Inverted Not inverted 0.3 Rit 3 Inverted Not inverted 04 Bit 4 Inverted Not inverted 05 Bit 5 Inverted Not inverted 06 Bit 6 Inverted Not inverted 07 Bit 7 Inverted Not inverted 80 Bit 8 Inverted Not inverted 09 Inverted Bit 9 Not inverted 10 Bit 10 Inverted Not inverted Inverted 11 Bit 11 Not inverted 12 Bit 12 Inverted Not inverted 13 Bit 13 Inverted Not inverted 14 Bit 14 Inverted Not inverted 15 Bit 15 Inverted Not inverted

**Dependency:** Refer to: p2080, p2081, p2082, p2083, r2089

| r2089[04]       | CO: Send binector-connect                             | tor converter status word              | / Bin/con ZSW send           |           |
|-----------------|-------------------------------------------------------|----------------------------------------|------------------------------|-----------|
| CU_S110-DP,     | Can be changed: -                                     | Calculated: -                          | Access level: 3              |           |
| CU_S110-CAN,    | Data type: Unsigned16                                 | Dyn. index: -                          | Func. diagram:               | 2472      |
| CU_S110-PN,     |                                                       | •                                      | Unit selection: -            |           |
| SERVO_S110-DP,  | P-Group: Communications                               | Unit group: -                          |                              | •         |
| SERVO_S110-CAN, | Not for motor type: -                                 | Scaling: -                             | Expert list: 1               |           |
| SERVO_S110-PN   | Min                                                   | Max                                    | Factory setting              |           |
|                 | -                                                     | -                                      | -                            |           |
| Description:    | Connector output to interconnect the                  | e status words to a PZD send word      | <b>i</b> .                   |           |
| Index:          | [0] = Status word 1                                   |                                        |                              |           |
|                 | [1] = Status word 2                                   |                                        |                              |           |
|                 | [2] = Free status word 3                              |                                        |                              |           |
|                 | [3] = Free status word 4                              |                                        |                              |           |
|                 | [4] = Free status word 5                              |                                        |                              |           |
| Bit field:      | Bit Signal name                                       | 1 signal                               | 0 signal                     | FP        |
|                 | 00 Bit 0                                              | ON                                     | OFF                          | _         |
|                 | 01 Bit 1                                              | ON                                     | OFF                          | -         |
|                 | 02 Bit 2                                              | ON                                     | OFF                          | -         |
|                 | 03 Bit 3                                              | ON                                     | OFF                          | -         |
|                 | 04 Bit 4                                              | ON                                     | OFF                          | -         |
|                 | 05 Bit 5                                              | ON                                     | OFF                          | -         |
|                 | 06 Bit 6                                              | ON                                     | OFF                          | -         |
|                 | 07 Bit 7                                              | ON                                     | OFF                          | -         |
|                 | 08 Bit 8                                              | ON                                     | OFF                          | -         |
|                 | 09 Bit 9                                              | ON                                     | OFF                          | -         |
|                 | 10 Bit 10                                             | ON                                     | OFF                          | -         |
|                 | 11 Bit 11                                             | ON                                     | OFF                          | -         |
|                 | 12 Bit 12                                             | ON                                     | OFF                          | -         |
|                 | 13 Bit 13                                             | ON                                     | OFF                          | -         |
|                 | 14 Bit 14                                             | ON                                     | OFF                          | -         |
|                 | 15 Bit 15                                             | ON                                     | OFF                          | -         |
| Dependency:     | Refer to: p2051, p2080, p2081, p208                   | 32, p2083                              |                              |           |
| Note:           | r2089 together with p2080 to p2084                    | forms five binector-connector con-     | verters.                     |           |
| r2090.015       | BO: IF1 PROFIBUS PZD1 re                              | eceive bit-serial / IF1 PZD            | 1 recv bitw                  |           |
| CU_S110-DP,     | Can be changed: -                                     | Calculated: -                          | Access level: 3              |           |
| CU_S110-CAN,    | Data type: Unsigned16                                 | Dyn. index: -                          | Func. diagram:               | 2468      |
| CU_S110-PN,     |                                                       |                                        | Unit selection: -            |           |
| SERVO_S110-DP,  | P-Group: Communications                               | Unit group: -                          |                              | •         |
| SERVO_S110-CAN, | Not for motor type: -                                 | Scaling: -                             | Expert list: 1               |           |
| SERVO_S110-PN   | Min                                                   | Max                                    | Factory setting              |           |
| Description:    | - Binector output for bit-serial intercon controller. | -<br>nection of PZD1 (normally control | word 1) received from the PF | ROFIdrive |
| Bit field:      | Bit Signal name                                       | 1 signal                               | 0 signal                     | FP        |
|                 | 00 Bit 0                                              | ON                                     | OFF                          | -         |
|                 | 01 Bit 1                                              | ON                                     | OFF                          | -         |
|                 | 02 Bit 2                                              | ON                                     | OFF                          | -         |
|                 | 03 Bit 3                                              | ON                                     | OFF                          | -         |
|                 | 04 Bit 4                                              | ON                                     | OFF                          | -         |
|                 | 05 Bit 5                                              | ON                                     | OFF                          | -         |
|                 | 06 Bit 6                                              | ON                                     | OFF                          | -         |
|                 | 07 Bit 7                                              | ON                                     | OFF                          | -         |
|                 | 08 Bit 8                                              | ON                                     | OFF                          | -         |
|                 | 09 Bit 9                                              | ON                                     | OFF                          | -         |
|                 | 10 Bit 10                                             | ON                                     | OFF                          | -         |
|                 | 11 Bit 11                                             | ON                                     | OFF                          | -         |
|                 | 12 Bit 12                                             | ON                                     | OFF                          | -         |
|                 | 13 Bit 13                                             | ON                                     | OFF                          | -         |
|                 |                                                       | <b>a</b> · ·                           |                              |           |
|                 | 14 Bit 14                                             | ON                                     | OFF                          | -         |
|                 | 14 Bit 14<br>15 Bit 15                                | ON<br>ON                               | OFF<br>OFF                   | -         |

Note: IF1: Interface 1

CU\_S110-DP, Can be changed: -Calculated: -Access level: 3 CU\_S110-CAN, Data type: Unsigned16 Dyn. index: -Func. diagram: 2468 CU\_S110-PN, P-Group: Communications Unit group: -Unit selection: -SERVO\_S110-DP, Not for motor type: -Scaling: -Expert list: 1 SERVO\_S110-CAN, SERVO\_S110-PN Min Max **Factory setting** 

**Description:** Binector output for bit-serial interconnection of PZD2 received from the PROFIdrive controller.

| Bit field: | Bit | Signal name | 1 signal | 0 signal | FP |
|------------|-----|-------------|----------|----------|----|
|            | 00  | Bit 0       | ON       | OFF      | -  |
|            | 01  | Bit 1       | ON       | OFF      | -  |
|            | 02  | Bit 2       | ON       | OFF      | -  |
|            | 03  | Bit 3       | ON       | OFF      | -  |
|            | 04  | Bit 4       | ON       | OFF      | -  |
|            | 05  | Bit 5       | ON       | OFF      | -  |
|            | 06  | Bit 6       | ON       | OFF      | -  |
|            | 07  | Bit 7       | ON       | OFF      | -  |
|            | 80  | Bit 8       | ON       | OFF      | -  |
|            | 09  | Bit 9       | ON       | OFF      | -  |
|            | 10  | Bit 10      | ON       | OFF      | -  |
|            | 11  | Bit 11      | ON       | OFF      | -  |
|            | 12  | Bit 12      | ON       | OFF      | -  |
|            | 13  | Bit 13      | ON       | OFF      | -  |
|            | 14  | Bit 14      | ON       | OFF      | -  |
|            | 15  | Bit 15      | ON       | OFF      | -  |
|            |     |             |          |          |    |

Note: IF1: Interface 1

## r2092.0...15 BO: IF1 PROFIdrive PZD3 receive bit-serial / IF1 PZD3 recv bitw

Calculated: -CU\_S110-DP, Can be changed: -Access level: 3 CU\_S110-CAN, Dyn. index: -Func. diagram: 2468 Data type: Unsigned16 CU\_S110-PN, P-Group: Communications Unit group: -Unit selection: -SERVO\_S110-DP, Scaling: -Expert list: 1 SERVO\_S110-CAN, Not for motor type: -SERVO\_S110-PN Min Max **Factory setting** 

**Description:** Binector output for bit-serial interconnection of PZD3 received from the PROFIdrive controller.

| Bit field: | Bit | Signal name | 1 signal | 0 signal | FP |
|------------|-----|-------------|----------|----------|----|
|            | 00  | Bit 0       | ON       | OFF      | -  |
|            | 01  | Bit 1       | ON       | OFF      | -  |
|            | 02  | Bit 2       | ON       | OFF      | -  |
|            | 03  | Bit 3       | ON       | OFF      | -  |
|            | 04  | Bit 4       | ON       | OFF      | -  |
|            | 05  | Bit 5       | ON       | OFF      | -  |
|            | 06  | Bit 6       | ON       | OFF      | -  |
|            | 07  | Bit 7       | ON       | OFF      | -  |
|            | 08  | Bit 8       | ON       | OFF      | -  |
|            | 09  | Bit 9       | ON       | OFF      | -  |
|            | 10  | Bit 10      | ON       | OFF      | -  |
|            | 11  | Bit 11      | ON       | OFF      | -  |
|            | 12  | Bit 12      | ON       | OFF      | -  |
|            | 13  | Bit 13      | ON       | OFF      | -  |
|            | 14  | Bit 14      | ON       | OFF      | -  |
|            | 15  | Bit 15      | ON       | OFF      | -  |

Note: IF1: Interface 1

| r2093.015                                          | BO: IF1 PROFIdrive PZD4 rec                                                                                                    | eive bit-serial / IF1 PZD                       | 4 recv bitw                                                                          |                |  |
|----------------------------------------------------|----------------------------------------------------------------------------------------------------|-------------------------------------------------|--------------------------------------------------------------------------------------|----------------|--|
| CU_S110-DP,<br>CU_S110-CAN,<br>CU_S110-PN,         | Can be changed: - Data type: Unsigned16 P-Group: Communications                                                                                                    | Calculated: -<br>Dyn. index: -<br>Unit group: - | Access level: 3 Func. diagram: 2468 Unit selection: - Expert list: 1 Factory setting |                |  |
| SERVO_S110-DP,<br>SERVO_S110-CAN,<br>SERVO_S110-PN | Not for motor type: - Min                                                                                                    | Scaling: -<br>Max                               |                                                                                      |                |  |
| Description:                                       | - Binector output for bit-serial interconnecton controller.                                                                                                    | -<br>ction of PZD4 (normally control            | -<br>word 2) received from the PR0                                                   | OFIdrive       |  |
| Bit field:                                         | Bit Signal name  00 Bit 0  01 Bit 1  02 Bit 2  03 Bit 3  04 Bit 4  05 Bit 5  06 Bit 6  07 Bit 7  08 Bit 8  09 Bit 9  10 Bit 10  11 Bit 11  12 Bit 12  13 Bit 13  14 Bit 14  15 Bit 15 | 1 signal ON ON ON ON ON ON ON ON ON ON ON ON ON | O signal OFF OFF OFF OFF OFF OFF OFF OFF OFF OF                                      | FP             |  |
| Note:                                              | IF1: Interface 1                                                                                                    |                                                 |                                                                                      |                |  |
| r2094.015                                          | BO: Connector-binector conv                                                                                                    | verter binector output / (                      | Con/bin outp                                                                         |                |  |
| SERVO S110-DP,                                     | BO: Connector-binector converter binector output / Con/bin outp  Can be changed: - Calculated: - Access level: 3                                                                      |                                                 |                                                                                      |                |  |
| SERVO_S110-CAN,                                    | Data type: Unsigned16                                                                                                    | Dyn. index: -                                   | Func. diagram: 2468                                                                  |                |  |
| SERVO_S110-PN                                      | P-Group: Communications                                                                                                    | Unit group: -                                   | Unit selection: -                                                                    |                |  |
|                                                    | Not for motor type: -                                                                                                    | Scaling: -                                      | Expert list: 1                                                                       | Expert list: 1 |  |
|                                                    | Min                                                                                                    | Max                                             | Factory setting                                                                      |                |  |
|                                                    | -                                                                                                    | -                                               | -                                                                                    |                |  |
| Description:                                       | Binector output for bit-serial onward into The PZD is selected via p2099[0].                                                                                                    | erconnection of a PZD word rec                  | eived from the PROFIdrive co                                                         | ntroller.      |  |
| Bit field:                                         | Bit Signal name  00 Bit 0  01 Bit 1  02 Bit 2  03 Bit 3  04 Bit 4  05 Bit 5  06 Bit 6  07 Bit 7  08 Bit 8  09 Bit 9  10 Bit 10  11 Bit 11  12 Bit 12  13 Bit 13  14 Bit 14  15 Bit 15 | 1 signal ON ON ON ON ON ON ON ON ON ON ON ON ON | O signal OFF OFF OFF OFF OFF OFF OFF OFF OFF OF                                      | FP             |  |
| Dependency:                                        | Refer to: p2099                                                                                                    |                                                 |                                                                                      |                |  |

|                                                    | BO: Connector-binector converter binector output / Con/bin outp                                                                                                    |                                                                                                    |                                                                                                    |                       |  |
|----------------------------------------------------|----------------------------------------------------------------------------------------------------|----------------------------------------------------------------------------------------------------|----------------------------------------------------------------------------------------------------|-----------------------|--|
| SERVO_S110-DP,                                     | Can be changed: -                                                                                                    | Calculated: -                                                                                                    | Access level: 3                                                                                                    |                       |  |
| SERVO_S110-CAN,<br>SERVO_S110-PN                   | Data type: Unsigned16                                                                                                    | Dyn. index: -<br>Unit group: -                                                                                                    | Func. diagram: 2468<br>Unit selection: -<br>Expert list: 1                                                                                                    |                       |  |
|                                                    | P-Group: Communications                                                                                                    |                                                                                                    |                                                                                                    |                       |  |
|                                                    | Not for motor type: -                                                                                                    | Scaling: -                                                                                                    |                                                                                                    |                       |  |
|                                                    | Min                                                                                                    | Max                                                                                                    | Factory setting                                                                                                    |                       |  |
|                                                    | Will                                                                                                    | Wax                                                                                                    | r actory setting                                                                                                    |                       |  |
|                                                    | -                                                                                                    | -                                                                                                    |                                                                                                    |                       |  |
| Description:                                       | Binector output for bit-serial interconnection of a PZD word received from the PROFIdrive controller.                                                                                                    |                                                                                                    |                                                                                                    |                       |  |
|                                                    | The PZD is selected via p2099[1].                                                                                                    |                                                                                                    |                                                                                                    |                       |  |
| Bit field:                                         | Bit Signal name                                                                                                    | 1 signal                                                                                                    | <b>0 signal</b><br>OFF                                                                                                    | FP                    |  |
|                                                    | 00 Bit 0<br>01 Bit 1                                                                                                    | ON<br>ON                                                                                                    | OFF                                                                                                    | -                     |  |
|                                                    |                                                                                                    |                                                                                                    |                                                                                                    | -                     |  |
|                                                    | 02 Bit 2                                                                                                    | ON                                                                                                    | OFF                                                                                                    | -                     |  |
|                                                    | 03 Bit 3<br>04 Bit 4                                                                                                    | ON<br>ON                                                                                                    | OFF<br>OFF                                                                                                    | -                     |  |
|                                                    |                                                                                                    |                                                                                                    |                                                                                                    | -                     |  |
|                                                    | 05 Bit 5                                                                                                    | ON                                                                                                    | OFF                                                                                                    | -                     |  |
|                                                    | 06 Bit 6<br>07 Bit 7                                                                                                    | ON<br>ON                                                                                                    | OFF<br>OFF                                                                                                    | -                     |  |
|                                                    |                                                                                                    |                                                                                                    |                                                                                                    | -                     |  |
|                                                    | 08 Bit 8                                                                                                    | ON                                                                                                    | OFF                                                                                                    | -                     |  |
|                                                    | 09 Bit 9                                                                                                    | ON                                                                                                    | OFF                                                                                                    | -                     |  |
|                                                    | 10 Bit 10                                                                                                    | ON                                                                                                    | OFF                                                                                                    | -                     |  |
|                                                    | 11 Bit 11                                                                                                    | ON                                                                                                    | OFF                                                                                                    | -                     |  |
|                                                    | 12 Bit 12                                                                                                    | ON                                                                                                    | OFF                                                                                                    | -                     |  |
|                                                    | 13 Bit 13                                                                                                    | ON                                                                                                    | OFF                                                                                                    | -                     |  |
|                                                    | 14 Bit 14                                                                                                    | ON                                                                                                    | OFF                                                                                                    | -                     |  |
|                                                    | 15 Bit 15                                                                                                    | ON                                                                                                    | OFF                                                                                                    | -                     |  |
| Dependency:                                        | Refer to: p2099                                                                                                    |                                                                                                    |                                                                                                    |                       |  |
| p2098[01]                                          | Inverter connector-binector                                                                                                    | converter binector outpu                                                                                                    | ut / Con/bin outp inv                                                                                                    |                       |  |
| SERVO_S110-DP,<br>SERVO_S110-CAN,<br>SERVO_S110-PN | Can be changed: U, T                                                                                                    | Calculated: -                                                                                                    | Access level: 3                                                                                                    |                       |  |
|                                                    | Data type: Unsigned16                                                                                                    | Dyn. index: -                                                                                                    | Func. diagram: 2                                                                                                    | 468                   |  |
|                                                    |                                                                                                    | •                                                                                                    | Unit selection: -                                                                                                    |                       |  |
| <del>-</del>                                       | P-Group: Communications                                                                                                    | Unit group: -                                                                                                    | Unit selection: -                                                                                                    |                       |  |
| _                                                  | P-Group: Communications Not for motor type: -                                                                                                    | Unit group: -<br>Scaling: -                                                                                                    |                                                                                                    |                       |  |
| _                                                  | Not for motor type: -                                                                                                    | Scaling: -                                                                                                    | Expert list: 1                                                                                                    |                       |  |
| _                                                  |                                                                                                    | • .                                                                                                    | Expert list: 1 Factory setting                                                                                                    | 1000 hin              |  |
| Deparintion                                        | Not for motor type: -<br>Min                                                                                                    | Scaling: -<br>Max<br>-                                                                                                    | Expert list: 1 Factory setting 0000 0000 0000 0                                                                                                    | 0000 bin              |  |
| Description:                                       | Not for motor type: - Min - Setting to invert the individual binect                                                                                                    | Scaling: -  Max - or outputs of the connector-binector                                                                                                    | Expert list: 1 Factory setting 0000 0000 0000 0                                                                                                    | 0000 bin              |  |
| Description:                                       | Not for motor type: - Min - Setting to invert the individual binect Using p2098[0], the signals of CI: p2                                                                                                    | Scaling: -  Max - or outputs of the connector-binector 099[0] are influenced.                                                                                                    | Expert list: 1 Factory setting 0000 0000 0000 0                                                                                                    | 0000 bin              |  |
| Description:                                       | Not for motor type: - Min - Setting to invert the individual binect Using p2098[0], the signals of CI: p2 Using p2098[1], the signals of CI: p2                                                                                                    | Scaling: - Max - or outputs of the connector-binector 099[0] are influenced. 099[1] are influenced.                                                                                                    | Expert list: 1 Factory setting 0000 0000 0000 0 or converter.                                                                                                    |                       |  |
| Description: Bit field:                            | Not for motor type: - Min - Setting to invert the individual binect Using p2098[0], the signals of CI: p2                                                                                                    | Scaling: -  Max - or outputs of the connector-binector 099[0] are influenced.                                                                                                    | Expert list: 1 Factory setting 0000 0000 0000 0                                                                                                    | 0000 bin<br><b>FP</b> |  |
|                                                    | Not for motor type: - Min - Setting to invert the individual binect Using p2098[0], the signals of CI: p2 Using p2098[1], the signals of CI: p2 Bit Signal name 00 Bit 0                                                                                                    | Scaling: - Max - or outputs of the connector-binector 099[0] are influenced. 099[1] are influenced. 1 signal Inverted                                                                                                    | Expert list: 1 Factory setting 0000 0000 0000 0 or converter.  0 signal Not inverted                                                                                                    |                       |  |
|                                                    | Not for motor type: - Min - Setting to invert the individual binect Using p2098[0], the signals of CI: p2 Using p2098[1], the signals of CI: p2 Bit Signal name 00 Bit 0 01 Bit 1                                                                                                    | Scaling: - Max - or outputs of the connector-binector 099[0] are influenced. 099[1] are influenced. 1 signal Inverted Inverted                                                                                                    | Expert list: 1 Factory setting 0000 0000 0000 0 or converter.  0 signal                                                                                                    |                       |  |
|                                                    | Not for motor type: - Min  Setting to invert the individual binect Using p2098[0], the signals of CI: p2 Using p2098[1], the signals of CI: p2 Bit Signal name 00 Bit 0 01 Bit 1 02 Bit 2                                                                                                    | Scaling: - Max - or outputs of the connector-binector 099[0] are influenced. 099[1] are influenced. 1 signal Inverted Inverted Inverted                                                                                                    | Expert list: 1 Factory setting 0000 0000 0000 0 or converter.  0 signal Not inverted Not inverted Not inverted                                                                                                    |                       |  |
|                                                    | Not for motor type: - Min  Setting to invert the individual binect Using p2098[0], the signals of CI: p2 Using p2098[1], the signals of CI: p2 Bit Signal name 00 Bit 0 01 Bit 1 02 Bit 2 03 Bit 3                                                                                                    | Scaling: - Max - or outputs of the connector-binector 099[0] are influenced. 099[1] are influenced.  1 signal Inverted Inverted Inverted Inverted Inverted                                                                                                    | Expert list: 1 Factory setting 0000 0000 0000 0 or converter.  0 signal Not inverted Not inverted Not inverted Not inverted Not inverted Not inverted                                                                                                    |                       |  |
|                                                    | Not for motor type: - Min  Setting to invert the individual binect Using p2098[0], the signals of CI: p2 Using p2098[1], the signals of CI: p2 Bit Signal name 00 Bit 0 01 Bit 1 02 Bit 2 03 Bit 3 04 Bit 4                                                                                                 | Scaling: - Max - or outputs of the connector-binector 099[0] are influenced. 099[1] are influenced.  1 signal Inverted Inverted Inverted Inverted Inverted Inverted                                                                                                    | Expert list: 1 Factory setting 0000 0000 0000 0000 or converter.  0 signal Not inverted Not inverted Not inverted Not inverted Not inverted Not inverted Not inverted Not inverted Not inverted                                                                                                    |                       |  |
|                                                    | Not for motor type: - Min  Setting to invert the individual binect Using p2098[0], the signals of CI: p2 Using p2098[1], the signals of CI: p2 Bit Signal name 00 Bit 0 01 Bit 1 02 Bit 2 03 Bit 3 04 Bit 4 05 Bit 5                                                                                        | Scaling: - Max - or outputs of the connector-binector 099[0] are influenced. 099[1] are influenced.  1 signal Inverted Inverted Inverted Inverted Inverted Inverted Inverted Inverted                                                                                                    | Expert list: 1 Factory setting 0000 0000 0000 0000 or converter.  0 signal Not inverted Not inverted Not inverted Not inverted Not inverted Not inverted Not inverted Not inverted Not inverted Not inverted Not inverted                                                                                                    |                       |  |
|                                                    | Not for motor type: - Min  Setting to invert the individual binect Using p2098[0], the signals of CI: p2 Using p2098[1], the signals of CI: p2 Bit Signal name 00 Bit 0 01 Bit 1 02 Bit 2 03 Bit 3 04 Bit 4 05 Bit 5 06 Bit 6                                                                               | Scaling: - Max - or outputs of the connector-binector 099[0] are influenced. 099[1] are influenced.  1 signal Inverted Inverted Inverted Inverted Inverted Inverted Inverted Inverted Inverted Inverted Inverted Inverted                                                                                                    | Expert list: 1 Factory setting 0000 0000 0000 0000 or converter.  O signal Not inverted Not inverted Not inverted Not inverted Not inverted Not inverted Not inverted Not inverted Not inverted Not inverted Not inverted Not inverted Not inverted                                                                                                    |                       |  |
|                                                    | Not for motor type: - Min  Setting to invert the individual binect Using p2098[0], the signals of CI: p2 Using p2098[1], the signals of CI: p2 Bit Signal name 00 Bit 0 01 Bit 1 02 Bit 2 03 Bit 3 04 Bit 4 05 Bit 5 06 Bit 6 07 Bit 7                                                                      | Scaling: - Max - or outputs of the connector-binector 099[0] are influenced. 099[1] are influenced.  1 signal Inverted Inverted Inverted Inverted Inverted Inverted Inverted Inverted Inverted Inverted Inverted Inverted Inverted Inverted                                                                                                    | Expert list: 1 Factory setting 0000 0000 0000 0000 or converter.  0 signal Not inverted Not inverted Not inverted Not inverted Not inverted Not inverted Not inverted Not inverted Not inverted Not inverted Not inverted Not inverted Not inverted Not inverted Not inverted Not inverted                                                                                                    |                       |  |
|                                                    | Not for motor type: - Min  Setting to invert the individual binect Using p2098[0], the signals of CI: p2 Using p2098[1], the signals of CI: p2 Bit Signal name 00 Bit 0 01 Bit 1 02 Bit 2 03 Bit 3 04 Bit 4 05 Bit 5 06 Bit 6 07 Bit 7 08 Bit 8                                                             | Scaling: - Max - or outputs of the connector-binector 099[0] are influenced. 099[1] are influenced.  1 signal Inverted Inverted Inverted Inverted Inverted Inverted Inverted Inverted Inverted Inverted Inverted Inverted Inverted Inverted Inverted Inverted Inverted Inverted Inverted                                                                                                    | Expert list: 1 Factory setting 0000 0000 0000 0000 or converter.  O signal Not inverted Not inverted Not inverted Not inverted Not inverted Not inverted Not inverted Not inverted Not inverted Not inverted Not inverted Not inverted Not inverted Not inverted Not inverted Not inverted Not inverted Not inverted                                                                                                    |                       |  |
|                                                    | Not for motor type: - Min  Setting to invert the individual binect Using p2098[0], the signals of CI: p2 Using p2098[1], the signals of CI: p2 Bit Signal name 00 Bit 0 01 Bit 1 02 Bit 2 03 Bit 3 04 Bit 4 05 Bit 5 06 Bit 6 07 Bit 7 08 Bit 8 09 Bit 9                                                    | Scaling: - Max - or outputs of the connector-binector 099[0] are influenced. 099[1] are influenced.  1 signal Inverted Inverted Inverted Inverted Inverted Inverted Inverted Inverted Inverted Inverted Inverted Inverted Inverted Inverted Inverted Inverted Inverted Inverted Inverted Inverted                                                                                                    | Expert list: 1 Factory setting 0000 0000 0000 0000 or converter.  O signal Not inverted Not inverted Not inverted Not inverted Not inverted Not inverted Not inverted Not inverted Not inverted Not inverted Not inverted Not inverted Not inverted Not inverted Not inverted Not inverted Not inverted Not inverted Not inverted Not inverted                                                                                                    |                       |  |
|                                                    | Not for motor type: - Min  Setting to invert the individual binect Using p2098[0], the signals of CI: p2 Using p2098[1], the signals of CI: p2 Bit Signal name  00 Bit 0 01 Bit 1 02 Bit 2 03 Bit 3 04 Bit 4 05 Bit 5 06 Bit 6 07 Bit 7 08 Bit 8 09 Bit 9 10 Bit 10                                         | Scaling: - Max - or outputs of the connector-binector 099[0] are influenced. 099[1] are influenced.  1 signal Inverted Inverted Inverted Inverted Inverted Inverted Inverted Inverted Inverted Inverted Inverted Inverted Inverted Inverted Inverted Inverted Inverted Inverted Inverted Inverted Inverted Inverted Inverted                                                                                  | Expert list: 1 Factory setting 0000 0000 0000 0000 or converter.  O signal Not inverted Not inverted Not inverted Not inverted Not inverted Not inverted Not inverted Not inverted Not inverted Not inverted Not inverted Not inverted Not inverted Not inverted Not inverted Not inverted Not inverted Not inverted Not inverted Not inverted Not inverted Not inverted                                                                               |                       |  |
|                                                    | Not for motor type: - Min  Setting to invert the individual binect Using p2098[0], the signals of CI: p2 Using p2098[1], the signals of CI: p2 Bit Signal name  00 Bit 0 01 Bit 1 02 Bit 2 03 Bit 3 04 Bit 4 05 Bit 5 06 Bit 6 07 Bit 7 08 Bit 8 09 Bit 9 10 Bit 10 11 Bit 11                               | Scaling: - Max - or outputs of the connector-binector 099[0] are influenced. 099[1] are influenced.  1 signal Inverted Inverted Inverted Inverted Inverted Inverted Inverted Inverted Inverted Inverted Inverted Inverted Inverted Inverted Inverted Inverted Inverted Inverted Inverted Inverted Inverted Inverted Inverted Inverted Inverted Inverted Inverted                                              | Expert list: 1 Factory setting 0000 0000 0000 0000 or converter.  O signal Not inverted Not inverted                                                     |                       |  |
|                                                    | Not for motor type: - Min  Setting to invert the individual binect Using p2098[0], the signals of CI: p2 Using p2098[1], the signals of CI: p2 Bit Signal name  00 Bit 0 01 Bit 1 02 Bit 2 03 Bit 3 04 Bit 4 05 Bit 5 06 Bit 6 07 Bit 7 08 Bit 8 09 Bit 9 10 Bit 10 11 Bit 11 12 Bit 12                     | Scaling: - Max - or outputs of the connector-binector 099[0] are influenced. 099[1] are influenced.  1 signal Inverted Inverted Inverted Inverted Inverted Inverted Inverted Inverted Inverted Inverted Inverted Inverted Inverted Inverted Inverted Inverted Inverted Inverted Inverted Inverted Inverted Inverted Inverted Inverted Inverted Inverted Inverted Inverted                                     | Expert list: 1 Factory setting 0000 0000 0000 0000 or converter.  O signal Not inverted Not inverted                                        |                       |  |
|                                                    | Not for motor type: - Min  Setting to invert the individual binect Using p2098[0], the signals of CI: p2 Using p2098[1], the signals of CI: p2 Bit Signal name  00 Bit 0 01 Bit 1 02 Bit 2 03 Bit 3 04 Bit 4 05 Bit 5 06 Bit 6 07 Bit 7 08 Bit 8 09 Bit 9 10 Bit 10 11 Bit 11 12 Bit 12 13 Bit 13           | Scaling: - Max - or outputs of the connector-binector 099[0] are influenced. 099[1] are influenced.  1 signal Inverted Inverted Inverted Inverted Inverted Inverted Inverted Inverted Inverted Inverted Inverted Inverted Inverted Inverted Inverted Inverted Inverted Inverted Inverted Inverted Inverted Inverted Inverted Inverted Inverted Inverted Inverted Inverted Inverted Inverted                   | Expert list: 1 Factory setting 0000 0000 0000 0000 or converter.  O signal Not inverted Not inverted                           |                       |  |
|                                                    | Not for motor type: - Min  Setting to invert the individual binect Using p2098[0], the signals of CI: p2 Using p2098[1], the signals of CI: p2 Bit Signal name  00 Bit 0 01 Bit 1 02 Bit 2 03 Bit 3 04 Bit 4 05 Bit 5 06 Bit 6 07 Bit 7 08 Bit 8 09 Bit 9 10 Bit 10 11 Bit 11 12 Bit 12 13 Bit 13 14 Bit 13 | Scaling: - Max - or outputs of the connector-binector 099[0] are influenced. 099[1] are influenced.  1 signal Inverted Inverted Inverted Inverted Inverted Inverted Inverted Inverted Inverted Inverted Inverted Inverted Inverted Inverted Inverted Inverted Inverted Inverted Inverted Inverted Inverted Inverted Inverted Inverted Inverted Inverted Inverted Inverted Inverted Inverted Inverted Inverted | Expert list: 1 Factory setting 0000 0000 0000 0000 or converter.  O signal Not inverted Not inverted |                       |  |
|                                                    | Not for motor type: - Min  Setting to invert the individual binect Using p2098[0], the signals of CI: p2 Using p2098[1], the signals of CI: p2 Bit Signal name  00 Bit 0 01 Bit 1 02 Bit 2 03 Bit 3 04 Bit 4 05 Bit 5 06 Bit 6 07 Bit 7 08 Bit 8 09 Bit 9 10 Bit 10 11 Bit 11 12 Bit 12 13 Bit 13           | Scaling: - Max - or outputs of the connector-binector 099[0] are influenced. 099[1] are influenced.  1 signal Inverted Inverted Inverted Inverted Inverted Inverted Inverted Inverted Inverted Inverted Inverted Inverted Inverted Inverted Inverted Inverted Inverted Inverted Inverted Inverted Inverted Inverted Inverted Inverted Inverted Inverted Inverted Inverted Inverted Inverted                   | Expert list: 1 Factory setting 0000 0000 0000 0000 or converter.  O signal Not inverted Not inverted                           |                       |  |

p2099[0...1] CI: Connector-binector converter signal source / Con/bin S\_src

SERVO\_S110-DP, SERVO\_S110-CAN, SERVO\_S110-PN Can be changed: U, TCalculated: -Access level: 3Data type: Unsigned32 / Integer16Dyn. index: -Func. diagram: 2468P-Group: CommunicationsUnit group: -Unit selection: -Not for motor type: -Scaling: -Expert list: 1MinMaxFactory setting

- - 0

**Description:** Sets the signal source for the connector-binector converter.

A PZD receive word can be selected as signal source. The signals are available to be serially passed-on

(interconnection).

**Dependency:** Refer to: r2094, r2095

Note: From the signal source set via the connector input, the corresponding lower 16 bits are converted.

p2099[0...1] together with r2094.0...15 and r2095.0...15 forms two connector-binector converters:

Connector input p2099[0] to binector output in r2094.0...15 Connector input p2099[1] to binector output in r2095.0...15

p2100[0...19] Setting the fault number for fault response / F no F response

SERVO\_S110-DP, SERVO\_S110-CAN, SERVO\_S110-PN Can be changed: U, T Calculated: - Access level: 3

Data type: Unsigned16Dyn. index: -Func. diagram: 1750, 8075

P-Group: Messages Unit group: - Unit selection: Not for motor type: - Scaling: - Expert list: 1
Min Max Factory setting

65535 0

**Description:** Selects the faults for which the fault response should be changed

**Dependency:** The fault is selected and the required response is set under the same index.

Refer to: p2101

**Notice:** For the following cases, it is not possible to re-parameterize the fault response to a fault:

if there is no existing fault number.the message type is not "fault" (F).

- when a fault is present.

p2101[0...19] Setting the fault response / Fault response

SERVO\_S110-DP, SERVO\_S110-CAN, SERVO\_S110-PN 

 Can be changed: U, T
 Calculated: Access level: 3

 Data type: Integer16
 Dyn. index: Func. diagram: 1750, 8075

P-Group: Messages Unit group: - Unit selection: Not for motor type: - Scaling: - Expert list: 1
Min Max Factory setting

0 7 0

**Description:** Sets the fault response for the selected fault.

Value: 0: NONE 1: OFF1

1: OFF1 2: OFF2 3: OFF3

4: STOP1 (being developed)

5: STOP26: DC braking7: ENCODER (p0491)

**Dependency:** The fault is selected and the required response is set under the same index.

Refer to: p2100

Notice: It is not possible to re-parameterize the response to a specific fault for faults that are already present (queued).

Note: The fault response can only be changed for faults with the appropriate identification (see the List Manual, chapter

"Faults and alarms").

Example:

F12345 and fault response = OFF3 (OFF1, OFF2, NONE)

--> The default fault response OFF3 can be changed to OFF1, OFF2 or NONE.

Re value = 1 (OFF1):

Braking along the ramp-function generator down ramp followed by a pulse inhibit.

Re value = 2 (OFF2): Internal/external pulse inhibit.

Re value = 3 (OFF3):

Braking along the OFF3 down ramp followed by a pulse inhibit.

Re value = 5 (STOP2):

 $n_set = 0$ 

Re Value = 6 (DCBRK):

The value can only be set for all motor data sets when p1231 = 3, 4.

a) This function is not supported for synchronous motors (p0300 = 2xx, 4xx).

b) For induction motors (p0300 = 1xx), the DC braking is initiated.

Re value = 7 (ENCODER (p0491)):

The fault response set in p0491 is executed if applicable.

#### p2102 BI: Acknowledge all faults / Ackn all faults

CU\_S110-DP, CU\_S110-CAN, CU\_S110-PN Can be changed: U, T Calculated: - Access level: 3

Data type: Unsigned32 / BinaryDyn. index: -Func. diagram: 2546, 8060P-Group: MessagesUnit group: -Unit selection: -

Not for motor type: - Scaling: - Expert list: 1
Min Max Factory setting

- - 0

**Description:** Sets the signal source to acknowledge all faults at all drive objects of the drive system. **Note:** A fault acknowledgement is triggered with a 0/1 signal.

## p2103[0...n]

#### BI: 1. Acknowledge faults / 1. Acknowledge

SERVO\_S110-DP, SERVO\_S110-CAN, SERVO\_S110-PN Can be changed: U, T Calculated: - Access level: 3

Data type: Unsigned32 / Binary Dyn. index: CDS, p0170 Func. diagram: 2441, 2442,

2443, 2447, 2475, 2546, 9220,

9677, 9678

P-Group: Messages Unit group: - Unit selection: Not for motor type: - Scaling: - Expert list: 1
Min Max Factory setting

- 0

**Description:** Sets the first signal source to acknowledge faults.

Notice: The parameter may be protected as a result of p0922 or p2079 and cannot be changed.

Note: A fault acknowledgement is triggered with a 0/1 signal.

#### p2104[0...n]

#### BI: 2. Acknowledge faults / 2. Acknowledge

SERVO\_S110-DP, SERVO\_S110-CAN, SERVO\_S110-PN

Can be changed: U, T Calculated: - Access level: 3

Data type: Unsigned32 / BinaryDyn. index: CDS, p0170Func. diagram: 2546, 8060

P-Group: Messages Unit group: - Unit selection: Not for motor type: - Scaling: - Expert list: 1
Min Max Factory setting

- - 0

**Description:** Sets the second signal source to acknowledge faults. **Note:** A fault acknowledgement is triggered with a 0/1 signal.

p2105[0...n] BI: 3. Acknowledge faults / 3. Acknowledge

SERVO\_S110-DP, SERVO\_S110-CAN, SERVO\_S110-PN Can be changed: U, T Calculated: -

Data type: Unsigned32 / Binary Dyn. index: CDS, p0170 Func. diagram: 2546, 8060

Access level: 3

P-Group: Messages Unit group: - Unit selection: Not for motor type: - Scaling: - Expert list: 1
Min Max Factory setting

- - 0

**Description:** Sets the third signal source to acknowledge faults. **Note:** A fault acknowledgement is triggered with a 0/1 signal.

p2106[0...n]

BI: External fault 1 / External fault 1

SERVO\_S110-DP, SERVO\_S110-CAN, SERVO\_S110-PN Can be changed: U, T

Calculated: 
Data type: Unsigned32 / Binary

Dyn. index: CDS, p0170

Func. diagram: 2546

P-Group: Messages

Unit group: 
Not for motor type: 
Scaling: 
Expert list: 1

Min Max Factory setting

**Description:** Sets the signal source for external fault 1.

Dependency: Refer to: F07860

**Note:** An external fault is triggered with a 1/0 signal.

If this fault is output at the Control Unit, then it is transferred to all existing drive objects.

p2107[0...n] BI: External fault 2 / External fault 2

SERVO\_S110-DP, SERVO\_S110-CAN, SERVO\_S110-PN Can be changed: U, T
Calculated: Access level: 3

Data type: Unsigned32 / Binary
Dyn. index: CDS, p0170
Func. diagram: 2546

P-Group: Messages
Unit group: Unit selection: 
Not for motor type: Scaling: Expert list: 1

Min Max Factory setting

**Description:** Sets the signal source for external fault 2.

**Dependency:** Refer to: F07861

**Note:** An external fault is triggered with a 1/0 signal.

If this fault is output at the Control Unit, then it is transferred to all existing drive objects.

p2108[0...n] BI: External fault 3 / External fault 3

SERVO\_S110-DP, SERVO\_S110-CAN, SERVO\_S110-PN Can be changed: U, TCalculated: -Access level: 3Data type: Unsigned32 / BinaryDyn. index: CDS, p0170Func. diagram: 2546P-Group: MessagesUnit group: -Unit selection: -Not for motor type: -Scaling: -Expert list: 1MinMaxFactory setting

- - 1

**Description:** Sets the signal source for external fault 3.

External fault 3 is initiated by the following AND logic operation:

- BI: p2108 negated - BI: p3111 - BI: p3112 negated

**Dependency:** Refer to: F07862

**Note:** An external fault is triggered with a 1/0 signal.

If this fault is output at the Control Unit, then it is transferred to all existing drive objects.

r2109[0...63] Fault time removed in milliseconds / t\_flt resolved ms

CU S110-DP, Calculated: -Can be changed: -Access level: 3

CU\_S110-CAN, Data type: Unsigned32 Dyn. index: -Func. diagram: 1750, 8060 CU\_S110-PN, P-Group: Messages Unit group: -Unit selection: -SERVO\_S110-DP, Expert list: 1 SERVO S110-CAN, Not for motor type: -Scaling: -SERVO\_S110-PN Min Max **Factory setting** 

> - [ms] - [ms] - [ms]

**Description:** Displays the system runtime in milliseconds when the fault was removed.

Dependency: Refer to: r0945, r0947, r0948, r0949, r2114, r2130, r2133, r2136, r3115, r3120, r3122

Notice: The time comprises r2136 (days) and r2109 (milliseconds).

Note: The buffer parameters are cyclically updated in the background (refer to status signal in r2139).

The structure of the fault buffer and the assignment of the indices is shown in r0945.

r2110[0...63] Alarm number / Alarm number

CU\_S110-DP Can be changed: -Calculated: -Access level: 2 CU\_S110-CAN, Dyn. index: -Func. diagram: 8065 Data type: Unsigned16 CU\_S110-PN, P-Group: Messages Unit group: -Unit selection: -SERVO S110-DP, SERVO S110-CAN, Not for motor type: -Scaling: -Expert list: 1 SERVO\_S110-PN Min **Factory setting** Max

Description: This parameter is identical to r2122.

p2111 Alarm counter / Alarm counter

Calculated: -Access level: 3 CU S110-DP, Can be changed: U. T CU S110-CAN,

Data type: Unsigned16 Dyn. index: -Func. diagram: 1750, 8065 CU\_S110-PN, P-Group: Messages Unit selection: -Unit group: -SERVO\_S110-DP, Not for motor type: -Scaling: -Expert list: 1 SERVO\_S110-CAN, SERVO\_S110-PN Max **Factory setting** 

> 0 65535

Description: Number of alarms that have occurred after the last reset.

Dependency: When p2111 is set to 0, the following is initiated:

- all of the alarms of the alarm buffer that have gone [0...7] are transferred into the alarm history [8...63].

- the alarm buffer [0...7] is deleted.

Refer to: r2110, r2122, r2123, r2124, r2125 The parameter is reset to 0 at POWER ON.

p2112[0...n] BI: External alarm 1 / External alarm 1

SERVO S110-DP. Calculated: -Can be changed: U, T

SERVO S110-CAN, Dyn. index: CDS, p0170 Data type: Unsigned32 / Binary SERVO\_S110-PN

Func. diagram: 2546 P-Group: Messages Unit group: -Unit selection: -Expert list: 1 Not for motor type: -Scaling: -**Factory setting** Max

Description: Sets the signal source for external alarm 1.

Dependency: Refer to: A07850

Note:

Note: An external alarm is triggered with a 1/0 signal. Access level: 3

r2114[0...1] System runtime total / Sys runtime tot

CU S110-DP, Calculated: -Access level: 3 Can be changed: -CU\_S110-CAN, Data type: Unsigned32 Dyn. index: -Func. diagram: -CU\_S110-PN Unit selection: -P-Group: Messages Unit group: -Expert list: 1 Not for motor type: -Scaling: -

Min Max **Factory setting** 

**Description:** Displays the total system runtime for the drive unit.

The time comprises r2114[0] (milliseconds) and r2114[1] (days).

After r2114[0] has reached a value of 86.400.000 ms (24 hours) this value is reset and r2114[1] is incremented.

Index: [0] = Milliseconds

[1] = Days

Dependency: Refer to: r0948, r2109, r2123, r2125, r2130, r2136, r2145, r2146 Note: The time in r2114 is used to display the times for faults and alarms.

When the electronic power supply is switched out, the counter values are saved.

After the drive unit is powered up, the counter continues to run with the last value that was saved.

p2116[0...n] BI: External alarm 2 / External alarm 2

SERVO S110-DP, SERVO\_S110-CAN, SERVO\_S110-PN

Can be changed: U, T Calculated: -Access level: 3 Data type: Unsigned32 / Binary Dyn. index: CDS, p0170 Func. diagram: 2546 Unit group: -Unit selection: -P-Group: Messages Not for motor type: -Scaling: -Expert list: 1 Min **Factory setting** 

Max

**Description:** Sets the signal source for external alarm 2.

Refer to: A07851 Dependency:

Note: An external alarm is triggered with a 1/0 signal.

p2117[0...n] BI: External alarm 3 / External alarm 3

SERVO S110-DP. SERVO\_S110-CAN, SERVO\_S110-PN

Can be changed: U, T Calculated: -Access level: 3 Data type: Unsigned32 / Binary Dyn. index: CDS, p0170 Func. diagram: 2546 P-Group: Messages Unit group: -Unit selection: -Scaling: -Expert list: 1 Not for motor type: -Min Max **Factory setting** 

Description: Sets the signal source for external alarm 3.

Dependency: Refer to: A07852

Note: An external alarm is triggered with a 1/0 signal.

p2118[0...19] Sets the message number for message type. / Msg\_no Msg\_type

SERVO S110-DP. SERVO S110-CAN, SERVO S110-PN

Can be changed: U, T Calculated: -Access level: 3 Data type: Unsigned16 Dyn. index: -Func. diagram: 1750, 8075

P-Group: Messages Unit group: -Unit selection: -Expert list: 1 Not for motor type: -Scaling: -

Min Max **Factory setting** 

0 65535

Description: Selects faults or alarms for which the message type should be changed.

Dependency: Selects the fault or alarm selection and sets the required type of message realized under the same index.

Refer to: p2119

Notice: It is not possible to re-parameterize the message type in the following cases:

- if there is no existing message number.

- if a message is present.

p2119[0...19] Setting the message type / Message type

SERVO\_S110-DP, Can be changed: U, T Calculated: - Access level: 3

SERVO\_S110-CAN, SERVO\_S110-PN

Data type: Integer16

Dyn. index: 
Func. diagram: 1750, 8075

P-Group: Messages Unit group: - Unit selection: Not for motor type: - Scaling: - Expert list: 1
Min Max Factory setting

1 3 1

**Description:** Sets the message type for the selected fault or alarm.

 Value:
 1: Fault (F)

 2: Alarm (A)

3: No message (N)

**Dependency:** Selects the fault or alarm selection and sets the required type of message realized under the same index.

Refer to: p2118

Notice: It is not possible to re-parameterize the message type for the existing faults or alarms.

**Note:** The message type can only be changed for messages with the appropriate identification.

Example:

F12345(A) --> Fault F12345 can be changed to alarm A12345.

In this case, the message number that may be possibly entered in p2100[0...19] and p2126[0...19] is automatically

removed.

r2120 CO: Sum of fault and alarm buffer changes / Sum buffer changed

CU\_S110-DP, Can be changed: -Calculated: -Access level: 4 CU\_S110-CAN, Data type: Unsigned16 Dvn. index: -Func. diagram: 8065 CU\_S110-PN, P-Group: Messages Unit group: -Unit selection: -SERVO S110-DP, Expert list: 1 Not for motor type: -Scaling: -SERVO\_S110-CAN, SERVO\_S110-PN Min Max **Factory setting** 

**Description:** Displays the sum of all of the fault and alarm buffer changes in the drive unit.

**Dependency:** Refer to: r0944, r2121

r2121 CO: Counter alarm buffer changes / Alrm buff changed

CU S110-DP, Calculated: -Access level: 3 Can be changed: -CU S110-CAN, Data type: Unsigned16 Dyn. index: -Func. diagram: 8065 CU\_S110-PN, P-Group: Messages Unit group: -Unit selection: -SERVO S110-DP, Not for motor type: -Scaling: -Expert list: 1 SERVO\_S110-CAN, SERVO\_S110-PN Min Max **Factory setting** 

**Description:** This counter is incremented every time the alarm buffer changes.

**Dependency:** Refer to: r2110, r2122, r2123, r2124, r2125

r2122[0...63] Alarm code / Alarm code

CU\_S110-DP, Can be changed: - Calculated: - Access level: 2

CU\_S110-CAN, Func. diagram: 1750, 8065 Data type: Unsigned16 Dyn. index: -CU\_S110-PN, Unit selection: -P-Group: Messages Unit group: -SERVO S110-DP, Scaling: -Expert list: 1 Not for motor type: -SERVO\_S110-CAN, SERVO\_S110-PN **Factory setting** Max

\_

**Description:** Displays the number of alarms that have occurred.

**Dependency:** Refer to: r2110, r2123, r2124, r2125, r2134, r2145, r2146, r3121, r3123

Note: The buffer parameters are cyclically updated in the background (refer to status signal in r2139).

Alarm buffer structure (general principle):

r2122[0], r2124[0], r2123[0], r2125[0] --> alarm 1 (the oldest)

. . .

r2122[7], r2124[7], r2123[7], r2125[7] --> Alarm 8 (the latest)

When the alarm buffer is full, the alarms that have gone are entered into the alarm history:

r2122[8], r2124[8], r2123[8], r2125[8] --> Alarm 1 (the latest)

. . .

r2122[63], r2124[63], r2123[63], r2125[63] --> alarm 56 (the oldest)

#### r2123[0...63] Alarm time received in milliseconds / t\_alarm recv ms

CU\_S110-DP, Can be changed: - Calculated: - Access level: 3

CU\_S110-CAN, Data type: Unsigned32 Dyn. index: - Func. diagram: 1750, 8065

CU\_S110-PN,
SERVO\_S110-DP,
SERVO\_S110-CAN,
SERVO\_S110-PN

Min

P-Group: Messages
Unit group: Scaling: Expert list: 1

Max

Factory setting

- [ms] - [ms] - [ms]

**Description:** Displays the system runtime in milliseconds when the alarm occurred. **Dependency:** Refer to: r2110, r2114, r2122, r2124, r2125, r2134, r2145, r2146, r3121, r3123

**Notice:** The time comprises r2145 (days) and r2123 (milliseconds).

**Note:** The buffer parameters are cyclically updated in the background (refer to status signal in r2139).

The structure of the alarm buffer and the assignment of the indices is shown in r2122.

#### r2124[0...63] Alarm value / Alarm value

CU\_S110-DP, Can be changed: - Calculated: - Access level: 3

CU\_S110-CAN, Dyn. index: -Func. diagram: 1750, 8065 Data type: Integer32 CU\_S110-PN, P-Group: Messages Unit group: -Unit selection: -SERVO S110-DP, Not for motor type: -Scaling: -Expert list: 1 SERVO\_S110-CAN, SERVO\_S110-PN Min Max **Factory setting** 

.

**Description:** Displays additional information about the active alarm (as integer number). **Dependency:** Refer to: r2110, r2122, r2123, r2125, r2134, r2145, r2146, r3121, r3123

**Note:** The buffer parameters are cyclically updated in the background (refer to status signal in r2139).

The structure of the alarm buffer and the assignment of the indices is shown in r2122.

#### r2125[0...63] Alarm time removed in milliseconds / t alarm res ms

CU\_S110-DP, Can be changed: - Calculated: - Access level: 3

CU\_S110-CAN, Data type: Unsigned32 Dyn. index: - Func. diagram: 1750, 8065

CU\_S110-PN,
SERVO\_S110-DP,
SERVO\_S110-CAN,
SERVO\_S110-PN

Min

SERVO\_S110-PN

Max

Factory setting

- [ms] - [ms] - [ms]

**Description:** Displays the system runtime in milliseconds when the alarm was cleared. **Dependency:** Refer to: r2110, r2114, r2122, r2123, r2124, r2134, r2145, r2146, r3121, r3123

Notice: The time comprises r2146 (days) and r2125 (milliseconds).

Note: The buffer parameters are cyclically updated in the background (refer to status signal in r2139).

The structure of the alarm buffer and the assignment of the indices is shown in r2122.

p2126[0...19] Setting fault number for acknowledge mode / Fault\_no ackn\_mode

SERVO\_S110-DP, SERVO\_S110-CAN, SERVO\_S110-PN Can be changed: U, T Calculated: - Access level: 3

Data type: Unsigned16Dyn. index: -Func. diagram: 1750, 8075P-Group: MessagesUnit group: -Unit selection: -Not for motor type: -Scaling: -Expert list: 1MinMaxFactory setting

0 65535 0

**Description:** Selects the faults for which the acknowledge mode is to be changed

**Dependency:** Selects the faults and sets the required acknowledge mode realized under the same index

Refer to: p2127

Notice: It is not possible to re-parameterize the acknowledge mode of a fault in the following cases:

if there is no existing fault number.the message type is not "fault" (F).

- when a fault is present.

p2127[0...19] Sets acknowledgement mode / Acknowledge mode

SERVO\_S110-DP, SERVO\_S110-CAN, SERVO\_S110-PN Can be changed: U, T Calculated: - Access level: 3

 Data type: Integer16
 Dyn. index: Func. diagram: 1750, 8075

 P-Group: Messages
 Unit group: Unit selection: 

 Not for motor type: Scaling: Expert list: 1

 Min
 Max
 Factory setting

1 3 1

**Description:** Sets the acknowledge mode for selected fault. **Value:** 1: Acknowledgment only using POWER ON

2: Ack IMMEDIATELY after the fault cause has been removed

3: Acknowledgement only for PULSE INHIBIT

**Dependency:** Selects the faults and sets the required acknowledge mode realized under the same index

Refer to: p2126

**Notice:** It is not possible to re-parameterize the acknowledge mode of a fault in the following cases:

if there is no existing fault number.the message type is not "fault" (F).

- when a fault is present.

Note: The acknowledge mode can only be changed for faults with the appropriate identification.

Example:

F12345 and acknowledge mode = IMMEDIATELY (POWER ON)

--> The acknowledge mode can be changed from IMMEDIATELY to POWER ON.

p2128[0...15] Selecting fault/alarm code for trigger / Message trigger

CU\_S110-DP, CU\_S110-CAN, CU\_S110-PN, SERVO\_S110-DP, SERVO\_S110-CAN, SERVO\_S110-PN

Description:

Can be changed: U, T Calculated: - Access level: 3

Data type: Unsigned16Dyn. index: -Func. diagram: 1750, 8070P-Group: MessagesUnit group: -Unit selection: -Not for motor type: -Scaling: -Expert list: 1MinMaxFactory setting0655350

Selects faults or alarms which can be used as trigger.

Dependency: Refer to: r2129

r2129.0...15 CO/BO: Trigger word for faults and alarms / Trigger word

CU S110-DP, Calculated: -Can be changed: -Access level: 3 CU\_S110-CAN, Data type: Unsigned16 Dyn. index: -Func. diagram: 1530, 8070 CU\_S110-PN, P-Group: Messages Unit group: -Unit selection: -SERVO\_S110-DP, Expert list: 1 SERVO S110-CAN, Not for motor type: -Scaling: -SERVO\_S110-PN Min Max **Factory setting** 

-

**Description:** Trigger signal for the selected faults and alarms

Bit field: Bit Signal name 1 signal 0 signal FΡ Trigger signal p2128[0] OFF NΩ ON Trigger signal p2128[1] ON OFF 01 Trigger signal p2128[2] 02 ON OFF Trigger signal p2128[3] 03 ON OFF Trigger signal p2128[4] 04 ON OFF 05 Trigger signal p2128[5] ON OFF 06 Trigger signal p2128[6] ON OFF Trigger signal p2128[7] 07 ON OFF Trigger signal p2128[8] ON OFF 08 09 Trigger signal p2128[9] ON OFF Trigger signal p2128[10] 10 ON OFF 11 Trigger signal p2128[11] ON OFF 12 Trigger signal p2128[12] ON OFF 13 Trigger signal p2128[13] ON OFF

**Dependency:** If one of the faults or alarms selected in p2128[n] occurs, then the particular bit of this binector output is set.

ON

ON

OFF

OFF

Refer to: p2128

14

15

**Note:** CO: r2129 = 0 --> None of the selected messages has occurred.

Trigger signal p2128[14]

Trigger signal p2128[15]

CO: r2129 > 0 --> At least one of the selected messages has occurred.

r2130[0...63] Fault time received in days / t\_fault recv days

CU S110-DP. Can be changed: -Calculated: -Access level: 3 CU\_S110-CAN, Data type: Unsigned16 Dyn. index: -Func. diagram: 8060 CU\_S110-PN. Unit selection: -P-Group: Messages Unit group: -SERVO\_S110-DP, Not for motor type: -Scaling: -Expert list: 1 SERVO\_S110-CAN, SERVO S110-PN Min Max **Factory setting** 

**Description:** Displays the system runtime in days when the fault occurred.

**Dependency:** Refer to: r0945, r0947, r0948, r0949, r2109, r2114, r2133, r2136, r3115, r3120, r3122

**Notice:** The time comprises r2130 (days) and r0948 (milliseconds).

**Note:** The buffer parameters are cyclically updated in the background (refer to status signal in r2139).

r2131 CO: Actual fault code / Actual fault code

CU\_S110-DP, Can be changed: -Calculated: -Access level: 3 CU\_S110-CAN, Data type: Unsigned16 Dyn. index: -Func. diagram: 8060 CU\_S110-PN, P-Group: Messages Unit group: -Unit selection: -SERVO S110-DP. Expert list: 1 Not for motor type: -Scaling: -SERVO\_S110-CAN, SERVO\_S110-PN Min Max **Factory setting** 

-

**Description:** Displays the code of the oldest active fault.

Dependency:Refer to: r3131, r3132Note:0: No fault present.

r2132 CO: Actual alarm code / Actual alarm code

Calculated: -Access level: 3 CU S110-DP, Can be changed: -CU\_S110-CAN, Dyn. index: -Func. diagram: 8065 Data type: Unsigned16 CU\_S110-PN, Unit selection: -P-Group: Messages Unit group: -SERVO\_S110-DP, Expert list: 1 SERVO S110-CAN, Not for motor type: -Scaling: -SERVO\_S110-PN Min Max **Factory setting** 

\_

**Description:** Displays the code of the last alarm that occurred.

Note: 0: No alarm present.

r2133[0...63] Fault value for float values / Fault val float

CU S110-DP, Can be changed: -Calculated: -Access level: 3 CU\_S110-CAN, Data type: FloatingPoint32 Dyn. index: -Func. diagram: 8060 CU S110-PN, P-Group: Messages Unit group: -Unit selection: -SERVO\_S110-DP, SERVO S110-CAN, Not for motor type: -Scaling: -Expert list: 1 SERVO\_S110-PN Min Max **Factory setting** 

.

**Description:** Displays additional information about the fault that occurred for float values.

**Dependency:** Refer to: r0945, r0947, r0948, r0949, r2109, r2130, r2136, r3115

Note: The buffer parameters are cyclically updated in the background (refer to status signal in r2139).

r2134[0...63] Alarm value for float values / Alarm value float

CU S110-DP. Can be changed: -Calculated: -Access level: 3 CU\_S110-CAN, Data type: FloatingPoint32 Dyn. index: -Func. diagram: 8065 CU\_S110-PN, P-Group: Messages Unit group: -Unit selection: -SERVO\_S110-DP, SERVO\_S110-CAN, Not for motor type: -Scaling: -Expert list: 1 SERVO\_S110-PN Min Max **Factory setting** 

- -

Description:Displays additional information about the active alarm for float values.Dependency:Refer to: r2110, r2122, r2123, r2124, r2125, r2145, r2146, r3121, r3123

Note: The buffer parameters are cyclically updated in the background (refer to status signal in r2139).

r2135.0...15 CO/BO: Status word faults/alarms 2 / ZSW fault/alarm 2

CU\_S110-DP, Can be changed: - Calculated: - Access level: 2

CU\_S110-CAN, CU\_S110-PN, SERVO\_S110-DP, P-Group: Displays, signals

Calculated: - Access level: 2

Dyn. index: - Func. diagram: 1530, 2548

Unit group: - Unit selection: -

SERVO\_S110-DP,
SERVO\_S110-CAN, Not for motor type: SERVO\_S110-PN Min Max Factory setting

- -

**Description:** Displays the second status word of faults and alarms.

Bit field: Bit Signal name 1 signal 0 signal FΡ 00 Fault encoder 1 Yes No 01 Fault encoder 2 Yes No 12 Fault motor overtemperature Yes No 13 Fault power unit thermal overload Yes Nο Alarm motor overtemperature 14 Yes No 15 Alarm power unit thermal overload Yes No

| r2136[063]  | Fault time removed in da | ays / t_flt resolv days |
|-------------|--------------------------|-------------------------|
| CLL S110 DD | Can be abanged:          | Coloulated              |

Access level: 3 Calculated: -CU S110-DP. Can be changed: -CU\_S110-CAN, Func. diagram: 8060 Data type: Unsigned16 Dyn. index: -CU\_S110-PN, Unit group: -P-Group: Messages Unit selection: -SERVO\_S110-DP, Not for motor type: -Scaling: -Expert list: 1 SERVO S110-CAN, SERVO\_S110-PN Min Max **Factory setting** 

Calculated: -

**Description:** Displays the system runtime in days when the fault was removed.

Dependency: Refer to: r0945, r0947, r0948, r0949, r2109, r2114, r2130, r2133, r3115, r3120, r3122

Notice: The time comprises r2136 (days) and r2109 (milliseconds).

Note: The buffer parameters are cyclically updated in the background (refer to status signal in r2139).

#### r2138.7...15 CO/BO: Control word faults/alarms / STW fault/alarm

CU\_S110-DP, CU\_S110-CAN, Data type: Unsigned16 Dyn. index: -Func. diagram: 1530, 2546 CU\_S110-PN, P-Group: Displays, signals Unit group: -Unit selection: -SERVO S110-DP, Scaling: -Expert list: 1 Not for motor type: -SERVO\_S110-CAN, SERVO\_S110-PN Max Factory setting

Description: Displays the control word of the faults and alarms.

Can be changed: -

Bit field: Bit FΡ Signal name 1 signal 0 signal 07 Acknowledge fault Yes No 10 External alarm 1 (A07850) effective Yes No External alarm 2 (A07851) effective 11 Yes No 12 External alarm 3 (A07852) effective Yes No

13 External fault 1 (F07860) effective Yes No 14 External fault 2 (F07861) effective Yes No 15 External fault 3 (F07862) effective Nο Yes

Refer to: p2103, p2104, p2105, p2106, p2107, p2108, p2112, p2116, p2117 Dependency:

#### CO/BO: Status word faults/alarms 1 / ZSW fault/alarm 1 r2139.0...12

CU\_S110-DP, Can be changed: -Calculated: -Access level: 2 CU\_S110-CAN, Data type: Unsigned16 Dyn. index: -Func. diagram: 1530, 2548 CU\_S110-PN, P-Group: Displays, signals Unit group: -Unit selection: -SERVO\_S110-DP, SERVO\_S110-CAN, Not for motor type: -Scaling: -Expert list: 1 SERVO\_S110-PN Min Max **Factory setting** 

**Description:** Displays the first status word of faults and alarms.

Bit field: Rit 1 signal FP Signal name 0 signal 00 Being acknowledged Yes No

01 Acknowledgment required Yes No 03 Fault present Yes No 05 Safety message present Yes No 06 Internal message 1 present No Yes 07 Yes No Alarm present 08 Internal message 2 present Yes No 11 Alarm class bit 0 High Low 12 Alarm class bit 1 High Low

Note: Re bit 03, 05, 07:

> These bits are set if at least one fault/alarm occurs. Data is entered into the fault/alarm buffer with delay. This is the reason that the fault/alarm buffer should only be read if, after "fault present"/"alarm present" has occurred, a change

in the buffer was also detected (r0944, r9744, r2121). Re bit 06, 08:

These status bits are used for internal diagnostic purposes only.

Access level: 2

Re bit 11, 12:

These status bits are used for the classification of internal alarm classes and are intended for diagnostic purposes only on certain automation systems with integrated SINAMICS functionality.

p2140[0...n] Hysteresis speed 2 / n\_hysteresis 2

SERVO S110-DP, SERVO\_S110-CAN, Can be changed: U, T Calculated: Access level: 3

CALC\_MOD\_LIM\_REF

SERVO\_S110-PN

Data type: FloatingPoint32 Dyn. index: DDS, p0180 Func. diagram: 8010 Unit selection: p0505 P-Group: Messages Unit group: 3 1

Expert list: 1 Not for motor type: -Scaling: -Factory setting Min Max 0.00 [rpm] 300.00 [rpm] 90.00 [rpm]

**Description:** Sets the hysteresis speed (bandwidth) for the following signals:

> "In act| < = speed threshold value 2" (BO: r2197.1) "|n\_act| > speed threshold value 2" (BO: r2197.2)

Dependency: Refer to: p2155, r2197

p2141[0...n] Speed threshold 1 / n\_thresh val 1

SERVO S110-DP. SERVO\_S110-CAN,

SERVO\_S110-PN

Can be changed: U, T Calculated: Access level: 3

CALC\_MOD\_LIM\_REF

Data type: FloatingPoint32 Dyn. index: DDS, p0180 Func. diagram: 8010 P-Group: Messages Unit group: 3\_1 Unit selection: p0505

Not for motor type: -Scaling: -Expert list: 1 Min Max **Factory setting** 210000.00 [rpm] 0.00 [rpm] 5.00 [rpm]

Description: Sets the speed threshold value for the signal "f or n comparison value reached or exceeded" (BO: r2199.1).

Dependency: Refer to: p2142, r2199

p2142[0...n] Hysteresis speed 1 / n\_hysteresis 1

SERVO S110-DP, Can be changed: U, T

Calculated: Access level: 3 SERVO\_S110-CAN,

CALC\_MOD\_LIM\_REF

SERVO\_S110-PN Data type: FloatingPoint32 Dyn. index: DDS, p0180 Func. diagram: 8010 Unit selection: p0505 P-Group: Messages Unit group: 3\_1

> Not for motor type: -Scaling: Expert list: 1 Min Max **Factory setting** 0.00 [rpm] 300.00 [rpm] 2.00 [rpm]

**Description:** Sets the hysteresis speed (bandwidth) for the signal "f or n / v comparison value reached or exceeded" (BO:

r2199.1).

Dependency: Refer to: p2141, r2199

p2144[0...n] BI: Motor stall monitoring enable (negated) / Mot stall enab neg

SERVO\_S110-DP, SERVO S110-CAN, SERVO\_S110-PN

Can be changed: U, T Calculated: -Access level: 3 Data type: Unsigned32 / Binary Dyn. index: CDS, p0170 Func. diagram: 8012 Unit group: -Unit selection: -P-Group: -Not for motor type: -Scaling: Expert list: 1

Min Max Factory setting

Description: Sets the signal source for the negated enable (0 = enable) of the motor stall monitoring.

Dependency: Refer to: p2163, p2164, p2166, r2197, r2198

Refer to: F07900

Note: If the enable signal is connected to r2197.7 then the stall signal is suppressed if there is no speed setpoint - actual

value deviation.

r2145[0...63] Alarm time received in days / t\_alarm recv days

CU S110-DP, Can be changed: -Calculated: -Access level: 3 CU\_S110-CAN, Dyn. index: -Func. diagram: 8065 Data type: Unsigned16 CU\_S110-PN, P-Group: Messages Unit group: -Unit selection: -SERVO\_S110-DP, Expert list: 1 SERVO S110-CAN, Not for motor type: -Scaling: -SERVO\_S110-PN Min Max **Factory setting** 

\_

**Description:** Displays the system runtime in days when the alarm occurred.

**Dependency:** Refer to: r2110, r2114, r2122, r2123, r2124, r2125, r2134, r2146, r3121, r3123

Notice: The time comprises r2145 (days) and r2123 (milliseconds).

**Note:** The buffer parameters are cyclically updated in the background (refer to status signal in r2139).

r2146[0...63] Alarm time removed in days / t\_alarm res days

CU\_S110-DP, Can be changed: -Calculated: -Access level: 3 CU\_S110-CAN, Func. diagram: 8065 Data type: Unsigned16 Dyn. index: -CU\_S110-PN, P-Group: Messages Unit group: -Unit selection: -SERVO\_S110-DP. Scaling: -Expert list: 1 Not for motor type: -SERVO\_S110-CAN, SERVO\_S110-PN Min Max Factory setting

\_

**Description:** Displays the system runtime in days when the alarm was cleared.

**Dependency:** Refer to: r2110, r2114, r2122, r2123, r2124, r2125, r2134, r2145, r3121, r3123

Notice: The time comprises r2146 (days) and r2125 (milliseconds).

**Note:** The buffer parameters are cyclically updated in the background (refer to status signal in r2139).

p2147 Delete fault buffer of all drive objects / Del fault buffer

CU S110-DP, Can be changed: U, T Calculated: -Access level: 4 CU\_S110-CAN, Func. diagram: 8060 Dyn. index: -Data type: Integer16 CU\_S110-PN P-Group: Displays, signals Unit group: -Unit selection: -Not for motor type: -Scaling: -Expert list: 1 Min Max **Factory setting** 

0 1 0

**Description:** Setting to delete the fault buffer of all existing drive objects.

Value: 0: Inactive

1: Start to delete the fault buffer of all drive objects **Dependency:** Refer to: r0945, r0947, r0948, r0949, r2109, r2130, r2133, r2136

Note: p2147 is automatically set to 0 after execution.

p2148[0...n] BI: RFG active / RFG active

SERVO\_S110-DP, Can be chan SERVO\_S110-CAN,

SERVO\_S110-PN

Can be changed: U, T Calculated: Access level: 3

CALC\_MOD\_LIM\_REF

Data type: Unsigned32 / BinaryDyn. index: CDS, p0170Func. diagram: 8011P-Group: MessagesUnit group: -Unit selection: -Not for motor type: -Scaling: -Expert list: 1MinMaxFactory setting

- - 0

**Description:** Sets the signal source for the signal "ramp-function generator active" for the following signals/messages:

"Speed setpoint - actual value deviation within tolerance t\_on" (BO: r2199.4)

"Ramp-up/ramp-down completed" (BO: r2199.5)

**Notice:** The parameter may be protected as a result of p0922 or p2079 and cannot be changed.

**Note:** The binector input is automatically pre-assigned to r1199.2.

The following applies for SERVO:

The pre-assignment is only made when the function module "setpoint channel" is activated (r0108.8 = 1).

p2149[0...n]

Monitoring configuration / Monit config

SERVO\_S110-DP, SERVO\_S110-CAN, SERVO\_S110-PN Can be changed: U, T

Calculated: 
Access level: 3

Data type: Unsigned16

Dyn. index: DDS, p0180

Func. diagram: 8010, 8013

P-Group: Messages Unit group: - Unit selection: Not for motor type: - Scaling: - Expert list: 1
Min Max Factory setting

- 0000 0000 0000 0000 bin

Yes

**Description:** Sets the configuration for messages and monitoring functions.

Bit field: Bit Signal name 1 signal 0 signal FP nn Enable alarm A07903 8010 Yes Nο Load monitoring only in the 1st quadrant No 8013 01 Yes n\_act > p2155 own hysteresis 8010 03 Yes No

Automatic parameterization carried out (p0340 = 1, p3900 > 0)

Dependency: Refer to: r2197

Refer to: A07903

Note: Re bit 00:

Alarm A07903 is output when the bit is set with r2197.7 = 0 (n\_set <> n\_act).

Re bit 01:

When the bit is set, load monitoring is only carried out in the 1st quadrant as a result of the positive characteristic

parameters (p2182 ... p2190).

Re bit 03:

When the bit is set, r2197 bit 1 and bit 2 are determined via separate hystereses.

Re bit 15:

The bit indicates whether the automatic parameterization (p0340 = 1, p3900 > 0) for the parameters of the extended monitoring functions was carried out. If the bit is not set (e.g. when the configuration is activated (p0108.15)), the parameterization is automatically carried out during booting even if r3925.0 is already 1.

p2150[0...n]

Hysteresis speed 3 / n\_hysteresis 3

SERVO\_S110-DP, SERVO\_S110-CAN, SERVO\_S110-PN Can be changed: U, T Calculated:

CALC\_MOD\_LIM\_REF

Data type: FloatingPoint32
P-Group: Messages

Dyn. index: DDS, p0180 Func. diagram: 8010
Unit group: 3\_1 Unit selection: p0505

Access level: 3

Expert list: 1

2.00 [rpm]

**Factory setting** 

Access level: 3

Unit selection: -

**Factory setting** 

Expert list: 1

1438[0]

Func. diagram: 8010

No

 Not for motor type: Scaling: 

 Min
 Max

 0.00 [rpm]
 300.00 [rpm]

Sets the hysteresis speed (bandwidth) for the following signals:

"|n\_act| < speed threshold value 3" (BO: r2199.0)

"n\_set >= 0" (BO: r2198.5)
"n\_act >= 0" (BO: r2197.3)

Dependency:

**Description:** 

Refer to: p2161, r2197, r2199

p2151[0...n]

CI: Speed setpoint for messages/signals / n\_set for msg

SERVO\_S110-DP, SERVO\_S110-CAN, SERVO\_S110-PN

Can be changed: T Calculated: -

P-Group: Messages Unit group: Not for motor type: Min Max

-

Description:

Sets the signal source for the speed setpoint for the following messages:

"Speed setpoint - actual value deviation within tolerance t\_off" (BO: r2197.7)

"Ramp-up/ramp-down completed" (BO: r2199.5)

"|n\_set| < p2161" (BO: r2198.4) "n\_set > 0" (BO: r2198.5)

Dependency: Refer to: r2197, r2198, r2199

Speed actual value filter time constant / n\_act\_filt T p2153[0...n]

SERVO S110-DP, SERVO\_S110-CAN, SERVO\_S110-PN

**Description:** 

Can be changed: U, T Calculated: -Data type: FloatingPoint32 Dyn. index: DDS, p0180

Unit selection: -P-Group: Messages Unit group: -Scaling: -Expert list: 1 Not for motor type: -Min Max **Factory setting** 

0 [ms] 1000000 [ms] 0 [ms] Sets the time constant of the PT1 element to smooth the speed / velocity actual value.

The smoothed actual speed/velocity is compared with the threshold values and is only used for messages and

signals.

Dependency: Refer to: r2169

p2154[0...n] CI: Speed setpoint 2 / n set 2

SERVO S110-DP, SERVO\_S110-CAN, SERVO\_S110-PN

Can be changed: T

Data type: Unsigned32 / FloatingPoint32 Dyn. index: CDS, p0170 Func. diagram: 8010 Unit selection: -P-Group: Messages Unit group: -

Not for motor type: -Scaling: p2000 Expert list: 1 **Factory setting** Min Max

Calculated: -

**Description:** Sets the signal source for speed setpoint 2.

> The sum of p2151 and p2154 is used for the following messages/signals: "Speed setpoint - actual value deviation within tolerance t\_off" (r2197.7) "Speed setpoint - actual value deviation within tolerance t on" (r2199.4)

"Ramp-up/ramp-down completed" (r2199.5)

Dependency: Refer to: p2151, r2197, r2199

p2155[0...n] Speed threshold 2 / n thresh val 2

SERVO S110-DP. SERVO\_S110-CAN, SERVO\_S110-PN

Description:

Can be changed: U, T Calculated:

CALC\_MOD\_LIM\_REF

Dyn. index: DDS, p0180 Data type: FloatingPoint32 P-Group: Messages Unit group: 3\_1

Unit selection: p0505 Not for motor type: -Scaling: -Expert list: 1 Min Max Factory setting

0.00 [rpm] 210000.00 [rpm] Sets the speed threshold value for the following messages:

"In act | < = speed threshold value 2" (BO: r2197.1) "|n\_act| > speed threshold value 2" (BO: r2197.2)

Dependency: Refer to: p2140, r2197

p2156[0...n] On delay comparison value reached / t\_on cmpr val rchd

SERVO S110-DP. SERVO S110-CAN, SERVO\_S110-PN

Can be changed: U, T Calculated: -Data type: FloatingPoint32 Dyn. index: DDS, p0180

Unit group: -Unit selection: -P-Group: Messages Scaling: -Expert list: 1 Not for motor type: -Min **Factory setting** Max 0.0 [ms] 10000.0 [ms] 0.0 [ms]

**Description:** Sets the switch-in delay time for the signal "comparison value reached" (BO: r2199.1).

Dependency: Refer to: p2141, p2142, r2199 Access level: 3

Access level: 3

Access level: 3

900.00 [rpm]

Access level: 2

Func. diagram: 8010

Func. diagram: 8010

Func. diagram: 8010

p2161[0...n] Speed threshold 3 / n\_thresh val 3

SERVO\_S110-DP, Can be changed: U, T Calculated: Access level: 3

SERVO\_S110-CAN, CALC\_MOD\_LIM\_REF

SERVO\_S110-PN

Data type: FloatingPoint32

Dyn. index: DDS, p0180

Func. diagram: 8010

P-Group: Messages

Unit group: 3 1

Unit selection: p0505

 Not for motor type: Scaling: Expert list: 1

 Min
 Max
 Factory setting

 0.00 [rpm]
 210000.00 [rpm]
 5.00 [rpm]

**Description:** Sets the speed threshold value for the signal "|n\_act| < speed threshold value 3" (BO: r2199.0).

**Dependency:** Refer to: p2150, r2199

p2162[0...n] Hysteresis speed n act > n max / Hyst n act>n max

SERVO\_S110-DP, Ca SERVO\_S110-CAN,

SERVO S110-PN

Can be changed: U, T Calculated: Access level: 2

CALC\_MOD\_LIM\_REF

Data type: FloatingPoint32Dyn. index: DDS, p0180Func. diagram: 8010P-Group: MessagesUnit group: 3\_1Unit selection: p0505

 Not for motor type: Scaling: Expert list: 1

 Min
 Max
 Factory setting

 0.00 [rpm]
 60000.00 [rpm]
 0.00 [rpm]

**Description:** Sets the hysteresis speed (bandwidth) for the signal "n\_act > n\_max" (BO: r2197.6).

**Dependency:** Refer to: r1084, r1087, r2197

**Notice:** For p0322 = 0, the following applies:  $p2162 \le 0.1 * p0311$ 

For p0322 > 0, the following applies: p2162 <= 1.02 \* p0322 - p1082

If one of the conditions is violated, p2162 is appropriately and automatically reduced when exiting the commissioning

mode.

Note: For a negative speed limit (r1087) the hysteresis is effective below the limit value and for a positive speed limit

(r1084) above the limit value.

If significant overshoot occurs in the maximum speed range (e.g. due to load shedding), you are advised to increase the dynamic response of the speed controller (if possible). If this is insufficient, the hysteresis p2162 can only be increased by more than 10% of the rated speed when the maximum speed (p0322) of the motor is sufficiently greater

Access level: 2

than the speed limit p1082.

p2163[0...n] Speed threshold 4 / n\_thresh val 4

SERVO\_S110-DP, Can be changed: U, T

SERVO\_S110-CAN, CALC\_MOD\_LIM\_REF
SERVO\_S110-PN Data type: FloatingPoint32 Dvn index: DDS p0180 Func diagram: 8

Data type: FloatingPoint32Dyn. index: DDS, p0180Func. diagram: 8010P-Group: MessagesUnit group: 3 1Unit selection: p0505

Calculated:

 Not for motor type: Scaling: Expert list: 1

 Min
 Max
 Factory setting

 0.00 [rpm]
 210000.00 [rpm]
 90.00 [rpm]

**Description:** Sets the speed threshold value for the "speed setpoint - actual value deviation in tolerance t\_off" signal/message

(BO: r2197.7).

**Dependency:** Refer to: p2164, p2166, r2197

p2164[0...n] Hysteresis speed 4 / n hysteresis 4

SERVO\_S110-DP, SERVO\_S110-CAN, SERVO\_S110-PN Can be changed: U, T Calculated: Access level: 2

CALC\_MOD\_LIM\_REF

Data type: FloatingPoint32Dyn. index: DDS, p0180Func. diagram: 8010P-Group: MessagesUnit group: 3\_1Unit selection: p0505

 Not for motor type: Scaling: Expert list: 1

 Min
 Max
 Factory setting

 0.00 [rpm]
 200.00 [rpm]
 2.00 [rpm]

Description: Sets the hysteresis speed (bandwidth) for the "speed setpoint - actual value deviation in tolerance t\_off"

signal/message (BO: r2197.7).

**Dependency:** Refer to: p2163, p2166, r2197

p2166[0...n] Off delay n\_act = n\_set / t\_del\_off n\_i=n\_so

SERVO\_S110-DP, SERVO\_S110-CAN, SERVO\_S110-PN Can be changed: U, T

Data type: FloatingPoint32

P-Group: Messages

Unit group: 
Scaling: 
Expert list: 1

Access level: 2

Punc. diagram: 8010

Func. diagram: 8010

Func. diagram: 8010

Func. diagram: 8010

Func. diagram: 8010

Func. diagram: 8010

 Not for motor type: Scaling: Expert list: 1

 Min
 Max
 Factory setting

 0.0 [ms]
 10000.0 [ms]
 200.0 [ms]

Description: Sets the switch-off delay time for the "speed setpoint - actual value deviation in tolerance t\_off" signal/message (BO:

r2197.7).

**Dependency:** Refer to: p2163, p2164, r2197

p2167[0...n] Switch-on delay n act = n set / t on n act=n set

SERVO\_S110-DP, SERVO\_S110-CAN, SERVO\_S110-PN

Can be changed: U, T Calculated: -Access level: 2 Data type: FloatingPoint32 Dyn. index: DDS, p0180 Func. diagram: 8010 P-Group: Messages Unit group: -Unit selection: -Expert list: 1 Not for motor type: -Scaling: -Min Max **Factory setting** 10000.0 [ms] 0.0 [ms] 200.0 [ms]

**Description:** Sets the switch-on delay for the "speed setpoint - actual value deviation in tolerance t\_on" signal/message (BO:

r2199.4).

r2169 CO: Actual speed smoothed signals / n\_act smth message

SERVO\_S110-DP, SERVO\_S110-CAN, SERVO\_S110-PN Can be changed: - Calculated: - Access level: 2

Dyn. index: - Func. diagram: 1750, 8010,

8012, 8013

P-Group: Messages Unit group: 3\_1 Unit selection: p0505

 Not for motor type: Scaling: p2000
 Expert list: 1

 Min
 Max
 Factory setting

 - [rpm]
 - [rpm]
 - [rpm]

**Description:** Displays the smoothed actual speed for messages/signals.

**Dependency:** Refer to: p2153

p2174[0...n] Torque threshold value 1 / M\_thresh val 1

Data type: FloatingPoint32

SERVO\_S110-DP, SERVO\_S110-CAN, SERVO\_S110-PN 

 Can be changed: U, T
 Calculated: Access level: 2

 Data type: FloatingPoint32
 Dyn. index: DDS, p0180
 Func. diagram: 8012

 P-Group: Messages
 Unit group: 7\_1
 Unit selection: p0505

 Not for motor type: Scaling: Expert list: 1

 Min
 Max
 Factory setting

 0.00 [Nm]
 20000000.00 [Nm]
 5.13 [Nm]

**Description:** Sets the torque threshold value for the signal "Torque setpoint < torque threshold value 1" (BO: r2198.10).

**Dependency:** Refer to: p2195, r2198

p2175[0...n] Motor blocked speed threshold / Mot lock n\_thresh

SERVO\_S110-DP, SERVO\_S110-CAN, SERVO\_S110-PN Can be changed: U, T Calculated: Access level: 3

CALC\_MOD\_LIM\_REF

Data type: FloatingPoint32Dyn. index: DDS, p0180Func. diagram: 8012P-Group: MessagesUnit group: 3\_1Unit selection: p0505

 Not for motor type: Scaling: Expert list: 1

 Min
 Max
 Factory setting

 0.00 [rpm]
 210000.00 [rpm]
 120.00 [rpm]

**Description:** Sets the speed threshold for the message "Motor blocked" (BO: r2198.6).

Dependency: Refer to: p0500, p2177, r2198

p2177[0...n] Motor blocked delay time / Mot lock t\_del

SERVO S110-DP. SERVO\_S110-CAN, Can be changed: U, T Calculated:

CALC\_MOD\_LIM\_REF

SERVO\_S110-PN

Dyn. index: DDS, p0180 Data type: FloatingPoint32 P-Group: Messages

Unit group: -Unit selection: -Not for motor type: -Scaling: -Expert list: 1 Min Max **Factory setting** 0.000 [s] 65.000 [s] 1.000 [s]

**Description:** Sets the delay time for the message "Motor blocked" (BO: r2198.6).

Dependency: Refer to: p0500, p2175, r2198

p2181[0...n] Load monitoring response / Load monit resp

msg), SERVO\_S110-CAN (Ext msg), SERVO\_S110-PN (Ext msg)

SERVO S110-DP (Ext Can be changed: U, T Data type: Integer16 P-Group: Messages Not for motor type: -

Calculated: -Dyn. index: DDS, p0180 Unit group: -Scaling: -Max

Access level: 3 Func. diagram: 8013 Unit selection: -Expert list: 1 **Factory setting** 

Access level: 2

Func. diagram: 8012

0 6

Description: Value:

Sets the response when evaluating the load monitoring.

0: Load monitoring disabled

Min

1: A07920 for torque/speed too low 2. A07921 for torque/speed too high 3: A07922 for torque/speed out of tolerance F07923 for torque/speed too low 4. F07924 for torque/speed too high

5: 6. F07925 for torque/speed out of tolerance

Dependency: Refer to: p2182, p2183, p2184, p2185, p2186, p2187, p2188, p2189, p2190, p2192, r2198

Refer to: A07920, A07921, A07922, F07923, F07924, F07925

Note: The response to the faults F07923 ... F07925 can be set. F07926 is evaluated only if p2181 is not zero.

p2182[0...n] Load monitoring speed threshold value 1 / n thresh 1

SERVO\_S110-DP (Ext Can be changed: U, T msg), SERVO\_S110-CAN (Ext msg), SERVO\_S110-PN (Ext msq)

Data type: FloatingPoint32 P-Group: Messages Not for motor type: -

Calculated: -Dyn. index: DDS, p0180 Unit group: 3 1 Scaling: -Max

Func. diagram: 8013 Unit selection: p0505 Expert list: 1

Access level: 3

Min **Factory setting** 0.00 [rpm] 210000.00 [rpm] 150.00 [rpm]

Description: Sets the speed/torque envelope curve for load monitoring.

The envelope curve (upper and lower envelope curve) is defined as follows based on 3 speed thresholds:

p2182 (n\_threshold 1) --> p2185 (M\_threshold 1, upper), p2186 (M\_threshold 1, lower) p2183 (n\_threshold 2) --> p2187 (M\_threshold 2, upper), p2188 (M\_threshold 2, lower) p2184 (n\_threshold 3) --> p2189 (M\_threshold 3, upper), p2190 (M\_threshold 3, lower)

Dependency: The following applies: p2182 < p2183 < p2184

Refer to: p2183, p2184, p2185, p2186

Refer to: A07926

p2183[0...n] Load monitoring speed threshold value 2 / n\_thresh 2

msg), SERVO\_S110-

CAN (Ext msg), SERVO\_S110-PN (Ext msg)

SERVO S110-DP (Ext Can be changed: U, T Data type: FloatingPoint32 P-Group: Messages Not for motor type: -

Dyn. index: DDS, p0180 Unit group: 3\_1 Scaling: -Max

Access level: 3 Func. diagram: 8013 Unit selection: p0505

Expert list: 1 **Factory setting** 900.00 [rpm]

Access level: 3

Expert list: 1

1500.00 [rpm]

**Factory setting** 

Access level: 3

Expert list: 1

**Factory setting** 

10000000.00 [Nm]

Func. diagram: 8013

Unit selection: p0505

Func. diagram: 8013

Unit selection: p0505

**Description:** Sets the speed/torque envelope curve for load monitoring.

The envelope curve (upper and lower envelope curve) is defined as follows based on 3 speed thresholds:

Calculated: -

Dvn. index: DDS. p0180

210000.00 [rpm]

Calculated: -

p2182 (n\_threshold 1) --> p2185 (M\_threshold 1, upper), p2186 (M\_threshold 1, lower) p2183 (n threshold 2) --> p2187 (M threshold 2, upper), p2188 (M threshold 2, lower) p2184 (n\_threshold 3) --> p2189 (M\_threshold 3, upper), p2190 (M\_threshold 3, lower)

Dependency: The following applies: p2182 < p2183 < p2184

Refer to: p2182, p2184, p2187, p2188

Refer to: A07926

Min

0.00 [rpm]

p2184[0...n] Load monitoring speed threshold value 3 / n\_thresh 3

msg), SERVO\_S110-CAN (Ext msg),

SERVO\_S110-PN (Ext msg)

**Description:** 

SERVO S110-DP (Ext Can be changed: U, T Data type: FloatingPoint32

Not for motor type: -Min

P-Group: Messages

Unit group: 3\_1 Scaling: -Max 0.00 [rpm] 210000.00 [rpm]

Sets the speed/torque envelope curve for load monitoring. The envelope curve (upper and lower envelope curve) is defined as follows based on 3 speed thresholds:

p2182 (n\_threshold 1) --> p2185 (M\_threshold 1, upper), p2186 (M\_threshold 1, lower) p2183 (n\_threshold 2) --> p2187 (M\_threshold 2, upper), p2188 (M\_threshold 2, lower) p2184 (n\_threshold 3) --> p2189 (M\_threshold 3, upper), p2190 (M\_threshold 3, lower)

The following applies: p2182 < p2183 < p2184 Dependency:

Refer to: p2182, p2183, p2189, p2190

Refer to: A07926

p2185[0...n] Load monitoring torque threshold 1 upper / M\_thresh 1 upper

SERVO S110-DP (Ext Can be changed: U. T msg), SERVO\_S110-CAN (Ext msg), SERVO\_S110-PN (Ext

msg)

**Description:** 

Data type: FloatingPoint32 P-Group: Messages

Not for motor type: -Min

Calculated: -Dyn. index: DDS, p0180 Unit group: 7\_1 Scaling: -Max 0.00 [Nm]

20000000.00 [Nm] Sets the speed/torque / velocity/force envelope curve for the load monitoring.

Dependency: The following applies: p2185 > p2186

Refer to: p2182, p2186 Refer to: A07926

Note: The upper envelope curve is defined by p2185, p2187 and p2189.

Access level: 3

Expert list: 1

0.00 [Nm]

**Factory setting** 

Access level: 3

Expert list: 1

**Factory setting** 

Access level: 3

Expert list: 1

0.00 [Nm]

Factory setting

Access level: 3

Expert list: 1

**Factory setting** 10000000.00 [Nm]

Func. diagram: 8013

Unit selection: p0505

Func. diagram: 8013

Unit selection: p0505

10000000.00 [Nm]

Func. diagram: 8013

Unit selection: p0505

Func. diagram: 8013

Unit selection: p0505

p2186[0...n] Load monitoring torque threshold 1 lower / M\_thresh 1 lower

msg), SERVO\_S110-

CAN (Ext msg), SERVO\_S110-PN (Ext msg)

**Description:** 

Dependency:

SERVO S110-DP (Ext Can be changed: U, T Data type: FloatingPoint32 P-Group: Messages

Not for motor type: -Min

Dyn. index: DDS, p0180 Unit group: 7\_1 Scaling: -Max 0.00 [Nm]

20000000.00 [Nm]

Calculated: -

Scaling: -

Max

Unit group: 7 1

20000000.00 [Nm]

Calculated: -

Unit group: 7\_1

20000000.00 [Nm]

Calculated: -

Unit group: 7\_1

20000000.00 [Nm]

Scaling: -

Max

Dyn. index: DDS, p0180

Scaling: -

Max

Dyn. index: DDS, p0180

Dyn. index: DDS, p0180

Calculated: -

Sets the speed/torque / velocity/force envelope curve for the load monitoring. The following applies: p2186 < p2185

Refer to: p2182, p2185 Refer to: A07926

Data type: FloatingPoint32

Note: The lower envelope curve is defined by p2186, p2188 and p2190.

p2187[0...n] Load monitoring torque threshold 2 upper / M\_thresh 2 upper

SERVO\_S110-DP (Ext Can be changed: U, T msg), SERVO\_S110-CAN (Ext msg),

SERVO\_S110-PN (Ext msg)

Description:

P-Group: Messages Not for motor type: -

Min 0.00 [Nm]

Sets the speed/torque / velocity/force envelope curve for the load monitoring. The following applies: p2187 > p2188 Dependency:

Refer to: p2183, p2188 Refer to: A07926 Note:

The upper envelope curve is defined by p2185, p2187 and p2189.

p2188[0...n] Load monitoring torque threshold 2 lower / M\_thresh 2 lower

SERVO\_S110-DP (Ext Can be changed: U, T msg), SERVO\_S110-Data type: FloatingPoint32 CAN (Ext msg), P-Group: Messages SERVO\_S110-PN (Ext

msg)

0.00 [Nm] Description: Sets the speed/torque / velocity/force envelope curve for the load monitoring. Dependency: The following applies: p2188 < p2187

Refer to: p2183, p2187 Refer to: A07926

Min

Note: The lower envelope curve is defined by p2186, p2188 and p2190.

p2189[0...n] Load monitoring torque threshold 3 upper / M thresh 3 upper

SERVO S110-DP (Ext Can be changed: U, T msg), SERVO\_S110-CAN (Ext msg) SERVO S110-PN (Ext

msg)

Description: Dependency: P-Group: Messages Not for motor type: -

Data type: FloatingPoint32

Not for motor type: -

Min 0.00 [Nm]

Refer to: p2184, p2190 Refer to: A07926

Note:

Sets the speed/torque / velocity/force envelope curve for the load monitoring. The following applies: p2189 > p2190

The upper envelope curve is defined by p2185, p2187 and p2189.

p2190[0...n] Load monitoring torque threshold 3 lower / M\_thresh 3 lower

msg), SERVO\_S110-

CAN (Ext msg), SERVO\_S110-PN (Ext msg)

**Description:** 

Dependency:

SERVO S110-DP (Ext Can be changed: U, T Data type: FloatingPoint32 P-Group: Messages

Not for motor type: -

Min

0.00 [Nm] Sets the speed/torque / velocity/force envelope curve for the load monitoring.

The following applies: p2190 < p2189

Refer to: p2184, p2189 Refer to: A07926

Data type: FloatingPoint32

P-Group: Messages

Note: The lower envelope curve is defined by p2186, p2188 and p2190.

p2192[0...n] Load monitoring delay time / Load monit t\_del

SERVO\_S110-DP (Ext Can be changed: U, T msg), SERVO\_S110-CAN (Ext msg),

msa)

SERVO\_S110-PN (Ext

Min

Description:

Not for motor type: -0.00 [s]

Sets the delay time to evaluate the load monitoring

p2194[0...n] Torque threshold value 2 / M\_thresh val 2 Can be changed: U, T SERVO S110-DP,

SERVO S110-CAN, SERVO\_S110-PN

Data type: FloatingPoint32

P-Group: Messages Not for motor type: -Min

Refer to: r0033, p2195, r2199

Can be changed: U, T

P-Group: Messages

Not for motor type: -

Min

0.0 [ms]

Data type: FloatingPoint32

0.00 [%] **Description:** 

Dependency: p2195[0...n]

SERVO\_S110-DP, SERVO S110-CAN,

SERVO\_S110-PN

Description:

Dependency:

Dyn. index: DDS, p0180 Unit group: 7\_1 Scaling: -

Max 20000000.00 [Nm]

Calculated: -

Calculated: -

Dyn. index: DDS, p0180 Unit group: -Scaling: -Max 65.00 [s]

Calculated:

CALC MOD LIM REF Dyn. index: DDS, p0180 Unit group: -Scaling: -

Max 100.00 [%] Sets the torque threshold value for the message "Torque utilization < torque threshold value 2" (BO: r2199.11).

Torque utilization switch-off delay / M\_util t\_off Calculated: -

Dyn. index: DDS, p0180 Unit group: -Scaling: -Max

The message "torque setpoint < p2174" (BO: r2198.10) and "torque utilization < p2194" (BO: r2199.11) are only

1000.0 [ms]

Sets the switch-off delay time for the negated signal "run-up completed".

Access level: 3

Expert list: 1

0.00 [Nm]

**Factory setting** 

Access level: 3

Unit selection: -

**Factory setting** 

Access level: 2

Expert list: 1

90.00 [%]

**Factory setting** 

Access level: 2

Unit selection: -

**Factory setting** 

Expert list: 1

800.0 [ms]

Func. diagram: 8012

Func. diagram: 8012 Unit selection: -

Expert list: 1

10.00 [s]

Func. diagram: 8013

Func. diagram: 8013

Unit selection: p0505

The message "torque setpoint < p2174" (BO: r2198.10) and "torque utilization < p2194" (BO: r2199.11) are only

evaluated after the run-up and the delay time has expired. Refer to: p2174, p2194

evaluated after the run-up and the delay time has expired.

100.00 [%]

Nο

p2196[0...n] Torque utilization scaling / M\_util scal

SERVO\_S110-DP, SERVO\_S110-CAN, SERVO\_S110-PN Can be changed: C2(1, 3), U, TCalculated: -Access level: 1Data type: FloatingPoint32Dyn. index: DDS, p0180Func. diagram: -P-Group: MotorUnit group: -Unit selection: -Not for motor type: -Scaling: -Expert list: 1MinMaxFactory setting

0.00 [%]

**Description:** Sets the scaling factor for torque utilization (r0033).

r2197.1...13

CO/BO: Status word monitoring 1 / ZSW monitor 1

SERVO\_S110-DP, SERVO\_S110-CAN, SERVO\_S110-PN Can be changed: -Calculated: -Access level: 2Data type: Unsigned16Dyn. index: -Func. diagram: 1530, 2534

P-Group: Messages Unit group: - Unit selection: Not for motor type: - Scaling: - Expert list: 1
Min Max Factory setting

Yes

. .

**Description:** Displays the first status word for monitoring functions.

Bit field: Bit Signal name 1 signal 0 signal FΡ 01 02 8011 03  $n_act >= 0$ Yes No 06  $|n_act| > n_max$ Yes No 8010 07 8011 Speed setp - act val deviation in tolerance Yes No t\_off

13 |n\_act| > n\_max error **Note:** Re bit 01, 02:

The threshold value is set in p2155 and the hysteresis in p2140.

Re bit 03:

The hysteresis is set in p2150.

Re bit 06:

The hysteresis is set in p2162.

Re bit 07:

The threshold value is set in p2163 and the hysteresis is set in p2164.

r2198.4...12 CO/BO: Status word monitoring 2 / ZSW monitor 2

SERVO\_S110-DP, SERVO\_S110-CAN, SERVO\_S110-PN Can be changed: - Calculated: - Access level: 2

Data type: Unsigned16 Dyn. index: - Func. diagram: 1530, 2536

P-Group: Messages Unit group: - Unit selection: Not for motor type: - Scaling: - Expert list: 1
Min Max Factory setting

**Description:** Displays the second status word for monitoring functions.

Bit field: Bit Signal name 0 signal FP 1 signal |n\_set| < p2161 04 8010 Yes No 05  $n_set > 0$ Yes No 8010 06 No 8012 Yes Motor blocked 10 |M\_set| < torque threshold value 1 Yes No 8012 Load monitoring signals an alarm Yes Nο 8013 11 Load monitoring signals a fault condition 8013 12 Yes Nο

Note: Re bit 10:

The torque threshold value 1 is set in p2174.

Re bit 12:

This bit is reset after the fault cause disappears, even if the fault itself is still present.

r2199.0...11 CO/BO: Status word monitoring 3 / ZSW monitor 3

SERVO S110-DP, SERVO\_S110-CAN,

SERVO\_S110-PN

Calculated: -Can be changed: -Access level: 2 Data type: Unsigned16 Dyn. index: -Func. diagram: 1530, 2537

P-Group: Messages Unit group: -Unit selection: -Expert list: 1 Not for motor type: -Scaling: -Min Max **Factory setting** 

**Description:** Displays the third status word for monitoring functions.

Bit field:

Bit Signal name 1 signal 0 signal FΡ |n\_act| < speed threshold value 3 8010 NΩ Yes Nο f or n comparison value reached or No 8010 01 Yes exceeded 04 Speed setp - act val deviation in tolerance Yes No 8010 t\_on 05 8010 Ramp-up/ramp-down completed Yes No 06 Current below the zero current threshold No Yes 8012 11 Torque utilization < torque threshold value 2 Yes Nο

Note: Re bit 00

The speed threshold value 3 is set in p2161.

The comparison value is set in p2141. We recommend setting the hysteresis (p2142) for canceling the bit to a value

lower than that in p2141. Otherwise, the bit will never be reset.

Re bit 11

The torque threshold value 2 is set in p2194.

p2200[0...n] BI: Technology controller enable / Tec\_ctrl enable

SERVO\_S110-DP (Tech\_ctrl), SERVO\_S110-CAN (Tech\_ctrl),

Description:

SERVO S110-PN (Tech\_ctrl)

Can be changed: T Data type: Unsigned32 / Binary P-Group: Technology Not for motor type: -Min

Calculated: -Dyn. index: CDS, p0170 Unit group: -Scaling: -Max

Access level: 2 Func. diagram: 7958 Unit selection: -Expert list: 1 **Factory setting** 

Sets the signal source to switch in/switch out the technology controller.

The technology controller is switched in with a 1 signal.

CO: Technology controller fixed value 1 / Tec\_ctrl fix val1 p2201[0...n]

SERVO S110-DP (Tech\_ctrl), SERVO\_S110-CAN (Tech\_ctrl), SERVO\_S110-PN (Tech\_ctrl)

Description:

Can be changed: U, T Data type: FloatingPoint32 P-Group: Technology Not for motor type: -Min

Calculated: -Dyn. index: DDS, p0180 Unit group: 9\_1 Scaling: PERCENT Max

Access level: 2 Func. diagram: 7950 Unit selection: p0595 Expert list: 1

**Factory setting** 

10.00 [%]

-200.00 [%] 200.00 [%] Sets the value for fixed value 1 of the technology controller.

Dependency: Refer to: p2220, p2221, p2222, p2223, r2224, r2229

p2202[0...n] CO: Technology controller fixed value 2 / Tec\_ctr fix val 2

SERVO S110-DP (Tech\_ctrl),

SERVO\_S110-CAN (Tech\_ctrl),

SERVO S110-PN (Tech\_ctrl)

**Description:** 

Dependency:

Can be changed: U, T Data type: FloatingPoint32 P-Group: Technology

Not for motor type: -Min

-200.00 [%]

Dyn. index: DDS, p0180 Unit group: 9\_1 Scaling: PERCENT Max

200.00 [%]

Calculated: -

Unit group: 9\_1

Max

200.00 [%]

Scaling: PERCENT

Dyn. index: DDS, p0180

Calculated: -

Expert list: 1 **Factory setting** 20.00 [%]

Access level: 2

Func. diagram: 7950

Unit selection: p0595

Sets the value for fixed value 2 of the technology controller. Refer to: p2220, p2221, p2222, p2223, r2224, r2229

Notice: A BICO interconnection to a parameter that belongs to a drive data set always acts on the effective data set.

CO: Technology controller fixed value 3 / Tec\_ctr fix val 3 p2203[0...n]

SERVO S110-DP (Tech\_ctrl), SERVO\_S110-CAN (Tech ctrl), SERVO\_S110-PN (Tech\_ctrl)

Can be changed: U, T Data type: FloatingPoint32 P-Group: Technology Not for motor type: -Min

-200.00 [%]

Calculated: -Access level: 2 Dyn. index: DDS, p0180 Func. diagram: 7950 Unit selection: p0595 Unit group: 9\_1 Scaling: PERCENT Expert list: 1 Factory setting

Max 200.00 [%] 30.00 [%]

Description: Sets the value for fixed value 3 of the technology controller. Dependency: Refer to: p2220, p2221, p2222, p2223, r2224, r2229

Notice: A BICO interconnection to a parameter that belongs to a drive data set always acts on the effective data set.

p2204[0...n] CO: Technology controller fixed value 4 / Tec\_ctr fix val 4

SERVO S110-DP (Tech ctrl),

SERVO\_S110-CAN (Tech\_ctrl), SERVO\_S110-PN

(Tech\_ctrl)

Description: Dependency: Can be changed: U, T Data type: FloatingPoint32 P-Group: Technology Not for motor type: -

Min

-200.00 [%]

Sets the value for fixed value 4 of the technology controller. Refer to: p2220, p2221, p2222, p2223, r2224, r2229

Notice: A BICO interconnection to a parameter that belongs to a drive data set always acts on the effective data set.

p2205[0...n] CO: Technology controller fixed value 5 / Tec\_ctr fix val 5

SERVO\_S110-DP (Tech\_ctrl), SERVO\_S110-CAN (Tech\_ctrl), SERVO\_S110-PN (Tech\_ctrl)

**Description:** 

Dependency:

Can be changed: U, T Data type: FloatingPoint32 P-Group: Technology Not for motor type: -Min

-200.00 [%]

Calculated: -Dyn. index: DDS, p0180 Unit group: 9\_1 Scaling: PERCENT Max

Access level: 2 Func. diagram: 7950 Unit selection: p0595 Expert list: 1

Access level: 2

Expert list: 1

40.00 [%]

**Factory setting** 

Func. diagram: 7950

Unit selection: p0595

Factory setting 200.00 [%] 50.00 [%]

Sets the value for fixed value 5 of the technology controller. Refer to: p2220, p2221, p2222, p2223, r2224, r2229

p2206[0...n] CO: Technology controller fixed value 6 / Tec\_ctr fix val 6

SERVO S110-DP

(Tech\_ctrl), SERVO\_S110-CAN

(Tech\_ctrl), SERVO S110-PN (Tech\_ctrl)

Calculated: -Can be changed: U, T

Access level: 2 Data type: FloatingPoint32 Dyn. index: DDS, p0180 Func. diagram: 7950 P-Group: Technology Unit group: 9\_1 Unit selection: p0595 Scaling: PERCENT Expert list: 1 Not for motor type: -

Min Max **Factory setting** 200.00 [%] 60.00 [%] -200.00 [%]

**Description:** Sets the value for fixed value 6 of the technology controller. Dependency: Refer to: p2220, p2221, p2222, p2223, r2224, r2229

Notice: A BICO interconnection to a parameter that belongs to a drive data set always acts on the effective data set.

CO: Technology controller fixed value 7 / Tec\_ctr fix val 7 p2207[0...n]

SERVO S110-DP (Tech\_ctrl), SERVO\_S110-CAN (Tech ctrl), SERVO\_S110-PN (Tech\_ctrl)

Can be changed: U, T Data type: FloatingPoint32 P-Group: Technology Not for motor type: -Min

Calculated: -Access level: 2 Dyn. index: DDS, p0180 Func. diagram: 7950 Unit selection: p0595 Unit group: 9\_1 Scaling: PERCENT Expert list: 1 Max Factory setting

-200.00 [%] 200.00 [%]

Description: Sets the value for fixed value 7 of the technology controller. Dependency: Refer to: p2220, p2221, p2222, p2223, r2224, r2229

Notice: A BICO interconnection to a parameter that belongs to a drive data set always acts on the effective data set.

Calculated: -

Unit group: 9\_1

Max

200.00 [%]

Scaling: PERCENT

Dyn. index: DDS, p0180

p2208[0...n] CO: Technology controller fixed value 8 / Tec\_ctr fix val 8

SERVO S110-DP (Tech ctrl),

SERVO\_S110-CAN

(Tech\_ctrl), SERVO\_S110-PN (Tech\_ctrl)

Description:

P-Group: Technology Min

Not for motor type: --200.00 [%]

Can be changed: U, T

Data type: FloatingPoint32

Sets the value for fixed value 8 of the technology controller.

Dependency: Refer to: p2220, p2221, p2222, p2223, r2224, r2229 Notice:

A BICO interconnection to a parameter that belongs to a drive data set always acts on the effective data set.

p2209[0...n] CO: Technology controller fixed value 9 / Tec\_ctr fix val 9

SERVO\_S110-DP (Tech\_ctrl), SERVO\_S110-CAN (Tech\_ctrl), SERVO\_S110-PN (Tech\_ctrl)

**Description:** 

Dependency:

Can be changed: U, T Data type: FloatingPoint32 P-Group: Technology Not for motor type: -Min

Calculated: -Dyn. index: DDS, p0180 Unit group: 9\_1 Max -200.00 [%]

Scaling: PERCENT 200.00 [%]

70.00 [%]

Access level: 2

Expert list: 1

80.00 [%]

**Factory setting** 

Access level: 2

Expert list: 1

90.00 [%]

Factory setting

Func. diagram: 7950

Unit selection: p0595

Func. diagram: 7950

Unit selection: p0595

Sets the value for fixed value 9 of the technology controller. Refer to: p2220, p2221, p2222, p2223, r2224, r2229

Access level: 2

Access level: 2

Expert list: 1

**Factory setting** 

Access level: 2

Expert list: 1

120.00 [%]

**Factory setting** 

Access level: 2

Func. diagram: 7950

Unit selection: p0595

Func. diagram: 7950

Unit selection: p0595

Func. diagram: 7950

Unit selection: p0595

Func. diagram: 7950

Unit selection: p0595

p2210[0...n] CO: Technology controller fixed value 10 / Tec\_ctr fix val 10

SERVO S110-DP

(Tech\_ctrl), SERVO\_S110-CAN

(Tech\_ctrl), SERVO S110-PN (Tech\_ctrl)

Calculated: -Can be changed: U, T

Data type: FloatingPoint32 Dyn. index: DDS, p0180 P-Group: Technology Unit group: 9\_1 Scaling: PERCENT Not for motor type: -

Expert list: 1 Min Max **Factory setting** 200.00 [%] 100.00 [%] -200.00 [%]

**Description:** Sets the value for fixed value 10 of the technology controller. Dependency: Refer to: p2220, p2221, p2222, p2223, r2224, r2229

Notice: A BICO interconnection to a parameter that belongs to a drive data set always acts on the effective data set.

CO: Technology controller fixed value 11 / Tec\_ctr fix val 11 p2211[0...n]

SERVO S110-DP (Tech\_ctrl), SERVO\_S110-CAN (Tech ctrl), SERVO\_S110-PN (Tech\_ctrl)

Can be changed: U, T Data type: FloatingPoint32 P-Group: Technology Not for motor type: -Min

Calculated: -Dyn. index: DDS, p0180 Unit group: 9\_1 Scaling: PERCENT Max

-200.00 [%] 200.00 [%] 110.00 [%] Sets the value for fixed value 11 of the technology controller.

Calculated: -

Unit group: 9\_1

Scaling: PERCENT

Dyn. index: DDS, p0180

Description: Dependency: Refer to: p2220, p2221, p2222, p2223, r2224, r2229

Notice: A BICO interconnection to a parameter that belongs to a drive data set always acts on the effective data set.

p2212[0...n] CO: Technology controller fixed value 12 / Tec\_ctr fix val 12

SERVO S110-DP (Tech ctrl),

SERVO\_S110-CAN (Tech\_ctrl),

SERVO\_S110-PN (Tech\_ctrl)

Description: Dependency: Can be changed: U, T Data type: FloatingPoint32 P-Group: Technology

Not for motor type: -Min -200.00 [%]

Max 200.00 [%] Sets the value for fixed value 12 of the technology controller. Refer to: p2220, p2221, p2222, p2223, r2224, r2229

Notice: A BICO interconnection to a parameter that belongs to a drive data set always acts on the effective data set.

CO: Technology controller fixed value 13 / Tec\_ctr fix val 13 p2213[0...n]

SERVO\_S110-DP (Tech\_ctrl), SERVO\_S110-CAN (Tech\_ctrl), SERVO\_S110-PN (Tech\_ctrl)

**Description:** 

Dependency:

Can be changed: U, T Data type: FloatingPoint32 P-Group: Technology Not for motor type: -Min

-200.00 [%]

Calculated: -Dyn. index: DDS, p0180 Unit group: 9\_1 Scaling: PERCENT Max

Expert list: 1 **Factory setting** 200.00 [%] 130.00 [%]

Sets the value for fixed value 13 of the technology controller. Refer to: p2220, p2221, p2222, p2223, r2224, r2229

p2214[0...n] CO: Technology controller fixed value 14 / Tec\_ctr fix val 14

SERVO\_S110-DP (Tech\_ctrl),

SERVO\_S110-CAN (Tech\_ctrl), SERVO\_S110-PN

(Tech\_ctrl)

Can be changed: U, T
Data type: FloatingPoint32
P-Group: Technology
Not for motor type: -

Calculated: Dyn. index: DDS, p0180
Unit group: 9\_1
Scaling: PERCENT
Max

Access level: 2 Func. diagram: 7950 Unit selection: p0595 Expert list: 1

 Min
 Max
 Factory setting

 -200.00 [%]
 200.00 [%]
 140.00 [%]

**Description:** Sets the value for fixed value 14 of the technology controller. **Dependency:** Refer to: p2220, p2221, p2222, p2223, r2224, r2229

Notice: A BICO interconnection to a parameter that belongs to a drive data set always acts on the effective data set.

p2215[0...n] CO: Technology controller fixed value 15 / Tec\_ctr fix val 15

SERVO\_S110-DP (Tech\_ctrl), SERVO\_S110-CAN (Tech\_ctrl), SERVO\_S110-PN (Tech\_ctrl) Can be changed: U, T

Data type: FloatingPoint32

P-Group: Technology

Not for motor type: 
Min

Calculated: - Access level: 2

Dyn. index: DDS, p0180 Func. diagram: 7950

Unit group: 9\_1 Unit selection: p0595

Scaling: PERCENT Expert list: 1

 Min
 Max
 Factory setting

 -200.00 [%]
 200.00 [%]
 150.00 [%]

**Description:** Sets the value for fixed value 15 of the technology controller. **Dependency:** Refer to: p2220, p2221, p2222, p2223, r2224, r2229

Notice: A BICO interconnection to a parameter that belongs to a drive data set always acts on the effective data set.

2

p2216[0...n] Technology controller fixed value selection method / Tec\_ctr FixVal sel

SERVO\_S110-DP (Tech ctrl),

(Tech\_ctrl), SERVO\_S110-CAN (Tech\_ctrl), SERVO\_S110-PN (Tech\_ctrl) Can be changed: T
Data type: Integer16
P-Group: Technology
Not for motor type: Min

Calculated: Dyn. index: DDS, p0180
Unit group: Scaling: Max

Access level: 2
Func. diagram: Unit selection: Expert list: 1
Factory setting
2

**Description:** Selects the method that can be used to select the fixed setpoints.

Value: 1: Fixed value selection direct 2: Fixed value selection binary

1

p2220[0...n] BI: Technology controller fixed value selection bit 0 / Tec\_ctrl sel bit 0

SERVO\_S110-DP (Tech\_ctrl),

SERVO\_S110-CAN (Tech\_ctrl), SERVO\_S110-PN (Tech\_ctrl) Can be changed: T

Data type: Unsigned32 / Binary

P-Group: Commands

Not for motor type: -

Calculated: Dyn. index: CDS, p0170
Unit group: Scaling: Max

Access level: 3
Func. diagram: 7950
Unit selection: Expert list: 1
Factory setting

**Description:** Sets the signal source to select the fixed value of the technology controller.

**Dependency:** Refer to: p2221, p2222, p2223

Min

p2221[0...n] BI: Technology controller fixed value selection bit 1 / Tec\_ctrl sel bit 1

SERVO\_S110-DP (Tech\_ctrl), SERVO\_S110-CAN (Tech\_ctrl), SERVO\_S110-PN (Tech\_ctrl)

**Description:** 

Can be changed: T

Data type: Unsigned32 / Binary

P-Group: Commands

Not for motor type: 
Min

Calculated: Dyn. index: CDS, p0170
Unit group: Scaling: Max

Access level: 3 Func. diagram: 7950 Unit selection: -Expert list: 1 Factory setting

Sets the signal source to select the fixed value of the technology controller.

**Dependency:** Refer to: p2220, p2222, p2223

0

Access level: 3

Unit selection: -

**Factory setting** 

Expert list: 1

Func. diagram: 7950

p2222[0...n] BI: Technology controller fixed value selection bit 2 / Tec\_ctrl sel bit 2

SERVO S110-DP

(Tech\_ctrl), SERVO\_S110-CAN (Tech\_ctrl),

SERVO S110-PN (Tech\_ctrl)

**Description:** 

Can be changed: T Data type: Unsigned32 / Binary P-Group: Commands

Not for motor type: -Min

Dyn. index: CDS, p0170 Unit group: -Scaling: -Max

Calculated: -

Sets the signal source to select the fixed value of the technology controller.

Dependency: Refer to: p2220, p2221, p2223

BI: Technology controller fixed value selection bit 3 / Tec\_ctrl sel bit 3 p2223[0...n]

SERVO S110-DP (Tech\_ctrl), SERVO S110-CAN (Tech ctrl), SERVO\_S110-PN (Tech\_ctrl)

Can be changed: T P-Group: Commands Not for motor type: -

Data type: Unsigned32 / Binary Min

Calculated: -Access level: 3 Dyn. index: CDS, p0170 Func. diagram: 7950 Unit group: -Unit selection: -Scaling: -Expert list: 1 Max Factory setting

**Description:** Sets the signal source to select the fixed value of the technology controller.

Dependency: Refer to: p2220, p2221, p2222

r2224 CO: Technology controller fixed value effective / Tec\_ctr FixVal eff

SERVO S110-DP (Tech\_ctrl), SERVO\_S110-CAN (Tech\_ctrl), SERVO\_S110-PN (Tech\_ctrl)

Can be changed: -Data type: FloatingPoint32 P-Group: Technology Not for motor type: -Min

Calculated: -Dyn. index: -Unit group: 9 1 Scaling: PERCENT Max

Func. diagram: 7950 Unit selection: p0595 Expert list: 1 **Factory setting** 

Access level: 2

- [%] - [%] - [%]

**Description:** Displays the selected and effective fixed value of the technology controller.

Dependency: Refer to: r2229

r2225.0 CO/BO: Technology controller fixed value selection status word / Tec\_ctr FixVal ZSW

SERVO S110-DP (Tech\_ctrl), (Tech\_ctrl), SERVO S110-PN

SERVO\_S110-CAN (Tech\_ctrl)

Can be changed: -Data type: Unsigned16 P-Group: Technology Not for motor type: -Min

Calculated: -Dyn. index: -Unit group: -Scaling: -Max

Access level: 3 Func. diagram: -Unit selection: -Expert list: 1 **Factory setting** 

Description: Displays the status word for the fixed value selection of the technology controller.

Bit field: Rit FΡ Signal name 1 signal 0 signal Technology controller fixed value selected No 7950, 7951

r2229 Technology controller number actual / Tec\_ctrl No. act

SERVO\_S110-DP (Tech\_ctrl), SERVO\_S110-CAN (Tech\_ctrl), SERVO S110-PN (Tech\_ctrl)

Can be changed: -Data type: Unsigned32 P-Group: Technology Not for motor type: -Min

Calculated: -Dyn. index: -Unit group: -Scaling: -Max

Access level: 2 Func. diagram: 7950 Unit selection: -Expert list: 1 **Factory setting** 

**Description:** Displays the number of the selected fixed setpoint of the technology controller.

Refer to: r2224 Dependency:

p2230[0...n] Technology controller motorized potentiometer configuration / Tec\_ctr mop config

SERVO\_S110-DP (Tech\_ctrl), SERVO\_S110-CAN (Tech\_ctrl), SERVO\_S110-PN (Tech\_ctrl)

Calculated: -Can be changed: U, T Access level: 3 Dyn. index: DDS, p0180 Func. diagram: 7954 Data type: Unsigned32 P-Group: Technology Unit group: -Unit selection: -Not for motor type: -Scaling: -Expert list: 1 Min Max **Factory setting** 0000 0100 bin

**Description:** Sets the configuration for the motorized potentiometer of the technology controller.

Bit field: Bit Signal name 1 signal 0 signal FΡ ΛN Data save active Yes Nο 02 Initial rounding-off active No Yes 03 Non-volatile data save active for p2230.0 = Yes No 04 Ramp-function generator always active Yes No

Dependency:

Refer to: r2231, p2240

Note:

Re bit 00:

0: The setpoint for the motorized potentiometer is not saved and after ON is entered using p2240.

1: The setpoint for the motorized potentiometer is saved and after ON is entered using r2231. In order to save in a non-volatile fashion, bit 03 should be set to 1.

Re bit 02:

0: Without initial rounding-off

1: With initial rounding-off.

The selected ramp-up/down time is correspondingly exceeded. The initial rounding-off is a sensitive way of specifying small changes (progressive reaction when keys are pressed). The jerk for initial rounding is independent of the ramp-up time and only depends on the selected maximum value (p2237).

It is calculated as follows:

 $r = 0.0001 \text{ x max}(p2237, |p2238|) [\%] / 0.13^2 [s^2]$ 

The jerk is effective until the maximum acceleration is reached (a\_max = p2237 [%] / p2247 [s] or a\_max = p2238 [%] / p2248 [s]), after which the drive continues to run linearly with constant acceleration. The higher the maximum acceleration (the lower that p2247 is), the longer the ramp-up time increases with respect to the set ramp-up time.

Re bit 03:

0: Non-volatile data save de-activated.

1. The setpoint for the motorized potentiometer is saved in a non-volatile fashion (for p2230.0 = 1).

Re bit 04:

When the bit is set, the ramp-function generator is computed independent of the pulse enable. The actual output value of the motorized potentiometer is always in r2250.

# r2231 Technology controller motorized potentiometer setpoint memory / Tec\_ctrl mop mem

SERVO\_S110-DP (Tech\_ctrl), SERVO\_S110-CAN (Tech\_ctrl), SERVO\_S110-PN (Tech\_ctrl)

**Description:** 

 Can be changed: Calculated: Access level: 2

 Data type: FloatingPoint32
 Dyn. index: Func. diagram: 7954

 P-Group: Technology
 Unit group: 9\_1
 Unit selection: p0595

 Not for motor type: Scaling: Expert list: 1

 Min
 Max
 Factory setting

-[%] -[%]

Displays the setpoint memory for the motorized potentiometer of the technology controller.

For p2230.0 = 1, the last setpoint that was saved is entered after ON.

**Dependency:** Refer to: p2230

p2235[0...n] BI: Technology controller motorized potentiometer raise setpoint / Tec\_ctrl mop raise

SERVO S110-DP (Tech\_ctrl),

SERVO\_S110-CAN (Tech\_ctrl),

SERVO S110-PN (Tech\_ctrl)

**Description:** 

Can be changed: T Data type: Unsigned32 / Binary

P-Group: Commands Not for motor type: -Min

Dyn. index: CDS, p0170 Unit group: -Scaling: -Max

Expert list: 1 **Factory setting** 

Access level: 3

Unit selection: -

Func. diagram: 7954

Sets the signal source to continually increase the setpoint for the motorized potentiometer of the technology

Calculated: -

controller.

The setpoint change (CO: r2250) depends on the set ramp-up time (p2247) and the duration of the signal that is

present (BI: p2235).

Dependency: Refer to: p2236

p2236[0...n] BI: Technology controller motorized potentiometer lower setpoint /

Tec\_ctrl mop lower

SERVO\_S110-DP (Tech ctrl). SERVO S110-CAN (Tech\_ctrl), SERVO S110-PN (Tech\_ctrl)

Can be changed: T Data type: Unsigned32 / Binary P-Group: Commands

Not for motor type: -Min

Calculated: -Access level: 3 Dyn. index: CDS, p0170 Func. diagram: 7954 Unit group: -Unit selection: -Scaling: -Expert list: 1 Max Factory setting

**Description:** Sets the signal source to continually reduce the setpoint for the motorized potentiometer of the technology controller.

The setpoint change (CO: r2250) depends on the set ramp-down time (p2248) and the duration of the signal that is

present (BI: p2236).

Dependency: Refer to: p2235

p2237[0...n] Technology controller motorized potentiometer maximum value / Tec\_ctrl mop max

SERVO S110-DP (Tech\_ctrl),

SERVO\_S110-CAN (Tech ctrl), SERVO\_S110-PN (Tech\_ctrl)

Description:

Not for motor type: --200.00 [%]

Can be changed: U, T Calculated: -Dyn. index: DDS, p0180 Data type: FloatingPoint32 P-Group: Technology

Unit group: 9\_1 Scaling: -Max 200.00 [%]

Access level: 2 Func. diagram: 7954 Unit selection: p0595 Expert list: 1

**Factory setting** 100.00 [%]

Sets the maximum value for the motorized potentiometer of the technology controller.

Dependency: Refer to: p2238

p2238[0...n] Technology controller motorized potentiometer minimum value / Tec\_ctrl mop min

SERVO S110-DP (Tech\_ctrl), SERVO\_S110-CAN (Tech ctrl), SERVO\_S110-PN (Tech\_ctrl)

P-Group: Technology Not for motor type: -Min -200.00 [%]

Calculated: -Can be changed: U, T Data type: FloatingPoint32 Dyn. index: DDS, p0180 Unit group: 9\_1 Scaling: -Max 200.00 [%]

Access level: 2 Func. diagram: 7954 Unit selection: p0595 Expert list: 1 **Factory setting** 

-100.00 [%]

Description: Sets the minimum value for the motorized potentiometer of the technology controller.

Dependency: Refer to: p2237

p2240[0...n] Technology controller motorized potentiometer starting value / Tec\_ctrl mop start

SERVO S110-DP

(Tech\_ctrl), SERVO\_S110-CAN

(Tech\_ctrl), SERVO S110-PN (Tech\_ctrl)

**Description:** 

Can be changed: U, T Data type: FloatingPoint32 P-Group: Technology

Not for motor type: -Min

Dyn. index: DDS, p0180 Unit group: 9\_1 Scaling: -Max

Calculated: -

200.00 [%]

Access level: 2 Func. diagram: 7954 Unit selection: p0595

Expert list: 1 **Factory setting** 0.00 [%]

Sets the starting value for the motorized potentiometer of the technology controller.

For p2230.0 = 0, this setpoint is entered after ON.

Dependency: Refer to: p2230

r2245 CO: Technology controller mot. potentiometer setpoint before RFG /

Tec\_ctr mop befRFG

SERVO\_S110-DP (Tech ctrl), SERVO\_S110-CAN (Tech ctrl), SERVO\_S110-PN (Tech\_ctrl)

Can be changed: -Data type: FloatingPoint32 P-Group: Technology

Not for motor type: -Min

Calculated: -Dyn. index: -Unit group: 9 1 Scaling: PERCENT

Max - [%] Func. diagram: 7954 Unit selection: p0595 Expert list: 1

Access level: 2

Factory setting

- [%] - [%] Description: Sets the effective setpoint in front of the internal motorized potentiometer ramp-function generator of the technology

controller.

-200.00 [%]

Dependency: Refer to: r2250

p2247[0...n] Technology controller motorized potentiometer ramp-up time / Tec ctr mop t r-up

SERVO S110-DP (Tech\_ctrl),

SERVO S110-CAN (Tech\_ctrl), SERVO\_S110-PN (Tech\_ctrl)

Data type: FloatingPoint32 P-Group: Technology Not for motor type: -Min 0.0 [s]

Can be changed: U, T

Unit group: -Scaling: -Max 1000.0 [s]

Calculated: -Access level: 2 Dyn. index: DDS, p0180 Func. diagram: 7954 Unit selection: -Expert list: 1 **Factory setting** 10.0 [s]

Sets the ramp-up time for the internal ramp-function generator for the motorized potentiometer of the technology

controller.

Dependency:

**Description:** 

Refer to: p2248

Note:

The time is referred to 100 %.

When the initial rounding-off is activated (p2230.2 = 1) the ramp-up is correspondingly extended.

p2248[0...n] Technology controller motorized potentiometer ramp-down time /

Tec\_ctrMop t\_rdown

SERVO\_S110-DP (Tech\_ctrl), SERVO\_S110-CAN (Tech\_ctrl), SERVO\_S110-PN (Tech\_ctrl)

Can be changed: U, T Data type: FloatingPoint32 P-Group: Technology Not for motor type: -Min

0.0[s]

Calculated: -Dyn. index: DDS, p0180 Unit group: -Scaling: -Max

Access level: 2 Func. diagram: 7954 Unit selection: -Expert list: 1 **Factory setting** 

10.0 [s]

1000.0 [s] **Description:** Sets the ramp-down time for the internal ramp-function generator for the motorized potentiometer of the technology

controller.

Refer to: p2247

Dependency: Note:

The time is referred to 100 %.

When the initial rounding-off is activated (p2230.2 = 1) the ramp-down is correspondingly extended.

r2250 CO: Technology controller motorized potentiometer setpoint after RFG /

Tec\_ctr mop aftRFG

SERVO S110-DP (Tech\_ctrl), SERVO\_S110-CAN (Tech ctrl), SERVO\_S110-PN (Tech\_ctrl)

Can be changed: -Calculated: -Access level: 2 Data type: FloatingPoint32 Dyn. index: -Func. diagram: 7954 Unit selection: p0595 P-Group: Technology Unit group: 9\_1 Expert list: 1 Scaling: PERCENT Not for motor type: -

Min Max **Factory setting** 

- [%] - [%] - [%]

**Description:** Displays the effective setpoint after the internal ramp-function generator for the motorized potentiometer of the

technology controller.

Dependency: Refer to: r2245

p2252 Technology controller configuration / Tec ctrl config

SERVO S110-DP (Tech\_ctrl), SERVO S110-CAN (Tech\_ctrl), SERVO S110-PN (Tech\_ctrl)

Can be changed: U, T Calculated: -Access level: 3 Data type: Unsigned16 Dyn. index: -Func. diagram: -P-Group: Modulation Unit group: -Unit selection: -Scaling: -Expert list: 1 Not for motor type: -Min Max **Factory setting** 0111 bin

Description: Sets the configuration of the technology controller.

Signal name Bit field: 1 signal

| <b>Bit</b><br>00 | Signal name Ramp-up/down time independent of setpoint sign | <b>1 signal</b><br>Yes | <b>0 signal</b><br>No | FP<br>- |
|------------------|------------------------------------------------------------|------------------------|-----------------------|---------|
| 01               | Integrator independent of Kp                               | Yes                    | No                    | -       |
| 02               | Output signal without ramp active                          | Yes                    | No                    | -       |
| 03               | Actual value limiting                                      | Yes                    | No                    | -       |

Dependency: Refer to: p2257, p2258, p2280, p2285

Note: Re bit 00 = 0:

> The ramp-down time (p2258) switches to the ramp-up time (p2257) when the sign for the output signal r2260 changes. When the sign changes, the output signal is kept at zero for one arithmetic cycle.

When r2260 exhibits a positive gradient, the ramp-up time (p2257) is active; when it exhibits a negative gradient, the ramp-down time (p2258) is active. The sign for r2260 does not have any effect on the ramp time.

The integration time of the PID controller is evaluated with the gain factor Kp (p2280) (p2285 = integral time).

Re bit 01 = 1:

The integration time of the PID controller is independent of the gain factor (p2285 = integration time) if p2280 > 0.

When the PID controller is de-activated via p2200, the output signal r2294 is reduced to zero via the ramp-down time p2293.

Re bit 02 = 1:

When the PID controller is de-activated via p2200, the output signal r2294 is set directly to zero.

Re bit 03 = 0:

The actual values are not limited by p2267 and p2268.

Re bit 03 = 1:

The actual values are limited by p2267 and p2268.

p2253[0...n] CI: Technology controller setpoint 1 / Tec\_ctrl setp 1 SERVO S110-DP Can be changed: U, T Calculated: -Access level: 2 (Tech\_ctrl), Data type: Unsigned32 / FloatingPoint32 Dyn. index: CDS, p0170 Func. diagram: 7958 SERVO\_S110-CAN P-Group: Technology Unit group: -Unit selection: -(Tech\_ctrl), Scaling: PERCENT Expert list: 1 SERVO S110-PN Not for motor type: -(Tech\_ctrl) Min Max **Factory setting** 0 **Description:** Sets the signal source for the setpoint 1 of the technology controller. Dependency: Refer to: p2254, p2255 p2254[0...n] CI: Technology controller setpoint 2 / Tec\_ctrl setp 2 SERVO S110-DP Access level: 3 Can be changed: U, T Calculated: -(Tech\_ctrl), Data type: Unsigned32 / FloatingPoint32 Dyn. index: CDS, p0170 Func. diagram: 7958 SERVO S110-CAN P-Group: Technology Unit group: -Unit selection: -(Tech ctrl), SERVO\_S110-PN Not for motor type: -Scaling: PERCENT Expert list: 1 (Tech\_ctrl) Min Max Factory setting Description: Sets the signal source for the setpoint 2 of the technology controller. Dependency: Refer to: p2253, p2256 p2255 Technology controller setpoint 1 scaling / Tec\_ctrl set1 scal SERVO S110-DP Can be changed: U, T Calculated: -Access level: 3 (Tech\_ctrl), Data type: FloatingPoint32 Dyn. index: -Func. diagram: 7958 SERVO\_S110-CAN P-Group: Technology Unit group: -Unit selection: -(Tech\_ctrl), Not for motor type: -Scaling: -Expert list: 1 SERVO\_S110-PN (Tech\_ctrl) Min Max **Factory setting** 0.00 [%] 100.00 [%] 100.00 [%] **Description:** Sets the scaling for the setpoint 1 of the technology controller. Dependency: Refer to: p2253 p2256 Technology controller setpoint 2 scaling / Tec\_ctrl set2 scal SERVO S110-DP Can be changed: U, T Calculated: -Access level: 3 (Tech\_ctrl), Data type: FloatingPoint32 Dyn. index: -Func. diagram: 7958 SERVO\_S110-CAN Unit selection: -P-Group: Technology Unit group: -(Tech\_ctrl), Expert list: 1 SERVO S110-PN Not for motor type: -Scaling: -(Tech\_ctrl) Min Max **Factory setting** 100.00 [%] 100.00 [%] Description: Sets the scaling for the setpoint 2 of the technology controller. Dependency: Refer to: p2254 p2257 Technology controller ramp-up time / Tec\_ctrl t\_ramp-up SERVO S110-DP Can be changed: U, T Calculated: -Access level: 2 (Tech\_ctrl), Dyn. index: -Func. diagram: 7958 Data type: FloatingPoint32 SERVO\_S110-CAN P-Group: Technology Unit group: -Unit selection: -(Tech\_ctrl), SERVO\_S110-PN Not for motor type: -Scaling: -Expert list: 1 (Tech\_ctrl) Min Max **Factory setting** 0.00 [s] 650.00 [s] 1.00 [s] Description: Sets the ramp-up time of the technology controller. Dependency: Refer to: p2252, p2258 Note: The ramp-up time is referred to 100 %.

p2258 Technology controller ramp-down time / Tec\_ctrl t\_ramp-dn

SERVO S110-DP (Tech\_ctrl),

SERVO\_S110-CAN (Tech\_ctrl), SERVO S110-PN (Tech\_ctrl)

Calculated: -Can be changed: U, T Data type: FloatingPoint32 Dyn. index: -P-Group: Technology Unit group: -Not for motor type: -Scaling: -Min Max 650.00 [s] 0.00 [s]

Access level: 2 Func. diagram: 7958 Unit selection: -Expert list: 1 **Factory setting** 1.00 [s]

**Description:** Sets the ramp-down time of the technology controller.

Dependency: Refer to: p2252, p2257

- [%]

Note: The ramp-down time is referred to 100 %.

r2260 CO: Technology controller setpoint after ramp-function generator / Tec\_ctr set aftRFG

SERVO S110-DP (Tech\_ctrl), SERVO\_S110-CAN (Tech ctrl), SERVO\_S110-PN (Tech\_ctrl)

Can be changed: -Data type: FloatingPoint32 P-Group: Technology Not for motor type: -Min

Calculated: -Access level: 2 Dyn. index: -Func. diagram: 7958 Unit group: 9\_1 Unit selection: p0595 Scaling: PERCENT Expert list: 1 Max **Factory setting** 

- [%] - [%]

Description: Sets the setpoint after the ramp-function generator of the technology controller.

p2261 Technology controller setpoint filter time constant / Tec\_ctrl set T

SERVO S110-DP (Tech\_ctrl), SERVO\_S110-CAN (Tech\_ctrl), SERVO\_S110-PN (Tech\_ctrl)

Can be changed: U, T Data type: FloatingPoint32 P-Group: Technology Not for motor type: -Min 0.000 [s]

Calculated: -Dyn. index: -Unit group: -Scaling: -Max 60.000 [s]

Access level: 3 Func. diagram: 7958 Unit selection: -Expert list: 1 **Factory setting** 0.000 [s]

**Description:** Sets the time constant for the setpoint filter (PT1) of the technology controller.

r2262 CO: Technology controller setpoint after filter / Tec\_ctr set aftFlt

SERVO S110-DP (Tech ctrl), SERVO\_S110-CAN (Tech ctrl), SERVO\_S110-PN (Tech\_ctrl)

**Description:** 

Can be changed: -Data type: FloatingPoint32 P-Group: Technology Not for motor type: -Min

Calculated: -Dyn. index: -Unit group: 9\_1 Scaling: PERCENT Max

Access level: 3 Func. diagram: 7958 Unit selection: p0595 Expert list: 1

**Factory setting** 

- [%] - [%] - [%] Displays the smoothed setpoint after the setpoint filter (PT1) of the technology controller.

p2263 Technology controller type / Tec\_ctrl type

SERVO S110-DP (Tech\_ctrl), SERVO\_S110-CAN (Tech\_ctrl), SERVO\_S110-PN (Tech\_ctrl)

Can be changed: T Data type: Integer16 P-Group: Technology Not for motor type: -Min 0

Calculated: -Dyn. index: -Unit group: -Scaling: -Max

Access level: 3 Func. diagram: 7958 Unit selection: -Expert list: 1 **Factory setting** 

**Description:** Sets the technology controller type.

Value: 0. D component in the actual value signal 1:

D component in the fault signal

p2264[0...n] CI: Technology controller actual value / Tec\_ctrl act val

SERVO S110-DP (Tech\_ctrl),

SERVO\_S110-CAN (Tech\_ctrl),

SERVO S110-PN (Tech\_ctrl)

Can be changed: U, T Data type: Unsigned32 / FloatingPoint32

P-Group: Technology Not for motor type: -Min

Calculated: -

Dyn. index: CDS, p0170 Unit group: -

Scaling: PERCENT

Max

**Description:** Sets the signal source for the actual value of the technology controller.

p2265 Technology controller actual value filter time constant / Tec ctrl act T

SERVO S110-DP (Tech ctrl), SERVO\_S110-CAN (Tech ctrl), SERVO S110-PN (Tech\_ctrl)

Can be changed: U, T Data type: FloatingPoint32 P-Group: Technology Not for motor type: -Min 0.000 [s]

Calculated: -Dyn. index: -Unit group: -Scaling: -Max 60.000 [s]

Calculated: -

Access level: 2 Func. diagram: 7958 Unit selection: -Expert list: 1 Factory setting 0.000 [s]

Access level: 2

Expert list: 1

Func. diagram: 7958

Unit selection: p0595

Access level: 2

Unit selection: -

**Factory setting** 

Expert list: 1

Func. diagram: 7958

Sets the time constant for the actual value filter (PT1) of the technology controller. Description:

r2266 CO: Technology controller actual value after filter / Tec\_ctr act aftFlt

SERVO S110-DP (Tech\_ctrl), SERVO\_S110-CAN (Tech ctrl), SERVO\_S110-PN (Tech\_ctrl)

Can be changed: -Data type: FloatingPoint32 P-Group: Technology Not for motor type: -Min

Calculated: -Dyn. index: -Unit group: 9\_1 Scaling: PERCENT Max - [%] - [%]

**Factory setting** - [%]

Displays the smoothed actual value after the filter (PT1) of the technology controller Description:

p2267 Technology controller upper limit actual value / Tec\_ctrl u\_lim act

SERVO S110-DP (Tech\_ctrl), SERVO S110-CAN (Tech\_ctrl), SERVO\_S110-PN (Tech\_ctrl)

Can be changed: U, T Data type: FloatingPoint32 P-Group: Technology Not for motor type: -Min

Dyn. index: -Unit group: 9\_1 Scaling: PERCENT Max -200.00 [%] 200.00 [%]

Access level: 3 Func. diagram: 7958 Unit selection: p0595

Expert list: 1 **Factory setting** 200.00 [%]

**Description:** Sets the upper limit for the actual value signal of the technology controller.

Dependency: Refer to: p2264, p2265, p2271

Refer to: F07426

Notice: If the actual value exceeds this upper limit, this results in fault F07426.

Note: Limiting only active for p2252 bit 3 = 1.

p2268 Technology controller lower limit actual value / Tec\_ctrl I\_lim act

SERVO S110-DP (Tech\_ctrl), SERVO\_S110-CAN (Tech\_ctrl), SERVO\_S110-PN (Tech\_ctrl)

Can be changed: U, T Data type: FloatingPoint32 P-Group: Technology Not for motor type: -Min

Calculated: -Dyn. index: -Unit group: 9\_1 Scaling: PERCENT Max

200.00 [%]

Access level: 3 Func. diagram: 7958 Unit selection: p0595

Expert list: 1 **Factory setting** -200.00 [%]

Description: Sets the lower limit for the actual value signal of the technology controller.

Dependency: Refer to: p2264, p2265, p2271

-200.00 [%]

Refer to: F07426

Notice: If the actual value falls below this lower limit, this results in fault F07426. **Note:** Limiting only active for p2252 bit 3 = 1.

p2269 Technology controller gain actual value / Tech\_ctrl gain act

SERVO\_S110-DP (Tech\_ctrl), SERVO\_S110-CAN (Tech\_ctrl), SERVO\_S110-PN (Tech\_ctrl)

**Description:** 

Can be changed: U, T Calculated: -Access level: 3 Data type: FloatingPoint32 Dvn. index: -Func. diagram: 7958 P-Group: Technology Unit selection: -Unit group: -Expert list: 1 Not for motor type: -Scaling: -Min Max **Factory setting** 0.00 [%] 500.00 [%] 100.00 [%]

Scaling factor for the actual value of the technology controller.

**Dependency:** Refer to: p2264, p2265, p2267, p2268, p2271 **Note:** For 100%, the actual value is not changed.

# p2270 Technology controller actual value function / Tec\_ctr ActVal fct

SERVO\_S110-DP (Tech\_ctrl), SERVO\_S110-CAN (Tech\_ctrl), SERVO\_S110-PN (Tech\_ctrl)

Description:

p2271

Can be changed: U, T

Data type: Integer16

P-Group: Technology

Unit group: 
Scaling: 
Min

Max

Calculated: 
Access level: 3

Func. diagram: 7958

Func. diagram: 7958

Func. diagram: 7958

Func. diagram: 7958

Func. diagram: 7958

Func. diagram: 7958

Func. diagram: 7958

Func. diagram: 7958

Func. diagram: 7958

Func. diagram: 7958

Func. diagram: 7958

Func. diagram: 7958

Func. diagram: 7958

Func. diagram: 7958

Func. diagram: 7958

Func. diagram: 7958

Func. diagram: 7958

Func. diagram: 7958

Func. diagram: 7958

Func. diagram: 7958

Func. diagram: 7958

Func. diagram: 7958

Func. diagram: 7958

Func. diagram: 7958

Func. diagram: 7958

Func. diagram: 7958

Func. diagram: 7958

Func. diagram: 7958

Func. diagram: 7958

Func. diagram: 7958

Func. diagram: 7958

Func. diagram: 7958

Func. diagram: 7958

Func. diagram: 7958

Func. diagram: 7958

Func. diagram: 7958

Func. diagram: 7958

Func. diagram: 7958

Func. diagram: 7958

Func. diagram: 7958

Func. diagram: 7958

Func. diagram: 7958

Func. diagram: 7958

Func. diagram: 7958

Func. diagram: 7958

Func. diagram: 7958

Func. diagram: 7958

Func. diagram: 7958

Func. diagram: 7958

Func. diagram: 7958

Func. diagram: 7958

Func. diagram: 7958

Func. diagram: 7958

Func. diagram: 7958

Func. diagram: 7958

Func. diagram: 7958

Func. diagram: 7958

Func. diagram: 7958

Func. diagram: 7958

Func. diagram: 7958

Func. diagram: 7958

Func. diagram: 7958

Func. diagram: 7958

Func. diagram: 7958

Func. diagram: 7958

Func. diagram: 7958

Func. diagram: 7958

Func. diagram: 7958

Func. diagram: 7958

Func. diagram: 7958

Func. diagram: 7958

Func. diagram: 7958

Func. diagram: 7958

Func. diagram: 7958

Func. diagram: 7958

Func. diagram: 7958

Func. diagram: 7958

Func. diagram: 7958

Func. diagram: 7958

Func. diagram: 7958

Func. diagram: 7958

Func. diagram: 7958

Func. diagram: 7958

Func. diagram: 7958

Func. diagram: 7958

Func. diagram: 7958

Func. diagram: 7958

Func. diagram: 7958

Func. diagram: 7958

Func. diagram: 7958

Func. diagram: 7958

F

0 3 0

Setting to use an arithmetic function for the actual value signal of the technology controller.

Value: 0: No function

Root function (root from x)
 Square function (x \* x)
 Cube function (x \* x \* x)

**Dependency:** Refer to: p2264, p2265, p2267, p2268, p2269, p2271

# Technology controller actual value inversion (sensor type) / Tech\_ctrl act inv

SERVO\_S110-DP (Tech\_ctrl), SERVO\_S110-CAN (Tech\_ctrl), SERVO\_S110-PN (Tech\_ctrl) Can be changed: T Calculated: -Access level: 3 Func. diagram: -Data type: Integer16 Dyn. index: -Unit group: -Unit selection: -P-Group: Technology Scaling: -Expert list: 1 Not for motor type: -Min Max **Factory setting** 0

**Description:** Setting to invert the actual value signal of the technology controller.

The inversion depends on the sensor type for the actual value signal.

Value: 0: No inversion

1: Inversion actual value signal

Caution:

If the actual value inversion is incorrectly selected, then the closed-loop control with the technology controller can become unstable and can oscillate!

 $\Lambda$ 

Note:

The correct setting can be determined as follows:

- inhibit the technology controller (p2200 = 0).
- $\hbox{- increase the motor speed and in so doing, measure the actual value signal of the technology controller.}$
- --> If the actual value increases as the motor speed increases, then p2271 should be set to 0 (no inversion).
- --> If the actual value decreases as the motor speed increases, then p2271 should be set to 1 (the actual value signal is inverted).

r2272 CO: Technology controller actual value scaled / Tech\_ctrl act scal Calculated: -

SERVO S110-DP (Tech\_ctrl), SERVO\_S110-CAN (Tech\_ctrl),

Can be changed: -Data type: FloatingPoint32 P-Group: Technology SERVO S110-PN Not for motor type: -(Tech\_ctrl)

Dyn. index: -Unit group: 9\_1 Scaling: PERCENT Access level: 2 Func. diagram: 7958 Unit selection: p0595

Expert list: 1 Min Max **Factory setting** - [%] - [%] - [%]

**Description:** Displays the scaled actual value signal of the technology controller. Dependency: Refer to: p2264, p2265, r2266, p2267, p2268, p2269, p2270, p2271

r2273 CO: Technology controller error / Tec ctrl error

SERVO S110-DP (Tech\_ctrl), SERVO S110-CAN (Tech ctrl), SERVO\_S110-PN (Tech\_ctrl)

Can be changed: -Data type: FloatingPoint32 P-Group: Technology Not for motor type: -

Calculated: -Dyn. index: -Unit group: 9\_1 Scaling: PERCENT Access level: 2 Func. diagram: 7958 Unit selection: p0595 Expert list: 1

Min Max **Factory setting** - [%] - [%] - [%]

Displays the error (system deviation) between the setpoint and actual value of the technology controller. Description:

Dependency: Refer to: p2263

p2274 Technology controller differentiation time constant / Tec\_ctrl D comp T

SERVO S110-DP (Tech\_ctrl), SERVO\_S110-CAN (Tech\_ctrl), SERVO\_S110-PN (Tech\_ctrl)

**Description:** 

Can be changed: U, T Data type: FloatingPoint32 P-Group: Technology Not for motor type: -Min

Calculated: -Dyn. index: -Unit group: -Scaling: -Max

Access level: 2 Func. diagram: 7958 Unit selection: -Expert list: 1 **Factory setting** 

0.000 [s] 60.000 [s] 0.000 [s] Sets the time constant for the differentiation (D component) of the technology controller.

Note: p2274 = 0: Differentiation is disabled.

p2280 Technology controller proportional gain / Tec\_ctrl Kp

SERVO S110-DP (Tech\_ctrl), SERVO\_S110-CAN (Tech\_ctrl), SERVO S110-PN (Tech\_ctrl)

Data type: FloatingPoint32 P-Group: Technology Not for motor type: -Min 0.000

Can be changed: U, T

Calculated: -Dyn. index: -Unit group: -Scaling: -Max 1000.000

Access level: 2 Func. diagram: 7958 Unit selection: -Expert list: 1 **Factory setting** 

1.000

Description: Sets the proportional gain (P component) of the technology controller.

Dependency: Refer to: p2252

p2280 = 0: The proportional gain is disabled. Note:

p2285 Technology controller integral time / Tec ctrl Tn

SERVO S110-DP (Tech\_ctrl), SERVO\_S110-CAN (Tech\_ctrl), SERVO\_S110-PN (Tech\_ctrl)

**Description:** 

Can be changed: U, T Data type: FloatingPoint32 P-Group: Technology Not for motor type: -Min

Calculated: -Dyn. index: -Unit group: -Scaling: -Max

Access level: 2 Func. diagram: 7958 Unit selection: -Expert list: 1 **Factory setting** 

0.000 [s] 60.000 [s] 0.000 [s] Sets the integral time (I component, integrating time constant) of the technology controller.

Refer to: p2252 Dependency:

Note: p2285 = 0: The integral time is disabled. p2286[0...n]

BI: Hold technology controller integrator / Tec\_ctr integ stop

SERVO S110-DP

(Tech\_ctrl), SERVO\_S110-CAN

(Tech\_ctrl), SERVO S110-PN (Tech\_ctrl)

Calculated: -Can be changed: T

Access level: 3 Dyn. index: CDS, p0170 Func. diagram: 7958 Unit group: -Unit selection: -Expert list: 1 Scaling: -Max **Factory setting** 

**Description:** Sets the signal source to hold the integrator for the technology controller.

Data type: Unsigned32 / Binary

P-Group: Technology

Not for motor type: -

Min

p2289[0...n]

CI: Technology controller pre-control signal / Tec ctrl prectrl

SERVO S110-DP (Tech ctrl), SERVO\_S110-CAN (Tech ctrl), SERVO S110-PN (Tech\_ctrl)

Can be changed: U, T Data type: Unsigned32 / FloatingPoint32

P-Group: Technology Not for motor type: -Min

Dyn. index: CDS, p0170 Unit group: -Scaling: PERCENT Max

Calculated: -

Access level: 2 Func. diagram: 7958 Unit selection: -Expert list: 1 Factory setting

Description: Sets the signal source for the pre-control signal of the technology controller.

p2291

CO: Technology controller maximum limiting / Tec\_ctrl max\_lim

SERVO S110-DP (Tech\_ctrl), SERVO\_S110-CAN (Tech ctrl), SERVO\_S110-PN (Tech\_ctrl)

Can be changed: U, T Data type: FloatingPoint32 P-Group: Technology Not for motor type: --200.00 [%]

Calculated: -Dyn. index: -Unit group: -Scaling: PERCENT Max

Access level: 2 Func. diagram: 7958 Unit selection: -Expert list: 1 **Factory setting** 100.00 [%]

Description: Sets the maximum limit of the technology controller.

Dependency: Refer to: p2292

Caution: The maximum limit must always be greater than the minimum limit (p2291 > p2292).

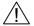

p2292 CO: Technology controller minimum limiting / Tec\_ctrl min\_lim

SERVO\_S110-DP (Tech ctrl), SERVO\_S110-CAN (Tech\_ctrl), SERVO\_S110-PN (Tech\_ctrl)

Can be changed: U, T Data type: FloatingPoint32 P-Group: Technology Not for motor type: --200.00 [%]

Calculated: -Dvn. index: -Unit group: -Scaling: PERCENT Max 200.00 [%]

200.00 [%]

Access level: 2 Func. diagram: 7958 Unit selection: -Expert list: 1 Factory setting

0.00 [%]

Description: Sets the minimum limit of the technology controller.

Dependency: Refer to: p2291

Caution: The maximum limit must always be greater than the minimum limit (p2291 > p2292).

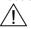

p2293 Technology controller ramp-up/ramp-down time / Tec\_ctr ramp up/dn

SERVO S110-DP (Tech ctrl), SERVO S110-CAN (Tech\_ctrl), SERVO\_S110-PN (Tech\_ctrl)

Can be changed: U, T Data type: FloatingPoint32 P-Group: Technology Not for motor type: -Min

Calculated: -Dyn. index: -Unit group: -Scaling: -Max

Access level: 3 Func. diagram: 7958 Unit selection: -Expert list: 1 **Factory setting** 

100.00 [s] 1.00 [s] 0.00 [s]

Description: Sets the ramping time for the output signal of the technology controller.

Dependency: Refer to: p2291, p2292

**Note:** The time refers to the set maximum and minimum limits (p2291, p2292).

r2294 CO: Technology controller output signal / Tec\_ctrl outp\_sig

SERVO\_S110-DP (Tech\_ctrl), SERVO\_S110-CAN (Tech\_ctrl), SERVO\_S110-PN (Tech\_ctrl) Can be changed: - Calculated: 
Data type: FloatingPoint32 Dyn. index: 
P-Group: Technology Unit group: 
Not for motor type: - Scaling: PERCENT

Min Max

- [%] - [%]

**Description:** Displays the output signal of the technology controller.

**Dependency:** Refer to: p2295

p2295 CO: Technology controller output scaling / Tec\_ctrl outp scal

SERVO\_S110-DP (Tech\_ctrl), SERVO\_S110-CAN (Tech\_ctrl), SERVO\_S110-PN (Tech\_ctrl) Can be changed: U, T Calculated: -Access level: 3 Data type: FloatingPoint32 Dyn. index: -Func. diagram: 7958 Unit selection: -P-Group: Technology Unit group: -Not for motor type: -Scaling: PERCENT Expert list: 1 Min Max **Factory setting** 100.00 [%] 100.00 [%] -100.00 [%]

Calculated: -

**Description:** Sets the scaling for the output signal of the technology controller.

p2296[0...n] CI: Technology controller output scaling / Tec\_ctrl outp scal

SERVO\_S110-DP (Tech\_ctrl), SERVO\_S110-CAN (Tech\_ctrl), SERVO\_S110-PN (Tech\_ctrl) Can be changed: U, T

Data type: Unsigned32 / FloatingPoint32

P-Group: Technology

Not for motor type: -

Dyn. index: CDS, p0170

Unit group: 
Scaling: PERCENT

Max

Func. diagram: 7958

Unit selection: 
Expert list: 1

Factory setting

2295[0]

Access level: 2

Unit selection: -

**Factory setting** 

Access level: 2

Expert list: 1

Func. diagram: 7958

**Description:** Sets the signal source for the scaling value of the technology controller.

**Dependency:** Refer to: p2295

Min

Min

Min

p2297[0...n] CI: Technology controller maximum limit signal source / Tec\_ctrMaxLimS\_src

SERVO\_S110-DP (Tech\_ctrl), SERVO\_S110-CAN (Tech\_ctrl), SERVO\_S110-PN (Tech\_ctrl) Can be changed: U, T

Data type: Unsigned32 / FloatingPoint32

P-Group: Technology

Not for motor type: -

Calculated: - Access level: 2

Dyn. index: CDS, p0170 Func. diagram: 7958

Unit group: - Unit selection: 
Scaling: PERCENT Expert list: 1

Max Factory setting
- 2291[0]

**Description:** Sets the signal source for the maximum limiting of the technology controller.

Dependency: Refer to: p2291

p2298[0...n] CI: Technology controller minimum limit signal source / Tec\_ctrl min\_l s\_s

SERVO\_S110-DP (Tech\_ctrl), SERVO\_S110-CAN (Tech\_ctrl), SERVO\_S110-PN (Tech\_ctrl) Can be changed: U, T
Data type: Unsigned32 / FloatingPoint32
P-Group: Technology
Not for motor type: -

Calculated: - Access level: 2

Dyn. index: CDS, p0170 Func. diagram: 7958

Unit group: - Unit selection: 
Scaling: PERCENT Expert list: 1

Max Factory setting
- 2292[0]

**Description:** Sets the signal source for the minimum limiting of the technology controller.

**Dependency:** Refer to: p2292

p2299[0...n]

SERVO\_S110-DP (Tech\_ctrl),

SERVO\_S110-CAN (Tech\_ctrl), SERVO\_S110-PN CI: Technology controller limit offset / Tech\_ctrl lim offs

 Can be changed: U, T
 Calculated: Access level: 2

 Data type: Unsigned32 / FloatingPoint32
 Dyn. index: CDS, p0170
 Func. diagram: 7958

 P-Group: Technology
 Unit group: Unit selection: 

 Not for motor type: Scaling: PERCENT
 Expert list: 1

 Min
 Max
 Factory setting

- 0

Description:

(Tech\_ctrl)

Sets the signal source for the offset of the output limiting of the technology controller.

### p2306

SERVO\_S110-DP (Tech\_ctrl), SERVO\_S110-CAN (Tech\_ctrl), SERVO\_S110-PN (Tech\_ctrl) Technology controller fault signal inversion / Tec\_ctrl fault inv

 Can be changed: T
 Calculated: Access level: 3

 Data type: Integer16
 Dyn. index: Func. diagram: 

 P-Group: Technology
 Unit group: Unit selection: 

 Not for motor type: Scaling: Expert list: 1

 Min
 Max
 Factory setting

0 1

**Description:** Setting to invert the fault signal of the technology controller.

The setting depends on the type of control loop.

Value: 0: No inversion

1: Inversion

Caution:

Note:

If the actual value inversion is incorrectly selected, then the closed-loop control with the technology controller can become unstable and can oscillate!

<u>/ ! \</u>

The correct setting can be determined as follows: - inhibit the technology controller (p2200 = 0).

- increase the motor speed and in so doing, measure the actual value signal (of the technology controller).
- if the actual value increases with increasing motor speed, then the inversion should be switched out.
- if the actual value decreases with increasing motor speed, then the inversion should be set.

If value = 0:

The drive reduces the output speed when the actual value rises (e.g. for heating fans, intake pump, compressor).

If value = 1:

The drive increases the output speed when the actual value increases (e.g. for cooling fans, discharge pumps).

# r2349.0...11

SERVO\_S110-DP (Tech\_ctrl), SERVO\_S110-CAN (Tech\_ctrl), SERVO\_S110-PN (Tech\_ctrl)

# CO/BO: Technology controller status word / Tec ctrl status

 Can be changed: Calculated: Access level: 3

 Data type: Unsigned32
 Dyn. index: Func. diagram: 7958

 P-Group: Technology
 Unit group: Unit selection: 

 Not for motor type: Scaling: Expert list: 1

 Min
 Max
 Factory setting

**Description:** Displays the status word of the technology controller.

maximum

Bit field:

FΡ Signal name 1 signal 0 signal Technology controller de-activated 00 Yes No 01 Technology controller limited Yes No 02 Technology controller motorized Yes No potentiometer limited max 03 Technology controller motorized Yes No potentiometer limited min 80 Technology controller actual value at the Yes Nο minimum 09 Technology controller actual value at the Yes No

10 Technology controller output at the Yes No

minimum

11 Technology controller output at the Yes No

maximum

p2502[0...n] LR encoder assignment / Encoder assignment

SERVO\_S110-DP (CI- Can be changed: C2(25) Calculated: -Access level: 1 loop pos ctrl), Dyn. index: DDS, p0180 Func. diagram: 4010 Data type: Integer16 SERVO\_S110-CAN Unit selection: -P-Group: Closed loop position control Unit group: -(CI-loop pos ctrl), Scaling: -Expert list: 1 SERVO\_S110-PN (CI-Not for motor type: loop pos ctrl) **Factory setting** Max

2

**Description:** Sets the assigned encoder.

The actual value preprocessing and the closed-loop position control are carried out using the assigned encoder.

Value: No encoder

1: Encoder 1 2. Encoder 2

Refer to: p0187, p0188 Dependency:

For the setting p2502 = 0 (no encoder), closed-loop position control is not possible. This setting is only practical as Notice:

supportive measure to implement encoderless closed-loop speed control (e.g. if the motor encoder is defective).

Note: The assigned encoder (p2502 = 1, 2) must be allocated an encoder data set (p0187, p0188).

p2503[0...n] LR length unit LU per 10 mm / LU per 10 mm

SERVO S110-DP (CI- Can be changed: C2(25) Calculated: -Access level: 1 loop pos ctrl), Data type: Unsigned32 Dyn. index: DDS, p0180 Func. diagram: 4010 SERVO S110-CAN P-Group: Closed loop position control Unit selection: -Unit group: -(CI-loop pos ctrl), SERVO S110-PN (CI- Not for motor type: -Scaling: -Expert list: 1 loop pos ctrl) Min **Factory setting** Max

2147483647 [LU] 10000 [LU] 1 [LU]

Sets the neutral length units LU per 10 mm. Description:

Therefore, for a linear scale, a reference is established between the physical arrangement and the neutral length

units LU used in the drive.

Example:

Linear scale, 10 mm should be broken down to units of  $\mu$ m (i.e. 1 LU = 1  $\mu$ m).

--> p2503 = 10000

Data type: Unsigned32

Note: The assignment to the grid spacing can be achieved using this for a rotary axis with linear encoder.

p2504[0...n] LR motor/load motor revolutions / Mot/load motor rev

Calculated: -SERVO\_S110-DP (CI- Can be changed: C2(25) Access level: 1 Dyn. index: DDS, p0180

loop pos ctrl), SERVO\_S110-CAN (Cl-loop pos ctrl),

SERVO\_S110-PN (CIloop pos ctrl)

Unit group: -Unit selection: -P-Group: Closed loop position control Not for motor type: -Scaling: Expert list: 1 Min Max **Factory setting** 

1048576 1

Sets the motor revolutions for the gearbox factor between the motor shaft and load shaft. Description:

Gearbox factor = motor revolutions (p2504) / load revolutions (p2505)

Dependency: Refer to: p0432, p0433, p2505

Note: The gearbox factor between the encoder shaft and the motor shaft is set using p0432 and p0433.

Func. diagram: 4010, 4704,

p2505[0...n] LR motor/load load revolutions / Mot/load load rev

SERVO S110-DP (CI- Can be changed: C2(25) Calculated: -Access level: 1

loop pos ctrl), SERVO\_S110-CAN

Data type: Integer32

Dyn. index: DDS, p0180

Func. diagram: 4010, 4704,

4711

(Cl-loop pos ctrl), SERVO S110-PN (CIloop pos ctrl)

P-Group: Closed loop position control Not for motor type: -

Unit group: -Unit selection: -Scaling: -Expert list: 1 Max **Factory setting** 

1048576

**Description:** Sets the load revolutions for the gearbox factor between the motor shaft and load shaft.

Gearbox factor = motor revolutions (p2504) / load revolutions (p2505)

Dependency: Refer to: p0432, p0433, p2504

-1048576

Min

Note: The gearbox factor between the encoder shaft and the motor shaft is set using p0432 and p0433.

p2506[0...n] LR length unit LU per load revolution / LU per load rev

loop pos ctrl), SERVO S110-CAN (Cl-loop pos ctrl), SERVO\_S110-PN (CIloop pos ctrl)

SERVO S110-DP (CI- Can be changed: C2(25) Calculated: -Access level: 1 Data type: Unsigned32 Dyn. index: DDS, p0180 Func. diagram: 4010 Unit selection: -P-Group: Closed loop position control Unit group: -Not for motor type: -Scaling: -Expert list: 1 Min Max **Factory setting** 

1 [LU] 2147483647 [LU] 10000 [LU]

**Description:** Sets the neutral length units LU per load revolution.

Therefore, for a rotary encoder, a reference is established between the physical arrangement and the neutral length

units LU used in the drive.

Example:

Rotary encoder, ballscrew with 10 mm/revolution, 10 mm should be broken down to units of µm (i.e. 1 LU = 1 µm).

--> One load revolution corresponds to 10000 LU

--> p2506 = 10000

Note: The position controller can only process position setpoints in the interpolator clock cycle (IPO clock cycle) in integer

length units (LU, Length Unit). This is the reason that speed setpoints that are not a multiple integer of 1 LU per IPO clock cycle can only be realized as an average. The result speed setpoint steps are especially noticeable for a high

loop gain or when the pre-control is active. Increasing p2506 counteracts this behavior.

p2507[0...n] LR absolute encoder adjustment status / Abs\_enc\_adj stat

loop pos ctrl), SERVO S110-CAN (Cl-loop pos ctrl), SERVO\_S110-PN (CIloop pos ctrl)

Description:

SERVO\_S110-DP (CI- Can be changed: U, T Calculated: -Access level: 1 Data type: Integer16 Dyn. index: EDS, p0140 Func. diagram: 4010 P-Group: Closed loop position control Unit group: -Unit selection: -Not for motor type: -Scaling: Expert list: 1 Min Max Factory setting

0

Activating the adjustment and display of the status of the adjustment for absolute encoders.

Value: Error occurred while adjusting

1: Absolute encoder not adjusted

2: Absolute encoder not adjusted and encoder adjustment initiated

3. Absolute encoder adjusted

Refer to: p2525, p2598, p2599 Dependency:

Caution:

 $\triangle$ 

For rotating absolute encoders, when adjusting, a range is set up symmetrically around zero with half of the encoder range, within which the position must be re-established after powering down/powering up. In this range, it is only permissible that the encoder overflows.

After the adjustment has been completed, it must be guaranteed that the range is not exited. The reason for this is that outside the range, there is no clear reference any longer between the encoder actual value and mechanical system.

If the reference point (CI: p2598) lies in this range, then the position actual value is set when adjusting to the reference point. Otherwise, adjustment is canceled with F07443.

There is no overflow for linear absolute encoders. This means that after the adjustment, the position can be reestablished in the complete traversing range after powering down/powering up. When adjusting, the position actual

value is set to the reference point.

**Note:** The encoder adjustment is initiated with p2507 = 2. The status is displayed using the other values.

In order to permanently save the determined position offset (p2525) it must be saved in a non-volatile fashion (p0971,

p0977).

This adjustment can only be initiated for an absolute encoder.

p2508[0...3] BI: LR activate reference mark search / Ref\_mark act

SERVO\_S110-DP (CI-loop pos ctrl),
SERVO\_S110-CAN (CI-loop pos ctrl),
SERVO\_S110-PN (CI-loop pos ctrl)

SERVO\_S110-PN (CI-loop pos ctrl)

Min

Can be changed: T

Data type: Unsigned:
P-Group: Closed loop
Not for motor type: -

 Can be changed: T
 Calculated: Access level: 1

 Data type: Unsigned32 / Binary
 Dyn. index: Func. diagram: 4010

 P-Group: Closed loop position control
 Unit group: Unit selection: 

 Not for motor type: Scaling: Expert list: 1

 Min
 Max
 Factory setting

- - 0

**Description:** Sets the signal source for the function "activate reference mark search".

Index: [0] = Closed-loop position control

[1] = Encoder 1 [2] = Encoder 2 [3] = Reserved

**Dependency:** Refer to: p0490, p0495, p2502, p2509, r2684

Refer to: A07495

Notice: When activating the function "set position actual value" while the function "reference mark search" is activated, then

the function "reference mark search" is automatically de-activated.

**Note:** When the function module "basic positioner" (r0108.4 = 1) is activated, the following BICO interconnection is

established: BI: p2508[0] = r2684.0

The function can only be activated using a 0/1 signal if no reference function is active (r2526.2).

If "reference mark search" and "measuring probe evaluation" are simultaneously activated, then no function is

activated and the actual function is interrupted.

p2509[0...3] BI: LR activate measuring probe evaluation / MT\_eval act

SERVO\_S110-DP (CI-loop pos ctrl),
SERVO\_S110-CAN (CI-loop pos ctrl),
SERVO\_S110-PN (CI-loop pos ctrl)

SERVO\_S110-PN (CI-loop pos ctrl)

Min

 Can be changed: T
 Calculated: Access level: 1

 Data type: Unsigned32 / Binary
 Dyn. index: Func. diagram: 4010

 P-Group: Closed loop position control
 Unit group: Unit selection: 

 Not for motor type: Scaling: Expert list: 1

 Min
 Max
 Factory setting

- - 0

**Description:** Sets the signal source for the function "activate measuring probe evaluation".

0/1 signal: The function "activate measuring probe evaluation" is started.

Index: [0] = Closed-loop position control

[1] = Encoder 1 [2] = Encoder 2 [3] = Reserved

**Dependency:** Refer to: p0488, p0489, p0490, p2502, p2508, p2510, p2511, p2517, p2518

Refer to: A07495

Notice: When the "set position actual value" is activated while the function "measuring probe evaluation" is activated, then

the function "measuring probe evaluation" is automatically de-activated.

Unit selection: -

**Factory setting** 

Expert list: 1

Note: When the function module "basic positioner" (r0108.4 = 1) is activated, the following BICO interconnection is

established: BI: p2509[0] = r2684.1

The function can only be activated using a 0/1 signal if no reference function is active (r2526.2).

If "reference mark search" and "measuring probe evaluation" are simultaneously activated, then no function is

activated and the actual function is interrupted.

p2510[0...3] BI: LR selecting measuring probe evaluation / MT eval select

SERVO S110-DP (CI- Can be changed: T Calculated: -Access level: 1 Func. diagram: 3615, 4010

loop pos ctrl), SERVO\_S110-CAN (Cl-loop pos ctrl), SERVO S110-PN (CIloop pos ctrl)

Data type: Unsigned32 / Binary Dyn. index: -P-Group: Closed loop position control

Unit group: -Not for motor type: -Scaling: -Min Max

Description: Sets the signal source to select the measuring probe.

> 1 signal = measuring probe 2 is activated for BI: p2509 = 0/1 edge. 0 signal = measuring probe 1 is activated for BI: p2509 = 0/1 edge.

Index: [0] = Closed-loop position control

> [1] = Encoder 1 [2] = Encoder 2 [3] = Reserved

Dependency: Refer to: p2502, p2509, p2511

Note: When the function module "basic positioner" (r0108.4 = 1) is activated, the following BICO interconnection is

established: BI: p2509[0] = r2684.1

The measuring probe is selected at the 0/1 signal transition at r2684.1 (flying referencing active).

p2511[0...3] BI: LR measuring probe evaluation edge / MT\_eval edge

SERVO\_S110-DP (CI- Can be changed: T Calculated: -Access level: 1

loop pos ctrl), SERVO\_S110-CAN (CI-loop pos ctrl), SERVO S110-PN (CIloop pos ctrl)

Data type: Unsigned32 / Binary P-Group: Closed loop position control Not for motor type: -

Unit group: -Scaling: -Max

Dyn. index: -Func. diagram: 3615, 4010 Unit selection: -Expert list: 1 **Factory setting** 

**Description:** Sets the signal source for the edge evaluation of the measuring probe.

> 1 signal = falling edge of the measuring probe (p2510) is activated for BI: p2509 = 0/1 edge. 0 signal = rising edge of the measuring probe (p2510) is activated for BI: p2509 = 0/1 edge.

Index: [0] = Closed-loop position control

Min

[1] = Encoder 1 [2] = Encoder 2 [3] = Encoder 3

Dependency: Refer to: p2502, p2509, p2510

p2512[0...3] BI: LR pos. actual value preprocessing activate corr. value (edge) /

ActVal prepCorrAct

SERVO S110-DP (CI- Can be changed: T loop pos ctrl), SERVO S110-CAN (Cl-loop pos ctrl), SERVO\_S110-PN (CIloop pos ctrl)

**Description:** 

Data type: Unsigned32 / Binary

P-Group: Closed loop position control Not for motor type: -Min

Calculated: -Access level: 1 Dyn. index: -Func. diagram: 4010, 4015 Unit group: -

Unit selection: -Expert list: 1 **Factory setting** 

Sets the signal source for the function "activate position actual value preprocessing, corrective value (edge)".

Max

Scaling: -

0/1 signal: The corrective value available through CI: p2513 is activated.

Index: [0] = Closed-loop position control

> [1] = Encoder 1 [2] = Encoder 2 [3] = Reserved

**Dependency:** Refer to: p2502, p2513, r2684

Note: When the function module "basic positioner" (r0108.4 = 1) is activated, the following BICO interconnection is

established: BI: p2512[0] = r2684.7

p2513[0...3] CI: LR Position actual value preprocessing corrective value / Act val\_prep corr

SERVO\_S110-DP (CI- Can be changed: T Calculated: - Access level: 1

loop pos ctrl),<br/>SERVO\_S110-CAN<br/>(CI-loop pos ctrl),<br/>SERVO\_S110-PN (CI-Data type: Unsigned32 / Integer32Dyn. index: -Func. diagram: 4010, 4015P-Group: Closed loop position control<br/>SERVO\_S110-PN (CI-P-Group: Closed loop position controlUnit group: -Unit selection: -SERVO\_S110-PN (CI-Not for motor type: -Scaling: -Expert list: 1

loop pos ctrl)

Min

Max

Factory setting:

- - 0

**Description:** Sets the signal source for the corrective value for position actual value preprocessing.

Index: [0] = Closed-loop position control

[2] = Encoder 2 [3] = Reserved

[1] = Encoder 1

**Dependency:** Refer to: p2502, p2512, r2521, r2685

Note: When the function module "basic positioner" (r0108.4 = 1) is activated, the following BICO interconnection is

established: CI: p2513[0] = r2685

For BI: p2512[0] = 0/1 signal, the position actual value (CO: r2521[0]) is corrected corresponding to the value via CI:

p2513[0]. In so doing, the sign of the corrective value present is taken into account.

p2514[0...3] BI: LR activate position actual value setting / s\_act setting act

SERVO\_S110-DP (CI-loop pos ctrl),
SERVO\_S110-CAN (CI-loop pos ctrl),
SERVO\_S110-PN (CI-loop pos ctrl),
SERVO\_S110-PN (CI-loop pos ctrl),
SERVO\_S110-PN (CI-loop pos ctrl),
SERVO\_S10-PN (CI-loop pos ctrl),
SERVO\_S10-PN (CI-loop pos ctrl),
SERVO\_S10-PN (CI-loop pos ctrl),
SERVO\_S10-PN (CI-loop pos ctrl),
SERVO\_S10-PN (CI-loop pos ctrl),
SERVO\_S10-PN (CI-loop pos ctrl),
SERVO\_S10-PN (CI-loop pos ctrl),
SERVO\_S10-PN (CI-loop pos ctrl),
SERVO\_S10-PN (CI-loop pos ctrl),
SERVO\_S10-PN (CI-loop pos ctrl),
SERVO\_S10-PN (CI-loop pos ctrl),
SERVO\_S10-PN (CI-loop pos ctrl),
SERVO\_S10-PN (CI-loop pos ctrl),
SERVO\_S10-PN (CI-loop pos ctrl),
SERVO\_S10-PN (CI-loop pos ctrl),
SERVO\_S10-PN (CI-loop pos ctrl),
SERVO\_S10-PN (CI-loop pos ctrl),
SERVO\_S10-PN (CI-loop pos ctrl),
SERVO\_S10-PN (CI-loop pos ctrl),
SERVO\_S10-PN (CI-loop pos ctrl),
SERVO\_S10-PN (CI-loop pos ctrl),
SERVO\_S10-PN (CI-loop pos ctrl),
SERVO\_S10-PN (CI-loop pos ctrl),
SERVO\_S10-PN (CI-loop pos ctrl),
SERVO\_S10-PN (CI-loop pos ctrl),
SERVO\_S10-PN (CI-loop pos ctrl),
SERVO\_S10-PN (CI-loop pos ctrl),
SERVO\_S10-PN (CI-loop pos ctrl),
SERVO\_S10-PN (CI-loop pos ctrl),
SERVO\_S10-PN (CI-loop pos ctrl),
SERVO\_S10-PN (CI-loop pos ctrl),
SERVO\_S10-PN (CI-loop pos ctrl),
SERVO\_S10-PN (CI-loop pos ctrl),
SERVO\_S10-PN (CI-loop pos ctrl),
SERVO\_S10-PN (CI-loop pos ctrl),
SERVO\_S10-PN (CI-loop pos ctrl),
SERVO\_S10-PN (CI-loop pos ctrl),
SERVO\_S10-PN (CI-loop pos ctrl),
SERVO\_S10-PN (CI-loop pos ctrl),
SERVO\_S10-PN (CI-loop pos ctrl),
SERVO\_S10-PN (CI-loop pos ctrl),
SERVO\_S10-PN (CI-loop pos ctrl),
SERVO\_S10-PN (CI-loop pos ctrl),
SERVO\_S10-PN (CI-loop pos ctrl),
SERVO\_S10-PN (CI-loop pos ctrl),
SERVO\_S10-PN (CI-loop pos ctrl),
SERVO\_S10-PN (CI-loop pos ctrl),
SERVO\_S10-PN (CI-loop pos ctrl),
SERVO\_S10-PN (CI-loop pos ctrl),
SERVO\_S10-PN (CI-loop pos ctrl),
SERVO\_S10-PN (CI-loop pos ctrl),
SERVO\_S10-PN (CI-loop pos ctrl),
SERVO\_S10-PN (CI-loop pos ctrl),
SERVO\_S10-PN (CI-loop pos ctrl),
SERVO\_S10-PN (CI-loop pos ctrl),
SERVO\_S10-PN (CI-loop pos ctrl),
SERVO\_S10-PN (CI-loop pos c

loop pos ctrl) Min Max Factory setting

- - 0

**Description:** Sets the signal source to activate the function "set position actual value".

Index: [0] = Closed-loop position control

[1] = Encoder 1 [2] = Encoder 2 [3] = Reserved

**Dependency:** Refer to: p2502, p2515

Refer to: A07495, A07497

Warning: As long as the position actual value is set, encoder increments that are received are not evaluated. In this state, any

position difference cannot be corrected!

Notice: When the function "set position actual value" is activated while the function "reference mark search" or "measuring

probe evaluation" is activated, then the corresponding function is de-activated.

**Note:** BI: p2514 = 1 signal:

The position actual value is set to the setting value in CI: p2515. Alarm A07497 "position setting value activated" is

output. Encoder increments that are received in the meantime, are not taken into account.

BI: p2514 = 1/0 signal:

The position actual value preprocessing is activated and is based on the setting value.

p2515[0...3] CI: LR position actual setting setting value / s\_act set setVal

SERVO\_S110-DP (CI- Can be changed: T Calculated: -Access level: 1 loop pos ctrl), Data type: Unsigned32 / Integer32 Dyn. index: Func. diagram: 4010 SERVO\_S110-CAN P-Group: Closed loop position control Unit group: -Unit selection: -(CI-loop pos ctrl), Expert list: 1 SERVO\_S110-PN (CI-Not for motor type: -Scaling: loop pos ctrl) Min Max **Factory setting** 

- - 0

**Description:** Sets the signal source for the setting value of the function "setting position actual value".

Index: [0] = Closed-loop position control

> [1] = Encoder 1 [2] = Encoder 2 [3] = Reserved

Dependency: Refer to: p2502, p2514

#### p2516[0...3] CI: LR position offset / Position offset

SERVO\_S110-DP (CI- Can be changed: T loop pos ctrl), SERVO\_S110-CAN (Cl-loop pos ctrl), SERVO\_S110-PN (CIloop pos ctrl)

**Description:** 

Data type: Unsigned32 / Integer32 P-Group: Closed loop position control

Not for motor type: -Min

Dyn. index: -Unit group: -Scaling: -Max

Calculated: -

Access level: 1 Func. diagram: 4010 Unit selection: -Expert list: 1

**Factory setting** 

Access level: 3

Sets the signal source for the position offset.

Index: [0] = Closed-loop position control

[1] = Encoder 1 [2] = Encoder 2 [3] = Reserved

Dependency: Refer to: p2502, r2667

Min

Note: When the function module "basic positioner" (r0108.4 = 1) is activated, the following BICO interconnection is

established: CI: p2516[0] = r2667

#### p2517[0...2] LR direct measuring probe 1 / Direct MT 1

SERVO S110-DP (CIloop pos ctrl), SERVO S110-CAN (Cl-loop pos ctrl), SERVO\_S110-PN (CIloop pos ctrl)

Can be changed: U, T Data type: Integer16 P-Group: Closed loop position control Not for motor type: -

Unit group: -Scaling: -Max

Calculated: -

Dyn. index: -Func. diagram: 4010 Unit selection: -Expert list: 1 **Factory setting** 

**Description:** 

Sets the input terminal for direct measuring probe 1.

The direct measuring probe can either be parameterized as a non-cyclic (value 1 ... 8) or a cyclic (value 11 ... 18)

measuring probe.

After it has been activated via BI: p2509 = 0/1 signal, the non-cyclic measuring probe measures once and can be

used with EPOS.

After it has been activated via the p2509 = 1 signal, the cyclic measuring probe measures cyclically and cannot be

used with EPOS.

In order to process signals faster, the direct measuring probe bypasses the handshake technique via the encoder

control word and encoder status word.

Value: 0: No meas probe

DI/DO 9 (X132.2) 1: 2: DI/DO 10 (X132.3) 3. DI/DO 11 (X132.4) 7: DI/DO 8 (X132.1) 11: DI/DO 9 cyclic 12: DI/DO 10 cvclic DI/DO 11 cyclic

13: 17: DI/DO 8 cyclic

Index: [0] = Encoder 1

[1] = Encoder 2 [2] = Reserved

Dependency: Refer to: p0490, p0728, p2509, p2510, p2511 Note: DI/DO: Bidirectional Digital Input/Output

The terminal must be set as input (p0728).

If a parameter change is rejected, a check should be performed as to whether the input terminal is already being

used in p0488, p0489, p0493, p0494, p0495, p0580 or p0680.

Direct measurement via p2517 has a higher priority than measurements via p0488.

For the direct measuring probe evaluation, the DP clock cycle must be integer multiple of the position controller clock

cycle.

p2518[0...2] LR direct measuring probe 2 / Direct MT 2

loop pos ctrl), SERVO\_S110-CAN (Cl-loop pos ctrl), SERVO\_S110-PN (CI- Not for motor type: loop pos ctrl)

SERVO S110-DP (CI- Can be changed: U, T Calculated: -Access level: 3 Dyn. index: -Func. diagram: 4010 Data type: Integer16 P-Group: Closed loop position control Unit group: -Unit selection: -Scaling: -Expert list: 1 Min Max **Factory setting** 

0

**Description:** 

Sets the input terminal for direct measuring probe 2.

The direct measuring probe can either be parameterized as a non-cyclic (value 1 ... 6) or a cyclic (value 11 ... 16)

measuring probe

After it has been activated via BI: p2509 = 0/1 signal, the non-cyclic measuring probe measures once and can be

used with FPOS

After it has been activated via the p2509 = 1 signal, the cyclic measuring probe measures cyclically and cannot be

used with EPOS.

In order to process signals faster, the direct measuring probe bypasses the handshake technique via the encoder

control word and encoder status word.

Value:

No meas probe 0: DI/DO 9 (X132.2) 1. 2: DI/DO 10 (X132.3) 3: DI/DO 11 (X132.4) 7: DI/DO 8 (X132.1) 11: DI/DO 9 cyclic

DI/DO 10 cyclic 12: 13: DI/DO 11 cyclic 17: DI/DO 8 cyclic

Index:

Note:

[0] = Encoder 1 [1] = Encoder 2 [2] = Reserved

Dependency:

Refer to: p0490, p0728, p2509, p2510, p2511 DI/DO: Bidirectional Digital Input/Output The terminal must be set as input (p0728).

If a parameter change is rejected, a check should be performed as to whether the input terminal is already being

used in p0488, p0489, p0493, p0494, p0495, p0580 or p0680.

Direct measurement via p2518 has a higher priority than measurements via p0489.

For the direct measuring probe evaluation, the DP clock cycle must be integer multiple of the position controller clock

cycle.

# p2519[0...n]

# LR position actual value preprocessing config. DDS changeover / s\_act config DDS

SERVO S110-DP (CIloop pos ctrl), SERVO S110-CAN (Cl-loop pos ctrl), SERVO\_S110-PN (CIloop pos ctrl)

Can be changed: U, T Calculated: -Access level: 4 Data type: Integer16 Dyn. index: DDS, p0180 Func. diagram: -Unit selection: -P-Group: Closed loop position control Unit group: -Not for motor type: -Scaling: Expert list: 1 Min Max **Factory setting** 

**Description:** 

Sets the behavior of the position actual value preprocessing for the position controller for a DDS changeover.

Re p2519 = 1:

In the following cases, for a DDS changeover, the actual position actual value becomes invalid and the reference

point is reset:

- the EDS effective for the closed-loop position control changes.

- the encoder assignment changes (p2502).

- the mechanical relationships change (p2503 ... p2506).

- the direction of rotation changes (p1821).

For absolute encoders, the status of the adjustment (p2507) is also reset if the same absolute encoder remains selected for the closed-loop position control, but the mechanical relationships or the direction of rotation have

In the operation state, in addition, a fault (F07494) is generated.

Notice: The remaining setting values are intended for expanded functionality.

Note: The behavior for a DDS changeover is determined using the value of p2519 in the target data set.

# r2520[0...2] CO: LR Position actual value preprocessing encoder control word / ActVal\_prep STW

SERVO S110-DP (CI- Can be changed: -Calculated: -Access level: 1 loop pos ctrl), Data type: Unsigned16 Dvn. index: -Func. diagram: 4010 SERVO\_S110-CAN P-Group: Closed loop position control Unit group: -Unit selection: -(CI-loop pos ctrl), SERVO\_S110-PN (CI- Not for motor type: -Scaling: -Expert list: 1 loop pos ctrl) Max Factory setting

.

**Description:** Displays the encoder control word generated by the position actual value preprocessing.

Index: [0] = Encoder 1 [1] = Encoder 2 [2] = Reserved

Bit field: Bit Signal name 1 signal 0 signal FP

00 Request function 1 Nο Yes 01 Request function 2 Yes No 02 Request function 3 Yes Nο 03 Request function 4 Yes No 04 Request command bit 0 Yes No 05 Request command bit 1 Yes No 06 Request command bit 2 Yes No 07 Flying measurement mode/search for Flying measurement Reference marks reference mark 13 Request absolute value cyclic Yes Nο

13Request absolute value cyclicYesNo-14Request parking encoderYesNo-15Request acknowledge encoder faultYesNo-

**Dependency:** Refer to: p0480

Note: When the function module "basic positioner" (r0108.4 = 1) is activated, the following BICO interconnection is

established:

CI: p0480[0] = r2520[0], CI: p0480[1] = r2520[1] and CI: p0480[2] = r2520[2]

# r2521[0...3] CO: LR position actual value / s\_act

SERVO S110-DP (CI- Can be changed: -Calculated: -Access level: 1 loop pos ctrl), Data type: Integer32 Dyn. index: -Func. diagram: 4010 SERVO\_S110-CAN P-Group: Closed loop position control Unit group: -Unit selection: -(Cl-loop pos ctrl), SERVO\_S110-PN (CI-Not for motor type: -Scaling: -Expert list: 1 loop pos ctrl) Min Max **Factory setting** 

- [LU] - [LU] - [LU]

**Description:** Displays the actual position actual value determined by the position actual value preprocessing.

Index: [0] = Closed-loop position control [1] = Encoder 1

Dependency:

[2] = Encoder 2 [3] = Reserved Refer to: p2502, r2526

Note: r2526.0 = 1 --> The position actual value in r2521[0] for the position control is valid.

r2527.0 = 1 --> The position actual value in r2521[1] for encoder 1 is valid. r2528.0 = 1 --> The position actual value in r2521[2] for encoder 2 is valid.

Dependency:

## 2.2 List of parameters

r2522[0...3] CO: LR velocity actual value / v\_act

SERVO S110-DP (CI- Can be changed: -Calculated: -Access level: 1 loop pos ctrl), Dyn. index: -Func. diagram: 4010 Data type: Integer32 SERVO\_S110-CAN P-Group: Closed loop position control Unit group: -Unit selection: -(Cl-loop pos ctrl), Expert list: 1 SERVO S110-PN (CI- Not for motor type: -Scaling: loop pos ctrl) Min Max **Factory setting** - [1000 LU/min] - [1000 LU/min] - [1000 LU/min]

**Description:** Displays the velocity actual value determined by the position actual value preprocessing.

Index: [0] = Closed-loop position control

[1] = Encoder 1 [2] = Encoder 2 [3] = Reserved Refer to: p2502, r2526

Note: r2526.0 = 1 --> The velocity actual value in r2522[0] for the position control is valid.

r2527.0 = 1 --> The velocity actual value in r2522[1] for encoder 1 is valid. r2528.0 = 1 --> The velocity actual value in r2522[2] for encoder 2 is valid.

r2523[0...3] CO: LR measured value / Measured value

SERVO\_S110-DP (CI- Can be changed: -Calculated: -Access level: 1 loop pos ctrl), Dyn. index: -Func. diagram: 4010 Data type: Integer32 SERVO\_S110-CAN P-Group: Closed loop position control Unit group: -Unit selection: -(CI-loop pos ctrl), SERVO\_S110-PN (CI-Not for motor type: -Scaling: -Expert list: 1 loop pos ctrl) Max **Factory setting** Min

- [LU] - [LU] - [LU]

**Description:** Displays the value determined by the function "reference mark search" and "measuring probe evaluation".

Index: [0] = Closed-loop position control

[1] = Encoder 1 [2] = Encoder 2 [3] = Reserved

**Dependency:** Refer to: p2502, r2526

Note: r2526.2 = 1 --> The measured value in r2523[0] for the position control is valid.

r2527.2 = 1 --> The measured value in r2523[1] for encoder 1 is valid. r2528.2 = 1 --> The measured value in r2523[2] for encoder 2 is valid.

r2524 CO: LR LU/revolution / LU/revolution

SERVO\_S110-DP (CI- Can be changed: -Calculated: -Access level: 1 loop pos ctrl), Data type: FloatingPoint32 Dyn. index: -Func. diagram: 4010 SERVO\_S110-CAN Unit selection: -P-Group: Closed loop position control Unit group: -(CI-loop pos ctrl), Not for motor type: -Scaling: -Expert list: 1 SERVO\_S110-PN (CIloop pos ctrl) Min Max Factory setting

- [LU] - [LU] - [LU]

**Description:** Displays the internal length units LU/motor revolution.

**Dependency:** Refer to: p0404

p2525[0...n] CO: LR encoder adjustment offset / Enc\_adj offset

SERVO\_S110-DP (CI- Can be changed: T Calculated: -Access level: 4 loop pos ctrl), Dyn. index: EDS, p0140 Func. diagram: 4010 Data type: Unsigned32 SERVO\_S110-CAN Unit selection: -P-Group: Closed loop position control Unit group: -(Cl-loop pos ctrl), SERVO\_S110-PN (CI- Not for motor type: -Scaling: -Expert list: 1 loop pos ctrl) Min Max **Factory setting** 

0 [LU] 4294967295 [LU] 0 [LU]

**Description:** For the absolute encoder adjustment, a drive determines the position offset.

**Dependency:** Refer to: p0404

Note: The position offset is only relevant for absolute encoders. The drive determines it when making the adjustment and

the user should not change it.

| r2526.09 | CO/BO: LR status | word / 7SW |
|----------|------------------|------------|
|          |                  |            |

Min

SERVO\_S110-DP (CI- Can be changed: loop pos ctrl), SERVO S110-CAN (Cl-loop pos ctrl), SERVO\_S110-PN (CIloop pos ctrl)

Data type: Unsigned16 P-Group: Closed loop position control Not for motor type: -

Dyn. index: -Unit group: -Scaling: -Max

Access level: 1 Func. diagram: -Unit selection: -Expert list: 1 **Factory setting** 

**Description:** Displays the status word of the position controller.

Bit field:

FΡ Bit Signal name 1 signal 0 signal 4010. 00 Position actual value valid No Yes 4015 01 4010 Referencing active Yes Nο 02 Measured value valid Yes No 3615, 4010 03 Closed-loop position control active Yes No 4015 04 Fixed stop reached Yes No 3617, 4025 05 Fixed stop outside window Yes No 3617, 4025 06 Position controller output limited Yes No 4015 07 Request tracking mode Yes Nο 80 Clamping active when traveling to fixed stop Yes No 4025 09 Setting value for adjustment valid Yes Nο

Calculated: -

Refer to: r2521, r2522, r2523 Dependency:

Note:

Re bit 04:

The signal is influenced via p2634.

Re bit 05:

The signal is influenced via p2635.

### r2527.0...2 CO/BO: LR actual value sensing status word encoder 1 / ActValSensZSW enc1

SERVO S110-DP (CI- Can be changed: loop pos ctrl), SERVO\_S110-CAN (Cl-loop pos ctrl), SERVO\_S110-PN (CIloop pos ctrl)

Data type: Unsigned16 P-Group: Closed loop position control Not for motor type: -Min

Calculated: -Dyn. index: -Unit group: -Scaling: -Max

Access level: 1 Func. diagram: -Unit selection: -Expert list: 1 **Factory setting** 

**Description:** Displays the status word of the position actual value sensing for encoder 1.

Bit field:

Bit 1 signal 0 signal FΡ Signal name nn Position actual value valid Yes Nο 01 Referencing active Yes No 02 Measured value valid Yes Nο

### r2528.0...2 CO/BO: LR actual value sensing status word encoder 2 / ActValSensZSW enc2

SERVO\_S110-DP (CI- Can be changed: loop pos ctrl), SERVO\_S110-CAN (Cl-loop pos ctrl), SERVO S110-PN (CIloop pos ctrl)

Data type: Unsigned16 P-Group: Closed loop position control Not for motor type: -Min

Calculated: -Dyn. index: -Unit group: -Scaling: -Max

Access level: 1 Func. diagram: -Unit selection: -Expert list: 1 **Factory setting** 

Description: Displays the status word of the position actual value sensing for encoder 2.

Bit field: Bit FΡ Signal name 1 signal 0 signal 00 Position actual value valid Yes No 01 Referencing active Yes No Measured value valid 02 Yes Nο

p2530 CI: LR position setpoint / s\_set

SERVO\_S110-DP (CI- Can be changed: T Calculated: loop pos ctrl), Data type: Unsigned32 / Integer32 Dyn. index: -

SERVO\_S110-CAN Unit selection: -P-Group: Closed loop position control Unit group: -(Cl-loop pos ctrl), Scaling: -Expert list: 1 SERVO\_S110-PN (CI-Not for motor type: loop pos ctrl) **Factory setting** Max

**Description:** Sets the signal source for the position setpoint of the position controller.

Dependency: Refer to: r2665

When the function module "basic positioner" (r0108.4 = 1) is activated, the following BICO interconnection is Note:

established: BI: p2530 = r2665

p2531 CI: LR velocity setpoint / v\_set

SERVO S110-DP (CI- Can be changed: T loop pos ctrl), SERVO\_S110-CAN (Cl-loop pos ctrl), SERVO\_S110-PN (CIloop pos ctrl)

Calculated: -Access level: 1 Data type: Unsigned32 / Integer32 Dyn. index: -Func. diagram: 4015 Unit selection: -P-Group: Closed loop position control Unit group: -Not for motor type: -Scaling: -Expert list: 1 Min Max Factory setting

**Description:** Sets the signal source for the velocity setpoint of the position controller.

Dependency: Refer to: r2666

Note: When the function module "basic positioner" (r0108.4 = 1) is activated, the following BICO interconnection is

established: BI: p2531 = r2666

p2532 CI: LR position actual value / s\_act

SERVO\_S110-DP (CI- Can be changed: T loop pos ctrl), SERVO\_S110-CAN (Cl-loop pos ctrl),

Data type: Unsigned32 / Integer32

Calculated: -Access level: 3 Dyn. index: -

Func. diagram: 4015, 4020,

Expert list: 1

Unit selection: -

Access level: 1

Func. diagram: 4015, 4020

4025

SERVO\_S110-PN (CIloop pos ctrl)

P-Group: Closed loop position control

Unit group: -Not for motor type: -Scaling: -Max

Min **Factory setting** 2521[0]

Description: Sets the signal source for the position actual value of the position controller.

Dependency: Refer to: r2521

p2533[0...n] LR position setpoint filter time constant / s set filt T

SERVO\_S110-DP (CI- Can be changed: U, T loop pos ctrl), SERVO S110-CAN (CI-loop pos ctrl), SERVO\_S110-PN (CIloop pos ctrl)

**Description:** 

Data type: FloatingPoint32 P-Group: Closed loop position control Not for motor type: -

Calculated: -Access level: 1 Dyn. index: DDS, p0180 Func. diagram: 4015 Unit group: -Unit selection: -Scaling: Expert list: 1 Max **Factory setting** 1000.00 [ms] 0.00 [ms]

Sets the time constant for the position setpoint filter (PT1).

Note: The effective Kv factor (position loop gain) is reduced with the filter. This allows a softer control behavior with

improved tolerance with respect to noise/disturbances.

Applications:

Min 0.00 [ms]

- reduces the pre-control dynamic response.

- jerk limiting.

p2534[0...n] LR speed pre-control factor / n\_prectrl fact

SERVO S110-DP (CI- Can be changed: U, T Calculated: -Access level: 1

loop pos ctrl), SERVO\_S110-CAN (CI-loop pos ctrl), SERVO S110-PN (CI- Not for motor type: loop pos ctrl)

Dyn. index: DDS, p0180 Func. diagram: 4015, 4025 Data type: FloatingPoint32 P-Group: Closed loop position control Unit group: -Unit selection: -

Scaling: -Expert list: 1 Min Max **Factory setting** 200.00 [%] 0.00 [%] 0.00 [%]

**Description:** Setting to activate and weight the speed pre-control value.

Value = 0 % --> The pre-control is de-activated.

Dependency: Refer to: p2535, p2536, r2563

When the axis control loop is optimally set as well as a precisely determined equivalent time constant of the speed Note:

control loop, the pre-control factor is 100%

p2535[0...n] LR speed pre-control balancing filter dead time / n prectrFlt t dead

loop pos ctrl), SERVO S110-CAN (Cl-loop pos ctrl), SERVO\_S110-PN (CIloop pos ctrl)

SERVO S110-DP (CI- Can be changed: U, T Calculated: -Access level: 1 Data type: FloatingPoint32 Dyn. index: DDS, p0180 Func. diagram: 4015 Unit selection: -P-Group: Closed loop position control Unit group: -Not for motor type: -Scaling: Expert list: 1 **Factory setting** Min Max

> 0.00 2.00 0.00

Description: Sets the "fractional" dead time to emulate the timing behavior of the speed control loop.

The selected multiplier refers to the position controller clock cycle (deadtime= p2535 \* p0115[4]).

Dependency: Refer to: p0115, p2536

Notice: When speed pre-control is active (p2534 > 0 %), the following applies:

In addition to the set dead time (p2535), internally two position controller clock cycles are effective.

When speed pre-control is inactive (p2534 = 0 %), the following applies:

No dead time is effective (p2535 and internal).

Note: Together with p2536, the timing behavior of the closed-loop control loop can be emulated.

LR speed pre-control symmetrizing filter PT1 / n prectrl filt PT1 p2536[0...n]

SERVO\_S110-DP (CI- Can be changed: U, T loop pos ctrl), SERVO S110-CAN (Cl-loop pos ctrl), SERVO\_S110-PN (CIloop pos ctrl)

Calculated: -Access level: 1 Data type: FloatingPoint32 Dyn. index: DDS, p0180 Func. diagram: 4015 P-Group: Closed loop position control Unit group: -Unit selection: -Scaling: -Not for motor type: -Expert list: 1 Min Max Factory setting 0.00 [ms] 100.00 [ms] 0.00 [ms]

Description: Sets a PT1 filter to emulate the timing behavior of the closed-speed control loop.

Dependency: Refer to: p2535

Notice: When speed pre-control is inactive (p2534 = 0 %), the following applies:

If a PT1 filter has been set, it is not effective.

Note: Together with p2535, the timing behavior of the closed-loop control loop can be emulated.

p2537 CI: LR position controller adaptation / Adaptation

SERVO\_S110-DP (CI- Can be changed: T loop pos ctrl), SERVO S110-CAN (Cl-loop pos ctrl), SERVO\_S110-PN (CIloop pos ctrl)

Calculated: -Data type: Unsigned32 / FloatingPoint32 Dyn. index: -P-Group: Closed loop position control Unit group: -Not for motor type: -Scaling: PERCENT

Func. diagram: 4015 Unit selection: -Expert list: 1 Factory setting Max

Access level: 1

Description: Sets the signal source for the adaptation of the proportional gain of the position controller.

Dependency: Refer to: p2538

Min

p2538[0...n] LR proportional gain / Kp

loop pos ctrl), SERVO\_S110-CAN (Cl-loop pos ctrl), SERVO S110-PN (CI- Not for motor type: loop pos ctrl)

SERVO S110-DP (CI- Can be changed: U, T Calculated: -Access level: 1 Dyn. index: DDS, p0180 Func. diagram: 4015 Data type: FloatingPoint32 Unit selection: -P-Group: Closed loop position control Unit group: -Expert list: 1 Scaling: -Min Max **Factory setting** 

0.000 [1000/min] 300.000 [1000/min] 1.000 [1000/min]

**Description:** Sets the proportional gain (P gain, position loop gain, Kv factor) of the position controller.

Dependency: Refer to: p2537, p2539, p2555, r2557, r2558

Note: The proportional gain is used define at which traversing velocity which following error is obtained (without pre-control)

Low proportional gain:

Slow response to a setpoint - actual value difference, the following error becomes large.

High proportional gain:

Fast response to the setpoint - actual value difference, the following error becomes small.

p2539[0...n] LR integral time / Tn

loop pos ctrl), SERVO\_S110-CAN (Cl-loop pos ctrl), SERVO\_S110-PN (CIloop pos ctrl)

SERVO\_S110-DP (CI- Can be changed: U, T Calculated: -Access level: 1 Data type: FloatingPoint32 Dyn. index: DDS, p0180 Func. diagram: 4015 Unit selection: -P-Group: Closed loop position control Unit group: -Not for motor type: -Scaling: -Expert list: 1 Max **Factory setting** 

100000.00 [ms] 0.00 [ms] 0.00 [ms]

Description: Setting to activate the integral time of the position controller.

Value = 0 ms --> The I component of the position controller is de-activated.

Dependency: Refer to: p2538, r2559

p2540 CO: LR position controller output speed limit / LR\_outp limit

loop pos ctrl), SERVO\_S110-CAN (Cl-loop pos ctrl), SERVO\_S110-PN (CIloop pos ctrl)

SERVO\_S110-DP (CI- Can be changed: U, T Calculated: -Access level: 3 Data type: FloatingPoint32 Dyn. index: -Func. diagram: 4015 P-Group: Closed loop position control Unit group: 3\_1 Unit selection: p0505 Scaling: p2000 Expert list: 1 Not for motor type: -

> Min Max Factory setting 210000.000 [rpm] 210000.000 [rpm] 0.000 [rpm]

Description: Sets the speed limit of the position controller output.

Dependency: Refer to: p2541

p2541 CI: LR position controller output speed limit signal source / LR\_outp lim S\_src

SERVO S110-DP (CI- Can be changed: T loop pos ctrl), SERVO\_S110-CAN (Cl-loop pos ctrl), SERVO\_S110-PN (CI- Not for motor type: loop pos ctrl)

Calculated: -Access level: 1 Data type: Unsigned32 / FloatingPoint32 Dyn. index: -Func. diagram: 4015 Unit selection: -P-Group: Closed loop position control Unit group: -Scaling: p2000 Expert list: 1 **Factory setting** Min Max

2540[0]

Description: Sets the signal source for the position controller output limit.

Dependency: Refer to: p2540 p2542 LR standstill window / Standstill window

SERVO S110-DP (CI- Can be changed: U, T Calculated: -Access level: 1 loop pos ctrl), Dyn. index: -Func. diagram: 4020 Data type: Unsigned32 SERVO\_S110-CAN P-Group: Closed loop position control Unit group: -Unit selection: -(Cl-loop pos ctrl), SERVO S110-PN (CI- Not for motor type: -Scaling: -Expert list: 1 loop pos ctrl) Min Max **Factory setting** 2147483647 [LU] 200 [LU] 0 [LU]

Description: Sets the standstill window for the standstill monitoring function.

After the standstill monitoring time expires, it is cyclically checked whether the difference between the setpoint and

actual position is located within the standstill window and, if required, an appropriate fault is output.

Value = 0 --> The standstill monitoring is de-activated.

**Dependency:** Refer to: p2543, p2544

Refer to: F07450

**Note:** The following applies for the setting of the standstill and positioning window:

Standstill window (p2542) >= positioning window (p2544)

p2543 LR standstill monitoring time / t\_standstill monit

SERVO\_S110-DP (CI- Can be changed: U, T Calculated: -Access level: 1 loop pos ctrl), Dyn. index: -Func. diagram: 4020 Data type: FloatingPoint32 SERVO S110-CAN P-Group: Closed loop position control Unit group: -Unit selection: -(CI-loop pos ctrl), Not for motor type: -Scaling: -Expert list: 1 SERVO S110-PN (CIloop pos ctrl) Min Max **Factory setting** 0.00 [ms] 100000.00 [ms] 200.00 [ms]

**Description:** Sets the standstill monitoring time for the standstill monitoring function.

After the standstill monitoring time expires, it is cyclically checked whether the difference between the setpoint and

actual position is located within the standstill window and, if required, an appropriate fault is output.

Dependency: Refer to: p2542, p2545

Refer to: F07450

Note: The following applies for the setting of the standstill and positioning monitoring time:

Standstill monitoring time (p2543) <= positioning monitoring time (p2545)

p2544 LR positioning window / Pos\_window

SERVO\_S110-DP (CI- Can be changed: U, T Calculated: -Access level: 1 loop pos ctrl), Data type: Unsigned32 Dyn. index: -Func. diagram: 4020 SERVO\_S110-CAN P-Group: Closed loop position control Unit group: -Unit selection: -(Cl-loop pos ctrl), Scaling: -Expert list: 1 SERVO S110-PN (CI-Not for motor type: loop pos ctrl) Max Factory setting 0 [LU] 2147483647 [LU] 40 [LU]

**Description:** Sets the positioning window for the positioning monitoring function.

After the positioning monitoring time expires, it is checked once as to whether the difference between the setpoint

and actual position lies within the positioning window and if required an appropriate fault is output.

Value = 0 --> The positioning monitoring function is de-activated.

Dependency: Refer to: p2542, p2545, r2684

Refer to: F07451

Note: The following applies for the setting of the standstill and positioning window:

Standstill window (p2542) >= positioning window (p2544)

p2545 LR positioning monitoring time / t\_pos\_monit

SERVO S110-DP (CI- Can be changed: U, T Calculated: -Access level: 1 loop pos ctrl), Dyn. index: -Func. diagram: 4020 Data type: FloatingPoint32 SERVO\_S110-CAN P-Group: Closed loop position control Unit group: -Unit selection: -(Cl-loop pos ctrl), SERVO S110-PN (CI- Not for motor type: -Scaling: -Expert list: 1 loop pos ctrl) Min Max **Factory setting** 100000.00 [ms] 1000.00 [ms] 0.00 [ms]

**Description:** Sets the positioning monitoring time for the positioning monitoring.

After the positioning monitoring time expires, it is checked once as to whether the difference between the setpoint

and actual position lies within the positioning window and if required an appropriate fault is output.

**Dependency:** Refer to: p2543, p2544, r2684

Refer to: F07451

Note: The following applies for the setting of the standstill and positioning monitoring time:

Standstill monitoring time (p2543) <= positioning monitoring time (p2545)

p2546[0...n] LR dynamic following error monitoring tolerance / s\_delta\_monit tol

SERVO\_S110-DP (CI- Can be changed: U, T Calculated: -Access level: 1 loop pos ctrl), Dyn. index: DDS, p0180 Func. diagram: 4025 Data type: Unsigned32 SERVO\_S110-CAN P-Group: Closed loop position control Unit group: -Unit selection: -(CI-loop pos ctrl), Scaling: Expert list: 1 SERVO\_S110-PN (CI- Not for motor type: loop pos ctrl) Min Max **Factory setting** 0 [LU] 2147483647 [LU] 1000 [LU]

**Description:** Sets the tolerance for the dynamic following error monitoring.

If the dynamic following error (r2563) exceeds the selected tolerance, then an appropriate fault is output.

Value = 0 --> The dynamic following error monitoring is de-activated.

**Dependency:** Refer to: r2563, r2684

Refer to: F07452

Note: The tolerance bandwidth is intended to prevent the dynamic following error monitoring incorrectly responding due to

operational control sequences (e.g. during load surges).

p2547 LR cam switching position 1 / Cam position 1

SERVO\_S110-DP (CI-Can be changed: U, T Calculated: -Access level: 1 loop pos ctrl), Data type: Integer32 Dyn. index: -Func. diagram: 4025 SERVO\_S110-CAN P-Group: Closed loop position control Unit group: -Unit selection: -(CI-loop pos ctrl), SERVO S110-PN (CI-Not for motor type: -Scaling: -Expert list: 1 loop pos ctrl) Min Max **Factory setting** 

-2147483648 [LU] 2147483647 [LU] 0 [LU]

**Description:** Sets the cam switching position 1.

**Dependency:** Refer to: p2548, r2683

Caution: Only after the axis has been referenced can it be guaranteed that the cam switching signals when output have a

"true" position reference.

Note: Position actual value <= cam switching position 1 --> r2683.8 = 1 signal

Position actual value > cam switching position 1 --> r2683.8 = 0 signal

p2548 LR cam switching position 2 / Cam position 2

SERVO\_S110-DP (CI-Can be changed: U, T Calculated: -Access level: 1 loop pos ctrl), Dyn. index: -Func. diagram: 4025 Data type: Integer32 SERVO S110-CAN P-Group: Closed loop position control Unit group: -Unit selection: -(Cl-loop pos ctrl), Scaling: -Expert list: 1 SERVO\_S110-PN (CI-Not for motor type: loop pos ctrl) Min Max **Factory setting** 

-2147483648 [LU] 2147483647 [LU] 0 [LU]

**Description:** Sets the cam switching position 2.

Dependency: Refer to: p2547, r2683

Caution: Only after the axis has been referenced can it be guaranteed that the cam switching signals when output have a

"true" position reference.

Note: Position actual value <= cam switching position 2 --> r2683.9 = 1 signal

Position actual value > cam switching position 2 --> r2683.9 = 0 signal

p2549 BI: LR enable 1 / Enable 1

loop pos ctrl), SERVO\_S110-CAN (CI-loop pos ctrl), SERVO\_S110-PN (CIloop pos ctrl)

SERVO\_S110-DP (CI- Can be changed: T Calculated: -Access level: 1 Data type: Unsigned32 / Binary Dyn. index: -Func. diagram: 4015 P-Group: Closed loop position control Unit selection: -Unit group: -Not for motor type: -Scaling: -Expert list: 1 Min Max **Factory setting** 

899.2

**Description:** Sets the signal source for the position controller enable 1.

Dependency: Refer to: r0899, p2550

The position controller is enabled by ANDing BI: p2549 and BI: p2550. Note:

p2550 BI: LR enable 2 / Enable 2

SERVO\_S110-DP (CI- Can be changed: T loop pos ctrl), SERVO\_S110-CAN (Cl-loop pos ctrl), loop pos ctrl)

Calculated: -Access level: 1 Func. diagram: 4015 Data type: Unsigned32 / Binary Dyn. index: -P-Group: Closed loop position control Unit group: -Unit selection: -SERVO\_S110-PN (CI- Not for motor type: -Expert list: 1 Scaling: -Max Factory setting

Description: Sets the signal source for the position controller enable 2.

Dependency: Refer to: p2549

Note: The position controller is enabled by ANDing BI: p2549 and BI: p2550.

When the function module "closed-loop position control" or "basic positioner" is activated, the following BICO

interconnection is established: BI: p2550 = 1

p2551 BI: LR setpoint signal fixed / Sig s\_set pres

loop pos ctrl), SERVO\_S110-CAN (Cl-loop pos ctrl), SERVO\_S110-PN (CIloop pos ctrl)

Description:

SERVO S110-DP (CI- Can be changed: T Calculated: -Access level: 1 Data type: Unsigned32 / Binary Dyn. index: -Func. diagram: 4020 Unit selection: -P-Group: Closed loop position control Unit group: -Expert list: 1 Not for motor type: -Scaling: -Min Max **Factory setting** 

Sets the signal source for the "setpoint fixed" signal.

BI: p2551 = 1 signal:

The end of the positioning operation on the setpoint side is signaled and the positioning and standstill monitoring

activated.

BI: p2551 = 0 signal:

The start of a positioning operation or tracking mode on the setpoint side is signaled and the positioning and standstill

monitoring de-activated.

Dependency: Refer to: p2554, r2683

Note: When the function module "basic positioner" (r0108.4 = 1) is activated, the following BICO interconnection is

established: BI: p2551 = r2683.2

p2552 BI: LR signal travel to fixed stop active / Signal TfS act

Calculated: -SERVO S110-DP (CI- Can be changed: T Access level: 1 loop pos ctrl), Dyn. index: -Func. diagram: 4025 Data type: Unsigned32 / Binary SERVO\_S110-CAN P-Group: Closed loop position control Unit group: -Unit selection: -(Cl-loop pos ctrl), SERVO S110-PN (CI- Not for motor type: -Scaling: -Expert list: 1 loop pos ctrl) Min Max **Factory setting** 

- 0

**Description:** Sets the signal source for the signal "travel to fixed stop active".

BI: p2552 = 1 signal:

The activity associated with travel to fixed stop is signaled and the detection of the fixed stop is started via the

maximum following error (p2634).

**Dependency:** Refer to: r2683

Note: When the function module "basic positioner" (r0108.4 = 1) is activated, the following BICO interconnection is

established: BI: p2552 = r2683.14

p2553 BI: LR signal fixed stop reached / Signal fixed stop

SERVO\_S110-DP (CI- Can be changed: T Calculated: -Access level: 1 loop pos ctrl), Data type: Unsigned32 / Binary Dyn. index: -Func. diagram: 4025 SERVO S110-CAN P-Group: Closed loop position control Unit group: -Unit selection: -(CI-loop pos ctrl), SERVO S110-PN (CI-Not for motor type: -Scaling: -Expert list: 1 loop pos ctrl) Min Max **Factory setting** 

- 0

**Description:** Sets the signal source for the signal "fixed stop reached".

BI: p2553 = 1 signal:

When the fixed stop is reached, this is signaled and the fixed stop monitoring window is activated.

**Dependency:** Refer to: r2683

**Note:** When the function module "basic positioner" (r0108.4 = 1) is activated, the following BICO interconnection is

established: BI: p2553 = r2683.12

p2554 BI: LR signal traversing command active / Sig trav cmnd act

SERVO S110-DP (CI- Can be changed: T Calculated: -Access level: 1 loop pos ctrl), Data type: Unsigned32 / Binary Dyn. index: -Func. diagram: 4020 SERVO\_S110-CAN P-Group: Closed loop position control Unit selection: -Unit group: -(CI-loop pos ctrl), Not for motor type: -Scaling: -Expert list: 1 SERVO\_S110-PN (CIloop pos ctrl) Min Max **Factory setting** 

- - 0

**Description:** Sets the signal source for the signal "traversing command active".

BI: p2554 = 1 signal:

It is signaled that positioning is active and therefore the positioning monitoring is not activated with the signal

"setpoint fixed" (p2551).

**Dependency:** Refer to: p2551, r2684

Note: When the function module "basic positioner" (r0108.4 = 1) is activated, the following BICO interconnection is

established: BI: p2554 = r2684.15

p2555 CI: LR LU/revolution LU/mm / LU/rev LU/mm

Access level: 3 SERVO\_S110-DP (CI-Can be changed: T Calculated: loop pos ctrl), Data type: Unsigned32 / FloatingPoint32 Dyn. index: -Func. diagram: 4015 SERVO\_S110-CAN P-Group: Closed loop position control Unit group: -Unit selection: -(CI-loop pos ctrl), SERVO\_S110-PN (CI-Not for motor type: -Scaling: -Expert list: 1 loop pos ctrl) Min Max **Factory setting** 

- 2524[0]

Description: Sets the signal source for the reference of the internal length units LU to motor revolution for rotary encoders and to

mm for linear encoders.

Dependency: Refer to: p0404, r2524

Note: The signal value is used to convert the length unit to the speed or velocity setpoint.

r2556 CO: LR position setpoint after setpoint smoothing / s\_set after interp

SERVO S110-DP (CI- Can be changed: -Calculated: -Access level: 1 loop pos ctrl), Data type: Integer32 Dvn. index: -Func. diagram: 4015 SERVO\_S110-CAN P-Group: Closed loop position control Unit group: -Unit selection: -(Cl-loop pos ctrl), SERVO\_S110-PN (CI- Not for motor type: -Expert list: 1 Scaling: loop pos ctrl) Max **Factory setting** 

- [LU] - [LU] - [LU]

**Description:** Displays the position setpoint after the setpoint smoothing.

r2557 CO: LR position controller input system deviation / LR\_inp sys dev

SERVO\_S110-DP (CI- Can be changed: -Calculated: -Access level: 1 loop pos ctrl), Data type: Integer32 Dyn. index: -Func. diagram: 4015 SERVO\_S110-CAN P-Group: Closed loop position control Unit selection: -Unit group: -(Cl-loop pos ctrl), SERVO\_S110-PN (CI- Not for motor type: -Scaling: Expert list: 1 loop pos ctrl) Min Max Factory setting

- [LU] - [LU] - [LU]

**Description:** Displays the difference between the position setpoint and the position actual value at the position controller input.

r2558 CO: LR position controller output P component / LR\_outp P comp

SERVO S110-DP (CI- Can be changed: -Calculated: -Access level: 1 loop pos ctrl), Dyn. index: -Data type: FloatingPoint32 Func. diagram: 4015 SERVO\_S110-CAN P-Group: Closed loop position control Unit group: 3 1 Unit selection: p0505 (Cl-loop pos ctrl), Not for motor type: -Scaling: p2000 Expert list: 1 SERVO S110-PN (CI-

loop pos ctrl)

Min

Max

Factory setting

- [rpm] - [rpm] - [rpm]

Description: Displays the P component at the output of the position controller for the speed setpoint.

r2559 CO: LR position controller output I component / LR\_outp I comp

SERVO\_S110-DP (CI-loop pos ctrl),
SERVO\_S110-CAN (CI-loop pos ctrl),
CI-loop pos ctrl),
CI-loop pos ctrl),
CI-loop pos ctrl),
CI-loop pos ctrl),
CI-loop pos ctrl),
CI-loop pos ctrl),
CI-loop pos ctrl),
CI-loop pos ctrl),
CI-loop pos ctrl),
CI-loop pos ctrl),
CI-loop pos ctrl),
CI-loop pos ctrl),
CI-loop pos ctrl),
CI-loop pos ctrl),
CI-loop pos ctrl),
CI-loop pos ctrl),
CI-loop pos ctrl),
CI-loop pos ctrl),
CI-loop pos ctrl),
CI-loop pos ctrl),
CI-loop pos ctrl),
CI-loop pos ctrl),
CI-loop pos ctrl),
CI-loop pos ctrl),
CI-loop pos ctrl),
CI-loop pos ctrl),
CI-loop pos ctrl),
CI-loop pos ctrl),
CI-loop pos ctrl),
CI-loop pos ctrl),
CI-loop pos ctrl),
CI-loop pos ctrl),
CI-loop pos ctrl),
CI-loop pos ctrl),
CI-loop pos ctrl),
CI-loop pos ctrl),
CI-loop pos ctrl),
CI-loop pos ctrl),
CI-loop pos ctrl),
CI-loop pos ctrl),
CI-loop pos ctrl),
CI-loop pos ctrl),
CI-loop pos ctrl),
CI-loop pos ctrl),
CI-loop pos ctrl),
CI-loop pos ctrl),
CI-loop pos ctrl),
CI-loop pos ctrl),
CI-loop pos ctrl),
CI-loop pos ctrl),
CI-loop pos ctrl),
CI-loop pos ctrl),
CI-loop pos ctrl),
CI-loop pos ctrl),
CI-loop pos ctrl),
CI-loop pos ctrl),
CI-loop pos ctrl),
CI-loop pos ctrl),
CI-loop pos ctrl),
CI-loop pos ctrl),
CI-loop pos ctrl),
CI-loop pos ctrl),
CI-loop pos ctrl),
CI-loop pos ctrl),
CI-loop pos ctrl),
CI-loop pos ctrl),
CI-loop pos ctrl),
CI-loop pos ctrl),
CI-loop pos ctrl),
CI-loop pos ctrl)

SERVO\_S110-PN (CI- Not for motor type: - Scaling: p2000 Expert list: 1 loop pos ctrl) Min Max Factory setting

- [rpm] - [rpm] - [rpm]

**Description:** Displays the I component at the output of the position controller for the speed setpoint.

r2560 CO: LR speed setpoint / n set

SERVO\_S110-DP (CI-loop pos ctrl),
SERVO\_S110-CAN (CI-loop pos ctrl),
P-Group: Closed loop position control

Calculated: - Access level: 1

Dyn. index: - Func. diagram: 4015

Unit group: 3\_1

Unit selection: p0505

SERVO\_S110-PN (CI- Not for motor type: - Scaling: p2000 Expert list: 1 loop pos ctrl) Min Max Factory setting

- [rpm] - [rpm] - [rpm]

**Description:** Displays the speed setpoint after limiting (CI: p2541).

r2561 CO: LR speed pre-control value / n prectrl val

SERVO S110-DP (CI- Can be changed: -Calculated: -Access level: 1 loop pos ctrl), Data type: FloatingPoint32 Dyn. index: -Func. diagram: 4015 SERVO\_S110-CAN P-Group: Closed loop position control Unit group: 3\_1 Unit selection: p0505 (Cl-loop pos ctrl),

SERVO S110-PN (CI- Not for motor type: -Scaling: p2000 Expert list: 1 loop pos ctrl) Min Max **Factory setting** 

> - [rpm] - [rpm] - [rpm]

**Description:** Displays the speed setpoint due to the pre-control.

r2562 CO: LR total speed setpoint / n set total

SERVO S110-DP (CI- Can be changed: -Calculated: -Access level: 1 loop pos ctrl), Dyn. index: -Func. diagram: 4015 Data type: FloatingPoint32 SERVO\_S110-CAN P-Group: Closed loop position control Unit group: 3\_1 Unit selection: p0505 (CI-loop pos ctrl),

Scaling: p2000 Expert list: 1 SERVO S110-PN (CI- Not for motor type: loop pos ctrl) Max Factory setting

- [rpm] - [rpm] - [rpm]

Description: Displays the total speed setpoint

This value is obtained from the sum of the speed pre-control and position controller output.

Dependency: Refer to: r2560, r2561

r2563 CO: LR following error dynamic model / Follow error dyn

SERVO S110-DP (CI- Can be changed: -Calculated: -Access level: 1 loop pos ctrl), Data type: Integer32 Dyn. index: -Func. diagram: 4025 SERVO\_S110-CAN P-Group: Closed loop position control Unit group: -Unit selection: -(Cl-loop pos ctrl), Not for motor type: -Scaling: -Expert list: 1 SERVO S110-PN (CIloop pos ctrl) Min Max **Factory setting** 

- [LU] - [LU] - [LU]

**Description:** Displays the dynamic following error.

This value is the deviation, corrected by the velocity-dependent component, between the position setpoint and the

position actual value

Note: For p2534 >= 100 % (pre-control activated) the following applies:

The dynamic following error (r2563) corresponds to the system deviation (r2557) at the position controller input. For 0 % < p2534 < 100 % (pre-control activated) or p2534 = 0 % (pre-control de-activated) the following applies: The dynamic following error (r2563) is the deviation between the measured position actual value and a value that is calculated from the position setpoint via a PT1 model. This compensates the system-related velocity-dependent

system deviation for a P controller.

r2564 CO: LR torque pre-control value / M\_prectrl val

SERVO\_S110-DP (CI- Can be changed: -Calculated: -Access level: 1 loop pos ctrl), Data type: FloatingPoint32 Dyn. index: -Func. diagram: 4015 SERVO\_S110-CAN P-Group: Closed loop position control Unit group: 7\_1 Unit selection: p0505 (CI-loop pos ctrl), SERVO\_S110-PN (CI- Not for motor type: -Scaling: p2003 Expert list: 1 loop pos ctrl)

Max **Factory setting** - [Nm]

Description: Displays the torque pre-control value.

Dependency: Refer to: p1511, p1512

- [Nm]

Note: The torque pre-control value is the derivation over time of the speed pre-control value and is referred to a moment of

inertia of 1 kgm^2/2 PI. When using the pre-control, then this should be evaluated corresponding to the actual

moment of inertia

- [Nm]

r2565 CO: LR following error actual / Following err act

SERVO S110-DP (CI- Can be changed: -Calculated: -Access level: 1 loop pos ctrl), Dyn. index: -Func. diagram: 4015 Data type: Integer32 SERVO\_S110-CAN P-Group: Closed loop position control Unit group: -Unit selection: -(Cl-loop pos ctrl), SERVO S110-PN (CI- Not for motor type: -Scaling: -Expert list: 1 loop pos ctrl) Min Max **Factory setting** 

- [LU] - [LU] - [LU]

**Description:** Displays the actual following error.

This value is the deviation between the position setpoint - after fine interpolation - and the position actual value.

Notice: When speed pre-control is active (p2534 > 0 %), the following applies:

To calculate this value, the position setpoint is delayed by two position controller clock cycles.

When speed pre-control is inactive (p2534 = 0 %), the following applies:

To calculate this value, the position setpoint is delayed by two position controller clock cycles.

r2566 LR speed input pre-control / n inp prectrl

SERVO\_S110-DP (CI-loop pos ctrl),
SERVO\_S110-CAN (CI-loop pos ctrl),
SERVO S110-PN (CI-loop S110-PN (CI-loop pos ctrl),
SERVO S110-PN (CI-loop pos ctrl),
SERVO S110-PN (CI-loop pos ctrl),
SERVO S110-PN (CI-loop pos ctrl),
SERVO S110-PN (CI-loop pos ctrl),
SERVO S110-PN (CI-loop pos ctrl),
SERVO S110-PN (CI-loop pos ctrl),
SERVO S110-PN (CI-loop pos ctrl),
SERVO S110-PN (CI-loop pos ctrl),
SERVO S110-PN (CI-loop pos ctrl),
SERVO S110-PN (CI-loop pos ctrl),
SERVO S110-PN (CI-loop pos ctrl),
SERVO S110-PN (CI-loop pos ctrl),
SERVO S110-PN (CI-loop pos ctrl),
SERVO S110-PN (CI-loop pos ctrl),
SERVO S110-PN (CI-loop pos ctrl),
SERVO S110-PN (CI-loop pos ctrl),
SERVO S110-PN (CI-loop pos ctrl),
SERVO S110-PN (CI-loop pos ctrl),
SERVO S110-PN (CI-loop pos ctrl),
SERVO S110-PN (CI-loop pos ctrl),
SERVO S110-PN (CI-loop pos ctrl),
SERVO S110-PN (CI-loop pos ctrl),
SERVO S110-PN (CI-loop pos ctrl),
SERVO S110-PN (CI-loop pos ctrl),
SERVO S110-PN (CI-loop pos ctrl),
SERVO S110-PN (CI-loop pos ctrl),
SERVO S110-PN (CI-loop pos ctrl),
SERVO S110-PN (CI-loop pos ctrl),
SERVO S110-PN (CI-loop pos ctrl),
SERVO S110-PN (CI-loop pos ctrl),
SERVO S110-PN (CI-loop pos ctrl),
SERVO S110-PN (CI-loop pos ctrl),
SERVO S110-PN (CI-loop pos ctrl),
SERVO S110-PN (CI-loop pos ctrl),
SERVO S110-PN (CI-loop pos ctrl),
SERVO S110-PN (CI-loop pos ctrl),
SERVO S110-PN (CI-loop pos ctrl),
SERVO S110-PN (CI-loop pos ctrl),
SERVO S110-PN (CI-loop pos ctrl),
SERVO S110-PN (CI-loop pos ctrl),
SERVO S110-PN (CI-loop pos ctrl),
SERVO S110-PN (CI-loop pos ctrl),
SERVO S110-PN (CI-loop pos ctrl),
SERVO S110-PN (CI-loop pos ctrl),
SERVO S110-PN (CI-loop pos ctrl),
SERVO S110-PN (CI-loop pos ctrl),
SERVO S110-PN (CI-loop pos ctrl),
SERVO S110-PN (CI-loop pos ctrl),
SERVO S110-PN (CI-loop pos ctrl),
SERVO S110-PN (CI-loop pos ctrl),
SERVO S110-PN (CI-loop pos ctrl),
SERVO S110-PN (CI-loop pos ctrl),
SERVO S110-PN (CI-loop pos ctrl),
SERVO S110-PN (CI-loop pos ctrl),
SERVO S110-PN (CI-loop pos ctrl),
SERVO S110-PN (CI-loop pos ctrl),
SERVO S110-PN (CI-loop

SERVO\_S110-PN (CI- Not for motor type: - Scaling: p2000 Expert list: 1 loop pos ctrl) Min Max Factory setting

- [rpm] - [rpm] - [rpm]

**Description:** Displays the speed at the input of the pre-control channel.

**Note:** This display parameter is used for diagnostics even when the pre-control is inactive (p2534 = 0%).

p2567[0...n] LR torque pre-control moment of inertia / M\_prectr M\_inertia

SERVO S110-DP (CI-Can be changed: U, T Calculated: -Access level: 3 loop pos ctrl), Data type: FloatingPoint32 Dyn. index: DDS, p0180 Func. diagram: 4015 SERVO S110-CAN P-Group: Closed loop position control Unit group: 25\_1 Unit selection: p0100 (Cl-loop pos ctrl), SERVO\_S110-PN (CI-Scaling: -Expert list: 1 Not for motor type: -

 Min
 Max
 Factory setting

 0.000000 [kgm²]
 100000.000000 [kgm²]
 0.159155 [kgm²]

**Description:** Sets the moment of inertia for the torque pre-control.

Dependency: Refer to: p2534, r2564

loop pos ctrl)

Note: When calculating the torque pre-control value (r2654), the time derivation of the speed pre-control value is multiplied

by 2 PI \* p2567.

For reasons associated with the compatibility to earlier firmware versions, the factory setting for p2567 = 1 kgm<sup>2</sup>/<sub>2</sub> Pl. This means that CO: r2564 remains as standard the derivation over time of the speed pre-control value and is referred, as before, to a moment of inertia of 1 kgm<sup>2</sup>/<sub>2</sub> Pl. For torque pre-control, the moment of inertia can now be

directly entered into p2567 (instead of subsequently evaluating the pre-control value.

p2568 BI: EPOS STOP cam activation / STOP cam act

SERVO\_S110-DP Can be changed: T Calculated: -Access level: 1 (EPOS). Data type: Unsigned32 / Binary Dyn. index: -Func. diagram: 3630 SERVO\_S110-CAN P-Group: Basic positioner Unit group: -Unit selection: -(EPOS), Expert list: 1 SERVO\_S110-PN Not for motor type: -Scaling: -

(EPOS) Min Max Factory setting

- - 0

**Description:** Sets the signal source to activate the function "STOP cam".

BI: p2568 = 1 signal

--> The evaluation of the STOP cam minus (BI: p2569) and STOP cam plus (BI: p2570) is active.

**Dependency:** Refer to: p2569, p2570

**Note:** The traversing range can also be limited using software limit switches.

p2569 BI: EPOS STOP cam minus / STOP cam minus

SERVO S110-DP

(EPOS),

SERVO\_S110-CAN (EPOS),

SERVO S110-PN (EPOS)

Can be changed: T Calculated: -

Dyn. index: -Func. diagram: 3630 Data type: Unsigned32 / Binary P-Group: Basic positioner Unit group: -Unit selection: -Not for motor type: -Scaling: -Expert list: 1 Min Max **Factory setting** 

**Description:** Sets the signal source for the STOP cam in the negative direction of travel.

Recommendation: Set the OFF3 ramp-down time (p1135), so that the axis, after reaching the STOP cam at the maximum velocity, does

not move through a higher braking travel than is actually available.

Sets message 07491 as alarm (A07491):

Set the maximum deceleration (p2573), so that the axis, after reaching the STOP cam at the maximum velocity, does

not move through a higher braking travel than is actually available.

Refer to: p1135, p2568, p2570, p2573, r2684 Dependency:

Refer to: F07491

Caution: The STOP cams are low active.

Sets message 07491 as fault (F07491):

For a 0 signal, the axis is stopped with the OFF3 ramp-down time (p1135), status signal r2684.13 is set to 1, saved and the appropriate fault is output. After the fault has been acknowledged, only motion moving away from the STOP

For a 0/1 signal and valid travel direction, when the STOP cam is exited, this is detected and the status signal

r2684.13 is set to 0.

Sets message 07491 as alarm (A07491):

For a 0 signal, the axis is stopped with the maximum deceleration (p2573), status signal r2684.13 is set to 1, saved

and the appropriate alarm is output. Only motion away from the STOP cam is permitted.

For a 0/1 signal and valid travel direction, when the STOP cam is exited, this is detected and the status signal

r2684.13 is set to 0 and the alarm is deleted.

BI: EPOS STOP cam plus / STOP cam plus p2570

SERVO\_S110-DP (EPOS),

SERVO S110-CAN (EPOS),

SERVO\_S110-PN

(EPOS)

Can be changed: T Calculated: -

Data type: Unsigned32 / Binary Dyn. index: -P-Group: Basic positioner Unit group: -Not for motor type: -Scaling: -

Max

Expert list: 1 Min **Factory setting** 

**Description:** Sets the signal source for the STOP cam in the positive direction of travel.

Recommendation: Set the OFF3 ramp-down time (p1135), so that the axis, after reaching the STOP cam at the maximum velocity, does

not move through a higher braking travel than is actually available.

Sets message 07492 as alarm (A07492):

Set the maximum deceleration (p2573), so that the axis, after reaching the STOP cam at the maximum velocity, does

not move through a higher braking travel than is actually available.

Refer to: p1135, p2568, p2569, p2573, r2684 Dependency:

Refer to: F07492

Caution: The STOP cams are low active.

Sets message 07492 as fault (F07492):

For a 0 signal, the axis is stopped with the OFF3 ramp-down time (p1135), status signal r2684.14 is set to 1, saved and the appropriate fault is output. After the fault has been acknowledged, only motion moving away from the STOP

cam is permitted.

For a 0/1 signal and valid travel direction, when the STOP cam is exited, this is detected and the status signal

r2684.14 is set to 0.

Sets message 07492 as alarm (A07492):

For a 0 signal, the axis is stopped with the maximum deceleration (p2573), status signal r2684.14 is set to 1, saved

and the appropriate alarm is output. Only motion away from the STOP cam is permitted.

For a 0/1 signal and valid travel direction, when the STOP cam is exited, this is detected and the status signal

r2684.14 is set to 0 and the alarm is deleted.

Access level: 1

Access level: 1

Unit selection: -

Func. diagram: 3630

Access level: 1

Unit selection: -

**Factory setting** 

Access level: 1

Func. diagram: 3630

30000 [1000 LU/min]

Expert list: 1

Func. diagram: 3630

p2571

SERVO S110-DP

(EPOS),

SERVO\_S110-CAN

(EPOS), SERVO S110-PN (EPOS)

EPOS maximum velocity / v\_max

Dyn. index: -Data type: Unsigned32 P-Group: Basic positioner Unit group: -

Not for motor type: -Scaling: -Min Max

1 [1000 LU/min] 40000000 [1000 LU/min]

**Description:** Sets the maximum velocity for the function module "basic positioner" (r0108.4). Dependency: Refer to: r1084, r1087, p2503, p2504, p2505, p2506

Note: The maximum velocity is active in all of the operating modes of the basic positioner.

The maximum velocity for the basic positioner should be aligned with the maximum speed/velocity of the

Calculated: -

Calculated: -

speed/velocity controller:

Can be changed: U, T

Rotary encoders:

p2571[1000 LU/min] = min(|r1084|, |r1087|)[rpm] x p2505/p2504 x p2506/1000

Linear encoders:

 $p2571[1000 LU/min] = min(|r1084|, |r1087|)[m/min] \times p2503/10[m]$ 

p2572 EPOS maximum acceleration / a max

SERVO S110-DP

(EPOS),

SERVO\_S110-CAN (EPOS),

SERVO\_S110-PN (EPOS)

Can be changed: T Data type: Unsigned32

1 [1000 LU/s<sup>2</sup>]

P-Group: Basic positioner Not for motor type: -Min

Dyn. index: -Unit group: -Scaling: -Max

Unit selection: -Expert list: 1 **Factory setting** 2000000 [1000 LU/s<sup>2</sup>] 100 [1000 LU/s<sup>2</sup>]

Sets the maximum acceleration for the function module "basic positioner" (r0108.4). Description:

Dependency: Refer to: p2619, p2644

Note: The maximum acceleration appears to exhibit jumps (without jerk).

"Traversing blocks" operating mode:

The programmed acceleration override (p2619) acts on the maximum acceleration.

"Direct setpoint input/MDI" mode:

The acceleration override is effective (p2644, 4000 hex = 100 %).

"Jog" and "search for reference" modes

No acceleration override is active. The axis starts with the maximum acceleration.

p2573 EPOS maximum deceleration / -a max

SERVO S110-DP

(EPOS), SERVO S110-CAN (EPOS),

SERVO\_S110-PN (EPOS)

Can be changed: T Data type: Unsigned32 P-Group: Basic positioner

Not for motor type: -Min 1 [1000 LU/s<sup>2</sup>]

Calculated: -Dyn. index: -Unit group: -Scaling: -

2000000 [1000 LU/s2]

Max

Access level: 1 Func. diagram: 3630 Unit selection: -Expert list: 1 **Factory setting** 100 [1000 LU/s<sup>2</sup>]

**Description:** Sets the maximum deceleration for the function module "basic positioner" (r0108.4).

Dependency: Refer to: p2620, p2645

Note: The maximum deceleration appears to exhibit jumps (without jerk).

"Traversing blocks" operating mode:

The programmed deceleration override (p2620) acts on the maximum deceleration.

"Direct setpoint input/MDI" mode:

The deceleration override is effective (p2645, 4000 hex = 100 %).

"Jog" and "search for reference" modes

No deceleration override is effective. The axis breaks with the maximum deceleration.

p2574

(EPOS)

**Description:** 

SERVO S110-DP

(EPOS), SERVO S110-PN

(EPOS), SERVO\_S110-CAN

Min

**EPOS jerk limiting / Jerk lim** 

Calculated: -Can be changed: U, T Dyn. index: -Data type: Unsigned32 P-Group: Basic positioner Unit group: -Not for motor type: -Scaling: -

Max 100000000 [1000 LU/s<sup>3</sup>] Func. diagram: 3635 Unit selection: -Expert list: 1 **Factory setting** 10000 [1000 LU/s<sup>3</sup>]

Access level: 1

Sets the ierk limiting

Dependency: Refer to: p2572, p2573, p2575

Note: The jerk limiting is internally converted into a jerk time as follows:

Jerk time Tr = max(p2572, p2573) / p2574

The jerk time is internally limited to 1000 ms and is rounded-off to an integer multiple of the sampling time positioning

(p0115[5]).

1 [1000 LU/s<sup>3</sup>]

The jerk time is valid for the acceleration and deceleration phases also for unequal maximum acceleration (p2572)

and maximum deceleration (p2573).

For unequal maximum acceleration and maximum deceleration, the motion is not optimal from a time perspective as

the jerk limit cannot be used for the lower of the two values.

If, in the traversing profile, the acceleration time without jerk limiting is less than the jerk time Tr, then the motion with

jerk limiting is not optimum from a time perspective.

For traversing motion with a direct transition between acceleration and deceleration (i.e. jerk time is greater than the

constant velocity phase), jerk can increase up to twice the parameterized jerk.

CONTINUE\_FLYING with direction reversal acts internally just like a CONTINUE\_WITH\_STOP without the "position reached" being set. Without jerk limiting, this behavior can hardly be noticed as, when reversing, the position setpoint is only kept at zero for one interpolator clock cycle.

For block change enable CONTINUE\_WITH\_STOP, jerk limiting results in a longer delay time.

p2575

BI: EPOS jerk limiting activation / Jerk limit act

SERVO\_S110-DP (EPOS),

SERVO\_S110-CAN (EPOS),

SERVO\_S110-PN (EPOS)

Can be changed: T Data type: Unsigned32 / Binary P-Group: Basic positioner Not for motor type: -

Min

Calculated: -Dyn. index: -Unit group: -Scaling: -Max

Access level: 1 Func. diagram: 3635 Unit selection: -Expert list: 1 **Factory setting** 

Description: Sets the signal source to activate the jerk limiting.

Activating/de-activating:

- using BI: p2575 = 1 signal or 0 signal.

- using the command JERK in the traversing block (only for BI: p2575 = 0 signal).

Dependency: Refer to: p2574

Note: A change of the signal state at the binector input is only accepted at zero speed.

p2576

EPOS modulo correction modulo range / Modulo corr range

SERVO\_S110-DP (EPOS),

SERVO\_S110-CAN (EPOS).

SERVO\_S110-PN (EPOS)

Can be changed: T Data type: Unsigned32 P-Group: Basic positioner Not for motor type: -Min

Calculated: -Dyn. index: -Unit group: -Scaling: -2147482647 [LU] Access level: 1 Func. diagram: 3635 Unit selection: -Expert list: 1 **Factory setting** 360000 [LU]

Description: Sets the modulo range for axes with modulo correction.

Dependency: Refer to: p2577

1 [LU]

p2577 BI: EPOS modulo correction activation / Modulo corr act

SERVO S110-DP

(EPOS),

SERVO\_S110-CAN

(EPOS),

SERVO S110-PN (EPOS)

Calculated: -Can be changed: T

Access level: 1 Data type: Unsigned32 / Binary Dyn. index: -Func. diagram: 3630, 3635

Unit selection: -P-Group: Basic positioner Unit group: -Expert list: 1 Not for motor type: -Scaling: -Min Max **Factory setting** 0

**Description:** Sets the signal source to activate modulo correction.

Dependency: Refer to: p2576

When the signal state changes at the binector input, this only becomes effective in the "ready for switching on" state. Note:

Selecting modulo correction:

The actual position setpoint in the modulo range is corrected. The position actual value differs from the position

Calculated: -

setpoint by the following error and can also leave the modulo range.

De-selecting modulo correction:

It is based on the actual position actual value.

p2578 CI: EPOS software limit switch minus signal source / SW limSw Min S src

SERVO\_S110-DP

(EPOS), SERVO S110-CAN

(EPOS), SERVO S110-PN

(EPOS)

Can be changed: T Data type: Unsigned32 / Integer32

Not for motor type: -Min

Dyn. index: -P-Group: Basic positioner Unit group: -Scaling: -

**Factory setting** Max 2580[0]

Access level: 1

Unit selection: -

Access level: 1

Expert list: 1

Func. diagram: 3630

**Description:** Sets the signal source for the software limit switch minus.

Refer to: p2579, p2580, p2581, p2582 Dependency:

Refer to: A07469, A07477, A07479, F07481

Notice: A change to the software limit switch becomes immediately effective.

If the software limit switch is changed, then this results in the positions in the traversing blocks being checked.

Note: The following applies for the setting of the software limit switch:

Software limit switch minus < software limit switch plus

p2579 CI: EPOS software limit switch plus signal source / SW limSwPlus S src

SERVO\_S110-DP (EPOS),

SERVO S110-CAN (EPOS),

SERVO\_S110-PN (EPOS)

Data type: Unsigned32 / Integer32 P-Group: Basic positioner Not for motor type: -

Min

Calculated: -Dyn. index: -Unit group: -Scaling: -

Func. diagram: 3630 Unit selection: -Expert list: 1 Max **Factory setting** 2581[0]

**Description:** Sets the signal source for the software limit switch plus.

Dependency: Refer to: p2578, p2580, p2581, p2582

Can be changed: T

Refer to: A07470, A07478, A07480, F07482

Notice: A change to the software limit switch becomes immediately effective.

If the software limit switch is changed, then this results in the positions in the traversing blocks being checked.

Note: The following applies for the setting of the software limit switch:

Software limit switch minus < software limit switch plus

p2580 CO: EPOS software limit switch minus / SW limSwitch minus

SERVO S110-DP

(EPOS),

SERVO\_S110-CAN

(EPOS)

**Description:** 

(EPOS), SERVO S110-PN

Data type: Integer32 P-Group: Basic positioner Not for motor type: -Min

Can be changed: U, T

Max -2147482648 [LU] 2147482647 [LU] Sets the software limit switch in the negative direction of travel.

Refer to: p2578, p2579, p2581, p2582

Dependency:

CO: EPOS software limit switch plus / SW lim switch plus p2581

SERVO S110-DP (EPOS),

SERVO S110-CAN (EPOS),

SERVO S110-PN (EPOS)

**Description:** 

Dependency:

Can be changed: U, T Data type: Integer32 P-Group: Basic positioner Not for motor type: -

Min -2147482648 [LU]

Sets the software limit switch in the positive direction of travel.

Refer to: p2578, p2579, p2580, p2582

p2582 BI: EPOS software limit switch activation / SW lim sw act

SERVO S110-DP (EPOS),

SERVO\_S110-CAN

(EPOS), SERVO\_S110-PN (EPOS)

**Description:** 

Can be changed: T Data type: Unsigned32 / Binary P-Group: Basic positioner Not for motor type: -

Min

Unit group: -Scaling: -Max Sets the signal source to activate the "software limit switch".

Calculated: -

Dyn. index: -

Calculated: -

Dyn. index: -

Unit group: -

Calculated: -

Dyn. index: -

Unit group: -

2147482647 [LU]

Scaling: -

Max

Scaling: -

Dependency: Refer to: p2578, p2579, p2580, p2581

Caution: Software limit switch effective:

- axis is referenced (r2684.11 = 1) and BI: p2582 = 1 signal.

Software limit switch ineffective:

- modulo correction active (BI: p2577 = 1 signal).

- search for reference is executed.

Notice: Target position for relative positioning outside software limit switch:

> The traversing block is started and the axis comes to a standstill at the software limit switch. An appropriate alarm is output and the traversing block is interrupted. Traversing blocks with valid position can be activated.

Target position for absolute positioning outside software limit switch:

In the "traversing blocks" mode, the traversing block is not started and an appropriate fault is output.

Axis outside the valid traversing range:

If the axis is already outside the valid traversing range, then an appropriate fault is output. The fault can be

acknowledged at standstill. Traversing blocks with valid position can be activated.

Note: The traversing range can also be limited using STOP cams.

p2583 EPOS backlash compensation / Backlash comp

SERVO S110-DP (EPOS), SERVO\_S110-CAN (EPOS),

SERVO\_S110-PN (EPOS)

Description:

Can be changed: U, T Data type: Integer32 P-Group: Basic positioner Not for motor type: -

Calculated: -Min -200000 [LU]

Dyn. index: -Unit group: -Scaling: -Max 200000 [LU]

Access level: 1 Func. diagram: 3635 Unit selection: -Expert list: 1 Factory setting 0 [LU]

Access level: 1

Unit selection: -

**Factory setting** 

Access level: 1

Unit selection: -

**Factory setting** 

Access level: 1

Unit selection: -

**Factory setting** 

Expert list: 1

Func. diagram: 3630

2147482647 [LU]

Expert list: 1

Func. diagram: 3630

-2147482648 [LU]

Expert list: 1

Func. diagram: 3630

Sets the amount of play (backlash) for positive or negative play.

0: The backlash compensation is de-activated.

> 0: Positive backlash (normal case)

When the direction is reversed, the encoder actual value leads the actual value.

< 0: Negative backlash

When the direction is reversed, the actual value leads the encoder actual value.

### Dependency:

If a stationary axis is referenced by setting the reference point, or an adjusted with absolute encoder is powered up,

then the setting of p2604 is relevant for entering the compensation value.

Traveling in the positive direction -> A compensation value is immediately entered.

Traveling in the negative direction -> A compensation value is not entered

p2604 = 0:

Traveling in the positive direction -> A compensation value is not entered

Traveling in the negative direction -> A compensation value is immediately entered.

When again setting the reference point (a referenced axis) or for "flying referencing", p2604 is not relevant but

Calculated: -

Dyn. index: -

Unit group: -

Calculated: -

Dyn. index: -

Unit group: -

Scaling: -

Max

40000000 [1000 LU/min]

40000000 [1000 LU/min]

Scaling: -

Max

instead the history of the axis.

Refer to: p2604, r2667

#### p2585 EPOS jog 1 setpoint velocity / Jog 1 v\_set

SERVO S110-DP (EPOS),

SERVO S110-CAN

(EPOS),

SERVO\_S110-PN (EPOS)

Can be changed: U, T

Data type: Integer32 P-Group: Basic positioner

Not for motor type: -Min

Can be changed: U, T

P-Group: Basic positioner

Data type: Integer32

-40000000 [1000 LU/min]

**Description:** Sets the setpoint velocity for jog 1. Refer to: p2587, p2589, p2591 Dependency:

# EPOS jog 2 setpoint velocity / Jog 2 v\_set

SERVO\_S110-DP

p2586

(EPOS), SERVO\_S110-CAN

(EPOS),

SERVO S110-PN

**Description:** 

Dependency:

p2587

(EPOS)

Not for motor type: -Min

-40000000 [1000 LU/min]

Sets the setpoint velocity for jog 2. Refer to: p2588, p2590, p2591

# EPOS jog 1 traversing distance / Jog 1 distance

SERVO\_S110-DP (EPOS),

SERVO S110-CAN

(EPOS), SERVO S110-PN

(EPOS)

Note:

Can be changed: U, T Data type: Unsigned32 P-Group: Basic positioner

Not for motor type: -

Min 0 [LU]

Scaling: -Max

2147482647 [LU]

Calculated: -

Dyn. index: -

Unit group: -

Access level: 1 Func. diagram: 3610 Unit selection: -Expert list: 1

Access level: 1

Unit selection: -

**Factory setting** 

Access level: 1

Unit selection: -

**Factory setting** 

300 [1000 LU/min]

Expert list: 1

Func. diagram: 3610

-300 [1000 LU/min]

Expert list: 1

Func. diagram: 3610

**Factory setting** 1000 [LU]

**Description:** Sets the traversing distance for incremental jog 1.

Dependency: Refer to: p2585, p2589, p2591

Incremental jog 1 is started with BI: p2591 = 1 signal and BI: p2589 = 0/1 signal.

With BI: p2589 = 0 signal, incremental jog is interrupted.

p2588 EPOS jog 2 traversing distance / Jog 2 distance

SERVO S110-DP

(EPOS),

SERVO\_S110-CAN

(EPOS),

(EPOS)

SERVO S110-PN

Data type: Unsigned32 P-Group: Basic positioner Not for motor type: -

Can be changed: U, T

Dyn. index: -Unit group: -Scaling: -Min Max 0 [LU]

**Factory setting** 2147482647 [LU] 1000 [LU]

Access level: 1

Unit selection: -

Expert list: 1

Func. diagram: 3610

**Description:** Sets the traversing distance for incremental jog 2.

Refer to: p2586, p2590, p2591 Dependency:

Incremental jog 2 is started with BI: p2591 = 1 signal and BI: p2590 = 0/1 signal. Note:

With BI: p2590 = 0 signal, incremental jogging is interrupted.

p2589

SERVO\_S110-DP (EPOS),

SERVO\_S110-CAN (FPOS)

SERVO S110-PN (EPOS)

Description:

BI: EPOS jog 1 signal source / Jog 1 S\_src Can be changed: T

Data type: Unsigned32 / Binary P-Group: Basic positioner

Not for motor type: -Min

Calculated: -Access level: 1 Func. diagram: 3610, 3625 Dyn. index: -

Unit group: -Unit selection: -Scaling: -Expert list: 1 Max Factory setting

Sets the signal source for jog 1.

When jogging, the axis is accelerated or braked with the maximum acceleration/deceleration (p2572/p2573). Dependency:

BI: p2591 = 0 signal

The axis endlessly moves with the setpoint velocity, jog 1 (p2585).

BI: p2591 = 1 signal

The axis traverses through a parameterized distance (p2585) with the setpoint velocity, jog 1 (p2587).

Calculated: -

Refer to: p2572, p2573, p2585, p2587, p2591

The parameter may be protected as a result of p0922 or p2079 and cannot be changed. Notice:

p2590

# BI: EPOS jog 2 signal source / Jog 2 S\_src

SERVO S110-DP (EPOS),

SERVO\_S110-CAN

(EPOS), SERVO\_S110-PN

(EPOS)

Description:

Can be changed: T

Data type: Unsigned32 / Binary P-Group: Basic positioner

Not for motor type: -Min

Calculated: -Access level: 1

Dyn. index: -Func. diagram: 3610, 3625 Unit group: -Unit selection: -Expert list: 1 Scaling: -Max **Factory setting** 

Sets the signal source for jog 2.

Dependency: When jogging, the axis is accelerated or braked with the maximum acceleration/deceleration (p2572/p2573).

BI: p2591 = 0 signal

The axis endlessly moves with the setpoint velocity, jog 2 (p2586).

BI: p2591 = 1 signal

The axis traverses through a parameterized distance (p2586) with the setpoint velocity, jog 2 (p2588).

Refer to: p2572, p2573, p2586, p2588, p2591

Notice: The parameter may be protected as a result of p0922 or p2079 and cannot be changed.

p2591 BI: EPOS jogging incremental / Jog incr

SERVO\_S110-DP (EPOS).

SERVO\_S110-CAN (EPOS),

SERVO\_S110-PN (EPOS)

Can be changed: T Data type: Unsigned32 / Binary P-Group: Basic positioner

Not for motor type: -Min

Calculated: -Dyn. index: -Unit group: -Scaling: -Max

Access level: 1 Func. diagram: 3610 Unit selection: -Expert list: 1 **Factory setting** 

**Description:** Sets the signal source for jogging incremental.

Access level: 3

Func. diagram: -

Access level: 3

Dependency: Refer to: p2585, p2586, p2587, p2588, p2589, p2590

CI: EPOS LU/revolution LU/mm / LU/rev LU/mm p2593

SERVO S110-DP

(EPOS),

SERVO\_S110-CAN

(EPOS),

SERVO\_S110-PN (EPOS)

**Description:** 

Can be changed: T Calculated: -

Data type: Unsigned32 / FloatingPoint32 P-Group: Basic positioner

Not for motor type: -

Min

Unit selection: -Unit group: -Scaling: -Expert list: 1 Max **Factory setting** 2524[0]

Sets the signal source for the reference of the internal length units LU to motor revolution for rotary encoders and to

Dyn. index: -

mm for linear encoders.

Dependency: Refer to: p0404, r2524, p2594

Note: The signal value is used to convert the length unit to the speed or velocity setpoint.

p2594 CI: EPOS Maximum velocity externally limited / v Max ext lim

SERVO S110-DP

(EPOS), SERVO S110-CAN

(EPOS), SERVO\_S110-PN (EPOS)

Can be changed: T Data type: Unsigned32 / FloatingPoint32

P-Group: Basic positioner Not for motor type: -Min

must be correctly interconnected.

Calculated: -Dyn. index: -Unit group: -

Func. diagram: -Unit selection: -Scaling: p2000 Expert list: 1 Max **Factory setting** 0

Description: Sets the signal source for the externally limited maximum velocity.

Dependency: Refer to: r2524, p2571, p2593

Warning: In order that the externally limited velocity can be effective for the EPOS operating modes, connector input p2593

/!\

p2595

BI: EPOS referencing start / Ref start

SERVO S110-DP (EPOS),

SERVO\_S110-CAN (EPOS),

SERVO\_S110-PN (EPOS)

Can be changed: T Calculated: -Access level: 1

Data type: Unsigned32 / Binary Dyn. index: -Func. diagram: 3612, 3625,

3614

P-Group: Basic positioner Unit group: -Unit selection: -Not for motor type: -Scaling: -Expert list: 1 Min Max **Factory setting** 

Description: Sets the signal source to start the "search for reference" or "flying referencing".

> BI: p2595 = 0/1 signal Referencing is started. BI: p2595 = 1/0 signal Referencing is interrupted.

Dependency: Refer to: p2597, p2598, p2599, r2684

Notice: The parameter may be protected as a result of p0922 or p2079 and cannot be changed.

Note: Search for reference (BI: p2597 = 0 signal):

The reference point approach can only be activated (0/1 edge) after traversing motion that is being processed has

been completed.

With the start, where relevant, the state signal "reference point set" (r2684.11) is reset.

Flying referencing (BI: p2597 = 1 signal):

With the start, the state signal "reference point set" (r2684.11) is not reset.

p2596 BI: EPOS set reference point / Set ref\_pt

SERVO S110-DP

(EPOS),

SERVO\_S110-CAN (EPOS),

SERVO S110-PN (EPOS)

Can be changed: T Calculated: -

Access level: 1 Data type: Unsigned32 / Binary Dyn. index: -Func. diagram: 3612 Unit selection: -P-Group: Basic positioner Unit group: -Expert list: 1 Not for motor type: -Scaling: -Min Max **Factory setting** 

0

**Description:** Sets the signal source for the "set reference point".

Dependency: Refer to: p2598, p2599, r2684

Notice: The parameter may be protected as a result of p0922 or p2079 and cannot be changed.

Note: Reference point setting is effective in the following operating states:

- in the basic state

Can be changed: T

- for FIXED STOP with progress condition END (corresponds to the initial state). - for traversing block interrupted via BI: p2640 = 0 signal (intermediate stop).

- for EPOS not enabled (BI: p2656 = 0 signal) and position actual value valid (BI: p2658 = 1 signal).

BI: EPOS referencing type selection / Ref\_typ select p2597

SERVO S110-DP

(EPOS).

SERVO\_S110-CAN

(EPOS),

SERVO\_S110-PN

(EPOS)

P-Group: Basic positioner

Data type: Unsigned32 / Binary

Not for motor type: -

Min

Dvn. index: -

Calculated: -

Scaling: -Max

Unit group: -

3625 Unit selection: -Expert list: 1

**Factory setting** 

Access level: 1

Func. diagram: 3612, 3614.

**Description:** Sets the signal source to select referencing type.

> 1 signal: Flying referencing 0 signal: Search for reference

Dependency: Refer to: p2595

Note: Referencing is activated as follows:

- Select the referencing type (BI: p2597) - Start referencing (BI: p2595 = 0/1 signal)

p2598[0...3] CI: EPOS reference point coordinate signal source / Ref\_pt coord S\_src

SERVO\_S110-DP (CI- Can be changed: T loop pos ctrl, EPOS), SERVO\_S110-CAN (Cl-loop pos ctrl,

EPOS), SERVO S110-PN (CI-

loop pos ctrl, EPOS)

Data type: Unsigned32 / Integer32

P-Group: Closed loop position control Not for motor type: -

Calculated: -Dyn. index: -Unit group: -

Scaling: -Max

Access level: 1

Func. diagram: 3612, 3614 Unit selection: -

Expert list: 1 **Factory setting** [0] 2599[0] [1] 0 [2] 0

[3] 0

Description: Sets the signal source for the reference point coordinate.

This value is used as reference for the following referencing operations:

- search for reference - set reference point - flying referencing - absolute value adjustment

[0] = Closed-loop position control

[1] = Encoder 1 [2] = Encoder 2 [3] = Reserved

Dependency: Refer to: p2502, p2507, p2595, p2596, p2597, p2599

Index:

Note: When the function module "basic positioner" (r0108.4 = 1) is activated, the following applies:

Incremental measuring system:

After the reference point is reached, the drive accepts the actual axis position from the position received via the

connector input CI: p2598[0].

Absolute encoder:

When adjusting the encoder, the position received via the connector input is set as the actual axis position. The

position offset to the actual encoder value is displayed in p2525.

p2599 CO: EPOS reference point coordinate value / Ref pt coord val

SERVO\_S110-DP (CI- Can be changed: U, T loop pos ctrl). SERVO\_S110-CAN (CI-loop pos ctrl), SERVO\_S110-PN (CIloop pos ctrl)

Data type: Integer32 P-Group: Closed loop position control

Dvn. index: -Unit group: -Scaling: -Max

Calculated: -

Access level: 1 Func. diagram: 3612 Unit selection: -Expert list: 1

Factory setting

0 [LU]

-2147482648 [LU]

Not for motor type: -

2147482647 [LU]

Description: Sets the position value for the reference point coordinate.

This value is set as the actual axis position after referencing or adjustment.

Dependency: Refer to: p2507, p2525, p2595, p2596, p2597, p2598

p2600 EPOS search for reference reference point offset / Ref\_pt offset

SERVO\_S110-DP (EPOS),

SERVO\_S110-CAN

(EPOS), SERVO S110-PN (EPOS)

Can be changed: U, T Data type: Integer32 P-Group: Basic positioner Not for motor type: -Min

-2147482648 [LU]

Calculated: -Dvn. index: -Unit group: -Scaling: -Max

Func. diagram: 3612 Unit selection: -Expert list: 1 **Factory setting** 

Access level: 1

2147482647 [LU] 0 [LU]

**Description:** Sets the reference point offset for search for reference.

Dependency: Refer to: p2598

p2601 EPOS flying referencing inner window / Inner window

SERVO\_S110-DP

(FPOS) SERVO\_S110-CAN

(EPOS).

SERVO S110-PN (EPOS)

Can be changed: U, T Data type: Integer32 P-Group: Basic positioner

Not for motor type: -Min 0 [LU]

Calculated: -Dyn. index: -Unit group: -Scaling: -Max

Access level: 1 Func. diagram: 3614 Unit selection: -Expert list: 1 Factory setting

2147482647 [LU] 0 [LU]

Description: Sets the inner window for flying referencing.

The evaluation of the inner window is de-activated.

Dependency: Refer to: p2597, p2602, r2684

The inner window must be set so that it is smaller than the outer window. Notice:

Note: If the difference between the reference point coordinate and detected actual position is less than the inner window.

then no correction is executed for a referenced axis.

If the difference between the reference point coordinate and detected actual position is greater than the inner window

and less than the outer window (p2602), then a correction is executed for a referenced axis.

p2602 EPOS flying referencing outer window / Outer window

SERVO S110-DP (EPOS),

SERVO S110-CAN

(EPOS), SERVO\_S110-PN (EPOS)

Description:

Can be changed: U, T Data type: Integer32 P-Group: Basic positioner Not for motor type: -Min

Calculated: -Dyn. index: -Unit group: -Scaling: -Max 2147482647 [LU] Access level: 1 Func. diagram: 3614 Unit selection: -Expert list: 1 Factory setting

0 [LU]

Sets the outer window for flying referencing.

0 [LU]

Value = 0

The evaluation of the outer window is de-activated.

Dependency: Refer to: p2597, r2684

Refer to: A07489

Notice: The inner window must be set so that it is smaller than the outer window.

Note: If the difference between the reference point coordinate and detected actual position is greater than the outer

window, then no correction is executed for the referenced axis. Further, an appropriate message is output and

Calculated: -

Dyn. index: -

Unit group: -

Calculated: -

Dyn. index: -

Unit group: -

Calculated: -

Dvn. index: -

Unit group: -

Scaling: -

Max

Scaling: -

Max

Access level: 1

Unit selection: -

Factory setting

Access level: 1

Unit selection: -

**Factory setting** 

Access level: 1

Unit selection: -

Factory setting

5000 [1000 LU/min]

Expert list: 1

Func. diagram: 3612

Expert list: 1

Func. diagram: 3612

Expert list: 1

Func. diagram: 3635

r2684 3 is set to 1

Can be changed: U, T

P-Group: Basic positioner

Data type: Integer32

Not for motor type: -

p2603 EPOS flying referencing, positioning mode relative / Pos mode relative

SERVO\_S110-DP

(EPOS), SERVO S110-CAN

(EPOS),

SERVO S110-PN

**Description:** 

(EPOS)

Min

0

Sets the relative positioning mode for flying referencing.

Value = 1:

The corrected setpoint is not calculated into the traversing distance.

Value = 0:

The corrected setpoint is calculated into the traversing distance.

Dependency: Refer to: p2597, p2623, p2648

Caution: For p2603 = 0 the direction can change.

p2604 BI: EPOS search for reference start direction / Srch for ref dir

SERVO S110-DP

(EPOS),

SERVO\_S110-CAN

(EPOS), SERVO S110-PN

(EPOS)

Description:

Dependency:

Min

P-Group: Basic positioner Not for motor type: -

Can be changed: T

Data type: Unsigned32 / Binary

Sets the signal sources for the start direction of the search for reference. 1 signal: Start in the negative direction.

0 signal: Start in the positive direction. Refer to: p2583, p2595, p2597

p2605 EPOS search for reference approach velocity reference cam / v\_appr ref\_cam

SERVO\_S110-DP

(EPOS),

SERVO\_S110-CAN

(EPOS). SERVO\_S110-PN

(EPOS)

Description:

Dependency:

Note:

P-Group: Basic positioner Not for motor type: -

Can be changed: U, T

Data type: Unsigned32

Scaling: -Max

1 [1000 LU/min] 40000000 [1000 LU/min] Sets the approach velocity to the reference cam for the search for reference.

The search for reference only starts with the approach velocity to the reference cam when there is a reference cam (p2607 = 1)

Refer to: p2595, p2597, p2604, p2606, p2607

When traversing to the reference cam, the velocity override is effective.

If, at the start of the search for reference, the axis is already at the reference cam, then the axis immediately starts to

traverse to the zero mark.

p2606 EPOS search for reference reference cam maximum distance / Ref\_cam max s

SERVO S110-DP

(EPOS),

SERVO\_S110-CAN

(EPOS),

(EPOS)

Note:

SERVO S110-PN

Data type: Unsigned32 P-Group: Basic positioner Not for motor type: -Min

Can be changed: U, T

Dyn. index: -Unit group: -Scaling: -Max

2147482647 [LU]

Calculated: -

Dyn. index: -

Calculated: -

Func. diagram: 3612 Unit selection: -Expert list: 1 **Factory setting** 2147482647 [LU]

Access level: 1

Unit selection: -

Factory setting

Expert list: 1

Func. diagram: 3612

Access level: 1

**Description:** Sets the maximum distance after the start of the search for reference when traversing to the reference cam. Dependency: Refer to: p2595, p2597, p2604, p2605, p2607

0 [LU]

Refer to: F07458

When using a reversing cam, the maximum distance must be set appropriately long.

p2607 EPOS search for reference reference cam present / Ref\_cam pres

SERVO\_S110-DP

(EPOS), SERVO\_S110-CAN

(FPOS)

SERVO S110-PN (EPOS)

Description:

Can be changed: U, T Data type: Unsigned8 P-Group: Basic positioner

Not for motor type: -Min

n

Unit group: -Scaling: -Max

Sets whether or not a reference cam is present for the search for reference. Value = 1: Reference cam present.

Value = 0: No reference cam present.

Dependency: Refer to: p2595, p2597, p2604, p2605, p2606

Can be changed: U, T

p2608 EPOS search for reference approach velocity zero mark / v\_appr ref\_ZM

SERVO S110-DP

(EPOS),

SERVO S110-CAN (EPOS),

SERVO\_S110-PN

(EPOS)

**Description:** Dependency: Min

Data type: Unsigned32 P-Group: Basic positioner

Not for motor type: -1 [1000 LU/min]

Calculated: -Dyn. index: -Unit group: -

Scaling: -Max 40000000 [1000 LU/min] Access level: 1 Func. diagram: 3612 Unit selection: -Expert list: 1 **Factory setting** 300 [1000 LU/min]

Sets the approach velocity after detecting the reference cam to search for the zero mark for the search for reference. If there is no reference cam (p2607 = 0), the search for reference immediately starts with the axis traversing to the

zero mark

Refer to: p2595, p2597, p2604, p2607, p2609, p2610 Caution:

If the reference cam is not adjusted so that at each search for reference the same zero mark for synchronization is detected, then an "incorrect" axis reference point is obtained.

After the reference cam has been left, the search for the zero mark is activated with a time delay due to internal factors. This is the reason that the reference cam should be adjusted in this center between two zero marks and the

approach velocity should be adapted to the distance between two zero marks.

Note: The velocity override is not effective when traversing to the zero mark.

p2609 EPOS search for reference max distance ref cam and zero mark / Max s ref\_cam ZM

SERVO\_S110-DP (EPOS),

SERVO\_S110-CAN (EPOS),

SERVO\_S110-PN (EPOS)

Can be changed: U, T Data type: Unsigned32 P-Group: Basic positioner Not for motor type: -Min

Calculated: -Dyn. index: -Unit group: -Scaling: -Max

2147482647 [LU]

Access level: 1 Func. diagram: 3612 Unit selection: -Expert list: 1 **Factory setting** 

20000 [LU]

**Description:** Sets the maximum distance after leaving the reference cam when traversing to the zero mark.

Dependency: Refer to: p2595, p2597, p2604, p2607, p2608, p2610

Refer to: F07459

0 [LU]

p2610 EPOS search for ref. tol. bandwidth for distance to zero mark / Tol band to ZM

SERVO S110-DP

(EPOS),

SERVO\_S110-CAN

(EPOS),

SERVO S110-PN

**Description:** 

(EPOS)

P-Group: Basic positioner Not for motor type: -

Can be changed: U, T

Min

Dyn. index: -Data type: Unsigned32 Unit group: -Scaling: -Max

2147482647 [LU]

Calculated: -

Expert list: 1 **Factory setting** 2147482647 [LU]

Access level: 1

Unit selection: -

Access level: 1

Unit selection: -

**Factory setting** 

Expert list: 1

Func. diagram: 3612

Expert list: 1

Func. diagram: 3612

Access level: 1

Unit selection: -

Func. diagram: 3612

Sets the tolerance bandwidth for the distance to the zero mark

The zero mark is evaluated within the maximum distance between the reference cam and zero mark (p2609) minus

the tolerance bandwidth for the distance to the zero mark (p2610).

Dependency: Refer to: p2609

0 [LU]

p2611 EPOS search for reference approach velocity reference point / v appr ref pt

SERVO S110-DP

(EPOS), SERVO S110-CAN

(EPOS),

SERVO S110-PN (EPOS)

Description:

Can be changed: U, T Data type: Unsigned32 P-Group: Basic positioner

Min

Can be changed: T

Not for motor type: -

1 [1000 LU/min]

Calculated: -Dyn. index: -Unit group: -

Max 40000000 [1000 LU/min]

Scaling: -

Calculated: -

**Factory setting** 300 [1000 LU/min]

Sets the approach velocity after detecting the zero mark to approach the reference point.

Dependency: Refer to: p2595, p2597, p2604, p2607, p2609, p2610

When traversing to the reference point, the velocity override is not effective. Note:

p2612 BI: EPOS search for reference reference cam / Ref cam

SERVO S110-DP

(EPOS),

SERVO S110-CAN

**Description:** 

(EPOS), SERVO\_S110-PN (EPOS)

P-Group: Basic positioner Not for motor type: -

Min

Data type: Unsigned32 / Binary Dyn. index: -Unit group: -Scaling: -Max

Sets the signal source for the reference cam. Refer to: p2607

Dependency:

Notice: The parameter may be protected as a result of p0922 or p2079 and cannot be changed.

p2613 BI: EPOS search for reference reversing cam minus / Rev minus

SERVO\_S110-DP (EPOS),

SERVO\_S110-CAN (EPOS),

SERVO\_S110-PN (EPOS)

Not for motor type: -Min

Can be changed: T

P-Group: Basic positioner

Data type: Unsigned32 / Binary Dyn. index: -Unit group: -Scaling: -Max

Calculated: -

Access level: 1 Func. diagram: 3612 Unit selection: -Expert list: 1

**Factory setting** 

**Description:** Sets the signal source for the reversing cam in the negative direction of travel.

> 1 signal: Reversing cam not reached. 0 signal: Reversing cam reached.

Dependency: Refer to: p2614

Note:

If, during the search for reference from the reversing cam minus and plus, a 0 signal is detected, then the axis

remains stationary (at standstill).

p2614 BI: EPOS search for reference reversing cam plus / Rev plus

SERVO S110-DP

(EPOS),

(EPOS),

SERVO S110-PN (EPOS)

**Description:** 

Data type: Unsigned32 / Binary SERVO\_S110-CAN

Can be changed: T

P-Group: Basic positioner Not for motor type: -

Unit group: -Scaling: -Min

Max

Calculated: -

Dyn. index: -

Access level: 1 Func. diagram: 3612 Unit selection: -Expert list: 1 **Factory setting** 

Access level: 1

Unit selection: -

Access level: 1

Unit selection: -

**Factory setting** 

Expert list: 1

-1

Func. diagram: 3616

Func. diagram: 3616

Sets the signal source for the reversing cam in the negative direction of travel.

1 signal: Reversing cam not reached. 0 signal: Reversing cam reached.

Dependency: Refer to: p2613

Note: If, during the search for reference from the reversing cam minus and plus, a 0 signal is detected, then the axis

remains stationary (at standstill).

p2615 EPOS maximum number of traversing blocks / Trav\_block qty max

SERVO S110-DP (EPOS),

SERVO\_S110-CAN (EPOS),

SERVO\_S110-PN (EPOS)

Can be changed: C2(17) Data type: Unsigned8 P-Group: Basic positioner

Not for motor type: -Min

1

Can be changed: U, T

P-Group: Basic positioner

Data type: Integer16

Dyn. index: -

Unit group: -Scaling: -Max 16

Calculated: -

Unit group: -

Scaling: -

Max

63

Dyn. index: p2615

Calculated: -

Expert list: 1 **Factory setting** 16

**Description:** Sets the maximum number of traversing blocks that are available.

Dependency: Refer to: p2616, p2617, p2618, p2619, p2620, p2621, p2622, p2623, p2624

p2616[0...n] EPOS traversing block block number / Trav\_blk, blkNo.

SERVO\_S110-DP (EPOS),

SERVO\_S110-CAN

(EPOS), SERVO\_S110-PN

(EPOS)

Not for motor type: -

Min -1

Sets a block number. **Description:** 

0 ... 63: Valid block number. Dependency: The number of indices depends on p2615.

Refer to: p2615, p2617, p2618, p2619, p2620, p2621, p2622, p2623, p2624

p2617[0...n] EPOS traversing block position / Trav block pos

SERVO S110-DP (EPOS), SERVO S110-CAN

(EPOS), SERVO\_S110-PN (EPOS)

Can be changed: U, T Data type: Integer32 P-Group: Basic positioner

Not for motor type: -Min -2147482648 [LU]

Calculated: -Unit group: -Scaling: -Max

-1: Invalid block number. These blocks are not taken into account.

Dyn. index: p2615

Access level: 1 Func. diagram: 3616 Unit selection: -Expert list: 1 **Factory setting** 

2147482647 [LU] 0 [LU]

**Description:** Sets the target position for the traversing block. Dependency: The number of indices depends on p2615.

Refer to: p2615, p2616, p2618, p2619, p2620, p2621, p2622, p2623, p2624

Note: The target position is approached in either relative or absolute terms depending on p2623.

p2618[0...n] EPOS traversing block velocity / Trav\_block v

SERVO S110-DP

(EPOS),

(EPOS),

**Description:** 

Dependency:

SERVO\_S110-CAN

SERVO S110-PN (EPOS)

Can be changed: U, T Calculated: -Dyn. index: p2615 Data type: Integer32 Unit group: -

P-Group: Basic positioner Not for motor type: -

Min

1 [1000 LU/min] Sets the velocity for the traversing block.

The number of indices depends on p2615.

Refer to: p2615, p2616, p2617, p2619, p2620, p2621, p2622, p2623, p2624, p2646

EPOS traversing block acceleration override / Trav\_block a\_over

Scaling: -

Calculated: -

Unit group: -

Scaling: -

100.0 [%]

Calculated: -

Unit group: -

Scaling: -

100.0 [%]

Max

Dyn. index: p2615

Max

Dyn. index: p2615

40000000 [1000 LU/min]

Max

Note: The velocity can be influenced using the velocity override (p2646).

p2619[0...n]

SERVO\_S110-DP (EPOS), SERVO\_S110-CAN

(EPOS), SERVO S110-PN

(EPOS)

Can be changed: U, T Data type: FloatingPoint32

P-Group: Basic positioner Not for motor type: -Min

Can be changed: U, T

Not for motor type: -

Min

1.0 [%]

Data type: FloatingPoint32

P-Group: Basic positioner

1.0 [%] Sets the acceleration override for the traversing block.

**Description:** 

Dependency:

The override refers to the maximum acceleration (p2572). The number of indices depends on p2615.

Refer to: p2572, p2615, p2616, p2617, p2618, p2620, p2621, p2622, p2623, p2624

EPOS traversing deceleration override / Trav block -a over

Refer to: p2573, p2615, p2616, p2617, p2618, p2619, p2621, p2622, p2623, p2624

p2620[0...n]

SERVO S110-DP

(EPOS), SERVO S110-CAN

(EPOS), SERVO\_S110-PN

(EPOS)

**Description:** 

Dependency:

Notice:

EPOS traversing block task / Trav\_block task

Sets the deceleration override for the traversing block. The override refers to the maximum deceleration (p2573).

The number of indices depends on p2615.

deceleration override remains effective.

SERVO\_S110-DP (EPOS),

p2621[0...n]

SERVO\_S110-CAN (EPOS),

SERVO S110-PN (EPOS)

**Description:** Sets the required task for the traversing block. Value: **POSITIONING** 1.

Min

2: FIXED STOP 3. **ENDLESS POS** 4: ENDLESS NEG 5: WAITING **GOTO** 

Can be changed: U, T

P-Group: Basic positioner

Data type: Integer16

Not for motor type: -

Calculated: -

Dyn. index: p2615 Unit group: -Scaling: -Max

If, when calculating the traversing profile, it is identified that the target position of the next block with the programmed deceleration override will not be reached without direction reversal (flying block change), then the old (actual)

Access level: 1 Func. diagram: 3616

Access level: 1

Unit selection: -

**Factory setting** 

Access level: 1

Unit selection: -

Factory setting

Access level: 1

Unit selection: -

**Factory setting** 

Expert list: 1

100.0 [%]

Func. diagram: 3616

Expert list: 1

100.0 [%]

Func. diagram: 3616

600 [1000 LU/min]

Expert list: 1

Func. diagram: 3616

Unit selection: -Expert list: 1 **Factory setting** 

SINAMICS S110

Access level: 1

Unit selection: -

**Factory setting** 

Access level: 1

Unit selection: -

**Factory setting** 

Expert list: 1

Func. diagram: 3515, 3616

Expert list: 1

Func. diagram: 3616

7: SET O 8: RESET\_O **JERK** 

Dependency: The number of indices depends on p2615.

Refer to: p2615, p2616, p2617, p2618, p2619, p2620, p2622, p2623, p2624

#### p2622[0...n] EPOS traversing block task parameter / Trav\_blck task\_par

SERVO S110-DP

(EPOS),

SERVO\_S110-CAN

(EPOS)

Description: Dependency:

Note:

(EPOS), SERVO\_S110-PN

Data type: Integer32 P-Group: Basic positioner Not for motor type: -

Can be changed: U, T

Min -2147483648

Sets additional information/data of the appropriate task for the traversing block.

The number of indices depends on p2615. Refer to: p2615, p2616, p2617, p2618, p2619, p2620, p2621, p2623, p2624

The following should be set depending on the task:

FIXED STOP: Clamping torque and clamping force (rotary 0...65536 [0.01 Nm], linear 0...65536 [N])

Calculated: -

Unit group: -

Dyn. index: p2615

Calculated: -

Unit group: -

Scaling: -

2147483647

Max

Dyn. index: p2615

WAIT: Delay time [ms] GOTO: Block number

SET\_O: 1, 2 or 3 - set direct output 1, 2 or 3 (both) RESET\_O: 1, 2 or 3 - set direct output 1, 2 or 3 (both)

JERK: 0 - de-activate, 1 - activate

#### p2623[0...n] EPOS traversing block task mode / Trav\_block mode

SERVO\_S110-DP (EPOS),

SERVO\_S110-CAN (EPOS),

SERVO\_S110-PN (EPOS)

Description:

Min

Can be changed: U, T

Data type: Unsigned16

Not for motor type: -0

P-Group: Basic positioner

Scaling: -Max 65535 Sets the influence of the task for the traversing block.

Value = 0000 cccc bbbb aaaa cccc: Positioning mode cccc = 0000 --> ABSOLUTE cccc = 0001 --> RELATIVE

cccc = 0010 --> ABS POS (only for a rotary axis with modulo correction) cccc = 0011 --> ABS NEG (only for a rotary axis with modulo correction)

bbbb: Progression condition bbbb = 0000 --> END

bbbb = 0001 --> CONTINUE WITH STOP bbbb = 0010 --> CONTINUE FLYING bbbb = 0011 --> CONTINUE EXTERNAL bbbb = 0100 --> CONTINUE EXTERNAL WAIT bbbb = 0101 --> CONTINUE EXTERNAL ALARM

aaaa: IDs

aaaa = 000x --> show/hide block (x = 0: show, x = 1: hide)

Dependency: The number of indices depends on p2615.

Refer to: p2615, p2616, p2617, p2618, p2619, p2620, p2621, p2622, p2624

p2624 EPOS traversing block sorting / Trav\_block sort

SERVO S110-DP

(EPOS),

SERVO\_S110-CAN

(EPOS),

SERVO\_S110-PN (EPOS)

**Description:** 

Calculated: -Can be changed: U, T

Dyn. index: -Data type: Unsigned16 P-Group: Basic positioner Unit group: -Not for motor type: -Scaling: -

Min Max 0

Sets the traversing blocks for sorting corresponding to their block number.

Procedure: Set p2624 = 0 --> 1.

Sorting is started and the parameters are automatically reset to zero once the operation has been completed.

Refer to: p2615, p2616, p2617, p2618, p2619, p2620, p2621, p2622, p2623 Dependency:

Note: After sorting, the traversing blocks are written at the beginning of the memory in increasing sequence without any

BI: EPOS traversing block selection bit 0 / Trav\_blk sel bit 0

gaps.

p2625

SERVO S110-DP (EPOS),

SERVO\_S110-CAN (EPOS),

SERVO\_S110-PN (EPOS)

Can be changed: T

Data type: Unsigned32 / Binary P-Group: Basic positioner

Not for motor type: -Min

Calculated: -Dyn. index: -

Unit group: -Scaling: -

Calculated: -

Max

Description: Sets the signal source to select the traversing block, bit 0.

Dependency: Binector inputs p2625, p2626, p2627, p2628, p2629 and p2630 are used to select one of the maximum of 64

traversing blocks.

Can be changed: T

Refer to: p2626, p2627, p2628, p2629, p2630

p2626

BI: EPOS traversing block selection bit 1 / Trav\_blk sel bit 1

SERVO S110-DP (EPOS),

SERVO\_S110-CAN

(EPOS), SERVO\_S110-PN

(EPOS)

Description:

Dependency:

Not for motor type: -

Min

Data type: Unsigned32 / Binary P-Group: Basic positioner

Dyn. index: -Unit group: -Scaling: -Max

Sets the signal source to select the traversing block, bit 1.

Binector inputs p2625, p2626, p2627, p2628, p2629 and p2630 are used to select one of the maximum of 64 traversing blocks.

Refer to: p2625, p2627, p2628, p2629, p2630

p2627

BI: EPOS traversing block selection bit 2 / Trav\_blk sel bit 2

SERVO\_S110-DP (EPOS),

SERVO\_S110-CAN (EPOS),

SERVO\_S110-PN (EPOS)

Description:

Dependency:

Can be changed: T

Data type: Unsigned32 / Binary P-Group: Basic positioner

Not for motor type: -Min

Unit group: -Scaling: -Max

Calculated: -

Dyn. index: -Func. diagram: 3616, 3640 Unit selection: -Expert list: 1 **Factory setting** 

Sets the signal source to select the traversing block, bit 2.

Binector inputs p2625, p2626, p2627, p2628, p2629 and p2630 are used to select one of the maximum of 64

traversing blocks.

Refer to: p2625, p2626, p2628, p2629, p2630

Access level: 1

Unit selection: -

**Factory setting** 

Access level: 1

Unit selection: -

**Factory setting** 

Access level: 1

Unit selection: -

**Factory setting** 

Access level: 1

Expert list: 1

Func. diagram: 3616, 3640

Expert list: 1

Func. diagram: 3616, 3640

Expert list: 1

Func. diagram: 3616

Access level: 1

Func. diagram: 3616, 3640

p2628 BI: EPOS traversing block selection bit 3 / Trav\_blk sel bit 3

SERVO S110-DP

(EPOS),

SERVO\_S110-CAN

(EPOS), SERVO S110-PN (EPOS)

**Description:** 

Calculated: -Can be changed: T Data type: Unsigned32 / Binary

Dyn. index: -Unit group: -

Unit selection: -Expert list: 1 Scaling: -Max **Factory setting** 

Sets the signal source to select the traversing block, bit 3.

Dependency: Binector inputs p2625, p2626, p2627, p2628, p2629 and p2630 are used to select one of the maximum of 64

traversing blocks.

P-Group: Basic positioner

Not for motor type: -

Min

Refer to: p2625, p2626, p2627, p2629, p2630

p2629 BI: EPOS traversing block selection bit 4 / Trav blk sel bit 4

SERVO S110-DP

(EPOS), SERVO S110-CAN

(EPOS), SERVO S110-PN (EPOS)

Can be changed: T

Data type: Unsigned32 / Binary P-Group: Basic positioner

Not for motor type: -Min

Calculated: -Access level: 1 Dyn. index: -Func. diagram: 3616, 3640

Unit group: -Unit selection: -Scaling: -Expert list: 1 Max **Factory setting** 

Description: Sets the signal source to select the traversing block, bit 4.

Dependency: Binector inputs p2625, p2626, p2627, p2628, p2629 and p2630 are used to select one of the maximum of 64

traversing blocks.

Refer to: p2625, p2626, p2627, p2628, p2630

p2630 BI: EPOS traversing block selection bit 5 / Trav\_blk sel bit 5

SERVO\_S110-DP (EPOS),

SERVO\_S110-CAN (EPOS),

SERVO\_S110-PN (EPOS)

Can be changed: T Data type: Unsigned32 / Binary

P-Group: Basic positioner Not for motor type: -Min

Calculated: -Dvn. index: -

Unit group: -Scaling: -Max

Unit selection: -Expert list: 1 **Factory setting** 

Access level: 1

Func. diagram: 3616, 3640

Description: Sets the signal source to select the traversing block, bit 5.

Dependency: Binector inputs p2625, p2626, p2627, p2628, p2629 and p2630 are used to select one of the maximum of 64

traversing blocks.

Refer to: p2625, p2626, p2627, p2628, p2629

BI: EPOS activate traversing task (0 -> 1) / Trav task act p2631

SERVO\_S110-DP

(EPOS),

SERVO\_S110-CAN (EPOS),

SERVO\_S110-PN (EPOS)

Dependency:

P-Group: Basic positioner

Can be changed: T

Not for motor type: -Min

Data type: Unsigned32 / Binary Max

Calculated: -Dyn. index: -Unit group: -Scaling: -

Func. diagram: 3616, 3625 Unit selection: -Expert list: 1

**Factory setting** 

Access level: 1

Description: Sets the signal source for "activating traversing task".

BI: p2631 = 0/1 signal

The traversing task, selected using BI: p2625 ... p2630, is started. Refer to: p2625, p2626, p2627, p2628, p2629, p2630, p2640, p2641

Notice: The parameter may be protected as a result of p0922 or p2079 and cannot be changed.

Note: To start a traversing block, the axis must be referenced (r2684.11 = 1).

> The status signal r2684.12 = 0/1 signal is used for acknowledgement. A traversing task can be influenced using the following signals:

- intermediate stop via BI: p2640. - reject traversing task via BI: p2641.

p2632 EPOS external block change evaluation / Ext BlckChg eval

SERVO S110-DP

(EPOS),

SERVO\_S110-CAN (EPOS).

(EPOS)

SERVO S110-PN

Min 0

Refer to: p2623, p2633, r2677, r2678

Dependency:

Description:

Value:

Note:

p2633

(EPOS), SERVO\_S110-CAN (EPOS),

SERVO\_S110-PN

SERVO S110-DP

(EPOS)

**Description:** 

Dependency:

Notice:

Note:

p2634[0...n] SERVO S110-DP (CI- Can be changed: U, T

loop pos ctrl),

(Cl-loop pos ctrl), SERVO\_S110-PN (CIloop pos ctrl)

SERVO S110-CAN

Dependency: Note:

**Description:** 

Can be changed: T Calculated: -Dyn. index: -Data type: Integer16

P-Group: Basic positioner Unit group: -Not for motor type: -Scaling: -Max

Sets the mode to evaluate "external block change".

0: External block change via the measuring probe 1: External block change via BI: p2633

In the mode "external block change via measuring probe (p2632 = 0), the following applies: When starting a traversing block with the block change enable CONTINUE\_EXTERNAL,

CONTINUE\_EXTERNAL\_WAIT and CONTINUE\_EXTERNAL\_ALARM an activated "flying referencing" is interrupted. After ending the block, "flying referencing" must be re-activated via BI: p2595 = 0/1 signal.

Calculated: -

Access level: 1

Unit selection: -

Factory setting

Access level: 1

Unit selection: -

**Factory setting** 

Access level: 1

Unit selection: -

**Factory setting** 

Expert list: 1

1000 [LU]

Func. diagram: 3617, 4025

Expert list: 1

Func. diagram: 3615

Expert list: 1

Func. diagram: 3615, 3616

BI: EPOS external block change (0 -> 1) / Ext BlckChg (0->1)

Can be changed: T

Data type: Unsigned32 / Binary P-Group: Basic positioner

Not for motor type: -Min

Dyn. index: -Unit group: -Scaling: -Max

Sets the signal source for "external block change". BI: p2633 = 0/1 signal The evaluation of the signal is only active p2632 = 1.

Refer to: p2623, p2632, p2640, p2641, r2677, r2678 The parameter may be protected as a result of p0922 or p2079 and cannot be changed.

A 0/1 edge initiates a flying block change in the subsequent traversing block. When the external block change is identified, the actual position is saved in r2678.

A traversing task can be influenced using the following signals:

- intermediate stop via BI: p2640. - reject traversing task via BI: p2641.

EPOS fixed stop maximum following error / Following err max

Data type: Unsigned32

P-Group: Closed loop position control

Refer to: r2526, p2621, r2675

Not for motor type: -Min

Scaling: Max 0 [LU]

2147482647 [LU] Sets the following error to detect the "fixed stop reached" state (r2526.4).

The state "fixed stop reached" is detected if the following error exceeds the theoretically calculated following error value by p2634.

Calculated: -

Unit group: -

Dyn. index: DDS, p0180

Access level: 3

Unit selection: -

Func. diagram: 3616, 3617

p2635 EPOS fixed stop monitoring window / Fixed stop monit

SERVO S110-DP (CI- Can be changed: U, T Calculated: -Access level: 1

loop pos ctrl), SERVO\_S110-CAN (Cl-loop pos ctrl), SERVO S110-PN (CI- Not for motor type: loop pos ctrl)

Dyn. index: -Func. diagram: 3617, 4025 Data type: Unsigned32

P-Group: Closed loop position control Unit group: -Unit selection: -Scaling: -Expert list: 1 Min Max **Factory setting** 2147482647 [LU] 100 [LU] 0 [LU]

**Description:** Sets the monitoring window of the actual position after the fixed stop is reached.

Dependency: Refer to: r2526, r2683

Refer to: F07484

Note: If, after the fixed stop is reached, the end stop shifts in either the positive or negative direction by more than the value

set here, then BO: r2526.5 is set to 1 and an appropriate message is output.

p2637 BI: EPOS fixed stop reached / Fixed stop reached

SERVO S110-DP

(EPOS),

SERVO S110-CAN

(EPOS),

SERVO\_S110-PN (EPOS)

Calculated: -Can be changed: T Access level: 1 Data type: Unsigned32 / Binary Dyn. index: -Func. diagram: 3616, 3617

Unit selection: -P-Group: Basic positioner Unit group: -Not for motor type: -Scaling: -Expert list: 1 **Factory setting** Min Max

2526.4

Description: Sets the signal source for the feedback signal "fixed stop reached".

> BI: p2637 = 1 signal Fixed stop is reached. BI: p2637 = 0 signal Fixed stop is not reached.

Dependency: Refer to: r2526, p2634

Notice: The parameter may be protected as a result of p0922 or p2079 and cannot be changed.

Note: The identification of "fixed stop reached" is, for the factory setting, dependent on the signal BO: r2526.4 (fixed stop

reached). This signal is influenced via p2634 (EPOS fixed stop, maximum following error).

p2638 BI: EPOS fixed stop outside the monitoring window / Fixed stop outside

SERVO\_S110-DP

(EPOS),

SERVO\_S110-CAN (EPOS),

SERVO\_S110-PN

(EPOS)

Can be changed: T Calculated: -

Data type: Unsigned32 / Binary Dyn. index: -P-Group: Basic positioner Unit group: -

Not for motor type: -Scaling: -Expert list: 1 Min Max **Factory setting** 2526.5

**Description:** Sets the signal source for the feedback signal "fixed stop outside the monitoring window".

BI: p2638 = 1 signal

Fixed stop is located outside the monitoring window.

BI: p2638 = 0 signal

Fixed stop is inside the monitoring window.

Dependency: Refer to: r2526, p2635

The identification of "fixed stop outside the monitoring window" is, for the factory setting, dependent on signal BO: Note:

r2526.5 (fixed stop outside window). This signal is influenced via p2635 (EPOS fixed stop monitoring window).

p2639 BI: EPOS torque limit reached / M\_limit reached

SERVO S110-DP

(EPOS),

SERVO\_S110-CAN

(EPOS),

SERVO S110-PN (EPOS)

Calculated: -Can be changed: T

Data type: Unsigned32 / Binary Dyn. index: -P-Group: Basic positioner Unit group: -Not for motor type: -

Expert list: 1 Scaling: -Max **Factory setting** 

1407.7

**Description:** Sets the signal source for the feedback signal "torque limit reached" when traversing to fixed stop.

> BI: p2639 = 1 signal Torque limit is reached. BI: p2639 = 0 signal Torque limit is not reached.

Dependency: Refer to: r1407

Min

Note: The feedback signal from "torque limit reached" is, for the factory setting, dependent on the signal BO: r1407.7

(torque limit reached).

BI: EPOS intermediate stop (0 signal) / Intermediate stop p2640

SERVO\_S110-DP

(EPOS),

SERVO S110-CAN

(EPOS),

SERVO S110-PN (EPOS)

Can be changed: T Calculated: -Access level: 1 Data type: Unsigned32 / Binary

Dyn. index: -Func. diagram: 3616, 3620,

Access level: 3

Unit selection: -

Func. diagram: 3616

P-Group: Basic positioner Unit group: -Unit selection: -Not for motor type: -Scaling: Expert list: 1 Min Max Factory setting

**Description:** Sets the signal source for the "no intermediate stop/intermediate stop".

> BI: p2640 = 1 signal No intermediate stop. BI: p2640 = 0 signal Intermediate stop.

Dependency: Refer to: p2631, p2641, p2647, p2649 Caution: For BI: p2649 = 1 signal, the following applies:

Motion starts without any explicit control signal. Notice: The parameter may be protected as a result of p0922 or p2079 and cannot be changed.

Note: This signal is only effective in the modes "traversing blocks" and "direct setpoint input/MDI".

When activating the intermediate stop, the axis brakes with the parameterized deceleration (p2620 or p2645).

BI: EPOS reject traversing task (0 signal) / Trav\_task reject p2641

SERVO\_S110-DP

(EPOS),

SERVO S110-CAN (EPOS),

SERVO S110-PN

Description:

(EPOS)

Can be changed: T Calculated: -Access level: 1 Data type: Unsigned32 / Binary

Dyn. index: -Func. diagram: 3616, 3620,

3625

P-Group: Basic positioner Unit group: -Unit selection: -Expert list: 1 Not for motor type: -Scaling: -Min Max **Factory setting** 

Sets the signal source for "do not reject traversing task/reject traversing task".

BI: p2641 = 1 signal Do not reject traversing task. BI: p2641 = 0 signal Reject traversing task.

Dependency: Refer to: p2631, p2640, p2647, p2649 Caution: For BI: p2649 = 1 signal, the following applies:

Motion starts without any explicit control signal.

Notice: The parameter may be protected as a result of p0922 or p2079 and cannot be changed. Note: This signal is only effective in the modes "traversing blocks" and "direct setpoint input/MDI".

When activating reject traversing tasks, then the axis brakes with the maximum deceleration (p2573).

p2642 CI: EPOS direct setpoint input/MDI position setpoint / MDI s\_set

SERVO S110-DP

(EPOS),

SERVO\_S110-CAN

(EPOS), SERVO\_S110-PN

Description:

(EPOS)

Can be changed: T Data type: Unsigned32 / Integer32

P-Group: Basic positioner Not for motor type: -

Dvn. index: -Unit group: -Scaling: -

Calculated: -

Func. diagram: 3618 Unit selection: -Expert list: 1 Factory setting 2690[0]

Access level: 1

Sets the signal source for the position setpoint in the mode "direct setpoint input/MDI".

Max

Refer to: p2648, p2649, p2650, p2690 Dependency:

The parameter may be protected as a result of p0922 or p2079 and cannot be changed. Notice: Note: Depending on p2649, the position setpoint is either transferred continuously or edge-triggered.

The position setpoint input is interpreted as length unit [LU].

p2643 CI: EPOS direct setpoint input/MDI velocity setpoint / MDI v\_set

SERVO\_S110-DP

(EPOS), SERVO\_S110-CAN

(EPOS), SERVO\_S110-PN (EPOS)

Calculated: -Can be changed: T Access level: 1 Data type: Unsigned32 / Integer32 Dyn. index: -Func. diagram: 3618 Unit selection: -P-Group: Basic positioner Unit group: -Not for motor type: -Scaling: -Expert list: 1 Max **Factory setting** 

Min 2691[0]

Description: Sets the signal source for the velocity setpoint in the "direct setpoint input/MDI mode".

Dependency: Refer to: p2649, p2650, p2691

Notice: The parameter may be protected as a result of p0922 or p2079 and cannot be changed. Note: Depending on p2649, the velocity setpoint is either transferred continuously or edge-triggered.

The velocity setpoint input is interpreted as [1000 LU/min].

p2644 CI: EPOS direct setpoint input/MDI acceleration override / MDI a over

SERVO S110-DP

(EPOS),

SERVO\_S110-CAN (EPOS),

SERVO\_S110-PN (EPOS)

Can be changed: T

Data type: Unsigned32 / FloatingPoint32

P-Group: Basic positioner Not for motor type: -Min

Dyn. index: -Unit group: -Scaling: PERCENT Max

Calculated: -

Func. diagram: 3618 Unit selection: -Expert list: 1 **Factory setting** 2692[0]

**Description:** Sets the signal source for the acceleration override in the operating mode "direct setpoint input/MDI".

Dependency: Refer to: p2649, p2650, p2692

Notice: The parameter may be protected as a result of p0922 or p2079 and cannot be changed.

Note: Depending on p2649, the acceleration override is either transferred continuously or edge-triggered.

The signal value 4000 hex (16384 dec) corresponds to 100 %.

CI: EPOS direct setpoint input/MDI deceleration override / MDI -a over p2645

SERVO S110-DP

(EPOS), SERVO\_S110-CAN (EPOS).

SERVO S110-PN (EPOS)

Description:

Can be changed: T

Data type: Unsigned32 / FloatingPoint32 P-Group: Basic positioner Not for motor type: -Min

Calculated: -Dyn. index: -Unit group: -Scaling: PERCENT Access level: 1 Func. diagram: 3618 Unit selection: -

Access level: 1

Expert list: 1 **Factory setting** 

2693[0] Sets the signal source for the deceleration override in the operating mode "direct setpoint input/MDI".

Max

Refer to: p2649, p2650, p2693 Dependency:

Notice: If, when calculating the traversing profile, it is identified that the target position with the programmed deceleration

override cannot be reached without reversing the direction, then when accepting the dynamic values, the larger

deceleration override is accepted and becomes effective.

The parameter may be protected as a result of p0922 or p2079 and cannot be changed.

Depending on p2649, the deceleration override is either transferred continuously or edge-triggered. Note:

The signal value 4000 hex (16384 dec) corresponds to 100 %.

p2646 CI: EPOS velocity override / v\_over

SERVO S110-DP (EPOS),

SERVO\_S110-CAN

(EPOS),

SERVO\_S110-PN (EPOS)

Can be changed: T Data type: Unsigned32 / FloatingPoint32

P-Group: Basic positioner

Min

Not for motor type: -

Calculated: -Access level: 1 Dyn. index: -Func. diagram: 3630 Unit group: -Unit selection: -Scaling: PERCENT Expert list: 1

Max **Factory setting** 

Description: Sets the signal source for the velocity override.

This velocity override is effective in the following operating modes "direct setpoint input/MDI", "traversing blocks",

"jogging" and "search for reference" (when approaching the reference cam).

Dependency: Refer to: p2571, p2585, p2586, p2605, p2618, p2643, r2681

Notice: The parameter may be protected as a result of p0922 or p2079 and cannot be changed.

The effective override (r2681) can differ from the specified override due to limits (e.g. maximum velocity). Note:

p2647 BI: EPOS direct setpoint input/MDI selection / MDI selection

SERVO\_S110-DP

(EPOS),

SERVO\_S110-CAN (EPOS),

SERVO\_S110-PN

(EPOS)

Data type: Unsigned32 / Binary

P-Group: Basic positioner

Min

Not for motor type: -

Can be changed: T Dyn. index: -

Unit group: -Scaling: Max

Calculated: -

Sets the signal source for selecting the operating mode "direct setpoint input/MDI".

**Description:** Dependency: Refer to: p2640, p2641, p2642, p2643, p2644, p2645, p2646, p2648, p2649, p2650, p2651, p2652, p2653

Note: In this mode, using BI: p2653 it is possible to make a flying changeover between setting-up and positioning.

In this mode, even if the axis is not referenced (r2684.11 = 0) relative positioning is possible.

p2648 BI: EPOS direct setpoint input/MDI positioning type / MDI pos type

SERVO\_S110-DP (EPOS).

SERVO S110-CAN (EPOS),

SERVO S110-PN (EPOS)

Description:

Dependency:

Can be changed: T

P-Group: Basic positioner Not for motor type: -Min

Data type: Unsigned32 / Binary

Calculated: -Dyn. index: -Unit group: -Scaling: -Max

Access level: 1 Func. diagram: 3620 Unit selection: -Expert list: 1 **Factory setting** 

Access level: 1

Unit selection: -

**Factory setting** 

Expert list: 1

3640

Func. diagram: 3620, 3625,

Sets the signal source for the positioning type in the mode "direct setpoint input/MDI".

BI: p2648 = 1 signal

Absolute positioning is selected.

BI: p2648 = 0 signal

Relative positioning is selected. Refer to: p2649, p2650, p2654

Refer to: A07461, F07488

Notice: Absolute positioning:

To traverse, the reference point must be set (r2684.11 = 1).

Relative positioning:

To traverse, it is not necessary that the reference point is set.

Note: Depending on p2649, the positioning type is either transferred continuously or edge-triggered.

Binector input p2648 is only evaluated when connector input p2654 = 0. If p2654 is a value other than 0, the

Calculated: -

Dyn. index: -

positioning type is evaluated by means of the set signal source.

BI: EPOS direct setpoint input/MDI transfer type selection / MDI trans\_type sel p2649

SERVO S110-DP

(EPOS),

SERVO\_S110-CAN

(EPOS)

**Description:** 

(EPOS), SERVO\_S110-PN

Min

Can be changed: T

Data type: Unsigned32 / Binary P-Group: Basic positioner Not for motor type: -

Unit group: -Scaling: -Max

Unit selection: -Expert list: 1 **Factory setting** 

Access level: 1

Func. diagram: 3620

Sets the signal source to define how values are transferred in the operating mode "direct setpoint input/MDI".

BI: p2649 = 1 signal

Values are continually transferred (refer to parameter under dependency).

BI: p2649 = 0 signal

The values are transferred for BI: p2650 = 0/1 signal.

Dependency: Refer to: p2642, p2643, p2644, p2645, p2648, p2650, p2651, p2652

Caution: For BI: p2649 = 1 signal, the following applies:

Can be changed: T

Motion starts without any explicit control signal.

Note: Parameter p2649 can only be changed when p0922 (p2079) = 999.

#### p2650 BI: EPOS direct setpoint input/MDI setpoint acceptance edge / MDI setp accept

SERVO S110-DP (EPOS), SERVO S110-CAN

(EPOS), SERVO\_S110-PN (EPOS)

P-Group: Basic positioner Not for motor type: -

Data type: Unsigned32 / Binary Min

Calculated: -Dyn. index: -Unit group: -Scaling: -Max

Func. diagram: 3620 Unit selection: -Expert list: 1 **Factory setting** 

Access level: 1

**Description:** Sets the signal source to accept the values for edge-triggered selection (BI: p2649 = 0 signal) in the operating mode

"direct setpoint input/MDI".

BI: p2650 = 0/1 signal and BI: p2649 = 0 signal

Values are accepted, edge-triggered (refer to parameter under dependency).

Dependency: Refer to: p2640, p2641, p2642, p2643, p2644, p2645, p2648, p2649, p2651, p2652, r2684 Notice: The parameter may be protected as a result of p0922 or p2079 and cannot be changed. Note:

The status signal r2684.12 = 0/1 signal is used for acknowledgement.

The operating mode "direct setpoint input/MDI" can be influenced via the following signals:

- intermediate stop via BI: p2640. - reject traversing task via BI: p2641.

#### p2651 BI: EPOS direct setpoint input/MDI direction selection, positive / MDI dir\_sel pos

SERVO\_S110-DP (EPOS),

SERVO\_S110-CAN (EPOS),

SERVO\_S110-PN (EPOS)

Note:

P-Group: Basic positioner Not for motor type: -Min

Can be changed: T Data type: Unsigned32 / Binary

Calculated: -Dyn. index: Unit group: Scaling: Max

Access level: 1 Func. diagram: 3620 Unit selection: -Expert list: 1 Factory setting

Description: Sets the signal source for the positive direction selection in the operating mode "direct setpoint input/MDI". Dependency:

Refer to: p2576, p2648, p2649, p2650, p2652, p2653, p2654

The following applies for "setting-up":

- the traversing direction can be entered using this binector input.

- if both directions (p2651, p2652) are selected, then the axis remains stationary (zero speed). - if both directions (p2651, p2652) are de-selected, then the axis remains stationary (zero speed).

The following applies for "positioning":

Using binector inputs p2651 and p2652, when the modulo correction (BI: p2577 = 1 signal) is activated and for absolute positioning (BI: p2648 = 1 signal), the traversing direction is specified as follows:

BI: p2651 / BI: p2652

0 signal / 0 signal: Absolute positioning through the shortest distance. 1 signal / 0 signal: Absolute positioning in the positive direction. 0 signal / 1 signal: Absolute positioning in the negative direction. 1 signal / 1 signal: Absolute positioning through the shortest distance.

### p2652

# BI: EPOS direct setpoint input/MDI direction selection negative / MDI dir sel neg

SERVO\_S110-DP (EPOS).

SERVO S110-CAN (FPOS) SERVO\_S110-PN (EPOS)

Can be changed: T Data type: Unsigned32 / Binary P-Group: Basic positioner Not for motor type: -Min

Calculated: -Access level: 1 Dyn. index: -Func. diagram: 3620 Unit group: -Unit selection: -Scaling: -Expert list: 1 Max Factory setting

Description: Dependency: Sets the signal source for the negative direction selection in the operating mode "direct setpoint input/MDI".

Refer to: p2576, p2648, p2649, p2650, p2651, p2653, p2654

Note:

The following applies for "setting-up":

- the traversing direction can be entered using this binector input.

- if both directions (p2651, p2652) are selected, then the axis remains stationary (zero speed). - if both directions (p2651, p2652) are de-selected, then the axis remains stationary (zero speed).

The following applies for "positioning":

Using binector inputs p2651 and p2652, when the modulo correction (BI: p2577 = 1 signal) is activated and for absolute positioning (BI: p2648 = 1 signal), the traversing direction is specified as follows:

BI: p2651 / BI: p2652

0 signal / 0 signal: Absolute positioning through the shortest distance. 1 signal / 0 signal: Absolute positioning in the positive direction. 0 signal / 1 signal: Absolute positioning in the negative direction. 1 signal / 1 signal: Absolute positioning through the shortest distance.

### p2653

### BI: EPOS direct setpoint input/MDI setting-up selection / MDI setting-up sel

SERVO S110-DP (EPOS),

SERVO\_S110-CAN (EPOS), SERVO\_S110-PN

(EPOS)

Can be changed: T Data type: Unsigned32 / Binary P-Group: Basic positioner Not for motor type: -Min

Calculated: Access level: 1 Dyn. index: -Func. diagram: 3620 Unit selection: -Unit group: -Scaling: -Expert list: 1 Max **Factory setting** 

Sets the signal source for setting-up in the operating mode "direct setpoint input/MDI".

BI: p2653 = 1 signal Setting-up selected. BI: p2653 = 0 signal Positioning selected.

positioning

Dependency: Note:

**Description:** 

Refer to: p2651, p2652 In the operating mode "direct setpoint input/MDI", it is possible to make a flying changeover between setting-up and

For "setup" (BI: p2653 = 1 signal), the following applies:

A traversing direction must be selected via binector inputs p2651 and p2652.

p2654

CI: EPOS direct setpoint input/MDI mode adaptation / MDI mode adapt

SERVO S110-DP

(EPOS), SERVO\_S110-CAN

(EPOS), SERVO S110-PN (EPOS)

Can be changed: T Data type: Unsigned32 / Integer16

P-Group: Basic positioner Not for motor type: -Min

Calculated: -Access level: 1 Dyn. index: -Func. diagram: 3620 Unit selection: -Unit group: -Expert list: 1 Scaling: -Max **Factory setting** 

**Description:** 

Sets the signal source to interconnect the MDI mode to the operating mode "direct setpoint input MDI" via

PROFIBUS telegram 110.

CI: p2654 = 0

The binector inputs listed below are evaluated.

CI: p2654 > 0

The following binector inputs are not evaluated:

- BI: p2648 (positioning type)

- BI: p2651 (direction selection, positive) - BI: p2652 (direction selection, negative) In this case, the following definitions apply: Signal via CI: p2654 = xx0x hex -> absolute Signal via CI: p2654 = xx1x hex -> relative

Signal via CI: p2654 = xx2x hex -> abs\_pos (only for modulo correction) Signal via CI: p2654 = xx3x hex -> abs\_neg (only for modulo correction)

Dependency:

Refer to: p2648, p2651, p2652

#### p2655[0...1] BI: EPOS select tracking mode / Sel tracking mode

SERVO\_S110-DP (EPOS),

SERVO S110-CAN (EPOS),

SERVO S110-PN (EPOS)

Can be changed: T Data type: Unsigned32 / Binary P-Group: Basic positioner Not for motor type: -

Min

Calculated: -Dyn. index: -Unit group: -Scaling: -

Max

Access level: 1 Func. diagram: 3635 Unit selection: -Expert list: 1 **Factory setting** 

> [0] 1 [1] 2526.7

Description: Sets the signal source to select tracking mode.

BI: p2655[0] or BI: p2655[1] = 1 signal

Tracking mode after withdrawing the enable signal from EPOS (BI: p2656 = 0 signal).

BI: p2655[0] and BI: p2655[1] = 0 signal

No tracking mode after withdrawing the enable signal from EPOS (BI: p2656 = 0 signal).

Dependency:

Refer to: p2656

Notice: Note:

The parameter may be protected as a result of p0922 or p2079 and cannot be changed. For the following events, independent of the signal that is present, tracking mode is selected:

- after booting.

- after a 0/1 signal at BI: p2658 (EPOS position actual value, valid feedback signal).

- while a fault is present.

#### p2656 BI: EPOS enable basic positioner / EPOS enable

SERVO\_S110-DP (EPOS),

SERVO\_S110-CAN (EPOS),

SERVO\_S110-PN (EPOS)

Can be changed: T Data type: Unsigned32 / Binary P-Group: Basic positioner Not for motor type: -Min

Calculated: -Dyn. index: -Unit group: -Scaling: -Max

Access level: 3 Func. diagram: 3635 Unit selection: -Expert list: 1 Factory setting

2526.3

**Description:** Sets the signal source to enable the basic positioner.

BI: p2656 = 1 signal

The basic positioner is enabled.

BI: p2656 = 0 signal

The basic positioner is not enabled.

Dependency: Refer to: r2526, p2655

CI: EPOS position actual value/position setting value / Pos act/set value p2657

SERVO S110-DP

(EPOS),

SERVO\_S110-CAN (EPOS).

SERVO S110-PN

(EPOS)

**Description:** 

Can be changed: T Data type: Unsigned32 / Integer32

Calculated: -

Access level: 3

Dyn. index: -Func. diagram: 3610, 3616,

3620, 3635

P-Group: Basic positioner Unit group: -Unit selection: -Not for motor type: -Scaling: -Expert list: 1 Min Max **Factory setting** 2521[0]

Sets the signal source for the position actual value/position setting value.

Refer to: r2521, p2658 Dependency:

Note: In the tracking mode, the position setpoint is taken from this connector input.

p2658 BI: EPOS pos. actual value valid feedback signal / Pos valid feedback

SERVO\_S110-DP

(EPOS),

SERVO\_S110-CAN

(EPOS),

(EPOS)

SERVO\_S110-PN

Can be changed: T Data type: Unsigned32 / Binary

P-Group: Basic positioner Not for motor type: -

Min

Calculated: -Dyn. index: -Unit group: -Scaling: -

Max

Access level: 3 Func. diagram: 3635 Unit selection: -

Expert list: 1 **Factory setting** 2526.0

Description: Sets the signal source for the feedback signal "position actual value is valid".

BI: p2658 = 1 signal

The position actual value received via CI: p2657 is valid.

BI: p2658 = 0 signal

The position actual value received via CI: p2657 is invalid.

Dependency: Refer to: r2526, p2657

Note: While a 0 signal is present, the position setpoint (p2665) is held at the value of 0.

p2659 BI: EPOS referencing active feedback signal / Ref act fdbk

SERVO\_S110-DP

(EPOS),

SERVO\_S110-CAN

(EPOS), SERVO\_S110-PN

(EPOS)

Can be changed: T

Data type: Unsigned32 / Binary P-Group: Basic positioner

Not for motor type: -Min

Calculated: -Dyn. index: -Unit group: -Scaling: -Max

Access level: 3 Func. diagram: 3612 Unit selection: -Expert list: 1 **Factory setting** 2526.1

**Description:** Sets the signal source for the feedback signal "referencing active".

> BI: p2659 = 1 signal Referencing is active. BI: p2659 = 0 signal Referencing is not active.

Dependency: Refer to: r2526

Access level: 3

Unit selection: -

**Factory setting** 2523[0]

Access level: 3

Unit selection: -

Factory setting

Access level: 3

Func. diagram: -

Unit selection: -

Factory setting

Expert list: 1

2526.9

Expert list: 1

3615

2526.2

Func. diagram: 3612, 3614,

Expert list: 1

Func. diagram: 3612, 3614

p2660

CI: EPOS measured value referencing / Meas val ref

Calculated: -

Dyn. index: -

Unit group: -

Calculated: -

Dyn. index: -

Unit group: -

Scaling: -

Max

BI: EPOS adjustment value valid feedback signal / Adj val valid FS

Scaling: -

Max

BI: EPOS measured value valid feedback signal / MeasVal valid fdbk

SERVO S110-DP

(EPOS),

SERVO S110-PN

**Description:** 

Dependency:

SERVO\_S110-CAN (EPOS),

(EPOS)

Data type: Unsigned32 / Integer32 P-Group: Basic positioner

Not for motor type: -Min

Can be changed: T

Sets the signal source for the measured value for the function "referencing". Refer to: r2523

p2661 SERVO S110-DP

(EPOS),

SERVO S110-CAN

(EPOS),

(EPOS)

**Description:** 

SERVO S110-PN

Can be changed: T

Data type: Unsigned32 / Binary

P-Group: Basic positioner

Not for motor type: -

Sets the signal source for the feedback signal "measured value valid". BI: p2661 = 1 signal

The measured value received via CI: p2660 is valid.

BI: p2661 = 0 signal

The measured value received via CI: p2660 is invalid.

Dependency: Refer to: r2526, p2660

p2662 SERVO\_S110-DP

(EPOS).

SERVO S110-CAN

(EPOS), SERVO\_S110-PN

(EPOS)

**Description:** 

Can be changed: T

P-Group: Basic positioner Not for motor type: -

Min

Calculated: -

Data type: Unsigned32 / Binary Dyn. index: -Unit group: -Scaling: -Max

Sets the signal source for the feedback signal "adjustment value valid".

BI: p2662 = 1 signal

The adjustment value received via CI: p2660 is valid.

BI: p2662 = 0 signal

The adjustment value received via CI: p2660 is not valid.

Dependency: Refer to: r2526, p2660

p2663

BI: EPOS clamping active feedback signal / Clamping active FS

SERVO\_S110-DP (EPOS),

SERVO S110-CAN (EPOS),

SERVO\_S110-PN (EPOS)

Can be changed: T Data type: Unsigned32 / Binary P-Group: Basic positioner Not for motor type: -Min

Calculated: -Dyn. index: -Unit group: -Scaling: -Max

Access level: 3 Func. diagram: 3616 Unit selection: -Expert list: 1 **Factory setting** 2526.8

Sets the signal source for the feedback signal "clamping active for travel to fixed stop".

BI: p2663 = 1 signal Clamping is active BI: p2663 = 0 signal Clamping is not active.

Dependency:

**Description:** 

Refer to: r2526

Note: The feedback signal from "terminals active" is, for the factory setting, dependent on the signal BO: r2526.8 (terminals

Calculated: -

Dyn. index: -

Unit group: -

Calculated: -

Dyn. index: -

Unit group: -

- [1000 LU/min]

Calculated: -

Dyn. index: -

Unit group: -

Calculated: -

Dyn. index: -

Unit group: -

Scaling: -

Max

Scaling: -

Max

- [LU]

Scaling: -

Max

Scaling: -

Max

- [LU]

active when moving to a fixed stop).

r2665 CO: EPOS position setpoint / s set Can be changed: -

SERVO\_S110-DP

(EPOS),

SERVO S110-CAN

(EPOS), SERVO\_S110-PN (EPOS)

Data type: Integer32 P-Group: Basic positioner

Not for motor type: -Min

- [LU]

**Description:** Displays the actual absolute position setpoint.

Dependency: Refer to: p2530

As standard, the following BICO interconnection is established: CI: p2530 = r2665 Note:

r2666 CO: EPOS velocity setpoint / v set Can be changed: -

Data type: Integer32

Not for motor type: -

- [1000 LU/min]

Can be changed: -

Data type: Integer32

Not for motor type: -

P-Group: Basic positioner

Min

P-Group: Basic positioner

SERVO S110-DP

(EPOS),

SERVO S110-CAN

(EPOS), SERVO\_S110-PN

(EPOS)

Description: Dependency:

Displays the actual velocity setpoint. Refer to: p2531

As standard, the following BICO interconnection is established: CI: p2531 = r2666

r2667 CO: EPOS backlash compensation value / Backlash value

SERVO\_S110-DP

(EPOS),

Note:

SERVO S110-CAN (EPOS),

SERVO\_S110-PN

(EPOS)

Description: Dependency:

Refer to: p2516

Min

- [LU]

Note:

As standard, the following BICO interconnection is established: CI: p2516 = r2667

Displays the actual effective value for backlash compensation.

r2669 CO: EPOS actual operating mode / Op mode act

SERVO\_S110-DP (EPOS),

SERVO\_S110-CAN

(EPOS).

SERVO\_S110-PN (EPOS)

Description:

Can be changed: -Data type: Integer32

P-Group: Basic positioner Not for motor type: -

Min

Displays the actual active operating mode.

Value = 00 hex -> no operating mode active Value = 01 hex -> jogging active

Value = 02 hex -> search for reference active Value = 04 hex -> traversing blocks active

Value = 08 hex -> Positioning for direct setpoint input/MDI active Value = 10 hex -> Setting-up for direct setpoint input/MDI active

Value = 20 hex -> flying referencing active

Dependency: Refer to: p2589, p2590, p2595, p2631, p2647, p2653

> SINAMICS S110 List Manual (LH7), 04/2015, 6SL3097-4AP10-0BP4

Access level: 1

Unit selection: -

**Factory setting** 

Access level: 1

Unit selection: -

**Factory setting** 

- [1000 LU/min]

Access level: 1

Unit selection: -

**Factory setting** 

Access level: 1

Unit selection: -

**Factory setting** 

Expert list: 1

Func. diagram: 3625, 3630

Expert list: 1

- [LU]

Func. diagram: 3635

Expert list: 1

Func. diagram: 3635

Expert list: 1

- [LU]

Func. diagram: 3635

r2670.0...15 CO/BO: EPOS status word active traversing block / ZSW act trav\_block

SERVO S110-DP

(EPOS),

SERVO\_S110-CAN (EPOS),

SERVO\_S110-PN (EPOS)

Can be changed: -

Data type: Unsigned32

Calculated: -Dyn. index: - Access level: 1

Func. diagram: 3615, 3625,

3650

P-Group: Basic positioner Unit group: -Unit selection: -Scaling: -Not for motor type: -Expert list: 1 Min Max **Factory setting** 

Description: Displays the status word for the active traversing block.

r2670.0: Active traversing block, bit 0

r2670.5: Active traversing block, bit 5

r2670.15: MDI active

Bit field: Bit Signal name 1 signal 0 signal FΡ

Not active 00 Active traversing block bit 0 Active Active 01 Active traversing block bit 1 Not active 02 Active traversing block bit 2 Active Not active 03 Active traversing block bit 3 Active Not active 04 Active traversing block bit 4 Not active Active 05 Active traversing block bit 5 Active Not active 15 MDI active Active Not active

Refer to: p2631, p2647 Dependency:

Note: Re bit 00 ... 05:

Displays the active traversing block in the traversing blocks operating mode.

Re bit 15:

For a 1 signal, the operating mode - direct setpoint input/MDI - is active

r2671 CO: EPOS actual position setpoint / s\_set act

SERVO\_S110-DP (EPOS),

SERVO\_S110-CAN

(EPOS), SERVO\_S110-PN

(EPOS)

P-Group: Basic positioner Not for motor type: -

Can be changed: -

Data type: Integer32

Min

Calculated: -

Dyn. index: -

Access level: 1 Func. diagram: 3610, 3616,

3620

Unit group: -Unit selection: -Expert list: 1 Scaling: -Max **Factory setting** 

- [LU] - [LU] - [LU]

**Description:** Displays the position setpoint presently being processed.

Note: A position of 0 is displayed for non position-related tasks (e.g. ENDLESS\_POS, ENDLESS\_NEG).

r2672 CO: EPOS actual velocity setpoint / v\_set act

SERVO S110-DP

(EPOS),

SERVO\_S110-CAN (EPOS).

SERVO\_S110-PN (EPOS)

Can be changed: -Data type: Integer32

P-Group: Basic positioner

Not for motor type: -

- [1000 LU/min]

Min

Calculated: -

Unit group: -

- [1000 LU/min]

Scaling: -

Max

Dyn. index: -

Access level: 1

Func. diagram: 3610, 3612,

3616, 3620

Unit selection: -Expert list: 1 **Factory setting** - [1000 LU/min]

**Description:** Displays the velocity setpoint presently being processed. (EPOS),

(EPOS),

(EPOS)

SERVO\_S110-PN

#### 2.2 List of parameters

r2673 CO: EPOS actual acceleration override / a\_over act

SERVO S110-DP Can be changed: -Calculated: -Access level: 1 (EPOS),

Data type: FloatingPoint32 Dyn. index: -Func. diagram: 3610, 3612, SERVO\_S110-CAN

3616, 3620

P-Group: Basic positioner Unit group: -Unit selection: -SERVO\_S110-PN Scaling: -Not for motor type: -Expert list: 1 (EPOS) Min Max **Factory setting** 

> - [%] - [%] - [%]

Description: Displays the acceleration override presently being processed.

Note: An override of 100% is effective in the "jogging" and "search for reference" operating modes.

r2674 CO: EPOS actual deceleration override / -a over act

SERVO\_S110-DP Can be changed: -Calculated: -Access level: 1 (EPOS),

Data type: FloatingPoint32 Dyn. index: -Func. diagram: 3610, 3612, SERVO S110-CAN

3616, 3620

P-Group: Basic positioner Unit group: -Unit selection: -Scaling: -Expert list: 1 Not for motor type: -Min Factory setting Max

- [%] - [%] - [%]

Description: Displays the deceleration override presently being processed.

Note: An override of 100% is effective in the "jogging" and "search for reference" operating modes.

r2675 CO: EPOS actual task / Task act

SERVO\_S110-DP Can be changed: -Calculated: -Access level: 1 (EPOS), Data type: Integer16 Dyn. index: -Func. diagram: 3616

SERVO\_S110-CAN Unit group: -Unit selection: -P-Group: Basic positioner (EPOS), SERVO\_S110-PN Not for motor type: -Scaling: -Expert list: 1 (EPOS)

Min Max **Factory setting** 

0

Description: Displays the task that is presently being processed.

0. Value: Inactive **POSITIONING** 

> 2: FIXED STOP 3: **ENDLESS POS** 4: ENDLESS\_NEG

5: WAITING 6: **GOTO** SET\_O 7: 8: RESET\_O 9. **JERK** 

Dependency: Refer to: p2621

1:

r2676 CO: EPOS actual task parameter / Task para act

SERVO\_S110-DP Can be changed: -Calculated: -Access level: 1 (EPOS), Data type: Integer32 Dyn. index: -Func. diagram: 3616 SERVO\_S110-CAN

Unit selection: -P-Group: Basic positioner Unit group: -Not for motor type: -Scaling: -Expert list: 1 SERVO\_S110-PN Min Max **Factory setting** 

Description: Displays the task parameter presently being processed in the "traversing blocks" operating mode.

Dependency: Refer to: p2622

(EPOS),

(EPOS)

Access level: 1

Unit selection: -

**Factory setting** 

Access level: 1

Unit selection: -

**Factory setting** 

Access level: 1

Unit selection: -

**Factory setting** 

Access level: 1

Unit selection: -

Expert list: 1

Func. diagram: 3630

Expert list: 1

- [LU]

Func. diagram: 3612

Expert list: 1

- [LU]

Func. diagram: 3615, 3616,

Expert list: 1

Func. diagram: 3616

Note: The following is displayed depending on the task:

FIXED STOP: Clamping torque (0 ... 65536 [0.01 Nm]) or clamping force (0 ... 65536 [N])

Calculated: -

Dyn. index: -

Unit group: -

Calculated: -

Dyn. index: -

Unit group: -

Scaling: -

Max

- [LU]

CO: EPOS clearance reference cam and zero mark / Clearance cam/ZM

Calculated: -

Dyn. index: -

Unit group: -

Displays the clearance determined between the reference cam and zero mark in the search for reference.

Calculated: -

Dyn. index: -

Scaling: -

Max

- [LU]

- external block change via BI: p2633 (p2632 = 1, BI: p2633 = 0/1 signal).

CO: EPOS velocity override effective / v\_over effective

Scaling: -

Max

CO: EPOS external block change actual position / Ext BlckChg s\_act

WAIT: Delay time [ms] GOTO: Block number

SET O: 1, 2, 3 --> direct output 1, 2 or 3 (both) is set RESET O: 1, 2, 3 --> direct output 1, 2 or 3 (both) is set

JERK: 0 --> de-activate, 1 --> activate

r2677 CO: EPOS actual task mode / Task mode act

SERVO S110-DP

(EPOS),

SERVO\_S110-CAN

(EPOS)

Description:

r2678

(EPOS), SERVO S110-PN

Can be changed: -Data type: Unsigned16 P-Group: Basic positioner Not for motor type: -

Min

Displays the task mode presently being processed.

Refer to: p2623

Can be changed: -

Data type: Integer32

Dependency:

SERVO S110-DP

(EPOS), SERVO\_S110-CAN

(EPOS),

SERVO\_S110-PN (EPOS)

P-Group: Basic positioner

Not for motor type: -Min

Can be changed: -

Data type: Integer32

Not for motor type: -

Can be changed: -

Data type: FloatingPoint32

P-Group: Basic positioner

Not for motor type: -

P-Group: Basic positioner

- [LU]

Description: Displays the actual position for the following events: - external block change via measuring probe (p2632 = 0, BI: p2661 = 0/1 signal).

- activate traversing task (BI: p2631 = 0/1 signal). Dependency: Refer to: p2631, p2632, p2633, p2661

Min

- [LU]

r2680 SERVO\_S110-DP

(EPOS), SERVO\_S110-CAN (EPOS),

(EPOS)

SERVO\_S110-PN

**Description:** 

r2681

(EPOS), SERVO S110-CAN (EPOS), SERVO\_S110-PN

(EPOS)

SERVO\_S110-DP

Description: Displays the actual effective velocity override. Dependency: Refer to: p2571, p2646 Note:

Min

- [%]

Unit group: -Scaling: -Max

- [%]

**Factory setting** - [%]

The effective override can differ from the specified override due to limits (e.g. p2571, maximum velocity).

r2682 CO: EPOS residual distance to go / Residual distance SERVO S110-DP Calculated: -Access level: 1 Can be changed: -(EPOS), Dyn. index: -Func. diagram: 3635 Data type: Integer32 SERVO\_S110-CAN Unit selection: -P-Group: Basic positioner Unit group: -(EPOS), Scaling: -Expert list: 1 SERVO\_S110-PN Not for motor type: -(EPOS) Min Max **Factory setting** 

- [LU] - [LU] - [LU]

**Description:** Displays the current residual distance.

The remaining distance is the distance to still to be moved through up to the end of the actual positioning task.

**Dependency:** Refer to: r2665, r2671, r2678

# r2683.0...14 CO/BO: EPOS status word 1 / POS\_ZSW1

SERVO\_S110-DP (CI- Can be changed: -Calculated: -Access level: 1 loop pos ctrl), Data type: Unsigned16 Dyn. index: -Func. diagram: 3645 SERVO\_S110-CAN P-Group: Closed loop position control Unit selection: -Unit group: -(Cl-loop pos ctrl), SERVO\_S110-PN (CI-Not for motor type: -Scaling: -Expert list: 1 loop pos ctrl) Min Max **Factory setting** 

Description: Displays status word 1 for the basic positioner (EPOS).

Bit field: Bit Signal name 1 s

| Bit | Signal name                                       | 1 signal | 0 signal | FP    |
|-----|---------------------------------------------------|----------|----------|-------|
| 00  | Tracking mode active                              | Yes      | No       | 3635, |
|     |                                                   |          |          | 4020  |
| 01  | Velocity limiting active                          | Yes      | No       | 3630  |
| 02  | Setpoint fixed                                    | Yes      | No       | 3635  |
| 03  | Set position reached                              | Yes      | No       | 3635  |
| 04  | Axis moves forward                                | Yes      | No       | 3635  |
| 05  | Axis moves backward                               | Yes      | No       | 3635  |
| 06  | Software limit switch minus reached               | Yes      | No       | 3635  |
| 07  | Software limit switch plus reached                | Yes      | No       | 3635  |
| 08  | Position actual value <= cam switching position 1 | Yes      | No       | 4025  |
| 09  | Position actual value <= cam switching position 2 | Yes      | No       | 4025  |
| 10  | Direct output 1 via traversing block              | Yes      | No       | 3616  |
| 11  | Direct output 2 via traversing block              | Yes      | No       | 3616  |
| 12  | Fixed stop reached                                | Yes      | No       | 3616, |
|     |                                                   |          |          | 3617  |
| 13  | Fixed stop clamping torque reached                | Yes      | No       | 3616, |
|     |                                                   |          |          | 3617  |
| 14  | Travel to fixed stop active                       | Yes      | No       | 3616, |
|     |                                                   |          |          | 3617  |

**Dependency:** Refer to: r2684

**Note:** Re bit 02, 04, 05, 06, 07:

This signals designate the state after jerk limiting.

Re bit 08, 09:

These signals are generated in the "closed-loop position control" function module.

# r2684.0...15 CO/BO: EPOS status word 2 / POS\_ZSW2

SERVO\_S110-DP (CI- Can be changed: -Calculated: -Access level: 1 loop pos ctrl), Dyn. index: -Func. diagram: 3646 Data type: Unsigned16 SERVO\_S110-CAN Unit selection: -P-Group: Closed loop position control Unit group: -(CI-loop pos ctrl), Scaling: -Expert list: 1 SERVO\_S110-PN (CI-Not for motor type: loop pos ctrl) Min Max **Factory setting** 

**Description:** Displays status word 2 for the basic positioner (EPOS).

| Bit field: Bit | Signal name                        | 1 signal | 0 signal   | FP    |
|----------------|------------------------------------|----------|------------|-------|
| 00             | Search for reference active        | Active   | Not active | 3612  |
| 01             | Flying referencing active          | Active   | Not active | 3614  |
| 02             | Referencing active                 | Active   | Not active | -     |
| 03             | Printing mark outside outer window | Yes      | No         | 3614  |
| 04             | Axis accelerating                  | Yes      | No         | 3635  |
| 05             | Axis decelerating                  | Yes      | No         | 3635  |
| 06             | Jerk limiting active               | Yes      | No         | 3635  |
| 07             | Activate correction                | Yes      | No         | 3635  |
| 08             | Following error in tolerance       | Yes      | No         | 4025  |
| 09             | Modulo correction active           | Yes      | No         | -     |
| 10             | Target position reached            | Yes      | No         | 4020  |
| 11             | Reference point set                | Yes      | No         | 3612, |
|                |                                    |          |            | 3614, |
|                |                                    |          |            | 3630  |
| 12             | Acknowledgement traversing block   | Yes      | No         | 3616, |
|                | activated                          |          |            | 3620  |
| 13             | STOP cam minus active              | Yes      | No         | 3630  |
| 14             | STOP cam plus active               | Yes      | No         | 3630  |
| 15             | Traversing command active          | Yes      | No         | 3635  |

Note: Re bit 02:

The "referencing active" signal is an OR logic operation of "search for reference active" and "flying referencing

active".

Re bit 00 ... 07 and 11 ... 14:

These signals are generated in the function module "basic positioner".

Re bit 08

The signal is generated in the "closed-loop position control" function module.

#### r2685 CO: EPOS corrective value / Corrective value

SERVO\_S110-DP (EPOS), SERVO\_S110-CAN (EPOS), SERVO\_S110-PN (EPOS)

**Description:** 

Can be changed: -Calculated: -Access level: 1 Data type: Integer32 Dyn. index: -Func. diagram: 3635 P-Group: Basic positioner Unit group: -Unit selection: -Not for motor type: -Expert list: 1 Scaling: -Min Max **Factory setting** - [LU] - [LU] - [LU]

Displays the corrective value for the position actual value.

**Dependency:** Refer to: r2684

Note: As standard, the following BICO interconnection is established: CI: p2513 = r2685

Using this value, e.g. modulo corrections are carried out.

## r2686[0...1] CO: EPOS torque limiting effective / M\_limit eff

SERVO\_S110-DP (EPOS),

10-DP Can be changed: - Calculated

SERVO\_S110-CAN (EPOS), SERVO\_S110-PN

(EPOS)

Data type: FloatingPoint32
P-Group: Basic positioner
Not for motor type: -

Calculated: Dyn. index: Unit group: Scaling: Max

Access level: 3 Func. diagram: 3616, 3617

Unit selection: -Expert list: 1 Factory setting - [%]

**Description:** Displays the effective torque limiting.

Min

- [%]

r2686[0]: Displays the effective upper torque limiting when traversing to fixed stop (referred to CI: p1522, CI: p1523). r2686[1]: Displays the effective lower torque limiting when traversing to fixed stop (referred to CI: p1522, CI: p1523).

- [%]

**Dependency:** Refer to: p1520, p1521, p1522, p1523, r2676

Note: As standard, the following BICO interconnections are established:

CI: p1528 = r2686[0] CI: p1529 = r2686[1]

CO: EPOS torque setpoint / M\_set r2687

SERVO S110-DP Calculated: -Can be changed: -Access level: 3

(EPOS),

SERVO\_S110-CAN

(EPOS),

SERVO S110-PN (EPOS)

Data type: FloatingPoint32 P-Group: Basic positioner

Not for motor type: -Min - [Nm]

Unit group: -Scaling: -Max

**Factory setting** - [Nm] - [Nm]

Func. diagram: 3616, 3617

Unit selection: -

Access level: 1

Unit selection: -

**Factory setting** 

Access level: 1

Unit selection: -

**Factory setting** 

Access level: 1

Unit selection: -

**Factory setting** 

Expert list: 1

100.000 [%]

Func. diagram: 3618

600 [1000 LU/min]

Expert list: 1

Func. diagram: 3618

Expert list: 1

0 [LU]

Func. diagram: 3618

Expert list: 1

**Description:** Displays the effective torque setpoint when reaching the fixed stop (referred to CI: p1522, CI: p1523).

Dyn. index: -

Calculated: -

Dyn. index: -

Unit group: -

2147482647 [LU]

Calculated: -

Dyn. index: -

Unit group: -

Calculated: -

Dyn. index: -

Unit group: -

Scaling: -

100.000 [%]

Max

40000000 [1000 LU/min]

Scaling: -

Max

Scaling: -

Max

Dependency: Refer to: p1520, p1521, p1522, p1523, r2676

CO: EPOS position fixed setpoint / Pos fixed value p2690

SERVO S110-DP

(EPOS), SERVO S110-CAN

(EPOS), SERVO S110-PN (EPOS)

Description:

Dependency:

Can be changed: U, T Data type: Integer32

P-Group: Basic positioner Not for motor type: -Min

-2147482648 [LU]

Sets a fixed setpoint for the position.

Refer to: p2642, p2648

Note: As standard, the following BICO interconnection is established: CI: p2642 = r2690

p2691 CO: EPOS velocity fixed setpoint / v fixed value

SERVO S110-DP

(EPOS), SERVO\_S110-CAN

(EPOS), SERVO\_S110-PN

(EPOS)

Description: Dependency: Note:

Data type: Unsigned32 P-Group: Basic positioner Not for motor type: -Min

Can be changed: U. T

1 [1000 LU/min]

Sets a fixed setpoint for the velocity. Refer to: p2643

Can be changed: U, T

Data type: FloatingPoint32

P-Group: Basic positioner

As standard, the following BICO interconnection is established: CI: p2643 = r2691

p2692 CO: EPOS acceleration override, fixed setpoint / a\_over fixed val

SERVO S110-DP

(EPOS), SERVO\_S110-CAN

(EPOS),

SERVO\_S110-PN (EPOS)

Not for motor type: -Min 0.100 [%]

Description: Sets a fixed setpoint for the acceleration override.

Dependency: Refer to: p2572, p2644 Note:

As standard, the following BICO interconnection is established: CI: p2644 = r2692

The percentage value refers to the maximum acceleration (p2572).

Access level: 1

Unit selection: -

**Factory setting** 

Expert list: 1

100.000 [%]

Func. diagram: 3618

p2693 CO: EPOS deceleration override, fixed setpoint / -a\_over fixed val

SERVO S110-DP

(EPOS),

SERVO\_S110-CAN

(EPOS),

(EPOS)

Data type: FloatingPoint32 P-Group: Basic positioner SERVO S110-PN Not for motor type: -

Can be changed: U, T

Min Max 100.000 [%] 0.100 [%]

**Description:** Sets a fixed setpoint for the deceleration override.

Dependency: Refer to: p2573, p2645

Note: As standard, the following BICO interconnection is established: CI: p2645 = r2693

The percentage value refers to the maximum deceleration (p2573).

r2700 CO: Reference speed/reference frequency / n\_ref/f\_ref

SERVO\_S110-DP, SERVO\_S110-CAN, SERVO\_S110-PN

Can be changed: -Calculated: -Access level: 2 Data type: FloatingPoint32 Dyn. index: -Func. diagram: -P-Group: -Unit group: -Unit selection: -Scaling: -Expert list: 1 Not for motor type: -Min Max Factory setting

Calculated: -

Dyn. index: -

Unit group: -

Scaling: -

Description: Display and connector output for the reference quantity for speed and frequency (p2000).

> All speeds or frequencies specified as relative value are referred to this reference quantity. The reference quantity in this parameter corresponds to 100% or 4000 hex or 4000 0000 hex.

The following applies: Reference frequency (in Hz) = reference speed (in rpm) / 60

This parameter has the unit rpm.

Dependency: Refer to: p2000

Note: This parameter provides the numerical value of the reference quantity p2000 as a connector output for

interconnection with Drive Control Chart (DCC). The numerical value can be adopted unchanged from this connector

output in DCC.

r2701 CO: Reference voltage / Reference voltage

SERVO\_S110-DP, SERVO\_S110-CAN, SERVO\_S110-PN

Can be changed: -Calculated: -Access level: 3 Data type: FloatingPoint32 Dyn. index: -Func. diagram: -Unit group: -Unit selection: -P-Group: -Not for motor type: -Scaling: -Expert list: 1 Min Max **Factory setting** 

**Description:** Connector output of the reference quantity for voltages p2001.

All voltages specified as relative value are referred to this reference quantity. The reference quantity in this parameter

corresponds to 100% or 4000 hex or 4000 0000 hex.

This parameter has the unit Vrms.

Dependency: Refer to: p2001

Note: This parameter provides the numerical value of the reference quantity p2001 as a connector output for

interconnection with Drive Control Chart (DCC). The numerical value can be adopted unchanged from this connector

output in DCC.

r2702 CO: Reference current / Reference current

SERVO\_S110-DP, SERVO\_S110-CAN, SERVO\_S110-PN

Can be changed: -Calculated: -Data type: FloatingPoint32 Dyn. index: -P-Group: -Unit group: -Not for motor type: -

Func. diagram: -Unit selection: -Scaling: -Expert list: 1 Max **Factory setting** 

Access level: 3

**Description:** Connector output of the reference quantity for currents p2002.

Min

All currents specified as relative value are referred to this reference quantity. The reference quantity in this parameter

corresponds to 100% or 4000 hex or 4000 0000 hex.

This parameter has the unit Arms.

Dependency:

Refer to: p2002

Note:

This parameter provides the numerical value of the reference quantity p2002 as a connector output for

interconnection with Drive Control Chart (DCC). The numerical value can be adopted unchanged from this connector

output in DCC.

r2703

CO: Reference torque / Reference torque

SERVO S110-DP, SERVO\_S110-CAN, SERVO\_S110-PN

Can be changed: -Calculated: -Access level: 3 Data type: FloatingPoint32 Dyn. index: -Func. diagram: -P-Group: -Unit group: -Unit selection: -Not for motor type: -Scaling: -Expert list: 1 Min Max **Factory setting** 

**Description:** Connector output of the reference quantity p2003 for torque (r0108.12 = 0) or force (r0108.12 = 1).

All torques specified as relative values (r0108.12 = 0) or forces (r0108.12 = 1) are referred to this reference quantity.

The reference quantity in this parameter corresponds to 100% or 4000 hex or 4000 0000 hex.

The unit of this parameter is the same as the unit selected for p2003.

Dependency:

p0505, r0108.12 Refer to: p2003

Note:

This parameter provides the numerical value of the reference quantity p2003 in the currently selected unit as a

connector output for interconnection with Drive Control Chart (DCC). The numerical value can be adopted

unchanged from this connector output in DCC.

r2704

CO: Reference power / Reference power

SERVO\_S110-DP, SERVO\_S110-CAN, SERVO\_S110-PN

Can be changed: -Calculated: -Access level: 3 Dyn. index: -Func. diagram: -Data type: FloatingPoint32 P-Group: -Unit group: -Unit selection: -Expert list: 1 Not for motor type: -Scaling: -Min Max **Factory setting** 

Description:

Connector output of the reference quantity for powers p2004.

All power ratings specified as relative value are referred to this reference quantity. The reference quantity in this

parameter corresponds to 100% or 4000 hex or 4000 0000 hex.

The unit of this parameter is the same as the unit selected for p2004.

Dependency:

This value is calculated as voltage x current for the infeed and as torque x speed for closed-loop controls.

Refer to: r2004

Note:

This parameter provides the numerical value of the reference quantity p2004 in the currently selected unit as a

connector output for interconnection with Drive Control Chart (DCC). The numerical value can be adopted

unchanged from this connector output in DCC. The reference power is calculated as follows:

- 2 \* Pi \* reference speed / 60 \* reference torque (motor)

- reference voltage \* reference current \* root(3) (infeed)

r2705

CO: Reference angle / Reference angle

SERVO S110-DP, SERVO\_S110-CAN, SERVO\_S110-PN

Can be changed: -Calculated: -Access level: 3 Data type: FloatingPoint32 Dyn. index: -Func. diagram: -P-Group: -Unit group: -Unit selection: -Expert list: 1 Not for motor type: -Scaling: -Min Max **Factory setting** 

Description:

Connector output of the reference quantity for angles p2005.

All angles specified as relative value are referred to this reference quantity. The reference quantity in this parameter

corresponds to 100% or 4000 hex or 4000 0000 hex.

This parameter has the unit degree.

Dependency:

Refer to: p2005

Note:

This parameter provides the numerical value of the reference quantity p2005 as a connector output for

interconnection with Drive Control Chart (DCC). The numerical value can be adopted unchanged from this connector

output in DCC.

r2706

CO: Reference temp / Reference temp

SERVO\_S110-DP, SERVO\_S110-CAN, SERVO\_S110-PN Can be changed: -Calculated: -Access level: 3Data type: FloatingPoint32Dyn. index: -Func. diagram: -P-Group: -Unit group: -Unit selection: -Not for motor type: -Scaling: -Expert list: 1MinMaxFactory setting

**Description:** 

Connector output of the reference quantity for temperatures.

All temperatures specified as relative value are referred to this reference quantity. The reference quantity in this

parameter corresponds to 100% or 4000 hex or 4000 0000 hex.

This parameter has the unit degree Celsius.

Note: This parameter provides the numerical value of the reference quantity for the temperature as a connector output for

interconnection with Drive Control Chart (DCC). The numerical value can be adopted unchanged from this connector

output in DCC.

r2707

CO: Reference acceleration / Ref accel

SERVO\_S110-DP, SERVO\_S110-CAN, SERVO\_S110-PN Can be changed: - Calculated: - Access level: 3

Data type: FloatingPoint32 Dyn. index: - Func. diagram: 
P-Group: - Unit group: - Unit selection: 
Not for motor type: - Scaling: - Expert list: 1

Min Max Factory setting

<u>-</u>

Description:

Connector output of the reference quantity for accelerations p2007.

All acceleration rates specified as relative value are referred to this reference quantity. The reference quantity in this

parameter corresponds to 100% or 4000 hex or 4000 0000 hex. The unit of this parameter is the same as the unit selected for p2007.

Dependency:

Note:

r0108.12, p0505

Refer to: p2007

This parameter provides the numerical value of the reference quantity p2007 as a connector output for

interconnection with Drive Control Chart (DCC). The numerical value in the currently selected unit can be adopted

unchanged from this connector output in DCC.

p2720[0...n]

Load gear configuration / Load gear config

SERVO\_S110-DP, SERVO\_S110-CAN, SERVO\_S110-PN Can be changed: C2(1, 4)Calculated: -Access level: 1Data type: Unsigned32Dyn. index: DDS, p0180Func. diagram: -P-Group: EncoderUnit group: -Unit selection: -Not for motor type: -Scaling: -Expert list: 1MinMaxFactory setting

- 0000 bin

**Description:** Sets the configuration for position tracking of a load gear.

Bit field: Bit Signal name 1 signal 0 signal FP

00Load gear activate position trackingYesNo-01Axis typeLinear axisRotary axis-02Load gear reset positionYesNo-

Note:

For the following events, the non-volatile, saved position values are automatically reset:

- when an encoder replacement has been identified.

- when changing the configuration of the Encoder Data Set (EDS).

- when adjusting the absolute encoder again

p2721[0...n]

Load gear rotary absolute encoder revolutions virtual / Abs rot rev

SERVO\_S110-DP, SERVO\_S110-CAN, SERVO\_S110-PN Can be changed: C2(1, 4)Calculated: -Access level: 1Data type: Unsigned32Dyn. index: DDS, p0180Func. diagram: -P-Group: EncoderUnit group: -Unit selection: -Not for motor type: -Scaling: -Expert list: 1MinMaxFactory setting

0 4194303 0

**Description:** Sets the number of rotations that can be resolved for a rotary absolute encoder with activated position tracking of the

load gear.

**Dependency:** This parameter is only of significance for an absolute encoder (p0404.1 = 1) with activated position tracking of the

load gear (p2720.0 = 1).

**Note:** The resolution that is set must be able to be represented using r2723.

For rotary axes/modulo axes, the following applies: This parameter is pre-set with p0421 and can be changed.

For linear axes, the following applies:

This parameter is pre-assigned with p0421, expanded by 6 bits for multiturn information (maximum number of

overflows) and cannot be changed.

p2722[0...n]

Load gear position tracking tolerance window / Pos track tol

SERVO\_S110-DP, SERVO\_S110-CAN, SERVO\_S110-PN Can be changed: C2(1, 4)

Data type: FloatingPoint32

P-Group: Encoder

Not for motor type: 
Min

Calculated: 
Calculated: 
Dyn. index: DDS, p0180

Func. diagram: 
Unit group: 
Unit group: 
Scaling: 
Expert list: 1

Max

Factory setting

0.00 4294967300.00 0.00

**Description:** Sets a tolerance window for position tracking.

After the system is powered up, the difference between the saved position and the actual position is determined, and

depending on this, the following is initiated:

Difference within the tolerance window --> The position is reproduced as a result of the encoder actual value.

Difference outside the tolerance window --> An appropriate message is output.

**Dependency:** Refer to: F07449

Caution: Rotation, e.g. through a complete encoder range is not detected.

Note:

The value is entered in integer (complete) encoder pulses.

For p2720.0 = 1, the value is automatically pre-assigned quarter of the encoder range.

Example

Quarter of the encoder range = (p0408 \* p0421) / 4

It is possible that the tolerance window may not be able to be precisely set due to the data type (floating point number

Dyn. index: DDS, p0180

with 23 bit mantissa).

r2723[0...n]

CO: Load gear absolute value / Load gear abs\_val

SERVO\_S110-DP, SERVO\_S110-CAN, SERVO\_S110-PN Can be changed: - Calculated: - Access level: 1

P-Group: Encoder Unit group: - Unit selection: Not for motor type: - Scaling: - Expert list: 1
Min Max Factory setting

**Description:** Displays the absolute value after the load gear.

Data type: Unsigned32

Notice: The encoder position actual value must be requested using the encoder control word Gn\_STW.13.

**Note:** The increments are displayed in the format the same as r0483.

Func. diagram: 4010, 4704

r2724[0...n] CO: Load gear position difference / Load gear pos diff

SERVO\_S110-DP, SERVO\_S110-CAN, SERVO\_S110-PN Can be changed: -Calculated: -Access level: 1Data type: Integer32Dyn. index: DDS, p0180Func. diagram: -P-Group: EncoderUnit group: -Unit selection: -Not for motor type: -Scaling: -Expert list: 1MinMaxFactory setting

Description:

Displays the position difference before the load gear between powering down and powering up. The increments are displayed in the same format as for r0483/r2723.

Note:

If the measuring gear of the motor encoder is not activated, the position difference should be read in encoder

increments

If the measuring gear of the motor encoder is activated, the position difference is converted using the measuring gear

factor.

p2730[0...3]

BI: LR pos. actual value preprocessing activate neg. corr. (edge) / ActV\_prep neg corr

SERVO\_S110-DP (CIloop pos ctrl),
SERVO\_S110-CAN
(CI-loop pos ctrl),
SERVO\_S110-PN (CIloop pos ctrl)

Min

Can be changed: T

Data type: Unsigner

P-Group: Closed loo

Not for motor type:

Min

 Can be changed: T
 Calculated: Access level: 1

 Data type: Unsigned32 / Binary
 Dyn. index: Func. diagram: 4010, 4015

 P-Group: Closed loop position control
 Unit group: Unit selection: 

Not for motor type: - Scaling: - Expert list: 1

Min Max Factory setting

**Description:** Sets the signal source for the function "activate position actual value preprocessing, negative corrective value

(edge)". 0/1 signal:

The correction value available via CI: p2513 is negated and activated.

Index: [0] = Closed-loop position control

[1] = Encoder 1 [2] = Encoder 2 [3] = Reserved

Dependency: Refer to: p2502, p2513, r2684

Note: When the pulse/direction interface is activated in position control (p0184 > 0 and p0400 = 9000) the following BICO

interconnections are established:

BI:p2730[0] = r0722.2 and BI: p2730[p0184] = r0722.2

p2810[0...1] BI: AND logic operation inputs / AND inputs

SERVO\_S110-DP, SERVO\_S110-CAN, SERVO\_S110-PN Can be changed: TCalculated: -Access level: 2Data type: Unsigned32 / BinaryDyn. index: -Func. diagram: 2634P-Group: FunctionsUnit group: -Unit selection: -Not for motor type: -Scaling: -Expert list: 1MinMaxFactory setting

- - (

**Description:** Sets the signal sources for the inputs of the AND logic operation.

**Dependency:** Refer to: r2811

**Note:** [0]: AND logic operation, input 1 --> the result is displayed in r2811.0.

[1]: AND logic operation, input 2 --> the result is displayed in r2811.0.

r2811.0 CO/BO: AND logic operation result / AND result

SERVO S110-DP, SERVO\_S110-CAN, SERVO\_S110-PN

Calculated: -Access level: 2 Can be changed: -Data type: Unsigned32 Dyn. index: -Func. diagram: 2634 Unit selection: -P-Group: Functions Unit group: -Expert list: 1 Not for motor type: -Scaling: -Min Max **Factory setting** 

**Description:** Displays the result of the AND logic operation

Bit field: Bit Signal name 1 signal 0 signal FΡ 00

AND logic operation result Nο Yes

Dependency: Refer to: p2810

p2816[0...1] BI: OR logic operation inputs / OR inputs

SERVO\_S110-DP, SERVO\_S110-CAN, SERVO\_S110-PN

Description:

Can be changed: T Calculated: -Access level: 2 Data type: Unsigned32 / Binary Dyn. index: -Func. diagram: 2634 P-Group: Functions Unit group: -Unit selection: -Expert list: 1 Not for motor type: -Scaling: -Min **Factory setting** Max

Dependency: Refer to: r2817

Note: [0]: OR logic operation, input 1 --> the result is displayed in r2817.0.

[1]: OR logic operation, input 2 --> the result is displayed in r2817.0.

Sets the signal sources for the inputs of the OR logic operation.

r2817.0 CO/BO: OR logic operation result / OR result

SERVO\_S110-DP, SERVO\_S110-CAN, SERVO\_S110-PN

Can be changed: -Calculated: -Access level: 2 Data type: Unsigned32 Dyn. index: -Func. diagram: 2634 P-Group: Functions Unit group: -Unit selection: -Scaling: -Expert list: 1 Not for motor type: -Min Max **Factory setting** 

Description: Displays the result of the OR logic operation.

Bit field: Signal name 1 signal 0 signal FΡ

00 OR logic operation result Yes No

Dependency: Refer to: p2816

p2900[0...n] CO: Fixed value 1 [%] / Fixed value 1 [%]

SERVO S110-DP. SERVO\_S110-CAN, SERVO\_S110-PN

Access level: 3 Can be changed: U, T Calculated: -Data type: FloatingPoint32 Dyn. index: DDS, p0180 Func. diagram: 1021 P-Group: Free function blocks Unit group: -Unit selection: -Not for motor type: -Scaling: PERCENT Expert list: 1

Min Max Factory setting -10000.00 [%] 10000.00 [%] 0.00 [%]

**Description:** Sets a fixed percentage. Dependency: Refer to: p2901, p2930

Notice: A BICO interconnection to a parameter that belongs to a drive data set always acts on the effective data set.

Note: The value can be used to interconnect a scaling function (e.g. scaling of the main setpoint) p2901[0...n] CO: Fixed value 2 [%] / Fixed value 2 [%]

SERVO S110-DP, SERVO\_S110-CAN, SERVO\_S110-PN

Can be changed: U, T Calculated: -Access level: 3 Data type: FloatingPoint32 Dyn. index: DDS, p0180 Func. diagram: 1021 P-Group: Free function blocks Unit group: -Unit selection: -

Scaling: PERCENT Expert list: 1 Not for motor type: -Min Max **Factory setting** -10000.00 [%] 10000.00 [%] 0.00 [%]

**Description:** Sets a fixed percentage. Dependency: Refer to: p2900, p2930

Notice: A BICO interconnection to a parameter that belongs to a drive data set always acts on the effective data set.

Note: The value can be used to interconnect a scaling function (e.g. scaling of the supplementary setpoint)

r2902[0...14]

CO: Fixed values [%] / Fixed values [%]

SERVO\_S110-DP, SERVO\_S110-CAN, SERVO\_S110-PN

Can be changed: -Calculated: -Access level: 1 Dyn. index: -Func. diagram: 1021 Data type: FloatingPoint32 P-Group: Free function blocks Unit group: -Unit selection: -Scaling: PERCENT Not for motor type: -Expert list: 1 Min Max Factory setting

- [%] - [%] - [%]

Description: Signal sources for frequently used percentage values.

Index:

[0] = Fixed value +0 %

[1] = Fixed value +5 % [2] = Fixed value +10 % [3] = Fixed value +20 % [4] = Fixed value +50 % [5] = Fixed value +100 % [6] = Fixed value +150 % [7] = Fixed value +200 %

[8] = Fixed value -5 % [9] = Fixed value -10 % [10] = Fixed value -20 % [11] = Fixed value -50 % [12] = Fixed value -100 % [13] = Fixed value -150 % [14] = Fixed value -200 %

Dependency: Refer to: p2900, p2901, p2930

Note: The signal sources can, for example, be used to interconnect scalings.

p2930[0...n]

CO: Fixed value M [Nm] / Fixed value M [Nm]

SERVO S110-DP. SERVO S110-CAN, SERVO S110-PN

Can be changed: U, T Calculated: -Access level: 3 Dyn. index: DDS, p0180 Data type: FloatingPoint32 Func. diagram: 1021 P-Group: Free function blocks Unit group: 7\_1 Unit selection: p0505

Not for motor type: REL Scaling: p2003 Expert list: 1 Min Max **Factory setting** 100000.00 [Nm] -100000.00 [Nm] 0.00 [Nm]

**Description:** Sets a fixed value for torque. Dependency: Refer to: p2900, p2901

Notice: A BICO interconnection to a parameter that belongs to a drive data set always acts on the effective data set.

Note: The value can, for example, be used to interconnect a supplementary torque.

p3016 MotId torque constant identified / kT ident SERVO S110-DP, Calculated: CALC MOD ALL Can be changed: U, T Access level: 3 SERVO\_S110-CAN, Data type: FloatingPoint32 Dyn. index: -Func. diagram: -SERVO\_S110-PN P-Group: Motor identification Unit group: 28\_1 Unit selection: p0100 Not for motor type: ASM, REL, FEM Expert list: 1 Scaling: -Min Max **Factory setting** 100.00 [Nm/A] 0.00 [Nm/A] 0.00 [Nm/A] **Description:** Torque constant for the synchronous motor determined by the motor data identification. This torque constant can be changed after the identification and accepted in p0316 with p1910/p1960 = -3. Dependency: Refer to: p0316, r0334, r1937, p1960 MotId voltage constant identified / kE ident p3017 SERVO S110-DP, Can be changed: U, T Calculated: CALC MOD ALL Access level: 3 SERVO\_S110-CAN, Data type: FloatingPoint32 Dyn. index: -Func. diagram: -SERVO\_S110-PN P-Group: Motor identification Unit selection: -Unit group: -Not for motor type: ASM, REL, FEM Scaling: Expert list: 1 Min Max Factory setting 10000.0 [Vrms] 0.0 [Vrms] 0.0 [Vrms] Description: Voltage constant for a synchronous motor determined by the motor data identification. This voltage constant can be changed after the identification and accepted in p0317 with p1910/p1960 = -3. Units for rotating synchronous motors: Vrms/(1000 rpm), phase-to-phase Refer to: r1938, p1960 Dependency: p3020 MotId magnetizing current identified / I\_mag ident SERVO S110-DP, Calculated: CALC MOD ALL Can be changed: U, T Access level: 3 SERVO S110-CAN, Data type: FloatingPoint32 Dyn. index: -Func. diagram: -SERVO\_S110-PN P-Group: Motor identification Unit group: -Unit selection: -Not for motor type: REL, FEM Scaling: -Expert list: 1 Min Max Factory setting 0.000 [Arms] 5000.000 [Arms] 0.000 [Arms] Description: Magnetizing current for an induction motor determined by the motor data identification. This magnetizing current can be changed after the identification and accepted in p0320 with p1910/p1960 = -3. Dependency: Refer to: p0320, r0331, p1910, r1948, p1960 p3027 MotId optimum load angle identified / phi\_load opt ident SERVO\_S110-DP, Can be changed: U, T Calculated: CALC\_MOD\_ALL Access level: 3 SERVO\_S110-CAN, Data type: FloatingPoint32 Dyn. index: -Func. diagram: -SERVO\_S110-PN P-Group: Motor identification Unit group: -Unit selection: -Not for motor type: ASM, REL, FEM Scaling: -Expert list: 1 Min **Factory setting** Max 0.0 [°] 135.0 [°] 0.0 [°]

**Description:** Optimum load angle for a synchronous motor determined by the motor data identification.

This optimum load angle can be changed after the identification and accepted in p0327 with p1910/p1960 = -3.

**Dependency:** Refer to: p0327, r1947, p1960

p3028 MotId reluctance torque constant identified / kT\_reluct ident

SERVO\_S110-DP, SERVO\_S110-CAN, SERVO\_S110-PN

Can be changed: U, T Calculated: CALC MOD ALL Access level: 3 Func. diagram: -Data type: FloatingPoint32 Dyn. index: -P-Group: Motor identification Unit group: -Unit selection: -Not for motor type: ASM, REL, FEM Scaling: -Expert list: 1 Min Max **Factory setting** 1000.00 [mH] 0.00 [mH] -1000.00 [mH]

**Description:** Reluctance torque constant for a synchronous motor determined by the motor data identification.

This reluctance torque constant can be changed after the identification and accepted in p0328 with p1910/p1960 = -

3.

**Dependency:** Refer to: p0328, r1939, p1960

p3030 MotId angular commutation offset identified / Ang com offset

SERVO\_S110-DP, SERVO\_S110-CAN, SERVO\_S110-PN

Can be changed: U, T Calculated: CALC MOD ALL Access level: 3 Data type: FloatingPoint32 Dyn. index: -Func. diagram: -P-Group: Motor identification Unit group: -Unit selection: -Expert list: 1 Not for motor type: -Scaling: -Min Max **Factory setting** -180.00 [°] 180.00 [°] 0.00 [°]

**Description:** Angular commutation offset for a synchronous motor determined by the motor data identification.

This angular commutation offset can be changed after the identification and accepted in p0431 with p1910/p1960 = -

3.

**Dependency:** Refer to: p0431, p1910, p1960, r1984

p3031 MotId encoder inversion actual value identified / EncInvActVal ident

SERVO\_S110-DP, SERVO\_S110-CAN, SERVO\_S110-PN Can be changed: U, T Calculated: CALC\_MOD\_ALL Access level: 3 Data type: Unsigned16 Dvn. index: -Func. diagram: -P-Group: Motor identification Unit group: -Unit selection: -Scaling: -Expert list: 1 Not for motor type: -Min Max Factory setting 0000 bin

**Description:** Inversion of the encoder actual value determined by the motor data identification.

This inversion can be changed after the identification and accepted in p0410 with p1910/p1960 = -3.

FΡ Bit field: Bit 0 signal Signal name 1 signal 4710, 00 Invert speed actual value No Yes 4715 4704 01 Invert position actual value Yes Nο

**Dependency:** Refer to: p0410, p1910, p1960

p3041 MotId moment of inertia identified / M\_inertia ident

SERVO\_S110-DP, SERVO\_S110-CAN, SERVO\_S110-PN Can be changed: U, T

Calculated: CALC\_MOD\_ALL

Access level: 3

Data type: FloatingPoint32

Dyn. index: 
P-Group: Motor identification

Unit group: 25\_1

Unit selection: p0100

 Not for motor type: REL
 Scaling: Expert list: 1

 Min
 Max
 Factory setting

 0.000000 [kgm²]
 100000.000000 [kgm²]
 0.000000 [kgm²]

**Description:** Motor moment of inertia determined by the motor data identification.

This motor moment of inertia can be changed after the identification and accepted in p0341 with p1910/p1960 = -3.

**Dependency:** Refer to: p0341, p1960, r1969

p3042 MotId load moment of inertia identified / Load mom ident

SERVO\_S110-DP, SERVO\_S110-CAN, SERVO\_S110-PN 

 Can be changed: U, T
 Calculated: CALC\_MOD\_ALL
 Access level: 3

 Data type: FloatingPoint32
 Dyn. index: Func. diagram: 

 P-Group: Motor identification
 Unit group: 25\_1
 Unit selection: p0100

 Not for motor type: Scaling: Expert list: 1

 Min
 Max
 Factory setting

 0.00000 [kgm²]
 100000.00000 [kgm²]
 0.00000 [kgm²]

**Description:** Load moment of inertia determined by the motor data identification.

This load moment of inertia can be changed after the identification and accepted in p1498 with p1910/p1960 = -3.

**Dependency:** Refer to: p0342, p1498, p1960, r1969

Note: For p1910/p1960 = -3, p0342 is set to 1 (ratio between the total and motor).

p3049[0...n] MotId Speed at start of field weakening identified / ident

SERVO\_S110-DP, SERVO\_S110-CAN, SERVO\_S110-PN Can be changed: U, T

Calculated: CALC\_MOD\_ALL

Access level: 3

Data type: FloatingPoint32

Dyn. index: MDS, p0130

Func. diagram: 
P-Group: Motor identification

Unit group: 
Scaling: 
Expert list: 1

Min

Max

Factory setting

0.00000 [rpm] 210000.00000 [rpm] 0.00000 [rpm]

**Description:** Speed at the start of field weakening determined by the motor data identification.

This start speed can be changed after the identification and accepted in p0348 with p1910/p1960 = -3.

**Dependency:** Refer to: p0348, p1910, p1960

p3050[0...n] Motorld stator resistance identified / R\_stator ident

SERVO\_S110-DP, SERVO\_S110-CAN, SERVO\_S110-PN 

 Can be changed: U, T
 Calculated: CALC\_MOD\_ALL
 Access level: 3

 Data type: FloatingPoint32
 Dyn. index: MDS, p0130
 Func. diagram: 

 P-Group: Motor identification
 Unit group: 16\_1
 Unit selection: p0349

 Not for motor type: Scaling: Expert list: 1

 Min
 Max
 Factory setting

 0.00000 [ohm]
 2000.00000 [ohm]
 0.00000 [ohm]

**Description:** Stator resistance determined by the motor data identification.

This stator resistance can be changed after the identification and accepted in p0350 with p1910/p1960 = -3.

**Dependency:** Refer to: p0350, p1910, r1912

p3054[0...n] MotId rotor resistance identified / R\_rotor ident

SERVO\_S110-DP, SERVO\_S110-CAN, SERVO\_S110-PN 

 Can be changed: U, T
 Calculated: CALC\_MOD\_ALL
 Access level: 3

 Data type: FloatingPoint32
 Dyn. index: MDS, p0130
 Func. diagram: 

 P-Group: Motor identification
 Unit group: 16\_1
 Unit selection: p0349

 Not for motor type: PMSM, REL
 Scaling: Expert list: 1

 Min
 Max
 Factory setting

 0.00000 [ohm]
 300.00000 [ohm]
 0.00000 [ohm]

**Description:** Rotor resistance for an induction motor determined by the motor data identification.

This stator resistance can be changed after the identification and accepted in p0354 with p1910/p1960 = -3.

**Dependency:** Refer to: p0354, p0625, p1910, r1927, p1960

**Note:** The parameter is not used for synchronous motors (p0300 = 2xx).

p3056[0...n] MotId stator leakage inductance identified / L\_stator leak

SERVO\_S110-DP, SERVO\_S110-CAN, SERVO\_S110-PN 

 Can be changed: U, T
 Calculated: CALC\_MOD\_ALL
 Access level: 3

 Data type: FloatingPoint32
 Dyn. index: MDS, p0130
 Func. diagram: 

 P-Group: Motor identification
 Unit group: 15\_1
 Unit selection: p0349

 Not for motor type: Scaling: Expert list: 1

 Min
 Max
 Factory setting

 0.00000 [mH]
 1000.00000 [mH]
 0.00000 [mH]

**Description:** Stator leakage inductance determined by the motor data identification.

This stator leakage inductance can be changed after the identification and accepted in p0356 with p1910/p1960 = -3.

**Dependency:** Refer to: p0356, p1910, r1932

p3058[0...n] MotId rotor leakage inductance identified / L\_rotor leak

SERVO\_S110-DP, SERVO\_S110-CAN, SERVO\_S110-PN

 Can be changed: U, T
 Calculated: CALC\_MOD\_ALL
 Access level: 3

 Data type: FloatingPoint32
 Dyn. index: MDS, p0130
 Func. diagram: 

 P-Group: Motor identification
 Unit group: 15\_1
 Unit selection: p0349

 Not for motor type: PMSM, REL
 Scaling: Expert list: 1

 Min
 Max
 Factory setting

 0.00000 [mH]
 1000.00000 [mH]
 0.00000 [mH]

**Description:** Rotor leakage induction for an induction motor determined by the motor data identification.

This rotor leakage inductance can be changed after the identification and accepted in p0358 with p1910/p1960 = -3.

**Dependency:** Refer to: p0358, p1910, r1932

p3060[0...n] MotId magnetizing inductance identified / MotId Lh ident

SERVO\_S110-DP, SERVO\_S110-CAN, SERVO\_S110-PN 

 Can be changed: U, T
 Calculated: CALC\_MOD\_ALL
 Access level: 3

 Data type: FloatingPoint32
 Dyn. index: MDS, p0130
 Func. diagram: 

 P-Group: Motor identification
 Unit group: 15\_1
 Unit selection: p0349

 Not for motor type: PMSM, REL
 Scaling: Expert list: 1

 Min
 Max
 Factory setting

 0.00000 [mH]
 10000.00000 [mH]
 0.00000 [mH]

**Description:** Magnetizing inductance for an induction motor determined by the motor data identification.

This magnetizing inductance can be changed after the identification and accepted in p0360 with p1910/p1960 = -3.

**Dependency:** Refer to: p0360, p1910, r1936, p1960

p3080 MotId flux controller P gain identified / Flux ctrl Kp ident

SERVO\_S110-DP, SERVO\_S110-CAN, SERVO\_S110-PN

**Description:** 

Can be changed: U, T Calculated: CALC\_MOD\_ALL Access level: 3 Dyn. index: -Data type: FloatingPoint32 Func. diagram: -P-Group: Motor identification Unit group: -Unit selection: -Scaling: -Not for motor type: PMSM, REL Expert list: 1 Min Max **Factory setting** 0.0 [A/Vs] 999999.0 [A/Vs] 0.0 [A/Vs]

P gain of the flux controller for an induction motor determined by the motor data identification.

This P gain can be changed after the identification and accepted in p1590 with p1910/p1960 = -3.

**Dependency:** Refer to: p1590, p1910

p3081 MotId flux controller integral time identified / Flux ctrl Tn ident Calculated: CALC\_MOD\_ALL SERVO S110-DP, Can be changed: U, T Access level: 3 SERVO\_S110-CAN, Data type: FloatingPoint32 Dyn. index: -Func. diagram: -SERVO\_S110-PN P-Group: Motor identification Unit group: -Unit selection: -Expert list: 1 Not for motor type: PMSM, REL Scaling: -Min Max **Factory setting** 10000 [ms] 0 [ms] 0 [ms] **Description:** Integral time of the flux controller for an induction motor determined by the motor data identification. This integral time can be changed after the identification and accepted in p1592 with p1910/p1960 = -3. Dependency: Refer to: p1592, p1910 p3082 MotId current controller P gain identified / I\_ctrl Kp ident SERVO S110-DP, Can be changed: U, T Calculated: CALC\_MOD\_ALL Access level: 3 SERVO\_S110-CAN, Data type: FloatingPoint32 Dyn. index: -Func. diagram: -SERVO\_S110-PN P-Group: Motor identification Unit selection: p0505 Unit group: 18\_1 Not for motor type: REL Scaling: -Expert list: 1 Min Max **Factory setting** 100000.000 [V/A] 0.000 [V/A] 0.000 [V/A] Description: P gain of the current controller determined by the motor data identification. This P gain can be changed after the identification and accepted in p1715 with p1910/p1960 = -3. Dependency: Refer to: p1715, p1910 p3083 MotId current controller integral time identified / I\_ctrl Tn ident SERVO S110-DP, Can be changed: U, T Calculated: CALC\_MOD\_ALL Access level: 3 SERVO S110-CAN, Data type: FloatingPoint32 Dyn. index: -Func. diagram: -SERVO\_S110-PN Unit selection: -P-Group: Motor identification Unit group: -Not for motor type: REL Scaling: -Expert list: 1 Min Max **Factory setting** 0.00 [ms] 1000.00 [ms] 0.00 [ms] Description: Integral time of the current controller determined by the motor data identification. This integral time can be changed after the identification and accepted in p1717 with p1910/p1960 = -3. Dependency: Refer to: p1717, p1910 p3088 MotId Motor model changeover speed operation with encoder ident. / MotMod n\_chgSnsorl SERVO\_S110-DP, Can be changed: U, T Calculated: CALC\_MOD\_ALL Access level: 3 SERVO\_S110-CAN, Data type: FloatingPoint32 Dyn. index: -Func. diagram: -SERVO\_S110-PN P-Group: Motor identification Unit group: -Unit selection: -Not for motor type: -Scaling: -Expert list: 1 Min **Factory setting** Max 0.00000 [rpm] 0.00000 [rpm] 210000.00000 [rpm] **Description:** Changeover speed for the motor model with encoder determined by the motor data identification. This changeover speed can be changed after the identification and accepted in p1752 with p1910/p1960 = -3. Dependency: Refer to: p1752, p1910

p3100 RTC time stamp mode / RTC t\_stamp mode

CU S110-DP, CU\_S110-CAN, CU\_S110-PN

Can be changed: U, T Calculated: -Data type: Unsigned16

Access level: 3 Dyn. index: -Func. diagram: -Unit selection: -Unit group: -Scaling: -Expert list: 1 Max **Factory setting** 

**Description:** Sets the mode for the time stamp

Min

P-Group: -

Not for motor type: -

p3100 = 0: Time stamp, operating hours p3100 = 1: Time stamp, UTC format

Note: RTC: Real-time clock

**UTC: Universal Time Coordinates** 

The UTC time started, according to the definition on 01.01.1970 at 00:00:00 and is output in days and milliseconds.

p3101[0...1] RTC set UTC time / RTC set UTC

CU S110-DP, CU\_S110-CAN, CU\_S110-PN

Can be changed: U, T Data type: Unsigned32

P-Group: -Scaling: -Not for motor type: -Max 4294967295

Calculated: -Access level: 3 Dyn. index: -Func. diagram: -Unit group: -Unit selection: -Expert list: 0 **Factory setting** 

0 **Description:** Setting the UTC time.

Min

Min

This means that the drive system is synchronized to the time specified by the time master. To start p3101[1] must be

written to followed by p3101[0]. After writing to p3101[0], the UTC time is accepted.

p3101[0]: Milliseconds p3101[1]: Days

RTC read UTC time / RTC read UTC r3102[0...1]

CU S110-DP. CU\_S110-CAN, CU\_S110-PN

Can be changed: -Data type: Unsigned32 P-Group: -Not for motor type: -

Calculated: -Dyn. index: -Unit group: -Scaling: -Max

Access level: 3 Func. diagram: -Unit selection: -Expert list: 1 **Factory setting** 

Description: Displays the actual UTC time in the drive system.

> p3102[0]: Milliseconds p3102[1]: Days

p3103

RTC synchronization source / RTC sync\_source

CU S110-DP. CU\_S110-CAN, CU\_S110-PN

Can be changed: U, T Data type: Integer16 P-Group: -Not for motor type: -Min

Calculated: -Dyn. index: -Unit group: -Scaling: -Max 3

Access level: 3 Func. diagram: -Unit selection: -Expert list: 1 **Factory setting** O

**Description:** Sets the synchronization source/technique.

0: **PROFIBUS** Value:

0

**PROFINET** 1. 2: PPI

3. PROFINET PTP

| p3104 BI: RTC real time synchronization PING / RTC PING |                                                                      |                                   |                                                    |           |  |
|---------------------------------------------------------|----------------------------------------------------------------------|-----------------------------------|----------------------------------------------------|-----------|--|
| CU_S110-DP,                                             | Can be changed: U, T                                                 | Calculated: -                     | Access level: 3 Func. diagram: - Unit selection: - |           |  |
| CU_S110-CAN,                                            | Data type: Unsigned32 / Binary                                       | Dyn. index: -                     |                                                    |           |  |
| CU_S110-PN                                              | P-Group: -                                                           | Unit group: -                     |                                                    |           |  |
|                                                         | Not for motor type: -                                                | Scaling: -                        | Expert list: 1                                     |           |  |
|                                                         | Min                                                                  | Max                               | Factory setting                                    |           |  |
|                                                         | -                                                                    | -                                 | 0                                                  |           |  |
| Description:                                            | Sets the signal source for the PING eve                              | ent to set the UTC time.          |                                                    |           |  |
| Notice:                                                 | The parameter may be protected as a r                                | esult of p0922 or p2079 and car   | nnot be changed.                                   |           |  |
| r3108[01]                                               | RTC last synchronization dev                                         | riation / RTC sync_dev            |                                                    |           |  |
| CU_S110-DP,                                             | Can be changed: -                                                    | Calculated: -                     | Access level: 3                                    |           |  |
| CU_S110-CAN,                                            | Data type: Unsigned32                                                | Dyn. index: -                     | Func. diagram: -                                   |           |  |
| CU_S110-PN                                              | P-Group: -                                                           | Unit group: -                     | Unit selection: -                                  |           |  |
|                                                         | Not for motor type: -                                                | Scaling: -                        | Expert list: 1                                     |           |  |
|                                                         | Min                                                                  | Max                               | Factory setting                                    |           |  |
|                                                         | -                                                                    | -                                 | -                                                  |           |  |
| Description:                                            | Displays the last synchronization deviate                            | tion that was determined.         |                                                    |           |  |
|                                                         | r3108[0]: Milliseconds                                               |                                   |                                                    |           |  |
|                                                         | r3108[1]: Days                                                       |                                   |                                                    |           |  |
| p3109                                                   | RTC real time synchronizatio                                         | n tolerance window / RT           | C sync tol                                         |           |  |
| CU_S110-DP,                                             | Can be changed: U, T                                                 | Calculated: -                     | Access level: 3                                    |           |  |
| CU_S110-CAN,<br>CU_S110-PN                              | Data type: Unsigned16                                                | Dyn. index: -                     | Func. diagram: -                                   |           |  |
| CO_3110-FN                                              | P-Group: -                                                           | Unit group: -                     | Unit selection: -                                  |           |  |
|                                                         | Not for motor type: -                                                | Scaling: -                        | Expert list: 1                                     |           |  |
|                                                         | Min                                                                  | Max                               | Factory setting                                    |           |  |
|                                                         | 0 [ms]                                                               | 1000 [ms]                         | 100 [ms]                                           |           |  |
| Description:                                            | Sets the tolerance window for time synchronization.                  |                                   |                                                    |           |  |
|                                                         | When this tolerance window is exceeded                               | ed, an appropriate alarm is outpu | ut.                                                |           |  |
| Dependency:                                             | Refer to: A01099                                                     |                                   |                                                    |           |  |
| r3114.911                                               | CO/BO: Messages status wor                                           | d global / Msg ZSW glol           | bal                                                |           |  |
| CU_S110-DP,                                             | Can be changed: -                                                    | Calculated: -                     | Access level: 2                                    |           |  |
| CU_S110-CAN,<br>CU_S110-PN                              | Data type: Unsigned16                                                | Dyn. index: -                     | Func. diagram: -                                   |           |  |
| 00_0110-114                                             | P-Group: Displays, signals                                           | Unit group: -                     | Unit selection: -                                  |           |  |
|                                                         | Not for motor type: -                                                | Scaling: -                        | Expert list: 1                                     |           |  |
|                                                         | Min                                                                  | Max                               | Factory setting                                    |           |  |
|                                                         | -                                                                    | -                                 | -                                                  |           |  |
| Description:                                            | Displays the global status word for messages.                        |                                   |                                                    |           |  |
|                                                         | The appropriate bit is set if at least one                           | message is present at the drive   | objects.                                           |           |  |
| Bit field:                                              | Bit Signal name                                                      | 1 signal                          | 0 signal                                           | FP        |  |
|                                                         | 09 Alarm present                                                     | Yes                               | No                                                 | 8065      |  |
|                                                         | ·                                                                    | Voc                               | No                                                 | 0060      |  |
|                                                         | <ul><li>10 Fault present</li><li>11 Safety message present</li></ul> | Yes<br>Yes                        | No<br>No                                           | 8060<br>- |  |

r3115[0...63] Fault drive object initiating / F DO initiating

CU\_S110-DP, Can be changed: - Calculated: - Access level: 3

CU\_S110-CAN, Dyn. index: -Func. diagram: 1750, 8060 Data type: Integer32 CU\_S110-PN, P-Group: Messages Unit group: -Unit selection: -SERVO\_S110-DP, SERVO S110-CAN, Not for motor type: -Scaling: -Expert list: 1 SERVO\_S110-PN Min Max **Factory setting** 

\_ \_

**Description:** Displays the drive object number of the initiating drive object for this fault as integer number.

Value = 63:

The fault was initiated by the drive object itself.

**Dependency:** Refer to: r0945, r0947, r0948, r0949, r2109, r2130, r2133, r2136, r3120, r3122

Note: The buffer parameters are cyclically updated in the background (refer to status signal in r2139).

The structure of the fault buffer and the assignment of the indices is shown in r0945.

p3116 BI: Acknowledgement automatically suppressed / Ackn suppress

CU\_S110-DP, Can be changed: U, T Calculated: - Access level: 3

CU\_S110-CAN, CU\_S110-PN Data type: Unsigned32 / Binary Dyn. index: - Func. diagram: 8060

P-Group: Messages Unit group: - Unit selection: -

Not for motor type: - Scaling: - Expert list: 1

Min Max Factory setting

**Description:** Sets the signal source for the automatic acknowledgement on the device drive object.

BI: p3116 = 0 signal

Faults present are automatically acknowledged on the device drive object. Local device faults are forwarded to the

first active drive object. BI: p3116 = 1 signal

Faults present are not automatically acknowledged on the device drive object. Local device faults are not forwarded.

**Dependency:** Refer to: p2102, p2103, p2104, p2105, p3981

Note: When selecting a standard telegram, the BICO interconnection for control signal STW1.10 (master control by PLC) is

automatically established.

p3117 Change safety message type / Ch. SI mess type

CU\_S110-DP, Can be changed: C1(1) Calculated: - Access level: 3
CU\_S110-CAN, CU\_S110-PN Data type: Unsigned32 Dyn. index: - Func. diagram: P-Group: Messages Unit group: - Unit selection: Not for motor type: - Scaling: - Expert list: 1

MinMaxFactory setting010

**Description:** Sets the re-parameterization of all safety messages for faults and alarms.

The relevant message type during changeover is selected by the firmware.

0: Safety messages are not re-parameterized1: Safety messages are re-parameterized

**Note:** A change only becomes effective after a POWER ON.

r3120[0...63] Component number fault / Comp\_num flt

CU S110-DP. Can be changed: -Calculated: -Access level: 3 CU\_S110-CAN, Data type: Unsigned32 Dyn. index: -Func. diagram: 8060 CU S110-PN, Unit selection: -P-Group: Messages Unit group: -SERVO S110-DP, SERVO\_S110-CAN, Not for motor type: -Scaling: -Expert list: 1 SERVO\_S110-PN Min Max Factory setting

-

**Description:** Displays the component number of the fault which has occurred.

Dependency:

## 2.2 List of parameters

Dependency: Refer to: r0945, r0947, r0948, r0949, r2109, r2130, r2133, r2136, r3122

Note: Value = 0: Assignment to a component not possible.

The buffer parameters are cyclically updated in the background (refer to status signal in r2139).

The structure of the fault buffer and the assignment of the indices is shown in r0945.

r3121[0...63] Component number alarm / Comp num alarm

CU S110-DP, Can be changed: -Calculated: -Access level: 3 CU\_S110-CAN, Data type: Unsigned32 Dyn. index: -Func. diagram: 8065 CU S110-PN, P-Group: Messages Unit group: -Unit selection: -SERVO S110-DP, Not for motor type: -Scaling: -Expert list: 1 SERVO\_S110-CAN, SERVO\_S110-PN Min Max Factory setting

Displays the component number of the alarm which has occurred. Description: Dependency: Refer to: r2110, r2122, r2123, r2124, r2125, r2134, r2145, r2146, r3123

Note: Value = 0: Assignment to a component not possible.

The buffer parameters are cyclically updated in the background (refer to status signal in r2139).

The structure of the alarm buffer and the assignment of the indices is shown in r2122.

r3122[0...63] Diagnostic attribute fault / Diag\_attr fault

CU S110-DP, Can be changed: -Calculated: -Access level: 3 CU\_S110-CAN, Data type: Unsigned32 Dyn. index: -Func. diagram: 8060 CU\_S110-PN, P-Group: Messages Unit group: -Unit selection: -SERVO\_S110-DP, SERVO\_S110-CAN, Not for motor type: -Scaling: -Expert list: 1 SERVO\_S110-PN Min Max **Factory setting** 

**Description:** Displays the diagnostic attribute of the fault which has occurred.

Bit field: Signal name 1 signal 0 signal FP

იი Hardware replacement recommended Nο Yes

Refer to: r0945, r0947, r0948, r0949, r2109, r2130, r2133, r2136, r3120 Note: The buffer parameters are cyclically updated in the background (refer to status signal in r2139).

The structure of the fault buffer and the assignment of the indices is shown in r0945.

r3123[0...63] Diagnostic attribute alarm / Diag\_attr alarm

Calculated: -Access level: 3 CU S110-DP. Can be changed: -CU\_S110-CAN, Data type: Unsigned32 Dyn. index: -Func. diagram: 8065 CU\_S110-PN, Unit selection: -P-Group: Messages Unit group: -SERVO\_S110-DP, Not for motor type: -Scaling: -Expert list: 1 SERVO\_S110-CAN, SERVO\_S110-PN Min Max **Factory setting** 

Description: Displays the diagnostic attribute of the alarm which has occurred

Bit field: Signal name 1 signal 0 signal FP

> Hardware replacement recommended Yes No

Dependency: Refer to: r2110, r2122, r2123, r2124, r2125, r2134, r2145, r2146, r3121

Note: The buffer parameters are cyclically updated in the background (refer to status signal in r2139).

The structure of the alarm buffer and the assignment of the indices is shown in r2122.

r3131 CO: Actual flt value / Actual flt value

Calculated: -Access level: 3 CU S110-DP, Can be changed: -CU\_S110-CAN, Data type: Integer32 Dyn. index: -Func. diagram: 8060 CU\_S110-PN, Unit selection: -P-Group: Messages Unit group: -SERVO\_S110-DP, Expert list: 1 SERVO S110-CAN, Not for motor type: -Scaling: -SERVO\_S110-PN Min Max **Factory setting** 

**Description:** Displays the fault value of the oldest active fault.

Dependency: Refer to: r2131, r3132

r3132 CO: Actual component number / Act comp no.

CU S110-DP, Access level: 3 Can be changed: -Calculated: -CU\_S110-CAN, Data type: Integer32 Dyn. index: -Func. diagram: 8060 CU S110-PN, P-Group: Messages Unit group: -Unit selection: -SERVO\_S110-DP, SERVO\_S110-CAN, Not for motor type: -Scaling: -Expert list: 1 SERVO\_S110-PN Min Max **Factory setting** 

Displays the component number of the oldest fault that is still active. **Description:** 

Refer to: r2131, r3131 Dependency:

p3135 Suppress active fault / Supp act flt

SERVO S110-DP, SERVO\_S110-CAN, SERVO\_S110-PN

Can be changed: U, T Calculated: -Access level: 4 Func. diagram: 8060 Dyn. index: -Data type: Unsigned32 P-Group: Messages Unit group: -Unit selection: -Not for motor type: -Scaling: -Expert list: 1 Min Max **Factory setting** 

0000 0000 0000 0000 bin

**Description:** Sets the suppression of r2139.3 "Fault present" for certain fault responses.

Bit field: Rit Signal name FΡ 1 signal 0 signal 80 Suppression of fault response ENCODER ON OFF

10 Suppression of fault response NONE ON OFF

Dependency: Refer to: p0491, r2139

Note: Depending on the suppression of a fault reaction in this parameter, r2139.1 "Acknowledgement required" is set when

at least one fault occurs.

Re bit 08:

0 [ms]

The suppression is only effective if p0491 = 1.

p3233[0...n] Torque actual value filter time constant / M\_act\_filt T

SERVO\_S110-DP (Ext Can be changed: U, T msg), SERVO\_S110-CAN (Ext msg),

SERVO\_S110-PN (Ext msg)

Min

Data type: FloatingPoint32 P-Group: Messages

Calculated: -Dyn. index: DDS, p0180 Unit group: -Not for motor type: -Scaling: -Max

Access level: 3 Func. diagram: 8013 Unit selection: -Expert list: 1 **Factory setting** 1000000 [ms] 0 [ms]

Description: Sets the time constant of the PT1 element to smooth the torque actual value.

The smoothed actual torque is compared with the threshold values and is only used for messages and signals.

p3235 Phase failure signal motor monitoring time / Ph\_fail t\_monit

SERVO\_S110-DP, SERVO\_S110-CAN, SERVO\_S110-PN

Calculated: -Can be changed: U, T Access level: 4 Data type: FloatingPoint32 Dyn. index: -Func. diagram: -P-Group: Messages Unit group: -Unit selection: -Expert list: 1 Not for motor type: -Scaling: -Min Max **Factory setting** 320 [ms]

0 [ms] 2000 [ms]

Sets the monitoring time for phase failure detection of the motor.

It is not possible to modify parameters after changing the value.

**Note:** For p3235 = 0 the function is deactivated.

p3290 Variable signaling function start / Var sig start

SERVO\_S110-DP, SERVO\_S110-CAN, SERVO\_S110-PN

**Description:** 

Notice:

Can be changed: U, TCalculated: -Access level: 3Data type: Unsigned8Dyn. index: -Func. diagram: 5301P-Group: -Unit group: -Unit selection: -Not for motor type: -Scaling: -Expert list: 1MinMaxFactory setting

- 0010 bin

**Description:** Settings for start/stop and the comparison type for the variable signaling function.

Bit field:Bit Signal name1 signal Active0 signal Not activeFP00 Activate functionActiveNot active-01 Comparison with signWith signWithout sign-

p3291 CI: Variable signaling function signal source / Var sig S\_src

SERVO\_S110-DP, SERVO\_S110-CAN, SERVO\_S110-PN Can be changed: U, T

Calculated: 
Dyn. index: 
P-Group: 
Not for motor type: 
Min

Calculated: 
Calculated: 
Dyn. index: 
Unit group: 
Unit group: 
Scaling: 
Expert list: 1

Max

Factory setting

- - 0

**Description:** Sets the signal source for the variable signaling function.

**Dependency:** Refer to: p3292, p3293 **Note:** Re p3291 = 1:

In this case, the signal source is defined using p3292 and p3293.

p3292 Variable signaling function signal source address / Var sig S\_src addr

SERVO\_S110-DP, SERVO\_S110-CAN, SERVO\_S110-PN

Can be changed: U, T Calculated: -Access level: 4 Data type: Unsigned32 Dyn. index: -Func. diagram: 5301 P-Group: -Unit group: -Unit selection: -Not for motor type: -Scaling: -Expert list: 1 Min **Factory setting** Max 0000 hex FFFF FFFF hex 0000 hex

**Description:** Sets the address of the signal source for the variable signaling function.

**Dependency:** Refer to: p3291

Caution: If an incorrect address and data type are set, then this can cause the software to crash.

Note:

te: This parameter should only be set for p3291 = 1.

p3293

Variable signaling function signal source data type / Var sig S\_src type

SERVO\_S110-DP, SERVO\_S110-CAN, SERVO\_S110-PN Can be changed: U, T

Calculated: 
Data type: Integer16

Dyn. index: 
Unit group: 
Vot for motor type: 
Scaling: 
Max

Factory setting

0 7 0

Description:

Sets the data type of the signal source for the variable signaling function.

Value:

Unknown
 U8, Unsigned8
 I8, Signed8
 U16, Unsigned16
 I16, Signed16
 U32, Unsigned32
 I32, Signed32

7: Float, FloatingPoint32 **Dependency:** Refer to: p3291

Caution:

If an incorrect address and data type are set, then this can cause the software to crash.

Note:

: This parameter should only be set for p3291 = 1.

r3294

BO: Variable signaling function output signal / Var sig outp\_sig

SERVO\_S110-DP, SERVO\_S110-CAN, SERVO\_S110-PN 

 Can be changed: Calculated: Access level: 3

 Data type: Unsigned8
 Dyn. index: Func. diagram: 5301

 P-Group: Unit group: Unit selection: 

 Not for motor type: Scaling: Expert list: 1

 Min
 Max
 Factory setting

**Description:** Displays the output signal for the variable signaling function. **Dependency:** Refer to: p3290, p3291, p3295, p3296, p3297, p3298

p3295

Variable signaling function threshold value / Var sig thresh\_val

SERVO\_S110-DP, SERVO\_S110-CAN, SERVO\_S110-PN Can be changed: U, TCalculated: -Access level: 3Data type: FloatingPoint32Dyn. index: -Func. diagram: 5301P-Group: -Unit group: -Unit selection: -Not for motor type: -Scaling: -Expert list: 1MinMaxFactory setting

-340.28235E36 340.28235E36 0.000

**Description:** Sets the threshold value for the variable signaling function.

p3296

Variable signaling function hysteresis / Var sig hyst

SERVO\_S110-DP, SERVO\_S110-CAN, SERVO\_S110-PN 

 Can be changed: U, T
 Calculated: Access level: 3

 Data type: FloatingPoint32
 Dyn. index: Func. diagram: 5301

 P-Group: Unit group: Unit selection: 

 Not for motor type: Scaling: Expert list: 1

 Min
 Max
 Factory setting

0.000 340.28235E36 0.000

**Description:** Sets the hysteresis for the variable signaling function.

p3297 Variable signaling function pickup delay / Var sig t\_pickup

SERVO\_S110-DP, SERVO\_S110-CAN, SERVO\_S110-PN 

 Can be changed: U, T
 Calculated: Access level: 3

 Data type: Unsigned16
 Dyn. index: Func. diagram: 5301

 P-Group: Unit group: Unit selection: 

 Not for motor type: Scaling: Expert list: 1

 Min
 Max
 Factory setting

0 [ms] 10000 [ms] 0 [ms]

**Description:** Sets the pickup delay for the variable signaling function.

Notice: Values that do not comply with the following condition are treated just like value 0:

Pickup delay (p3297) >= sampling time (p3299)

**Note:** For a value of 0, the pickup delay is disabled.

The output signal is set if the condition for the 1 signal is fulfilled for longer than the selected time.

p3298 Variable signaling function dropout delay / Var sig t\_dropout

SERVO\_S110-DP, SERVO\_S110-CAN, SERVO\_S110-PN 

 Can be changed: U, T
 Calculated: Access level: 3

 Data type: Unsigned16
 Dyn. index: Func. diagram: 5301

 P-Group: Unit group: Unit selection: 

 Not for motor type: Scaling: Expert list: 1

 Min
 Max
 Factory setting

0 [ms] 10000 [ms] 0 [ms]

**Description:** Sets the dropout delay for the variable signaling function.

**Notice:** Values that do not comply with the following condition are treated just like value 0:

Dropout delay (p3298) >= sampling time (p3299)

**Note:** For a value of 0, the dropout delay is disabled.

The output signal is reset if the condition for the 0 signal is fulfilled for longer than the selected time.

p3299 Variable signaling function sampling time / Var sig t\_sample

SERVO\_S110-DP, SERVO\_S110-CAN, SERVO\_S110-PN 

 Can be changed: U, T
 Calculated: Access level: 3

 Data type: FloatingPoint32
 Dyn. index: Func. diagram: 5301

 P-Group: Unit group: Unit selection: 

 Not for motor type: Scaling: Expert list: 1

 Min
 Max
 Factory setting

4.000 [ms]

**Description:** Sets the sampling time for the variable signaling function.

**Notice:** The following must apply for the setting:

Sampling time (p3299) <= pickup delay (p3297), dropout delay (p3298)

**Note:** Only the following values can be set:

1.000 [ms]

1.000, 2.000, 3.000, 4.000

p3900 Completion of quick commissioning / Compl quick comm

SERVO\_S110-DP, SERVO\_S110-CAN, SERVO\_S110-PN Can be changed: C2(1)Calculated: -Access level: 1Data type: Integer16Dyn. index: -Func. diagram: -P-Group: Displays, signalsUnit group: -Unit selection: -Not for motor type: -Scaling: -Expert list: 1MinMaxFactory setting

0 3

Description: Exits quick commissioning (p0010 = 1) with automatic calculation of all parameters of all existing drive data sets that

depend on the entries made during quick commissioning.

p3900 = 1 initially includes a parameter reset (factory setting, the same as p0970 = 1) for all parameters of the drive

object; however, without overwriting the entries made during the quick commissioning.

The interconnections of PROFIBUS PZD telegram selection (p0922) and the interconnections via p0700, p1000 and p1500 are re-established and all of the dependent motor, open-loop and control-loop control parameters are

calculated (corresponding to p0340 = 1).

4.000 [ms]

p3900 = 2 includes the restoration of the interconnections of PROFIBUS PZD telegram selection (p0922) and the interconnections via p0700, p1000 and p1500 and the calculations corresponding to p0340 = 1.

p3900 = 3 only includes the calculations associated with the motor, open-loop and closed-loop control parameters corresponding to p0340 = 1.

Value: 0: No quick parameterization

1: Quick parameterization after parameter reset

2: Quick parameterization (only) for BICO and motor parameters

3. Quick parameterization for motor parameters (only)

Notice: It is not possible to modify parameters after changing the value.

Note: When the calculations have been completed, p3900 and p0010 are automatically reset to a value of 0.

When calculating motor, open-loop and closed-loop control parameters (such as for p0340 = 1) parameters

associated with a selected Siemens catalog motor are not overwritten.

If a catalog motor has not been selected (see p0300), then the following parameters are reset with p3900 > 0 in order

to restore the situation that applied when commissioning the drive for the first time:

for induction motors p0320, p0352, p0353, p0604, p0605, p0626 ... p0628.

for synchronous motors p0326, p0327, p0352, p0353, p0391 ... p0393, p0604, p0605.

## r3925[0...n]

## Identification final display / Ident final\_disp

SERVO S110-DP. SERVO S110-CAN, SERVO S110-PN

Can be changed: -Calculated: CALC MOD ALL Access level: 3 Dyn. index: DDS, p0180 Data type: Unsigned32 Func. diagram: -P-Group: Motor Unit group: -Unit selection: -Scaling: -Expert list: 1 Not for motor type: -**Factory setting** Min Max

Description:

Displays the commissioning steps that have been carried out.

| Bit field: | Bit | Signal name                                                     | 1 signal | 0 signal    | FP |
|------------|-----|-----------------------------------------------------------------|----------|-------------|----|
|            | 00  | Motor/control parameters calculated (p0340 = 1, p3900 > 0)      | Yes      | No          | -  |
|            | 02  | Motor data identification carried out at standstill (p1910 = 1) | Yes      | No          | -  |
|            | 03  | Rotating measurement carried out (p1960 = 1, 2)                 | Yes      | No          | -  |
|            | 04  | Motor encoder adjustment carried out (p1960 = 1, p1990 = 1)     | Yes      | No          | -  |
|            | 05  | Motor encoder manually adjusted                                 | Yes      | No          | -  |
|            | 15  | Motor equivalent circuit diagram parameters                     | Changed  | Not changed | -  |

changed

The individual bits are only set if the appropriate action has been initiated and successfully completed.

When motor rating plate parameters are changed, the final display is reset. When setting the individual bits, all of the most significant bits are reset.

# r3927[0...n]

Note:

# Motor data identification induction motor data determined / MotID ASM dat det

SERVO S110-DP, SERVO\_S110-CAN, SERVO\_S110-PN

Can be changed: -Calculated: CALC\_MOD\_ALL Access level: 3 Data type: Unsigned32 Dyn. index: DDS, p0180 Func. diagram: -P-Group: Motor identification Unit group: -Unit selection: -Not for motor type: -Scaling: -Expert list: 1 Min Max Factory setting

Description:

Displays the data of an induction motor determined and accepted from the stationary motor data identification or rotating measurement.

Bit field:

| Bit | Signal name    | 1 signal | 0 signal | FP |
|-----|----------------|----------|----------|----|
| 00  | p0350 accepted | Yes      | No       | -  |
| 01  | p0354 accepted | Yes      | No       | -  |
| 02  | p0356 accepted | Yes      | No       | -  |
| 03  | p0358 accepted | Yes      | No       | -  |
| 04  | p0360 accepted | Yes      | No       | -  |
| 05  | p0320 accepted | Yes      | No       | -  |
| 06  | p0410 accepted | Yes      | No       | -  |
|     |                |          |          |    |

| 12 | p1715 accepted | Yes | No | - |
|----|----------------|-----|----|---|
| 13 | p1717 accepted | Yes | No | - |
| 14 | p1590 accepted | Yes | No | - |
| 15 | p1592 accepted | Yes | No | - |
| 22 | p0341 accepted | Yes | No | - |
| 24 | p0348 accepted | Yes | No | - |
| 25 | p1752 accepted | Yes | No | - |

Dependency: Refer to: r3925

r3928[0...n]

Motor data identification synchronous motor data determined / Motld PEM dat det

SERVO\_S110-DP, SERVO\_S110-CAN, SERVO\_S110-PN Can be changed: - Calculated: CALC\_MOD\_ALL

Data type: Unsigned32 Dyn. index: DDS, p0180

P-Group: Motor identification Unit group: 
Not for motor type: REL Scaling: 
Min Max

Access level: 3
Func. diagram: Unit selection: Expert list: 1
Factory setting

-

Description: Bit field: Successfully completed component of the last rotating measurement carried out. FΡ Bit Signal name 1 signal 0 signal 00 p0350 accepted Yes No 02 p0356 accepted Yes No 06 p0410 accepted Yes No 07 p0431 accepted Yes No 80 p1952 accepted Yes Nο 09 p1953 accepted Yes No 12 p1715 accepted Yes No 13 p1717 accepted Yes No 18 p0316 accepted Yes No 19 p0317 accepted Yes No 20 p0327 accepted Yes No p0328 accepted 21 Yes Nο 22 p0341 accepted Yes No 23 Nο kT characteristic parameter accepted Yes p0348 accepted Yes

Dependency: Refer to: r3925

r3930[0...4]

Power unit EEPROM characteristics / PU characteristics

CU\_S110-DP, CU\_S110-CAN, CU\_S110-PN Can be changed: - Calculated: Data type: Unsigned16 Dyn. index: P-Group: - Unit group: Not for motor type: - Scaling: Min Max

Access level: 3
Func. diagram: Unit selection: Expert list: 1
Factory setting

**Description:** 

Displays the characteristics (A5E number and versions) of the power unit.

[0]: A5E number xxxx (A5Exxxxyyyy)[1]: A5E number yyyy (A5Exxxxyyyy)[2]: File version (logistic)[3]: File version (fixed data)

[4]: File version (calib data)

p3950 Service parameter / Serv par

CU\_S110-DP, CU\_S110-CAN, CU\_S110-PN Can be changed: C1, U, T

Data type: Unsigned16

P-Group: 
Not for motor type: 
Min

Calculated: Dyn. index: Unit group: Scaling: Max

Access level: 3
Func. diagram: Unit selection: Expert list: 1
Factory setting

**Description:** For service personnel only.

Calculated: -CU S110-DP, Can be changed: -Access level: 1 CU\_S110-CAN, Dyn. index: -Func. diagram: -Data type: Unsigned32 CU\_S110-PN P-Group: -Unit group: -Unit selection: -Expert list: 1 Not for motor type: -Scaling: -Min Max **Factory setting** 

Drive unit status word / Drv\_unit ZSW

**Description:** Displays the status word for the drive unit.

Bit field: Bit Signal name 1 signal 0 signal FΡ

ΛN Software reset active Nο Yes 01 Writing of parameters disabled as No Yes

parameter save in progress 02 Writing of parameters disabled as macro is Yes No

running

r3977 BICO counter topology / BICO counter topo

CU\_S110-DP, Can be changed: -Calculated: -Access level: 4 CU\_S110-CAN, Dyn. index: -Func. diagram: -Data type: Unsigned32 CU S110-PN P-Group: Commands Unit group: -Unit selection: -Not for motor type: -Scaling: -Expert list: 1

> Min **Factory setting** Max

**Description:** Displays the BICO interconnections that have been parameterized in the complete (overall) topology.

The counter is incremented by one for each modified BICO interconnection.

Dependency: Refer to: r3978

r3974

r3978 **BICO CounterDevice / BICO CounterDevice** 

CU\_S110-DP, Can be changed: -Calculated: -Access level: 4 CU\_S110-CAN, Data type: Unsigned32 Dyn. index: -Func. diagram: -CU\_S110-PN Unit selection: -P-Group: Commands Unit group: -Not for motor type: -Scaling: -Expert list: 1

Min Max **Factory setting** 

**Description:** Displays the counter reading for modified BICO interconnections on this device.

The counter is incremented by one for each modified BICO interconnection.

p3981 Faults acknowledge drive object / Faults ackn DO

CU\_S110-DP, Can be changed: U, T Calculated: -Access level: 2 CU\_S110-CAN, Dyn. index: -Data type: Unsigned8 Func. diagram: 8060 CU\_S110-PN, P-Group: Messages Unit group: -Unit selection: -SERVO\_S110-DP, SERVO S110-CAN. Not for motor type: -Scaling: -Expert list: 1 SERVO\_S110-PN Min Max **Factory setting** 

**Description:** Setting to acknowledge all active faults of a drive object. Note: Parameter should be set from 0 to 1 to acknowledge.

After acknowledgement, the parameter is automatically reset to 0.

p3985 Master control mode selection / PcCtrl mode select

SERVO S110-DP, SERVO\_S110-CAN, SERVO\_S110-PN

Calculated: -Access level: 3 Can be changed: U, T Data type: Integer16 Dyn. index: -Func. diagram: -Unit selection: -P-Group: Setpoints Unit group: -Expert list: 1 Not for motor type: -Scaling: -Min Max **Factory setting** 

0 0

**Description:** Sets the mode to change over the master control / LOCAL mode.

> O٠ Change master control for STW1.0 = 0

Change master control in operation

Danger:

Value:

When changing the master control in operation, the drive can manifest undesirable behavior - e.g. it can accelerate

up to another setpoint.

r3986 Parameter count / Parameter No.

CU S110-DP, CU\_S110-CAN, CU\_S110-PN

Can be changed: -Calculated: -Access level: 3 Dyn. index: -Data type: Unsigned16 Func. diagram: -P-Group: -Unit group: -Unit selection: -Not for motor type: -Scaling: -Expert list: 1 Min Max **Factory setting** 

Description: Displays the number of parameters for this drive unit.

The number comprises the device-specific and the drive-specific parameters.

Dependency: Refer to: r0980, r0981, r0989

r3988[0...1] Boot state / Boot\_state

CU S110-DP, CU\_S110-CAN, CU\_S110-PN

Calculated: -Access level: 3 Can be changed: -Data type: Integer16 Dyn. index: -Func. diagram: -Unit selection: -P-Group: -Unit group: -Scaling: -Expert list: 1 Not for motor type: -Min Max **Factory setting** 10800

Index 0: **Description:** 

Displays the boot state.

Index 1:

Displays the partial boot state

Value:

0: Not active Fatal fault 10. Fault

Reset all parameters 20:

30: Drive object modified

40: Download using commissioning software

50: Parameter download using commissioning software

90: Reset Control Unit and delete drive objects

100: Start initialization

Instantiate Control Unit basis 110: 150: Wait until actual topology determined

160. Evaluate topology

Instantiate Control Unit reset 170:

Initialization YDB configuration information 180:

200: First commissioning 210: Create drive packages Wait for topology acknowledge 250: 325: Wait for input of drive type

350: Determine drive type

Write into topology-dependent parameters 360:

370: Wait until p0009 = 0 is set

Access level: 3

380: Check topology550: Call conversion functions for parameter

625: Wait non-cyclic starting DRIVE-CLiQ

650: Start cyclic operation

660: Evaluate drive commissioning status

670: Autom. FW update DRIVE-CLiQ components

680: Wait for CU LINK slaves

690: Wait non-cyclic starting DRIVE-CLiQ

700: Save parameters

725: Wait until DRIVE-CLIQ cyclic
740: Check the ability to operate
745: Start of the time slices
750: Interrupt enable
800: Initialization finished

10050: Wait for synchronization 10100: Wait for CU LINK slaves

10150: Wait until actual topology determined

10200: Evaluation component status

10250: Call conversion functions for parameter

10300: Preparation cyclic operation

10350: Autom. FW update DRIVE-CLiQ components

10400: Wait for slave properties 10450: Check CX/NX status 10500: Wait until DRIVE-CLiQ cyclic 10550: Carry out warm start 10600: Evaluate, encoder status 10800: Partial boot completed

Index: [0] = System

[1] = Partial boot

# r3998[0...n] First drive commissioning / First drv\_comm

SERVO\_S110-DP, SERVO\_S110-CAN, SERVO\_S110-PN Can be changed: - Calculated: -

Data type: Unsigned16Dyn. index: DDS, p0180Func. diagram: -P-Group: -Unit group: -Unit selection: -Not for motor type: -Scaling: -Expert list: 1MinMaxFactory setting

0 65535 -

**Description:** Displays whether the drive still has to be commissioned for the first time.

0 = Yes 2 = No

## r4640[0...95] Encoder diagnostics state machine / Enc diag SM

SERVO\_S110-DP, SERVO\_S110-CAN, SERVO\_S110-PN Can be changed: - Calculated: - Access level: 4

Data type: Unsigned32 Dyn. index: - Func. diagram: 
P-Group: Encoder Unit group: - Unit selection: 
Not for motor type: - Scaling: - Expert list: 1

Min Max Factory setting

**Description:** Displays the encoder diagnostics for the PROFIdrive interface.

#### p4650 Encoder functional reserve component number / Enc fct res num

CU\_S110-DP, CU\_S110-CAN, CU\_S110-PN Can be changed: U, T

Data type: Unsigned16

Dyn. index: 
P-Group: Displays, signals

Unit group: 
Scaling: 
Expert list: 1

Min

Max

Factory setting

0 399 0

**Description:** Sets the component number (p0141) of the encoder whose functional reserve is to be displayed (r4651).

Dependency: Refer to: r4651

r4651[0...3] Encoder functional reserve / Enc fct\_reserve

CU\_S110-DP, CU\_S110-CAN, CU\_S110-PN Can be changed: - Calculated: Data type: FloatingPoint32 Dyn. index: P-Group: Displays, signals Unit group: Not for motor type: - Scaling: -

Unit group: - Unit selection: Scaling: - Expert list: 1
Max Factory setting

Access level: 3

Func. diagram: -

Access level: 3

Func. diagram: -

- [%] - [%]

**Description:** Displays the functional reserve of the encoder selected via p4650.

0 25 %

Min

The function limit has been reached. A service is recommended.

26 ... 100 %:

The encoder is working in the specified range.

Index:

[0] = Incremental [1] = Reserved [2] = Abs track [3] = Code conn Refer to: p4650

**Dependency:** Refer to: p4650 **Note:** Value = 999 means:

- the component specified in p4650 is not connected

- the encoder does not support the display of the functional reserve

## p4660[0...2] Sensor Module filter bandwidth / SM Filt\_bandw

SERVO\_S110-DP, SERVO\_S110-CAN, SERVO\_S110-PN Can be changed: C2(4)

Data type: FloatingPoint32

P-Group: Encoder

Not for motor type: 
Min

Calculated: 
Dyn. index: 
Unit group: 
Scaling: 
Max

 Unit group: Unit selection: 

 Scaling: Expert list: 1

 Max
 Factory setting

 20000.00 [kHz]
 0.00 [kHz]

Description:

Sets the filter bandwidth for Sensor Module SMx10 (resolver) and SMx20 (sin/cos).

The value set on the Sensor Module is displayed in r4661. The Sensor Module hardware only supports the following values:

- 0: The Sensor Module's default is used.

50 kHz170 kHz500 kHz

0.00 [kHz]

- Unlimited: Only the bandwidth of the operational amplifier is effective.

Index:

[0] = Encoder 1 [1] = Encoder 2 [2] = Reserved Refer to: r4661

Dependency: Note:

A value of zero is displayed if an encoder is not present.

## r4661[0...2] Sensor Module filter bandwidth display / SM Filt\_bandw disp

SERVO\_S110-DP, SERVO\_S110-CAN, SERVO\_S110-PN Can be changed: - Calculated: - Access level: 3

Data type: FloatingPoint32 Dyn. index: - Func. diagram: P-Group: Encoder Unit group: - Unit selection: Not for motor type: - Scaling: - Expert list: 1

Min Max Factory setting

- [kHz] - [kHz] - [kHz]

**Description:** Display of the effective filter bandwidth for Sensor Module SMx10 (resolver) and SMx20 (sin/cos).

The bandwidth of the filter is set using p4660.

Access level: 4

Func. diagram: -

Unit selection: -

Expert list: 1

Index: [0] = Encoder 1

[1] = Encoder 2 [2] = Reserved

Dependency: Refer to: p4660

Note: A value of zero is displayed if an encoder is not present.

p4662[0...n] Encoder characteristic type / Enc char type

SERVO S110-DP. SERVO S110-CAN, SERVO\_S110-PN

Can be changed: C2(4) Calculated: -Dyn. index: EDS, p0140 Data type: Integer16 P-Group: Encoder Unit group: -Scaling: -Not for motor type: -

Max **Factory setting** O

Description: Sets the characteristic type.

Min

For non-linear sensors, the interrelationship between the signal voltage and the position can be defined using a third

degree polynomial.

Value: 0: Characteristic inactive

> Characteristic polynomial third degree 1:

Dependency: Refer to: p4663, p4664, p4665, p4666

Note: If value = 1:

> A third degree polynomial is defined as follows:  $F(x) = K3 * x^3 + K2 * x^2 + K1 * x + K0$

Coefficients K0 ... K3 should be defined and entered into p4663 ... p4666.

The sensor range is emulated to  $x = -0.5 \dots +0.5$ .

Encoder characteristic K0 / Enc char K0 p4663[0...n]

SERVO S110-DP. SERVO\_S110-CAN, SERVO\_S110-PN

Can be changed: U, T Calculated: -Access level: 4 Data type: FloatingPoint32 Dyn. index: EDS, p0140 Func. diagram: -P-Group: -Unit group: -Unit selection: -Scaling: -Expert list: 1 Not for motor type: -Min Max **Factory setting** 

**Description:** Setting for coefficient K0 to calculate the characteristic (p4662).

Refer to: p4662, p4664, p4665, p4666 Dependency:

p4664[0...n] Encoder characteristic K1 / Enc char K1

SERVO\_S110-DP, SERVO\_S110-CAN, SERVO\_S110-PN

Can be changed: U, T Calculated: -Access level: 4 Data type: FloatingPoint32 Dyn. index: EDS, p0140 Func. diagram: -P-Group: -Unit group: -Unit selection: -Not for motor type: -Scaling: -Expert list: 1 Min Max **Factory setting** 

Description: Setting for coefficient K1 to calculate the characteristic (p4662).

Dependency: Refer to: p4662, p4663, p4665, p4666

p4665[0...n] Encoder characteristic K2 / Enc char K2

SERVO\_S110-DP, SERVO\_S110-CAN, SERVO\_S110-PN

Can be changed: U, T Calculated: -Access level: 4 Dyn. index: EDS, p0140 Data type: FloatingPoint32 Func. diagram: -P-Group: -Unit group: -Unit selection: -Not for motor type: -Scaling: -Expert list: 1 Min Max **Factory setting** 

**Description:** Setting for coefficient K2 to calculate the characteristic (p4662).

Refer to: p4662, p4663, p4664, p4666 Dependency:

p4666[0...n] Encoder characteristic K3 / Enc char K3

SERVO\_S110-DP, SERVO\_S110-CAN, SERVO\_S110-PN Can be changed: U, T

Data type: FloatingPoint32

Calculated: 
Dyn. index: EDS, p0140

P-Group: - Unit group: - Unit selection: Not for motor type: - Scaling: - Expert list: 1
Min Max Factory setting

\_

**Description:** Setting for coefficient K3 to calculate the characteristic (p4662).

**Dependency:** Refer to: p4662, p4663, p4664, p4665

p4670[0...n] Analog sensor configuration / Ana\_sens config

SERVO\_S110-DP, SERVO\_S110-CAN, SERVO\_S110-PN Can be changed: U, T

Data type: Unsigned32

Dyn. index: EDS, p0140

Func. diagram: 
P-Group: 
Unit group: 
Unit group: 
Scaling: 
Expert list: 1

Min

Max

Factory setting

- 0000 0000 0000 0000 bin

**Description:** Sets the configuration for evaluation on the analog sensor.

 Bit field:
 Bit Signal name
 1 signal
 0 signal
 FP

 06
 Set velocity to 0
 Yes
 No

 08
 Pos val range
 0.0 / 1.0 pulse
 -0.5 / +0.5 pulse

Pos val range 0.0 / 1.0 pulse -0.5 / +0.5 pulse Fault/alarm messages Fault 09 Alarm Channel B act 10 Yes No 11 Channel A act Yes No 13 Commutation angle constant No Yes

Notice: Re bit 06:

Setting the bit sets the velocity actual value (r0061) permanently to 0.

Re bit 13:

Setting the bit sets the commutation angle permanently to the commutation angle offset (p0431).

Note: Re bit 09:

A setting of bit = 0 will trigger a fault for the relevant channel if the actual value is invalid.

A setting of bit = 1 will trigger an alarm for the relevant channel if the actual value is invalid.

Re bit 10, 11:

If both channels are activated, the actual value is generated from the mean value of both channels. If a channel fails

(actual value invalid), it is not included when the mean value is generated.

p4671[0...n] Analog sensor input / Ana\_sens inp

SERVO\_S110-DP, SERVO\_S110-CAN, SERVO\_S110-PN 

 Can be changed: C2(4)
 Calculated: Access level: 4

 Data type: Integer16
 Dyn. index: EDS, p0140
 Func. diagram: 

 P-Group: Encoder
 Unit group: Unit selection: 

 Not for motor type: Scaling: Expert list: 1

 Min
 Max
 Factory setting

0 3 0

**Description:** Sets the input circuit for the analog sensor.

Value: 0: Differential

Single-ended A, B
 Single-ended A\*, B\*
 Single-ended A, B sensitive

**Note:** p4671 = 0:

The two signals on a track are evaluated differentially.

p4671 = 1:

Only the non-inverted signal on a track is evaluated.

p4671 = 2:

Only the inverted signal on a track is evaluated.

Access level: 4

Func. diagram: -

p4671 = 3:

Only the non-inverted signal on a track (high resolution) is evaluated.

p4672[0...n]

Analog sensor channel A voltage at actual value zero / Ana\_sens A U at 0

SERVO S110-DP, SERVO S110-CAN, SERVO\_S110-PN

Can be changed: U, T Access level: 4 Calculated: -Data type: FloatingPoint32 Dyn. index: EDS, p0140 Func. diagram: -Unit group: -Unit selection: -P-Group: -

Not for motor type: -Scaling: -Expert list: 1 Max Factory setting -10.0000 [V] 10.0000 [V] 0.0000 [V]

Description: Sets the voltage when the connected sensor is at actual value zero.

At this voltage channel A supplies an actual value of zero.

p4673[0...n]

Analog sensor channel A voltage per encoder period / Ana\_sens A U/per SERVO\_S110-DP, Can be changed: U, T Calculated: -Access level: 4 SERVO\_S110-CAN, Data type: FloatingPoint32 Dyn. index: EDS, p0140 Func. diagram: -SERVO\_S110-PN P-Group: -Unit group: -Unit selection: -

Scaling: Expert list: 1 Not for motor type: -Factory setting Min Max 6.0000 [V] -10.0000 [V] 10.0000 [V]

**Description:** Sets the output voltage range to be mapped for the connected analog sensor.

The voltage range is determined by the following parameters:

- p4672 (voltage at actual value 0) p4673 (voltage per encoder period)

Note: The minimum actual value which can be mapped is equal to p4672 - p4673/2.

The maximum actual value which can be mapped is equal to p4672 + p4673/2.

Analog sensor channel B voltage at actual value zero / Ana\_sens B U at 0

SERVO\_S110-DP, SERVO\_S110-CAN, SERVO\_S110-PN

p4674[0...n]

Can be changed: U, T Calculated: -Access level: 4 Data type: FloatingPoint32 Dyn. index: EDS, p0140 Func. diagram: -P-Group: -Unit group: -Unit selection: -Scaling: -Expert list: 1 Not for motor type: -

Min Max Factory setting 0.0000 [V] -10.0000 [V] 10.0000 [V]

**Description:** Sets the voltage when the connected sensor is at actual value zero.

At this voltage channel B supplies an actual value of zero.

p4675[0...n]

Analog sensor channel B voltage per encoder period / Ana\_sens B U/per

SERVO S110-DP. SERVO S110-CAN, SERVO\_S110-PN

Can be changed: U, T Calculated: -Access level: 4 Data type: FloatingPoint32 Dyn. index: EDS, p0140 Func. diagram: -P-Group: -Unit group: -Unit selection: -

Not for motor type: -Scaling: -Expert list: 1 Max **Factory setting** 6.0000 [V] -10.0000 [V] 10.0000 [V]

**Description:** Sets the output voltage range to be mapped for the connected analog sensor.

The voltage range is determined by the following parameters:

- p4674 (voltage at actual value 0) - p4675 (voltage per encoder period)

Note: The minimum actual value which can be mapped is equal to p4674 - p4675/2.

The maximum actual value which can be mapped is equal to p4674 + p4675/2.

| p4676[0n]                         | Analog sensor range limit thres               | hold / Ana_sens lim thr           |                               |             |
|-----------------------------------|-----------------------------------------------|-----------------------------------|-------------------------------|-------------|
| SERVO_S110-DP,<br>SERVO_S110-CAN, | Can be changed: U, T                          | Calculated: -                     | Access level: 4               |             |
|                                   | Data type: FloatingPoint32                    | Dyn. index: EDS, p0140            | Func. diagram: -              |             |
| SERVO_S110-PN                     | P-Group: -                                    | Unit group: -                     | Unit selection: -             |             |
|                                   | Not for motor type: -                         | Scaling: -                        | Expert list: 1                |             |
|                                   | Min                                           | Max                               | Factory setting               |             |
|                                   | 0.0 [%]                                       | 100.0 [%]                         | 100.0 [%]                     |             |
| Description:                      | Sets the threshold for limit monitoring of th |                                   |                               |             |
| 2000                              | If this threshold is overshot by the actual v |                                   | •                             | put.        |
| Dependency:                       | Refer to: p4673, p4675                        | , ,                               | . ,                           | •           |
| p4677[0n]                         | Analog sensor LVDT configurat                 | ion / Ana sons I VDT cor          | nf                            |             |
|                                   | -                                             | <del>-</del>                      |                               |             |
| SERVO_S110-DP,<br>SERVO_S110-CAN, | Can be changed: C2(4)                         | Calculated: -                     | Access level: 4               |             |
| SERVO_S110-PN                     | Data type: Unsigned32                         | Dyn. index: EDS, p0140            | Func. diagram: -              |             |
|                                   | P-Group: Encoder                              | Unit group: -                     | Unit selection: -             |             |
|                                   | Not for motor type: -                         | Scaling: -                        | Expert list: 1                |             |
|                                   | Min                                           | Max                               | Factory setting               |             |
|                                   | -                                             | -                                 | 0000 bin                      |             |
| Description:                      | Sets the configuration for LVDT mode on t     | <del>-</del>                      |                               |             |
| Bit field:                        | Bit Signal name                               | 1 signal                          | 0 signal                      | FP          |
|                                   | 00 LVDT ON<br>01 Track B excitation           | Yes<br>Yes                        | No<br>No                      | -           |
|                                   | 02 Fixed value amplitude                      | Yes                               | No                            | -           |
|                                   | 03 Fixed value amplitude and phase            | Yes                               | No                            | -           |
| p4678[0n]                         | Analog sensor LVDT ratio / An_                | sens I VDT ratio                  |                               |             |
| SERVO S110-DP,                    | Can be changed: C2(4)                         | Calculated: -                     | Access level: 4               |             |
| SERVO_S110-DF,<br>SERVO_S110-CAN, |                                               |                                   |                               |             |
| SERVO_S110-PN                     | Data type: FloatingPoint32                    | Dyn. index: EDS, p0140            | Func. diagram: -              |             |
|                                   | P-Group: Encoder                              | Unit group: -                     | Unit selection: -             |             |
|                                   | Not for motor type: -                         | Scaling: -                        | Expert list: 1                |             |
|                                   | Min                                           | Max                               | Factory setting               |             |
|                                   | 0.00 [%]                                      | 200.00 [%]                        | 50.00 [%]                     |             |
| Description:                      | Sets the ratio for the LVDT sensor.           |                                   |                               |             |
| p4679[0n]                         | Analog sensor LVDT phase / Ar                 | n_sens LVDT ph                    |                               |             |
| SERVO_S110-DP,                    | Can be changed: C2(4), T                      | Calculated: -                     | Access level: 4               |             |
| SERVO_S110-CAN,<br>SERVO_S110-PN  | Data type: FloatingPoint32                    | Dyn. index: EDS, p0140            | Func. diagram: -              |             |
| 021110_01111                      | P-Group: Encoder                              | Unit group: -                     | Unit selection: -             |             |
|                                   | Not for motor type: -                         | Scaling: -                        | Expert list: 1                |             |
|                                   | Min                                           | Max                               | Factory setting               |             |
|                                   | -360.00 [°]                                   | 360.00 [°]                        | 0.00 [°]                      |             |
| Description:                      | Sets the phase for the LVDT sensor.           |                                   |                               |             |
| p4680[0n]                         | Zero mark monitoring tolerance                | permissible / ZM_monit            | tol perm                      |             |
| SERVO_S110-DP,                    | Can be changed: C2(4)                         | Calculated: -                     | Access level: 3               |             |
| SERVO_S110-CAN,                   | Data type: Unsigned32                         | Dyn. index: EDS, p0140            | Func. diagram: -              |             |
| SERVO_S110-PN                     | P-Group: Encoder                              | Unit group: -                     | Unit selection: -             |             |
|                                   | Not for motor type: -                         | Scaling: -                        | Expert list: 1                |             |
|                                   | Min                                           | Max                               | Factory setting               |             |
|                                   | 0                                             | 1000                              | 4                             |             |
| Description:                      | Sets the permissible tolerance in encoder     | pulses for the zero mark distance | in the context of zero mark r | nonitorina. |
| •                                 | Causes fault F3x100 to appear less freque     | •                                 |                               | <b>J</b> .  |

Dependency: Refer to: p0430

Refer to: F31100

Note: The parameter is activated using p0430.21 = 1 (zero mark tolerance).

p4681[0...n] Zero mark monitoring tolerance window limit 1 positive / ZM tol lim 1 pos

SERVO S110-DP, SERVO\_S110-CAN, SERVO S110-PN

Calculated: -Access level: 3 Can be changed: C2(4) Data type: Unsigned32 Dyn. index: EDS, p0140 Func. diagram: -P-Group: Encoder Unit group: -Unit selection: -Not for motor type: -Scaling: Expert list: 1

Min Max **Factory setting** 

n 1000

**Description:** Sets the positive tolerance window in encoder pulses for limit 1 for the zero mark monitoring.

> If the deviation is less than this limit, the PPR is not corrected. If it is higher than this limit, fault F3x131 is triggered. If fault F3x131 is re-parameterized to alarm (A) or no message (N), the encoder pulses which have not been corrected are added to the accumulator (p4688). The accumulator can be de-activated using p0437.7.

Dependency: Refer to: p0437, p4688

Refer to: F31131

Note: This monitoring is activated by setting p0437.2 = 1 (position actual value correction).

The positive limit describes additional pulses due to EMC.

p4682[0...n] Zero mark monitoring tolerance window limit 1 negative / ZM tol lim 1 neg

SERVO S110-DP. SERVO S110-CAN, SERVO S110-PN

Can be changed: C2(4) Calculated: -Access level: 3 Dyn. index: EDS, p0140 Func. diagram: -Data type: Integer32 P-Group: Encoder Unit group: -Unit selection: -Not for motor type: -Scaling: -Expert list: 1 Min Max **Factory setting** 

-1001 0 -1001

**Description:** Sets the negative tolerance window in encoder pulses for limit 1 for the zero mark monitoring.

> If the deviation is less than this limit, the PPR is not corrected. If it is higher than this limit, fault F3x131 is triggered. If fault F3x131 is re-parameterized to alarm (A) or no message (N), the encoder pulses which have not been corrected are added to the accumulator (p4688). The accumulator can be de-activated using p0437.7.

Dependency: Refer to: p0437, p4681, p4688

Refer to: F31131

Note: This monitoring is activated by setting p0437.2 = 1 (position actual value correction).

For a set value = -1001, the negated value of p4681 is effective.

The negative limit describes the pulses lost due to a covered glass panel in the incremental encoder.

p4683[0...n] Zero mark monitoring tolerance window alarm threshold positive / ZM tol A\_thr pos

SERVO S110-DP. SERVO S110-CAN, SERVO S110-PN

Can be changed: C2(4) Calculated: -Access level: 3 Data type: Unsigned32 Dyn. index: EDS, p0140 Func. diagram: -P-Group: Encoder Unit group: -Unit selection: -Not for motor type: -Scaling: Expert list: 1 Min Max **Factory setting** 

100000 0

**Description:** Sets the positive tolerance window in encoder pulses for limit 2 for the zero mark monitoring.

> If the zero mark deviation is higher than the tolerance set in p4681 and p4682 and fault F3x131 is re-parameterized to alarm (A) or no message (N), the accumulator p4688 is compared with this parameter and, if applicable, alarm

A3x422 is output for 5 seconds.

Dependency: Refer to: p0437, p4681, p4682, p4688

Refer to: F31131, A31422

Note: Zero mark monitoring is activated by setting p0437.2 = 1 (position actual value correction).

p4684[0...n] Zero mark monitoring tolerance window alarm threshold negative / ZM tol A thr neg

SERVO\_S110-DP, SERVO\_S110-CAN, SERVO\_S110-PN Can be changed: C2(4)

Calculated: 
Dyn. index: EDS, p0140

Func. diagram: 
P-Group: Encoder

Unit group: 
Scaling: 
Expert list: 1

Min

Max

Access level: 3

Func. diagram: 
Unit selection: 
Expert list: 1

Factory setting

 Min
 Max
 Factory s

 -100001
 0
 -100001

**Description:** Sets the negative tolerance window in encoder pulses for limit 2 for the zero mark monitoring.

If the zero mark deviation is higher than the tolerance set in p4681 and p4682 and fault F3x131 is re-parameterized to alarm (A) or no message (N), the accumulator p4688 is compared with this parameter and, if applicable, alarm

A3x422 is output for 5 seconds.

**Dependency:** Refer to: p0437, p4683, p4688

Refer to: F31131, A31422

**Note:** Zero mark monitoring is activated by setting p0437.2 = 1 (position actual value correction).

For a set value = -100001, the negated value of p4683 is effective.

p4685[0...n]

Speed actual value mean value generation / n\_act mean val

SERVO\_S110-DP, SERVO\_S110-CAN, SERVO\_S110-PN Can be changed: C2(4)Calculated: -Access level: 3Data type: Unsigned32Dyn. index: EDS, p0140Func. diagram: -P-Group: EncoderUnit group: -Unit selection: -Not for motor type: -Scaling: -Expert list: 1MinMaxFactory setting

0 20 0

**Description:** Sets the number of current controller clock cycles for mean value generation of the speed actual value. **Note:** Value = 0, 1: No mean value generation.

Higher values also mean higher dead times for the speed actual value.

p4686[0...n]

Zero mark minimum length / ZM min length

SERVO\_S110-DP, SERVO\_S110-CAN, SERVO\_S110-PN Can be changed: C2(4)Calculated: -Access level: 3Data type: Unsigned32Dyn. index: EDS, p0140Func. diagram: -P-Group: EncoderUnit group: -Unit selection: -Not for motor type: -Scaling: -Expert list: 1MinMaxFactory setting

0 10 1

**Description:** Sets the minimum length for the zero mark.

**Dependency:** Refer to: p0425, p0437

**Note:** The value for the minimum length of the zero mark must be set less than p0425.

The parameter is activated using p0437.1 = 1 (zero mark edge detection).

p4688[0...2]

CO: Zero mark monitoring differential pulse count / ZM diff\_pulse qty

SERVO\_S110-DP, SERVO\_S110-CAN, SERVO\_S110-PN Can be changed: T

Data type: Integer32

Dyn. index: 
P-Group: 
Not for motor type: 
Min

Max

Calculated: 
Access level: 3

Func. diagram: 
Unit group: 
Unit group: 
Expert list: 1

Max

Factory setting

-2147483648 2147483647 0

**Description:** Displays the number of differential pulses for the zero mark monitoring that have accumulated.

If fault F3x131 is re-parameterized to alarm (A) or no message (N), the encoder pulses which have not been

corrected are added to the accumulator (p4688).

Index: [0] = Encoder 1

[1] = Encoder 2 [2] = Reserved

**Dependency:** Refer to: p4681, p4682, p4683, p4684

Note: The display can only be reset to zero.

r4689[0...2] CO: Squarewave encoder diagnostics / Sq-wave enc diag

SERVO S110-DP, SERVO\_S110-CAN, SERVO\_S110-PN

Can be changed: -Calculated: -Access level: 4 Data type: Unsigned32 Dyn. index: -Func. diagram: -P-Group: Encoder Unit group: -Unit selection: -Scaling: -Expert list: 1 Not for motor type: -Min Max **Factory setting** 

**Description:** Displays the encoder status according to PROFIdrive for a squarewave encoder.

Index: [0] = Encoder 1

[1] = Encoder 2 [2] = Reserved

Dependency: Refer to: A31422

After alarm A3x422 is output, this parameter is set for 100 ms. Note:

p4690 SMI spare part component number / SMI comp no

CU\_S110-DP, CU\_S110-CAN, CU S110-PN

Can be changed: T Calculated: -Access level: 1 Data type: Unsigned16 Dyn. index: -Func. diagram: -P-Group: Displays, signals Unit group: -Unit selection: -Not for motor type: -Scaling: -Expert list: 1 Min **Factory setting** Max

n 399

**Description:** Sets the component number for the SMI/DQI for which motor and/or encoder data should be saved, deleted or

downloaded

Dependency: Refer to: p4691, p4692, p4693 Note: DQI: DRIVE-CLiQ Sensor Integrated

SMI: SINAMICS Sensor Module Integrated

#### p4691 SMI spare part save/download data / Save/DL SMI data

CU S110-DP, CU\_S110-CAN, CU\_S110-PN

Can be changed: T Calculated: -Access level: 1 Dyn. index: -Data type: Integer16 Func. diagram: -P-Group: Displays, signals Unit group: -Unit selection: -Not for motor type: -Scaling: -Expert list: 1 Min Max **Factory setting** 

0

**Description:** Setting to save/download the data for the Sensor Module Integrated (SMI) specified in p4690.

Procedure:

p4690 = set component number

p4691 = 1, 2, 3, 30 set the required procedure (save/download/delete) p4691 = 9, 10, 36 automatic on successful completion of the procedure

p4691 = 11... 22, 37, 38 --> error values if the procedure could not be executed

Inactive Value: 0:

Save SMI data 1: 2: Download SMI data

Download SMI data from memory card 3.

SMI data downloaded and POWER ON required for component 9:

10. SMI data backup complete

11: SMI data backup for selected component not found 12: Selected component not available or not connected

13: Insufficient memory space for backup 14: Format of saved data is incompatible Transfer fault during data download 15. 16: Transfer fault during data backup

Data backup does not match parameterized encoder/motor 17:

18: Data backup directory not permissible

| 19: | Component already contains data     |
|-----|-------------------------------------|
| 20: | Component does not contain any data |

21: Component is not an SMI or a DQI

22: SMI data cannot be downloaded for component

30: Delete SMI data

35: Confirmation of SMI data delete required

36: SMI data deleted and POWER ON required for component

37: Access level not sufficient for delete

38: Delete SMI data not permitted for component

Dependency:

Refer to: p4690, p4692, p4693

Notice:

Once SMI/DQI data has been deleted or downloaded successfully, the component has to be powered up.

Note:

SMI: SINAMICS Sensor Module Integrated

DLQ encoder: DRIVE-CLiQ encoder

Help for error value = 11:

- Save the data for the original SMI on the memory card.

- Use an SMI with a suitable hardware version.

Help for error value = 12:

- Set the correct component number or connect the component.

Help for error value = 15:

- Check the DRIVE-CLiQ wiring for the component.

Help for error value = 16:

- Check the DRIVE-CLiQ wiring for the component.

Help for error value = 17:

- Save the data for the original SMI on the memory card.

Help for error value = 18:

- Set parameter p4693 to an appropriate value.

Help for error value = 19:

- Perform an SMI delete or use a blank SMI.

Help for error value = 20:

- Use an SMI that is not blank.

Help for error value = 21:

- Set the correct component number (p4690).

Note for error value = 22:

- Data cannot be downloaded for component.

Help for error value = 35:

- Reset parameter p4691 to 30.

Help for error value = 37:

- Set the access level to Expert or higher.

Help for error value = 38:

- Set the correct component number (p4690 >= 200).

# p4692

# SMI spare part save data of all SMIs / Save SMI data

CU\_S110-DP, CU\_S110-CAN, CU\_S110-PN Can be changed: T C:

Data type: Integer16 D:

P-Group: Displays, signals U:

Not for motor type: - S:

Min M

Calculated: - Access level: 1

Dyn. index: - Func. diagram: Unit group: - Unit selection: Scaling: - Expert list: 1

Max Factory setting
29 0

Description:

Setting to back up the data of all SMIs and DQIs featured in the target topology.

Value:

0: Inactive

0

1: Save data of all SMIs and DQIs

10: Save all data successful

13: Insufficient memory space for backup16: Transfer fault during data backup

20: Component does not contain any data29: Not all components from target topology saved

Note: SMI: SINAMICS Sensor Module Integrated

p4692 = 10: Automatic on successful completion of backup procedure.

p4692 = 13, 16, 20, 29: Error values if the procedure could not be executed successfully.

The procedure must be repeated if the data save operation was interrupted (e.g. if the power supply voltage failed).

Help for error value = 13:

- Use a memory card with more memory space.

Help for error value = 16:
- check the DRIVE-CLiQ wiring.
Help for error value = 20:
- Use an SMI that is not blank.
Help for error value = 29:

- Check and correct the target and actual topologies for the SMIs.

- Repeat the save procedure.

# p4693[0...1] SMI spare part data backup directory/storage location / SMI bkup dir/loc

CU\_S110-DP, CU\_S110-CAN, CU\_S110-PN Can be changed: TCalculated: -Access level: 3Data type: Unsigned16Dyn. index: -Func. diagram: -P-Group: Displays, signalsUnit group: -Unit selection: -Not for motor type: -Scaling: -Expert list: 1MinMaxFactory setting

0 399 0

**Description:** Sets the directory and storage location for downloading and saving data.

Example:

The SMI has the component number 5 and the SMI data (motor/encoder data) is to be stored in subdirectory C205.

--> p4690 = 5, p4693[0] = 205, p4691 = 1

Index: [0] = Subdirectory selection

[1] = Memory location

**Dependency:** Refer to: p4691, r4694

Notice: If p4693[0] is not equal to 0 and p4693[0] is not equal to p4690, the following applies:

- Only a number >= 200 may be selected for the subdirectory when saving.

- In the case of downloads, a selection for the subdirectory may only be made for an SMI/DQI with a component

number >= 200 (preliminary component number) (p4690 >= 200).

Note: SMI: SINAMICS Sensor Module Integrated

Re index 0:

This index is used to select the subdirectory for saving and downloading data; in the event of access to r4694 the

motor order number (MLFB) of the corresponding data backup is displayed.

Re index 1:

This index is used to set the memory location for the subdirectory for downloading data and the display of the motor

order number (MLFB).
0: Non-volatile device memory

1: Memory card (optional)

# r4694[0...19] SMI spare part data backup motor order number / SMI dat bkup MLFB

CU\_S110-DP, CU\_S110-CAN, CU\_S110-PN 

 Can be changed: Calculated: Access level: 3

 Data type: Unsigned8
 Dyn. index: Func. diagram: 

 P-Group: Displays, signals
 Unit group: Unit selection: 

 Not for motor type: Scaling: Expert list: 1

 Min
 Max
 Factory setting

\_\_\_\_\_\_

**Description:** Displays the motor order number (MLFB) of the data backup selected with p4693.

**Dependency:** Refer to: p4691, p4692

Caution:

If the selected subdirectory contains a number of data sets, "More Datasets" is displayed in r4694[0...19].

If there is no SMI data (motor/encoder data) in the selected subdirectory or if the selected subdirectory does not exist, the following applies:

- The number of the next subdirectory located is displayed.

- This subdirectory is not checked for valid SMI data.

- If another subdirectory cannot be located, nothing is displayed in r4694[0...19].

Note: SMI: SINAMICS Sensor Module Integrated

p4700[0...1] Trace control / Trace control

CU S110-DP, CU\_S110-CAN, CU\_S110-PN

Can be changed: U. T Data type: Integer16

P-Group: Trace and function generator Not for motor type: -

Min 0

Description: Setting to control the trace function.

Value: 0: Stop trace Start trace 1.

Index: [0] = Trace 0 [1] = Trace 1

p4701 Measuring function control / Meas fct ctrl

CU\_S110-DP, CU\_S110-CAN, CU\_S110-PN

Can be changed: U, T Data type: Integer16

P-Group: Trace and function generator Not for motor type: -Min 0

Description: Setting to control the measurement function.

> 0: Stop measuring function 1: Start measuring function

2: Measuring function check parameterization Start measuring function without enable signals

r4705[0...1] Trace status / Trace status

CU\_S110-DP, CU\_S110-CAN, CU\_S110-PN

Value:

Can be changed: -Data type: Integer16 P-Group: Trace and function generator

Not for motor type: -Min

0

**Description:** Value:

Displays the actual status of the trace.

0: Trace inactive

1: Trace is recording presamples 2: Trace is waiting for trigger event

3: Trace is recording Recording (trace) ended 4:

Index:

[0] = Trace 0[1] = Trace 1

Calculated: -

Dyn. index: -Unit group: -Scaling: -Max

Expert list: 0 **Factory setting** 

Access level: 3

Func. diagram: -

Unit selection: -

Access level: 3

Func. diagram: -

Unit selection: -

Calculated: -Dyn. index: -Unit group: -Scaling: -

Max 3

Calculated: -

Dyn. index: -

Unit group: -

Scaling: -

Max

Expert list: 0 **Factory setting** 

> Access level: 3 Func. diagram: -

Unit selection: -Expert list: 0 **Factory setting** 

r4706 Measuring function status / Meas fct status

CU\_S110-DP, CU\_S110-CAN, CU\_S110-PN Can be changed: - Calculated: - Access level: 3

Data type: Integer16 Dyn. index: - Func. diagram: 
P-Group: Trace and function generator Unit group: - Unit selection: -

Not for motor type: - Scaling: - Expert list: 0
Min Max Factory setting

0 5
Displays the actual status of the measuring function.

Value:

**Description:** 

0: Measurement function inactive

Measuring function parameterization checked
 Measuring function waits for stabilizing time
 Measuring function recording (tracing)
 Measuring function trace ended with error

4: Measuring function trace ended with error5: Measuring function trace successfully completed

p4707 Measurement function configuration / Meas fct config

CU\_S110-DP, CU\_S110-CAN, CU\_S110-PN Can be changed: U, T

Data type: Integer16

Dyn. index: 
P-Group: 
Not for motor type: 
Min

Calculated: 
Calculated: 
Calculated: 
Calculated: 
Calculated: 
Calculated: 
Calculated: 
Calculated: 
Calculated: 
Calculated: 
Calculated: 
Calculated: 
Calculated: 
Calculated: 
Calculated: 
Calculated: 
Calculated: 
Calculated: 
Calculated: 
Calculated: 
Calculated: 
Calculated: 
Calculated: 
Calculated: 
Calculated: 
Calculated: 
Calculated: 
Calculated: 
Calculated: 
Calculated: 
Calculated: 
Calculated: 
Calculated: 
Calculated: 
Calculated: 
Calculated: 
Calculated: 
Calculated: 
Calculated: 
Calculated: 
Calculated: 
Calculated: 
Calculated: 
Calculated: 
Calculated: 
Calculated: 
Calculated: 
Calculated: 
Calculated: 
Calculated: 
Calculated: 
Calculated: 
Calculated: 
Calculated: 
Calculated: 
Calculated: 
Calculated: 
Calculated: 
Calculated: 
Calculated: 
Calculated: 
Calculated: 
Calculated: 
Calculated: 
Calculated: 
Calculated: 
Calculated: 
Calculated: 
Calculated: 
Calculated: 
Calculated: 
Calculated: 
Calculated: 
Calculated: 
Calculated: 
Calculated: 
Calculated: 
Calculated: 
Calculated: 
Calculated: 
Calculated: 
Calculated: 
Calculated: 
Calculated: 
Calculated: 
Calculated: 
Calculated: 
Calculated: 
Calculated: 
Calculated: 
Calculated: 
Calculated: 
Calculated: 
Calculated: 
Calculated: 
Calculated: 
Calculated: 
Calculated: 
Calculated: 
Calculated: 
Calculated: 
Calculated: 
Calculated: 
Calculated: 
Calculated: 
Calculated: 
Calculated: 
Calculated: 
Calculated: 
Calculated: 
Calculated: 
Calculated: 
Calculated: 
Calculated: 
Calculated: 
Calculated: 
Calculated: 
Calculated: 
Calculated: 
Calculated: 
Calculated: 
Calculated: 
Calculated: 
Calculated: 
Calculated: 
Calculated: 
Calculated: 
Calculated: 
Calculated: 
Calculated:

0 1 0

**Description:** Setting to configure the measurement function.

Value:

0: Standard 1: Free meas fct

Note:

The parameter cannot be changed when the measurement function has been started (r4706 = 2, 3).

For value = 0:

The system injection point selected to inject the function generator signal is used.

For value = 1:

No system injection point is used.

When using the measuring function in the STARTER commissioning software, the following applies:

A change to a value only becomes effective after first closing and opening the measuring function screen form.

For value = 0:

The master control must be fetched.

There are two fixed and two freely selectable signals for recording.

For value = 1:

Master control does not have to be fetched.

There are four freely selectable signals for recording.

r4708[0...1] Trace memory space required / Trace mem required

CU\_S110-DP, CU\_S110-CAN, CU\_S110-PN \_\_\_\_\_\_

**Description:** Displays the required memory in bytes for the actual parameterization.

**Index:** [0] = Trace 0

[1] = Trace 1

**Dependency:** Refer to: r4799

r4709[0...1] Trace memory space required for measuring functions / Trace mem required CU S110-DP, Calculated: -Can be changed: -Access level: 3 CU\_S110-CAN, Data type: Unsigned32 Dyn. index: -Func. diagram: -CU\_S110-PN P-Group: Trace and function generator Unit group: -Unit selection: -Expert list: 0 Not for motor type: -Scaling: -Min Max **Factory setting Description:** Displays the memory space required for the actual parameter setting in bytes, if the trace is used for the measuring functions. [0] = Trace 0 Index: [1] = Trace 1 Dependency: Refer to: r4799 p4710[0...1] Trace trigger condition / Trace Trig\_cond CU\_S110-DP, Can be changed: U, T Calculated: -Access level: 3 CU S110-CAN, Func. diagram: -Data type: Integer16 Dyn. index: -CU\_S110-PN P-Group: Trace and function generator Unit group: -Unit selection: -Scaling: -Expert list: 0 Not for motor type: -Min Max Factory setting 1 2 **Description:** Sets the trigger condition for the trace. Value: 1: Immediate trace start 2. Positive edge 3: Negative edge 4. Entry to hysteresis band 5: Leaving hysteresis band 6: Trigger at bit mask Start with function generator Index: [0] = Trace 0[1] = Trace 1 p4711[0...5] Trace trigger signal / Trace trig\_signal CU\_S110-DP, Can be changed: U, T Calculated: -Access level: 3 CU\_S110-CAN, Dyn. index: -Data type: Unsigned32 Func. diagram: -CU S110-PN P-Group: Trace and function generator Unit group: -Unit selection: -Not for motor type: -Scaling: -Expert list: 0 Min **Factory setting** Max **Description:** Selects the trigger signal for the trace. Index: [0] = Trace 0 parameter in BICO format [1] = Trace 1 parameter in BICO format [2] = Trace 0 PINx with DO Id and chart Id [3] = Trace 0 PINx with block Id and PIN Id [4] = Trace 1 PINy with DO Id and chart Id [5] = Trace 1 PINy with block Id and PIN Id Dependency: Only effective when p4710 does not equal 1. Note: It only makes sense to trace the PINs using the commissioning software. For index 2(4) and 3(5) equal to zero, index 0(1) can only be written and vice versa. Re index 0 ... 1: Here, the trigger signal for trace 0 or 1 is entered as parameter in the BICO format. For trace with a physical address (p4789), the data type of the trigger signal is set here. Re index 2 ...3: The triggering PIN for trace 0 is entered here. Index 2 bit 31 ... 16: Number of the Drive Object (DO), bit 15 ... 0: Number of the chart Index 3 bit 31 ... 16: Number of the block, bit 15 ... 0: Number of the PIN

Access level: 3

Func. diagram: -

Unit selection: -

Factory setting

Access level: 3

Func. diagram: -

Unit selection: -

**Factory setting** 

Access level: 3

Func. diagram: -

Unit selection: -

Factory setting

Access level: 3

Expert list: 0

0.00

Expert list: 0

0.00

Expert list: 0

0.00

Re index 4 ... 5:

The triggering PIN for trace 1 is entered here.

Index 4 bit 31 ... 16: Number of the Drive Object (DO), bit 15 ... 0: Number of the chart

Calculated: -

Dyn. index: -

Unit group: -

340.28235E36

Calculated: -

Dyn. index: -

Unit group: -

340.28235E36

Calculated: -

Dyn. index: -

Unit group: -

Scaling: -

Max

Scaling: -

Max

Scaling: -

Max

Index 5 bit 31 ... 16: Number of the block, bit 15 ... 0: Number of the PIN

p4712[0...1] Trace trigger threshold / Trace trig\_thresh

CU S110-DP, CU\_S110-CAN, CU\_S110-PN

**Description:** 

Can be changed: U, T Data type: FloatingPoint32

P-Group: Trace and function generator Not for motor type: -Min

-340 28235F36

Index: [0] = Trace 0

Dependency: Only effective when p4710 = 2, 3.

Sets the trigger threshold for the trace.

[1] = Trace 1

p4713[0...1] Trace tolerance band trigger threshold / Trace trig thresh

CU\_S110-DP, CU\_S110-CAN, CU\_S110-PN

Can be changed: U, T Data type: FloatingPoint32 P-Group: Trace and function generator

Not for motor type: -Min -340.28235E36

Sets the first trigger threshold for trigger via tolerance band.

**Description:** Index:

[0] = Trace 0[1] = Trace 1

Dependency: Only effective when p4710 = 4, 5.

p4714[0...1] Trace tolerance band trigger threshold / Trace trig thresh

CU\_S110-DP, CU S110-CAN, CU\_S110-PN

Can be changed: U, T Data type: FloatingPoint32 P-Group: Trace and function generator Not for motor type: -

Min

-340.28235E36 340.28235E36 Sets the second trigger threshold for trigger via tolerance band

Description: Index: [0] = Trace 0

[1] = Trace 1

Dependency: Only effective when p4710 = 4, 5.

p4715[0...1] Trace bit mask trigger, bit mask / Trace trig mask

CU S110-DP, CU\_S110-CAN, CU\_S110-PN

Description:

Can be changed: U, T Data type: Unsigned32 P-Group: Trace and function generator Not for motor type: -Min

Sets the bit mask for the bit mask trigger.

Index: [0] = Trace 0[1] = Trace 1

Dependency: Only effective when p4710 = 6.

Calculated: -Dyn. index: -Unit group: -Scaling: -Max

Func. diagram: -Unit selection: -Expert list: 0 **Factory setting** 

4294967295

| p4716[01]              | Trace bit mask trigger trigger co                           | ondition / Trace Trig cond             |                               |
|------------------------|-------------------------------------------------------------|----------------------------------------|-------------------------------|
| CU_S110-DP,            | Can be changed: U, T                                        | Calculated: -                          | Access level: 3               |
| CU_S110-CAN,           | Data type: Unsigned32                                       | Dyn. index: -                          | Func. diagram: -              |
| CU_S110-PN             | P-Group: Trace and function generator                       | Unit group: -                          | Unit selection: -             |
|                        | Not for motor type: -                                       | Scaling: -                             | Expert list: 0                |
|                        | Min                                                         | Max                                    | Factory setting               |
|                        | 0                                                           | 4294967295                             | 0                             |
| Description:           | Sets the trigger condition for bit mask trigg               |                                        |                               |
| Index:                 | [0] = Trace 0<br>[1] = Trace 1                              |                                        |                               |
| Dependency:            | Only effective when p4710 = 6.                              |                                        |                               |
| p4717                  | Measuring function number of a                              | veraging operations / Meas             | s fct avg qty                 |
| CU_S110-DP,            | Can be changed: U, T                                        | Calculated: -                          | Access level: 3               |
| CU_S110-CAN,           | Data type: Unsigned8                                        | Dyn. index: -                          | Func. diagram: -              |
| CU_S110-PN             | P-Group: Trace and function generator                       | Unit group: -                          | Unit selection: -             |
|                        | Not for motor type: -                                       | Scaling: -                             | Expert list: 0                |
|                        | Min                                                         | Max                                    | Factory setting               |
|                        | 0                                                           | 255                                    | 0                             |
| Description:           | Sets the number of averaging operations for                 |                                        |                               |
| p4718                  | Measuring function number of s                              | stabilizing periods / MeasFc           | t StabPerQty                  |
| CU S110-DP,            | Can be changed: U, T                                        | Calculated: -                          | Access level: 3               |
| CU_S110-CAN,           | Data type: Unsigned8                                        | Dyn. index: -                          | Func. diagram: -              |
| CU_S110-PN             | P-Group: Trace and function generator                       | Unit group: -                          | Unit selection: -             |
|                        | Not for motor type: -                                       | Scaling: -                             | Expert list: 0                |
|                        | Min                                                         | Max                                    | Factory setting               |
|                        | 0                                                           | 255                                    | 0                             |
| Description:           | Sets the number of stabilizing periods for the              |                                        | ·                             |
| r4719[01]              | Trace trigger index / Trace Trig                            | index                                  |                               |
| CU S110-DP,            | Can be changed: -                                           | - Calculated: -                        | Access level: 3               |
| CU_S110-CAN,           | Data type: Unsigned32                                       | Dyn. index: -                          | Func. diagram: -              |
| CU_S110-PN             | P-Group: Trace and function generator                       | Unit group: -                          | Unit selection: -             |
|                        | Not for motor type: -                                       | Scaling: -                             | Expert list: 0                |
|                        | Min                                                         | Max                                    | Factory setting               |
|                        | Willi                                                       | WIGA                                   | ractory setting               |
| Description:<br>Index: | Displays the trigger index in the trace buffe [0] = Trace 0 | er. The trigger event occurred at this | point.                        |
| Dependency:            | [1] = Trace 1<br>Only valid when p4705 = 4.                 |                                        |                               |
| p4720[01]              | Trace recording cycle / Trace re                            | cord_cyc                               |                               |
| CU_S110-DP,            | Can be changed: U, T                                        | Calculated: -                          | Access level: 3               |
| CU_S110-CAN,           | Data type: FloatingPoint32                                  | Dyn. index: -                          | Func. diagram: -              |
| CU_S110-PN             | P-Group: Trace and function generator                       | Unit group: -                          | Unit selection: -             |
|                        |                                                             | Scaling: -                             | Expert list: 0                |
| _                      | NOLIOF MOLOF LYDE: -                                        |                                        | -1                            |
| _                      | Not for motor type: - Min                                   | •                                      | Factory setting               |
| _                      | Min                                                         | Max                                    | Factory setting               |
|                        | Min<br>0.000 [ms]                                           | •                                      | Factory setting<br>1.000 [ms] |
| Description:           | Min                                                         | Max                                    | •                             |

| p4721[01]                   | Trace recording time / Trace rec                             | ord_time                            |                      |  |
|-----------------------------|--------------------------------------------------------------|-------------------------------------|----------------------|--|
| CU_S110-DP,                 | Can be changed: U, T                                         | Calculated: -                       | Access level: 3      |  |
| CU_S110-CAN,                | Data type: FloatingPoint32                                   | Dyn. index: -                       | Func. diagram: -     |  |
| CU_S110-PN                  | P-Group: Trace and function generator                        | Unit group: -                       | Unit selection: -    |  |
|                             | Not for motor type: -                                        | Scaling: -                          | Expert list: 0       |  |
|                             | Min                                                          | Мах                                 | Factory setting      |  |
|                             | 0.000 [ms]                                                   | 3600000.000 [ms]                    | 1000.000 [ms]        |  |
| Description:                | Sets the recording time for the trace.                       |                                     |                      |  |
| Index:                      | [0] = Trace 0<br>[1] = Trace 1                               |                                     |                      |  |
| m 4722[0 4]                 |                                                              | dolov                               |                      |  |
| p4722[01]                   | Trace trigger delay / Trace trig_o                           | -                                   |                      |  |
| CU_S110-DP,<br>CU_S110-CAN, | Can be changed: U, T                                         | Calculated: -                       | Access level: 3      |  |
| CU_S110-DAN,                | Data type: FloatingPoint32                                   | Dyn. index: -                       | Func. diagram: -     |  |
| _                           | <b>P-Group:</b> Trace and function generator                 | Unit group: -                       | Unit selection: -    |  |
|                             | Not for motor type: -                                        | Scaling: -                          | Expert list: 0       |  |
|                             | Min                                                          | Max                                 | Factory setting      |  |
|                             | -3600000.000 [ms]                                            | 3600000.000 [ms]                    | 0.000 [ms]           |  |
| Description:                | Sets the trigger delay for the trace.                        |                                     |                      |  |
|                             | Trigger delay < 0:                                           |                                     |                      |  |
|                             | Pretrigger: Tracing (recording) starts the se                | elected time before the trigger eve | ent actually occurs. |  |
|                             | Trigger delay > 0:                                           |                                     |                      |  |
| Index:                      | Post trigger: Tracing does not start until the [0] = Trace 0 | set time after the trigger event.   |                      |  |
| muex.                       | [1] = Trace 1                                                |                                     |                      |  |
| p4723[01]                   | Trace time slice cycle / Trace cy                            | rcle                                |                      |  |
| CU_S110-DP,                 | Can be changed: U, T                                         | Calculated: -                       | Access level: 3      |  |
| CU_S110-CAN,                | Data type: FloatingPoint32                                   | Dyn. index: -                       | Func. diagram: -     |  |
| CU_S110-PN                  | P-Group: Trace and function generator                        | Unit group: -                       | Unit selection: -    |  |
|                             | Not for motor type: -                                        | Scaling: -                          | Expert list: 0       |  |
|                             | Min                                                          | Max                                 | Factory setting      |  |
|                             | 0.03125 [ms]                                                 | 4.00000 [ms]                        | 0.12500 [ms]         |  |
| Description:                | Sets the time slice cycle in which the trace                 | is called.                          |                      |  |
| Index:                      | [0] = Trace 0                                                |                                     |                      |  |
|                             | [1] = Trace 1                                                |                                     |                      |  |
| p4724[01]                   | Trace average in the time range                              | / Trace average                     |                      |  |
| CU_S110-DP,                 | Can be changed: U, T                                         | Calculated: -                       | Access level: 3      |  |
| CU_S110-CAN,<br>CU_S110-PN  | Data type: Unsigned8                                         | Dyn. index: -                       | Func. diagram: -     |  |
| 00_0110-FN                  | P-Group: Trace and function generator                        | Unit group: -                       | Unit selection: -    |  |
|                             | Not for motor type: -                                        | Scaling: -                          | Expert list: 0       |  |
|                             | Min                                                          | Max                                 | Factory setting      |  |
|                             | 0000 bin                                                     | 0001 bin                            | 0000 bin             |  |
| Index:                      | [0] = Trace 0                                                |                                     |                      |  |

| r4725[01]                                                                                                    | Trace data type 1 traced / Trace                                                                                                    | rec type 1                                                                                                    |                                                                                                    |
|----------------------------------------------------------------------------------------------------|----------------------------------------------------------------------------------------------------|----------------------------------------------------------------------------------------------------|----------------------------------------------------------------------------------------------------|
| CU S110-DP,                                                                                                    | Can be changed: -                                                                                                    | Calculated: -                                                                                                    | Access level: 3                                                                                                    |
| CU_S110-CAN,                                                                                                    | Data type: Unsigned32                                                                                                    | Dyn. index: -                                                                                                    | Func. diagram: -                                                                                                    |
| CU_S110-PN                                                                                                    | P-Group: Trace and function generator                                                                                                    | Unit group: -                                                                                                    | Unit selection: -                                                                                                    |
|                                                                                                    | Not for motor type: -                                                                                                    | Scaling: -                                                                                                    | Expert list: 0                                                                                                    |
|                                                                                                    | Min                                                                                                    | Max                                                                                                    | Factory setting                                                                                                    |
|                                                                                                    | -                                                                                                    | -                                                                                                    | -                                                                                                    |
| Index:                                                                                                    | [0] = Trace 0<br>[1] = Trace 1                                                                                                    |                                                                                                    |                                                                                                    |
| r4726[01]                                                                                                    | Trace data type 2 traced / Trace                                                                                                    | rec type 2                                                                                                    |                                                                                                    |
| CU_S110-DP,                                                                                                    | Can be changed: -                                                                                                    | Calculated: -                                                                                                    | Access level: 3                                                                                                    |
| CU_S110-CAN,                                                                                                    | Data type: Unsigned32                                                                                                    | Dyn. index: -                                                                                                    | Func. diagram: -                                                                                                    |
| CU_S110-PN                                                                                                    | P-Group: Trace and function generator                                                                                                    | Unit group: -                                                                                                    | Unit selection: -                                                                                                    |
|                                                                                                    | Not for motor type: -                                                                                                    | Scaling: -                                                                                                    | Expert list: 0                                                                                                    |
|                                                                                                    | Min                                                                                                    | Max                                                                                                    | Factory setting                                                                                                    |
|                                                                                                    | -                                                                                                    | -                                                                                                    | -                                                                                                    |
| Index:                                                                                                    | [0] = Trace 0                                                                                                    |                                                                                                    |                                                                                                    |
|                                                                                                    | [1] = Trace 1                                                                                                    |                                                                                                    |                                                                                                    |
| r4727[01]                                                                                                    | Trace data type 3 traced / Trace                                                                                                    | rec type 3                                                                                                    |                                                                                                    |
| CU_S110-DP,                                                                                                    | Can be changed: -                                                                                                    | Calculated: -                                                                                                    | Access level: 3                                                                                                    |
| CU_S110-CAN,                                                                                                    | Data type: Unsigned32                                                                                                    | Dyn. index: -                                                                                                    | Func. diagram: -                                                                                                    |
| CU_S110-PN                                                                                                    | P-Group: Trace and function generator                                                                                                    | Unit group: -                                                                                                    | Unit selection: -                                                                                                    |
|                                                                                                    | Not for motor type: -                                                                                                    | Scaling: -                                                                                                    | Expert list: 0                                                                                                    |
|                                                                                                    | Min                                                                                                    | Max                                                                                                    | Factory setting                                                                                                    |
|                                                                                                    | -                                                                                                    | -                                                                                                    | -                                                                                                    |
|                                                                                                    | [0] = Trace 0                                                                                                    |                                                                                                    |                                                                                                    |
| Index:                                                                                                    | [1] = Trace 1                                                                                                    |                                                                                                    |                                                                                                    |
| r4728[01]                                                                                                    |                                                                                                    | rec type 4                                                                                                    |                                                                                                    |
|                                                                                                    | [1] = Trace 1                                                                                                    | rec type 4 Calculated: -                                                                                                    | Access level: 3                                                                                                    |
| <b>r4728[01]</b> CU_S110-DP, CU_S110-CAN,                                                                          | [1] = Trace 1  Trace data type 4 traced / Trace                                                                                                    |                                                                                                    | Access level: 3 Func. diagram: -                                                                                                    |
| <b>r4728[01]</b><br>CU_S110-DP,                                                                                    | [1] = Trace 1  Trace data type 4 traced / Trace Can be changed: -                                                                                                    | Calculated: -                                                                                                    |                                                                                                    |
| <b>r4728[01]</b> CU_S110-DP, CU_S110-CAN,                                                                          | [1] = Trace 1  Trace data type 4 traced / Trace Can be changed: - Data type: Unsigned32                                                                                                    | Calculated: -<br>Dyn. index: -                                                                                                    | Func. diagram: -                                                                                                    |
| <b>r4728[01]</b> CU_S110-DP, CU_S110-CAN,                                                                          | [1] = Trace 1  Trace data type 4 traced / Trace Can be changed: - Data type: Unsigned32 P-Group: Trace and function generator                                                                                                    | Calculated: -<br>Dyn. index: -<br>Unit group: -                                                                                              | Func. diagram: -<br>Unit selection: -                                                                                                  |
| <b>r4728[01]</b> CU_S110-DP, CU_S110-CAN,                                                                          | [1] = Trace 1  Trace data type 4 traced / Trace Can be changed: - Data type: Unsigned32 P-Group: Trace and function generator Not for motor type: -                                                                                                    | Calculated: - Dyn. index: - Unit group: - Scaling: -                                                                                         | Func. diagram: - Unit selection: - Expert list: 0                                                                                      |
| <b>r4728[01]</b> CU_S110-DP, CU_S110-CAN,                                                                          | [1] = Trace 1  Trace data type 4 traced / Trace Can be changed: - Data type: Unsigned32 P-Group: Trace and function generator Not for motor type: - Min - [0] = Trace 0                                                                                                    | Calculated: - Dyn. index: - Unit group: - Scaling: -                                                                                         | Func. diagram: - Unit selection: - Expert list: 0                                                                                      |
| r4728[01] CU_S110-DP, CU_S110-CAN, CU_S110-PN                                                                      | [1] = Trace 1  Trace data type 4 traced / Trace Can be changed: - Data type: Unsigned32 P-Group: Trace and function generator Not for motor type: - Min - [0] = Trace 0 [1] = Trace 1                                                                                                    | Calculated: - Dyn. index: - Unit group: - Scaling: - Max                                                                                     | Func. diagram: - Unit selection: - Expert list: 0                                                                                      |
| r4728[01] CU_S110-DP, CU_S110-CAN, CU_S110-PN                                                                      | [1] = Trace 1  Trace data type 4 traced / Trace Can be changed: - Data type: Unsigned32 P-Group: Trace and function generator Not for motor type: - Min - [0] = Trace 0 [1] = Trace 1  Trace number of recorded value                                                                                                    | Calculated: - Dyn. index: - Unit group: - Scaling: - Max -                                                                                   | Func. diagram: - Unit selection: - Expert list: 0 Factory setting -                                                                    |
| r4728[01] CU_S110-DP, CU_S110-CAN, CU_S110-PN  Index: r4729[01] CU_S110-DP,                                        | Trace data type 4 traced / Trace Can be changed: - Data type: Unsigned32 P-Group: Trace and function generator Not for motor type: - Min - [0] = Trace 0 [1] = Trace 1  Trace number of recorded value Can be changed: -                                                                                                    | Calculated: - Dyn. index: - Unit group: - Scaling: - Max - es / Trace rec values Calculated: -                                               | Func. diagram: - Unit selection: - Expert list: 0 Factory setting - Access level: 3                                                    |
| r4728[01] CU_S110-DP, CU_S110-CAN, CU_S110-PN  Index:  r4729[01] CU_S110-DP, CU_S110-CAN,                          | [1] = Trace 1  Trace data type 4 traced / Trace Can be changed: - Data type: Unsigned32 P-Group: Trace and function generator Not for motor type: - Min - [0] = Trace 0 [1] = Trace 1  Trace number of recorded value Can be changed: - Data type: Unsigned32                                                                                                    | Calculated: - Dyn. index: - Unit group: - Scaling: - Max -  PS / Trace rec values Calculated: - Dyn. index: -                                | Func. diagram: - Unit selection: - Expert list: 0 Factory setting - Access level: 3 Func. diagram: -                                   |
| r4728[01] CU_S110-DP, CU_S110-CAN, CU_S110-PN  Index: r4729[01] CU_S110-DP,                                        | [1] = Trace 1  Trace data type 4 traced / Trace Can be changed: - Data type: Unsigned32 P-Group: Trace and function generator Not for motor type: - Min - [0] = Trace 0 [1] = Trace 1  Trace number of recorded value Can be changed: - Data type: Unsigned32 P-Group: Trace and function generator                                                                       | Calculated: - Dyn. index: - Unit group: - Scaling: - Max -  PS / Trace rec values Calculated: - Dyn. index: - Unit group: -                  | Func. diagram: - Unit selection: - Expert list: 0 Factory setting - Access level: 3 Func. diagram: - Unit selection: -                 |
| r4728[01] CU_S110-DP, CU_S110-CAN, CU_S110-PN  Index:  r4729[01] CU_S110-DP, CU_S110-CAN,                          | [1] = Trace 1  Trace data type 4 traced / Trace Can be changed: - Data type: Unsigned32 P-Group: Trace and function generator Not for motor type: - Min - [0] = Trace 0 [1] = Trace 1  Trace number of recorded value Can be changed: - Data type: Unsigned32 P-Group: Trace and function generator Not for motor type: -                                                 | Calculated: - Dyn. index: - Unit group: - Scaling: - Max - es / Trace rec values Calculated: - Dyn. index: - Unit group: - Scaling: -        | Func. diagram: - Unit selection: - Expert list: 0 Factory setting -  Access level: 3 Func. diagram: - Unit selection: - Expert list: 0 |
| r4728[01] CU_S110-DP, CU_S110-CAN, CU_S110-PN  Index:  r4729[01] CU_S110-DP, CU_S110-CAN,                          | [1] = Trace 1  Trace data type 4 traced / Trace Can be changed: - Data type: Unsigned32 P-Group: Trace and function generator Not for motor type: - Min - [0] = Trace 0 [1] = Trace 1  Trace number of recorded value Can be changed: - Data type: Unsigned32 P-Group: Trace and function generator                                                                       | Calculated: - Dyn. index: - Unit group: - Scaling: - Max -  PS / Trace rec values Calculated: - Dyn. index: - Unit group: -                  | Func. diagram: - Unit selection: - Expert list: 0 Factory setting - Access level: 3 Func. diagram: - Unit selection: -                 |
| r4728[01] CU_S110-DP, CU_S110-CAN, CU_S110-PN  Index:  r4729[01] CU_S110-DP, CU_S110-CAN, CU_S110-PN               | [1] = Trace 1  Trace data type 4 traced / Trace Can be changed: - Data type: Unsigned32 P-Group: Trace and function generator Not for motor type: - Min - [0] = Trace 0 [1] = Trace 1  Trace number of recorded value Can be changed: - Data type: Unsigned32 P-Group: Trace and function generator Not for motor type: - Min -                                           | Calculated: - Dyn. index: - Unit group: - Scaling: - Max -  es / Trace rec values Calculated: - Dyn. index: - Unit group: - Scaling: - Max - | Func. diagram: - Unit selection: - Expert list: 0 Factory setting -  Access level: 3 Func. diagram: - Unit selection: - Expert list: 0 |
| r4728[01] CU_S110-DP, CU_S110-CAN, CU_S110-PN  Index:  r4729[01] CU_S110-DP, CU_S110-CAN, CU_S110-PN  Description: | Trace data type 4 traced / Trace Can be changed: - Data type: Unsigned32 P-Group: Trace and function generator Not for motor type: - Min - [0] = Trace 0 [1] = Trace 1  Trace number of recorded value Can be changed: - Data type: Unsigned32 P-Group: Trace and function generator Not for motor type: - Min - Displays the number of traced values for e               | Calculated: - Dyn. index: - Unit group: - Scaling: - Max -  es / Trace rec values Calculated: - Dyn. index: - Unit group: - Scaling: - Max - | Func. diagram: - Unit selection: - Expert list: 0 Factory setting -  Access level: 3 Func. diagram: - Unit selection: - Expert list: 0 |
| r4728[01] CU_S110-DP, CU_S110-CAN, CU_S110-PN  Index:  r4729[01] CU_S110-DP, CU_S110-CAN, CU_S110-PN               | Trace data type 4 traced / Trace Can be changed: - Data type: Unsigned32 P-Group: Trace and function generator Not for motor type: - Min - [0] = Trace 0 [1] = Trace 1  Trace number of recorded value Can be changed: - Data type: Unsigned32 P-Group: Trace and function generator Not for motor type: - Min - Displays the number of traced values for e [0] = Trace 0 | Calculated: - Dyn. index: - Unit group: - Scaling: - Max -  es / Trace rec values Calculated: - Dyn. index: - Unit group: - Scaling: - Max - | Func. diagram: - Unit selection: - Expert list: 0 Factory setting -  Access level: 3 Func. diagram: - Unit selection: - Expert list: 0 |
| r4728[01] CU_S110-DP, CU_S110-CAN, CU_S110-PN  Index:  r4729[01] CU_S110-DP, CU_S110-CAN, CU_S110-PN  Description: | Trace data type 4 traced / Trace Can be changed: - Data type: Unsigned32 P-Group: Trace and function generator Not for motor type: - Min - [0] = Trace 0 [1] = Trace 1  Trace number of recorded value Can be changed: - Data type: Unsigned32 P-Group: Trace and function generator Not for motor type: - Min - Displays the number of traced values for e               | Calculated: - Dyn. index: - Unit group: - Scaling: - Max -  es / Trace rec values Calculated: - Dyn. index: - Unit group: - Scaling: - Max - | Func. diagram: - Unit selection: - Expert list: 0 Factory setting -  Access level: 3 Func. diagram: - Unit selection: - Expert list: 0 |

| p4730[05]                          | Trace record signal 0 / Trace rec                                                                                                    | ord sig 0                                                      |                                                                   |
|------------------------------------|----------------------------------------------------------------------------------------------------|----------------------------------------------------------------|-------------------------------------------------------------------|
| CU_S110-DP,<br>CU_S110-CAN,        | Can be changed: U, T                                                                                                    | Calculated: -                                                  | Access level: 3                                                   |
|                                    | Data type: Unsigned32                                                                                                    | Dyn. index: -                                                  | Func. diagram: -                                                  |
| CU_S110-PN                         | P-Group: Trace and function generator                                                                                                    | Unit group: -                                                  | Unit selection: -                                                 |
|                                    | Not for motor type: -                                                                                                    | Scaling: -                                                     | Expert list: 0                                                    |
|                                    | Min                                                                                                    | Max                                                            | Factory setting                                                   |
|                                    | -                                                                                                    | -                                                              | 0                                                                 |
| Description:                       | Selects the first signal to be traced.                                                                                                    |                                                                |                                                                   |
| Index:                             | [0] = Trace 0 parameter in BICO format [1] = Trace 1 parameter in BICO format [2] = Trace 0 PINx with DO Id and chart Id [3] = Trace 0 PINx with block Id and PIN Id [4] = Trace 1 PINy with DO Id and chart Id [5] = Trace 1 PINy with block Id and PIN Id                                                                                                    |                                                                |                                                                   |
| p4731[05]                          | Trace record signal 1 / Trace rec                                                                                                    | ord sig 1                                                      |                                                                   |
| CU_S110-DP,                        | Can be changed: U, T                                                                                                    | Calculated: -                                                  | Access level: 3                                                   |
| CU_S110-CAN,                       | Data type: Unsigned32                                                                                                    | Dyn. index: -                                                  | Func. diagram: -                                                  |
| CU_S110-PN                         | P-Group: Trace and function generator                                                                                                    | Unit group: -                                                  | Unit selection: -                                                 |
|                                    | Not for motor type: -                                                                                                    | Scaling: -                                                     | Expert list: 0                                                    |
|                                    | Min                                                                                                    | Max                                                            | Factory setting                                                   |
|                                    | -                                                                                                    | -                                                              | 0                                                                 |
| Description:                       | Selects the second signal to be traced.                                                                                                    |                                                                |                                                                   |
| Index:                             | [0] = Trace 0 parameter in BICO format [1] = Trace 1 parameter in BICO format [2] = Trace 0 PINx with DO Id and chart Id [3] = Trace 0 PINx with block Id and PIN Id [4] = Trace 1 PINy with DO Id and chart Id [5] = Trace 1 PINy with block Id and PIN Id                                                                                                    |                                                                |                                                                   |
| p4732[05]                          | Trace record signal 2 / Trace rec                                                                                                    | ord sig 2                                                      |                                                                   |
| CU_S110-DP,                        | Can be changed: U, T                                                                                                    | Calculated: -                                                  | Access level: 3                                                   |
| CU_S110-CAN,                       | Data type: Unsigned32                                                                                                    | Dyn. index: -                                                  | Func. diagram: -                                                  |
| CU_S110-PN                         | P-Group: Trace and function generator                                                                                                    | Unit group: -                                                  | Unit selection: -                                                 |
|                                    | Not for motor type: -                                                                                                    | Scaling: -                                                     | Expert list: 0                                                    |
|                                    |                                                                                                    | •                                                              | Expert list. 0                                                    |
|                                    | Min                                                                                                    | Max                                                            | Factory setting                                                   |
|                                    | Min<br>-                                                                                                    | •                                                              | •                                                                 |
| Description:                       | Min - Selects the third signal to be traced.                                                                                                    | •                                                              | Factory setting                                                   |
| Description:<br>Index:             | -                                                                                                    | •                                                              | Factory setting                                                   |
| •                                  | Selects the third signal to be traced.  [0] = Trace 0 parameter in BICO format  [1] = Trace 1 parameter in BICO format  [2] = Trace 0 PINx with DO Id and chart Id  [3] = Trace 0 PINx with block Id and PIN Id  [4] = Trace 1 PINy with DO Id and chart Id                                                                                                    | Max                                                            | Factory setting                                                   |
| p4733[05]<br>CU_S110-DP,           | Selects the third signal to be traced.  [0] = Trace 0 parameter in BICO format  [1] = Trace 1 parameter in BICO format  [2] = Trace 0 PINx with DO Id and chart Id  [3] = Trace 0 PINx with block Id and PIN Id  [4] = Trace 1 PINy with DO Id and chart Id  [5] = Trace 1 PINy with block Id and PIN Id                                                                                                    | Max                                                            | Factory setting                                                   |
| p4733[05] CU_S110-DP, CU_S110-CAN, | Selects the third signal to be traced.  [0] = Trace 0 parameter in BICO format [1] = Trace 1 parameter in BICO format [2] = Trace 0 PINx with DO Id and chart Id [3] = Trace 0 PINx with block Id and PIN Id [4] = Trace 1 PINy with DO Id and chart Id [5] = Trace 1 PINy with block Id and PIN Id  Trace record signal 3 / Trace record                                                                                                    | Max<br>-<br>ord sig 3                                          | Factory setting 0                                                 |
| p4733[05] CU_S110-DP,              | Selects the third signal to be traced.  [0] = Trace 0 parameter in BICO format [1] = Trace 1 parameter in BICO format [2] = Trace 0 PINx with DO Id and chart Id [3] = Trace 0 PINx with block Id and PIN Id [4] = Trace 1 PINy with DO Id and chart Id [5] = Trace 1 PINy with block Id and PIN Id  Trace record signal 3 / Trace record be changed: U, T                                                                                      | ord sig 3 Calculated: -                                        | Factory setting 0  Access level: 3                                |
| p4733[05] CU_S110-DP, CU_S110-CAN, | Selects the third signal to be traced.  [0] = Trace 0 parameter in BICO format [1] = Trace 1 parameter in BICO format [2] = Trace 0 PINx with DO Id and chart Id [3] = Trace 0 PINx with block Id and PIN Id [4] = Trace 1 PINy with DO Id and chart Id [5] = Trace 1 PINy with block Id and PIN Id  Trace record signal 3 / Trace record be changed: U, T  Data type: Unsigned32                                                               | ord sig 3  Calculated: -  Dyn. index: -                        | Factory setting  0  Access level: 3 Func. diagram: -              |
| p4733[05] CU_S110-DP, CU_S110-CAN, | Selects the third signal to be traced.  [0] = Trace 0 parameter in BICO format [1] = Trace 1 parameter in BICO format [2] = Trace 0 PINx with DO Id and chart Id [3] = Trace 0 PINx with block Id and PIN Id [4] = Trace 1 PINy with DO Id and chart Id [5] = Trace 1 PINy with block Id and PIN Id  Trace record signal 3 / Trace rec Can be changed: U, T  Data type: Unsigned32  P-Group: Trace and function generator                       | ord sig 3  Calculated: -  Dyn. index: -  Unit group: -         | Access level: 3 Func. diagram: - Unit selection: -                |
| p4733[05] CU_S110-DP, CU_S110-CAN, | Selects the third signal to be traced.  [0] = Trace 0 parameter in BICO format [1] = Trace 1 parameter in BICO format [2] = Trace 0 PINx with DO Id and chart Id [3] = Trace 0 PINx with block Id and PIN Id [4] = Trace 1 PINy with DO Id and chart Id [5] = Trace 1 PINy with block Id and PIN Id  Trace record signal 3 / Trace rec Can be changed: U, T  Data type: Unsigned32  P-Group: Trace and function generator Not for motor type: - | ord sig 3 Calculated: - Dyn. index: - Unit group: - Scaling: - | Access level: 3 Func. diagram: - Unit selection: - Expert list: 0 |

Index: [0] = Trace 0 parameter in BICO format

> [1] = Trace 1 parameter in BICO format [2] = Trace 0 PINx with DO Id and chart Id [3] = Trace 0 PINx with block Id and PIN Id

> [4] = Trace 1 PINy with DO Id and chart Id [5] = Trace 1 PINy with block Id and PIN Id

p4734[0...5] Trace record signal 4 / Trace record sig 4

CU\_S110-DP, CU S110-CAN, CU\_S110-PN

Index:

Can be changed: U, T Data type: Unsigned32

P-Group: Trace and function generator

Not for motor type: -Min

Description: Selects the fifth signal to be traced.

> [0] = Trace 0 parameter in BICO format [1] = Trace 1 parameter in BICO format [2] = Trace 0 PINx with DO Id and chart Id [3] = Trace 0 PINx with block Id and PIN Id

> [4] = Trace 1 PINy with DO Id and chart Id [5] = Trace 1 PINy with block Id and PIN Id

p4735[0...5] Trace record signal 5 / Trace record sig 5

CU S110-DP, Can be changed: U, T CU\_S110-CAN, Data type: Unsigned32

CU\_S110-PN P-Group: Trace and function generator

Not for motor type: -Min

Description: Index:

Selects the sixth signal to be traced.

[0] = Trace 0 parameter in BICO format [1] = Trace 1 parameter in BICO format [2] = Trace 0 PINx with DO Id and chart Id

[3] = Trace 0 PINx with block Id and PIN Id [4] = Trace 1 PINy with DO Id and chart Id [5] = Trace 1 PINy with block Id and PIN Id

p4736[0...5] Trace record signal 6 / Trace record sig 6

CU S110-DP, CU\_S110-CAN, CU\_S110-PN

Description:

Index:

Can be changed: U, T Data type: Unsigned32

P-Group: Trace and function generator

Not for motor type: -Min

Selects the seventh signal to be traced.

[0] = Trace 0 parameter in BICO format [1] = Trace 1 parameter in BICO format [2] = Trace 0 PINx with DO Id and chart Id [3] = Trace 0 PINx with block Id and PIN Id [4] = Trace 1 PINy with DO Id and chart Id

[5] = Trace 1 PINy with block Id and PIN Id

Calculated: -Access level: 3 Dyn. index: -Func. diagram: -

Unit selection: -Unit group: -Expert list: 0 Scaling: -Max Factory setting

Access level: 3

Func. diagram: -Unit selection: -Expert list: 0 **Factory setting** 

Calculated: -Access level: 3

Calculated: -

Dyn. index: -

Unit group: -

Scaling: -

Max

Max

Dyn. index: -Func. diagram: -Unit selection: -Unit group: -Scaling: -Expert list: 0 Factory setting

Access level: 3

Func. diagram: -

p4737[0...5] Trace record signal 7 / Trace record sig 7

CU\_S110-DP, CU\_S110-CAN, CU\_S110-PN Can be changed: U, T

Data type: Unsigned32

Calculated: 
Dyn. index: -

**P-Group:** Trace and function generator **Not for motor type:** -

Unit group: - Unit selection: Scaling: - Expert list: 0
Max Factory setting

**Description:** Selects the eighth signal to be traced.

Index:

[0] = Trace 0 parameter in BICO format [1] = Trace 1 parameter in BICO format [2] = Trace 0 PINx with DO Id and chart Id [3] = Trace 0 PINx with block Id and PIN Id [4] = Trace 1 PINy with DO Id and chart Id [5] = Trace 1 PINy with block Id and PIN Id

r4740[0...16383] Trace 0 trace buffer signal 0 floating point / Trace 0 tr sig 0

CU\_S110-DP, CU\_S110-CAN, CU\_S110-PN Can be changed: - Calculated: - Access level: 3

Data type: FloatingPoint32 Dyn. index: - Func. diagram: 
P-Group: Trace and function generator Unit group: - Unit selection: 
Not for motor type: - Scaling: - Expert list: 0

Min Max Factory setting

**Description:** Displays the trace buffer (record buffer) for trace 0 and signal 0.

The trace (record) buffer is sub-divided into memory banks, each containing 16384 values. Parameter p4795 can be

used to toggle between the individual banks.

Example A:

The first 16384 values of signal 0, trace 0 are to be read out.

In this case, memory bank 0 is set with p4795 = 0. The first 16384 values can now be read out using r4740[0] to

r4740[16383]. Example B:

The values 16385 to 32768 from signal 0, trace 0 are to be read out.

In this case, memory bank 1 is set with p4795 = 1. The values can now be read out in r4740[0] to r4740[16383].

**Dependency:** Refer to: p4795

r4741[0...16383] Trace 0 trace buffer signal 1 floating point / Trace 0 tr sig 1

CU\_S110-DP, CU\_S110-CAN, CU\_S110-PN 

 Can be changed: Calculated: Access level: 3

 Data type: FloatingPoint32
 Dyn. index: Func. diagram: 

 P-Group: Trace and function generator
 Unit group: Unit selection: 

 Not for motor type: Scaling: Expert list: 0

 Min
 Max
 Factory setting

-

**Description:** Displays the trace buffer (record buffer) for trace 0 and signal 1.

**Dependency:** Refer to: r4740, p4795

r4742[0...16383] Trace 0 trace buffer signal 2 floating point / Trace 0 tr sig 2

CU\_S110-DP, CU\_S110-CAN, CU\_S110-PN Can be changed: -Calculated: -Access level: 3Data type: FloatingPoint32Dyn. index: -Func. diagram: -P-Group: Trace and function generatorUnit group: -Unit selection: -Not for motor type: -Scaling: -Expert list: 0MinMaxFactory setting

. -

**Description:** Displays the trace buffer (record buffer) for trace 0 and signal 2.

Dependency: Refer to: r4740, p4795

r4743[0...16383] Trace 0 trace buffer signal 3 floating point / Trace 0 tr sig 3 CU S110-DP, Calculated: -Can be changed: -Access level: 3 CU\_S110-CAN, Data type: FloatingPoint32 Dyn. index: -Func. diagram: -CU\_S110-PN Unit selection: -P-Group: Trace and function generator Unit group: -Expert list: 0 Not for motor type: -Scaling: -Min Max **Factory setting Description:** Displays the trace buffer (record buffer) for trace 0 and signal 3. Dependency: Refer to: r4740, p4795 r4744[0...16383] Trace 0 trace buffer signal 4 floating point / Trace 0 tr sig 4 CU S110-DP, Calculated: -Access level: 3 Can be changed: -CU\_S110-CAN, Data type: FloatingPoint32 Dyn. index: -Func. diagram: -CU\_S110-PN P-Group: Trace and function generator Unit group: -Unit selection: -Not for motor type: -Scaling: -Expert list: 0 Min Max **Factory setting** Description: Displays the trace buffer (record buffer) for trace 0 and signal 4. Dependency: Refer to: r4740, p4795 r4745[0...16383] Trace 0 trace buffer signal 5 floating point / Trace 0 tr sig 5 CU S110-DP, Can be changed: -Calculated: -Access level: 3 CU\_S110-CAN, Data type: FloatingPoint32 Dyn. index: -Func. diagram: -CU\_S110-PN P-Group: Trace and function generator Unit group: -Unit selection: -Not for motor type: -Scaling: -Expert list: 0 Min Max **Factory setting Description:** Displays the trace buffer (record buffer) for trace 0 and signal 5. Dependency: Refer to: r4740, p4795 r4746[0...16383] Trace 0 trace buffer signal 6 floating point / Trace 0 tr sig 6 CU S110-DP, Can be changed: -Calculated: -Access level: 3 CU\_S110-CAN, Dyn. index: -Data type: FloatingPoint32 Func. diagram: -CU\_S110-PN P-Group: Trace and function generator Unit group: -Unit selection: -Expert list: 0 Not for motor type: -Scaling: -Min Max **Factory setting** Description: Displays the trace buffer (record buffer) for trace 0 and signal 6. Dependency: Refer to: r4740, p4795 r4747[0...16383] Trace 0 trace buffer signal 7 floating point / Trace 0 tr sig 7 CU S110-DP, Can be changed: -Calculated: -Access level: 3 CU\_S110-CAN, Dyn. index: -Func. diagram: -Data type: FloatingPoint32 CU\_S110-PN P-Group: Trace and function generator Unit group: -Unit selection: -Not for motor type: -Scaling: -Expert list: 0 Min Max **Factory setting** Description: Displays the trace buffer (record buffer) for trace 0 and signal 7. Dependency: Refer to: r4740, p4795

r4750[0...16383] Trace 1 trace buffer signal 0 floating point / Trace 1 tr sig 0

CU S110-DP, Calculated: -Can be changed: -Access level: 3 CU\_S110-CAN, Data type: FloatingPoint32 Dyn. index: -Func. diagram: -CU\_S110-PN P-Group: Trace and function generator Unit group: -Unit selection: -

> Expert list: 0 Not for motor type: -Scaling: -Min Max **Factory setting**

**Description:** Displays the trace buffer (record buffer) for trace 1 and signal 0.

Dependency: Refer to: r4740, p4795

r4751[0...16383] Trace 1 trace buffer signal 1 floating point / Trace 1 tr sig 1

CU S110-DP, Calculated: -Access level: 3 Can be changed: -CU\_S110-CAN, Data type: FloatingPoint32 Dyn. index: -Func. diagram: -CU\_S110-PN P-Group: Trace and function generator Unit group: -Unit selection: -Not for motor type: -Scaling: -Expert list: 0

Min Max **Factory setting** 

Displays the trace buffer (record buffer) for trace 1 and signal 1.

Dependency: Refer to: r4740, p4795

Description:

r4752[0...16383] Trace 1 trace buffer signal 2 floating point / Trace 1 tr sig 2

CU S110-DP, Can be changed: -Calculated: -Access level: 3 CU\_S110-CAN, Dyn. index: -Data type: FloatingPoint32 Func. diagram: -CU\_S110-PN P-Group: Trace and function generator Unit group: -Unit selection: -

Not for motor type: -Scaling: -Expert list: 0 Min Max **Factory setting** 

**Description:** Displays the trace buffer (record buffer) for trace 1 and signal 2.

Refer to: r4740, p4795 Dependency:

r4753[0...16383] Trace 1 trace buffer signal 3 floating point / Trace 1 tr sig 3

CU S110-DP, Can be changed: -Calculated: -Access level: 3 CU\_S110-CAN, Dyn. index: -Data type: FloatingPoint32 Func. diagram: -CU\_S110-PN P-Group: Trace and function generator Unit group: -Unit selection: -

Not for motor type: -Scaling: -Expert list: 0 Min Max **Factory setting** 

Description: Displays the trace buffer (record buffer) for trace 1 and signal 3. Dependency: Refer to: r4740, p4795

r4754[0...16383] Trace 1 trace buffer signal 4 floating point / Trace 1 tr sig 4

CU S110-DP, Can be changed: -Calculated: -Access level: 3 CU\_S110-CAN, Dyn. index: -Func. diagram: -Data type: FloatingPoint32 CU\_S110-PN P-Group: Trace and function generator Unit group: -Unit selection: -

Not for motor type: -Scaling: -Expert list: 0 Min Max **Factory setting** 

Description: Displays the trace buffer (record buffer) for trace 1 and signal 4.

Dependency: Refer to: r4740, p4795

r4755[0...16383] Trace 1 trace buffer signal 5 floating point / Trace 1 tr sig 5 CU S110-DP, Calculated: -Access level: 3 Can be changed: -CU\_S110-CAN, Data type: FloatingPoint32 Dyn. index: -Func. diagram: -CU\_S110-PN Unit selection: -P-Group: Trace and function generator Unit group: -Expert list: 0 Not for motor type: -Scaling: -Min Max **Factory setting Description:** Displays the trace buffer (record buffer) for trace 1 and signal 5. Dependency: Refer to: r4740, p4795 r4756[0...16383] Trace 1 trace buffer signal 6 floating point / Trace 1 tr sig 6 CU S110-DP, Calculated: -Access level: 3 Can be changed: -CU\_S110-CAN, Data type: FloatingPoint32 Dyn. index: -Func. diagram: -CU\_S110-PN P-Group: Trace and function generator Unit group: -Unit selection: -Not for motor type: -Scaling: -Expert list: 0 Min Max **Factory setting** Description: Displays the trace buffer (record buffer) for trace 1 and signal 6. Dependency: Refer to: r4740, p4795 r4757[0...16383] Trace 1 trace buffer signal 7 floating point / Trace 1 tr sig 7 CU S110-DP, Can be changed: -Calculated: -Access level: 3 CU\_S110-CAN, Data type: FloatingPoint32 Dyn. index: -Func. diagram: -CU\_S110-PN P-Group: Trace and function generator Unit group: -Unit selection: -Not for motor type: -Scaling: -Expert list: 0 Min Max **Factory setting Description:** Displays the trace buffer (record buffer) for trace 1 and signal 7. Refer to: r4740, p4795 Dependency: r4760[0...16383] Trace 0 trace buffer signal 0 / Trace 0 tr sig 0 CU S110-DP, Can be changed: -Calculated: -Access level: 3 CU\_S110-CAN, Dyn. index: -Data type: Unsigned32 Func. diagram: -CU\_S110-PN P-Group: Trace and function generator Unit group: -Unit selection: -Not for motor type: -Scaling: -Expert list: 0 Min **Factory setting** Max Description: Displays the trace buffer (record buffer) for trace 0 and signal 0 as integer number. Note: For signals, data type I32 or U32, the trace buffer is assigned as follows: r4760[0] = value 0 r4760[1] = value 1 r4760[8191] = value 8191 For signals, data type I16 or U16, the trace buffer is assigned as follows: r4760[0] = value 0 (bit 31 ... 16) and value 1 (bit 15 ... 0) r4760[1] = value 2 (bit 31 ... 16) and value 3 (bit 15 ... 0) r4760[8191] = value 16382 (bit 31 ... 16) and value 16383 (bit 15 ... 0)

Access level: 3

Func. diagram: -

Unit selection: -

**Factory setting** 

Access level: 3

Expert list: 0

For signals, data type I8 or U8, the trace buffer is assigned as follows:

r4760[0] = value 0 (bit 31 ... 24) value 1 (bit 23 ... 16) value 2 (bit 15 ... 8) value 3 (bit 7 ... 0) r4760[1] = value 4 (bit 31 ... 24) value 5 (bit 23 ... 16) value 6 (bit 15 ... 8) value 7 (bit 7 ... 0)

...

r4760[8191] = value 32764 (bit 31 ... 24) value 32765 (bit 23 ... 16) value 32766 (bit 15 ... 8) value 32767 (bit 7 ... 0)

r4761[0...16383] Trace 0 trace buffer signal 1 / Trace 0 tr sig 1

CU\_S110-DP, CU\_S110-CAN, CU\_S110-PN Can be changed: - Calculated: - Access level: 3

Data type: Unsigned32 Dyn. index: - Func. diagram: P-Group: Trace and function generator Unit group: - Unit selection: Not for motor type: - Scaling: - Expert list: 0

Min Max Factory setting

-

**Description:** Displays the trace buffer (record buffer) for trace 0 and signal 1.

**Dependency:** Refer to: r4760

r4762[0...16383] Trace 0 trace buffer signal 2 / Trace 0 tr sig 2

CU\_S110-DP, CU\_S110-CAN, CU\_S110-PN Can be changed: -Calculated: -Access level: 3Data type: Unsigned32Dyn. index: -Func. diagram: -P-Group: Trace and function generatorUnit group: -Unit selection: -Not for motor type: -Scaling: -Expert list: 0MinMaxFactory setting

-

**Description:** Displays the trace buffer (record buffer) for trace 0 and signal 2.

Dependency: Refer to: r4760

r4763[0...16383] Trace 0 trace buffer signal 3 / Trace 0 tr sig 3

CU\_S110-DP, CU\_S110-CAN, CU\_S110-PN Can be changed: - Calculated: Data type: Unsigned32 Dyn. index: P-Group: Trace and function generator Unit group: Not for motor type: - Scaling: Min Max

\_

**Description:** Displays the trace buffer (record buffer) for trace 0 and signal 3.

**Dependency:** Refer to: r4760

r4764[0...16383]

Trace 0 trace buffer signal 4 / Trace 0 tr sig 4

Can be changed: - Calculated: -

CU\_S110-DP, CU\_S110-CAN, CU\_S110-PN

 Data type: Unsigned32
 Dyn. index: Func. diagram: 

 P-Group: Trace and function generator
 Unit group: Unit selection: 

 Not for motor type: Scaling: Expert list: 0

 Min
 Max
 Factory setting

<u>-</u>

**Description:** Displays the trace buffer (record buffer) for trace 0 and signal 4.

Dependency: Refer to: r4760

| r4765[016383]               | Trace 0 trace buffer signal 5 / Tr                            | ace 0 tr sig 5                                                                                                    |                   |
|-----------------------------|---------------------------------------------------------------|----------------------------------------------------------------------------------------------------|-------------------|
| CU_S110-DP,                 | Can be changed: -                                             | Calculated: -                                                                                                    | Access level: 3   |
| CU_S110-CAN,                | Data type: Unsigned32                                         | Dyn. index: -                                                                                                    | Func. diagram: -  |
| CU_S110-PN                  | P-Group: Trace and function generator                         | Unit group: -                                                                                                    | Unit selection: - |
|                             | Not for motor type: -                                         | Scaling: -                                                                                                    | Expert list: 0    |
|                             | Min                                                           | Max                                                                                                    | Factory setting   |
|                             | -                                                             | -                                                                                                    | -                 |
| Description:                | Displays the trace buffer (record buffer) for                 | trace 0 and signal 5.                                                                                                    |                   |
| Dependency:                 | Refer to: r4760                                               | , and the second second |                   |
| r4766[016383]               | Trace 0 trace buffer signal 6 / Tr                            | ace 0 tr sig 6                                                                                                    |                   |
| CU_S110-DP,                 | Can be changed: -                                             | Calculated: -                                                                                                    | Access level: 3   |
| CU_S110-CAN,                | Data type: Unsigned32                                         | Dyn. index: -                                                                                                    | Func. diagram: -  |
| CU_S110-PN                  | P-Group: Trace and function generator                         | Unit group: -                                                                                                    | Unit selection: - |
|                             | Not for motor type: -                                         | Scaling: -                                                                                                    | Expert list: 0    |
|                             | Min                                                           | Max                                                                                                    | Factory setting   |
|                             | -                                                             | -                                                                                                    | -                 |
| Description:                | Displays the trace buffer (record buffer) for                 | trace 0 and signal 6.                                                                                                    |                   |
| Dependency:                 | Refer to: r4760                                               |                                                                                                    |                   |
| r4767[016383]               | Trace 0 trace buffer signal 7 / Tr                            | ace 0 tr sig 7                                                                                                    |                   |
| CU_S110-DP,                 | Can be changed: -                                             | Calculated: -                                                                                                    | Access level: 3   |
| CU_S110-CAN,                | Data type: Unsigned32                                         | Dyn. index: -                                                                                                    | Func. diagram: -  |
| CU_S110-PN                  | P-Group: Trace and function generator                         | Unit group: -                                                                                                    | Unit selection: - |
|                             | Not for motor type: -                                         | Scaling: -                                                                                                    | Expert list: 0    |
|                             | Min                                                           | Max                                                                                                    | Factory setting   |
|                             | -                                                             | -                                                                                                    | -                 |
| Description:<br>Dependency: | Displays the trace buffer (record buffer) for Refer to: r4760 | trace 0 and signal 7.                                                                                                    |                   |
| r4770[016383]               | Trace 1 trace buffer signal 0 / Tr                            | ace 1 tr sig 0                                                                                                    |                   |
| CU_S110-DP,                 | Can be changed: -                                             | Calculated: -                                                                                                    | Access level: 3   |
| CU_S110-CAN,                | Data type: Unsigned32                                         | Dyn. index: -                                                                                                    | Func. diagram: -  |
| CU_S110-PN                  | P-Group: Trace and function generator                         | Unit group: -                                                                                                    | Unit selection: - |
|                             | Not for motor type: -                                         | Scaling: -                                                                                                    | Expert list: 0    |
|                             | Min                                                           | Max                                                                                                    | Factory setting   |
| Description:                | - Displays the trace buffer (record buffer) for               | trace 1 and signal 0                                                                                                    | -                 |
| Dependency:                 | Refer to: r4760                                               | trade i and digital o.                                                                                                    |                   |
| 4771[016383]                | Trace 1 trace buffer signal 1 / Tr                            | ace 1 tr sig 1                                                                                                    |                   |
| CU_S110-DP,                 | Can be changed: -                                             | Calculated: -                                                                                                    | Access level: 3   |
| CU_S110-CAN,                | Data type: Unsigned32                                         | Dyn. index: -                                                                                                    | Func. diagram: -  |
| CU_S110-PN                  | P-Group: Trace and function generator                         | Unit group: -                                                                                                    | Unit selection: - |
|                             | Not for motor type: -                                         | Scaling: -                                                                                                    | Expert list: 0    |
|                             | <del>-</del> •                                                | -                                                                                                    | •                 |
|                             | Min                                                           | Max                                                                                                    | Factory setting   |
| Description:                | Min - Displays the trace buffer (record buffer) for           | -                                                                                                    | Factory setting - |

| r4772[016383]              | Trace 1 trace buffer signal 2 / Tr            | ace 1 tr sig 2        |                   |
|----------------------------|-----------------------------------------------|-----------------------|-------------------|
| CU_S110-DP,                | Can be changed: -                             | Calculated: -         | Access level: 3   |
| CU_S110-CAN,               | Data type: Unsigned32                         | Dyn. index: -         | Func. diagram: -  |
| CU_S110-PN                 | P-Group: Trace and function generator         | Unit group: -         | Unit selection: - |
|                            | Not for motor type: -                         | Scaling: -            | Expert list: 0    |
|                            | Min                                           | Max                   | Factory setting   |
|                            | -                                             | -                     | -                 |
| Description:               | Displays the trace buffer (record buffer) for | trace 1 and signal 2. |                   |
| Dependency:                | Refer to: r4760                               |                       |                   |
| r4773[016383]              | Trace 1 trace buffer signal 3 / Tr            | ace 1 tr sig 3        |                   |
| CU_S110-DP,                | Can be changed: -                             | Calculated: -         | Access level: 3   |
| CU_S110-CAN,               | Data type: Unsigned32                         | Dyn. index: -         | Func. diagram: -  |
| CU_S110-PN                 | P-Group: Trace and function generator         | Unit group: -         | Unit selection: - |
|                            | Not for motor type: -                         | Scaling: -            | Expert list: 0    |
|                            | Min                                           | Max                   | Factory setting   |
|                            | -                                             | -                     | -                 |
| Description:               | Displays the trace buffer (record buffer) for | trace 1 and signal 3. |                   |
| Dependency:                | Refer to: r4760                               |                       |                   |
| r4774[016383]              | Trace 1 trace buffer signal 4 / Tr            | ace 1 tr sig 4        |                   |
| CU_S110-DP,                | Can be changed: -                             | Calculated: -         | Access level: 3   |
| CU_S110-CAN,               | Data type: Unsigned32                         | Dyn. index: -         | Func. diagram: -  |
| CU_S110-PN                 | P-Group: Trace and function generator         | Unit group: -         | Unit selection: - |
|                            | Not for motor type: -                         | Scaling: -            | Expert list: 0    |
|                            | Min                                           | Max                   | Factory setting   |
|                            | -                                             | -                     | -                 |
| Description:               | Displays the trace buffer (record buffer) for | trace 1 and signal 4. |                   |
| Dependency:                | Refer to: r4760                               |                       |                   |
| r4775[016383]              | Trace 1 trace buffer signal 5 / Tr            | ace 1 tr sig 5        |                   |
| CU_S110-DP,                | Can be changed: -                             | Calculated: -         | Access level: 3   |
| CU_S110-CAN,<br>CU_S110-PN | Data type: Unsigned32                         | Dyn. index: -         | Func. diagram: -  |
| CO_3110-11V                | P-Group: Trace and function generator         | Unit group: -         | Unit selection: - |
|                            | Not for motor type: -                         | Scaling: -            | Expert list: 0    |
|                            | Min                                           | Max                   | Factory setting   |
|                            | -                                             | -                     | -                 |
| Description:               | Displays the trace buffer (record buffer) for | trace 1 and signal 5. |                   |
| Dependency:                | Refer to: r4760                               |                       |                   |
| r4776[016383]              | Trace 1 trace buffer signal 6 / Tr            | ace 1 tr sig 6        |                   |
| CU_S110-DP,                | Can be changed: -                             | Calculated: -         | Access level: 3   |
| CU_S110-CAN,<br>CU_S110-PN | Data type: Unsigned32                         | Dyn. index: -         | Func. diagram: -  |
| 30_0110-11 <b>1</b>        | P-Group: Trace and function generator         | Unit group: -         | Unit selection: - |
|                            | Not for motor type: -                         | Scaling: -            | Expert list: 0    |
|                            | Min                                           | Max                   | Factory setting   |
|                            | -                                             | -                     | -                 |
| Description:               | Displays the trace buffer (record buffer) for | trace 1 and signal 6. |                   |
| Dependency:                | Refer to: r4760                               |                       |                   |

r4777[0...16383] Trace 1 trace buffer signal 7 / Trace 1 tr sig 7 CU S110-DP, Calculated: -Access level: 3 Can be changed: -CU\_S110-CAN, Data type: Unsigned32 Dyn. index: -Func. diagram: -CU\_S110-PN Unit selection: -P-Group: Trace and function generator Unit group: -Expert list: 0 Not for motor type: -Scaling: -Min Max **Factory setting Description:** Displays the trace buffer (record buffer) for trace 1 and signal 7. Dependency: Refer to: r4760 p4780[0...1] Trace physical address signal 0 / Trace PhyAddr Sig0 CU S110-DP, Can be changed: U, T Calculated: -Access level: 3 CU\_S110-CAN, Data type: Unsigned32 Dyn. index: -Func. diagram: -CU\_S110-PN P-Group: Trace and function generator Unit group: -Unit selection: -Not for motor type: -Scaling: -Expert list: 0 Min Max **Factory setting** 0000 bin 1111 1111 1111 1111 1111 1111 0000 bin 1111 1111 bin **Description:** Sets the physical address for the first signal to be traced. The data type is defined using p4730. Index: [0] = Trace 0 [1] = Trace 1 p4781[0...1] Trace physical address signal 1 / Trace PhyAddr Sig1 CU\_S110-DP, Can be changed: U, T Calculated: -Access level: 3 CU\_S110-CAN, Data type: Unsigned32 Dyn. index: -Func. diagram: -CU\_S110-PN P-Group: Trace and function generator Unit group: -Unit selection: -Not for motor type: -Expert list: 0 Scaling: -Min Max **Factory setting** 0000 bin 0000 bin 1111 1111 1111 1111 1111 1111 1111 1111 bin **Description:** Sets the physical address for the second signal to be traced. The data type is defined using p4731. Index: [0] = Trace 0[1] = Trace 1 p4782[0...1] Trace physical address signal 2 / Trace PhyAddr Sig2 CU S110-DP, Can be changed: U, T Calculated: -Access level: 3 CU\_S110-CAN, Data type: Unsigned32 Dyn. index: -Func. diagram: -CU\_S110-PN Unit group: -P-Group: Trace and function generator Unit selection: -Expert list: 0 Not for motor type: -Scaling: -Min Max **Factory setting** 0000 bin 1111 1111 1111 1111 1111 1111 0000 bin 1111 1111 bin **Description:** Sets the physical address for the third signal to be traced. The data type is defined using p4732. [0] = Trace 0 Index:

[1] = Trace 1

p4783[0...1] Trace physical address signal 3 / Trace PhyAddr Sig3

CU\_S110-DP, CU\_S110-CAN, CU\_S110-PN

Can be changed: U, T

Data type: Unsigned32

Can be changed: U, T

Data type: Unsigned32

Dyn. index: 
P-Group: Trace and function generator

Not for motor type: 
Min

Max

Factory setting

0000 bin

Access level: 3

Func. diagram: 
Unit selection: 
Expert list: 0

Factory setting

1111 1111 1111 1111 1111 1111 0000 bin 1111 1111 bin

**Description:** Sets the physical address for the fourth signal to be traced.

The data type is defined using p4733.

Index: [0] = Trace 0

[1] = Trace 1

p4784[0...1] Trace physical address signal 4 / Trace PhyAddr Sig4

CU\_S110-DP, CU\_S110-CAN, CU\_S110-PN Can be changed: U, T Calculated: -Access level: 3 Data type: Unsigned32 Dvn. index: -Func. diagram: -P-Group: Trace and function generator Unit group: -Unit selection: -Scaling: -Not for motor type: -Expert list: 0 Min Max Factory setting 0000 bin 0000 bin 1111 1111 1111 1111 1111 1111

1111 1111 bin

**Description:** Sets the physical address for the fifth signal to be traced.

The data type is defined using p4734.

Index:

[0] = Trace 0 [1] = Trace 1

p4785[0...1] Trace physical address signal 5 / Trace PhyAddr Sig5

CU\_S110-DP, CU\_S110-CAN, CU\_S110-PN Can be changed: U, T Calculated: -Access level: 3 Data type: Unsigned32 Dyn. index: -Func. diagram: -P-Group: Trace and function generator Unit group: -Unit selection: -Not for motor type: -Scaling: -Expert list: 0 Min Max **Factory setting** 0000 bin 0000 bin 1111 1111 1111 1111 1111 1111

1111 1111 bin

**Description:** Sets the physical address for the sixth signal to be traced.

The data type is defined using p4735.

Index:

[0] = Trace 0 [1] = Trace 1

p4786[0...1] Trace physical address signal 6 / Trace PhyAddr Sig6

CU\_S110-DP, CU\_S110-CAN, CU\_S110-PN Can be changed: U, T

Data type: Unsigned32

P-Group: Trace and function generator

Not for motor type: 
Min

Calculated: 
Calculated: 
Calculated: 
Calculated: 
Calculated: 
Calculated: 
Calculated: 
Calculated: 
Calculated: 
Calculated: 
Calculated: 
Calculated: 
Calculated: 
Calculated: 
Calculated: 
Calculated: 
Calculated: 
Calculated: 
Calculated: 
Calculated: 
Calculated: 
Calculated: 
Calculated: 
Calculated: 
Calculated: 
Calculated: 
Calculated: 
Calculated: 
Calculated: 
Calculated: 
Calculated: 
Calculated: 
Calculated: 
Calculated: 
Calculated: 
Calculated: 
Calculated: 
Calculated: 
Calculated: 
Calculated: 
Calculated: 
Calculated: 
Calculated: 
Calculated: 
Calculated: 
Calculated: 
Calculated: 
Calculated: 
Calculated: 
Calculated: 
Calculated: 
Calculated: 
Calculated: 
Calculated: 
Calculated: 
Calculated: 
Calculated: 
Calculated: 
Calculated: 
Calculated: 
Calculated: 
Calculated: 
Calculated: 
Calculated: 
Calculated: 
Calculated: 
Calculated: 
Calculated: 
Calculated: 
Calculated: 
Calculated: 
Calculated: 
Calculated: 
Calculated: 
Calculated: 
Calculated: 
Calculated: 
Calculated: 
Calculated: 
Calculated: 
Calculated: 
Calculated: 
Calculated: 
Calculated: 
Calculated: 
Calculated: 
Calculated: 
Calculated: 
Calculated: 
Calculated: 
Calculated: 
Calculated: 
Calculated: 
Calculated: 
Calculated: 
Calculated: 
Calculated: 
Calculated: 
Calculated: 
Calculated: 
Calculated: 
Calculated: 
Calculated: 
Calculated: 
Calculated: 
Calculated: 
Calculated: 
Calculated: 
Calculated: 
Calculated: 
Calculated: 
Calculated: 
Calculated: 
Calculated: 
Calculated: 
Calculated: 
Calculated: 
Calculated: 
Calculated: 
Calculated: 
Calculated: 
Calculated: 
Calculated: 
Calculated: 
Calculated: 
Calculated: 
Calculated: 
Calculated: 
Calculated: -

0000 bin 1111 1111 1111 1111 1111 0000 bin

1111 1111 bin

**Description:** Sets the physical address for the seventh signal to be traced.

The data type is defined using p4736.

Index: [0] = Trace 0

[1] = Trace 1

| p4787[01]                  | Trace physical address signal 7               | / Trace PhyAddr Sig7                           |                   |
|----------------------------|-----------------------------------------------|------------------------------------------------|-------------------|
| CU_S110-DP,                | Can be changed: U, T                          | Calculated: -                                  | Access level: 3   |
| CU_S110-CAN,               | Data type: Unsigned32                         | Dyn. index: -                                  | Func. diagram: -  |
| CU_S110-PN                 | P-Group: Trace and function generator         | Unit group: -                                  | Unit selection: - |
|                            | Not for motor type: -                         | Scaling: -                                     | Expert list: 0    |
|                            | Min                                           | Max                                            | Factory setting   |
|                            | 0000 bin                                      | 1111 1111 1111 1111 1111 1111<br>1111 1111 bin | 0000 bin          |
| Description:               | Sets the physical address for the eighth sign | gnal to be traced.                             |                   |
|                            | The data type is defined using p4737.         |                                                |                   |
| Index:                     | [0] = Trace 0                                 |                                                |                   |
|                            | [1] = Trace 1                                 |                                                |                   |
| p4789[01]                  | Trace physical address trigger                | signal / Trace PhyAddr Trig                    |                   |
| CU_S110-DP,                | Can be changed: U, T                          | Calculated: -                                  | Access level: 3   |
| CU_S110-CAN,<br>CU_S110-PN | Data type: Unsigned32                         | Dyn. index: -                                  | Func. diagram: -  |
| CO_3110-FN                 | P-Group: Trace and function generator         | Unit group: -                                  | Unit selection: - |
|                            | Not for motor type: -                         | Scaling: -                                     | Expert list: 0    |
|                            | Min                                           | Max                                            | Factory setting   |
|                            | 0000 hex                                      | FFFF FFFF hex                                  | 0000 hex          |
| Description:               | Sets the physical address for the trigger si  | gnal.                                          |                   |
|                            | The data type is defined by making the ap     | propriate selection in p4711.                  |                   |
| Index:                     | [0] = Trace 0                                 |                                                |                   |
|                            | [1] = Trace 1                                 |                                                |                   |
| r4790[01]                  | Trace data type 5 traced / Trace              | rec type 5                                     |                   |
| CU_S110-DP,                | Can be changed: -                             | Calculated: -                                  | Access level: 3   |
| CU_S110-CAN,<br>CU_S110-PN | Data type: Unsigned32                         | Dyn. index: -                                  | Func. diagram: -  |
| 00_011011X                 | P-Group: Trace and function generator         | Unit group: -                                  | Unit selection: - |
|                            | Not for motor type: -                         | Scaling: -                                     | Expert list: 0    |
|                            | Min                                           | Max                                            | Factory setting   |
|                            | -                                             | -                                              | -                 |
| Index:                     | [0] = Trace 0<br>[1] = Trace 1                |                                                |                   |
| r4791[01]                  | Trace data type 6 traced / Trace              | rec type 6                                     |                   |
| CU_S110-DP,                | Can be changed: -                             | Calculated: -                                  | Access level: 3   |
| CU_S110-CAN,               | Data type: Unsigned32                         | Dyn. index: -                                  | Func. diagram: -  |
| CU_S110-PN                 | P-Group: Trace and function generator         | Unit group: -                                  | Unit selection: - |
|                            | Not for motor type: -                         | Scaling: -                                     | Expert list: 0    |
|                            | Min                                           | Max                                            | Factory setting   |
|                            | -                                             | -                                              | -                 |
| Index:                     | [0] = Trace 0<br>[1] = Trace 1                |                                                |                   |

| r4792[01]                   | Trace data type 7 traced / Trace                                                         | rec type 7               |                   |
|-----------------------------|------------------------------------------------------------------------------------------|--------------------------|-------------------|
| CU S110-DP,                 | Can be changed: -                                                                        | Calculated: -            | Access level: 3   |
| CU_S110-CAN,<br>CU_S110-PN  | Data type: Unsigned32                                                                    | Dyn. index: -            | Func. diagram: -  |
|                             | P-Group: Trace and function generator                                                    | Unit group: -            | Unit selection: - |
|                             | Not for motor type: -                                                                    | Scaling: -               | Expert list: 0    |
|                             | Min                                                                                      | Max                      | Factory setting   |
|                             | -                                                                                        | -                        | -                 |
| Index:                      | [0] = Trace 0                                                                            |                          |                   |
|                             | [1] = Trace 1                                                                            |                          |                   |
| r4793[01]                   | Trace data type 8 traced / Trace                                                         | rec type 8               |                   |
| CU S110-DP,                 | Can be changed: -                                                                        | Calculated: -            | Access level: 3   |
| CU_S110-CAN,                | Data type: Unsigned32                                                                    | Dyn. index: -            | Func. diagram: -  |
| CU_S110-PN                  | P-Group: Trace and function generator                                                    | Unit group: -            | Unit selection: - |
|                             | Not for motor type: -                                                                    | Scaling: -               | Expert list: 0    |
|                             | Min                                                                                      | Max                      | Factory setting   |
|                             | =                                                                                        | -                        | -                 |
| Index:                      | [0] = Trace 0                                                                            |                          |                   |
| mack.                       | [1] = Trace 1                                                                            |                          |                   |
| p4795                       | Trace memory bank changeove                                                              | r / Trace mem changeov   |                   |
| CU S110-DP,                 | Can be changed: U, T                                                                     | Calculated: -            | Access level: 3   |
| CU_S110-CAN,                | Data type: Unsigned32                                                                    | Dyn. index: -            | Func. diagram: -  |
| CU_S110-PN                  | P-Group: Trace and function generator                                                    | Unit group: -            | Unit selection: - |
|                             | Not for motor type: -                                                                    | Scaling: -               | Expert list: 0    |
|                             | Min                                                                                      | Max                      | Factory setting   |
|                             | 0                                                                                        | 500                      | 0                 |
| Description:                | Changes over the memory bank to read or                                                  |                          | <b>o</b>          |
| Dependency:                 | Refer to: r4740, r4741, r4742, r4743, r475                                               |                          |                   |
| r4799                       | Trace memory location free / Tr                                                          | ace mem free             |                   |
| CU S110-DP,                 | Can be changed: -                                                                        | Calculated: -            | Access level: 3   |
| CU_S110-DF,                 | Data type: Unsigned32                                                                    | Dyn. index: -            | Func. diagram: -  |
| CU_S110-PN                  | P-Group: Trace and function generator                                                    | Unit group: -            | Unit selection: - |
|                             | Not for motor type: -                                                                    | Scaling: -               | Expert list: 0    |
|                             | Min                                                                                      | Max                      | Factory setting   |
|                             | -                                                                                        | Max                      | actory setting    |
| Descriptions                | Displays the free memory for the trace in h                                              | -                        | -                 |
| Description:<br>Dependency: | Displays the free memory for the trace in b<br>Refer to: r4708                           | ytes.                    |                   |
|                             |                                                                                          |                          |                   |
| p4800                       | Function generator control / FG                                                          | control                  |                   |
| CU_S110-DP,                 | Can be changed: U, T                                                                     | Calculated: -            | Access level: 3   |
| CU_S110-CAN,<br>CU_S110-PN  | Data type: Integer16                                                                     | Dyn. index: -            | Func. diagram: -  |
| CO_3110-11V                 | P-Group: Trace and function generator                                                    | Unit group: -            | Unit selection: - |
|                             | Not for motor type: -                                                                    | Scaling: -               | Expert list: 0    |
|                             | Min                                                                                      | Max                      | Factory setting   |
|                             | 0                                                                                        | 3                        | 0                 |
| Description:                | The function generator is started with p480                                              | 00 = 1.                  |                   |
|                             | The signal is only generated for a 1 signal                                              | of binector input p4819. |                   |
| Value:                      | 0: Stop function generator                                                               |                          |                   |
|                             | <ol> <li>Start function generator</li> <li>Check function generator parameter</li> </ol> | erization                |                   |
|                             | 3: Start function generator without en                                                   |                          |                   |

Dependency: Refer to: p4819

r4805 Function generator status / FG status

CU S110-DP, CU\_S110-CAN, CU\_S110-PN

Can be changed: -Calculated: -Data type: Integer16 Dyn. index: -P-Group: Trace and function generator Unit group: -

Unit selection: -Scaling: -Expert list: 0 Not for motor type: -Min Max **Factory setting** 

0

**Description:** 

Displays the actual status of the function generator.

Value:

0:

1. Generate accelerating ramp to offset 2: Generate parameterized signal shape

3: Generate braking ramp

4: Function generator stopped due to missing enable signals

5: Function generator waits for BI: p4819

6. Function generator parameterization has been checked

Dependency: Refer to: p4800, p4819

r4806.0 BO: Function generator status signal / FG status signal

CU S110-DP, CU\_S110-CAN, CU\_S110-PN

Can be changed: -Calculated: -Access level: 3 Dyn. index: -Data type: Unsigned32 Func. diagram: -P-Group: Trace and function generator Unit group: -Unit selection: -Not for motor type: -Scaling: -Expert list: 0 Min Max **Factory setting** 

**Description:** Displays the status of the function generator.

> 0 signal: Function generator inactive 1 signal: Function generator running

Bit field: Bit Signal name 1 signal 0 signal FP 00 OFF

Bit 0 ON

Function generator mode / FG operating mode p4810

CU S110-DP. CU\_S110-CAN, CU\_S110-PN

Calculated: -Access level: 3 Can be changed: U, T Data type: Integer16 Dyn. index: -Func. diagram: -P-Group: Trace and function generator Unit group: -Unit selection: -Not for motor type: -Scaling: -Expert list: 0 Min **Factory setting** Max

0

**Description:** 

Value:

Sets the operating mode of the function generator.

0. Connection at connector output r4818

1: Connection at current setpoint after filter and r4818

2. Connection as disturbing torque and r4818 3:

Connection at speed setpoint after filter and r4818

4: Connection at current setpoint before filter and r4818 5: Connection at speed setpoint before filter and r4818

6: Connection for free measurement function r4818 and r4834

99: Connection at physical address and r4818 Access level: 3

Func. diagram: -

p4812 Function generator physical address / FG phys address Calculated: -CU S110-DP, Can be changed: U, T Access level: 3 CU\_S110-CAN, Data type: Unsigned32 Dyn. index: -Func. diagram: -CU\_S110-PN P-Group: Trace and function generator Unit group: -Unit selection: -Expert list: 0 Not for motor type: -Scaling: -Min Max **Factory setting** 0 4294967295 **Description:** Sets the physical address where the function generator is to be connected. Dependency: Only effective when p4810 = 99. p4813 Function generator physical address reference value / FG phys addr ref CU S110-DP, Calculated: -Can be changed: U, T Access level: 3 CU\_S110-CAN, Data type: FloatingPoint32 Dyn. index: -Func. diagram: -CU\_S110-PN P-Group: Trace and function generator Unit group: -Unit selection: -Not for motor type: -Scaling: -Expert list: 0 Min Max **Factory setting** 1 00 1000000.00 1.00 Description: Sets the reference value for 100 % for referred inputs. Dependency: Only effective when p4810 = 99. p4815[0...2] Function generator drive number / FG drive number CU S110-DP, Can be changed: U, T Calculated: -Access level: 3 CU\_S110-CAN, Dyn. index: -Data type: Unsigned16 Func. diagram: -CU\_S110-PN P-Group: Trace and function generator Unit group: -Unit selection: -Not for motor type: -Scaling: -Expert list: 0 Min Max **Factory setting** 0 65535 **Description:** Selects the required drive where the function generator is to be connected. Index: [0] = First drive for connection [1] = Second drive for connection [2] = Third drive for connection Dependency: Only effective when p4810 = 1, 2, 3, 4 or 5.p4816 Function generator output signal integer number scaling / FG outp integ scal CU S110-DP, Can be changed: U, T Calculated: -Access level: 4 CU\_S110-CAN, Data type: Integer32 Dyn. index: -Func. diagram: -CU\_S110-PN P-Group: -Unit selection: -Unit group: -Expert list: 1 Not for motor type: -Scaling: -Min Max **Factory setting** -2147483648 2147483647 Description: Sets the scaling for the integer number of the output signal for the function generator. Dependency: Refer to: r4805, r4817 Note: The parameter can only be changed in the following operating states:

r4805 = 0, 4, 6

r4817 CO: Function generator output signal integer number / FG outp integ no. CU S110-DP, Calculated: -Can be changed: -Access level: 4 CU\_S110-CAN, Data type: Integer32 Dyn. index: -Func. diagram: -CU\_S110-PN Unit selection: -P-Group: Trace and function generator Unit group: -Expert list: 0 Not for motor type: -Scaling: -Min Max **Factory setting Description:** Display and connector output for the integer number of the output signal for the function generator. Dependency: Refer to: p4816 The value is output independent of the function generator operating mode. Note: r4818 CO: Function generator output signal / FG outp\_sig CU S110-DP, Can be changed: -Calculated: -Access level: 3 CU\_S110-CAN, Data type: FloatingPoint32 Dyn. index: -Func. diagram: -CU\_S110-PN P-Group: Trace and function generator Unit selection: -Unit group: -Not for motor type: -Scaling: PERCENT Expert list: 0 Min Max Factory setting - [%] - [%] - [%] Description: Displays the output signal for the function generator. Dependency: Refer to: p4810 Note: The value is displayed independently of the function generator mode. p4819 BI: Function generator control / FG control Access level: 3 CU S110-DP, Can be changed: U, T Calculated: -CU S110-CAN, Data type: Unsigned32 / Binary Dyn. index: -Func. diagram: -CU\_S110-PN Unit selection: -P-Group: Trace and function generator Unit group: -Not for motor type: -Scaling: -Expert list: 0 **Factory setting** Min Max Description: Sets the signal source to control the function generator. When the function generator is running, signal generation is stopped with a 0 signal from BI: p4819 and p4800 is set to 0. Dependency: Refer to: p4800 p4820 Function generator signal shape / FG signal shape CU S110-DP. Can be changed: U, T Calculated: -Access level: 3 CU\_S110-CAN, Data type: Integer16 Dyn. index: -Func. diagram: -CU\_S110-PN Unit selection: -P-Group: Trace and function generator Unit group: -Not for motor type: -Scaling: -Expert list: 0 Min Max **Factory setting** 1 **Description:** Sets the signal to be generated for the function generator. Square-wave Value: 1: 2: Staircase 3: Delta 4: Binary noise - PRBS (Pseudo Random Binary Signal) 5. Sine-wave

| p4821                       | Function generator period / FG period duration |                                     |                   |  |
|-----------------------------|------------------------------------------------|-------------------------------------|-------------------|--|
| CU_S110-DP,<br>CU_S110-CAN, | Can be changed: U, T                           | Calculated: -                       | Access level: 3   |  |
|                             | Data type: FloatingPoint32                     | Dyn. index: -                       | Func. diagram: -  |  |
| CU_S110-PN                  | P-Group: Trace and function generator          | Unit group: -                       | Unit selection: - |  |
|                             | Not for motor type: -                          | Scaling: -                          | Expert list: 0    |  |
|                             | Min                                            | Max                                 | Factory setting   |  |
|                             | 0.00 [ms]                                      | 60000.00 [ms]                       | 1000.00 [ms]      |  |
| Description:                | Sets the period of the signal to be generate   | ed for the function generator.      |                   |  |
| Dependency:                 | Ineffective when p4820 = 4 (PRBS).             |                                     |                   |  |
| p4822                       | Function generator pulse width                 | / FG pulse width                    |                   |  |
| CU_S110-DP,                 | Can be changed: U, T                           | Calculated: -                       | Access level: 3   |  |
| CU_S110-CAN,                | Data type: FloatingPoint32                     | Dyn. index: -                       | Func. diagram: -  |  |
| CU_S110-PN                  | P-Group: Trace and function generator          | Unit group: -                       | Unit selection: - |  |
|                             | Not for motor type: -                          | Scaling: -                          | Expert list: 0    |  |
|                             | Min                                            | Max                                 | Factory setting   |  |
|                             | 0.00 [ms]                                      | 60000.00 [ms]                       | 500.00 [ms]       |  |
| Description:                | Sets the pulse width for the signal to be ge   | nerated for the function generator. |                   |  |
| Dependency:                 | Only effective when p4820 = 1 (square-wa       | ve).                                |                   |  |
| p4823                       | Function generator bandwidth /                 | FG bandwidth                        |                   |  |
| CU_S110-DP,                 | Can be changed: U, T                           | Calculated: -                       | Access level: 3   |  |
| CU_S110-CAN,                | Data type: FloatingPoint32                     | Dyn. index: -                       | Func. diagram: -  |  |
| CU_S110-PN                  | P-Group: Trace and function generator          | Unit group: -                       | Unit selection: - |  |
|                             | Not for motor type: -                          | Scaling: -                          | Expert list: 0    |  |
|                             | Min                                            | Max                                 | Factory setting   |  |
|                             | 0.0025 [Hz]                                    | 16000.0000 [Hz]                     | 4000.0000 [Hz]    |  |
| Description:                | Sets the bandwidth for the signal to be ger    | erated for the function generator.  |                   |  |
| Dependency:                 | Only effective when p4820 = 4 (PRBS).          | -                                   |                   |  |
|                             | Refer to: p4830                                |                                     |                   |  |
|                             | Refer to: A02041                               |                                     |                   |  |
| p4824                       | Function generator amplitude /                 | FG amplitude                        |                   |  |
| CU_S110-DP,                 | Can be changed: U, T                           | Calculated: -                       | Access level: 3   |  |
| CU_S110-CAN,                | Data type: FloatingPoint32                     | Dyn. index: -                       | Func. diagram: -  |  |
| CU_S110-PN                  | P-Group: Trace and function generator          | Unit group: -                       | Unit selection: - |  |
|                             | Not for motor type: -                          | Scaling: -                          | Expert list: 0    |  |
|                             | Min                                            | Max                                 | Factory setting   |  |
|                             | -1600.00 [%]                                   | 1600.00 [%]                         | 5.00 [%]          |  |
| Description:                | Sets the amplitude for the signal to be gen    | erated for the function generator.  |                   |  |
| Dependency:                 | Units are dependent on p4810.                  |                                     |                   |  |
|                             | If p4810 = 1, 2, 4: The amplitude is referred  |                                     |                   |  |
|                             | If p4810 = 3, 5: The amplitude is referred to  | p p2000 (reference speed).          |                   |  |

| p4825                       | 54825 Function generator 2nd amplitude / FG 2nd amplitude                                                                                                    |                                                                                              |                      |
|-----------------------------|----------------------------------------------------------------------------------------------------|----------------------------------------------------------------------------------------------|----------------------|
| CU_S110-DP,<br>CU_S110-CAN, | Can be changed: U, T                                                                                                    | Calculated: -                                                                                | Access level: 3      |
|                             | Data type: FloatingPoint32                                                                                                    | Dyn. index: -                                                                                | Func. diagram: -     |
| CU_S110-PN                  | P-Group: Trace and function generator                                                                                                    | Unit group: -                                                                                | Unit selection: -    |
|                             | Not for motor type: -                                                                                                    | Scaling: -                                                                                   | Expert list: 0       |
|                             | Min                                                                                                    | Max                                                                                          | Factory setting      |
|                             | -1600.00 [%]                                                                                                    | 1600.00 [%]                                                                                  | 7.00 [%]             |
| Description:<br>Dependency: | Sets the second amplitude for the signal to Only effective for p4820 = 2 (staircase). Units are dependent on p4810.  If p4810 = 1, 2, 4: The amplitude is referred to p4810 = 2.5: The amplitude is referred to p4810 = 2.5: The amplitude is re | d to p2002 (reference current).                                                              | nerator.             |
|                             | If p4810 = 3, 5: The amplitude is referred t                                                                                                    |                                                                                              |                      |
| p4826                       | Function generator offset / FG of                                                                                                    | offset                                                                                       |                      |
| CU_S110-DP,                 | Can be changed: U, T                                                                                                    | Calculated: -                                                                                | Access level: 3      |
| CU_S110-CAN,<br>CU_S110-PN  | Data type: FloatingPoint32                                                                                                    | Dyn. index: -                                                                                | Func. diagram: -     |
| 00_0110-110                 | P-Group: Trace and function generator                                                                                                    | Unit group: -                                                                                | Unit selection: -    |
|                             | Not for motor type: -                                                                                                    | Scaling: -                                                                                   | Expert list: 0       |
|                             | Min                                                                                                    | Max                                                                                          | Factory setting      |
|                             | -1600.00 [%]                                                                                                    | 1600.00 [%]                                                                                  | 0.00 [%]             |
| Description: Dependency:    | Sets the offset (DC component) of the sign<br>Units are dependent on p4810.<br>If p4810 = 1, 2, 4: The offset is referred to<br>If p4810 = 3, 5: The offset is referred to p2<br>If p4810 = 2: In order to avoid the undesiral<br>setpoint, but instead on the speed setpoint                                                                                                    | p2002 (reference current).<br>000 (reference speed).<br>able effects of play (backlash), the |                      |
| p4827                       | Function generator ramp-up tim                                                                                                    | ne to offset / FG ramp-up                                                                    | offset               |
| CU_S110-DP,                 | Can be changed: U, T                                                                                                    | Calculated: -                                                                                | Access level: 3      |
| CU_S110-CAN,                | Data type: FloatingPoint32                                                                                                    | Dyn. index: -                                                                                | Func. diagram: -     |
| CU_S110-PN                  | P-Group: Trace and function generator                                                                                                    | Unit group: -                                                                                | Unit selection: -    |
|                             | Not for motor type: -                                                                                                    | Scaling: -                                                                                   | Expert list: 0       |
|                             | Min                                                                                                    | Max                                                                                          | Factory setting      |
|                             | 0.00 [ms]                                                                                                    | 100000.00 [ms]                                                                               | 32.00 [ms]           |
| Description:                | Sets the ramp-up time to the offset for the                                                                                                    | function generator.                                                                          |                      |
| p4828                       | Function generator lower limit /                                                                                                    | FG lower limit                                                                               |                      |
| CU_S110-DP,                 | Can be changed: U, T                                                                                                    | Calculated: -                                                                                | Access level: 3      |
| CU_S110-CAN,                | Data type: FloatingPoint32                                                                                                    | Dyn. index: -                                                                                | Func. diagram: -     |
| CU_S110-PN                  | P-Group: Trace and function generator                                                                                                    | Unit group: -                                                                                | Unit selection: -    |
|                             | Not for motor type: -                                                                                                    | Scaling: -                                                                                   | Expert list: 0       |
|                             | Min                                                                                                    | Max                                                                                          | Factory setting      |
|                             | -10000.00 [%]                                                                                                    | 0.00 [%]                                                                                     | -100.00 [%]          |
| Description:<br>Dependency: | Sets the lower limit for the function genera<br>For p4810 = 2 the limit only applies to the                                                                                                    |                                                                                              | d setpoint (offset). |

| p4829                      | Function generator upper limit                                                              | FG upper limit                    |                        |  |  |
|----------------------------|---------------------------------------------------------------------------------------------|-----------------------------------|------------------------|--|--|
| CU_S110-DP,                | Can be changed: U, T                                                                        | Calculated: -                     | Access level: 3        |  |  |
| CU_S110-CAN,<br>CU_S110-PN | Data type: FloatingPoint32                                                                  | Dyn. index: -                     | Func. diagram: -       |  |  |
|                            | P-Group: Trace and function generator                                                       | Unit group: -                     | Unit selection: -      |  |  |
|                            | Not for motor type: -                                                                       | Scaling: -                        | Expert list: 0         |  |  |
|                            | Min                                                                                         | Max                               | Factory setting        |  |  |
|                            | 0.00 [%]                                                                                    | 10000.00 [%]                      | 100.00 [%]             |  |  |
| Description:               | Sets the upper limit for the function genera                                                | ator.                             |                        |  |  |
| Dependency:                | For p4810 = 2 the limit only applies to the                                                 | current setpoint, but not the spe | eed setpoint (offset). |  |  |
| p4830                      | Function generator time slice c                                                             | ycle / FG time slice              |                        |  |  |
| CU_S110-DP,                | Can be changed: U, T                                                                        | Calculated: -                     | Access level: 3        |  |  |
| CU_S110-CAN,               | Data type: FloatingPoint32                                                                  | Dyn. index: -                     | Func. diagram: -       |  |  |
| CU_S110-PN                 | P-Group: Trace and function generator                                                       | Unit group: -                     | Unit selection: -      |  |  |
|                            | Not for motor type: -                                                                       | Scaling: -                        | Expert list: 0         |  |  |
|                            | Min                                                                                         | Max                               | Factory setting        |  |  |
|                            | 0.03125 [ms]                                                                                | 2.00000 [ms]                      | 0.12500 [ms]           |  |  |
| Description:               | Sets the time slice cycle in which the funct                                                | ion generator is called.          |                        |  |  |
| p4831                      | Function generator amplitude s                                                              | caling / FG amplitude s           | cal                    |  |  |
| CU_S110-DP,                | Can be changed: U, T                                                                        | Calculated: -                     | Access level: 3        |  |  |
| CU_S110-CAN,               | Data type: FloatingPoint32                                                                  | Dyn. index: -                     | Func. diagram: -       |  |  |
| CU_S110-PN                 | P-Group: Trace and function generator                                                       | Unit group: -                     | Unit selection: -      |  |  |
|                            | Not for motor type: -                                                                       | Scaling: -                        | Expert list: 0         |  |  |
|                            | Min                                                                                         | Max                               | Factory setting        |  |  |
|                            | 0.00000 [%]                                                                                 | 200.00000 [%]                     | 100.00000 [%]          |  |  |
| Description:               | Sets the scaling for the amplitude of the si                                                | gnal waveforms for all output cl  | nannels.               |  |  |
|                            | The value can be changed while the functi                                                   | on generator is running.          |                        |  |  |
| p4832[02]                  | Function generator amplitude s                                                              | caling / FG amplitude s           | cal                    |  |  |
| CU_S110-DP,                | Can be changed: U, T                                                                        | Calculated: -                     | Access level: 3        |  |  |
| CU_S110-CAN,<br>CU_S110-PN | Data type: FloatingPoint32                                                                  | Dyn. index: -                     | Func. diagram: -       |  |  |
| 00_0110111                 | P-Group: Trace and function generator                                                       | Unit group: -                     | Unit selection: -      |  |  |
|                            | Not for motor type: -                                                                       | Scaling: -                        | Expert list: 0         |  |  |
|                            | Min                                                                                         | Max                               | Factory setting        |  |  |
|                            | -340.28235E36 [%]                                                                           | 340.28235E36 [%]                  | 100.00000 [%]          |  |  |
| Description:               | Sets the scaling for the amplitude of the si                                                | •                                 | each output channel.   |  |  |
|                            | The value cannot be changed while the function generator is running.                        |                                   |                        |  |  |
| Index:                     | [0] = First drive for connection [1] = Second drive for connection                          |                                   |                        |  |  |
|                            | [2] = Third drive for connection                                                            |                                   |                        |  |  |
| p4833[02]                  | Function generator offset scaling / FG offset scal                                          |                                   |                        |  |  |
| CU_S110-DP,                | Can be changed: U, T                                                                        | Calculated: -                     | Access level: 3        |  |  |
| CU_S110-CAN,<br>CU_S110-PN | Data type: FloatingPoint32                                                                  | Dyn. index: -                     | Func. diagram: -       |  |  |
| 35_5110-11N                | P-Group: Trace and function generator                                                       | Unit group: -                     | Unit selection: -      |  |  |
|                            | Not for motor type: -                                                                       | Scaling: -                        | Expert list: 0         |  |  |
|                            | Min                                                                                         | Max                               | Factory setting        |  |  |
|                            | -340.28235E36 [%]                                                                           | 340.28235E36 [%]                  | 100.00000 [%]          |  |  |
| Description:               | Sets the scaling for the offset of the signal waveforms separately for each output channel. |                                   |                        |  |  |
|                            | The value cannot be changed while the function generator is running.                        |                                   |                        |  |  |

Index: [0] = First drive for connection

[1] = Second drive for connection[2] = Third drive for connection

r4834[0...4] CO: Function generator free measurement output signal / FG fr MeasFct outp

CU\_S110-DP, CU\_S110-CAN, CU\_S110-PN Can be changed: - Calculated: - Access level: 3

Data type: FloatingPoint32

Dyn. index: - Func. diagram: -

 P-Group: Trace and function generator
 Unit group: Unit selection: 

 Not for motor type: Scaling: PERCENT
 Expert list: 0

 Min
 Max
 Factory setting

- [%] - [%]

Description:

Displays the output signal for the free measurement function.

Index:

[0] = Signal 1 [1] = Signal 2 [2] = Signal 3 [3] = Signal 4 [4] = Signal 5

**Dependency:** Refer to: p4810

Note: The signals are only output in the "free measurement function" operating mode (p4810 = 6)

p4835[0...4] Function generator free measurement function scaling / FG fr MeasFct scal

CU\_S110-DP, CU\_S110-CAN, CU\_S110-PN Can be changed: U, T

Data type: FloatingPoint32

P-Group: 
Unit group: 
Unit group: 
Calculated: 
Access level: 3

Func. diagram: 
Unit selection: -

 Not for motor type: Scaling: Expert list: 1

 Min
 Max
 Factory setting

 -200.00000 [%]
 200.00000 [%]
 100.00000 [%]

**Description:** Sets the scaling of the output signals for the free measurement function.

Index:

[0] = Signal 1 [1] = Signal 2 [2] = Signal 3 [3] = Signal 4 [4] = Signal 5

Note: The parameter cannot be changed when the measurement function has been started (r4706 = 2, 3).

r5005

Spindle file system status / File sys stat

SERVO\_S110-DP, SERVO\_S110-CAN, SERVO\_S110-PN Can be changed: -Calculated: -Access level: 3Data type: Unsigned32Dyn. index: -Func. diagram: -P-Group: -Unit group: -Unit selection: -Not for motor type: -Scaling: -Expert list: 1MinMaxFactory setting

-

**Description:** 

Displays the status for the file system on the non-volatile memory.

The individual result data and characteristic data are summarized in a corresponding file.

Bit field:

| BIT | Signal name                                           | 1 signai | u signai | FP |
|-----|-------------------------------------------------------|----------|----------|----|
| 01  | Result data clamping cycle thresholds available       | Yes      | No       | -  |
| 02  | Result data clamping cycle counter available          | Yes      | No       | -  |
| 03  | Result data operating hours counter available         | Yes      | No       | -  |
| 04  | Result data temperature diagnostics available         | Yes      | No       | -  |
| 05  | Result data real time clock synchronization available | Yes      | No       | -  |
| 06  | Result data speed/torque matrix available             | Yes      | No       | -  |
| 16  | Characteristic data spindle available                 | Yes      | No       | -  |
|     |                                                       |          |          |    |

| 17 | Characteristic data clamping cycle counter available  | Yes | No | - |
|----|-------------------------------------------------------|-----|----|---|
| 19 | Characteristic data operating hours counter available | Yes | No | - |
| 20 | Characteristic data temperature diagnostics available | Yes | No | - |
| 22 | Characteristic data speed/torque matrix available     | Yes | No | - |
| 30 | Characteristic data sensor description available      | Yes | No | - |
| 31 | Characteristic data sensor calibration data available | Yes | No | - |

# p5007

# Spindle file system selection / File sys select

SERVO\_S110-DP, SERVO\_S110-CAN, SERVO\_S110-PN Can be changed: TCalculated: -Access level: 3Data type: Unsigned32Dyn. index: -Func. diagram: -P-Group: -Unit group: -Unit selection: -Not for motor type: -Scaling: -Expert list: 1MinMaxFactory setting

**Description:** Sets the files to adapt the file system.

Bit field:

| Bit | Signal name                                          | 1 signal | 0 signal | FP |
|-----|------------------------------------------------------|----------|----------|----|
| 01  | Result data clamping cycle thresholds selected       | Yes      | No       | -  |
| 02  | Result data clamping cycle counter selected          | Yes      | No       | -  |
| 03  | Result data operating hours counter selected         | Yes      | No       | -  |
| 04  | Result data temperature diagnostics selected         | Yes      | No       | -  |
| 05  | Result data real time clock synchronization selected | Yes      | No       | -  |
| 06  | Result data speed/torque matrix selected             | Yes      | No       | -  |
| 17  | Characteristic data clamping cycle counter selected  | Yes      | No       | -  |
| 19  | Characteristic data operating hours counter selected | Yes      | No       | -  |
| 20  | Characteristic data temperature diagnostics selected | Yes      | No       | -  |
| 22  | Characteristic data speed/torque matrix selected     | Yes      | No       | -  |

# p5009

# Adapt spindle file system / Adapt file sys

SERVO\_S110-DP, SERVO\_S110-CAN, SERVO\_S110-PN

Can be changed: T Calculated: -Access level: 3 Data type: Integer16 Dyn. index: -Func. diagram: -P-Group: -Unit group: -Unit selection: -Not for motor type: -Scaling: -Expert list: 1 Min Max **Factory setting** 0

### **Description:**

Setting to adapt the file system on the non-volatile memory.

Example:

The result data "clamping cycle thresholds" are available (r5005.1 = 1) and should be reset.

- --> set p5007.1 = 1: select result data "clamping cycle thresholds".
- --> set p5009 = 1: initiate "reset" function for the file selected in p5007.
- --> p5009 = 40: feedback signal during "operation running".
- --> p5009 = 20: feedback signal for a successfully completed operation.
- --> p5009 = 51 ... 53: fault values if the operation was not able to be successfully completed.
- --> carry out a POWER ON (power off/on).

Value: 0: No function

Reset
 Set invalid
 Reserved
 Set valid

20: Operation successfully completed.

40: Operation running
51: Function not supported
52: File access unsuccessful
53: Operation unsuccessful

Note: Help for fault value = 51 ... 53:

- repeat the operation.

# p5016 Enable spindle commissioning / Enable comm

SERVO\_S110-DP, SERVO\_S110-CAN, SERVO\_S110-PN Can be changed: C2, T

Data type: Integer16

Dyn. index: 
Unit group: 
Not for motor type: 
Min

Max

Calculated: 
Access level: 3

Func. diagram: 
Unit selection: 
Expert list: 1

Min

Max

Factory setting

0 1 0

**Description:** Setting to enable/inhibit spindle commissioning.

Value: 0: Spindle commissioning enabled 1: Spindle commissioning inhibited

Note: The parameter is automatically set to a value of 1 after exiting commissioning (p0009 = 0).

# r7760 Write protection status / Write prot stat

CU\_S110-DP, Can be changed: -Calculated: -Access level: 3 CU\_S110-CAN, Data type: Unsigned16 Dyn. index: -Func. diagram: -CU\_S110-PN, P-Group: -Unit group: -Unit selection: -SERVO\_S110-DP, Expert list: 1 SERVO\_S110-CAN, Not for motor type: -Scaling: -SERVO\_S110-PN Min Max **Factory setting** 

-

**Description:** Displays the status for write protection of adjustable parameters.

Bit field: Bit Signal name 1 signal 0 signal FP

Write protection active Yes No

Note: Write protection can be activated/deactivated via p7760 on the Control Unit.

# p7761 Write protection / Write protection

CU\_S110-DP, CU\_S110-CAN, CU\_S110-PN Can be changed: U, T

Calculated: 
Dyn. index: 
P-Group: 
Not for motor type: 
Min

Calculated: 
Calculated: 
Calculated: 
Dyn. index: 
Func. diagram: 
Unit group: 
Unit group: 
Scaling: 
Expert list: 1

Max

Factory setting

0 1 0

**Description:** Setting for activating/de-activating the write protection for adjustable parameters.

Value: 0: Inactive 1: Active

**Note:** The following parameters are excluded from the write protection:

- p0003 (BOP access level)

- p0971 (drive object save parameters)

p0977 (save all parameters)p3950 (service parameters)

p3981 (acknowledge fault, drive object)p7760 (adjustable parameters write protection)

p7820 DRIVE-CLiQ component component number / DLQ comp\_no Calculated: -CU S110-DP, Can be changed: U, T Access level: 4 CU\_S110-CAN, Dyn. index: -Func. diagram: -Data type: Unsigned16 CU\_S110-PN P-Group: -Unit group: -Unit selection: -Expert list: 1 Not for motor type: -Scaling: -Min Max **Factory setting** 0 65535 **Description:** Sets the component number of the DRIVE-CLiQ component whose parameters are to be accessed. Dependency: Refer to: p7821, p7822, r7823 p7821 DRIVE-CLiQ component parameter number / DLQ para no CU S110-DP, Calculated: -Access level: 4 Can be changed: U, T CU\_S110-CAN, Data type: Unsigned16 Dyn. index: -Func. diagram: -CU\_S110-PN P-Group: -Unit group: -Unit selection: -Not for motor type: -Scaling: -Expert list: 1 Min Max **Factory setting** n 65535 Description: Sets the parameter number to access a parameter of a DRIVE-CLiQ component. Dependency: Refer to: p7820, p7822, r7823 p7822 DRIVE-CLiQ component parameter index / DLQ para\_index CU S110-DP, Can be changed: U, T Calculated: -Access level: 4 CU\_S110-CAN, Data type: Unsigned16 Dyn. index: -Func. diagram: -CU\_S110-PN P-Group: -Unit group: -Unit selection: -Not for motor type: -Scaling: -Expert list: 1 Min Max **Factory setting** 0 65535 **Description:** Sets the parameter index to access a parameter of a DRIVE-CLiQ component. Dependency: Refer to: p7820, p7821, r7823 r7823 DRIVE-CLiQ component read parameter value / Read DLQ value CU S110-DP, Can be changed: -Calculated: -Access level: 4 CU\_S110-CAN, Dyn. index: -Data type: Unsigned32 Func. diagram: -CU\_S110-PN Unit group: -Unit selection: -P-Group: -Scaling: -Expert list: 1 Not for motor type: -Min Max **Factory setting** Description: Displays the parameter value read from the DRIVE-CLiQ component. Dependency: Refer to: p7820, p7821, p7822 r7825[0...6] DRIVE-CLiQ component versions / DLQ version CU S110-DP, Calculated: -Access level: 3 Can be changed: -CU\_S110-CAN, Dyn. index: -Func. diagram: -Data type: Unsigned32 CU\_S110-PN P-Group: -Unit group: -Unit selection: -Not for motor type: -Scaling: -Expert list: 1 Min Max **Factory setting** Description: Displays the firmware and EPROM versions of the DRIVE-CLiQ component selected using p7828[1]. Index: [0] = Reference firmware version [1] = Actual firmware version [2] = EPROM0 version [3] = EPROM1 version

[4] = EPROM2 version [5] = EPROM3 version [6] = EPROM4 version

Note:

Reference firmware version: Version on the memory card/device memory. Current firmware version: Actual version of the DRIVE-CLiQ component. EPROM version: Current EPROM version of the DRIVE-CLiQ component.

Calculated: -

Dyn. index: -

Unit group: -

Calculated: -

Dyn. index: -

Unit group: -

Scaling: -

Max

Scaling: -

Max

- [%]

r7827 Firmware update progress display / FW update progress

CU S110-DP. CU S110-CAN, CU\_S110-PN

Can be changed: -Data type: FloatingPoint32 P-Group: -

Not for motor type: -Min - [%]

Description: Displays the progress when updating the firmware of the DRIVE-CLiQ components.

Diagnostics telegram selection / Diag telegram

SERVO\_S110-DP, SERVO\_S110-CAN, SERVO S110-PN

p7830

Can be changed: T Data type: Integer16 P-Group: -Not for motor type: -

Min 0

Selects a telegram whose contents should be shown in p7831 ... p7836. 0: Reserved 1: First cyclic receive telegram sensor 1

2. First cyclic receive telegram sensor 2 First cyclic receive telegram sensor 3 Refer to: r7831, r7832, r7833, r7834, r7835, r7836

Dependency: r7831[0...15]

**Description:** 

Value:

Telegram diagnostics signals / Tel diag signals

SERVO\_S110-DP, SERVO\_S110-CAN, SERVO\_S110-PN

Can be changed: -Data type: Integer16 P-Group: -Not for motor type: -Min

0

Calculated: -Dyn. index: -Unit group: -Scaling: -Max 15157

**Description:** 

Displays the signals contained in the selected telegram (p7830).

Value:

0: UNUSED **UNKNOWN** 102:

SAPAR\_ID\_DSA\_ALARM SAPAR ALARMBITS FLOAT 0 110: SAPAR\_ALARMBITS\_FLOAT\_1 111: SAPAR\_ALARMBITS\_FLOAT\_2 112: 113: SAPAR\_ALARMBITS\_FLOAT\_3 SAPAR\_ALARMBITS\_FLOAT\_4 114: 115: SAPAR\_ALARMBITS\_FLOAT\_5 10500: ENC\_ID\_TIME\_PRETRIGGER 10501: ENC\_ID\_TIME\_SEND\_TELEG\_1 10502: ENC\_ID\_TIME\_CYCLE\_FINISHED 10503: ENC ID TIME DELTA FUNMAN 10504: ENC\_ID\_SUBTRACE\_CALCTIMES

10505: ENC\_ID\_SYNO\_PERIOD 10516: ENC\_ID\_ADC\_TRACK\_A 10517: ENC\_ID\_ADC\_TRACK\_B 10518: ENC\_ID\_ADC\_TRACK\_C 10519: ENC\_ID\_ADC\_TRACK\_D Access level: 3

Func. diagram: -

Unit selection: -

**Factory setting** 

Access level: 4

Func. diagram: -

Unit selection: -

Access level: 4

Func. diagram: -

Unit selection: -

**Factory setting** 

Expert list: 1

Expert list: 1 **Factory setting** 

Expert list: 1

- [%]

```
10520: ENC_ID_ADC_TRACK_A_SAFETY
10521: ENC_ID_ADC_TRACK_B_SAFETY
10523: ENC_ID_ADC_TEMP_1
10526: ENC_ID_ADC_TRACK_R
10532: ENC_ID_TRACK_AB_X
10533: ENC_ID_TRACK_AB_Y
10534: ENC_ID_OFFSET_CORR_AB_X
10535: ENC_ID_OFFSET_CORR_AB_Y
10536: ENC ID AB ABS VALUE
10537: ENC ID TRACK CD X
10538: ENC_ID_TRACK_CD_Y
10539: ENC_ID_TRACK_CD_ABS
10542: ENC_ID_AB_RAND_X
10543: ENC_ID_AB_RAND_Y
10544: ENC_ID_AB_RAND_ABS_VALUE
10545: ENC_ID_SUBTRACE_ABS_ARRAY
10546: ENC_ID_PROC_OFFSET_0
10547: ENC_ID_PROC_OFFSET_4
10564: ENC SELFTEMP ACT
10565: ENC_ID_MOTOR_TEMP_TOP
10566: ENC_ID_MOTOR_TEMP_1
10580: ENC_ID_RESISTANCE_1
10590: ENC_ID_ANA_CHAN_A
10591: ENC_ID_ANA_CHAN_B
10592: ENC_ID_ANA_CHAN_X
10593: ENC_ID_ANA_CHAN_Y
10596: ENC_ID_AB_ANGLE
10597: ENC_ID_CD_ANGLE
10598: ENC_ID_MECH_ANGLE_HI
10599: ENC_ID_RM_POS_PHI_COMMU
10600: ENC_ID_PHI_COMMU
10612: ENC_ID_DIFF_CD_INC
10613: ENC ID RM POS PHI COMMU RFG
10628: ENC_ID_MECH_ANGLE
10629: ENC_ID_MECH_RM_POS
10644: ENC_ID_INIT_VECTOR
10645: FEAT INIT VECTOR
10660: ENC_ID_SENSOR_STATE
10661: ENC_ID_BASIC_SYSTEM
10662: ENC_ID_REFMARK_STATUS
10663: ENC_ID_DSA_STATUS1_SENSOR
10664: ENC ID DSA RMSTAT HANDSHAKE
10665: ENC_ID_DSA_CONTROL1_SENSOR
10667: ENC_ID_SAFETY
10676: ENC ID COUNTCORR SAW VALUE
10677: ENC_ID_COUNTCORR_ABS_VALUE
10678: ENC_ID_SAWTOOTH_CORR
10692: ENC_ID_RESISTANCE_CALIB_INSTANT
10693: ENC_ID_SERPROT_POS
10724: ENC_ID_ACT_FUNMAN_FUNCTION
10725: ENC ID SAFETY COUNTER CRC
10740: ENC_ID_POS_ABSOLUTE
10741: ENC_ID_POS_REFMARK
10742: ENC_ID_SAWTOOTH
10743: ENC_ID_SAFETY_PULSE_COUNTER
10756: ENC_ID_DSA_ACTUAL_SPEED
10757: ENC_ID_SPEED_DEV_ABS
10772: ENC_ID_DSA_POS_XIST1
10788: ENC_ID_AB_CROSS_CORR
10789: ENC_ID_AB_GAIN_Y_CORR
10790: ENC_ID_AB_PEAK_CORR
11825: ENC_ID_RES_TRANSITION_RATIO
11826: ENC_ID_RES_PHASE_SHIFT
15150: ENC_ID_SPINDLE_S1_RAW
15151: ENC_ID_SPINDLE_S4_RAW
15152: ENC_ID_SPINDLE_S5_RAW
```

15155: ENC\_ID\_SPINDLE\_S1\_CAL 15156: ENC\_ID\_SPINDLE\_S4\_CAL 15157: ENC\_ID\_SPINDLE\_S5\_CAL

r7832[0...15]

Telegram diagnostics numerical format / tel diag format

SERVO\_S110-DP, SERVO\_S110-CAN, SERVO\_S110-PN

Can be changed: Data type: Integer16

P-Group: -

Calculated: Dyn. index: Unit group: -

Access level: 4
Func. diagram: Unit selection: -

Not for motor type: -Min Scaling: - Expert list: 1

Max Factory setting

14 -

-1

Displays the original numerical format of the signals contained in the telegram.

The associated signal number is represented in the appropriate index of r7831.

Value:

Description:

-1: Unknown
0: Boolean
1: Signed 1 byte
2: Signed 2 byte
3: Signed 4 byte
4: Signed 8 byte
5: Unsigned 1 byte

Unsigned 1 byte
Unsigned 2 byte
Unsigned 4 byte
Unsigned 8 byte
Float 4 byte
Double 8 byte

11: mm dd yy HH MM SS MS DOW

12: ASCII string

13: SINUMERIK frame type14: SINUMERIK axis type

Dependency:

r7833[0...15]

Refer to: r7831

Min

Telegram diagnostics unsigned / Tel diag unsigned

SERVO\_S110-DP, SERVO\_S110-CAN, SERVO\_S110-PN Can be changed: - Calculated: Data type: Unsigned32 Dyn. index: P-Group: - Unit group: Not for motor type: - Scaling: -

Unit group: - Unit selection: Scaling: - Expert list: 1
Max Factory setting

Description:

Parameter to display a DSA signal in the unsigned-integer format.

The associated signal number is represented at the appropriate index in r7831.

r7834[0...15]

Telegram diagnostics signed / Tel diag signed

SERVO\_S110-DP, SERVO\_S110-CAN, SERVO\_S110-PN

Description:

Can be changed: - Calculated: 
Data type: Integer32 Dyn. index: 
P-Group: - Unit group: 
Not for motor type: - Scaling: 
Min Max

Func. diagram: -Unit selection: -Expert list: 1 Factory setting

Access level: 4

Func. diagram: -

Access level: 4

-

Parameter to display a DSA signal in the signed-integer format.

The associated signal number is represented at the appropriate index in r7831.

r7835[0...15] Telegram diagnostics real / Tel diag real

SERVO S110-DP, SERVO\_S110-CAN, SERVO\_S110-PN

Can be changed: -Calculated: -Access level: 4 Dyn. index: -Data type: FloatingPoint32 Func. diagram: -P-Group: -Unit group: -Unit selection: -

Not for motor type: -Scaling: -Expert list: 1 Min **Factory setting** Max

Description: Parameter to display a DSA signal in the float format.

The associated signal number is represented at the appropriate index in r7831.

r7836[0...15] Telegram diagnostics unit / Tel diag unit

SERVO S110-DP, SERVO\_S110-CAN, SERVO\_S110-PN

Can be changed: -Calculated: -Access level: 4 Data type: Integer16 Dyn. index: -Func. diagram: -P-Group: -Unit group: -Unit selection: -Not for motor type: -Scaling: -Expert list: 1 Min Max **Factory setting** 

-1 147

**Description:** Displays the units of a DSA signal.

The associated signal number is represented at the appropriate index in r7831.

Value: -1: Unknown

0: None

1: Millimeter or degrees

2: Millimeter

3: Degrees

mm/min or RPM 4:

5: Millimeter / min

6: Revolutions / min

m/sec^2 or U/sec^2 7:

8: m/sec^2 9: U/sec^2

10:

m/sec^3 or U/sec^3

m/sec^3 11: U/sec^3

12:

13: sec

14: 16.667 / sec

15: mm/revolution

ACX\_UNIT\_COMPENSATION\_CORR 16:

18: Newton

19 Kilogram

20: Kilogram meter^2

Percent 21:

22: Hertz

23: Volt peak-to-peak

24: Amps peak-to-peak

25: Degrees Celsius

26: Degrees

28: Millimeter or degrees

Meters / minute 29.

30: Meters / second

31: ohm

Millihenry 32:

33: Newton meter

34: Newton meter/Ampere

35: Volt/Ampere

36: Newton meter second / rad

38: 31.25 microseconds

39: Microseconds

40: Milliseconds

42: Kilowatt

43: Micro amps peak-to-peak

- 44: Volt seconds
- 45: Microvolt seconds
- 46: Micro newton meters
- 47: Amps / volt seconds
- 48: Per mille
- 49: Hertz / second
- 53: Micrometer or millidegrees
- 54: Micrometer
- 55: Millidegrees
- 59: Nanometer
- 61: Newton/Amps
- 62: Volt seconds/meter
- 63: Newton seconds/meter
- 64: Micronewton
- 65: Liters / minute
- 66: Bar
- 67: Cubic centimeters
- 68: Millimeter / volt minute
- 69: Newton/Volt
- 80: Millivolts peak-to-peak
- 81: Volt rms
- 82: Millivolts rms
- 83: Amps rms
- 84: Micro amps rms
- 85: Micrometers / revolution
- 90: Tenths of a second
- 91: Hundredths of a second
- 92: 10 microseconds
- 93: Pulses
- 94: 256 pulses
- 95: Tenths of a pulse
- 96: Revolutions
- 97: 100 revolutions / minute
- 98: 10 revolutions / minute
- 99: 0.1 revolutions / minute
- 100: Thousandth revolution / minute
- 101: Pulses / second
- 102: 100 pulses / second
- 103: 10 revolutions / (minute x seconds)
- 104: 10000 pulses/second^2
- 105: 0.1 Hertz
- 106: 0.01 Hertz
- 107: 0.1 / seconds
- 108: Factor 0.1
- 109: Factor 0.01
- 110: Factor 0.001
- 111: Factor 0.0001
- 112: 0.1 Volt peak-to-peak
- 113: 0.1 Volt peak-to-peak
- 114: 0.1 amps peak-to-peak
- 115: Watt
- 116: 100 Watt
- 117: 10 Watt
- 118: 0.01 percent
- 119: 1/second^3
- 120: 0.01 percent/millisecond
- 121: Pulses / revolution
- 122: Microfarads
- 123: Milliohm
- 124: 0.01 Newton meter
- 125: Kilogram millimeter^2126: Rad / (seconds newton meter)
- 127: Henry
- 128: Kelvin
- 129: Hours
- 130: Kilohertz

131: Milliamperes peak-to-peak

132: Millifarads

Meter 133:

Kilowatt hours 135

136: Percent

Amps / Volt 137:

138: Volt

139: Millivolts

140 Microvolts

141: Amps

Milliamperes 142:

143: Micro amps

Milliamperes rms 144.

145: Millimeter

146 Nanometer

147: Joules

Min

# r7843[0...20]

### Memory card serial number / Mem card ser.no

CU S110-DP, CU\_S110-CAN, CU\_S110-PN

Can be changed: -Calculated: -Access level: 1 Data type: Unsigned8 Dyn. index: -Func. diagram: -P-Group: -Unit group: -Unit selection: -Not for motor type: -Scaling: -Expert list: 1

**Factory setting** 

**Description:** 

Displays the actual serial number of the memory card.

The individual characters of the serial number are displayed in the ASCII code in the indices.

Max

Dependency:

Refer to: p9920, p9921

Notice: Note:

An ASCII table (excerpt) can be found, for example, in the appendix to the List Manual.

Example: displaying the serial number for a memory card:

r7843[0] = 49 dec --> ASCII characters = "1" --> serial number, character 1 r7843[1] = 49 dec --> ASCII characters = "1" --> serial number, character 2 r7843[2] = 49 dec --> ASCII characters = "1" --> serial number, character 3 r7843[3] = 57 dec --> ASCII characters = "9" --> serial number, character 4 r7843[4] = 50 dec --> ASCII characters = "2" --> serial number, character 5 r7843[5] = 51 dec --> ASCII characters = "3" --> serial number, character 6 r7843[6] = 69 dec --> ASCII characters = "E" --> serial number, character 7 r7843[7] = 0 dec --> ASCII characters = " " --> serial number, character 8

r7843[19] = 0 dec --> ASCII characters = " " --> serial number, character 20

r7843[20] = 0 dec Serial number = 111923E

# r7844[0...1]

# Memory card/device memory firmware version / Mem crd/dev mem FW

CU S110-DP. CU\_S110-CAN, CU\_S110-PN

Calculated: -Can be changed: -Access level: 1 Data type: Unsigned32 Dyn. index: -Func. diagram: -P-Group: -Unit group: -Unit selection: -Scaling: -Expert list: 1 Not for motor type: -Min Max **Factory setting** 

Description:

Displays the version of the firmware stored on the memory card/device memory.

Index 0: Firmware version internal (e.g. 01203300) Index 1: Firmware version external (e.g. 01020000 -> 1.2)

r7850[0...23] Drive object operational/not operational / DO ready for oper

CU\_S110-DP, CU\_S110-CAN, CU\_S110-PN Can be changed: - Calculated: - Access level: 4

Data type: Integer16 Dyn. index: - Func. diagram: 
P-Group: - Unit group: - Unit selection: 
Not for motor type: - Scaling: - Expert list: 1

Min Max Factory setting

-32786 32767 -

Description:

Displays whether, for an activated drive object, all activated topology components are available or not (or whether

these can be addressed).

0: Drive object not ready for operation1: Drive object ready for operation

p7852

Number of indices for r7853 / Qty indices r7853

CU\_S110-DP, CU\_S110-CAN, CU\_S110-PN 

 Can be changed: U, T
 Calculated: Access level: 4

 Data type: Unsigned16
 Dyn. index: Func. diagram: 

 P-Group: Unit group: Unit selection: 

 Not for motor type: Scaling: Expert list: 1

 Min
 Max
 Factory setting

1 200 1

**Description:** Displays the number of indices for r7853[0...n].

This corresponds to the number of DRIVE-CLiQ components that are in the target topology.

Dependency: Refer to: r7853

Note: The values are valid if all available Control Units adopt the "Initialization finished" state (r3988 = 800) following

power-up.

r7853[0...n]

Component available/not available / Comp present

CU\_S110-DP, CU\_S110-CAN, CU\_S110-PN

**Description:** 

Can be changed: -Calculated: -Access level: 4 Data type: Unsigned16 Dyn. index: p7852 Func. diagram: -P-Group: -Unit group: -Unit selection: -Not for motor type: -Scaling: -Expert list: 1 Min Max **Factory setting** 0000 hex FFFF hex

Displays the component and whether this component is currently present.

High byte: Component number Low byte: 0/1 (not available/available)

**Dependency:** Refer to: p7852

Note: The values are valid if all available Control Units adopt the "Initialization finished" state (r3988 = 800) following

power-up.

p7857

Sub-boot mode / Sub-boot mode

SERVO\_S110-DP, SERVO\_S110-CAN, SERVO\_S110-PN Can be changed: U, T

Data type: Integer16

Dyn. index: 
P-Group: 
Not for motor type: 
Min

Calculated: 
Dyn. index: 
Func. diagram: 
Unit group: 
Unit group: 
Scaling: 
Expert list: 1

Max

Factory setting

0 1 1

Description:Sets the mode for the sub-boot.Value:0:Sub-boot manual1:Sub-boot automatic

**Note:** For p7857 = 0 (manual sub-boot) the following applies:

The parameter should be set to 1 to start the sub-boot.

p7859[0...199] Component number global / Comp\_no global

CU\_S110-DP, CU\_S110-CAN, CU\_S110-PN Can be changed: U, T

Calculated: 
Data type: Integer16

Dyn. index: 
Unit group: 
Unit selection: -

Not for motor type: - Scaling: - Expert list: 0
Min Max Factory setting

-32786 32767 0

**Description:** Sets the global and unique component number in a drive system with several Control Units.

Each index of the parameter corresponds to a possible local component number on the corresponding Control Unit.

The indices are allocated to the global component numbers as follows:

p7859[0]: Not used

p7859[1]: Sets the global component number for the local component number 1 p7859[2]: Sets the global component number for the local component number 2

...

p7859[199]: Sets the global component number for the local component number 199

Notice: This parameter is preferably set via suitable commissioning software (e.g. UpdateAgent, STARTER, SCOUT).

Changing the parameter via the AOP (Advanced Operator Panel) or BOP (Basic Operator Panel) can destroy a valid

unique setting.

**Note:** The parameter is not influenced by setting the factory setting.

r7867 Status/configuration changes global / Changes global

CU\_S110-DP, CU\_S110-CAN, CU\_S110-PN

**Description:** 

Can be changed: - Calculated: - Access level: 4

Data type: Unsigned32 Dyn. index: - Func. diagram: 
P-Group: - Unit group: - Unit selection: 
Not for motor type: - Scaling: - Expert list: 1

Min Max Factory setting

\_\_\_\_

Displays status and configuration changes of all of the drive objects in the complete unit.

When changing the status or the configuration of the Control Unit or a drive object, the value of this parameter is

incremented.

**Dependency:** Refer to: r7868, r7869, r7870

r7868[0...24] Configuration changes drive object reference / Config\_chng DO ref

CU\_S110-DP, CU\_S110-CAN, CU\_S110-PN

**Description:** 

Can be changed: -Calculated: -Access level: 4Data type: Unsigned32Dyn. index: -Func. diagram: -P-Group: -Unit group: -Unit selection: -Not for motor type: -Scaling: -Expert list: 1MinMaxFactory setting

Reference to the drive objects whose configuration has changed.

Index 0

When changing one of the following indices, then the value in this index is increased.

Index 1...n:

The drive object with object number in p0101[n-1] has changed its configuration.

Example:

r7868[3] was incremented since the last time it was read.

--> the configuration of the drive object with object number in p0101[2] was changed.

**Index:** [0] = Sum of the following indices

[1] = Object number in p0101[0] [2] = Object number in p0101[1] [3] = Object number in p0101[2] [4] = Object number in p0101[3] [5] = Object number in p0101[4]

[6] = Object number in p0101[5]

[7] = Object number in p0101[6] [8] = Object number in p0101[7] [9] = Object number in p0101[8] [10] = Object number in p0101[9] [11] = Object number in p0101[10] [12] = Object number in p0101[11] [13] = Object number in p0101[12] [14] = Object number in p0101[13] [15] = Object number in p0101[14] [16] = Object number in p0101[15] [17] = Object number in p0101[16] [18] = Object number in p0101[17] [19] = Object number in p0101[18] [20] = Object number in p0101[19] [21] = Object number in p0101[20] [22] = Object number in p0101[21] [23] = Object number in p0101[22] [24] = Object number in p0101[23]

Refer to: p0101, r7867, r7871

#### Dependency:

# Status changes drive object reference / Status\_chng DO ref

CU\_S110-DP, CU\_S110-CAN, CU\_S110-PN

r7869[0...24]

Description:

Reference to the drive objects whose status has changed.

Index 0:

When changing one of the following indices, then the value in this index is increased.

Index 1...n:

The drive object with object number in p0101[n-1] has changed its status.

Example

r7868[3] was incremented since the last time it was read.

--> the status of the drive object with object number in p0101[2] was changed.

Index:

[0] = Sum of the following indices [1] = Object number in p0101[0] [2] = Object number in p0101[1] [3] = Object number in p0101[2] [4] = Object number in p0101[3] [5] = Object number in p0101[4] [6] = Object number in p0101[5]

[7] = Object number in p0101[6] [8] = Object number in p0101[7] [9] = Object number in p0101[8] [10] = Object number in p0101[9] [11] = Object number in p0101[10]

[12] = Object number in p0101[11] [13] = Object number in p0101[12] [14] = Object number in p0101[13] [15] = Object number in p0101[14]

[16] = Object number in p0101[15] [17] = Object number in p0101[16] [18] = Object number in p0101[17]

[19] = Object number in p0101[18] [20] = Object number in p0101[19] [21] = Object number in p0101[20]

[22] = Object number in p0101[21] [23] = Object number in p0101[22] [24] = Object number in p0101[23]

**Dependency:** Refer to: p0101, r7867, r7872

r7870[0...7] Configuration changes global / Config\_chng global

CU S110-DP, CU\_S110-CAN, CU\_S110-PN

Can be changed: -Calculated: -Access level: 4 Dyn. index: -Data type: Unsigned32 Func. diagram: -Unit selection: -P-Group: -Unit group: -

Scaling: -Expert list: 1 Not for motor type: -Min Max **Factory setting** 

**Description:** 

Displays the configuration changes of all of the drive objects in the complete unit.

Index:

[0] = Sum of the following indices [1] = r7871[0] of a drive object [2] = p0101 or r0102

[3] = PROFIBUS configuration (p0978)

[4] = DRIVE-CLiQ actual topology (r9900 or r9901) [5] = DRIVE-CLiQ target topology (r9902 or r9903)

[6] = DRIVE-CLiQ ports (p0109)

[7] = OA applications

Dependency: Note:

Refer to: r7867, r7871

Index 0:

When changing one of the following indices, then the value in this index is incremented.

Drive object configuration. When changing r7871[0] on a drive object, the value in this index is incremented.

Index 2:

Drive object, configuration unit. When changing either p0101 or r0102, the value in this index is incremented.

Index 3:

PROFIBUS configuration unit. When changing p0978, the value in this index is incremented.

Index 4:

DRIVE-CLiQ actual topology. When changing either r9900 or r9901, the value in this index is incremented.

Index 5:

DRIVE-CLiQ target topology. When changing either p9902 or p9903, the value in this index is incremented.

Index 6:

DRIVE-CLiQ ports. When changing p0109, the value in this index is incremented.

OA applications. When changing OA applications, the value in this index is incremented.

#### r7871[0...10] Configuration changes drive object / Config chng DO

CU\_S110-DP, CU S110-CAN, CU\_S110-PN

Can be changed: -Calculated: -Access level: 4 Data type: Unsigned32 Dyn. index: -Func. diagram: -P-Group: -Unit group: -Unit selection: -Not for motor type: -Scaling: -Expert list: 1 Min Max **Factory setting** 

Description: Index:

Displays the configuration changes on the drive object. [0] = Sum of the following indices

[1] = p0107 or p0108

[2] = Drive object name (p0199)

[3] = Structure-relevant parameters (e.g. p0180)

[4] = BICO interconnections

[5] = Activate/de-activate drive object

[6] = Data backup required

[7] = Reserved

[8] = Reference or changeover parameters (e.g. p2000) [9] = Parameter count through Drive Control Chart (DCC)

[10] = p0107 or p0108

Dependency: Refer to: r7868, r7870

Note: Re index 0:

When changing one of the following indices, then the value in this index is incremented.

Re index 1:

Drive object commissioning: When changing either p0107 or p0108, the value in this index is incremented.

Re index 2

Drive object name. When changing p0199, the value in this index is incremented.

Re index 3:

Drive object structure. When changing a parameter that is relevant for the structure (e.g. number of data sets), the value in this index is incremented.

Re index 4:

Drive object BICO interconnections. When changing r3977, the value in this index is incremented.

Re index 5:

Drive object activity: When changing p0105, the value in this index is incremented.

Re index 6:

Drive object, data save.

0: There are no parameter changes to save.

1: There are parameter changes to save.

Re index 8

Drive object changeover of units. When changing reference or changeover parameters (e.g. p2000, p0304), the value in this index is incremented.

Re index 9

Drive object parameter count. When changing the number of parameters by loading Drive Control Chart (DCC), the value in this index is incremented.

Re index 10:

Drive object configuration. When changing either p0107 or p0108, the value in this index is incremented.

# r7871[0...15]

# Configuration changes drive object / Config\_chng DO

SERVO\_S110-DP, SERVO\_S110-CAN, SERVO\_S110-PN Can be changed: -Calculated: -Access level: 4Data type: Unsigned32Dyn. index: -Func. diagram: -P-Group: -Unit group: -Unit selection: -Not for motor type: -Scaling: -Expert list: 1MinMaxFactory setting

-

Displays the configuration changes on the drive object.

Index:

**Description:** 

[0] = Sum of the following indices [1] = p0010, p0107 or p0108

[2] = Drive object name (p0199)

[3] = Structure-relevant parameters (e.g. p0180)

[4] = BICO interconnections

[5] = Activate/de-activate drive object

[6] = Data backup required

[7] = Activate/de-activate component

[8] = Reference or changeover parameters (e.g. p2000) [9] = Parameter count through Drive Control Chart (DCC)

[10] = p0107 or p0108 [11] = p0530 or p0531 [12] = Reserved [13] = Reserved [14] = Reserved

[15] = SERVO or VECTOR (e.g. p0300)

Dependency:

Refer to: r7868, r7870

Note:

Re index 0:

When changing one of the following indices, then the value in this index is incremented.

Re index 1:

Drive object commissioning: When changing p0010, p0107 or p0108, the value in this index is incremented.

Re index 2:

Drive object name. When changing p0199, the value in this index is incremented.

Re index 3:

Drive object structure. When changing a parameter that is relevant for the structure (e.g. number of data sets), the value in this index is incremented.

Re index 4

Drive object BICO interconnections. When changing r3977, the value in this index is incremented.

Re index 5:

Drive object activity: When changing p0105, the value in this index is incremented.

Re index 6:

Drive object, data save.

0: There are no parameter changes to save.

1: There are parameter changes to save.

Re index 7:

Drive object component activity: When changing either p0125 or p0145, the value in this index is incremented.

Re index 8:

Drive object changeover of units. When changing reference or changeover parameters (e.g. p2000, p0304), the value in this index is incremented.

Re index 9

Drive object parameter count. When changing the number of parameters by loading Drive Control Chart (DCC), the value in this index is incremented.

Re index 10:

Drive object configuration. When changing either p0107 or p0108, the value in this index is incremented.

Re index 11:

Drive object bearing. When changing p0530 or p0531, the value in this index is incremented.

Re index 15:

SERVO/VECTOR configuration. When changing p0300, p0301 or p0400, the value in this index is incremented.

Calculated: -

Dyn. index: -

# r7872[0...3] Status changes drive object / Status\_chng DO

CU\_S110-DP, CU\_S110-CAN, CU\_S110-PN, SERVO\_S110-DP, SERVO\_S110-CAN, SERVO\_S110-PN Can be changed: Data type: Unsigned32
P-Group: -

P-Group: Not for motor type: Min
Max
Unit group: Scaling: Max
-

Access level: 4
Func. diagram: Unit selection: Expert list: 1
Factory setting

**Description:** Displays the status changes on the drive object.

Index 0:

When changing one of the following indices, then the value in this index is incremented.

Index 1:

Drive object faults. When changing r0944, the value in this index is incremented.

Index 2:

Drive object alarms. When changing r2121, the value in this index is incremented.

Index 3:

Drive object safety messages. When changing r9744, the value in this index is incremented.

Index: [0] = Sum of the following indices

[1] = Faults (r0944)

[2] = Alarms (r2121)

[3] = Safety messages (r9744)

Dependency: Refer to: r7869

p7900[0...23] Drive objects priority / DO priority

CU\_S110-DP, CU\_S110-CAN, CU\_S110-PN

Can be changed: U, T Calculated: -Access level: 4 Dyn. index: -Func. diagram: -Data type: Unsigned16 P-Group: -Unit group: -Unit selection: -Not for motor type: -Scaling: -Expert list: 1 Min Max **Factory setting** 65535 0

**Description:** 

Sets the priority for processing the existing drive objects in the system.

The parameter enables a free sequence to be set for processing the drive objects. For this purpose all the drive object numbers existing in the system have to be written in the desired sequence into the corresponding indices of the parameter. After re-booting this sequence will be effective without a plausibility check.

With the factory setting the following priorities regarding processing are applicable:

- The drive objects are pre-sorted according to their type as follows: CONTROL UNIT, INFEED, SERVO, VECTOR, TM, HUB, CU-LINK

- If they are of the same type, they are sorted in ascending order according to their drive object number, i.e. the lower the number, the higher the priority for processing.

Index:

[0] = Drive object number Control Unit
[1] = Drive object number object 1
[2] = Drive object number object 2
[3] = Drive object number object 3
[4] = Drive object number object 4
[5] = Drive object number object 5

[6] = Drive object number object 6 [7] = Drive object number object 7 [8] = Drive object number object 8 [9] = Drive object number object 9

[10] = Drive object number object 10
[11] = Drive object number object 11
[12] = Drive object number object 12

[13] = Drive object number object 13
[14] = Drive object number object 14
[15] = Drive object number object 15

[16] = Drive object number object 16 [17] = Drive object number object 17

[18] = Drive object number object 18[19] = Drive object number object 19

[20] = Drive object number object 20[21] = Drive object number object 21[22] = Drive object number object 22

[23] = Drive object number object 23

Notice:

This parameter may only be used by qualified service personnel.

If the same drive object numbers are used and if the existing drive object numbers in the system are entered incompletely, the content of this parameter is ignored entirely. The behavior as with factory setting will then become effective.

r7901[0...43] Sampling times / t\_sample

CU\_S110-DP, CU\_S110-CAN, CU\_S110-PN Can be changed: - Calculated: - Access level: 4

Data type: FloatingPoint32 Dyn. index: - Func. diagram: 
P-Group: - Unit group: - Unit selection: 
Not for motor type: - Scaling: - Expert list: 1

Min Max Factory setting

- [µs] - [µs]

**Description:** Displays the sampling times currently present on the drive unit.

For r7901[x] = 0, the following applies: The time slice is not active.

r7903 Hardware sampling times still assignable / HW t\_samp free

CU\_S110-DP, CU\_S110-CAN, CU\_S110-PN Can be changed: - Calculated: 
Data type: Unsigned16 Dyn. index: -

Calculated: - Access level: 3

Dyn. index: - Func. diagram: Unit group: - Unit selection: Scaling: - Expert list: 1

Not for motor type: - Scaling: - Expert list: 1

Min Max Factory setting

**Description:** Displays the number of hardware sampling times that can still be assigned.

These free sampling times can be used by OA applications such as DCC (Drive Control Chart) or FBLOCKS (free

function blocks).

P-Group: -

Note: OA: Open Architecture

p8500[0...7] BI: Data transfer 0 bitwise / Transfer 0 bit

CU\_S110-DP, CU\_S110-CAN, CU\_S110-PN Can be changed: U, T

Data type: Unsigned32 / Binary

P-Group: 
Not for motor type: 
Min

Calculated: 
Calculated: 
Calculated: 
Calculated: 
Calculated: 
Calculated: 
Calculated: 
Calculated: 
Calculated: 
Calculated: 
Calculated: 
Calculated: 
Calculated: 
Calculated: 
Calculated: 
Calculated: 
Calculated: 
Calculated: 
Calculated: 
Calculated: 
Calculated: 
Calculated: 
Calculated: 
Calculated: 
Calculated: 
Calculated: 
Calculated: 
Calculated: 
Calculated: 
Calculated: 
Calculated: 
Calculated: 
Calculated: 
Calculated: 
Calculated: 
Calculated: 
Calculated: 
Calculated: 
Calculated: 
Calculated: 
Calculated: 
Calculated: 
Calculated: 
Calculated: 
Calculated: 
Calculated: 
Calculated: 
Calculated: 
Calculated: 
Calculated: 
Calculated: 
Calculated: 
Calculated: 
Calculated: 
Calculated: 
Calculated: 
Calculated: 
Calculated: 
Calculated: 
Calculated: 
Calculated: 
Calculated: 
Calculated: 
Calculated: 
Calculated: 
Calculated: 
Calculated: 
Calculated: 
Calculated: 
Calculated: 
Calculated: 
Calculated: 
Calculated: 
Calculated: 
Calculated: 
Calculated: 
Calculated: 
Calculated: 
Calculated: 
Calculated: 
Calculated: 
Calculated: 
Calculated: 
Calculated: 
Calculated: 
Calculated: 
Calculated: 
Calculated: 
Calculated: 
Calculated: 
Calculated: 
Calculated: 
Calculated: 
Calculated: 
Calculated: 
Calculated: 
Calculated: 
Calculated: 
Calculated: 
Calculated: 
Calculated: 
Calculated: 
Calculated: 
Calculated: 
Calculated: 
Calculated: 
Calculated: 
Calculated: 
Calculated: 
Calculated: 
Calculated: 
Calculated: 
Calculated: 
Calculated: 
Calculated: 
Calculated: 
Calculated: 
Calculated: 
Calculated: 
Calculated: 
Calculated: 
Calculated: 
Calculated: 
Calculated: 
Calculated: 
Calculated: 
Calculated: 
Calculated: 
Calculated: 
Calculated: 
Ca

- 0

**Description:** Sets the signal source for bitwise data transfer.

These signals are available in BO: r8510.0 ... 7 for further interconnection.

Index:

[0] = Send signal to BO: r8510.0 [1] = Send signal to BO: r8510.1 [2] = Send signal to BO: r8510.2 [3] = Send signal to BO: r8510.3 [4] = Send signal to BO: r8510.4 [5] = Send signal to BO: r8510.5 [6] = Send signal to BO: r8510.6 [7] = Send signal to BO: r8510.7

Dependency: Refer to: r8510

p8501[0...21] BI: Data transfer 1 bitwise / Transfer 1 bit

CU\_S110-DP, CU\_S110-CAN, CU\_S110-PN

Description:

Can be changed: U, T

Data type: Unsigned32 / Binary

P-Group: -

Not for motor type: -

Min

Calculated: - Access level: 2

Dyn. index: - Func. diagram: 
Unit group: - Unit selection: 
Scaling: - Expert list: 1

Max Factory setting

Sets the signal source for bitwise data transfer.

These signals are available in BO:  $r8511.0 \dots 15$  for further interconnection.

Index:

[0] = Send signal to BO: r8511.0 [1] = Send signal to BO: r8511.1

[2] = Send signal to BO: r8511.2 [3] = Send signal to BO: r8511.3 [4] = Send signal to BO: r8511.4

[5] = Send signal to BO: r8511.5[6] = Send signal to BO: r8511.6[7] = Send signal to BO: r8511.7

[8] = Send signal to BO: r8511.8 [9] = Send signal to BO: r8511.9 [10] = Send signal to BO: r8511.10 [11] = Send signal to BO: r8511.11 [12] = Send signal to BO: r8511.12

[13] = Send signal to BO: r8511.13 [14] = Send signal to BO: r8511.14 [15] = Send signal to BO: r8511.15

[16] = Send signal to BO: r8511.16 [17] = Send signal to BO: r8511.17 [18] = Send signal to BO: r8511.18 [19] = Send signal to BO: r8511.19 [20] = Send signal to BO: r8511.20 [21] = Send signal to BO: r8511.21

Dependency: Refer to: r8511

p8502 CI: Data transfer 0 wordwise / Transfer 0 word

CU\_S110-DP, CU S110-CAN, CU\_S110-PN

Description:

Can be changed: U, T Calculated: -Data type: Unsigned32 / Integer32 Dyn. index: -P-Group: -Unit group: -

Not for motor type: -Scaling: PERCENT Expert list: 1 Min Factory setting

Sets the signal source for the wordwise data transfer (process signal).

This signal value is available in CO: r8512 for further interconnection.

Dependency: Refer to: r8512

p8503 CI: Data transfer 1 wordwise / Transfer 1 word

CU\_S110-DP, CU\_S110-CAN, CU\_S110-PN

Can be changed: U, T Calculated: -Data type: Unsigned32 / Integer32 Dyn. index: -P-Group: -Unit group: -

Not for motor type: -Scaling: PERCENT Expert list: 1 Min Max Factory setting

Calculated: -

Description: Sets the signal source for the wordwise data transfer (process signal).

This signal value is available in CO: r8513 for further interconnection.

Dependency: Refer to: r8513

CI: Data transfer 2 wordwise / Transfer 2 word p8504

CU\_S110-DP, CU\_S110-CAN, CU\_S110-PN

Description:

Can be changed: U, T Calculated: -Data type: Unsigned32 / Integer32 Dyn. index: -P-Group: -Unit group: -Scaling: PERCENT Not for motor type: -Min Max

Sets the signal source for the wordwise data transfer (process signal). This signal value is available in CO: r8514 for further interconnection.

This signal value is available in CO: r8515 for further interconnection.

Refer to: r8514 Dependency:

CI: Data transfer 3 wordwise / Transfer 3 word p8505

CU\_S110-DP, CU\_S110-CAN, CU\_S110-PN

Description:

Can be changed: U, T Data type: Unsigned32 / Integer32 P-Group: -

Dyn. index: -Unit group: -Not for motor type: -Scaling: PERCENT Min Max

Sets the signal source for the wordwise data transfer (process signal).

Refer to: r8515 Dependency:

Access level: 2 Func. diagram: -Unit selection: -Expert list: 1

Access level: 2

Func. diagram: -

Unit selection: -

Access level: 2

Func. diagram: -

Unit selection: -

Access level: 2

Func. diagram: -

Unit selection: -

**Factory setting** 

Expert list: 1

**Factory setting** 

| r8510.07                   | BO: Data transfer 0 receive bitwise / Trans 0 recv bit                                      |                              |                   |    |  |  |
|----------------------------|---------------------------------------------------------------------------------------------|------------------------------|-------------------|----|--|--|
| CU_S110-DP,                | Can be changed: -                                                                           | Calculated: -                | Access level: 2   |    |  |  |
| CU_S110-CAN,               | Data type: Unsigned32                                                                       | Dyn. index: -                | Func. diagram: -  |    |  |  |
| CU_S110-PN                 | P-Group: -                                                                                  | Unit group: -<br>Scaling: -  | Unit selection: - |    |  |  |
|                            | Not for motor type: -                                                                       |                              | Expert list: 1    |    |  |  |
|                            | Min                                                                                         | Max                          | Factory setting   |    |  |  |
|                            | _                                                                                           | -                            | - uotory setting  |    |  |  |
|                            | -                                                                                           | -                            | <u>-</u>          |    |  |  |
| Description:               | Displays the signals of the bitwise received data.                                          |                              |                   |    |  |  |
|                            | These signals were interconnected and t                                                     |                              |                   |    |  |  |
| Bit field:                 | Bit Signal name                                                                             | 1 signal                     | 0 signal          | FP |  |  |
|                            | 00 Receive signal from BI: p8500<br>01 Receive signal from BI: p8500                        | ON<br>ON                     | OFF               | -  |  |  |
|                            | <ul><li>01 Receive signal from BI: p8500</li><li>02 Receive signal from BI: p8500</li></ul> | ON                           | OFF<br>OFF        | -  |  |  |
|                            | 03 Receive signal from BI: p8500                                                            | ON                           | OFF               | _  |  |  |
|                            | 04 Receive signal from BI: p8500                                                            | ON                           | OFF               | _  |  |  |
|                            | 05 Receive signal from BI: p8500                                                            | ON                           | OFF               | _  |  |  |
|                            | 06 Receive signal from BI: p8500                                                            | ON                           | OFF               | -  |  |  |
|                            | 07 Receive signal from BI: p8500                                                            | ON                           | OFF               | -  |  |  |
| Dependency:                | Refer to: p8500                                                                             |                              |                   |    |  |  |
| r8511.021                  | BO: Data transfer 1 receive bitwise / Trans 1 recv bit                                      |                              |                   |    |  |  |
| CU_S110-DP,                | Can be changed: -                                                                           | Calculated: -                | Access level: 2   |    |  |  |
| CU_S110-CAN,<br>CU_S110-PN | Data type: Unsigned32                                                                       | Dyn. index: -                | Func. diagram: -  |    |  |  |
|                            | P-Group: -                                                                                  | Unit group: -                | Unit selection: - |    |  |  |
|                            | Not for motor type: -                                                                       | Scaling: -                   | Expert list: 1    |    |  |  |
|                            | • •                                                                                         | _                            | •                 |    |  |  |
|                            | Min<br>-                                                                                    | Max<br>-                     | Factory setting   |    |  |  |
| Description:               | Displays the signals of the bitwise received data.                                          |                              |                   |    |  |  |
|                            | These signals were interconnected and t                                                     | ransferred via BI: p8501[015 | 5].               |    |  |  |
| Bit field:                 | Bit Signal name                                                                             | 1 signal                     | 0 signal          | FP |  |  |
|                            | 00 Receive signal from BI: p8501                                                            | ON                           | OFF               | -  |  |  |
|                            | 01 Receive signal from BI: p8501                                                            | ON                           | OFF               | -  |  |  |
|                            | 02 Receive signal from BI: p8501                                                            | ON                           | OFF               | -  |  |  |
|                            | 03 Receive signal from BI: p8501                                                            | ON                           | OFF               | -  |  |  |
|                            | 04 Receive signal from BI: p8501                                                            | ON                           | OFF               | -  |  |  |
|                            | 05 Receive signal from BI: p8501                                                            | ON                           | OFF               | -  |  |  |
|                            | 06 Receive signal from BI: p8501<br>07 Receive signal from BI: p8501                        | ON<br>ON                     | OFF               | -  |  |  |
|                            | 07 Receive signal from BI: p8501<br>08 Receive signal from BI: p8501                        | ON<br>ON                     | OFF<br>OFF        | -  |  |  |
|                            | 09 Receive signal from BI: p8501                                                            | ON                           | OFF               | -  |  |  |
|                            | 10 Receive signal from BI: p8501                                                            | ON                           | OFF               | -  |  |  |
|                            | 11 Receive signal from BI: p8501                                                            | ON                           | OFF               | _  |  |  |
|                            | 12 Receive signal from BI: p8501                                                            | ON                           | OFF               | -  |  |  |
|                            | 13 Receive signal from BI: p8501                                                            | ON                           | OFF               | -  |  |  |
|                            | 14 Receive signal from BI: p8501                                                            | ON                           | OFF               | -  |  |  |
|                            | 15 Receive signal from BI: p8501                                                            | ON                           | OFF               | -  |  |  |
|                            | 16 Receive signal from BI: p8501                                                            | ON                           | OFF               | -  |  |  |
|                            | 17 Receive signal from BI: p8501                                                            | ON                           | OFF               | -  |  |  |
|                            | 18 Receive signal from BI: p8501                                                            | ON                           | OFF               | -  |  |  |
|                            | 19 Receive signal from BI: p8501                                                            | ON                           | OFF               | -  |  |  |
|                            | 20 Receive signal from BI: p8501<br>21 Receive signal from BI: p8501                        | ON<br>ON                     | OFF<br>OFF        | -  |  |  |
|                            | 21 Receive signal from Dr. posol                                                            | ON                           | OI I              | -  |  |  |
| Dependency:                | Refer to: p8501                                                                             |                              |                   |    |  |  |

| r8512                                     | CO: Data transfer 0 receive wordwise / Trans 0 recv word             |                                       |                   |  |  |  |
|-------------------------------------------|----------------------------------------------------------------------|---------------------------------------|-------------------|--|--|--|
| CU_S110-DP,                               | Can be changed: -                                                    | Calculated: -                         | Access level: 2   |  |  |  |
| CU_S110-CAN,                              | Data type: FloatingPoint32                                           | Dyn. index: -                         | Func. diagram: -  |  |  |  |
| CU_S110-PN                                | P-Group: -                                                           | Unit group: -                         | Unit selection: - |  |  |  |
|                                           | Not for motor type: -                                                | Scaling: PERCENT                      | Expert list: 1    |  |  |  |
|                                           | Min                                                                  | Max                                   | Factory setting   |  |  |  |
|                                           | - [%]                                                                | - [%]                                 | - [%]             |  |  |  |
| Description:                              | Displays the signals of the wordwise                                 | received data (process signal).       |                   |  |  |  |
|                                           | This signal value is interconnected and transferred via CI: p8502.   |                                       |                   |  |  |  |
| Dependency:                               | Refer to: p8502                                                      |                                       |                   |  |  |  |
| r8513                                     | CO: Data transfer 1 receive wordwise / Trans 1 recv word             |                                       |                   |  |  |  |
| CU_S110-DP,                               | Can be changed: -                                                    | Calculated: -                         | Access level: 2   |  |  |  |
| CU_S110-CAN,<br>CU_S110-PN                | Data type: FloatingPoint32                                           | Dyn. index: -                         | Func. diagram: -  |  |  |  |
|                                           | P-Group: -                                                           | Unit group: -                         | Unit selection: - |  |  |  |
|                                           | Not for motor type: -                                                | Scaling: PERCENT                      | Expert list: 1    |  |  |  |
|                                           | Min                                                                  | Max                                   | Factory setting   |  |  |  |
|                                           | - [%]                                                                | - [%]                                 | - [%]             |  |  |  |
| Description:                              | Displays the signals of the wordwise                                 | received data (process signal).       |                   |  |  |  |
|                                           | This signal value is interconnected a                                | nd transferred via CI: p8503.         |                   |  |  |  |
| Dependency:                               | Refer to: p8503                                                      |                                       |                   |  |  |  |
| r8514                                     | CO: Data transfer 2 receive wordwise / Trans 2 recv word             |                                       |                   |  |  |  |
| CU_S110-DP,<br>CU_S110-CAN,<br>CU_S110-PN | Can be changed: -                                                    | Calculated: -                         | Access level: 2   |  |  |  |
|                                           | Data type: FloatingPoint32                                           | Dyn. index: -                         | Func. diagram: -  |  |  |  |
|                                           | P-Group: -                                                           | Unit group: -                         | Unit selection: - |  |  |  |
|                                           | Not for motor type: -                                                | Scaling: PERCENT                      | Expert list: 1    |  |  |  |
|                                           | Min                                                                  | Max                                   | Factory setting   |  |  |  |
|                                           | - [%]                                                                | - [%]                                 | - [%]             |  |  |  |
| Description:                              | Displays the signals of the wordwise received data (process signal). |                                       |                   |  |  |  |
|                                           | This signal value is interconnected and transferred via CI: p8504.   |                                       |                   |  |  |  |
| Dependency:                               | Refer to: p8504                                                      |                                       |                   |  |  |  |
| r8515                                     | CO: Data transfer 3 receive                                          | wordwise / Trans 3 recv wo            | rd                |  |  |  |
| CU_S110-DP,                               | Can be changed: -                                                    | Calculated: -                         | Access level: 2   |  |  |  |
| CU_S110-CAN,<br>CU_S110-PN                | Data type: FloatingPoint32                                           | Dyn. index: -                         | Func. diagram: -  |  |  |  |
|                                           | P-Group: -                                                           | Unit group: -                         | Unit selection: - |  |  |  |
|                                           | Not for motor type: -                                                | Scaling: PERCENT                      | Expert list: 1    |  |  |  |
|                                           |                                                                      | Max                                   | Factory setting   |  |  |  |
|                                           | Min                                                                  | IVIGA                                 | . wotony commig   |  |  |  |
|                                           | <b>Min</b><br>- [%]                                                  | - [%]                                 | - [%]             |  |  |  |
| Description:                              |                                                                      | - [%]                                 |                   |  |  |  |
| Description:                              | - [%]                                                                | - [%] received data (process signal). |                   |  |  |  |

| 01 bin<br><b>FP</b><br>-<br>-<br>-<br>-                                                                                                    |  |  |  |  |  |
|----------------------------------------------------------------------------------------------------|--|--|--|--|--|
|                                                                                                    |  |  |  |  |  |
|                                                                                                    |  |  |  |  |  |
|                                                                                                    |  |  |  |  |  |
|                                                                                                    |  |  |  |  |  |
|                                                                                                    |  |  |  |  |  |
|                                                                                                    |  |  |  |  |  |
| FP<br>-<br>-<br>-<br>-                                                                                                    |  |  |  |  |  |
| -<br>-<br>-<br>-                                                                                                    |  |  |  |  |  |
| -                                                                                                    |  |  |  |  |  |
| -                                                                                                    |  |  |  |  |  |
| -                                                                                                    |  |  |  |  |  |
|                                                                                                    |  |  |  |  |  |
| _                                                                                                    |  |  |  |  |  |
| -                                                                                                    |  |  |  |  |  |
| _                                                                                                    |  |  |  |  |  |
| -                                                                                                    |  |  |  |  |  |
| -                                                                                                    |  |  |  |  |  |
| -                                                                                                    |  |  |  |  |  |
| -                                                                                                    |  |  |  |  |  |
|                                                                                                    |  |  |  |  |  |
|                                                                                                    |  |  |  |  |  |
|                                                                                                    |  |  |  |  |  |
|                                                                                                    |  |  |  |  |  |
|                                                                                                    |  |  |  |  |  |
|                                                                                                    |  |  |  |  |  |
|                                                                                                    |  |  |  |  |  |
|                                                                                                    |  |  |  |  |  |
|                                                                                                    |  |  |  |  |  |
|                                                                                                    |  |  |  |  |  |
|                                                                                                    |  |  |  |  |  |
|                                                                                                    |  |  |  |  |  |
|                                                                                                    |  |  |  |  |  |
| Unit selection: - Expert list: 0                                                                                                    |  |  |  |  |  |
|                                                                                                    |  |  |  |  |  |
|                                                                                                    |  |  |  |  |  |
|                                                                                                    |  |  |  |  |  |
| Displays the ACX file saved in the appropriate directory in the non-volatile memory.  For a value = 9999999, the following applies: The read operation is still running. |  |  |  |  |  |
| Macro Connector Inputs (CI) for torque setpoints / Macro CI M_set                                                                                                    |  |  |  |  |  |
|                                                                                                    |  |  |  |  |  |
|                                                                                                    |  |  |  |  |  |
|                                                                                                    |  |  |  |  |  |
|                                                                                                    |  |  |  |  |  |
|                                                                                                    |  |  |  |  |  |
|                                                                                                    |  |  |  |  |  |
|                                                                                                    |  |  |  |  |  |
|                                                                                                    |  |  |  |  |  |
| •                                                                                                    |  |  |  |  |  |

r8600 CAN device type / Device type

CU\_S110-CAN Can be changed: - Calculated: - Access level: 3

Data type: Unsigned32Dyn. index: -Func. diagram: -P-Group: CommunicationsUnit group: -Unit selection: -Not for motor type: -Scaling: -Expert list: 1MinMaxFactory setting

\_ \_

**Description:** Displays all of the devices connected to the CAN bus after run-up.

r8600

= 00000000 hex: No drive recognized. = 00020192 hex: 1 Servo drive

Note: Corresponds to the CANopen object 1000 hex.

For each detected drive, the device type is displayed in object 67FF hex.

r8601 CAN error register / Error register

CU\_S110-CAN Can be changed: - Calculated: - Access level: 3

Data type: Unsigned8Dyn. index: -Func. diagram: -P-Group: CommunicationsUnit group: -Unit selection: -Not for motor type: -Scaling: -Expert list: 1MinMaxFactory setting

<del>-</del>

**Description:** Displays the error register for CANopen.

Bit 0: Generic error 0 signal: No error present. 1 signal: Generic error present.

Bit 1 ... 3: Not supported (always a 0 signal)

Bit 4: Communications error

0 signal: There is no message in the range 8700 ... 8799.

1 signal: There is at least one message (fault or alarm) in the range 8700 ... 8799.

Bit 5 ... 6: Not supported (always a 0 signal) Bit 7:; Fault outside the range 8700 ... 8799

0 signal: There is no fault outside the range 8700  $\dots$  8799.

1 signal: There is at least one fault outside the range 8700 ... 8799.

Note: Corresponds to the CANopen object 1001 hex.

p8602 CAN SYNC object / SYNC object

CU\_S110-CAN Can be changed: T Calculated: - Access level: 3

Data type: Unsigned32Dyn. index: -Func. diagram: -P-Group: CommunicationsUnit group: -Unit selection: -Not for motor type: -Scaling: -Expert list: 1MinMaxFactory setting0000 hexFFFF FFFF hex0080 hex

**Description:** Sets the SYNC object parameter for the following CANopen objects:

- 1005 hex: COB-ID

**Note:** SINAMICS operates as SYNC load.

COB-ID: CAN object identification

p8603 CAN COB-ID Emergency Message / COB-ID EMCY Msg

CU\_S110-CAN Can be changed: T Calculated: - Access level: 3

Data type: Unsigned32Dyn. index: -Func. diagram: -P-Group: CommunicationsUnit group: -Unit selection: -Not for motor type: -Scaling: -Expert list: 1MinMaxFactory setting0000 hexFFFF FFFF hex0000 hex

**Description:** Sets the COB-ID for the emergency message (error telegram).

It corresponds to the CANopen objects:

- 1014 hex: COB-ID

Note: If, when downloading, the pre-set value 0 is downloaded, then the CANopen pre-set value 80 hex + Node-ID is

automatically set.

Online, the value 0 is rejected as, according to the CANopen Standard, COB-ID 0 is not permitted here.

The changeover of the node ID using the hardware switch at the Control Unit or per software has no effect on the

COB-ID EMCY. The saved value remains effective.

p8604[0...1] CAN node guarding / Node guarding

CU\_S110-CAN Can be changed: T Calculated: - Access level: 3

Data type: Unsigned16Dyn. index: -Func. diagram: -P-Group: -Unit group: -Unit selection: -Not for motor type: -Scaling: -Expert list: 1MinMaxFactory setting

65535 0

**Description:** Sets the node guarding parameter for the following CANopen objects:

100C hex: Guard Time100D hex: Life Time Factor

The life time is derived by multiplying guard time by the life time factor.

Index: [0] = Time interval [ms] for new node guarding telegram

[1] = Factor for failure of the node guarding telegram

**Dependency:** Only adjustable if heartbeat time = 0 (heartbeat is disabled).

Refer to: p8606

n

**Note:** For p8604[0] = 0 and/or p8604[1] = 0, the node guarding protocol is not used.

Either node guarding or heartbeat can be used.

p8606 CAN Producer Heartbeat Time / Prod Heartb Time

CU\_S110-CAN Can be changed: T Calculated: - Access level: 3

Data type: Unsigned16Dyn. index: -Func. diagram: -P-Group: -Unit group: -Unit selection: -Not for motor type: -Scaling: -Expert list: 1MinMaxFactory setting

0 [ms] 65535 [ms] 0 [ms]

**Description:** Sets the time [ms] to cyclically send heartbeat telegrams.

The smallest cycle time is 100 ms.

When a 0 is written, then heartbeat telegrams are not sent.

**Dependency:** Only adjustable if guard time = 0 (node guarding disabled).

Refer to: p8604

**Note:** Corresponds to the CANopen object 1017 hex.

Either node guarding or heartbeat can be used.

r8607[0...3] CAN Identity Object / Identity object

CU\_S110-CAN Can be changed: - Calculated: - Access level: 3

Data type: Unsigned32Dyn. index: -Func. diagram: -P-Group: CommunicationsUnit group: -Unit selection: -Not for motor type: -Scaling: -Expert list: 1MinMaxFactory setting

- -

**Description:** General device information display.

Index: [0] = Vendor ID

[1] = Product code[2] = Revision number[3] = Serial number

Note: Corresponds to the CANopen object 1018 hex.

Re index 3:

The SINAMICS serial number comprises 60 bits. Of these bits, the following are displayed in this index:

Bits 0 ... 19: Consecutive number Bits 20 ... 23: Production ID - 0 hex: Development - 1 hex: P1 unique number - 2 hex: P2 unique number - 3 hex: WA unique number

- 9 hex: Pattern - F hex: All others

Bits 24 ... 27: Month of manufacture (0 means January, B means December)

Bits 28 ... 31: Year of manufacture (0 means 2002)

p8608[0...1] CAN Clear Bus Off Error / Clear bus off err

CU\_S110-CAN Can be changed: U, T Calculated: - Access level: 3

Data type: Integer16Dyn. index: -Func. diagram: -P-Group: -Unit group: -Unit selection: -Not for motor type: -Scaling: -Expert list: 1MinMaxFactory setting

0

**Description:** As a result of a Bus Off error, the CAN controller is set into the initialization state.

Index 0:

The CAN controller is manually started after resolving the cause of the error with p8608[0] = 1

Index 1:

The automatic CAN bus start function is activated using p8608[1] = 1.

At 2 second intervals, the CAN controller is automatically restarted until the cause of the error has been resolved and

a CAN connection has been established.

Value: 0: Inactive

1: Start CAN controller

Index: [0] = Manual controller start function

[1] = Activating the automatic controller start function

Note: Index 0:

This parameter is automatically reset to 0 after start.

p8609[0...1] CAN Error Behavior / Error behavior

CU\_S110-CAN Can be changed: T Calculated: - Access level: 3

Data type: Integer16Dyn. index: -Func. diagram: -P-Group: -Unit group: -Unit selection: -Not for motor type: -Scaling: -Expert list: 1MinMaxFactory setting

0 2 1

**Description:** Sets the behavior of the CAN node referred to the communications error or equipment fault.

Value: 0: Pre-operational

1: No change2: Stopped

Index: [0] = Behavior for communication errors

[1] = Behavior for device faults

Note: Corresponds to the CANopen object 1029 hex.

r8610[0...1] CAN First Server SDO / First server SDO

CU S110-CAN Can be changed: - Calculated: - Access level: 3

Data type: Unsigned32Dyn. index: -Func. diagram: -P-Group: CommunicationsUnit group: -Unit selection: -Not for motor type: -Scaling: -Expert list: 1MinMaxFactory setting

\_

**Description:** Displays the identifier (client/server and server/client) of the SDO channel.

Index: [0] = Displays the COB ID from client to server

[1] = Displays the COB ID from server to client

**Note:** Corresponds to the CANopen object 1200 hex.

SDO: Service Data Object

p8611[0...82] CAN Pre-defined Error Field / Pre\_def err field

CU\_S110-CAN Can be changed: U, T Calculated: - Access level: 3

Data type: Unsigned32Dyn. index: -Func. diagram: -P-Group: -Unit group: -Unit selection: -Not for motor type: -Scaling: -Expert list: 1MinMaxFactory setting0000 hexFFFF 1000 hex0000 hex

**Description:** Displays the Pre-defined Error Field of the CAN node.

It includes the number of all errors that have occurred, the number of errors that have occurred for each drive and the

errors according to their history.

The first 16 bits represent the CANopen error code and the second 16 bits the SINAMICS error code.

Index 1 has the same structure - however, the drive object ID is in the second 16 bits instead of the SINAMICS error

code.

CANopen error code: 0000 hex: No error present 8110 hex: Alarm A08751 present 8120 hex: Alarm A08752 present

8130 hex: Alarm A08700(F) with alarm value = 2 present

1000 hex: Generic error 1 present (there is at least one fault outside the range 8700 ... 8799)

1001 hex: Generic error 2 present (there is at least one alarm in the range 8700 ... 8799 with the exception of

A08751, A08752, A08700)

All drive objects are acknowledged by writing the value 0 to the index 0. As soon as a fault has been acknowledged

or an alarm cleared, then it is also cleared from the fault list.

Index: [0] = Number of all faults in the drive unit [1] = Most recent drive number / fault number [2] = Number of faults drive 1 [3] = Fault 1/ drive 1 [4] = Fault 2/ drive 1 [5] = Fault 3/ drive 1 [6] = Fault 4/ drive 1 [7] = Fault 5/ drive 1 [8] = Fault 6/ drive 1 [9] = Fault 7/ drive 1 [10] = Fault 8/ drive 1 [11] = Number of faults drive 2 [12] = Fault 1/ drive 2 [13] = Fault 2/ drive 2 [14] = Fault 3/ drive 2 [15] = Fault 4/ drive 2 [16] = Fault 5/ drive 2 [17] = Fault 6/ drive 2 [18] = Fault 7/ drive 2 [19] = Fault 8/ drive 2 [20] = Number of faults drive 3 [21] = Fault 1/ drive 3 [22] = Fault 2/ drive 3 [23] = Fault 3/ drive 3 [24] = Fault 4/ drive 3 [25] = Fault 5/ drive 3 [26] = Fault 6/ drive 3 [27] = Fault 7/ drive 3 [28] = Fault 8/ drive 3 [29] = Number of faults drive 4 [30] = Fault 1/ drive 4 [31] = Fault 2/ drive 4 [32] = Fault 3/ drive 4 [33] = Fault 4/ drive 4 [34] = Fault 5/ drive 4 [35] = Fault 6/ drive 4 [36] = Fault 7/ drive 4 [37] = Fault 8/ drive 4 [38] = Number of faults drive 5 [39] = Fault 1/ drive 5 [40] = Fault 2/ drive 5 [41] = Fault 3/ drive 5 [42] = Fault 4/ drive 5 [43] = Fault 5/ drive 5 [44] = Fault 6/ drive 5 [45] = Fault 7/ drive 5 [46] = Fault 8/ drive 5 [47] = Number of faults drive 6 [48] = Fault 1/ drive 6 [49] = Fault 2/ drive 6 [50] = Fault 3/ drive 6 [51] = Fault 4/ drive 6 [52] = Fault 5/ drive 6 [53] = Fault 6/ drive 6 [54] = Fault 7/ drive 6 [55] = Fault 8/ drive 6 [56] = Number of faults drive 7 [57] = Fault 1/ drive 7 [58] = Fault 2/ drive 7 [59] = Fault 3/ drive 7 [60] = Fault 4/ drive 7 [61] = Fault 5/ drive 7

> [62] = Fault 6/ drive 7 [63] = Fault 7/ drive 7 [64] = Fault 8/ drive 7 [65] = Number of faults drive 8

[66] = Fault 1/ drive 8 [67] = Fault 2/ drive 8 [68] = Fault 3/ drive 8 [69] = Fault 4/ drive 8 [70] = Fault 5/ drive 8 [71] = Fault 6/ drive 8

[72] = Fault 7/ drive 8 [73] = Fault 8/ drive 8

[74] = Number of faults Control Unit

[75] = Fault 1/Control Unit [76] = Fault 2/Control Unit [77] = Fault 3/Control Unit [78] = Fault 4/Control Unit [79] = Fault 5/Control Unit [80] = Fault 6/Control Unit [81] = Fault 7/Control Unit [82] = Fault 8/Control Unit

Note: Corresponds to the CANopen object 1003 hex.

# p8620 CAN Node-ID / Node ID

CU\_S110-CAN Can be changed: T Calculated: - Access level: 2

Data type: Unsigned8 Dyn. index: - Func. diagram: -

P-Group: - Unit group: - Unit selection: Not for motor type: - Scaling: - Expert list: 1
Min Max Factory setting

1 127 126

**Description:** Display or setting of the CANopen Node ID.

The Node ID can be set as follows:

1) Using the address switch on the Control Unit.

--> p8620 can then only be read and displays the selected Node ID.

--> A change only becomes effective after a POWER ON.

--> CANopen Node ID and PROFIBUS address are identical.

2) Using p8620

--> Only if address 0 is set using the address switch.

--> the Node ID is set as standard to 126.

--> A change only becomes effective after save and POWER ON.

**Dependency:** Refer to: r8621

**Note:** Every node ID change only becomes effective after a POWER ON.

The active node ID is displayed in r8621.

The parameter is not influenced by setting the factory setting.

It is only possible to independently set CANopen node ID and the PROFIBUS address using p0918 and p8620

(prerequisite: the address 0 is set for the address switch).

# r8621 CAN Node-ID active / Node ID active

CU\_S110-CAN Can be changed: - Calculated: - Access level: 3

Data type: Unsigned8Dyn. index: -Func. diagram: -P-Group: CommunicationsUnit group: -Unit selection: -Not for motor type: -Scaling: -Expert list: 1MinMaxFactory setting

-

**Description:** Displays the active CANopen Node ID.

Dependency: Refer to: p8620

CAN bit rate / Bit rate p8622 CU\_S110-CAN Can be changed: T Calculated: -Access level: 3 Data type: Integer16 Dyn. index: -Func. diagram: -Unit selection: -P-Group: -Unit group: -Scaling: -Expert list: 1 Not for motor type: -Min Max **Factory setting** 0 **Description:** Setting the bit rate for the CAN bus. The appropriate bit timings are selected that are defined in p8623 in the associated sub-index. Bit rate = 20 kbit/s --> p8622 = 6 --> associated bit timing is in p8623[6]. Value: 0: 1 Mbit/s 1: 800 kbit/s 500 kbit/s 2. 3: 250 kbit/s 125 kbit/s 4: 5: 50 kbit/s 20 kbit/s 6: 10 kbit/s 7: Dependency: Refer to: p8623 Note: The parameter is not influenced by setting the factory setting. p8623[0...7] **CAN Bit Timing selection / Bit timing select** CU\_S110-CAN Access level: 3 Can be changed: T Calculated: -Data type: Unsigned32 Dyn. index: -Func. diagram: -P-Group: -Unit group: -Unit selection: -Not for motor type: -Scaling: -Expert list: 1 Min Max **Factory setting** 0000 hex 000F 7FFF hex [0] 1405 hex [1] 1605 hex [2] 1C05 hex [3] 1C0B hex [4] 1C17 hex [5] 1C3B hex [6] 0002 1C15 hex [7] 0004 1C2B hex **Description:** Sets the bit timing for the C\_CAN controller to the associated and selected bit rate (p8622). Bits are distributed to the following parameters of the C\_CAN controller in p8623[0...7]: Bit 0 ... 5: BRP (Baud Rate Prescaler) Bit 6 ... 7: SJW (Synchronization Jump Width) Bit 8 ... 11: TSEG1 (Time Segment 1, before the sampling point) Bit 12 ... 14: TSEG2 (Time Segment 2, after the sampling point) Bit 15: Reserved Bit 16 ... 19: BRPE (Baud Rate Prescaler Extension) Bit 20 ... 31: Reserved Bit rate = 20 kbit/s --> p8622 = 6 --> associated bit timing is in p8623[6] --> 0001 2FB6 Recommendation: Use the factory setting when setting the bit timing. Index: [0] = 1 Mbit/s[1] = 800 kbit/s[2] = 500 kbit/s[3] = 250 kbit/s[4] = 125 kbit/s[5] = 50 kbit/s

[6] = 20 kbit/s

[7] = 10 kbit/s

Dependency:

Refer to: p8622

Note:

The parameter is not influenced by setting the factory setting.

# p8630[0...2]

# CAN virtual objects / Virtual objects

CU\_S110-CAN Can be changed: U, T

Can be changed: U, T

Data type: Unsigned16

P-Group: Communications

Not for motor type: 
Min

Calculated: 
Calculated: 
Calculated: 
Calculated: 
Calculated: 
Calculated: 
Calculated: 
Calculated: 
Calculated: 
Calculated: 
Calculated: 
Calculated: 
Calculated: 
Calculated: 
Calculated: 
Calculated: 
Calculated: 
Calculated: 
Calculated: 
Calculated: 
Calculated: 
Calculated: 
Calculated: 
Calculated: 
Calculated: 
Calculated: 
Calculated: 
Calculated: 
Calculated: 
Calculated: 
Calculated: 
Calculated: 
Calculated: 
Calculated: 
Calculated: 
Calculated: 
Calculated: 
Calculated: 
Calculated: 
Calculated: 
Calculated: 
Calculated: 
Calculated: 
Calculated: 
Calculated: 
Calculated: 
Calculated: 
Calculated: 
Calculated: 
Calculated: 
Calculated: 
Calculated: 
Calculated: 
Calculated: 
Calculated: 
Calculated: 
Calculated: 
Calculated: 
Calculated: 
Calculated: 
Calculated: 
Calculated: 
Calculated: 
Calculated: 
Calculated: 
Calculated: 
Calculated: 
Calculated: 
Calculated: 
Calculated: 
Calculated: 
Calculated: 
Calculated: 
Calculated: 
Calculated: 
Calculated: 
Calculated: 
Calculated: 
Calculated: 
Calculated: 
Calculated: 
Calculated: 
Calculated: 
Calculated: 
Calculated: 
Calculated: 
Calculated: 
Calculated: 
Calculated: 
Calculated: 
Calculated: 
Calculated: 
Calculated: 
Calculated: 
Calculated: 
Calculated: 
Calculated: 
Calculated: 
Calculated: 
Calculated: 
Calculated: 
Calculated: 
Calculated: 
Calculated: 
Calculated: 
Calculated: 
Calculated: 
Calculated: 
Calculated: 
Calculated: 
Calculated: 
Calculated: 
Calculated: 
Calculated: 
Calculated: 
Calculated: 
Calculated: 
Calculated: 
Calculated: 
Calculated: 
Calculated: 
Calculated: 
Calculated: 
Calculated: 
Calculated: 
Calculated: 
Calculated: 
Calculated: 
Calculated: 
Calculated: -

65535

0

Description:

Sets the drive object selection (index 0), the sub-index area (index 1) and the parameter area (index 2) when using

virtual objects.

This means that it is possible to access all SINAMICS parameters via CAN.

Index 0 (drive object number):

0: Not possible to access virtual CANopen objects

1: Device

2 ... 65535: drive object number of drive 1 ... 8

Index 1 (sub-index area):

0: 0 ... 255 1: 256 ... 511 2: 512 ... 767 3: 768 ... 1023

Index 2 (parameter area):

0: 1 ... 9999 1: 10000 ... 19999 2: 20000 ... 29999 3: 30000 ... 39999 [0] = Drive object number [1] = Sub-index range

[2] = Parameter range

Index:

p8641

CAN Abort Connection Option Code / Abort con opt code

SERVO\_S110-CAN

 Can be changed: T
 Calculated: Access level: 3

 Data type: Integer16
 Dyn. index: Func. diagram: 

 P-Group: Unit group: Unit selection: 

 Not for motor type: Scaling: Expert list: 1

 Min
 Max
 Factory setting

0

Sets the drive behavior if a CAN communication error occurs.

Description: Value:

0: No response
1: OFF1
2: OFF2
3: OFF3

Dependency:

Refer to: F08700

# r8680[0...36]

# **CAN Diagnosis Hardware / Diagnostics HW**

CU\_S110-CAN

Can be changed: -Calculated: -Access level: 3Data type: Unsigned16Dyn. index: -Func. diagram: -P-Group: CommunicationsUnit group: -Unit selection: -Not for motor type: -Scaling: -Expert list: 1MinMaxFactory setting

Description:

Displays the register of the CAN controller C\_CAN:

Register, Message Interface Register and Message Handler Register - referred to the CAN protocol.

Index: [0] = Control register

[1] = Status register

[2] = Error counter

[3] = Bit timing register

[4] = Interrupt register

[5] = Test register

[6] = Baud rate prescaler extension register

[7] = Interface 1 command request register

[8] = Interface 1 command mask register

[9] = Interface 1 mask 1 register

[10] = Interface 1 mask 2 register

[11] = Interface 1 arbitration 1 register

[12] = Interface 1 arbitration 2 register

[13] = Interface 1 message control register

[14] = Interface 1 data A1 register

[15] = Interface 1 data A2 register

[16] = Interface 1 data B1 register

[17] = Interface 1 data B2 register

[18] = Interface 2 command request register

[19] = Interface 2 command mask register

[20] = Interface 2 mask 1 register

[21] = Interface 2 mask 2 register

[22] = Interface 2 arbitration 1 register

[23] = Interface 2 arbitration 2 register

[24] = Interface 2 message control register

[25] = Interface 2 data A1 register

[26] = Interface 2 data A2 register

[27] = Interface 2 data B1 register

[28] = Interface 2 data B2 register [29] = Transmission request 1 register

[30] = Transmission request 2 register

[31] = New data 1 register

[32] = New data 2 register

[33] = Interrupt pending 1 register

[34] = Interrupt pending 2 register

[35] = Message valid 1 register

[36] = Message valid 2 register

Note: A description of the individual registers of the C\_CAN controller can be taken from "C\_CAN User's Manual".

#### p8684 CAN NMT state after booting / NMT state aft boot

CU S110-CAN Can be changed: T Calculated: -Access level: 3

> Data type: Integer16 Dyn. index: -Func. diagram: -P-Group: -Unit group: -Unit selection: -Not for motor type: -Scaling: -Expert list: 1 Min Max **Factory setting**

4 127 127

Description: Sets the CANopen NMT state that is effective after booting.

Value: 4: Stopped

Operational 5: 127: Pre-operational

Dependency: Refer to: p8685

Note: Booting in the NMT state pre-operational corresponds to the CANopen standard

Access level: 3

p8685 CAN NMT states / NMT states

CU\_S110-CAN Can be changed: U, T Calculated: -

 Data type: Integer16
 Dyn. index: Func. diagram: 

 P-Group: Communications
 Unit group: Unit selection: 

 Not for motor type: Scaling: Expert list: 1

 Min
 Max
 Factory setting

0 129 127

**Description:** Sets and displays the CANopen NMT state.

Value: 0: Initializing

4: Stopped5: Operational127: Pre-operational128: Reset node129: Reset Communication

Note: The value 0 (initialization) is only displayed and cannot be set.

Note.

p8699 CAN: RPDO monitoring time / RPDO t\_monit

CU\_S110-CAN Can be changed: U, T Calculated: -Access level: 3 Func. diagram: -Data type: FloatingPoint32 Dyn. index: -P-Group: Communications Unit group: -Unit selection: -Not for motor type: -Scaling: -Expert list: 1 Min Max **Factory setting** 

0 [ms] 65535000 [ms] 0 [ms]

**Description:** Sets the monitoring time to monitor the process data received via the CAN bus.

A value that is not a multiple integer of CANopen (p2048) is rounded-off. If no process data is received within this time, fault F08702 is output.

**Dependency:** Refer to: p2048

Refer to: F08702

**Note:** 0: The monitoring is de-activated.

p8700[0...1] CAN Receive PDO 1 / Receive PDO 1

SERVO\_S110-CAN Can be changed: C1(3), T Calculated: - Access level: 3

Data type: Unsigned32 Dyn. index: - Func. diagram: 9204, 9206

P-Group: Communications
Unit group: 
Not for motor type: 
Scaling: 
Expert list: 1

Min

Max
Factory setting

0000 hex

[0] 8000 06DF hex

[1] 00FE hex

**Description:** Sets the communication parameters for CANopen Receive Process Data Object 1 (RPDO 1).

Index: [0] = PDO COB-ID

[1] = PDO transmission type

**Dependency:** A valid COB-ID can only be set for the available (existing) channel.

Refer to: p8741

Note: Corresponds to the CANopen object 1400 hex + 40 hex \* x (x: Drive number 0 ... 7).

Transmission types 0, 1, FE and FF can be set.

p8701[0...1] CAN Receive PDO 2 / Receive PDO 2

SERVO\_S110-CAN Calculated: -Can be changed: C1(3), T Access level: 3

> Dyn. index: -Func. diagram: 9204, 9206 Data type: Unsigned32

P-Group: Communications Unit group: -Unit selection: -Expert list: 1 Not for motor type: -Scaling: -Min Max **Factory setting** 0000 hex 8000 06DF hex [0] 8000 06DF hex

[1] 00FE hex

**Description:** Sets the communication parameters for CANopen Receive Process Data Object 2 (RPDO 2).

[0] = PDO COB-ID Index:

[1] = PDO transmission type

A valid COB-ID can only be set for the available (existing) channel. Dependency:

Refer to: p8741

Note: Corresponds to the CANopen object 1401 hex + 40 hex \* x (x: Drive number 0 ... 7).

Transmission types 0, 1, FE and FF can be set.

PDO: Process Data Object

p8702[0...1] **CAN Receive PDO 3 / Receive PDO 3** 

SERVO\_S110-CAN Calculated: -Can be changed: C1(3), T Access level: 3

> Data type: Unsigned32 Dyn. index: -Func. diagram: 9204, 9206

Unit group: -P-Group: Communications Unit selection: -Not for motor type: -Scaling: -Expert list: 1 Min Max **Factory setting** 0000 hex 8000 06DF hex [0] 8000 06DF hex

[1] 00FE hex

Description: Sets the communication parameters for CANopen Receive Process Data Object 3 (RPDO 3).

Index: [0] = PDO COB-ID

[1] = PDO transmission type

Dependency: A valid COB-ID can only be set for the available (existing) channel.

Refer to: p8741

Note: Corresponds to the CANopen object 1402 hex + 40 hex \* x (x: Drive number 0 ... 7).

Transmission types 0, 1, FE and FF can be set.

PDO: Process Data Object

p8703[0...1] **CAN Receive PDO 4 / Receive PDO 4** 

SERVO\_S110-CAN Can be changed: C1(3), T Calculated: -Access level: 3

> Data type: Unsigned32 Dyn. index: -Func. diagram: 9204, 9206

P-Group: Communications Unit group: -Unit selection: -Not for motor type: -Scaling: -Expert list: 1 Min Max **Factory setting** 0000 hex 8000 06DF hex [0] 8000 06DF hex [1] 00FE hex

Description: Sets the communication parameters for CANopen Receive Process Data Object 4 (RPDO 4).

Index: [0] = PDO COB-ID

[1] = PDO transmission type

Dependency: A valid COB-ID can only be set for the available (existing) channel.

Refer to: p8741

Note: Corresponds to the CANopen object 1403 hex + 40 hex \* x (x: Drive number 0 ... 7).

Transmission types 0, 1, FE and FF can be set.

p8704[0...1] **CAN Receive PDO 5 / Receive PDO 5** 

SERVO\_S110-CAN Calculated: -Can be changed: C1(3), T Access level: 3

> Dyn. index: -Func. diagram: 9204 Data type: Unsigned32 Unit selection: -P-Group: Communications Unit group: -Expert list: 1 Not for motor type: -Scaling: -Min Max **Factory setting** 0000 hex 8000 06DF hex [0] 8000 06DF hex

[1] 00FE hex

**Description:** Sets the communication parameters for CANopen Receive Process Data Object 5 (RPDO 5).

[0] = PDO COB-ID Index:

[1] = PDO transmission type

Dependency: A valid COB-ID can only be set for the available (existing) channel.

Refer to: p8741

Note: Corresponds to the CANopen object 1404 hex + 40 hex \* x (x: Drive number 0 ... 7).

Transmission types 0, 1, FE and FF can be set.

PDO: Process Data Object

p8705[0...1] **CAN Receive PDO 6 / Receive PDO 6** 

SERVO\_S110-CAN Can be changed: C1(3), T Calculated: -Access level: 3

> Data type: Unsigned32 Dyn. index: -Func. diagram: 9204 Unit group: -P-Group: Communications Unit selection: -Not for motor type: -Scaling: -Expert list: 1 Min Max **Factory setting** 0000 hex 8000 06DF hex [0] 8000 06DF hex

[1] 00FE hex

Description: Sets the communication parameters for CANopen Receive Process Data Object 6 (RPDO 6).

Index: [0] = PDO COB-ID

[1] = PDO transmission type

Dependency: A valid COB-ID can only be set for the available (existing) channel.

Refer to: p8741

Note: Corresponds to the CANopen object 1405 hex + 40 hex \* x (x: Drive number 0 ... 7).

Transmission types 0, 1, FE and FF can be set.

PDO: Process Data Object

p8706[0...1] **CAN Receive PDO 7 / Receive PDO 7** 

SERVO\_S110-CAN Can be changed: C1(3), T Calculated: -Access level: 3

> Data type: Unsigned32 Dyn. index: -Func. diagram: 9204 P-Group: Communications Unit group: -Unit selection: -Not for motor type: -Scaling: -Expert list: 1 Min Max **Factory setting** 0000 hex 8000 06DF hex [0] 8000 06DF hex

[1] 00FE hex

Description: Sets the communication parameters for CANopen Receive Process Data Object 7 (RPDO 7).

Index: [0] = PDO COB-ID

[1] = PDO transmission type

Dependency: A valid COB-ID can only be set for the available (existing) channel.

Refer to: p8741

Note: Corresponds to the CANopen object 1406 hex + 40 hex \* x (x: Drive number 0 ... 7).

Transmission types 0, 1, FE and FF can be set.

p8707[0...1] CAN Receive PDO 8 / Receive PDO 8

SERVO\_S110-CAN Can be changed: C1(3), T Calculated: - Access level: 3

Data type: Unsigned32Dyn. index: -Func. diagram: 9204P-Group: CommunicationsUnit group: -Unit selection: -Not for motor type: -Scaling: -Expert list: 1MinMaxFactory setting0000 hex8000 06DF hex[0] 8000 06DF hex

[1] 00FE hex

**Description:** Sets the communication parameters for CANopen Receive Process Data Object 8 (RPDO 8).

Index: [0] = PDO COB-ID

[1] = PDO transmission type

**Dependency:** A valid COB-ID can only be set for the available (existing) channel.

Refer to: p8741

Note: Corresponds to the CANopen object 1407 hex + 40 hex \* x (x: Drive number 0 ... 7).

Transmission types 0, 1, FE and FF can be set.

PDO: Process Data Object

p8710[0...3] CAN Receive Mapping for RPDO 1 / Mapping RPDO 1

SERVO\_S110-CAN Can be changed: C1(3), T Calculated: - Access level: 3

Data type: Unsigned32 Dyn. index: - Func. diagram: 9204, 9206

P-Group: CommunicationsUnit group: -Unit selection: -Not for motor type: -Scaling: -Expert list: 1MinMaxFactory setting0000 hexFFFF FFFF hex0000 hex

Description: Sets the mapping parameters for CANopen Receive Process Data Object 1 (RPDO 1).

Index: [0] = Mapped object 1

[1] = Mapped object 2[2] = Mapped object 3[3] = Mapped object 4

Note: Corresponds to the CANopen object 1600 hex + 40 hex \* x (x: Drive number 0 ... 7).

Dummy mapping not supported.

The parameter can only be written online when the associated COB ID in p870x is set as invalid.

p8711[0...3] CAN Receive Mapping for RPDO 2 / Mapping RPDO 2

SERVO\_S110-CAN Can be changed: C1(3), T Calculated: - Access level: 3

Data type: Unsigned32Dyn. index: -Func. diagram: 9204, 9206

P-Group: Communications
Unit group: 
Not for motor type: 
Scaling: 
Scaling: 
Max
Factory setting

0000 hex
FFFF FFFF hex
0000 hex

Sets the mapping parameters for CANopen Receive Process Data Object 2 (RPDO 2).

Index: [0] = Mapped object 1

[1] = Mapped object 2 [2] = Mapped object 3 [3] = Mapped object 4

Note: Corresponds to the CANopen object 1601 hex + 40 hex \* x (x: Drive number 0 ... 7).

Dummy mapping not supported.

The parameter can only be written online when the associated COB ID in p870x is set as invalid.

Description:

p8712[0...3] CAN Receive Mapping for RPDO 3 / Mapping RPDO 3

SERVO\_S110-CAN Can be changed: C1(3), T Calculated: - Access level: 3

Data type: Unsigned32 Dyn. index: - Func. diagram: 9204, 9206

P-Group: Communications
Unit group: 
Not for motor type: 
Scaling: 
Scaling: 
Max
Factory setting

0000 hex

FFFF FFFF hex

0000 hex

**Description:** Sets the mapping parameters for CANopen Receive Process Data Object 3 (RPDO 3).

Index: [0] = Mapped object 1

[1] = Mapped object 2[2] = Mapped object 3[3] = Mapped object 4

Note: Corresponds to the CANopen object 1602 hex + 40 hex \* x (x: Drive number 0 ... 7).

Dummy mapping not supported.

The parameter can only be written online when the associated COB ID in p870x is set as invalid.

p8713[0...3] CAN Receive Mapping for RPDO 4 / Mapping RPDO 4

SERVO\_S110-CAN Can be changed: C1(3), T Calculated: - Access level: 3

Data type: Unsigned32 Dyn. index: - Func. diagram: 9204, 9206

P-Group: Communications
Unit group: 
Not for motor type: 
Scaling: 
Expert list: 1

Min

Max

Factory setting

0000 hex

FFFF FFFF hex

0000 hex

**Description:** Sets the mapping parameters for CANopen Receive Process Data Object 4 (RPDO 4).

Index: [0] = Mapped object 1

[1] = Mapped object 2 [2] = Mapped object 3

[3] = Mapped object 4

Note: Corresponds to the CANopen object 1603 hex + 40 hex \* x (x: Drive number 0 ... 7).

Dummy mapping not supported.

The parameter can only be written online when the associated COB ID in p870x is set as invalid.

p8714[0...3] CAN Receive Mapping for RPDO 5 / Mapping RPDO 5

SERVO\_S110-CAN Can be changed: C1(3), T Calculated: - Access level: 3

Data type: Unsigned32Dyn. index: -Func. diagram: 9204P-Group: CommunicationsUnit group: -Unit selection: -Not for motor type: -Scaling: -Expert list: 1MinMaxFactory setting0000 hexFFFF FFFF hex0000 hex

**Description:** Sets the mapping parameters for CANopen Receive Process Data Object 5 (RPDO 5).

Index: [0] = Mapped object 1

[1] = Mapped object 2 [2] = Mapped object 3 [3] = Mapped object 4

Note: Corresponds to the CANopen object 1604 hex + 40 hex \* x (x: Drive number 0 ... 7).

Dummy mapping not supported.

The parameter can only be written online when the associated COB ID in p870x is set as invalid.

p8715[0...3] CAN Receive Mapping for RPDO 6 / Mapping RPDO 6

SERVO\_S110-CAN Can be changed: C1(3), T Calculated: - Access level: 3

Data type: Unsigned32Dyn. index: -Func. diagram: 9204P-Group: CommunicationsUnit group: -Unit selection: -Not for motor type: -Scaling: -Expert list: 1MinMaxFactory setting0000 hexFFFF FFFF hex0000 hex

**Description:** Sets the mapping parameters for CANopen Receive Process Data Object 6 (RPDO 6).

Index: [0] = Mapped object 1

[1] = Mapped object 2[2] = Mapped object 3[3] = Mapped object 4

Note: Corresponds to the CANopen object 1605 hex + 40 hex \* x (x: Drive number 0 ... 7).

Dummy mapping not supported.

The parameter can only be written online when the associated COB ID in p870x is set as invalid.

p8716[0...3] CAN Receive Mapping for RPDO 7 / Mapping RPDO 7

SERVO\_S110-CAN Can be changed: C1(3), T Calculated: - Access level: 3

Data type: Unsigned32Dyn. index: -Func. diagram: 9204P-Group: CommunicationsUnit group: -Unit selection: -Not for motor type: -Scaling: -Expert list: 1MinMaxFactory setting0000 hexFFFF FFFF hex0000 hex

**Description:** Sets the mapping parameters for CANopen Receive Process Data Object 7 (RPDO 7).

Index: [0] = Mapped object 1

[1] = Mapped object 2 [2] = Mapped object 3 [3] = Mapped object 4

Note: Corresponds to the CANopen object 1606 hex + 40 hex \* x (x: Drive number 0 ... 7).

Dummy mapping not supported.

The parameter can only be written online when the associated COB ID in p870x is set as invalid.

p8717[0...3] CAN Receive Mapping for RPDO 8 / Mapping RPDO 8

SERVO\_S110-CAN Can be changed: C1(3), T Calculated: - Access level: 3

Data type: Unsigned32Dyn. index: -Func. diagram: 9204P-Group: CommunicationsUnit group: -Unit selection: -Not for motor type: -Scaling: -Expert list: 1MinMaxFactory setting0000 hexFFFF FFFF hex0000 hex

**Description:** Sets the mapping parameters for CANopen Receive Process Data Object 8 (RPDO 8).

Index: [0] = Mapped object 1

[1] = Mapped object 2 [2] = Mapped object 3 [3] = Mapped object 4

Note: Corresponds to the CANopen object 1607 hex + 40 hex \* x (x: Drive number 0 ... 7).

Dummy mapping not supported.

The parameter can only be written online when the associated COB ID in p870x is set as invalid.

p8720[0...4] CAN Transmit PDO 1 / Transmit PDO 1

SERVO\_S110-CAN Can be changed: C1(3), T Calculated: - Access level: 3

Data type: Unsigned32 Dyn. index: - Func. diagram: 9208, 9210

P-Group: CommunicationsUnit group: -Unit selection: -Not for motor type: -Scaling: -Expert list: 1MinMaxFactory setting0000 hexC000 06DF hex[0] C000 06DF hex

[1] 00FE hex [2] 0000 hex [3] 0000 hex [4] 0000 hex

Description: Sets the communication parameters for CANopen Transmit Process Data Object 1 (TPDO 1).

Index: [0] = PDO COB-ID

[1] = PDO transmission type [2] = Inhibit time (in 100  $\mu$ s) [3] = Reserved

[4] = Event timer (in ms)

**Dependency:** A valid COB-ID can only be set for the available (existing) channel.

Refer to: p8741

**Notice:** For inhibit time and event timer, the following apply:

A value that is not a multiple integer of CANopen (4 ms) is rounded-off.

Note: Corresponds to the CANopen object 1800 hex + 40 hex \* x (x: Drive number 0 ... 7).

Transmission types 0, 1 ... F0, FE and FF can be set.

PDO: Process Data Object

p8721[0...4] CAN Transmit PDO 2 / Transmit PDO 2

SERVO\_S110-CAN Can be changed: C1(3), T Calculated: - Access level: 3

Data type: Unsigned32Dyn. index: -Func. diagram: 9208, 9210

P-Group: Communications
Unit group: 
Not for motor type: 
Scaling: 
Max
Factory setting

0000 hex

C000 06DF hex
[0] C000 06DF hex
[1] 00FE hex

[2] 0000 hex [3] 0000 hex [4] 0000 hex

**Description:** Sets the communication parameters for CANopen Transmit Process Data Object 2 (TPDO 2).

Index: [0] = PDO COB-ID

[1] = PDO transmission type [2] = Inhibit time (in 100 µs)

[3] = Reserved

[4] = Event timer (in ms)

**Dependency:** A valid COB-ID can only be set for the available (existing) channel.

Refer to: p8741

**Notice:** For inhibit time and event timer, the following apply:

A value that is not a multiple integer of CANopen (4 ms) is rounded-off.

Note: Corresponds to the CANopen object 1801 hex + 40 hex \* x (x: Drive number 0 ... 7).

Transmission types 0, 1 ... F0, FE and FF can be set.

p8722[0...4] CAN Transmit PDO 3 / Transmit PDO 3

SERVO\_S110-CAN Can be changed: C1(3), T Calculated: - Access level: 3

Data type: Unsigned32 Dyn. index: - Func. diagram: 9208, 9210

P-Group: CommunicationsUnit group: -Unit selection: -Not for motor type: -Scaling: -Expert list: 1MinMaxFactory setting0000 hexC000 06DF hex[0] C000 06DF hex

[1] 00FE hex [2] 0000 hex [3] 0000 hex [4] 0000 hex

Description: Sets the communication parameters for CANopen Transmit Process Data Object 3 (TPDO 3).

Index: [0] = PDO COB-ID

[1] = PDO transmission type [2] = Inhibit time (in 100 μs) [3] = Reserved

[4] = Event timer (in ms)

**Dependency:** A valid COB-ID can only be set for the available (existing) channel.

Refer to: p8741

**Notice:** For inhibit time and event timer, the following apply:

A value that is not a multiple integer of CANopen (4 ms) is rounded-off.

Note: Corresponds to the CANopen object 1802 hex + 40 hex \* x (x: Drive number 0 ... 7).

Transmission types 0, 1 ... F0, FE and FF can be set.

PDO: Process Data Object

p8723[0...4] CAN Transmit PDO 4 / Transmit PDO 4

SERVO\_S110-CAN Can be changed: C1(3), T Calculated: - Access level: 3

Data type: Unsigned32Dyn. index: -Func. diagram: 9208, 9210

P-Group: Communications
Unit group: 
Not for motor type: 
Scaling: 
Min

Max
Factory setting

0000 hex

[0] C000 06DF hex
[1] 00FE hex

[2] 0000 hex [3] 0000 hex [4] 0000 hex

**Description:** Sets the communication parameters for CANopen Transmit Process Data Object 4 (TPDO 4).

Index: [0] = PDO COB-ID

[1] = PDO transmission type [2] = Inhibit time (in 100 µs)

[3] = Reserved

[4] = Event timer (in ms)

**Dependency:** A valid COB-ID can only be set for the available (existing) channel.

Refer to: p8741

**Notice:** For inhibit time and event timer, the following apply:

A value that is not a multiple integer of CANopen (4 ms) is rounded-off.

Note: Corresponds to the CANopen object 1803 hex + 40 hex \* x (x: Drive number 0 ... 7).

Transmission types 0, 1 ... F0, FE and FF can be set.

p8724[0...4] CAN Transmit PDO 5 / Transmit PDO 5

SERVO\_S110-CAN Can be changed: C1(3), T Calculated: - Access level: 3

Data type: Unsigned32Dyn. index: -Func. diagram: 9208P-Group: CommunicationsUnit group: -Unit selection: -Not for motor type: -Scaling: -Expert list: 1MinMaxFactory setting0000 hexC000 06DF hex[0] C000 06DF hex

[1] 00FE hex [2] 0000 hex [3] 0000 hex [4] 0000 hex

**Description:** Sets the communication parameters for CANopen Transmit Process Data Object 5 (TPDO 5).

Index: [0] = PDO COB-ID

[1] = PDO transmission type [2] = Inhibit time (in 100 µs)

[3] = Reserved

[4] = Event timer (in ms)

**Dependency:** A valid COB-ID can only be set for the available (existing) channel.

Refer to: p8741

**Notice:** For inhibit time and event timer, the following apply:

A value that is not a multiple integer of CANopen (4 ms) is rounded-off.

Note: Corresponds to the CANopen object 1804 hex + 40 hex \* x (x: Drive number 0 ... 7).

Transmission types 0, 1 ... F0, FE and FF can be set.

PDO: Process Data Object

p8725[0...4] CAN Transmit PDO 6 / Transmit PDO 6

SERVO\_S110-CAN Can be changed: C1(3), T Calculated: - Access level: 3

Data type: Unsigned32Dyn. index: -Func. diagram: 9208P-Group: CommunicationsUnit group: -Unit selection: -Not for motor type: -Scaling: -Expert list: 1MinMaxFactory setting0000 hexC000 06DF hex[0] C000 06DF hex

[1] 00FE hex [2] 0000 hex [3] 0000 hex [4] 0000 hex

**Description:** Sets the communication parameters for CANopen Transmit Process Data Object 6 (TPDO 6).

Index: [0] = PDO COB-ID

[1] = PDO transmission type [2] = Inhibit time (in 100 µs)

[3] = Reserved

[4] = Event timer (in ms)

**Dependency:** A valid COB-ID can only be set for the available (existing) channel.

Refer to: p8741

**Notice:** For inhibit time and event timer, the following apply:

A value that is not a multiple integer of CANopen (4 ms) is rounded-off.

Note: Corresponds to the CANopen object 1805 hex + 40 hex \* x (x: Drive number 0 ... 7).

Transmission types 0, 1 ... F0, FE and FF can be set.

PDO: Process Data Object

p8726[0...4] CAN Transmit PDO 7 / Transmit PDO 7

SERVO\_S110-CAN Can be changed: C1(3), T Calculated: - Access level: 3

Data type: Unsigned32Dyn. index: -Func. diagram: 9208P-Group: CommunicationsUnit group: -Unit selection: -Not for motor type: -Scaling: -Expert list: 1MinMaxFactory setting0000 hexC000 06DF hex[0] C000 06DF hex

[1] 00FE hex [2] 0000 hex [3] 0000 hex [4] 0000 hex

Description: Sets the communication parameters for CANopen Transmit Process Data Object 7 (TPDO 7).

Index: [0] = PDO COB-ID

[1] = PDO transmission type [2] = Inhibit time (in 100  $\mu$ s) [3] = Reserved

[4] = Event timer (in ms)

**Dependency:** A valid COB-ID can only be set for the available (existing) channel.

Refer to: p8741

**Notice:** For inhibit time and event timer, the following apply:

A value that is not a multiple integer of CANopen (4 ms) is rounded-off.

Note: Corresponds to the CANopen object 1806 hex + 40 hex \* x (x: Drive number 0 ... 7).

Transmission types 0, 1 ... F0, FE and FF can be set.

PDO: Process Data Object

p8727[0...4] CAN Transmit PDO 8 / Transmit PDO 8

SERVO\_S110-CAN Can be changed: C1(3), T Calculated: - Access level: 3

Data type: Unsigned32Dyn. index: -Func. diagram: 9208P-Group: CommunicationsUnit group: -Unit selection: -Not for motor type: -Scaling: -Expert list: 1MinMaxFactory setting0000 hexC000 06DF hex[0] C000 06DF hex

[1] 00FE hex [2] 0000 hex [3] 0000 hex [4] 0000 hex

**Description:** Sets the communication parameters for CANopen Transmit Process Data Object 8 (TPDO 8).

Index: [0] = PDO COB-ID

[1] = PDO transmission type [2] = Inhibit time (in 100 µs)

[3] = Reserved

[4] = Event timer (in ms)

**Dependency:** A valid COB-ID can only be set for the available (existing) channel.

Refer to: p8741

**Notice:** For inhibit time and event timer, the following apply:

A value that is not a multiple integer of CANopen (4 ms) is rounded-off.

Note: Corresponds to the CANopen object 1807 hex + 40 hex \* x (x: Drive number 0 ... 7).

Transmission types 0, 1 ... F0, FE and FF can be set.

PDO: Process Data Object

p8730[0...3] CAN Transmit Mapping for TPDO 1 / Mapping TPDO 1

SERVO\_S110-CAN Can be changed: C1(3), T Calculated: - Access level: 3

Data type: Unsigned32 Dyn. index: - Func. diagram: 9208, 9210

P-Group: Communications
Unit group: Scaling: Scaling: Expert list: 1
Min
Max
Factory setting
0000 hex
FFFF FFFF hex
0000 hex

**Description:** Sets the mapping parameters for CANopen Transmit Process Data Object 1 (TPDO 1).

Index: [0] = Mapped object 1

[1] = Mapped object 2[2] = Mapped object 3[3] = Mapped object 4

Note: Corresponds to the CANopen object 1A00 hex + 40 hex \* x (x: Drive number 0 ... 7).

The parameter can only be written online when the associated COB ID in p872x is set as invalid.

p8731[0...3] CAN Transmit Mapping for TPDO 2 / Mapping TPDO 2

SERVO\_S110-CAN Can be changed: C1(3), T Calculated: - Access level: 3

Data type: Unsigned32 Dyn. index: - Func. diagram: 9208, 9210

P-Group: Communications
Unit group: 
Not for motor type: 
Scaling: 
Expert list: 1

Min

Max

Factory setting

0000 hex

FFFF FFFF hex

0000 hex

**Description:** Sets the mapping parameters for CANopen Transmit Process Data Object 2 (TPDO 2).

Index: [0] = Mapped object 1

[1] = Mapped object 2[2] = Mapped object 3[3] = Mapped object 4

Note: Corresponds to the CANopen object 1A01 hex + 40 hex \* x (x: Drive number 0 ... 7).

The parameter can only be written online when the associated COB ID in p872x is set as invalid.

p8732[0...3] CAN Transmit Mapping for TPDO 3 / Mapping TPDO 3

SERVO\_S110-CAN Can be changed: C1(3), T Calculated: - Access level: 3

Data type: Unsigned32 Dyn. index: - Func. diagram: 9208, 9210

P-Group: Communications
Unit group: 
Not for motor type: 
Scaling: 
Expert list: 1

Min

Max
Factory setting

0000 hex

FFFF FFFF hex

0000 hex

**Description:** Sets the mapping parameters for CANopen Transmit Process Data Object 3 (TPDO 3).

Index: [0] = Mapped object 1

[1] = Mapped object 2 [2] = Mapped object 3 [3] = Mapped object 4

Note: Corresponds to the CANopen object 1A02 hex + 40 hex \* x (x: Drive number 0 ... 7).

The parameter can only be written online when the associated COB ID in p872x is set as invalid.

p8733[0...3] CAN Transmit Mapping for TPDO 4 / Mapping TPDO 4

SERVO\_S110-CAN Can be changed: C1(3), T Calculated: - Access level: 3

Data type: Unsigned32Dyn. index: -Func. diagram: 9208, 9210

P-Group: Communications
Unit group: 
Not for motor type: 
Scaling: 
Min

Max
Factory setting

0000 hex

FFFF FFFF hex

0000 hex

**Description:** Sets the mapping parameters for CANopen Transmit Process Data Object 4 (TPDO 4).

Index: [0] = Mapped object 1

[1] = Mapped object 2[2] = Mapped object 3[3] = Mapped object 4

Note: Corresponds to the CANopen object 1A03 hex + 40 hex \* x (x: Drive number 0 ... 7).

The parameter can only be written online when the associated COB ID in p872x is set as invalid.

p8734[0...3] CAN Transmit Mapping for TPDO 5 / Mapping TPDO 5

SERVO S110-CAN Can be changed: C1(3), T Calculated: - Access level: 3

Data type: Unsigned32Dyn. index: -Func. diagram: 9208P-Group: CommunicationsUnit group: -Unit selection: -Not for motor type: -Scaling: -Expert list: 1MinMaxFactory setting0000 hexFFFF FFFF hex0000 hex

**Description:** Sets the mapping parameters for CANopen Transmit Process Data Object 5 (TPDO 5).

Index: [0] = Mapped object 1 [1] = Mapped object 2 [2] = Mapped object 3 [3] = Mapped object 4

Note: Corresponds to the CANopen object 1A04 hex + 40 hex \* x (x: Drive number 0 ... 7).

The parameter can only be written online when the associated COB ID in p872x is set as invalid.

p8735[0...3] CAN Transmit Mapping for TPDO 6 / Mapping TPDO 6

SERVO\_S110-CAN Can be changed: C1(3), T Calculated: - Access level: 3

Data type: Unsigned32Dyn. index: -Func. diagram: 9208P-Group: CommunicationsUnit group: -Unit selection: -Not for motor type: -Scaling: -Expert list: 1MinMaxFactory setting0000 hexFFFF FFFF hex0000 hex

**Description:** Sets the mapping parameters for CANopen Transmit Process Data Object 6 (TPDO 6).

Index: [0] = Mapped object 1

[1] = Mapped object 2[2] = Mapped object 3[3] = Mapped object 4

Note: Corresponds to the CANopen object 1A05 hex + 40 hex \* x (x: Drive number 0 ... 7).

The parameter can only be written online when the associated COB ID in p872x is set as invalid.

p8736[0...3] CAN Transmit Mapping for TPDO 7 / Mapping TPDO 7

SERVO\_S110-CAN Can be changed: C1(3), T Calculated: - Access level: 3

Data type: Unsigned32Dyn. index: -Func. diagram: 9208P-Group: CommunicationsUnit group: -Unit selection: -Not for motor type: -Scaling: -Expert list: 1MinMaxFactory setting

0000 hex FFFF FFFF hex 0000 hex

**Description:** Sets the mapping parameters for CANopen Transmit Process Data Object 7 (TPDO 7).

Index: [0] = Mapped object 1 [1] = Mapped object 2

[2] = Mapped object 2 [3] = Mapped object 4

Note: Corresponds to the CANopen object 1A06 hex + 40 hex \* x (x: Drive number 0 ... 7).

The parameter can only be written online when the associated COB ID in p872x is set as invalid.

p8737[0...3] CAN Transmit Mapping for TPDO 8 / Mapping TPDO 8

SERVO\_S110-CAN Can be changed: C1(3), T Calculated: - Access level: 3

Data type: Unsigned32Dyn. index: -Func. diagram: 9208P-Group: CommunicationsUnit group: -Unit selection: -Not for motor type: -Scaling: -Expert list: 1MinMaxFactory setting0000 hexFFFF FFFF hex0000 hex

**Description:** Sets the mapping parameters for CANopen Transmit Process Data Object 8 (TPDO 8).

Index: [0] = Mapped object 1

[1] = Mapped object 2 [2] = Mapped object 3 [3] = Mapped object 4

Note: Corresponds to the CANopen object 1A07 hex + 40 hex \* x (x: Drive number 0 ... 7).

The parameter can only be written online when the associated COB ID in p872x is set as invalid.

p8741 CAN PDO configuration acknowledgement / PDO config ackn

CU\_S110-CAN Can be changed: T Calculated: - Access level: 3

 Data type: Integer16
 Dyn. index: Func. diagram: 

 P-Group: Unit group: Unit selection: 

 Not for motor type: Scaling: Expert list: 1

 Min
 Max
 Factory setting

0 1 0

**Description:** Acknowledges the setting of the Predefined Connection Sets (p8744).

Value: 0: Inactive

1: Acknowledge configuration

**Dependency:** Refer to: p8744

r8743[0...7] CAN assignment drive/drive ID / Drive ID

CU\_S110-CAN Can be changed: - Calculated: - Access level: 3

Data type: Unsigned16Dyn. index: -Func. diagram: -P-Group: -Unit group: -Unit selection: -Not for motor type: -Scaling: -Expert list: 1MinMaxFactory setting

**Description:** Displays the drive ID associated with each drive.

Index: [0] = Drive ID for 1st drive

[1] = Drive ID for 2nd drive [2] = Drive ID for 3rd drive [3] = Drive ID for 4th drive [4] = Drive ID for 5th drive [5] = Drive ID for 6th drive [6] = Drive ID for 7th drive

[7] = Drive ID for 8th drive

p8744 CAN PDO mapping configuration / PDO Mapping config

SERVO\_S110-CAN Can be changed: C2, T Calculated: - Access level: 2

Data type: Integer16 Dyn. index: - Func. diagram: 9204, 9206,

9208, 9210

P-Group: - Unit group: - Unit selection: Not for motor type: - Scaling: - Expert list: 1
Min Max Factory setting

1 2 2

**Description:** Selector switch for the PDO mapping.

Sets the mapping for download or in the online mode after acknowledging with p8741.

Value: 1: **Predefined Connection Set** Free PDO Mapping 2:

r8750[0...15] CAN mapped 16-bit receive objects / RPDO 16 mapped

SERVO\_S110-CAN Can be changed: -Calculated: -Access level: 3

> Data type: Unsigned16 Dyn. index: -Func. diagram: -P-Group: Communications Unit group: -Unit selection: -Scaling: -Expert list: 1 Not for motor type: -Min Max **Factory setting**

**Description:** Displays the mapped 16-bit receive CANopen objects in the process data buffer.

Example:

If, e.g. the control word is mapped in an RPDO, then r8750 indicates the position of the control word in the process

data buffer.

[0] = PZD 1Index:

[1] = PZD 2 [2] = PZD 3[3] = PZD 4[4] = PZD 5[5] = PZD 6 [6] = PZD7

[7] = PZD 8 [8] = PZD 9 [9] = PZD 10 [10] = PZD 11 [11] = PZD 12 [12] = PZD 13

[13] = PZD 14 [14] = PZD 15 [15] = PZD 16

r8751[0...15] CAN mapped 16-bit transmit objects / TPDO 16 mapped

SERVO\_S110-CAN Calculated: -Access level: 3 Can be changed: -

Dyn. index: -Data type: Unsigned16 Func. diagram: -P-Group: Communications Unit group: -Unit selection: -Not for motor type: -Scaling: -Expert list: 1 Min Max **Factory setting** 

**Description:** Displays mapped 16-bit transmit CANopen objects in the process data buffer.

Index: [0] = PZD 1

[1] = PZD 2 [2] = PZD 3[3] = PZD 4[4] = PZD 5[5] = PZD 6

[6] = PZD7[7] = PZD 8 [8] = PZD 9[9] = PZD 10 [10] = PZD 11

[11] = PZD 12 [12] = PZD 13 [13] = PZD 14 [14] = PZD 15

[15] = PZD 16

Dependency: Refer to: r8750

r8760[0...14] CAN mapped 32-bit receive objects / RPDO 32 mapped SERVO\_S110-CAN Calculated: -Access level: 3 Can be changed: -Data type: Unsigned16 Dyn. index: -Func. diagram: -Unit selection: -P-Group: Communications Unit group: -Scaling: -Expert list: 1 Not for motor type: -Min Max **Factory setting** Description: Displays the mapped 32-bit receive CANopen objects in the process data buffer. Index: [0] = PZD 1 + 2[1] = PZD 2 + 3[2] = PZD 3 + 4[3] = PZD 4 + 5[4] = PZD 5 + 6[5] = PZD 6 + 7 [6] = PZD 7 + 8[7] = PZD 8 + 9[8] = PZD 9 + 10[9] = PZD 10 + 11 [10] = PZD 11 + 12 [11] = PZD 12 + 13 [12] = PZD 13 + 14 [13] = PZD 14 + 15 [14] = PZD 15 + 16 r8761[0...14] CAN mapped 32-bit transmit objects / TPDO 32 mapped SERVO S110-CAN Calculated: -Can be changed: -Access level: 3 Data type: Unsigned16 Dyn. index: -Func. diagram: -Unit selection: -P-Group: Communications Unit group: -Scaling: -Expert list: 1 Not for motor type: -Min Max **Factory setting Description:** Displays mapped 32-bit transmit CANopen objects in the process data buffer. [0] = PZD 1 + 2 Index: [1] = PZD 2 + 3[2] = PZD 3 + 4[3] = PZD 4 + 5 [4] = PZD 5 + 6[5] = PZD 6 + 7 [6] = PZD 7 + 8[7] = PZD 8 + 9[8] = PZD 9 + 10[9] = PZD 10 + 11 [10] = PZD 11 + 12 [11] = PZD 12 + 13 [12] = PZD 13 + 14 [13] = PZD 14 + 15 [14] = PZD 15 + 16 r8784 CO: CAN status word / Status word SERVO S110-CAN Calculated: -Can be changed: -Access level: 3 Data type: Unsigned16 Dyn. index: -Func. diagram: 8010 P-Group: Communications Unit group: -Unit selection: -Not for motor type: -Scaling: -Expert list: 1 Min Max **Factory setting** 

Displays the CANopen status word.

**Description:** 

| Bit field:                                                                                                    | Bit Signal name                                                                                                    | 1 signal                                                                                   | 0 signal                                                                      | FP           |  |  |
|----------------------------------------------------------------------------------------------------|----------------------------------------------------------------------------------------------------|--------------------------------------------------------------------------------------------|-------------------------------------------------------------------------------|--------------|--|--|
|                                                                                                    | 00 Ready for switching on                                                                                                    | Yes                                                                                        | No                                                                            | -            |  |  |
|                                                                                                    | 01 Ready                                                                                                    | Yes                                                                                        | No                                                                            | -            |  |  |
|                                                                                                    | 02 Operation enabled                                                                                                    | Yes                                                                                        | No<br>No                                                                      | -            |  |  |
|                                                                                                    | 03 Fault present 04 No coasting active                                                                                                    | Yes<br>Yes                                                                                 | No<br>No                                                                      | -            |  |  |
|                                                                                                    | 05 No Quick Stop active                                                                                                    | Yes                                                                                        | No                                                                            | -            |  |  |
|                                                                                                    | 06 Switching on inhibited active                                                                                                    | Yes                                                                                        | No                                                                            | -            |  |  |
|                                                                                                    | 07 Alarm present                                                                                                    | Yes                                                                                        | No                                                                            | -            |  |  |
|                                                                                                    | 08 Can be freely interconnected (BI: p87                                                                                                    | '85) High                                                                                  | Low                                                                           | -            |  |  |
|                                                                                                    | 09 Control request                                                                                                    | Yes                                                                                        | No                                                                            | -            |  |  |
|                                                                                                    | 10 Target reached                                                                                                    | Yes                                                                                        | No                                                                            | -            |  |  |
|                                                                                                    | 11 Torque limit reached                                                                                                    | Yes                                                                                        | No                                                                            | -            |  |  |
|                                                                                                    | <ul><li>12 Velocity equal to zero</li><li>14 Can be freely interconnected (BI: p87</li></ul>                                                                                                    | Yes<br>'86) High                                                                           | No<br>Low                                                                     | <b>-</b>     |  |  |
|                                                                                                    | 15 Can be freely interconnected (BI: p87                                                                                                    | , .                                                                                        | Low                                                                           | -            |  |  |
| Note:                                                                                                    | · · · · · · · · · · · · · · · · · · ·                                                                                                    | ,                                                                                          |                                                                               | _            |  |  |
| Note:                                                                                                    | Corresponds to the CANopen object 6041 hex + 800 hex * x (x: Drive number 0 7).  Re bit 10:                                                                                                    |                                                                                            |                                                                               |              |  |  |
|                                                                                                    | When the ramp-function generator is activated, the interconnection from CI: p2151 = r1119 can be changed, so the to evaluate bit 10, the setpoint can be retrieved (taken) from in front of the ramp-function generator.  |                                                                                            |                                                                               |              |  |  |
|                                                                                                    | Re bit 10, 12:                                                                                                    |                                                                                            |                                                                               |              |  |  |
|                                                                                                    | When braking, the two bits must indicate the same state. This is the reason that the following parameters must be state same:                                                                                             |                                                                                            |                                                                               |              |  |  |
|                                                                                                    | p2161 (speed threshold value 3, for r2199.0                                                                                                    | )) = p2163 (speed threshold                                                                | d value 4, for r2197.7)                                                       |              |  |  |
|                                                                                                    | p2150 (hysteresis speed 3, for r2199.0) = p2164 (hysteresis speed 4, for r2197.7)                                                                                                    |                                                                                            |                                                                               |              |  |  |
| o8785                                                                                                    | BI: CAN status word bit 8 / Status                                                                                                    | s word bit 8                                                                               |                                                                               |              |  |  |
| SERVO_S110-CAN                                                                                                    | Can be changed: T                                                                                                    | Calculated: -                                                                              | Access level: 3                                                               | 3            |  |  |
|                                                                                                    | Data type: Unsigned32 / Binary                                                                                                    | Dyn. index: -                                                                              | Func. diagram:                                                                | : -          |  |  |
|                                                                                                    | P-Group: Communications                                                                                                    | Unit group: -                                                                              | Unit selection:                                                               |              |  |  |
|                                                                                                    | Not for motor type: -                                                                                                    | Scaling: -                                                                                 | Expert list: 1                                                                |              |  |  |
|                                                                                                    | • •                                                                                                    | •                                                                                          | •                                                                             |              |  |  |
|                                                                                                    | Min                                                                                                    | Max                                                                                        | Factory setting                                                               | l            |  |  |
| Description:                                                                                                    | - Binector input for CANopen status word bit is                                                                                                    | -<br>Ω                                                                                     | U                                                                             |              |  |  |
| Description:<br>Dependency:                                                                                                    |                                                                                                    |                                                                                            |                                                                               |              |  |  |
|                                                                                                    | Refer to: r8784                                                                                                    | us word bit 44                                                                             |                                                                               |              |  |  |
| <b>98786</b><br>SERVO S110-CAN                                                                                                    | BI: CAN status word bit 14 / State                                                                                                    | us word bit 14  Calculated: -                                                              | Access level: 3                                                               | ł            |  |  |
| DETAIL OF THE PROPERTY OF THE PROPERTY OF THE | -                                                                                                    |                                                                                            |                                                                               |              |  |  |
|                                                                                                    | Data type: Unsigned32 / Binary                                                                                                    | Dyn. index: -                                                                              | Func. diagram:                                                                |              |  |  |
|                                                                                                    |                                                                                                    | Unit group: -                                                                              | Unit selection:                                                               | -            |  |  |
|                                                                                                    | P-Group: Communications                                                                                                    | o 9. o a.p.                                                                                |                                                                               |              |  |  |
|                                                                                                    | P-Group: Communications Not for motor type: -                                                                                                    | Scaling: -                                                                                 | Expert list: 1                                                                |              |  |  |
|                                                                                                    |                                                                                                    | • .                                                                                        | Expert list: 1 Factory setting                                                | ı            |  |  |
|                                                                                                    | Not for motor type: -                                                                                                    | Scaling: -                                                                                 |                                                                               | ı            |  |  |
| Description:                                                                                                    | Not for motor type: -                                                                                                    | Scaling: -<br>Max<br>-                                                                     | Factory setting                                                               | ı            |  |  |
| Description:<br>Dependency:                                                                                                    | Not for motor type: -<br>Min<br>-                                                                                                    | Scaling: -<br>Max<br>-                                                                     | Factory setting                                                               | ı            |  |  |
| •                                                                                                    | Not for motor type: - Min - Binector input for CANopen status word bit                                                                                                    | Scaling: -<br>Max<br>-<br>14.                                                              | Factory setting                                                               | 1            |  |  |
| Dependency:                                                                                                    | Not for motor type: - Min - Binector input for CANopen status word bit Refer to: r8784                                                                                                    | Scaling: -<br>Max<br>-<br>14.                                                              | Factory setting                                                               |              |  |  |
| Dependency:                                                                                                    | Not for motor type: - Min - Binector input for CANopen status word bit Refer to: r8784  BI: CAN status word bit 15 / Statu Can be changed: T                                                                              | Scaling: - Max - 14.  us word bit 15 Calculated: -                                         | Factory setting 0  Access level: 3                                            | }            |  |  |
| Dependency:                                                                                                    | Not for motor type: - Min - Binector input for CANopen status word bit Refer to: r8784  BI: CAN status word bit 15 / Statu Can be changed: T Data type: Unsigned32 / Binary                                               | Scaling: - Max - 14.  us word bit 15 Calculated: - Dyn. index: -                           | Factory setting 0  Access level: 3 Func. diagram:                             | }<br>:-      |  |  |
| Dependency:                                                                                                    | Not for motor type: - Min - Binector input for CANopen status word bit Refer to: r8784  BI: CAN status word bit 15 / Statu Can be changed: T Data type: Unsigned32 / Binary P-Group: Communications                       | Scaling: -  Max - 14.  us word bit 15  Calculated: -  Dyn. index: -  Unit group: -         | Access level: 3 Func. diagram:                                                | }<br>:-      |  |  |
| Dependency:                                                                                                    | Not for motor type: - Min - Binector input for CANopen status word bit Refer to: r8784  BI: CAN status word bit 15 / Statu Can be changed: T Data type: Unsigned32 / Binary P-Group: Communications Not for motor type: - | Scaling: - Max - 14.  US word bit 15  Calculated: - Dyn. index: - Unit group: - Scaling: - | Access level: 3 Func. diagram: Unit selection: Expert list: 1                 | }<br>:-<br>- |  |  |
| Dependency:                                                                                                    | Not for motor type: - Min - Binector input for CANopen status word bit Refer to: r8784  BI: CAN status word bit 15 / Statu Can be changed: T Data type: Unsigned32 / Binary P-Group: Communications                       | Scaling: -  Max - 14.  us word bit 15  Calculated: -  Dyn. index: -  Unit group: -         | Access level: 3 Func. diagram: Unit selection: Expert list: 1 Factory setting | }<br>:-<br>- |  |  |
| Dependency:                                                                                                    | Not for motor type: - Min - Binector input for CANopen status word bit Refer to: r8784  BI: CAN status word bit 15 / Statu Can be changed: T Data type: Unsigned32 / Binary P-Group: Communications Not for motor type: - | Scaling: - Max - 14.  US word bit 15  Calculated: - Dyn. index: - Unit group: - Scaling: - | Access level: 3 Func. diagram: Unit selection: Expert list: 1                 | }<br>:-<br>- |  |  |

p8790 CAN control word - auto interconnection / STW interc auto

SERVO\_S110-CAN Can be changed: C1(3), T Calculated: - Access level: 3

 Data type: Integer16
 Dyn. index: Func. diagram: 

 P-Group: Communications
 Unit group: Unit selection: 

 Not for motor type: Scaling: Expert list: 1

 Min
 Max
 Factory setting

0 1 0

**Description:** Sets the automatic BICO interconnection of the CANopen control word.

Value: 0: No interconn

1: Interconnection

**Dependency:** Refer to: r2050, r2090, r2091, r2092, r2093, r8750, r8795

Note: The following BICO interconnections are automatically established if the CANopen control word is mapped at one of

the locations x = 0 ... 3 in the receive process data buffer.

For SINAMICS S120 with CBC10, the PZD interface IF2 is used:

BI: p0840.0 = r889x.0 BI: p0844.0 = r889x.1 BI: p0848.0 = r889x.2 BI: p0852.0 = r889x.3 BI: p2103.0 = r889x.7

For SINAMICS S110, the PZD interface IF1 is used:

BI: p0840.0 = r209x.0 BI: p0844.0 = r209x.1 BI: p0848.0 = r209x.2 BI: p0852.0 = r209x.3 BI: p2103.0 = r209x.7

The write access is rejected if a CANopen control word is not mapped at one of these locations.

This also causes the project download of the commissioning software to be canceled.

r8795 CAN control word / Control word

SERVO\_S110-CAN Can be changed: - Calculated: - Access level: 3

Data type: Unsigned16Dyn. index: -Func. diagram: -P-Group: -Unit group: -Unit selection: -Not for motor type: -Scaling: -Expert list: 1MinMaxFactory setting

-

**Description:** Access to the CANopen control word using SDO transfer.

Bit field: Bit Signal name 1 signal 0 signal FP

00 ON/OFF1 Yes No Do not activate coast down 01 Yes Nο Do not activate a Quick Stop 02 Yes No Operation enable 03 Yes No 07 Acknowledge fault Yes No 11 Freely interconn High Low Freely interconn High Low 12 13 Freely interconn High Low Freely interconn 14 High Low 15 Freely interconn High Low

**Dependency:** Refer to: p8790

Note: Corresponds to the CANopen object 6040 hex + 800 hex \* x (x: Drive number 0 ... 7).

r8796 CAN Target Velocity / Target velocity

SERVO\_S110-CAN Can be changed: - Calculated: - Access level: 3

Data type: Integer32Dyn. index: -Func. diagram: -P-Group: -Unit group: -Unit selection: -Not for motor type: -Scaling: -Expert list: 1MinMaxFactory setting

\_\_\_\_\_

**Description:** Access to the CANopen object target velocity using the SDO transfer.

The value is displayed in increments/second as standard.

Note: Corresponds to the CANopen object 60FF hex + 800 hex \* x (x: Drive number 0 ... 7).

The displayed value is calculated as follows:

r8796 = n\_set [RPM] / 60 s \* p0408 \* 2^p0418 \* p8798[1] / p8798[0]

r8797 CAN Target Torque / Target torque

SERVO\_S110-CAN Can be changed: - Calculated: - Access level: 3

Data type: Integer16Dyn. index: -Func. diagram: -P-Group: -Unit group: -Unit selection: -Not for motor type: -Scaling: -Expert list: 1MinMaxFactory setting

<u>-</u> .

**Description:** Access to the CANopen object target torque using SDO transfer.

The value is displayed as per mille (1/1000) as standard.

Note: Corresponds to the CANopen object 6071 hex + 800 hex \* x (x: Drive number 0 ... 7).

The displayed value is calculated as follows: r8797 [per mille] = M\_set [Nm] / p0333 [Nm] \* 1000

p8798[0...1] CAN speed conversion factor / n\_conv\_factor

SERVO\_S110-CAN Can be changed: T Calculated: - Access level: 3

Data type: Unsigned32Dyn. index: -Func. diagram: -P-Group: -Unit group: -Unit selection: -Not for motor type: -Scaling: -Expert list: 1MinMaxFactory setting

1 4294967295 1

**Description:** The factor converts the required velocity units into the internal velocity units (U/s).

With the factory setting, for CANopen, the velocity units are increments/second.

The parameter corresponds to the CANopen object 6094 hex.

The internal velocity is calculated as follows:

n\_set\_internal = object 6094.1 / object 6094.2 \* 1/(p0408 \* 2^p0418) \* n\_set\_bus

Index: [0] = Counter

[1] = Denominator

r8909 PN device ID / PN device ID

CU\_S110-PN Can be changed: - Calculated: - Access level: 3

Data type: Unsigned16Dyn. index: -Func. diagram: -P-Group: -Unit group: -Unit selection: -Not for motor type: -Scaling: -Expert list: 1MinMaxFactory setting

\_

Displays the PROFINET Device ID. Every SINAMICS device type has its own PROFINET Device ID and its own

PROFINET GSD.

Note: List of the SINAMICS Device IDs:

0501 hex: S120/S150 0504 hex: G130/G150 0505 hex: GM150 0509 hex: GL150 050A hex: DC MASTER 050B hex: SL150 050C hex: SM120 050E hex: S110

p8920[0...239] PN Name of Station / PN Name Stat

CU\_S110-PN Can be changed: U, T Calculated: - Access level: 3

Data type: Unsigned8Dyn. index: -Func. diagram: -P-Group: -Unit group: -Unit selection: -Not for motor type: -Scaling: -Expert list: 1MinMaxFactory setting

\_

**Description:** Sets the station name for the onboard PROFINET interface on the Control Unit.

The active station name is displayed in r8930.

Note: An ASCII table (excerpt) can be found, for example, in the appendix to the List Manual.

The interface configuration (p8920 and following) is activated with p8925 = 1.

The parameter is not influenced by setting the factory setting.

PN: PROFINET

p8921[0...3] PN IP address of station / PN IP of stat

CU\_S110-PN Can be changed: U, T Calculated: - Access level: 3

Data type: Unsigned8Dyn. index: -Func. diagram: -P-Group: -Unit group: -Unit selection: -Not for motor type: -Scaling: -Expert list: 1MinMaxFactory setting

0 255 0

**Description:** Sets the IP address for the onboard PROFINET interface on the Control Unit.

The active IP address is displayed in r8931.

**Note:** The interface configuration (p8920 and following) is activated with p8925 = 1.

The parameter is not influenced by setting the factory setting.

p8922[0...3] PN Default Gateway of Station / PN Def Gateway

CU\_S110-PN Can be changed: U, T Calculated: - Access level: 3

Data type: Unsigned8Dyn. index: -Func. diagram: -P-Group: -Unit group: -Unit selection: -Not for motor type: -Scaling: -Expert list: 1MinMaxFactory setting

0 255 0

**Description:** Sets the default gateway for the onboard PROFINET interface on the Control Unit.

The active default gateway is displayed in r8932.

**Note:** The interface configuration (p8920 and following) is activated with p8925 = 1.

The parameter is not influenced by setting the factory setting.

p8923[0...3] PN Subnet Mask of Station / PN Subnet Mask

CU\_S110-PN Can be changed: U, T Calculated: - Access level: 3

Data type: Unsigned8Dyn. index: -Func. diagram: -P-Group: -Unit group: -Unit selection: -Not for motor type: -Scaling: -Expert list: 1MinMaxFactory setting

0 255 0

**Description:** Sets the subnet mask for the onboard PROFINET interface on the Control Unit.

The active subnet mask is displayed in r8933.

**Note:** The interface configuration (p8920 and following) is activated with p8925 = 1.

The parameter is not influenced by setting the factory setting.

p8925 PN interface configuration / PN IF config

CU\_S110-PN Can be changed: U, T Calculated: - Access level: 3

Data type: Integer16Dyn. index: -Func. diagram: -P-Group: -Unit group: -Unit selection: -Not for motor type: -Scaling: -Expert list: 1MinMaxFactory setting

0 3

**Description:** Setting to control the configuration for the onboard PROFINET interface on the Control Unit.

p8925 is automatically set to 0 at the end of the operation.

Value: 0: No function

1: Activate configuration

2: Activate and save configuration

3: Delete configuration

**Note:** Re p8925 = 1:

The interface configuration (p8920 and following) is activated.

Re p8925 = 2

The interface configuration (p8920 and following) is activated and saved to non-volatile memory.

Re p8925 = 3:

Restores all memory locations for the interface configuration to the factory settings.

The factory settings for the interface configuration are loaded on activation (p8925 = 1) or at the next POWER ON.

p8929 PN remote controller number / PN rem ctrl num

CU\_S110-PN Can be changed: C1(1) Calculated: - Access level: 3

Data type: Integer16Dyn. index: -Func. diagram: -P-Group: CommunicationsUnit group: -Unit selection: -Not for motor type: -Scaling: -Expert list: 1MinMaxFactory setting

1 2 1

**Description:** Sets the number of remote controllers expected for PROFINET onboard.

The "Shared Device" functionality is activated with a value = 2.

The drive is being accessed by two PROFINET controllers simultaneously:

- automation controller (SIMOTION or SIMATIC A-CPU).

- safety controller (SIMATIC F-CPU).

Value: 1: Automation or Safety

Automation and Safety

**Notice:** The F CPU may only use PROFIsafe telegrams.

The A CPU must be connected to enable the F CPU to gain access.

Set the value = 1 to commission the F CPU individually.

**Note:** A change only becomes effective after POWER ON, reset or download.

r8930[0...239] PN Name of Station active / PN Name Stat act CU\_S110-PN Calculated: -Access level: 3 Can be changed: -Data type: Unsigned8 Dyn. index: -Func. diagram: -Unit selection: -P-Group: -Unit group: -Scaling: -Expert list: 1 Not for motor type: -Min Max **Factory setting Description:** Displays the active station name for the onboard PROFINET interface on the Control Unit. r8931[0...3] PN IP Address of Station active / PN IP of Stat act CU S110-PN Can be changed: -Calculated: -Access level: 3 Data type: Unsigned8 Dyn. index: -Func. diagram: -P-Group: -Unit group: -Unit selection: -Not for motor type: -Scaling: -Expert list: 1 Min Max **Factory setting** Description: Displays the active IP address for the onboard PROFINET interface on the Control Unit. r8932[0...3] PN Default Gateway of Station active / PN Def Gateway act CU\_S110-PN Can be changed: -Calculated: -Access level: 3 Data type: Unsigned8 Dyn. index: -Func. diagram: -P-Group: -Unit selection: -Unit group: -Not for motor type: -Scaling: -Expert list: 1 Min Max **Factory setting** Description: Displays the active default gateway for the onboard PROFINET interface on the Control Unit. r8933[0...3] PN Subnet Mask of Station active / PN Subnet Mask act CU S110-PN Can be changed: -Calculated: -Access level: 3 Dyn. index: -Data type: Unsigned8 Func. diagram: -P-Group: -Unit group: -Unit selection: -Not for motor type: -Scaling: -Expert list: 1 Min Max **Factory setting** Description: Displays the active subnet mask for the onboard PROFINET interface on the Control Unit. r8935[0...5] PN MAC Address of Station / PN MAC of Station CU\_S110-PN Can be changed: -Calculated: -Access level: 3 Data type: Unsigned8 Dyn. index: -Func. diagram: -P-Group: -Unit group: -Unit selection: -Not for motor type: -Scaling: -Expert list: 1 Min Max **Factory setting** Description: Displays the MAC address for the onboard PROFINET interface on the Control Unit.

r8939 PN DAP ID / PN DAP ID

CU\_S110-PN Can be changed: - Calculated: - Access level: 3

Data type: Unsigned32Dyn. index: -Func. diagram: -P-Group: -Unit group: -Unit selection: -Not for motor type: -Scaling: -Expert list: 1MinMaxFactory setting

\_

**Description:** Displays the PROFINET Device Access Point ID (DAP ID) for the onboard PROFINET interface.

The combination of device ID (r8909) and DAP ID uniquely identifies a PROFINET access point.

Note: List of the SINAMICS DAP IDs:

20005 hex: CBE20 V4.3 20006 hex: CBE20 V4.4 20106 hex: CU310-2 PN V4.4 20206 hex: CU305 PN V4.4 20306 hex: CU320-2 PN V4.4

p9210 Flashing component number / Flash comp\_no

CU\_S110-DP, Can be changed: U, T Calculated: - Access level: 3
CU\_S110-CAN, CU\_S110-PN Data type: Unsigned16 Dyn. index: - Func. diagram: P-Group: Topology Unit group: - Unit selection: -

Not for motor type: - Scaling: - Expert list: 1
Min Max Factory setting

0 499 0

**Description:** Sets the component number for a component to get its status LED to flash.

**Dependency:** Refer to: p9211

p9211 Flash function / Flash fct.

CU\_S110-DP, Can be changed: U, T Calculated: - Access level: 3
CU\_S110-CAN, CU\_S110-PN Data type: Integer16 Dyn. index: - Func. diagram: P-Group: Topology Unit group: - Unit selection: -

Not for motor type: - Scaling: - Expert list: 1
Min Max Factory setting

-1 1 -1

**Description:** Sets the function for the component selected in p9210.

After initiating a function, the parameter is automatically reset again.

Example:

- Set the component number (p9210).

- Select the "flashing on" function (set p9211 = 1).

Value: -1: Select function

0: Flashing off1: Flashing on

**Dependency:** Refer to: p9210

Notice: If a task cannot be executed (e.g. the component number in p9210 does not exist), the following applies:

- There is no negative feedback signal.

- The value is reset anyway.

p9300 SI Motion monitoring clock cycle (processor 2) / SI Mtn clock P2

SERVO\_S110-DP, SERVO\_S110-CAN, SERVO\_S110-PN Can be changed: C2(95)

Calculated: - Access level: 3

Data type: FloatingPoint32

Dyn. index: - Func. diagram: 
P-Group: Safety Integrated

Unit group: - Unit selection: 
Not for motor type: - Scaling: - Expert list: 1

 Not for motor type: Scaling: Expert list: 1

 Min
 Max
 Factory setting

 500.00 [μs]
 25000.00 [μs]
 12000.00 [μs]

**Description:** Sets the monitoring clock cycle for safe motion monitoring.

**Dependency:** Refer to: p9500, p9511

Refer to: F01652

Notice: This parameter is overwritten by the copy function of the safety functions integrated in the drive.

Note: The monitoring clock cycle must be a multiple of the actual value sensing clock cycle in p9311 or of the DP clock

cycle.

A change only becomes effective after a POWER ON.

p9301 SI Motion enable safety functions (processor 2) / SI Mtn enable P2

SERVO\_S110-DP, SERVO\_S110-CAN, SERVO\_S110-PN 

 Can be changed: C2(95)
 Calculated: Access level: 3

 Data type: Unsigned32
 Dyn. index: Func. diagram: 

 P-Group: Safety Integrated
 Unit group: Unit selection: 

 Not for motor type: Scaling: Expert list: 1

 Min
 Max
 Factory setting

- 0000 0000 0000 0000 0000

0000 0000 0000 bin

FΡ

**Description:** Sets the enable signals for the safe motion monitoring.

Bit field: Bit Signal name 1 signal 0 signal 0 signal 0 Fnable SOS/SLS Fnable 1 Inhibit

00Enable SOS/SLSEnableInhibit-16Enable SSM hysteresis and filteringEnableInhibit286017Enable SDIEnableInhibit2861

**Dependency:** Refer to: p9501

Refer to: F01682, F01683

Notice: This parameter is overwritten by the copy function of the safety functions integrated in the drive.

Note: A change only becomes effective after a POWER ON.

SDI: Safe Direction (safe motion direction)

SLS: Safely-Limited Speed SOS: Safe Operating Stop

SSM: Safe Speed Monitor (safety-relevant feedback signal from the velocity monitoring)

p9302 SI Motion axis type (processor 2) / SI Mtn ax type P2

SERVO\_S110-DP, SERVO\_S110-CAN, SERVO\_S110-PN Can be changed: C2(95)Calculated: -Access level: 3Data type: Integer16Dyn. index: -Func. diagram: -P-Group: Safety IntegratedUnit group: -Unit selection: -Not for motor type: -Scaling: -Expert list: 1MinMaxFactory setting

0 1 0

**Description:** Sets the axis type (linear axis or rotary axis/spindle).

Value: 0: Linear axis 1: Rot axis/spindle

Dependency: Refer to: p9502

**Notice:** This parameter is overwritten by the copy function of the safety functions integrated in the drive.

**Note:** For the commissioning software, after changing over the axis type, the units dependent on the axis type are only

updated after a project upload.

A change only becomes effective after a POWER ON.

p9306 SI Motion function specification (processor 2) / SI Mtn fct spec P2

SERVO\_S110-DP, SERVO\_S110-CAN, SERVO\_S110-PN 

 Can be changed: C2(95)
 Calculated: Access level: 3

 Data type: Integer16
 Dyn. index: Func. diagram: 

 P-Group: Safety Integrated
 Unit group: Unit selection: 

 Not for motor type: Scaling: Expert list: 1

 Min
 Max
 Factory setting

0 3

**Description:** Sets the function specification for the safe motion monitoring.

Value: 0: Safety with encoder 1: Safety without encoder

3: Safety without encoder with accel\_monitoring/delay time

**Dependency:** Refer to: C30711

Notice: This parameter is overwritten by the copy function of the safety functions integrated in the drive.

p9307 SI Motion function configuration (processor 2) / SI Mtn config P2

SERVO\_S110-DP, SERVO\_S110-CAN, SERVO\_S110-PN Can be changed: C2(95) Calculated: -Access level: 3 Data type: Unsigned32 Dyn. index: -Func. diagram: -P-Group: Safety Integrated Unit group: -Unit selection: -Not for motor type: -Scaling: -Expert list: 1 Min Max Factory setting 0000 bin

**Description:** Sets the function configuration for the safe motion monitoring functions.

Bit field:Bit Signal name1 signal0 signalFP00Extended message acknowledgementYesNo-

Extended message acknowledgement
 Setpoint velocity limit for STOP F
 Motor type sensorless actual value sensing
 Synchronous motor
 Induction motor

Dependency: Refer to: C01711

**Notice:** This parameter is overwritten by the copy function of the safety functions integrated in the drive.

Note: Re bit 00:

When the function is activated, a safety-relevant acknowledgement (internal event acknowledge) can be performed

by selecting/deselecting STO.

Re bit 01:

When the function is activated, the active setpoint velocity limit (CO: r9733) is set to zero when STOP F is active.

Re bit 02:

This bit defines the type of motor, which the sensorless safety technology evaluates.

For bit = 0, the sensorless motion monitoring function calculates the actual velocity for an induction motor.

For bit = 1, an actual velocity is calculated for a synchronous motor. This value depends on the setting in p0300.

Bit = 0 should be set if no motor is defined (p0300 = 0).

p9309 SI Motion behavior during pulse suppression (processor 2) / SI Mtn behav IL P2

SERVO\_S110-DP, SERVO\_S110-CAN, SERVO\_S110-PN Can be changed: C2(95)Calculated: -Access level: 3Data type: Unsigned32Dyn. index: -Func. diagram: -P-Group: Safety IntegratedUnit group: -Unit selection: -Not for motor type: -Scaling: -Expert list: 1MinMaxFactory setting

**Description:** Sets the behavior of safety functions and their feedback during pulse suppression in encoderless operation.

BitSignal name1 signal0 signalFP00SSM during pulse suppression andBecomes inactiveRemains active

sensorless

08 SDI during pulse suppression and Becomes inactive Remains active -

sensorless

**Dependency:** Refer to: C01711

Note:

SDI: Safe Direction (safe motion direction)

SSM: Safe Speed Monitor (safety-relevant feedback signal from the velocity monitoring)

Re bit 00:

For bit = 1 and with the SSM safety function activated, the following applies:

- During pulse suppression, monitoring is switched off and the feedback signal has a 0 signal level.

For bit = 0 and with the SSM safety function activated, the following applies:

- Monitoring continues during pulse suppression. The feedback signal last displayed before pulse suppression is kept and the system goes into the STO state.

Re bit 08:

For bit = 1 and with the SDI safety function activated, the following applies:

- During pulse suppression, monitoring is switched off and the status signal indicates inactive.

For bit = 0 and with the SDI safety function activated, the following applies:

- Monitoring continues during pulse suppression. The status signal indicates active and the system goes into the STO state

## p9311

# SI Motion actual value sensing clock cycle (processor 2) / SI Mtn act clk P2

SERVO\_S110-DP, SERVO\_S110-CAN, SERVO\_S110-PN Can be changed: C2(95) Calculated: -Access level: 3 Data type: FloatingPoint32 Dvn. index: -Func. diagram: -P-Group: Safety Integrated Unit group: -Unit selection: -Scaling: -Expert list: 1 Not for motor type: -Min Max Factory setting 250.0000 [µs] 8000.0000 [µs] 2000.0000 [µs]

#### **Description:**

Sets the clock cycle time of the actual value sensing for safe motion monitoring.

Setting criteria if the motion monitoring functions are executed with an encoder.

- A slower clock cycle time reduces the maximum permissible velocity - however, it ensures a lower load of the

Control Unit for safe actual value sensing.

- The maximum permissible velocity which, when exceeded, can mean that errors occur during safe actual value sensing, is displayed in r9730.
- Setting criteria if the motion monitoring functions are executed without an encoder:
- The actual value sensing clock cycle must be set to the same value as the current controller clock cycle (p0115).

#### Dependency:

Refer to: p0115, p9300, p9511

Refer to: F01652

Notice:

This parameter is overwritten by the copy function of the safety functions integrated in the drive.

The parameter is only active for drive-based motion monitoring functions (p9601.2 = 1).

The monitoring clock cycle from p9500 must be an integer multiple of this parameter.

In the case of motion monitoring functions with encoder, the clock cycle time for actual value sensing must be an integer multiple of the current controller clock cycle and at least 4 times slower than the current controller clock cycle. A factor of at least 8 is recommended. The value for the parameter must also be greater than or equal to 2 ms.

A change only becomes effective after a POWER ON.

## p9315

## SI Motion coarse position value configuration (processor 2) / SI Mtn s config P2

SERVO\_S110-DP, SERVO\_S110-CAN, SERVO\_S110-PN Can be changed: C2(95)

Data type: Unsigned32

P-Group: Safety Integrated

Not for motor type: 
Min

Calculat

Dyn. inc

Unit gro

Scaling:

Max

Calculated: - Access level: 3

Dyn. index: - Func. diagram: 
Unit group: - Unit selection: 
Scaling: - Expert list: 1

Max Factory setting

Description:

Sets the encoder configuration for the redundant coarse position value.

The encoder that is used for the safe motion monitoring functions on processor 2 must be parameterized in this

parameter.

Bit field:

| Bit | Signal name                              | 1 signai | 0 signal | FP |
|-----|------------------------------------------|----------|----------|----|
| 00  | Incrementer                              | Yes      | No       | -  |
| 01  | Encoder CRC least significant byte first | Yes      | No       | -  |

02 Redundant coarse position val. most Yes No -

significant bit left-aligned

16 DRIVE-CLiQ encoder Yes No -

**Dependency:** Refer to: r0474, p9515

p9316 SI Motion encoder configuration safety functions (processor 2) / SI Mtn enc cfg P2

SERVO\_S110-DP, SERVO\_S110-CAN, SERVO\_S110-PN Can be changed: C2(95)Calculated: -Access level: 3Data type: Unsigned16Dyn. index: -Func. diagram: -P-Group: Safety IntegratedUnit group: -Unit selection: -Not for motor type: -Scaling: -Expert list: 1MinMaxFactory setting

- - 0000 bin

**Description:** Sets the configuration for the encoder and position actual value.

The encoder that is used for the safe motion monitoring functions on processor 2 must be parameterized in this

parameter.

Bit field: Bit Signal name 1 signal 0 signal FP

00Encoder rotating/linearLinearRotating-01Position actual value sign changeYesNo-

**Dependency:** Refer to: p0404, p0410, p9516

p9317 SI Motion linear scale grid division (processor 2) / SI Mtn grid P2

SERVO\_S110-DP, SERVO\_S110-CAN, SERVO\_S110-PN

Can be changed: C2(95) Calculated: -Access level: 3 Data type: FloatingPoint32 Dyn. index: -Func. diagram: -P-Group: Safety Integrated Unit group: -Unit selection: -Expert list: 1 Not for motor type: -Scaling: -Min Max **Factory setting** 0.00 [nm] 250000000.00 [nm] 10000.00 [nm]

**Description:** Sets the grid division for a linear encoder.

The encoder that is used for the safe motion monitoring functions on processor 2 must be parameterized in this

parameter.

**Dependency:** Refer to: p9316

p9318 SI motion encoder pulses per revolution (processor 2) / SI Mtn p/rev P2

SERVO\_S110-DP, SERVO\_S110-CAN, SERVO\_S110-PN

**Description:** 

Calculated: -Can be changed: C2(95) Access level: 3 Data type: Unsigned32 Dyn. index: -Func. diagram: -P-Group: Safety Integrated Unit group: -Unit selection: -Scaling: -Expert list: 1 Not for motor type: -Min Max Factory setting 0 16777215 2048

Sets the number of encoder pulses per revolution for rotary encoders.

The encoder that is used for the safe motion monitoring functions on processor 2 must be parameterized in this

parameter.

**Dependency:** Refer to: p0408, p9316

p9319 SI Motion fine resolution G1 XIST1 (processor 2) / SI Mtn G1 XIST1 P2

SERVO\_S110-DP, SERVO\_S110-CAN, SERVO\_S110-PN 

 Can be changed: C2(95)
 Calculated: Access level: 3

 Data type: Unsigned32
 Dyn. index: Func. diagram: 

 P-Group: Safety Integrated
 Unit group: Unit selection: 

 Not for motor type: Scaling: Expert list: 1

 Min
 Max
 Factory setting

2 18 11

**Description:** Sets the fine resolution for G1\_XIST1 in bits.

The encoder that is used for the safe motion monitoring functions on processor 2 must be parameterized in this

parameter.

Dependency: Refer to: p0418

Refer to: F01670, F01671

Note: For safety functions that have not been enabled (p9301 = 0), the following applies: When booting, p9319 is

automatically set the same as p0418.

For safety functions that are enabled (p9301 > 0), the following applies: p9319 is checked for agreement with p0418.

G1\_XIST1: Encoder 1 position actual value 1 (PROFIdrive)

p9320 SI Motion spindle pitch (processor 2) / SI Mtn sp pitch P2

SERVO S110-DP, SERVO\_S110-CAN, SERVO S110-PN

**Description:** 

Can be changed: C2(95) Calculated: -Access level: 3 Dyn. index: -Data type: FloatingPoint32 Func. diagram: -Unit group: -Unit selection: -P-Group: Safety Integrated Not for motor type: -Scaling: -Expert list: 1 Min Max **Factory setting** 

Sets the gear ratio between the encoder and load in mm/revolution for a linear axis with rotary encoder.

0.1000 [mm] 8388.0000 [mm] 10.0000 [mm]

The encoder that is used for the safe motion monitoring functions on the Motor Module must be parameterized in this

parameter.

Dependency: Refer to: p9520

Notice: The fourth decimal point can be rounded-off depending on the size of the entered number (from 3 places before the

decimal point).

p9321[0...7] SI Motion gearbox enc (motor)/load denominator (processor 2) / SI Mtn gear den P2

SERVO\_S110-DP, SERVO\_S110-CAN, SERVO\_S110-PN

Can be changed: C2(95) Calculated: -Access level: 3 Data type: Unsigned32 Dvn. index: -Func. diagram: -P-Group: Safety Integrated Unit group: -Unit selection: -Not for motor type: -Scaling: -Expert list: 1 Min Max **Factory setting** 

**Description:** 

2147000000 Sets the denominator for the gearbox between the encoder (or motor in the case of encoderless monitoring

functions) and the load.

Index: [0] = Gearbox 1

1

[1] = Gearbox 2 [2] = Gearbox 3 [3] = Gearbox 4 [4] = Gearbox 5 [5] = Gearbox 6 [6] = Gearbox 7 [7] = Gearbox 8

Dependency: Refer to: p9322

Notice: It is not possible to change over the gearbox stages. Gearbox 1 (index 0) is always active.

p9322[0...7] SI Motion gearbox enc (motor)/load numerator (processor 2) / SI Mtn gear num P2

SERVO\_S110-DP, SERVO S110-CAN, SERVO\_S110-PN

Calculated: -Access level: 3 Can be changed: C2(95) Data type: Unsigned32 Dvn. index: -Func. diagram: -P-Group: Safety Integrated Unit group: -Unit selection: -Scaling: -Expert list: 1 Not for motor type: -Min Max Factory setting

2147000000

**Description:** Sets the numerator for the gearbox between the encoder (or motor in the case of encoderless monitoring functions)

and the load.

[0] = Gearbox 1 Index:

[1] = Gearbox 2 [2] = Gearbox 3 [3] = Gearbox 4 [4] = Gearbox 5 [5] = Gearbox 6

[6] = Gearbox 7

[7] = Gearbox 8

Dependency:

Refer to: p9321

Nethern the pool

**Notice:** It is not possible to change over the gearbox stages. Gearbox 1 (index 0) is always active.

Note: In the case of encoderless monitoring functions, the pole pair number must be multiplied by the numerator of the

Example:

Gearbox ratio 1:4, pole pair number (r0313) = 2

--> p9321 = 1, p9322 = 8 (4 x 2)

p9323 SI Motion red. coarse position value valid bits (processor 2) / Valid bits P2

SERVO\_S110-DP, SERVO\_S110-CAN, SERVO\_S110-PN 

 Can be changed: C2(95)
 Calculated: Access level: 3

 Data type: Unsigned16
 Dyn. index: Func. diagram: 

 P-Group: Safety Integrated
 Unit group: Unit selection: 

 Not for motor type: Scaling: Expert list: 1

 Min
 Max
 Factory setting

0 16 9

**Description:** Sets the number of valid bits of the redundant coarse position value.

The encoder that is used for the safe motion monitoring functions on processor 2 must be parameterized in this

parameter.

**Dependency:** Refer to: r0470, p9523

p9324 SI Motion redundant coarse pos. value fine resolution bits (P2) / SI Mtn fine bit P2

SERVO\_S110-DP, SERVO\_S110-CAN, SERVO\_S110-PN

**Description:** 

 Can be changed: C2(95)
 Calculated: Access level: 3

 Data type: Integer16
 Dyn. index: Func. diagram: 

 P-Group: Safety Integrated
 Unit group: Unit selection: 

 Not for motor type: Scaling: Expert list: 1

 Min
 Max
 Factory setting

-16 16 -2

Sets the number of valid bits for the fine resolution of the redundant coarse position value.

The encoder that is used for the safe motion monitoring functions on processor 2 must be parameterized in this

parameter

**Dependency:** Refer to: r0471, p9524

p9325 SI Motion redundant coarse position value relevant bits (P2) / Relevant bits P2

SERVO\_S110-DP, SERVO\_S110-CAN, SERVO\_S110-PN

**Description:** 

Can be changed: C2(95) Calculated: -Access level: 3 Data type: Unsigned16 Dyn. index: Func. diagram: -P-Group: Safety Integrated Unit group: -Unit selection: -Not for motor type: -Scaling: -Expert list: 1 Min Max **Factory setting** 0 16 16

Sets the number of relevant bits for the redundant coarse position value.

The encoder that is used for the safe motion monitoring functions on processor 2 must be parameterized in this

parameter.

**Dependency:** Refer to: p0414, r0472, p9525

p9328[0...11] SI Motion Sensor Module Node Identifier (processor 2) / SI Mtn SM Ident P2

SERVO\_S110-DP, SERVO\_S110-CAN, SERVO\_S110-PN

Can be changed: C2(95) Calculated: -Access level: 3 Data type: Unsigned8 Dyn. index: -Func. diagram: -P-Group: Safety Integrated Unit selection: -Unit group: -Scaling: -Expert list: 1 Not for motor type: -Min Max **Factory setting** 0000 hex 00FF hex 0000 hex

**Description:** Sets the node identifier of the Sensor Module that is used by processor 2 for the motion monitoring functions.

Dependency: Refer to: r9881

Notice: This parameter is overwritten by the copy function of the safety functions integrated in the drive.

p9329 SI Motion Gx XIST1 coarse pos safe most significant bit (P2) / Gx XIST1 MSB P2

SERVO S110-DP, SERVO S110-CAN, SERVO\_S110-PN

Can be changed: C2(95) Calculated: -Access level: 3 Data type: Unsigned16 Dvn. index: -Func. diagram: -P-Group: Safety Integrated Unit group: -Unit selection: -Not for motor type: -Scaling: -Expert list: 1 Max Factory setting

0 31

**Description:** Sets the bit number for the safe most significant bit (MSB) of the Gx XIST1 coarse position.

The encoder that is used for the safe motion monitoring functions on processor 2 must be parameterized in this

Dependency: Refer to: p0415, r0475, p9529 Note: MSB: Most Significant Bit

p9330 SI Motion standstill tolerance (processor 2) / SI Mtn SOS Tol P2

SERVO\_S110-DP, SERVO\_S110-CAN, SERVO\_S110-PN

Can be changed: C2(95) Calculated: -Access level: 3 Data type: FloatingPoint32 Dyn. index: -Func. diagram: -P-Group: Safety Integrated Unit group: -Unit selection: -Scaling: Expert list: 1 Not for motor type: -Min Max **Factory setting** 0.000 [mm] 100.000 [mm] 1.000 [mm]

**Description:** Sets the tolerance for the function "Safe Operating Stop" (SOS).

Dependency: Refer to: p9530

Refer to: C01707

Notice: This parameter is overwritten by the copy function of the safety functions integrated in the drive.

Note: SOS: Safe Operating Stop

p9330 SI Motion standstill tolerance (processor 2) / SI Mtn SOS Tol P2

SERVO\_S110-DP (Safety rot), SERVO\_S110-CAN (Safety rot), SERVO\_S110-PN (Safety rot)

**Description:** 

Calculated: -Can be changed: C2(95) Access level: 3 Data type: FloatingPoint32 Dyn. index: -Func. diagram: -P-Group: Safety Integrated Unit selection: -Unit group: -Expert list: 1 Not for motor type: -Scaling: -Min Max **Factory setting** 0.000 [°] 100.000 [°] 1.000 [°]

Sets the tolerance for the function "Safe Operating Stop" (SOS).

Dependency: Refer to: p9530

Refer to: C01707

Notice: This parameter is overwritten by the copy function of the safety functions integrated in the drive.

Note: SOS: Safe Operating Stop

SI Motion SLS limit values (processor 2) / SI Mtn SLS lim P2 p9331[0...3]

SERVO S110-DP. SERVO\_S110-CAN, SERVO\_S110-PN

Can be changed: C2(95) Calculated: -Access level: 3 Data type: FloatingPoint32 Dyn. index: -Func. diagram: -P-Group: Safety Integrated Unit group: -Unit selection: -Expert list: 1 Not for motor type: -Scaling: -Min Max

**Factory setting** 0.00 [mm/min] 1000000.00 [mm/min] 2000.00 [mm/min]

Description: Sets the limit values for the function "Safely-Limited Speed" (SLS).

Index: [0] = Limit value SLS1

[1] = Limit value SLS2 [2] = Limit value SLS3 [3] = Limit value SLS4

**Dependency:** Refer to: p9363, p9531

Refer to: C01714

Notice: This parameter is overwritten by the copy function of the safety functions integrated in the drive.

Note: SLS: Safely-Limited Speed

p9331[0...3] SI Motion SLS limit values (processor 2) / SI Mtn SLS lim P2

SERVO\_S110-DP (Safety rot), SERVO\_S110-CAN (Safety rot), SERVO\_S110-PN (Safety rot) Can be changed: C2(95)

Data type: FloatingPoint32

P-Group: Safety Integrated

Unit group: 
Scaling: 
Min

Max

Calculated: 
Access level: 3

Func. diagram: 
Unit selection: 
Expert list: 1

Max

Factory setting

0.00 [rpm] 1000000.00 [rpm] 2000.00 [rpm]

**Description:** Sets the limit values for the function "Safely-Limited Speed" (SLS).

Index: [0] = Limit value SLS1

[1] = Limit value SLS2 [2] = Limit value SLS3 [3] = Limit value SLS4

**Dependency:** Refer to: p9363, p9531

Refer to: C01714

Notice: This parameter is overwritten by the copy function of the safety functions integrated in the drive.

Note: SLS: Safely-Limited Speed

p9342 SI Motion act. val. comparison tolerance (crossw.) (processor 2) / SI Mtn actV tol P2

SERVO\_S110-DP, SERVO\_S110-CAN, SERVO\_S110-PN

Can be changed: C2(95) Calculated: -Access level: 3 Data type: FloatingPoint32 Dyn. index: -Func. diagram: -P-Group: Safety Integrated Unit group: -Unit selection: -Not for motor type: -Scaling: -Expert list: 1 Min Max **Factory setting** 0.0010 [mm] 360.0000 [mm] 0.1000 [mm]

**Description:** Sets the tolerance for the crosswise data comparison of the actual position between the two monitoring channels.

For encoderless motion monitoring functions, the tolerance must be set to a higher value (12 degrees rotary and 1

mm linear).

Dependency: Refer to: p9542

Refer to: C01711

Notice: This parameter is overwritten by the copy function of the safety functions integrated in the drive.

p9342 SI Motion act. val. comparison tolerance (crossw.) (processor 2) / SI Mtn actV tol P2

SERVO\_S110-DP (Safety rot), SERVO\_S110-CAN (Safety rot), SERVO\_S110-PN (Safety rot) Can be changed: C2(95) Calculated: -Access level: 3 Data type: FloatingPoint32 Dyn. index: -Func. diagram: -P-Group: Safety Integrated Unit group: -Unit selection: -Not for motor type: -Scaling: -Expert list: 1 Min Max **Factory setting** 0.0010 [°] 360.0000 [°] 0.1000 [°]

**Description:** Sets the tolerance for the crosswise data comparison of the actual position between the two monitoring channels.

For encoderless motion monitoring functions, the tolerance must be set to a higher value (12 degrees rotary and 1

mm linear).

Dependency: Refer to: p9542

Refer to: C01711

**Notice:** This parameter is overwritten by the copy function of the safety functions integrated in the drive.

p9345 SI Motion SSM filter time (processor 2) / SI Mtn SSM filt P2

SERVO\_S110-DP, SERVO\_S110-CAN, SERVO\_S110-PN Can be changed: C2(95)Calculated: -Access level: 3Data type: FloatingPoint32Dyn. index: -Func. diagram: 2860P-Group: Safety IntegratedUnit group: -Unit selection: -Not for motor type: -Scaling: -Expert list: 1

 Min
 Max
 Factory setting

 0.00 [µs]
 100000.00 [µs]
 0.00 [µs]

**Description:** Sets the filter time for the SSM feedback signal to detect standstill.

Notice: This parameter is overwritten by the copy function of the safety functions integrated in the drive.

**Note:** The filter time is effective only if the function is enabled (p9301.16 = p9501.16 = 1).

The parameter is included in the crosswise data comparison of the two monitoring channels. SSM: Safe Speed Monitor (safety-relevant feedback signal from the velocity monitoring)

p9346 SI Motion SSM velocity limit (processor 2) / SI Mtn SSM v\_limP2

SERVO\_S110-DP, SERVO\_S110-CAN, SERVO\_S110-PN 

 Can be changed: C2(95)
 Calculated: Access level: 3

 Data type: FloatingPoint32
 Dyn. index: Func. diagram: 2860

 P-Group: Safety Integrated
 Unit group: Unit selection: 

 Not for motor type: Scaling: Expert list: 1

 Min
 Max
 Factory setting

 Min
 Max
 Factory setting

 0.00 [mm/min]
 1000000.00 [mm/min]
 20.00 [mm/min]

**Description:** Sets the velocity limit for the SSM feedback signal to detect standstill (n < nx).

When this limit value is undershot, the signal "SSM feedback signal active" is set.

For p9368 = p9568 = 0 the value in p9346/p9546 is also applicable for the function "SAM".

**Dependency:** Refer to: p9546

Caution: The "SAM" function is switched out if the selected threshold value is undershot.

Notice:

This parameter is overwritten by the copy function of the safety functions integrated in the drive.

Note: SAM: Safe Acceleration Monitor (safe acceleration monitoring)

SSM: Safe Speed Monitor (safety-relevant feedback signal from the velocity monitoring)

# p9346 SI Motion SSM velocity limit (processor 2) / SI Mtn SSM v\_limP2

SERVO\_S110-DP (Safety rot), SERVO\_S110-CAN (Safety rot), SERVO\_S110-PN (Safety rot)

Calculated: -Can be changed: C2(95) Access level: 3 Data type: FloatingPoint32 Dyn. index: -Func. diagram: 2860 P-Group: Safety Integrated Unit group: -Unit selection: -Scaling: -Expert list: 1 Not for motor type: -Min Max Factory setting 0.00 [rpm] 1000000.00 [rpm] 20.00 [rpm]

**Description:** Sets the velocity limit for the SSM feedback signal to detect standstill (n < nx).

When this limit value is undershot, the signal "SSM feedback signal active" is set.

For p9368 = p9568 = 0 the value in p9346/p9546 is also applicable for the function "SAM".

**Dependency:** Refer to: p9546

Caution: The "SAM" function is switched out if the selected threshold value is undershot.

/!\
Notice:

This parameter is overwritten by the copy function of the safety functions integrated in the drive.

Note: SAM: Safe Acceleration Monitor (safe acceleration monitoring)

SSM: Safe Speed Monitor (safety-relevant feedback signal from the velocity monitoring)

p9347 SI Motion SSM velocity hysteresis (processor 2) / SI Mtn SSM Hyst P2

SERVO\_S110-DP, SERVO\_S110-CAN, SERVO\_S110-PN Can be changed: C2(95)

Data type: FloatingPoint32

Dyn. index: 
P-Group: Safety Integrated

Unit group: 
Not for motor type: 
Scaling: 
Max

Expert list: 1

Max

Factory setting

 Min
 Max
 Factory setting

 0.0010 [mm/min]
 500.0000 [mm/min]
 10.0000 [mm/min]

**Description:** Sets the velocity hysteresis for the SSM feedback signal to detect standstill (n < nx).

Dependency: Refer to: C01711

Notice: This parameter is overwritten by the copy function of the safety functions integrated in the drive.

Note: The velocity hysteresis is effective only if the function is enabled (p9301.16 = p9501.16 = 1).

The parameter is included in the crosswise data comparison of the two monitoring channels. SSM: Safe Speed Monitor (safety-relevant feedback signal from the velocity monitoring)

p9347 SI Motion SSM velocity hysteresis (processor 2) / SI Mtn SSM Hyst P2

SERVO\_S110-DP (Safety rot), SERVO\_S110-CAN (Safety rot), SERVO\_S110-PN (Safety rot)

Calculated: -Can be changed: C2(95) Access level: 3 Data type: FloatingPoint32 Dyn. index: -Func. diagram: 2860 Unit selection: -P-Group: Safety Integrated Unit group: -Expert list: 1 Not for motor type: -Scaling: -Min Max **Factory setting** 0.0010 [rpm] 500.0000 [rpm] 10.0000 [rpm]

**Description:** Sets the velocity hysteresis for the SSM feedback signal to detect standstill (n < nx).

Dependency: Refer to: C01711

Notice: This parameter is overwritten by the copy function of the safety functions integrated in the drive.

Note: The velocity hysteresis is effective only if the function is enabled (p9301.16 = p9501.16 = 1).

The parameter is included in the crosswise data comparison of the two monitoring channels.

SSM: Safe Speed Monitor (safety-relevant feedback signal from the velocity monitoring)

p9348 SI Motion SBR actual velocity tolerance (processor 2) / SI Mtn SBR Tol P2

SERVO\_S110-DP, SERVO\_S110-CAN, SERVO\_S110-PN

Can be changed: C2(95) Calculated: -Access level: 3 Data type: FloatingPoint32 Dyn. index: -Func. diagram: -P-Group: Safety Integrated Unit group: -Unit selection: -Expert list: 1 Not for motor type: -Scaling: -Min Max **Factory setting** 0.00 [mm/min] 120000.00 [mm/min] 300.00 [mm/min]

**Description:** Sets the velocity tolerance for the "SAM" function.

**Dependency:** Refer to: p9548 Refer to: C01706

Notice: This parameter is overwritten by the copy function of the safety functions integrated in the drive.

Note: SAM: Safe Acceleration Monitor (safe acceleration monitoring)

p9348 SI Motion SBR actual velocity tolerance (processor 2) / SI Mtn SBR Tol P2

SERVO\_S110-DP (Safety rot), SERVO\_S110-CAN (Safety rot), SERVO\_S110-PN (Safety rot) Can be changed: C2(95) Calculated: -Access level: 3 Data type: FloatingPoint32 Dyn. index: -Func. diagram: -P-Group: Safety Integrated Unit selection: -Unit group: -Expert list: 1 Not for motor type: -Scaling: -Min Max **Factory setting** 0.00 [rpm] 120000.00 [rpm] 300.00 [rpm]

**Description:** Sets the velocity tolerance for the "SAM" function.

**Dependency:** Refer to: p9548 Refer to: C01706

Notice: This parameter is overwritten by the copy function of the safety functions integrated in the drive.

Note: SAM: Safe Acceleration Monitor (safe acceleration monitoring)

p9349 SI Motion slip velocity tolerance (processor 2) / SI Mtn slip P2

SERVO\_S110-DP, SERVO\_S110-CAN, SERVO\_S110-PN Can be changed: C2(95)Calculated: -Access level: 3Data type: FloatingPoint32Dyn. index: -Func. diagram: -P-Group: Safety IntegratedUnit group: -Unit selection: -Not for motor type: -Scaling: -Expert list: 1MinMaxFactory setting

0.00 [mm/min] 6000.00 [mm/min] 6.00 [mm/min]

**Description:** Sets the velocity tolerance that is used for a 2-encoder system in crosswise comparison between the two monitoring

channels.

**Dependency:** Refer to: p9301, p9342, p9549

**Notice:** This parameter is overwritten by the copy function of the safety functions integrated in the drive.

Note: If the "actual value synchronization" is not enabled (p9301.3 = 0), then the value parameterized in p9342 is used as

tolerance in the crosswise data comparison.

p9349 SI Motion slip velocity tolerance (processor 2) / SI Mtn slip P2

SERVO\_S110-DP (Safety rot), SERVO\_S110-CAN (Safety rot), SERVO\_S110-PN (Safety rot) Can be changed: C2(95) Calculated: -Access level: 3 Data type: FloatingPoint32 Dyn. index: -Func. diagram: -P-Group: Safety Integrated Unit group: -Unit selection: -Not for motor type: -Scaling: Expert list: 1 Min Max **Factory setting** 0.00 [rpm] 6000.00 [rpm] 6.00 [rpm]

**Description:** Sets the velocity tolerance that is used for a 2-encoder system in crosswise comparison between the two monitoring

channels.

**Dependency:** Refer to: p9301, p9342, p9549

Notice: This parameter is overwritten by the copy function of the safety functions integrated in the drive.

Note: If the "actual value synchronization" is not enabled (p9301.3 = 0), then the value parameterized in p9342 is used as

tolerance in the crosswise data comparison.

p9351 SI Motion SLS changeover delay time (processor 2) / SI Mtn SLS t P2

SERVO\_S110-DP, SERVO\_S110-CAN, SERVO\_S110-PN

Can be changed: C2(95) Calculated: -Access level: 3 Data type: FloatingPoint32 Dyn. index: -Func. diagram: 2825 P-Group: Safety Integrated Unit group: -Unit selection: -Not for motor type: -Scaling: -Expert list: 1 Min Max **Factory setting** 600000000.00 [µs] 100000.00 [µs] 0.00 [µs]

Description: Sets the delay time for the SLS changeover or for the changeover from SLS to SOS for the function "Safely-Limited

Speed" (SLS).

When transitioning from a higher to a lower safely-limited velocity/speed stage or to the safe operating stop (SOS),

within this delay time, the "old" velocity stage remains active.

Even if SLS or SOS is activated from non safety-related operation, then this delay is still applied.

Dependency: Refer to: p9551

Notice: This parameter is overwritten by the copy function of the safety functions integrated in the drive.

Note: SLS: Safely-Limited Speed

SOS: Safe Operating Stop

p9352 SI Motion transition time STOP C to SOS (processor 2) / SI Mtn t C->SOS P2

SERVO\_S110-DP, SERVO\_S110-CAN, SERVO\_S110-PN Can be changed: C2(95)

Data type: FloatingPoint32

P-Group: Safety Integrated

Unit group: 
Scaling: 
Expert list: 1

Min

Max

Factory setting

 Min
 Max
 Factory setting

 0.00 [µs]
 600000000.00 [µs]
 100000.00 [µs]

**Description:** Sets the transition time from STOP C to "Safe Operating Stop" (SOS).

**Dependency:** Refer to: p9552

Notice: This parameter is overwritten by the copy function of the safety functions integrated in the drive.

Note: SOS: Safe Operating Stop

p9353 SI Motion transition time STOP D to SOS (processor 2) / SI Mtn t D->SOS P2

SERVO\_S110-DP, SERVO\_S110-CAN, SERVO\_S110-PN

Can be changed: C2(95) Calculated: -Access level: 3 Data type: FloatingPoint32 Dyn. index: -Func. diagram: 2825 P-Group: Safety Integrated Unit group: -Unit selection: -Not for motor type: -Scaling: -Expert list: 1 Min Max Factory setting 600000000.00 [µs] 100000.00 [µs]  $0.00 [\mu s]$ 

**Description:** Sets the transition time from STOP D to "Safe Operating Stop" (SOS).

Dependency: Refer to: p9553

Notice: This parameter is overwritten by the copy function of the safety functions integrated in the drive.

Note: SOS: Safe Operating Stop

p9355 SI Motion transition time STOP F to STOP B (processor 2) / SI Mtn t F->B P2

SERVO\_S110-DP, SERVO\_S110-CAN, SERVO\_S110-PN

Can be changed: C2(95) Calculated: -Access level: 3 Data type: FloatingPoint32 Dyn. index: -Func. diagram: 2825 P-Group: Safety Integrated Unit group: -Unit selection: -Not for motor type: -Scaling: -Expert list: 1 Min Max **Factory setting** 0.00 [µs] 600000000.00 [µs] 0.00 [us]

**Description:** Sets the transition time from STOP F to STOP B.

Dependency: Refer to: C01711

**Notice:** This parameter is overwritten by the copy function of the safety functions integrated in the drive.

p9356 SI Motion pulse suppression delay time (processor 2) / SI Mtn IL t\_del P2

SERVO\_S110-DP, SERVO\_S110-CAN, SERVO\_S110-PN

Can be changed: C2(95) Calculated: -Access level: 3 Data type: FloatingPoint32 Dyn. index: -Func. diagram: 2825 P-Group: Safety Integrated Unit group: -Unit selection: -Not for motor type: -Scaling: -Expert list: 1 Min Max **Factory setting**  $0.00 [\mu s]$ 600000000.00 [µs] 100000.00 [µs]

**Description:** Sets the delay time for the safe pulse suppression after STOP B / SS1.

In the case of encoderless motion monitoring functions with brake ramp monitoring (p9306 = 1), the parameter has

no effect.

**Dependency:** Refer to: p9360, p9556

Refer to: C01701

Notice: This parameter is overwritten by the copy function of the safety functions integrated in the drive.

Note: SS1: Safe Stop 1

p9357 SI Motion pulse suppression test time (processor 2) / SI Mtn IL t P2

SERVO\_S110-DP, SERVO\_S110-CAN, SERVO\_S110-PN

Calculated: -Can be changed: C2(95) Access level: 3 Data type: FloatingPoint32 Dyn. index: -Func. diagram: -P-Group: Safety Integrated Unit group: -Unit selection: -Expert list: 1 Not for motor type: -Scaling: -Min Max **Factory setting** 10000000.00 [µs] 100000.00 [µs]  $0.00 [\mu s]$ 

**Description:** Sets the time after which the pulses must have been suppressed when initiating the test stop.

**Dependency:** Refer to: p9557

Refer to: C01798

Notice: This parameter is overwritten by the copy function of the safety functions integrated in the drive.

p9358 SI Motion acceptance test mode time limit (processor 2) / SI Mtn acc t P2

SERVO\_S110-DP, SERVO\_S110-CAN, SERVO\_S110-PN

Can be changed: C2(95) Calculated: -Access level: 3 Data type: FloatingPoint32 Dyn. index: -Func. diagram: -P-Group: Safety Integrated Unit group: -Unit selection: -Not for motor type: -Scaling: -Expert list: 1 Min Max Factory setting 40000000.00 [µs] 5000000.00 [µs] 100000000.00 [µs]

**Description:** Sets the maximum time for the acceptance test mode.

If the acceptance test mode takes longer than the selected time limit, then the mode is automatically terminated.

**Dependency:** Refer to: p9558 Refer to: C01799

**Notice:** This parameter is overwritten by the copy function of the safety functions integrated in the drive.

p9360 SI Motion pulse suppression shutdown velocity (processor 2) / SI Mtn IL v sh P2

SERVO\_S110-DP, SERVO\_S110-CAN, SERVO\_S110-PN

Can be changed: C2(95) Calculated: -Access level: 3 Data type: FloatingPoint32 Dyn. index: -Func. diagram: -P-Group: Safety Integrated Unit group: -Unit selection: -Not for motor type: -Scaling: -Expert list: 1 Min Max **Factory setting** 6000.00 [mm/min] 0.00 [mm/min] 0.00 [mm/min]

**Description:** Sets the shutdown velocity for pulse suppression.

Below this velocity "standstill" is assumed and for STOP B / SS1, the pulses are suppressed (by changing to STOP

A).

In the case of encoderless motion monitoring functions, the parameter must be > 0 (recommended value: 10).

**Dependency:** Refer to: p9356, p9560

**Notice:** This parameter is overwritten by the copy function of the safety functions integrated in the drive.

Note: SS1: Safe Stop 1

p9360 SI Motion pulse suppression shutdown speed (Motor Module) / SI Mtn IL n sh MM

SERVO\_S110-DP (Safety rot), SERVO\_S110-CAN (Safety rot), SERVO\_S110-PN (Safety rot)

**Description:** 

Can be changed: C2(95) Calculated: -Access level: 3 Data type: FloatingPoint32 Dyn. index: -Func. diagram: -P-Group: Safety Integrated Unit group: -Unit selection: -Not for motor type: -Scaling: -Expert list: 1 Min Max **Factory setting** 6000.00 [rpm] 0.00 [rpm] 0.00 [rpm]

0.00 [ipin]

Below this speed "standstill" is assumed and for STOP B / SS1, the pulses are suppressed (by changing to STOP A).

**Dependency:** Refer to: p9356, p9560

Notice: This parameter is overwritten by the copy function of the safety functions integrated in the drive.

Sets the shutdown speed for the pulse suppression.

Note: SS1: Safe Stop 1

p9363[0...3] SI Motion SLS stop response (processor 2) / SI Mtn SLS stop P2

SERVO S110-DP, SERVO\_S110-CAN, SERVO\_S110-PN

Calculated: -Can be changed: C2(95) Access level: 3 Data type: Integer16 Dyn. index: -Func. diagram: -P-Group: Safety Integrated Unit group: -Unit selection: -Not for motor type: -Scaling: -Expert list: 1 Min Max **Factory setting** 

0 2

**Description:** Sets the stop response for the function "Safely-Limited Speed" (SLS).

These settings apply to the individual limit values for SLS.

In the case of encoderless motion monitoring (p9306 = 1), only a value of 0 or 1 is permitted.

Value: 0: STOP A

STOP B 1: STOP C 2: STOP D 3. STOP E 4:

10: STOP A with delayed pulse suppression when the bus fails STOP B with delayed pulse suppression when the bus fails 11. 12: STOP C with delayed pulse suppression when the bus fails 13: STOP D with delayed pulse suppression when the bus fails 14: STOP E with delayed pulse suppression when the bus fails

Index: [0] = Limit value SLS1

[1] = Limit value SLS2 [2] = Limit value SLS3 [3] = Limit value SLS4

Dependency: Refer to: p9331, p9563

Notice: This parameter is overwritten by the copy function of the safety functions integrated in the drive.

Note: The values 4 and 14 are not supported on Control Unit 305.

SLS: Safely-Limited Speed

p9364 SI Motion SDI tolerance (processor 2) / SI Mtn SDI tol P2

SERVO S110-DP, SERVO\_S110-CAN, SERVO\_S110-PN

Can be changed: C2(95) Calculated: -Access level: 3 Dyn. index: -Func. diagram: 2861 Data type: FloatingPoint32 P-Group: Safety Integrated Unit group: -Unit selection: -Not for motor type: -Scaling: -Expert list: 1 Min Max **Factory setting** 0.001 [mm] 360.000 [mm] 12.000 [mm]

**Description:** 

Sets the tolerance for the function "Safe motion direction" (SDI). This motion in the monitored direction is still

permissible before an alarm is initiated.

Dependency: Refer to: p9365, p9366

Refer to: C30716

Notice: This parameter is overwritten by the copy function of the safety functions integrated in the drive. Sets the tolerance

for the function "Safe motion direction" (SDI).

Note: SDI: Safe Direction (safe motion direction)

p9364 SI Motion SDI tolerance (processor 2) / SI Mtn SDI tol P2

SERVO\_S110-DP (Safety rot), SERVO\_S110-CAN

(Safety rot), SERVO\_S110-PN (Safety rot)

Can be changed: C2(95) Data type: FloatingPoint32 P-Group: Safety Integrated Not for motor type: -

Calculated: -Dyn. index: -Unit group: -Scaling: -

Access level: 3 Func. diagram: 2861 Unit selection: -Expert list: 1 Factory setting

Min Max 0.001 [°] 360.000 [°] 12.000 [°]

**Description:** Sets the tolerance for the function "Safe motion direction" (SDI). This motion in the monitored direction is still

permissible before an alarm is initiated.

Dependency: Refer to: p9365, p9366

Refer to: C30716

Notice: This parameter is overwritten by the copy function of the safety functions integrated in the drive. Sets the tolerance

for the function "Safe motion direction" (SDI).

Note: SDI: Safe Direction (safe motion direction)

p9365 SI Motion SDI delay time (processor 2) / SI Mtn SDI t P2

SERVO\_S110-DP, SERVO\_S110-CAN, SERVO\_S110-PN

Can be changed: C2(95)

Data type: FloatingPoint32

P-Group: Safety Integrated

Not for motor type: 
Calculated: 
Dyn. index: 
Unit group: 
Scaling: 
Expert list: 1

 Min
 Max
 Factory setting

 0.00 [μs]
 600000000.00 [μs]
 100000.00 [μs]

**Description:** Sets the delay time for the function "Safe motion direction" (SDI). When selecting the SDI function, motion in the

monitored direction is permissible as a maximum for this time; this means that this time can be used for braking

existing motion.

**Dependency:** Refer to: p9364, p9366

Refer to: C30716

Notice: This parameter is overwritten by the copy function of the safety functions integrated in the drive.

Note: SDI: Safe Direction (safe motion direction)

p9366 SI Motion SDI stop response (processor 2) / SI Mtn SDI Stop P2

SERVO\_S110-DP, SERVO\_S110-CAN, SERVO\_S110-PN Can be changed: C2(95)Calculated: -Access level: 3Data type: Integer16Dyn. index: -Func. diagram: 2861P-Group: Safety IntegratedUnit group: -Unit selection: -Not for motor type: -Scaling: -Expert list: 1

Min Max Factory setting

0 14

**Description:** Sets the stop response for the function "Safe motion direction" (SDI).

This setting applies to both directions of motion.

Value: 0: STOP A

1: STOP B
2: STOP C
3: STOP D
4: STOP E

10: STOP A with delayed pulse suppression when the bus fails
11: STOP B with delayed pulse suppression when the bus fails
12: STOP C with delayed pulse suppression when the bus fails
13: STOP D with delayed pulse suppression when the bus fails
14: STOP E with delayed pulse suppression when the bus fails

Dependency: Refer to: p9364, p9365

Refer to: C30716

**Notice:** This parameter is overwritten by the copy function of the safety functions integrated in the drive.

**Note:** The values 4 and 14 are not supported on Control Unit 305.

SDI: Safe Direction (safe motion direction)

p9368 SI Motion SAM velocity limit (processor 2) / SI Mtn SAM v\_limP2

SERVO\_S110-DP, SERVO\_S110-CAN, SERVO\_S110-PN 

 Can be changed: C2(95)
 Calculated: Access level: 3

 Data type: FloatingPoint32
 Dyn. index: Func. diagram: 

 P-Group: Safety Integrated
 Unit group: Unit selection: 

Not for motor type: 
Scaling: 
Scaling: 
Max

Factory setting

0.00 [mm/min]

0.00 [mm/min]

0.00 [mm/min]

**Description:** Sets the velocity tolerance limit for the "SAM" function.

SAM is de-activated once the set velocity limit has been undershot.

**Notice:** This parameter is overwritten by the copy function of the safety functions integrated in the drive.

Note: SAM: Safe Acceleration Monitor (safe acceleration monitoring)

SSM: Safe Speed Monitor (safety-relevant feedback signal from the velocity monitoring)

For p9568 = p9368 = 0, the following applies:

The value in p9546/p9346 (SSM) is applied as the velocity limit for SAM.

## p9368 SI Motion SAM velocity limit (processor 2) / SI Mtn SAM v\_limP2

SERVO\_S110-DP (Safety rot), SERVO\_S110-CAN (Safety rot), SERVO\_S110-PN (Safety rot) Can be changed: C2(95)

Calculated: 
Data type: FloatingPoint32

Dyn. index: 
P-Group: Safety Integrated

Unit group: 
Scaling: 
Min

Max

Calculated: 
Access level: 3

Func. diagram: 
Unit selection: 
Expert list: 1

Max

Factory setting

0.00 [rpm] 1000.00 [rpm] 0.00 [rpm]

**Description:** Sets the velocity tolerance limit for the "SAM" function.

SAM is de-activated once the set velocity limit has been undershot.

**Notice:** This parameter is overwritten by the copy function of the safety functions integrated in the drive.

**Note:** SAM: Safe Acceleration Monitor (safe acceleration monitoring)

SSM: Safe Speed Monitor (safety-relevant feedback signal from the velocity monitoring)

For p9568 = p9368 = 0, the following applies:

The value in p9546/p9346 (SSM) is applied as the velocity limit for SAM.

## p9370 SI Motion acceptance test mode (processor 2) / SI Mtn acc\_mod P2

SERVO\_S110-DP, SERVO\_S110-CAN, SERVO\_S110-PN

Calculated: -Can be changed: U, T Access level: 3 Data type: Integer16 Dyn. index: -Func. diagram: -P-Group: Safety Integrated Unit group: -Unit selection: -Scaling: -Expert list: 1 Not for motor type: -Min Max Factory setting 00AC hex 0000 hex 0000 hex

**Description:** Setting to select and de-select the acceptance test mode. **Value:** 0: [00 hex] De-select the acceptance test mode

172: [AC hex] Select the acceptance test mode

**Dependency:** Refer to: p9358, r9371

Refer to: C01799

**Note:** Acceptance test mode can only be selected if the motion monitoring functions, which are integrated in the drives, are

enabled (p9601.2/p9801.2).

## r9371 SI Motion acceptance test status (processor 2) / SI Mtn acc\_stat P2

SERVO\_S110-DP, SERVO\_S110-CAN, SERVO\_S110-PN 

 Can be changed: Calculated: Access level: 3

 Data type: Integer16
 Dyn. index: Func. diagram: 

 P-Group: Safety Integrated
 Unit group: Unit selection: 

 Not for motor type: Scaling: Expert list: 1

 Min
 Max
 Factory setting

**Description:** Displays the status of the acceptance test mode.

Value: 0: [00 hex] Acc mode inactive

12: [0C hex] Acc\_mode not possible due to POWER ON fault
13: [0D hex] Acc\_mode not possible due to incorrect ID in p9370
15: [0F hex] Acc\_mode not possible due to expired Acc\_timer

172: [AC hex] Acc\_mode active

**Dependency:** Refer to: p9358, p9370

Refer to: C01799

p9381 SI Motion brake ramp reference value (processor 2) / SI Mtn ramp ref P2

SERVO\_S110-DP, SERVO\_S110-CAN, SERVO\_S110-PN Can be changed: C2(95)

Calculated: 
Data type: FloatingPoint32

P-Group: Safety Integrated

Calculated: 
Dyn. index: 
Func. diagram: 
Unit group: 
Unit selection: -

 Not for motor type: Scaling: Expert list: 1

 Min
 Max
 Factory setting

 600.0000 [mm/min]
 24000.0000 [mm/min]
 1500.0000 [mm/min]

**Description:** Sets the reference value to define the brake ramp.

The rate of rise of the brake ramp depends upon p9381 (reference value) and p9383 (monitoring time).

**Dependency:** Refer to: p9382, p9383

Notice: This parameter is overwritten by the copy function of the safety functions integrated in the drive.

p9381 SI Motion brake ramp reference value (processor 2) / SI Mtn ramp ref P2

SERVO\_S110-DP (Safety rot), SERVO\_S110-CAN (Safety rot), SERVO\_S110-PN (Safety rot) Can be changed: C2(95) Calculated: -Access level: 3 Data type: FloatingPoint32 Dyn. index: -Func. diagram: -P-Group: Safety Integrated Unit group: -Unit selection: -Not for motor type: -Scaling: -Expert list: 1 Min Max Factory setting 24000.0000 [rpm] 1500.0000 [rpm] 600.0000 [rpm]

**Description:** Sets the reference value to define the brake ramp.

The rate of rise of the brake ramp depends upon p9381 (reference value) and p9383 (monitoring time).

**Dependency:** Refer to: p9382, p9383

Notice: This parameter is overwritten by the copy function of the safety functions integrated in the drive.

p9382 SI Motion brake ramp delay time (processor 2) / SI Mtn rp t del P2

SERVO\_S110-DP, SERVO\_S110-CAN, SERVO\_S110-PN

Can be changed: C2(95) Calculated: -Access level: 3 Data type: FloatingPoint32 Dyn. index: -Func. diagram: -P-Group: Safety Integrated Unit group: -Unit selection: -Not for motor type: -Scaling: -Expert list: 1 Min Max **Factory setting** 10000.00 [µs] 99000000.00 [us] 250000.00 [µs]

**Description:** Sets the delay time for monitoring the brake ramp.

Monitoring of the brake ramp starts once the delay time has elapsed.

**Dependency:** Refer to: p9381, p9383

**Notice:** This parameter is overwritten by the copy function of the safety functions integrated in the drive.

p9383 SI Motion brake ramp monitoring time (processor 2) / SI Mtn rp t\_mon P2

SERVO\_S110-DP, SERVO\_S110-CAN, SERVO\_S110-PN Can be changed: C2(95) Calculated: -Access level: 3 Data type: FloatingPoint32 Dyn. index: -Func. diagram: -P-Group: Safety Integrated Unit group: -Unit selection: -Not for motor type: -Scaling: -Expert list: 1 Max **Factory setting** 1000000.00 [ms] 10000.00 [ms] 500.00 [ms]

**Description:** Sets the monitoring time to define the brake ramp.

The rate of rise of the brake ramp depends upon p9381 (reference value) and p9383 (monitoring time).

**Dependency:** Refer to: p9381, p9382

**Notice:** This parameter is overwritten by the copy function of the safety functions integrated in the drive.

p9386 SI Motion delay time of the evaluation sensorless (processor 2) / SI Mtn t\_del SL MM

SERVO\_S110-DP, SERVO\_S110-CAN, SERVO\_S110-PN

Calculated: -Can be changed: C2(95) Access level: 3 Dyn. index: -Func. diagram: -Data type: FloatingPoint32 P-Group: Safety Integrated Unit group: -Unit selection: -Expert list: 1 Not for motor type: -Scaling: -Min Max **Factory setting** 1000.00 [ms] 100.00 [ms] 5.00 [ms]

**Description:** Sets the evaluation delay for encoderless actual value sensing after pulse enable.

The value should be greater than or equal to the motor magnetizing time.

**Dependency:** Refer to: C01711

p9387 SI Motion act val sensing sensorless filter time (processor 2) / SI Mtn SL filt P2

SERVO\_S110-DP, SERVO\_S110-CAN, SERVO\_S110-PN

Calculated: -Access level: 3 Can be changed: C2(95) Data type: FloatingPoint32 Dyn. index: -Func. diagram: -Unit selection: -P-Group: Safety Integrated Unit group: -Not for motor type: -Scaling: Expert list: 1 Min Max Factory setting 100000.00 [µs]  $0.00 [\mu s]$ 25000.00 [µs]

**Description:** Sets the filter time for smoothing the actual value with sensorless actual value sensing.

Notice: This parameter is overwritten by the copy function of the safety functions integrated in the drive.

Note: This parameter is only effective for encoderless actual value sensing (p9306/p9506 = 1).

p9388 SI Motion act val sensing sensorless min current (processor 2) / SI Mtn SL I\_min P2

SERVO\_S110-DP, SERVO\_S110-CAN, SERVO\_S110-PN

Can be changed: C2(95) Calculated: -Access level: 3 Data type: FloatingPoint32 Dyn. index: -Func. diagram: -P-Group: Safety Integrated Unit group: -Unit selection: -Not for motor type: -Scaling: -Expert list: 1 Min Max **Factory setting** 0.00 [%] 1000.00 [%] 10.00 [%]

Description: Sets the minimum current for encoderless actual value sensing in reference to 10 mA (i.e. when 1 % = 10 mA).

- The value must be increased if C30711 has occurred with message value 1042.
- The value must be decreased if C30711 has occurred with message value 1041.

Dependency: Refer to: C30711

Notice: This parameter is overwritten by the copy function of the safety functions integrated in the drive.

Reducing this percentage value can adversely affect actual value sensing.

Note: This parameter is only effective for encoderless actual value sensing (p9306/p9506 = 1).

p9389 SI Motion voltage tolerance acceleration (processor 2) / SI Mtn U tol P2

SERVO\_S110-DP, SERVO\_S110-CAN, SERVO\_S110-PN

Calculated: -Can be changed: C2(95) Access level: 3 Data type: FloatingPoint32 Dyn. index: -Func. diagram: -P-Group: Safety Integrated Unit group: -Unit selection: -Not for motor type: -Scaling: -Expert list: 1 Min Max **Factory setting** 10.00 [%] 1000.00 [%] 100.00 [%]

**Description:** Sets the voltage tolerance for suppressing acceleration peaks.

Increasing this percentage value means that voltage peaks will need to have a higher amplitude during acceleration

procedures if they are not to affect actual value sensing.

The value must be increased if C30711 has occurred with message value 1042.
 The value must be lowered if acceleration procedures have led to an excessive Safety actual velocity.

Dependency: Refer to: C30711

Notice: This parameter is overwritten by the copy function of the safety functions integrated in the drive.

Note: This parameter is only effective for encoderless actual value sensing (p9306/p9506 = 1).

r9398[0...1] SI Motion actual checksum SI parameters (processor 2) / SI Mtn act CRC P2

SERVO\_S110-DP, SERVO\_S110-CAN, SERVO\_S110-PN Can be changed: - Calculated: - Access level: 3

Data type: Unsigned32 Dyn. index: - Func. diagram: 
P-Group: Safety Integrated Unit group: - Unit selection: 
Not for motor type: - Scaling: - Expert list: 1

Min Max Factory setting

**Description:** Displays the checksum over the checked Safety Integrated parameters of the motion monitoring functions (actual

checksum) on processor 2.

Index: [0] = Checksum over SI parameters for motion monitoring

[1] = Checksum over SI parameters with hardware reference

**Dependency:** Refer to: p9399 **Note:** SI: Safety Integrated

p9399[0...1] SI Motion setpoint checksum SI parameters (processor 2) / SI Mtn setp CRC P2

SERVO\_S110-DP, SERVO\_S110-CAN, SERVO\_S110-PN 

 Can be changed: C2(95)
 Calculated: Access level: 3

 Data type: Unsigned32
 Dyn. index: Func. diagram: 

 P-Group: Safety Integrated
 Unit group: Unit selection: 

 Not for motor type: Scaling: Expert list: 1

 Min
 Max
 Factory setting

0000 hex FFFF FFFF hex 0000 hex

Sets the checksum over the checked Safety Integrated parameters of the motion monitoring functions (actual

checksum) on processor 2.

Index: [0] = Checksum over SI parameters for motion monitoring

[1] = Checksum over SI parameters with hardware reference

**Dependency:** Refer to: r9398 **Note:** SI: Safety Integrated

p9400 Safely remove memory card / Mem\_card rem

CU\_S110-DP, CU\_S110-CAN, CU\_S110-PN

Value:

**Description:** 

Calculated: -Access level: 2 Can be changed: T Data type: Integer16 Dyn. index: -Func. diagram: -Unit selection: -P-Group: -Unit group: -Not for motor type: -Scaling: -Expert list: 1 Min Max **Factory setting** 0 100

**Description:** Setting and display when memory card is "removed safely".

Procedure:

Setting p9400 = 2 results in a value of 3

--> The memory card can be removed safely. After removal the value sets itself to 0 automatically.

Setting p9400 = 2 results in a value of 100

--> The memory card cannot be removed safely. Removal may destroy the file system on the memory card. It may be necessary to set p9400 = 2 again.

0: No memory card inserted

Memory card inserted
 Memory card inserted

2: Request "safe removal" of the memory card

3: "Safe removal" possible

100: "Safe removal" not possible due to access

**Dependency:** Refer to: r940

Caution: Removing the memory card without a request (p9400 = 2) and confirmation (p9400 = 3) may destroy the file system

on the memory card. The memory card will then no longer work properly and must be repaired.

**Note:** The status when the memory card is being "removed safely" is shown in r9401.

Re value = 0, 1, 3, 100:

These values can only be displayed, not set.

r9401 Safely remove memory card status / Mem\_card rem stat

CU\_S110-DP, CU\_S110-CAN, CU\_S110-PN Can be changed: - Calculated: - Access level: 2

Data type: Unsigned16 Dyn. index: - Func. diagram: 
P-Group: - Unit group: - Unit selection: 
Not for motor type: - Scaling: - Expert list: 1

Min Max Factory setting

**Description:** Displays the status of the memory card.

Bit field: Bit Signal name 1 signal 0 signal FP

00 Memory card inserted Yes No 01 Memory card activated Yes No -

**Dependency:** Refer to: p9400 **Note:** Re bit 00 and bit 01:

Bit 1/0 = 0/0: No memory card inserted (corresponds to p9400 = 0). Bit 1/0 = 0/1: "Safe removal" possible (corresponds to p9400 = 3).

Bit 1/0 = 1/0: Status not possible.

Bit 1/0 = 1/1: Memory card inserted (corresponds to p9400 = 1, 2, 100).

## r9406[0...19]

## PS file parameter number parameter not transferred / PS par\_no n transf

CU\_S110-DP, CU\_S110-CAN, CU\_S110-PN, SERVO\_S110-DP, SERVO\_S110-CAN, SERVO\_S110-PN Can be changed: - Calculated: - Access level: 4

Data type: Unsigned16 Dyn. index: - Func. diagram: 
P-Group: - Unit group: - Unit group: - Unit selection: 
Not for motor type: - Scaling: - Expert list: 1

Min Max Factory setting

.

Description:

Displays the parameters that were not able to be transferred when reading the parameter back-up files (PS files)

from the non-volatile memory (e.g. memory card).

r9406[0] = 0

--> All of the parameter values were able to be transferred error-free.

r9406[0...x] > 0

--> indicates the parameter number in the following cases:

- parameter, whose value was not able to be completely accepted.

- indexed parameter, where at least 1 index was not able to be accepted. The first index that is not transferred is

displayed in r9407.

Dependency:

Refer to: r9407, r9408

Note:

All indices from r9406 to r9408 designate the same parameter.

r9406[x] parameter number, parameter not accepted r9407[x] parameter index, parameter not accepted r9408[x] fault code, parameter not accepted

## r9407[0...19]

## PS file parameter index parameter not transferred / PS parameter index

CU\_S110-DP, CU\_S110-CAN, CU\_S110-PN, SERVO\_S110-DP, SERVO\_S110-CAN, SERVO\_S110-PN Can be changed: - Calculated: - Access level: 4
Data type: Unsigned16 Dyn. index: - Func. diagram: P-Group: - Unit group: - Unit selection: Not for motor type: - Scaling: - Expert list: 1
Min Max Factory setting

-

Description:

Displays the first index of the parameters that could not be transferred when the parameter backup files (PS files)

were read from the non-volatile memory (e.g. memory card).

If, from an indexed parameter, at least one index was not able to be transferred, then the parameter number is

displayed in r9406[n] and the first index that was not transferred is displayed in r9407[n].

r9406[0] = 0

--> All of the parameter values were able to be transferred error-free.

r9406[n] > 0

--> Displays r9407[n] the first index of the parameter number r9406[n] that was not transferred.

**Dependency:** Refer to: r9406, r9408

**Note:** All indices from r9406 to r9408 designate the same parameter.

r9406[x] parameter number, parameter not accepted r9407[x] parameter index, parameter not accepted r9408[x] fault code, parameter not accepted

r9408[0...19] PS file fault code parameter not transferred / PS fault code

CU\_S110-DP, Calculated: -Can be changed: -Access level: 4 CU S110-CAN, Data type: Unsigned16 Dyn. index: -Func. diagram: -CU\_S110-PN, P-Group: -Unit group: -Unit selection: -SERVO S110-DP, Scaling: -Expert list: 1 Not for motor type: -SERVO\_S110-CAN, SERVO\_S110-PN Max Factory setting

\_

**Description:** Only for internal Siemens service purposes.

**Dependency:** Refer to: r9406, r9407

**Note:** All indices from r9406 to r9408 designate the same parameter.

r9406[x] parameter number, parameter not accepted r9407[x] parameter index, parameter not accepted r9408[x] fault code, parameter not accepted

r9409 Number of parameters to be saved / Qty par to save

CU\_S110-DP, Can be changed: -Calculated: -Access level: 4 CU\_S110-CAN, Data type: Unsigned16 Dyn. index: -Func. diagram: -CU\_S110-PN, P-Group: -Unit group: -Unit selection: -SERVO\_S110-DP, Expert list: 1 Not for motor type: -Scaling: -SERVO\_S110-CAN, SERVO\_S110-PN Min Max **Factory setting** 

<u>-</u>

**Description:** Displays the number of modified parameters and those that have still not be saved for this drive object.

**Dependency:** Refer to: p0971, p0977

Note: The modified parameters that still need to be saved are internally listed in r9410 ... r9419.

r9450[0...29] Reference value change parameter with unsuccessful calculation /

Ref\_chg par n poss

SERVO\_S110-DP, SERVO\_S110-CAN, SERVO\_S110-PN Can be changed: - Calculated: - Access level: 2

Data type: Unsigned32

P-Group: - Unit group: - Unit selection: 
Not for motor type: - Scaling: - Expert list: 1

Min Max Factory setting

**Description:** Displays the parameters for which the re-calculation was unsuccessful after an internal system reference value

change.

**Dependency:** Refer to: F07086

r9451[0...29] Units changeover adapted parameters / Unit\_chngov par

SERVO\_S110-DP, SERVO\_S110-CAN, SERVO\_S110-PN Can be changed: -Calculated: -Access level: 1Data type: Unsigned32Dyn. index: -Func. diagram: -P-Group: -Unit group: -Unit selection: -Not for motor type: -Scaling: -Expert list: 1

Min Max Factory setting

**Description:** Displays the parameters whose parameter would have to be changed during a units changeover.

Dependency: Refer to: F07088

r9481 Number of BICO interconnections / BICO count

CU\_S110-DP, CU\_S110-CAN, CU\_S110-PN, SERVO\_S110-DP, SERVO\_S110-CAN, SERVO\_S110-PN Can be changed: -Calculated: -Access level: 3Data type: Unsigned16Dyn. index: -Func. diagram: -P-Group: CommandsUnit group: -Unit selection: -Not for motor type: -Scaling: -Expert list: 0MinMaxFactory setting

\_

**Description:** Displays the number of BICO interconnections (signal sinks).

**Dependency:** Refer to: r9482, r9483

Note: The selected BICO interconnections should be entered into r9482 and r9483.

r9482[0...n] BICO interconnections BI/CI parameters / BICO BI/CI par

CU\_S110-DP, CU\_S110-CAN, CU\_S110-PN, SERVO\_S110-DP, SERVO\_S110-CAN, SERVO\_S110-PN

**Description:** 

Can be changed: -Calculated: -Access level: 3Data type: Unsigned32Dyn. index: r9481Func. diagram: -P-Group: CommandsUnit group: -Unit selection: -Not for motor type: -Scaling: -Expert list: 0MinMaxFactory setting

Displays the signal sinks (binector/connector inputs, BI/CI parameters).

The number of BICO interconnections is displayed in r9481.

**Dependency:** Refer to: r9481, r9483

**Note:** The list is sorted according to signal sources and is structured as follows:

r9842[0]: Interconnection 1 (signal sink, BICO coded), r9843[0]: Interconnection 1 (signal source, BICO coded) r9842[1]: Interconnection 2 (signal sink, BICO coded), r9843[1]: Interconnection 2 (signal source, BICO coded)

•••

r9483[0...n] BICO interconnections BO/CO parameters / BICO BO/CO par

CU\_S110-DP, CU\_S110-CAN, CU\_S110-PN, SERVO\_S110-DP, SERVO\_S110-CAN, SERVO\_S110-PN

**Description:** 

Can be changed: - Calculated: - Access level: 3

Data type: Unsigned32 Dyn. index: r9481 Func. diagram: 
P-Group: Commands Unit group: - Unit selection: 
Not for motor type: - Scaling: - Expert list: 0

Min Max Factory setting

Displays the signal sources (binector/connector outputs, BO/CO parameters).

The number of BICO interconnections is displayed in r9481.

**Dependency:** Refer to: r9481, r9482

**Note:** The list is sorted according to signal sources and is structured as follows:

r9842[0]: Interconnection 1 (signal sink, BICO coded), r9843[0]: Interconnection 1 (signal source, BICO coded) r9842[1]: Interconnection 2 (signal sink, BICO coded), r9843[1]: Interconnection 2 (signal source, BICO coded)

...

p9484 BICO interconnections search signal source / BICO S\_src srch

CU S110-DP, Can be changed: U, T Calculated: -Access level: 3 CU\_S110-CAN, Dyn. index: -Func. diagram: -Data type: Unsigned32 CU\_S110-PN, P-Group: -Unit group: -Unit selection: -SERVO\_S110-DP, SERVO S110-CAN, Not for motor type: -Scaling: -Expert list: 0 SERVO\_S110-PN Min Max **Factory setting** 

0 4294967295 0

**Description:** Sets the signal source (BO/CO parameter, BICO coded) to search in the signal sinks.

How often is a connection made to a signal source in the drive object and from which index are these

interconnections saved (r9482 and r9483)?

**Dependency:** Refer to: r9481, r9482, r9483, r9485, r9486

The question is answered:

r9485 BICO interconnections signal source search count / BICO S\_src srchQty

CU S110-DP, Can be changed: -Calculated: -Access level: 3 CU\_S110-CAN, Data type: Unsigned16 Dyn. index: -Func. diagram: -CU S110-PN, Unit selection: -P-Group: -Unit group: -SERVO\_S110-DP, SERVO\_S110-CAN, Not for motor type: -Scaling: -Expert list: 0 SERVO S110-PN **Factory setting** Min Max

**Dependency:** Refer to: r9481, r9482, r9483, p9484, r9486

**Note:** The signal source to be searched is set in p9484 (BICO-coded).

The search result is contained in r9482 and r9483 and is specified by the count (r9485) and the first index (r9486).

Displays the number of BICO interconnections to the signal sink being searched for.

r9486 BICO interconnections signal source search first index / BICO S src srchldx

CU\_S110-DP, Can be changed: -Calculated: -Access level: 3 CU S110-CAN, Data type: Unsigned16 Dyn. index: -Func. diagram: -CU S110-PN, P-Group: -Unit group: -Unit selection: -SERVO S110-DP, Not for motor type: -Scaling: -Expert list: 0 SERVO\_S110-CAN, SERVO\_S110-PN Min Max Factory setting

**Description:** Displays the first index of the signal source being searched for.

**Dependency:** Refer to: r9481, r9482, r9483, p9484, r9485

**Note:** The signal source to be searched is set in p9484 (BICO-coded).

The search result is contained in r9482 and r9483 and is specified by the count (r9485) and the first index (r9486).

p9500 SI Motion monitoring clock cycle (processor 1) / SI Mtn clock P1

SERVO\_S110-DP, SERVO\_S110-CAN, SERVO\_S110-PN

Description:

Can be changed: C2(95) Calculated: -Access level: 3 Data type: FloatingPoint32 Dyn. index: -Func. diagram: -P-Group: Safety Integrated Unit selection: -Unit group: -Not for motor type: -Expert list: 1 Scaling: -Min Max **Factory setting** 0.50 [ms] 25.00 [ms] 12.00 [ms]

**Description:** Sets the monitoring clock cycle for safe motion monitoring.

**Dependency:** Refer to: r2064, p9511

Refer to: F01652

**Note:** A change only becomes effective after a POWER ON.

The monitoring clock cycle must be a multiple of the actual value sensing clock cycle in p9511 (dbSI) or of the DP

clock cycle (ncSI).

p9501 SI Motion enable safety functions (processor 1) / SI Mtn enable P1

SERVO S110-DP, SERVO\_S110-CAN, SERVO\_S110-PN

Calculated: -Access level: 3 Can be changed: C2(95) Data type: Unsigned32 Dyn. index: -Func. diagram: -Unit selection: -P-Group: Safety Integrated Unit group: -Expert list: 1 Not for motor type: -Scaling: -Min Max **Factory setting** 

0000 0000 0000 0000 0000

**Enable** 

0000 0000 0000 bin

2861

Inhibit

**Description:** Sets the enable signals for the safe motion monitoring

Bit field: Rit Signal name 1 signal 0 signal FΡ Enable SOS/SLS (SBH/SG) Enable Inhibit 00 Inhibit 16 Enable SSM hysteresis and filtering Enable 2860

Refer to: F01682, F01683 Dependency:

Note: A change only becomes effective after a POWER ON.

**Enable SDI** 

SDI: Safe Direction (safe motion direction)

SLS: Safely-Limited Speed SOS: Safe Operating Stop

SSM: Safe Speed Monitor (safety-relevant feedback signal from the velocity monitoring)

#### SI Motion axis type (processor 1) / SI Mtn ax type P1 p9502

SERVO\_S110-DP, SERVO\_S110-CAN, SERVO\_S110-PN

Can be changed: C2(95) Calculated: -Access level: 3 Dyn. index: -Func. diagram: -Data type: Integer16 P-Group: Safety Integrated Unit group: -Unit selection: -Not for motor type: -Scaling: -Expert list: 1 Min Max **Factory setting** O

**Description:** Sets the axis type (linear axis or rotary axis/spindle).

Value:

0. Linear axis Rot axis/spindle 1.

Note:

For the commissioning software, after changing over the axis type, the units dependent on the axis type are only

updated after a project upload.

A change only becomes effective after a POWER ON.

#### p9503 SI Motion SCA (SN) enable (Control Unit) / SI Mtn SCA enab

SERVO\_S110-DP, SERVO\_S110-CAN, SERVO\_S110-PN

Can be changed: U, T Calculated: -Access level: 4 Data type: Unsigned32 Dyn. index: -Func. diagram: -P-Group: Safety Integrated Unit group: -Unit selection: -Not for motor type: -Scaling: -Expert list: 1 Min Max Factory setting

0000 0000 0000 0000 0000 0000 0000 0000 bin

**Description:** Setting to enable the function "Safe Cam" (SCA).

Bit field:

Bit Signal name 1 signal 0 signal FΡ Enable Inhibit 00 Enable SCA1 (SN1) Enable SCA2 (SN2) Enable Inhibit 01 02 Enable SCA3 (SN3) Fnable Inhibit 03 Enable SCA4 (SN4) Enable Inhibit 04 Enable SCA5 (SN5) Enable Inhibit 05 Enable SCA6 (SN6) Enable Inhibit 06 Enable SCA7 (SN7) Enable Inhibit 07 Inhihit Enable SCA8 (SN8) Enable 80 Enable SCA9 (SN9) Enable Inhibit 09 Enable SCA10 (SN10) Inhibit Enable 10 Enable SCA11 (SN11) Enable Inhibit

| 11 | Enable SCA12 (SN12)  | Enable | Inhibit | - |
|----|----------------------|--------|---------|---|
| 12 | Enable SCA13 (SN13)  | Enable | Inhibit | - |
| 13 | Enable SCA14 (SN14)  | Enable | Inhibit | - |
| 14 | Enable SCA15 (SN15)  | Enable | Inhibit | - |
| 15 | Enable SCA16 (SN16)  | Enable | Inhibit | - |
| 16 | Enable ESCA17 (SN17) | Enable | Inhibit | - |
| 17 | Enable SCA18 (SN18)  | Enable | Inhibit | - |
| 18 | Enable SCA19 (SN19)  | Enable | Inhibit | - |
| 19 | Enable SCA20 (SN20)  | Enable | Inhibit | - |
| 20 | Enable SCA21 (SN21)  | Enable | Inhibit | - |
| 21 | Enable SCA22 (SN22)  | Enable | Inhibit | - |
| 22 | Enable SCA23 (SN23)  | Enable | Inhibit | - |
| 23 | Enable SCA24 (SN24)  | Enable | Inhibit | - |
| 24 | Enable SCA25 (SN25)  | Enable | Inhibit | - |
| 25 | Enable SCA26 (SN26)  | Enable | Inhibit | - |
| 26 | Enable SCA27 (SN27)  | Enable | Inhibit | - |
| 27 | Enable SCA28 (SN28)  | Enable | Inhibit | - |
| 28 | Enable SCA29 (SN29)  | Enable | Inhibit | - |
| 29 | Enable SCA30 (SN30)  | Enable | Inhibit | - |

**Dependency:** Refer to: p9501

Refer to: F01686

Note: The "Safe Cam" function (SCA) can either be enabled using p9501 or p9503.

SCA: Safe Cam / SN: Safe software cam

# p9505 SI Motion SCA (SN) modulo value (Control Unit) / SI Mtn SCA modulo

SERVO\_S110-DP, SERVO\_S110-CAN, SERVO\_S110-PN 

 Can be changed: U, T
 Calculated: Access level: 4

 Data type: FloatingPoint32
 Dyn. index: Func. diagram: 

 P-Group: Safety Integrated
 Unit group: Unit selection: 

 Not for motor type: Scaling: Expert list: 1

 Min
 Max
 Factory setting

0 [°] 737280 [°] 0 [°]

**Description:** Sets the modulo range of the safe position actual value in degrees for the function "Safe Cam" (SCA) for rotary axes.

**Dependency:** Refer to: p9536, p9537

Note: SCA: Safe Cam / SN: Safe software cam

# p9506 SI Motion function specification (processor 1) / SI Mtn fct\_spc P1

SERVO\_S110-DP, SERVO\_S110-CAN, SERVO\_S110-PN Can be changed: C2(95)Calculated: -Access level: 3Data type: Integer16Dyn. index: -Func. diagram: -P-Group: Safety IntegratedUnit group: -Unit selection: -Not for motor type: -Scaling: -Expert list: 1MinMaxFactory setting

0 3 0

**Description:** Sets the function specification for the safe motion monitoring.

0: Safety with encoder1: Safety without encoder

3: Safety without encoder with accel\_monitoring/delay time

Dependency: Refer to: C01711

# p9507 SI Motion function configuration (processor 1) / SI Mtn config P1

SERVO\_S110-DP, SERVO\_S110-CAN, SERVO\_S110-PN

Value:

Can be changed: C2(95) Calculated: -Access level: 3 Func. diagram: -Data type: Unsigned32 Dyn. index: -P-Group: Safety Integrated Unit selection: -Unit group: -Not for motor type: -Scaling: -Expert list: 1 Min **Factory setting** Max 0000 bin

**Description:** Sets the function configuration for the safe motion monitoring functions.

Bit field: Bit 0 signal FΡ Signal name 1 signal 00 Extended message acknowledgement Yes No 01 Setpoint velocity limit for STOP F No Yes

> Motor type sensorless actual value sensing Induction motor 02 Synchronous motor

Dependency: Refer to: C01711 Note: Re bit 00:

When the function is activated, a safety-relevant acknowledgement (internal event acknowledge) can be performed

by selecting/deselecting STO.

Re bit 01:

When the function is activated, the active setpoint velocity limit (CO: r9733) is set to zero when STOP F is active.

Re bit 02:

This bit defines the type of motor, which the sensorless safety technology evaluates.

For bit = 0, the sensorless motion monitoring function calculates the actual velocity for an induction motor.

For bit = 1, an actual velocity is calculated for a synchronous motor. This value depends on the setting in p0300.

Bit = 0 should be set if no motor is defined (p0300 = 0).

#### p9509 SI Motion behavior during pulse suppression (processor 1) / SI Mtn behav IL P1

SERVO\_S110-DP, SERVO\_S110-CAN, SERVO\_S110-PN

Can be changed: C2(95) Calculated: -Access level: 3 Data type: Unsigned32 Dyn. index: -Func. diagram: -P-Group: Safety Integrated Unit group: -Unit selection: -Not for motor type: -Scaling: -Expert list: 1 Min Max Factory setting

0000 0000 1111 1111 bin

**Description:** 

Sets the behavior of safety functions and their feedback during pulse suppression in encoderless operation.

Bit field:

Signal name FΡ Rit 0 signal 1 signal 00 SSM during pulse suppression and Becomes inactive Remains active sensorless Becomes inactive Remains active

80 SDI during pulse suppression and

sensorless

Refer to: C01711

Dependency: Note:

SDI: Safe Direction (safe motion direction)

SSM: Safe Speed Monitor (safety-relevant feedback signal from the velocity monitoring)

Re bit 00:

For bit = 1 and with the SSM safety function activated, the following applies:

- During pulse suppression, monitoring is switched off and the feedback signal has a 0 signal level.

For bit = 0 and with the SSM safety function activated, the following applies:

- Monitoring continues during pulse suppression. The feedback signal last displayed before pulse suppression is kept and the system goes into the STO state.

Re bit 08:

For bit = 1 and with the SDI safety function activated, the following applies:

- During pulse suppression, monitoring is switched off and the status signal indicates inactive.

For bit = 0 and with the SDI safety function activated, the following applies:

- Monitoring continues during pulse suppression. The status signal indicates active and the system goes into the STO

# p9510

## SI Motion clock-cycle synchronous PROFIBUS master / SI Mtn sync master

SERVO\_S110-DP, SERVO S110-CAN. SERVO\_S110-PN

Can be changed: C2(95) Calculated: -Access level: 4 Data type: Integer16 Dyn. index: -Func. diagram: -Unit group: Unit selection: -P-Group: Safety Integrated Not for motor type: -Scaling: -Expert list: 1 Min Max Factory setting 0

Description: Setting for clock cycle synchronous communication between PROFIdrive controller and Control Unit.

The parameter is only relevant, if the safety-relevant motion monitoring functions integrated in the drive have been

enabled (p9601.2 =1).

If a PROFIdrive controller exchanges process data in clock cycle synchronism with the Control Unit, then p9510 must be set to 1. This also applies if the drive itself does not exchange process data in clock cycle synchronism.

Examples for clock cycle synchronous communication:

- clock-cycle synchronous control for the motion control (e.g. SIMOTION). - clock-cycle synchronous PROFIsafe master (e.g. SIMATIC S7-400F).

Communication not isochronous Value:

> 1. Communication isochronous

Dependency: Refer to: C01711 A01796

Notice: As of firmware version 2.6, the parameter has no effect.

#### p9511

# SI Motion actual value sensing clock cycle (processor 1) / SI Mtn act clk P1

SERVO S110-DP. SERVO\_S110-CAN, SERVO S110-PN

Can be changed: C2(95) Calculated: -Access level: 3 Data type: FloatingPoint32 Dyn. index: -Func. diagram: -Unit selection: -P-Group: Safety Integrated Unit group: -Not for motor type: -Scaling: -Expert list: 1 Min Max Factory setting 0.2500 [ms] 8.0000 [ms] 2.0000 [ms]

#### **Description:**

Sets the clock cycle time of the actual value sensing for safe motion monitoring.

Setting criteria if the motion monitoring functions are executed with an encoder.

- A slower clock cycle time reduces the maximum permissible velocity however, it ensures a lower load of the Control Unit for safe actual value sensing.
- The maximum permissible velocity which, when exceeded, can mean that errors occur during safe actual value sensing, is displayed in r9730.
- Setting criteria if the motion monitoring functions are executed without an encoder:
- The actual value sensing clock cycle must be set to the same value as the current controller clock cycle (p0115).

## Dependency:

Refer to: p0115 Refer to: F01652

Note:

The parameter is only active for drive-based motion monitoring functions (p9601.2 = 1).

The monitoring clock cycle from p9500 must be an integer multiple of this parameter.

In the case of motion monitoring functions with encoder, the clock cycle time for actual value sensing must be an integer multiple of the current controller clock cycle and at least 4 times slower than the current controller clock cycle. A factor of at least 8 is recommended. The value for the parameter must also be greater than or equal to 2 ms.

A change only becomes effective after a POWER ON.

# p9515

#### SI Motion encoder coarse pos. val. configuration (processor 1) / SI Mtn s config P1

SERVO S110-DP, SERVO\_S110-CAN, SERVO\_S110-PN

Can be changed: C2(95) Calculated: -Access level: 3 Data type: Unsigned32 Dyn. index: -Func. diagram: -P-Group: Safety Integrated Unit group: -Unit selection: -Not for motor type: -Scaling: -Expert list: 1 Min Max **Factory setting** 

0000 0000 0000 0000 0000

0000 0000 0000 bin

Description:

Bit field:

Sets the encoder configuration for the redundant coarse position value.

The encoder that is used for the safe motion monitoring functions on processor 1 must be parameterized in this

parameter.

| Bit | Signal name                                                      | 1 signal | 0 signal | FP |
|-----|------------------------------------------------------------------|----------|----------|----|
| 00  | Incrementer                                                      | Yes      | No       | -  |
| 01  | Encoder CRC least significant byte first                         | Yes      | No       | -  |
| 02  | Redundant coarse position val. most significant bit left-aligned | Yes      | No       | -  |
| 16  | DRIVE-CLiQ encoder                                               | Yes      | No       | -  |

## Dependency:

Refer to: r0474, p9315

Note:

For safe functions that are not enabled (p9501 = 0), the following applies:

- p9515 is automatically set the same as p0474 when the system boots. For safety functions that are enabled (p9501 > 0), the following applies:

- p9515 is checked to see that it matches p0474.

p9516 SI Motion encoder configuration safety functions (processor 1) / SI Mtn enc\_cfg P1

SERVO\_S110-DP, SERVO\_S110-CAN, SERVO\_S110-PN Can be changed: C2(95)Calculated: -Access level: 3Data type: Unsigned16Dyn. index: -Func. diagram: -P-Group: Safety IntegratedUnit group: -Unit selection: -Not for motor type: -Scaling: -Expert list: 1MinMaxFactory setting

- 0000 bin

**Description:** Sets the configuration for the motor encoder and position actual value.

The encoder that is used for the safe motion monitoring functions on processor 1 must be parameterized in this

parameter.

Bit field: Bit Signal name 1 signal 0 signal FP

00Motor encoder rotating/linearLinearRotating-01Position actual value sign changeYesNo-

**Dependency:** Refer to: p0404, p0410

Refer to: F01671

**Note:** For safe functions that are not enabled (p9501 = 0), the following applies:

p9516.0 is automatically set the same as p0404.0 when the system boots.
 p9516.1 is automatically set the same as p0410.1 when the system boots.
 For safety functions that are enabled (p9501 > 0), the following applies:
 p9516.1 is checked to identify whether it coincides with p0410.1.

p9517 SI Motion linear scale grid division (processor 1) / SI Mtn grid P1

SERVO\_S110-DP, SERVO\_S110-CAN, SERVO\_S110-PN

Can be changed: C2(95) Calculated: -Access level: 3 Dyn. index: -Data type: FloatingPoint32 Func. diagram: -P-Group: Safety Integrated Unit group: -Unit selection: -Not for motor type: -Scaling: -Expert list: 1 Min Max **Factory setting** 0.00 [nm] 250000000.00 [nm] 10000.00 [nm]

**Description:** Sets the grid division for a linear motor encoder.

The encoder that is used for the safe motion monitoring functions on processor 1 must be parameterized in this

parameter.

Dependency: Refer to: p9516

Refer to: F01671

Note: For safety functions that have not been enabled (p9501 = 0), the following applies: When booting p9517 is

automatically set the same as p0407.

For safety functions that are enabled (p9501 > 0), the following applies: p9517 is checked whether it coincides with

p0407.

p9518 SI motion encoder pulses per revolution (processor 1) / SI Mtn puls/rev P1

SERVO\_S110-DP, SERVO\_S110-CAN, SERVO\_S110-PN Can be changed: C2(95)Calculated: -Access level: 3Data type: Unsigned32Dyn. index: -Func. diagram: -P-Group: Safety IntegratedUnit group: -Unit selection: -Not for motor type: -Scaling: -Expert list: 1MinMaxFactory setting

0 16777215 2048

**Description:** Sets the number of encoder pulses per revolution for rotary motor encoders.

The encoder that is used for the safe motion monitoring functions on processor 1 must be parameterized in this

parameter.

**Dependency:** Refer to: p0408, p9516

Refer to: F01671

**Note:** For safety functions that have not been enabled (p9501 = 0), the following applies: When booting, p9518 is

automatically set the same as p0408.

For safety functions that are enabled (p9501 > 0), the following applies: p9518 is checked whether it coincides with

p0408.

**Factory setting** 

p9519 SI Motion fine resolution G1\_XIST1 (processor 1) / SI Mtn G1\_XIST1 P1

SERVO S110-DP, SERVO\_S110-CAN, SERVO\_S110-PN

Calculated: -Access level: 3 Can be changed: C2(95) Data type: Unsigned32 Dyn. index: -Func. diagram: -P-Group: Safety Integrated Unit group: -Unit selection: -Expert list: 1 Not for motor type: -Scaling: -Min

Max

2 18 11

**Description:** Sets the fine resolution for G1 XIST1 in bits.

The encoder that is used for the safe motion monitoring functions on processor 1 must be parameterized in this

parameter.

Dependency: Refer to: p0418

Refer to: F01671

Note: For safety functions that have not been enabled (p9501 = 0), the following applies: When booting, p9519 is

automatically set the same as p0418.

For safety functions that are enabled (p9501 > 0), the following applies: p9519 is checked whether it coincides with

p0418.

G1\_XIST1: Encoder 1 position actual value 1 (PROFIdrive)

p9520

SI Motion spindle pitch (processor 1) / SI Mtn Sp\_pitch P1

SERVO S110-DP, SERVO\_S110-CAN, SERVO\_S110-PN

Can be changed: C2(95) Calculated: -Access level: 3 Data type: FloatingPoint32 Dyn. index: -Func. diagram: -Unit group: -Unit selection: -P-Group: Safety Integrated Not for motor type: -Scaling: -Expert list: 1 Min Max **Factory setting** 0.1000 [mm] 8388.0000 [mm] 10.0000 [mm]

**Description:** Sets the gear ratio between the encoder and load in mm/revolution for a linear axis with rotary encoder.

Notice: The fourth decimal point can be rounded-off depending on the size of the entered number (from 3 places before the

decimal point).

p9521[0...7]

SI Motion gearbox enc (motor)/load denominator (processor 1) / SI Mtn gear den P1

SERVO\_S110-DP, SERVO S110-CAN, SERVO\_S110-PN

Calculated: -Can be changed: C2(95) Access level: 3 Data type: Unsigned32 Dyn. index: -Func. diagram: -P-Group: Safety Integrated Unit group: -Unit selection: -Scaling: -Not for motor type: -Expert list: 1 Min Max **Factory setting** 2147000000

Description:

Sets the denominator for the gearbox between the encoder (or motor in the case of encoderless monitoring

functions) and the load.

Index: [0] = Gearbox 1

> [1] = Gearbox 2 [2] = Gearbox 3 [3] = Gearbox 4 [4] = Gearbox 5 [5] = Gearbox 6 [6] = Gearbox 7 [7] = Gearbox 8

Dependency: Refer to: p9522

Notice: It is not possible to change over the gearbox stages. Gearbox 1 (index 0) is always active.

p9522[0...7] SI Motion gearbox enc (motor)/load numerator (processor 1) / SI Mtn gear num P1

SERVO\_S110-DP, SERVO\_S110-CAN, SERVO\_S110-PN Can be changed: C2(95)Calculated: -Access level: 3Data type: Unsigned32Dyn. index: -Func. diagram: -P-Group: Safety IntegratedUnit group: -Unit selection: -Not for motor type: -Scaling: -Expert list: 1MinMaxFactory setting

1 2147000000 1

**Description:** Sets the numerator for the gearbox between the encoder (or motor in the case of encoderless monitoring functions)

and the load.

Index: [0] = Gearbox 1

[1] = Gearbox 2 [2] = Gearbox 3 [3] = Gearbox 4 [4] = Gearbox 5 [5] = Gearbox 6 [6] = Gearbox 7 [7] = Gearbox 8

Dependency:

Notice: It is not possible to change over the gearbox stages. Gearbox 1 (index 0) is always active.

Note: In the case of encoderless monitoring functions, the pole pair number must be multiplied by the numerator of the

gearbox ratio. Example:

Refer to: p9521

Gearbox ratio 1:4, pole pair number (r0313) = 2

--> p9521 = 1, p9522 = 8 (4 x 2)

p9523 SI Motion red. coarse position value valid bits (processor 1) / Valid bits P1

SERVO\_S110-DP, SERVO\_S110-CAN, SERVO\_S110-PN

Calculated: -Can be changed: C2(95) Access level: 3 Dyn. index: -Data type: Unsigned16 Func. diagram: -P-Group: Safety Integrated Unit group: -Unit selection: -Not for motor type: -Scaling: -Expert list: 1 Min Max **Factory setting** n 16

**Description:** Sets the number of valid bits of the redundant coarse position value.

The encoder that is used for the safe motion monitoring functions on processor 1 must be parameterized in this

parameter.

Dependency: Refer to: r0470, p9323

**Note:** For safe functions that are not enabled (p9501 = 0), the following applies:

- p9523 is automatically set the same as r0470 when the system boots. For safety functions that are enabled (p9501 > 0), the following applies:

- p9523 is checked to see that it matches r0470.

p9524 SI Motion Redundant coarse pos. value fine resolution bits (P1) / SI Mtn fine bit P1

SERVO\_S110-DP, SERVO\_S110-CAN, SERVO\_S110-PN 

 Can be changed: C2(95)
 Calculated: Access level: 3

 Data type: Integer16
 Dyn. index: Func. diagram: 

 P-Group: Safety Integrated
 Unit group: Unit selection: 

 Not for motor type: Scaling: Expert list: 1

 Min
 Max
 Factory setting

-16 16 -2

**Description:** Sets the number of valid bits for the fine resolution of the redundant coarse position value.

The encoder that is used for the safe motion monitoring functions on processor 1 must be parameterized in this

parameter.

**Dependency:** Refer to: r0471, p9324

**Note:** For safe functions that are not enabled (p9501 = 0), the following applies:

- p9524 is automatically set the same as r0471 when the system boots. For safety functions that are enabled (p9501 > 0), the following applies:

- p9524 is checked to see that it matches r0471.

## p9525 SI Motion Redundant coarse pos. value relevant bits (P1) / Relevant bits P1

SERVO\_S110-DP, SERVO\_S110-CAN, SERVO\_S110-PN Can be changed: C2(95)Calculated: -Access level: 3Data type: Unsigned16Dyn. index: -Func. diagram: -P-Group: Safety IntegratedUnit group: -Unit selection: -Not for motor type: -Scaling: -Expert list: 1MinMaxFactory setting

0 16 16

**Description:** Sets the number of relevant bits for the redundant coarse position value.

The encoder that is used for the safe motion monitoring functions on processor 1 must be parameterized in this

parameter.

**Dependency:** Refer to: p0414, r0472, p9325

**Note:** For safe functions that are not enabled (p9501 = 0), the following applies:

- p9525 is automatically set the same as r0472 when the system boots. For safety functions that are enabled (p9501 > 0), the following applies:

- p9525 is checked to see that it matches r0472.

# p9529 SI Motion Gx\_XIST1 coarse pos. safe most significant bit (P1) / Gx\_XIST1 MSB P1

SERVO\_S110-DP, SERVO\_S110-CAN, SERVO\_S110-PN

**Description:** 

Can be changed: C2(95)Calculated: -Access level: 3Data type: Unsigned16Dyn. index: -Func. diagram: -P-Group: Safety IntegratedUnit group: -Unit selection: -Not for motor type: -Scaling: -Expert list: 1MinMaxFactory setting

0 31 14

Sets the bit number for the safe most significant bit (MSB) of the Gx\_XIST1 coarse position.

The encoder that is used for the safe motion monitoring functions on processor 1 must be parameterized in this parameter.

**Dependency:** Refer to: p0415, r0475, p9329

**Note:** For safe functions that are not enabled (p9501 = 0), the following applies:

- p9529 is automatically set the same as r0475 when the system boots. For safety functions that are enabled (p9501 > 0), the following applies:

- p9529 is checked to see that it matches r0475.

MSB: Most Significant Bit

## p9530 SI Motion standstill tolerance (processor 1) / SI Mtn standst tol

SERVO\_S110-DP, SERVO\_S110-CAN, SERVO\_S110-PN

Can be changed: C2(95) Calculated: Access level: 3 Data type: FloatingPoint32 Dyn. index: -Func. diagram: -P-Group: Safety Integrated Unit group: -Unit selection: -Not for motor type: -Scaling: Expert list: 1 Min Max Factory setting 1.000 [mm] 0.000 [mm] 100.000 [mm]

**Description:** Sets the tolerance for the function "Safe Operating Stop" (SOS).

Dependency: Refer to: C01707

Note: SOS: Safe Operating Stop

p9530 SI Motion standstill tolerance (processor 1) / SI Mtn standst\_tol

SERVO\_S110-DP (Safety rot), SERVO\_S110-CAN (Safety rot), SERVO\_S110-PN

(Safety rot)

Calculated: -Can be changed: C2(95) Access level: 3 Dyn. index: -Func. diagram: -Data type: FloatingPoint32 P-Group: Safety Integrated Unit group: -Unit selection: -Not for motor type: -Scaling: -Expert list: 1 Min Max **Factory setting** 100.000 [°] 1.000 [°] 0.000 [°]

**Description:** Sets the tolerance for the function "Safe Operating Stop" (SOS).

Dependency: Refer to: C01707

Note: SOS: Safe Operating Stop

Min

p9531[0...3] SI Motion SLS limit values (processor 1) / SI Mtn SLS lim P1

SERVO\_S110-DP, SERVO\_S110-CAN, SERVO\_S110-PN

Can be changed: C2(95)

Data type: FloatingPoint32

P-Group: Safety Integrated

Not for motor type: 
Calculated: 
Dyn. index: 
Unit group: 
Scaling: -

 Unit group: Unit selection: 

 Scaling: Expert list: 1

 Max
 Factory setting

 1000000.00 [mm/min]
 2000.00 [mm/min]

Access level: 3

Func. diagram: -

**Description:** Sets the limit values for the function "Safely-Limited Speed" (SLS).

Index:

[0] = Limit value SLS1 [1] = Limit value SLS2 [2] = Limit value SLS3 [3] = Limit value SLS4

**Dependency:** Refer to: p9532, p9561, p9563

Refer to: C01714

0.00 [mm/min]

Note: SLS: Safely-Limited Speed

p9531[0...3] SI Motion SLS limit values (processor 1) / SI Mtn SLS lim P1

SERVO\_S110-DP (Safety rot), SERVO\_S110-CAN (Safety rot), SERVO\_S110-PN (Safety rot) Can be changed: C2(95) Calculated: -Access level: 3 Dyn. index: -Func. diagram: -Data type: FloatingPoint32 P-Group: Safety Integrated Unit group: -Unit selection: -Not for motor type: -Scaling: -Expert list: 1 Min **Factory setting** Max 0.00 [rpm] 1000000.00 [rpm] 2000.00 [rpm]

**Description:** Sets the limit values for the function "Safely-Limited Speed" (SLS).

Index:

[0] = Limit value SLS1 [1] = Limit value SLS2 [2] = Limit value SLS3 [3] = Limit value SLS4 Perfect to: p0532 p0561 p056

**Dependency:** Refer to: p9532, p9561, p9563

Refer to: C01714

Note: SLS: Safely-Limited Speed

p9532[0...15] SI Motion SLS override factor (processor 1) / SI Mtn SLS over P1

SERVO\_S110-DP, SERVO\_S110-CAN, SERVO\_S110-PN

Can be changed: U, T Calculated: -Access level: 4 Data type: FloatingPoint32 Dyn. index: -Func. diagram: -P-Group: Safety Integrated Unit group: -Unit selection: -Scaling: -Expert list: 1 Not for motor type: -Min Max **Factory setting** 100.000 [%] 0.000 [%] 100.000 [%]

Description: Sets the override factor for the limit value for SLS2 and SLS4 for the function "Safely-Limited Speed" (SLS).

Access level: 3

Func. diagram: -

Unit selection: -Expert list: 1

**Factory setting** 

Index: [0] = SLS (SG) override factor 0

[1] = SLS (SG) override factor 1 [2] = SLS (SG) override factor 2 [3] = SLS (SG) override factor 3 [4] = SLS (SG) override factor 4 [5] = SLS (SG) override factor 5 [6] = SLS (SG) override factor 6 [7] = SLS (SG) override factor 7 [8] = SLS (SG) override factor 8 [9] = SLS (SG) override factor 9

[10] = SLS (SG) override factor 10 [11] = SLS (SG) override factor 11 [12] = SLS (SG) override factor 12 [13] = SLS (SG) override factor 13

[14] = SLS (SG) override factor 14 [15] = SLS (SG) override factor 15

Dependency: Refer to: p9501, p9531

Note: The actual override factor for SLS2 and SLS4 is selected using the safety-relevant inputs (SGE).

SLS: Safely-Limited Speed

#### p9533 SI Motion SLS setpoint speed limit (processor 1) / SI Mtn SLS set\_lim

SERVO S110-DP, SERVO S110-CAN, SERVO\_S110-PN

Can be changed: U, T Calculated: -Data type: FloatingPoint32 Dvn. index: -P-Group: Safety Integrated Unit group: -Not for motor type: -Scaling: -Min Max

0.000 [%] 100.000 [%] 80.000 [%]

**Description:** This is an evaluation factor to define the setpoint limit from the selected actual speed limit.

The active SLS limit value is evaluated with this factor and is made available as setpoint limit in r9733. Dependency: This parameter only has to be parameterized for the motion monitoring functions integrated in the drive (p9601.2 = 1)

r9733[0] = p9531[x] x p9533 (converted from the load side to the motor side)

r9733[1] = - p9531[x] x p9533 (converted from the load side to the motor side)

[x] = Selected SLS stage

Conversion factor from the motor side to the load side:

- motor type = rotary and axis type = linear: p9522 / (p9521 x p9520)

otherwise: p9522 / p9521 Refer to: p9501, p9531, p9601

Note: The active actual speed limit is selected via safety-relevant inputs (SGE).

When selecting SOS or a STOP A ... D, setpoint 0 is specified in r9733.

SLS: Safely-Limited Speed

#### p9534[0...1] SI Motion SLP upper limit values (processor 1) / SI Mtn SLP up lim

SERVO S110-DP, SERVO S110-CAN, SERVO\_S110-PN

Dependency:

Can be changed: U, T Calculated: -Access level: 4 Data type: FloatingPoint32 Dyn. index: -Func. diagram: -P-Group: Safety Integrated Unit group: -Unit selection: -Not for motor type: -Scaling: -Expert list: 1 Max Factory setting Min

-2147000.000 [mm] 2147000.000 [mm] 100000.000 [mm]

Description: Sets the upper limit for the function "Safely-Limited Position" (SLP).

[0] = Limit value SLP1 (SE1) Index:

[1] = Limit value SLP2 (SE2) Refer to: p9501, p9535, p9562

Note: For the setting of these limit values, the following applies: p9534 > p9535

A change only becomes effective after a POWER ON.

SLP: Safely-Limited Position

List Manual (LH7), 04/2015, 6SL3097-4AP10-0BP4

p9534[0...1] SI Motion SLP upper limit values (processor 1) / SI Mtn SLP up lim

SERVO S110-DP (Safety rot), SERVO\_S110-CAN (Safety rot),

SERVO S110-PN

Calculated: -Can be changed: U, T Data type: FloatingPoint32 Dyn. index: -P-Group: Safety Integrated Unit group: -Not for motor type: -Scaling: -Min Max

Access level: 4 Func. diagram: -Unit selection: -Expert list: 1 **Factory setting** 

100000.000 [°]

Access level: 4

Access level: 4

Func. diagram: -

Unit selection: -

**Factory setting** 

-100000.000 [°]

Expert list: 1

(Safety rot)

-2147000.000 [°] 2147000.000 [°]

**Description:** Index:

Sets the upper limit for the function "Safely-Limited Position" (SLP).

[0] = Limit value SLP1 (SE1) [1] = Limit value SLP2 (SE2)

Dependency:

Refer to: p9501, p9535, p9562

Note:

For the setting of these limit values, the following applies: p9534 > p9535

A change only becomes effective after a POWER ON.

SLP: Safely-Limited Position

p9535[0...1]

SI Motion SLP upper limit values (processor 1) / SI Mtn SLP low lim

Calculated: -

SERVO\_S110-DP, SERVO\_S110-CAN, SERVO\_S110-PN

Can be changed: U, T Data type: FloatingPoint32 P-Group: Safety Integrated Not for motor type: -

Dyn. index: -Func. diagram: -Unit group: -Unit selection: -Expert list: 1 Scaling: -Max **Factory setting** 2147000.000 [mm] -100000.000 [mm]

-2147000.000 [mm] Description:

Sets the lower limit for the function "Safely-Limited Position" (SLP).

Index:

Note:

[0] = Limit value SLP1 (SE1) [1] = Limit value SLP2 (SE2) Refer to: p9501, p9534, p9562

Dependency:

For the setting of these limit values, the following applies: p9534 > p9535

A change only becomes effective after a POWER ON.

SLP: Safely-Limited Position

p9535[0...1]

SI Motion SLP upper limit values (processor 1) / SI Mtn SLP low lim

SERVO S110-DP (Safety rot), SERVO\_S110-CAN (Safety rot), SERVO\_S110-PN (Safety rot)

Can be changed: U, T Data type: FloatingPoint32 P-Group: Safety Integrated Not for motor type: -Min

Calculated: -Dyn. index: -Unit group: -Scaling: -Max

-2147000.000 [°] 2147000.000 [°] Sets the lower limit for the function "Safely-Limited Position" (SLP).

Index:

[0] = Limit value SLP1 (SE1) [1] = Limit value SLP2 (SE2)

Dependency:

**Description:** 

Refer to: p9501, p9534, p9562

Note:

For the setting of these limit values, the following applies: p9534 > p9535

A change only becomes effective after a POWER ON.

SLP: Safely-Limited Position

p9536[0...29] SI Motion SCA plus cam position (processor 1) / SI Mtn SCA+

SERVO\_S110-DP, SERVO\_S110-CAN, SERVO\_S110-PN

Calculated: -Can be changed: U, T Access level: 4 Data type: FloatingPoint32 Dyn. index: -Func. diagram: -P-Group: Safety Integrated Unit group: -Unit selection: -Not for motor type: -Scaling: -Expert list: 1 Min Max **Factory setting** -2147000.000 [mm] 2147000.000 [mm] 10.000 [mm]

Description: Sets the plus cam position for the fi

Index:

Sets the plus cam position for the function "Safe Cam" (SCA).

[0] = Cam position SCA1 (SN1) [1] = Cam position SCA2 (SN2) [2] = Cam position SCA3 (SN3) [3] = Cam position SCA4 (SN4) [4] = Cam position SCA5 (SN5) [5] = Cam position SCA6 (SN6) [6] = Cam position SCA7 (SN7) [7] = Cam position SCA8 (SN8) [8] = Cam position SCA9 (SN9) [9] = Cam position SCA10 (SN10) [10] = Cam position SCA11 (SN11) [11] = Cam position SCA12 (SN12) [12] = Cam position SCA13 (SN13) [13] = Cam position SCA14 (SN14) [14] = Cam position SCA15 (SN15) [15] = Cam position SCA16 (SN16)

[19] = Cam position SCA20 (SN20) [20] = Cam position SCA21 (SN21) [21] = Cam position SCA22 (SN22) [22] = Cam position SCA23 (SN23) [23] = Cam position SCA24 (SN24) [24] = Cam position SCA25 (SN25) [25] = Cam position SCA26 (SN26) [26] = Cam position SCA27 (SN27)

[16] = Cam position SCA17 (SN17) [17] = Cam position SCA18 (SN18) [18] = Cam position SCA19 (SN19)

[27] = Cam position SCA28 (SN28) [28] = Cam position SCA29 (SN29) [29] = Cam position SCA30 (SN30)

Dependency:

Refer to: p9501, p9503, p9537

Note:

A change only becomes effective after a POWER ON.

SCA: Safe Cam

# p9536[0...29] SI Motion SCA plus cam position (processor 1) / SI Mtn SCA+

SERVO\_S110-DP (Safety rot), SERVO\_S110-CAN (Safety rot), SERVO\_S110-PN (Safety rot) Can be changed: U, T Calculated: -Access level: 4 Data type: FloatingPoint32 Dyn. index: -Func. diagram: -P-Group: Safety Integrated Unit group: -Unit selection: -Scaling: -Not for motor type: -Expert list: 1 Max Factory setting -2147000.000 [°] 2147000.000 [°] 10.000 [°]

**Description:** Sets the plus cam position for the function "Safe Cam" (SCA).

Index:

[0] = Cam position SCA1 (SN1) [1] = Cam position SCA2 (SN2) [2] = Cam position SCA3 (SN3) [3] = Cam position SCA4 (SN4) [4] = Cam position SCA5 (SN5) [5] = Cam position SCA6 (SN6) [6] = Cam position SCA7 (SN7) [7] = Cam position SCA8 (SN8) [8] = Cam position SCA9 (SN9)

[9] = Cam position SCA10 (SN10) [10] = Cam position SCA11 (SN11) [11] = Cam position SCA12 (SN12) [12] = Cam position SCA13 (SN13) [13] = Cam position SCA14 (SN14) [14] = Cam position SCA15 (SN15) [15] = Cam position SCA16 (SN16) [16] = Cam position SCA17 (SN17) [17] = Cam position SCA18 (SN18) [18] = Cam position SCA19 (SN19) [19] = Cam position SCA20 (SN20) [20] = Cam position SCA21 (SN21) [21] = Cam position SCA22 (SN22) [22] = Cam position SCA23 (SN23) [23] = Cam position SCA24 (SN24) [24] = Cam position SCA25 (SN25) [25] = Cam position SCA26 (SN26) [26] = Cam position SCA27 (SN27) [27] = Cam position SCA28 (SN28) [28] = Cam position SCA29 (SN29) [29] = Cam position SCA30 (SN30)

Dependency:

Refer to: p9501, p9503, p9537

Note:

A change only becomes effective after a POWER ON.

SCA: Safe Cam

# p9537[0...29]

# SI Motion SCA minus cam position (processor 1) / SI Mtn SCA-

SERVO\_S110-DP, SERVO S110-CAN, SERVO\_S110-PN

Calculated: -Access level: 4 Can be changed: U, T Data type: FloatingPoint32 Dyn. index: -Func. diagram: -P-Group: Safety Integrated Unit group: -Unit selection: -Not for motor type: -Scaling: -Expert list: 1 Max **Factory setting** 

-2147000.000 [mm]

2147000.000 [mm]

Description:

Sets the minus cam position for the function "Safe Cam" (SCA).

Index:

[0] = Cam position SCA1 (SN1)

[1] = Cam position SCA2 (SN2) [2] = Cam position SCA3 (SN3)

[3] = Cam position SCA4 (SN4)

[4] = Cam position SCA5 (SN5)

[5] = Cam position SCA6 (SN6)

[6] = Cam position SCA7 (SN7)

[7] = Cam position SCA8 (SN8)

[8] = Cam position SCA9 (SN9) [9] = Cam position SCA10 (SN10)

[10] = Cam position SCA11 (SN11)

[11] = Cam position SCA12 (SN12)

[12] = Cam position SCA13 (SN13) [13] = Cam position SCA14 (SN14)

[14] = Cam position SCA15 (SN15)

[15] = Cam position SCA16 (SN16) [16] = Cam position SCA17 (SN17)

[17] = Cam position SCA18 (SN18)

[18] = Cam position SCA19 (SN19) [19] = Cam position SCA20 (SN20)

[20] = Cam position SCA21 (SN21)

[21] = Cam position SCA22 (SN22)

[22] = Cam position SCA23 (SN23)

[23] = Cam position SCA24 (SN24)

[24] = Cam position SCA25 (SN25)

[25] = Cam position SCA26 (SN26) [26] = Cam position SCA27 (SN27)

[27] = Cam position SCA28 (SN28)

[28] = Cam position SCA29 (SN29)

[29] = Cam position SCA30 (SN30)

-10.000 [mm]

Dependency: Refer to: p9501, p9503, p9536

A change only becomes effective after a POWER ON. Note:

SCA: Safe Cam

-2147000.000 [°]

p9537[0...29] SI Motion SCA minus cam position (processor 1) / SI Mtn SCA-

SERVO S110-DP (Safety rot), SERVO S110-CAN (Safety rot), SERVO S110-PN (Safety rot)

Can be changed: U, T Calculated: -Access level: 4 Data type: FloatingPoint32 Dyn. index: -Func. diagram: -P-Group: Safety Integrated Unit group: -Unit selection: -Not for motor type: -Scaling: -Expert list: 1 Min Max **Factory setting** 2147000.000 [°] -10.000 [°]

Sets the minus cam position for the function "Safe Cam" (SCA).

Index:

**Description:** 

Dependency:

[0] = Cam position SCA1 (SN1) [1] = Cam position SCA2 (SN2)

[2] = Cam position SCA3 (SN3) [3] = Cam position SCA4 (SN4) [4] = Cam position SCA5 (SN5) [5] = Cam position SCA6 (SN6) [6] = Cam position SCA7 (SN7) [7] = Cam position SCA8 (SN8)

[8] = Cam position SCA9 (SN9) [9] = Cam position SCA10 (SN10) [10] = Cam position SCA11 (SN11) [11] = Cam position SCA12 (SN12) [12] = Cam position SCA13 (SN13)

[13] = Cam position SCA14 (SN14) [14] = Cam position SCA15 (SN15) [15] = Cam position SCA16 (SN16)

[16] = Cam position SCA17 (SN17) [17] = Cam position SCA18 (SN18) [18] = Cam position SCA19 (SN19)

[19] = Cam position SCA20 (SN20) [20] = Cam position SCA21 (SN21) [21] = Cam position SCA22 (SN22)

[22] = Cam position SCA23 (SN23) [23] = Cam position SCA24 (SN24) [24] = Cam position SCA25 (SN25) [25] = Cam position SCA26 (SN26) [26] = Cam position SCA27 (SN27) [27] = Cam position SCA28 (SN28) [28] = Cam position SCA29 (SN29)

[29] = Cam position SCA30 (SN30) Refer to: p9501, p9503, p9536

Note: A change only becomes effective after a POWER ON.

SCA: Safe Cam

| p9538[029]      | SI Motion SCA cam track as | ssignment (processor 1) / | SI Mtn SCA assign. |
|-----------------|----------------------------|---------------------------|--------------------|
| SERVO_S110-DP,  | Can be changed: U, T       | Calculated: -             | Access level: 4    |
| SERVO_S110-CAN, | Data type: Unsigned32      | Dyn. index: -             | Func. diagram: -   |
| SERVO_S110-PN   | P-Group: Safety Integrated | Unit group: -             | Unit selection: -  |
|                 | Not for motor type: -      | Scaling: -                | Expert list: 1     |
|                 | Min                        | Max                       | Factory setting    |
|                 | 100                        | 414                       | [0] 100            |
|                 |                            |                           | [1] 101            |
|                 |                            |                           | [2] 102            |
|                 |                            |                           | [3] 103            |
|                 |                            |                           | [4] 104            |
|                 |                            |                           | [5] 105            |
|                 |                            |                           | [6] 106            |
|                 |                            |                           | [7] 107            |
|                 |                            |                           | [8] 108            |
|                 |                            |                           | [9] 109            |
|                 |                            |                           | [10] 110           |
|                 |                            |                           | [11] 111           |
|                 |                            |                           | [12] 112           |
|                 |                            |                           | [13] 113           |
|                 |                            |                           | [14] 114           |
|                 |                            |                           | [15] 200           |
|                 |                            |                           | [16] 201           |
|                 |                            |                           | [17] 202           |
|                 |                            |                           | [18] 203           |
|                 |                            |                           | [19] 204           |
|                 |                            |                           | [20] 205           |
|                 |                            |                           | [21] 206           |
|                 |                            |                           | [22] 207           |
|                 |                            |                           | [23] 208           |
|                 |                            |                           | [24] 209           |
|                 |                            |                           | [25] 210           |
|                 |                            |                           | [26] 211           |
|                 |                            |                           | [27] 212           |
|                 |                            |                           | [28] 213           |
|                 |                            |                           | [29] 214           |

# Description:

Assigns the individual cams to the maximum of 4 cam tracks and defines the numerical value for the SGA "cam range"

p9538[0...29] = CBA dec

C = Assignment of the cam to the cam track.

Valid values are 1, 2, 3, 4.

BA = Numerical value for the SGA "cam range".

If the position lies in the range of this cam, the value BA is signaled to the safety-relevant logic via the SGA "cam range" of the cam track set using C.

Valid values are 0 ... 14. Each numerical value may only be used once for each cam track.

Examples: p9538[0] = 207

Cam 1 (index 0) is assigned cam track 2. If the position lies within the range of this cam, a value of 7 is entered in the SGA "cam range" of the second cam track.

p9538[5] = 100

Cam 6 (index 5) is assigned cam track 1. If the position lies within the range of this cam, a value of 0 is entered in the SGA "cam range" of the first cam track.

Index: [0] = Track assignment SCA1

[1] = Track assignment SCA2
 [2] = Track assignment SCA3
 [3] = Track assignment SCA4
 [4] = Track assignment SCA5

[5] = Track assignment SCA6[6] = Track assignment SCA7[7] = Track assignment SCA8

[8] = Track assignment SCA9

[9] = Track assignment SCA10 [10] = Track assignment SCA11

[11] = Track assignment SCA12[12] = Track assignment SCA13

[13] = Track assignment SCA14[14] = Track assignment SCA15

[15] = Track assignment SCA16[16] = Track assignment SCA17

[17] = Track assignment SCA18[18] = Track assignment SCA19[19] = Track assignment SCA20

[20] = Track assignment SCA21 [21] = Track assignment SCA22 [22] = Track assignment SCA23

[23] = Track assignment SCA24[24] = Track assignment SCA25[25] = Track assignment SCA26

[26] = Track assignment SCA27[27] = Track assignment SCA28[28] = Track assignment SCA29

[29] = Track assignment SCA30

**Dependency:** Refer to: p9501, p9503

Refer to: F01681

**Note:** A change only becomes effective after a POWER ON.

SCA: Safe Cam

0.0010 [mm]

0.0010 [°]

## p9540 SI Motion SCA tolerance (processor 1) / SI Mtn SCA tol P1

SERVO\_S110-DP, SERVO\_S110-CAN, SERVO\_S110-PN

Can be changed: U, T

Data type: FloatingPoint32

P-Group: Safety Integrated

Not for motor type: 
Min

Dyn. index: - Func. diagram: Unit group: - Unit selection: Scaling: - Expert list: 1

Max Factory setting
10.0000 [mm] 0.1000 [mm]

Access level: 4

**Description:** Sets the tolerance for the function "Safe Cam" (SCA).

Within this tolerance, both monitoring channels may signal different signal states of the same safe cam.

Calculated: -

**Note:** A change only becomes effective after a POWER ON.

## p9540 SI Motion SCA tolerance (processor 1) / SI Mtn SCA tol P1

SERVO\_S110-DP (Safety rot), SERVO\_S110-CAN (Safety rot), SERVO\_S110-PN (Safety rot) Can be changed: U, T
Data type: FloatingPoint32
P-Group: Safety Integrated
Not for motor type: Min

Calculated: - Access level: 4

Dyn. index: - Func. diagram: Unit group: - Unit selection: Scaling: - Expert list: 1

Max Factory setting
10.0000 [°] 0.1000 [°]

**Description:** Sets the tolerance for the function "Safe Cam" (SCA).

Within this tolerance, both monitoring channels may signal different signal states of the same safe cam.

**Note:** A change only becomes effective after a POWER ON.

p9542 SI Motion act. val. comparison tolerance (crossw.) (processor 1) / SI Mtn act tol P1

SERVO\_S110-DP, SERVO\_S110-CAN, SERVO\_S110-PN Can be changed: C2(95)Calculated: -Access level: 3Data type: FloatingPoint32Dyn. index: -Func. diagram: -P-Group: Safety IntegratedUnit group: -Unit selection: -Not for motor type: -Scaling: -Expert list: 1MinMaxFactory setting

 Min
 Max
 Factory setting

 0.0010 [mm]
 360.0000 [mm]
 0.1000 [mm]

**Description:** Sets the tolerance for the crosswise data comparison of the actual position between the two monitoring channels.

For encoderless motion monitoring functions, the tolerance must be set to a higher value (12 degrees rotary and 1

mm linear).

**Dependency:** Refer to: C01711

p9542 SI Motion act. val. comparison tolerance (crossw.) (processor 1) / SI Mtn act tol P1

SERVO\_S110-DP (Safety rot), SERVO\_S110-CAN (Safety rot), SERVO\_S110-PN (Safety rot)

Description:

Can be changed: C2(95)

Calculated: - Access level: 3

Data type: FloatingPoint32

Dyn. index: - Func. diagram: 
P-Group: Safety Integrated

Unit group: - Unit selection: 
Not for motor type: - Scaling: - Expert list: 1

Min

Max

Factory setting

0.0010 [°] 360.0000 [°] 0.1000 [°]

Sets the tolerance for the crosswise data comparison of the actual position between the two monitoring channels. For encoderless motion monitoring functions, the tolerance must be set to a higher value (12 degrees rotary and 1

mm linear).

Dependency: Refer to: C01711

p9544 SI Motion actual value comparison tolerance (referencing) (P1) / SI Mtn ref tol P1

SERVO\_S110-DP, SERVO\_S110-CAN, SERVO\_S110-PN

Can be changed: U, T Calculated: -Access level: 4 Data type: FloatingPoint32 Dvn. index: -Func. diagram: -P-Group: Safety Integrated Unit group: -Unit selection: -Scaling: Expert list: 1 Not for motor type: -Min Max Factory setting 0.0000 [mm] 36.0000 [mm] 0.0100 [mm]

Description: Sets the tolerance to check the actual values after referencing (incremental encoder) or when powering up (absolute

encoder).

**Dependency:** Refer to: C01711

**Note:** A change only becomes effective after a POWER ON.

p9544 SI Motion actual value comparison tolerance (referencing) (P1) / SI Mtn ref tol P1

SERVO\_S110-DP (Safety rot), SERVO\_S110-CAN (Safety rot), SERVO\_S110-PN (Safety rot)

Description:

Can be changed: U, T Calculated: -Access level: 4 Data type: FloatingPoint32 Dyn. index: -Func. diagram: -Unit selection: -P-Group: Safety Integrated Unit group: -Not for motor type: -Scaling: -Expert list: 1 Min Max **Factory setting** 0.0000 [°] 36.0000 [°] 0.0100 [°]

Sets the tolerance to check the actual values after referencing (incremental encoder) or when powering up (absolute

0.0000 [] 36.0000 []

encoder).

Dependency: Refer to: C01711

Note: A change only becomes effective after a POWER ON.

p9545 SI Motion SSM filter time (processor 1) / SI Mtn SSM filt P1

SERVO\_S110-DP, SERVO\_S110-CAN, SERVO\_S110-PN Can be changed: C2(95)

Calculated: - Access level: 3

Data type: FloatingPoint32

P-Group: Safety Integrated

Unit group: - Unit selection: 
Not for motor type: - Scaling: - Expert list: 1

Min

Max

Factory setting

0.00 [ms] 100.00 [ms] 0.00 [ms]

**Description:** Sets the filter time for the SSM feedback signal to detect standstill. **Note:** The filter time is effective only if the function is enabled (p9501.16 = 1).

The parameter is included in the crosswise data comparison of the two monitoring channels. SSM: Safe Speed Monitor (safety-relevant feedback signal from the velocity monitoring)

p9546 SI Motion SSM velocity limit (processor 1) / SI Mtn SSM v limP1

SERVO\_S110-DP, SERVO\_S110-CAN, SERVO\_S110-PN 

 Can be changed: C2(95)
 Calculated: Access level: 3

 Data type: FloatingPoint32
 Dyn. index: Func. diagram: 2860

 P-Group: Safety Integrated
 Unit group: Unit selection: 

 Not for motor type: Scaling: Expert list: 1

 Min
 Max
 Factory setting

0.00 [mm/min] 1000000.00 [mm/min] 20.00 [mm/min]

Description: Sets the velocity limit for the SSM feedback signal to detect standstill (n < nx).

When this limit value is undershot, the signal "SSM feedback signal active" (SGA  $n < n_x$ ) is set.

For p9568 = 0, the value in p9546 is also applicable for the function "SAM".

**Caution:** The following applies for p9506 = 3:

The "SAM" function is switched out if the selected threshold value is undershot.

Note: F-DO: Failsafe Digital Output / SGA: Safety-related output
SAM: Safe Acceleration Monitor (safe acceleration monitoring)

SSM: Safe Speed Monitor (safety-relevant feedback signal from the velocity monitoring) / SGA n < nx: Safety-related

output n < nx

p9546 SI Motion SSM velocity limit (processor 1) / SI Mtn SSM v\_limP1

SERVO\_S110-DP (Safety rot), SERVO\_S110-CAN (Safety rot), SERVO\_S110-PN (Safety rot) Can be changed: C2(95) Calculated: -Access level: 3 Func. diagram: 2860 Data type: FloatingPoint32 Dyn. index: -Unit selection: -P-Group: Safety Integrated Unit group: -Not for motor type: -Scaling: -Expert list: 1 **Factory setting** Max 1000000.00 [rpm] 20.00 [rpm] 0.00 [rpm]

**Description:** Sets the velocity limit for the SSM feedback signal to detect standstill (n < nx).

When this limit value is undershot, the signal "SSM feedback signal active" (SGA n < n\_x) is set.

For p9568 = 0, the value in p9546 is also applicable for the function "SAM".

**Caution:** The following applies for p9506 = 3:

The "SAM" function is switched out if the selected threshold value is undershot.

Note: F-DO: Failsafe Digital Output / SGA: Safety-related output

SAM: Safe Acceleration Monitor (safe acceleration monitoring)
SSM: Safe Speed Monitor (safety-relevant feedback signal from the velocity monitoring) / SGA n < nx: Safety-related

output n < nx

p9547 SI Motion SSM velocity hysteresis (processor 1) / SI Mtn SSM hyst P1

SERVO S110-DP, SERVO\_S110-CAN, SERVO\_S110-PN

Calculated: -Can be changed: C2(95) Access level: 3 Data type: FloatingPoint32 Dyn. index: -Func. diagram: 2860 P-Group: Safety Integrated Unit group: -Unit selection: -Expert list: 1 Not for motor type: -Scaling: -

Min Max **Factory setting** 0.0010 [mm/min] 500.0000 [mm/min] 10.0000 [mm/min]

**Description:** Sets the velocity hysteresis for the SSM feedback signal to detect standstill (n < nx).

Dependency: Refer to: C01711

Note: The velocity hysteresis is effective only if the function is enabled (p9501.16 = 1).

> The parameter is included in the crosswise data comparison of the two monitoring channels. SSM: Safe Speed Monitor (safety-relevant feedback signal from the velocity monitoring)

p9547 SI Motion SSM velocity hysteresis (processor 1) / SI Mtn SSM hyst P1

SERVO\_S110-DP (Safety rot), SERVO\_S110-CAN (Safety rot), SERVO S110-PN (Safety rot)

Can be changed: C2(95) Calculated: -Access level: 3 Func. diagram: 2860 Data type: FloatingPoint32 Dyn. index: -P-Group: Safety Integrated Unit group: -Unit selection: -Not for motor type: -Scaling: -Expert list: 1 **Factory setting** Min Max 10.0000 [rpm]

500.0000 [rpm]

Description: Sets the velocity hysteresis for the SSM feedback signal to detect standstill (n < nx).

Dependency: Refer to: C01711

0.0010 [rpm]

Note: The velocity hysteresis is effective only if the function is enabled (p9501.16 = 1).

> The parameter is included in the crosswise data comparison of the two monitoring channels. SSM: Safe Speed Monitor (safety-relevant feedback signal from the velocity monitoring)

p9548 SI Motion SBR actual velocity tolerance (processor 1) / SI Mtn SBR tol P1

SERVO\_S110-DP, SERVO\_S110-CAN, SERVO\_S110-PN

Can be changed: C2(95) Calculated: -Access level: 3 Data type: FloatingPoint32 Dyn. index: -Func. diagram: -P-Group: Safety Integrated Unit group: -Unit selection: -Scaling: -Expert list: 1 Not for motor type: -Min Max Factory setting

120000.00 [mm/min]

Description: Sets the velocity tolerance for the "SAM" function.

0.00 [mm/min]

Dependency: Refer to: C01706

Note: SAM: Safe Acceleration Monitor (safe acceleration monitoring)

p9548 SI Motion SBR actual velocity tolerance (processor 1) / SI Mtn SBR tol P1

SERVO S110-DP (Safety rot), SERVO\_S110-CAN (Safety rot), SERVO\_S110-PN (Safety rot)

Calculated: -Can be changed: C2(95) Access level: 3 Data type: FloatingPoint32 Dyn. index: -Func. diagram: -P-Group: Safety Integrated Unit group: -Unit selection: -Not for motor type: -Scaling: -Expert list: 1 Min Max **Factory setting** 0.00 [rpm] 120000.00 [rpm] 300.00 [rpm]

Description: Sets the velocity tolerance for the "SAM" function.

Dependency: Refer to: C01706

Note: SAM: Safe Acceleration Monitor (safe acceleration monitoring) 300.00 [mm/min]

p9549 SI Motion slip velocity tolerance (processor 1) / SI Mtn slip P1

SERVO S110-DP, SERVO\_S110-CAN, SERVO\_S110-PN

Calculated: -Can be changed: C2(95) Access level: 3 Data type: FloatingPoint32 Dyn. index: -Func. diagram: -P-Group: Safety Integrated Unit group: -Unit selection: -Expert list: 1 Not for motor type: -Scaling: -Min Max **Factory setting** 6000.00 [mm/min] 0.00 [mm/min] 6.00 [mm/min]

**Description:** Sets the velocity tolerance that is used for a 2-encoder system in crosswise comparison between the two monitoring

channels.

Dependency: Refer to: p9501, p9542

Note: If the "actual value synchronization" is not enabled (p9501.3 = 0), then the value parameterized in p9542 is used as

tolerance in the crosswise data comparison.

p9549 SI Motion slip velocity tolerance (processor 1) / SI Mtn slip P1

SERVO\_S110-DP (Safety rot), SERVO\_S110-CAN (Safety rot), SERVO\_S110-PN (Safety rot)

Can be changed: C2(95) Calculated: -Access level: 3 Data type: FloatingPoint32 Dyn. index: -Func. diagram: -P-Group: Safety Integrated Unit group: -Unit selection: -Scaling: -Expert list: 1 Not for motor type: -Factory setting 0.00 [rpm] 6000.00 [rpm] 6.00 [rpm]

**Description:** Sets the velocity tolerance that is used for a 2-encoder system in crosswise comparison between the two monitoring

channels.

Dependency: Refer to: p9501, p9542

Note: If the "actual value synchronization" is not enabled (p9501.3 = 0), then the value parameterized in p9542 is used as

tolerance in the crosswise data comparison.

p9550 SI Motion SGE changeover tolerance time (processor 1) / SI Mtn SGE\_chg tol

SERVO\_S110-DP, SERVO\_S110-CAN, SERVO\_S110-PN

Can be changed: U, T Calculated: Access level: 4 Data type: FloatingPoint32 Dyn. index: -Func. diagram: -P-Group: Safety Integrated Unit selection: -Unit group: -Expert list: 1 Not for motor type: -Scaling: -**Factory setting** Min Max 0.00 [ms] 10000.00 [ms] 500.00 [ms]

**Description:** Sets the tolerance time for the changeover of the safety-related inputs (SGE).

p9551 SI Motion SLS changeover delay time (processor 1) / SI Mtn SLS t P1

SERVO S110-DP. SERVO\_S110-CAN, SERVO S110-PN

Can be changed: C2(95) Calculated: -Access level: 3 Data type: FloatingPoint32 Dyn. index: -Func. diagram: 2825 P-Group: Safety Integrated Unit group: -Unit selection: -Not for motor type: -Scaling: -Expert list: 1

Min Max **Factory setting** 0.00 [ms] 600000.00 [ms] 100.00 [ms]

Description: Sets the delay time for the SLS changeover or for the changeover from SLS to SOS for the function "Safely-Limited Speed" (SLS).

When transitioning from a higher to a lower safely-limited velocity/speed stage or to the safe operating stop (SOS),

within this delay time, the "old" velocity stage remains active.

Even if SLS or SOS is activated from non safety-related operation, then this delay is still applied.

Note: SLS: Safely-Limited Speed

SOS: Safe Operating Stop

p9552 SI Motion transition time STOP C to SOS (processor 1) / SI Mtn t C->SOS P1

SERVO\_S110-DP, SERVO\_S110-CAN, SERVO\_S110-PN Can be changed: C2(95)

Calculated: 
Data type: FloatingPoint32

P-Group: Safety Integrated

Unit group: 
Scaling: 
Expert list: 1

 Not for motor type: Scaling: Expert list: 1

 Min
 Max
 Factory setting

 0.00 [ms]
 600000.00 [ms]
 100.00 [ms]

**Description:** Sets the transition time from STOP C to "Safe Operating Stop" (SOS).

Note: SOS: Safe Operating Stop

p9553 SI Motion transition time STOP D to SOS (processor 1) / SI Mtn t D->SOS P1

SERVO\_S110-DP, SERVO\_S110-CAN, SERVO\_S110-PN Can be changed: C2(95)Calculated: -Access level: 3Data type: FloatingPoint32Dyn. index: -Func. diagram: 2825P-Group: Safety IntegratedUnit group: -Unit selection: -Not for motor type: -Scaling: -Expert list: 1MinMaxFactory setting

0.00 [ms] 600000.00 [ms] 100.00 [ms]

Description: Sets the transition time from STOP D to "Safe Operating Stop" (SOS).

Note: SOS: Safe Operating Stop

p9555 SI Motion transition time STOP F to STOP B (processor 1) / SI Mtn t F->B P1

SERVO\_S110-DP, SERVO\_S110-CAN, SERVO\_S110-PN Can be changed: C2(95)Calculated: -Access level: 3Data type: FloatingPoint32Dyn. index: -Func. diagram: 2825P-Group: Safety IntegratedUnit group: -Unit selection: -Not for motor type: -Scaling: -Expert list: 1MinMaxFactory setting

0.00 [ms] 600000.00 [ms] 0.00 [ms]

**Description:** Sets the transition time from STOP F to STOP B.

**Dependency:** Refer to: C01711

p9556 SI Motion pulse suppression delay time (processor 1) / SI Mtn IL t\_del P1

SERVO\_S110-DP, SERVO\_S110-CAN, SERVO\_S110-PN

Calculated: -Can be changed: C2(95) Access level: 3 Data type: FloatingPoint32 Dyn. index: -Func. diagram: 2825 Unit selection: -P-Group: Safety Integrated Unit group: -Not for motor type: -Expert list: 1 Scaling: -Min Max **Factory setting** 600000.00 [ms] 100.00 [ms]

**Description:** Sets the delay time for the safe pulse suppression after STOP B.

In the case of encoderless motion monitoring functions with brake ramp monitoring (p9506 = 1), the parameter has

no effect.

**Dependency:** Refer to: p9560

Refer to: C01701

p9557 SI Motion pulse suppression test time (processor 1) / SI Mtn IL t\_test

SERVO\_S110-DP, SERVO\_S110-CAN, SERVO\_S110-PN

Calculated: -Can be changed: C2(95) Access level: 3 Func. diagram: -Data type: FloatingPoint32 Dyn. index: -P-Group: Safety Integrated Unit group: -Unit selection: -Not for motor type: -Scaling: -Expert list: 1 Min Max **Factory setting** 10000.00 [ms] 100.00 [ms] 0.00 [ms]

**Description:** Sets the time after which the pulses must have been suppressed when initiating the test stop.

**Dependency:** Refer to: C01798

Note: A change only becomes effective after a POWER ON.

SI Motion acceptance test mode time limit (processor 1) / SI Mtn acc t P1 p9558

SERVO S110-DP, SERVO\_S110-CAN, SERVO\_S110-PN

Can be changed: C2(95) Calculated: -Access level: 3 Data type: FloatingPoint32 Dyn. index: -Func. diagram: -P-Group: Safety Integrated Unit group: -Unit selection: -

Expert list: 1 Not for motor type: -Scaling: -Min **Factory setting** 100000.00 [ms] 40000.00 [ms] 5000.00 [ms]

**Description:** Sets the maximum time for the acceptance test mode.

If the acceptance test mode takes longer than the selected time limit, then the mode is automatically terminated.

Dependency: Refer to: C01799

p9559 SI Motion forced checking procedure timer (processor 1) / SI Mtn dyn timer

SERVO\_S110-DP, SERVO\_S110-CAN, SERVO\_S110-PN

Can be changed: C2(95) Calculated: -Access level: 3 Data type: FloatingPoint32 Dyn. index: -Func. diagram: -P-Group: Safety Integrated Unit group: -Unit selection: -Not for motor type: -Expert list: 1 Scaling: -Min Max Factory setting

0.00 [h] 9000.00 [h] 8.00 [h]

Description: Sets the time interval for carrying out the forced checking procedure and testing the safety motion monitoring

functions integrated in the drives.

Within the parameterized time, the safety functions must have been tested at least once (including de-selection of the

"STO" function).

This monitoring time is reset each time the test is carried out.

The signal source to initiate the forced checking procedure is set in p9705.

Dependency: Refer to: p9705

Refer to: A01697, C01798

Note: STO: Safe Torque Off

p9560 SI Motion pulse suppression shutdown velocity (processor 1) / SI Mtn IL v sh P1

SERVO\_S110-DP, SERVO\_S110-CAN, SERVO\_S110-PN

Can be changed: C2(95) Calculated: -Access level: 3 Data type: FloatingPoint32 Dyn. index: -Func. diagram: -Unit group: -Unit selection: -P-Group: Safety Integrated Not for motor type: -Scaling: -Expert list: 1 Min Max **Factory setting** 0.00 [mm/min] 6000.00 [mm/min] 0.00 [mm/min]

Description: Sets the shutdown velocity for pulse suppression.

Below this velocity "standstill" is assumed and for STOP B / SS1, the pulses are suppressed (by changing to STOP

In the case of encoderless motion monitoring functions, the parameter must be > 0 (recommended value: 10).

Dependency: Refer to: p9556

SI Motion pulse suppression shutdown speed (Control Unit) / SI Mtn IL n shutCU p9560

SERVO S110-DP (Safety rot), SERVO\_S110-CAN (Safety rot), SERVO S110-PN (Safety rot)

Can be changed: C2(95) Calculated: -Access level: 3 Dyn. index: -Func. diagram: -Data type: FloatingPoint32 P-Group: Safety Integrated Unit group: -Unit selection: -Not for motor type: -Scaling: -Expert list: 1 Min Max **Factory setting** 

0.00 [rpm] 6000.00 [rpm] 0.00 [rpm]

**Description:** Sets the shutdown speed for the pulse suppression.

Below this speed "standstill" is assumed and for STOP B, the pulses are suppressed by changing to STOP A).

Dependency: Refer to: p9556

p9561 SI Motion SLS stop response (processor 1) / SI Mtn SLS resp

SERVO\_S110-DP, SERVO\_S110-CAN, SERVO\_S110-PN Can be changed: U, TCalculated: -Access level: 4Data type: Integer16Dyn. index: -Func. diagram: -P-Group: Safety IntegratedUnit group: -Unit selection: -Not for motor type: -Scaling: -Expert list: 1MinMaxFactory setting

0 14 5

**Description:** Sets the stop response for the function "Safely-Limited Speed" (SLS).

This setting applies for all SLS limit values.

An input value of less than 5 signifies personnel protection, from 10 and upwards, machine protection.

This parameter can only be used for ncSI, not for dbSI1/2. For motion monitoring functions integrated in the drive (dbSI1/2) only the value 5 is permissible; all other settings result in fault F01711 or F30711 with fault value 44.

Value: 0: STOP A

1: STOP B 2: STOP C 3: STOP D 4: STOP E

5: Sets the stop response via p9563 (SLS-specific)

10: STOP A with delayed pulse suppression when the bus fails
11: STOP B with delayed pulse suppression when the bus fails
12: STOP C with delayed pulse suppression when the bus fails
13: STOP D with delayed pulse suppression when the bus fails
14: STOP E with delayed pulse suppression when the bus fails

**Dependency:** Refer to: p9531, p9563 **Note:** SLS: Safely-Limited Speed

## p9562 SI Motion SLP stop response (processor 1) / SI Mtn SLP resp

SERVO\_S110-DP, SERVO\_S110-CAN, SERVO\_S110-PN Can be changed: U, T

Data type: Integer16

P-Group: Safety Integrated

Not for motor type: 
Min

Calculated: 
Dyn. index: 
Unit group: 
Scaling: 
Max

2 4 2

**Description:** Sets the stop response for the function "Safely-Limited Position" (SLP).

 Value:
 2:
 STOP C

 3:
 STOP D

 4:
 STOP E

**Dependency:** Refer to: p9534, p9535 **Note:** SLP: Safely-Limited Position

## p9563[0...3] SI Motion SLS-specific stop response (processor 1) / SI Mtn SLS stop P1

SERVO\_S110-DP, SERVO\_S110-CAN, SERVO\_S110-PN

**Description:** 

Can be changed: C2(95)Calculated: -Access level: 3Data type: Integer16Dyn. index: -Func. diagram: -P-Group: Safety IntegratedUnit group: -Unit selection: -Not for motor type: -Scaling: -Expert list: 1MinMaxFactory setting

0 14 2

Sets the SLS-specific stop response for the function "Safely-Limited Speed" (SLS). These settings apply to the individual limit values for SLS.

In the case of encoderless motion monitoring (p9506/p9306 = 1), only a value of 0 or 1 is permitted.

Value: 0: STOP A

1: STOP B
2: STOP C
3: STOP D
4: STOP E

Access level: 4

Func. diagram: -

Unit selection: -

**Factory setting** 

Expert list: 1

10: STOP A with delayed pulse suppression when the bus fails
11: STOP B with delayed pulse suppression when the bus fails
12: STOP C with delayed pulse suppression when the bus fails
13: STOP D with delayed pulse suppression when the bus fails
14: STOP E with delayed pulse suppression when the bus fails

Index: [0] = Limit value SLS1

[1] = Limit value SLS2 [2] = Limit value SLS3 [3] = Limit value SLS4

**Dependency:** Refer to: p9531, p9561

**Note:** The values 4 and 14 are not supported on Control Unit 305.

SLS: Safely-Limited Speed

p9564 SI Motion SDI tolerance (processor 1) / SI Mtn SDI tol P1

SERVO\_S110-DP, SERVO\_S110-CAN, SERVO\_S110-PN

Description:

Can be changed: C2(95)

Calculated: - Access level: 3

Data type: FloatingPoint32

Dyn. index: - Func. diagram: 2861

P-Group: Safety Integrated

Unit group: - Unit selection: 
Not for motor type: - Scaling: - Expert list: 1

Min

Max

Factory setting

0.001 [mm] 360.000 [mm] 12.000 [mm]

Sets the tolerance for the function "Safe motion direction" (SDI). This motion in the monitored direction is still permissible before an alarm is initiated.

**Dependency:** Refer to: p9565, p9566

Refer to: C01716

Note: SDI: Safe Direction (safe motion direction)

p9564 SI Motion SDI tolerance (processor 1) / SI Mtn SDI tol P1

SERVO\_S110-DP (Safety rot), SERVO\_S110-CAN (Safety rot), SERVO\_S110-PN (Safety rot)

**Description:** 

Can be changed: C2(95)
Calculated: 
Data type: FloatingPoint32
Dyn. index: 
P-Group: Safety Integrated
Unit group: 
Scaling: 
Scaling: 
Min
Max
Factory setting

12,000 [2]

0.001 [°] 360.000 [°] 12.000 [°]

Sets the tolerance for the function "Safe motion direction" (SDI). This motion in the monitored direction is still permissible before an alarm is initiated.

**Dependency:** Refer to: p9565, p9566

Refer to: C01716

Note: SDI: Safe Direction (safe motion direction)

p9565 SI Motion SDI delay time (processor 1) / SI Mtn SDI t P1

SERVO\_S110-DP, SERVO\_S110-CAN, SERVO\_S110-PN

Can be changed: C2(95)

Data type: FloatingPoint32

P-Group: Safety Integrated

Not for motor type: 
Min

Calculated: 
Dyn. index: 
Dyn. index: 
Func. diagram: 2861

Unit group: 
Unit selection: 
Expert list: 1

Max

Factory setting

Min Max Factory setting
0.00 [ms] 600000.00 [ms] 100.00 [ms]

Sets the delay time for the function "Safe motion direction" (SDI). When selecting the SDI function, motion in the

**Description:** Sets the delay time for the function "Safe motion direction" (SDI). When selecting the SDI function, motion in the monitored direction is permissible as a maximum for this time; this means that this time can be used for braking

existing motion.

**Dependency:** Refer to: p9564, p9566

Refer to: C01716

Note: SDI: Safe Direction (safe motion direction)

p9566 SI Motion SDI stop response (processor 1) / SI Mtn SDI Stop P1

SERVO\_S110-DP, SERVO\_S110-CAN, SERVO\_S110-PN Can be changed: C2(95)Calculated: -Access level: 3Data type: Integer16Dyn. index: -Func. diagram: 2861P-Group: Safety IntegratedUnit group: -Unit selection: -Not for motor type: -Scaling: -Expert list: 1MinMaxFactory setting

0 14 1

**Description:** Sets the stop response for the function "Safe motion direction" (SDI).

This setting applies to both directions of motion.

Value: 0: STOP A

1: STOP B 2: STOP C 3: STOP D 4: STOP E

10: STOP A with delayed pulse suppression when the bus fails
11: STOP B with delayed pulse suppression when the bus fails
12: STOP C with delayed pulse suppression when the bus fails
13: STOP D with delayed pulse suppression when the bus fails
14: STOP E with delayed pulse suppression when the bus fails

**Dependency:** Refer to: p9564, p9565

Refer to: C01716

Note: The values 4 and 14 are not supported on Control Unit 305.

SDI: Safe Direction (safe motion direction)

p9568 SI Motion SAM velocity limit (processor 1) / SI Mtn SAM v\_limP1

SERVO\_S110-DP, SERVO\_S110-CAN, SERVO\_S110-PN

Can be changed: C2(95) Calculated: -Access level: 3 Data type: FloatingPoint32 Dyn. index: -Func. diagram: -Unit selection: -P-Group: Safety Integrated Unit group: -Not for motor type: -Scaling: -Expert list: 1 Min Max **Factory setting** 0.00 [mm/min] 1000.00 [mm/min] 0.00 [mm/min]

**Description:** Sets the velocity tolerance limit for the "SAM" function.

SAM is de-activated once the set velocity limit has been undershot.

Note: SAM: Safe Acceleration Monitor (safe acceleration monitoring)

SSM: Safe Speed Monitor (safety-relevant feedback signal from the velocity monitoring)

For p9568 = p9368 = 0, the following applies:

The value in p9546/p9346 (SSM) is applied as the velocity limit for SAM.

p9568 SI Motion SAM velocity limit (processor 1) / SI Mtn SAM v\_limP1

SERVO\_S110-DP (Safety rot),

(Safety Fot), SERVO\_S110-CAN (Safety rot), SERVO\_S110-PN (Safety rot) Can be changed: C2(95)

Data type: FloatingPoint32

P-Group: Safety Integrated

Not for motor type: -

Calculated: -Dyn. index: -Unit group: -Scaling: -Max

1000.00 [rpm]

Access level: 3
Func. diagram: Unit selection: Expert list: 1
Factory setting
0.00 [rpm]

**Description:** Sets the velocity tolerance limit for the "SAM" function.

Min

0.00 [rpm]

SAM is de-activated once the set velocity limit has been undershot.

**Note:** SAM: Safe Acceleration Monitor (safe acceleration monitoring)

SSM: Safe Speed Monitor (safety-relevant feedback signal from the velocity monitoring)

For p9568 = p9368 = 0, the following applies:

The value in p9546/p9346 (SSM) is applied as the velocity limit for SAM.

0000 hex

1500.0000 [mm/min]

p9570 SI Motion acceptance test mode (processor 1) / SI Mtn Acc\_mode

SERVO\_S110-DP, SERVO\_S110-CAN, SERVO\_S110-PN 

 Can be changed: U, T
 Calculated: Access level: 3

 Data type: Integer16
 Dyn. index: Func. diagram: 

 P-Group: Safety Integrated
 Unit group: Unit selection: 

 Not for motor type: Scaling: Expert list: 1

 Min
 Max
 Factory setting

00AC hex

Description: Setting to select and de-select the acceptance test mode.

Value: 0: [00 hex] De-select the acceptance test mode

172: [AC hex] Select the acceptance test mode

**Dependency:** Refer to: p9558, r9571, p9601

0000 hex

Refer to: C01799

Note: Acceptance test mode can only be selected if the motion monitoring functions, which are integrated in the drives, are

enabled (p9601.2/p9801.2).

r9571 SI Motion acceptance test status (processor 1) / SI Mtn acc status

SERVO\_S110-DP, SERVO\_S110-CAN, SERVO\_S110-PN Can be changed: -Calculated: -Access level: 3Data type: Integer16Dyn. index: -Func. diagram: -P-Group: Safety IntegratedUnit group: -Unit selection: -Not for motor type: -Scaling: -Expert list: 1MinMaxFactory setting

0000 hex 00AC hex

**Description:** Displays the status of the acceptance test mode.

Value:

0: [00 hex] Acc\_mode inactive

12: [0C hex] Acc\_mode not possible due to POWER ON fault
13: [0D hex] Acc\_mode not possible due to incorrect ID in p9570
15: [0F hex] Acc\_mode not possible due to expired Acc\_timer

172: [AC hex] Acc\_mode active

Dependency: Refer to: p9558, p9570

Refer to: C01799

p9581 SI Motion brake ramp reference value (processor 1) / SI Mtn ramp ref P1

SERVO\_S110-DP, SERVO\_S110-CAN, SERVO\_S110-PN 

 Can be changed: C2(95)
 Calculated: Access level: 3

 Data type: FloatingPoint32
 Dyn. index: Func. diagram: 

 P-Group: Safety Integrated
 Unit group: Unit selection: 

 Not for motor type: Scaling: Expert list: 1

 Min
 Max
 Factory setting

**Description:** Sets the reference value to define the brake ramp.

600.0000 [mm/min]

The rate of rise of the brake ramp depends upon p9581 (reference value) and p9583 (monitoring time).

24000.0000 [mm/min]

**Dependency:** Refer to: p9582, p9583

p9581 SI Motion brake ramp reference value (processor 1) / SI Mtn ramp ref P1

SERVO\_S110-DP (Safety rot), SERVO\_S110-CAN (Safety rot), SERVO\_S110-PN (Safety rot) Can be changed: C2(95) Calculated: -Access level: 3 Data type: FloatingPoint32 Dyn. index: -Func. diagram: -Unit selection: -P-Group: Safety Integrated Unit group: -Not for motor type: -Scaling: -Expert list: 1 Min Max **Factory setting** 600.0000 [rpm] 24000.0000 [rpm] 1500.0000 [rpm]

**Description:** Sets the reference value to define the brake ramp.

The rate of rise of the brake ramp depends upon p9581 (reference value) and p9583 (monitoring time).

**Dependency:** Refer to: p9582, p9583

p9582 SI Motion brake ramp delay time (processor 1) / SI Mtn rp t\_del P1

SERVO\_S110-DP, SERVO\_S110-CAN, SERVO\_S110-PN

Can be changed: C2(95) Calculated: -Access level: 3 Dyn. index: -Func. diagram: -Data type: FloatingPoint32 P-Group: Safety Integrated Unit group: -Unit selection: -Not for motor type: -Scaling: -Expert list: 1 Min Max **Factory setting** 99000.00 [ms] 250.00 [ms] 10.00 [ms]

**Description:** Sets the delay time for monitoring the brake ramp.

Monitoring of the brake ramp starts once the delay time has elapsed.

Dependency: Refer to: p9581, p9583

p9583 SI Motion brake ramp monitoring time (processor 1) / SI Mtn rp t mon P1

SERVO\_S110-DP, SERVO\_S110-CAN, SERVO\_S110-PN

Calculated: -Can be changed: C2(95) Access level: 3 Data type: FloatingPoint32 Dyn. index: -Func. diagram: -Unit selection: -P-Group: Safety Integrated Unit group: -Not for motor type: -Scaling: -Expert list: 1 Min Max **Factory setting** 1000.00 [s] 0.50 [s] 10.00 [s]

**Description:** Sets the monitoring time to define the brake ramp.

The rate of rise of the brake ramp depends upon p9581 (reference value) and p9583 (monitoring time).

Dependency: Refer to: p9581, p9582

p9586 SI Motion delay time of the evaluation sensorless (CU) / SI Mtn t\_del SL CU

SERVO\_S110-DP, SERVO\_S110-CAN, SERVO\_S110-PN

Can be changed: C2(95) Calculated: -Access level: 3 Data type: FloatingPoint32 Dyn. index: -Func. diagram: -P-Group: Safety Integrated Unit group: -Unit selection: -Not for motor type: -Scaling: -Expert list: 1 Min Max **Factory setting** 5.00 [ms] 1000.00 [ms] 100.00 [ms]

Description: Sets the evaluation delay for encoderless actual value sensing after pulse enable. The value should be greater than

or equal to the motor magnetizing time. Shortening the time can result in Alarm 1711 with fault value 1041 or1042.

**Dependency:** Refer to: C01711

Notice: Reducing this value can adversely affect the actual value sensing and the plausibility check.

When the value is increased, this results in a longer evaluation delay.

Note: This parameter is only effective for encoderless actual value sensing (p9306/p9506 = 1).

p9587 SI Motion act val sensing sensorless filter time (processor 1) / SI Mtn SL filt P1

SERVO\_S110-DP, SERVO\_S110-CAN, SERVO\_S110-PN

Can be changed: C2(95) Calculated: -Access level: 3 Func. diagram: -Data type: FloatingPoint32 Dyn. index: -Unit selection: -P-Group: Safety Integrated Unit group: -Not for motor type: -Scaling: -Expert list: 1 Min Max **Factory setting** 0.00 [ms] 100.00 [ms] 25.00 [ms]

**Description:** Sets the filter time for smoothing the actual value with sensorless actual value sensing. **Note:** This parameter is only effective for encoderless actual value sensing (p9306/p9506 = 1).

p9588 SI Motion act val sensing sensorless min current (processor 1) / SI Mtn SL I\_min P1

SERVO\_S110-DP, SERVO\_S110-CAN, SERVO\_S110-PN Can be changed: C2(95)

Calculated: - Access level: 3

Data type: FloatingPoint32

Dyn. index: - Func. diagram: 
P-Group: Safety Integrated

Unit group: - Unit selection: 
Not for motor type: - Scaling: - Expert list: 1

 Min
 Max
 Factory setting

 0.00 [%]
 1000.00 [%]
 10.00 [%]

**Description:** Sets the minimum current for encoderless actual value sensing in reference to 10 mA (i.e. when 1 % = 10 mA).

The value must be increased if C01711 has occurred with message value 1042.
The value must be decreased if C01711 has occurred with message value 1041.

Dependency: Refer to: C01711

**Notice:** Reducing this percentage value can adversely affect actual value sensing.

Note: This parameter is only effective for encoderless actual value sensing (p9306/p9506 = 1).

p9589 SI Motion voltage tolerance acceleration (processor 1) / SI Mtn U tol P1

SERVO\_S110-DP, SERVO\_S110-CAN, SERVO\_S110-PN

Calculated: -Can be changed: C2(95) Access level: 3 Data type: FloatingPoint32 Dyn. index: -Func. diagram: -Unit selection: -P-Group: Safety Integrated Unit group: -Expert list: 1 Not for motor type: -Scaling: -Min Max **Factory setting** 1000.00 [%] 100.00 [%] 10.00 [%]

**Description:** Sets the voltage tolerance for suppressing acceleration peaks.

Increasing this percentage value means that voltage peaks will need to have a higher amplitude during acceleration

procedures if they are not to affect actual value sensing.

- The value must be increased if C01711 has occurred with message value 1043.

- The value must be lowered if acceleration procedures have led to an excessive Safety actual velocity.

Dependency:

Refer to: C01711

Note: This parameter is only effective for encoderless actual value sensing (p9306/p9506 = 1).

r9590[0...3] SI Motion version safety motion monitoring (processor 1) / SI Mtn version P1

SERVO\_S110-DP, SERVO\_S110-CAN, SERVO\_S110-PN

 Can be changed: Calculated: Access level: 3

 Data type: Unsigned16
 Dyn. index: Func. diagram: 

 P-Group: Safety Integrated
 Unit group: Unit selection: 

 Not for motor type: Scaling: Expert list: 1

 Min
 Max
 Factory setting

- -

**Description:** Displays the Safety Integrated version for the safe monitoring functions.

Index: [0] = Safety Version (major release)
[1] = Safety Version (minor release)

[2] = Safety Version (baselevel or patch) [3] = Safety Version (hotfix)

Refer to: r9770, r9890

**Dependency:** Refer to: r9770 **Note:** Example:

r9590[0] = 2, r9590[1] = 60, r9590[2] = 1, r9590[3] = 0 --> SI Motion version V02.60.01.00

p9601 SI enable functions integrated in the drive (processor 1) / SI enable fct P1

SERVO\_S110-CAN Can be changed: C2(95) Calculated: - Access level: 3

Data type: Unsigned32 Dyn. index: - Func. diagram:

 Data type: Unsigned32
 Dyn. index: Func. diagram: 

 P-Group: Safety Integrated
 Unit group: Unit selection: 

 Not for motor type: Scaling: Expert list: 1

 Min
 Max
 Factory setting

 0000 bin

**Description:** Sets the enable signals for safety functions on processor 1 that are integrated in the drive.

Bit field: Bit Signal name 1 signal 0 signal FP STO (SH) via terminals (Control Unit) Enable Inhibit 2810 00

enable

Motion monitoring functions integr. in the 02 Enable Inhibit

drive (Control Unit)

Dependency: Refer to: r9771, p9801 Note: STO: Safe Torque Off

A change only becomes effective after a POWER ON.

p9601 SI enable functions integrated in the drive (processor 1) / SI enable fct P1

SERVO\_S110-DP, SERVO\_S110-PN

Can be changed: C2(95) Calculated: -Access level: 3 Data type: Unsigned32 Dyn. index: -Func. diagram: -Unit selection: -P-Group: Safety Integrated Unit group: -Not for motor type: -Scaling: -Expert list: 1 **Factory setting** Min Max 0000 bin

**Description:** Sets the enable signals for safety functions on processor 1 that are integrated in the drive.

Bit field: Bit Signal name 0 signal FΡ 1 signal 00 STO (SH) via terminals (Control Unit) Enable Inhibit 2810

enable

02 Enable Inhibit Motion monitoring functions integr. in the

drive (Control Unit)

Inhibit 03 PROFIsafe (Control Unit) enable **Enable** 

Dependency: Refer to: r9771, p9801 Note: STO: Safe Torque Off

A change only becomes effective after a POWER ON.

p9602 SI enable Safe Brake Control (processor 1) / SI enable SBC P1

SERVO\_S110-DP, SERVO\_S110-CAN, SERVO\_S110-PN

Can be changed: C2(95) Calculated: -Access level: 3 Dyn. index: -Func. diagram: 2814 Data type: Integer16 P-Group: Safety Integrated Unit group: -Unit selection: -Not for motor type: -Scaling: -Expert list: 1 Min Max **Factory setting** 

0 1

Description: Sets the enable signal for the "Safe Brake Control" (SBC) function on processor 1.

Value: 0: Inhibit SBC Enable SBC 1.

Refer to: p9802 Dependency:

Note: The "Safe Brake Control" function is not activated until at least one safety monitoring function has been enabled (i.e.

p9501 not equal to 0 and/or p9601 not equal to 0).

It does not make sense to parameterize "no motor holding brake available" and enable "Safe Brake Control" (p1215

= 0, p9602 = p9802 = <math>1) if there is no motor holding brake.

It does not make sense to parameterize "motor holding brake the same as sequence control, connection via BICO"

and enable "Safe Brake Control" (p1215 = 3, p9602 = p9802 = 1).

It is not permissible to parameterize "motor holding brake without feedback signals" and enable "Safe Brake Control"

(p1278 = 1, p9602 = p9802 = 1).

SBC: Safe Brake Control

p9610 SI PROFIsafe address (processor 1) / SI PROFIsafe P1

SERVO\_S110-DP, Can be changed: C2(95) Calculated: - Access level: 3

SERVO\_S110-PN Data type: Unsigned16 Dyn. index: - Func. diagram: -

P-Group: Safety Integrated Unit group: - Unit selection: Not for motor type: - Scaling: - Expert list: 1
Min Max Factory setting
0000 hex FFFE hex 0000 hex

**Description:** Sets the PROFIsafe address for processor 1.

**Dependency:** Refer to: p9810

p9650 SI F-DI changeover tolerance time (processor 1) / SI F-DI changeover tolerance time (processor 1)

SERVO\_S110-DP, SERVO\_S110-CAN, SERVO\_S110-PN

Calculated: -Can be changed: C2(95) Access level: 3 Data type: FloatingPoint32 Dyn. index: -Func. diagram: 2810 P-Group: Safety Integrated Unit group: -Unit selection: -Not for motor type: -Scaling: -Expert list: 1 Min Max **Factory setting** 0.00 [ms] 2000.00 [ms] 500.00 [ms]

**Description:** Sets the tolerance time for the changeover of the safety-related inputs on processor 1.

An F-DI changeover is not effective simultaneously due to the different runtimes in the two monitoring channels. After

an F-DI changeover, dynamic data is not subject to a crosswise data comparison during this tolerance time.

**Dependency:** Refer to: p9850

Note: For a crosswise data comparison between p9650 and p9850, a difference of one Safety monitoring clock cycle is

tolerated.

The parameterized time is internally rounded-off to an integer multiple of the monitoring clock cycle.

F-DI: Failsafe Digital Input

p9651 SI STO/SBC/SS1 debounce time (processor 1) / SI STO t\_debou P1

SERVO\_S110-DP, SERVO\_S110-CAN, SERVO\_S110-PN Can be changed: C2(95)Calculated: -Access level: 3Data type: FloatingPoint32Dyn. index: -Func. diagram: -P-Group: Safety IntegratedUnit group: -Unit selection: -Not for motor type: -Scaling: -Expert list: 1MinMaxFactory setting

0.00 [ms] 100.00 [ms] 0.00 [ms]

**Description:** Sets the debounce time for the digital input used to control STO/SBC/SS1.

**Note:** The debounce time is rounded to whole milliseconds. It specifies the maximum duration of a fault pulse at the fail-

safe digital inputs with no reaction/influence on the selection or deselection of the Safety Basic Functions.

Example:

Debounce time = 1 ms: Fault pulses of 1 ms are filtered; only pulses longer than 2 ms are processed. Debounce time = 3 ms: Fault pulses of 3 ms are filtered; only pulses longer than 4 ms are processed.

p9652 SI Safe Stop 1 delay time (processor 1) / SI Stop 1 t\_del P1

SERVO\_S110-DP, SERVO\_S110-CAN, SERVO\_S110-PN

Can be changed: C2(95)

Calculated: 
Dyn. index: 
P-Group: Safety Integrated

Unit group: 
Scaling: 
Expert list: 1

Max

Factory setting

 Min
 Max
 Factory setting

 0.00 [s]
 300.00 [s]
 0.00 [s]

Description: Sets the delay time of the pulse suppression for the "Safe Stop 1" (SS1) function on processor 1 to brake along the

OFF3 down ramp (p1135).

Recommendation: In order that the drive can completely ramp-down along the OFF3 ramp and a motor holding brake that is possibly

available can close, then the delay time should be set as follows:

Motor holding brake parameterized: delay time >= p1135 + p1228 + p1217 Motor holding brake not parameterized: delay time >= p1135 + p1228

**Dependency:** Refer to: p1135, p9852

Note: For a crosswise data comparison between p9652 and p9852, a difference of one Safety monitoring clock cycle is

tolerated.

The parameterized time is rounded internally to an integer multiple of the monitoring clock cycle.

SS1: Safe Stop 1 (corresponds to Stop Category 1 acc. to EN60204)

p9658 SI transition time STOP F to STOP A (processor 1) / SI STOP F->A P1

SERVO\_S110-DP, SERVO\_S110-CAN, SERVO\_S110-PN 

 Can be changed: C2(95)
 Calculated: Access level: 3

 Data type: FloatingPoint32
 Dyn. index: Func. diagram: 2802

 P-Group: Safety Integrated
 Unit group: Unit selection: 

 Not for motor type: Scaling: Expert list: 1

 Min
 Max
 Factory setting

0.00 [ms] 30000.00 [ms] 0.00 [ms]

**Description:** Sets the transition period from STOP F to STOP A on processor 1.

**Dependency:** Refer to: r9795, p9858

Refer to: F01611

Note: For a crosswise data comparison between p9658 and p9858, a difference of one Safety monitoring clock cycle is

tolerated.

The parameterized time is rounded internally to an integer multiple of the monitoring clock cycle.

STOP F: Defect in a monitoring channel (error in the crosswise data comparison)

STOP A: Pulse suppression via the safety shutdown path

p9659 SI forced checking procedure timer / SI FCP Timer

SERVO\_S110-DP, SERVO\_S110-CAN, SERVO\_S110-PN

Description:

Can be changed: C2(95)Calculated: -Access level: 3Data type: FloatingPoint32Dyn. index: -Func. diagram: 2810P-Group: Safety IntegratedUnit group: -Unit selection: -Not for motor type: -Scaling: -Expert list: 1MinMaxFactory setting

0.00 [h] 9000.00 [h] 8.00 [h]

Sets the time interval for carrying out the forced checking procedure and testing the Safety shutdown paths.

Within the parameterized time, STO must have been de-selected at least once. The monitoring time is reset each

time that STO is de-selected.

**Dependency:** Refer to: A01699

Note: STO: Safe Torque Off / SH: Safe standstill

r9660 SI forced checking procedure remaining time / SI frc chk remain

SERVO\_S110-DP, SERVO\_S110-CAN, SERVO\_S110-PN

Can be changed: -Calculated: -Access level: 3Data type: FloatingPoint32Dyn. index: -Func. diagram: -P-Group: Safety IntegratedUnit group: -Unit selection: -Not for motor type: -Scaling: -Expert list: 1MinMaxFactory setting

- [h] - [h] - [h]

Displays the time remaining before dynamization and testing of the safety shutdown paths (forced checking

procedure).

**Dependency:** Refer to: A01699

p9700 SI Motion copy function / SI Mtn copy fct

SERVO\_S110-DP, SERVO\_S110-CAN, SERVO\_S110-PN Can be changed: C2(95), U, T

Calculated: 
Data type: Integer16

P-Group: Safety Integrated

Unit group: 
Scaling: 
Min

Max

Calculated: 
Access level: 3

Func. diagram: 
Unit selection: 
Expert list: 1

Min

Max

Factory setting

0000 hex 00D0 hex 0000 hex

**Description:** Setting to start the required copy function.

After starting, the corresponding parameters are copied from processor 1 to processor 2.

Once copying is complete, the parameter is automatically reset to zero.

Value: 0: [00 hex] Copy function ended

29: [1D hex] Start copy function node identifier
87: [57 hex] Start copy function SI parameters
208: [D0 hex] Start copy function SI basic parameters

Note: Re value = 57 hex and D0 hex:

The value can only be set if the safety commissioning mode is set and the Safety Integrated password was entered.

Re value = D0 hex:

The following parameters are copied after starting the copy function:

p9601/p9801, p9602/p9802, p9610/9810, p9650/p9850, p9652/p9852, p9658/p9858

## p9701 Acknowledge SI motion data change / Ackn SI Mtn dat

SERVO\_S110-DP, SERVO\_S110-CAN, SERVO\_S110-PN

Can be changed: C2(95), U, T Calculated: -Access level: 3 Dyn. index: -Func. diagram: -Data type: Integer16 P-Group: Safety Integrated Unit group: -Unit selection: -Not for motor type: -Scaling: -Expert list: 1 Min Max **Factory setting** 0000 hex 00EC hex 0000 hex

**Description:** Setting to transfer the reference checksums from the associated actual checksums after changes (SI parameters,

hardware).

After transferring the reference checksums, parameters are automatically reset to zero.

Value: 0: [00 hex] Data unchanged

172: [AC hex] Acknowledge data change complete220: [DC hex] Acknowledge SI basic parameter change

236: [EC hex] Acknowledge hardware CRC

**Dependency:** Refer to: r9398, p9399, r9728, p9729, r9798, p9799, r9898, p9899

Note: Re value = AC and DC hex:

These values can only be set if the safety commissioning mode is set and the Safety Integrated password was

entered

## p9705 BI: SI Motion: Test stop signal source / SI Mtn test stop

SERVO\_S110-DP, SERVO\_S110-CAN, SERVO\_S110-PN 

 Can be changed: C2(95)
 Calculated: Access level: 3

 Data type: Unsigned32 / Binary
 Dyn. index: Func. diagram: 

 P-Group: Safety Integrated
 Unit group: Unit selection: 

 Not for motor type: Scaling: Expert list: 1

 Min
 Max
 Factory setting

- - 0

**Description:** Sets the signal source for the test stop of the safety-relevant motion monitoring functions.

Caution: Before setting the signal source in p9705 it must be ensured that the signal source is at a logical 0.

If, in the Safety commissioning mode, the signal source in p9705 is set - and it already has a logical 1 - then a test

stop is immediately initiated and the messages C01711/C30711 are output with message value 1005.

# r9710[0...1] SI Motion diagnostics result list 1 / SI Mtn res list 1

SERVO\_S110-DP, SERVO\_S110-CAN, SERVO\_S110-PN

 Can be changed: Calculated: Access level: 3

 Data type: Unsigned32
 Dyn. index: Func. diagram: 

 P-Group: Safety Integrated
 Unit group: Unit selection: 

 Not for motor type: Scaling: Expert list: 1

 Min
 Max
 Factory setting

**Description:** Displays result list 1 that, for the crosswise data comparison between the monitoring channels, led to the fault.

Index: [0] = Result list second channel

[1] = Result list drive

| Bit field: | Bit | Signal name                             | 1 signal | 0 signal | FP |
|------------|-----|-----------------------------------------|----------|----------|----|
|            | 00  | Actual value > upper limit SOS          | Yes      | No       | -  |
|            | 01  | Actual value > lower limit SOS          | Yes      | No       | -  |
|            | 02  | Actual value > upper limit SLP1         | Yes      | No       | -  |
|            | 03  | Actual value > lower limit SLP1         | Yes      | No       | -  |
|            | 04  | Actual value > upper limit SLP2         | Yes      | No       | -  |
|            | 05  | Actual value > lower limit SLP2         | Yes      | No       | -  |
|            | 06  | Actual value > upper limit SLS1         | Yes      | No       | -  |
|            | 07  | Actual value > lower limit SLS1         | Yes      | No       | -  |
|            | 08  | Actual value > upper limit SLS2         | Yes      | No       | -  |
|            | 09  | Actual value > lower limit SLS2         | Yes      | No       | -  |
|            | 10  | Actual value > upper limit SLS3         | Yes      | No       | -  |
|            | 11  | Actual value > lower limit SLS3         | Yes      | No       | -  |
|            | 12  | Actual value > upper limit SLS4         | Yes      | No       | -  |
|            | 13  | Actual value > lower limit SLS4         | Yes      | No       | -  |
|            | 16  | Actual value > upper limit SAM/SBR      | Yes      | No       | -  |
|            | 17  | Actual value > lower limit SAM/SBR      | Yes      | No       | -  |
|            | 18  | Actual value > upper limit SDI positive | Yes      | No       | -  |
|            | 19  | Actual value > lower limit SDI positive | Yes      | No       | -  |
|            | 20  | Actual value > upper limit SDI negative | Yes      | No       | -  |
|            | 21  | Actual value > lower limit SDI negative | Yes      | No       | -  |

Dependency: Refer to: C01711

Note: SBR: Safe Brake Ramp (safe brake ramp monitoring)

SLP: Safely-Limited Position SLS: Safely-Limited Speed SOS: Safe Operating Stop

# r9711[0...1] SI Motion diagnostics result list 2 / SI Mtn res\_list 2

SERVO\_S110-DP, SERVO\_S110-CAN, SERVO\_S110-PN Can be changed: -Calculated: -Access level: 3Data type: Unsigned32Dyn. index: -Func. diagram: -P-Group: Safety IntegratedUnit group: -Unit selection: -Not for motor type: -Scaling: -Expert list: 1MinMaxFactory setting

-

**Description:** Displays result list 2 that, for the crosswise data comparison between the monitoring channels, led to the fault.

Index: [0] = Result list second channel

[1] = Result list drive

Actual value > upper limit modulo

Actual value > lower limit modulo

Bit field: Bit Signal name 1 signal 0 signal FΡ 00 Actual value > upper limit SCA1+ Yes No 01 Actual value > lower limit SCA1+ Yes No 02 Actual value > upper limit SCA1-Yes No 03 Actual value > lower limit SCA1-Yes No 04 Actual value > upper limit SCA2+ Yes No

05 Actual value > lower limit SCA2+ Nο Yes 06 Actual value > upper limit SCA2-Yes No 07 Actual value > lower limit SCA2-Yes No 80 Actual value > upper limit SCA3+ Yes No 09 Actual value > lower limit SCA3+ Yes No 10 Actual value > upper limit SCA3-Yes No 11 Actual value > lower limit SCA3-Yes No Actual value > upper limit SCA4+ 12 Yes Nο 13 Actual value > lower limit SCA4+ Yes No Actual value > upper limit SCA4-14 Yes Nο 15 Actual value > lower limit SCA4-Yes No 16 Actual value > upper limit SSM+ Yes No 17 Actual value > lower limit SSM+ Yes No 18 Actual value > upper limit SSM-Yes No 19 Actual value > lower limit SSM-Nο Yes

Yes

Yes

**Dependency:** Refer to: C01711

20

21

No

No

Note: SCA: Safe Cam

SSM: Safe Speed Monitor (safety-relevant feedback signal from the velocity monitoring)

r9712 SI Motion diagnostics position actual value motor side / SI Mtn s\_act mot

SERVO\_S110-DP, SERVO\_S110-CAN, SERVO\_S110-PN Can be changed: -Calculated: -Access level: 3Data type: Unsigned32Dyn. index: -Func. diagram: -P-Group: Safety IntegratedUnit group: -Unit selection: -Not for motor type: -Scaling: -Expert list: 1MinMaxFactory setting

\_

**Description:** Displays the actual motor-side position actual value for the motion monitoring functions on the Control Unit.

## r9713[0...3] SI Motion diagnostics position actual value load side / SI Mtn s act load

SERVO\_S110-DP, SERVO\_S110-CAN, SERVO\_S110-PN Can be changed: - Calculated: - Access level: 3

Data type: Unsigned32 Dyn. index: - Func. diagram: P-Group: Safety Integrated Unit group: - Unit selection: Not for motor type: - Scaling: - Expert list: 1

Min Max Factory setting

\_

Description:

Displays the actual load-side actual values of both monitoring channels and their difference.

Index:

[0] = Load-side actual value on the Control Unit

[1] = Load-side actual value on the second channel

[2] = Load-side actual value difference Control Unit - second channel [3] = Load-side max. actual value difference CU - second channel

Dependency: Note: Refer to: r9724 Re index 0:

The display of the load-side position actual value on the Control Unit is updated in the monitoring clock cycle.

Re index 1:

The display of the load-side position actual value on the second channel is updated in the CDC clock cycle (r9724)

and delayed by one CDC clock cycle.

Re index 2:

The difference between the load-side position actual value on the Control Unit and load-side position actual value in

the second channel is updated in the CDC clock cycle (r9724) and delayed by one CDC clock cycle.

Re index 3:

The maximum difference between the load-side position actual value on the Control Unit and the load-side position

actual value on the second channel. CDC: Crosswise Data Comparison

# r9714[0...1] SI motion diagnostics velocity / SI Mtn diag v

SERVO\_S110-DP, SERVO\_S110-CAN, SERVO\_S110-PN

Description:

Can be changed: - Calculated: - Access level: 3

Data type: FloatingPoint32 Dyn. index: - Func. diagram: P-Group: Safety Integrated Unit group: - Unit selection: Not for motor type: - Scaling: - Expert list: 1

Min Max Factory setting

- [mm/min] - [mm/min] - [mm/min]

Displays the velocity actual values for the motion monitoring functions on the Control Unit.

Index: [0] = Load-side velocity actual value on the Control Unit

[1] = Actual SAM/SBR velocity limit on the Control Unit

Note: For linear axes, the following unit applies: millimeters per minute

For rotary axes, the following unit applies: revolutions per minute

r9714[0...1] SI motion diagnostics velocity / SI Mtn diag v SERVO S110-DP Can be changed: -Calculated: -Access level: 3 (Safety rot), Data type: FloatingPoint32 Dyn. index: -Func. diagram: -SERVO\_S110-CAN P-Group: Safety Integrated Unit group: -Unit selection: -(Safety rot), Expert list: 1 SERVO S110-PN Not for motor type: -Scaling: -(Safety rot) Min Max **Factory setting** - [rpm] - [rpm] - [rpm] **Description:** Displays the velocity actual values for the motion monitoring functions on the Control Unit. Index: [0] = Load-side velocity actual value on the Control Unit [1] = Actual SAM/SBR velocity limit on the Control Unit Note: For linear axes, the following unit applies: millimeters per minute For rotary axes, the following unit applies: revolutions per minute r9718.23 CO/BO: SI Motion control signals 1 / SI Mtn ctrl sig 1 SERVO S110-DP, Access level: 4 Can be changed: -Calculated: -SERVO\_S110-CAN, Data type: Unsigned32 Dyn. index: -Func. diagram: -SERVO\_S110-PN Unit selection: -P-Group: Safety Integrated Unit group: -Not for motor type: -Scaling: -Expert list: 1 Min **Factory setting** Max **Description:** Control signal 1 for safety-relevant motion monitoring functions. Bit field: Signal name 1 signal 0 signal FΡ 23 Set offset for TfS to the actual torque Set Reset Note: TfS: Traverse to fixed stop r9719.0...31 CO/BO: SI Motion control signals 2 / SI Mtn ctrl sig 2 SERVO\_S110-DP, Can be changed: -Calculated: -Access level: 3 SERVO\_S110-CAN, Dyn. index: -Data type: Unsigned32 Func. diagram: -SERVO\_S110-PN P-Group: Safety Integrated Unit group: -Unit selection: -Not for motor type: -Scaling: -Expert list: 1 Min Max **Factory setting Description:** Control signal 2 for safety-relevant motion monitoring functions. Bit field: Bit Signal name 1 signal 0 signal FΡ 00 De-select SOS/SLS (SBH/SG) Yes No 01 De-select SOS (SBH) Yes No 03 Select SLS (SG) bit 0 Not set Set 04 Select SLS (SG) bit 1 Set Not set 05 Deselect SDI positive Yes Nο 06 Deselect SDI negative Yes No Not set 08 Gearbox selection bit 0 Set 09 Gearbox selection bit 1 Set Not set 10 Gearbox selection bit 2 Not set Set Select SLP (SE) 12 SLP2 (SE2) SLP1 (SE1) 13 Close brake from control Yes No Select test stop 15 Yes No 16 SGE valid Yes No 18 De-select external STOP A Yes Nο 19 De-select external STOP C Yes No De-select external STOP D 20 Yes No 21 De-select external STOP E No Yes 28 SLS (SG) override bit 0 Set Not set 29 SLS (SG) override bit 1 Not set Set 30 SLS (SG) override bit 2 Set Not set 31 SLS (SG) override bit 3 Set Not set

Note: Re r9719.0 and r9719.1:

These two bits must be considered together.

- if SOS/SLS (SBH/SG) is de-selected using bit 0, then assignment of bit 1 is irrelevant.

- if SOS/SLS (SBH/SG) is selected using bit 0, then a changeover is made between SOS (SBH) and SLS (SG) using

bit 1.

SLP: Safely-Limited Position / SE: Safe software limit switches SLS: Safely-Limited Speed / SG: Safely reduced speed SOS: Safe Operating Stop / SBH: Safe operating stop

SDI: Safe Direction (safe motion direction)

# r9720.0...13

# CO/BO: SI Motion control signals integrated in the drive / SI Mtn integ STW

SERVO\_S110-DP, SERVO\_S110-CAN, SERVO\_S110-PN

Calculated: -Can be changed: -Access level: 3 Data type: Unsigned32 Dyn. index: -Func. diagram: 2840, 2855

P-Group: Safety Integrated Unit group: -Unit selection: -Expert list: 1 Not for motor type: -Scaling: -Min Max **Factory setting** 

Description: Bit field:

Control signals for safety-relevant motion monitoring functions integrated in the drive.

| Bit | Signal name           | 1 signal           | 0 signal | FP   |
|-----|-----------------------|--------------------|----------|------|
| 00  | De-select STO         | Yes                | No       | -    |
| 01  | De-select SS1         | Yes                | No       | -    |
| 02  | De-select SS2         | Yes                | No       | -    |
| 03  | De-select SOS         | Yes                | No       | -    |
| 04  | De-select SLS         | Yes                | No       | -    |
| 07  | Acknowledgement       | Signal edge active | No       | -    |
| 09  | Select SLS bit 0      | Set                | Not set  | -    |
| 10  | Select SLS bit 1      | Set                | Not set  | -    |
| 12  | Deselect SDI positive | Yes                | No       | 2861 |
| 13  | Deselect SDI negative | Yes                | No       | 2861 |

Note:

This parameter is only supplied with actual values in the case of Safety Integrated Extended Functions. For Safety Integrated Basic Functions (SBC, SS1, STO), the value is equal to zero.

### r9721.0...15

# CO/BO: SI Motion status signals / SI Mtn stat\_sig

SERVO S110-DP, SERVO\_S110-CAN, SERVO\_S110-PN

Can be changed: -Calculated: -Access level: 3 Data type: Unsigned32 Dyn. index: -Func. diagram: -P-Group: Safety Integrated Unit group: -Unit selection: -Not for motor type: -Scaling: -Expert list: 1 Min Max **Factory setting** 

Description:

Status signal for safety-relevant motion monitoring functions. Bit field:

| Bit | Signal name                    | 1 signal | 0 signal | FP |
|-----|--------------------------------|----------|----------|----|
| 00  | SOS or SLS active              | Yes      | No       | -  |
| 01  | SOS active                     | Yes      | No       | -  |
| 02  | Pulse enable                   | Deleted  | Enabled  | -  |
| 03  | Active SLS stage bit 0         | Set      | Not set  | -  |
| 04  | Active SLS stage bit 1         | Set      | Not set  | -  |
| 05  | Velocity below limit value n_x | Yes      | No       | -  |
| 06  | Status signals valid           | Yes      | No       | -  |
| 07  | Safely referenced              | Yes      | No       | -  |
| 80  | SDI pos active                 | Yes      | No       | -  |
| 09  | SDI neg active                 | Yes      | No       | -  |
| 12  | STOP A or B active             | Yes      | No       | -  |
| 13  | STOP C active                  | Yes      | No       | -  |
| 14  | STOP D active                  | Yes      | No       | -  |
| 15  | STOP E active                  | Yes      | No       | -  |

Note:

This parameter is only supplied with actual values in the case of Safety Integrated Extended Functions. For Safety Integrated Basic Functions (SBC, SS1, STO), the value is equal to zero.

r9722.0...15 CO/BO: SI Motion status signals integrated in the drive / SI Mtn integ stat

SERVO S110-DP, SERVO\_S110-CAN, SERVO\_S110-PN

Calculated: -Can be changed: -Access level: 3

Data type: Unsigned32 Dyn. index: -Func. diagram: 2840, 2855 Unit group: -P-Group: Safety Integrated Unit selection: -Not for motor type: -Scaling: -Expert list: 1 Min Max **Factory setting** 

Description: Status signal for safety-relevant motion monitoring functions integrated in the drive.

Bit field:

| Signal name                   | 1 signal                                                                                                    | 0 signal                                                                                                    | FP                                                                                                    |
|-------------------------------|----------------------------------------------------------------------------------------------------|----------------------------------------------------------------------------------------------------|----------------------------------------------------------------------------------------------------|
| STO active                    | Yes                                                                                                    | No                                                                                                    | -                                                                                                    |
| SS1 active                    | Yes                                                                                                    | No                                                                                                    | -                                                                                                    |
| SS2 active                    | Yes                                                                                                    | No                                                                                                    | -                                                                                                    |
| SOS active                    | Yes                                                                                                    | No                                                                                                    | -                                                                                                    |
| SLS active                    | Yes                                                                                                    | No                                                                                                    | -                                                                                                    |
| Internal event                | No                                                                                                    | Yes                                                                                                    | -                                                                                                    |
| Active SLS stage bit 0        | Set                                                                                                    | Not set                                                                                                    | -                                                                                                    |
| Active SLS stage bit 1        | Set                                                                                                    | Not set                                                                                                    | -                                                                                                    |
| SOS selected                  | Yes                                                                                                    | No                                                                                                    | -                                                                                                    |
| SDI pos active                | Yes                                                                                                    | No                                                                                                    | 2861                                                                                                    |
| SDI neg active                | Yes                                                                                                    | No                                                                                                    | 2861                                                                                                    |
| SSM (speed below limit value) | Yes                                                                                                    | No                                                                                                    | 2860                                                                                                    |
|                               | STO active SS1 active SS2 active SOS active SLS active Internal event Active SLS stage bit 0 Active SLS stage bit 1 SOS selected SDI pos active SDI neg active | STO active         Yes           SS1 active         Yes           SS2 active         Yes           SOS active         Yes           SLS active         Yes           Internal event         No           Active SLS stage bit 0         Set           Active SLS stage bit 1         Set           SOS selected         Yes           SDI pos active         Yes           SDI neg active         Yes | STO active         Yes         No           SS1 active         Yes         No           SS2 active         Yes         No           SOS active         Yes         No           SLS active         Yes         No           Internal event         No         Yes           Active SLS stage bit 0         Set         Not set           Active SLS stage bit 1         Set         Not set           SOS selected         Yes         No           SDI pos active         Yes         No           SDI neg active         Yes         No |

Notice: Re bit 07:

The signal state behaves in an opposite way to the PROFIsafe Standard.

Note:

This parameter is only supplied with actual values in the case of Safety Integrated Extended Functions. For Safety

Integrated Basic Functions (SBC, SS1, STO), the value is equal to zero.

Re bit 07:

An internal event is displayed if a STOP A ... F is active.

r9723.0...16

CO/BO: SI Motion diagnostic signals integrated in the drive / SI Mtn integ diag

SERVO\_S110-DP, SERVO\_S110-CAN, SERVO\_S110-PN

Can be changed: -Calculated: -Access level: 3 Data type: Unsigned32 Dyn. index: -Func. diagram: -P-Group: Safety Integrated Unit group: -Unit selection: -Expert list: 1 Not for motor type: -Scaling: -Min Max **Factory setting** 

**Description:** Displays the diagnostic signals for safety-relevant motion monitoring functions integrated in the drive.

Bit field: Signal name 1 signal 0 signal

| Bit | Signal name                                                  | 1 signal | 0 signal | FP |
|-----|--------------------------------------------------------------|----------|----------|----|
| 00  | Forced checking procedure required                           | Yes      | No       | -  |
| 01  | For ESR, STOP F and subsequent stop B is active              | Yes      | No       | -  |
| 02  | Communication failure                                        | Yes      | No       | -  |
| 03  | Actual value sensing supplies valid value                    | Yes      | No       | -  |
| 04  | Encoderless act val sensing acc to technique for U/f control | Yes      | No       | -  |
| 16  | SAM/SBR active                                               | Yes      | No       | -  |

Note: ESR: Extended Stop and Retract

SAM: Safe Acceleration Monitor (safe acceleration monitoring)

SBR: Safe Brake Ramp (safe brake ramp monitoring)

r9724 SI Motion crosswise comparison clock cycle / SI Mtn CDC clk cyc

SERVO\_S110-DP, SERVO\_S110-CAN, SERVO\_S110-PN 

 Can be changed: Calculated: Access level: 3

 Data type: FloatingPoint32
 Dyn. index: Func. diagram: 

 P-Group: Safety Integrated
 Unit group: Unit selection: 

 Not for motor type: Scaling: Expert list: 1

Min Max Factory setting

- [ms] - [ms]

**Description:** Displays the crosswise comparison clock cycle.

The value indicates the clock cycle time with which each individual CDC value is compared between the two

monitoring channels.

**Dependency:** Refer to: p9500

Note: Crosswise comparison clock cycle = monitoring clock cycle (p9500) \* number of data to be crosswise compared

CDC: Crosswise Data Comparison

r9725[0...2]

SI Motion diagnostics STOP F / SI Mtn Diag STOP F

SERVO\_S110-DP, SERVO\_S110-CAN, SERVO\_S110-PN Can be changed: - Calculated: - Access level: 3

Data type: Unsigned32 Dyn. index: - Func. diagram: 
P-Group: Safety Integrated Unit group: - Unit selection: 
Not for motor type: - Scaling: - Expert list: 1

Min Max Factory setting

\_

Description:

Re index 0:

Displays the message value that resulted in the STOP F on the drive.

Value = 0:

The Control Unit signaled a STOP F.

Value = 1 ... 999:

Number of the incorrect date in the crosswise data comparison between the monitoring channels.

Value >= 1000:

Additional diagnostic values of the drive.

Re index 1:

Displays the value of the Control Unit that resulted in the STOP F.

Re index 2:

Displays the value from the second channel that resulted in the STOP F.

Index:

[0] = Message value for CDC [1] = Control Unit CDC actual value [2] = Components CDC actual value

Dependency:

Refer to: C01711

Note:

The significance of the individual message values is described in message C01711.

CDC: Crosswise Data Comparison

p9726

SI Motion user agreement selection/de-selection / SI Mtn UserAgr sel

SERVO\_S110-DP, SERVO\_S110-CAN, SERVO\_S110-PN 

 Can be changed: U, T
 Calculated: Access level: 4

 Data type: Integer16
 Dyn. index: Func. diagram: 

 P-Group: Safety Integrated
 Unit group: Unit selection: 

 Not for motor type: Scaling: Expert list: 1

 Min
 Max
 Factory setting

0000 hex 00AC hex 0000 hex

**Description:** Setting to select and de-select the user agreement.

Value: 0: [00 hex] De-select user agreement

172: [AC hex] Select user agreement

Dependency: Refer to: r9727

r9727 SI Motion user agreement inside the drive / SI Mtn UserAgr int

SERVO\_S110-DP, SERVO\_S110-CAN, SERVO\_S110-PN Can be changed: -Calculated: -Access level: 4Data type: Integer16Dyn. index: -Func. diagram: -P-Group: Safety IntegratedUnit group: -Unit selection: -Not for motor type: -Scaling: -Expert list: 1

Min Max Factory setting

**Description:** Displays the internal state of the user agreement.

Value = 0: User agreement is not set. Value = AC hex: User agreement is set.

**Dependency:** Refer to: p9726

r9728[0...2]

SI Motion actual checksum SI parameters / SI Mtn act CRC

SERVO\_S110-DP, SERVO\_S110-CAN, SERVO\_S110-PN

 Can be changed: Calculated: Access level: 3

 Data type: Unsigned32
 Dyn. index: Func. diagram: 

 P-Group: Safety Integrated
 Unit group: Unit selection: 

 Not for motor type: Scaling: Expert list: 1

 Min
 Max
 Factory setting

-

Displays the checksum over the checked Safety Integrated parameters of the motion monitoring functions (actual

checksum).

Index: [0] = Checksum over SI parameters for motion monitoring

[1] = Checksum over SI parameters for actual values [2] = Checksum over SI parameters for hardware

**Dependency:** Refer to: p9729

Refer to: F01680

p9729[0...2]

SI Motion reference checksum SI parameters / SI Mtn ref CRC

SERVO\_S110-DP, SERVO\_S110-CAN, SERVO\_S110-PN Can be changed: C2(95) Calculated: -Access level: 3 Dyn. index: -Func. diagram: -Data type: Unsigned32 P-Group: Safety Integrated Unit group: -Unit selection: -Not for motor type: -Scaling: -Expert list: 1 Min **Factory setting** Max 0000 hex FFFF FFFF hex 0000 hex

Description: Sets the checksum using the checksum-tested Safety Integrated parameters for motion monitoring functions

(reference checksum).

Index: [0] = Checksum over SI parameters for motion monitoring

[1] = Checksum over SI parameters for actual values [2] = Checksum over SI parameters for hardware

Dependency:

Refer to: r9728 Refer to: F01680

r9730

SI Motion Safe maximum velocity / SI mtn safe v\_Max

SERVO\_S110-DP, SERVO\_S110-CAN, SERVO\_S110-PN 

 Can be changed: Calculated: Access level: 3

 Data type: FloatingPoint32
 Dyn. index: Func. diagram: 

 P-Group: Safety Integrated
 Unit group: Unit selection: 

 Not for motor type: Scaling: Expert list: 1

 Min
 Max
 Factory setting

- [mm/min] - [mm/min] - [mm/min]

**Description:** Displays the safe maximum velocity (on the load side) that is permissible for the safe motion monitoring functions as

a result of the actual value sensing.

This parameter is only of significance for enabled safety with encoder. Otherwise, it is set to "0". If the value displayed is exceeded, message C01711 is output indicating relevant subsequent faults.

Note:

r9730 SI Motion Safe maximum velocity / SI mtn safe v\_Max

SERVO\_S110-DP (Safety rot), SERVO\_S110-CAN (Safety rot), SERVO\_S110-PN

(Safety rot)

Note:

Can be changed: - Calculated: - Access level: 3

Data type: FloatingPoint32 Dyn. index: - Func. diagram: 
P-Group: Safety Integrated Unit group: - Unit selection: 
Not for motor type: - Scaling: - Expert list: 1

Min Max Factory setting

- [rpm] - [rpm] - [rpm]

Displays the safe maximum velocity (on the load side) that is permissible for the safe motion monitoring functions as

a result of the actual value sensing.

This parameter is only of significance for enabled safety with encoder. Otherwise, it is set to "0". If the value displayed is exceeded, message C01711 is output indicating relevant subsequent faults.

r9731 SI Motion safe position accuracy / SI Mtn pos acc

SERVO\_S110-DP, SERVO\_S110-CAN, SERVO\_S110-PN Can be changed: - Calculated: - Access level: 3

Data type: FloatingPoint32 Dyn. index: - Func. diagram: 
P-Group: Safety Integrated Unit group: - Unit selection: 
Not for motor type: - Scaling: - Expert list: 1

Min Max Factory setting

- [mm] - [mm] - [mm]

**Description:** Displays the safe position accuracy (on the load side) that can be achieved as a maximum for the safe motion

monitoring functions as a result of the actual value sensing. This parameter is only of significance for enabled safety

with encoder. Otherwise, it is set to "0".

r9731 SI Motion safe position accuracy / SI Mtn pos acc

SERVO\_S110-DP (Safety rot), SERVO\_S110-CAN (Safety rot), SERVO\_S110-PN (Safety rot) Can be changed: -Calculated: -Access level: 3 Dyn. index: -Func. diagram: -Data type: FloatingPoint32 P-Group: Safety Integrated Unit group: -Unit selection: -Expert list: 1 Not for motor type: -Scaling: -Min Max **Factory setting** - [°]

**Description:** Displays the safe position accuracy (on the load side) that can be achieved as a maximum for the safe motion

monitoring functions as a result of the actual value sensing. This parameter is only of significance for enabled safety

with encoder. Otherwise, it is set to "0".

r9732 SI Motion velocity resolution / SI Mtn v\_res

SERVO\_S110-DP, SERVO\_S110-CAN, SERVO\_S110-PN

Access level: 3 Can be changed: -Calculated: -Data type: FloatingPoint32 Dyn. index: -Func. diagram: -P-Group: Safety Integrated Unit group: -Unit selection: -Not for motor type: -Scaling: -Expert list: 1 Min Max **Factory setting** - [mm/min] - [mm/min] - [mm/min]

**Description:** Displays the safe velocity resolution (load side).

Setpoints for velocity limits or parameter changes for velocities below this threshold have no effect.

Note: This parameter does not provide any information about the actual accuracy of the velocity sensing. This depends on

the type of actual value sensing, the gear factors as well as the quality of the encoder being used.

r9732 SI Motion velocity resolution / SI Mtn v\_res

SERVO\_S110-DP (Safety rot), SERVO\_S110-CAN (Safety rot),

SERVO\_S110-PN

(Safety rot)

Can be changed: -Calculated: -Access level: 3Data type: FloatingPoint32Dyn. index: -Func. diagram: -P-Group: Safety IntegratedUnit group: -Unit selection: -Not for motor type: -Scaling: -Expert list: 1MinMaxFactory setting

- [rpm] - [rpm] - [rpm]

**Description:** Displays the safe velocity resolution (load side).

Setpoints for velocity limits or parameter changes for velocities below this threshold have no effect.

Note: This parameter does not provide any information about the actual accuracy of the velocity sensing. This depends on

the type of actual value sensing, the gear factors as well as the quality of the encoder being used.

r9733[0...2]

## CO: SI Motion setpoint speed limit effective / SI Mtn setp lim

SERVO\_S110-DP, SERVO\_S110-CAN, SERVO\_S110-PN Can be changed: -Calculated: -Access level: 3Data type: FloatingPoint32Dyn. index: -Func. diagram: 2820, 2861P-Group: Safety IntegratedUnit group: 3\_1Unit selection: p0505

Not for motor type: - Scaling: p2000 Expert list: 1
Min Max Factory setting

- [rpm] - [rpm] - [rpm]

**Description:** Displays the necessary setpoint speed limit as a result of the selected motion monitoring functions.

Contrary to the parameterization of the SI limit values, this parameter specifies the motor-side limit value and not the

load-side limit value.

Index: [0] = Setpoint limiting positive

[1] = Setpoint limiting negative[2] = Setpoint limit absolute

**Dependency:** For SLS: r9733[0] = p9531[x] x p9533 (converted from the load side to the motor side)

For SDI negative: r9733[0] = 0

For SLS:  $r9733[1] = -p9531[x] \times p9533$  (converted from the load side to the motor side)

For SDI positive: r9733[1] = 0 [x] = Selected SLS stage

Conversion factor from the motor side to the load side:

- motor type = rotary and axis type = linear: p9522 / (p9521 x p9520)

- otherwise: p9522 / p9521 Refer to: p9531, p9533

Notice: If p1051 = r9733[0] is interconnected, p1052 = r9733[1] must also be interconnected.

If only the absolute value of the setpoint velocity limiting is required, r9733[2] must be interconnected.

**Note:** The unit changeover between linear and rotary axis is not implemented via the safety changeover (p9502) but by the

linear motor changeover.

If the "SLS" or "SDI" function is not selected, r9733[0] shows p1082 and r9733[1] shows -p1082.

The display in r9733 can be delayed by up to one Safety monitoring clock cycle as compared to the display in

r9719/r9720 and r9721/r9722.

r9734.0...15

# CO/BO: SI Motion Safety Info Channel status word / SI Mtn info ch ZSW

SERVO\_S110-DP, SERVO\_S110-CAN, SERVO\_S110-PN

Can be changed: -Calculated: -Access level: 3Data type: Unsigned16Dyn. index: -Func. diagram: -P-Group: Safety IntegratedUnit group: -Unit selection: -Not for motor type: -Scaling: -Expert list: 1MinMaxFactory setting

-

**Description:** Displays the status word for the Safety information channel.

Bit field: Bit Signal name 1 signal 0 signal FP

 00
 STO active
 Yes
 No

 01
 SS1 active
 Yes
 No

 02
 SS2 active
 Yes
 No

| 03 | SOS active             | Yes | No | - |
|----|------------------------|-----|----|---|
| 04 | SLS active             | Yes | No | - |
| 05 | SOS selected           | Yes | No | - |
| 06 | SLS selected           | Yes | No | - |
| 07 | Internal event         | Yes | No | - |
| 12 | SDI positive selected  | Yes | No | - |
| 13 | SDI neg selected       | Yes | No | - |
| 14 | ESR retract requested  | Yes | No | - |
| 15 | Safety message present | Yes | No | - |

Note:

This parameter is only supplied with actual values in the case of Safety Integrated Extended Functions. For Safety

Integrated Basic Functions (SBC, SS1, STO), the value is equal to zero.

Re bit 07:

An internal event is displayed if a STOP A ... F is active.

## r9742.0...15

# CO/BO: SI Motion drive-integrated status signals (processor 2) / SI Mtn int st P2

SERVO\_S110-DP, SERVO\_S110-CAN, SERVO\_S110-PN 

 Can be changed: Calculated: Access level: 4

 Data type: Unsigned32
 Dyn. index: Func. diagram: 

 P-Group: Safety Integrated
 Unit group: Unit selection: 

 Not for motor type: Scaling: Expert list: 1

 Min
 Max
 Factory setting

**Description:** Status signal for safety-relevant motion monitoring functions integrated in the drive.

| Bit field: | Bit | Signal name                   | 1 signal | 0 signal | FP   |
|------------|-----|-------------------------------|----------|----------|------|
|            | 00  | STO active                    | Yes      | No       | -    |
|            | 01  | SS1 active                    | Yes      | No       | -    |
|            | 02  | SS2 active                    | Yes      | No       | -    |
|            | 03  | SOS active                    | Yes      | No       | -    |
|            | 04  | SLS active                    | Yes      | No       | -    |
|            | 07  | Internal event                | No       | Yes      | -    |
|            | 09  | Active SLS stage bit 0        | Set      | Not set  | -    |
|            | 10  | Active SLS stage bit 1        | Set      | Not set  | -    |
|            | 11  | SOS selected                  | Yes      | No       | -    |
|            | 12  | SDI pos active                | Yes      | No       | 2861 |
|            | 13  | SDI neg active                | Yes      | No       | 2861 |
|            | 15  | SSM (speed below limit value) | Yes      | No       | 2860 |

Notice: Re bit 07:

An internal event is displayed if a STOP A ... F is active.

The signal state behaves in an opposite way to the PROFIsafe Standard.

Note: This parameter is only supplied with actual values in the case of Safety Integrated Extended Functions. For Safety

Integrated Basic Functions (SBC, SS1, STO), the value is equal to zero.

# r9744 SI message buffer changes, counter / SI msg\_buffer changes

SERVO\_S110-DP, SERVO\_S110-CAN, SERVO\_S110-PN Can be changed: - Calculated: - Access level: 3

Data type: Unsigned16 Dyn. index: - Func. diagram: 
P-Group: Messages Unit group: - Unit selection: 
Not for motor type: - Scaling: - Expert list: 1

Min Max Factory setting

- -

**Description:** Displays the changes of the safety message buffer. This counter is incremented every time that the safety message

buffer changes.

Recommendation: This is used to check whether the safety message buffer has been read out consistently.

**Dependency:** Refer to: r9747, r9748, r9749, p9752, r9753, r9754, r9755, r9756

r9745[0...63] SI component num

SERVO\_S110-DP, SERVO\_S110-CAN, SERVO\_S110-PN SI component number / SI comp\_no
Can be changed: - Ca

Can be changed: - Calculated: Data type: Unsigned32 Dyn. index: P-Group: Messages Unit group: Not for motor type: - Scaling: Min Max

Max Factory setting

**Description:** Displays the component number of the safety message that has occurred.

**Note:** Value = 0: Assignment to a component not possible.

r9747[0...63]

SI message code / SI msg\_code

SERVO\_S110-DP, SERVO\_S110-CAN, SERVO\_S110-PN Can be changed: -Calculated: -Access level: 3Data type: Unsigned16Dyn. index: -Func. diagram: -P-Group: MessagesUnit group: -Unit selection: -Not for motor type: -Scaling: -Expert list: 1MinMaxFactory setting

\_

Description: Dependency: Displays the numbers of safety messages that have occurred. Refer to: r9744, r9748, r9749, p9752, r9753, r9754, r9755, r9756

Note:

The messages type "safety message" (Cxxxxx) are entered in the message fault buffer.

Message buffer structure (principle):

r9747[0], r9748[0], r9749[0], r9753[0], r9754[0], r9755[0], r9756[0] --> Actual message case, safety message 1

...

 $r9747[7], \ r9748[7], \ r9749[7], \ r9753[7], \ r9755[7], \ r9756[7] \dashrightarrow Actual \ message \ case, \ safety \ message \ 8 \\ r9747[8], \ r9749[8], \ r9749[8], \ r9753[8], \ r9755[8], \ r9756[8] \dashrightarrow 1st \ acknowledged \ message \ case, \ safety \ message \ case, \ safety \ message \ case, \ saf$ 

message 1

•••

 $r9747[15], r9748[15], r9749[15], r9753[15], r9754[15], r9755[15], r9756[15] --> 1 st \ acknowledged \ message \ case, r9747[15], r9748[15], r9748[15], r9748[15], r9754[15], r9754[15], r9755[15], r9756[15], r9756[15], r9748[15], r9754[15], r9754[15], r$ 

safety message 8

...

r9747[56], r9748[56], r9749[56], r9753[56], r9754[56], r9755[56], r9756[56] --> 7th acknowledged message case,

safety message 1

...

r9747[63], r9748[63], r9749[63], r9753[63], r9754[63], r9755[63], r9756[63] --> 7th acknowledged message case,

safety message 8

r9748[0...63]

SI message time received in milliseconds / SI t\_msg recv ms

SERVO\_S110-DP, SERVO\_S110-CAN, SERVO\_S110-PN

**Description:** 

Can be changed: -Calculated: -Access level: 3 Func. diagram: -Data type: Unsigned32 Dyn. index: -P-Group: Messages Unit selection: -Unit group: -Not for motor type: -Scaling: -Expert list: 1 Min **Factory setting** Max - [ms] - [ms] - [ms]

Displays the relative system runtime in milliseconds when the safety message occurred.

**Dependency:** Refer to: r9744, r9747, r9749, p9752, r9753, r9754, r9755, r9756

Access level: 3

Func. diagram: -

Unit selection: Expert list: 1

r9749[0...63] SI message value / SI msg\_value SERVO S110-DP, Can be changed: -Calculated: -Access level: 3 SERVO\_S110-CAN, Dyn. index: -Func. diagram: -Data type: Integer32 SERVO\_S110-PN P-Group: Messages Unit group: -Unit selection: -Not for motor type: -Scaling: -Expert list: 1 Min Max **Factory setting Description:** Displays the additional information about the safety message that occurred (as integer number). Dependency: Refer to: r9744, r9747, r9748, p9752, r9753, r9754, r9755, r9756 r9750[0...63] SI diagnostic attributes / SI diag attr SERVO S110-DP, Calculated: -Access level: 3 Can be changed: -SERVO\_S110-CAN, Dyn. index: -Func. diagram: -Data type: Unsigned32 SERVO\_S110-PN P-Group: Messages Unit group: -Unit selection: -Not for motor type: -Scaling: -Expert list: 1 Min Max **Factory setting Description:** Displays the diagnostic attributes of the safety messages that have occurred. Bit field: Bit Signal name 1 signal 0 signal FΡ 00 Hardware replacement recommended Yes Nο p9752 SI message cases counter / SI msg\_cases count SERVO\_S110-DP, Can be changed: U, T Calculated: -Access level: 3 SERVO S110-CAN, Data type: Unsigned16 Dyn. index: -Func. diagram: -SERVO\_S110-PN P-Group: Messages Unit group: -Unit selection: -Not for motor type: -Scaling: -Expert list: 1 Min Max **Factory setting** 0 65535 Description: Number of safety messages that have occurred since the last reset. Dependency: The safety message buffer is cleared by resetting the parameter to 0. Refer to: r9744, r9747, r9748, r9749, r9753, r9754, r9755, r9756 The parameter is reset to 0 at POWER ON. Note: r9753[0...63] SI message value for float values / SI msg val float SERVO\_S110-DP, Calculated: -Access level: 3 Can be changed: -SERVO\_S110-CAN, Data type: FloatingPoint32 Dyn. index: -Func. diagram: -SERVO\_S110-PN Unit group: -Unit selection: -P-Group: Messages Scaling: -Expert list: 1 Not for motor type: -Min Max **Factory setting Description:** Displays additional information about the safety message that has occurred for float values. Dependency: Refer to: r9744, r9747, r9748, r9749, p9752, r9754, r9755, r9756 r9754[0...63] SI message time received in days / SI t msg recv days SERVO\_S110-DP, Can be changed: -Calculated: -Access level: 3 SERVO\_S110-CAN, Data type: Unsigned16 Dyn. index: -Func. diagram: -SERVO S110-PN P-Group: Messages Unit group: -Unit selection: -Not for motor type: -Scaling: -Expert list: 1 Min **Factory setting** Max Description: Displays the relative system runtime in days when the safety message occurred.

Dependency: Refer to: r9744, r9747, r9748, r9749, p9752, r9753, r9755, r9756

r9755[0...63] SI message time removed in milliseconds / SI t\_msg rem ms

SERVO S110-DP, SERVO\_S110-CAN, SERVO\_S110-PN

Can be changed: -Calculated: -Data type: Unsigned32 Dyn. index: -P-Group: Messages Not for motor type: -

Unit selection: -Unit group: -Scaling: -Expert list: 1 Max **Factory setting** 

- [ms] - [ms] - [ms] Description: Displays the relative system runtime in milliseconds when the safety message was removed.

Dependency: Refer to: r9744, r9747, r9748, r9749, p9752, r9753, r9754, r9756

r9756[0...63] SI message time removed in days / SI t\_msg rem days

SERVO S110-DP, SERVO\_S110-CAN, SERVO\_S110-PN

Can be changed: -Data type: Unsigned16 P-Group: Messages Not for motor type: -Min

Min

Calculated: -Access level: 3 Dyn. index: -Func. diagram: -Unit selection: -Unit group: -Scaling: -Expert list: 1 Max Factory setting

Displays the relative system runtime in days when the safety message was removed.

Dependency: Refer to: r9744, r9747, r9748, r9749, p9752, r9753, r9754, r9755

p9761 SI password input / SI password inp

SERVO S110-DP. SERVO\_S110-CAN, SERVO\_S110-PN

**Description:** 

Data type: Unsigned32 P-Group: Safety Integrated Not for motor type: -

Can be changed: C1. T Calculated: -Dyn. index: -Unit group: -Scaling: -Min Max

0000 hex FFFF FFFF hex 0000 hex

**Description:** Enters the Safety Integrated password.

Refer to: F01659 Dependency:

Note: It is not possible to change Safety Integrated parameters until the Safety Integrated password has been entered.

SI password new / SI password new p9762

SERVO S110-DP, SERVO\_S110-CAN, SERVO\_S110-PN

Can be changed: C2(95) Data type: Unsigned32 P-Group: Safety Integrated Not for motor type: -Min

Calculated: -Dyn. index: -Unit group: -Scaling: -Max

FFFF FFFF hex

Access level: 3 Func. diagram: 2800 Unit selection: -Expert list: 1 **Factory setting** 0000 hex

Access level: 3

Unit selection: -

**Factory setting** 

Expert list: 1

Func. diagram: 2800

Access level: 3

Func. diagram: -

**Description:** Enters a new Safety Integrated password.

0000 hex

Dependency: A change made to the Safety Integrated password must be acknowledged in the following parameter:

Refer to: p9763

p9763 SI password acknowledgement / SI ackn password

SERVO\_S110-DP, SERVO S110-CAN, SERVO\_S110-PN

Can be changed: C2(95) Data type: Unsigned32 P-Group: Safety Integrated Not for motor type: -

Calculated: -Dyn. index: -Unit group: -Scaling: -Max

Access level: 3 Func. diagram: 2800 Unit selection: -Expert list: 1 Factory setting

FFFF FFFF hex 0000 hex 0000 hex

**Description:** Acknowledges the new Safety Integrated password. Dependency: Refer to: p9762

Note: The new password entered into p9762 must be re-entered in order to acknowledge.

p9762 = p9763 = 0 is automatically set after the new Safety Integrated password has been successfully

acknowledged.

r9765 SI Motion forced check procedure remaining time (Control Unit) / SI Mtn dyn remain

SERVO S110-DP, SERVO S110-CAN, SERVO S110-PN

Can be changed: -Calculated: -Access level: 3 Data type: FloatingPoint32 Dyn. index: -Func. diagram: -P-Group: Safety Integrated Unit group: -Unit selection: -Expert list: 1 Not for motor type: -Scaling: -Max **Factory setting** 

- [h] - [h] - [h]

**Description:** Displays the time remaining until the next dynamization and testing of the safety motion monitoring functions

integrated in the drives.

The signal source to initiate the forced checking procedure is parameterized in p9705.

Dependency: Refer to: p9705

Refer to: C01798

r9770[0...3] SI vers. safety fcts that run indep. in the drive (processor 1) / SI version Drv P1

SERVO\_S110-DP, SERVO\_S110-CAN, SERVO\_S110-PN

Calculated: -Access level: 3 Can be changed: -Func. diagram: 2802 Data type: Unsigned16 Dyn. index: -P-Group: Safety Integrated Unit group: -Unit selection: -Not for motor type: -Scaling: -Expert list: 1 Min Max Factory setting

**Description:** Displays the Safety Integrated version for the drive-integrated safety functions on processor 1.

Index: [0] = Safety Version (major release) [1] = Safety Version (minor release)

[2] = Safety Version (baselevel or patch)

[3] = Safety Version (hotfix)

Dependency: Refer to: r9890 Note: Example:

r9770[0] = 2, r9770[1] = 60, r9770[2] = 1, r9770[3] = 0 --> Safety version V02.60.01.00

r9771 SI common functions (processor 1) / SI general fct P1

SERVO\_S110-DP, SERVO\_S110-CAN, SERVO\_S110-PN

Can be changed: -Calculated: -Access level: 3 Data type: Unsigned32 Dyn. index: -Func. diagram: 2804 P-Group: Safety Integrated Unit group: -Unit selection: -Not for motor type: -Scaling: -Expert list: 1 Min Max **Factory setting** 

**Description:** Displays the Safety Integrated monitoring functions supported on processor 1 and processor 2.

Processor 1 determines this display.

Signal name 1 cianal 0 cianal Bit field:

| BIT | Signal name                                                    | 1 signai | u signai | FP   |
|-----|----------------------------------------------------------------|----------|----------|------|
| 00  | STO supported via terminals                                    | Yes      | No       | 2804 |
| 01  | SBC supported                                                  | Yes      | No       | 2804 |
| 02  | Extended Functions supported (p9501 > 0)                       | Yes      | No       | 2804 |
| 03  | SS1 supported                                                  | Yes      | No       | 2804 |
| 04  | Extended Functions PROFIsafe supported                         | Yes      | No       | -    |
| 05  | Extended Functions integrated in drive supported (p9601.2 = 1) | Yes      | No       | -    |
| 06  | Basic Functions PROFIsafe supported                            | Yes      | No       | -    |
| 07  | Extended Functions encoderless supported                       | Yes      | No       | -    |
| 80  | Safe Brake Adapter supported                                   | Yes      | No       | -    |
| 09  | Basic Functions PROFIsafe for parallel connection supported    | Yes      | No       | -    |

| 10 | Extended Functions integrated in drive for | Yes | No | - |
|----|--------------------------------------------|-----|----|---|
|    | parallel connection                        |     |    |   |
| 11 | Extended Functions SDI supported           | Yes | No | - |
| 12 | Extended Functions SSM encoderless         | Yes | No | - |
|    | supported                                  |     |    |   |

Dependency:

Refer to: r9871

Note:

SBC: Safe Brake Control

SS1: Safe Stop 1 STO: Safe Torque Off

r9772.0...23

CO/BO: SI status (processor 1) / SI status P1

SERVO\_S110-DP, SERVO\_S110-CAN, SERVO\_S110-PN Can be changed: -Calculated: -Access level: 2Data type: Unsigned32Dyn. index: -Func. diagram: 2804P-Group: Safety IntegratedUnit group: -Unit selection: -Not for motor type: -Scaling: -Expert list: 1MinMaxFactory setting

Yes

\_

Description: Bit field:

Dependency:

Note:

Displays the Safety Integrated status on processor 1.

| Bit | Signal name                               | 1 signal |
|-----|-------------------------------------------|----------|
| 00  | STO selected on Control Unit              | Yes      |
| 01  | STO active on Control Unit                | Yes      |
| 02  | SS1 delay time active on the Control Unit | Yes      |
| 04  | SBC requested                             | Yes      |
| 05  | SS1 selected on the Control Unit (Basic   | Yes      |
|     | Functions)                                |          |
| 06  | SS1 active on the Control Unit (Basic     | Yes      |
|     | Functions)                                |          |
| 09  | STOP A cannot be acknowledged active      | Yes      |
| 10  | STOP A active                             | Yes      |
| 15  | STOP F active                             | Yes      |
| 16  | STO cause: Safety comm. mode              | Yes      |
| 17  | STO cause selection via terminal (Basic   | Yes      |

Functions)

18 STO cause: selection via SMM Yes

19 STO cause actual value missing Yes

20 STO cause selection PROFIsafe (Basic Functions)

22 SS1 cause selection terminal (Basic Yes

SS1 cause selection PROFIsafe (Basic Functions)

Refer to: r9872 Re bit 00:

Functions)

When STO is selected, the cause is displayed in bits 16  $\dots$  20.

Re bit 05:

When SS1 is selected, the cause is displayed in bits 22 and 23.

Re bit 18:

When the bit is set, STO is selected via PROFIsafe.

Re bit 19:

With SMM encoderless no actual value sensing is possible on account of OFF2. With SMM with encoder no actual value sensing is possible on account of parking.

SMM: Safe Motion Monitoring

FΡ

2810 2810

2810 2814

2802

2802

2802

**0 signal** No

No No

No No

No No

No

No

No

No

No

No

No

No

r9773.0...31 CO/BO: SI status (processor 1 + processor 2) / SI status P1+P2 SERVO S110-DP, Calculated: -Can be changed: -Access level: 2 SERVO\_S110-CAN, Data type: Unsigned32 Dyn. index: -Func. diagram: 2804 SERVO\_S110-PN P-Group: Safety Integrated Unit group: -Unit selection: -Expert list: 1 Not for motor type: -Scaling: -Min Max **Factory setting Description:** Displays the Safety Integrated status on the drive (processor 1 + processor 2). Bit field: Bit Signal name 1 signal 0 signal FΡ ΛN STO selected in drive 2804 Yes Nο STO active in drive No 2804 01 Yes SS1 delay time active in the drive 02 Yes No 2804 04 SBC requested Yes No 2804 SS1 selected in the drive (Basic Functions) 05 Yes No 06 SS1 active in the drive (Basic Functions) Yes No 31 Shutdown paths must be tested No 2810 Yes Note: This status is formed from the AND operation of the relevant status of the two monitoring channels. r9776 SI diagnostics / SI diagnostics Can be changed: -Calculated: -Access level: 4 SERVO\_S110-DP, SERVO\_S110-CAN, Data type: Unsigned32 Dyn. index: -Func. diagram: -SERVO\_S110-PN P-Group: Safety Integrated Unit group: -Unit selection: -Not for motor type: -Scaling: -Expert list: 1 Min Max **Factory setting** Description: The parameter is used for diagnostics. Bit field: Signal name 1 signal 0 signal FP Safety parameter changed POWER ON 00 Yes No required Note: Re bit 00 = 1: At least one Safety parameter has been changed that will only take effect after a POWER ON. r9780 SI monitoring clock cycle (Control Unit) / SI monitor\_clck CU SERVO S110-DP, Can be changed: -Calculated: -Access level: 3 SERVO\_S110-CAN, Data type: FloatingPoint32 Dyn. index: -Func. diagram: 2802 SERVO\_S110-PN P-Group: Safety Integrated Unit group: -Unit selection: -Not for motor type: -Scaling: -Expert list: 1 Min Max **Factory setting** - [ms] - [ms] - [ms] **Description:** Displays the clock cycle time for the Safety Integrated Basic Functions on the Control Unit. Dependency: Refer to: r9880 r9781[0...1] SI checksum to check changes (Control Unit) / SI chg chksm CU CU S110-DP, Can be changed: -Calculated: -Access level: 3 CU\_S110-CAN, Data type: Unsigned32 Dyn. index: -Func. diagram: -CU\_S110-PN P-Group: Safety Integrated Unit selection: -Unit group: -Not for motor type: -Scaling: -Expert list: 1 Min Max **Factory setting** Description: Displays the checksum for tracking changes for Safety Integrated.

These are additional checksums that are created to track changes (fingerprint for the "safety logbook" functionality) to

safety parameters (that are relevant for checksums).

Index: [0] = SI checksum to track functional changes

[1] = SI checksum to track hardware-specific changes

**Dependency:** Refer to: p9601, p9729, p9799

Refer to: F01690

r9782[0...1] SI time stamps to check changes (Control Unit) / SI chg t CU

CU S110-DP. Can be changed: -Calculated: -Access level: 3 CU S110-CAN, Func. diagram: -Data type: FloatingPoint32 Dyn. index: -CU S110-PN P-Group: Safety Integrated Unit group: -Unit selection: -Expert list: 1 Not for motor type: -Scaling: -Min Max **Factory setting** 

- [h] - [h] - [h]

**Description:** Displays the time stamps for the checksums for tracking changes for Safety Integrated.

The time stamps for the checksums for tracking changes (fingerprint for the "safety logbook" functionality) made to

safety parameters are saved in parameters p9781[0] and p9781[1].

**Index:** [0] = SI time stamp for checksum to track functional changes

[1] = SI time stamp for checksum to track hardware-specific changes

**Dependency:** Refer to: p9601, p9729, p9799

Refer to: F01690

p9783 SI motion synchr. motor current injection sensorless / SI Mtn SM Id SL

SERVO\_S110-DP,
SERVO\_S110-CAN,
SERVO\_S110-PN

Data type: FloatingPoint32

Data type: FloatingPoint32Dyn. index: -Func. diagram: -P-Group: Safety IntegratedUnit group: -Unit selection: -Not for motor type: -Scaling: -Expert list: 1MinMaxFactory setting-50.00 [%]-20.00 [%]

Calculated: -

**Description:** Sets the field-generating current for sensorless actual value sensing of synchronous motors.

For synchronous motors, this current is fed in using sensorless safety functions. The value must fulfill the following condition: |p0305 x p9783| >= p9588 x 1.2

**Dependency:** Refer to: p9588

Refer to: C01711

Notice: Reducing this percentage value can adversely affect actual value sensing with synchronous motors.

If the value is increased, this results in an increased motor power loss.

**Note:** This parameter is only effective for encoderless actual value sensing (p9306/p9506 = 1).

r9794[0...19] SI crosswise comparison list (processor 1) / SI CDC\_list P1

SERVO\_S110-DP, SERVO\_S110-CAN, SERVO\_S110-PN Can be changed: Data type: Unsigned16
P-Group: Safety Integrated
Not for motor type: -

Calculated: - Access level: 3

Dyn. index: - Func. diagram: 2802

Unit group: - Unit selection: 
Scaling: - Expert list: 1

Max Factory setting

Access level: 3

. . .

**Description:** Displays the numbers of the data items that are currently being compared crosswise on processor 1.

The content of the list of crosswise-compared data is dependent upon the particular application.

**Dependency:** Refer to: r9894 **Note:** Example:

r9794[0] = 1 (monitoring clock cycle) r9794[1] = 2 (enable safety functions) r9794[2] = 3 (F-DI changeover, tolerance time)

...

Min

A complete list of numbers for crosswise-compared data items appears in fault F01611.

r9795 SI diagnostics STOP F (Control Unit) / SI diag STOP F CU

SERVO\_S110-DP, SERVO\_S110-CAN, SERVO\_S110-PN Can be changed: -Calculated: -Access level: 2Data type: Unsigned32Dyn. index: -Func. diagram: 2802P-Group: Safety IntegratedUnit group: -Unit selection: -Not for motor type: -Scaling: -Expert list: 1

Min Max Factory setting

**Description:** Displays the number of the cross-compared data which has caused STOP F on the Control Unit.

**Dependency:** Refer to: r9895 Refer to: F01611

Note: A complete list of numbers for crosswise-compared data items appears in fault F01611.

r9798 SI actual checksum SI parameters (Control Unit) / SI act\_checksum CU

SERVO\_S110-DP, SERVO\_S110-CAN, SERVO\_S110-PN 

 Can be changed: Calculated: Access level: 3

 Data type: Unsigned32
 Dyn. index: Func. diagram: 2800

 P-Group: Safety Integrated
 Unit group: Unit selection: 

 Not for motor type: Scaling: Expert list: 1

 Min
 Max
 Factory setting

-

Displays the checksum over the checked Safety Integrated parameters on the Control Unit (actual checksum).

**Dependency:** Refer to: p9799, r9898

p9799 SI reference checksum SI parameters (Control Unit) / SI set\_checksum CU

SERVO\_S110-DP, SERVO\_S110-CAN, SERVO\_S110-PN Can be changed: C2(95)

Data type: Unsigned32

P-Group: Safety Integrated

Unit group: 
Scaling: 
Min

Max

Calculated: 
Access level: 3

Func. diagram: 2800

Unit selection: 
Expert list: 1

Max

Factory setting

0000 hex FFFF FFFF hex 0000 hex

**Description:** Sets the checksum for the checked Safety Integrated parameters on the Control Unit (reference checksum).

**Dependency:** Refer to: r9798, p9899

p9801 SI enable functions integrated in the drive (processor 2) / SI enable fct P2

SERVO\_S110-CAN

Calculated: -Can be changed: C2(95) Access level: 3 Dyn. index: -Func. diagram: -Data type: Unsigned16 Unit selection: -P-Group: Safety Integrated Unit group: -Not for motor type: -Scaling: -Expert list: 1 Min **Factory setting** Max 0000 bin

**Description:** Sets the enable signals for safety functions on processor 2 that are integrated in the drive.

Not all possible settings may be permissible, depending on the Control Unit and Motor Module or Power Module

being used.

Bit field: Bit Signal name 1 signal 0 signal FP

00 STO (SH) via terminals (Motor Module)

Enable Inhibit 2810

enable

02 Motion monitoring functions integr. in the Enable Inhibit -

drive (Motor Module)

**Dependency:** Refer to: p9601, r9871

Notice: This parameter is overwritten by the copy function of the safety functions integrated in the drive.

**Note:** STO: Safe Torque Off

List Manual (LH7), 04/2015, 6SL3097-4AP10-0BP4

SMM: Safe Motion Monitoring

A change only becomes effective after a POWER ON.

p9801 SI enable functions integrated in the drive (processor 2) / SI enable fct P2

SERVO\_S110-DP, Can be changed: C2(95) Calculated: - Access level: 3
SERVO\_S110-PN Data type: Unsigned16 Dyn. index: - Func. diagram:

Data type: Unsigned16Dyn. index: -Func. diagram: -P-Group: Safety IntegratedUnit group: -Unit selection: -Not for motor type: -Scaling: -Expert list: 1MinMaxFactory setting--0000 bin

**Description:** Sets the enable signals for safety functions on processor 2 that are integrated in the drive.

Not all possible settings may be permissible, depending on the Control Unit and Motor Module or Power Module

being used.

BitSignal name1 signal0 signalFP00STO (SH) via terminals (Motor Module)EnableInhibit2810

enable

02 Motion monitoring functions integr. in the Enable Inhibit -

drive (Motor Module)

03 PROFIsafe (Motor Module) enable Enable Inhibit -

**Dependency:** Refer to: p9601, r9871

**Notice:** This parameter is overwritten by the copy function of the safety functions integrated in the drive.

Note: STO: Safe Torque Off
SMM: Safe Motion Monitoring

A change only becomes effective after a POWER ON.

## p9802 SI enable Safe Brake Control (processor 2) / SI enable SBC P2

SERVO\_S110-DP, SERVO\_S110-CAN, SERVO\_S110-PN Can be changed: C2(95)

Calculated: 
Dyn. index: 
Func. diagram: 2814

P-Group: Safety Integrated

Unit group: 
Not for motor type: 
Min

Max

Factory setting

0 1 0

**Description:** Sets the enable signal for the "Safe Brake Control" (SBC) function on processor 2.

0: Inhibit SBC 1: Enable SBC

**Dependency:** Refer to: p9602

Notice: This parameter is overwritten by the copy function of the safety functions integrated in the drive.

Note: The "Safe Brake Control" function is not activated until at least one safety monitoring function has been enabled (i.e.

p9501 not equal to 0 and/or p9801 not equal to 0).

It does not make sense to parameterize "no motor holding brake available" and enable "Safe Brake Control" (p1215

= 0, p9602 = p9802 = 1) if there is no motor holding brake.

It does not make sense to parameterize "motor holding brake the same as sequence control, connection via BICO"

and enable "Safe Brake Control" (p1215 = 3, p9602 = p9802 = 1).

It is not permissible to parameterize "motor holding brake without feedback signals" and enable "Safe Brake Control"

Calculated: -

(p1278 = 1, p9602 = p9802 = 1).

SBC: Safe Brake Control

Can be changed: C2(95)

# p9810 SI PROFIsafe address (processor 2) / SI PROFIsafe P2

SERVO\_S110-DP,

SERVO\_S110-PN

Data type: Unsigned16

P-Group: Safety Integrated

Unit group: -

Dyn. index: - Func. diagram: Unit group: - Unit selection: Scaling: - Expert list: 1
Max Factory setting
FFFE hex 0000 hex

**Description:** Sets the PROFIsafe address on processor 2.

Not for motor type: -

Min

0000 hex

Notice: This parameter is overwritten by the copy function of the safety functions integrated in the drive.

Access level: 3

p9850 SI F-DI changeover tolerance time (processor 2) / SI F-DI\_chg tol P2

SERVO\_S110-DP, SERVO\_S110-CAN, SERVO\_S110-PN Can be changed: C2(95)Calculated: -Access level: 3Data type: FloatingPoint32Dyn. index: -Func. diagram: 2810P-Group: Safety IntegratedUnit group: -Unit selection: -Not for motor type: -Scaling: -Expert list: 1

 Not for motor type: Scaling: Expert list: 1

 Min
 Max
 Factory setting

 0.00 [μs]
 2000000.00 [μs]
 500000.00 [μs]

**Description:** Sets the tolerance time for the changeover of the safety-related inputs on processor 2.

An F-DI changeover is not effective simultaneously due to the different runtimes in the two monitoring channels. After

an F-DI changeover, dynamic data is not subject to a crosswise data comparison during this tolerance time.

Dependency: Refer to: p9650

**Notice:** This parameter is overwritten by the copy function of the safety functions integrated in the drive.

Note: For a crosswise data comparison between p9650 and p9850, a difference of one Safety monitoring clock cycle is

tolerated.

The parameterized time is internally rounded-off to an integer multiple of the monitoring clock cycle.

F-DI: Failsafe Digital Input

p9851

SI STO/SBC/SS1 debounce time (processor 2) / SI STO t\_debou P2

SERVO\_S110-DP, SERVO\_S110-CAN, SERVO\_S110-PN

Can be changed: C2(95) Calculated: -Access level: 3 Data type: FloatingPoint32 Dyn. index: -Func. diagram: -P-Group: Safety Integrated Unit group: -Unit selection: -Scaling: Expert list: 1 Not for motor type: -Min Max Factory setting  $0.00 [\mu s]$ 100000.00 [µs]  $0.00 [\mu s]$ 

**Description:** Sets the debounce time for the digital input used to control STO/SBC/SS1.

Notice: This parameter is overwritten by the copy function of the safety functions integrated in the drive.

Note: The debounce time is rounded to whole milliseconds. It specifies the maximum duration of a fault pulse at the fail-

safe digital inputs with no reaction/influence on the selection or deselection of the Safety Basic Functions.

Example:

Debounce time = 1 ms: Fault pulses of 1 ms are filtered; only pulses longer than 2 ms are processed. Debounce time = 3 ms: Fault pulses of 3 ms are filtered; only pulses longer than 4 ms are processed.

p9852

SI Safe Stop 1 delay time (processor 2) / SI Stop 1 t del P2

SERVO\_S110-DP, SERVO\_S110-CAN, SERVO\_S110-PN

Can be changed: C2(95) Calculated: -Access level: 3 Data type: FloatingPoint32 Dyn. index: -Func. diagram: -Unit selection: -P-Group: Safety Integrated Unit group: -Expert list: 1 Not for motor type: -Scaling: -Min Max **Factory setting** 0.00 [ms] 300000.00 [ms] 0.00 [ms]

Description: Sets the delay time of the pulse suppression for the "Safe Stop 1" (SS1) function on processor 2 to brake along the

OFF3 down ramp (p1135).

Recommendation: In order that the drive can completely ramp-down along the OFF3 ramp and a motor holding brake that is possibly

available can close, then the delay time should be set as follows:

Motor holding brake parameterized: delay time >= p1135 + p1228 + p1217 Motor holding brake not parameterized: delay time >= p1135 + p1228

**Dependency:** Refer to: p1135, p9652

**Notice:** This parameter is overwritten by the copy function of the safety functions integrated in the drive.

Note: For a crosswise data comparison between p9652 and p9852, a difference of one Safety monitoring clock cycle is

olerated

The parameterized time is rounded internally to an integer multiple of the monitoring clock cycle.

SS1: Safe Stop 1 (corresponds to Stop Category 1 acc. to EN60204)

p9858 SI transition time STOP F to STOP A (processor 2) / SI STOP F->A P2

SERVO\_S110-DP, SERVO\_S110-CAN, SERVO\_S110-PN

Can be changed: C2(95) Calculated: -Access level: 3 Func. diagram: 2802 Data type: FloatingPoint32 Dyn. index: -Unit selection: -P-Group: Safety Integrated Unit group: -Not for motor type: -Scaling: -Expert list: 1 Min Max **Factory setting** 30000000.00 [µs]  $0.00 [\mu s]$ 0.00 [µs]

**Description:** Sets the transition period from STOP F to STOP A on processor 2.

**Dependency:** Refer to: p9658, r9895

Refer to: F30611

Notice: This parameter is overwritten by the copy function of the safety functions integrated in the drive.

Note: For a crosswise data comparison between p9658 and p9858, a difference of one Safety monitoring clock cycle is

tolerated

The parameterized time is rounded internally to an integer multiple of the monitoring clock cycle.

STOP F: Defect in a monitoring channel (error in the crosswise data comparison)

STOP A: Pulse suppression via the safety shutdown path

# r9871 SI common functions (processor 2) / SI common fct P2

SERVO\_S110-DP, SERVO\_S110-CAN, SERVO\_S110-PN Can be changed: -Calculated: -Access level: 3Data type: Unsigned32Dyn. index: -Func. diagram: 2804P-Group: Safety IntegratedUnit group: -Unit selection: -Not for motor type: -Scaling: -Expert list: 1MinMaxFactory setting

**Description:** Displays the Safety Integrated monitoring functions supported on processor 1 and processor 2.

Processor 2 determines this display.

Bit field:

| Bit | Signal name                                | 1 signal | 0 signal | FP   |
|-----|--------------------------------------------|----------|----------|------|
| 00  | STO supported via terminals                | Yes      | No       | 2804 |
| 01  | SBC supported                              | Yes      | No       | 2804 |
| 02  | Extended Functions supported (p9501 > 0)   | Yes      | No       | 2804 |
| 03  | SS1 supported                              | Yes      | No       | 2804 |
| 04  | Extended Functions PROFIsafe supported     | Yes      | No       | -    |
| 05  | Extended Functions integrated in drive     | Yes      | No       | -    |
|     | supported (p9601.2 = 1)                    |          |          |      |
| 06  | Basic Functions PROFIsafe supported        | Yes      | No       | -    |
| 07  | Extended Functions encoderless supported   | Yes      | No       | -    |
| 80  | Safe Brake Adapter supported               | Yes      | No       | -    |
| 09  | Basic Functions PROFIsafe for parallel     | Yes      | No       | -    |
|     | connection supported                       |          |          |      |
| 10  | Extended Functions integrated in drive for | Yes      | No       | -    |
|     | parallel connection                        |          |          |      |
| 11  | Extended Functions SDI supported           | Yes      | No       | -    |
| 12  | Extended Functions SSM encoderless         | Yes      | No       | -    |
|     | supported                                  |          |          |      |

**Dependency:** Refer to: r9771 **Note:** MM: Motor Module

SBC: Safe Brake Control

SDI: Safe Direction (safe motion direction)

SI: Safety Integrated SS1: Safe Stop 1

STO: Safe Torque Off / SH: Safe standstill

SSM: Safe Speed Monitor (safety-relevant feedback signal from the velocity monitoring) / SGA n < nx: Safety-related

 $output \ n < nx$ 

ESR: Extended Stop and Retract

r9872.0...24 CO/BO: SI status (processor 2) / SI Status P2

SERVO\_S110-DP, SERVO\_S110-CAN, SERVO\_S110-PN Can be changed: -Calculated: -Access level: 2Data type: Unsigned32Dyn. index: -Func. diagram: 2804P-Group: Safety IntegratedUnit group: -Unit selection: -Not for motor type: -Scaling: -Expert list: 1MinMaxFactory setting

- -

**Description:** Displays the Safety Integrated status on processor 2.

Bit field:

| Bit | Signal name                                        | 1 signal | 0 signal | FP   |
|-----|----------------------------------------------------|----------|----------|------|
| 00  | STO on Motor Module selected                       | Yes      | No       | 2810 |
| 01  | STO on Motor Module active                         | Yes      | No       | 2810 |
| 02  | SS1 delay time on Motor Module active              | Yes      | No       | 2810 |
| 03  | Safe Brake Adapter feedback signal                 | Yes      | No       | 2814 |
| 04  | SBC requested                                      | Yes      | No       | 2814 |
| 05  | SS1 selected on the Motor Module (Basic Functions) | Yes      | No       | -    |
| 06  | SS1 active on the Motor Module (Basic Functions)   | Yes      | No       | -    |
| 09  | STOP A cannot be acknowledged active               | Yes      | No       | 2802 |
| 10  | STOP A active                                      | Yes      | No       | 2802 |
| 15  | STOP F active                                      | Yes      | No       | 2802 |
| 16  | STO cause: Safety comm. mode                       | Yes      | No       | -    |
| 17  | STO cause selection via terminal (Basic Functions) | Yes      | No       | -    |
| 18  | STO cause: selection via SMM                       | Yes      | No       | -    |
| 20  | STO cause selection PROFIsafe (Basic Functions)    | Yes      | No       | -    |
| 22  | SS1 cause selection terminal (Basic Functions)     | Yes      | No       | -    |
| 23  | SS1 cause selection PROFIsafe (Basic Functions)    | Yes      | No       | -    |
| 24  | Slave Motor Module ready for communication         | Yes      | No       | -    |

**Dependency:** Refer to: r9772

Notice:

If communication between processor 1 and processor 2 is interrupted, then this display parameter is no longer

updated. The last transferred status of processor 2 is displayed.

Note: Re bit 00:

When STO is selected, the cause is displayed in bits 16 ... 18 and in bit 20.

Re bit 05:

When SS1 is selected, the cause is displayed in bits 22 and 23.

Re bit 18:

When the bit is set, STO is selected via PROFIsafe.

SMM: Safe Motion Monitoring

r9880 SI monitoring clock cycle (processor 2) / SI mon\_clk cyc P2

SERVO\_S110-DP, SERVO\_S110-CAN, SERVO\_S110-PN

Description:

Calculated: -Can be changed: -Access level: 3 Dyn. index: -Func. diagram: 2802 Data type: FloatingPoint32 P-Group: Safety Integrated Unit group: -Unit selection: -Scaling: -Expert list: 1 Not for motor type: -Min Max **Factory setting** - [ms]

- [ms] - [ms] - [ms]
Displays the clock cycle time for the Safety Integrated Basic Functions on processor 2.

**Dependency:** Refer to: r9780

r9881[0...11] SI Motion Sensor Module Node Identifier second channel / SI Mtn SM Ident

SERVO\_S110-DP, SERVO\_S110-CAN, SERVO\_S110-PN Can be changed: - Calculated: - Access level: 3

Data type: Unsigned8 Dyn. index: - Func. diagram: 
P-Group: Safety Integrated Unit group: - Unit selection: 
Not for motor type: - Scaling: - Expert list: 1

Min Max Factory setting

max ractor

**Description:** Displays the Node Identifier of the Sensor Module that the second channel uses for the motion monitoring functions.

r9890[0...2] SI version (Sensor Module) / SI version SM

SERVO\_S110-DP, SERVO\_S110-CAN, SERVO\_S110-PN

Index:

Can be changed: - Calculated: Data type: Unsigned16 Dyn. index: P-Group: Safety Integrated Unit group: -

 P-Group: Safety Integrated
 Unit group: Unit selection: 

 Not for motor type: Scaling: Expert list: 1

 Min
 Max
 Factory setting

. .

**Description:** Displays the Safety Integrated version on the Sensor Module.

[0] = Safety Version (major release)
[1] = Safety Version (minor release)

[2] = Safety Version (baselevel or patch)

**Dependency:** Refer to: r9770 **Note:** Example:

r9890[0] = 2, r9890[1] = 3, r9890[2] = 1 --> Safety-Version V02.03.01

r9894[0...19] SI crosswise comparison list (processor 2) / SI CDC\_list P2

SERVO\_S110-DP, SERVO\_S110-CAN, SERVO\_S110-PN Can be changed: -Calculated: -Access level: 3Data type: Unsigned16Dyn. index: -Func. diagram: 2802P-Group: Safety IntegratedUnit group: -Unit selection: -Not for motor type: -Scaling: -Expert list: 1MinMaxFactory setting

· -

**Description:** Displays the numbers of the data items that are currently being compared crosswise on processor 2.

The content of the list of crosswise-compared data is dependent upon the particular application.

**Dependency:** Refer to: r9794 **Note:** Example:

r9894[0] = 1 (monitoring clock cycle) r9894[1] = 2 (enable safety functions)

r9894[2] = 3 (F-DI changeover, tolerance time)

...

The complete list of numbers for crosswise data comparison is listed in Fault F30611.

r9895 SI diagnostics STOP F (processor 2) / SI diag STOP F P2

SERVO\_S110-DP, SERVO\_S110-CAN, SERVO\_S110-PN 

 Can be changed: Calculated: Access level: 2

 Data type: Unsigned32
 Dyn. index: Func. diagram: 2802

 P-Group: Safety Integrated
 Unit group: Unit selection: 

 Not for motor type: Scaling: Expert list: 1

 Min
 Max
 Factory setting

\_ \_ \_

**Description:** Displays the number of the cross-compared data item which caused STOP F on processor 2.

**Dependency:** Refer to: r9795 Refer to: F30611

Note: The complete list of numbers for crosswise data comparison is listed in Fault F30611.

Access level: 3

Func. diagram: -

0000 hex

r9898 SI actual checksum SI parameters (processor 2) / SI act\_chksm P2

SERVO S110-DP, SERVO\_S110-CAN, SERVO\_S110-PN

Calculated: -Can be changed: -Access level: 3 Dyn. index: -Func. diagram: 2800 Data type: Unsigned32 P-Group: Safety Integrated Unit group: -Unit selection: -Expert list: 1 Not for motor type: -Scaling: -

Min Max **Factory setting** 

**Description:** Displays the checksum for the Safety Integrated parameters checked using checksums on processor 2 (actual

checksum).

Refer to: r9798, p9899 Dependency:

98<mark>99</mark> SI setpoint checksum SI parameters (processor 2) / SI setp\_chksm P2

SERVO S110-DP, SERVO S110-CAN, SERVO\_S110-PN

Calculated: -Access level: 3 Can be changed: C2(95) Data type: Unsigned32 Dyn. index: -Func. diagram: 2800 P-Group: Safety Integrated Unit group: -Unit selection: -Not for motor type: -Scaling: -Expert list: 1 Max Factory setting

FFFF FFFF hex

**Description:** Sets the checksum for the Safety Integrated parameters checked using checksums on processor 2 (setpoint

checksum).

0000 hex

Dependency: Refer to: p9799, r9898

r9900 Actual topology number of indices / Act topo indices

CU\_S110-DP, CU\_S110-CAN, CU\_S110-PN

Calculated: -Access level: 3 Can be changed: -Data type: Unsigned16 Dyn. index: -Func. diagram: -Unit selection: -P-Group: Topology Unit group: -Not for motor type: -Scaling: -Expert list: 0 Min Max **Factory setting** 

**Description:** Displays the number of indices of the actual topology.

Dependency: Refer to: r9901

Note: Only for internal Siemens use.

The parameter is not displayed for the STARTER commissioning software.

r9901[0...n] Actual topology / Act topo

CU\_S110-DP, CU S110-CAN, CU\_S110-PN

Can be changed: -Calculated: -Access level: 3 Data type: Unsigned16 Dyn. index: r9900 Func. diagram: -P-Group: Topology Unit group: -Unit selection: -Expert list: 0 Not for motor type: -Scaling: -Min Max Factory setting

Description: Displays the actual topology of the drive unit.

The actual topology is sub-divided into several sections. Each of the following data is saved under an index.

General data on the topology:

- version

- attribute to compare the actual topology and target topology

- number of components Data on a component:

- type component of the node ID of the component

- number of DRIVE-CLiQ sockets in the Node Identifier

- manufacturer and version of the Node Identifier

- serial number of the Node Identifier (4 indices)

- index of the component
- order number (8 indices)
- attribute to compare the actual topology and target topology of the component
- communications address
- number of port types
- port type
- number of ports of the port type
- communications address of the associated/linked component
- number of the associated/linked port
- communications address of the associated/linked component
- number of the associated port, etc. Data on the next component:

- etc.

Dependency:

Refer to: r9900

Note:

Only for internal Siemens use.

The parameter is not displayed for the STARTER commissioning software.

# p9902 Target topology number of indices / TargetTopo indices

CU\_S110-DP, CU\_S110-CAN, CU\_S110-PN 

 Can be changed: Calculated: Access level: 3

 Data type: Unsigned16
 Dyn. index: Func. diagram: 

 P-Group: Topology
 Unit group: Unit selection: 

 Not for motor type: Scaling: Expert list: 0

 Min
 Max
 Factory setting

1 65535 1

**Description:** Sets the number of target topology indices.

**Dependency:** Refer to: p9903

Note: Only for internal Siemens use.

The parameter is not displayed for the STARTER commissioning software.

# p9903[0...n]

# Target topology / Target topo

CU\_S110-DP, CU\_S110-CAN, CU\_S110-PN

Can be changed: -Calculated: -Access level: 3 Data type: Unsigned16 Dyn. index: p9902 Func. diagram: -P-Group: Topology Unit group: -Unit selection: -Not for motor type: -Scaling: -Expert list: 0 Min Max **Factory setting** 0000 hex 0000 hex FFFF hex

### Description:

Sets the target topology of the drive unit.

The target topology is sub-divided into several sections. Each of the following data is saved under an index.

General data on the topology:

- version
- attribute to compare the actual topology and target topology
- number of components
  Data on a component:
- type component of the Node Identifier of the component
- number of DRIVE-CLiQ sockets in the Node Identifier
- manufacturer and version of the Node Identifier
- serial number of the Node Identifier (4 indices)
- index of the component
- order number (8 indices)
- attribute to compare the actual topology and target topology of the component
- component number
- number of port types
- port type
- number of ports of the port type

- component number of the associated/linked component
- number of the associated/linked port
- component number of the associated/linked component
- number of the associated port, etc.

Data on the next component:

- etc

Min

0000 hex

Dependency:

Refer to: p9902

Note:

The target topology can only be modified using the commissioning software.

Only for internal Siemens use.

The parameter is not displayed for the STARTER commissioning software.

Changes do not become effective until they have been accepted with p9428 = 1, or on change of status from p0009

= 101 to 0 or 111.

### p9904

## Topology comparison acknowledge differences / Topo\_compare ackn

CU\_S110-DP, CU\_S110-CAN, CU\_S110-PN

Can be changed: C1(1) Data type: Unsigned32 P-Group: Topology Not for motor type: -

Calculated: -Access level: 3 Dyn. index: -Func. diagram: -Unit group: -Unit selection: -Expert list: 1 Scaling: -Max **Factory setting** 

0000 hex

Description:

If, when comparing the actual topology and target topology, only error has occurred, that can be acknowledged, then using this parameter, a new comparison can be started - acknowledging the error in the target topology.

FFFF FFFF hex

Differences that can be acknowledged:

- topology comparison, component shifted
- topology comparison, serial number of a component has been detected to be different (byte 3 = 1)
- topology comparison shows one component that is connected differently

The following parameter values are available:

p9904 = 1 --> the procedure is started.

p9904 = 0 after starting --> the procedure has been successfully completed. p9904 = 1 after starting --> the procedure has not been successfully completed. The possible causes for an unsuccessful procedure are located in bytes 4, 3, 2.

Byte 2:

Number of structural differences.

Byte 3:

Number of differences that can be acknowledged (p9904).

Byte 4:

Number of differences. These differences can be resolved as follows:

- sets the topology comparison (p9906 or p9907/p9908).
- change over the actual topology.

The appropriate action should be selected corresponding to the message that is displayed/output.

In order to permanently accept the acknowledgement of the fault that can be resolved, then it must be saved in a non-volatile fashion (p0977).

## Note:

p9905

## **Device specialization / Specialization**

CU S110-DP, CU\_S110-CAN, CU\_S110-PN

Can be changed: C1(1) Calculated: -Access level: 3 Data type: Unsigned16 Dyn. index: -Func. diagram: -Unit group: -Unit selection: -P-Group: Topology Not for motor type: -Scaling: -Expert list: 1 Min Max **Factory setting** 

## Description:

With p9905 = 1, the serial numbers and the hardware versions of all of the components are transferred from the actual topology into the target topology and a new comparison is started.

For this device specialization, the components of the target topology may only differ from those of the actual topology by the serial numbers.

With p9905 = 2, the serial numbers, the hardware versions and the order numbers of all of the components are

transferred from the actual topology into the target topology and a new comparison is started.

For this device specialization, the components of the target topology may only differ from those of the actual topology

by the serial numbers and order numbers.

**Note:** p9905 is automatically set to 0 at the end of the operation.

In order to permanently accept the data, it is necessary to save in a non-volatile fashion (p0977).

p9910 Transfer additional components into the target topology / Transfer comp

CU\_S110-DP, CU\_S110-CAN, CU\_S110-PN 

 Can be changed: C1(1)
 Calculated: Access level: 1

 Data type: Integer16
 Dyn. index: Func. diagram: 

 P-Group: Topology
 Unit group: Unit selection: 

 Not for motor type: Scaling: Expert list: 1

 Min
 Max
 Factory setting

0 6 0

Description: Transfer additional inserted DRIVE-CLiQ components into the target topology and add the appropriate drive objects

to the project.

Value: 0: No selection

Drive object type SERVO
 Drive object type VECTOR

3: SINAMICS GM (DFEMV & VECTORMV)4: SINAMICS SM (AFEMV & VECTORMV)

5: SINAMICS GL (VECTORGL)6: SINAMICS SL (VECTORSL)

p9915 DRIVE-CLiQ data transfer error shutdown threshold master / DLQ fault master

CU\_S110-DP, CU\_S110-CAN, CU\_S110-PN Can be changed: C1(1) Calculated: -Access level: 4 Data type: Unsigned32 Dyn. index: -Func. diagram: -Unit selection: -P-Group: Topology Unit group: -Scaling: -Expert list: 1 Not for motor type: -**Factory setting** Min Max 0000 hex 0007 07FF hex 0007 02FF hex

**Description:** Only for internal Siemens service purposes.

p9916 DRIVE-CLiQ data transfer error shutdown threshold slave / DLQ fault slave

CU\_S110-DP, CU\_S110-CAN, CU\_S110-PN

Calculated: -Can be changed: C1(1) Access level: 4 Dyn. index: -Func. diagram: -Data type: Unsigned32 Unit selection: -P-Group: Topology Unit group: -Expert list: 1 Not for motor type: -Scaling: -Min Max **Factory setting** 0000 hex 0007 07FF hex 0007 02FF hex

**Description:** Only for internal Siemens service purposes.

p9920[0...99] Licensing enter license key / Enter license key

CU\_S110-DP, CU\_S110-CAN, CU\_S110-PN Can be changed: U, TCalculated: -Access level: 2Data type: Unsigned8Dyn. index: -Func. diagram: -P-Group: -Unit group: -Unit selection: -Not for motor type: -Scaling: -Expert list: 1MinMaxFactory setting

-

**Description:** Enters the license key for this drive unit.

Example of the license key:

EACZ-QBCA = 69 65 67 90 45 81 66 67 65 dec (ASCII characters)

Index 0 = license key character 1 (e.g. 69 dec) Index 1 = license key character 2 (e.g. 65 dec)

---

Index 8 = license key character 9 (e.g. 65 dec) Index 9 = license key character 20 (e.g. 0 dec)

With the STARTER commissioning software, ASCII characters are not entered coded, i.e. the characters of the license key can be entered as printed in the Certificate of License. In this case, STARTER codes the characters.

Dependency:

Refer to: r7843, p9921

Refer to: A13000, A13001, F13010

Notice:

An ASCII table (excerpt) can be found, for example, in the appendix to the List Manual.

Note:

If there is not a valid license key present, all the indices have the value 0 dec.

Only the ASCII characters, contained in a license key can be entered.

When changing p9920[x] to the value 0 dec, all the values of all the following indices are also set to 0 dec.

After entering the license key, the license key must be activated (p9921).

If the licensing is not adequate, then the following alarm is displayed together with LED:

- A13000 --> licensing not sufficient

- LED READY --> flashes green/red with 0.5 Hz

#### p9921 Licensing activate license key / Act license key

CU S110-DP, CU\_S110-CAN, CU S110-PN

Can be changed: U, T Data type: Integer16 P-Group: -

Not for motor type: -Min

Dyn. index: -Unit group: -Scaling: -Max

Calculated: -

Access level: 2 Func. diagram: -Unit selection: -Expert list: 1

**Factory setting** 

Description:

Activates the entered license key.

The following is executed when activating the license key. - the checksum of the entered license key is checked.

- the entered license key is saved in a non-volatile fashion on the memory card.

- re-enter the license key.

Value:

0: Inactive

O

Activate start license key 1:

Dependency:

Refer to: p9920

Refer to: A13000, A13001, F13010

Note:

Before activation, the license key entered using parameter p9920 is checked. If this check identifies an error,

activation is rejected. In this case, writing a 1 to p9921 is rejected.

When the license key has been activated, p9921 is automatically set to 0.

# r9925[0...99]

# Firmware file incorrect / FW file incorr

CU S110-DP, CU\_S110-CAN, CU\_S110-PN

Can be changed: -Data type: Unsigned8 P-Group: -

Not for motor type: -

Calculated: -Dyn. index: -Unit group: -Scaling: -

Max

Access level: 2 Func. diagram: -Unit selection: -Expert list: 1

**Factory setting** 

Description:

Displays the directory and name of the file whose status as shipped from the factory was identified as impermissible.

Dependency:

Refer to: r9926 Refer to: A01016

Min

Note:

The directory and name of the file is displayed in the ASCII code.

r9926 Firmware check status / FW check status

CU\_S110-DP, CU\_S110-CAN, CU\_S110-PN Can be changed: -Calculated: -Access level: 2Data type: Unsigned8Dyn. index: -Func. diagram: -P-Group: -Unit group: -Unit selection: -Not for motor type: -Scaling: -Expert list: 1

Min Max Factory setting

**Description:** Displays the status when the firmware is checked when the system is booted.

0: Firmware not yet checked.

1: Check running.

2: Check successfully completed.3: Check indicates an error.

**Dependency:** Refer to: r9925 Refer to: A01016

p9930[0...8] System logbook activation / SYSLOG activation

CU\_S110-DP, CU\_S110-CAN, CU\_S110-PN Can be changed: U, TCalculated: -Access level: 4Data type: Unsigned8Dyn. index: -Func. diagram: -P-Group: -Unit group: -Unit selection: -Not for motor type: -Scaling: -Expert list: 1MinMaxFactory setting

0 255

**Description:** Only for service purposes.

Index: [0] = System logbook stage (0: Not active)

[1] = COM2/COM1 (0: COM2, 1: COM1) [2] = Activate file write (0: Not active) [3] = Display time stamp (0: Not displayed)

[4...7] = Reserved

[8] = System logbook file size (stages, each 10 kB)

Notice: Before powering down the Control Unit, ensure that the system logbook is switched out (p9930[0] = 0).

If writing to the file is activated (p9930[2] = 1), writing to the file must be de-activated again before switching off the Control Unit (p9930[2] = 0) in order to ensure that the system logbook has been completely written to the file.

p9931[0...129] System logbook module selection / SYSLOG mod select.

CU\_S110-DP, CU\_S110-CAN, CU\_S110-PN

Can be changed: U. T Calculated: -Access level: 4 Data type: Unsigned32 Dyn. index: -Func. diagram: -P-Group: -Unit group: -Unit selection: -Not for motor type: -Scaling: -Expert list: 1 Min Max **Factory setting** FFFF FFFF hex 0000 hex 0000 hex

**Description:** Only for service purposes.

p9932 Save system logbook EEPROM / SYSLOG EEPROM save

CU\_S110-DP, CU\_S110-CAN, CU\_S110-PN Can be changed: U, TCalculated: -Access level: 4Data type: Unsigned8Dyn. index: -Func. diagram: -P-Group: -Unit group: -Unit selection: -Not for motor type: -Scaling: -Expert list: 1

Not for motor type: - Scaling: - Expert list: 1

Min Max Factory setting

0 255

**Description:** Only for service purposes.

r9975[0...7] System utilization measured / Sys util meas

CU\_S110-DP, CU\_S110-CAN, CU\_S110-PN Can be changed: -Calculated: -Access level: 4Data type: FloatingPoint32Dyn. index: -Func. diagram: -P-Group: -Unit group: -Unit selection: -Not for motor type: -Scaling: -Expert list: 1MinMaxFactory setting

-[%] -[%]

**Description:** Displays the measured system utilization.

The higher the value displayed, the higher the system utilization.

Index: [0] = Computing time utilization (min)

[1] = Computing time utilization (averaged)
[2] = Computing time utilization (max)
[3] = Largest total utilization (min)
[4] = Largest total utilization (averaged)
[5] = Largest total utilization (max)

[6] = Reserved [7] = Reserved

**Dependency:** Refer to: r9976, r9979, r9980, r9981

Refer to: F01054, F01205

Note: Re index 3 ... 5:

The total utilizations are determined using all sampling times used. The largest total utilizations are mapped here.

The sampling time with the largest total utilization is displayed in r9979.

Total utilization:

Computing time load of sampling time involved including load from higher-priority sampling times (interrupts).

r9976[0...7] System utilization / Sys util

CU\_S110-DP, CU\_S110-CAN, CU\_S110-PN Can be changed: -Calculated: -Access level: 3 Func. diagram: -Data type: FloatingPoint32 Dyn. index: -P-Group: -Unit group: -Unit selection: -Scaling: -Expert list: 1 Not for motor type: -Min Max Factory setting - [%] - [%] - [%]

**Description:** Displays the system utilization.

If the utilization is greater than 100%, fault F01054 is output.

Index: [0] = Reserved

[1] = Computing time utilization

[2] = Reserved [3] = Reserved [4] = Reserved

[5] = Largest total utilization

[6] = Reserved [7] = Reserved

**Dependency:** Refer to: r9979, r9980

Refer to: F01054, F01205

Note: Re index 1:

The value shows the total computing time load of the system.

Re index 5:

The total utilization is determined using all sampling times used. The largest total utilization is mapped here. The

sampling time with the largest total utilization is displayed in r9979.

Total utilization:

Computing time load of sampling time involved including load from higher-priority sampling times (interrupts).

r9979 Sampling time with largest total utilization / t\_sampl lg total

CU S110-DP, CU\_S110-CAN, CU\_S110-PN

Calculated: -Can be changed: -Access level: 3 Data type: FloatingPoint32 Dyn. index: -Func. diagram: -P-Group: -Unit group: -Unit selection: -Expert list: 1 Not for motor type: -Scaling: -Min Max **Factory setting** 

- [µs] - [µs] - [µs]

Description: Displays the sampling time with the largest total utilization. Dependency:

Refer to: r7901, r9976

Refer to: F01054

Note: The largest total utilization is displayed in r9976[5].

Total utilization:

Computing time load of sampling time involved including load from higher-priority sampling times (interrupts).

# r9980[0...101]

# Sampling times utilization calculated / t\_sampl util calc

CU S110-DP, CU\_S110-CAN, CU\_S110-PN

Can be changed: -Calculated: -Access level: 4 Data type: FloatingPoint32 Dyn. index: -Func. diagram: -Unit group: -Unit selection: -P-Group: -Scaling: -Expert list: 1 Not for motor type: -Min Max **Factory setting** 

- [%] - [%] - [%]

Description: Index:

Displays the calculated utilizations for the active sampling times based on the existing target topology.

[0] = Net utilization 0 [1] = Total utilization 0

[2] = Net utilization 1

[3] = Total utilization 1

[4] = Net utilization 2

[5] = Total utilization 2

[6] = Net utilization 3

[7] = Total utilization 3

[8] = Net utilization 4

[9] = Total utilization 4

[10] = Net utilization 5

[11] = Total utilization 5 [12] = Net utilization 6

[13] = Total utilization 6

[14] = Net utilization 7

[15] = Total utilization 7

[16] = Net utilization 8

[17] = Total utilization 8

[18] = Net utilization 9

[19] = Total utilization 9

[20] = Net utilization 10

[21] = Total utilization 10 [22] = Net utilization 11

[23] = Total utilization 11

[24] = Net utilization 12

[25] = Total utilization 12

[26] = Net utilization 13

[27] = Total utilization 13

[28] = Net utilization 14

[29] = Total utilization 14 [30] = Net utilization 15

[31] = Total utilization 15

[32] = Net utilization 16

[33] = Total utilization 16

[34] = Net utilization 17

[35] = Total utilization 17 [36] = Net utilization 18

> SINAMICS S110 List Manual (LH7), 04/2015, 6SL3097-4AP10-0BP4

- [37] = Total utilization 18
- [38] = Net utilization 19
- [39] = Total utilization 19
- [40] = Net utilization 20
- [41] = Total utilization 20
- [42] = Net utilization 21
- [43] = Total utilization 21
- [44] = Net utilization 22
- [45] = Total utilization 22
- [46] = Net utilization 23
- [47] = Total utilization 23
- [48] = Net utilization 24
- [49] = Total utilization 24
- [50] = Net utilization 25
- [51] = Total utilization 25
- [52] = Net utilization 26
- [53] = Total utilization 26
- [54] = Net utilization 27
- [55] = Total utilization 27
- [56] = Net utilization 28
- [57] = Total utilization 28
- [58] = Net utilization 29
- [59] = Total utilization 29
- [60] = Net utilization 30
- [61] = Total utilization 30
- [62] = Net utilization 31
- [63] = Total utilization 31
- [64] = Net utilization 32
- [04] Net utilization 32
- [65] = Total utilization 32 [66] = Net utilization 33
- [67] = Total utilization 33
- [68] = Net utilization 34
- [69] = Total utilization 34
- [70] = Net utilization 35
- [71] = Total utilization 35
- [71] = Total utilization 3
- [72] = Net utilization 36 [73] = Total utilization 36
- [73] 10tal utilization 3
- [74] = Net utilization 37
- [75] = Total utilization 37
- [76] = Net utilization 38 [77] = Total utilization 38
- [77] = Total utilization 3
- [78] = Net utilization 39 [79] = Total utilization 39
- [80] = Net utilization 40
- [81] = Total utilization 40
- [82] = Net utilization 41
- [83] = Total utilization 41
- [84] = Net utilization 42
- [85] = Total utilization 42
- [86] = Net utilization 43
- [87] = Total utilization 43
- [88] = Net utilization 44 [89] = Total utilization 44
- [90] = Net utilization 45
- [91] = Total utilization 45
- [92] = Net utilization 46
- [93] = Total utilization 46
- [94] = Net utilization 47
- [95] = Total utilization 47
- [96] = Net utilization 48
- [97] = Total utilization 48
- [98] = Net utilization 49 [99] = Total utilization 49
- [100] = Net utilization 50
- [101] = Total utilization 50

**Dependency:** Refer to: r7901, r9976, r9979

Refer to: F01054

**Note:** The corresponding sampling times can be read out in parameter r7901.

Net utilization:

Computing time load that is only called by the sampling time involved.

Total utilization:

Computing time load of sampling time involved including load from higher-priority sampling times (interrupts).

# r9981[0...101]

## Sampling times utilization measured / t\_sampl util meas

CU\_S110-DP, CU\_S110-CAN, CU\_S110-PN 

 Can be changed: Calculated: Access level: 4

 Data type: FloatingPoint32
 Dyn. index: Func. diagram: 

 P-Group: Unit group: Unit selection: 

 Not for motor type: Scaling: Expert list: 1

 Min
 Max
 Factory setting

- [%]

- [%]

- [%]

Displays the utilizations measured for the active sampling times.

Index:

Description:

[0] = Net utilization 0

[1] = Total utilization 0 [2] = Net utilization 1

[3] = Total utilization 1

[4] = Net utilization 2

[5] = Total utilization 2

[6] = Net utilization 3

[7] = Total utilization 3

[8] = Net utilization 4

[9] = Total utilization 4 [10] = Net utilization 5

[11] = Total utilization 5

[12] = Net utilization 6 [13] = Total utilization 6

[14] = Net utilization 7

[15] = Total utilization 7

[16] = Net utilization 8

[17] = Total utilization 8

[18] = Net utilization 9

[19] = Total utilization 9

[20] = Net utilization 10

[21] = Total utilization 10

[22] = Net utilization 11

[23] = Total utilization 11

[24] = Net utilization 12

[25] = Total utilization 12 [26] = Net utilization 13

[27] = Total utilization 13

[28] = Net utilization 14

[29] = Total utilization 14

[30] = Net utilization 15

[31] = Total utilization 15

[32] = Net utilization 16 [33] = Total utilization 16

[34] = Net utilization 17

[35] = Total utilization 17

[36] = Net utilization 18

[37] = Total utilization 18

[38] = Net utilization 19 [39] = Total utilization 19

[40] = Net utilization 20

[41] = Total utilization 20

[42] = Net utilization 21

[43] = Total utilization 21

[44] = Net utilization 22

[45] = Total utilization 22

- [46] = Net utilization 23
- [47] = Total utilization 23
- [48] = Net utilization 24
- [49] = Total utilization 24
- [50] = Net utilization 25
- [51] = Total utilization 25
- [52] = Net utilization 26
- [53] = Total utilization 26
- [54] = Net utilization 27
- [55] = Total utilization 27
- [56] = Net utilization 28
- [57] = Total utilization 28
- [58] = Net utilization 29
- [59] = Total utilization 29
- [60] = Net utilization 30
- [61] = Total utilization 30
- [62] = Net utilization 31
- [63] = Total utilization 31
- [64] = Net utilization 32
- [65] = Total utilization 32
- [66] = Net utilization 33
- [67] = Total utilization 33
- [68] = Net utilization 34
- [69] = Total utilization 34
- [70] = Net utilization 35
- [71] = Total utilization 35 [72] = Net utilization 36
- [73] = Total utilization 36
- [74] = Net utilization 37
- [75] = Total utilization 37
- [76] = Net utilization 38
- [77] = Total utilization 38
- [78] = Net utilization 39
- [79] = Total utilization 39
- [80] = Net utilization 40
- [81] = Total utilization 40
- [82] = Net utilization 41
- [83] = Total utilization 41
- [84] = Net utilization 42
- [85] = Total utilization 42
- [86] = Net utilization 43
- [87] = Total utilization 43
- [88] = Net utilization 44
- [89] = Total utilization 44 [90] = Net utilization 45
- [91] = Total utilization 45
- [92] = Net utilization 46
- [93] = Total utilization 46
- [94] = Net utilization 47
- [95] = Total utilization 47
- [96] = Net utilization 48
- [97] = Total utilization 48
- [98] = Net utilization 49
- [99] = Total utilization 49
- [100] = Net utilization 50
- [101] = Total utilization 50

Dependency: Refer to: r7901, r9975, r9980

Refer to: F01054

Note: The corresponding sampling times can be read out in parameter r7901.

Net utilization:

Computing time load that is only called by the sampling time involved.

Total utilization:

Computing time load of sampling time involved including load from higher-priority sampling times (interrupts).

| r9982[04]                  | Data memory utilization / M                                                                                | lem_util dat_mem                    |                       |
|----------------------------|----------------------------------------------------------------------------------------------------|-------------------------------------|-----------------------|
| CU_S110-DP,                | Can be changed: -                                                                                          | Calculated: -                       | Access level: 3       |
| CU_S110-CAN,               | Data type: FloatingPoint32                                                                                 | Dyn. index: -                       | Func. diagram: -      |
| CU_S110-PN                 | P-Group: -                                                                                                 | Unit group: -                       | Unit selection: -     |
|                            | Not for motor type: -                                                                                      | Scaling: -                          | Expert list: 1        |
|                            | Min                                                                                                    | Max                                 | Factory setting       |
|                            | - [%]                                                                                                    | - [%]                               | - [%]                 |
| Description:               | Displays the calculated data memor                                                                         |                                     | ting target topology. |
| Index:                     | [0] = Fast Memory 1<br>[1] = Fast Memory 2<br>[2] = Fast Memory 3<br>[3] = Fast Memory 4<br>[4] = Reserved |                                     |                       |
| Dependency:                | Refer to: F01068                                                                                           |                                     |                       |
| r9983[04]                  | Measured data memory uti                                                                                   | lization (actual load) / Mem        | n_ut dat_mem ms       |
| CU_S110-DP,                | Can be changed: -                                                                                          | Calculated: -                       | Access level: 4       |
| CU_S110-CAN,<br>CU_S110-PN | Data type: FloatingPoint32                                                                                 | Dyn. index: -                       | Func. diagram: -      |
| CO_3110-PN                 | P-Group: -                                                                                                 | Unit group: -                       | Unit selection: -     |
|                            | Not for motor type: -                                                                                      | Scaling: -                          | Expert list: 1        |
|                            | Min                                                                                                    | Max                                 | Factory setting       |
|                            | - [%]                                                                                                    | - [%]                               | - [%]                 |
| Description:               | Displays the measured data memory                                                                          | utilization rates based on the exis | ting target topology. |
| Index:                     | [0] = Fast Memory 1<br>[1] = Fast Memory 2<br>[2] = Fast Memory 3<br>[3] = Fast Memory 4<br>[4] = Heap     |                                     |                       |
| Dependency:                | Refer to: F01068                                                                                           |                                     |                       |
| r9984[04]                  | Data memory utilization OA                                                                                 | A / Mem_ut dat_mem OA               |                       |
| CU_S110-DP,                | Can be changed: -                                                                                          | Calculated: -                       | Access level: 3       |
| CU_S110-CAN,<br>CU_S110-PN | Data type: FloatingPoint32                                                                                 | Dyn. index: -                       | Func. diagram: -      |
| CO_3110-FN                 | P-Group: -                                                                                                 | Unit group: -                       | Unit selection: -     |
|                            | Not for motor type: -                                                                                      | Scaling: -                          | Expert list: 1        |
|                            | Min                                                                                                    | Max                                 | Factory setting       |
|                            | - [%]                                                                                                    | - [%]                               | - [%]                 |
| Description:               | Displays the utilization of the data m                                                                     | emory by OA applications.           |                       |
| Index:                     | [0] = Fast Memory 1<br>[1] = Fast Memory 2<br>[2] = Fast Memory 3<br>[3] = Fast Memory 4<br>[4] = Reserved |                                     |                       |
| Dependency:                | Refer to: F01068                                                                                           |                                     |                       |
| r9986[07]                  | DRIVE-CLiQ system load /                                                                                   | DQ system load                      |                       |
| CU_S110-DP,                | Can be changed: -                                                                                          | Calculated: -                       | Access level: 3       |
| CU_S110-CAN,               | Data type: FloatingPoint32                                                                                 | Dyn. index: -                       | Func. diagram: -      |
| CU_S110-PN                 | P-Group: -                                                                                                 | Unit group: -                       | Unit selection: -     |
|                            | Not for motor type: -                                                                                      | Scaling: -                          | Expert list: 1        |
|                            | Min                                                                                                    | Max                                 | Factory setting       |
|                            | - [%]                                                                                                    | - [%]                               | - [%]                 |
| Description:               | Displays the calculated DRIVE-CLiC                                                                         | system load based on the existing   | target topology.      |

The values are not made available until the RUNUP READY (800) state is adopted (see p3988). Index 0 ... 7 corresponds to DRIVE-CLiQ socket X100 ... X107.

| ad / DQ bandw load |
|--------------------|
|                    |

CU\_S110-DP, CU\_S110-CAN, CU\_S110-PN 

 Can be changed: Calculated: Access level: 3

 Data type: FloatingPoint32
 Dyn. index: Func. diagram: 

 P-Group: Unit group: Unit selection: 

 Not for motor type: Scaling: Expert list: 1

 Min
 Max
 Factory setting

The values are not made available until the RUNUP READY (800) state is adopted (see p3988).

- [%] - [%]

**Description:** Displays the calculated DRIVE-CLiQ bandwidth load based on the existing target topology.

Index 0 ... 7 corresponds to DRIVE-CLiQ socket X100 ... X107.

r9988[0...7] DRIVE-CLIQ DPRAM load / DQ DPRAM load

CU\_S110-DP, CU\_S110-CAN, CU\_S110-PN

Can be changed: -Calculated: -Access level: 3 Dyn. index: -Func. diagram: -Data type: FloatingPoint32 P-Group: -Unit group: -Unit selection: -Not for motor type: -Scaling: -Expert list: 1 Min **Factory setting** Max - [%] - [%] - [%]

Description:

Displays the calculated DRIVE-CLiQ DPRAM load based on the existing target topology. The values are not made available until the RUNUP READY (800) state is adopted (see p3988).

Index 0 ... 7 corresponds to DRIVE-CLiQ socket X100 ... X107.

## p9990 DO memory usage actual value determination selection / Mem\_use ActVal sel

CU\_S110-DP, CU\_S110-CAN, CU\_S110-PN

Can be changed: T Calculated: -Access level: 4 Dyn. index: -Data type: Unsigned16 Func. diagram: -P-Group: -Unit group: -Unit selection: -Not for motor type: -Scaling: -Expert list: 1 Min Max **Factory setting** 65535 n

Description:

The meaning of the parameter differs for reading and writing.

Read:

- Returns the number of memory areas monitored.

Write:

Memory usage of a drive object: Enter drive object number
 Memory usage of the complete system: Enter value 65535

# r9991[0...4] Memory usage actual values per DO / Mem\_use ActVal/DO

CU\_S110-DP, CU\_S110-CAN, CU\_S110-PN

Index:

 Can be changed: Calculated: Access level: 4

 Data type: Unsigned32
 Dyn. index: Func. diagram: 

 P-Group: Unit group: Unit selection: 

 Not for motor type: Scaling: Expert list: 1

 Min
 Max
 Factory setting

[0] = Fast Memory 1 [1] = Fast Memory 2 [2] = Fast Memory 3 [3] = Fast Memory 4 [4] = Heap

r9992[0...4] Memory usage setpoints per DO / Mem\_use setp/DO CU S110-DP, Can be changed: -Calculated: -Access level: 4 CU\_S110-CAN, Dyn. index: -Func. diagram: -Data type: Unsigned32 CU\_S110-PN P-Group: -Unit group: -Unit selection: -Not for motor type: -Scaling: -Expert list: 1 Min Max **Factory setting** Index: [0] = Fast Memory 1 [1] = Fast Memory 2 [2] = Fast Memory 3 [3] = Fast Memory 4 [4] = Heap r9993[0...4] OA memory usage / Mem\_use OA CU\_S110-DP, Can be changed: -Calculated: -Access level: 4 CU\_S110-CAN, Data type: Unsigned32 Dyn. index: -Func. diagram: -CU\_S110-PN Unit group: -Unit selection: -P-Group: -Not for motor type: -Scaling: -Expert list: 1 Min Max **Factory setting** Index: [0] = Fast Memory 1 [1] = Fast Memory 2 [2] = Fast Memory 3 [3] = Fast Memory 4 [4] = Heap p10001 SI delay time for test stop at DO / SI t\_delay DO SERVO\_S110-DP, Can be changed: C2(95) Calculated: -Access level: 3 SERVO\_S110-CAN, Data type: FloatingPoint32 Dyn. index: -Func. diagram: -SERVO\_S110-PN P-Group: Safety Integrated Unit group: -Unit selection: -Not for motor type: -Scaling: -Expert list: 1 Min Max **Factory setting** 4.00 [ms] 2000.00 [ms] 500.00 [ms] Description: Sets the delay time for testing the digital output. Within this time, for a forced checking procedure of the digital output, the signal must have been detected via the corresponding readback input (p10047). Dependency: Refer to: p10003, p10007, p10017, p10046 Note: The delay time must be set to a value greater than the debounce time (p10017). Regardless of p10001, the forced checking procedure will pause for at least two safety monitoring clock cycles between each stage of the test. The test stop is only performed if the safety output is being used (see p10042). p10002 SI discrepancy monitoring time / SI discrep t monit SERVO\_S110-DP, Can be changed: C2(95) Calculated: -Access level: 3 SERVO\_S110-CAN, Data type: FloatingPoint32 Dyn. index: -Func. diagram: -SERVO\_S110-PN P-Group: Safety Integrated Unit group: -Unit selection: -Scaling: -Expert list: 1 Not for motor type: -Min Max Factory setting 1.00 [ms] 2000.00 [ms] 500.00 [ms]

**Description:** Sets the monitoring time for the discrepancy for the digital inputs.

The signal states at the two associated digital inputs (F-DI) must assume the same state within this monitoring time.

**Dependency:** Refer to: p10102

Note: F-DI: Failsafe Digital Input

p10003 SI forced checking procedure timer / SI FCP Timer

SERVO\_S110-DP, SERVO\_S110-CAN, SERVO\_S110-PN Can be changed: C2(95)

Data type: FloatingPoint32

Dyn. index: 
P-Group: Safety Integrated

Unit group: 
Scaling: 
Scaling: 
Expert list: 1

 Not for motor type: Scaling: Expert list: 1

 Min
 Max
 Factory setting

 0.00 [h]
 8760.00 [h]
 8.00 [h]

0.00 [h] 8760.00 [h] 8.

Description: Sets the time to carry out the forced checking procedure (test stop).

Within the parameterized time, the digital inputs/outputs must must have been subject to a forced checking

procedure at least once. The forced checking procedure is started with BI: p10007 = 0/1 signal.

**Dependency:** Refer to: p10002, p10007, p10046

p10006 SI acknowledgement internal event F-DI (processor 1) / SI ackn int evt P1

SERVO\_S110-DP, SERVO\_S110-CAN, SERVO\_S110-PN 

 Can be changed: C2(95)
 Calculated: Access level: 3

 Data type: Integer16
 Dyn. index: Func. diagram: 2848

 P-Group: Safety Integrated
 Unit group: Unit selection: 

 Not for motor type: Scaling: Expert list: 1

 Min
 Max
 Factory setting

0 255 0

**Description:** Select a safety-relevant digital input for the signal "acknowledge internal event" (internal fault).

The falling edge at this input resets the status "internal event" in the drive.

Value: 0: Statically active

1: F-DI 0 2: F-DI 1 3: F-DI 2

255: Statically inactive

**Dependency:** Refer to: p10106

Refer to: A01666, A30666 F-DI: Failsafe Digital Input

If value = 0:

No terminal assigned, acknowledge input has a static zero value.

p10007 BI: SI forced checking procedure F-DO signal source / SI FCP F-DO s\_src

SERVO\_S110-DP, SERVO\_S110-CAN, SERVO\_S110-PN

Note:

Can be changed: C2(95)Calculated: -Access level: 3Data type: Unsigned32 / BinaryDyn. index: -Func. diagram: 2848P-Group: Safety IntegratedUnit group: -Unit selection: -Not for motor type: -Scaling: -Expert list: 1MinMaxFactory setting

- - 0

**Description:** Selects an input terminal to start the test stop.

The test stop is started with a 0/1 signal at the input terminal and is then only possible if the drive is not in

commissioning mode.

**Dependency:** Refer to: p10001, p10002, p10003, p10040, p10046

p10017 SI digital inputs debounce time (processor 1) / SI DI t\_debounceP1

SERVO\_S110-DP, SERVO\_S110-CAN, SERVO\_S110-PN

Can be changed: C2(95) Calculated: -Access level: 3 Data type: FloatingPoint32 Dyn. index: -Func. diagram: -Unit selection: -P-Group: Safety Integrated Unit group: -Not for motor type: -Scaling: -Expert list: 1 Min Max **Factory setting** 0.00 [ms] 0.00 [ms] 100.00 [ms]

**Description:** Sets the debounce time for digital inputs.

The debounce time is accepted rounded off to whole milliseconds.

The debounce time acts on the following digital inputs:

- Fail-safe digital inputs (F-DI).

- Single-channel digital inputs (DI).

- Single-channel digital input 22 (DI 22, read back input for the forced checking procedure).

Dependency:

Refer to: p10117

Note:

Example:

Debounce time = 1 ms: Fault pulses of 1 ms are filtered; only pulses longer than 2 ms are processed. Debounce time = 3 ms: Fault pulses of 3 ms are filtered; only pulses longer than 4 ms are processed.

The debounce result can be read in r10051.

p10022

# SI STO input terminal (processor 1) / SI STO F-DI P1

SERVO\_S110-DP, SERVO\_S110-CAN, SERVO\_S110-PN Can be changed: C2(95)Calculated: -Access level: 3Data type: Integer16Dyn. index: -Func. diagram: -P-Group: Safety IntegratedUnit group: -Unit selection: -Not for motor type: -Scaling: -Expert list: 1MinMaxFactory setting

0 255 0

**Description:** 

Sets the fail-safe digital input (F-DI) for the "STO" function.

Value:

0: Statically active
 1: F-DI 0
 2: F-DI 1
 3: F-DI 2

255: Statically inactive

Dependency:

Note:

Refer to: p10122 If value = 0:

No terminal assigned, safety function always active.

If value = 255:

No terminal assigned, safety function always inactive.

F-DI: Failsafe Digital Input STO: Safe Torque Off

p10023

# SI SS1 input terminal (processor 1) / SI SS1 F-DI P1

SERVO\_S110-DP, SERVO\_S110-CAN, SERVO\_S110-PN Can be changed: C2(95)

Data type: Integer16

P-Group: Safety Integrated

Not for motor type: 
Min

Calculated: - Access level: 3

Dyn. index: - Func. diagram: Unit group: - Unit selection: Scaling: - Expert list: 1

Max Factory setting
255 0

Description:

Sets the fail-safe digital input (F-DI) for the "SS1" function.

Value:

Note:

0: Statically active 1: F-DI 0

2: F-DI 1 3: F-DI 2

0

255: Statically inactive

Dependency:

Refer to: p10123 If value = 0:

No terminal assigned, safety function always active.

If value = 255:

No terminal assigned, safety function always inactive.

F-DI: Failsafe Digital Input

SS1: Safe Stop 1

Access level: 3

Access level: 3

Func. diagram: -

Unit selection: -

p10024 SI SS2 input terminal (processor 1) / SI SS2 F-DI P1

SERVO S110-DP, SERVO\_S110-CAN, SERVO\_S110-PN

**Description:** 

Calculated: -Can be changed: C2(95) Data type: Integer16 Dyn. index: -

Sets the fail-safe digital input (F-DI) for the "SS2" function.

Func. diagram: -Unit selection: -P-Group: Safety Integrated Unit group: -Scaling: -Expert list: 1 Not for motor type: -Min Max **Factory setting** 0

Calculated: -

0 255

Value: 0. Statically active

F-DI 0 1: F-DI 1 2. 3. F-DI 2

> 255: Statically inactive

Note: If value = 0:

No terminal assigned, safety function always active.

If value = 255:

No terminal assigned, safety function always inactive.

F-DI: Failsafe Digital Input SS2: Safe Stop 2

SI SOS input terminal (processor 1) / SI SOS F-DI P1 p10025

SERVO\_S110-DP, SERVO\_S110-CAN, SERVO\_S110-PN

Can be changed: C2(95) Data type: Integer16 P-Group: Safety Integrated

Dyn. index: -Unit group: -Not for motor type: -Scaling: -Min Max 255

Expert list: 1 **Factory setting** 

Description: Sets the fail-safe digital input (F-DI) for the "SOS" function. Value: 0: Statically active

1: F-DI 0

0

2. F-DI 1 F-DI2

255. Statically inactive

Note: If value = 0:

No terminal assigned, safety function always active.

If value = 255

No terminal assigned, safety function always inactive.

F-DI: Failsafe Digital Input SOS: Safe Operating Stop

SI SLS input terminal (processor 1) / SI SLS F-DI P1 p10026

SERVO\_S110-DP, SERVO\_S110-CAN, SERVO\_S110-PN

Can be changed: C2(95) Data type: Integer16 P-Group: Safety Integrated Not for motor type: -Min

Calculated: -Dyn. index: -Unit group: -Scaling: -Max 255

Access level: 3 Func. diagram: -Unit selection: -Expert list: 1 **Factory setting** 

Description: Sets the fail-safe digital input (F-DI) for the "SLS" function.

Value: 0: Statically active

0

1: F-DI 0 2: F-DI 1 F-DI2

255: Statically inactive

Dependency: Refer to: p10126

Note: If value = 0:

No terminal assigned, safety function always active.

If value = 255:

No terminal assigned, safety function always inactive.

F-DI: Failsafe Digital Input SLS: Safely-Limited Speed

p10027

SI SLS limit bit 0 input terminal (processor 1) / SI SLS lim 0 DI P1

SERVO\_S110-DP, SERVO\_S110-CAN, SERVO\_S110-PN Can be changed: C2(95)Calculated: -Access level: 3Data type: Integer16Dyn. index: -Func. diagram: -P-Group: Safety IntegratedUnit group: -Unit selection: -Not for motor type: -Scaling: -Expert list: 1MinMaxFactory setting

0 255 0

Description:

Sets the fail-safe digital input (F-DI) for the limit value bit 0 of the "SLS" function.

Value: 0: Statically active

1: F-DI 0 2: F-DI 1 3: F-DI 2

255: Statically inactive

Note: If value = 0:

No terminal assigned, selection bit remains statically at "0".

If value = 255:

No terminal assigned, selection bit remains statically at "1".

F-DI: Failsafe Digital Input SLS: Safely-Limited Speed

p10028

SI SLS limit bit 1 input terminal (processor 1) / SI SLS lim 1 DI P1

SERVO\_S110-DP, SERVO\_S110-CAN, SERVO\_S110-PN 

 Can be changed: C2(95)
 Calculated: Access level: 3

 Data type: Integer16
 Dyn. index: Func. diagram: 

 P-Group: Safety Integrated
 Unit group: Unit selection: 

 Not for motor type: Scaling: Expert list: 1

 Min
 Max
 Factory setting

0 255 0

Description:

Sets the fail-safe digital input (F-DI) for the limit value bit 1 of the "SLS" function.

Value:

0: Statically active
1: F-DI 0
2: F-DI 1
3: F-DI 2
255: Statically inactive

Note: If value = 0:

No terminal assigned, selection bit remains statically at "0".

If value = 255:

No terminal assigned, selection bit remains statically at "1".

F-DI: Failsafe Digital Input SLS: Safely-Limited Speed

p10030

SI SDI positive input terminal (processor 1) / SI SDI pos F-DI P1

SERVO\_S110-DP, SERVO\_S110-CAN, SERVO\_S110-PN Can be changed: C2(95)Calculated: -Access level: 3Data type: Integer16Dyn. index: -Func. diagram: -P-Group: Safety IntegratedUnit group: -Unit selection: -Not for motor type: -Scaling: -Expert list: 1MinMaxFactory setting

0 255 0

**Description:** Sets the fail-safe digital input (F-DI) for the "SDI positive" function.

Value: 0: Statically active

> F-DI 0 1: F-DI 1 2: 3. F-DI2

255: Statically inactive

Note: If value = 0:

No terminal assigned, safety function always active.

If value = 255:

No terminal assigned, safety function always inactive.

F-DI: Failsafe Digital Input

SDI: Safe Direction (safe motion direction)

### p10031 SI SDI negative input terminal (processor 1) / SI SDI neg F-DI P1

SERVO S110-DP, SERVO\_S110-CAN, SERVO\_S110-PN

**Description:** 

Can be changed: C2(95) Data type: Integer16 P-Group: Safety Integrated Not for motor type: -

Access level: 3 Calculated: -Dyn. index: -Func. diagram: -Unit group: -Unit selection: -Scaling: -Expert list: 1 Max **Factory setting** 

0 255

Sets the fail-safe digital input (F-DI) for the "SDI negative" function. Value: 0: Statically active

Min

1. F-DI 0 2: F-DI 1 F-DI2 3.

255: Statically inactive

Note: If value = 0:

No terminal assigned, safety function always active.

If value = 255:

No terminal assigned, safety function always inactive.

F-DI: Failsafe Digital Input

SDI: Safe Direction (safe motion direction)

#### p10039 SI Safe State signal selection / SI Safe State Sel

SERVO S110-DP. SERVO\_S110-CAN, SERVO\_S110-PN

**Description:** 

Can be changed: C2(95) Data type: Unsigned32 P-Group: Safety Integrated Not for motor type: -

Calculated: -Access level: 3 Dyn. index: -Func. diagram: 2856 Unit selection: -Unit group: -Scaling: -Expert list: 1

> **Factory setting** 0000 0001 bin

Sets the signals for the drive group specific signal "Safe State".

Max

Bit 0 = Power\_removed Bit 1 = SS1\_active Bit 2 = SS2 active Bit 3 = SOS\_active

Bit 5 = SDI\_pos\_active Bit 6 = SDI\_neg\_active

Bit 4 = SLS\_active

Bit field:

Min

Bit Signal name 1 signal 0 signal FΡ 00 Power\_removed Selected Not selected 01 SS1\_active Selected Not selected 02 SS2\_active Selected Not selected 03 SOS active Selected Not selected 04 SLS\_active Selected Not selected 05 SDI\_pos\_active Selected Not selected 06 SDI\_neg\_active Selected Not selected

Note: Bit = 0 signal --> not selected

Bit = 1 signal --> selected

The selected signals (high-active) are OR'ed The result of the logic operation results in the status "Safe State".

p10040 SI F-DI input mode / SI F-DI inp\_mode

SERVO\_S110-DP, SERVO\_S110-CAN, SERVO\_S110-PN Can be changed: C2(95)Calculated: -Access level: 3Data type: Unsigned32Dyn. index: -Func. diagram: -P-Group: Safety IntegratedUnit group: -Unit selection: -Not for motor type: -Scaling: -Expert list: 1MinMaxFactory setting

- 0000 bin

**Description:** Sets the input mode for the safety digital inputs (F-DI).

 Bit
 Signal name
 1 signal
 0 signal
 FP

 00
 F-DI 1 (X130.2)
 NO contact
 NC contact
 2850

 00
 F-DIT (X130.2)
 NO contact
 NC contact
 2850

 01
 F-DI 2 (X130.5)
 NO contact
 NC contact
 2850

 02
 F-DI 3 (X131.2)
 NO contact
 NC contact
 2850

Note: Only an NC contact can be connected for the safety digital inputs not listed.

p10042[0...5] SI F-DO 0 signal sources / SI F-DO 0 S\_src

SERVO\_S110-DP, SERVO\_S110-CAN, SERVO\_S110-PN 

 Can be changed: C2(95)
 Calculated: Access level: 3

 Data type: Integer16
 Dyn. index: Func. diagram: 2857

 P-Group: Safety Integrated
 Unit group: Unit selection: 

 Not for motor type: Scaling: Expert list: 1

 Min
 Max
 Factory setting

0 13 0

**Description:** Sets the signal sources for F-DO 0 (X131.5).

The 6 signal sources in p10042[0...5] are AND'ed and the result is output at F-DO 0.

Value: 0: No function

1: STO active 2: SS1 active 3: SS2 active 4: SOS active 5: SLS active

6: SSM feedback signal active

7: Safe state8: SOS selected9: Internal event10: Active SLS stage bit 0

10: Active SLS stage bit 0
11: Active SLS stage bit 1
12: SDI positive active
13: SDI negative active

Index: [0] = AND logic operation input 1

[1] = AND logic operation input 2
[2] = AND logic operation input 3
[3] = AND logic operation input 4
[4] = AND logic operation input 5
[5] = AND logic operation input 6

Note: F-DO: Failsafe Digital Output

p10046 SI F-DO feedback signal input activation / SI F-DO FS act

SERVO\_S110-DP, SERVO\_S110-CAN, SERVO\_S110-PN

Calculated: -Can be changed: C2(95) Access level: 3 Data type: Unsigned32 Dyn. index: -Func. diagram: -P-Group: Safety Integrated Unit group: -Unit selection: -Not for motor type: -Scaling: -Expert list: 1 Min **Factory setting** Max 0000 bin

**Description:** Activates the readback input for the safety digital output (F-DO)

The test mode for the particular safety digital output is set in p10047.

Bit field: Signal name 1 signal FΡ 0 signal No test

Test F-DO 0 Test active

Refer to: p10001, p10003, p10007, p10047 Dependency:

Note: The test stop is only performed if the safety output of the Control Unit is being used (see p10042).

SI F-DO test stop mode / SI F-DO test mode p10047

SERVO\_S110-DP, SERVO\_S110-CAN, SERVO S110-PN

Can be changed: C2(95) Calculated: -Access level: 3 Dyn. index: -Data type: Integer16 Func. diagram: -P-Group: Safety Integrated Unit group: -Unit selection: -Not for motor type: -Scaling: -Expert list: 1 Min Max **Factory setting** 0001 bin 0011 bin 0010 bin

**Description:** Sets the test stop mode for the safety digital output (F-DO)

Value: 1: Test mode 1 evaluation of int. diagnostic signal (passive load)

2: Test mode 2 read back F-DO in DI (relay circuit)

3: Test mode 3 read back F-DO in DI (actuator with feedback signal)

Dependency: Refer to: p10001, p10003, p10007, p10046

Note: The test stop is only performed if the safety output is being used (see p10042).

### r10049 SI F-DI monitoring status (processor 1) / SI F-DI status P1

SERVO S110-DP, SERVO\_S110-CAN, SERVO\_S110-PN

Can be changed: -Access level: 3 Calculated: -Data type: Unsigned32 Dyn. index: -Func. diagram: -P-Group: Safety Integrated Unit group: -Unit selection: -Not for motor type: -Scaling: -Expert list: 1 Min **Factory setting** Max

**Description:** Displays the monitoring status of the fail-safe digital inputs (F-DI).

The F-DIs that are being used by the Safety Integrated functions are displayed.

If the module used has fewer than 3 F-DIs, "Freely available" is displayed for the F-DIs which are not in use.

Bit field: Bit Signal name 1 signal 0 signal FP 00 F-DI0 Safety monitored Freely available 01 F-DI 1 Safety monitored Freely available F-DI2 Safety monitored Freely available

Dependency: p10006 / p10106

02

p10022 / p10122 p10023 / p10123 p10024 / p10124 p10025 / p10125 p10026 / p10126 p10027 / p10127 p10028 / p10128 p10030 / p10130 p10031 / p10131 p10036 / p10136 p10050 / p10150 Refer to: r10149

r10051.0...2

CO/BO: SI digital inputs status (processor 1) / SI DI status P1

SERVO\_S110-DP, SERVO\_S110-CAN, SERVO\_S110-PN Can be changed: -Calculated: -Access level: 3Data type: Unsigned32Dyn. index: -Func. diagram: -P-Group: Safety IntegratedUnit group: -Unit selection: -Not for motor type: -Scaling: -Expert list: 1MinMaxFactory setting

- -

**Description:** 

Displays the single-channel debounced status of the digital inputs DI 16, DI 18, and DI 20.

Bit field:

| Bit | Signal name | 1 signal | 0 signal | FP |
|-----|-------------|----------|----------|----|
| 00  | F-DI 0 CU   | High     | Low      | -  |
| 01  | F-DI 1 CU   | High     | Low      | -  |
| 02  | F-DI 2 CU   | High     | Low      | -  |

Dependency:

Refer to: p9501, p9601, p10017, p10040, r10151

Note:

If a safety function is assigned to an input (e.g. via p10022), then the following applies:

logical "0": Safety function is selectedlogical "1": Safety function is de-selected

The interrelationship between the logical level and the external voltage level at the input depends on the parameterization (refer to p10040) of the input as either NC or NO contact and is aligned to the use of a safety function:

With 24 V at the input, NC contacts have a logical "1" level, for 0 V at the input, a logical "0" level.

This means that an NC/NC contact parameterization of 0 V at both inputs of the F-DI selects the safety function, for 24 V at both inputs, de-selects the safety function.

With 24 V at the input, NO contacts have a logical "0" level, for 0 V at the input, a logical "1" level.

This means that for an NC/NO contact parameterization, the level 0 V/24 V selects the safety function, the level 24 V/0 V de-selects the safety function.

F-DI: Failsafe Digital Input

The state of parameter r10151 is delayed by one monitoring clock cycle in relation to r10051.

The parameter is only updated in the following cases:

- If the Safety Extended Functions are enabled by means of activation via F-DI.
- If transfer of the F-DIs via PROFIsafe is enabled (see p9501).

In this case only the F-DIs transferred for PROFIsafe are displayed and updated (see p10050/p10150). All F-DIs which have not been transferred have a static zero value.

## r10052.0

## CO/BO: SI digital outputs status (processor 1) / SI DO status P1

SERVO\_S110-DP, SERVO\_S110-CAN, SERVO\_S110-PN 

 Can be changed: Calculated: Access level: 3

 Data type: Unsigned32
 Dyn. index: Func. diagram: 

 P-Group: Safety Integrated
 Unit group: Unit selection: 

 Not for motor type: Scaling: Expert list: 1

 Min
 Max
 Factory setting

**Description:** Displays the status of digital output DO 16+ (X131.5) from processor 1.

 Bit field:
 Bit of the state of the state of

Note: F-DO: Failsafe Digital Output

p10101

# SI delay time for test stop at DO / SI t delay DO

SERVO\_S110-DP, SERVO\_S110-CAN, SERVO\_S110-PN Can be changed: C2(95) Calculated: -Access level: 3 Data type: FloatingPoint32 Dyn. index: -Func. diagram: -P-Group: Safety Integrated Unit group: -Unit selection: -Not for motor type: -Scaling: -Expert list: 1 Min Max Factory setting 4.00 [ms] 2000.00 [ms] 500.00 [ms]

**Description:** Sets the delay time for testing the digital output.

Within this time, for a forced checking procedure of the digital output, the signal must have been detected via the

corresponding readback input (p10047).

Dependency:

Refer to: p10003, p10007, p10046

Note: The delay time must be set to a value greater than the debounce time (p10017).

Regardless of p10001, the forced checking procedure will pause for at least two safety monitoring clock cycles

between each stage of the test.

The test stop is only performed if the safety output is being used (p10142).

#### p10102 SI discrepancy monitoring time (processor 2) / SI discr t mon P2

SERVO\_S110-DP, SERVO S110-CAN. SERVO S110-PN

Can be changed: C2(95) Calculated: -Access level: 3 Data type: FloatingPoint32 Dvn. index: -Func. diagram: 2850, 2851

P-Group: Safety Integrated Unit group: -Unit selection: -Not for motor type: -Expert list: 1 Scaling: -Min Max Factory setting 2000.00 [ms] 500.00 [ms] 1.00 [ms]

Description: Sets the monitoring time for the discrepancy for the digital inputs.

The signal states at the two associated digital inputs (F-DI) must assume the same state within this monitoring time.

Dependency: Refer to: p10002 Note: F-DI: Failsafe Digital Input

### p10106 SI acknowledgement internal event F-DI (processor 2) / SI ackn int evt P2

SERVO\_S110-DP, SERVO\_S110-CAN, SERVO\_S110-PN

Can be changed: C2(95) Calculated: -Access level: 3 Data type: Integer16 Dyn. index: -Func. diagram: -Unit selection: -P-Group: Safety Integrated Unit group: -Not for motor type: -Scaling: -Expert list: 1 Min Max **Factory setting** 

0 255

**Description:** Select a safety-relevant digital input for the signal "acknowledge internal event" (internal fault).

The falling edge at this input resets the status "internal event" in the drive.

Value:

0: Statically active F-DI 0 1. 2: F-DI 1 3. F-DI 2 255: Statically inactive

Dependency: Refer to: p10006 Note: If value = 0:

No terminal assigned, acknowledge input has a static zero value.

### p10117 SI digital inputs debounce time (processor 2) / SI DI t debounceP2

SERVO S110-DP, SERVO\_S110-CAN,

SERVO\_S110-PN

Description:

Can be changed: C2(95) Data type: FloatingPoint32 P-Group: Safety Integrated Not for motor type: -

Calculated: -Dyn. index: -Unit group: -Scaling: -Max

100.00 [ms]

Access level: 3 Func. diagram: -Unit selection: -Expert list: 1 **Factory setting** 

0.00 [ms]

Sets the debounce time for digital inputs.

The debounce time acts on the following digital inputs:

- Fail-safe digital inputs (F-DI).

- Single-channel digital input 22 (DI 22, read back input for the forced checking procedure).

The debounce time is accepted rounded off to whole milliseconds.

Dependency: Refer to: p10017

Min

0.00 [ms]

Note: Example:

Debounce time = 1 ms: Fault pulses of 1 ms are filtered; only pulses longer than 2 ms are processed. Debounce time = 3 ms: Fault pulses of 3 ms are filtered; only pulses longer than 4 ms are processed.

The debounce result can be read in r10151.

p10122 SI STO input terminal (processor 2) / SI STO F-DI P2

SERVO\_S110-DP, SERVO\_S110-CAN, SERVO\_S110-PN Can be changed: C2(95)Calculated: -Access level: 3Data type: Integer16Dyn. index: -Func. diagram: -P-Group: Safety IntegratedUnit group: -Unit selection: -Not for motor type: -Scaling: -Expert list: 1MinMaxFactory setting

0 255 0

**Description:** Sets the fail-safe digital input (F-DI) for the "STO" function.

Value: 0: Statically active
1: F-DI 0
2: F-DI 1
3: F-DI 2

255: Statically inactive

**Dependency:** Refer to: p10022 **Note:** If value = 0:

No terminal assigned, safety function always active.

If value = 255:

No terminal assigned, safety function always inactive.

F-DI: Failsafe Digital Input STO: Safe Torque Off

p10123 SI SS1 input terminal (processor 2) / SI SS1 F-DI P2

SERVO\_S110-DP, SERVO\_S110-CAN, SERVO\_S110-PN Can be changed: C2(95)

Data type: Integer16

P-Group: Safety Integrated

Not for motor type: 
Min

Calculated: 
Dyn. index: 
Unit group: 
Scaling: 
Max

Dyn. index: - Func. diagram: Unit group: - Unit selection: Scaling: - Expert list: 1
Max Factory setting

Access level: 3

0 255

**Description:** Sets the fail-safe digital input (F-DI) for the "SS1" function.

Value: 0: Statically active
1: F-DI 0
2: F-DI 1
3: F-DI 2

255: Statically inactive

**Dependency:** Refer to: p10023 **Note:** If value = 0:

No terminal assigned, safety function always active.

If value = 255:

No terminal assigned, safety function always inactive.

F-DI: Failsafe Digital Input SS1: Safe Stop 1

p10124 SI SS2 input terminal (processor 2) / SI SS2 F-DI P2

SERVO\_S110-DP, SERVO\_S110-CAN, SERVO\_S110-PN Can be changed: C2(95)

Data type: Integer16

P-Group: Safety Integrated

Not for motor type: 
Min

Max

Calculated: 
Access level: 3

Func. diagram: 
Unit group: 
Unit group: 
Scaling: 
Expert list: 1

Max

Factory setting

0 255 0

**Description:** Sets the fail-safe digital input (F-DI) for the "SS2" function.

Value: 0: Statically active

> F-DI 0 1: F-DI 1 2: F-DI 2 3.

255: Statically inactive

Note: If value = 0:

No terminal assigned, safety function always active.

If value = 255:

No terminal assigned, safety function always inactive.

F-DI: Failsafe Digital Input SS2: Safe Stop 2

p10125 SI SOS input terminal (processor 2) / SI SOS F-DI P2

SERVO S110-DP, SERVO\_S110-CAN, SERVO\_S110-PN

**Description:** 

Can be changed: C2(95) Data type: Integer16 P-Group: Safety Integrated Not for motor type: -

Dyn. index: -Unit group: -Scaling: -Max

Calculated: -

Calculated: -

Func. diagram: -Unit selection: -Expert list: 1 **Factory setting** 

Access level: 3

0 255

Sets the fail-safe digital input (F-DI) for the "SOS" function. 0: Value: Statically active

Min

1. F-DI 0 2: F-DI 1 F-DI 2 3.

255: Statically inactive

Note: If value = 0:

No terminal assigned, safety function always active.

If value = 255:

No terminal assigned, safety function always inactive.

F-DI: Failsafe Digital Input SOS: Safe Operating Stop

SI SLS input terminal (processor 2) / SI SLS F-DI P2 p10126

SERVO S110-DP. SERVO\_S110-CAN,

SERVO\_S110-PN

Can be changed: C2(95) Data type: Integer16

Dyn. index: -Unit group: -P-Group: Safety Integrated Not for motor type: -Scaling: -Max 255

Access level: 3 Func. diagram: -Unit selection: -Expert list: 1 **Factory setting** 

Sets the fail-safe digital input (F-DI) for the "SLS" function. **Description:** Value: 0:

Min

0

Statically active F-DI 0 1: F-DI 1 2.

F-DI 2 3:

255: Statically inactive

Refer to: p10026 Dependency: Note: If value = 0:

No terminal assigned, safety function always active.

No terminal assigned, safety function always inactive.

F-DI: Failsafe Digital Input SLS: Safely-Limited Speed

p10127 SI SLS limit bit 0 input terminal (processor 2) / SI SLS lim 0 DI P2

SERVO\_S110-DP, SERVO\_S110-CAN, SERVO\_S110-PN Can be changed: C2(95)Calculated: -Access level: 3Data type: Integer16Dyn. index: -Func. diagram: -P-Group: Safety IntegratedUnit group: -Unit selection: -Not for motor type: -Scaling: -Expert list: 1MinMaxFactory setting

0 255 0

Description:

Sets the fail-safe digital input (F-DI) for the limit value bit 0 of the "SLS" function.

Value:

0: Statically active
1: F-DI 0
2: F-DI 1
3: F-DI 2

255: Statically inactive

Note:

If value = 0:

No terminal assigned, selection bit remains statically at "0".

If value = 255:

No terminal assigned, selection bit remains statically at "1".

F-DI: Failsafe Digital Input SLS: Safely-Limited Speed

p10128 SI SLS limit bit 1 input terminal (processor 2) / SI SLS lim 1 DI P2

SERVO\_S110-DP, SERVO\_S110-CAN, SERVO\_S110-PN Can be changed: C2(95)Calculated: -Access level: 3Data type: Integer16Dyn. index: -Func. diagram: -P-Group: Safety IntegratedUnit group: -Unit selection: -Not for motor type: -Scaling: -Expert list: 1MinMaxFactory setting

0 255 0

Description:

Sets the fail-safe digital input (F-DI) for the limit value bit 1 of the "SLS" function.

Value:

0: Statically active
1: F-DI 0
2: F-DI 1
3: F-DI 2
255: Statically inactive

Note: If value = 0:

No terminal assigned, selection bit remains statically at "0".

If value = 255:

No terminal assigned, selection bit remains statically at "1".

F-DI: Failsafe Digital Input SLS: Safely-Limited Speed

p10130 SI SDI positive input terminal (processor 2) / SI SDI pos DI P2

SERVO\_S110-DP, SERVO\_S110-CAN, SERVO\_S110-PN

Can be changed: C2(95)

Calculated: - Access level: 3

Data type: Integer16

Dyn. index: - Func. diagram: 
P-Group: Safety Integrated

Unit group: - Unit selection: 
Not for motor type: - Scaling: - Expert list: 1

Min

Max

Factory setting

0 255 0

Description:

Sets the fail-safe digital input (F-DI) for the "SDI positive" function.

Value:

0: Statically active
1: F-DI 0
2: F-DI 1
3: F-DI 2

255: Statically inactive

0000 0001 bin

Note: If value = 0:

No terminal assigned, safety function always active.

If value = 255:

No terminal assigned, safety function always inactive.

F-DI: Failsafe Digital Input

SDI: Safe Direction (safe motion direction)

### p10131

# SI SDI negative input terminal (processor 2) / SI SDI neg DI P2

SERVO\_S110-DP, SERVO\_S110-CAN, SERVO\_S110-PN

Can be changed: C2(95) Calculated: -Access level: 3 Data type: Integer16 Dyn. index: -Func. diagram: -P-Group: Safety Integrated Unit group: -Unit selection: -Expert list: 1 Not for motor type: -Scaling: -

Min Max **Factory setting** 0 255

Description: Sets the fail-safe digital input (F-DI) for the "SDI negative" function.

Value: 0: Statically active

> 1: F-DI 0 F-DI 1 2. 3. F-DI2 255:

Statically inactive

Note: If value = 0:

No terminal assigned, safety function always active.

If value = 255:

No terminal assigned, safety function always inactive.

F-DI: Failsafe Digital Input

SDI: Safe Direction (safe motion direction)

# p10139

## SI Safe State signal selection (processor 2) / SI Safe State Sel

SERVO\_S110-DP, SERVO S110-CAN, SERVO\_S110-PN

Can be changed: C2(95) Calculated: -Access level: 3 Data type: Unsigned32 Dyn. index: -Func. diagram: 2856 P-Group: Safety Integrated Unit group: -Unit selection: -Not for motor type: -Scaling: -Expert list: 1 Min Max Factory setting

**Description:** Sets the signals for the drive group specific signal "Safe State".

> Bit 0 = Power\_removed Bit 1 = SS1\_active Bit 2 = SS2\_active Bit 3 = SOS\_active Bit 4 = SLS\_active Bit 5 = SDI\_pos\_active Bit 6 = SDI\_neg\_active

Bit field: Bit Signal name 1 signal 0 signal FΡ

00 Power\_removed Selected Not selected Selected Not selected 01 SS1\_active 02 SS2 active Selected Not selected SOS\_active Selected Not selected 03 Selected Not selected 04 SLS\_active 05 SDI\_pos\_active Selected Not selected 06 SDI\_neg\_active Selected Not selected

Note: Bit = 0 signal --> not selected

Bit = 1 signal --> selected

The selected signals (high-active) are OR'ed The result of the logic operation results in the status "Safe State".

p10140 SI F-DI input mode (processor 2) / SI F-DI mode P2 SERVO S110-DP, Calculated: -Can be changed: C2(95) Access level: 3 SERVO\_S110-CAN, Data type: Unsigned32 Dyn. index: -Func. diagram: -SERVO\_S110-PN P-Group: Safety Integrated Unit group: -Unit selection: -Expert list: 1 Not for motor type: -Scaling: -Min Max **Factory setting** 0000 bin **Description:** Sets the input mode for the safety digital inputs (F-DI). Bit field: Bit Signal name 0 signal FP 1 signal nn NO contact NC contact 2850 F-DI 1 (X130.2) F-DI 2 (X130.5) NO contact NC contact 2850 01 NO contact NC contact 2850 02 F-DI 3 (X131.2) Note: Only an NC contact can be connected for the safety digital inputs not listed. p10142[0...5] SI F-DO 0 signal sources (processor 2) / SI F-DO 0 S\_src P2 SERVO S110-DP, Can be changed: C2(95) Calculated: -Access level: 3 SERVO\_S110-CAN, Data type: Integer16 Dyn. index: -Func. diagram: 2857 SERVO\_S110-PN P-Group: Safety Integrated Unit group: -Unit selection: -Not for motor type: -Scaling: -Expert list: 1 Min Max **Factory setting** 0 13 **Description:** Sets the signal sources for F-DO 0 (X131.6). The 6 signal sources in p10142[0...5] are AND'ed and the result is output at F-DO 0. Value: 0: No function STO active 1: 2: SS1 active 3: SS2 active 4: SOS active 5: SLS active 6: SSM feedback signal active 7: Safe state 8: SOS selected 9: Internal event Active SLS stage bit 0 10: 11: Active SLS stage bit 1 SDI positive active 12: SDI negative active 13: Index: [0] = AND logic operation input 1 [1] = AND logic operation input 2 [2] = AND logic operation input 3 [3] = AND logic operation input 4 [4] = AND logic operation input 5 [5] = AND logic operation input 6 Note: F-DO: Failsafe Digital Output p10146 SI test sensor feedback signal / SI test sens FS SERVO\_S110-DP, Can be changed: C2(95) Calculated: -Access level: 3 SERVO\_S110-CAN, Dyn. index: -Func. diagram: 2848 Data type: Unsigned32 SERVO\_S110-PN Unit selection: -P-Group: Safety Integrated Unit group: -Not for motor type: -Scaling: -Expert list: 1 Min **Factory setting** Max 0000 bin **Description:** 

Sets the test of the feedback line for forced checking procedure.

1 signal

Test active

SINAMICS S110 List Manual (LH7), 04/2015, 6SL3097-4AP10-0BP4

FP

0 signal

No test

Bit field:

Note:

Bit

Signal name

Test F-DO 0

F-DO: Failsafe Digital Output

p10147 SI F-DO test stop mode / SI F-DO test mode

SERVO\_S110-DP, SERVO\_S110-CAN, SERVO\_S110-PN Can be changed: C2(95)Calculated: -Access level: 3Data type: Integer16Dyn. index: -Func. diagram: -P-Group: Safety IntegratedUnit group: -Unit selection: -Not for motor type: -Scaling: -Expert list: 1

MinMaxFactory setting0001 bin0011 bin0010 bin

**Description:** Sets the test stop mode for the safety digital output (F-DO)

Value: 1: Test mode 1 evaluation of int. diagnostic signal (passive load)

2: Test mode 2 read back F-DO in DI (relay circuit)

3: Test mode 3 read back F-DO in DI (actuator with feedback signal)

**Dependency:** Refer to: p10001, p10003, p10007, p10046

r10149

SI F-DI monitoring status (processor 2) / SI F-DI status P2

SERVO\_S110-DP, SERVO\_S110-CAN, SERVO\_S110-PN Can be changed: - Calculated: - Access level: 3

Data type: Unsigned32 Dyn. index: - Func. diagram: P-Group: Safety Integrated Unit group: - Unit selection: Not for motor type: - Scaling: - Expert list: 1

Min Max Factory setting

**Description:** Displays the monitoring status of the fail-safe digital inputs (F-DI).

The F-DIs that are being used by the Safety Integrated functions are displayed.

If the module used has fewer than 3 F-DIs, "Freely available" is displayed for the F-DIs which are not in use.

Bit field: Bit Signal name

BitSignal name1 signal0 signalFI00F-DI 0Safety monitoredFreely available-01F-DI 1Safety monitoredFreely available-02F-DI 2Safety monitoredFreely available-

Dependency:

p10006 / p10106 p10022 / p10122 p10023 / p10123 p10024 / p10124 p10025 / p10125 p10026 / p10126 p10027 / p10127 p10028 / p10128 p10030 / p10130 p10031 / p10131 p10036 / p10136 p10050 / p10150 Refer to: r10049

r10151.0...2

CO/BO: SI digital inputs status (processor 2) / SI DI status P2

SERVO\_S110-DP, SERVO\_S110-CAN, SERVO\_S110-PN Can be changed: -Calculated: -Access level: 3Data type: Unsigned32Dyn. index: -Func. diagram: -P-Group: Safety IntegratedUnit group: -Unit selection: -Not for motor type: -Scaling: -Expert list: 1MinMaxFactory setting

-

**Description:** Displays the single-channel debounced status of the digital inputs DI 17, DI 19, and DI 21.

Bit field: Signal name 1 signal 0 signal FP 00 F-DI 0 second channel High Low F-DI 1 second channel 01 High Low 02 F-DI 2 second channel High Low

**Dependency:** Refer to: p9501, p9601, p10117, p10140

Note: F-DI: Failsafe Digital Input

If a safety function is assigned to an input (e.g. via p10122), then the following applies:

logical "0": Safety function is selectedlogical "1": Safety function is de-selected

The interrelationship between the logical level and the external voltage level at the input depends on the parameterization (refer to p10140) of the input as either NC or NO contact and is aligned to the use of a safety function:

With 24 V at the input, NC contacts have a logical "1" level, for 0 V at the input, a logical "0" level.

This means that an NC/NC contact parameterization of 0 V at both inputs of the F-DI selects the safety function, for 24 V at both inputs, de-selects the safety function.

With 24 V at the input, NO contacts have a logical "0" level, for 0 V at the input, a logical "1" level.

This means that for an NC/NO contact parameterization, the level 0 V/24 V selects the safety function, the level 24 V/0 V de-selects the safety function.

The state of parameter r10151 is delayed by one monitoring clock cycle in relation to r10051.

The parameter is only updated in the following cases:

- If the Safety Extended Functions are enabled by means of activation via F-DI.
- If transfer of the F-DIs via PROFIsafe is enabled (see p9501).

In this case only the F-DIs transferred for PROFIsafe are displayed and updated (see p10050/p10150). All F-DIs which have not been transferred have a static zero value.

### r10152.0

# CO/BO: SI digital outputs status (processor 2) / SI DO status P2

SERVO\_S110-DP, SERVO\_S110-CAN, SERVO\_S110-PN Can be changed: -Calculated: -Access level: 3Data type: Unsigned32Dyn. index: -Func. diagram: -P-Group: Safety IntegratedUnit group: -Unit selection: -Not for motor type: -Scaling: -Expert list: 1MinMaxFactory setting

-

**Description:** Displays the status of digital output DO 16- (X131.6) from processor 2.

Bit field: Bit Signal name 1 signal 0 signal FP

00 DO 0 High Low 2853

**Note:** F-DO: Failsafe Digital Output

# p20000[0...9]

# Run-time group property / RTG property

SERVO\_S110-DP (FBLOCKS), SERVO\_S110-CAN (FBLOCKS), SERVO\_S110-PN (FBLOCKS)

**Description:** 

Can be changed: T Calculated: -Access level: 1 Data type: Integer16 Dyn. index: -Func. diagram: -P-Group: -Unit group: -Unit selection: -Not for motor type: -Scaling: -Expert list: 1 **Factory setting** Min Max 0

Allocates properties to run-time groups 0 to 9.

This property comprises the sampling time and for p20000[x] = 9003, the instant of the call within the sampling time. Index x of p20000 corresponds to the number of the run-time group.

p20000[0] is used to set the property of run-time group 0.

---

p20000[9] is used to set the property of run-time group 9.

p20000[x] = 0 run-time group is not calculated.

p20000[x] = 1 free run-time group T\_sample = 1 \* r20002 p20000[x] = 2 free run-time group T\_sample = 2 \* r20002 p20000[x] = 3 free run-time group T\_sample = 3 \* r20002 p20000[x] = 4 free run-time group T\_sample = 4 \* r20002

...

p20000[x] = 255 free run-time group T\_sample = 255 \* r20002 p20000[x] = 256 free run-time group T\_sample = 256 \* r20002

```
p20000[x] = 1001 free run-time group T_sample = 1 * r20003
p20000[x] = 1002 free run-time group T sample = 2 * r20003
p20000[x] = 1003 free run-time group T sample = 3 * r20003
p20000[x] = 1004 free run-time group T sample = 4 * r20003
p20000[x] = 1005 free run-time group T sample = 5 * r20003
p20000[x] = 1006 free run-time group T sample = 6 * r20003
p20000[x] = 1008 free run-time group T_sample = 8 * r20003
p20000[x] = 1010 free run-time group T_sample = 10 * r20003
p20000[x] = 1012 free run-time group T sample = 12 * r20003
p20000[x] = 1016 free run-time group T_sample = 16 * r20003
p20000[x] = 1020 free run-time group T_sample = 20 * r20003
p20000[x] = 1024 free run-time group T_sample = 24 * r20003
p20000[x] = 1032 free run-time group T sample = 32 * r20003
p20000[x] = 1040 free run-time group T_sample = 40 * r20003
p20000[x] = 1048 free run-time group T_sample = 48 * r20003
p20000[x] = 1064 free run-time group T sample = 64 * r20003
p20000[x] = 1096 free run-time group T sample = 96 * r20003
p20000[x] = 9003 fixed run-time group "calculate before setpoint channel" (only VECTOR, SERVO)
       Do not calculate
       T = 1 * r20002
1.
2:
       T = 2 * r20002
       T = 3 * r20002
3:
4:
       T = 4 * r20002
       T = 5 * r20002
5.
       T = 6 * r20002
6:
7:
       T = 7 * r20002
8.
       T = 8 * r20002
       T = 9 * r20002
       T = 10 * r20002
10.
       T = 11 * r20002
11:
12:
       T = 12 * r20002
13:
       T = 13 * r20002
14:
       T = 14 * r20002
       T = 15 * r20002
15
16:
       T = 16 * r20002
       T = 17 * r20002
17.
18:
       T = 18 * r20002
       T = 19 * r20002
19:
       T = 20 * r20002
20:
21:
       T = 21 * r20002
       T = 22 * r20002
22:
23:
       T = 23 * r20002
       T = 24 * r20002
24.
25:
       T = 25 * r20002
26.
       T = 26 * r20002
27:
       T = 27 * r20002
       T = 28 * r20002
28.
       T = 29 * r20002
29:
30:
       T = 30 * r20002
31:
       T = 31 * r20002
32:
       T = 32 * r20002
       T = 33 * r20002
33:
34:
       T = 34 * r20002
35.
       T = 35 * r20002
36:
       T = 36 * r20002
       T = 37 * r20002
37:
38:
       T = 38 * r20002
39:
       T = 39 * r20002
40·
       T = 40 * r20002
41:
       T = 41 * r20002
       T = 42 * r20002
42:
43.
       T = 43 * r20002
```

Value:

44: T = 44 \* r20002 45: T = 45 \* r20002 46: T = 46 \* r20002 T = 47 \* r20002 47: T = 48 \* r20002 48: 49: T = 49 \* r20002 50: T = 50 \* r20002 51: T = 51 \* r20002 52: T = 52 \* r20002 53: T = 53 \* r20002 54: T = 54 \* r20002 55: T = 55 \* r20002 T = 56 \* r20002 56: T = 57 \* r20002 57: 58: T = 58 \* r20002 59: T = 59 \* r20002 60: T = 60 \* r20002 T = 61 \* r20002 61: 62: T = 62 \* r20002 T = 63 \* r20002 63: 64: T = 64 \* r20002 T = 65 \* r20002 65: T = 66 \* r20002 66: 67: T = 67 \* r20002 68: T = 68 \* r20002 69: T = 69 \* r20002 70: T = 70 \* r20002 T = 71 \* r20002 71: T = 72 \* r20002 72: 73: T = 73 \* r20002 74: T = 74 \* r20002 T = 75 \* r20002 75. 76: T = 76 \* r20002 77: T = 77 \* r20002 78: T = 78 \* r20002 T = 79 \* r20002 79: 80: T = 80 \* r20002 T = 81 \* r20002 81: 82: T = 82 \* r20002 83: T = 83 \* r20002 T = 84 \* r20002 84: 85: T = 85 \* r20002 86: T = 86 \* r20002 87: T = 87 \* r20002 88: T = 88 \* r20002 89: T = 89 \* r20002 90: T = 90 \* r20002 91: T = 91 \* r20002 92: T = 92 \* r20002 T = 93 \* r20002 93: 94: T = 94 \* r20002 T = 95 \* r20002 95: 96: T = 96 \* r20002 97: T = 97 \* r20002 T = 98 \* r20002 98. 99: T = 99 \* r20002 100: T = 100 \* r20002 101: T = 101 \* r20002 T = 102 \* r20002 102: 103: T = 103 \* r20002 104: T = 104 \* r20002 105: T = 105 \* r20002 106: T = 106 \* r20002 T = 107 \* r20002 107: T = 108 \* r20002 108: 109: T = 109 \* r20002

110: T = 110 \* r20002 111: T = 111 \* r20002 T = 112 \* r20002 112: 113: T = 113 \* r20002 114: T = 114 \* r20002 115: T = 115 \* r20002 T = 116 \* r20002 116: 117: T = 117 \* r20002 118: T = 118 \* r20002 119: T = 119 \* r20002 120: T = 120 \* r20002 121: T = 121 \* r20002 121. T = 121 120002 122: T = 122 \* r20002 123: T = 123 \* r20002 124: T = 124 \* r20002 T = 125 \* r20002 125: 126: T = 126 \* r20002 127: T = 127 \* r20002 128: T = 128 \* r20002 129: T = 129 \* r20002 130: T = 130 \* r20002 131: T = 131 \* r20002 132: T = 132 \* r20002 133: T = 133 \* r20002 134: T = 134 \* r20002 135: T = 135 \* r20002 136: T = 136 \* r20002 137: T = 137 \* r20002 T = 138 \* r20002 138: 139: T = 139 \* r20002 140: T = 140 \* r20002 141: T = 141 \* r20002 142: T = 142 \* r20002 143: T = 143 \* r20002 144: T = 144 \* r20002 145: T = 145 \* r20002 146: T = 146 \* r20002 147: T = 147 \* r20002 T = 148 \* r20002 148: 149: T = 149 \* r20002 150: T = 150 \* r20002 151: T = 151 \* r20002 T = 152 \* r20002 152: 153: T = 153 \* r20002 T = 154 \* r20002 154: 155: T = 155 \* r20002 T = 156 \* r20002 156: 157: T = 157 \* r20002 158: T = 158 \* r20002 159: T = 159 \* r20002 160: T = 160 \* r20002 161: T = 161 \* r20002 T = 162 \* r20002 T = 163 \* r20002 162: 163: 164: T = 164 \* r20002 165: T = 165 \* r20002 166: T = 166 \* r20002 167: T = 167 \* r20002 T = 168 \* r20002 168: 169: T = 169 \* r20002 170: T = 170 \* r20002 T = 171 \* r20002 T = 172 \* r20002 171: 172: 173: T = 173 \* r20002 174: T = 174 \* r20002 175: T = 175 \* r20002

176: T = 176 \* r20002 177: T = 177 \* r20002 178: T = 178 \* r20002 179: T = 179 \* r20002 180: T = 180 \* r20002 181: T = 181 \* r20002 T = 182 \* r20002 T = 183 \* r20002 182: 183: 184: T = 184 \* r20002 185: T = 185 \* r20002 186: T = 186 \* r20002 187: T = 187 \* r20002 188: T = 188 \* r20002 189: T = 189 \* r20002 190: T = 190 \* r20002 191: T = 191 \* r20002 192: T = 192 \* r20002 193: T = 193 \* r20002 194: T = 194 \* r20002 195: T = 195 \* r20002 T = 196 \* r20002 T = 197 \* r20002 196: 197: 198: T = 198 \* r20002 199: T = 199 \* r20002 200: T = 200 \* r20002 201: T = 201 \* r20002 202: T = 202 \* r20002 203: T = 203 \* r20002 204: T = 204 \* r20002 205: T = 205 \* r20002 206: T = 206 \* r20002 207: T = 207 \* r20002 208: T = 208 \* r20002 209: T = 209 \* r20002 210: T = 210 \* r20002 211: T = 211 \* r20002 212: T = 212 \* r20002 213: T = 213 \* r20002 214: T = 214 \* r20002 215: T = 215 \* r20002 216: T = 216 \* r20002 217: T = 217 \* r20002 218: T = 218 \* r20002 219: T = 219 \* r20002 220: T = 220 \* r20002 221: T = 221 \* r20002 222: T = 222 \* r20002 223: T = 223 \* r20002 224: T = 224 \* r20002 225: T = 225 \* r20002 226: T = 226 \* r20002 227: T = 227 \* r20002 228: T = 228 \* r20002 229: T = 229 \* r20002 230: T = 230 \* r20002 231: T = 231 \* r20002 232: T = 232 \* r20002 233: T = 233 \* r20002 234: T = 234 \* r20002 235: T = 235 \* r20002 236: T = 236 \* r20002 T = 237 \* r20002 T = 238 \* r20002 237: 238: 239: T = 239 \* r20002 240: T = 240 \* r20002 241: T = 241 \* r20002 242: T = 242 \* r20002 243: T = 243 \* r20002 T = 244 \* r20002 244: T = 245 \* r20002 245 T = 246 \* r20002 246: T = 247 \* r20002 247: 248: T = 248 \* r20002 249: T = 249 \* r20002 250. T = 250 \* r20002 251: T = 251 \* r20002 252: T = 252 \* r20002 253: T = 253 \* r20002 T = 254 \* r20002 254: 255: T = 255 \* r20002 256: T = 256 \* r20002 1001: T = 1 \* r20003 1002: T = 2 \* r20003 1003: T = 3 \* r20003 1004: T = 4 \* r20003 1005: T = 5 \* r20003 1006: T = 6 \* r20003 1008: T = 8 \* r20003 1010: T = 10 \* r20003 1012: T = 12 \* r20003 1016: T = 16 \* r20003 1020: T = 20 \* r20003 1024: T = 24 \* r20003 1032: T = 32 \* r20003 1040: T = 40 \* r20003 1048: T = 48 \* r20003 1064: T = 64 \* r20003 1080: T = 80 \* r20003 1096: T = 96 \* r20003 9003: Before setp chann [0] = Run-time group 0 [1] = Run-time group 1 [2] = Run-time group 2 [3] = Run-time group 3 [4] = Run-time group 4 [5] = Run-time group 5 [6] = Run-time group 6 [7] = Run-time group 7 [8] = Run-time group 8

Index:

[9] = Run-time group 9

## Dependency:

Caution:

The assignment of the properties of the run-time groups should not be changed on drives in operation as this could result in discontinuous signal transitions depending on the blocks used. At the 1st arithmetic cycle after the change, the respective internal initialization value is present at the block connections and in each subsequent cycle the calculated value is then present.

Note:

Re value = 1 ... 256:

Refer to: r20008

This value can only be set if, for sampling time T\_sample of this run-time group, the following applies: 1 ms <= T\_sample <= r20003.

If value = 9003:

The fixed run-time groups p20000[x] = 9003 log on with the sampling time of the setpoint channel, although the sampling time must be at least 1 ms. If, as a result of this limit, the actual sampling time deviates from the sampling time of the setpoint channel p0115[3], alarm A20103 is output. Another run-time group with a sampling time >= 1 ms should be selected. "Calculate before setpoint channel" means before function diagrams 3010, 3020, 3030, 3040, etc. are calculated, if the setpoint channel is activated (p0108.8 = 1). If, e.g. for SERVO, a setpoint channel has not been configured (p0108.8 = 0), then the calculation is made before function diagram 3095.

List Manual (LH7), 04/2015, 6SL3097-4AP10-0BP4

r20001[0...9] Run-time group sampling time / RTG sampling time SERVO S110-DP Calculated: -Can be changed: -Access level: 1 (FBLOCKS), Data type: FloatingPoint32 Dyn. index: -Func. diagram: -SERVO\_S110-CAN P-Group: -Unit group: -Unit selection: -(FBLOCKS), Expert list: 1 SERVO S110-PN Not for motor type: -Scaling: -(FBLOCKS) Min Max **Factory setting** - [ms] - [ms] - [ms] **Description:** Displays the current sampling time of the run-time group 0 to 9. Index: [0] = Run-time group 0 [1] = Run-time group 1 [2] = Run-time group 2 [3] = Run-time group 3 [4] = Run-time group 4 [5] = Run-time group 5 [6] = Run-time group 6 [7] = Run-time group 7 [8] = Run-time group 8 [9] = Run-time group 9 r20002 Basis sampling time, hardware / Basis samp time HW SERVO\_S110-DP Can be changed: -Calculated: -Access level: 1 (FBLOCKS), Data type: FloatingPoint32 Dyn. index: -Func. diagram: -SERVO\_S110-CAN P-Group: -Unit group: -Unit selection: -(FBLOCKS), Expert list: 1 SERVO\_S110-PN Not for motor type: -Scaling: -(FBLOCKS) Min Max **Factory setting** - [ms] - [ms] - [ms] **Description:** Displays the lowest sampling time effective at this drive object for values 1 to 256 of p20000. T\_sample = p20000 \* r20002 r20003 Basis sampling time, software / Basis samp time SW SERVO S110-DP Calculated: -Access level: 1 Can be changed: -(FBLOCKS), Data type: FloatingPoint32 Dyn. index: -Func. diagram: -SERVO\_S110-CAN Unit selection: -P-Group: -Unit group: -(FBLOCKS), SERVO\_S110-PN Not for motor type: -Scaling: Expert list: 1 (FBLOCKS) Min Max **Factory setting** - [ms] - [ms] - [ms] Description: Displays the sampling time as factor effective on this drive object for values 1001 to 1096 of p20000.  $T_sample = (p20000 - 1000) * r20003$ r20005[0...9] Average computing time load of the run-time groups / Comp load RTG SERVO S110-DP Can be changed: -Calculated: -Access level: 3 (FBLOCKS), Data type: FloatingPoint32 Dyn. index: -Func. diagram: -SERVO S110-CAN P-Group: -Unit group: -Unit selection: -(FBLOCKS), Expert list: 1 SERVO S110-PN Not for motor type: -Scaling: -(FBLOCKS) Min Max **Factory setting** - [%] - [%] - [%] **Description:** Share of the average computing time load which the FBLOCKS run-time group contributes to the overall computing time load for the drive unit (r9976). Index: [0] = Run-time group 0 [1] = Run-time group 1 [2] = Run-time group 2 [3] = Run-time group 3 [4] = Run-time group 4 [5] = Run-time group 5 [6] = Run-time group 6

Access level: 3

[7] = Run-time group 7 [8] = Run-time group 8 [9] = Run-time group 9

Note:

The run-time group to be measured has to be logged on (p20000[x] > 0).

The value for the computation time load is calculated in the drive unit using the project loaded. As such, the r20005[x] values are not available in the expert list in SCOUT/STARTER offline mode.

# r20008[0...12]

# Hardware sampling times available / HW t\_samp

SERVO\_S110-DP (FBLOCKS), SERVO\_S110-CA

SERVO\_S110-CAN (FBLOCKS), SERVO\_S110-PN (FBLOCKS) Can be changed: - Calculated: 
Data type: FloatingPoint32 Dyn. index: 
P-Group: - Unit group: 
Not for motor type: - Scaling: -

Dyn. index: - Func. diagram: Unit group: - Unit selection: Scaling: - Expert list: 1
Max Factory setting
- [ms] - [ms]

Min - [ms]

**Description:** Displays the assignment of the available hardware sampling times of the drive unit.

The term "hardware sampling times" refers to those r20002 sampling times that are formed as a multiple of the basic

sampling time and always < r20003.

Dependency:

Refer to: p20000

Notice:

For internal purposes, the drive unit always requires at least two (or several, depending on the parameterization of p0115 of the drive objects) free hardware sampling times. Therefore the current number of hardware sampling times that are still free can be read out in r7903.

If r7903=0, no additional sampling time that differs from r20008[0...12] can be provided from the Control Unit. If, when selecting in this state, a run-time group with a sampling time < r20003 (p20000 <= 255) is to be set in p20000, only

run-time groups whose sampling time is already provided in r20008[0...12] can be selected.

Note:

The 13 different sampling times available are displayed in r20008[0...12].

If the value of r20008[0...12] is not equal to 0, then it specifies the sampling time in ms.

A sampling time that is provided can be simultaneously used by system functions, several FBLOCKS run-time

groups, and several DCC run-time groups.

If the value of r20008[0...12] = 0, then this sampling time can still be freely assigned. It should be noted that the basic system, depending on the selected basic sampling times p0115[0], requires at least two (sometimes several) freely assignable hardware sampling times for internal functions. The number of hardware sampling times that can still be freely assigned can be read out in r7903.

r20008[11] = 99999.00000 --> Hardware sampling time is not supported. r20008[12] = 99999.00000 --> Hardware sampling time is not supported.

The sampling time of run-time groups that have been assigned to the PROFIBUS run-time groups (p20000 = 4000 ... 4004) is not displayed in r20008. For this sampling time, one of the internally and permanently assigned hardware sampling times is used.

## p20020

## Computing time measurement run-time group / t\_meas RTG

SERVO\_S110-DP (FBLOCKS), SERVO\_S110-CAN (FBLOCKS), SERVO\_S110-PN (FBLOCKS) Can be changed: U, T
Data type: Unsigned32
P-Group: -

Not for motor type: -

Calculated: Dyn. index: Unit group: Scaling: Max
10

Access level: 4
Func. diagram: Unit selection: Expert list: 1
Factory setting

0 Only for internal Siemens service purposes.

Description:

# Computing time measurement, duration / t\_meas duration

SERVO\_S110-DP (FBLOCKS), SERVO\_S110-CAN (FBLOCKS), SERVO\_S110-PN (FBLOCKS) Can be changed: U, T
Data type: Unsigned32
P-Group: Not for motor type: Min

Calculated: Dyn. index: Unit group: Scaling: Max

Access level: 4
Func. diagram: Unit selection: Expert list: 1
Factory setting

10000 [s] 60 [s]

**Description:** Only for internal Siemens service purposes.

60 [s]

| r20024[09]                   | Computing time, minimum value                                                                                                    | /t comp min.  | _                 |
|------------------------------|----------------------------------------------------------------------------------------------------|---------------|-------------------|
| SERVO_S110-DP                | Can be changed: -                                                                                                    | Calculated: - | Access level: 4   |
| (FBLOCKS),                   | Data type: FloatingPoint32                                                                                                    | Dyn. index: - | Func. diagram: -  |
| SERVO_S110-CAN               | P-Group: -                                                                                                    | Unit group: - | Unit selection: - |
| (FBLOCKS),<br>SERVO_S110-PN  | Not for motor type: -                                                                                                    | Scaling: -    | Expert list: 1    |
| (FBLOCKS)                    | Min                                                                                                    | Max           | Factory setting   |
|                              | - [µs]                                                                                                    | - [µs]        | - [µs]            |
| Description:                 | Only for internal Siemens service purposes.                                                                                                    |               |                   |
| Index:                       | [0] = Run-time group 0 [1] = Run-time group 1 [2] = Run-time group 2 [3] = Run-time group 3 [4] = Run-time group 4 [5] = Run-time group 5 [6] = Run-time group 6 [7] = Run-time group 7 [8] = Run-time group 8 [9] = Run-time group 9 |               |                   |
| r20025[09]                   | _                                                                                                    |               |                   |
| SERVO_S110-DP                | Computing time, mean value / t_c Can be changed: -                                                                                                    | Calculated: - | Access level: 4   |
| (FBLOCKS),                   | Data type: FloatingPoint32                                                                                                    | Dyn. index: - | Func. diagram: -  |
| SERVO_S110-CAN<br>(FBLOCKS), | P-Group: -                                                                                                    | Unit group: - | Unit selection: - |
| SERVO_S110-PN                | Not for motor type: -                                                                                                    | Scaling: -    | Expert list: 1    |
| (FBLOCKS)                    | Min                                                                                                    | Max           | Factory setting   |
|                              | - [µs]                                                                                                    | - [µs]        | - [µs]            |
| Description:                 | Only for internal Siemens service purposes.                                                                                                    |               |                   |
| Index:                       | [0] = Run-time group 0 [1] = Run-time group 1 [2] = Run-time group 2 [3] = Run-time group 3 [4] = Run-time group 4 [5] = Run-time group 5 [6] = Run-time group 6 [7] = Run-time group 7 [8] = Run-time group 8 [9] = Run-time group 9 |               |                   |
| r20026[09]                   | Computing time, maximum value                                                                                                    | /t comp max.  |                   |
| SERVO_S110-DP                | Can be changed: -                                                                                                    | Calculated: - | Access level: 4   |
| (FBLOCKS),                   | Data type: FloatingPoint32                                                                                                    | Dyn. index: - | Func. diagram: -  |
| SERVO_S110-CAN<br>(FBLOCKS), | P-Group: -                                                                                                    | Unit group: - | Unit selection: - |
| SERVO_S110-PN                | Not for motor type: -                                                                                                    | Scaling: -    | Expert list: 1    |
| (FBLOCKS)                    | Min                                                                                                    | Max           | Factory setting   |
|                              | - [µs]                                                                                                    | - [µs]        | - [µs]            |
| Description:                 | Only for internal Siemens service purposes.                                                                                                    |               |                   |
| Index:                       | [0] = Run-time group 0 [1] = Run-time group 1 [2] = Run-time group 2 [3] = Run-time group 3 [4] = Run-time group 4 [5] = Run-time group 5 [6] = Run-time group 6 [7] = Run-time group 7 [8] = Run-time group 8 [9] = Run-time group 9 |               |                   |

p20030[0...3]

BI: AND 0 inputs / AND 0 inputs

SERVO\_S110-DP (FBLOCKS), SERVO\_S110-CAN (FBLOCKS), SERVO\_S110-PN (FBLOCKS) Can be changed: T

Data type: Unsigned32 / Binary

P-Group: - Un
Not for motor type: - Sca

Calculated: - Access level: 1

Dyn. index: - Func. diagram: 7210

Unit group: - Unit selection: 
Scaling: - Expert list: 1

Max Factory setting

- 0
Sets the signal source of input quantities I0, I1, I2, I3 of instance AND 0 of the AND function block.

Description:

[0] = Input I0 [1] = Input I1 [2] = Input I2

Min

Min

0

[2] = Input I2 [3] = Input I3

r20031

BO: AND 0 output Q / AND 0 output Q

SERVO\_S110-DP (FBLOCKS), SERVO\_S110-CAN (FBLOCKS), SERVO\_S110-PN (FBLOCKS) Can be changed: - Calculated: 
Data type: Unsigned32 Dyn. index: 
P-Group: - Unit group: 
Not for motor type: - Scaling: -

Unit group: 
Scaling: 
Max

Unit selection: 
Expert list: 1

Factory setting

Access level: 1

Func. diagram: 7210

**Description:** Display parameter for binary quantity Q = I0 & I1 & I2 & I3 of instance AND 0 of the AND function block.

p20032

AND 0 run-time group / AND 0 RTG

SERVO\_S110-DP (FBLOCKS), SERVO\_S110-CAN (FBLOCKS), SERVO\_S110-PN (FBLOCKS) Can be changed: T
Data type: Integer16
P-Group: Not for motor type: -

Calculated: - Access level: 1

Dyn. index: - Func. diagram: 7210

Unit group: - Unit selection: 
Scaling: - Expert list: 1

Max Factory setting

9999

9999

Description:

Setting parameter for the run-time group in which the instance AND 0 of the AND function block is to be called.

Value:

0: Run-time group 0 Run-time group 1 1: 2: Run-time group 2 3: Run-time group 3 4: Run-time group 4 5: Run-time group 5 6. Run-time group 6 7: Run-time group 7 Run-time group 8 8: 9: Run-time group 9

p20033

AND 0 run sequence / AND 0 RunSeq

SERVO\_S110-DP (FBLOCKS), SERVO\_S110-CAN (FBLOCKS), SERVO\_S110-PN (FBLOCKS)

Description:

Note:

Can be changed: T
Data type: Unsigned16
P-Group: Not for motor type: Min

9999: Do not calculate

nSeq
Calculated: Dyn. index: Unit group: Scaling: Max
32000

Access level: 1
Func. diagram: 7210
Unit selection: Expert list: 1
Factory setting

0

Setting parameter for the run sequence of instance AND 0 within the run-time group set in p20032. The function blocks with a lower run sequence value are calculated before function blocks with a higher run

p20034[0...3] SERVO S110-DP (FBLOCKS), SERVO\_S110-CAN (FBLOCKS),

SERVO S110-PN

BI: AND 1 inputs / AND 1 inputs

Can be changed: T Data type: Unsigned32 / Binary

P-Group: -Not for motor type: -Scaling: -

Calculated: -Access level: 1 Dyn. index: -Func. diagram: 7210 Unit group: -Unit selection: -Expert list: 1 Max **Factory setting** 

**Description:** 

(FBLOCKS)

Sets the signal source of input quantities I0, I1, I2, I3 of instance AND 1 of the AND function block.

Index:

[0] = Input I0 [1] = Input I1 [2] = Input I2 [3] = Input I3

Min

r20035

BO: AND 1 output Q / AND 1 output Q

SERVO S110-DP (FBLOCKS), SERVO S110-CAN (FBLOCKS), SERVO\_S110-PN (FBLOCKS)

Can be changed: -Calculated: -Access level: 1 Dyn. index: -Func. diagram: 7210 Data type: Unsigned32 P-Group: -Unit group: -Unit selection: -Not for motor type: -Scaling: -Expert list: 1 Min Max **Factory setting** 

**Description:** Display parameter for binary quantity Q = I0 & I1 & I2 & I3 of instance AND 1 of the AND function block.

p20036

AND 1 run-time group / AND 1 RTG

SERVO\_S110-DP (FBLOCKS), SERVO S110-CAN (FBLOCKS), SERVO\_S110-PN (FBLOCKS)

Calculated: -Can be changed: T Access level: 1 Data type: Integer16 Dyn. index: -Func. diagram: 7210 P-Group: -Unit group: -Unit selection: -Not for motor type: -Scaling: -Expert list: 1 Min Max Factory setting

9999 9999 0

**Description:** 

Setting parameter for the run-time group in which the instance AND 1 of the AND function block is to be called.

Value:

0: Run-time group 0 Run-time group 1 1: 2: Run-time group 2 3: Run-time group 3 4: Run-time group 4 5: Run-time group 5 6. Run-time group 6 7: Run-time group 7 8: Run-time group 8 9: Run-time group 9 9999: Do not calculate

p20037

AND 1 run sequence / AND 1 RunSeq

SERVO\_S110-DP (FBLOCKS), SERVO\_S110-CAN (FBLOCKS), SERVO\_S110-PN (FBLOCKS)

Can be changed: T Calculated: -Access level: 1 Dyn. index: -Func. diagram: 7210 Data type: Unsigned16 Unit selection: -P-Group: -Unit group: -Not for motor type: -Scaling: -Expert list: 1 **Factory setting** Min Max

0 32000

Description: Setting parameter for the run sequence of instance AND 1 within the run-time group set in p20036.

Note: The function blocks with a lower run sequence value are calculated before function blocks with a higher run

p20038[0...3]

SERVO S110-DP

(FBLOCKS), SERVO\_S110-CAN (FBLOCKS), SERVO S110-PN

BI: AND 2 inputs / AND 2 inputs

Can be changed: T Data type: Unsigned32 / Binary

P-Group: -Not for motor type: - Calculated: -Dyn. index: -Unit group: -Scaling: -

Calculated: -

Access level: 1 Func. diagram: 7210 Unit selection: -Expert list: 1 **Factory setting** 

Access level: 1

**Description:** 

(FBLOCKS)

Sets the signal source of input quantities I0, I1, I2, I3 of instance AND 2 of the AND function block.

Max

Index:

[0] = Input I0 [1] = Input I1 [2] = Input I2 [3] = Input I3

Min

r20039

BO: AND 2 output Q / AND 2 output Q

SERVO S110-DP (FBLOCKS), SERVO S110-CAN (FBLOCKS), SERVO\_S110-PN (FBLOCKS)

Can be changed: -Data type: Unsigned32 P-Group: -

Not for motor type: -Min

Dyn. index: -Func. diagram: 7210 Unit group: -Unit selection: -Scaling: -Expert list: 1 Max **Factory setting** 

Display parameter for binary quantity Q = I0 & I1 & I2 & I3 of instance AND 2 of the AND function block.

p20040

**Description:** 

AND 2 run-time group / AND 2 RTG

SERVO\_S110-DP (FBLOCKS), SERVO S110-CAN (FBLOCKS), SERVO\_S110-PN (FBLOCKS)

Can be changed: T Data type: Integer16 P-Group: -Not for motor type: -Min

0

Calculated: -Dyn. index: -Unit group: -Scaling: -Max 9999

Access level: 1 Func. diagram: 7210 Unit selection: -Expert list: 1 Factory setting 9999

Description:

Setting parameter for the run-time group in which the instance AND 2 of the AND function block is to be called.

Value:

0: Run-time group 0 1: Run-time group 1 2: Run-time group 2 3: Run-time group 3 4: Run-time group 4 5: Run-time group 5 6. Run-time group 6 7: Run-time group 7 Run-time group 8 8: Run-time group 9 9: 9999: Do not calculate

p20041

AND 2 run sequence / AND 2 RunSeq

SERVO\_S110-DP (FBLOCKS), SERVO\_S110-CAN (FBLOCKS), SERVO\_S110-PN (FBLOCKS)

Can be changed: T Data type: Unsigned16 P-Group: -Not for motor type: -Min

Calculated: -Dyn. index: -Unit group: -Scaling: -Max 32000

Access level: 1 Func. diagram: 7210 Unit selection: -Expert list: 1 **Factory setting** 

Description:

Note:

Setting parameter for the run sequence of instance AND 2 within the run-time group set in p20040. The function blocks with a lower run sequence value are calculated before function blocks with a higher run

sequence value.

p20042[0...3]
SERVO\_S110-DP
(FBLOCKS),
SERVO\_S110-CAN
(FBLOCKS),
SERVO\_S110-PN
(FBLOCKS)

BI: AND 3 inputs / AND 3 inputs

Can be changed: T
Data type: Unsigned32 / Binary
P-Group: Not for motor type: -

P-Group: - Unit group: Not for motor type: - Scaling: Min Max
- -

Scaling: - Expert list: 1

Max Factory setting

**Description:** Sets the signal source of input quantities I0, I1, I2, I3 of instance AND 3 of the AND function block. **Index:** [0] = Input I0

[0] = Input I0 [1] = Input I1 [2] = Input I2 [3] = Input I3

Min

0

r20043

BO: AND 3 output Q / AND 3 output Q

SERVO\_S110-DP (FBLOCKS), SERVO\_S110-CAN (FBLOCKS), SERVO\_S110-PN (FBLOCKS) Can be changed: - Calculated: 
Data type: Unsigned32 Dyn. index: 
P-Group: - Unit group: 
Not for motor type: - Scaling: -

Unit group: - Unit selection: Scaling: - Expert list: 1
Max Factory setting
- -

Display parameter for binary quantity Q = I0 & I1 & I2 & I3 of instance AND 3 of the AND function block.

Calculated: -

Dyn. index: -

p20044

**Description:** 

AND 3 run-time group / AND 3 RTG

SERVO\_S110-DP (FBLOCKS), SERVO\_S110-CAN (FBLOCKS), SERVO\_S110-PN (FBLOCKS) Can be changed: T

Data type: Integer16

P-Group: 
Not for motor type: 
Min

Calculated: Dyn. index: Unit group: Scaling: Max

Access level: 1
Func. diagram: 7210
Unit selection: Expert list: 1
Factory setting
9999

Access level: 1

Unit selection: -

Access level: 1

Func. diagram: 7210

Func. diagram: 7210

Description:

Setting parameter for the run-time group in which the instance AND 3 of the AND function block is to be called.

Value:

0: Run-time group 0 Run-time group 1 1: 2: Run-time group 2 3: Run-time group 3 4: Run-time group 4 5: Run-time group 5 6. Run-time group 6 7: Run-time group 7 8: Run-time group 8 9: Run-time group 9 9999: Do not calculate

p20045

AND 3 run sequence / AND 3 RunSeq

SERVO\_S110-DP (FBLOCKS), SERVO\_S110-CAN (FBLOCKS), SERVO\_S110-PN (FBLOCKS)

Can be changed: T
Data type: Unsigned16
P-Group: Not for motor type: Min

Calculated: Dyn. index: Unit group: Scaling: Max
32000

Access level: 1
Func. diagram: 7210
Unit selection: Expert list: 1
Factory setting

0 32000 40

Description: Note:

Setting parameter for the run sequence of instance AND 3 within the run-time group set in p20044. The function blocks with a lower run sequence value are calculated before function blocks with a higher run

p20046[0...3]

SERVO\_S110-DP (FBLOCKS),

SERVO\_S110-CAN (FBLOCKS), SERVO\_S110-PN (FBLOCKS) BI: OR 0 inputs / OR 0 inputs

Can be changed: T

Data type: Unsigned32 / Binary

P. Group:

P-Group: -Not for motor type: -Min

d32 / Binary

Dyn. index: 
Unit group: 
Scaling: 
Max

Access level: 1
Func. diagram: 7212
Unit selection: Expert list: 1

Factory setting

- - 0

Sets the signal source of input quantities I0, I1, I2, I3 of instance OR 0 of the OR function block.

Index:

**Description:** 

[0] = Input I0 [1] = Input I1 [2] = Input I2 [3] = Input I3

r20047

BO: OR 0 output Q / OR 0 output Q

SERVO\_S110-DP (FBLOCKS), SERVO\_S110-CAN (FBLOCKS), SERVO\_S110-PN (FBLOCKS) Can be changed: Data type: Unsigned32
P-Group: Not for motor type: -

P-Group: Not for motor type: Min
-

Unit group: -Scaling: -Max

Calculated: -

Dyn. index: -

Calculated: -

Access level: 1
Func. diagram: 7212
Unit selection: Expert list: 1
Factory setting

Display parameter for binary quantity Q = I0 | I1 | I2 | I3 of instance OR 0 of the OR function block.

p20048

**Description:** 

OR 0 run-time group / OR 0 RTG

SERVO\_S110-DP (FBLOCKS), SERVO\_S110-CAN (FBLOCKS), SERVO\_S110-PN (FBLOCKS) Can be changed: T
Data type: Integer16
P-Group: Not for motor type: Min

Calculated: -Dyn. index: -Unit group: -Scaling: -Max Access level: 1
Func. diagram: 7212
Unit selection: Expert list: 1
Factory setting

0 9999

Description:

Setting parameter for the run-time group in which the instance OR 0 of the OR function block is to be called.

Value:

0: Run-time group 0 Run-time group 1 1: 2: Run-time group 2 3: Run-time group 3 4: Run-time group 4 5: Run-time group 5 6. Run-time group 6 7: Run-time group 7 Run-time group 8 8: 9: Run-time group 9 9999: Do not calculate

p20049

OR 0 run sequence / OR 0 RunSeq

SERVO\_S110-DP (FBLOCKS), SERVO\_S110-CAN (FBLOCKS), SERVO\_S110-PN (FBLOCKS)

Description:

Note:

Can be changed: T
Data type: Unsigned16
P-Group: Not for motor type: Min

Calculated: Dyn. index: Unit group: Scaling: Max
32000

Access level: 1
Func. diagram: 7212
Unit selection: Expert list: 1
Factory setting

0 32000 60
Setting parameter for the run sequence of instance OR 0 within the run-time group set in p20048.

The function blocks with a lower run sequence value are calculated before function blocks with a higher run

p20050[0...3] SERVO S110-DP (FBLOCKS),

SERVO\_S110-CAN (FBLOCKS), SERVO S110-PN (FBLOCKS)

BI: OR 1 inputs / OR 1 inputs

Can be changed: T Data type: Unsigned32 / Binary P-Group: -

Not for motor type: -Min

Calculated: -Dyn. index: -Unit group: -Scaling: -

Access level: 1 Func. diagram: 7212 Unit selection: -Expert list: 1

**Factory setting** 

**Description:** 

Sets the signal source of input quantities I0, I1, I2, I3 of instance OR 1 of the OR function block.

Max

Index:

[0] = Input I0 [1] = Input I1 [2] = Input I2 [3] = Input I3

r20051

BO: OR 1 output Q / OR 1 output Q

SERVO S110-DP (FBLOCKS), SERVO S110-CAN (FBLOCKS), SERVO\_S110-PN (FBLOCKS)

Can be changed: -Data type: Unsigned32 P-Group: -

Not for motor type: -Min

Calculated: -Access level: 1 Dyn. index: -Func. diagram: 7212 Unit group: -Unit selection: -Scaling: -Expert list: 1 Max **Factory setting** 

**Description:** Display parameter for binary quantity Q = I0 | I1 | I2 | I3 of instance OR 1 of the OR function block.

p20052

OR 1 run-time group / OR 1 RTG

SERVO\_S110-DP (FBLOCKS), SERVO S110-CAN (FBLOCKS), SERVO\_S110-PN (FBLOCKS)

Can be changed: T Data type: Integer16 P-Group: -Not for motor type: -Min

0

Calculated: -Dyn. index: -Unit group: -Scaling: -Max 9999

Access level: 1 Func. diagram: 7212 Unit selection: -Expert list: 1 Factory setting 9999

Description:

Setting parameter for the run-time group in which the instance OR 1 of the OR function block is to be called.

Value:

0: Run-time group 0 Run-time group 1 1: 2: Run-time group 2 3: Run-time group 3 4: Run-time group 4 5: Run-time group 5 6. Run-time group 6 7: Run-time group 7 Run-time group 8 8: 9: Run-time group 9 9999: Do not calculate

p20053

OR 1 run sequence / OR 1 RunSeq

SERVO\_S110-DP (FBLOCKS), SERVO\_S110-CAN (FBLOCKS), SERVO\_S110-PN (FBLOCKS)

Can be changed: T Data type: Unsigned16 P-Group: -Not for motor type: -Min

Calculated: -Dyn. index: -Unit group: -Scaling: -Max 32000

Access level: 1 Func. diagram: 7212 Unit selection: -Expert list: 1 **Factory setting** 

Description:

Setting parameter for the run sequence of instance OR 1 within the run-time group set in p20052.

Note:

The function blocks with a lower run sequence value are calculated before function blocks with a higher run

sequence value.

p20054[0...3]

SERVO\_S110-DP (FBLOCKS),

SERVO\_S110-CAN (FBLOCKS), SERVO\_S110-PN (FBLOCKS) BI: OR 2 inputs / OR 2 inputs

Can be changed: T
Data type: Unsigned32 / Binary

P-Group: -Not for motor type: -

Min - Calculated: - Access level: 1

Dyn. index: - Func. diagram: 7212

Unit group: - Unit selection: 
Scaling: - Expert list: 1

Max Factory setting

Description:

Sets the signal source of input quantities I0, I1, I2, I3 of instance OR 2 of the OR function block.

Index:

[0] = Input I0 [1] = Input I1 [2] = Input I2 [3] = Input I3

r20055

BO: OR 2 output Q / OR 2 output Q

SERVO\_S110-DP (FBLOCKS), SERVO\_S110-CAN (FBLOCKS), SERVO\_S110-PN (FBLOCKS) Can be changed: Data type: Unsigned32
P-Group: -

P-Group: Not for motor type: Min
-

Calculated: - Access level: 1

Dyn. index: - Func. diagram: 7212

Unit group: - Unit selection: 
Scaling: - Expert list: 1

Max Factory setting

inax i actory

Description:

Display parameter for binary quantity Q = I0 | I1 | I2 | I3 of instance OR 2 of the OR function block.

p20056

OR 2 run-time group / OR 2 RTG

SERVO\_S110-DP (FBLOCKS), SERVO\_S110-CAN (FBLOCKS), SERVO\_S110-PN (FBLOCKS) Can be changed: T

Data type: Integer16

P-Group: 
Not for motor type: 
Min

Calculated: Dyn. index: Unit group: Scaling: Max

Access level: 1
Func. diagram: 7212
Unit selection: Expert list: 1
Factory setting

0

Setting parameter for the run-time group in which the instance OR 2 of the OR function block is to be called.

Value:

Description:

0: Run-time group 0 1: Run-time group 1 2: Run-time group 2 3: Run-time group 3 4: Run-time group 4 5: Run-time group 5 6. Run-time group 6 7: Run-time group 7 Run-time group 8 8: 9: Run-time group 9 9999: Do not calculate

p20057

Note:

OR 2 run sequence / OR 2 RunSeq

SERVO\_S110-DP (FBLOCKS), SERVO\_S110-CAN (FBLOCKS), SERVO\_S110-PN (FBLOCKS)

Can be changed: T
Data type: Unsigned16
P-Group: Not for motor type: Min
0

Calculated: Dyn. index: Unit group: Scaling: Max
32000

Access level: 1
Func. diagram: 7212
Unit selection: Expert list: 1
Factory setting

Description:

Setting parameter for the run sequence of instance OR 2 within the run-time group set in p20056.

The function blocks with a lower run sequence value are calculated before function blocks with a higher run

p20058[0...3]
SERVO\_S110-DP
(FBLOCKS),
SERVO\_S110-CAN
(FBLOCKS),
SERVO\_S110-PN
(FBLOCKS)

BI: OR 3 inputs / OR 3 inputs

Can be changed: T

Data type: Unsigned32 / Binary

P-Group: 
Not for motor type: -

Calculated: -Dyn. index: -Unit group: -Scaling: -Max Access level: 1
Func. diagram: 7212
Unit selection: Expert list: 1
Factory setting

- 0

Description:

Sets the signal source of input quantities I0, I1, I2, I3 of instance OR 3 of the OR function block.

Index:

[0] = Input I0 [1] = Input I1 [2] = Input I2 [3] = Input I3

Min

r20059

BO: OR 3 output Q / OR 3 output Q

SERVO\_S110-DP (FBLOCKS), SERVO\_S110-CAN (FBLOCKS), SERVO\_S110-PN (FBLOCKS) Can be changed: Data type: Unsigned32
P-Group: Not for motor type: -

P-Group: Not for motor type: Min
-

Calculated: - Access level: 1

Dyn. index: - Func. diagram: 7212

Unit group: - Unit selection: 
Scaling: - Expert list: 1

Max Factory setting

**Description:** Display parameter for binary quantity Q = I0 | I1 | I2 | I3 of instance OR 3 of the OR function block.

p20060

OR 3 run-time group / OR 3 RTG

SERVO\_S110-DP (FBLOCKS), SERVO\_S110-CAN (FBLOCKS), SERVO\_S110-PN (FBLOCKS) Can be changed: T
Data type: Integer16
P-Group: Not for motor type: Min

0

Calculated: Dyn. index: Unit group: Scaling: Max

Access level: 1
Func. diagram: 7212
Unit selection: Expert list: 1
Factory setting
9999

Description:

Setting parameter for the run-time group in which the instance OR 3 of the OR function block is to be called.

Value:

0: Run-time group 0 Run-time group 1 1: 2: Run-time group 2 3: Run-time group 3 4: Run-time group 4 5: Run-time group 5 6. Run-time group 6 7: Run-time group 7 Run-time group 8 8: 9: Run-time group 9

9999: Do not calculate

p20061

OR 3 run sequence / OR 3 RunSeq

SERVO\_S110-DP (FBLOCKS), SERVO\_S110-CAN (FBLOCKS), SERVO\_S110-PN (FBLOCKS)

Can be changed: T

Data type: Unsigned16

P-Group: 
Not for motor type: 
Min

Calculated: Dyn. index: Unit group: Scaling: Max
32000

Access level: 1
Func. diagram: 7212
Unit selection: Expert list: 1
Factory setting

Description:

Setting parameter for the run sequence of instance OR 3 within the run-time group set in p20060.

Note:

The function blocks with a lower run sequence value are calculated before function blocks with a higher run

sequence value.

p20062[0...3]

SERVO\_S110-DP

(FBLOCKS), SERVO\_S110-CAN (FBLOCKS), SERVO\_S110-PN BI: XOR 0 inputs / XOR 0 inputs

Can be changed: T

Data type: Unsigned32 / Binary

P-Group: -Not for motor type: -Min Calculated: -Dyn. index: -Unit group: -Scaling: -Max

Calculated: -

Dyn. index: -

Unit group: -

Scaling: -

Max

9999

Access level: 1 Func. diagram: 7214 Unit selection: -Expert list: 1

Factory setting

- - 0

Description:

(FBLOCKS)

Sets the signal source of input quantities I0, I1, I2, I3 of instance XOR 0 of the XOR function block.

Index:

[0] = Input I0 [1] = Input I1 [2] = Input I2 [3] = Input I3

r20063

BO: XOR 0 output Q / XOR 0 output Q

SERVO\_S110-DP (FBLOCKS), SERVO\_S110-CAN (FBLOCKS), SERVO\_S110-PN (FBLOCKS) Can be changed: Data type: Unsigned32
P-Group: -

P-Group: Not for motor type: Min
-

Access level: 1
Func. diagram: 7214
Unit selection: Expert list: 1

Factory setting

Display parameter for binary quantity Q of instance XOR 0 of the XOR function block.

p20064

**Description:** 

XOR 0 run-time group / XOR 0 RTG

SERVO\_S110-DP (FBLOCKS), SERVO\_S110-CAN (FBLOCKS), SERVO\_S110-PN (FBLOCKS) Can be changed: T

Data type: Integer16

P-Group: 
Not for motor type: 
Min

Calculated: Dyn. index: Unit group: Scaling: Max

Access level: 1
Func. diagram: 7214
Unit selection: Expert list: 1
Factory setting

0

Setting parameter for the run-time group in which the instance XOR 0 of the XOR function block is to be called.

Value:

Description:

0: Run-time group 0 Run-time group 1 1: 2: Run-time group 2 3: Run-time group 3 4: Run-time group 4 5: Run-time group 5 6. Run-time group 6 7: Run-time group 7 Run-time group 8 8: 9: Run-time group 9

p20065

Note:

XOR 0 run sequence / XOR 0 RunSeq

SERVO\_S110-DP (FBLOCKS), SERVO\_S110-CAN (FBLOCKS), SERVO\_S110-PN (FBLOCKS) Can be changed: T
Data type: Unsigned16
P-Group: Not for motor type: Min

9999: Do not calculate

Calculated: Dyn. index: Unit group: Scaling: Max
32000

Access level: 1
Func. diagram: 7214
Unit selection: Expert list: 1
Factory setting

Description:

Setting parameter for the run sequence of instance XOR 0 within the run-time group set in p20064. The function blocks with a lower run sequence value are calculated before function blocks with a higher run

sequence value.

p20066[0...3] BI: XOR 1 inputs / XOR 1 inputs

SERVO S110-DP (FBLOCKS), SERVO\_S110-CAN

(FBLOCKS), SERVO S110-PN (FBLOCKS)

Can be changed: T

Data type: Unsigned32 / Binary P-Group: -

Not for motor type: -Min Max

Calculated: -Access level: 1 Dyn. index: -Func. diagram: 7214 Unit group: -Unit selection: -Scaling: -Expert list: 1 **Factory setting** 

**Description:** 

Sets the signal source of input quantities I0, I1, I2, I3 of instance XOR 1 of the XOR function block.

Calculated: -

Index:

[0] = Input I0 [1] = Input I1 [2] = Input I2 [3] = Input I3

r20067

BO: XOR 1 output Q / XOR 1 output Q

SERVO S110-DP (FBLOCKS), SERVO S110-CAN (FBLOCKS), SERVO\_S110-PN (FBLOCKS)

Can be changed: -Data type: Unsigned32 P-Group: -

Not for motor type: -Min

Dyn. index: -Unit group: -Scaling: -Max

Access level: 1 Func. diagram: 7214 Unit selection: -Expert list: 1

**Factory setting** 

Display parameter for binary quantity Q of instance XOR 1 of the XOR function block. **Description:** 

p20068

XOR 1 run-time group / XOR 1 RTG

SERVO\_S110-DP (FBLOCKS), SERVO S110-CAN (FBLOCKS), SERVO\_S110-PN (FBLOCKS)

Can be changed: T Data type: Integer16 P-Group: -Not for motor type: -Min

Calculated: -Dyn. index: -Unit group: -Scaling: -Max

Access level: 1 Func. diagram: 7214 Unit selection: -Expert list: 1 Factory setting 9999

0

0:

Setting parameter for the run-time group in which the instance XOR 1 of the XOR function block is to be called.

9999

Value:

Description:

Run-time group 1 1: 2: Run-time group 2 3: Run-time group 3 4: Run-time group 4 5: Run-time group 5 6. Run-time group 6 7: Run-time group 7 Run-time group 8 8: 9: Run-time group 9 9999: Do not calculate

Run-time group 0

p20069

XOR 1 run sequence / XOR 1 RunSeq

SERVO\_S110-DP (FBLOCKS), SERVO\_S110-CAN (FBLOCKS), SERVO\_S110-PN (FBLOCKS)

Can be changed: T Data type: Unsigned16 P-Group: -Not for motor type: -Min

Calculated: -Dyn. index: -Unit group: -Scaling: -Max

Access level: 1 Func. diagram: 7214 Unit selection: -Expert list: 1 **Factory setting** 

120

32000

Description: Note:

Setting parameter for the run sequence of instance XOR 1 within the run-time group set in p20068. The function blocks with a lower run sequence value are calculated before function blocks with a higher run

sequence value.

p20070[0...3]

SERVO\_S110-DP (FBLOCKS),

SERVO\_S110-CAN (FBLOCKS), SERVO\_S110-PN BI: XOR 2 inputs / XOR 2 inputs

Can be changed: T
Data type: Unsigned32 / Binary

P-Group: - Unit group: - Scaling: - Min Max

Calculated: - Access level: 1

Dyn. index: - Func. diagram: 7214

Unit group: - Unit selection: 
Scaling: - Expert list: 1

Max Factory setting

- 0

Description:

(FBLOCKS)

Sets the signal source of input quantities I0, I1, I2, I3 of instance XOR 2 of the XOR function block.

dex: [0] = Input I0 [1] = Input I1

[2] = Input I2 [3] = Input I3

r20071

BO: XOR 2 output Q / XOR 2 output Q

SERVO\_S110-DP (FBLOCKS), SERVO\_S110-CAN (FBLOCKS), SERVO\_S110-PN (FBLOCKS) Can be changed: -Calculated: -Access level: 1Data type: Unsigned32Dyn. index: -Func. diagram: 7214P-Group: -Unit group: -Unit selection: -Not for motor type: -Scaling: -Expert list: 1

Min Max Factory setting

**Description:** Display parameter for binary quantity Q of instance XOR 2 of the XOR function block.

p20072

XOR 2 run-time group / XOR 2 RTG

SERVO\_S110-DP (FBLOCKS), SERVO\_S110-CAN (FBLOCKS), SERVO\_S110-PN (FBLOCKS) Can be changed: T

Data type: Integer16

P-Group: 
Not for motor type: 
Min

Calculated: 
Calculated: 
Dyn. index: 
Dyn. index: 
Func. diagram: 7214

Func. diagram: 7214

Func. diagram: 7214

Func. diagram: 7214

Func. diagram: 7214

Func. diagram: 7214

Func. diagram: 7214

Func. diagram: 7214

Func. diagram: 7214

Func. diagram: 7214

Func. diagram: 7214

Func. diagram: 7214

Func. diagram: 7214

Func. diagram: 7214

Func. diagram: 7214

Func. diagram: 7214

Func. diagram: 7214

Func. diagram: 7214

Func. diagram: 7214

Func. diagram: 7214

Func. diagram: 7214

Func. diagram: 7214

Func. diagram: 7214

Func. diagram: 7214

Func. diagram: 7214

Func. diagram: 7214

Func. diagram: 7214

Func. diagram: 7214

Func. diagram: 7214

Func. diagram: 7214

Func. diagram: 7214

Func. diagram: 7214

Func. diagram: 7214

Func. diagram: 7214

Func. diagram: 7214

Func. diagram: 7214

Func. diagram: 7214

Func. diagram: 7214

Func. diagram: 7214

Func. diagram: 7214

Func. diagram: 7214

Func. diagram: 7214

Func. diagram: 7214

Func. diagram: 7214

Func. diagram: 7214

Func. diagram: 7214

Func. diagram: 7214

Func. diagram: 7214

Func. diagram: 7214

Func. diagram: 7214

Func. diagram: 7214

Func. diagram: 7214

Func. diagram: 7214

Func. diagram: 7214

Func. diagram: 7214

Func. diagram: 7214

Func. diagram: 7214

Func. diagram: 7214

Func. diagram: 7214

Func. diagram: 7214

Func. diagram: 7214

Func. diagram: 7214

Func. diagram: 7214

Func. diagram: 7214

Func. diagram: 7214

Func. diagram: 7214

Func. diagram: 7214

Func. diagram: 7214

Func. diagram: 7214

Func. diagram: 7214

Func. diagram: 7214

Func. diagram: 7214

Func. diagram: 7214

Func. diagram: 7214

Func. diagram: 7214

Func. diagram: 7214

Func. diagram: 7214

Func. diagram: 7214

Func. diagram: 7214

Func. diagram: 7214

Func. diagram: 7214

Func. diagram: 7214

Func. diagram: 7214

Func. diagram: 7214

Func. diagram: 7214

Func. diagram: 7214

Func. diagram: 7214

Func. diagram: 7214

Func. diagram: 7214

Func. diagram: 7214

Func. diagram:

0 9999 9999

Description:

Setting parameter for the run-time group in which the instance XOR 2 of the XOR function block is to be called.

Value:

0: Run-time group 0 1: Run-time group 1 2: Run-time group 2 3: Run-time group 3 4: Run-time group 4 5: Run-time group 5 6. Run-time group 6 7: Run-time group 7 Run-time group 8 8: 9: Run-time group 9 9999: Do not calculate

p20073

XOR 2 run sequence / XOR 2 RunSeq

SERVO\_S110-DP (FBLOCKS), SERVO\_S110-CAN (FBLOCKS), SERVO\_S110-PN (FBLOCKS) Can be changed: T

Data type: Unsigned16

P-Group: 
Not for motor type: 
Min

Calculated: 
Calculated: 
Dyn. index: 
Unit group: 
Unit group: 
Scaling: 
Expert list: 1

Max

Factory setting

0 32000 130

Description: Note: Setting parameter for the run sequence of instance XOR 2 within the run-time group set in p20072. The function blocks with a lower run sequence value are calculated before function blocks with a higher run

p20074[0...3] SERVO\_S110-DP (FBLOCKS), SERVO\_S110-CAN (FBLOCKS), SERVO\_S110-PN (FBLOCKS) BI: XOR 3 inputs / XOR 3 inputs

Can be changed: T Calculated: Data type: Unsigned32 / Binary Dyn. index: P-Group: - Unit group: Not for motor type: - Scaling: -

Dyn. index: - Func. diagram: 7214
Unit group: - Unit selection: Scaling: - Expert list: 1
Max Factory setting

Access level: 1

- - 0

Description: Index: Sets the signal source of input quantities I0, I1, I2, I3 of instance XOR 3 of the XOR function block.

[0] = Input I0 [1] = Input I1 [2] = Input I2 [3] = Input I3

Min

r20075

BO: XOR 3 output Q / XOR 3 output Q

SERVO\_S110-DP (FBLOCKS), SERVO\_S110-CAN (FBLOCKS), SERVO\_S110-PN (FBLOCKS) Can be changed: - Calculated: - Access level: 1

Data type: Unsigned32

Dyn. index: - Func. diagram: 7214

P-Group: - Unit group: - Unit selection: 
Not for motor type: - Scaling: - Expert list: 1

Min Max Factory setting

-

**Description:** Display parameter for binary quantity Q of instance XOR 3 of the XOR function block.

p20076

XOR 3 run-time group / XOR 3 RTG

SERVO\_S110-DP (FBLOCKS), SERVO\_S110-CAN (FBLOCKS), SERVO\_S110-PN (FBLOCKS) Can be changed: T

Calculated: 
Data type: Integer16

P-Group: 
Not for motor type: 
Min

Calculated: 
Calculated: 
Dyn. index: 
Func. diagram: 7214

Func. diagram: 7214

Func. diagram: 7214

Func. diagram: 7214

Func. diagram: 7214

Func. diagram: 7214

Func. diagram: 7214

Func. diagram: 7214

Func. diagram: 7214

Func. diagram: 7214

Func. diagram: 7214

Func. diagram: 7214

Func. diagram: 7214

Func. diagram: 7214

Func. diagram: 7214

Func. diagram: 7214

Func. diagram: 7214

Func. diagram: 7214

Func. diagram: 7214

Func. diagram: 7214

Func. diagram: 7214

Func. diagram: 7214

Func. diagram: 7214

Func. diagram: 7214

Func. diagram: 7214

Func. diagram: 7214

Func. diagram: 7214

Func. diagram: 7214

Func. diagram: 7214

Func. diagram: 7214

Func. diagram: 7214

Func. diagram: 7214

Func. diagram: 7214

Func. diagram: 7214

Func. diagram: 7214

Func. diagram: 7214

Func. diagram: 7214

Func. diagram: 7214

Func. diagram: 7214

Func. diagram: 7214

Func. diagram: 7214

Func. diagram: 7214

Func. diagram: 7214

Func. diagram: 7214

Func. diagram: 7214

Func. diagram: 7214

Func. diagram: 7214

Func. diagram: 7214

Func. diagram: 7214

Func. diagram: 7214

Func. diagram: 7214

Func. diagram: 7214

Func. diagram: 7214

Func. diagram: 7214

Func. diagram: 7214

Func. diagram: 7214

Func. diagram: 7214

Func. diagram: 7214

Func. diagram: 7214

Func. diagram: 7214

Func. diagram: 7214

Func. diagram: 7214

Func. diagram: 7214

Func. diagram: 7214

Func. diagram: 7214

Func. diagram: 7214

Func. diagram: 7214

Func. diagram: 7214

Func. diagram: 7214

Func. diagram: 7214

Func. diagram: 7214

Func. diagram: 7214

Func. diagram: 7214

Func. diagram: 7214

Func. diagram: 7214

Func. diagram: 7214

Func. diagram: 7214

Func. diagram: 7214

Func. diagram: 7214

Func. diagram: 7214

Func. diagram: 7214

Func. diagram: 7214

Func. diagram: 7214

Func. diagram: 7214

Func. diagram: 7214

Func. diagram: 7214

Func. diagram: 7214

Func. diagram: 7214

Func. diagram: 7214

Func. diagram: 7214

Func. diagram:

0 9999 9999

Description:

Setting parameter for the run-time group in which the instance XOR 3 of the XOR function block is to be called.

Value:

0: Run-time group 0 Run-time group 1 1: 2: Run-time group 2 3: Run-time group 3 4: Run-time group 4 5: Run-time group 5 6. Run-time group 6 7: Run-time group 7 Run-time group 8 8: 9: Run-time group 9 9999: Do not calculate

p20077

XOR 3 run sequence / XOR 3 RunSeq

SERVO\_S110-DP (FBLOCKS), SERVO\_S110-CAN (FBLOCKS), SERVO\_S110-PN (FBLOCKS) Can be changed: T

Data type: Unsigned16

P-Group: 
Not for motor type: 
Min

Calculated: 
Calculated: 
Dyn. index: 
Unit group: 
Unit group: 
Scaling: 
Expert list: 1

Max

Factory setting

0 32000 140

Description: Note: Setting parameter for the run sequence of instance XOR 3 within the run-time group set in p20076. The function blocks with a lower run sequence value are calculated before function blocks with a higher run

p20078 BI: NOT 0 input I

SERVO\_S110-DP (FBLOCKS), SERVO\_S110-CAN (FBLOCKS), SERVO\_S110-PN BI: NOT 0 input I / NOT 0 input I Can be changed: T

Can be changed: T

Data type: Unsigned32 / Binary

P-Group: 
Not for motor type: 
Min

Calculated: 
Dyn. index: 
Dyn. index: 
Scaling: 
Max

Access level: 1
Func. diagram: 7216
Unit selection: Expert list: 1
Factory setting

- 0

**Description:** Sets the signal source of input quantity I of instance NOT 0 of the inverter.

r20079

(FBLOCKS)

SERVO\_S110-DP (FBLOCKS), SERVO\_S110-CAN (FBLOCKS), SERVO\_S110-PN (FBLOCKS) BO: NOT 0 inverted output / NOT 0 inv output

Can be changed: - Calculated: 
Data type: Unsigned32 Dyn. index: 
P-Group: - Unit group: 
Not for motor type: - Scaling: 
Min Max

Access level: 1
Func. diagram: 7216
Unit selection: Expert list: 1
Factory setting

Display parameter for the inverted output of instance NOT 0 of the inverter.

p20080

Description:

NOT 0 run-time group / NOT 0 RTG

SERVO\_S110-DP (FBLOCKS), SERVO\_S110-CAN (FBLOCKS), SERVO\_S110-PN (FBLOCKS) Can be changed: T
Data type: Integer16
P-Group: Not for motor type: Min

Calculated: Dyn. index: Unit group: Scaling: Max

Access level: 1
Func. diagram: 7216
Unit selection: Expert list: 1
Factory setting

0 9999 9999

Description:

Value:

Setting parameter for the run-time group in which the instance NOT 0 of the inverter is to be called.

0: Run-time group 0 1: Run-time group 1 2: Run-time group 2 3: Run-time group 3 4: Run-time group 4 5: Run-time group 5 6: Run-time group 6 7: Run-time group 7 8: Run-time group 8

9: Run-time group 9 9999: Do not calculate

p20081

NOT 0 run sequence / NOT 0 RunSeq

SERVO\_S110-DP (FBLOCKS), SERVO\_S110-CAN (FBLOCKS), SERVO\_S110-PN (FBLOCKS) Can be changed: T
Data type: Unsigned16
P-Group: Not for motor type: Min

nSeq Calculated: -Dyn. index: -Unit group: -Scaling: -Max

Access level: 1
Func. diagram: 7216
Unit selection: Expert list: 1
Factory setting

0 32000 160

Description: Note: Setting parameter for the run sequence of instance NOT 0 within the run-time group set in p20080. The function blocks with a lower run sequence value are calculated before function blocks with a higher run

p20082 BI: NOT 1 input I / NOT 1 input I

SERVO S110-DP (FBLOCKS), SERVO\_S110-CAN

(FBLOCKS), SERVO S110-PN (FBLOCKS)

Can be changed: T Data type: Unsigned32 / Binary

P-Group: -Not for motor type: -Min

Calculated: -Access level: 1 Dyn. index: -Func. diagram: 7216 Unit group: -

Unit selection: -Expert list: 1 **Factory setting** 

**Description:** Sets the signal source of input quantity I of instance NOT 1 of the inverter.

r20083 BO: NOT 1 inverted output / NOT 1 inv output

SERVO S110-DP (FBLOCKS), SERVO\_S110-CAN (FBLOCKS), SERVO S110-PN (FBLOCKS)

Description:

Can be changed: -Data type: Unsigned32 P-Group: -Not for motor type: -

Min

Calculated: -Dyn. index: -Unit group: -Scaling: -Max

Scaling: -

Max

Access level: 1 Func. diagram: 7216 Unit selection: -Expert list: 1 Factory setting

Display parameter for the inverted output of instance NOT 1 of the inverter.

NOT 1 run-time group / NOT 1 RTG p20084

SERVO\_S110-DP (FBLOCKS), SERVO\_S110-CAN (FBLOCKS), SERVO\_S110-PN (FBLOCKS)

Can be changed: T Data type: Integer16 P-Group: -Not for motor type: -Min

Calculated: -Dyn. index: -Unit group: -Scaling: -Max 9999

Access level: 1 Func. diagram: 7216 Unit selection: -Expert list: 1 **Factory setting** 9999

0 **Description:** Setting parameter for the run-time group in which the instance NOT 1 of the inverter is to be called.

Value:

0: Run-time group 0

Run-time group 1 1: 2: Run-time group 2 3: Run-time group 3 4: Run-time group 4 5:

Run-time group 5 6: Run-time group 6 7: Run-time group 7 8: Run-time group 8 Run-time group 9 9999: Do not calculate

NOT 1 run sequence / NOT 1 RunSeq

SERVO S110-DP (FBLOCKS), SERVO S110-CAN (FBLOCKS), SERVO\_S110-PN (FBLOCKS)

p20085

Can be changed: T Data type: Unsigned16 P-Group: -Not for motor type: -Min 0

Calculated: -Dyn. index: -Unit group: -Scaling: -Max 32000

Access level: 1 Func. diagram: 7216 Unit selection: -Expert list: 1 Factory setting 170

**Description:** Setting parameter for the run sequence of instance NOT 1 within the run-time group set in p20084. Note:

The function blocks with a lower run sequence value are calculated before function blocks with a higher run

p20086 BI: NOT 2 input I / NOT 2 input I

SERVO\_S110-DP (FBLOCKS), SERVO\_S110-CAN (FBLOCKS), SERVO\_S110-PN Can be changed: T

Data type: Unsigned32 / Binary

P-Group: -

Not for motor type: Min
-

Calculated: - Access level: 1

Dyn. index: - Func. diagram: 7216

Unit group: - Unit selection: 
Scaling: - Expert list: 1

Max Factory setting

0

**Description:** Sets the signal source of input quantity I of instance NOT 2 of the inverter.

r20087

(FBLOCKS)

SERVO\_S110-DP (FBLOCKS), SERVO\_S110-CAN (FBLOCKS), SERVO\_S110-PN (FBLOCKS) BO: NOT 2 inverted output / NOT 2 inv output

Can be changed: - Calculated: 
Data type: Unsigned32 Dyn. index: 
P-Group: - Unit group: 
Not for motor type: - Scaling: -

P-Group: Not for motor type: Min
-

Calculated: - Access level: 1

Dyn. index: - Func. diagram: 7216

Unit group: - Unit selection: 
Scaling: - Expert list: 1

Max Factory setting

-

**Description:** Display parameter for the inverted output of instance NOT 2 of the inverter.

p20088

NOT 2 run-time group / NOT 2 RTG

SERVO\_S110-DP (FBLOCKS), SERVO\_S110-CAN (FBLOCKS), SERVO\_S110-PN (FBLOCKS) Can be changed: T
Data type: Integer16
P-Group: Not for motor type: Min
0

Calculated: Dyn. index: Unit group: Scaling: Max

Access level: 1
Func. diagram: 7216
Unit selection: Expert list: 1
Factory setting
9999

9999

Description:

Value:

Setting parameter for the run-time group in which the instance NOT 2 of the inverter is to be called.

0: Run-time group 0 Run-time group 1 1: 2: Run-time group 2 3: Run-time group 3 4: Run-time group 4 Run-time group 5 5: 6: Run-time group 6 7: Run-time group 7 8: Run-time group 8

9: Run-time group 9 9999: Do not calculate

p20089

Note:

NOT 2 run sequence / NOT 2 RunSeq

SERVO\_S110-DP (FBLOCKS), SERVO\_S110-CAN (FBLOCKS), SERVO\_S110-PN (FBLOCKS) Can be changed: T
Data type: Unsigned16
P-Group: Not for motor type: Min
0

Calculated: Dyn. index: Unit group: Scaling: Max
32000

Access level: 1
Func. diagram: 7216
Unit selection: Expert list: 1
Factory setting

**Description:** Setting parameter for the run sequence of instance NOT 2 within the run-time group set in p20088.

The function blocks with a lower run sequence value are calculated before function blocks with a higher run

p20090 BI: NOT 3 input I / NOT 3 input I

SERVO S110-DP (FBLOCKS),

SERVO\_S110-CAN (FBLOCKS), SERVO S110-PN (FBLOCKS)

Can be changed: T Data type: Unsigned32 / Binary P-Group: -

Not for motor type: -Min

Calculated: -Dyn. index: -Unit group: -Scaling: -Max

Calculated: -

Access level: 1 Func. diagram: 7216 Unit selection: -Expert list: 1

**Factory setting** 

**Description:** Sets the signal source of input quantity I of instance NOT 3 of the inverter.

r20091 BO: NOT 3 inverted output / NOT 3 inv output

SERVO S110-DP (FBLOCKS), SERVO\_S110-CAN (FBLOCKS), SERVO S110-PN (FBLOCKS)

Can be changed: -Data type: Unsigned32 P-Group: -Not for motor type: -Min

Dyn. index: -Unit group: -Scaling: -Max

Access level: 1 Func. diagram: 7216 Unit selection: -Expert list: 1 Factory setting

Description: Display parameter for the inverted output of instance NOT 3 of the inverter.

p20092 NOT 3 run-time group / NOT 3 RTG

SERVO\_S110-DP (FBLOCKS), SERVO\_S110-CAN (FBLOCKS), SERVO\_S110-PN (FBLOCKS)

Can be changed: T Data type: Integer16 P-Group: -Not for motor type: -Min

Calculated: -Dyn. index: -Unit group: -Scaling: -Max

Access level: 1 Func. diagram: 7216 Unit selection: -Expert list: 1 **Factory setting** 

0 9999 9999

Description:

Setting parameter for the run-time group in which the instance NOT 3 of the inverter is to be called. 0:

Value:

Run-time group 0 Run-time group 1 1: 2: Run-time group 2 3: Run-time group 3 4: Run-time group 4 Run-time group 5 5: 6: Run-time group 6 7: Run-time group 7 8: Run-time group 8

Run-time group 9 9999: Do not calculate

p20093 NOT 3 run sequence / NOT 3 RunSeq

SERVO S110-DP (FBLOCKS), SERVO S110-CAN (FBLOCKS), SERVO\_S110-PN (FBLOCKS)

Can be changed: T Data type: Unsigned16 P-Group: -Not for motor type: -Min 0

Calculated: -Dyn. index: -Unit group: -Scaling: -Max

Access level: 1 Func. diagram: 7216 Unit selection: -Expert list: 1 Factory setting 190

**Description:** Setting parameter for the run sequence of instance NOT 3 within the run-time group set in p20092. Note:

The function blocks with a lower run sequence value are calculated before function blocks with a higher run

32000

p20094[0...3]

SERVO S110-DP (FBLOCKS),

SERVO\_S110-CAN (FBLOCKS), SERVO S110-PN (FBLOCKS)

CI: ADD 0 inputs / ADD 0 inputs

Can be changed: T Data type: Unsigned32 / FloatingPoint32

P-Group: -

Not for motor type: -Min

Unit group: -Scaling: PERCENT

Max

Calculated: -

Dyn. index: -

Func. diagram: 7220 Unit selection: -Expert list: 1 **Factory setting** 

Access level: 1

**Description:** 

Sets the signal source of input quantities X0, X1, X2, X3 of instance ADD 0 of the adder.

Index:

[0] = Input X0 [1] = Input X1[2] = Input X2 [3] = Input X3

Min

r20095

CO: ADD 0 output Y / ADD 0 output Y

SERVO S110-DP (FBLOCKS), SERVO S110-CAN (FBLOCKS), SERVO\_S110-PN (FBLOCKS)

Can be changed: -Calculated: -Access level: 1 Dyn. index: -Func. diagram: 7220 Data type: FloatingPoint32 P-Group: -Unit group: -Unit selection: -Not for motor type: -

Scaling: PERCENT Expert list: 1 Max **Factory setting** 

**Description:** Display parameter for the output quantity Y = X0 + X1 + X2 + X3 of instance ADD 0 of the adder.

p20096

ADD 0 run-time group / ADD 0 RTG

SERVO\_S110-DP (FBLOCKS), SERVO S110-CAN (FBLOCKS), SERVO\_S110-PN (FBLOCKS)

Can be changed: T Calculated: -Access level: 1 Data type: Integer16 Dyn. index: -Func. diagram: 7220 P-Group: -Unit group: -Unit selection: -Not for motor type: -Scaling: -Expert list: 1 Min Max Factory setting

0 9999 9999

Description:

Setting parameter for the run-time group in which the instance ADD 0 of the adder is to be called.

Value:

0: Run-time group 0 Run-time group 1 1: 2: Run-time group 2 3: Run-time group 3 4: Run-time group 4 5: Run-time group 5 6. Run-time group 6 7: Run-time group 7 Run-time group 8 8:

9: Run-time group 9 9999: Do not calculate

p20097

ADD 0 run sequence / ADD 0 RunSeq

SERVO\_S110-DP (FBLOCKS), SERVO\_S110-CAN (FBLOCKS), SERVO\_S110-PN (FBLOCKS)

Can be changed: T Calculated: -Access level: 1 Dyn. index: -Func. diagram: 7220 Data type: Unsigned16 Unit group: -Unit selection: -P-Group: -Scaling: -Expert list: 1 Not for motor type: -**Factory setting** Min Max 0 32000 210

Setting parameter for the run sequence of instance ADD 0 within the run-time group set in p20096.

Description: Note:

The function blocks with a lower run sequence value are calculated before function blocks with a higher run

p20098[0...3]

SERVO S110-DP (FBLOCKS),

SERVO\_S110-CAN (FBLOCKS), SERVO S110-PN (FBLOCKS)

**Description:** 

CI: ADD 1 inputs / ADD 1 inputs

Can be changed: T Data type: Unsigned32 / FloatingPoint32

P-Group: -Not for motor type: -

Min

Sets the signal source of input quantities X0, X1, X2, X3 of instance ADD 1 of the adder.

Calculated: -

Dyn. index: -

Unit group: -

Calculated: -

Dyn. index: -

Unit group: -

Calculated: -

Max

Scaling: PERCENT

Max

Scaling: PERCENT

Index: [0] = Input X0 [1] = Input X1

[2] = Input X2 [3] = Input X3

r20099

CO: ADD 1 output Y / ADD 1 output Y

SERVO S110-DP (FBLOCKS), SERVO S110-CAN (FBLOCKS), SERVO\_S110-PN (FBLOCKS)

Can be changed: -Data type: FloatingPoint32

0

P-Group: -Not for motor type: -Min

Display parameter for the output quantity Y = X0 + X1 + X2 + X3 of instance ADD 1 of the adder.

p20100

**Description:** 

ADD 1 run-time group / ADD 1 RTG

SERVO\_S110-DP (FBLOCKS), SERVO S110-CAN (FBLOCKS), SERVO\_S110-PN (FBLOCKS)

Description:

Value:

Can be changed: T Data type: Integer16 P-Group: -Not for motor type: -Min

Dyn. index: -Unit group: -Scaling: -Max 9999

Setting parameter for the run-time group in which the instance ADD 1 of the adder is to be called. Run-time group 0

0: Run-time group 1 1: 2: Run-time group 2 3: Run-time group 3 4: Run-time group 4 5: Run-time group 5 6. Run-time group 6 7: Run-time group 7 Run-time group 8 8: 9: Run-time group 9 9999: Do not calculate

p20101

ADD 1 run sequence / ADD 1 RunSeq

SERVO\_S110-DP (FBLOCKS), SERVO\_S110-CAN (FBLOCKS), SERVO\_S110-PN (FBLOCKS)

Description:

Note:

Can be changed: T Data type: Unsigned16 P-Group: -Not for motor type: -Min 0

Calculated: -Dyn. index: -Unit group: -Scaling: -Max 32000

Access level: 1 Func. diagram: 7220 Unit selection: -Expert list: 1 **Factory setting** 220

Access level: 1

Unit selection: -

**Factory setting** 

Access level: 1

Unit selection: -

**Factory setting** 

Access level: 1

Unit selection: -

Factory setting

Expert list: 1

9999

Func. diagram: 7220

Expert list: 1

Func. diagram: 7220

Expert list: 1

Func. diagram: 7220

Setting parameter for the run sequence of instance ADD 1 within the run-time group set in p20100. The function blocks with a lower run sequence value are calculated before function blocks with a higher run

Access level: 1

Unit selection: -

**Factory setting** 

Access level: 1

Unit selection: -

**Factory setting** 

Access level: 1

Unit selection: -

Factory setting

Expert list: 1

9999

Func. diagram: 7220

Expert list: 1

Func. diagram: 7220

Expert list: 1

Func. diagram: 7220

p20102[0...1]

SERVO S110-DP (FBLOCKS),

SERVO\_S110-CAN (FBLOCKS), SERVO S110-PN (FBLOCKS)

CI: SUB 0 inputs / SUB 0 inputs

Can be changed: T Data type: Unsigned32 / FloatingPoint32

P-Group: -

Not for motor type: -

Min

**Description:** Index:

Sets the signal source of minuend X1 and subtrahend X2 of instance SUB 0 of the subtractor.

Max

Calculated: -

Dyn. index: -

Unit group: -

Calculated: -

Dyn. index: -

Unit group: -

Calculated: -

Dyn. index: -

Unit group: -

Scaling: -

Max

9999

Max

Scaling: PERCENT

Scaling: PERCENT

[0] = Minuend X1 [1] = Subtrahend X2

r20103

CO: SUB 0 difference Y / SUB 0 difference Y

SERVO\_S110-DP (FBLOCKS), SERVO S110-CAN (FBLOCKS), SERVO S110-PN (FBLOCKS)

Can be changed: -Data type: FloatingPoint32 P-Group: -

Min

Not for motor type: -

Display parameter for the difference Y = X1 - X2 of instance SUB 0 of the subtractor.

p20104

**Description:** 

SUB 0 run-time group / SUB 0 RTG

SERVO\_S110-DP (FBLOCKS), SERVO\_S110-CAN (FBLOCKS), SERVO\_S110-PN (FBLOCKS)

Description:

Value:

Can be changed: T Data type: Integer16 P-Group: -Not for motor type: -

0 Setting parameter for the run-time group in which instance SUB 0 of the subtractor is to be called.

0: Run-time group 0 Run-time group 1 1: 2: Run-time group 2 Run-time group 3 3: 4:

Run-time group 4 5: Run-time group 5 6: Run-time group 6 7: Run-time group 7 8. Run-time group 8 9: Run-time group 9 9999: Do not calculate

p20105

SUB 0 run sequence / SUB 0 RunSeq

SERVO S110-DP (FBLOCKS), SERVO\_S110-CAN (FBLOCKS), SERVO\_S110-PN (FBLOCKS)

Can be changed: T Data type: Unsigned16 P-Group: -Not for motor type: -Min

Calculated: -Dyn. index: -Unit group: -Scaling: -Max 32000

Access level: 1 Func. diagram: 7220 Unit selection: -Expert list: 1 **Factory setting** 240

**Description:** 

Note:

Setting parameter for the run sequence of instance SUB 0 within the run-time group set in p20104. The function blocks with a lower run sequence value are calculated before function blocks with a higher run

sequence value.

O

p20106[0...1]

CI: SUB 1 inputs / SUB 1 inputs

SERVO S110-DP (FBLOCKS),

SERVO\_S110-CAN (FBLOCKS), SERVO S110-PN (FBLOCKS)

Can be changed: T Data type: Unsigned32 / FloatingPoint32

P-Group: -Not for motor type: -

Min

Scaling: PERCENT Max

Calculated: -

Dyn. index: -

Unit group: -

Access level: 1 Func. diagram: 7220 Unit selection: -Expert list: 1 **Factory setting** 

**Description:** 

Sets the signal source of minuend X1 and subtrahend X2 of instance SUB 1 of the subtractor.

Max

Index:

[0] = Minuend X1 [1] = Subtrahend X2

r20107

CO: SUB 1 difference Y / SUB 1 difference Y

SERVO\_S110-DP (FBLOCKS), SERVO S110-CAN (FBLOCKS), SERVO S110-PN (FBLOCKS)

Can be changed: -Data type: FloatingPoint32 P-Group: -

Not for motor type: -Min

0

9999:

O

Calculated: -Access level: 1 Dyn. index: -Func. diagram: 7220 Unit group: -Unit selection: -Scaling: PERCENT Expert list: 1

**Factory setting** 

Display parameter for the difference Y = X1 - X2 of instance SUB 1 of the subtractor.

p20108

**Description:** 

SUB 1 run-time group / SUB 1 RTG

SERVO\_S110-DP (FBLOCKS), SERVO\_S110-CAN (FBLOCKS), SERVO\_S110-PN (FBLOCKS)

Can be changed: T Data type: Integer16 P-Group: -Not for motor type: - Calculated: -Dyn. index: -Unit group: -Scaling: -Max 9999

Access level: 1 Func. diagram: 7220 Unit selection: -Expert list: 1 Factory setting

9999

Description:

Setting parameter for the run-time group in which instance SUB 1 of the subtractor is to be called.

Value:

0: Run-time group 0 Run-time group 1 1: 2: Run-time group 2 Run-time group 3 3: 4: Run-time group 4 5: Run-time group 5 6: Run-time group 6 7: Run-time group 7 8. Run-time group 8 9: Run-time group 9

Do not calculate

p20109

SUB 1 run sequence / SUB 1 RunSeq

SERVO S110-DP (FBLOCKS), SERVO\_S110-CAN (FBLOCKS), SERVO\_S110-PN (FBLOCKS)

Can be changed: T Data type: Unsigned16 P-Group: -Not for motor type: -Min

Calculated: -Dyn. index: -Unit group: -Scaling: -Max 32000

Access level: 1 Func. diagram: 7220 Unit selection: -Expert list: 1 **Factory setting** 250

**Description:** 

Note:

Setting parameter for the run sequence of instance SUB 1 within the run-time group set in p20108. The function blocks with a lower run sequence value are calculated before function blocks with a higher run

Access level: 1

Unit selection: -

Expert list: 1

Func. diagram: 7222

p20110[0...3]

SERVO S110-DP (FBLOCKS),

SERVO\_S110-CAN (FBLOCKS), SERVO S110-PN

CI: MUL 0 inputs / MUL 0 inputs

Can be changed: T Data type: Unsigned32 / FloatingPoint32

P-Group: -

Not for motor type: -

Scaling: PERCENT Min

Max **Factory setting** 

**Description:** 

(FBLOCKS)

Sets the signal source of the factors X0, X1, X2, X3 of instance MUL 0 of the multiplier.

Calculated: -

Dyn. index: -

Unit group: -

Index:

[0] = Factor X0 [1] = Factor X1 [2] = Factor X2 [3] = Factor X3

r20111

CO: MUL 0 product Y / MUL 0 product Y

SERVO S110-DP (FBLOCKS), SERVO S110-CAN (FBLOCKS), SERVO\_S110-PN (FBLOCKS)

Can be changed: -Data type: FloatingPoint32

Not for motor type: -Min

P-Group: -

Unit group: -Scaling: PERCENT Max

Calculated: -

Dyn. index: -

Unit selection: -Expert list: 1 **Factory setting** 

Access level: 1

Func. diagram: 7222

**Description:** 

Display parameter for the product Y = X0 \* X1 \* X2 \* X3 of instance MUL 0 of the multiplier.

p20112

MUL 0 run-time group / MUL 0 RTG

SERVO\_S110-DP (FBLOCKS), SERVO S110-CAN (FBLOCKS), SERVO\_S110-PN (FBLOCKS)

Can be changed: T Data type: Integer16 P-Group: -Not for motor type: -Min

Calculated: -Dyn. index: -Unit group: -Scaling: -Max 9999

Access level: 1 Func. diagram: 7222 Unit selection: -Expert list: 1 Factory setting 9999

0

9:

0

Setting parameter for the run-time group in which instance MUL 0 of the multiplier is to be called.

Value:

Description:

0: Run-time group 0 Run-time group 1 1: 2: Run-time group 2 3: Run-time group 3 4: Run-time group 4 5: Run-time group 5 6. Run-time group 6 7: Run-time group 7 Run-time group 8 8:

Run-time group 9 9999: Do not calculate

p20113

MUL 0 run sequence / MUL 0 RunSeq

SERVO\_S110-DP (FBLOCKS), SERVO\_S110-CAN (FBLOCKS), SERVO\_S110-PN (FBLOCKS)

Can be changed: T Data type: Unsigned16 P-Group: -Not for motor type: -Min

Calculated: -Dyn. index: -Unit group: -Scaling: -Max 32000

Access level: 1 Func. diagram: 7222 Unit selection: -Expert list: 1 **Factory setting** 

Description:

Note:

Setting parameter for the run sequence of instance MUL 0 within the run-time group set in p20112. The function blocks with a lower run sequence value are calculated before function blocks with a higher run

p20114[0...3]

SERVO S110-DP (FBLOCKS),

SERVO\_S110-CAN (FBLOCKS), SERVO S110-PN (FBLOCKS)

CI: MUL 1 inputs / MUL 1 inputs

Can be changed: T Data type: Unsigned32 / FloatingPoint32

P-Group: -

Not for motor type: -Min

Scaling: PERCENT Max

**Description:** Index:

Sets the signal source of the factors X0, X1, X2, X3 of instance MUL 1 of the multiplier.

Calculated: -

Dyn. index: -

Unit group: -

Calculated: -

Dyn. index: -

Unit group: -

Scaling: PERCENT

[0] = Factor X0 [1] = Factor X1

[2] = Factor X2 [3] = Factor X3

r20115

CO: MUL 1 product Y / MUL 1 product Y

SERVO S110-DP (FBLOCKS), SERVO S110-CAN (FBLOCKS), SERVO\_S110-PN (FBLOCKS)

Can be changed: -Data type: FloatingPoint32 P-Group: -

Not for motor type: -Min

Display parameter for the product Y = X0 \* X1 \* X2 \* X3 of instance MUL 1 of the multiplier.

Max

p20116

**Description:** 

MUL 1 run-time group / MUL 1 RTG

SERVO\_S110-DP (FBLOCKS), SERVO S110-CAN (FBLOCKS), SERVO\_S110-PN (FBLOCKS)

Can be changed: T Data type: Integer16 P-Group: -Not for motor type: -Min

0

0:

Calculated: -Dyn. index: -Unit group: -Scaling: -Max

Access level: 1 Func. diagram: 7222 Unit selection: -Expert list: 1 Factory setting 9999 9999

**Description:** 

Setting parameter for the run-time group in which instance MUL 1 of the multiplier is to be called.

Value:

Run-time group 0 Run-time group 1 1: 2: Run-time group 2 3: Run-time group 3 4: Run-time group 4 5: Run-time group 5 6: Run-time group 6 7: Run-time group 7 8: Run-time group 8 9: Run-time group 9 9999: Do not calculate

p20117

MUL 1 run sequence / MUL 1 RunSeq

SERVO\_S110-DP (FBLOCKS), SERVO\_S110-CAN (FBLOCKS), SERVO\_S110-PN (FBLOCKS)

Can be changed: T Data type: Unsigned16 P-Group: -Not for motor type: -Min

Calculated: -Dyn. index: -Unit group: -Scaling: -Max 32000

Access level: 1 Func. diagram: 7222 Unit selection: -Expert list: 1 **Factory setting** 280

Access level: 1

Unit selection: -

**Factory setting** 

Access level: 1

Unit selection: -

**Factory setting** 

Expert list: 1

Func. diagram: 7222

Expert list: 1

Func. diagram: 7222

Description: Note:

Setting parameter for the run sequence of instance MUL 1 within the run-time group set in p20116. The function blocks with a lower run sequence value are calculated before function blocks with a higher run

sequence value.

0

p20118[0...1]

CI: DIV 0 inputs / DIV 0 inputs

SERVO S110-DP

(FBLOCKS), SERVO\_S110-CAN (FBLOCKS), SERVO S110-PN

Can be changed: T Data type: Unsigned32 / FloatingPoint32

P-Group: -Not for motor type: -

Min

Unit group: -Scaling: PERCENT Max

Calculated: -

Dyn. index: -

Access level: 1 Func. diagram: 7222 Unit selection: -Expert list: 1 **Factory setting** 

**Description:** 

(FBLOCKS)

Sets the signal source of dividend X1 and divisor X2 of instance DIV 0 of the divider.

Index:

[0] = Dividend X0 [1] = Divisor X1

r20119[0...2]

SERVO\_S110-DP (FBLOCKS), SERVO S110-CAN

(FBLOCKS), SERVO S110-PN (FBLOCKS)

**Description:** 

CO: DIV 0 quotient / DIV 0 quotient

Can be changed: -Data type: FloatingPoint32 P-Group: -

Not for motor type: -

Min

Calculated: -Access level: 1 Dyn. index: -Func. diagram: 7222 Unit selection: -Unit group: -Scaling: PERCENT Expert list: 1

Max **Factory setting** 

Display parameter for quotients Y = X1/X2, integer number quotients YIN, and division remainder MOD = (Y - YIN) x

X2 of instance DIV 0 of the divider.

Index: [0] = Quotient Y

[1] = Integer number quotient YIN

[2] = Div remainder MOD

r20120

BO: DIV 0 divisor is zero QF / DIV 0 divisor=0 QF

SERVO S110-DP (FBLOCKS), SERVO\_S110-CAN (FBLOCKS), SERVO\_S110-PN (FBLOCKS)

Can be changed: -Data type: Unsigned32 P-Group: -Not for motor type: -Min

Calculated: -Dyn. index: -Unit group: -Scaling: -Max

Access level: 1 Func. diagram: 7222 Unit selection: -Expert list: 1 **Factory setting** 

Description: Display parameter for the signal QF that the divisor X2 of instance DIV 0 of the divider is zero.

X2 = 0.0 => QF = 1

p20121

DIV 0 run-time group / DIV 0 RTG

SERVO\_S110-DP (FBLOCKS), SERVO\_S110-CAN (FBLOCKS), SERVO\_S110-PN (FBLOCKS)

Can be changed: T Data type: Integer16 P-Group: -Not for motor type: -Min

Calculated: -Dyn. index: -Unit group: -Scaling: -Max

Access level: 1 Func. diagram: 7222 Unit selection: -Expert list: 1 **Factory setting** 9999

**Description:** 

Setting parameter for the run-time group in which instance DIV 0 of the divider is to be called.

9999

Value:

0: Run-time group 0 Run-time group 1 1: 2: Run-time group 2 3: Run-time group 3 4: Run-time group 4 5: Run-time group 5 Run-time group 6 6: Run-time group 7 7:

8. Run-time group 8 Run-time group 9 9999: Do not calculate

0

p20122 DIV 0 run sequence / DIV 0 RunSeq

SERVO S110-DP (FBLOCKS), SERVO\_S110-CAN (FBLOCKS), SERVO S110-PN (FBLOCKS)

Calculated: -Can be changed: T Access level: 1 Dyn. index: -Func. diagram: 7222 Data type: Unsigned16 P-Group: -Unit group: -Unit selection: -Not for motor type: -Scaling: -Expert list: 1 Min Max **Factory setting** 

32000 0

**Description:** Setting parameter for the run sequence of instance DIV 0 within the run-time group set in p20121.

Note: The function blocks with a lower run sequence value are calculated before function blocks with a higher run

sequence value.

p20123[0...1]

SERVO\_S110-DP (FBLOCKS), SERVO\_S110-CAN (FBLOCKS), SERVO\_S110-PN (FBLOCKS)

CI: DIV 1 inputs / DIV 1 inputs Can be changed: T

Data type: Unsigned32 / FloatingPoint32 P-Group: -

Unit group: -Unit selection: -Scaling: PERCENT Expert list: 1 Not for motor type: -Max Factory setting

Calculated: -

Dyn. index: -

**Description:** Sets the signal source of dividend X1 and divisor X2 of instance DIV 1 of the divider.

Index: [0] = Dividend X0 [1] = Divisor X1

r20124[0...2] CO: DIV 1 quotient / DIV 1 quotient

SERVO S110-DP (FBLOCKS), SERVO\_S110-CAN (FBLOCKS), SERVO\_S110-PN (FBLOCKS)

Index:

Can be changed: -Calculated: -Access level: 1 Func. diagram: 7222 Data type: FloatingPoint32 Dyn. index: -P-Group: -Unit group: -Unit selection: -Scaling: PERCENT Expert list: 1 Not for motor type: -**Factory setting** 

**Description:** Display parameter for quotients Y = X1/X2, integer number quotients YIN, and division remainder MOD = (Y - YIN) x X2 of instance DIV 1 of the divider.

[0] = Quotient Y

[1] = Integer number quotient YIN

[2] = Div remainder MOD

r20125 BO: DIV 1 divisor is zero QF / DIV 1 divisor=0 QF

SERVO S110-DP (FBLOCKS), SERVO S110-CAN (FBLOCKS), SERVO\_S110-PN (FBLOCKS)

Can be changed: -Calculated: -Access level: 1 Data type: Unsigned32 Dyn. index: -Func. diagram: 7222 P-Group: -Unit group: -Unit selection: -Not for motor type: -Scaling: -Expert list: 1 Min Max **Factory setting** 

Display parameter for the signal QF that the divisor X2 of instance DIV 1 of the divider is zero. Description:

X2 = 0.0 => QF = 1

p20126 DIV 1 run-time group / DIV 1 RTG

SERVO S110-DP (FBLOCKS), SERVO S110-CAN (FBLOCKS), SERVO S110-PN (FBLOCKS)

Can be changed: T Calculated: -Access level: 1 Data type: Integer16 Dyn. index: -Func. diagram: 7222 P-Group: -Unit group: -Unit selection: -Not for motor type: -Scaling: -Expert list: 1 Min Max Factory setting 9999

**Description:** Setting parameter for the run-time group in which instance DIV 1 of the divider is to be called.

Access level: 1

Func. diagram: 7222

Value: 0: Run-time group 0

1: Run-time group 1
2: Run-time group 2
3: Run-time group 3
4: Run-time group 4
5: Run-time group 5
6: Run-time group 6
7: Run-time group 7

8: Run-time group 8 9: Run-time group 9

9999: Do not calculate

# p20127 DIV 1 run sequence / DIV 1 RunSeq

SERVO\_S110-DP (FBLOCKS), SERVO\_S110-CAN (FBLOCKS), SERVO\_S110-PN (FBLOCKS) Can be changed: T
Calculated: Calculated: Calculated:

0 32000 310

**Description:** Setting parameter for the run sequence of instance DIV 1 within the run-time group set in p20126.

Note: The function blocks with a lower run sequence value are calculated before function blocks with a higher run

sequence value.

# p20128 CI: AVA 0 input X / AVA 0 input X

SERVO\_S110-DP (FBLOCKS), SERVO\_S110-CAN (FBLOCKS), SERVO\_S110-PN (FBLOCKS) Can be changed: T

Data type: Unsigned32 / FloatingPoint32

P-Group: 
Not for motor type: 
Min

Calculated: 
Calculated: 
Dyn. index: 
Func. diagram: 7224

Func. diagram: 7224

Func. diagram: 7224

Func. diagram: 7224

Func. diagram: 7224

Func. diagram: 7224

Func. diagram: 7224

Func. diagram: 7224

Func. diagram: 7224

Func. diagram: 7224

Func. diagram: 7224

Func. diagram: 7224

Func. diagram: 7224

Func. diagram: 7224

Func. diagram: 7224

Func. diagram: 7224

Func. diagram: 7224

Func. diagram: 7224

Func. diagram: 7224

Func. diagram: 7224

Func. diagram: 7224

Func. diagram: 7224

Func. diagram: 7224

Func. diagram: 7224

Func. diagram: 7224

Func. diagram: 7224

Func. diagram: 7224

Func. diagram: 7224

Func. diagram: 7224

Func. diagram: 7224

Func. diagram: 7224

Func. diagram: 7224

Func. diagram: 7224

Func. diagram: 7224

Func. diagram: 7224

Func. diagram: 7224

Func. diagram: 7224

Func. diagram: 7224

Func. diagram: 7224

Func. diagram: 7224

Func. diagram: 7224

Func. diagram: 7224

Func. diagram: 7224

Func. diagram: 7224

Func. diagram: 7224

Func. diagram: 7224

Func. diagram: 7224

Func. diagram: 7224

Func. diagram: 7224

Func. diagram: 7224

Func. diagram: 7224

Func. diagram: 7224

Func. diagram: 7224

Func. diagram: 7224

Func. diagram: 7224

Func. diagram: 7224

Func. diagram: 7224

Func. diagram: 7224

Func. diagram: 7224

Func. diagram: 7224

Func. diagram: 7224

Func. diagram: 7224

Func. diagram: 7224

Func. diagram: 7224

Func. diagram: 7224

Func. diagram: 7224

Func. diagram: 7224

Func. diagram: 7224

Func. diagram: 7224

Func. diagram: 7224

Func. diagram: 7224

Func. diagram: 7224

Func. diagram: 7224

Func. diagram: 7224

Func. diagram: 7224

Func. diagram: 7224

Func. diagram: 7224

Func. diagram: 7224

Func. diagram: 7224

Func. diagram: 7224

Func. diagram: 7224

Func. diagram: 7224

Func. diagram: 7224

Func. diagram: 7224

Func. diagram: 7224

Func. diagram: 7224

Func. diagram: 7224

Func. diagram: 7224

Func. diagram: 7224

Func. diagram: 7224

Func. diagr

- - 0

**Description:** Sets the signal source of the input quantity X of instance AVA 0 of the absolute value generator with sign evaluation.

# r20129 CO: AVA 0 output Y / AVA 0 output Y

SERVO\_S110-DP (FBLOCKS), SERVO\_S110-CAN (FBLOCKS), SERVO\_S110-PN (FBLOCKS) Can be changed: - Calculated: - Access level: 1

Data type: FloatingPoint32 Dyn. index: - Func. diagram: 7224

P-Group: - Unit group: - Unit selection: 
Not for motor type: - Scaling: PERCENT Expert list: 1

Min Max Factory setting

-

**Description:** Display parameter for output quantity Y of instance AVA 0 of the absolute value generator with sign evaluation.

# r20130 BO: AVA 0 input negative SN / AVA 0 input neg SN

SERVO\_S110-DP (FBLOCKS), SERVO\_S110-CAN (FBLOCKS), SERVO\_S110-PN (FBLOCKS) Can be changed: -Calculated: -Access level: 1Data type: Unsigned32Dyn. index: -Func. diagram: 7224P-Group: -Unit group: -Unit selection: -Not for motor type: -Scaling: -Expert list: 1MinMaxFactory setting

- -

Description: Display parameter for signal SN that the input quantity X of instance AVA 0 of the absolute value generator with sign

evaluation is negative.

X < 0.0 => SN = 1

p20131 AVA 0 run-time group / AVA 0 RTG SERVO S110-DP Calculated: -Can be changed: T Access level: 1 (FBLOCKS), Dyn. index: -Func. diagram: 7224 Data type: Integer16 SERVO\_S110-CAN Unit selection: -P-Group: -Unit group: -(FBLOCKS), Expert list: 1 SERVO S110-PN Not for motor type: -Scaling: -(FBLOCKS) Min Max **Factory setting** 9999 9999 0 **Description:** Setting parameter for the run-time group in which instance AVA 0 of the absolute value generator with sign evaluation is to be called. Value: 0: Run-time group 0 1: Run-time group 1 2: Run-time group 2 3: Run-time group 3 4: Run-time group 4 5: Run-time group 5 6: Run-time group 6 Run-time group 7 7: Run-time group 8 8. 9: Run-time group 9 9999: Do not calculate p20132 AVA 0 run sequence / AVA 0 RunSeq Can be changed:  $\top$ SERVO S110-DP Access level: 1 Calculated: -(FBLOCKS), Data type: Unsigned16 Dyn. index: -Func. diagram: 7224 SERVO\_S110-CAN P-Group: -Unit group: -Unit selection: -(FBLOCKS). SERVO\_S110-PN Scaling: -Expert list: 1 Not for motor type: -(FBLOCKS) Min Max Factory setting 0 32000 340 **Description:** Setting parameter for the run sequence of instance AVA 0 within the run-time group set in p20131. Note: The function blocks with a lower run sequence value are calculated before function blocks with a higher run sequence value. p20133 CI: AVA 1 input X / AVA 1 input X SERVO\_S110-DP Can be changed: T Calculated: -Access level: 1 (FBLOCKS), Data type: Unsigned32 / FloatingPoint32 Dyn. index: -Func. diagram: 7224 SERVO S110-CAN P-Group: -Unit group: -Unit selection: -(FBLOCKS), SERVO S110-PN Not for motor type: -Scaling: PERCENT Expert list: 1 (FBLOCKS) Min **Factory setting** Max Description: Sets the signal source of the input quantity X of instance AVA 1 of the absolute value generator with sign evaluation. r20134 CO: AVA 1 output Y / AVA 1 output Y SERVO\_S110-DP Can be changed: -Calculated: -Access level: 1 (FBLOCKS), Data type: FloatingPoint32 Dyn. index: -Func. diagram: 7224 SERVO\_S110-CAN P-Group: -Unit group: -Unit selection: -(FBLOCKS), Scaling: PERCENT SERVO\_S110-PN Not for motor type: -Expert list: 1 (FBLOCKS)

Max

Display parameter for output quantity Y of instance AVA 1 of the absolute value generator with sign evaluation.

**Factory setting** 

Description:

Min

r20135

BO: AVA 1 input negative SN / AVA 1 input neg SN

SERVO S110-DP (FBLOCKS), SERVO\_S110-CAN (FBLOCKS), SERVO S110-PN (FBLOCKS)

Calculated: -Can be changed: -Access level: 1 Data type: Unsigned32 Dyn. index: -Func. diagram: 7224 P-Group: -Unit group: -Unit selection: -Expert list: 1 Not for motor type: -Scaling: -Min Max **Factory setting** 

**Description:** 

Display parameter for signal SN that the input quantity X of instance AVA 1 of the absolute value generator with sign

evaluation is negative.

X < 0.0 => SN = 1

p20136

AVA 1 run-time group / AVA 1 RTG

SERVO\_S110-DP (FBLOCKS), SERVO\_S110-CAN (FBLOCKS), SERVO\_S110-PN (FBLOCKS)

Calculated: -Can be changed: T Access level: 1 Data type: Integer16 Dyn. index: -Func. diagram: 7224 P-Group: -Unit group: -Unit selection: -Not for motor type: -Scaling: -Expert list: 1 Max Factory setting 9999 9999

O

Setting parameter for the run-time group in which instance AVA 1 of the absolute value generator with sign

evaluation is to be called.

Value:

Description:

0: Run-time group 0 1: Run-time group 1 2: Run-time group 2 3: Run-time group 3 4: Run-time group 4 5: Run-time group 5 6: Run-time group 6 7: Run-time group 7

Run-time group 8 8: 9. Run-time group 9 9999: Do not calculate

p20137

AVA 1 run sequence / AVA 1 RunSeq

SERVO\_S110-DP (FBLOCKS), SERVO S110-CAN (FBLOCKS), SERVO S110-PN (FBLOCKS)

Can be changed: T Calculated: -Access level: 1 Data type: Unsigned16 Dyn. index: -Func. diagram: 7224 P-Group: -Unit group: -Unit selection: -Not for motor type: -Scaling: -Expert list: 1 Min Max **Factory setting** 

32000

Description: Note:

Setting parameter for the run sequence of instance AVA 1 within the run-time group set in p20136. The function blocks with a lower run sequence value are calculated before function blocks with a higher run

sequence value.

p20138

BI: MFP 0 input pulse I / MFP 0 inp\_pulse I

SERVO S110-DP (FBLOCKS), SERVO\_S110-CAN (FBLOCKS), SERVO\_S110-PN (FBLOCKS)

Access level: 1 Can be changed: T Calculated: -Data type: Unsigned32 / Binary Dyn. index: -Func. diagram: 7230 P-Group: -Unit group: -Unit selection: -Not for motor type: -Scaling: -Expert list: 1 Min Max **Factory setting** 

**Description:** Sets the signal source for the input pulse I of instance MFP 0 of the pulse generator.

p20139 MFP 0 pulse duration in ms / MFP 0 pulse\_dur ms

SERVO S110-DP (FBLOCKS), SERVO\_S110-CAN (FBLOCKS), SERVO S110-PN

(FBLOCKS)

Can be changed: T Data type: FloatingPoint32 P-Group: -

Not for motor type: -

Calculated: -Dyn. index: -Unit group: -Scaling: -Max

Access level: 1 Func. diagram: 7230 Unit selection: -Expert list: 1

Min **Factory setting** 0.00 60000.00 0.00

**Description:** Setting parameter for pulse duration T in milliseconds of instance MFP 0 of the pulse generator.

r20140 BO: MFP 0 output Q / MFP 0 output Q

Min

0

SERVO S110-DP (FBLOCKS), SERVO\_S110-CAN (FBLOCKS), SERVO S110-PN (FBLOCKS)

Can be changed: -Data type: Unsigned32 P-Group: -Not for motor type: -

Calculated: -Dyn. index: -Unit group: -Scaling: -Max

Access level: 1 Func. diagram: 7230 Unit selection: -Expert list: 1 Factory setting

Display parameter for output pulse Q of instance MFP 0 of the pulse generator.

MFP 0 run-time group / MFP 0 RTG p20141

SERVO\_S110-DP (FBLOCKS), SERVO\_S110-CAN (FBLOCKS), SERVO\_S110-PN (FBLOCKS)

Description:

Can be changed: T Data type: Integer16 P-Group: -Not for motor type: -Min

Calculated: -Dyn. index: -Unit group: -Scaling: -Max

Access level: 1 Func. diagram: 7230 Unit selection: -Expert list: 1 **Factory setting** 9999

**Description:** Setting parameter for the run-time group in which the instance MFP 0 of the pulse generator is to be called.

9999

Value:

0: Run-time group 0 Run-time group 1 1: 2: Run-time group 2 3: Run-time group 3 4: Run-time group 4

Run-time group 5 5: 6: Run-time group 6 7: Run-time group 7 8: Run-time group 8 Run-time group 9 Do not calculate

p20142 MFP 0 run sequence / MFP 0 RunSeq

SERVO S110-DP (FBLOCKS), SERVO S110-CAN (FBLOCKS), SERVO\_S110-PN (FBLOCKS)

**Description:** 

Note:

Can be changed: T Data type: Unsigned16 P-Group: -Not for motor type: -Min

Calculated: -Dyn. index: -Unit group: -Scaling: -Max

Access level: 1 Func. diagram: 7230 Unit selection: -Expert list: 1 Factory setting 370

32000 Setting parameter for the run sequence of instance MFP 0 within the run-time group set in p20141.

The function blocks with a lower run sequence value are calculated before function blocks with a higher run

sequence value.

0

Access level: 1

p20143 BI: MFP 1 input pulse I / MFP 1 inp\_pulse I

Not for motor type: -

Min

SERVO\_S110-DP (FBLOCKS), SERVO\_S110-CAN (FBLOCKS), SERVO\_S110-PN (FBLOCKS) Can be changed: T

Data type: Unsigned32 / Binary

P-Group: 
Unit group: -

Dyn. index: - Func. diagram: 7230
Unit group: - Unit selection: Scaling: - Expert list: 1
Max Factory setting

- - 0

**Description:** Sets the signal source for the input pulse I of instance MFP 1 of the pulse generator.

p20144 MFP 1 pulse duration in ms / MFP 1 pulse dur ms

SERVO\_S110-DP (FBLOCKS), SERVO\_S110-CAN (FBLOCKS), SERVO\_S110-PN (FBLOCKS) Can be changed: T

Calculated: 
Dyn. index: 
Func. diagram: 7230

P-Group: 
Unit group: 
Unit group: 
Scaling: 
Expert list: 1

Min

Max

Factory setting

0.00 60000.00 0.00

**Description:** Setting parameter for pulse duration T in milliseconds of instance MFP 1 of the pulse generator.

r20145 BO: MFP 1 output Q / MFP 1 output Q

SERVO\_S110-DP (FBLOCKS), SERVO\_S110-CAN (FBLOCKS), SERVO\_S110-PN (FBLOCKS) Can be changed: -Calculated: -Access level: 1Data type: Unsigned32Dyn. index: -Func. diagram: 7230P-Group: -Unit group: -Unit selection: -Not for motor type: -Scaling: -Expert list: 1MinMaxFactory setting

**Description:** Display parameter for output pulse Q of instance MFP 1 of the pulse generator.

p20146 MFP 1 run-time group / MFP 1 RTG

SERVO\_S110-DP (FBLOCKS), SERVO\_S110-CAN (FBLOCKS), SERVO\_S110-PN (FBLOCKS) Can be changed: T
Data type: Integer16
P-Group: Not for motor type: Min
0

Calculated: - Access level: 1

Dyn. index: - Func. diagram: 7230

Unit group: - Unit selection: 
Scaling: - Expert list: 1

Max Factory setting

9999 9999

Description: Value: Setting parameter for the run-time group in which the instance MFP 1 of the pulse generator is to be called.

0: Run-time group 0 Run-time group 1 1: 2: Run-time group 2 3: Run-time group 3 4: Run-time group 4 5: Run-time group 5 6: Run-time group 6 7: Run-time group 7

8: Run-time group 8 9: Run-time group 9 9999: Do not calculate

p20147 MFP 1 run sequence / MFP 1 RunSeq SERVO S110-DP Calculated: -Can be changed: T Access level: 1 (FBLOCKS), Dyn. index: -Func. diagram: 7230 Data type: Unsigned16 SERVO\_S110-CAN P-Group: -Unit group: -Unit selection: -(FBLOCKS), Expert list: 1 SERVO S110-PN Not for motor type: -Scaling: -(FBLOCKS) Min Max **Factory setting** 32000 0 **Description:** Setting parameter for the run sequence of instance MFP 1 within the run-time group set in p20146. Note: The function blocks with a lower run sequence value are calculated before function blocks with a higher run sequence value. BI: PCL 0 input pulse I / PCL 0 inp pulse I p20148 SERVO\_S110-DP Calculated: -Can be changed: T Access level: 1 (FBLOCKS), Data type: Unsigned32 / Binary Dyn. index: -Func. diagram: 7230 SERVO\_S110-CAN P-Group: -Unit group: -Unit selection: -(FBLOCKS), Scaling: -Expert list: 1 Not for motor type: -SERVO\_S110-PN (FBLOCKS) Min Max Factory setting **Description:** Sets the signal source for the input pulse I of instance PCL 0 of the pulse shortener. p20149 PCL 0 pulse duration in ms / PCL 0 pulse\_dur ms SERVO\_S110-DP Can be changed: T Calculated: -Access level: 1 (FBLOCKS), Data type: FloatingPoint32 Dyn. index: -Func. diagram: 7230 SERVO S110-CAN P-Group: -Unit group: -Unit selection: -(FBLOCKS), SERVO\_S110-PN Not for motor type: -Scaling: -Expert list: 1 (FBLOCKS) Min Max **Factory setting** 0.00 60000.00 0.00 **Description:** Setting parameter for pulse duration T in milliseconds of instance PCL 0 of the pulse shortener. r20150 BO: PCL 0 output Q / PCL 0 output Q SERVO S110-DP Can be changed: -Calculated: -Access level: 1 (FBLOCKS), Func. diagram: 7230 Data type: Unsigned32 Dyn. index: -SERVO S110-CAN P-Group: -Unit group: -Unit selection: -(FBLOCKS), SERVO\_S110-PN Not for motor type: -Scaling: -Expert list: 1 (FBLOCKS) **Factory setting** Min Max Description: Display parameter for output pulse Q of instance PCL 0 of the pulse shortener. p20151 PCL 0 run-time group / PCL 0 RTG Can be changed: T Calculated: -Access level: 1 SERVO\_S110-DP (FBLOCKS), Dyn. index: -Func. diagram: 7230 Data type: Integer16 SERVO\_S110-CAN P-Group: -Unit selection: -Unit group: -(FBLOCKS), SERVO\_S110-PN Expert list: 1 Not for motor type: -Scaling: -(FBLOCKS) Min Max **Factory setting** 0 9999 9999 **Description:** Setting parameter for the run-time group in which the instance PCL 0 of the pulse shortener is to be called. Value: 0: Run-time group 0 1. Run-time group 1 2: Run-time group 2

3.

4:

5:

6:

Run-time group 3

Run-time group 4

Run-time group 5

Run-time group 6

7: Run-time group 7 8: Run-time group 8 Run-time group 9 9. Do not calculate 9999

p20152

PCL 0 run sequence / PCL 0 RunSeq

SERVO S110-DP (FBLOCKS), SERVO\_S110-CAN (FBLOCKS), SERVO\_S110-PN (FBLOCKS)

Can be changed: T Calculated: -Access level: 1 Data type: Unsigned16 Dyn. index: -Func. diagram: 7230 Unit group: -Unit selection: -P-Group: -Not for motor type: -Scaling: -Expert list: 1 Min Max **Factory setting** 

0 32000 400

**Description:** Note:

Setting parameter for the run sequence of instance PCL 0 within the run-time group set in p20151. The function blocks with a lower run sequence value are calculated before function blocks with a higher run

sequence value.

p20153

BI: PCL 1 input pulse I / PCL 1 inp\_pulse I

SERVO S110-DP (FBLOCKS), SERVO\_S110-CAN (FBLOCKS), SERVO S110-PN (FBLOCKS)

Can be changed: T Calculated: -Access level: 1 Dyn. index: -Data type: Unsigned32 / Binary Func. diagram: 7230 Unit selection: -P-Group: -Unit group: -Expert list: 1 Not for motor type: -Scaling: -Min Max **Factory setting** 

Sets the signal source for the input pulse I of instance PCL 1 of the pulse shortener.

**Description:** p20154

PCL 1 pulse duration in ms / PCL 1 pulse\_dur ms

SERVO\_S110-DP (FBLOCKS), SERVO\_S110-CAN (FBLOCKS), SERVO\_S110-PN (FBLOCKS)

Calculated: -Access level: 1 Can be changed: T Func. diagram: 7230 Data type: FloatingPoint32 Dyn. index: -P-Group: -Unit group: -Unit selection: -Scaling: -Not for motor type: -Expert list: 1 Max Factory setting Min 60000.00 0.00 0.00

Setting parameter for pulse duration T in milliseconds of instance PCL 1 of the pulse shortener.

**Description:** r20155

BO: PCL 1 output Q / PCL 1 output Q

SERVO\_S110-DP (FBLOCKS), SERVO\_S110-CAN (FBLOCKS), SERVO S110-PN (FBLOCKS)

Can be changed: -Calculated: -Access level: 1 Dyn. index: -Func. diagram: 7230 Data type: Unsigned32 Unit selection: -P-Group: -Unit group: -Not for motor type: -Scaling: -Expert list: 1 **Factory setting** Min Max

**Description:** 

Display parameter for output pulse Q of instance PCL 1 of the pulse shortener.

p20156

PCL 1 run-time group / PCL 1 RTG

SERVO\_S110-DP (FBLOCKS). SERVO\_S110-CAN (FBLOCKS), SERVO\_S110-PN (FBLOCKS)

Calculated: -Access level: 1 Can be changed: T Dyn. index: -Func. diagram: 7230 Data type: Integer16 P-Group: -Unit group: -Unit selection: -Not for motor type: -Scaling: -Expert list: 1 Min Max **Factory setting** 

0 9999 9999

Description:

Setting parameter for the run-time group in which the instance PCL 1 of the pulse shortener is to be called.

Value:

0. Run-time group 0 1: Run-time group 1 2: Run-time group 2

3: Run-time group 3 Run-time group 4 4: 5: Run-time group 5 6: Run-time group 6 7: Run-time group 7 8: Run-time group 8 9: Run-time group 9 9999: Do not calculate

# p20157

# PCL 1 run sequence / PCL 1 RunSeq

SERVO\_S110-DP (FBLOCKS), SERVO\_S110-CAN (FBLOCKS), SERVO\_S110-PN (FBLOCKS) Can be changed: T Calculated: -Access level: 1 Data type: Unsigned16 Dvn. index: -Func. diagram: 7230 P-Group: -Unit group: -Unit selection: -Expert list: 1 Not for motor type: -Scaling: -Min Max Factory setting 0 32000 410

Description:

Setting parameter for the run sequence of instance PCL 1 within the run-time group set in p20156.

Note:

The function blocks with a lower run sequence value are calculated before function blocks with a higher run

sequence value.

### p20158

# BI: PDE 0 input pulse I / PDE 0 inp\_pulse I

SERVO\_S110-DP (FBLOCKS), SERVO\_S110-CAN (FBLOCKS), SERVO\_S110-PN (FBLOCKS) Can be changed: T

Data type: Unsigned32 / Binary

P-Group: 
Not for motor type: 
Min

Calculated: 
Calculated: 
Calculated: 
Calculated: 
Calculated: 
Calculated: 
Calculated: 
Calculated: 
Calculated: 
Calculated: 
Calculated: 
Calculated: 
Calculated: 
Calculated: 
Calculated: 
Calculated: 
Calculated: 
Calculated: 
Calculated: 
Calculated: 
Calculated: 
Calculated: 
Calculated: 
Calculated: 
Calculated: 
Calculated: 
Calculated: 
Calculated: 
Calculated: 
Calculated: 
Calculated: 
Calculated: 
Calculated: 
Calculated: 
Calculated: 
Calculated: 
Calculated: 
Calculated: 
Calculated: 
Calculated: 
Calculated: 
Calculated: 
Calculated: 
Calculated: 
Calculated: 
Calculated: 
Calculated: 
Calculated: 
Calculated: 
Calculated: 
Calculated: 
Calculated: 
Calculated: 
Calculated: 
Calculated: 
Calculated: 
Calculated: 
Calculated: 
Calculated: 
Calculated: 
Calculated: 
Calculated: 
Calculated: 
Calculated: 
Calculated: 
Calculated: 
Calculated: 
Calculated: 
Calculated: 
Calculated: 
Calculated: 
Calculated: 
Calculated: 
Calculated: 
Calculated: 
Calculated: 
Calculated: 
Calculated: 
Calculated: 
Calculated: 
Calculated: 
Calculated: 
Calculated: 
Calculated: 
Calculated: 
Calculated: 
Calculated: 
Calculated: 
Calculated: 
Calculated: 
Calculated: 
Calculated: 
Calculated: 
Calculated: 
Calculated: 
Calculated: 
Calculated: 
Calculated: 
Calculated: 
Calculated: 
Calculated: 
Calculated: 
Calculated: 
Calculated: 
Calculated: 
Calculated: 
Calculated: 
Calculated: 
Calculated: 
Calculated: 
Calculated: 
Calculated: 
Calculated: 
Calculated: 
Calculated: 
Calculated: 
Calculated: 
Calculated: 
Calculated: 
Calculated: 
Calculated: 
Calculated: 
Calculated: 
Calculated: 
Calculated: 
Calculated: 
Calculated: 
Calculated: 
Calculated: 
Calculated: 
Calcu

Sets the signal source for the input pulse I of instance PDE 0 of the closing delay device.

# p20159

Description:

# PDE 0 pulse delay time in ms / PDE 0 t\_del ms

SERVO\_S110-DP (FBLOCKS), SERVO\_S110-CAN (FBLOCKS), SERVO\_S110-PN (FBLOCKS) Can be changed: T Calculated: -Access level: 1 Dyn. index: -Func. diagram: 7232 Data type: FloatingPoint32 P-Group: -Unit group: -Unit selection: -Not for motor type: -Scaling: -Expert list: 1 Min Max **Factory setting** 60000.00

otion: Setting parameter for pulse delay time T in milliseconds of instance PDE 0 of the closing delay device.

Description:

r20160

# BO: PDE 0 output Q / PDE 0 output Q

SERVO\_S110-DP (FBLOCKS), SERVO\_S110-CAN (FBLOCKS), SERVO\_S110-PN (FBLOCKS)

Description:

Can be changed: -Calculated: -Access level: 1Data type: Unsigned32Dyn. index: -Func. diagram: 7232P-Group: -Unit group: -Unit selection: -Not for motor type: -Scaling: -Expert list: 1MinMaxFactory setting

Display parameter for output pulse Q of instance PDE 0 of the closing delay device.

p20161

PDE 0 run-time group / PDE 0 RTG

SERVO S110-DP (FBLOCKS), SERVO\_S110-CAN (FBLOCKS), SERVO S110-PN (FBLOCKS)

Calculated: -Can be changed: T Access level: 1 Dyn. index: -Func. diagram: 7232 Data type: Integer16 P-Group: -Unit group: -Unit selection: -Expert list: 1 Not for motor type: -Scaling: -Min Max **Factory setting** 

0 9999 9999

**Description:** 

Setting parameter for the run-time group in which instance PDE 0 of the closing delay device is to be called.

Value:

0. Run-time group 0 1: Run-time group 1 2: Run-time group 2 3: Run-time group 3 4: Run-time group 4 5. Run-time group 5 6: Run-time group 6 7: Run-time group 7 Run-time group 8 8. Run-time group 9 Q٠

Do not calculate

9999:

p20162

PDE 0 run seguence / PDE 0 RunSeg

SERVO\_S110-DP (FBLOCKS), SERVO S110-CAN (FBLOCKS), SERVO S110-PN (FBLOCKS)

Can be changed: T Calculated: -Access level: 1 Dyn. index: -Data type: Unsigned16 Func. diagram: 7232 P-Group: -Unit group: -Unit selection: -Not for motor type: -Scaling: -Expert list: 1 Min **Factory setting** Max

0 32000

**Description:** Note:

Setting parameter for the run sequence of instance PDE 0 within the run-time group set in p20161.

The function blocks with a lower run sequence value are calculated before function blocks with a higher run

sequence value.

p20163

BI: PDE 1 input pulse I / PDE 1 inp\_pulse I

SERVO\_S110-DP (FBLOCKS), SERVO\_S110-CAN (FBLOCKS), SERVO\_S110-PN (FBLOCKS)

Access level: 1 Can be changed: T Calculated: -Dyn. index: -Func. diagram: 7232 Data type: Unsigned32 / Binary P-Group: -Unit group: -Unit selection: -Scaling: -Expert list: 1 Not for motor type: -Max **Factory setting** 

Sets the signal source for the input pulse I of instance PDE 1 of the closing delay device.

Description: p20164

PDE 1 pulse delay time in ms / PDE 1 t del ms

SERVO S110-DP (FBLOCKS), SERVO S110-CAN (FBLOCKS), SERVO\_S110-PN (FBLOCKS)

Can be changed: T Calculated: -Access level: 1 Data type: FloatingPoint32 Dyn. index: -Func. diagram: 7232 P-Group: -Unit group: -Unit selection: -Not for motor type: -Scaling: -Expert list: 1 Min Max **Factory setting** 

0.00 60000.00 0.00

**Description:** 

Setting parameter for pulse delay time T in milliseconds of instance PDE 1 of the closing delay device.

r20165 BO: PDE 1 output Q / PDE 1 output Q SERVO S110-DP Calculated: -Can be changed: -Access level: 1 (FBLOCKS), Dyn. index: -Func. diagram: 7232 Data type: Unsigned32 SERVO\_S110-CAN P-Group: -Unit group: -Unit selection: -(FBLOCKS), Expert list: 1 SERVO S110-PN Not for motor type: -Scaling: -(FBLOCKS) Min Max **Factory setting** 

**Description:** Display parameter for output pulse Q of instance PDE 1 of the closing delay device.

### PDE 1 run-time group / PDE 1 RTG p20166

SERVO S110-DP (FBLOCKS), SERVO\_S110-CAN (FBLOCKS), SERVO S110-PN (FBLOCKS)

Can be changed: T Calculated: -Access level: 1 Dyn. index: -Func. diagram: 7232 Data type: Integer16 P-Group: -Unit group: -Unit selection: -Expert list: 1 Not for motor type: -Scaling: -Min Max **Factory setting** 

Setting parameter for the run-time group in which instance PDE 1 of the closing delay device is to be called.

0 9999 9999

Description: Value:

0: Run-time group 0 1: Run-time group 1 2: Run-time group 2 3: Run-time group 3 4: Run-time group 4 5: Run-time group 5 6: Run-time group 6 7: Run-time group 7 8: Run-time group 8 Run-time group 9

Do not calculate

### p20167 PDE 1 run sequence / PDE 1 RunSeq

9: 9999:

SERVO\_S110-DP (FBLOCKS), SERVO\_S110-CAN (FBLOCKS), SERVO\_S110-PN (FBLOCKS)

Can be changed: T Calculated: -Access level: 1 Data type: Unsigned16 Dyn. index: -Func. diagram: 7232 P-Group: -Unit group: -Unit selection: -Scaling: -Expert list: 1 Not for motor type: -Min Max Factory setting 0 32000 440

Setting parameter for the run sequence of instance PDE 1 within the run-time group set in p20166. Description:

Note: The function blocks with a lower run sequence value are calculated before function blocks with a higher run

sequence value.

### BI: PDF 0 input pulse I / PDF 0 inp pulse I p20168

SERVO S110-DP (FBLOCKS), SERVO S110-CAN (FBLOCKS), SERVO\_S110-PN (FBLOCKS)

Calculated: -Access level: 1 Can be changed: T Data type: Unsigned32 / Binary Dyn. index: -Func. diagram: 7232 P-Group: -Unit group: -Unit selection: -Not for motor type: -Scaling: -Expert list: 1 Min Max **Factory setting** 

**Description:** Sets the signal source for the input pulse I of instance PDF 0 of the breaking delay device.

Access level: 1

Unit selection: -

**Factory setting** 

Expert list: 1

Func. diagram: 7232

p20169

SERVO S110-DP (FBLOCKS), SERVO\_S110-CAN (FBLOCKS), SERVO S110-PN

PDF 0 pulse extension time in ms / PDF 0 t\_ext ms

Calculated: -Can be changed: T Data type: FloatingPoint32 Dyn. index: -P-Group: -Unit group: -Not for motor type: -Scaling: -Min Max

0.00 60000.00 0.00

**Description:** Setting parameter for pulse extension time T in milliseconds of instance PDF 0 of the breaking delay device.

r20170

(FBLOCKS)

BO: PDF 0 output Q / PDF 0 output Q

SERVO S110-DP (FBLOCKS), SERVO\_S110-CAN (FBLOCKS), SERVO S110-PN (FBLOCKS)

Calculated: -Can be changed: -Access level: 1 Dyn. index: -Func. diagram: 7232 Data type: Unsigned32 P-Group: -Unit group: -Unit selection: -Expert list: 1 Not for motor type: -Scaling: -Min Max Factory setting

**Description:** Display parameter for output pulse Q of instance PDF 0 of the breaking delay device.

p20171

PDF 0 run-time group / PDF 0 RTG

SERVO\_S110-DP (FBLOCKS), SERVO\_S110-CAN (FBLOCKS), SERVO\_S110-PN (FBLOCKS)

Can be changed: T Calculated: -Access level: 1 Dyn. index: -Func. diagram: 7232 Data type: Integer16 Unit selection: -P-Group: -Unit group: -Scaling: -Expert list: 1 Not for motor type: -**Factory setting** Min Max

0 9999 9999

**Description:** 

Value:

Setting parameter for the run-time group in which the instance PDF 0 of the breaking delay device is to be called.

0: Run-time group 0 Run-time group 1 1: 2: Run-time group 2 3: Run-time group 3 4: Run-time group 4 Run-time group 5 5: 6: Run-time group 6

7: Run-time group 7 8: Run-time group 8 Run-time group 9 Do not calculate

p20172

PDF 0 run sequence / PDF 0 RunSeq

SERVO S110-DP (FBLOCKS), SERVO S110-CAN (FBLOCKS), SERVO\_S110-PN (FBLOCKS)

Calculated: -Can be changed: T Access level: 1 Data type: Unsigned16 Dyn. index: -Func. diagram: 7232 P-Group: -Unit group: -Unit selection: -Scaling: -Not for motor type: -Expert list: 1 Min Max Factory setting

0 32000 460

**Description:** Setting parameter for the run sequence of instance PDF 0 within the run-time group set in p20171. Note:

The function blocks with a lower run sequence value are calculated before function blocks with a higher run

p20173 BI: PDF 1 input pulse I / PDF 1 inp\_pulse I

SERVO\_S110-DP (FBLOCKS), SERVO\_S110-CAN (FBLOCKS), SERVO\_S110-PN

(FBLOCKS)

Can be changed: T Calculated: Data type: Unsigned32 / Binary Dyn. index: P-Group: - Unit group: -

Not for motor type: - Scaling: - Expert list: 1

Min Max Factory setting

**Description:** Sets the signal source for the input pulse I of instance PDF 1 of the breaking delay device.

p20174 PDF 1 pulse extension time in ms / PDF 1 t ext ms

SERVO\_S110-DP (FBLOCKS), SERVO\_S110-CAN (FBLOCKS), SERVO\_S110-PN (FBLOCKS) Can be changed: T Calculated: -Access level: 1 Data type: FloatingPoint32 Dyn. index: -Func. diagram: 7232 P-Group: -Unit group: -Unit selection: -Not for motor type: -Scaling: -Expert list: 1 Min Max Factory setting 0.00 60000.00 0.00

**Description:** Setting parameter for pulse extension time T in milliseconds of instance PDF 1 of the breaking delay device.

r20175 BO: PDF 1 output Q / PDF 1 output Q

SERVO\_S110-DP (FBLOCKS), SERVO\_S110-CAN (FBLOCKS), SERVO\_S110-PN (FBLOCKS) Can be changed: - Calculated: - Access level: 1

Data type: Unsigned32 Dyn. index: - Func. diagram: 7232

P-Group: - Unit group: - Unit selection: 
Not for motor type: - Scaling: - Expert list: 1

Min Max Factory setting

**Description:** Display parameter for output pulse Q of instance PDF 1 of the breaking delay device.

p20176 PDF 1 run-time group / PDF 1 RTG

SERVO\_S110-DP (FBLOCKS), SERVO\_S110-CAN (FBLOCKS), SERVO\_S110-PN (FBLOCKS) Can be changed: T
Data type: Integer16
P-Group: Not for motor type: Min
0

Calculated: - Access level: 1

Dyn. index: - Func. diagram: 7232

Unit group: - Unit selection: 
Scaling: - Expert list: 1

Max Factory setting

9999

9999

Access level: 1

Unit selection: -

Func. diagram: 7232

Description: Setting parameter for the run-time group in which the instance PDF 1 of the breaking delay device is to be called.

Value: 0: Run-time group 0

Run-time group 0 Run-time group 1 1: 2. Run-time group 2 3: Run-time group 3 4: Run-time group 4 5: Run-time group 5 6: Run-time group 6 7: Run-time group 7 8: Run-time group 8

9: Run-time group 9 9999: Do not calculate p20177

PDF 1 run sequence / PDF 1 RunSeq

SERVO\_S110-DP (FBLOCKS), SERVO\_S110-CAN (FBLOCKS), SERVO\_S110-PN (FBLOCKS) Can be changed: T

Calculated: 
Dyn. index: 
P-Group: 
Unit group: 
Vot for motor type: 
Max

Calculated: 
Access level: 1

Func. diagram: 7232

Func. diagram: 7232

Func. diagram: 7232

Expert list: 1

Factory setting

0 32000 470

Description:

Setting parameter for the run sequence of instance PDF 1 within the run-time group set in p20176.

The function blocks with a lower run sequence value are calculated before function blocks with a higher run

sequence value.

p20178[0...1]

BI: PST 0 inputs / PST 0 inputs

SERVO\_S110-DP (FBLOCKS), SERVO\_S110-CAN (FBLOCKS), SERVO\_S110-PN (FBLOCKS) Can be changed: T

Data type: Unsigned32 / Binary

P-Group: 
Not for motor type: 
Min

Calculated: 
Calculated: 
Dyn. index: 
Unit group: 
Unit group: 
Scaling: 
Expert list: 1

Max

Factory setting

- - 0

Description:

Sets the signal source for input pulse I and the reset input R of instance PST 0 of the pulse extension element.

Index: [0] = Input pulse I [1] = Reset input R

p20179 PST 0 pulse duration in ms / PST 0 pulse\_dur ms

SERVO\_S110-DP (FBLOCKS), SERVO\_S110-CAN (FBLOCKS), SERVO\_S110-PN (FBLOCKS) Can be changed: T

Calculated: 
Calculated: 
Calculated: 
Calculated: 
Calculated: 
Calculated: 
Calculated: 
Calculated: 
Calculated: 
Calculated: 
Calculated: 
Calculated: 
Calculated: 
Calculated: 
Calculated: 
Calculated: 
Calculated: 
Calculated: 
Calculated: 
Calculated: 
Calculated: 
Calculated: 
Calculated: 
Calculated: 
Calculated: 
Calculated: 
Calculated: 
Calculated: 
Calculated: 
Calculated: 
Calculated: 
Calculated: 
Calculated: 
Calculated: 
Calculated: 
Calculated: 
Calculated: 
Calculated: 
Calculated: 
Calculated: 
Calculated: 
Calculated: 
Calculated: 
Calculated: 
Calculated: 
Calculated: 
Calculated: 
Calculated: 
Calculated: 
Calculated: 
Calculated: 
Calculated: 
Calculated: 
Calculated: 
Calculated: 
Calculated: 
Calculated: 
Calculated: 
Calculated: 
Calculated: 
Calculated: 
Calculated: 
Calculated: 
Calculated: 
Calculated: 
Calculated: 
Calculated: 
Calculated: 
Calculated: 
Calculated: 
Calculated: 
Calculated: 
Calculated: 
Calculated: 
Calculated: 
Calculated: 
Calculated: 
Calculated: 
Calculated: 
Calculated: 
Calculated: 
Calculated: 
Calculated: 
Calculated: 
Calculated: 
Calculated: 
Calculated: 
Calculated: 
Calculated: 
Calculated: 
Calculated: 
Calculated: 
Calculated: 
Calculated: 
Calculated: 
Calculated: 
Calculated: 
Calculated: 
Calculated: 
Calculated: 
Calculated: 
Calculated: 
Calculated: 
Calculated: 
Calculated: 
Calculated: 
Calculated: 
Calculated: 
Calculated: 
Calculated: 
Calculated: 
Calculated: 
Calculated: 
Calculated: 
Calculated: 
Calculated: 
Calculated: 
Calculated: 
Calculated: 
Calculated: 
Calculated: 
Calculated: 
Calculated: 
Calculated: 
Calculated: 
Calculated: 
Calculated: 
Calculated: 
Calculated: 
Calculated: 
Calculated: 
Calculated: 
Calculated: 
Calculated: 
Calculated: 
Ca

0.00 60000.00 0.00

**Description:** Setting parameter for pulse duration T in milliseconds of instance PST 0 of the pulse extension element.

r20180 BO: PST 0 output Q / PST 0 output Q

SERVO\_S110-DP (FBLOCKS), SERVO\_S110-CAN (FBLOCKS), SERVO\_S110-PN (FBLOCKS) Can be changed: - Calculated: - Access level: 1

Data type: Unsigned32 Dyn. index: - Func. diagram: 7234

P-Group: - Unit group: - Unit selection: 
Not for motor type: - Scaling: - Expert list: 1

Min Max Factory setting

- - - Display parameter for output pulse Q of instance PST 0 of the pulse extension element.

\_\_\_\_\_

**p20181** SERVO\_S110-DP

**Description:** 

PST 0 run-time group / PST 0 RTG

(FBLOCKS), SERVO\_S110-CAN (FBLOCKS), SERVO\_S110-PN (FBLOCKS) Can be changed: T

Data type: Integer16

Dyn. index: 
Unit group: 
Not for motor type: 
Min

Calculated: 
Access level: 1

Func. diagram: 7234

Unit selection: 
Expert list: 1

Max

Factory setting

0 9999 9999

Description:

Setting parameter for the run-time group in which the instance PST 0 of the pulse extension element is to be called.

Value:

0: Run-time group 0
1: Run-time group 1
2: Run-time group 2
3: Run-time group 3
4: Run-time group 4

5: Run-time group 5 6: Run-time group 6 7: Run-time group 7 8. Run-time group 8 9: Run-time group 9 9999: Do not calculate

p20182 PST 0 run sequence / PST 0 RunSeq

SERVO S110-DP (FBLOCKS), SERVO\_S110-CAN (FBLOCKS). SERVO\_S110-PN (FBLOCKS)

Can be changed: T Calculated: -Access level: 1 Dyn. index: -Func. diagram: 7234 Data type: Unsigned16 P-Group: -Unit group: -Unit selection: -Not for motor type: -Scaling: -Expert list: 1 Min Max Factory setting

7999

**Description:** Note:

Setting parameter for the run sequence of instance PST 0 within the run-time group set in p20181. The function blocks with a lower run sequence value are calculated before function blocks with a higher run sequence value.

Calculated: -

p20183[0...1]

SERVO\_S110-DP (FBLOCKS), SERVO S110-CAN (FBLOCKS),

SERVO S110-PN (FBLOCKS)

Can be changed: T Data type: Unsigned32 / Binary P-Group: -

BI: PST 1 inputs / PST 1 inputs

Not for motor type: -

Min

Dyn. index: -Unit group: -Scaling: -Max

Func. diagram: 7234 Unit selection: -Expert list: 1 **Factory setting** 

Sets the signal source for input pulse I and the reset input R of instance PST 1 of the pulse extension element.

Index:

**Description:** 

[0] = Input pulse I [1] = Reset input R

p20184

PST 1 pulse duration in ms / PST 1 pulse\_dur ms SERVO S110-DP Can be changed: T

(FBLOCKS), SERVO\_S110-CAN (FBLOCKS), SERVO\_S110-PN (FBLOCKS)

Data type: FloatingPoint32 P-Group: -Not for motor type: -Min

Calculated: -Dyn. index: -Unit group: -Scaling: -Max

60000.00

Access level: 1 Func. diagram: 7234 Unit selection: -Expert list: 1 **Factory setting** 

Access level: 1

Description: Setting parameter for pulse duration T in milliseconds of instance PST 1 of the pulse extension element.

r20185

BO: PST 1 output Q / PST 1 output Q

SERVO S110-DP (FBLOCKS), SERVO\_S110-CAN (FBLOCKS), SERVO\_S110-PN (FBLOCKS)

Can be changed: -Data type: Unsigned32 P-Group: -Not for motor type: -Min

Calculated: -Dyn. index: -Unit group: -Scaling: -Max

Access level: 1 Func. diagram: 7234 Unit selection: -Expert list: 1 **Factory setting** 

Description: Display parameter for output pulse Q of instance PST 1 of the pulse extension element. p20186

PST 1 run-time group / PST 1 RTG

SERVO S110-DP (FBLOCKS), SERVO\_S110-CAN (FBLOCKS), SERVO S110-PN (FBLOCKS)

Calculated: -Can be changed: T Access level: 1 Dyn. index: -Func. diagram: 7234 Data type: Integer16 P-Group: -Unit group: -Unit selection: -Expert list: 1 Not for motor type: -Scaling: -Min Max **Factory setting** 

0 9999 9999

**Description:** 

Setting parameter for the run-time group in which the instance PST 1 of the pulse extension element is to be called.

Value:

Run-time group 0 1: Run-time group 1 2: Run-time group 2 3: Run-time group 3 4: Run-time group 4 5: Run-time group 5 6: Run-time group 6 7: Run-time group 7 Run-time group 8 8. Run-time group 9 Q٠ 9999: Do not calculate

0.

PST 1 run sequence / PST 1 RunSeq p20187

SERVO\_S110-DP (FBLOCKS), SERVO S110-CAN (FBLOCKS), SERVO S110-PN (FBLOCKS)

Can be changed: T Calculated: -Access level: 1 Data type: Unsigned16 Dyn. index: -Func. diagram: 7234 P-Group: -Unit group: -Unit selection: -Not for motor type: -Scaling: -Expert list: 1 Min **Factory setting** Max

0 7999 500

Note:

**Description:** 

Setting parameter for the run sequence of instance PST 1 within the run-time group set in p20186. The function blocks with a lower run sequence value are calculated before function blocks with a higher run

sequence value.

p20188[0...1]

BI: RSR 0 inputs / RSR 0 inputs

SERVO S110-DP (FBLOCKS), SERVO\_S110-CAN (FBLOCKS), SERVO\_S110-PN (FBLOCKS)

Calculated: -Access level: 1 Can be changed: T Func. diagram: 7240 Data type: Unsigned32 / Binary Dyn. index: -P-Group: -Unit group: -Unit selection: -Scaling: -Expert list: 1 Not for motor type: -Max **Factory setting** 

Description: Index:

Sets the signal source for set input S and reset input R of instance RSR 0 of the RS flipflop.

[0] = Set S [1] = Reset R

r20189

BO: RSR 0 output Q / RSR 0 output Q

SERVO S110-DP (FBLOCKS), SERVO\_S110-CAN (FBLOCKS), SERVO S110-PN (FBLOCKS)

Calculated: -Access level: 1 Can be changed: -Dyn. index: -Data type: Unsigned32 Func. diagram: 7240 P-Group: -Unit selection: -Unit group: -Scaling: -Expert list: 1 Not for motor type: -**Factory setting** Min Max

**Description:** Display parameter for output Q of instance RSR 0 of the RS flipflop

r20190 SERVO S110-DP (FBLOCKS),

SERVO\_S110-CAN (FBLOCKS), SERVO S110-PN (FBLOCKS)

BO: RSR 0 inverted output QN / RSR 0 inv outp QN

Calculated: -Can be changed: -Dyn. index: -Data type: Unsigned32 P-Group: -Unit group: -Not for motor type: -Scaling: -

Expert list: 1 Max **Factory setting** 

**Description:** Display parameter for inverted output QN of instance RSR 0 of the RS flipflop.

p20191

RSR 0 run-time group / RSR 0 RTG

SERVO S110-DP (FBLOCKS), SERVO\_S110-CAN (FBLOCKS), SERVO S110-PN (FBLOCKS)

Can be changed: T Data type: Integer16 P-Group: -Not for motor type: -Min

Min

0

Calculated: -Access level: 1 Dyn. index: -Func. diagram: 7240 Unit group: -Unit selection: -Scaling: -Expert list: 1 Max **Factory setting** 9999 9999

Description: Value:

Setting parameter for the run-time group in which instance RSR 0 of the RS flipflop is to be called.

0: Run-time group 0 1:

Run-time group 1 2: Run-time group 2 3: Run-time group 3 4: Run-time group 4 5: Run-time group 5 6: Run-time group 6 7: Run-time group 7

8: Run-time group 8 Run-time group 9 9: 9999: Do not calculate

p20192

RSR 0 run sequence / RSR 0 RunSeq

SERVO\_S110-DP (FBLOCKS), SERVO\_S110-CAN (FBLOCKS), SERVO\_S110-PN (FBLOCKS)

Can be changed: T Data type: Unsigned16 P-Group: -Not for motor type: -Min

Calculated: -Dyn. index: -Unit group: -Scaling: -Max 7999

Access level: 1 Func. diagram: 7240 Unit selection: -Expert list: 1 Factory setting 520

Access level: 1

Unit selection: -

Func. diagram: 7240

Description: Note:

Setting parameter for the run sequence of instance RSR 0 within the run-time group set in p20191.

The function blocks with a lower run sequence value are calculated before function blocks with a higher run

sequence value.

0

p20193[0...1] SERVO S110-DP

(FBLOCKS), SERVO S110-CAN (FBLOCKS), SERVO\_S110-PN (FBLOCKS)

**Description:** 

BI: RSR 1 inputs / RSR 1 inputs

Can be changed: T Data type: Unsigned32 / Binary P-Group: -Not for motor type: -Min

Calculated: -Access level: 1 Dyn. index: -Func. diagram: 7240 Unit group: -Unit selection: -Scaling: -Expert list: 1 Max **Factory setting** 

Sets the signal source for set input S and reset input R of instance RSR 1 of the RS flipflop.

[0] = Set S Index:

[1] = Reset R

r20194

BO: RSR 1 output Q / RSR 1 output Q

SERVO S110-DP (FBLOCKS), SERVO\_S110-CAN (FBLOCKS), SERVO S110-PN (FBLOCKS)

Calculated: -Can be changed: -Dyn. index: -Data type: Unsigned32 P-Group: -Unit group: -

Unit selection: -Expert list: 1 Scaling: -Max **Factory setting** 

**Description:** 

Display parameter for output Q of instance RSR 1 of the RS flipflop

r20195

BO: RSR 1 inverted output QN / RSR 1 inv outp QN

SERVO S110-DP (FBLOCKS), SERVO\_S110-CAN (FBLOCKS), SERVO S110-PN (FBLOCKS)

Can be changed: -Data type: Unsigned32 P-Group: -

Not for motor type: -

Min

Dyn. index: -Unit group: -Scaling: -Not for motor type: -Min Max

Access level: 1 Func. diagram: 7240 Unit selection: -Expert list: 1 Factory setting

Access level: 1

Func. diagram: 7240

Description:

Display parameter for inverted output QN of instance RSR 1 of the RS flipflop.

p20196

RSR 1 run-time group / RSR 1 RTG

SERVO\_S110-DP (FBLOCKS), SERVO\_S110-CAN (FBLOCKS), SERVO\_S110-PN (FBLOCKS)

Can be changed: T Data type: Integer16 P-Group: -Not for motor type: -Min

Calculated: -Dyn. index: -Unit group: -Scaling: -Max

Calculated: -

Access level: 1 Func. diagram: 7240 Unit selection: -Expert list: 1 **Factory setting** 9999

0 9999

**Description:** 

Value:

Setting parameter for the run-time group in which instance RSR 1 of the RS flipflop is to be called.

0: Run-time group 0 Run-time group 1 1: 2: Run-time group 2 3: Run-time group 3 4: Run-time group 4 Run-time group 5 5: 6: Run-time group 6 7: Run-time group 7 8: Run-time group 8 Run-time group 9

Do not calculate

p20197

RSR 1 run sequence / RSR 1 RunSeq

SERVO S110-DP (FBLOCKS), SERVO S110-CAN (FBLOCKS), SERVO\_S110-PN (FBLOCKS)

**Description:** 

Note:

Can be changed: T Data type: Unsigned16 P-Group: -Not for motor type: -Min

9999:

Calculated: -Dyn. index: -Unit group: -Scaling: -Max

Access level: 1 Func. diagram: 7240 Unit selection: -Expert list: 1 Factory setting 530

0 7999 Setting parameter for the run sequence of instance RSR 1 within the run-time group set in p20196.

The function blocks with a lower run sequence value are calculated before function blocks with a higher run

BI: DFR 0 inputs / DFR 0 inputs p20198[0...3]

Min

Min

Min

0

SERVO S110-DP (FBLOCKS), SERVO\_S110-CAN (FBLOCKS), SERVO S110-PN (FBLOCKS)

Can be changed: T Data type: Unsigned32 / Binary P-Group: -

Calculated: -Dyn. index: -Unit group: -Scaling: -Max

Access level: 1 Func. diagram: 7240 Unit selection: -Expert list: 1 **Factory setting** 

**Description:** Index:

Sets the signal source for trigger input I, D input D, set input S, and reset input R of instance DFR 0 of the D flipflop.

[0] = Trigger input I [1] = D input D [2] = Set S [3] = Reset R

Not for motor type: -

r20199

BO: DFR 0 output Q / DFR 0 output Q

SERVO S110-DP (FBLOCKS), SERVO S110-CAN (FBLOCKS), SERVO\_S110-PN (FBLOCKS)

Can be changed: -Calculated: -Dyn. index: -Data type: Unsigned32 P-Group: -Unit group: -Not for motor type: -

Func. diagram: 7240 Unit selection: -Scaling: -Expert list: 1 Max **Factory setting** 

Display parameter for output Q of instance DFR 0 of the D flipflop.

r20200

**Description:** 

BO: DFR 0 inverted output QN / DFR 0 inv outp QN

SERVO\_S110-DP (FBLOCKS), SERVO S110-CAN (FBLOCKS), SERVO\_S110-PN (FBLOCKS)

Can be changed: -Data type: Unsigned32 P-Group: -Not for motor type: -

Calculated: -Dyn. index: -Unit group: -Scaling: -Max

Access level: 1 Func. diagram: 7240 Unit selection: -Expert list: 1 **Factory setting** 

Access level: 1

**Description:** Display parameter for the inverted output QN of instance DFR 0 of the D flipflop.

p20201

DFR 0 run-time group / DFR 0 RTG

SERVO\_S110-DP (FBLOCKS), SERVO\_S110-CAN (FBLOCKS), SERVO\_S110-PN (FBLOCKS)

Can be changed: T Data type: Integer16 P-Group: -Not for motor type: -Min

Calculated: -Access level: 1 Dyn. index: -Func. diagram: 7240 Unit selection: -Unit group: -Scaling: -Expert list: 1 Max **Factory setting** 9999 9999

**Description:** 

Setting parameter for the run-time group in which instance DFR 0 of the D flipflop is to be called.

Value:

0: Run-time group 0 1: Run-time group 1 2: Run-time group 2 3: Run-time group 3 4: Run-time group 4 5: Run-time group 5 Run-time group 6 6: 7: Run-time group 7 8: Run-time group 8 Run-time group 9 9999: Do not calculate

p20202

DFR 0 run sequence / DFR 0 RunSeq

SERVO S110-DP (FBLOCKS), SERVO\_S110-CAN (FBLOCKS), SERVO S110-PN (FBLOCKS)

Calculated: -Can be changed: T Access level: 1 Dyn. index: -Func. diagram: 7240 Data type: Unsigned16 P-Group: -Unit group: -Unit selection: -Expert list: 1 Not for motor type: -Scaling: -Min Max **Factory setting** 

32000 0 550

**Description:** Note:

Setting parameter for the run sequence of instance DFR 0 within the run-time group set in p20201. The function blocks with a lower run sequence value are calculated before function blocks with a higher run

sequence value.

p20203[0...3]

BI: DFR 1 inputs / DFR 1 inputs

SERVO S110-DP (FBLOCKS), SERVO\_S110-CAN (FBLOCKS), SERVO\_S110-PN (FBLOCKS)

Calculated: -Access level: 1 Can be changed: T Data type: Unsigned32 / Binary Dyn. index: -Func. diagram: 7240 P-Group: -Unit group: -Unit selection: -Not for motor type: -Scaling: -Expert list: 1 Max Factory setting

**Description:** Index:

Sets the signal source for trigger input I, D input D, set input S, and reset input R of instance DFR 1 of the D flipflop.

[0] = Trigger input I [1] = D input D [2] = Set S

[3] = Reset R

r20204

BO: DFR 1 output Q / DFR 1 output Q

SERVO\_S110-DP (FBLOCKS), SERVO\_S110-CAN (FBLOCKS), SERVO\_S110-PN (FBLOCKS)

Calculated: -Can be changed: -Access level: 1 Dyn. index: -Func. diagram: 7240 Data type: Unsigned32 Unit selection: -P-Group: -Unit group: -Scaling: -Not for motor type: -Expert list: 1 Factory setting Min Max

**Description:** Display parameter for output Q of instance DFR 1 of the D flipflop.

r20205

BO: DFR 1 inverted output QN / DFR 1 inv outp QN

SERVO\_S110-DP (FBLOCKS), SERVO\_S110-CAN (FBLOCKS), SERVO S110-PN (FBLOCKS)

Can be changed: -Calculated: -Access level: 1 Dyn. index: -Func. diagram: 7240 Data type: Unsigned32 P-Group: -Unit group: -Unit selection: -Not for motor type: -Scaling: -Expert list: 1 Min **Factory setting** Max

**Description:** 

Display parameter for the inverted output QN of instance DFR 1 of the D flipflop.

p20206

DFR 1 run-time group / DFR 1 RTG

SERVO\_S110-DP (FBLOCKS). SERVO\_S110-CAN (FBLOCKS), SERVO\_S110-PN (FBLOCKS)

Calculated: -Access level: 1 Can be changed: T Dyn. index: -Func. diagram: 7240 Data type: Integer16 P-Group: -Unit group: -Unit selection: -Not for motor type: -Scaling: -Expert list: 1 Min Max Factory setting 0 9999 9999

Description:

Setting parameter for the run-time group in which instance DFR 1 of the D flipflop is to be called.

Value:

0. Run-time group 0 1: Run-time group 1 2: Run-time group 2

3: Run-time group 3 4: Run-time group 4 5: Run-time group 5 6: Run-time group 6 7: Run-time group 7 8: Run-time group 8 9: Run-time group 9 9999: Do not calculate

p20207 DFR 1 run sequence / DFR 1 RunSeq

SERVO\_S110-DP (FBLOCKS), SERVO\_S110-CAN (FBLOCKS), SERVO\_S110-PN (FBLOCKS) 

 Can be changed: T
 Calculated: Access level: 1

 Data type: Unsigned16
 Dyn. index: Func. diagram: 7240

 P-Group: Unit group: Unit selection: 

 Not for motor type: Scaling: Expert list: 1

 Min
 Max
 Factory setting

0 32000 560

**Description:** Setting parameter for the run-time group of instance DFR 1 within the run-time group set in p20206. **Note:** The function blocks with a lower run sequence value are calculated before function blocks with a higher run

sequence value.

p20208[0...1] BI: BSW 0 inputs / BSW 0 inputs

SERVO\_S110-DP (FBLOCKS), SERVO\_S110-CAN (FBLOCKS), SERVO\_S110-PN (FBLOCKS) Can be changed: T

Calculated: 
Data type: Unsigned32 / Binary

P-Group: 
Not for motor type: 
Min

Calculated: 
Calculated: 
Dyn. index: 
Unit group: 
Unit group: 
Scaling: 
Expert list: 1

Max

Factory setting

Sets the signal source of input quantities I0 and I1 of instance BSW 0 of the binary changeover switch.

- - 0

Description: Index:

[0] = Input I0 [1] = Input I1

p20209 BI: BSW 0 switch setting I / BSW 0 sw\_setting

SERVO\_S110-DP (FBLOCKS), SERVO\_S110-CAN (FBLOCKS), SERVO\_S110-PN (FBLOCKS) Can be changed: T

Data type: Unsigned32 / Binary

P-Group: 
Not for motor type: 
Min

Calculated: 
Dyn. index: 
Unit group: 
Unit group: 
Scaling: 
Expert list: 1

Max

Factory setting

- 0

**Description:** Sets the signal source of the switch setting I of instance BSW 0 of the binary changeover switch.

r20210 BO: BSW 0 output Q / BSW 0 output Q

SERVO\_S110-DP (FBLOCKS), SERVO\_S110-CAN (FBLOCKS), SERVO\_S110-PN (FBLOCKS)

**Description:** 

Can be changed: - Calculated: - Access level: 1

Data type: Unsigned32 Dyn. index: - Func. diagram: 7250

P-Group: - Unit group: - Unit selection: 
Not for motor type: - Scaling: - Expert list: 1

Min Max Factory setting

•

Display parameter for output quantity Q of instance BSW 0 of the binary changeover switch.

p20211

SERVO\_S110-DP (FBLOCKS), SERVO\_S110-CAN

(FBLOCKS), SERVO\_S110-PN (FBLOCKS) BSW 0 run-time group / BSW 0 RTG

Can be changed: T

Data type: Integer16

Dyn. index: 
Unit group: 
Not for motor type: 
Max

Calculated: 
Access level: 1

Func. diagram: 7250

Func. diagram: 7250

Func. diagram: 7250

Expert list: 1

Max

Factory setting

0 9999 9999

Description:

Setting parameter for the run-time group in which the instance BSW 0 of the binary changeover switch is to be called.

Value:

0. Run-time group 0 1: Run-time group 1 2: Run-time group 2 3: Run-time group 3 4: Run-time group 4 5: Run-time group 5 6: Run-time group 6 7: Run-time group 7 Run-time group 8 8. Run-time group 9 Q٠ 9999: Do not calculate

p20212 BSW

BSW 0 run sequence / BSW 0 RunSeq

SERVO\_S110-DP (FBLOCKS), SERVO\_S110-CAN (FBLOCKS), SERVO\_S110-PN (FBLOCKS) Can be changed: T

Data type: Unsigned16

P-Group: 
Not for motor type: 
Min

Calculated: Dyn. index: Unit group: Scaling: Max
7999

Access level: 1
Func. diagram: 7250
Unit selection: Expert list: 1
Factory setting

7999 580

Description: Note: Setting parameter for the run sequence of instance BSW 0 within the run-time group set in p20211.

The function blocks with a lower run sequence value are calculated before function blocks with a higher run sequence value.

p20213[0...1] BI: BSW 1 inputs / BSW 1 inputs

0

SERVO\_S110-DP (FBLOCKS), SERVO\_S110-CAN (FBLOCKS), SERVO\_S110-PN (FBLOCKS) Can be changed: T
Data type: Unsigned32 / Binary
P-Group: Not for motor type: -

Calculated: -Dyn. index: -Unit group: -Scaling: -Max Access level: 1
Func. diagram: 7250
Unit selection: Expert list: 1
Factory setting

- - 0

Description:

Sets the signal source of input quantities I0 and I1 of instance BSW 1 of the binary changeover switch.

Index:

[0] = Input I0 [1] = Input I1

p20214

BI: BSW 1 switch setting I / BSW 1 sw\_setting

SERVO\_S110-DP (FBLOCKS), SERVO\_S110-CAN (FBLOCKS), SERVO\_S110-PN (FBLOCKS) Can be changed: T
Data type: Unsigned32 / Binary
P-Group: Not for motor type: Min

Calculated: Dyn. index: Unit group: Scaling: Max

Access level: 1
Func. diagram: 7250
Unit selection: Expert list: 1
Factory setting

- 0

Description:

Sets the signal source of the switch setting I of instance BSW 1 of the binary changeover switch.

r20215 BO: BSW 1 output Q / BSW 1 output Q SERVO S110-DP Calculated: -Can be changed: -Access level: 1 (FBLOCKS), Dyn. index: -Func. diagram: 7250 Data type: Unsigned32 SERVO\_S110-CAN P-Group: -Unit group: -Unit selection: -(FBLOCKS), SERVO S110-PN Not for motor type: -Scaling: -Expert list: 1 (FBLOCKS) Min Max **Factory setting Description:** Display parameter for output quantity Q of instance BSW 1 of the binary changeover switch. BSW 1 run-time group / BSW 1 RTG p20216 SERVO S110-DP Can be changed: T Calculated: -Access level: 1 (FBLOCKS), Dyn. index: -Func. diagram: 7250 Data type: Integer16 SERVO\_S110-CAN P-Group: -Unit group: -Unit selection: -(FBLOCKS), Expert list: 1 SERVO S110-PN Not for motor type: -Scaling: -(FBLOCKS) Min Max Factory setting 0 9999 9999 Description: Setting parameter for the run-time group in which the instance BSW 1 of the binary changeover switch is to be called. Value: 0: Run-time group 0 1: Run-time group 1 2: Run-time group 2 3: Run-time group 3 4: Run-time group 4 5: Run-time group 5 6: Run-time group 6 7: Run-time group 7 8: Run-time group 8 9: Run-time group 9 9999: Do not calculate p20217 BSW 1 run sequence / BSW 1 RunSeq Calculated: -SERVO\_S110-DP Can be changed: T Access level: 1 (FBLOCKS), Data type: Unsigned16 Dyn. index: -Func. diagram: 7250 SERVO\_S110-CAN P-Group: -Unit group: -Unit selection: -(FBLOCKS), Scaling: -Expert list: 1 Not for motor type: -SERVO\_S110-PN (FBLOCKS) Min Max Factory setting 0 7999 590 Description: Setting parameter for the run sequence of instance BSW 1 within the run-time group set in p20216. Note: The function blocks with a lower run sequence value are calculated before function blocks with a higher run sequence value. p20218[0...1] CI: NSW 0 inputs / NSW 0 inputs SERVO S110-DP Calculated: -Access level: 1 Can be changed: T (FBLOCKS), Data type: Unsigned32 / FloatingPoint32 Dyn. index: -Func. diagram: 7250 SERVO S110-CAN P-Group: -Unit group: -Unit selection: -(FBLOCKS), Not for motor type: -Scaling: PERCENT Expert list: 1 SERVO\_S110-PN Max Min **Factory setting** 

(FBLOCKS)

**Description:** 

Sets the signal source of input quantities X0 and X1 of instance NSW 0 of the numeric changeover switch.

[0] = Input X0 Index:

[1] = Input X1

p20219 BI: NSW 0 switch setting I / NSW 0 sw\_setting

SERVO\_S110-DP (FBLOCKS), SERVO\_S110-CAN (FBLOCKS), SERVO\_S110-PN Can be changed: T

Data type: Unsigned32 / Binary

P-Group: -

Not for motor type: -

Calculated: Dyn. index: Unit group: Scaling: Max

Calculated: -

Dyn. index: -

Unit group: -

Max

9999

Scaling: PERCENT

Access level: 1 Func. diagram: 7250 Unit selection: -Expert list: 1

Min Max Factory setting

**Description:** Sets the signal source of the switch setting I of instance NSW 0 of the numeric changeover switch.

r20220

(FBLOCKS)

CO: NSW 0 output Y / NSW 0 output Y

SERVO\_S110-DP (FBLOCKS), SERVO\_S110-CAN (FBLOCKS), SERVO\_S110-PN (FBLOCKS) Can be changed: Data type: FloatingPoint32
P-Group: -

P-Group: Not for motor type: Min
-

Access level: 1
Func. diagram: 7250
Unit selection: Expert list: 1
Factory setting

\_

**Description:** Display parameter for output quantity Y of instance NSW 0 of the numeric changeover switch.

p20221

NSW 0 run-time group / NSW 0 RTG

SERVO\_S110-DP (FBLOCKS), SERVO\_S110-CAN (FBLOCKS), SERVO\_S110-PN (FBLOCKS) Can be changed: T

Data type: Integer16

P-Group: 
Not for motor type: 
Min

Calculated: Dyn. index: Unit group: Scaling: Max

Access level: 1
Func. diagram: 7250
Unit selection: Expert list: 1
Factory setting
9999

**Description:** Setting param

Setting parameter for the run-time group in which the instance NSW 0 of the numeric changeover switch is to be

called.

0

Value:

0: Run-time group 0 1: Run-time group 1 2: Run-time group 2 3: Run-time group 3 4: Run-time group 4 5: Run-time group 5 6: Run-time group 6 7: Run-time group 7 8: Run-time group 8 Run-time group 9 9.

Do not calculate

p20222

NSW 0 run sequence / NSW 0 RunSeq

SERVO\_S110-DP (FBLOCKS), SERVO\_S110-CAN (FBLOCKS), SERVO\_S110-PN (FBLOCKS) Can be changed: T
Data type: Unsigned16
P-Group: Not for motor type: Min

Calculated: Dyn. index: Unit group: Scaling: Max
32000

Access level: 1
Func. diagram: 7250
Unit selection: Expert list: 1
Factory setting

Description: Note: Setting parameter for the run sequence of instance NSW 0 within the run-time group set in p20221. The function blocks with a lower run sequence value are calculated before function blocks with a higher run

sequence value.

0

p20223[0...1] CI: NSW 1 inputs / NSW 1 inputs SERVO S110-DP Can be changed: T Calculated: -Access level: 1 (FBLOCKS), Data type: Unsigned32 / FloatingPoint32 Dyn. index: -Func. diagram: 7250 SERVO\_S110-CAN P-Group: -Unit group: -Unit selection: -(FBLOCKS), Scaling: PERCENT Expert list: 1 SERVO S110-PN Not for motor type: -(FBLOCKS) Min Max **Factory setting Description:** Sets the signal source of input quantities X0 and X1 of instance NSW 1 of the numeric changeover switch. Index: [0] = Input X0 [1] = Input X1 p20224 BI: NSW 1 switch setting I / NSW 1 sw\_setting SERVO\_S110-DP Can be changed: T Calculated: -Access level: 1 (FBLOCKS), Dyn. index: -Func. diagram: 7250 Data type: Unsigned32 / Binary SERVO S110-CAN P-Group: -Unit group: -Unit selection: -(FBLOCKS), SERVO S110-PN Not for motor type: -Scaling: -Expert list: 1 (FBLOCKS) Min Max **Factory setting Description:** Sets the signal source of the switch setting I of instance NSW 1 of the numeric changeover switch. r20225 CO: NSW 1 output Y / NSW 1 output Y SERVO\_S110-DP Calculated: -Access level: 1 Can be changed: -(FBLOCKS), Data type: FloatingPoint32 Dyn. index: -Func. diagram: 7250 SERVO\_S110-CAN P-Group: -Unit group: -Unit selection: -(FBLOCKS), Not for motor type: -Scaling: PERCENT Expert list: 1 SERVO S110-PN (FBLOCKS) Factory setting Description: Display parameter for output quantity Y of instance NSW 1 of the numeric changeover switch. p20226 NSW 1 run-time group / NSW 1 RTG Calculated: -SERVO S110-DP Can be changed: T Access level: 1 (FBLOCKS), Data type: Integer16 Dyn. index: -Func. diagram: 7250 SERVO\_S110-CAN P-Group: -Unit group: -Unit selection: -(FBLOCKS), SERVO\_S110-PN Not for motor type: -Scaling: -Expert list: 1 (FBLOCKS) Min Max **Factory setting** 0 9999 9999 **Description:** Setting parameter for the run-time group in which the instance NSW 1 of the numeric changeover switch is to be called. Value: 0: Run-time group 0 1: Run-time group 1 2: Run-time group 2 3: Run-time group 3 4: Run-time group 4 5: Run-time group 5

6:

7:

8.

9999:

Run-time group 6

Run-time group 7

Run-time group 8 Run-time group 9

Do not calculate

p20227 NSW 1 run sequence / NSW 1 RunSeq

SERVO\_S110-DP (FBLOCKS), SERVO\_S110-CAN (FBLOCKS), SERVO\_S110-PN

(FBLOCKS)

Can be changed: T

Calculated: 
Data type: Unsigned16

P-Group: 
Not for motor type: 
Min

Calculated: 
Calculated: 
Calculated: 
Calculated: 
Dyn. index: 
Func. diagram: 7250

Unit group: 
Unit selection: 
Expert list: 1

Min

Max

Factory setting

 Min
 Max
 Factory setting

 0
 32000
 620

Description: Setting parameter for the run sequence of instance NSW 1 within the run-time group set in p20226.

Note: The function blocks with a lower run sequence value are calculated before function blocks with a higher run

sequence value.

p20228 CI: LIM 0 input X / LIM 0 input X

SERVO\_S110-DP (FBLOCKS), SERVO\_S110-CAN (FBLOCKS), SERVO\_S110-PN (FBLOCKS) Can be changed: T

Data type: Unsigned32 / FloatingPoint32

P-Group: 
Not for motor type: 
Min

Calculated: 
Calculated: 
Dyn. index: 
Unit group: 
Unit group: 
Scaling: PERCENT

Max

Factory setting

- 0

**Description:** Sets the signal source of input quantity X of instance LIM 0 of the limiter.

p20229 LIM 0 upper limit value LU / LIM 0 upper lim LU

SERVO\_S110-DP (FBLOCKS), SERVO\_S110-CAN (FBLOCKS), SERVO\_S110-PN (FBLOCKS) 

 Can be changed: T
 Calculated: Access level: 1

 Data type: FloatingPoint32
 Dyn. index: Func. diagram: 7260

 P-Group: Unit group: Unit selection: 

 Not for motor type: Scaling: Expert list: 1

 Min
 Max
 Factory setting

-340.28235E36 340.28235E36 0.0000

**Description:** Setting parameter for the upper limit value LU of instance LIM 0 of the limiter.

p20230 LIM 0 lower limit value LL / LIM 0 lower lim LL

SERVO\_S110-DP (FBLOCKS), SERVO\_S110-CAN (FBLOCKS), SERVO\_S110-PN (FBLOCKS) Can be changed: T

Data type: FloatingPoint32

P-Group: 
Not for motor type: 
Min

Calculated: 
Calculated: 
Dyn. index: 
Func. diagram: 7260

Func. diagram: 7260

Func. diagram: 7260

Func. diagram: 7260

Expert list: 1

Max

Factory setting

-340.28235E36 340.28235E36 0.0000

**Description:** Setting parameter for the lower limit value LL of instance LIM 0 of the limiter.

r20231 CO: LIM 0 output Y / LIM 0 output Y

SERVO\_S110-DP (FBLOCKS), SERVO\_S110-CAN (FBLOCKS), SERVO\_S110-PN (FBLOCKS) Can be changed: - Calculated: - Access level: 1

Data type: FloatingPoint32 Dyn. index: - Func. diagram: 7260

P-Group: - Unit group: - Unit selection: 
Not for motor type: - Scaling: PERCENT Expert list: 1

Min Max Factory setting

**Description:** Display parameter for the limited output quantity Y of instance LIM 0 of the limiter.

r20232 BO: LIM 0 input quantity at the upper limit QU / LIM 0 QU

SERVO S110-DP (FBLOCKS), SERVO\_S110-CAN (FBLOCKS), SERVO S110-PN

Calculated: -Can be changed: -Access level: 1 Dyn. index: -Func. diagram: 7260 Data type: Unsigned32 P-Group: -Unit group: -Unit selection: -Not for motor type: -Scaling: -Expert list: 1 Min Max **Factory setting** 

**Description:** Display parameter of instance LIM 0 of limiter QU (upper limit reached), i.e. QU = 1 for X >= LU.

r20233

(FBLOCKS)

SERVO S110-DP (FBLOCKS), SERVO\_S110-CAN (FBLOCKS), SERVO S110-PN (FBLOCKS)

BO: LIM 0 input quantity at the lower limit QL / LIM 0 QL Calculated: -Can be changed: -Dyn. index: -Data type: Unsigned32

Func. diagram: 7260 P-Group: -Unit group: -Unit selection: -Expert list: 1 Not for motor type: -Scaling: -Min Max Factory setting

Description: Display parameter of instance LIM 0 of limiter QL (lower limit reached), i.e. QL = 1 for X <= LL.

p20234

LIM 0 run-time group / LIM 0 RTG

SERVO\_S110-DP (FBLOCKS), SERVO\_S110-CAN (FBLOCKS), SERVO\_S110-PN (FBLOCKS)

Can be changed: T Calculated: -Access level: 1 Dyn. index: -Func. diagram: 7260 Data type: Integer16 Unit selection: -P-Group: -Unit group: -Scaling: -Expert list: 1 Not for motor type: -**Factory setting** Min Max

0 9999 9999

**Description:** 

Setting parameter for the run-time group in which instance LIM 0 of the limiter is to be called.

Value:

0: Run-time group 0 Run-time group 1 1: 2: Run-time group 2 3: Run-time group 3 4: Run-time group 4 Run-time group 5 5: 6: Run-time group 6 7: Run-time group 7 8: Run-time group 8 Run-time group 9 9999: Do not calculate

p20235 LIM 0 run seguence / LIM 0 RunSeg

SERVO S110-DP (FBLOCKS), SERVO S110-CAN (FBLOCKS), SERVO\_S110-PN (FBLOCKS)

**Description:** 

Calculated: -Can be changed: T Access level: 1 Data type: Unsigned16 Dyn. index: -Func. diagram: 7260 Unit group: -Unit selection: -P-Group: -Scaling: -Not for motor type: -Expert list: 1 Min Max Factory setting 0 32000 640

Setting parameter for the run sequence of instance LIM 0 within the run-time group set in p20234.

Note: The function blocks with a lower run sequence value are calculated before function blocks with a higher run

sequence value.

Access level: 1

p20236 CI: LIM 1 input X / LIM 1 input X SERVO S110-DP Can be changed: T Calculated: -Access level: 1 (FBLOCKS), Data type: Unsigned32 / FloatingPoint32 Dyn. index: -Func. diagram: 7260 SERVO\_S110-CAN

P-Group: -Unit group: -Unit selection: -(FBLOCKS), Scaling: PERCENT Expert list: 1 SERVO S110-PN Not for motor type: -

(FBLOCKS) Min Max **Factory setting** 

**Description:** Sets the signal source of input quantity X of instance LIM 1 of the limiter.

LIM 1 upper limit value LU / LIM 1 upper lim LU p20237

SERVO S110-DP Can be changed: T Calculated: -Access level: 1 (FBLOCKS), Data type: FloatingPoint32 Dyn. index: -Func. diagram: 7260 SERVO\_S110-CAN P-Group: -Unit group: -Unit selection: -(FBLOCKS), Expert list: 1 SERVO S110-PN Not for motor type: -Scaling: -(FBLOCKS) Min Max Factory setting

-340.28235E36 340.28235E36 0.0000

Description: Setting parameter for the upper limit value LU of instance LIM 1 of the limiter.

LIM 1 lower limit value LL / LIM 1 lower lim LL p20238

SERVO\_S110-DP Can be changed: T Calculated: -Access level: 1 (FBLOCKS), Dyn. index: -Func. diagram: 7260 Data type: FloatingPoint32 SERVO\_S110-CAN Unit selection: -P-Group: -Unit group: -(FBLOCKS), SERVO\_S110-PN Not for motor type: -Scaling: -Expert list: 1 (FBLOCKS) **Factory setting** Max

-340.28235E36 340.28235E36 0.0000

Description: Setting parameter for the lower limit value LL of instance LIM 1 of the limiter.

r20239 CO: LIM 1 output Y / LIM 1 output Y

SERVO S110-DP Can be changed: -Calculated: -Access level: 1 (FBLOCKS), Data type: FloatingPoint32 Dyn. index: -Func. diagram: 7260 SERVO S110-CAN P-Group: -Unit group: -Unit selection: -(FBLOCKS), Not for motor type: -Scaling: PERCENT Expert list: 1 SERVO\_S110-PN

(FBLOCKS) Min Max **Factory setting** 

Display parameter for the limited output quantity Y of instance LIM 1 of the limiter.

r20240 BO: LIM 1 input quantity at the upper limit QU / LIM 1 QU

SERVO S110-DP Can be changed: -Calculated: -Access level: 1 (FBLOCKS), Data type: Unsigned32 Dyn. index: -Func. diagram: 7260 SERVO\_S110-CAN P-Group: -Unit group: -Unit selection: -(FBLOCKS), Not for motor type: -Scaling: -Expert list: 1 SERVO\_S110-PN

(FBLOCKS) Min Max **Factory setting** 

Description: Display parameter of instance LIM 1 of limiter QU (upper limit reached), i.e. QU = 1 for X >= LU.

Description:

r20241 BO: LIM 1 input quantity at the lower limit QL / LIM 1 QL SERVO S110-DP Calculated: -Can be changed: -Access level: 1 (FBLOCKS), Dyn. index: -Func. diagram: 7260 Data type: Unsigned32 SERVO\_S110-CAN P-Group: -Unit group: -Unit selection: -(FBLOCKS), SERVO S110-PN Not for motor type: -Scaling: -Expert list: 1 (FBLOCKS) Min Max **Factory setting Description:** Display parameter of instance LIM 1 of limiter QL (lower limit reached), i.e. QL = 1 for X <= LL. LIM 1 run-time group / LIM 1 RTG p20242 SERVO S110-DP Can be changed: T Calculated: -Access level: 1 (FBLOCKS), Dyn. index: -Func. diagram: 7260 Data type: Integer16 SERVO\_S110-CAN P-Group: -Unit group: -Unit selection: -(FBLOCKS), Expert list: 1 SERVO S110-PN Not for motor type: -Scaling: -(FBLOCKS) Min Max Factory setting 0 9999 9999 Description: Setting parameter for the run-time group in which instance LIM 1 of the limiter is to be called. Value: 0: Run-time group 0 1: Run-time group 1 2: Run-time group 2 3: Run-time group 3 4: Run-time group 4 5: Run-time group 5 6: Run-time group 6 7: Run-time group 7 8: Run-time group 8 Run-time group 9 9: 9999: Do not calculate p20243 LIM 1 run sequence / LIM 1 RunSeq SERVO\_S110-DP Can be changed: T Calculated: -Access level: 1 (FBLOCKS), Data type: Unsigned16 Dyn. index: -Func. diagram: 7260 SERVO\_S110-CAN P-Group: -Unit group: -Unit selection: -(FBLOCKS), Scaling: -Expert list: 1 Not for motor type: -SERVO\_S110-PN (FBLOCKS) Min Max Factory setting 0 32000 650 Description: Setting parameter for the run sequence of instance LIM 1 within the run-time group set in p20242. Note: The function blocks with a lower run sequence value are calculated before function blocks with a higher run

#### p20244[0...1] CI: PT1 0 inputs / PT1 0 inputs

sequence value.

SERVO\_S110-DP (FBLOCKS), SERVO\_S110-CAN (FBLOCKS), SERVO\_S110-PN (FBLOCKS)

**Description:** 

Index:

Can be changed: T

Data type: Unsigned32 / FloatingPoint32

P-Group: 
Not for motor type: -

Not for motor type: Min
-

Calculated: - Access level: 1

Dyn. index: - Func. diagram: 7262

Unit group: - Unit selection: 
Scaling: PERCENT Expert list: 1

Max Factory setting

- 0

Sets the signal source of input quantity X and of setting value SV of instance PT1 0 of the smoothing element.

[0] = Input X

[1] = Setting value SV

p20245 BI: PT1 0 accept setting value S / PT1 0 acc set val

SERVO\_S110-DP (FBLOCKS), SERVO\_S110-CAN (FBLOCKS), SERVO\_S110-PN (FBLOCKS) Can be changed: T

Calculated: 
Data type: Unsigned32 / Binary

P-Group: 
Not for motor type: 
Min

Calculated: 
Calculated: 
Dyn. index: 
Func. diagram: 7262

Unit group: 
Unit group: 
Scaling: 
Expert list: 1

Max

Factory setting

- 0

**Description:** Sets the signal source for the "accept setting value" signal of instant PT1 0 of the smoothing element.

p20246 PT1 0 smoothing time constant in ms / PT1 0 T smooth ms

SERVO\_S110-DP (FBLOCKS), SERVO\_S110-CAN (FBLOCKS), SERVO\_S110-PN (FBLOCKS) Can be changed: T

Calculated: 
Data type: FloatingPoint32

P-Group: 
Unit group: 
Vot for motor type: 
Min

Max

Calculated: 
Access level: 1

Func. diagram: 7262

Unit selection: 
Expert list: 1

Factory setting

0.00 340.28235E36 0.00

**Description:** Sets the smoothing time constant T in milliseconds of instance PT1 0 of the smoothing element.

r20247 CO: PT1 0 output Y / PT1 0 output Y

SERVO\_S110-DP (FBLOCKS), SERVO\_S110-CAN (FBLOCKS), SERVO\_S110-PN (FBLOCKS) Can be changed: -Calculated: -Access level: 1Data type: FloatingPoint32Dyn. index: -Func. diagram: 7262P-Group: -Unit group: -Unit selection: -Not for motor type: -Scaling: PERCENTExpert list: 1MinMaxFactory setting

-

**Description:** Display parameter for the smoothed output quantity Y of instance PT1 0 of the smoothing element.

p20248 PT1 0 run-time group / PT1 0 RTG

SERVO\_S110-DP (FBLOCKS), SERVO\_S110-CAN (FBLOCKS), SERVO\_S110-PN (FBLOCKS) Can be changed: T Calculated: -Access level: 1 Data type: Integer16 Dyn. index: -Func. diagram: 7262 P-Group: -Unit group: -Unit selection: -Not for motor type: -Scaling: -Expert list: 1 Min Max **Factory setting** 0 9999 9999

**Description:** 

Setting parameter for the run-time group in which instance PT1 0 of the smoothing element is to be called.

Value:

U. Run-time group 0 Run-time group 1 1: Run-time group 2 2: 3: Run-time group 3 4: Run-time group 4 5: Run-time group 5 6: Run-time group 6 7: Run-time group 7 8: Run-time group 8 Run-time group 9 9999: Do not calculate

p20249 PT1 0 run sequence / PT1 0 RunSeq SERVO S110-DP Calculated: -Can be changed: T Access level: 1 (FBLOCKS), Dyn. index: -Func. diagram: 7262 Data type: Unsigned16 SERVO\_S110-CAN P-Group: -Unit group: -Unit selection: -(FBLOCKS), SERVO S110-PN Not for motor type: -Scaling: -Expert list: 1 (FBLOCKS) Min Max **Factory setting** 32000 0 **Description:** Setting parameter for the run sequence of instance PT1 0 within the run-time group set in p20248. Note: The function blocks with a lower run sequence value are calculated before function blocks with a higher run sequence value. p20250[0...1] CI: PT1 1 inputs / PT1 1 inputs SERVO\_S110-DP Access level: 1 Can be changed: T Calculated: -(FBLOCKS), Data type: Unsigned32 / FloatingPoint32 Dyn. index: -Func. diagram: 7262 SERVO\_S110-CAN P-Group: -Unit group: -Unit selection: -(FBLOCKS), Scaling: PERCENT Expert list: 1 Not for motor type: -SERVO\_S110-PN (FBLOCKS) Min Max Factory setting **Description:** Sets the signal source of input quantity X and of setting value SV of instance PT1 1 of the smoothing element. Index: [0] = Input X [1] = Setting value SV p20251 BI: PT1 1 accept setting value S / PT1 1 acc set val SERVO\_S110-DP Can be changed: T Calculated: -Access level: 1 (FBLOCKS), Func. diagram: 7262 Data type: Unsigned32 / Binary Dyn. index: -SERVO\_S110-CAN P-Group: -Unit group: -Unit selection: -(FBLOCKS), Scaling: -Expert list: 1 Not for motor type: -SERVO\_S110-PN (FBLOCKS) Max **Factory setting** Description: Sets the signal source for the "accept setting value" signal of instant PT1 1 of the smoothing element. p20252 PT1 1 smoothing time constant in ms / PT1 1 T\_smooth ms SERVO S110-DP Can be changed: T Calculated: -Access level: 1 (FBLOCKS), Data type: FloatingPoint32 Dyn. index: -Func. diagram: 7262 SERVO\_S110-CAN P-Group: -Unit group: -Unit selection: -(FBLOCKS), SERVO\_S110-PN Not for motor type: -Scaling: -Expert list: 1 (FBLOCKS) Min Max **Factory setting** 0.00 340.28235E36 0.00 **Description:** Sets the smoothing time constant T in milliseconds of instance PT1 1 of the smoothing element. r20253 CO: PT1 1 output Y / PT1 1 output Y SERVO S110-DP Can be changed: -Calculated: -Access level: 1 (FBLOCKS), Data type: FloatingPoint32 Dyn. index: -Func. diagram: 7262 SERVO\_S110-CAN P-Group: -Unit group: -Unit selection: -(FBLOCKS). Scaling: PERCENT Expert list: 1 Not for motor type: -SERVO\_S110-PN (FBLOCKS) Min Max **Factory setting** 

Display parameter for the smoothed output quantity Y of instance PT1 1 of the smoothing element.

Description:

p20254

PT1 1 run-time group / PT1 1 RTG

SERVO S110-DP (FBLOCKS), SERVO\_S110-CAN (FBLOCKS), SERVO S110-PN (FBLOCKS)

Calculated: -Can be changed: T Access level: 1 Dyn. index: -Func. diagram: 7262 Data type: Integer16 P-Group: -Unit group: -Unit selection: -Expert list: 1 Not for motor type: -Scaling: -Min Max **Factory setting** 

0 9999 9999

**Description:** 

Setting parameter for the run-time group in which instance PT1 1 of the smoothing element is to be called.

Value:

0. Run-time group 0 1: Run-time group 1 2: Run-time group 2 3: Run-time group 3 4: Run-time group 4 5. Run-time group 5 6: Run-time group 6 7: Run-time group 7 Run-time group 8 8. Q٠ Run-time group 9 9999: Do not calculate

p20255

PT1 1 run sequence / PT1 1 RunSeq

SERVO\_S110-DP (FBLOCKS), SERVO S110-CAN (FBLOCKS), SERVO S110-PN (FBLOCKS)

Can be changed: T Calculated: -Access level: 1 Data type: Unsigned16 Dyn. index: -Func. diagram: 7262 Unit selection: -P-Group: -Unit group: -Not for motor type: -Scaling: -Expert list: 1 Min **Factory setting** Max

0 32000

Description: Note:

Setting parameter for the run sequence of instance PT1 1 within the run-time group set in p20254.

The function blocks with a lower run sequence value are calculated before function blocks with a higher run

sequence value.

p20256[0...1]

CI: INT 0 inputs / INT 0 inputs

SERVO\_S110-DP (FBLOCKS), SERVO\_S110-CAN (FBLOCKS), SERVO\_S110-PN (FBLOCKS)

Access level: 1 Can be changed: T Calculated: -Func. diagram: 7264 Data type: Unsigned32 / FloatingPoint32 Dyn. index: -P-Group: -Unit group: -Unit selection: -Scaling: PERCENT Expert list: 1 Not for motor type: -Max **Factory setting** 

Description: Index:

Sets the signal source of input quantity X and of setting value SV of instance INT 0 of the integrator.

[0] = Input X

[1] = Setting value SV

p20257

INT 0 upper limit value LU / INT 0 upper lim LU

SERVO S110-DP (FBLOCKS), SERVO\_S110-CAN (FBLOCKS), SERVO\_S110-PN (FBLOCKS)

Calculated: -Can be changed: T Access level: 1 Data type: FloatingPoint32 Dyn. index: -Func. diagram: 7264 Unit selection: -P-Group: -Unit group: -Scaling: -Expert list: 1 Not for motor type: -**Factory setting** Min Max

-340.28235E36 340.28235E36 0.0000

**Description:** Sets the upper limit value LU of instance INT 0 of the integrator.

p20258 INT 0 lower limit value LL / INT 0 lower lim LL SERVO S110-DP Calculated: -Can be changed: T Access level: 1 (FBLOCKS), Data type: FloatingPoint32 Dyn. index: -Func. diagram: 7264 SERVO\_S110-CAN P-Group: -Unit group: -Unit selection: -(FBLOCKS), Expert list: 1 SERVO S110-PN Not for motor type: -Scaling: -(FBLOCKS) Min Max **Factory setting** -340.28235E36 340.28235E36 0.0000 **Description:** Sets the lower limit value LL of instance INT 0 of the integrator. INT 0 integrating time constant in ms / INT 0 T\_Integr ms p20259 SERVO S110-DP Can be changed: T Calculated: -Access level: 1 (FBLOCKS), Data type: FloatingPoint32 Dyn. index: -Func. diagram: 7264 SERVO\_S110-CAN P-Group: -Unit group: -Unit selection: -(FBLOCKS), Expert list: 1 SERVO S110-PN Not for motor type: -Scaling: -(FBLOCKS) Min Max Factory setting 0.00 340.28235E36 0.00 Description: Sets the integrating time constant Ti in milliseconds of instance INT 0 of the integrator. p20260 BI: INT 0 accept setting value S / INT 0 acc set val SERVO\_S110-DP Can be changed: T Calculated: -Access level: 1 (FBLOCKS), Dyn. index: -Func. diagram: 7264 Data type: Unsigned32 / Binary SERVO\_S110-CAN Unit selection: -P-Group: -Unit group: -(FBLOCKS), SERVO\_S110-PN Not for motor type: -Scaling: -Expert list: 1 (FBLOCKS) **Factory setting** Min Max Description: Sets the signal source for the "accept setting value" signal of instant INT 0 of the integrator. r20261 CO: INT 0 output Y / INT 0 output Y SERVO S110-DP Can be changed: -Calculated: -Access level: 1 (FBLOCKS), Data type: FloatingPoint32 Dyn. index: -Func. diagram: 7264 SERVO S110-CAN P-Group: -Unit group: -Unit selection: -(FBLOCKS), Not for motor type: -Scaling: PERCENT Expert list: 1 SERVO\_S110-PN (FBLOCKS) Min Max **Factory setting Description:** Display parameter for output quantity Y of instance INT 0 of the integrator. If LL >= LU, then the output quantity Y = LU. r20262 BO: INT 0 integrator at the upper limit QU / INT 0 QU SERVO S110-DP Can be changed: -Calculated: -Access level: 1 (FBLOCKS), Dyn. index: -Func. diagram: 7264 Data type: Unsigned32 SERVO\_S110-CAN P-Group: -Unit group: -Unit selection: -(FBLOCKS), SERVO S110-PN Not for motor type: -Scaling: -Expert list: 1 (FBLOCKS) Min **Factory setting** Max Description: Display parameter for the signal QU that output quantity Y of instance INT 0 of the integrator has reached the upper limit value LU.

r20263

BO: INT 0 integrator at the lower limit QL / INT 0 QL

SERVO\_S110-DP (FBLOCKS), SERVO\_S110-CAN (FBLOCKS), SERVO\_S110-PN (FBLOCKS) Can be changed: - Calculated: - Access level: 1

Data type: Unsigned32

P-Group: - Unit group: - Unit selection: 
Not for motor type: - Scaling: - Expert list: 1

Min Max Factory setting

Description:

Display parameter for the signal QL that output quantity Y of instance INT 0 of the integrator has reached the lower

limit value LL.

p20264

INT 0 run-time group / INT 0 RTG

SERVO\_S110-DP (FBLOCKS), SERVO\_S110-CAN (FBLOCKS), SERVO\_S110-PN (FBLOCKS) Can be changed: T

Data type: Integer16

P-Group: 
Not for motor type: 
Min

Calculated: 
Dyn. index: 
Dyn. index: 
Unit group: 
Unit group: 
Scaling: 
Expert list: 1

Max

Factory setting

0 9999 9999

Description:

Setting parameter for the run-time group in which instance INT 0 of the integrator is to be called.

Value:

0: Run-time group 0 1. Run-time group 1 2: Run-time group 2 3: Run-time group 3 4: Run-time group 4 5: Run-time group 5 Run-time group 6 6: 7: Run-time group 7 8: Run-time group 8 9: Run-time group 9

Do not calculate

p20265 INT 0 run sequence / INT 0 RunSeq

9999

SERVO\_S110-DP (FBLOCKS), SERVO\_S110-CAN (FBLOCKS), SERVO\_S110-PN (FBLOCKS) Can be changed: T

Data type: Unsigned16

P-Group: 
Not for motor type: 
Min

Calculated: 
Calculated: 
Dyn. index: 
Unit group: 
Unit group: 
Scaling: 
Expert list: 1

Max

Factory setting

0 32000 700

Description: Note:

Setting parameter for the run sequence of instance INT 0 within the run-time group set in p20264.

The function blocks with a lower run sequence value are calculated before function blocks with a higher run

sequence value.

p20266

CI: LVM 0 input X / LVM 0 input X

SERVO\_S110-DP (FBLOCKS), SERVO\_S110-CAN (FBLOCKS), SERVO\_S110-PN (FBLOCKS) Can be changed: T

Data type: Unsigned32 / FloatingPoint32

P-Group: 
Not for motor type: 
Min

Calculated: 
Dyn. index: 
Unit group: 
Unit group: 
Scaling: PERCENT

Max

Factory setting

- 0
Sets the signal source of input quantity X of instance LVM 0 of the double-sided limiter.

Description:

p20267 LVM 0 interval average value M / LVM 0 avg value M SERVO S110-DP Can be changed: T Calculated: -Access level: 1 (FBLOCKS), Data type: FloatingPoint32 Dyn. index: -Func. diagram: 7270 SERVO\_S110-CAN P-Group: -Unit group: -Unit selection: -(FBLOCKS), Expert list: 1 SERVO S110-PN Not for motor type: -Scaling: -(FBLOCKS) Min Max **Factory setting** -340.28235E36 340.28235E36 0.0000 **Description:** Setting parameter for the interval average M of instance LVM 0 of the double-sided limiter. LVM 0 interval limit L / LVM 0 limit L p20268 SERVO S110-DP Calculated: -Can be changed: T Access level: 1 (FBLOCKS), Data type: FloatingPoint32 Dvn. index: -Func. diagram: 7270 SERVO\_S110-CAN P-Group: -Unit group: -Unit selection: -(FBLOCKS). Scaling: -Expert list: 1 SERVO S110-PN Not for motor type: -(FBLOCKS) Max Factory setting -340.28235E36 340.28235E36 0.0000 Description: Setting parameter for the interval limit L of instance LVM 0 of the double-sided limiter. p20269 LVM 0 hyst HY / LVM 0 hyst HY SERVO S110-DP Can be changed: T Calculated: -Access level: 1 (FBLOCKS), Dyn. index: -Func. diagram: 7270 Data type: FloatingPoint32 SERVO\_S110-CAN Unit selection: -P-Group: -Unit group: -(FBLOCKS), SERVO\_S110-PN Not for motor type: -Scaling: -Expert list: 1 (FBLOCKS) **Factory setting** Max -340.28235E36 340.28235E36 0.0000 Description: Setting parameter for hysteresis HY of instance LVM 0 of the double-sided limiter. r20270 BO: LVM 0 input quantity above interval QU / LVM 0 X above QU SERVO S110-DP Can be changed: -Calculated: -Access level: 1 (FBLOCKS), Data type: Unsigned32 Dyn. index: -Func. diagram: 7270 SERVO S110-CAN P-Group: -Unit group: -Unit selection: -(FBLOCKS), Not for motor type: -Scaling: -Expert list: 1 SERVO\_S110-PN (FBLOCKS) Min Max **Factory setting Description:** Display parameter of instance LVM 0 of the double-sided limiter that input quantity X was at least once X > M + L and X is >= M + L - HY.r20271 BO: LVM 0 input quantity within interval QM / LVM 0 X within QM SERVO S110-DP Can be changed: -Calculated: -Access level: 1 (FBLOCKS), Data type: Unsigned32 Dyn. index: -Func. diagram: 7270 SERVO S110-CAN P-Group: -Unit group: -Unit selection: -(FBLOCKS), SERVO S110-PN Not for motor type: -Scaling: -Expert list: 1 (FBLOCKS) Min Max **Factory setting** 

Display parameter of instance LVM 0 of the double-sided limiter that the input quantity X lies within the interval.

Description:

r20272

BO: LVM 0 input quantity below interval QL / LVM 0 X below QL

SERVO S110-DP (FBLOCKS), SERVO\_S110-CAN (FBLOCKS), SERVO S110-PN (FBLOCKS)

Calculated: -Can be changed: -Access level: 1 Data type: Unsigned32 Dyn. index: -Func. diagram: 7270 P-Group: -Unit group: -Unit selection: -Expert list: 1 Not for motor type: -Scaling: -Min Max **Factory setting** 

**Description:** Display parameter of instance LVM 0 of the double-sided limiter that input quantity X was at least once X < M - L and

 $X \text{ is} \leq M - L + HY.$ 

p20273

LVM 0 run-time group / LVM 0 RTG

SERVO S110-DP (FBLOCKS), SERVO\_S110-CAN (FBLOCKS), SERVO\_S110-PN (FBLOCKS)

Can be changed: T Calculated: -Access level: 1 Data type: Integer16 Dyn. index: -Func. diagram: 7270 P-Group: -Unit group: -Unit selection: -Not for motor type: -Scaling: -Expert list: 1 Min Max **Factory setting** 

0 9999 9999

Description:

Setting parameter for the run-time group in which instance LVM 0 of the double-sided limiter is to be called.

Value:

0: Run-time group 0 1. Run-time group 1 2: Run-time group 2 3: Run-time group 3 4: Run-time group 4 5: Run-time group 5 6: Run-time group 6 7: Run-time group 7 8: Run-time group 8 9: Run-time group 9

p20274 LVM 0 run sequence / LVM 0 RunSeq

Do not calculate

9999

SERVO S110-DP (FBLOCKS), SERVO\_S110-CAN (FBLOCKS), SERVO S110-PN (FBLOCKS)

Can be changed: T Calculated: -Access level: 1 Data type: Unsigned16 Dyn. index: -Func. diagram: 7270 P-Group: -Unit group: -Unit selection: -Scaling: -Expert list: 1 Not for motor type: -Min Max **Factory setting** 720

0 7999

**Description:** Setting parameter for the run sequence of instance LVM 0 within the run-time group set in p20273. Note:

The function blocks with a lower run sequence value are calculated before function blocks with a higher run

sequence value.

p20275

CI: LVM 1 input X / LVM 1 input X

SERVO\_S110-DP (FBLOCKS), SERVO\_S110-CAN (FBLOCKS), SERVO\_S110-PN (FBLOCKS)

Can be changed: T Calculated: -Access level: 1 Data type: Unsigned32 / FloatingPoint32 Dyn. index: -Func. diagram: 7270 P-Group: -Unit group: -Unit selection: -Scaling: PERCENT Expert list: 1 Not for motor type: -Min Max **Factory setting** 

Description: Sets the signal source of input quantity X of instance LVM 1 of the double-sided limiter.

p20276 LVM 1 interval average value M / LVM 1 avg value M SERVO S110-DP Calculated: -Can be changed: T Access level: 1 (FBLOCKS), Data type: FloatingPoint32 Dyn. index: -Func. diagram: 7270 SERVO\_S110-CAN P-Group: -Unit group: -Unit selection: -(FBLOCKS), Expert list: 1 SERVO S110-PN Not for motor type: -Scaling: -(FBLOCKS) Min Max **Factory setting** -340.28235E36 340.28235E36 0.0000 **Description:** Setting parameter for the interval average M of instance LVM 1 of the double-sided limiter. LVM 1 interval limit L / LVM 1 limit L p20277 SERVO S110-DP Calculated: -Can be changed: T Access level: 1 (FBLOCKS), Data type: FloatingPoint32 Dvn. index: -Func. diagram: 7270 SERVO\_S110-CAN P-Group: -Unit group: -Unit selection: -(FBLOCKS). Scaling: -Expert list: 1 SERVO S110-PN Not for motor type: -(FBLOCKS) Min Max Factory setting -340.28235E36 340.28235E36 0.0000 Description: Setting parameter for the interval limit L of instance LVM 1 of the double-sided limiter. p20278 LVM 1 hyst HY / LVM 1 hyst HY SERVO S110-DP Can be changed: T Calculated: -Access level: 1 (FBLOCKS), Dyn. index: -Func. diagram: 7270 Data type: FloatingPoint32 SERVO\_S110-CAN Unit selection: -P-Group: -Unit group: -(FBLOCKS), SERVO\_S110-PN Not for motor type: -Scaling: -Expert list: 1 (FBLOCKS) **Factory setting** Max -340.28235E36 340.28235E36 0.0000 Description: Setting parameter for hysteresis HY of instance LVM 1 of the double-sided limiter. r20279 BO: LVM 1 input quantity above interval QU / LVM 1 X above QU SERVO S110-DP Can be changed: -Calculated: -Access level: 1 (FBLOCKS), Data type: Unsigned32 Dyn. index: -Func. diagram: 7270 SERVO S110-CAN P-Group: -Unit group: -Unit selection: -(FBLOCKS), Not for motor type: -Scaling: -Expert list: 1 SERVO\_S110-PN (FBLOCKS) Min Max **Factory setting Description:** Display parameter of instance LVM 1 of the double-sided limiter that input quantity X was at least once X > M + L and X is >= M + L - HY.r20280 BO: LVM 1 input quantity within interval QM / LVM 1 X within QM SERVO S110-DP Can be changed: -Calculated: -Access level: 1 (FBLOCKS), Data type: Unsigned32 Dyn. index: -Func. diagram: 7270 SERVO S110-CAN P-Group: -Unit group: -Unit selection: -(FBLOCKS), SERVO S110-PN Not for motor type: -Scaling: -Expert list: 1 (FBLOCKS) Min Max **Factory setting** 

Display parameter of instance LVM 1 of the double-sided limiter that the input quantity X lies within the interval.

Description:

r20281

BO: LVM 1 input quantity below interval QL / LVM 1 X below QL

SERVO\_S110-DP (FBLOCKS), SERVO\_S110-CAN (FBLOCKS), SERVO\_S110-PN (FBLOCKS) Can be changed: - Calculated: - Access level: 1

Data type: Unsigned32 Dyn. index: - Func. diagram: 7270

P-Group: - Unit group: - Unit selection: 
Not for motor type: - Scaling: - Expert list: 1

Min Max Factory setting

-

**Description:** Display parameter of instance LVM 1 of the double-sided limiter that input quantity X was at least once X < M - L and

 $X \text{ is} \leq M - L + HY.$ 

p20282

LVM 1 run-time group / LVM 1 RTG

SERVO\_S110-DP (FBLOCKS), SERVO\_S110-CAN (FBLOCKS), SERVO\_S110-PN (FBLOCKS) 

 Can be changed: T
 Calculated: Access level: 1

 Data type: Integer16
 Dyn. index: Func. diagram: 7270

 P-Group: Unit group: Unit selection: 

 Not for motor type: Scaling: Expert list: 1

 Min
 Max
 Factory setting

0 9999 9999

Description:

Setting parameter for the run-time group in which instance LVM 1 of the double-sided limiter is to be called.

Value:

0: Run-time group 0 1. Run-time group 1 2: Run-time group 2 3: Run-time group 3 4: Run-time group 4 5: Run-time group 5 6: Run-time group 6 7: Run-time group 7

8: Run-time group 8
9: Run-time group 9
9999: Do not calculate

p20283

LVM 1 run sequence / LVM 1 RunSeq

SERVO\_S110-DP (FBLOCKS), SERVO\_S110-CAN (FBLOCKS), SERVO\_S110-PN (FBLOCKS) Can be changed: TCalculated: -Access level: 1Data type: Unsigned16Dyn. index: -Func. diagram: 7270P-Group: -Unit group: -Unit selection: -Not for motor type: -Scaling: -Expert list: 1MinMaxFactory setting

0 7999 730

Description:

Setting parameter for the run sequence of instance LVM within the run-time group set in p20282.

Note:

The function blocks with a lower run sequence value are calculated before function blocks with a higher run

sequence value.

p20284

CI: DIF 0 input X / DIF 0 input X

SERVO\_S110-DP (FBLOCKS), SERVO\_S110-CAN (FBLOCKS), SERVO\_S110-PN (FBLOCKS) Can be changed: T

Data type: Unsigned32 / FloatingPoint32

P-Group: 
Not for motor type: 
Min

Calculated: 
Calculated: 
Dyn. index: 
Unit group: 
Unit group: 
Scaling: PERCENT

Max

Factory setting

- 0

**Description:** Sets the signal source of input quantity X of instance DIF 0 of the differentiating element.

p20285 DIF 0 differentiating time constant in ms / DIF 0 T\_diff ms

SERVO S110-DP (FBLOCKS), SERVO\_S110-CAN (FBLOCKS), SERVO S110-PN

Calculated: -Can be changed: T Access level: 1 Data type: FloatingPoint32 Dyn. index: -Func. diagram: 7264 P-Group: -Unit group: -Unit selection: -Not for motor type: -Scaling: -Expert list: 1 Min Max **Factory setting** 

0.00 340.28235E36 0.00

**Description:** Sets the differentiating time constant Td in milliseconds of instance DIF 0 of the differentiating element.

r20286

(FBLOCKS)

CO: DIF 0 output Y / DIF 0 output Y

SERVO S110-DP (FBLOCKS), SERVO\_S110-CAN (FBLOCKS), SERVO S110-PN (FBLOCKS)

Calculated: -Can be changed: -Access level: 1 Dyn. index: -Func. diagram: 7264 Data type: FloatingPoint32 P-Group: -Unit group: -Unit selection: -Scaling: PERCENT Expert list: 1 Not for motor type: -Min Max Factory setting

**Description:** Display parameter for output quantity Y of instance DIF 0 of the differentiating element.

p20287

#### DIF 0 run-time group / DIF 0 RTG

SERVO\_S110-DP (FBLOCKS), SERVO\_S110-CAN (FBLOCKS), SERVO\_S110-PN (FBLOCKS)

Can be changed: T Calculated: -Access level: 1 Dyn. index: -Func. diagram: 7264 Data type: Integer16 Unit selection: -P-Group: -Unit group: -Scaling: -Expert list: 1 Not for motor type: -**Factory setting** Min Max

0 9999 9999

Description:

Value:

Setting parameter for the run-time group in which instance DIF 0 of the differentiating element is to be called.

0: Run-time group 0 Run-time group 1 1: 2: Run-time group 2 3: Run-time group 3 4: Run-time group 4 Run-time group 5 5: 6: Run-time group 6 7: Run-time group 7

8: Run-time group 8 Run-time group 9 9999: Do not calculate

p20288

#### DIF 0 run seguence / DIF 0 RunSeg

SERVO S110-DP (FBLOCKS), SERVO S110-CAN (FBLOCKS), SERVO\_S110-PN (FBLOCKS)

Can be changed: T Calculated: -Access level: 1 Data type: Unsigned16 Dyn. index: -Func. diagram: 7264 Unit group: -Unit selection: -P-Group: -Scaling: -Not for motor type: -Expert list: 1 Min Max Factory setting 0 750 32000

**Description:** Setting parameter for the run sequence of instance DIF 0 within the run-time group set in p20287. Note:

The function blocks with a lower run sequence value are calculated before function blocks with a higher run

sequence value.

r61000[0...239] PROFINET Name of Station / PN Name of Station

CU\_S110-PN Can be changed: - Calculated: - Access level: 3

Data type: Unsigned8Dyn. index: -Func. diagram: -P-Group: -Unit group: -Unit selection: -Not for motor type: -Scaling: -Expert list: 1MinMaxFactory setting

.

**Description:** Displays PROFINET Name of Station.

Notice: An ASCII table (excerpt) can be found, for example, in the appendix to the List Manual.

r61001[0...3] PROFINET IP of Station / PN IP of Station

CU\_S110-PN Can be changed: - Calculated: - Access level: 3

Data type: Unsigned8Dyn. index: -Func. diagram: -P-Group: -Unit group: -Unit selection: -Not for motor type: -Scaling: -Expert list: 1MinMaxFactory setting

\_

**Description:** Displays PROFINET IP of Station.

#### 2.3.1 Parameters for command data sets (CDS)

#### Note

References: /FH3/ SINAMICS S110 Function Manual

Chapter "Data Sets"

The following list contains the parameters that are dependent on the command data sets.

```
Product: S110, Version: 4403900, Language: eng, Type: CDS
                BI: Drive Data Set selection DDS bit 0 / DDS select., bit 0
p0820[0...n]
p0828[0...n]
                BI: Motor changeover feedback signal / Mot_chng fdbk sig
p0840[0...n]
                BI: ON / OFF (OFF1) / ON / OFF (OFF1)
                BI: No coast-down / coast-down (OFF2) signal source 1 / OFF2 S_src 1
p0844[0...n]
                BI: No coast-down / coast-down (OFF2) signal source 2 / OFF2 S src 2
p0845[0...n]
p0848[0...n]
                BI: No Quick Stop / Quick Stop (OFF3) signal source 1 / OFF3 S src 1
                BI: No Quick Stop / Quick Stop (OFF3) signal source 2 / OFF3 S src 2
p0849[0...n]
                BI: Enable operation/inhibit operation / Operation enable
p0852[0...n]
p0854[0...n]
                BI: Control by PLC/no control by PLC / Master ctrl by PLC
p0855[0...n]
                BI: Unconditionally release holding brake / Uncond open brake
p0856[0...n]
                BI: Enable speed controller / n_ctrl enable
p0858[0...n]
                BI: Unconditionally close holding brake / Uncond close brake
p1020[0...n]
                BI: Fixed speed setpoint selection Bit 0 / n_set_fixed Bit 0
p1021[0...n]
                BI: Fixed speed setpoint selection Bit 1 / n_set_fixed Bit 1
p1022[0...n]
                BI: Fixed speed setpoint selection Bit 2 / n_set_fixed Bit 2
p1023[0...n]
                BI: Fixed speed setpoint selection Bit 3 / n_set_fixed Bit 3
p1035[0...n]
                BI: Motorized potentiometer setpoint raise / Mop raise
                BI: Motorized potentiometer lower setpoint / Mop lower
p1036[0...n]
p1039[0...n]
                BI: Motorized potentiometer inversion / MotP inv
p1041[0...n]
                BI: Motorized potentiometer manual/automatic / Mop manual/auto
p1042[0...n]
                CI: Motorized potentiometer automatic setpoint / Mop auto setpoint
p1043[0...n]
                BI: Motorized potentiometer accept setting value / MotP acc set val
p1044[0...n]
                CI: Motorized potentiometer setting value / Mop set val
p1051[0...n]
                CI: Speed limit RFG positive direction of rotation / n_limit RFG pos
                CI: Speed limit RFG negative direction of rotation / n_limit RFG neg
p1052[0...n]
                BI: Jog bit 0 / Jog bit 0
p1055[0...n]
p1056[0...n]
                BI: Jog bit 1 / Jog bit 1
p1070[0...n]
                CI: Main setpoint / Main setpoint
                CI: Main setpoint scaling / Main setp scal
p1071[0...n]
p1075[0...n]
                CI: Supplementary setpoint / Suppl setp
p1076[0...n]
                CI: Supplementary setpoint scaling / Suppl setp scal
                CI: Speed limit in positive direction of rotation / n_limit pos
p1085[0...n]
                CI: Speed limit in negative direction of rotation / n_limit neg
p1088[0...n]
p1110[0...n]
                BI: Inhibit negative direction / Inhib neg dir
p1111[0...n]
                BI: Inhibit positive direction / Inhib pos dir
p1113[0...n]
                BI: Setpoint inversion / Setp inv
                BI: Bypass ramp-function generator / Bypass RFG
p1122[0...n]
p1140[0...n]
                BI: Enable ramp-function generator/inhibit ramp-function generator / RFG enable
p1141[0...n]
                BI: Continue ramp-function generator/freeze ramp-function generator / Continue RFG
p1142[0...n]
                BI: Enable setpoint/inhibit setpoint / Setpoint enable
p1143[0...n]
                BI: Ramp-function generator, accept setting value / RFG accept set v
```

```
p1144[0...n]
                CI: Ramp-function generator setting value / RFG setting value
p1155[0...n]
                CI: Speed controller speed setpoint 1 / n ctrl n set 1
p1160[0...n]
                CI: Speed controller speed setpoint 2 / n ctrl n set 2
p1230[0...n]
                BI: Armature short-circuit / DC braking activation / ASC/DCBRK act
p1235[0...n]
                BI: External armature short-circuit contactor feedback signal / ASC ext feedback
p1430[0...n]
                CI: Speed precontrol / n prectrl
p1455[0...n]
                CI: Speed controller P gain adaptation signal / n_ctr adapt_sig Kp
p1466[0...n]
                CI: Speed controller P-gain scaling / n_ctrl Kp scal
p1476[0...n]
                BI: Speed controller hold integrator / n ctrl integ stop
                BI: Speed controller set integrator value / n_ctrl integ set
p1477[0...n]
                CI: Speed controller integrator setting value / n_ctr integ_setVal
p1478[0...n]
p1497[0...n]
                CI: Moment of inertia scaling / M_mom inert scal
p1501[0...n]
                BI: Change over between closed-loop speed/torque control / Changeov n/M ctrl
p1502[0...n]
                BI: Freeze moment of inertia estimator / J estim freeze
p1511[0...n]
                CI: Supplementary torque 1 / M suppl 1
                CI: Supplementary torque 1 scaling / M suppl 1 scal
p1512[0...n]
p1513[0...n]
                CI: Supplementary torque 2 / M suppl 2
p1522[0...n]
                CI: Torque limit upper/motoring / M_max upper/mot
                CI: Torque limit lower/regenerative / M_max lower/regen
p1523[0...n]
p1528[0...n]
                CI: Torque limit upper/motoring scaling / M_max up/mot scal
p1529[0...n]
                CI: Torque limit lower/regenerative scaling / M_max low/gen scal
p1542[0...n]
                CI: Travel to fixed stop torque reduction / TfS M_red
p1545[0...n]
                BI: Activates travel to a fixed stop / TfS activation
                BI: Transfer actual torque as torque offset / Accept act torque
p1550[0...n]
                BI: Torque limit variable/fixed signal source / M_lim var/fixS_src
p1551[0...n]
p1552[0...n]
                CI: Torque limit upper scaling without offset / M_max up w/o offs
p1554[0...n]
                CI: Torque limit lower scaling without offset / M max low w/o offs
p1569[0...n]
                CI: Supplementary torque 3 / M_suppl 3
p2103[0...n]
                BI: 1. Acknowledge faults / 1. Acknowledge
                BI: 2. Acknowledge faults / 2. Acknowledge
p2104[0...n]
                BI: 3. Acknowledge faults / 3. Acknowledge
p2105[0...n]
p2106[0...n]
                BI: External fault 1 / External fault 1
p2107[0...n]
                BI: External fault 2 / External fault 2
p2108[0...n]
                BI: External fault 3 / External fault 3
p2112[0...n]
                BI: External alarm 1 / External alarm 1
p2116[0...n]
                BI: External alarm 2 / External alarm 2
                BI: External alarm 3 / External alarm 3
p2117[0...n]
p2144[0...n]
                BI: Motor stall monitoring enable (negated) / Mot stall enab neg
p2148[0...n]
                BI: RFG active / RFG active
p2151[0...n]
                CI: Speed setpoint for messages/signals / n_set for msg
p2154[0...n]
                CI: Speed setpoint 2 / n_set 2
p2200[0...n]
                BI: Technology controller enable / Tec_ctrl enable
p2220[0...n]
                BI: Technology controller fixed value selection bit 0 / Tec_ctrl sel bit 0
p2221[0...n]
                BI: Technology controller fixed value selection bit 1 / Tec_ctrl sel bit 1
p2222[0...n]
                BI: Technology controller fixed value selection bit 2 / Tec ctrl sel bit 2
p2223[0...n]
                BI: Technology controller fixed value selection bit 3 / Tec_ctrl sel bit 3
p2235[0...n]
                BI: Technology controller motorized potentiometer raise setpoint / Tec_ctrl mop raise
                BI: Technology controller motorized potentiometer lower setpoint / Tec_ctrl mop lower
p2236[0...n]
                CI: Technology controller setpoint 1 / Tec_ctrl setp 1
p2253[0...n]
p2254[0...n]
                CI: Technology controller setpoint 2 / Tec_ctrl setp 2
p2264[0...n]
                CI: Technology controller actual value / Tec_ctrl act val
p2286[0...n]
                BI: Hold technology controller integrator / Tec_ctr integ stop
                CI: Technology controller pre-control signal / Tec_ctrl prectrl
p2289[0...n]
                CI: Technology controller output scaling / Tec_ctrl outp scal
p2296[0...n]
p2297[0...n]
                CI: Technology controller maximum limit signal source / Tec_ctrMaxLimS_src
```

```
p2298[0...n] CI: Technology controller minimum limit signal source / Tec_ctrl min_l s_s p2299[0...n] CI: Technology controller limit offset / Tech ctrl lim offs
```

## 2.3.2 Parameters for drive data sets (DDS)

#### Note

References: /FH3/ SINAMICS S110 Function Manual

Chapter "Data Sets"

The following list contains the parameters that are dependent on the drive data sets.

```
Product: S110, Version: 4403900, Language: eng, Type: DDS
               Motor Data Sets (MDS) number / MDS number
p0186[0...n]
p0187[0...n]
                Encoder 1 encoder data set number / Enc 1 EDS number
p0188[0...n]
                Encoder 2 encoder data set number / Enc 2 EDS number
p0340[0...n]
                Automatic calculation motor/control parameters / Calc auto par
p0572[0...n]
                Activate inhibit list / Act inhib list
p0578[0...n]
                Calculate technology-dependent parameters / Calc tec par
p0640[0...n]
                Current limit / Current limit
                Encoderless operation current reduction / Encoderl op I red
p0642[0...n]
p1001[0...n]
                CO: Fixed speed setpoint 1 / n set fixed 1
p1002[0...n]
                CO: Fixed speed setpoint 2 / n set fixed 2
p1003[0...n]
                CO: Fixed speed setpoint 3 / n set fixed 3
p1004[0...n]
                CO: Fixed speed setpoint 4 / n_set_fixed 4
p1005[0...n]
                CO: Fixed speed setpoint 5 / n_set_fixed 5
p1006[0...n]
                CO: Fixed speed setpoint 6 / n set fixed 6
p1007[0...n]
                CO: Fixed speed setpoint 7 / n_set_fixed 7
                CO: Fixed speed setpoint 8 / n_set_fixed 8
p1008[0...n]
p1009[0...n]
                CO: Fixed speed setpoint 9 / n_set_fixed 9
p1010[0...n]
                CO: Fixed speed setpoint 10 / n set fixed 10
p1011[0...n]
                CO: Fixed speed setpoint 11 / n set fixed 11
p1012[0...n]
                CO: Fixed speed setpoint 12 / n set fixed 12
                CO: Fixed speed setpoint 13 / n set fixed 13
p1013[0...n]
                CO: Fixed speed setpoint 14 / n set fixed 14
p1014[0...n]
p1015[0...n]
                CO: Fixed speed setpoint 15 / n_set_fixed 15
p1030[0...n]
                Motorized potentiometer configuration / Mop configuration
p1037[0...n]
                Motorized potentiometer maximum speed / MotP n max
p1038[0...n]
                Motorized potentiometer minimum speed / MotP n_min
p1040[0...n]
                Motorized potentiometer starting value / Mop start value
p1047[0...n]
                Motorized potentiometer ramp-up time / Mop ramp-up time
p1048[0...n]
                Motorized potentiometer ramp-down time / Mop ramp-down time
p1058[0...n]
                Jog 1 speed setpoint / Jog 1 n_set
p1059[0...n]
                Jog 2 speed setpoint / Jog 2 n set
                Speed limit setpoint channel / n limit setp
p1063[0...n]
                Minimum speed / n min
p1080[0...n]
p1082[0...n]
                Maximum speed / n_max
p1083[0...n]
                CO: Speed limit in positive direction of rotation / n_limit pos
p1086[0...n]
                CO: Speed limit in negative direction of rotation / n_limit neg
p1091[0...n]
                Skip speed 1 / n_skip 1
p1092[0...n]
                Skip speed 2 / n skip 2
p1093[0...n]
                Skip speed 3 / n skip 3
p1094[0...n]
                Skip speed 4 / n skip 4
p1101[0...n]
                Skip speed bandwidth / n skip bandwidth
```

| p1120[0n]               | Ramp-function generator ramp-up time / RFG ramp-up time                                                                                                  |
|-------------------------|----------------------------------------------------------------------------------------------------|
| p1121[0n]               | Ramp-function generator ramp-down time / RFG ramp-down time                                                                                              |
| p1130[0n]               | Ramp-function generator initial rounding-off time / RFG t_start_round                                                                                    |
| p1131[0n]               | Ramp-function generator final rounding-off time / RFG t_end_delay                                                                                        |
| p1134[0n]               | Ramp-function generator rounding-off type / RFG round-off type                                                                                           |
| p1135[0n]               | OFF3 ramp-down time / OFF3 t_RD                                                                                                    |
| p1136[0n]               | OFF3 initial rounding-off time / RFGOFF3 t_strt_rnd                                                                                                    |
| p1137[0n]               | OFF3 final rounding-off time / RFG OFF3 t_end_del                                                                                                    |
| p1145[0n]               | Ramp-function generator tracking intensity. / RFG track intens                                                                                           |
| p1148[0n]               | Ramp-function gen. tolerance for ramp-up and ramp-down active / RFG tol HL/RL act                                                                        |
| p1151[0n]               | Ramp-function generator configuration / RFG config                                                                                                    |
| p1189[0n]               | Speed setpoint configuration / n_ctrl config                                                                                                    |
| p1192[0n]               | DSC enc selection / DSC enc selection                                                                                                    |
| p1193[0n]               | DSC encoder adaptation factor / DSC encodAdaptFact                                                                                                    |
| p1226[0n]               | Threshold for zero speed detection / n_standst n_thresh                                                                                                  |
| p1240[0n]               | Vdc controller or Vdc monitoring configuration / Vdc_ctrl config                                                                                         |
| p1244[0n]               | DC link voltage threshold upper / Vdc upper thresh                                                                                                    |
| p1248[0n]               | DC link voltage threshold lower / Vdc lower thresh                                                                                                    |
| p1250[0n]               | Vdc controller proportional gain / Vdc_ctrl Kp                                                                                                    |
| p1300[0n]               | Open-loop/closed-loop control operating mode / Op/cl-lp ctrl_mode                                                                                        |
| p1317[0n]               | U/f control activation / Uf act                                                                                                    |
| p1318[0n]               | U/f control ramp-up/ramp-down time / Uf t_rmp-up_rmp-dn                                                                                                  |
| p1319[0n]               | U/f control voltage at zero frequency / Uf U at f=0 Hz                                                                                                   |
| p1326[0n]               | U/f control characteristic frequency / Uf char f4                                                                                                    |
| p1327[0n]               | U/f control characteristic voltage / Uf char U4                                                                                                    |
| p1338[0n]               | U/f mode resonance damping gain / Uf Res_damp gain                                                                                                    |
| p1339[0n]               | U/f mode resonance damping filter time constant / Uf Res_damp T                                                                                          |
| p1345[0n]               | DC braking proportional gain / DCBRK Kp                                                                                                    |
| p1346[0n]               | DC braking integral time / DCBRK Tn                                                                                                    |
| p1349[0n]               | U/f mode resonance damping maximum frequency / Uf res_damp f_max                                                                                         |
| p1400[0n]               | Speed control configuration / n_ctrl config                                                                                                    |
| p1402[0n]               | Closed-loop current control and motor model configuration / I_ctrl config                                                                                |
| p1404[0n]               | Encoderless operation changeover speed / Encoderl op n_chg                                                                                               |
| p1414[0n]               | Speed setpoint filter activation / n_set_filt act                                                                                                    |
| p1415[0n]               | Speed setpoint filter 1 type / n_set_filt 1 type                                                                                                    |
| p1416[0n]               | Speed setpoint filter 1 time constant / n_set_filt 1 T                                                                                                   |
| p1417[0n]               | Speed setpoint filter 1 denominator natural frequency / n_set_filt 1 fn_d                                                                                |
| p1418[0n]               | Speed setpoint filter 1 denominator damping / n_set_filt 1 D_d                                                                                           |
| p1419[0n]               | Speed setpoint filter 1 numerator natural frequency / n_set_filt 1 fn_n                                                                                  |
| p1420[0n]               | Speed setpoint filter 1 numerator damping / n_set_filt 1 D_n                                                                                             |
| p1428[0n]               | Speed pre-control balancing dead time / n_prectrBal t_dead                                                                                               |
| p1429[0n]               | Speed pre-control balancing time constant / n_prectr bal T                                                                                               |
| p1433[0n]               | Speed controller reference model natural frequency / n_ctrl RefMod fn                                                                                    |
| p1434[0n]               | Speed controller reference model damping / n_ctrl RefMod D                                                                                               |
| p1435[0n]               | Speed controller reference model dead time / n_ctrRefMod t_dead  Actual speed smoothing time / n_act T_smooth                                            |
| p1441[0n]               | Speed actual value smoothing time sensorless / n_act t_sm SL                                                                                             |
| p1451[0n]<br>p1456[0n]  | Speed controller P gain adaptation lower starting point / n_ctrl AdaptKpLow                                                                              |
| p1456[0n]<br>p1457[0n]  | Speed controller P gain adaptation lower starting point / n_ctrl AdaptKpLow  Speed controller P gain adaptation upper starting point / n_ctrl AdaptKp up |
| p1457[0n]<br>p1458[0n]  | Adaptation factor lower / Adapt_factor lower                                                                                                    |
| p1458[01]<br>p1459[0n]  | Adaptation factor lower / Adapt_factor lower  Adaptation factor upper / Adapt_factor upper                                                               |
| p1459[011]<br>p1460[0n] | Speed controller P gain adaptation speed lower / n_ctrl Kp n lower                                                                                       |
| p1460[0n]               | Speed controller Kp adaptation speed upper scaling / n_ctrl Kp n upper                                                                                   |
| p1461[0n]<br>p1462[0n]  | Speed controller integral time adaptation speed lower / n_ctrl Tn n lower                                                                                |
| p1462[0n]               | Speed controller Th adaptation speed upper scaling / n_ctrl Tn n upper                                                                                   |
| ρ 1-του[σ11]            | Space someoner in adaptation speed apper scaling / II_ctil IIIII apper                                                                                   |

| p1464[0n]               | Speed controller adaptation speed lower / n_ctrl n lower                    |
|-------------------------|-----------------------------------------------------------------------------|
| p1465[0n]               | Speed controller adaptation speed upper / n_ctrl n upper                    |
| p1470[0n]               | Speed controller encoderless operation P-gain / n_ctrl SLVC Kp              |
| p1472[0n]               | Speed controller encoderless operation integral time / n_ctrl SLVC Tn       |
| p1494[0n]               | Speed controller integrator feedback time constant / n_ctr integ_fdbk T     |
| p1498[0n]               | Load moment of inertia / Load mom of inert                                  |
| p1517[0n]               | Accelerating torque smoothing time constant / M_accel T_smooth              |
| p1520[0n]               | CO: Torque limit upper/motoring / M_max upper/mot                           |
| p1521[0n]               | CO: Torque limit lower/regenerative / M_max lower/regen                     |
| p1524[0n]               | CO: Torque limit upper/motoring scaling / M_max up/mot scal                 |
| p1525[0n]               | CO: Torque limit lower/regenerative scaling / M_max low/gen scal            |
| p1530[0n]               | Power limit motoring / P_max mot                                            |
| p1531[0n]               | Power limit regenerative / P_max gen                                        |
| p1532[0n]               | CO: Torque limit offset / M_max offset                                      |
| p1578[0n]               | Flux reduction flux decrease smoothing time / Flux red dec t_sm             |
| p1579[0n]               | Flux reduction flux build-up smoothing time / Flux red up t_sm              |
| p1581[0n]               | Flux reduction factor / Flux red factor                                     |
| p1585[0n]               | Flux actual value smoothing time / Flux actVal T_smth                       |
| p1590[0n]               | Flux controller P gain / Flux controller Kp                                 |
| p1592[0n]               | Flux controller integral time / Flux controller Tn                          |
| p1612[0n]               | Current setpoint open-loop control, encoderless / I_setCtrEncoderl          |
| p1656[0n]               | Activates current setpoint filter / I_setp_filt act                         |
| p1657[0n]               | Current setpoint filter 1 type / I_set_filt 1 type                          |
| p1658[0n]               | Current setpoint filter 1 denominator natural frequency / I_set_filt 1 fn_d |
| p1659[0n]               | Current setpoint filter 1 denominator damping / I_set_filt 1 D_d            |
| p1660[0n]               | Current setpoint filter 1 numerator natural frequency / I_set_filt 1 fn_n   |
| p1661[0n]               | Current setpoint filter 1 numerator damping / I_set_filt 1 D_n              |
| p1662[0n]               | Current setpoint filter 2 type / I_set_filt 2 type                          |
| p1663[0n]               | Current setpoint filter 2 denominator natural frequency / I_set_filt 2 fn_d |
| p1664[0n]               | Current setpoint filter 2 denominator damping / I_set_filt 2 D_d            |
| p1665[0n]               | Current setpoint filter 2 numerator natural frequency / I_set_filt 2 fn_n   |
| p1666[0n]               | Current setpoint filter 2 numerator damping / I_set_filt 2 D_n              |
| p1701[0n]               | Current controller reference model dead time / I_ctrRefMod t_dead           |
| p1715[0n]               | Current controller P gain / I_ctrl Kp                                       |
| p1717[0n]               | Current controller integral-action time / I_ctrl Tn                         |
| p1752[0n]               | Motor model changeover speed operation with encoder / MotMod n_chgov enc    |
| p1755[0n]<br>p1800[0n]  | Motor model changeover speed encoderless operation / MotMod n_chgSnsorl     |
| p1800[0n]               | Pulse frequency setpoint / Pulse freq setp Dir of rot / Dir of rot          |
| p1021[011]<br>p2140[0n] | Hysteresis speed 2 / n_hysteresis 2                                         |
| p2140[0n]               | Speed threshold 1 / n_thresh val 1                                          |
| p2141[0n]<br>p2142[0n]  | Hysteresis speed 1 / n_hysteresis 1                                         |
| p2142[0n]<br>p2149[0n]  | Monitoring configuration / Monit config                                     |
| p2140[0n]               | Hysteresis speed 3 / n_hysteresis 3                                         |
| p2153[0n]               | Speed actual value filter time constant / n_act_filt T                      |
| p2155[0n]               | Speed threshold 2 / n_thresh val 2                                          |
| p2156[0n]               | On delay comparison value reached / t_on cmpr val rchd                      |
| p2160[0n]               | Speed threshold 3 / n_thresh val 3                                          |
| p2162[0n]               | Hysteresis speed n_act > n_max / Hyst n_act>n_max                           |
| p2163[0n]               | Speed threshold 4 / n_thresh val 4                                          |
| p2164[0n]               | Hysteresis speed 4 / n_hysteresis 4                                         |
| p2166[0n]               | Off delay n_act = n_set / t_del_off n_i=n_so                                |
| p2167[0n]               | Switch-on delay n_act = n_set / t_on n_act=n_set                            |
| p2174[0n]               | Torque threshold value 1 / M_thresh val 1                                   |
| p2175[0n]               | Motor blocked speed threshold / Mot lock n_thresh                           |
|                         |                                                                             |

```
p2177[0...n]
                Motor blocked delay time / Mot lock t del
p2181[0...n]
                Load monitoring response / Load monit resp
p2182[0...n]
                Load monitoring speed threshold value 1 / n thresh 1
                Load monitoring speed threshold value 2 / n thresh 2
p2183[0...n]
p2184[0...n]
                Load monitoring speed threshold value 3 / n thresh 3
p2185[0...n]
                Load monitoring torque threshold 1 upper / M thresh 1 upper
p2186[0...n]
                Load monitoring torque threshold 1 lower / M thresh 1 lower
p2187[0...n]
                Load monitoring torque threshold 2 upper / M thresh 2 upper
p2188[0...n]
                Load monitoring torque threshold 2 lower / M thresh 2 lower
                Load monitoring torque threshold 3 upper / M thresh 3 upper
p2189[0...n]
                Load monitoring torque threshold 3 lower / M_thresh 3 lower
p2190[0...n]
p2192[0...n]
                Load monitoring delay time / Load monit t_del
p2194[0...n]
                Torque threshold value 2 / M thresh val 2
p2195[0...n]
                Torque utilization switch-off delay / M util t off
p2196[0...n]
                Torque utilization scaling / M util scal
p2201[0...n]
                CO: Technology controller fixed value 1 / Tec ctrl fix val1
p2202[0...n]
                CO: Technology controller fixed value 2 / Tec ctr fix val 2
p2203[0...n]
                CO: Technology controller fixed value 3 / Tec_ctr fix val 3
p2204[0...n]
                CO: Technology controller fixed value 4 / Tec_ctr fix val 4
p2205[0...n]
                CO: Technology controller fixed value 5 / Tec_ctr fix val 5
p2206[0...n]
                CO: Technology controller fixed value 6 / Tec_ctr fix val 6
p2207[0...n]
                CO: Technology controller fixed value 7 / Tec_ctr fix val 7
p2208[0...n]
                CO: Technology controller fixed value 8 / Tec_ctr fix val 8
p2209[0...n]
                CO: Technology controller fixed value 9 / Tec ctr fix val 9
                CO: Technology controller fixed value 10 / Tec_ctr fix val 10
p2210[0...n]
p2211[0...n]
                CO: Technology controller fixed value 11 / Tec_ctr fix val 11
p2212[0...n]
                CO: Technology controller fixed value 12 / Tec ctr fix val 12
p2213[0...n]
                CO: Technology controller fixed value 13 / Tec_ctr fix val 13
p2214[0...n]
                CO: Technology controller fixed value 14 / Tec_ctr fix val 14
                CO: Technology controller fixed value 15 / Tec_ctr fix val 15
p2215[0...n]
p2216[0...n]
                Technology controller fixed value selection method / Tec ctr FixVal sel
p2230[0...n]
                Technology controller motorized potentiometer configuration / Tec_ctr mop config
p2237[0...n]
                Technology controller motorized potentiometer maximum value / Tec_ctrl mop max
p2238[0...n]
                Technology controller motorized potentiometer minimum value / Tec ctrl mop min
p2240[0...n]
                Technology controller motorized potentiometer starting value / Tec ctrl mop start
p2247[0...n]
                Technology controller motorized potentiometer ramp-up time / Tec_ctr mop t_r-up
p2248[0...n]
                Technology controller motorized potentiometer ramp-down time / Tec_ctrMop t_rdown
p2502[0...n]
                LR encoder assignment / Encoder assignment
                LR length unit LU per 10 mm / LU per 10 mm
p2503[0...n]
p2504[0...n]
                LR motor/load motor revolutions / Mot/load motor rev
p2505[0...n]
                LR motor/load load revolutions / Mot/load load rev
p2506[0...n]
                LR length unit LU per load revolution / LU per load rev
p2519[0...n]
                LR position actual value preprocessing config. DDS changeover / s_act config DDS
p2533[0...n]
                LR position setpoint filter time constant / s set filt T
p2534[0...n]
                LR speed pre-control factor / n prectrl fact
                LR speed pre-control balancing filter dead time / n prectrFlt t dead
p2535[0...n]
                LR speed pre-control symmetrizing filter PT1 / n_prectrl filt PT1
p2536[0...n]
                LR proportional gain / Kp
p2538[0...n]
p2539[0...n]
                LR integral time / Tn
                LR dynamic following error monitoring tolerance / s_delta_monit tol
p2546[0...n]
p2567[0...n]
                LR torque pre-control moment of inertia / M_prectr M_inertia
p2634[0...n]
                EPOS fixed stop maximum following error / Following err max
                Load gear configuration / Load gear config
p2720[0...n]
                Load gear rotary absolute encoder revolutions virtual / Abs rot rev
p2721[0...n]
p2722[0...n]
                Load gear position tracking tolerance window / Pos track tol
```

| r2723[0n] | CO: Load gear absolute value / Load gear abs_val                                |
|-----------|---------------------------------------------------------------------------------|
| r2724[0n] | CO: Load gear position difference / Load gear pos diff                          |
| p2900[0n] | CO: Fixed value 1 [%] / Fixed value 1 [%]                                       |
| p2901[0n] | CO: Fixed value 2 [%] / Fixed value 2 [%]                                       |
| p2930[0n] | CO: Fixed value M [Nm] / Fixed value M [Nm]                                     |
| p3233[0n] | Torque actual value filter time constant / M_act_filt T                         |
| r3925[0n] | Identification final display / Ident final_disp                                 |
| r3927[0n] | Motor data identification induction motor data determined / MotID ASM dat det   |
| r3928[0n] | Motor data identification synchronous motor data determined / Motld PEM dat det |
| r3998[0n] | First drive commissioning / First dry comm                                      |

## 2.3.3 Parameters for encoder data sets (EDS)

#### Note

References: /FH3/ SINAMICS S110 Function Manual Chapter "Data Sets"

The following list contains the parameters that are dependent on the encoder data sets.

```
Product: S110, Version: 4403900, Language: eng, Type: EDS
p0141[0...n]
               Encoder interface (Sensor Module) component number / Enc_interf comp_no
p0142[0...n]
               Encoder component number / Encoder comp no
p0144[0...n]
               Sensor Module detection via LED / SM detection LED
p0145[0...n]
               Activate/de-activate encoder interface / Enc_intf act/deact
r0146[0...n]
               Encoder interface active/inactive / Enc_intf act/inact
r0147[0...n]
               Sensor Module EEPROM data version / SM EEPROM version
r0148[0...n]
               Sensor Module firmware version / SM FW version
p0400[0...n]
               Encoder type selection / Enc_typ sel
p0401[0...n]
               Encoder type OEM selection / Enc type OEM sel
p0404[0...n]
               Encoder configuration effective / Enc config eff
p0405[0...n]
               Square-wave encoder track A/B / Sq-wave enc A/B
p0408[0...n]
               Rotary encoder pulse number / Rot enc pulse No.
p0410[0...n]
               Encoder inversion actual value / Enc inv act value
               Redundant coarse position value relevant bits (identified) / Relevant bits
p0414[0...n]
p0415[0...n]
               Gx_XIST1 Coarse position safe most significant bit (identified) / Gx_XIST1 safe MSB
p0418[0...n]
               Fine resolution Gx_XIST1 (in bits) / Enc fine Gx_XIST1
p0419[0...n]
               Fine resolution absolute value Gx_XIST2 (in bits) / Enc fine Gx_XIST2
p0421[0...n]
               Absolute encoder rotary multiturn resolution / Enc abs multiturn
p0423[0...n]
               Absolute encoder rotary singleturn resolution / Enc abs singleturn
p0425[0...n]
               Encoder rotary zero mark distance / Enc rot dist ZM
p0426[0...n]
               Encoder zero mark differential distance / Enc ZM Dif dist
p0427[0...n]
               Encoder SSI baud rate / Enc SSI baud rate
p0428[0...n]
               Encoder SSI monoflop time / Enc SSI t monoflop
p0429[0...n]
               Encoder SSI configuration / Enc SSI config
               Sensor Module configuration / SM config
p0430[0...n]
p0431[0...n]
               Angular commutation offset / Ang_com offset
p0432[0...n]
               Gearbox factor encoder revolutions / Grbx_fact enc_rev
p0433[0...n]
               Gearbox factor motor/load revolutions / Grbx fact mot rev
               Encoder SSI error bit / Enc SSI error bit
p0434[0...n]
               Encoder SSI alarm bit / Enc SSI alarm bit
p0435[0...n]
p0436[0...n]
               Encoder SSI parity bit / Enc SSI parity bit
p0437[0...n]
               Sensor Module configuration extended / SM config ext
               Squarewave encoder filter time / Enc t_filt
p0438[0...n]
```

| p0439[0n]  | Encoder ramp-up time / Enc ramp-up time                                           |
|------------|-----------------------------------------------------------------------------------|
| p0440[0n]  | Copy encoder serial number / Copy enc ser_no                                      |
| p0441[0n]  | Encoder commissioning serial number part 1 / Enc comm ser_no 1                    |
| p0442[0n]  | Encoder commissioning serial number part 2 / Enc comm ser_no 2                    |
| p0443[0n]  | Encoder commissioning serial number part 3 / Enc comm ser_no 3                    |
| p0444[0n]  | Encoder commissioning serial number part 4 / Enc comm ser_no 4                    |
| p0445[0n]  | Encoder commissioning serial number part 5 / Enc comm ser_no 5                    |
| p0446[0n]  | Encoder SSI number of bits before the absolute value / Enc SSI bit before         |
| p0447[0n]  | Encoder SSI number of bits absolute value / Enc SSI bit val                       |
| p0448[0n]  | Encoder SSI number of bits after the absolute value / Enc SSI bit after           |
| p0449[0n]  | Encoder SSI number of bits filler bits / Enc SSI fill bits                        |
| p0453[0n]  | Pulse encoder evaluation zero speed measuring time / Enc_ev n_0 t_meas            |
| p0493[0n]  | Zero mark selection input terminal / ZM_sel inp_term                              |
| p0494[0n]  | Equivalent zero mark input terminal / ZM_equiv input                              |
| p2507[0n]  | LR absolute encoder adjustment status / Abs_enc_adj stat                          |
| p2525[0n]  | CO: LR encoder adjustment offset / Enc_adj offset                                 |
| p4662[0n]  | Encoder characteristic type / Enc char_type                                       |
| p4663[0n]  | Encoder characteristic K0 / Enc char K0                                           |
| p4664[0n]  | Encoder characteristic K1 / Enc char K1                                           |
| p4665[0n]  | Encoder characteristic K2 / Enc char K2                                           |
| p4666[0n]  | Encoder characteristic K3 / Enc char K3                                           |
| p4670[0n]  | Analog sensor configuration / Ana_sens config                                     |
| p4671[0n]  | Analog sensor input / Ana_sens inp                                                |
| p4672[0n]  | Analog sensor channel A voltage at actual value zero / Ana_sens A U at 0          |
| p4673[0n]  | Analog sensor channel A voltage per encoder period / Ana_sens A U/per             |
| p4674[0n]  | Analog sensor channel B voltage at actual value zero / Ana_sens B U at 0          |
| p4675[0n]  | Analog sensor channel B voltage per encoder period / Ana_sens B U/per             |
| p4676[0n]  | Analog sensor range limit threshold / Ana_sens lim thr                            |
| p4677[0n]  | Analog sensor LVDT configuration / Ana_sens LVDT conf                             |
| p4678[0n]  | Analog sensor LVDT ratio / An_sens LVDT ratio                                     |
| p4679[0n]  | Analog sensor LVDT phase / An_sens LVDT ph                                        |
| p4680[0n]  | Zero mark monitoring tolerance permissible / ZM_monit tol perm                    |
| p4681[0n]  | Zero mark monitoring tolerance window limit 1 positive / ZM tol lim 1 pos         |
| p4682[0n]  | Zero mark monitoring tolerance window limit 1 negative / ZM tol lim 1 neg         |
| p4683[0n]  | Zero mark monitoring tolerance window alarm threshold positive / ZM tol A_thr pos |
| p4684[0n]  | Zero mark monitoring tolerance window alarm threshold negative / ZM tol A_thr neg |
| p4685[0n]  | Speed actual value mean value generation / n_act mean val                         |
| n/686[0 n] | Zero mark minimum length / ZM min length                                          |

## 2.3.4 Parameters for motor data sets (MDS)

## Note

References: /FH3/ SINAMICS S110 Function Manual Chapter "Data Sets"

The following list contains the parameters that are dependent on the motor data sets.

Product: S110, Version: 4403900, Language: eng, Type: MDS
p0131[0...n] Motor component number / Mot comp\_no
p0300[0...n] Motor type selection / Mot type sel
p0301[0...n] Motor code number selection / Mot code No. sel
r0302[0...n] Motor code number of motor with DRIVE-CLiQ / Motor code Mot DLQ
r0303[0...n] Motor with DRIVE-CLiQ status word / Motor w DLQ ZSW

| p0304[0n] | Rated motor voltage / Mot U_rated                                                   |
|-----------|-------------------------------------------------------------------------------------|
| p0305[0n] | Rated motor current / Mot I_rated                                                   |
| p0307[0n] | Rated motor power / Mot P_rated                                                     |
| p0308[0n] | Rated motor power factor / Mot cos_phi_rated                                        |
| p0310[0n] | Rated motor frequency / Mot f_rated                                                 |
| p0311[0n] | Rated motor speed / Mot n_rated                                                     |
| p0312[0n] | Rated motor torque / Mot M_rated                                                    |
| r0313[0n] | Motor pole pair number, actual (or calculated) / Mot PolePairNo act                 |
| p0314[0n] | Motor pole pair number / Mot pole pair No.                                          |
| p0316[0n] | Motor torque constant / Mot kT                                                      |
| p0318[0n] | Motor stall current / Mot I_standstill                                              |
| p0319[0n] | Motor stall torque / Mot M_standstill                                               |
| p0320[0n] | Motor rated magnetizing current/short-circuit current / Mot I_mag_rated             |
| p0322[0n] | Maximum motor speed / Mot n_max                                                     |
| p0323[0n] | Maximum motor current / Mot I_max                                                   |
| p0324[0n] | Winding maximum speed / Winding n_max                                               |
| p0325[0n] | Motor pole position identification current 1st phase / Mot PolID I 1st ph           |
| p0326[0n] | Motor stall torque correction factor / Mot M_stall_corr                             |
| p0327[0n] | Optimum motor load angle / Mot phi_load opt                                         |
| p0328[0n] | Motor reluctance torque constant / Mot kT_reluctance                                |
| p0329[0n] | Motor pole position identification current / Mot PolID current                      |
| r0330[0n] | Rated motor slip / Mot slip_rated                                                   |
| r0331[0n] | Actual motor magnetizing current/short-circuit current / Mot I_mag_rtd act          |
| r0332[0n] | Rated motor power factor / Mot cos_phi_rated                                        |
| r0333[0n] | Rated motor torque / Mot M_rated                                                    |
| r0334[0n] | Actual motor-torque constant / Mot kT act                                           |
| p0335[0n] | Motor cooling type / Motor cooling type                                             |
| r0336[0n] | Actual rated motor frequency / Mot f_rated act                                      |
| r0337[0n] | Rated motor EMF / Mot EMF_rated                                                     |
| p0338[0n] | Motor limit current / Mot I_limit                                                   |
| r0339[0n] | Rated motor voltage / Mot U_rated                                                   |
| p0341[0n] | Motor moment of inertia / Mot M_mom of inert                                        |
| p0342[0n] | Ratio between the total and motor moment of inertia / Mot MomInert Ratio            |
| p0344[0n] | Motor weight (for the thermal motor model) / Mot weight th mod                      |
| p0347[0n] | Motor de-excitation time / Mot t_de-excitat                                         |
| p0348[0n] | Speed at the start of field weakening Vdc = 600 V / Mot n_field weaken              |
| p0350[0n] | Motor stator resistance cold / Mot R_stator cold                                    |
| p0352[0n] | Cable resistance / Mot R_cable cold                                                 |
| p0353[0n] | Motor series inductance / Mot L_series                                              |
| p0354[0n] | Motor rotor resistance cold / damping resistance d axis / Mot R_r cold/R_D d        |
| p0356[0n] | Motor stator leakage inductance / Mot L_stator leak.                                |
| p0358[0n] | Motor rotor leakage inductance / damping inductance d axis / Mot L_r leak / LDd     |
| p0360[0n] | Motor magnetizing inductance/magn. inductance d axis saturated / Mot Lh/Lh d sat    |
| r0370[0n] | Motor stator resistance cold / Mot R_stator cold                                    |
| r0373[0n] | Motor rated stator resistance / Mot R_stator rated                                  |
| r0374[0n] | Motor rotor resistance cold / damping resistance d axis / Mot R_r cold / RDd        |
| r0376[0n] | Rated motor rotor resistance / Mot R_rotor rated                                    |
| r0377[0n] | Motor leakage inductance total / Mot L leak total                                   |
| r0382[0n] | Motor magnetizing inductance transformed / Lh d axis saturated / Mot L_m tr/Lhd sat |
| r0384[0n] | Motor rotor time constant / damping time constant d axis / Mot T_rotor/T_Dd         |
| r0386[0n] | Motor stator leakage time constant / Mot T_stator leak                              |
| p0391[0n] | Current controller adaptation starting point KP / I_adapt pt KP                     |
| p0392[0n] | Current controller adaptation starting point KP adapted / I_adapt pt KP adap        |
| p0393[0n] | Current controller adaptation p gain adaptation / I_adapt Kp adapt                  |
| r0395[0n] | Actual stator resistance / R_stator act                                             |
|           |                                                                                     |

| r0396[0n] | Actual rotor resistance / R_rotor act                                                  |
|-----------|----------------------------------------------------------------------------------------|
| p0530[0n] | Bearing type selection / Bearing type sel                                              |
| p0531[0n] | Bearing code number selection / Bear. code no sel                                      |
| p0532[0n] | Bearing maximum speed / Bearing n_max                                                  |
| p0600[0n] | Motor temperature sensor for monitoring / Mot temp sensor                              |
| p0601[0n] | Motor temperature sensor type / Mot temp sens type                                     |
|           |                                                                                        |
| p0604[0n] | Motor temperature alarm threshold / Mot_temp all thr                                   |
| p0605[0n] | Motor temperature fault threshold / Mot_temp flt thr                                   |
| p0606[0n] | Motor temperature timer / Mot_temp timer                                               |
| p0607[0n] | Temperature sensor fault timer / Sensor fault time                                     |
| p0611[0n] | 12t motor model thermal time constant / 12t mot_mod T                                  |
| p0612[0n] | Thermal motor model configuration / Therm Mot_mod conf                                 |
| p0615[0n] | I2t motor model fault threshold / I2t mot_mod thresh                                   |
| p0616[0n] | Motor overtemperature alarm threshold 1 / Mot temp alarm 1                             |
| p0620[0n] | Thermal adaptation, stator and rotor resistance / Mot therm_adapt R                    |
| p0624[0n] | Motor temperature offset PT100 / Mot T_offset PT100                                    |
| p0625[0n] | Motor ambient temperature / Mot T_ambient                                              |
| p0626[0n] | Motor overtemperature, stator core / Mot T_over core                                   |
| p0627[0n] | Motor overtemperature, stator winding / Mot T_over stator                              |
| p0628[0n] | Motor overtemperature rotor winding / Mot T_over rotor                                 |
| r0630[0n] | Motor temperature model ambient temperature / MotTMod T_amb                            |
| r0631[0n] | Motor temperature model, stator core temperature / MotTMod T_core                      |
| r0632[0n] | Motor temperature model, stator winding temperature / MotTMod T_copper                 |
| r0633[0n] | Motor temperature model, rotor temperature / MotTMod T_rotor                           |
| p0643[0n] | Overvoltage protection for synchronous motors / Overvolt_protect                       |
| p0650[0n] | Actual motor operating hours / Mot t_oper act                                          |
| p0651[0n] | Motor operating hours maintenance interval / Mot t_op maint                            |
| p0826[0n] | Motor changeover motor number / Mot_chng mot No.                                       |
| p0827[0n] | Motor changeover status word bit number / Mot_chg ZSW bitNo.                           |
| p1231[0n] | Armature short-circuit / DC braking configuration / ASC/DCBRK config                   |
| p1232[0n] | DC braking braking current / DCBRK I_brake                                             |
| p1233[0n] | DC braking time / DCBRK time                                                           |
| p1234[0n] | Speed at the start of DC braking / DCBRK n_start                                       |
| p1236[0n] | Ext. armature short-cct. contactor feedback signal monit. time / ASC ext t monit       |
| p1237[0n] | External armature short-circuit delay time when opening / ASC ext t_wait               |
| p1909[0n] | Motor data identification control word / MotID STW                                     |
| p1958[0n] | Rotating measurement ramp-up/ramp-down time / Rot meas t r up/dn                       |
| p1950[0n] |                                                                                        |
| p1939[0n] | Rotating measurement configuration / Rot meas config PolID technique / PolID technique |
|           | PolID distance max / PolID distance max                                                |
| p1981[0n] |                                                                                        |
| p1982[0n] | PolID selection / PolID selection                                                      |
| p1991[0n] | Motor changeover angular commutation correction / Ang_com corr                         |
| p1993[0n] | PolID motion-based current / PolID I mot_bas                                           |
| p1994[0n] | PolID motion-based rise time / PolID T mot_bas                                         |
| p1995[0n] | PolID motion-based gain / PolID kp mot_bas                                             |
| p1996[0n] | PolID motion-based integral time / PolID Tn mot_bas                                    |
| p1997[0n] | PolID motion-based smoothing time / PolID t_sm mot_bas                                 |
| p3049[0n] | MotId Speed at start of field weakening identified / ident                             |
| p3050[0n] | MotorId stator resistance identified / R_stator ident                                  |
| p3054[0n] | MotId rotor resistance identified / R_rotor ident                                      |
| p3056[0n] | MotId stator leakage inductance identified / L_stator leak                             |
| p3058[0n] | MotId rotor leakage inductance identified / L_rotor leak                               |
| p3060[0n] | MotId magnetizing inductance identified / MotId Lh ident                               |
|           |                                                                                        |

## 2.3.5 Parameters for power unit data sets (PDS)

#### Note

p0251[0...n]

References: /FH3/ SINAMICS S110 Function Manual

Chapter "Data Sets"

Operating hours counter power unit fan / PU fan t\_oper

The following list contains the parameters that are dependent on the power unit data sets.

Product: S110, Version: 4403900, Language: eng, Type: PDS
p0121[0...n] Power unit component number / PU comp\_no
r0127[0...n] Power unit version EPROM data / PU EPROM version
r0128[0...n] Power unit firmware version / PU FW version
r0200[0...n] Power unit code number actual / PU code no. act
p0201[0...n] Power unit code number / PU code no
r0203[0...n] Actual power unit type / PU actual type
r0204[0...n] Power unit hardware properties / PU HW property

Function diagrams

# 3

## Content

| 3.1  | Table of contents                     | 710 |
|------|---------------------------------------|-----|
| 3.2  | Explanations on the function diagrams | 717 |
| 3.3  | Overviews                             | 722 |
| 3.4  | CU305 input/output terminals          | 732 |
| 3.5  | PROFIdrive                            | 740 |
| 3.6  | Internal control/status words         | 777 |
| 3.7  | Sequence control                      | 790 |
| 3.8  | Brake control                         | 793 |
| 3.9  | Safety Integrated                     | 798 |
| 3.10 | Setpoint channel                      | 817 |
| 3.11 | Setpoint channel not activated        | 826 |
| 3.12 | Basic positioner (EPOS)               | 828 |
| 3.13 | Position control                      | 844 |
| 3.14 | Encoder evaluation                    | 849 |
| 3.15 | Servo control                         | 856 |
| 3.16 | Technology functions                  | 876 |
| 3.17 | Free function blocks (FBLOCKS)        | 879 |
| 3.18 | Technology controller                 | 897 |
| 3.19 | Signals and monitoring functions      | 902 |
| 3.20 | Diagnostics                           | 908 |
| 3.21 | Data sets                             | 914 |
| 3.22 | CANopen interface                     | 919 |
| 3.23 | Basic Operator Panel 20 (BOP20)       | 926 |
|      |                                       |     |

| 3.2    | Explanations on the function diagrams                               | 717 |
|--------|---------------------------------------------------------------------|-----|
| 1020 - | – Explanation of the symbols (part 1)                               | 718 |
| 1021 - | – Explanation of the symbols (part 2)                               | 719 |
| 1022 - | – Explanation of the symbols (part 3)                               | 720 |
| 1030 - | – Handling BICO technology                                          | 721 |
| 3.3    | Overviews                                                           | 722 |
| 1510 - | – CU305 input/output terminals                                      | 723 |
| 1520 - | PROFIdrive                                                          | 724 |
| 1530 - | – Internal control/status words, data sets                          | 725 |
| 1550 - | – Setpoint channel                                                  | 726 |
| 1580 - | – Servo control, encoder evaluations (position, speed, temperature) | 727 |
| 1590 - | – Servo control, speed control and U/f control                      | 728 |
| 1610 - | – Servo control, generation of the torque limits                    | 729 |
| 1630 - | – Servo control, current control                                    | 730 |
| 1750 - | – Monitoring functions, faults, alarms                              | 731 |
| 3.4    | CU305 input/output terminals                                        | 732 |
| 2020 - | – Digital inputs, electrically isolated (DI 0 DI 3)                 | 733 |
| 2021 - | – Digital inputs, electrically isolated (DI 16 DI 19)               | 734 |
| 2022 - | – Digital inputs, electrically isolated (DI 20 DI 22)               | 735 |
| 2030 - | – Digital inputs/outputs, bidirectional (DI/DO 8 DI/DO 9)           | 736 |
| 2031 - | – Digital inputs/outputs, bidirectional (DI/DO 10 DI/DO 11)         | 737 |
| 2038 - | – Digital output (DO 16)                                            | 738 |
| 2040 - | – Analog input (AI)                                                 | 739 |
| 3.5    | PROFIdrive                                                          | 740 |
| 2410 - | – PROFIBUS (PB) / PROFINET (PN), addresses and diagnostics          | 742 |
| 2420 - | – Standard telegrams and process data                               | 743 |
| 2422 - | Manufacturer-specific telegrams and process data                    | 744 |
| 2424 - | Manufacturer-specific/free telegrams and process data               | 745 |
| 2439 - | PZD receive signals, interconnection profile-specific               | 746 |
| 2440 - | PZD receive signals interconnection, manufacturer-specific          | 747 |
| 2442 - | - STW1 control word interconnection (p2038 = 0)                     | 748 |
| 2443 - | - STW1 control word interconnection (p2038 = 1)                     | 749 |
| 2444 - | – STW2 control word interconnection (p2038 = 0)                     | 750 |

| 2445 – STW2 control word interconnection (p2038 = 1)                     | 751 |
|--------------------------------------------------------------------------|-----|
| 2449 – PZD send signals interconnection, profile-specific                | 752 |
| 2450 – PZD send signals interconnection, manufacturer-specific           | 753 |
| 2452 – ZSW1 status word interconnection (p2038 = 0)                      | 754 |
| 2453 – ZSW1 status word interconnection (p2038 = 1)                      | 755 |
| 2454 – ZSW2 status word interconnection (p2038 = 0)                      | 756 |
| 2455 – ZSW2 status word interconnection (p2038 = 1)                      | 757 |
| 2456 – MELDW status word interconnection                                 | 758 |
| 2462 – POS_STW positioning control word interconnection (r0108.4 = 1)    | 759 |
| 2463 – POS_STW1 positioning control word 1 interconnection (r0108.4 = 1) | 760 |
| 2464 – POS_STW2 positioning control word 2 interconnection (r0108.4 = 1) | 761 |
| 2466 – POS_ZSW1 positioning status word 1 interconnection (r0108.4 = 1)  | 762 |
| 2467 – POS_ZSW2 positioning status word 2 interconnection (r0108.4 = 1)  | 763 |
| 2468 – IF1 receive telegram, free interconnection via BICO (p0922 = 999) | 764 |
| 2470 – IF1 send telegram, free interconnection via BICO (p0922 = 999)    | 765 |
| 2472 – IF1 status words, free interconnection                            | 766 |
| 2475 – STW1 control word 1 interconnection (r0108.4 = 1)                 | 767 |
| 2476 – SATZANW block selection interconnection (r0108.4 = 1)             | 768 |
| 2479 – ZSW1 status word 1 interconnection (r0108.4 = 1)                  | 769 |
| 2480 – MDI_MOD-MDI mode interconnection (r0108.4 = 1)                    | 770 |
| 2481 – IF1 receive telegram, free interconnection via BICO (p0922 = 999) | 771 |
| 2483 – IF1 send telegram, free interconnection via BICO (p0922 = 999)    | 772 |
| 2495 – CU_STW1 control word, Control Unit interconnection                | 773 |
| 2496 - CU_ZSW1 status word, Control Unit interconnection                 | 774 |
| 2497 – A_DIGITAL interconnection                                         | 775 |
| 2498 – E_DIGITAL interconnection                                         | 776 |
| 3.6 Internal control/status words                                        | 777 |
| 2501 – Control word, sequence control                                    | 778 |
| 2503 – Status word, sequence control                                     | 779 |
| 2505 – Control word, setpoint channel                                    | 780 |
| 2520 - Control word, speed controller                                    | 781 |
| 2522 – Status word, speed controller                                     | 782 |
| 2526 – Status word, closed-loop control                                  | 783 |
| 2530 – Status word, closed-loop current control                          | 784 |
| 2534 – Status word, monitoring functions 1                               | 785 |
| 2536 – Status word, monitoring functions 2                               | 786 |

| 2537 | – Status word, monitoring functions 3                                         | 78 |
|------|-------------------------------------------------------------------------------|----|
| 2546 | – Control word, faults/alarms                                                 | 78 |
| 2548 | – Status word, faults/alarms 1 and 2                                          | 78 |
| 3.7  | Sequence control                                                              | 79 |
| 2610 | – Sequencer                                                                   | 79 |
| 2634 | - Missing enable signals, line contactor control, logic operation             | 79 |
| 3.8  | Brake control                                                                 | 79 |
| 2701 | – Basic brake control (r0108.14 = 0)                                          | 79 |
| 2704 | <ul><li>Extended brake control, zero-speed detection (r0108.14 = 1)</li></ul> | 79 |
| 2707 | – Extended brake control, open/close brake (r0108.14 = 1)                     | 79 |
| 2711 | – Extended brake control, signal outputs (r0108.14 = 1)                       | 79 |
| 3.9  | Safety Integrated                                                             | 79 |
| 2800 | – Basic Functions, parameter manager                                          | 79 |
| 2802 | - Basic Functions, monitoring functions and faults/alarms                     | 80 |
| 2804 | – Basic Functions, status words                                               | 80 |
| 2810 | – Basic Functions, STO (Safe Torque Off), SS1 (Safe Stop 1)                   | 80 |
| 2811 | - Basic Functions, STO (Safe Torque Off), safe pulse cancellation             | 80 |
| 2814 | - Basic Functions, SBC (Safe Brake Control)                                   | 80 |
| 2820 | Extended Functions, SLS (Safely-Limited Speed)                                | 80 |
| 2825 | – Extended Functions, SS1, SS2, SOS, internal STOP B, C, D, F                 | 8  |
| 2840 | – Extended Functions, control word and status word                            | 80 |
| 2846 | – Extended Functions, parameter manager                                       | 8  |
| 2850 | – Extended Functions, fail-safe digital inputs (F-DI 0 F-DI 2)                | 8  |
| 2853 | – Extended Functions, fail-safe digital output (F-DO 0)                       | 8  |
| 2855 | Extended Functions, control interface                                         | 8  |
| 2856 | Extended Functions, Safe State selection                                      | 8  |
| 2857 | – Extended Functions, assignment (F-DO 0)                                     | 8  |
| 2858 | – Extended Functions, control via PROFIsafe (p9601.2 = p9601.3 = 1)           | 8  |
| 2860 | - Extended Functions, SSM (Safe Speed Monitor)                                | 8  |
| 2861 | – Extended Functions, SDI (Safe Direction)                                    | 8  |
| 3.10 | Setpoint channel                                                              | 8  |
| 3010 | – Fixed speed setpoints                                                       | 8  |
| 3020 | Motorized potentiometer                                                       | 8  |
| 3030 | Main/supplementary setpoint, setpoint scaling, jogging                        | 8  |

| 3040 – Direction limitation and direction reversal                               | 821 |
|----------------------------------------------------------------------------------|-----|
| 3050 – Skip frequency bands and speed limitations                                | 822 |
| 3060 – Basic ramp-function generator                                             | 823 |
| 3070 – Extended ramp-function generator                                          | 824 |
| 3080 – Ramp-function generator selection, status word, tracking                  | 825 |
| 3.11 Setpoint channel not activated                                              | 826 |
| 3095 – Generation of the speed limits (r0108.8 = 0)                              | 827 |
| 3.12 Basic positioner (EPOS)                                                     | 828 |
| 3610 – Jog mode (r0108.4 = 1)                                                    | 829 |
| 3612 – Referencing/reference point approach mode (r0108.4 = 1, p2597 = 0 signal) | 830 |
| 3614 – Flying referencing mode (r0108.4 = 1, p2597 = 1 signal)                   | 831 |
| 3615 – Traversing block mode, external block change (r0108.4 = 1)                | 832 |
| 3616 – Traversing block mode (r0108.4 = 1)                                       | 833 |
| 3617 – Travel to fixed stop (r0108.4 = 1)                                        | 834 |
| 3618 – Direct setpoint input/MDI mode, dynamic values (r0108.4 = 1)              | 835 |
| 3620 – Direct setpoint input/MDI mode (r0108.4 = 1)                              | 836 |
| 3625 – Mode control (r0108.4 = 1)                                                | 837 |
| 3630 – Traversing range limits (r0108.4 = 1)                                     | 838 |
| 3635 – Interpolator (r0108.4 = 1)                                                | 839 |
| 3640 – Control word, block selection/MDI selection (r0108.4 = 1)                 | 840 |
| 3645 – Status word 1 (r0108.3 = 1, r0108.4 = 1)                                  | 841 |
| 3646 – Status word 2 (r0108.3 = 1, r0108.4 = 1)                                  | 842 |
| 3650 – Status word, active traversing block/MDI active (r0108.4 = 1)             | 843 |
| 3.13 Position control                                                            | 844 |
| 4010 – Position actual value preprocessing (r0108.3 = 1)                         | 845 |
| 4015 – Position controller (r0108.3 = 1)                                         | 846 |
| 4020 – Standstill/positioning monitoring (r0108.3 = 1)                           | 847 |
| 4025 – Dynamic following error monitoring, cam controllers (r0108.3 = 1)         | 848 |
| 3.14 Encoder evaluation                                                          | 849 |
| 4704 – Position and temperature sensing, encoders 1 2                            | 850 |
| 4710 – Speed actual value and pole pos. sensing, motor encoder (encoder 1)       | 851 |
| 4720 – Encoder interface, receive signals, encoders 1 2                          | 852 |
| 4730 – Encoder interface, send signals, encoders 1 2                             | 853 |

| 4735 – Reference mark search with external zero mark, encoder 1              | 854 |
|------------------------------------------------------------------------------|-----|
| 4740 – Measuring probe evaluation, measured value memory, encoders 1 2       | 855 |
| 3.15 Servo control                                                           | 856 |
| 5020 – Speed setpoint filter and speed pre-control                           | 857 |
| 5030 – Reference model/pre-control balancing/speed limitation                | 858 |
| 5040 – Speed controller with encoder                                         | 859 |
| 5042 – Speed controller, torque/speed pre-control with encoder (p1402.4 = 1) | 860 |
| 5050 – Speed controller adaptation (Kp_n/Tn_n adaptation)                    | 861 |
| 5060 – Torque setpoint, control type changeover                              | 862 |
| 5210 – Speed controller without encoder                                      | 863 |
| 5300 – U/f control                                                           | 864 |
| 5301 – Signaling function variable                                           | 865 |
| 5490 – Speed control configuration                                           | 866 |
| 5610 – Torque limiting/reduction/interpolator                                | 867 |
| 5620 – Motoring/generating torque limit                                      | 868 |
| 5630 – Upper/lower torque limit                                              | 869 |
| 5640 – Mode changeover, power/current limiting                               | 870 |
| 5650 – Vdc_max controller and Vdc_min controller                             | 871 |
| 5710 – Current setpoint filter                                               | 872 |
| 5714 – Iq and Id controllers                                                 | 873 |
| 5722 – Field current/flux input, flux reduction, flux controller             | 874 |
| 5730 – Interface to the Power Module (gating signals, current actual values) | 875 |
| 3.16 Technology functions                                                    | 876 |
| 7014 – External Armature Short-Circuit (EASC, p0300 = 2xx or 4xx)            | 877 |
| 7017 – DC brake (p0300 = 1xx)                                                | 878 |
| 3.17 Free function blocks (FBLOCKS)                                          | 879 |
| 7200 – General information                                                   | 880 |
| 7210 – AND (AND function block with 4 inputs)                                | 881 |
| 7212 – OR (OR function block with 4 inputs)                                  | 882 |
| 7214 – XOR (XOR function block with 4 inputs)                                | 883 |
| 7216 – NOT (inverter)                                                        | 884 |
| 7220 – ADD (adder with 4 inputs), SUB (subtracter)                           | 885 |
| 7222 – MUL (multiplier), DIV (divider)                                       | 886 |
| 7224 – AVA (absolute value generator)                                        | 887 |
| 7230 – MFP (pulse generator), PCL (pulse contractor)                         | 888 |

| 7232 – PDE (ON delay), PDF (OFF delay)                         | 88 |
|----------------------------------------------------------------|----|
| 7234 – PST (pulse stretcher)                                   | 89 |
| 7240 – RSR (RS flip-flop), DFR (D flip-flop)                   | 89 |
| 7250 – BSW (binary switch), NSW (numeric switch)               | 89 |
| 7260 – LIM (limiter)                                           | 89 |
| 7262 – PT1 (smoothing element)                                 | 89 |
| 7264 – INT (integrator), DIF (derivative-action element)       | 89 |
| 7270 – LVM (double-sided limit monitor with hysteresis)        | 89 |
| 3.18 Technology controller                                     | 89 |
| 7950 – Fixed values (r0108.16 = 1 and p2216 = 2)               | 89 |
| 7951 – Fixed value selection direct (p2216 = 1)                | 89 |
| 7954 – Motorized potentiometer (r0108.16 = 1)                  | 90 |
| 7958 – Closed-loop control (r0108.16 = 1)                      | 9  |
| 3.19 Signals and monitoring functions                          | 9  |
| 8010 – Speed signals 1                                         | 9  |
| 8011 – Speed signals 2                                         | 9  |
| 8012 – Torque signals, motor blocked/stalled                   | 9  |
| 8014 – Thermal monitoring, power unit                          | 9  |
| 8016 – Thermal monitoring, motor                               | 9  |
| 3.20 Diagnostics                                               | 9  |
| 8060 – Fault buffer                                            | 9  |
| 8065 – Alarm buffer                                            | 9  |
| 8070 – Fault/alarm trigger word (r2129)                        | 9  |
| 8075 – Fault/alarm configuration                               | 9  |
| 8134 – Measuring sockets                                       | 9  |
| 3.21 Data sets                                                 | 9  |
| 8560 – Command Data Sets (CDS)                                 | 9  |
| 8565 – Drive Data Sets (DDS)                                   | 9  |
| 8570 – Encoder Data Sets (EDS)                                 | 9  |
| 8575 – Motor Data Sets (MDS)                                   | 9  |
| 3.22 CANopen interface                                         | 9  |
| 9204 – Receive telegram, free PDO mapping (p8744 = 2)          | 9  |
| 9206 – Receive telegram, Predefined Connection Set (p8744 = 1) | 9  |
| 9208 – Send telegram, free PDO mapping (p8744 = 2)             | 9  |

## 3 Function diagrams

| 9220 – Control word, CANopen         9226 – Status word, CANopen | 924<br>925 |
|------------------------------------------------------------------|------------|
| 3220 — Status Word, Chriopeti                                    | 920        |
| 3.23 Basic Operator Panel 20 (BOP20)                             | 926        |
| 9912 - Control word interconnection                              | 927        |

# 3.2 Explanations on the function diagrams

# Function block diagrams

| 1020 – Explanation of the symbols (part 1) | 718 |
|--------------------------------------------|-----|
| 1021 – Explanation of the symbols (part 2) | 719 |
| 1022 – Explanation of the symbols (part 3) | 720 |
| 1030 – Handling BICO technology            | 721 |

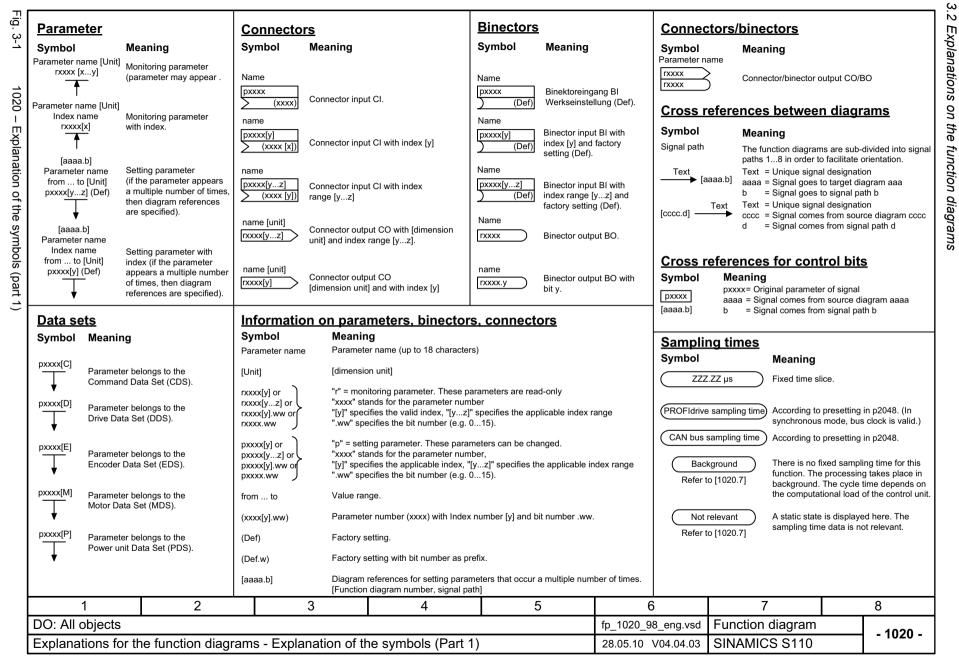

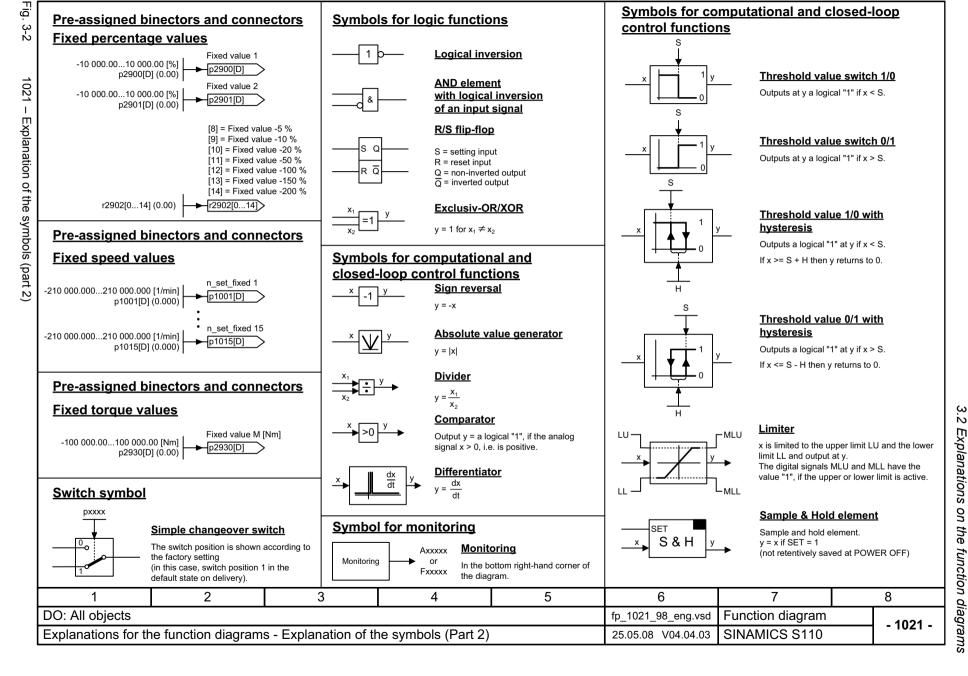

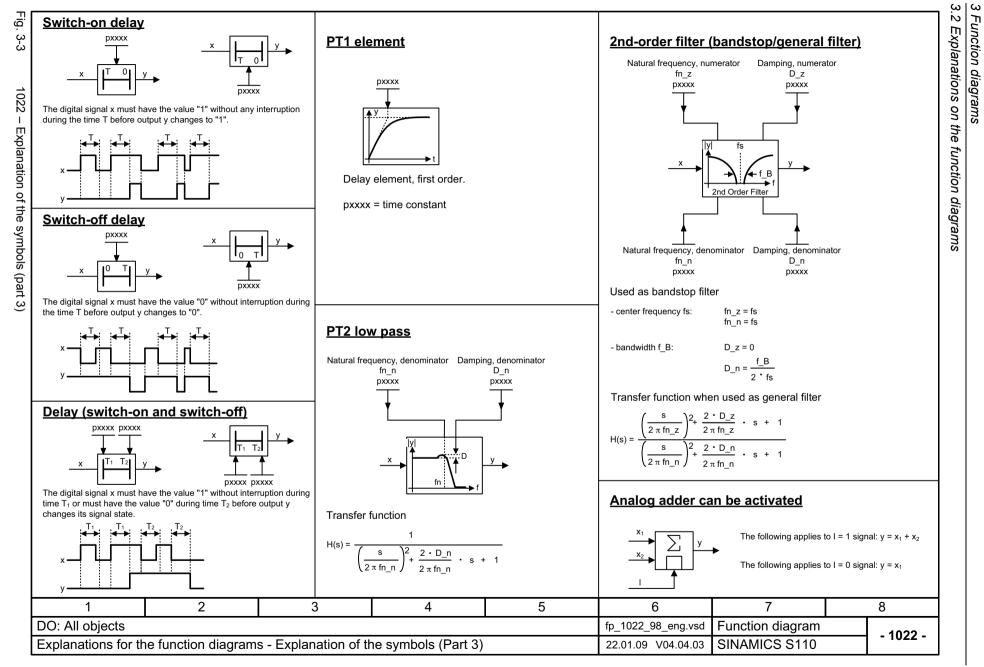

Fig.

. 3-4

BICO

technology

 $\dot{o}$ 

#### 3.3 Overviews

## 3.3 Overviews

### Function block diagrams

| 1510 – CU305 input/output terminals                                      | 723 |
|--------------------------------------------------------------------------|-----|
| 1520 – PROFIdrive                                                        | 724 |
| 1530 – Internal control/status words, data sets                          | 725 |
| 1550 – Setpoint channel                                                  | 726 |
| 1580 – Servo control, encoder evaluations (position, speed, temperature) | 727 |
| 1590 – Servo control, speed control and U/f control                      | 728 |
| 1610 – Servo control, generation of the torque limits                    | 729 |
| 1630 – Servo control, current control                                    | 730 |
| 1750 – Monitoring functions, faults, alarms                              | 731 |

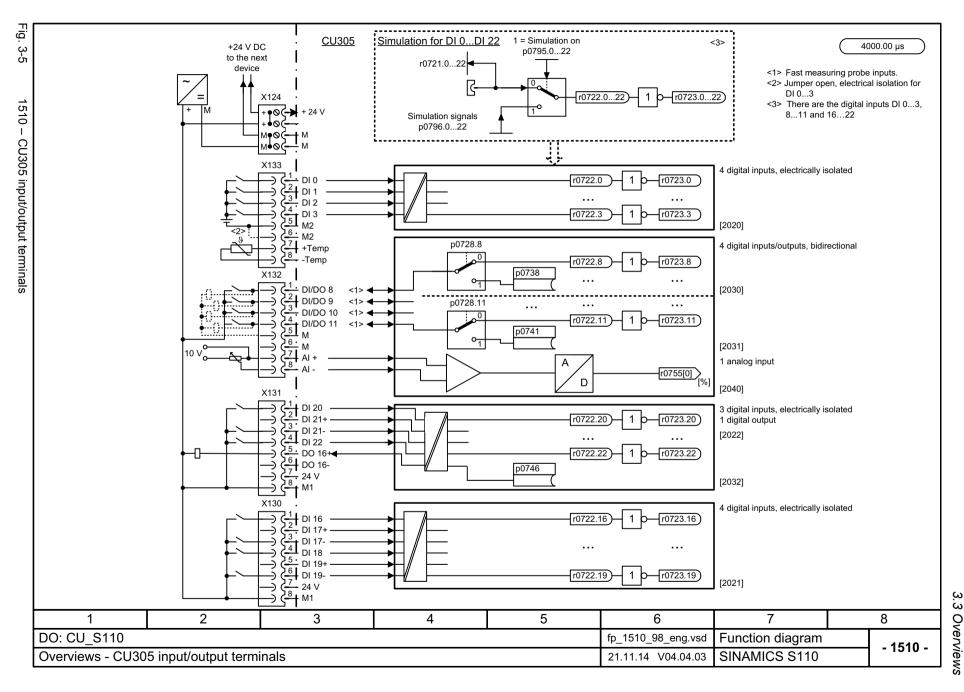

Function diagrams

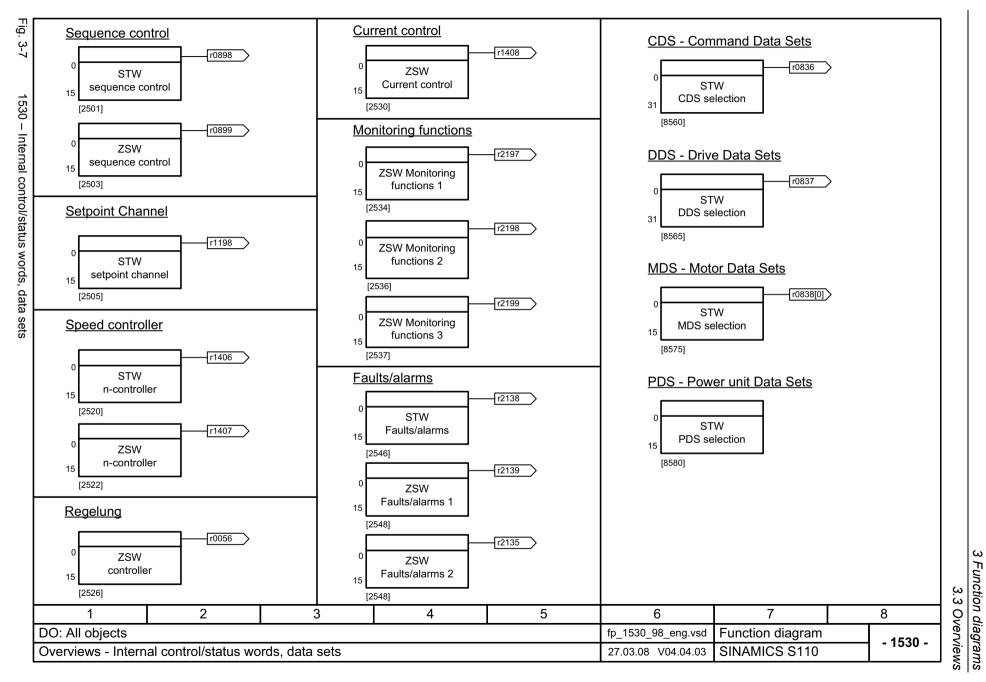

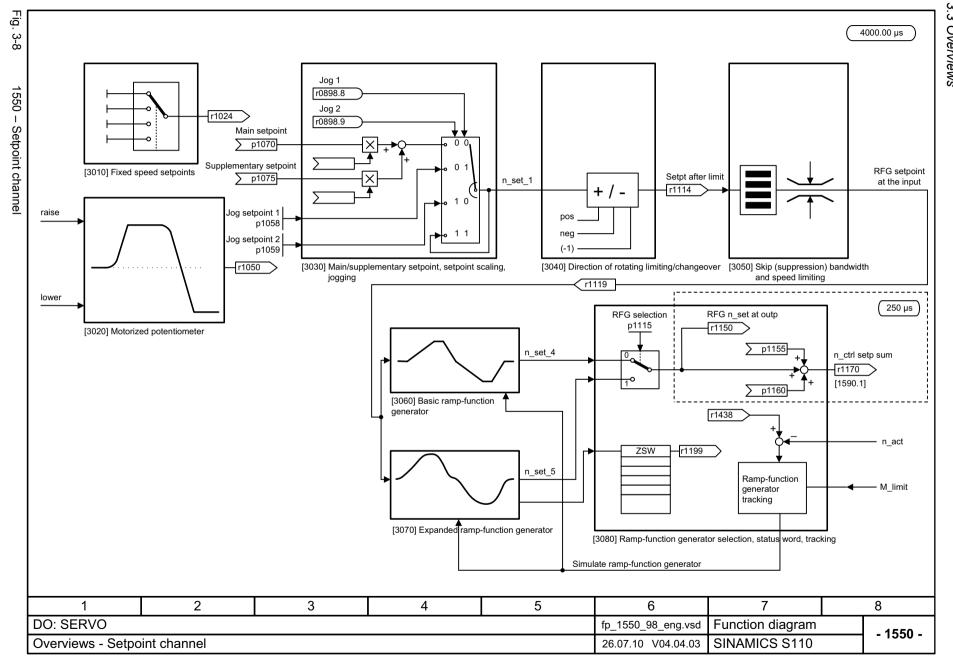

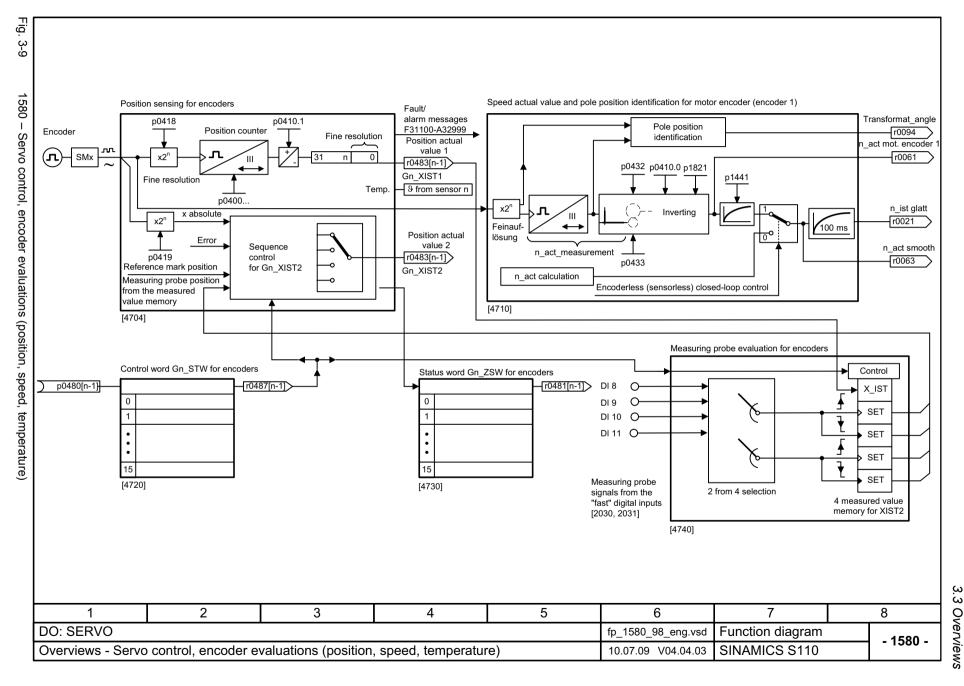

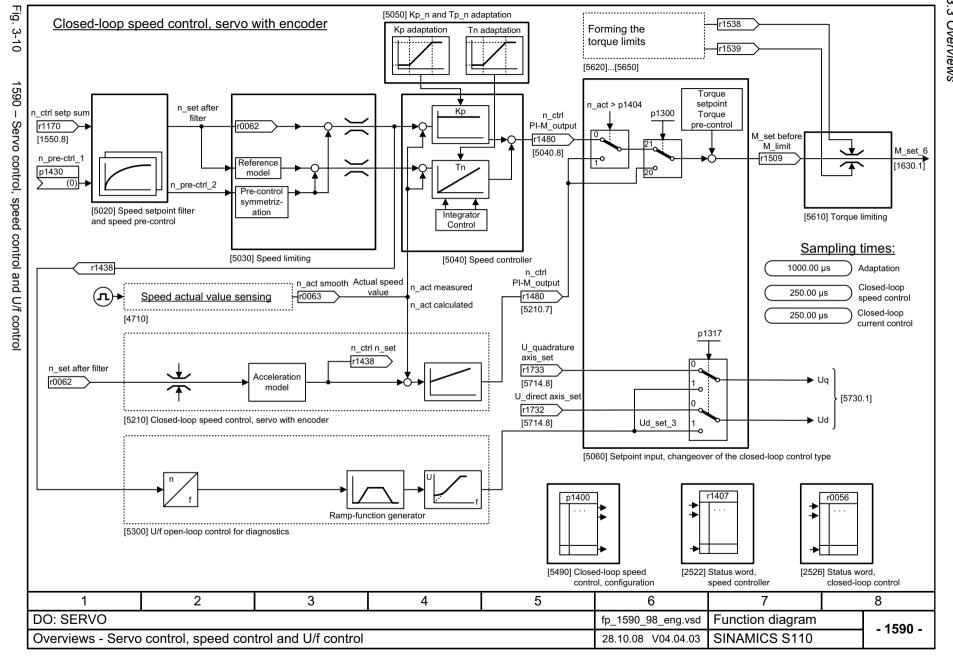

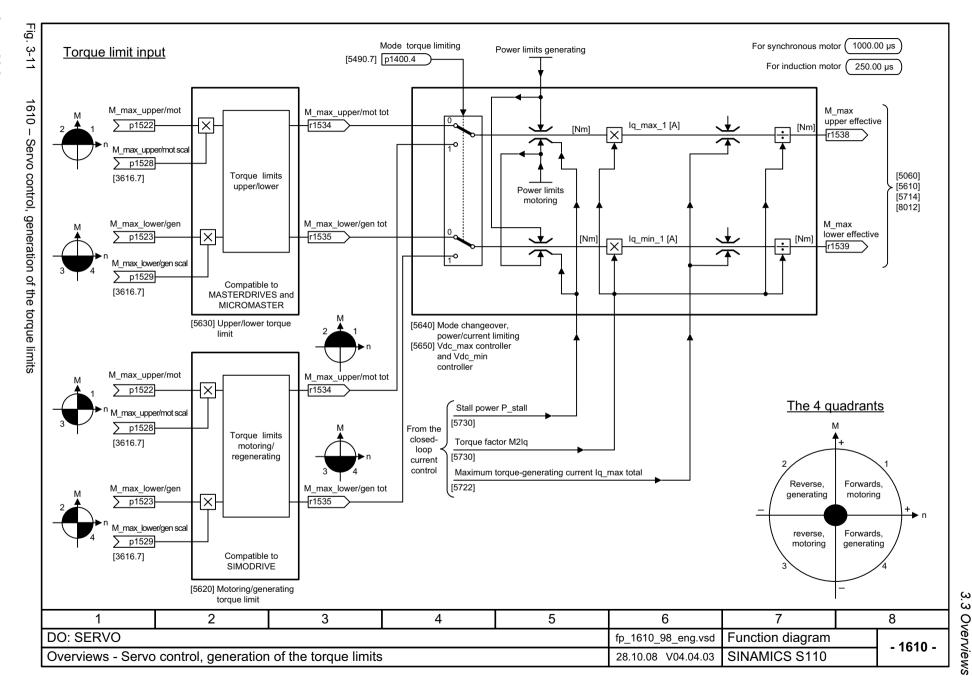

M\_set\_6

[1590.8]

lg controller

U\_quad\_set

r1733

lq\_set

r0077

3 Function diagrams
3.3 Overviews

Power module

|U|

Trans-

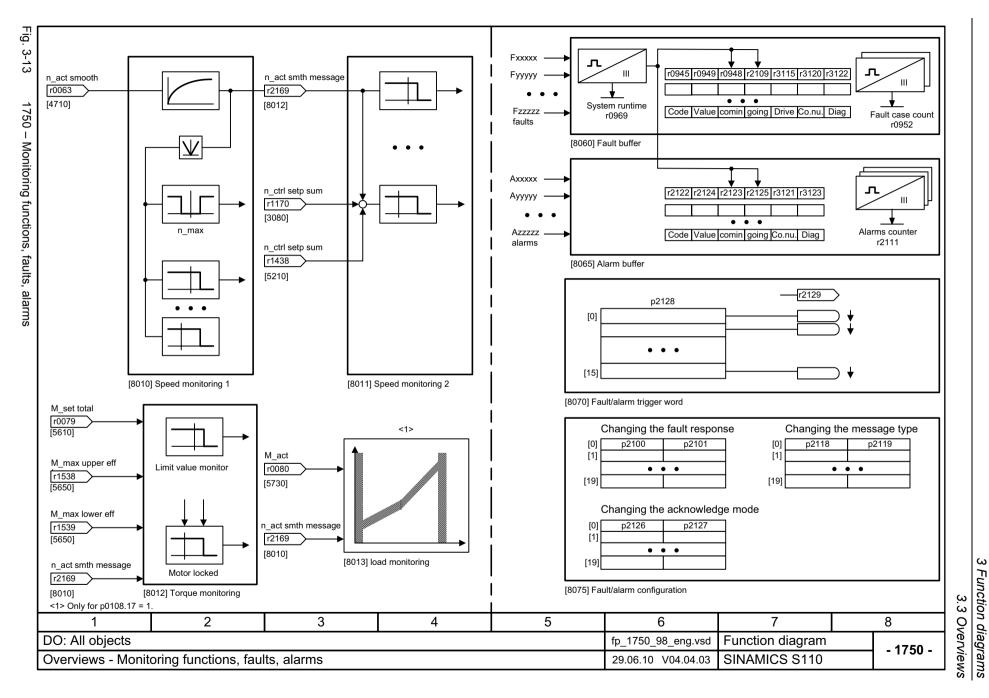

# 3.4 CU305 input/output terminals

### Function block diagrams

| 2020 – Digital inputs, electrically isolated (DI 0 DI 3)         | 733 |
|------------------------------------------------------------------|-----|
| 2021 – Digital inputs, electrically isolated (DI 16 DI 19)       | 734 |
| 2022 – Digital inputs, electrically isolated (DI 20 DI 22)       | 735 |
| 2030 – Digital inputs/outputs, bidirectional (DI/DO 8 DI/DO 9)   | 736 |
| 2031 – Digital inputs/outputs, bidirectional (DI/DO 10 DI/DO 11) | 737 |
| 2038 – Digital output (DO 16)                                    | 738 |
| 2040 – Analog input (AI)                                         | 739 |

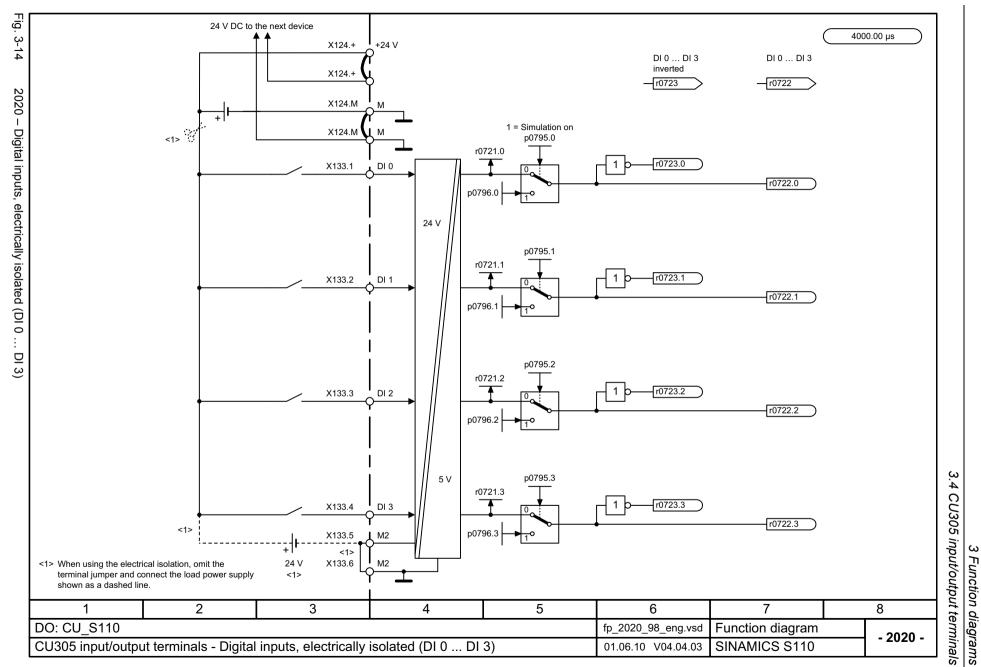

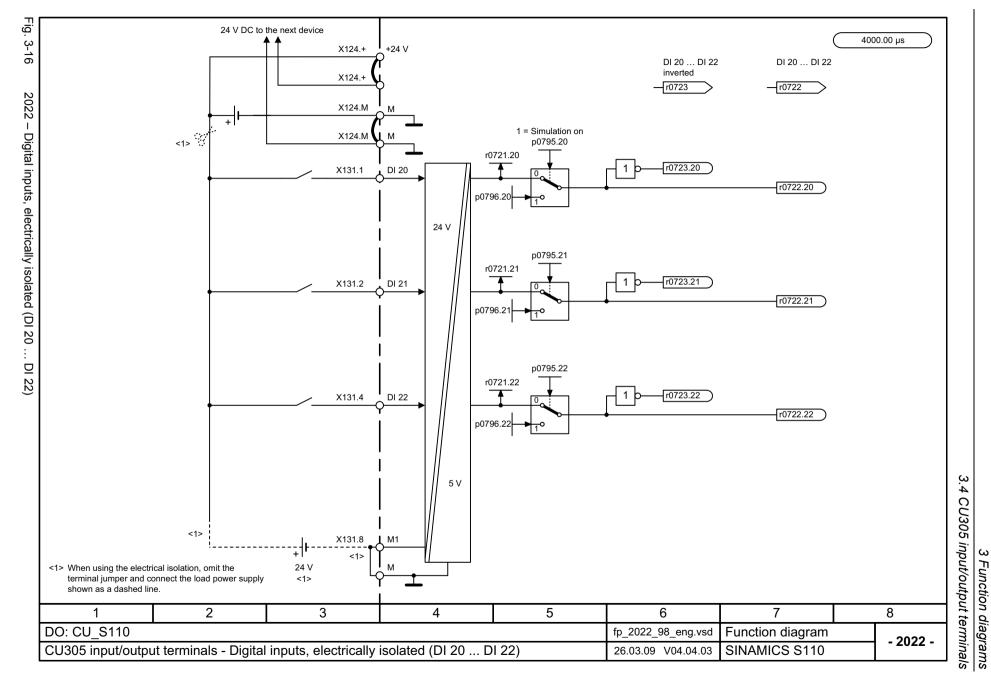

24 V DC to the next device

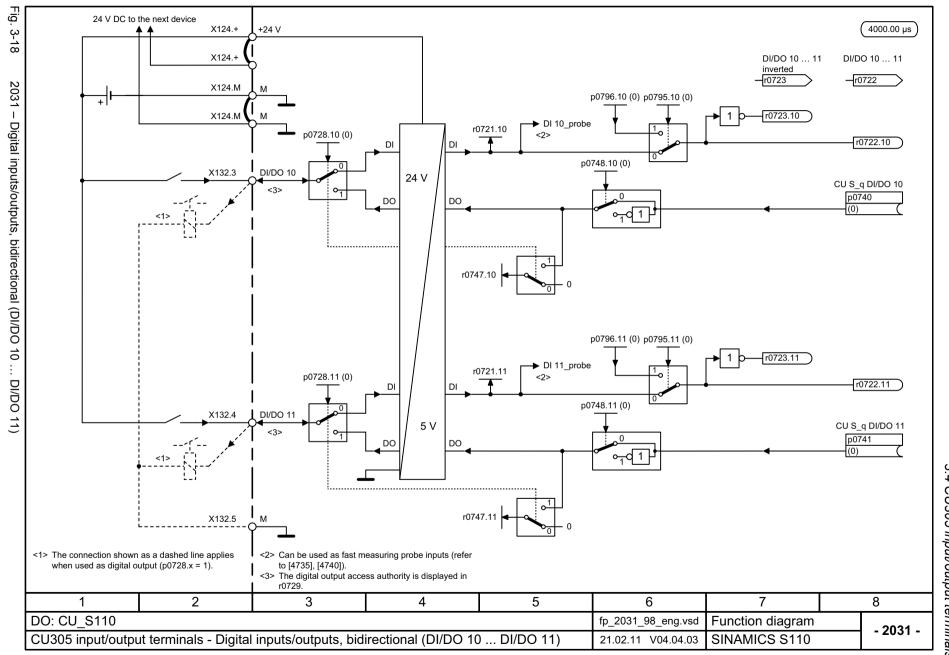

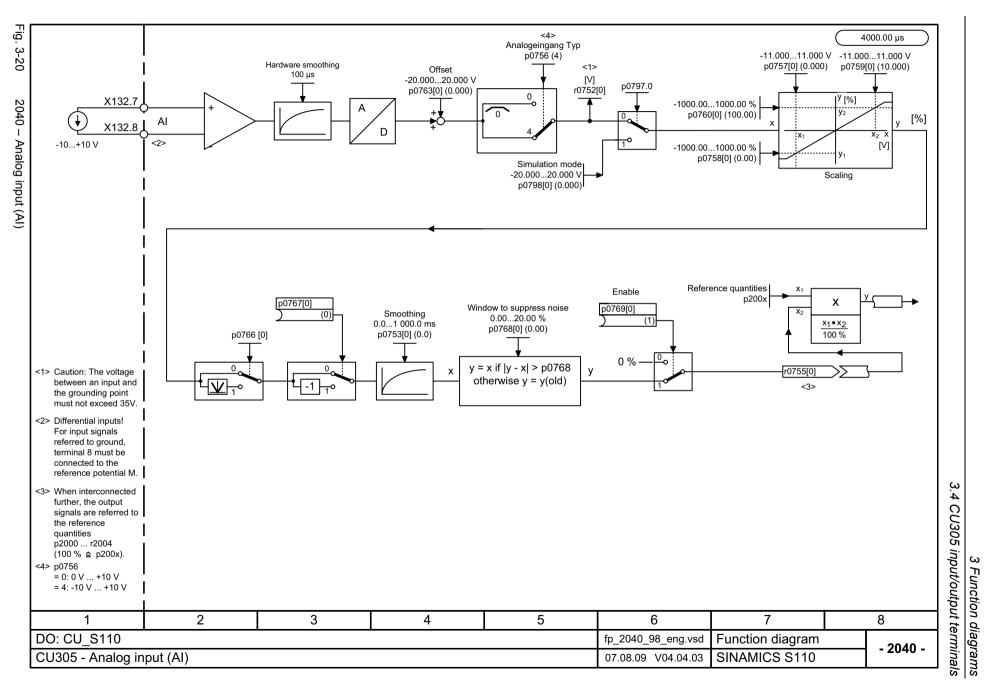

#### 3.5 PROFIdrive

## Function block diagrams

| 2410 – PROFIBUS (PB) / PROFINET (PN), addresses and diagnostics          | 742 |
|--------------------------------------------------------------------------|-----|
| 2420 – Standard telegrams and process data                               | 743 |
| 2422 – Manufacturer-specific telegrams and process data                  | 744 |
| 2424 – Manufacturer-specific/free telegrams and process data             | 745 |
| 2439 – PZD receive signals, interconnection profile-specific             | 746 |
| 2440 – PZD receive signals interconnection, manufacturer-specific        | 747 |
| 2442 – STW1 control word interconnection (p2038 = 0)                     | 748 |
| 2443 – STW1 control word interconnection (p2038 = 1)                     | 749 |
| 2444 – STW2 control word interconnection (p2038 = 0)                     | 750 |
| 2445 – STW2 control word interconnection (p2038 = 1)                     | 751 |
| 2449 – PZD send signals interconnection, profile-specific                | 752 |
| 2450 – PZD send signals interconnection, manufacturer-specific           | 753 |
| 2452 – ZSW1 status word interconnection (p2038 = 0)                      | 754 |
| 2453 – ZSW1 status word interconnection (p2038 = 1)                      | 755 |
| 2454 – ZSW2 status word interconnection (p2038 = 0)                      | 756 |
| 2455 – ZSW2 status word interconnection (p2038 = 1)                      | 757 |
| 2456 – MELDW status word interconnection                                 | 758 |
| 2462 – POS_STW positioning control word interconnection (r0108.4 = 1)    | 759 |
| 2463 – POS_STW1 positioning control word 1 interconnection (r0108.4 = 1) | 760 |
| 2464 – POS_STW2 positioning control word 2 interconnection (r0108.4 = 1) | 761 |
| 2466 – POS_ZSW1 positioning status word 1 interconnection (r0108.4 = 1)  | 762 |
| 2467 – POS_ZSW2 positioning status word 2 interconnection (r0108.4 = 1)  | 763 |
| 2468 – IF1 receive telegram, free interconnection via BICO (p0922 = 999) | 764 |
| 2470 – IF1 send telegram, free interconnection via BICO (p0922 = 999)    | 765 |
| 2472 – IF1 status words, free interconnection                            | 766 |
| 2475 – STW1 control word 1 interconnection (r0108.4 = 1)                 | 767 |
| 2476 – SATZANW block selection interconnection (r0108.4 = 1)             | 768 |

#### 3.5 PROFIdrive

| 2479 – ZSW1 status word 1 interconnection (r0108.4 = 1)                  | 769 |
|--------------------------------------------------------------------------|-----|
| 2480 – MDI_MOD-MDI mode interconnection (r0108.4 = 1)                    | 770 |
| 2481 – IF1 receive telegram, free interconnection via BICO (p0922 = 999) | 771 |
| 2483 – IF1 send telegram, free interconnection via BICO (p0922 = 999)    | 772 |
| 2495 – CU_STW1 control word, Control Unit interconnection                | 773 |
| 2496 – CU_ZSW1 status word, Control Unit interconnection                 | 774 |
| 2497 – A_DIGITAL interconnection                                         | 775 |
| 2498 – E_DIGITAL interconnection                                         | 776 |

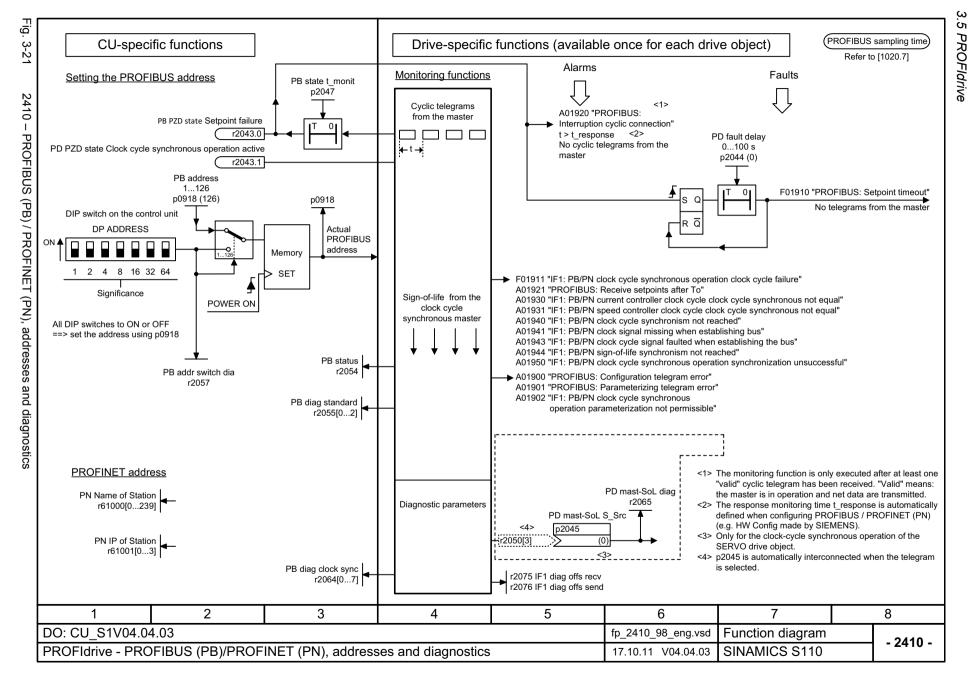

| PD Telegr<br>p0922                           |                                                                                               |                   |              |                |                |                |                                                  |                 |                    |                 |                   |                         | (Pr                | ROFIdrive samplin<br>Refer to [1020. |
|----------------------------------------------|-----------------------------------------------------------------------------------------------|-------------------|--------------|----------------|----------------|----------------|--------------------------------------------------|-----------------|--------------------|-----------------|-------------------|-------------------------|--------------------|--------------------------------------|
| Interconnec-<br>tion is made<br>according to |                                                                                               |                   |              |                |                |                |                                                  |                 |                    | [2440] [24      | 50] automatically |                         |                    |                                      |
| Telegram                                     | 1                                                                                             | 2                 | 3            | 3              |                | 4              | 7                                                | 7               | 9                  |                 |                   |                         |                    |                                      |
| Appl Class                                   | 1                                                                                             | 1                 | 1,           | , 4            | 1              | , 4            | 3                                                | 3               | 3                  |                 |                   |                         |                    |                                      |
| PZD1<br>PZD2                                 | STW1 ZSW1<br>NSOLL_A NIST_A                                                                   | STW1 ZSW1         | STW1         | ZSW1           | STW1           | ZSW1           | STW1                                             | ZSW1<br>AKTSATZ | STW1<br>SATZANW    | ZSW1<br>AKTSATZ |                   |                         |                    |                                      |
| PZD2<br>PZD3                                 | NSOLL_A NIST_A                                                                                | NSOLL_B NIST_B    | NSOLL_B      | NIST_B         | NSOLL_B        | NIST_B         | SATZANW                                          | AKISAIZ         | STW2               | ZSW2            |                   |                         |                    |                                      |
| PZD4<br>PZD5                                 |                                                                                               | STW2 ZSW2         |              | ZSW2<br>G1_ZSW | STW2<br>G1_STW | ZSW2<br>G1_ZSW |                                                  |                 | MDI_TARPOS         | XIST_A          |                   |                         |                    |                                      |
| PZD5<br>PZD6                                 |                                                                                               |                   | G1_STW       | G1_ZSW         | G2_STW         | G1_ZSW         | <del>                                     </del> |                 | MDI_VELOCITY       | _               |                   |                         |                    |                                      |
| PZD7<br>PZD8                                 | ε μ<br>μ<br>μ<br>μ<br>μ<br>μ<br>μ<br>μ<br>μ<br>μ<br>μ<br>μ<br>μ<br>μ<br>μ<br>μ<br>μ<br>μ<br>μ |                   |              | GI_XIST        |                | GI_XISTI       |                                                  |                 |                    |                 |                   |                         |                    |                                      |
| PZD8<br>PZD9                                 | Receive telegram from PROFIBUS/PROFINET Send telegram to PROFIBUS/PROFINET                    |                   |              | G1_XIST2       |                | G1_XIST2       | -                                                |                 | MDI_ACC<br>MDI_DEC |                 |                   |                         |                    |                                      |
| PZD10                                        | sgrar<br>S/PR<br>am tc                                                                        |                   |              | •              |                | G2_ZSW         |                                                  |                 | MDI_MOD            |                 |                   |                         |                    |                                      |
| PZD11<br>PZD12                               | BUS<br>BUS<br>slegra                                                                          |                   |              |                |                | G2_XIST1       | -                                                |                 |                    |                 |                   |                         |                    |                                      |
| PZD13                                        | Ceiv<br>COFI                                                                                  |                   |              |                |                | G2_XIST2       |                                                  |                 |                    |                 |                   |                         |                    |                                      |
| PZD14<br>PZD15                               | Se Se                                                                                         |                   |              |                |                |                |                                                  |                 |                    |                 |                   |                         |                    |                                      |
| PZD16                                        | <u> </u>                                                                                      |                   |              |                |                |                |                                                  |                 |                    |                 |                   |                         |                    |                                      |
| PZD17<br>PZD18                               |                                                                                               |                   |              |                |                |                |                                                  |                 |                    |                 |                   |                         |                    |                                      |
| PZD18<br>PZD19                               |                                                                                               |                   |              |                |                |                |                                                  |                 |                    |                 |                   |                         |                    |                                      |
| PZD20                                        |                                                                                               |                   |              |                |                |                |                                                  |                 |                    |                 |                   |                         |                    |                                      |
| PZD21<br>PZD22                               |                                                                                               |                   |              |                |                |                |                                                  |                 |                    |                 |                   |                         |                    |                                      |
| PZD23                                        |                                                                                               |                   |              |                |                |                |                                                  |                 |                    |                 |                   |                         |                    |                                      |
| PZD24<br>PZD25                               |                                                                                               |                   |              |                |                |                |                                                  |                 |                    |                 |                   |                         |                    |                                      |
| PZD25<br>PZD26                               |                                                                                               |                   |              |                |                |                |                                                  |                 |                    |                 |                   |                         |                    |                                      |
| PZD27                                        |                                                                                               |                   |              |                |                |                |                                                  |                 |                    |                 |                   |                         |                    |                                      |
| PZD28<br>PZD29                               | <del>                                     </del>                                              |                   |              |                |                |                |                                                  |                 |                    |                 |                   |                         |                    |                                      |
| PZD30                                        |                                                                                               |                   |              |                |                |                |                                                  |                 |                    |                 |                   |                         |                    |                                      |
| PZD31<br>PZD32                               |                                                                                               |                   |              |                |                |                |                                                  |                 |                    |                 |                   |                         |                    |                                      |
|                                              | 1                                                                                             |                   |              |                |                |                |                                                  |                 |                    |                 |                   |                         |                    |                                      |
| <2> If p092                                  | nding on the drive<br>22 = 999 is chan<br>22 ≠ 999 is chan                                    | ged to another va | alue, the te | elegram        | is autom       | atically as    |                                                  |                 |                    |                 | 1                 |                         |                    |                                      |
|                                              | aximum number                                                                                 |                   |              |                |                |                |                                                  |                 | III <u> </u> 2-72  | -, [====]       | -                 |                         |                    |                                      |
|                                              | = Position e                                                                                  | ncoder signal     |              |                |                |                |                                                  |                 |                    |                 |                   |                         |                    |                                      |
|                                              |                                                                                               |                   |              |                |                |                |                                                  |                 |                    |                 |                   |                         |                    |                                      |
|                                              |                                                                                               |                   |              |                |                |                |                                                  |                 |                    |                 |                   |                         |                    |                                      |
|                                              |                                                                                               |                   |              | _              |                |                |                                                  |                 |                    | _               |                   | 1                       | i i                |                                      |
| DO: SER                                      | -                                                                                             | 2                 |              |                | 3              |                |                                                  |                 | 4                  |                 | 5                 | 6<br>fp_2420_98_eng.vsd | 7 Function diagram | 8                                    |

| SINAN   |          |
|---------|----------|
| ΑN      |          |
| /ICS S1 | NAMICS 9 |

| <1><br>PD Teleg<br>p0922             |                          | •                      |                        |            |                  |                |                        |                                        |                                           |               |                    | (                | PROFIdrive sampling t<br>Refer to [1020.7] |
|--------------------------------------|--------------------------|------------------------|------------------------|------------|------------------|----------------|------------------------|----------------------------------------|-------------------------------------------|---------------|--------------------|------------------|--------------------------------------------|
| Interconnection is made according to | <u>'</u>                 |                        |                        |            |                  | [2440          | 0] [2450] au           | tomatically                            |                                           |               |                    |                  |                                            |
| Telegramm                            | 10                       | 2                      | 10                     | 03         | 11               | 0              | 1                      | 11                                     |                                           |               |                    |                  |                                            |
| Appl Class                           | 1,                       |                        |                        | , 4        | 3                |                |                        | 3                                      |                                           |               |                    |                  |                                            |
| PZD1                                 | STW1                     | ZSW1                   | STW1                   | ZSW1       | STW1             | ZSW1           | STW1                   | ZSW1                                   |                                           |               |                    |                  |                                            |
| PZD2                                 | NSOLL_B                  | NIST_B                 | NSOLL_B                | NIST_B     | SATZANW          | AKTSATZ        | POS_STW1               | _                                      |                                           |               |                    |                  |                                            |
| PZD3<br>PZD4                         | STW2                     | ZSW2                   | STW2                   | ZSW2       | PosSTW<br>STW2   | PosZSW<br>ZSW2 | POS_STW2<br>STW2       | POS_ZSW2<br>ZSW2                       |                                           |               |                    |                  |                                            |
|                                      | MOMRED                   |                        | MOMRED                 |            | OVERRIDE         | MELDW          | OVERRIDE               | MELDW                                  |                                           |               |                    |                  |                                            |
| PZD6                                 |                          | G1_ZSW                 | G1_STW                 | G1_ZSW     | MDI_             | Xist_A         | MDI_                   | XIST_A                                 |                                           |               |                    |                  |                                            |
| PZD7                                 |                          | G1_XIST1               | G2_STW                 | G1_XIST1   | TARPOS           | AISL_M         | TARPOS                 | \\\\\\\\\\\\\\\\\\\\\\\\\\\\\\\\\\\\\\ |                                           |               |                    |                  | •                                          |
| PZD8<br>PZD9                         |                          |                        |                        |            | MDI_<br>VELOCITY |                | MDI_<br>VELOCITY       | NIST_B                                 |                                           |               |                    |                  |                                            |
| PZD10                                |                          | G1_XIST2               |                        | G1_XIST2   | MDI_ACC          |                | MDI ACC                | FAULT_CODE                             |                                           |               |                    |                  |                                            |
| PZD11                                |                          |                        |                        | G2_ZSW     | MDI_DEC          |                | MDI_DEC                |                                        |                                           |               |                    |                  |                                            |
| PZD12                                |                          |                        |                        | G2 XIST1   | MDI_MODE         |                | <3>                    | <3>                                    |                                           |               |                    |                  |                                            |
| PZD13<br>PZD14                       |                          |                        |                        | _          |                  |                |                        |                                        |                                           |               |                    |                  |                                            |
| PZD15                                |                          |                        |                        | G2_XIST2   |                  |                |                        |                                        |                                           |               |                    |                  |                                            |
| PZD16                                |                          |                        |                        |            | l                |                |                        |                                        |                                           |               |                    |                  |                                            |
| PZD17                                |                          |                        |                        |            |                  |                |                        |                                        |                                           |               |                    |                  |                                            |
| PZD18<br>PZD19                       |                          |                        |                        |            |                  |                |                        |                                        |                                           |               |                    |                  |                                            |
| PZD20                                |                          |                        |                        |            |                  |                |                        |                                        |                                           |               |                    |                  |                                            |
| PZD21                                |                          |                        |                        |            |                  |                |                        |                                        |                                           |               |                    |                  |                                            |
| PZD22                                |                          |                        |                        |            |                  |                |                        |                                        |                                           |               |                    |                  |                                            |
| PZD23<br>PZD24                       |                          |                        |                        |            |                  |                |                        |                                        |                                           |               |                    |                  |                                            |
| PZD25                                |                          |                        |                        |            |                  |                |                        |                                        |                                           |               |                    |                  |                                            |
| PZD26                                |                          |                        |                        |            |                  |                |                        |                                        |                                           |               |                    |                  |                                            |
| PZD27                                |                          |                        |                        |            |                  |                |                        |                                        |                                           |               |                    |                  |                                            |
| PZD28<br>PZD29                       |                          |                        |                        |            |                  |                |                        |                                        |                                           |               |                    |                  |                                            |
| PZD30                                |                          |                        |                        |            |                  |                |                        |                                        |                                           |               |                    |                  |                                            |
| PZD31                                |                          |                        |                        |            |                  |                |                        |                                        |                                           |               |                    |                  |                                            |
| PZD32                                |                          |                        |                        |            |                  |                |                        |                                        |                                           |               |                    |                  |                                            |
| If p0922                             | = 999 is c<br>≠ 999 is c | hanged to<br>hanged to | another                | value, the | telegram is      | automatio      | cally assignentis mair | ed as specifi<br>ntained as sp         | I in [2420] - [2424<br>cified in [2420] - | l].<br>2424]! |                    |                  |                                            |
| <3> Can be f                         | kimum nun                | nber of PZ             | ZD words<br>coder sigr |            | on the drive     | object typ     | e.                     |                                        |                                           |               |                    |                  |                                            |
| 1                                    |                          |                        | 2                      | 2          |                  | 3              |                        |                                        | 4                                         | 5             | 6                  | 7                | 8                                          |
|                                      | 1/0                      | _                      |                        |            |                  |                |                        |                                        |                                           |               | fp_2422_98_eng.vsd | Function diagram | •                                          |
| DO: SER                              | (VU)                     |                        |                        |            |                  |                |                        |                                        |                                           |               |                    |                  | - 242                                      |

| P2D19   MT8_ZS F   P2D20   MT8_ZS F   P2D21   P2D21   P2D22   P2D23   P2D24   P2D25   P2D24   P2D25   P2D26   P2D26   P2D26   P2D27   P2D28   P2D28   P2D29   P2D29                                                                                                    |                                                                          | ,                                                                                                    |                                                                           |                                                            |                                                                   |                                |                                         |               |             |                |          |                  |               |                      |
|----------------------------------------------------------------------------------------------------|--------------------------------------------------------------------------|----------------------------------------------------------------------------------------------------|---------------------------------------------------------------------------|------------------------------------------------------------|-------------------------------------------------------------------|--------------------------------|-----------------------------------------|---------------|-------------|----------------|----------|------------------|---------------|----------------------|
| Telegram   390   391   392   393   394   998   998   728   728   728   728   728   728   728   728   728   728   728   728   728   728   728   728   728   728   728   728   728   728   728   728   728   728   728   728   728   728   728   728   728   728   728   728   728   728   728   728   728   728   728   728   728   728   728   728   728   728   728   728   728   728   728   728   728   728   728   728   728   728   728   728   728   728   728   728   728   728   728   728   728   728   728   728   728   728   728   728   728   728   728   728   728   728   728   728   728   728   728   728   728   728   728   728   728   728   728   728   728   728   728   728   728   728   728   728   728   728   728   728   728   728   728   728   728   728   728   728   728   728   728   728   728   728   728   728   728   728   728   728   728   728   728   728   728   728   728   728   728   728   728   728   728   728   728   728   728   728   728   728   728   728   728   728   728   728   728   728   728   728   728   728   728   728   728   728   728   728   728   728   728   728   728   728   728   728   728   728   728   728   728   728   728   728   728   728   728   728   728   728   728   728   728   728   728   728   728   728   728   728   728   728   728   728   728   728   728   728   728   728   728   728   728   728   728   728   728   728   728   728   728   728   728   728   728   728   728   728   728   728   728   728   728   728   728   728   728   728   728   728   728   728   728   728   728   728   728   728   728   728   728   728   728   728   728   728   728   728   728   728   728   728   728   728   728   728   728   728   728   728   728   728   728   728   728   728   728   728   728   728   728   728   728   728   728   728   728   728   728   728   728   728   728   728   728   728   728   728   728   728   728   728   728   728   728   728   728   728   728   728   728   728   728   728   728   728   728   728   728   728   728   728   728   728   728   728   728   728   728   728                                                                                                    | is made                                                                  | [2440] [2450] automatically                                                                                       |                                                                           |                                                            |                                                                   |                                |                                         |               |             |                |          |                  | [2481] [2483  |                      |
| P2D1   CU STWH   CU STWH   CU STW                                                                                                    |                                                                          | 390                                                                                                    | 391                                                                       | 1                                                          | 3:                                                                | 92                             | 39                                      | 93            | 39          | 94             |          |                  | ę.            | 999                  |
| P202   A DIGITAL   E DIGITAL   A DIGITAL   E DIGITAL   A DIGITAL   E DIGITAL   A DIGITAL   E DIGITAL   TO DIGITAL   TO D                                                                                                    | Appl Class                                                               | -                                                                                                    | -                                                                         |                                                            |                                                                   | -                              | -                                       |               | -           | -              |          |                  |               | -                    |
| P2D3                                                                                                    |                                                                          |                                                                                                    |                                                                           |                                                            |                                                                   |                                |                                         |               |             |                |          |                  | STW1 <3>      | ZSW1                 |
| P.205                                                                                                    |                                                                          | A_DIGITAL E_DIGITAL                                                                                               |                                                                           |                                                            |                                                                   |                                | _                                       |               |             |                |          |                  | <u></u>       | <u>8</u>             |
| P.205                                                                                                    |                                                                          |                                                                                                    |                                                                           |                                                            | MT_STW                                                            |                                |                                         |               | A_DIGITAL_1 | E_DIGITAL_1    |          |                  | l it          | l ju                 |
| PZD10                                                                                                    |                                                                          |                                                                                                    |                                                                           |                                                            |                                                                   |                                | MT_STW                                  |               |             |                |          |                  | - 8 F         | 0                    |
| PZD10                                                                                                    |                                                                          |                                                                                                    |                                                                           |                                                            |                                                                   |                                | -                                       |               |             |                |          |                  | vie           | 😤                    |
| P2010                                                                                                    |                                                                          |                                                                                                    |                                                                           |                                                            |                                                                   |                                | -                                       |               |             |                |          |                  | - ing         | age                  |
| P2010                                                                                                    |                                                                          |                                                                                                    |                                                                           | W112_23_3                                                  |                                                                   |                                |                                         |               |             |                |          |                  | the           | 3dg                  |
| P2010                                                                                                    |                                                                          |                                                                                                    |                                                                           |                                                            |                                                                   |                                |                                         |               |             |                |          |                  | i ge          | l sele               |
| P2D15                                                                                                    |                                                                          |                                                                                                    |                                                                           |                                                            |                                                                   |                                | +                                       |               |             |                |          |                  | ioi 🧲         | \$\times \frac{1}{2} |
| P2D15                                                                                                    |                                                                          |                                                                                                    |                                                                           |                                                            |                                                                   |                                |                                         |               |             |                |          |                  | ree           | l free               |
| P2D15                                                                                                    |                                                                          |                                                                                                    |                                                                           |                                                            |                                                                   |                                |                                         |               |             |                |          |                  | fg th         | ∓ 5                  |
| P2D15                                                                                                    |                                                                          |                                                                                                    |                                                                           |                                                            |                                                                   |                                |                                         |               |             |                |          |                  | . Igu         | l gr                 |
| PZD21 PZD22 PZD23 PZD24 PZD23 PZD24 PZD25 PZD26 PZD26 PZD27 PZD28 PZD27 PZD28 PZD29 PZD30 PZD31 PZD31 PZD31 PZD31 PZD32  *** *** *** *** *** *** *** *** *** **                                                                                                    | PZD14                                                                    |                                                                                                    |                                                                           |                                                            |                                                                   |                                |                                         |               |             |                |          |                  | , he we       | E                    |
| PZD21 PZD22 PZD23 PZD24 PZD24 PZD25 PZD26 PZD27 PZD28 PZD27 PZD28 PZD29 PZD29 PZD29 PZD29 PZD30 PZD31 PZD31 PZD31 PZD32  *** *** *** *** *** *** *** *** *** **                                                                                                    | PZD15                                                                    |                                                                                                    |                                                                           |                                                            |                                                                   |                                |                                         |               |             |                |          |                  | rar<br>driy   | Jrail                |
| PZD21 PZD22 PZD23 PZD24 PZD24 PZD25 PZD26 PZD27 PZD28 PZD27 PZD28 PZD29 PZD29 PZD29 PZD29 PZD30 PZD31 PZD31 PZD31 PZD32  *** *** *** *** *** *** *** *** *** **                                                                                                    | PZD16                                                                    | MT6_ZS_S MT6_ZS_S                                                                                                 |                                                                           |                                                            |                                                                   |                                |                                         |               |             |                |          | ) leg            | B             |                      |
| PZD21 PZD22 PZD23 PZD24 PZD25 PZD26 PZD26 PZD27 PZD28 PZD27 PZD29 PZD29 PZD30 PZD31 PZD31 PZD31 PZD31 PZD31 PZD32  *** Depending on the drive object, only specific telegrams can be used. <>> If p0922 = 999 is changed to another value, the telegram is automatically assigned as specified in [2420] - [2424]. If p0922 = 999 is changed to p0922 = 999, the "old" telegram assignment is maintained as specified in [2420] - [2424].   If p0922 = 999 is changed to p0922 = 999, the "old" telegram assignment is maintained as specified in [2420] - [2424].   **Sh in order to comply with the PROFIdrive profile, PZD1 must be used as control word 1 (STW1) or status word 1 (ZSW1).   p2037 = 2 should be set if STW1 is not transferred with PZD1 as specified in the PROFIdrive profile. **A The maximum number of PZD words depends on the drive object type. 1 1 2 3 4 5 6 7 8 PD0: CLI_S110 Fp. 2424 98 eng yed Function digarram                                                                                                    | PZD17                                                                    |                                                                                                    |                                                                           |                                                            |                                                                   |                                |                                         | MT7_ZS_F      |             |                |          |                  | 1 3 %         | mit te               |
| PZD21 PZD22 PZD23 PZD24 PZD24 PZD25 PZD26 PZD26 PZD27 PZD28 PZD27 PZD28 PZD29 PZD29 PZD29 PZD30 PZD31 PZD31 PZD31 PZD32  *** *** *** *** *** *** *** *** *** **                                                                                                    | PZD18                                                                    |                                                                                                    |                                                                           |                                                            |                                                                   |                                |                                         | MT7_ZS_S      |             |                |          |                  | e.            | l ms                 |
| PZD21 PZD22 PZD23 PZD24 PZD24 PZD25 PZD26 PZD26 PZD27 PZD28 PZD27 PZD28 PZD29 PZD29 PZD29 PZD30 PZD31 PZD31 PZD31 PZD32  *** *** *** *** *** *** *** *** *** **                                                                                                    |                                                                          |                                                                                                    |                                                                           |                                                            |                                                                   |                                |                                         |               |             |                |          |                  | ၂ ခွိ         | lau                  |
| PZD22 PZD24 PZD25 PZD26 PZD26 PZD27 PZD27 PZD29 PZD29 PZD30 PZD31 PZD31 PZD31 PZD31 PZD32    < > Depending on the drive object, only specific telegrams can be used.   < > If p0922 = 999 is changed to p0922 = 999, the "old" telegram assignment is maintained as specified in [2420] - [2424]. If p0922 = 999 is changed to p0922 = 999, the "old" telegram assignment is maintained as specified in [2420] - [2424].   Solor order to comply with the PROFIdrive profile, PZD1 must be used as control word 1 (STW1) or status word 1 (ZSW1).   p2037 = 2 should be set if STW1 is not transferred with PZD1 as specified in the PROFIdrive profile.   <4> The maximum number of PZD words depends on the drive object type.                                                                                                    |                                                                          |                                                                                                    |                                                                           |                                                            |                                                                   |                                |                                         |               |             |                |          |                  | <u> </u>      |                      |
| PZD23 PZD25 PZD25 PZD26 PZD27 PZD28 PZD29 PZD31 PZD31 PZD31 PZD31 PZD32    ***PZD32****                                                                                                    |                                                                          |                                                                                                    |                                                                           |                                                            |                                                                   |                                |                                         | E_ANALOG      |             |                |          |                  |               |                      |
| PZD24 PZD26 PZD26 PZD27 PZD28 PZD29 PZD30 PZD30 PZD31 PZD31 PZD31 PZD32    <1> Depending on the drive object, only specific telegrams can be used.   <2> If p0922 = 999 is changed to another value, the telegram is automatically assigned as specified in [2420] - [2424].                                                                                                    |                                                                          |                                                                                                    |                                                                           |                                                            |                                                                   |                                |                                         |               |             |                |          |                  |               |                      |
| PZD25 PZD27 PZD28 PZD28 PZD29 PZD30 PZD30 PZD31 PZD31 PZD32  (*) Depending on the drive object, only specific telegrams can be used. (*) If p0922 = 999 is changed to another value, the telegram assignment is maintained as specified in [2420] - [2424]. If p0922 = 999 is changed to p0922 = 999, the "old" telegram assignment is maintained as specified in [2420] - [2424]!  (3) In order to comply with the PROFIdrive profile, PZD1 must be used as control word 1 (STW1) or status word 1 (ZSW1). p2037 = 2 should be set if STW1 is not transferred with PZD1 as specified in the PROFIdrive profile. (4> The maximum number of PZD words depends on the drive object type. 1 2 3 4 5 6 7 8 DO: CLL S110 In 2424 98 eng yed, Function diagram                                                                                                    |                                                                          |                                                                                                    |                                                                           |                                                            |                                                                   |                                |                                         |               |             |                |          |                  |               |                      |
| PZD26 PZD27 PZD28 PZD29 PZD30 PZD31 PZD32 <a href="#pzd3">PZD31</a> PZD32 <a href="#pzd3">PZD32</a> <a href="#pzd3"></a> <a href="#pzd3"></a> <a href="#pzd3"></a> <a href="#pzd3"></a> <a href="#pzd3"></a> <a href="#pzd3"></a> <a href="#pzd3"></a> <a href="#pzd3"></a> <a href="#pzd3"></a> <a href="#pzd3"></a> <a href="#pzd3"><a href="#pzd3"><a h<="" td=""><td></td><td></td><td></td><td></td><td></td><td></td><td></td><td></td><td></td><td></td><td></td><td></td><td></td><td></td></a></a> |                                                                          |                                                                                                    |                                                                           |                                                            |                                                                   |                                |                                         |               |             |                |          |                  |               |                      |
| PZD27 PZD28 PZD30 PZD31 PZD31 PZD32  C1> Depending on the drive object, only specific telegrams can be used. <2> If p0922 = 999 is changed to another value, the telegram is automatically assigned as specified in [2420] - [2424]. If p0922 ≠ 999 is changed to p0922 = 999, the "old" telegram assignment is maintained as specified in [2420] - [2424]! 33 In order to comply with the PROFldrive profile, PZD1 must be used as control word 1 (STW1) or status word 1 (ZSW1). p2037 = 2 should be set if STW1 is not transferred with PZD1 as specified in the PROFldrive profile. <4> The maximum number of PZD words depends on the drive object type. DO: CLL S110 fn 2424 98 eng vsd. Function diagram                                                                                                    |                                                                          |                                                                                                    |                                                                           |                                                            |                                                                   |                                |                                         |               |             |                |          |                  |               |                      |
| PZD28 PZD30 PZD31 PZD31 PZD32 <a href="#">PZD32</a> <a href="#">PZD34</a> PZD32 <a href="#">PZD36</a> PZD37 <a href="#">PZD37</a> PZD32 <a href="#">PZD38</a> <a href="#">PZD39</a> <a href="#">PZD39</a> <a href="#">PZD39</a> <a href="#">PZD39</a> <a href="#">PZD39</a> <a href="#">PZD31</a> PZD32 <a href="#">PZD32</a> <a href="#">PZD32</a> <a href="#">PZD424</a> <a href="#">PZD32</a> <a href="#">PZD32</a>                                                                                                    |                                                                          |                                                                                                    |                                                                           |                                                            |                                                                   |                                |                                         |               |             |                |          |                  |               |                      |
| PZD30 PZD31 PZD32 <a href="#">PZD31</a> PZD32 <a href="#">PZD32</a> <a href="#">PZD32</a> <a href="#">PZD32</a> <a href="#">PZD32</a> <a href="#">PZD32</a> <a href="#">PZD32</a> <a href="#">PZD32</a> <a href="#">PZD32</a> <a href="#">PZD32</a> <a href="#">PZD33</a> page of possible of possible of possible of page of page of pa                                                                                                    |                                                                          |                                                                                                    |                                                                           |                                                            |                                                                   |                                |                                         |               |             |                |          |                  |               |                      |
| PZD30 PZD31 PZD32  <1> Depending on the drive object, only specific telegrams can be used. <2> If p0922 = 999 is changed to another value, the telegram is automatically assigned as specified in [2420] - [2424].                                                                                                    |                                                                          |                                                                                                    |                                                                           |                                                            |                                                                   |                                |                                         |               |             |                |          |                  |               |                      |
| PZD31 PZD32  <1> Depending on the drive object, only specific telegrams can be used.  <2> If p0922 = 999 is changed to another value, the telegram is automatically assigned as specified in [2420] - [2424].  If p0922 ≠ 999 is changed to p0922 = 999, the "old" telegram assignment is maintained as specified in [2420] - [2424]!  <3> In order to comply with the PROFIdrive profile, PZD1 must be used as control word 1 (STW1) or status word 1 (ZSW1).  p2037 = 2 should be set if STW1 is not transferred with PZD1 as specified in the PROFIdrive profile.  <4> The maximum number of PZD words depends on the drive object type.  1 2 3 4 5 6 7 8  DO: CLL S110  fp. 2424 98 eng yed. Function diagram                                                                                                    |                                                                          |                                                                                                    |                                                                           |                                                            |                                                                   |                                |                                         |               |             |                |          |                  |               |                      |
| PZD32  <1> Depending on the drive object, only specific telegrams can be used. <2> If p0922 = 999 is changed to another value, the telegram is automatically assigned as specified in [2420] - [2424].                                                                                                    |                                                                          |                                                                                                    |                                                                           |                                                            |                                                                   |                                |                                         |               |             |                |          |                  |               |                      |
| <1> Depending on the drive object, only specific telegrams can be used. <2> If p0922 = 999 is changed to another value, the telegram is automatically assigned as specified in [2420] - [2424].     If p0922 ≠ 999 is changed to p0922 = 999, the "old" telegram assignment is maintained as specified in [2420] - [2424]! <3> In order to comply with the PROFIdrive profile, PZD1 must be used as control word 1 (STW1) or status word 1 (ZSW1).     p2037 = 2 should be set if STW1 is not transferred with PZD1 as specified in the PROFIdrive profile. <4> The maximum number of PZD words depends on the drive object type. DO: CLL S110 fp. 2424 98 eng ysd. Function diagram                                                                                                    |                                                                          |                                                                                                    |                                                                           |                                                            |                                                                   |                                |                                         |               |             |                |          |                  |               |                      |
| DO: CU S110                                                                                                    | <2> If p0922 = 99<br>If p0922 ≠ 99<br><3> In order to co<br>p2037 = 2 sh | 99 is changed to another v<br>99 is changed to p0922 =<br>omply with the PROFIdrive<br>nould be set if STW1 is no | value, the teleg<br>999, the "old"<br>e profile, PZD1<br>ot transferred w | gram is auto<br>telegram as<br>1 must be us<br>with PZD1 a | matically ass<br>signment is r<br>sed as contro<br>s specified in | maintained as<br>I word 1 (STV | s specified in [242<br>V1) or status wo | 20] - [2424]! |             |                |          |                  |               |                      |
| DO: CU_S110 fp_2424_98_eng.vsd Function diagram                                                                                                    | 1                                                                        | 2                                                                                                    | Т                                                                         |                                                            | 3                                                                 |                                | 4                                       | <u> </u>      | 5           |                | 6        | 7                |               | 8                    |
| po. 60_3110   ip_z4z4_so_erig.vsa   Function diagram                                                                                                    |                                                                          |                                                                                                    |                                                                           |                                                            |                                                                   |                                |                                         |               |             |                |          |                  | $\overline{}$ |                      |
| PROFIdrive - Manufacturer-specific/free telegrams and Process Data 15.10.10 V04.04.03 SINAMICS S110                                                                                                    | DO: CII 911                                                              | Λ                                                                                                    |                                                                           |                                                            |                                                                   |                                |                                         |               |             | 1 to 2/2/2/4 ( | Q onaved | Function diagram |               |                      |

Fig.

. 3-26

2440

PZD

receive signals interconnection, manufacturer-specific

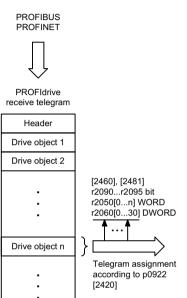

Drive object m Trailer

|          | ceivers for PZD receive signals |                          | <1>                       |                  | <2>       |                         |
|----------|---------------------------------|--------------------------|---------------------------|------------------|-----------|-------------------------|
| Signal   | Meaning                         | PROFIdrive<br>Signal No. | Interconnection parameter | Function diagram | Data type | Normalization           |
| MOMRED   | Torque reduction                | 101                      | p1542                     | [5610.2]         | I16       | 4000 hex <b>≙</b> p2003 |
| MT_STW   | Measuring probe control word    | 130                      | p0682                     | -                | U16       |                         |
| POS_STW  | Pos control word                | 203                      | (bitwise)                 | [2462]           | U16       |                         |
| OVERRIDE | Pos velocity override           | 205                      | p2646                     | [3630]           | l16       | 4000 hex <b>≙</b> 100%  |
| POS_STW1 | Pos control word 1              | 220                      | (bitwise)                 | [2463]           | U16       |                         |
| POS_STW2 | Pos control word 2              | 222                      | (bitwise)                 | [2464]           | U16       |                         |
| MDI_MOD  | Pos MDI mode                    | 229                      | p2654                     | [3620]           | U16       |                         |
| CU_STW1  | Control word 1 for Control Unit | 500                      | (bitwise)                 | [2495]           | U16       |                         |

<1> When selecting a standard telegram or a manufacturer-specific telegram via p0922, these interconnection parameters of the command data set CDS0 are automatically set.

| <2> Data type according to | to the PROFIdrive profile: 116 | 6 = Integer16, 132 = Integer32 | , U16 = Unsigned16, U32 = U | nsigned32. |                    |                  |          |
|----------------------------|--------------------------------|--------------------------------|-----------------------------|------------|--------------------|------------------|----------|
| 1                          | 2                              | 3                              | 4                           | 5          | 6                  | 7                | 8        |
| DO: CU_S110, SE            | RVO                            |                                |                             |            | fp_2440_98_eng.vsd | Function diagram | - 2440 - |
| PROFIdrive - PZD           | receive signals inte           | erconnection manuf             | acturer-specific            |            | 16.11.10 V04.04.03 | SINAMICS S110    | - 2440 - |

| SINA |  |
|------|--|
| MICS |  |
| S110 |  |

| Signal                            | targets for STW1 in Int                                                       | terface Mode SINA               | MICS (p2038 = 0)                |                            |                                          |                                   | <1>         | PROFIdrive sampling time |   |  |
|-----------------------------------|-------------------------------------------------------------------------------|---------------------------------|---------------------------------|----------------------------|------------------------------------------|-----------------------------------|-------------|--------------------------|---|--|
| Signal                            | Meaning                                                                       |                                 |                                 | Interconnection parameters | [Function diagram] internal control word | [Function diagra<br>signal target | m] Inverted | Refer to [1020.7]        |   |  |
| STW1.0                            | ON (pulses can be enabled) 0 = OFF1 (braking with ramp-function               | on generator, then pulse canc   | ellation and ready-to-power-up) | p0840[0] = r2090.0         | [2501.3]                                 | [2610]                            | -           |                          |   |  |
| STW1.1                            | 1 = No OFF2 (enable is possible)<br>0 = OFF2 (immediate pulse cancella        | ation and power-on inhibit)     |                                 | p0844[0] = r2090.1         | [2501.3]                                 | [2610]                            | -           |                          |   |  |
| STW1.2                            | 1 = No OFF3 (enable possible)<br>0 = OFF3 (braking with the OFF3 ra           | amp p1135, then pulse cancel    | lation and power-on inhibit)    | p0848[0] = r2090.2         | [2501.3]                                 | [2610]                            | -           |                          |   |  |
| STW1.3                            | 1 = Enable operation (pulses can be 0 = Inhibit operation (cancel pulses)     |                                 |                                 | p0852[0] = r2090.3         | [2501.3]                                 | [2610]                            | -           |                          |   |  |
| STW1.4                            | 1 = Operating condition (the ramp<br>0 = Inhibit ramp-function generator (    |                                 |                                 | p1140[0] = r2090.4         | [2501.3]                                 | [3060] [3070] [30                 | 80] -       |                          |   |  |
| STW1.5                            | 1 = Enable the ramp-function gen<br>0 = Stop the ramp-function generate       |                                 | enerator output)                | p1141[0] = r2090.5         | [2501.3]                                 | [3060] [3070]                     | -           |                          |   |  |
| STW1.6                            | 1 = Enable setpoint<br>0 = Inhibit setpoint (set the ramp-fur                 | nction generator input to zero) |                                 | p1142[0] = r2090.6         | [2501.3]                                 | [3060] [3070] [3080]              |             |                          |   |  |
| STW1.7                            | = 1. Acknowledge faults                                                       |                                 |                                 | p2103[0] = r2090.7         | [2546.1]                                 | [8060]                            | -           |                          |   |  |
| STW1.8                            | Reserved                                                                      |                                 |                                 | -                          | -                                        | -                                 | -           |                          |   |  |
| STW1.9                            | Reserved                                                                      |                                 |                                 | -                          |                                          | -                                 | -           | -                        | - |  |
| STW1.10                           | 1 = Control via PLC                                                           | <2>                             |                                 | p0854[0] = r2090.10        | [2501.3]                                 | [2501] -                          |             |                          |   |  |
| STW1.11                           | 1 = Setpoint inversion                                                        |                                 |                                 | p1113[0] = r2090.11        | [2505.3]                                 |                                   |             |                          |   |  |
| STW1.12                           | Reserved                                                                      |                                 |                                 | -                          | -                                        | -                                 | -           |                          |   |  |
| STW1.13                           | 1 = Motorized potentiometer setp                                              | oint raise                      |                                 | p1035[0] = r2090.13        | [2505.3]                                 | [3020] -                          |             |                          |   |  |
| STW1.14                           | 1 = Motorized potentiometer setp                                              | oint lower                      |                                 | p1036[0] = r2090.14        | [2505.3]                                 | [3020]                            | -           |                          |   |  |
| STW1.15                           | Reserved                                                                      |                                 |                                 | -                          | -                                        | -                                 |             |                          |   |  |
|                                   | grams 1, 2, 3, 4, 7, 9, 110, 111.<br>ust be set to ensure that the drive obje | ect accepts the process data (  |                                 |                            |                                          |                                   |             |                          |   |  |
| 1                                 | 2                                                                             | 3                               | 4                               | 5                          | 6                                        |                                   | 7           | 8                        |   |  |
| SERVO fp_2442_98_eng.vsd Function |                                                                               |                                 |                                 |                            |                                          |                                   |             | - 2442 -                 |   |  |

2443 - STW1 control word interconnection (p2038 = 1)

| Signal t                                                  | targets for STW1 in Inte                                                | rface Mode SIMOI               | ORIVE 611 univers             | sal (p2038 = 1)            |                                          |                                   | <1>          | PROFIdrive sampling to [1020.7] |
|-----------------------------------------------------------|-------------------------------------------------------------------------|--------------------------------|-------------------------------|----------------------------|------------------------------------------|-----------------------------------|--------------|---------------------------------|
| Signal                                                    | Meaning                                                                 |                                |                               | Interconnection parameters | [Function diagram] internal control word | [Function diagra<br>signal target |              | Refer to [1020.7]               |
| STW1.0                                                    | = ON (pulses can be enabled) 0 = OFF1 (braking with ramp-function       | on generator, then pulse cand  | cellation, ready-to-power-up) | p0840[0] = r2090.0         | [2501.3]                                 | [2610]                            | -            |                                 |
| STW1.1                                                    | 1 = No OFF2 (enable is possible)<br>0 = OFF2 (immediate pulse cancell   | ation and power-on inhibit)    |                               | p0844[0] = r2090.1         | [2501.3]                                 | [2610]                            | -            |                                 |
| STW1.2                                                    | 1 = No OFF3 (enable possible)<br>0 = OFF3 (braking with the OFF3 ra     | amp p1135, then pulse cance    | llation and power-on inhibit) | p0848[0] = r2090.2         | [2501.3]                                 | [2610]                            | -            |                                 |
| STW1.3                                                    | 1 = Enable operation (pulses can 0 = Inhibit operation (cancel pulses)  |                                |                               | p0852[0] = r2090.3         | [2501.3]                                 | [2610]                            | -            |                                 |
| STW1.4                                                    | 1 = Operating condition (the ramp 0 = Inhibit ramp-function generator   |                                |                               | p1140[0] = r2090.4         | [2501.3]                                 | [3060] [3070] [3                  | 080] -       |                                 |
| STW1.5                                                    | 1 = Enable the ramp-function ger<br>0 = Stop the ramp-function generate |                                | generator output)             | p1141[0] = r2090.5         | [2501.3]                                 | [3060] [3070                      | ] -          |                                 |
| STW1.6                                                    | 1 = Enable setpoint<br>0 = Inhibit setpoint (set the ramp-ful           | nction generator input to zero | )                             | p1142[0] = r2090.6         | [2501.3]                                 | [3060] [3070] [3                  | 080] -       |                                 |
| STW1.7                                                    | = Acknowledge faults                                                    |                                |                               | p2103[0] = r2090.7         | [2546.1]                                 | [8060]                            | -            |                                 |
| STW1.8                                                    | Reserved                                                                |                                | -                             | -                          | -                                        | -                                 |              |                                 |
| STW1.9                                                    | Reserved                                                                |                                |                               | -                          | -                                        | -                                 | -            |                                 |
| STW1.10                                                   | 1 = Control via PLC <2>                                                 |                                |                               | p0854[0] = r2090.10        | [2501.3]                                 | [2501]                            | -            |                                 |
| STW1.11                                                   | 1 = Ramp-function generator acti                                        | ive                            |                               | p2148[0] = r2090.11        | •                                        | [8010]                            | -            |                                 |
| STW1.12                                                   | 1 = Unconditionally open the hole                                       | ding brake                     |                               | p0855[0] = r2090.12        | [2501.3]                                 | [2701]                            | -            |                                 |
| STW1.13                                                   | Reserved                                                                | -                              | -                             | -                          | -                                        |                                   |              |                                 |
| STW1.14                                                   | 1 = Closed-loop torque control activ 0 = Closed-loop speed control ac   | p1501[0] = r2090.14            | [2520.3]                      | [5060] -                   |                                          |                                   |              |                                 |
| STW1.15                                                   | Reserved                                                                |                                |                               | -                          | -                                        | -                                 | -            |                                 |
| Used in telegi<br>STW1.10 mus                             | rams 1, 2, 3, 4, 102, 103.<br>st be set to ensure that the drive object | accepts the process data (PA   | ZD).                          |                            |                                          |                                   |              |                                 |
| 1                                                         | 2                                                                       | 3                              | 4                             | 5                          | 6                                        |                                   | 7            | 8                               |
| : SERVO                                                   |                                                                         |                                |                               |                            | fp_2443_98                               | _eng.vsd Fu                       | nction diagi | ram                             |
| ROFIdrive - STW1 control word interconnection (p2038 = 1) |                                                                         |                                |                               |                            | 17.10.08 V                               |                                   | VAMICS S1    | - 74                            |

2444 - STW2 control word interconnection (p2038 = 0)

Signal

Meaning

Signal targets for STW2 in Interface Mode SINAMICS (p2038 = 0)

<1>

Inverted

[Function diagram] signal target

[Function diagram] internal control word

Interconnection

parameters p0820[0] = r2093.0 PROFIdrive sampling time Refer to [1020.7]

| ). SEB//0 | SERVO Fldrive - STW2 control word interconnection (p2038 = 0) |                             |   |                                   |              | fp_2444_98_eng.vsd<br>02.03.11 V04.04.03 |        | Function diagram SINAMICS S110 |  | - 2444 - |
|-----------|---------------------------------------------------------------|-----------------------------|---|-----------------------------------|--------------|------------------------------------------|--------|--------------------------------|--|----------|
| 1         | 2                                                             | 3                           | 4 | 5                                 | fp. 2444, 98 |                                          | Functi | 7<br>on diagr                  |  | 8        |
|           | grams 2, 3, 4, 7, 9, 110 and 111.                             | <2> Not for telegrams 9, 11 |   | 3> Only for telegram 9.           | <u> </u>     |                                          |        |                                |  |          |
| STW2.15   | Master sign-of-life, bit 3                                    |                             |   |                                   |              |                                          |        |                                |  |          |
| STW2.14   | Master sign-of-life, bit 2                                    |                             |   | ρ2040 - 12000[0]                  | -            | [24                                      | ]      | -                              |  |          |
| STW2.13   | Master sign-of-life, bit 1                                    |                             |   | p2045 = r2050[3]                  | _            | [24                                      | 04401  |                                |  |          |
| STW2.12   | Master sign-of-life, bit 0                                    |                             |   |                                   |              |                                          |        |                                |  |          |
| STW2.11   | ▲ 1 = Motor changeover, feedback                              | k Signal                    |   | p0828[0] = r2093.11               | -            | -                                        |        | -                              |  |          |
| STW2.10   | Reserved                                                      |                             |   | -                                 | -            | -                                        |        | -                              |  |          |
| STW2.9    | Reserved                                                      |                             |   | -                                 | -            | -                                        |        | -                              |  |          |
| STW2.8    | 1 = Traverse to fixed endstop                                 | <2>                         |   | p1545[0] = r2093.8                | [2520.2]     | [80                                      | 12]    | -                              |  |          |
| STW2.7    | 1 = Parking axis                                              |                             |   | p0897 = r2093.7                   | -            | -                                        |        | -                              |  |          |
| STW2.6    | Reserved                                                      |                             |   | -                                 | -            | -                                        |        | -                              |  |          |
| STW2.5    | Reserved                                                      |                             |   | -                                 | -            | -                                        |        | -                              |  |          |
| STW2.4    | Drive data set selection DDS, bit                             | 4                           |   | p0824[0] = r2093.4<br><3> r2092.4 | -            | [856                                     | 65]    | -                              |  |          |
| STW2.3    | Drive data set selection DDS, bit                             | 3                           |   | p0823[0] = r2093.3<br><3> r2092.3 | -            | [856                                     | 65]    | -                              |  |          |
| STW2.2    | Drive data set selection DDS, bit                             | 2                           |   | p0822[0] = r2093.2<br><3> r2092.2 | -            | [856                                     | 65]    | -                              |  |          |
| STW2.1    | Drive data set selection DDS, bit                             | 1                           |   | p0821[0] = r2093.1<br><3> r2092.1 | -            | [856                                     | 65]    | -                              |  |          |
| STW2.0    | Drive data set selection DDS, bit                             | U                           |   | p0820[0] = r2093.0<br><3> r2092.0 | -            | [856                                     | 55]    | -                              |  |          |

SINAMICS S110 List Manual (LH7), 04/2015, 6SL3097-4AP10-0BP4

2445 - STW2 control word interconnection (p2038 = 1)

| Signal ta                        | argets for STW2 in Inte                                          | erface Mode SIMO                | DRIVE 611 unive          | rsal (p2038 = 1)           |                                          |                   | <1>                   | PROFIdrive sampling  Refer to [1020.7] |
|----------------------------------|------------------------------------------------------------------|---------------------------------|--------------------------|----------------------------|------------------------------------------|-------------------|-----------------------|----------------------------------------|
| Signal                           | Meaning                                                          |                                 |                          | Interconnection parameters | [Function diagram] internal control word | [Function diag    |                       |                                        |
| STW2.0                           | Drive data set selection DDS, bi                                 | t 0                             |                          | p0820[0] = r2093.0         | -                                        | [8565]            | -                     |                                        |
| STW2.1                           | Reserved                                                         |                                 |                          | -                          | -                                        | -                 | -                     |                                        |
| STW2.2                           | Reserved                                                         |                                 |                          | -                          | -                                        | -                 | -                     |                                        |
| STW2.3                           | Reserved                                                         |                                 |                          | -                          | -                                        | -                 | -                     |                                        |
| STW2.4                           | 1 = Bypass ramp-function gener                                   | rator <3>                       |                          | p1122[0] = r2093.4         | -                                        | [3060] [30        | 70] -                 |                                        |
| STW2.5                           | Reserved                                                         |                                 |                          | -                          | -                                        | -                 | -                     |                                        |
| STW2.6                           | 1 = Integrator inhibit, speed con                                | itroller <2>                    |                          | p1477[0] = r2093.6         | -                                        | [5040] [52        | 10] -                 |                                        |
| STW2.7                           | 1 = Parking axis selection                                       |                                 |                          | p0897 = r2093.7            | -                                        | -                 | -                     |                                        |
| STW2.8                           | 1 = Traverse to fixed endstop                                    | 1 = Traverse to fixed endstop   |                          |                            |                                          | [8012]            | -                     |                                        |
| STW2.9                           | Reserved                                                         |                                 |                          | -                          | -                                        | -                 | -                     |                                        |
| STW2.10                          | Reserved                                                         |                                 |                          | -                          | -                                        | -                 | -                     |                                        |
| STW2.11                          | ■ Motor changeover, feedback                                     | signal                          |                          | p0828[0] = r2093.11        | -                                        | -                 | -                     |                                        |
| STW2.12                          | Master sign-of-life, bit 0                                       |                                 |                          |                            |                                          |                   |                       |                                        |
| STW2.13                          | Master sign-of-life, bit 1                                       | n2045 - *2050[2]                |                          | [2440]                     |                                          |                   |                       |                                        |
| STW2.14                          | Master sign-of-life, bit 2                                       | p2045 = r2050[3]                | -                        | [2410]                     |                                          |                   |                       |                                        |
| STW2.15                          | Master sign-of-life, bit 3                                       |                                 |                          | ]                          |                                          |                   |                       |                                        |
| Used in telego<br>For a 1 signal | rams 2, 3, 4, 102, 103.<br>I, the integral component of the spee | d controller is cleared and the | integrator is inhibited. | <3> Only if the function   | on module "extended se                   | tpoint channel" i | s active (r0108.8 = 1 | 1).                                    |
| 1                                | 2                                                                | 3                               | 4                        | 5                          | 6                                        |                   | 7                     | 8                                      |
| SERVO                            | •                                                                | •                               | •                        | •                          | fp_2445_98                               | _eng.vsd F        | unction diagr         | ram                                    |
|                                  | STW2 control word inte                                           | 1: / 0000                       |                          |                            | 25.01.10 V                               |                   | SINAMICS S1           | _ '//                                  |

SINAMICS S110

16.11.10 V04.04.03

Fig. 3-31

| • |               |  |
|---|---------------|--|
| ì |               |  |
| ) |               |  |
|   |               |  |
|   |               |  |
| • |               |  |
|   |               |  |
|   |               |  |
| • |               |  |
|   |               |  |
| • |               |  |
|   | (0            |  |
| : | <u> </u>      |  |
| ı | 7             |  |
|   | $\overline{}$ |  |
|   | _             |  |
| , | ≤             |  |
| , | =             |  |
| • | ()            |  |
| , | ß             |  |
|   |               |  |
| í | S             |  |
|   | <del>-</del>  |  |
|   | SINAMICS S110 |  |
| • | S             |  |
|   |               |  |
|   |               |  |

PROFIdrive - PZD send signals connection profile-specific

|                   | urces for PZD send signals                     |                          |                           | •                      | <1>       |                              |                                      | OFIdrive samplin           |
|-------------------|------------------------------------------------|--------------------------|---------------------------|------------------------|-----------|------------------------------|--------------------------------------|----------------------------|
| Signal            | Description                                    | PROFIdrive<br>Signal No. | Interconnection parameter | Function diagram       | Data type | Normalization                |                                      |                            |
| ZSW1              | Status word 1                                  | 2                        | r2089[0]                  | [2452][2453][2479] <2> | U16       | -                            |                                      |                            |
| ZSW2              | Status word 2                                  | 4                        | r2089[1]                  | [2454][2455] <2>       | U16       | -                            |                                      | PROFIdrive ser<br>telegram |
| NIST_A            | Speed setpoint A (16 bit)                      | 6                        | r0063                     | [4710]                 | 132       | 4000 hex   p2000             |                                      |                            |
| NIST_B            | Speed setpoint B (32 bit)                      | 8                        | 10003                     | [47 10]                | I16       | 4000 0000 hex <b>=</b> p2000 |                                      | Header                     |
| G1_ZSW            | Encoder 1 status word                          | 10                       | r0481[0]                  | [4730]                 | U16       |                              |                                      | Drive object 1             |
| G1_XIST1          | Encoder 1 actual position 1                    | 11                       | r0482[0]                  | [4704]                 | U32       |                              |                                      | Drive object 2             |
| G1_XIST2          | Encoder 1 actual position 2                    | 12                       | r0483[0]                  | [4704]                 | U32       |                              | Send words 116<br>p2051[015] WORD    |                            |
| G2_ZSW            | Encoder 2 status word                          | 14                       | r0481[1]                  | [4730]                 | U16       |                              | r2053[015] WORD                      |                            |
| G2_XIST1          | Encoder 2 actual position 1                    | 15                       | r0482[1]                  | [4704]                 | U32       |                              | p2061[014] DWORD<br>r2063[014] DWORD |                            |
| G2_XIST2          | Encoder 2 actual position 2                    | 16                       | r0483[1]                  | [4704]                 | U32       |                              | 12005[014] DWORD                     |                            |
| E_DIGITAL         | Digital inputs                                 | 21                       | r2089[2]                  | [2459]                 | U16       |                              |                                      |                            |
| XIST_A            | Position actual value A                        | 28                       | r2521[0]                  | [4010]                 | 132       | 1 hex ≙ 1 LU                 | $\Box$                               | Drive object r             |
| AKTSATZ           | Pos selected block                             | 33                       | r2670                     | [3650]                 | U16       |                              | Telegram<br>assignment               |                            |
|                   |                                                |                          |                           |                        |           |                              |                                      | Trailer                    |
|                   |                                                |                          |                           |                        |           |                              |                                      | PROFIBUS<br>PROFINET       |
| Data type accordi | ng to the PROFIdrive profile: I16 = Integer16, | 132 = Integer32, U16     | = Unsigned16, U           | J32 = Unsigned32       |           |                              |                                      | PROFIBUS                   |

Fig.

. 3-32

PZD

send

signals

interconnection, manufacturer-specific

8

- 2450 -

PROFIdrive sampling time

5

6

fp 2450 98 eng.vsd

16.11.10 V04.04.03

Function diagram

SINAMICS S110

<1> Data type according to the PROFIdrive profile: I16 = Integer16, I32 = Integer32, U16 = Unsigned16, U32 = Unsigned32

3

4

2

PROFIdrive - PZD send signals interconnection manufacturer-specific

DO: SERVO

2452 - ZSW1 status word interconnection (p2038 = 0)

| •           |            |
|-------------|------------|
|             |            |
|             |            |
| •           |            |
|             |            |
| )           |            |
| •           |            |
| )<br>)<br>) | SINA       |
|             | =          |
|             | _          |
|             | 75         |
| :           | ≤          |
| •           | =          |
|             | $^{\circ}$ |
| •           | ß          |
|             |            |
|             | MICS S110  |
|             | 10         |
| ,           | =          |
|             | 0          |
|             |            |

| ZSW1.1 1 = F  ZSW1.2 1 = C  ZSW1.3 1 = F  ZSW1.4 1 = N  ZSW1.5 1 = N  ZSW1.6 1 = F  ZSW1.7 1 = A  ZSW1.8 1 = S  ZSW1.9 1 = C  ZSW1.10 1 = F |                                                                                                    | tive)                      | · t_off                                                            | p2080[0] = r0899.0  p2080[1] = r0899.1  p2080[2] = r0899.2  p2080[3] = r2139.3  p2080[4] = r0899.4  p2080[5] = r0899.5  p2080[6] = r0899.6  p2080[7] = r2139.7  p2080[8] = r2197.7 | [2503.7] [2503.7] [2503.7] [2503.7] [2503.7] [2503.7] [2503.7] | [2610] [2610] [2610] [8060] [2610] [2610] [2610] |   |   |
|----------------------------------------------------------------------------------------------------|----------------------------------------------------------------------------------------------------|----------------------------|--------------------------------------------------------------------|----------------------------------------------------------------------------------------------------|----------------------------------------------------------------|--------------------------------------------------|---|---|
| ZSW1.2 1 = C ZSW1.3 1 = F ZSW1.4 1 = N ZSW1.5 1 = N ZSW1.6 1 = F ZSW1.7 1 = A ZSW1.8 1 = S ZSW1.9 1 = C ZSW1.10 1 = f                       | = Operation enabled  = Fault present  = No coast down active (OFF2 in  = No fast stop active (OFF3 inact  = Power-on inhibit active  = Alarm present  = Speed setpoint - actual value d | tive)                      | · t_off                                                            | p2080[2] = r0899.2<br>p2080[3] = r2139.3<br>p2080[4] = r0899.4<br>p2080[5] = r0899.5<br>p2080[6] = r0899.6<br>p2080[7] = r2139.7                                                   | [2503.7]<br>[2548.7]<br>[2503.7]<br>[2503.7]                   | [2610]<br>[8060]<br>[2610]<br>[2610]             | - |   |
| ZSW1.3                                                                                                    | = Fault present  = No coast down active (OFF2 in No fast stop active (OFF3 inact)  = Power-on inhibit active  = Alarm present  = Speed setpoint - actual value d                        | tive)                      | · t_off                                                            | p2080[3] = r2139.3<br>p2080[4] = r0899.4<br>p2080[5] = r0899.5<br>p2080[6] = r0899.6<br>p2080[7] = r2139.7                                                                         | [2548.7]<br>[2503.7]<br>[2503.7]<br>[2503.7]                   | [8060] [2610] [2610]                             |   |   |
| ZSW1.4 1 = N ZSW1.5 1 = N ZSW1.6 1 = F ZSW1.7 1 = A ZSW1.8 1 = S ZSW1.9 1 = C ZSW1.10 1 = f                                                 | = No coast down active (OFF2 in<br>= No fast stop active (OFF3 inact<br>= Power-on inhibit active<br>= Alarm present<br>= Speed setpoint - actual value d                               | tive)                      | · t_off                                                            | p2080[4] = r0899.4  p2080[5] = r0899.5  p2080[6] = r0899.6  p2080[7] = r2139.7                                                                                                    | [2503.7]<br>[2503.7]<br>[2503.7]                               | [2610]<br>[2610]                                 | - |   |
| ZSW1.5                                                                                                    | = No fast stop active (OFF3 inact  = Power-on inhibit active  = Alarm present  = Speed setpoint - actual value d                                                                        | tive)                      | · t_off                                                            | p2080[5] = r0899.5<br>p2080[6] = r0899.6<br>p2080[7] = r2139.7                                                                                                    | [2503.7]                                                       | [2610]                                           | - |   |
| ZSW1.6 1 = F ZSW1.7 1 = A ZSW1.8 1 = S ZSW1.9 1 = C ZSW1.10 1 = f                                                                           | = Power-on inhibit active<br>= Alarm present<br>= Speed setpoint - actual value d                                                                                                    | ·                          | · t_off                                                            | p2080[6] = r0899.6<br>p2080[7] = r2139.7                                                                                                    | [2503.7]                                                       | [2610]                                           | - |   |
| ZSW1.7                                                                                                    | = Alarm present<br>= Speed setpoint - actual value d                                                                                                    | deviation within tolerance | t_off                                                              | p2080[7] = r2139.7                                                                                                    |                                                                |                                                  |   |   |
| ZSW1.8 1 = S<br>ZSW1.9 1 = C<br>ZSW1.10 1 = f                                                                                               | = Speed setpoint - actual value d                                                                                                    | deviation within tolerance | t_off                                                              | 1                                                                                                    | [2548.7]                                                       | [8065]                                           | - |   |
| ZSW1.9 1 = C<br>ZSW1.10 1 = f                                                                                                    |                                                                                                    | deviation within tolerance | t_off                                                              |                                                                                                    |                                                                | ı                                                |   |   |
| ZSW1.10 <b>1</b> = <b>f</b>                                                                                                    | = Control requested                                                                                                    |                            | 1 = Speed setpoint - actual value deviation within tolerance t_off |                                                                                                    |                                                                | [8010]                                           | - |   |
|                                                                                                    |                                                                                                    | = Control requested <3>    |                                                                    |                                                                                                    | [2503.7]                                                       | [2503]                                           | - |   |
| ZSW1.11 <b>1 = I</b> .                                                                                                    | 1 = f or n comparison value reached/exceeded                                                                                                    |                            |                                                                    | p2080[10] = r2199.1                                                                                                    | [2536.7]                                                       | [8010]                                           | - |   |
| . ,                                                                                                    | 1 = I, M, or P limit not reached                                                                                                    |                            |                                                                    | p2080[11] = r1407.7                                                                                                    | [2522.7]                                                       | [5610]                                           | ~ |   |
| ZSW1.12 <b>1 = 0</b>                                                                                                    | 1 = Open holding brake                                                                                                    |                            | p2080[12] = r0899.12                                               | [2503.7]                                                                                                    | [2701]                                                         | -                                                |   |   |
| ZSW1.13 <b>1 = N</b>                                                                                                    | 1 = No motor overtemperature alarm                                                                                                    |                            |                                                                    | p2080[13] = r2135.14                                                                                                    | [2548.7]                                                       | [8016]                                           | • |   |
|                                                                                                    | 1 = Motor rotates forwards (n_act ≥ 0)<br>0 = Motor rotates backwards (n_act < 0)                                                                                                    |                            |                                                                    | p2080[14] = r2197.3                                                                                                    | [2534.7]                                                       | [8010]                                           | _ |   |
| ZSW1.15 <b>1 = N</b>                                                                                                    | = No alarm, thermal overload, po                                                                                                    | ower unit                  |                                                                    | p2080[15] = r2135.15                                                                                                    | [2548.7]                                                       | [8014]                                           | ~ |   |
|                                                                                                    | 1, 2, 3, 4, 7, 9, 110, 111.<br>rated using the binector-connector                                                                                                    | converter (BI: p2080[015]  | i], inversion: p2088[0].0p20                                       | 988[0].15) <3> The                                                                                                    | e drive object is ready to                                     | accept data.                                     |   |   |
| 1                                                                                                    | 2                                                                                                    | 3                          | 4                                                                  | 5                                                                                                    | 6                                                              |                                                  | 7 | 8 |

2453 - ZSW1 status word interconnection (p2038 = 1)

| Oigilal 3 |                                                          | orface Mode SIMO          | NDRIVE 611 unive | rsal(p2038 = 1)            | 1                                          |                | <1>           | PROFIdrive sampling tim |
|-----------|----------------------------------------------------------|---------------------------|------------------|----------------------------|--------------------------------------------|----------------|---------------|-------------------------|
| Signal    | Meaning                                                  | - Indee mode onne         | DIANCE OF LAMPS  | Interconnection parameters | [Function diagram]<br>Internal status word | [Function diag |               | Refer to [1020.7]       |
| ZSW1.0    | 1 = Ready to power-up                                    |                           |                  | p2080[0] = r0899.0         | [2503.7]                                   | [2610]         | -             |                         |
| ZSW1.1    | 1 = Ready to operate                                     |                           |                  | p2080[1] = r0899.1         | [2503.7]                                   | [2610]         | -             |                         |
| ZSW1.2    | 1 = Operation enabled                                    |                           |                  | p2080[2] = r0899.2         | [2503.7]                                   | [2610]         | -             |                         |
| ZSW1.3    | 1 = Fault present                                        |                           |                  | p2080[3] = r2139.3         | [2548.7]                                   | [8060]         | -             |                         |
| ZSW1.4    | 1 = No coast down active                                 |                           |                  | p2080[4] = r0899.4         | [2503.7]                                   | [2610]         | -             |                         |
| ZSW1.5    | 1 = No fast stop active                                  | p2080[5] = r0899.5        | [2503.7]         | [2610]                     | -                                          |                |               |                         |
| ZSW1.6    | 1 = Power-on inhibit active                              | = Power-on inhibit active |                  |                            |                                            | [2610]         | -             |                         |
| ZSW1.7    | 1 = Alarm present                                        |                           |                  | p2080[7] = r2139.7         | [2548.7]                                   | [8065]         | -             |                         |
| ZSW1.8    | 1 = Speed setpoint - actual value                        | p2080[8] = r2197.7        | [2534.7]         | [8010]                     | -                                          |                |               |                         |
| ZSW1.9    | 1 = Control requested <2>                                | = Control requested <2>   |                  |                            |                                            | [2503]         | -             |                         |
| ZSW1.10   | 1 = f or n comparison value reached/exceeded             |                           |                  | p2080[10] = r2199.1        | [2536.7]                                   | [8010]         | -             |                         |
| ZSW1.11   | 1 = Alarm class bit 0                                    |                           |                  | p2080[11] = r2139.11       | -                                          | -              | -             |                         |
| ZSW1.12   | 1 = Alarm class bit 1                                    |                           |                  | p2080[12] = r2139.12       | -                                          |                |               |                         |
| ZSW1.13   | Reserved                                                 | -                         | -                | -                          | -                                          |                |               |                         |
| ZSW1.14   | 1 = Closed-loop torque control ac                        | p2080[14] = r1407.2       | [2522.7]         | [2522] -                   |                                            |                |               |                         |
| ZSW1.15   | Reserved                                                 |                           |                  | -                          | -                                          | -              | -             |                         |
|           | ams 1, 2, 3, 4, 102, 103.<br>ct is ready to accept data. |                           |                  |                            |                                            |                |               |                         |
| 1         | 2                                                        | 3                         | 4                | 5                          | 6                                          |                | 7             | 8                       |
| SERVO     | <u> </u>                                                 |                           | -                | •                          | fp_2453_98                                 | eng.vsd Fi     | unction diagr | ram                     |
|           | ZSW1 status word interd                                  | connection (n2038 :       | = 1)             |                            | 17.10.08 V                                 |                | INAMICS S1    | - 245                   |

2454 - ZSW2 status word interconnection (p2038 = 0)

| /SO1/2              |               |
|---------------------|---------------|
| 6SI 3007_/AD10_0BD/ | SINAMICS S110 |

| Temperature   Temperature    | Signal   | Meaning                                                                                                    |                          |       | Interconnection parameters | [Function diagram] internal status word | [Function diagram] signal source | Inverted | Refer to [1020.7] |
|----------------------------------------------------------------------------------------------------|----------|----------------------------------------------------------------------------------------------------|--------------------------|-------|----------------------------|-----------------------------------------|----------------------------------|----------|-------------------|
| 25W2 2         Reserved                                                                                                    | ZSW2.0   | 1 = Drive data set DDS effective, bit (                                                                                           | )                        |       | p2081[0] = r0051.0         | -                                       | [8565]                           | -        |                   |
| Seerved   Seerved   Seer | ZSW2.1   | Reserved                                                                                                    |                          |       | -                          | -                                       | -                                | -        |                   |
| Sewered   Companies   Companies   Compan | ZSW2.2   | Reserved                                                                                                    |                          |       | -                          | -                                       | -                                | -        |                   |
| Seminary   Seminary  | ZSW2.3   | Reserved                                                                                                    |                          |       | -                          | -                                       | -                                | -        |                   |
| Sew 2.6   1 = Alarm class bit 1                                                                                                    | ZSW2.4   | Reserved                                                                                                    |                          |       | -                          | -                                       | -                                | -        |                   |
| Table   Table   Tabl | ZSW2.5   | 1 = Alarm class bit 0                                                                                                    |                          |       | p2081[5] = r2139.11        | -                                       | -                                | -        |                   |
| Table   Table   Tabl | ZSW2.6   | 1 = Alarm class bit 1                                                                                                    |                          |       | p2081[6] = r2139.12        | -                                       | -                                | -        |                   |
| ZSW2.9 Reserved                                                                                                    | ZSW2.7   | 1 = Parking axis active                                                                                                    |                          |       | p2081[7] = r0896.0         | -                                       | -                                | -        |                   |
| ZSW2.10   1 = Pulses enabled   p2082[13] = r0899.11   -   -   -   -   -                                                                                                    | ZSW2.8   | 1 = Traverse to fixed endstop                                                                                                    |                          |       | p2081[8] = r1406.8         | -                                       | [2520]                           | -        |                   |
| ZSW2.11 1 = Motor data set changeover active p2081[11] = r0835.0                                                                                                    | ZSW2.9   | Reserved                                                                                                    |                          |       | -                          | -                                       | -                                | -        |                   |
| ZSW2.12 Slave sign-of-life bit 0  ZSW2.13 Slave sign-of-life bit 1  ZSW2.14 Slave sign-of-life bit 2  ZSW2.15 Slave sign-of-life bit 3  Junt Slave sign-of-life bit 3  Junt Slave sign-of-life bit 3  Junt Slave sign-of-life bit 3  Junt Slave sign-of-life bit 3                                                                                                    | ZSW2.10  | 1 = Pulses enabled                                                                                                    |                          |       | p2082[13] = r0899.11       | -                                       | -                                | -        |                   |
| ZSW2.13 Slave sign-of-life bit 1  ZSW2.14 Slave sign-of-life bit 2  ZSW2.15 Slave sign-of-life bit 3  Used in telegrams 2, 3, 4, 7, 110, 111.  These signals are automatically interconnected for clock-cycle synchronous operation.                                                                                                    | ZSW2.11  | 1 = Motor data set changeover active                                                                                              | •                        |       | p2081[11] = r0835.0        | -                                       | -                                | -        |                   |
| ZSW2.14 Slave sign-of-life bit 2  ZSW2.15 Slave sign-of-life bit 3  Used in telegrams 2, 3, 4, 7, 110, 111.  These signals are automatically interconnected for clock-cycle synchronous operation.                                                                                                    | ZSW2.12  | Slave sign-of-life bit 0                                                                                                    |                          |       |                            |                                         |                                  |          |                   |
| ZSW2.14 Slave sign-of-life bit 2  ZSW2.15 Slave sign-of-life bit 3  Used in telegrams 2, 3, 4, 7, 110, 111.  These signals are automatically interconnected for clock-cycle synchronous operation.                                                                                                    | ZSW2.13  | Slave sign-of-life bit 1                                                                                                    |                          |       | Implicitly interconnected  |                                         |                                  |          |                   |
| Used in telegrams 2, 3, 4, 7, 110, 111. These signals are automatically interconnected for clock-cycle synchronous operation.                                                                                                    | ZSW2.14  | Slave sign-of-life bit 2                                                                                                    |                          |       | Implicitly interconnected  | -                                       | -                                | -        |                   |
| These signals are automatically interconnected for clock-cycle synchronous operation.                                                                                                    | ZSW2.15  | Slave sign-of-life bit 3                                                                                                    |                          |       | ]                          |                                         |                                  |          |                   |
| 1 2 3 4 5 6 7 8                                                                                                    |          |                                                                                                    | -cycle synchronous opera | tion. |                            |                                         |                                  |          |                   |
|                                                                                                    | 1        | 2                                                                                                    | 3                        | 4     | 5                          | 6                                       |                                  | 7        | 8                 |
|                                                                                                    | )Fldrive | SERVO fp_2454_98_eng.vsd Function diagram Fldrive - ZSW2 status word interconnection (p2038 = 0) 25.01.10 V04.04.03 SINAMICS S110 |                          |       |                            |                                         |                                  | - 2454   |                   |

| L                                               | Signal s                                       | ources for ZSW2 in Interface Mode SIM                                                   | ODRIVE 611 univ                  | ersal (p2038 = 1                                          | <1>                                        | Refer to                                       | [1020.                 |                       |          |
|-------------------------------------------------|------------------------------------------------|-----------------------------------------------------------------------------------------|----------------------------------|-----------------------------------------------------------|--------------------------------------------|------------------------------------------------|------------------------|-----------------------|----------|
|                                                 | Signal                                         | Meaning                                                                                 |                                  | Interconnection parameters                                | [Function diagram]<br>Internal status word | [Function diagram<br>Signal source             | ] Inverted <4>         |                       |          |
|                                                 | ZSW2.0 1 = Drive data set DDS effective, bit 0 |                                                                                         | p2081[0] = r0051.0               | -                                                         | [8565]                                     | -                                              |                        |                       |          |
|                                                 | ZSW2.1                                         | Reserved                                                                                |                                  | -                                                         | -                                          | -                                              | -                      |                       |          |
| Ī                                               | ZSW2.2                                         | Reserved                                                                                |                                  | -                                                         | -                                          | -                                              | -                      |                       |          |
|                                                 | ZSW2.3                                         | Reserved                                                                                |                                  | -                                                         | -                                          | -                                              | -                      |                       |          |
|                                                 | ZSW2.4                                         | 1 = Ramp-function generator inactive <3>                                                | p2081[4] = r1199.2               | -                                                         | [3060] [3080]                              | ~                                              |                        |                       |          |
|                                                 | ZSW2.5                                         | 1 = Holding brake open                                                                  | p2081[5] = r0899.12              | [2503.7]                                                  | [2701]                                     | -                                              |                        |                       |          |
| ZSW2.6 1 = Integrator inhibit, speed controller |                                                |                                                                                         | p2081[6] = r2093.6               | -                                                         | [5040] [5210]                              | -                                              |                        |                       |          |
|                                                 | ZSW2.7                                         | 1 = Parking axis active                                                                 |                                  | p2081[7] = r0896.0                                        | -                                          | -                                              | -                      |                       |          |
|                                                 | ZSW2.8                                         | 1 = Traverse to fixed endstop                                                           |                                  | p2081[8] = r1406.8                                        | -                                          | [2520]                                         | -                      |                       |          |
|                                                 | ZSW2.9                                         | Reserved                                                                                |                                  | -                                                         | -                                          | -                                              |                        |                       |          |
|                                                 | ZSW2.10                                        | Reserved                                                                                |                                  | -                                                         | -                                          | -                                              | -                      |                       |          |
|                                                 | ZSW2.11                                        | 1 = Data set changeover active                                                          |                                  | p2081 [11] = r0835.0                                      | -                                          | -                                              | -                      |                       |          |
|                                                 | ZSW2.12                                        | Slave sign-of-life bit 0                                                                |                                  |                                                           |                                            |                                                |                        |                       |          |
|                                                 | ZSW2.13                                        | Slave sign-of-life bit 1                                                                |                                  | - Implicitly interconnected                               |                                            | _                                              |                        |                       |          |
|                                                 | ZSW2.14                                        | Slave sign-of-life bit 2                                                                |                                  | ппристу плетсоппестеа                                     | -                                          | -                                              |                        |                       |          |
|                                                 | ZSW2.15                                        | Slave sign-of-life bit 3                                                                |                                  |                                                           |                                            |                                                |                        |                       |          |
| 1> L<br>2> T                                    | Jsed in telegra<br>hese signals a              | ams 2, 3, 4, 102, 103. are automatically interconnected for clock-cycle synchronous ope | <3> Only i<br>eration. <4> The Z | f the function module "exte<br>SW1 is generated using the | nded setpoint channel" i                   | is active (r0108.8 = 1<br>nverter (BI: p2080[0 | ).<br>.15], inversion: | -<br>: p2088[0].0p208 | 38[0].15 |
|                                                 | 1                                              | 2 3                                                                                     | 4                                | 5                                                         | 6                                          |                                                | 7                      | i i                   | 8        |

| ' |               |
|---|---------------|
| • |               |
|   |               |
|   |               |
| • |               |
|   |               |
| • |               |
| ) |               |
|   |               |
|   |               |
| • |               |
| ) |               |
| ) | S             |
|   | £             |
|   | 2             |
|   |               |
|   | ⇗             |
| • | ~             |
|   | _             |
|   | $\overline{}$ |
|   | ()            |
| , | ഹ             |
|   | •-            |
|   | ß             |
| 1 | -:            |
|   | MICS S110     |
| • | =             |
|   | 0             |
|   |               |

| Signal so                                          | ources for MELDW                                                    |                                              |                     |                            |                                            |                                  | <1>          | PROFIdrive sampling t |
|----------------------------------------------------|---------------------------------------------------------------------|----------------------------------------------|---------------------|----------------------------|--------------------------------------------|----------------------------------|--------------|-----------------------|
| Signal                                             | Meaning                                                             |                                              |                     | Interconnection parameters | [Function diagram]<br>Internal status word | [Function diagram] signal source | Inverted <2> |                       |
| MELDW.0                                            | 1 = Ramp-up/ramp-down complet<br>0 = Ramp-function generator acti   |                                              |                     | p2082[0] = r2199.5         | [2537.7]                                   | [8010]                           | -            |                       |
| MELDW.1                                            | 1 = Torque utilization [%] < torque                                 | e threshold value 2 (p2194)                  |                     | p2082[1] = r2199.11        | [2537.7]                                   | [8012]                           | -            |                       |
| MELDW.2                                            | 1 =  n_act  < speed threshold value                                 | =  n_act  < speed threshold value 3 (p2161)  |                     |                            | [2537.7]                                   | [8010]                           | -            |                       |
| MELDW.3                                            | 1 =  n_act  □ speed threshold val                                   | ue 2 (p2155)                                 |                     | p2082[3] = r2197.1         | [2534.7]                                   | [8010]                           | -            |                       |
| MELDW.4                                            | 1 = Vdc_min controller activ (Vdc                                   | < p1248)                                     |                     | p2082[4] = r0056.15        | -                                          | -                                | -            |                       |
| MELDW.5                                            | Variable signaling function                                         |                                              | p2082[5] = r3294    | -                          | [5301]                                     | -                                |              |                       |
| MELDW.6 1 = No motor overtemperature alarm         |                                                                     |                                              |                     | p2082[6] = r2135.14        | [2548.7]                                   | [8016]                           | ~            |                       |
| MELDW.7 1 = No alarm, thermal overload, power unit |                                                                     |                                              | p2082[7] = r2135.15 | [2548.7]                   | [8014]                                     | ~                                |              |                       |
| MELDW.8                                            | 1 = Speed setpoint - actual value                                   | deviation within tolerance t                 | _on                 | p2082[8] = r2199.4         | [2537.7]                                   | [8010]                           | -            |                       |
| MELDW.9                                            | Reserved                                                            |                                              |                     | -                          | -                                          | -                                | -            |                       |
| MELDW.10                                           | Reserved                                                            |                                              |                     | -                          | -                                          | -                                | -            |                       |
| MELDW.11                                           | 1 = Controller enable                                               |                                              |                     | p2082[11] = r0899.8        | [2503.7]                                   | [2610]                           | -            |                       |
| MELDW.12                                           | 1 = Drive ready                                                     | 1 = Drive ready                              |                     |                            | [2503.7]                                   | [2610]                           | -            |                       |
| MELDW.13                                           |                                                                     |                                              |                     |                            | [2503.7]                                   | [2610]                           | -            |                       |
| MELDW.14                                           |                                                                     |                                              |                     |                            | -                                          | -                                | -            |                       |
| MELDW.15 Reserved                                  |                                                                     |                                              |                     | -                          | -                                          | -                                | -            |                       |
|                                                    | ams 102, 103, 110 and 111.<br>d is generated using the binector-con | nector converter p2088[2].                   |                     |                            |                                            |                                  |              |                       |
| 1                                                  | 2                                                                   | 3                                            | 4                   | 5                          | 6                                          |                                  | 7            | 8                     |
| SERVO                                              |                                                                     |                                              |                     |                            | fp_2456_98                                 | _eng.vsd Func                    | tion diagra  | am                    |
| مرينا ما الما                                      | MELDIN status and int                                               | OFIdrive - MELDW status word interconnection |                     |                            |                                            |                                  | MICS S1      | - 24                  |

2462 - POS\_STW positioning control word interconnection (r0108.4 = 1)

| 0:                  |                                                                 |                     | 0400 4 4)    |                            |                                             |                                  |          | PROFIdrive sampling time |  |  |
|---------------------|-----------------------------------------------------------------|---------------------|--------------|----------------------------|---------------------------------------------|----------------------------------|----------|--------------------------|--|--|
| Signal ta           | argets for POS_STW (pe                                          | ositioning mode, i  | r0108.4 = 1) | Interconnection            | [Function diagram]                          | (Eurotion diagra)                | <1>      | Refer to [1020.7]        |  |  |
| Signal              | Meaning                                                         |                     |              | Interconnection parameters | [Function diagram]<br>internal control word | [Function diagrant signal target | Inverted |                          |  |  |
| POS_STW.0           | 1 = Tracking mode active<br>0 = No tracking mode active         |                     |              | p2655[0] = r2092.0         | -                                           | [3635]                           | -        |                          |  |  |
| POS_STW.1           | 1 = Set home position<br>0 = Do not set home position           |                     |              | p2596 = r2092.1            | -                                           | [3612]                           | -        |                          |  |  |
| POS_STW.2           | 1 = Reference cam active                                        |                     |              | p2612 = r2092.2            | -                                           | [3612]                           | -        |                          |  |  |
| POS_STW.3           | Reserved                                                        |                     |              | -                          | -                                           | 1                                | -        |                          |  |  |
| POS_STW.4           | Reserved                                                        |                     |              | -                          | -                                           | -                                | -        |                          |  |  |
| POS_STW.5           | 1 = Jogging, incremental active<br>0 = Jogging, velocity active |                     |              | p2591 = r2092.5            | -                                           | [3610]                           | -        |                          |  |  |
| POS_STW.6           | Reserved                                                        |                     |              | -                          | -                                           | -                                | -        |                          |  |  |
| POS_STW.7           | Reserved                                                        |                     |              | -                          | -                                           | -                                | -        |                          |  |  |
| POS_STW.8           | Reserved                                                        |                     |              | -                          | -                                           | -                                | -        |                          |  |  |
| POS_STW.9           | Reserved                                                        |                     |              | -                          | -                                           | -                                | -        |                          |  |  |
| POS_STW.10          | Reserved                                                        |                     |              | -                          | -                                           | -                                | -        |                          |  |  |
| POS_STW.11          | Reserved                                                        |                     |              | -                          | -                                           | -                                | -        |                          |  |  |
| POS_STW.12          | Reserved                                                        | Reserved            |              |                            |                                             | -                                |          |                          |  |  |
| POS_STW.13 Reserved |                                                                 |                     | -            | -                          | -                                           | -                                |          |                          |  |  |
| POS_STW.14          | Reserved                                                        | -                   | -            | -                          | -                                           |                                  |          |                          |  |  |
| POS_STW.15          | Reserved                                                        |                     |              | -                          | -                                           | -                                | -        |                          |  |  |
| Used in telegra     |                                                                 |                     |              | _                          |                                             |                                  |          |                          |  |  |
| 1                   | 2                                                               | 3                   | 4            | 5                          | 6                                           |                                  | 7        | 8                        |  |  |
| SERVO               |                                                                 |                     |              |                            |                                             | _eng.vsd Fur                     |          | - 246                    |  |  |
| ) Fldrive -         | POS_STW control word                                            | interconnection (r0 | 108.4 = 1    |                            | 08 10 08 V                                  | 04.04.03 SIN                     | AMICS S1 | 10 I02                   |  |  |

2463 - POS\_STW1 positioning control word 1 interconnection (r0108.4 = 1)

|                    |                                                                         |                               |                    | Interconnection  | [Function diagram]    | [Function diagram] |             |    |       |
|--------------------|-------------------------------------------------------------------------|-------------------------------|--------------------|------------------|-----------------------|--------------------|-------------|----|-------|
| Signal             | Meaning                                                                 |                               |                    | parameters       | internal control word | signal target      | Inverted    |    |       |
| POS_STW1.0         | Traversing block selection, bit (                                       | 0                             |                    | p2625 = r2091.0  | -                     | -                  | -           |    |       |
| POS_STW1.1         | Traversing block selection, bit                                         | 1                             |                    | p2626 = r2091.1  | -                     | -                  | -           |    |       |
| POS_STW1.2         | Traversing block selection, bit 2                                       | 2                             |                    | p2627 = r2091.2  | -                     | -                  | -           |    |       |
| POS_STW1.3         | Traversing block selection, bit                                         | 3                             |                    | p2628 = r2091.3  | -                     | -                  | -           |    |       |
| POS_STW1.4         | Traversing block selection, bit                                         | 4                             |                    | p2629 = r2091.4  | -                     | -                  | -           |    |       |
| POS_STW1.5         | Traversing block selection, bit                                         | 5                             |                    | p2630 = r2091.5  | -                     | -                  | -           |    |       |
| POS_STW1.6         | Reserved                                                                |                               |                    | -                | -                     | -                  | -           |    |       |
| POS_STW1.7         | Reserved                                                                |                               |                    | -                | -                     | -                  | -           |    |       |
| POS_STW1.8         | 1 = Absolute positioning is sele<br>0 = Relative positioning is selecte |                               |                    | p2648 = r2091.8  | -                     | -                  | -           |    |       |
| POS_STW1.9         | 1 = Absolute positioning/MDI di<br>2 = Absolute positioning/MDI di      |                               |                    | p2651 = r2091.9  | -                     | -                  | -           |    |       |
| POS_STW1.10        | 3 = Absolute positioning throug<br>0 = Absolute positioning throug      | gh the shortest distance.     |                    | p2652 = r2091.10 | -                     | -                  | -           |    |       |
| POS_STW1.11        | Reserved                                                                |                               |                    | -                | -                     | -                  | -           |    |       |
| POS_STW1.12        | 0 = Activate MDI block change with 1 = Continuous transfer              | th 🗴 of a traversing task (ST | W1.6)              | p2649 = r2091.12 | -                     | -                  | -           |    |       |
| POS_STW1.13        | Reserved                                                                |                               |                    | -                | -                     | -                  | -           |    |       |
| POS_STW1.14        | 1 = signal setting-up selected<br>0 = signal positioning selected.      |                               |                    | p2653 = r2091.14 | -                     | -                  | -           |    |       |
| POS_STW1.15        | S_STW1.15 1 = MDI selection                                             |                               |                    | p2647 = r2091.15 | -                     | -                  | -           |    |       |
| · Used in telegrar | m 111.                                                                  |                               |                    | •                | •                     | •                  | •           | •  |       |
| 1                  | 2                                                                       | 3                             | 4                  | 5                | 6                     |                    | 7           |    | 8     |
| : SERVO            | -                                                                       |                               |                    |                  | fp_2463_98            | _eng.vsd Func      | tion diagra | am |       |
| OFIdrivo           | POS STW1-Pos contro                                                     | ol word 1 interconne          | otion (r0109 4 - 1 | 1\               | 25.01.10 V            | (04 04 02 CINIA    | MICS S11    |    | - 246 |

2464 - POS\_STW2 positioning control word 2 interconnection (r0108.4 = 1)

| 3.5 PROFIdrive | 3 Function diagrams |
|----------------|---------------------|
|----------------|---------------------|

| 0:                | and the BOO OTIMO                                                           | 141 1                                | 0400 4 4)           |                            |                                          |                                 |              | PROFIdrive sampling time |
|-------------------|-----------------------------------------------------------------------------|--------------------------------------|---------------------|----------------------------|------------------------------------------|---------------------------------|--------------|--------------------------|
| Signal tar        | gets for POS_STW2 (p                                                        | ositioning mode, i                   | r0108.4 = 1)        |                            | <b>i</b>                                 |                                 | <1>          | Refer to [1020.7]        |
| Signal            | Meaning                                                                     |                                      |                     | Interconnection parameters | [Function diagram] internal control word | [Function diagrar signal target | n] Inverted  |                          |
| POS_STW2.0        | 1 = Tracking mode active                                                    |                                      |                     | p2655 = r2092.0            | -                                        | [3635]                          | -            |                          |
| POS_STW2.1        | 1 = Set reference point                                                     |                                      |                     | p2596 = r2092.1            | -                                        | [3612]                          | -            |                          |
| POS_STW2.2        | 1 = Reference cam active                                                    |                                      |                     | p2612 = r2092.2            | -                                        | [3612]                          | -            |                          |
| POS_STW2.3        | Reserved                                                                    |                                      |                     | -                          | -                                        | -                               | -            |                          |
| POS_STW2.4        | Reserved                                                                    |                                      |                     | -                          | -                                        | -                               | -            |                          |
| POS_STW2.5        | 1 = Jogging, incremental active<br>0 = Jogging, velocity active             |                                      |                     | p2591 = r2092.5            | -                                        | [3610]                          | -            |                          |
| POS_STW2.6        | Reserved                                                                    | served                               |                     |                            | -                                        | -                               | -            |                          |
| POS_STW2.7        | Reserved                                                                    |                                      |                     | -                          | -                                        | -                               | -            |                          |
| POS_STW2.8        | 1 = Referencing type selection fo<br>0 = Referencing type selection for s   |                                      |                     | p2597 = r2092.8            | -                                        | -                               | -            |                          |
| POS_STW2.9        | 1 = Start the search for reference<br>0 = Start the search for reference in |                                      |                     | p2604 = r2092.9            | -                                        | -                               | -            |                          |
| POS_STW2.10       | 1 = Measuring probe 2 is activate<br>0 = Measuring probe 1 is activated     | d                                    |                     | p2510[0] = r2092.10        | -                                        | -                               | -            |                          |
| POS_STW2.11       | 1 = Falling edge of the measuring<br>0 = Rising edge of the measuring pr    |                                      |                     | p2511[0] = r2092.11        | -                                        | -                               | -            |                          |
| POS_STW2.12       | Reserved                                                                    |                                      |                     | -                          | -                                        | -                               | -            |                          |
| POS_STW2.13       | Reserved                                                                    | Reserved                             |                     |                            | -                                        | -                               | -            |                          |
| POS_STW2.14       | 1 = Software limit switch activation                                        | 1 = Software limit switch activation |                     |                            | -                                        | -                               | -            |                          |
| POS_STW2.15       | DS_STW2.15 1 = STOP cam activ                                               |                                      |                     | p2568 = r2092.15           | -                                        | -                               | -            |                          |
| 1> Used in telegr | ram 111.                                                                    |                                      |                     |                            |                                          |                                 | ·            |                          |
| 1                 | 2                                                                           | 3                                    | 4                   | 5                          | 6                                        |                                 | 7            | 8                        |
| : SERVO           |                                                                             |                                      |                     |                            | fp_2464_98_                              | eng.vsd Fund                    | ction diagra | ım                       |
| OFI-I-II-II-II-II | POS_STW2-POS contro                                                         | l word 2 interconne                  | action (r0109 4 - 1 | 1                          | 08.10.08 V                               | 14 04 02 SINIA                  | AMICS S11    | - 246                    |

2466 - POS\_ZSW1 positioning status word 1 interconnection (r0108.4 = 1)

| Ŏ<br>15               |               |
|-----------------------|---------------|
| 5 6SI 3097-4AP10-0RP4 | SINAMICS S110 |
|                       |               |

| Signal tar       | gets for POS_ZSW1 (p                            | ositioning mode,    | r0108.4 = 1)                  |                            |                                          |                                  | <1>                                          | PROFIdrive s | [1020.7] |
|------------------|-------------------------------------------------|---------------------|-------------------------------|----------------------------|------------------------------------------|----------------------------------|----------------------------------------------|--------------|----------|
| Signal           | Meaning                                         |                     | ·                             | Interconnection parameters | [Function diagram] internal control word | [Function diagram] signal target | Inverted                                     | receito      | [1020.7] |
| POS_ZSW1.0       | Active Traversing Block Bit 0 (20)              | )                   |                               | p2083[0] = r2670[0]        | -                                        | -                                | -                                            |              |          |
| POS_ZSW1.1       | Active Traversing Block Bit 1 (2 <sup>1</sup> ) | )                   |                               | p2083[1] = r2670[1]        | -                                        | -                                | -                                            |              |          |
| POS_ZSW1.2       | Active Traversing Block Bit 2 (2 <sup>2</sup> ) | )                   |                               | p2083[2] = r2670[2]        | -                                        | -                                | -                                            |              |          |
| POS_ZSW1.3       | Active Traversing Block Bit 3 (2 <sup>3</sup> ) | )                   |                               | p2083[3] = r2670[3]        | -                                        | -                                | -                                            |              |          |
| POS_ZSW1.4       | Active Traversing Block Bit 4 (24)              | )                   |                               | p2083[4] = r2670[4]        | -                                        | -                                | -                                            |              |          |
| POS_ZSW1.5       | Active Traversing Block Bit 5 (2 <sup>5</sup> ) | )                   |                               | p2083[5] = r2670[5]        | -                                        | -                                | -                                            |              |          |
| POS_ZSW1.6       | Reserved                                        |                     |                               | -                          | -                                        | -                                | -                                            |              |          |
| POS_ZSW1.7       | Reserved                                        |                     |                               | -                          | -                                        | -                                | -                                            |              |          |
| POS_ZSW1.8       | 1 = STOP cam minus active                       |                     |                               | p2083[08] = r2684[13]      | -                                        | -                                | -                                            |              |          |
| POS_ZSW1.9       | 1 = STOP cam plus aktiv                         |                     |                               | p2083[09] = r2684[14]      | -                                        | -                                | -                                            |              |          |
| POS_ZSW1.10      | 1 = Jogging active                              |                     |                               | p2083[10] = r2094[0]       | -                                        | -                                | -                                            |              |          |
| POS_ZSW1.11      | 1 = Reference point approach ac                 | tive                |                               | p2083[11] = r2094[1]       | -                                        | -                                | -                                            |              |          |
| POS_ZSW1.12      | 1 = Flying referencing active                   |                     |                               | p2083[12] = r2684[1]       | -                                        | -                                |                                              |              |          |
| POS_ZSW1.13      | 1 = Traversing Block active                     |                     |                               | p2083[13] = r2094[2]       | -                                        | -                                | -                                            |              |          |
| POS_ZSW1.14      | 1 = Set-up active                               |                     |                               | p2083[14] = r2094[4]       | -                                        | -                                | -                                            |              |          |
| POS_ZSW1.15      | 1 = MDI active<br>0 = MDI inactive              |                     |                               | p2083[15] = r2670[15]      | -                                        | -                                | -                                            |              |          |
| Used in telegrar | m 111.                                          |                     |                               | 1                          |                                          |                                  | <u>.                                    </u> |              |          |
| 1                | 2                                               | 3                   | 4                             | 5                          | 6                                        |                                  | 7                                            |              | 8        |
| : SERVO          |                                                 |                     |                               | -                          | fp_2466_98_                              | _eng.vsd Function diagram        |                                              | ım           | - 2466   |
| OFIdrive -       | POS ZSW1-Pos status                             | word 1 interconnect | $\frac{1}{100}$ (r0108.4 = 1) |                            | 08.10.08 VC                              | 04.04.03 SINAN                   | IICS S11                                     | 0            | - 2400   |

2467 - POS\_ZSW2 positioning status word 2 interconnection (r0108.4 = 1)

| 3.5 PROFIdrive | 3 Function diagrams |
|----------------|---------------------|
|----------------|---------------------|

| Orginal tal     | gets for POS_ZSW2 (p               | <u> </u>                                            | <u> </u>           |                            |                                             |             |         |          | siehe [1020.7] |
|-----------------|------------------------------------|-----------------------------------------------------|--------------------|----------------------------|---------------------------------------------|-------------|---------|----------|----------------|
| Signal          | Meaning                            |                                                     |                    | Interconnection parameters | [Function diagram]<br>internal control word | [Function o |         | Inverted |                |
| POS_ZSW2.0      | 1 = Tracking mode active           |                                                     |                    | p2084[0] = r2683.0         | -                                           | -           |         | -        |                |
| POS_ZSW2.1      | 1 = Velocity limiting active       |                                                     |                    | p2084[1] = r2683.1         | -                                           | -           |         | -        |                |
| POS_ZSW2.2      | 1 = Setpoint available             |                                                     |                    | p2084[2] = r2683.2         | -                                           | -           |         | -        |                |
| POS_ZSW2.3      | 1 = Printing matk outside outer w  | rindow                                              |                    | p2084[3] = r2684.3         | -                                           | -           |         | -        |                |
| POS_ZSW2.4      | 1 = Axis moves forward             |                                                     |                    | p2084[4] = r2683.4         | -                                           | -           |         | -        |                |
| POS_ZSW2.5      | 1 = Axis moves backwards           |                                                     |                    | p2084[5] = r2683.5         | -                                           | -           |         | -        |                |
| POS_ZSW2.6      | 1 = Software limit switch minus r  | eached                                              |                    | p2084[6] = r2683.6         | -                                           | -           |         | -        |                |
| POS_ZSW2.7      | 1 = Software limit switch plus rea | ched                                                |                    | p2084[7] = r2683.7         | -                                           | -           |         | -        |                |
| POS_ZSW2.8      | 1 = Position actual value <= cam   | = Position actual value <= cam switching position 1 |                    |                            |                                             | -           |         | -        |                |
| POS_ZSW2.9      | 1 = Position actual value <= cam   | switching position 2                                |                    | p2084[9] = r2683.9         | -                                           | -           |         | -        |                |
| POS_ZSW2.10     | 1 = Direct output 1 via traversing | block                                               |                    | p2084[10] = r2683.10       | -                                           | -           |         |          |                |
| POS_ZSW2.11     | 1 = Direct output 2 via traversing | block                                               |                    | p2084[11] = r2683.11       | •                                           |             | -       |          |                |
| POS_ZSW2.12     | 1 = Fixed stop reached             |                                                     |                    | p2084[12] = r2683.12       | -                                           |             | -       |          |                |
| POS_ZSW2.13     | 1 = Fixed stop clamping torque re  | eached                                              |                    | p2084[13] = r2683.13       | -                                           | -           |         | -        |                |
| POS_ZSW2.14     | 1 = Travel to fixed stop active    |                                                     |                    | p2084[14] = r2683.14       | -                                           | -           |         | -        |                |
| POS_ZSW2.15     | 1 = Traversing command active      |                                                     |                    | p2084[15] = r2684.15       | -                                           | -           |         | -        |                |
| > Verwendung in | Telegramm 111.                     |                                                     |                    |                            |                                             |             |         |          |                |
| 1               | 2                                  | 3                                                   | 4                  | 5                          | 6                                           |             |         | 7        | 8              |
| ): SERVO        |                                    |                                                     |                    |                            | fp_2467_98_                                 | eng.vsd     | Functio | n diagra | m a            |
| OEldrivo        | POS_ZSW2-Pos status                | word 2 intercennes                                  | tion (r0100 1 - 1) |                            | 08.10.08 VC                                 | 14 04 02    | CINIAN  | ICS S11  | - 24           |

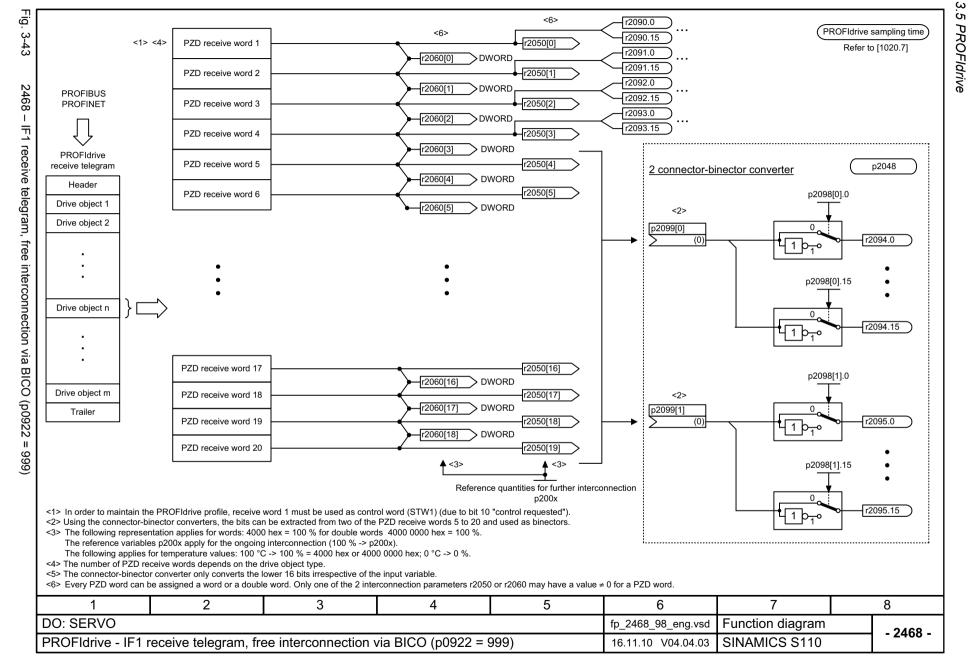

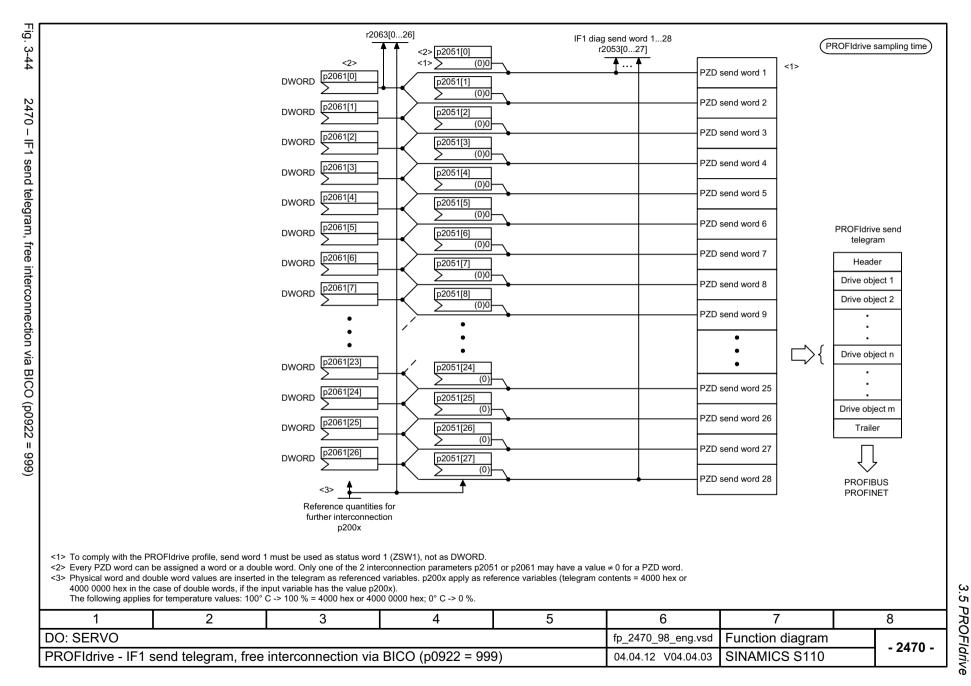

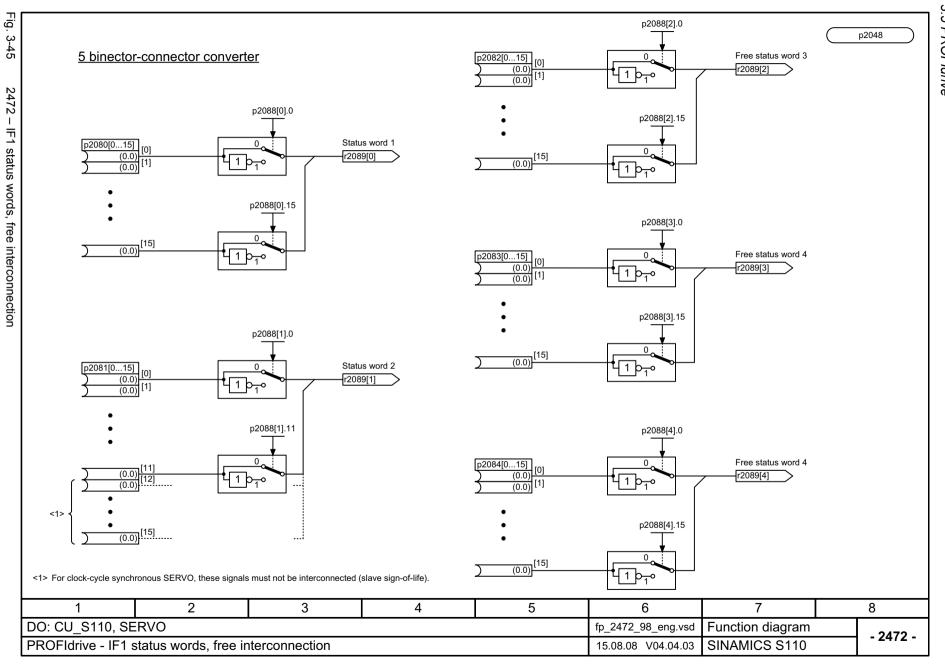

| Signal   | targets for STW1 (positioning mode, r0108.4 = 1)                                                                        |                                       |                                          |                              | <1>                    | PROFIdrive samp        |       |
|----------|----------------------------------------------------------------------------------------------------|---------------------------------------|------------------------------------------|------------------------------|------------------------|------------------------|-------|
| Signal   | Meaning                                                                                                    | Interconnection parameters            | [Function diagram] internal control word | [Function dia                |                        | Neier to [102          | .0.7] |
| STW1.0   | ■ ON (pulses can be enabled) ■ OFF1 (braking with ramp-funct. generator, then pulse cancellation and ready-to-power-up) | p0840[0] = r2090.0                    | [2501.3]                                 | [2610                        | )] -                   |                        |       |
| STW1.1   | 1 = No OFF2 (enable is possible) 0 = OFF2 (immediate pulse cancellation and power-on inhibit)                           | p0844[0] = r2090.1                    | [2501.3]                                 | [2610                        | )] -                   |                        |       |
| STW1.2   | 1 = No OFF3 (enable possible) 0 = OFF3 (braking with the OFF3 ramp p1135, then pulse cancellation and power-on inhibit) | p0848[0] = r2090.2                    | [2501.3]                                 | [2610                        | )] -                   |                        |       |
| STW1.3   | 1 = Enable operation (pulses can be enabled)<br>0 = Inhibit operation (cancel pulses)                                   | p0852[0] = r2090.3                    | [2501.3]                                 | [2610                        | )] -                   |                        |       |
| STW1.4   | 1 = Do not reject traversing task 0 = Reject traversing task (ramp-down with the maximum deceleration)                  | p2641 = r2090.4                       | -                                        | [3616.9<br>[3625             |                        |                        |       |
| STW1.5   | 1 = No intermediate stop 0 = Intermediate stop                                                                          | p2640 = r2090.5                       | -                                        | [3616.9<br>[3625]            |                        |                        |       |
| STW1.6   | = Activate traversing task                                                                                              | <3>p2631 = r2090.6<br>p2650 = r2090.6 | -                                        | [3620. <sup>-</sup><br>[3625 |                        |                        |       |
| STW1.7   | = Acknowledge faults                                                                                                    | p2103[0] = r2090.7                    | [2546.1]                                 | [8060]                       | )] -                   |                        |       |
| STW1.8   | 1 = Jog 1 signal source                                                                                                 | p2589 = r2090.8                       | -                                        | [3610. <sup>-</sup><br>[3625 |                        |                        |       |
| STW1.9   | 1 = Jog 2 signal source                                                                                                 | p2590 = r2090.9                       | -                                        | [3610. <sup>-</sup><br>[3625 |                        |                        |       |
| STW1.10  | 1 = Control via PLC <2>                                                                                                 | p0854[0] = r2090.10                   | [2501.3]                                 | [2501] -                     |                        |                        |       |
| STW1.11  | 1 = Start homing<br>0 = Stop homing                                                                                     | p2595 = r2090.11                      | •                                        | [3612.1]<br>[3625]           |                        |                        |       |
| STW1.12  | Reserved                                                                                                    | -                                     | -                                        | 1                            | -                      |                        |       |
| STW1.13  | = External block change                                                                                                 | p2633 = r2090.13                      | -                                        | [3615                        | ] -                    |                        |       |
| STW1.14  | Reserved                                                                                                    | -                                     | -                                        | -                            | -                      |                        |       |
| STW1.15  | Reserved                                                                                                    | -                                     | -                                        | -                            | -                      |                        |       |
| -        | rams 7, 9, 110, 111. st be set to ensure that the drive object accepts the process data (PZD).                          | <                                     | 3> The interconnection                   | p2649 = 0 is m               | nade additionally only | in Telegram 7,9 and 11 | 10.   |
| 1        | 2 3 4                                                                                                    | 5                                     | 6                                        |                              | 7                      | 8                      |       |
| SERVO    | •                                                                                                    | •                                     | fp_2475_98                               | _eng.vsd                     | Function diagr         | ram                    | ~     |
| مر باعاد | - STW1 control word 1 interconnection (r0108.4 = 1)                                                                     |                                       | 25.01.10 V                               |                              | SINAMICS S1            |                        | 247   |

2476 - SATZANW block selection interconnection (r0108.4 = 1)

| 4/2015              |               |
|---------------------|---------------|
| 6SI 3097-4AP10-0RP4 | SINAMICS S110 |
|                     |               |

| Signal ta                                                        | rgets for SATZANW (p                  | ositioning mode. | r0108.4 = 1) |                            |                                          |                                | <1>           | PROFIdrive sampling tin |
|------------------------------------------------------------------|---------------------------------------|------------------|--------------|----------------------------|------------------------------------------|--------------------------------|---------------|-------------------------|
| Signal                                                           | Meaning                               |                  | .,           | Interconnection parameters | [Function diagram] internal control word | [Function diag<br>signal targe |               | Refer to [1020.7]       |
| SATZANW.0                                                        | 1 = Traversing block selection, bit 0 |                  |              | p2625 = r2091.0            | -                                        | [3640]                         | -             |                         |
| SATZANW.1                                                        | 1 = Traversing block selection, bit   | 11               |              | p2626 = r2091.1            | -                                        | [3640]                         | -             |                         |
| SATZANW.2                                                        | 1 = Traversing block selection, bit   | 12               |              | p2627 = r2091.2            | -                                        | [3640]                         | -             |                         |
| SATZANW.3                                                        | 1 = Traversing block selection, bit   | 13               |              | p2628 = r2091.3            | -                                        | [3640]                         | -             |                         |
| SATZANW.4                                                        | 1 = Traversing block selection, bit   | t 4              |              | p2629 = r2091.4            | -                                        | [3640]                         | -             |                         |
| SATZANW.5                                                        | 1 = Traversing block selection, bi    | t 5              |              | p2630 = r2091.5            | -                                        | [3640]                         | -             |                         |
| SATZANW.6                                                        | Reserved                              |                  |              | -                          | -                                        | -                              | -             |                         |
| SATZANW.7                                                        | Reserved                              |                  |              | -                          | -                                        | -                              | -             |                         |
| SATZANW.8                                                        | Reserved                              |                  |              | -                          | -                                        | -                              | -             |                         |
| SATZANW.9                                                        | Reserved                              |                  |              | -                          | -                                        | -                              | -             |                         |
| SATZANW.10                                                       | Reserved                              |                  |              | -                          | -                                        | -                              | -             |                         |
| SATZANW.11                                                       | Reserved                              |                  |              | -                          | -                                        | -                              | -             |                         |
| SATZANW.12                                                       | Reserved                              |                  |              | -                          | -                                        | -                              | -             |                         |
| SATZANW.13                                                       | Reserved                              |                  | -            | -                          | -                                        | -                              |               |                         |
| SATZANW.14                                                       | Reserved                              | -                | -            | -                          | -                                        |                                |               |                         |
| SATZANW.15                                                       | 5 1 = Activate MDI 0 = Deactivate MDI |                  |              | p2647 = r2091.15           | -                                        | [3625]<br>[3640]               | -             |                         |
| Used in telegran                                                 | ms 7, 9 und 110.                      |                  |              |                            |                                          |                                |               |                         |
| 1                                                                | 2                                     | 3                | 4            | 5                          | 6                                        |                                | 7             | 8                       |
| SERVO                                                            |                                       |                  |              |                            | fp_2476_98                               |                                | unction diagr |                         |
| OFIdrive - SATZANW Block Selection interconnection (r0108.4 = 1) |                                       |                  |              |                            | 25.01.10 V                               | 04 04 03 5                     | INAMICS S1    | 10 7 - 247              |

| Signal So      | ources for ZSW1 (positioning mode, r0108.4 =          | 1)         |                                          |                                            |                                  | <1>          | Refer to [1020 |
|----------------|-------------------------------------------------------|------------|------------------------------------------|--------------------------------------------|----------------------------------|--------------|----------------|
| Signal         | Meaning                                               |            | erconnection<br>rameters                 | [Function diagram]<br>Internal status word | [Function diagr<br>signal source | am] Inverted |                |
| ZSW1.0         | 1 = Ready to power-up                                 | p2         | 2080[0] = r0899.0                        | [2503.7]                                   | [2610]                           | -            |                |
| ZSW1.1         | 1 = Ready to operate (DC link loaded, pulses blocked) | p2         | 2080[1] = r0899.1                        | [2503.7]                                   | [2610]                           | -            |                |
| ZSW1.2         | 1 = Operation enabled (drive follows n_set)           | p2         | 2080[2] = r0899.2                        | [2503.7]                                   | [2610]                           | -            |                |
| SW1.3          | 1 = Fault present                                     | p2         | 2080[3] = r2139.3                        | [2548.7]                                   | [8060]                           | -            |                |
| ZSW1.4         | 1 = No coast down active (OFF2 inactive)              | p2         | 2080[4] = r0899.4                        | [2503.7]                                   | [2610]                           | -            |                |
| 'SW1.5         | 1 = No fast stop active (OFF3 inactive)               | p2         | 2080[5] = r0899.5                        | [2503.7]                                   | [2610]                           | -            |                |
| 'SW1.6         | 1 = Power-on inhibit active                           | p2         | 2080[6] = r0899.6                        | [2503.7]                                   | [2610]                           | -            |                |
| SW1.7          | 1 = Alarm present                                     | p2         | 2080[7] = r2139.7                        | [2548.7]                                   | [8065]                           | -            |                |
| ZSW1.8         | 1 = Following error within tolerance                  | p2         | 2080[8] = r2684.8                        | [3646.7]                                   | [4025]                           | -            |                |
| ZSW1.9         | 1 = Control requested <2>                             | p2         | 2080[9] = r0899.9                        | [2503.7]                                   | [2503]                           | -            |                |
| ZSW1.10        | 1 = Target position reached                           | p20        | )80[10] = r2684.10                       | [3646.7]                                   | [4020] [3625                     | ] -          |                |
| ZSW1.11        | 1 = Home position set                                 | p20        | )80[11] = r2684.11                       | [3646.7]                                   | [3612] [3614                     | ] -          |                |
| ZSW1.12        | = Acknowledgment traversing block activated           | p20        | )80[12] = r2684.12                       | [3646.7]                                   | [3616] [3620                     | 1 -          |                |
| ZSW1.13        | 1 = " n_act  < speed threshold value 3                | p20        | 080[13] = r2199.0                        | [2537.7]                                   | [8010] [3625                     | -            |                |
| ZSW1.14        | 1 = Axis accelerated <3>                              | p20        | 080[14] = r2684.4                        | [3646.7]                                   | [3635]                           | -            |                |
| SW1.15         | 1 = Axis decelerated <3>                              | p20        | 080[15] = r2684.5                        | [3646.7]                                   | [3635]                           | -            |                |
| > Used in tele | grams 7, 9, 110, 111.                                 | <2><br><3> | The drive object is<br>Only for telegram | ready to accept data.<br>111.              |                                  | •            |                |
| 1              | 2 3                                                   | 4          | 5                                        | 6                                          |                                  | 7            | 8              |

2480 - MDI\_MOD-MDI mode interconnection (r0108.4 = 1)

| 04/2045       |
|---------------|
| υ<br>7        |
| SINAMICS S110 |

| Signal          | Meaning                                                                   |                                       |                                       |                                                 | Interconnection               | [Function diagram]       | [Function diagram] | Inverted             |   |
|-----------------|---------------------------------------------------------------------------|---------------------------------------|---------------------------------------|-------------------------------------------------|-------------------------------|--------------------------|--------------------|----------------------|---|
| MDI_MOD.0       | 1 = Absolute positioning is selected 0 = Relative positioning is selected |                                       |                                       |                                                 | parameters<br>p2648 = r2094.0 | internal control word    | signal target      | _                    |   |
| MDI_MOD.1       | 0 = Absolute                                                              |                                       |                                       | p2651 = r2094.1                                 | -                             | -                        | -                  |                      |   |
| MDI_MOD.2       | through the<br>shortest<br>distance                                       | positioning in the positive direction | positioning in the negative direction | positioning through<br>the shortest<br>distance | p2652 = r2094.2               | -                        | -                  | -                    |   |
| MDI_MOD.3       | Reserved                                                                  |                                       |                                       |                                                 | -                             | -                        | -                  | -                    |   |
| MDI_MOD.4       | Reserved                                                                  |                                       |                                       |                                                 | -                             | -                        | -                  | -                    |   |
| MDI_MOD.5       | Reserved                                                                  |                                       |                                       |                                                 | -                             | -                        | -                  | -                    |   |
| MDI_MOD.6       | Reserved                                                                  |                                       |                                       |                                                 | -                             | -                        | -                  | -                    |   |
| MDI_MOD.7       | Reserved                                                                  |                                       |                                       |                                                 | -                             | -                        | -                  | -                    |   |
| MDI_MOD.8       | Reserved                                                                  |                                       |                                       |                                                 | -                             | -                        | -                  | -                    |   |
| MDI_MOD.9       | Reserved                                                                  |                                       |                                       |                                                 | -                             | -                        | -                  | -                    |   |
| MDI_MOD.10      | Reserved                                                                  |                                       |                                       |                                                 | -                             | -                        | -                  | -                    |   |
| MDI_MOD.11      | Reserved                                                                  |                                       |                                       |                                                 | -                             | -                        | -                  | -                    |   |
| MDI_MOD.12      | Reserved                                                                  |                                       |                                       |                                                 | -                             | -                        | -                  | -                    |   |
| MDI_MOD.13      | Reserved                                                                  |                                       |                                       |                                                 | -                             | -                        | -                  | -                    |   |
| MDI_MOD.14      | Reserved                                                                  |                                       |                                       | -                                               | -                             | -                        | -                  |                      |   |
| MDI_MOD.15      |                                                                           |                                       |                                       |                                                 | -                             | -                        | -                  | -                    |   |
| Used in telegra |                                                                           | <u> </u>                              |                                       |                                                 |                               | 1 -                      |                    |                      |   |
| 1               | 2                                                                         |                                       | 3                                     | 4                                               | 5                             | 6                        |                    | 7                    | 8 |
| SERVO           | l l                                                                       |                                       |                                       |                                                 |                               | fp_2480_98<br>30.04.09 V |                    | ion diagr<br>MICS S1 |   |

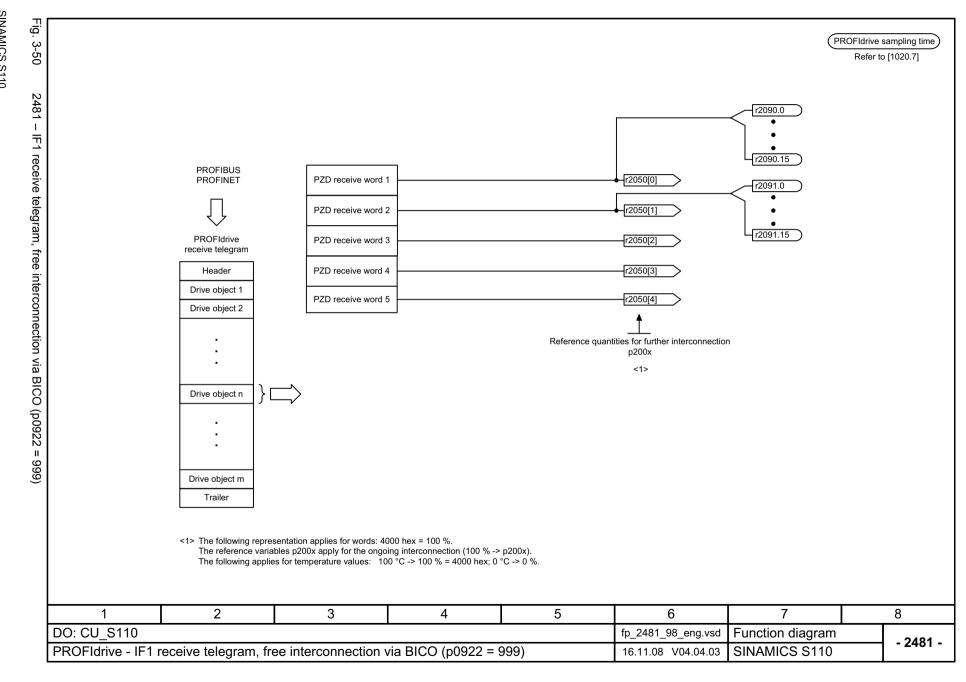

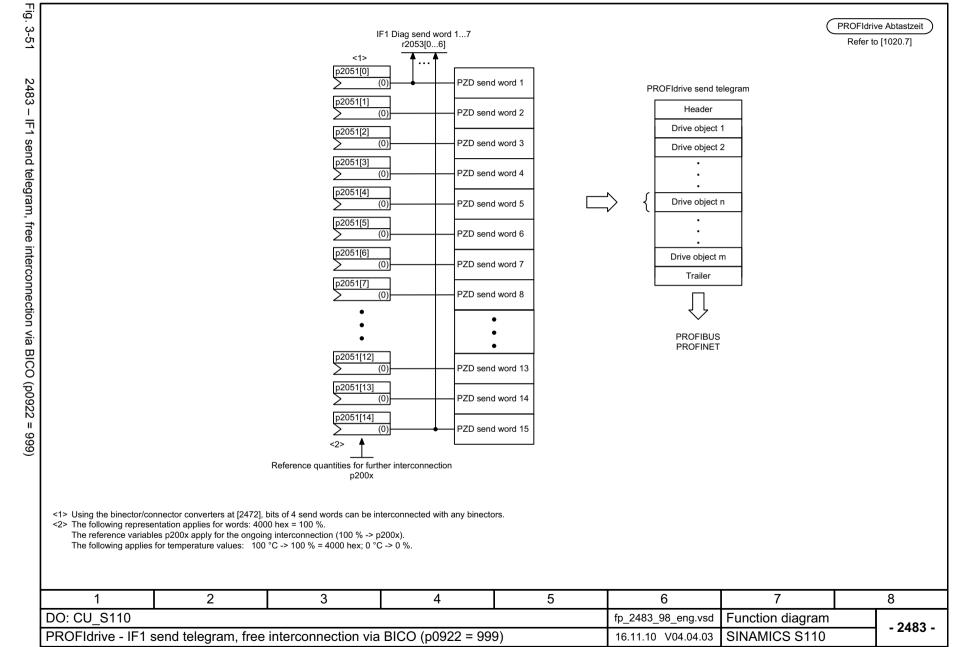

2495 - CU\_STW1 control word, Control Unit interconnection

| 0:              |                                   |                       |           |                            |                                          |                |               | PROFIdrive sampling |
|-----------------|-----------------------------------|-----------------------|-----------|----------------------------|------------------------------------------|----------------|---------------|---------------------|
| Signal ta       | rgets for CU_STW1                 |                       |           | Interconnection parameters | [Function diagram] internal control word | [Function diag |               | Refer to [1020.7]   |
| CU_STW.0        | Central measuring probe, synchro  | onizing signal source |           | p0681[0] = r2090.0         | -                                        | -              | -             |                     |
| CU_STW.1        | RTC real time synchronization PII | p3104 = r2090.1       | -         | -                          | -                                        |                |               |                     |
| CU_STW.2        | Reserved                          |                       |           | -                          | -                                        | -              | -             |                     |
| CU_STW.3        | Reserved                          | Reserved              |           |                            |                                          | -              | -             |                     |
| CU_STW.4        | Reserved                          |                       |           | -                          | -                                        | -              | -             |                     |
| CU_STW.5        | Reserved                          |                       |           | -                          | -                                        | -              | -             |                     |
| CU_STW.6        | Reserved                          |                       |           | -                          | -                                        | -              | -             |                     |
| CU_STW.7        | = 1. Acknowledge faults           |                       |           | p2103[0] = r2090.7         | -                                        | -              | -             |                     |
| CU_STW.8        | Reserved                          |                       |           | -                          | -                                        | -              | -             |                     |
| CU_STW.9        | Reserved                          |                       |           | -                          | -                                        | -              | -             |                     |
| CU_STW.10       | Master control by PLC             |                       |           | p3116 = r2090.10           | -                                        | -              | -             |                     |
| CU_STW.11       | Reserved                          |                       |           | -                          | -                                        | -              | -             |                     |
| CU_STW.12       | Master sign-of-life bit 0         |                       |           |                            |                                          |                |               |                     |
| CU_STW.13       | Master sign-of-life bit 1         |                       |           | -2045 - 2050(2)            |                                          |                |               |                     |
| CU_STW.14       | Master sign-of-life bit 2         |                       |           | p2045 =r2050[3]            | -                                        | -              | -             |                     |
| CU_STW.15       | Master sign-of-life bit 3         |                       |           |                            |                                          |                |               |                     |
| Used in telegra | ams 390 and 391.                  |                       |           |                            |                                          |                | •             |                     |
| 1               | 2                                 | 3                     | 4         | 5                          | 6                                        |                | 7             | 8                   |
| CU_S110         | )                                 |                       |           |                            | fp_2495_98                               | _eng.vsd F     | unction diagr | - 24                |
| OFIdrive -      | CU_STW1 control word              | Control Unit interco  | onnection |                            | 24.09.10 V                               | 04.04.03 S     | INAMICS S1    | 10 - 24             |

2496 - CU\_ZSW1 status word, Control Unit interconnection

| ٦    |               |
|------|---------------|
| 2    |               |
| 2000 | SE            |
|      | SINAMICS S110 |
| 2    | CS            |
|      | S110          |

| Interconnection   Prenction diagram   Inverted   Prenction diagram   Interconnection   Prenction diagram   Interconnection   Prenction   Prenction   Pr | ve sampling<br>er to [1020.7] |
|----------------------------------------------------------------------------------------------------|-------------------------------|
| CU_ZSW1.1 Reserved                                                                                                    |                               |
| CU_ZSW1.2 Reserved                                                                                                    |                               |
| Description   Description   |                               |
| CU_ZSW1.5 Reserved                                                                                                    |                               |
| CU_ZSW1.5 Reserved                                                                                                    |                               |
| CU_ZSW1.6 Reserved                                                                                                    |                               |
| CU_ZSW1.7 1 = Alarm present                                                                                                    |                               |
| Description                                                                                                    |                               |
| CU_ZSW1.9                                                                                                    |                               |
| CU_ZSW1.10                                                                                                    |                               |
| CU_ZSW1.11 1 = Safety-Message/signal not present p2081[11] = r3114.11 -                                                                                                    |                               |
| CU_ZSW1.12 Slave sign-of-life bit 0  CU_ZSW1.13 Slave sign-of-life bit 1  CU_ZSW1.14 Slave sign-of-life bit 2  CU_ZSW1.15 Slave sign-of-life bit 3  Implicitly interconnected CU_ZSW1.15 slave sign-of-life bit 3 <1> Used in telegrams 390 and 391. <2> The ZSW1 is generated using the binector-connector converter (BI: p2080[015], inversion: p2088[0].15)                                                                                                    |                               |
| CU_ZSW1.13 Slave sign-of-life bit 1  CU_ZSW1.14 Slave sign-of-life bit 2  CU_ZSW1.15 Slave sign-of-life bit 3  <1> Used in telegrams 390 and 391. <2> The ZSW1 is generated using the binector-connector converter (BI: p2080[015], inversion: p2088[0].0p2088[0].15)                                                                                                    |                               |
| CU_ZSW1.14 Slave sign-of-life bit 2  CU_ZSW1.15 Slave sign-of-life bit 3  <1> Used in telegrams 390 and 391.  <2> The ZSW1 is generated using the binector-connector converter (BI: p2080[015], inversion: p2088[0].0p2088[0].15)                                                                                                    |                               |
| CU_ZSW1.14 Slave sign-of-life bit 2  CU_ZSW1.15 Slave sign-of-life bit 3  <1> Used in telegrams 390 and 391.  <2> The ZSW1 is generated using the binector-connector converter (BI: p2080[015], inversion: p2088[0].15)                                                                                                    |                               |
| <1> Used in telegrams 390 and 391. <2> The ZSW1 is generated using the binector-connector converter (BI: p2080[015], inversion: p2088[0].0p2088[0].15)                                                                                                    |                               |
| <2> The ZSW1 is generated using the binector-connector converter (BI: p2080[015], inversion: p2088[0].0p2088[0].15)                                                                                                    |                               |
| 1 2 3 4 5 6 7                                                                                                    |                               |
|                                                                                                    | 8                             |
| CU_S110 fp_2496_98_eng.vsd Function diagram                                                                                                    | - 24                          |

2497 - A\_DIGITAL interconnection

| Signal targets for A_DIGITAL <1> |                                  |                          |                               |                                |                                         |                                   |                    |                   |            |
|----------------------------------|----------------------------------|--------------------------|-------------------------------|--------------------------------|-----------------------------------------|-----------------------------------|--------------------|-------------------|------------|
| Signal tar                       | gets for A_DIGITAL               |                          |                               | Interconnection                | [Function diagram]                      | [Function diagra                  | <1>                | Refer to          | o [1020.7] |
| Signal                           | Meaning                          |                          |                               | Interconnection parameters <3> | [Function diagram] internal status word | [Function diagra<br>signal target | Inverted           |                   |            |
| A_DIGITAL.0                      | Digital output 8 (DI/DO 8)       | <2>                      |                               | p0738[0] = r2091.0             | -                                       | -                                 | -                  |                   |            |
| A_DIGITAL.1                      | Digital output 9 (DI/DO 9)       | <2>                      |                               | p0739[0] = r2091.1             | -                                       | -                                 | -                  |                   |            |
| A_DIGITAL.2                      | Digital output 10 (DI/DO 10)     | <2>                      |                               | p0740[0] = r2091.2             | -                                       | -                                 | -                  |                   |            |
| A_DIGITAL.3                      | Digital output 11 (DI/DO 11)     | <2>                      |                               | p0741[0] = r2091.3             | -                                       | -                                 | -                  |                   |            |
| A_DIGITAL.4                      | Reserved                         |                          |                               | -                              | -                                       | -                                 | -                  |                   |            |
| A_DIGITAL.5                      | Reserved                         |                          |                               | -                              | -                                       | -                                 | -                  |                   |            |
| A_DIGITAL.6                      | Reserved                         |                          |                               | -                              | -                                       | -                                 | -                  |                   |            |
| A_DIGITAL.7                      | Reserved                         |                          |                               | -                              | -                                       | -                                 | -                  |                   |            |
| A_DIGITAL.8                      | Digital output 16 (DO 16)        | <4>                      |                               | p0746[0] = r2091.8             | -                                       | -                                 | -                  |                   |            |
| A_DIGITAL.9                      | Reserved                         |                          |                               | -                              | -                                       | -                                 | -                  |                   |            |
| A_DIGITAL.10                     | Reserved                         |                          |                               | -                              | -                                       | -                                 | -                  |                   |            |
| A_DIGITAL.11                     | Reserved                         |                          |                               | -                              | -                                       | -                                 | -                  |                   |            |
| A_DIGITAL.12                     | Reserved                         |                          |                               | -                              | -                                       | -                                 | -                  |                   |            |
| A_DIGITAL.13                     | Reserved                         |                          |                               | -                              | -                                       | -                                 | -                  |                   |            |
| A_DIGITAL.14                     | Reserved                         |                          |                               | -                              | -                                       | -                                 | -                  |                   |            |
| A_DIGITAL.15                     | Reserved                         |                          |                               | -                              | -                                       | -                                 | -                  |                   |            |
| <1> Used in telegr               | rams 390, 391, 392, 393 and 394. | <2> Can be set via p0728 | as input (DI) or output (DO). | <3> Pre-assig                  | nment, can be freely ch                 | anged. <                          | 4> For restriction | s, refer to p0746 |            |
| 1                                | 2                                | 3                        | 4                             | 5                              | 6                                       |                                   | 7                  |                   | 8          |
| CU_S110                          |                                  |                          |                               |                                | fp_2497_98                              |                                   | nction diag        |                   | - 2497 -   |
| OFIdrive - A                     | _DIGITAL interconnec             | tion                     |                               |                                | 18.10.10 V                              | 04.04.03 SIN                      | NAMICS S1          | 10                |            |

| Signal tai        | rgets for E_DIGITAL               |              |                             |                                |                                            |                  | <1>                    | PROFIdrive sample Refer to [102 |
|-------------------|-----------------------------------|--------------|-----------------------------|--------------------------------|--------------------------------------------|------------------|------------------------|---------------------------------|
| Signal            | Meaning                           |              |                             | Interconnection parameters <3> | [Function diagram]<br>Internal status word | [Function diag   |                        | ·                               |
| E_DIGITAL.0       | Digital input 8 (DI/DO 8)         | <2>          |                             | p2082[0] = r0722.8             | -                                          | -                | -                      |                                 |
| E_DIGITAL.1       | Digital input 9 (DI/DO 9)         | <2>          |                             | p2082[1] = r0722.9             | -                                          | -                | -                      |                                 |
| E_DIGITAL.2       | Digital input 10 (DI/DO 10)       | <2>          |                             | p2082[2] = r0722.10            | -                                          | -                | -                      |                                 |
| E_DIGITAL.3       | Digital input 11 (DI/DO 11)       | <2>          |                             | p2082[3] = r0722.11            | -                                          | -                | -                      |                                 |
| E_DIGITAL.4       | Reserved                          |              |                             | -                              | -                                          | -                | -                      |                                 |
| E_DIGITAL.5       | Reserved                          |              |                             | -                              | -                                          | -                | -                      |                                 |
| E_DIGITAL.6       | Reserved                          |              |                             | -                              | -                                          | -                | -                      |                                 |
| E_DIGITAL.7       | Reserved                          |              |                             | -                              | -                                          | -                | -                      |                                 |
| E_DIGITAL.8       | Digital input 0 (DI 0)            |              |                             | p2082[8] = r0722.0             | -                                          | -                | -                      |                                 |
| E_DIGITAL.9       | Digital input 1 (DI 1)            |              |                             | p2082[9] = r0722.1             | -                                          | -                | -                      |                                 |
| E_DIGITAL.10      | Digital input 2 (DI 2)            |              |                             | p2082[10] = r0722.2            | -                                          | -                | -                      |                                 |
| E_DIGITAL.11      | Digital input 3 (DI 3)            |              |                             | p2082[11] = r0722.3            | -                                          | -                | -                      |                                 |
| E_DIGITAL.12      | Reserved                          |              |                             | -                              | -                                          | -                | -                      |                                 |
| E_DIGITAL.13      | Reserved                          |              |                             | -                              | -                                          | -                | -                      |                                 |
| E_DIGITAL.14      | Reserved                          |              |                             | -                              | -                                          | -                | -                      |                                 |
| E_DIGITAL.15      | Reserved                          |              |                             | -                              | -                                          | -                | -                      |                                 |
| <1> Used in teleç | grams 390, 391, 392, 393 and 394. | <2> Can be s | set via p0728 as input (DI) | or output (DO).                | <                                          | :3> Pre-assignme | ent, can be freely cha | anged.                          |
| 1                 | 2                                 | 3            | 4                           | 5                              | 6                                          |                  | 7                      | 8                               |

# 3.6 Internal control/status words

# Function block diagrams

| 2501 – Control word, sequence control           | 778 |
|-------------------------------------------------|-----|
| 2503 – Status word, sequence control            | 779 |
| 2505 – Control word, setpoint channel           | 780 |
| 2520 – Control word, speed controller           | 781 |
| 2522 – Status word, speed controller            | 782 |
| 2526 – Status word, closed-loop control         | 783 |
| 2530 – Status word, closed-loop current control | 784 |
| 2534 – Status word, monitoring functions 1      | 785 |
| 2536 – Status word, monitoring functions 2      | 786 |
| 2537 – Status word, monitoring functions 3      | 787 |
| 2546 – Control word, faults/alarms              | 788 |
| 2548 – Status word, faults/alarms 1 and 2       | 789 |

2000.00 us

STW sequence ctrl

r0898.0 To the control unit [2610]

To the control unit [2610]

) To the control unit [2610]

To the control unit [2610]

To the setpoint channel

[3060.6] [3070.7] [3080.5]

r0898

r0898.1

r0898.2

r0898.3

r0898.4

Fig.

3-56

2501

Ι

1 OFF2 (electrical)

2 OFF2 (electrical)

1 OFF3 (fast stop)

(1) 2 OFF3 (fast stop) &

&

<2> p0844[C] <3>

p0845[C]

p0848[C]

p0849[C]

<3>

Control word sequence control

1 = Operating condition, no coast down active (OFF2 inactive)

1 = Operating condition, no fast stop active (OFF3 inactive)

PROFIdrive bit

■ ON 0 = OFF1 active

0 = OFF2 active

0 = OFF3 active

1 = Enable operation

1 = Enable ramp-function generator

Bit No.

p0840[C]

p0852[C]

(1)

<3>

<3>

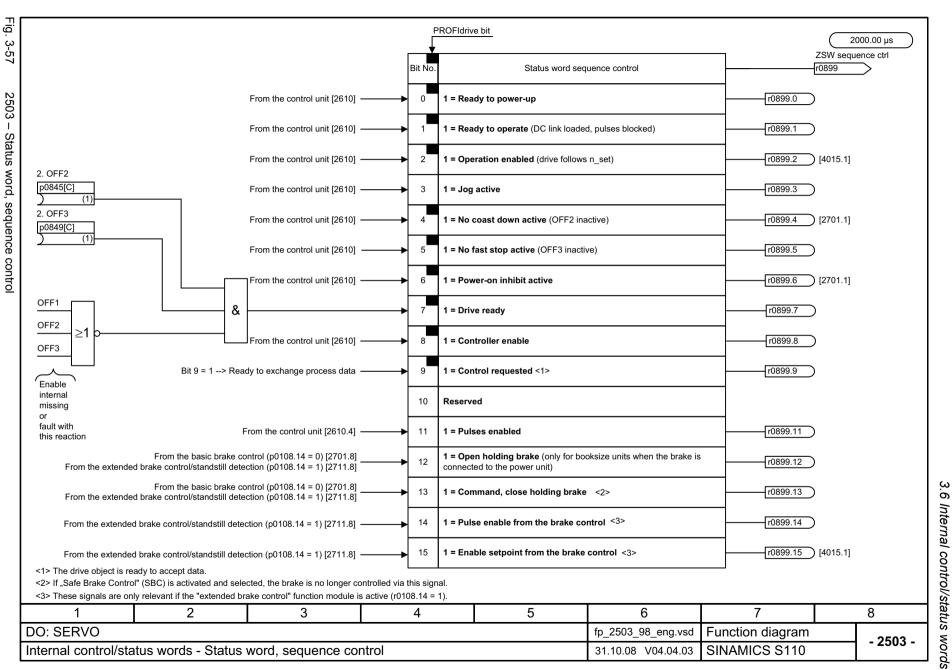

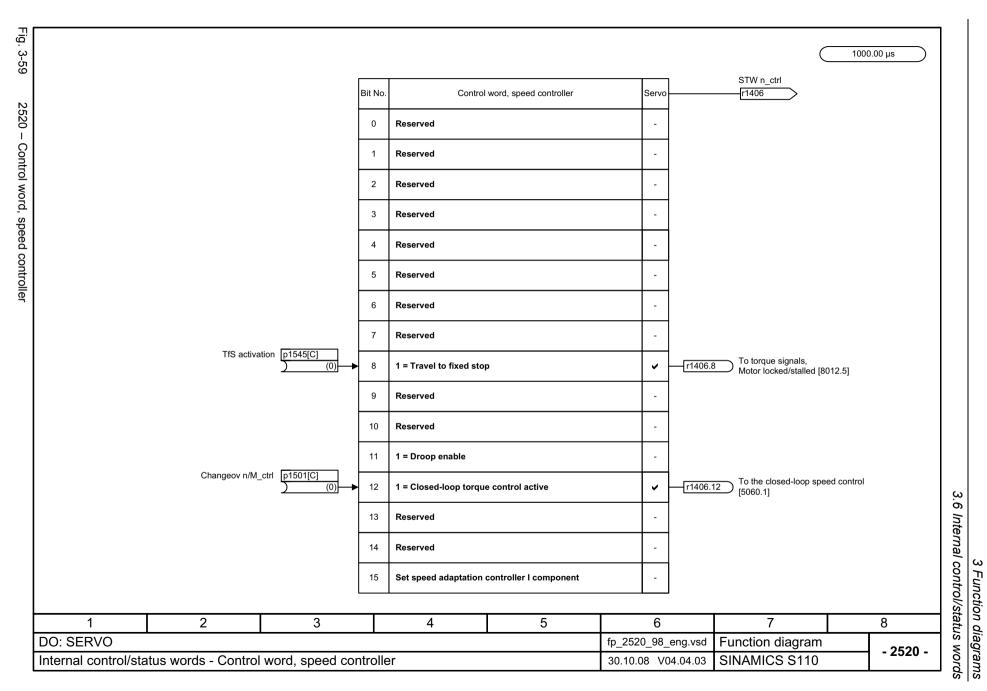

p0115[1] (Motor Module)

1000.00 us

Fig.

SINAMICS S110 List Manual (LH7), 04/2015, 6SL3097-4AP10-0BP4

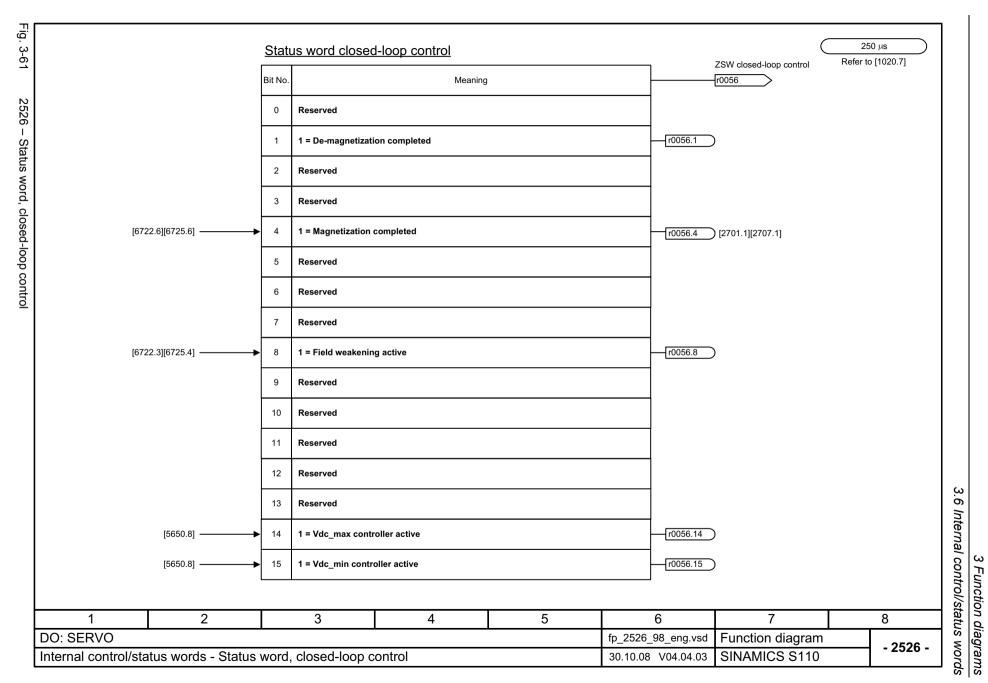

2530 - Status word, closed-loop current control

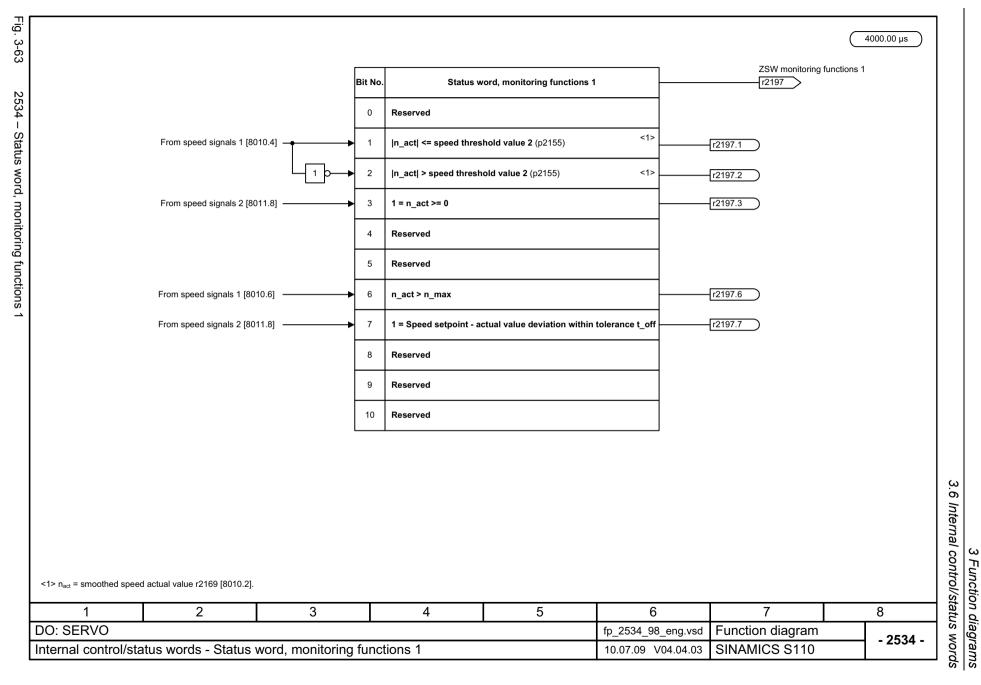

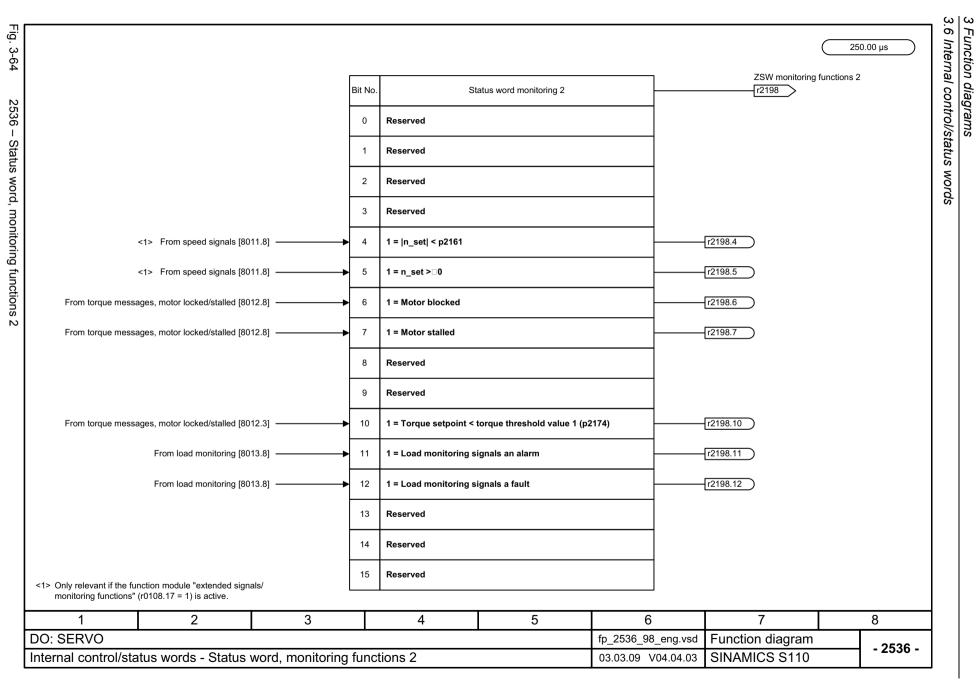

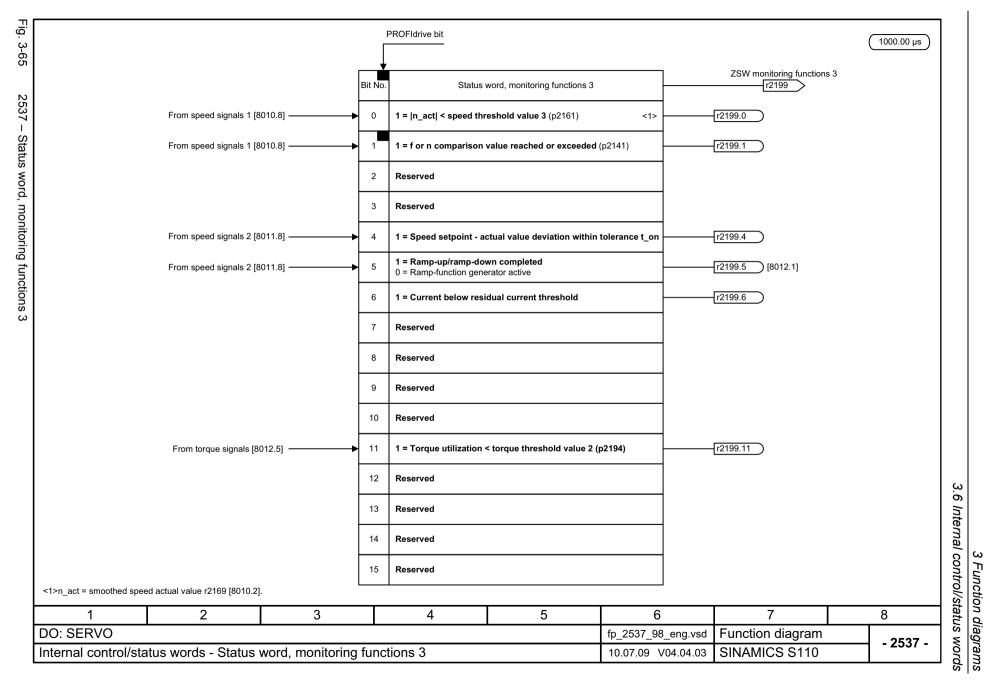

4000.00 µs

STW faults/alarms r2138

Fig.

. 3-66

PROFIdrive bit

Reserved

Reserved

Reserved

Control word, faults/alarms

Bit No

0

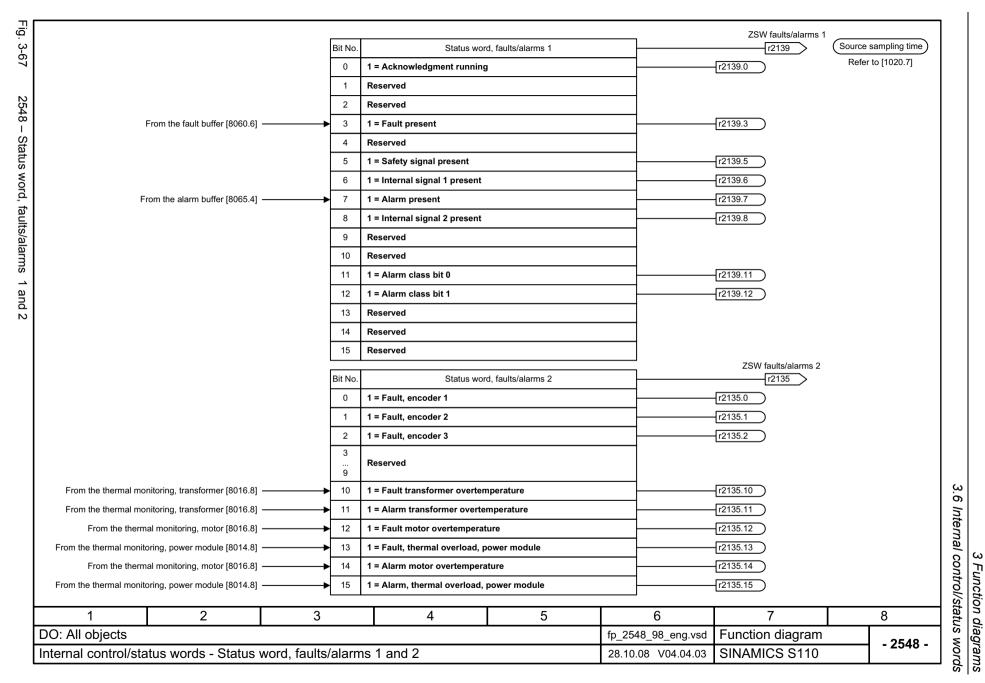

### 3.7 Sequence control

# 3.7 Sequence control

# Function block diagrams

| 2610 – Sequencer                                                       | 791 |
|------------------------------------------------------------------------|-----|
| 2634 – Missing enable signals, line contactor control, logic operation | 792 |

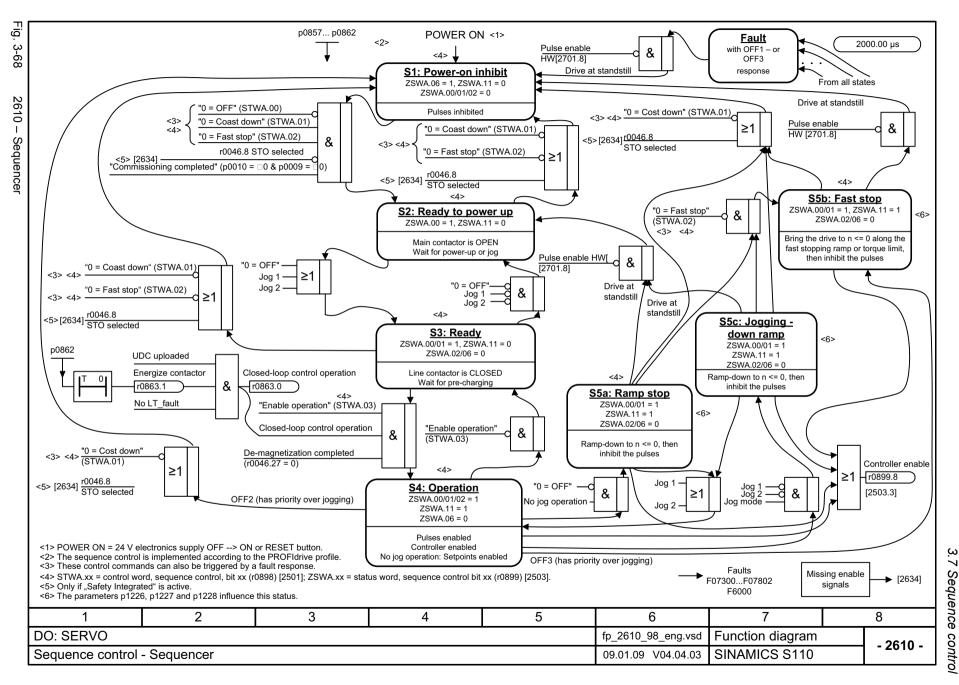

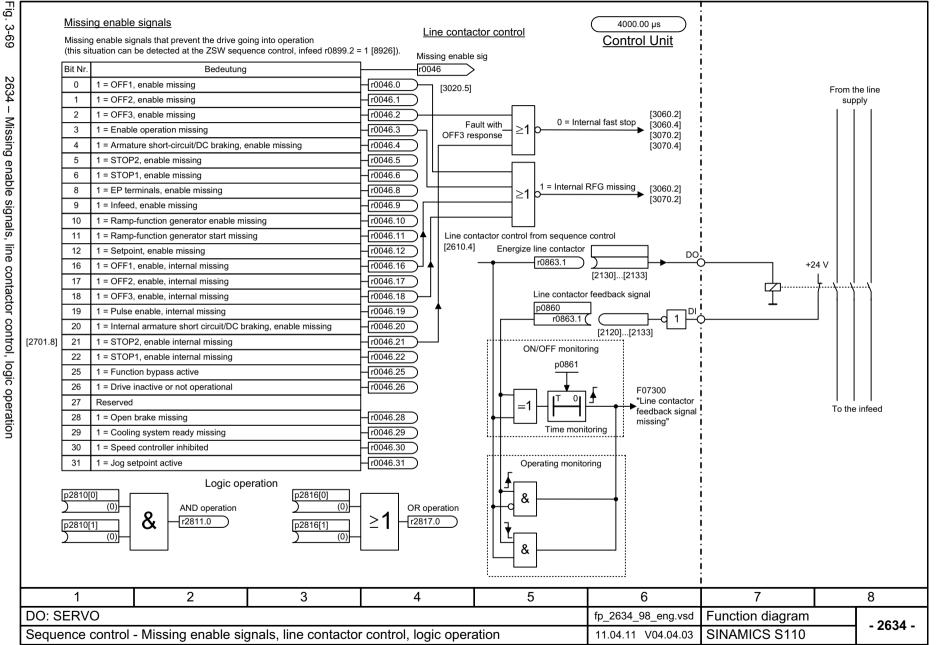

#### 3.8 Brake control

| 2701 – Basic brake control (r0108.14 = 0)                          | 794 |
|--------------------------------------------------------------------|-----|
| 2704 – Extended brake control, zero-speed detection (r0108.14 = 1) | 795 |
| 2707 – Extended brake control, open/close brake (r0108.14 = 1)     | 796 |
| 2711 – Extended brake control, signal outputs (r0108.14 = 1)       | 797 |

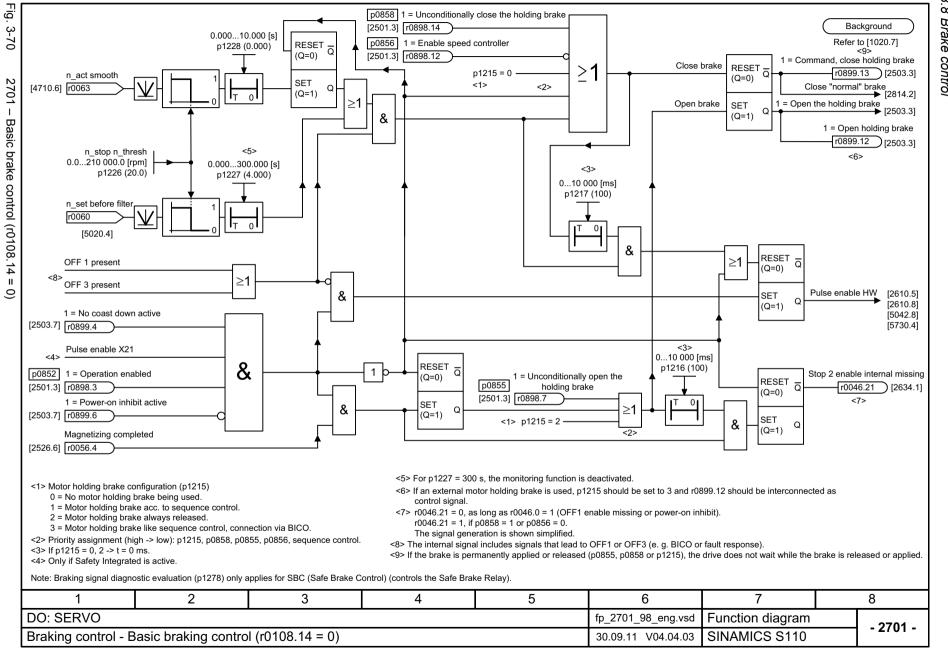

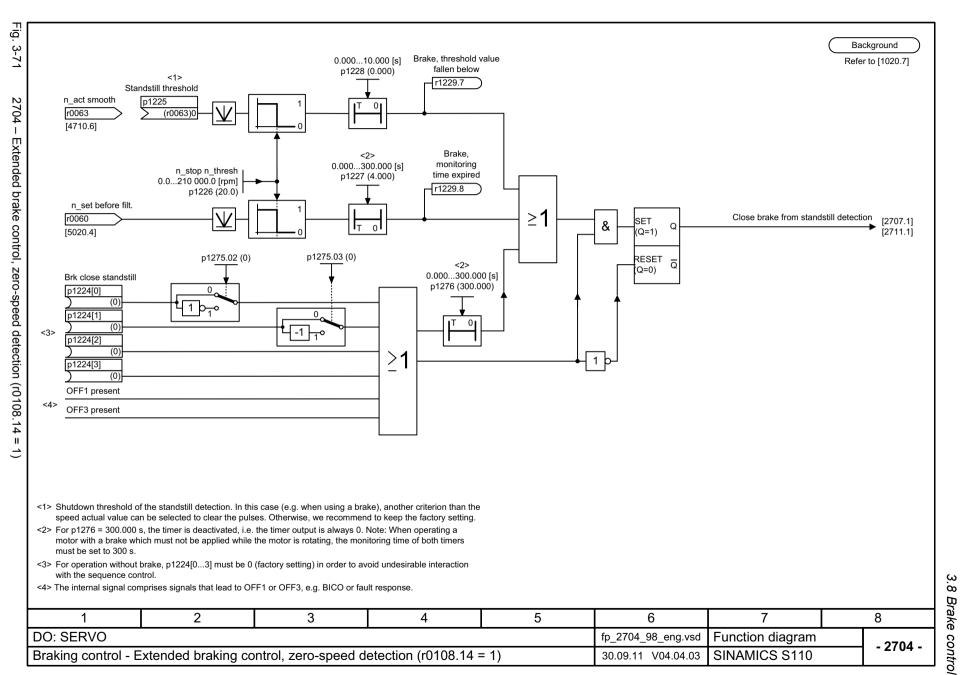

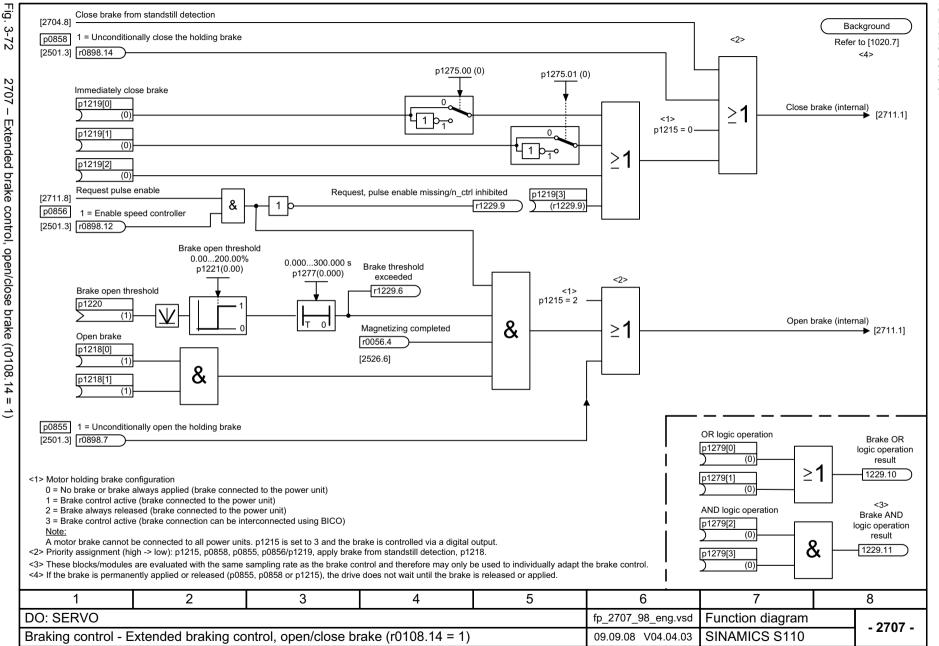

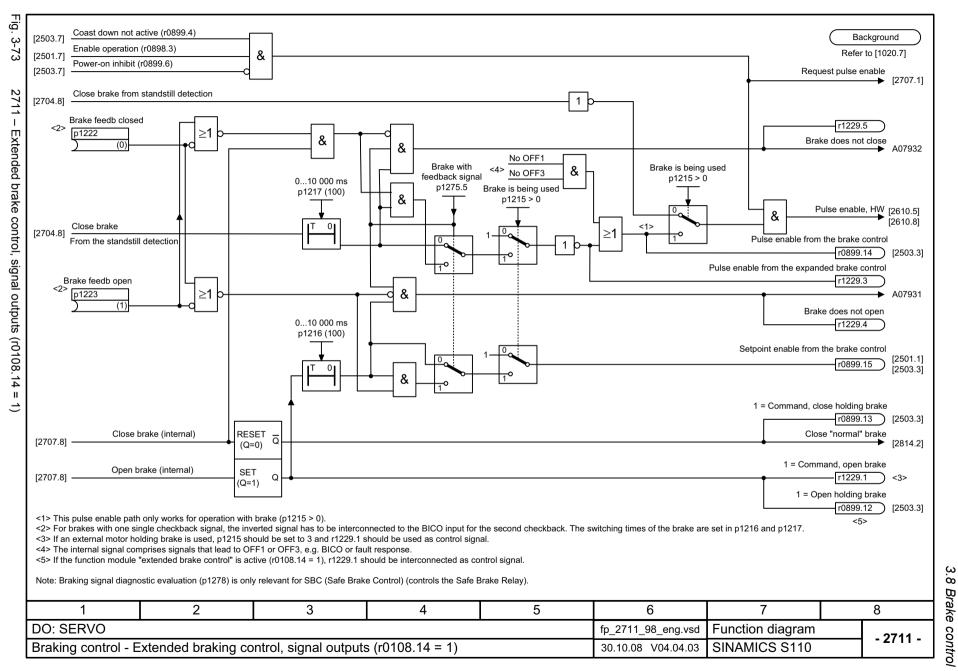

## 3.9 Safety Integrated

| 2800 – Basic Functions, parameter manager                                | 799 |
|--------------------------------------------------------------------------|-----|
| 2802 – Basic Functions, monitoring functions and faults/alarms           | 800 |
| 2804 – Basic Functions, status words                                     | 801 |
| 2810 – Basic Functions, STO (Safe Torque Off), SS1 (Safe Stop 1)         | 802 |
| 2811 – Basic Functions, STO (Safe Torque Off), safe pulse cancellation   | 803 |
| 2814 – Basic Functions, SBC (Safe Brake Control)                         | 804 |
| 2820 – Extended Functions, SLS (Safely-Limited Speed)                    | 805 |
| 2825 – Extended Functions, SS1, SS2, SOS, internal STOP B, C, D, F       | 806 |
| 2840 – Extended Functions, control word and status word                  | 807 |
| 2846 – Extended Functions, parameter manager                             | 808 |
| 2850 – Extended Functions, fail-safe digital inputs (F-DI 0 F-DI 2)      | 809 |
| 2853 – Extended Functions, fail-safe digital output (F-DO 0)             | 810 |
| 2855 – Extended Functions, control interface                             | 811 |
| 2856 – Extended Functions, Safe State selection                          | 812 |
| 2857 – Extended Functions, assignment (F-DO 0)                           | 813 |
| 2858 – Extended Functions, control via PROFIsafe (p9601.2 = p9601.3 = 1) | 814 |
| 2860 – Extended Functions, SSM (Safe Speed Monitor)                      | 815 |
| 2861 – Extended Functions, SDI (Safe Direction)                          | 816 |

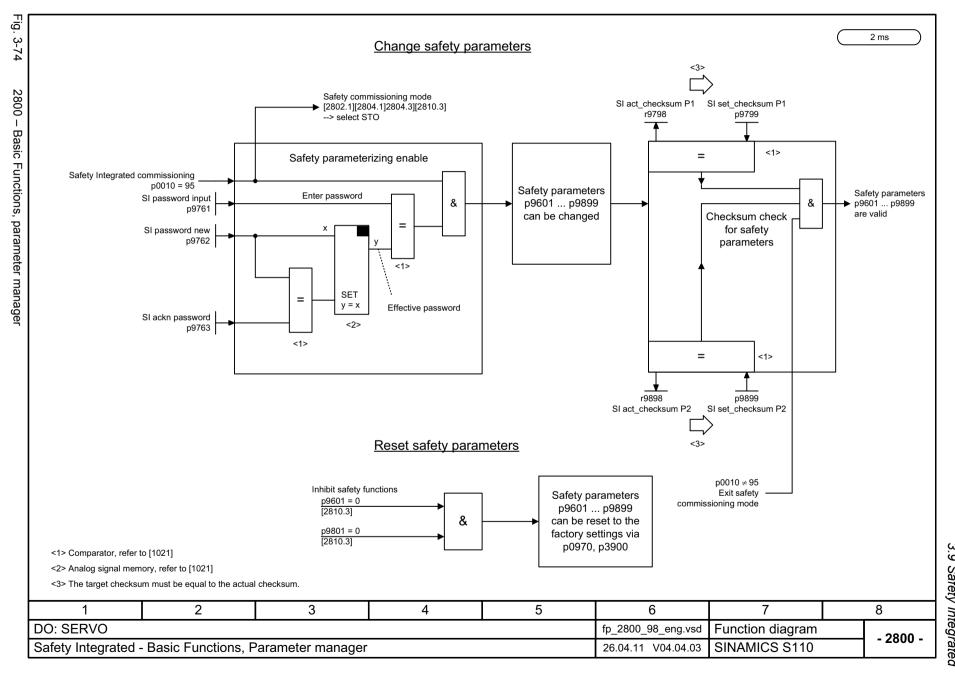

2 ms

|            |            | us word Safety Integrated<br>essor 1                   |            |            | us word Safety Integrated<br>essor 2                   | Status word Safety Integrated Processor 1 and Processor 2  2 ms |             |       |    |                |                                                |                |      |
|------------|------------|--------------------------------------------------------|------------|------------|--------------------------------------------------------|-----------------------------------------------------------------|-------------|-------|----|----------------|------------------------------------------------|----------------|------|
|            | Bit<br>No. | Status (Processor 1)                                   | r9772      | Bit<br>No. | Status (Processor 2)                                   | <b>]</b>                                                        | r9          | 872   |    | Bit<br>No.     | Status (Processor 1 +                          | Processor 2)   | r97  |
| [2810.7] → | 0          | 1 = STO selected on Control Unit                       | [2810.7] → | 0          | 1 = STO on Motor Module selected                       | <u>.</u>  _                                                     | 1           | &     | ▶  | 0              | 1 = STO selected in driv                       | /e             |      |
| [2811.6] → | 1          | 1 = STO active on Control Unit                         | [2811.3] → | 1          | 1 = STO on Motor Module active                         | _                                                               | $\exists [$ | &     | •  | 1              | 1 = STO active in drive                        |                |      |
| [2810.5] → | 2          | 1 = SS1 delay time active on the Control Unit          | [2810.5] → | 2          | 1 = SS1 delay time on Motor Module active              |                                                                 | 1           | & –   | •  | 2              | 1 = SS1 delay time activ                       | e in the drive |      |
|            | • • •      | Reserved                                               |            | 3          | 1 = Safe Brake Adapter feedback signal                 |                                                                 |             |       |    | • • •          | Reserved                                       |                |      |
| [2814.3] → | 4          | 1 = SBC requested                                      | [2814.3] → | 4          | 1 = SBC requested                                      |                                                                 | $\exists [$ | &     | →  | 4              | 1 = SBC requested                              |                |      |
| [2814.4] → | 5          | 1 = SS1 selected on the Control Unit (Basic Functions) | [2814.4] → | 5          | 1 = SS1 selected on the Motor Module (Basic Functions  |                                                                 | 1           | & -   | •  | 5              | 1 = SS1 selected in the (Basic Functions)      | drive          |      |
| [2814.5] → | 6          | 1 = SS1 active on the Control Unit (Basic Functions)   | [2814.5] → | 6          | 1 = SS1 active on the Motor Module (Basic Functions)   | <u>.</u>                                                        |             | & _   | •[ | 6              | 1 = SS1 active in the dri<br>(Basic Functions) | ive            |      |
|            | • • •      | Reserved                                               |            |            | Reserved                                               |                                                                 |             |       |    | • • •          | Reserved                                       |                |      |
| [2802.7] → | 9          | 1 = STOP A cannot be acknowledged, active              | [2802.7] → | 9          | 1 = STOP A cannot be acknowledged, active              | [2                                                              | 2810        | .5] - | •[ | 31             | 1 = Shutdown paths mu                          | st be tested   |      |
| [2802.8] → | 10         | 1 = STOP A active                                      | [2802.8] → | 10         | 1 = STOP A active                                      |                                                                 |             |       |    |                |                                                |                |      |
|            | • • •      | Reserviert                                             |            | • • •      | Reserved                                               |                                                                 |             |       |    |                |                                                |                |      |
| 2802.5] →  | 15         | 1 = STOP F active                                      | [2802.5] → | 15         | 1 = STOP F active                                      |                                                                 |             |       |    |                |                                                |                |      |
| [2810.6] 🖚 | 16         | 1 = STO cause: Safety comm. mode                       | [2810.6] → | 16         | 1 = STO cause: Safety comm. mode                       |                                                                 |             |       |    |                |                                                |                |      |
| 2810.3] 👈  | 17         | 1 = STO cause selection via terminal (Basic Functions) | [2810.3] → | 17         | 1 = STO cause selection via terminal (Basic Functions) |                                                                 |             |       |    |                |                                                |                |      |
| 2825.8] 🖚  | 18         | 1 = STO cause: selection via SMM                       | [2825.8] → | 18         | 1 = STO cause: selection via SMM                       |                                                                 |             |       |    |                |                                                |                |      |
| [2810.3] → | 19         | 1 = STO cause actual value missing                     |            | 19         | Reserved                                               | ╛                                                               |             |       |    |                |                                                |                |      |
| [2810.6] 🖚 | 20         | 1 = STO cause selection PROFIsafe (Basic Functions)    | [2810.6] → | 20         | 1 = STO cause selection PROFIsafe (Basic Functions)    |                                                                 |             |       |    |                |                                                |                |      |
|            | 21         | Reserved                                               |            | 21         | Reserved                                               | ╛                                                               |             |       |    |                |                                                |                |      |
| [2810.3] → | 22         | 1 = SS1 cause selection terminal (Basic Functions)     | [2810.3] → | 22         | 1 = SS1 cause selection terminal (Basic Functions)     | 4                                                               |             |       |    |                |                                                |                |      |
| 2810.4] →  | 23         | 1 = SS1 cause selection PROFIsafe (Basic Functions)    | [2810.4] → | 23         | 1 = SS1 cause selection PROFIsafe (Basic Functions)    | 4                                                               |             |       |    |                |                                                |                |      |
| Į          | • • •      | Reserved                                               | [2802.3] → | 24         | 1 = Slave Motor Module ready for communication         |                                                                 |             |       |    |                |                                                |                |      |
|            |            |                                                        |            |            | Reserved                                               | _                                                               |             |       |    |                |                                                |                |      |
|            |            |                                                        |            |            |                                                        |                                                                 |             |       |    |                |                                                |                |      |
|            | 1          | 2 3                                                    |            |            | 4 5                                                    | 6                                                               |             |       |    | T              | 7                                              | 8              |      |
| DO: SE     | RVC        | )                                                      |            |            | fp_2804                                                | 98                                                              | en          | g.v   | sd | 1 <sub>F</sub> | unction diagram                                |                |      |
| _          |            | grated - Basic functions, status words                 |            |            | 26.04.11                                               |                                                                 |             | _     |    | -              | INAMICS S110                                   | <b></b> - 2    | 2804 |

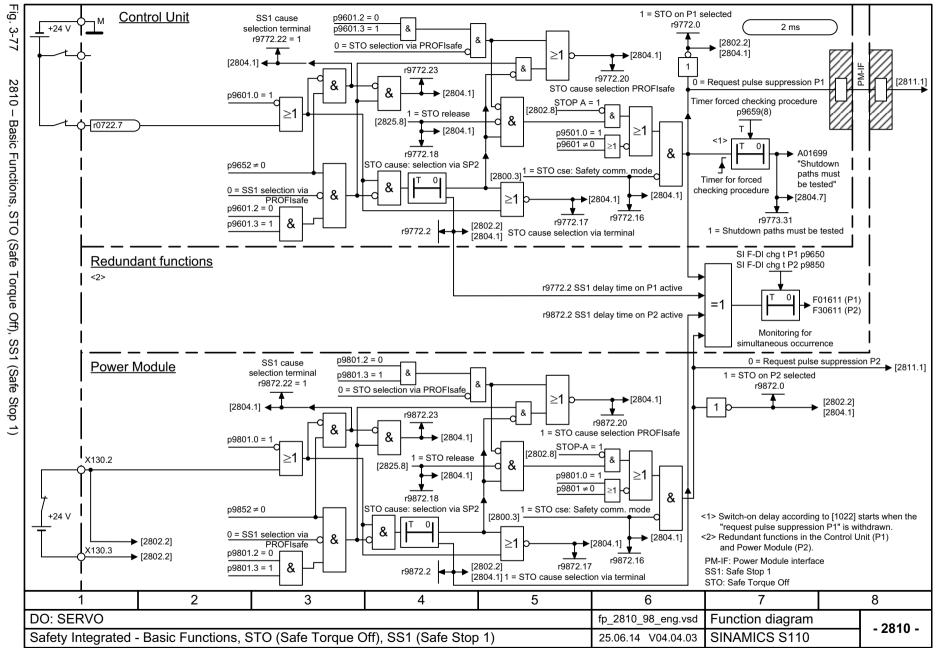

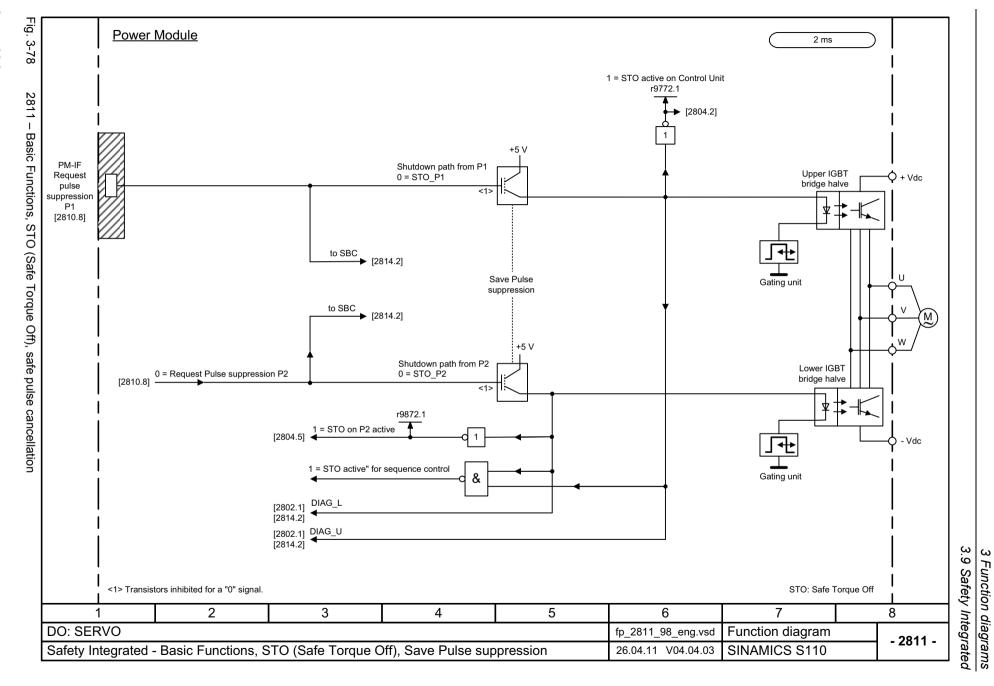

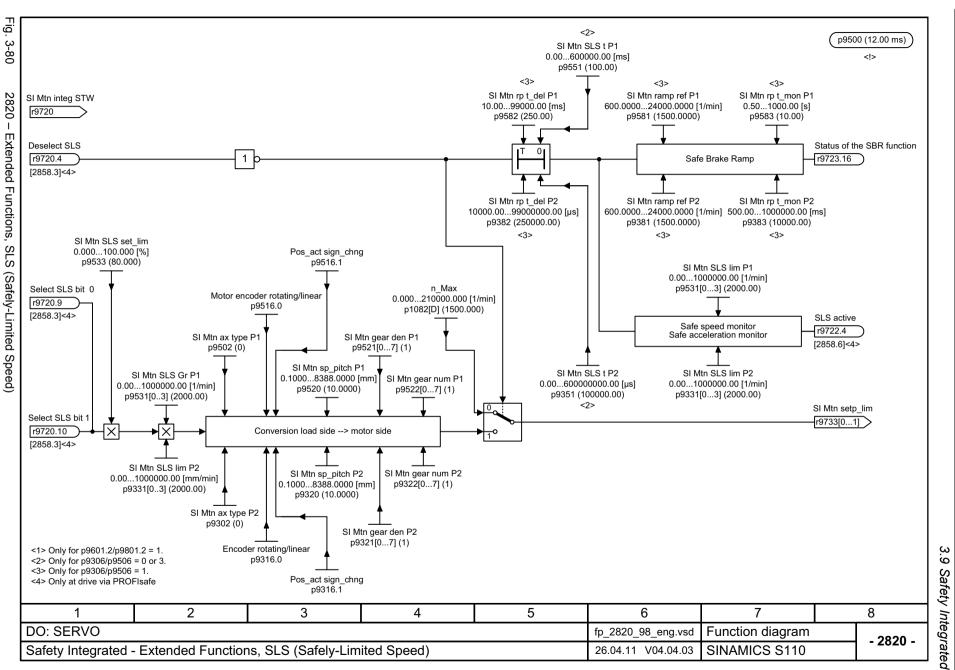

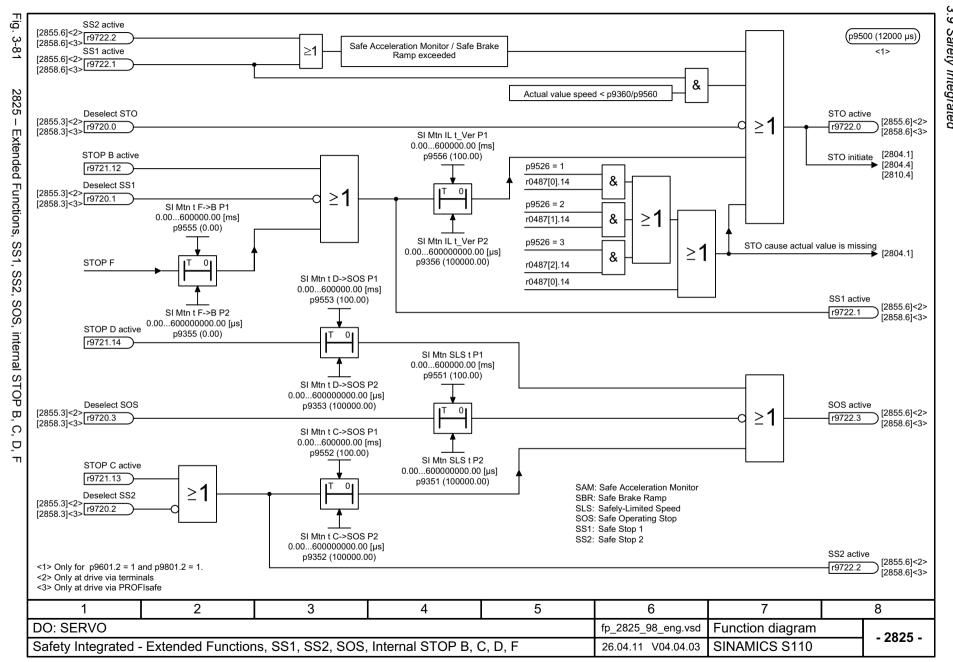

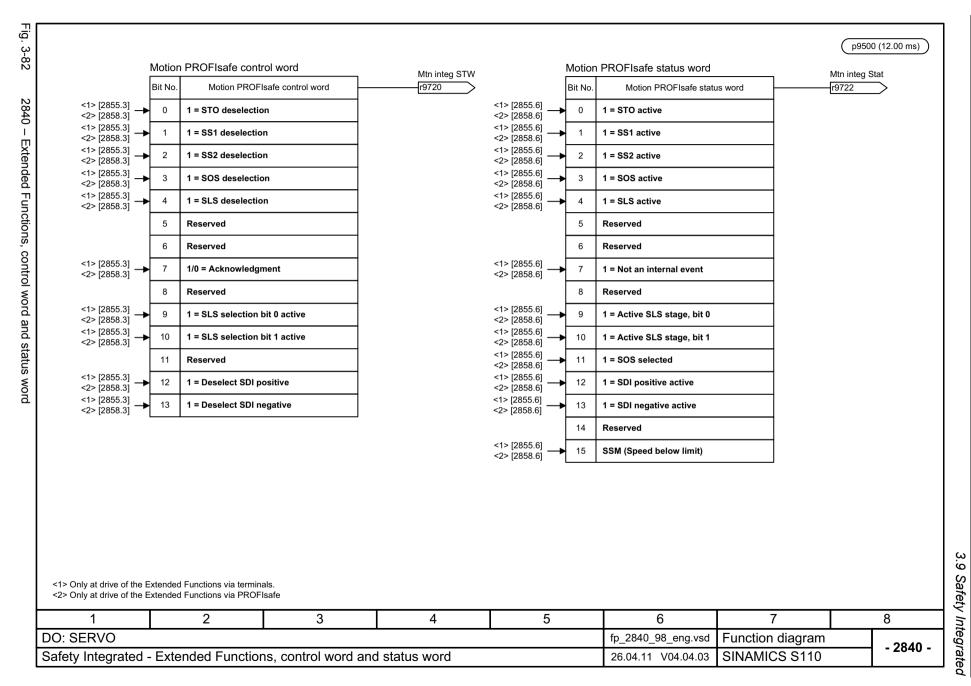

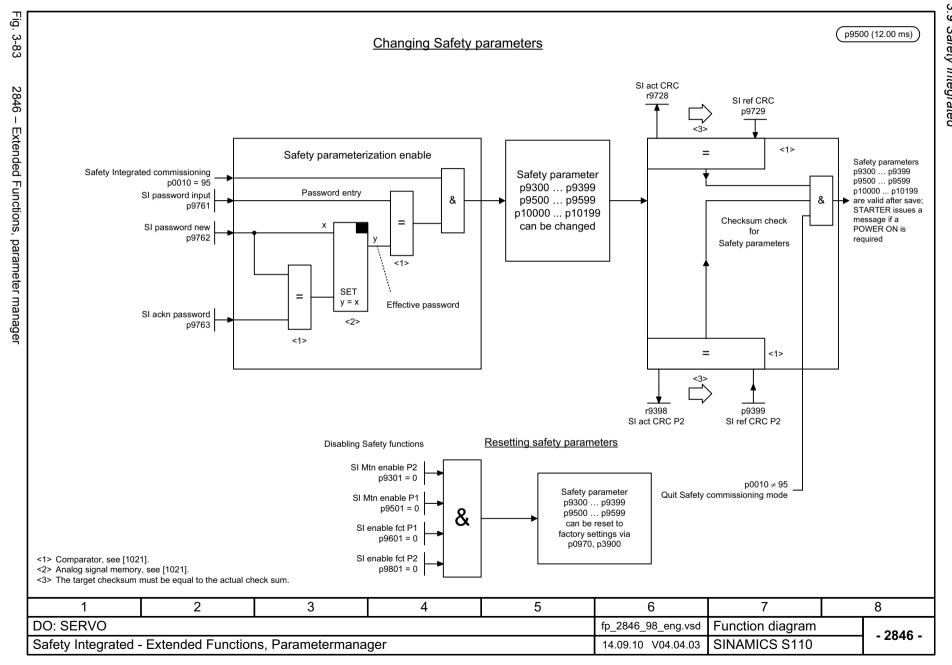

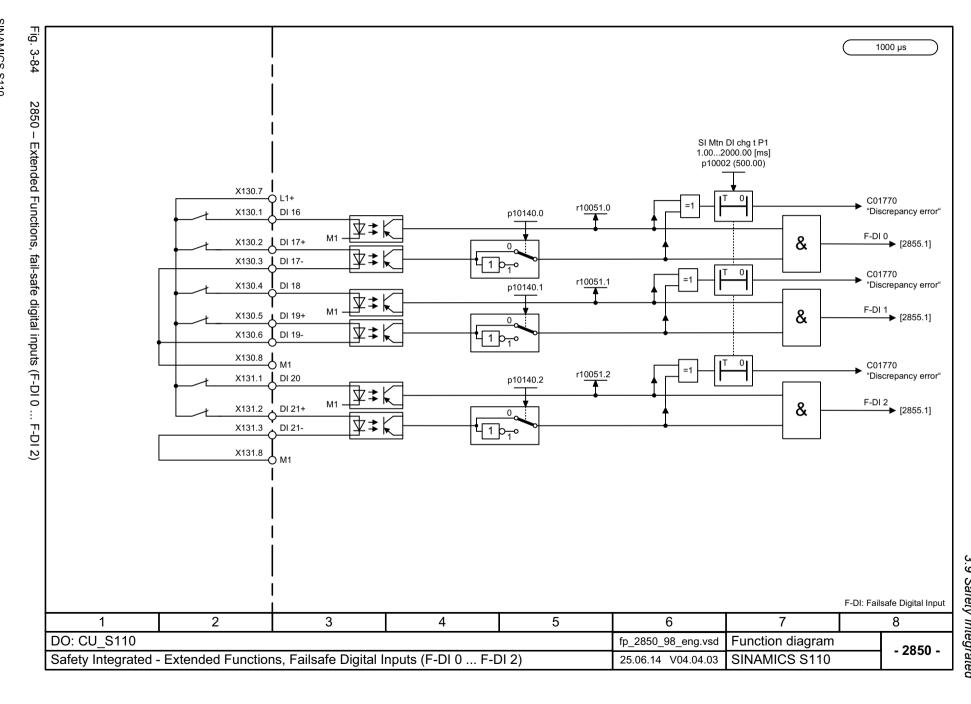

Fig. 3-85

p9500 (12.00 ms)

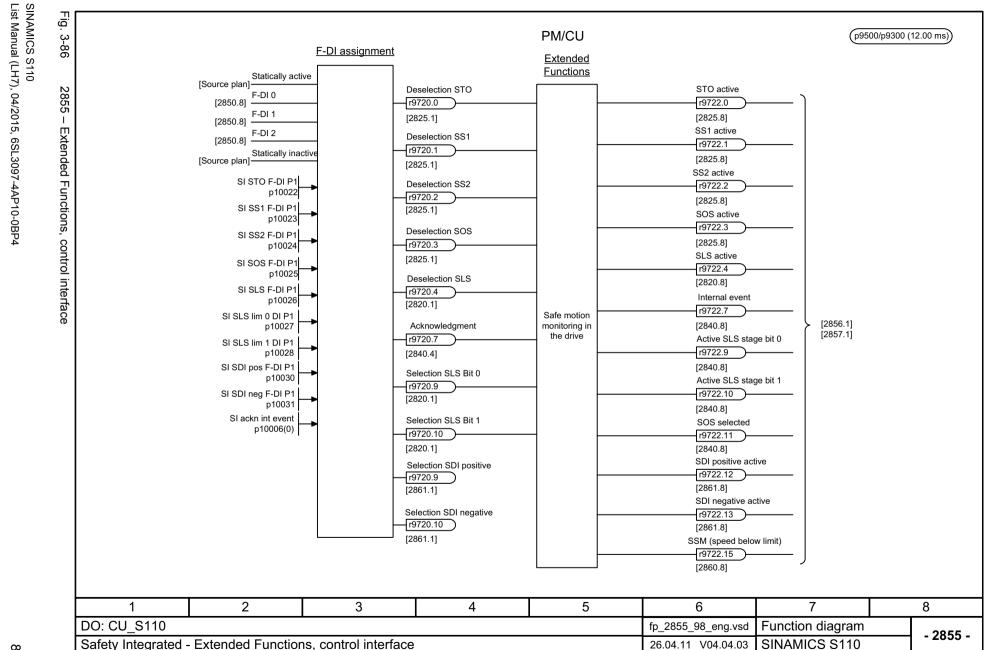

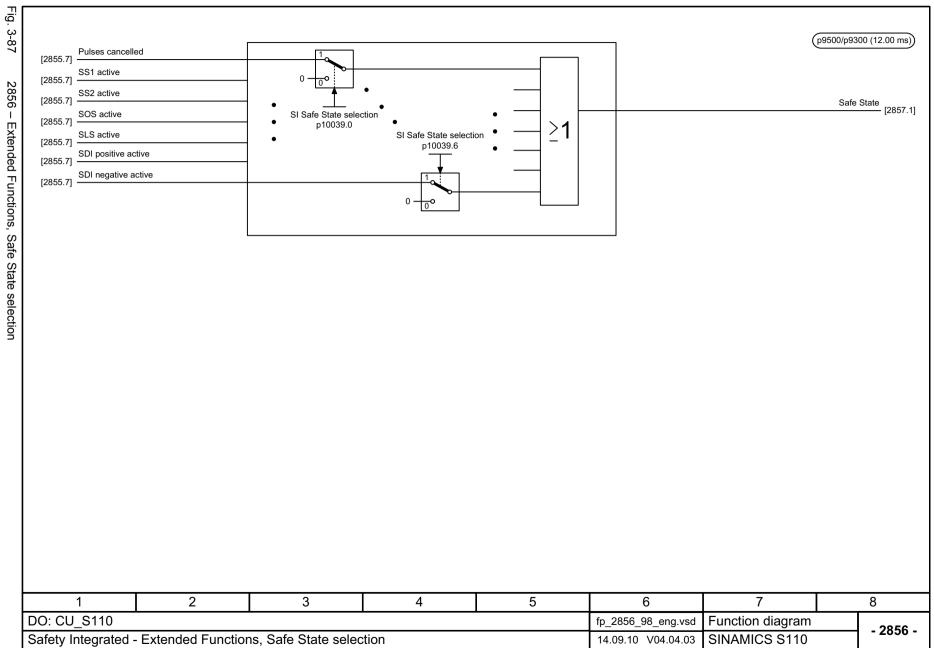

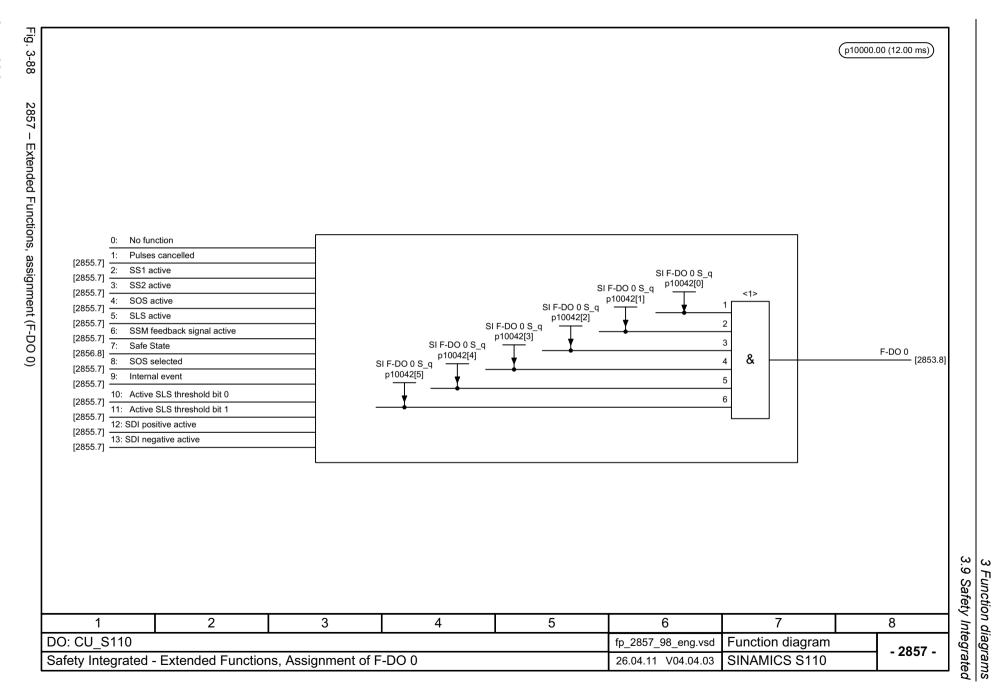

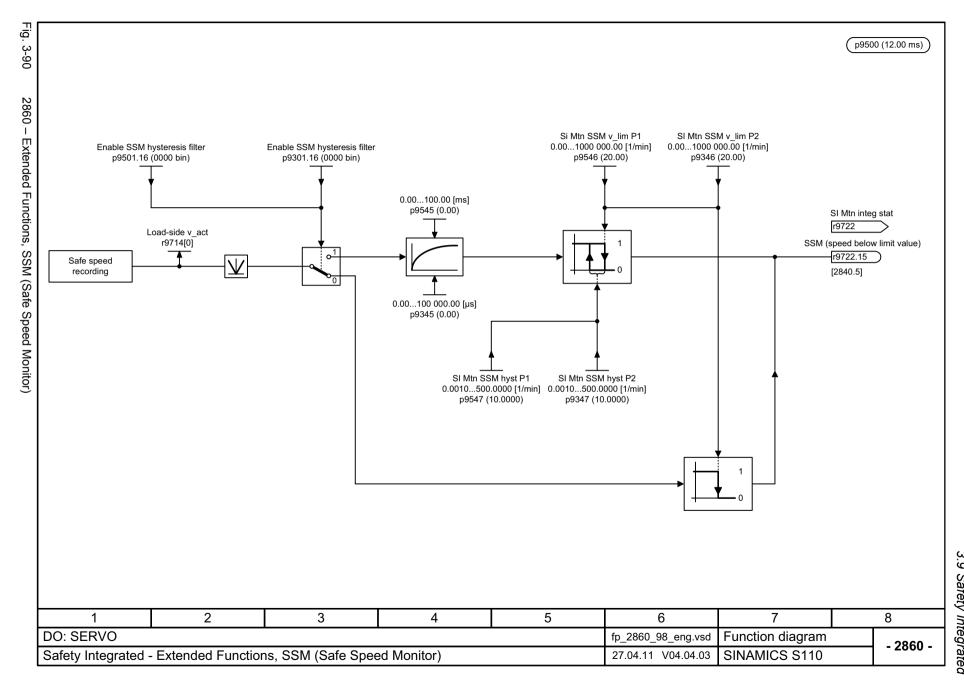

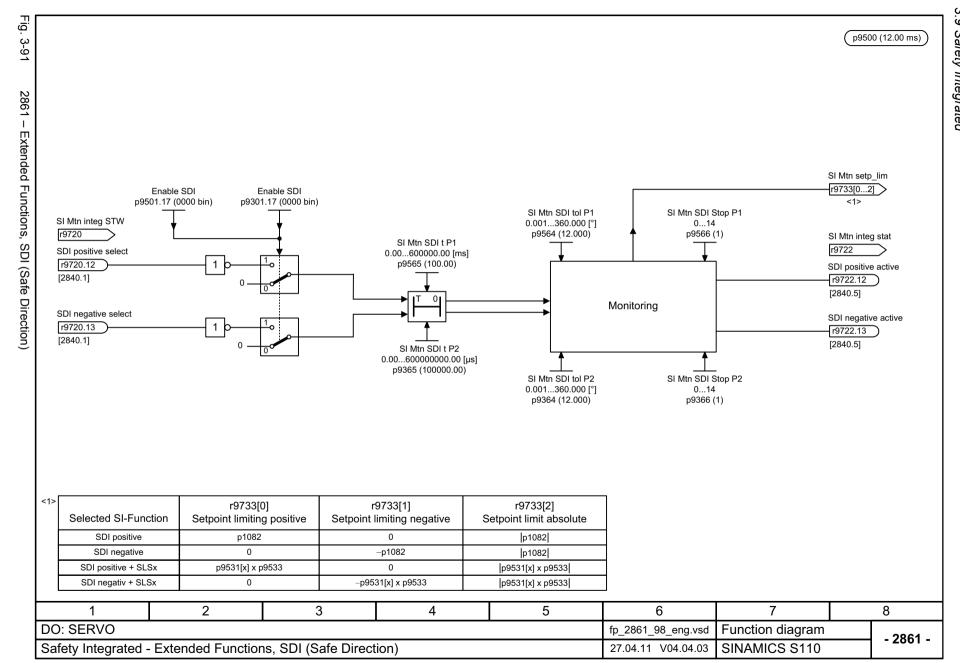

# 3.10 Setpoint channel

| 3010 – Fixed speed setpoints                                    | 818 |
|-----------------------------------------------------------------|-----|
| 3020 – Motorized potentiometer                                  | 819 |
| 3030 – Main/supplementary setpoint, setpoint scaling, jogging   | 820 |
| 3040 – Direction limitation and direction reversal              | 821 |
| 3050 – Skip frequency bands and speed limitations               | 822 |
| 3060 – Basic ramp-function generator                            | 823 |
| 3070 – Extended ramp-function generator                         | 824 |
| 3080 – Ramp-function generator selection, status word, tracking | 825 |

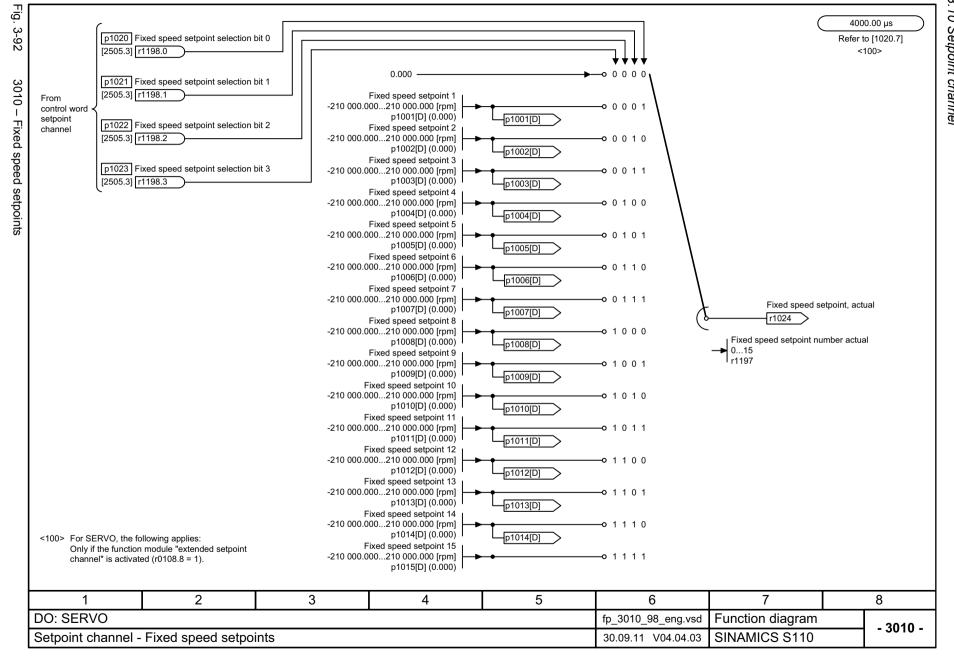

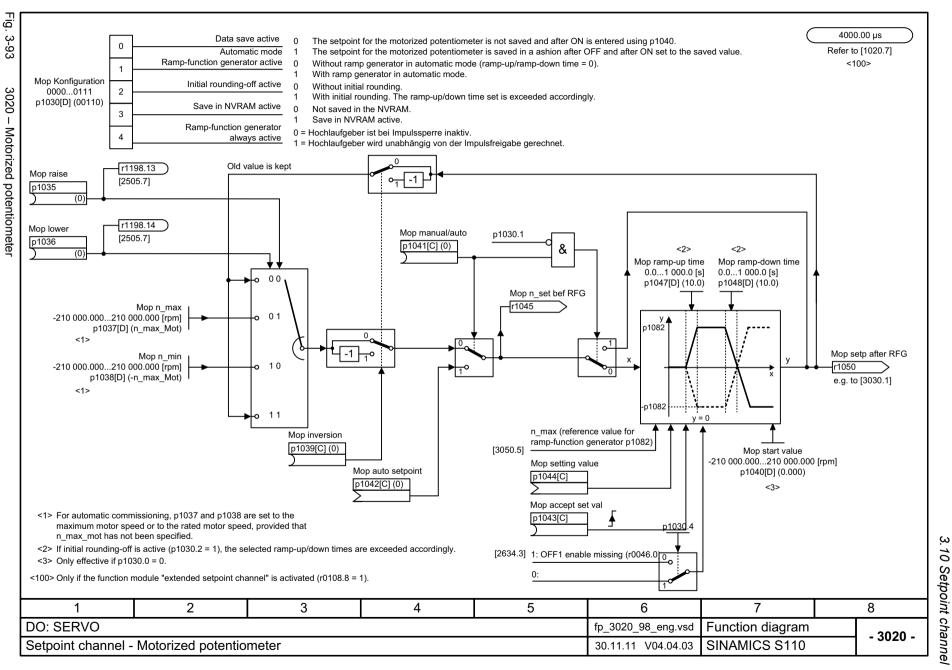

4000.00 μs Refer to [1020.7] <100>

Fig. 3-94

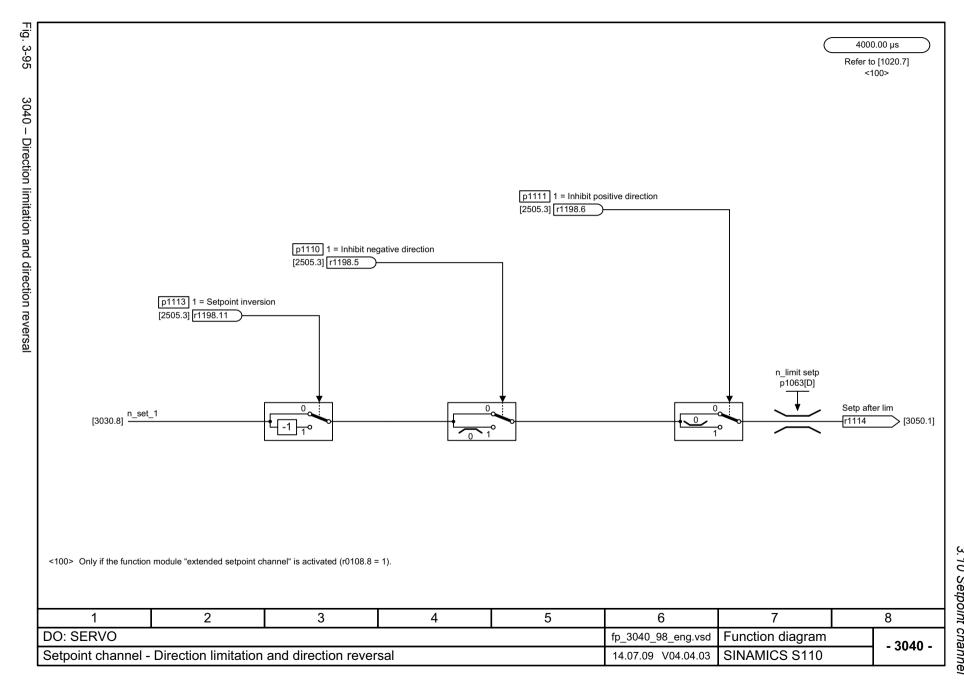

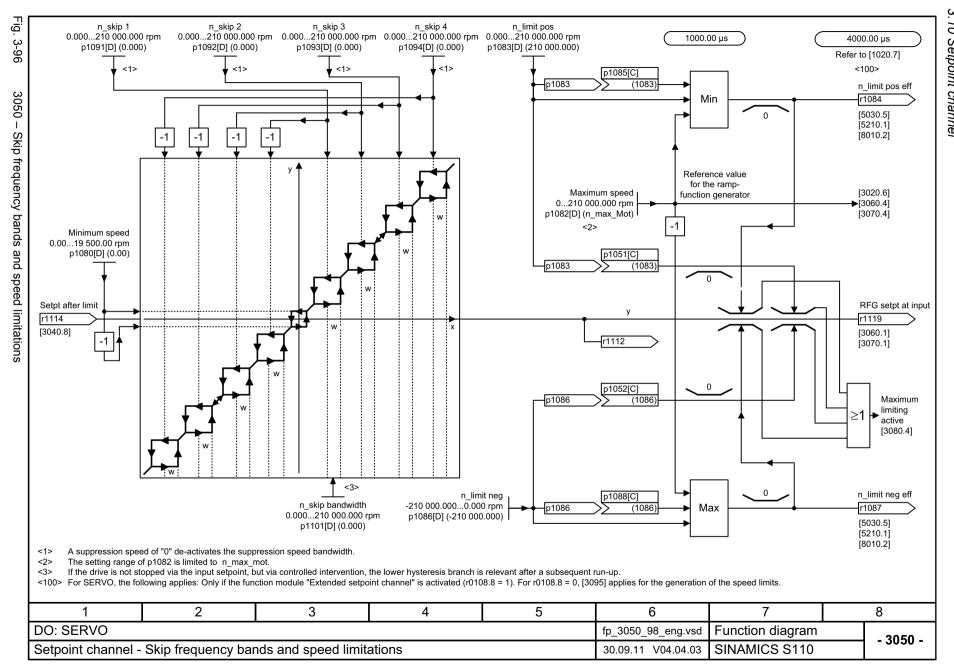

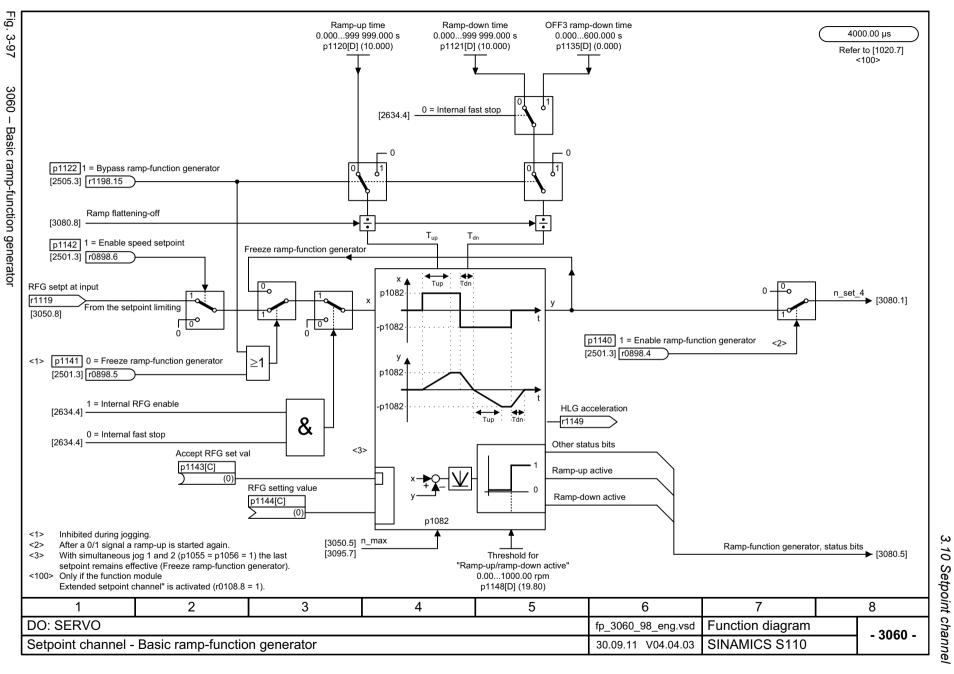

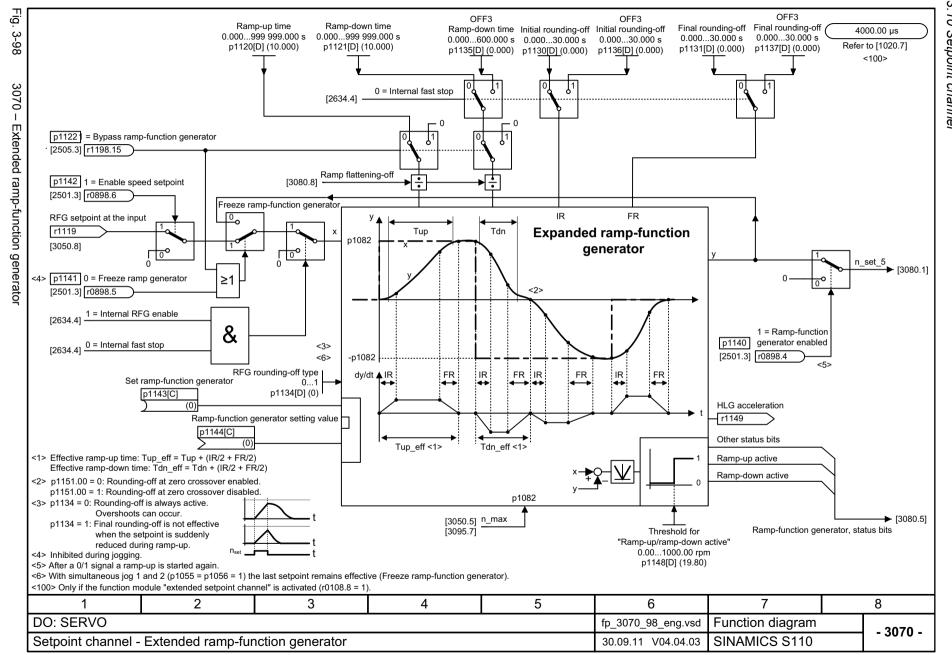

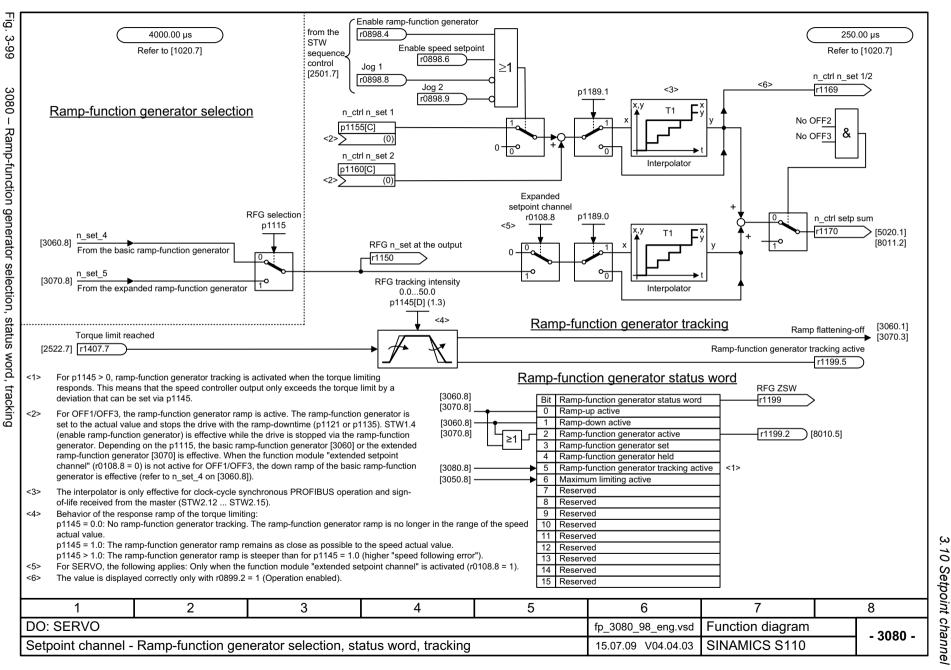

3.11 Setpoint channel not activated

## 3.11 Setpoint channel not activated

#### **Function block diagrams**

3095 – Generation of the speed limits (r0108.8 = 0)

827

# 3.12 Basic positioner (EPOS)

| 3610 – Jog mode (r0108.4 = 1)                                                    | 829 |
|----------------------------------------------------------------------------------|-----|
| 3612 – Referencing/reference point approach mode (r0108.4 = 1, p2597 = 0 signal) | 830 |
| 3614 – Flying referencing mode (r0108.4 = 1, p2597 = 1 signal)                   | 831 |
| 3615 – Traversing block mode, external block change (r0108.4 = 1)                | 832 |
| 3616 – Traversing block mode (r0108.4 = 1)                                       | 833 |
| 3617 – Travel to fixed stop (r0108.4 = 1)                                        | 834 |
| 3618 – Direct setpoint input/MDI mode, dynamic values (r0108.4 = 1)              | 835 |
| 3620 – Direct setpoint input/MDI mode (r0108.4 = 1)                              | 836 |
| 3625 – Mode control (r0108.4 = 1)                                                | 837 |
| 3630 – Traversing range limits (r0108.4 = 1)                                     | 838 |
| 3635 – Interpolator (r0108.4 = 1)                                                | 839 |
| 3640 – Control word, block selection/MDI selection (r0108.4 = 1)                 | 840 |
| 3645 – Status word 1 (r0108.3 = 1, r0108.4 = 1)                                  | 841 |
| 3646 – Status word 2 (r0108.3 = 1, r0108.4 = 1)                                  | 842 |
| 3650 – Status word, active traversing block/MDI active (r0108.4 = 1)             | 843 |
|                                                                                  |     |

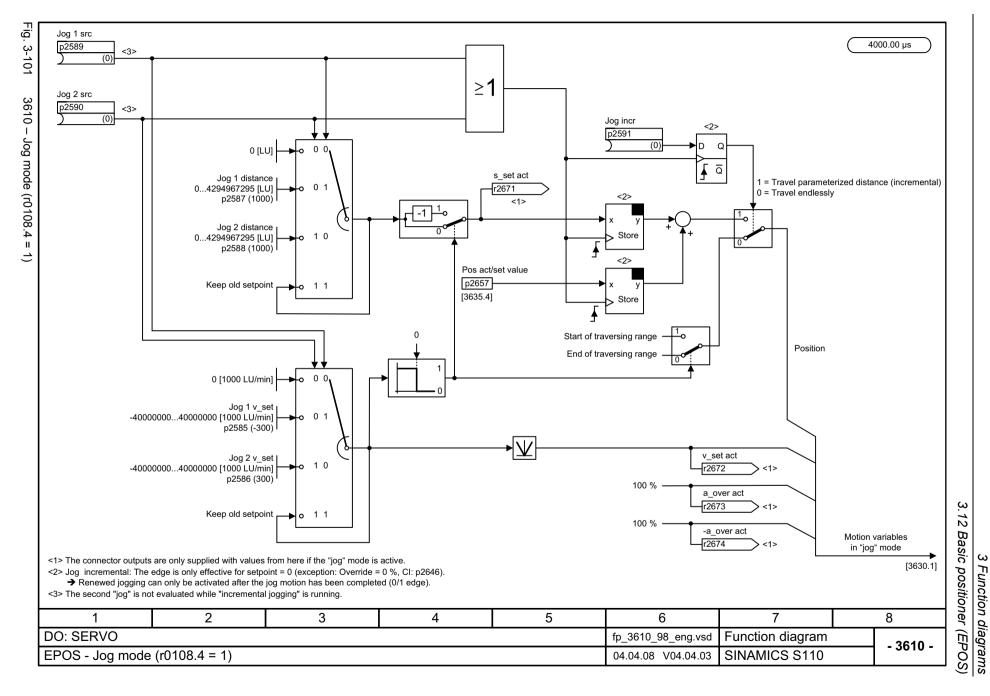

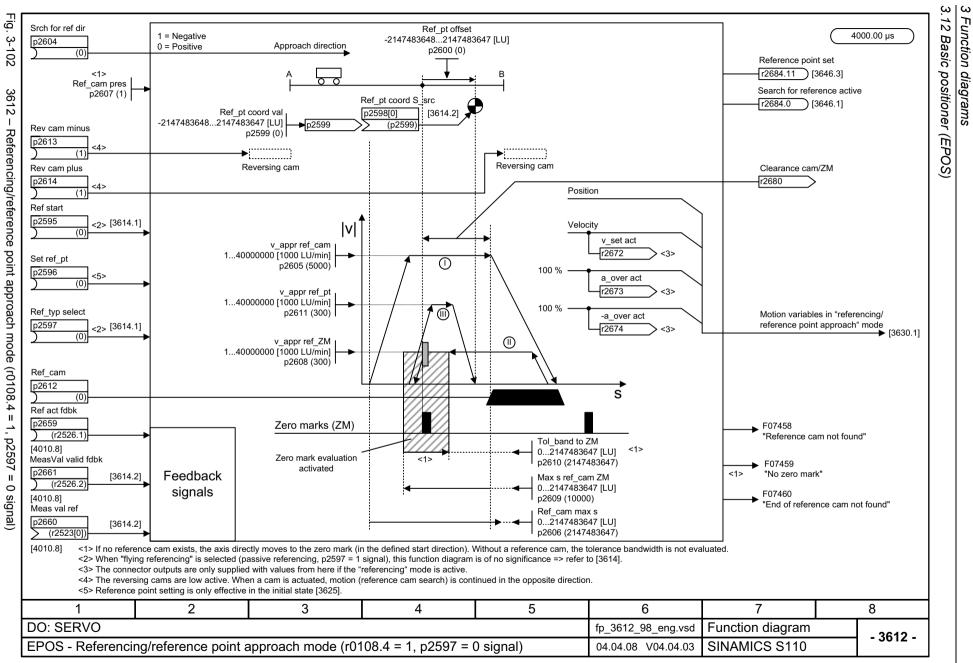

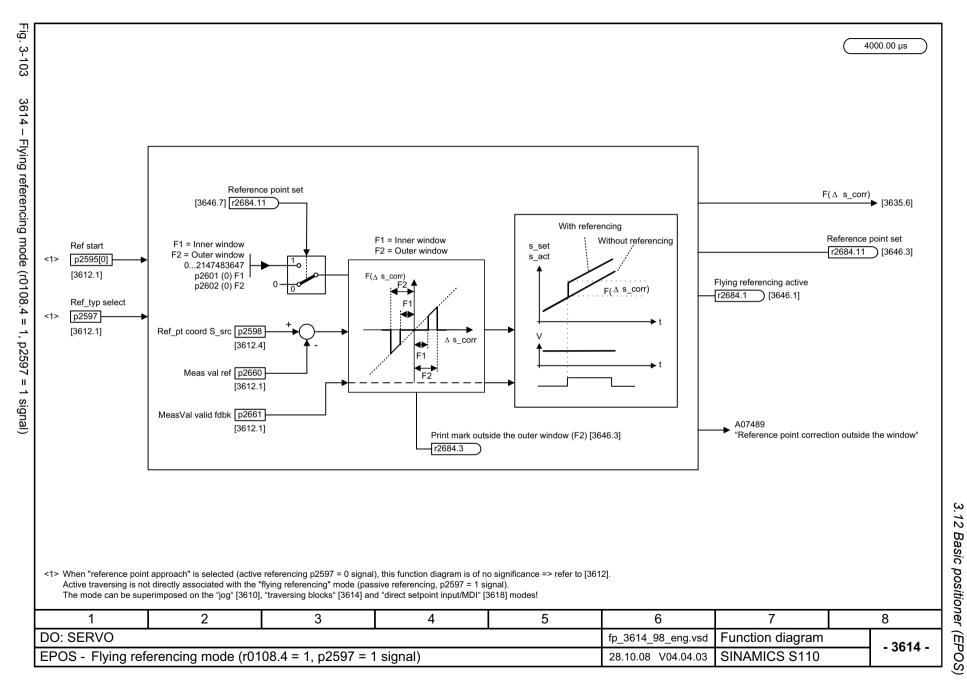

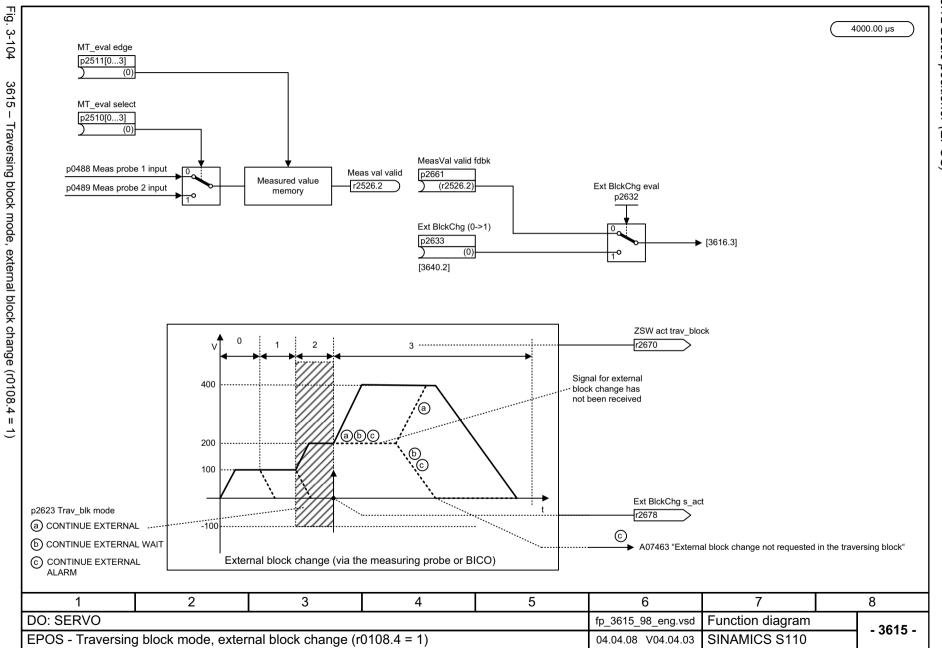

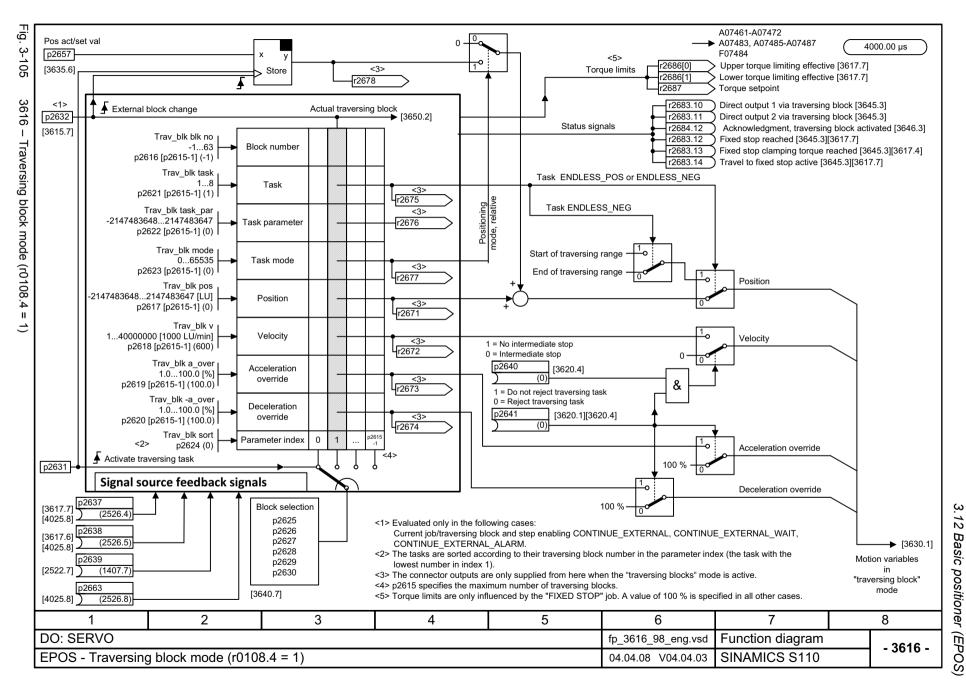

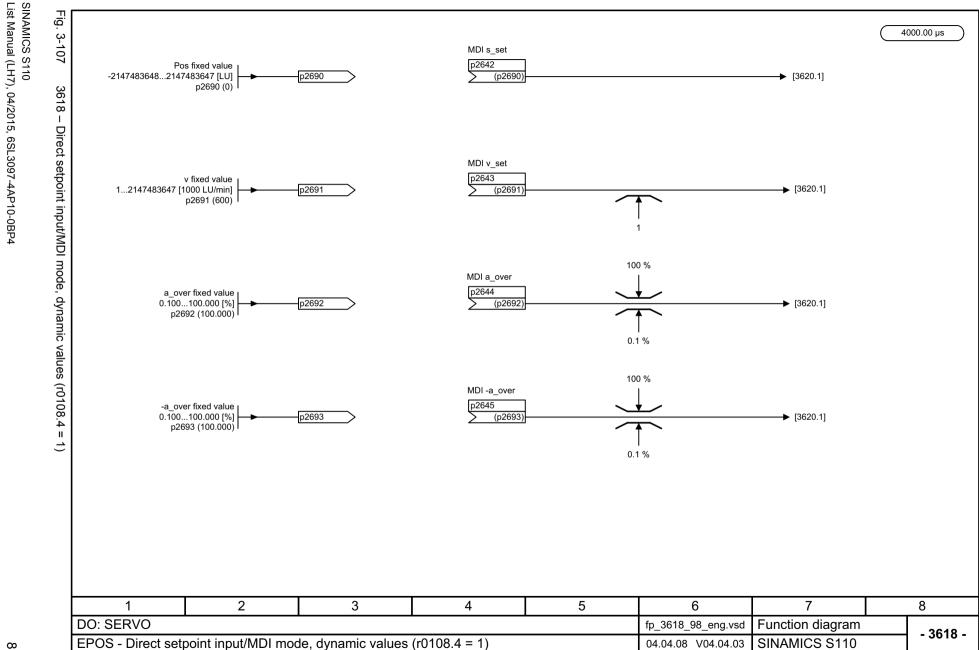

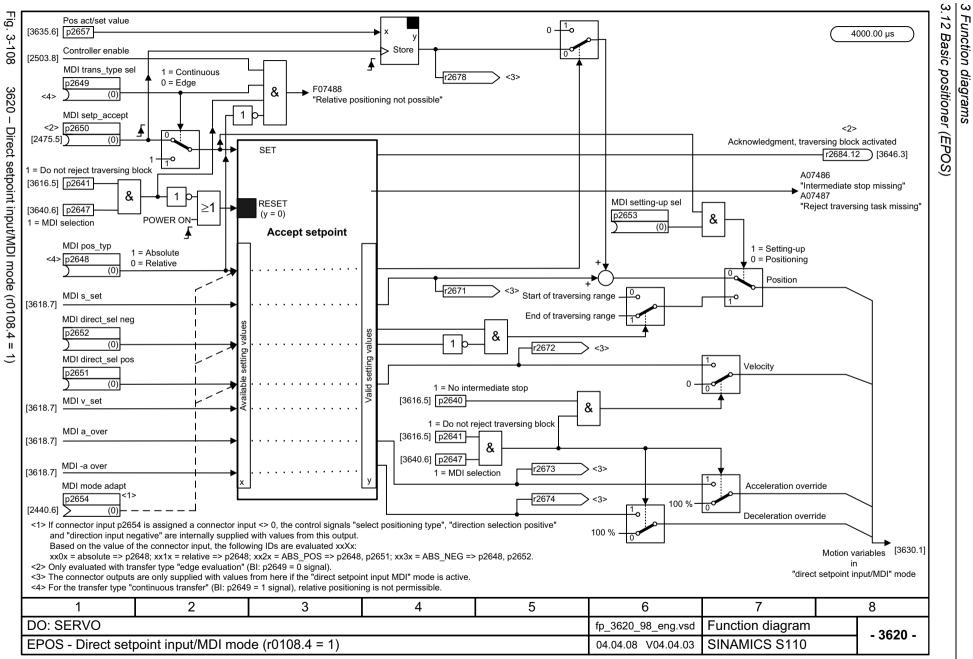

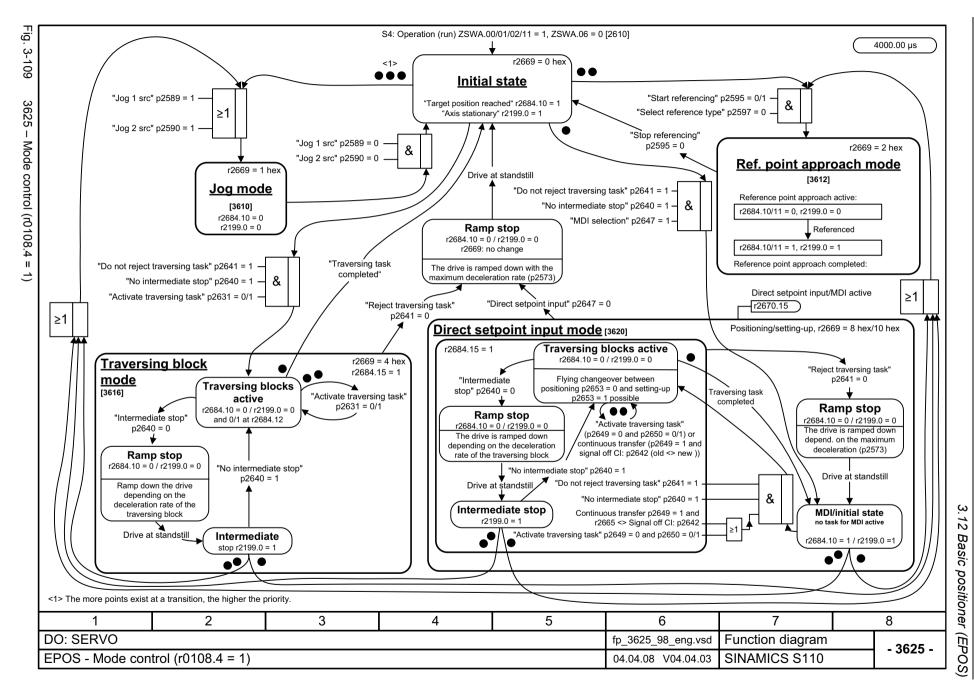

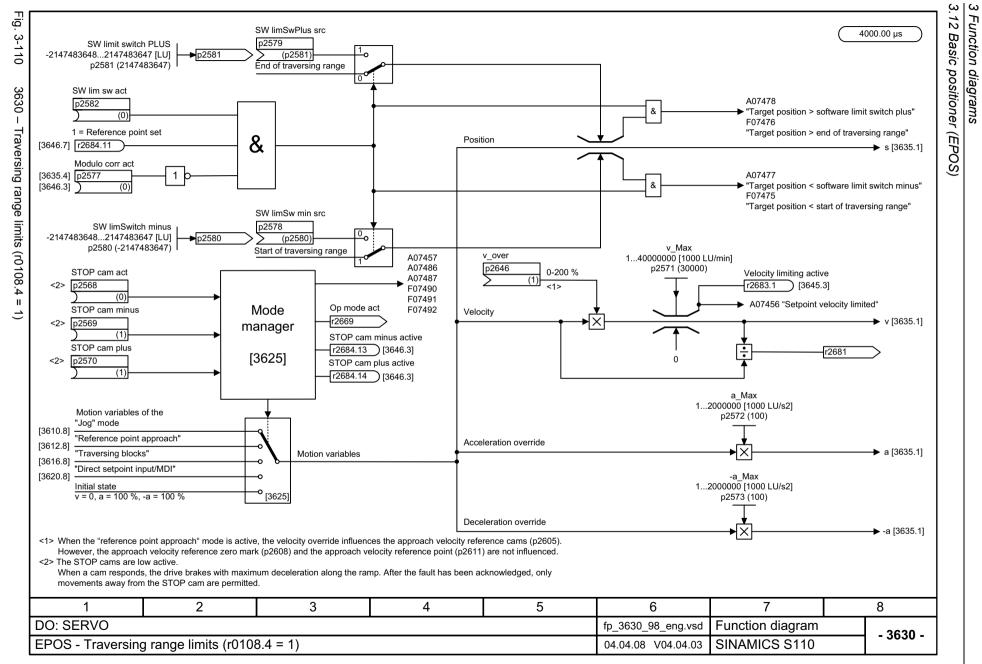

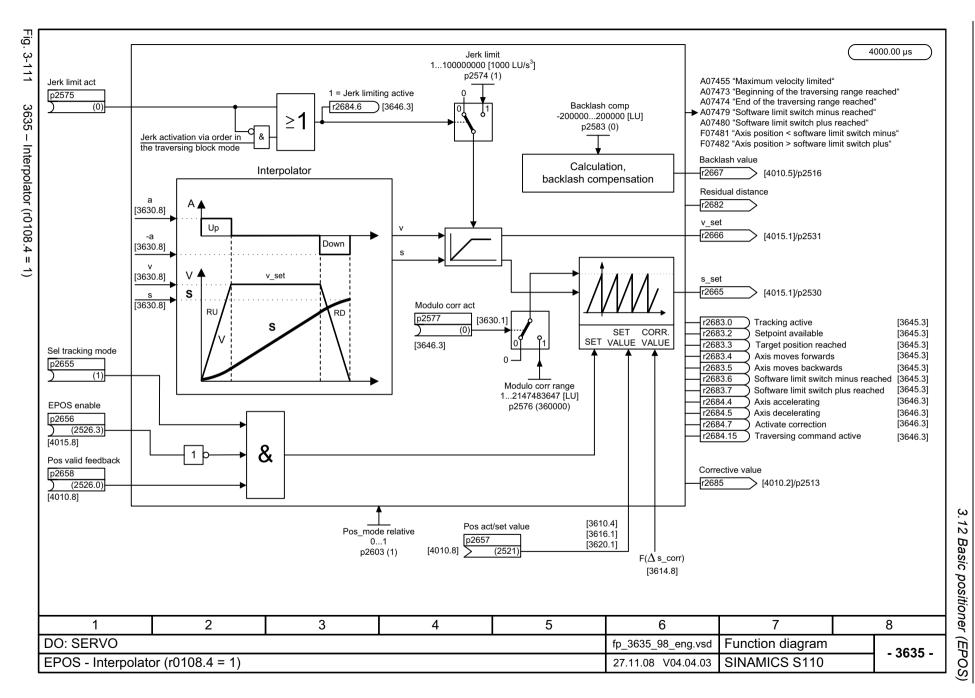

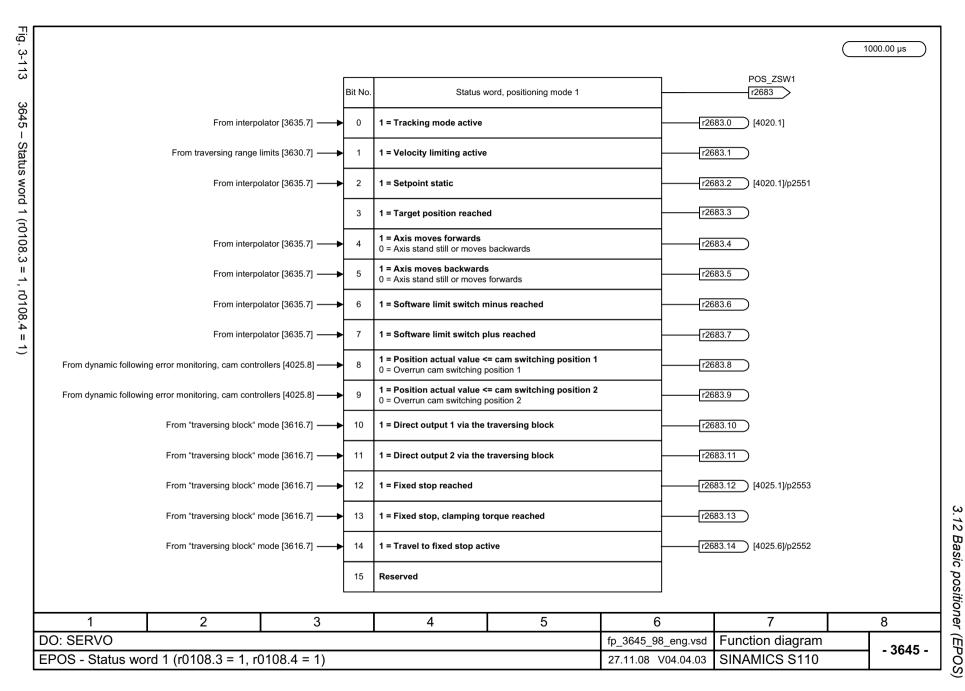

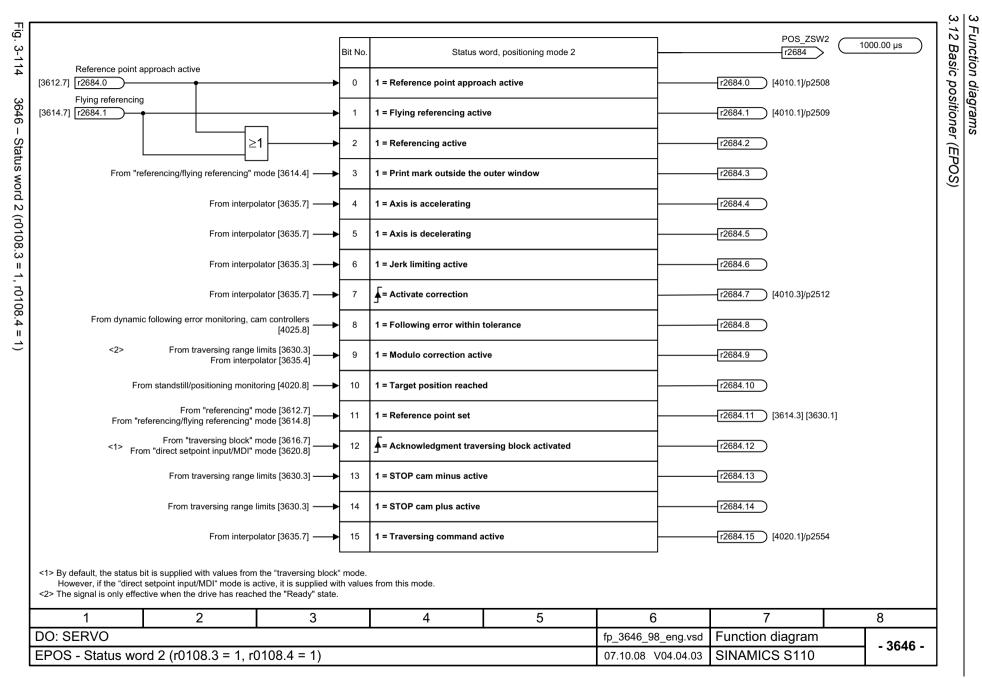

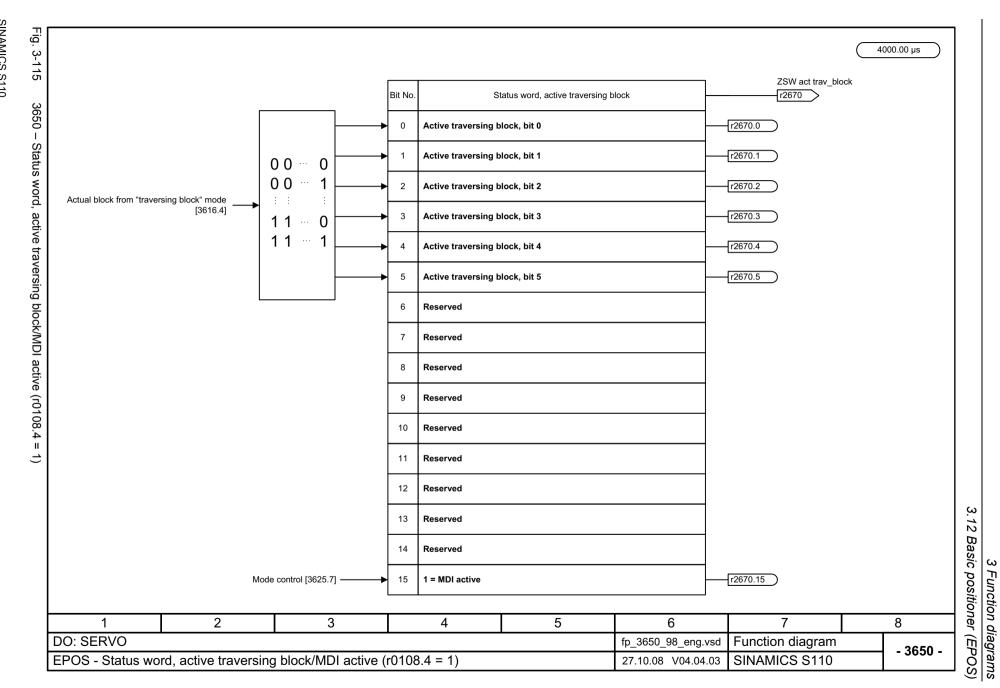

### 3.13 Position control

# Function block diagrams

| 4010 – Position actual value preprocessing (r0108.3 = 1)                 | 845 |
|--------------------------------------------------------------------------|-----|
| 4015 – Position controller (r0108.3 = 1)                                 | 846 |
| 4020 – Standstill/positioning monitoring (r0108.3 = 1)                   | 847 |
| 4025 – Dynamic following error monitoring, cam controllers (r0108.3 = 1) | 848 |

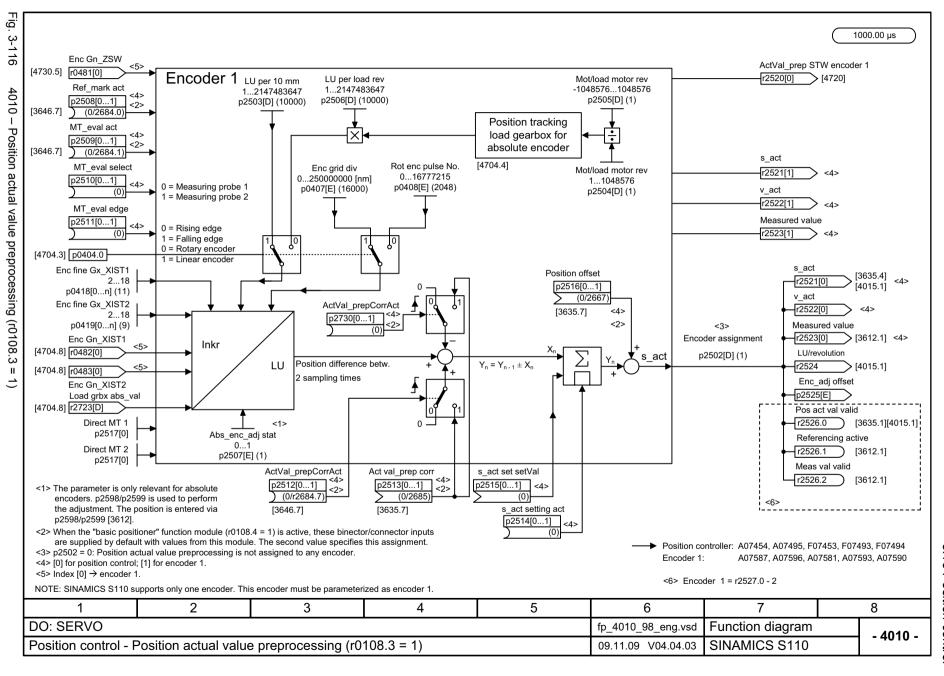

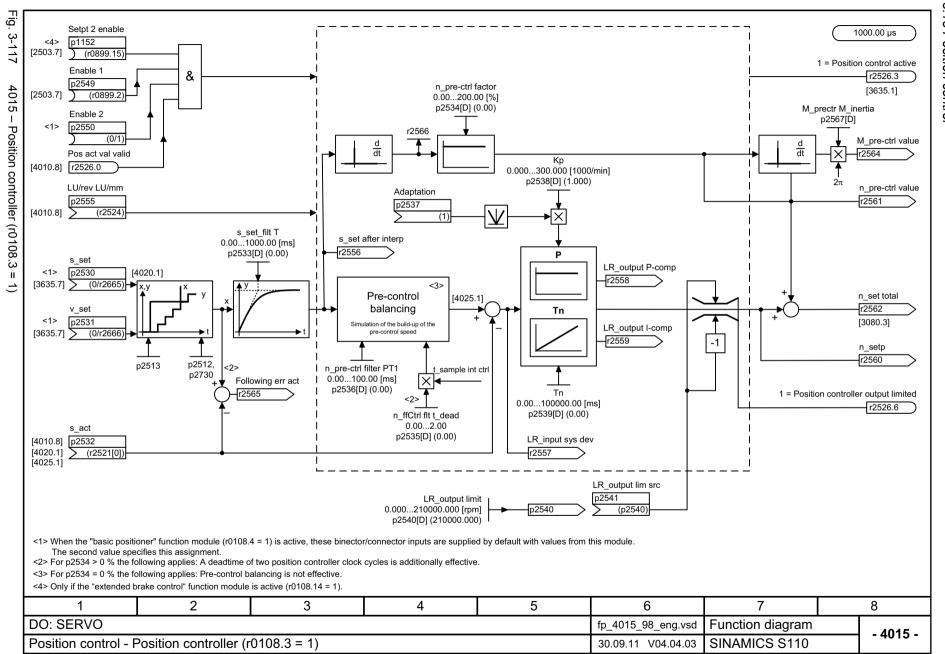

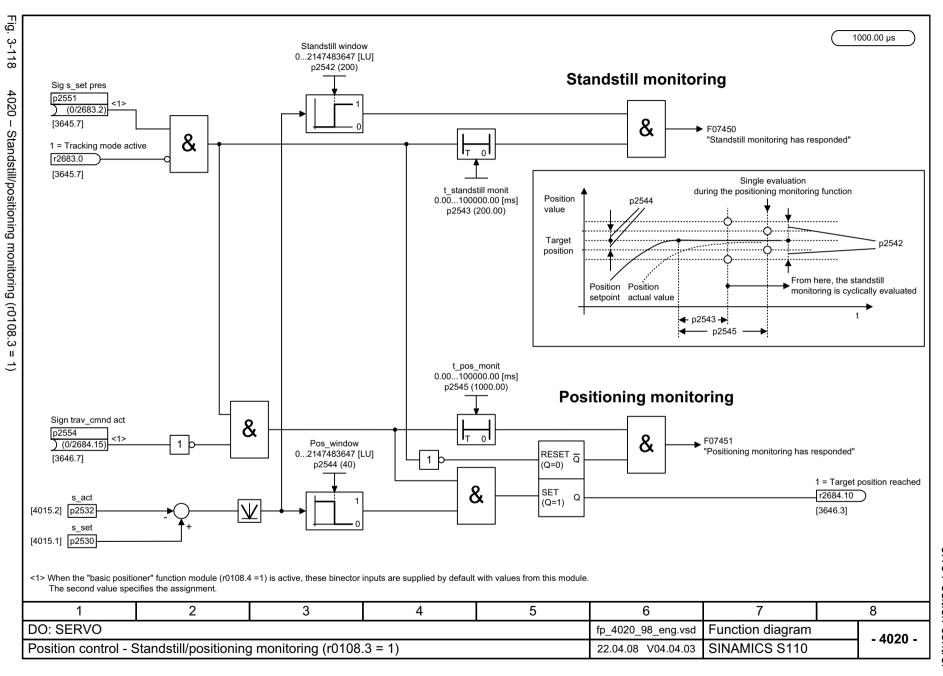

1000.00 us

Fig.

[4015.5]

Position setpoint after the pre-control ballancing filter

n prectrl fact

Dynamic following error monitoring

s delta monit tol

SINAMICS S110 List Manual (LH7), 04/2015, 6SL3097-4AP10-0BP4

# 3.14 Encoder evaluation

# Function block diagrams

| 4704 – Position and temperature sensing, encoders 1 2                      | 850 |
|----------------------------------------------------------------------------|-----|
| 4710 – Speed actual value and pole pos. sensing, motor encoder (encoder 1) | 851 |
| 4720 – Encoder interface, receive signals, encoders 1 2                    | 852 |
| 4730 – Encoder interface, send signals, encoders 1 2                       | 853 |
| 4735 – Reference mark search with external zero mark, encoder 1            | 854 |
| 4740 – Measuring probe evaluation, measured value memory, encoders 1 2     | 855 |

PROFIdrive sampling time

Refer to [1020.7]

sensing

[4710.1]

<2>

<6>

Raw position signals

(only from encoder 1)

Dir of rot

p1821[D]

Fig.

3-120

4704 –

Enco-

Encoder

Comp No.

p0142[E]

d<u>ers</u>

Sensor

Enc interface

Comp No.

p0141[E]

modules

Control unit

DRIVE CLiQ

Encoder type selection

0 = No encoder

p0400[E]

Enc

configuration

p0404[E]

<3>

Enc

squarewave A/B

p0405[E]

<4> Enc fine

Gx XIST1

p0418[E]

Configuration, absolute value encoder

Invert position actual value

p0410.1[E]

Multiturn

p0421[E]

<3>

Abs enc.

p0423[E]

No. of signal

periods

<3>

Singleturn Enc rot clearance NM

p0425[E]

Encoder pulse number

track and encoder revolution)

p0408[E]

л

-3>

(2)

2<sup>n</sup>

(number of signals periods per Abs enc.

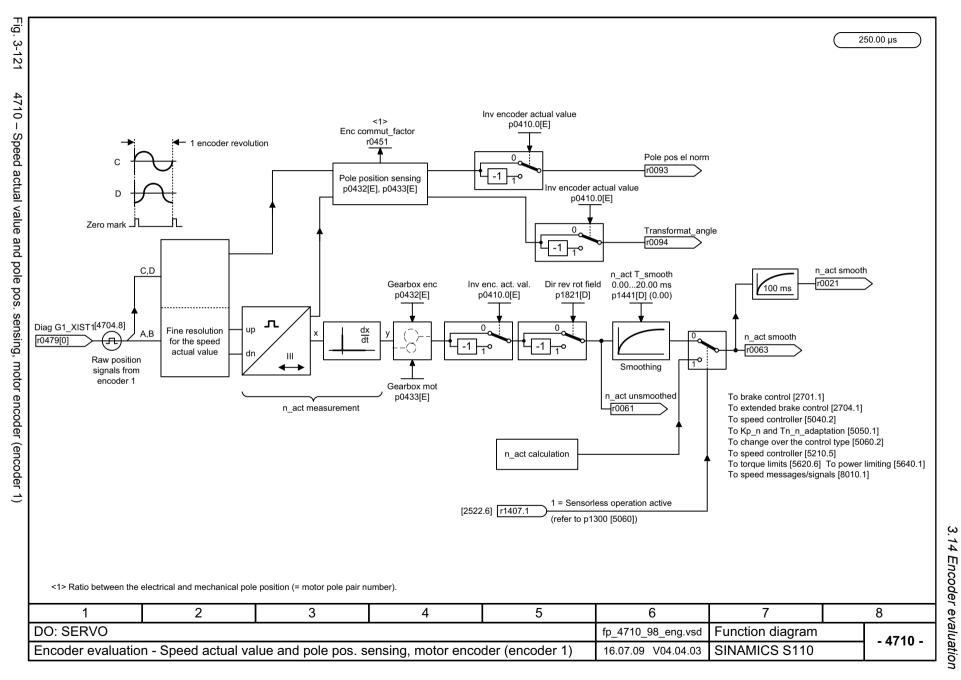

14

Encoder evaluation

Fig.

3-122

4720

Encoder interface,

receive

e signals,

encoders

N

<1> <5>

p0480[n-1]

(0)0

Bit No.

0

2

5

PROFIdrive bit

Function No.

2

3

0 0

0 0

Control word for encoder n (n = 1 or 2)

Selects the function to be activated (with bit value = 1)

Measuring probe 1

Measuring probe 1

▼

Measuring probe 2

Measuring probe 2♥

Function for bit 7 = 0

Reference mark 1

Reference mark 2

Reference mark 3

Reference mark 4

Interrupt function

No function

Read generated value

Activate selected function

Start/stop/read selected function

Mode of the function to be activated

0

<1> PROFIdrive sampling time Enc Gn STW Refer to [1020.7] To the position sensing, encoder n r0487[n-1] [4704.3] <1> Index [n-1] --> encoder n Index [0] --> encoder 1 Function for bit 7 = 1Index [1] --> encoder 2 (search for reference mark (flying measurement) <2> Actual position values are read out from Gn.XIST2 using a handshake procedure. e.g.: Read position value(s) at reference mark(s) 1. Set r0487.[0-2] according to the function to be activated. 2. Set r0487.4 (activate function) 3. Reset all bits from r0487.[0-2] to 0. 4. r0481[0-2] must be active depending on the activated function. 5. Overtravel zero mark(s) until all bits in r0481.[0-2] are reset to 0. 6. Select r0487.[0-2] individually and activate with r0487.5 until r0481.[4-7] is equal to 1 and read out the position values in r0483. 7. Reset all bits, starting with r0487.5 followed by r0487.[0-2]. Bits 0...13 control what is transferred in Gn XIST 2. Select function 1 [Bit 3...0] 0001 ("search for reference mark 1") There are 3 alternatives: 000 001 000 Start function [Bit 6...4] - Bit 7 = 0: Position actual value at the reference mark <2> Function active [Gn ZSW Bit 0] - Bit 7 = 1: Position actual value when Actual value save at the the measuring probe edge is received <2> reference mark - Bit 13 = 1: Cyclic absolute position 000 Read generated value [Bit 6...4] value from absolute encoder Value from function 1 available [Gn\_ZSW Bit 4] Position actual value at reference mark 1 in Gn XIST2 The bits are processed with the following priority sequence (highest priority --> lowest priority bit): Bit 14 --> Bit 15 --> Bit 4-7 --> Bit 12 --> Bit 13. <4> The checkback signal is provided in Gn ZSW bit 14, but the encoder is not actually parked. If the "position module" function module (r0108.3 = 1) is activated, the interconnection is established via r2520[0]...[2] from [4010.8]. If a standard telegram (PROFIdrive) is selected, the interconnection is performed according to the specifications of the standard telegrams [2420]. 8 fp\_4720\_98\_eng.vsd Function diagram - 4720 -

16.07.09 V04.04.03

SINAMICS S110

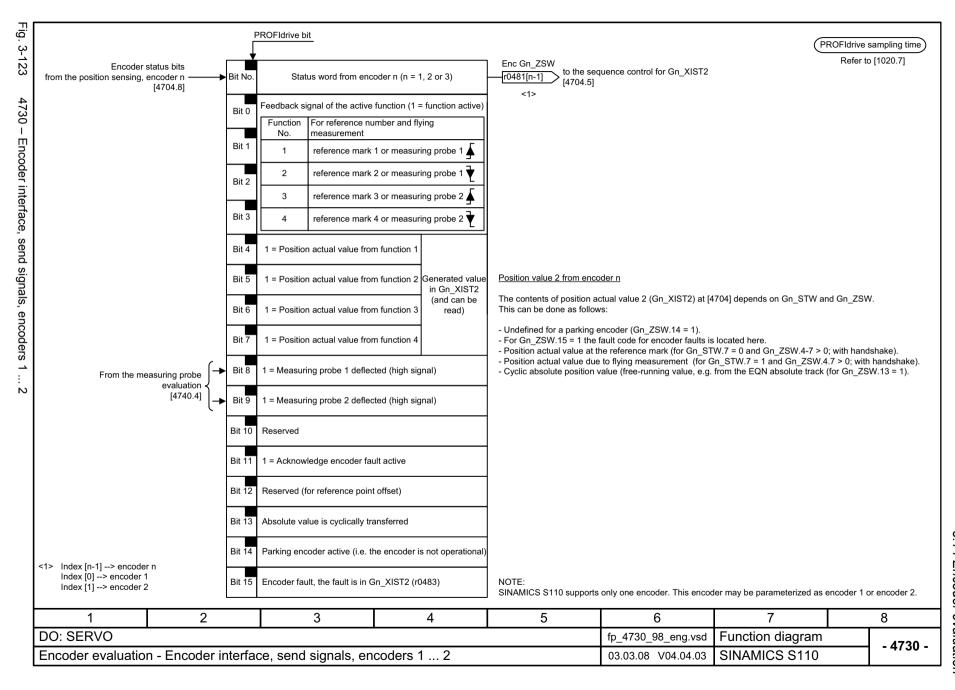

Fig.

Reference mark search

PROFIdrive sampling time

Activate selected function

STW

Gn STW [4720]

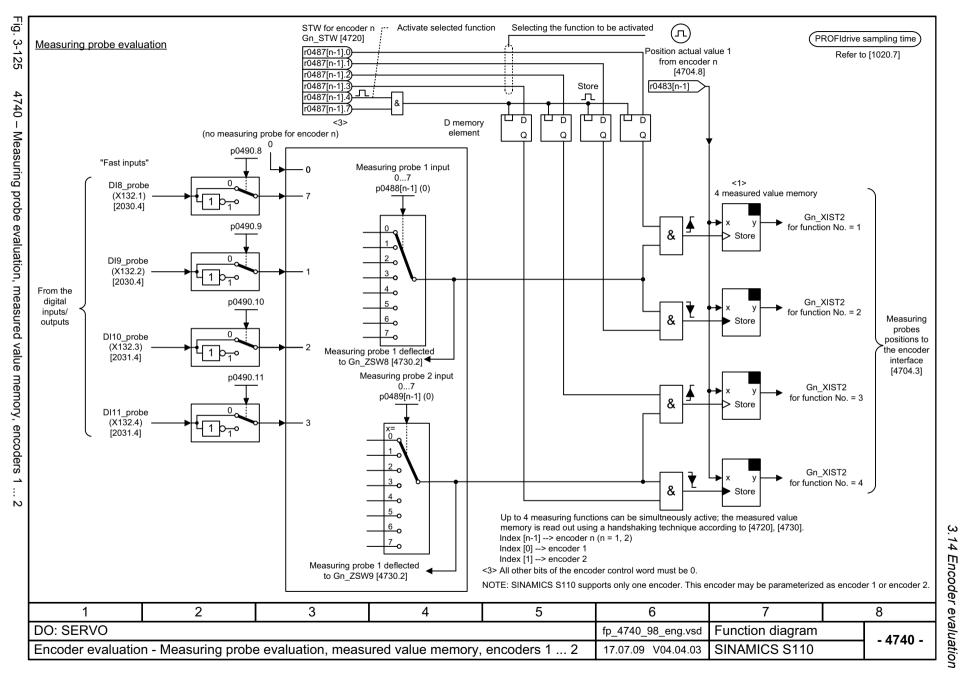

### 3.15 Servo control

# Function block diagrams

| 5020 – Speed setpoint filter and speed pre-control                           | 857 |
|------------------------------------------------------------------------------|-----|
| 5030 – Reference model/pre-control balancing/speed limitation                | 858 |
| 5040 – Speed controller with encoder                                         | 859 |
| 5042 – Speed controller, torque/speed pre-control with encoder (p1402.4 = 1) | 860 |
| 5050 – Speed controller adaptation (Kp_n/Tn_n adaptation)                    | 861 |
| 5060 – Torque setpoint, control type changeover                              | 862 |
| 5210 – Speed controller without encoder                                      | 863 |
| 5300 – U/f control                                                           | 864 |
| 5301 – Signaling function variable                                           | 865 |
| 5490 – Speed control configuration                                           | 866 |
| 5610 – Torque limiting/reduction/interpolator                                | 867 |
| 5620 – Motoring/generating torque limit                                      | 868 |
| 5630 – Upper/lower torque limit                                              | 869 |
| 5640 – Mode changeover, power/current limiting                               | 870 |
| 5650 – Vdc_max controller and Vdc_min controller                             | 871 |
| 5710 – Current setpoint filter                                               | 872 |
| 5714 – Iq and Id controllers                                                 | 873 |
| 5722 – Field current/flux input, flux reduction, flux controller             | 874 |
| 5730 – Interface to the Power Module (gating signals, current actual values) | 875 |

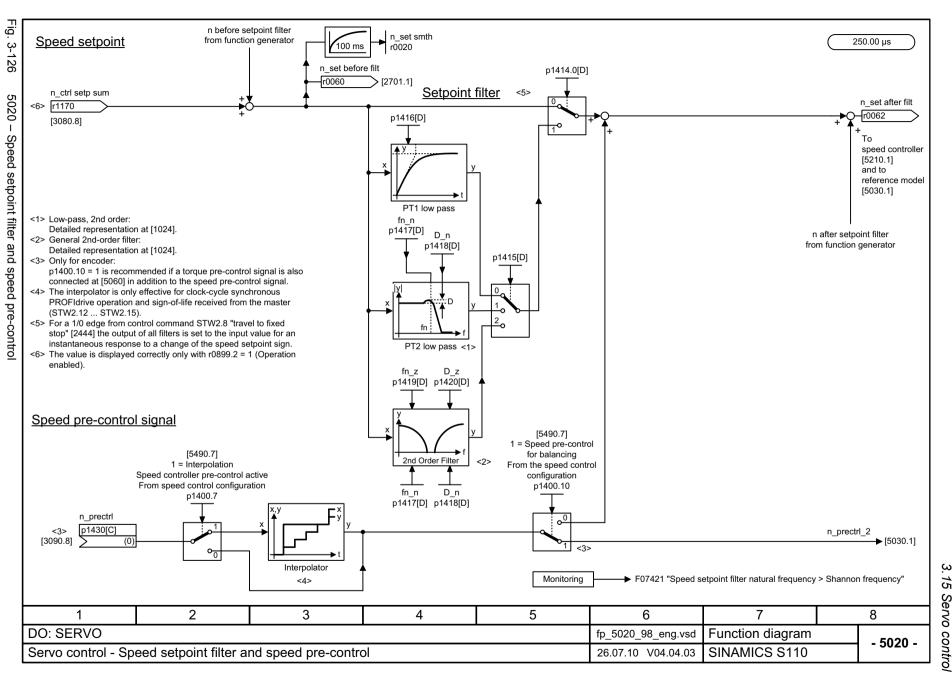

250.00 µs

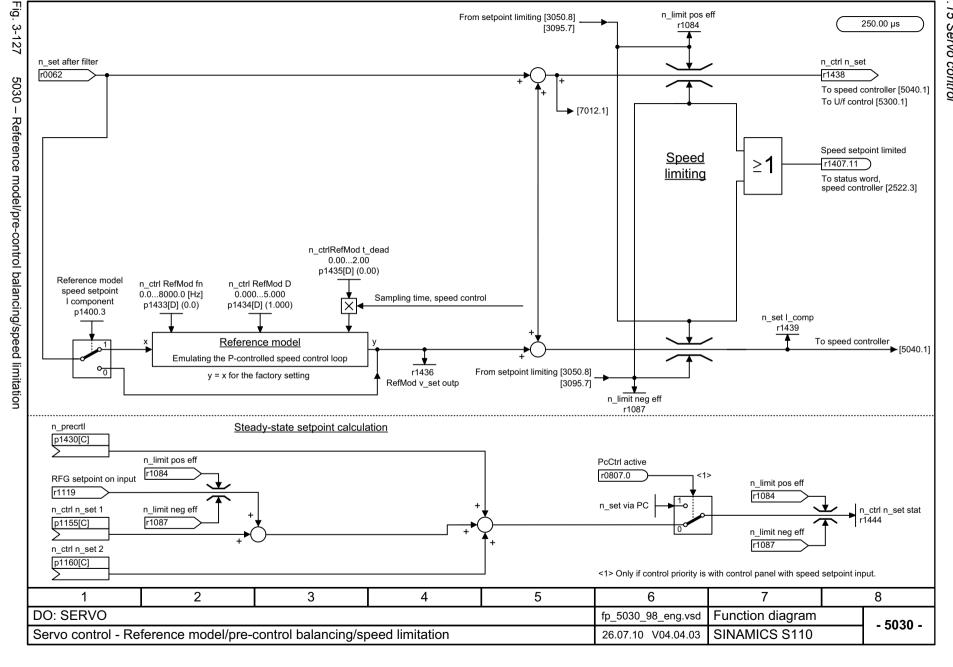

From setpoint limiting [3050.8]

[3095.7]

n limit pos eff

r1084

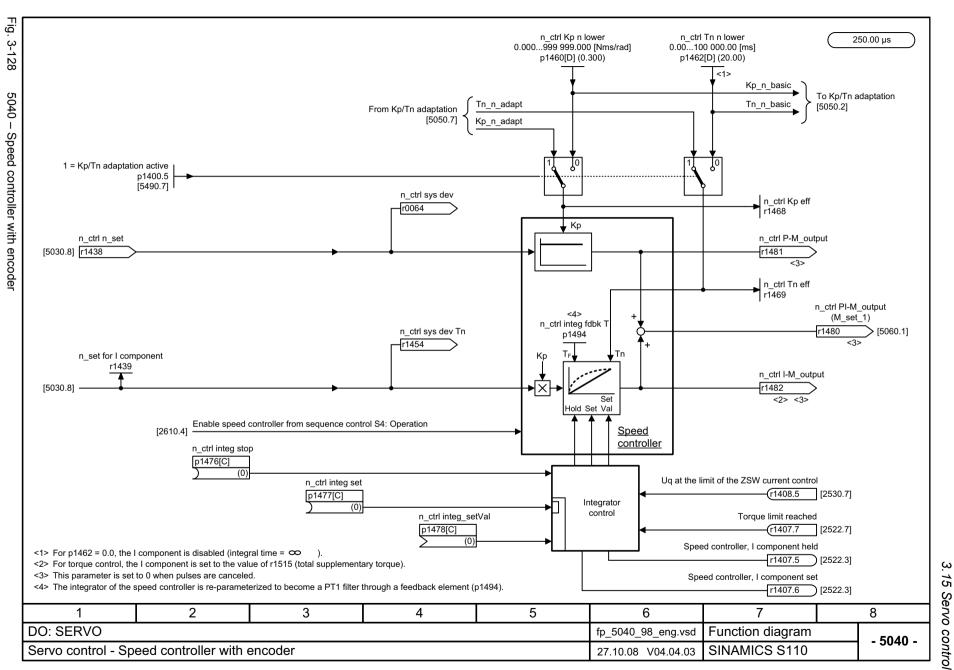

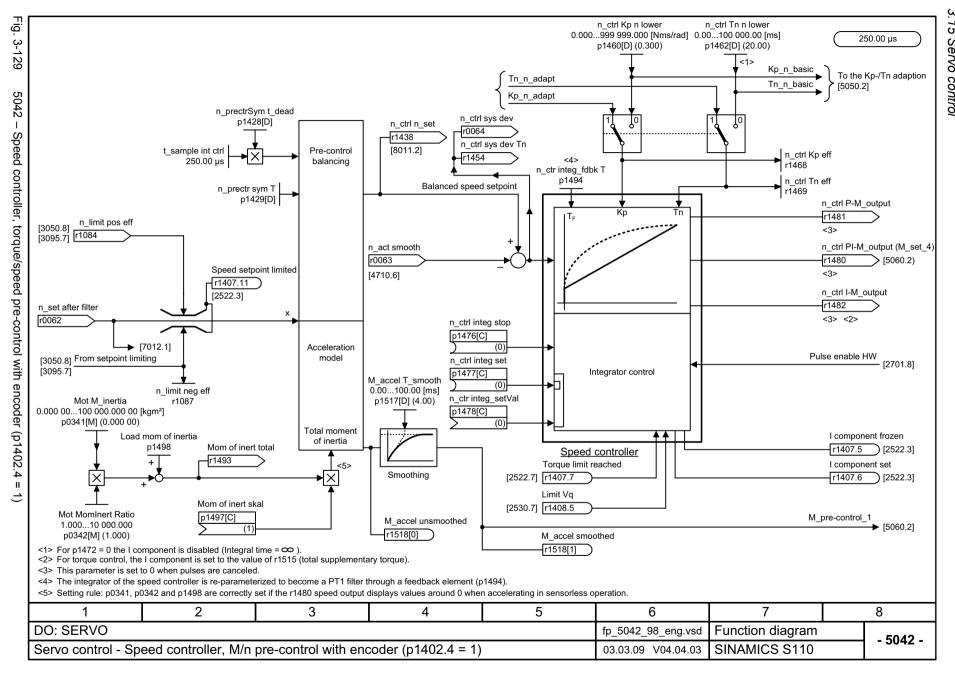

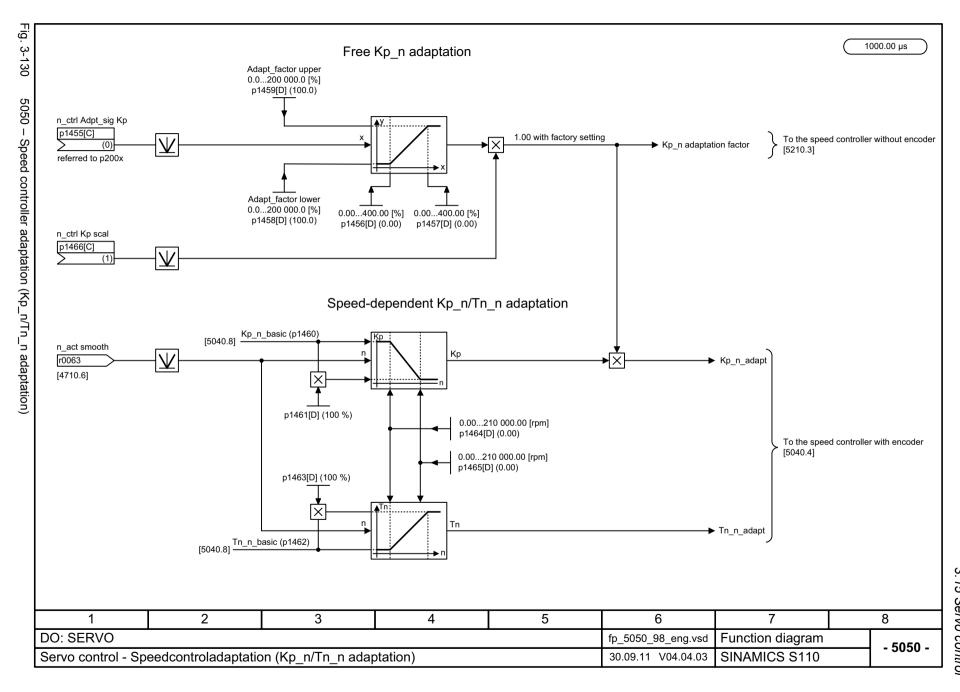

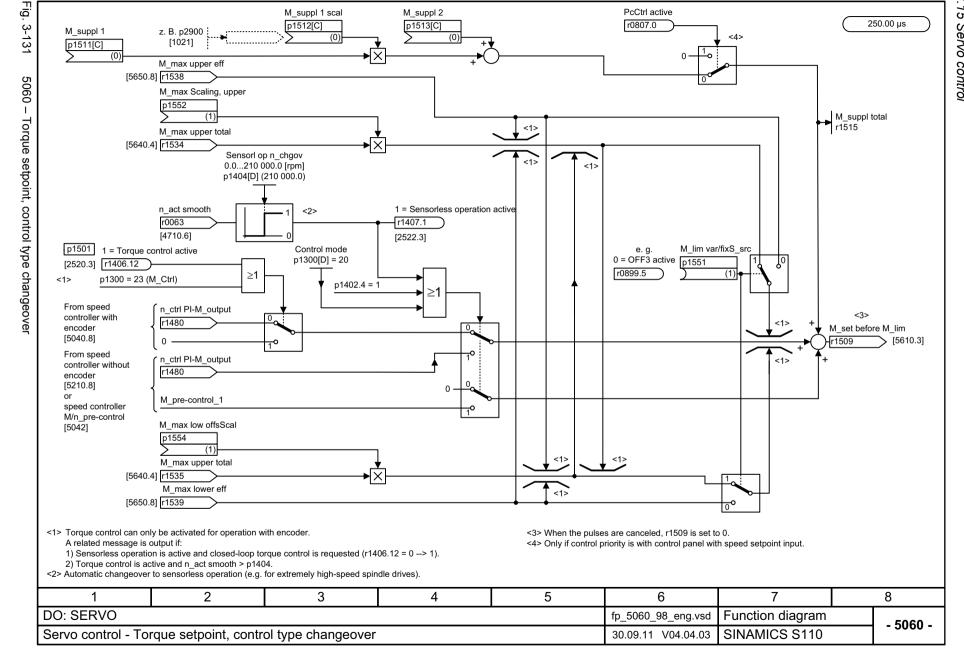

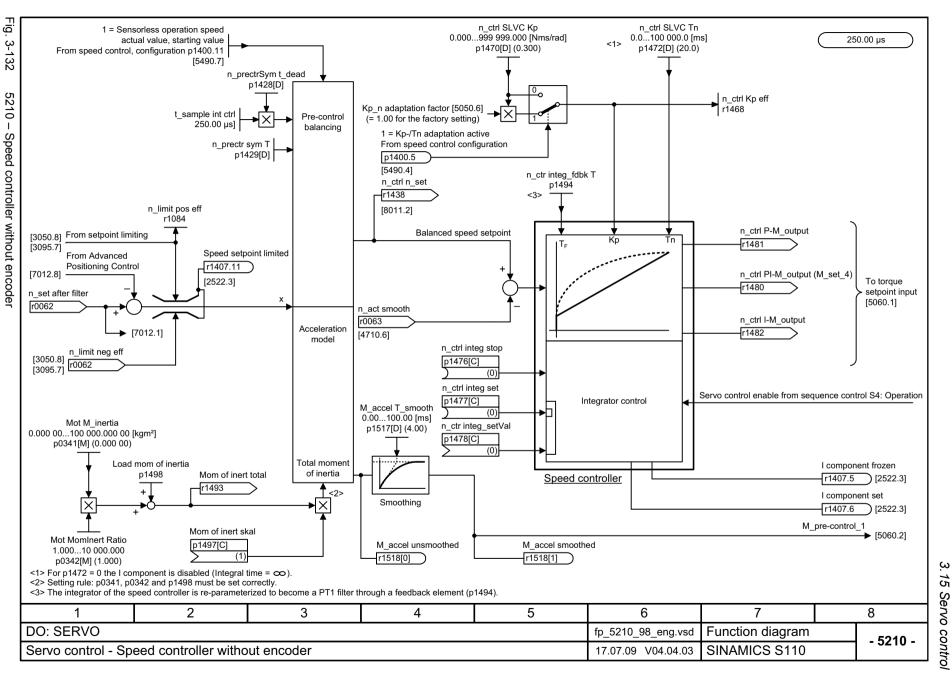

Fig. 3-133

5300 - U/f control

Current limit

I act abs val

Pole pair number p

n\_ctrl n\_set

[5030.8] r1438

p0640

r0068

(p0115[0] (125.00 µs)

n\_act smooth [rpm]

r0063

60∙f

р

<3> r1538

Stop ramp-function

generator

r0313[M]

60

r1539 <3>

f\_set\_2

r1493

Max.

ramp

steepness

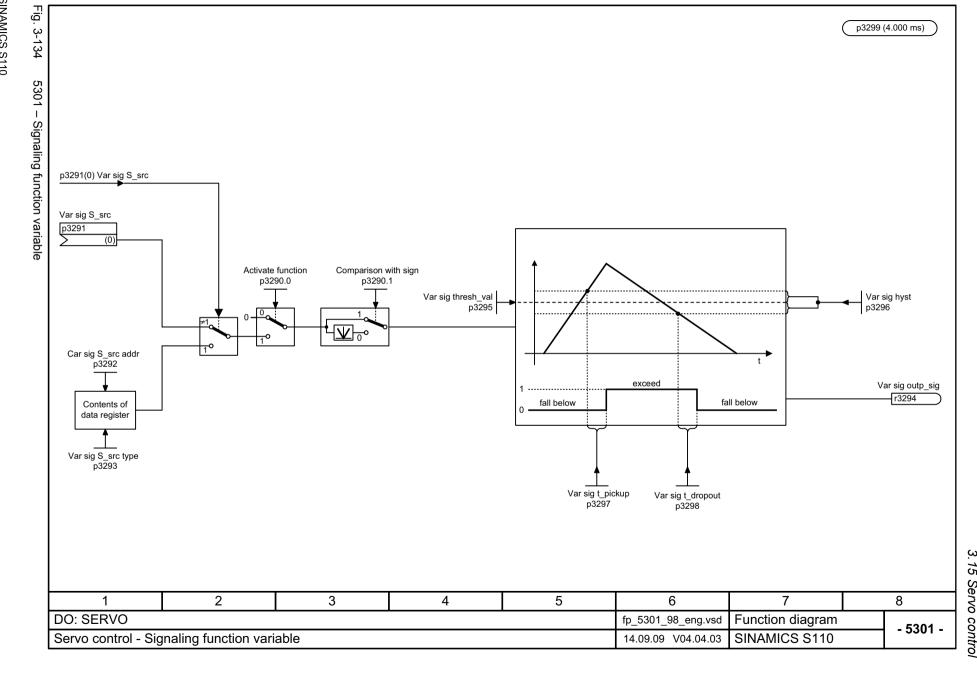

Function diagrams

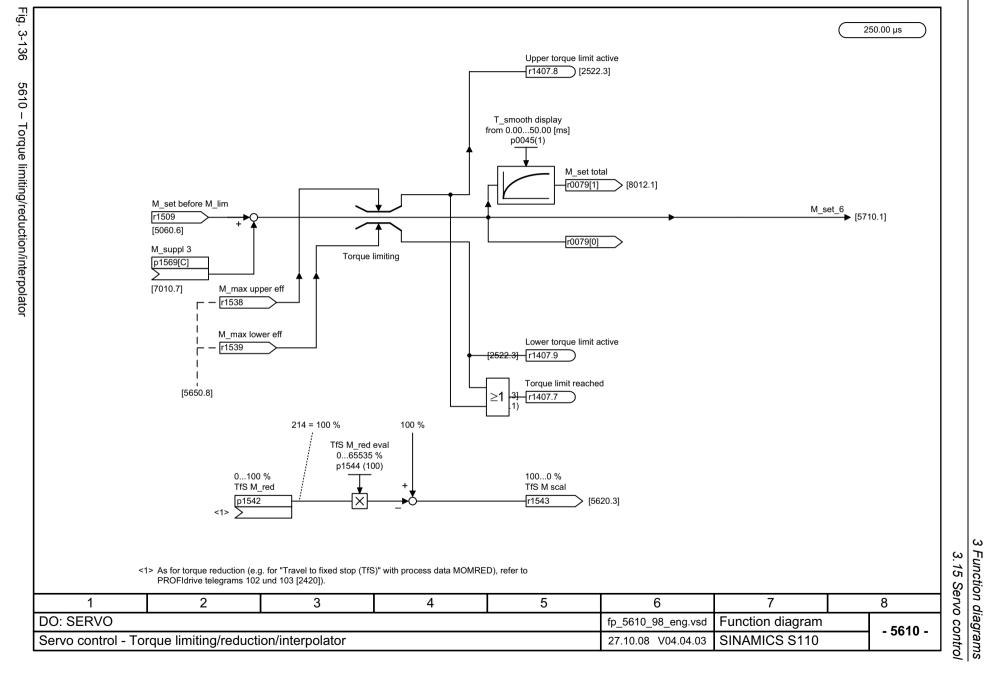

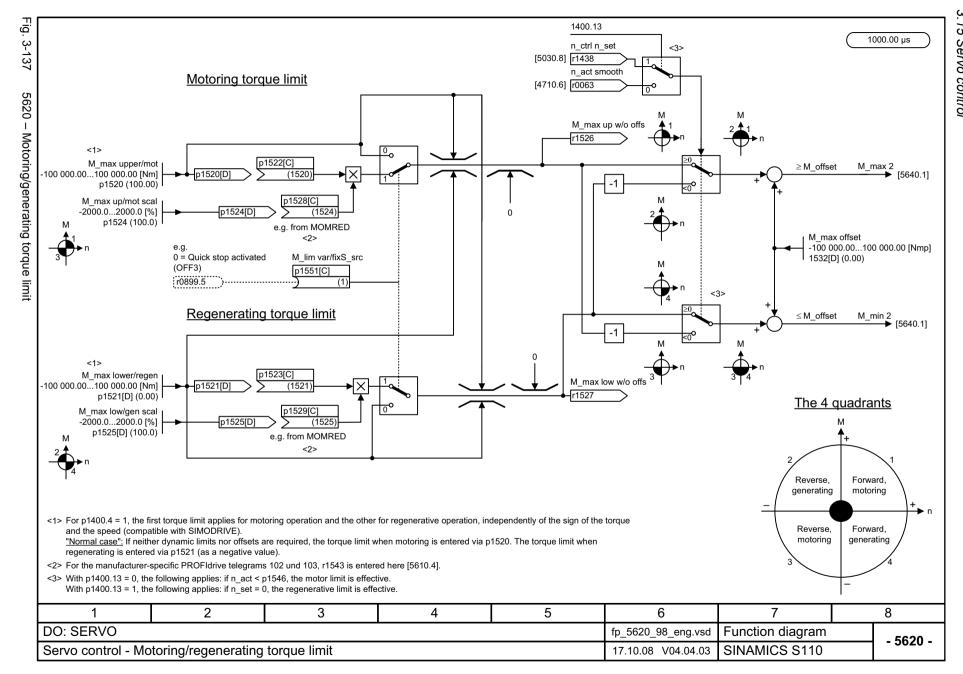

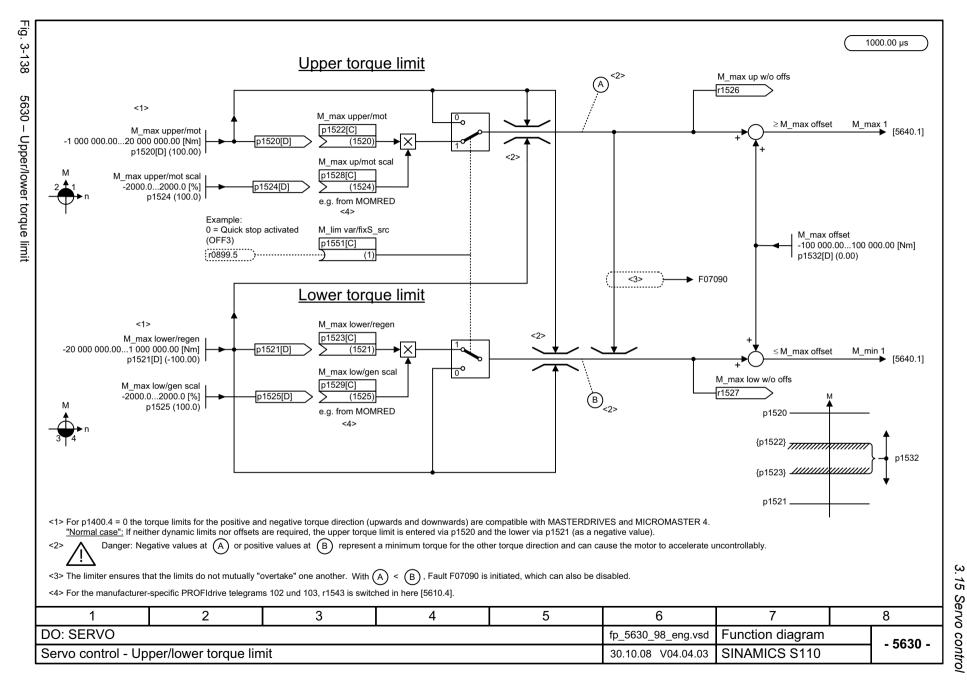

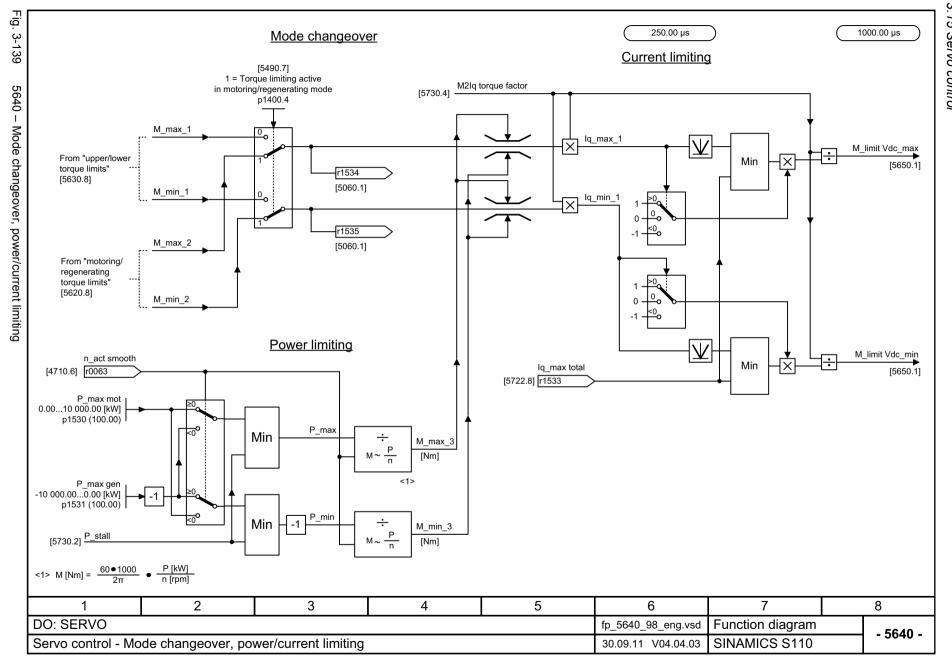

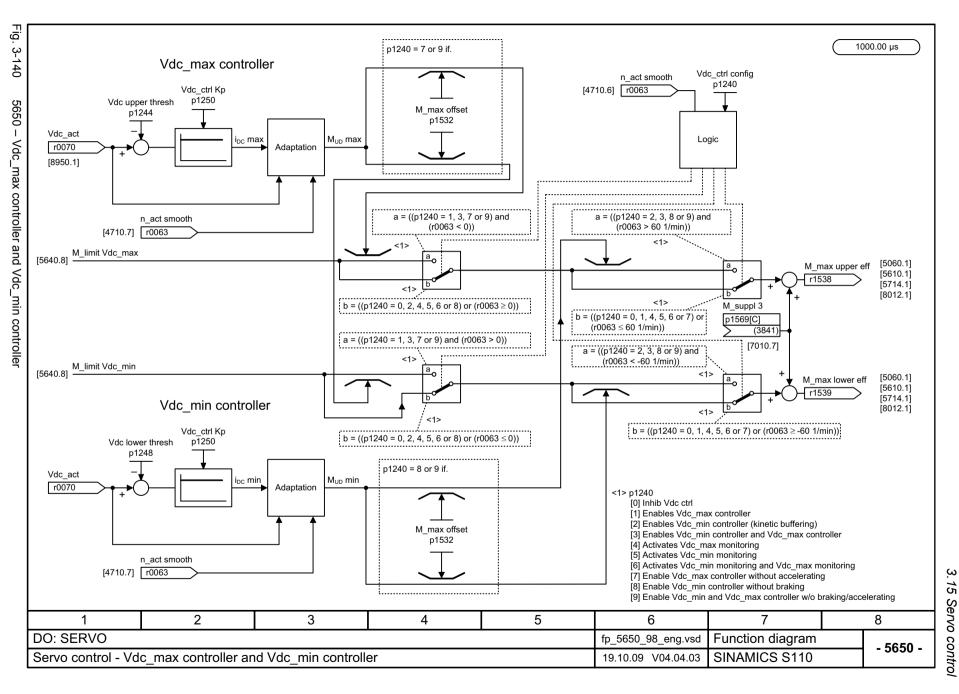

Fig.

M set FG r1651

250.00 µs

M after setpoint filter from function generator

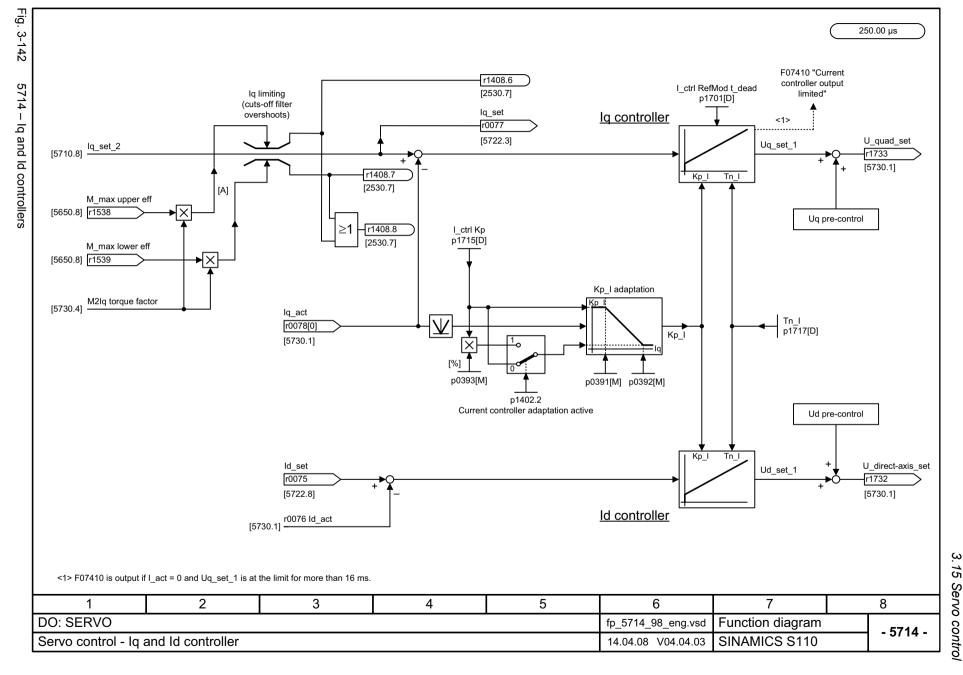

Fig.

1000.00 us

1000.00 µs

Synchronous motor

I outp max

r0067

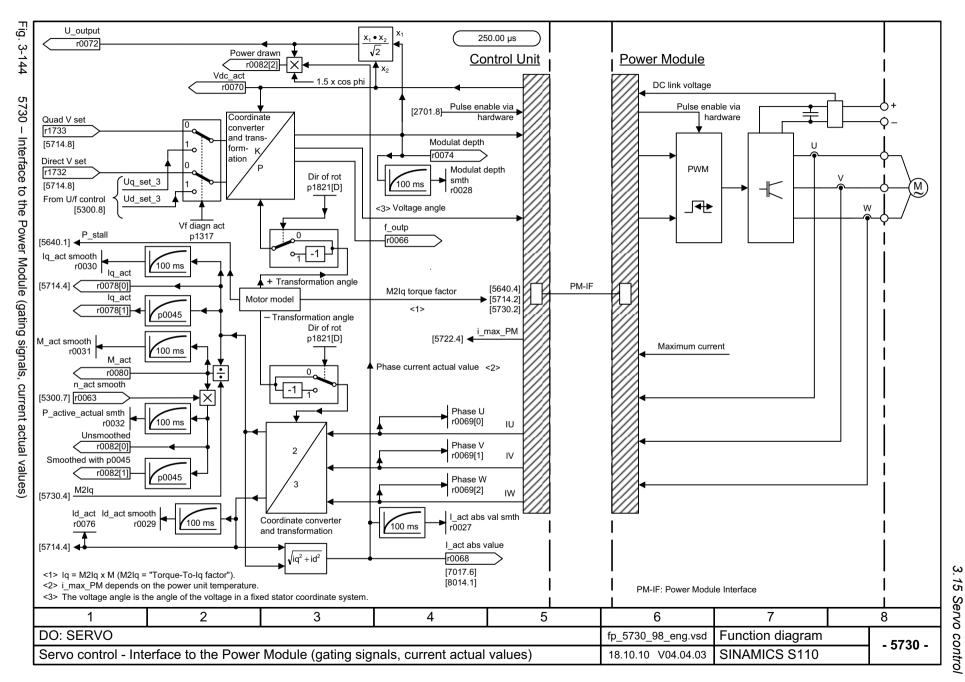

3.16 Technology functions

# 3.16 Technology functions

### Function block diagrams

| 7014 – External Armature Short-Circuit (EASC, p0300 = 2xx or 4xx) | 877 |
|-------------------------------------------------------------------|-----|
| 7017 – DC brake (p0300 = 1xx)                                     | 878 |

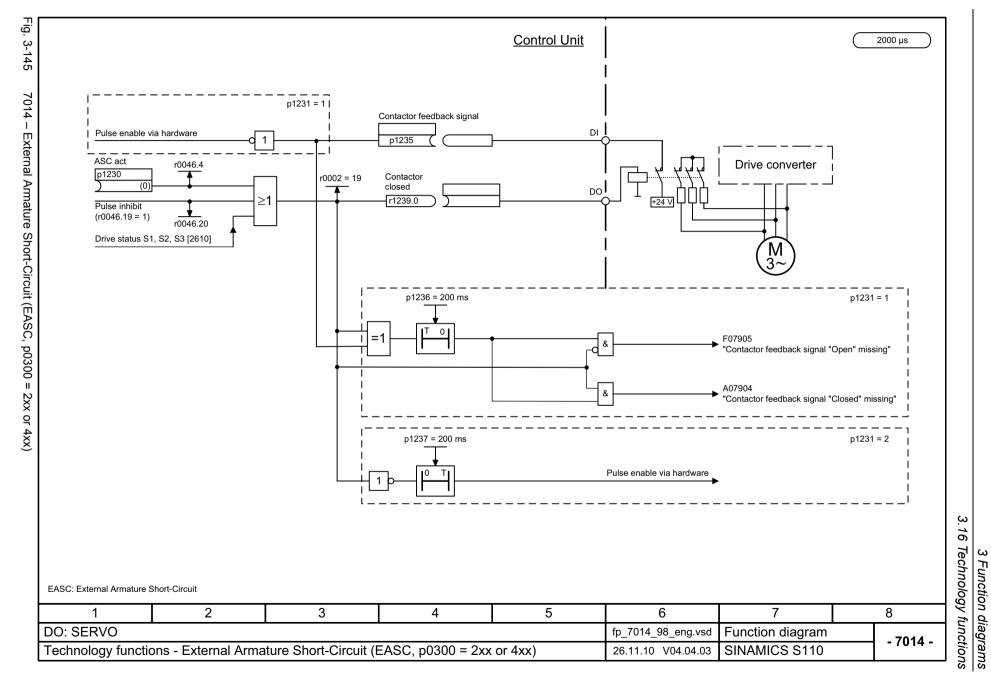

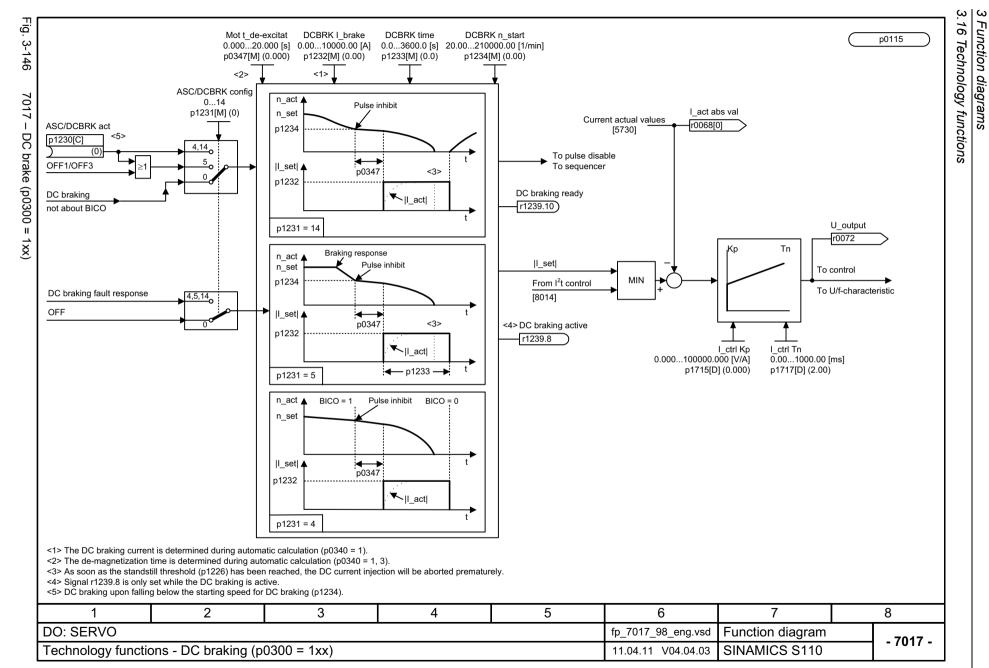

# 3.17 Free function blocks (FBLOCKS)

### Function block diagrams

| 7200 – General information                               | 880 |
|----------------------------------------------------------|-----|
| 7210 – AND (AND function block with 4 inputs)            | 881 |
| 7212 – OR (OR function block with 4 inputs)              | 882 |
| 7214 – XOR (XOR function block with 4 inputs)            | 883 |
| 7216 – NOT (inverter)                                    | 884 |
| 7220 – ADD (adder with 4 inputs), SUB (subtracter)       | 885 |
| 7222 – MUL (multiplier), DIV (divider)                   | 886 |
| 7224 – AVA (absolute value generator)                    | 887 |
| 7230 – MFP (pulse generator), PCL (pulse contractor)     | 888 |
| 7232 – PDE (ON delay), PDF (OFF delay)                   | 889 |
| 7234 – PST (pulse stretcher)                             | 890 |
| 7240 – RSR (RS flip-flop), DFR (D flip-flop)             | 891 |
| 7250 – BSW (binary switch), NSW (numeric switch)         | 892 |
| 7260 – LIM (limiter)                                     | 893 |
| 7262 – PT1 (smoothing element)                           | 894 |
| 7264 – INT (integrator), DIF (derivative-action element) | 895 |
| 7270 – LVM (double-sided limit monitor with hysteresis)  | 896 |

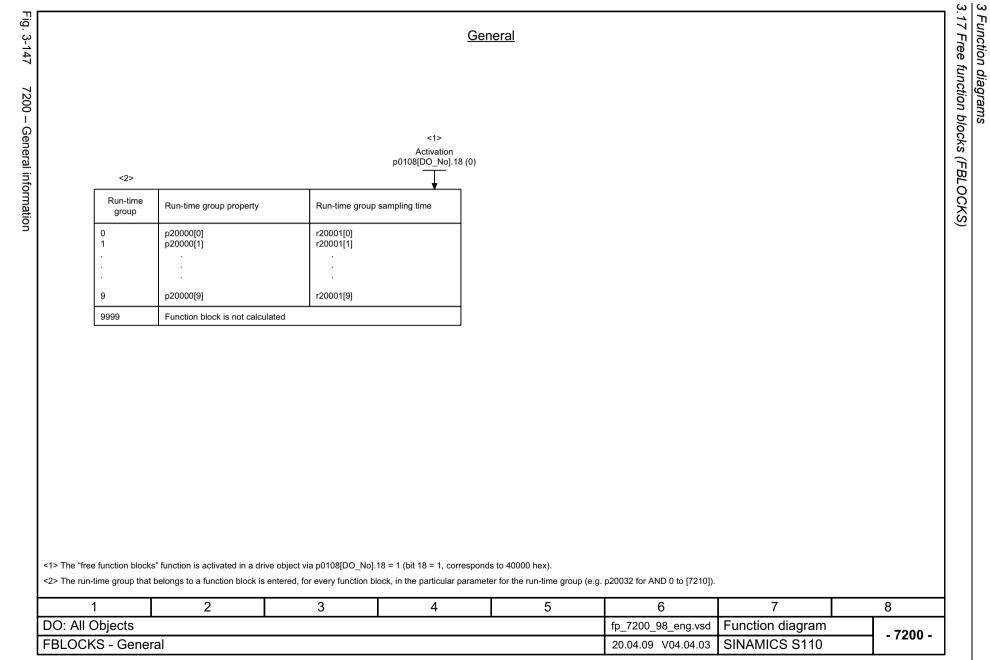

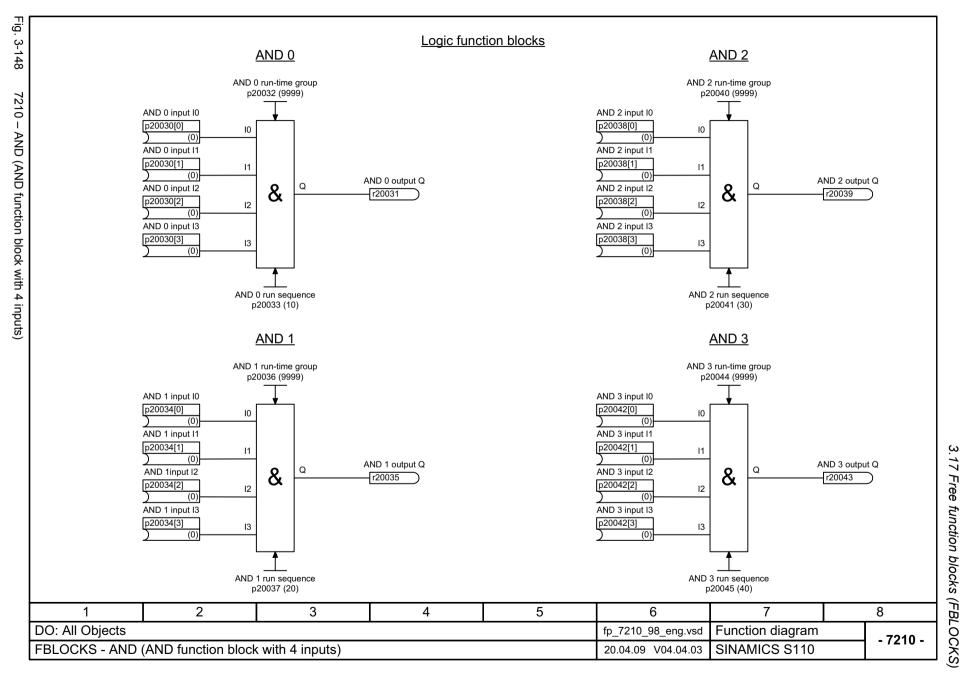

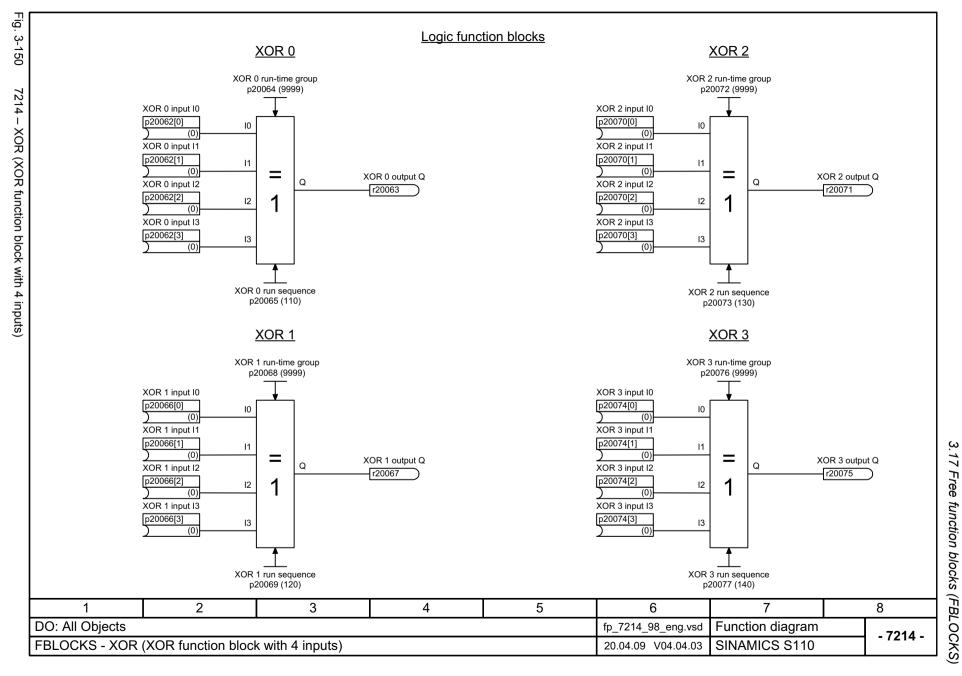

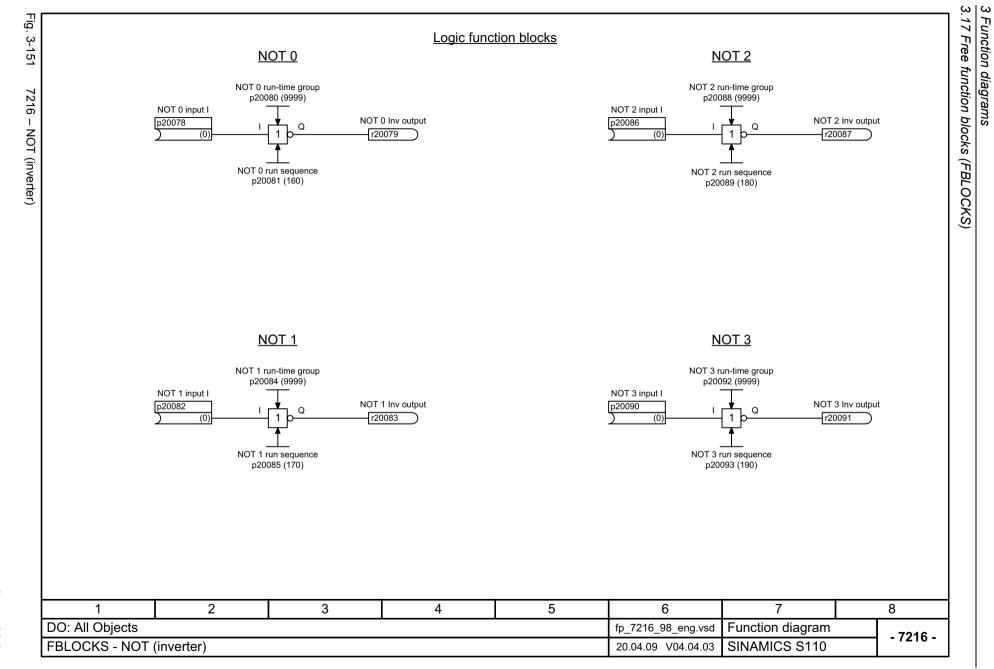

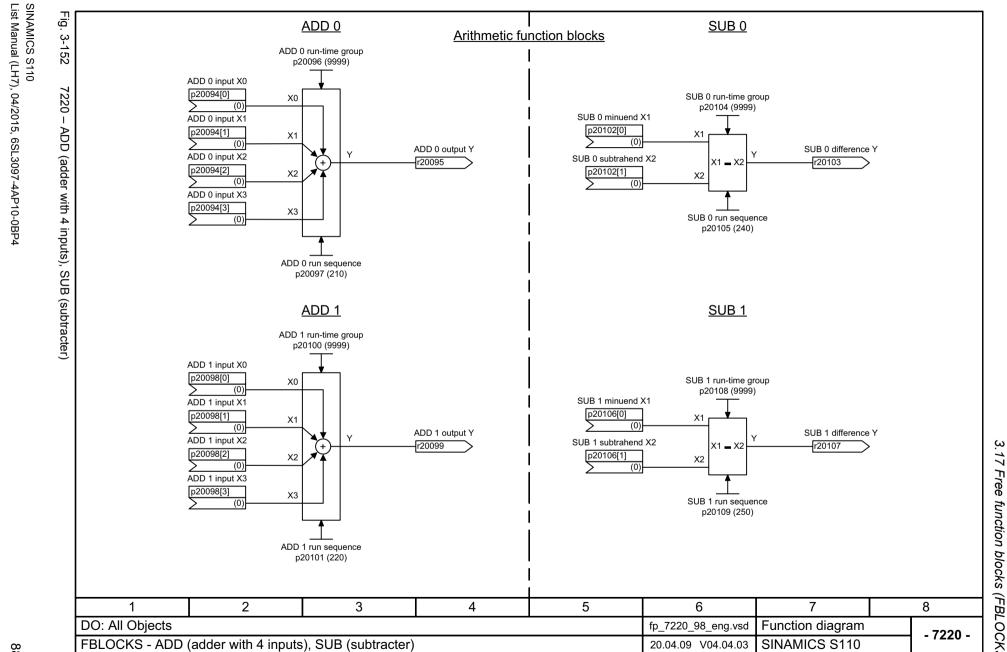

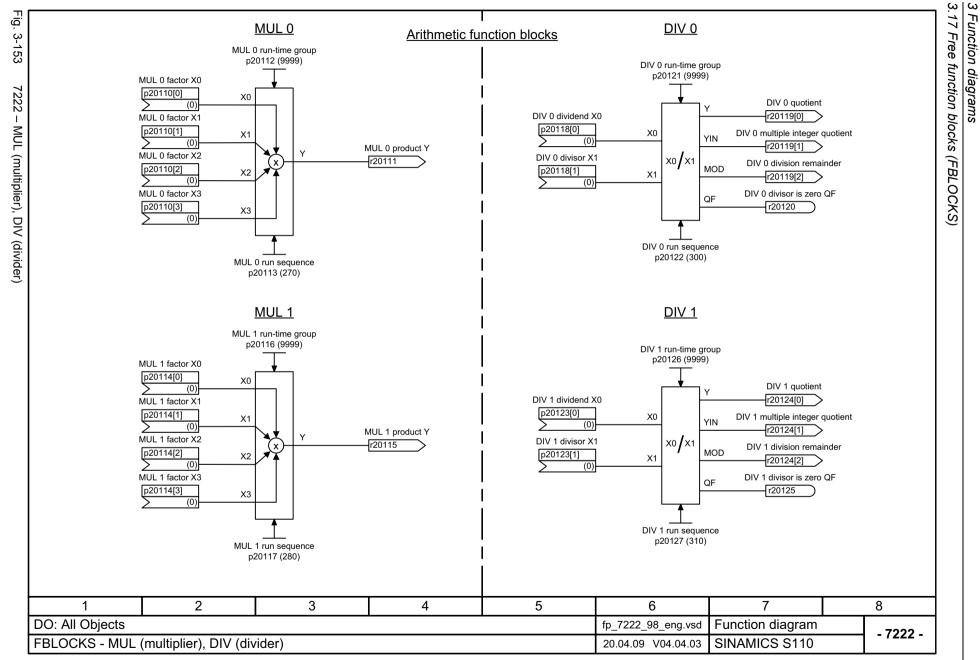

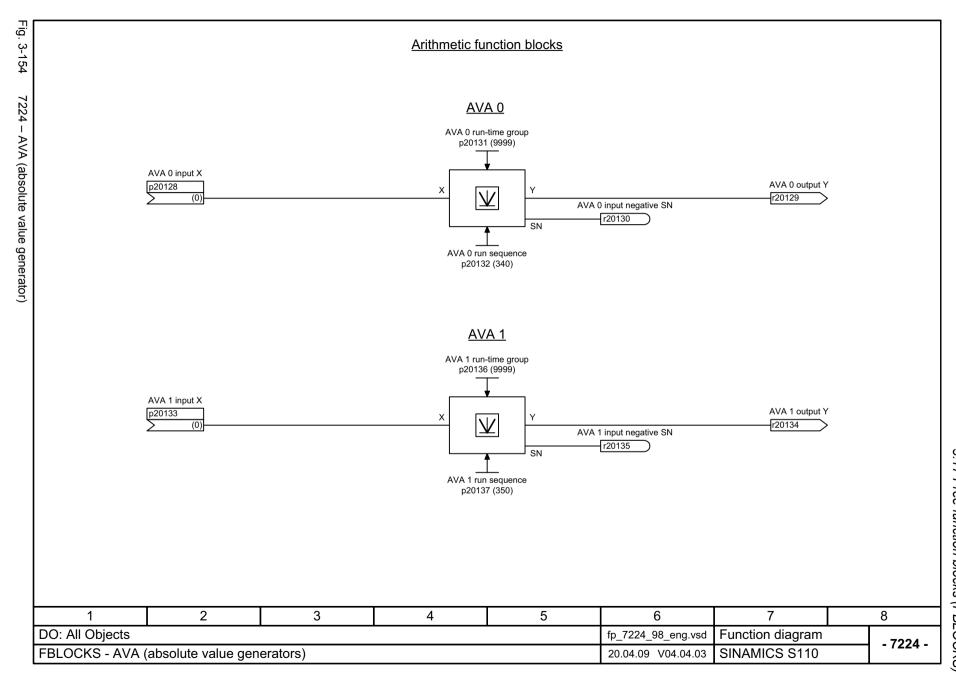

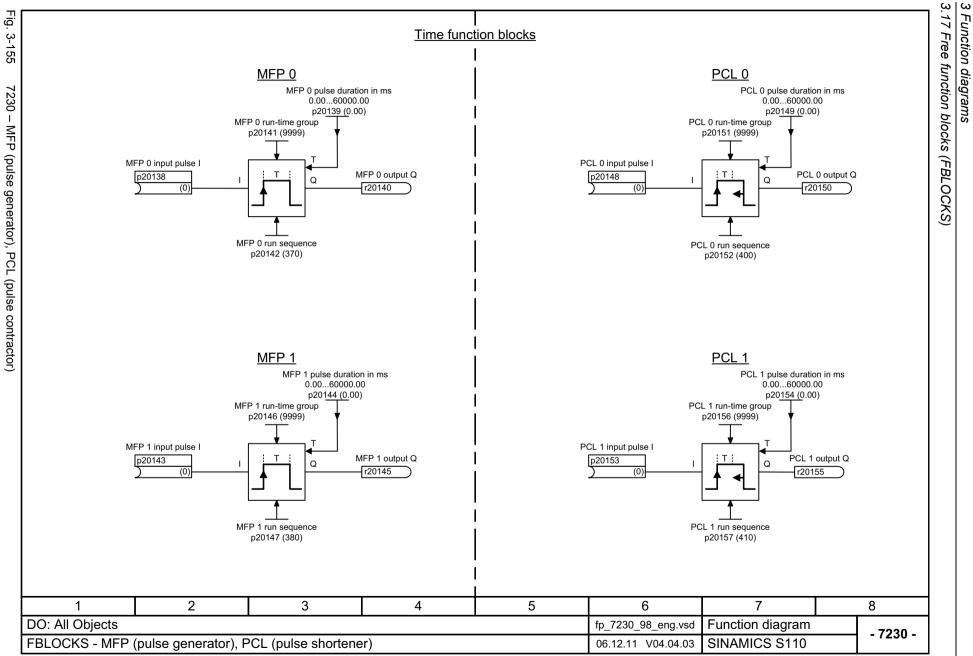

ω

.17

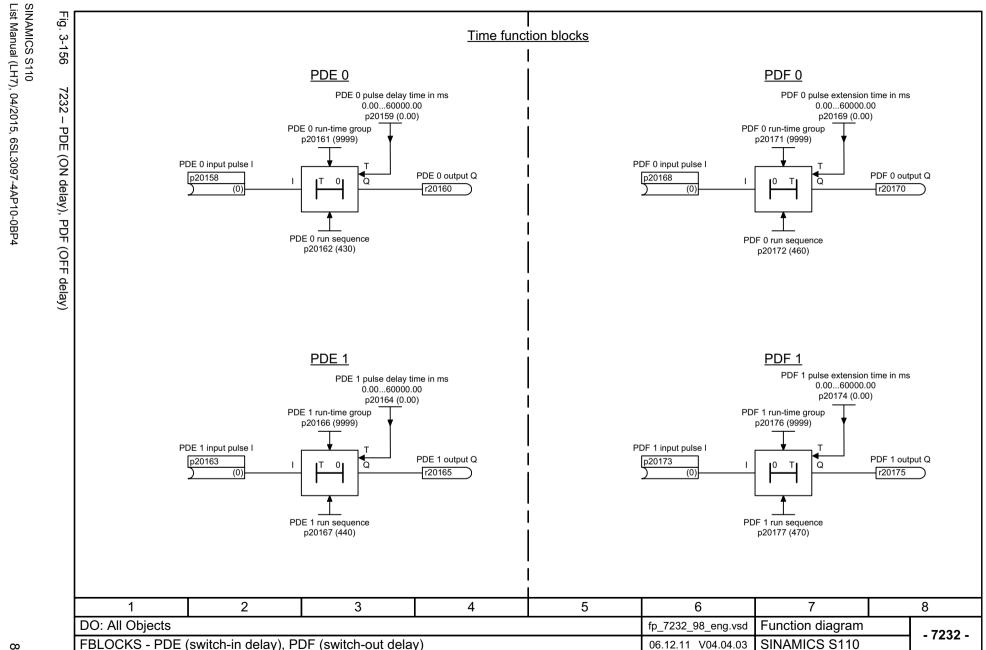

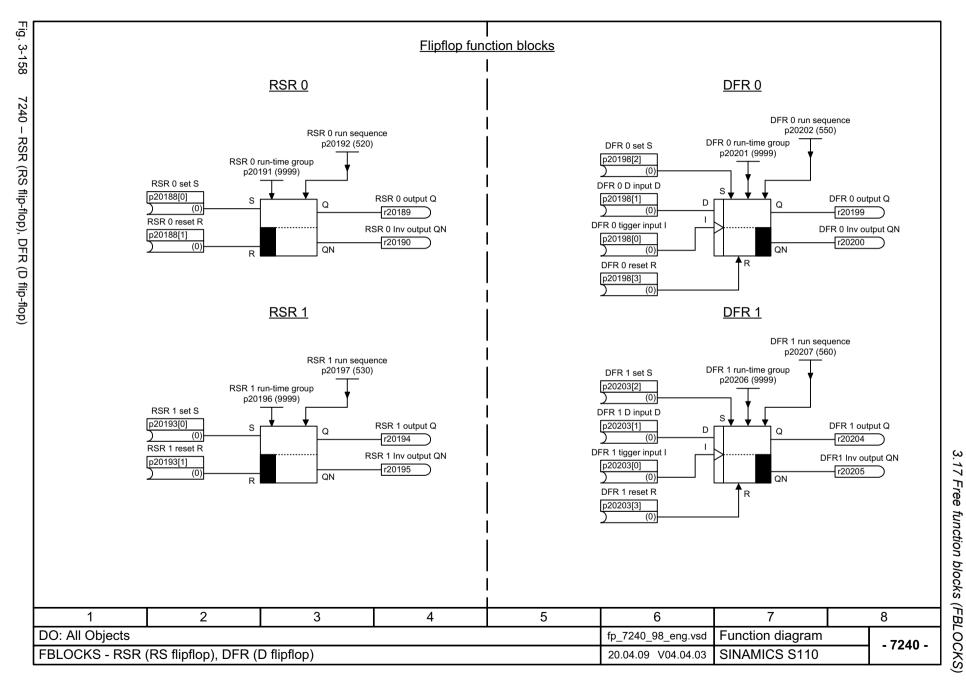

Fig. 3-159

SINAMICS S110 List Manual (LH7), 04/2015, 6SL3097-4AP10-0BP4

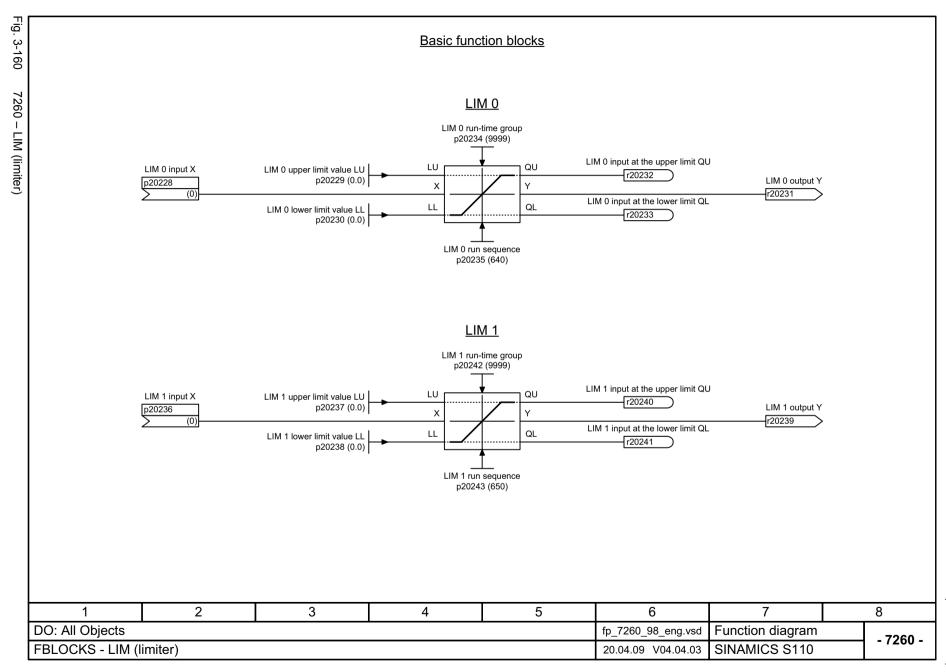

3.17

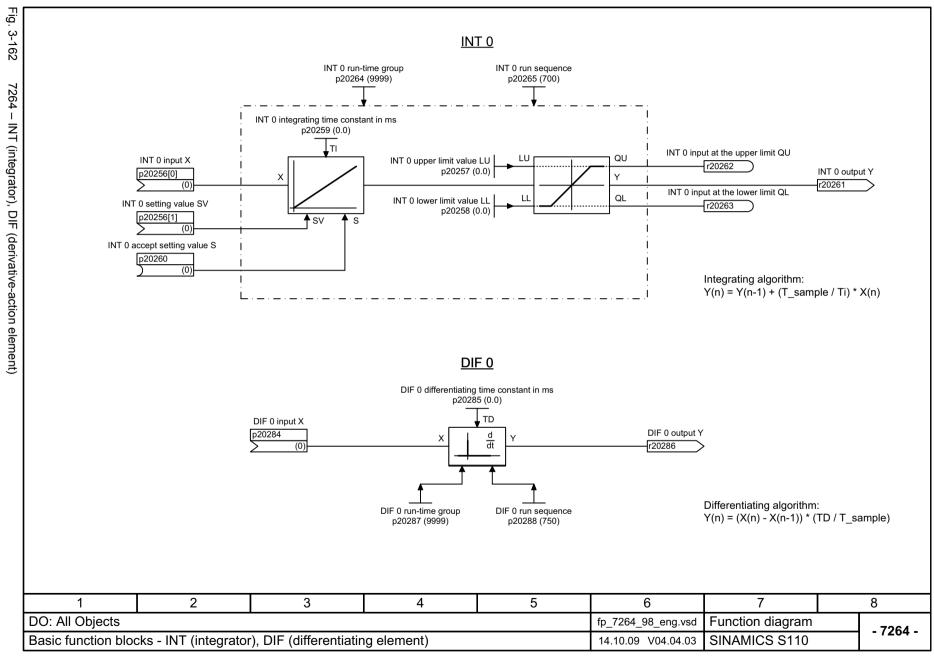

Complex function blocks

## 3.18 Technology controller

### Function block diagrams

| 7950 – Fixed values (r0108.16 = 1 and p2216 = 2) | 898 |
|--------------------------------------------------|-----|
| 7951 – Fixed value selection direct (p2216 = 1)  | 899 |
| 7954 – Motorized potentiometer (r0108.16 = 1)    | 900 |
| 7958 – Closed-loop control (r0108.16 = 1)        | 901 |

Fig.

Ш

 $\rightarrow$ 

and

Ш

Function diagrams

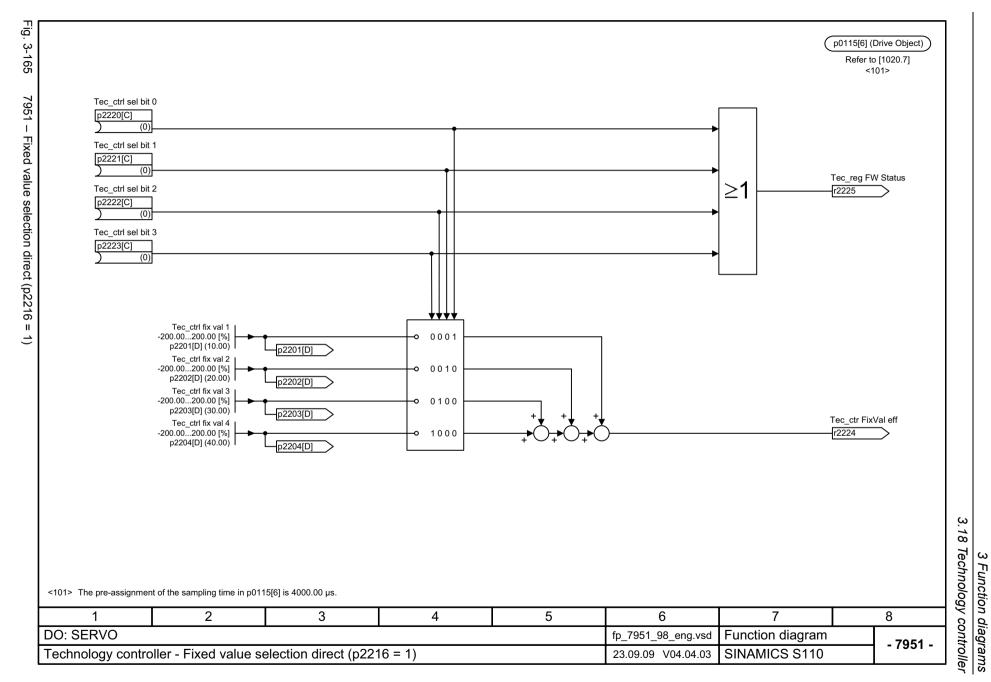

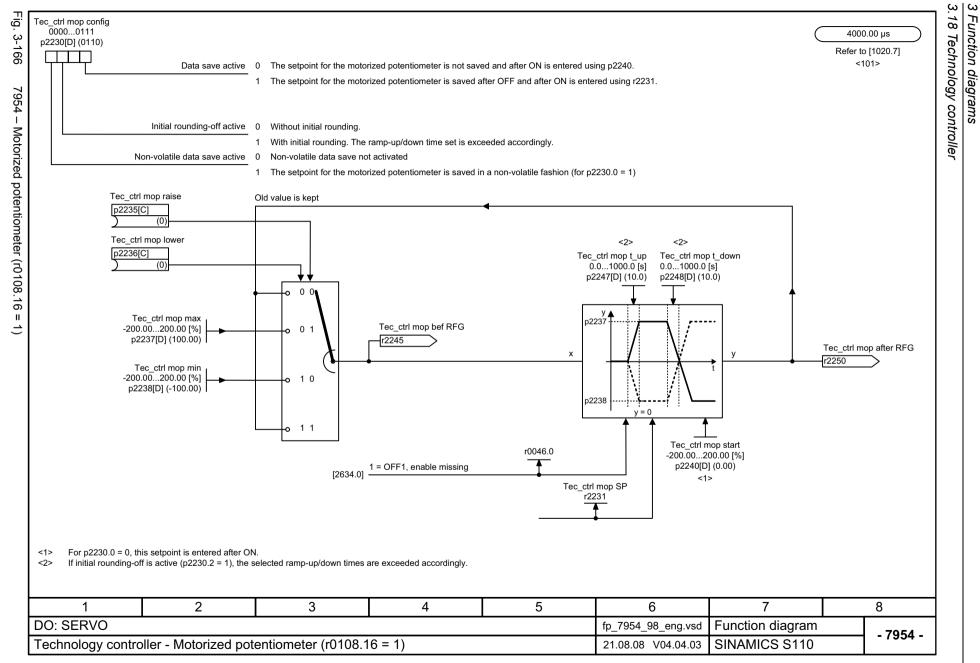

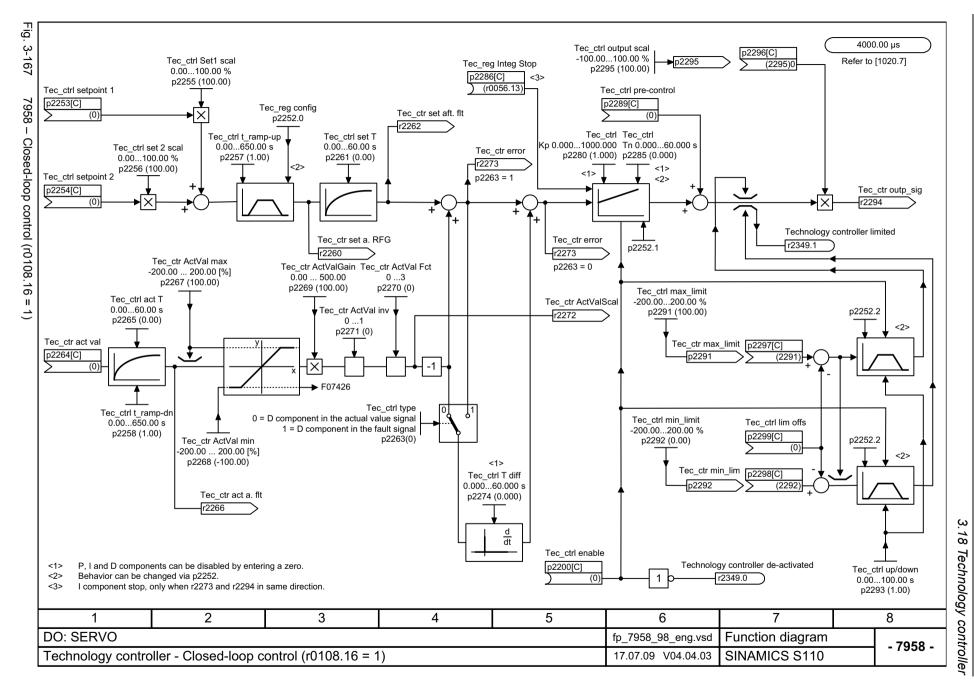

3.19 Signals and monitoring functions

# 3.19 Signals and monitoring functions

| 8010 – Speed signals 1                       | 903 |
|----------------------------------------------|-----|
| 8011 – Speed signals 2                       | 904 |
| 8012 – Torque signals, motor blocked/stalled | 905 |
| 8014 – Thermal monitoring, power unit        | 906 |
| 8016 – Thermal monitoring, motor             |     |

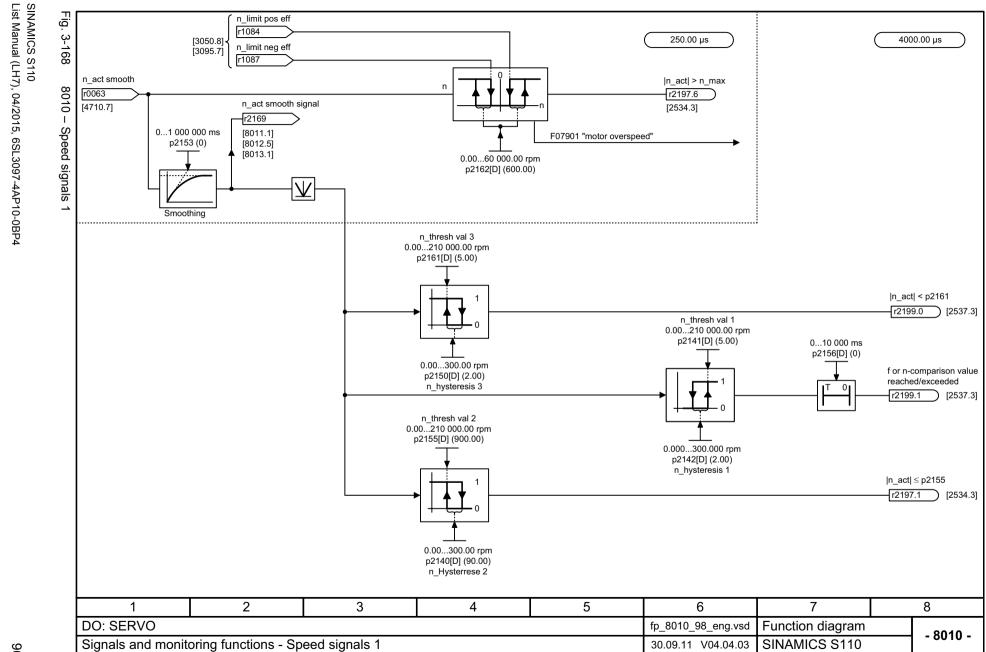

4000.00 µs

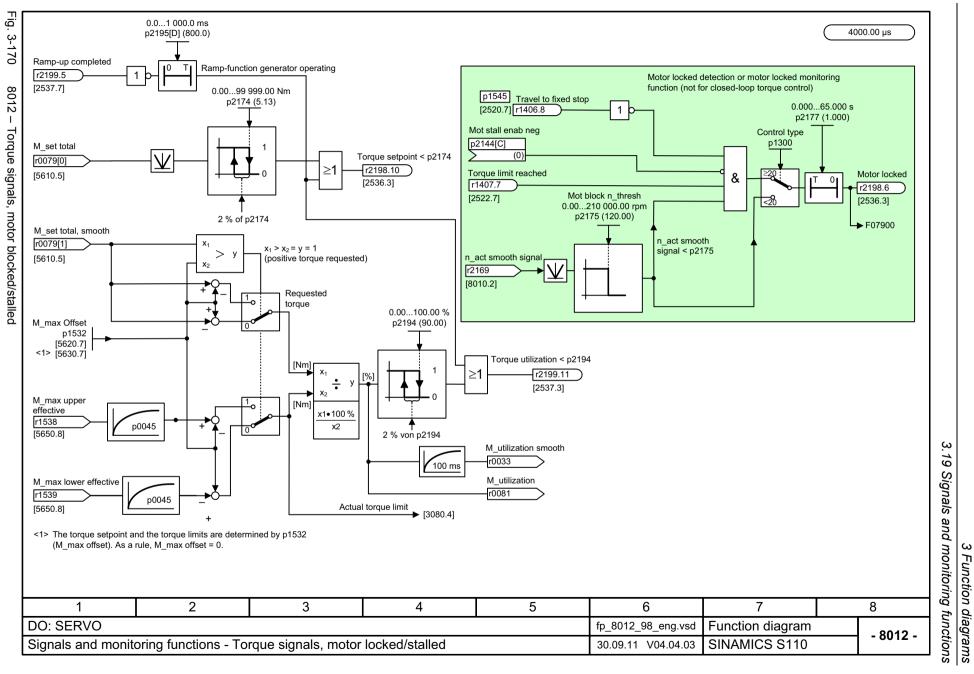

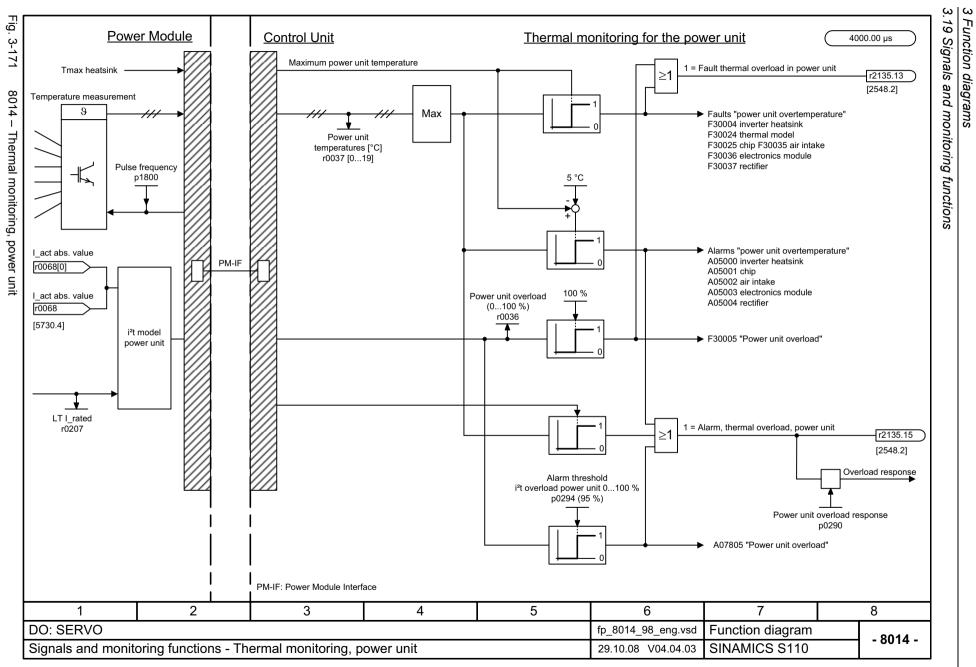

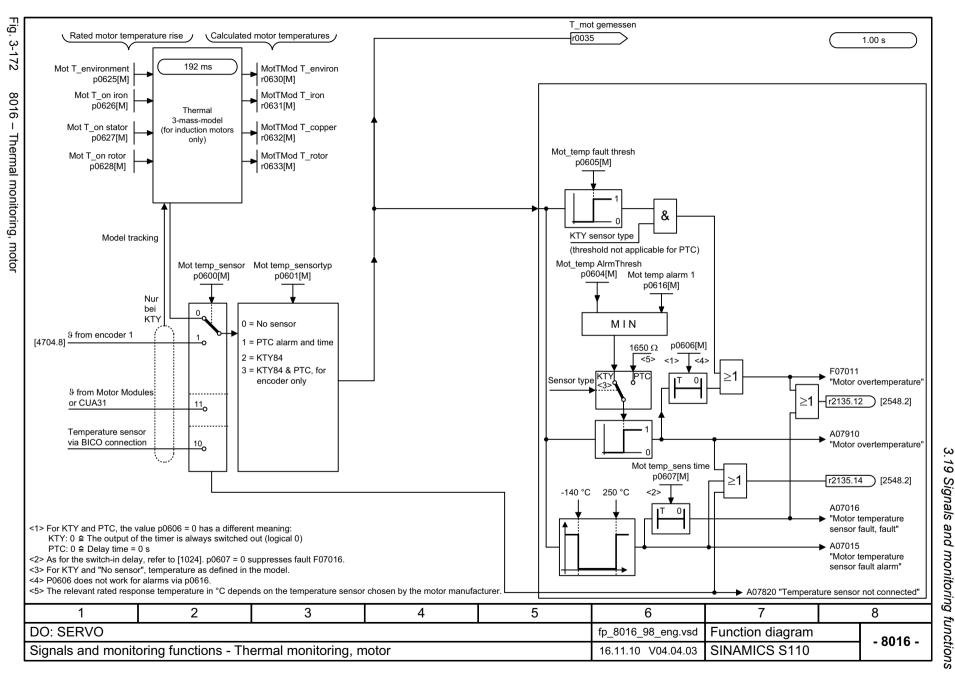

### 3.20 Diagnostics

# 3.20 Diagnostics

| 8060 – Fault buffer                     |     |
|-----------------------------------------|-----|
| 8065 – Alarm buffer                     | 910 |
| 8070 – Fault/alarm trigger word (r2129) | 911 |
| 8075 – Fault/alarm configuration        |     |
| 8134 – Measuring sockets                |     |

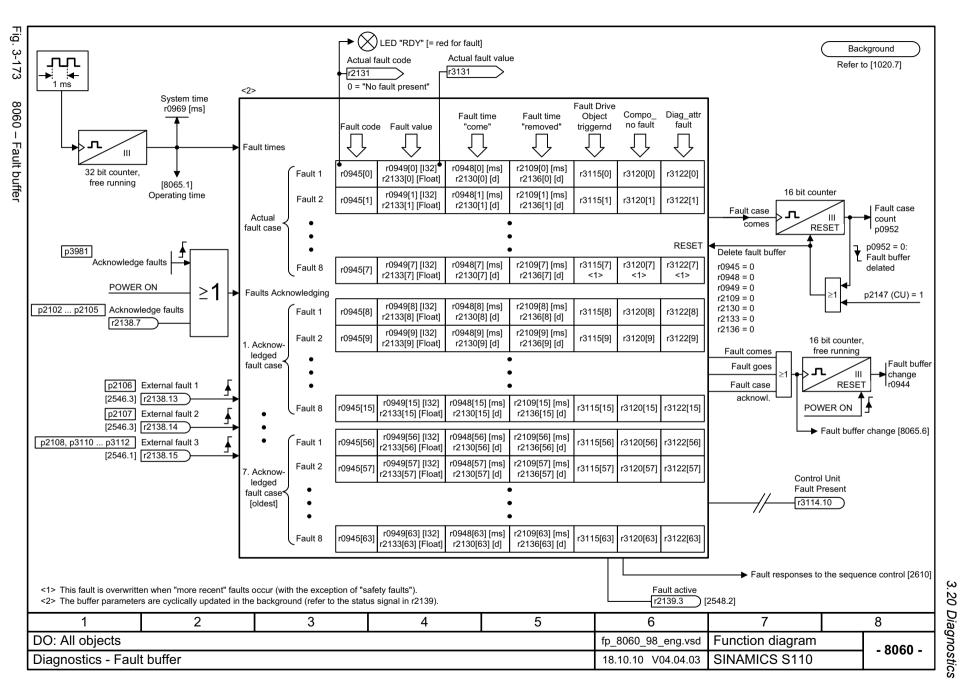

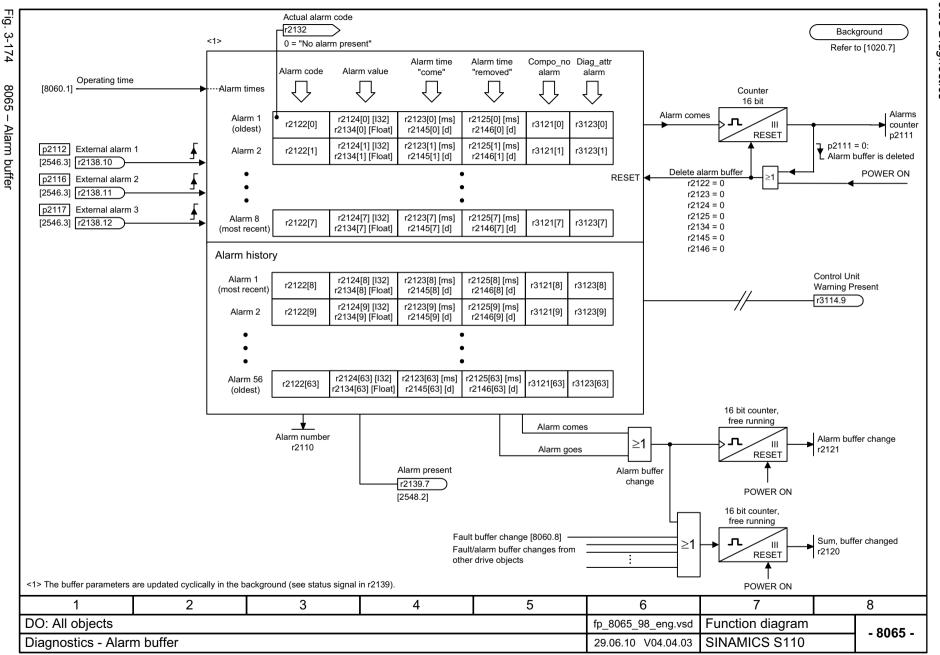

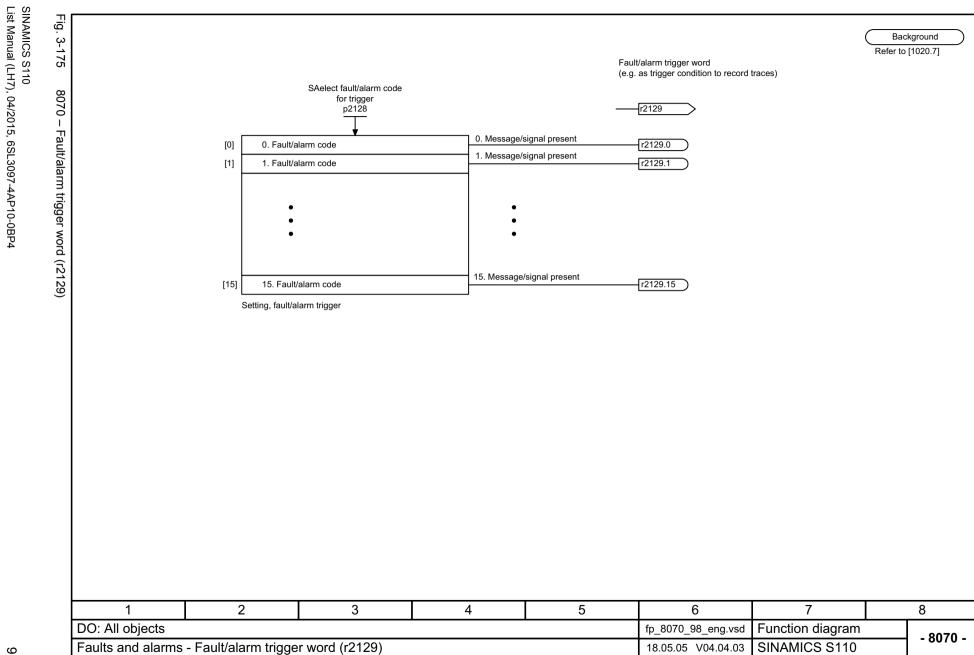

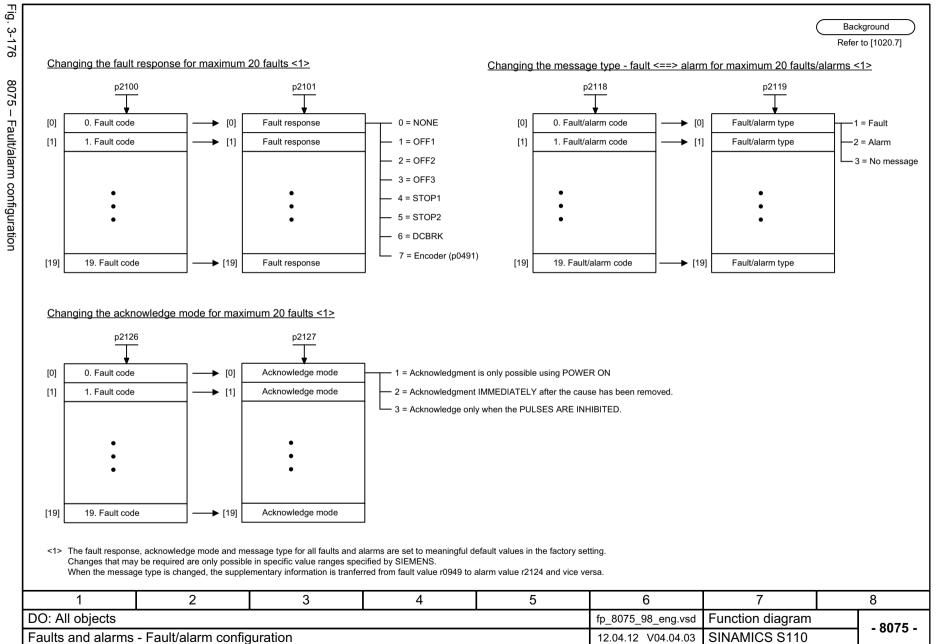

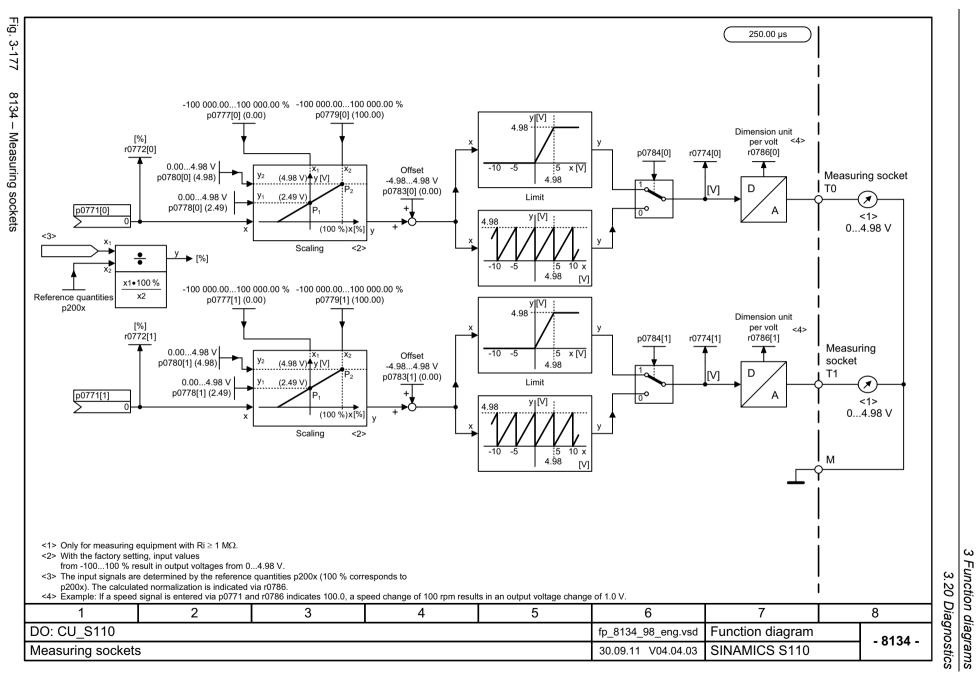

### 3.21 Data sets

# 3.21 Data sets

| 8560 – Command Data Sets (CDS) | 915 |
|--------------------------------|-----|
| 8565 – Drive Data Sets (DDS)   | 916 |
| 8570 – Encoder Data Sets (EDS) | 917 |
| 8575 – Motor Data Sets (MDS)   | 918 |

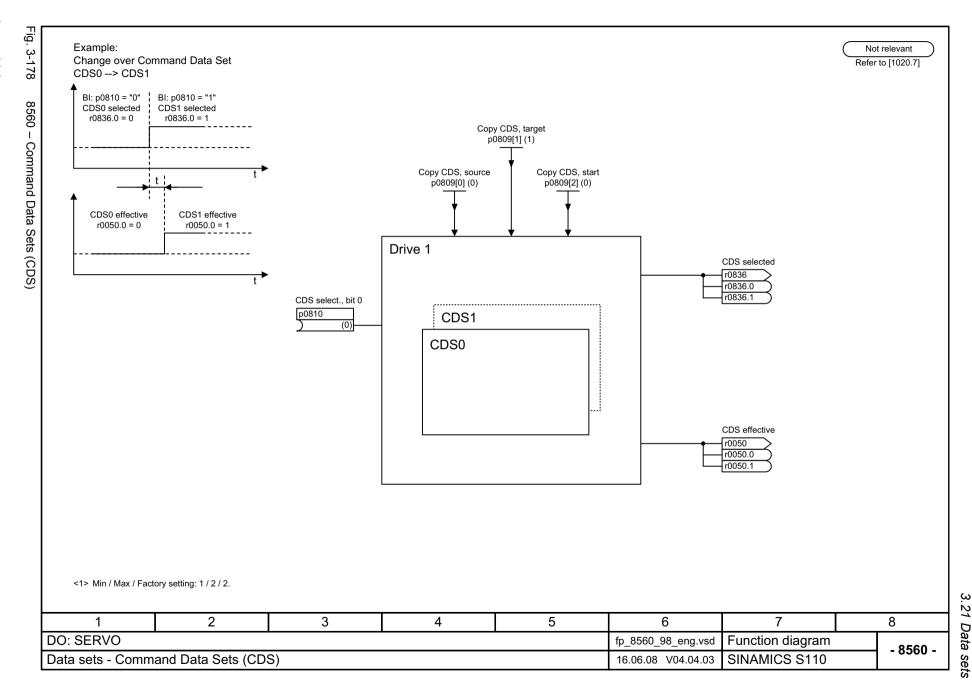

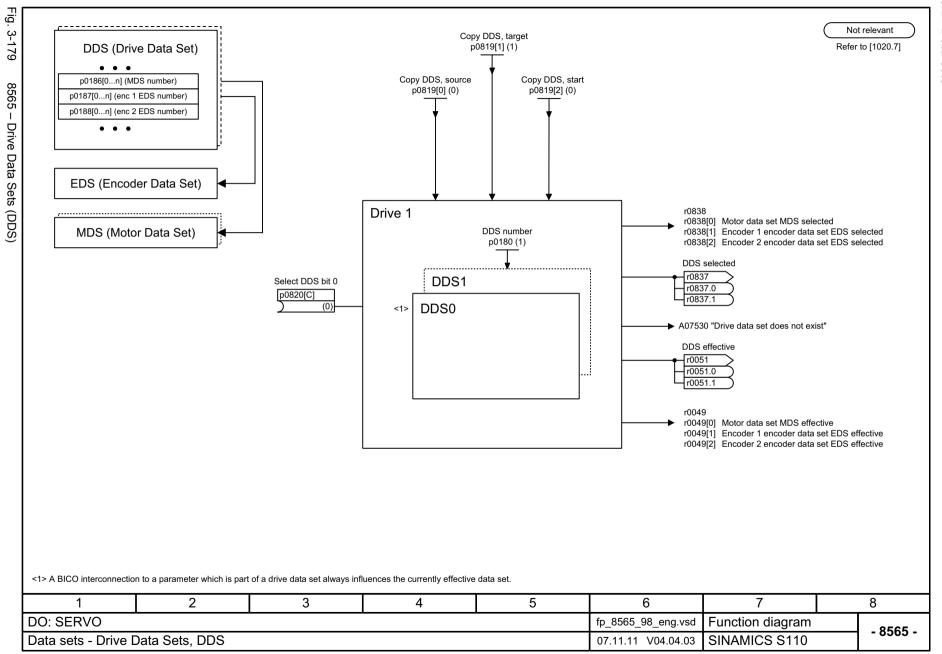

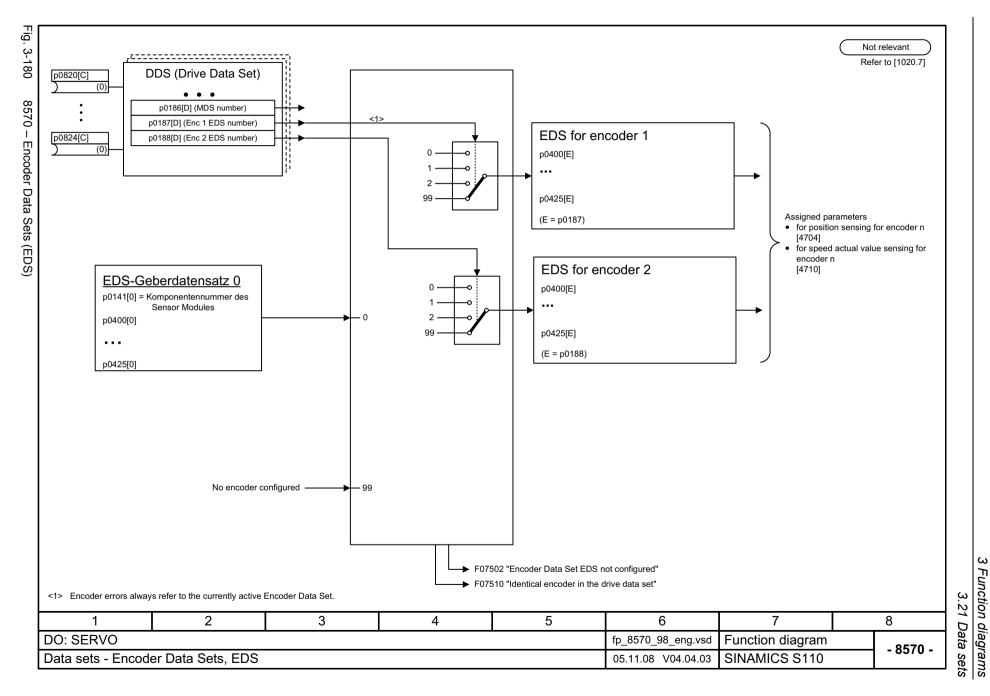

Fig.

p0820[C]

DDS (Drive Data Set)

4000.00 µs

p0833.0 (0)

Motor selection

# 3.22 CANopen interface

| 9204 – Receive telegram, free PDO mapping (p8744 = 2)          |     |  |
|----------------------------------------------------------------|-----|--|
| 9206 – Receive telegram, Predefined Connection Set (p8744 = 1) | 921 |  |
| 9208 – Send telegram, free PDO mapping (p8744 = 2)             | 922 |  |
| 9210 – Send telegram, Predefined Connection Set (p8744 = 1)    | 923 |  |
| 9220 – Control word, CANopen                                   | 924 |  |
| 9226 – Status word, CANopen                                    | 925 |  |

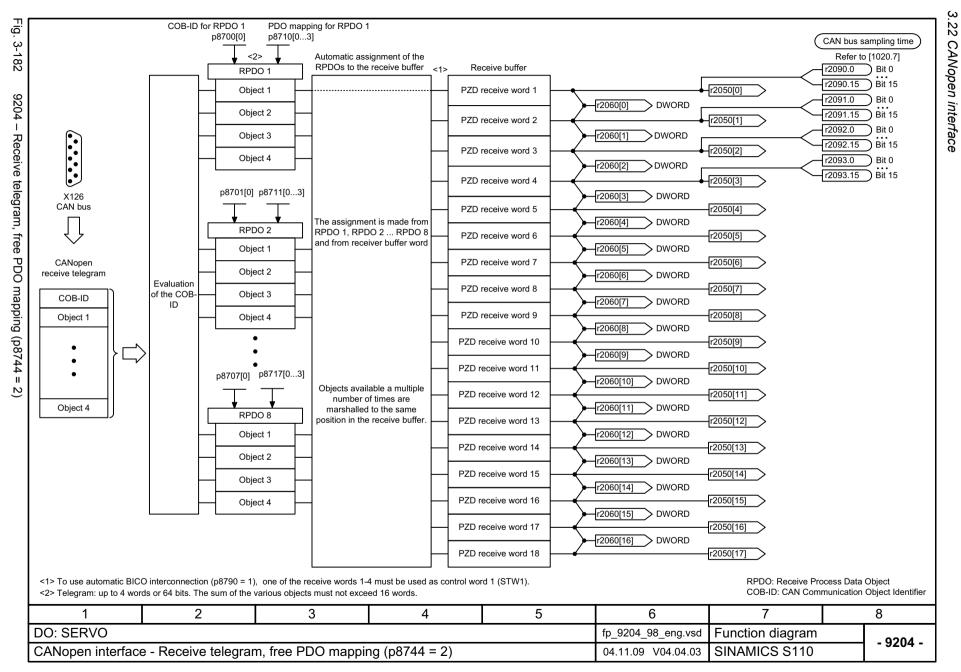

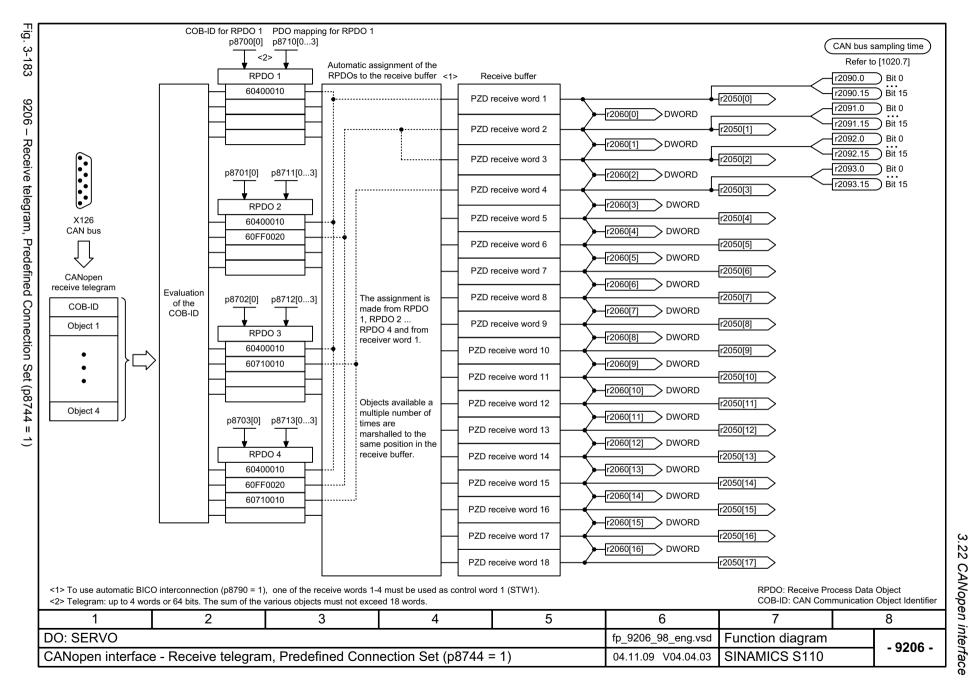

Fig.

CAN bus sampling time

Refer to [1020.7]

COB-ID for TPDO 1 PDO mapping for TPDO 1

p8730[0...3]

p8720[0]

CANopen send words 1 ... 28

IF1 Diag PZD send

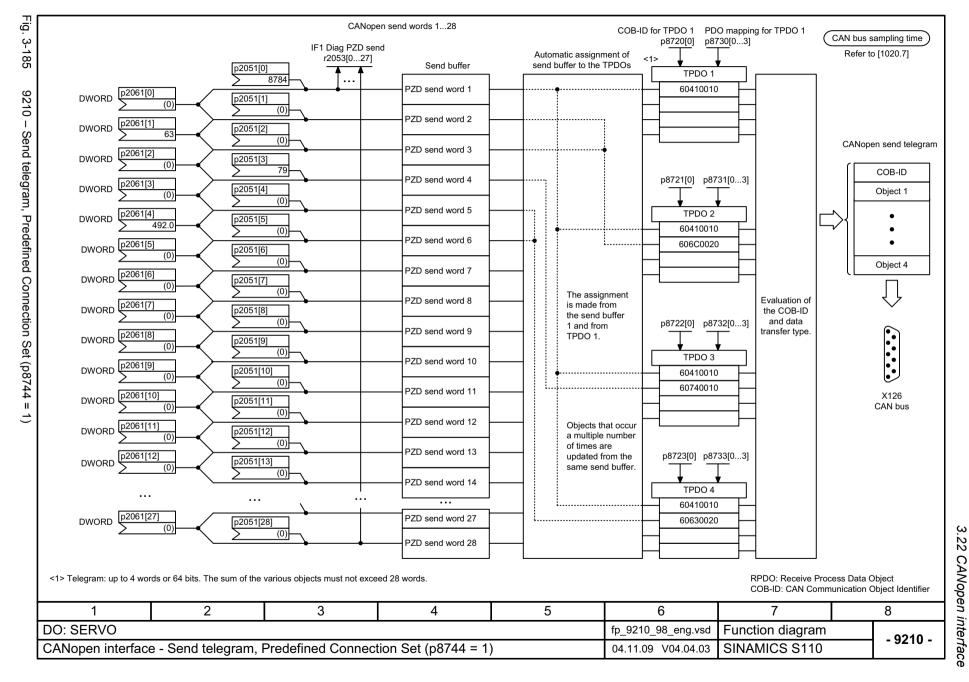

CAN bus sampling time

Fig. 3-186

| ഗ     |  |
|-------|--|
| <br>Z |  |
| cs s  |  |
| 3     |  |

| Ciano                                   | I torrete for control word CANonen                                                                                 |                                      |                                |                                          |                                  |          | CAN bus sampling time |
|-----------------------------------------|----------------------------------------------------------------------------------------------------|--------------------------------------|--------------------------------|------------------------------------------|----------------------------------|----------|-----------------------|
| Signa                                   | l targets for control word CANopen                                                                                 |                                      |                                |                                          |                                  |          | Refer to [1020.7]     |
| Signal                                  | Meaning                                                                                                    |                                      | Interconnection parameters <1> | [Function diagram] internal control word | [Function diagram] signal target | Inverted |                       |
| STW1.0                                  | ■ ON (pulses can be enabled) ■ O = OFF1 (braking with ramp-function generator, then pulse cancella                 | ition and ready-to-power-up)         | p0840[0] = r2090.0             | [2501.3]                                 | [2610]                           | -        |                       |
| STW1.1                                  | 1 = No coast-down activated (enable possible) 0 = Activate coast-down (immediate pulse cancellation and power-on i | nhibit)                              | p0844[0] = r2090.1             | [2501.3]                                 | [2610]                           | -        |                       |
| STW1.2                                  | 1 = No fast stop activated (enable possible) 0 = Activate fast stop (braking along an OFF3 ramp p1135, then pulse  | cancellation and power-on inhibit)   | p0848[0] = r2090.2             | [2501.3]                                 | [2610]                           | -        |                       |
| STW1.3                                  | 1 = Enable operation (pulses can be enabled) 0 = Inhibit operation (cancel pulses)                                 |                                      | p0852[0] = r2090.3             | [2501.3]                                 | [2610]                           | -        |                       |
| STW1.4                                  | Reserved                                                                                                    |                                      | -                              | -                                        | -                                | -        |                       |
| STW1.5                                  | Reserved                                                                                                    |                                      | -                              | -                                        | -                                | -        |                       |
| STW1.6                                  | Reserved                                                                                                    |                                      | -                              | -                                        | -                                | -        |                       |
| STW1.7                                  | = Acknowledge fault                                                                                                | p2103[0] = r2090.7                   | [2546.2]                       | [8060]                                   | -                                |          |                       |
| STW1.8                                  | Reserved                                                                                                    | -                                    | -                              | 1                                        | -                                |          |                       |
| STW1.9                                  | Reserved                                                                                                    | -                                    | -                              | 1                                        | -                                |          |                       |
| STW1.10                                 | Reserved                                                                                                    |                                      | -                              |                                          |                                  | -        |                       |
| STW1.11                                 | Can be freely connected                                                                                            |                                      | pxxxx[y] = r2090.11            |                                          |                                  | -        |                       |
| STW1.12                                 | Can be freely connected                                                                                            |                                      | pxxxx[y] = r2090.12            | -                                        | -                                | -        |                       |
| STW1.13                                 | Can be freely connected                                                                                            |                                      | pxxxx[y] = r2090.13            | -                                        | -                                | -        |                       |
| STW1.14                                 | Can be freely connected                                                                                            | pxxxx[y] = r2090.14                  | -                              | -                                        | -                                |          |                       |
| STW1.15                                 | Can be freely connected                                                                                            |                                      | pxxxx[y] = r2090.15            | -                                        | -                                | -        |                       |
| 1> Depend                               | ding on the position of the CANopen control word in p8750, the number of                                           | of the binector to be connected char | nges.                          |                                          |                                  |          |                       |
| 1                                       | 2 3                                                                                                    | 4                                    | 5                              | 6                                        |                                  | 7        | 8                     |
| SERV                                    | 0                                                                                                    | •                                    |                                | fp_9220_98_eng                           | .vsd Function                    | n diagra | ım oaacı              |
| lopen interface - Control word, CANopen |                                                                                                    |                                      |                                | 04.11.09 V04.04                          | 4.03 SINAMI                      | CS S11   | - 9220                |

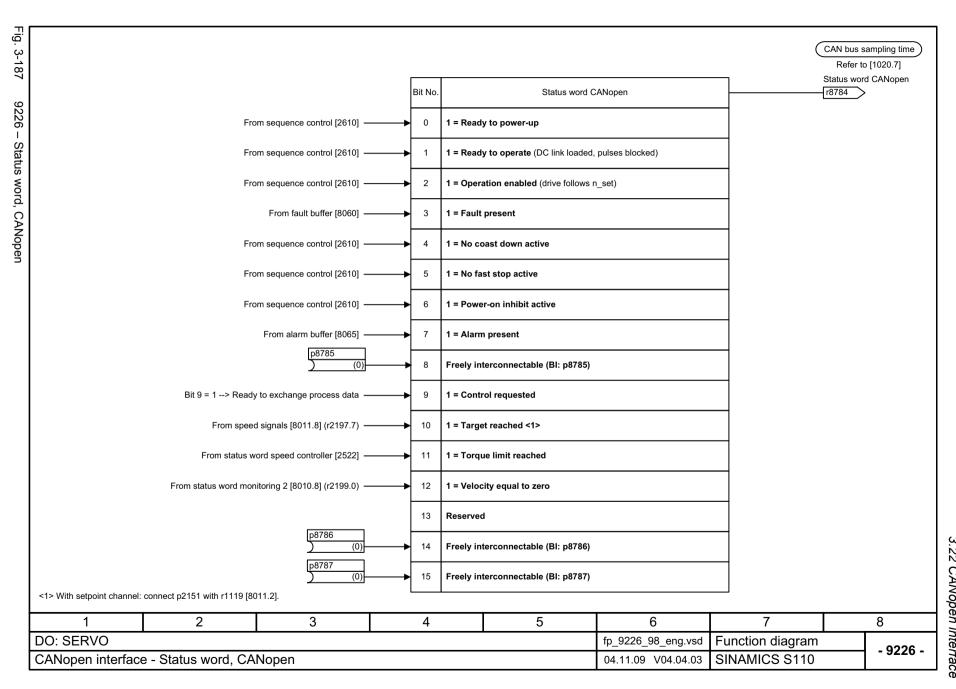

3.23 Basic Operator Panel 20 (BOP20)

# 3.23 Basic Operator Panel 20 (BOP20)

### **Function block diagrams**

9912 - Control word interconnection

927

Fig. 3-188

9912 - Control word interconnection

| Intercon            | nection STW BOP (r00                        | D19) |   | <1>                        |                    | (P               | ROFIdrive sampling time Refer to [1020.7] |
|---------------------|---------------------------------------------|------|---|----------------------------|--------------------|------------------|-------------------------------------------|
| Signal              | Meaning                                     |      |   | Interconnection parameters |                    |                  | Neier to [1020.7]                         |
| STW BOP.0           | 1 = On<br>0 = OFF (OFF1)                    |      |   | p0840[0] = r0019.0         |                    |                  |                                           |
| STW BOP.1           | 1 = No coast down<br>0 = Coast down (OFF2)  |      |   | p0844[0] = r0019.1         |                    |                  |                                           |
| STW BOP.2           | 1 = No fast stop<br>0 = Fast stop (OFF3)    |      |   | p0848[0] = r0019.2         |                    |                  |                                           |
| STW BOP.3           | Reserved                                    |      |   | -                          |                    |                  |                                           |
| STW BOP.4           | Reserved                                    |      |   | -                          |                    |                  |                                           |
| STW BOP.5           | Reserved                                    |      |   | -                          |                    |                  |                                           |
| STW BOP.6           | Reserved                                    |      |   | -                          |                    |                  |                                           |
| STW BOP.7           | = Acknowledge fault                         |      |   | p2102[0] = r0019.7         |                    |                  |                                           |
| STW BOP.8           | Reserved                                    |      |   | -                          |                    |                  |                                           |
| STW BOP.9           | Reserved                                    |      |   | -                          |                    |                  |                                           |
| STW BOP.10          | .10 Reserved                                |      |   | -                          |                    |                  |                                           |
| STW BOP.11          | Reserved                                    |      |   | -                          |                    |                  |                                           |
| STW BOP.12          | Reserved                                    |      |   | -                          |                    |                  |                                           |
| STW BOP.13          | N BOP.13 1 = Motorized potentiometer, raise |      |   | p1035[0] = r0019.13        |                    |                  |                                           |
| STW BOP.14          | V BOP.14 1 = Motorized potentiometer, lower |      |   | p1036[0] = r0019.14        |                    |                  |                                           |
| STW BOP.15 Reserved |                                             |      | - |                            |                    |                  |                                           |
|                     | connection represents an example th         |      |   | _                          |                    |                  | ,                                         |
| 1                   | 2                                           | 3    | 4 | 5                          | 6                  | 7                | 8                                         |
| : CU_S110           | CU_S110                                     |      |   |                            | fp_9912_98_eng.vsd | Function diagram | - 9912                                    |
|                     | or Panel 20 (BOP20) - C                     |      |   |                            | 27.10.08 V04.04.03 | SINAMICS S110    | 9912                                      |

Faults and alarms

### Content

| 4.1 | Overview of faults and alarms | 930 |
|-----|-------------------------------|-----|
| 4.2 | List of faults and alarms     | 939 |

### 4.1.1 General information on faults and alarms

### Indicating faults and alarms

If a fault occurs, the drive indicates the fault and/or alarm.

The following methods are available for displaying faults and alarms:

- Display via the fault and alarm buffer for PROFIBUS.
- Display via the commissioning software in online operation.

#### Differences between faults and alarms

The differences between faults and alarms are as follows:

Table 4-1 Differences between faults and alarms

| Туре   | Description                                                                                                    |  |  |  |  |
|--------|----------------------------------------------------------------------------------------------------|--|--|--|--|
| Faults | What happens when a fault occurs?                                                                                   |  |  |  |  |
|        | The appropriate fault reaction is initiated.                                                                        |  |  |  |  |
|        | Status signal ZSW1.3 is set.                                                                                        |  |  |  |  |
|        | The fault is entered in the fault buffer.                                                                           |  |  |  |  |
|        | How are faults eliminated?                                                                                          |  |  |  |  |
|        | Remove the original cause of the fault.                                                                             |  |  |  |  |
|        | Acknowledge the fault.                                                                                              |  |  |  |  |
| Alarms | What happens when an alarm occurs?                                                                                  |  |  |  |  |
|        | Status signal ZSW1.7 is set.                                                                                        |  |  |  |  |
|        | The alarm is entered in the alarm buffer.                                                                           |  |  |  |  |
|        | How are alarms eliminated?                                                                                          |  |  |  |  |
|        | Alarms acknowledge themselves. If the cause of the alarm is no longer present, they automatically reset themselves. |  |  |  |  |

### **Fault reactions**

The following fault reactions are defined:

Table 4-2 Fault reactions

| List             | PROFIdrive | Reaction                        | Description                                                                                                    |
|------------------|------------|---------------------------------|----------------------------------------------------------------------------------------------------|
| NONE             | -          | None                            | No reaction when a fault occurs                                                                                                    |
|                  |            |                                 | Note  When the "Basic positioner" function module is activated (r0108.4 = 1), the following applies:  When a fault occurs with fault reaction "NONE", an active traversing task is interrupted and the system switches to the tracking mode until the fault has been rectified and acknowledged. |
| OFF1             | ON/        | Brake along the                 | Closed-loop speed control (p1300 = 20, 21)                                                                                                    |
|                  | OFF        | ramp-function<br>generator down | n_set = 0 is input immediately to brake the drive along the ramp-<br>function generator ramp down (p1121).                                                                                                    |
|                  |            | ramp followed by pulse inhibit  | When zero speed is detected, the motor holding brake (if parameterized) is closed (p1215). The pulses are suppressed when the brake application time (p1217) expires.                                                                                                    |
|                  |            |                                 | Zero speed is detected if the actual speed drops below the threshold (p1226) or if the monitoring time (p1227) started when the speed setpoint <= speed threshold (p1226) has expired.                                                                                                    |
|                  |            |                                 | Closed-loop torque control (p1300 = 23)                                                                                                    |
|                  |            |                                 | The following applies to closed-loop torque control mode:                                                                                                    |
|                  |            |                                 | Reaction as for OFF2.                                                                                                    |
|                  |            |                                 | When the system switches to closed-loop control with p1501, the following applies:                                                                                                    |
|                  |            |                                 | No separate braking reaction.                                                                                                    |
|                  |            |                                 | If the actual speed value drops below the speed threshold (p1226) or the timer stage (p1227) has expired, the motor holding brake (if one is being used) is closed. The pulses are suppressed when the brake application time (p1217) expires.                                                   |
| OFF1_<br>DELAYED | -          | As for OFF1,<br>however delayed | Faults with this fault reaction only become effective after the delay time in p3136 has expired.                                                                                                    |
|                  |            |                                 | The remaining time up to OFF1 is displayed in r3137.                                                                                                    |
| OFF2             | COAST      | Internal/external               | Closed-loop speed and torque control                                                                                                    |
|                  | STOP       | pulse disable                   | Immediate pulse suppression, the drive "coasts" to a standstill.                                                                                                    |
|                  |            |                                 | The motor holding brake (if one is being used) is closed immediately.                                                                                                    |
|                  |            |                                 | Switching on inhibited is activated.                                                                                                    |

Table 4-2 Fault reactions, continued

| List    | PROFIdrive                              | Reaction                        | Description                                                                                                    |
|---------|-----------------------------------------|---------------------------------|----------------------------------------------------------------------------------------------------|
| OFF3    | QUICK                                   | Brake along the                 | Closed-loop speed control (p1300 = 20, 21)                                                                                                    |
|         | STOP OFF3 deceleration ramp followed by |                                 | • n_set = 0 is input immediately to brake the drive along the OFF3 ramp down (p1135).                                                                                                  |
|         |                                         | pulse disable                   | When zero speed is detected, the motor holding brake (if parameterized) is closed. The pulses are suppressed when the closing time of the holding brake (p1217) expires.               |
|         |                                         |                                 | Zero speed is detected if the actual speed drops below the threshold (p1226) or if the monitoring time (p1227) started when the speed setpoint <= speed threshold (p1226) has expired. |
|         |                                         |                                 | Switching on inhibited is activated.                                                                                                    |
|         |                                         |                                 | Closed-loop torque control (p1300 = 23)                                                                                                    |
|         |                                         |                                 | Changeover to speed-controlled operation and other reactions as described for speed-controlled operation.                                                                              |
| STOP1   | -                                       | -                               | Available soon.                                                                                                    |
| STOP2   | -                                       | n_set = 0                       | n_set = 0 is input immediately to brake the drive along the OFF3 ramp down (p1135).                                                                                                    |
|         |                                         |                                 | The drive remains in closed-loop speed control.                                                                                                    |
| IASC/   | -                                       | -                               | For synchronous motors, the following applies:                                                                                                    |
| DCBRAKE |                                         |                                 | If a fault occurs with this fault reaction, an internal armature short-circuit is triggered.                                                                                           |
|         |                                         |                                 | The conditions for p1231 = 4 must be observed.                                                                                                    |
|         |                                         |                                 | For induction motors, the following applies:                                                                                                    |
|         |                                         |                                 | If a fault occurs with this fault reaction, DC braking is triggered.                                                                                                    |
|         |                                         |                                 | DC braking must have been commissioned (p1232, p1233, p1234).                                                                                                    |
| ENCODER | -                                       | Internal/external pulse disable | The fault reaction ENCODER is applied as a function of the setting in p0491.                                                                                                    |
|         |                                         | (p0491)                         | Factory setting:<br>p0491 = 0> Encoder fault causes OFF2                                                                                                    |
|         |                                         |                                 | Notice                                                                                                    |
|         |                                         |                                 | When changing p0491, it is imperative that the information in the description of this parameter is carefully observed.                                                                 |

### **Acknowledging faults**

The list of faults and alarms specifies how to acknowledge each fault after the cause has been eliminated.

Table 4-3 Acknowledging faults

| Acknowledgemen t | Description                                                                                                    |  |  |  |  |
|------------------|----------------------------------------------------------------------------------------------------|--|--|--|--|
| POWER ON         | The fault is acknowledged by a POWER ON process (switch drive unit off and on again).                                     |  |  |  |  |
|                  | Note                                                                                                    |  |  |  |  |
|                  | If this action has not eliminated the fault cause, the fault is displayed again immediately after power-up.               |  |  |  |  |
| IMMEDIATE        | Faults can be acknowledged on one drive object (Points 1 to 3) or on all drive objects (Point 4) as follows:              |  |  |  |  |
|                  | 1 Set acknowledgement by parameter:                                                                                       |  |  |  |  |
|                  | p3981 = 0> 1                                                                                                    |  |  |  |  |
|                  | 2 Acknowledging via binector inputs:                                                                                      |  |  |  |  |
|                  | p2103 BI: 1. Acknowledge faults                                                                                           |  |  |  |  |
|                  | p2104 BI: 2. Acknowledge faults                                                                                           |  |  |  |  |
|                  | p2105 BI: 3. Acknowledge faults                                                                                           |  |  |  |  |
|                  | 3 Acknowledging using a PROFIBUS control signal: STW1.7 = 0> 1 (edge)                                                     |  |  |  |  |
|                  | 4 Acknowledge all faults                                                                                                  |  |  |  |  |
|                  | p2102 BI: Acknowledge all faults                                                                                          |  |  |  |  |
|                  | All of the faults on all of the drive objects of the drive system can be acknowledged using this binector input.          |  |  |  |  |
|                  | Note                                                                                                    |  |  |  |  |
|                  | These faults can also be acknowledged by a POWER ON operation.                                                            |  |  |  |  |
|                  | If this action has not eliminated the fault cause, the fault will continue to be displayed after acknowledgement.         |  |  |  |  |
|                  | Safety Integrated faults     The "Safe standstill" (SH) function must be deselected before these faults are acknowledged. |  |  |  |  |
| PULSE            | The fault can only be acknowledged when the pulses are inhibited (r0899.11 = 0).                                          |  |  |  |  |
| SUPPRESSION      | The same options are available for acknowledging as described under acknowledgement with IMMEDIATE.                       |  |  |  |  |

#### 4.1.2 **Explanation of the list of faults and alarms**

The data in the following example has been chosen at random. The information listed below is the maximum amount of information that a description can contain. Some of the information is optional.

The "List of faults and alarms" (Page 939) has the following layout:

- Start of example ------

Axxxxx (F, N) Fault location (optional): Name Message value: Component number: %1, fault cause: %2

**Drive object:** List of objects. NONE Reaction: NONE Acknowledgement:

Cause: Description of possible causes.

Fault value (r0949, interpret format): or alarm value (r2124, interpret format): (optional)

Information about fault or alarm values (optional).

Remedy: Description of possible remedies. NONE (OFF1, OFF2, OFF3) Reaction to F: Acknowledgement IMMEDIATELY (POWER ON)

for F:

Reaction to N:

Acknowledgement

NONE NONE

for N:

----- End of example

**Axxxxx** Alarm xxxxx

Alarm xxxxx (message type can be changed to F or N) Axxxxx (F, N)

**FXXXXX** Fault xxxxx

Fault xxxxx (report type can be changed to A or N) Fxxxxx (A, N)

**Nxxxx** No message

Nxxxxx (A) No message (message type can be changed to A) Cxxxxx Safety message (separate message buffer)

A message comprises a letter followed by the relevant number.

The meaning of the letters is as follows:

- A means "Alarm"
- F means "Fault"
- N means "No message" or "Internal message" (or "No report")
- C means "Safety message"

The optional parentheses indicate whether the type specified for this message can be changed and which message types can be adjusted via parameters (p2118, p2119).

Information on reaction and acknowledgement is specified independently for a message with an adjustable message type (e.g. reaction to F, acknowledgement for F).

#### Note

You can change the default properties of a fault or alarm by setting parameters.

References: /FH3 SINAMICS S110 Function Manual

Chapter "Diagnostics"

The "List of faults and alarms" (Page 939) supplies information referred to the properties of a message set as default. If the properties of a specific message are changed, the corresponding information may have to be modified in this list.

### Fault location (optional): Name

The fault location (optional), the name of the fault or alarm and the message number are all used to identify the message (e.g. with the commissioning software).

#### Message value:

The information provided under the message value informs you about the composition of the fault/alarm value.

#### **Example:**

Message value: Component number: %1, fault cause: %2

This message value contains information about the component number and cause of the fault. The entries %1 and %2 are placeholders, which are filled appropriately in online operation (e.g. with the commissioning software).

### **Drive object:**

Each message (fault/alarm) specifies the drive object in which it can be found.

A message can belong to either one, several, or all drive objects.

#### Reaction: Default fault reaction (adjustable fault reaction)

Specifies the default reaction in the event of a fault.

The optional brackets indicate whether the default fault reactions can be changed and which fault reactions can be adjusted via parameters (p2100, p2101).

#### Note

See Table "Fault reactions" (Page 931)

### Acknowledgement: Default acknowledgement (adjustable acknowledgement)

Specifies the default method of acknowledging faults after the cause has been eliminated.

The optional brackets indicate whether the default acknowledgement can be changed and which acknowledgement can be adjusted via parameters (p2126, p2127).

#### Note

See Table "Acknowledging faults" (Page 933)

#### Cause:

Describes the possible causes of the fault or alarm. A fault or alarm value can also be specified (optional).

Fault value (r0949, format):

The fault value is entered in the fault buffer in r0949[0..63] and specifies additional, more precise information about a fault.

Alarm value (r2124, format):

The alarm value specifies additional, more precise information about an alarm.

The alarm value is entered in the alarm buffer in r2124[0..7] and specifies additional, more precise information about an alarm.

### Remedy:

Description of the methods available for eliminating the cause of the active fault/alarm

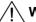

#### **WARNING**

In certain cases, servicing and maintenance personnel are responsible for choosing a suitable method for eliminating the cause of faults.

# 4.1.3 Number ranges of faults and alarms

# Note

The following number ranges represent an overview of all faults and alarms used in the SINAMICS drive family.

The faults and alarms for the product described in this List Manual are described in detail in "List of faults and alarms" (Page 939).

Faults and alarms are organized into the following number ranges:

Table 4-4 Number ranges of faults and alarms

| of    | То    | Area                                                                                                    |
|-------|-------|----------------------------------------------------------------------------------------------------|
| 1000  | 3999  | Control Unit                                                                                                    |
| 4000  | 4999  | Reserved                                                                                                    |
| 5000  | 5999  | Power section                                                                                                    |
| 6000  | 6899  | Infeed                                                                                                    |
| 6900  | 6999  | Braking Module                                                                                                    |
| 7000  | 7999  | Drive                                                                                                    |
| 8000  | 8999  | Option Board                                                                                                    |
| 9000  | 12999 | Reserved                                                                                                    |
| 13000 | 13020 | Licensing                                                                                                    |
| 13021 | 13099 | Reserved                                                                                                    |
| 13100 | 13102 | Know-how protection                                                                                                    |
| 13103 | 19999 | Reserved                                                                                                    |
| 20000 | 29999 | ОЕМ                                                                                                    |
| 30000 | 30999 | DRIVE-CLiQ component power unit                                                                                                    |
| 31000 | 31999 | DRIVE-CLiQ component encoder 1                                                                                                    |
| 32000 | 32999 | DRIVE-CLiQ component encoder 2                                                                                                    |
|       |       | Note                                                                                                    |
|       |       | Faults that occur are automatically output as an alarm if the encoder is parameterized as a direct measuring system and does not intervene in the motor control. |
| 33000 | 33999 | DRIVE-CLiQ component encoder 3                                                                                                    |
|       |       | Note                                                                                                    |
|       |       | Faults that occur are automatically output as an alarm if the encoder is parameterized as a direct measuring system and does not intervene in the motor control. |
| 34000 | 34999 | Voltage Sensing Module (VSM)                                                                                                    |
| 35000 | 35199 | Terminal Module 54F (TM54F)                                                                                                    |
| 35200 | 35999 | Terminal Module 31 (TM31)                                                                                                    |
| 36000 | 36999 | DRIVE-CLiQ Hub Module                                                                                                    |
| 37000 | 37999 | HF Damping Module                                                                                                    |

# 4.1 Overview of faults and alarms

Table 4-4 Number ranges of faults and alarms, continued

| of    | То    | Area                                                |
|-------|-------|-----------------------------------------------------|
| 40000 | 40999 | Controller Extension 32 (CX32)                      |
| 41000 | 48999 | Reserved                                            |
| 49000 | 49999 | SINAMICS GM/SM/GL                                   |
| 50000 | 50499 | Communication Board (COMM BOARD)                    |
| 50500 | 59999 | OEM Siemens                                         |
| 60000 | 65535 | SINAMICS DC MASTER (closed-loop DC current control) |

Product: S110, Version: 4403900, Language: eng Objects: CU\_S110-CAN, CU\_S110-DP, CU\_S110-PN, SERVO\_S110-CAN, SERVO\_S110-DP, SERVO\_S110-PN

F01000 Internal software error

Message value:%1Drive object:All objectsReaction:OFF2Acknowledge:POWER ON

Cause: An internal software error has occurred.

Fault value (r0949, interpret hexadecimal): Only for internal Siemens troubleshooting.

**Remedy:** - evaluate fault buffer (r0945).

- carry out a POWER ON (power off/on) for all components.

- upgrade firmware to later version.

contact the Hotline.replace the Control Unit.

F01001 FloatingPoint exception

Message value: %1
Drive object: All objects
Reaction: OFF2
Acknowledge: POWER ON

Cause: An exception occurred during an operation with the FloatingPoint data type.

The error may be caused by the basic system or an OA application (e.g., FBLOCKS, DCC).

Fault value (r0949, interpret hexadecimal): Only for internal Siemens troubleshooting.

Note:

Refer to r9999 for further information about this fault.

r9999[0]: Fault number.

r9999[1]: Program counter at the time when the exception occurred.

r9999[2]: Cause of the FloatingPoint exception.

Bit 0 = 1: Operation invalid Bit 1 = 1: Division by zero Bit 2 = 1: Overflow Bit 3 = 1: Underflow Bit 4 = 1: Inaccurate result

**Remedy:** - carry out a POWER ON (power off/on) for all components.

- check configuration and signals of the blocks in FBLOCKS.

- check configuration and signals of DCC charts.

- upgrade firmware to later version.

- contact the Hotline.

F01002 Internal software error

Message value: %1
Drive object: All objects
Reaction: OFF2
Acknowledge: IMMEDIATELY

**Cause:** An internal software error has occurred.

Fault value (r0949, interpret hexadecimal): Only for internal Siemens troubleshooting.

**Remedy:** - carry out a POWER ON (power off/on) for all components.

- upgrade firmware to later version.

- contact the Hotline.

F01003 Acknowledgement delay when accessing the memory

Message value: All objects Drive object: Reaction: OFF2 Acknowledge:

**IMMEDIATELY** 

Cause: A memory area was accessed that does not return a "READY".

> Fault value (r0949, interpret hexadecimal): Only for internal Siemens troubleshooting.

Remedv: - carry out a POWER ON (power off/on) for all components.

- contact the Hotline

N01004 (F, A) Internal software error

Message value: Drive object: All objects Reaction: NONE Acknowledge: NONE

Cause: An internal software error has occurred.

Fault value (r0949, hexadecimal):

Only for internal Siemens troubleshooting.

Remedy: - read out diagnostics parameter (r9999).

- contact the Hotline.

Reaction upon F: OFF2 POWER ON Acknowl. upon F: Reaction upon A: NONE NONE Acknowl. upon A:

#### F01005 Firmware download for DRIVE-CLiQ component unsuccessful

Message value: Component number: %1, fault cause: %2

Drive object: All objects Reaction: NONE Acknowledge: **IMMEDIATELY** 

Cause: It was not possible to download the firmware to a DRIVE-CLiQ component.

Fault value (r0949, interpret hexadecimal):

yyxxxx hex: yy = component number, xxxx = fault cause

xxxx = 000B hex = 11 dec:

DRIVE-CLiQ component has detected a checksum error.

xxxx = 000F hex = 15 dec:

The selected DRIVE-CLiQ component did not accept the contents of the firmware file.

xxxx = 0012 hex = 18 dec:

Firmware version is too old and is not accepted by the component.

xxxx = 0013 hex = 19 dec:

Firmware version is not suitable for the hardware release of the component.

xxxx = 0065 hex = 101 dec:

After several communication attempts, no response from the DRIVE-CLiQ component.

xxxx = 008B hex = 139 dec:

Initially, a new boot loader is loaded (must be repeated after POWER ON).

xxxx = 008C hex = 140 dec:

Firmware file for the DRIVE-CLiQ component not available on the memory card.

xxxx = 008D hex = 141 dec:

An inconsistent length of the firmware file was signaled. The firmware download may have been caused by a loss of connection to the firmware file. This can occur during a project download/reset in the case of a SINAMICS Integrated Control Unit, for example.

xxxx = 008F hex = 143 dec:

Component has not changed to the mode for firmware download. It was not possible to delete the existing firmware.

xxxx = 0090 hex = 144 dec:

When checking the firmware that was downloaded (checksum), the component detected a fault. It is possible that the file on the memory card is defective.

xxxx = 0091 hex = 145 dec:

Checking the loaded firmware (checksum) was not completed by the component in the appropriate time.

xxxx = 009C hex = 156 dec:

Component with the specified component number is not available (p7828).

xxxx = Additional values:

Only for internal Siemens troubleshooting.

**Remedy:** - check the selected component number (p7828).

- check the DRIVE-CLiQ wiring.

- save suitable firmware file for download in the directory "/siemens/sinamics/code/sac/".

- use a component with a suitable hardware version

- after POWER ON has been carried out again for the DRIVE-CLiQ component, download firmware again.

Depending on p7826, the firmware will be automatically downloaded.

## A01006 Firmware update for DRIVE-CLiQ component required

Message value: Component number: %1

Drive object: All objects
Reaction: NONE
Acknowledge: NONE

Cause: The firmware of a DRIVE-CLiQ component must be updated as there is no suitable firmware or firmware version in

the component for operation with the Control Unit.

Alarm value (r2124, interpret decimal):

Component number of the DRIVE-CLiQ component. Firmware update using the commissioning software:

Remedy: Firmware update using the commissioning software:

The firmware version of all of the components on the "Version overview" page can be read in the Project Navigator

under "Configuration" of the associated drive unit and an appropriate firmware update can be carried out.

Firmware update via parameter:

- take the component number from the alarm value and enter into p7828.

- start the firmware download with p7829 = 1.

# A01007 POWER ON for DRIVE-CLiQ component required

Message value: Component number: %1

Drive object: All objects
Reaction: NONE
Acknowledge: NONE

Cause: A DRIVE-CLiQ component must be powered up again (POWER ON) (e.g. due to a firmware update).

Alarm value (r2124, interpret decimal):

Component number of the DRIVE-CLiQ component.

Note:

For a component number = 1, a POWER ON of the Control Unit is required.

Remedy: Switch off the power supply of the specified DRIVE-CLiQ component and switch it on again.

# A01009 (N) CU: Control module overtemperature

Message value:

Drive object: All objects
Reaction: NONE
Acknowledge: NONE

Cause: The temperature (r0037[0]) of the control module (Control Unit) has exceeded the specified limit value.

**Remedy:** - check the air intake for the Control Unit.

- check the Control Unit fan.

Note:

The alarm automatically disappears after the limit value has been undershot.

Reaction upon N: NONE Acknowl. upon N: NONE

F01010 Drive type unknown

Message value: All objects Drive object: Reaction: NONE Acknowledge: **IMMEDIATELY** 

Cause: An unknown drive type was found.

Fault value (r0949, interpret decimal): Drive object number (refer to p0101, p0107).

Remedy: - replace Power Module.

- carry out a POWER ON (power off/on) for all components.

- upgrade firmware to later version.

- contact the Hotline.

#### F01011 (N) **Download interrupted**

Message value: %1 Drive object: All objects Reaction: NONE **IMMEDIATELY** Acknowledge:

Cause: The project download was interrupted.

Fault value (r0949, interpret decimal):

1: The user prematurely interrupted the project download.

2: The communication cable was interrupted (e.g. cable breakage, cable withdrawn).

3: The project download was prematurely ended by the commissioning software (e.g. STARTER, SCOUT).

100: Different versions between the firmware version and project files "Download from card".

The response to an interrupted download is the state "first commissioning".

Remedy: - check the communication cable.

- download the project again.

- boot from previously saved files (power-down/power-up or p0976).

- when downloading from the card, use the matching version.

Reaction upon N: NONE Acknowl. upon N: NONE

#### F01012 (N) **Project conversion error**

Message value:

**Drive object:** SERVO\_S110-CAN, SERVO\_S110-DP, SERVO\_S110-PN

Reaction: OFF2 (NONE) Acknowledge: **IMMEDIATELY** 

Cause: When converting the project of an older firmware version, an error occurred.

Fault value (r0949, interpret decimal):

Parameter number of the parameter causing the error.

For fault value = 600, the following applies:

The temperature evaluation is no longer assigned to the power unit but to the encoder evaluation.

Notice:

Monitoring of the motor temperature is no longer ensured.

Remedy: Check the parameter indicated in the fault value and correctly adjust it accordingly.

For fault value = 600:

Parameter p0600 must be set to the values 1 or 2 in accordance with the assignment of the internal encoder

evaluation to the encoder interface.

Value 1 means: The internal encoder evaluation is assigned to the encoder interface 1 via p0187. Value 2 means: The internal encoder evaluation is assigned to the encoder interface 2 via p0188.

- If necessary, the internal encoder evaluation must be assigned to an encoder interface via parameters p0187 or p0188 accordingly.

- If necessary, upgrade the firmware to a later version.

Reaction upon N: NONE Acknowl. upon N: NONE

F01015 Internal software error

Message value: %1
Drive object: All objects
Reaction: OFF2
Acknowledge: POWER ON

Cause: An internal software error has occurred.

Fault value (r0949, interpret decimal):
Only for internal Siemens troubleshooting.

**Remedy:** - carry out a POWER ON (power off/on) for all components.

- upgrade firmware to later version.

- contact the Hotline.

# A01016 (F) Firmware changed

Message value: %1
Drive object: All objects
Reaction: NONE
Acknowledge: NONE

Cause: At least one firmware file in the directory /SIEMENS/SINAMICS/ has been changed without authorization with respect

to the version shipped from the factory. No changes are permitted in this directory.

Alarm value (r2124, interpret decimal): 0: Checksum of one file is incorrect.

1: File missing.2: Too many files.

3: Incorrect firmware version.

4: Incorrect checksum of the back-up file. See also: r9925 (Firmware file incorrect)

**Remedy:** For the non-volatile memory for the firmware (memory card/device memory), restore the delivery condition.

Note

The file involved can be read out using parameter r9925.

See also: r9926 (Firmware check status)

Reaction upon F: OFF2
Acknowl. upon F: POWER ON

# A01017 Component lists changed

Message value: %1

Drive object: All objects

Reaction: NONE

Acknowledge: NONE

Cause: On the memory card, one file in the directory /SIEMENS/SINAMICS/DATA or /ADDON/SINAMICS/DATA has been

illegally changed with respect to that supplied from the factory. No changes are permitted in this directory.

Alarm value (r2124, interpret decimal):

zyx dec: x = Problem, y = Directory, z = File name

x = 1: File does not exist.

x = 2: Firmware version of the file does not match the software version.

x = 3: File checksum is incorrect.

y = 0: Directory /SIEMENS/SINAMICS/DATA/ y = 1: Directory /ADDON/SINAMICS/DATA/

z = 0: File MOTARM.ACX z = 1: File MOTSRM.ACX z = 2: File MOTSLM.ACX z = 3: File ENCDATA.ACX z = 4: File FILTDATA.ACX z = 5: File BRKDATA.ACX

z = 6: File DAT\_BEAR.ACX z = 7: File CFG\_BEAR.ACX z = 8: File ENC\_GEAR.ACX

Remedy: For the file on the memory card involved, restore the status originally supplied from the factory.

F01018 Booting has been interrupted several times

Message value:

Drive object: All objects
Reaction: NONE
Acknowledge: POWER ON

Cause: Module booting was interrupted several times.

Possible reasons for booting being interrupted:

- POWER OFF of the module.

- CPU crash.

- USER data invalid.

After this fault is output, then the module is booted with the factory settings.

**Remedy:** Power down the module and power it up again.

Note:

After switching on, the module reboots from the USER data (if available).

If the fault situation is repeated, then this fault is again output after several interrupted boots.

A01019 Writing to the removable data medium unsuccessful

Message value: -

Drive object: All objects
Reaction: NONE
Acknowledge: NONE

Cause: The write access to the removable data medium was unsuccessful.

**Remedy:** Remove and check the removable data medium. Then run the data backup again.

A01020 Write to RAM disk unsuccessful

Message value: -

Drive object: All objects
Reaction: NONE
Acknowledge: NONE

Cause: The write access to the internal RAM disk was unsuccessful.

Remedy: Adapt the size of the system logbook (p9930) to the internal RAM disk.

F01023 Software timeout (internal)

Message value: %1
Drive object: All objects
Reaction: NONE
Acknowledge: IMMEDIATELY

Cause: An internal software timeout has occurred.

Fault value (r0949, interpret decimal): Only for internal Siemens troubleshooting.

Remedy: - carry out a POWER ON (power off/on) for all components.

- upgrade firmware to later version.

- contact the Hotline.

F01030 Sign-of-life failure for master control

Message value: -

**Drive object:** SERVO\_S110-CAN, SERVO\_S110-DP, SERVO\_S110-PN

Reaction: OFF3 (ENCODER, IASC/DCBRAKE, NONE, OFF1, OFF2, STOP1, STOP2)

Acknowledge: IMMEDIATELY

Cause: For active PC master control, no sign-of-life was received within the monitoring time.

The master control was returned to the active BICO interconnection.

Remedy: Set the monitoring time higher at the PC or, if required, completely disable the monitoring function.

For the commissioning software, the monitoring time is set as follows:

<Drive> -> Commissioning -> Control panel -> Button "Fetch master control" -> A window is displayed to set the

monitoring time in milliseconds.

Notice:

The monitoring time should be set as short as possible. A long monitoring time means a late response when the communication fails!

F01031 Sign-of-life failure for OFF in REMOTE

Message value: -

**Drive object:** SERVO\_S110-CAN, SERVO\_S110-DP, SERVO\_S110-PN

Reaction: OFF3 (ENCODER, IASC/DCBRAKE, NONE, OFF1, OFF2, STOP1, STOP2)

Acknowledge: IMMEDIATELY

Cause: With the "OFF in REMOTE" mode active, no sign-of-life was received within 3 seconds.

Remedy: - Check the data cable connection at the serial interface for the Control Unit (CU) and operator panel.

- Check the data cable between the Control Unit and operator panel.

F01033 Units changeover: Reference parameter value invalid

Message value: Parameter: %1

Drive object: SERVO\_S110-CAN, SERVO\_S110-DP, SERVO\_S110-PN

Reaction: NONE

Acknowledge: IMMEDIATELY

Cause: When changing over the units to the referred representation type, it is not permissible for any of the required

reference parameters to be equal to 0.0

Fault value (r0949, parameter):

Reference parameter whose value is 0.0.

See also: p0349 (System of units motor equivalent circuit diagram data), p0505 (Selecting the system of units),

p0595 (Selecting technological units)

**Remedy:** Set the value of the reference parameter to a number different than 0.0.

See also: p0304, p0305, p0310, p0596, p2000, p2001, p2002, p2003, r2004

F01034 Units changeover: Calculation parameter values after reference value change

unsuccessful

Message value: Parameter: %1

Drive object: SERVO\_S110-CAN, SERVO\_S110-DP, SERVO\_S110-PN

Reaction: NONE

Acknowledge: IMMEDIATELY

Cause: The change of a reference parameter meant that for an involved parameter the selected value was not able to be re-

calculated in the per unit representation. The change was rejected and the original parameter value restored.

Fault value (r0949, parameter):

Parameter whose value was not able to be re-calculated.

See also: p0304, p0305, p0310, p0596, p2000, p2001, p2002, p2003, r2004

Remedy: Select the value of the reference parameter such that the parameter involved can be calculated in the per unit

representation.

See also: p0304, p0305, p0310, p0596, p2000, p2001, p2002, p2003, r2004

A01035 (F) ACX: Boot from the back-up parameter back-up files

Message value: %1
Drive object: All

Drive object: All objects
Reaction: NONE
Acknowledge: NONE

Cause: When the Control Unit is booted, no complete data set was found from the parameter back-up files. The last time that

the parameterization was saved, it was not completely carried out. Instead, a back-up data set or a back-up

parameter back-up file is downloaded. Alarm value (r2124, interpret hexadecimal): Only for internal Siemens troubleshooting.

List Manual (LH7), 04/2015, 6SL3097-4AP10-0BP4

Remedy: If you have saved the project using the commissioning software, carry out a new download for your project. Save

using the function "Copy RAM to ROM" or with p0977 = 1 so that all of the parameter files are again completely

written to the non-volatile memory.

Reaction upon F: NONE (OFF1, OFF2, OFF3)

Acknowl. upon F: IMMEDIATELY

F01036 (A) ACX: Parameter back-up file missing

Message value: %1

Drive object: All objects

Reaction: NONE (OFF1, OFF2, OFF3)

Acknowledge: IMMEDIATELY

Cause: When downloading the device parameterization, a parameter back-up file associated with a drive object cannot be

found. Neither a PSxxxyyy.ACX, a PSxxxyyy.NEW nor a PSxxxyyy.BAK parameter back-up file exists in the non-

volatile memory for this drive object.
Fault value (r0949, interpret hexadecimal):
Byte 1: yyy in the file name PSxxxyyy.ACX
yyy = 000 --> consistency back-up file
yyy = 001 ... 062 --> drive object number

yyy = 099 --> PROFIBUS parameter back-up file

Byte 2, 3, 4:

Only for internal Siemens troubleshooting.

Remedy: If you have saved the project data using the commissioning software, carry out a new download for your project.

Save using the function "Copy RAM to ROM" or with p0977 = 1 so that all of the parameter files are again completely

written to the non-volatile memory.

If you have not saved the project data, then first commissioning of the system has to be carried out again.

Reaction upon A: NONE Acknowl. upon A: NONE

F01037 (A) ACX: Re-naming the parameter back-up file unsuccessful

Message value: %1

Drive object: All objects

Reaction: NONE (OFF1, OFF2, OFF3)

Acknowledge: IMMEDIATELY

Cause: Re-naming after saving a parameter back-up file in the non-volatile memory was unsuccessful.

One of the parameter back-up files to be re-named had the "read only" attribute. The parameter back-up files are

saved in the directory \USER\SINAMICS\DATA.

It is possible that the non-volatile memory is defective.

Fault value (r0949, interpret hexadecimal):

Byte 1: yyy in the file names PSxxxyyy.\* or CAxxxyyy.\* or CCxxxyyy.\*

yyy = 000 --> consistency back-up file

yyy = 099 --> PROFIBUS parameter back-up file PSxxx099.\*

Byte 2: xxx in the file name PSxxxyyy.\*

xxx = 000 --> data save started with p0977 = 1

xxx = 010 --> data save started with p0977 = 10

xxx = 011 --> data save started with p0977 = 11

xxx = 012 --> data save started with p0977 = 12

Byte 4, 3:

Only for internal Siemens troubleshooting.

Remedy: - check whether one of the files to be overwritten has the attribute "read only" and change this file attribute to

"writable". Check all of the files (PSxxxyyy.\*, CCxxxyyy.\*, CAxxxyyy.\*) that belong to drive yyy designated in the fault

value.

- replace the memory card or Control Unit.

Reaction upon A: NONE Acknowl. upon A: NONE

F01038 (A) ACX: Loading the parameter back-up file unsuccessful

Message value: %1

Drive object: All objects

Reaction: NONE (OFF1, OFF2, OFF3)

Acknowledge: IMMEDIATELY

Cause: An error has occurred when downloading PSxxxyyy.ACX or PTxxxyyy.ACX files from the non-volatile memory.

Fault value (r0949, interpret hexadecimal): Byte 1: yyy in the file name PSxxxyyy.ACX yyy = 000 --> consistency back-up file yyy = 001 ... 062 --> drive object number yyy = 099 --> PROFIBUS parameter back-up file

Byte 2:

255 = incorrect drive object type

254 = topology comparison unsuccessful -> drive object type was not able to be identified

Reasons could be:

incorrect component type in the actual topologycomponent does not exist in the actual topology

- component not active

Otherwise for internal Siemens troubleshooting.

Byte 4, 3:

Only for internal Siemens troubleshooting.

**Remedy:** - If you have saved the project data using the commissioning software, carry out a new download for your project.

Save using the function "Copy RAM to ROM" or with p0977 = 1 so that all of the parameter files are again completely

written to the non-volatile memory.

- replace the memory card or Control Unit.

- for byte 1 = 255:

Correct the drive object type (see p0107).

Reaction upon A: NONE Acknowl. upon A: NONE

# F01039 (A) ACX: Writing to the parameter back-up file was unsuccessful

Message value: %1

Drive object: All objects

Reaction: NONE (OFF1, OFF2, OFF3)

Acknowledge: IMMEDIATELY

Cause: Writing to at least one parameter back-up file PSxxxyyy.\*\*\* in the non-volatile memory was unsuccessful.

- In the directory /USER/SINAMICS/DATA/ at least one parameter back-up file PSxxxyyy.\*\*\* has the "read only" file

attribute and cannot be overwritten.

- There is not sufficient free memory space available.

- The non-volatile memory is defective and cannot be written to.

Fault value (r0949, interpret hexadecimal):

dcba hex

a = yyy in the file names PSxxxyyy.\*\*\* a = 000 --> consistency back-up file a = 001 ... 062 --> drive object number

a = 070 --> FEPROM.BIN a = 080 --> DEL4BOOT.TXT

a = 099 --> PROFIBUS parameter back-up file

b = xxx in the file names PSxxxyyy.\*\*\*

b = 000 --> data save started with p0977 = 1 b = 010 --> data save started with p0977 = 10 b = 011 --> data save started with p0977 = 11 b = 012 --> data save started with p0977 = 12

d, c:

Only for internal Siemens troubleshooting.

Remedy: - check the file attribute of the files (PSxxxyyy.\*\*\*, CAxxxyyy.\*\*\*, CCxxxyyy.\*\*\*) and, if required, change from "read

only" to "writeable".

- check the free memory space in the non-volatile memory. Approx. 80 kbyte of free memory space is required for

every drive object in the system.

- replace the memory card or Control Unit.

Reaction upon A: NONE Acknowl. upon A: NONE

F01040 Save parameter settings and carry out a POWER ON

Message value:

Drive object: All objects

Reaction: OFF2

Acknowledge: POWER ON

Cause: A parameter was changed in the drive system which means that it is necessary to save the parameters and re-boot

(e.g. p0110).

**Remedy:** - save the parameters (p0971/p0977).

- carry out a POWER ON (power off/on) for all components.

# F01041 Parameter save necessary

Message value:%1Drive object:All objectsReaction:NONE

Acknowledge: IMMEDIATELY

Cause: Defective or missing files were detected on the memory card when booting.

Fault value (r0949, interpret decimal):
1: Source file cannot be opened.
2: Source file cannot be read.
3: Target directory cannot be set up.
4. Target file cannot be set up/opened.
5. Target file cannot be written to.

Additional values:

Only for internal Siemens troubleshooting.

**Remedy:** - save the parameters.

- download the project again to the drive unit.

- update the firmware

- if required, replace the Control Unit and/or memory card card.

# F01042 Parameter error during project download

Message value: Parameter: %1, Index: %2, fault cause: %3

Drive object: All objects

Reaction: OFF2 (NONE, OFF1, OFF3)

Acknowledge: IMMEDIATELY

Cause: An error was detected when downloading a project using the commissioning software (e.g. incorrect parameter

value).

For the specified parameter, it was detected that dynamic limits were exceeded that may possibly depend on other

parameters.

Fault value (r0949, interpret hexadecimal):

ccbbaaaa hex aaaa = Parameter bb = Index cc = fault cause

0: Parameter number illegal.

Parameter value cannot be changed.
 Lower or upper value limit exceeded.

2. Lower or upper value infin exceeds

3: Sub-index incorrect.4: No array, no sub-index.

- 5: Data type incorrect.
- 6: Setting not permitted (only resetting).
- 7: Descriptive element cannot be changed.
- 9: Descriptive data not available.
- 11: No master control.
- 15: No text array available.
- 17: Task cannot be executed due to operating state.
- 20: Illegal value.
- 21: Response too long.
- 22: Parameter address illegal.
- 23: Format illegal.
- 24: Number of values not consistent.
- 25: Drive object does not exist.
- 101: Presently de-activated.
- 104: Illegal value.
- 107: Write access not permitted when controller enabled.
- 108: Unit unknown.
- 109: Write access only in the commissioning state, encoder (p0010 = 4).
- 110: Write access only in the commissioning state, motor (p0010 = 3).
- 111: Write access only in the commissioning state, power unit (p0010 = 2).
- 112: Write access only in the quick commissioning mode (p0010 = 1).
- 113: Write access only in the ready mode (p0010 = 0).
- 114: Write access only in the commissioning state, parameter reset (p0010 = 30).
- 115: Write access only in the Safety Integrated commissioning state (p0010 = 95).
- 116: Write access only in the commissioning state, technological application/units (p0010 = 5).
- 117: Write access only in the commissioning state (p0010 not equal to 0).
- 118: Write access only in the commissioning state, download (p0010 = 29).
- 119: Parameter may not be written in download.
- 120: Write access only in the commissioning state, drive basic configuration (device: p0009 = 3).
- 121: Write access only in the commissioning state, define drive type (device: p0009 = 2).
- 122: Write access only in the commissioning state, data set basic configuration (device: p0009 = 4).
- 123: Write access only in the commissioning state, device configuration (device: p0009 = 1).
- 124: Write access only in the commissioning state, device download (device: p0009 = 29).
- 125: Write access only in the commissioning state, device parameter reset (device: p0009 = 30).
- 126: Write access only in the commissioning state, device ready (device: p0009 = 0).
- 127: Write access only in the commissioning state, device (device: p0009 not equal to 0).
- 129: Parameter may not be written in download.
- 130: Transfer of the master control is inhibited via binector input p0806.
- 131: Required BICO interconnection not possible because BICO output does not supply floating value
- 132: Free BICO interconnection inhibited via p0922.
- 133: Access method not defined.
- 200: Below the valid values.
- 201: Above the valid values.
- 202: Cannot be accessed from the Basic Operator Panel (BOP).
- 203: Cannot be read from the Basic Operator Panel (BOP).
- 204: Write access not permitted.
- **Remedy:** enter the correct value in the specified parameter.
  - identify the parameter that restricts the limits of the specified parameter.

F01043 Fatal error at project download

Message value: Fault cause: %1

Drive object: All objects

Reaction: OFF2 (OFF1, OFF3)
Acknowledge: IMMEDIATELY

Cause: A fatal error was detected when downloading a project using the commissioning software.

Fault value (r0949, interpret decimal):

- 1: Device status cannot be changed to Device Download (drive object ON?).
- 2: Incorrect drive object number.
- 3: A drive object that has already been deleted is deleted again.
- 4: Deleting of a drive object that has already been registered for generation.
- 5: Deleting a drive object that does not exist.
- 6: Generating an undeleted drive object that already existed.
- 7: Regenerating a drive object already registered for generation.
- 8: Maximum number of drive objects that can be generated exceeded.
- 9: Error while generating a device drive object.
- 10: Error while generating target topology parameters (p9902 and p9903).
- 11: Error while generating a drive object (global component).
- 12: Error while generating a drive object (drive component).
- 13: Unknown drive object type.
- 14: Drive status cannot be changed to "ready for operation" (r0947 and r0949).
- 15: Drive status cannot be changed to drive download.
- 16: Device status cannot be changed to "ready for operation".
- 17: It is not possible to download the topology. The component wiring should be checked, taking into account the various messages/signals.
- 18: A new download is only possible if the factory settings are restored for the drive unit.
- 19: The slot for the option module has been configured several times (e.g. CAN and COMM BOARD)
- 20: The configuration is inconsistent (e.g. CAN for Control Unit, however no CAN configured for drive objects A\_INF, SERVO or VECTOR).

Additional values: only for internal Siemens troubleshooting.

**Remedy:** - use the current version of the commissioning software.

- modify the offline project and carry out a new download (e.g. compare the number of drive objects, motor, encoder, power unit in the offline project and at the drive).
- change the drive state (is a drive rotating or is there a message/signal?).
- carefully note any other messages/signals and remove their cause.

F01044 CU: Descriptive data error

Message value: %1

Drive object: All objects

Reaction: OFF2

Acknowledge: POWER ON

Cause: An error was detected when loading the descriptive data saved in the non-volatile memory.

Remedy: Replace the memory card or Control Unit.

A01045 CU: Configuring data invalid

Message value:%1Drive object:All objectsReaction:NONEAcknowledge:NONE

Cause: An error was detected when evaluating the parameter files PSxxxyyy.ACX, PTxxxyyy.ACX, CAxxxyyy.ACX, or

CCxxxyyy.ACX saved in the non-volatile memory. Alarm value (r2124, interpret hexadecimal):

Only for internal Siemens troubleshooting.

Remedy: Restore the factory setting using (p0976 = 1) and re-load the project to the drive unit. Operation without any

restrictions is then possible.

After downloading the project, save the parameters in STARTER using "Copy RAM to ROM" or with p0977 = 1. This

overwrites the incorrect parameter files in the non-volatile memory.

A01049 CU: It is not possible to write to file

Message value: All objects Drive object: NONE Reaction: NONE Acknowledge:

Cause. It is not possible to write into a write-protected file (PSxxxxxx.acx). The write request was interrupted.

Alarm value (r2124, interpret decimal):

Drive object number.

Remedv: Check whether the "write protected" attribute has been set for the files in the non-volatile memory under

.../USER/SINAMICS/DATA/...

When required, remove write protection and save again (e.g. set p0977 to 1).

F01050 Memory card and device incompatible

Message value:

Drive object: All objects

Reaction: OFF2 (NONE, OFF1, OFF3)

Acknowledge: **IMMEDIATELY** 

Cause: The memory card and the device type do not match (e.g. a memory card for SINAMICS S is inserted in SINAMICS

Remedy: - insert the matching memory card.

- use the matching Control Unit or power unit.

F01054 CU: System limit exceeded

Message value: Drive object: All objects Reaction: OFF2

Acknowledge: **IMMEDIATELY** 

Cause: At least one system overload has been identified.

> Fault value (r0949, interpret decimal): 1: Computing time load too high (r9976[1]).

5: Peak load too high (r9976[5]). See also: r9976 (System utilization)

Remedy: Re fault value = 1, 5:

- reduce the computing time load of the drive unit (r9976[1] and r9976[5]) to under 100 %.

- check the sampling times and adjust if necessary (p0115, p0799, p4099).

- de-activate function modules. - de-activate drive objects.

- remove drive objects from the target topology.

- note the DRIVE-CLiQ topology rules and if required, change the DRIVE-CLiQ topology.

When using the Drive Control Chart (DCC) or free function blocks (FBLOCKS), the following applies:

- the computing time load of the individual run-time groups on a drive object can be read out in r21005 (DCC) or r20005 (FBLOCKS).

- if necessary, the assignment of the run-time group (p21000, p20000) can be changed in order to increase the sampling time (r21001, r20001).

- if necessary, reduce the number of cyclically calculated blocks (DCC) and/or function blocks (FBLOCKS).

A01064 (F) CU: Internal error (CRC)

Message value:

**Drive object:** All objects NONE Reaction: Acknowledge: NONE

Cause: CRC error in the Control Unit program memory

**Remedy:** - carry out a POWER ON (power off/on) for all components.

- upgrade firmware to later version.

- contact the Hotline.

Reaction upon F: NONE (OFF1, OFF2, OFF3, STOP2)
Acknowl. upon F: IMMEDIATELY (POWER ON)

F01068 CU: Data memory memory overflow

Message value:%1Drive object:All objectsReaction:OFF2Acknowledge:IMMEDIATELY

Cause: A data memory area has been overloaded.

Fault value (r0949, interpret binary):

Bit 0 = 1: High-speed data memory 1 overloaded Bit 1 = 1: High-speed data memory 2 overloaded Bit 2 = 1: High-speed data memory 3 overloaded Bit 3 = 1: High-speed data memory 4 overloaded

**Remedy:** - de-activate the function module.

- de-activate drive object.

- remove the drive object from the target topology.

A01069 Parameter backup and device incompatible

Message value: -

Drive object: CU\_S110-CAN, CU\_S110-DP, CU\_S110-PN

Reaction: NONE Acknowledge: NONE

Cause: The parameter backup on the memory card and the device type do not match (e.g. a memory card with the

parameter backup of a SINAMICS DCM is inserted in SINAMICS G110).

The module boots with the factory settings.

Remedy: - insert a memory card with compatible parameter backup and carry out a POWER ON.

- insert a memory card without parameter backup and carry out a POWER ON.

- remove the memory card and carry out POWER ON.

- save the parameters (p0977 = 1).

A01069 Parameter backup and device incompatible

Message value: -

Drive object: SERVO\_S110-CAN, SERVO\_S110-DP, SERVO\_S110-PN

**Reaction:** NONE **Acknowledge:** NONE

Cause: The parameter backup on the memory card and the device type do not match (e.g. a memory card with the

parameter backup of a SINAMICS S120 is inserted in SINAMICS G150).

The module boots with the factory settings.

Remedy: - insert a memory card with compatible parameter backup and carry out a POWER ON.

- insert a memory card without parameter backup and carry out a POWER ON.

- save the parameters (p0977 = 1).

A01099 Tolerance window of time synchronization exited

Message value: -

Drive object: All objects
Reaction: NONE
Acknowledge: NONE

Cause: The time master exited the selected tolerance window for time synchronization.

See also: p3109 (RTC real time synchronization tolerance window)

Remedy: Select the re-synchronization interval so that the synchronization deviation between the time master and drive

system lies within the tolerance window.

See also: r3108 (RTC last synchronization deviation)

F01105 (A) CU: Insufficient memory

Message value:%1Drive object:All objectsReaction:OFF1Acknowledge:POWER ON

Cause: Too many functions have been configured on this Control Unit (e.g. too many drives, function modules, data sets, OA

applications, blocks, etc).

Fault value (r0949, interpret decimal): Only for internal Siemens troubleshooting.

Remedy: - change the configuration on this Control Unit (e.g. fewer drives, function modules, data sets, OA applications,

blocks, etc).

- use an additional Control Unit.

Reaction upon A: NONE Acknowl. upon A: NONE

F01107 CU: Data save in the non-volatile memory unsuccessful

Message value: %1
Drive object: All objects
Reaction: NONE
Acknowledge: IMMEDIATELY

Cause: A data save in the non-volatile memory was not able to be successfully carried out.

- non-volatile memory is defective.

- insufficient space in the non-volatile memory. Fault value (r0949, interpret decimal): Only for internal Siemens troubleshooting.

Remedy: - try to save again.

- replace the memory card or Control Unit.

F01112 CU: Power unit not permissible

Message value: %1

Drive object: All objects

Reaction: NONE

Acknowledge: IMMEDIATELY

Cause: The connected power unit cannot be used together with this Control Unit.

Fault value (r0949, interpret decimal): 1: Power unit is not supported (e.g. PM240).

2: DC/AC power unit connected to CU310 not permissible.

**Remedy:** Replace the power unit that is not permissible by a component that is permissible.

F01120 (A) Terminal initialization has failed

Message value:%1Drive object:All objectsReaction:OFF1 (OFF2)

Acknowledge: IMMEDIATELY (POWER ON)

Cause: An internal software error occurred while the terminal functions were being initialized.

Fault value (r0949, interpret hexadecimal): Only for internal Siemens troubleshooting.

Remedy: - carry out a POWER ON (power off/on) for all components.

- upgrade firmware to later version.

contact the Hotline.replace the Control Unit.

Reaction upon A: NONE Acknowl. upon A: NONE

F01122 (A) Frequency at the measuring probe input too high

Message value:%1Drive object:All objectsReaction:OFF1 (OFF2)Acknowledge:IMMEDIATELY

Cause: The frequency of the pulses at the measuring probe input is too high.

Fault value (r0949, interpret decimal):

1: DI/DO 9 (X122.8) 2: DI/DO 10 (X122.10) 4: DI/DO 11 (X122.11) 8: DI/DO 13 (X132.8) 16: DI/DO 14 (X132.10) 32: DI/DO 15 (X132.11) 64: DI/DO 8 (X122.7) 128: DI/DO 12 (X132.7)

Remedy: Reduce the frequency of the pulses at the measuring probe input.

Reaction upon A: NONE Acknowl. upon A: NONE

F01150 CU: Number of instances of a drive object type exceeded

Message value: Drive object type: %1, number permitted: %2, actual number: %3

Drive object: All objects

Reaction: NONE

Acknowledge: IMMEDIATELY

Cause: The maximum permissible number of instances of a drive object type was exceeded.

Fault value (r0949, interpret hexadecimal):

ddccbbaa hex:

aa: Drive object type (p0107), for which the maximum permissible number of instances was exceeded.

bb: Max. permissible number of instances for this drive object type.

cc: Actual number of instances for this drive object type.

dd: No significance.power down the unit.

- suitably restrict the number of instances of a drive object type by reducing the number of inserted components.

- re-commission the unit.

F01200 CU: Time slice management internal software error

Message value: %1
Drive object: All objects
Reaction: OFF2

Remedy:

Acknowledge: IMMEDIATELY (POWER ON)

Cause: A time slice management error has occurred.

It is possible that the sampling times have been inadmissibly set.

Fault value (r0949, interpret hexadecimal):

998:

Too many time slices occupied by OA (e.g. DCC).

999:

Too many time slices occupied by the basic system. Too many different sampling times may have been set.

Additional values:

Only for internal Siemens troubleshooting.

**Remedy:** - check the sampling time setting (p0112, p0115, p4099).

- contact the Hotline.

F01205 CU: Time slice overflow

Message value:%1Drive object:All objectsReaction:OFF2Acknowledge:POWER ON

Cause: Insufficient processing time is available for the existing topology.

Fault value (r0949, interpret hexadecimal): Only for internal Siemens troubleshooting.

Remedy: - reduce the number of drives.
- increase the sampling times.

A01224 CU: Pulse frequency inconsistent

Message value: %1
Drive object: All objects
Reaction: NONE
Acknowledge: NONE

Cause: When changing the minimum pulse frequency (p0113) inconsistency between the pulse frequencies was identified.

Alarm value (r2124, interpret decimal): 1: Value lower than minimum value. 2: Value higher than maximum value.

3: Resulting sampling time is not a multiple of 1.25 µs.

4: Value does not match clock-cycle synchronous PROFIBUS operation.

10: Special restriction of the drive object violated.99: Inconsistency of cross drive objects detected.116: Recommended clock cycle in r0116[0...1].

**Remedy:** Set a valid pulse frequency.

F01250 CU: CU-EEPROM incorrect read-only data

Message value:%1Drive object:All objectsReaction:NONE (OFF2)Acknowledge:POWER ON

Cause: Error when reading the read-only data of the EEPROM in the Control Unit.

Fault value (r0949, interpret decimal): Only for internal Siemens troubleshooting.

Remedy: - carry out a POWER ON. - replace the Control Unit.

A01251 CU: CU-EEPROM incorrect read-write data

Message value: %1
Drive object: All objects
Reaction: NONE
Acknowledge: NONE

Cause: Error when reading the read-write data of the EEPROM in the Control Unit.

Alarm value (r2124, interpret decimal): Only for internal Siemens troubleshooting.

**Remedy:** For alarm value r2124 < 256, the following applies:

carry out a POWER ON.replace the Control Unit.

For alarm value r2124 >= 256, the following applies:

- for the drive object with this alarm, clear the fault memory (p0952 = 0).
- as an alternative, clear the fault memory of all drive objects (p2147 = 1).

- replace the Control Unit.

F01303 DRIVE-CLiQ component does not support the required function

Message value:%1Drive object:All objectsReaction:OFF2

Acknowledge: IMMEDIATELY

Cause: A function requested by the Control Unit is not supported by a DRIVE-CLiQ component.

Fault value (r0949, interpret decimal):

1: The component does not support the de-activation.

101: The Motor Module does not support an internal armature short-circuit.

102: The Motor Module does not support the de-activation.

201: The Sensor Module does not support actual value inversion (p0410.0 = 1) when using a Hall sensor (p0404.6 =

1) for the commutation.

202: The Sensor Module does not support parking/unparking. 203: The Sensor Module does not support the de-activation.

204: The firmware of this Terminal Module 15 (TM15) does not support the application TM15DI/DO.

205: The Sensor Module does not support the selected temperature evaluation (r0458).

206: The firmware of this Terminal Modules TM41/TM31/TM15 refers to an old firmware version. It is urgently

necessary to upgrade the firmware to ensure disturbance-free operation.

207: The power unit with this hardware version does not support operation with device supply voltages of less than

380 V.

208: The Sensor Module does not support de-selection of commutation with zero mark (via p0430.23).

211: The Sensor Module does not support single-track encoders (r0459.10).212: The Sensor Module does not support LVDT sensors (p4677.0).213: The Sensor Module does not support the characteristic type (p4662).

Upgrade the firmware of the DRIVE-CLiQ component involved.

For fault value = 205:

Check parameter p0600 and p0601 and if required, adapt interpretation.

For fault value = 207:

Replace the power unit or if required set the device supply voltage higher (p0210).

For fault value = 208:

Check parameter p0430.23 and reset if necessary.

A01304 (F) Firmware version of DRIVE-CLiQ component is not up-to-date

Message value:%1Drive object:All objectsReaction:NONEAcknowledge:NONE

Remedy:

Cause: The non-volatile memory has a more recent firmware version than the one in the connected DRIVE-CLiQ

component.

Alarm value (r2124, interpret decimal):

Component number of the DRIVE-CLiQ component involved.

**Remedy:** Update the firmware (p7828, p7829 and commissioning software).

Reaction upon F: NONE

Acknowl. upon F: IMMEDIATELY

F01305 Topology: Component number missing

Message value: %1
Drive object: All objects
Reaction: NONE
Acknowledge: IMMEDIATELY

Cause: The component number from the topology was not parameterized (p0121 (for power unit, refer to p0107), p0131 (for

servo drive, refer to p0107), p0141). Fault value (r0949, interpret decimal):

Data set number.

Note:

The fault also occurs if speed encoders have been configured (p0187, p0188) but no component numbers exist for

them.

In this case, the fault value includes the drive data set number plus 100  $^{\star}$  encoder number (e.g. 2xx, if a component

number was not entered in p0141 for the second encoder (p0188)). See also: p0121, p0131, p0141, p0142, p0186, p0187, p0188

**Remedy:** Enter the missing component number or remove the component and restart commissioning.

See also: p0121, p0131, p0141, p0142, p0186, p0187, p0188

A01306 Firmware of the DRIVE-CLiQ component being updated

Message value: %1

Drive object:All objectsReaction:NONEAcknowledge:NONE

Cause: Firmware update is active for at least one DRIVE-CLiQ component.

Alarm value (r2124, interpret decimal):

Component number of the DRIVE-CLiQ component.

Remedy: Not necessary.

This alarm automatically disappears after the firmware has been updated.

# A01314 Topology: Component must not be present

Message value: Component number: %1, Component class: %2, Connection number: %3

Drive object: All objects
Reaction: NONE
Acknowledge: NONE

Cause: For a component, "de-activate and not present" is set but this component is still in the topology.

Alarm value (r2124, interpret hexadecimal):

ddccbbaa hex:

aa = component number

bb = component class of the component

cc = connection number

Note:

Component class and connection number are described in F01375.

**Remedy:** - remove the corresponding component.

- change the setting "de-activate and not present".

Note:

Under "Topology --> Topology view" the commissioning software where relevant offers improved diagnostics

capability (e.g. setpoint/actual value comparison). See also: p0145 (Activate/de-activate encoder interface)

# A01315 Drive object not ready for operation

Message value:

Drive object: All objects
Reaction: NONE
Acknowledge: NONE

Cause: For the active drive object involved, at least one activated component is missing.

Note:

All other active and operational drive objects can be in the "RUN" state. The alarm automatically disappears again with the following actions:

- de-activate the drive object involved (p0105 = 0).

- de-activate the components involved (p0125 = 0, p0145 = 0, p0155 = 0, p0165 = 0).

- re-insert the components involved.

See also: p0145 (Activate/de-activate encoder interface)

Remedy:

A01316 Drive object inactive and again ready for operation

Message value:

All objects NONE

NONE

Acknowledge: Cause:

Drive object:

Reaction:

Remedy:

 $If, when inserting \ a \ component \ of \ the \ target \ topology, \ an \ inactive, \ non-operational \ drive \ object \ becomes \ operational$ 

again. The associated parameter of the component is, in this case, set to "activate" (p0125, p0145, p0155, p0165).

Note:

This is the only message that is displayed for a de-activated drive object. The alarm automatically disappears again with the following actions:

activate the drive object involved (p0105 = 1).
again withdraw the components involved.

A01317 (N) De-activated component again present

Message value: -

Drive object: All objects
Reaction: NONE
Acknowledge: NONE

Cause: If a component of the target topology for an active drive object is inserted and the associated parameter of the

component is set to "de-activate" (p0125, p0145, p0155, p0165).

Note:

This is the only message that is displayed for a de-activated component.

**Remedy:** The alarm automatically disappears again with the following actions:

- activate the components involved (p0125 = 1, p0145 = 1, p0155 = 1, p0165 = 1).

- again withdraw the components involved.

See also: p0145 (Activate/de-activate encoder interface)

Reaction upon N: NONE Acknowl. upon N: NONE

A01318 BICO: De-activated interconnections present

Message value: %1
Drive object: All objects

Reaction: NONE
Acknowledge: NONE

Cause: This alarm is used in the following cases:

- If an inactive/non-operational drive object is active again/ready for operation - If there are items in the list of BI/CI parameters (r9498[0...29], r9499[0...29])

- If the BICO interconnections saved in the list of BI/CI parameters (r9498 [0...29], r9499 [0...29]) have actually been actually been actua

changed Reset alarm:

Remedy: Reset alarm:

- Set p9496 to 1 or 2

or

- de-activate the drive object again.

A01319 Inserted component not initialized

Message value: -

Drive object: SERVO\_S110-CAN, SERVO\_S110-DP, SERVO\_S110-PN

Reaction: NONE Acknowledge: NONE

Cause: Initialization is required for at least one inserted component.

This is only possible if the pulses are inhibited for all the drive objects.

**Remedy:** Activate pulse inhibit for all drive objects.

A01320 Topology: Drive object number does not exist in configuration

Message value:%1Drive object:All objectsReaction:NONEAcknowledge:NONE

Cause: A drive object number is missing in p0978

Alarm value (r2124, interpret decimal):

Index of p0101 under which the missing drive object number can be determined.

Remedy: Set p0009 to 1 and change p0978:

Rules:

p0978 must include all of the drive object numbers (p0101).
it is not permissible for a drive object number to be repeated.

- by entering a 0, the drive objects with PZD are separated from those without PZD.

- only 2 partial lists are permitted. After the second 0, all values must be 0.

- dummy drive object numbers (255) are only permitted in the first partial list.

# A01321 Topology: Drive object number does not exist in configuration

Message value: %1
Drive object: All objects
Reaction: NONE
Acknowledge: NONE

Cause: p0978 contains a drive object number that does not exist.

Alarm value (r2124, interpret decimal):

Index of p0978 under which the drive object number can be determined.

Remedy: Set p0009 to 1 and change p0978:

Rules:

p0978 must include all of the drive object numbers (p0101).it is not permissible for a drive object number to be repeated.

- by entering a 0, the drive objects with PZD are separated from those without PZD.

- only 2 partial lists are permitted. After the second 0, all values must be 0.

- dummy drive object numbers (255) are only permitted in the first partial list.

# A01322 Topology: Drive object number present twice in configuration

Message value: %1
Drive object: All objects
Reaction: NONE
Acknowledge: NONE

**Cause:** A drive object number is present more than once in p0978.

Alarm value (r2124, interpret decimal):

Index of p0978 under which the involved drive object number is located.

**Remedy:** Set parameter p0009 = 1 and change p0978:

Rules:

p0978 must include all of the drive object numbers (p0101).it is not permissible for a drive object number to be repeated.

- by entering a 0, the drive objects with PZD are separated from those without PZD.

- only 2 partial lists are permitted. After the second 0, all values must be 0.

- dummy drive object numbers (255) are only permitted in the first partial list.

# A01323 Topology: More than two partial lists created

Message value: %1
Drive object: All objects
Reaction: NONE
Acknowledge: NONE

Cause: Partial lists are available more than twice in p0978. After the second 0, all must be 0.

Alarm value (r2124, interpret decimal):

Index of p0978 under which the illegal value is located.

Remedy: Set p0009 to 1 and change p0978:

Rules:

- p0978 must include all of the drive object numbers (p0101).- it is not permissible for a drive object number to be repeated.

- by entering a 0, the drive objects with PZD are separated from those without PZD.

- only 2 partial lists are permitted. After the second 0, all values must be 0.

- dummy drive object numbers (255) are only permitted in the first partial list.

# A01324 Topology: Dummy drive object number incorrectly created

Message value: %1
Drive object: All objects
Reaction: NONE
Acknowledge: NONE

Cause: In p0978, dummy drive object numbers (255) are only permitted in the first partial list.

Alarm value (r2124, interpret decimal):

Index of p0978 under which the illegal value is located.

Remedy: Set p0009 to 1 and change p0978:

Rules:

p0978 must include all of the drive object numbers (p0101).it is not permissible for a drive object number to be repeated.

- by entering a 0, the drive objects with PZD are separated from those without PZD.

- only 2 partial lists are permitted. After the second 0, all values must be 0.

- dummy drive object numbers (255) are only permitted in the first partial list.

F01325 Topology: Component number not present in target topology

Message value: Component number: %1

Drive object: All objects

Reaction: NONE

Acknowledge: IMMEDIATELY

Cause: The component configured in a parameter (e.g. p0121, p0131, etc.) is not present in the target topology.

Alarm value (r2124, interpret decimal):

Configured component number that is not present in target topology.

Remedy: Establish topology and DO configuration consistency.

# A01330 Topology: Quick commissioning not possible

Message value: Fault cause: %1, supplementary information: %2, preliminary component number: %3

Drive object:All objectsReaction:NONEAcknowledge:NONE

Cause: Unable to carry out a quick commissioning. The existing actual topology does not fulfill the requirements.

Alarm value (r2124, interpret hexadecimal):

ccccbbaa hex: cccc = preliminary component number, bb = supplementary information, aa = fault cause

aa = 01 hex = 1 dec:

On one component illegal connections were detected.

- bb = 01 hex = 1 dec: For a Motor Module, more than one motor with DRIVE-CLiQ was detected.

- bb = 02 hex = 2 dec: For a motor with DRIVE-CLiQ, the DRIVE-CLiQ cable is not connected to a Motor Module.

aa = 02 hex = 2 dec:

The topology contains too many components of a particular type.

- bb = 01 hex = 1 dec: There is more than one master Control Unit.

- bb = 02 hex = 2 dec: There is more than 1 infeed (8 for a parallel circuit configuration).

- bb = 03 hex = 3 dec: There are more than 10 Motor Modules (8 for a parallel circuit configuration).

- bb = 04 hex = 4 dec: There are more than 9 encoders.

- bb = 05 hex = 5 dec: There are more than 8 Terminal Modules.

- bb = 07 hex = 7 dec: Unknown component type
- bb = 08 hex = 8 dec: There are more than 6 drive slaves.
- bb = 09 hex = 9 dec: Connection of a drive slave not permitted.
- bb = 0a hex = 10 dec: There is no drive master.
- bb = 0b hex = 11 dec: There is more than one motor with DRIVE-CLiQ for a parallel circuit.
- bb = 0c hex = 12 dec: Different power units are being used in a parallel connection.
- cccc: Not used.

aa = 03 hex = 3 dec:

More than 16 components are connected at a DRIVE-CLiQ socket of the Control Unit.

- bb = 0, 1, 2, 3 means e.g. detected at the DRIVE-CLiQ socket X100, X101, X102, X103.
- cccc: Not used

aa = 04 hex = 4 dec:

The number of components connected one after the other is greater than 125.

- bb: Not used
- cccc = preliminary component number of the first component and component that resulted in the fault.

aa = 05 hex = 5 dec

The component is not permissible for SERVO.

- bb = 01 hex = 1 dec: SINAMICS G available.
- bb = 02 hex = 2 dec: Chassis available.
- cccc = preliminary component number of the first component and component that resulted in the fault.

aa = 06 hex = 6 dec:

On one component illegal EEPROM data was detected. These must be corrected before the system continues to boot.

- bb = 01 hex = 1 dec: The Order No. [MLFB] of the power unit that was replaced includes a space retainer. The space retainer (\*) must be replaced by a correct character.
- cccc = preliminary component number of the component with illegal EEPROM data.

aa = 07 hex = 7 dec:

The actual topology contains an illegal combination of components.

- bb = 01 hex = 1 dec: Active Line Module (ALM) and Basic Line Module (BLM).
- bb = 02 hex = 2 dec: Active Line Module (ALM) and Smart Line Module (SLM).
- bb = 03 hex = 3 dec: SIMOTION control (e.g. SIMOTION D445) and SINUMERIK component (e.g. NX15).
- bb = 04 hex = 4 dec: SINUMERIK control (e.g. SINUMERIK 730.net) and SIMOTION component (e.g. CX32).
- cccc: Not used

Note:

Connection type and connection number are described in F01375.

See also: p0097 (Select drive object type)

Remedy:

- adapt the output topology to the permissible requirements.
- carry out commissioning using the commissioning software.
- for motors with DRIVE-CLiQ, connect the power and DRIVE-CLiQ cable to the same Motor Module (Single Motor Module: DRIVE-CLiQ at X202, Double Motor Module: DRIVE-CLiQ from motor 1 (X1) to X202, from motor 2 (X2) to X203).

Re aa = 06 hex = 6 dec and bb = 01 hex = 1 dec:

Correct the order number when commissioning using the commissioning software.

See also: p0097 (Select drive object type)

# A01331 Topology: At least one component not assigned to a drive object

Message value: Component number: %1

Drive object: All objects
Reaction: NONE
Acknowledge: NONE

Cause: At least one component is not assigned to a drive object.

- when commissioning, a component was not able to be automatically assigned to a drive object.
- the parameters for the data sets are not correctly set.

Alarm value (r2124, interpret decimal):

Component number of the unassigned component.

Remedy: This component is assigned to a drive object.

Check the parameters for the data sets.

Examples:

power unit (p0121).motor (p0131, p0186).

- encoder interface (p0140, p0141, p0187, p0188).

- encoder (p0140, p0142, p0187, p0188).

Fault cause: %1, component number: %2

F01354 Topology: Actual topology indicates an illegal component

**Drive object:** All objects **Reaction:** OFF2

Message value:

Acknowledge: IMMEDIATELY

Cause: The actual topology indicates at least one illegal component.

Fault value (r0949, interpret hexadecimal): yyxx hex: yy = component number, xx = cause. xx = 1: Component at this Control Unit not permissible.

xx = 2: Component in combination with another component not permissible.

Note:

Pulse enable is prevented.

**Remedy:** Remove the illegal components and restart the system.

# F01355 Topology: Actual topology changed

Message value: %1
Drive object: All objects
Reaction: NONE
Acknowledge: IMMEDIATELY

Cause: The device target topology (p0099) does not correspond to the device actual topology (r0098).

The fault only occurs if the topology was commissioned using the automatic internal device mechanism and not using

the commissioning software.

Fault value (r0949, interpret decimal): Only for internal Siemens troubleshooting.

Remedy: One of the following counter-measures can be selected if no faults have occurred in the topology detection itself:

If commissioning is still not completed:

- carry out a self-commissioning routine (starting from p0009 = 1).

In general:

Set p0099 = r0098, set p0009 = 0; for existing Motor Modules, this results in servo drives being automatically generated (p0107).

Generating servo drives: Set p0097 to 1, set p0009 to 0. Generating vector drives: Set p0097 to 2, set p0009 to 0.

Generating vector drives with parallel circuit: Set p0097 to 12, set p0009 to 0.

In order to set configurations in p0108, before setting p0009 to 0, it is possible to first set p0009 to 2 and modify p0108. The index corresponds to the drive object (p0107).

If commissioning has already been completed:

- re-establish the original connections and re-connect power to the Control Unit.
- restore the factory setting for the complete equipment (all of the drives) and allow automatic self-commissioning again.
- change the device parameterization to match the connections (this is only possible using the commissioning software).

Notice:

Topology changes that result in this fault being generated cannot be accepted by the automatic function in the device, but must be transferred using the commissioning software and parameter download. The automatic function in the device only allows constant topology to be used. Otherwise, when the topology is changed, all of the previous parameter settings are lost and replaced by the factory setting.

F01356 Topology: Defective components in actual topology

Message value: Fault cause: %1, Component number: %2, Connection number: %3

Drive object: All objects
Reaction: OFF2

Acknowledge: IMMEDIATELY

Cause: The actual topology indicates at least one defective DRIVE-CLiQ component.

Fault value (r0949, interpret hexadecimal):

zzyyxx hex:

zz = connection number of component before the defective component yy = component number of component before the defective component

xx = fault cause

xx = 1: Component at this Control Unit not permissible.

Note:

Pulse enable is withdrawn and prevented.

**Remedy:** Remove the defective components and restart the system.

F01360 Topology: Actual topology not permissible

Message value: Fault cause: %1, preliminary component number: %2

Drive object: All objects

Reaction: NONE

Acknowledge: IMMEDIATELY

Cause: The detected actual topology is not permissible.

Fault value (r0949, interpret hexadecimal):

ccccbbaa hex: cccc = preliminary component number, aa = fault cause

aa = 01 hex = 1 dec:

Too many components were detected at the Control Unit. A maximum of 199 components is permissible.

aa = 02 hex = 2 dec:

The component type of a component is not known.

aa = 03 hex = 3 dec:

It is illegal to combine ALM and BLM.

aa = 04 hex = 4 dec:

It is illegal to combine ALM and SLM.

aa = 05 hex = 5 dec:

It is illegal to combine BLM and SLM.

aa = 06 hex = 6 dec:

A CX32 was not directly connected to a permitted Control Unit.

aa = 07 hex = 7 dec:

An NX10 or NX15 was not directly connected to a permitted Control Unit.

aa = 08 hex = 8 dec:

A component was connected to a Control Unit that is not permitted for this purpose.

aa = 09 hex = 9 dec:

A component was connected to a Control Unit with out-of-date firmware.

aa = 0A hex = 10 dec:

Too many components of a particular type detected.

aa = 0B hex = 11 dec:

Too many components of a particular type detected on a single line.

Note:

The drive system is no longer booted. In this state, the drive control (closed-loop) cannot be enabled.

Remedy: Re fault cause = 1:

Change the configuration. Connect less than 199 components to the Control Unit.

Re fault cause = 2:

Remove the component with unknown component type.

Re fault cause = 3, 4, 5: Establish a valid combination.

Re fault cause = 6, 7:

Connect the expansion module directly to a permitted Control Unit.

Re fault cause = 8:

Remove component or use a permissible component.

Re fault cause = 9:

Upgrade the firmware of the Control Unit to a later version.

Re fault cause = 10, 11:

Reduce the number of components.

# A01361 Topology: Actual topology contains SINUMERIK and SIMOTION components

Message value:%1Drive object:All objectsReaction:NONEAcknowledge:NONE

Cause: The detected actual topology contains SINUMERIK and SIMOTION components.

The drive system is no longer booted. In this state, the drive control (closed-loop) cannot be enabled.

Alarm value (r2124, interpret hexadecimal):

ddccbbaa hex: cc = fault cause, bb = component class of the actual topology, aa = component number of the

component

cc = 01 hex = 1 dec:

An NX10 or NX15 was connected to a SIMOTION control.

cc = 02 hex = 2 dec:

A CX32 was connected to a SINUMERIK control.

Remedy: Re alarm value = 1:

Replace all NX10 or NX15 by a CX32.

Re alarm value = 2:

Replace all CX32 by an NX10 or NX15.

# F01380 Topology: Actual topology, defective EEPROM

Message value: Preliminary component number: %1

Drive object:All objectsReaction:NONEAcknowledge:POWER ON

Cause: When detecting the actual topology, a component with a defective EEPROM was detected.

Fault value (r0949, interpret hexadecimal):

bbbbaaaa hex:

aaaa = preliminary component number of the defective components

Remedy: Output the fault value and remove the defected component.

# A01416 Topology: Comparison additional component in actual topology

Message value: Component number: %1, Component class: %2, Connection number: %3

Drive object:All objectsReaction:NONEAcknowledge:NONE

Cause: The topology comparison has found a component in the actual topology which is not specified in the target topology.

The alarm value includes the component number and connection number of the component with which the additional

component is connected.

Alarm value (r2124, interpret hexadecimal):

ddccbbaa hex:

cc = connection number

bb = component class of the additional component

aa = component number

Note:

- components that are connected to this additional component are not operational.

Remedy: Adapting the topologies:

- remove the additional component in the actual topology.

- download the target topology that matches the actual topology (commissioning software).

# A01420 Topology: Comparison a component is different

Message value: Component number: %1, component class target: %2, component class actual: %3, fault cause: %4

Drive object: All objects
Reaction: NONE
Acknowledge: NONE

Cause: The topology comparison has detected differences in the actual and target topologies in relation to one component.

There are differences in the electronic rating plate.

Alarm value (r2124, interpret hexadecimal):

ddccbbaa hex: aa = component number of the component, bb = component class of the target topology, cc =

component class of the actual topology, dd = fault cause

dd = 01 hex = 1 dec:
Different component type.
dd = 02 hex = 2 dec:
Different Order No.
dd = 03 hex = 3 dec:
Different manufacturer.

Note:

Component class and component type are described in F01375.

The drive system is no longer booted. In this state, the drive control (closed-loop) cannot be enabled.

Remedy: Adapting the topologies:

- check the component soft-wired connections against the hardware configuration of the drive unit in the

commissioning software and correct differences.

# A01425 Topology: Comparison serial number of a component is different

Message value: Component number: %1, Component class: %2, Differences: %3

Drive object: All objects
Reaction: NONE
Acknowledge: NONE

Cause: The topology comparison has detected differences in the actual and target topologies in relation to one component.

The serial number is different.

Alarm value (r2124, interpret hexadecimal):

ddccbbaa hex:

cc = number of differences bb = component class

aa = component number of the component

Note:

The component class is described in F01375.

The drive system is no longer booted. In this state, the drive control (closed-loop) cannot be enabled.

Remedy: Adapting the topologies:

- change over the actual topology to match the target topology.

- download the target topology that matches the actual topology (commissioning software).

Re byte cc:

cc = 1 --> can be acknowledged using p9904 or p9905.

cc > 1 --> can be acknowledged using p9905 and can be de-activated using p9906 or p9907/p9908.

Note:

Under "Topology --> Topology view" the commissioning software where relevant offers improved diagnostics capability (e.g. setpoint/actual value comparison).

See also: p9904 (Topology comparison acknowledge differences), p9905 (Device specialization)

F01451 Topology: Target topology is invalid

Message value: %1
Drive object: All objects
Reaction: NONE
Acknowledge: IMMEDIATELY

Cause: An error was detected in the target topology.

The target topology is invalid.

Fault value (r0949, interpret hexadecimal):

ccccbbaa hex: cccc = index error, bb = component number, aa = fault cause

aa = 1B hex = 27 dec: Error not specified.
aa = 1C hex = 28 dec: Value illegal.
aa = 1D hex = 29 dec: Incorrect ID.
aa = 1E hex = 30 dec: Incorrect ID length.
aa = 1F hex = 31 dec: Too few indices left.

aa = 20 hex = 32 dec: component not connected to Control Unit.

Remedy: Reload the target topology using the commissioning software.

# F01475 Topology: Target topology duplicate connection between two components

Message value: Component number: %1, Component class: %2, Connection number1: %3, Connection number2: %4

Drive object: CU\_S110-CAN, CU\_S110-DP, CU\_S110-PN

Reaction: NONE

Acknowledge: IMMEDIATELY

Cause: When writing the target topology, a duplicate connection between two components was detected.

Fault value (r0949, interpret hexadecimal):

ddccbbaa hex:

dd = connection number 2 of the duplicate connection cc = connection number 1 of the duplicate connection

bb = component class

aa = component number of one of the components connected twice

Note:

Component class and connection number are described in F01375.

**Remedy:** Read out the fault value and remove one of the two specified connections.

Then download the target topology again using the commissioning software.

Note:

Under "Topology --> Topology view" the commissioning software where relevant offers improved diagnostics

capability (e.g. setpoint/actual value comparison).

# A01481 Topology: Comparison power unit missing in the actual topology

Message value: Component number: %1

Drive object: All objects
Reaction: NONE
Acknowledge: NONE

Cause: The topology comparison has detected a power unit in the target topology that is not available in the actual topology.

Alarm value (r2124, interpret decimal):

Component number of the additional target components.

**Remedy:** - delete the drive belonging to the power unit in the commissioning software project and download the new

configuration to the drive unit.

- check that the actual topology matches the target topology and if required, change over.

- check DRIVE-CLiQ cables for interruption and contact problems.

- check the 24 V supply voltage.

- check that the power unit is working properly.

Note:

Under "Topology --> Topology view" the commissioning software where relevant offers improved diagnostics capability (e.g. setpoint/actual value comparison).

A01482 Topology: Comparison Sensor Module missing in the actual topology

Message value: Component number: %1

Drive object: All objects
Reaction: NONE
Acknowledge: NONE

Cause: The topology comparison has detected a Sensor Module in the target topology that is not available in the actual

topology.

Alarm value (r2124, interpret decimal):

Component number of the additional target components.

**Remedy:** - re-configure the drive belonging to the Sensor Module in the commissioning software project (encoder

configuration) and download the new configuration to the drive unit.

- delete the drive belonging to the Sensor Module in the commissioning software project and download the new

configuration to the drive unit.

- check that the actual topology matches the target topology and if required, change over.

- check DRIVE-CLiQ cables for interruption and contact problems.

- check the 24 V supply voltage.

- check that the Sensor Module is working properly.

Note:

Under "Topology --> Topology view" the commissioning software where relevant offers improved diagnostics capability (e.g. setpoint/actual value comparison).

A01483 Topology: Comparison Terminal Module missing in the actual topology

Message value: Component number: %1

Drive object: CU\_S110-CAN, CU\_S110-DP, CU\_S110-PN

Reaction: NONE Acknowledge: NONE

Cause: The topology comparison has detected a Terminal Module in the target topology that is not available in the actual

topology.

Alarm value (r2124, interpret decimal):

Component number of the additional target components.

Remedy: - delete the Terminal Module in the commissioning software project and download the new configuration to the drive

unit.

- check that the actual topology matches the target topology and if required, change over.

- check DRIVE-CLiQ cables for interruption and contact problems.

- check the 24 V supply voltage.

check that the Terminal Module is working properly.

Note

Under "Topology --> Topology view" the commissioning software where relevant offers improved diagnostics capability (e.g. setpoint/actual value comparison).

A01484 Topology: Comparison DRIVE-CLiQ Hub Module missing in the actual topology

Message value: Component number: %1

**Drive object:** CU\_S110-CAN, CU\_S110-DP, CU\_S110-PN

Reaction: NONE Acknowledge: NONE

Cause: The topology comparison has detected a DRIVE-CLiQ Hub Module in the target topology that does not exist in the

actual topology.

Alarm value (r2124, interpret decimal):

Component number of the additional target components.

Remedy: - delete the DRIVE-CLiQ Hub Module in the commissioning software project and download the new configuration to

the drive unit.

- check that the actual topology matches the target topology and if required, change over.

- check DRIVE-CLiQ cables for interruption and contact problems.

- check the 24 V supply voltage.

- test the DRIVE-CLiQ Hub Module to ensure that it functions properly.

Note:

Under "Topology --> Topology view" the commissioning software where relevant offers improved diagnostics capability (e.g. setpoint/actual value comparison).

A01486

# Topology: Comparison DRIVE-CLiQ components missing in the actual topology

Message value:

Component number: %1

Drive object: All objects
Reaction: NONE
Acknowledge: NONE

Cause:

The topology comparison has detected a DRIVE-CLiQ component in the target topology that is not available in the

actual topology.

Alarm value (r2124, interpret decimal):

Component number of the additional target components.

Remedy:

- delete the drive belonging to this component in the commissioning software project and download the new

configuration to the drive unit.

- re-configure the drive belonging to this component in the commissioning software project and download the new configuration to the drive unit.

- check that the actual topology matches the target topology and if required, change over.

- check DRIVE-CLiQ cables for interruption and contact problems.

- check the 24 V supply voltage.

- check that the component is working properly.

Note:

Under "Topology --> Topology view" the commissioning software where relevant offers improved diagnostics capability (e.g. setpoint/actual value comparison).

A01487

# Topology: Comparison option slot components missing in the actual topology

Message value:

Component number: %1

Drive object:

CU\_S110-CAN, CU\_S110-DP, CU\_S110-PN

Reaction:
Acknowledge:

NONE

The topology comparison has detected an option slot module in the target topology that is not available in the actual topology.

NONE

Alarm value (r2124, interpret decimal):

Component number of the additional target components.

Remedy:

Cause:

- delete the option board in the commissioning software project and download the new configuration to the drive unit.
- re-configure the drive unit in the commissioning software project and download the new configuration to the drive

unit.

- check that the actual topology matches the target topology and if required, change over.
- check that the option board is functioning correctly

Note:

Under "Topology --> Topology view" the commissioning software where relevant offers improved diagnostics capability (e.g. setpoint/actual value comparison).

A01488

# Topology: Comparison EnDat encoder missing in the actual topology

Message value:

Component number: %1

Drive object: Reaction: All objects

Acknowledge:

NONE NONE

Cause:

The topology comparison has detected an EnDat encoder in the target topology that is not available in the actual

topology.

Alarm value (r2124, interpret decimal):

Component number of the additional target components.

Remedy:

- re-configure the drive belonging to the encoder in the commissioning software project (encoder configuration) and download the new configuration to the drive unit.

- delete the drive belonging to the encoder in the commissioning software project and download the new configuration to the drive unit.

- check that the actual topology matches the target topology and if required, change over.

Note:

Under "Topology --> Topology view" the commissioning software where relevant offers improved diagnostics capability (e.g. setpoint/actual value comparison).

A01489

# Topology: Comparison motor with DRIVE-CLiQ missing in the actual topology

Message value:

Component number: %1

Drive object: All objects
Reaction: NONE
Acknowledge: NONE

Cause:

The topology comparison has detected a motor with DRIVE-CLiQ in the target topology that is not available in the

actual topology.

Alarm value (r2124, interpret decimal):

Component number of the additional target components.

Remedy:

- re-configure the drive belonging to this motor in the commissioning software project and download the new

configuration to the drive unit.

 $\hbox{-} \ \text{re-configure the drive belonging to this motor in the commissioning software project and download the new} \\$ 

configuration to the drive unit.

- check that the actual topology matches the target topology and if required, change over.

- check DRIVE-CLiQ cables for interruption and contact problems.

- check that the motor is working properly.

Note:

Under "Topology --> Topology view" the commissioning software where relevant offers improved diagnostics capability (e.g. setpoint/actual value comparison).

F01505 (A)

#### BICO: Interconnection cannot be established

Message value:Parameter: %1Drive object:All objectsReaction:NONEAcknowledge:IMMEDIATELY

Cause:

Remedy:

A PROFIdrive telegram has been set (p0922).

An interconnection contained in the telegram was not able to be established.

Fault value (r0949, interpret decimal): Parameter receiver that should be changed.

Establish another interconnection.

Reaction upon A: NONE

Acknowl. upon A: NONE

A01507 (F, N)

# BICO: Interconnections to inactive objects present

Message value: %1
Drive object: All objects
Reaction: NONE
Acknowledge: NONE

Cause:

Remedy:

There are BICO interconnections as signal sink from a drive object that is either inactive/not operational.

The BI/CI parameters involved are listed in r9498. The associated BO/CO parameters are listed in r9499.

The list of the BICO interconnections to other drive objects is displayed in r9491 and r9492 of the de-activated drive

object. Note:

r9498 and r9499 are only written to, if p9495 is not set to 0.

Alarm value (r2124, interpret decimal):

 $\label{prop:linear} \mbox{Number of BICO interconnections found to inactive drive objects.}$ 

- set all open BICO interconnections centrally to the factory setting with p9495 = 2.

- make the non-operational drive object active/operational again (re-insert or activate components).

Reaction upon F: OFF2 (ENCODER, IASC/DCBRAKE, NONE, OFF1, OFF3, STOP1, STOP2)

Acknowl. upon F: IMMEDIATELY

Reaction upon N: NONE Acknowl. upon N: NONE

A01508 BICO: Interconnections to inactive objects exceeded

Message value: -

Drive object: All objects
Reaction: NONE
Acknowledge: NONE

Cause: The maximum number of BICO interconnections (signal sinks) when de-activating a drive object was exceeded.

When de-activating a drive object, all BICO interconnections (signal sinks) are listed in the following parameters:

- r9498[0...29]: List of the BI/CI parameters involved.- r9499[0...29]: List of the associated BO/CO parameters.

Remedy: The alarm automatically disappears as soon as no BICO interconnection (value = 0) is entered in r9498[29] and

r9499[29]. Notice:

When re-activating the drive object, all BICO interconnections should be checked and if required, re-established.

F01510 BICO: Signal source is not float type

Message value:Parameter: %1Drive object:All objectsReaction:NONEAcknowledge:IMMEDIATELY

Cause: The requested connector output does not have the correct data type. This interconnection is not established.

Fault value (r0949, interpret decimal):

Parameter number to which an interconnection should be made (connector output).

Remedy: Interconnect this connector input with a connector output having a float data type.

F01511 (A) BICO: Interconnection with different scalings

Message value: Parameter: %1
Drive object: All objects
Reaction: NONE
Acknowledge: IMMEDIATELY

Cause: The requested BICO interconnection was established. However, a conversion is made between the BICO output and

BICO input using the reference values.

- the BICO output has different normalized units than the BICO input.

- message only for interconnections within a drive object.

Example:

The BICO output has, as normalized unit, voltage and the BICO input has current.

This means that the factor p2002/p2001 is calculated between the BICO output and the BICO input.

p2002: contains the reference value for current p2001: contains the reference value for voltage

Fault value (r0949, interpret decimal):

Parameter number of the BICO input (signal sink).

Remedy: Not necessary.

Reaction upon A: NONE Acknowl. upon A: NONE

F01512 BICO: No scaling available

Message value: %1
Drive object: All objects
Reaction: OFF2
Acknowledge: POWER ON

Cause: An attempt was made to determine a conversion factor for a scaling that does not exist.

Fault value (r0949, interpret decimal):

Unit (e.g. corresponding to SPEED) for which an attempt was made to determine a factor.

**Remedy:** Apply scaling or check the transfer value.

F01513 (A) BICO: Interconnection cross DO with different scalings

Message value: Parameter: %1
Drive object: All objects
Reaction: NONE
Acknowledge: IMMEDIATELY

Acknowledge.

Cause: The requested BICO interconnection was established. However, a conversion is made between the BICO output and

BICO input using the reference values.

An interconnection is made between different drive objects and the BICO output has different normalized units than

the BICO input or the normalized units are the same but the reference values are different.

Example 1

BICO output with voltage normalized unit, BICO input with current normalized unit, BICO output and BICO input lie in different drive objects. This means that the factor p2002/p2001 is calculated between the BICO output and the BICO

input.

p2002: contains the reference value for current p2001: contains the reference value for voltage

Example 2:

BICO output with voltage normalized unit in drive object 1 (DO1), BICO input with voltage normalized unit in drive object 2 (DO2). The reference values for voltage (p2001) of the two drive objects have different values. This means

that the factor p2001(DO1)/p2001(DO2) is calculated between the BICO output and the BICO input. p2001: contains the reference value for voltage, drive objects 1, 2

Fault value (r0949, interpret decimal):

Parameter number of the BICO input (signal sink).

Remedy: Not necessary.

Reaction upon A: NONE Acknowl. upon A: NONE

A01514 (F) BICO: Error when writing during a reconnect

Message value: Parameter: %1
Drive object: All objects
Reaction: NONE
Acknowledge: NONE

Cause: During a reconnect operation (e.g. while booting or downloading - but can also occur in normal operation) a

parameter was not able to be written to.

Example:

When writing to a double word BICO input in the second index, the memory areas overlap (e.g. p8861). The

parameter is then reset to the factory setting. Alarm value (r2124, interpret decimal):

Parameter number of the BICO input (signal sink).

Remedy: Not necessary.

Reaction upon F: NONE

Acknowl. upon F: IMMEDIATELY

F01515 (A) BICO: Writing to parameter not permitted as the master control is active

Message value:

**Drive object:** SERVO\_S110-CAN, SERVO\_S110-DP, SERVO\_S110-PN

Reaction: NONE

Acknowledge: IMMEDIATELY

Cause: When changing the number of CDS or when copying from CDS, the master control is active.

Remedy: If required, return the master control and repeat the operation.

Reaction upon A: NONE
Acknowl. upon A: NONE

A01590 (F) Drive: Motor maintenance interval expired

Message value: Fault cause: %1 bin

Drive object: SERVO\_S110-CAN, SERVO\_S110-DP, SERVO\_S110-PN

Reaction: NONE Acknowledge: NONE

Cause: The selected service/maintenance interval for this motor was reached.

Alarm value (r2124, interpret decimal):

Motor data set number.

See also: p0650 (Actual motor operating hours), p0651 (Motor operating hours maintenance interval)

Remedy: carry out service/maintenance and reset the service/maintenance interval (p0651).

Reaction upon F: NONE
Acknowl. upon F: IMMEDIATELY

# F01600 SI CU: STOP A initiated

Message value: %1

**Drive object:** SERVO\_S110-CAN, SERVO\_S110-DP, SERVO\_S110-PN

Reaction: OFF2

Acknowledge: IMMEDIATELY (POWER ON)

Cause: The drive-integrated "Safety Integrated" function on the Control Unit (CU) has detected a fault and initiated a STOP A

(pulse suppression via the safety shutdown path of the Control Unit).

- forced checking procedure of the safety shutdown path of the Control Unit unsuccessful.

- subsequent response to fault F01611 (defect in a monitoring channel).

Fault value (r0949, interpret decimal): 0: Stop request from the Motor Module.

1005: Pulses suppressed although STO not selected and there is no internal STOP A present.

1010: Pulses enabled although STO is selected or an internal STOP A is present.

1015: Feedback of the safe pulse suppression for Motor Modules connected in parallel are different.

9999: Subsequent response to fault F01611.

**Remedy:** - select Safe Torque Off and de-select again.

- replace the Motor Module involved.

For fault value = 9999:

- carry out diagnostics for fault F01611.

Note:

CU: Control Unit MM: Motor Module SI: Safety Integrated

STO: Safe Torque Off / SH: Safe standstill

# F01611 SI CU: Defect in a monitoring channel

Message value: %

Drive object: SERVO\_S110-CAN, SERVO\_S110-DP, SERVO\_S110-PN

Reaction: NONE (OFF1, OFF2, OFF3)
Acknowledge: IMMEDIATELY (POWER ON)

Cause: The drive-integrated "Safety Integrated" function on the Control Unit (CU) has detected a fault in the crosswise data

comparison between the CU and Motor Module (MM) and initiated a STOP F.

As a result of this fault, after the parameterized transition has expired (p9658), fault F01600 (SI CU: STOP A initiated)

is output.

Fault value (r0949, interpret decimal): 0: Stop request from the Motor Module.

1 ... 999

Number of the cross-compared data that resulted in this fault. This number is also displayed in r9795.

1: SI monitoring clock cycle (r9780, r9880).

2: SI enable safety functions (p9601, p9801). Crosswise data comparison is only carried out for the supported bits.

3: SI SGE changeover tolerance time (p9650, p9850).

4: SI transition period STOP F to STOP A (p9658, p9858).

- 5: SI enable Safe Brake Control (p9602, p9802).
- 6: SI Motion enable, safety-relevant functions (p9501, internal value).
- 7: SI pulse suppression delay time for Safe Stop 1 (p9652, p9852).
- 8: SI PROFIsafe address (p9610, p9810).
- 9: SI debounce time for STO/SBC/SS1 (MM) (p9651, p9851).
- 10: SI delay time for pulse suppression for ESR (p9697, p9897).
- 11: SI Safe Brake Adapter mode, BICO interconnection (p9621, p9821).
- 12: SI Safe Brake Adapter relay ON time (p9622[0], p9822[0]).
- 13: SI Safe Brake Adapter relay OFF time (p9622[1], p9822[1]).
- 1000: Watchdog timer has expired. Within the time of approx. 5 x p9650 too many switching operations have occurred at terminal EP of the Motor Module, or STO (also as subsequent response) was initiated too frequently via PROFIsafe/TM54F.
- 1001, 1002: Initialization error, change timer / check timer.
- 1900: CRC error in the SAFETY sector.
- 1901: CRC error in the ITCM sector.
- 1902: Overloading in the ITCM sector has occurred in operation.
- 1950: Module temperature outside the permissible temperature range.
- 1951: Module temperature not plausible.
- 2000: Status of the STO selection on the Control Unit and Motor Module are different.
- 2001: Feedback signal for safe pulse suppression on the Control Unit and Motor Module are different.
- 2002: Status of the delay timer SS1 on the Control Unit and Motor Module are different.
- 2004: Status of the STO selection for Motor Modules connected in parallel are different.
- 2005: Feedback signal of the safe pulse suppression on the Control Unit and Motor Modules connected in parallel are different.

6000 ... 6999:

Error in the PROFIsafe control.

For these fault values, the failsafe control signals (failsafe values) are transferred to the safety functions.

The significance of the individual message values is described in safety message C01711 of the Control Unit.

# **Remedy:** Re fault value = 1 ... 5 and 7 ... 999:

- check the cross data comparison that resulted in a STOP F.
- carry out a POWER ON (power off/on) for all components.
- upgrade the Motor Module software.
- upgrade the Control Unit software.

For fault value = 6:

- carry out a POWER ON (power off/on) for all components.
- upgrade the Motor Module software.
- upgrade the Control Unit software.

For fault value = 1000:

- check the EP terminal at the Motor Module (contact problems).
- PROFIsafe: Remove contact problems/faults at the PROFIBUS master/PROFINET controller.
- check the wiring of the failsafe inputs at the TM54F (contact problems).

Re fault value = 1001, 1002:

- carry out a POWER ON (power off/on) for all components.
- upgrade the Motor Module software.
- upgrade the Control Unit software.

Re fault value = 1900, 1901, 1902:

- carry out a POWER ON (power off/on) for all components.
- upgrade the Control Unit software.
- replace Control Unit.

Re fault value = 2000, 2001, 2002, 2004, 2005:

- check the tolerance time SGE changeover and if required, increase the value (p9650/p9850, p9652/p9852).
- check the wiring of the safety-relevant inputs (SGE) (contact problems).
- check the causes of the STO selection in r9772. When the SMM functions are active (p9501 = 1), STO can also be selected using these functions.
- replace the Motor Module involved.

Re fault value = 6000 ... 6999:

Refer to the description of the message values in safety message C01711.

Note:

CU: Control Unit

EP: Enable Pulses (pulse enable)

MM: Motor Module SGE: Safety-relevant input SI: Safety Integrated SMM: Safe Motion Monitoring

SS1: Safe Stop 1 (corresponds to Stop Category 1 acc. to EN60204)

STO: Safe Torque Off / SH: Safe standstill

ESR: Extended Stop and Retract

F01612 SI CU: STO inputs for power units connected in parallel different

Message value: Fault cause: %1 bin

Drive object: SERVO\_S110-CAN, SERVO\_S110-DP, SERVO\_S110-PN

Reaction: NONE (OFF1, OFF2, OFF3)
Acknowledge: IMMEDIATELY (POWER ON)

Cause: The drive-integrated "Safety Integrated" function on the Control Unit (CU) has identified different states of the AND'ed

STO inputs for power units connected in parallel and has initiated a STOP F.

As a result of this fault, after the parameterized transition has expired (p9658), fault F01600 (SI CU: STOP A initiated)

is output.

Fault value (r0949, interpret binary):

Binary image of the digital inputs of the Control Unit that are used as signal source for the function "Safe Torque Off".

Remedy: - check the tolerance time SGE changeover and if required, increase the value (p9650).

- check the wiring of the safety-relevant inputs (SGE) (contact problems).

Note:

CU: Control Unit

SGE: Safety-relevant input SI: Safety Integrated

STO: Safe Torque Off / SH: Safe standstill

N01620 (F, A) SI CU: Safe Torque Off active

Message value:

**Drive object:** SERVO\_S110-CAN, SERVO\_S110-DP, SERVO\_S110-PN

Reaction: NONE Acknowledge: NONE

Cause: The "Safe Torque Off" (STO) function has been selected on the Control Unit (CU) using the input terminal and is

active. Note:

This message does not result in a safety stop response.

Remedy: Not necessary.

Note:

CU: Control Unit SI: Safety Integrated

STO: Safe Torque Off / SH: Safe standstill

Reaction upon F: OFF2

Acknowl. upon F: IMMEDIATELY (POWER ON)

Reaction upon A: NONE Acknowl. upon A: NONE

N01621 (F, A) SI CU: Safe Stop 1 active

Message value:

Drive object: SERVO\_S110-CAN, SERVO\_S110-DP, SERVO\_S110-PN

Reaction: NONE Acknowledge: NONE

Cause: The "Safe Stop 1" (SS1) function has been selected on the Control Unit (CU) and is active.

Note:

This message does not result in a safety stop response.

Remedy: Not necessary.

Note:

CU: Control Unit SI: Safety Integrated

SS1: Safe Stop 1 (corresponds to Stop Category 1 acc. to EN60204)

Reaction upon F: OFF3

Acknowl. upon F: IMMEDIATELY (POWER ON)

Reaction upon A: NONE Acknowl. upon A: NONE

F01625 SI CU: Sign-of-life error in safety data

Message value: %1

**Drive object:** SERVO\_S110-CAN, SERVO\_S110-DP, SERVO\_S110-PN

Reaction: OFF2

Acknowledge: IMMEDIATELY (POWER ON)

Cause: The drive-integrated "Safety Integrated" function on the Control Unit (CU) has detected an error in the sign-of-life of

the safety data between the CU and Motor Module (MM) and initiated a STOP A.

- there is either a DRIVE-CLiQ communication error or communication has failed.

- a time slice overflow of the safety software has occurred.

Only for internal Siemens troubleshooting. - select Safe Torque Off and de-select again.

Fault value (r0949, interpret decimal):

Remedy:
- select Safe Torque Off and de-select again.
- carry out a POWER ON (power off/on) for all components.

- check whether there is a DRIVE-CLiQ communication error between the Control Unit and the Motor Module

involved and, if required, carry out a diagnostics routine for the faults identified.

- de-select all drive functions that are not absolutely necessary.

- reduce the number of drives.

- check the electrical cabinet design and cable routing for EMC compliance

Note:

CU: Control Unit MM: Motor Module SI: Safety Integrated

F01630 SI CU: Brake control error

Message value: %1

Drive object: SERVO\_S110-CAN, SERVO\_S110-DP, SERVO\_S110-PN

Reaction: OFF2

Acknowledge: IMMEDIATELY (POWER ON)

Cause: The drive-integrated "Safety Integrated" function on the Control Unit (CU) has detected a brake control fault and

initiated a STOP A.

Fault value (r0949, interpret decimal):

Re fault value = 10, 11:

Fault in "open holding brake" operation.
- Parameter p1278 incorrectly set.

- No brake connected or wire breakage (check whether brake releases for p1278 = 1 and p9602/p9802 = 0 (SBC de-

activated)).

- Ground fault in brake cable.

For fault value = 20:

Fault in "brake open" state.

- Short-circuit in brake winding.

Re fault value = 30, 31:

Fault in "close holding brake" operation.

- No brake connected or wire breakage (check whether brake releases for p1278 = 1 and p9602/p9802 = 0 (SBC deactivated)).
- Short-circuit in brake winding.

For fault value = 40:

Fault in "brake closed" state.

For fault value = 50:

Fault in the brake control circuit of the Control Unit or communication fault between the Control Unit and Motor Module (brake control).

For fault value = 80:

SafeBrakeAdapter: Fault in the brake control circuit of the Control Unit or communication fault between Control Unit and Motor Module (brake control diagnostics).

Note:

The following causes may apply to fault values:

- motor cable is not shielded correctly.
- defect in control circuit of the Motor Module.
- Remedy: check parameter p1278 (for SBC, only p1278 = 0 is permissible).
  - select Safe Torque Off and de-select again.
  - check the motor holding brake connection.
  - check the function of the motor holding brake.
  - check whether there is a DRIVE-CLiQ communication error between the Control Unit and the Motor Module involved and, if required, carry out a diagnostics routine for the faults identified.
  - check that the electrical cabinet design and cable routing are in compliance with EMC regulations (e.g. shield of the motor cable and brake conductors are connected with the shield connecting plate and the motor connectors are tightly screwed to the housing).
  - replace the Motor Module involved.

Operation with Safe Brake Module or Safe Brake Adapter:

- check the Safe Brake Module or Safe Brake Adapter connection.
- replace the Safe Brake Module or Safe Brake Adapter.

Note:

CU: Control Unit SBC: Safe Brake Control SI: Safety Integrated

# F01649 SI CU: Internal software error

Message value: %1

Drive object: SERVO\_S110-CAN, SERVO\_S110-DP, SERVO\_S110-PN

Reaction: OFF2

Acknowledge: IMMEDIATELY (POWER ON)

Cause: An internal error in the Safety Integrated software on the Control Unit has occurred.

Note:

This fault results in a STOP A that cannot be acknowledged.

Fault value (r0949, interpret hexadecimal): Only for internal Siemens troubleshooting.

**Remedy:** - carry out a POWER ON (power off/on) for all components.

- re-commission the "Safety Integrated" function and carry out a POWER ON.
- Upgrade the firmware of the Control Unit to a later version.
- contact the Hotline.
- replace the Control Unit.

Note:

CU: Control Unit MM: Motor Module SI: Safety Integrated

F01650 SI CU: Acceptance test required

Message value: %1
Drive object: All objects
Reaction: OFF2

Acknowledge: IMMEDIATELY (POWER ON)

Cause: The drive-integrated "Safety Integrated" function on the Control Unit requires an acceptance test.

Note:

This fault results in a STOP A that can be acknowledged.

Fault value (r0949, interpret decimal):

130: Safety parameters for the Motor Module not available.

Note:

This fault value is always output when Safety Integrated is commissioned for the first time.

1000: Reference and actual checksum on the Control Unit are not identical (booting).

- at least one checksum-checked piece of data is defective.

2000: Reference and actual checksum on the Control Unit are not identical (commissioning mode).

- reference checksum incorrectly entered into the Control Unit (p9799 not equal to r9798).
- when de-activating the safety functions, p9501 or p9503 were not deleted.

2001: Reference and actual checksum on the Motor Module are not identical (commissioning mode).

- reference checksum incorrectly entered into the Motor Module (p9899 not equal to r9898).
- when de-activating the safety functions, p9501 or p9503 are not deleted.

2002: Enable of safety-related functions between the Control Unit and Motor Module differ (p9601 not equal to p9801).

2003: Acceptance test is required as a safety parameter has been changed.

2004: An acceptance test is required because a project with enabled safety-functions has been downloaded.

2005: The Safety logbook has identified that a functional safety checksum has changed. An acceptance test is required.

2010: Safe Brake Control is enabled differently between the Control Unit and Motor Module (p9602 not equal to p9802).

2020: Error when saving the safety parameters for the Motor Module.

3003: Acceptance test is required as a hardware-related safety parameter has been changed.

3005: The Safety logbook has identified that a hardware-related safety checksum has changed. An acceptance test is required.

9999: Subsequent response of another safety-related fault that occurred when booting that requires an acceptance test

# **Remedy:** For fault value = 130:

- carry out safety commissioning routine.

For fault value = 1000:

- again carry out safety commissioning routine.
- replace the memory card or Control Unit.

For fault value = 2000:

- check the safety parameters in the Control Unit and adapt the reference checksum (p9799).

For fault value = 2001:

- check the safety parameters in the Motor Module and adapt the reference checksum (p9899).

For fault value = 2002:

- enable the safety-related functions in the Control Unit and check in the Motor Module (p9601 = p9801).

Re fault value = 2003, 2004, 2005:

- Carry out an acceptance test and generate an acceptance report.

The procedure when carrying out an acceptance test as well as an example of the acceptance report are provided in the following literature:

SINAMICS S120 Function Manual Safety Integrated

The fault with fault value 2005 can only be acknowledged when the "STO" function is de-selected.

For fault value = 2010:

- check enable of the safety-related brake control in the Control Unit and Motor Module (p9602 = p9802).

For fault value = 2020:

- again carry out safety commissioning routine.
- replace the memory card or Control Unit.

For fault value = 3003:

- carry out the function checks for the modified hardware and generate an acceptance report.

The procedure when carrying out an acceptance test as well as an example of the acceptance report are provided in the following literature:

SINAMICS S120 Function Manual Safety Integrated

For fault value = 3005:

- carry out the function checks for the modified hardware and generate an acceptance report.

The fault with fault value 3005 can only be acknowledged when the "STO" function is de-selected.

For fault value = 9999:

- carry out diagnostics for the other safety-related fault that is present.

Note:

CU: Control Unit MM: Motor Module SI: Safety Integrated STO: Safe Torque Off

See also: p9799 (SI reference checksum SI parameters (Control Unit)), p9899 (SI setpoint checksum SI parameters (processor 2))

# F01651

# SI CU: Synchronization safety time slices unsuccessful

Message value:

%1

Drive object:

SERVO\_S110-CAN, SERVO\_S110-DP, SERVO\_S110-PN

Reaction:

OFF2

Acknowledge:

IMMEDIATELY (POWER ON)

Cause:

The "Safety Integrated" function requires a synchronization of the safety time slices between the Control Unit (CU) and Motor Module (MM) and between the Control Unit and the higher-level control. This synchronization routine was unsuccessful.

Note:

This fault results in a STOP A that cannot be acknowledged.

Fault value (r0949, interpret decimal):

121:

- with SINUMERIK Safety Integrated enabled, a drive-side warm restart was performed on the CU/NX.
- with SINUMERIK Safety Integrated enabled, the function "restore factory setting" was selected on a drive object of the CU and a drive-side warm restart was initiated.

150:

- fault in the synchronization to the PROFIBUS master.

All other values:

- only for internal Siemens troubleshooting.

See also: p9510 (SI Motion clock-cycle synchronous PROFIBUS master)

Remedy:

For fault value = 121:

- carry out a common POWER ON/warm restart for the higher-level control and SINAMICS.

For fault value = 150:

- check the setting of p9510 (SI Motion clock-cycle synchronous PROFIBUS master) and if required, correct.

General

- carry out a POWER ON (power off/on) for all components.
- upgrade the Motor Module software.
- upgrade the Control Unit software.
- upgrade the software of the higher-level control.

Note:

CU: Control Unit MM: Motor Module SI: Safety Integrated F01652 SI CU: Illegal monitoring clock cycle

Message value: %

Drive object: SERVO\_S110-CAN, SERVO\_S110-DP, SERVO\_S110-PN

Reaction: OFF2

Acknowledge: IMMEDIATELY (POWER ON)

Cause: One of the Safety Integrated monitoring clock cycles is not permissible:

- the monitoring clock cycle integrated in the drive cannot be maintained due to the communication conditions required in the system.
- the monitoring clock cycle for safe motion monitoring functions with the higher-level control is not permissible (p9500).
- The sampling time for the current controller (p0112, p0115) cannot be supported.

Note:

This fault results in a STOP A that cannot be acknowledged.

Fault value (r0949, interpret decimal):

- for enabled SI monitoring integrated in the drive (p9601/p9801 > 0):

Minimum setting for the monitoring clock cycle (in µs).

- for enabled motion monitoring function (p9501 > 0):
- 100: No matching monitoring clock cycle was able to be found.
- 101: The monitoring clock cycle is not an integer multiple of the actual value sensing clock cycle.
- 102: An error has occurred when transferring the DP clock cycle to the Motor Module (MM).
- 103: An error has occurred when transferring the DP clock cycle to the Sensor Module.

104 105·

- four times the current controller sampling time is greater than 1 ms when operating with a non-isochronous PROFIBUS.
- four times the current controller sampling time is greater than the DP clock cycle when operating with an isochronous PROFIBUS.
- The DP clock cycle is not an integer multiple of the sampling time of the current controller.
- 106: The monitoring clock cycle does not match the monitoring clock cycle of the TM54F.
- 107: Four times the current controller sampling time is greater than the actual value sensing clock cycle (p9511) or the actual value sensing clock cycle is not an integer multiple of the current controller sampling time.
- 108: The parameterized actual value sensing clock cycle cannot be set on this component.
- 109: If the motion monitoring functions have been parameterized as encoderless (p9506), the actual value sensing clock cycle (p9511) and the current controller clock cycle must be identical.

The following applies to SINAMICS S110:

- If the motion monitoring functions have been parameterized as encoderless (p9506), the actual value sensing clock cycle p9511 must be =  $250 \mu s$ .
- 110: The actual value sensing clock cycle (p9511) for safety with encoder (p9506 = 0) is less than 2 ms for this Control Unit (e.g. CU305).

# Remedy:

For enabled SI monitoring integrated in the drive (p9601/p9801 > 0):

- upgrade the Control Unit software.

For enabled motion monitoring function (p9501 > 0):

- correct the monitoring clock cycle (p9500) and carry out POWER ON.

For fault value = 101:

- actual value sensing clock cycle corresponds to position control clock cycle/DP clock cycle (factory setting).
- for motion monitoring functions integrated in the drive (p9601/p9801bit 2 = 1) the actual value sensing clock cycle can be directly parameterized in p9511/p9311.

Re fault value = 104, 105:

- set a separate actual value sensing clock cycle in p9511.
- restrict operation to a maximum of two vector drives. For the standard setting in p0112, p0115, the current controller sampling time is automatically reduced to 250 µs. If the standard values were changed, then the current controller sampling time (p0112, p0115) should be appropriately set.
- increase the DP clock cycle for operation with a clock-cycle synchronous PROFIBUS so that there is a multiple clock cycle ratio of at least 4:1 between the DP clock cycle and the current controller sampling time. A clock cycle ratio of at least 8:1 is recommended.
- With firmware version 2.5, please ensure that parameter p9510 is set to 1 in the drive (clock cycle synchronous operation).

For fault value = 106:

- set the parameters for the monitoring clock cycles the same (p10000 and p9500 / p9300).

For fault value = 107:

- set an actual value sensing clock cycle in p9511 that matches the current controller clock cycle. A clock cycle ratio of at least 8:1 is recommended.

For fault value = 108:

- set a suitable actual value sensing clock cycle in p9511.
- if the DP clock cycle is used as the actual value sensing clock cycle for operation with isochronous PROFIBUS (p9511 = 0), then a suitable DP clock cycle must be configured.

A suitable multiple of the DP clock cycle (e.g. 1, 2, 3, 4, 5, 6, 8, 10) must be parameterized on the D410. Otherwise, the clock cycle must be set to less than 8 ms.

For fault value = 109:

- set the actual value sensing clock cycle in p9511 to the same value as the current controller clock cycle (p115).

The following applies to SINAMICS S110:

- set the actual value sensing clock cycle to p9511 = 250  $\mu$ s.

For fault value = 110:

- set the actual value sensing clock cycle in p9511 to 2 ms or higher.

Note:

CU: Control Unit MM: Motor Module SI: Safety Integrated

#### F01653 SI CU: PROFIBUS configuration error

Message value:

SERVO\_S110-CAN, SERVO\_S110-DP, SERVO\_S110-PN

NONE (OFF1, OFF2, OFF3) Reaction: Acknowledge: IMMEDIATELY (POWER ON)

Cause:

Drive object:

There is a PROFIBUS configuration error for using Safety Integrated monitoring functions with a higher-level control

(SINUMERIK or F-PLC).

Note:

For safety functions that have been enabled, this fault results in a STOP A that cannot be acknowledged.

Fault value (r0949, interpret decimal):

200: A safety slot for receive data from the control has not been configured.

210, 220: The configured safety slot for the receive data from the control has an unknown format.

230: The configured safety slot for the receive data from the F-PLC has the incorrect length.

231: The configured safety slot for the receive data from the F-PLC has the incorrect length.

240: The configured safety slot for the receive data from the SINUMERIK has the incorrect length.

250: A PROFIsafe slot is configured in the higher-level F control, however PROFIsafe is not enabled in the drive.

300: A safety slot for the send data to the control has not been configured.

310, 320: The configured safety slot for the send data to the control has an unknown format.

330: The configured safety slot for the send data to the F-PLC has the incorrect length.

331: The configured safety slot for the send data to the F-PLC has the incorrect length.

340: The configured safety slot for the send data to the SINUMERIK has the incorrect length.

# Remedv:

The following generally applies:

- check and, if necessary, correct the PROFIBUS configuration of the safety slot on the master side.
- upgrade the Control Unit software.

For fault value = 250:

- remove the PROFIsafe configuring in the higher-level F control or enable PROFIsafe in the drive.

Re fault value = 231, 331:

- configure the PROFIsafe telegram matching the parameterization in the F-PLC.

The following applies for p9501.30 = 1 (F-DI via PROFIsafe is enabled): PROFIsafe telegram 900 must be

The following applies for p9501.30 = 0 (F-DI via PROFIsafe is not enabled): PROFIsafe telegram 30 must be configured.

F01655 SI CU: Align monitoring functions

Message value: %

**Drive object:** SERVO\_S110-CAN, SERVO\_S110-DP, SERVO\_S110-PN

Reaction: OFF2

Acknowledge: IMMEDIATELY (POWER ON)

Cause: An error has occurred when aligning the Safety Integrated monitoring functions on the Control Unit (CU) and Motor

Module (MM). Control Unit and Motor Module were not able to determine a common set of supported SI monitoring

functions.

- there is either a DRIVE-CLiQ communication error or communication has failed.

- Safety Integrated software releases on the Control Unit and Motor Module are not compatible with one another.

Note:

This fault results in a STOP A that cannot be acknowledged.

Fault value (r0949, interpret hexadecimal): Only for internal Siemens troubleshooting.

**Remedy:** - carry out a POWER ON (power off/on) for all components.

upgrade the Motor Module software.upgrade the Control Unit software.

- check the electrical cabinet design and cable routing for EMC compliance

Note:

CU: Control Unit MM: Motor Module SI: Safety Integrated

F01656 SI CU: Motor Module parameter error

Message value: %1

Drive object: SERVO\_S110-CAN, SERVO\_S110-DP, SERVO\_S110-PN

Reaction: OFF2

Acknowledge: IMMEDIATELY (POWER ON)

Cause: When accessing the Safety Integrated parameters for the Motor Module (MM) in the non-volatile memory, an error

has occurred.

Note:

This fault results in a STOP A that can be acknowledged.

Fault value (r0949, interpret decimal):

129:

- safety parameters for the Motor Module corrupted.

- drive with enabled safety functions was possibly copied offline using the commissioning software and the project

downloaded.

131: Internal Motor Module software error.

132: Communication errors when uploading or downloading the safety parameters for the Motor Module.

255: Internal software error on the Control Unit.

**Remedy:** - re-commission the safety functions.

- upgrade the Control Unit software.

- upgrade the Motor Module software.

- replace the memory card or Control Unit.

For fault value = 129:

- activate the safety commissioning mode (p0010 = 95).

- adapt the PROFIsafe address (p9610).

- start the copy function for SI parameters (p9700 = D0 hex).

- acknowledge data change (p9701 = DC hex).

- exit the safety commissioning mode (p0010 = 0).

- save all parameters (p0977 = 1 or "copy RAM to ROM").

- carry out a POWER ON (power off/on) for all components.

For fault value = 132:

- check the electrical cabinet design and cable routing for EMC compliance

List Manual (LH7), 04/2015, 6SL3097-4AP10-0BP4

Note:

CU: Control Unit MM: Motor Module SI: Safety Integrated

# F01659 SI CU: Write request for parameter rejected

Message value: %1

Drive object: SERVO\_S110-CAN, SERVO\_S110-DP, SERVO\_S110-PN

Reaction: OFF2

Acknowledge: IMMEDIATELY (POWER ON)

Cause: The write request for one or several Safety Integrated parameters on the Control Unit (CU) was rejected.

Note

This fault does not result in a safety stop response.

Fault value (r0949, interpret decimal):

- 1: The Safety Integrated password is not set.
- 2: A reset of the drive parameters was selected. However, the Safety Integrated parameters were not reset, as Safety Integrated is presently enabled.
- 3: The interconnected STO input is in the simulation mode.
- 10: An attempt was made to enable the STO function although this cannot be supported.
- 11: An attempt was made to enable the SBC function although this cannot be supported.
- 12: An attempt was made to enable the SBC function although this cannot be supported for a parallel circuit configuration.
- 13: An attempt was made to enable the SS1 function although this cannot be supported.
- 14: An attempt was made to enable the PROFIsafe communication although this cannot be supported or the version of the PROFIsafe driver used on the CU and MM is different.
- 15: An attempt was made to enable the motion monitoring functions integrated in the drive although these cannot be supported.
- 16: An attempt was made to enable the STO function although this cannot be supported when the internal voltage protection (p1231) is enabled.
- 17: An attempt was made to enable the PROFIsafe function although this cannot be supported for a parallel circuit configuration.
- 18: An attempt was made to enable the PROFIsafe function for Basic Functions although this cannot be supported.
- 19: An attempt was made to enable the SBA (Safe Brake Adapter), although this cannot be supported.
- 20: An attempt was made to enable the motion monitoring functions integrated in the drive and the STO function, both controlled via F-DI.
- 21: An attempt was made to enable the motion monitoring functions integrated in the drive for a parallel connection, although these cannot be supported.
- 22: An attempt was made to enable the Safety Integrated functions although these cannot be supported by the connected Power Module.
- 23: For ESR, an attempt was made to enable the delay for pulse suppression, although this cannot be supported. See also: p0970 (Reset drive parameters), p3900 (Completion of quick commissioning), r9771 (SI common functions (processor 1)), r9871 (SI common functions (processor 2))

# Remedy:

For fault value = 1:

- set the Safety Integrated password (p9761).

For fault value = 2:

- Inhibit Safety Integrated (p9501, p9601) or reset safety parameters (p0970 = 5), then reset the drive parameters again.

For fault value = 3:

- end the simulation mode for the digital input (p0795).

Re fault value = 10, 11, 12, 13, 14, 15, 17, 18, 19, 21, 22, 23:

- check whether there are faults in the safety function alignment between the Control Unit and the Motor Module involved (F01655, F30655) and if required, carry out diagnostics for the faults involved.
- use a Motor Module that supports the required function.
- upgrade the Motor Module software.
- upgrade the Control Unit software.

For fault value = 16:

- inhibit the internal voltage protection (p1231).

For fault value = 20:

- correct setting in p9601.

For fault value = 22:

- use a Power Module that supports the Safety Integrated functions.

Note:

CU: Control Unit

ESR: Extended Stop and Retract

MM: Motor Module SBA: Safe Brake Adapter SBC: Safe Brake Control SI: Safety Integrated

SS1: Safe Stop 1 (corresponds to Stop Category 1 acc. to EN60204)

STO: Safe Torque Off / SH: Safe standstill

See also: p9501 (SI Motion enable safety functions (processor 1)), p9601 (SI enable functions integrated in the drive (processor 1)), p9761 (SI password input), p9801 (SI enable functions integrated in the drive (processor 2))

# F01660

# SI CU: Safety-related functions not supported

Message value:

-

Drive object:

SERVO\_S110-CAN, SERVO\_S110-DP, SERVO\_S110-PN

Reaction:

OFF2

Acknowledge:

IMMEDIATELY (POWER ON)

Cause:

The Motor Module (MM) does not support the safety-related functions (e.g. the Motor Module version is not the

correct one). Safety Integrated cannot be commissioned.

Note:

This fault does not result in a safety stop response.

Remedy:

- use a Motor Module that supports the safety-related functions.

- upgrade the Motor Module software.

Note:

CU: Control Unit MM: Motor Module SI: Safety Integrated

# F01662

# **Error internal communications**

Message value: %1
Drive object: All objects
Reaction: OFF2
Acknowledge: POWER ON

Cause: A module-internal communication error has occurred.

Fault value (r0949, interpret hexadecimal): Only for internal Siemens troubleshooting. - carry out a POWER ON (power off/on).

- upgrade firmware to later version.

- contact the Hotline.

# F01663

Remedy:

# SI CU: Copying the SI parameters rejected

Message value:

Drive object: SERVO\_S110-CAN, SERVO\_S110-DP, SERVO\_S110-PN

Reaction: OFF2

Acknowledge: IMMEDIATELY (POWER ON)

Cause: One of the following values is saved in p9700 or was entered offline: 87 or 208.

This is the reason that when booting, an attempt is made to copy SI parameters from the Control Unit to the Motor Module. However, no safety-relevant function has been selected on the Control Unit (p9501 = 0, p9601 = 0). This is

the reason that copying is not possible.

Note:

This fault does not result in a safety stop response.

See also: p9700 (SI Motion copy function)

**Remedy:** - Set p9700 to 0.

- Check p9501 and p9601 and if required, correct.

- Restart the copying function by entering the corresponding value into p9700.

F01664 SI CU: No automatic firmware update

Message value: %

Drive object: SERVO\_S110-CAN, SERVO\_S110-DP, SERVO\_S110-PN

Reaction: OFF2

Acknowledge: IMMEDIATELY (POWER ON)

Cause: During booting, the system detected that the "Firmware update automatic" function (p7826 = 1) was not activated.

This function must be activated for automatic firmware updates/downgrades to prevent impermissible version

combinations when safety functions are enabled.

Note:

This fault does not result in a safety stop response.

Remedy: When safety functions are enabled (p9501 <> 0 and/or p9601 <> 0):

1. Activate the "Firmware update automatic" function (p7826 = 1).

2. Save the parameters (p0977 = 1) and carry out a POWER ON.

When de-activating the safety functions (p9501 = 0, p9601 = 0), the fault can be acknowledged after exiting the

safety commissioning mode.

F01665 SI CU: System is defective

Message value: %

Drive object: SERVO\_S110-CAN, SERVO\_S110-DP, SERVO\_S110-PN

Reaction: OFF2

Acknowledge: IMMEDIATELY

Cause: A system defect was detected before the last boot or in the actual one. The system might have been rebooted

(reset)

Fault value (r0949, interpret hexadecimal): 200000 hex, 400000 hex, 8000yy hex (yy any):

- Fault in the actual booting/operation.

800004 hex:

- Parameters p9500/p9300 are, under certain circumstances, not the same. In addition, Safety message

C01711/C30711 is displayed.

Additional values:

- defect before the last time that the system booted.

Remedy: - carry out a POWER ON (power off/on).

- upgrade firmware to later version.

- contact the Hotline.

Re fault value = 200000 hex, 400000 hex, 8000yy hex (yy any): - ensure that the Control Unit is connected to the Power Module.

Re fault value = 800004 hex:

- Check that parameters p9500/p9300 are the same.

A01666 (F) SI Motion CU: Steady-state (static) 1 signal at the F-DI for safe acknowledgment

Message value:

**Drive object:** SERVO\_S110-CAN, SERVO\_S110-DP, SERVO\_S110-PN

Reaction: NONE
Acknowledge: NONE

Cause: A logical 1 signal is present at the F-DI configured in p10006 for more than 10 seconds.

If, at the F-DI no acknowledgment was performed for safe acknowledgment, then a steady-state logical and 0 signal must be present. This avoids unintentional safety-relevant acknowledgement (or the "Internal Event Acknowledge"

signal) if a wire breaks or one of the two digital inputs bounces.

Remedy: Set the fail-safe digital input (F-DI) to a logical 0 signal (p10006).

Note:

F-DI: Failsafe Digital Input

Reaction upon F: NONE
Acknowl. upon F: IMMEDIATELY

A01669 (F, N) SI Motion: Unfavorable combination of motor and power unit

Message value: %1

Drive object: SERVO\_S110-CAN, SERVO\_S110-DP, SERVO\_S110-PN

Reaction: NONE Acknowledge: NONE

Cause: The combination of motor and power unit used is not suitable for using safe motion monitoring functions without an

encoder.

Alarm value (r2124, interpret decimal):

Number of the motor data set, which caused the fault.

Remedy: Use a suitable power unit with a lower power rating or a motor with a higher power rating.

Reaction upon F: NONE (OFF1, OFF2, OFF3)
Acknowl. upon F: IMMEDIATELY (POWER ON)

Reaction upon N: NONE Acknowl. upon N: NONE

F01670 SI Motion: Invalid parameterization Sensor Module

Message value: %1

Drive object: SERVO\_S110-CAN, SERVO\_S110-DP, SERVO\_S110-PN

Reaction: OFF2

Acknowledge: IMMEDIATELY (POWER ON)

Cause: The parameterization of a Sensor Module used for Safety Integrated is not permissible.

Note

This fault results in a STOP A that cannot be acknowledged.

Fault value (r0949, interpret decimal):

1: No encoder was parameterized for Safety Integrated.

2: An encoder was parameterized for Safety Integrated that does not have an A/B track (sine/cosine).

3: The encoder data set selected for Safety Integrated is still not valid.

4: A communication error with the encoder has occurred.

5: Number of relevant bits in the encoder coarse position invalid.

6: DRIVE-CLiQ encoder configuration invalid.

10: For an encoder used for Safety Integrated, not all of the Drive Data Sets (DDS) are assigned to the same

Encoder Data Set (EDS) (p0187, p0188).

Remedy: Re fault value = 1, 2:

- use and parameterize an encoder that Safety Integrated supports (encoder with track A/B sine-wave, p0404.4 = 1).

For fault value = 3:

- check whether the drive or drive commissioning function is active and if required, exit this (p0009 = p00010 = 0),

save the parameters (p0971 = 1) and carry out a POWER ON

For fault value = 4:

- check whether there is a DRIVE-CLiQ communication error between the Control Unit and the Sensor Module

involved and if required, carry out a diagnostics routine for the faults identified.

For fault value = 10:

- align the EDS assignment of all of the encoders used for Safety Integrated (p0187, p0188).

Note

SI: Safety Integrated

F01671 SI Motion: Parameterization encoder error

Message value:

SERVO\_S110-CAN, SERVO\_S110-DP, SERVO\_S110-PN Drive object:

Reaction:

Acknowledge: IMMEDIATELY (POWER ON)

Cause: The parameterization of the encoder used by Safety Integrated is different to the parameterization of the standard

> encoder Note:

This fault does not result in a safety stop response.

Fault value (r0949, interpret decimal):

Parameter number of the non-corresponding safety parameter.

Align the encoder parameterization between the safety encoder and the standard encoder. Remedy:

SI: Safety Integrated

#### F01672 SI CU: Motor Module software/hardware incompatible

Message value:

Drive object: SERVO\_S110-CAN, SERVO\_S110-DP, SERVO\_S110-PN

Reaction: OFF2

Acknowledge: IMMEDIATELY (POWER ON)

Cause: The existing Motor Module software does not support safe motion monitoring or is not compatible to the software on

the Control Unit or there is a communications error between the Control Unit and Motor Module.

This fault results in a STOP A that cannot be acknowledged.

Fault value (r0949, interpret decimal):

1: The existing Motor Module software does not support the safe motion monitoring function.

2, 3, 6, 8: There is a communications error between the Control Unit and Motor Module.

4, 5, 7: The existing Motor Module software is not compatible to the software on the Control Unit. 9,10,11,12: The actual Motor Module software does not support safe encoderless motion monitoring.

13: At least one Motor Module in parallel operation does not support the safe motion monitoring function.

- check whether there are faults in the safety function alignment between the Control Unit and the Motor Module

involved (F01655, F30655) and if required, carry out diagnostics for the faults involved.

For fault value = 1:

- use a Motor Module that supports safe motion monitoring.

Re fault value = 2, 3, 6, 8:

- check whether there is a DRIVE-CLiQ communication error between the Control Unit and the Motor Module

involved and, if required, carry out a diagnostics routine for the faults identified.

Re fault value = 4, 5, 7, 9, 13:

- upgrade the Motor Module software.

Note:

SI: Safety Integrated

#### F01673 SI Motion: Sensor Module software/hardware incompatible

Message value:

Remedy:

SERVO\_S110-CAN, SERVO\_S110-DP, SERVO\_S110-PN Drive object:

OFF2 Reaction:

Acknowledge: IMMEDIATELY (POWER ON)

Cause: The existing Sensor Module software and/or hardware does not support the safe motion monitoring function with the

higher-level control.

Note:

This fault does not result in a safety stop response.

Fault value (r0949, interpret decimal): Only for internal Siemens troubleshooting.

**Remedy:** - upgrade the Sensor Module software.

- use a Sensor Module that supports the safe motion monitoring function.

Note:

SI: Safety Integrated

# F01680 SI Motion CU: Checksum error safety monitoring functions

Message value: %1

Drive object: SERVO\_S110-CAN, SERVO\_S110-DP, SERVO\_S110-PN

Reaction: OFF2

Acknowledge: IMMEDIATELY (POWER ON)

Cause: The actual checksum calculated by the drive and entered in r9728 via the safety-relevant parameters does not match

the reference checksum saved in p9729 at the last machine acceptance.

Safety-relevant parameters have been changed or a fault is present.

Note:

This fault results in a STOP A that can be acknowledged.

Fault value (r0949, interpret decimal):

0: Checksum error for SI parameters for motion monitoring.1: Checksum error for SI parameters for actual values.

2: Checksum error for SI parameters for component assignment.

- check the safety-relevant parameters and if required, correct.

- perform a POWER ON if safety parameters requiring a POWER ON have been modified.

- carry out an acceptance test.

# F01681 SI Motion CU: Incorrect parameter value

Message value: Parameter: %1

**Drive object:** SERVO\_S110-CAN, SERVO\_S110-DP, SERVO\_S110-PN

Reaction: OFF2

Remedy:

Acknowledge: IMMEDIATELY (POWER ON)

Cause: The parameter cannot be parameterized with this value.

Note:

This fault does not result in a safety stop response.

Fault value (r0949, interpret decimal):
Parameter number with the incorrect value.
9522: The gear stage was set too high.
9500: p9500 not equal to p9300
9511: p9511 not equal to p9311

Remedy: Correct the parameter value.

For fault value = 9500:

Align parameters 9300 and 9500, backup parameters (p0971 = 1) and carry out a POWER ON.

With hysteresis/filtering enabled (p9501.16 = 1), the following applies:

- Set parameters p9546/p9346 and p9547/p9347 acc. to the following rule: p9546 >= 2 x p9547; p9346 >= 2 x p9347.

- The following rule must also be adhered to when actual value synchronization (p9501.3 = 1) is enabled: p9549 <= p9547; p9349 <= p9347.

For fault value = 9507:

- Set synchronous or induction motor according to p0300.

Re fault value = p9511:

Align parameters p9311 and p9511, backup parameters (p0971 = 1) and carry out a POWER ON.

For fault value = 9517:
- Also check p9516.0.
For fault value = 9522:
- Correct parameters.

F01682 SI Motion CU: Monitoring function not supported

Message value: %1

Drive object: SERVO\_S110-CAN, SERVO\_S110-DP, SERVO\_S110-PN

Reaction: OFF2

Acknowledge: IMMEDIATELY (POWER ON)

Cause: The monitoring function enabled in p9501, p9601 or p9801 is not supported in this firmware version.

Note:

This fault results in a STOP A that cannot be acknowledged.

Fault value (r0949, interpret decimal):

1: Monitoring function SLP not supported (p9501.1).

- 2: Monitoring function SCA not supported (p9501.7 and p9501.8 ... 15 and p9503).
- 3: Monitoring function SLS override not supported (p9501.5).
- 4: Monitoring function external ESR activation not supported (p9501.4).
- 5: Monitoring function F-DI in PROFIsafe not supported (p9501.30).
- 6: Enable actual value synchronization not supported (p9501.3).
- 9: Monitoring function not supported, enable bit reserved (p9501.2, p9501.17 ... 29, p9501.31, if required p9501.6).
- 10: Monitoring functions only supported for a SERVO drive object.
- 11: Only encoderless monitoring functions integrated in the drive are supported.
- 12: Monitoring functions for ncSI are not supported on a CU305.
- 20: Motion monitoring functions integrated in the drive are only supported in conjunction with PROFIsafe (p9501,

p9601.1 ... 2 and p9801.1 ... 2).

21: PROFIsafe only supported in conjunction with motion monitoring functions integrated in the drive (p9501,

p9601.1 ... 2 and p9801.1 ... 2).

- 22: Encoderless monitoring functions in chassis format not supported.
- 23: CU240 does not support monitoring functions requiring an encoder.
- 24: Monitoring function SDI not supported (p9501.17).
- 25: Drive-integrated motion monitoring functions not supported (p9501, p9601.2).
- 26: hysteresis and filtering for SSM monitoring function without an encoder not supported (p9501.16).

Remedy: De-select the monitoring function involved (p9501, p9503, p9506, p9601, p9801).

Note:

ESR: Extended Stop and Retract SCA: Safe Cam / SN: Safe software cam SDI: Safe Direction (safe motion direction)

SI: Safety Integrated

SLP: Safely-Limited Position / SE: Safe software limit switches SLS: Safely-Limited Speed / SG: Safely reduced speed

SDI: Safe Direction (safe motion direction)

See also: p9501 (SI Motion enable safety functions (processor 1)), p9503 (SI Motion SCA (SN) enable (Control

Unit)), r9771 (SI common functions (processor 1))

F01683 SI Motion CU: SOS/SLS enable missing

Message value: -

**Drive object:** SERVO\_S110-CAN, SERVO\_S110-DP, SERVO\_S110-PN

Reaction: OFF2

Acknowledge: IMMEDIATELY (POWER ON)

Cause: The safety-relevant basic function "SOS/SLS" is not enabled in p9501 although other safety-relevant monitoring

functions are enabled.

Note:

This fault does not result in a safety stop response.

**Remedy:** Enable the function "SOS/SLS" (p9501.0) and carry out a POWER ON.

Note:

SI: Safety Integrated

SLS: Safely-Limited Speed / SG: Safely reduced speed SOS: Safe Operating Stop / SBH: Safe operating stop

See also: p9501 (SI Motion enable safety functions (processor 1))

F01684 SI Motion: Safely limited position limit values interchanged

Message value: %1

Drive object: SERVO\_S110-CAN, SERVO\_S110-DP, SERVO\_S110-PN

Reaction: OFF2

Acknowledge: IMMEDIATELY (POWER ON)

Cause: For the function "Safely Limited Position" (SLP), a lower value is in p9534 than in p9535.

Note:

This fault does not result in a safety stop response.

Fault value (r0949, interpret decimal): 1: Limit values SLP1 interchanged. 2: Limit values SLP2 interchanged.

Remedy: Correct the limit values in p9534 and p9535 and carry out a POWER ON.

Note:

SI: Safety Integrated

SLP: Safely-Limited Position / SE: Safe software limit switches

F01685 SI Motion CU: Safely-limited speed limit value too high

Message value: %1

Drive object: SERVO\_S110-CAN, SERVO\_S110-DP, SERVO\_S110-PN

Reaction: OFF2

Acknowledge: IMMEDIATELY (POWER ON)

Cause: The limit value for the function "Safely-Limited Speed" (SLS) is greater than the speed that corresponds to an

encoder limit frequency of 500 kHz.

Note:

This fault does not result in a safety stop response.

Fault value (r0949, interpret decimal):

Maximum permissible speed.

Remedy: Correct the limit values for SLS and carry out a POWER ON.

Note:

SI: Safety Integrated

SLS: Safely-Limited Speed / SG: Safely reduced speed See also: p9531 (SI Motion SLS limit values (processor 1))

F01686 SI Motion: Illegal parameterization cam position

Message value: %1

**Drive object:** SERVO\_S110-CAN, SERVO\_S110-DP, SERVO\_S110-PN

Reaction: OFF2

Acknowledge: IMMEDIATELY (POWER ON)

Cause: At least one enabled "Safety Cam" (SCA) is parameterized in p9536 or p9537 too close to the tolerance range

around the modulo position.

The following conditions must be complied with to assign cams to a cam track:

- the cam length of cam x = p9536[x]-p9537[x] must be greater or equal to the cam tolerance + the position tolerance (= p9540 + p9542). This also means that for cams on a cam track, the minus position value must be less than the plus position value.

- the distance between 2 cams x and y (minus position value[y] - plus position value[x] = p9537[y] - p9536[x]) on a cam track must be greater than or equal to the cam tolerance + position tolerance (= p9540 + p9542).

Note:

This fault does not result in a safety stop response.

Fault value (r0949, interpret decimal):

Number of the "Safe Cam" with an illegal position.

See also: p9501 (SI Motion enable safety functions (processor 1))

Remedy: Correct the cam position and carry out a POWER ON.

SCA: Safe Cam / SN: Safe software cam

SI: Safety Integrated

See also: p9536 (SI Motion SCA plus cam position (processor 1)), p9537 (SI Motion SCA minus cam position

(processor 1))

F01687 SI Motion: Illegal parameterization modulo value SCA (SN)

Message value:

SERVO S110-CAN, SERVO S110-DP, SERVO S110-PN Drive object:

OFF2 Reaction:

Acknowledge: IMMEDIATELY (POWER ON)

Cause: The parameterized modulo value for the "Safe Cam" (SCA) function is not a multiple of 360 000 mDegrees.

This fault does not result in a safety stop response.

Remedy: Correct the modulo value for SCA and carry out a POWER ON.

SCA: Safe Cam / SN: Safe software cam

SI: Safety Integrated

See also: p9505 (SI Motion SCA (SN) modulo value (Control Unit))

F01688 SI Motion CU: Actual value synchronization not permissible

Message value:

Drive object: SERVO\_S110-CAN, SERVO\_S110-DP, SERVO\_S110-PN

Reaction: OFF2

Acknowledge: IMMEDIATELY (POWER ON)

Cause: - It is not permissible to enable actual value synchronization for a 1-encoder system.

- It is not permissible to simultaneously enable actual value synchronization and a monitoring function with absolute

reference (SCA/SLP).

This fault results in a STOP A that cannot be acknowledged.

Remedy: - Either select the "actual value synchronization" function or parameterize a 2-encoder system.

- Either de-select the function "actual value synchronization" or the monitoring functions with absolute reference

(SCA/SLP) and carry out a POWER ON.

Note:

SCA: Safe Cam / SN: Safe software cam

SI: Safety Integrated

SLP: Safely-Limited Position / SE: Safe software limit switches See also: p9501 (SI Motion enable safety functions (processor 1))

C01689 SI Motion: Axis re-configured

Message value: Parameter: %1

Drive object: SERVO\_S110-CAN, SERVO\_S110-DP, SERVO\_S110-PN

OFF2 Reaction: Acknowledge: POWER ON

Cause: The axis configuration was changed (e.g. changeover between linear axis and rotary axis).

Parameter p0108.13 is internally set to the correct value.

This fault does not result in a safety stop response.

Fault value (r0949, interpret decimal):

Parameter number of parameter that initiated the change. See also: p9502 (SI Motion axis type (processor 1)) The following should be carried out after the changeover:

Remedy:

- exit the safety commissioning mode (p0010).

- save all parameters (p0977 = 1 or "copy RAM to ROM").

- carry out a POWER ON.

Once the Control Unit has been switched on, safety message F01680 or F30680 indicates that the checksums in r9398[0] and r9728[0] have changed in the drive. The following must, therefore, be carried out:

- activate safety commissioning mode again.
- complete safety commissioning of the drive.
- exit the safety commissioning mode (p0010).
- save all parameters (p0977 = 1 or "copy RAM to ROM").
- carry out a POWER ON.

Note

For the commissioning software, the units are only consistently displayed after a project upload.

# F01690 SI Motion: Data save problem for the NVRAM

Message value: %1

Drive object: All objects

Reaction: NONE (OFF1, OFF2, OFF3)

Acknowledge: POWER ON

Cause: There is not sufficient memory space in the NVRAM on the drive to save parameters r9781 and r9782 (safety

logbook).

Note:

This fault does not result in a safety stop response.

Fault value (r0949, interpret decimal):

0: There is no physical NVRAM available in the drive.

1: There is no longer any free memory space in the NVRAM.

**Remedy:** For fault value = 0:

- use a Control Unit NVRAM.

For fault value = 1:

- de-select functions that are not required and that take up memory space in the NVRAM.

- contact the Hotline.

Note:

NVRAM: Non-Volatile Random Access Memory (non-volatile read and write memory)

# A01691 (F) SI Motion: Ti and To unsuitable for DP cycle

Message value:

**Drive object:** SERVO\_S110-CAN, SERVO\_S110-DP, SERVO\_S110-PN

Reaction: NONE Acknowledge: NONE

Cause: The configured times for PROFIBUS communication are not permitted and the DP cycle is used as the actual value

acquisition cycle for the safe movement monitoring functions:

Isochronous PROFIBUS: the total of Ti and To is too high for the set DP cycle. The DP cycle should be at least 1

current controller cycle greater than the sum of Ti and To.

Non-isochronous PROFIBUS: the DP cycle must be at least 4 x current controller cycle.

**Remedy:** Configure Ti and To low so that they are suitable for the DP cycle or increase the DP cycle time.

Alternative when SI monitoring integrated in the drive is enabled (p9601/p9801 > 0):

Use the actual value acquisition cycle p9511/p9311 and, in turn, set independently from DP cycle. The actual value sensing clock cycle must be at least four times the current controller clock cycle. A clock cycle ratio of at least 8:1 is

recommended.

See also: p9511 (SI Motion actual value sensing clock cycle (processor 1))

Reaction upon F: NONE (OFF1, OFF2, OFF3)
Acknowl. upon F: IMMEDIATELY (POWER ON)

F01692 SI Motion CU: Parameter value not permitted for encoderless

Message value: Parameter: %1

Drive object: SERVO\_S110-CAN, SERVO\_S110-DP, SERVO\_S110-PN

Reaction: OFF2

Acknowledge: IMMEDIATELY (POWER ON)

Cause: The parameter cannot be set to this value if encoderless motion monitoring functions have been selected in p9506.

Note:

This fault does not result in a safety stop response.

Fault value (r0949, interpret decimal): Parameter number with the incorrect value.

See also: p9501 (SI Motion enable safety functions (processor 1))

**Remedy:** - Correct the parameter specified in the fault value.

- If necessary, de-select encoderless motion monitoring functions (p9506).

See also: p9501 (SI Motion enable safety functions (processor 1))

A01693 (F) SI CU: Safety parameter settings changed, warm restart/POWER ON required

Message value: %1

Drive object: SERVO\_S110-CAN, SERVO\_S110-DP, SERVO\_S110-PN

Reaction: NONE Acknowledge: NONE

Cause: Safety parameters have been changed; these will only take effect following a warm restart or POWER ON.

Alarm value (r2124, interpret decimal):

Parameter number of the safety parameter which has changed, necessitating a warm restart or POWER ON.

**Remedy:** - carry out a warm restart (p0009 = 30, p0976 = 2, 3).

- carry out a POWER ON (power off/on) for all components.

Note:

Before performing an acceptance test, a POWER ON must be carried out for all components.

Reaction upon F: NONE (OFF1, OFF2, OFF3)

Acknowl. upon F: POWER ON

A01695 (F) SI Motion: Sensor Module was replaced

Message value: %

**Drive object:** SERVO\_S110-CAN, SERVO\_S110-DP, SERVO\_S110-PN

Reaction: NONE Acknowledge: NONE

Cause: A Sensor Module, which is used for safe motion monitoring functions, was replaced. The hardware replacement must

be acknowledged. An acceptance test must be subsequently performed.

Note:

This message does not result in a safety stop response.

**Remedy:** Carry out the following steps using the STARTER commissioning software:

- press the "Acknowledge hardware replacement" button in the safety screen form.

- execute the function "Copy RAM to ROM".

- carry out a POWER ON (power off/on) for all components.

As an alternative, carry out the following steps in the expert list of the commissioning software:

- start the copy function for the node identifier on the drive (p9700 = 1D hex).

- acknowledge the hardware CRC on the drive (p9701 = EC hex).

- save all parameters (p0977 = 1).

- carry out a POWER ON (power off/on) for all components.

Then carry out an acceptance test (refer to the Safety Integrated Function Manual). See also: p9700 (SI Motion copy function), p9701 (Acknowledge SI motion data change)

Reaction upon F: NONE (OFF1, OFF2, OFF3)
Acknowl. upon F: IMMEDIATELY (POWER ON)

A01696 (F) SI Motion: Testing of the motion monitoring functions selected when booting

Message value:

Drive object:

SERVO\_S110-CAN, SERVO\_S110-DP, SERVO\_S110-PN

Reaction: NONE Acknowledge: NONE

Cause: The test of the motion monitoring functions was already illegally active when booting.

This is the reason that the test is only carried out again after selecting the forced checking procedure parameterized

in p9705.

Note:

This message does not result in a safety stop response. See also: p9705 (SI Motion: Test stop signal source)

Remedy: De-select the forced checking procedure of the safety motion monitoring functions and then select again.

The signal source for initiation is parameterized in binector input p9705.

Note:

SI: Safety Integrated

See also: p9705 (SI Motion: Test stop signal source)

Reaction upon F: NONE (OFF1, OFF2, OFF3)
Acknowl. upon F: IMMEDIATELY (POWER ON)

A01697 (F) SI Motion: Motion monitoring functions must be tested

Message value:

Drive object: SERVO\_S110-CAN, SERVO\_S110-DP, SERVO\_S110-PN

Reaction: NONE Acknowledge: NONE

Cause: The time set in p9559 for the forced checking procedure of the safety motion monitoring functions has been

exceeded. A new test is required.

After next selecting the forced checking procedure parameterized in p9705, the message is withdrawn and the

monitoring time is reset.

Note:

This message does not result in a safety stop response.

As the shutdown paths are not automatically checked during booting, an alarm is always issued once booting is

complete.

See also: p9559 (SI Motion forced checking procedure timer (processor 1)), p9705 (SI Motion: Test stop signal

source)

**Remedy:** Carry out the forced checking procedure of the safety motion monitoring functions.

The signal source for initiation is parameterized in binector input p9705.

Note:

SI: Safety Integrated

See also: p9705 (SI Motion: Test stop signal source)

Reaction upon F: NONE (OFF1, OFF2, OFF3)
Acknowl. upon F: IMMEDIATELY (POWER ON)

A01698 (F) SI CU: Commissioning mode active

Message value: -

**Drive object:** SERVO\_S110-CAN, SERVO\_S110-DP, SERVO\_S110-PN

**Reaction:** NONE **Acknowledge:** NONE

Cause: The commissioning of the "Safety Integrated" function is selected.

This message is withdrawn after the safety functions have been commissioned.

Note:

This message does not result in a safety stop response. See also: p0010 (Drive commissioning parameter filter)

Remedy: Not necessary.

Note:

CU: Control Unit SI: Safety Integrated

Reaction upon F: NONE (OFF1, OFF2, OFF3)
Acknowl. upon F: IMMEDIATELY (POWER ON)

A01699 (F) SI CU: Shutdown path must be tested

Message value: -

**Drive object:** SERVO\_S110-CAN, SERVO\_S110-DP, SERVO\_S110-PN

Reaction: NONE
Acknowledge: NONE

Cause: The time set in p9659 for the forced checking procedure of the safety shutdown paths has been exceeded. The

safety shutdown paths must be re-tested.

After the next time the "STO" function is de-selected, the message is withdrawn and the monitoring time is reset.

Note:

This message does not result in a safety stop response. See also: p9659 (SI forced checking procedure timer)

**Remedy:** Select STO and then de-select again.

Note:

CU: Control Unit SI: Safety Integrated

STO: Safe Torque Off / SH: Safe standstill

Reaction upon F: NONE (OFF1, OFF2, OFF3)
Acknowl. upon F: IMMEDIATELY (POWER ON)

C01700 SI Motion CU: STOP A initiated

Message value: -

Drive object: SERVO\_S110-CAN, SERVO\_S110-DP, SERVO\_S110-PN

Reaction: OFF2

Acknowledge: IMMEDIATELY (POWER ON)

Cause: The drive is stopped via a STOP A (pulses are suppressed via the safety shutdown path of the Control Unit).

Possible causes:

- stop request from the 2nd monitoring channel.

- pulses not suppressed after a parameterized time (p9557) after test stop selection.

- subsequent response to the message C01706 "SI Motion CU: SAM/SBR limit exceeded".

- subsequent response to the message C01714 "SI Motion CU: Safely-Limited Speed exceeded".

- subsequent response to the message C01701 "SI Motion CU: STOP B initiated".

**Remedy:** - remove the cause of the fault on the 2nd monitoring channel.

- carry out a diagnostics routine for message C01706.

- carry out a diagnostics routine for message C01714.

- carry out a diagnostics routine for message C01701.

- check the value in p9557 (where available), increase the value if necessary, and carry out a POWER ON

- check the shutdown path of the Control Unit (check DRIVE-CLiQ communication if it has been implemented)

- replace the Motor Module/Power Module

- replace Control Unit.

This message can be acknowledged without a POWER ON as follows:

- motion monitoring functions integrated in the drive: via Terminal Module 54F (TM54F) or PROFIsafe

- motion monitoring functions with SINUMERIK: via the machine control panel in acceptance test mode only

Note:

SAM: Safe Acceleration Monitor (safe acceleration monitoring)

SBR: Safe Brake Ramp (safe brake ramp monitoring)

SI: Safety Integrated

C01701 SI Motion CU: STOP B initiated

Message value:

Drive object: SERVO\_S110-CAN, SERVO\_S110-DP, SERVO\_S110-PN

Reaction:

Acknowledge: IMMEDIATELY (POWER ON)

Cause: The drive is stopped via a STOP B (braking along the OFF3 deceleration ramp).

As a result of this fault, after the time parameterized in p9556 has expired, or the speed threshold parameterized in

p9560 has been undershot, message C01700 "STOP A initiated" is output.

Possible causes:

- stop request from the second monitoring channel.

- subsequent response to the message C01714 "SI Motion CU: Safely-Limited Speed exceeded". - subsequent response to the message C01711 "SI Motion CU: Defect in a monitoring channel".

subsequent response to the message C01707 "SI Motion CU: tolerance for safe operating stop exceeded".

Remedy: - remove the cause of the fault on the second monitoring channel.

> - carry out a diagnostics routine for message C01714. - carry out a diagnostics routine for message C01711. - carry out a diagnostics routine for message C01707.

This message can be acknowledged without a POWER ON as follows:

- motion monitoring functions integrated in the drive: via Terminal Module 54F (TM54F) or PROFIsafe

- motion monitoring functions with SINUMERIK: via the machine control panel in acceptance test mode only

SI: Safety Integrated

C01706 SI Motion CU: SAM/SBR limit exceeded

Message value:

SERVO\_S110-CAN, SERVO\_S110-DP, SERVO\_S110-PN Drive object:

Reaction: NONE

Acknowledge:

IMMEDIATELY (POWER ON)

Cause: Motion monitoring functions with encoder (p9506 = 0) or encoderless with set acceleration monitoring (p9506 = 3):

SAM - safe acceleration monitoring. After initiating STOP B (SS1) or STOP C (SS2), the speed has exceeded the

selected tolerance

Motion monitoring functions encoderless with set brake ramp monitoring (p9506 = 1):

SBR - Safe brake ramp monitoring. After initiating STOP B (SS1) or SLS changeover to the lower speed stage, the

speed has exceeded the selected tolerance.

The drive is shut down by the message C01700 "SI Motion: STOP A initiated".

Remedy: Check the braking behavior and, if necessary, adapt the tolerance for the "SAM" function or modify the parameter

settings for the "SBR" function.

This message can be acknowledged without a POWER ON as follows:

- motion monitoring functions integrated in the drive: via Terminal Module 54F (TM54F) or PROFIsafe

- motion monitoring functions with SINUMERIK: via the machine control panel in acceptance test mode only

Note:

SAM: Safe Acceleration Monitor (safe acceleration monitoring)

SBR: Safe Brake Ramp (safe ramp monitoring)

SI: Safety Integrated

See also: p9548 (SI Motion SBR actual velocity tolerance (processor 1)), p9581 (SI Motion brake ramp reference value (processor 1)), p9582 (SI Motion brake ramp delay time (processor 1)), p9583 (SI Motion brake ramp

monitoring time (processor 1))

C01707 SI Motion CU: Tolerance for safe operating stop exceeded

Message value:

**Drive object:** 

SERVO\_S110-CAN, SERVO\_S110-DP, SERVO\_S110-PN

NONE Reaction:

IMMEDIATELY (POWER ON) Acknowledge:

Cause: The actual position has distanced itself further from the target position than the standstill tolerance.

The drive is shut down by the message C01701 "SI Motion: STOP B initiated".

Remedy:

- check whether safety faults are present and if required carry out the appropriate diagnostic routines for the

particular faults.

- check whether the standstill tolerance matches the accuracy and control dynamic performance of the axis.

- carry out a POWER ON.

This message can be acknowledged without a POWER ON as follows:

- motion monitoring functions integrated in the drive: via Terminal Module 54F (TM54F) or PROFIsafe
- motion monitoring functions with SINUMERIK: via the machine control panel in acceptance test mode only

Note:

SI: Safety Integrated

SOS: Safe Operating Stop / SBH: Safe operating stop See also: p9530 (SI Motion standstill tolerance (processor 1))

C01708

### SI Motion CU: STOP C initiated

Message value:

-

Drive object:

SERVO\_S110-CAN, SERVO\_S110-DP, SERVO\_S110-PN

Reaction: STOP2

Acknowledge:

IMMEDIATELY (POWER ON)

Cause:

The drive is stopped via a STOP C (braking along the OFF3 deceleration ramp). "Safe Operating Stop" (SOS) is activated after the parameterized timer has expired.

Possible causes:

- stop request from the higher-level control.
- subsequent response to the message C01714 "SI Motion: Safely limited speed exceeded".
- subsequent response to the message C01715 "SI Motion: Safe end stop exceeded".

See also: p9552 (SI Motion transition time STOP C to SOS (processor 1))

Remedy:

- remove the cause of the fault at the control.
- carry out a diagnostics routine for message C01714.

This message can be acknowledged as follows:

- motion monitoring functions integrated in the drive: Via Terminal Module 54F (TM54F) or PROFIsafe
- motion monitoring functions with SINUMERIK: Via the machine control panel

Note:

SI: Safety Integrated

SOS: Safe Operating Stop / SBH: Safe operating stop

C01709

### SI Motion CU: STOP D initiated

Message value:

Drive object:

SERVO\_S110-CAN, SERVO\_S110-DP, SERVO\_S110-PN

Reaction:

NONE

Acknowledge:

IMMEDIATELY (POWER ON)

Cause:

The drive is stopped via a STOP D (braking along the path).

"Safe Operating Stop" (SOS) is activated after the parameterized timer has expired.

Possible causes:

- stop request from the higher-level control.
- subsequent response to the message C01714 "SI Motion: Safely limited speed exceeded".
- subsequent response to the message C01715 "SI Motion: Safe end stop exceeded".

See also: p9553 (SI Motion transition time STOP D to SOS (processor 1))

Remedy:

- remove the cause of the fault at the control.
- carry out a diagnostics routine for message C01714.

This message can be acknowledged as follows:

- motion monitoring functions integrated in the drive: Via Terminal Module 54F (TM54F) or PROFIsafe
- motion monitoring functions with SINUMERIK: Via the machine control panel

Note:

SI: Safety Integrated

SOS: Safe Operating Stop / SBH: Safe operating stop

C01710 SI Motion CU: STOP E initiated

Message value:

Drive object:

SERVO\_S110-CAN, SERVO\_S110-DP, SERVO\_S110-PN

Reaction:

Acknowledge: IMMEDIATELY (POWER ON)

The drive is stopped via a STOP E (retraction motion). Cause:

"Safe Operating Stop" (SOS) is activated after the parameterized timer has expired.

Possible causes:

- stop request from the higher-level control.

- subsequent response to the message C01714 "SI Motion: Safely limited speed exceeded". - subsequent response to the message C01715 "SI Motion: Safe end stop exceeded".

Remedy: - remove the cause of the fault at the control.

- carry out a diagnostics routine for message C01714.

This message can be acknowledged as follows:

- motion monitoring functions integrated in the drive: Via Terminal Module 54F (TM54F) or PROFIsafe

- motion monitoring functions with SINUMERIK: Via the machine control panel

Note:

SI: Safety Integrated

SOS: Safe Operating Stop / SBH: Safe operating stop

#### C01711 SI Motion CU: Defect in a monitoring channel

Message value:

Drive object:

SERVO\_S110-CAN, SERVO\_S110-DP, SERVO\_S110-PN

NONE Reaction:

Acknowledge:

IMMEDIATELY (POWER ON)

Cause:

When cross-comparing the two monitoring channels, the drive detected a difference between the input data or results of the monitoring functions and initiated a STOP F. One of the monitoring functions no longer reliably functions - i.e. safe operation is no longer possible.

If at least one monitoring function is active, then after the parameterized timer has expired, the message C01701 "SI Motion: STOP B initiated" is output.

The message value that resulted in a STOP F is displayed in r9725. The described message values involve the crosswise data comparison between the Control Unit and Motor Module. If the drive is operated together with a SINUMERIK, the message values are described in message 27001 of SINUMERIK.

The following message values may also occur in the following cases if the cause that is explicitly mentioned does not apply:

- cycle times not set uniformly (p9500/p9300 and p9511/p9311)
- differently parameterized axis types (p9502/p9302).
- excessively fast cycle times (p9500/p9300, p9511/p9311).
- for message values 3, 44 ... 57, 232 and 1-encoder systems, differently parameterized encoder values (p9516/p9316, p9517/p9317, p9518/p9318, p9520/p9320, p9521/p9321, p9522/p9322, p9526/p9326).
- incorrect synchronization.

Message value (r9749, interpret decimal):

0 to 999: Number of the cross-compared data that resulted in this fault.

Message values that are not subsequently listed are only for internal Siemens troubleshooting.

- 0: Stop request from the other monitoring channel.
- 1: Status image of monitoring functions SOS, SLS or SLP (result list 1) (r9710[0], r9710[1]).
- 2: Status image of monitoring function SCA or n < nx (result list 2) (r9711[0], r9711[1]).
- 3: The position actual value differential (r9713) between the two monitoring channels is greater than the tolerance in p9542/p9342. When actual value synchronization is enabled (p9501.3/p9301.3), the velocity differential (based on the position actual value) is greater than the tolerance in p9549/p9349.
- 4: Error when synchronizing the crosswise data comparison between the two channels.
- 5: Function enable signals (p9501/p9301)
- 6: Limit value for SLS1 (p9531[0]/p9331[0])
- 7: Limit value for SLS2 (p9531[1]/p9331[1])
- 8: Limit value for SLS3 (p9531[2]/p9331[2])
- 9: Limit value for SLS4 (p9531[3]/p9331[3])

- 10: Standstill tol. (p9530/p9330)
- 31: Position tolerance (p9542/p9342) or (p9549/p9349) when actual value synchronization is enabled (p9501.3/p9301.3)
- 33: Time, velocity changeover (p9551/p9351)
- 35: Delay time, pulse canc. (p9556/p9356)
- 36: Checking time, pulse canc. (p9557/p9357)
- 37: Trans. time, STOP C to SOS (p9552/p9352)
- 38: Trans. time STOP D to SOS (p9553/p9353)
- 40: Stop response for SLS (p9561/p9361)
- 42: Shutdown speed, pulse canc. (p9560/p9360)
- 43: Memory test, stop response (STOP A).
- 44 ... 57: General

Possible cause 1 (during commissioning or parameter modification)

The tolerance value for the monitoring function is not the same on the two monitoring channels.

Possible cause 2 (during active operation)

The limit values are based on the actual value (r9713). If the safe actual values on the two monitoring channels do not match, the limit values, which have been set at a defined interval, will also be different (i.e. corresponding to fault value 3). This can be ascertained by checking the safe actual positions.

- 44: Position actual value (r9713) + limit value for SLS1 (p9531[0]/p9331[0]) \* Safety monitoring clock cycle
- 45: Position actual value (r9713) limit value for SLS1 (p9531[0]/p9331[0]) \* Safety monitoring clock cycle
- 46: Position actual value (r9713) + limit value for SLS2 (p9531[1]/p9331[1]) \* Safety monitoring clock cycle
- 47: Position actual value (r9713) limit value for SLS2 (p9531[1]/p9331[1]) \* Safety monitoring clock cycle
- 48: Position actual value (r9713) + limit value for SLS3 (p9531[2]/p9331[2]) \* Safety monitoring clock cycle
- $49: Position\ actual\ value\ (r9713)\ -\ limit\ value\ for\ SLS3\ (p9531[2]/p9331[2])\ ^*\ Safety\ monitoring\ clock\ cycle$
- $50: Position\ actual\ value\ (r9713)\ +\ limit\ value\ for\ SLS4\ (p9531[3]/p9331[3])\ ^*\ Safety\ monitoring\ clock\ cycled to the control of the control of the control$
- 51: Position actual value (r9713) limit value for SLS4 (p9531[3]/p9331[3]) \* Safety monitoring clock cycle
- 52: Standstill position + tolerance (p9530/9330)
- 53: Standstill position tolerance (p9530/9330)
- 54: Position actual value (r9713) + limit value nx (p9546/p9346) + tolerance (p9542/p9342)
- 55: Position actual value (r9713) + limit value nx (p9546/p9346)
- 56: Position actual value (r9713) limit value nx (p9546/p9346)
- 57: Position actual value (r9713) limit value nx (p9546/p9346) tolerance (p9542/p9342)
- 58: Actual stop request.
- 75: Velocity limit nx (p9546, p9346).
- 76: Stop response for SLS1 (p9563[0]/p9363[0])
- 77: Stop response for SLS2 (p9563[1]/p9363[1])
- 78: Stop response for SLS3 (p9563[2]/p9363[2])
- 79: Stop response for SLS4 (p9563[3]/p9363[3])
- 81: Velocity tolerance for SAM (p9548/p9348)
- 82: SGEs for SLS correction factor.
- 83: Acceptance test timer (p9558/p9358)
- 84: Trans. time STOP F (p9555/p9355)
- 85: Trans. time bus failure (p9580/p9380)
- 86: ID 1-encoder system (p9526/p9326).
- 87: Encoder assignment, second channel (p9526/p9326)
- 89: Encoder limit freq.
- 230: Filter time constant for n < nx.
- 231: Hysteresis tolerance for n < nx.
- 232: Smoothed velocity actual value.
- 233: Limit value nx / safety monitoring clock cycle + hysteresis tolerance.
- 234: Limit value nx / Safety monitoring clock cycle.
- 235: -Limit value nx / Safety monitoring clock cycle.
- 236: -Limit value nx / safety monitoring clock cycle hysteresis tolerance.
- 237: SGA n < nx.
- 238: Speed limit value for SAM (p9568/p9368).

- 239: Acceleration for SBR (p9581/p9381 and p9583/p9383).
- 240: Inverse value of acceleration for SBR (p9581/p9381 and p9583/p9383).
- 241: Deceleration time for SBR (p9582/p9382).
- 242: Encoderless safety (p9506/p9306).
- 243: Extended alarm acknowledgment (p9507/p9307).
- 244: Encoderless actual value sensing filter time (p9587/p9387).
- 245: Encoderless actual value sensing minimum current (p9588/p9388).
- 246: Voltage tolerance acceleration (p9589/p9389).
- 247: SDI tolerance (p9564/p9364).
- 248: SDI positive upper limit (0x7fffffff).
- 249: Position actual value (r9713) SDI tolerance.
- 250: Position actual value (r9713) + SDI tolerance.
- 251: SDI negative lower limit (0x80000001).
- 252: SDI stop response (p9566/p9366).
- 253: SDI delay time (p9565/p9365).
- 254: Setting the evaluation delay for actual value sensing after pulse enable (p9586/p9386).
- 255: Setting, behavior during pulse suppression (p9509/p9309).
- 256: Status image of monitoring functions SOS, SLS, SLP, test stop, SBR, SDI (result list 1 ext) (r9710).
- 1000: Watchdog timer has expired. Too many signal changes have occurred at safety-relevant inputs.
- 1001: Initialization error of watchdog timer.
- 1005: Pulses already suppressed for test stop selection.
- 1011: Acceptance test status between the monitoring channels differ.
- 1012: Plausibility violation of the actual value from the encoder.
- 1020: Cyc. communication failure between the monit. cycles.
- 1021: Cyc. communication failure between the monit. channel and Sensor Module.
- 1022: Sign-of-life error for DRIVE-CLiQ encoder CU
- 1023: Error in the effectiveness test in the DRIVE-CLiQ encoder
- 1032: Sign-of-life error for DRIVE-CLiQ encoder MM
- 1033: Error checking offset between POS1 and POS2 for DRIVE-CLiQ encoder CU
- 1034: Error checking offset between POS1 and POS2 for DRIVE-CLiQ encoder MM
- 1041: Current absolute value too low (encoderless)
- 1042: Current/voltage plausibility error
- 1043: Too many acceleration phases
- 1044: Actual current values plausibility error.
- 5000 ... 5140:
- PROFIsafe message values.
- For these fault values, the failsafe control signals (failsafe values) are transferred to the safety functions.
- 5000, 5014, 5023, 5024, 5030 ... 5032, 5042, 5043, 5052, 5053, 5068, 5072, 5073, 5082 ... 5087, 5090, 5091, 5122 ... 5125, 5132 ... 5135, 5140: An internal software error has occurred (only for internal Siemens troubleshooting).
- 5012: Error when initializing the PROFIsafe driver.
- 5013: The result of the initialization is different for the two controllers.
- 5022: Error when evaluating the F parameters. The values of the transferred F parameters do not match the expected values in the PROFIsafe driver.
- 5025: The result of the F parameterization is different for the two controllers.
- 5026: CRC error for the F parameters. The transferred CRC value of the F parameters does not match the value calculated in the PST.
- 5065: A communications error was identified when receiving the PROFIsafe telegram.
- 5066: A time monitoring error (timeout) was identified when receiving the PROFIsafe telegram.
- 6000 ... 6166
- PROFIsafe message values (PROFIsafe driver for PROFIBUS DP V1/V2 and PROFINET).
- For these fault values, the failsafe control signals (failsafe values) are transferred to the safety functions.
- 6000: A fatal PROFIsafe communication error has occurred.
- 6064 ... 6071: Error when evaluating the F parameters. The values of the transferred F parameters do not match the expected values in the PROFIsafe driver.
- 6064: Destination address and PROFIsafe address are different (F\_Dest\_Add).
- 6065: Destination address not valid (F\_Dest\_Add).

6066: Source address not valid (F\_Source\_Add).

6067: Watchdog time not valid (F WD Time).

6068: Incorrect SIL level (F SIL).

6069: Incorrect F-CRC length (F\_CRC\_Length).

6070: Incorrect F parameter version (F\_Par\_Version).

6071: CRC error for the F parameters (CRC1). The transferred CRC value of the F parameters does not match the value calculated in the PROFIsafe driver.

6072: F parameterization is inconsistent.

6165: A communications error was identified when receiving the PROFIsafe telegram. The fault may also occur if an inconsistent or out-of-date PROFIsafe telegram has been received after switching the Control Unit off and on or after plugging in the PROFIBUS/PROFINET cable.

6166: A time monitoring error (timeout) was identified when receiving the PROFIsafe telegram.

See also: p9555 (SI Motion transition time STOP F to STOP B (processor 1)), r9725 (SI Motion diagnostics STOP F)

**Remedy:** The following generally applies:

The monitoring clock cycles in both channels and the axis types should be checked for equality and the same setting applied if necessary. If the error continues to be identified, increasing the monitoring clock cycles may resolve it.

Re message value = 0:

- no error was identified in this monitoring channel. Note the error message of the other monitoring channel (for MM: C30711).

Re message value = 3:

Commissioning phase:

Encoder evaluation for own or second channel has been set incorrectly --> Correct the encoder evaluation.

In operation:

Check the mechanical design and the encoder signals.

Re message value = 4:

The monitoring clock cycles in both channels should be checked for equality and if required, set the same. In combination with fault value 5 from the other monitoring channel (with MM: C30711), the monitoring clock cycle settings must be increased.

Re message value = 232:

-increase the hysteresis tolerance (p9547/p9347). Possibly set the filtering higher (p9545/p9345).

Re message value = 1 ... 999:

- if the message value is listed under cause: Check the crosswise-compared parameters to which the message value refers
- copy the safety parameters.
- carry out a POWER ON (power off/on) for all components.
- upgrade the Motor Module software.
- upgrade the Control Unit software.
- correction of the encoder evaluation. The actual values differ as a result of mechanical faults (V belts, travel to a mechanical endstop, wear and window setting that is too narrow, encoder fault, ...).

Re message value = 1000:

- investigate the signal associated with the safety-relevant input (contact problems).

Re message value = 1001:

- carry out a POWER ON (power off/on) for all components.
- upgrade the Motor Module software.
- upgrade the Control Unit software.

Re message value = 1005:

- check the conditions for pulse enable.

Re message value = 1011:

- for diagnostics, refer to parameter (r9571).

Re message value = 1012:

- upgrade the Sensor Module software.
- for 1-encoder systems, check the encoder parameters for equality (p9515/p9315, p9519/p9319, p9523/p9323, p9524/p9324, p9525/p9325, p9529/p9329).
- For DQI encoders the following applies: If required, upgrade the firmware version of the Control Unit to a more recent version, which is released for DQI encoders.

SINAMICS S110

Re message value = 1020, 1021:

- check the communication link.
- increase the monitoring cycle clock settings (p9500, p9511).
- carry out a POWER ON (power off/on) for all components.
- replace the hardware.

Re message value = 1033:

- If required, upgrade the firmware version of the Control Unit to a more recent version, which is released for DQI encoders.

Re message value = 1041:

- reduce the minimum current (p9588).
- for synchronous motors increase the absolute value of p9783.
- Check whether the function "Closed-loop controlled operation with HF signal injection" is activated (p1750.5 = 1) and if required, deactivate.

Re message value = 1042:

- increase the ramp-function generator ramp-up/down time (p1120/p1121).
- check that the current/speed control is set correctly (torque-generating/field-generating current and actual speed value may not fluctuate).
- reduce the dynamic response of the setpoint value.
- increase the minimum current (p9588).

Re message value = 1043:

- increase the voltage tolerance (p9589).
- increase the ramp-function generator ramp-up/down time (p1120/p1121).
- check that the current/speed control is set correctly (torque-generating/field-generating current and actual speed value may not fluctuate).
- reduce the dynamic response of the setpoint value.

Re message value = 5000, 5014, 5023, 5024, 5030, 5031, 5032, 5042, 5043, 5052, 5053, 5068, 5072, 5073, 5082 ... 5087, 5090, 5091, 5122 ... 5125, 5132 ... 5135, 5140:

- carry out a POWER ON (power off/on) for all components.
- check whether there is a DRIVE-CLiQ communication error between the Control Unit and the Motor Module involved and, if required, carry out a diagnostics routine for the faults identified.
- upgrade firmware to later version.
- contact the Hotline.
- replace the Control Unit.

Re message value = 5012:

- check the setting of the PROFIsafe address of the Control Unit (p9610) and that of the Motor Module (p9810). It is not permissible for the PROFIsafe address to be 0 or FFFF!

Re message value = 5013, 5025:

- carry out a POWER ON (power off/on) for all components.
- check the setting of the PROFIsafe address of the Control Unit (p9610) and that of the Motor Module (p9810).
- check whether there is a DRIVE-CLiQ communication error between the Control Unit and the Motor Module involved and, if required, carry out a diagnostics routine for the faults identified.

Re message value = 5022:

- check the setting of the values of the F parameters at the PROFIsafe slave (F\_SIL, F\_CRC\_Length,
- F\_Par\_Version, F\_Source\_Add, F\_Dest\_add, F\_WD\_Time).

Re message value = 5026:

- check the settings of the values of the F parameters and the F parameter CRC (CRC1) calculated from these at the PROFIsafe slave and update.

Re message value = 5065:

- check the configuration and communication at the PROFIsafe slave (cons. No. / CRC).
- check the setting of the value for F parameter F\_WD\_Time on the PROFIsafe slave and increase if necessary.
- check whether there is a DRIVE-CLiQ communication error between the Control Unit and the Motor Module involved and, if required, carry out a diagnostics routine for the faults identified.

Re message value = 5066:

- check the setting of the value for F parameter F\_WD\_Time on the PROFIsafe slave and increase if necessary.
- evaluate diagnostic information in the F host.
- check PROFIsafe connection.

Re message value = 6000:

- carry out a POWER ON (power off/on) for all components.
- check whether there is a DRIVE-CLiQ communication error between the Control Unit and the Motor Module involved and, if required, carry out a diagnostics routine for the faults identified.
- increase the monitoring cycle clock settings (p9500, p9511).
- upgrade firmware to later version.
- contact the Hotline.
- replace the Control Unit.

Re message value = 6064:

- check the setting of the value in the F parameter F Dest Add at the PROFIsafe slave.
- check the setting of the PROFIsafe address of the Control Unit (p9610) and that of the Motor Module (p9810).

Re message value = 6065:

- check the setting of the value in the F parameter F\_Dest\_Add at the PROFIsafe slave. It is not permissible for the destination address to be either 0 or FFFF!

Re message value = 6066:

- check the setting of the value in the F parameter F\_Source\_Add at the PROFIsafe slave. It is not permissible for the source address to be either 0 or FFFF!

Re message value = 6067:

- check the setting of the value in the F parameter F\_WD\_Time at the PROFIsafe slave. It is not permissible for the watch time to be 0!

Re message value = 6068:

- check the setting of the value in the F parameter F\_SIL at the PROFIsafe slave. The SIL level must correspond to SIL2!

Re message value = 6069:

- check the setting of the value in the F parameter F\_CRC\_Length at the PROFIsafe slave. The setting of the CRC2 length is 2-byte CRC in the V1 mode and 3-byte CRC in the V2 mode!

Re message value = 6070:

- check the setting of the value in the F parameter F\_Par\_Version at the PROFIsafe slave. The value for the F parameter version is 0 in the V1 mode and 1 in the V2 mode!

Re message value = 6071:

- check the settings of the values of the F parameters and the F parameter CRC (CRC1) calculated from these at the PROFIsafe slave and, if required, update.

Re message value = 6072:

- check the settings of the values for the F parameters and, if required, correct.

The following combinations are permissible for F parameters F\_CRC\_Length and F\_Par\_Version:

F\_CRC\_Length = 2-byte CRC and F\_Par\_Version = 0

F CRC Length = 3-byte CRC and F Par Version = 1

Re message value = 6165:

- if the fault occurs after powering up the Control Unit or after plugging in the PROFIBUS/PROFINET cable, acknowledge the fault.
- check the configuration and communication at the PROFIsafe slave.
- check the setting of the value for F parameter F\_WD\_Time on the PROFIsafe slave and increase if necessary.
- check whether there is a DRIVE-CLiQ communication error between the Control Unit and the Motor Module involved and, if required, carry out a diagnostics routine for the faults identified.

Re message value = 6166:

- check the configuration and communication at the PROFIsafe slave.
- check the setting of the value for F parameter F\_WD\_Time on the PROFIsafe slave and increase if necessary.
- evaluate diagnostic information in the F host.
- check PROFIsafe connection.

This message can be acknowledged as follows:

- motion monitoring functions integrated in the drive: Via Terminal Module 54F (TM54F) or PROFIsafe
- motion monitoring functions with SINUMERIK: Via the machine control panel

See also: p9300 (SI Motion monitoring clock cycle (processor 2)), p9500 (SI Motion monitoring clock cycle (processor 1))

C01712 SI Motion CU: Defect in F-IO processing

Message value: %

Drive object: SERVO\_S110-CAN, SERVO\_S110-DP, SERVO\_S110-PN

Reaction: NONE

Acknowledge: IMMEDIATELY (POWER ON)

Cause: When cross checking and cor

When cross checking and comparing the two monitoring channels, the drive detected a difference between parameters or results of the F-IO processing and initiated a STOP F. One of the monitoring functions no longer reliably functions - i.e. safe operation is no longer possible.

The safety message C01711 with message value 0 is also displayed due to initiation of STOP F.

If at least one monitoring function is active, the safety message C01701 "SI Motion: STOP B initiated" is output after the parameterized timer has expired.

Message value (r9749, interpret decimal):

Number of the cross-compared data that resulted in this message.

- 1: SI discrepancy monitoring time inputs (p10002, p10102).
- 2: SI acknowledgement internal event input terminal (p10006, p10106).
- 3: SI STO input terminal (p10022, p10122).
- 4: SI SS1 input terminal (p10023, p10123).
- 5: SI SS2 input terminal (p10024, p10124).
- 6: SI SOS input terminal (p10025, p10125).
- 7: SI SLS input terminal (p10026, p10126).
- 8: SI SLS\_Limit(1) input terminal (p10027, p10127).
- 9: SI SLS\_Limit(2) input terminal (p10028, p10128).
- 10: SI Safe State signal selection (p10039, p10139).
- 10. Of Gale Glate signal selection (p10000, p10
- 11 SI F-DI input mode (p10040, p10140).
- 12: SI F-DO 0 signal sources (p10042, p10142).
- 13: Different states for static inactive signal sources (p10006, p10022 ... p10028).
- 14: SI discrepancy monitoring time outputs (p10002, p10102).
- 15: SI acknowledgment internal event (p10006, p10106).
- 16: SI test sensor feedback signal test mode selected for test stop (p10046, p10146, p10047, p10147).
- 17: SI delay time for test stop at DOs (p10001).
- 18 ... 25: SI test sensor feedback signal (p10046, p10146, p10047, p10147). Expected state of internal readback signal, generated from the selected test stop mode.
- 26 ... 33: SI test sensor feedback signal (p10046, p10146, p10047, p10147). Expected state of external readback signal, generated from the selected test stop mode.
- 34 ... 41: SI test sensor feedback signal (p10046, p10146, p10047, p10147). Expected state of second internal readback signal, generated from the selected test stop mode.
- 42: Internal data for processing the second internal readback signal, generated from the selected test stop mode (p10047, p10147).
- 43: Internal data for processing the internal readback signal, generated from the selected test stop mode (p10047, p10147).
- 44: Internal data for processing the external readback signal, generated from the selected test stop mode (p10047, p10147).
- 45: Internal data for initialization state of test stop mode, dependent upon test stop parameters.
- 46: SI digital inputs debounce time (p10017, p10117)
- 47: Selection F-DI for PROFIsafe (p10050, p10150)
- 48: Selection F-DI for PROFIsafe (p10050, p10150)
- 49: SI SDI positive input terminal (p10030, p10130).
- 50: SI SDI negative input terminal (p10031, p10131).
- **Remedy:** check parameterization in the parameters involved and correct if required.
  - ensure equality by copying the SI data to the second channel and then carry out an acceptance test.
  - check monitoring clock cycle in p9500 and p9300 for equality.

Note:

This message can be acknowledged via F-DI or PROFIsafe.

See also: p9300 (SI Motion monitoring clock cycle (processor 2)), p9500 (SI Motion monitoring clock cycle (processor 1))

C01714 SI Motion CU: Safely-Limited Speed exceeded

Message value: %1

Drive object: SERVO\_S110-CAN, SERVO\_S110-DP, SERVO\_S110-PN

Reaction: NONE

Acknowledge: IMMEDIATELY (POWER ON)

Cause: The drive has moved faster than that specified by the velocity limit value (p9531). The drive is stopped as a result of

the configured stop response (p9563). Message value (r9749, interpret decimal):

100: SLS1 exceeded. 200: SLS2 exceeded. 300: SLS3 exceeded. 400: SLS4 exceeded.

1000: Encoder limit frequency exceeded.

**Remedy:** - check the traversing/motion program in the control.

- check the limits for "Safely-Limited Speed (SLS) and if required, adapt (p9531).

This message can be acknowledged as follows:

- motion monitoring functions integrated in the drive: Via Terminal Module 54F (TM54F) or PROFIsafe

- motion monitoring functions with SINUMERIK: Via the machine control panel

Note:

SI: Safety Integrated

SLS: Safely-Limited Speed / SG: Safely reduced speed

See also: p9531 (SI Motion SLS limit values (processor 1)), p9563 (SI Motion SLS-specific stop response (processor

1))

C01716 SI Motion CU: Tolerance for safe motion direction exceeded

Message value: %

Drive object: SERVO\_S110-CAN, SERVO\_S110-DP, SERVO\_S110-PN

Reaction: NONE

Acknowledge: IMMEDIATELY (POWER ON)

Cause: The tolerance for the "safe motion direction" function was exceeded. The drive is stopped as a result of the

configured stop response (p9566).

Message value (r9749, interpret decimal):

0: Tolerance for the "safe motion direction positive" function exceeded.1: Tolerance for the "safe motion direction negative" function exceeded.

Remedy: - check the traversing/motion program in the control.

- check the tolerance for "SDI" function and if required, adapt (p9564).

This message can be acknowledged as follows:

Via F-DI or PROFIsafe

Note:

SDI: Safe Direction (safe motion direction)

SI: Safety Integrated

See also: p9564 (SI Motion SDI tolerance (processor 1)), p9565 (SI Motion SDI delay time (processor 1)), p9566 (SI

Motion SDI stop response (processor 1))

C01745 SI Motion CU: Checking braking torque for the brake test

Message value:

Drive object: SERVO\_S110-CAN, SERVO\_S110-DP, SERVO\_S110-PN

Reaction: NONE

Acknowledge: POWER ON (IMMEDIATELY)

Cause: The scaling of the brake torque for the brake test can be changed using parameter p2003.

An acceptance test must be carried out again for the braking test. This determines whether the braking test is still

carried out with the correct braking torque.

Remedy: - carry out a POWER ON (power off/on) for all components.

- repeat the acceptance test for the safe brake test if the brake test is used.

See also: p2003 (Reference torque)

C01750 SI Motion CU: Hardware fault safety-relevant encoder

Message value:

SERVO\_S110-CAN, SERVO\_S110-DP, SERVO\_S110-PN Drive object:

Reaction: NONE

Acknowledge: IMMEDIATELY (POWER ON)

Cause: The encoder that is used for the safety-relevant motion monitoring functions signals a hardware fault.

Message value (r9749, interpret decimal):

Encoder status word 1, encoder status word 2 that resulted in the message.

Remedv: - check the encoder connection.

- replace encoder.

This message can be acknowledged as follows:

- motion monitoring functions integrated in the drive: Via Terminal Module 54F (TM54F) or PROFIsafe

- motion monitoring functions with SINUMERIK: Via the machine control panel.

C01751 SI Motion CU: Effectivity test error safety-relevant encoder

Message value:

Drive object: SERVO\_S110-CAN, SERVO\_S110-DP, SERVO\_S110-PN

NONE Reaction:

IMMEDIATELY (POWER ON) Acknowledge:

The DRIVE-CLiQ encoder for safe motion monitoring signals an error for the effectivity tests. Cause:

> Message value (r9749, interpret decimal): Only for internal Siemens troubleshooting.

Remedy: - check the encoder connection.

- replace encoder.

This message can be acknowledged as follows:

- motion monitoring functions integrated in the drive: Via Terminal Module 54F (TM54F) or PROFIsafe

- motion monitoring functions with SINUMERIK: Via the machine control panel

C01770 SI Motion CU: Discrepancy error of the failsafe inputs or outputs

Message value:

Drive object: SERVO\_S110-CAN, SERVO\_S110-DP, SERVO\_S110-PN

Reaction: NONE

IMMEDIATELY (POWER ON) Acknowledge:

Cause: The fail-safe digital inputs/digital outputs (F-DI/F-DO) show a different state longer than that parameterized in p10002

/ p10102.

Fault value (r0949, interpret bitwise binary):

yyyyxxxx bin

xxxx: Discrepancy error for fail-safe digital inputs (F-DI).

Bit 0: Discrepancy error for F-DI 0 Bit 1: Discrepancy error for F-DI 1

yyyy: Discrepancy error for fail-safe digital outputs (F-DO).

Bit 0: Discrepancy error for F-DO 0

... Note:

If several discrepancy errors occur consecutively, then this fault is only signaled for the first error that occurs.

Remedy: - check the wiring of the F-DI (contact problems).

Note:

This message can be acknowledged via F-DI or PROFIsafe.

Discrepancy errors of an F-DI can only be completely acknowledged if safe acknowledgement was carried out once

the cause of the error was resolved (p10006 or acknowledgment via PROFIsafe). As long as safety acknowledgement was not carried out, the corresponding F-DI stays in the safe state internally.

For cyclic switching operations at the F-DI, it may be necessary to adapt the discrepancy time to the switching

frequency.

If the period of a cyclic switching pulse has the order of magnitude of double the value of p10002, then the following formulas must be checked.

p10002 < (tp / 2) - td (discrepancy time must be less than half the period minus the actual discrepancy time) p10002 >= p9500 (discrepancy time must be no less than P9500)

p10002 > td (discrepancy time must be greater than the switch discrepancy time which may actually apply)

td = possible actual discrepancy time (in ms) that can occur with a switching operation. This must correspond to at least 1 SI sampling cycle (see p9500).

tp = period for a switching operation in ms.

When debounce p10017 is active, the discrepancy time is directly specified by the debounce time.

If the period of a cyclic switching pulse has the order of magnitude of twice the debounce time, then the following formulas should be checked.

p10002 < p10017 + 1 ms - td

p10002 > td p10002 >= p9500

# Example:

For a 12 ms SI sampling cycle and a switching frequency of 110 ms (p10017 = 0), the maximum discrepancy time which can be set is as follows:

p10002 <= (110/2 ms) - 12 ms = 43 ms

Rounded-off, p10002 <= 36 ms is obtained (since the discrepancy time can only be accepted as a whole SI sampling cycle, the value will need to be rounded up or down to a whole SI sampling time value if the result is not an exact multiple of an SI sampling cycle).

Note:

F-DI: Failsafe Digital Input F-DO: Failsafe Digital Output

### A01772

# SI Motion CU: Test stop fail-safe digital output active

Message value:

**Drive object:** SERVO\_S110-CAN, SERVO\_S110-DP, SERVO\_S110-PN

Reaction: NONE Acknowledge: NONE

Cause: The test stop for the fail-safe digital output (F-DO) is currently in progress.

Note:

F-DO: Failsafe Digital Output

Remedy: The alarm is automatically withdraw after successfully ending or canceling (when a fault condition occurs) the test

stop.

# F01773 SI Motion CU: Test stop error

Message value: %

**Drive object:** SERVO\_S110-CAN, SERVO\_S110-DP, SERVO\_S110-PN

Reaction: NONE

Acknowledge: IMMEDIATELY (POWER ON)

Cause: A fault has occurred on the CU side during the test stop for the fail-safe outputs.

Fault value (r0949, interpret hexadecimal):

RRRVWXYZ hex: R: Reserved.

V: Actual state of the DO channel concerned (see X) on the CU (corresponds to the states read back from the hardware, bit 0 = DO 0, bit 1 = DO 1, etc.).

W: Required state of the DO channel concerned (see X, bit 0 = DO 0, bit 1 = DO 1, etc.).

X: DO channels involved, which indicate an error (bit 0 = DO 0, bit 1 = DO 1, etc.).

Y: Reason for the test stop fault.

Z: State of the test stop in which the fault has occurred.

- Y: Reason for the test stop fault
- Y = 1: MM side in incorrect test stop state (internal fault).
- Y = 2: Expected states of the DOs were not fulfilled (CU305: readback via DI 22 / CU240 readback DI 2).
- Y = 3: Incorrect timer state on CU side (internal fault)
- Y = 4: Expected states of the diag DOs were not fulfilled (CU305: internal readback on MM channel).
- Y = 5: Expected states of the second diag DOs were not fulfilled (CU305: internal readback on CU channel).
- X and V indicate the DI or Diag-DO state dependent upon the reason for the fault (2, 4 or 5).

In the event of multiple test stop faults, the first one that occurred is shown.

### Z: Test stop state and associated test actions

- Z = 0 ... 3: Synchronization phase of test stop between CU and Motor Module no switching operations
- Z = 4: DO + OFF and DO OFF
- Z = 5: Check to see if states are as expected
- Z = 6: DO + ONand DO ON
- Z = 7: Check to see if states are as expected
- Z = 8: DO + OFF and DO ON
- Z = 9: Check to see if states are as expected
- Z = 10: DO + ON and DO OFF
- Z = 11: Check to see if states are as expected
- Z = 12: DO + OFF and DO OFF
- Z = 13: Check to see if states are as expected
- Z = 14: End of test stop

### Diag expected states in table format:

Test stop state: Expectation Mode 1 / Mode 2 / Mode 3 / Mode 4

- 5: 0/-/-/1
- 7: 0/-/-/0
- 9: 0/-/-/0
- 11: 1/-/-/1
- 13: 0/-/-/1

Second diag expected states in table format:

Test stop state: Expectation Mode 1 / Mode 2 / Mode 3 / Mode 4

- 5: -/-/-/1
- 7: -/-/-0
- 9: -/-/-/1
- 11: -/-/-0
- 13: -/-/-/1

DI expected states in table format:

Test stop state: Expectation Mode 1 / Mode 2 / Mode 3 / Mode 4

- 5: -/1/1/-
- 7: -/0/0/-
- 9: -/0/1/-
- 11: -/0/1/-
- 13: -/1/1/-

# Example:

Fault F01773 (CU) is signaled with fault value = 0001\_0127 and fault F30773 (MM) is signaled with fault value 0000\_0127.

This means that in state 7 (Z = 7) the state of the external readback signal was not set correctly (Y = 2) after DO-0 (X = 1) was switched to ON/ON.

Fault value  $0001\_0127$  indicates that 0 was expected (W = 0) and 1 (V = 1) was read back from the hardware.

Fault value 0000\_0127 on the MM indicates that the states were as expected.

In the case of fault F30773, W and V are always identical; a value of 0 always means that 0 was expected at the readback input but was not present on the other channel (CU).

**Remedy:** Check the wiring of the F-DOs and restart the test stop.

Note:

The fault is withdrawn if the test stop is successfully completed.

In the event of multiple test stop faults, the first one that occurred is shown.

Once the test stop has been restarted the next queued test stop fault will be signaled (if there is one).

A01774 SI Motion CU: Test stop necessary

Message value:

**Drive object:** SERVO\_S110-CAN, SERVO\_S110-DP, SERVO\_S110-PN

Reaction: NONE Acknowledge: NONE

Cause: - after powering up the drive, a test stop has still not been carried out.

- a new test stop is required after commissioning.

- the time to carry out the forced checking procedure (test stop) has expired (p10003)

Remedy: Initiate test stop (BI: p10007).

# A01796 (F, N) SI Motion CU: Wait for communication

Message value:

Drive object:

SERVO\_S110-CAN, SERVO\_S110-DP, SERVO\_S110-PN

Reaction: NONE Acknowledge: NONE

Cause: The drive waits for communication to be established with SINUMERIK or TM54F to execute the safety-relevant

motion monitoring functions.

Note:

In this state, the pulses are safely suppressed.

Remedy: If, after a longer period of time, the message is not automatically withdrawn, the following checks have to be made as

appropriate:

For communication with SINUMERIK, the following applies:

- check any other PROFIBUS messages/signals present and remove their cause.

 $\hbox{- check that assignment of the axes on the higher-level control to the drives in the drive unit is correct.}\\$ 

- check enable signal of the safety-relevant motion monitoring functions for the corresponding axis on the higher-level

control and if required, set it.

For communication with TM54F, the following applies:

- check any other messages/signals present for DRIVE-CLiQ communication with the TM54F and remove their

cause.

- check the setting of p10010. All the drive objects controlled by the TM54F must be listed.

See also: p9601 (SI enable functions integrated in the drive (processor 1)), p9801 (SI enable functions integrated in

the drive (processor 2))

Reaction upon F: NONE (OFF1, OFF2, OFF3)

Acknowl. upon F: IMMEDIATELY

Reaction upon N: NONE Acknowl. upon N: NONE

# C01798 SI Motion CU: Test stop running

Message value:

**Drive object:** SERVO\_S110-CAN, SERVO\_S110-DP, SERVO\_S110-PN

Reaction: NONE

Acknowledge: IMMEDIATELY (POWER ON)

Cause: The test stop is active.

Remedy: Not necessary.

The message is withdrawn when the test stop is finished.

Note:

SI: Safety Integrated

C01799 SI Motion CU: Acceptance test mode active

Message value:

**Drive object:** SERVO\_S110-CAN, SERVO\_S110-DP, SERVO\_S110-PN

Reaction: NONE

Acknowledge: IMMEDIATELY (POWER ON)

Cause: The acceptance test mode is active. The POWER ON signals of the safety-relevant motion monitoring functions can

be acknowledged during the acceptance test using the RESET button of the higher-level control.

Remedy: Not necessary.

The message is withdrawn when exiting the acceptance test mode.

Note:

SI: Safety Integrated

# F01800 DRIVE-CLiQ: Hardware/configuration error

Message value: %1

Drive object: All objects

Reaction: NONE (ENCODER, IASC/DCBRAKE, OFF1, OFF2, OFF3, STOP1, STOP2)

Acknowledge: IMMEDIATELY (POWER ON)

Cause: A DRIVE-CLiQ connection fault has occurred.

Fault value (r0949, interpret decimal):

100 ... 107:

Communication via DRIVE-CLiQ socket X100 ... X107 has not been switched to cyclic operation. The cause may be

an incorrect structure or a configuration that results in an impossible bus timing.

10:

Loss of the DRIVE-CLiQ connection. The cause may be, for example, that the DRIVE-CLiQ cable was withdrawn from the Central Unit or as a result of a short significant for maters with DRIVE CLiQ. This foult can apply be

from the Control Unit or as a result of a short-circuit for motors with DRIVE-CLiQ. This fault can only be acknowledged in cyclic communication.

11:

Repeated faults when detecting the connection. This fault can only be acknowledged in cyclic communication.

12:

A connection was detected but the node ID exchange mechanism does not function. The reason is probably that the

component is defective. This fault can only be acknowledged in cyclic communication.

Remedy: Re fault value = 100 ... 107:

- ensure that the DRIVE-CLiQ components have the same firmware versions.

- avoid longer topologies for short current controller clock cycles.

For fault value = 10:

- check the DRIVE-CLiQ cables at the Control Unit.

- remove any short-circuit for motors with DRIVE-CLiQ.

- carry out a POWER ON. For fault value = 11:

- check the electrical cabinet design and cable routing for EMC compliance

For fault value = 12:

- replace the component involved.

## A01840 SMI: Component found without motor data

Message value: Component number: %1

Drive object: All objects
Reaction: NONE
Acknowledge: NONE

Cause: An SMI/DQI without motor data has been found (e.g. SMI installed as replacement part).

Alarm value (r2124, interpret decimal): Component number from target topology.

Remedy: 1. Download the SMI/DQI data (motor/encoder data) from the data backup again (p4690, p4691).

2. Carry out a POWER ON (power off/on) for this component.

Note:

DQI: DRIVE-CLiQ Sensor Integrated SMI: SINAMICS Sensor Module Integrated

See also: p4690 (SMI spare part component number), p4691 (SMI spare part save/download data)

A01900 (F) PB/PN: Configuration telegram error

Message value: %1
Drive object: All objects
Reaction: NONE
Acknowledge: NONE
Cause: A controller

A controller attempts to establish a connection using an incorrect configuring telegram.

Alarm value (r2124, interpret decimal):

1: Connection established to more drive objects than configured in the device. The drive objects for process data exchange and their sequence are defined in p0978.

2: Too many PZD data words for output or input to a drive object. The number of possible PZD items in a drive object is specified by the number of indices in r2050/p2051.

3: Uneven number of bytes for input or output.

4: Setting data for synchronization not accepted. For more information, see A01902.

223: Illegal clock synchronization for the PZD interface set in p8815[0].253: PN Shared Device: illegal mixed configuration of PROFIsafe and PZD.254: PN Shared Device: Illegal double assignment of a slot/subslot.

255: PN: Configured drive object and existing drive object do not match.

501: PROFIsafe parameter error (e.g. F\_dest).

**Remedy:** Check the bus configuration on the master and slave sides.

Re alarm value = 1:

Check the list of the drive objects with process data exchange (p0978).

With p0978[x] = 0, all of the following drive objects in the list are excluded from the process data exchange.

Re alarm value = 2:

Check the number of data words for output and input to a drive object.

Re alarm value = 255:

Check the drive objects to be configured.

Re alarm value = 501:

Check the set PROFIsafe address (p9610).

Reaction upon F: NONE (OFF1)
Acknowl. upon F: IMMEDIATELY

## A01902 PB/PN clock cycle synchronous operation parameterization not permissible

Message value: %

**Drive object:** CU\_S110-CAN, CU\_S110-DP, CU\_S110-PN

Reaction: NONE Acknowledge: NONE

Cause: Parameterization for isochronous operation is not permissible.

Alarm value (r2124, interpret decimal): 0: Bus cycle time Tdp < 0.5 ms. 1: Bus cycle time Tdp > 32 ms.

2: Bus cycle time Tdp is not an integer multiple of the current controller sampling time.

3: Instant of the actual value sensing Ti > Bus cycle time Tdp or Ti = 0.

4: Instant of the actual value sensing Ti is not an integer multiple of the current controller sampling time.

5: Instant of the setpoint acceptance To >= Bus cycle time Tdp or To = 0.

6: Instant of the setpoint acceptance To is not an integer multiple of the current controller sampling time.

7: Master application cycle time Tmapc is not an integer multiple of the speed controller sampling time.

8: Bus reserve bus cycle time Tdp - data exchange time Tdx less than two current controller sampling times.

10: Instant of the setpoint acceptance To <= data exchange time Tdx + current controller sampling time

11: Master application cycle time Tmapc > 14 x Tdp or Tmapc = 0.

12: PLL tolerance window Tpll\_w > Tpll\_w\_max.

16: Instant of the actual value sensing Ti is less than two current controller sampling times.

Remedy: - Adapt the bus parameterization Tdp, Ti, To.

Re alarm value = 10:

- Reduce Tdx by using fewer bus participants or shorter telegrams.

Note:

PB: PROFIBUS PN: PROFINET

F01910 (N, A) Fieldbus: setpoint timeout

Message value:

**Drive object:** All objects

OFF3 (IASC/DCBRAKE, NONE, OFF1, OFF2, STOP1, STOP2) Reaction:

Acknowledge: **IMMEDIATELY** 

Cause: The reception of setpoints from the fieldbus interface (onboard, PROFIBUS/PROFINET/USS) has been interrupted.

> - bus connection interrupted. - controller switched off.

- controller set into the STOP state.

See also: p2047 (PROFIBUS additional monitoring time) Restore the bus connection and set the controller to RUN.

Remedy:

PROFIBUS slave redundancy:

For operation on a Y link, it must be ensured that "DP alarm mode = DPV1" is set in the slave parameterization.

See also: p2047 (PROFIBUS additional monitoring time)

Reaction upon N: NONE Acknowl. upon N: NONE NONE Reaction upon A: NONE Acknowl. upon A:

F01911 (N, A) PB/PN clock cycle synchronous operation clock cycle failure

Message value:

**Drive object:** All objects Reaction: OFF1 (OFF3) **IMMEDIATELY** Acknowledge:

Cause: The global control telegram to synchronize the clock cycles has failed - in cyclic operation - for several DP clock

cycles or has violated the time grid specified in the parameterizing telegram over several consecutive DP clock

cycles (refer to the bus cycle time, Tdp and Tpllw).

Remedy: - check the physical bus configuration (cable, connector, terminating resistor, shielding, etc.).

- check whether communication was briefly or permanently interrupted.

- check the bus and controller for utilization level (e.g. bus cycle time Tdp was set too short).

Note:

PB: PROFIBUS PN: PROFINET

NONE Reaction upon N: Acknowl. upon N: NONE Reaction upon A: NONE NONE Acknowl. upon A:

F01912 (N, A) PB/PN clock cycle synchronous operation sign-of-life failure

Message value:

**Drive object:** All objects Reaction: OFF1 (OFF3) Acknowledge: **IMMEDIATELY** 

Cause: The maximum permissible number of errors in the controller sign-of-life (clock synchronous operation) has been

exceeded in cyclic operation.

Remedy: - physically check the bus (cables, connectors, terminating resistor, shielding, etc.).

- correct the interconnection of the controller sign-of-life (p2045).

 $\hbox{- check whether the controller correctly sends the sign-of-life (e.g.\ create\ a\ trace\ with\ STW2.12\ ...\ STW2.15\ and\ states a strace\ with\ STW2.12\ ...\ STW2.15\ and\ states\ states\ stat$ 

trigger signal ZSW1.3).

- check the permissible telegram failure rate (p0925).

- check the bus and controller for utilization level (e.g. bus cycle time Tdp was set too short).

Note:

PB: PROFIBUS PN: PROFINET

Reaction upon N: NONE
Acknowl. upon N: NONE
Reaction upon A: NONE
Acknowl. upon A: NONE

F01915 (N, A) PB/PN clock cycle synchronous operation sign-of-life failure drive object 1

Message value:

Drive object: All objects Reaction: NONE

Acknowledge: IMMEDIATELY

Cause: Group display for problems with the sign-of-life of the master (clock-cycle synchronous operation) on the drive object

1 (Control Unit).

For central measurements, synchronism with the central master is lost.

Remedy: Note:

PB: PROFIBUS

PN: PROFINET

Reaction upon N: NONE
Acknowl. upon N: NONE
Reaction upon A: NONE
Acknowl. upon A: NONE

A01920 (F) PROFIBUS: Interruption cyclic connection

Message value: -

Drive object:All objectsReaction:NONEAcknowledge:NONE

Cause: The cyclic connection to the PROFIBUS master is interrupted.

Remedy: Establish the PROFIBUS connection and activate the PROFIBUS master in the cyclic mode.

Reaction upon F: NONE (OFF1)
Acknowl. upon F: IMMEDIATELY

A01921 (F) PROFIBUS: Receive setpoints after To

Message value:

Drive object: All objects
Reaction: NONE
Acknowledge: NONE

Cause: Output data of PROFIBUS master (setpoints) received at the incorrect instant in time within the PROFIBUS clock

cycle.

Remedy: - check bus configuration.

- check parameters for clock cycle synchronization (ensure To > Tdx).

Note:

To: Time of setpoint acceptance Tdx: Data exchange time

Reaction upon F: NONE (OFF1)
Acknowl. upon F: IMMEDIATELY

A01930 PB/PN current controller clock cycle clock cycle synch. not equal

Message value: %1

Drive object: All objects

Reaction: NONE

Acknowledge: NONE

Cause: The current controller clock cycle of all drives must be set the same for the clock cycle synchronous operation.

Alarm value (r2124, interpret decimal):

Number of the drive object with different current controller clock cycle.

**Remedy:** Set current controller clock cycles to identical values (p0115[0]).

Note:

PB: PROFIBUS PN: PROFINET

See also: p0115 (Sampling times for internal control loops)

A01931 PB/PN speed controller clock cycle clock cycle synch. not equal

Message value: %1
Drive object: All objects
Reaction: NONE
Acknowledge: NONE

Cause: The speed controller clock cycle of all drives must be set the same for the clock cycle synchronous operation.

Alarm value (r2124, interpret decimal):

Number of the drive object with the different speed controller clock cycle.

**Remedy:** Set the speed controller clock cycles the same (p0115[1]).

Note:

PB: PROFIBUS PN: PROFINET

See also: p0115 (Sampling times for internal control loops)

A01932 PB/PN clock cycle synchronization missing for DSC

Message value:

Drive object: SERVO\_S110-CAN, SERVO\_S110-DP, SERVO\_S110-PN

Reaction: NONE Acknowledge: NONE

Cause: There is no clock synchronization or clock synchronous sign of life and DSC is selected.

Note:

DSC: Dynamic Servo Control See also: p0922, p1190, p1191

Remedy: Set clock synchronization across the bus configuration and transfer clock synchronous sign-of-life.

See also: r2064 (PROFIdrive diagnostics clock synchronous mode)

A01940 PB/PN clock cycle synchronism not reached

Message value: -

Drive object: All objects
Reaction: NONE
Acknowledge: NONE

Cause: The bus is in the data exchange state and clock synchronous operation has been selected using the parameterizing

telegram. It was not possible to synchronize to the clock cycle specified by the master.

- the master does not send a clock synchronous global control telegram although clock synchronous operation was selected when configuring the bus.

- the master is using another clock synchronous DP clock cycle than was transferred to the slave in the parameterizing telegram.

- at least one drive object has a pulse enable (not controlled from PROFIBUS/PROFINET either).

Remedy: - check the master application and bus configuration.

- check the consistency between the clock cycle input when configuring the slave and clock cycle setting at the

- check that no drive object has a pulse enable. Only enable the pulses after synchronizing the

PROFIBUS/PROFINET drives.

Note:

PB: PROFIBUS PN: PROFINET

A01941

## PB/PN clock cycle signal missing when establishing bus communication

Message value:

**Drive object:** All objects NONE Reaction: NONE Acknowledge:

The bus is in the data exchange state and clock synchronous operation has been selected using the parameterizing Cause:

telegram. The global control telegram for synchronization is not being received.

Remedy: Check the master application and bus configuration.

Note:

PB: PROFIBUS PN: PROFINET

A01943 **Drive object:** 

# PB/PN clock cycle signal error when establishing bus communication

Message value:

All objects

Reaction: NONE Acknowledge: NONE

The bus is in the data exchange state and clock synchronous operation has been selected using the parameterizing Cause:

telegram. The global control telegram for synchronization is being irregularly received.

-.the master is sending an irregular global control telegram.

- the master is using another clock synchronous DP clock cycle than was transferred to the slave in the

parameterizing telegram.

Remedy: - check the master application and bus configuration.

- check the consistency between the clock cycle input when configuring the slave and clock cycle setting at the

master. Note:

PB: PROFIBUS PN: PROFINET

A01944

## PB/PN sign-of-life synchronism not reached

Message value:

Drive object: All objects Reaction: NONE Acknowledge: NONE

The bus is in the data exchange state and clock synchronous operation has been selected using the parameterizing Cause:

telegram. Synchronization with the master sign-of-life (STW2.12 ... STW2.15) could not be completed because the

sign-of-life is changing differently to how it was configured in the Tmapc time grid.

Remedy: - ensure that the master correctly increments the sign-of-life in the master application clock cycle Tmapc.

- correct the interconnection of the master sign-of-life (p2045).

Note:

PB: PROFIBUS PN: PROFINET A01945 PROFIBUS: Connection to the Publisher failed

Message value: Fault cause: %1 bin

Drive object: All objects
Reaction: NONE
Acknowledge: NONE

Cause: For PROFIBUS peer-to-peer data transfer, the connection to at least one Publisher has failed.

Alarm value (r2124, interpret binary):

Bit 0 = 1: Publisher with address in r2077[0], connection failed.

...

Bit 15 = 1: Publisher with address in r2077[15], connection failed.

Remedy: - check the PROFIBUS cables.

- carry out a first commissioning of the Publisher that has the failed connection. See also: r2077 (PROFIBUS diagnostics peer-to-peer data transfer addresses)

F01946 (A) PROFIBUS: Connection to the Publisher aborted

Message value: Fault cause: %1 bin

Drive object: All objects

**Reaction:** OFF1 (NONE, OFF2, OFF3) **Acknowledge:** IMMEDIATELY (POWER ON)

Cause: At this drive object, the connection to at least one Publisher for PROFIBUS peer-to-peer data transfer in cyclic

operation has been aborted. Fault value (r0949, interpret binary):

Bit 0 = 1: Publisher with address in r2077[0], connection aborted.

...

Bit 15 = 1: Publisher with address in r2077[15], connection aborted.

Remedy: - check the PROFIBUS cables.

- check the state of the Publisher that has the aborted connection.

See also: r2077 (PROFIBUS diagnostics peer-to-peer data transfer addresses)

Reaction upon A: NONE Acknowl. upon A: NONE

F01950 (N, A) PB/PN clock cycle synchronous operation synchronization unsuccessful

Message value: -

Drive object: All objects

Reaction: OFF1 (NONE)

Acknowledge: IMMEDIATELY (POWER ON)

Cause: Synchronization of the internal clock cycle to the global control telegram has failed. The internal clock cycle exhibits

an unexpected shift.

Remedy: Only for internal Siemens troubleshooting.

Note:

PB: PROFIBUS PN: PROFINET

Reaction upon N: NONE
Acknowl. upon N: NONE
Reaction upon A: NONE
Acknowl. upon A: NONE

A01990 (F) **USS: PZD configuration error** 

Message value: All objects Drive object: Reaction: NONE Acknowledge: NONE

The configuration of the process data (PZD) for the USS protocol is incorrect. Cause:

Alarm value (r2124, interpret decimal):

2: PZD amount (p2022) too great for the first drive object (p978[0]).

The number of possible PZD items in a drive object is determined by the number of indices in r2050/p2051.

Remedy: Re alarm value = 2:

Check the amount of USS PZD (p2022) and the maximum PZD amount (r2050/p2051) for the first drive object

(p0978[0])

Reaction upon F: NONE (OFF1) Acknowl. upon F: **IMMEDIATELY** 

A02000 Function generator: Start not possible

Message value:

Reaction:

Acknowledge:

Drive object: All objects NONE NONE

Cause: The function generator has already been started.

Remedy: Stop the function generator and restart again if necessary.

Note:

The alarm is reset as follows: - remove the cause of this alarm. - restart the function generator.

See also: p4800 (Function generator control)

A02005 Function generator: Drive does not exist

Message value: Drive object: All objects NONE Reaction: Acknowledge: NONE

Cause: The drive object specified for connection does not exist.

See also: p4815 (Function generator drive number)

Remedy: Use the existing drive object with the corresponding number.

Note:

The alarm is reset as follows: - remove the cause of this alarm. - restart the function generator.

See also: p4815 (Function generator drive number)

A02006 Function generator: No drive specified for connection

Message value:

Drive object: All objects NONE Reaction: Acknowledge: NONE

Cause: No drive specified for connection in p4815.

See also: p4815 (Function generator drive number)

Remedy: At least one drive to be connected must be specified in p4815.

The alarm is reset as follows: - remove the cause of this alarm. - restart the function generator.

See also: p4815 (Function generator drive number)

A02007 Function generator: Drive not SERVO / VECTOR / DC\_CTRL

Message value:%1Drive object:All objectsReaction:NONEAcknowledge:NONE

Cause: The drive object specified for connection is not a SERVO / VECTOR or DC\_CTRL.

See also: p4815 (Function generator drive number)

Remedy: Use a SERVO / VECTOR / DC CTRL drive object with the corresponding number.

Note:

The alarm is reset as follows:
- remove the cause of this alarm.
- restart the function generator.

A02008 Function generator: Drive specified a multiple number of times

Message value:%1Drive object:All objectsReaction:NONEAcknowledge:NONE

Cause: The drive object specified for connection is already specified.

Alarm value (r2124, interpret decimal):

Drive object number of the drive object that is specified a multiple number of times.

Remedy: Specify a different drive object.

Note:

The alarm is reset as follows:
- remove the cause of this alarm.
- restart the function generator.

A02009 Function generator: Illegal mode

Message value:%1Drive object:All objectsReaction:NONEAcknowledge:NONE

Cause: The set operating mode (p1300) of the drive object is not permissible when using the function generator.

Alarm value (r2124, interpret decimal): Number of the drive object involved.

Remedy: Change the operating mode for this drive object to p1300 = 20 (encoderless speed control) or p1300 = 21 (speed

control with encoder).

Note:

The alarm is reset as follows:
- remove the cause of this alarm.
- restart the function generator.

A02010 Function generator: Speed setpoint from the drive is not zero

Message value:

Drive object: All objects
Reaction: NONE
Acknowledge: NONE

Cause: The speed setpoint of a drive selected for connection is greater than the value for the standstill detection set using

p1226.

**Remedy:** For all of the drives specified for connection, set the speed setpoints to zero.

Note:

The alarm is reset as follows:
- remove the cause of this alarm.
- restart the function generator.

A02011 Function generator: The actual drive speed is not zero

Message value: -

Drive object:All objectsReaction:NONEAcknowledge:NONE

Cause: The speed actual value of a drive selected for connection is greater than the value for the standstill detection set

using p1226.

**Remedy:** Set the relevant drives to zero speed before starting the function generator.

Note:

The alarm is reset as follows:
- remove the cause of this alarm.
- restart the function generator.

A02015 Function generator: Drive enable signals missing

Message value:

Drive object: All objects
Reaction: NONE
Acknowledge: NONE

Cause: The master control and/or enable signals are missing to connect to the specified drive.

See also: p4815 (Function generator drive number)

**Remedy:** Fetch the master control to the specified drive object and set all enable signals.

Note:

The alarm is reset as follows:
- remove the cause of this alarm.
- restart the function generator.

A02016 Function generator: Magnetizing running

Message value: %1
Drive object: All objects
Reaction: NONE
Acknowledge: NONE

Cause: Magnetizing has not yet been completed on a drive object specified for connection.

Alarm value (r2124, interpret decimal): Number of the drive object involved.

See also: p4815 (Function generator drive number)

**Remedy:** Wait for magnetizing of the motor (r0056.4).

Note:

The alarm is reset as follows: - restart the function generator.

See also: r0056 (Status word, closed-loop control)

A02020 Function generator: Parameter cannot be changed

Message value:

Drive object:All objectsReaction:NONEAcknowledge:NONE

Cause: This parameter setting cannot be changed when the function generator is active (p4800 = 1).

See also: p4810, p4812, p4813, p4815, p4820, p4821, p4822, p4823, p4824, p4825, p4826, p4827, p4828, p4829

**Remedy:** - stop the function generator before parameterizing (p4800 = 0).

- if required, start the function generator (p4800 = 1).

Note:

The alarm is reset as follows:
- remove the cause of this alarm.
- restart the function generator.

See also: p4800 (Function generator control)

A02025 Function generator: Period too short

Message value:

-

Drive object:All objectsReaction:NONEAcknowledge:NONE

Cause: The value for the period is too short.

See also: p4821 (Function generator period)

Remedy: Check and adapt the value for the period.

Note:

The alarm is reset as follows:
- remove the cause of this alarm.
- restart the function generator.

See also: p4821 (Function generator period)

A02026 Function generator: Pulse width too high

Message value:

-

Drive object:All objectsReaction:NONEAcknowledge:NONE

Cause: The selected pulse width is too high.

The pulse width must be less than the period duration. See also: p4822 (Function generator pulse width)

Remedy: Reduce pulse width.

Note:

The alarm is reset as follows:
- remove the cause of this alarm.
- restart the function generator.

See also: p4821 (Function generator period), p4822 (Function generator pulse width)

A02030 Function generator: Physical address equals zero

Message value:

Drive object:All objectsReaction:NONEAcknowledge:NONE

Cause: The specified physical address is zero.

See also: p4812 (Function generator physical address)

**Remedy:** Set a physical address with a value other than zero.

Note:

The alarm is reset as follows:
- remove the cause of this alarm.
- restart the function generator.

See also: p4812 (Function generator physical address)

A02040 Function generator: Illegal value for offset

Message value: -

Drive object: All objects
Reaction: NONE
Acknowledge: NONE

Cause: The value for the offset is higher than the value for the upper limit or lower than the value for the lower limit.

See also: p4826 (Function generator offset)

Remedy: Adjust the offset value accordingly.

Note:

The alarm is reset as follows:
- remove the cause of this alarm.
- restart the function generator.

See also: p4826 (Function generator offset), p4828 (Function generator lower limit), p4829 (Function generator

upper limit)

A02041 Function generator: Illegal value for bandwidth

Message value:

Drive object: All objects
Reaction: NONE
Acknowledge: NONE

Cause: The bandwidth referred to the time slice clock cycle of the function generator has either been set too low or too high.

Depending on the time slice clock cycle, the bandwidth is defined as follows:

Bandwidth\_max = 1 / (2 x time slice clock cycle)
Bandwidth\_min = Bandwidth\_max / 100000

Example:

Assumption:  $p4830 = 125 \mu s$ 

--> Bandwidth\_max =  $1 / (2 \times 125 \mu s) = 4000 \text{ Hz}$ --> Bandwidth min = 4000 Hz / 100000 = 0.04 Hz

Note:

p4823: Function generator bandwidth

p4830: Function generator time slice clock cycle

See also: p4823 (Function generator bandwidth), p4830 (Function generator time slice cycle)

Remedy: Check the value for the bandwidth and adapt accordingly.

Note:

The alarm is reset as follows:
- remove the cause of this alarm.
- restart the function generator.

A02047 Function generator: Time slice clock cycle invalid

Message value:

Drive object:All objectsReaction:NONEAcknowledge:NONE

Cause: The time slice clock cycle selected does not match any of the existing time slices.

See also: p4830 (Function generator time slice cycle)

Remedy: Enter an existing time slice clock cycle. The existing time slices can be read out via p7901.

Note:

The alarm is reset as follows:
- remove the cause of this alarm.
- restart the function generator.
See also: r7901 (Sampling times)

A02050 Trace: Start not possible

Message value:

Drive object:All objectsReaction:NONEAcknowledge:NONE

Cause: The trace has already been started.

See also: p4700 (Trace control)

**Remedy:** Stop the trace and, if necessary, start again.

A02055 Trace: Recording time too short

Message value:

Drive object: All objects
Reaction: NONE
Acknowledge: NONE

Cause: The trace duration is too short.

The minimum is twice the value of the trace clock cycle.

See also: p4721 (Trace recording time)

**Remedy:** Check the selected recording time and, if necessary, adjust.

A02056 Trace: Recording cycle too short

Message value: -

Drive object: All objects
Reaction: NONE
Acknowledge: NONE

Cause: The selected recording cycle is shorter than the selected basic clock cycle 0 (p0110[0]).

See also: p4720 (Trace recording cycle)

Remedy: Increase the value for the trace cycle.

A02057 Trace: Time slice clock cycle invalid

Message value: -

Drive object: All objects

Reaction: NONE Acknowledge: NONE

Cause: The time slice clock cycle selected does not match any of the existing time slices.

See also: p4723 (Trace time slice cycle)

**Remedy:** Enter an existing time slice clock cycle. The existing time slices can be read out via p7901.

See also: r7901 (Sampling times)

A02058 Trace: Time slice clock cycle for endless trace not valid

Message value: -

Drive object: All objects
Reaction: NONE
Acknowledge: NONE

Cause: The selected time slice clock cycle cannot be used for the endless trace

See also: p4723 (Trace time slice cycle)

Remedy: Enter the clock cycle of an existing time slice with a cycle time >= 2 ms for up to 4 recording channels or >= 4 ms

from 5 recording channels per trace.

The existing time slices can be read out via p7901.

See also: r7901 (Sampling times)

A02059 Trace: Time slice clock cycle for 2 x 8 recording channels not valid

Message value:

Drive object: All objects
Reaction: NONE
Acknowledge: NONE

Cause: The selected time slice clock cycle cannot be used for more than 4 recording channels.

See also: p4723 (Trace time slice cycle)

Remedy: Enter the clock cycle of an existing time slice with a cycle time >= 4 ms or reduce the number of recording channels

to 4 per trace.

The existing time slices can be read out via p7901.

See also: r7901 (Sampling times)

A02060 Trace: Signal to be traced missing

Message value:

-

Drive object: All objects
Reaction: NONE
Acknowledge: NONE

Cause: - a signal to be traced was not specified.

- the specified signals are not valid.

See also: p4730 (Trace record signal 0), p4731 (Trace record signal 1), p4732 (Trace record signal 2), p4733 (Trace

record signal 3)

**Remedy:** - specify the signal to be traced.

- check whether the relevant signal can be traced.

A02061 Trace: Invalid signal

Message value: -

Drive object: All objects
Reaction: NONE
Acknowledge: NONE

Cause: - the specified signal does not exist.

- the specified signal can no longer be traced (recorded).

See also: p4730 (Trace record signal 0), p4731 (Trace record signal 1), p4732 (Trace record signal 2), p4733 (Trace

record signal 3)

**Remedy:** - specify the signal to be traced.

- check whether the relevant signal can be traced.

A02062 Trace: Invalid trigger signal

Message value:

Drive object: All objects

**Reaction:** NONE **Acknowledge:** NONE

Cause: - a trigger signal was not specified.

- the specified signal does not exist.

- the specified signal is not a fixed-point signal.

- the specified signal cannot be used as a trigger signal for the trace.

See also: p4711 (Trace trigger signal)

Remedy: Specify a valid trigger signal.

A02063 Trace: Invalid data type

Message value: %1
Drive object: All objects
Reaction: NONE
Acknowledge: NONE

Cause: The specified data type to select a signal using a physical address is invalid.

See also: p4711 (Trace trigger signal), p4730 (Trace record signal 0), p4731 (Trace record signal 1), p4732 (Trace

record signal 2), p4733 (Trace record signal 3)

Remedy: Use a valid data type.

A02070 Trace: Parameter cannot be changed

Message value: -

Drive object: All objects
Reaction: NONE
Acknowledge: NONE

Cause: The trace parameter settings cannot be changed when the trace is active.

See also: p4700, p4710, p4711, p4712, p4713, p4714, p4715, p4716, p4720, p4721, p4722, p4730, p4731, p4732,

p4733, p4780, p4781, p4782, p4783, p4789, p4795

**Remedy:** - stop the trace before parameterization.

- if required, start the trace.

A02075 Trace: Pretrigger time too long

Message value:

Drive object: All objects
Reaction: NONE
Acknowledge: NONE

Cause: The selected pretrigger time must be shorter than the trace time.

See also: p4721 (Trace recording time), p4722 (Trace trigger delay)

**Remedy:** Check the pretrigger time setting and change if necessary.

F02080 Trace: Parameterization deleted due to unit changeover

Message value: -

Drive object: All objects

Reaction: NONE

Acknowledge: IMMEDIATELY

Cause: The trace parameterization in the drive unit was deleted due to a unit changeover or a change in the reference

parameters.

Remedy: Restart trace.

A02099 Trace: Insufficient Control Unit memory

Message value: -

Drive object: All objects
Reaction: NONE
Acknowledge: NONE

Cause: The memory space still available on the Control Unit is no longer sufficient for the trace function.

**Remedy:** Reduce the memory required, e.g. as follows:

- reduce the trace time.

- increase the trace clock cycle.

- reduce the number of signals to be traced.

See also: r4708 (Trace memory space required), r4799 (Trace memory location free)

A02100 Drive: Computing dead time current controller too short

Message value: %

**Drive object:** SERVO\_S110-CAN, SERVO\_S110-DP, SERVO\_S110-PN

Reaction: NONE Acknowledge: NONE

Cause: The value in p0118 produces a dead time of one clock cycle because it is prior to setpoint availability.

Possible causes:

- A parameter backup with a version higher than 4.3 was loaded to a version less than or equal to 4.3.

- The system properties after replacing a component no longer match the parameter assignment.

Alarm value (r2134, floating point):

The minimum value for p0118 where a dead time no longer occurs.

Remedy: - set p0118 to zero.

- set p0118 to a value greater than or equal to the alarm value (for p1810.11 = 1)

- set p0117 to an automatic setting (p0117 = 1).

- check the firmware versions of the components involved.

A02150 OA: Application cannot be loaded

Message value:%1Drive object:All objectsReaction:NONEAcknowledge:NONE

Cause: The system was not able to load an OA application.

Alarm value (r2124, interpret hexadecimal): Only for internal Siemens troubleshooting.

**Remedy:** - carry out a POWER ON (power off/on) for all components.

- upgrade firmware to later version.

- contact the Hotline.

Note:

OA: Open Architecture

F02151 (A) OA: Internal software error

Message value: %1

Drive object: All objects

Reaction: OFF2 (NONE, OFF1, OFF3)
Acknowledge: IMMEDIATELY (POWER ON)

Cause: An internal software error has occurred within an OA application.

Fault value (r0949, interpret hexadecimal): Only for internal Siemens troubleshooting.

**Remedy:** - carry out a POWER ON (power off/on) for all components.

- upgrade firmware to later version.

contact the Hotline.replace the Control Unit.

Note:

OA: Open Architecture

Reaction upon A: NONE Acknowl. upon A: NONE

F02152 (A) OA: Insufficient memory

Message value:%1Drive object:All objectsReaction:OFF1

Acknowledge: IMMEDIATELY (POWER ON)

Cause: Too many functions have been configured on this Control Unit (e.g. too many drives, function modules, data sets, OA

applications, blocks, etc).

Fault value (r0949, interpret decimal): Only for internal Siemens troubleshooting.

Remedy: - change the configuration on this Control Unit (e.g. fewer drives, function modules, data sets, OA applications,

blocks, etc).

- use an additional Control Unit.

Note:

OA: Open Architecture

Reaction upon A: NONE Acknowl. upon A: NONE

F03000 NVRAM fault on action

Message value: %1

**Drive object:** CU\_S110-CAN, CU\_S110-DP, CU\_S110-PN

Reaction: NONE
Acknowledge: IMMEDIATELY

Cause: A fault occurred during execution of action p7770 = 1, 2 for the NVRAM data.

Fault value (r0949, interpret hexadecimal): yyxx hex: yy = fault cause, xx = application ID

yy = 1:

The action p7770 = 1 is not supported by this version if Drive Control Chart (DCC) is activated for the drive object

concerned. yy = 2:

The data length of the specified application is not the same in the NVRAM and the backup.

yy = 3:

The data checksum in p7774 is not correct.

yy = 4:

No data available to load.

**Remedy:** Perform the remedy according to the results of the troubleshooting.

If necessary, start the action again.

F03001 NVRAM checksum incorrect

Message value: %1

Drive object: All objects

Reaction: NONE

Acknowledge: IMMEDIATELY

Cause: A checksum error occurred when evaluating the non-volatile data (NVRAM) on the Control Unit.

The NVRAM data affected was deleted.

Remedy: Carry out a POWER ON (power off/on) for all components.

A03507 (F, N) Digital output not set

Message value:%1Drive object:All objectsReaction:NONEAcknowledge:NONE

Cause: Despite specification by the signal source the digital output has not been set.

Possible causes:
- power supply missing.

the digital output is in current limiting (e.g. due to short-circuit).The digital output is being used for Safety Extended Functions.

- The control has authority to access the digital output by means of direct access (see also r0729).

Alarm value (r2124, interpret bitwise binary):

Digital output involved (structured the same as r0747).

Remedy: - check the 24 V power supply (e.g. X131.7 for CU305 (ground is X131.8)).

- check the output terminals for short-circuits.

- reset the signal source of the digital output for use by Safety Extended functions.

- carry out a POWER ON (power off/on).

Reaction upon F: NONE

Acknowl. upon F: IMMEDIATELY (POWER ON)

Reaction upon N: NONE Acknowl. upon N: NONE

A03510 (F, N) CU: Calibration data not plausible

Message value: %

Drive object: CU\_S110-CAN, CU\_S110-DP, CU\_S110-PN

**Reaction:** NONE **Acknowledge:** NONE

Cause: During booting, the calibration data for the analog inputs is read and checked with respect to plausibility.

At least one calibration data point was determined to be invalid.

**Remedy:** - power down/power up the power supply for the Control Unit.

- check the DRIVE-CLiQ wiring.

If it reoccurs, replace the module.

In principle, operation could continue.

The analog channel involved possibly does not achieve the specified accuracy.

Reaction upon F: NONE

Acknowl. upon F: IMMEDIATELY (POWER ON)

Reaction upon N: NONE Acknowl. upon N: NONE

A03510 (F, N) TM: Calibration data not plausible

Message value: %1

**Drive object:** SERVO\_S110-CAN, SERVO\_S110-DP, SERVO\_S110-PN

Reaction: NONE Acknowledge: NONE

Cause: During ramp-up, the Terminal Module 31 (TM31) calibration data is read in and checked for plausibility.

At least one calibration data point was determined to be invalid.

Alarm value (r2124, interpret binary):
Bit 1: 10 V value, analog input 0 invalid.
Bit 3: 10 V value, analog input 1 invalid.
Bit 4: Offset, analog output 0 invalid.
Bit 5: 10 V value, analog output 0 invalid.
Bit 6: Offset, analog output 1 invalid.
Bit 7: 10 V value, analog input 1 invalid.

**Remedy:** - power down/power up the power supply for the Control Unit.

- check the DRIVE-CLiQ wiring.

If it reoccurs, replace the module.

In principle, operation could continue.

The analog channel involved possibly does not achieve the specified accuracy.

Reaction upon F: NONE (OFF1, OFF2)
Acknowl. upon F: IMMEDIATELY (POWER ON)

Reaction upon N: NONE Acknowl. upon N: NONE

A05000 (N) Power unit: Overtemperature heat sink AC inverter

Message value:

**Drive object:** SERVO\_S110-CAN, SERVO\_S110-DP, SERVO\_S110-PN

Reaction: NONE Acknowledge: NONE

Cause: The alarm threshold for overtemperature at the inverter heat sink has been reached. The response is set using

p0290.

If the temperature of the heat sink increases by an additional 5 K, then fault F30004 is initiated.

Remedy: Check the following:

- is the ambient temperature within the defined limit values?

- have the load conditions and the load duty cycle been appropriately dimensioned?

- has the cooling failed?

Reaction upon N: NONE Acknowl. upon N: NONE

A05001 (N) Power unit: Overtemperature depletion layer chip

Message value:

Drive object: SERVO\_S110-CAN, SERVO\_S110-DP, SERVO\_S110-PN

Reaction: NONE Acknowledge: NONE

Cause: Alarm threshold for overtemperature of the power semiconductor in the AC converter has been reached.

Note:

- The response is set using p0290.

- If the depletion layer temperature increases by an additional 15 K, then fault F30025 is triggered.

Remedy: Check the following:

- is the ambient temperature within the defined limit values?

- have the load conditions and the load duty cycle been appropriately dimensioned?

has the cooling failed?pulse frequency too high?

See also: r0037, p0290 (Power unit overload response)

Reaction upon N: NONE Acknowl. upon N: NONE

A05002 (N) Power unit: Air intake overtemperature

Message value: -

Drive object: SERVO\_S110-CAN, SERVO\_S110-DP, SERVO\_S110-PN

Reaction: NONE Acknowledge: NONE

Cause: The alarm threshold for the air intake overtemperature has been reached. For air-cooled power units, the threshold is

42 °C (hysteresis 2 K). The response is set using p0290.

If the air intake temperature increases by an additional 13 K, then fault F30035 is output.

Remedy: Check the following:

- is the ambient temperature within the defined limit values?

- has the fan failed? Check the direction of rotation.

Reaction upon N: NONE Acknowl. upon N: NONE

A05003 (N) Power unit: Internal overtemperature

Message value: -

Drive object: SERVO S110-CAN, SERVO S110-DP, SERVO S110-PN

Reaction: NONE Acknowledge: NONE

Cause: The alarm threshold for internal overtemperature has been reached.

If the temperature inside the power unit increases by an additional 5 K, then fault F30036 is triggered.

Remedy: Check the following:

- is the ambient temperature within the defined limit values?

- has the fan failed? Check the direction of rotation.

Reaction upon N: NONE Acknowl. upon N: NONE

A05004 (N) Power unit: Rectifier overtemperature

Message value:

**Drive object:** SERVO\_S110-CAN, SERVO\_S110-DP, SERVO\_S110-PN

Reaction: NONE Acknowledge: NONE

Cause: The alarm threshold for the overtemperature of the rectifier has been reached. The response is set using p0290.

If the temperature of the rectifier increases by an additional 5 K, then fault F30037 is triggered.

Remedy: Check the following:

- is the ambient temperature within the defined limit values?

- have the load conditions and the load duty cycle been appropriately dimensioned?

- has the fan failed? Check the direction of rotation.

- has a phase of the line supply failed?

- is an arm of the supply (incoming) rectifier defective?

Reaction upon N: NONE Acknowl. upon N: NONE

A05006 (N) Power unit: Overtemperature thermal model

Message value: -

Drive object: SERVO\_S110-CAN, SERVO\_S110-DP, SERVO\_S110-PN

**Reaction:** NONE **Acknowledge:** NONE

Cause: The temperature difference between the chip and heat sink has exceeded the permissible limit value (blocksize

power units only).

Depending on p0290, an appropriate overload response is initiated.

See also: r0037

Remedy: Not necessary.

The alarm disappears automatically once the limit value is undershot.

Note:

If the alarm does not disappear automatically and the temperature continues to rise, this can result in fault F30024.

See also: p0290 (Power unit overload response)

Reaction upon N: NONE Acknowl. upon N: NONE

N05007 (A) Power unit: Overtemperature thermal model (chassis PU)

Message value: -

Drive object: SERVO\_S110-CAN, SERVO\_S110-DP, SERVO\_S110-PN

Reaction: NONE Acknowledge: NONE

Cause: The temperature difference between the chip and heat sink has exceeded the permissible limit value (r0293) (chassis

power units only).

Depending on p0290, an appropriate overload response is initiated.

See also: r0037

Remedy: Not necessary.

The alarm disappears automatically once the limit value is undershot.

See also: p0290 (Power unit overload response)

Reaction upon A: NONE Acknowl. upon A: NONE

F06310 (A) Supply voltage (p0210) incorrectly parameterized

Message value:

**Drive object:** SERVO\_S110-CAN, SERVO\_S110-DP, SERVO\_S110-PN

Reaction: NONE (OFF1, OFF2)
Acknowledge: IMMEDIATELY (POWER ON)

Cause: For AC/AC drive units, the measured DC voltage lies outside the tolerance range after pre-charging has been

completed. The following applies for the tolerance range: 1.16 \* p0210 < r0070 < 1.6 \* p0210.

The fault can only be acknowledged when the drive is powered down.

See also: p0210 (Drive unit line supply voltage)

**Remedy:** - check the parameterized supply voltage and if required change (p0210).

- check the line supply voltage.

See also: p0210 (Drive unit line supply voltage)

Reaction upon A: NONE Acknowl. upon A: NONE

F07011 Drive: Motor overtemperature

Message value: %1

Drive object: SERVO\_S110-CAN, SERVO\_S110-DP, SERVO\_S110-PN

Reaction: OFF2 (NONE, OFF1, OFF3, STOP1, STOP2)

Acknowledge: IMMEDIATELY

Cause: KTY

The motor temperature has exceeded the fault threshold (p0605) or the timer (p0606) after the alarm threshold was

exceeded (p0604) has expired.

PTC, bimetallic NC contact:

The response threshold of 1650 ohms was exceeded (in SME p4600..p4603 or in TM120 p4610..p4613 = 10 or 30), or the timer (p0606) has expired after 1650 ohms was exceeded (in SME p4600..p4603 or in TM120 p4610..p4613 =

12 or 32).

Possible causes:

- Motor is overloaded

- motor ambient temperature too high.

- PTC / bimetallic NC contact: Wire breakage or sensor not connected.

Fault value (r0949, interpret decimal):

200: The I2t motor model signals an overtemperature (p0612.0 = 1, p0611 > 0).

Number of the temperature channel leading to the message (for SME/TM120 (p0601 = 10, 11)).

See also: p0604 (Motor temperature alarm threshold), p0605 (Motor temperature fault threshold), p0606 (Motor

temperature timer)

Remedy: - Reduce the motor load.

- check the ambient temperature and the motor ventilation.

- check the wiring and the connection of the PTC or bimetallic NC contact.

See also: p0604 (Motor temperature alarm threshold), p0605 (Motor temperature fault threshold), p0606 (Motor

temperature timer)

A07012 (N) Drive: I2t motor model overtemperature

Message value: %1

Drive object: SERVO\_S110-CAN, SERVO\_S110-DP, SERVO\_S110-PN

Reaction: NONE Acknowledge: NONE

Cause: The thermal I2t motor model (for synchronous motors) identified that the temperature alarm threshold was exceeded.

See also: r0034 (Motor utilization), p0605 (Motor temperature fault threshold), p0611 (I2t motor model thermal time

constant)

**Remedy:** - check the motor load and if required, reduce.

check the motor ambient temperature.check the thermal time constant p0611.

- check the overtemperature fault threshold p0605 (= alarm threshold for the I2t motor model, see p0612)

Reaction upon N: NONE Acknowl. upon N: NONE

## A07015 Drive: Motor temperature sensor alarm

Message value: %

alue. 70

**Drive object:** SERVO\_S110-CAN, SERVO\_S110-DP, SERVO\_S110-PN

Reaction: NONE Acknowledge: NONE

Cause: An error was detected when evaluating the temperature sensor set in p0600 and p0601.

With the fault, the time in p0607 is started. If the fault is still present after this time has expired, then fault F07016 is

output; however, at the earliest, 50 ms after alarm A07015.

Possible causes:

wire breakage or sensor not connected (KTY: R > 1630 Ohm).
 measured resistance too low (PTC: R < 20 Ohm, KTY: R < 50 Ohm).</li>

Alarm value (r2124, interpret decimal):
- if SME/TM120 is selected (p0601 = 10, 11),

this is the number of the temperature channel leading to the message.

**Remedy:** - make sure that the sensor is connected correctly.

- check the parameterization (p0600, p0601).

See also: r0035 (Motor temperature), p0600 (Motor temperature sensor for monitoring), p0601 (Motor temperature sensor type), p0607 (Temperature sensor fault timer)

F07016 Drive: Motor temperature sensor fault

Message value: %1

**Drive object:** SERVO\_S110-CAN, SERVO\_S110-DP, SERVO\_S110-PN

Reaction: OFF1 (NONE, OFF2, OFF3, STOP1, STOP2)

Acknowledge: IMMEDIATELY

Cause: An error was detected when evaluating the temperature sensor set in p0600 and p0601.

Possible causes:

- wire breakage or sensor not connected (KTY: R > 1630 Ohm).

- measured resistance too low (PTC: R < 20 Ohm, KTY: R < 50 Ohm).

Note:

If alarm A07015 is present, the time in p0607 is started. If the fault is still present after this time has expired, then fault F07016 is output; however, at the earliest, 50 ms after alarm A07015.

Fault value (r0949, interpret decimal):

- if SME/TM120 is selected (p0601 = 10, 11),

this is the number of the temperature channel leading to the message.

See also: p0607 (Temperature sensor fault timer)

Remedy: - make sure that the sensor is connected correctly.

- check the parameterization (p0600, p0601).

- induction motors: De-activate temperature sensor fault (p0607 = 0).

See also: r0035 (Motor temperature), p0600 (Motor temperature sensor for monitoring), p0601 (Motor temperature

sensor type), p0607 (Temperature sensor fault timer)

F07080 Drive: Incorrect control parameter

Message value: Parameter: %1
Drive object: All objects
Reaction: NONE

Acknowledge: IMMEDIATELY (POWER ON)

Cause: The closed-loop control parameters have been parameterized incorrectly (e.g. p0356 = L\_spread = 0).

Fault value (r0949, interpret decimal):

The fault value includes the parameter number involved.

See also: p0310, p0311, p0341, p0344, p0350, p0354, p0356, p0358, p0360, p0400, p0404, p0408, p0640, p1082,

p1300

**Remedy:** Modify the parameter indicated in the fault value (r0949) (e.g. p0640 = current limit > 0).

See also: p0311, p0341, p0344, p0350, p0354, p0356, p0358, p0360, p0400, p0404, p0408, p0640, p1082

# F07082 Macro: Execution not possible

Message value: Fault cause: %1, supplementary information: %2, preliminary parameter number: %3

Drive object: All objects

Reaction: NONE

Acknowledge: IMMEDIATELY

Cause: The macro cannot be executed.

Fault value (r0949, interpret hexadecimal):

cccbbaa hex:

cccc = preliminary parameter number, bb = supplementary information, aa = fault cause

Fault causes for the trigger parameter itself:

- 19: Called file is not valid for the trigger parameter.
- 20: Called file is not valid for parameter 15.
- 21: Called file is not valid for parameter 700.
- 22: Called file is not valid for parameter 1000.
- 23: Called file is not valid for parameter 1500.
- 24: Data type of a TAG is incorrect (e.g. Index, number or bit is not U16).

Fault causes for the parameters to be set:

- 25: Error level has an undefined value.
- 26: Mode has an undefined value.
- 27: A value was entered as string in the tag value that is not "DEFAULT".
- 31: Entered drive object type unknown.
- 32: A device was not able to be found for the determined drive object number.
- 34: A trigger parameter was recursively called.
- 35: It is not permissible to write to the parameter via macro.
- 36: Check, writing to a parameter unsuccessful, parameter can only be read, not available, incorrect data type, value range or assignment incorrect.
- 37: Source parameter for a BICO interconnection was not able to be determined.
- 38: An index was set for a non-indexed (or CDS-dependent) parameter.
- 39: No index was set for an indexed parameter.
- 41: A bit operation is only permissible for parameters with the parameter format DISPLAY\_BIN.

42: A value not equal to 0 or 1 was set for a BitOperation.

43: Reading the parameter to be changed by the BitOperation was unsuccessful.

51: Factory setting for DEVICE may only be executed on the DEVICE.

61: The setting of a value was unsuccessful.

**Remedy:** - check the parameter involved.

- check the macro file and BICO interconnection.

See also: p0015

F07083 Macro: ACX file not found

Message value:Parameter: %1Drive object:All objectsReaction:NONEAcknowledge:IMMEDIATELY

Cause: The ACX file (macro) to be executed was not able to be found in the appropriate directory.

Fault value (r0949, interpret decimal):

Parameter number with which the execution was started.

See also: p0015

**Remedy:** - check whether the file is saved in the appropriate directory on the memory card.

Example:

If p0015 is set to 1501, then the selected ACX file must be located in the following directory:

... /PMACROS/DEVICE/P15/PM001501.ACX

F07084 Macro: Condition for WaitUntil not fulfilled

Message value: Parameter: %1
Drive object: All objects
Reaction: NONE
Acknowledge: IMMEDIATELY

Acknowledge.

Cause: The WaitUntil condition set in the macro was not fulfilled in a certain number of attempts.

Fault value (r0949, interpret decimal):

Parameter number for which the condition was set.

Remedy: Check and correct the conditions for the WaitUntil loop.

F07085 Drive: Open-loop/closed-loop control parameters changed

Message value: Parameter: %1

**Drive object:** SERVO\_S110-CAN, SERVO\_S110-DP, SERVO\_S110-PN

Reaction: NONE

Acknowledge: IMMEDIATELY (POWER ON)

Cause: Open-loop/closed-loop control parameters have had to be changed for the following reasons:

1. As a result of other parameters, they have exceeded the dynamic limits.

2. They cannot be used due to the fact that the hardware detected not having certain features.

Fault value (r0949, interpret decimal):

Changed parameter number.

See also: p0640 (Current limit), p1082 (Maximum speed), p1300 (Open-loop/closed-loop control operating mode),

p1800 (Pulse frequency setpoint)

Remedy: Not necessary.

It is not necessary to change the parameters as they have already been correctly limited.

F07086 Units changeover: Parameter limit violation due to reference value change

Message value: Parameter: %1

Drive object: SERVO\_S110-CAN, SERVO\_S110-DP, SERVO\_S110-PN

Reaction: NONE
Acknowledge: IMMEDIATELY

Cause: A reference parameter was changed in the system. This resulted in the fact that for the parameters involved, the

selected value was not able to be written in the per unit representation (cause: e.g. the steady-state

minimum/maximum limit or that defined in the application was violated). The values of the parameters were set to the

corresponding violated minimum/maximum limit or to the factory setting.

Fault value (r0949, parameter):

Diagnostics parameter r9450 to display the parameters that were not able to be re-calculated.

See also: p0304, p0305, p0310, p0596, p2000, p2001, p2002, p2003, r2004

Remedy: Check the adapted parameter value and if required correct.

See also: r9450 (Reference value change parameter with unsuccessful calculation)

F07087 Drive: Encoderless operation not possible for the selected pulse frequency

Message value: Parameter: %1

**Drive object:** SERVO\_S110-CAN, SERVO\_S110-DP, SERVO\_S110-PN

Reaction: NONE

Acknowledge: IMMEDIATELY

Cause: Encoderless operation is not possible for the selected pulse frequency (p1800).

Encoderless operation is activated under the following conditions:

- the changeover speed for encoderless operation (p1404) is less than the maximum speed (p0322).

- a control type with encoderless operation has been selected (p1300).

- encoder faults of the motor encoder result in a fault response with encoderless operation (p0491).

See also: p0491 (Motor encoder fault response ENCODER), p1300 (Open-loop/closed-loop control operating mode),

p1404 (Encoderless operation changeover speed), p1800 (Pulse frequency setpoint)

**Remedy:** Increase the pulse frequency (p1800).

Note:

In encoderless operation, the pulse frequency must be at least as high as half the current controller clock cycle

(1/p0115[0]).

# F07088 Units changeover: Parameter limit violation due to units changeover

Message value: Parameter: %1

Drive object: SERVO\_S110-CAN, SERVO\_S110-DP, SERVO\_S110-PN

Reaction: NONE

Acknowledge: IMMEDIATELY

Cause: A changeover of units was initiated.

Possible causes for the violation of a parameter limit are:

- when rounding off a parameter corresponding to its decimal places, the steady-state minimum or maximum limit

was violated.

- inaccuracies for the data type "FloatingPoint".

In these cases, when the minimum limit is violated then the parameter value is rounded up and when the maximum

limited is violated the parameter value is rounded down.

Fault value (r0949, interpret decimal):

Diagnostics parameter r9451 to display all parameters whose value had to be adapted.

See also: p0100 (IEC/NEMA mot stds), p0349 (System of units motor equivalent circuit diagram data), p0505

(Selecting the system of units), p0595 (Selecting technological units)

**Remedy:** Check the adapted parameter values and if required correct.

See also: r9451 (Units changeover adapted parameters)

# A07089 Changing over units: Function module activation is blocked because the units have

been changed over

Message value: -

Drive object: All objects
Reaction: NONE
Acknowledge: NONE

Cause: An attempt was made to activate a function module. This is not permissible if the units have already been changed

over.

See also: p0100 (IEC/NEMA mot stds), p0349 (System of units motor equivalent circuit diagram data), p0505

(Selecting the system of units)

Remedy: Restore units that have been changed over to the factory setting.

F07090 Drive: Upper torque limit less than the lower torque limit

Message value:

Drive object: SERVO\_S110-CAN, SERVO\_S110-DP, SERVO\_S110-PN

Reaction: OFF2 (NONE, OFF1, OFF3)

Acknowledge: IMMEDIATELY

Cause: The upper torque limit is lower than the lower torque limit.

Remedy: P1 must be >= P2 if parameter P1 is connected to p1522 and parameter P2 to p1523.

A07200 Drive: Master control ON command present

Message value: -

Drive object: SERVO\_S110-CAN, SERVO\_S110-DP, SERVO\_S110-PN

Reaction: NONE Acknowledge: NONE

Cause: The ON/OFF1 command is present (no 0 signal).

The command is either influenced via binector input p0840 (current CDS) or control word bit 0 via the master control.

Remedy: Switch the signal via binector input p0840 (current CDS) or control word bit 0 via the master control to 0.

F07220 (N, A) Drive: Master control by PLC missing

Message value: -

Drive object: SERVO\_S110-CAN, SERVO\_S110-DP, SERVO\_S110-PN

Reaction: OFF1 (NONE, OFF2, OFF3, STOP1, STOP2)

Acknowledge: IMMEDIATELY

Cause: The "master control by PLC" signal was missing in operation.

- interconnection of the binector input for "master control by PLC" is incorrect (p0854).

- the higher-level control has withdrawn the "master control by PLC" signal.

- data transfer via the fieldbus (master/drive) was interrupted.

**Remedy:** - check the interconnection of the binector input for "master control by PLC" (p0854).

- check the "master control by PLC" signal and, if required, switch in.

- check the data transfer via the fieldbus (master/drive).

Note:

If the drive should continue to operate after withdrawing "master control by PLC" then fault response must be

parameterized to NONE or the message type should be parameterized as alarm.

Reaction upon N: NONE
Acknowl. upon N: NONE
Reaction upon A: NONE
Acknowl. upon A: NONE

F07300 (A) Drive: Line contactor feedback signal missing

Message value: -

Drive object: SERVO\_S110-CAN, SERVO\_S110-DP, SERVO\_S110-PN

Reaction: OFF2 (NONE)
Acknowledge: IMMEDIATELY

Cause: - the line contactor was not able to be closed within the time in p0861.

- the line contactor was not able to be opened within the time in p0861.

- the line contactor dropped out during operation

- the line contactor has closed although the drive converter is powered down.

**Remedy:** - check the setting of p0860.

- check the feedback circuit from the line contactor.

- increase the monitoring time in p0861.

See also: p0860 (Line contactor feedback signal), p0861 (Line contactor monitoring time)

Reaction upon A: NONE Acknowl. upon A: NONE

F07320 Drive: Automatic restart interrupted

Message value: %1

**Drive object:** SERVO\_S110-CAN, SERVO\_S110-DP, SERVO\_S110-PN

Reaction: OFF2

Acknowledge: IMMEDIATELY

Cause: - The specified number of restart attempts (p1211) has been completely used up because within the monitoring time

(p1213) the faults were not able to be acknowledged. The number of restart attempts (p1211) is decremented at

each new start attempt.

- there is no active ON command.

- the monitoring time for the power unit has expired (p0857).

- when exiting commissioning or at the end of the motor identification routine or the speed controller optimization, the

drive unit is not automatically powered up again. Fault value (r0949, interpret hexadecimal):

Only for internal Siemens troubleshooting.

Remedy: - increase the number of restart attempts (p1211). The actual number of starting attempts is displayed in r1214.

- increase the delay time in p1212 and/or the monitoring time in p1213.

- issue an ON command (p0840).

- either increase or disable the monitoring time of the power unit (p0857).

A07321 Drive: Automatic restart active

Message value:

Drive object: SERVO\_S110-CAN, SERVO\_S110-DP, SERVO\_S110-PN

Reaction: NONE Acknowledge: NONE

Cause: The automatic restart (AR) is active. When the line supply returns and/or the causes of the existing faults are

removed the drive is automatically restarted. The pulses are enabled and the motor starts to rotate.

Remedy: - the automatic restart (AR) should, if required, be inhibited (p1210 = 0).

- an automatic restart can be directly interrupted by withdrawing the power-on command (BI: p0840).

A07350 (F) Drive: Measuring probe parameterized to a digital output

Message value: %1
Drive object: All objects
Reaction: NONE
Acknowledge: NONE

Cause: The measuring probe is connected to a bi-directional digital input/output and the terminal is set as output.

Alarm value (r2124, interpret decimal):

8: DI/DO 8 (X122.9/X132.1) 9: DI/DO 9 (X122.10/X132.2) 10: DI/DO 10 (X122.12/X132.3) 11: DI/DO 11 (X122.13/X132.4) 12: DI/DO 12 (X132.9)

12: DI/DO 12 (X132.9) 13: DI/DO 13 (X132.10) 14: DI/DO 14 (X132.12) 15: DI/DO 15 (X132.13) To the terminal designation:

The first designation is valid for CU320, the second for CU305.

Remedy: - set the terminal as input (p0728).

- de-select the measuring probe (p0488, p0489, p0580).

Reaction upon F: OFF1

Acknowl. upon F: IMMEDIATELY

A07400 (N) Drive: DC link voltage maximum controller active

Message value:

Drive object: SERVO\_S110-CAN, SERVO\_S110-DP, SERVO\_S110-PN

Reaction: NONE Acknowledge: NONE

Cause: The DC link voltage controller has been activated because of the upper switch-in threshold (p1244).

A system deviation can occur between the setpoint and actual speed.

See also: r0056 (Status word, closed-loop control), p1240 (Vdc controller or Vdc monitoring configuration)

Remedy: Not necessary.

This alarm automatically disappears after the upper threshold has been distinctly undershot.

Otherwise, apply the following measures:

use a Braking Module or regenerative feedback unit.
increase the ramp-down times (p1121, p1135).
shut down the Vdc\_max controller (p1240 = 0).

Reaction upon N: NONE Acknowl. upon N: NONE

A07402 (N) Drive: DC link voltage minimum controller active

Message value:

Drive object: SERVO\_S110-CAN, SERVO\_S110-DP, SERVO\_S110-PN

Reaction: NONE Acknowledge: NONE

Cause: The DC link voltage controller has been activated due to the lower switch-in threshold (p1248).

A system deviation can occur between the setpoint and actual speed.

A possible cause can be e.g. that the line supply has failed.

See also: r0056 (Status word, closed-loop control), p1240 (Vdc controller or Vdc monitoring configuration), p1248

(DC link voltage threshold lower)

Remedy: Not necessary.

This alarm automatically disappears after the lower threshold has been distinctly exceeded.

Otherwise, apply the following measures:
- check the line supply and infeed.
- increase the ramp-up times (p1120).

- shut down the Vdc\_min controller (p1240 = 0).

Reaction upon N: NONE Acknowl. upon N: NONE

F07403 (N, A) Drive: Lower DC link voltage threshold reached

Message value:

**Drive object:** SERVO\_S110-CAN, SERVO\_S110-DP, SERVO\_S110-PN

**Reaction:** OFF1 (NONE, OFF2, OFF3)

Acknowledge: IMMEDIATELY

Cause: The DC link voltage monitoring is active (p1240 = 5, 6) and the lower DC link voltage threshold (p1248) was reached

in the "Operation" state.

**Remedy:** - check the line supply voltage.

- check the infeed.

- reduce the lower DC link threshold (p1248).

- switch out (disable) the DC link voltage monitoring (p1240 = 0).

Reaction upon N: NONE
Acknowl. upon N: NONE
Reaction upon A: NONE
Acknowl. upon A: NONE

F07404 Drive: Upper DC link voltage threshold reached

Message value:

Drive object: SERVO\_S110-CAN, SERVO\_S110-DP, SERVO\_S110-PN

Reaction: OFF2 (NONE, OFF1, OFF3)

Acknowledge: IMMEDIATELY

Cause: The DC link voltage monitoring is active (p1240 = 4, 6) and the upper DC link voltage threshold (p1244) was reached

in the "Operation" state.

Remedy: - check the line supply voltage.

- check the infeed module or the Braking Module. - increase the upper DC link voltage threshold (p1244).

- switch out (disable) the DC link voltage monitoring (p1240 = 0).

F07410 Drive: Current controller output limited

Message value: -

Drive object: SERVO\_S110-CAN, SERVO\_S110-DP, SERVO\_S110-PN

Reaction: OFF2 (NONE, OFF1)
Acknowledge: IMMEDIATELY

Cause: The condition "I\_act = 0 and Uq\_set\_1 longer than 16 ms at its limit" is present and can be caused by the following:

- motor not connected or motor contactor open.

no DC link voltage present.Motor Module defective.

**Remedy:** - connect the motor or check the motor contactor.

- check the DC link voltage (r0070).

- check the Motor Module.

F07411 Drive: Flux controller output limited

Message value: -

**Drive object:** SERVO\_S110-CAN, SERVO\_S110-DP, SERVO\_S110-PN

Reaction: OFF2 (NONE, OFF1)
Acknowledge: IMMEDIATELY

Cause: The specified flux setpoint cannot be reached although 90% of the maximum current has been specified.

- incorrect motor data.

- motor data and motor configuration (star-delta) do not match.

- the current limit has been set too low for the motor.

- induction motor (encoderless, open-loop controlled) in I2t limiting.

- the Motor Module is too small.

**Remedy:** - correct the motor data.

- check the motor configuration.

- correct the current limits (p0640, p0323).

- reduce the induction motor load.

- if required, use a larger Motor Module.

F07412 Drive: Commutation angle incorrect (motor model)

Message value:

Drive object: SERVO\_S110-CAN, SERVO\_S110-DP, SERVO\_S110-PN

Reaction: ENCODER (NONE, OFF2)

Acknowledge: IMMEDIATELY

Cause: An incorrect commutation angle was detected that can result in a positive coupling in the speed controller.

Possible causes:

- the motor encoder is incorrectly adjusted with respect to the magnet position.

- the motor encoder is damaged.

- the angular commutation offset is incorrectly set (p0431).

 $\hbox{- data to calculate the motor model has been incorrectly set (p0356 (motor-stator leakage inductance) and/or p0350}\\$ 

 $(motor\text{-}stator\ resistance)\ and/or\ p0352\ (cable\ resistance).$ 

- the changeover speed for the motor model is too low (p1752). The monitoring function only becomes effective above the changeover speed.
- pole position identification might have calculated an incorrect value when activated (p1982 = 1).
- the motor encoder speed signal is faulted.
- the control loop is instable due to incorrect parameterization.

Fault value (r0949, interpret decimal):

0: The comparison of the pole position angle from the encoder and motor model resulted in an excessively high value (>  $80^{\circ}$  electrical).

#### Remedy:

- if the encoder mounting was changed re-adjust the encoder.
- replace the defective motor encoder.
- correctly set the angular commutation offset (p0431). If required, determine using p1990.
- correctly set the motor stator resistance, cable resistance and motor-stator leakage inductance (p0350, p0352, p0356).

Calculate the cable resistance from the cross-section and length, check the inductance and stator resistance using the motor data sheet, measure the stator resistance, e.g. using a multimeter - and if required, again identify the values using the stationary motor data identification (p1910).

- increase the changeover speed for the motor model (p1752). The monitoring is completely de-activated for p1752 > p1082 (maximum speed).
- with pole position identification activated (p1982 = 1) check the procedure for pole position identification (p1980) and force a new pole position identification procedure by means of de-selection followed by selection (p1982 = 0 -> 1).

Note:

For High Dynamic Motors (1FK7xxx-7xxx), for applications with a higher current, if necessary, the monitoring should be disabled.

### F07413 Drive: Commutation angle incorrect (pole position identification)

Message value:

**Drive object:** 

SERVO\_S110-CAN, SERVO\_S110-DP, SERVO\_S110-PN

**Reaction:** ENCODER (NONE, OFF2)

Acknowledge:

**IMMEDIATELY** 

Cause: An incorrect commutation angle was detected that can result in a positive coupling in the speed controller.

Within the pole position identification routine (p1982 = 2):

within the pole position identification routine (proof 2).

- a difference of > 45 ° electrical to the encoder angle was determined.

Remedy:

- correctly set the angular commutation offset (p0431).
- re-adjust the motor encoder after the encoder has been replaced.
- replace the defective motor encoder.
- check the pole position identification routine. If the pole position identification routine is not suitable for this motor type, then disable the plausibility check (p1982 = 0).

# F07414 (N, A) Drive: Encoder serial number changed

Message value:

-

**Drive object:** SERVO\_S110-CAN, SERVO\_S110-DP, SERVO\_S110-PN

**Reaction:** ENCODER (NONE, OFF2)

Acknowledge: IMMEDIATELY

Cause: IMMEDIATEL

The serial number of the motor encoder of a synchronous motor has changed. The change was only checked for encoders with serial number (e.g. EnDat encoders) and build-in motors (e.g. p0300 = 401) or third-party motors (p0300 = 2).

Cause 1:

The encoder was replaced.

Cause 2:

A third-party, built-in or linear motor was re-commissioned.

Cause 3:

The motor with integrated and adjusted encoder was replaced.

Cause 4:

The firmware was updated to a version that checks the encoder serial number.

Remedy: Re causes 1, 2:

Carry out an automatic adjustment using the pole position identification routine. Acknowledge fault. Initiate the pole position identification routine with p1990 = 1. Then check that the pole position identification routine is correctly

executed. SERVO:

If a pole position identification technique is selected in p1980, and if p0301 does not contain a motor type with an

encoder adjusted in the factory, then p1990 is automatically activated.

or

Set the adjustment via p0431. In this case, the new serial number is automatically accepted.

or

Mechanically adjust the encoder. Accept the new serial number with p0440 = 1.

Re causes 3, 4:

Accept the new serial number with p0440 = 1.

Reaction upon N: NONE
Acknowl. upon N: NONE
Reaction upon A: NONE
Acknowl. upon A: NONE

N07415 (F) Drive: Angular commutation offset transfer running

Message value:

Drive object: SERVO\_S110-CAN, SERVO\_S110-DP, SERVO\_S110-PN

Reaction: OFF2 Acknowledge: NONE

**Cause:** The angular commutation offset was automatically determined using p1990 = 1.

This fault causes the pulses to be suppressed - this is necessary to transfer the angular commutation offset to p0431.

See also: p1990 (Encoder adjustment determine angular commutation offset)

Remedy: The fault can be acknowledged without any additional measures.

Reaction upon F: OFF2

Acknowl. upon F: IMMEDIATELY

F07420 Drive: Current setpoint filter natural frequency > Shannon frequency

Message value: %1

Drive object: SERVO\_S110-CAN, SERVO\_S110-DP, SERVO\_S110-PN

Reaction: NONE (OFF1, OFF2, OFF3)
Acknowledge: IMMEDIATELY (POWER ON)

Cause: One of the filter natural frequencies is greater than the Shannon frequency.

The Shannon frequency is calculated according to the following formula:  $0.5 \, / \, p0115[0]$ 

Fault value (r0949, interpret hexadecimal):

Bit 0: Filter 1 (p1658, p1660) Bit 1: Filter 2 (p1663, p1665) Bit 2: Filter 3 (p1668, p1670) Bit 3: Filter 4 (p1673, p1675)

Bit 8  $\dots$  15: Data set number (starting from zero)

Remedy: - reduce the numerator or denominator natural frequency of the current setpoint filter involved.

- reduce the current controller sampling time (p0115[0]).

- switch out the filter involved (p1656).

F07421 Drive: Speed filter natural frequency > Shannon frequency

Message value: %1

**Drive object:** SERVO\_S110-CAN, SERVO\_S110-DP, SERVO\_S110-PN

**Reaction:** NONE (OFF1, OFF2, OFF3) **Acknowledge:** IMMEDIATELY (POWER ON)

Cause: One of the filter natural frequencies is greater than the Shannon frequency.

The Shannon frequency is calculated according to the following formula: 0.5 / p0115[1]

Fault value (r0949, interpret hexadecimal):

Bit 0: Filter 1 (p1417, p1419) Bit 1: Filter 2 (p1423, p1425)

Bit 8 ... 15: Data set number (starting from zero)

Remedy: - reduce the numerator or denominator natural frequency of the speed setpoint filter involved.

- reduce the speed controller sampling time (p0115[1]).

- switch out the filter involved (p1414).

F07422 Drive: Reference model natural frequency > Shannon frequency

Message value: -

Drive object: SERVO\_S110-CAN, SERVO\_S110-DP, SERVO\_S110-PN

Reaction: NONE (OFF1, OFF2, OFF3)
Acknowledge: IMMEDIATELY (POWER ON)

Cause: The natural filter frequency of the PT2 element for the reference model (p1433) is greater than the Shannon

frequency.

The Shannon frequency is calculated according to the following formula: 0.5 / p0115[1]

**Remedy:** - reduce the natural frequency of PT2 element for reference model (p1433).

- reduce the speed controller sampling time (p0115[1]).

# F07426 (A) Technology controller actual value limited

Message value: %1

Drive object: SERVO\_S110-CAN, SERVO\_S110-DP, SERVO\_S110-PN

Reaction: OFF1 (IASC/DCBRAKE, NONE, OFF2, OFF3)

Acknowledge: IMMEDIATELY

Cause: The actual value for the technology controller, interconnected via connector input p2264, has reached a limit.

Fault value (r0949, interpret decimal):

upper limit reached.
 lower limit reached.

Remedy: - adapt the limits to the signal level (p2267, p2268).

- check the scaling of the actual value (p2264).

See also: p2264 (Technology controller actual value), p2267 (Technology controller upper limit actual value), p2268

(Technology controller lower limit actual value)

Reaction upon A: NONE Acknowl. upon A: NONE

## F07429 Drive: DSC without encoder not possible

Message value:

Drive object: SERVO\_S110-CAN, SERVO\_S110-DP, SERVO\_S110-PN

Reaction: OFF2

Acknowledge: IMMEDIATELY (POWER ON)

Cause: The function DSC (Dynamic Servo Control) was activated although there is no encoder.

See also: p1191 (DSC position controller gain KPC)

Remedy: If there is no encoder and connector input p1191 (DSC position controller gain) is interconnected, then connector

input p1191 must have a 0 signal.

# F07430 Drive: Changeover to open-loop torque controlled operation not possible

Message value: -

Drive object: SERVO\_S110-CAN, SERVO\_S110-DP, SERVO\_S110-PN

Reaction: OFF2 (NONE, OFF1, OFF3)

Acknowledge: IMMEDIATELY

Cause: For encoderless operation, the converter cannot change over to closed-loop torque-controlled operation (BI: p1501).

**Remedy:** Do not attempt to cover over to closed-loop torque-controlled operation.

F07431 Drive: Changeover to encoderless operation not possible

Message value:

Drive object: SERVO\_S110-CAN, SERVO\_S110-DP, SERVO\_S110-PN

Reaction: OFF2 (OFF1)
Acknowledge: IMMEDIATELY

Cause: For closed-loop torque control, the converter cannot change over to encoderless operation (p1404).

**Remedy:** Do not attempt to change over to encoderless operation.

F07432 Drive: Motor without overvoltage protection

Message value: %1

Drive object: SERVO\_S110-CAN, SERVO\_S110-DP, SERVO\_S110-PN

Reaction: OFF2 (OFF1)
Acknowledge: IMMEDIATELY

Cause: In the case of a fault at maximum speed, the motor can generate an overvoltage that can destroy the drive system.

Fault value (r0949, interpret hexadecimal):

Associated Drive Data Set (DDS).

**Remedy:** Overvoltage protection can be implemented in the following ways:

- limit the maximum speed (p1082) without any additional protection.

The maximum speed without protection is calculated as follows: Rotary synchronous motors: p1082 [rpm] <= 11.695 \* p0297/p0316 [Nm/A]

Linear motors: p1082 [m/min] <= 73.484 \* p0297/p0316 [N/A]

Rotary synchronous motors connected to a high-frequency converter: p1082 [rpm] <=  $4.33165 * (-p0316 + square root(p0316^2 + <math>4.86E-9 * (p0297 * r0313)^2 * (r0377 - r0233) [mH] * r0234 [\mu F]) / (p0297 * r0313^2 * (r0377 - r0233) [mH] * r0234 [mH] * r0234 [mH] * r0$ 

[mH] \* r0234 [µF])

Linear motor connected to a high-frequency converter: p1082 [m/min] <= 0.6894 \* (-p0316 + square root( p0316^2 + 1.91865E-7 \* (p0297 \* r0313 \* 3.1415)^2 \* (r0377 - r0233) [mH] \* r0234 [ $\mu$ F]) / (p0297 \* r0313^2 \* (r0377 - r0233) [mH] \* r0234 [ $\mu$ F])

Rotary induction motor connected to a high-frequency converter: p1082 [rpm] <= Maximum (2.11383E5 / (r313 \* square root((r0377 [mH] + r0382 [mH]) \* r0234 [ $\mu$ F])); 0.6364\*p0297\*p0311[rpm] / p0304)

- use a Voltage Protection Module (VPM) in conjunction with the function "Safe Torque Off" (p9601, p9801) (only for synchronous motors).

When using a synchronous motor with VPM connected to a high-frequency converter, the following must apply: p1082 [rpm] <= p0348 \* (r0377 + p0233) / p0233

When a fault condition exists, the VPM short-circuits the motors. During the short-circuit, the pulses must be suppressed - this means that the terminals for the function "Safe Torque Off" (STO) must be connected to the VPM. When using a VPM, p0643 must be set to 1.

- activating the internal voltage protection (IVP) with p1231 = 3 (only for synchronous motors).

See also: p0643 (Overvoltage protection for synchronous motors), p1231 (Armature short-circuit / DC braking configuration)

F07433 Drive: Closed-loop control with encoder is not possible as the encoder has not been unparked

Message value: %1

Drive object: SERVO\_S110-CAN, SERVO\_S110-DP, SERVO\_S110-PN

Reaction: NONE (OFF1, OFF2, OFF3)

Acknowledge: IMMEDIATELY

Cause: The changeover to closed-loop control with encoder is not possible as the encoder has not been unparked.

Remedy: - check whether the encoder firmware supports the "parking" function (r0481.6 = 1).

- upgrade the firmware.

Note:

For long-stator motors (p3870.0 = 1), the following applies:

The encoder must have completed the unparking procedure (r3875.0 = 1) before a changeover can be made to closed-loop control with encoder. The encoder is unparked using binector input p3876 = 0/1 signal and remains until a 0 signal in this state.

SINAMICS S110

F07434 Drive: It is not possible to change the direction of rotation with the pulses enabled

Message value:

-

SERVO\_S110-CAN, SERVO\_S110-DP, SERVO\_S110-PN

Reaction:

OFF2

Acknowledge:

Drive object:

**IMMEDIATELY** 

Cause:

A drive data set was selected - with the pulses enabled - which has a different parameterized direction of rotation

(p1821).

It is only possible to change the motor direction of rotation using p1821 when the pulses are inhibited.

Remedy:

- change over the drive data set with the pulses inhibited.

- ensure that the changeover to a drive data set does not result in the motor direction of rotation being changed (i.e.

for these drive data sets, the same value must be in p1821).

See also: p1821 (Dir of rot)

F07439

### Drive: Higher current controller dynamic performance not possible

Message value:

% T

Drive object: SERVO\_S110-CAN, SERVO\_S110-DP, SERVO\_S110-PN

Reaction: Acknowledge:

OFF2 (NONE)
IMMEDIATELY

Cause:

The function "Current controller dynamics higher" (p1810.11 = 1) is selected, however is not supported by the power

unit (r0192.27 = 0) or by the safety technology without encoder (9506 = 1).

Fault value (r0949, interpret decimal):

1:

- firmware of the booksize power unit is not up-to-date.

- blocksize or S120 combi power unit was used.

2:

- a sine-cosine encoder with encoderless safety technology is used.

Remedy:

In general:

- Deselect the function "Current controller dynamics higher" (p1810.11 = 0) and if required, set the current, speed and

position controller again or calculate (p0340 = 4).

For fault value = 1:

- If necessary, upgrade the firmware of the booksize power unit to a later version (version  $\geq$  4.4).

- Use a booksize power unit (version >= 4.4).

For fault value = 2:

- Re-parameterize encoderless safety technology (9506 = 1) to safety technology with an encoder (p9506 = 0). See also: r0192 (Power unit firmware properties), p1810 (Modulator configuration), p9506 (SI Motion function

specification (processor 1))

A07440

### **EPOS: Jerk time is limited**

Message value:

Drive object:

SERVO\_S110-CAN, SERVO\_S110-DP, SERVO\_S110-PN

Reaction: Acknowledge: NONE NONE

Cause:

The calculation of the jerk time Tr = max(p2572, p2573) / p2574 resulted in an excessively high value so that the jerk

time is internally limited to 1000 ms.

Note:

The alarm is also output if jerk limiting is not active.

Remedy:

- increase the jerk limiting (p2574).

- reduce maximum acceleration or maximum deceleration (p2572, p2573).

See also: p2572 (EPOS maximum acceleration), p2573 (EPOS maximum deceleration), p2574 (EPOS jerk limiting)

A07441 LR: Save the position offset of the absolute encoder adjustment

Message value:

Drive object: SERVO\_S110-CAN, SERVO\_S110-DP, SERVO\_S110-PN

Reaction: NONE Acknowledge: NONE

Cause: The status of the absolute encoder adjustment has changed.

In order to permanently save the determined position offset (p2525) it must be saved in a non-volatile fashion (p0971,

p0977).

Remedy: Not necessary.

This alarm automatically disappears after the offset has been saved.

See also: p2507 (LR absolute encoder adjustment status), p2525 (LR encoder adjustment offset)

F07442 (A) LR: Multiturn does not match the modulo range

Message value: -

Drive object: SERVO\_S110-CAN, SERVO\_S110-DP, SERVO\_S110-PN

**Reaction:** OFF1 (OFF2, OFF3) **Acknowledge:** IMMEDIATELY

Cause: The ratio between the multiturn resolution and the modulo range (p2576) is not an integer number.

This results in the adjustment being set back, as the position actual value cannot be reproduced after power-

off/power-on.

**Remedy:** Make the ration between the multiturn resolution and the modulo range an integer number.

The ratio v is calculated as follows:

1. Motor encoder without position tracking:

v = (p0421 \* p2506 \* p0433 \* p2505) / (p0432 \* p2504 \* p2576)2. Motor encoder with position tracking for the measuring gear:

v = (p0412 \* p2506 \* p2505) / (p2504 \* p2576)

3. Motor encoder with position tracking for the load gear:

v = (p2721 \* p2506 \* p0433) / (p0432 \* p2576)

4. Motor encoder with position tracking for the load and measuring gear:

v = (p2721 \* p2506) / p2576

5. Direct encoder without position tracking: v = (p0421 \* p2506 \* p0433) / (p0432 \* p2576)

6. Direct encoder with position tracking for the measuring gear:

v = (p0412 \* p2506) / p2576

Note:

With position tracking, it is recommended that p0412 and p2721 are changed

See also: p0432, p0433, p2504, p2505, p2506, p2576, p2721

Reaction upon A: NONE Acknowl. upon A: NONE

F07443 (A) LR: Reference point coordinate not in the permissible range

Message value: %1

**Drive object:** SERVO\_S110-CAN, SERVO\_S110-DP, SERVO\_S110-PN

Reaction: OFF1 (OFF2, OFF3)
Acknowledge: IMMEDIATELY

Cause: The reference point coordinate received when adjusting the encoder via connector input p2599 lies outside the half of

the encoder range and cannot be set as actual axis position.

Fault value (r0949, interpret decimal):

Maximum permissible value for the reference point coordinate.

**Remedy:** Set the reference point coordinate to a lower value than specified in the fault value.

See also: p2598 (EPOS reference point coordinate signal source), p2599 (EPOS reference point coordinate value)

Reaction upon A: NONE Acknowl. upon A: NONE

F07446 (A) Load gear: Position tracking cannot be reset

Message value: %1

**Drive object:** SERVO\_S110-CAN, SERVO\_S110-DP, SERVO\_S110-PN

Reaction: OFF1 (OFF2, OFF3)
Acknowledge: IMMEDIATELY

Cause: The position tracking cannot be reset.

Remedy: Reset the position tracking as follows:

- select encoder commissioning (p0010 = 4).
- reset position tracking, position (p2720.2 = 1).
- de-select encoder commissioning (p0010 = 0).

The fault should then be acknowledged and, if necessary, the absolute encoder adjusted (p2507).

Reaction upon A: NONE Acknowl. upon A: NONE

F07447 Load gear: Position tracking, maximum actual value exceeded

Message value:Component number: %1, encoder data set: %2, drive data set: %3Drive object:SERVO\_S110-CAN, SERVO\_S110-DP, SERVO\_S110-PN

Reaction: NONE

Acknowledge: IMMEDIATELY

Cause: When the position tracking of the load gear is configured, the drive/encoder (motor encoder) identifies a maximum

possible absolute position actual value (r2723) that can no longer be represented within 32 bits.

Maximum value: p0408 \* p2721 \* 2^p0419 Fault value (r0949, interpret hexadecimal):

ccbbaa hex

aa = encoder data setbb = component numbercc = drive data set

See also: p0408 (Rotary encoder pulse number), p0419 (Fine resolution absolute value Gx\_XIST2 (in bits)), p2721

(Load gear rotary absolute encoder revolutions virtual)

**Remedy:** - reduce the fine resolution (p0419).

- reduce the multiturn resolution (p2721).

See also: p0419 (Fine resolution absolute value Gx\_XIST2 (in bits)), p2721 (Load gear rotary absolute encoder

revolutions virtual)

F07448 (A) Load gear: Position tracking, linear axis has exceeded the maximum range

Message value:

Drive object: SERVO\_S110-CAN, SERVO\_S110-DP, SERVO\_S110-PN

Reaction: OFF1 (NONE, OFF2, OFF3)

Acknowledge: IMMEDIATELY

Cause: For a configured linear axis/no modulo axis, the currently effective motor encoder (encoder 1) has exceeded the

maximum possible traversing range.

For the configured linear axis, the maximum traversing range is defined to be 64x (+/- 32x) of p0421. It should be

read in p2721 and interpreted as the number of load revolutions.

Note:

Only the motor encoder in the currently effective drive data set is monitored here. The actual effective drive data set

is displayed in x = r0051 and the corresponding motor encoder is specified in in p0187[x].

Remedy: The fault should be resolved as follows:

- select encoder commissioning (p0010 = 4).
- reset position tracking, position (p2720.2 = 1).
- de-select encoder commissioning (p0010 = 0).

The fault should then be acknowledged and the absolute encoder adjusted.

Reaction upon A: NONE Acknowl. upon A: NONE

F07449 (A) Load gear: Position tracking actual position outside tolerance window

Message value:

Drive object: SERVO\_S110-CAN, SERVO\_S110-DP, SERVO\_S110-PN

Reaction: OFF1 (NONE, OFF2, OFF3)

Acknowledge: **IMMEDIATELY** 

Cause: When powered down, the currently effective motor encoder was moved through a distance greater than was

parameterized in the tolerance window. It is possible that there is no longer any reference between the mechanical

system and encoder.

Note:

Only the motor encoder in the currently effective drive data set is monitored here. The actual effective drive data set

is displayed in x = r0051 and the corresponding motor encoder is specified in in p0187[x].

Fault value (r0949, interpret decimal):

Deviation (difference) to the last encoder position in increments of the absolute value after the measuring gear - if

one is being used. The sign designates the traversing direction.

Note:

The deviation (difference) found is also displayed in r2724.

See also: p2722 (Load gear position tracking tolerance window), r2724 (Load gear position difference)

Remedy: Reset the position tracking as follows:

> - select encoder commissioning (p0010 = 4). - reset position tracking, position (p2720.2 = 1).

de-select encoder commissioning (p0010 = 0).

The fault should then be acknowledged and, if necessary, the absolute encoder adjusted (p2507).

See also: p0010 (Drive commissioning parameter filter), p2507 (LR absolute encoder adjustment status)

NONE Reaction upon A: Acknowl. upon A: NONE

## F07450 (A)

## LR: Standstill monitoring has responded

Message value:

**Drive object:** SERVO S110-CAN, SERVO S110-DP, SERVO S110-PN

Reaction: OFF1 (OFF2, OFF3) Acknowledge: **IMMEDIATELY** 

Cause: After the standstill monitoring time (p2543) expired, the drive left the standstill window (p2542).

- position actual value inversion incorrectly set (p0410).

- standstill window set too small (p2542).

- standstill monitoring time set too low (p2543).

- position loop gain too low (p2538).

- position loop gain too high (instability/oscillation, p2538).

- mechanical overload

- check the connecting cable, motor/drive converter (phase missing, interchange).

- when selecting motor identification, select tracking mode (BI: p2655[0] = 1 signal).

- when selecting function generator, select tracking mode (BI: p2655[0] = 1 signal) and de-activate position control

(BI:p2550 = 0 signal).

Check the causes and resolve. Remedy:

Reaction upon A: NONE NONE Acknowl. upon A:

### F07451 (A)

# LR: Position monitoring has responded

Message value:

**Drive object:** SERVO\_S110-CAN, SERVO\_S110-DP, SERVO\_S110-PN

OFF1 (OFF2, OFF3) Reaction: Acknowledge: **IMMEDIATELY** 

Cause: When the position monitoring time (p2545) expired, the drive had still not reached the positioning window (p2544).

> - positioning window parameterized too small (p2544). - position monitoring time parameterized too short (p2545).

- position loop gain too low (p2538).

- position loop gain too high (instability/oscillation, p2538).

- drive mechanically locked.

Remedy: Check the causes and resolve.

Reaction upon A: NONE Acknowl. upon A: NONE

F07452 (A) LR: Following error too high

Message value:

Drive object: SERVO\_S110-CAN, SERVO\_S110-DP, SERVO\_S110-PN

**Reaction:** OFF1 (OFF2, OFF3) **Acknowledge:** IMMEDIATELY

Cause: The difference between the position setpoint position actual value (following error dynamic model, r2563) is higher

than the tolerance (p2546).

- the drive torque or accelerating capacity exceeded.

position measuring system fault.
position control sense incorrect.
mechanical system locked.

- excessively high traversing velocity or excessively high position reference value (setpoint) differences

Remedy: Check the causes and resolve.

Reaction upon A: NONE Acknowl. upon A: NONE

F07453 LR: Position actual value preprocessing error

Message value: -

Drive object:

SERVO\_S110-CAN, SERVO\_S110-DP, SERVO\_S110-PN

**Reaction:** OFF1 (OFF2, OFF3) **Acknowledge:** IMMEDIATELY

Cause: An error has occurred during the position actual value preprocessing.

**Remedy:** Check the encoder for the position actual value preprocessing.

See also: p2502 (LR encoder assignment)

A07454 LR: Position actual value preprocessing does not have a valid encoder

Message value:

Drive object: SERVO\_S110-CAN, SERVO\_S110-DP, SERVO\_S110-PN

Reaction: NONE Acknowledge: NONE

**Cause:** One of the following problems has occurred with the position actual value preprocessing:

- an encoder is not assigned for the position actual value preprocessing (p2502 = 0). - an encoder is assigned, but no encoder data set (p0187 = 99 or p0188 = 99).

- an encoder an an encoder data set have been assigned, however, the encoder data set does not contain any

encoder data (p0400 = 0) or invalid data (e.g. p0408 = 0).

Remedy: Check the drive data sets, encoder data sets and encoder assignment.

See also: p0187 (Encoder 1 encoder data set number), p0188 (Encoder 2 encoder data set number), p0400

(Encoder type selection), p2502 (LR encoder assignment)

A07455 EPOS: Maximum velocity limited

Message value: -

**Drive object:** SERVO\_S110-CAN, SERVO\_S110-DP, SERVO\_S110-PN

Reaction: NONE Acknowledge: NONE

Cause: The maximum velocity (p2571) is too high to correctly calculate the modulo correction.

Within the sampling time for positioning (p0115[5]), with the maximum velocity, a maximum of the half modulo length

must be moved through. p2571 was limited to this value.

**Remedy:** - reduce the maximum velocity (p2571).

- increase the sampling time for positioning (p0115[5]).

A07456 EPOS: Setpoint velocity limited

Message value:

**Drive object:** SERVO\_S110-CAN, SERVO\_S110-DP, SERVO\_S110-PN

Reaction: NONE Acknowledge: NONE

Cause: The actual setpoint velocity is greater than the parameterized maximum velocity (p2571) and is therefore limited.

**Remedy:** - check the entered setpoint velocity.

- reduce the velocity override (CI: p2646). - increase the maximum velocity (p2571).

- check the signal source for the externally limited velocity (CI: p2594).

A07457 EPOS: Combination of input signals illegal

Message value: %1

Drive object: SERVO\_S110-CAN, SERVO\_S110-DP, SERVO\_S110-PN

Reaction: NONE Acknowledge: NONE

Cause: An illegal combination of input signals that are simultaneously set was identified.

Alarm value (r2124, interpret decimal): 0: Jog 1 and jog 2 (p2589, p2590).

Jog 1 or jog 2 and direct setpoint input/MDI (p2589, p2590, p2647).
 Jog 1 or jog 2 and start referencing (p2589, p2590, p2595).
 Jog 1 or jog 2 and activate traversing task (p2589, p2590, p2631).
 Direct setpoint input/MDI and starting referencing (p2647, p2595).
 Direct setpoint input/MDI and activate traversing task (p2647, p2631).

6: Start referencing and activate traversing task (p2595, p2631).

**Remedy:** Check the appropriate input signals and correct.

F07458 EPOS: Reference cam not found

Message value: -

**Drive object:** SERVO\_S110-CAN, SERVO\_S110-DP, SERVO\_S110-PN

**Reaction:** OFF1 (OFF2, OFF3) **Acknowledge:** IMMEDIATELY

Cause: After starting the search for reference, the axis moved through the maximum permissible distance to search for the

reference cam without actually finding the reference cam.

**Remedy:** - check the "reference cam" binector input (BI: p2612).

- check the maximum permissible distance to the reference cam (p2606).

- if axis does not have any reference cam, then set p2607 to 0.

See also: p2606 (EPOS search for reference reference cam maximum distance), p2607 (EPOS search for reference

reference cam present), p2612 (EPOS search for reference reference cam)

F07459 EPOS: No zero mark

Message value: -

Drive object: SERVO\_S110-CAN, SERVO\_S110-DP, SERVO\_S110-PN

**Reaction:** OFF1 (OFF2, OFF3) **Acknowledge:** IMMEDIATELY

Cause: After leaving the reference cam, the axis has traversed the maximum permissible distance between the reference

cam and zero mark without finding the zero mark.

**Remedy:** - check the encoder regarding the zero mark

- check the maximum permissible distance between the reference cam and zero mark (p2609).

- use an external encoder zero mark (equivalent zero mark) (p0495).

See also: p0495 (Equivalent zero mark input terminal), p2609 (EPOS search for reference max distance ref cam and

zero mark)

F07460 EPOS: End of reference cam not found

Message value:

Drive object: SERVO\_S110-CAN, SERVO\_S110-DP, SERVO\_S110-PN

Reaction: OFF1 (OFF2, OFF3)
Acknowledge: IMMEDIATELY

Cause: During the search for reference, when the axis reached the zero mark it also reached the end of the traversing range

without detecting an edge at the binector input "reference cam" (BI: p2612).

Maximum traversing range: -2147483648 [LU] ... -2147483647 [LU]

Remedy: - check the "reference cam" binector input (BI: p2612).

- repeat the search for reference.

See also: p2612 (EPOS search for reference reference cam)

A07461 EPOS: Reference point not set

Message value: -

Drive object: SERVO\_S110-CAN, SERVO\_S110-DP, SERVO\_S110-PN

Reaction: NONE Acknowledge: NONE

Cause: When starting a traversing block/direct setpoint input, a reference point is not set (r2684.11 = 0).

Remedy: Reference the system (search for reference, flying referencing, set reference point).

A07462 EPOS: Selected traversing block number does not exist

Message value: %1

Drive object: SERVO\_S110-CAN, SERVO\_S110-DP, SERVO\_S110-PN

Reaction: NONE Acknowledge: NONE

Cause: A traversing block selected via BI: p2625 to BI: p2630 was started via BI: p2631 = 0/1 edge "Activate traversing task".

- the number of the started traversing block is not contained in p2616[0...n].

- the started traversing block is suppressed. Alarm value (r2124, interpret decimal):

Number of the selected traversing block that is also not available.

**Remedy:** - correct the traversing program.

- select an available traversing block number.

A07463 (F) EPOS: External block change not requested in the traversing block

Message value: %1

Drive object: SERVO\_S110-CAN, SERVO\_S110-DP, SERVO\_S110-PN

Reaction: NONE Acknowledge: NONE

Cause: For a traversing block with the block change enable CONTINUE\_EXTERNAL\_ALARM, the external block change

was not requested.

Alarm value (r2124, interpret decimal): Number of the traversing block.

Remedy: Resolve the reason as to why the edge is missing at binector input (BI: p2632).

Reaction upon F: OFF1

Acknowl. upon F: IMMEDIATELY

F07464 EPOS: Traversing block is inconsistent

Message value: %1

**Drive object:** SERVO\_S110-CAN, SERVO\_S110-DP, SERVO\_S110-PN

Reaction: OFF1 (OFF2, OFF3)
Acknowledge: IMMEDIATELY

Cause: The traversing block does not contain valid information.

Alarm value (r2124, interpret decimal):

Number of the traversing block with invalid information.

Remedy: Check the traversing block and where relevant, take into consideration alarms that are present.

A07465 EPOS: Traversing block does not have a subsequent block

Message value: %1

Drive object: SERVO\_S110-CAN, SERVO\_S110-DP, SERVO\_S110-PN

Reaction: NONE Acknowledge: NONE

Cause: There is no subsequent block in the traversing block.

Alarm value (r2124, interpret decimal):

Number of the traversing block with the missing subsequent block.
- parameterize this traversing block with the block change enable END.

- parameterize additional traversing blocks with a higher block number and for the last block, using the block change

enable END.

A07466 EPOS: Traversing block number assigned a multiple number of times

Message value: %1

Remedv:

Drive object: SERVO\_S110-CAN, SERVO\_S110-DP, SERVO\_S110-PN

Reaction: NONE Acknowledge: NONE

**Cause:** The same traversing block number was assigned a multiple number of times.

Alarm value (r2124, interpret decimal):

Number of the traversing block that was assigned a multiple number of times.

Remedy: Correct the traversing blocks.

A07467 EPOS: Traversing block has illegal task parameters

Message value: %1

Drive object: SERVO\_S110-CAN, SERVO\_S110-DP, SERVO\_S110-PN

Reaction: NONE Acknowledge: NONE

Cause: The task parameter in the traversing block contains an illegal value.

Alarm value (r2124, interpret decimal):

Number of the traversing block with an illegal task parameter.

**Remedy:** Correct the task parameter in the traversing block.

A07468 EPOS: Traversing block jump destination does not exist

Message value: %

**Drive object:** SERVO\_S110-CAN, SERVO\_S110-DP, SERVO\_S110-PN

Reaction: NONE Acknowledge: NONE

Cause: In a traversing block, a jump was programmed to a non-existent block.

Alarm value (r2124, interpret decimal):

Number of the traversing block with a jump destination that does not exist.

**Remedy:** - correct the traversing block.

- add the missing traversing block.

A07469 EPOS: Traversing block < target position < software limit switch minus

Message value: %1

Drive object: SERVO\_S110-CAN, SERVO\_S110-DP, SERVO\_S110-PN

**Reaction:** NONE **Acknowledge:** NONE

Cause: In the traversing block the specified absolute target position lies outside the range limited by the software limit switch

minus.

Alarm value (r2124, interpret decimal):

Number of the traversing block with illegal target position.

**Remedy:** - correct the traversing block.

- change software limit switch minus (CI: p2578, p2580).

A07470 EPOS: Traversing block> target position > software limit switch plus

Message value: %1

Drive object: SERVO\_S110-CAN, SERVO\_S110-DP, SERVO\_S110-PN

Reaction: NONE Acknowledge: NONE

Cause: In the traversing block the specified absolute target position lies outside the range limited by the software limit switch

plus.

Alarm value (r2124, interpret decimal):

Number of the traversing block with illegal target position.

**Remedy:** - correct the traversing block.

- change software limit switch plus (CI: p2579, p2581).

A07471 EPOS: Traversing block target position outside the modulo range

Message value: %1

Drive object: SERVO\_S110-CAN, SERVO\_S110-DP, SERVO\_S110-PN

Reaction: NONE Acknowledge: NONE

**Cause:** In the traversing block the target position lies outside the modulo range.

Alarm value (r2124, interpret decimal):

Number of the traversing block with illegal target position.

**Remedy:** - in the traversing block, correct the target position.

- change the modulo range (p2576).

A07472 EPOS: Traversing block ABS POS/ABS NEG not possible

Message value: %1

Drive object: SERVO\_S110-CAN, SERVO\_S110-DP, SERVO\_S110-PN

Reaction: NONE Acknowledge: NONE

Cause: In the traversing block the positioning mode ABS\_POS or ABS\_NEG were parameterized with the modulo correction

not activated.

Alarm value (r2124, interpret decimal):

Number of the traversing block with the illegal positioning mode.

**Remedy:** Correct the traversing block.

A07473 (F) EPOS: Beginning of traversing range reached

Message value:

Drive object: SERVO\_S110-CAN, SERVO\_S110-DP, SERVO\_S110-PN

Reaction: NONE Acknowledge: NONE

Cause: When traversing, the axis has moved to the traversing range limit.

Remedy: Move away in the positive direction.

Reaction upon F: OFF1 (OFF2, OFF3)
Acknowl. upon F: IMMEDIATELY

A07474 (F) EPOS: End of traversing range reached

Message value: -

Drive object: SERVO\_S110-CAN, SERVO\_S110-DP, SERVO\_S110-PN

Reaction: NONE Acknowledge: NONE

Cause: When traversing, the axis has moved to the traversing range limit.

**Remedy:** Move away in the negative direction.

Reaction upon F: OFF1 (OFF2, OFF3)
Acknowl. upon F: IMMEDIATELY

F07475 (A) EPOS: Target position < start of traversing range

Message value:

Drive object: SERVO\_S110-CAN, SERVO\_S110-DP, SERVO\_S110-PN

Reaction: OFF1 (OFF2, OFF3)
Acknowledge: IMMEDIATELY

**Cause:** The target position for relative traversing lies outside the traversing range.

**Remedy:** Correct the target position.

Reaction upon A: NONE Acknowl. upon A: NONE

F07476 (A) EPOS: Target position > end of the traversing range

Message value: -

**Drive object:** SERVO\_S110-CAN, SERVO\_S110-DP, SERVO\_S110-PN

**Reaction:** OFF1 (OFF2, OFF3) **Acknowledge:** IMMEDIATELY

**Cause:** The target position for relative traversing lies outside the traversing range.

Remedy: Correct the target position.

Reaction upon A: NONE Acknowl. upon A: NONE

A07477 (F) EPOS: Target position < software limit switch minus

Message value: -

Drive object: SERVO\_S110-CAN, SERVO\_S110-DP, SERVO\_S110-PN

Reaction: NONE Acknowledge: NONE

Cause: In the actual traversing operation, the target position is less than the software limit switch minus.

**Remedy:** - correct the target position.

- change software limit switch minus (CI: p2578, p2580).

See also: p2578 (EPOS software limit switch minus signal source), p2580 (EPOS software limit switch minus), p2582

(EPOS software limit switch activation)

Reaction upon F: OFF1 (OFF2, OFF3)
Acknowl. upon F: IMMEDIATELY

A07478 (F) EPOS: Target position > software limit switch plus

Message value:

Drive object: SERVO\_S110-CAN, SERVO\_S110-DP, SERVO\_S110-PN

Reaction: NONE Acknowledge: NONE

Cause: In the actual traversing operation, the target position is greater than the software limit switch plus.

**Remedy:** - correct the target position.

- change software limit switch plus (CI: p2579, p2581).

See also: p2579 (EPOS software limit switch plus signal source), p2581 (EPOS software limit switch plus), p2582

(EPOS software limit switch activation)

Reaction upon F: OFF1 (OFF2, OFF3)
Acknowl. upon F: IMMEDIATELY

A07479 EPOS: Software limit switch minus reached

Message value: -

**Drive object:** SERVO\_S110-CAN, SERVO\_S110-DP, SERVO\_S110-PN

Reaction: NONE Acknowledge: NONE

Cause: The axis is at the position of the software limit switch minus. An active traversing block was interrupted.

**Remedy:** - correct the target position.

- change software limit switch minus (CI: p2578, p2580).

 $See \ also: p2578 \ (EPOS \ software \ limit \ switch \ minus \ signal \ source), p2580 \ (EPOS \ software \ limit \ switch \ minus), p2582$ 

(EPOS software limit switch activation)

A07480 EPOS: Software limit switch plus reached

Message value:

Drive object: SERVO\_S110-CAN, SERVO\_S110-DP, SERVO\_S110-PN

Reaction: NONE Acknowledge: NONE

Cause: The axis is at the position of the software limit switch plus. An active traversing block was interrupted.

**Remedy:** - correct the target position.

- change software limit switch plus (CI: p2579, p2581).

See also: p2579 (EPOS software limit switch plus signal source), p2581 (EPOS software limit switch plus), p2582

(EPOS software limit switch activation)

F07481 (A) EPOS: Axis position < software limit switch minus

Message value: -

Drive object: SERVO S110-CAN, SERVO S110-DP, SERVO S110-PN

Reaction: OFF1 (OFF2, OFF3)
Acknowledge: IMMEDIATELY

**Cause:** The actual position of the axis is less than the position of the software limit switch minus.

**Remedy:** - correct the target position.

- change software limit switch minus (CI: p2578, p2580).

See also: p2578 (EPOS software limit switch minus signal source), p2580 (EPOS software limit switch minus), p2582

(EPOS software limit switch activation)

Reaction upon A: NONE Acknowl. upon A: NONE

F07482 (A) EPOS: Axis position > software limit switch plus

Message value:

Drive object: SERVO\_S110-CAN, SERVO\_S110-DP, SERVO\_S110-PN

**Reaction:** OFF1 (OFF2, OFF3) **Acknowledge:** IMMEDIATELY

Cause: The actual position of the axis is greater than the position of the software limit switch plus.

**Remedy:** - correct the target position.

- change software limit switch plus (CI: p2579, p2581).

See also: p2579 (EPOS software limit switch plus signal source), p2581 (EPOS software limit switch plus), p2582

(EPOS software limit switch activation)

Reaction upon A: NONE Acknowl. upon A: NONE

A07483 EPOS: Travel to fixed stop clamping torque not reached

Message value:

**Drive object:** SERVO\_S110-CAN, SERVO\_S110-DP, SERVO\_S110-PN

Reaction: NONE Acknowledge: NONE

Cause: The fixed stop in the traversing block was reached without the clamping torque/clamping force having been achieved.

**Remedy:** - Check the maximum torque-generating current (r1533).

check the torque limits (p1520, p1521).check the power limits (p1530, p1531).

- check the BICO interconnections of the torque limits (p1522, p1523, p1528, p1529).

F07484 EPOS: Fixed stop outside the monitoring window

Message value:

**Drive object:** SERVO\_S110-CAN, SERVO\_S110-DP, SERVO\_S110-PN

**Reaction:** OFF3 (OFF1, OFF2) **Acknowledge:** IMMEDIATELY

Cause: In the "fixed stop reached" state, the axis has moved outside the defined monitoring window (p2635).

**Remedy:** - check the monitoring window (p2635).

- check the mechanical system.

F07485 (A) EPOS: Fixed stop not reached

Message value:

**Drive object:** SERVO\_S110-CAN, SERVO\_S110-DP, SERVO\_S110-PN

**Reaction:** OFF1 (OFF2, OFF3) **Acknowledge:** IMMEDIATELY

Cause: In a traversing block with the task FIXED STOP, the end position was reached without detecting a fixed stop.

Remedy: - check the traversing block and locate the target position further into the workpiece.

- check the "fixed stop reached" control signal (p2637).

- if required, reduce the maximum following error window to detect the fixed stop (p2634).

Reaction upon A: NONE Acknowl. upon A: NONE

A07486 EPOS: Intermediate stop missing

Message value: -

Drive object: SERVO\_S110-CAN, SERVO\_S110-DP, SERVO\_S110-PN

Reaction: NONE Acknowledge: NONE

Cause: In the modes "traversing blocks" or "direct setpoint input/MDI" at the start of motion, the binector input "no

intermediate stop/intermediate stop" (BI: p2640) did not have a 1 signal.

**Remedy:** Connect a 1 signal to the binector input "no intermediate stop/intermediate stop" (BI: p2640) and re-start motion.

See also: p2640 (EPOS intermediate stop (0 signal))

A07487 EPOS: Reject traversing task missing

Message value: -

**Drive object:** SERVO\_S110-CAN, SERVO\_S110-DP, SERVO\_S110-PN

Reaction: NONE Acknowledge: NONE

Cause: In the modes "traversing blocks" or "direct setpoint input/MDI" at the start of motion, the binector input "do not reject

traversing task/reject traversing task" (BI: p2641) does not have a 1 signal.

Remedy: Connect a 1 signal to the binector input "do not reject traversing task/reject traversing task" (BI: p2641) and restart

motion.

See also: p2641 (EPOS reject traversing task (0 signal))

F07488 EPOS: Relative positioning not possible

Message value:

Drive object: SERVO\_S110-CAN, SERVO\_S110-DP, SERVO\_S110-PN

Reaction: OFF1 (OFF2, OFF3)
Acknowledge: IMMEDIATELY

Cause: In the mode "direct setpoint input/MDI", for continuous transfer (p2649 = 1) relative positioning was selected (BI:

p2648 = 0 signal).

Remedy: Check the control.

A07489 EPOS: Reference point correction outside the window

Message value: -

**Drive object:** SERVO\_S110-CAN, SERVO\_S110-DP, SERVO\_S110-PN

Reaction: NONE Acknowledge: NONE

Cause: For the function "flying referencing" the difference between the measured position at the measuring probe and the

reference point coordinate lies outside the parameterized window.

**Remedy:** - check the mechanical system.

- check the parameterization of the window (p2602).

F07490 EPOS: Enable signal withdrawn while traversing

Message value:

Drive object: SERVO\_S110-CAN, SERVO\_S110-DP, SERVO\_S110-PN

Reaction: OFF1 (OFF2, OFF3)
Acknowledge: IMMEDIATELY

Cause: - for a standard assignment, another fault may have occurred as a result of withdrawing the enable signals.

- the drive is in the "switching on inhibited" state (for a standard assignment).

Remedy: - set the enable signals or check the cause of the fault that first occurred and then result (for a standard assignment).

- check the assignment to enable the basic positioning function.

F07491 (A) EPOS: STOP cam minus reached

Message value:

Drive object: SERVO\_S110-CAN, SERVO\_S110-DP, SERVO\_S110-PN

Reaction: OFF3

Acknowledge: IMMEDIATELY

Cause: A 0 signal was detected at binector input BI: p2569, i.e. the STOP cam minus was reached.

For a positive traversing direction, the STOP cam minus was reached - i.e. the wiring of the STOP cam is incorrect.

See also: p2569 (EPOS STOP cam minus)

Remedy: - leave the STOP cam minus in the positive traversing direction and return the axis to the valid traversing range.

- check the wiring of the STOP cam.

Reaction upon A: NONE Acknowl. upon A: NONE

F07492 (A) EPOS: STOP cam plus reached

Message value: -

Drive object: SERVO\_S110-CAN, SERVO\_S110-DP, SERVO\_S110-PN

Reaction: OFF3

Acknowledge: IMMEDIATELY

Cause: A 0 signal was detected at binector input BI: p2570, i.e. the STOP cam plus was reached.

For a negative traversing direction, the STOP cam plus was reached - i.e. the wiring of the STOP cam is incorrect.

See also: p2570 (EPOS STOP cam plus)

Remedy: - leave the STOP cam plus in the negative traversing direction and return the axis to the valid traversing range.

- check the wiring of the STOP cam.

Reaction upon A: NONE Acknowl. upon A: NONE

F07493 LR: Overflow of the value range for position actual value

Message value: %1

Drive object: SERVO\_S110-CAN, SERVO\_S110-DP, SERVO\_S110-PN

**Reaction:** OFF1 (OFF2, OFF3) **Acknowledge:** IMMEDIATELY

Cause: The value range (-2147483648 ... 2147483647) for the position actual value representation was exceeded.

When the overflow occurs, the "referenced" or "adjustment absolute measuring system" status is reset.

Fault value (r0949, interpret decimal):

1: The position actual value (r2521) has exceeded the value range.

2: The encoder position actual value Gn\_XIST2 (r0483) or the absolute value after the load gear (r2723) has

exceeded the value range.

3: The maximum encoder value times the factor to convert the absolute position (r0483 and/or r2723) from increments to length units (LU) has exceeded the value range for displaying the position actual value.

Note

For a linear encoder, the following must be maintained:

- p0407 \* p2503 / (2^p0418\*10^7) < 1 - p0407 \* p2503 / (2^p0419\*10^7) < 1

List Manual (LH7), 04/2015, 6SL3097-4AP10-0BP4

**Remedy:** If required, reduce the traversing range or position resolution (p2506).

Increase the fine resolution of absolute position actual value (p0419).

Note for fault value = 3:

If the value for the maximum possible absolute position (LU) is greater than 4294967296, then it is not possible to make an adjustment due to an overflow.

For rotary encoders, the maximum possible absolute position (LU) is calculated as follows:

1. Motor encoder without position tracking p2506 \* p0433 \* p2505 / (p0432 \* p2504)

p2506 \* p0433 \* p2505 \* p0421 / (p0432 \* p2504) for multiturn encoders

2. Motor encoder with position tracking for measuring gear:

p2506 \* p0412 \* p2505 / p2504

3. Motor encoder with position tracking for load gear

p2506 \* p2721 \* p0433 / p0432

4. Motor encoder with position tracking for load and measuring gear

p2506 \* p2721

5. Direct encoder without position tracking

p2506 \* p0433 / p0432

p2506 \* p0433 \* p0421 / p0432 for multiturn encoders
6. Direct encoder with position tracking for measuring gear

p2506 \* p0412

F07494 LR: Drive Data Set changeover in operation

Message value:

Drive object: SERVO\_S110-CAN, SERVO\_S110-DP, SERVO\_S110-PN

Reaction: OFF1 (OFF2, OFF3)
Acknowledge: IMMEDIATELY

Cause: A Drive Data Set changeover (DDS) with a change of the mechanical relationships (p2503 ... 2506), direction of

rotation (p1821) or the encoder assignment (p2502) was requested in operation.

Note:

DDS: Drive Data Set

**Remedy:** To changeover the drive data set, initially, exit the "operation" mode.

A07495 (F) LR: Reference function interrupted

Message value:

**Drive object:** SERVO\_S110-CAN, SERVO\_S110-DP, SERVO\_S110-PN

Reaction: NONE Acknowledge: NONE

Cause: An activated reference function (reference mark search or measuring probe evaluation) was interrupted.

- an encoder fault has occurred (Gn\_ZSW.15 = 1).

- position actual value was set during an activated reference function.

- simultaneously activate reference mark search and measuring probe evaluation (BI: p2508 and BI: p2509 = 1

signal).

- activated reference function (reference mark search or measuring probe evaluation) was de-activated (BI: p2508

and BI: p2509 = 0 signal).

**Remedy:** - check the causes and resolve.

- reset the control (BI: p2508 and BI: p2509 = 0 signal) and activate the requested function.

Reaction upon F: OFF1 (OFF2, OFF3)
Acknowl. upon F: IMMEDIATELY

A07496 EPOS: Enable not possible

Message value: %1

Drive object: SERVO\_S110-CAN, SERVO\_S110-DP, SERVO\_S110-PN

Reaction: NONE Acknowledge: NONE

Cause: It is not possible to enable the basic positioner because at least one signal is missing.

Alarm value (r2124, interpret decimal): 1: EPOS enable missing (BI: p2656).

2: Position actual value, valid feedback signal missing (BI: p2658).

See also: p2656 (EPOS enable basic positioner), p2658 (EPOS pos. actual value valid feedback signal)

Remedy: Check the appropriate binector inputs and signals.

A07497 LR: Position setting value activated

Message value:

Drive object: SERVO\_S110-CAN, SERVO\_S110-DP, SERVO\_S110-PN

Reaction: NONE Acknowledge: NONE

Cause: The position actual value is set to the value received via CI: p2515while BI: p2514 = 1 signal. A possible system

deviation cannot be corrected.

Remedy: Not necessary.

The alarm automatically disappears with BI: p2514 = 0 signal.

A07498 (F) LR: Measuring probe evaluation not possible

Message value: %1

Drive object: SERVO\_S110-CAN, SERVO\_S110-DP, SERVO\_S110-PN

Reaction: NONE
Acknowledge: NONE

Cause: When evaluating the measuring probe, an error occurred.

Alarm value (r2124, interpret decimal):

6: The input terminal for the measuring probe is not set. 4098: Error when initializing the measuring probe. 4100: The measuring pulse frequency is too high.

> 50000: The measuring clock cycle is not a multiple integer of the position controller clock cycle.

Remedy: De-activate the measuring probe evaluation (BI: p2509 = 0 signal).

Re alarm value = 6:

Set the input terminal for the measuring probe (p0488, p0489 or p2517, p2518).

Re alarm value = 4098:

Check the Control Unit hardware.

Re alarm value = 4100:

Reduce the frequency of the measuring pulses at the measuring probe.

Re alarm value > 50000:

Set the clock cycle ratio of the measuring clock cycle to the position controller clock cycle to an integer multiple. To do this, the currently effective measuring clock cycle can be determined from the alarm value as follows:

Tmeas [125 µs] = alarm value - 50000

With PROFIBUS, the measuring clock cycle corresponds to the PROFIBUS clock cycle (r2064[1]). Without PROFIBUS, the measuring clock cycle is an internal cycle time that cannot be influenced.

Reaction upon F: OFF1

Acknowl. upon F: IMMEDIATELY

F07499 (A) EPOS: Reversing cam approached with the incorrect traversing direction

Message value:

Drive object: SERVO\_S110-CAN, SERVO\_S110-DP, SERVO\_S110-PN

Reaction: OFF3
Acknowledge: IMMEDIATELY

Cause: The reversing cam MINUS was approached in the positive traversing direction or the reversing cam PLUS was

approached in the negative traversing direction.

See also: p2613 (EPOS search for reference reversing cam minus), p2614 (EPOS search for reference reversing

cam plus)

Remedy: - check the wiring of the reversing cam (BI: p2613, BI: p2614).

- check the traversing direction to approach the reversing cam.

Reaction upon A: NONE Acknowl. upon A: NONE

F07500 Drive: Power unit data set PDS not configured

Message value:Drive data set: %1Drive object:All objectsReaction:NONE

Acknowledge: IMMEDIATELY

Cause: Only for controlled line supply infeed/regenerative feedback units:

The power unit data set was not configured - this means that a data set number was not entered into the drive data

set.

Fault value (r0949, interpret decimal): Drive data set number of p0185.

Remedy: The index of the power unit data set associated with the drive data set should be entered into p0185.

F07501 Drive: Motor Data Set MDS not configured

Message value: Drive data set: %1

**Drive object:** All objects **Reaction:** OFF2

Acknowledge: IMMEDIATELY
Cause: Only for power units:

The motor data set was not configured - this means that a data set number was not entered into the associated drive

data set.

Fault value (r0949, interpret decimal):

The fault value includes the drive data set number of p0186.

**Remedy:** The index of the motor data set associated with the drive data set should be entered into p0186.

See also: p0186 (Motor Data Sets (MDS) number)

F07502 Drive: Encoder Data Set EDS not configured

Message value: Drive data set: %1
Drive object: All objects
Reaction: OFF2

Acknowledge: IMMEDIATELY
Cause: Only for power units:

The encoder data set was not configured - this means that a data set number was not entered into the associated

drive data set.

Fault value (r0949, interpret decimal):

The fault value includes the drive data set number of p0187 or p0188.

The fault value is increased by 100  $^{*}$  encoder number (e.g. for p0188: Fault value 2xx with xx = data set number).

Remedy: The index of the encoder data set associated with the drive data set should be entered into p0187 (1st encoder) or

p0188 (2nd encoder).

F07503 EPOS: STOP cam approached with the incorrect traversing direction

Message value: %1

**Drive object:** SERVO\_S110-CAN, SERVO\_S110-DP, SERVO\_S110-PN

Reaction: NONE (OFF1, OFF2, OFF3)

Acknowledge: IMMEDIATELY

Cause: Remedy:

A07504 Drive: Motor data set is not assigned to a drive data set

Message value: %1

**Drive object:** SERVO\_S110-CAN, SERVO\_S110-DP, SERVO\_S110-PN

**Reaction:** NONE **Acknowledge:** NONE

Cause: A motor data set is not assigned to a drive object.

All of the existing motor data sets in the drive data sets must be assigned using the MDS number (p0186[0...n]).

There must be at least as many drive data sets as motor data sets.

Alarm value (r2124, interpret decimal):

Number of the motor data set that has not been assigned.

Remedy: In the drive data sets, assign the non-assigned motor data set using the MDS number (p0186[0...n]).

- check whether all of the motor data sets are assigned to drive data sets.

- if required, delete superfluous motor data sets

- if required, set up new drive data sets and assign to the corresponding motor data sets.

See also: p0186 (Motor Data Sets (MDS) number)

A07505 EPOS: Travel to fixed stop not possible in the U/f control mode

Message value: %1

Drive object: SERVO\_S110-CAN, SERVO\_S110-DP, SERVO\_S110-PN

Reaction: NONE Acknowledge: NONE

Cause: The traversing task "travel to fixed stop" is not possible in the U/f control mode.

Alarm value (r2124, interpret decimal):

Number of the traversing block with an illegal task parameter.

See also: p1300 (Open-loop/closed-loop control operating mode), p2621 (EPOS traversing block task) Change the EPOS traversing block task type or change the open-loop/closed-loop control mode.

See also: p1300 (Open-loop/closed-loop control operating mode), p2621 (EPOS traversing block task)

F07509 Drive: Component number missing

Message value: %1

Remedy:

Drive object: SERVO\_S110-CAN, SERVO\_S110-DP, SERVO\_S110-PN

Reaction: OFF2

Acknowledge: IMMEDIATELY

Cause: A Drive Data Set (DDS) is assigned to a Motor Data Set (MDS) or Encoder Data Set (EDS) that does not have a

component number.

Alarm value (r2124, interpret decimal):

nnmmmxxyyy

nn: Number of the MDS/EDS.

mmm: Parameter number of the missing component number. xx: Number of the DDS that is assigned to the MDS/EDS. yyy: Parameter number that references the MDS/EDS.

Example:

p0186[7] = 5: DDS 7 is assigned MDS 5.

p0131[5] = 0: There is no component number set in MDS 5.

Alarm value = 0513107186

Remedy: In the drive data sets, no longer assign MDS/EDS using p0186, p0187, p0188 or set a valid component number.

See also: p0131 (Motor component number), p0141 (Encoder interface (Sensor Module) component number), p0142 (Encoder component number), p0186 (Motor Data Sets (MDS) number), p0187 (Encoder 1 encoder data set

number), p0188 (Encoder 2 encoder data set number)

F07511 Drive: Encoder used a multiple number of times

Message value: %

Drive object: All objects

Reaction: NONE

Acknowledge: IMMEDIATELY

Cause: Each encoder may only be assigned to one drive and within a drive must - in each drive data set - must always either

be encoder 1 or always encoder 2. This unique assignment has been violated.

Fault value (r0949, interpret decimal):

The two parameters in coded form, that refer to the same component number.

First parameter:

Index: First and second decimal place (99 for EDS, not assigned DDS)

Parameter number: Third decimal place (1 for p0187, 2 for p0188, 3 reserved, 4 for EDS not assigned DDS)

Drive number: Fourth and fifth decimal place

Second parameter:

Index: Sixth and seventh decimal place (99 for EDS, not assigned DDS)

Parameter number: eighth decimal place (1 for p0187, 2 for p0188, 3 reserved, 4 for EDS not assigned DDS)

Drive number: Ninth and tenth decimal place

See also: p0141 (Encoder interface (Sensor Module) component number)

Remedy: Correct the double use of a component number using the two parameters coded in the fault value.

A07514 (N)

Drive object:

### Drive: Data structure does not correspond to the interface module

Message value:

ilessage value:

SERVO\_S110-CAN, SERVO\_S110-DP, SERVO\_S110-PN

Reaction: NONE Acknowledge: NONE

Cause: The interface mode "SIMODRIVE 611 universal" was set (p2038 = 1) and the data structure does not correspond to

this mode.

For the data structure, the following rule must be complied with.

Within the group of 8 drive data sets, the assignment to the motor data set must be set the same:

p0186[0] = p0186[1] = ... = p0186[7] p0186[8] = p0186[9] = ... = p0186[15] p0186[16] = p0186[17] = ... = p0186[23] p0186[24] = p0186[25] = ... = p0186[31]

See also: p0180 (Number of Drive Data Sets (DDS)), p0186 (Motor Data Sets (MDS) number), p2038 (IF1

PROFIdrive STW/ZSW interface mode)

**Remedy:** - structure the data according to the rules of the "SIMODRIVE 611 universal" interface mode.

- check the interface mode (p2038).

Reaction upon N: NONE Acknowl. upon N: NONE

F07515

#### Drive: Power unit and motor incorrectly connected

Message value:

**Drive object:** SERVO\_S110-CAN, SERVO\_S110-DP, SERVO\_S110-PN **Reaction:** OFF2

A descende desce

Acknowledge: IMMEDIATELY

Cause: A power unit (via PDS) was assigned to a motor (via MDS) in a drive data set that is not connected in the target

topology.

Alarm value (r2124, interpret decimal):

Number of the incorrectly parameterized drive data set.

**Remedy:** - assign the drive data set to a combination of motor and power unit permitted by the target topology.

- adapt the target topology.

See also: p0121 (Power unit component number), p0131 (Motor component number), p0186 (Motor Data Sets

(MDS) number)

F07516

#### Drive: Re-commission the data set

Message value: %

**Drive object:** SERVO\_S110-CAN, SERVO\_S110-DP, SERVO\_S110-PN

Reaction: NONE

Acknowledge: IMMEDIATELY

Cause: The assignment between the drive data set and motor data set (p0186) or between the drive data set and the

encoder data set was modified (p0187). This is the reason that the drive data set must re-commissioned.

Fault value (r0949, interpret decimal): Drive data set to be re-commissioned.

**Remedy:** Commission the drive data set specified in the fault value (r0949).

F07518 Drive: Motor data set changeover incorrectly parameterized

Message value: %1

Drive object: SERVO\_S110-CAN, SERVO\_S110-DP, SERVO\_S110-PN

Reaction: NONE

Acknowledge: IMMEDIATELY

Cause: The system has identified that two motor data sets were incorrectly parameterized.

Parameter r0313 (calculated from p0314, p0310, p0311), r0315 and p1982 may only have different values if the

motor data sets are assigned different motors. p0827 is used to assign the motors and/contactors.

It is not possible to toggle between motor data sets.

Alarm value (r2124, interpret hexadecimal):

xxxxyyyy:

xxxx: First DDS with assigned MDS, yyyy: Second DDS with assigned MDS

**Remedy:** Correct the parameterization of the motor data sets.

A07519 Drive: Motor changeover incorrectly parameterized

Message value: %1

Drive object: SERVO\_S110-CAN, SERVO\_S110-DP, SERVO\_S110-PN

Reaction: NONE Acknowledge: NONE

Cause: With the setting p0833.0 = 1, a motor changeover via the application is selected. This is the reason that p0827 must

have different values in the appropriate motor data set.

Alarm value (r2124, interpret hexadecimal):

xxxxyyyy:

xxxx: First MDS, yyyy: Second MDS

Remedy: - parameterize the appropriate motor data sets differently (p0827).

- select the setting p0833.0 = 0 (motor changeover via the drive).

A07520 Drive: Motor cannot be changed over

Message value: %1

Drive object: SERVO\_S110-CAN, SERVO\_S110-DP, SERVO\_S110-PN

Reaction: NONE Acknowledge: NONE

Cause: The motor cannot be changed over.

Alarm value (r2124, interpret decimal):

1:

The contactor for the motor that is presently active cannot be opened, because for a synchronous motor, the speed (r0063) is greater than the speed at the start of field weakening (p3048). As long as r0063 > p0348, the current in the

motor does not decay in spite of the pulses being suppressed.

2:

The "contactor opened" feedback signal was not detected within 1 s.

3:

The "contactor closed" feedback signal was not detected within 1 s.

Remedy: Re alarm value = 1:

Set the speed lower than the speed at the start of field weakening (r0063 < p0348).

Re alarm value = 2, 3:

Check the feedback signals of the contactor involved.

A07530 Drive: Drive Data Set DDS not present

Message value:

Drive object: SERVO\_S110-CAN, SERVO\_S110-DP, SERVO\_S110-PN

**Reaction:** NONE **Acknowledge:** NONE

Cause: The selected drive data set is not available (p0837 > p0180). The drive data set was not changed over.

See also: p0180 (Number of Drive Data Sets (DDS)), p0820 (Drive Data Set selection DDS bit 0), r0837 (Drive Data

Set DDS selected)

**Remedy:** - select the existing drive data set.

- set up additional drive data sets.

A07531 Drive: Command Data Set CDS not present

Message value:

Drive object: All objects
Reaction: NONE
Acknowledge: NONE

Cause: The selected command data set is not available (p0836 > p0170). The command data set was not changed over.

See also: p0810 (Command data set selection CDS bit 0), r0836 (Command Data Set CDS selected)

**Remedy:** - select the existing command data set.

- set up additional command data sets.

A07541 Drive: Data set changeover not possible

Message value:

**Drive object:** SERVO\_S110-CAN, SERVO\_S110-DP, SERVO\_S110-PN

Reaction: NONE
Acknowledge: NONE

Cause: The selected drive data set changeover and the assigned motor changeover are not possible and are not carried out.

For synchronous motors, the motor contactor may only be switched for actual speeds less than the speed at the start

of field weakening (r0063 < p0348).

See also: r0063 (Actual speed smoothed), p0348 (Speed at the start of field weakening Vdc = 600 V)

**Remedy:** Reduce the speed below the speed at the start of field weakening.

F07545 Drive: Pulse encoder interface parameterized incorrectly

Message value: %1

Drive object: SERVO\_S110-CAN, SERVO\_S110-DP, SERVO\_S110-PN

Reaction: OFF2

Acknowledge: IMMEDIATELY

Cause: The pulse encoder interface has been parameterized incorrectly.

Fault value (r0949, interpret decimal):

1:

The encoder type setting for encoder interface 1 or 2 is not the same for all data sets. Accordingly, the following parameter assignment, for example, would generate a fault:

p0187[0] = 0: Encoder data set 0 is assigned to drive data set 0. p0187[1] = 1: Encoder data set 1 is assigned to drive data set 1.

p0400[0] = 9000: A value of 9000 (pulse encoder) is set in encoder data set 0. p0400[1] = 2001: A value of 2001 (sin/cos encoder) is set in encoder data set 1.

2:

The setting in p0400 is not compatible with the telegram selection made in p0922 and p2079.

3:

A second encoder interface can only be used for pulse encoders (p0184 > 0).

**Remedy:** For fault value = 1:

- make the encoder type setting for encoder interface 1 or 2 the same for all data sets.

For fault value = 2:

- if applicable, do not set parameter p0400 to 9000 or 9001

- if you are using the pulse encoder interface (p0400 = 9000, 9001), set up a free telegram configuration first (p0922

= 999 and p2079 = 999) For fault value = 3:

- Check the setting for the second encoder interface (p0184).

A07550 (F, N) Drive: Not possible to reset encoder parameters

Message value: %1

**Drive object:** SERVO\_S110-CAN, SERVO\_S110-DP, SERVO\_S110-PN

Reaction: NONE Acknowledge: NONE

Cause: When carrying out a factory setting (e.g. using p0970 = 1), it was not possible to reset the encoder parameters. The

encoder parameters are directly read out of the encoder via DRIVE-CLiQ.

Alarm value (r2124, interpret decimal): Component number of the encoder involved.

**Remedy:** - repeat the operation.

- check the DRIVE-CLiQ connection.

Reaction upon F: NONE (IASC/DCBRAKE, OFF1, OFF2, OFF3, STOP1, STOP2)

Acknowl. upon F: IMMEDIATELY (POWER ON)

Reaction upon N: NONE Acknowl. upon N: NONE

F07551 Drive encoder: No commutation angle information

Message value: Fault cause: %1, drive data set: %2

Drive object: SERVO\_S110-CAN, SERVO\_S110-DP, SERVO\_S110-PN

Reaction: OFF2 (IASC/DCBRAKE)
Acknowledge: IMMEDIATELY (POWER ON)

Cause: The commutation angle information is missing. This means that synchronous motors cannot be controlled (closed-

loop control)

Fault value (r0949, interpret decimal):

yyyyxxxx dec: yyyy = fault cause, xxxx = drive data set

yyyy = 1 dec:

The motor encoder used does not supply an absolute commutation angle.

yyyy = 2 dec:

The selected ratio of the measuring gear does not match the motor pole pair number.

Remedy: Re fault cause = 1:

- check the encoder parameterization (p0404).

- use an encoder with track C/D, EnDat interface of Hall sensors.

- use an encoder with sinusoidal A/B track for which the motor pole pair number (r0313) is an integer multiple of the encoder pulse number (p0408).

- activate the pole position identification routine (p1982 = 1).

Re fault cause = 2:

- the quotient of the pole pair number divided by the ratio of the measuring gear must be an integer number: (p0314 \*

p0433) / p0432.

Note:

For operation with track C/D, this quotient must be less than 8.

See also: p0404 (Encoder configuration effective), p0432 (Gearbox factor encoder revolutions), p0433 (Gearbox

factor motor/load revolutions)

F07552 (A) Drive encoder: Encoder configuration not supported

Message value:Fault cause: %1, component number: %2, encoder data set: %3Drive object:SERVO\_S110-CAN, SERVO\_S110-DP, SERVO\_S110-PNReaction:OFF2 (IASC/DCBRAKE, NONE, OFF1, OFF3, STOP1, STOP2)

Acknowledge: IMMEDIATELY (POWER ON)

Cause: The requested encoder configuration is not supported. Only bits may be requested in p0404 that are signaled as

being supported by the encoder evaluation in r0456.

Fault value (r0949, interpret decimal):

ccccbbaa hex: cccc = fault cause, bb = component number, aa = encoder data set

cccc = 1: encoder sin/cos with absolute track (is supported by SME25).

cccc = 3: Squarewave encoder (this is supported by SMC30).

cccc = 4: sin/cos encoder (this is supported by SMC20, SMI20, SME20, SME25).

cccc = 10: DRIVE-CLiQ encoder (is supported by DQI).

cccc = 12: sin/cos encoder with reference mark (this is supported by SME20).

cccc = 15: Commutation with zero mark for separately-excited synchronous motors with VECTORMV.

cccc = 23: Resolver (this is supported by SMC10, SMI10). cccc = 65535: Other function (compare r0456 and p0404).

See also: p0404 (Encoder configuration effective), r0456 (Encoder configuration supported)

**Remedy:** - check the encoder parameterization (p0400, p0404).

- use the matching encoder evaluation (r0456).

Reaction upon A: NONE Acknowl. upon A: NONE

# F07553 (A) Drive encoder: Sensor Module configuration not supported

Message value: Encoder data set: %1, first incorrect bit: %2, incorrect parameter: %3

Drive object:SERVO\_S110-CAN, SERVO\_S110-DP, SERVO\_S110-PNReaction:OFF2 (IASC/DCBRAKE, NONE, OFF1, OFF3, STOP1, STOP2)

Acknowledge: IMMEDIATELY (POWER ON)

Cause: The Sensor Module does not support the requested configuration.

For incorrect p0430 (cc = 0), the following applies:

- In p0430 (requested functions), at least 1 bit was set that is not set in r0458 (supported functions) (exception: Bit 19,

28, 29, 30, 31).

- p1982 > 0 (pole position identification requested), but r0458.16 = 0 (pole position identification not supported).

For incorrect p0437 (cc = 1), the following applies:

- In p0437 (requested functions), at least 1 bit was set that is not set in r0459 (supported functions).

Fault value (r0949, interpret hexadecimal):

ddccbbaa hex

aa: encoder data set number

bb: first incorrect bit cc: incorrect parameter

cc = 0: incorrect parameter is p0430 cc = 1: incorrect parameter is p0437 cc = 2: incorrect parameter is r0459

dd: reserved (always 0)

**Remedy:** - check the encoder parameterization (p0430, p0437).

- check the pole position identification routine (p1982). - use the matching encoder evaluation (r0458, r0459).

See also: p0430 (Sensor Module configuration), p0437 (Sensor Module configuration extended), r0458 (Sensor

Module properties), r0459 (Sensor Module properties extended), p1982 (PolID selection)

Reaction upon A: NONE Acknowl. upon A: NONE

# F07555 (A) Drive encoder: Configuration position tracking

Message value: Component number: %1, encoder data set: %2, drive data set: %3, fault cause: %4

**Drive object:** SERVO\_S110-CAN, SERVO\_S110-DP, SERVO\_S110-PN **Reaction:** OFF2 (IASC/DCBRAKE, NONE, OFF1, OFF3, STOP1, STOP2)

Acknowledge: IMMEDIATELY (POWER ON)

**Cause:** For position tracking, the configuration is not supported.

Position tracking can only be activated for absolute encoders.

For linear axes, it is not possible to simultaneously activate the position tracking for load and measuring gears.

Fault value (r0949, interpret hexadecimal):

ddccbbaa hex

aa = encoder data set bb = component number cc = drive data set dd = fault cause dd = 00 hex = 0 dec

An absolute encoder is not being used.

dd = 01 hex = 1 dec

Position tracking cannot be activated because the memory of the internal NVRAM is not sufficient or a Control Unit does not have an NVRAM.

dd = 02 hex = 2 dec

For a linear axis, the position tracking was activated for the load and measuring gear.

dd = 03 hex = 3 dec

Position tracking cannot be activated because position tracking with another gear ratio, axis type or tolerance window has already been detected for this encoder data set.

dd = 04 hex = 4 dec

A linear encoder is being used.

See also: p0404 (Encoder configuration effective)

Remedy: - use an absolute encoder.

- if necessary, de-select the position tracking (p0411 for the measuring gear, p2720 for the load gear).
- use a Control Unit with sufficient NVRAM.
- Only activate position tracking of the load gear in the same encoder data set if the gear ratio (p2504, p2505), axis

type (p2720.1) and tolerance window (p2722) are also the same.

Reaction upon A: NONE Acknowl. upon A: NONE

# A07557 (F) Encoder 1: Reference point coordinate not in the permissible range

Message value: %

Drive object: SERVO\_S110-CAN, SERVO\_S110-DP, SERVO\_S110-PN

Reaction: NONE Acknowledge: NONE

Cause: The reference point coordinate received when adjusting the encoder via connector input CI:p2599 lies outside the

half of the encoder range and cannot be set as actual axis position. The maximum permissible value is displayed in

the supplementary information.

**Remedy:** Set the reference point coordinate less than the value from the supplementary information.

See also: p2598 (EPOS reference point coordinate signal source)

Reaction upon F: OFF1 (OFF2, OFF3)
Acknowl. upon F: IMMEDIATELY

# A07558 (F) Encoder 2: Reference point coordinate not in the permissible range

Message value: %

Drive object: SERVO\_S110-CAN, SERVO\_S110-DP, SERVO\_S110-PN

Reaction: NONE Acknowledge: NONE

Cause: The reference point coordinate received when adjusting the encoder via connector input CI:p2599 lies outside the

half of the encoder range and cannot be set as actual axis position. The maximum permissible value is displayed in

the supplementary information.

**Remedy:** Set the reference point coordinate less than the value from the supplementary information.

See also: p2598 (EPOS reference point coordinate signal source)

Reaction upon F: OFF1 (OFF2, OFF3)
Acknowl. upon F: IMMEDIATELY

# F07560 Drive encoder: Number of pulses is not to the power of two

Message value: Encoder data set: %1

Drive object:SERVO\_S110-CAN, SERVO\_S110-DP, SERVO\_S110-PNReaction:OFF2 (IASC/DCBRAKE, NONE, OFF1, OFF3, STOP1, STOP2)

Acknowledge: IMMEDIATELY (POWER ON)

**Cause:** For rotary absolute encoders, the pulse number in p0408 must be to the power of two.

Fault value (r0949, interpret decimal):

The fault value includes the encoder data set number involved.

**Remedy:** - check the parameterization (p0408, p0404.1, r0458.5).

- upgrade the Sensor Module firmware if necessary

F07561 Drive encoder: Number of multiturn pulses is not to the power of two

Message value: Encoder data set: %1

**Drive object:** SERVO\_S110-CAN, SERVO\_S110-DP, SERVO\_S110-PN **Reaction:** OFF2 (IASC/DCBRAKE, NONE, OFF1, OFF3, STOP1, STOP2)

Acknowledge: IMMEDIATELY (POWER ON)

Cause: The multiturn resolution in p0421 must be to the power of two.

Fault value (r0949, interpret decimal):

The fault value includes the encoder data set number involved.

Remedy: - check the parameterization (p0421, p0404.1, r0458.5).
- upgrade the Sensor Module firmware if necessary

F07562 (A) Drive, encoder: Position tracking, incremental encoder not possible

Message value:Fault cause: %1, component number: %2, encoder data set: %3Drive object:SERVO\_S110-CAN, SERVO\_S110-DP, SERVO\_S110-PNReaction:OFF2 (IASC/DCBRAKE, NONE, OFF1, OFF3, STOP1, STOP2)

Acknowledge: IMMEDIATELY (POWER ON)

**Cause:** The requested position tracking for incremental encoders is not supported.

Fault value (r0949, interpret hexadecimal):

ccccbbaa hex

aa = encoder data set bb = component number cccc = fault cause cccc = 00 hex = 0 dec

The encoder type does not support the "Position tracking incremental encoder" function.

ccc = 01 hex = 1 dec

Position tracking cannot be activated because the memory of the internal NVRAM is not sufficient or a Control Unit

does not have an NVRAM. cccc = 04 hex = 4 dec

A linear encoder is used that does not support the "position tracking" function.

See also: p0404 (Encoder configuration effective), r0456 (Encoder configuration supported)

**Remedy:** - check the encoder parameterization (p0400, p0404).

- use a Control Unit with sufficient NVRAM.

- if required, de-select position tracking for the incremental encoder (p0411.3 = 0).

Reaction upon A: NONE Acknowl. upon A: NONE

A07565 (F, N) Drive: Encoder error in PROFIdrive encoder interface 1

Message value: %

**Drive object:** SERVO\_S110-CAN, SERVO\_S110-DP, SERVO\_S110-PN

Reaction: NONE Acknowledge: NONE

Cause: An encoder error was signaled for encoder 1 via the PROFIdrive encoder interface (G1\_ZSW.15).

Alarm value (r2124, interpret decimal):

Error code from G1\_XIST2, refer to the description regarding r0483.

Note:

This alarm is only output if p0480[0] is not equal to zero.

Remedy: Acknowledge the encoder error using the encoder control word (G1\_STW.15 = 1).

Reaction upon F: NONE (OFF1, OFF2, OFF3)

Acknowl. upon F: IMMEDIATELY

Reaction upon N: NONE Acknowl. upon N: NONE

A07566 (F, N) Drive: Encoder error in PROFIdrive encoder interface 2

Message value: %1

**Drive object:** SERVO\_S110-CAN, SERVO\_S110-DP, SERVO\_S110-PN

Reaction: NONE Acknowledge: NONE

Cause: An encoder error was signaled for encoder 2 via the PROFIdrive encoder interface (G2\_ZSW.15).

Alarm value (r2124, interpret decimal):

Error code from G2 XIST2, refer to the description regarding r0483.

Note:

This alarm is only output if p0480[1] is not equal to zero.

Remedy: Acknowledge the encoder error using the encoder control word (G2\_STW.15 = 1).

Reaction upon F: NONE (OFF1, OFF2, OFF3)

Acknowl. upon F: IMMEDIATELY
Reaction upon N: NONE
Acknowl. upon N: NONE

A07569 (F) Encoder could not be identified

Message value: -

Drive object: SERVO\_S110-CAN, SERVO\_S110-DP, SERVO\_S110-PN

Reaction: NONE Acknowledge: NONE

Cause: During encoder identification (waiting) with p0400 = 10100, the encoder could not be identified.

Either the wrong encoder has been installed or no encoder has been installed, the wrong encoder cable has been connected or no encoder cable has been connected to the Sensor Module, or the DRIVE-CLiQ component has not

been connected to DRIVE-CLiQ.

Note:

Encoder identification must be supported by the encoder and is possible in the following cases:

- Encoder with EnDat interface- Motor with DRIVE-CLiQ

Remedy: - check and, if necessary, connect the encoder and/or encoder cable.

- check and, if necessary, establish the DRIVE-CLiQ connection.

- in the case of encoders that cannot be identified (e.g. encoders without EnDat interface), the correct encoder type

must be entered in p0400.

Reaction upon F: NONE (OFF1, OFF2, OFF3)

Acknowl. upon F: IMMEDIATELY

F07575 Drive: Motor encoder not ready

Message value:

**Drive object:** SERVO\_S110-CAN, SERVO\_S110-DP, SERVO\_S110-PN

Reaction: OFF2 (ENCODER)
Acknowledge: IMMEDIATELY

**Cause:** The motor encoder signals that it is not ready.

- initialization of encoder 1 (motor encoder) was unsuccessful.

- the function "parking encoder" is active (encoder control word G1\_STW.14 = 1).

- the encoder interface (Sensor Module) is de-activated (p0145).

- the Sensor Module is defective.

**Remedy:** Evaluate other queued faults via encoder 1.

A07576 Drive: Encoderless operation due to a fault active

Message value: -

**Drive object:** SERVO\_S110-CAN, SERVO\_S110-DP, SERVO\_S110-PN

Reaction: NONE Acknowledge: NONE

**Cause:** Encoderless operation is active due to a fault (r1407.13 = 1).

Note:

The behavior for faults has been set to ENCODER fault response in p0491.

See also: p0491 (Motor encoder fault response ENCODER)

**Remedy:** - remove the cause of a possible encoder fault.

- carry out a POWER ON (power off/on) for all components.

A07577 (F) Encoder 1: Measuring probe evaluation not possible

Message value: %1

Drive object: SERVO\_S110-CAN, SERVO\_S110-DP, SERVO\_S110-PN

Reaction: NONE Acknowledge: NONE

**Cause:** When evaluating the measuring probe, an error occurred.

Alarm value (r2124, interpret decimal):

6: The input terminal for the measuring probe is not set. 4098: Error when initializing the measuring probe. 4100: The measuring pulse frequency is too high.

4200: The PROFIBUS clock cycle is not a multiple of integer of the position controller clock cycle.

**Remedy:** De-activate the measuring probe evaluation (BI: p2509 = 0 signal).

Re alarm value = 6:

Set the input terminal for the measuring probe (p0488, p0489 or p2517, p2518).

Re alarm value = 4098:

Check the Control Unit hardware.

Re alarm value = 4100:

Reduce the frequency of the measuring pulses at the measuring probe.

Re alarm value = 4200:

Set the clock cycle ratio between the PROFIBUS clock cycle and the position controller clock cycle to an integer

multiple.

Reaction upon F: OFF1

Acknowl. upon F: IMMEDIATELY

# A07578 (F) Encoder 2: Measuring probe evaluation not possible

Message value: %

**Drive object:** SERVO\_S110-CAN, SERVO\_S110-DP, SERVO\_S110-PN

Reaction: NONE Acknowledge: NONE

Cause: When evaluating the measuring probe, an error occurred.

Alarm value (r2124, interpret decimal):

6: The input terminal for the measuring probe is not set. 4098: Error when initializing the measuring probe. 4100: The measuring pulse frequency is too high.

4200: The PROFIBUS clock cycle is not a multiple of integer of the position controller clock cycle.

**Remedy:** De-activate the measuring probe evaluation (BI: p2509 = 0 signal).

Re alarm value = 6:

Set the input terminal for the measuring probe (p0488, p0489 or p2517, p2518).

Re alarm value = 4098:

Check the Control Unit hardware.

Re alarm value = 4100:

Reduce the frequency of the measuring pulses at the measuring probe.

Re alarm value = 4200:

Set the clock cycle ratio between the PROFIBUS clock cycle and the position controller clock cycle to an integer

multiple.

Reaction upon F: OFF1

Acknowl. upon F: IMMEDIATELY

A07580 (F, N) Drive: No Sensor Module with matching component number

Message value: Encoder data set: %1

**Drive object:** SERVO\_S110-CAN, SERVO\_S110-DP, SERVO\_S110-PN

Reaction: NONE Acknowledge: NONE

Cause: A Sensor Module with the component number specified in p0141 was not found.

Alarm value (r2124, interpret decimal): Encoder data set involved (index of p0141).

Remedy: Correct parameter p0141.

Reaction upon F: OFF1 (IASC/DCBRAKE, NONE, OFF2, OFF3, STOP1, STOP2)

Acknowl. upon F: IMMEDIATELY (POWER ON)

Reaction upon N: NONE Acknowl. upon N: NONE

A07581 (F) Encoder 1: Position actual value preprocessing error

Message value:

Drive object: SERVO\_S110-CAN, SERVO\_S110-DP, SERVO\_S110-PN

Reaction: NONE Acknowledge: NONE

Cause: An error has occurred during the position actual value preprocessing.

Remedy: Check the encoder for the position actual value preprocessing.

See also: p2502 (LR encoder assignment)

Reaction upon F: OFF1 (OFF2, OFF3)
Acknowl. upon F: IMMEDIATELY

A07582 (F) Encoder 2: Position actual value preprocessing error

Message value: -

**Drive object:** SERVO\_S110-CAN, SERVO\_S110-DP, SERVO\_S110-PN

Reaction: NONE Acknowledge: NONE

Cause: An error has occurred during the position actual value preprocessing.

Remedy: Check the encoder for the position actual value preprocessing.

See also: p2502 (LR encoder assignment)

Reaction upon F: OFF1 (OFF2, OFF3)
Acknowl. upon F: IMMEDIATELY

A07584 Encoder 1: Position setting value activated

Message value: -

Drive object: SERVO\_S110-CAN, SERVO\_S110-DP, SERVO\_S110-PN

Reaction: NONE Acknowledge: NONE

Cause: The position actual value is set to the value received via CI: p2515while BI: p2514 = 1 signal. A possible system

deviation cannot be corrected.

Remedy: Not necessary.

The alarm automatically disappears with BI: p2514 = 0 signal.

A07585 Encoder 2: Position setting value activated

Message value:

Drive object: SERVO\_S110-CAN, SERVO\_S110-DP, SERVO\_S110-PN

Reaction: NONE Acknowledge: NONE

Cause: The position actual value is set to the value received via CI: p2515while BI: p2514 = 1 signal. A possible system

deviation cannot be corrected.

Remedy: Not necessary.

The alarm automatically disappears with BI: p2514 = 0 signal.

A07587 Encoder 1: Position actual value preprocessing does not have a valid encoder

Message value:

Drive object: SERVO\_S110-CAN, SERVO\_S110-DP, SERVO\_S110-PN

Reaction: NONE Acknowledge: NONE

Cause: The following problem has occurred during the position actual value preprocessing.

- an encoder data set has been assigned, however, the encoder data set does not contain any encoder data (p0400

= 0) or invalid data (e.g. p0408 = 0).

**Remedy:** Check the drive data sets, encoder data sets.

See also: p0187 (Encoder 1 encoder data set number), p0188 (Encoder 2 encoder data set number), p0400

(Encoder type selection), p2502 (LR encoder assignment)

A07588 Encoder 2: Position actual value preprocessing does not have a valid encoder

Message value:

Drive object: SERVO\_S110-CAN, SERVO\_S110-DP, SERVO\_S110-PN

Reaction: NONE Acknowledge: NONE

Cause: The following problem has occurred during the position actual value preprocessing.

- an encoder data set has been assigned, however, the encoder data set does not contain any encoder data (p0400

= 0) or invalid data (e.g. p0408 = 0).

**Remedy:** Check the drive data sets, encoder data sets.

See also: p0187 (Encoder 1 encoder data set number), p0188 (Encoder 2 encoder data set number), p0400

(Encoder type selection), p2502 (LR encoder assignment)

A07590 (F) Encoder 1: Drive Data Set changeover in operation

Message value:

**Drive object:** SERVO\_S110-CAN, SERVO\_S110-DP, SERVO\_S110-PN

Reaction: NONE Acknowledge: NONE

Cause: A Drive Data Set changeover (DDS) with a change of the mechanical relationships and the encoder assignment

(p2502) was requested in operation.

**Remedy:** To changeover the drive data set, initially, exit the "operation" mode.

Reaction upon F: OFF1 (OFF2, OFF3)
Acknowl. upon F: IMMEDIATELY

A07591 (F) Encoder 2: Drive Data Set changeover in operation

Message value: -

Drive object: SERVO\_S110-CAN, SERVO\_S110-DP, SERVO\_S110-PN

**Reaction:** NONE **Acknowledge:** NONE

Cause: A Drive Data Set changeover (DDS) with a change of the mechanical relationships and the encoder assignment

(p2502) was requested in operation.

**Remedy:** To changeover the drive data set, initially, exit the "operation" mode.

Reaction upon F: OFF1 (OFF2, OFF3)
Acknowl. upon F: IMMEDIATELY

A07593 (F, N) Encoder 1: Value range for position actual value exceeded

Message value: %1

Drive object: SERVO\_S110-CAN, SERVO\_S110-DP, SERVO\_S110-PN

Reaction: NONE Acknowledge: NONE

Cause: The value range (-2147483648 ... 2147483647) for the position actual value representation was exceeded.

When the overflow occurs, the "referenced" or "adjustment absolute measuring system" status is reset.

Fault value (r0949, interpret decimal):

1: The position actual value (r2521) has exceeded the value range.

2: The encoder position actual value Gn\_XIST2 (r0483) or the absolute value after the load gear (r2723) has

exceeded the value range.

3: The maximum encoder value times the factor to convert the absolute position (r0483 and/or r2723) from increments to length units (LU) has exceeded the value range for displaying the position actual value.

**Remedy:** If required, reduce the traversing range or position resolution.

Re alarm value = 3:

Reducing the position resolution and conversion factor:

- reduce the length unit (LU) per load revolution for rotary encoders (p2506).

- increase the fine resolution of absolute position actual values (p0419).

Reaction upon F: OFF1 (OFF2, OFF3)
Acknowl. upon F: IMMEDIATELY

Reaction upon N: NONE Acknowl. upon N: NONE

# A07594 (F, N) Encoder 2: Value range for position actual value exceeded

Message value: %1

Drive object: SERVO\_S110-CAN, SERVO\_S110-DP, SERVO\_S110-PN

Reaction: NONE Acknowledge: NONE

Cause: The value range (-2147483648 ... 2147483647) for the position actual value representation was exceeded.

When the overflow occurs, the "referenced" or "adjustment absolute measuring system" status is reset.

Fault value (r0949, interpret decimal):

1: The position actual value (r2521) has exceeded the value range.

2: The encoder position actual value Gn\_XIST2 (r0483) or the absolute value after the load gear (r2723) has

exceeded the value range.

3: The maximum encoder value times the factor to convert the absolute position (r0483 and/or r2723) from increments to length units (LU) has exceeded the value range for displaying the position actual value.

**Remedy:** If required, reduce the traversing range or position resolution.

Re alarm value = 3:

Reducing the position resolution and conversion factor:

- reduce the length unit (LU) per load revolution for rotary encoders (p2506).

- increase the fine resolution of absolute position actual values (p0419).

Reaction upon F: OFF1 (OFF2, OFF3)
Acknowl. upon F: IMMEDIATELY
Reaction upon N: NONE

NONE

## A07596 (F) Encoder 1: Reference function interrupted

Message value:

Acknowl. upon N:

Drive object: SERVO\_S110-CAN, SERVO\_S110-DP, SERVO\_S110-PN

Reaction: NONE Acknowledge: NONE

Cause: An activated reference function (reference mark search or measuring probe evaluation) was interrupted.

- an encoder fault has occurred (Gn\_ZSW.15 = 1).

- position actual value was set during an activated reference function.

- simultaneously activate reference mark search and measuring probe evaluation (BI: p2508 and BI: p2509 = 1

signal).

- activated reference function (reference mark search or measuring probe evaluation) was de-activated (BI: p2508

and BI: p2509 = 0 signal).

**Remedy:** - check the causes and resolve.

- reset the control (BI: p2508 and BI: p2509 = 0 signal) and activate the requested function.

Reaction upon F: OFF1 (OFF2, OFF3)
Acknowl. upon F: IMMEDIATELY

A07597 (F) Encoder 2: Reference function interrupted

Message value:

**Drive object:** SERVO\_S110-CAN, SERVO\_S110-DP, SERVO\_S110-PN

Reaction: NONE Acknowledge: NONE

Cause: An activated reference function (reference mark search or measuring probe evaluation) was interrupted.

- an encoder fault has occurred (Gn\_ZSW.15 = 1).

- position actual value was set during an activated reference function.

- simultaneously activate reference mark search and measuring probe evaluation (BI: p2508 and BI: p2509 = 1

signal).

- activated reference function (reference mark search or measuring probe evaluation) was de-activated (BI: p2508

and BI: p2509 = 0 signal).

**Remedy:** - check the causes and resolve.

- reset the control (BI: p2508 and BI: p2509 = 0 signal) and activate the requested function.

Reaction upon F: OFF1 (OFF2, OFF3)
Acknowl. upon F: IMMEDIATELY

F07599 (A) Encoder 1: Adjustment not possible

Message value: Drive data set: %1

Drive object: SERVO S110-CAN, SERVO S110-DP, SERVO S110-PN

Reaction: OFF1 (NONE, OFF2, OFF3)

Acknowledge: IMMEDIATELY

Cause: The maximum encoder value times the factor to convert the absolute position (r0483 and/or r2723) from increments

to length units (LU) has exceeded the value range (-2147483648 ... 2147483647) for displaying the position actual

value.

Remedy: If the value for the maximum possible absolute position (LU) is greater than 4294967296, then it is not possible to

make an adjustment due to an overflow.

For rotary encoders, the maximum possible absolute position (LU) is calculated as follows:

1. Motor encoder without position tracking: p2506 \* p0433 \* p2505 / (p0432 \* p2504)

p2506 \* p0433 \* p2505 \* p0421 / (p0432 \* p2504) for multiturn encoders

2. Motor encoder with position tracking for measuring gear:

p2506 \* p0412 \* p2505 / p2504

3. Motor encoder with position tracking for load gear:

p2506 \* p2721 \* p0433 / p0432

4. Motor encoder with position tracking for load and measuring gear:

p2506 \* p2721

5. Direct encoder without position tracking:

p2506 \* p0433 / p0432

p2506 \* p0433 \* p0421 / p0432 for multiturn encoders
6. Direct encoder with position tracking for measuring gear:

p2506 \* p0412

Reaction upon A: NONE Acknowl. upon A: NONE

F07600 (A) Encoder 2: Adjustment not possible

Message value: Drive data set: %1

Drive object: SERVO\_S110-CAN, SERVO\_S110-DP, SERVO\_S110-PN

**Reaction:** OFF1 (NONE, OFF2, OFF3)

Acknowledge: IMMEDIATELY

Cause: The maximum encoder value times the factor to convert the absolute position (r0483 and/or r2723) from increments

to length units (LU) has exceeded the value range (-2147483648 ... 2147483647) for displaying the position actual

value.

Remedy:

If the value for the maximum possible absolute position (LU) is greater than 4294967296, then it is not possible to make an adjustment due to an overflow.

For rotary encoders, the maximum possible absolute position (LU) is calculated as follows:

1. Motor encoder without position tracking: p2506 \* p0433 \* p2505 / (p0432 \* p2504)

p2506 \* p0433 \* p2505 \* p0421 / (p0432 \* p2504) for multiturn encoders

2. Motor encoder with position tracking for measuring gear:

p2506 \* p0412 \* p2505 / p2504

3. Motor encoder with position tracking for load gear:

p2506 \* p2721 \* p0433 / p0432

4. Motor encoder with position tracking for load and measuring gear:

p2506 \* p2721

5. Direct encoder without position tracking:

p2506 \* p0433 / p0432

p2506 \* p0433 \* p0421 / p0432 for multiturn encoders 6. Direct encoder with position tracking for measuring gear:

p2506 \* p0412

Reaction upon A: NONE Acknowl. upon A: NONE

F07800 **Drive: No power unit present** 

Message value:

Drive object:

SERVO\_S110-CAN, SERVO\_S110-DP, SERVO\_S110-PN

Reaction: NONE

Acknowledge:

**IMMEDIATELY** 

Cause:

The power unit parameters cannot be read or no parameters are stored in the power unit.

Connection between Control Unit and power unit was interrupted or is defective.

Note:

This fault also occurs if an incorrect topology was selected in the commissioning software and this parameterization

is then downloaded to the Control Unit.

See also: r0200 (Power unit code number actual)

Remedy:

- connect the data line to power unit and restart the CU (POWER ON).

- check or replace the CU.

- Check the cable between the CU and power unit.

- after correcting the topology, the parameters must be again downloaded using the commissioning software.

#### F07801 **Drive: Motor overcurrent**

Message value:

Drive object: SERVO\_S110-CAN, SERVO\_S110-DP, SERVO\_S110-PN

Reaction: OFF2 (NONE, OFF1, OFF3)

**IMMEDIATELY** Acknowledge:

Cause: The permissible motor limit current was exceeded.

> - effective current limit set too low. - current controller not correctly set.

- motor was braked with an excessively high stall torque correction factor.

- U/f operation: Up ramp was set too short or the load is too high. - U/f operation: Short-circuit in the motor cable or ground fault.

- U/f operation: Motor current does not match the current of Motor Module.

Synchronous motor: Limit current= 1.3 x p0323 Induction motor: Limit current= 1.3 x r0209

**Remedy:** - check the current limits (p0323, p0640).

check the current controller (p1715, p1717).
reduce the stall torque correction factor (p0326).
increase the up ramp (p1318) or reduce the load.

- check the motor and motor cables for short-circuit and ground fault.

- check the Motor Module and motor combination.

F07802 Drive: Infeed or power unit not ready

Message value: -

**Drive object:** SERVO\_S110-CAN, SERVO\_S110-DP, SERVO\_S110-PN

Reaction: OFF2 (NONE)
Acknowledge: IMMEDIATELY

Cause: After an internal power-on command, the infeed or drive does not signal ready.

monitoring time is too short.DC link voltage is not present.

- associated infeed or drive of the signaling component is defective.

- supply voltage incorrectly set.

**Remedy:** - increase the monitoring time (p0857).

- ensure that there is a DC link voltage. Check the DC link busbar. Enable the infeed.

- replace the associated infeed or drive of the signaling component.

- check the line supply voltage setting (p0210). See also: p0857 (Power unit monitoring time)

A07805 (N) Drive: Power unit overload I2t

Message value:

Drive object: SERVO\_S110-CAN, SERVO\_S110-DP, SERVO\_S110-PN

Reaction: NONE Acknowledge: NONE

Cause: Alarm threshold for I2t overload (p0294) of the power unit exceeded.

The response parameterized in p0290 becomes active.

See also: p0290 (Power unit overload response)

**Remedy:** - reduce the continuous load.

- adapt the load duty cycle.

- check the assignment of the rated currents of the motor and Motor Module.

Reaction upon N: NONE Acknowl. upon N: NONE

F07810 Drive: Power unit EEPROM without rated data

Message value:

Drive object: SERVO\_S110-CAN, SERVO\_S110-DP, SERVO\_S110-PN

Reaction: NONE
Acknowledge: IMMEDIATELY

Cause: No rated data are stored in the power unit EEPROM.

See also: r0206 (Rated power unit power), r0207 (Rated power unit current), r0208 (Rated power unit line supply

voltage), r0209 (Power unit maximum current)

Remedy: Replace the power unit or inform Siemens Customer Service.

F07815 Drive: Power unit has been changed

Message value: Parameter: %1

**Drive object:** SERVO\_S110-CAN, SERVO\_S110-DP, SERVO\_S110-PN

Reaction: NONE
Acknowledge: IMMEDIATELY

Cause: The code number of the actual power unit does not match the saved number. This only occurs if the comparator in

p9906 or p9908 is not at 2 (low) or 3 (minimum).

Fault value (r0949, interpret decimal):

Number of the incorrect parameter.

See also: r0200 (Power unit code number actual), p0201 (Power unit code number)

Remedy:

Connect the original power unit and power up the Control Unit again (POWER ON) or set p0201 to r0200 and exit

commissioning with p0010 = 0.

For infeeds, the following applies:

Line reactors or line filters must be used that are specified for the new power unit. A line supply and DC link identification routine (p3410 = 5) must then be carried out. It is not possible to change the power unit without recommissioning the system if the type of infeed (A\_Infeed, B\_Infeed, S\_Infeed), the type of construction/design (booksize, chassis) or the voltage class differ between the old and new power units.

For inverters, the following applies:

If the new power unit is accepted, then if required, the current limit (p0640) can be reduced by a lower maximum current of the power unit (r0209) (torque limits stay the same).

If not only the power unit is changed, but also the motor, then the motor must be re-commissioned (e.g. using p0010 = 1). This is also necessary if motor data is still to be downloaded via DRIVE-CLiQ.

If the comparison stage in p9906 is set to 2, 3, then commissioning can be exited (p0010 = 0) and the fault acknowledged.

See also: r0200 (Power unit code number actual)

A07820 Drive: Temperature sensor not connected

Message value: %

Drive object: SERVO S110-CAN, SERVO S110-DP, SERVO S110-PN

Reaction: NONE Acknowledge: NONE

Cause: The temper

The temperature sensor for monitoring the motor temperature, specified in p0600, is not available.

Alarm value (r2124, interpret decimal):

1: p0601 = 10 (SME), but in p0600 - not evaluated via encoder is selected. 2: p0600 = 10 (BICO), but the signal source (p0603) is not interconnected.

3: p0601 = 11 (BICO), but in p0600 - not evaluated via BICO interconnection is selected (20 or 21).

4: p0601 = 11 (BICO) and p4610-p4613 > 0, but the associated signal source (p0608, p0609) is not interconnected.

5: Component with sensor evaluation not present or has been removed in the meantime.

6: Evaluation via Motor Module not possible (r0192.21).

Remedy:

Re alarm value = 1:

- In p0600 set an encoder with temperature sensor.

Re alarm value = 2:

- interconnect p0603 with the temperature signal.

Re alarm value = 3, 4:

- set the available temperature sensor (p0600, p0601).

- set p4610 ... p4613 = 0 (no sensor), or interconnect p0608 or p0609 with an external temperature signal.

Re alarm value = 5:

- connect the component with the temperature sensor. Check the DRIVE-CLiQ connection.

Re alarm value = 6:

- update the Motor Module firmware. Connect temperature sensor via encoder.

See also: p0600 (Motor temperature sensor for monitoring), p0601 (Motor temperature sensor type)

A07850 (F) External alarm 1

Message value: -

Drive object:All objectsReaction:NONEAcknowledge:NONE

Cause: The BICO signal for "external alarm 1" was triggered.

The condition for this external alarm is fulfilled.

See also: p2112 (External alarm 1) Eliminate the causes of this alarm.

Reaction upon F: NONE (IASC/DCBRAKE, OFF1, OFF2, OFF3, STOP1, STOP2)

Acknowl. upon F: IMMEDIATELY (POWER ON)

Remedy:

A07851 (F) External alarm 2

Message value:

Drive object: All objects
Reaction: NONE
Acknowledge: NONE

Cause: The BICO signal for "external alarm 2" was triggered.

The condition for this external alarm is fulfilled.

See also: p2116 (External alarm 2)

Remedy: Eliminate the causes of this alarm.

Reaction upon F: NONE (IASC/DCBRAKE, OFF1, OFF2, OFF3, STOP1, STOP2)

Acknowl. upon F: IMMEDIATELY (POWER ON)

A07852 (F) External alarm 3

Message value: -

Drive object: All objects
Reaction: NONE
Acknowledge: NONE

Cause: The BICO signal for "external alarm 3" was triggered.

The condition for this external alarm is fulfilled.

See also: p2117 (External alarm 3)

Remedy: Eliminate the causes of this alarm.

Reaction upon F: NONE (IASC/DCBRAKE, OFF1, OFF2, OFF3, STOP1, STOP2)

Acknowl. upon F: IMMEDIATELY (POWER ON)

F07860 (A) External fault 1

Message value: -

Drive object: All objects

Reaction: OFF2 (IASC/DCBRAKE, NONE, OFF1, OFF3, STOP1, STOP2)

Acknowledge: IMMEDIATELY (POWER ON)

Cause: The BICO signal "external fault 1" was triggered.

See also: p2106 (External fault 1)

Remedy: Eliminate the causes of this fault.

Reaction upon A: NONE Acknowl. upon A: NONE

F07861 (A) External fault 2

Message value: -

Drive object: All objects

Reaction: OFF2 (IASC/DCBRAKE, NONE, OFF1, OFF3, STOP1, STOP2)

Acknowledge: IMMEDIATELY (POWER ON)

Cause: The BICO signal "external fault 2" was triggered.

See also: p2107 (External fault 2)

**Remedy:** Eliminate the causes of this fault.

Reaction upon A: NONE Acknowl. upon A: NONE

F07862 (A) External fault 3

Message value: -

Drive object: All objects

Reaction: OFF2 (IASC/DCBRAKE, NONE, OFF1, OFF3, STOP1, STOP2)

Acknowledge: IMMEDIATELY (POWER ON)

Cause: The BICO signal "external fault 3" was triggered.

See also: p2108 (External fault 3)

Remedy: Eliminate the causes of this fault.

Reaction upon A: NONE Acknowl. upon A: NONE

F07890 Internal voltage protection / internal armature short-circuit with STO active

Message value:

Drive object: SERVO\_S110-CAN, SERVO\_S110-DP, SERVO\_S110-PN

Reaction: OFF2

Acknowledge: IMMEDIATELY

Cause: The internal armature short-circuit (p1231 = 4) is not possible as Safe Torque Off (STO) is enabled. The pulses

cannot be enabled.

Remedy: Switch out the internal armature short-circuit (p1231=0) or de-activate Safe Torque Off (p9501 = p9561 = 0).

Note:

STO: Safe Torque Off / SH: Safe standstill

F07900 (N, A) Drive: Motor blocked/speed controller at its limit

Message value:

Drive object: SERVO\_S110-CAN, SERVO\_S110-DP, SERVO\_S110-PN

Reaction: OFF2 (NONE, OFF1, OFF3, STOP1, STOP2)

Acknowledge: IMMEDIATELY

Cause: Motor has been operating at the torque limit longer than the time specified in p2177 and below the speed threshold in

p2175.

This signal can also be initiated if the speed actual value is oscillating and the speed controller output repeatedly

goes to its limit.

See also: p2175 (Motor blocked speed threshold), p2177 (Motor blocked delay time)

**Remedy:** - check that the motor can rotate freely.

- check the torque limit: For a positive direction of rotation r1538, for a negative direction of rotation r1539.

- check the parameter, message "Motor blocked" and if required, correct (p2175, p2177).

- check the inversion of the actual value (p0410).

check the motor encoder connection.check the encoder pulse number (p0408).

- for SERVO with encoderless operation and motors with low power ratings (< 300 W), increase the pulse frequency

(p1800).

- after de-selecting the "Basic positioner" (EPOS) function mode, check the motoring (p1528) and regenerative

(p1529) torque limit and modify again.

Reaction upon N: NONE
Acknowl. upon N: NONE
Reaction upon A: NONE
Acknowl. upon A: NONE

F07901 Drive: Motor overspeed

Message value:

Drive object: SERVO\_S110-CAN, SERVO\_S110-DP, SERVO\_S110-PN

Reaction: OFF2 (IASC/DCBRAKE)

Acknowledge: IMMEDIATELY

Cause: The maximum permissible speed was either positively or negatively exceeded.

The maximum permissible positive speed is formed as follows: Minimum (p1082, CI: p1085) + p2162

The maximum permissible negative speed is formed as follows: Maximum (-p1082, CI: 1088) - p2162

**Remedy:** The following applies for a positive direction of rotation:

- check r1084 and if required, correct p1082, CI:p1085 and p2162.

The following applies for a negative direction of rotation:

- check r1087 and if required, correct p1082, CI:p1088 and p2162.

F07902 (N, A) Drive: Motor stalled

Message value: %

Remedy:

Drive object:SERVO\_S110-CAN, SERVO\_S110-DP, SERVO\_S110-PNReaction:OFF2 (IASC/DCBRAKE, NONE, OFF1, OFF3, STOP1, STOP2)

Acknowledge: IMMEDIATELY

Cause: For a vector drive the system has identified that the motor has stall for a time longer than is set in p2178.

Fault value (r0949, interpret decimal):

1: Stall detection using r1408.11 (p1744 or p0492).

2: Stall detection using r1408.12 (p1745).

3: Stall detection using r0056.11 (only for separately excited synchronous motors). For closed-loop speed and torque control with speed encoder, the following applies:

check the speed signal (interrupted cable, polarity, pulse number, broken encoder shaft).

- check the speed encoder, if another speed encoder was selected using the data set changeover. This must be connected to the same motor that is controlled for the data set changeover.

If there is no fault, then the fault tolerance (p1744 and p0492) can be increased.

For closed-loop speed and torque control without speed encoder, the following applies:

- check whether the drive in the open-loop controlled mode (r1750.0) stalls under load. If yes, then increase the current setpoint using p1610.
- check whether the drive stalls due to the load if the speed setpoint is still zero. If yes, then increase the current setpoint using p1610.
- if the motor excitation (magnetizing) time (r0346) was significantly reduced, then it should be increased again.
- check the current limits (p0640, r0067). If the current limits are too low, then the drive cannot be magnetized.
- check the current controller (p1715, p1717) and the speed adaptation controller (p1764, p1767). If the dynamic response was significantly reduced, then this should be increased again.
- check the speed encoder, if another speed encoder was selected using the data set changeover. This must be connected to the motor that is controlled for the data set changeover.

If there is no fault, then the fault tolerance (p1745) or the delay time (p2178) can be increased.

For separately-excited synchronous motors (closed-loop control with speed encoder), the following applies:

- check the speed signal (interrupted cable, polarity, pulse number).
- ensure the correct motor parameterization (rating plate and equivalent circuit diagram parameters).
- check the excitation equipment and the interface to the closed-loop control.
- encoder the highest possible dynamic response of the closed-loop excitation current control.
- check the speed control for any tendency to oscillate and if resonance effects occur, use a bandstop filter.
- do not exceed the maximum speed (p2162).

If there is no fault, then the delay time can be increased (p2178).

Reaction upon N: NONE
Acknowl. upon N: NONE
Reaction upon A: NONE
Acknowl. upon A: NONE

# A07903 Drive: Motor speed deviation

Message value:

**Drive object:** SERVO\_S110-CAN, SERVO\_S110-DP, SERVO\_S110-PN

Reaction: NONE Acknowledge: NONE

Cause: The absolute value of the speed difference from the two setpoints (p2151, p2154) and the speed actual value (r2169)

exceeds the tolerance threshold (p2163) longer than tolerated (p2164, p2166).

The alarm is only enabled for p2149.0 = 1.

Possible causes could be:

- the load torque is greater than the torque setpoint.
- when accelerating, the torque/current/power limit is reached. If the limits are not sufficient, then it is possible that the drive has been dimensioned too small.
- for closed-loop torque control, the speed setpoint does not track the speed actual value.
- for active Vdc controller.

For U/f control, the overload condition is detected as the Imax controller is active.

See also: p2149 (Monitoring configuration)

Remedy: - increase p2163 and/or p2166.

- increase the torque/current/power limits.

- for closed-loop torque control: The speed setpoint should track the speed actual value.

- de-activate alarm with p2149.0 = 0.

A07904 (N) External armature short-circuit: Contactor feedback signal "Closed" missing

Message value:

Drive object: SERVO\_S110-CAN, SERVO\_S110-DP, SERVO\_S110-PN

Reaction: NONE Acknowledge: NONE

Cause: When closing, the contactor feedback signal (p1235) did not issue the signal "Closed" (r1239.1 = 1) within the

monitoring time (p1236).

Remedy: - check that the contactor feedback signal is correctly connected (p1235).

- check the logic of the contactor feedback signal (r1239.1 = 1: "Closed", r1239.1 = 0: "Open").

- increase the monitoring time (p1236).

- if required, set the external armature short-circuit without contactor feedback signal (p1231 = 2).

Reaction upon N: NONE Acknowl. upon N: NONE

F07905 (N, A) External armature short-circuit: Contactor feedback signal "Open" missing

Message value:

Drive object:

SERVO\_S110-CAN, SERVO\_S110-DP, SERVO\_S110-PN

Reaction: OFF2 (NONE)
Acknowledge: IMMEDIATELY

Cause: When opening, the contactor feedback signal (p1235) did not issue the signal "Open" (r1239.1 = 0) within the

monitoring time (p1236).

Remedy: - check that the contactor feedback signal is correctly connected (p1235).

- check the logic of the contactor feedback signal (r1239.1 = 1: "Closed", r1239.1 = 0: "Open").

- increase the monitoring time (p1236).

- if required, set the external armature short-circuit without contactor feedback signal (p1231 = 2).

Reaction upon N: NONE
Acknowl. upon N: NONE
Reaction upon A: NONE
Acknowl. upon A: NONE

F07906 Armature short-circuit / internal voltage protection: Parameterization error

Message value: Fault cause: %1, motor data set: %2

Drive object: SERVO\_S110-CAN, SERVO\_S110-DP, SERVO\_S110-PN

Reaction: OFF2
Acknowledge: IMMEDIATELY

Cause: The armature short-circuit is incorrectly parameterized.

Fault value (r0949, interpret decimal):

zzzzyyxx: zzzz = fault cause, xx = motor data set

zzzz = 1: A permanent-magnet synchronous motor has not been selected.

zzzz = 2: An induction motor has not been selected.

zzzz = 101: External armature short-circuit: Output (r1239.0) not connected up.

zzzz = 102: External armature short-circuit with contactor feedback signal: No feedback signal connected (BI:p1235).

zzzz = 103: External armature short-circuit without contactor feedback signal: Delay time when opening (p1237) is 0.

zzzz = 201: Internal voltage protection: The maximum output current of the Motor Module (r0209) is less than 1.8 x motor short-circuit current (r0331).

zzzz = 202: Internal voltage protection: A Motor Module in booksize or chassis format is not being used.

zzzz = 203: Internal voltage protection: The motor short-circuit current (p0320) is greater than the maximum motor current (p0323).

zzzz = 204: Internal voltage protection: The activation (p1231 = 4) is not given for all motor data sets with synchronous motors (p0300 = 2xx, 4xx).

#### Remedy:

For fault value = 1:

- an armature short-circuit / voltage protection is only permissible for permanent-magnetic synchronous motors. The highest position of the motor type in p0300 must either be 2 or 4.

For fault value = 101:

- the contactor for the external armature short-circuit configuration should be controlled using output signal r1239.0. The signal can, e.g. be connected to an output terminal via binector input p0738. Before this fault can be acknowledged, p1231 must be set again.

For fault value = 102:

- if the external armature short-circuit with contactor feedback signal (p1231 = 1) is selected, this feedback signal must be connected to an input terminal (e.g. r722.x) and then connected to BI: p1235.
- alternatively, the external armature short-circuit without contactor feedback signal (p1231 = 2) can be selected.

For fault value = 103

- if the external armature short-circuit without contactor feedback signal (p1231 = 2) is selected, then a delay time must be parameterized in p1237. This time must always be greater than the actual contactor opening time, as otherwise the Motor Module would be short-circuited!

For fault value = 201:

- a Motor Module with a higher maximum current or a motor with a lower short-circuit current must be used. The maximum Motor Module current must be higher than 1.8 x short-circuit current of the motor.

For fault value = 202:

- for internal voltage protection, use a Motor Module in booksize or chassis format.

For fault value = 203:

- for internal voltage protection, only use short-circuit proof motors.

For fault value = 204:

- The internal voltage protection must either be activated for all motor data sets with synchronous motors (p0300 = 2xx, 4xx) (p1231 = 3) or it must be de-activated for all motor data sets (p1231 not equal to 3). This therefore ensures that the protection cannot be accidentally withdrawn as a result of a data set changeover. The fault can only be acknowledged if this condition is fulfilled.

# F07907

# Internal armature short-circuit: Motor terminals are not at zero potential after pulse suppression

Message value: Drive object:

-

SEF

SERVO\_S110-CAN, SERVO\_S110-DP, SERVO\_S110-PN

Reaction:

NONE

Acknowledge:

IMMEDIATELY

Cause:

The function "Internal voltage protection" (p1231 = 3) was activated.

The following must be observed:

- when the internal voltage protection is active, after pulse suppression, all of the motor terminals are at half of the DC link voltage (without an internal voltage protection, the motor terminals are at zero potential)!
- it is only permissible to use motors that are short-circuit proof (p0320 < p0323).
- the Motor Module must be able to continually conduct 180% short-circuit current (r0331) of the motor (r0289).
- the internal voltage protection cannot be interrupted due to a fault response. If an overcurrent condition occurs during the active, internal voltage protection, then this can destroy the Motor Module and/or the motor.
- if the Motor Module does not support the autonomous, internal voltage protection (r0192.10 = 0), in order to ensure safe, reliable functioning when the line supply fails, an external 24 V power supply (UPS) must be used for the components.
- if the Motor Module does support the autonomous, internal voltage protection (r0192.10 = 1), in order to ensure safe, reliable functioning when the line supply fails, the 24 V power supply for the components must be provided through a Control Supply Module.
- if the internal voltage protection is active, it is not permissible that the motor is driven by the load for a longer period of time (e.g. as a result of loads that move the motor or another coupled motor).

# Remedy:

Not necessary.

This a note for the user.

A07908 Internal armature short-circuit active

Message value:

Drive object: SERVO\_S110-CAN, SERVO\_S110-DP, SERVO\_S110-PN

Reaction: NONE Acknowledge: NONE

Cause: The Motor Module signals that the motor is short-circuited through the power semiconductors (r1239.5 = 1). The

pulses cannot be enabled. The internal armature short-circuit is selected (p1231 = 4):

Remedy: For synchronous motors, the armature short-circuit braking is activated with binector input p1230 = 1 signal.

See also: p1230 (Armature short-circuit / DC braking activation), p1231 (Armature short-circuit / DC braking

configuration)

F07909 Internal voltage protection: De-activation only effective after POWER ON

Message value: -

Drive object: SERVO\_S110-CAN, SERVO\_S110-DP, SERVO\_S110-PN

Reaction: NONE
Acknowledge: POWER ON

Cause: The de-activation of the internal voltage protection (p1231 not equal to 3) only becomes effective after POWER ON.

The status signal r1239.6 = 1 indicates that the internal voltage protection is ready.

Remedy: Not necessary.

This a note for the user.

A07910 (N) Drive: Motor overtemperature

Message value: %1

Drive object: SERVO\_S110-CAN, SERVO\_S110-DP, SERVO\_S110-PN

Reaction: NONE
Acknowledge: NONE
Cause: KTY:

The motor temperature has exceeded the alarm threshold (p0604 or p0616).

PTC:

The response threshold of 1650 Ohm was exceeded.

Alarm value (r2124, interpret decimal):

this is the number of the temperature channel leading to the message.

See also: p0604 (Motor temperature alarm threshold)

Remedy: - check the motor load.

- check the motor ambient temperature and cooling.

- check PTC or bimetallic NC contact.

Reaction upon N: NONE Acknowl. upon N: NONE

F07913 Excitation current outside the tolerance range

Message value: -

**Drive object:** SERVO\_S110-CAN, SERVO\_S110-DP, SERVO\_S110-PN

Reaction: OFF2
Acknowledge: IMMEDIATELY

Cause: The difference between the excitation current actual value and setpoint has exceeded the tolerance:

abs(r1641 - r1626) > p3201 + p3202

The cause of this fault is again reset for abs(r1641 - r1626) < p3201.

**Remedy:** - check the parameterization (p1640, p3201, p3202).

- check the interfaces to the excitation equipment (r1626, p1640).

- check the excitation equipment.

F07914 Flux out of tolerance

Message value: -

**Drive object:** SERVO\_S110-CAN, SERVO\_S110-DP, SERVO\_S110-PN

Reaction: OFF2

Acknowledge: IMMEDIATELY

Cause: The difference between the flux actual value and setpoint has exceeded the tolerance:

abs(r0084 - r1598) > p3204 + p3205

The cause of this fault is again reset for abs(r0084 - r1598) < p3204. The fault is only issued after the delay time in p3206 has expired.

**Remedy:** - check the parameterization (p3204, p3205).

- check the interfaces to the excitation equipment (r1626, p1640).

- check the excitation equipment.

- check the flux control (p1590, p1592, p1597).

- check the control for oscillation and take the appropriate counter measures (e.g. optimize the speed control loop,

parameterize a bandstop filter).

A07918 (N) Three-phase setpoint generator operation selected/active

Message value: -

Drive object: SERVO\_S110-CAN, SERVO\_S110-DP, SERVO\_S110-PN

Reaction: NONE Acknowledge: NONE

Cause: Only for separately excited synchronous motors (p0300 = 5):

The actual open-loop/closed-loop control mode is I/f control (open-loop) with a fixed current (p1300 = 18). The speed is entered via the setpoint channel and the current setpoint is given by the minimum current (p1620). It must be ensured that in this mode, the control dynamic performance is very limited. This is the reason that longer

ramp-up times should be set for the setpoint speed than for normal operation.

Remedy: Select another open-loop/closed-loop control mode

See also: p1300 (Open-loop/closed-loop control operating mode)

Reaction upon N: NONE Acknowl. upon N: NONE

A07920 Drive: Torque/speed too low

Message value:

Drive object: SERVO\_S110-CAN, SERVO\_S110-DP, SERVO\_S110-PN

Reaction: NONE Acknowledge: NONE

Cause: The torque deviates from the torque/speed envelope characteristic (too low).

See also: p2181 (Load monitoring response)

**Remedy:** - check the connection between the motor and load.

- adapt the parameterization corresponding to the load.

A07921 Drive: Torque/speed too high

Message value: -

**Drive object:** SERVO\_S110-CAN, SERVO\_S110-DP, SERVO\_S110-PN

Reaction: NONE Acknowledge: NONE

Cause: The torque deviates from the torque/speed envelope characteristic (too high).

**Remedy:** - check the connection between the motor and load.

- adapt the parameterization corresponding to the load.

A07922 Drive: Torque/speed out of tolerance

Message value:

Drive object: SERVO\_S110-CAN, SERVO\_S110-DP, SERVO\_S110-PN

Reaction: NONE Acknowledge: NONE

Cause: The torque deviates from the torque/speed envelope characteristic.

**Remedy:** - check the connection between the motor and load.

- adapt the parameterization corresponding to the load.

F07923 Drive: Torque/speed too low

Message value: -

Drive object: SERVO\_S110-CAN, SERVO\_S110-DP, SERVO\_S110-PN

Reaction: OFF1 (NONE, OFF2, OFF3)

Acknowledge: IMMEDIATELY

Cause: The torque deviates from the torque/speed envelope characteristic (too low).

Remedy:
- check the connection between the motor and load.
- adapt the parameterization corresponding to the load.

F07924 Drive: Torque/speed too high

Message value: -

Drive object: SERVO\_S110-CAN, SERVO\_S110-DP, SERVO\_S110-PN

Reaction: OFF1 (NONE, OFF2, OFF3)

Acknowledge: IMMEDIATELY

Cause: The torque deviates from the torque/speed envelope characteristic (too high).

Remedy:
- check the connection between the motor and load.
- adapt the parameterization corresponding to the load.

F07925 Drive: Torque/speed out of tolerance

Message value: -

Drive object: SERVO\_S110-CAN, SERVO\_S110-DP, SERVO\_S110-PN

Reaction: OFF1 (NONE, OFF2, OFF3)

Acknowledge: IMMEDIATELY

Cause: The torque deviates from the torque/speed envelope characteristic.

**Remedy:** - check the connection between the motor and load.

- adapt the parameterization corresponding to the load.

A07926 Drive: Envelope curve parameter invalid

Message value: Parameter: %1

Drive object: SERVO\_S110-CAN, SERVO\_S110-DP, SERVO\_S110-PN

Reaction: NONE Acknowledge: NONE

Cause: Invalid parameter values were entered for the envelope characteristic of the load monitoring.

The following rules apply for the speed thresholds:

p2182 < p2183 < p2184

The following rules apply for the torque thresholds:

p2185 > p2186 p2187 > p2188 p2189 > p2190

Alarm value (r2124, interpret decimal):

Number of the parameter with the invalid value.

Remedy: Set the parameters for the load monitoring according to the applicable rules or de-activate load monitoring (p2181 =

0, p2193 = 0).

A07927 DC braking active

Message value:

Drive object: SERVO\_S110-CAN, SERVO\_S110-DP, SERVO\_S110-PN

Reaction: NONE Acknowledge: NONE

Cause: The motor is braked with DC current. DC braking is active.

1)

A message with response DCBRK is active. The motor is braked with the braking current set in p1232 for the duration set in in p1233. If the standstill threshold p1226 is undershot, then braking is prematurely canceled.

2)

DC braking has been activated at binector input p1230 with the DC braking set (p1230 = 4). Braking current p1232 is

injected until this binector input becomes inactive.

Remedy: Not necessary.

The alarm automatically disappears once DC braking has been executed.

F07928 Internal voltage protection initiated

Message value:

Drive object: SERVO\_S110-CAN, SERVO\_S110-DP, SERVO\_S110-PN

Reaction: OFF2

Acknowledge: IMMEDIATELY

Cause: The Motor Module signals that the motor is short-circuited through the power semiconductors (r1239.5 = 1). The

pulses cannot be enabled. The internal voltage protection is selected (p1231 = 3).

**Remedy:** If the Motor Module supports the autonomous internal voltage protection (r0192.10 = 1), then the Motor Module

automatically decides - using the DC link voltage - as to whether the armature short-circuit should be activated.

The armature short-circuit is activated and response OFF2 is initiated if the DC link voltage exceeds 800 V. If the DC

link voltage falls below 450 V, then the armature short-circuit is withdrawn.

If the motor is still in a critical speed range, the armature short-circuit is re-activated once the DC link voltage exceeds

the threshold of 800 V.

If the autonomous (independent) internal voltage protection is active (r1239.5 = 1) and the line supply returns (450 V

< DC link voltage < 800 V), the armature short-circuit is withdrawn after 3 minutes.

F07930 Drive: Brake control error

Message value: %1

Drive object: SERVO\_S110-CAN, SERVO\_S110-DP, SERVO\_S110-PN

Reaction: OFF1 (NONE, OFF2, OFF3)

Acknowledge: IMMEDIATELY

Cause: The Control Unit has detected a brake control error.

Fault value (r0949, interpret decimal):

10, 11: Fault in "open holding brake" operation.

- No brake connected or wire breakage (check whether brake releases for p1278 = 1).
- Ground fault in brake cable.
- 20: Fault in "brake open" state.
- Short-circuit in brake winding.
- 30, 31: Fault in "close holding brake" operation.
- No brake connected or wire breakage (check whether brake releases for p1278 = 1).
- Short-circuit in brake winding.
- 40: Fault in "brake closed" state.

50: Fault in the brake control circuit of the Control Unit or communication fault between Control Unit and Motor Module (brake control diagnostics).

80: When using the Safe Brake Adaptor (SBA), a fault has occurred in the brake control of the Control Unit.

Note:

The following causes may apply to fault values:

- motor cable is not shielded correctly.
- defect in control circuit of the Motor Module.

See also: p1278 (Brake control diagnostics evaluation)

**Remedy:** - check the motor holding brake connection.

- check the function of the motor holding brake.

- check whether there is a DRIVE-CLiQ communication error between the Control Unit and the Motor Module involved and, if required, carry out a diagnostics routine for the faults identified.
- check that the electrical cabinet design and cable routing are in compliance with EMC regulations (e.g. shield of the motor cable and brake conductors are connected with the shield connecting plate and the motor connectors are tightly screwed to the housing).
- replace the Motor Module involved. Operation with Safe Brake Module:
- check the Safe Brake Modules connection.
- replace the Safe Brake Module.

Operation with Safe Brake Module (SBA):

- check the SBA connection and if required, replace the SBA.

See also: p1215 (Motor holding brake configuration), p1278 (Brake control diagnostics evaluation)

# A07931 (F, N) Brake does not open

Message value:

Drive object: SERVO\_S110-CAN, SERVO\_S110-DP, SERVO\_S110-PN

Reaction: NONE Acknowledge: NONE

Cause: This alarm is output for r1229.4 = 1.

See also: p1216 (Motor holding brake opening time), r1229 (Motor holding brake status word)

**Remedy:** - check the functionality of the motor holding brake.

- check the feedback signal (p1223).

Reaction upon F: NONE (OFF1, OFF2, OFF3)

Acknowl. upon F: IMMEDIATELY

Reaction upon N: NONE Acknowl. upon N: NONE

# A07932 Brake does not close

Message value:

Drive object: SERVO\_S110-CAN, SERVO\_S110-DP, SERVO\_S110-PN

Reaction: NONE
Acknowledge: NONE

Cause: This alarm is output for r1229.5 = 1.

For r1229.5 = 1, OFF1/OFF3 are suppressed to prevent the drive accelerating by a load that drives the motor -

whereby OFF2 remains effective.

See also: p1217 (Motor holding brake closing time), r1229 (Motor holding brake status word)

**Remedy:** - check the functionality of the motor holding brake.

# F07934 (N) Drive: S120 Combi motor holding brake configuration

Message value: %

Drive object: SERVO\_S110-CAN, SERVO\_S110-DP, SERVO\_S110-PN

- check the feedback signal (p1222).

Reaction: NONE (OFF1, OFF2, OFF3)
Acknowledge: IMMEDIATELY (POWER ON)

Cause: A connected motor holding brake has been detected with an S120 Combi. However, this brake has not been

assigned to just one Combi feed drive and, therefore, brake control is not configured (correctly). It is also not permitted to assign the brake to the spindle.

Fault value (r0949, interpret decimal):

0: No motor holding brake is assigned (p1215 = 0 or 3 on all S120 Combi feed drives).

- 1: More than one motor holding brake has been assigned (p1215 = 1 or 2 on more than one S120 Combi feed drive)
- or there is more than one DRIVE-CLiQ motor with motor holding brake.
- 2: Brake was accidentally assigned to the spindle (p1215 = 1); this is not permitted.
- 3: An attempt was made to enable the function "Safe brake control" (SBC, p9602 = p9802 = 1) for the spindle. This is not permitted.

Remedy: Check whether the motor holding brake has been assigned to one S120 Combi feed drive exclusively (p1215 = 1 or

2) and not the spindle.

The fault will only be withdrawn once the motor holding brake has been assigned to just one of the S120 Combi feed drives and not the spindle (p1215 = 1 or 2 for this one drive). From this point, the motor holding brake will be

controlled by this drive.

See also: p1215 (Motor holding brake configuration)

Reaction upon N: NONE Acknowl. upon N: NONE

F07935 (N) Drive: Motor holding brake detected

Message value: %1

**Drive object:** 

SERVO\_S110-CAN, SERVO\_S110-DP, SERVO\_S110-PN

Reaction: NONE (OFF1, OFF2, OFF3)

Acknowledge: IMMEDIATELY

Cause: A motor holding brake was detected where the brake control has not been configured (p1215 = 0).

Fault value (r0949, interpret decimal):

0:

The brake control configuration was set to "motor holding brake the same as sequence control" (p1215 = 1) (only

when commissioning for the first time).

1:

The brake control configuration was left at "No motor holding brake available" (p1215 = 0).

**Remedy:** For fault value = 0:

- No remedy required. For fault value = 1:

- If required change the motor holding brake configuration (p1215 = 1, 2).

- If this fault value unexpectedly occurs, then the motor connections should be checked in order to rule out that they

have been interchanged.

See also: p1215 (Motor holding brake configuration)

Reaction upon N: NONE Acknowl. upon N: NONE

F07950 (A) Drive: Incorrect motor parameter

Message value: Parameter: %1

Drive object: SERVO\_S110-CAN, SERVO\_S110-DP, SERVO\_S110-PN

Reaction: NONE
Acknowledge: IMMEDIATELY

**Cause:** - the motor parameters were incorrectly entered while commissioning (e.g. p0300 = 0, no motor)

- The braking resistor (p6811) has still not been parameterized - commissioning cannot be completed.

Fault value (r0949, interpret decimal):

Parameter number involved.

The following motor parameters can be incorrect for fault value 307:

p0304, p0305, p0307, p0308, p0309

See also: p0300, p0301, p0304, p0305, p0307, p0310, p0311, p0314, p0316, p0320, p0322, p0323

Remedy: Compare the motor data with the rating plate data and if required, correct.

 $See \ also: p0300, \ p0301, \ p0304, \ p0305, \ p0307, \ p0310, \ p0311, \ p0314, \ p0316, \ p0320, \ p0322, \ p0323, \ p0324, \ p0316, \ p0320, \ p0320, \ p0322, \ p0323, \ p0323, \ p0324, \ p0324,$ 

Reaction upon A: NONE Acknowl. upon A: NONE

F07955 Drive: Motor has been changed

Message value: Parameter: %1

**Drive object:** SERVO\_S110-CAN, SERVO\_S110-DP, SERVO\_S110-PN

Reaction: NONE
Acknowledge: IMMEDIATELY

Cause: The code number of the actual motor with DRIVE-CLiQ does not match the saved number.

Fault value (r0949, interpret decimal): Number of the incorrect parameter.

See also: p0301 (Motor code number selection), r0302 (Motor code number of motor with DRIVE-CLiQ)

Remedy: Connect the original motor, power up the Control Unit again (POWER ON) and exit quick commissioning with p0010

= 0.

Or set p0300 = 10000 (load the parameters from the motor with DRIVE-CLiQ) and re-commission.

Quick commissioning (p0010 = 1) is automatically exited with p3900 > 0.

If quick commissioning was exited with p0010 = 0, then an automatic controller calculation (p0340 = 1) is not carried

out.

F07956 (A) Drive: Motor code does not match the list (catalog) motor

Message value: %1

Drive object: SERVO\_S110-CAN, SERVO\_S110-DP, SERVO\_S110-PN

Reaction: NONE
Acknowledge: IMMEDIATELY

Cause: The motor code of the connected motor with DRIVE-CLiQ does not match the possible list motor types (see selection

in p0300).

The connected motor with DRIVE-CLiQ might not be supported by this firmware version.

Fault value (r0949, interpret decimal):

Motor code of the connected motor with DRIVE-CLiQ.

Note:

The first three digits of the motor code generally correspond to the list motor type.

Remedy: Use a motor with DRIVE-CLiQ and the matching motor code.

Reaction upon A: NONE Acknowl. upon A: NONE

A07965 (N) Drive: Save required

Message value: -

**Drive object:** SERVO\_S110-CAN, SERVO\_S110-DP, SERVO\_S110-PN

Reaction: NONE Acknowledge: NONE

Cause: The angular commutation offset (p0431) was re-defined and has still not been saved.

In order to permanently accept the new value, it must be saved in a non-volatile fashion (p0971, p0977).

See also: p0431 (Angular commutation offset), p1990 (Encoder adjustment determine angular commutation offset)

Remedy: Not necessary.

This alarm automatically disappears after the data has been saved.

See also: p0971 (Save drive object parameters), p0977 (Save all parameters)

Reaction upon N: NONE Acknowl. upon N: NONE

F07966 Drive: Check the commutation angle

Message value: -

Drive object: SERVO\_S110-CAN, SERVO\_S110-DP, SERVO\_S110-PN

Reaction: OFF2 (NONE)
Acknowledge: IMMEDIATELY

Cause: The speed actual value was inverted and the associated angular commutation offset is not equal to zero and is

therefore possibly incorrect.

**Remedy:** Angular commutation offset after the actual value inversion or determine it again (p1990=1).

A07971 (N) Drive: Angular commutation offset determination activated

Message value:

Drive object: SERVO\_S110-CAN, SERVO\_S110-DP, SERVO\_S110-PN

Reaction: NONE Acknowledge: NONE

Cause: The automatic determination of the angular commutation offset (encoder adjustment) is activated (p1990 = 1).

The automatic determination is carried out at the next power-on command.

For SERVO and fault F07414 present, the following applies:

The determination of the angular commutation offset is automatically activated (p1990 = 1), if a pole position

identification technique is set in p1980.

See also: p1990 (Encoder adjustment determine angular commutation offset)

Remedy: Not necessary.

The alarm automatically disappears after determination or for the setting p1990 = 0.

Reaction upon N: NONE Acknowl. upon N: NONE

A07980 Drive: Rotating measurement activated

Message value:

**Drive object:** SERVO\_S110-CAN, SERVO\_S110-DP, SERVO\_S110-PN

Reaction: NONE Acknowledge: NONE

Cause: The rotating measurement is activated. For the rotating measurement, the motor can accelerate up to the maximum

speed and with maximum torque. Only the parameterized current limit (p0640) and the maximum speed (p1082) are effective. The behavior of the motor can be influenced using the direction inhibit (p1959.14, p1959.15) and the ramp-

up/ramp-down time (p1958).

The rotating measurement is carried out at the next power-on command.

See also: p1960 (Rotating measurement selection)

Remedy: Not necessary.

The alarm automatically disappears after the rotating measurement has been successfully completed or for the

setting p1960 = 0.

Note:

If a POWER ON or a warm restart is performed with motor data identification selected, the motor data identification request will be lost. If motor data identification is required, it will need to be selected again manually following ramp-

up.

F07990 Drive: Incorrect motor data identification

Message value: %

ssage value. /61

**Drive object:** SERVO\_S110-CAN, SERVO\_S110-DP, SERVO\_S110-PN

**Reaction:** OFF2 (NONE, OFF1) **Acknowledge:** IMMEDIATELY

Cause: A fault has occurred during the identification routine.

Fault value (r0949, interpret decimal):

- 1: Current limit value reached.
- 2: Identified stator resistance lies outside the expected range 0.1 ... 100% of Zn.
- 3: Identified rotor resistance lies outside the expected range 0.1 ... 100% of Zn.
- 4: Identified stator reactance lies outside the expected range 50 ... 500 % of Zn.
- 5: Identified magnetizing reactance lies outside the expected range 50 ... 500 % of Zn.
- 6: Identified rotor time constant lies outside the expected range 10 ms ... 5 s.
- 7: Identified total leakage reactance lies outside the expected range 4 ... 50 % of Zn.
- 8: Identified stator leakage reactance lies outside the expected range 2 ... 50% of Zn.
- 9: Identified rotor leakage reactance lies outside the expected range 2 ... 50% of Zn.
- 10: Data set changeover during motor data identification.
- 11: Motor shaft rotates.
- 20: Identified threshold voltage of the semiconductor devices lies outside the expected range 0  $\dots$  10 V.
- 30: Current controller in voltage limiting.
- 40: At least one identification contains errors. The identified parameters are not saved to prevent inconsistencies.
- 50: With the selected current controller sampling rate, the pulse frequency cannot be implemented.

Note:

Percentage values are referred to the rated motor impedance:

Zn = Vmot.nom / sqrt(3) / Imot,nom

101: Voltage amplitude even at 30% maximum current amplitude is too low to measure the inductance.

102, 104: Voltage limiting while measuring the inductance.

103: Maximum frequency exceeded during the rotating inductance measurement.

- 110: Motor not finely synchronized before the rotating measurement.
- 111: The zero mark is not received within 2 revolutions.
- 112:Fine synchronization is not realized within 8 seconds after the zero mark has been passed.
- 113: The power, torque or current limit is zero.
- 115: U/f control is active.
- 120: Error when evaluating the magnetizing inductance.
- 125: Cable resistance greater than the total resistance.
- 126: Series inductance greater than the total leakage inductance.
- 127: Identified leakage inductance negative.
- 128: Identified stator resistance negative.
- 129: Identified rotor resistance negative.
- 130: Drive data set changeover during the motor data identification routine.
- 140: The setpoint channel inhibits both directions.
- 160: Accelerating when determining kT, moment of inertia or reluctance torque too short or the accelerating time is too long.
- 173: Internal problem.
- 180: Identification speed (maximum speed, rated speed, 0.9 x p0348) less than p1755.
- 190: Speed setpoint not equal to zero.
- 191: An actual speed of zero is not reached.
- 192: Speed setpoint not reached.
- 193: Inadmissible motion of the motor when identifying the voltage emulation error.
- 194: Supplementary torque (r1515) not equal to zero.
- 195: Closed-loop torque control active.
- 200, 201: Not possible to identify the voltage emulation error characteristic of the drive converter (p1952, p1953).

### Remedy:

For fault value = 0:

- check whether the motor is correctly connected. Observe configuration (star-delta).

Re fault value = 1 ... 40:

- check whether motor data have been correctly entered in p0300, p0304 ... p0311.
- is there an appropriate relationship between the motor power rating and that of the Motor Module? The ratio of the Motor Module to the rated motor current should not be less than 0.5 and not be greater than 4.
- check configuration (star-delta).

For fault value = 2:

- for parallel circuits, check the motor winding system in p7003. If, for power units connected in parallel, a motor is specified with a single-winding system (p7003 = 0), although a multi-winding system is being used, then a large proportion of the stator resistance is interpreted as feeder cable resistance and entered in p0352.

Re fault value = 4, 7:

- check whether inductances are correctly entered in p0233 and p0353.
- check whether motor has been correctly connected (star-delta).

For fault value = 50:

- reduce the current controller sampling rate.

For fault value = 101:

- increase current limit (p0640) or torque limit (p1520, p1521).
- check current controller gain (p1715).
- reduce current controller sampling time (p0115).

It may be impossible to completely identify the L characteristic, as required current amplitude is too high.

- suppress meas. (p1909, p1959).

Re fault value = 102, 104:

- reduce current limit (p0640).
- check current controller P gain.
- suppress meas. (p1909, p1959).

For fault value = 103:

- increase external moment of inertia (if possible).
- reduce current controller sampling time (p0115).
- suppress meas. (p1909, p1959).

For fault value = 110:

- before rotating measurement, traverse motor over zero mark.

For fault value = 111:

- it is possible that encoder does not have zero mark. Correct setting in p0404.15.
- encoder pulse number was incorrectly entered. Correct setting in p0408.
- if zero mark signal is defective, replace encoder.

For fault value = 112:

- upgrade encoder software.

For fault value = 113:

- check the limits (p0640, p1520, p1521, p1530, p1531), correct the zero values.

For fault value = 115:

- de-select U/f control (p1317 = 0).

For fault value = 120:

- check current controller P gain (p1715) and if required, reduce.
- increase the pulse frequency (p1800).

For fault value = 125:

- reduce cable resistance (p0352).

For fault value = 126:

- reduce series inductance (p0353).

Re fault = 127, 128, 129:

- it is possible that current controller is oscillating. Reduce p1715 before next measurement.

For fault value = 130:

- do not initiate a drive data set changeover during motor ident. routine.

For fault value = 140:

- before the measurement, enable at least one direction (p1110 = 0 or p1111 = 0 or p1959.14 = 1 or p1959.15 = 1). For fault value = 160:
- entered entered in the entered entered in the entered entered in the entered entered in the entered entered en
- extend accelerating time when determining kT, moment of inertia and reluctance torque, e.g. by increasing max. speed (p1082), increasing moment of inertia or reducing max. current (p0640).
- in encoderless operation with load moment of inertia, parameterize the load moment of inertia (p1498).
- reduce the ramp-up time (p1958).
- increase speed controller P-gain (p1460).
- suppress meas. (p1959).

For fault value = 173:

•

For fault value = 180:

- increase max. speed (p1082).
- reduce p1755.
- suppress meas. (p1909, p1959).

For fault value = 190:

- set speed setpoint to zero.

For fault value = 191:

- do not start motor data identification routine while motor is still rotating.

For fault value = 192:

- check closed-loop speed control (motor rotor may be locked or closed-loop speed control is not functioning).
- for p1215 = 1, 3 (brake the same as the sequence control) check the control sense (p0410.0).
- ensure that enable signals are present during measurement.
- remove any pulling loads from motor.
- increase max. current (p0640).
- reduce max. speed (p1082).suppress meas. (p1959).

For fault value = 193:

- the motor has moved through more than 5  $^{\circ}$  electrical (r0093). Lock motor rotor at one of these pole position angles (r0093): 90  $^{\circ}$ , 210  $^{\circ}$  or 330  $^{\circ}$  (+/-5  $^{\circ}$ ) and then start identification.

For fault value = 194:

- switch out all supplementary torques (e.g. CI: p1511).
- for hanging/suspended axes: Lock motor rotor at one of these pole position angles (r0093): 90  $^{\circ}$ , 210  $^{\circ}$  or 330  $^{\circ}$  (+/-1  $^{\circ}$ ) and then start identification.

For fault value = 195:

- de-select closed-loop torque control (p1300 = 21 or 20, or set the signal source in p1501 to a 0 signal).

Re fault value = 200, 201:

- set pulse frequency to 0.5 x current controller frequency (e.g. 4 kHz for a current controller clock cycle of 125 us).
- reduce cable length between Motor Module and motor.
- read-out measured values (r1950, r1951) and therefore determine suitable values for p1952, p1953 according to your own estimation.

A07991 (N) Drive: Motor data identification activated

Message value:

Drive object: SERVO S110-CAN, SERVO S110-DP, SERVO S110-PN

Reaction: NONE Acknowledge: NONE

Cause: The motor data identification routine is activated.

The motor data identification routine is carried out at the next power-on command.

See also: p1910 (Motor data identification routine stationary (standstill)), p1960 (Rotating measurement selection)

Remedy: Not necessary.

The alarm automatically disappears after the motor data identification routine has been successfully completed or for

the setting p1910 = 0 or p1960 = 0.

If a POWER ON or a warm restart is performed with motor data identification selected, the motor data identification request will be lost. If motor data identification is required, it will need to be selected again manually following ramp-

up.

Reaction upon N: NONE Acknowl. upon N: NONE

F07993 Drive: Incorrect direction of rotation of the field or encoder actual value inversion

Message value:

Drive object: SERVO\_S110-CAN, SERVO\_S110-DP, SERVO\_S110-PN

Reaction: OFF2 (NONE)
Acknowledge: IMMEDIATELY

Cause: Either the direction of the rotating field or the encoder actual value has an incorrect sign. The motor data identification

automatically changed the actual value inversion (p0410) in order to correct the control sense. This can result in a

direction of rotation change.

Note:

To acknowledge this fault, the correctness of the direction of rotation must first be acknowledged with p1910 = -2.

Remedy: Check the direction of rotation (also for the position controller, if one is being used).

If the direction of rotation is correct, the following applies:

No additional measures are required (except set p1910 = -2 and acknowledge fault).

If the direction of rotation is incorrect, the following applies:

To change the direction of rotation, two phases must be interchanged and the motor identification routine must be

repeated.

F07995 Drive: Pole position identification not successful

Message value: %

**Drive object:** SERVO\_S110-CAN, SERVO\_S110-DP, SERVO\_S110-PN

Reaction: OFF2
Acknowledge: IMMEDIATELY

Cause: The pole position identification routine was unsuccessful.

Fault value (r0949, interpret decimal):

1: No current is established.

2: The starting current is not zero.

3: The selected max. distance was exceeded (p1981).

4x: The measuring signal does not permit a clear evaluation.

5: The max. current was exceeded during the measurement.

6: The current measurement must be re-calibrated.

7x: The Sensor Module does not support the pole position identification routine.

8: The pole position identification routine current required is greater than the max. current.

- 9: The set pole position identification routine current is zero.
- 10: Data set changeover during the pole position identification.
- 11: The encoder adjustment to determine the commutation angle is active (p1990 = 1) and the encoder without zero mark is not finely synchronized or does not have any valid data.
- 100: Motion-based pole position identification, 1st and 2nd measurement different. Motor blocked or current (p1993) too low
- 101: Motion-based position position identification, insufficient motion, motor blocked or current (p1993) too low.
- 102: Motion-based pole position identification, brake is being used and is closed. The motion-based position position identification in conjunction with the brake is not permitted.
- 103: Motion-based pole position identification without encoder.
- 104: Motion-based pole position identification, speed actual value not zero after stabilizing time.
- 200: Elasticity-based pole position identification, internal error in the arctan calculation (0/0).
- 201: Elasticity-based pole position identification, too few measuring points that can be evaluated.
- 202: Elasticity-based pole position identification, outliers in the measurement series.
- 203: Elasticity-based pole position identification, maximum rotation without current.
- 204: Elasticity-based pole position identification, no positive edge found.
- 205: Elasticity-based pole position identification, the result of the Fourier transformation differs by more than 480  $^{\circ}$  electrical / p3093 from the rough estimate.
- 206: Elasticity-based pole position identification, plausibility test unsuccessful.
- 207: Elasticity-based pole position identification, no negative measured value found.

It is possible that all measured values are identical. The expected deflection was not able to be reached, either because the expectation is too high or not enough current was able to be established.

- 208: Elasticity-based pole position identification, measuring current is 0.
- 209: Elasticity-based pole position identification, the selected max. distance was exceeded (p3095).
- 210: Elasticity-based pole position identification without encoder.
- 250 260°

Elasticity-based pole position identification, more than 3 attempts have been made and fault value 200 ... 210 output. Example:

Fault value= 253 --> more than 3 attempts have been made and fault value 203 output.

### Remedy:

For fault value = 1:

- check the motor connection and DC link voltage.
- for the following parameters, set practical values that are not zero (p0325, p0329).

Re fault value = 1, 2:

- in the case of a large computing time load (e.g., 6 drives with Safety Integrated), set the computing dead time of the current controller to late transfers (p0117 = 3).

For fault value = 3:

- increase the max. distance (p1981).
- reduce the currents for the pole position identification routine (p0325, p0329).
- stop the motor in order to carry out the pole position identification routine.

For fault value = 5:

- reduce the currents for the pole position identification routine (p0325, p0329).

For fault value = 6:

- re-calibrate the Motor Module.

For fault value = 8:

- reduce the currents for the pole position identification routine (p0329, p0325, p1993).
- the power unit cannot provide the necessary pole position identification routine current (p0209 < p0329, p0325, p1993), replace the power unit with a power unit with a higher max. current.

For fault value = 9:

- enter a value not equal to zero in the pole position identification routine current (p0329, p0325, p1993).

For fault value = 10:

- do not initiate a data set changeover during the pole position identification.

### For fault value = 11:

- for incremental encoders without commutation with zero mark (p0404.15 = 0), it does not make sense to adjust the encoder to determine the commutation angle (p1990 = 1). In this case, the function should be de-selected (p1990 = 0) or, for an encoder with suitable zero mark, commutation with zero mark should be selected (p0404.15 = 1).
- for absolute encoders, only adjust the encoder to determine the commutation angle (p1990 = 1) if the encoder supplies commutation information and is finely synchronized (p1992.8 = 1 and p1992.10 = 1). The encoder is possibly parked, de-activated (p0145), not ready for operation or signals a fault condition.
- de-select the encoder adjustment to determine the commutation angle (set p1990 to 0).

Re fault value = 40 ... 49:

- increase the currents for the pole position identification routine (p0325, p0329).
- stop the motor in order to carry out the pole position identification routine.
- select another technique for pole position identification routine (p1980).
- use another motor, absolute encoder or Hall sensors.

Re fault value = 70 ... 79:

- upgrade the software in the Sensor Module.

Re fault value = 100, 101:

- check and ensure that the motor is free to move.
- increase the current for motion-based pole position identification (p1993).

For fault value = 102:

- if the motor is to be operated with a brake: Select a different technique to identify the pole position (p1980).
- if the motor can be operated without a brake: Open the brake (p1215 = 2).

For fault value = 103:

- the motion-based pole position identification can only be carried out using an encoder. Connect an encoder or select another technique for pole position identification routine (p1980).

For fault value = 104

- pole position identification, increase the smoothing time, motion-based (p1997).
- pole position identification, increase the rise time, motion-based (p1994).
- pole position identification, check the gain, motion-based (p1995).
- pole position identification, check the integral time, motion-based (p1996).
- for motor encoders with track A/B sq-wave (p0404.3 = 1) and flank time measurement (p0430.20 = 0), disable the integral time (p1996 = 0).

For fault value = 200:

- check parameter setting (p3090 ... p3096).

For fault value = 201:

- check parameter setting (p3090 ... p3096).
- reduce p3094.

For fault value = 202:

- check parameter setting (p3090 ... p3096).
- fault has occurred during the identification. Repeat the measurement.
- check the brake or brake control.

For fault value = 203:

- check the brake or brake control.
- check the measuring current (p3096).
- increase p3094.

For fault value = 204:

- check parameter setting (p3090 ... p3096).

For fault value = 205:

- check parameter setting (p3090 ... p3096).

For fault value = 206:

- check parameter setting (p3090 ... p3096).
- fault has occurred during the identification. Repeat the measurement.
- check the brake or brake control.

For fault value = 207:

- reduce the expected deflection (p3094).
- increase the measuring current (p3096).

For fault value = 208:

- set the measuring current (p3096).

For fault value = 209:

- check parameter setting p3095.

- check the brake or brake control.

For fault value = 210:

- the elasticity-based pole position identification can only be carried out using an encoder. Connect an encoder or select another technique for pole position identification routine (p1980).

Re fault value = 250 ... 260:

check parameter setting (p3090 ... p3096, p1980).

#### F07996 Drive: Pole position identification routine not carried out

Message value:

Drive object: SERVO\_S110-CAN, SERVO\_S110-DP, SERVO\_S110-PN

Reaction: **ENCODER (OFF2) IMMEDIATELY** Acknowledge:

Cause: In operation, the operating mode that requires a pole position identification was changed over, which is not possible

in this state.

- the drive was changed over, flying, from encoderless operation to operation with encoder without having previously carried out a pole position identification for the encoder. p1404 is then at a value between zero and the max. speed and the pulses in the speed range above p1404 were enabled without a pole position ident. routine having been previously carried out in operation with encoder.

- in operation, an EDS changeover was made to an encoder where it is necessary to carry out a pole position

identification. However, this has still not been carried out (p1982 = 1 or 2 and p1992.7 = 0).

Remedy: - for a flying changeover between operation with and without encoder with pole position identification after POWER

ON or commissioning (p0010 not equal to zero) enable the pulses once at zero speed. This means that the pole

position identification routine is carried out and the result is available for operation.

- carry out the EDS changeover with the pulses inhibited, or, before the changeover, carry out a pole position

identification using this data set.

A07999 Drive: Motor data identification cannot be activated

Message value:

Drive object: SERVO\_S110-CAN, SERVO\_S110-DP, SERVO\_S110-PN

Reaction: NONE NONE Acknowledge:

Cause: Closed-loop control is enabled on a SERVO drive object type. To select motor data identification, pulses must be

> suppressed for all SERVO drive objects. Fault value (r0949, interpret decimal):

Drive object with enabled closed-loop control.

Remedy: Withdraw the pulse enable on all drives and re-activate the motor data identification.

#### F08501 (N, A) **PROFINET: Setpoint timeout**

Message value:

Drive object: CU\_S110-CAN, CU\_S110-DP, CU\_S110-PN

Reaction: NONE Acknowledge: **IMMEDIATELY** 

Cause: The reception of setpoints from PROFINET has been interrupted.

> - bus connection interrupted. - controller switched off.

- controller set into the STOP state.

Remedy: Restore the bus connection and set the controller to RUN.

Reaction upon N: NONE Acknowl. upon N: NONE NONE Reaction upon A: NONE Acknowl. upon A:

A08511 (F) PROFINET: Receive configuration data invalid

Message value: %

**Drive object:** CU\_S110-CAN, CU\_S110-DP, CU\_S110-PN

Reaction: NONE Acknowledge: NONE

Cause: The drive unit did not accept the receive configuration data.

Alarm value (r2124, interpret decimal):

Return value of the receive configuration data check.

1: Connection established to more than two drive objects.

2: Too many PZD data words for output or input to a drive object. The number of possible PZD items in a drive object is determined by the number of indices in r2050/x2051.

is determined by the number of indices in r2050/p2051. 3: Uneven number of bytes for input or output.

4: Setting data for synchronization not accepted. For more information, see A01902.

5: Cyclic operation not active.

17: Shared Device: Configuration of the F-CPU has been changed.

501: PROFIsafe parameter error (e.g. F\_dest).

Remedy: Check the receive configuration data.

Re alarm value = 2:

Check the number of data words for output and input to a drive object.

Re alarm value = 17:

Shared Device: Unplug/plug A-CPU.

Re alarm value = 501:

Check the set PROFIsafe address (p9610).

Reaction upon F: NONE

Acknowl. upon F: IMMEDIATELY

A08526 (F) PROFINET: No cyclic connection

Message value:

Drive object: CU\_S110-CAN, CU\_S110-DP, CU\_S110-PN

Reaction: NONE Acknowledge: NONE

Cause: There is no connection to a PROFINET controller.

**Remedy:** Establish the cyclic connection and activate the controller with cyclic operation.

Check the parameters "Name of Station" and "IP of Station" (r61000, r61001).

Reaction upon F: NONE
Acknowl. upon F: IMMEDIATELY

A08565 PROFINET: Consistency error affecting adjustable parameters

Message value: -

**Drive object:** CU\_S110-CAN, CU\_S110-DP, CU\_S110-PN

Reaction: NONE Acknowledge: NONE

Cause: A consistency error was detected when activating the configuration (p8925 = 1) for the PROFINET interface.

The currently set configuration has not been activated.

Possible causes:

- IP address, subnet mask or default gateway is not correct- IP address or station name used twice in the network

- station name contains invalid characters, etc.

See also: p8920 (PN Name of Station), p8921 (PN IP address of station), p8922 (PN Default Gateway of Station),

p8923 (PN Subnet Mask of Station)

Remedy: Check the required interface configuration (p8920 and following), correct if necessary, and activate (p8925 = 1).

See also: p8925 (PN interface configuration)

F08700 (A) CAN: Communications error

Message value: %1

Drive object: All objects

Reaction: OFF3 (NONE, OFF1, OFF2)

Acknowledge: IMMEDIATELY

Cause: A CAN communications error has occurred.

Fault value (r0949, interpret decimal):

1: The error counter for the send telegrams has exceeded the BUS OFF value 255. The bus disables the CAN

controller.

bus cable short circuit.incorrect baud rate.incorrect bit timing.

2: The master no longer interrogated the CAN node status longer than for its "life time". The "life time" is obtained

from the "guard time" (p8604[0]) multiplied by the "life time factor" (p8604[1]).

- bus cable interrupted.

- bus cable not connected.

- incorrect baud rate.

incorrect bit timing.master fault.

master

Note:

The fault response can be set as required using p8641.

See also: p8604 (CAN node guarding), p8641 (CAN Abort Connection Option Code)

Remedy: - check the bus cable

- check the baud rate (p8622). - check the bit timing (p8623).

- check the master.

The CAN controller must be manually restarted with p8608 = 1 after the cause of the fault has been resolved!

See also: p8608 (CAN Clear Bus Off Error), p8622 (CAN bit rate), p8623 (CAN Bit Timing selection)

Reaction upon A: NONE Acknowl. upon A: NONE

F08701 CAN: NMT state change

Message value:%1Drive object:All objectsReaction:OFF3

Acknowledge: IMMEDIATELY

Cause: A CANopen NMT state transition from "operational" to "pre-operational" or after "stopped".

Fault value (r0949, interpret decimal):

1: CANopen NMT state transition from "operational" to "pre-operational".

2: CANopen NMT state transition from "operational" to "stopped".

Note

In the NMT state "pre-operational", process data cannot be transferred and in the NMT state "stopped", no process

data and no service data can be transferred.

Remedy: Not necessary.

Acknowledge the fault and continue operation.

F08702 (A) CAN: RPDO Timeout

Message value:

Drive object: All objects

Reaction: OFF3 (NONE, OFF1, OFF2)

Acknowledge: IMMEDIATELY

Cause: The monitoring time of the CANopen RPDO telegram has expired because the bus connection was either interrupted

or the CANopen Master was switched-off.

See also: p8699 (CAN: RPDO monitoring time)

Remedy: - check the bus cable

- check the master.

- If required, increase the monitoring time (p8699).

Reaction upon A: NONE Acknowl. upon A: NONE

A08751 CAN: Telegram loss

Message value:

Drive object: All objects
Reaction: NONE
Acknowledge: NONE

Cause: The CAN controller has lost a receive message (telegram).

**Remedy:** Reduce the cycle times of the receive messages.

A08752 CAN: Error counter for error passive exceeded

Message value: -

Drive object: All objects
Reaction: NONE
Acknowledge: NONE

Cause: The error counter for the send or receive telegrams has exceeded the value 127.

Remedy: - check the bus cable

- set a higher baud rate (p8622).

- check the bit timing and if required optimize (p8623).

See also: p8622 (CAN bit rate), p8623 (CAN Bit Timing selection)

A08753 CAN: Message buffer overflow

Message value:%1Drive object:All objectsReaction:NONEAcknowledge:NONE

Cause: A message buffer overflow.

Alarm value (r2124, interpret decimal):

Non-cyclic send buffer (SDO response buffer) overflow.
 Non-cyclic receive buffer (SDO receive buffer) overflow.

3: Cyclic send buffer (PDO send buffer) overflow.

Remedy: - check the bus cable.

- set a higher baud rate (p8622).

- check the bit timing and if required optimize (p8623).

Re alarm value = 2:

- reduce the cycle times of the SDO receive messages.

- SDO request from master only after SDO feedback for previous SDO request.

See also: p8622 (CAN bit rate), p8623 (CAN Bit Timing selection)

A08754 CAN: Incorrect communications mode

Message value:

Drive object: All objects
Reaction: NONE
Acknowledge: NONE

Cause: In the "operational" mode, an attempt was made to change parameters p8700 ... p8737.

**Remedy:** Change to the "pre-operational" or "stopped" mode.

A08755 CAN: Obj cannot be mapped

Message value:

Drive object: All objects
Reaction: NONE
Acknowledge: NONE

Cause: The CANopen object is not provided for the Process Data Object (PDO) Mapping.

Remedy: Use a CANopen object intended for the PDO mapping or enter 0.

The following objects can be mapped in the Receive Process Data Object (RPDO) or Transmit Process Data Object

(TPDO):

- RPDO: 6040 hex, 6060 hex, 60FF hex, 6071 hex; 5800 hex - 580F hex; 5820 hex - 5827 hex

- TPDO: 6041 hex, 6061 hex, 6063 hex, 6069 hex, 606B hex, 606C hex, 6074 hex; 5810 hex - 581F hex; 5830 hex -

5837 hex

Only sub-index 0 of the specified objects can be mapped.

Note:

As long as A08755 is present, the COB-ID cannot be set to valid.

A08756 CAN: Number of mapped bytes exceeded

Message value:

Drive object: All objects
Reaction: NONE
Acknowledge: NONE

Cause: The number of bytes of the mapped objects exceeds the telegram size for net data. A max. of 8 bytes is permissible.

**Remedy:** Map fewer objects or objects with a smaller data type.

See also: p8710, p8711, p8712, p8713, p8714, p8715, p8716, p8717, p8730, p8731, p8732, p8733, p8734, p8735,

p8736, p8737

A08757 CAN: Set COB-ID invalid

Message value:

Drive object:All objectsReaction:NONEAcknowledge:NONE

Cause: For online operation, the appropriate COB-ID must be set invalid before mapping.

Example:

Mapping for RPDO 1 should be changed (p8710[0]). --> set p8700[0] = C00006E0 hex (invalid COB-ID)

--> set p8710[0] as required. --> p8700[0] enter a valid COB-ID

Remedy: Set the COB-ID to invalid.

A08759 CAN: PDO COB-ID already available

Message value: -

Drive object: All objects
Reaction: NONE
Acknowledge: NONE

Cause: An existing PDO COB-ID was allocated.

Remedy: Select another PDO COB-ID.

A13000 License not adequate

Message value: %1
Drive object: All objects
Reaction: NONE
Acknowledge: NONE

**Cause:** - for the drive unit, the options that require a license are being used but the licenses are not sufficient.

- an error occurred when checking the existing licenses.

Alarm value (r2124, interpret decimal):

٥.

The existing license is not sufficient.

1

An adequate license was not able to be determined as the memory card with the required licensing data was withdrawn in operation.

2:

An adequate license was not able to be determined as there is no licensing data available on the memory card.

3:

An adequate license was not able to be determined as there is a checksum error in the license key.

4:

An internal error occurred when checking the license.

**Remedy:** Re alarm value = 0:

Additional licenses are required and these must be activated (p9920, p9921).

Re alarm value = 1:

With the system powered down, re-insert the memory card that matches the system.

Re alarm value = 2:

Enter and activate the license key (p9920, p9921).

Re alarm value = 3:

Compare the license key (p9920) entered with the license key on the certificate of license.

Re-enter the license key and activate (p9920, p9921).

Re alarm value = 4:

- carry out a POWER ON.
- upgrade firmware to later version.
- contact the Hotline.

A13001 Error in license checksum

Message value:

Drive object:All objectsReaction:NONEAcknowledge:NONE

Cause: When checking the checksum of the license key, an error was detected.

Remedy: Compare the license key (p9920) entered with the license key on the certificate of license.

Re-enter the license key and activate (p9920, p9921).

F13010 Licensing function module not licensed

Message value:%1Drive object:All objectsReaction:OFF1

Remedy:

Acknowledge: IMMEDIATELY

Cause: At least one function module which is under license does not have a license.

Fault value (r0949, interpret hexadecimal):

Bit x = 1: The corresponding function module does not have a license.

Note:

Refer to p0108 or r0108 for the assignment between the bit number and function module. - enter and activate the license key for function modules under license (p9920, p9921).

- if necessary, de-activate unlicensed function modules (p0108, r0108).

See also: p9920 (Licensing enter license key), p9921 (Licensing activate license key)

F30001 Power unit: Overcurrent

Message value: Fault cause: %1 bin

**Drive object:** SERVO\_S110-CAN, SERVO\_S110-DP, SERVO\_S110-PN

Reaction: OFF2

Acknowledge: IMMEDIATELY

Cause: The power unit has detected an overcurrent condition.

- closed-loop control is incorrectly parameterized.
- motor has a short-circuit or fault to ground (frame).
- U/f operation: Up ramp set too low.
- U/f operation: Rated motor current is significantly greater than that of the Motor Module.
- infeed: High discharge and post-charging currents for voltage dip.
- infeed: High post-charging currents for overload when motoring and DC link voltage dip.
- infeed: Short-circuit currents at power-up due to the missing line reactor.
- power cables are not correctly connected.
- power cables exceed the maximum permissible length.
- power unit defective.
- line phase interrupted.

Additional causes for a parallel switching device (r0108.15 = 1):

- a power unit has tripped (powered down) due to a ground fault.
- the closed-loop circulating current control is either too slow or has been set too fast.

Fault value (r0949, interpret bitwise binary):

Bit 0: Phase U.
Bit 1: Phase V.
Bit 2: Phase W.

Bit 3: Overcurrent in the DC link.

Note:

Fault value = 0 means that the phase with overcurrent is not recognized (e.g. for blocksize device).

Remedy:

- check the motor data if required, carry out commissioning.
- check the motor circuit configuration (star-delta)
- U/f operation: Increase up ramp.
- U/f operation: Check the assignment of the rated currents of the motor and Motor Module.
- infeed: Check the line supply quality.
- infeed: Reduce the motor load.
- infeed: Correct connection of the line reactor.
- check the power cable connections.
- check the power cables for short-circuit or ground fault.
- check the length of the power cables.
- replace power unit.
- check the line supply phases.

For a parallel switching device (r0108.15 = 1) the following additionally applies:

- check the ground fault monitoring thresholds (p0287).
- check the setting of the closed-loop circulating current control (p7036, p7037).

# F30002 Power unit: DC link voltage overvoltage

Message value: %

**Drive object:** SERVO\_S110-CAN, SERVO\_S110-DP, SERVO\_S110-PN

Reaction: OFF2

Acknowledge: IMMEDIATELY

Cause: The power unit has detected overvoltage in the DC link.

- motor regenerates too much energy.device connection voltage too high.
- when operating with a Voltage Sensing Module (VSM), the phase assignment L1, L2, L3 at the VSM differs from the phase assignment at the power unit.
- line phase interrupted.

Fault value (r0949, interpret decimal):

DC link voltage at the time of trip [0.1 V].

Remedy:

- increase the ramp-down time

activate the DC link voltage controlleruse a brake resistor or Active Line Module

- increase the current limit of the infeed or use a larger module (for the Active Line Module)

- check the device supply voltage

- check and correct the phase assignment at the VSM and at the power unit

- check the line supply phases.

See also: p0210 (Drive unit line supply voltage), p1240 (Vdc controller or Vdc monitoring configuration)

# F30003

# Power unit: DC link voltage undervoltage

Message value:

\_

Drive object:

SERVO\_S110-CAN, SERVO\_S110-DP, SERVO\_S110-PN

Reaction:

OFF2

Acknowledge:

**IMMEDIATELY** 

Cause:

The power unit has detected an undervoltage condition in the DC link.

- line supply failure

- line supply voltage below the permissible value.

- line supply infeed failed or interrupted.

- line phase interrupted.

Note:

The monitoring threshold for undervoltage in the DC link is indicated in r0296.

Remedy:

- check the line supply voltage

- check the line supply infeed and observe the fault messages relating to it (if there are any)

- check the line supply phases.

- check the line supply voltage setting (p0210).

- booksize units: check the setting of p0278.

Note:

The ready signal for the infeed (r0863) must be interconnected to the associated drive inputs (p0864).

See also: p0210 (Drive unit line supply voltage)

# F30004

# Power unit: Overtemperature heat sink AC inverter

Message value:

%1

**Drive object:** SERVO\_S110-CAN, SERVO\_S110-DP, SERVO\_S110-PN **Reaction:** OFF2

Acknowledge: IMMEDIATELY

Cause:

The temperature of the power unit heat sink has exceeded the permissible limit value.

- insufficient cooling, fan failure.

- overload.

ambient temperature too high.pulse frequency too high.

Fault value (r0949):

Temperature [1 bit = 0.01 °C].

Remedy:

- check whether the fan is running.

- check the fan elements.

- check whether the ambient temperature is in the permissible range.

- check the motor load.

- reduce the pulse frequency if this is higher than the rated pulse frequency.

Notice:

This fault can only be acknowledged after the alarm threshold for alarm A05000 has been undershot.

See also: p1800 (Pulse frequency setpoint)

F30005 Power unit: Overload I2t

Message value: %1

**Drive object:** SERVO\_S110-CAN, SERVO\_S110-DP, SERVO\_S110-PN

Reaction: OFF2

Acknowledge: IMMEDIATELY

Cause: The power unit was overloaded (r0036 = 100 %).

- the permissible rated power unit current was exceeded for an inadmissibly long time.

- the permissible load duty cycle was not maintained.

Fault value (r0949, interpret decimal):

I2t [100 % = 16384].

Remedy: - reduce the continuous load.

- adapt the load duty cycle.

- check the motor and power unit rated currents.

See also: r0036 (Power unit overload I2t), r0206 (Rated power unit power), p0307 (Rated motor power)

# F30011 Power unit: Line phase failure in main circuit

Message value:

Drive object: SERVO\_S110-CAN, SERVO\_S110-DP, SERVO\_S110-PN

**Reaction:** OFF2 (OFF1) **Acknowledge:** IMMEDIATELY

Cause: At the power unit, the DC link voltage ripple has exceeded the permissible limit value.

Possible causes:

- A line phase has failed.

- The 3 line phases are inadmissibly unsymmetrical.

- The capacitance of the DC link capacitor forms a resonance frequency with the line inductance and the reactor

integrated in the power unit.

- the fuse of a phase of a main circuit has ruptured.

- A motor phase has failed.

Remedy: - check the main circuit fuses.

- Check whether a single-phase load is distorting the line voltages.

- Detune the resonant frequency with the line inductance by using an upstream line reactor.

- Dampen the resonant frequency with the line inductance by switching over the DC link voltage compensation in the software (see p1810) – or increase the smoothing (see p1806). However, this can have a negative impact on the

torque ripple at the motor output. - check the motor feeder cables.

# F30012 Power unit: Temperature sensor heat sink wire breakage

Message value: %1

**Drive object:** SERVO\_S110-CAN, SERVO\_S110-DP, SERVO\_S110-PN

Reaction: OFF1 (OFF2)
Acknowledge: IMMEDIATELY

Cause: The connection to a heat sink temperature sensor in the power unit is interrupted.

Fault value (r0949, interpret hexadecimal):

Bit 0: Module slot (electronics slot)

Bit 1: Air intake
Bit 2: Inverter 1
Bit 3: Inverter 2
Bit 4: Inverter 3
Bit 5: Inverter 4
Bit 6: Inverter 5
Bit 7: Inverter 6
Bit 8: Rectifier 1
Bit 9: Rectifier 2

Remedy: Contact the manufacturer.

F30013 Power unit: Temperature sensor heat sink short-circuit

Message value: %1

Drive object: SERVO\_S110-CAN, SERVO\_S110-DP, SERVO\_S110-PN

Reaction: OFF1 (OFF2)
Acknowledge: IMMEDIATELY

Cause: The heat sink temperature sensor in the power unit is short-circuited.

Fault value (r0949, interpret hexadecimal):

Bit 0: Module slot (electronics slot)

Bit 1: Air intake
Bit 2: Inverter 1
Bit 3: Inverter 2
Bit 4: Inverter 3
Bit 5: Inverter 4
Bit 6: Inverter 5
Bit 7: Inverter 6
Bit 8: Rectifier 1
Bit 9: Rectifier 2

Remedy: Contact the manufacturer.

F30015 (N, A) Power unit: Phase failure motor cable

Message value: -

Drive object: SERVO\_S110-CAN, SERVO\_S110-DP, SERVO\_S110-PN

Reaction: OFF2 (NONE, OFF1, OFF3)

Acknowledge: IMMEDIATELY

Cause: A phase failure in the motor feeder cable was detected.

The signal can also be output in the following case:

- the motor is correctly connected, however the closed-speed control is instable and therefore an oscillating torque is

generated.

Note:

Chassis power units do not feature phase failure monitoring.

**Remedy:** - check the motor feeder cables.

- check the speed controller settings.

Reaction upon N: NONE
Acknowl. upon N: NONE
Reaction upon A: NONE
Acknowl. upon A: NONE

A30016 (N) Power unit: Load supply switched out

Message value: %1

**Drive object:** SERVO\_S110-CAN, SERVO\_S110-DP, SERVO\_S110-PN

Reaction: NONE Acknowledge: NONE

Cause: The DC link voltage is too low.

Alarm value (r2124, interpret decimal): DC link voltage at the time of trip [0.1 V].

**Remedy:** - switch on load supply.

- check the line supply if necessary.

Reaction upon N: NONE Acknowl. upon N: NONE

List Manual (LH7), 04/2015, 6SL3097-4AP10-0BP4

F30017 Power unit: Hardware current limit has responded too often

Message value: Fault cause: %1 bin

Drive object: SERVO\_S110-CAN, SERVO\_S110-DP, SERVO\_S110-PN

Reaction: OFF2

Acknowledge: IMMEDIATELY

Cause: The hardware current limitation in the relevant phase (see A30031, A30032, A30033) has responded too often. The

number of times the limit has been exceeded depends on the design and type of power unit.

For infeed units, the following applies:

- closed-loop control is incorrectly parameterized.

- load on the infeed is too high.

- Voltage Sensing Module incorrectly connected.

- line reactor missing or the incorrect type.

- power unit defective.

The following applies to Motor Modules:

- closed-loop control is incorrectly parameterized.

- fault in the motor or in the power cables.

- the power cables exceed the maximum permissible length.

motor load too highpower unit defective.

Fault value (r0949, interpret binary):

Bit 0: Phase U Bit 1: Phase V Bit 2: Phase W

**Remedy:** For infeed units, the following applies:

- check the controller settings and reset and identify the controller if necessary (p0340 = 2, p3410 = 5)

- reduce the load and increase the DC-link capacitance or use a higher-rating infeed if necessary

check the connection of the optional Voltage Sensing Module
check the connection and technical data of the line reactor
check the power cables for short-circuit or ground fault.

- replace power unit.

The following applies to Motor Modules:

- check the motor data and if required, recalculate the controller parameters (p0340 = 3). As an alternative, run a motor data identification (p1910 = 1, p1960 = 1).

- check the motor circuit configuration (star-delta).

- check the motor load.

- check the power cable connections.

- check the power cables for short-circuit or ground fault.

- check the length of the power cables.

- replace power unit.

F30020 Power unit: Configuration not supported

Message value: fault cause: %1, additional information: %2

**Drive object:** SERVO\_S110-CAN, SERVO\_S110-DP, SERVO\_S110-PN

Reaction: OFF2

Acknowledge: IMMEDIATELY

Cause: A configuration is requested that is not supported by the power unit.

Fault value (r0949, interpret hexadecimal):

yyyyxxxx hex: xxxx = fault cause, yyyy = additional information (siemensintern)

xxxx = 0: Autonomous operation is requested but is not supported. xxxx = 1: The requested DRIVE-CLiQ timing is not permissible.

xxxx = 2: A PM260 has been detected with PS-ASIC version 2. This combination is not supported.

xxxx = 3: Initialization was not able to be successfully completed. It is possible that the Control Unit was withdrawn

from the Power Module before or during power-up.

xxxx = 4: The combination of power unit and Control Unit or Control Unit Adapter is not supported.

xxxx = 5: The higher current controller dynamic performance is not supported.

Remedy: Re fault cause = 0:

If required, deactivate an active internal voltage protection (p1231).

Re fault cause = 1:

Update the Control Unit firmware or change the DRIVE-CLiQ topology.

Re fault cause = 2:

Replace the power unit with a PM260 with PS-ASIC version 3 (or higher).

Re fault cause = 3, 4:

Insert a Control Unit or Control Unit Adapter (CUAxx) on an appropriate Power Module and perform a POWER ON for the Control Unit or the Control Units Adapter.

Re fault cause = 5:

- use a booksize format power unit.
- for a Double Motor Module operate the two drive controls with the same current controller sampling time (p0115[0]). Otherwise, the higher current controller dynamics can only be activated on the drive with the longer sampling time.
- If required, de-select the higher current controller dynamic performance (p1810.11 = 0). After deselecting the computing dead time, recalculate the controller gains (p0340 = 4). If required, optimize the speed controller. See also: p0115 (Sampling times for internal control loops), p1231 (Armature short-circuit / DC braking configuration), p1810 (Modulator configuration)

# F30021 Power unit: Ground fault

Message value: %

Drive object: SERVO\_S110-CAN, SERVO\_S110-DP, SERVO\_S110-PN

Reaction: OFF2

Acknowledge: IMMEDIATELY

Cause: Power unit has detected a ground fault.

- ground fault in the power cables.
- winding fault or ground fault at the motor.
- CT defective.

Additional cause for CU310/CUA31:

- when the brake is applied, this causes the hardware DC current monitoring to respond.

Additional cause for parallel switching devices (r0108.15 = 1):

- the closed-loop circulating current control is either too slow or has been set too fast.

Fault value (r0949, interpret decimal):

Absolute value, total current amplitude [20479 = r0209 x 1.4142].

Note:

For power units, a ground fault is also emulated in r3113.5.

**Remedy:** - check the power cable connections.

- check the motor.

The following applies additionally for CU310/CUA31:

- check the cables and contacts of the brake connection (a wire is possibly broken). For parallel switching devices (r0108.15 = 1) the following additionally applies:

- check the ground fault monitoring thresholds (p0287).

- check the setting of the closed-loop circulating current control (p7036, p7037).

See also: p0287 (Ground fault monitoring thresholds)

# F30022 Power unit: Monitoring U\_ce

Message value: Fault cause: %1 bin

**Drive object:** SERVO\_S110-CAN, SERVO\_S110-DP, SERVO\_S110-PN

Reaction: OFF2
Acknowledge: POWER ON

Cause: In the power unit, the monitoring of the collector-emitter voltage (U\_ce) of the semiconductor has responded.

Possible causes:

- fiber-optic cable interrupted.
- power supply of the IGBT gating module missing.
- short-circuit at the power unit output.
- defective semiconductor in the power unit.

Fault value (r0949, interpret binary): Bit 0: Short-circuit in phase U Bit 1: Short circuit in phase V Bit 2: Short-circuit in phase W

Bit 3: Light transmitter enable defective Bit 4: U\_ce group fault signal interrupted

See also: r0949 (Fault value)

**Remedy:** - check the fiber-optic cable and if required, replace.

- check the power supply of the IGBT gating module (24 V).

- check the power cable connections.

- select the defective semiconductor and replace.

# F30024 Power unit: Overtemperature thermal model

Message value:

-

Drive object:

SERVO\_S110-CAN, SERVO\_S110-DP, SERVO\_S110-PN

Reaction: OFF2

Acknowledge: IMMEDIATELY

Cause: The temperature difference between the heat sink and chip has exceeded the permissible limit value.

- the permissible load duty cycle was not maintained.

- insufficient cooling, fan failure.

- overload.

ambient temperature too high.pulse frequency too high.

See also: r0037

Remedy: - adapt the load duty cycle.

- check whether the fan is running.

- check the fan elements.

- check whether the ambient temperature is in the permissible range.

- check the motor load.

- reduce the pulse frequency if this is higher than the rated pulse frequency.

# F30025 Power unit: Chip overtemperature

Message value:

%1

Drive object:

SERVO\_S110-CAN, SERVO\_S110-DP, SERVO\_S110-PN

Reaction:

OFF2

Acknowledge:

IMMEDIATELY

Cause:

Chip temperature of the semiconductor has exceeded the permissible limit value.

- the permissible load duty cycle was not maintained.

- insufficient cooling, fan failure.

- overload.

ambient temperature too high.pulse frequency too high.

Fault value (r0949):

Temperature difference between the heat sink and chip [1 Bit = 0.01 °C].

Remedy:

- adapt the load duty cycle.

- check whether the fan is running.

- check the fan elements.

- check whether the ambient temperature is in the permissible range.

- check the motor load.

- reduce the pulse frequency if this is higher than the rated pulse frequency.

Notice

This fault can only be acknowledged after the alarm threshold for alarm A05001 has been undershot.

See also: r0037

F30027 Power unit: Precharging DC link time monitoring

Message value: Enable signals: %1, Status: %2

Drive object: SERVO\_S110-CAN, SERVO\_S110-DP, SERVO\_S110-PN

Reaction: OFF2

Acknowledge: IMMEDIATELY

Cause: The power unit DC link was not able to be pre-charged within the expected time.

- 1) There is no line supply voltage connected.
- 2) The line contactor/line side switch has not been closed.
- 3) The line supply voltage is too low.
- 4) Line supply voltage incorrectly set (p0210).
- 5) The pre-charging resistors are overheated as there were too many pre-charging operations per time unit.
- 6) The pre-charging resistors are overheated as the DC link capacitance is too high.
- 7) The pre-charging resistors are overheated because when there is no "ready for operation" (r0863.0) of the infeed unit, power is taken from the DC link.
- 8) The pre-charging resistors are overheated as the line contactor was closed during the DC link fast discharge through the Braking Module.
- 9) The DC link has either a ground fault or a short-circuit.
- 10) The pre-charging circuit is possibly defective (only for chassis units).
- 11) Infeed is defective and/or fuse has ruptured in the Motor Module (only Booksize units).

Fault value (r0949, interpret binary):

yyyyxxxx hex:

yyyy = power unit state

- 0: Fault status (wait for OFF and fault acknowledgement).
- 1: Restart inhibit (wait for OFF).
- 2: Overvoltage condition detected -> change into the fault state.
- 3: Undervoltage condition detected -> change into the fault state.
- 4: Wait for bridging contactor to open -> change into the fault state.
- 5: Wait for bridging contactor to open -> change into restart inhibit.
- 6: Commissioning.
- 7: Ready for pre-charging.
- 8: Pre-charging started, DC link voltage less than the minimum switch-on voltage.
- 9: Pre-charging, DC link voltage end of pre-charging still not detected.
- 10: Wait for the end of the de-bounce time of the main contactor after pre-charging has been completed.
- 11: Pre-charging completed, ready for pulse enable.
- 12: It was detected that the STO terminal was energized at the power unit.
- xxxx = Missing internal enable signals, power unit (inverted bit-coded, FFFF hex -> all internal enable signals available)
- Bit 0: Power supply of the IGBT gating shut down.
- Bit 1: Ground fault detected.
- Bit 2: Peak current intervention.
- Bit 3: I2t exceeded
- Bit 4. Thermal model overtemperature calculated.
- Bit 5: (heat sink, gating module, power unit) overtemperature measured.
- Bit 6: Reserved.
- Bit 7: Overvoltage detected.
- Bit 8: Power unit has completed pre-charging, ready for pulse enable.
- Bit 9: STO terminal missing
- Bit 10: Overcurrent detected.
- Bit 11: Armature short-circuit active.
- Bit 12: DRIVE-CLiQ fault active.
- Bit 13: Vce fault detected, transistor de-saturated due to overcurrent/short-circuit.
- Bit 14: Undervoltage detected.
- See also: p0210 (Drive unit line supply voltage)

Remedy:

In general

- check the line supply voltage at the input terminals.
- check the line supply voltage setting (p0210).

For booksize drive units, the following applies:

- wait (approx. 8 minutes) until the pre-charging resistors have cooled down. For this purpose, preferably disconnect the infeed unit from the line supply.

Re 5):

- carefully observe the permissible pre-charging frequency (refer to the appropriate Equipment Manual).

Re 6):

- check the total capacitance of the DC link and reduce in accordance with the maximum permissible DC-link capacitance if necessary (refer to the appropriate Equipment Manual)

Re 7):

- interconnect the ready-for-operation signal from the infeed unit (r0863.0) in the enable logic of the drives connected to this DC link

Re 8):

- check the connections of the external line contactor. The line contactor must be open during DC-link fast discharge.
- check the DC link for ground faults or short circuits.

Re 11):

- Check the DC link voltage of the infeed (r0070) and Motor Modules (r0070).

If the DC link voltage generated by the infeed (or external) is not displayed for the Motor Modules (r0070), then a fuse has ruptured in the Motor Module.

See also: p0210 (Drive unit line supply voltage)

A30031

# Power unit: Hardware current limiting in phase U

Message value:

Drive object: Reaction: SERVO\_S110-CAN, SERVO\_S110-DP, SERVO\_S110-PN

Acknowledge:

NONE NONE

Cause:

Hardware current limit for phase U responded. The pulsing in this phase is inhibited for one pulse period.

- closed-loop control is incorrectly parameterized.
- fault in the motor or in the power cables.
- the power cables exceed the maximum permissible length.
- motor load too highpower unit defective.

Note:

 $Alarm\ A30031\ is\ always\ output\ if,\ for\ a\ Power\ Module,\ the\ hardware\ current\ limiting\ of\ phase\ U,\ V\ or\ W\ responds.$ 

Remedy:

- check the motor data and if required, recalculate the controller parameters (p0340 = 3). As an alternative, run a motor data identification (p1910 = 1, p1960 = 1).
- check the motor circuit configuration (star-delta)
- check the motor load.
- check the power cable connections.
- check the power cables for short-circuit or ground fault.
- check the length of the power cables.

A30032

# Power unit: Hardware current limiting in phase V

Message value:

-

Drive object:

SERVO\_S110-CAN, SERVO\_S110-DP, SERVO\_S110-PN

Reaction: Acknowledge: NONE NONE

Cause:

 $Hardware\ current\ limit\ for\ phase\ V\ responded.\ The\ pulsing\ in\ this\ phase\ is\ inhibited\ for\ one\ pulse\ period.$ 

- closed-loop control is incorrectly parameterized.
- fault in the motor or in the power cables.
- the power cables exceed the maximum permissible length.
- motor load too high
- power unit defective.

Note:

Alarm A30031 is always output if, for a Power Module, the hardware current limiting of phase U, V or W responds.

Remedy: Check the motor data and if required, recalculate the controller parameters (p0340 = 3). As an alternative, run a

Check the motor data and if required, recalculate the controller parameters (p0340 = 3). As an alternative, run a motor data identification (p1910 = 1, p1960 = 1).

- check the motor circuit configuration (star-delta)

- check the motor load.

- check the power cable connections.

- check the power cables for short-circuit or ground fault.

- check the length of the power cables.

# A30033 Power unit: Hardware current limiting in phase W

Message value:

**Drive object:** SERVO\_S110-CAN, SERVO\_S110-DP, SERVO\_S110-PN

Reaction: NONE Acknowledge: NONE

Cause: Hardware current limit for phase W responded. The pulsing in this phase is inhibited for one pulse period.

- closed-loop control is incorrectly parameterized.

- fault in the motor or in the power cables.

- the power cables exceed the maximum permissible length.

motor load too highpower unit defective.

Note:

Alarm A30031 is always output if, for a Power Module, the hardware current limiting of phase U, V or W responds.

- check the motor data and if required, recalculate the controller parameters (p0340 = 3). As an alternative, run a motor data identification (p1910 = 1, p1960 = 1).

- check the motor circuit configuration (star-delta)

- check the motor load.

- check the power cable connections.

- check the power cables for short-circuit or ground fault.

- check the length of the power cables.

# A30034 Power unit: Internal overtemperature

Message value: %1

Remedy:

Drive object: SERVO\_S110-CAN, SERVO\_S110-DP, SERVO\_S110-PN

Reaction: NONE Acknowledge: NONE

Cause: The alarm threshold for internal overtemperature has been reached.

If the temperature inside the unit continues to increase, fault F30036 may be triggered.

- ambient temperature might be too high.

insufficient cooling, fan failure.
Fault value (r0949, interpret binary):
Bit 0 = 1: Control electronics range.
Bit 1 = 1: Power electronics range.
check the ambient temperature.

Remedy: - check the ambient temperature.

- check the fan for the inside of the unit.

# F30035 Power unit: Air intake overtemperature

Message value: %

Drive object: SERVO\_S110-CAN, SERVO\_S110-DP, SERVO\_S110-PN

**Reaction:** OFF1 (OFF2) **Acknowledge:** IMMEDIATELY

Cause: The air intake in the power unit has exceeded the permissible temperature limit.

For air-cooled power units, the temperature limit is at 55 °C.

ambient temperature too high.insufficient cooling, fan failure.

Fault value (r0949, interpret decimal):

Temperature [0.01 °C].

Remedy: - check whether the fan is running.

- check the fan elements.

- check whether the ambient temperature is in the permissible range.

Notice

This fault can only be acknowledged after the alarm threshold for alarm A05002 has been undershot.

F30036 Power unit: Internal overtemperature

Message value: %1

Drive object: All objects

Reaction: OFF2

Acknowledge: IMMEDIATELY

Cause: For chassis power units, the following applies:

The temperature inside the drive converter has exceeded the permissible temperature limit.

- insufficient cooling, fan failure.

- overload.

- ambient temperature too high. Fault value (r0949, interpret binary):

Bit 0 = 1: Overtemperature in the control electronics range. Bit 1 = 1: Overtemperature in the power electronics range.

**Remedy:** - check whether the fan is running.

- check the fan elements.

- check whether the ambient temperature is in the permissible range.

Notice:

This fault can only be acknowledged once the permissible temperature limit minus 5 K has been fallen below.

F30037 Power unit: Rectifier overtemperature

Message value: %

**Drive object:** SERVO\_S110-CAN, SERVO\_S110-DP, SERVO\_S110-PN

Reaction: OFF2

Acknowledge: IMMEDIATELY

Cause: The temperature in the rectifier of the power unit has exceeded the permissible temperature limit.

- insufficient cooling, fan failure.

- overload.

ambient temperature too high.line supply phase failure.

Fault value (r0949, interpret decimal):

Temperature [0.01 °C].

**Remedy:** - check whether the fan is running.

- check the fan elements.

- check whether the ambient temperature is in the permissible range.

check the motor load.check the line supply phases.

Notice:

This fault can only be acknowledged after the alarm threshold for alarm A05004 has been undershot.

F30040 Power unit: Undervolt 24 V

Message value: %1

Drive object: SERVO\_S110-CAN, SERVO\_S110-DP, SERVO\_S110-PN

Reaction: OFF2

Acknowledge: IMMEDIATELY (POWER ON)

Cause: Failure of the 24 V power supply for the power unit.

- The undervoltage threshold was undershot for longer than 3 ms.

Fault value (r0949, interpret decimal):

24 V voltage [0.1 V].

Remedy: - check the 24 V DC power supply of the power unit.

- carry out a POWER ON (power off/on) for the component.

A30041 (F) Power unit: Undervoltage 24 V alarm

Message value:

**Drive object:** SERVO\_S110-CAN, SERVO\_S110-DP, SERVO\_S110-PN

NONE Reaction: NONE Acknowledge:

24 V power supply fault for the power unit. Cause:

> - the 16 V threshold was undershot.. Alarm value (r2124, interpret decimal):

24 V voltage [0.1 V].

Remedy: - check the 24 V DC power supply of the power unit.

- carry out a POWER ON (power off/on) for the component.

Reaction upon F: NONE (OFF1, OFF2) Acknowl. upon F: IMMEDIATELY (POWER ON)

A30042 Power unit: Fan operating time reached or exceeded

Message value:

**Drive object:** SERVO\_S110-CAN, SERVO\_S110-DP, SERVO\_S110-PN

NONE Reaction: NONE Acknowledge:

Cause: The maximum operating time of the fan in the power unit is set in p0252.

> This message indicates the following: Fault value (r0949, interpret decimal):

0: The maximum fan operating time is 500 hours.

1: The maximum fan operating time has been exceeded.

Remedy: Replace the fan in the power unit and reset the operating hours counter to 0 (p0251 = 0).

See also: p0251 (Operating hours counter power unit fan), p0252 (Maximum operating time power unit fan)

F30043 Power unit: Overvolt 24 V

Message value:

Drive object: SERVO\_S110-CAN, SERVO\_S110-DP, SERVO\_S110-PN

Reaction: OFF2 Acknowledge: POWER ON

The following applies for CU31x: Cause:

> Overvoltage of the 24 V power supply for the power unit. - the 31.5 V threshold was exceeded for more than 3 ms.

Fault value (r0949, interpret decimal):

24 V voltage [0.1 V].

Remedy: Check the 24 V DC power supply of the power unit.

A30044 (F) Power unit: Overvoltage 24 V alarm

Message value:

Drive object: SERVO\_S110-CAN, SERVO\_S110-DP, SERVO\_S110-PN

Reaction: NONE Acknowledge: NONE

Cause: The following applies for CU31x:

24 V power supply fault for the power unit. - the 32.0 V threshold was exceeded. Alarm value (r2124, interpret decimal):

24 V voltage [0.1 V].

Remedy: Check the 24 V DC power supply of the power unit.

Reaction upon F: NONE (OFF1, OFF2, OFF3)
Acknowl. upon F: IMMEDIATELY (POWER ON)

F30045 Power unit: Supply undervoltage

Message value: %1

Drive object: SERVO\_S110-CAN, SERVO\_S110-DP, SERVO\_S110-PN

Reaction: OFF2

Acknowledge: IMMEDIATELY (POWER ON)

Cause: Power supply fault in the power unit.

- The voltage monitor signals an undervoltage fault on the module.

The following applies for CU31x:

- the voltage monitoring on the DAC board signals an undervoltage fault on the module.

Remedy: - check the 24 V DC voltage supply to power unit.

- carry out a POWER ON (power off/on) for the component.

- replace the module if necessary.

A30046 (F) Power unit: Undervoltage alarm

Message value: %1

Drive object: SERVO\_S110-CAN, SERVO\_S110-DP, SERVO\_S110-PN

Reaction: NONE Acknowledge: NONE

Cause: Before the last restart, a problem occurred at the power unit power supply.

- the voltage monitor in the internal FPGA of the PSA signals an undervoltage fault on the module.

Fault value (r0949):

Register value of the voltage fault register.

Remedy: - check the 24 V DC voltage supply to power unit.

- carry out a POWER ON (power off/on) for the component.

- replace the module if necessary.

Reaction upon F: NONE (OFF1, OFF2)
Acknowl. upon F: IMMEDIATELY (POWER ON)

A30048 Power unit: External fan faulty

Message value: -

Drive object: SERVO\_S110-CAN, SERVO\_S110-DP, SERVO\_S110-PN

Reaction: NONE Acknowledge: NONE

**Cause:** The feedback signal from the external fan indicates a fault.

fan faulty, blocked.feedback signal inaccurate.

**Remedy:** - check the external fan and replace if necessary.

- if you are using an external fan with feedback, check its wiring (X12.2 or X13.2).

Note:

If you are using an external fan without feedback, check that the feedback terminal wiring on the power unit is

connected to ground and make this connection if necessary (X12.1/2 or X13.1/2).

A30049 Power unit: Internal fan faulty

Message value: -

**Drive object:** SERVO\_S110-CAN, SERVO\_S110-DP, SERVO\_S110-PN

Reaction: NONE Acknowledge: NONE

Cause: The internal fan has failed.

Remedy: Check the internal fan and replace if necessary.

F30050 Power unit: 24 V supply overvoltage

Message value:

Drive object: SERVO\_S110-CAN, SERVO\_S110-DP, SERVO\_S110-PN

Reaction: OFF2
Acknowledge: POWER ON

Cause: The voltage monitor signals an overvoltage fault on the module.

Remedy: - check the 24 V power supply.

- replace the module if necessary.

F30052 EEPROM data error

Message value: %1

Drive object: SERVO\_S110-CAN, SERVO\_S110-DP, SERVO\_S110-PN

Reaction: NONE
Acknowledge: POWER ON

Cause: EEPROM data error of the power unit module.

Fault value (r0949, interpret hexadecimal):

0: The EEPROM data read in from the power unit module is inconsistent.1: EEPROM data is not compatible to the firmware of the power unit application.

Additional values:

Only for internal Siemens troubleshooting.

**Remedy:** For fault value = 0:

Replace the power unit module or update the EEPROM data.

For fault value = 1:

The following applies for CU31x and CUA31:

Update the firmware \SIEMENS\SINAMICS\CODE\SAC\cu31xi.ufw (cua31.ufw)

A30054 (F, N) Power unit: Undervoltage when opening the brake

Message value: %

Drive object: SERVO\_S110-CAN, SERVO\_S110-DP, SERVO\_S110-PN

Reaction: NONE Acknowledge: NONE

Cause: When the brake is being opened, it is detected that the power supply voltage is less than 24 V - 10% = 21.6V.

Alarm value (r2124, interpret decimal):

Supply voltage fault [0.1 V].

Example:

Alarm value = 212 --> voltage = 21.2 V

**Remedy:** Check the 24V power supply for stability and value.

Reaction upon F: NONE (OFF1, OFF2, OFF3)

Acknowl. upon F: IMMEDIATELY

Reaction upon N: NONE Acknowl. upon N: NONE

F30055 Power unit: Braking chopper overcurrent

Message value: -

**Drive object:** SERVO\_S110-CAN, SERVO\_S110-DP, SERVO\_S110-PN

Reaction: OFF2
Acknowledge: IMMEDIATELY

Cause: An overcurrent condition has occurred in the braking chopper.

Remedy: - check whether the braking resistor has a short circuit.

- for an external braking resistor, check whether the resistor may have been dimensioned too small.

Note:

The braking chopper is only enabled again at pulse enable after the fault has been acknowledged.

F30060 (A) Pre-charge contactor state monitoring

Message value: Fault cause: %1 bin

Drive object: SERVO\_S110-CAN, SERVO\_S110-DP, SERVO\_S110-PN

Reaction: OFF2 (NONE, OFF1)
Acknowledge: IMMEDIATELY (POWER ON)

Cause: At the end of the monitoring time (p0255[0]), the actual state of the pre-charge contactor does not match the desired

state.

Bit 0: Monitoring time exceeded.

Bit 1: Contactor opened during operation.

Bit 2: Contactor closed in OFF state.

**Remedy:** - check the monitoring time setting (p0255[0]).

- check the contactor wiring and activation.

- replace the contactor.

Reaction upon A: NONE Acknowl. upon A: NONE

F30061 (A) Bridging contactor monitoring

Message value: Fault cause: %1 bin

Drive object: SERVO\_S110-CAN, SERVO\_S110-DP, SERVO\_S110-PN

Reaction: OFF2 (NONE, OFF1)
Acknowledge: IMMEDIATELY (POWER ON)

Cause: At the end of the monitoring time (p0255[1]), the actual state of the bridging contactor does not match the desired

state.

Fault value (r0949, interpret bitwise binary):

Bit 0: Monitoring time exceeded.

Bit 1: Contactor opened during operation. Bit 2: Contactor closed in OFF state.

**Remedy:** - check the monitoring time setting (p0255[1]).

- check the contactor wiring and activation.

- replace the contactor.

Reaction upon A: NONE Acknowl. upon A: NONE

F30070 Cycle requested by the power unit module not supported

Message value: %1

**Drive object:** SERVO\_S110-CAN, SERVO\_S110-DP, SERVO\_S110-PN

Reaction: OFF2
Acknowledge: IMMEDIATELY

Cause: A cycle is requested that is not supported by the power unit.

Fault value (r0949, interpret hexadecimal):
0: The current control cycle is not supported.
1: The DRIVE-CLiQ cycle is not supported.

2: Internal timing problem (clearance between RX and TX instants too low).

3: Internal timing problem (TX instant too early).

**Remedy:** The power unit only supports the following cycles:

62.5  $\mu s,\,125~\mu s,\,250~\mu s$  and 500  $\mu s$ 

For fault value = 0:

Set a permitted current control cycle.

For fault value = 1:

Set a permitted DRIVE-CLiQ cycle.

Re fault value = 2, 3:

Contact the manufacturer (you may have an incompatible firmware version).

F30071 No new actual values received from the power unit module

Message value:

Drive object: SERVO\_S110-CAN, SERVO\_S110-DP, SERVO\_S110-PN

Reaction: OFF2

Acknowledge: IMMEDIATELY

Cause: The number of actual value telegrams from the power unit module that have failed has exceeded the permissible

number

Remedy: Check the interface (adjustment and locking) to the power unit module.

F30072 Setpoints are no longer being transferred to the power unit

Message value: -

**Drive object:** SERVO\_S110-CAN, SERVO\_S110-DP, SERVO\_S110-PN

Reaction: OFF2

Acknowledge: IMMEDIATELY

Cause: The following applies for CU31x and CUA31:

More than one setpoint telegram was not able to be transferred to the power unit module.

**Remedy:** The following applies for CU31x and CUA31:

Check the interface (adjustment and locking) to the power unit module.

A30073 (N) Actual value/setpoint preprocessing no longer synchronous

Message value: -

Drive object: SERVO\_S110-CAN, SERVO\_S110-DP, SERVO\_S110-PN

Reaction: NONE Acknowledge: NONE

**Cause:** Communication with the power unit module is no longer in synchronism with the current control cycle.

Remedy: Wait until synchronization is re-established.

Reaction upon N: NONE Acknowl. upon N: NONE

F30074 (A) Communication error between the Control Unit and Power Module

Message value: %1

**Drive object:** SERVO\_S110-CAN, SERVO\_S110-DP, SERVO\_S110-PN

Reaction: NONE

Acknowledge: IMMEDIATELY

Cause: Communications between the Control Unit (CU) and Power Module (PM) via the interface no longer possible. The

CU may have been withdrawn or is incorrectly inserted.

Fault value (r0949, interpret hexadecimal):

0 hex:

The Control Unit was withdrawn from the Power Module during operation.

1 hex:

The Control Unit was withdrawn from the Power Module during operation, although the encoderless safe motion monitoring functions are enabled. This is not supported. After re-inserting the Control Unit in operation.

communications to the Power Module no longer possible.

20A hex

The Control Unit was inserted on a Power Module, which has another code number.

20B hex:

The Control Unit was inserted on a Power Module, which although it has the same code number, has a different

serial number.

601 hex:

The Control Unit was inserted on a Power Module, whose power/performance class (chassis unit) is not supported.

Remedy: Reinsert the Control Unit (CU) or the Control Unit Adapter (CUAxx) onto the original Power Module and continue

operation. If required, carry out a POWER ON for the CU and/or the CUA.

Reaction upon A: NONE Acknowl. upon A: NONE

F30080 Power unit: Current increasing too quickly

Message value: Fault cause: %1 bin

Drive object: All objects
Reaction: OFF2
Acknowledge: IMMEDIATELY

Ackilowiedge.

Cause: The power unit has detected an excessive rate of rise in the overvoltage range.

- closed-loop control is incorrectly parameterized.- motor has a short-circuit or fault to ground (frame).

- U/f operation: Up ramp set too low.

- U/f operation: Rated motor current is significantly greater than that of the Motor Module.

- power cables are not correctly connected.

- power cables exceed the maximum permissible length.

- power unit defective.

Fault value (r0949, interpret bitwise binary):

Bit 0: Phase U. Bit 1: Phase V. Bit 2: Phase W.

Remedy: - check the motor data - if required, carry out commissioning.

- check the motor circuit configuration (star-delta)

- U/f operation: Increase up ramp.

- U/f operation: Check the assignment of the rated currents of the motor and Motor Module.

- check the power cable connections.

- check the power cables for short-circuit or ground fault.

- check the length of the power cables.

- replace power unit.

# F30081 Power unit: Switching operations too frequent

Message value: Fault cause: %1 bin

Drive object: All objects

Reaction: OFF2

Acknowledge: IMMEDIATELY

Cause: The power unit has executed too many switching operations for current limitation.

closed-loop control is incorrectly parameterized.motor has a short-circuit or fault to ground (frame).

- U/f operation: Up ramp set too low.

- U/f operation: Rated motor current is significantly greater than that of the Motor Module.

- power cables are not correctly connected.

- power cables exceed the maximum permissible length.

- power unit defective.

Fault value (r0949, interpret bitwise binary):

Bit 0: Phase U. Bit 1: Phase V. Bit 2: Phase W.

**Remedy:** - check the motor data - if required, carry out commissioning.

- check the motor circuit configuration (star-delta)

- U/f operation: Increase up ramp.

- U/f operation: Check the assignment of the rated currents of the motor and Motor Module.

- check the power cable connections.

- check the power cables for short-circuit or ground fault.

- check the length of the power cables.

- replace power unit.

F30105 PU: Actual value sensing fault

Message value:

Drive object: SERVO\_S110-CAN, SERVO\_S110-DP, SERVO\_S110-PN

Reaction: OFF2

Acknowledge: IMMEDIATELY

Cause: At least one incorrect actual value channel was detected on the Power Stack Adapter (PSA).

The incorrect actual value channels are displayed in the following diagnostic parameters.

Remedy: Evaluate the diagnostic parameters.

If the actual value channel is incorrect, check the components and if required, replace.

F30314 Power unit: 24 V power supply overloaded by PM

Message value: -

Drive object: SERVO\_S110-CAN, SERVO\_S110-DP, SERVO\_S110-PN

Reaction: OFF2

Acknowledge: IMMEDIATELY (POWER ON)

Cause: The 24 V power supply through the Power Module (PM) is overloaded.

An external 24 V power supply via X124 on the Control Unit is not connected.

Remedy: Connect an external 24 V power supply via X124 at the Control Unit.

A30315 (F) Power unit: 24 V power supply overloaded by PM

Message value: -

Drive object: SERVO\_S110-CAN, SERVO\_S110-DP, SERVO\_S110-PN

Reaction: NONE Acknowledge: NONE

Cause: The 24 V power supply through the Power Module (PM) is overloaded.

An external 24 V power supply via X124 on the Control Unit is not connected.

Remedy: Connect an external 24 V power supply via X124 at the Control Unit.

Reaction upon F: NONE (OFF1, OFF2, OFF3)
Acknowl. upon F: IMMEDIATELY (POWER ON)

A30502 Power unit: DC link overvoltage

Message value: %1

Drive object: SERVO\_S110-CAN, SERVO\_S110-DP, SERVO\_S110-PN

**Reaction:** NONE **Acknowledge:** NONE

Cause: The power unit has detected overvoltage in the DC link on a pulse inhibit.

- device connection voltage too high.
 - line reactor incorrectly dimensioned.
 Fault value (r0949, interpret decimal):
 DC link voltage [1 bit = 100 mV].
 See also: r0070 (Actual DC link voltage)

Remedy: - check the device supply voltage (p0210).

- check the dimensioning of the line reactor. See also: p0210 (Drive unit line supply voltage)

F30600 SI MM: STOP A initiated

Message value: %1

Drive object: SERVO\_S110-CAN, SERVO\_S110-DP, SERVO\_S110-PN

Reaction: OFF2

Acknowledge: IMMEDIATELY (POWER ON)

Cause: The "Safety Integrated" function integrated on the Motor Module (MM) has detected a fault and initiated STOP A

(pulse suppression via the safety shutdown path of the Motor Module).

- forced checking procedure of the safety shutdown path of the Motor Module unsuccessful.

- subsequent response to fault F30611 (defect in a monitoring channel).

Fault value (r0949, interpret decimal):

0: Stop request from the Control Unit.

1005: Pulses suppressed although STO not selected and there is no internal STOP A present.

1010: Pulses enabled although STO is selected or an internal STOP A is present.

1020: Internal software error in the "Internal voltage protection" function. The "internal voltage protection" function is withdrawn. A STOP A that cannot be acknowledged is initiated.

9999: Subsequent response to fault F30611.

**Remedy:** - select Safe Torque Off and de-select again.

- replace the Motor Module involved.

For fault value = 1020:

- carry out a POWER ON (power off/on) for all components.
- upgrade the Motor Module software.
- replace the Motor Module.

For fault value = 9999:

- carry out diagnostics for fault F30611.

Note:

CU: Control Unit MM: Motor Module SI: Safety Integrated

STO: Safe Torque Off / SH: Safe standstill

# F30611

### SI MM: Defect in a monitoring channel

Message value: %

Drive object: SERVO\_S110-CAN, SERVO\_S110-DP, SERVO\_S110-PN

Reaction: NONE (OFF1, OFF2, OFF3)
Acknowledge: IMMEDIATELY (POWER ON)

Cause:

The "Safety Integrated" function integrated in the drive in the Motor Module (MM) has detected a fault in the

crosswise data comparison between the Control Unit (CU) and MM and initiated a STOP F.

As a result of this fault, after the parameterized transition has expired (p9858), fault F30600 is output (SI MM: STOP A initiated).

Fault value (r0949, interpret decimal):

0: Stop request from the Control Unit.

1 ... 999:

Number of the cross-compared data that resulted in this fault. This number is also displayed in r9895.

- 1: SI monitoring clock cycle (r9780, r9880).
- 2: SI enable safety functions (p9601, p9801). Crosswise data comparison is only carried out for the supported bits.
- 3: SI SGE changeover tolerance time (p9650, p9850)
- 4: SI transition period STOP F to STOP A (p9658, p9858).
- 5: SI enable Safe Brake Control (p9602, p9802).
- 6: SI Motion enable, safety-relevant functions (p9501, internal value).
- 7: SI pulse suppression delay time for Safe Stop 1 (p9652, p9852).
- 8: SI PROFIsafe address (p9610, p9810).
- 9: SI debounce time for STO/SBC/SS1 (MM) (p9651, p9851).
- 10: SI delay time for pulse suppression for ESR (p9697, p9897).
- 11: SI Safe Brake Adapter mode, BICO interconnection (p9621, p9821).
- 12: SI Safe Brake Adapter relay ON time (p9622[0], p9822[0]).

  13: SI Safe Brake Adapter relay OFF time (p9622[1], p9822[1]).
- 1000: Watchdog timer has expired. Within the time of approx. 5 x p9850 too many switching operations have occurred at the safety-related inputs of the Control Unit, or STO (also as subsequent response) was initiated too frequently via PROFIsafe/TM54F.
- 1001, 1002: Initialization error, change timer / check timer.
- 1950: Module temperature outside the permissible temperature range.
- 1951: Module temperature not plausible.
- 2000: Status of the STO selection on the Control Unit and Motor Module are different.
- 2001: Feedback signal for safe pulse suppression on the Control Unit and Motor Module are different.
- 2002: Status of the delay timer SS1 on the Control Unit and Motor Module are different.

6000 ... 6999:

Error in the PROFIsafe control.

For these fault values, the failsafe control signals (failsafe values) are transferred to the safety functions. The significance of the individual message values is described in safety message C01711 of the Control Unit.

**Remedy:** Re fault value = 1 ... 5 and 7 ... 999:

- check the cross data comparison that resulted in a STOP  ${\sf F}.$
- carry out a POWER ON (power off/on) for all components.
- upgrade the Motor Module software.
- upgrade the Control Unit software.

For fault value = 6:

- carry out a POWER ON (power off/on) for all components.
- upgrade the Motor Module software.
- upgrade the Control Unit software.

For fault value = 1000:

- check the wiring of the safety-relevant inputs (SGE) on the Control Unit (contact problems).
- PROFIsafe: Remove contact problems/faults at the PROFIBUS master/PROFINET controller. check the wiring of the failsafe inputs at the TM54F (contact problems).

Re fault value = 1001, 1002:

- carry out a POWER ON (power off/on) for all components.
- upgrade the Motor Module software.
- upgrade the Control Unit software.

Re fault value = 2000, 2001, 2002:

- check the tolerance time SGE changeover and if required, increase the value (p9650/p9850, p9652/p9852).
- check the wiring of the safety-relevant inputs (SGE) (contact problems).
- check the cause of the STO selection in r9772. When the SMM functions are active (p9501 = 1), STO can also be selected using these functions.
- replace the Motor Module involved.

Re fault value = 6000 ... 6999:

Refer to the description of the message values in safety message C01711.

Note:

CU: Control Unit MM: Motor Module

SGE: Safety-relevant input SI: Safety Integrated

SMM: Safe Motion Monitoring

SS1: Safe Stop 1 (corresponds to Stop Category 1 acc. to EN60204)

STO: Safe Torque Off / SH: Safe standstill

ESR: Extended Stop and Retract

### N30620 (F, A) SI MM: Safe Torque Off active

Message value:

**Drive object:** 

SERVO\_S110-CAN, SERVO\_S110-DP, SERVO\_S110-PN

**Reaction:** NONE **Acknowledge:** NONE

Cause: The "Safe Torque Off" function was selected on the Motor Module (MM) via the input terminal and is active.

Note:

This message does not result in a safety stop response.

Remedy: Not necessary.

Note:

MM: Motor Module SI: Safety Integrated

STO: Safe Torque Off / SH: Safe standstill

Reaction upon F: OFF2

Acknowl. upon F: IMMEDIATELY (POWER ON)

Reaction upon A: NONE Acknowl. upon A: NONE

N30621 (F, A) SI MM: Safe Stop 1 active

Message value: -

Drive object: SERVO\_S110-CAN, SERVO\_S110-DP, SERVO\_S110-PN

Reaction: NONE Acknowledge: NONE

Cause: The "Safe Stop 1" function (SS1) was selected on the Motor Module (MM) and is active.

Note:

This message does not result in a safety stop response.

Remedy: Not necessary.

Note:

MM: Motor Module SI: Safety Integrated

SS1: Safe Stop 1 (corresponds to Stop Category 1 acc. to EN60204)

Reaction upon F: OFF3

Acknowl. upon F: IMMEDIATELY (POWER ON)

Reaction upon A: NONE Acknowl. upon A: NONE

F30625 SI MM: Sign-of-life error in safety data

Message value: %1

Drive object: SERVO\_S110-CAN, SERVO\_S110-DP, SERVO\_S110-PN

Reaction: OFF2

Acknowledge: IMMEDIATELY (POWER ON)

Cause: The "Safety Integrated" function integrated in the drive on the Motor Module (MM) has detected an error in the sign-

of-life of the safety data between the Control Unit (CU) and MM and initiated a STOP A.

- there is either a DRIVE-CLiQ communication error or communication has failed.

- a time slice overflow of the safety software has occurred. Fault value (r0949, interpret decimal):

Only for internal Siemens troubleshooting.

**Remedy:** - select Safe Torque Off and de-select again.

- carry out a POWER ON (power off/on) for all components.

 $\hbox{- check whether there is a DRIVE-CLiQ communication error between the Control Unit and the Motor Module}\\$ 

involved and, if required, carry out a diagnostics routine for the faults identified.

- de-select all drive functions that are not absolutely necessary.

- reduce the number of drives.

- check the electrical cabinet design and cable routing for EMC compliance

Note:

CU: Control Unit MM: Motor Module SI: Safety Integrated

F30630 SI MM: Brake control error

Message value: %1

Drive object: SERVO\_S110-CAN, SERVO\_S110-DP, SERVO\_S110-PN

Reaction: OFF2

Acknowledge: IMMEDIATELY (POWER ON)

Cause: The "Safety Integrated" function integrated in the drive on the Motor Module (MM) has detected a brake control error

and initiated a STOP A.

Fault value (r0949, interpret decimal):

10

Fault in "open holding brake" operation.

- Parameter p1278 incorrectly set.
- No brake connected or wire breakage (check whether brake releases for p1278 = 1 and p9602/p9802 = 0 (SBC deactivated)).
- Ground fault in brake cable.

30

Fault in "close holding brake" operation.

- No brake connected or wire breakage (check whether brake releases for p1278 = 1 and p9602/p9802 = 0 (SBC deactivated)).
- Short-circuit in brake winding.

40:

Fault in "brake closed" state.

60, 70:

Fault in the brake control circuit of the Control Unit or communication fault between the Control Unit and Motor Module (brake control).

- 81: SafeBrakeAdapter: Fault in "brake closed" state.
- 82: SafeBrakeAdapter: Fault in "open brake" state.
- 83: SafeBrakeAdapter: Fault in "close brake" state.

84 85

SafeBrakeAdapter: Fault in the brake control circuit of the Control Unit or communication fault between Control Unit and Motor Module (brake control).

Note:

The following causes may apply to fault values:

- motor cable is not shielded correctly.
- defect in control circuit of the Motor Module.
- Remedy:
- check parameter p1278 (for SBC, only p1278 = 0 is permissible).
- select Safe Torque Off and de-select again.
- check the motor holding brake connection.
- check the function of the motor holding brake.
- check whether there is a DRIVE-CLiQ communication error between the Control Unit and the Motor Module involved and, if required, carry out a diagnostics routine for the faults identified.
- check that the electrical cabinet design and cable routing are in compliance with EMC regulations (e.g. shield of the motor cable and brake conductors are connected with the shield connecting plate and the motor connectors are tightly screwed to the housing).
- replace the Motor Module involved.

Operation with Safe Brake Module or Safe Brake Adapter:

- check the Safe Brake Module or Safe Brake Adapter connection.
- Replace the Safe Brake Module or Safe Brake Adapter.

Note:

MM: Motor Module SBC: Safe Brake Control SI: Safety Integrated

### A30640 (F)

# SI MM: Fault in the shutdown path of the second channel

Message value: 9

**Drive object:** SERVO\_S110-CAN, SERVO\_S110-DP, SERVO\_S110-PN

Reaction: NONE Acknowledge: NONE

Cause:

The Motor Module has detected a communication error with the higher-level control or the TM54F to transfer the safety-relevant information or there is a communication error between Motor Modules connected in parallel.

Note

This fault results in a STOP A that can be acknowledged.

Fault value (r0949, interpret decimal): Only for internal Siemens troubleshooting.

**Remedy:** For the higher-level control, the following applies:

- check the PROFIsafe address in the higher-level control and Motor Modules and if required, align.

- save all parameters (p0977 = 1).

- carry out a POWER ON (power off/on) for all components.

For TM54F, carry out the following steps:

- start the copy function for the node identifier (p9700 = 1D hex).

- acknowledge hardware CRC (p9701 = EC hex).

- save all parameters (p0977 = 1).

- carry out a POWER ON (power off/on) for all components.

For a parallel connection:

- check the PROFIsafe address in the Control Unit and Motor Module and if required, align.

- save all parameters (p0977 = 1).

- carry out a POWER ON (power off/on) for all components.

The following generally applies:
- upgrade the Motor Module software.

Note:

MM: Motor Module SI: Safety Integrated

See also: p9810 (SI PROFIsafe address (processor 2))

Reaction upon F: NONE (OFF2)

Acknowl. upon F: IMMEDIATELY (POWER ON)

### F30649 SI MM: Internal software error

Message value: %1

Drive object: SERVO\_S110-CAN, SERVO\_S110-DP, SERVO\_S110-PN

Reaction: OFF2

Acknowledge: IMMEDIATELY (POWER ON)

Cause: An internal error in the Safety Integrated software on the Motor Module has occurred.

Note:

This fault results in a STOP A that cannot be acknowledged.

Fault value (r0949, interpret hexadecimal): Only for internal Siemens troubleshooting.

Remedy: - carry out a POWER ON (power off/on) for all components.

- re-commission the Safety Integrated function and carry out a POWER ON.

- upgrade the Motor Module software.

contact the Hotline.replace the Motor Module.

Note:

MM: Motor Module SI: Safety Integrated

### F30650 SI MM: Acceptance test required

Message value: %

**Drive object:** SERVO\_S110-CAN, SERVO\_S110-DP, SERVO\_S110-PN

Reaction: OFF2

Acknowledge: IMMEDIATELY (POWER ON)

Cause: The "Safety Integrated" function on the Motor Module requires an acceptance test.

Note:

This fault results in a STOP A that can be acknowledged.

Fault value (r0949, interpret decimal):

130: Safety parameters for the Motor Module not available.

Note:

This fault value is always output when Safety Integrated is commissioned for the first time. 1000: Reference and actual checksum in the Motor Module are not identical (booting).

- at least one checksum-checked piece of data is defective.

2000: Reference and actual checksum on the Motor Module are not identical (commissioning mode).

- reference checksum incorrectly entered into the Motor Module (p9899 not equal to r9898).

2003: Acceptance test is required as a safety parameter has been changed.

2005: The safety logbook has identified that the safety checksums have changed. An acceptance test is required.

3003: Acceptance test is required as a hardware-related safety parameter has been changed.

9999: Subsequent response of another safety-related fault that occurred when booting that requires an acceptance

test

#### Remedy:

For fault value = 130:

- carry out safety commissioning routine.

For fault value = 1000:

- again carry out safety commissioning routine.
- replace the memory card or Control Unit.

For fault value = 2000:

- check the safety parameters in the Motor Module and adapt the reference checksum (p9899).

Re fault value = 2003, 2005:

- Carry out an acceptance test and generate an acceptance report.

The procedure when carrying out an acceptance test as well as an example of the acceptance report are provided in the following literature:

SINAMICS S120 Function Manual Safety Integrated

For fault value = 3003:

- carry out the function checks for the modified hardware and generate an acceptance report.

The procedure when carrying out an acceptance test as well as an example of the acceptance report are provided in the following literature:

SINAMICS S120 Function Manual Safety Integrated

For fault value = 9999:

- carry out diagnostics for the other safety-related fault that is present.

Note:

MM: Motor Module SI: Safety Integrated

See also: p9799 (SI reference checksum SI parameters (Control Unit)), p9899 (SI setpoint checksum SI parameters (processor 2))

# F30651

## SI MM: Synchronization with Control Unit unsuccessful

Message value:

%1

Drive object:

SERVO\_S110-CAN, SERVO\_S110-DP, SERVO\_S110-PN

Reaction:

OFF2

Acknowledge:

IMMEDIATELY (POWER ON)

Cause:

The "Safety Integrated" function integrated in the drive is requesting synchronization of the safety time slices on the Control Unit and Motor Module. This synchronization routine was unsuccessful.

Note:

This fault results in a STOP A that cannot be acknowledged.

Fault value (r0949, interpret decimal): Only for internal Siemens troubleshooting.

Remedy:

- carry out a POWER ON (power off/on) for all components.
- upgrade the Motor Module software.
- upgrade the Control Unit software.

Note:

MM: Motor Module SI: Safety Integrated

F30652 SI MM: Illegal monitoring clock cycle

Message value: %1

Drive object: SERVO\_S110-CAN, SERVO\_S110-DP, SERVO\_S110-PN

Reaction: OFF2

Acknowledge: IMMEDIATELY (POWER ON)

Cause: The Safety Integrated monitoring clock cycle cannot be maintained due to the communication conditions requested in

the system.

Note:

This fault results in a STOP A that cannot be acknowledged.

Fault value (r0949, interpret decimal):
Only for internal Siemens troubleshooting.

Remedy: - if fault 1652 simultaneously occurs, apply the remedy/countermeasure described there.

- upgrade the Motor Module software.

Note:

MM: Motor Module SI: Safety Integrated

F30655 SI MM: Align monitoring functions

Message value: %1

Drive object: SERVO\_S110-CAN, SERVO\_S110-DP, SERVO\_S110-PN

Reaction: OFF2

Acknowledge: IMMEDIATELY (POWER ON)

Cause: An error has occurred when aligning the Safety Integrated monitoring functions on the Control Unit (CU) and Motor

Module (MM). Control Unit and Motor Module were not able to determine a common set of supported SI monitoring

functions.

- there is either a DRIVE-CLiQ communication error or communication has failed.

- Safety Integrated software releases on the Control Unit and Motor Module are not compatible with one another.

Note:

This fault results in a STOP A that cannot be acknowledged.

Fault value (r0949, interpret hexadecimal): Only for internal Siemens troubleshooting.

**Remedy:** - carry out a POWER ON (power off/on) for all components.

upgrade the Motor Module software.upgrade the Control Unit software.

- check the electrical cabinet design and cable routing for EMC compliance

Note:

CU: Control Unit MM: Motor Module SI: Safety Integrated

F30656 SI MM: Motor Module parameter error

Message value: %

Drive object: SERVO\_S110-CAN, SERVO\_S110-DP, SERVO\_S110-PN

Reaction: OFF2

Acknowledge: IMMEDIATELY (POWER ON)

Cause: When accessing the Safety Integrated parameters for the Motor Module (MM) in the non-volatile memory, an error

has occurred.

Note:

This fault results in a STOP A that can be acknowledged.

Fault value (r0949, interpret decimal):

129

- safety parameters for the Motor Module corrupted.

- drive with enabled safety functions was possibly copied offline using the commissioning software and the project

downloaded.

131: Internal software error on the Control Unit. 255: Internal Motor Module software error.

Remedy:

- re-commission the safety functions.
- upgrade the Control Unit software.
- upgrade the Motor Module software.
- replace the memory card or Control Unit.

For fault value = 129:

- activate the safety commissioning mode (p0010 = 95).
- adapt the PROFIsafe address (p9610).
- start the copy function for SI parameters (p9700 = D0 hex).
- acknowledge data change (p9701 = DC hex).
- exit the safety commissioning mode (p0010 = 0).
- save all parameters (p0977 = 1 or "copy RAM to ROM").
- carry out a POWER ON (power off/on) for all components.

Note:

MM: Motor Module SI: Safety Integrated

### F30659

### SI MM: Write request for parameter rejected

Message value:

%1

Drive object: S

SERVO\_S110-CAN, SERVO\_S110-DP, SERVO\_S110-PN

Reaction:

OFF2

Acknowledge:

IMMEDIATELY (POWER ON)

Cause:

The write request for one or several Safety Integrated parameters on the Motor Module (MM) was rejected.

Note

This fault does not result in a safety stop response.

Fault value (r0949, interpret decimal):

- 10: An attempt was made to enable the STO function although this cannot be supported.
- 11: An attempt was made to enable the SBC function although this cannot be supported.
- 13: An attempt was made to enable the SS1 function although this cannot be supported.
- 14: An attempt was made to enable the safe motion monitoring function with the higher-level control, although this cannot be supported.
- 15: An attempt was made to enable the motion monitoring functions integrated in the drive although these cannot be supported.
- 16: An attempt was made to enable the PROFIsafe communication although this cannot be supported or the version of the PROFIsafe driver used on the CU and MM is different.
- 18: An attempt was made to enable the PROFIsafe function for Basic Functions although this cannot be supported.
- 19: For ESR, an attempt was made to enable the delay for pulse suppression, although this cannot be supported.

See also: r9771 (SI common functions (processor 1)), r9871 (SI common functions (processor 2))

### Remedy:

Re fault value = 10, 11, 13, 14, 15, 16, 18, 19:

- check whether there are faults in the safety function alignment between the Control Unit and the Motor Module involved (F01655, F30655) and if required, carry out diagnostics for the faults involved.
- use a Motor Module that supports the required function.
- upgrade the Motor Module software.
- upgrade the Control Unit software.

Note:

CU: Control Unit

ESR: Extended Stop and Retract

MM: Motor Module SBC: Safe Brake Control SI: Safety Integrated

SS1: Safe Stop 1 (corresponds to Stop Category 1 acc. to EN60204)

STO: Safe Torque Off / SH: Safe standstill

Remedv:

Remedy:

### 4.2 List of faults and alarms

F30662 Error in internal communications

Message value:%1Drive object:All objectsReaction:OFF2Acknowledge:POWER ON

Cause: A module-internal communication error has occurred.

Fault value (r0949, interpret hexadecimal): Only for internal Siemens troubleshooting. - carry out a POWER ON (power off/on).

- upgrade firmware to later version.

- contact the Hotline.

F30664 Error while booting

Message value:%1Drive object:All objectsReaction:OFF2Acknowledge:POWER ON

Cause: An error has occurred during booting.

Fault value (r0949, interpret hexadecimal): Only for internal Siemens troubleshooting. - carry out a POWER ON (power off/on).

- upgrade firmware to later version.

- contact the Hotline.

F30665 SI MM: System is defective

Message value: %1

**Drive object:** SERVO\_S110-CAN, SERVO\_S110-DP, SERVO\_S110-PN

Reaction: OFF2

Acknowledge: IMMEDIATELY

Cause: A system defect was detected before the last boot or in the actual one. The system might have been rebooted

(reset).

Fault value (r0949, interpret hexadecimal):

200000 hex, 400000 hex:

- Fault in the actual booting/operation.

2 hex:

- parameters p9500 and p9300 are not the same (if Safety message C30711 is displayed at the same time).

Additional values:

- defect before the last time that the system booted.

**Remedy:** - carry out a POWER ON (power off/on).

- upgrade firmware to later version.

- contact the Hotline. For fault value = 2:

- check parameters p9500 and p9300 to see if they are the same (if Safety message C30711 is displayed at the

same time).

Re fault value = 400000 hex:

- ensure that the Control Unit is connected to the Power Module.

A30666 (F) SI Motion MM: Steady-state (static) 1 signal at the F-DI for safe acknowledgment

Message value:

**Drive object:** SERVO\_S110-CAN, SERVO\_S110-DP, SERVO\_S110-PN

Reaction: NONE Acknowledge: NONE

Cause: A logical 1 signal is present at the F-DI configured in p10106 for more than 10 seconds.

If, at the F-DI no acknowledgment was performed for safe acknowledgment, then a steady-state logical and 0 signal must be present. This avoids unintentional safety-relevant acknowledgement (or the "Internal Event Acknowledge" signal) if a wire breaks or one of the two digital inputs bounces.

Remedy: Set the fail-safe digital input (F-DI) to a logical 0 signal (p10106).

Note:

F-DI: Failsafe Digital Input

Reaction upon F: NONE

Acknowl. upon F: IMMEDIATELY

F30672 SI CU: Control Unit software incompatible

Message value: %1

Drive object: SERVO\_S110-CAN, SERVO\_S110-DP, SERVO\_S110-PN

Reaction: OFF2

Acknowledge: IMMEDIATELY (POWER ON)

Cause: The existing Control Unit software does not support the safe drive-based motion monitoring function.

Note:

This fault results in a STOP A that cannot be acknowledged.

Fault value (r0949, interpret decimal):
Only for internal Siemens troubleshooting.

Remedy: - check whether there are faults in the safety function alignment between the Control Unit and the Motor Module

(F01655, F30655) and if required, carry out diagnostics for the faults involved.

- use a Control Unit that supports the safe motion monitoring function.

- upgrade the Control Unit software.

Note:

SI: Safety Integrated

### F30680 SI Motion MM: Checksum error safety monitoring functions

Message value: %

**Drive object:** SERVO\_S110-CAN, SERVO\_S110-DP, SERVO\_S110-PN

Reaction: OFF2

Acknowledge: IMMEDIATELY (POWER ON)

Cause: The actual checksum calculated by the Motor Module and entered in r9398 over the safety-relevant parameters does

not match the reference checksum saved in p9399 at the last machine acceptance.

Safety-relevant parameters have been changed or a fault is present.

Note:

This fault results in a STOP A that can be acknowledged.

Fault value (r0949, interpret decimal):

0: Checksum error for SI parameters for motion monitoring.1: Checksum error for SI parameters for component assignment.- check the safety-relevant parameters and if required, correct.

- set the reference checksum to the actual checksum.

- perform a POWER ON if safety parameters requiring a POWER ON have been modified.

- carry out an acceptance test.

F30681 SI Motion MM: Incorrect parameter value

Message value: Parameter: %1

Drive object: SERVO\_S110-CAN, SERVO\_S110-DP, SERVO\_S110-PN

Reaction: OFF2

Remedy:

Acknowledge: IMMEDIATELY (POWER ON)

Cause: The parameter cannot be parameterized with this value.

Note:

This message does not result in a safety stop response.

Fault value (r0949, interpret decimal): Parameter number with the incorrect value.

Remedy: Correct the parameter value.

If the encoder parameters (p9526/p9326) have different values, start the copy function for SI parameters on the drive

(p9700 = 57 hex).

Also check p9316.0 for fault value 9317.

F30682 SI Motion MM: Monitoring function not supported

Message value: %1

Drive object: SERVO\_S110-CAN, SERVO\_S110-DP, SERVO\_S110-PN

Reaction: OFF2

Acknowledge: IMMEDIATELY (POWER ON)

Cause: The monitoring function enabled in p9301, p9501, p9601 or p9801 is not supported in this firmware version.

Note:

This message does not result in a safety stop response.

Fault value (r0949, interpret decimal):

1: Monitoring function SLP not supported (p9301.1).

2: Monitoring function SCA not supported (p9301.7 and p9301.8 ... 15).

3: Monitoring function SLS override not supported (p9301.5).

4: Monitoring function external ESR activation not supported (p9301.4).

5: Monitoring function F-DI in PROFIsafe not supported (p9301.30).6: Enable actual value synchronization not supported (p9301.3).

9: Monitoring function not supported, enable bit reserved (p9301.2, p9301.17 ... 29, p9301.31, if required p9301.6).

12: This Control Unit does not support NcSI.24: Monitoring function SDI not supported.

26: Hysteresis and filtering for SSM monitoring function without an encoder not supported (p9301.16).

30: The firmware version of the Motor Module is older than the version of the Control Unit.

Remedy: - de-select the monitoring function involved (p9301, p9301, p9303, p9601, p9801).

- Upgrade the Motor Module firmware.

Note:

ESR: Extended Stop and Retract SCA: Safe Cam / SN: Safe software cam SDI: Safe Direction (safe motion direction)

SI: Safety Integrated

SLP: Safely-Limited Position / SE: Safe software limit switches SLS: Safely-Limited Speed / SG: Safely reduced speed See also: p9301, p9501, p9503, p9601, p9801, r9871

F30683 SI Motion MM: SOS/SLS enable missing

Message value: -

**Drive object:** SERVO\_S110-CAN, SERVO\_S110-DP, SERVO\_S110-PN

Reaction: OFF2

Acknowledge: IMMEDIATELY (POWER ON)

Cause: The safety-relevant basic function "SOS/SLS" is not enabled in p9301 although other safety-relevant monitoring

functions are enabled.

Note

This message does not result in a safety stop response.

Remedy: Enable the function "SOS/SLS" (p9301.0).

Note:

SI: Safety Integrated

SLS: Safely-Limited Speed / SG: Safely reduced speed SOS: Safe Operating Stop / SBH: Safe operating stop

See also: p9301 (SI Motion enable safety functions (processor 2))

F30685 SI Motion MM: Safely-Limited Speed limit value too high

Message value: %1

**Drive object:** SERVO\_S110-CAN, SERVO\_S110-DP, SERVO\_S110-PN

Reaction: OFF2

Acknowledge: IMMEDIATELY (POWER ON)

Cause: The limit value for the function "Safely-Limited Speed" (SLS) is greater than the speed that corresponds to an

encoder limit frequency of 500 kHz.

Note:

This message does not result in a safety stop response.

Fault value (r0949, interpret decimal):

Maximum permissible speed.

**Remedy:** Correct the limit values for SLS and carry out a POWER ON.

Note:

SI: Safety Integrated

SLS: Safely-Limited Speed / SG: Safely reduced speed See also: p9331 (SI Motion SLS limit values (processor 2))

### F30688 SI Motion MM: Actual value synchronization not permissible

Message value:

Drive object: SERVO\_S110-CAN, SERVO\_S110-DP, SERVO\_S110-PN

Reaction: OFF2

Acknowledge: IMMEDIATELY (POWER ON)

Cause: - It is not permissible to enable actual value synchronization for a 1-encoder system.

- It is not permissible to simultaneously enable actual value synchronization and a monitoring function with absolute

reference (SCA/SLP).

Note:

This fault results in a STOP A that cannot be acknowledged.

Remedy: - Either select the "actual value synchronization" function or parameterize a 2-encoder system.

- Either de-select the function "actual value synchronization" or the monitoring functions with absolute reference

(SCA/SLP) and carry out a POWER ON.

Note:

SCA: Safe Cam / SN: Safe software cam

SI: Safety Integrated

SLP: Safely-Limited Position / SE: Safe software limit switches See also: p9501 (SI Motion enable safety functions (processor 1))

### F30692 SI Motion MM: Incorrect parameter value encoderless

Message value: Parameter: %1

Drive object: SERVO\_S110-CAN, SERVO\_S110-DP, SERVO\_S110-PN

Reaction: OFF2

Acknowledge: IMMEDIATELY (POWER ON)

Cause: The parameter cannot be parameterized with this value if encoderless motion monitoring functions have been

parameterized in p9306.

Note:

This message does not result in a safety stop response.

Fault value (r0949, interpret decimal): Parameter number with the incorrect value.

See also: p9301 (SI Motion enable safety functions (processor 2))

**Remedy:** Correct the parameter value or de-select encoderless motion monitoring functions.

See also: p9301 (SI Motion enable safety functions (processor 2)), p9501 (SI Motion enable safety functions

(processor 1))

## A30693 (F) SI MM: Safety parameter settings changed, warm restart/POWER ON required

Message value: %

Drive object: SERVO\_S110-CAN, SERVO\_S110-DP, SERVO\_S110-PN

Reaction: NONE
Acknowledge: NONE

Cause: Safety parameters have been changed; these will only take effect following a warm restart or POWER ON.

Alarm value (r2124, interpret decimal):

Parameter number of the safety parameter which has changed, necessitating a warm restart or POWER ON.

**Remedy:** - carry out a warm restart (p0009 = 30, p0976 = 2, 3).

- carry out a POWER ON (power off/on) for all components.

Note:

Before performing an acceptance test, a POWER ON must be carried out for all components.

Reaction upon F: NONE (OFF1, OFF2, OFF3)

Acknowl. upon F: POWER ON

C30700 SI Motion MM: STOP A initiated

Message value:

Drive object: SERVO\_S110-CAN, SERVO\_S110-DP, SERVO\_S110-PN

Reaction: OFF2

Acknowledge: IMMEDIATELY (POWER ON)

Cause: The drive is stopped via a STOP A (pulses are suppressed via the safety shutdown path of the Control Unit).

Possible causes:

- stop request from the Control Unit.

- pulses not suppressed after a parameterized time (p9357) after test stop selection.

- subsequent response to the message C30706 "SI Motion MM: SAM/SBR limit exceeded".

- subsequent response to the message C30714 "SI Motion MM: Safely-Limited Speed exceeded".

- subsequent response to the message C30701 "SI Motion MM: STOP B initiated".

**Remedy:** - remove the cause to the fault on the Control Unit.

- check the value in p9357, if required, increase the value.

- check the shutdown path of the Control Unit (check DRIVE-CLiQ communication).

carry out a diagnostics routine for message C30706.
carry out a diagnostics routine for message C30714.
carry out a diagnostics routine for message C30701.

- replace the Motor Module/Power Module

- replace Control Unit.

This message can only be acknowledged via the Terminal Module 54F (TM54F) or PROFIsafe.

Note

SAM: Safe Acceleration Monitor (safe acceleration monitoring)

SBR: Safe Brake Ramp (safe brake ramp monitoring)

SI: Safety Integrated

C30701 SI Motion MM: STOP B initiated

Message value:

Drive object: SERVO\_S110-CAN, SERVO\_S110-DP, SERVO\_S110-PN

Reaction: OFF3

Acknowledge: IMMEDIATELY (POWER ON)

Cause: The drive is stopped via a STOP B (braking along the OFF3 ramp).

As a result of this fault, after the time parameterized in p9356 has expired or after the speed threshold parameterized

in p9360 has been fallen below, message C30700 "SI Motion MM: STOP A initiated" is output.

Possible causes:

- stop request from the Control Unit.

- subsequent response to the message C30714 "SI Motion MM: Safely-Limited Speed exceeded". - subsequent response to the message C30711 "SI Motion MM: Defect in a monitoring channel".

- subsequent response to the message C30707 "SI Motion MM: tolerance for safe operating stop exceeded".

Remedy: - remove the cause to the fault on the Control Unit.

- carry out a diagnostics routine for message C30714.
- carry out a diagnostics routine for message C30711.

- carry out a diagnostics routine for message C30707.

This message can only be acknowledged via the Terminal Module 54F (TM54F) or PROFIsafe.

Note:

SI: Safety Integrated

C30706 SI Motion MM: SAM/SBR limit exceeded

Message value:

Drive object:

SERVO\_S110-CAN, SERVO\_S110-DP, SERVO\_S110-PN

Reaction: NONE

Acknowledge: IMMEDIATELY (POWER ON)

Cause: Motion monitoring functions with encoder (p9306 = 0) or encoderless with set acceleration monitoring (p9306 = 3):

SAM - safe acceleration monitoring. After initiating STOP B (SS1) or STOP C (SS2), the speed has exceeded the

selected tolerance.

Motion monitoring functions encoderless with set brake ramp monitoring (p9306 = 1):

SBR - Safe brake ramp monitoring. After initiating STOP B (SS1) or SLS changeover to the lower speed stage, the

speed has exceeded the selected tolerance.

- via F-DI or PROFIsafe.

The drive is shut down by the message C30700 "SI Motion MM: STOP A initiated".

Remedy: Check the braking behavior and, if necessary, adapt the tolerance for the "SAM" function or modify the parameter

settings for the "SBR" function.

This message can be acknowledged without a POWER ON as follows:

- motion monitoring functions integrated in the drive: via Terminal Module 54F (TM54F) or PROFIsafe

Note:

SAM: Safe Acceleration Monitor (safe acceleration monitoring)

SBR: Safe Brake Ramp (safe ramp monitoring)

SI: Safety Integrated

See also: p9348, p9381, p9382, p9383, p9548

#### C30707 SI Motion MM: Tolerance for safe operating stop exceeded

Message value:

**Drive object:** SERVO\_S110-CAN, SERVO\_S110-DP, SERVO\_S110-PN

NONE Reaction:

IMMEDIATELY (POWER ON) Acknowledge:

Cause: The actual position has distanced itself further from the target position than the standstill tolerance.

The drive is shut down by the message C30701 "SI Motion MM: STOP B initiated".

- check whether safety faults are present and if required carry out the appropriate diagnostic routines for the Remedy:

particular faults.

- check whether the standstill tolerance matches the accuracy and control dynamic performance of the axis.

This message can only be acknowledged via the Terminal Module 54F (TM54F) or PROFIsafe.

Note:

SI: Safety Integrated

SOS: Safe Operating Stop / SBH: Safe operating stop See also: p9530 (SI Motion standstill tolerance (processor 1))

#### C30708 SI Motion MM: STOP C initiated

Message value:

Acknowledge:

**Drive object:** SERVO\_S110-CAN, SERVO\_S110-DP, SERVO\_S110-PN

STOP2 Reaction:

IMMEDIATELY (POWER ON)

The drive is stopped via a STOP C (braking along the OFF3 ramp). Cause:

"Safe Operating Stop" (SOS) is activated after the parameterized timer has expired.

Possible causes:

- stop request from the higher-level control.

- subsequent response to the message C30714 "SI Motion MM: Safely-Limited Speed exceeded".

See also: p9552 (SI Motion transition time STOP C to SOS (processor 1))

**Remedy:** - remove the cause of the fault at the control.

- carry out a diagnostics routine for message C30714.

This message can only be acknowledged via the Terminal Module 54F (TM54F) or PROFIsafe.

Note:

SI: Safety Integrated

SOS: Safe Operating Stop / SBH: Safe operating stop

C30709 SI Motion MM: STOP D initiated

Message value:

Drive object: SERVO\_S110-CAN, SERVO\_S110-DP, SERVO\_S110-PN

Reaction: NONE

Acknowledge: IMMEDIATELY (POWER ON)

Cause: The drive is stopped via a STOP D (braking along the path).

"Safe Operating Stop" (SOS) is activated after the parameterized timer has expired.

Possible causes:

- stop request from the Control Unit.

- subsequent response to the message C30714 "SI Motion: Safely limited speed exceeded".

See also: p9353 (SI Motion transition time STOP D to SOS (processor 2)), p9553 (SI Motion transition time STOP D

to SOS (processor 1))

**Remedy:** - remove the cause of the fault at the control.

- carry out a diagnostics routine for message C30714.

This message can only be acknowledged via the Terminal Module 54F (TM54F) or PROFIsafe.

Note:

SI: Safety Integrated

SOS: Safe Operating Stop / SBH: Safe operating stop

C30710 SI Motion MM: STOP E initiated

Message value:

**Drive object:** SERVO\_S110-CAN, SERVO\_S110-DP, SERVO\_S110-PN

Reaction: NONE

Acknowledge: IMMEDIATELY (POWER ON)

Cause: The drive is stopped via a STOP E (retraction motion).

"Safe Operating Stop" (SOS) is activated after the parameterized timer has expired.

Possible causes:

- stop request from the higher-level control.

- subsequent response to the message C30714 "SI Motion: Safely limited speed exceeded".

**Remedy:** - remove the cause of the fault at the control.

- carry out a diagnostics routine for message C30714.

This message can only be acknowledged via the Terminal Module 54F (TM54F) or PROFIsafe.

Note:

SI: Safety Integrated

SOS: Safe Operating Stop / SBH: Safe operating stop

C30711 SI Motion MM: Defect in a monitoring channel

Message value: %

**Drive object:** SERVO\_S110-CAN, SERVO\_S110-DP, SERVO\_S110-PN

Reaction: NONE

Acknowledge: IMMEDIATELY (POWER ON)

**Cause:** When cross-comparing the two monitoring channels, the drive detected a difference between the input data or results of the monitoring functions and initiated a STOP F. One of the monitoring functions no longer reliably functions - i.e.

safe operation is no longer possible.

If at least one monitoring function is active, then after the parameterized timer has expired, the message C30701 "SI Motion: STOP B initiated" is output. The message is output with message value 1031 when the Sensor Module

hardware is replaced.

The following message values may also occur in the following cases if the cause that is explicitly mentioned does not apply:

- differently parameterized cycle times (p9500/p9300, p9511/p9311).
- differently parameterized axis types (p9502/p9302).
- excessively fast cycle times (p9500/p9300, p9511/p9311).
- incorrect synchronization.

Message value (r9749, interpret decimal):

0 ... 999: Number of the cross-compared data that resulted in this message. Refer to safety message C01711for a description of the individual data.

The significance of the individual message values is described in safety message C01711 of the Control Unit.

- 1000: Watchdog timer has expired. Too many signal changes have occurred at safety-relevant inputs.
- 1001: Initialization error of watchdog timer.
- 1005: Pulses already suppressed for test stop selection.
- 1011: Acceptance test status between the monitoring channels differ.
- 1012: Plausibility violation of the actual value from the encoder.
- 1020: Cyc. communication failure between the monit. cycles.
- 1021: Cyc. communication failure between the monit. channel and Sensor Module.
- 1023: Error in the effectiveness test in the DRIVE-CLiQ encoder
- 1030: Encoder fault detected from another monitoring channel.
- 1031: Data transfer error between the monitoring channel and the Sensor Module (p9526/p9326).
- 1040: Pulses suppressed with active encoderless monitoring functions.
- 1041: Current absolute value too low (encoderless)
- 1042: Current/voltage plausibility error
- 1043: Too many acceleration phases
- 1044: Actual current values plausibility error.

5000 ... 5140:

PROFIsafe message values.

For these fault values, the failsafe control signals (failsafe values) are transferred to the safety functions.

The significance of the individual message values is described in safety message C01711 of the Control Unit.

6000 ... 6166:

PROFIsafe message values (PROFIsafe driver for PROFIBUS DP V1/V2 and PROFINET).

For these fault values, the failsafe control signals (failsafe values) are transferred to the safety functions.

The significance of the individual message values is described in safety message C01711 of the Control Unit.

See also: p9555 (SI Motion transition time STOP F to STOP B (processor 1)), r9725 (SI Motion diagnostics STOP F)

### Remedy: Re message value = 1030:

- check the encoder connection.
- if required, replace the encoder.

Re message value = 1031:

When replacing a Sensor Module, carry out the following steps:

- start the copy function for the node identifier on the drive (p9700 = 1D hex).
- acknowledge the hardware CRC on the drive (p9701 = EC hex).
- save all parameters (p0977 = 1).
- carry out a POWER ON (power off/on) for all components.

The following always applies:

- check the encoder connection.
- if required, replace the encoder.

Re message value = 1040:

- de-select encoderless monitoring functions, select and de-select STO.
- if monitoring function is active, issue "SLS" pulse enable within 5 s of de-selecting STO.

Re other message values:

- The significance of the individual message values is described in safety message C01711 of the Control Unit.

This message can only be acknowledged via the Terminal Module 54F (TM54F) or PROFIsafe.

See also: p9300 (SI Motion monitoring clock cycle (processor 2)), p9500 (SI Motion monitoring clock cycle (processor 1))

### SINAMICS S110

C30712 SI Motion MM: Defect in F-IO processing

Message value: %1

Drive object: SERVO\_S110-CAN, SERVO\_S110-DP, SERVO\_S110-PN

Reaction: NONE

Acknowledge: IMMEDIATELY (POWER ON)

Cause: When cross checking and comparing the two monitoring channels, the drive detected a difference between

parameters or results of the F-IO processing and initiated a STOP F. One of the monitoring functions no longer

reliably functions - i.e. safe operation is no longer possible.

The safety message C30711 with message value 0 is also displayed due to initiation of STOP F.

If at least one monitoring function is active, the safety message C30701 "SI Motion: STOP B initiated" is output after

the parameterized timer has expired. Message value (r9749, interpret decimal):

Number of the cross-compared data that resulted in this message.

Refer to the description of the message values in safety message C01712.

**Remedy:** - check parameterization in the parameters involved and correct if required.

- ensure equality by copying the SI data to the second channel and then carry out an acceptance test.

- check monitoring clock cycle for equality (p9500, p9300).

Note:

This message can be acknowledged via F-DI or PROFIsafe.

See also: p9300 (SI Motion monitoring clock cycle (processor 2)), p9500 (SI Motion monitoring clock cycle (processor

1))

### C30714 SI Motion MM: Safely-Limited Speed exceeded

Message value: %1

Drive object: SERVO\_S110-CAN, SERVO\_S110-DP, SERVO\_S110-PN

Reaction: NONE

Acknowledge: IMMEDIATELY (POWER ON)

Cause: The drive had moved faster than that specified by the velocity limit value (p9331). The drive is stopped as a result of

the configured stop response (p9363). Message value (r9749, interpret decimal):

100: SLS1 exceeded. 200: SLS2 exceeded. 300: SLS3 exceeded. 400: SLS4 exceeded.

1000: Encoder limit frequency exceeded.

**Remedy:** - check the traversing/motion program in the control.

- check the limits for "SLS" function and if required, adapt (p9331).

Note

This message can only be acknowledged via the Terminal Module 54F (TM54F) or PROFIsafe.

SI: Safety Integrated

SLS: Safely-Limited Speed / SG: Safely reduced speed

See also: p9331 (SI Motion SLS limit values (processor 2)), p9363 (SI Motion SLS stop response (processor 2))

# C30716 SI Motion MM: Tolerance for safe motion direction exceeded

Message value: %

**Drive object:** SERVO\_S110-CAN, SERVO\_S110-DP, SERVO\_S110-PN

Reaction: NONE

Acknowledge: IMMEDIATELY (POWER ON)

Cause: The tolerance for the "safe motion direction" function was exceeded. The drive is stopped as a result of the

configured stop response (p9366).

Message value (r9749, interpret decimal):

0: Tolerance for the "safe motion direction positive" function exceeded.

1: Tolerance for the "safe motion direction negative" function exceeded.

Remedy:

- check the traversing/motion program in the control.

- check the tolerance for "SDI" function and if required, adapt (p9364).

This message can be acknowledged as follows:

Via F-DI or PROFIsafe

Note:

SDI: Safe Direction (safe motion direction)

SI: Safety Integrated

See also: p9364 (SI Motion SDI tolerance (processor 2)), p9365 (SI Motion SDI delay time (processor 2)), p9366 (SI

Motion SDI stop response (processor 2))

### C30770

### SI Motion MM: Discrepancy error affecting the fail-safe inputs/outputs

Message value: %

Drive object: SERVO\_S110-CAN, SERVO\_S110-DP, SERVO\_S110-PN

Reaction: NONE

Acknowledge: IMMEDIATELY (POWER ON)

Cause: The fail-safe digital inputs/digital outputs (F-DI/F-DO) show a different state longer than that parameterized in p10002

/ p10102.

Fault value (r0949, interpret hexadecimal):

yyyyxxxx hex

xxxx: Discrepancy error for fail-safe digital inputs (F-DI).

Bit 0: Discrepancy error for F-DI 0 Bit 1: Discrepancy error for F-DI 1

• • •

yyyy: Discrepancy error for fail-safe digital outputs (F-DO).

Bit 0: Discrepancy error for F-DO 0

---

Note:

If several discrepancy errors occur consecutively, then this fault is only signaled for the first error that occurs.

### Remedy:

- check the wiring of the F-DI (contact problems).

Note:

This message can be acknowledged via F-DI or PROFIsafe.

Discrepancy errors of an F-DI can only be completely acknowledged if safe acknowledgement was carried out once the cause of the error was resolved (p10006 or acknowledgment via PROFIsafe). As long as safety acknowledgement was not carried out, the corresponding F-DI stays in the safe state internally.

For cyclic switching operations at the F-DI, it may be necessary to adapt the discrepancy time to the switching frequency.

If the period of a cyclic switching pulse has the order of magnitude of double the value of p10002, then the following formulas must be checked.

p10002 < (tp / 2) - td (discrepancy time must be less than half the period minus the actual discrepancy time) p10002 >= p9500 (discrepancy time must be no less than P9500)

p10002 > td (discrepancy time must be greater than the switch discrepancy time which may actually apply)

td = possible actual discrepancy time (in ms) that can occur with a switching operation. This must correspond to at least 1 SI sampling cycle (see p9500).

tp = period for a switching operation in ms.

When debounce p10017 is active, the discrepancy time is directly specified by the debounce time.

If the period of a cyclic switching pulse has the order of magnitude of twice the debounce time, then the following formulas should be checked.

p10002 < p10017 + 1 ms - td

p10002 > td p10002 >= p9500

List Manual (LH7), 04/2015, 6SL3097-4AP10-0BP4

#### Example:

For a 12 ms SI sampling cycle and a switching frequency of 110 ms (p10017 = 0), the maximum discrepancy time which can be set is as follows:

p10002 <= (110/2 ms) - 12 ms = 43 ms

Rounded-off, p10002 <= 36 ms is obtained (since the discrepancy time can only be accepted as a whole SI sampling cycle, the value will need to be rounded up or down to a whole SI sampling time value if the result is not an exact multiple of an SI sampling cycle).

Note:

F-DI: Failsafe Digital Input F-DO: Failsafe Digital Output

A30772 SI Motion MM: Test stop fail-safe digital output active

Message value:

Drive object: SERVO\_S110-CAN, SERVO\_S110-DP, SERVO\_S110-PN

Reaction: NONE Acknowledge: NONE

Cause: The test stop for the fail-safe digital output (F-DO) is currently in progress.

Note:

F-DO: Failsafe Digital Output

Remedy: The alarm is automatically withdraw after successfully ending or canceling (when a fault condition occurs) the test

stop.

### F30773 SI Motion MM: Test stop fault Motor Module

Message value: %1

Drive object: SERVO\_S110-CAN, SERVO\_S110-DP, SERVO\_S110-PN

Reaction: NONE

Acknowledge: IMMEDIATELY (POWER ON)

Cause: A fault has occurred on the MM side during the test stop for the fail-safe outputs.

Fault value (r0949, interpret hexadecimal):

RRRVWXYZ hex: R: Reserved.

V: Actual state of the DO channel concerned (see X) on the CU (corresponds to the states read back from the hardware, bit 0 = DO 0, bit 1 = DO 1, etc.).

W: Required state of the DO channel concerned (see X, bit 0 = DO 0, bit 1 = DO 1, etc.).

X: DO channels involved, which indicate an error (bit 0 = DO 0, bit 1 = DO 1, etc.).

Y: Reason for the test stop fault.

Z: State of the test stop in which the fault has occurred.

Y: Reason for the test stop fault

Y = 1: MM side in incorrect test stop state (internal fault).

Y = 2: Expected states of the DOs were not fulfilled (CU305: readback via DI 22 / CU240 readback DI 2).

Y = 3: Incorrect timer state on CU side (internal fault)

Y = 4: Expected states of the diag DOs were not fulfilled (CU305: internal readback on MM channel).

Y = 5: Expected states of the second diag DOs were not fulfilled (CU305: internal readback on CU channel).

X and V indicate the DI or Diag-DO state dependent upon the reason for the fault (2, 4 or 5). In the event of multiple test stop faults, the first one that occurred is shown.

in the event of matapie tool deep laute, the motions that ecounted to enom

Z: Test stop state and associated test actions

Z = 0 ... 3: Synchronization phase of test stop between CU and Motor Module no switching operations

Z = 4: DO + OFF and DO - OFF

Z = 5: Check to see if states are as expected

Z = 6: DO + ON and DO - ON

Z = 7: Check to see if states are as expected

Z = 8: DO + OFF and DO - ON

Z = 9: Check to see if states are as expected

Z = 10: DO + ON and DO - OFF

Z = 11: Check to see if states are as expected

Z = 12: DO + OFF and DO - OFF

Z = 13: Check to see if states are as expected

Z = 14: End of test stop

Diag expected states in table format:

Test stop state: Expectation Mode 1 / Mode 2 / Mode 3 / Mode 4

5: 0/-/-/1 7: 0/-/-/0 9: 0/-/-/0 11: 1/-/-/1 13: 0/-/-/1

Second diag expected states in table format:

Test stop state: Expectation Mode 1 / Mode 2 / Mode 3 / Mode 4

5: -/-/-1 7: -/-/-0 9: -/-/-1 11: -/-/-0 13: -/-/-1

DI expected states in table format:

Test stop state: Expectation Mode 1 / Mode 2 / Mode 3 / Mode 4

5: -/1/1/-7: -/0/0/-9: -/0/1/-11: -/0/1/-13: -/1/1/-

#### Example:

Fault F01773 (CU) is signaled with fault value = 0001\_0127 and fault F30773 (MM) is signaled with fault value 0000\_0127.

This means that in state 7 (Z = 7) the state of the external readback signal was not set correctly (Y = 2) after DO-0 (X = 1) was switched to ON/ON.

Fault value  $0001\_0127$  indicates that 0 was expected (W = 0) and 1 (V = 1) was read back from the hardware.

Fault value 0000\_0127 on the MM indicates that the states were as expected.

In the case of fault F30773, W and V are always identical; a value of 0 always means that 0 was expected at the readback input but was not present on the other channel (CU).

Remedy: Check the wiring of the F-DOs and restart the test stop.

Note:

The fault is withdrawn if the test stop is successfully completed.

In the event of multiple test stop faults, the first one that occurred is shown.

Once the test stop has been restarted the next queued test stop fault will be signaled (if there is one).

### C30798 SI Motion MM: Test stop running

Message value: -

**Drive object:** SERVO\_S110-CAN, SERVO\_S110-DP, SERVO\_S110-PN

Reaction: NONE

Acknowledge: IMMEDIATELY (POWER ON)

Cause: The test stop is active.

Remedy: Not necessary.

The message is withdrawn when the test stop is finished.

Note:

SI: Safety Integrated

C30799 SI Motion MM: Acceptance test mode active

Message value:

Drive object: SERVO\_S110-CAN, SERVO\_S110-DP, SERVO\_S110-PN

Reaction: NONE

Acknowledge: IMMEDIATELY (POWER ON)

Cause: The acceptance test mode is active. The POWER ON signals of the safety-relevant motion monitoring functions can

be acknowledged during the acceptance test using the acknowledgement functions of the higher-level control.

Remedy: Not necessary.

The message is withdrawn when exiting the acceptance test mode.

Note:

SI: Safety Integrated

N30800 (F) Power unit: Group signal

Message value: -

Drive object: SERVO\_S110-CAN, SERVO\_S110-DP, SERVO\_S110-PN

Reaction: OFF2
Acknowledge: NONE

**Cause:** The power unit has detected at least one fault.

**Remedy:** Evaluate the other messages that are presently available.

Reaction upon F: OFF2

Acknowl. upon F: IMMEDIATELY

F30801 Power unit DRIVE-CLiQ: Sign-of-life missing

Message value: Component number: %1, fault cause: %2

**Drive object:** SERVO\_S110-CAN, SERVO\_S110-DP, SERVO\_S110-PN

Reaction: OFF2

Acknowledge: IMMEDIATELY

Cause: A DRIVE-CLiQ communication error has occurred from the Control Unit to the power unit concerned.

The computing time load might be too high.
Fault value (r0949, interpret hexadecimal):
yyxx hex: yy = component number, xx = fault cause

xx = 0A hex:

The sign-of-life bit in the receive telegram is not set.

Remedy: - check the electrical cabinet design and cable routing for EMC compliance

- remove DRIVE-CLiQ components that are not required.

- de-select functions that are not required.

- if required, increase the sampling times (p0112, p0115).

- replace the component involved.

F30802 Power unit: Time slice overflow

Message value: -

**Drive object:** SERVO\_S110-CAN, SERVO\_S110-DP, SERVO\_S110-PN

Reaction: OFF2
Acknowledge: IMMEDIATELY

Cause: A time slice overflow has occurred.

**Remedy:** - carry out a POWER ON (power off/on) for all components.

- upgrade firmware to later version.

- contact the Hotline.

A30804 (F) Power unit: CRC

Message value: %1

Drive object: SERVO\_S110-CAN, SERVO\_S110-DP, SERVO\_S110-PN

Reaction: NONE Acknowledge: NONE

Cause: CRC error actuator

**Remedy:** - carry out a POWER ON (power off/on) for all components.

- upgrade firmware to later version.

- contact the Hotline.

Reaction upon F: OFF2 (OFF1, OFF3)
Acknowl. upon F: IMMEDIATELY

F30805 Power unit: EPROM checksum error

Message value: %1

Drive object: SERVO\_S110-CAN, SERVO\_S110-DP, SERVO\_S110-PN

Reaction: OFF2

Acknowledge: IMMEDIATELY

Cause: Internal parameter data is corrupted.

Fault value (r0949, interpret hexadecimal):

01: EEPROM access error.

02: Too many blocks in the EEPROM.

Remedy: Replace the module.

F30809 Power unit: Switching information not valid

Message value: -

**Drive object:** SERVO\_S110-CAN, SERVO\_S110-DP, SERVO\_S110-PN

Reaction: OFF2

Acknowledge: IMMEDIATELY

Cause: For 3P gating unit:

The last switching status word in the setpoint telegram is identified by the end ID. Such an end ID was not found.

Remedy: - carry out a POWER ON (power off/on) for all components.

- upgrade firmware to later version.

- contact the Hotline.

A30810 (F) Power unit: Watchdog timer

Message value:

Drive object: SERVO\_S110-CAN, SERVO\_S110-DP, SERVO\_S110-PN

Reaction: NONE Acknowledge: NONE

Cause: When booting it was detected that the cause of the previous reset was an SAC watchdog timer overflow.

**Remedy:** - carry out a POWER ON (power off/on) for all components.

- upgrade firmware to later version.

- contact the Hotline.

Reaction upon F: NONE (OFF2)
Acknowl. upon F: IMMEDIATELY

F30850 Power unit: Internal software error

Message value: %1

Drive object: SERVO\_S110-CAN, SERVO\_S110-DP, SERVO\_S110-PN

Reaction: OFF1 (NONE, OFF2, OFF3)

Acknowledge: POWER ON

Cause: An internal software error has occurred in the power unit.

Fault value (r0949, interpret decimal): Only for internal Siemens troubleshooting.

**Remedy:** - replace power unit.

- if required, upgrade the firmware in the power unit.

- contact the Hotline.

F30899 (N, A) Power unit: Unknown fault

Message value: New message: %1

**Drive object:** SERVO\_S110-CAN, SERVO\_S110-DP, SERVO\_S110-PN **Reaction:** NONE (IASC/DCBRAKE, OFF1, OFF2, OFF3, STOP1, STOP2)

Acknowledge: IMMEDIATELY (POWER ON)

Cause: A fault occurred on the power unit that cannot be interpreted by the Control Unit firmware.

This can occur if the firmware on this component is more recent than the firmware on the Control Unit.

Fault value (r0949, interpret decimal):

Fault number.

If required, the significance of this new fault can be read about in a more recent description of the Control Unit.

**Remedy:** - replace the firmware on the power unit by an older firmware version (r0128).

- upgrade the firmware on the Control Unit (r0018).

Reaction upon N: NONE
Acknowl. upon N: NONE
Reaction upon A: NONE
Acknowl. upon A: NONE

F30903 Power unit: I2C bus error occurred

Message value: %1

Drive object:SERVO\_S110-CAN, SERVO\_S110-DP, SERVO\_S110-PNReaction:NONE (IASC/DCBRAKE, OFF1, OFF2, OFF3, STOP1, STOP2)

Acknowledge: IMMEDIATELY

Cause: Communications error with an EEPROM or A/D converter.

Fault value (r0949, interpret hexadecimal):

80000000 hex:

- internal software error.

00000001 hex ... 0000FFFF hex:

- module fault.

Remedy: Re fault value = 80000000 hex:

- upgrade firmware to later version.

Re fault value = 00000001 hex ... 0000FFFF hex:

- replace the module.

F30907 Power unit: FPGA configuration unsuccessful

Message value:

**Drive object:** SERVO\_S110-CAN, SERVO\_S110-DP, SERVO\_S110-PN **Reaction:** OFF2 (IASC/DCBRAKE, NONE, OFF1, OFF3, STOP1, STOP2)

Acknowledge: IMMEDIATELY

Cause: During initialization within the power unit, an internal software error has occurred.

**Remedy:** - if required, upgrade the firmware in the power unit.

replace power unit.contact the Hotline.

A30920 (F) Power unit: Temperature sensor fault

Message value: %

Drive object: SERVO\_S110-CAN, SERVO\_S110-DP, SERVO\_S110-PN

Reaction: NONE Acknowledge: NONE

**Cause:** When evaluating the temperature sensor, an error occurred.

Alarm value (r2124, interpret decimal):

1: Wire breakage or sensor not connected (KTY: R > 1630 Ohm, PT100: R > 375 Ohm). 2: Measured resistance too low (PTC: R < 20 Ohm, KTY: R < 50 Ohm, PT100: R < 30 Ohm).

Remedy: - make sure that the sensor is connected correctly.

- replace the sensor.

Reaction upon F: NONE (IASC/DCBRAKE, OFF1, OFF2, OFF3, STOP1, STOP2)

Acknowl. upon F: IMMEDIATELY

A30999 (F, N) Power unit: Unknown alarm

Message value: New message: %1

Drive object: SERVO\_S110-CAN, SERVO\_S110-DP, SERVO\_S110-PN

Reaction: NONE Acknowledge: NONE

Cause: An alarm occurred on the power unit that cannot be interpreted by the Control Unit firmware.

This can occur if the firmware on this component is more recent than the firmware on the Control Unit.

Alarm value (r2124, interpret decimal):

Alarm number.

Note:

If required, the significance of this new alarm can be read about in a more recent description of the Control Unit.

**Remedy:** - replace the firmware on the power unit by an older firmware version (r0128).

- upgrade the firmware on the Control Unit (r0018).

Reaction upon F: NONE (IASC/DCBRAKE, OFF1, OFF2, OFF3, STOP1, STOP2)

Acknowl. upon F: IMMEDIATELY (POWER ON)

Reaction upon N: NONE Acknowl. upon N: NONE

### F31100 (N, A) Encoder 1: Zero mark distance error

Message value: %1

**Drive object:** SERVO\_S110-CAN, SERVO\_S110-DP, SERVO\_S110-PN

Reaction: ENCODER (IASC/DCBRAKE, OFF1, OFF2, OFF3, STOP1, STOP2)

Acknowledge: PULSE INHIBIT

Cause: The measured zero mark distance does not correspond to the parameterized zero mark distance.

For distance-coded encoders, the zero mark distance is determined from zero marks detected pairs. This means that if a zero mark is missing, depending on the pair generation, this cannot result in a fault and also has no effect in the system.

System.

The zero mark distance for the zero mark monitoring is set in p0425 (rotary encoder) or p0424 (linear encoder).

Fault value (r0949, interpret decimal):

Last measured zero mark distance in increments (4 increments = 1 encoder pulse). The sign designates the direction of motion when detecting the zero mark distance.

See also: p0491 (Motor encoder fault response ENCODER)

**Remedy:** - check that the encoder cables are routed in compliance with EMC.

- check the plug connections.

- check the encoder type (encoder with equidistant zero marks).

- adapt the parameter for the distance between zero marks (p0424, p0425).

- if message output above speed threshold, reduce filter time if necessary (p0438).

- replace the encoder or encoder cable.

Reaction upon N: NONE
Acknowl. upon N: NONE
Reaction upon A: NONE
Acknowl. upon A: NONE

# F31101 (N, A) Encoder 1: Zero mark failed

Message value: %

Drive object: SERVO\_S110-CAN, SERVO\_S110-DP, SERVO\_S110-PN

Reaction: ENCODER (IASC/DCBRAKE, NONE, OFF1, OFF2, OFF3, STOP1, STOP2)

Acknowledge: PULSE INHIBIT

Cause: The 1.5 x parameterized zero mark distance was exceeded.

The zero mark distance for the zero mark monitoring is set in p0425 (rotary encoder) or p0424 (linear encoder).

Fault value (r0949, interpret decimal):

Number of increments after POWER ON or since the last zero mark that was detected (4 increments = 1 encoder

pulse).

See also: p0491 (Motor encoder fault response ENCODER)

**Remedy:** - check that the encoder cables are routed in compliance with EMC.

- check the plug connections.

- check the encoder type (encoder with equidistant zero marks).
- adapt the parameter for the clearance between zero marks (p0425).

- if message output above speed threshold, reduce filter time if necessary (p0438).

- when p0437.1 is active, check p4686.

- replace the encoder or encoder cable.

Reaction upon N: NONE
Acknowl. upon N: NONE
Reaction upon A: NONE
Acknowl. upon A: NONE

### F31103 (N, A) Encoder 1: Amplitude error track R

Message value: R track: %1

Drive object: SERVO S110-CAN, SERVO S110-DP, SERVO S110-PN

Reaction: ENCODER (IASC/DCBRAKE, NONE)

Acknowledge: PULSE INHIBIT

Cause: The amplitude of the reference track signal (track R) does not lie within the tolerance bandwidth for encoder 1.

The fault can be initiated when the unipolar voltage level is exceeded (RP/RN) or if the differential amplitude is

undershot.

Fault value (r0949, interpret hexadecimal):

yyyyxxxx hex: yyyy = 0, xxxx = Signal level, track R (16 bits with sign)

The response thresholds of the unipolar signal levels of the encoder are between < 1400 mV and > 3500 mV.

The response threshold for the differential signal level of the encoder is < -1600 mV.

A signal level of 500 mV peak value corresponds to the numerical value 5333 hex = 21299 dec.

Note:

The analog value of the amplitude error is not measured at the same time with the hardware fault output by the

Sensor Module.

The fault value can only be represented between -32767 ... 32767 dec (-770 ... 770 mV).

The signal level is not evaluated unless the following conditions are satisfied:

- Sensor Module properties available (r0459.31 = 1).

- Monitoring active (p0437.31 = 1).

See also: p0491 (Motor encoder fault response ENCODER)

Remedy: - check the speed range; frequency characteristic (amplitude characteristic) of the measuring equipment might not be

sufficient for the speed range

- check that the encoder cables and shielding are routed in compliance with EMC.

- check the plug connections and contacts of the encoder cable.

- check whether the zero mark is connected and the signal cables RP and RN have been connected correctly.

- replace the encoder cable.

- if the coding disk is soiled or the lighting aged, replace the encoder.

Reaction upon N: NONE
Acknowl. upon N: NONE
Reaction upon A: NONE
Acknowl. upon A: NONE

### F31110 (N, A) Encoder 1: Serial communications error

Message value: Fault cause: %1 bin

**Drive object:** SERVO\_S110-CAN, SERVO\_S110-DP, SERVO\_S110-PN

Reaction: ENCODER (IASC/DCBRAKE, NONE)

Acknowledge: PULSE INHIBIT

Cause: Serial communication protocol transfer error between the encoder and evaluation module.

Fault value (r0949, interpret binary):

Bit 0: Alarm bit in the position protocol.

Bit 1: Incorrect quiescent level on the data line.

Bit 2: Encoder does not respond (does not supply a start bit within 50 ms).

Bit 3: CRC error: The checksum in the protocol from the encoder does not match the data.

Bit 4: Encoder acknowledgement error: The encoder incorrectly understood the task (request) or cannot execute it.

Bit 5: Internal error in the serial driver: An illegal mode command was requested.

Bit 6: Timeout when cyclically reading.

Bit 8: Protocol is too long (e.g. > 64 bits).

Bit 9: Receive buffer overflow.

Bit 10: Frame error when reading twice.

Bit 11: Parity error.

Bit 12: Data line signal level error during the monoflop time.

Bit 13: Data line incorrect.

**Remedy:** Re fault value, bit 0 = 1:

- Enc defect F31111 may provide additional details.

Re fault value, bit 1 = 1:

- Incorrect encoder type / replace the encoder or encoder cable.

Re fault value, bit 2 = 1:

- Incorrect encoder type / replace the encoder or encoder cable.

Re fault value, bit 3 = 1:

- EMC / connect the cable shield, replace the encoder or encoder cable.

Re fault value, bit 4 = 1:

- EMC / connect the cable shield, replace the encoder or encoder cable, replace the Sensor Module.

Re fault value, bit 5 = 1:

- EMC / connect the cable shield, replace the encoder or encoder cable, replace the Sensor Module.

Re fault value, bit 6 = 1:

- Update Sensor Module firmware.

Re fault value, bit 8 = 1:

- Check parameterization (p0429.2).

Re fault value, bit 9 = 1:

- EMC / connect the cable shield, replace the encoder or encoder cable, replace the Sensor Module.

Re fault value, bit 10 = 1:

- Check parameterization (p0429.2, p0449).

Re fault value, bit 11 = 1:

- Check parameterization (p0436).

Re fault value, bit 12 = 1:

- Check parameterization (p0429.6).

Re fault value, bit 13 = 1:

- Check data line.

Reaction upon N: NONE
Acknowl. upon N: NONE
Reaction upon A: NONE
Acknowl. upon A: NONE

### F31111 (N, A) Encoder 1: Absolute encoder EnDat, internal fault/error

Message value: Fault cause: %1 bin

**Drive object:** SERVO\_S110-CAN, SERVO\_S110-DP, SERVO\_S110-PN

Reaction: ENCODER (IASC/DCBRAKE, NONE)

Acknowledge: PULSE INHIBIT

Cause: The EnDat encoder fault word supplies fault bits that have been set.

Fault value (r0949, interpret binary): Bit 0: Lighting system failed. Bit 1: Signal amplitude too low.

Bit 2: Position value incorrect.

Bit 3: Encoder power supply overvoltage condition.

Bit 4: Encoder power supply undervoltage condition.

Bit 5: Encoder power supply overcurrent condition.

Bit 6: The battery must be changed.

See also: p0491 (Motor encoder fault response ENCODER)

**Remedy:** Re fault value, bit 0 = 1:

Encoder is defective. Replace the encoder, where the motor encoder has a direct DRIVE-CLiQ socket: Replace the

motor.

Re fault value, bit 1 = 1:

Encoder is defective. Replace the encoder, where the motor encoder has a direct DRIVE-CLiQ socket: Replace the

motor.

Re fault value, bit 2 = 1:

Encoder is defective. Replace the encoder, where the motor encoder has a direct DRIVE-CLiQ socket: Replace the

motor.

Re fault value, bit 3 = 1: 5 V power supply voltage fault.

When using an SMC: Check the plug-in cable between the encoder and SMC or replace the SMC.

When a motor encoder with a direct DRIVE-CLiQ connection is used: Replace the motor.

Re fault value, bit 4 = 1:

5 V power supply voltage fault.

When using an SMC: Check the plug-in cable between the encoder and SMC or replace the SMC.

When using a motor with DRIVE-CLiQ: Replace the motor.

Re fault value, bit 5 = 1:

Encoder is defective. Replace the encoder, where the motor encoder has a direct DRIVE-CLiQ socket: Replace the

motor.

Re fault value, bit 6 = 1:

The battery must be changed (only for encoders with battery back-up).

Reaction upon N: NONE
Acknowl. upon N: NONE
Reaction upon A: NONE
Acknowl. upon A: NONE

## F31112 (N, A) Encoder 1: Error bit set in the serial protocol

Message value: %

Drive object: SERVO\_S110-CAN, SERVO\_S110-DP, SERVO\_S110-PN

Reaction: ENCODER (IASC/DCBRAKE, NONE)

Acknowledge: PULSE INHIBIT

Cause: The encoder sends a set error bit via the serial protocol.

Fault value (r0949, interpret binary): Bit 0: Fault bit in the position protocol.

**Remedy:** For fault value, bit 0 = 1:

In the case of an EnDat encoder, F31111 may provide further details.

Reaction upon N: NONE
Acknowl. upon N: NONE
Reaction upon A: NONE
Acknowl. upon A: NONE

# F31115 (N, A) Encoder 1: Amplitude error track A or B (A^2 + B^2)

Message value: A track: %1, B-track: %2

**Drive object:** SERVO\_S110-CAN, SERVO\_S110-DP, SERVO\_S110-PN

Reaction: ENCODER (IASC/DCBRAKE, NONE)

Acknowledge: PULSE INHIBIT

Cause: The amplitude (root of A^2 + B^2) for encoder 1 exceeds the permissible tolerance.

Fault value (r0949, interpret hexadecimal):

yyyyxxxx hex:

yyyy = Signal level, track B (16 bits with sign). xxxx = Signal level, track A (16 bits with sign).

The nominal signal level of the encoder must lie in the range 375 mV to 600 mV (500 mV -25/+20 %).

The response thresholds are < 230 mV (observe the frequency response of the encoder) and > 750 mV.

A signal level of 500 mV peak value corresponds to the numerical value 5333 hex = 21299 dec.

Note for Sensor Modules for resolvers (e.g. SMC10):

The nominal signal level is at 2900 mV (2.0 Vrms). The response thresholds are < 1070 mV and > 3582 mV.

A signal level of 2900 mV peak value corresponds to the numerical value 6666 hex = 26214 dec.

Note:

The analog values of the amplitude error are not measured at the same time with the hardware fault output by the Sensor Module.

See also: p0491 (Motor encoder fault response ENCODER)

**Remedy:** - check that the encoder cables and shielding are routed in compliance with EMC.

- check the plug connections.

replace the encoder or encoder cable.check the Sensor Module (e.g. contacts).

The following applies to measuring systems without their own bearing system:
- adjust the scanning head and check the bearing system of the measuring wheel.
The following applies for measuring systems with their own bearing system:

- ensure that the encoder housing is not subject to any axial force.

Reaction upon N: NONE
Acknowl. upon N: NONE
Reaction upon A: NONE
Acknowl. upon A: NONE

### F31116 (N, A) Encoder 1: Amplitude error monitoring track A + B

Message value: A track: %1, B-track: %2

**Drive object:** SERVO\_S110-CAN, SERVO\_S110-DP, SERVO\_S110-PN

Reaction: ENCODER (IASC/DCBRAKE, NONE)

Acknowledge: IMMEDIATELY

Cause: The amplitude of the rectified encoder signals A and B and the amplitude from the roots of A^2 + B^2 for encoder 1

are not within the tolerance bandwidth. Fault value (r0949, interpret hexadecimal):

yyyyxxxx hex:

yyyy = Signal level, track B (16 bits with sign). xxxx = Signal level, track A (16 bits with sign).

The nominal signal level of the encoder must lie in the range 375 mV to 600 mV (500 mV -25/+20 %). The response thresholds are < 176 mV (observe the frequency response of the encoder) and > 955 mV.

A signal level of 500 mV peak value corresponds to the numerical value 5333 hex = 21299 dec.

Note:

The analog values of the amplitude error are not measured at the same time with the hardware fault output by the Sensor Module.

See also: p0491 (Motor encoder fault response ENCODER)

Remedy: - check that the encoder cables and shielding are routed in compliance with EMC.

- check the plug connections.

replace the encoder or encoder cable.check the Sensor Module (e.g. contacts).

Reaction upon N: NONE
Acknowl. upon N: NONE
Reaction upon A: NONE
Acknowl. upon A: NONE

F31117 (N, A) Encoder 1: Inversion error signals A/B/R

Message value: Fault cause: %1 bin

Drive object: SERVO\_S110-CAN, SERVO\_S110-DP, SERVO\_S110-PN

Reaction: ENCODER (IASC/DCBRAKE, NONE)

Acknowledge: IMMEDIATELY

Cause: For a square-wave encoder (bipolar, double ended) signals A\*, B\* and R\* are not inverted with respect to signals A,

B and R.

Fault value (r0949, interpret binary):

Bits 0 ... 15: Only for internal Siemens troubleshooting.

Bit 16: Error track A. Bit 17: Error track B. Bit 18: Error track R.

Note:

For SMC30 (order no.. 6SL3055-0AA00-5CA0 and 6SL3055-0AA00-5CA1 only), CUA32, and CU310, the following

applies:

A square-wave encoder without track R is used and track monitoring (p0405.2 = 1) is activated.

See also: p0491 (Motor encoder fault response ENCODER)

**Remedy:** - Check the encoder/cable.

- Does the encoder supply signals and the associated inverted signals?

Note:

 $For SMC30 \ (order \ no.\ 6SL3055-0AA00-5CA0 \ and \ 6SL3055-0AA00-5CA1 \ only), the \ following \ applies:$ 

- check the setting of p0405 (p0405.2 = 1 is only possible if the encoder is connected at X520).

For a square-wave encoder without track R, the following jumpers must be set for the connection at X520 (SMC30) or

X23 (CUA32, CU310):

- pin 10 (reference signal R) <--> pin 7 (encoder power supply, ground)

- pin 11 (reference signal R inverted) <---> pin 4 (encoder power supply)

Reaction upon N: NONE
Acknowl. upon N: NONE
Reaction upon A: NONE
Acknowl. upon A: NONE

### F31118 (N, A) Encoder 1: Speed difference outside the tolerance range

Message value: %

Drive object: SERVO\_S110-CAN, SERVO\_S110-DP, SERVO\_S110-PN

Reaction: ENCODER (IASC/DCBRAKE, NONE)

Acknowledge: PULSE INHIBIT

Cause: For an HTL/TTL encoder, the speed difference has exceeded the value in p0492 over several sampling cycles.

The change to the averaged speed actual value - if applicable - is monitored in the current controller sampling time.

Encoder 1 is used as motor encoder and can be effective has fault response to change over to encoderless

operation.

Fault value (r0949, interpret decimal): Only for internal Siemens troubleshooting.

See also: p0491 (Motor encoder fault response ENCODER), p0492 (Square-wave encoder maximum speed

difference per sampling cycle)

**Remedy:** - check the tachometer feeder cable for interruptions.

- check the grounding of the tachometer shielding.

- if required, increase the maximum speed difference per sampling cycle (p0492).

Reaction upon N: NONE
Acknowl. upon N: NONE
Reaction upon A: NONE
Acknowl. upon A: NONE

F31120 (N, A) Encoder 1: Power supply voltage fault

Message value: Fault cause: %1 bin

Drive object: SERVO\_S110-CAN, SERVO\_S110-DP, SERVO\_S110-PN

Reaction: ENCODER (IASC/DCBRAKE, NONE)

Acknowledge: PULSE INHIBIT

Cause: A power supply fault was detected for encoder 1.

Fault value (r0949, interpret binary):

Bit 0: Undervoltage condition on the sense line.

Bit 1: Overcurrent condition for the encoder power supply.

Bit 2: Overcurrent condition for encoder power supply on cable resolver excitation negative. Bit 3: Overcurrent condition for encoder power supply on cable resolver excitation positive.

Note:

 $If the \ encoder \ cables \ 6FX2002-2EQ00-.... \ and \ 6FX2002-2CH00-.... \ are \ interchanged, \ this \ can \ result \ in \ the \ encoder \ capture \ capture \ cap$ 

being destroyed because the pins of the operating voltage are reversed.

See also: p0491 (Motor encoder fault response ENCODER)

**Remedy:** Re fault value, bit 0 = 1:

- correct encoder cable connected?

check the plug connections of the encoder cable.SMC30: Check the parameterization (p0404.22).

Re fault value, bit 1 = 1:

correct encoder cable connected?replace the encoder or encoder cable.

Re fault value, bit 2 = 1:

correct encoder cable connected?replace the encoder or encoder cable.

Re fault value, bit 3 = 1:

correct encoder cable connected?replace the encoder or encoder cable.

Reaction upon N: NONE
Acknowl. upon N: NONE
Reaction upon A: NONE
Acknowl. upon A: NONE

### F31121 (N, A) Encoder 1: Coarse position error

Message value:

**Drive object:** SERVO\_S110-CAN, SERVO\_S110-DP, SERVO\_S110-PN

Reaction: ENCODER (NONE)
Acknowledge: PULSE INHIBIT

**Cause:** For the actual value sensing, an error was detected on the module.

As a result of this error, it must be assumed that the actual value sensing supplies an incorrect coarse position.

See also: p0491 (Motor encoder fault response ENCODER)

Remedy: Replace the motor with DRIVE-CLiQ or the appropriate Sensor Module.

Reaction upon N: NONE
Acknowl. upon N: NONE
Reaction upon A: NONE
Acknowl. upon A: NONE

F31122 Encoder 1: Internal power supply voltage faulty

Message value: %1

**Drive object:** SERVO\_S110-CAN, SERVO\_S110-DP, SERVO\_S110-PN

Reaction: ENCODER
Acknowledge: IMMEDIATELY

Cause: Fault in internal reference voltage of ASICs for encoder 1.

Fault value (r0949, interpret decimal):

Reference voltage error.
 Internal undervoltage.
 Internal overvoltage.

Remedy: Replace the motor with DRIVE-CLiQ or the appropriate Sensor Module.

F31123 (N, A) Encoder 1: Signal level A/B unipolar outside tolerance

Message value: Fault cause: %1 bin

Drive object: SERVO\_S110-CAN, SERVO\_S110-DP, SERVO\_S110-PN

Reaction: ENCODER (IASC/DCBRAKE, NONE)

Acknowledge: PULSE INHIBIT

Cause: The unipolar level (AP/AN or BP/BN) for encoder 1 is outside the permissible tolerance.

Fault value (r0949, interpret binary):

Bit 0 = 1: Either AP or AN outside the tolerance. Bit 16 = 1: Either BP or BN outside the tolerance.

The unipolar nominal signal level of the encoder must lie in the range 2500 mV +/- 500 mV.

The response thresholds are < 1700 mV and > 3300 mV.

Note:

The signal level is not evaluated unless the following conditions are satisfied:

- Sensor Module properties available (r0459.31 = 1).

Monitoring active (p0437.31 = 1).

See also: p0491 (Motor encoder fault response ENCODER)

Remedy: - make sure that the encoder cables and shielding are installed in an EMC-compliant manner.

- check the plug connections and contacts of the encoder cable.

- check the short-circuit of a signal cable with mass or the operating voltage.

- replace the encoder cable.

Reaction upon N: NONE
Acknowl. upon N: NONE
Reaction upon A: NONE
Acknowl. upon A: NONE

## F31125 (N, A) Encoder 1: Amplitude error track A or B overcontrolled

Message value: A track: %1, B-track: %2

Drive object: SERVO\_S110-CAN, SERVO\_S110-DP, SERVO\_S110-PN

Reaction: ENCODER (IASC/DCBRAKE, NONE)

Acknowledge: PULSE INHIBIT

Cause: The amplitude of track A or B for encoder 1 exceeds the permissible tolerance band.

Fault value (r0949, interpret hexadecimal):

yyyyxxxx hex:

yyyy = Signal level, track B (16 bits with sign). xxxx = Signal level, track A (16 bits with sign).

The nominal signal level of the encoder must lie in the range 375 mV to 600 mV (500 mV -25/+20 %). The response threshold is > 750 mV. This fault also occurs if the A/D converter is overcontrolled. A signal level of 500 mV peak value corresponds to the numerical value 5333 hex = 21299 dec.

Note for Sensor Modules for resolvers (e.g. SMC10):

The nominal signal level is at 2900 mV (2.0 Vrms). The response threshold is > 3582 mV. A signal level of 2900 mV peak value corresponds to the numerical value 6666 hex = 26214 dec.

Note:

The analog values of the amplitude error are not measured at the same time with the hardware fault output by the Sensor Module.

See also: p0491 (Motor encoder fault response ENCODER)

Remedy: - check that the encoder cables and shielding are routed in compliance with EMC.

- replace the encoder or encoder cable.

Reaction upon N: NONE Acknowl. upon N: NONE

Reaction upon A: NONE Acknowl. upon A: NONE

F31126 (N, A) **Encoder 1: Amplitude AB too high** 

Message value: Amplitude: %1, Angle: %2

SERVO\_S110-CAN, SERVO\_S110-DP, SERVO\_S110-PN Drive object:

Reaction: ENCODER (IASC/DCBRAKE, NONE)

Acknowledge: **PULSE INHIBIT** 

Cause: The amplitude (root of  $A^2 + B^2$  or |A| + |B|) for encoder 1 exceeds the permissible tolerance.

Fault value (r0949, interpret hexadecimal):

yyyyxxxx hex: yyyy = Angle

xxxx = Amplitude, i.e. root from A^2 + B^2 (16 bits without sign)

The nominal signal level of the encoder must lie in the range 375 mV to 600 mV (500 mV -25/+20 %).

The response threshold for (|A| + |B|) is > 1120 mV or the root of ( $A^2 + B^2$ ) > 955 mV.

A signal level of 500 mV peak value corresponds to the numerical value of 299A hex = 10650 dec.

The angle 0 ... FFFF hex corresponds to 0 ... 360 degrees of the fine position. Zero degrees is at the negative zero

crossover of track B.

Note:

The analog values of the amplitude error are not measured at the same time with the hardware fault output by the

Sensor Module.

See also: p0491 (Motor encoder fault response ENCODER)

Remedy: - check that the encoder cables and shielding are routed in compliance with EMC.

- replace the encoder or encoder cable.

NONE Reaction upon N: Acknowl. upon N: NONE NONE Reaction upon A: NONE Acknowl. upon A:

#### F31129 (N, A) Encoder 1: Position difference hall sensor/track C/D and A/B too large

Message value:

Drive object: SERVO\_S110-CAN, SERVO\_S110-DP, SERVO\_S110-PN

Reaction: ENCODER (IASC/DCBRAKE, NONE)

**PULSE INHIBIT** Acknowledge:

Cause: The error for track C/D is greater than +/-15 ° mechanical or +/-60 ° electrical or the error for the Hall signals is

greater than +/-60 ° electrical.

One period of track C/D corresponds to 360 ° mechanical. One period of the Hall signal corresponds to 360 ° electrical.

The monitoring responds if, for example, Hall sensors are connected as equivalent for the C/D tracks with the

incorrect rotational sense or supply values that are not accurate enough.

After the fine synchronization using one reference mark or 2 reference marks for distance-coded encoders, this fault

is no longer initiated, but instead, Alarm A31429.

Fault value (r0949, interpret decimal): For track C/D, the following applies:

Measured deviation as mechanical angle (16 bits with sign, 182 dec corresponds to 1°).

For Hall signals, the following applies:

Measured deviation as electrical angle (16 bits with sign, 182 dec corresponds to 1°).

See also: p0491 (Motor encoder fault response ENCODER)

Remedy: - track C or D not connected.

- correct the direction of rotation of the Hall sensor possibly connected as equivalent for track C/D.

- check that the encoder cables are routed in compliance with EMC.

- check the adjustment of the Hall sensor.

NONE Reaction upon N: NONE Acknowl. upon N: Reaction upon A: NONE Acknowl. upon A: NONE

F31130 (N, A) Encoder 1: Zero mark and position error from the coarse synchronization

Message value:Angular deviation, electrical: %1, angle, mechanical: %2Drive object:SERVO\_S110-CAN, SERVO\_S110-DP, SERVO\_S110-PN

Reaction: ENCODER (IASC/DCBRAKE, NONE, OFF1, OFF2, OFF3, STOP1, STOP2)

Acknowledge: PULSE INHIBIT

Cause: After initializing the pole position using track C/D, Hall signals or pole position identification routine, the zero mark

was detected outside the permissible range. For distance-coded encoders, the test is carried out after passing 2 zero

marks. Fine synchronization was not carried out.

When initializing via track C/D (p0404) then it is checked whether the zero mark occurs in an angular range of  $\pm$ 1-18 °

mechanical.

When initializing via Hall sensors (p0404) or pole position identification (p1982) it is checked whether the zero mark

occurs in an angular range of +/-60  $^{\circ}$  electrical.

Fault value (r0949, interpret hexadecimal):

yyyyxxxx hex

yyyy: Determined mechanical zero mark position (can only be used for track C/D). xxxx: Deviation of the zero mark from the expected position as electrical angle.

Scaling: 32768 dec = 180  $^{\circ}$ 

See also: p0491 (Motor encoder fault response ENCODER)

Remedy: - Check p0431 and, if necessary, correct (trigger via p1990 = 1 if necessary).

- check that the encoder cables are routed in compliance with EMC.

- check the plug connections.

- if the Hall sensor is used as an equivalent for track C/D, check the connection.

Check the connection of track C or D.replace the encoder or encoder cable.

Reaction upon N: NONE
Acknowl. upon N: NONE
Reaction upon A: NONE
Acknowl. upon A: NONE

### F31131 (N, A) Encoder 1: Deviation position incremental/absolute too large

Message value:

%

**Drive object:** SERVO\_S110-CAN, SERVO\_S110-DP, SERVO\_S110-PN

Reaction: ENCODER (IASC/DCBRAKE, NONE, OFF1, OFF2, OFF3, STOP1, STOP2)

Acknowledge: PULSE INHIBIT

Cause: Absolute encoder:

When cyclically reading the absolute position, an excessively high difference to the incremental position was

detected. The absolute position that was read is rejected.

Limit value for the deviation:

- EnDat encoder: Is supplied from the encoder and is a minimum of 2 quadrants (e.g. EQI 1325 > 2 quadrants, EQN 1325 > 50 quadrants).

- other encoders: 15 pulses = 60 quadrants.

Incremental encoder:

When the zero pulse is passed, a deviation in the incremental position was detected.

For equidistant zero marks, the following applies:

- The first zero mark passed supplies the reference point for all subsequent checks. The other zero marks must have n times the distance referred to the first zero mark.

For distance-coded zero marks, the following applies:

- the first zero mark pair supplies the reference point for all subsequent checks. The other zero mark pairs must have the expected distance to the first zero mark pair.

Fault value (r0949, interpret decimal):

Deviation in quadrants (1 pulse = 4 quadrants).

See also: p0491 (Motor encoder fault response ENCODER)

**Remedy:** - check that the encoder cables are routed in compliance with EMC.

- check the plug connections.

- replace the encoder or encoder cable.

- check whether the coding disk is dirty or there are strong ambient magnetic fields.

- adapt the parameter for the clearance between zero marks (p0425).

- if message output above speed threshold, reduce filter time if necessary (p0438).

Reaction upon N: NONE
Acknowl. upon N: NONE
Reaction upon A: NONE
Acknowl. upon A: NONE

### F31135 Encoder 1: Fault when determining the position

Message value: Fault cause: %1 bin

**Drive object:** SERVO\_S110-CAN, SERVO\_S110-DP, SERVO\_S110-PN

Reaction: ENCODER (IASC/DCBRAKE, NONE)

Acknowledge: PULSE INHIBIT

Cause: The DRIVE-CLiQ encoder supplies status information via bits in an internal status/fault word.

Some of these bits cause this fault to be triggered. Other bits are status displays. The status/fault word is displayed in

the fault value.

Fault value (r0949, interpret binary): Bit 0: F1 (safety status display) Bit 1: F2 (safety status display) Bit 2: Lighting (reserved)

Bit 3: Signal amplitude (reserved)
Bit 4: Position value (reserved)
Bit 5: Overvoltage (reserved)
Bit 6: Undervoltage (reserved)
Bit 7: Overcurrent (reserved)
Bit 8: Battery (reserved)

Bit 16: Lighting (--> F3x135, x = 1, 2, 3)

Bit 17: Signal amplitude (--> F3x135, x = 1, 2, 3) Bit 18: Singleturn position 1 (--> F3x135, x = 1, 2, 3)

Bit 19: Overvoltage (--> F3x135, x = 1, 2, 3) Bit 20: Undervoltage (--> F3x135, x = 1, 2, 3) Bit 21: Overcurrent (--> F3x135, x = 1, 2, 3)

Bit 22: Temperature exceeded (--> F3x405, x = 1, 2, 3)

Bit 23: Singleturn position 2 (safety status display) Bit 24: Singleturn system (--> F3x135, x = 1, 2, 3)

Bit 25: Singleturn power down (--> F3x135, x = 1, 2, 3) Bit 26: Multiturn position 1 (--> F3x136, x = 1, 2, 3)

Bit 27: Multiturn position 2 (--> F3x136, x = 1, 2, 3)

Bit 28: Multiturn system (--> F3x136, x = 1, 2, 3)

Bit 29: Multiturn power down (--> F3x136, x = 1, 2, 3) Bit 30: Multiturn overflow/underflow (--> F3x136, x = 1, 2, 3)

Bit 31: Multiturn battery (reserved)

Remedy: Replace DRIVE-CLiQ encoder.

### F31136 Encoder 1: Error when determining multiturn information

Message value: Fault cause: %1 bin

Drive object: SERVO\_S110-CAN, SERVO\_S110-DP, SERVO\_S110-PN

Reaction: ENCODER (IASC/DCBRAKE, NONE)

Acknowledge: PULSE INHIBIT

Cause: The DRIVE-CLiQ encoder supplies status information via bits in an internal status/fault word.

Some of these bits cause this fault to be triggered. Other bits are status displays. The status/fault word is displayed in

the fault value

Fault value (r0949, interpret binary):

Bit 0: F1 (safety status display)

Bit 1: F2 (safety status display)

Bit 2: Lighting (reserved)

Bit 3: Signal amplitude (reserved)

Bit 4: Position value (reserved)

Bit 5: Overvoltage (reserved)

Bit 6: Undervoltage (reserved)

Bit 7: Overcurrent (reserved)

Bit 8: Battery (reserved)

Bit 16: Lighting (--> F3x135, x = 1, 2, 3)

Bit 17: Signal amplitude (--> F3x135, x = 1, 2, 3)

Bit 18: Singleturn position 1 (--> F3x135, x = 1, 2, 3)

Bit 19: Overvoltage (--> F3x135, x = 1, 2, 3)

Bit 20: Undervoltage (--> F3x135, x = 1, 2, 3)

Bit 21: Overcurrent (--> F3x135, x = 1, 2, 3)

Bit 22: Temperature exceeded (--> F3x405, x = 1, 2, 3)

Bit 23: Singleturn position 2 (safety status display)

Bit 24: Singleturn system (--> F3x135, x = 1, 2, 3)

Bit 25: Singleturn power down (--> F3x135, x = 1, 2, 3)

Bit 26: Multiturn position 1 (--> F3x136, x = 1, 2, 3)

Bit 27: Multiturn position 2 (--> F3x136, x = 1, 2, 3)

Bit 28: Multiturn system (--> F3x136, x = 1, 2, 3)

Bit 29: Multiturn power down (--> F3x136, x = 1, 2, 3)

Bit 30: Multiturn overflow/underflow (--> F3x136, x = 1, 2, 3)

Bit 31: Multiturn battery (reserved)

Remedy: Replace DRIVE-CLiQ encoder.

### F31137 Encoder 1: Internal fault when determining the position

Message value: Fault cause: %1 bin

**Drive object:** SERVO\_S110-CAN, SERVO\_S110-DP, SERVO\_S110-PN

Reaction: ENCODER (IASC/DCBRAKE, NONE)

Acknowledge: PULSE INHIBIT

Cause: The DRIVE-CLiQ encoder fault word supplies fault bits that have been set.

Fault value (r0949, interpret binary): Only for internal Siemens troubleshooting.

Remedy: Replace encoder.

### F31138 Encoder 1: Internal error when determining multiturn information

Message value: Fault cause: %1 bin

Drive object: SERVO\_S110-CAN, SERVO\_S110-DP, SERVO\_S110-PN

**Reaction:** ENCODER (IASC/DCBRAKE, NONE)

Acknowledge: PULSE INHIBIT

Cause: The DRIVE-CLiQ encoder fault word supplies fault bits that have been set.

Fault value (r0949, interpret binary):

Only for internal SIEMENS troubleshooting.

Remedy: Replace encoder.

### F31150 (N, A) Encoder 1: Initialization error

Message value: %1

**Drive object:** SERVO\_S110-CAN, SERVO\_S110-DP, SERVO\_S110-PN

Reaction: ENCODER (IASC/DCBRAKE, NONE, OFF1, OFF2, OFF3, STOP1, STOP2)

Acknowledge: PULSE INHIBIT

Cause: Encoder functionality selected in p0404 is not operating correctly.

Fault value (r0949, interpret hexadecimal):

Encoder malfunction.

The bit assignment corresponds to that of p0404 (e.g. bit 5 set: Error track C/D).

See also: p0404 (Encoder configuration effective), p0491 (Motor encoder fault response ENCODER)

Remedy: - Check that p0404 is correctly set.

- check the encoder type used (incremental/absolute) and for SMCxx, the encoder cable.

- if relevant, note additional fault messages that describe the fault in detail.

Reaction upon N: NONE
Acknowl. upon N: NONE
Reaction upon A: NONE
Acknowl. upon A: NONE

F31151 (N, A) Encoder 1: Encoder speed for initialization AB too high

Message value: %1

Drive object: SERVO\_S110-CAN, SERVO\_S110-DP, SERVO\_S110-PN

Reaction: ENCODER (IASC/DCBRAKE, NONE, OFF1, OFF2, OFF3, STOP1, STOP2)

Acknowledge: PULSE INHIBIT

Cause: The encoder speed is too high while initializing the Sensor Module.

Remedy: Reduce the speed of the encoder accordingly during initialization.

If necessary, de-activate monitoring (p0437.29).

See also: p0437 (Sensor Module configuration extended)

Reaction upon N: NONE
Acknowl. upon N: NONE
Reaction upon A: NONE
Acknowl. upon A: NONE

### F31160 (N, A) Encoder 1: Analog sensor channel A failed

Message value: %1

Drive object: SERVO\_S110-CAN, SERVO\_S110-DP, SERVO\_S110-PN

Reaction: ENCODER (IASC/DCBRAKE, NONE)

Acknowledge: PULSE INHIBIT

Cause: The input voltage of the analog sensor is outside the permissible limits.

Fault value (r0949, interpret decimal):

1: Input voltage outside detectable measuring range.2: Input voltage outside the measuring range set in (p4673).

3: The absolute value of the input voltage has exceeded the range limit (p4676).

**Remedy:** For fault value = 1:

- check the output voltage of the analog sensor.

For fault value = 2:

- check the voltage setting for each encoder period (p4673).

For fault value = 3:

- check the range limit setting and increase it if necessary (p4676).

Reaction upon N: NONE
Acknowl. upon N: NONE
Reaction upon A: NONE
Acknowl. upon A: NONE

### F31161 (N, A) Encoder 1: Analog sensor channel B failed

Message value: %1

Drive object: SERVO\_S110-CAN, SERVO\_S110-DP, SERVO\_S110-PN

Reaction: ENCODER (IASC/DCBRAKE, NONE)

Acknowledge: PULSE INHIBIT

Cause: The input voltage of the analog sensor is outside the permissible limits.

Fault value (r0949, interpret decimal):

1: Input voltage outside detectable measuring range.

2: Input voltage outside the measuring range set in (p4675).

3: The absolute value of the input voltage has exceeded the range limit (p4676).

Remedy: For fault value = 1:

- check the output voltage of the analog sensor.

For fault value = 2:

- check the voltage setting for each encoder period (p4675).

For fault value = 3:

- check the range limit setting and increase it if necessary (p4676).

Reaction upon N: NONE
Acknowl. upon N: NONE
Reaction upon A: NONE
Acknowl. upon A: NONE

### F31163 (N, A) Encoder 1: Analog sensor position value exceeds limit value

Message value: %

Drive object: SERVO\_S110-CAN, SERVO\_S110-DP, SERVO\_S110-PN

Reaction: ENCODER (IASC/DCBRAKE, NONE)

Acknowledge: PULSE INHIBIT

Cause: The position value has exceeded the permissible range of -0.5 ... +0.5.

Fault value (r0949, interpret decimal): 1: Position value from the LVDT sensor.

2: Position value from the encoder characteristic.

**Remedy:** For fault value = 1:

- Check the LVDT ratio (p4678).

- check the reference signal connection at track B.

For fault value = 2:

- check the coefficients of the characteristic (p4663 ... p4666).

Reaction upon N: NONE
Acknowl. upon N: NONE
Reaction upon A: NONE
Acknowl. upon A: NONE

# A31400 (F, N) Encoder 1: Alarm threshold zero mark distance error

Message value: %

**Drive object:** SERVO\_S110-CAN, SERVO\_S110-DP, SERVO\_S110-PN

Reaction: NONE Acknowledge: NONE

Cause: The measured zero mark distance does not correspond to the parameterized zero mark distance.

For distance-coded encoders, the zero mark distance is determined from zero marks detected pairs. This means that if a zero mark is missing, depending on the pair generation, this cannot result in a fault and also has no effect in the

system.

The zero mark distance for the zero mark monitoring is set in p0425 (rotary encoder) or p0424 (linear encoder).

Alarm value (r2124, interpret decimal):

Last measured zero mark distance in increments (4 increments = 1 encoder pulse). The sign designates the direction of motion when detecting the zero mark distance.

Remedy: - check that the encoder cables are routed in compliance with EMC.

- check the plug connections.

- check the encoder type (encoder with equidistant zero marks).

- adapt the parameter for the distance between zero marks (p0424, p0425).

- replace the encoder or encoder cable.

Reaction upon F: NONE (ENCODER, IASC/DCBRAKE, OFF1, OFF2, OFF3, STOP1, STOP2)

Acknowl. upon F: IMMEDIATELY

Reaction upon N: NONE Acknowl. upon N: NONE

A31401 (F, N) Encoder 1: Alarm threshold zero mark failed

Message value: %

**Drive object:** SERVO\_S110-CAN, SERVO\_S110-DP, SERVO\_S110-PN

Reaction: NONE Acknowledge: NONE

Cause: The 1.5 x parameterized zero mark distance was exceeded.

The zero mark distance for the zero mark monitoring is set in p0425 (rotary encoder) or p0424 (linear encoder).

Alarm value (r2124, interpret decimal):

Number of increments after POWER ON or since the last zero mark that was detected (4 increments = 1 encoder

oulse).

**Remedy:** - check that the encoder cables are routed in compliance with EMC.

- check the plug connections.

- check the encoder type (encoder with equidistant zero marks).
- adapt the parameter for the clearance between zero marks (p0425).

- replace the encoder or encoder cable.

Reaction upon F: NONE (ENCODER, IASC/DCBRAKE, OFF1, OFF2, OFF3, STOP1, STOP2)

Acknowl. upon F: IMMEDIATELY

Reaction upon N: NONE Acknowl. upon N: NONE

F31405 (N, A) Encoder 1: Temperature in the encoder evaluation inadmissible

Message value: %1

Drive object: SERVO\_S110-CAN, SERVO\_S110-DP, SERVO\_S110-PN

Reaction: ENCODER (IASC/DCBRAKE, NONE, OFF1, OFF2, OFF3, STOP1, STOP2)

Acknowledge: IMMEDIATELY (POWER ON)

Cause: The encoder evaluation for a motor with DRIVE-CLiQ has detected an inadmissible temperature.

The fault threshold is 125 ° C.

Alarm value (r2124, interpret decimal):

Measured board/module temperature in 0.1 °C.

**Remedy:** Reduce the ambient temperature for the DRIVE-CLiQ connection of the motor.

Reaction upon N: NONE
Acknowl. upon N: NONE
Reaction upon A: NONE
Acknowl. upon A: NONE

A31407 (F, N) Encoder 1: Function limit reached

Message value: %

**Drive object:** 

SERVO\_S110-CAN, SERVO\_S110-DP, SERVO\_S110-PN

Reaction: NONE Acknowledge: NONE

Cause: The encoder has reached one of its function limits. A service is recommended.

Alarm value (r2124, interpret decimal):

1 : Incremental signals3 : Absolute track4 : Code connection

**Remedy:** Perform service. Replace the encoder if necessary.

Note:

The actual functional reserve of an encoder can be displayed via r4651.

See also: p4650 (Encoder functional reserve component number), r4651 (Encoder functional reserve)

Reaction upon F: NONE (ENCODER, IASC/DCBRAKE, OFF1, OFF2, OFF3, STOP1, STOP2)

Acknowl. upon F: IMMEDIATELY

Reaction upon N: NONE Acknowl. upon N: NONE

A31410 (F, N) Encoder 1: Serial communications

Message value: Fault cause: %1 bin

Drive object: SERVO\_S110-CAN, SERVO\_S110-DP, SERVO\_S110-PN

Reaction: NONE Acknowledge: NONE

Cause: Serial communication protocol transfer error between the encoder and evaluation module.

Alarm value (r2124, interpret binary):
Bit 0: Alarm bit in the position protocol.
Bit 1: Incorrect quiescent level on the data line.

Bit 2: Encoder does not respond (does not supply a start bit within 50 ms).

Bit 3: CRC error: The checksum in the protocol from the encoder does not match the data.

Bit 4: Encoder acknowledgement error: The encoder incorrectly understood the task (request) or cannot execute it.

Bit 5: Internal error in the serial driver: An illegal mode command was requested.

Bit 6: Timeout when cyclically reading. Bit 8: Protocol is too long (e.g. > 64 bits).

Bit 9: Receive buffer overflow.

Bit 10: Frame error when reading twice.

Bit 11: Parity error.

Bit 12: Data line signal level error during the monoflop time.

**Remedy:** - check that the encoder cables are routed in compliance with EMC.

- check the plug connections.

- replace encoder.

Reaction upon F: NONE (ENCODER, IASC/DCBRAKE, OFF1, OFF2, OFF3, STOP1, STOP2)

Acknowl. upon F: IMMEDIATELY

Reaction upon N: NONE Acknowl. upon N: NONE

# A31411 (F, N) Encoder 1: EnDat encoder signals alarms

Message value: Fault cause: %1 bin

Drive object: SERVO\_S110-CAN, SERVO\_S110-DP, SERVO\_S110-PN

Reaction: NONE Acknowledge: NONE

Cause: The error word of the EnDat encoder has alarm bits that have been set.

Alarm value (r2124, interpret binary): Bit 0: Frequency exceeded (speed too high).

Bit 1: Temperature exceeded.

Bit 2: Control reserve, lighting system exceeded.

Bit 3: Battery discharged.
Bit 4: Reference point passed.

See also: p0491 (Motor encoder fault response ENCODER)

Remedy: Replace encoder.

Reaction upon F: NONE (ENCODER, IASC/DCBRAKE, OFF1, OFF2, OFF3, STOP1, STOP2)

Acknowl. upon F: IMMEDIATELY

Reaction upon N: NONE Acknowl. upon N: NONE

# A31412 (F, N) Encoder 1: Error bit set in the serial protocol

Message value: %1

**Drive object:** SERVO\_S110-CAN, SERVO\_S110-DP, SERVO\_S110-PN

Reaction: NONE Acknowledge: NONE

Cause: The encoder sends a set error bit via the serial protocol.

Alarm value (r2124, interpret binary): Bit 0: Fault bit in the position protocol. Bit 1: Alarm bit in the position protocol.

Remedy: - carry out a POWER ON (power off/on) for all components.

- check that the encoder cables are routed in compliance with EMC.

- check the plug connections.

- replace encoder.

Reaction upon F: NONE (ENCODER, IASC/DCBRAKE, OFF1, OFF2, OFF3, STOP1, STOP2)

Acknowl. upon F: IMMEDIATELY

Reaction upon N: NONE Acknowl. upon N: NONE

# A31414 (F, N) Encoder 1: Amplitude error track C or D (C^2 + D^2)

Message value: C track: %1, D track: %2

Drive object: SERVO\_S110-CAN, SERVO\_S110-DP, SERVO\_S110-PN

Reaction: NONE Acknowledge: NONE

Cause: The amplitude (C^2 + D^2) of track C or D of the encoder or from the Hall signals, is not within the tolerance

bandwidth.

Alarm value (r2124, interpret hexadecimal):

yyyyxxxx hex:

yyyy = Signal level, track D (16 bits with sign). xxxx = Signal level, track C (16 bits with sign).

The nominal signal level of the encoder must lie in the range 375 mV to 600 mV (500 mV - 25/+20 %). The response thresholds are < 230 mV (observe the frequency response of the encoder) and > 750 mV. A signal level of 500 mV peak value corresponds to the numerical value 5333 hex = 21299 dec.

Note:

If the amplitude is not within the tolerance bandwidth, then it cannot be used to initialize the start position.

**Remedy:** - check that the encoder cables are routed in compliance with EMC.

- check the plug connections.

replace the encoder or encoder cable.check the Sensor Module (e.g. contacts).

- check the Hall sensor box.

Reaction upon F: NONE (ENCODER, IASC/DCBRAKE, OFF1, OFF2, OFF3, STOP1, STOP2)

Acknowl. upon F: IMMEDIATELY

Reaction upon N: NONE Acknowl. upon N: NONE

# N31415 (F, A) Encoder 1: Amplitude alarm track A or B (A^2 + B^2)

Message value: Amplitude: %1, Angle: %2

**Drive object:** SERVO\_S110-CAN, SERVO\_S110-DP, SERVO\_S110-PN

Reaction: NONE Acknowledge: NONE

Cause: The amplitude (root of A^2 + B^2) for encoder 1 exceeds the permissible tolerance.

Alarm value (r2124, interpret hexadecimal):

yyyyxxxx hex: yyyy = Angle

xxxx = Amplitude, i.e. root from  $A^2 + B^2$  (16 bits without sign)

The nominal signal level of the encoder must lie in the range 375 mV to 600 mV (500 mV -25/+20 %).

The response threshold is < 300 mV (observe the frequency response of the encoder).

A signal level of 500 mV peak value corresponds to the numerical value 299A hex = 10650 dec.

The angle 0  $\dots$  FFFF hex corresponds to 0  $\dots$  360 degrees of the fine position. Zero degrees is at the negative zero

crossover of track B.

Note for Sensor Modules for resolvers (e.g. SMC10):

The nominal signal level is at 2900 mV (2.0 Vrms). The response threshold is < 1414 mV (1.0 Vrms). A signal level of 2900 mV peak value corresponds to the numerical value 3333 hex = 13107 dec.

Note:

The analog values of the amplitude error are not measured at the same time with the hardware fault output by the Sensor Module.

See also: p0491 (Motor encoder fault response ENCODER)

Remedy: - check the speed range, frequency characteristic (amplitude characteristic) of the measuring equipment is not

sufficient for the speed range.

- check that the encoder cables and shielding are routed in compliance with EMC.

- check the plug connections.

replace the encoder or encoder cable.check the Sensor Module (e.g. contacts).

- if the coding disk is soiled or the lighting aged, replace the encoder.

Reaction upon F: NONE (ENCODER, IASC/DCBRAKE, OFF1, OFF2, OFF3, STOP1, STOP2)

Acknowl. upon F: IMMEDIATELY

Reaction upon A: NONE Acknowl. upon A: NONE

A31418 (F, N) Encoder 1: Speed difference per sampling rate exceeded

Message value: %1

Drive object: SERVO\_S110-CAN, SERVO\_S110-DP, SERVO\_S110-PN

Reaction: NONE Acknowledge: NONE

Cause: For an HTL/TTL encoder, the speed difference between two sampling cycles has exceeded the value in p0492.

The change to the averaged speed actual value - if applicable - is monitored in the current controller sampling time.

Alarm value (r2124, interpret decimal): Only for internal Siemens troubleshooting.

See also: p0492 (Square-wave encoder maximum speed difference per sampling cycle)

**Remedy:** - check the tachometer feeder cable for interruptions.

- check the grounding of the tachometer shielding.

- if required, increase the setting of p0492.

Reaction upon F: NONE (IASC/DCBRAKE, OFF1, OFF2, OFF3, STOP1, STOP2)

Acknowl. upon F: IMMEDIATELY

Reaction upon N: NONE Acknowl. upon N: NONE

#### A31419 (F, N) Encoder 1: Track A or B outside tolerance

Message value: %

Drive object: SERVO\_S110-CAN, SERVO\_S110-DP, SERVO\_S110-PN

Reaction: NONE Acknowledge: NONE

**Cause:** The amplitude/phase/offset correction for track A or B is at the limit.

Amplitude error correction: Amplitude B / Amplitude A =  $0.78 \dots 1.27$ 

Phase: <84 degrees or >96 degrees
SMC20: Offset correction: +/-140 mV
SMC10: Offset correction: +/-650 mV
Alarm value (r2124, interpret hexadecimal):
xxxx1: Minimum of the offset correction, track B
xxxx2: Maximum of the offset correction, track B
xxx1x: Minimum of the offset correction, track A
xxx2x: Maximum of the offset correction, track A
xx1xx: Minimum of the amplitude correction, track B/A
xx2xx: Maximum of the amplitude correction, track B/A

x1xxx: Minimum of the phase error correction x2xxx: Maximum of the phase error correction 1xxxx: Minimum of the cubic correction 2xxxx: Maximum of the cubic correction

See also: p0491 (Motor encoder fault response ENCODER)

Remedy: - check mechanical mounting tolerances for encoders without their own bearings (e.g. toothed-wheel encoders).

- check the plug connections (also the transition resistance).

- check the encoder signals.

- replace the encoder or encoder cable.

Reaction upon F: NONE (ENCODER, IASC/DCBRAKE, OFF1, OFF2, OFF3, STOP1, STOP2)

Acknowl, upon F: **IMMEDIATELY** 

Reaction upon N: NONE NONE Acknowl. upon N:

#### A31421 (F, N) **Encoder 1: Coarse position error**

Message value:

**Drive object:** SERVO\_S110-CAN, SERVO\_S110-DP, SERVO\_S110-PN

NONE Reaction: Acknowledge: NONE

Cause: For the actual value sensing, an error was detected. As a result of this error, it must be assumed that the actual value

sensing supplies an incorrect coarse position.

Alarm value (r2124, interpret decimal):

3: The absolute position of the serial protocol and track A/B differ by half an encoder pulse. The absolute position must have its zero position in the quadrants in which both tracks are negative. In the case of a fault, the position can

be incorrect by one encoder pulse.

Remedy: Re alarm value = 3:

- For a standard encoder with cable, contact the manufacturer where relevant.

- correct the assignment of the tracks to the position value that is serially transferred. To do this, the two tracks must be connected, inverted, at the Sensor Module (interchange A with A\* and B with B\*) or, for a programmable encoder,

check the zero offset of the position.

Reaction upon F: NONE (ENCODER, IASC/DCBRAKE, OFF1, OFF2, OFF3, STOP1, STOP2)

Acknowl. upon F: **IMMEDIATELY** 

Reaction upon N: NONE NONE Acknowl. upon N:

#### A31422 (F, N) Encoder 1: Pulses per revolution square-wave encoder outside tolerance bandwidth

Message value:

Drive object: SERVO\_S110-CAN, SERVO\_S110-DP, SERVO\_S110-PN

Reaction: NONE NONE Acknowledge:

Cause: The measured zero mark distance does not correspond to the parameterized zero mark distance.

This alarm is triggered with active square-wave encoder PPR correction and re-parameterized fault 31131 if the

accumulator contains larger values than p4683 or p4684.

The zero mark distance for zero mark monitoring is set in p0425 (rotary encoder).

Alarm value (r2124, interpret decimal):

accumulated differential pulses in encoder pulses.

See also: p0491 (Motor encoder fault response ENCODER)

Remedy: - check that the encoder cables are routed in compliance with EMC.

- check the plug connections.

- check the encoder type (encoder with equidistant zero marks).

- adapt the parameter for the distance between zero marks (p0424, p0425).

- replace the encoder or encoder cable.

Reaction upon F: NONE (ENCODER, IASC/DCBRAKE, OFF1, OFF2, OFF3, STOP1, STOP2)

Acknowl. upon F: **IMMEDIATELY** 

NONE Reaction upon N: NONE Acknowl. upon N:

A31429 (F, N) Encoder 1: Position difference hall sensor/track C/D and A/B too large

Message value: %

Drive object: SERVO\_S110-CAN, SERVO\_S110-DP, SERVO\_S110-PN

Reaction: NONE Acknowledge: NONE

Cause: The error for track C/D is greater than +/-15 ° mechanical or +/-60 ° electrical or the error for the Hall signals is

greater than +/-60 ° electrical.

One period of track C/D corresponds to 360 ° mechanical. One period of the Hall signal corresponds to 360 ° electrical.

The monitoring responds if, for example, Hall sensors are connected as equivalent for the C/D tracks with the

incorrect rotational sense or supply values that are not accurate enough.

Alarm value (r2124, interpret decimal): For track C/D, the following applies:

Measured deviation as mechanical angle (16 bits with sign, 182 dec corresponds to 1°).

For Hall signals, the following applies:

Measured deviation as electrical angle (16 bits with sign, 182 dec corresponds to 1°).

See also: p0491 (Motor encoder fault response ENCODER)

Remedy: - track C or D not connected.

- correct the direction of rotation of the Hall sensor possibly connected as equivalent for track C/D.

- check that the encoder cables are routed in compliance with EMC.

- check the adjustment of the Hall sensor.

Reaction upon F: NONE (ENCODER, IASC/DCBRAKE, OFF1, OFF2, OFF3, STOP1, STOP2)

Acknowl. upon F: IMMEDIATELY

Reaction upon N: NONE Acknowl. upon N: NONE

# A31431 (F, N) Encoder 1: Deviation position incremental/absolute too large

Message value: %

Drive object: SERVO\_S110-CAN, SERVO\_S110-DP, SERVO\_S110-PN

Reaction: NONE Acknowledge: NONE

Cause: When the zero pulse is passed, a deviation in the incremental position was detected.

For equidistant zero marks, the following applies:

- The first zero mark passed supplies the reference point for all subsequent checks. The other zero marks must have

n times the distance referred to the first zero mark. For distance-coded zero marks, the following applies:

- the first zero mark pair supplies the reference point for all subsequent checks. The other zero mark pairs must have

the expected distance to the first zero mark pair.

Alarm value (r2124, interpret decimal): Deviation in quadrants (1 pulse = 4 quadrants).

See also: p0491 (Motor encoder fault response ENCODER)

**Remedy:** - check that the encoder cables are routed in compliance with EMC.

- check the plug connections.

- replace the encoder or encoder cable.

- Clean coding disk or remove strong magnetic fields.

Reaction upon F: NONE (ENCODER, IASC/DCBRAKE, OFF1, OFF2, OFF3, STOP1, STOP2)

Acknowl. upon F: IMMEDIATELY

Reaction upon N: NONE Acknowl. upon N: NONE

A31432 (F, N) Encoder 1: Rotor position adaptation corrects deviation

Message value: %

Drive object: SERVO\_S110-CAN, SERVO\_S110-DP, SERVO\_S110-PN

Reaction: NONE Acknowledge: NONE

Cause: For track A/B, pulses have been lost or too many have been counted. These pulses are presently being corrected.

Alarm value (r2124, interpret decimal):

Last measured deviation of zero mark in increments (4 increments = 1 encoder pulse). The sign designates the direction of motion when detecting the zero mark distance.

Remedy: - check that the encoder cables are routed in compliance with EMC.

- check the plug connections.

- replace the encoder or encoder cable.

- check encoder limit frequency.

- adapt the parameter for the distance between zero marks (p0424, p0425). NONE (ENCODER, IASC/DCBRAKE, OFF1, OFF2, OFF3, STOP1, STOP2)

Acknowl. upon F: IMMEDIATELY

Reaction upon N: NONE Acknowl. upon N: NONE

A31442 (F, N) Encoder 1: Battery voltage pre-alarm

Message value: -

Reaction upon F:

Drive object: SERVO\_S110-CAN, SERVO\_S110-DP, SERVO\_S110-PN

Reaction: NONE Acknowledge: NONE

Cause: When switched-off, the encoder uses a battery to back up the multiturn information. The battery voltage is no longer

sufficient to check the multiturn information.

Remedy: Replace battery.

Reaction upon F: NONE (ENCODER, IASC/DCBRAKE, OFF1, OFF2, OFF3, STOP1, STOP2)

Acknowl. upon F: IMMEDIATELY

Reaction upon N: NONE Acknowl. upon N: NONE

A31443 (F, N) Encoder 1: Unipolar CD signal level outside specification

Message value: Fault cause: %1 bin

Drive object: SERVO\_S110-CAN, SERVO\_S110-DP, SERVO\_S110-PN

Reaction: NONE Acknowledge: NONE

**Cause:** The unipolar level (CP/CN or DP/DN) for encoder 1 is outside the permissible tolerance.

Alarm value (r2124, interpret binary):

Bit 0 = 1: Either CP or CN outside the tolerance. Bit 16 = 1: Either DP or DN outside the tolerance.

The unipolar nominal signal level of the encoder must lie in the range 2500 mV +/- 500 mV.

The response thresholds are < 1700 mV and > 3300 mV.

Note:

The signal level is not evaluated unless the following conditions are satisfied:

- Sensor Module properties available (r0459.31 = 1).

- Monitoring active (p0437.31 = 1).

See also: p0491 (Motor encoder fault response ENCODER)

Remedy: - check that the encoder cables and shielding are routed in compliance with EMC.

- check the plug connections and contacts of the encoder cable.

- are the C/D tracks connected correctly (have the signal lines CP and CN or DP and DN been interchanged)?

- replace the encoder cable.

Reaction upon F: NONE (ENCODER, IASC/DCBRAKE, OFF1, OFF2, OFF3, STOP1, STOP2)

Acknowl. upon F: IMMEDIATELY

NONE Reaction upon N: NONE Acknowl. upon N:

A31460 (N) Encoder 1: Analog sensor channel A failed

Message value:

Drive object: SERVO\_S110-CAN, SERVO\_S110-DP, SERVO\_S110-PN

Reaction: NONE NONE Acknowledge:

Cause: The input voltage of the analog sensor is outside the permissible limits.

Alarm value (r2124, interpret decimal):

1: Input voltage outside detectable measuring range. 2: Input voltage outside measuring range set in p4673.

3: The absolute value of the input voltage has exceeded the range limit (p4676).

Remedy: Re alarm value = 1:

- check the output voltage of the analog sensor.

Re alarm value = 2:

- check the voltage setting for each encoder period (p4673).

Re alarm value = 3:

- check the range limit setting and increase it if necessary (p4676).

Reaction upon N: NONE NONE Acknowl. upon N:

Encoder 1: Analog sensor channel B failed A31461 (N)

Message value:

SERVO\_S110-CAN, SERVO\_S110-DP, SERVO\_S110-PN **Drive object:** 

NONE Reaction: NONE Acknowledge:

Cause: The input voltage of the analog sensor is outside the permissible limits.

Alarm value (r2124, interpret decimal):

1: Input voltage outside detectable measuring range. 2: Input voltage outside the measuring range set in (p4675).

3: The absolute value of the input voltage has exceeded the range limit (p4676).

Remedy: Re alarm value = 1:

- check the output voltage of the analog sensor.

Re alarm value = 2:

- check the voltage setting for each encoder period (p4675).

Re alarm value = 3:

- check the range limit setting and increase it if necessary (p4676).

Reaction upon N: NONE Acknowl. upon N: NONE

A31462 (N) **Encoder 1: Analog sensor no channel active** 

Message value:

Drive object: SERVO\_S110-CAN, SERVO\_S110-DP, SERVO\_S110-PN

Reaction: NONE Acknowledge: NONE

Cause: Channel A and B are not activated for the analog sensor.

Remedy: - activate channel A and/or channel B (p4670).

> - check the encoder configuration (p0404.17). See also: p4670 (Analog sensor configuration)

Reaction upon N: NONE Acknowl. upon N: NONE A31463 (N) Encoder 1: Analog sensor position value exceeds limit value

Message value: %1

**Drive object:** SERVO\_S110-CAN, SERVO\_S110-DP, SERVO\_S110-PN

Reaction: NONE Acknowledge: NONE

Cause: The position value has exceeded the permissible range of -0.5 ... +0.5.

Alarm value (r2124, interpret decimal): 1: Position value from the LVDT sensor.

2: Position value from the encoder characteristic.

Remedy: Re alarm value = 1:

- Check the LVDT ratio (p4678).

- check the reference signal connection at track B.

Re alarm value = 2:

- check the coefficients of the characteristic (p4663 ... p4666).

Reaction upon N: NONE Acknowl. upon N: NONE

A31470 (F, N) Encoder 1: Soiling detected

Message value:

Drive object: SERVO\_S110-CAN, SERVO\_S110-DP, SERVO\_S110-PN

Reaction: NONE Acknowledge: NONE

Cause: In the case of the alternative encoder system interface on the Sensor Module Cabinet 30 (SMC30), encoder soiling is

signaled via a 0 signal at terminal X521.7.

**Remedy:** - check the plug connections.

- replace the encoder or encoder cable.

Reaction upon F: NONE (ENCODER, IASC/DCBRAKE, OFF1, OFF2, OFF3, STOP1, STOP2)

Acknowl. upon F: IMMEDIATELY

Reaction upon N: NONE

Reaction upon N: NONE Acknowl. upon N: NONE

F31500 (N, A) Encoder 1: Position tracking traversing range exceeded

Message value:

**Drive object:** SERVO\_S110-CAN, SERVO\_S110-DP, SERVO\_S110-PN

**Reaction:** OFF1 (NONE, OFF2, OFF3)

Acknowledge: IMMEDIATELY

Cause: For a configured linear axis without modulo correction, the drive/encoder has exceeded the maximum possible

traversing range. The value should be read in p0412 and interpreted as the number of motor revolutions.

For p0411.0 = 1, the maximum traversing range for the configured linear axis is defined to be 64x (+/- 32x) of p0421. For p0411.3 = 1, the maximum traversing range for the configured linear axis is pre-set (default value) to the highest possible value and is +/-p0412/2 (rounded off to complete revolutions). The highest possible value depends on the

pulse number (p0408) and the fine resolution (p0419).

**Remedy:** The fault should be resolved as follows:

select encoder commissioning (p0010 = 4).
reset the position tracking as follows (p0411.2 = 1).
de-select encoder commissioning (p0010 = 0).

The fault should then be acknowledged and the absolute encoder adjusted.

Reaction upon N: NONE
Acknowl. upon N: NONE
Reaction upon A: NONE
Acknowl. upon A: NONE

F31501 (N, A) Encoder 1: Position tracking encoder position outside tolerance window

Message value: %1

**Drive object:** SERVO\_S110-CAN, SERVO\_S110-DP, SERVO\_S110-PN

Reaction: OFF1 (NONE, OFF2, OFF3)

Acknowledge: IMMEDIATELY

Cause: When powered down, the drive/encoder was moved through a distance greater than was parameterized in the

tolerance window. It is possible that there is no longer any reference between the mechanical system and encoder.

Fault value (r0949, interpret decimal):

Deviation (difference) to the last encoder position in increments of the absolute value.

The sign designates the traversing direction.

Note:

The deviation (difference) found is also displayed in r0477.

**Remedy:** Reset the position tracking as follows:

- select encoder commissioning (p0010 = 4).
- reset the position tracking as follows (p0411.2 = 1).
- de-select encoder commissioning (p0010 = 0).

The fault should then be acknowledged and, if necessary, the absolute encoder adjusted (p2507).

See also: p0010 (Drive commissioning parameter filter), p2507 (LR absolute encoder adjustment status)

Reaction upon N: NONE
Acknowl. upon N: NONE
Reaction upon A: NONE
Acknowl. upon A: NONE

A31700 Encoder 1: Effectivity test does not supply the expected value

Message value: Fault cause: %1 bin

Drive object: SERVO\_S110-CAN, SERVO\_S110-DP, SERVO\_S110-PN

Reaction: NONE Acknowledge: NONE

Cause: The DRIVE-CLiQ encoder fault word supplies fault bits that have been set.

Fault value (r0949, interpret binary): Bit x = 1: Effectivity test x unsuccessful.

Remedy: Replace encoder.

N31800 (F) Encoder 1: Group signal

Message value: -

Drive object: SERVO\_S110-CAN, SERVO\_S110-DP, SERVO\_S110-PN

Reaction: ENCODER (IASC/DCBRAKE, NONE)

Acknowledge: NONE

Cause: The motor encoder has detected at least one fault.

See also: p0491 (Motor encoder fault response ENCODER)

**Remedy:** Evaluate the other messages that are presently available.

Reaction upon F: ENCODER (IASC/DCBRAKE, NONE)

Acknowl. upon F: IMMEDIATELY

F31801 (N, A) Encoder 1 DRIVE-CLiQ: Sign-of-life missing

Message value: Component number: %1, fault cause: %2

Drive object: SERVO\_S110-CAN, SERVO\_S110-DP, SERVO\_S110-PN

Reaction: ENCODER (IASC/DCBRAKE, NONE)

Acknowledge: IMMEDIATELY

Cause: A DRIVE-CLiQ communication error has occurred from the Control Unit to the encoder involved.

Fault value (r0949, interpret hexadecimal):

yyxx hex: yy = component number, xx = fault cause

xx = 0A hex

The sign-of-life bit in the receive telegram is not set.

See also: p0491 (Motor encoder fault response ENCODER)

Remedy: - check the electrical cabinet design and cable routing for EMC compliance

- replace the component involved.

See also: p9916 (DRIVE-CLiQ data transfer error shutdown threshold slave)

Reaction upon N: NONE
Acknowl. upon N: NONE
Reaction upon A: NONE
Acknowl. upon A: NONE

F31802 (N, A) Encoder 1: Time slice overflow

Message value: %1

Drive object: SERVO\_S110-CAN, SERVO\_S110-DP, SERVO\_S110-PN

Reaction: ENCODER (IASC/DCBRAKE, NONE)

Acknowledge: IMMEDIATELY

Cause: A time slice overflow has occurred in encoder 1.

Fault value (r0949, interpret decimal):

9: Time slice overflow of the fast (current controller clock cycle) time slice.

10: Time slice overflow of the average time slice.12: Time slice overflow of the slow time slice.

999: Timeout when waiting for SYNO (e.g. unexpected return to non-cyclic operation).

See also: p0491 (Motor encoder fault response ENCODER)

**Remedy:** Reduce the current controller frequency.

Reaction upon N: NONE
Acknowl. upon N: NONE
Reaction upon A: NONE
Acknowl. upon A: NONE

F31804 (N, A) Encoder 1: Checksum error

Message value: %

Drive object: SERVO\_S110-CAN, SERVO\_S110-DP, SERVO\_S110-PN

Reaction: ENCODER (IASC/DCBRAKE, NONE)

Acknowledge: IMMEDIATELY

Cause: A checksum error has occurred when reading-out the program memory on the Sensor Module.

Fault value (r0949, interpret hexadecimal):

yyyyxxxx hex

yyyy: Memory area involved.

xxxx: Difference between the checksum at POWER ON and the actual checksum.

See also: p0491 (Motor encoder fault response ENCODER)

Remedy: - check whether the permissible ambient temperature for the component is maintained.

- replace the Sensor Module.

Reaction upon N: NONE
Acknowl. upon N: NONE
Reaction upon A: NONE
Acknowl. upon A: NONE

F31805 (N, A) Encoder 1: EPROM checksum error

Message value: %1

Drive object: SERVO\_S110-CAN, SERVO\_S110-DP, SERVO\_S110-PN

Reaction: ENCODER (IASC/DCBRAKE, NONE)

Acknowledge: IMMEDIATELY

Cause: Internal parameter data is corrupted.

Fault value (r0949, interpret hexadecimal):

01: EEPROM access error.

02: Too many blocks in the EEPROM.

See also: p0491 (Motor encoder fault response ENCODER)

**Remedy:** Replace the module.

Reaction upon N: NONE
Acknowl. upon N: NONE
Reaction upon A: NONE
Acknowl. upon A: NONE

F31806 (N, A) Encoder 1: Initialization error

Message value: %1

Drive object: SERVO\_S110-CAN, SERVO\_S110-DP, SERVO\_S110-PN

Reaction: ENCODER (IASC/DCBRAKE, NONE)

Acknowledge: PULSE INHIBIT

Cause: The encoder was not successfully initialized.

Fault value (r0949, interpret hexadecimal):

Bit 0, 1: Encoder initialization with the motor rotating has failed (deviation involving coarse and fine position in

encoder pulses/4).

Bit 2: Mid-voltage matching for track A unsuccessful.

Bit 3: Mid-voltage matching for track B unsuccessful.

Bit 4: Mid-voltage matching for acceleration input unsuccessful.

Bit 5: Mid-voltage matching for track safety A unsuccessful.

Bit 6: Mid-voltage matching for track safety B unsuccessful.

Bit 7: Mid-voltage matching for track C unsuccessful.

Bit 8: Mid-voltage matching for track D unsuccessful.

Bit 9: Mid-voltage matching for track R unsuccessful.

Bit 10: The difference in mid-voltages between A and B is too great (> 0.5 V)

Bit 11: The difference in mid-voltages between C and D is too great (> 0.5 V)

Bit 12: The difference in mid-voltages between safety A and safety B is too great (> 0.5 V)

Bit 13: The difference in mid-voltages between A and safety B is too great (> 0.5 V)

Bit 14: The difference in mid-voltages between B and safety A is too great (> 0.5 V)

Bit 15: The standard deviation of the calculated mid-voltages is too great (> 0.3 V)

Bit 16: Internal fault - fault reading a register (CAFE)

Bit 17: Internal fault - fault writing a register (CAFE)

Bit 18: Internal fault: No mid-voltage matching available

Bit 19: Internal error - ADC access error.

Bit 20: Internal error - no zero crossover found.

Note:

Bit 0, 1: Up to 6SL3055-0AA00-5\*A0

Bits 2 ... 20: 6SL3055-0AA00-5\*A1 and higher

See also: p0491 (Motor encoder fault response ENCODER)

Remedy: Acknowledge fault.

If the fault cannot be acknowledged:
Bits 2 ... 9: Check encoder power supply.

Bits 2 ... 14: Check the corresponding cable.

Bit 15 with no other bits: Check track R, check settings in p0404.

Reaction upon N: NONE
Acknowl. upon A: NONE
Reaction upon A: NONE
Acknowl. upon A: NONE

A31811 (F, N) Encoder 1: Encoder serial number changed

Message value:

Drive object: SERVO\_S110-CAN, SERVO\_S110-DP, SERVO\_S110-PN

Reaction: NONE Acknowledge: NONE

Cause: The serial number of the motor encoder of a synchronous motor has changed. The change was only checked for

encoders with serial number (e.g. EnDat encoders) and build-in motors (e.g. p0300 = 401) or third-party motors

(p0300 = 2).

#### Cause 1:

- The encoder was replaced.

#### Cause 2:

- A third-party, built-in or linear motor was re-commissioned.

#### Cause 3

- The motor with integrated and adjusted encoder was replaced.

#### Cause 4:

- The firmware was updated to a version that checks the encoder serial number.

#### Note:

With closed-loop position control, the serial number is accepted when starting the adjustment (p2507 = 2).

When the encoder is adjusted (p2507 = 3), the serial number is checked for changes and if required, the adjustment is reset (p2507 = 1).

Proceed as follows to hide serial number monitoring:

- set the following serial numbers for the corresponding Encoder Data Set: p0441= FF, p0442 = 0, p0442 = 0, p0444
- = 0, p0445 = 0.
- parameterize F07414 as message type N (p2100, p2101). See also: p0491 (Motor encoder fault response ENCODER)

#### Remedy:

Re causes 1, 2:

Carry out an automatic adjustment using the pole position identification routine. Acknowledge fault. Initiate the pole position identification routine with p1990 = 1. Then check that the pole position identification routine is correctly executed.

#### SERVO:

If a pole position identification technique is selected in p1980, and if p0301 does not contain a motor type with an encoder adjusted in the factory, then p1990 is automatically activated.

or

Set the adjustment via p0431. In this case, the new serial number is automatically accepted.

or

Mechanically adjust the encoder. Accept the new serial number with p0440 = 1.

Re causes 3, 4:

Accept the new serial number with p0440 = 1.

Reaction upon F: NONE (ENCODER, OFF2)

Acknowl. upon F: IMMEDIATELY

Reaction upon N: NONE Acknowl. upon N: NONE

# F31812 (N, A) Encoder 1: Requested cycle or RX-/TX timing not supported

Message value: %

**Drive object:** SERVO\_S110-CAN, SERVO\_S110-DP, SERVO\_S110-PN

Reaction: OFF2

Acknowledge: IMMEDIATELY

Cause: A cycle requested from the Control Unit or RX/TX timing is not supported.

Fault value (r0949, interpret decimal):
0: Application cycle is not supported.
1: DRIVE-CLiQ cycle is not supported.

2: Distance between RX and TX instants in time too low.

3: TX instant in time too early.

Remedy: Carry out a POWER ON (power off/on) for all components.

Reaction upon N: NONE
Acknowl. upon N: NONE
Reaction upon A: NONE
Acknowl. upon A: NONE

F31813 Encoder 1: Hardware logic unit failed

Message value: Fault cause: %1 bin

**Drive object:** SERVO\_S110-CAN, SERVO\_S110-DP, SERVO\_S110-PN

Reaction: ENCODER (IASC/DCBRAKE, NONE)

Acknowledge: PULSE INHIBIT

Cause: The DRIVE-CLiQ encoder fault word supplies fault bits that have been set.

Fault value (r0949, interpret binary): Bit 0: ALU watchdog has responded. Bit 1: ALU has detected a sign-of-life error.

Remedy: Replace encoder.

F31820 (N, A) Encoder 1 DRIVE-CLiQ: Telegram error

Message value: Component number: %1, fault cause: %2

Drive object: SERVO\_S110-CAN, SERVO\_S110-DP, SERVO\_S110-PN

Reaction: ENCODER (IASC/DCBRAKE, NONE)

Acknowledge: IMMEDIATELY

Cause: A DRIVE-CLiQ communication error has occurred from the Control Unit to the encoder concerned.

Fault value (r0949, interpret hexadecimal):

yyxx hex: yy = component number, xx = fault cause

xx = 01 hex: CRC error. xx = 02 hex:

Telegram is shorter than specified in the length byte or in the receive list.

xx = 03 hex:

Telegram is longer than specified in the length byte or in the receive list.

xx = 04 hex:

The length of the receive telegram does not match the receive list.

xx = 05 hex:

The type of the receive telegram does not match the receive list.

xx = 06 hex:

The address of the component in the telegram and in the receive list do not match.

xx = 07 hex:

A SYNC telegram is expected - but the received telegram is not a SYNC telegram.

xx = 08 hex:

No SYNC telegram is expected - but the received telegram is one.

xx = 09 hex:

The error bit in the receive telegram is set.

xx = 10 hex:

The receive telegram is too early.

See also: p0491 (Motor encoder fault response ENCODER)

**Remedy:** - carry out a POWER ON.

- check the electrical cabinet design and cable routing for EMC compliance

- check the DRIVE-CLiQ wiring (interrupted cable, contacts, ...).

See also: p9916 (DRIVE-CLiQ data transfer error shutdown threshold slave)

Reaction upon N: NONE
Acknowl. upon N: NONE
Reaction upon A: NONE
Acknowl. upon A: NONE

F31835 (N, A) Encoder 1 DRIVE-CLiQ: Cyclic data transfer error

Message value: Component number: %1, fault cause: %2

Drive object: SERVO\_S110-CAN, SERVO\_S110-DP, SERVO\_S110-PN

Reaction: ENCODER (IASC/DCBRAKE, NONE)

Acknowledge: IMMEDIATELY

Cause: A DRIVE-CLiQ communication error has occurred from the Control Unit to the encoder concerned. The nodes do not

send and receive in synchronism.

Fault value (r0949, interpret hexadecimal):

yyxx hex: yy = component number, xx = fault cause

xx = 21 hex:

The cyclic telegram has not been received.

xx = 22 hex

Timeout in the telegram receive list.

xx = 40 hex:

Timeout in the telegram send list.

See also: p0491 (Motor encoder fault response ENCODER)

**Remedy:** - carry out a POWER ON.

- replace the component involved.

See also: p9916 (DRIVE-CLiQ data transfer error shutdown threshold slave)

Reaction upon N: NONE
Acknowl. upon N: NONE
Reaction upon A: NONE
Acknowl. upon A: NONE

# F31836 (N, A) Encoder 1 DRIVE-CLiQ: Send error for DRIVE-CLiQ data

Message value: Component number: %1, fault cause: %2

**Drive object:** SERVO\_S110-CAN, SERVO\_S110-DP, SERVO\_S110-PN

Reaction: ENCODER (IASC/DCBRAKE, NONE)

Acknowledge: IMMEDIATELY

Cause: A DRIVE-CLiQ communication error has occurred from the Control Unit to the encoder involved. Data were not able

to be sent.

Fault value (r0949, interpret hexadecimal):

yyxx hex: yy = component number, xx = fault cause

xx = 41 hex:

Telegram type does not match send list.

See also: p0491 (Motor encoder fault response ENCODER)

Remedy: Carry out a POWER ON.

Reaction upon N: NONE
Acknowl. upon N: NONE
Reaction upon A: NONE
Acknowl. upon A: NONE

# F31837 (N, A) Encoder 1 DRIVE-CLiQ: Component fault

Message value: Component number: %1, fault cause: %2

Drive object: SERVO\_S110-CAN, SERVO\_S110-DP, SERVO\_S110-PN

Reaction: ENCODER (IASC/DCBRAKE, NONE)

Acknowledge: IMMEDIATELY

Cause: Fault detected on the DRIVE-CLiQ component concerned. Faulty hardware cannot be excluded.

Fault value (r0949, interpret hexadecimal):

yyxx hex: yy = component number, xx = fault cause

xx = 20 hex:

Error in the telegram header.

xx = 23 hex:

Receive error: The telegram buffer memory contains an error.

Remedy:

### 4.2 List of faults and alarms

xx = 42 hex:

Send error: The telegram buffer memory contains an error.

xx = 43 hex

Send error: The telegram buffer memory contains an error. See also: p0491 (Motor encoder fault response ENCODER) - check the DRIVE-CLiQ wiring (interrupted cable, contacts, ...).

- check the electrical cabinet design and cable routing for EMC compliance

- if required, use another DRIVE-CLiQ socket (p9904).

- replace the component involved.

NONE Reaction upon N: NONE Acknowl. upon N: Reaction upon A: NONE Acknowl. upon A: NONE

#### F31845 (N, A) Encoder 1 DRIVE-CLiQ: Cyclic data transfer error

Message value: Component number: %1, fault cause: %2

SERVO\_S110-CAN, SERVO\_S110-DP, SERVO\_S110-PN Drive object:

Reaction: ENCODER (IASC/DCBRAKE, NONE)

Acknowledge: **IMMEDIATELY** 

A DRIVE-CLiQ communication error has occurred from the Control Unit to the encoder involved. Cause:

Fault value (r0949, interpret hexadecimal):

yyxx hex: yy = component number, xx = fault cause

xx = 0B hex

Synchronization error during alternating cyclic data transfer. See also: p0491 (Motor encoder fault response ENCODER)

Remedy: Carry out a POWER ON.

See also: p9916 (DRIVE-CLiQ data transfer error shutdown threshold slave)

Reaction upon N: NONE Acknowl. upon N: NONE Reaction upon A: NONE NONE Acknowl. upon A:

#### F31850 (N, A) Encoder 1: Encoder evaluation internal software error

Message value:

Drive object: SERVO\_S110-CAN, SERVO\_S110-DP, SERVO\_S110-PN

Reaction: ENCODER (IASC/DCBRAKE, NONE)

POWER ON Acknowledge:

An internal software error has occurred in the Sensor Module of encoder 1. Cause:

> Fault value (r0949, interpret decimal): 1: Background time slice is blocked.

2: Checksum over the code memory is not OK.

10000: OEM memory of the EnDat encoder contains data that cannot be interpreted.

11000 ... 11499: Descriptive data from EEPROM incorrect. 11500 ... 11899: Calibration data from EEPROM incorrect. 11900 ... 11999: Configuration data from EEPROM incorrect. 16000: DRIVE-CLiQ encoder initialization application error. 16001: DRIVE-CLiQ encoder initialization ALU error. 16002: DRIVE-CLiQ encoder HISI / SISI initialization error. 16003: DRIVE-CLiQ encoder safety initialization error. 16004: DRIVE-CLiQ encoder internal system error.

See also: p0491 (Motor encoder fault response ENCODER)

Remedy: - replace the Sensor Module.

- if required, upgrade the firmware in the Sensor Module.

- contact the Hotline.

Reaction upon N: NONE
Acknowl. upon N: NONE
Reaction upon A: NONE
Acknowl. upon A: NONE

F31851 (N, A) Encoder 1 DRIVE-CLiQ (CU): Sign-of-life missing

Message value: Component number: %1, fault cause: %2

Drive object: SERVO\_S110-CAN, SERVO\_S110-DP, SERVO\_S110-PN

Reaction: ENCODER (IASC/DCBRAKE, NONE)

Acknowledge: IMMEDIATELY

Cause: A DRIVE-CLiQ communication error has occurred from the Sensor Module (encoder 1) involved to the Control Unit.

The DRIVE-CLiQ component did not set the sign-of-life to the Control Unit.

Fault value (r0949, interpret hexadecimal):

yyxx hex: yy = component number, xx = fault cause

xx = 0A hex = 10 dec:

The sign-of-life bit in the receive telegram is not set. Upgrade the firmware of the component involved.

Reaction upon N: NONE
Acknowl. upon N: NONE
Reaction upon A: NONE
Acknowl. upon A: NONE

Remedy:

F31860 (N, A) Encoder 1 DRIVE-CLiQ (CU): Telegram error

Message value: Component number: %1, fault cause: %2

Drive object: SERVO S110-CAN, SERVO S110-DP, SERVO S110-PN

Reaction: ENCODER (IASC/DCBRAKE, NONE)

Acknowledge: IMMEDIATELY

Cause: A DRIVE-CLiQ communication error has occurred from the Sensor Module (encoder 1) involved to the Control Unit.

Fault value (r0949, interpret hexadecimal):

yyxx hex: yy = component number, xx = fault cause

xx = 11 hex = 17 dec:

CRC error and the receive telegram is too early.

xx = 01 hex = 01 dec: Checksum error (CRC error).

xx = 12 hex = 18 dec:

The telegram is shorter than that specified in the length byte or in the receive list and the receive telegram is too

early.

xx = 02 hex = 02 dec:

Telegram is shorter than specified in the length byte or in the receive list.

xx = 13 hex = 19 dec

The telegram is longer than that specified in the length byte or in the receive list and the receive telegram is too early.

xx = 03 hex = 03 dec

Telegram is longer than specified in the length byte or in the receive list.

xx = 14 hex = 20 dec:

The length of the receive telegram does not match the receive list and the receive telegram is too early.

xx = 04 hex = 04 dec:

The length of the receive telegram does not match the receive list.

xx = 15 hex = 21 dec:

The type of the receive telegram does not match the receive list and the receive telegram is too early.

xx = 05 hex = 05 dec:

The type of the receive telegram does not match the receive list.

xx = 16 hex = 22 dec:

The address of the power unit in the telegram and in the receive list does not match and the receive telegram is too early.

xx = 06 hex = 06 dec:

The address of the power unit in the telegram and in the receive list do not match.

xx = 19 hex = 25 dec:

The error bit in the receive telegram is set and the receive telegram is too early.

xx = 09 hex = 09 dec:

The error bit in the receive telegram is set.

xx = 10 hex = 16 dec:

The receive telegram is too early.

**Remedy:** - carry out a POWER ON.

- check the electrical cabinet design and cable routing for EMC compliance

- check the DRIVE-CLiQ wiring (interrupted cable, contacts, ...).

See also: p9915 (DRIVE-CLiQ data transfer error shutdown threshold master)

Reaction upon N: NONE
Acknowl. upon N: NONE
Reaction upon A: NONE
Acknowl. upon A: NONE

# F31885 (N, A) Encoder 1 DRIVE-CLiQ (CU): Cyclic data transfer error

Message value: Component number: %1, fault cause: %2

Drive object: SERVO\_S110-CAN, SERVO\_S110-DP, SERVO\_S110-PN

Reaction: ENCODER (IASC/DCBRAKE, NONE)

Acknowledge: IMMEDIATELY

Cause: A DRIVE-CLiQ communication error has occurred from the Sensor Module (encoder 1) involved to the Control Unit.

The nodes do not send and receive in synchronism.

Fault value (r0949, interpret hexadecimal):

yyxx hex: yy = component number, xx = fault cause

xx = 1A hex = 26 dec:

Sign-of-life bit in the receive telegram not set and the receive telegram is too early.

xx = 21 hex = 33 dec:

The cyclic telegram has not been received.

xx = 22 hex = 34 dec:

Timeout in the telegram receive list.

xx = 40 hex = 64 dec:

Timeout in the telegram send list.

xx = 62 hex = 98 dec

Error at the transition to cyclic operation.

**Remedy:** - check the power supply voltage of the component involved.

- carry out a POWER ON.

- replace the component involved.

See also: p9915 (DRIVE-CLiQ data transfer error shutdown threshold master)

Reaction upon N: NONE
Acknowl. upon N: NONE
Reaction upon A: NONE
Acknowl. upon A: NONE

# F31886 (N, A) Encoder 1 DRIVE-CLiQ (CU): Error when sending DRIVE-CLiQ data

Message value: Component number: %1, fault cause: %2

Drive object: SERVO\_S110-CAN, SERVO\_S110-DP, SERVO\_S110-PN

Reaction: ENCODER (IASC/DCBRAKE, NONE)

Acknowledge: IMMEDIATELY

Cause: A DRIVE-CLiQ communication error has occurred from the Sensor Module (encoder 1) involved to the Control Unit.

Data were not able to be sent.

Fault value (r0949, interpret hexadecimal):

yyxx hex: yy = component number, xx = fault cause

xx = 41 hex:

Telegram type does not match send list.

Remedy: - carry out a POWER ON.

- check whether the firmware version of the encoder (r0148) matches the firmware version of Control Unit (r0018).

Reaction upon N: NONE
Acknowl. upon N: NONE
Reaction upon A: NONE
Acknowl. upon A: NONE

F31887 (N, A) Encoder 1 DRIVE-CLiQ (CU): Component fault

Message value: Component number: %1, fault cause: %2

Drive object: SERVO\_S110-CAN, SERVO\_S110-DP, SERVO\_S110-PN

Reaction: ENCODER (IASC/DCBRAKE, NONE)

Acknowledge: IMMEDIATELY

Cause: Fault detected on the DRIVE-CLiQ component involved (Sensor Module for encoder 1). Faulty hardware cannot be

excluded.

Fault value (r0949, interpret hexadecimal):

yyxx hex: yy = component number, xx = fault cause

xx = 20 hex:

Error in the telegram header.

xx = 23 hex:

Receive error: The telegram buffer memory contains an error.

xx = 42 hex

Send error: The telegram buffer memory contains an error.

xx = 43 hex:

Send error: The telegram buffer memory contains an error.

xx = 60 hex:

Response received too late during runtime measurement.

xx = 61 hex:

Time taken to exchange characteristic data too long.

**Remedy:** - check the DRIVE-CLiQ wiring (interrupted cable, contacts, ...).

- check the electrical cabinet design and cable routing for EMC compliance

- if required, use another DRIVE-CLiQ socket (p9904).

- replace the component involved.

Reaction upon N: NONE
Acknowl. upon N: NONE
Reaction upon A: NONE
Acknowl. upon A: NONE

F31895 (N, A) Encoder 1 DRIVE-CLiQ (CU): Alternating cyclic data transfer error

Message value: Component number: %1, fault cause: %2

**Drive object:** SERVO\_S110-CAN, SERVO\_S110-DP, SERVO\_S110-PN

Reaction: ENCODER (IASC/DCBRAKE, NONE)

Acknowledge: IMMEDIATELY

Cause: A DRIVE-CLiQ communication error has occurred from the Sensor Module (encoder 1) involved to the Control Unit.

Fault value (r0949, interpret hexadecimal):

yyxx hex: yy = component number, xx = fault cause

xx = 0B hex:

Synchronization error during alternating cyclic data transfer.

Remedy: Carry out a POWER ON.

See also: p9915 (DRIVE-CLiQ data transfer error shutdown threshold master)

Reaction upon N: NONE
Acknowl. upon N: NONE
Reaction upon A: NONE
Acknowl. upon A: NONE

F31896 (N, A) Encoder 1 DRIVE-CLiQ (CU): Inconsistent component properties

Message value: Component number: %1

**Drive object:** SERVO\_S110-CAN, SERVO\_S110-DP, SERVO\_S110-PN

Reaction: OFF2 (ENCODER, IASC/DCBRAKE, NONE, OFF1, OFF3, STOP1, STOP2)

Acknowledge: IMMEDIATELY

Cause: The properties of the DRIVE-CLiQ component (Sensor Module for encoder 1), specified by the fault value, have

changed in an incompatible fashion with respect to the properties when booted. One cause can be, e.g. that a

DRIVE-CLiQ cable or DRIVE-CLiQ component has been replaced.

Fault value (r0949, interpret decimal):

Component number.

**Remedy:** - carry out a POWER ON.

- when a component is replaced, the same component type and if possible the same firmware version should be

used.

- when a cable is replaced, only cables whose length is the same as or as close as possible to the length of the

original cables should be used (ensure compliance with the maximum cable length).

Reaction upon N: NONE
Acknowl. upon N: NONE
Reaction upon A: NONE
Acknowl. upon A: NONE

F31899 (N, A) Encoder 1: Unknown fault

Message value: New message: %1

Drive object: SERVO\_S110-CAN, SERVO\_S110-DP, SERVO\_S110-PN

Reaction: ENCODER (IASC/DCBRAKE, NONE, OFF1, OFF2, OFF3, STOP1, STOP2)

Acknowledge: IMMEDIATELY (POWER ON)

Cause: A fault occurred on the Sensor Module for encoder 1 that cannot be interpreted by the Control Unit firmware.

This can occur if the firmware on this component is more recent than the firmware on the Control Unit.

Fault value (r0949, interpret decimal):

Fault number.

Note:

If required, the significance of this new fault can be read about in a more recent description of the Control Unit.

See also: p0491 (Motor encoder fault response ENCODER)

**Remedy:** - replace the firmware on the Sensor Module by an older firmware version (r0148).

- upgrade the firmware on the Control Unit (r0018).

Reaction upon N: NONE
Acknowl. upon N: NONE
Reaction upon A: NONE
Acknowl. upon A: NONE

A31902 (F, N) Encoder 1: SPI-BUS error occurred

Message value: %1

Drive object: SERVO\_S110-CAN, SERVO\_S110-DP, SERVO\_S110-PN

**Reaction:** NONE **Acknowledge:** NONE

**Cause:** Error when operating the internal SPI bus.

Fault value (r0949, interpret hexadecimal): Only for internal Siemens troubleshooting.

**Remedy:** - replace the Sensor Module.

- if required, upgrade the firmware in the Sensor Module.

- contact the Hotline.

Reaction upon F: NONE (ENCODER, IASC/DCBRAKE, OFF1, OFF2, OFF3, STOP1, STOP2)

Acknowl. upon F: IMMEDIATELY

Reaction upon N: NONE
Acknowl. upon N: NONE

A31903 (F, N) Encoder 1: I2C-BUS error occurred

Message value: %1

Drive object: SERVO\_S110-CAN, SERVO\_S110-DP, SERVO\_S110-PN

Reaction: NONE Acknowledge: NONE

Cause: Error when operating the internal I2C bus.

Fault value (r0949, interpret hexadecimal): Only for internal Siemens troubleshooting.

**Remedy:** - replace the Sensor Module.

- if required, upgrade the firmware in the Sensor Module.

- contact the Hotline.

Reaction upon F: NONE (ENCODER, IASC/DCBRAKE, OFF1, OFF2, OFF3, STOP1, STOP2)

Acknowl. upon F: IMMEDIATELY

Reaction upon N: NONE Acknowl. upon N: NONE

# F31905 (N, A) Encoder 1: Parameterization error

Message value: Parameter: %1, supplementary information: %2

Drive object: SERVO\_S110-CAN, SERVO\_S110-DP, SERVO\_S110-PN

Reaction: ENCODER (IASC/DCBRAKE, NONE, OFF1, OFF2, OFF3, STOP1, STOP2)

Acknowledge: IMMEDIATELY

Cause: A parameter of encoder 1 was detected as being incorrect.

It is possible that the parameterized encoder type does not match the connected encoder.

The parameter involved can be determined as follows:

- determine the parameter number using the fault value (r0949).

- determine the parameter index (p0187). Fault value (r0949, interpret decimal):

yyyyxxxx dec: yyyy = supplementary information, xxxx = parameter

yyyy = 0:

No information available.

yyyy = 1:

The component does not support HTL level (p0405.1 = 0) combined with track monitoring A/B <> -A/B (p0405.2 = 1).

yyyy = 2:

A code number for an identified encoder has been entered into p0400, however, no identification was carried out.

Please start a new encoder identification.

yyyy = 3

A code number for an identified encoder has been entered into p0400, however, no identification was carried out.

Please select a listed encoder in p0400 with a code number < 10000.

yyyy = 4

This component does not support SSI encoders (p0404.9 = 1) without track A/B.

yyyy = 5:

For SQW encoder, value in p4686 greater than in p0425.

yyyy **=** 6:

yyyy = 7:

For the SQW encoder, the Xact1 correction (p0437.2) is only permitted with equidistant zero marks.

yyyy = 8

The motor pole pair width is not supported by the linear scale being used.

See also: p0491 (Motor encoder fault response ENCODER)

**Remedy:** - check whether the connected encoder type matches the encoder that has been parameterized.

- correct the parameter specified by the fault value (r0949) and p0187.

- re parameter number = 314:

- check the pole pair number and measuring gear ratio. The quotient of the "pole pair number" divided by the

"measuring gear ratio" must be less than or equal to 1000 ((r0313 \* p0433) / p0432 <= 1000).

Reaction upon N: NONE
Acknowl. upon N: NONE
Reaction upon A: NONE
Acknowl. upon A: NONE

A31915 (F, N) Encoder 1: Configuration error

Message value: %1

Drive object: SERVO\_S110-CAN, SERVO\_S110-DP, SERVO\_S110-PN

Reaction: NONE Acknowledge: NONE

Cause: The configuration for encoder 1 is incorrect.

Alarm value (r2124, interpret decimal):

1: Re-parameterization between fault/alarm is not permissible.

419: When the fine resolution Gx\_XIST2 is configured, the encoder identifies a maximum possible absolute position

actual value (r0483) that can no longer be represented within 32 bits.

Remedy: Re alarm value = 1:

No re-parameterization between fault/alarm.

Re alarm value = 419:

Reduce the fine resolution (p0419).

Reaction upon F: NONE (ENCODER, IASC/DCBRAKE)

Acknowl. upon F: IMMEDIATELY

Reaction upon N: NONE Acknowl. upon N: NONE

### F31916 (N, A) Encoder 1: Parameterization fault

Message value: Parameter: %1, supplementary information: %2

Drive object: SERVO\_S110-CAN, SERVO\_S110-DP, SERVO\_S110-PN

Reaction: ENCODER (IASC/DCBRAKE, NONE, OFF1, OFF2, OFF3, STOP1, STOP2)

Acknowledge: IMMEDIATELY

Cause: A parameter of encoder 1 was detected as being incorrect.

It is possible that the parameterized encoder type does not match the connected encoder.

The parameter involved can be determined as follows:

- determine the parameter number using the fault value (r0949).

- determine the parameter index (p0187). Fault value (r0949, interpret decimal):

Parameter number.

Note:

This fault is only output for encoders where r0404.10 = 1 or r0404.11 = 1. It corresponds to A31905 with encoders

where r0404.10 = 0 and r0404.11 = 0.

See also: p0491 (Motor encoder fault response ENCODER)

Remedy: - check whether the connected encoder type matches the encoder that has been parameterized.

- correct the parameter specified by the fault value (r0949) and p0187.

Reaction upon N: NONE
Acknowl. upon N: NONE
Reaction upon A: NONE
Acknowl. upon A: NONE

A31920 (F, N) Encoder 1: Temperature sensor fault

Message value: Fault cause: %1, channel number: %2

**Drive object:** SERVO\_S110-CAN, SERVO\_S110-DP, SERVO\_S110-PN

Reaction: NONE Acknowledge: NONE

Cause: When evaluating the temperature sensor, an error occurred.

Alarm value (r2124, interpret decimal):

yyxx hex: yy: channel number, xx = fault cause

xx = 1: Wire breakage or sensor not connected (KTY: R > 1630 Ohm). xx = 2: Measured resistance too low (PTC: R < 20 Ohm, KTY: R < 50 Ohm).

xx = Additional values:

Only for internal Siemens troubleshooting.

See also: p0491 (Motor encoder fault response ENCODER)

**Remedy:** - check that the encoder cable is the correct type and is correctly connected.

- check the temperature sensor selection in p0600 to p0603.

- replace the Sensor Module (hardware defect or incorrect calibration data).

Reaction upon F: NONE (ENCODER, IASC/DCBRAKE, OFF1, OFF2, OFF3, STOP1, STOP2)

Acknowl. upon F: IMMEDIATELY

Reaction upon N: NONE Acknowl. upon N: NONE

# A31940 (F, N) Sensor 1: Spindle clamping state error

Message value: %

Drive object: SERVO\_S110-CAN, SERVO\_S110-DP, SERVO\_S110-PN

Reaction: NONE Acknowledge: NONE

Cause: The spindle clamping state is incorrect.

Fault value (r0949, interpret decimal):

Signal level from sensor S1.

Note:

A signal level of 500 mV corresponds to the numerical value 500 dec.

Remedy: - Check the clamped tool.

Check the tolerance and if required, adapt (p5040).Check the thresholds and if required, adapt (p5041).

- Check analog sensor S1 and connections.

Reaction upon F: NONE (ENCODER, IASC/DCBRAKE, OFF1, OFF2, OFF3, STOP1, STOP2)

Acknowl. upon F: IMMEDIATELY

Reaction upon N: NONE Acknowl. upon N: NONE

# A31999 (F, N) Encoder 1: Unknown alarm

Message value: New message: %1

Drive object: SERVO\_S110-CAN, SERVO\_S110-DP, SERVO\_S110-PN

Reaction: NONE Acknowledge: NONE

Cause: A alarm has occurred on the Sensor Module for encoder 1 that cannot be interpreted by the Control Unit firmware.

This can occur if the firmware on this component is more recent than the firmware on the Control Unit.

Alarm value (r2124, interpret decimal):

Alarm number.

Note:

If required, the significance of this new alarm can be read about in a more recent description of the Control Unit.

See also: p0491 (Motor encoder fault response ENCODER)

**Remedy:** - replace the firmware on the Sensor Module by an older firmware version (r0148).

- upgrade the firmware on the Control Unit (r0018).

Reaction upon F: NONE (ENCODER, IASC/DCBRAKE, OFF1, OFF2, OFF3, STOP1, STOP2)

Acknowl. upon F: IMMEDIATELY (POWER ON)

Reaction upon N: NONE Acknowl. upon N: NONE

F32100 (N, A) Encoder 2: Zero mark distance error

Message value: %

Drive object:SERVO\_S110-CAN, SERVO\_S110-DP, SERVO\_S110-PNReaction:OFF1 (IASC/DCBRAKE, NONE, OFF2, OFF3, STOP1, STOP2)

Acknowledge: PULSE INHIBIT

Cause: The measured zero mark distance does not correspond to the parameterized zero mark distance.

For distance-coded encoders, the zero mark distance is determined from zero marks detected pairs. This means that if a zero mark is missing, depending on the pair generation, this cannot result in a fault and also has no effect in the

system.

The zero mark distance for the zero mark monitoring is set in p0425 (rotary encoder) or p0424 (linear encoder).

Fault value (r0949, interpret decimal):

Last measured zero mark distance in increments (4 increments = 1 encoder pulse). The sign designates the direction of motion when detecting the zero mark distance.

**Remedy:** - check that the encoder cables are routed in compliance with EMC.

- check the plug connections.

- check the encoder type (encoder with equidistant zero marks).

- adapt the parameter for the distance between zero marks (p0424, p0425).

- if message output above speed threshold, reduce filter time if necessary (p0438).

- replace the encoder or encoder cable.

Reaction upon N: NONE
Acknowl. upon N: NONE
Reaction upon A: NONE
Acknowl. upon A: NONE

### F32101 (N, A) Encoder 2: Zero mark failed

Message value: %1

**Drive object:** SERVO\_S110-CAN, SERVO\_S110-DP, SERVO\_S110-PN **Reaction:** OFF1 (IASC/DCBRAKE, NONE, OFF2, OFF3, STOP1, STOP2)

Acknowledge: PULSE INHIBIT

Cause: The 1.5 x parameterized zero mark distance was exceeded.

The zero mark distance for the zero mark monitoring is set in p0425 (rotary encoder) or p0424 (linear encoder).

Fault value (r0949, interpret decimal):

Number of increments after POWER ON or since the last zero mark that was detected (4 increments = 1 encoder

pulse).

**Remedy:** - check that the encoder cables are routed in compliance with EMC.

- check the plug connections.

- check the encoder type (encoder with equidistant zero marks).- adapt the parameter for the clearance between zero marks (p0425).

- if message output above speed threshold, reduce filter time if necessary (p0438).

- when p0437.1 is active, check p4686.
- replace the encoder or encoder cable.

Reaction upon N: NONE
Acknowl. upon N: NONE
Reaction upon A: NONE
Acknowl. upon A: NONE

# F32103 (N, A) Encoder 2: Amplitude error track R

Message value: R track: %1

Drive object: SERVO\_S110-CAN, SERVO\_S110-DP, SERVO\_S110-PN

Reaction: OFF1 (IASC/DCBRAKE, NONE, OFF2, OFF3)

Acknowledge: IMMEDIATELY

Cause: The amplitude of the reference track signal (track R) does not lie within the tolerance bandwidth for encoder 2.

The fault can be initiated when the unipolar voltage level is exceeded (RP/RN) or if the differential amplitude is

undershot.

Fault value (r0949, interpret hexadecimal):

yyyyxxxx hex: yyyy = 0, xxxx = Signal level, track R (16 bits with sign)

The response thresholds of the unipolar signal levels of the encoder are between < 1400 mV and > 3500 mV.

The response threshold for the differential signal level of the encoder is < -1600 mV.

A signal level of 500 mV peak value corresponds to the numerical value 5333 hex = 21299 dec.

Note:

The analog value of the amplitude error is not measured at the same time with the hardware fault output by the Sensor Module.

The fault value can only be represented between -32767 ... 32767 dec (-770 ... 770 mV).

The signal level is not evaluated unless the following conditions are satisfied:

- Sensor Module properties available (r0459.31 = 1).
- Monitoring active (p0437.31 = 1).
- check the speed range; frequency characteristic (amplitude characteristic) of the measuring equipment might not be sufficient for the speed range
  - check that the encoder cables and shielding are routed in compliance with EMC.
  - check the plug connections and contacts of the encoder cable.
  - check whether the zero mark is connected and the signal cables RP and RN have been connected correctly.
  - replace the encoder cable.

- if the coding disk is soiled or the lighting aged, replace the encoder.

Reaction upon N: NONE
Acknowl. upon N: NONE
Reaction upon A: NONE
Acknowl. upon A: NONE

Remedy:

### F32110 (N, A) Encoder 2: Serial communications error

Message value: Fault cause: %1 bin

Drive object: SERVO\_S110-CAN, SERVO\_S110-DP, SERVO\_S110-PN

Reaction: OFF1 (IASC/DCBRAKE, NONE, OFF2, OFF3)

Acknowledge: PULSE INHIBIT

Cause: Serial communication protocol transfer error between the encoder and evaluation module.

Fault value (r0949, interpret binary): Bit 0: Alarm bit in the position protocol.

Bit 1: Incorrect quiescent level on the data line.

Bit 2: Encoder does not respond (does not supply a start bit within 50 ms).

Bit 3: CRC error: The checksum in the protocol from the encoder does not match the data.

Bit 4: Encoder acknowledgement error: The encoder incorrectly understood the task (request) or cannot execute it.

Bit 5: Internal error in the serial driver: An illegal mode command was requested.

Bit 6: Timeout when cyclically reading.

Bit 8: Protocol is too long (e.g. > 64 bits).

Bit 9: Receive buffer overflow.

Bit 10: Frame error when reading twice.

Bit 11: Parity error.

Bit 12: Data line signal level error during the monoflop time.

Bit 13: Data line incorrect.

**Remedy:** Re fault value, bit 0 = 1:

- Enc defect F31111 may provide additional details.

Re fault value, bit 1 = 1:

- Incorrect encoder type / replace the encoder or encoder cable.

Re fault value, bit 2 = 1:

- Incorrect encoder type / replace the encoder or encoder cable.

Re fault value, bit 3 = 1:

- EMC / connect the cable shield, replace the encoder or encoder cable.

Re fault value, bit 4 = 1:

- EMC / connect the cable shield, replace the encoder or encoder cable, replace the Sensor Module.

Re fault value, bit 5 = 1:

- EMC / connect the cable shield, replace the encoder or encoder cable, replace the Sensor Module.

Re fault value, bit 6 = 1:

- Update Sensor Module firmware.

Re fault value, bit 8 = 1:

- Check parameterization (p0429.2).

Re fault value, bit 9 = 1:

- EMC / connect the cable shield, replace the encoder or encoder cable, replace the Sensor Module.

Re fault value, bit 10 = 1:

- Check parameterization (p0429.2, p0449).

Re fault value, bit 11 = 1:

- Check parameterization (p0436).

Re fault value, bit 12 = 1:

- Check parameterization (p0429.6).

Re fault value, bit 13 = 1:

- Check data line.

Reaction upon N: NONE
Acknowl. upon N: NONE
Reaction upon A: NONE
Acknowl. upon A: NONE

# F32111 (N, A) Encoder 2: Absolute encoder EnDat, internal fault/error

Message value: Fault cause: %1 bin

**Drive object:** SERVO\_S110-CAN, SERVO\_S110-DP, SERVO\_S110-PN

Reaction: OFF1 (IASC/DCBRAKE, NONE, OFF2, OFF3)

Acknowledge: PULSE INHIBIT

Cause: The EnDat encoder fault word supplies fault bits that have been set.

Fault value (r0949, interpret binary):

Bit 0: Lighting system failed. Bit 1: Signal amplitude too low.

Bit 2: Position value incorrect.

Bit 3: Encoder power supply overvoltage condition. Bit 4: Encoder power supply undervoltage condition.

Bit 5: Encoder power supply overcurrent condition.

Bit 6: The battery must be changed.

**Remedy:** Re fault value, bit 0 = 1:

Encoder is defective. Replace the encoder, where the motor encoder has a direct DRIVE-CLiQ socket: Replace the

motor.

Re fault value, bit 1 = 1:

Encoder is defective. Replace the encoder, where the motor encoder has a direct DRIVE-CLiQ socket: Replace the

motor.

Re fault value, bit 2 = 1:

Encoder is defective. Replace the encoder, where the motor encoder has a direct DRIVE-CLiQ socket: Replace the

motor.

Re fault value, bit 3 = 1:

5 V power supply voltage fault.

When using an SMC: Check the plug-in cable between the encoder and SMC or replace the SMC.

When a motor encoder with a direct DRIVE-CLiQ connection is used: Replace the motor.

Re fault value, bit 4 = 1:

5 V power supply voltage fault.

When using an SMC: Check the plug-in cable between the encoder and SMC or replace the SMC.

When using a motor with DRIVE-CLiQ: Replace the motor.

Re fault value, bit 5 = 1:

Encoder is defective. Replace the encoder, where the motor encoder has a direct DRIVE-CLiQ socket: Replace the

motor.

Re fault value, bit 6 = 1:

The battery must be changed (only for encoders with battery back-up).

Reaction upon N: NONE
Acknowl. upon N: NONE
Reaction upon A: NONE
Acknowl. upon A: NONE

F32112 (N, A) Encoder 2: Error bit set in the serial protocol

Message value: %1

Drive object: SERVO\_S110-CAN, SERVO\_S110-DP, SERVO\_S110-PN

Reaction: OFF1 (IASC/DCBRAKE, NONE, OFF2, OFF3)

Acknowledge: PULSE INHIBIT

Cause: The encoder sends a set error bit via the serial protocol.

Fault value (r0949, interpret binary): Bit 0: Fault bit in the position protocol.

**Remedy:** For fault value, bit 0 = 1:

In the case of an EnDat encoder, F31111 may provide further details.

Reaction upon N: NONE
Acknowl. upon N: NONE
Reaction upon A: NONE
Acknowl. upon A: NONE

### F32115 (N, A) Encoder 2: Amplitude error track A or B (A^2 + B^2)

Message value: A track: %1, B-track: %2

Drive object: SERVO\_S110-CAN, SERVO\_S110-DP, SERVO\_S110-PN

Reaction: OFF1 (IASC/DCBRAKE, NONE, OFF2, OFF3)

Acknowledge: PULSE INHIBIT

Cause: The amplitude (root of A^2 + B^2) for encoder 2 exceeds the permissible tolerance.

Fault value (r0949, interpret hexadecimal):

yyyyxxxx hex:

yyyy = Signal level, track B (16 bits with sign). xxxx = Signal level, track A (16 bits with sign).

The nominal signal level of the encoder must lie in the range 375 mV to 600 mV (500 mV -25/ $\pm$ 20 %). The response thresholds are < 230 mV (observe the frequency response of the encoder) and > 750 mV.

A signal level of 500 mV peak value corresponds to the numerical value 5333 hex = 21299 dec.

Note for Sensor Modules for resolvers (e.g. SMC10):

The nominal signal level is at 2900 mV (2.0 Vrms). The response thresholds are < 1070 mV and > 3582 mV.

A signal level of 2900 mV peak value corresponds to the numerical value 6666 hex = 26214 dec.

Note:

The analog values of the amplitude error are not measured at the same time with the hardware fault output by the

Sensor Module.

Remedy: - check that the encoder cables and shielding are routed in compliance with EMC.

- check the plug connections.

replace the encoder or encoder cable.check the Sensor Module (e.g. contacts).

The following applies to measuring systems without their own bearing system:
- adjust the scanning head and check the bearing system of the measuring wheel.

The following applies for measuring systems with their own bearing system:

- ensure that the encoder housing is not subject to any axial force.

Reaction upon N: NONE
Acknowl. upon N: NONE
Reaction upon A: NONE
Acknowl. upon A: NONE

F32116 (N, A) Encoder 2: Amplitude error monitoring track A + B

Message value: Amplitude: %1, Angle: %2

**Drive object:** SERVO\_S110-CAN, SERVO\_S110-DP, SERVO\_S110-PN

Reaction: OFF1 (IASC/DCBRAKE, NONE, OFF2, OFF3)

Acknowledge: IMMEDIATELY

Cause: The amplitude of the rectified encoder signals A and B and the amplitude from the roots of A<sup>2</sup> + B<sup>2</sup> for encoder 2

are not within the tolerance bandwidth. Fault value (r0949, interpret hexadecimal):

yyyyxxxx hex:

yyyy = Signal level, track B (16 bits with sign). xxxx = Signal level, track A (16 bits with sign).

The nominal signal level of the encoder must lie in the range 375 mV to 600 mV (500 mV -25/+20 %). The response thresholds are < 176 mV (observe the frequency response of the encoder) and > 955 mV.

A signal level of 500 mV peak value corresponds to the numerical value 5333 hex = 21299 dec.

Note:

The analog values of the amplitude error are not measured at the same time with the hardware fault output by the

Sensor Module.

Remedy: - check that the encoder cables and shielding are routed in compliance with EMC.

- check the plug connections.

replace the encoder or encoder cable.check the Sensor Module (e.g. contacts).

Reaction upon N: NONE
Acknowl. upon N: NONE
Reaction upon A: NONE
Acknowl. upon A: NONE

# F32117 (N, A) Encoder 2: Inversion error signals A/B/R

Message value: Fault cause: %1 bin

Drive object: SERVO\_S110-CAN, SERVO\_S110-DP, SERVO\_S110-PN

Reaction: OFF1 (IASC/DCBRAKE, NONE, OFF2, OFF3)

Acknowledge: IMMEDIATELY

Cause: For a square-wave encoder (bipolar, double ended) signals A\*, B\* and R\* are not inverted with respect to signals A,

B and R.

Fault value (r0949, interpret binary):

Bits 0 ... 15: Only for internal Siemens troubleshooting.

Bit 16: Error track A. Bit 17: Error track B. Bit 18: Error track R.

Note:

For SMC30 (order no.. 6SL3055-0AA00-5CA0 and 6SL3055-0AA00-5CA1 only), CUA32, and CU310, the following

applies:

A square-wave encoder without track R is used and track monitoring (p0405.2 = 1) is activated.

**Remedy:** - Check the encoder/cable.

- Does the encoder supply signals and the associated inverted signals?

Note:

For SMC30 (order no. 6SL3055-0AA00-5CA0 and 6SL3055-0AA00-5CA1 only), the following applies:

- check the setting of p0405 (p0405.2 = 1 is only possible if the encoder is connected at X520).

For a square-wave encoder without track R, the following jumpers must be set for the connection at X520 (SMC30) or

X23 (CUA32, CU310):

- pin 10 (reference signal R) <--> pin 7 (encoder power supply, ground)

- pin 11 (reference signal R inverted) <--> pin 4 (encoder power supply)

Reaction upon N: NONE
Acknowl. upon N: NONE
Reaction upon A: NONE
Acknowl. upon A: NONE

F32118 (N, A) **Encoder 2: Speed difference outside the tolerance range** 

Message value:

SERVO\_S110-CAN, SERVO\_S110-DP, SERVO\_S110-PN Drive object:

Reaction: OFF1 (IASC/DCBRAKE, NONE, OFF2, OFF3)

Acknowledge: **PULSE INHIBIT** 

Cause: For an HTL/TTL encoder, the speed difference has exceeded the value in p0492 over several sampling cycles.

The change to the averaged speed actual value - if applicable - is monitored in the current controller sampling time.

Fault value (r0949, interpret decimal): Only for internal Siemens troubleshooting.

See also: p0492 (Square-wave encoder maximum speed difference per sampling cycle)

Remedy: - check the tachometer feeder cable for interruptions.

- check the grounding of the tachometer shielding.

- if required, increase the maximum speed difference per sampling cycle (p0492).

Reaction upon N: NONE Acknowl. upon N: NONE NONE Reaction upon A: NONE Acknowl. upon A:

#### F32120 (N, A) **Encoder 2: Power supply voltage fault**

Message value: Fault cause: %1 bin

Drive object: SERVO\_S110-CAN, SERVO\_S110-DP, SERVO\_S110-PN

Reaction: OFF1 (IASC/DCBRAKE, NONE, OFF2, OFF3)

Acknowledge: **PULSE INHIBIT** 

Cause: A power supply fault was detected for encoder 2.

Fault value (r0949, interpret binary):

Bit 0: Undervoltage condition on the sense line.

Bit 1: Overcurrent condition for the encoder power supply.

Bit 2: Overcurrent condition for encoder power supply on cable resolver excitation negative. Bit 3: Overcurrent condition for encoder power supply on cable resolver excitation positive.

If the encoder cables 6FX2002-2EQ00-.... and 6FX2002-2CH00-.... are interchanged, this can result in the encoder

being destroyed because the pins of the operating voltage are reversed.

Remedy: Re fault value, bit 0 = 1:

- correct encoder cable connected?

- check the plug connections of the encoder cable. - SMC30: Check the parameterization (p0404.22).

Re fault value, bit 1 = 1:

- correct encoder cable connected? - replace the encoder or encoder cable.

Re fault value, bit 2 = 1:

- correct encoder cable connected? - replace the encoder or encoder cable.

Re fault value, bit 3 = 1:

- correct encoder cable connected? - replace the encoder or encoder cable.

Reaction upon N: NONE Acknowl. upon N: NONE NONE Reaction upon A: Acknowl. upon A: NONE

F32121 (N, A) Encoder 2: Coarse position error

Message value:

Drive object: SERVO\_S110-CAN, SERVO\_S110-DP, SERVO\_S110-PN

Reaction: OFF1 (NONE, OFF2, OFF3)

Acknowledge: PULSE INHIBIT

Cause: For the actual value sensing, an error was detected on the module.

As a result of this error, it must be assumed that the actual value sensing supplies an incorrect coarse position.

Remedy: Replace the motor with DRIVE-CLiQ or the appropriate Sensor Module.

Reaction upon N: NONE
Acknowl. upon N: NONE
Reaction upon A: NONE
Acknowl. upon A: NONE

F32122 Encoder 2: Internal power supply voltage faulty

Message value: %1

**Drive object:** SERVO\_S110-CAN, SERVO\_S110-DP, SERVO\_S110-PN

Reaction: ENCODER
Acknowledge: IMMEDIATELY

Cause: Fault in internal reference voltage of ASICs for encoder 2.

Fault value (r0949, interpret decimal):

Reference voltage error.
 Internal undervoltage.
 Internal overvoltage.

Remedy: Replace the motor with DRIVE-CLiQ or the appropriate Sensor Module.

F32123 (N, A) Encoder 2: Signal level A/B unipolar outside tolerance

Message value: Fault cause: %1 bin

**Drive object:** SERVO\_S110-CAN, SERVO\_S110-DP, SERVO\_S110-PN

Reaction: OFF1 (IASC/DCBRAKE, NONE, OFF2, OFF3)

Acknowledge: IMMEDIATELY

Cause: The unipolar level (AP/AN or BP/BN) for encoder 2 is outside the permissible tolerance.

Fault value (r0949, interpret binary):

Bit 0 = 1: Either AP or AN outside the tolerance. Bit 16 = 1: Either BP or BN outside the tolerance.

The unipolar nominal signal level of the encoder must lie in the range 2500 mV  $\pm$  500 mV.

The response thresholds are < 1700 mV and > 3300 mV.

Note:

The signal level is not evaluated unless the following conditions are satisfied:

- Sensor Module properties available (r0459.31 = 1).

- Monitoring active (p0437.31 = 1).

**Remedy:** - make sure that the encoder cables and shielding are installed in an EMC-compliant manner.

- check the plug connections and contacts of the encoder cable.

- check the short-circuit of a signal cable with mass or the operating voltage.

- replace the encoder cable.

Reaction upon N: NONE
Acknowl. upon N: NONE
Reaction upon A: NONE
Acknowl. upon A: NONE

F32125 (N, A) Encoder 2: Amplitude error track A or B overcontrolled

Message value: A track: %1, B-track: %2

**Drive object:** SERVO\_S110-CAN, SERVO\_S110-DP, SERVO\_S110-PN **Reaction:** OFF1 (IASC/DCBRAKE, NONE, OFF2, OFF3, STOP1, STOP2)

Acknowledge: PULSE INHIBIT

Cause: The amplitude of track A or B for encoder 2 exceeds the permissible tolerance band.

Fault value (r0949, interpret hexadecimal):

yyyyxxxx hex:

yyyy = Signal level, track B (16 bits with sign). xxxx = Signal level, track A (16 bits with sign).

The nominal signal level of the encoder must lie in the range 375 mV to 600 mV (500 mV -25/+20 %).

The response threshold is > 750 mV. This fault also occurs if the A/D converter is overcontrolled. A signal level of 500 mV peak value corresponds to the numerical value 5333 hex = 21299 dec.

Note for Sensor Modules for resolvers (e.g. SMC10):

The nominal signal level is at 2900 mV (2.0 Vrms). The response threshold is > 3582 mV. A signal level of 2900 mV peak value corresponds to the numerical value 6666 hex = 26214 dec.

Note:

The analog values of the amplitude error are not measured at the same time with the hardware fault output by the

Sensor Module.

**Remedy:** - check that the encoder cables and shielding are routed in compliance with EMC.

- replace the encoder or encoder cable.

Reaction upon N: NONE
Acknowl. upon N: NONE
Reaction upon A: NONE
Acknowl. upon A: NONE

### F32126 (N, A) Encoder 2: Amplitude AB too high

Message value: Amplitude: %1, Angle: %2

Drive object:SERVO\_S110-CAN, SERVO\_S110-DP, SERVO\_S110-PNReaction:OFF1 (IASC/DCBRAKE, NONE, OFF2, OFF3, STOP1, STOP2)

Acknowledge: PULSE INHIBIT

Cause: The amplitude (root of A^2 + B^2 or |A| + |B|) for encoder 2 exceeds the permissible tolerance.

Fault value (r0949, interpret hexadecimal):

yyyyxxxx hex: yyyy = Angle

xxxx = Amplitude, i.e. root from A^2 + B^2 (16 bits without sign)

The nominal signal level of the encoder must lie in the range 375 mV to 600 mV (500 mV -25/+20 %).

The response threshold for (|A| + |B|) is > 1120 mV or the root of ( $A^2 + B^2$ ) > 955 mV.

A signal level of 500 mV peak value corresponds to the numerical value of 299A hex = 10650 dec.

The angle 0  $\dots$  FFFF hex corresponds to 0  $\dots$  360 degrees of the fine position. Zero degrees is at the negative zero

crossover of track B.

Note:

The analog values of the amplitude error are not measured at the same time with the hardware fault output by the

Sensor Module.

**Remedy:** - check that the encoder cables and shielding are routed in compliance with EMC.

- replace the encoder or encoder cable.

Reaction upon N: NONE
Acknowl. upon N: NONE
Reaction upon A: NONE
Acknowl. upon A: NONE

# F32129 (N, A) Encoder 2: Position difference hall sensor/track C/D and A/B too large

Message value: %

**Drive object:** SERVO\_S110-CAN, SERVO\_S110-DP, SERVO\_S110-PN

Reaction: OFF1 (IASC/DCBRAKE, NONE, OFF2, OFF3)

Acknowledge: PULSE INHIBIT

Cause: The error for track C/D is greater than +/-15 ° mechanical or +/-60 ° electrical or the error for the Hall signals is

greater than +/-60 ° electrical.

One period of track C/D corresponds to 360 ° mechanical. One period of the Hall signal corresponds to 360 ° electrical.

The monitoring responds if, for example, Hall sensors are connected as equivalent for the C/D tracks with the

incorrect rotational sense or supply values that are not accurate enough.

After the fine synchronization using one reference mark or 2 reference marks for distance-coded encoders, this fault is no longer initiated, but instead, Alarm A32429.

Fault value (r0949, interpret decimal): For track C/D, the following applies:

Measured deviation as mechanical angle (16 bits with sign, 182 dec corresponds to 1°).

For Hall signals, the following applies:

Measured deviation as electrical angle (16 bits with sign, 182 dec corresponds to 1°).

Remedy: - track C or D not connected.

- correct the direction of rotation of the Hall sensor possibly connected as equivalent for track C/D.

- check that the encoder cables are routed in compliance with EMC.

- check the adjustment of the Hall sensor.

Reaction upon N: NONE
Acknowl. upon N: NONE
Reaction upon A: NONE
Acknowl. upon A: NONE

# F32130 (N, A) Encoder 2: Zero mark and position error from the coarse synchronization

Message value: Drive object: Angular deviation, electrical: %1, angle, mechanical: %2 SERVO\_S110-CAN, SERVO\_S110-DP, SERVO\_S110-PN OFF1 (IASC/DCBRAKE, NONE, OFF2, OFF3, STOP1, STOP2)

Acknowledge:

PULSE INHIBIT

Cause:

Reaction:

After initializing the pole position using track C/D, Hall signals or pole position identification routine, the zero mark was detected outside the permissible range. For distance-coded encoders, the test is carried out after passing 2 zero

 $marks. \ Fine \ synchronization \ was \ not \ carried \ out.$ 

When initializing via track C/D (p0404) then it is checked whether the zero mark occurs in an angular range of +/-18  $^{\circ}$ 

mechanical.

 $When \ initializing \ via \ Hall \ sensors \ (p0404) \ or \ pole \ position \ identification \ (p1982) \ it \ is \ checked \ whether \ the \ zero \ mark$ 

occurs in an angular range of +/-60 ° electrical. Fault value (r0949, interpret hexadecimal):

-auit value (10949, interpret nexadecima

yyyyxxxx hex

yyyy: Determined mechanical zero mark position (can only be used for track C/D). xxxx: Deviation of the zero mark from the expected position as electrical angle.

Scaling: 32768 dec = 180  $^{\circ}$ 

**Remedy:** - check that the encoder cables are routed in compliance with EMC.

- check the plug connections.

- if the Hall sensor is used as an equivalent for track C/D, check the connection.

- Check the connection of track C or D.

- replace the encoder or encoder cable.

Reaction upon N: NONE
Acknowl. upon N: NONE
Reaction upon A: NONE
Acknowl. upon A: NONE

# F32131 (N, A) Encoder 2: Deviation position incremental/absolute too large

Message value:

%1

**Drive object:** SERVO\_S110-CAN, SERVO\_S110-DP, SERVO\_S110-PN **Reaction:** OFF1 (IASC/DCBRAKE, NONE, OFF2, OFF3, STOP1, STOP2)

Acknowledge: PULSE INHIBIT
Cause: Absolute encoder:

When cyclically reading the absolute position, an excessively high difference to the incremental position was

detected. The absolute position that was read is rejected.

Limit value for the deviation:

- EnDat encoder: Is supplied from the encoder and is a minimum of 2 quadrants (e.g. EQI 1325 > 2 quadrants, EQN 1325 > 50 quadrants).

- other encoders: 15 pulses = 60 quadrants.

Incremental encoder:

When the zero pulse is passed, a deviation in the incremental position was detected.

For equidistant zero marks, the following applies:

- The first zero mark passed supplies the reference point for all subsequent checks. The other zero marks must have n times the distance referred to the first zero mark.

For distance-coded zero marks, the following applies:

- the first zero mark pair supplies the reference point for all subsequent checks. The other zero mark pairs must have the expected distance to the first zero mark pair.

Fault value (r0949, interpret decimal):

Deviation in quadrants (1 pulse = 4 quadrants).

**Remedy:** - check that the encoder cables are routed in compliance with EMC.

- check the plug connections.

- replace the encoder or encoder cable.

- check whether the coding disk is dirty or there are strong ambient magnetic fields.

- adapt the parameter for the clearance between zero marks (p0425).

- if message output above speed threshold, reduce filter time if necessary (p0438).

Reaction upon N: NONE
Acknowl. upon N: NONE
Reaction upon A: NONE
Acknowl. upon A: NONE

# F32135 Encoder 2: Fault when determining the position

Message value: Fault cause: %1 bin

Drive object: SERVO\_S110-CAN, SERVO\_S110-DP, SERVO\_S110-PN

Reaction: OFF1 (IASC/DCBRAKE, NONE, OFF2, OFF3)

Acknowledge: PULSE INHIBIT

Cause: The DRIVE-CLiQ encoder supplies status information via bits in an internal status/fault word.

 $Some of these \ bits \ cause \ this \ fault \ to \ be \ triggered. \ Other \ bits \ are \ status \ displays. \ The \ status/fault \ word \ is \ displayed \ in$ 

the fault value.

Fault value (r0949, interpret binary):

Bit 0: F1 (safety status display)

Bit 1: F2 (safety status display)

Bit 2: Lighting (reserved)

Bit 3: Signal amplitude (reserved)

Bit 4: Position value (reserved)

Bit 5: Overvoltage (reserved)

Bit 6: Undervoltage (reserved)

Bit 7: Overcurrent (reserved)

Bit 8: Battery (reserved)

Bit 16: Lighting (--> F3x135, x = 1, 2, 3)

Bit 17: Signal amplitude (--> F3x135, x = 1, 2, 3)

Bit 18: Singleturn position 1 (--> F3x135, x = 1, 2, 3)

Bit 19: Overvoltage (--> F3x135, x = 1, 2, 3)

Bit 20: Undervoltage (--> F3x135, x = 1, 2, 3)

Bit 21: Overcurrent (--> F3x135, x = 1, 2, 3)

Bit 22: Temperature exceeded (--> F3x405, x = 1, 2, 3)

Bit 23: Singleturn position 2 (safety status display)

Bit 24: Singleturn system (--> F3x135, x = 1, 2, 3)

Bit 25: Singleturn power down (--> F3x135, x = 1, 2, 3)

Bit 26: Multiturn position 1 (--> F3x136, x = 1, 2, 3)

Bit 27: Multiturn position 2 (--> F3x136, x = 1, 2, 3)

Bit 28: Multiturn system (--> F3x136, x = 1, 2, 3)

Bit 29: Multiturn power down (--> F3x136, x = 1, 2, 3)

Bit 30: Multiturn overflow/underflow (--> F3x136, x = 1, 2, 3)

Bit 31: Multiturn battery (reserved)

Remedy: Replace DRIVE-CLiQ encoder.

F32136 Encoder 2: Error when determining multiturn information

Message value: Fault cause: %1 bin

**Drive object:** SERVO\_S110-CAN, SERVO\_S110-DP, SERVO\_S110-PN

Reaction: OFF1 (IASC/DCBRAKE, NONE, OFF2, OFF3)

Acknowledge: PULSE INHIBIT

Cause: The DRIVE-CLiQ encoder supplies status information via bits in an internal status/fault word.

Some of these bits cause this fault to be triggered. Other bits are status displays. The status/fault word is displayed in

the fault value.

Fault value (r0949, interpret binary): Bit 0: F1 (safety status display) Bit 1: F2 (safety status display) Bit 2: Lighting (reserved)

Bit 3: Signal amplitude (reserved)
Bit 4: Position value (reserved)
Bit 5: Overvoltage (reserved)
Bit 6: Undervoltage (reserved)
Bit 7: Overcurrent (reserved)
Bit 8: Battery (reserved)

Bit 16: Lighting (--> F3x135, x = 1, 2, 3)

Bit 17: Signal amplitude (--> F3x135, x = 1, 2, 3) Bit 18: Singleturn position 1 (--> F3x135, x = 1, 2, 3)

Bit 19: Overvoltage (--> F3x135, x = 1, 2, 3) Bit 20: Undervoltage (--> F3x135, x = 1, 2, 3) Bit 21: Overcurrent (--> F3x135, x = 1, 2, 3)

Bit 22: Temperature exceeded (--> F3x405, x = 1, 2, 3) Bit 23: Singleturn position 2 (safety status display) Bit 24: Singleturn system (--> F3x135, x = 1, 2, 3) Bit 25: Singleturn power down (--> F3x135, x = 1, 2, 3) Bit 26: Multiturn position 1 (--> F3x136, x = 1, 2, 3) Bit 27: Multiturn position 2 (--> F3x136, x = 1, 2, 3)

Bit 28: Multiturn system (--> F3x136, x = 1, 2, 3)
Bit 29: Multiturn power down (--> F3x136, x = 1, 2, 3)
Bit 30: Multiturn overflow/underflow (--> F3x136, x = 1, 2, 3)

Bit 31: Multiturn battery (reserved) Replace DRIVE-CLiQ encoder.

F32137 Encoder 2: Internal fault when determining the position

Message value: Fault cause: %1 bin

Drive object: SERVO S110-CAN, SERVO S110-DP, SERVO S110-PN

Reaction: OFF1 (IASC/DCBRAKE, NONE, OFF2, OFF3)

Acknowledge: PULSE INHIBIT

Cause: The DRIVE-CLiQ encoder fault word supplies fault bits that have been set.

Fault value (r0949, interpret binary): Only for internal Siemens troubleshooting.

Remedy: Replace encoder.

F32138 Encoder 2: Internal error when determining multiturn information

Message value: Fault cause: %1 bin

**Drive object:** SERVO\_S110-CAN, SERVO\_S110-DP, SERVO\_S110-PN

Reaction: OFF1 (IASC/DCBRAKE, NONE, OFF2, OFF3)

Acknowledge: PULSE INHIBIT

Cause: The DRIVE-CLiQ encoder fault word supplies fault bits that have been set.

Fault value (r0949, interpret binary):
Only for internal SIEMENS troubleshooting.

Remedy: Replace encoder.

Remedy:

F32150 (N, A) Encoder 2: Initialization error

Message value: %1

**Drive object:** SERVO\_S110-CAN, SERVO\_S110-DP, SERVO\_S110-PN **Reaction:** OFF1 (IASC/DCBRAKE, NONE, OFF2, OFF3, STOP1, STOP2)

Acknowledge: PULSE INHIBIT

**Cause:** Encoder functionality selected in p0404 is not operating correctly.

Fault value (r0949, interpret hexadecimal):

Encoder malfunction.

The bit assignment corresponds to that of p0404 (e.g. bit 5 set: Error track C/D).

Remedy: - Check that p0404 is correctly set.

- check the encoder type used (incremental/absolute) and for SMCxx, the encoder cable.

- if relevant, note additional fault messages that describe the fault in detail.

Reaction upon N: NONE
Acknowl. upon N: NONE
Reaction upon A: NONE
Acknowl. upon A: NONE

F32151 (N, A) Encoder 2: Encoder speed for initialization AB too high

Message value: %1

Drive object: SERVO\_S110-CAN, SERVO\_S110-DP, SERVO\_S110-PN

Reaction: ENCODER (IASC/DCBRAKE, NONE, OFF1, OFF2, OFF3, STOP1, STOP2)

Acknowledge: PULSE INHIBIT

Cause: The encoder speed is too high while initializing the Sensor Module.

Remedy: Reduce the speed of the encoder accordingly during initialization.

If necessary, de-activate monitoring (p0437.29).

See also: p0437 (Sensor Module configuration extended)

Reaction upon N: NONE
Acknowl. upon N: NONE
Reaction upon A: NONE
Acknowl. upon A: NONE

F32160 (N, A) Encoder 2: Analog sensor channel A failed

Message value: %1

Drive object: SERVO\_S110-CAN, SERVO\_S110-DP, SERVO\_S110-PN

Reaction: ENCODER (IASC/DCBRAKE, NONE)

Acknowledge: PULSE INHIBIT

Cause: The input voltage of the analog sensor is outside the permissible limits.

Fault value (r0949, interpret decimal):

1: Input voltage outside detectable measuring range.2: Input voltage outside the measuring range set in (p4673).

3: The absolute value of the input voltage has exceeded the range limit (p4676).

**Remedy:** For fault value = 1:

- check the output voltage of the analog sensor.

For fault value = 2:

- check the voltage setting for each encoder period (p4673).

For fault value = 3:

- check the range limit setting and increase it if necessary (p4676).

Reaction upon N: NONE
Acknowl. upon N: NONE
Reaction upon A: NONE
Acknowl. upon A: NONE

F32161 (N, A) Encoder 2: Analog sensor channel B failed

Message value: %1

**Drive object:** SERVO\_S110-CAN, SERVO\_S110-DP, SERVO\_S110-PN

Reaction: ENCODER (IASC/DCBRAKE, NONE)

Acknowledge: PULSE INHIBIT

Cause: The input voltage of the analog sensor is outside the permissible limits.

Fault value (r0949, interpret decimal):

1: Input voltage outside detectable measuring range.2: Input voltage outside the measuring range set in (p4675).

3: The absolute value of the input voltage has exceeded the range limit (p4676).

**Remedy:** For fault value = 1:

- check the output voltage of the analog sensor.

For fault value = 2:

- check the voltage setting for each encoder period (p4675).

For fault value = 3:

- check the range limit setting and increase it if necessary (p4676).

Reaction upon N: NONE
Acknowl. upon N: NONE
Reaction upon A: NONE
Acknowl. upon A: NONE

F32163 (N, A) Encoder 2: Analog sensor position value exceeds limit value

Message value: %

Drive object: SERVO\_S110-CAN, SERVO\_S110-DP, SERVO\_S110-PN

Reaction: ENCODER (IASC/DCBRAKE, NONE)

Acknowledge: PULSE INHIBIT

Cause: The position value has exceeded the permissible range of -0.5 ... +0.5.

Fault value (r0949, interpret decimal):

1: Position value from the LVDT sensor.

2: Position value from the encoder characteristic.

**Remedy:** For fault value = 1:

- Check the LVDT ratio (p4678).

- check the reference signal connection at track B.

For fault value = 2:

- check the coefficients of the characteristic (p4663 ... p4666).

Reaction upon N: NONE
Acknowl. upon N: NONE
Reaction upon A: NONE
Acknowl. upon A: NONE

A32400 (F, N) Encoder 2: Alarm threshold zero mark distance error

Message value: %

Drive object: SERVO\_S110-CAN, SERVO\_S110-DP, SERVO\_S110-PN

Reaction: NONE Acknowledge: NONE

Cause: The measured zero mark distance does not correspond to the parameterized zero mark distance.

For distance-coded encoders, the zero mark distance is determined from zero marks detected pairs. This means that if a zero mark is missing, depending on the pair generation, this cannot result in a fault and also has no effect in the

system.

The zero mark distance for the zero mark monitoring is set in p0425 (rotary encoder) or p0424 (linear encoder).

Alarm value (r2124, interpret decimal):

Last measured zero mark distance in increments (4 increments = 1 encoder pulse). The sign designates the direction of motion when detecting the zero mark distance.

**Remedy:** - check that the encoder cables are routed in compliance with EMC.

- check the plug connections.

- check the encoder type (encoder with equidistant zero marks).

- adapt the parameter for the distance between zero marks (p0424, p0425).

- replace the encoder or encoder cable.

Reaction upon F: NONE (IASC/DCBRAKE, OFF1, OFF2, OFF3, STOP1, STOP2)

Acknowl. upon F: IMMEDIATELY

Reaction upon N: NONE Acknowl. upon N: NONE

## A32401 (F, N) Encoder 2: Alarm threshold zero mark failed

Message value: %

Drive object:

SERVO\_S110-CAN, SERVO\_S110-DP, SERVO\_S110-PN

Reaction: NONE Acknowledge: NONE

Cause: The 1.5 x parameterized zero mark distance was exceeded.

The zero mark distance for the zero mark monitoring is set in p0425 (rotary encoder) or p0424 (linear encoder).

Alarm value (r2124, interpret decimal):

Number of increments after POWER ON or since the last zero mark that was detected (4 increments = 1 encoder

pulse).

**Remedy:** - check that the encoder cables are routed in compliance with EMC.

- check the plug connections.

- check the encoder type (encoder with equidistant zero marks).- adapt the parameter for the clearance between zero marks (p0425).

- replace the encoder or encoder cable.

Reaction upon F: NONE (IASC/DCBRAKE, OFF1, OFF2, OFF3, STOP1, STOP2)

Acknowl. upon F: IMMEDIATELY

Reaction upon N: NONE Acknowl. upon N: NONE

## F32405 (N, A) Encoder 2: Temperature in the encoder evaluation inadmissible

Message value: %

Drive object: SERVO\_S110-CAN, SERVO\_S110-DP, SERVO\_S110-PN

Reaction: ENCODER (IASC/DCBRAKE, NONE, OFF1, OFF2, OFF3, STOP1, STOP2)

Acknowledge: IMMEDIATELY (POWER ON)

Cause: The encoder evaluation for a motor with DRIVE-CLiQ has detected an inadmissible temperature.

The fault threshold is 125 ° C. Alarm value (r2124, interpret decimal):

Measured board/module temperature in 0.1 °C.

**Remedy:** Reduce the ambient temperature for the DRIVE-CLiQ connection of the motor.

Reaction upon N: NONE
Acknowl. upon N: NONE
Reaction upon A: NONE
Acknowl. upon A: NONE

## A32407 (F, N) Encoder 2: Function limit reached

Message value: %1

Drive object: SERVO\_S110-CAN, SERVO\_S110-DP, SERVO\_S110-PN

Reaction: NONE Acknowledge: NONE

Cause: The encoder has reached one of its function limits. A service is recommended.

Alarm value (r2124, interpret decimal):

1 : Incremental signals3 : Absolute track4 : Code connection

Remedy: Perform service. Replace the encoder if necessary.

Note:

The actual functional reserve of an encoder can be displayed via r4651.

See also: p4650 (Encoder functional reserve component number), r4651 (Encoder functional reserve)

Reaction upon F: NONE (ENCODER, IASC/DCBRAKE, OFF1, OFF2, OFF3, STOP1, STOP2)

Acknowl. upon F: IMMEDIATELY

Reaction upon N: NONE Acknowl. upon N: NONE

## A32410 (F, N) Encoder 2: Serial communications

Message value: Fault cause: %1 bin

**Drive object:** SERVO\_S110-CAN, SERVO\_S110-DP, SERVO\_S110-PN

Reaction: NONE Acknowledge: NONE

Cause: Serial communication protocol transfer error between the encoder and evaluation module.

Alarm value (r2124, interpret binary):
Bit 0: Alarm bit in the position protocol.
Bit 1: Incorrect quiescent level on the data line.

Bit 2: Encoder does not respond (does not supply a start bit within 50 ms).

Bit 3: CRC error: The checksum in the protocol from the encoder does not match the data.

Bit 4: Encoder acknowledgement error: The encoder incorrectly understood the task (request) or cannot execute it.

Bit 5: Internal error in the serial driver: An illegal mode command was requested.

Bit 6: Timeout when cyclically reading. Bit 8: Protocol is too long (e.g. > 64 bits).

Bit 9: Receive buffer overflow.

Bit 10: Frame error when reading twice.

Bit 11: Parity error.

Bit 12: Data line signal level error during the monoflop time.

Remedy: - check that the encoder cables are routed in compliance with EMC.

- check the plug connections.

- replace encoder.

Reaction upon F: NONE (IASC/DCBRAKE, OFF1, OFF2, OFF3, STOP1, STOP2)

Acknowl. upon F: IMMEDIATELY

Reaction upon N: NONE Acknowl. upon N: NONE

## A32411 (F, N) Encoder 2: EnDat encoder signals alarms

Message value: Fault cause: %1 bin

**Drive object:** SERVO\_S110-CAN, SERVO\_S110-DP, SERVO\_S110-PN

Reaction: NONE Acknowledge: NONE

Cause: The error word of the EnDat encoder has alarm bits that have been set.

Alarm value (r2124, interpret binary): Bit 0: Frequency exceeded (speed too high).

Bit 1: Temperature exceeded.

Bit 2: Control reserve, lighting system exceeded.

Bit 3: Battery discharged.
Bit 4: Reference point passed.

Remedy: Replace encoder.

Reaction upon F: NONE (IASC/DCBRAKE, OFF1, OFF2, OFF3, STOP1, STOP2)

Acknowl. upon F: IMMEDIATELY

Reaction upon N: NONE Acknowl. upon N: NONE

A32412 (F, N) Encoder 2: Error bit set in the serial protocol

Message value: %1

**Drive object:** SERVO\_S110-CAN, SERVO\_S110-DP, SERVO\_S110-PN

Reaction: NONE Acknowledge: NONE

Cause: The encoder sends a set error bit via the serial protocol.

Alarm value (r2124, interpret binary): Bit 0: Fault bit in the position protocol. Bit 1: Alarm bit in the position protocol.

Remedy: - carry out a POWER ON (power off/on) for all components.

- check that the encoder cables are routed in compliance with EMC.

- check the plug connections.

- replace encoder.

Reaction upon F: NONE (IASC/DCBRAKE, OFF1, OFF2, OFF3, STOP1, STOP2)

Acknowl. upon F: IMMEDIATELY

Reaction upon N: NONE Acknowl. upon N: NONE

A32414 (F, N) Encoder 2: Amplitude error track C or D (C^2 + D^2)

Message value: C track: %1, D track: %2

**Drive object:** SERVO\_S110-CAN, SERVO\_S110-DP, SERVO\_S110-PN

Reaction: NONE Acknowledge: NONE

Cause: The amplitude (C^2 + D^2) of track C or D of the encoder or from the Hall signals, is not within the tolerance

bandwidth.

Alarm value (r2124, interpret hexadecimal):

yyyyxxxx hex:

yyyy = Signal level, track D (16 bits with sign). xxxx = Signal level, track C (16 bits with sign).

The nominal signal level of the encoder must lie in the range 375 mV to 600 mV (500 mV - 25/+20 %). The response thresholds are < 230 mV (observe the frequency response of the encoder) and > 750 mV. A signal level of 500 mV peak value corresponds to the numerical value 5333 hex = 21299 dec.

Note:

If the amplitude is not within the tolerance bandwidth, then it cannot be used to initialize the start position.

Remedy: - check that the encoder cables are routed in compliance with EMC.

- check the plug connections.

replace the encoder or encoder cable.check the Sensor Module (e.g. contacts).

- check the Hall sensor box.

Reaction upon F: NONE (IASC/DCBRAKE, OFF1, OFF2, OFF3, STOP1, STOP2)

Acknowl. upon F: IMMEDIATELY

Reaction upon N: NONE Acknowl. upon N: NONE

N32415 (F, A) Encoder 2: Amplitude alarm track A or B (A^2 + B^2)

Message value: Amplitude: %1, Angle: %2

Drive object: SERVO\_S110-CAN, SERVO\_S110-DP, SERVO\_S110-PN

Reaction: NONE Acknowledge: NONE

Cause: The amplitude (root of A^2 + B^2) for encoder 2 exceeds the permissible tolerance.

Alarm value (r2124, interpret hexadecimal):

yyyyxxxx hex: yyyy = Angle

xxxx = Amplitude, i.e. root from A^2 + B^2 (16 bits without sign)

The nominal signal level of the encoder must lie in the range 375 mV to 600 mV (500 mV -25/+20 %).

The response threshold is < 300 mV (observe the frequency response of the encoder).

A signal level of 500 mV peak value corresponds to the numerical value 299A hex = 10650 dec.

The angle 0 ... FFFF hex corresponds to 0 ... 360 degrees of the fine position. Zero degrees is at the negative zero

crossover of track B.

Note for Sensor Modules for resolvers (e.g. SMC10):

The nominal signal level is at 2900 mV (2.0 Vrms). The response threshold is < 1414 mV (1.0 Vrms). A signal level of 2900 mV peak value corresponds to the numerical value 3333 hex = 13107 dec.

Note:

The analog values of the amplitude error are not measured at the same time with the hardware fault output by the

Sensor Module.

**Remedy:** - check the speed range, frequency characteristic (amplitude characteristic) of the measuring equipment is not

sufficient for the speed range.

- check that the encoder cables and shielding are routed in compliance with EMC.

- check the plug connections.

replace the encoder or encoder cable.check the Sensor Module (e.g. contacts).

- if the coding disk is soiled or the lighting aged, replace the encoder.

Reaction upon F: NONE (IASC/DCBRAKE, OFF1, OFF2, OFF3, STOP1, STOP2)

Acknowl. upon F: IMMEDIATELY

Reaction upon A: NONE Acknowl. upon A: NONE

## A32418 (F, N) Encoder 2: Speed difference per sampling rate exceeded

Message value: %

Drive object: SERVO\_S110-CAN, SERVO\_S110-DP, SERVO\_S110-PN

Reaction: NONE Acknowledge: NONE

Cause: For an HTL/TTL encoder, the speed difference between two sampling cycles has exceeded the value in p0492.

The change to the averaged speed actual value - if applicable - is monitored in the current controller sampling time.

Alarm value (r2124, interpret decimal): Only for internal Siemens troubleshooting.

See also: p0492 (Square-wave encoder maximum speed difference per sampling cycle)

**Remedy:** - check the tachometer feeder cable for interruptions.

- check the grounding of the tachometer shielding.

- if required, increase the setting of p0492.

Reaction upon F: NONE (IASC/DCBRAKE, OFF1, OFF2, OFF3, STOP1, STOP2)

Acknowl. upon F: IMMEDIATELY

Reaction upon N: NONE Acknowl. upon N: NONE

## A32419 (F, N) Encoder 2: Track A or B outside tolerance

Message value: %

Drive object: SERVO S110-CAN, SERVO S110-DP, SERVO S110-PN

Reaction: NONE Acknowledge: NONE

Cause: The amplitude/phase/offset correction for track A or B is at the limit.

Amplitude error correction: Amplitude B / Amplitude A = 0.78 ... 1.27

Phase: <84 degrees or >96 degrees
SMC20: Offset correction: +/-140 mV
SMC10: Offset correction: +/-650 mV
Alarm value (r2124, interpret hexadecimal):
xxxx1: Minimum of the offset correction, track B
xxxx2: Maximum of the offset correction, track B
xxx1x: Minimum of the offset correction, track A
xxx2x: Maximum of the offset correction, track A
xx1xx: Minimum of the amplitude correction, track B/A

xx2xx: Maximum of the amplitude correction, track B/A

x1xxx: Minimum of the phase error correction x2xxx: Maximum of the phase error correction 1xxxx: Minimum of the cubic correction 2xxxx: Maximum of the cubic correction

Remedy: - check mechanical mounting tolerances for encoders without their own bearings (e.g. toothed-wheel encoders).

- check the plug connections (also the transition resistance).

- check the encoder signals.

- replace the encoder or encoder cable.

Reaction upon F: NONE (IASC/DCBRAKE, OFF1, OFF2, OFF3, STOP1, STOP2)

Acknowl. upon F: IMMEDIATELY

Reaction upon N: NONE Acknowl. upon N: NONE

## A32421 (F, N) Encoder 2: Coarse position error

Message value: %

Drive object: SERVO\_S110-CAN, SERVO\_S110-DP, SERVO\_S110-PN

Reaction: NONE Acknowledge: NONE

Cause: For the actual value sensing, an error was detected. As a result of this error, it must be assumed that the actual value

sensing supplies an incorrect coarse position.

Alarm value (r2124, interpret decimal):

3: The absolute position of the serial protocol and track A/B differ by half an encoder pulse. The absolute position must have its zero position in the quadrants in which both tracks are negative. In the case of a fault, the position can

be incorrect by one encoder pulse.

**Remedy:** Re alarm value = 3:

- For a standard encoder with cable, contact the manufacturer where relevant.

- correct the assignment of the tracks to the position value that is serially transferred. To do this, the two tracks must be connected, inverted, at the Sensor Module (interchange A with A\* and B with B\*) or, for a programmable encoder,

check the zero offset of the position.

Reaction upon F: NONE (IASC/DCBRAKE, OFF1, OFF2, OFF3, STOP1, STOP2)

Acknowl. upon F: IMMEDIATELY

Reaction upon N: NONE Acknowl. upon N: NONE

## A32422 (F, N) Encoder 2: Pulses per revolution square-wave encoder outside tolerance bandwidth

Message value: %

Drive object: SERVO\_S110-CAN, SERVO\_S110-DP, SERVO\_S110-PN

Reaction: NONE Acknowledge: NONE

Cause: The measured zero mark distance does not correspond to the parameterized zero mark distance.

This alarm is triggered with active square-wave encoder PPR correction and re-parameterized fault 31131 if the

accumulator contains larger values than p4683 or p4684.

The zero mark distance for zero mark monitoring is set in p0425 (rotary encoder).

Alarm value (r2124, interpret decimal):

accumulated differential pulses in encoder pulses.

**Remedy:** - check that the encoder cables are routed in compliance with EMC.

- check the plug connections.

- check the encoder type (encoder with equidistant zero marks).

- adapt the parameter for the distance between zero marks (p0424, p0425).

- replace the encoder or encoder cable.

Reaction upon F: NONE (IASC/DCBRAKE, OFF1, OFF2, OFF3, STOP1, STOP2)

Acknowl. upon F: IMMEDIATELY

Reaction upon N: NONE
Acknowl. upon N: NONE

A32429 (F, N) Encoder 2: Position difference hall sensor/track C/D and A/B too large

Message value: %1

Drive object: SERVO\_S110-CAN, SERVO\_S110-DP, SERVO\_S110-PN

Reaction: NONE Acknowledge: NONE

Cause: The error for track C/D is greater than +/-15 ° mechanical or +/-60 ° electrical or the error for the Hall signals is

greater than +/-60 ° electrical.

One period of track C/D corresponds to 360  $^\circ$  mechanical. One period of the Hall signal corresponds to 360  $^\circ$  electrical.

The monitoring responds if, for example, Hall sensors are connected as equivalent for the C/D tracks with the

incorrect rotational sense or supply values that are not accurate enough.

Alarm value (r2124, interpret decimal): For track C/D, the following applies:

Measured deviation as mechanical angle (16 bits with sign, 182 dec corresponds to 1  $^{\circ}$ ).

For Hall signals, the following applies:

Measured deviation as electrical angle (16 bits with sign, 182 dec corresponds to 1°).

Remedy: - track C or D not connected.

- correct the direction of rotation of the Hall sensor possibly connected as equivalent for track C/D.

- check that the encoder cables are routed in compliance with EMC.

- check the adjustment of the Hall sensor.

Reaction upon F: NONE (IASC/DCBRAKE, OFF1, OFF2, OFF3, STOP1, STOP2)

Acknowl. upon F: IMMEDIATELY

Reaction upon N: NONE Acknowl. upon N: NONE

A32431 (F, N) Encoder 2: Deviation position incremental/absolute too large

Message value: %

Drive object:

SERVO\_S110-CAN, SERVO\_S110-DP, SERVO\_S110-PN

Reaction: NONE Acknowledge: NONE

Cause: When the zero pulse is passed, a deviation in the incremental position was detected.

For equidistant zero marks, the following applies:

- The first zero mark passed supplies the reference point for all subsequent checks. The other zero marks must have

n times the distance referred to the first zero mark. For distance-coded zero marks, the following applies:

- the first zero mark pair supplies the reference point for all subsequent checks. The other zero mark pairs must have

the expected distance to the first zero mark pair.

Alarm value (r2124, interpret decimal):

Deviation in quadrants (1 pulse = 4 quadrants).

**Remedy:** - check that the encoder cables are routed in compliance with EMC.

- check the plug connections.

- replace the encoder or encoder cable.

- Clean coding disk or remove strong magnetic fields.

Reaction upon F: NONE (IASC/DCBRAKE, OFF1, OFF2, OFF3, STOP1, STOP2)

Acknowl. upon F: IMMEDIATELY

Reaction upon N: NONE Acknowl. upon N: NONE

A32432 (F, N) Encoder 2: Rotor position adaptation corrects deviation

Message value: %

**Drive object:** SERVO\_S110-CAN, SERVO\_S110-DP, SERVO\_S110-PN

Reaction: NONE Acknowledge: NONE

Cause: For track A/B, pulses have been lost or too many have been counted. These pulses are presently being corrected.

Alarm value (r2124, interpret decimal):

Last measured deviation of zero mark in increments (4 increments = 1 encoder pulse). The sign designates the direction of motion when detecting the zero mark distance.

Remedy: - check that the encoder cables are routed in compliance with EMC.

- check the plug connections.

- replace the encoder or encoder cable.

- check encoder limit frequency.

- adapt the parameter for the distance between zero marks (p0424, p0425).
 NONE (ENCODER, IASC/DCBRAKE, OFF1, OFF2, OFF3, STOP1, STOP2)

Acknowl. upon F: IMMEDIATELY

Reaction upon N: NONE Acknowl. upon N: NONE

## A32442 (F, N) Encoder 2: Battery voltage pre-alarm

Message value:

**Drive object:** 

Reaction upon F:

SERVO\_S110-CAN, SERVO\_S110-DP, SERVO\_S110-PN

Reaction: NONE Acknowledge: NONE

Cause: When switched-off, the encoder uses a battery to back up the multiturn information. The battery voltage is no longer

sufficient to check the multiturn information.

Remedy: Replace battery.

Reaction upon F: NONE (ENCODER, IASC/DCBRAKE, OFF1, OFF2, OFF3, STOP1, STOP2)

Acknowl. upon F: IMMEDIATELY

Reaction upon N: NONE Acknowl. upon N: NONE

## A32443 (F, N) Encoder 2: Unipolar CD signal level outside specification

Message value: Fault cause: %1 bin

**Drive object:** SERVO\_S110-CAN, SERVO\_S110-DP, SERVO\_S110-PN

Reaction: NONE Acknowledge: NONE

Cause: The unipolar level (CP/CN or DP/DN) for encoder 2 is outside the permissible tolerance.

Alarm value (r2124, interpret binary):

Bit 0 = 1: Either CP or CN outside the tolerance. Bit 16 = 1: Either DP or DN outside the tolerance.

The unipolar nominal signal level of the encoder must lie in the range 2500 mV  $\pm$  500 mV.

The response thresholds are < 1700 mV and > 3300 mV.

Note

The signal level is not evaluated unless the following conditions are satisfied:

- Sensor Module properties available (r0459.31 = 1).

- Monitoring active (p0437.31 = 1).

Remedy: - check that the encoder cables and shielding are routed in compliance with EMC.

- check the plug connections and contacts of the encoder cable.

- are the C/D tracks connected correctly (have the signal lines CP and CN or DP and DN been interchanged)?

- replace the encoder cable.

Reaction upon F: NONE (IASC/DCBRAKE, OFF1, OFF2, OFF3, STOP1, STOP2)

Acknowl. upon F: IMMEDIATELY

Reaction upon N: NONE Acknowl. upon N: NONE

## A32460 (N) Encoder 2: Analog sensor channel A failed

Message value: %1

**Drive object:** SERVO\_S110-CAN, SERVO\_S110-DP, SERVO\_S110-PN

Reaction: NONE Acknowledge: NONE

**Cause:** The input voltage of the analog sensor is outside the permissible limits.

Alarm value (r2124, interpret decimal):

1: Input voltage outside detectable measuring range.2: Input voltage outside measuring range set in p4673.

3: The absolute value of the input voltage has exceeded the range limit (p4676).

Remedy: Re alarm value = 1:

- check the output voltage of the analog sensor.

Re alarm value = 2:

- check the voltage setting for each encoder period (p4673).

Re alarm value = 3:

- check the range limit setting and increase it if necessary (p4676).

Reaction upon N: NONE Acknowl. upon N: NONE

A32461 (N) Encoder 2: Analog sensor channel B failed

Message value: %

Drive object: SERVO\_S110-CAN, SERVO\_S110-DP, SERVO\_S110-PN

Reaction: NONE Acknowledge: NONE

Cause: The input voltage of the analog sensor is outside the permissible limits.

Alarm value (r2124, interpret decimal):

1: Input voltage outside detectable measuring range.2: Input voltage outside the measuring range set in (p4675).

3: The absolute value of the input voltage has exceeded the range limit (p4676).

Remedy: Re alarm value = 1:

- check the output voltage of the analog sensor.

Re alarm value = 2:

- check the voltage setting for each encoder period (p4675).

Re alarm value = 3:

- check the range limit setting and increase it if necessary (p4676).

Reaction upon N: NONE Acknowl. upon N: NONE

A32462 (N) Encoder 2: Analog sensor no channel active

Message value: %1

Drive object: SERVO\_S110-CAN, SERVO\_S110-DP, SERVO\_S110-PN

Reaction: NONE Acknowledge: NONE

Cause: Channel A and B are not activated for the analog sensor.

Remedy: - activate channel A and/or channel B (p4670).

- check the encoder configuration (p0404.17). See also: p4670 (Analog sensor configuration)

Reaction upon N: NONE Acknowl. upon N: NONE

A32463 (N) Encoder 2: Analog sensor position value exceeds limit value

Message value: %1

**Drive object:** SERVO\_S110-CAN, SERVO\_S110-DP, SERVO\_S110-PN

Reaction: NONE Acknowledge: NONE

Cause: The position value has exceeded the permissible range of -0.5 ... +0.5.

Alarm value (r2124, interpret decimal): 1: Position value from the LVDT sensor.

2: Position value from the encoder characteristic.

Remedy: Re alarm value = 1:

- Check the LVDT ratio (p4678).

- check the reference signal connection at track B.

Re alarm value = 2:

- check the coefficients of the characteristic (p4663 ... p4666).

Reaction upon N: NONE Acknowl. upon N: NONE

A32470 (F, N) **Encoder 2: Soiling detected** 

Message value:

Drive object: SERVO\_S110-CAN, SERVO\_S110-DP, SERVO\_S110-PN

Reaction: NONE NONE Acknowledge:

Cause: In the case of the alternative encoder system interface on the Sensor Module Cabinet 30 (SMC30), encoder soiling is

signaled via a 0 signal at terminal X521.7.

Remedy: - check the plug connections.

- replace the encoder or encoder cable.

Reaction upon F: NONE (IASC/DCBRAKE, OFF1, OFF2, OFF3, STOP1, STOP2)

**IMMEDIATELY** Acknowl. upon F:

NONE Reaction upon N: NONE Acknowl. upon N:

F32500 (N, A) **Encoder 2: Position tracking traversing range exceeded** 

Message value:

Drive object:

SERVO\_S110-CAN, SERVO\_S110-DP, SERVO\_S110-PN

Reaction: OFF1 (NONE, OFF2, OFF3)

Acknowledge:

For a configured linear axis without modulo correction, the drive/encoder has exceeded the maximum possible Cause:

traversing range. The value should be read in p0412 and interpreted as the number of motor revolutions.

For p0411.0 = 1, the maximum traversing range for the configured linear axis is defined to be 64x (+/- 32x) of p0421. For p0411.3 = 1, the maximum traversing range for the configured linear axis is pre-set (default value) to the highest possible value and is +/-p0412/2 (rounded off to complete revolutions). The highest possible value depends on the

pulse number (p0408) and the fine resolution (p0419).

Remedy: The fault should be resolved as follows

- select encoder commissioning (p0010 = 4).

- reset the position tracking as follows (p0411.2 = 1).

- de-select encoder commissioning (p0010 = 0).

The fault should then be acknowledged and the absolute encoder adjusted.

Reaction upon N: NONE NONE Acknowl. upon N: Reaction upon A: NONE Acknowl. upon A: NONE

F32501 (N, A) **Encoder 2: Position tracking encoder position outside tolerance window** 

Message value:

Drive object: SERVO\_S110-CAN, SERVO\_S110-DP, SERVO\_S110-PN

OFF1 (NONE, OFF2, OFF3) Reaction:

Acknowledge: **IMMEDIATELY** 

Cause: When powered down, the drive/encoder was moved through a distance greater than was parameterized in the

tolerance window. It is possible that there is no longer any reference between the mechanical system and encoder.

Fault value (r0949, interpret decimal):

Deviation (difference) to the last encoder position in increments of the absolute value.

The sign designates the traversing direction.

The deviation (difference) found is also displayed in r0477.

Remedy: Reset the position tracking as follows:

- select encoder commissioning (p0010 = 4).

- reset the position tracking as follows (p0411.2 = 1).

- de-select encoder commissioning (p0010 = 0).

The fault should then be acknowledged and, if necessary, the absolute encoder adjusted (p2507). See also: p0010 (Drive commissioning parameter filter), p2507 (LR absolute encoder adjustment status)

Reaction upon N: NONE
Acknowl. upon N: NONE
Reaction upon A: NONE
Acknowl. upon A: NONE

A32700 Encoder 2: Effectivity test does not supply the expected value

Message value: Fault cause: %1 bin

**Drive object:** SERVO\_S110-CAN, SERVO\_S110-DP, SERVO\_S110-PN

Reaction: NONE
Acknowledge: NONE

Cause: The DRIVE-CLiQ encoder fault word supplies fault bits that have been set.

Fault value (r0949, interpret binary): Bit x = 1: Effectivity test x unsuccessful.

Remedy: Replace encoder.

N32800 (F) Encoder 2: Group signal

Message value:

Drive object: SERVO\_S110-CAN, SERVO\_S110-DP, SERVO\_S110-PN

Reaction: OFF1 (IASC/DCBRAKE, NONE, OFF2, OFF3)

Acknowledge: NONE

Cause: The motor encoder has detected at least one fault.

Remedy: Evaluates other actual messages.

Reaction upon F: OFF1 (IASC/DCBRAKE, NONE, OFF2, OFF3)

Acknowl. upon F: IMMEDIATELY

F32801 (N, A) Encoder 2 DRIVE-CLiQ: Sign-of-life missing

Message value: Component number: %1, fault cause: %2

Drive object: SERVO\_S110-CAN, SERVO\_S110-DP, SERVO\_S110-PN

Reaction: OFF1 (IASC/DCBRAKE, NONE, OFF2, OFF3)

Acknowledge: IMMEDIATELY

Cause: A DRIVE-CLiQ communication error has occurred from the Control Unit to the encoder involved.

Fault value (r0949, interpret hexadecimal):

yyxx hex: yy = component number, xx = fault cause

xx = 0A hex:

The sign-of-life bit in the receive telegram is not set.

Remedy: - check the electrical cabinet design and cable routing for EMC compliance

- replace the component involved.

See also: p9916 (DRIVE-CLiQ data transfer error shutdown threshold slave)

Reaction upon N: NONE
Acknowl. upon N: NONE
Reaction upon A: NONE
Acknowl. upon A: NONE

F32802 (N, A) Encoder 2: Time slice overflow

Message value: %1

**Drive object:** SERVO\_S110-CAN, SERVO\_S110-DP, SERVO\_S110-PN

Reaction: OFF1 (IASC/DCBRAKE, NONE, OFF2, OFF3)

Acknowledge: IMMEDIATELY

Cause: A time slice overflow has occurred in encoder 2.

Fault value (r0949, interpret decimal):

9: Time slice overflow of the fast (current controller clock cycle) time slice.

10: Time slice overflow of the average time slice.12: Time slice overflow of the slow time slice.

999: Timeout when waiting for SYNO (e.g. unexpected return to non-cyclic operation).

**Remedy:** Reduce the current controller frequency.

Reaction upon N: NONE
Acknowl. upon N: NONE
Reaction upon A: NONE
Acknowl. upon A: NONE

## F32804 (N, A) Encoder 2: Checksum error

Message value: %1

Drive object:

SERVO\_S110-CAN, SERVO\_S110-DP, SERVO\_S110-PN

Reaction: OFF1 (IASC/DCBRAKE, NONE, OFF2, OFF3)

Acknowledge: IMMEDIATELY

Cause: A checksum error has occurred when reading-out the program memory on the Sensor Module.

Fault value (r0949, interpret hexadecimal):

yyyyxxxx hex

yyyy: Memory area involved.

xxxx: Difference between the checksum at POWER ON and the actual checksum.

Remedy: - check whether the permissible ambient temperature for the component is maintained.

- replace the Sensor Module.

Reaction upon N: NONE
Acknowl. upon N: NONE
Reaction upon A: NONE
Acknowl. upon A: NONE

## F32805 (N, A) Encoder 2: EPROM checksum error

Message value: %1

**Drive object:** SERVO\_S110-CAN, SERVO\_S110-DP, SERVO\_S110-PN

Reaction: OFF1 (IASC/DCBRAKE, NONE, OFF2, OFF3)

Acknowledge: IMMEDIATELY

Cause: Internal parameter data is corrupted.

Fault value (r0949, interpret hexadecimal):

01: EEPROM access error.

02: Too many blocks in the EEPROM.

Remedy: Replace the module.

Reaction upon N: NONE
Acknowl. upon N: NONE
Reaction upon A: NONE
Acknowl. upon A: NONE

## F32806 (N, A) Encoder 2: Initialization error

Message value: %1

**Drive object:** SERVO\_S110-CAN, SERVO\_S110-DP, SERVO\_S110-PN

Reaction: OFF1 (IASC/DCBRAKE, NONE, OFF2, OFF3)

Acknowledge: PULSE INHIBIT

Cause: The encoder was not successfully initialized.

Fault value (r0949, interpret hexadecimal):

Bit 0, 1: Encoder initialization with the motor rotating has failed (deviation involving coarse and fine position in

encoder pulses/4).

Bit 2: Mid-voltage matching for track A unsuccessful. Bit 3: Mid-voltage matching for track B unsuccessful.

Bit 4: Mid-voltage matching for acceleration input unsuccessful. Bit 5: Mid-voltage matching for track safety A unsuccessful.

Bit 6: Mid-voltage matching for track safety B unsuccessful.

Bit 7: Mid-voltage matching for track C unsuccessful.

Bit 8: Mid-voltage matching for track D unsuccessful.

Bit 9: Mid-voltage matching for track R unsuccessful.

Bit 10: The difference in mid-voltages between A and B is too great (>  $0.5\ V$ )

Bit 11: The difference in mid-voltages between C and D is too great (> 0.5 V)

Bit 12: The difference in mid-voltages between safety A and safety B is too great (> 0.5 V)

Bit 13: The difference in mid-voltages between A and safety B is too great (> 0.5 V)

Bit 14: The difference in mid-voltages between B and safety A is too great (> 0.5 V)

Bit 15: The standard deviation of the calculated mid-voltages is too great (> 0.3 V)

Bit 16: Internal fault - fault reading a register (CAFE)

Bit 17: Internal fault - fault writing a register (CAFE)

Bit 18: Internal fault: No mid-voltage matching available

Bit 19: Internal error - ADC access error.

Bit 20: Internal error - no zero crossover found.

Note:

Bit 0, 1: Up to 6SL3055-0AA00-5\*A0

Bits 2 ... 20: 6SL3055-0AA00-5\*A1 and higher

Remedy: Acknowledge fault.

If the fault cannot be acknowledged:
Bits 2 ... 9: Check encoder power supply.
Bits 2 ... 14: Check the corresponding cable.

Bit 15 with no other bits: Check track R, check settings in p0404.

Reaction upon N: NONE
Acknowl. upon N: NONE
Reaction upon A: NONE
Acknowl. upon A: NONE

## F32811 (N, A) Encoder 2: Encoder serial number changed

Message value:

Drive object: SERVO\_S110-CAN, SERVO\_S110-DP, SERVO\_S110-PN

Reaction: OFF1 (NONE, OFF2, OFF3)

Acknowledge: IMMEDIATELY

Cause: The encoder serial number has changed. The change is only checked for encoders with serial number (e.g. EnDat

encoders).

- The encoder was replaced.

Note:

With closed-loop position control, the serial number is accepted when starting the adjustment (p2507 = 2).

When the encoder is adjusted (p2507 = 3), the serial number is checked for changes and if required, the adjustment

is reset (p2507 = 1).

Proceed as follows to hide serial number monitoring:

- set the following serial numbers for the corresponding Encoder Data Set: p0441= FF, p0442 = 0, p0442 = 0, p0444

= 0, p0445 = 0.

**Remedy:** Mechanically adjust the encoder. Accept the new serial number with p0440 = 1.

Reaction upon N: NONE
Acknowl. upon N: NONE
Reaction upon A: NONE
Acknowl. upon A: NONE

## F32812 (N, A) Encoder 2: Requested cycle or RX-/TX timing not supported

Message value: %1

**Drive object:** SERVO\_S110-CAN, SERVO\_S110-DP, SERVO\_S110-PN

Reaction: OFF2

Acknowledge: IMMEDIATELY

Cause: A cycle requested from the Control Unit or RX/TX timing is not supported.

List Manual (LH7), 04/2015, 6SL3097-4AP10-0BP4

Fault value (r0949, interpret decimal): 0: Application cycle is not supported.

1: DRIVE-CLiQ cycle is not supported.

2: Distance between RX and TX instants in time too low.

3: TX instant in time too early.

**Remedy:** Carry out a POWER ON (power off/on) for all components.

Reaction upon N: NONE
Acknowl. upon N: NONE
Reaction upon A: NONE
Acknowl. upon A: NONE

F32813 Encoder 2: Hardware logic unit failed

Message value: Fault cause: %1 bin

**Drive object:** SERVO\_S110-CAN, SERVO\_S110-DP, SERVO\_S110-PN

Reaction: OFF1 (IASC/DCBRAKE, NONE, OFF2, OFF3)

Acknowledge: PULSE INHIBIT

Cause: The DRIVE-CLiQ encoder fault word supplies fault bits that have been set.

Fault value (r0949, interpret binary): Bit 0: ALU watchdog has responded. Bit 1: ALU has detected a sign-of-life error.

Remedy: Replace encoder.

## F32820 (N, A) Encoder 2 DRIVE-CLiQ: Telegram error

Message value: Component number: %1, fault cause: %2

Drive object: SERVO\_S110-CAN, SERVO\_S110-DP, SERVO\_S110-PN

Reaction: OFF1 (IASC/DCBRAKE, NONE, OFF2, OFF3)

Acknowledge: IMMEDIATELY

Cause: A DRIVE-CLiQ communication error has occurred from the Control Unit to the encoder concerned.

Fault value (r0949, interpret hexadecimal):

yyxx hex: yy = component number, xx = fault cause

xx = 01 hex: CRC error. xx = 02 hex:

Telegram is shorter than specified in the length byte or in the receive list.

xx = 03 hex:

Telegram is longer than specified in the length byte or in the receive list.

xx = 04 hex:

The length of the receive telegram does not match the receive list.

xx = 05 hex

The type of the receive telegram does not match the receive list.

xx = 06 hex:

The address of the component in the telegram and in the receive list do not match.

xx = 07 hex:

A SYNC telegram is expected - but the received telegram is not a SYNC telegram.

xx = 08 hex:

No SYNC telegram is expected - but the received telegram is one.

xx = 09 hex:

The error bit in the receive telegram is set.

xx = 10 hex:

The receive telegram is too early.

**Remedy:** - carry out a POWER ON.

- check the electrical cabinet design and cable routing for EMC compliance

- check the DRIVE-CLiQ wiring (interrupted cable, contacts, ...).

See also: p9916 (DRIVE-CLiQ data transfer error shutdown threshold slave)

Reaction upon N: NONE
Acknowl. upon N: NONE
Reaction upon A: NONE
Acknowl. upon A: NONE

F32835 (N, A) Encoder 2 DRIVE-CLiQ: Cyclic data transfer error

Message value: Component number: %1, fault cause: %2

Drive object: SERVO\_S110-CAN, SERVO\_S110-DP, SERVO\_S110-PN

Reaction: OFF1 (IASC/DCBRAKE, NONE, OFF2, OFF3)

Acknowledge: IMMEDIATELY

Cause: A DRIVE-CLiQ communication error has occurred from the Control Unit to the encoder concerned. The nodes do not

send and receive in synchronism.

Fault value (r0949, interpret hexadecimal): yyxx hex: yy = component number, xx = fault cause

xx = 21 hex:

The cyclic telegram has not been received.

xx = 22 hex:

Timeout in the telegram receive list.

xx = 40 hex:

Timeout in the telegram send list.

Remedy: - carry out a POWER ON.

- replace the component involved.

See also: p9916 (DRIVE-CLiQ data transfer error shutdown threshold slave)

Reaction upon N: NONE
Acknowl. upon N: NONE
Reaction upon A: NONE
Acknowl. upon A: NONE

F32836 (N, A) Encoder 2 DRIVE-CLiQ: Send error for DRIVE-CLiQ data

Message value: Component number: %1, fault cause: %2

**Drive object:** SERVO\_S110-CAN, SERVO\_S110-DP, SERVO\_S110-PN

Reaction: OFF1 (IASC/DCBRAKE, NONE, OFF2, OFF3)

Acknowledge: IMMEDIATELY

Cause: A DRIVE-CLiQ communication error has occurred from the Control Unit to the encoder involved. Data were not able

to be sent.

Fault value (r0949, interpret hexadecimal):

yyxx hex: yy = component number, xx = fault cause

xx = 41 hex:

Telegram type does not match send list.

Remedy: Carry out a POWER ON.

Reaction upon N: NONE
Acknowl. upon N: NONE
Reaction upon A: NONE
Acknowl. upon A: NONE

F32837 (N, A) Encoder 2 DRIVE-CLiQ: Component fault

Message value: Component number: %1, fault cause: %2

**Drive object:** SERVO\_S110-CAN, SERVO\_S110-DP, SERVO\_S110-PN

**Reaction:** OFF1 (IASC/DCBRAKE, NONE, OFF2, OFF3)

Acknowledge: IMMEDIATELY

Cause: Fault detected on the DRIVE-CLiQ component concerned. Faulty hardware cannot be excluded.

Fault value (r0949, interpret hexadecimal):

yyxx hex: yy = component number, xx = fault cause

xx = 20 hex:

Error in the telegram header.

xx = 23 hex:

Receive error: The telegram buffer memory contains an error.

xx = 42 hex:

Send error: The telegram buffer memory contains an error.

xx = 43 hex

Send error: The telegram buffer memory contains an error.
- check the DRIVE-CLiQ wiring (interrupted cable, contacts, ...).

- check the electrical cabinet design and cable routing for EMC compliance

- if required, use another DRIVE-CLiQ socket (p9904).

- replace the component involved.

Reaction upon N: NONE
Acknowl. upon N: NONE
Reaction upon A: NONE
Acknowl. upon A: NONE

Remedy:

### F32845 (N, A) Encoder 2 DRIVE-CLiQ: Cyclic data transfer error

Message value: Component number: %1, fault cause: %2

Drive object: SERVO\_S110-CAN, SERVO\_S110-DP, SERVO\_S110-PN

Reaction: OFF1 (IASC/DCBRAKE, NONE, OFF2, OFF3)

Acknowledge: IMMEDIATELY

Cause: A DRIVE-CLiQ communication error has occurred from the Control Unit to the encoder involved.

Fault value (r0949, interpret hexadecimal):

yyxx hex: yy = component number, xx = fault cause

xx = 0B hex:

Synchronization error during alternating cyclic data transfer.

Remedy: Carry out a POWER ON.

See also: p9916 (DRIVE-CLiQ data transfer error shutdown threshold slave)

Reaction upon N: NONE
Acknowl. upon N: NONE
Reaction upon A: NONE
Acknowl. upon A: NONE

### F32850 (N, A) Encoder 2: Encoder evaluation internal software error

Message value: %

**Drive object:** SERVO\_S110-CAN, SERVO\_S110-DP, SERVO\_S110-PN

Reaction: OFF1 (IASC/DCBRAKE, NONE, OFF2, OFF3)

Acknowledge: POWER ON

Cause: An internal software error has occurred in the Sensor Module of encoder 2.

Fault value (r0949, interpret decimal): 1: Background time slice is blocked.

2: Checksum over the code memory is not OK.

10000: OEM memory of the EnDat encoder contains data that cannot be interpreted.

11000 ... 11499: Descriptive data from EEPROM incorrect.
11500 ... 11899: Calibration data from EEPROM incorrect.
11900 ... 11999: Configuration data from EEPROM incorrect.
16000: DRIVE-CLiQ encoder initialization application error.
16001: DRIVE-CLiQ encoder initialization ALU error.
16002: DRIVE-CLiQ encoder HISI / SISI initialization error.
16003: DRIVE-CLiQ encoder safety initialization error.
16004: DRIVE-CLiQ encoder internal system error.

**Remedy:** - replace the Sensor Module.

- if required, upgrade the firmware in the Sensor Module.

- contact the Hotline.

Reaction upon N: NONE Acknowl. upon N: NONE

Reaction upon A: NONE Acknowl. upon A: NONE

F32851 (N, A) Encoder 2 DRIVE-CLiQ (CU): Sign-of-life missing

Message value: Component number: %1, fault cause: %2

Drive object: SERVO\_S110-CAN, SERVO\_S110-DP, SERVO\_S110-PN

Reaction: OFF1 (IASC/DCBRAKE, NONE, OFF2, OFF3)

Acknowledge: IMMEDIATELY

Cause: A DRIVE-CLiQ communication error has occurred from the Sensor Module (encoder 2) involved to the Control Unit.

The DRIVE-CLiQ component did not set the sign-of-life to the Control Unit.

Fault value (r0949, interpret hexadecimal):

yyxx hex: yy = component number, xx = fault cause

xx = 0A hex = 10 dec:

The sign-of-life bit in the receive telegram is not set. Upgrade the firmware of the component involved.

Reaction upon N: NONE
Acknowl. upon N: NONE
Reaction upon A: NONE

Remedy:

Acknowl. upon A:

F32860 (N, A) Encoder 2 DRIVE-CLiQ (CU): Telegram error

Message value: Component number: %1, fault cause: %2

NONE

**Drive object:** SERVO\_S110-CAN, SERVO\_S110-DP, SERVO\_S110-PN

Reaction: OFF1 (IASC/DCBRAKE, NONE, OFF2, OFF3)

Acknowledge: IMMEDIATELY

Cause: A DRIVE-CLiQ communication error has occurred from the Sensor Module (encoder 2) involved to the Control Unit.

Fault value (r0949, interpret hexadecimal):

yyxx hex: yy = component number, xx = fault cause

xx = 11 hex = 17 dec:

CRC error and the receive telegram is too early.

xx = 01 hex = 01 dec: Checksum error (CRC error). xx = 12 hex = 18 dec:

The telegram is shorter than that specified in the length byte or in the receive list and the receive telegram is too early.

xx = 02 hex = 02 dec:

Telegram is shorter than specified in the length byte or in the receive list.

xx = 13 hex = 19 dec

The telegram is longer than that specified in the length byte or in the receive list and the receive telegram is too early.

xx = 03 hex = 03 dec

Telegram is longer than specified in the length byte or in the receive list.

xx = 14 hex = 20 dec

The length of the receive telegram does not match the receive list and the receive telegram is too early.

xx = 04 hex = 04 dec:

The length of the receive telegram does not match the receive list.

xx = 15 hex = 21 dec

The type of the receive telegram does not match the receive list and the receive telegram is too early.

xx = 05 hex = 05 dec:

The type of the receive telegram does not match the receive list.

xx = 16 hex = 22 dec:

The address of the power unit in the telegram and in the receive list does not match and the receive telegram is too early.

xx = 06 hex = 06 dec:

The address of the power unit in the telegram and in the receive list do not match.

xx = 19 hex = 25 dec:

The error bit in the receive telegram is set and the receive telegram is too early.

xx = 09 hex = 09 dec:

The error bit in the receive telegram is set.

xx = 10 hex = 16 dec

The receive telegram is too early.

**Remedy:** - carry out a POWER ON.

- check the electrical cabinet design and cable routing for EMC compliance

- check the DRIVE-CLiQ wiring (interrupted cable, contacts, ...).

See also: p9915 (DRIVE-CLiQ data transfer error shutdown threshold master)

Reaction upon N: NONE
Acknowl. upon N: NONE
Reaction upon A: NONE
Acknowl. upon A: NONE

## F32885 (N, A) Encoder 2 DRIVE-CLiQ (CU): Cyclic data transfer error

Message value: Component number: %1, fault cause: %2

Drive object: SERVO\_S110-CAN, SERVO\_S110-DP, SERVO\_S110-PN

Reaction: OFF1 (IASC/DCBRAKE, NONE, OFF2, OFF3)

Acknowledge: IMMEDIATELY

Cause: A DRIVE-CLiQ communication error has occurred from the Sensor Module (encoder 2) involved to the Control Unit.

The nodes do not send and receive in synchronism.

Fault value (r0949, interpret hexadecimal):

yyxx hex: yy = component number, xx = fault cause

xx = 1A hex = 26 dec:

Sign-of-life bit in the receive telegram not set and the receive telegram is too early.

xx = 21 hex = 33 dec

The cyclic telegram has not been received.

xx = 22 hex = 34 dec:

Timeout in the telegram receive list.

xx = 40 hex = 64 dec:

Timeout in the telegram send list.

xx = 62 hex = 98 dec:

Error at the transition to cyclic operation.

**Remedy:** - check the power supply voltage of the component involved.

- carry out a POWER ON.

- replace the component involved.

See also: p9915 (DRIVE-CLiQ data transfer error shutdown threshold master)

Reaction upon N: NONE
Acknowl. upon N: NONE
Reaction upon A: NONE
Acknowl. upon A: NONE

## F32886 (N, A) Encoder 2 DRIVE-CLiQ (CU): Error when sending DRIVE-CLiQ data

Message value: Component number: %1, fault cause: %2

**Drive object:** SERVO\_S110-CAN, SERVO\_S110-DP, SERVO\_S110-PN

**Reaction:** OFF1 (IASC/DCBRAKE, NONE, OFF2, OFF3)

Acknowledge: IMMEDIATELY

Cause: A DRIVE-CLiQ communication error has occurred from the Sensor Module (encoder 2) involved to the Control Unit.

Data were not able to be sent.

Fault value (r0949, interpret hexadecimal): yyxx hex: yy = component number, xx = fault cause

xx = 41 hex:

Telegram type does not match send list.

Remedy: Carry out a POWER ON.

Reaction upon N: NONE Acknowl. upon N: NONE

Reaction upon A: NONE Acknowl. upon A: NONE

F32887 (N, A) Encoder 2 DRIVE-CLiQ (CU): Component fault

Message value: Component number: %1, fault cause: %2

**Drive object:** SERVO\_S110-CAN, SERVO\_S110-DP, SERVO\_S110-PN

Reaction: OFF1 (IASC/DCBRAKE, NONE, OFF2, OFF3)

Acknowledge: IMMEDIATELY

Cause: Fault detected on the DRIVE-CLiQ component involved (Sensor Module for encoder 2). Faulty hardware cannot be

excluded.

Fault value (r0949, interpret hexadecimal):

yyxx hex: yy = component number, xx = fault cause

xx = 20 hex:

Error in the telegram header.

xx = 23 hex:

Receive error: The telegram buffer memory contains an error.

xx = 42 hex:

Send error: The telegram buffer memory contains an error.

xx = 43 hex:

Send error: The telegram buffer memory contains an error.

xx = 60 hex

Response received too late during runtime measurement.

xx = 61 hex:

Time taken to exchange characteristic data too long.

Remedy: - check the DRIVE-CLiQ wiring (interrupted cable, contacts, ...).

- check the electrical cabinet design and cable routing for EMC compliance

- if required, use another DRIVE-CLiQ socket (p9904).

- replace the component involved.

Reaction upon N: NONE
Acknowl. upon N: NONE
Reaction upon A: NONE
Acknowl. upon A: NONE

F32895 (N, A) Encoder 2 DRIVE-CLiQ (CU): Alternating cyclic data transfer error

Message value: Component number: %1, fault cause: %2

Drive object: SERVO\_S110-CAN, SERVO\_S110-DP, SERVO\_S110-PN

Reaction: OFF1 (IASC/DCBRAKE, NONE, OFF2, OFF3)

Acknowledge: IMMEDIATELY

Cause: A DRIVE-CLiQ communication error has occurred from the Sensor Module (encoder 2) involved to the Control Unit.

Fault value (r0949, interpret hexadecimal):

yyxx hex: yy = component number, xx = fault cause

xx = 0B hex:

Synchronization error during alternating cyclic data transfer.

Remedy: Carry out a POWER ON.

See also: p9915 (DRIVE-CLiQ data transfer error shutdown threshold master)

Reaction upon N: NONE
Acknowl. upon N: NONE
Reaction upon A: NONE
Acknowl. upon A: NONE

F32896 (N, A) Encoder 2 DRIVE-CLiQ (CU): Inconsistent component properties

Message value: Component number: %1

Drive object:SERVO\_S110-CAN, SERVO\_S110-DP, SERVO\_S110-PNReaction:OFF2 (IASC/DCBRAKE, NONE, OFF1, OFF3, STOP1, STOP2)

Acknowledge: IMMEDIATELY

Cause: The properties of the DRIVE-CLiQ component (Sensor Module for encoder 2), specified by the fault value, have

changed in an incompatible fashion with respect to the properties when booted. One cause can be, e.g. that a

DRIVE-CLiQ cable or DRIVE-CLiQ component has been replaced.

Fault value (r0949, interpret decimal):

Component number.

**Remedy:** - carry out a POWER ON.

- when a component is replaced, the same component type and if possible the same firmware version should be

used.

- when a cable is replaced, only cables whose length is the same as or as close as possible to the length of the

original cables should be used (ensure compliance with the maximum cable length).

Reaction upon N: NONE
Acknowl. upon N: NONE
Reaction upon A: NONE
Acknowl. upon A: NONE

F32899 (N, A) Encoder 2: Unknown fault

Message value: New message: %1

Drive object:SERVO\_S110-CAN, SERVO\_S110-DP, SERVO\_S110-PNReaction:OFF1 (IASC/DCBRAKE, NONE, OFF2, OFF3, STOP1, STOP2)

Acknowledge: IMMEDIATELY (POWER ON)

Cause: A fault occurred on the Sensor Module for encoder 2 that cannot be interpreted by the Control Unit firmware.

This can occur if the firmware on this component is more recent than the firmware on the Control Unit.

Fault value (r0949, interpret decimal):

Fault number.

Note:

If required, the significance of this new fault can be read about in a more recent description of the Control Unit.

**Remedy:** - replace the firmware on the Sensor Module by an older firmware version (r0148).

- upgrade the firmware on the Control Unit (r0018).

Reaction upon N: NONE
Acknowl. upon N: NONE
Reaction upon A: NONE
Acknowl. upon A: NONE

A32902 (F, N) Encoder 2: SPI-BUS error occurred

Message value: %1

Drive object: SERVO\_S110-CAN, SERVO\_S110-DP, SERVO\_S110-PN

**Reaction:** NONE **Acknowledge:** NONE

Cause: Error when operating the internal SPI bus.

Fault value (r0949, interpret hexadecimal): Only for internal Siemens troubleshooting.

**Remedy:** - replace the Sensor Module.

- if required, upgrade the firmware in the Sensor Module.

- contact the Hotline.

Reaction upon F: NONE (ENCODER, IASC/DCBRAKE, OFF1, OFF2, OFF3, STOP1, STOP2)

Acknowl. upon F: IMMEDIATELY

Reaction upon N: NONE
Acknowl. upon N: NONE

A32903 (F, N) Encoder 2: I2C-BUS error occurred

Message value: %1

**Drive object:** SERVO\_S110-CAN, SERVO\_S110-DP, SERVO\_S110-PN

Reaction: NONE Acknowledge: NONE

Cause: Error when operating the internal I2C bus.

Fault value (r0949, interpret hexadecimal): Only for internal Siemens troubleshooting.

**Remedy:** - replace the Sensor Module.

- if required, upgrade the firmware in the Sensor Module.

- contact the Hotline.

Reaction upon F: NONE (ENCODER, IASC/DCBRAKE, OFF1, OFF2, OFF3, STOP1, STOP2)

Acknowl. upon F: IMMEDIATELY

Reaction upon N: NONE Acknowl. upon N: NONE

## F32905 (N, A) Encoder 2: Parameterization error

Message value: Parameter: %1, supplementary information: %2

**Drive object:** SERVO\_S110-CAN, SERVO\_S110-DP, SERVO\_S110-PN **Reaction:** OFF1 (IASC/DCBRAKE, NONE, OFF2, OFF3, STOP1, STOP2)

Acknowledge: IMMEDIATELY

Cause: A parameter of encoder 2 was detected as being incorrect.

It is possible that the parameterized encoder type does not match the connected encoder.

The parameter involved can be determined as follows:

- determine the parameter number using the fault value (r0949).

- determine the parameter index (p0187). Fault value (r0949, interpret decimal):

yyyyxxxx dec: yyyy = supplementary information, xxxx = parameter

yyyy = 0:

No information available.

yyyy = 1:

The component does not support HTL level (p0405.1 = 0) combined with track monitoring A/B <> -A/B (p0405.2 = 1).

yyyy = 2

A code number for an identified encoder has been entered into p0400, however, no identification was carried out.

Please start a new encoder identification.

yyyy = 3

A code number for an identified encoder has been entered into p0400, however, no identification was carried out.

Please select a listed encoder in p0400 with a code number < 10000.

yyyy = 4

This component does not support SSI encoders (p0404.9 = 1) without track A/B.

yyyy = 5:

For SQW encoder, value in p4686 greater than in p0425.

yyyy **=** 6:

DRIVE-CLiQ encoder cannot be used with this firmware version.

yyyy = 7:

For the SQW encoder, the Xact1 correction (p0437.2) is only permitted with equidistant zero marks.

yyyy = &

The motor pole pair width is not supported by the linear scale being used.

Remedy: - check whether the connected encoder type matches the encoder that has been parameterized.

- correct the parameter specified by the fault value (r0949) and p0187.

- re parameter number = 314:

- check the pole pair number and measuring gear ratio. The quotient of the "pole pair number" divided by the

"measuring gear ratio" must be less than or equal to 1000 ((r0313 \* p0433) / p0432 <= 1000).

Reaction upon N: NONE Acknowl. upon N: NONE

Reaction upon A: NONE Acknowl. upon A: NONE

A32915 (F, N) Encoder 2: Configuration error

Message value: %1

Drive object: SERVO\_S110-CAN, SERVO\_S110-DP, SERVO\_S110-PN

Reaction: NONE Acknowledge: NONE

Cause: The configuration for encoder 2 is incorrect.

Alarm value (r2124, interpret decimal):

1: Re-parameterization between fault/alarm is not permissible.

419: When the fine resolution Gx\_XIST2 is configured, the encoder identifies a maximum possible absolute position

actual value (r0483) that can no longer be represented within 32 bits.

Remedy: Re alarm value = 1:

No re-parameterization between fault/alarm.

Re alarm value = 419:

Reduce the fine resolution (p0419).

Reaction upon F: NONE (IASC/DCBRAKE)

Acknowl. upon F: IMMEDIATELY

Reaction upon N: NONE Acknowl. upon N: NONE

F32916 (N, A) Encoder 2: Parameterization fault

Message value: Parameter: %1, supplementary information: %2

**Drive object:** SERVO\_S110-CAN, SERVO\_S110-DP, SERVO\_S110-PN **Reaction:** OFF1 (IASC/DCBRAKE, NONE, OFF2, OFF3, STOP1, STOP2)

Acknowledge: IMMEDIATELY

Cause: A parameter of encoder 2 was detected as being incorrect.

It is possible that the parameterized encoder type does not match the connected encoder.

The parameter involved can be determined as follows:

- determine the parameter number using the fault value (r0949).

- determine the parameter index (p0187). Fault value (r0949, interpret decimal):

Parameter number.

Note:

This fault is only output for encoders where r0404.10 = 1 or r0404.11 = 1. It corresponds to A32905 with encoders

where r0404.10 = 0 and r0404.11 = 0.

Remedy: - check whether the connected encoder type matches the encoder that has been parameterized.

- correct the parameter specified by the fault value (r0949) and p0187.

Reaction upon N: NONE
Acknowl. upon N: NONE
Reaction upon A: NONE
Acknowl. upon A: NONE

A32920 (F, N) Encoder 2: Temperature sensor fault

Message value: Fault cause: %1, channel number: %2

Drive object: SERVO\_S110-CAN, SERVO\_S110-DP, SERVO\_S110-PN

Reaction: NONE Acknowledge: NONE

Cause: When evaluating the temperature sensor, an error occurred.

Alarm value (r2124, interpret decimal): yyxx hex: yy: channel number, xx = fault cause

xx = 1: Wire breakage or sensor not connected (KTY: R > 1630 Ohm). xx = 2: Measured resistance too low (PTC: R < 20 Ohm, KTY: R < 50 Ohm).

xx = Additional values:

Only for internal Siemens troubleshooting.

Remedy: - check that the encoder cable is the correct type and is correctly connected.

- check the temperature sensor selection in p0600 to p0603.

- replace the Sensor Module (hardware defect or incorrect calibration data).

Reaction upon F: NONE (IASC/DCBRAKE, OFF1, OFF2, OFF3, STOP1, STOP2)

Acknowl. upon F: IMMEDIATELY

Reaction upon N: NONE Acknowl. upon N: NONE

A32940 (F, N) Sensor 2: Spindle clamping state error

Message value: %1

Drive object: SERVO\_S110-CAN, SERVO\_S110-DP, SERVO\_S110-PN

Reaction: NONE Acknowledge: NONE

Cause: The spindle clamping state is incorrect.

Fault value (r0949, interpret decimal):

Signal level from sensor S1.

Note:

A signal level of 500 mV corresponds to the numerical value 500 dec.

Remedy: - Check the clamped tool.

Check the tolerance and if required, adapt (p5040).
Check the thresholds and if required, adapt (p5041).

- Check analog sensor S1 and connections.

Reaction upon F: NONE (IASC/DCBRAKE, OFF1, OFF2, OFF3, STOP1, STOP2)

Acknowl. upon F: IMMEDIATELY

Reaction upon N: NONE Acknowl. upon N: NONE

A32999 (F, N) Encoder 2: Unknown alarm

Message value: New message: %1

**Drive object:** SERVO\_S110-CAN, SERVO\_S110-DP, SERVO\_S110-PN

Reaction: NONE Acknowledge: NONE

Cause: A alarm has occurred on the Sensor Module for encoder 2 that cannot be interpreted by the Control Unit firmware.

This can occur if the firmware on this component is more recent than the firmware on the Control Unit.

Alarm value (r2124, interpret decimal):

Alarm number.

Note:

If required, the significance of this new alarm can be read about in a more recent description of the Control Unit.

**Remedy:** - replace the firmware on the Sensor Module by an older firmware version (r0148).

- upgrade the firmware on the Control Unit (r0018).

Reaction upon F: NONE (IASC/DCBRAKE, OFF1, OFF2, OFF3, STOP1, STOP2)

Acknowl. upon F: IMMEDIATELY (POWER ON)

Reaction upon N: NONE Acknowl. upon N: NONE

A50001 (F) PROFINET configuration error

Message value: %1

**Drive object:** CU\_S110-CAN, CU\_S110-DP, CU\_S110-PN

Reaction: NONE Acknowledge: NONE

Cause: A PROFINET controller attempts to establish a connection using an incorrect configuring telegram. The "Shared

Device" function has been activated (p8929 = 2).

Alarm value (r2124, interpret decimal): 10: A CPU sends a PROFIsafe telegram. 11: F CPU sends a PZD telegram. 12: F CPU without an A CPU.

13: F CPU with more PROFIsafe subslots than activated with p9601.3. 14: F CPU with fewer PROFIsafe subslots than activated with p9601.3.

See also: p8929 (PN remote controller number), p9601 (SI enable functions integrated in the drive (processor 1))

Check the configuration of the PROFINET controllers as well as the p8929 and p9601.3 setting. Remedy:

Reaction upon F: NONE

**IMMEDIATELY** Acknowl. upon F:

A50020 (F)

## PROFINET: Second controller missing

Message value:

CU\_S110-CAN, CU\_S110-DP, CU\_S110-PN Drive object:

NONE Reaction: Acknowledge: NONE

The PROFINET function "Shared Device" has been activated (p8929 = 2). However, only the connection to a Cause:

PROFINET controller is present.

See also: p8929 (PN remote controller number)

Check the configuration of the PROFINET controllers as well as the p8929 setting. Remedy:

NONE Reaction upon F: Acknowl, upon F: **IMMEDIATELY** 

F50510 FBLOCKS: Logon of the run-time group rejected

Message value:

Drive object: All objects NONE Reaction:

Acknowledge: **IMMEDIATELY** 

Cause: When the run-time groups of the free function blocks attempted to log on with the sampling time management, the

logon of at least one run-time group was rejected.

Too many different hardware sampling times may have been assigned to the free function blocks.

See also: r20008 (Hardware sampling times available)

Remedy: - check number of different hardware sampling times (r20008, r7903).

- if necessary, deactivate again the drive object on which the function module "free function blocks" was last activated

(p0108[0...15].18 = 0). Then carry out a POWER ON.

Note:

The assignment of drive object numbers to the index numbers of p0108[0...15] can be read out in p0101[0...15]; the assignment to the drive object types can be read out in p0107[0...15] on the drive object of the CU or CX (only with

SM150).

F50511 FBLOCKS: Memory no longer available for free function blocks

Message value:

**Drive object:** All objects Reaction: NONE

Acknowledge: **IMMEDIATELY** 

Cause: When the free function blocks were activated, more memory was requested than was available on the Control Unit.

Remedy: Deactivate again the drive object on which the function module "free function blocks" was last activated

(p0108[0...15].18 = 0). Then carry out a POWER ON.

The assignment of drive object numbers to the index numbers of p0108[0...15] can be read out in p0101[0...15]; the assignment to the drive object types can be read out in p0107[0...15] on the drive object of the CU or CX (only with

SM150).

A50513 (F) FBLOCKS: Run sequence value already assigned

Message value:

Drive object: All objects NONE

Acknowledge: NONE

Cause: An attempt was made to assign a run sequence value already assigned to a function block on this drive object to

another additional function block on the same drive object. A run sequence value can only be precisely assigned to

one function block on one drive object.

Reaction:

Remedy: Set another value that is still available on this drive object for the run sequence.

Reaction upon F: NONE

Acknowl. upon F: IMMEDIATELY

A50514 FBLOCKS: Sampling time of fixed run-time group differs

Message value:

Drive object: All objects
Reaction: NONE
Acknowledge: NONE

Cause: The sampling time of a system function was set to a value (p0112, p0115) lower than the smallest permissible

sampling time that is allowed for the fixed run-time group belonging to this system block (1 ms). The fixed run-time

group involved is assigned as a minimum to one block.

Remedy: Using p0112 or p0115, increase the sampling time of the system function to the minimum permissible sampling time

for the run-time groups of 1 ms or change the sampling time assignment of this run-time group in p20000[0...9].

A50517 FBLOCKS: Int. meas. active

Message value: -

Drive object: All objects
Reaction: NONE
Acknowledge: NONE

Cause: A Siemens internal measurement has been activated.

Remedy: Carry out a POWER ON (power off/on) for the Control Unit involved.

F50518 FBLOCKS: Sampling time of free run-time group differs at download

Message value: %1

**Drive object:** All objects Reaction: NONE

Acknowledge: IMMEDIATELY

Cause: In the STARTER/SCOUT project that was downloaded, the hardware sampling time of a free run-time group (1 <=

p20000[i] <= 256) was set to a value that was either too low or too high. The sampling time must be between 1 ms and the value r20003 - r20002.

If the sampling time of the selected free run-time group is < 1 ms, the equivalent value of 1 ms is used.

If the value >= r20003, then the sampling time is set to the next higher or the same software sampling time >=

r21003.

Fault value (r0949, interpret decimal):

Number of the p20000 index of the run-time group where the sampling time is incorrectly set.

Number of the run-time group = fault value + 1

Note:

For SIMOTION D410, r20003 (unlike all the other Control Units) is automatically set the same as the PROFIBUS

sampling time.

See also: r20008 (Hardware sampling times available)

- if required, take all of the blocks from the run-time group.

**Remedy:** - correctly set the sampling time of the run-time group.

Note:

Fault F50518 only detects an incorrectly parameterized run-time group. If, after correcting p20000[i] in the project, this error occurs again at download, then the run-time group involved should be identified using the fault value

(r0949) and the sampling time correctly set.

Appendix

# Content

| A.1 | ASCII table (characters that can be displayed) | 1214 |
|-----|------------------------------------------------|------|
| A.2 | List for motor code / encoder code             | 1217 |
| A.3 | List of abbreviations                          | 1247 |

# A.1 ASCII table (characters that can be displayed)

The following table includes the decimal and hexadecimal notation of ASCII characters that can be displayed (printable).

Table A-1 ASCII table (characters that can be displayed)

| Character | Decimal | Hexadecimal | Meaning                                   |  |
|-----------|---------|-------------|-------------------------------------------|--|
|           | 32      | 20          | Space                                     |  |
| !         | 33      | 21          | Exclamation mark                          |  |
| "         | 34      | 22          | Quotation mark                            |  |
| #         | 35      | 23          | Number sign                               |  |
| \$        | 36      | 24          | Dollar                                    |  |
| %         | 37      | 25          | Percent                                   |  |
| &         | 38      | 26          | Ampersand                                 |  |
| ,         | 39      | 27          | Apostrophe, closing single quotation mark |  |
| (         | 40      | 28          | Opening parenthesis                       |  |
| )         | 41      | 29          | Closing parenthesis                       |  |
| *         | 42      | 2A          | Asterisk                                  |  |
| +         | 43      | 2B          | Plus                                      |  |
| ,         | 44      | 2C          | Comma                                     |  |
| -         | 45      | 2D          | Hyphen, minus                             |  |
|           | 46      | 2E          | Period, decimal point                     |  |
| /         | 47      | 2F          | Slash, slant                              |  |
| 0         | 48      | 30          | Digit 0                                   |  |
| 1         | 49      | 31          | Digit 1                                   |  |
| 2         | 50      | 32          | Digit 2                                   |  |
| 3         | 51      | 33          | Digit 3                                   |  |
| 4         | 52      | 34          | Digit 4                                   |  |
| 5         | 53      | 35          | Digit 5                                   |  |
| 6         | 54      | 36          | Digit 6                                   |  |
| 7         | 55      | 37          | Digit 7                                   |  |
| 8         | 56      | 38          | Digit 8                                   |  |
| 9         | 57      | 39          | Digit 9                                   |  |
| :         | 58      | 3A          | Colon                                     |  |
| ,         | 59      | 3B          | Semicolon                                 |  |
| <         | 60      | 3C          | Less than                                 |  |
| =         | 61      | 3D          | Equals                                    |  |
| >         | 62      | 3E          | Greater than                              |  |
| ?         | 63      | 3F          | Question mark                             |  |
| @         | 64      | 40          | Commercial At                             |  |

Table A-1 ASCII table (characters that can be displayed), continued

| Character | Decimal | Hexadecimal | Meaning                       |
|-----------|---------|-------------|-------------------------------|
| Α         | 65      | 41          | Capital letter A              |
| В         | 66      | 42          | Capital letter B              |
| С         | 67      | 43          | Capital letter C              |
| D         | 68      | 44          | Capital letter D              |
| E         | 69      | 45          | Capital letter E              |
| F         | 70      | 46          | Capital letter F              |
| G         | 71      | 47          | Capital letter G              |
| Н         | 72      | 48          | Capital letter H              |
| 1         | 73      | 49          | Capital letter I              |
| J         | 74      | 4A          | Capital letter J              |
| K         | 75      | 4B          | Capital letter K              |
| L         | 76      | 4C          | Capital letter L              |
| М         | 77      | 4D          | Capital letter M              |
| N         | 78      | 4E          | Capital letter N              |
| 0         | 79      | 4F          | Capital letter O              |
| Р         | 80      | 50          | Capital letter P              |
| Q         | 81      | 51          | Capital letter Q              |
| R         | 82      | 52          | Capital letter R              |
| S         | 83      | 53          | Capital letter S              |
| T         | 84      | 54          | Capital letter T              |
| U         | 85      | 55          | Capital letter U              |
| V         | 86      | 56          | Capital letter V              |
| W         | 87      | 57          | Capital letter W              |
| Х         | 88      | 58          | Capital letter X              |
| Y         | 89      | 59          | Capital letter Y              |
| Z         | 90      | 5A          | Capital letter Z              |
| [         | 91      | 5B          | Opening bracket               |
| \         | 92      | 5C          | Backslash                     |
| ]         | 93      | 5D          | Closing bracket               |
| ٨         | 94      | 5E          | Circumflex                    |
| _         | 95      | 5F          | Underline                     |
| £.        | 96      | 60          | Opening single quotation mark |
| а         | 97      | 61          | Small letter a                |
| b         | 98      | 62          | Small letter b                |
| С         | 99      | 63          | Small letter c                |
| d         | 100     | 64          | Small letter d                |

# A.1 ASCII table (characters that can be displayed)

Table A-1 ASCII table (characters that can be displayed), continued

| Character | Decimal | Hexadecimal | Meaning        |
|-----------|---------|-------------|----------------|
| е         | 101     | 65          | Small letter e |
| f         | 102     | 66          | Small letter f |
| g         | 103     | 67          | Small letter g |
| h         | 104     | 68          | Small letter h |
| i         | 105     | 69          | Small letter i |
| j         | 106     | 6A          | Small letter j |
| k         | 107     | 6B          | Small letter k |
| I         | 108     | 6C          | Small letter I |
| m         | 109     | 6D          | Small letter m |
| n         | 110     | 6E          | Small letter n |
| 0         | 111     | 6F          | Small letter o |
| р         | 112     | 70          | Small letter p |
| q         | 113     | 71          | Small letter q |
| r         | 114     | 72          | Small letter r |
| s         | 115     | 73          | Small letter s |
| t         | 116     | 74          | Small letter t |
| u         | 117     | 75          | Small letter u |
| V         | 118     | 76          | Small letter v |
| w         | 119     | 77          | Small letter w |
| х         | 120     | 78          | Small letter x |
| у         | 121     | 79          | Small letter y |
| Z         | 122     | 7A          | Small letter z |
| {         | 123     | 7B          | Opening brace  |
| I         | 124     | 7C          | Vertical line  |
| }         | 125     | 7D          | Closing brace  |
| ~         | 126     | 7E          | Tilde          |

# A.2 List for motor code / encoder code

## A.2.1 Motor code

Induction motors (version: 4403900)

Table A-2 Motor code for induction motors

| Order No.          | Motor type (p0300) | Motor code (p0301) |
|--------------------|--------------------|--------------------|
| 1PH4103-4NF2x-xxxx | 104                | 10401              |
| 1PH4103-4xF5x-xxxx | 104                | 10421              |
| 1PH4105-4NF2x-xxxx | 104                | 10403              |
| 1PH4105-4xF5x-xxxx | 104                | 10422              |
| 1PH4107-4NF2x-xxxx | 104                | 10405              |
| 1PH4107-4xF5x-xxxx | 104                | 10423              |
| 1PH4133-4NF2x-xxxx | 104                | 10407              |
| 1PH4133-4xF5x-xxxx | 104                | 10424              |
| 1PH4135-4NF2x-xxxx | 104                | 10409              |
| 1PH4135-4xF5x-xxxx | 104                | 10425              |
| 1PH4135-xxF2x(L37) | 104                | 10434              |
| 1PH4137-4NF2x-xxxx | 104                | 10411              |
| 1PH4137-4xF5x-xxxx | 104                | 10426              |
| 1PH4138-4NF2x-xxxx | 104                | 10413              |
| 1PH4163-4NF2x-xxxx | 104                | 10416              |
| 1PH4163-4xF5x-xxxx | 104                | 10427              |
| 1PH4163-xxF2x(L37) | 104                | 10431              |
| 1PH4167-4NF2x-xxxx | 104                | 10418              |
| 1PH4167-4xF5x-xxxx | 104                | 10428              |
| 1PH4167-xxF2x(L37) | 104                | 10432              |
| 1PH4168-4NF2x-xxxx | 104                | 10420              |
| 1PH4168-4xF5x-xxxx | 104                | 10429              |
| 1PH4168-xxF2x(L37) | 104                | 10433              |
| 1PH7101-xxFxx-xLxx | 107                | 12701              |
| 1PH7101-xxFxx-xxxx | 107                | 10701              |
| 1PH7103-xxDxx-xLxx | 107                | 12702              |
| 1PH7103-xxDxx-xxxx | 107                | 10702              |
| 1PH7103-xxFxx-xLxx | 107                | 12703              |
| 1PH7103-xxFxx-xxxx | 107                | 10703              |
| 1PH7103-xxGxx-xLxx | 107                | 12704              |

## A.2 List for motor code / encoder code

Table A-2 Motor code for induction motors, continued

| Order No.          | Motor type (p0300) | Motor code (p0301) |
|--------------------|--------------------|--------------------|
| 1PH7103-xxGxx-xxxx | 107                | 10704              |
| 1PH7105-xxFxx-xLxx | 107                | 12705              |
| 1PH7105-xxFxx-xxxx | 107                | 10705              |
| 1PH7107-xxDxx-xLxx | 107                | 12706              |
| 1PH7107-xxDxx-xxxx | 107                | 10706              |
| 1PH7107-xxFxx-xLxx | 107                | 12707              |
| 1PH7107-xxFxx-xxxx | 107                | 10707              |
| 1PH7107-xxGxx-xLxx | 107                | 12708              |
| 1PH7107-xxGxx-xxxx | 107                | 10708              |
| 1PH7131-xxFxx-xLxx | 107                | 12709              |
| 1PH7131-xxFxx-xxxx | 107                | 10709              |
| 1PH7133-xxDxx-xLxx | 107                | 12710              |
| 1PH7133-xxDxx-xxxx | 107                | 10710              |
| 1PH7133-xxFxx-xLxx | 107                | 12711              |
| 1PH7133-xxFxx-xxxx | 107                | 10711              |
| 1PH7133-xxGxx-xLxx | 107                | 12712              |
| 1PH7133-xxGxx-xxxx | 107                | 10712              |
| 1PH7135-xxFxx-xLxx | 107                | 12713              |
| 1PH7135-xxFxx-xxxx | 107                | 10713              |
| 1PH7137-xxBxx-xxxx | 107                | 10766              |
| 1PH7137-xxDxx-xLxx | 107                | 12714              |
| 1PH7137-xxDxx-xxxx | 107                | 10714              |
| 1PH7137-xxFxx-xLxx | 107                | 12715              |
| 1PH7137-xxFxx-xxxx | 107                | 10715              |
| 1PH7137-xxGxx-xLxx | 107                | 12716              |
| 1PH7137-xxGxx-xxxx | 107                | 10716              |
| 1PH7163-xxBxx-xLxx | 107                | 12717              |
| 1PH7163-xxBxx-xxxx | 107                | 10717              |
| 1PH7163-xxDxx-xLxx | 107                | 12718              |
| 1PH7163-xxDxx-xxxx | 107                | 10718              |
| 1PH7163-xxFxx-xLxx | 107                | 12719              |
| 1PH7163-xxFxx-xxxx | 107                | 10719              |
| 1PH7163-xxGxx-xLxx | 107                | 12720              |
| 1PH7163-xxGxx-xxxx | 107                | 10720              |
| 1PH7167-xxBxx-xLxx | 107                | 12721              |
| 1PH7167-xxBxx-xxxx | 107                | 10721              |

Table A-2 Motor code for induction motors, continued

| Order No.          | Motor type (p0300) | Motor code (p0301) |
|--------------------|--------------------|--------------------|
| 1PH7167-xxDxx-xLxx | 107                | 12722              |
| 1PH7167-xxDxx-xxxx | 107                | 10722              |
| 1PH7167-xxFxx-xLxx | 107                | 12723              |
| 1PH7167-xxFxx-xxxx | 107                | 10723              |
| 1PH7167-xxGxx-xLxx | 107                | 12724              |
| 1PH7167-xxGxx-xxxx | 107                | 10724              |
| 1PH7184-xxBxx-xxxx | 107                | 10725              |
| 1PH7184-xxDxx-xxxx | 107                | 10735              |
| 1PH7184-xxExx-xxxx | 107                | 10727              |
| 1PH7184-xxFxx-xxxx | 107                | 10736              |
| 1PH7184-xxLxx-xxxx | 107                | 10737              |
| 1PH7184-xxTxx-xxxx | 107                | 10726              |
| 1PH7186-xxBxx-xxxx | 107                | 10770              |
| 1PH7186-xxDxx-xxxx | 107                | 10734              |
| 1PH7186-xxExx-xxxx | 107                | 10730              |
| 1PH7186-xxFxx-xxxx | 107                | 10768              |
| 1PH7186-xxLxx-xxxx | 107                | 10769              |
| 1PH7186-xxTxx-xxxx | 107                | 10729              |
| 1PH7224-xxBxx-xxxx | 107                | 10743              |
| 1PH7224-xxCxx-xxxx | 107                | 10731              |
| 1PH7224-xxDxx-xxxx | 107                | 10738              |
| 1PH7224-xxFxx-xxxx | 107                | 10732              |
| 1PH7224-xxLxx-xxxx | 107                | 10744              |
| 1PH7224-xxUxx-xxxx | 107                | 10745              |
| 1PH7226-xxBxx-xxxx | 107                | 10746              |
| 1PH7226-xxDxx-xxxx | 107                | 10747              |
| 1PH7226-xxFxx-xxxx | 107                | 10739              |
| 1PH7226-xxLxx-xxxx | 107                | 10748              |
| 1PH7228-xxBxx-xxxx | 107                | 10749              |
| 1PH7228-xxDxx-xxxx | 107                | 10750              |
| 1PH7228-xxFxx-xxxx | 107                | 10741              |
| 1PH7228-xxLxx-xxxx | 107                | 10751              |
| 1PH7284-xxBxx-xxxx | 107                | 10752              |
| 1PH7284-xxCxx-xxxx | 107                | 10753              |
| 1PH7284-xxDxx-xxxx | 107                | 10754              |
| 1PH7284-xxFxx-xxxx | 107                | 10755              |

Table A-2 Motor code for induction motors, continued

| Order No.          | Motor type (p0300) | Motor code (p0301) |
|--------------------|--------------------|--------------------|
| 1PH7286-xxBxx-xxxx | 107                | 10756              |
| 1PH7286-xxCxx-xxxx | 107                | 10757              |
| 1PH7286-xxDxx-xxxx | 107                | 10758              |
| 1PH7286-xxFxx-xxxx | 107                | 10759              |
| 1PH7288-xxBxx-xxxx | 107                | 10760              |
| 1PH7288-xxCxx-xxxx | 107                | 10761              |
| 1PH7288-xxDxx-xxxx | 107                | 10762              |
| 1PH7288-xxFxx-xxxx | 107                | 10763              |
| 1PH8081-1xT2x-xxxx | 108                | 14854              |
| 1PH8081-1xU0x-xxxx | 108                | 14855              |
| 1PH8081-1xU1x-xxxx | 108                | 14856              |
| 1PH8081-1xU2x-xxxx | 108                | 14857              |
| 1PH8081-1xV0x-xxxx | 108                | 14858              |
| 1PH8081-1xV1x-xxxx | 108                | 14859              |
| 1PH8081-1xV2x-xxxx | 108                | 14860              |
| 1PH8081-1xW0x-xxxx | 108                | 14861              |
| 1PH8081-1xW1x-xxxx | 108                | 14862              |
| 1PH8081-1xW2x-xxxx | 108                | 14863              |
| 1PH8083-1xF0x-xxxx | 108                | 10801              |
| 1PH8083-1xF1x-xxxx | 108                | 10864              |
| 1PH8083-1xF2x-xxxx | 108                | 10865              |
| 1PH8083-1xG0x-xxxx | 108                | 10866              |
| 1PH8083-1xG1x-xxxx | 108                | 10867              |
| 1PH8083-1xG2x-xxxx | 108                | 10868              |
| 1PH8083-1xM0x-xxxx | 108                | 10869              |
| 1PH8083-1xM1x-xxxx | 108                | 10870              |
| 1PH8083-1xN0x-xxxx | 108                | 10879              |
| 1PH8083-1xN1x-xxxx | 108                | 10880              |
| 1PH8083-1xN2x-xxxx | 108                | 10881              |
| 1PH8083-1xT2x-xxxx | 108                | 14864              |
| 1PH8083-1xU2x-xxxx | 108                | 14865              |
| 1PH8083-1xV0x-xxxx | 108                | 14866              |
| 1PH8083-1xV1x-xxxx | 108                | 14867              |
| 1PH8083-1xW0x-xxxx | 108                | 14868              |
| 1PH8083-1xW1x-xxxx | 108                | 14869              |
| 1PH8087-1xF0x-xxxx | 108                | 10871              |

Table A-2 Motor code for induction motors, continued

| Order No.          | Motor type (p0300) | Motor code (p0301) |
|--------------------|--------------------|--------------------|
| 1PH8087-1xF1x-xxxx | 108                | 10872              |
| 1PH8087-1xF2x-xxxx | 108                | 10873              |
| 1PH8087-1xG0x-xxxx | 108                | 10874              |
| 1PH8087-1xG1x-xxxx | 108                | 10875              |
| 1PH8087-1xG2x-xxxx | 108                | 10876              |
| 1PH8087-1xM0x-xxxx | 108                | 10877              |
| 1PH8087-1xM1x-xxxx | 108                | 10878              |
| 1PH8087-1xN0x-xxxx | 108                | 10882              |
| 1PH8087-1xN1x-xxxx | 108                | 10883              |
| 1PH8087-1xN2x-xxxx | 108                | 10884              |
| 1PH8087-1xU2x-xxxx | 108                | 14870              |
| 1PH8087-1xV0x-xxxx | 108                | 14871              |
| 1PH8087-1xV1x-xxxx | 108                | 14872              |
| 1PH8089-1xM0x-xxxx | 108                | 11876              |
| 1PH8101-1xF0x-xxxx | 108                | 10885              |
| 1PH8101-1xF1x-xxxx | 108                | 10886              |
| 1PH8101-1xF2x-xxxx | 108                | 10887              |
| 1PH8101-1xG2x-xxxx | 108                | 10888              |
| 1PH8101-1xS0x-xxxx | 108                | 10889              |
| 1PH8101-1xS0x-xxxx | 108                | 10890              |
| 1PH8101-1xS1x-xxxx | 108                | 10891              |
| 1PH8101-1xS1x-xxxx | 108                | 10892              |
| 1PH8103-1xD0x-xxxx | 108                | 10893              |
| 1PH8103-1xD1x-xxxx | 108                | 10894              |
| 1PH8103-1xF0x-xxxx | 108                | 10895              |
| 1PH8103-1xF1x-xxxx | 108                | 10896              |
| 1PH8103-1xF2x-xxxx | 108                | 10897              |
| 1PH8103-1xG0x-xxxx | 108                | 10898              |
| 1PH8103-1xG1x-xxxx | 108                | 10899              |
| 1PH8103-1xG2x-xxxx | 108                | 11800              |
| 1PH8103-1xM0x-xxxx | 108                | 11820              |
| 1PH8103-1xM1x-xxxx | 108                | 11821              |
| 1PH8103-1xM2x-xxxx | 108                | 11822              |
| 1PH8105-1xF0x-xxxx | 108                | 11801              |
| 1PH8105-1xF1x-xxxx | 108                | 11802              |
| 1PH8105-1xF2x-xxxx | 108                | 11803              |

Table A-2 Motor code for induction motors, continued

| Order No.          | Motor type (p0300) | Motor code (p0301) |
|--------------------|--------------------|--------------------|
| 1PH8105-1xG2x-xxxx | 108                | 11804              |
| 1PH8105-1xM2x-xxxx | 108                | 11823              |
| 1PH8105-1xS0x-xxxx | 108                | 11805              |
| 1PH8105-1xS0x-xxxx | 108                | 11806              |
| 1PH8105-1xS1x-xxxx | 108                | 11807              |
| 1PH8105-1xS1x-xxxx | 108                | 11808              |
| 1PH8107-1xB0x-xxxx | 108                | 14874              |
| 1PH8107-1xB1x-xxxx | 108                | 14875              |
| 1PH8107-1xD0x-xxxx | 108                | 11809              |
| 1PH8107-1xD1x-xxxx | 108                | 11810              |
| 1PH8107-1xF0x-xxxx | 108                | 11811              |
| 1PH8107-1xF1x-xxxx | 108                | 11812              |
| 1PH8107-1xF2x-xxxx | 108                | 11813              |
| 1PH8107-1xG0x-xxxx | 108                | 11814              |
| 1PH8107-1xG1x-xxxx | 108                | 11815              |
| 1PH8107-1xM0x-xxxx | 108                | 11824              |
| 1PH8107-1xM1x-xxxx | 108                | 11825              |
| 1PH8107-1xM2x-xxxx | 108                | 11826              |
| 1PH8107-1xS0x-xxxx | 108                | 11816              |
| 1PH8107-1xS0x-xxxx | 108                | 11817              |
| 1PH8107-1xS1x-xxxx | 108                | 11818              |
| 1PH8107-1xS1x-xxxx | 108                | 11819              |
| 1PH8131-1xF0x-xxxx | 108                | 10803              |
| 1PH8131-1xF1x-xxxx | 108                | 10804              |
| 1PH8131-1xF2x-xxxx | 108                | 10805              |
| 1PH8131-1xG2x-xxxx | 108                | 10806              |
| 1PH8131-1xS0x-xxxx | 108                | 10807              |
| 1PH8131-1xS0x-xxxx | 108                | 10808              |
| 1PH8131-1xS1x-xxxx | 108                | 10809              |
| 1PH8131-1xS1x-xxxx | 108                | 10810              |
| 1PH8133-1xB0x-xxxx | 108                | 14847              |
| 1PH8133-1xB1x-xxxx | 108                | 14848              |
| 1PH8133-1xD0x-xxxx | 108                | 10811              |
| 1PH8133-1xD1x-xxxx | 108                | 10812              |
| 1PH8133-1xF0x-xxxx | 108                | 10813              |
| 1PH8133-1xF1x-xxxx | 108                | 10814              |

Table A-2 Motor code for induction motors, continued

| Order No.          | Motor type (p0300) | Motor code (p0301) |
|--------------------|--------------------|--------------------|
| 1PH8133-1xF2x-xxxx | 108                | 10815              |
| 1PH8133-1xG0x-xxxx | 108                | 10816              |
| 1PH8133-1xG1x-xxxx | 108                | 10817              |
| 1PH8133-1xG2x-xxxx | 108                | 10818              |
| 1PH8135-1xB0x-xxxx | 108                | 14840              |
| 1PH8135-1xB1x-xxxx | 108                | 14841              |
| 1PH8135-1xF0x-xxxx | 108                | 10819              |
| 1PH8135-1xF1x-xxxx | 108                | 10820              |
| 1PH8135-1xF2x-xxxx | 108                | 10821              |
| 1PH8135-1xG2x-xxxx | 108                | 10822              |
| 1PH8135-1xS0x-xxxx | 108                | 10823              |
| 1PH8135-1xS0x-xxxx | 108                | 10824              |
| 1PH8135-1xS1x-xxxx | 108                | 10825              |
| 1PH8135-1xS1x-xxxx | 108                | 10826              |
| 1PH8137-1xB0x-xxxx | 108                | 14876              |
| 1PH8137-1xB1x-xxxx | 108                | 14877              |
| 1PH8137-1xD0x-xxxx | 108                | 10827              |
| 1PH8137-1xD1x-xxxx | 108                | 10828              |
| 1PH8137-1xF0x-xxxx | 108                | 10829              |
| 1PH8137-1xF1x-xxxx | 108                | 10830              |
| 1PH8137-1xF2x-xxxx | 108                | 10831              |
| 1PH8137-1xG0x-xxxx | 108                | 10832              |
| 1PH8137-1xG1x-xxxx | 108                | 10833              |
| 1PH8137-1xS0x-xxxx | 108                | 10834              |
| 1PH8137-1xS0x-xxxx | 108                | 10835              |
| 1PH8137-1xS1x-xxxx | 108                | 10836              |
| 1PH8137-1xS1x-xxxx | 108                | 10837              |
| 1PH8138-1xF2x-xxxx | 108                | 10838              |
| 1PH8163-1xB0x-xxxx | 108                | 11882              |
| 1PH8163-1xB1x-xxxx | 108                | 11883              |
| 1PH8163-1xD0x-xxxx | 108                | 11884              |
| 1PH8163-1xD1x-xxxx | 108                | 11885              |
| 1PH8163-1xF0x-xxxx | 108                | 11886              |
| 1PH8163-1xF1x-xxxx | 108                | 11887              |
| 1PH8163-1xF2x-xxxx | 108                | 11888              |
| 1PH8163-1xG0x-xxxx | 108                | 11889              |

## A.2 List for motor code / encoder code

Table A-2 Motor code for induction motors, continued

| Order No.          | Motor type (p0300) | Motor code (p0301) |
|--------------------|--------------------|--------------------|
| 1PH8163-1xG1x-xxxx | 108                | 11890              |
| 1PH8163-1xG2x-xxxx | 108                | 11891              |
| 1PH8165-1xB0x-xxxx | 108                | 11892              |
| 1PH8165-1xB1x-xxxx | 108                | 11893              |
| 1PH8165-1xD0x-xxxx | 108                | 11894              |
| 1PH8165-1xD1x-xxxx | 108                | 11895              |
| 1PH8165-1xF0x-xxxx | 108                | 11896              |
| 1PH8165-1xF1x-xxxx | 108                | 11897              |
| 1PH8165-1xF2x-xxxx | 108                | 11898              |
| 1PH8165-1xG0x-xxxx | 108                | 11899              |
| 1PH8165-1xG1x-xxxx | 108                | 12801              |
| 1PH8165-1xG2x-xxxx | 108                | 12802              |
| 1PH8166-1xF2x-xxxx | 108                | 12803              |
| 1PH8166-1xG2x-xxxx | 108                | 12804              |
| 1PH8184-1xB0x-xxxx | 108                | 12828              |
| 1PH8184-1xB1x-xxxx | 108                | 12829              |
| 1PH8184-1xB2x-xxxx | 108                | 12839              |
| 1PH8184-1xB3x-xxxx | 108                | 12830              |
| 1PH8184-1xB4x-xxxx | 108                | 12831              |
| 1PH8184-1xC0x-xxxx | 108                | 12832              |
| 1PH8184-1xC1x-xxxx | 108                | 12833              |
| 1PH8184-1xC2x-xxxx | 108                | 10840              |
| 1PH8184-1xC3x-xxxx | 108                | 12834              |
| 1PH8184-1xC4x-xxxx | 108                | 12835              |
| 1PH8184-1xD0x-xxxx | 108                | 12836              |
| 1PH8184-1xD1x-xxxx | 108                | 12837              |
| 1PH8184-1xD2x-xxxx | 108                | 10841              |
| 1PH8184-1xD3x-xxxx | 108                | 12838              |
| 1PH8184-1xD4x-xxxx | 108                | 14836              |
| 1PH8184-1xF0x-xxxx | 108                | 12840              |
| 1PH8184-1xF1x-xxxx | 108                | 12841              |
| 1PH8184-1xF2x-xxxx | 108                | 10842              |
| 1PH8184-1xF3x-xxxx | 108                | 12842              |
| 1PH8184-1xF4x-xxxx | 108                | 12843              |
| 1PH8184-1xL0x-xxxx | 108                | 12844              |
| 1PH8184-1xL1x-xxxx | 108                | 12845              |

Table A-2 Motor code for induction motors, continued

| Order No.          | Motor type (p0300) | Motor code (p0301) |
|--------------------|--------------------|--------------------|
| 1PH8184-1xL2x-xxxx | 108                | 10843              |
| 1PH8184-1xL3x-xxxx | 108                | 12846              |
| 1PH8184-1xL4x-xxxx | 108                | 12847              |
| 1PH8186-1xB0x-xxxx | 108                | 12848              |
| 1PH8186-1xB1x-xxxx | 108                | 12849              |
| 1PH8186-1xB2x-xxxx | 108                | 10844              |
| 1PH8186-1xB3x-xxxx | 108                | 12850              |
| 1PH8186-1xB4x-xxxx | 108                | 12851              |
| 1PH8186-1xC0x-xxxx | 108                | 12852              |
| 1PH8186-1xC1x-xxxx | 108                | 12853              |
| 1PH8186-1xC2x-xxxx | 108                | 10845              |
| 1PH8186-1xC3x-xxxx | 108                | 12854              |
| 1PH8186-1xC4x-xxxx | 108                | 12855              |
| 1PH8186-1xD0x-xxxx | 108                | 12856              |
| 1PH8186-1xD1x-xxxx | 108                | 12857              |
| 1PH8186-1xD2x-xxxx | 108                | 10846              |
| 1PH8186-1xD3x-xxxx | 108                | 12858              |
| 1PH8186-1xD4x-xxxx | 108                | 12859              |
| 1PH8186-1xF0x-xxxx | 108                | 12860              |
| 1PH8186-1xF1x-xxxx | 108                | 12861              |
| 1PH8186-1xF2x-xxxx | 108                | 10847              |
| 1PH8186-1xF3x-xxxx | 108                | 12862              |
| 1PH8186-1xF4x-xxxx | 108                | 12863              |
| 1PH8186-1xL0x-xxxx | 108                | 12864              |
| 1PH8186-1xL1x-xxxx | 108                | 12865              |
| 1PH8186-1xL2x-xxxx | 108                | 10848              |
| 1PH8186-1xL3x-xxxx | 108                | 12866              |
| 1PH8186-1xL4x-xxxx | 108                | 12867              |
| 1PH8224-1xB0x-xxxx | 108                | 12868              |
| 1PH8224-1xB1x-xxxx | 108                | 12869              |
| 1PH8224-1xB2x-xxxx | 108                | 10849              |
| 1PH8224-1xB3x-xxxx | 108                | 12870              |
| 1PH8224-1xB4x-xxxx | 108                | 12871              |
| 1PH8224-1xC0x-xxxx | 108                | 12872              |
| 1PH8224-1xC1x-xxxx | 108                | 12873              |
| 1PH8224-1xC2x-xxxx | 108                | 10850              |

Table A-2 Motor code for induction motors, continued

| Order No.          | Motor type (p0300) | Motor code (p0301) |
|--------------------|--------------------|--------------------|
| 1PH8224-1xC3x-xxxx | 108                | 12874              |
| 1PH8224-1xC4x-xxxx | 108                | 12875              |
| 1PH8224-1xD0x-xxxx | 108                | 12876              |
| 1PH8224-1xD1x-xxxx | 108                | 12877              |
| 1PH8224-1xD2x-xxxx | 108                | 10851              |
| 1PH8224-1xD3x-xxxx | 108                | 12878              |
| 1PH8224-1xD4x-xxxx | 108                | 12879              |
| 1PH8224-1xF0x-xxxx | 108                | 12880              |
| 1PH8224-1xF1x-xxxx | 108                | 12881              |
| 1PH8224-1xF2x-xxxx | 108                | 10852              |
| 1PH8224-1xF3x-xxxx | 108                | 12882              |
| 1PH8224-1xF4x-xxxx | 108                | 12883              |
| 1PH8224-1xL0x-xxxx | 108                | 12884              |
| 1PH8224-1xL1x-xxxx | 108                | 12885              |
| 1PH8224-1xL2x-xxxx | 108                | 10853              |
| 1PH8224-1xL3x-xxxx | 108                | 12886              |
| 1PH8224-1xL4x-xxxx | 108                | 12887              |
| 1PH8226-1xB0x-xxxx | 108                | 12888              |
| 1PH8226-1xB1x-xxxx | 108                | 12889              |
| 1PH8226-1xB2x-xxxx | 108                | 10854              |
| 1PH8226-1xB3x-xxxx | 108                | 12890              |
| 1PH8226-1xB4x-xxxx | 108                | 12891              |
| 1PH8226-1xC0x-xxxx | 108                | 12892              |
| 1PH8226-1xC1x-xxxx | 108                | 12893              |
| 1PH8226-1xC2x-xxxx | 108                | 10855              |
| 1PH8226-1xC3x-xxxx | 108                | 12894              |
| 1PH8226-1xC4x-xxxx | 108                | 12895              |
| 1PH8226-1xD0x-xxxx | 108                | 12896              |
| 1PH8226-1xD1x-xxxx | 108                | 12897              |
| 1PH8226-1xD2x-xxxx | 108                | 10856              |
| 1PH8226-1xD3x-xxxx | 108                | 12898              |
| 1PH8226-1xD4x-xxxx | 108                | 12899              |
| 1PH8226-1xF0x-xxxx | 108                | 13800              |
| 1PH8226-1xF1x-xxxx | 108                | 13801              |
| 1PH8226-1xF2x-xxxx | 108                | 10857              |
| 1PH8226-1xF3x-xxxx | 108                | 13802              |

Table A-2 Motor code for induction motors, continued

| Order No.          | Motor type (p0300) | Motor code (p0301) |
|--------------------|--------------------|--------------------|
| 1PH8226-1xF4x-xxxx | 108                | 13803              |
| 1PH8226-1xL0x-xxxx | 108                | 13804              |
| 1PH8226-1xL1x-xxxx | 108                | 13805              |
| 1PH8226-1xL2x-xxxx | 108                | 10858              |
| 1PH8226-1xL3x-xxxx | 108                | 13806              |
| 1PH8226-1xL4x-xxxx | 108                | 13807              |
| 1PH8228-1xB0x-xxxx | 108                | 13808              |
| 1PH8228-1xB1x-xxxx | 108                | 13809              |
| 1PH8228-1xB2x-xxxx | 108                | 10859              |
| 1PH8228-1xB3x-xxxx | 108                | 13810              |
| 1PH8228-1xB4x-xxxx | 108                | 13811              |
| 1PH8228-1xC0x-xxxx | 108                | 13812              |
| 1PH8228-1xC1x-xxxx | 108                | 13813              |
| 1PH8228-1xC2x-xxxx | 108                | 10860              |
| 1PH8228-1xC3x-xxxx | 108                | 13814              |
| 1PH8228-1xC4x-xxxx | 108                | 13815              |
| 1PH8228-1xD0x-xxxx | 108                | 13816              |
| 1PH8228-1xD1x-xxxx | 108                | 13817              |
| 1PH8228-1xD2x-xxxx | 108                | 10861              |
| 1PH8228-1xD3x-xxxx | 108                | 13818              |
| 1PH8228-1xD4x-xxxx | 108                | 13819              |
| 1PH8228-1xF0x-xxxx | 108                | 13820              |
| 1PH8228-1xF1x-xxxx | 108                | 13821              |
| 1PH8228-1xF2x-xxxx | 108                | 10862              |
| 1PH8228-1xF3x-xxxx | 108                | 13822              |
| 1PH8228-1xF4x-xxxx | 108                | 13823              |
| 1PH8228-1xL0x-xxxx | 108                | 13824              |
| 1PH8228-1xL1x-xxxx | 108                | 13825              |
| 1PH8228-1xL2x-xxxx | 108                | 10863              |
| 1PH8228-1xL3x-xxxx | 108                | 13826              |
| 1PH8228-1xL4x-xxxx | 108                | 13827              |
| 1PH8284-1xB0x-xxxx | 108                | 13828              |
| 1PH8284-1xB1x-xxxx | 108                | 13829              |
| 1PH8284-1xB2x-xxxx | 108                | 11827              |
| 1PH8284-1xC0x-xxxx | 108                | 13830              |
| 1PH8284-1xC1x-xxxx | 108                | 13831              |

Table A-2 Motor code for induction motors, continued

| Order No.          | Motor type (p0300) | Motor code (p0301) |
|--------------------|--------------------|--------------------|
| 1PH8284-1xC2x-xxxx | 108                | 11828              |
| 1PH8284-1xC3x-xxxx | 108                | 13832              |
| 1PH8284-1xC4x-xxxx | 108                | 13833              |
| 1PH8284-1xD0x-xxxx | 108                | 13834              |
| 1PH8284-1xD1x-xxxx | 108                | 13835              |
| 1PH8284-1xD2x-xxxx | 108                | 11829              |
| 1PH8284-1xD3x-xxxx | 108                | 13836              |
| 1PH8284-1xD4x-xxxx | 108                | 13837              |
| 1PH8284-1xF0x-xxxx | 108                | 13838              |
| 1PH8284-1xF1x-xxxx | 108                | 13839              |
| 1PH8284-1xF2x-xxxx | 108                | 11830              |
| 1PH8284-1xF3x-xxxx | 108                | 13840              |
| 1PH8284-1xF4x-xxxx | 108                | 13841              |
| 1PH8284-1xH0x-xxxx | 108                | 13842              |
| 1PH8284-1xH1x-xxxx | 108                | 13843              |
| 1PH8284-1xH2x-xxxx | 108                | 11831              |
| 1PH8284-1xK0x-xxxx | 108                | 13844              |
| 1PH8284-1xK1x-xxxx | 108                | 13845              |
| 1PH8284-1xK2x-xxxx | 108                | 11832              |
| 1PH8284-1xK3x-xxxx | 108                | 13846              |
| 1PH8284-1xK4x-xxxx | 108                | 13847              |
| 1PH8284-1xU0x-xxxx | 108                | 13848              |
| 1PH8284-1xU1x-xxxx | 108                | 13849              |
| 1PH8284-1xU2x-xxxx | 108                | 11833              |
| 1PH8284-1xU3x-xxxx | 108                | 13850              |
| 1PH8284-1xU4x-xxxx | 108                | 13851              |
| 1PH8284-1xW0x-xxxx | 108                | 13852              |
| 1PH8284-1xW1x-xxxx | 108                | 13853              |
| 1PH8284-1xW2x-xxxx | 108                | 11834              |
| 1PH8284-1xW3x-xxxx | 108                | 13854              |
| 1PH8284-1xW4x-xxxx | 108                | 13855              |
| 1PH8286-1xB0x-xxxx | 108                | 13856              |
| 1PH8286-1xB1x-xxxx | 108                | 13857              |
| 1PH8286-1xB2x-xxxx | 108                | 11835              |
| 1PH8286-1xC0x-xxxx | 108                | 13858              |
| 1PH8286-1xC1x-xxxx | 108                | 13859              |

Table A-2 Motor code for induction motors, continued

| Order No.          | Motor type (p0300) | Motor code (p0301) |
|--------------------|--------------------|--------------------|
| 1PH8286-1xC2x-xxxx | 108                | 11836              |
| 1PH8286-1xC3x-xxxx | 108                | 13860              |
| 1PH8286-1xC4x-xxxx | 108                | 13861              |
| 1PH8286-1xD0x-xxxx | 108                | 13862              |
| 1PH8286-1xD1x-xxxx | 108                | 13863              |
| 1PH8286-1xD2x-xxxx | 108                | 11837              |
| 1PH8286-1xD3x-xxxx | 108                | 13864              |
| 1PH8286-1xD4x-xxxx | 108                | 13865              |
| 1PH8286-1xF0x-xxxx | 108                | 13866              |
| 1PH8286-1xF1x-xxxx | 108                | 13867              |
| 1PH8286-1xF2x-xxxx | 108                | 11838              |
| 1PH8286-1xF3x-xxxx | 108                | 13868              |
| 1PH8286-1xF4x-xxxx | 108                | 13869              |
| 1PH8286-1xH0x-xxxx | 108                | 13870              |
| 1PH8286-1xH1x-xxxx | 108                | 13871              |
| 1PH8286-1xH2x-xxxx | 108                | 11839              |
| 1PH8286-1xK0x-xxxx | 108                | 13872              |
| 1PH8286-1xK1x-xxxx | 108                | 13873              |
| 1PH8286-1xK2x-xxxx | 108                | 11840              |
| 1PH8286-1xK3x-xxxx | 108                | 13874              |
| 1PH8286-1xK4x-xxxx | 108                | 13875              |
| 1PH8286-1xU0x-xxxx | 108                | 13876              |
| 1PH8286-1xU1x-xxxx | 108                | 13877              |
| 1PH8286-1xU2x-xxxx | 108                | 11841              |
| 1PH8286-1xU3x-xxxx | 108                | 13878              |
| 1PH8286-1xU4x-xxxx | 108                | 13879              |
| 1PH8286-1xW0x-xxxx | 108                | 13880              |
| 1PH8286-1xW1x-xxxx | 108                | 13881              |
| 1PH8286-1xW2x-xxxx | 108                | 11842              |
| 1PH8286-1xW3x-xxxx | 108                | 13882              |
| 1PH8286-1xW4x-xxxx | 108                | 13883              |
| 1PH8288-1xB0x-xxxx | 108                | 13884              |
| 1PH8288-1xB1x-xxxx | 108                | 13885              |
| 1PH8288-1xB2x-xxxx | 108                | 11843              |
| 1PH8288-1xC0x-xxxx | 108                | 13886              |
| 1PH8288-1xC1x-xxxx | 108                | 13887              |

Table A-2 Motor code for induction motors, continued

| Order No.          | Motor type (p0300) | Motor code (p0301) |
|--------------------|--------------------|--------------------|
| 1PH8288-1xC2x-xxxx | 108                | 11844              |
| 1PH8288-1xC3x-xxxx | 108                | 13888              |
| 1PH8288-1xC4x-xxxx | 108                | 13889              |
| 1PH8288-1xD0x-xxxx | 108                | 13890              |
| 1PH8288-1xD1x-xxxx | 108                | 13891              |
| 1PH8288-1xD2x-xxxx | 108                | 11845              |
| 1PH8288-1xD3x-xxxx | 108                | 13892              |
| 1PH8288-1xD4x-xxxx | 108                | 13893              |
| 1PH8288-1xF0x-xxxx | 108                | 13894              |
| 1PH8288-1xF1x-xxxx | 108                | 13895              |
| 1PH8288-1xF2x-xxxx | 108                | 11846              |
| 1PH8288-1xF3x-xxxx | 108                | 13896              |
| 1PH8288-1xF4x-xxxx | 108                | 13897              |
| 1PH8288-1xH0x-xxxx | 108                | 13898              |
| 1PH8288-1xH1x-xxxx | 108                | 13899              |
| 1PH8288-1xH2x-xxxx | 108                | 11847              |
| 1PH8288-1xK0x-xxxx | 108                | 14800              |
| 1PH8288-1xK1x-xxxx | 108                | 14801              |
| 1PH8288-1xK2x-xxxx | 108                | 11848              |
| 1PH8288-1xK3x-xxxx | 108                | 14802              |
| 1PH8288-1xK4x-xxxx | 108                | 14803              |
| 1PH8288-1xU0x-xxxx | 108                | 14804              |
| 1PH8288-1xU1x-xxxx | 108                | 14805              |
| 1PH8288-1xU2x-xxxx | 108                | 11849              |
| 1PH8288-1xU3x-xxxx | 108                | 14806              |
| 1PH8288-1xU4x-xxxx | 108                | 14807              |
| 1PH8288-1xW0x-xxxx | 108                | 14808              |
| 1PH8288-1xW1x-xxxx | 108                | 14809              |
| 1PH8288-1xW2x-xxxx | 108                | 11850              |
| 1PH8288-1xW3x-xxxx | 108                | 14810              |
| 1PH8288-1xW4x-xxxx | 108                | 14811              |
| 1PH8350-1xB1x-xxxx | 108                | 14812              |
| 1PH8350-1xB4x-xxxx | 108                | 12827              |
| 1PH8350-1xC4x-xxxx | 108                | 14873              |
| 1PH8350-1xD1x-xxxx | 108                | 14817              |
| 1PH8350-1xD4x-xxxx | 108                | 14852              |

Table A-2 Motor code for induction motors, continued

| Order No.          | Motor type (p0300) | Motor code (p0301) |
|--------------------|--------------------|--------------------|
| 1PH8350-1xQ1x-xxxx | 108                | 12825              |
| 1PH8350-1xQ4x-xxxx | 108                | 11877              |
| 1PH8350-7xB1x-xxxx | 108                | 12806              |
| 1PH8350-7xC1x-xxxx | 108                | 12807              |
| 1PH8350-7xC4x-xxxx | 108                | 12811              |
| 1PH8350-7xD1x-xxxx | 108                | 14838              |
| 1PH8350-7xQ1x-xxxx | 108                | 12808              |
| 1PH8351-1xB4x-xxxx | 108                | 12826              |
| 1PH8351-1xC4x-xxxx | 108                | 14882              |
| 1PH8351-1xD4x-xxxx | 108                | 12810              |
| 1PH8351-1xQ4x-xxxx | 108                | 14821              |
| 1PH8351-7xC4x-xxxx | 108                | 12814              |
| 1PH8351-7xD4x-xxxx | 108                | 11878              |
| 1PH8352-1xB1x-xxxx | 108                | 11879              |
| 1PH8352-1xB4x-xxxx | 108                | 11880              |
| 1PH8352-1xC4x-xxxx | 108                | 14850              |
| 1PH8352-1xD1x-xxxx | 108                | 12824              |
| 1PH8352-1xD4x-xxxx | 108                | 14837              |
| 1PH8352-1xH1x-xxxx | 108                | 14839              |
| 1PH8352-1xQ4x-xxxx | 108                | 14853              |
| 1PH8352-1xU1x-xxxx | 108                | 14851              |
| 1PH8352-7xB1x-xxxx | 108                | 12815              |
| 1PH8352-7xC4x-xxxx | 108                | 12812              |
| 1PH8354-1xB1x-xxxx | 108                | 11851              |
| 1PH8354-1xB4x-xxxx | 108                | 11852              |
| 1PH8354-1xC1x-xxxx | 108                | 11853              |
| 1PH8354-1xC4x-xxxx | 108                | 11854              |
| 1PH8354-1xD1x-xxxx | 108                | 11855              |
| 1PH8354-1xD4x-xxxx | 108                | 11856              |
| 1PH8354-1xQ1x-xxxx | 108                | 11857              |
| 1PH8354-1xQ4x-xxxx | 108                | 11858              |
| 1PH8354-7xD1x-xxxx | 108                | 12822              |
| 1PH8354-7xQ1x-xxxx | 108                | 14844              |
| 1PH8356-1xB1x-xxxx | 108                | 11859              |
| 1PH8356-1xB4x-xxxx | 108                | 11860              |
| 1PH8356-1xC1x-xxxx | 108                | 11861              |

Table A-2 Motor code for induction motors, continued

| Order No.          | Motor type (p0300) | Motor code (p0301) |
|--------------------|--------------------|--------------------|
| 1PH8356-1xC4x-xxxx | 108                | 11862              |
| 1PH8356-1xD1x-xxxx | 108                | 11863              |
| 1PH8356-1xD4x-xxxx | 108                | 11864              |
| 1PH8356-1xK1x-xxxx | 108                | 12819              |
| 1PH8356-1xQ1x-xxxx | 108                | 11865              |
| 1PH8356-1xQ4x-xxxx | 108                | 11866              |
| 1PH8356-1xV1x-xxxx | 108                | 14878              |
| 1PH8356-1xV4x-xxxx | 108                | 14879              |
| 1PH8356-7xC4x-xxxx | 108                | 12821              |
| 1PH8356-7xD1x-xxxx | 108                | 11881              |
| 1PH8358-1xB1x-xxxx | 108                | 11867              |
| 1PH8358-1xB4x-xxxx | 108                | 11868              |
| 1PH8358-1xC1x-xxxx | 108                | 11869              |
| 1PH8358-1xC4x-xxxx | 108                | 11870              |
| 1PH8358-1xD1x-xxxx | 108                | 11871              |
| 1PH8358-1xD4x-xxxx | 108                | 11872              |
| 1PH8358-1xH1x-xxxx | 108                | 14834              |
| 1PH8358-1xQ1x-xxxx | 108                | 11873              |
| 1PH8358-1xQ4x-xxxx | 108                | 11874              |
| 1PH8358-1xU1x-xxxx | 108                | 12818              |
| 1PH8358-7xD1x-xxxx | 108                | 12809              |
| 1PH8358-7xQ4x-xxxx | 108                | 11875              |

### Synchronous motors (Version: 4403900)

Table A-3 Motor code for synchronous motors

| Order No.          | Motor type (p0300) | Motor code (p0301) |
|--------------------|--------------------|--------------------|
| 1FK6032-6AK7x-xxxx | 236                | 23601              |
| 1FK6033-7AK7x-xxxx | 236                | 23602              |
| 1FK6040-6AK7x-xxxx | 236                | 23603              |
| 1FK6042-6AF7x-xxxx | 236                | 23604              |
| 1FK6043-7AH7x-xxxx | 236                | 23605              |
| 1FK6043-7AK7x-xxxx | 236                | 23606              |
| 1FK6044-7AF7x-xxxx | 236                | 23607              |
| 1FK6044-7AH7x-xxxx | 236                | 23608              |
| 1FK6060-6AF7x-xxxx | 236                | 23609              |

Table A-3 Motor code for synchronous motors, continued

| Order No.          | Motor type (p0300) | Motor code (p0301) |
|--------------------|--------------------|--------------------|
| 1FK6061-7AF7x-xxxx | 236                | 23610              |
| 1FK6061-7AH7x-xxxx | 236                | 23611              |
| 1FK6063-6AF7x-xxxx | 236                | 23612              |
| 1FK6064-7AF7x-xxxx | 236                | 23613              |
| 1FK6064-7AH7x-xxxx | 236                | 23614              |
| 1FK6080-6AF7x-xxxx | 236                | 23615              |
| 1FK6082-7AF7x-xxxx | 236                | 23616              |
| 1FK6083-6AF7x-xxxx | 236                | 23617              |
| 1FK6085-7AF7x-xxxx | 236                | 23618              |
| 1FK6100-8AF7x-xxxx | 236                | 23619              |
| 1FK6101-8AF7x-xxxx | 236                | 23620              |
| 1FK6103-8AF7x-xxxx | 236                | 23621              |
| 1FK7011-xAK2x-xxxx | 237                | 23738              |
| 1FK7011-xAK7x-xxxx | 237                | 23747              |
| 1FK7015-xAK2x-xxxx | 237                | 23739              |
| 1FK7015-xAK7x-xxxx | 237                | 23748              |
| 1FK7022-xAK2x-xxxx | 237                | 23733              |
| 1FK7022-xAK7x-xxxx | 237                | 23726              |
| 1FK7024-xAK7x-xxxx | 237                | 23753              |
| 1FK7032-xAF2x-xxxx | 237                | 23742              |
| 1FK7032-xAK7x-xxxx | 237                | 23727              |
| 1FK7033-xAF2x-xxxx | 237                | 23741              |
| 1FK7033-xAK7x-xxxx | 237                | 23701              |
| 1FK7033-xCF2x-xxxx | 237                | 23784              |
| 1FK7033-xCK7x-xxxx | 237                | 23785              |
| 1FK7034-xAF2x-xxxx | 237                | 23740              |
| 1FK7034-xAK7x-xxxx | 237                | 23732              |
| 1FK7040-xAK7x-xxxx | 237                | 23702              |
| 1FK7041-xGF7x-xxxx | 237                | 24700              |
| 1FK7042-xAC7x-xxxx | 237                | 23749              |
| 1FK7042-xAF2x-xxxx | 237                | 23735              |
| 1FK7042-xAF7x-xxxx | 237                | 23703              |
| 1FK7042-xAK7x-xxxx | 237                | 23704              |
| 1FK7042-xBK7x-xxxx | 237                | 23765              |
| 1FK7042-xGF7x-xxxx | 237                | 24701              |
| 1FK7043-xAF2x-xxxx | 237                | 23743              |

Table A-3 Motor code for synchronous motors, continued

| Order No.          | Motor type (p0300) | Motor code (p0301) |
|--------------------|--------------------|--------------------|
| 1FK7043-xAH7x-xxxx | 237                | 23705              |
| 1FK7043-xAK7x-xxxx | 237                | 23706              |
| 1FK7043-xCF2x-xxxx | 237                | 23783              |
| 1FK7043-xCH7x-xxxx | 237                | 23774              |
| 1FK7043-xCK7x-xxxx | 237                | 23775              |
| 1FK7044-xAF7x-xxxx | 237                | 23707              |
| 1FK7044-xAH7x-xxxx | 237                | 23708              |
| 1FK7044-xCF7x-xxxx | 237                | 23776              |
| 1FK7044-xCH7x-xxxx | 237                | 23777              |
| 1FK7060-xAC7x-xxxx | 237                | 23754              |
| 1FK7060-xAF7x-xxxx | 237                | 23709              |
| 1FK7060-xAH7x-xxxx | 237                | 23710              |
| 1FK7060-xBF7x-xxxx | 237                | 23766              |
| 1FK7060-xGF7x-xxxx | 237                | 24702              |
| 1FK7061-xAF7x-xxxx | 237                | 23711              |
| 1FK7061-xAH7x-xxxx | 237                | 23712              |
| 1FK7061-xCF7x-xxxx | 237                | 23786              |
| 1FK7061-xCH7x-xxxx | 237                | 23787              |
| 1FK7062-xAC7x-xxxx | 237                | 23755              |
| 1FK7062-xAF7x-xxxx | 237                | 23767              |
| 1FK7062-xAH7x-xxxx | 237                | 23756              |
| 1FK7062-xBF7x-xxxx | 237                | 23750              |
| 1FK7063-xAC7x-xxxx | 237                | 23757              |
| 1FK7063-xAF7x-xxxx | 237                | 23713              |
| 1FK7063-xAH7x-xxxx | 237                | 23714              |
| 1FK7063-xGC7x-xxxx | 237                | 24703              |
| 1FK7064-xAC7x-xxxx | 237                | 23763              |
| 1FK7064-xAF7x-xxxx | 237                | 23715              |
| 1FK7064-xAH7x-xxxx | 237                | 23716              |
| 1FK7064-xCC7x-xxxx | 237                | 23788              |
| 1FK7064-xCF7x-xxxx | 237                | 23789              |
| 1FK7064-xCH7x-xxxx | 237                | 23790              |
| 1FK7080-xAF7x-xxxx | 237                | 23717              |
| 1FK7080-xAH7x-xxxx | 237                | 23718              |
| 1FK7081-xAC7x-xxxx | 237                | 23758              |
| 1FK7081-xAF7x-xxxx | 237                | 23768              |

Table A-3 Motor code for synchronous motors, continued

| Order No.          | Motor type (p0300) | Motor code (p0301) |
|--------------------|--------------------|--------------------|
| 1FK7081-xAH7x-xxxx | 237                | 23759              |
| 1FK7081-xBF7x-xxxx | 237                | 23751              |
| 1FK7082-xAF7x-xxxx | 237                | 23719              |
| 1FK7083-xAC7x-xxxx | 237                | 23760              |
| 1FK7083-xAF7x-xxxx | 237                | 23720              |
| 1FK7083-xAH7x-xxxx | 237                | 23721              |
| 1FK7084-xAC7x-xxxx | 237                | 23769              |
| 1FK7084-xAF7x-xxxx | 237                | 23761              |
| 1FK7084-xBC7x-xxxx | 237                | 23752              |
| 1FK7084-xBF7x-xxxx | 237                | 23772              |
| 1FK7085-xAC7x-xxxx | 237                | 23764              |
| 1FK7085-xAF7x-xxxx | 237                | 23722              |
| 1FK7085-xCC7x-xxxx | 237                | 23791              |
| 1FK7085-xCF7x-xxxx | 237                | 23792              |
| 1FK7086-xAA7x-xxxx | 237                | 23737              |
| 1FK7086-xAC7x-xxxx | 237                | 23744              |
| 1FK7086-xAF7x-xxxx | 237                | 23731              |
| 1FK7086-xCC7x-xxxx | 237                | 23793              |
| 1FK7086-xCF7x-xxxx | 237                | 23794              |
| 1FK7086-xSF7x-xxxx | 237                | 23730              |
| 1FK7100-xAC7x-xxxx | 237                | 23762              |
| 1FK7100-xAF7x-xxxx | 237                | 23723              |
| 1FK7100-xBC7x-xxxx | 237                | 24708              |
| 1FK7100-xBF7x-xxxx | 237                | 24709              |
| 1FK7100-xFC7x-xxxx | 237                | 24704              |
| 1FK7101-xAC7x-xxxx | 237                | 23745              |
| 1FK7101-xAF7x-xxxx | 237                | 23724              |
| 1FK7101-xBC7x-xxxx | 237                | 24710              |
| 1FK7101-xBF7x-xxxx | 237                | 24711              |
| 1FK7101-xFC7x-xxxx | 237                | 24705              |
| 1FK7103-xAC7x-xxxx | 237                | 23746              |
| 1FK7103-xAF7x-xxxx | 237                | 23725              |
| 1FK7103-xBC7x-xxxx | 237                | 24712              |
| 1FK7103-xBF7x-xxxx | 237                | 24713              |
| 1FK7103-xFB7x-xxxx | 237                | 24706              |
| 1FK7105-xAC7x-xxxx | 237                | 23728              |

Table A-3 Motor code for synchronous motors, continued

| Order No.          | Motor type (p0300) | Motor code (p0301) |
|--------------------|--------------------|--------------------|
| 1FK7105-xAF7x-xxxx | 237                | 23729              |
| 1FK7105-xBC7x-xxxx | 237                | 24714              |
| 1FK7105-xBF7x-xxxx | 237                | 24715              |
| 1FK7105-xFB7x-xxxx | 237                | 24707              |
| 1FT6021-xAK7x-xxxx | 206                | 20601              |
| 1FT6024-xAK7x-xxxx | 206                | 20602              |
| 1FT6031-xAK7x-xxxx | 206                | 20603              |
| 1FT6034-xAK7x-xxxx | 206                | 20604              |
| 1FT6041-xAF7x-xxxx | 206                | 20605              |
| 1FT6041-xAK7x-xxxx | 206                | 20606              |
| 1FT6044-xAF7x-xxxx | 206                | 20607              |
| 1FT6044-xAK7x-xxxx | 206                | 20608              |
| 1FT6061-xAC7x-xxxx | 206                | 20609              |
| 1FT6061-xAF7x-xxxx | 206                | 20610              |
| 1FT6061-xAH7x-xxxx | 206                | 20611              |
| 1FT6061-xAK7x-xxxx | 206                | 20612              |
| 1FT6062-xAC7x-xxxx | 206                | 20613              |
| 1FT6062-xAF7x-xxxx | 206                | 20614              |
| 1FT6062-xAH7x-xxxx | 206                | 20615              |
| 1FT6062-xAK7x-xxxx | 206                | 20616              |
| 1FT6062-xWF7x-xxxx | 206                | 22601              |
| 1FT6062-xWH7x-xxxx | 206                | 22602              |
| 1FT6062-xWK7x-xxxx | 206                | 22603              |
| 1FT6064-xAC7x-xxxx | 206                | 20617              |
| 1FT6064-xAF7x-xxxx | 206                | 20618              |
| 1FT6064-xAH7x-xxxx | 206                | 20619              |
| 1FT6064-xAK7x-xxxx | 206                | 20620              |
| 1FT6064-xWF7x-xxxx | 206                | 22604              |
| 1FT6064-xWH7x-xxxx | 206                | 22605              |
| 1FT6064-xWK7x-xxxx | 206                | 22606              |
| 1FT6081-xAC7x-xxxx | 206                | 20621              |
| 1FT6081-xAF7x-xxxx | 206                | 20622              |
| 1FT6081-xAH7x-xxxx | 206                | 20623              |
| 1FT6081-xAK7x-xxxx | 206                | 20624              |
| 1FT6082-xAC7x-xxxx | 206                | 20625              |
| 1FT6082-xAF7x-xxxx | 206                | 20626              |

Table A-3 Motor code for synchronous motors, continued

| Order No.          | Motor type (p0300) | Motor code (p0301) |
|--------------------|--------------------|--------------------|
| 1FT6082-xAH7x-xxxx | 206                | 20627              |
| 1FT6082-xAK7x-xxxx | 206                | 20628              |
| 1FT6082-xWH7x-xxxx | 206                | 22630              |
| 1FT6084-xAC7x-xxxx | 206                | 20629              |
| 1FT6084-xAF7x-xxxx | 206                | 20630              |
| 1FT6084-xAH7x-xxxx | 206                | 20631              |
| 1FT6084-xAK7x-xxxx | 206                | 20632              |
| 1FT6084-xSF7x-xxxx | 206                | 21601              |
| 1FT6084-xSH7x-xxxx | 206                | 21602              |
| 1FT6084-xSK7x-xxxx | 206                | 21603              |
| 1FT6084-xWF7x-xxxx | 206                | 22607              |
| 1FT6084-xWH7x-xxxx | 206                | 22608              |
| 1FT6084-xWK7x-xxxx | 206                | 22609              |
| 1FT6086-xAC7x-xxxx | 206                | 20633              |
| 1FT6086-xAF7x-xxxx | 206                | 20634              |
| 1FT6086-xAH7x-xxxx | 206                | 20635              |
| 1FT6086-xSF7x-xxxx | 206                | 21604              |
| 1FT6086-xSG7x-xxxx | 206                | 21626              |
| 1FT6086-xSH7x-xxxx | 206                | 21605              |
| 1FT6086-xSK7x-xxxx | 206                | 21606              |
| 1FT6086-xWF7x-xxxx | 206                | 22610              |
| 1FT6086-xWH7x-xxxx | 206                | 22611              |
| 1FT6086-xWK7x-xxxx | 206                | 22612              |
| 1FT6102-xAB7x-xxxx | 206                | 20636              |
| 1FT6102-xAC7x-xxxx | 206                | 20637              |
| 1FT6102-xAF7x-xxxx | 206                | 20638              |
| 1FT6102-xAH7x-xxxx | 206                | 20639              |
| 1FT6105-xAB7x-xxxx | 206                | 20640              |
| 1FT6105-xAC7x-xxxx | 206                | 20641              |
| 1FT6105-xAF7x-xxxx | 206                | 20642              |
| 1FT6105-xSB7x-xxxx | 206                | 21607              |
| 1FT6105-xSC7x-xxxx | 206                | 21608              |
| 1FT6105-xSF7x-xxxx | 206                | 21609              |
| 1FT6105-xSH7x-xxxx | 206                | 21610              |
| 1FT6105-xWC7x-xxxx | 206                | 22613              |
| 1FT6105-xWF7x-xxxx | 206                | 22614              |

Table A-3 Motor code for synchronous motors, continued

| Order No.          | Motor type (p0300) | Motor code (p0301) |
|--------------------|--------------------|--------------------|
| 1FT6108-xAB7x-xxxx | 206                | 20643              |
| 1FT6108-xAC7x-xxxx | 206                | 20644              |
| 1FT6108-xAF7x-xxxx | 206                | 20645              |
| 1FT6108-xSB7x-xxxx | 206                | 21611              |
| 1FT6108-xSC7x-xxxx | 206                | 21612              |
| 1FT6108-xSF7x-xxxx | 206                | 21613              |
| 1FT6108-xWB7x-xxxx | 206                | 22615              |
| 1FT6108-xWC7x-xxxx | 206                | 22616              |
| 1FT6108-xWF7x-xxxx | 206                | 22617              |
| 1FT6132-xAB7x-xxxx | 206                | 20646              |
| 1FT6132-xAC7x-xxxx | 206                | 20647              |
| 1FT6132-xAF7x-xxxx | 206                | 20648              |
| 1FT6132-xSB7x-xxxx | 206                | 21614              |
| 1FT6132-xSC7x-xxxx | 206                | 21615              |
| 1FT6132-xSF7x-xxxx | 206                | 21616              |
| 1FT6132-xWB7x-xxxx | 206                | 22618              |
| 1FT6132-xWD7x-xxxx | 206                | 22619              |
| 1FT6134-xAB7x-xxxx | 206                | 20649              |
| 1FT6134-xAC7x-xxxx | 206                | 20650              |
| 1FT6134-xSB7x-xxxx | 206                | 21617              |
| 1FT6134-xSC7x-xxxx | 206                | 21618              |
| 1FT6134-xSF7x-xxxx | 206                | 21619              |
| 1FT6134-xWB7x-xxxx | 206                | 22620              |
| 1FT6134-xWD7x-xxxx | 206                | 22621              |
| 1FT6136-xAB7x-xxxx | 206                | 20651              |
| 1FT6136-xAC7x-xxxx | 206                | 20652              |
| 1FT6136-xSB7x-xxxx | 206                | 21620              |
| 1FT6136-xSC7x-xxxx | 206                | 21621              |
| 1FT6136-xSF7x-xxxx | 206                | 21622              |
| 1FT6136-xWB7x-xxxx | 206                | 22622              |
| 1FT6136-xWD7x-xxxx | 206                | 22623              |
| 1FT6138-xWB7x-xxxx | 206                | 22624              |
| 1FT6138-xWD7x-xxxx | 206                | 22625              |
| 1FT6163-xSB7x-xxxx | 206                | 21623              |
| 1FT6163-xSD7x-xxxx | 206                | 21624              |
| 1FT6163-xWB7x-xxxx | 206                | 22626              |

Table A-3 Motor code for synchronous motors, continued

| Order No.          | Motor type (p0300) | Motor code (p0301) |
|--------------------|--------------------|--------------------|
| 1FT6163-xWD7x-xxxx | 206                | 22627              |
| 1FT6168-xSB7x-xxxx | 206                | 21625              |
| 1FT6168-xWB7x-xxxx | 206                | 22628              |
| 1FT7034-xAK7x-xxxx | 207                | 20740              |
| 1FT7036-xAK7x-xxxx | 207                | 20741              |
| 1FT7042-xAF7x-xxxx | 207                | 20701              |
| 1FT7042-xAK7x-xxxx | 207                | 20702              |
| 1FT7044-xAF7x-xxxx | 207                | 20703              |
| 1FT7044-xAK7x-xxxx | 207                | 20704              |
| 1FT7046-xAF7x-xxxx | 207                | 20705              |
| 1FT7046-xAH7x-xxxx | 207                | 20732              |
| 1FT7046-xAK7x-xxxx | 207                | 20706              |
| 1FT7062-xAF7x-xxxx | 207                | 20716              |
| 1FT7062-xAK7x-xxxx | 207                | 20717              |
| 1FT7062-xWF7x-xxxx | 207                | 20745              |
| 1FT7062-xWK7x-xxxx | 207                | 20746              |
| 1FT7064-xAF7x-xxxx | 207                | 20720              |
| 1FT7064-xAK7x-xxxx | 207                | 20721              |
| 1FT7064-xWF7x-xxxx | 207                | 20747              |
| 1FT7064-xWK7x-xxxx | 207                | 20748              |
| 1FT7065-xSF7x-xxxx | 207                | 20781              |
| 1FT7065-xSH7x-xxxx | 207                | 20782              |
| 1FT7065-xWF7x-xxxx | 207                | 20770              |
| 1FT7065-xWH7x-xxxx | 207                | 20771              |
| 1FT7066-xAF7x-xxxx | 207                | 20722              |
| 1FT7066-xAH7x-xxxx | 207                | 20733              |
| 1FT7066-xWF7x-xxxx | 207                | 20749              |
| 1FT7066-xWH7x-xxxx | 207                | 20750              |
| 1FT7067-xSF7x-xxxx | 207                | 20783              |
| 1FT7067-xSH7x-xxxx | 207                | 20784              |
| 1FT7067-xWF7x-xxxx | 207                | 20772              |
| 1FT7067-xWH7x-xxxx | 207                | 20773              |
| 1FT7068-xAF7x-xxxx | 207                | 20725              |
| 1FT7068-xWF7x-xxxx | 207                | 20751              |
| 1FT7082-xAC7x-xxxx | 207                | 20734              |
| 1FT7082-xAF7x-xxxx | 207                | 20709              |

Table A-3 Motor code for synchronous motors, continued

| Order No.          | Motor type (p0300) | Motor code (p0301) |
|--------------------|--------------------|--------------------|
| 1FT7082-xAH7x-xxxx | 207                | 20707              |
| 1FT7082-xWC7x-xxxx | 207                | 20752              |
| 1FT7082-xWF7x-xxxx | 207                | 20753              |
| 1FT7082-xWH7x-xxxx | 207                | 20754              |
| 1FT7084-xAC7x-xxxx | 207                | 20735              |
| 1FT7084-xAF7x-xxxx | 207                | 20711              |
| 1FT7084-xAH7x-xxxx | 207                | 20712              |
| 1FT7084-xSC7x-xxxx | 207                | 20789              |
| 1FT7084-xSF7x-xxxx | 207                | 20790              |
| 1FT7084-xSH7x-xxxx | 207                | 20791              |
| 1FT7084-xWC7x-xxxx | 207                | 20755              |
| 1FT7084-xWF7x-xxxx | 207                | 20756              |
| 1FT7084-xWH7x-xxxx | 207                | 20757              |
| 1FT7085-xSF7x-xxxx | 207                | 20774              |
| 1FT7085-xSH7x-xxxx | 207                | 20775              |
| 1FT7085-xWF7x-xxxx | 207                | 20776              |
| 1FT7085-xWH7x-xxxx | 207                | 20777              |
| 1FT7086-xAC7x-xxxx | 207                | 20736              |
| 1FT7086-xAF7x-xxxx | 207                | 20714              |
| 1FT7086-xAH7x-xxxx | 207                | 20715              |
| 1FT7086-xSC7x-xxxx | 207                | 20792              |
| 1FT7086-xSF7x-xxxx | 207                | 20793              |
| 1FT7086-xSH7x-xxxx | 207                | 20794              |
| 1FT7086-xWC7x-xxxx | 207                | 20758              |
| 1FT7086-xWF7x-xxxx | 207                | 20759              |
| 1FT7086-xWH7x-xxxx | 207                | 20760              |
| 1FT7087-xSF7x-xxxx | 207                | 20778              |
| 1FT7087-xSH7x-xxxx | 207                | 20779              |
| 1FT7087-xWF7x-xxxx | 207                | 20769              |
| 1FT7087-xWH7x-xxxx | 207                | 20780              |
| 1FT7102-xAB7x-xxxx | 207                | 20726              |
| 1FT7102-xAC7x-xxxx | 207                | 20737              |
| 1FT7102-xAF7x-xxxx | 207                | 20727              |
| 1FT7102-xWB7x-xxxx | 207                | 20761              |
| 1FT7102-xWC7x-xxxx | 207                | 20762              |
| 1FT7102-xWF7x-xxxx | 207                | 20763              |

Table A-3 Motor code for synchronous motors, continued

| Order No.          | Motor type (p0300) | Motor code (p0301) |
|--------------------|--------------------|--------------------|
| 1FT7105-xAB7x-xxxx | 207                | 20728              |
| 1FT7105-xAC7x-xxxx | 207                | 20738              |
| 1FT7105-xAF7x-xxxx | 207                | 20729              |
| 1FT7105-xSC7x-xxxx | 207                | 20785              |
| 1FT7105-xSF7x-xxxx | 207                | 20786              |
| 1FT7105-xWB7x-xxxx | 207                | 20744              |
| 1FT7105-xWC7x-xxxx | 207                | 20764              |
| 1FT7105-xWF7x-xxxx | 207                | 20765              |
| 1FT7108-xAB7x-xxxx | 207                | 20730              |
| 1FT7108-xAC7x-xxxx | 207                | 20739              |
| 1FT7108-xAF7x-xxxx | 207                | 20731              |
| 1FT7108-xSC7x-xxxx | 207                | 20787              |
| 1FT7108-xSF7x-xxxx | 207                | 20788              |
| 1FT7108-xWB7x-xxxx | 207                | 20742              |
| 1FT7108-xWC7x-xxxx | 207                | 20766              |
| 1FT7108-xWF7x-xxxx | 207                | 20767              |
| 1PH8131-2xF0x-xxxx | 200                | 20001              |
| 1PH8131-2xF1x-xxxx | 200                | 20002              |
| 1PH8131-2xF2x-xxxx | 200                | 20003              |
| 1PH8131-2xL0x-xxxx | 200                | 20004              |
| 1PH8131-2xL1x-xxxx | 200                | 20005              |
| 1PH8131-2xL2x-xxxx | 200                | 20006              |
| 1PH8133-2xF0x-xxxx | 200                | 20007              |
| 1PH8133-2xF1x-xxxx | 200                | 20008              |
| 1PH8133-2xF2x-xxxx | 200                | 20009              |
| 1PH8133-2xG2x-xxxx | 200                | 20010              |
| 1PH8133-2xL0x-xxxx | 200                | 20011              |
| 1PH8133-2xL1x-xxxx | 200                | 20012              |
| 1PH8135-2xF0x-xxxx | 200                | 20013              |
| 1PH8135-2xF1x-xxxx | 200                | 20014              |
| 1PH8135-2xF2x-xxxx | 200                | 20015              |
| 1PH8135-2xG0x-xxxx | 200                | 20016              |
| 1PH8135-2xG1x-xxxx | 200                | 20017              |
| 1PH8135-2xG2x-xxxx | 200                | 20018              |
| 1PH8137-2xF0x-xxxx | 200                | 20019              |
| 1PH8137-2xF1x-xxxx | 200                | 20020              |

Table A-3 Motor code for synchronous motors, continued

| Order No.          | Motor type (p0300) | Motor code (p0301) |
|--------------------|--------------------|--------------------|
| 1PH8137-2xF2x-xxxx | 200                | 20021              |
| 1PH8137-2xG2x-xxxx | 200                | 20022              |
| 1PH8137-2xL0x-xxxx | 200                | 20023              |
| 1PH8137-2xL1x-xxxx | 200                | 20024              |
| 1PH8137-2xM0x-xxxx | 200                | 20025              |
| 1PH8137-2xM1x-xxxx | 200                | 20026              |
| 1PH8138-2xF2x-xxxx | 200                | 20027              |
| 1PH8138-2xG2x-xxxx | 200                | 20028              |
| 1PH8164-2xF2x-xxxx | 200                | 20049              |
| 1PH8164-2xG2x-xxxx | 200                | 20050              |
| 1PH8164-2xL2x-xxxx | 200                | 20051              |
| 1PH8164-2xM2x-xxxx | 200                | 20052              |
| 1PH8165-2xF0x-xxxx | 200                | 20053              |
| 1PH8165-2xF1x-xxxx | 200                | 20054              |
| 1PH8165-2xL0x-xxxx | 200                | 20055              |
| 1PH8165-2xL1x-xxxx | 200                | 20056              |
| 1PH8166-2xF2x-xxxx | 200                | 20057              |
| 1PH8166-2xG2x-xxxx | 200                | 20058              |
| 1PH8166-2xL2x-xxxx | 200                | 20059              |
| 1PH8166-2xM2x-xxxx | 200                | 20060              |
| 1PH8167-2xF0x-xxxx | 200                | 20061              |
| 1PH8167-2xF1x-xxxx | 200                | 20062              |
| 1PH8167-2xG0x-xxxx | 200                | 20063              |
| 1PH8167-2xG1x-xxxx | 200                | 20064              |
| 1PH8167-2xL0x-xxxx | 200                | 20068              |
| 1PH8167-2xL1x-xxxx | 200                | 20069              |
| 1PH8168-2xF2x-xxxx | 200                | 20065              |
| 1PH8168-2xG2x-xxxx | 200                | 20066              |
| 1PH8168-2xL2x-xxxx | 200                | 20067              |
| 1PH8184-2xC0x-xxxx | 200                | 20087              |
| 1PH8184-2xC1x-xxxx | 200                | 20088              |
| 1PH8184-2xC2x-xxxx | 200                | 20029              |
| 1PH8184-2xD0x-xxxx | 200                | 20089              |
| 1PH8184-2xD1x-xxxx | 200                | 20090              |
| 1PH8184-2xD2x-xxxx | 200                | 20030              |
| 1PH8184-2xF0x-xxxx | 200                | 20091              |

Table A-3 Motor code for synchronous motors, continued

| Order No.          | Motor type (p0300) | Motor code (p0301) |
|--------------------|--------------------|--------------------|
| 1PH8184-2xF1x-xxxx | 200                | 20092              |
| 1PH8184-2xF2x-xxxx | 200                | 20031              |
| 1PH8184-2xL2x-xxxx | 200                | 20032              |
| 1PH8186-2xC0x-xxxx | 200                | 20093              |
| 1PH8186-2xC1x-xxxx | 200                | 20094              |
| 1PH8186-2xC2x-xxxx | 200                | 20033              |
| 1PH8186-2xD0x-xxxx | 200                | 20095              |
| 1PH8186-2xD1x-xxxx | 200                | 20096              |
| 1PH8186-2xD2x-xxxx | 200                | 20034              |
| 1PH8186-2xF0x-xxxx | 200                | 20097              |
| 1PH8186-2xF1x-xxxx | 200                | 20098              |
| 1PH8186-2xF2x-xxxx | 200                | 20035              |
| 1PH8186-2xL2x-xxxx | 200                | 20036              |
| 1PH8224-2xC0x-xxxx | 200                | 21001              |
| 1PH8224-2xC1x-xxxx | 200                | 21002              |
| 1PH8224-2xC2x-xxxx | 200                | 20037              |
| 1PH8224-2xD0x-xxxx | 200                | 20071              |
| 1PH8224-2xD1x-xxxx | 200                | 20072              |
| 1PH8224-2xD2x-xxxx | 200                | 20038              |
| 1PH8224-2xF0x-xxxx | 200                | 20073              |
| 1PH8224-2xF1x-xxxx | 200                | 20074              |
| 1PH8224-2xF2x-xxxx | 200                | 20039              |
| 1PH8224-2xL2x-xxxx | 200                | 20040              |
| 1PH8226-2xC0x-xxxx | 200                | 20075              |
| 1PH8226-2xC1x-xxxx | 200                | 20076              |
| 1PH8226-2xC2x-xxxx | 200                | 20041              |
| 1PH8226-2xD0x-xxxx | 200                | 20077              |
| 1PH8226-2xD1x-xxxx | 200                | 20078              |
| 1PH8226-2xD2x-xxxx | 200                | 20042              |
| 1PH8226-2xF0x-xxxx | 200                | 20079              |
| 1PH8226-2xF1x-xxxx | 200                | 20080              |
| 1PH8226-2xF2x-xxxx | 200                | 20043              |
| 1PH8226-2xL2x-xxxx | 200                | 20044              |
| 1PH8228-2xC0x-xxxx | 200                | 20081              |
| 1PH8228-2xC1x-xxxx | 200                | 20082              |
| 1PH8228-2XC2x-xxxx | 200                | 20045              |

### A.2 List for motor code / encoder code

Table A-3 Motor code for synchronous motors, continued

| Order No.          | Motor type (p0300) | Motor code (p0301) |
|--------------------|--------------------|--------------------|
| 1PH8228-2xD0x-xxxx | 200                | 20083              |
| 1PH8228-2xD1x-xxxx | 200                | 20084              |
| 1PH8228-2xD2x-xxxx | 200                | 20046              |
| 1PH8228-2xF0x-xxxx | 200                | 20085              |
| 1PH8228-2xF1x-xxxx | 200                | 20086              |
| 1PH8228-2xF2x-xxxx | 200                | 20047              |
| 1PH8228-2xL2x-xxxx | 200                | 20048              |

### A.2.2 Encoder code

### 1FK6 encoders

Table A-4 Encoder code for 1FK6 encoders

| Order No.          | Encoder code (p0400) | Remark                                                                                     |
|--------------------|----------------------|--------------------------------------------------------------------------------------------|
| 1FK6xxx-xxxxx-xAxx | 2001                 | -                                                                                          |
| 1FK6xxx-xxxxx-xExx | 2051                 | -                                                                                          |
| 1FK6xxx-xxxxx-xGxx | 2052                 | -                                                                                          |
| 1FK6xxx-xxxxx-xHxx | 2053                 | -                                                                                          |
| 1FK6xxx-xxxxx-xJxx | 2054                 | -                                                                                          |
| 1FK6xxx-xxxxx-xSxx | 1002                 | 4p (2-speed)                                                                               |
|                    | 1003                 | 6p (3-speed)                                                                               |
|                    | 1004                 | 8p (4-speed)                                                                               |
|                    |                      | The pole number of the resolver corresponds to the pole number of the motor (see catalog). |
| 1FK6xxx-xxxxx-xTxx | 1001                 | -                                                                                          |

### 1FK7 encoders

Table A-5 Encoder code for 1FK7 encoders

| Order No.          | Encoder code (p0400) | Remark                                                                                     |
|--------------------|----------------------|--------------------------------------------------------------------------------------------|
| 1FK7xxx-xxxxx-xAxx | 2001                 | -                                                                                          |
| 1FK7xxx-xxxxx-xExx | 2051                 | -                                                                                          |
| 1FK7xxx-xxxxx-xGxx | 2052                 | -                                                                                          |
| 1FK7xxx-xxxxx-xHxx | 2053                 | -                                                                                          |
| 1FK7xxx-xxxxx-xJxx | 2054                 | -                                                                                          |
| 1FK7xxx-xxxxx-xSxx | 1002                 | 4p (2-speed)                                                                               |
|                    | 1003                 | 6p (3-speed)                                                                               |
|                    | 1004                 | 8p (4-speed)                                                                               |
|                    |                      | The pole number of the resolver corresponds to the pole number of the motor (see catalog). |
| 1FK7xxx-xxxxx-xTxx | 1001                 | -                                                                                          |

### 1FT6 encoders

Table A-6 Encoder code for 1FT6 encoders

| Order No.          | Encoder code (p0400) | Remark       |
|--------------------|----------------------|--------------|
| 1FT6xxx-xxxxx-xAxx | 2001                 | -            |
| 1FT6xxx-xxxxx-xExx | 2051                 | -            |
| 1FT6xxx-xxxxx-xHxx | 2053                 | -            |
| 1FT6xxx-4xxxx-xSxx | 1002                 | 4p (2-speed) |
| 1FT6xxx-6xxxx-xSxx | 1003                 | 6p (3-speed) |
| 1FT6xxx-8xxxx-xSxx | 1004                 | 8p (4-speed) |
| 1FT6xxx-xxxxx-xTxx | 1001                 | -            |

### 1PH4 encoders

Table A-7 Encoder code for 1PH4 encoders

| Order No.          | Encoder code (p0400) | Remark |
|--------------------|----------------------|--------|
| 1PH4xxx-xNxxx-xxxx | 2002                 | -      |

#### 1PH7 encoders

Table A-8 Encoder code for 1PH7 encoders

| Order No.          | Encoder code (p0400) | Remark |
|--------------------|----------------------|--------|
| 1PH7xxx-xExxx-xxxx | 2051                 | -      |
| 1PH7xxx-xHxxx-xxxx | 3002                 | -      |
| 1PH7xxx-xJxxx-xxxx | 3003                 | -      |
| 1PH7xxx-xMxxx-xxxx | 2001                 | -      |
| 1PH7xxx-xNxxx-xxxx | 2002                 | -      |
| 1PH7xxx-xRxxx-xxxx | 1001                 | -      |

#### Note

The following list of abbreviations includes all abbreviations and their meanings used in the entire SINAMICS family of drives.

| Abbreviation | Source of abbreviation                                       | Meaning                                                 |
|--------------|--------------------------------------------------------------|---------------------------------------------------------|
| Α            |                                                              |                                                         |
| A            | Alarm                                                        | Alarm                                                   |
| AC           | Alternating Current                                          | Alternating current                                     |
| ADC          | Analog Digital Converter                                     | Analog-digital converter                                |
| Al           | Analog Input                                                 | Analog input                                            |
| AIM          | Active Interface Module                                      | Active Interface Module                                 |
| ALM          | Active Line Module                                           | Active Line Module                                      |
| AO           | Analog Output                                                | Analog output                                           |
| AOP          | Advanced Operator Panel                                      | Advanced Operator Panel                                 |
| APC          | Advanced Positioning Control                                 | Advanced Positioning Control                            |
| AR           | Automatic Restart                                            | Automatic restart                                       |
| ASC          | Armature Short-Circuit                                       | Armature short-circuit                                  |
| ASCII        | American Standard Code for Information Interchange           | American standard code for information interchange      |
| AS-i         | AS-Interface (Actuator Sensor Interface)                     | AS-interface (open bus system in automation technology) |
| ASM          | Asynchronmotor                                               | Induction motor                                         |
| В            |                                                              |                                                         |
| BB           | Betriebsbedingung                                            | Operating condition                                     |
| BERO         | -                                                            | Proximity switch                                        |
| BI           | Binector Input                                               | Binector input                                          |
| BIA          | Berufsgenossenschaftliches Institut für<br>Arbeitssicherheit | BG-Institute for Occupational Safety and Health         |
| BICO         | Binector Connector Technology                                | Binector connector technology                           |
| BLM          | Basic Line Module                                            | Basic Line Module                                       |
| ВО           | Binector Output                                              | Binector output                                         |
| BOP          | Basic Operator Panel                                         | Basic Operator Panel                                    |
| С            |                                                              |                                                         |
| С            | Capacitance                                                  | Capacitance                                             |
| C            | -                                                            | Safety message                                          |
| CAN          | Controller Area Network                                      | Serial bus system                                       |
| CBC          | Communication Board CAN                                      | Communication Board CAN                                 |
| CBE          | Communication Board Ethernet                                 | Communication Board PROFINET (Ethernet)                 |
| CD           | Compact Disk                                                 | Compact disk                                            |
| CDS          | Command Data Set                                             | Command data set                                        |
| CF card      | CompactFlash card                                            | CompactFlash card                                       |
| CI           | Connector Input                                              | Connector input                                         |

| Abbreviation | Source of abbreviation                              | Meaning                                             |
|--------------|-----------------------------------------------------|-----------------------------------------------------|
| CLC          | Clearance Control                                   | Clearance control                                   |
| CNC          | Computer Numerical Control                          | Computer-supported numerical control                |
| CO           | Connector Output                                    | Connector output                                    |
| CO/BO        | Connector Output / Binector Output                  | Connector/binector output                           |
| COB ID       | CAN Object Identification                           | CAN object identification                           |
| CoL          | Certificate of License                              | Certificate of License                              |
| COM          | Common contact of a changeover relay                | Center contact on a changeover contact              |
| COMM         | Commissioning                                       | Commissioning                                       |
| CP           | Communications Processor                            | Communications processor                            |
| CPU          | Central Processing Unit                             | Central processing unit                             |
| CRC          | Cyclic Redundancy Check                             | Cyclic redundancy check                             |
| CSM          | Control Supply Module                               | Control Supply Module                               |
| CU           | Control Unit                                        | Control Unit                                        |
| CUA          | Control Unit Adapter                                | Control Unit Adapter                                |
| CUD          | Control Unit DC MASTER                              | Control Unit DC MASTER                              |
| D            |                                                     |                                                     |
| DAC          | Digital Analog Converter                            | Digital-analog converter                            |
| DC           | Direct Current                                      | Direct current                                      |
| DCB          | Drive Control Block                                 | Drive Control Block                                 |
| DCBRK        | DC Brake                                            | DC braking                                          |
| DCC          | Drive Control Chart                                 | Drive Control Chart                                 |
| DCN          | Direct Current Negative                             | Direct current negative                             |
| DCP          | Direct Current Positive                             | Direct current positive                             |
| DDS          | Drive Data Set                                      | Drive data set                                      |
| DI           | Digital Input                                       | Digital input                                       |
| DI/DO        | Digital Input / Digital Output                      | Bidirectional digital input/output                  |
| DMC          | DRIVE-CLiQ Hub Module Cabinet                       | DRIVE-CLiQ Hub Module Cabinet                       |
| DME          | DRIVE-CLiQ Hub Module External                      | DRIVE-CLiQ Hub Module External                      |
| DMM          | Double Motor Module                                 | Double Motor Module                                 |
| DO           | Digital Output                                      | Digital output                                      |
| DO           | Drive Object                                        | Drive object                                        |
| DP           | Decentralized Peripherals                           | Distributed peripherals                             |
| DPRAM        | Dual Ported Random Access Memory                    | Dual-port random access memory                      |
| DQ           | DRIVE-CLiQ                                          | DRIVE-CLiQ                                          |
| DRAM         | Dynamic Random Access Memory                        | Dynamic random access memory                        |
| DRIVE-CLiQ   | Drive Component Link with IQ                        | Drive Component Link with IQ                        |
| DSC          | Dynamic Servo Control                               | Dynamic Servo Control                               |
| DTC          | Digital Time Clock                                  | Timer                                               |
| E            |                                                     |                                                     |
| EASC         | External Armature Short-Circuit                     | External armature short-circuit                     |
| EDS          | Encoder data set                                    | Encoder data set                                    |
| EEPROM       | Electrically Erasable Programmable Read-Only Memory | Electrically Erasable Programmable Read-Only-Memory |

| Abbreviation | Source of abbreviation                | Meaning                                                                                                   |
|--------------|---------------------------------------|----------------------------------------------------------------------------------------------------|
| EGB          | Elektrostatisch gefährdete Baugruppen | Electrostatic sensitive devices                                                                           |
| ELCB         | Earth Leakage Circuit-Breaker         | Residual current operated circuit breaker                                                                 |
| ELP          | Earth Leakage Protection              | Ground-fault monitoring                                                                                   |
| EMC          | Electromagnetic Compatibility         | Electromagnetic compatibility                                                                             |
| EMF          | Electromotive Force                   | Electromotive force                                                                                       |
| EMK          | Elektromotorische Kraft               | Electromotive force                                                                                       |
| EMV          | Elektromagnetische Verträglichkeit    | Electromagnetic compatibility                                                                             |
| EN           | Europäische Norm                      | European standard                                                                                         |
| EnDat        | Encoder-Data-Interface                | Encoder interface                                                                                         |
| EP           | Enable Pulses                         | Enable pulses                                                                                             |
| EPOS         | Einfachpositionierer                  | Basic positioner                                                                                          |
| ES           | Engineering System                    | Engineering system                                                                                        |
| ESB          | Ersatzschaltbild                      | Equivalent circuit diagram                                                                                |
| ESD          | Electrostatic Sensitive Devices       | Electrostatic sensitive devices                                                                           |
| ESM          | Essential Service Mode                | Essential service mode                                                                                    |
| ESR          | Extended Stop and Retract             | Extended stop and retract                                                                                 |
| F            |                                       |                                                                                                    |
| F            | Fault                                 | Fault                                                                                                    |
| FAQ          | Frequently Asked Questions            | Frequently asked questions                                                                                |
| FBLOCKS      | Free Blocks                           | Free function blocks                                                                                      |
| FCC          | Function Control Chart                | Function control chart                                                                                    |
| FCC          | Flux Current Control                  | Flux current control                                                                                      |
| FD           | Function Diagram                      | Function diagram                                                                                          |
| F-DI         | Fail-safe Digital Input               | Fail-safe digital input                                                                                   |
| F-DO         | Fail-safe Digital Output              | Fail-safe digital output                                                                                  |
| FEM          | Fremderregter Synchronmotor           | Separately excited synchronous motor                                                                      |
| FEPROM       | Flash EPROM                           | Non-volatile write and read memory                                                                        |
| FG           | Function Generator                    | Function generator                                                                                        |
| FI           | -                                     | Residual current                                                                                          |
| FOC          | Fiber-Optic Cable                     | Fiber-optic cable                                                                                         |
| FP           | Funktionsplan                         | Function diagram                                                                                          |
| FPGA         | Field Programmable Gate Array         | Field programmable gate array                                                                             |
| FW           | Firmware                              | Firmware                                                                                                  |
| G            |                                       |                                                                                                    |
| GB           | Gigabyte                              | Gigabyte                                                                                                  |
| GC           | Global Control                        | Global control telegram (broadcast telegram)                                                              |
| GND          | Ground                                | Reference potential for all signal and operating voltages, usually defined as 0 V (also referred to as M) |
| GSD          | Generic Station Description           | Generic Station Description: Describes the features of a PROFIBUS slave                                   |
| GSV          | Gate Supply Voltage                   | Gate supply voltage                                                                                       |
| GUID         | Globally Unique Identifier            | Globally unique identifier                                                                                |

| Abbreviation | Source of abbreviation                    | Meaning                                                      |
|--------------|-------------------------------------------|--------------------------------------------------------------|
| Н            |                                           |                                                              |
| HF           | High Frequency                            | High frequency                                               |
| HFD          | Hochfrequenzdrossel                       | High-frequency reactor                                       |
| HLA          | Hydraulic Linear Actuator                 | Hydraulic linear drive                                       |
| HLG          | Hochlaufgeber                             | Ramp-function generator                                      |
| HM           | Hydraulic Module                          | Hydraulic Module                                             |
| HMI          | Human Machine Interface                   | Human machine interface                                      |
| HTL          | High-Threshold Logic                      | Logic with high fault threshold                              |
| HW           | Hardware                                  | Hardware                                                     |
| I            |                                           |                                                              |
| i. V.        | In Vorbereitung                           | Under development: This property is currently not available  |
| I/O          | Input/Output                              | Input/output                                                 |
| I2C          | Inter-Integrated Circuit                  | Internal serial data bus                                     |
| IASC         | Internal Armature Short-Circuit           | Internal armature short-circuit                              |
| IBN          | Inbetriebnahme                            | Commissioning                                                |
| ID           | Identifier                                | Identification                                               |
| IE           | Industrial Ethernet                       | Industrial Ethernet                                          |
| IEC          | International Electrotechnical Commission | International Electrotechnical Commission                    |
| IF           | Interface                                 | Interface                                                    |
| IGBT         | Insulated Gate Bipolar Transistor         | Bipolar transistor with insulated control electrode          |
| IGCT         | Integrated Gate-Controlled Thyristor      | Semiconductor power switch with integrated control electrode |
| IL           | Impulslöschung                            | Pulse suppression                                            |
| IP           | Internet Protocol                         | Internet protocol                                            |
| IPO          | Interpolator                              | Interpolator                                                 |
| IT           | Isolé Terre                               | Non-grounded three-phase line supply                         |
| IVP          | Internal Voltage Protection               | Internal voltage protection                                  |
| J            |                                           |                                                              |
| JOG          | Jogging                                   | Jogging                                                      |
| K            |                                           |                                                              |
| KDV          | Kreuzweiser Datenvergleich                | Data cross-check                                             |
| KHP          | Know-How Protection                       | Know-how protection                                          |
| KIP          | Kinetische Pufferung                      | Kinetic buffering                                            |
| Кр           | -                                         | Proportional gain                                            |
| KTY          | -                                         | Special temperature sensor                                   |
| L            |                                           |                                                              |
| L            | -                                         | Symbol for inductance                                        |
| LED          | Light Emitting Diode                      | Light-emitting diode                                         |
| LIN          | Linear motor                              | Linear motor                                                 |
| LR           | Lageregler                                | Position controller                                          |
| LSB          | Least Significant Bit                     | Least significant bit                                        |
| LSC          | Line-Side Converter                       | Line-side converter                                          |

| Abbreviation | Source of abbreviation                                                           | Meaning                                                                                                    |
|--------------|----------------------------------------------------------------------------------|----------------------------------------------------------------------------------------------------|
| LSS          | Line-Side Switch                                                                 | Line-side switch                                                                                            |
| LU           | Length Unit                                                                      | Length unit                                                                                                 |
| LWL          | Lichtwellenleiter                                                                | Fiber-optic cables                                                                                          |
| М            |                                                                                  |                                                                                                    |
| M            | -                                                                                | Symbol for torque                                                                                           |
| M            | Mass                                                                             | Reference potential for all signal and operating voltages, usually defined as 0 V (also referred to as GND) |
| MB           | Megabyte                                                                         | Megabyte                                                                                                    |
| MCC          | Motion Control Chart                                                             | Motion Control Chart                                                                                        |
| MDI          | Manual Data Input                                                                | Manual data input                                                                                           |
| MDS          | Motor Data Set                                                                   | Motor data set                                                                                              |
| MLFB         | Maschinenlesbare Fabrikatebezeichnung                                            | Machine-readable product code                                                                               |
| MM           | Motor Module                                                                     | Motor Module                                                                                                |
| MMC          | Man-Machine Communication                                                        | Man-machine communication                                                                                   |
| MMC          | Micro Memory Card                                                                | Micro memory card                                                                                           |
| MSB          | Most Significant Bit                                                             | Most significant bit                                                                                        |
| MSC          | Motor-Side Converter                                                             | Motor-side converter                                                                                        |
| MSCY_C1      | Master Slave Cycle Class 1                                                       | Cyclic communication between master (class 1) and slave                                                     |
| MSR          | Motorstromrichter                                                                | Motor-side converter                                                                                        |
| MT           | Messtaster                                                                       | Probe                                                                                                    |
| N            |                                                                                  |                                                                                                    |
| N. C.        | Not Connected                                                                    | Not connected                                                                                               |
| N            | No Report                                                                        | No report or internal message                                                                               |
| NAMUR        | Normenarbeitsgemeinschaft für Mess- und Regeltechnik in der chemischen Industrie | Standardization association for measurement and control in chemical industries                              |
| NC           | Normally Closed (contact)                                                        | NC contact                                                                                                  |
| NC           | Numerical Control                                                                | Numerical control                                                                                           |
| NEMA         | National Electrical Manufacturers Association                                    | Standardization body in the US                                                                              |
| NM           | Nullmarke                                                                        | Zero mark                                                                                                   |
| NO           | Normally Open (contact)                                                          | NO contact                                                                                                  |
| NSR          | Netzstromrichter                                                                 | Line-side converter                                                                                         |
| NVRAM        | Non-Volatile Random Access Memory                                                | Non-volatile read/write memory                                                                              |
| 0            |                                                                                  |                                                                                                    |
| OA           | Open Architecture                                                                | Software component (technology package) which provides additional functions for the SINAMICS drive system   |
| OAIF         | Open Architecture Interface                                                      | Version of the SINAMICS firmware from which the OA-application can be used                                  |
| OASP         | Open Architecture Support Package                                                | Expands the STARTER commissioning tool by the corresponding OA-application                                  |
| OC           | Operating Condition                                                              | Operating condition                                                                                         |
| OEM          | Original Equipment Manufacturer                                                  | Original equipment manufacturer                                                                             |

| Abbreviation | Source of abbreviation             | Meaning                                                                                                    |
|--------------|------------------------------------|----------------------------------------------------------------------------------------------------|
| OLP          | Optical Link Plug                  | Bus connector for fiber-optic cable                                                                         |
| OMI          | Option Module Interface            | Option Module Interface                                                                                     |
| Р            | ·                                  | ·                                                                                                    |
| p            | -                                  | Setting parameters                                                                                          |
| P1           | Processor 1                        | CPU 1                                                                                                    |
| P2           | Processor 2                        | CPU 2                                                                                                    |
| РВ           | PROFIBUS                           | PROFIBUS                                                                                                    |
| PcCtrl       | PC Control                         | Master control                                                                                              |
| PD           | PROFIdrive                         | PROFIdrive                                                                                                  |
| PDS          | Power unit Data Set                | Power unit data set                                                                                         |
| PE           | Protective Earth                   | Protective ground                                                                                           |
| PELV         | Protective Extra-Low Voltage       | Safety extra-low voltage                                                                                    |
| PEM          | Permanenterregter Synchronmotor    | Permanent-magnet synchronous motor                                                                          |
| PG           | Programmiergerät                   | Programming device                                                                                          |
| PI           | Proportional Integral              | Proportional integral                                                                                       |
| PID          | Proportional Integral Differential | Proportional integral differential                                                                          |
| PLC          | Programmable Logic Controller      | Programmable logic controller                                                                               |
| PLL          | Phase-Locked Loop                  | Phase-locked loop                                                                                           |
| PM           | Power Module                       | Power Module                                                                                                |
| PN           | PROFINET                           | PROFINET                                                                                                    |
| PNO          | PROFIBUS Nutzerorganisation        | PROFIBUS user organization                                                                                  |
| PPI          | Point-to-Point Interface           | Point-to-point interface                                                                                    |
| PRBS         | Pseudo Random Binary Signal        | White noise                                                                                                 |
| PROFIBUS     | Process Field Bus                  | Serial data bus                                                                                             |
| PS           | Power Supply                       | Power supply                                                                                                |
| PSA          | Power Stack Adapter                | Power Stack Adapter                                                                                         |
| PTC          | Positive Temperature Coefficient   | Positive temperature coefficient                                                                            |
| PTP          | Point-To-Point                     | Point-to-point                                                                                              |
| PWM          | Pulse Width Modulation             | Pulse width modulation                                                                                      |
| PZD          | Prozessdaten                       | Process data                                                                                                |
| Q            |                                    |                                                                                                    |
| R            |                                    |                                                                                                    |
| r            | -                                  | Display parameters (read only)                                                                              |
| RAM          | Random Access Memory               | Read/write memory                                                                                           |
| RCCB         | Residual Current Circuit Breaker   | Residual current operated circuit breaker                                                                   |
| RCD          | Residual Current Device            | Residual current operated circuit breaker                                                                   |
| RCM          | Residual Current Monitor           | Residual current monitor                                                                                    |
| RFG          | Ramp-Function Generator            | Ramp-function generator                                                                                     |
| RJ45         | Registered Jack 45                 | Term for an 8-pin socket system for data transmission with shielded or non-shielded multiwire copper cables |
| RKA          | Rückkühlanlage                     | Cooling unit                                                                                                |
| RLM          | Renewable Line Module              | Renewable Line Module                                                                                       |

| Abbreviation | Source of abbreviation            | Meaning                                                                                                    |
|--------------|-----------------------------------|----------------------------------------------------------------------------------------------------|
| RO           | Read Only                         | Read only                                                                                                    |
| ROM          | Read-Only Memory                  | Read-only memory                                                                                                    |
| RPDO         | Receive Process Data Object       | Receive process data object                                                                                                    |
| RS 232       | Recommended Standard 232          | Interface standard for cable-connected serial data transmission between a sender and receiver (also known as EIA232)                                                          |
| RS485        | Recommended Standard 485          | Interface standard for a cable-connected differential, parallel, and/or serial bus system (data transmission between a number of senders and receivers, also known as EIA485) |
| RTC          | Real-Time Clock                   | Real-time clock                                                                                                    |
| RZA          | Raumzeigerapproximation           | Space vector approximation                                                                                                    |
| S            |                                   |                                                                                                    |
| S1           | -                                 | Continuous duty                                                                                                    |
| S3           | -                                 | Intermittent duty                                                                                                    |
| SAM          | Safe Acceleration Monitor         | Safe acceleration monitoring                                                                                                    |
| SBC          | Safe Brake Control                | Safe brake control                                                                                                    |
| SBH          | Sicherer Betriebshalt             | Safe operating stop                                                                                                    |
| SBR          | Safe Brake Ramp                   | Safe brake ramp monitoring                                                                                                    |
| SBT          | Safe Brake Test                   | Safe brake test                                                                                                    |
| SCA          | Safe Cam                          | Safe cam                                                                                                    |
| SD Card      | SecureDigital Card                | Secure digital memory card                                                                                                    |
| SDI          | Safe Direction                    | Safe motion direction                                                                                                    |
| SE           | Sicherer Software-Endschalter     | Safe software limit switches                                                                                                    |
| SG           | Sicher reduzierte Geschwindigkeit | Safely-limited speed                                                                                                    |
| SGA          | Sicherheitsgerichteter Ausgang    | Safety-related output                                                                                                    |
| SGE          | Sicherheitsgerichteter Eingang    | Safety-related input                                                                                                    |
| SH           | Sicherer Halt                     | Safe standstill                                                                                                    |
| SI           | Safety Integrated                 | Safety Integrated                                                                                                    |
| SIL          | Safety Integrity Level            | Safety integrity level                                                                                                    |
| SLM          | Smart Line Module                 | Smart Line Module                                                                                                    |
| SLP          | Safely-Limited Position           | Safely limited position                                                                                                    |
| SLS          | Safely-Limited Speed              | Safely-limited speed                                                                                                    |
| SLVC         | Sensorless Vector Control         | Vector control without encoder                                                                                                    |
| SM           | Sensor Module                     | Sensor Module                                                                                                    |
| SMC          | Sensor Module Cabinet             | Sensor Module Cabinet                                                                                                    |
| SME          | Sensor Module External            | Sensor Module External                                                                                                    |
| SMI          | Sensor Module Integrated          | SINAMICS Sensor Module Integrated                                                                                                    |
| SMM          | Single Motor Module               | Single Motor Module                                                                                                    |
| SN           | Sicherer Software-Nocken          | Safe software cam                                                                                                    |
| SOS          | Safe Operating Stop               | Safe operating stop                                                                                                    |
| SP           | Service Pack                      | Service pack                                                                                                    |
| SP           | Safe Position                     | Safe position                                                                                                    |
| SPC          | Setpoint Channel                  | Setpoint channel                                                                                                    |

| Abbreviation | Source of abbreviation              | Meaning                                                                                   |
|--------------|-------------------------------------|-------------------------------------------------------------------------------------------|
| SPI          | Serial Peripheral Interface         | Serial peripheral interface                                                               |
| SPS          | Speicherprogrammierbare Steuerung   | Programmable Logic Controller                                                             |
| SS1          | Safe Stop 1                         | Safe stop 1 (monitored for time and ramp)                                                 |
| SS2          | Safe Stop 2                         | Safe stop 2                                                                               |
| SSI          | Synchronous Serial Interface        | Synchronous serial interface                                                              |
| SSM          | Safe Speed Monitor                  | Safe feedback from speed monitor                                                          |
| SSP          | SINAMICS Support Package            | SINAMICS support package                                                                  |
| STO          | Safe Torque Off                     | Safe torque off                                                                           |
| STW          | Steuerwort                          | Control word                                                                              |
| T            |                                     |                                                                                           |
| TB           | Terminal Board                      | Terminal Board                                                                            |
| TIA          | Totally Integrated Automation       | Totally Integrated Automation                                                             |
| TM           | Terminal Module                     | Terminal Module                                                                           |
| TN           | Terre Neutre                        | Grounded three-phase line supply                                                          |
| Tn           | -                                   | Integral-action time                                                                      |
| TPDO         | Transmit Process Data Object        | Transmit process data object                                                              |
| TT           | Terre Terre                         | Grounded three-phase line supply                                                          |
| TTL          | Transistor-Transistor Logic         | Transistor-transistor logic                                                               |
| Tv           | -                                   | Derivative action time                                                                    |
| U            |                                     |                                                                                           |
| UL           | Underwriters Laboratories Inc.      | Underwriters Laboratories Inc.                                                            |
| UPS          | Uninterruptible Power Supply        | Uninterruptible power supply                                                              |
| USV          | Unterbrechungsfreie Stromversorgung | Uninterruptible power supply                                                              |
| UTC          | Universal Time Coordinated          | Universal time coordinated                                                                |
| V            |                                     |                                                                                           |
| VC           | Vector Control                      | Vector control                                                                            |
| Vdc          | -                                   | DC-link voltage                                                                           |
| VdcN         | -                                   | Partial DC-link voltage, negative                                                         |
| VdcP         | -                                   | Partial DC-link voltage, positive                                                         |
| VDE          | Verband Deutscher Elektrotechniker  | Association of German Electrical Engineers                                                |
| VDI          | Verein Deutscher Ingenieure         | Association of German Engineers                                                           |
| VPM          | Voltage Protection Module           | Voltage Protection Module                                                                 |
| Vpp          | Volt peak to peak                   | Volt peak-to-peak                                                                         |
| VSM          | Voltage Sensing Module              | Voltage Sensing Module                                                                    |
| W            |                                     |                                                                                           |
| WEA          | Wiedereinschaltautomatik            | Automatic restart                                                                         |
| WZM          | Werkzeugmaschine                    | Machine tool                                                                              |
| X            |                                     |                                                                                           |
| XML          | Extensible Markup Language          | Extensible Markup Language (standard language for Web publishing and document management) |

| Abbreviation | Source of abbreviation | Meaning     |
|--------------|------------------------|-------------|
| Υ            |                        |             |
| Z            |                        |             |
| ZK           | Zwischenkreis          | DC link     |
| ZM           | Zero Mark              | Zero mark   |
| SW           | Zustandswort           | Status word |

# Index

| Numbers                                                               | 2410                                                             |
|-----------------------------------------------------------------------|------------------------------------------------------------------|
| 1020                                                                  | PROFIBUS (PB) / PROFINET (PN), addresses and                     |
| Explanation of the symbols (part 1), 718                              | diagnostics, 742                                                 |
| 1021                                                                  | 2420                                                             |
| Explanation of the symbols (part 2), 719                              | Standard telegrams and process data, 743 2422                    |
| 1022                                                                  | Manufacturer-specific telegrams and process data,                |
| Explanation of the symbols (part 3), 720 1030                         | 744                                                              |
| Handling BICO technology, 721 1510                                    | 2424 Manufacturer-specific/free telegrams and process            |
| CU305 input/output terminals, 723<br>1520                             | data, 745<br>2439                                                |
| PROFIdrive, 724<br>1530                                               | PZD receive signals interconnection, profile-specific, 746       |
| Internal control/status words, data sets, 725                         | 2440                                                             |
| 1550                                                                  | PZD receive signals interconnection, manufacturer-               |
| Setpoint channel, 726                                                 | specific, 747                                                    |
| 1580                                                                  | 2442                                                             |
| Servo control, encoder evaluation (position, speed, temperature), 727 | STW1 control word interconnection (p2038 = 0), 748 2443          |
| 1590                                                                  | STW1 control word interconnection (p2038 = 1), 749               |
| Servo control, speed control and U/f- control, 728                    | 2444  CTIVIO control word interconnection (2000 = 0) 750         |
| 1610                                                                  | STW2 control word interconnection (p2038 = 0), 750 2445          |
| Servo control, generation of the torque limits, 729                   | STW2 control word interconnection (p2038 = 1), 751               |
| 1630<br>Servo control, current control, 730                           | 2449                                                             |
| 1750                                                                  | PZD send signals interconnection, profile-specific,              |
| Monitoring functions, faults, alarms, 731                             | 752                                                              |
| 2020                                                                  | 2450                                                             |
| CU305 digital inputs, electrically isolated (DI 0 DI 3), 733          | PZD send signals interconnection, manufacturer-<br>specific, 753 |
| 2021                                                                  | 2452                                                             |
| CU305 digital inputs, electrically isolated (DI 16 DI 19), 734        | ZSW1 status word interconnection (p2038 = 0), 754 2453           |
| 2022 `                                                                | ZSW1 status word interconnection (p2038 = 1), 755                |
| CU305 digital inputs, electrically isolated                           | 2454                                                             |
| (DI 20 DI 22), 735                                                    | ZSW2 status word interconnection (p2038 = 0), 756                |
| 2030                                                                  | 2455                                                             |
| CU305 Digital inputs/outputs, bidirectional                           | ZSW2 status word interconnection (p2038 = 1), 757                |
| (DI/DO 8 to DI/DO 9), 736                                             | 2456 MELDW status word interconnection, 758                      |
| 2031<br>CU305 Digital inputs/outputs, bidirectional                   | 2462                                                             |
| (DI/DO 10 to DI/DO 11), 737                                           | POS_STW positioning control word interconnection                 |
| 2038                                                                  | (r0108.4 = 1), 759                                               |
| CU305 digital output (DO 16), 738                                     | 2463                                                             |
| 2040                                                                  | POS_STW1 positioning control word 1                              |
| CU305 Analog input (AI), 739                                          | interconnection (r0108.4 = 1), 760                               |

| 2464                                                | 2526                                                  |  |  |
|-----------------------------------------------------|-------------------------------------------------------|--|--|
| POS_STW2 positioning control word 2                 | Status word closed-loop control, 783                  |  |  |
| interconnection (r0108.4 = 1), 761                  | 2530                                                  |  |  |
| 2466                                                | Status word, closed-loop current control, 784         |  |  |
| POS_ZSW1 positioning status word 1                  | 2534                                                  |  |  |
| interconnection (r0108.4 = 1), 762                  | Status word, monitoring functions 1, 785              |  |  |
| 2467                                                | 2536                                                  |  |  |
| POS_ZSW2 positioning status word 2                  | Status word, monitoring functions 2, 786              |  |  |
| interconnection (r0108.4 = 1), 763                  | 2537                                                  |  |  |
| 2468                                                | Status word, monitoring functions 3, 787              |  |  |
| IF1 receive telegram, free interconnection via BICO | 2546                                                  |  |  |
| (p0922 = 999), 764                                  | Control word, faults/alarms, 788                      |  |  |
| 2470                                                | 2548                                                  |  |  |
| IF1 send telegram, free interconnection via BICO    | Status word, faults/alarms 1 and 2, 789               |  |  |
| (p0922 = 999), 765                                  | 2610                                                  |  |  |
| 2472                                                | Sequencer, 791                                        |  |  |
| IF1 status words, free interconnection, 766         | 2634                                                  |  |  |
| 2475                                                | Missing enable signals, line contactor control, logic |  |  |
| STW1 control word 1 interconnection (r0108.4 = 1),  | operation, 792                                        |  |  |
| 767                                                 | 2701                                                  |  |  |
| 2476                                                | Basic brake control (r0108.14 = 0), 794               |  |  |
| SATZANW block selection interconnection             | 2704                                                  |  |  |
| (r0108.4 = 1), 768                                  | Extended brake control, zero speed detection          |  |  |
| 2479                                                | (r0108.14 = 1), 795                                   |  |  |
| ZSW1 status word 1 interconnection (r0108.4 = 1),   | 2707                                                  |  |  |
| 769                                                 | Extended brake control, open/close brake              |  |  |
| 2480                                                | (r0108.14 = 1), 796                                   |  |  |
| MDI_MOD-MDI mode interconnection (r0108.4 = 1),     | 2711                                                  |  |  |
| 770                                                 | Extended brake control, signal outputs                |  |  |
| 2481                                                | (r0108.14 = 1), 797                                   |  |  |
| IF1 receive telegram, free interconnection via BICO | 2800 Pagio Functions, personator manager, 700         |  |  |
| (p0922 = 999), 771<br>2483                          | Basic Functions, parameter manager, 799 2802          |  |  |
| IF1 send telegram, free interconnection via BICO    | Basic functions, monitoring functions and             |  |  |
| (p0922 = 999), 772                                  | faults/alarms, 800                                    |  |  |
| (p0022 = 000), 772<br>2495                          | 2804                                                  |  |  |
| CU_STW1 control word, Control Unit                  | Basic Functions, status words, 801                    |  |  |
| interconnection, 773                                | 2810                                                  |  |  |
| 2496                                                | Basic Functions, STO (Safe Torque Off),               |  |  |
| CU ZSW1 status word, Control Unit interconnection,  | SS1 (Safe Stop 1), 802                                |  |  |
| 774                                                 | 2811                                                  |  |  |
| 2497                                                | Basic Functions, STO (Safe Torque Off), safe pulse    |  |  |
| A DIGITAL interconnection, 775                      | cancellation, 803                                     |  |  |
| 2498                                                | 2814                                                  |  |  |
| E_DIGITAL interconnection, 776                      | Basic functions, SBC (Safe Brake Control), 804        |  |  |
| 2501                                                | 2820                                                  |  |  |
| Control word sequence control, 778                  | Extended Functions, SLS (Safely-Limited Speed),       |  |  |
| 2503                                                | 805                                                   |  |  |
| Status word sequence control, 779                   | 2825                                                  |  |  |
| 2505                                                | Extended Functions, SS1, SS2, SOS,                    |  |  |
| Control word, setpoint channel, 780                 | internal STOP B, C, D, F, 806                         |  |  |
| 2520                                                | 2840                                                  |  |  |
| Control word, speed controller, 781                 | Extended Functions, control word and status word,     |  |  |
| 2522                                                | 807                                                   |  |  |
| Status word, speed controller, 782                  |                                                       |  |  |

| 2846                                                       | 3617                                                      |
|------------------------------------------------------------|-----------------------------------------------------------|
| Extended Functions, parameter manager, 808                 | Travel to fixed stop (r0108.4 = 1), 834                   |
| 2850                                                       | 3618                                                      |
| Extended Functions, fail-safe digital inputs (F-           | Direct setpoint input/MDI mode, dynamic values            |
| DI 0 F-DI 2), 809                                          | (r0108.4 = 1), 835                                        |
| 2853                                                       | 3620                                                      |
| Extended Functions, fail-safe digital output (F-DO 0), 810 | Direct setpoint input/MDI mode (r0108.4 = 1), 836 3625    |
| 2855                                                       | Mode control (r0108.4 = 1), 837                           |
| Extended Functions, control interface, 811                 | 3630                                                      |
| 2856                                                       | Traversing range limits (r0108.4 = 1), 838                |
| Extended Functions, Safe State selection, 812              | 3635                                                      |
| 2857                                                       | Interpolator (r0108.4 = 1), 839                           |
| Extended Functions, assignment (F-DO 0), 813               | 3640                                                      |
| 2858                                                       | Control word, block selection/MDI selection               |
| Extended Functions, control via PROFIsafe                  | (r0108.4 = 1), 840                                        |
| (p9601.2 = p9601.3 = 1), 814                               | 3645                                                      |
| 2860                                                       | Status word 1 (r0108.3 = 1, r0108.4 = 1), 841             |
| Extended Functions, SSM (Safe Speed Monitor),              | 3646                                                      |
| 815                                                        | Status word 2 (r0108.3 = 1, r0108.4 = 1), 842             |
| 2861                                                       | 3650                                                      |
| Extended Functions, SDI (Safe Direction), 816              | Status word, active traversing block/MDI active           |
| 3010                                                       | (r0108.4 = 1), 843                                        |
| Fixed speed setpoints, 818                                 | 4010                                                      |
| 3020                                                       | Position actual value preprocessing (r0108.3 = 1),        |
| Motorized potentiometer, 819                               | 845                                                       |
| 3030                                                       | 4015                                                      |
| Main/supplementary setpoint, setpointscaling,              | Position controller (r0108.3 = 1), 846                    |
| jogging, 820<br>3040                                       | 4020 Standatill/positioning monitoring (r0109.3 = 1), 947 |
| Direction limitation and direction reversal, 821           | Standstill/positioning monitoring (r0108.3 = 1), 847 4025 |
| 3050                                                       | Dynamic following error monitoring, cam controllers       |
| Skip frequency bands and speedlimitations, 822             | (r0108.3 = 1), 848                                        |
| 3060                                                       | 4704                                                      |
| Basic ramp-function generator, 823                         | Position and temperature sensing, encoders 1 2            |
| 3070                                                       | 850                                                       |
| Extended ramp-function generator, 824                      | 4710                                                      |
| 3080                                                       | Speed actual value and pole pos. sensing, motor           |
| Ramp-function generator selection, -status word,           | encoder (encoder 1), 851                                  |
| -tracking, 825                                             | 4720                                                      |
| 3095                                                       | Encoder interface, receive signals, encoders 1 2          |
| Generation of the speed limits (r0108.8 = 0), 827          | 852                                                       |
| 3610                                                       | 4730                                                      |
| Jog mode (r0108.4 = 1), 829                                | Encoder interface, send signals, encoders 1 2,            |
| 3612                                                       | 853                                                       |
| Referencing/reference point approach mode                  | 4735                                                      |
| (r0108.4 = 1, p2597 = 0signal), 830                        | Reference mark search with equivalent zero mark,          |
| 3614                                                       | encoders 1, 854                                           |
| Flying referencing mode (r0108.4 = 1, p2597 = 1            | 4740                                                      |
| signal), 831                                               | Measuring probe evaluation, measured value                |
| 3615                                                       | memory, encoders 1 to 2, 855                              |
| Traversing block mode, external block change mode          |                                                           |
| (r0108.4 = 1), 832                                         | Speed setpoint filter and pre-control, 857                |
| 3616                                                       |                                                           |
| Traversing block mode (r0108.4 = 1), 833                   |                                                           |

| 5030                                                           | 7214                                                   |  |  |
|----------------------------------------------------------------|--------------------------------------------------------|--|--|
| Reference model/pre-control balancing/speed limitation, 858    | XOR (XOR function block with 4 inputs), 883            |  |  |
| 5040                                                           | NOT (inverter), 884                                    |  |  |
| Speed controller with encoder, 859                             | 7220                                                   |  |  |
| 5042                                                           | ADD (adder with 4 inputs), SUB (subtracter), 885       |  |  |
| Speed controller, torque/speed pre-control with                | 7222                                                   |  |  |
| encoder (p1402 = 1), 860<br>5050                               | MUL (multiplier), DIV (divider), 886<br>7224           |  |  |
| Speed controller adaptation (Kp_n/Tn_n adaptation),            | AVA (absolute value generator), 887                    |  |  |
| 861                                                            | 7230                                                   |  |  |
| 5060                                                           | MFP (pulse generator), PCL (pulse contractor), 888     |  |  |
| Torque setpoint,                                               | 7232                                                   |  |  |
| control type changeover, 862                                   | PDE (ON delay), PDF (OFF delay), 889                   |  |  |
| 5210                                                           | 7234                                                   |  |  |
| Speed controller without encoder, 863                          | PST (pulse stretcher), 890                             |  |  |
| 5300                                                           | 7240                                                   |  |  |
| U/f control, 864                                               | RSR (RS flip-flop), DFR (D flip-flop), 891             |  |  |
| 5301                                                           | 7250                                                   |  |  |
| Variable signaling function, 865                               | BSW (binary switch), NSW (numeric switch), 892         |  |  |
| 5490                                                           | 7260                                                   |  |  |
| Speed control configuration, 866                               | LIM (limiter), 893                                     |  |  |
| 5610                                                           | 7262                                                   |  |  |
| Torque limiting/reduction/interpolator , 867                   | PT1 (smoothing element), 894 7264                      |  |  |
| 5620                                                           | INT (integrator), DIF (derivative-action element), 895 |  |  |
| Motoring/generating torque limit, 868                          | 7270                                                   |  |  |
| 5630                                                           | LVM (double-sided limit monitor with hysteresis), 896  |  |  |
| Upper/lower torque limit, 869                                  | 7950                                                   |  |  |
| 5640                                                           | Fixed values (r0108.16 = 1 and p2216[D] = 2), 898      |  |  |
| Mode changeover,                                               | 7951                                                   |  |  |
| power/current limiting, 870                                    | Fixed value selection direct (p2216 = 1), 899          |  |  |
| 5650                                                           | 7954                                                   |  |  |
| Vdc_max controller and Vdc_min controller, 871                 | Motorized potentiometer (r0108.16 = 1), 900            |  |  |
| 5710                                                           | 7958                                                   |  |  |
| Current setpoint filter, 872                                   | Closed-loop control (r0108.16 = 1), 901                |  |  |
| 5714                                                           | 8010                                                   |  |  |
| Iq and Id controllers, 873                                     | Speed signals 1, 903                                   |  |  |
| 5722                                                           | 8011                                                   |  |  |
| Field current/flux input, flux reduction, flux controller, 874 | Speed signals 2, 904                                   |  |  |
| 5730                                                           | 8012 Torque signals, motor locked/stalled, 905         |  |  |
| Interface to the Power Module                                  | 8014                                                   |  |  |
| (control signals, current actual values), 875                  | Thermal monitoring, power unit, 906                    |  |  |
| 7014                                                           | 8016                                                   |  |  |
| External Armature Short-Circuit (EASC,                         | Thermal monitoring, motor, 907                         |  |  |
| p0300 = 2xx or 4xx), 877                                       | 8060                                                   |  |  |
| 7017                                                           | Fault buffer, 909                                      |  |  |
| DC brake (p0300 = 1xx), 878                                    | 8065                                                   |  |  |
| 7200                                                           | Alarm buffer, 910                                      |  |  |
| General, 880                                                   | 8070                                                   |  |  |
| 7210                                                           | Fault/alarm trigger word (r2129), 911                  |  |  |
| AND (AND function block with 4 inputs), 881                    | 8075                                                   |  |  |
| 7212                                                           | Fault/alarm configuration, 912                         |  |  |
| OR (OR function block with 4 inputs), 882                      | -                                                      |  |  |

| 8134                                                                                                    | Alarm buffer, 908                                                                                                    |
|----------------------------------------------------------------------------------------------------|----------------------------------------------------------------------------------------------------|
| Measuring sockets, 913                                                                                                    | Alarm value, 936                                                                                                    |
| 8560                                                                                                    | ASCII table, 1214                                                                                                    |
| Command Data Set (CDS), 915                                                                                                    | Axxxx, 934                                                                                                    |
| 8565                                                                                                    | ,                                                                                                    |
| Drive data set (DDS), 916                                                                                                    | В                                                                                                    |
| 8570                                                                                                    | Basic Operator Panel (BOP), 926                                                                                                    |
|                                                                                                    | Basic positioner (EPOS), 828                                                                                                    |
| Encoder Data Sets (EDS), 917                                                                                                    | Basic ramp-function generator, 823                                                                                                    |
| 8575                                                                                                    | BI, Binector Input, 18                                                                                                    |
| Motor data sets (MDS), 918                                                                                                    | •                                                                                                    |
| 9204                                                                                                    | BICO technology, 721                                                                                                    |
| Receive telegram, free PDO mapping (p8744 = 2),                                                                                                    | Binector                                                                                                    |
| 920                                                                                                    | Input (BI), 18                                                                                                    |
| 9206                                                                                                    | Output (BO), 18                                                                                                    |
| Receive telegram, Predefined Connection Set                                                                                                    | Bit field (parameter), 28                                                                                                    |
| (p8744 = 1), 921                                                                                                    | BO, Binector Output, 18                                                                                                    |
| 9208                                                                                                    | Brake Control                                                                                                    |
| Send telegram, free PDO mapping (p8744 = 2), 922                                                                                                    | Basic, 793                                                                                                    |
| 9210                                                                                                    | Extended, 793                                                                                                    |
| Send telegram, Predefined Connection Set                                                                                                    | Brake control function block diagrams                                                                                                    |
| (p8744 = 1), 923                                                                                                    | Basic brake control (r0108.14 = 0), 794                                                                                                    |
| 9220                                                                                                    | Extended brake control, open/close brake                                                                                                    |
|                                                                                                    | (r0108.14 = 1), 796                                                                                                    |
| Control word CANopen, 924                                                                                                    | Extended brake control, signal outputs                                                                                                    |
| 9226                                                                                                    | (r0108.14 = 1), 797                                                                                                    |
| Status word, CANopen, 925                                                                                                    | Extended brake control, zero speed detection                                                                                                    |
| 9912                                                                                                    | •                                                                                                    |
| BOP20 control word interconnection, 927                                                                                                    | (r0108.14 = 1), 795                                                                                                    |
| ۸                                                                                                    | C                                                                                                    |
|                                                                                                    |                                                                                                    |
| Access level (nerometer) 21                                                                                                    | C1(x) - State commissioning device 20                                                                                                    |
| Access level (parameter), 21                                                                                                    | C1(x) - State commissioning device, 20                                                                                                    |
| Access level (parameter), 21 Acknowledgement                                                                                                    | C2(x) - State commissioning drive, 20                                                                                                    |
| Access level (parameter), 21 Acknowledgement Default, 935                                                                                                    | C2(x) - State commissioning drive, 20<br>Calculated (parameter), 21                                                                                                    |
| Access level (parameter), 21 Acknowledgement Default, 935 IMMEDIATE, 933                                                                                                    | C2(x) - State commissioning drive, 20<br>Calculated (parameter), 21<br>Can be changed (parameter, C1(x), C2(x), U, T), 20                                                                                                    |
| Access level (parameter), 21 Acknowledgement Default, 935 IMMEDIATE, 933 POWER ON, 933                                                                                                    | C2(x) - State commissioning drive, 20<br>Calculated (parameter), 21<br>Can be changed (parameter, C1(x), C2(x), U, T), 20<br>CANopen interface, 919                                                                                                    |
| Access level (parameter), 21 Acknowledgement Default, 935 IMMEDIATE, 933 POWER ON, 933 PULSE SUPPRESSION, 933                                                                                                    | C2(x) - State commissioning drive, 20<br>Calculated (parameter), 21<br>Can be changed (parameter, C1(x), C2(x), U, T), 20<br>CANopen interface, 919<br>CDS, (Command Data Set), 23, 914, 915                                                                                                    |
| Access level (parameter), 21 Acknowledgement Default, 935 IMMEDIATE, 933 POWER ON, 933                                                                                                    | C2(x) - State commissioning drive, 20 Calculated (parameter), 21 Can be changed (parameter, C1(x), C2(x), U, T), 20 CANopen interface, 919 CDS, (Command Data Set), 23, 914, 915 CI, Connector Input, 18                                                                                                    |
| Access level (parameter), 21 Acknowledgement Default, 935 IMMEDIATE, 933 POWER ON, 933 PULSE SUPPRESSION, 933                                                                                                    | C2(x) - State commissioning drive, 20 Calculated (parameter), 21 Can be changed (parameter, C1(x), C2(x), U, T), 20 CANopen interface, 919 CDS, (Command Data Set), 23, 914, 915 CI, Connector Input, 18 Closed-loop control                                                                                                    |
| Access level (parameter), 21 Acknowledgement Default, 935 IMMEDIATE, 933 POWER ON, 933 PULSE SUPPRESSION, 933 Settable, 935                                                                                                    | C2(x) - State commissioning drive, 20 Calculated (parameter), 21 Can be changed (parameter, C1(x), C2(x), U, T), 20 CANopen interface, 919 CDS, (Command Data Set), 23, 914, 915 CI, Connector Input, 18 Closed-loop control Servo, 856                                                                                                    |
| Access level (parameter), 21 Acknowledgement Default, 935 IMMEDIATE, 933 POWER ON, 933 PULSE SUPPRESSION, 933 Settable, 935 Active (parameter, C1(x), C2(x), U, T), 20                                                                                                    | C2(x) - State commissioning drive, 20 Calculated (parameter), 21 Can be changed (parameter, C1(x), C2(x), U, T), 20 CANopen interface, 919 CDS, (Command Data Set), 23, 914, 915 CI, Connector Input, 18 Closed-loop control Servo, 856 Technology controller, 901                                                                                                    |
| Access level (parameter), 21 Acknowledgement Default, 935 IMMEDIATE, 933 POWER ON, 933 PULSE SUPPRESSION, 933 Settable, 935 Active (parameter, C1(x), C2(x), U, T), 20 Address PROFIBUS / PROFINET, 742                                                                                                    | C2(x) - State commissioning drive, 20 Calculated (parameter), 21 Can be changed (parameter, C1(x), C2(x), U, T), 20 CANopen interface, 919 CDS, (Command Data Set), 23, 914, 915 CI, Connector Input, 18 Closed-loop control Servo, 856                                                                                                    |
| Access level (parameter), 21 Acknowledgement Default, 935 IMMEDIATE, 933 POWER ON, 933 PULSE SUPPRESSION, 933 Settable, 935 Active (parameter, C1(x), C2(x), U, T), 20 Address PROFIBUS / PROFINET, 742 Adjustable parameters, 17                                                                                                    | C2(x) - State commissioning drive, 20 Calculated (parameter), 21 Can be changed (parameter, C1(x), C2(x), U, T), 20 CANopen interface, 919 CDS, (Command Data Set), 23, 914, 915 CI, Connector Input, 18 Closed-loop control Servo, 856 Technology controller, 901                                                                                                    |
| Access level (parameter), 21 Acknowledgement Default, 935 IMMEDIATE, 933 POWER ON, 933 PULSE SUPPRESSION, 933 Settable, 935 Active (parameter, C1(x), C2(x), U, T), 20 Address PROFIBUS / PROFINET, 742 Adjustable parameters, 17 Alarm                                                                                                    | C2(x) - State commissioning drive, 20 Calculated (parameter), 21 Can be changed (parameter, C1(x), C2(x), U, T), 20 CANopen interface, 919 CDS, (Command Data Set), 23, 914, 915 CI, Connector Input, 18 Closed-loop control Servo, 856 Technology controller, 901 Closed-loop speed control                                                                                                    |
| Access level (parameter), 21 Acknowledgement Default, 935 IMMEDIATE, 933 POWER ON, 933 PULSE SUPPRESSION, 933 Settable, 935 Active (parameter, C1(x), C2(x), U, T), 20 Address PROFIBUS / PROFINET, 742 Adjustable parameters, 17 Alarm Cause, 936                                                                                                    | C2(x) - State commissioning drive, 20 Calculated (parameter), 21 Can be changed (parameter, C1(x), C2(x), U, T), 20 CANopen interface, 919 CDS, (Command Data Set), 23, 914, 915 CI, Connector Input, 18 Closed-loop control Servo, 856 Technology controller, 901 Closed-loop speed control Servo, 856 CO, Connector Output, 18                                                                                                    |
| Access level (parameter), 21 Acknowledgement Default, 935 IMMEDIATE, 933 POWER ON, 933 PULSE SUPPRESSION, 933 Settable, 935 Active (parameter, C1(x), C2(x), U, T), 20 Address PROFIBUS / PROFINET, 742 Adjustable parameters, 17 Alarm Cause, 936 Display, 930                                                                                                    | C2(x) - State commissioning drive, 20 Calculated (parameter), 21 Can be changed (parameter, C1(x), C2(x), U, T), 20 CANopen interface, 919 CDS, (Command Data Set), 23, 914, 915 CI, Connector Input, 18 Closed-loop control Servo, 856 Technology controller, 901 Closed-loop speed control Servo, 856 CO, Connector Output, 18 CO/BO, Connector/Binector Output, 18                                                                                                    |
| Access level (parameter), 21 Acknowledgement Default, 935 IMMEDIATE, 933 POWER ON, 933 PULSE SUPPRESSION, 933 Settable, 935 Active (parameter, C1(x), C2(x), U, T), 20 Address PROFIBUS / PROFINET, 742 Adjustable parameters, 17 Alarm Cause, 936 Display, 930 Drive object, 935                                                                                                    | C2(x) - State commissioning drive, 20 Calculated (parameter), 21 Can be changed (parameter, C1(x), C2(x), U, T), 20 CANopen interface, 919 CDS, (Command Data Set), 23, 914, 915 CI, Connector Input, 18 Closed-loop control Servo, 856 Technology controller, 901 Closed-loop speed control Servo, 856 CO, Connector Output, 18 CO/BO, Connector/Binector Output, 18 Command data sets, 914                                                                                                    |
| Access level (parameter), 21 Acknowledgement Default, 935 IMMEDIATE, 933 POWER ON, 933 PULSE SUPPRESSION, 933 Settable, 935 Active (parameter, C1(x), C2(x), U, T), 20 Address PROFIBUS / PROFINET, 742 Adjustable parameters, 17 Alarm Cause, 936 Display, 930 Drive object, 935 Explanation of list, 934                                                                                                    | C2(x) - State commissioning drive, 20 Calculated (parameter), 21 Can be changed (parameter, C1(x), C2(x), U, T), 20 CANopen interface, 919 CDS, (Command Data Set), 23, 914, 915 CI, Connector Input, 18 Closed-loop control Servo, 856 Technology controller, 901 Closed-loop speed control Servo, 856 CO, Connector Output, 18 CO/BO, Connector/Binector Output, 18 Command data sets, 914 Connector                                                                                                    |
| Access level (parameter), 21 Acknowledgement Default, 935 IMMEDIATE, 933 POWER ON, 933 PULSE SUPPRESSION, 933 Settable, 935 Active (parameter, C1(x), C2(x), U, T), 20 Address PROFIBUS / PROFINET, 742 Adjustable parameters, 17 Alarm Cause, 936 Display, 930 Drive object, 935 Explanation of list, 934 Fault location, 935                                                                                                    | C2(x) - State commissioning drive, 20 Calculated (parameter), 21 Can be changed (parameter, C1(x), C2(x), U, T), 20 CANopen interface, 919 CDS, (Command Data Set), 23, 914, 915 CI, Connector Input, 18 Closed-loop control Servo, 856 Technology controller, 901 Closed-loop speed control Servo, 856 CO, Connector Output, 18 CO/BO, Connector/Binector Output, 18 Command data sets, 914 Connector Input (CI), 18                                                                                                    |
| Access level (parameter), 21 Acknowledgement Default, 935 IMMEDIATE, 933 POWER ON, 933 PULSE SUPPRESSION, 933 Settable, 935 Active (parameter, C1(x), C2(x), U, T), 20 Address PROFIBUS / PROFINET, 742 Adjustable parameters, 17 Alarm Cause, 936 Display, 930 Drive object, 935 Explanation of list, 934 Fault location, 935 General, 930                                                                                                    | C2(x) - State commissioning drive, 20 Calculated (parameter), 21 Can be changed (parameter, C1(x), C2(x), U, T), 20 CANopen interface, 919 CDS, (Command Data Set), 23, 914, 915 CI, Connector Input, 18 Closed-loop control     Servo, 856     Technology controller, 901 Closed-loop speed control     Servo, 856 CO, Connector Output, 18 CO/BO, Connector/Binector Output, 18 Command data sets, 914 Connector     Input (CI), 18     Output (CO), 18                                                                                                    |
| Access level (parameter), 21 Acknowledgement Default, 935 IMMEDIATE, 933 POWER ON, 933 PULSE SUPPRESSION, 933 Settable, 935 Active (parameter, C1(x), C2(x), U, T), 20 Address PROFIBUS / PROFINET, 742 Adjustable parameters, 17 Alarm Cause, 936 Display, 930 Drive object, 935 Explanation of list, 934 Fault location, 935 General, 930 How to distinguish an alarm from a fault, 930                                                                                    | C2(x) - State commissioning drive, 20 Calculated (parameter), 21 Can be changed (parameter, C1(x), C2(x), U, T), 20 CANopen interface, 919 CDS, (Command Data Set), 23, 914, 915 CI, Connector Input, 18 Closed-loop control     Servo, 856     Technology controller, 901 Closed-loop speed control     Servo, 856 CO, Connector Output, 18 CO/BO, Connector/Binector Output, 18 Command data sets, 914 Connector     Input (CI), 18     Output (CO), 18 Control type, 862                                                                                                    |
| Access level (parameter), 21 Acknowledgement Default, 935 IMMEDIATE, 933 POWER ON, 933 PULSE SUPPRESSION, 933 Settable, 935 Active (parameter, C1(x), C2(x), U, T), 20 Address PROFIBUS / PROFINET, 742 Adjustable parameters, 17 Alarm Cause, 936 Display, 930 Drive object, 935 Explanation of list, 934 Fault location, 935 General, 930 How to distinguish an alarm from a fault, 930 List of all alarms, 939                                                            | C2(x) - State commissioning drive, 20 Calculated (parameter), 21 Can be changed (parameter, C1(x), C2(x), U, T), 20 CANopen interface, 919 CDS, (Command Data Set), 23, 914, 915 CI, Connector Input, 18 Closed-loop control     Servo, 856     Technology controller, 901 Closed-loop speed control     Servo, 856 CO, Connector Output, 18 CO/BO, Connector/Binector Output, 18 Command data sets, 914 Connector     Input (CI), 18     Output (CO), 18 Control type, 862 Control Unit 305 (CU305)                                                                                              |
| Access level (parameter), 21 Acknowledgement Default, 935 IMMEDIATE, 933 POWER ON, 933 PULSE SUPPRESSION, 933 Settable, 935 Active (parameter, C1(x), C2(x), U, T), 20 Address PROFIBUS / PROFINET, 742 Adjustable parameters, 17 Alarm Cause, 936 Display, 930 Drive object, 935 Explanation of list, 934 Fault location, 935 General, 930 How to distinguish an alarm from a fault, 930 List of all alarms, 939 Message value, 935                                         | C2(x) - State commissioning drive, 20 Calculated (parameter), 21 Can be changed (parameter, C1(x), C2(x), U, T), 20 CANopen interface, 919 CDS, (Command Data Set), 23, 914, 915 CI, Connector Input, 18 Closed-loop control Servo, 856 Technology controller, 901 Closed-loop speed control Servo, 856 CO, Connector Output, 18 CO/BO, Connector/Binector Output, 18 Command data sets, 914 Connector Input (CI), 18 Output (CO), 18 Control type, 862 Control Unit 305 (CU305) Digital inputs, 732                                                                                              |
| Access level (parameter), 21 Acknowledgement Default, 935 IMMEDIATE, 933 POWER ON, 933 PULSE SUPPRESSION, 933 Settable, 935 Active (parameter, C1(x), C2(x), U, T), 20 Address PROFIBUS / PROFINET, 742 Adjustable parameters, 17 Alarm Cause, 936 Display, 930 Drive object, 935 Explanation of list, 934 Fault location, 935 General, 930 How to distinguish an alarm from a fault, 930 List of all alarms, 939 Message value, 935 Name, 935                               | C2(x) - State commissioning drive, 20 Calculated (parameter), 21 Can be changed (parameter, C1(x), C2(x), U, T), 20 CANopen interface, 919 CDS, (Command Data Set), 23, 914, 915 CI, Connector Input, 18 Closed-loop control Servo, 856 Technology controller, 901 Closed-loop speed control Servo, 856 CO, Connector Output, 18 CO/BO, Connector/Binector Output, 18 Command data sets, 914 Connector Input (CI), 18 Output (CO), 18 Control type, 862 Control Unit 305 (CU305) Digital inputs, 732 Digital inputs/outputs, 732                                                                  |
| Access level (parameter), 21 Acknowledgement Default, 935 IMMEDIATE, 933 POWER ON, 933 PULSE SUPPRESSION, 933 Settable, 935 Active (parameter, C1(x), C2(x), U, T), 20 Address PROFIBUS / PROFINET, 742 Adjustable parameters, 17 Alarm Cause, 936 Display, 930 Drive object, 935 Explanation of list, 934 Fault location, 935 General, 930 How to distinguish an alarm from a fault, 930 List of all alarms, 939 Message value, 935 Name, 935 Number, 934                   | C2(x) - State commissioning drive, 20 Calculated (parameter), 21 Can be changed (parameter, C1(x), C2(x), U, T), 20 CANopen interface, 919 CDS, (Command Data Set), 23, 914, 915 CI, Connector Input, 18 Closed-loop control Servo, 856 Technology controller, 901 Closed-loop speed control Servo, 856 CO, Connector Output, 18 CO/BO, Connector/Binector Output, 18 Command data sets, 914 Connector Input (CI), 18 Output (CO), 18 Control type, 862 Control Unit 305 (CU305) Digital inputs, 732 Digital inputs/outputs, 732 Control words, 740                                               |
| Access level (parameter), 21 Acknowledgement Default, 935 IMMEDIATE, 933 POWER ON, 933 PULSE SUPPRESSION, 933 Settable, 935 Active (parameter, C1(x), C2(x), U, T), 20 Address PROFIBUS / PROFINET, 742 Adjustable parameters, 17 Alarm Cause, 936 Display, 930 Drive object, 935 Explanation of list, 934 Fault location, 935 General, 930 How to distinguish an alarm from a fault, 930 List of all alarms, 939 Message value, 935 Name, 935 Number, 934 Number range, 937 | C2(x) - State commissioning drive, 20 Calculated (parameter), 21 Can be changed (parameter, C1(x), C2(x), U, T), 20 CANopen interface, 919 CDS, (Command Data Set), 23, 914, 915 CI, Connector Input, 18 Closed-loop control     Servo, 856     Technology controller, 901 Closed-loop speed control     Servo, 856 CO, Connector Output, 18 CO/BO, Connector/Binector Output, 18 Command data sets, 914 Connector     Input (CI), 18     Output (CO), 18 Control type, 862 Control Unit 305 (CU305)     Digital inputs, 732     Digital inputs/outputs, 732 Control words, 740     Internal, 777 |
| Access level (parameter), 21 Acknowledgement Default, 935 IMMEDIATE, 933 POWER ON, 933 PULSE SUPPRESSION, 933 Settable, 935 Active (parameter, C1(x), C2(x), U, T), 20 Address PROFIBUS / PROFINET, 742 Adjustable parameters, 17 Alarm Cause, 936 Display, 930 Drive object, 935 Explanation of list, 934 Fault location, 935 General, 930 How to distinguish an alarm from a fault, 930 List of all alarms, 939 Message value, 935 Name, 935 Number, 934                   | C2(x) - State commissioning drive, 20 Calculated (parameter), 21 Can be changed (parameter, C1(x), C2(x), U, T), 20 CANopen interface, 919 CDS, (Command Data Set), 23, 914, 915 CI, Connector Input, 18 Closed-loop control Servo, 856 Technology controller, 901 Closed-loop speed control Servo, 856 CO, Connector Output, 18 CO/BO, Connector/Binector Output, 18 Command data sets, 914 Connector Input (CI), 18 Output (CO), 18 Control type, 862 Control Unit 305 (CU305) Digital inputs, 732 Digital inputs/outputs, 732 Control words, 740                                               |

| Converters                                                      | F                                                                         |  |  |
|-----------------------------------------------------------------|---------------------------------------------------------------------------|--|--|
| Binector-connector, 766                                         | Factory setting, 26                                                       |  |  |
| connector-binector, 764, 771                                    | Fault                                                                     |  |  |
| Cxxxxx, 934                                                     | Acknowledgement, 933, 935                                                 |  |  |
| D                                                               | Cause, 936                                                                |  |  |
| D                                                               | Display, 930                                                              |  |  |
| Data set, 23, 914                                               | Drive object, 935                                                         |  |  |
| Command data set, 23                                            | Explanation of list, 934                                                  |  |  |
| Command data set, CDS, 23                                       | Fault location, 935                                                       |  |  |
| Drive Data Set, 23                                              | Fault reaction, 931, 935                                                  |  |  |
| Drive Data Set, DDS, 23                                         | General, 930                                                              |  |  |
| Encoder data set, 23                                            | How to distinguish a fault from an alarm, 930                             |  |  |
| Encoder data set, EDS, 23                                       | List of all faults, 939                                                   |  |  |
| Motor Data Set, MDS, 23                                         | Message value, 935                                                        |  |  |
| Motor Data Set, MDS, 23                                         | Name, 935                                                                 |  |  |
| Power unit data set, 23 Power unit Data Set, PDS, 23            | Number, 934                                                               |  |  |
| Data type (parameter, signal source), 22                        | Number range, 937                                                         |  |  |
| DC braking, 878                                                 | Remedy, 936                                                               |  |  |
| DCBRAKE, 932                                                    | Fault buffer, 908                                                         |  |  |
| DDS, drive data set, 23, 914, 916                               | Set-up, 909                                                               |  |  |
| Dependency (parameter), 28                                      | Fault value, 936                                                          |  |  |
| Description (parameter), 27                                     | Faults/alarms configuration, 908                                          |  |  |
| Digital inputs                                                  | Faults/alarms triggering (r2129), 908                                     |  |  |
| Control Unit 305 (CU305), 732                                   | Fixed speed setpoints, 817, 818                                           |  |  |
| Digital inputs/outputs                                          | Fixed values, 719, 898                                                    |  |  |
| Control Unit 305 (CU305), 732                                   | Free function blocks (FBLOCKS), 879                                       |  |  |
| Digital outputs                                                 | Free interconnection via BICO, 740                                        |  |  |
| Control Unit 305 (CU305), 732                                   | Free interconnection, status words, 766                                   |  |  |
| Direction limitation, 817, 821                                  | Function (parameter), 27 Function block diagrams, Basic Operator Panel 20 |  |  |
| Direction reversal, 817, 821                                    | (BOP20)                                                                   |  |  |
| Directory                                                       | Control word BOP20 interconnection, 927                                   |  |  |
| ASCII table, 1214                                               | Function block diagrams, data sets                                        |  |  |
| Display                                                         | Command Data Set (CDS), 915                                               |  |  |
| Alarms, 930                                                     | Drive data set (DDS), 916                                                 |  |  |
| Faults, 930                                                     | Encoder Data Sets (EDS), 917                                              |  |  |
| DO, Drive Object, 18                                            | Motor data sets (MDS), 918                                                |  |  |
| Drive Data Sets, 914                                            | Function block diagrams, explanations                                     |  |  |
| Drive object, 18                                                | Explanation of the symbols (part 1), 718                                  |  |  |
| F                                                               | Explanation of the symbols (part 2), 719                                  |  |  |
| E                                                               | Explanation of the symbols (part 3), 720                                  |  |  |
| EDS, (Encoder Data Set), 23, 914, 917                           | Handling BICO technology, 721                                             |  |  |
| ENCODER, 932                                                    | Function block diagrams, internal control/status words                    |  |  |
| Encoder code, 1245                                              | Control word sequence control, 778                                        |  |  |
| Encoder data sets, 914                                          | Control word, faults/alarms, 788                                          |  |  |
| Encoder evaluation, 849                                         | Control word, setpoint channel, 780                                       |  |  |
| Expert list, 27 Explanations about function block diagrams, 717 | Control word, speed controller, 781                                       |  |  |
| Extended ramp-function generator, 824                           | Status word closed-loop control, 783                                      |  |  |
| External Armature Short-circuit (EASC), 877                     | Status word sequence control, 779                                         |  |  |
| External Armature Short-circuit (EASO), 677                     | Status word, closed-loop current control, 784                             |  |  |
|                                                                 | Status word, faults/alarms 1 and 2, 789                                   |  |  |
|                                                                 | Status word, monitoring functions 1, 785                                  |  |  |
|                                                                 | Status word, monitoring functions 2, 786                                  |  |  |
|                                                                 | Status word, monitoring functions 3, 787                                  |  |  |
|                                                                 | Status word, speed controller, 782                                        |  |  |

Function block diagrams, PROFIdrive Function block diagrams, sequence control A DIGITAL interconnection, 775 Missing enable signals, line contactor control, logic CU STW1 control word, Control Unit operation, 792 interconnection, 773 Sequencer, 791 CU\_ZSW1 status word, Control Unit interconnection, Function block diagrams, signals and monitoringfunctions 774 E DIGITAL interconnection, 776 Speed signals 1, 903 IF1 receive telegram, free interconnection via BICO Speed signals 2, 904 (p0922 = 999), 764, 771Thermal monitoring, motor, 907 IF1 send telegram, free interconnection via BICO Thermal monitoring, power unit, 906 (p0922 = 999), 765, 772Torque signals, motor locked/stalled, 905 IF1 status words, free interconnection, 766 Function diagrams, basic positioner (EPOS) Manufacturer-specific telegrams and process data, Control word, block selection/MDI selection 744 (r0108.4 = 1), 840Manufacturer-specific/free telegrams and process Direct setpoint input/MDI mode (r0108.4 = 1), 836 Direct setpoint input/MDI mode, dynamic values data, 745  $MDI_MOD-MDI$  mode interconnection (r0108.4 = 1), (r0108.4 = 1), 835Flying referencing mode (r0108.4 = 1, p2597 = 1MELDW status word interconnection, 758 signal), 831 POS\_STW positioning control word interconnection Interpolator (r0108.4 = 1), 839 (r0108.4 = 1), 759Jog mode (r0108.4 = 1), 829 POS STW1 positioning control word 1 Mode control (r0108.4 = 1), 837 interconnection (r0108.4 = 1), 760 Referencing/reference point approach mode POS STW2 positioning control word 2 (r0108.4 = 1, p2597 = 0 signal), 830interconnection (r0108.4 = 1), 761 Status word 1 (r0108.3 = 1, r0108.4 = 1), 841 POS\_ZSW1 positioning status word 1 Status word 2 (r0108.3 = 1, r0108.4 = 1), 842 interconnection (r0108.4 = 1), 762 Status word, active traversing block/MDI active POS\_ZSW2 positioning status word 2 (r0108.4 = 1), 843interconnection (r0108.4 = 1), 763 Travel to fixed stop (r0108.4 = 1), 834 PROFIBUS (PB) / PROFINET (PN), addresses and Traversing block mode (r0108.4 = 1), 833 diagnostics, 742 Traversing block mode, external block change mode PZD receive signals interconnection, manufacturer-(r0108.4 = 1), 832Traversing range limits (r0108.4 = 1), 838 specific, 747 PZD receive signals interconnection, profile-specific, Function diagrams, CANopen interface Control word CANopen, 924 PZD send signals interconnection, manufacturer-Receive telegram, free PDO mapping (p8744 = 2), specific, 753 PZD send signals interconnection, profile-specific, Receive telegram, Predefined Connection Set (p8744 = 1), 921SATZANW block selection interconnection Send telegram, free PDO mapping (p8744 = 2), 922 (r0108.4 = 1), 768Send telegram, Predefined Connection Set Standard telegrams and process data, 743 (p8744 = 1), 923STW1 control word interconnection (p2038 = 0), 748 Status word, CANopen, 925 STW1 control word interconnection (p2038 = 1), 749 Function diagrams, CU305 input/output terminals STW1 control word 1 interconnection (r0108.4 = 1), Analog input (AI), 739 Digital inputs, electrically isolated (DI 0 ... DI 3), 733 767 STW2 control word interconnection (p2038 = 0), 750 Digital inputs, electrically isolated (DI 16 ... DI 19), STW2 control word interconnection (p2038 = 1), 751 ZSW1 status word interconnection (p2038 = 0), 754 Digital inputs, electrically isolated (DI 20 ... DI 22), ZSW1 status word interconnection (p2038 = 1), 755 735 ZSW1 status word 1 interconnection (r0108.4 = 1), Digital inputs/outputs, bidirectional (DI/DO 10 to DI/DO 11), 737 ZSW2 status word interconnection (p2038 = 0), 756 Digital inputs/outputs, bidirectional

> (DI/DO 8 to DI/DO 9), 736 Digital output (DO 16), 738

ZSW2 status word interconnection (p2038 = 1), 757

Function diagrams, diagnostics Function diagrams, overviews Alarm buffer, 910 CU305 input/output terminals, 723 Fault buffer, 909 Internal control/status words, data sets, 725 Fault/alarm configuration, 912 Monitoring functions, faults, alarms, 731 Fault/alarm trigger word (r2129), 911 PROFIdrive, 724 Measuring sockets, 913 Servo control, current control, 730 Function diagrams, encoder evaluation Servo control, encoder evaluation (position, speed, Encoder interface, receive signals, encoders 1 ... 2, temperature), 727 Servo control, generation of the torque limits, 729 Servo control, speed control and U/f- control, 728 Encoder interface, send signals, encoders 1 ... 2, 853 Setpoint channel, 726 Measuring probe evaluation, measured value Function diagrams, position control memory, encoders 1 to 2, 855 Cam controllers (r0108.3 = 1), 848 Position and temperature sensing, encoders 1 ... 2, Dynamic following error monitoring (r0108.3 = 1), Reference mark search with equivalent zero mark, Position actual value preprocessing (r0108.3 = 1), encoders 1, 854 Speed actual value and pole pos. sensing, motor Position controller (r0108.3 = 1), 846 encoder (encoder 1), 851 Standstill/positioning monitoring (r0108.3 = 1), 847 Function diagrams, free function blocks Function diagrams, Safety Integrated ADD (adder with 4 inputs), 885 Basic functions, monitoring functions and AND (AND function block with 4 inputs), 881 faults/alarms, 800 AVA (absolute value generator), 887 Basic Functions, parameter manager, 799 Basic functions, SBC (Safe Brake Control), 804 BSW (binary switch), 892 DFR (D flip-flop), 891 Basic Functions, status words, 801 DIF (derivative-action element), 895 Basic Functions, STO (Safe Torque Off), safe pulse cancellation, 803 DIV (divider), 886 General, 880 Basic Functions, STO (Safe Torque Off), INT (integrator), 895 SS1 (Safe Stop 1), 802 LIM (limiter), 893 Extended Functions, assignment (F-DO 0), 813 LVM (double-sided limit monitor with hysteresis), 896 Extended Functions, control interface, 811 MFP (pulse generator), 888 Extended Functions, control via PROFIsafe MUL (multiplier), 886 (p9601.2 = p9601.3 = 1), 814NOT (inverter), 884 Extended Functions, control word and status word, NSW (numeric switch), 892 807 OR (OR function block with 4 inputs), 882 Extended Functions, fail-safe digital inputs (F-PCL (pulse contractor), 888 DI 0 ... F-DI 2), 809 PDE (ON delay), 889 Extended Functions, fail-safe digital output (F-DO 0), PDF (OFF delay), 889 PST (pulse stretcher), 890 Extended Functions, parameter manager, 808 PT1 (smoothing element), 894 Extended Functions, Safe State selection, 812 RSR (RS flip-flop), 891 Extended Functions, SDI (Safe Direction), 816 SUB (subtracter), 885 Extended Functions, SLS (Safely-Limited Speed), XOR (XOR function block with 4 inputs), 883 Extended Functions, SS1, SS2, SOS, internal STOP B, C, D, F, 806 Extended Functions, SSM (Safe Speed Monitor),

| Function diagrams, servo control                           | G                                         |
|------------------------------------------------------------|-------------------------------------------|
| Current setpoint filter, 872                               | General                                   |
| Field current/flux input, flux reduction, flux controller, | About parameters, 16                      |
| 874                                                        | on faults and alarms, 930                 |
| Interface to the Power Module                              | on function diagrams, 717                 |
| (control signals, current actual values), 875              |                                           |
| Iq and Id controllers, 873                                 | 1                                         |
| Mode changeover,                                           | IASC, 932                                 |
| power/current limiting, 870                                | Index                                     |
| Motoring/generating torque limit, 868                      | Factory setting, 28                       |
| Reference model/pre-control balancing/speed                | Parameter, 17, 28                         |
| limitation, 858                                            | Industrial security, 13                   |
| Speed control configuration, 866                           | Input terminals                           |
| Speed controller adaptation (Kp_n/Tn_n adaptation),        | Control Unit 305 (CU305), 732             |
| 861                                                        | Internal control/status words, 777        |
| Speed controller with encoder, 859                         |                                           |
| Speed controller without encoder, 863                      | J                                         |
| Speed controller, torque/speed pre-control with            | Jogging, 817, 820                         |
| encoder (p1402 = 1), 860                                   |                                           |
| Speed setpoint filter and pre-control, 857                 | L                                         |
| Torque limiting/reduction/interpolator                     | Line contactor control, 792               |
| , 867                                                      | Linked parameters, 17                     |
| Torque setpoint,                                           | List                                      |
| control type changeover, 862                               | Abbreviations, 1247                       |
| U/f control, 864                                           | ASCII table, 1214                         |
| Upper/lower torque limit, 869                              | Complete table of contents, 9             |
| Variable signaling function, 865                           | Encoder code, 1245                        |
| Vdc_max controller and Vdc_min controller, 871             | Faults and alarms, 939                    |
| Function diagrams, setpoint channel                        | Index, 1257                               |
| Direction limitation and direction reversal, 821           | List of abbreviations, 1247               |
| Fixed speed setpoints, 818                                 | Message ranges, 937                       |
| Main/supplementary setpoint, setpointscaling,              | Motor code, 1217                          |
| jogging, 820                                               | Parameter ranges, 30                      |
| Motorized potentiometer, 819                               | Parameters for command data sets, 698     |
| Ramp-function generator (basic), 823                       | Parameters for drive data sets, 700       |
| Ramp-function generator (extended), 824                    | Parameters for encoder data sets, 704     |
| Ramp-function generator selection, -status word,           | Parameters for motor data sets, 705       |
| -tracking, 825                                             | Parameters for power unit data sets, 708  |
| Skip frequency bands and speedlimitations, 822             | Parameters, all, 33                       |
| Function diagrams, setpoint channel not activated          | Table of contents, function diagrams, 710 |
| Generation of the speed limits (r0108.8 = 0), 827          | List of abbreviations, 1247               |
| Function diagrams, technology controller                   | Load monitoring (r0108.17 = 1), 902       |
| Closed-loop control (r0108.16 = 1), 901                    |                                           |
| Fixed value selection direct (p2216 = 1), 899              | M                                         |
| Fixed values (r0108.16 = 1 and p2216[D] = 2), 898          | Main/supplementary setpoint, 817          |
| Motorized potentiometer (r0108.16 = 1), 900                | Manufacturer-specific telegrams, 740      |
| Function diagrams, technology functions                    | MDS, Motor Data Set, 23, 914, 918         |
| DC brake (p0300 = 1xx), 878                                | Measuring sockets, 908                    |
| External Armature Short-Circuit (EASC,                     | Message buffer, 908                       |
| p0300 = 2xx or 4xx), 877                                   | Message value, 935                        |
| Function Module, 18                                        | Messages, 902                             |
| Fxxxx, 934                                                 | Missing enables, 792                      |
| 1 AAAA, 30 <del>1</del>                                    | Monitoring functions, 902                 |
|                                                            | Monitoring parameters, 17                 |

| Motor code, 1217                       | P                                               |  |  |
|----------------------------------------|-------------------------------------------------|--|--|
| Motor data sets, 914                   | Parameter                                       |  |  |
| Motorized potentiometer, 817, 819, 900 | Calculated, 21                                  |  |  |
| NI .                                   | Description, 27                                 |  |  |
| N<br>Name                              | Dynamic index, 23                               |  |  |
| Name                                   | Expert list, 27                                 |  |  |
| Alarm, 935                             | Full name, 18                                   |  |  |
| Fault, 935                             | Function, 27                                    |  |  |
| Parameter, 18                          | Index, 17, 28                                   |  |  |
| Normalization, 27                      | Linked parameters, 17                           |  |  |
| Not for motor type, 26                 | List of all parameters, 33                      |  |  |
| Number                                 | List of parameters for commanddata sets, 698    |  |  |
| Alarm, 934<br>Fault, 934               | List of parameters for drive data sets, 700     |  |  |
| Parameter, 17                          | List of parameters for encoder data sets, 704   |  |  |
| Number range                           | List of parameters for motordata sets, 705      |  |  |
| Alarms, 937                            | List of parameters for power unitdata sets, 708 |  |  |
| Faults, 937                            | Name, 18                                        |  |  |
| Parameters, 30                         | Normalization, 27                               |  |  |
| i didifictors, oo                      | Not for motor type, 26                          |  |  |
| 0                                      | Number, 17                                      |  |  |
| Object, 18                             | P-Group, 23                                     |  |  |
| OFF1, 931                              | Safety instructions, 29                         |  |  |
| OFF1_DELAYED, 931                      | Short name, 18                                  |  |  |
| OFF2, 931                              | Unit, 24                                        |  |  |
| OFF3, 932                              | Unit group, 24<br>Unit selection, 24            |  |  |
| Output terminals                       | Values, 27                                      |  |  |
| Control Unit 305 (CU305), 732          | Parameters                                      |  |  |
|                                        | Access level, 21                                |  |  |
|                                        | Can be changed, 20                              |  |  |
|                                        | Data type, 22                                   |  |  |
|                                        | Number range, 30                                |  |  |
|                                        | Password for access level 4, 21                 |  |  |
|                                        | PDS, (Power unit Data Set), 23, 914             |  |  |
|                                        | P-Group (parameter), 23                         |  |  |
|                                        | PID controller (p0108.16 = 1), 897              |  |  |
|                                        | Position control, 844                           |  |  |
|                                        | Power unit data sets, 914                       |  |  |
|                                        | Process data, 740                               |  |  |
|                                        | PROFIdrive, 740                                 |  |  |
|                                        | pxxxx, 17                                       |  |  |
|                                        | n                                               |  |  |
|                                        | R                                               |  |  |
|                                        | Ramp-function generator, 817                    |  |  |
|                                        | Reaction to faults, 931                         |  |  |
|                                        | Release/apply brake, 796                        |  |  |
|                                        | Resetting faults, 935                           |  |  |
|                                        | rxxxx, 17                                       |  |  |
|                                        | S                                               |  |  |
|                                        | Safety instructions                             |  |  |
|                                        | Fundamental, 11                                 |  |  |
|                                        | General, 12                                     |  |  |
|                                        | Industrial security, 13                         |  |  |
|                                        | Safety instructions (parameter), 29             |  |  |
|                                        |                                                 |  |  |

Safety Integrated Т Basic Functions, 798 T - Ready state, 20 Extended functions, 798 Technology controller (p0108.16 = 1), 897 Sequence control, 790 Technology functions, 876 Sequencer, 791 Telegrams, 740 Servo control **Terminals** Control type changeover, 862 Control Unit 305 (CU305), 732 Current setpoint filter, 872 Thermal monitoring, 902 Encoder evaluation, 849 Torque signals, 902 Iq and Id controllers, 873 U Kp\_n-/Tn\_n adaptation, 861 Speed controller, 859 U - Operation state, 20 Speed controller without encoder, 863 U/f control Speed setpoint filter and pre-control, 857 Servo, 864 Table of contents, 856 Unit (parameter), 24 Torque setpoint, 862 U/f control, 864 Values (parameter), 27 Variable signaling function, 865 Variable signaling function, 865 Setpoint channel, 817 Version Setpoint channel not activated, 826 List of all parameters, 33 Signal path in function diagrams, 718 List of faults and alarms, 939 Signals, 902 List of parameters for commanddata sets, 698 Skip frequency bands, 817, 822 List of parameters for drive data sets, 700 Speed signals, 902 List of parameters for encoder data sets, 704 Status words List of parameters for motordata sets, 705 Internal, 777 List of parameters for power unitdata sets, 708 Standard telegrams, 740 STOP1, 932 STOP2, 932

Siemens AG Digital Factory Motion Control Postfach 3180 91050 ERLANGEN GERMANY Subject to change © Siemens AG 2008 - 2015